DUODÉCIMA EDICIÓN

# ADMINISTRACIÓN DE OPERACIONES PRODUCCIÓN Y CADENA DE SUMINISTROS

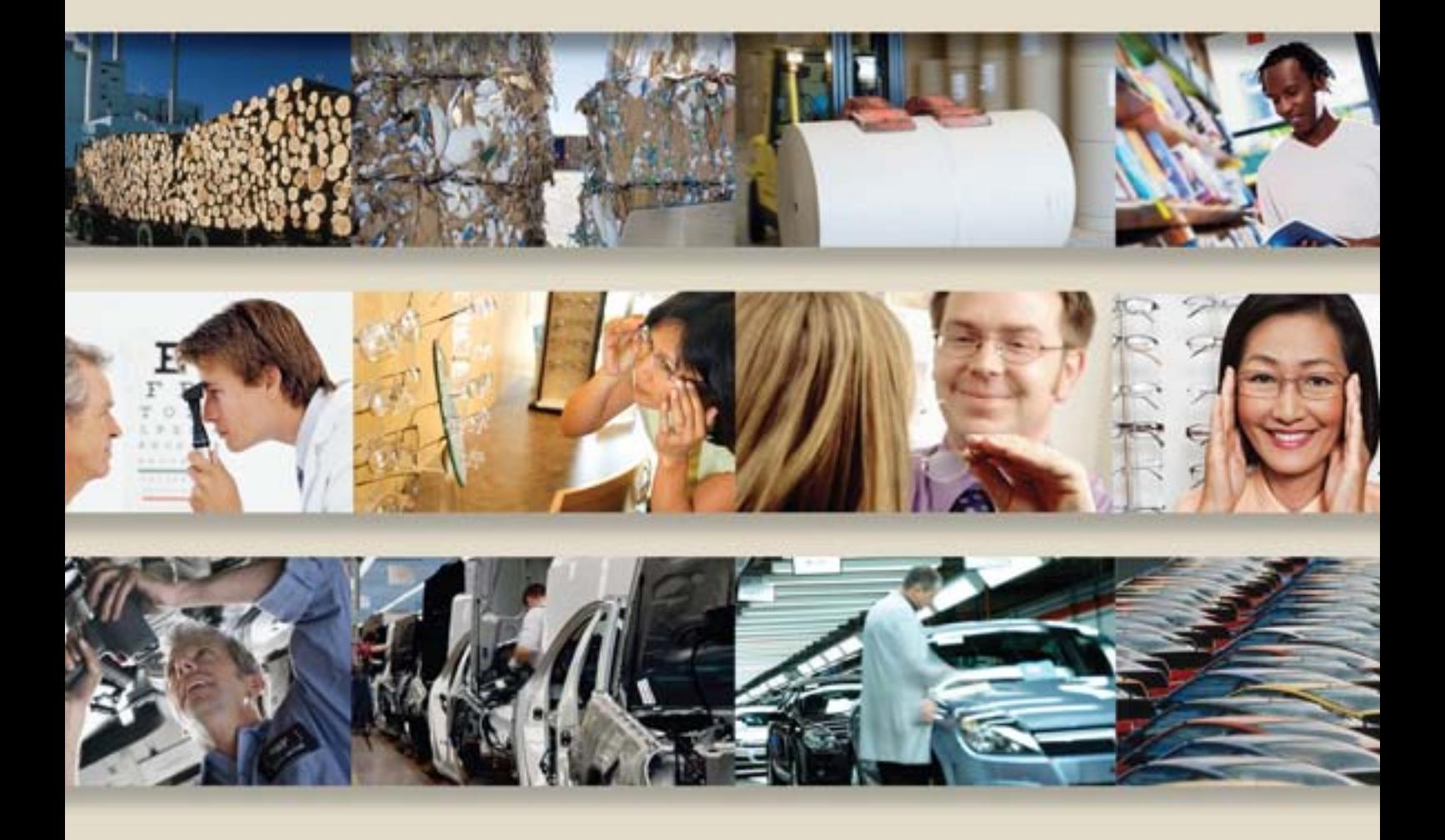

RICHARD B. CHASE

F. ROBERT JACOBS NICHOLAS J. AQUILANO

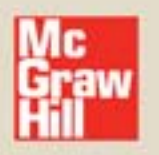

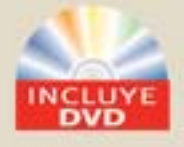

ADMINISTRACIÓN DE OPERACIONES

## ADMINISTRACIÓN DE OPERACIONES Producción y cadena de suministros

## *duodécima edición*

**R ICHARD B. C HASE** *University of Southern California*

**F. R OBERT J ACOBS** *Indiana University*

**N ICHOLAS J. A QUILANO** *University of Arizona*

## *revisión técnica*

**RODOLFO TORRES MATUS** *Instituto Tecnológico y de Estudios Superiores de Monterrey Campus Toluca*

**MARCO ANTONIO MONTÚFAR B.** *Universidad Autónoma del Estado de Hidalgo*

**HÉCTOR HORTON MUÑOZ** *Facultad de Contaduría y Administración Universidad Nacional Autónoma de México*

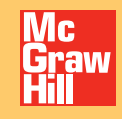

MÉXICO • BOGOTÁ • BUENOS AIRES • CARACAS • GUATEMALA • LISBOA MADRID • NUEVA YORK • SAN JUAN • SANTIAGO SÃO PAULO • AUCKLAND • LONDRES • MILÁN • MONTREAL • NUEVA DELHI SAN FRANCISCO • SINGAPUR • SAN LUIS • SIDNEY • TORONTO

**Director Higher Education:** Miguel Ángel Toledo Castellanos **Director editorial:** Ricardo Alejandro del Bosque Alayón **Editor sponsor:** Jesús Mares Chacón **Coordinadora editorial:** Marcela I. Rocha Martínez **Editor de desarrollo:** Edmundo Carlos Zúñiga Gutiérrez **Supervisor de producción:** Zeferino García García **Traductores:** Pilar Mascaró Sacristán y Martha Elsa Mauri Hernández

**ADMINISTRACIÓN DE OPERACIONES. Producción y cadena de suministros** Duodécima edición

> Prohibida la reproducción total o parcial de esta obra, por cualquier medio, sin la autorización escrita del editor.

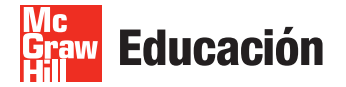

DERECHOS RESERVADOS © 2009, respecto a la duodécima edición en español por: McGRAW-HILL / INTERAMERICANA EDITORES, S.A. DE C.V. *A Subsidiary of The McGraw-Hill Companies, Inc.* Punta Santa Fe Prolongación Paseo de la Reforma, 1015 Torre A, Piso 17 Colonia Desarrollo Santa Fe Delegación Álvaro Obregón C.P. 01376, México, D.F. Miembro de la Cámara Nacional de la Industria Editorial Mexicana, Reg. Núm. 736

**ISBN: 978-970-10-7027-7**

Traducido de la duodécima edición de: OPERATIONS AND SUPPLY MANAGEMENT, Published by McGraw-Hill/Irwin, a business unit of The McGraw-Hill Companies, Inc. Copyright © MMIX by The McGraw-Hill Companies, Inc. All rights reserved. Previous editions 2006, 2004, 2001, 1998, 1995, 1992, 1989, 1985, 1981, 1977, 1973.

0-07-722893-6

1234567890 08765432109

Impreso en México *Printed in Mexico*

The McGraw-Hill Companies

*A mis padres Joan y Jake A nuestras esposas, Harriet y Nina y a nuestros hijos Laurie, Andy, Glenn, Rob, Christine y Batsheva Jennifer y Suzy Don, Kara y Mark*

## $P$ REFACIO

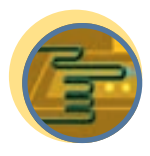

**Servicio**

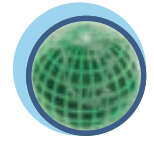

**Global**

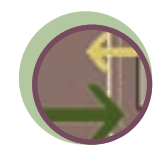

**Interfuncional**

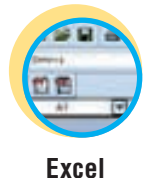

La administración de operaciones y suministros (AOS) ha sido un elemento medular para el incremento de la productividad que han registrado empresas de todo el mundo. Para crear una *ventaja competitiva* con las operaciones es preciso comprender cómo la función de operaciones y suministro contribuye a incrementar la productividad. No obstante, con este libro pretendemos más que sólo mostrarle lo que están haciendo las compañías para crear una ventaja competitiva con la AOS. Nuestra meta primordial es transmitirle un conjunto de habilidades e instrumentos que pueda aplicar para crearse una ventaja competitiva en el mercado.

En las empresas de hoy están de moda tres temas: la administración de la cadena de suministro, el Six-Sigma y los sistemas de planeación de los recursos de la empresa. Este libro los estudia desde el punto de vista de la función de operaciones, utilizando material administrativo actualizado y de gran calidad para explicar el "cuadro general" de su significado y el porqué de su importancia para las empresas de hoy. Presentamos aplicaciones que van desde la producción con tecnología avanzada hasta los servicios de gran calidad para abordar de forma equilibrada los temas tradicionales de este campo. Muchos de los temas de la administración de operaciones y suministro deben abordarse con un enfoque global. La mejor manera de administrar las operaciones y el suministro es mediante una considerable integración de diversas funciones. La contabilidad, las finanzas, el marketing, la administración de los recursos humanos, las compras, la logística y la ingeniería repercuten en la manera que las compañías manejan sus operaciones. Hemos colocado los logotipos que aparecen en el margen a un lado de las explicaciones correspondientes con el propósito de poner énfasis en los servicios, la globalización y la integración de diversas funciones.

Cada capítulo contiene información acerca de la solución de problemas relacionados con las operaciones. Se trata de explicaciones concisas de las múltiples decisiones que deben tomarse al diseñar, planear y administrar las operaciones de una empresa. El DVD incluye muchas hojas de cálculo que contribuyen a aclarar cómo resolver estos problemas de manera expedita. Señalamos esas hojas de cálculo utilizando el logotipo que aparece en el margen.

La AOS despierta el interés de quienes quieren participar directamente en la fabricación de productos o la prestación de servicios. El especialista en operaciones al nivel de ingreso es la persona que determina el mejor camino para diseñar, suministrar y manejar los procesos. Los gerentes generales de operaciones son los encargados de establecer el curso estratégico que seguirá la compañía en el ámbito de las operaciones, que deciden las tecnologías que se usarán y la plaza donde se ubicarán las instalaciones, y administran las instalaciones que fabrican los productos o prestan los servicios. La AOS representa una mezcla muy interesante de la administración del personal y la aplicación de tecnología sofisticada. Su meta es ofrecer bienes y servicios de calidad que sirvan para incrementar el patrimonio de la empresa.

Algunas de las secciones que le ayudarán a comprender el material son:

- Las soluciones de los problemas al final de los capítulos, los cuales sirven de modelos que usted puede consultar antes de abordar los problemas.
- Los términos básicos del vocabulario, destacados en el esquema del capítulo, y sus correspondientes definiciones al final de cada capítulo.
- Las respuestas de algunos problemas seleccionados que se presentan en el apéndice A.
- El DVD del estudiante que contiene imágenes en PowerPoint con el esquema de cada capítulo, hojas de Excel para muchos de los problemas resueltos y otros ejemplos, cuestionarios de práctica, tutoriales ScreenCam, enlaces con Internet y clips y segmentos de video que ilustran la aplicación de los conceptos de las operaciones en compañías como Xerox, Zappos.com, Six Flags, Caterpillar, Burton Snowboards, Honda, Disney, Ford y muchas más.
- Los recuadros correspondientes a Grandes avances y otros más presentan breves resúmenes de cómo las compañías que llevan la delantera están aplicando los conceptos de la AOS hoy en día.

Nuestro propósito es cubrir las cuestiones más importantes que afrontan los administradores de la AOS, y los instrumentos y las técnicas básicas que están empleando. Presentamos muchos ejemplos de compañías y prácticas señeras. Hemos hecho todo lo posible para que el libro le resulte interesante y le proporcione una ventaja competitiva en su carrera.

Esperamos que lo disfrute.

#### **PLAN DEL LIBRO**

Este libro refiere los métodos que utiliza una compañía para producir y distribuir con eficacia los bienes y servicios que vende. A efecto de facilitar la comprensión del campo, el libro está dividido en cinco secciones generales: "Estrategia", "Procesos", "Diseño de la cadena de suministro", "Planeación y control de la cadena de suministro" y "Programación". En los párrafos siguientes presentamos una breve explicación de los temas centrales del texto.

El tema de la estrategia es muy importante y recurrente en el texto. Toda compañía debe tener un plan de negocios general sustentado en una estrategia de marketing, una estrategia de operaciones y una estrategia financiera. Es fundamental que la compañía se cerciore de que estas tres estrategias se apoyan entre sí. El capítulo 2 ("Estrategia de operaciones y suministro") cubre el tema de la estrategia con un enfoque de nivel alto y otros tres capítulos abarcan más detalles: el capítulo 5 ("Administración estratégica de la capacidad"), el capítulo 10 ("Estrategia de la cadena de suministro") y el capítulo 12 ("Manufactura esbelta"). Hemos repartido el material acerca de la estrategia a lo largo de todo el libro con la intención de que resulte más interesante. En general, procuramos presentarle el "cuadro general", y a continuación nos referimos a los detalles en los capítulos siguientes.

Las empresas deben ir cambiando para no dejar de ser competitivas. La idea general es que, desde el inicio del curso, usted piense en cómo se deben organizar los proyectos necesarios para administrar el cambio. En las compañías de hoy es muy común trabajar en proyectos, enfoque que incluso predomina en el caso de la organización. El éxito de todo proyecto es medido, invariablemente, en razón de la capacidad para terminarlo a tiempo y dentro de presupuesto. ¿Cómo podemos confiar en que cumpliremos los objetivos? La excelente administración de los proyectos es importante para el éxito en la administración de proyectos. El capítulo 3 cubre la administración de proyectos. En el capítulo 4 explicamos lo que seguramente es el proyecto más complejo que afrontan casi todas las compañías: el diseño de los productos y los servicios.

La segunda sección del libro, titulada "Procesos", gira en torno al diseño de los procesos internos. El capítulo 6, "Análisis de procesos", contiene los elementos básicos para hacer gráficas de flujo de los procesos y para un análisis estático de procesos utilizando algunos ejemplos de la "vida real" fáciles de entender. Los capítulos 7 y 8 hacen referencia a las características singulares de los procesos de producción y de servicios. El capítulo 7A, "Distribución de las instalaciones", y el capítulo 8A, "Análisis de la línea de espera", presentan importante material técnico acerca de estas actividades de diseño.

La calidad es un elemento esencial del diseño de procesos. La calidad Six-Sigma es el tema del capítulo 9, en el cual abarcamos algunos conceptos de la administración de la calidad total, los instrumentos del Six-Sigma y la ISO 9000. El capítulo 9A, "Capacidad de procesos y control estadístico de procesos", contiene detalles técnicos que cubren todos los aspectos estadísticos de la calidad. El capítulo 13, "Consulta y reingeniería de operaciones", tiene por objeto mostrar la manera en que los asesores forman paquetes del material que contiene este libro. Muchos estudiantes de la especialidad de AOS acaban trabajando en despachos de asesoría, y por ello esta información resulta particularmente valiosa. El enfoque del capítulo 20, "Administración de las restricciones", también es utilizado por los asesores y goza de gran popularidad entre los practicantes. La idea básica consiste en sumar recursos a los cuellos de botella de la producción que son limitantes u obstáculos para generar más ganancias. Se trata de un material bastante complejo, y por esto se le ha colocado al final del libro, pensando que usted ya contará con la información necesaria para entender mejor las ideas.

La tercera sección del libro, "Diseño de la cadena de suministro", expande nuestro enfoque al sistema entero de la distribución, desde la fuente del material y otros recursos hasta la distribución de los productos y los servicios. Todas las compañías afrontan decisiones críticas como: ¿Dónde deberíamos ubicar nuestras instalaciones? ¿Qué equipamiento deberíamos comprar o arrendar? ¿Cuántas personas deberíamos contratar? Todas ellas se relacionan directamente con importantes decisiones financieras acerca de la capacidad de los recursos que usamos. La administración de operaciones es cuestión de tomar decisiones fundadas en hechos, y por esta razón este libro cubre con amplitud los enfoques y los instrumentos para tomarlas. Una forma aconsejable de clasificar las decisiones es con base en la extensión del horizonte planeado, o el periodo de tiempo, que debe considerar la persona que toma la decisión. Por ejemplo, una decisión de largo plazo sería construir una planta nueva que la compañía necesitará para estar contenta dentro de 10 o 15 años. En el otro extremo, una decisión sobre la cantidad de un artículo dado que se debe ordenar mañana para llevar en inventario suele abarcar un horizonte de planeación más breve (de unos cuantos meses o, en muchos casos, sólo algunos días). Habitualmente, se utilizan programas de cómputo que automatizan estas decisiones de corto plazo. En el plazo intermedio se ubican

#### viii PREFACIO

las decisiones que la compañía necesita para vivir entre 3 y 12 meses. Estas decisiones muchas veces corresponden a los cambios en los modelos anuales o los ciclos estacionales de negocios.

Una decisión inicial típica es el carácter de la estrategia de operaciones de la compañía, el cual se deriva de la misión de la empresa y está ligado a la noción de obtener una ventaja competitiva mediante el sistema de operaciones y suministro (la meta general de este libro). En el capítulo 2A se presenta la programación lineal y el importante problema de la mezcla de productos con objeto de que los estudiantes piensen en las decisiones estratégicas en términos cuantitativos. Más adelante utilizamos la programación lineal para las decisiones relativas a la ubicación de la planta y el almacén, la planeación de la mano de obra y la programación.

Para armar una cadena de suministro se necesitan muchos procesos diferentes de transformación. El capítulo 12 aborda los conceptos que sustentan la producción delgada y los procesos del justo-a-tiempo. Compañías de todo el mundo están usando estos conceptos porque son básicos para los sistemas de suministro eficientes que responden con rapidez. La sección cuatro ("Planeación y control de la cadena de suministro") abarca las técnicas que se requieren para administrar el sistema de hecho. Es la médula de la AOS. Los cimientos básicos son la administración de la demanda (capítulo 15), la planeación de ventas y operaciones (capítulo 16), el control de inventarios y la planeación de materiales requeridos (capítulos 17 y 18) y la programación de operaciones (capítulo 19). Estos procesos diarios muchas veces están parcialmente automatizados mediante sistemas de información de cómputo. Los sistemas de planeación de los recursos de la empresa son el tema del capítulo 14 que inicia esta sección.

La explicación que antecede deja ver que todo el material está interrelacionado. La estrategia de una compañía dicta el diseño que tienen sus operaciones. El diseño de la operación dicta cómo se debe administrar. Por último, dado que las empresas afrontan constantemente nuevas oportunidades, en razón de la presencia de nuevos mercados, productos y tecnologías, deben ser muy buenas para administrar el cambio.

#### **AGRADECIMIENTOS**

Muchos estudiosos talentosos han hecho importantes aportaciones a capítulos específicos de este libro. Queremos dar las gracias a las personas siguientes:

G. Peter Zhang, de Georgia State University, por sus muchas ideas para mejorar el material de varios capítulos.

Chis Albright, de Indiana University, por sus consejos sobre la notación y la estadística.

John R.M. Gordon, profesor de Queens University, por sus ideas acerca del efecto del látigo de cuero. Luca Benciini, Rath y Stron, por proporcionarnos casos de estudio y realimentación en torno a los materiales Six-Sigma.

Kennedy Information Inc., http://www.kennedyinfo.com, por proporcionarnos datos actuales sobre el empleo en el sector de la asesoría.

Mark Ippolito, de Indiana University/Purdue University Indianapolis, por el caso de Pizza USA.

Gilvan Souza, de University of Maryland, por editar las fórmulas de las aproximaciones.

Tatikonda Mohan, de Indiana University/Purdue University Indianapolis, por sus ideas acerca del proceso de desarrollo de productos.

Urban Wemmerlov, de la University of Wisconsin-Madison, por sus ideas respecto al diseño de células y las fábricas eficientes.

Michael Maggard, de Northeastern University, por sus ideas acerca del diseño de servicios.

Louis R. Chase, editor extraordinario y experto en Shakespeare, por sus ideas para varios capítulos. "Raj" Rajagopalan, Rahuda Bassok, Jon Rormark, Greys Sosic, Sriram Dasu, Murat Bayiz, Jason Niggley y Constantin Vaitsos, de University of Southern California, por sus sugerencias respecto a di-

versos temas del libro. Kyle Cattani, Seb Hesse, Barb Flynn, Jim Patterson, Doug Blocher, Vince Mabert, Ken Schultz, Kurt Bretthauer, Chris Albright, Wayne Winston, Ash Sin, Venkat, Carl Briggs y Rex Cutshall, de Indiana University, por haber compartido generosamente su tiempo para discutir ideas.

Rhonda Lummus, de Iowa State University, Tim Smunt, de Wake Forest University, Dan Bragg, de Bowling Green State University, y E. Powell Robinson, de Texas A&M, por sus sugerencias para mejorar el libro.

Gracias especiales al finado John Muth, de Cadioe Key, Florida, por compartir su sabiduría.

Clay Whybark, de University of North Carolina, por las muchas horas dedicadas a discutir cuestiones de la administración de operaciones.

Gracias especiales a John McClain, de Cornell University, por aportar las simulaciones Cell y LineSim de las hojas de cálculo.

#### PREFACIO ix

Rex Curshall, de Indiana University, preparó las transparencias de PowerPoint, varios problemas nuevos y muchos tutoriales de ScreenCan, Patrick Johans, de Purdue University, revisó las hojas de cálculo de Excel. Bill Berry, de Queens College, escribió el banco de exámenes. Marilyn Helms, de Dalton State University, revisó la Guía de Estudio y Clases del Estudiante. Craig Hill, de Georgia State University, revisó el Manual de Soluciones y comprobó la exactitud de los problemas del texto. Estos suplementos requieren mucho trabajo para su redacción y agradecemos sus esfuerzos que facilitan la enseñanza del curso para todos los que usan el texto.

Queremos expresar nuestro agradecimiento a los revisores de la edición XI que ofrecieron muchas sugerencias útiles para esta edición XII:

Ajay Aggarwal, *Millsaps College* Tony Arreola-Risa, *Texas A&M University* Fran Barnes, *University of North Carolina-Charlotte* Marie-Laure Bougnol-Porter, *Western Michigan University* Ajay Das, *Baruch College* Art Duhaime, *Nichols College* Mehdi Kargohobadi, *Florida Atlantic University* Frank Montabon, *Iowa State University* Shrikant Pamwalker, *Purdue University* Zinovy Radovilsky, *California State University-East Bay* Marc Schniederjans, *University of Nebraska-Lincoln* Ruth Seiple, *University of Cincinnati* Kaushik Sengupta, *Hofstra University* Kimberly Snyder, *Winona State University* Jeremy Stafford, *University of North Alabama* James Stewart, *University of Maryland, University College* Ina Van Loo, *West Virginia University Institute of Technology* Theresa Wells, *University of Wisconsin-Eau Claire*

Gracias especiales a los participantes en el simposio McGraw-Hill/Irwin sobre la innovación en la enseñanza de la administración de operaciones que tuvo lugar en Amelia Island y Tucson, quienes proporcionaron mucha información y sugerencias. Esperamos que encuentren en el libro y en el paquete de enseñanza la consideración de esas ideas e información. Alan Cannon, de *The University of Texas at Arlington,* Lori Cook, *de DePaul University,* Ray de Matta, de *University of Iowa*, Barb Downey, de la *University of Missouri-Columbia*, Karen Eboch, de *Bowling Green State University*, Joy Field, de *Boston College*, Byron Finch, de *Miami University*, Rick Franza, de *Kennesaw State University*, Phil Fry, de *Boise University,* Dick Hall, de *Grand Valley State University*, Marijane Hancock, de *University of Nebraska-Lincoln*, Benny Johnson, *Quantun Simulations, Inc.,* D. Joshi, de *Motorola, Inc.*, Lori Koste, de *Grand Valley State University*, Rhona Lummus, de *Iowa State University*, Hank Maddux, de *Sam Houston State University*, Tomi Mandakovic, de *Florida International University*, Ann Marucheck, de *University of North Carolina-Chapel Hill*, Tim McClurg, *University of Wisconsin*, Fariborz Partovi, de *Drexel University*, Tony Polito, de *East Carolina University*, Jennifer Shang, *University of Pittsburgh*, Kim Snyder, *Winona State University,* Fathi Sokkar, *Eastern Michigan University*, Jeremy Stafford, *University of North Alabama,* Morgan Swink, *Michigan State University*, Bob Szymanski, *University of Central Florida*, Ron Tibben-Lembke, *University of Nevada*, Kevin Watson, de *University of New Orleans*, Terry Wells, de *University of Wisconsin-Eau Claire*, Tom Wilder, de *California State University-Chico.*

También queremos dar las gracias a las personas siguientes, porque sus aportaciones a las ediciones pasadas han contribuido a la evolución del libro hasta su forma presente: David Alexander, de *Angelo State University*, John Aloysius, de *University of Arkansas*, Uday Apte, *de Naval Postgraduate School*, *Antonio Arreola-Risa*, de *Texas A&M University*, Yasemin Askoy, de *Tulane University*, Saba Bahouth, de *University of Central Oklahoma,* Frank Barnes, de *University of North Carolina-Charlotte*, Uttarayan Bagchi, *de University of Texas,* Ravi Behara, de *Florida Atlantic University*, Injazz J. Chen, *De Cleveland State University*, Susan Cholette, de *San Francisco State University*, Bruce Christensen, de *Weber State University*, Chen-Hua Chung, de *University of Kentucky,* Robert F. Conti, de *Bryant College*, David Cook, de *Old Dominion University*, Lori Cook, de *DePaul University, Bill Cosgrove, de California Polytechnic State University*, Henry Crouch, *Pittsburgh State University*, Dinesh Dave, de *Appalachian State University*, Eddie Dávila, de *Arizona State University*, Renato de Matta, de *University of Iowa*, Steven Dickstein, de *The Ohio State University*, Chris Ellis, de *Florida International University*,

#### x PREFACIO

Farzahen Facel, de *Illinois State University*, Mark Ferguson, de *Georgia Institute of Technology*, Joy Field, *de Boston College*, Jonathan Furdekk, de *Purdue University-Calumet*, Michael R. Godfrey, de *University of Wisconsin-Oshkosh,* Robert H. Greinier, de *Agustana College*, D.M. Halemane, *de Erasmus University, Rotterdam*, Marijane Hancock, de *University of Nebraska-Lincoln*, Daniel Heiser, de *DePaul University*, Craig Hill, de *Georgia State University*, Paul Hong, de *University of Toledo*, John Jensen, de *University of Southern Maine*, Seung-Lae Kum, de *Drexel University*, Vinod Lall, de *Minnesota State University Moorhead*, Sunder Kerke, de *Carnegie Mellon University*, Dennis Krumwiede, de *Idaho State University*, Paul J. Kuzdrall, de *University of Akron*, David Levy, de *Bellevue University*, Rhonda Lummis, de *Iowa State University,* Patrtick McDonald, de *University of Arizona*, Frank Montabon, de *Iowa State University*, Alyse Morton, de *University of Utah, Salt Lake City*, Buchi Felix Offodile, de *Kent State University; OzgurOzliik, de* San Francisco State University, Shrikant S. Punwalker, de *Purdue University*, Xharma Pillutla, de *Towson University*, Anita Lee Post, de *University of Kentucky*, Fred Raafat, de *San Diego State University*, Drew Rosen, de *University of North Carolina-Willmington,*  Edie K. Scmidt, de *Purdue University*, Marc J. Schniederjans, de *University of Nebraska-Lincoln*, Ruth Seiple, de *University of Cincinnati*, Joao Neves, de *College of New Jersey*, Sue Siferd, de *Arizona State University*, Gilvan C. Souza, de *University of Maryland*, Carl Steiner, de *University of Illinois-Chicago*, Donna H. Stewart, de *University of Wisconsin-Stout*, Gregory Stock, de *Northern Illinois University*, Ronald Tibben-Lembke, de *University of Nevada-Reno*, Vera Tilson, de *Case Western Reserve University*, Vicente A. Varga, de *University of San Diego*, Jay Varzandeh, de *California State University-San Bernardino,* Rohit Verma, de *Cornell Hotel School*, Bill L. Ward, de *University of Western Alabama*, Helio Yang, de *San Diego State University*, G. Peter Zhang, de *Georgia State University.*

También queremos dar las gracias a los ex alumnos de doctorado que han contribuido con el libro a lo largo de los años, entre otros Mahesh Nagarajan, Hiroshi Ochiumi y Wayne Johannson, de *USC,*  Douglas Stewart, de *University of New Mexico*, Andreas Soiteriou, de *University of Cyprus*, Arvinder Loomba, de *University of Northern Iowa*, Deborah Kellogg, de *University of Colorado-Denver*, Blair Berkeley, de *California State University-Los Ángeles* y Bill Youngdahl, de *Thunderbird American Graduate School of International Management.*

Agradecemos sinceramente la enorme dedicación de nuestro editor ejecutivo, Dick Hercher. A lo largo de los años su brillante guía y apoyo total han sentado las sólidas bases de sustento para todo el equipo asociado a este libro.

Katie Jones, nuestra editora de desarrollo, ha hecho un magnífico trabajo editando nuestros manuscritos y persiguiéndonos para que cumpliéramos con los límites de las fechas. Gracias por su paciencia. Nos encanta trabajar con usted.

Gracias al equipo de producción y marketing de McGraw-Hill/Irwin que han hecho que el libro sea posible: Sankha Basu, gerente de marketing, Stewart Mattson, director editorial, Lori Koetters, gerente de proyecto, Michael McCormick, supervisor de producción, Matt Baldwin, diseñador, Lori Krmer, coordinadora de investigación fotográfica, Sue Lombardi, gerente del proyecto de medios, y Greg Bates, productor de medios.

Por último, pero no por ello menos importante, damos las gracias a nuestras familias que por duodécima vez permitieron que el ciclo de vida del libro interrumpiera su existencia.

> **Richard B. Chase F. Robert Jacobs Nicholas J. Aquilano**

## **S ECCIÓN UNO**

#### **ESTRATEGIA**

- 1 Introducción al campo 2
- 2 Estrategia de operaciones y suministro 20
- 2AProgramación lineal utilizando Solver de Excel 36
- 3 Administración de proyectos 56
- 4 Diseño de productos y servicios 90

## **S ECCIÓN DOS**

#### PROCESOS

- 5 Administración estratégica de la capacidad 120
- 5A Curvas de aprendizaje 142
- 6 Análisis de procesos 158
- 6A Diseño de puestos y medición del trabajo 186
- 7 Procesos de manufactura 204
- 7A Distribución de las instalaciones 220
- 8 Procesos de servicios 254
- 8A Análisis de la línea de espera 276
- 9 Calidad Six-Sigma 306
- 9ACapacidad de procesos y control estadístico de procesos 328

## **S ECCIÓN TRES**

#### DISEÑO DE LA CADENA DE SUMINISTRO

- 10 Estrategia de la cadena de suministro 356
- 11Logística y ubicación de instalaciones 382
- 12 Manufactura esbelta 402
- 13 Consulta y reingeniería de operaciones 424

## **S ECCIÓN CUATRO**

#### PLANEACIÓN Y CONTROL DE LA CADENA DE SUMINISTRO

- 14Sistemas de planeación de recursos de la empresa 454
- 15Administración y pronóstico de la demanda 466
- 16Planeación agregada de ventas y operaciones 514
- 17 Control de inventarios 544
- 18Planeación de requerimiento de materiales 588

## **S ECCIÓN CINCO**

#### PROGRAMACIÓN

- 19Programación 622
- 19ASimulación 652
- 20 Administración de las restricciones 678

#### **SUPLEMENTOS**

- A Análisis financiero 713
- B Tecnología de operaciones 730

#### APÉNDICES

- ARespuestas a problemas seleccionados 738
- B Tablas de la curva de aprendizaje 741
- C Tabla de valor presente 743

- DDistribución exponencial negativa: valores de *e*<sup>−</sup>*<sup>x</sup>* 744
- EÁreas de la distribución normal estándar acumulada 745
- FNúmeros aleatorios distribuidos uniformemente 746
- G Tablas de interés 747

CRÉDITOS DE FOTOGRAFÍAS 751

ÍNDICE DE NOMBRES 753

ÍNDICE TEMÁTICO 755

## **S [ECCIÓN](#page-24-0) UNO**

#### **ESTRATEGIA**

#### **[1 INTRODUCCIÓN](#page-25-0) AL CAMPO 2**

Los precios atractivos de IKEA 3 La administración de operaciones y suministro: una responsabilidad crítica de todo administrador 4 *Caso: Progressive Insurance 5 Eficiencia, eficacia y valor 6* ¿Qué quiere decir administración de operaciones y suministro? 7 Procesos de transformación en la cadena de suministro 8 Diferencias entre los servicios y los bienes 10 *El continuo de los bienes-servicios 11 El crecimiento de los servicios 11* Carreras en la AOS 12 *Director general de operaciones 13* Historia del desarrollo de la AOS 14 *Producción esbelta: JIT y TQC 16 El paradigma de la estrategia de producción 16 Productividad y calidad de los servicios 16 Administración por calidad total y certificación de la calidad 16 Reingeniería de los procesos de la empresa 17 Calidad Six-Sigma 17 Administración de la cadena de suministro 17 Comercio electrónico 17 La ciencia de los servicios 17* Temas de actualidad en la AOS 18 Vocabulario básico 18 Preguntas de repaso y discusión 19 Caso: Atracón de la comida rápida 19 Bibliografía seleccionada 19 Notas 19

#### **2 ESTRATEGIA DE OPERACIONES Y [SUMINISTRO 20](#page-43-0)**

El Tao de Timbuk2 21 ¿Qué quiere decir estrategia de operaciones y suministro? 22 *Dimensiones competitivas 22 La noción de los retos 24 Ganadores de pedidos y calificadores de pedidos: el eslabón entre el marketing y las operaciones 25* Enlace de la estrategia: cómo acoplar las actividades de las operaciones con la estrategia 25 Marco de la estrategia de operaciones y suministro 27

Medición de la productividad 28 ¿Cómo evalúa Wall Street el desempeño de las operaciones? 30 Conclusión 31 Vocabulario básico 31 Problema resuelto 31 Preguntas de repaso y discusión 31 Problemas 32 Ejercicio por Internet para su enriquecimiento: Harley-Davidson Motorcycles 33 Caso: Timbuk2 34 Bibliografía seleccionada 35

#### **[2A PROGRAMACIÓN](#page-59-0) LINEAL UTILIZANDO**

#### **SOLVER DE EXCEL 36**

Introducción 37 Modelo de la programación lineal 38 Programación lineal gráfica 39 Programación lineal utilizando Excel de Microsoft 41 Vocabulario básico 45 Problemas resueltos 45 Problemas 53 Bibliografía seleccionada 55 Nota 55

#### **[3 ADMINISTRACIÓN](#page-79-0) DE PROYECTOS 56**

El iPod de Apple tiene su propio equipo de desarrollo del producto 57 ¿Qué quiere decir administración de proyectos? 59 Estructuración de los proyectos 59 *Proyecto puro 59 Proyecto funcional 60 Proyecto matricial 61* Estructura de la división del trabajo 62 Gráficas de control del proyecto 63 Modelos de planeación de redes 65 *Método de la ruta crítica (MRC) 65 MRC con tres estimados de tiempo para las actividades 70 Modelos de tiempo-costo 72* Administración de recursos 76 Rastreo del avance 77 Conclusión 77 Vocabulario básico 77 Repaso de fórmulas 78 Problemas resueltos 78 Preguntas de repaso y discusión 81 Problemas 81

Problema avanzado 87 Caso: La boda en el campus (A) 87 Caso: La boda en el campus (B) 88 Caso: Proyecto para el diseño de un teléfono celular 89 Bibliografía seleccionada 89

#### **4 DISEÑO DE PRODUCTOS Y [SERVICIOS 90](#page-113-0)**

Desarrollo de productos de IDEO. ¿La creatividad se puede aprender? 91 El proceso de diseño de productos 93 El proceso del desarrollo de productos 94 Análisis económico de los proyectos de desarrollo de productos 99 *Creación de un modelo financiero de un caso base 99 Análisis de la sensibilidad para entender los retos de un proyecto 102* Diseño pensando en el cliente 103 *Despliegue de la función de calidad 103 Análisis del valor/ingeniería del valor 104* Diseño para la fabricación y el montaje de productos 105 *¿Cómo funciona el diseño para la fabricación y el montaje (DPFM)? 105* Diseño de productos de los servicios 108 Medición del desempeño del desarrollo de productos 109 Conclusión 110 Vocabulario básico 110 Problema resuelto 111 Preguntas de repaso y discusión 113 Ejercicio por Internet para su enriquecimiento 113 Problemas 113 Caso: Diseño y precios en IKEA 116 Caso: Spa dentales 118 Bibliografía seleccionada 118 Notas 118

## **S [ECCIÓN](#page-142-0) DOS**

#### PROCESOS

#### **[5 ADMINISTRACIÓN](#page-143-0) ESTRATÉGICA DE LA CAPACIDAD 120**

Las compañías farmacéuticas afrontan desafiantes decisiones de capacidad 121 Administración de la capacidad operativa 122 Conceptos de la planeación de la capacidad 124 *Economías y deseconomías de escala 124 La curva de aprendizaje 125 El punto donde las economías de escala se cruzan con la curva de aprendizaje 125 Enfoque en la capacidad 125 Flexibilidad de la capacidad 126* Planeación de la capacidad 127 *Consideraciones para aumentar la capacidad 127 Cómo determinar la capacidad que se requerirá 128 Los árboles de decisión utilizados para evaluar las alternativas para la capacidad 130*

Planeación de la capacidad en los servicios 133

*Planeación de la capacidad en los servicios o en la manufactura 133 Utilización de la capacidad y calidad de los servicios 133* Conclusión 134 Problema resuelto 135 Vocabulario básico 135 Preguntas de repaso y discusión 136 Problemas 137 Caso: Shouldice Hospital. Un corte superior 139 Bibliografía seleccionada 140 Notas 141

#### **5A CURVAS DE [APRENDIZAJE 142](#page-165-0)**

Aplicación de las curvas de aprendizaje 143 Trazo de curvas de aprendizaje 144 *Análisis logarítmico 145 Tablas de curvas de aprendizaje 145 Cálculo del porcentaje de aprendizaje 148 ¿Cuánto dura el aprendizaje? 149* Lineamientos generales para aprender 149 *Aprendizaje individual 149 Aprendizaje organizacional 150* Las curvas de aprendizaje aplicadas a la mortalidad en los trasplantes de corazón 151 Vocabulario básico 153 Repaso de fórmula 153 Problemas resueltos 153 Preguntas de repaso y discusión 154 Problemas 154 Bibliografía seleccionada 157 Notas 157

#### **6 ANÁLISIS DE [PROCESOS 158](#page-181-0)**

Servicios manejados por el cliente en McDonald's 159 *Quioscos y entorno para ordenar uno solo 159* Análisis de procesos 160 *Análisis de una máquina tragamonedas de Las Vegas 161* Diagramas de flujo de los procesos 162 Tipos de procesos 164 *Amortiguador, bloqueo y privación 164 Fabricar para existencias o fabricar para pedidos 165* Medición del desempeño de los procesos 168 Ejemplos de análisis de procesos 170 *Operación de una panificadora 170 Operación de un restaurante 172 Planeación de la operación de un autobús 173* Reducción del tiempo de ejecución de un proceso 175 Conclusión 177 Vocabulario básico 178 Problema resuelto 179 Preguntas de repaso y discusión 180 Problemas 180 Problema avanzado 183 Caso: análisis de los procesos para manejar el dinero en un casino 183 Caso: Kristen's Cookie Company (A) 184 Preguntas 184 Otros problemas para pensar a fondo 185

Bibliografía seleccionada 185 Notas 185

#### **6A DISEÑO DE PUESTOS Y MEDICIÓN DEL [TRABAJO 186](#page-209-0)**

Decisiones del diseño de puestos 187 Consideraciones conductuales para el diseño de puestos 188 *Grado de especialización laboral 188 Enriquecimiento del trabajo 189 Sistemas sociotécnicos 189* Medición del trabajo y estándares 190 *Técnicas para medir el trabajo 190 Estudio de tiempos 192 Muestreo del trabajo 194 Comparación del muestreo del trabajo y el estudio de tiempos 198* Conclusión 200 Vocabulario básico 200 Repaso de fórmulas 200 Problemas resueltos 200 Preguntas de repaso y discusión 201 Problemas 202 Bibliografía seleccionada 203 Notas 203

#### **7 PROCESOS DE [MANUFACTURA 204](#page-227-0)**

Toshiba: el fabricante de la primera computadora notebook 205 Organización de los procesos de manufactura 206 Análisis del punto de equilibrio 207 Diseño del flujo de los procesos de manufactura 208 Conclusión 213 Vocabulario básico 213 Problemas resueltos 214 Preguntas de repaso y discusión 215 Problemas 215 Caso: Circuit Board Fabricators, Inc. 218 Bibliografía seleccionada 219 Notas 219

#### **7A DISTRIBUCIÓN DE LAS [INSTALACIONES 220](#page-243-0)**

Formatos básicos de la distribución para la producción 221 Centros de trabajo 222 *Planeación sistemática de la distribución 226* Líneas de ensamble 227 *Balanceo de la línea de ensamble 227 División de las tareas 230 Distribución flexible de la línea y en forma de U 232 Modelo mixto para equilibrar la línea 232 Pensamiento actual respecto a las líneas de ensamble 234* Celdas 235 *Creación de una celda de producción 235 Celdas virtuales de producción 235* Distribuciones por proyecto 235 Distribución para servicios minoristas 237 *Servicescapes 238 Letreros, símbolos y otros objetos 240* Distribución de oficinas 240 Conclusión 240

Vocabulario básico 241 Problemas resueltos 241 Preguntas de repaso y discusión 245 Problemas 245 Problema avanzado 250 Caso: El Souvlaki de Soteriou 251 Caso: Renovación de licencias de conducir estatales 252 Bibliografía seleccionada 253 Notas 253

#### **8 PROCESOS DE [SERVICIOS 254](#page-277-0)**

Una semana como camarero del Ritz 255 El carácter de los servicios 256 Clasificacion operativa de los servicios 257 Diseño de las organizaciones de servicios 258 Estructuración de un encuentro de servicios: matriz para el diseño del sistema de servicios 259 *Usos estratégicos de la matriz 261* Planos de los servicios y protección contra fallas 261 Tres diseños de servicios contrastantes 263 *El enfoque de la línea de producción 264 El enfoque del autoservicio 264 El enfoque de la atención personal 265* Administración de las variaciones introducidas por los clientes 268 Aplicación de la ciencia conductual a los encuentros de servicios 269 Garantías del servicio como motor del diseño 270 Conclusión 271 Vocabulario básico 271 Preguntas de repaso y discusión 272 Problemas 272 Caso: Pizza USA: un ejercicio para traducir los requerimientos de los clientes a requerimientos en el diseño del proceso 273 Caso: Los centros de contacto deberían aprender una lección de los negocios locales 274 Bibliografía seleccionada 274 Notas 275

#### **[8A ANÁLISIS](#page-299-0) DE LA LÍNEA DE ESPERA 276**

La economía en el problema de la línea de espera 277 *La visión práctica de las líneas de espera 277* El sistema de filas 278 *Llegada de los clientes 279 Distribución de las llegadas 280 Factores del sistema de filas 282 La salida del sistema de las filas 285* Modelos de líneas de espera 285 Cálculo aproximado del tiempo de espera del cliente 294 Simulación computarizada de las líneas de espera 296 Conclusión 296 Vocabulario básico 296 Repaso de fórmulas 297 Problemas resueltos 298 Preguntas de repaso y discusión 300

Problemas 300 Caso: Sala de cirugía nocturna de un hospital comunitario 304 Bibliografía seleccionada 305 Notas 305

#### **[9 CALIDAD SIX-SIGMA 306](#page-329-0)**

Administración por calidad total 308 Especificación y costos de la calidad 310 *Desarrollo de las especificaciones de la calidad 310 Costo de la calidad 311 Funciones del departamento de control de calidad 312* Calidad Six-Sigma 313 *Metodología Six-Sigma 314 Herramientas analíticas para Six-Sigma y el mejoramiento continuo 315 Funciones y responsabilidades en Six-Sigma 318* Sistema Shingo: diseño de fallo y seguro 319 ISO 9000 e ISO 14000 320 Indicadores de referencia externos de mejora de la calidad 322 Conclusión 322 Vocabulario básico 322 Preguntas de repaso y discusión 323 Problemas 323 Ejercicios por Internet para su enriquecimiento 324 Caso: Hank Kolb, director de Aseguramiento de la Calidad 324 Caso: Investigación valorativa: otra clase de espina de pescado 326 Bibliografía seleccionada 327 Notas 327

### **9A CAPACIDAD DE PROCESOS Y CONTROL ESTADÍSTICO**

#### **DE [PROCESOS 328](#page-351-0)**

Variación a nuestro alrededor 330 Capacidad del proceso 331 *Índice de capacidad (Cpk) 332* Procedimientos de control de procesos 336 *Control de procesos con mediciones de atributos: uso de gráficas p 336 Control de procesos con mediciones de variables: uso de gráficas X– y R 338 Cómo trazar gráficas X– y R 340* Muestreo de aceptación 343 *Diseño de un plan de muestreo simple para atributos 343 Curvas características operativas 344* Conclusión 345 Vocabulario básico 346 Revisión de fórmulas 346 Problemas resueltos 347 Preguntas de repaso y discusión 348 Problemas 348 Problema avanzado 353 Caso: Hot Shot Plastics Company 353 Bibliografía seleccionada 354 Notas 354

## **S [ECCIÓN](#page-378-0) TRES**

#### DISEÑO DE LA CADENA DE SUMINISTRO

#### **10 ESTRATEGIA DE LA CADENA DE [SUMINISTRO 356](#page-379-0)**

El mundo es plano 357 Aplanador 5: subcontratación 357 Aplanador 6: alquilar 357 Estrategia de la cadena de suministro 358 Medición del desempeño de la cadena de suministro 359 Estrategia de diseño de la cadena de suministro 361 Cadenas de suministro de servicios 365 Subcontratación 366 Diseño logístico 370 Densidad de valor (valor por unidad de peso) 370 Subcontratación globalizada 373 Matriz del diseño de sistemas de subcontratación y adquisición 374 Producción en masa personalizada 375 Conclusión 377 Vocabulario básico 377 Revisión de fórmulas 378 Preguntas de repaso y discusión 378 Problemas 378 Ejercicios por Internet para su enriquecimiento 380 Caso: Pepe Jeans 380 Bibliografía seleccionada 381 Notas 381

#### **11 LOGÍSTICA Y UBICACIÓN DE [INSTALACIONES 382](#page-405-0)**

FedEx: compañía global líder en logística 383 Logística 384 Decisiones sobre logística 384 Temas de la ubicación de instalaciones 387 Métodos de ubicación de plantas 389 *Sistemas de calificación de factores 389 Método de transporte de la programación lineal 390 Método del centroide 393* Ubicación de instalaciones de servicio 394 Conclusión 397 Vocabulario básico 397 Repaso de las fórmulas 397 Problema resuelto 397 Preguntas de repaso y discusión 398 Problemas 398 Caso: Applichem: el problema del transporte 400 Bibliografía seleccionada 401 Nota 401

#### **[12 MANUFACTURA](#page-425-0) ESBELTA 402**

Six-Sigma esbelta en Solectron 403 Lógica esbelta 404 El sistema de producción de Toyota 405 *Eliminación del desperdicio 405 Respeto por la gente 412*

Requisitos de implantación esbelta 412 *Disposición física y diseño de flujos esbeltos 412 Aplicaciones esbeltas para flujos lineales 413 Aplicaciones esbeltas para talleres de trabajo 414 Calidad Six-Sigma 414 Programación nivelada 415 Trabajo con los proveedores 416* Servicios esbeltos 417 Conclusión 418 Vocabulario básico 419 Repaso de las fórmulas 419 Problema resuelto 419 Preguntas de repaso y discusión 419 Caso: Quality Parts Company 420 Problemas 420 Caso: Método para trazar el esquema de la cadena de valor 422 Bibliografía seleccionada 423 Notas 423

#### **13 CONSULTA Y REINGENIERÍA DE [OPERACIONES 424](#page-447-0)**

Pittiglio Rabin Todd and McGrath (PRTM): una consultora de operaciones líder 425 ¿Qué es la consultoría de operaciones? 426 Naturaleza de la industria de consultoría administrativa 427 Economía de las empresas de consultoría 428 Cuándo se necesitan operaciones de consultoría 429 *¿Cuándo se necesitan consultores de operaciones? 430* El proceso de la consultoría de operaciones 431 Herramental de la consultoría de operaciones 432 *Herramientas para definir problemas 432 Acopio de datos 435 Análisis de datos y formulación de soluciones 438 Impacto en los costos y análisis del rendimiento 439* Reingeniería de procesos empresariales 440 *Puesta en práctica 440* Principios de la reingeniería 441 Guía de implantación 442 Conclusión 443 Vocabulario básico 443 Preguntas de repaso y discusión 443 Problemas 444 Caso: Un club automovilístico de California somete a reingeniería su servicio a clientes 444 Bibliografía seleccionada 446 Notas 446 Apéndice A: pensamiento sistémico 446 Apéndice B: cuestionario y hoja de calificaciones RPA 451

## **S ECCIÓN [CUATRO](#page-476-0)**

#### PLANEACIÓN Y CONTROL DE LA CADENA DE SUMINISTRO

#### **[14 SISTEMAS](#page-477-0) DE PLANEACIÓN DE RECURSOS DE LA EMPRESA 454**

Crisis de la información: el escritorio perdido 455 SAP 457

Módulos de aplicación de SAP 458 *Financieras 459 Administración de capital humano 460 Operaciones 460 Servicios corporativos 461* mySAP.com Y SAP NetWeaver: aplicaciones integradas para empresas electrónicas 461 Implantación de sistemas ERP 463 Conclusión 464 Vocabulario básico 465 Preguntas de repaso y discusión 465 Bibliografía seleccionada 465 Nota 465

#### **[15 ADMINISTRACIÓN](#page-489-0) Y PRONÓSTICO DE LA DEMANDA 466**

El almacén de datos de Wal-Mart 467 Administración de la demanda 468 Tipos de pronósticos 469 Componentes de la demanda 469 Técnicas cualitativas de pronóstico 472 *Técnicas acumulativas 472 Investigación de mercados 472 Grupos de consenso 472 Analogía histórica 473 Método de Delfos 473* Análisis de series de tiempo 473 *Promedio móvil simple 474 Promedio móvil ponderado 476 Suavización exponencial 477 Errores de pronóstico 480 Fuentes de error 480 Medición de errores 481 Análisis de regresión lineal 483 Descomposición de una serie temporal 487* Pronóstico de relaciones causales 493 *Análisis de regresión múltiple 495* Pronóstico enfocado 495 *Metodología del pronóstico enfocado 496* Pronóstico en la red: planeación, pronóstico y resurtido en colaboración 497 Conclusión 499 Vocabulario básico 499 Repaso de las fórmulas 500 Problemas resueltos 501 Preguntas de repaso y discusión 505 Problemas 505 Caso: Altavox Electronics 512 Preguntas 513 Bibliografía seleccionada 513 Notas 513

#### **16 PLANEACIÓN AGREGADA DE VENTAS Y [OPERACIONES 514](#page-537-0)**

¿Qué es la planeación de ventas y operaciones? 516 Generalidades de las actividades de planeación de ventas y operaciones 516 Plan agregado de operaciones 518 *Entorno de planeación de la producción 519 Costos relevantes 520* Técnicas de planeación agregada 522

*Ejemplo práctico: JC company 522 La planeación agregada aplicada a los servicios: Departamento de Parques y Recreación de Tucson 527 Programación por niveles 529 Técnicas matemáticas 531* Manejo de la producción 532 *Cómo operar sistemas de manejo de la producción 533* Conclusión 534 Vocabulario básico 535 Problema resuelto 535 Preguntas de repaso y discusión 537 Problemas 538 Caso: Bradford Manufacturing: planeación de la producción fabril 541 Bibliografía seleccionada 543 Notas 543

#### **17 CONTROL DE [INVENTARIOS 544](#page-567-0)**

Los hospitales esperan salvar con administración de suministros 545 Definición de inventario 547 Propósitos del inventario 548 Costos del inventario 549 Demanda independiente y dependiente 549 Sistemas de inventarios 550 *Modelo de inventario de periodo único 551 Sistemas de inventario de varios periodos 553* Modelos de cantidad de pedido fija 555 *Establecimiento de inventarios de seguridad 558 Modelo de cantidad de pedido fija con inventarios de seguridad 559* Modelos de periodos fijos 562 *Modelo de periodos fijos con inventario de seguridad 563* Control de inventarios y administración de la cadena de suministro 564 Modelos de precio descontado 565 Sistemas y temas misceláneos 568 *Tres sistemas de inventarios simples 568 Planeación de inventario ABC 569 Exactitud del inventario y conteo de ciclos 570 Control de inventarios en los servicios 572* Conclusión 574 Vocabulario básico 574 Repaso de las fórmulas 575 Problemas resueltos 576 Preguntas de repaso y discusión 578 Problemas 578 Caso: Hewlett-Packard abastece impresoras DeskJet a Europa 584 Bibliografía seleccionada 587 Notas 587

#### **[18 PLANEACIÓN](#page-611-0) DE REQUERIMIENTO DE MATERIALES 588**

De la oferta a la demanda 589 Programa maestro de producción 590 *Restricciones de tiempo 591* Dónde se aplica la planeación de requerimiento de materiales 592

Estructura del sistema de planeación de requerimiento de materiales 593 *Demanda de productos 593 Lista de materiales 593 Registros de inventario 596 Programa de cómputo para la planeación de requerimiento de materiales 597* Ejemplo de uso de la planeación de requerimiento de materiales 598 *Pronóstico de la demanda 598 Desarrollo de un programa maestro de producción 598 Lista de materiales (estructura de productos) 599 Registros de inventarios 599 Cálculos de la planeación de requerimiento de materiales 600* Mejoras del sistema MRP 603 *Cálculo de la carga del centro de trabajo 603 Planeación de requerimiento de materiales de ciclo cerrado 605 MRP II (planeación de recursos de manufactura) 605* Manufactura de flujos: el sistema justo a tiempo en la MRP 606 Tamaño del lote en los sistemas de MRP 607 *Lote por lote 608 Cantidad de pedido económico 608 Costo total mínimo 609 Costo unitario mínimo 610 Elección del mejor tamaño de lote 610* Conclusión 611 Vocabulario básico 612 Problemas resueltos 612 Preguntas de repaso y discusión 614 Problemas 614 Caso: Brunswick Motors, Inc.: caso de introducción a la MRP 619 Bibliografía seleccionada 620 Notas 620

## **S [ECCIÓN](#page-644-0) CINCO**

#### PROGRAMACIÓN

#### **[19 PROGRAMACIÓN 622](#page-645-0)**

Hospitales reducen espera en urgencias: nuevas unidades "rápidas", ID de alta tecnología acelera las visitas; vea un doctor en 17 minutos 623 Sistemas de ejecución de manufactura 624 Naturaleza e importancia de los centros de trabajo 624 *Programación y funciones de control características 625 Objetivos de la programación del centro de trabajo 626 Secuenciación de los trabajos 627* Reglas y técnicas de prioridad 628 *Programación de n trabajos en una máquina 628 Comparación de reglas de prioridad 630 Programación de n trabajos en dos máquinas 630 Programación de un conjunto de trabajos en el mismo número de máquinas 632*

*Programación de n trabajos en m máquinas 634* Control del taller 634 *Gráficas de Gantt 634 Herramientas para el control del taller 635 Control de insumos y productos 635 Integración de los datos 636 Principios de la programación de un centro de trabajo 638* Programación del personal de servicios 638 *Programación de días de permiso consecutivos 638 Programación de jornadas de trabajo 640 Programación de horarios de trabajo 640* Conclusión 642 Vocabulario básico 642 Problema resuelto 643 Preguntas de repaso y discusión 643 Problemas 644 Caso: ¿Los pacientes esperan? No en mi consultorio 649 Bibliografía seleccionada 650 Notas 651

#### **[19A SIMULACIÓN 652](#page-675-0)**

Definición de simulación 653 Metodología de la simulación 653 *Definición del problema 654 Elaboración de un modelo de simulación 654 Cómo especificar valores de variables y parámetros 656 Evaluación de los resultados 656 Validación 657 Proposición de un nuevo experimento 657 Métodos por computadora 657* Simulación de líneas de espera 658 *Ejemplo: línea de ensamble de dos etapas 658* Simulación en hoja de cálculo 661 Programas y lenguajes de simulación 663 *Características deseables del software de simulación 666* Ventajas y desventajas de la simulación 666 Conclusión 667 Vocabulario básico 667 Problemas resueltos 667 Preguntas de repaso y discusión 669 Problemas 669 Caso avanzado: Entender el efecto de la variabilidad en la capacidad de un sistema de producción 676 Bibliografía seleccionada 677 Notas 677

#### **[20 ADMINISTRACIÓN](#page-701-0) DE LAS RESTRICCIONES 678**

Meta de la empresa 682 Mediciones del desempeño 682 *Mediciones financieras 682 Mediciones operativas 682 Productividad 683* Capacidad desequilibrada 684 *Sucesos dependientes y fluctuaciones estadísticas 684* Cuellos de botella y recursos restringidos por la capacidad 686

Elementos básicos para la construcción en manufactura 686 Métodos de control 687 *Componentes del tiempo 688 Localización de cuellos de botella 689 Cómo ahorrar tiempo 689 Cómo evitar cambiar un canal despejado en cuello de botella 690 Tambor, reservas, soga 690 Importancia de la calidad 693 Tamaño de los lotes 694 Cómo tratar el inventario 695* Comparación de manufactura sincronizada con MRP y JIT 697 Relación con otras áreas funcionales 697 *Influencia de la contabilidad 697 Marketing y producción 698* Conclusión 705 Vocabulario básico 706 Problema resuelto 706 Preguntas de repaso y discusión 707 Problemas 708 Caso: Resuelva este acertijo OPT: un reto de programación 712 Bibliografía seleccionada 712 Notas 712

#### **S UPLEMENTOS**

#### **[SUPLEMENTO A 713](#page-736-0)**

Análisis financiero 713 *Conceptos y definiciones 713 Costeo basado en actividades 716 Efectos de los impuestos 718 Escoger de entre varias propuestas para invertir 718 Determinar el costo del capital 718 Efectos de la tasa de interés 721 Métodos para clasificar las inversiones 724 Problemas de muestra: decisiones de invertir 725* Bibliografía seleccionada 729 Notas 729

#### **[SUPLEMENTO B 730](#page-753-0)**

Tecnologías de operaciones *Tecnologías en la manufactura 730 Manufactura integrada por computadora (CIM) 734 Evaluación de las inversiones en tecnología 734* Beneficios de las inversiones en tecnología 735 Conclusión 736 Preguntas de repaso y discusión 736 Bibliografía seleccionada 737

#### APÉNDICES

#### **[A Respuestas a problemas seleccionados 738](#page-761-0)**

 **[B Tablas de la curva de aprendizaje 741](#page-764-0)**

- **[C Tabla de valor presente 743](#page-766-0)**
- **[D Distribución exponencial negativa: valores](#page-767-0)  de** *e*<sup>−</sup>*<sup>x</sup>*  **744**
- **[E Áreas de la distribución normal](#page-768-0)  estándar acumulada 745**
- **[F Números aleatorios distribuidos](#page-769-0)  uniformemente 746**
- **G TABLAS DE [INTERÉS 747](#page-770-0)**
	- **CRÉDITOS DE FOTOS 751**
	- **ÍNDICE DE NOMBRES 753**
	- **ÍNDICE [TEMÁTICO 755](#page-778-0)**

# ADMINISTRACIÓN DE OPERACIONES

# *sección*

**1**

# <span id="page-24-0"></span>**ESTRATEGIA**

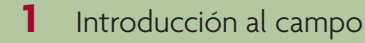

- **2** Estrategia de operaciones y suministro  *2A Programación lineal utilizando Solver de Excel*
- **3** Administración de proyectos
- **4** Diseño de productos y servicios

## **LA ADMINISTRACIÓN DE OPERACIONES Y SUMINISTRO EN EL SIGLO XXI**

Sobra decir que la administración de una cadena moderna de suministro incluye a especialistas en manufactura, compras y distribución. Sin embargo, hoy en día, también es vital trabajar con los directores generales de finanzas, de información y de operaciones, así como con ejecutivos de servicios al cliente y otros jefes ejecutivos más. Los cambios que ha registrado la administración de operaciones y suministro han sido verdaderamente revolucionarios y el ritmo de su avance no exhibe señal alguna de que se vaya a moderar. En una economía global cada vez más interdependiente e interconectada, el proceso de trasladar los suministros y los bienes terminados de un lugar a otro tiene lugar gracias a una apabullante innovación tecnológica, ingeniosas aplicaciones nuevas de viejas ideas, unas matemáticas aparentemente mágicas, un software muy potente y los viejos concreto, acero y músculo.

En la primera sección de esta obra se sientan las bases para comprender el dinámico campo de la *administración de operaciones y suministro*. Este libro habla del diseño y el manejo de procesos que entregan los bienes y los servicios de una empresa ciñéndose a las expectativas del cliente. Las empresas que son verdaderamente exitosas tienen una idea clara y definida de cómo pretenden ganar dinero. Trátese de productos o servicios para clases altas, que están hechos a la medida de las necesidades de un solo cliente, o de mercancías genéricas baratas, que son adquiridas sobre todo en razón de su precio, la producción y la distribución competitivas de estos productos son todo un reto.

# <span id="page-25-0"></span>*capítulo*

# **INTRODUCCIÓN AL CAMPO**

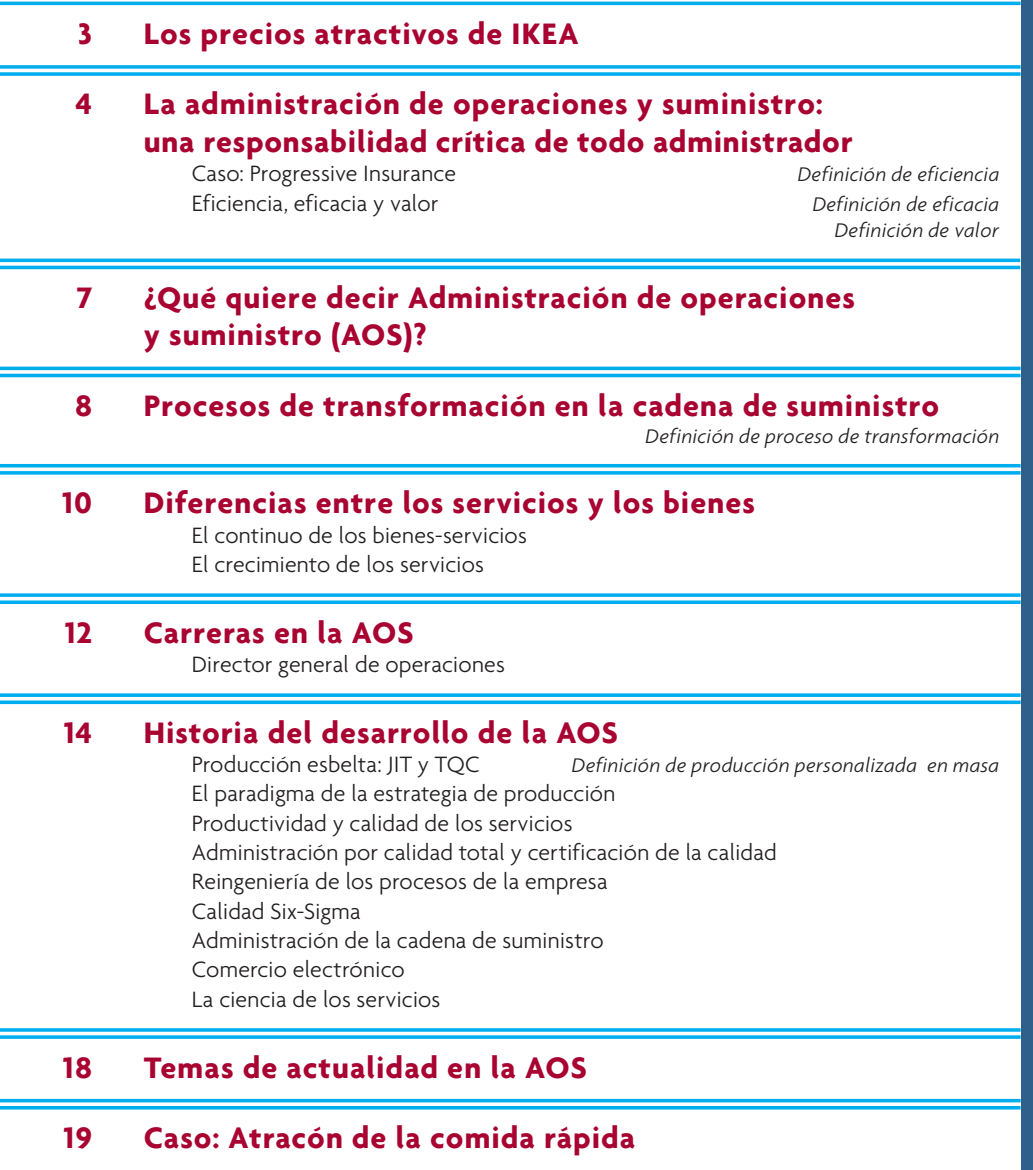

## **LOS PRECIOS ATRACTIVOS DE IKEA**

a estrategia competitiva es cuestión de ser diferente. Significa escoger, deliberadamente, una serie distinta de actividades para entregar una mezcla única de valor. IKEA, el detallista sueco de artículos para el hogar, do a estrategia competitiva es cuestión de ser diferente. Significa escoger, deliberadamente, una serie distinta de actividades para entregar una mezcla única de valor. IKEA, el detallista sueco de ramente conquistará el de Norteamérica.

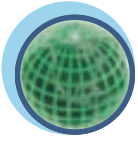

**Global**

Un solo factor explica, sobre todo, el éxito de IKEA: una buena calidad a precio bajo. IKEA vende artículos para el hogar, que son baratos pero no corrientes, a precios que suelen estar entre 30 y 50% por debajo de los de la competencia. El precio de los productos de otras compañías suele ir subiendo con el tiempo, pero IKEA dice que, en los pasados cuatro años, ha reducido sus precios al detalle alrededor de 20% en total. En IKEA, el proceso de bajar los costos empieza en el mismo momento que se concibe un nuevo artículo y prosigue sin cesar a lo largo de toda la vida de ese producto.

IKEA siempre ha tenido una taza de café que cuesta 50 centavos de dólar. Antes de la nueva taza llamada TROFÉ, la compañía ofrecía la llamada "Bang", la cual había sido rediseñada tres veces a efecto de maximizar el número de unidades que se podían meter en una plataforma de carga. Al inicio sólo ca-

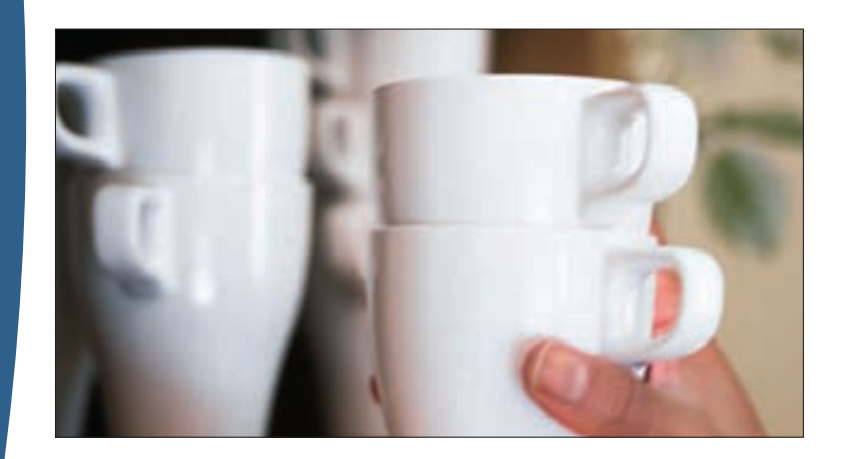

bían 864 tazas. Un rediseño añadió un reborde inferior parecido al que tienen las macetas, de modo que se podían meter 1 280 tazas en cada plataforma. Otro rediseño creó una taza menos alta y con un asa diferente, lo cual permitió meter 2 024 tazas en una plataforma. Estos cambios redujeron los costos de embarque en 60 por ciento.

La versión más reciente de la taza de café de 50 centavos resulta incluso más útil porque se le ha hecho una pequeña muesca en la base para que el agua no se encharque dentro del reborde cuando está dentro de la lavavajillas. Gracias a otras afinaciones se ha optimizado la velocidad con la cual las tazas pasan por las máquinas que las fabrican y también permiten que IKEA meta un gran número de éstas en los hornos, ahorrando dinero en el costoso proceso de cocción. Algunos cambios sencillos en la forma de la taza han reducido sustancialmente el costo de producción y han creado más valor para los clientes que compran esta simple taza de café de 50 centavos. La esencia de la administración de operaciones es crear gran valor para el cliente, al mismo tiempo que se disminuye el costo de entrega del bien o el servicio.

## **LA ADMINISTRACIÓN DE OPERACIONES Y SUMINISTRO: UNA RESPONSABILIDAD CRÍTICA DE TODO ADMINISTRADOR**

Si usted quiere ser un magnífico administrador, los temas de este libro tienen enorme importancia para que pueda alcanzar su meta. No importa si la economía está en auge o en recesión, la entrega de los bienes y los servicios de una empresa con la mayor eficacia es fundamental para su supervivencia. Además, si piensa que este libro sólo habla de manufactura y se dirige a personas que trabajan en una fábrica, se llevará una enorme sorpresa cuando descubra más de este fascinante campo.

En su nivel más básico, la administración de operaciones y suministro (AOS) trata de cómo desempeñar el trabajo de forma expedita, eficiente, sin errores y a bajo costo. En el contexto de este libro, los términos "operaciones" y "suministro" adquieren un significado especial. "Operaciones" se refiere a los procesos que se emplean para transformar los recursos que utiliza una empresa en los productos y servicios que desean los clientes. "Suministro" se refiere a la forma de abastecer los materiales y los servicios que entran y salen de los procesos de transformación de la empresa. Véase el caso de una simple fábrica que produce pelotas de golf. Los proveedores proporcionan a la fábrica caucho, corcho y otros materiales y ésta, por medio de una serie de procesos de transformación, produce pelotas de golf. Estas pelotas pasan por un sistema de distribución diseñado para suministrarlas a los establecimientos detallistas, donde se les venden a los clientes. Luego entonces, cuando se utiliza el término "administración de operaciones y suministro" se trata de este sistema integral que, en un extremo coordina la compra de materiales a los proveedores y, en el otro, suministra las pelotas de golf a los establecimientos minoristas donde serán compradas por los clientes.

Los temas de este libro incluyen los que se considera que deben entender todos los administradores. Todos ellos deben comprender los principios básicos que rigen el diseño de los procesos de transformación, lo cual incluye comprender cómo se organizan diferentes tipos de procesos, cómo se determina la capacidad de un proceso, cuánto tiempo debe tardar un proceso en fabricar una unidad y cómo se vigila la calidad de un proceso. Las refinerías de petróleo, las fábricas de automóviles, los fabricantes de computadoras y de productos alimenticios usan distintos tipos de procesos de producción. Por otra parte, los servicios, como los que brindan las compañías de seguros, los restaurantes de comida rápida y los centros de llamadas, están organizados de formas particulares. Además de comprender cómo se organizan los procesos dentro de estas operaciones, otra serie importante de temas se refiere a cómo estas operaciones son abastecidas. Los componentes y las materias primas deben entrar y salir de estas operaciones. Del lado de las entradas es preciso coordinar a los proveedores de modo que las cantidades correctas de materiales y otros bienes estén disponibles. Del lado de las salidas, o el lado del cliente, los productos terminados suelen ser distribuidos por medio de una compleja red de centros de distribución y detallistas. Algunas de las actividades del suministro son decidir dónde ubicar las instalaciones, el abastecimiento y la subcontratación (outsourcing) estratégicos de los materiales y los servicios y la administración de los inventarios de los suministros.

En la actualidad, las compañías han descubierto que la buena administración de las operaciones y el suministro es esencial para su éxito. Un dólar o un euro ahorrados en la forma en que se produce o distribuye un producto representa directamente un dólar o un euro extra de utilidad. ¿Qué otra área puede decir lo mismo? Si Marketing vende productos por valor de un dólar o un euro extra, la utilidad sólo refleja un pequeño porcentaje de ello. Si Finanzas encuentra la manera de obtener un ½% extra sobre una inversión, para cuando el costo extra de procurar la inversión, administrar la transacción y contabilizar la inversión se realiza, el rédito restante será muy poco como para reflejarse en una mayor utilidad. La administración de operaciones y suministro se concentra en las acciones para proporcionar servicios y productos. Hacerlo a bajo costo, con una calidad de servicio que satisfaga las expectativas del cliente, es esencial para el éxito de la empresa.

En este capítulo se estudia el caso de compañías que han tenido mucho éxito, en gran medida, gracias a una estupenda administración de las operaciones y el suministro. IKEA, el detallista sueco de productos para el hogar que se presenta en la descripción inicial, es un modelo de eficiencia en sus operaciones y suministro. Sus productos son diseñados de modo que se puedan producir, vender en el mercado detallista en sus supertiendas y entregar al cliente con rapidez y a un costo muy bajo. En la siguiente sección se aborda el tema de Progressive Insurance, una compañía de servicios. Su uso innovador de Internet y sus agentes móviles de reclamaciones han dado a la empresa una ventaja competitiva sustantiva gracias a la innovadora administración de sus operaciones y suministro.

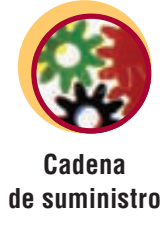

#### **EL ÍNDICE DE LOS GERENTES DE COMPRAS (IGC)**

La primera semana de cada mes, los titulares de la primera página de *The Wall Street Journal* anuncian la cifra vigente del índice de los gerentes de compras (IGC). ¿Qué representa este índice? ¿Por qué es tan importante para los economistas? ¿Cuál es su relación con el estudio de la administración de operaciones?

El Institute for Supply Management (ISM: http://www.ism.ws) ha calculado este índice desde 1931. Es similar al promedio industrial del Dow Jones, pero en lugar de medir las alzas y las bajas de diversas acciones, el IGC mide los movimientos de la manufactura en Estados Unidos. El índice se calcula utilizando una serie de medidas de los nuevos pedidos de manufactura, el volumen de producción, las entregas de proveedores, los niveles de inventarios y el empleo. Los datos son tomados de una encuesta mensual aplicada por el ISM.

El IGC es un indicador fundamental de la actividad económica. Un índice por encima de 44.5%, durante un periodo, indica que la economía entera, o el producto interno bruto (PIB), se está expandiendo en términos generales y un IGC por debajo de 44.5% señala que el PIB está bajando en términos generales. Lo mucho que se distancie de 44.5% indica la fuerza de la expansión o su descenso.

El indicador se calcula con base en los niveles de actividad de algunas funciones que se estudian en la administración de operaciones. Se estudiará cómo se tramitan los pedidos de manufactura, cómo se toman las decisiones relativas al volumen que se puede procesar, la coordinación de las entregas de los proveedores, la administración de inventarios y la programación de la fuerza de trabajo.

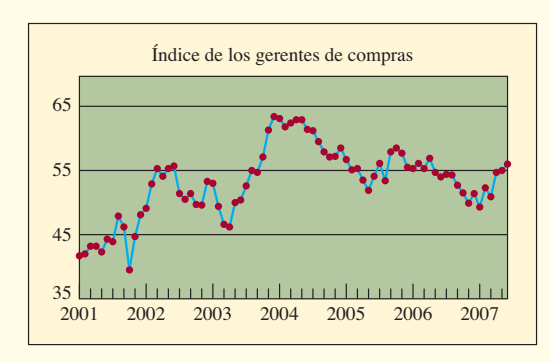

#### **CASO: PROGRESSIVE INSURANCE**

Considérese el caso de Progressive Insurance, una aseguradora del ramo de automóviles que tiene su domicilio en Mayfield Village, Ohio. En 1991, la compañía registró ventas del orden de 1 300 millones de dólares. Para 2006, la cifra había subido a 14 500 millones. ¿Qué estrategias novedosas empleó esta aseguradora para multiplicar por once veces su crecimiento en poco más de un decenio? ¿Estaba posicionada en un sector de gran crecimiento? ¿Encontró un nuevo producto en los seguros? ¿Se diversificó a nuevos negocios? ¿Se globalizó? ¿Contrató a una nueva fuerza de ventas más agresiva? ¿Creció en razón de adquisiciones o de ingeniosos planes de marketing? No hizo nada de lo anterior. Durante años, Progressive no se hizo mucha publicidad y algunas de sus campañas fueron un notorio fracaso. No develó un montón de nuevos productos ni creció a expensas de sus márgenes de utilidad, a pesar de que estableció precios bajos.

Una medida clave que aclara lo que hizo Progressive es la razón combinada (gastos y pagos de reclamaciones dividido entre las primas de los seguros), la cual mide el desempeño financiero del sector de los seguros. La mayoría de las aseguradoras de autos tienen una razón combinada que fluctúa en torno a 102%, es decir, registran una pérdida de 2% sobre sus actividades de suscripción y la recuperan con el ingreso de sus inversiones. De otra parte, la proporción combinada de Progressive tiene una fluctuación del orden de 96%. La compañía no sólo ha registrado un enorme crecimiento, sino que ahora ocupa el tercer lugar entre las aseguradoras más grandes del país y también ha sido rentable.

El secreto del éxito de Progressive es muy simple. Ha operado mejor que sus competidores. Al ofrecer precios más bajos y mejor servicio que sus rivales, la aseguradora simplemente les robó a sus clientes. Lo que permitió que esta aseguradora tuviera mejores precios y servicios fueron las innovaciones en las operaciones, una nueva forma mejorada de desarrollar el trabajo diario de asegurar automóviles.

Progressive advirtió que quizá la única manera de poder competir con compañías mucho más grandes era cambiar efectivamente las reglas del juego de los seguros. La compañía introdujo lo que llama Respuesta Inmediata para el manejo de reclamaciones; o sea que el reclamante puede llamar por teléfono a un representante de Progressive las 24 horas del día y éste programará una cita para que el ajustador inspeccione el vehículo. Los ajustadores ya no trabajan en oficinas de 9 a 5, sino que laboran en camionetas móviles de reclamaciones. En lugar de que un ajustador tarde entre 7 y 10 días para acudir a ver un vehículo, la meta de Progressive ahora es de sólo 9 horas. El ajustador no sólo inspecciona el vehículo, sino que también estima ahí mismo el costo de los daños y, de ser posible, gira un cheque en ese momento.

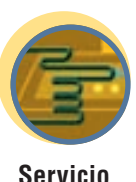

El enfoque tiene muchos beneficios. Los reclamantes reciben un servicio más expedito con menos molestias y eso significa que disminuye la probabilidad de que abandonen a Progressive debido a una experiencia insatisfactoria con su reclamación. El hecho de haber acortado el tiempo del ciclo ha reducido los costos de la compañía enormemente. El costo de tener guardado un vehículo accidentado o de alquilar un auto sustituto durante un día es del orden de 28 dólares, cifra aproximadamente igual a la utilidad esperada por la emisión de una póliza semestral. Esto se traduce en un ahorro que no es difícil de calcular en el caso de una compañía que maneja más de 10 000 reclamaciones diarias. Otros beneficios para Progressive son una mayor capacidad para detectar fraudes (porque es más fácil efectuar una investigación del accidente antes de que las huellas del choque se borren y de que los testigos abandonen el lugar), costos de operaciones más bajos (porque se requieren menos personas para tramitar las reclamaciones) y la reducción de los pagos de las reclamaciones (porque los reclamantes suelen aceptar menos dinero si se les entrega más pronto y con menos molestias).

Sin embargo, ninguna innovación sola proporciona una ventaja duradera. Además de su Respuesta Inmediata, Progressive ha introducido un sistema que permite a los clientes llamar a un número 800 o visitar su sitio Web y, proporcionando ahí un poco de información, comparar las tarifas de la compañía con las de tres de sus competidores. Dado que el sector de los seguros está regulado, las tarifas son registradas ante las autoridades estatales que se ocupan de los seguros. La compañía también preparó una mejor forma para evaluar el perfi l de riesgo del solicitante y, con ella, calcular la tarifa correcta para la cotización. Cuando Progressive vio que la calificación crediticia del solicitante era un buen indicador de comportamiento responsable del conductor, cambió su proceso de solicitud. Ahora, su sistema de computadora automáticamente se conecta con una agencia de crédito y la calificación crediticia del solicitante es incluida como factor de los cálculos del precio. Una cotización más exacta se traduce en una mayor utilidad en la emisión. Si se reúnen todas estas mejoras, el crecimiento notable de Progressive resulta enteramente comprensible.

#### **EFICIENCIA, EFICACIA Y VALOR**

Si se comparan con la mayoría de otros caminos que siguen los administradores para tratar de estimular el crecimiento (por ejemplo, inversiones en tecnología, adquisiciones y grandes campañas de mercado), las innovaciones en las operaciones son relativamente confiables y baratas. Como estudiante de negocios, usted está en el lugar perfecto para encontrar ideas innovadoras para las operaciones. Usted entiende el panorama de todos los procesos que generan los costos y sustentan el flujo monetario esencial para la viabilidad de la empresa a largo plazo.

En este libro, conocerá los conceptos y los instrumentos que están empleando las compañías de todo el mundo para crear operaciones eficientes y eficaces. **Eficiencia** significa hacer algo al costo más bajo posible. Más adelante en el libro se definirá el término con más detalle, pero en términos generales la meta de un proceso eficiente es producir un bien o prestar un servicio utilizando la menor cantidad posible de insumos. **Eficacia** significa hacer lo correcto a efecto de crear el valor máximo posible para la compañía. Cuando se maximiza la eficacia y la eficiencia al mismo tiempo muchas veces surgen conflictos entre las dos metas. En la vida, se encuentran estos retos todos los días. En el mostrador de servicios al cliente de una tienda o banco de la localidad, ser eficiente significa utilizar la menor cantidad posible de personas en el mostrador. Sin embargo, ser eficaz significa minimizar la cantidad de tiempo que los clientes deben esperar en la fila. El concepto de **valor** está ligado a la eficiencia y la eficacia, y, metafóricamente, se puede definir como la calidad dividida entre el precio. Si uno puede ofrecer al cliente un mejor automóvil sin cambiar el precio, habrá un aumento de valor. Si uno puede proporcionar al cliente un auto mejor a un *precio más bajo*, el valor aumentará mucho. Un objetivo central de este libro es demostrar que una administración inteligente puede alcanzar grados muy altos de valor.

Además de su importancia para la competitividad de las compañías, algunas de las razones para estudiar AOS son:

1. **Los estudios en negocios no estarán completos sin el conocimiento de los enfoques modernos para administrar operaciones.** Toda organización ofrece un producto o servicio y, por lo tanto, los estudiantes deben quedar expuestos a los enfoques modernos para hacerlo con efectividad. Es más, ahora las organizaciones que contratan a los graduados de negocios esperan que hablen con conocimiento de muchos de los temas que abarca este campo. Esto ha ocurrido desde hace mucho tiempo en la manufactura, pero está adquiriendo la misma importancia en los servicios, tanto públicos como privados. Por ejemplo, las iniciativas para "reinventar el gobierno" recurren ostensiblemente a la administración de la cadena de suministro, la administración por calidad total, la reingeniería de procesos de la compañía y los conceptos de la entrega justo a tiempo que están dentro del ámbito de la AOS.

## www.FreeLibros.com

#### **Eficiencia**

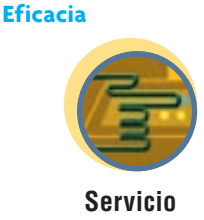

**Valor**

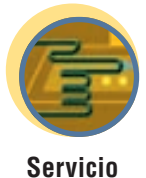

## I N NOVACIÓN

#### EFICIENCIA: LO QUE CUENTA SON LOS DETALLES

Conseguir que los pasajeros suban con rapidez a un avión afecta mucho los costos de una línea aérea. Southwest dice que si sus tiempos de abordaje se incrementaran 10 minutos por vuelo, necesitaría 40 aviones más, con un costo de 40 millones de dólares cada uno, para tener el mismo número de vuelos que opera en la actualidad.

No todas las innovaciones del sector de las líneas aéreas provienen de Southwest. America West, con la ayuda de investigadores de la Universidad Estatal de Arizona, ha creado un innovador sistema de abordaje llamado "la pirámide invertida". Los primeros pasajeros de clase económica que suben al avión son los que tienen asientos de ventanilla en la parte media y la trasera del avión. A continuación, America West va llenando el avión gradualmente, dando prioridad a las personas que tienen asientos de ventana o en la parte trasera y, por último, sube a las personas que tienen asiento junto a los pasillos del frente. Esto contrasta con el enfoque que utilizan muchas líneas aéreas que simplemente suben a los pasajeros de todos los asientos, empezando por la parte trasera del avión y avanzando hacia el frente.

Ahora, el tiempo que los pasajeros tardan en abordar un avión es un poco más del doble que en 1970, según estudios efectuados por Boeing Co. Un estudio realizado a mediados de la década de 1960 arrojó que 20 pasajeros abordaban un avión por minuto. Hoy en día, la cifra ha bajado a nueve por minuto, porque los pasajeros cargan equipaje de mano más pesado. Tanto Boeing como Airbus, los dos fabricantes de aviones comerciales más importantes, están trabajando en la posibilidad de mejorar el tiempo de abordaje como punto de ventas.

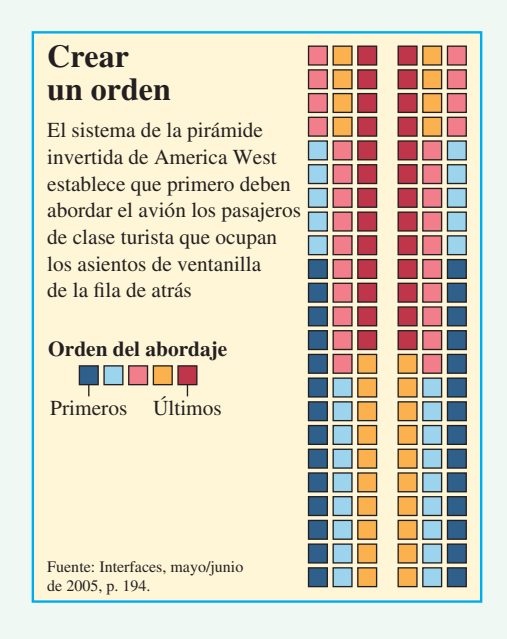

- 2. **La administración de operaciones y suministro ofrece un camino sistemático para analizar los procesos de la organización.** La AOS recurre al pensamiento analítico para manejar problemas del mundo real. Agudiza la comprensión del mundo que nos rodea, independientemente de que se hable de cómo globalizarnos o de cuántas filas debe haber en la ventanilla del cajero del banco.
- 3. **La administración de operaciones y suministro ofrece interesantes oportunidades para hacer carrera.** Las oportunidades pueden ser en la supervisión directa de las operaciones o en puestos administrativos especializados en AOS como la administración de la cadena de suministro, las compras y el aseguramiento de la calidad. Además, los despachos de asesores con frecuencia reclutan a personas que tienen capacidades sólidas en AOS para que trabajen en áreas como la reingeniería de procesos y los sistemas de planeación de recursos de las empresas.
- 4. **Los conceptos y los instrumentos de la AOS son muy utilizados en la administración de otras funciones de una empresa.** Todos los administradores tienen que planear trabajo, controlar la calidad y garantizar la productividad de las personas que supervisan. Otros empleados deben conocer el funcionamiento de las operaciones para poder desempeñar sus trabajos con efectividad.

## **¿QUÉ QUIERE DECIR ADMINISTRACIÓN DE OPERACIONES Y SUMINISTRO (AOS)?**

La **administración de operaciones y suministro (AOS)** se entiende como el diseño, la operación y la mejora de los sistemas que crean y entregan los productos y los servicios primarios de una empresa. La AOS, al igual que el marketing y las finanzas, es un campo funcional de la empresa que tiene una clara línea de responsabilidades administrativas. Este punto es importante porque la administración de operaciones y suministro muchas veces se confunde con la investigación de operaciones y la ciencia de la administración (IO/CA) y la ingeniería industrial (II). La diferencia esencial es que la AOS es un campo

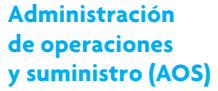

**Interfuncional**

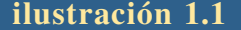

**ilustración 1.1** Cadena de suministro de un fabricante típico de equipo original

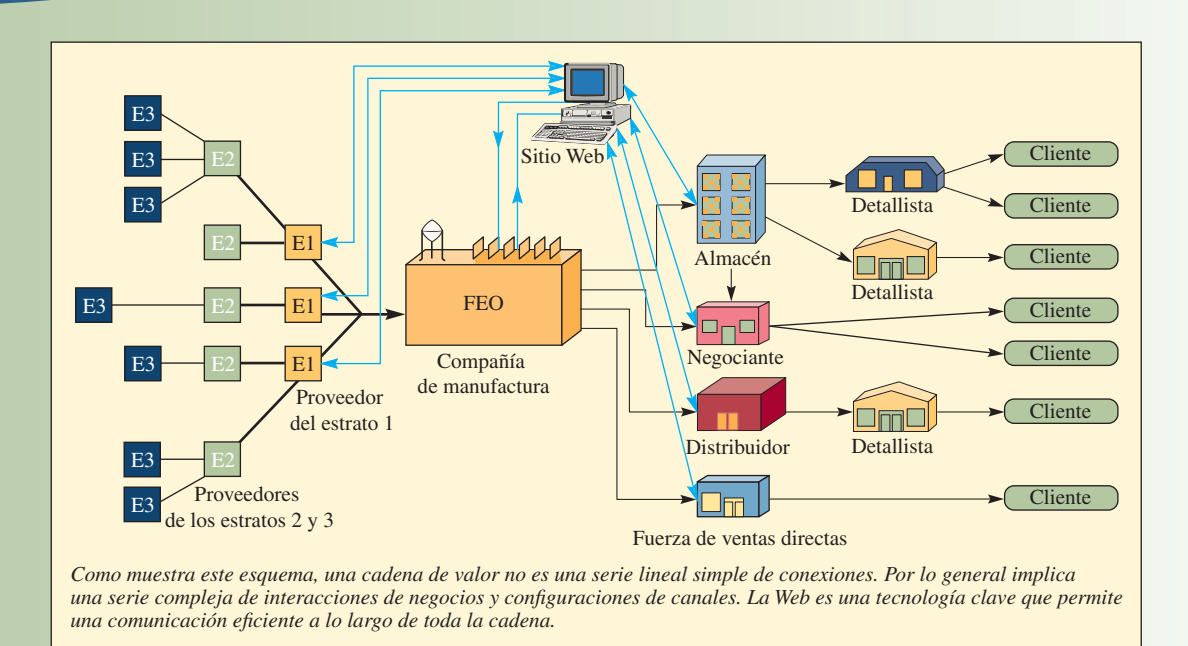

de la administración, mientras que la IO/CA representa la aplicación de métodos cuantitativos para la toma de decisiones en todos los campos y la II es una disciplina de la ingeniería. Por lo tanto, si bien los administradores de operaciones y suministro utilizan los instrumentos de la IO/CA para la toma de decisiones (como la programación de una ruta crítica) y se ocupan de muchos de los mismos temas que la II (como la automatización de la fábrica), la función administrativa de la AOS aclara la diferencia de

Como muestra la ilustración 1.1, la AOS se refiere a la administración del sistema completo que produce un bien o entrega un producto. La producción de un artículo, como un teléfono celular, o la prestación de un servicio, como una cuenta de teléfono celular, implica una serie compleja de procesos de transformación. La ilustración 1.1 presenta una red de suministro de un fabricante de equipo original (FEO), como Nokia, el fabricante fi nlandés de teléfonos celulares. De hecho deben ocurrir muchas transformaciones para fabricar los teléfonos y poder hacerlos llegar al cliente. Por ejemplo, los proveedores compran materias primas y producen partes para el teléfono. La planta manufacturera de Nokia integra estas partes y arma los distintos modelos de teléfonos celulares que son tan populares. Recibe, por Internet, los pedidos de los teléfonos que colocan los distribuidores, intermediarios y almacenes ubicados en todo el mundo. Los detallistas locales trabajan directamente con los clientes para abrir y administrar las cuentas de los teléfonos celulares. La AOS se encarga de administrar todos estos procesos individuales de forma tan efectiva como puede.

# **Global**

otras disciplinas.

## **PROCESOS DE TRANSFORMACIÓN EN LA CADENA DE SUMINISTRO**

#### **Proceso de transformación**

Los procesos de transformación son utilizados por todo tipo de empresas. Un **proceso de transformación** utiliza recursos para convertir los insumos en un producto deseado. Los insumos pueden ser una materia prima, un cliente o un producto terminado de otro sistema. La ilustración 1.2 contiene algunos ejemplos de distintos tipos de procesos de transformación en campos tan variados como los servicios médicos, la educación y las tiendas minoristas. En general, los procesos de transformación se pueden clasificar de la siguiente manera:

- Físicos (como la manufactura).
- De ubicación (como el transporte).
- De intercambio (como las ventas al detalle).
- De almacenaje (como en los almacenes).

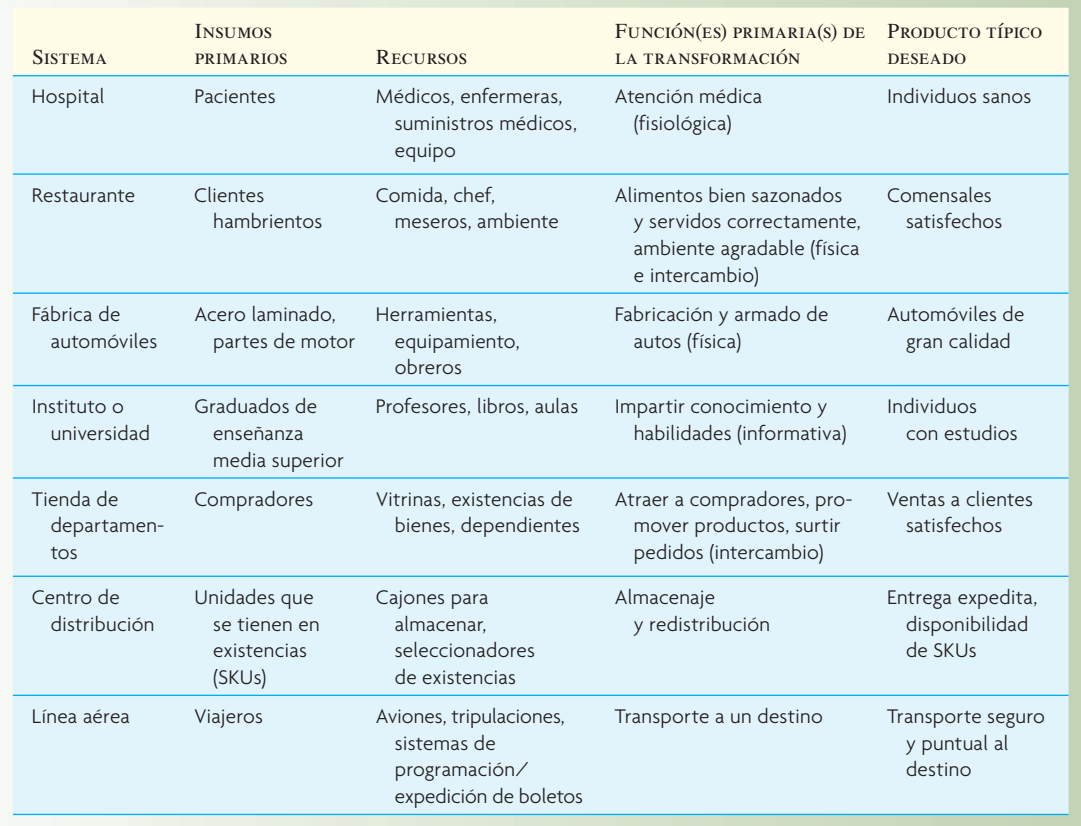

## Relaciones de insumos-transformación-producto para sistemas típicos **illustración 1.2**

#### Procesos de la cadena de suministro en la administración de operaciones y suministro **ilustración 1.3**

#### Procesos de producción Procesos de distribución Procesos de servicios Procesos de abastecimiento Procesos de logística **Procesos** de logística

- Fisiológicos (como en los servicios médicos).
- Informativos (como en las telecomunicaciones).

Estas transformaciones no son mutuamente excluyentes. Por ejemplo, una tienda de departamentos puede 1) permitir a los compradores comparar precios y calidad (informativo), 2) llevar inventarios de artículos hasta que éstos se necesiten (almacenamiento) y 3) vender bienes (intercambio).

La administración de operaciones y suministro trata de cómo diseñar estos procesos de transformación. En el contexto de las cadenas de suministro, la ilustración 1.3 describe algunos procesos especializados dentro de las distintas partes de la cadena de suministro. Las compañías se esfuerzan por encontrar "la mejor manera" de desempeñar cada tarea o, como suele decirse, las mejores prácticas. Cada función se puede desempeñar de distintas maneras y se presentan muchos retos importantes en el desempeño que es preciso considerar. Por ejemplo, los procesos de abastecimiento se refieren a la forma en que una com-

pañía compra las materias primas y otros bienes necesarios para apoyar los procesos de fabricación y servicios. Los procesos de abastecimiento (una forma elegante de decir compras) van desde los artículos que se adquieren por licitación hasta los que simplemente se compran por catálogo. Los mejores procesos dependerán de factores como el volumen, el costo y la velocidad de entrega.

Los procesos logísticos se refieren a las distintas maneras de trasladar ese material. En este caso, existen varios enfoques para mover los bienes, desde el uso de barcos, camiones y aviones hasta la entrega en mano. Por lo general se utilizan combinaciones, por ejemplo, en el traslado de China a Estados Unidos el artículo viaja por barco, a continuación es descargado en un puerto de ingreso y, de ahí, es transportado por camión a su destino final. De nueva cuenta, el mejor proceso depende de factores como el volumen, el costo y la velocidad de transporte. Los procesos para trasladar los materiales a procesos de manufactura o servicios se conocen como la "logística interna" y el movimiento a los centros de distribución es la "logística externa".

Los procesos de distribución están relacionados con las funciones del almacén. Algunos de ellos son el almacenaje del material, la forma en que éste es recogido y empacado para su entrega, y los métodos para moverlo en el interior del almacén. Estas funciones pueden ser procedimientos manuales simples o sistemas altamente automatizados con robots y sistemas de bandas. Los procesos del abastecimiento, la logística y la distribución enlazan los elementos de la cadena de suministro y deben estar muy bien coordinados para que sean efectivos.

Los procesos de producción y servicios se vinculan con la producción de los bienes y los servicios que desean diferentes clases de consumidores. La enorme variedad de productos que se requieren deriva en muchos tipos diferentes de procesos que, por ejemplo, van desde líneas de ensamble para grandes volúmenes hasta centros de trabajo muy flexibles donde se fabrican los bienes. Por otro lado, en el caso de los servicios, los procesos van desde el trabajo efectuado en el pequeño despacho de un arquitecto hasta los procesos de gran volumen que se requieren en un centro global de llamadas.

### **DIFERENCIAS ENTRE LOS SERVICIOS Y LOS BIENES**

Las diferencias esenciales entre los servicios y los bienes son cinco. La primera es que un servicio es un *proceso intangible* que no se puede pesar ni medir, mientras que un bien es el producto tangible de un proceso y tiene dimensiones físicas. La diferencia tiene implicaciones muy importantes para la empresa, porque una innovación en los servicios, a diferencia de una innovación en un producto, no se puede patentar. Por lo tanto, la compañía que tiene un nuevo concepto se debe expandir con rapidez antes de que los competidores copien sus procedimientos. La intangibilidad de los servicios también representa un problema para los clientes porque, a diferencia de lo que ocurre con un producto material, ellos no lo pueden probar antes de la compra.

La segunda es que un servicio requiere de alguna medida de *interacción con el cliente* para ser un servicio. La interacción puede ser breve, pero debe existir para que el servicio se lleve a cabo. Donde se requiere de un servicio frente a frente, las instalaciones del servicio deben estar diseñadas de modo que se pueda tratar con el cliente. Por otro lado, los bienes suelen producirse en unas instalaciones donde no entra el cliente. Se pueden fabricar conforme a un programa de producción que sea eficiente para la compañía.

La tercera es que los servicios, con la gran excepción de las tecnologías duras como las de los cajeros automáticos y las tecnologías de la información, como las máquinas contestadoras y los intercambios automatizados de Internet, son inherentemente *heterogéneos*, o sea que varían de un día a otro, o tal vez de una hora a otra, en función de las actitudes del cliente y de los servidores. Por lo tanto, incluso en el caso de trabajos muy sujetos a un guión, como ocurre en los centros de llamadas, ésos pueden tener resultados imprevisibles. En cambio, los bienes se pueden producir de modo que se sujeten a especificaciones muy estrictas, día tras día, con una variación prácticamente nula. En caso que se produzca un bien defectuoso, éste puede ser reparado o desechado.

La cuarta es que los servicios, tomados como proceso, son *perecederos y dependen del tiempo* y, a diferencia de los bienes, no se pueden almacenar. En el caso de un vuelo de avión o un día en el campus es imposible "hacer una devolución de la semana pasada".

En quinto lugar, las especificaciones de un servicio son definidas y evaluadas en forma de un *paquete de características* que afectan los cinco sentidos. Las cuales son:

- Una instalación de soporte (ubicación, decoración, distribución, idoneidad arquitectónica, equipamiento de apoyo).
- Bienes que facilitan las cosas (variedad, consistencia, cantidad de bienes materiales que entraña el servicio, por ejemplo, los alimentos que van de la mano con un servicio de restaurante).

#### Procesos de la cadena de suministro en la administración de operaciones y suministro **ilustración 1.4**

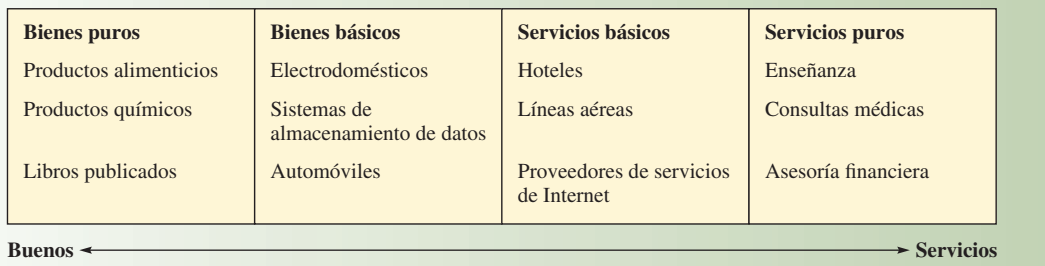

Fuente: Anders Gustofsson y Michael D. Johnson, *Competing in a Service Economy* (San Francisco: Jossey-Bass, 2003), p. 7.

- Servicios explícitos (capacitación del personal de servicio, consistencia en la prestación del servicio, acceso al servicio, y posibilidad de prestarlo y duración del mismo).
- Servicios implícitos (actitud de los prestadores, ambiente, tiempo de espera, condiciones, privacidad y seguridad, y comodidad).

#### **EL CONTINUO DE LOS BIENES-SERVICIOS**

Casi todos los productos ofrecidos son una combinación de bienes y servicios, como muestra la ilustración 1.4, ordenados a lo largo de un continuo de "bienes puros" a "servicios puros". El continuo capta el enfoque central del negocio y los espacios que separan a las empresas que sólo fabrican productos de las que sólo brindan servicios. Las industrias dedicadas a los bienes puros ahora son negocios de mercancías con márgenes muy bajos y, para poder diferenciarse, muchas veces añaden algunos servicios. Por ejemplo, brindar apoyo para los aspectos logísticos del almacenaje de los bienes, mantener amplias bases de datos con información y brindar asesoría.

Los proveedores de bienes básicos de por sí incluyen un importante componente de servicio como parte de su negocio. Por ejemplo, los fabricantes de automóviles proporcionan un extenso servicio de distribución de refacciones para apoyar a los talleres de reparación de los distribuidores.

Los prestadores de servicios básicos deben integrar algunos bienes tangibles. Por ejemplo, una compañía de televisión por cable debe proporcionar servicios de conexión y reparación al cable, así como convertidores para el cable de alta definición. Los servicios puros, como los que ofrecería un despacho de asesoría financiera, pueden necesitar poco en el modo de facilitar bienes, pero los que usan (como libros de texto, referencias de profesionales y hojas de cálculo) son fundamentales para su desempeño.

#### **EL CRECIMIENTO DE LOS SERVICIOS**

La ilustración 1.5 muestra con claridad el predominio de los servicios en las economías de todo el mundo. Si primero se observa el caso de Estados Unidos, se verá que, en 1800, 90% de la población económicamente activa (PEA) trabajaba en el campo, ocupada en la producción agrícola. En la actualidad sólo 3% de dicha población participa en tal producción. Esto representa un incremento de la productividad

que se ha multiplicado por más de un millón en unos 200 años. La manufactura llegó a su cúspide en la década de 1950 y, en razón de la automatización y la subcontratación, ahora sólo emplea alrededor de 27% de la PEA de Estados Unidos.

El viraje hacia los servicios no es un fenómeno limitado a Estados Unidos ni un fenómeno de los países desarrollados; la gráfica muestra a las primeras 10 naciones del mundo clasificadas con base en el tamaño de su PEA: China representa 21% de la PEA mundial, mientras que Alemania representa 1.4%. El sector chino de los servicios ha registrado un incremento de 191% en los pasados 25 años. El sector alemán de los servicios ha registrado un incremento de 44% en los últimos 25 años. El viraje a los servicios representa la mayor fuerza de trabajo migratorio registrada en la historia de la humanidad. Las comunicaciones globales, el crecimiento de los negocios y la tecnología, la urbanización y la mano de obra barata en los países en desarrollo explican este enorme cambio. El mundo se está convirtiendo en un colosal sistema de servicios, compuesto por seis mil millones de personas, millones de negocios y millones de productos tecnológicos conectados a redes de servicios.

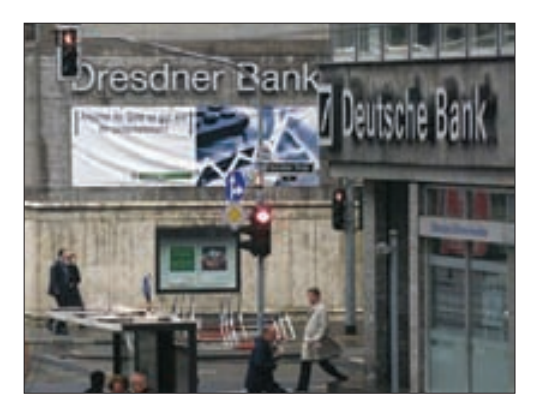

Dos importantes bancos europeos ofrecen un ejemplo del crecimiento del sector de los servicios en el mundo.

## **ilustración 1.5** Crecimiento internacional de los servicios

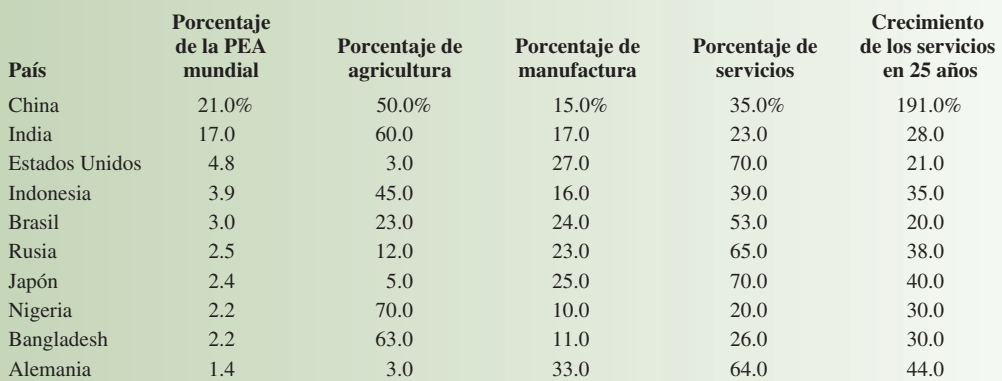

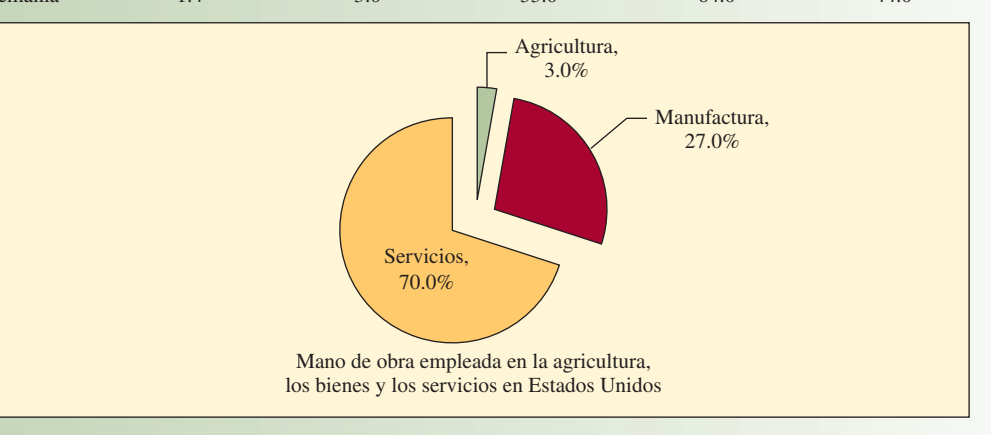

#### **CARRERAS EN LA AOS**

¿Qué hacen las personas que dedican su carrera a la administración de operaciones y suministro? Muy sencillo: se especializan en administrar la producción de bienes y servicios. Existen infinidad de empleos para las personas que lo hacen bien, porque el éxito a largo plazo de toda organización depende de que esta actividad fundamental sea desempeñada con efectividad.

Es interesante comparar los empleos, en cuanto al nivel de ingreso, de la administración de operaciones y suministro con los de marketing y finanzas. En muchos empleos de marketing el nivel de ingreso se concentra realmente en vender productos o en administrar las ventas de los productos. Estas personas están en la línea del frente, tratando de vender los productos a posibles clientes. Una parte importante de su ingreso con frecuencia dependerá de las comisiones sobre esas ventas. El nivel de ingresos en los empleos en finanzas (y contabilidad), muchas veces está en grandes despachos de contadores públicos. Estos empleos suelen implicar mucho trabajo de escritorio, auditando transacciones, para confirmar la exactitud de los estados financieros. Otras asignaciones incluirían el análisis de las transacciones para comprender mejor los costos asociados al negocio.

Compare los empleos en marketing y finanzas con los de la administración de operaciones y suministro. El gerente de operaciones y suministro trabaja con la gente para encontrar la mejor manera de entregar los bienes y servicios de la empresa. Por supuesto que trabajan con la gente de marketing, pero en lugar de estar del lado de las ventas, se encuentran del lado de las compras, tratando de escoger los mejores materiales y de contratar a los mejores talentos. Utilizan los datos que genera el personal de finanzas y analizan los procesos para encontrar la mejor manera de hacer las cosas. Los empleos en la administración de las operaciones y suministro requieren de la participación, de trabajar con otras personas y de encontrar la mejor manera de hacer las cosas.

A continuación se presentan algunos empleos típicos de la administración de operaciones y suministro, al nivel administrativo y de *staff*:
- Gerente de planta. Supervisa a los trabajadores y los recursos materiales (inventario, equipo y tecnología de la información) que se requieren para fabricar el producto de la organización.
- Administrador de hospital. Supervisa la administración de los recursos humanos, la contratación de personal y las finanzas de una instalación dedicada a los servicios médicos.
- Gerente de sucursal (banco). Supervisa todos los aspectos de las operaciones financieras de una sucursal.
- Gerente de tienda de departamentos. Supervisa todos los aspectos de la contratación de personal y del servicio al cliente en una tienda.
- Gerente de centro de llamadas. Supervisa la contratación de personal y las actividades del servicio a clientes en un centro de llamadas.
- Gerente de cadena de suministro. Negocia contratos con vendedores y coordina el flujo de los materiales que entran al proceso de producción y el embarque de los productos terminados a los clientes.
- Gerente de compras. Administra los aspectos diarios de las compras, como la facturación y el seguimiento.
- Analista de mejoras a los procesos del negocio. Aplica los instrumentos de la producción esbelta para reducir el tiempo del ciclo y para eliminar los desperdicios en un proceso.
- Gerente de control de calidad. Aplica técnicas de control estadístico de la calidad, como muestras de aceptación y gráficas de control de los productos de la empresa.
- Gerente de mejoras de la producción esbelta. Capacita a los miembros de la organización en los métodos de la producción esbelta y las mejoras continuas.
- Gerente de proyecto. Planea y coordina las actividades del personal, como el desarrollo de nuevos productos y nueva tecnología, y la ubicación de nuevas instalaciones.
- Analista de control de producción. Planea y programa la producción diaria.
- Gerente de instalaciones. Garantiza que el diseño del edificio, la distribución, el mobiliario y demás equipamiento funcionen con el máximo de eficiencia.

#### **DIRECTOR GENERAL DE OPERACIONES**

¿Hasta dónde se puede llegar con una carrera en administración de operaciones y suministro? Una meta sería llegar a director general de operaciones de una compañía. El COO (chief operating officer) trabaja con el CEO y el presidente de la compañía para determinar cuál será la estrategia competitiva de la empresa. Las ideas del COO son fi ltradas hacia abajo para que lleguen al resto de la compañía. Los COO determinan la ubicación de una organización, sus instalaciones, los proveedores que utilizará y cómo se aplicará la política de contratación. Una vez que se han tomado las decisiones básicas, el personal de operaciones de niveles más bajos las pone en práctica. El personal de operaciones trabaja para encontrar soluciones y, a continuación, se dedica a resolver el problema. A continuación se presenta el perfil de algunos COO y sus responsabilidades actuales.

David Berg, Best Buy International, dirige sus esfuerzos a mejorar la eficiencia de las operaciones de Best Buy en Canadá y China, y es el encargado de evaluar nuevas oportunidades de mercado, y de encabezar el trabajo para las fusiones y las adquisiciones internacionales; así como la integración después de la fusión. Best Buy Co. Inc., no cesa de luchar por crear experiencias superiores para los clientes en más de 1 100 tiendas detallistas en Estados Unidos, Canadá y China.

Melvin Elias, The Coffee Bean, es el encargado de las funciones de ventas al detalle, finanzas, producción, distribución, desarrollo del desempeño y marketing. Él es fundamental para la formulación y la implementación del plan estratégico de la organización y para comunicarlo a toda la compañía.

**Derek Gannon, Guardian News & Media (GNM),** supervisa todas las funciones de apoyo del negocio, entre ellas la tecnología y la TI, la administración de las instalaciones, los RH y el aprendizaje y desarrollo. También administrará el proyecto global de la mudanza de GNM a sus nuevas oficinas cerca de Kings Cross en 2008.

**Anne Stevens, Ford Motor Company de América,** es la encargada general de encabezar las operaciones centrales de Ford en América, inclusive el desarrollo de productos, la manufactura y las compras.

**Rodger G. Marticke, FedEx, es el encargado de todas las operaciones en tierra de FedEx en Estados** Unidos, que incluyen más de 500 instalaciones a lo largo y ancho del país, las cuales entregan más de 2.6 millones de paquetes al día.

La administración de la cadena de suministro, los servicios y el apoyo son aspectos particularmente desafiantes del puesto de director general de operaciones en compañías innovadoras como Apple. (Véase biografía de Timothy D. Cook de Apple). Hoy en día existen infinidad de oportunidades para hacer carre-

## I N NOVACIÓN B IOGRAFÍA

# OPERACIONES DE APPLE

Timothy D. Cook es el director general de operaciones de Apple y depende directamente del CEO de la compañía. Cook es el encargado de todas las ventas y las operaciones de Apple en el mundo, entre otras la administración de punta a punta de la cadena de suministro de Apple, las actividades de ventas y los servicios, y el apoyo en todos los mercados y países. También encabeza la división Macintosh de Apple y tiene un papel central en el desarrollo continuo de las relaciones estratégicas entre revendedores y proveedores, garantizando la flexibilidad para responder a mercados que son más exigentes cada vez.

Antes de trabajar en Apple, Cook fue vicepresidente de materiales corporativos de Compaq, donde era el encargado de adquirir y administrar todo el inventario de productos de Compaq. Previo a trabajar en Compaq, Cook fue director general de operaciones de la división de revendedores de Intelligent Electronics.

Cook también trabajó 12 años en IBM, más recientemente como director para el aseguramiento en Norteamérica, donde coor-

Fuente: http://www.apple.com/pr/bios/cook.html.

**TIMOTHY D. COOK, DIRECTOR GENERAL DE**<br> **TIMOTHY D. COOK, DIRECTOR GENERAL DE**<br> **COPERACIONES DE APPLE**<br> **COPERACIONES DE APPLE**<br> **COPERACIONES DE APPLE**<br> **COPERACIONES DE APPLE**<br> **COPERACIONES DE APPLE** dinó las funciones de manufactura y distribución de la Compañía de Computadoras Personales de IBM en Norteamérica y Latinoamérica. Cook obtuvo un grado de Maestría en Administración en la Universidad de Duke, con una beca Fuqua, y una Licenciatura en Ciencias en Ingeniería Industrial en la Universidad de Auburn.

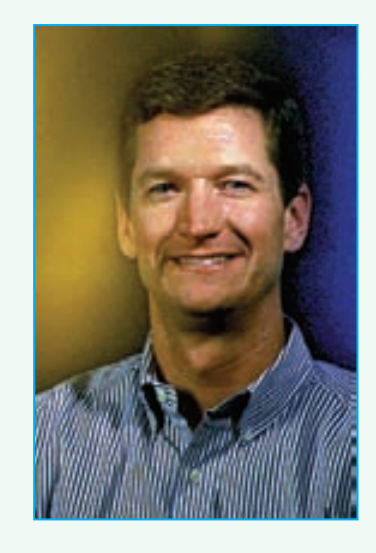

ra en la administración de operaciones y suministro porque las compañías están tratando de aumentar su rentabilidad mejorando la calidad y la productividad y reduciendo costos. El trabajo de la administración práctica del personal se combina con enormes oportunidades para aprovechar las tecnologías más recientes para desempeñar la labor en compañías de todo el mundo. Independientemente de la carrera que usted haga, lo que sepa de administración de operaciones y suministro será un gran activo para usted.

## **HISTORIA DEL DESARROLLO DE LA AOS**

La ilustración 1.6 contiene una línea de tiempo de la historia de la AOS. En esta sección no se pretende repasar todos los detalles de la AOS porque requeriría recorrer la Revolución Industrial completa. Por el contrario, el enfoque será en los principales conceptos de las operaciones que han gozado de popularidad a partir de la década de 1980. En ciertos casos, también se explica la relación que existe entre una idea presuntamente nueva y otra anterior. (Al parecer no se deja de redescubrir el pasado.)

A finales de la década de 1950 y principios de la de 1960 los estudiosos empezaron a abordar específicamente la administración de operaciones, en lugar de la ingeniería industrial o la investigación de operaciones. Algunos autores, como Edward Bowman y Robert Fetter (*Analysis for Production and Operations Management,* 1957) y Elwood S. Buffa (*Modern Production Management*, 1961), advirtieron los problemas que afrontaban en común todos los sistemas de producción y subrayaron la importancia de ver las operaciones de producción como un sistema. También hicieron hincapié en la utilidad de aplicar la teoría de la fila de espera, la simulación y la programación lineal que, hoy en día, son temas normales dentro de este campo. En 1973, la primera edición de este libro de Chase y Aquilano subrayó la necesidad de "regresar a la administración y colocarla en la administración de operaciones". Bob Jacobs entró al equipo del libro en 1997.

## **Resumen de la historia de la AOS ilustración 1.6**

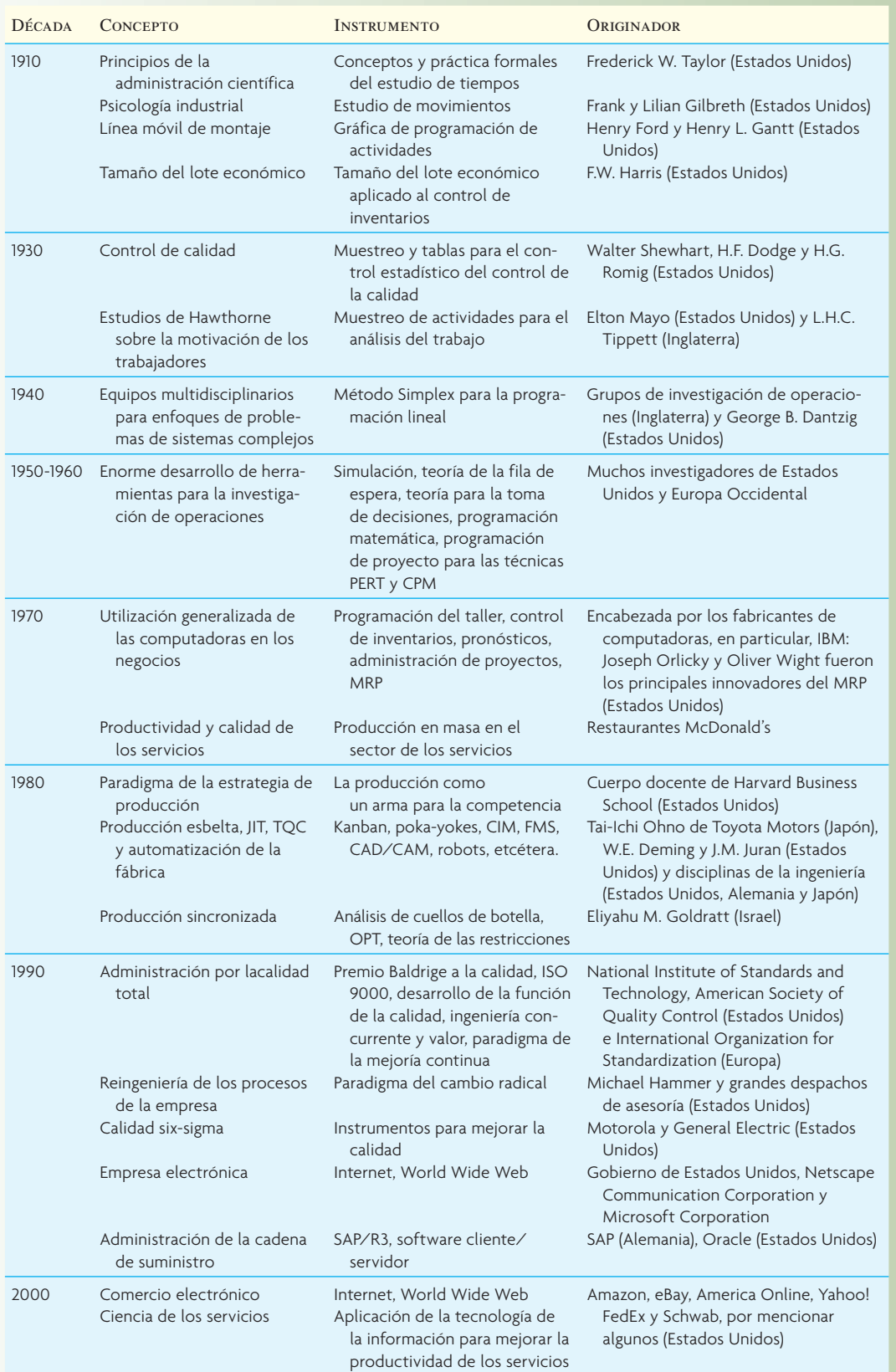

#### **PRODUCCIÓN ESBELTA: JIT Y TQC**

En la década de 1980, las filosofías de la administración y las tecnologías para la producción pasaron por una revolución. La producción Justo-a-Tiempo (JIT) fue el mayor avance en la filosofía de la manufactura. El JIT, introducido por los japoneses, consiste en un conjunto integral de actividades que tiene por objeto la producción de grandes volúmenes utilizando inventarios mínimos de partes que llegan a la estación de trabajo justo cuando se necesitan. La filosofía, aunada al control de la calidad total (TQC), que opera activamente para eliminar las causas de los defectos en los productos, ahora es un pilar fun-

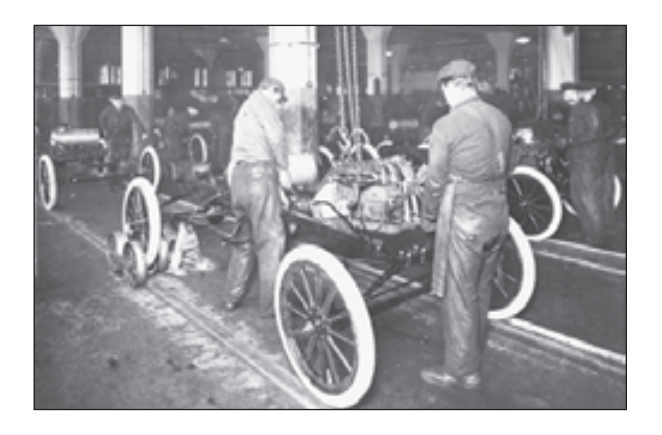

damental de las prácticas de producción de muchos fabricantes y el término "producción esbelta" se utiliza para abarcar este conjunto de conceptos. El capítulo 12 habla de este tema.

Por supuesto que los japoneses no fueron los primeros en desarrollar un sistema de producción eficiente y muy integrado. En 1913, Henry Ford creó la línea de Montaje para fabricar el automóvil llamado Modelo-T. Ford creó un sistema para fabricar el llamado Modelo-T que sólo estaba limitado por las capacidades de los trabajadores y la tecnología existente. La calidad era un requisito fundamental para Ford. La línea no podía avanzar a velocidad constante si no tenía siempre buenos componentes. La entrega puntual también era fundamental para Ford; el deseo de mantener a los trabajadores y a las máquinas ocupados con materiales que fluían de forma constante provocaban que la programación fuese fundamental. El producto, los procesos, los materiales, la logística y el personal estaban muy bien integrados y equilibrados en el diseño y la operación de la planta.<sup>1</sup>

#### **EL PARADIGMA DE LA ESTRATEGIA DE PRODUCCIÓN**

A fi nales de la década de 1970 y principios de la de 1980, investigadores de Harvard Business School crearon el paradigma de la estrategia de producción. El trabajo de los profesores William Abernathy, Kim Clark, Robert Hayes y Steven Wheelwright (fundado en la obra anterior de Wickham Skinner) giraba en torno a la manera en que los ejecutivos de producción podían utilizar las capacidades de sus fábricas como armas estratégicas para la competencia. La noción del enfoque en la fábrica y los retos de la producción de manufacturas fue central en su razonamiento. Ellos decían que, dado que una fábrica no puede destacar en todas las medidas de su desempeño, su gerencia debería enfocarse en formular una estrategia, creando una fábrica enfocada que desempeñara un conjunto limitado de tareas extremadamente bien. Esto requería de superar retos entre las medidas del desempeño, como costos bajos, gran calidad y enorme flexibilidad a la hora de diseñar y administrar las fábricas. Al parecer, Ford se dio cuenta de esto unos 60 años antes que los profesores de Harvard.

#### **PRODUCTIVIDAD Y CALIDAD DE LOS SERVICIOS**

La enorme diversidad de las industrias de servicios, que van desde las líneas aéreas hasta los zoológicos, con muchos tipos diferentes en medio, impide señalar a un único pionero o creador que haya tenido grandes repercusiones en estas áreas. No obstante, el enfoque singular de McDonald's tanto para la productividad y la calidad ha tenido tanto éxito que se yergue como un punto de referencia en el pensamiento de cómo brindar un gran volumen de servicios estandarizados.

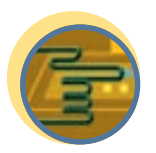

**Servicio**

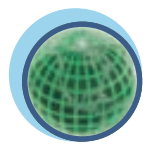

**Global**

#### **ADMINISTRACIÓN POR CALIDAD TOTAL Y CERTIFICACIÓN DE LA CALIDAD**

Otro avance importante fue el enfoque en la administración por calidad total (TQM) surgido a finales de la década de 1980 y principios de la de 1990. Todos los ejecutivos de operaciones conocen el mensaje de la calidad planteado por los llamados gurús de la calidad: W. Edwards Deming, Joseph M. Juran y Philip Crosby. Es interesante señalar que ellos fueron alumnos de Shewhart, Dodge y Romig en la década de 1930 (a veces debe pasar una generación para que algo prenda). El Baldrige National Quality Award, que se empezó a entregar en 1987, tutelado por el National Institute of Standards and Technology, también ayuda al movimiento de la calidad. Cada Año, el Premio Baldrige entrega un reconocimiento a las compañías por tener sistemas extraordinarios para la administración de la calidad.

La certificación sujeta a las normas ISO 9000, creada por la International Organization for Standardization, ahora tiene un papel central tratando de establecer normas de calidad para los fabricantes globales. Muchas compañías europeas imponen a sus proveedores la condición de cumplir con estas normas para poder obtener un contrato.

#### **REINGENIERÍA DE LOS PROCESOS DE LA EMPRESA**

La necesidad de estar esbeltas para ser competitivas durante la recesión económica mundial de la década de 1990 llevó a las compañías a buscar innovaciones en los procesos que utilizan para sus operaciones. El título del influyente artículo de Michael Hammer: "Aplique la reingeniería al trabajo: no automatice, elimine", publicado en *Harvard Business Review*, transmite el sabor de la reingeniería de los procesos de la compañía (RPC). El enfoque pretende efectuar cambios revolucionarios, en lugar de cambios evolutivos (que por lo habitual postula la TQM). Lo consigue con una concepción nueva de lo que la organización está tratando de hacer con todos los procesos de la compañía y, a continuación, eliminando los pasos que no agregan valor y computarizando los que quedan para así poder alcanzar el resultado deseado.

De hecho, Hammer no fue el primer asesor que planteara la eliminación de los pasos que no agregan valor ni la reingeniería de los procesos. A principios del siglo xx, Frederick W. Taylor planteó algunos principios de la administración científica, los cuales aplicaban el análisis científico a efecto de que no se desperdiciaran esfuerzos en el trabajo manual. Alrededor de esa época, Frank y Lillian Gilbreth utilizaron la nueva tecnología de los tiempos, el cinematógrafo, para analizar diversas operaciones como la albañilería y las operaciones quirúrgicas. Muchas de las innovaciones creadas por este matrimonio, como el estudio de tiempos y movimientos, se siguen utilizando mucho hoy en día.

#### **CALIDAD SIX-SIGMA**

Formulada originalmente en la década de 1980 como parte de la administración por calidad total, la calidad Six-Sigma registró una enorme expansión en la década de 1990 cuando se creó un amplio conjunto de instrumentos de diagnóstico. Muchas compañías han enseñado estos instrumentos a sus administradores como parte de los "Green and Black Belt Programs" (Programas de Cinta Negra y Cinta Verde). En la actualidad, los instrumentos no sólo se utilizan para aplicaciones bien conocidas de la producción de manufactura, sino también a procesos que no son fabriles, como las cuentas por cobrar, las ventas, y la investigación y desarrollo. Las compañías han aplicado el Six-Sigma para cuestiones ambientales, de salud y servicios de seguridad y ahora también lo aplican a la investigación y desarrollo, las finanzas, los sistemas de información, los asuntos legales, el marketing, los asuntos públicos y los procesos de recursos humanos.

#### **ADMINISTRACIÓN DE LA CADENA DE SUMINISTRO**

La idea central de la administración de la cadena de suministro es aplicar el enfoque de un sistema completo a la administración del flujo de información, materiales y servicios, provenientes de proveedores de materias primas, mientras pasan por las fábricas y los almacenes, hasta llegar al consumidor final. Tendencias recientes, como la subcontratación y la **producción personalizada en masa**, están obligando a las compañías a encontrar vías flexibles para satisfacer la demanda de los clientes. El punto focal es optimizar las actividades centrales a efecto de maximizar la velocidad de respuesta ante los cambios de las expectativas de los clientes.

#### **COMERCIO ELECTRÓNICO**

La veloz adopción de Internet y de la World Wide Web a finales de la década de 1990 fue asombrosa. El término *comercio electrónico* se refiere a la utilización de Internet como un elemento esencial para las actividades de los negocios. Internet se deriva de una red del gobierno llamada ARPANET, que fue creada en 1969 por el Departamento de la Defensa del gobierno de Estados Unidos. El uso de las páginas Web, las formas y los buscadores interactivos ha cambiado la manera en que las personas reúnen información, compran y se comunican. Ha cambiado la forma en que los gerentes de operaciones coordinan y desempeñan las funciones de producción y distribución.

#### **LA CIENCIA DE LOS SERVICIOS**

Una respuesta directa al crecimiento de los servicios es la creación de un importante programa de la industria y la universidad llamado Service Science Management and Engineering (SSME), el cual pretende aplicar los conceptos más recientes de la tecnología de la información para seguir mejorando la productividad de los servicios de las organizaciones basadas en la tecnología. Una interesante pregunta planteada por Jim Spohrer, líder del equipo de IBM que inició esta actividad es ¿adónde irán los trabajadores cuando mejore la productividad del sector de los servicios? "La respuesta breve es a las nuevas industrias y empresas del sector de los servicios (recuerde que el sector de los servicios es muy diverso y cada día lo será más). Piense en el crecimiento de los servicios de negocios detallistas (franquicias, comercio electrónico, Amazon, eBay), de comunicación (teléfonos, teléfonos móviles, Skype), de transporte (líneas aéreas, FedEx), de finanzas (agentes electrónicos de descuento, Schwab), así como de información (televisión, CNN, Google). Sin mencionar todos los nuevos servicios en los países en desarrollo del mundo. La capacidad creativa del sector de los servicios para crear nuevas industrias y negocios casi no ha sido explotada".2

## www.FreeLibros.com

#### **Producción personalizada en masa**

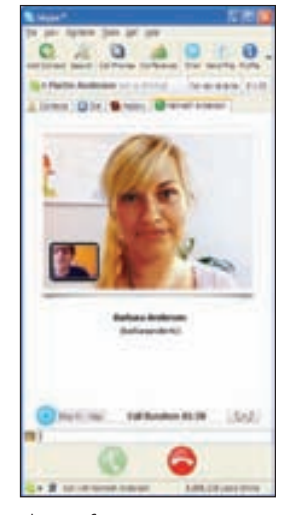

Skype ofrece un servicio de comunicación único a sus clientes. El software permite que dos personas hablen entre sí por medio de sus computadoras a tarifas muy económicas y ofrece la posibilidad de una llamada con video, como muestra esta ventana de chat.

## **TEMAS DE ACTUALIDAD EN LA AOS**

La administración de operaciones y suministro es un campo dinámico y los desafíos de la empresa global presentan temas nuevos y emocionantes a los gerentes de operaciones. Con vista al futuro, se piensa que los retos principales del campo serán:

- 1. **Coordinar las relaciones entre organizaciones separadas, pero que se apoyan de forma recíproca.** En fecha reciente se ha registrado un enorme brote de subcontratación de partes y servicios que antes se producían de forma interna. La oferta de comunicaciones expeditas y baratas lo han propiciado. Ahora hay todo un nuevo género de *fabricantes por contrato* que se especializan en desempeñar actividades de producción enfocadas. El éxito de este tipo de subcontratación tradicional ha llevado a las compañías a considerar la posibilidad de subcontratar otras funciones importantes de la empresa, como los sistemas de información, el desarrollo y diseño de productos, los servicios de ingeniería, el empacado, las pruebas y la distribución. La capacidad para coordinar estas actividades es un reto importante para el gerente de operaciones del futuro.
- 2. **Optimizar las redes globales de proveedores, producción y distribución.** La implementación de los sistemas globales de planeación de recursos de la empresa, ahora comunes en las grandes compañías, representa un reto para los administradores que deben utilizar toda esta información, lo cual requiere una cuidadosa consideración, entre otros temas, de cuándo se debe centralizar el control y cuándo es importante la autonomía. Las compañías apenas han empezado a aprovechar verdaderamente la información de estos sistemas para tener un control óptimo de recursos como los inventarios, el transporte y el equipo de producción.
- 3. **Incrementar la coproducción de bienes y servicios.** Internet ha abierto nuevos caminos para que el cliente interactúe de forma directa con una empresa. La simple colocación y vigilancia directa de los pedidos es tan sólo el primer paso de una serie de servicios con valor agregado que permite la posibilidad de compartir información. El uso inteligente de la tecnología de información permitirá descartar estratos completos de funciones ineficientes orientadas al cliente que existen en el interior de una empresa, derivando en enormes reducciones de costos, al mismo tiempo que de hecho se mejora el servicio al cliente.
- 4. **Administrar los puntos de contacto con los clientes.** A medida que las compañías luchan por ser supereficientes, con frecuencia tratan de ahorrarse dinero en el personal de apoyo al cliente (y su capacitación) que se necesita para que los departamentos de servicios, las líneas de ayuda y las cajas de salida cuenten con personal para operar con efectividad. Esto lleva a frustraciones que todos hemos experimentado, como quedar en el limbo de un centro de llamadas durante un tiempo que nos parece eterno, recibir malos consejos cuando finalmente interactuamos con un representante de la compañía, etc. En este caso, el punto está en reconocer que cuando se toman decisiones para utilizar los recursos se deben captar los costos implícitos de la pérdida de clientes así como los costos directos de contratar al personal.
- 5. **Concientizar más a la alta gerencia de que las operaciones son un arma muy importante para la competencia.** Como se dijo antes, muchos altos ejecutivos entraron a la organización por vía de las finanzas, la estrategia o el marketing, crearon su fama trabajando en esas áreas y, por lo mismo, suelen dar por hecho las operaciones. Como se demostrará en este libro, esto puede ser un gran error si se analizan algunas compañías muy rentables, como Toyota, Dell, Taco Bell y Southwest Airlines. En estas compañías, los ejecutivos han utilizado la administración de operaciones de forma creativa para crear una ventaja competitiva.

#### VOCABULARIO BÁSICO

Eficiencia Hacer algo al costo más bajo posible.

EficaciaHacer lo correcto para crear el mayor valor posible para la compañía.

ValorRazón de la calidad al precio pagado. La "felicidad" competitiva es poder incrementar la calidad y reducir el precio, al mismo tiempo que se conservan o aumentan los márgenes de utilidad. (De esta manera, las operaciones pueden incrementar directamente la retención de clientes y ganar participación de mercado.)

Administración de operaciones y suministro (AOS) Diseño, operación y mejoría de los sistemas que crean y entregan los productos y los servicios primarios de una empresa.

Proceso de transformaciónSistema mediante el cual se utilizan recursos para convertir los insumos en productos deseados.

Producción personalizada en masa Fabricar productos por pedido, en lotes de una unidad.

#### PREGUNTAS DE REPASO Y DISCUSIÓN

- 1. ¿Cuál es la diferencia entre la AOS y la IO/CA? ¿Entre la AOS y la II?
- 2. ¿Cómo distinguiría la AOS de la administración y el comportamiento organizacional como se enseñan en su universidad?
- 3. Busque algunas ofertas de empleo en *The Wall Street Journal* y evalúe las oportunidades para un especialista en AOS con varios años de experiencia.
- 4. ¿Qué factores explican el resurgimiento actual del interés por la AOS?
- 5. Utilizando la ilustración 1.2 como modelo, describa las relaciones insumo-transformación-producto en los sistemas siguientes:
	- *a*) Una línea aérea.
	- *b*) Un penal estatal.
	- *c*) La sucursal de un banco.
	- *d*) La oficina matriz de un banco importante.
- 6. ¿El DVD que va con este libro es un bien o un servicio? Explique por qué.
- 7. Defina el paquete de servicios de su instituto o universidad. ¿Cuál es el elemento más fuerte? ¿El más débil?
- 8. ¿Qué industria de los servicios le ha impresionado más por sus innovaciones?
- 9. ¿Qué haría que el trabajo del COO de Apple le resultara más desafiante que los de fabricantes menos innovadores?
- 10. ¿Qué quiere decir servicios con valor agregado y qué beneficios ofrecen a los clientes externos?
- 11. ¿Cuál es la diferencia entre un servicio y un bien?
- 12. ¿Cuál tema de actualidad que afronta la administración de operaciones hoy en día aborda la reciente subcontratación de partes y servicios que antes se producían de forma interna?

#### $C A S O:$  ATRACÓN DE LA COMIDA RÁPIDA

Acuda a un mínimo de dos restaurantes de comida rápida que vendan hamburguesas. Por ejemplo, en Estados Unidos, McDonald's, Wendy's y Burger King son buenas opciones. Algunos de ustedes amantes de la comida chatarra no tendrán problema para hacerlo, pero los vegetarianos tal vez tengan que llevar a un amigo para que pruebe el producto. Observe las diferencias básicas de las operaciones de estos establecimientos. Fíjese en las diferencias que existen en los procesos siguientes:

#### **PREGUNTAS**

- 1. ¿Cómo se toman las órdenes dentro del establecimiento?
- 2. ¿Las hamburguesas son preparadas después de que entra la orden o están ya preparadas y el personal las toma de una canastilla para entregarlas?
- 3. ¿Cómo se manejan las órdenes especiales?
- 4. ¿Cómo se cocinan las hamburguesas?
- 5. ¿Cómo se preparan las hamburguesas?
- 6. ¿Se usa un horno de microondas en el proceso?
- 7. ¿Cómo se manejan otros productos, como las papas a la francesa y las bebidas?

#### BIBLIOGRAFÍA SELECCIONADA

- APICS, The Association for Operations Management. www. APICS.org.
- *Journal of Operations Management*. Washington, DC: American Production and Inventory Control Society, 1980-a la fecha.
- *Manufacturing & Service Operations Management: M&SOM.* Linthicum, MD: Institute for Operations Research and the Management Sciences, 1999-a la fecha.
- Nersesian, R.L., *Trends and Tools for Operations Management: An Updated Guide for Executives and Managers*, Westport, CT: Quorum, 2000.
- *Production and Operations Management: An International Journal of the Production and Operations Management Society/ POMS.* Baltimore: Production and Operations Management Society, 1992-a la fecha.
- Production and Operations Management Society. www.poms.org.

Slack, N., ed. *The Blackwell Encyclopedia Dictionary of Operations Management*, Cambridge, MA: Blackwell, 2006.

#### **NOTAS**

- 1. Véase J. Wilson, "Henry Ford: A Just-in-Time Pioneer", *Production & Inventory Management Journal* 37*,* 1996, pp. 26-31.
- 2. Jim Spohrer, "Service Science, Management, and Engineering (SSME): A Next Frontier in Education, Employment,
- Innovation, and Economic Growth", IBM India, teleconferencia a India desde Santa Clara, CA, diciembre de 2006.

# *capítulo*

# **ESTRATEGIA DE OPERACIONES Y SUMINISTRO**

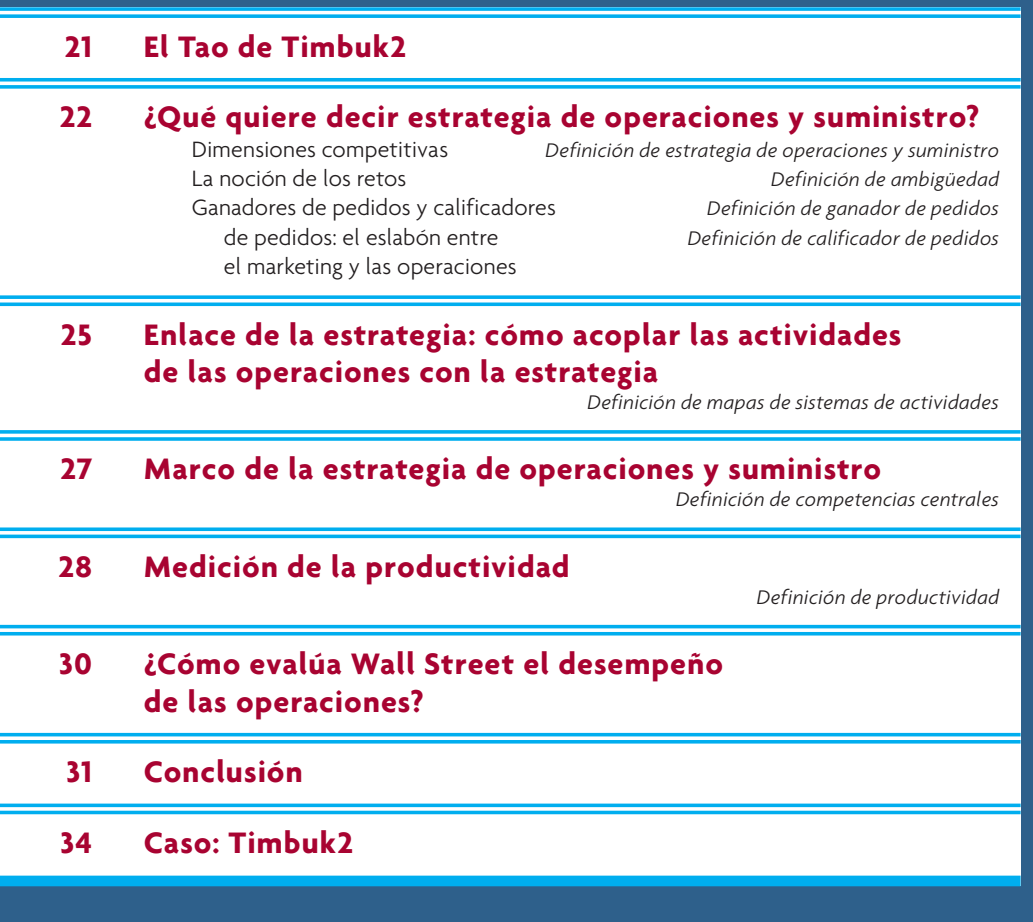

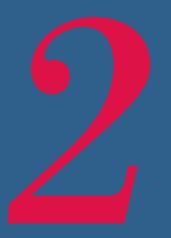

## **EL TAO DE TIMBUK2**

"Timbuk2 es mucho más que una mochila. Es mucho más que una marca. Timbuk2 es un compromiso. En opinión de su dueño, una mochila Timbuk2 es un compañero confiable todos los días. A cada rato se observa que los clientes de Timbuk2 establecen fuertes nexos emocionales con sus mochilas. Una mochila Timbuk2 que luce bastante usada refleja una especie de pátina, las manchas y las cicatrices de aventuras urbanas de todos los días. Muchas mochilas Timbuk2 son utilizadas todos los días a lo largo de un decenio o más y acompañan a su dueño por toda suerte de hechos que definen su vida. Fiel a nuestra leyenda de 'indestructibilidad', no es raro que una mochila Timbuk2 dure más que los trabajos, las relaciones personales o incluso las mascotas. Éste es el Tao de Timbuk2".

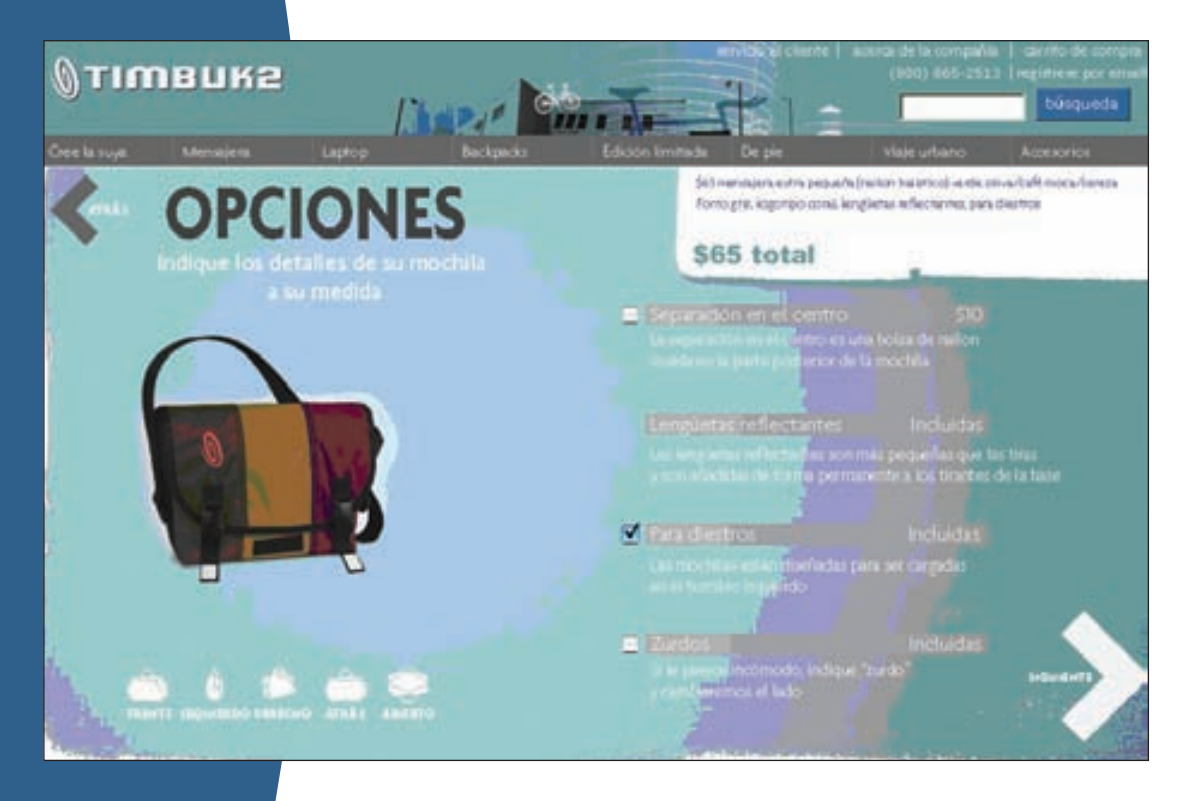

¿Qué hace que Timbuk2 sea única? Visite su sitio Web, **www.timbuk2.com**, y entérese por qué. En este sitio Web, el cliente diseña su mochila a su medida. Primero elige la configuración y el tamaño básico de la mochila y, a continuación, se le presentan varios colores para cada uno de los lados, diversas líneas, logotipos, bolsitas y tirantes para que elija de entre ellos, de modo que la mochila se fabrica conforme a sus especificaciones exactas. Tras un rápido clic del ratón, la mochila es entregada directamente al cliente dos días después. ¿Cómo hacen todo esto?

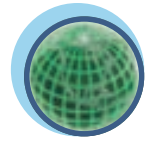

**Global**

La estrategia debe describir el camino que la empresa pretende seguir a efecto de crear valor para sus accionistas y para sostenerlo. Por lo general, la estrategia se divide en tres elementos básicos: eficacia de las operaciones, administración de los clientes e innovación de productos. Es importante que la estrategia de la empresa se ajuste a su misión de servir al cliente. El hecho de que las necesidades de los clientes cambian con el transcurso del tiempo complica las cosas porque impone la necesidad de aplicar constantemente cambios a la estrategia.

La eficacia de las operaciones se refiere a los procesos centrales de la empresa que se requieren para su funcionamiento. Los procesos de la empresa abarcan todas las funciones, desde tomar los pedidos de los clientes, manejar las devoluciones, la producción y administrar la actualización de los sitios Web, hasta el embarque de los productos. La eficacia de las operaciones se refleja directamente en los costos asociados al desempeño de las actividades. Las estrategias asociadas a la eficacia de las operaciones, como las iniciativas para la calidad, el rediseño de los procesos y las inversiones en tecnología pueden arrojar resultados rápidamente, a corto plazo (12 a 24 meses).

La administración de los clientes se refiere a la posibilidad de comprender mejor las relaciones con los clientes y a aprovecharlas. Por ejemplo, una estrategia que implica la segmentación de los clientes tardaría un poco más en realizarse, tal vez de dos a tres años.

La innovación de productos implica el desarrollo de nuevos productos, mercados y relaciones para sostener el crecimiento. Las compañías de servicios tal vez implementen la innovación de un producto en sólo dos o tres años, mientras que los fabricantes podrían tardar entre tres y cinco años. Las compañías farmacéuticas quizá tarden hasta 10 años en cosechar los beneficios de un nuevo producto.

La administración de operaciones y suministro es importante porque se relaciona con los tres elementos de la estrategia. Una compañía de categoría mundial reconoce que su capacidad para competir en los mercados depende de que formule una estrategia de operaciones y suministro que embone correctamente con su misión de servir al cliente. La *competitividad* de una compañía se refiere a la posición que tiene en relación con otras compañías dentro del mercado, ya sea local o global.

En este capítulo, se definirá primero qué quiere decir estrategia de operaciones y suministro, y cómo se relaciona con las prioridades competitivas. En la exposición de las prioridades, se explica que las prioridades de la compañía cambian con el tiempo. A continuación, se habla de cómo formular una estrategia de operaciones y suministro en el terreno de la manufactura y los servicios. Se finaliza con una explicación de las medidas del desempeño de la productividad.

## **¿QUÉ QUIERE DECIR ESTRATEGIA DE OPERACIONES Y SUMINISTRO?**

**Estrategia de operaciones y suministro**

La **estrategia de operaciones y suministro** se ocupa de establecer las políticas y los planes generales para utilizar los recursos de una empresa de modo que apoyen de forma más conveniente su estrategia competitiva a largo plazo. La estrategia de operaciones y suministro de una empresa es global porque está integrada a la estrategia corporativa. La estrategia implica un proceso de largo plazo que debe fomentar un cambio inevitable. Una estrategia de operaciones y suministro involucra decisiones relativas al diseño de un proceso y a la infraestructura que se necesita para apoyarlo. El diseño del proceso incluye elegir la tecnología adecuada, determinar el tamaño del proceso a lo largo del tiempo, la función del inventario dentro del proceso y la ubicación del proceso. Las decisiones relativas a la infraestructura incluyen la lógica asociada a los sistemas de planeación y control, los enfoques para controlar y asegurar la calidad, las estructuras para remunerar el trabajo y la organización de la función de operaciones.

Es preciso señalar que la estrategia de operaciones y suministro forma parte del proceso de planeación que coordina las metas de las operaciones y las de la organización general. Dado que las metas de la organización general cambian con el transcurso del tiempo, la estrategia de las operaciones se debe diseñar de modo que anticipe las necesidades futuras. Cabe decir que las capacidades de la empresa para las operaciones son vistas como el portafolio de opciones más conveniente para adaptarse a las cambiantes necesidades, tanto del producto y/o del servicio, de los clientes de la empresa.

#### **DIMENSIONES COMPETITIVAS**

Dadas las opciones que los clientes tienen hoy en día, ¿cómo deciden cuál producto o servicio comprarán? Diferentes atributos atraen a distintos clientes. Algunos clientes se fijan, principalmente, en el costo de un producto o servicio y, en consecuencia, algunas compañías tratan de posicionarse como las que ofrecen los precios más bajos. Algunas de las principales dimensiones que establecen la posición competitiva de la empresa son:

**Costo o precio: "Fabricar el producto o brindar el servicio a un precio barato"** En toda industria suele haber un segmento del mercado que compra exclusivamente en razón de un costo bajo. Para competir con éxito en este nicho, la empresa debe ser un productor que tiene costos bajos, a pesar de que esto no siempre garantice la rentabilidad ni el éxito. Los productos y los servicios que se venden estrictamente en razón del costo suelen ser de tipo mercancías generales; es decir, los clientes no pueden distinguir el producto o servicio de una empresa de los de otra. Este segmento del mercado con frecuencia es muy grande y el potencial de una utilidad sustantiva atrae a muchas compañías, porque lo asocian a grandes volúmenes de unidades. Sin embargo, por lo mismo, en este segmento hay una competencia feroz y también un elevado índice de fracasos. Al final de cuentas, sólo puede haber un único productor que tiene costos bajos y, por lo general, éste establece el precio de venta en el mercado.

Sin embargo, el precio no es el único elemento para que una empresa compita (¡aun cuando muchos economistas al parecer presuponen que lo es!). Otras compañías, como BMW, tratan de atraer a personas que desean *mayor calidad* (en términos de desempeño, presencia o características) que la que ofrecen productos y servicios de la competencia, a pesar de ir acompañados de un precio más elevado.

**Calidad: "Fabricar un producto o brindar un servicio excelentes"** Dos características de un producto o servicio definen la calidad: la del diseño y la del proceso. La calidad del diseño se entiende como el conjunto de características que contiene el producto o servicio. Es evidente que la calidad de la primera bicicleta de un niño es ostensiblemente diferente de la de un ciclista de categoría mundial. El uso de aleaciones especiales de aluminio y de cadenas y engranajes ligeros especiales es importante para el desempeño que requiere un ciclista avanzado. Estos dos tipos de bicicleta son diseñados para satisfacer necesidades diferentes de los clientes. El producto de mayor calidad para el ciclista tiene un precio más elevado en el mercado en razón de sus características especiales. La meta de establecer el grado correcto de calidad del diseño es concentrarse en los requerimientos del cliente. Los clientes considerarán que los productos con un diseño excesivo y los servicios con características inapropiadas y en demasía, son prohibitivamente caros. Por otro lado, los productos y los servicios que tienen muy poco diseño perderán clientes ante aquellos que cuestan un poco más pero que se perciben como productos que ofrecen más valor.

La calidad del proceso, o la segunda característica de la calidad, resulta crítica porque se relaciona directamente con la confiabilidad del producto o servicio. No importa si el producto es la primera bicicleta de un niño o la de un ciclista internacional, los clientes quieren obtener productos que no tengan defectos. Por lo tanto, la meta de la calidad del proceso es producir bienes y servicios que no tengan defectos. Las especificaciones de los productos y los servicios, proporcionadas en índices de tolerancia de las dimensiones y/o errores en los servicios, definen cómo se tendrá que producir el bien o el servicio. El cumplimiento de estas especificaciones es fundamental para garantizar la confiabilidad del producto o servicio al tenor de la definición del objeto en su uso.

**Velocidad de la entrega: "Fabricar el producto o brindar el servicio con rapidez"** En algunos mercados, la capacidad de la empresa para entregar su producto con mayor rapidez que sus competidores es fundamental. La compañía capaz de ofrecer un servicio de reparación en sus instalaciones en sólo 1 o 2 horas tendrá una ventaja significativa frente a una compañía de la competencia que garantiza el servicio en 24 horas. Progressive Insurance, la aseguradora que se menciona en el capítulo 1, es un ejemplo de una compañía que ha elevado la barra en velocidad.

**Confiabilidad de entrega: "Entregue cuando haya prometido"** Esta dimensión se refiere a la capacidad de la empresa para suministrar el producto o el servicio en la fecha de entrega prometida o antes de ella. En el caso de un fabricante de automóviles es muy importante que el proveedor de neumáticos entregue la cantidad y los tipos que se necesitan para la producción diaria de autos. Si un automóvil llega al punto de la línea de montaje donde se instalan los neumáticos y los que necesita ese automóvil en particular no están disponibles ahí, tal vez sea necesario detener la línea entera de montaje hasta que lleguen. En el caso de una compañía de servicios como Federal Express, la confiabilidad de las entregas es el fundamento de su estrategia.

**Afrontar los cambios de la demanda: "Cambie el volumen"** En muchos mercados, la capacidad de la compañía para responder ante incrementos o decrementos de la demanda es muy importante para su capacidad competitiva. Es bien sabido que una compañía que afronta un incremento de la demanda suele hacer mal algunas cosas. Cuando la demanda es fuerte y está incrementando, los costos van disminuyendo de forma continua en razón de las economías de escala y no es difícil justificar las inversiones en nuevas tecnologías. Pero cuando la demanda disminuye, la reducción podría requerir muchas deci-

Las dimensiones competitivas de Dell introducen la última tecnología más relevante a mayor velocidad que las compañías que tienen canales indirectos de distribución y, así, su rotación de inventarios es, en promedio, de poco menos de cinco días. Casi uno de cada cinco sistemas de computadora que se venden actualmente en el mundo es Dell.

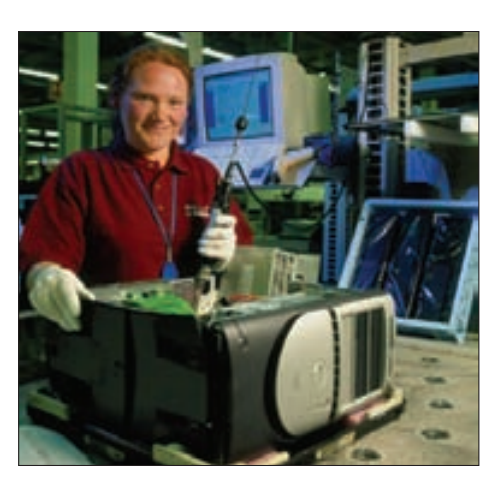

siones difíciles, como despedir a empleados y otras reducciones de activos. La capacidad para manejar debidamente la demanda dinámica del mercado al largo plazo es un elemento esencial de la estrategia de operaciones.

**Flexibilidad y velocidad para la introducción de nuevos productos: "Cámbielo"** La flexibilidad, desde una perspectiva estratégica, se refiere a la capacidad de la compañía para ofrecer una amplia variedad de productos a sus clientes. Un elemento muy importante de la capacidad para ofrecer diferentes productos es el tiempo que la compañía necesita para desarrollar un nuevo producto y para transformar sus procesos a efecto de poder ofrecer el nuevo producto.

**Otros criterios específicos del producto: "Apóyelo"** Las dimensiones competitivas que se han descrito son, sin lugar a dudas, las más comunes. No obstante, con frecuencia otras dimensiones se refieren a productos o situaciones específicas. Observe que la mayor parte de las dimensiones enumeradas a continuación se refiere a los servicios. Los servicios especiales muchas veces se brindan para aumentar las ventas de los productos manufacturados.

- 1. **Enlace y apoyo técnico.** Cabe esperar que un proveedor proporcione ayuda técnica para el desarrollo de un producto, en especial durante las primeras etapas del diseño y la fabricación.
- 2. **Cumplimiento de la fecha de lanzamiento.** Tal vez se requiera que una empresa se coordine con otras para un proyecto complejo. En tal caso, la fabricación podría ocurrir mientras no se ha terminado el trabajo de desarrollo. La coordinación del trabajo de varias empresas y el trabajar de forma simultánea en un proyecto disminuirá el tiempo total requerido para terminarlo.
- 3. **Apoyo del proveedor después de la venta.** Una dimensión competitiva importante podría ser la capacidad de la empresa para apoyar su producto después de la venta. Esto implica la disponibilidad de refacciones y, tal vez, la modificación de productos ya existentes para que alcancen nuevos niveles de desempeño. La velocidad de respuesta a estas necesidades después de la venta es también muy importante.
- 4. **Otras dimensiones.** Por lo general, algunas incluyen factores como los colores disponibles, el tamaño, el peso, la ubicación de la fábrica, la posibilidad de fabricar a la medida y las opciones para la mezcla del producto.

#### **LA NOCIÓN DE LOS RETOS**

Dentro del concepto de la estrategia de operaciones y suministro, la noción del enfoque y los retos de las operaciones resulta central. La lógica básica es que las operaciones no pueden ser sobresalientes al mismo tiempo en todas las dimensiones de la competencia. Por lo tanto, la gerencia debe decidir cuáles parámetros del desempeño son fundamentales para el éxito de la empresa y, a continuación, debe concentrar los recursos de la empresa en esas características particulares.

Por ejemplo, si una compañía desea concentrarse en la velocidad de entrega, no puede ser muy flexible en su capacidad para ofrecer una amplia variedad de productos. Por otro lado, una estrategia de bajo costo no es compatible con la velocidad de entrega ni la flexibilidad. Asimismo, se considera que la alta calidad es vista como un reto para lograr costos bajos.

Una posición estratégica no se puede sostener si no se llega a una componenda con otras posiciones. Los retos ocurren cuando las actividades son incompatibles porque la posibilidad de tener más de algo

necesariamente implica tener menos de otra cosa. Una línea aérea puede optar por servir alimentos, lo cual elevará el costo y disminuirá el tiempo restante para abordar, o puede optar por no hacerlo, pero no puede hacer las dos cosas sin sufrir ineficiencias importantes.

La **ambigüedad** se presenta cuando una compañía pretende acoplar los beneficios de una posición exitosa y, al mismo tiempo, mantener otra posición existente. Suma nuevas características, servicios o tecnologías a las actividades que está desempeñando. El fallido intento de Continental Airlines cuando quiso competir con Southwest Airlines demuestra lo muy arriesgado de esta estrategia. Continental, conservando su posición como línea aérea con todos los servicios, se propuso igualar a Southwest en una serie de rutas de destino a destino, con un nuevo servicio que llamó Continental Lite. En este caso, eliminó las comidas y el servicio de primera clase, incrementó la frecuencia de las salidas, bajó las tarifas y redujo el tiempo para abordar. En otras rutas, Continental siguió siendo una línea aérea que ofrecía todos los servicios y, por lo tanto, siguió utilizando a los agentes de viajes y su flotilla mixta de aviones, así como ofreciendo registro de equipaje y asientos asignados.

Al final de cuentas, los retos vararon a Continental Lite. La línea aérea perdió cientos de millones de dólares y el director general ejecutivo perdió su empleo. Sus aviones salían con demora de los congestionados aeropuertos eje de algunas ciudades o permanecían detenidos en la puerta de transferencia de equipaje. Las demoras de las salidas y las cancelaciones de vuelos generaban miles de quejas al día. Continental Lite no tenía capacidad para competir en precios y, además, pagar comisiones a los agentes de viajes estándar, pero tampoco se podía deshacer de ellos para su parte del negocio que ofrecía todos los servicios. La línea aérea llegó a una componenda recortando las comisiones correspondientes a todos sus vuelos. Por otro lado, no tenía capacidad para ofrecer los mismos beneficios de viajero frecuente a las personas que pagaban precios mucho más bajos por los boletos del servicio Lite. En este caso, llegó a una componenda reduciendo los premios de todo su programa de viajero frecuente. El resultado: los agentes de viajes y los clientes que compraban todos los servicios se molestaron mucho. Continental trató de competir nadando en dos aguas al mismo tiempo y pagó un enorme precio por su posición ambigua.

#### **GANADORES DE PEDIDOS Y CALIFICADORES DE PEDIDOS:**

#### **EL ESLABÓN ENTRE EL MARKETING Y LAS OPERACIONES**

La empresa que quiera comprender sus mercados desde la óptica de las operaciones y la del marketing debe tener una interfaz muy bien diseñada entre las dos. Los términos *ganador de pedidos* y *calificador de pedidos* describen las dimensiones orientadas al marketing que son fundamentales para competir con éxito. El criterio del **ganador de pedidos** diferencia los productos o los servicios de una empresa de los de otras. Dependiendo de la situación, el criterio de obtener pedidos se puede referir al costo del producto (precio), a la calidad y la confiabilidad del producto o a alguna otra de las dimensiones que se han desarrollado antes. El criterio de **calificador de pedidos** sirve de tamiz y permite que los productos de la empresa sean incluso considerados candidatos a su posible compra. Terry Hill, profesor de Oxford, dice que una empresa debe "recalificar los calificadores de pedidos" todos los días de su existencia.

Es importante recordar que los criterios de ganador de pedidos y de calificador de pedidos cambian con el transcurso del tiempo. Por ejemplo, cuando las compañías japonesas ingresaron a los mercados de automóviles del mundo en la década de 1970, cambiaron la forma de ganar pedidos de estos productos, la cual dejó de basarse predominantemente en el precio y pasó a la calidad y la confiabilidad del producto. Los fabricantes estadounidenses de automóviles perdieron pedidos ante las compañías japonesas en razón de la calidad. Para finales de la década de 1980, Ford, General Motors y Chrysler elevaron la calidad de sus productos y ahora "califican" para estar en el mercado. Los grupos de consumidores están siempre atentos a los criterios de la calidad y la confiabilidad, y con ellos recalifican a las compañías que tienen mejor desempeño. Hoy en día, los ganadores de pedidos de automóviles varían enormemente dependiendo del modelo. Los clientes saben muy bien cuál es el conjunto de características que desean (como confi abilidad, características de diseño y rendimiento del combustible) y quieren adquirir una combinación particular de ellas al precio más bajo, maximizando así el valor.

#### **Ambigüedad**

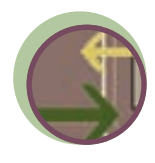

**Interfuncional**

**Ganador de pedidos**

#### **Calificador de pedidos**

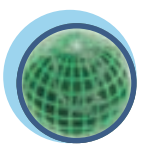

**Global**

## **ENLACE DE LA ESTRATEGIA: CÓMO ACOPLAR LAS ACTIVIDADES DE LAS OPERACIONES CON LA ESTRATEGIA**

Todas las actividades que constituyen las operaciones de una empresa están relacionadas entre sí y, para que sea eficiente, debe minimizar su costo total sin comprometer las necesidades de los clientes. IKEA

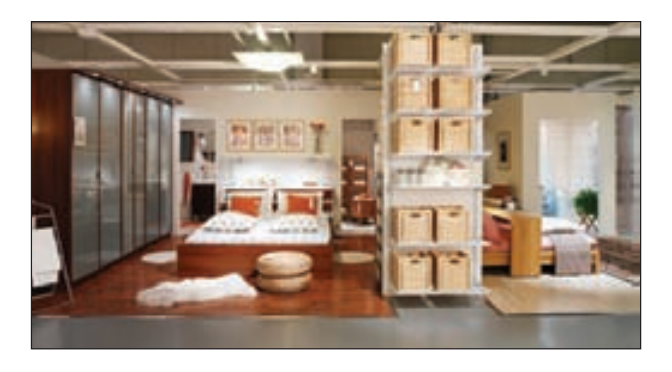

**ilustración 2.1** Mapas del sistema de actividades

se dirige a jóvenes que compran muebles y quieren obtener estilo a bajo costo. La compañía ha optado por desempeñar sus actividades de diferente manera que sus rivales.

Piense en la mueblería típica, con salas de exhibición que contienen muestras de la mercancía. Un área contendría muchos sofás, otra exhibiría comedores y otras muchas se concentrarían en tipos particulares de muebles. Decenas de libros tienen muestras de telas, de maderas o de estilos alternativos que ofrecen a los clientes miles de variedades de productos para elegir. Los vendedores acompañan a los clientes mientras recorren la tienda, contestando sus preguntas y ayudándoles a navegar en este laberinto de opciones. Cuando el cliente decide lo que quiere, su pedido es enviado a un tercero que es el fabricante. Con suerte, los muebles serán entregados en la casa del

cliente en un plazo de entre seis y ocho semanas. Esta cadena de suministro maximiza el servicio y la fabricación a la medida del cliente, pero a un costo muy elevado.

Por otro lado, IKEA sirve a clientes que con gusto sacrifican el servicio por el costo. En lugar de utilizar a asociados de ventas, IKEA emplea un modelo de autoservicio con espacios que semejan habitaciones en las cuales los muebles son exhibidos en un contexto familiar. En lugar de recurrir a terceros para

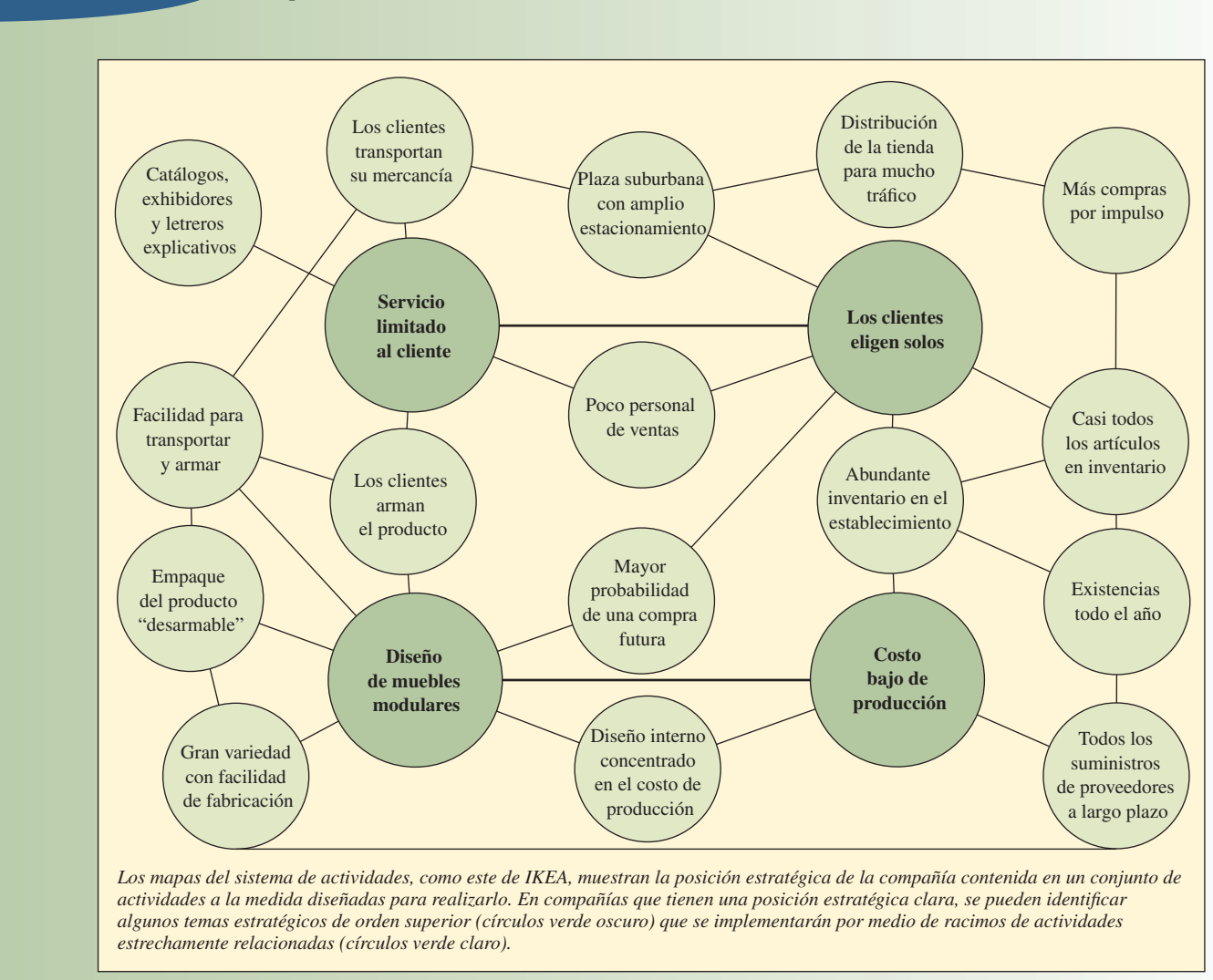

Fuente: M.E. Porter, *On Competition* (Boston: HBS, 1998), p. 50.

la fabricación, IKEA diseña sus propios muebles modulares, listos para armarse, que tienen un precio barato. La mueblería tiene un almacén donde se guardan los productos en cajas listas para su entrega. Los clientes eligen de entre el inventario y la entrega. Gran parte del bajo costo de operación se deriva del autoservicio de los clientes, pero IKEA ofrece servicios extra, como cuidado de niños dentro de la tienda y horarios extendidos. Estos servicios se ciñen muy bien a las necesidades de sus clientes, que son jóvenes, pero no ricos, y que probablemente tienen hijos y deben comprar dentro de horarios extraordinarios.

La ilustración 2.1 muestra que IKEA implementa su estrategia por medio de una serie de actividades diseñadas para realizarla. Los **mapas de sistemas de actividades**, como el de IKEA, muestran cómo la compañía desarrolla su estrategia por medio de una serie de actividades a la medida. En compañías que tienen una estrategia clara es posible identificar algunos temas estratégicos de orden superior (círculos verde oscuro), los cuales se implementan por medio de racimos de actividades estrechamente relacionadas. Este tipo de mapa es muy útil para entender si el sistema de actividades embona bien con la estrategia de la compañía. La ventaja competitiva se genera del buen enlace entre las actividades de la empresa y de cómo unas refuerzan a otras.

## **MARCO DE LA ESTRATEGIA DE OPERACIONES Y SUMINISTRO**

Es imposible diseñar la estrategia de operaciones en el vacío. En el plano vertical se debe enlazar con los clientes y, en el horizontal, con otras partes de la empresa. La ilustración 2.2 muestra estos enlaces entre las necesidades de los clientes, sus prioridades de desempeño y los requerimientos para las operaciones

Marco de la estrategia de operaciones y suministro: de las necesidades del cliente al cumplimiento del pedido

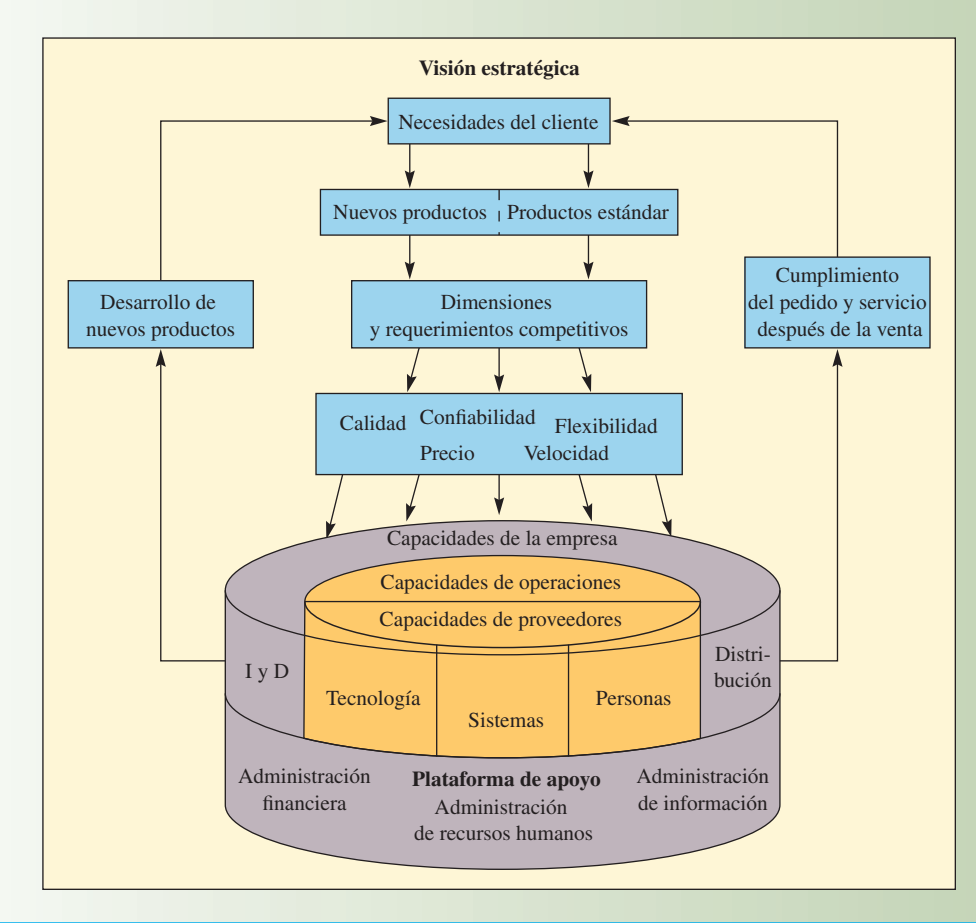

## www.FreeLibros.com

**Mapas de sistemas de actividades**

## **ilustración 2.2**

de producción, así como las operaciones, y las capacidades de recursos de la empresa relacionadas con ellas y requeridas para satisfacer esas necesidades. Este marco está envuelto por la visión estratégica que la alta gerencia tiene para la empresa. Esta visión identifica, en términos generales, el mercado meta, la línea de productos de la empresa y las competencias centrales y de operaciones de la empresa.

Suele ser difícil elegir un mercado meta, pero se debe hacer. De hecho, la decisión puede llevar a rechazar negocios, eliminando a un segmento de clientes que simplemente no sería rentable o que sería muy difícil de servir dadas las capacidades de la empresa. En este caso, un ejemplo serían los fabricantes de ropa que no tienen medias tallas en sus líneas de vestidos. Las **competencias centrales** (o competencias) son aquellas habilidades que distinguen a la empresa de servicios o de manufacturas de sus competidoras.

Probablemente una de las cosas más difíciles para una empresa es dejar a un lado la tradición. Los administradores de alto nivel muchas veces se anotan un éxito basándose en innovaciones hechas hace 15 o 20 años. Estos administradores muchas veces están demasiado cómodos tan sólo jugueteando con el sistema actual. Todas las nuevas tecnologías avanzadas se presentan como un arreglo rápido. Es fácil utilizar con entusiasmo estas tecnologías para parchar el sistema actual. Esto le resulta emocionante a los administradores y a los ingenieros que trabajan en la empresa, pero no crea una competencia central distintiva; es decir, una competencia que ganará a clientes futuros. Lo que deben hacer las compañías en este mundo de intensa competencia global no es recurrir a más técnicas, sino encontrar la manera de estructurar todo un nuevo sistema para fabricar sus productos mejor y de una manera diferente a la de sus competidoras.

## **MEDICIÓN DE LA PRODUCTIVIDAD**

#### **Productividad**

La **productividad** es una medida que suele emplearse para conocer qué tan bien están utilizando sus recursos (o factores de producción) un país, una industria o una unidad de negocios. Dado que la administración de operaciones y suministro se concentra en hacer el mejor uso posible de los recursos que están a disposición de una empresa, resulta fundamental medir la productividad para conocer el desempeño de las operaciones. En esta sección se definen varias medidas de la productividad. A lo largo del libro, se definirán muchas otras medidas del desempeño relacionadas con el material.

En este sentido amplio, la productividad se define como:

$$
Productividad = \frac{Salidas}{E ntradas}
$$

Para incrementar la productividad, se tratará que la razón de salida a entrada sea lo más grande posible.

La productividad es lo que se conoce como *una medida relativa*; es decir, para que tenga significado, se debe comparar con otra cosa. Por ejemplo, ¿qué diría el hecho de que la semana pasada al operar un restaurante su productividad fue de 8.4 clientes por hora-hombre? ¡Absolutamente nada!

La productividad se puede comparar en dos sentidos. En primer término, una compañía se puede comparar con operaciones similares de su mismo sector o, si existen, puede utilizar datos del sector (por ejemplo, comparar la productividad de diferentes establecimientos de una misma franquicia). Otro enfoque sería medir la productividad de una misma operación a lo largo del tiempo. En este caso se compararía la productividad registrada en un periodo determinado con la registrada en otro.

La ilustración 2.3 muestra que la productividad se puede expresar en forma de medidas parciales, multifactoriales o totales. Si interesa la razón del producto a un único insumo, se tendrá una *medida parcial de la productividad.* Si se desea conocer la razón del producto a un grupo de insumos (pero no todos), se tendrá una *medida multifactorial de la productividad.* Si se desea expresar la razón de todos los productos a todos los insumos, se utiliza una medida *del total de los factores de la productividad* para describir la productividad de la organización entera o hasta de un país.

La ilustración 2.3 presenta un ejemplo numérico de la productividad. Los datos reflejan algunas medidas cuantitativas de los insumos y los productos asociados a la generación de un producto dado. Advierta que en el caso de la medida parcial y la multifactorial no es necesario utilizar el total de productos como numerador. Muchas veces es aconsejable crear medidas que representen a la productividad en relación con un determinado producto que interese. Por ejemplo, como en la ilustración 2.3, el total de unidades podría ser el producto que interesa a un gerente de control de producción, mientras que el total de productos podría ser lo que más interese al gerente de la planta. Este proceso de agregación o desagregación de medidas de la productividad ofrece una manera de modificar el nivel del análisis para que se ajuste a una serie de medidas de la productividad y a las necesidades de mejorar.

**Competencias centrales**

#### Ejemplos de medidas de la productividad

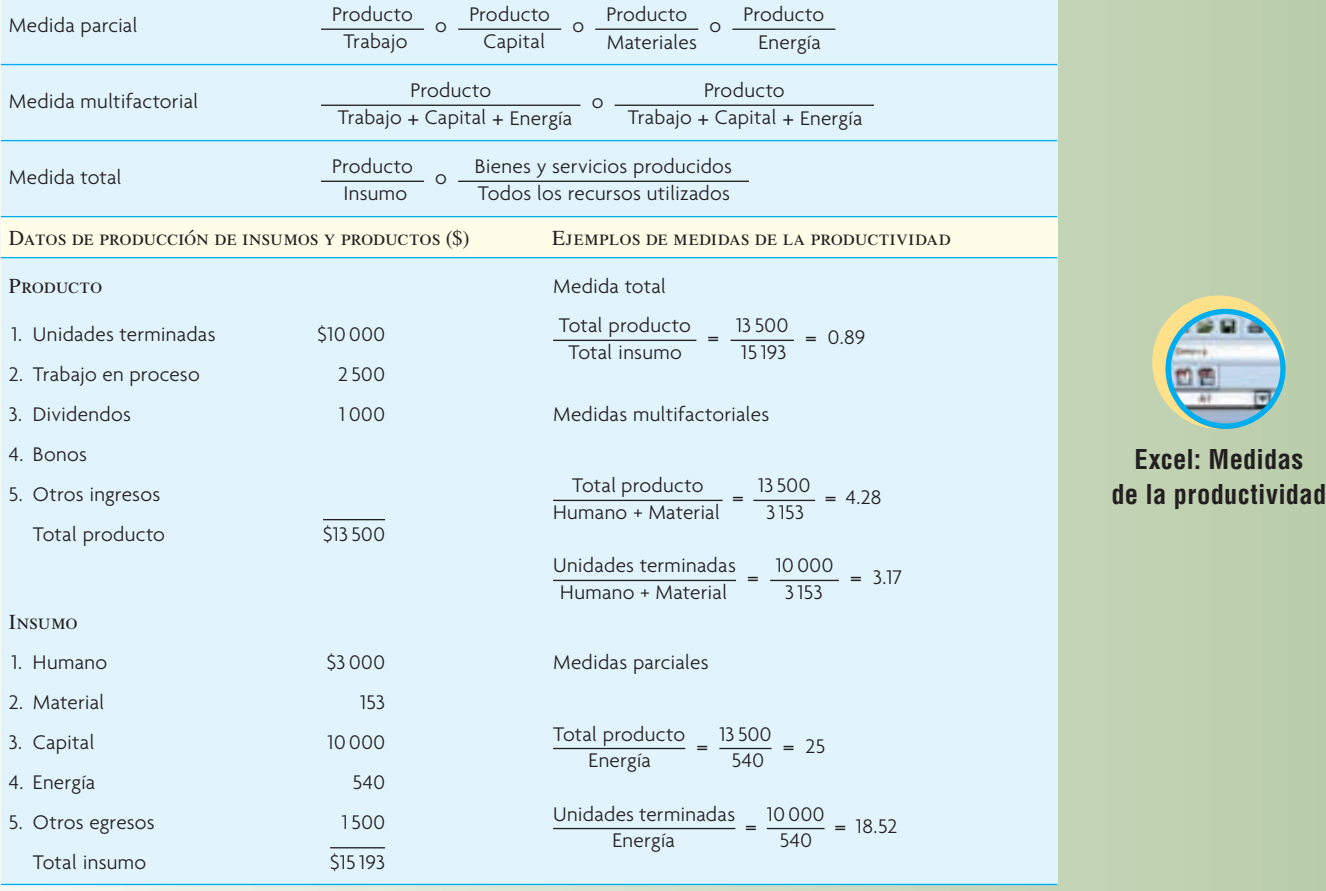

Nota: Encuentre la hoja de cálculo en el DVD incluido con el libro.

#### Medidas parciales de la productividad

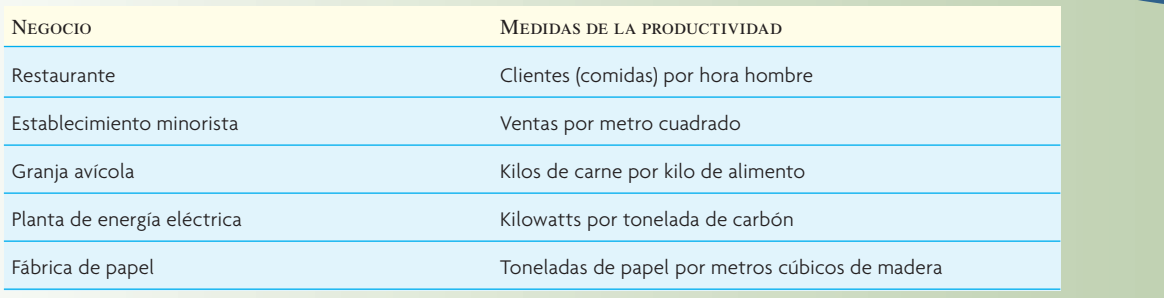

La ilustración 2.3 presenta todas las unidades en dólares. Sin embargo, la gerencia muchas veces puede conocer mejor el desempeño de la compañía cuando se utilizan otras unidades en lugar de dólares. En tal caso, sólo se pueden utilizar medidas parciales de la productividad porque es imposible combinar unidades diferentes como las horas hombre y los kilos de material. La ilustración 2.4 presenta algunos ejemplos de medidas parciales que se utilizan con frecuencia. Estas medidas parciales de la productividad proporcionan a los administradores información en unidades familiares que les permiten relacionarlas sin dificultad a las operaciones reales.

## www.FreeLibros.com

**ilustración 2.3**

**ilustración 2.4**

## **¿CÓMO EVALÚA WALL STREET EL DESEMPEÑO DE LAS OPERACIONES?**

La comparación de las empresas en términos de operaciones es importante para los inversionistas debido a que el costo relativo de ofrecer un bien o servicio es esencial para que las ganancias crezcan. Si se analiza, el crecimiento de las ganancias, en gran medida está en función de la rentabilidad de la empresa y la utilidad puede incrementar si se registran más ventas y/o se reducen los costos. Las empresas muy efi cientes suelen brillar cuando la demanda baja durante periodos de recesión porque por lo general siguen obteniendo una utilidad gracias a su estructura de costos bajos. Estas empresas conocedoras de las operaciones hasta pueden encontrar que una recesión es una oportunidad para ganar participación de mercado, mientras que las competidoras menos eficientes luchan por permanecer en los negocios.

Hay que echar un vistazo a la industria automovilística, donde la eficiencia ha sido un factor tan importante. La ilustración 2.5 presenta un comparativo de algunas compañías importantes. Se observa que Toyota domina el grupo. Su ingreso neto por empleado es cinco veces mayor que el de Ford y Chrysler y

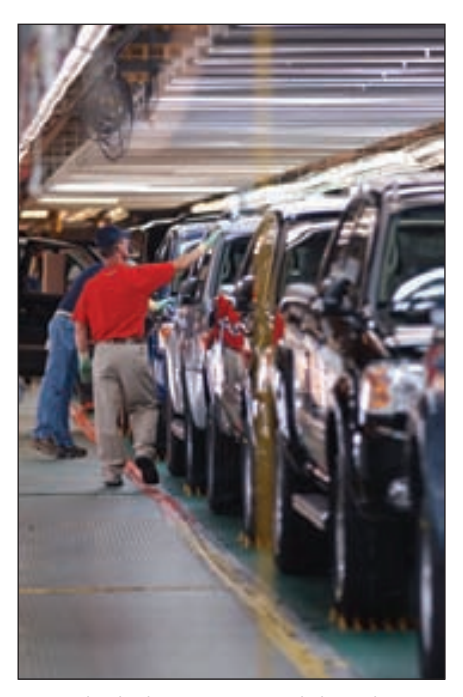

Un empleado de Toyota recorre la línea de montaje de la planta.

representa un logro notable. Toyota también brilla en el terreno de rotación de cuentas por cobrar, de inventario y de activos. Ford y General Motors se han esforzado por implementar la filosofía de la administración de inventarios que fue introducida por Toyota en Japón. La verdadera eficiencia va más allá de la administración de inventarios y requiere de un sistema integral de desarrollo de productos, ventas, producción y suministro. Toyota tiene un enfoque muy maduro para estas actividades, lo cual se advierte con claridad en los resultados.

Todos los veranos, *USA Today* publica informes anuales del aumento de la productividad que han registrado las empresas estadounidenses más grandes. En años recientes la productividad ha ido aumentando y ello es muy bueno para la economía. La productividad suele aumentar en tiempos de recesión, porque cuando se despide a algunos empleados, se espera que los restantes cumplan con más trabajo. Los incrementos también se deben a avances tecnológicos. Piense en el papel que desempeñó el tractor para la productividad agrícola.

Cuando se evalúa a las empresas que aumentan o pierden más productividad es importante fijarse en explicaciones fuera de lo común. Por ejemplo, las compañías de energéticos han registrado grandes aumentos de productividad casi exclusivamente debido al aumento de los precios del petróleo, que dispararon su ingreso, pero sin obligarlas a sumar más empleados. Las compañías farmacéuticas, como Merck y Pfizer, no han registrado muy buen desempeño en fechas recientes. El desplome de su productividad se debió principalmente a eventos únicos; en el caso de Merck a que se deshizo de una compañía y en el de Pfizer a que compró una compañía. Estas fluctuaciones que se presentan una sola vez producen mucho ruido en la persona que quiere saber si las compañías están bien manejadas. Es más aconsejable estudiar los patrones de la productividad de varios años.

## **ilustración 2.5**

#### Medidas de la eficiencia que utiliza Wall Street

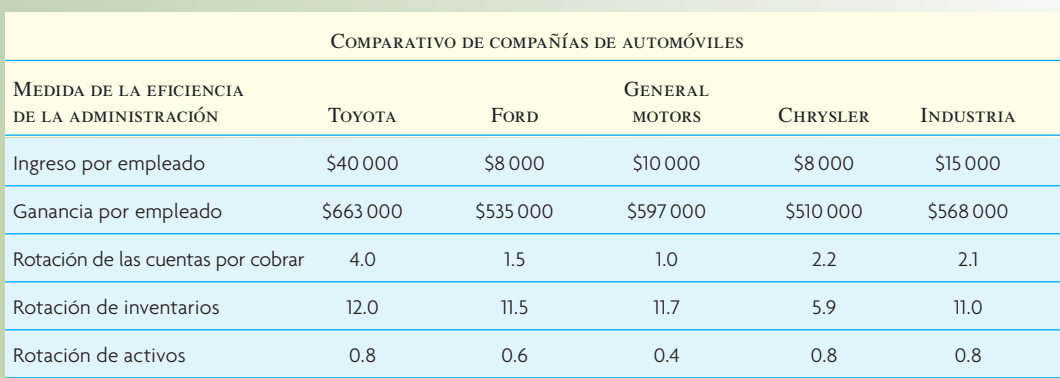

## **CONCLUSIÓN**

En este capítulo se ha subrayado la importancia del enlace entre la administración de operaciones y suministro y el éxito competitivo de la empresa. Los temas del libro incluyen los que todo administrador debería conocer. Las actividades de las operaciones y el suministro de la empresa deben apoyar, en términos estratégicos, las prioridades competitivas de la empresa. El proceso integral completo de IKEA, inclusive el diseño de productos y de empaques, la producción, la distribución y los establecimientos detallistas, está cuidadosamente entrelazada para ofrecer productos innovadores y funcionales al precio más bajo posible.

En este capítulo se demostró que la estrategia global de la empresa está enlazada con la estrategia de operaciones y suministro. Algunos conceptos importantes son las dimensiones competitivas de las operaciones, los ganadores y los calificadores de pedidos, y el enlace de la estrategia. Las ideas son aplicables prácticamente a todo negocio y son fundamentales para la capacidad de la empresa con el fin de sostener una ventaja competitiva. Para que una empresa no deje de ser competitiva, todas las actividades de operaciones deben reforzar su estrategia. Los analistas de Wall Street están siempre vigilando qué tan eficientes son las compañías desde el punto de vista de las operaciones. Las compañías que son fuertes en términos de operaciones pueden generar más utilidad por cada dólar de ventas y, por lo tanto, resultan inversiones atractivas.

#### VOCABULARIO BÁSICO

Estrategia de operaciones y suministro Establecer políticas y planes generales para utilizar los recursos de una empresa de modo que apoyen mejor la estrategia competitiva de la empresa a largo plazo.

Ambigüedad Se presenta cuando una empresa pretende igualar lo que está haciendo un competidor y añade nuevas características, servicios o tecnologías a las actividades ya existentes. Esto suele provocar problemas cuando es necesario establecer ciertas áreas de oportunidad.

Ganador de pedidosUna dimensión que distingue los productos o los servicios de una empresa de los de otra.

Calificador de pedidosUna dimensión usada para tamizar un producto o servicio que será candidato a su compra.

Mapas de sistemas de actividadesUn diagrama que muestra cómo se realiza la estrategia de una compañía por medio de una serie de actividades de apoyo.

Competencias centralesHabilidades que distinguen a una empresa manufacturera o de servicios de sus competidoras.

ProductividadUna medida de qué tan bien se utilizan los recursos.

#### PROBLEMA RESUELTO

Sol

Una compañía que fabrica muebles ha proporcionado los datos siguientes. Compare la mano de obra, las materias primas y los suministros, y la productividad total de 2007 y 2008.

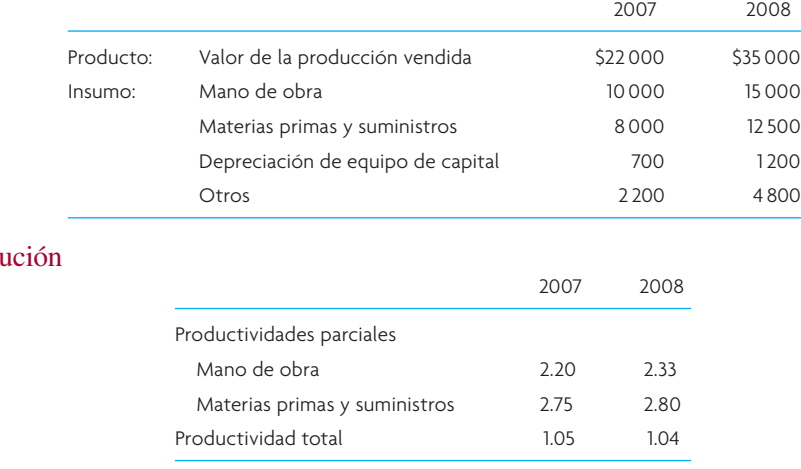

#### PREGUNTAS DE REPASO Y DISCUSIÓN

1. ¿Una fábrica puede ser rápida, confiable y flexible, elaborar productos de gran calidad y, sin embargo, desde la perspectiva de un cliente, brindar un mal servicio?

- 2. ¿Por qué una organización de servicios debería preocuparse por ser de categoría mundial si no compite fuera de sus fronteras nacionales? ¿Qué impacto tiene Internet en este caso?
- 3. ¿Cuáles son las prioridades básicas asociadas a la estrategia de operaciones? ¿Su relación cómo ha ido cambiando con el transcurso de los años?
- 4. En el caso de cada prioridad de la pregunta 3, describa las características únicas del nicho de mercado con el cual es más compatible.
- 5. Hace algunos años, el dólar estaba relativamente débil ante otras divisas, como el yen, el euro y la libra. Esto estimuló las exportaciones. ¿Por qué sería, en el mejor de los casos, una solución de corto plazo para el problema de la competitividad una dependencia de largo plazo en un dólar con bajo valor?
- 6. ¿Considera usted que las escuelas de administración tienen prioridades competitivas?
- 7. ¿Por qué no cesa de cambiar la estrategia "correcta" de operaciones para las compañías que son competidoras de categoría mundial?
- 8. ¿Qué quieren decir las expresiones *ganadores de pedidos y calificadores de pedidos*? La última vez que compró un producto o servicio importantes, ¿cuál fue su ganador de pedidos?
- 9. ¿Qué se quiere decir cuando se dice que la productividad es una medida "relativa"?

#### PROBLEMAS<sup>\*</sup>

1. Usted es gerente de operaciones y le preocupa poder cumplir con los requisitos de ventas en los meses entrantes. Le acaban de presentar el siguiente informe de producción:

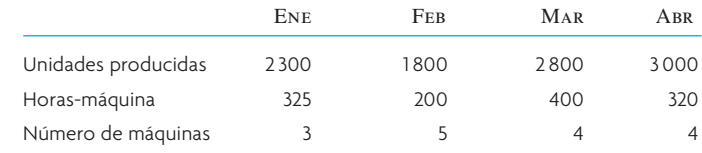

Encuentre la productividad mensual promedio (unidades por hora)

2. Sailmaster fabrica velas de alto rendimiento para *windsurfers* de competencia. A continuación se presenta información acerca de los insumos y los productos para un modelo: el Windy 2000.

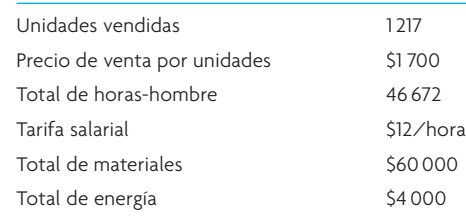

Calcule la productividad de **ingresos por ventas/egresos por mano de obra**.

3. *Acme Corporation* recibió los datos que se presentan a continuación para su unidad de producción de jaulas para roedores. Encuentre la productividad **total**.

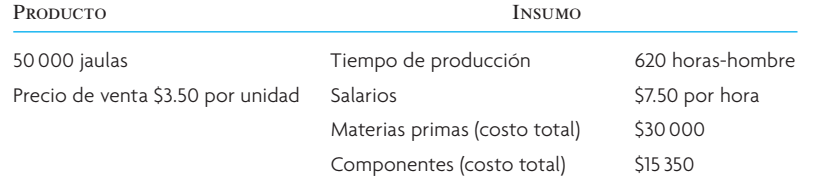

4. En 2008, un fabricante produjo dos clases de autos (Deluxe y Limited). A continuación se presentan las cantidades vendidas, el precio por unidad y las horas-hombre. ¿Cuál es la productividad de mano de obra para cada auto? Explique el o los problemas asociados a la productividad de la mano de obra.

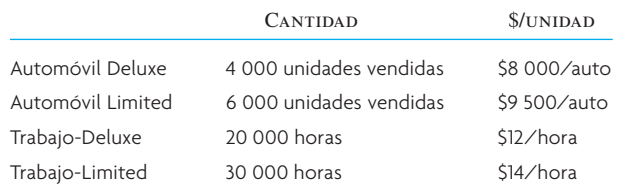

\* Nuestro agradecimiento a Bill Ruck, de Arizona State University, por los problemas de esta sección.

5. Una compañía manufacturera de Estados Unidos que opera una subsidiaria en un PVD (país en vías de desarrollo) presenta los siguientes resultados:

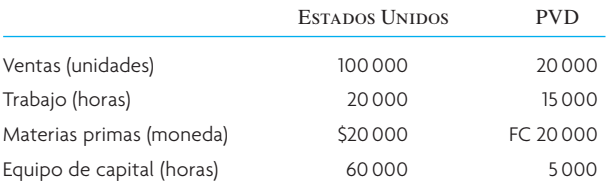

- *a*) Calcule las cifras parciales de la productividad de mano de obra y el capital para la matriz y la subsidiaria. ¿Los resultados pueden llevar a una falsa interpretación?
- *b*) Calcule las cifras de la productividad multifactorial de mano de obra y el capital juntas. ¿Los resultados están más claros?
- *c*) Calcule las cifras de la productividad de las materias primas (unidades/\$, donde \$1 = FC 10). Explique por qué estas cifras podrían ser más elevadas en la subsidiaria.
- 6. A continuación se presentan algunos datos financieros para 2007 y 2008. Calcule la medida de la productividad total y las medidas parciales de la mano de obra, el capital y las materias primas de la compañía para los dos años. ¿Qué le dicen de esta compañía estas medidas?

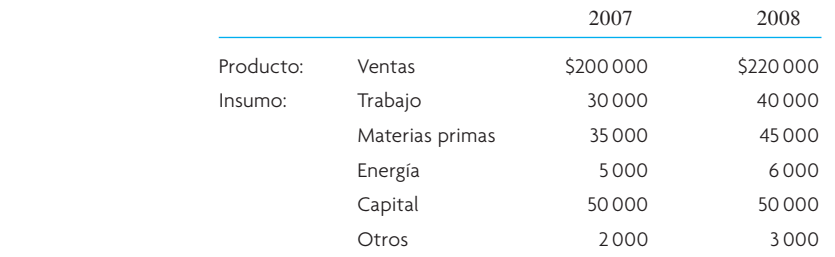

- 7. Una compañía fabrica por pedido aparatos electrónicos de comunicaciones para las fuerzas armadas. La compañía acaba de entregar dos pedidos. El pedido con la Marina fue por 2 300 aparatos y se requirió de 25 trabajadores, durante dos semanas (40 horas por semana), para terminarlo. El pedido con el Ejército fue por 5 500 aparatos, los cuales fueron producidos por 35 trabajadores en tres semanas. ¿En cuál pedido fueron más productivos los trabajadores?
- 8. Una tienda minorista registró ventas por \$45 000 en abril y por \$56 000 en mayo. La tienda tiene ocho empleados de tiempo completo, que trabajan 40 horas a la semana. En abril, la tienda también tuvo siete trabajadores de tiempo parcial, de 10 horas por semana, y en mayo tuvo nueve trabajadores de tiempo parcial, de 15 horas por semana (suponga que el mes tiene cuatro semanas). Utilizando los dólares de ventas como medida del producto, ¿cuál es el cambio porcentual de la productividad de abril a mayo?
- 9. Una compañía de paquetería entregó 103 000 paquetes en 2007, con un promedio de 84 repartidores. En 2008, la compañía manejó 112 000 entregas con 96 repartidores. ¿Cuál fue el cambio porcentual de la productividad de 2007 a 2008?
- 10. Un restaurante de comida rápida sirve hamburguesas normales, hamburguesas con queso y sandwiches de pollo. El restaurante cuenta una hamburguesa con queso como equivalente a 1.25 hamburguesas normales y un sandwich de pollo como 0.8 hamburguesa normal. Actualmente tiene cinco empleados de tiempo completo que trabajan 40 horas a la semana. Si el restaurante vendió 700 hamburguesas normales, 900 hamburguesas con queso y 500 sandwiches de pollo en una semana, ¿cuál es su productividad? ¿Cuál habría sido su productividad si hubiera vendido el mismo número de unidades (2 100) pero la mezcla fuera de 700 de cada tipo?

#### EJERCICIO POR INTERNET PARA SU ENRIQUECIMIENTO: HARLEY-DAVIDSON MOTORCYCLES

Harley-Davidson ha creado un sitio Web que permite a los clientes potenciales diseñar a su medida su nueva motocicleta. Partiendo de un modelo "básico", el cliente puede elegir de entre una serie de mochilas, cubiertas de cromo, combinaciones de color, tubos de escape, pedales, espejos y otros accesorios. La aplicación de la Web está armada de modo que el cliente no sólo puede elegir de entre una larga lista de accesorios, sino también puede ver exactamente cómo lucirá la motocicleta. También puede compartir estos diseños únicos con familiares y amigos imprimiendo la imagen final o transmitiéndola por e-mail. ¡Qué forma tan inteligente de vender motocicletas!

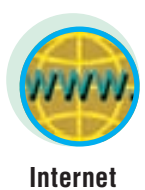

Vaya al sitio Web de Harley-Davidson (**www.HarleyDavidson.com**). Ahí, seleccione "Accessories and Apparel" (accesorios y ropa) y "Genuine Motor Accesories" (accesorios genuinos del motor), después seleccione "Customize your Harley" (la Harley a su medida). Esto le introducirá en la aplicación.

- 1. ¿Cuántas configuraciones distintas de motos piensa que son posibles? ¿Todo cliente podría tener una moto diferente? Para simplificar las cosas, ¿qué pasaría si HD sólo tuviera dos tipos de motos, tres opciones para el manubrio, cuatro combinaciones de mochilas laterales y dos opciones para los tubos de escape? ¿Cuántas combinaciones son posibles en este caso?
- 2. Para simplificar las cosas, HD pide que el distribuidor instale virtualmente todas estas opciones. ¿Cuál sería el reto que implicaría que HD instalara estas opciones en la fábrica en lugar de que los distribuidores las instalen?
- 3. ¿Qué tan importante es la fabricación a la medida para la estrategia de marketing de HD? ¿Cuáles son los ganadores y los calificadores de pedidos de HD? Describa brevemente la estrategia de operaciones y suministro de HD.

### $C A S O : TIMRIK2$

Al principio de este capítulo se habló de la innovadora Timbuk2, con domicilio en San Francisco. La compañía es conocida porque fabrica mochilas de gran calidad, de mensajero clásicas y a la medida, directamente a petición del cliente. Tiene un equipo de unas 25 cortadoras y costureras manuales en su planta de San Francisco. Con los años, la empresa ha perfeccionado su línea de producción para que sea lo más eficiente posible, al mismo tiempo que produce mochilas de gran calidad.

La producción local se concentra en la mochila de mensajero a la medida. En el caso de estas mochilas, los pedidos se toman por Internet. Se presentan muchas configuraciones a los clientes, así como opciones de tamaño, color, bolsas y tirantes. La bolsa es fabricada siguiendo las especificaciones exactas del cliente en la línea de montaje de Timbuk2 en San Francisco y se envía por mensajería nocturna directamente al cliente.

En fecha reciente, Timbuk2 ha empezado a fabricar algunos de sus nuevos productos en China, lo cual es una preocupación para algunos de sus viejos clientes. La compañía dice que ha diseñado sus nuevos productos de modo que ofrezcan las mejores características de calidad y valor posibles a un precio razonable, y subraya que estos nuevos productos han sido diseñados en San Francisco. Timbuk2 dice que las nuevas bolsas son mucho más complicadas de armar y que su producción requiere de mucha más mano de obra y una serie de costosas máquinas. También dice que el solo costo de la mano de obra en la fábrica de San Francisco provocaría que el precio al detalle fuera absurdamente elevado. Tras investigar una decena de fábricas en China, Timbuk2 encontró una que considera que está a la altura de la tarea de producir estas nuevas mochilas. La fábrica de China, de forma muy parecida a la de San Francisco, emplea a un equipo de trabajadoras manuales que ganan un buen salario y se ga-

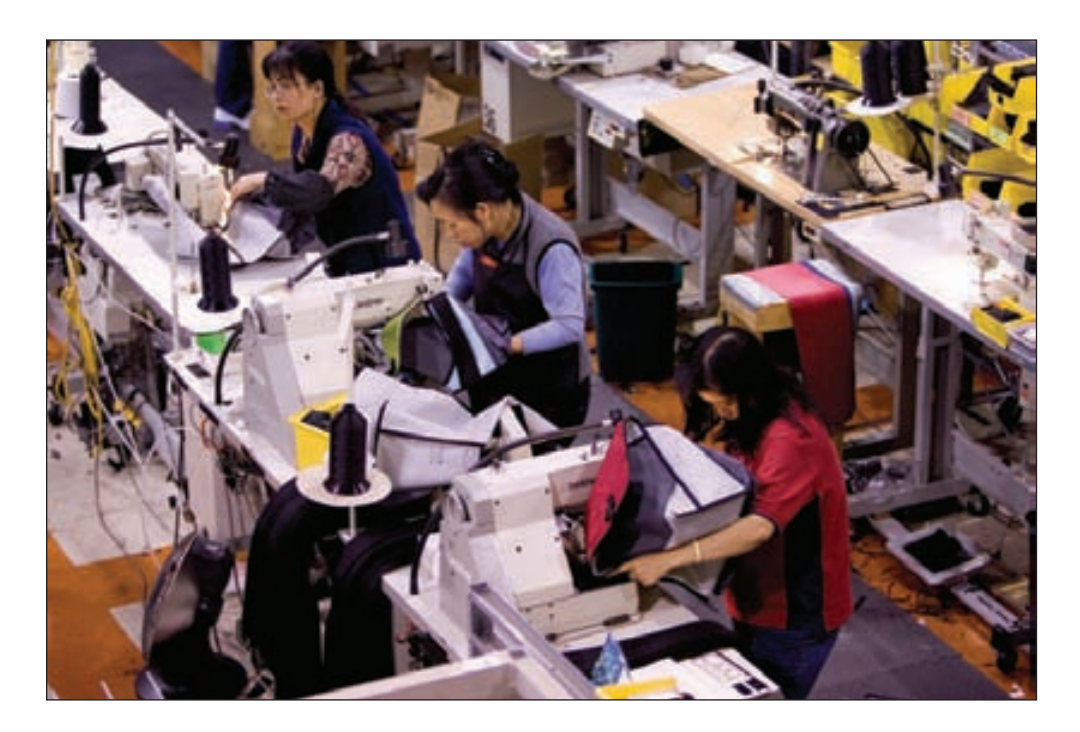

www.FreeLibros.com

nan la vida honradamente. Timbuk2 visita la fábrica de China cada cuatro u ocho semanas para vigilar las altas normas de calidad y las condiciones laborales.

En el sitio Web de Timbuk2, la compañía dice que siguen siendo el mismo grupo esforzado de fanáticos de las mochilas que diseña y fabrica mochilas excelentes y que apoya a nuestra comunidad local y el mercado global cada vez más competitivo. La compañía reporta que la demanda de mochilas a la medida fabricadas en San Francisco sigue siendo fuerte y que las nuevas mochilas para laptop suministradas desde China están recibiendo comentarios muy favorables. El negocio adicional les ha permitido contratar a más personas en todos los departamentos de la matriz en San Francisco, creando más empleos locales.

#### **PREGUNTAS**

1. Piense en las dos categorías de productos que fabrica y vende Timbuk2. En el caso de la mochila de mensajero a la medida, ¿cuáles son las dimensiones competitivas fundamentales que están impulsando las ventas? ¿Sus prioridades competitivas son diferentes de las de las nuevas mochilas para laptop fabricadas en China?

- 2. Compare la línea de montaje de China con la de San Francisco en las dimensiones siguientes:
	- 1) volumen o índice de producción,
	- 2) habilidades requeridas de los trabajadores,
	- 3) grado de automatización y
	- 4) cantidades de inventario de materias primas y bienes terminados.
- 3. Dibuje dos diagramas, uno que describa la cadena de suministro de los productos fabricados en China y el otro que describa las mochilas producidas en San Francisco. Indique los pasos principales, inclusive las materias primas, la producción, los bienes terminados, el inventario de distribución y el transporte. Además del costo de producción, ¿cuáles otros costos debería tomar en cuenta Timbuk2 cuando toma la decisión de suministro?

#### BIBLIOGRAFÍA SELECCIONADA

- Blamchard, David, *Supply Chain Management Best Practices.* Nueva York: John Wiley & Sons, 2006.
- Hayes, Robert; Gary Pisano; David Upton y Steven Wheelwright. *Operations, Strategy, and Technology: Pursuing the Competitive Edge.* Nueva York: John Wiley & Sons, 2004.
- Hill, T.J., *Manufacturing Strategy-Text and Cases.* Burr Ridge; IL: Irwin/McGraw-Hill, 2000.
- Slack, N. y M. Lewis. *Operations Strategy.* Harlow, Inglaterra y Nueva York: Prentice-Hall, 2002.

# *capítulo 2A*

# **PROGRAMACIÓN LINEAL UTILIZANDO SOLVER DE EXCEL**

#### **SUMARIO**

37 Introducción

*Definición de programación lineal*

- 38 Modelo de la programación lineal
- 39 Programación lineal gráfica *Definición de programación lineal gráfica*
- 41 Programación lineal utilizando Excel de Microsoft

a clave de las operaciones rentables consiste en aprovechar al máximo los recursos disponibles<br>de personas, materiales, planta, equipo y dinero. Hoy en día, el administrador tiene a su alcance<br>una potente herramienta en la a clave de las operaciones rentables consiste en aprovechar al máximo los recursos disponibles de personas, materiales, planta, equipo y dinero. Hoy en día, el administrador tiene a su alcance una potente herramienta en la programación lineal que le permite hacer modelos matemáticos. la PL le abre todo un mundo nuevo al administrador innovador y, a aquellos que piensan hacer carrera de asesores, les proporciona un valioso elemento más que podrán sumar a su conjunto de habilidades técnicas. En este capítulo, se utiliza un problema de planeación de productos para explicar cómo se usa esta herramienta. Se encontrará la mezcla óptima de productos que requieren diferentes recursos y tienen distintos costos. Por supuesto que el problema es relevante para el mercado competitivo de hoy. Las compañías verdaderamente exitosas ofrecen una mezcla de productos que van desde los modelos

*capítulo 2A*

estándar hasta los de lujo de las clases altas. Todos ellos compiten por utilizar la producción que es limitada y otras capacidades. La empresa que mantiene la mezcla correcta de estos productos a lo largo del tiempo podría elevar sustancialmente sus ganancias y el rendimiento de sus activos.

Se inicia el capítulo con una breve explicación de la programación lineal y de las condiciones en las que se puede aplicar la técnica. A continuación, se resolverá un problema simple de la mezcla de productos. A lo largo del libro aparecen otras aplicaciones de la programación lineal. →

## **INTRODUCCIÓN**

La **programación lineal (o PL)** se refiere a varias técnicas matemáticas utilizadas para asignar, en forma óptima, los recursos limitados a distintas demandas que compiten por ellos. La PL es el más popular de los enfoques que caben dentro del título general de técnicas matemáticas para la optimización y se ha aplicado a muchos problemas de la administración de operaciones. Algunas aplicaciones típicas son:

**Programación lineal (PL)**

*Planeación de operaciones y ventas agregadas:* encontrar el programa de producción que tenga el costo mínimo. El problema radica en preparar un plan para un periodo de entre tres y seis meses que, dadas las limitantes de la capacidad de producción esperada y el tamaño de la fuerza de trabajo, satisfaga la demanda esperada. Los costos relevantes considerados en el problema incluyen los salarios para el trabajo regular y las horas extra, las contrataciones y los despidos, la subcontratación y el costo de manejo de inventarios.

*Análisis de la productividad en la producción/servicios:* considerar el grado de eficiencia con el cual los establecimientos de servicios y de manufactura están utilizando sus recursos en comparación con la unidad que tiene mejor desempeño. Para ello se utiliza un enfoque llamado análisis envolvente de datos.

*Planeación de los productos:* encontrar la mezcla óptima de productos, considerando que varios productos requieren diferentes recursos y tienen distintos costos. Algunos ejemplos son encontrar la mezcla óptima de elementos químicos para la gasolina, las pinturas, las dietas humanas y el alimento para animales. Este capítulo cubre algunos ejemplos de este problema.

*Rutas de los productos:* encontrar el camino óptimo para fabricar un producto que debe ser procesado en secuencia, pasando por varios centros de maquinado, donde cada máquina del centro tiene sus propios costos y características de producción.

*Programación de vehículos/cuadrillas:* encontrar la ruta óptima para utilizar recursos como aviones, autobuses o camiones y las cuadrillas que los tripulan para ofrecer servicios de transporte a clientes y llevar los materiales que se transportarán entre diferentes plazas.

*Control de procesos:* minimizar el volumen de desperdicio de material generado cuando se corta acero, cuero o tela de un rollo o de una lámina de material.

*Control de inventarios:* encontrar la combinación óptima de productos que se tendrán en existencia dentro de una red de almacenes o centros de almacenamiento.

*Programación de la distribución:* encontrar el programa óptimo de embarques para distribuir los productos entre fábricas y almacenes o entre almacenes y detallistas.

*Estudios para ubicar la planta:* encontrar la ubicación óptima para una nueva planta evaluando los costos de embarque entre plazas alternativas y las fuentes de suministro y de demanda.

*Manejo de materiales:* encontrar las rutas que impliquen el costo mínimo para el manejo de materiales y máquinas (como grúas) entre los departamentos de una planta o transportar materiales de un patio de almacén a los lugares de trabajo, por ejemplo, por medio de camiones. Cada camión podría tener diferente capacidad de carga y de desempeño.

La programación lineal está teniendo enorme aceptación en muchas industrias en razón de la disponibilidad de información detallada de las operaciones y el interés por optimizar los procesos para reducir los costos. Muchos proveedores de software ofrecen opciones de optimización que se usan con los sistemas de planeación de recursos de las empresas. Algunas compañías los llaman *opción de planeación avanzada, planeación sincronizada* y *optimización de procesos.*

Para que una situación plantee un problema de programación lineal debe cumplir con cinco condiciones básicas. En primer término, debe tener *recursos limitados* (como una cantidad limitada de trabajadores, equipamiento, dinero y materiales), porque de lo contrario no habría problema. En segundo, debe tener un *objetivo explícito* (como maximizar la utilidad o minimizar el costo). En tercero, debe existir *linearidad* (dos es el doble de uno; es decir, si se necesitan tres horas para hacer una pieza, entonces dos piezas tomarían seis horas y tres piezas, nueve). En cuarto, debe existir *homogeneidad* (los productos fabricados en una máquina son idénticos o todas las horas que trabaja un obrero son igual de productivas). En quinto, debe existir *divisibilidad*: la programación lineal normal presupone que los productos y los recursos se pueden subdividir en fracciones. Si la subdivisión no es posible (como un vuelo con medio avión o la contratación de un cuarto de persona) se puede utilizar una modificación de la programación lineal llamada *programación entera.*

Cuando el objetivo único es maximizar (por ejemplo las utilidades) o minimizar (por ejemplo, los costos), se puede utilizar la programación lineal. Cuando existen varios objetivos, entonces se utiliza la *programación por metas*. Si un problema se resuelve mejor por etapas o plazos de tiempo, entonces se utiliza la *programación dinámica.* Otras restricciones debidas a la naturaleza del problema tal vez requieran que se resuelva utilizando otras variantes de la técnica, como *la programación no lineal o la programación cuadrática.* 

### **MODELO DE LA PROGRAMACIÓN LINEAL**

En términos formales, el problema de la programación lineal entraña un proceso de optimización en el cual se eligen valores no negativos para una serie de variables de la decisión  $X_1, X_2, ..., X_n$  de modo que se maximice (o minimice) una función objetivo con la fórmula:

Maximizar (minimizar)  $Z = C_1X_1 + C_2X_2 + \cdots + C_nX_n$ 

sujeto a las restricciones de los recursos con la fórmula:

$$
A_{11}X_1 + A_{12}X_2 + \dots + A_{1n}X_n \le B_1
$$
  
\n
$$
A_{21}X_1 + A_{22}X_2 + \dots + A_{2n}X_n \le B_2
$$
  
\n
$$
\vdots
$$
  
\n
$$
A_{m1}X_1 + A_{m2}X_2 + \dots + A_{mn}X_n \le B_m
$$

donde  $C_n$ ,  $A_{mn}$  y  $B_m$  son constantes dadas.

Dependiendo del problema, las restricciones se pueden expresar con signo de igualdad (=) o con signo de mayor o igual que  $(>)$ .

#### **EJEMPLO 2A.1: Puck and Pawn Company**

Se describen los pasos para la solución de un modelo simple de programación lineal en el contexto de un problema de muestra: el caso de Puck and Pawn Company, fabricante de bastones de hockey y juegos de ajedrez. Cada bastón de hockey produce una utilidad incremental de \$2 y cada juego de ajedrez una de \$4. La fabricación de un bastón requiere 4 horas de trabajo en el centro de maquinado A y 2 horas en el centro de maquinado B. La fabricación de un juego de ajedrez toma 6 horas en el centro de maquinado A, 6 horas en el centro de maquinado B y 1 hora en el centro de maquinado C. El centro de maquinado A tiene un máximo de 120 horas de capacidad disponible por día, el centro de maquinado B tiene 72 horas y el centro de maquinado C tiene 10 horas.

Si la compañía quiere maximizar la utilidad, ¿cuántos bastones de hockey y juegos de ajedrez debe producir por día?

#### SOLUCIÓN

Plantee el problema en términos matemáticos. Si *H* es el número de bastones de hockey y *C* es el número de juegos de ajedrez, para maximizar la utilidad la función objetivo se puede expresar como:

Maximizar *Z* = \$2*H* + \$4*C*

La maximización estará sujeta a las restricciones siguientes:

4*H* + 6*C* ≤ 120 (restricción del centro de maquinado A)

 $2H + 6C \le 72$  (restricción del centro de maquinado B)

 $1C$  ≤ 10 (restricción del centro de maquinado C)

*H*,  $C \geq 0$   $\bullet$ 

Este planteamiento cumple con los cinco requisitos de una PL estándar mencionados en la primera sección de este capítulo:

- 1. Los recursos son limitados (un número finito de horas disponibles en cada centro de maquinado).
- 2. Hay una función objetivo explícita (se conoce el valor de cada variable y la meta para resolver el problema).
- 3. Las ecuaciones son lineales (no hay exponentes ni productos cruzados)
- 4. Los recursos son homogéneos (todo se ajusta a una unidad de medida: las horas-máquina).
- 5. Las variables de la decisión son divisibles y no negativas (se puede fabricar una fracción de bastón de hockey o de juego de ajedrez, pero si se considerara que no es deseable, entonces se tendría que utilizar la programación entera).

## **PROGRAMACIÓN LINEAL GRÁFICA**

Si bien la aplicación de la programación lineal gráfica se limita a problemas que incluyen dos variables en la decisión (o tres variables en el caso de gráficas tridimensionales), la **programación lineal gráfica** proporciona una visión inmediata de la índole de la programación lineal. Se describirán los pasos que implica el método gráfico en el contexto de Puck and Pawn Company. Los pasos que se presentan a continuación ilustran el enfoque gráfico:

#### **Programación lineal gráfica**

1. **Plantee el problema en términos matemáticos.** Las ecuaciones para el problema presentadas antes.

2. **Trace las ecuaciones de las restricciones.** Las ecuaciones de las restricciones se pueden trazar fácilmente si se deja que una variable sea igual a cero y se resuelve la intersección del eje de la otra. (En este paso no se consideran las fracciones de desigualdad de las restricciones.) En el caso de la ecuación de la restricción del centro de maquinado A, cuando *H* = 0, *C* = 20 y cuando *C* = 0, *H* = 30. En el caso de la ecuación de la restricción del centro de maquinado B, cuando *H* = 0, *C* = 12, y cuando *C* = 0, *H* = 36. En el caso de la ecuación de la restricción del centro de maquinado C, *C* = 10 para todos los valores de *H*. La ilustración 2A.1 presenta una gráfica con estas líneas.

3. **Determine el área de factibilidad.** La dirección de los signos de desigualdad de cada restricción determina el área donde se encuentra una solución factible. En este caso, todas las desigualdades son de tipo menor o igual que, lo que significa que no sería posible producir una combinación de productos que se ubicara a la derecha de alguna de las líneas de las restricciones de la gráfica. La zona de las soluciones factibles está sombreada en la gráfica y forma un polígono convexo. Un polígono convexo se presenta cuando una línea trazada entre dos puntos cualesquiera del polígono permanece dentro de las fronteras del mismo. Si esta condición de convexidad no existe, entonces el problema está mal planteado o no es apto para la programación lineal.

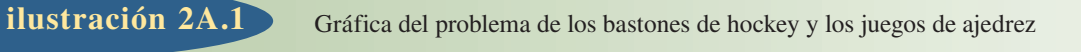

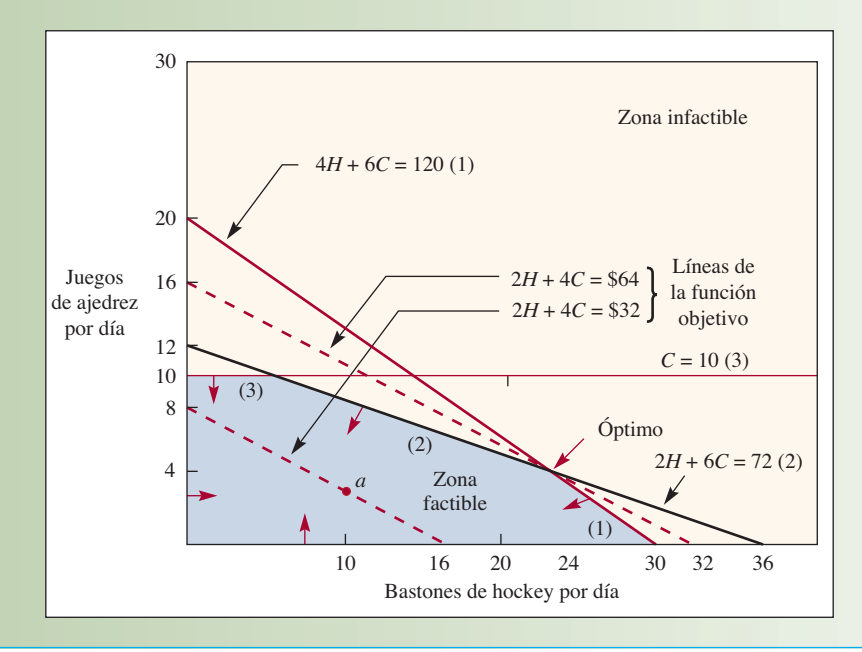

4. **Trace la función objetivo.** La función objetivo se puede trazar suponiendo una cifra arbitraria para la utilidad total y, a continuación, resolviendo la ecuación con el fin de conocer las coordenadas del eje, como se hizo en el caso de las restricciones. Otros términos de la función objetivo cuando se usan en este contexto son la *isoutilidad* o *línea de contribución igual*, porque muestra todas las combinaciones posibles de la producción para una cifra de utilidad dada. Por ejemplo, si se toma la línea punteada más próxima al origen de la gráfica, se pueden determinar todas las combinaciones posibles de bastones de hockey y de juegos de ajedrez que rinden 32 dólares eligiendo un punto en la línea y leyendo el número de cada producto que se puede fabricar en ese punto. Las combinaciones que producen 32 dólares en el punto *a* sería 10 bastones de hockey y tres juegos de ajedrez. Se puede constatar lo anterior sustituyendo  $H = 10$  y  $C = 3$  en la función objetivo:

$$
$2(10) + $4(3) = $20 + $12 = $32
$$

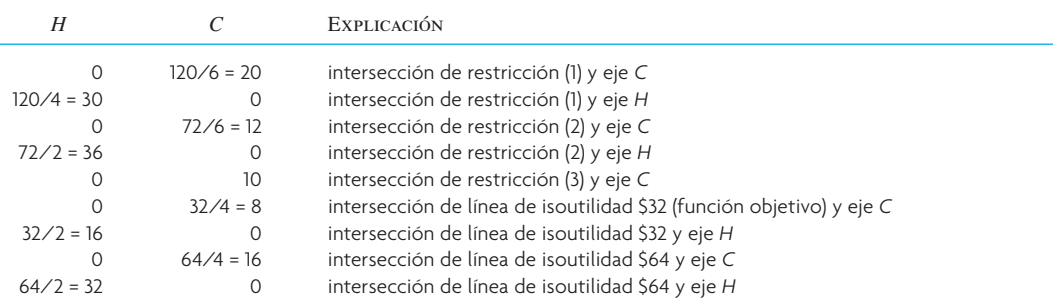

5. **Encuentre el punto óptimo.** Se puede demostrar, en términos matemáticos, que la combinación óptima de las variables de decisión siempre está en el punto extremo (esquina) del polígono convexo. En la ilustración 2A.1 hay cuatro puntos en las esquinas (excluyendo el origen) y se puede determinar cuál es el óptimo al tenor de los dos enfoques. El primer enfoque busca encontrar los valores de las diversas soluciones de las esquinas en términos algebraicos. Esto implica resolver simultáneamente las ecuaciones de los distintos pares de líneas que se intersectan y sustituir las cantidades de las variables resultantes en la función objetivo. Por ejemplo, el cálculo para la intersección de 2*H* + 6*C* = 72 y *C* = 10 son:

Al sustituir  $C = 10$  en  $2H + 6C = 72$  se tendrá que  $2H + 6(10) = 72$ ,  $2H = 12$ , o  $H = 6$ . Si se sustituye  $H = 6$  y  $C = 10$  en la función objetivo se tendrá:

Utilidad =  $$2H + $4C = $2(6) + $4(10) = $12 + $40 = $52$ 

Una variante de este enfoque es leer las cantidades de *H* y *C* directamente en la gráfica y sustituirlas en la función objetivo, como muestra el cálculo anterior. El inconveniente de este enfoque es que en problemas que tienen un número considerable de ecuaciones de restricción habrá muchos puntos posibles que se deban evaluar y el procedimiento de comprobar cada uno en términos matemáticos no es eficiente.

El segundo enfoque, generalmente preferido, entraña utilizar directamente la función objetivo, o línea de isoutilidad, para encontrar el punto óptimo. El procedimiento implica simplemente trazar una línea recta *paralela* a una línea de isoutilidad, elegida de forma arbitraria, de modo que la línea de isoutilidad es la más alejada del origen de la gráfica. (En problemas de minimización de costos, el objetivo sería trazar la línea por el punto más cercano al origen.) En la ilustración 2A.1, la línea punteada marcada \$2*H* + \$4*C* = \$64 intersecta el punto más distante. Advierta que la línea de isoutilidad inicial escogida arbitrariamente es necesaria para presentar la pendiente de la función objetivo del problema particular.<sup>1</sup> Esto es importante porque una función objetivo diferente (pruebe utilidad =  $3H + 3C$ ) podría indicar que algún otro punto está más lejos del origen. Dado que \$2*H* + \$4*C* = \$64 es óptimo, el monto de cada variable para producir se puede leer en la gráfica: 24 bastones de hockey y cuatro juegos de ajedrez. Ninguna otra combinación de productos produce una utilidad mayor.

## **PROGRAMACIÓN LINEAL UTILIZANDO EXCEL DE MICROSOFT**

Los problemas de programación lineal se pueden resolver utilizando hojas de cálculo. Excel de Microsoft cuenta con un instrumento relacionado con la optimización que se llama *Solver* y cuyo uso se demostrará resolviendo el problema de los bastones de hockey y los juegos de ajedrez. Se llama a Solver en la Barra de datos. Un cuadro de diálogo solicita la información que requiere el programa. El ejemplo siguiente describe cómo resolver el problema de muestra utilizando Excel.

Si la opción Solver no aparece en su Barra de datos, haga clic en Opciones de Excel → Agregar, seleccione Agregar Solver y haga clic en Aceptar. Solver quedará disponible directamente en la Barra de datos para uso futuro.

En el ejemplo siguiente se trabaja paso por paso, primero preparando una hoja de cálculo y después resolviendo el problema de Puck and Pawn Company. La estrategia básica es primero definir el problema dentro de la hoja de cálculo. A continuación se llama a Solver y se le alimenta la información requerida. Por último, se ejecuta Solver y se interpretan los resultados de los informes que presenta el programa.

**Paso 1: Defina las celdas cambiantes** Un punto conveniente para iniciar es identificar las celdas que se utilizarán para las variables de la decisión del problema. Se trata de *H* y *C*, el número de bastones de hockey y el número de juegos de ajedrez que se producirán. En Solver, Excel se refiere a estas celdas como celdas cambiantes. Con relación a la pantalla de Excel (ilustración 2A.2), se ha designado la B4 como la ubicación para el número de bastones de hockey y la C4 para el número de juegos de ajedrez que se producirán. Advierta que, inicialmente, estas celdas están marcadas igual a 2. Se podría colocar cualquier valor en estas celdas, pero es aconsejable usar uno que no sea cero para que ayude a comprobar que los cálculos están correctos.

**Paso 2: Calcule la utilidad total (o el costo)** Ésta es la función objetivo y se calcula multiplicando la utilidad asociada a cada producto por el número de unidades producidas. Se han anotado las utilidades de las celdas B5 y C5 (\$2 y \$4) de modo que la utilidad se calcula con la ecuación siguiente: B4\*B5 + C4\*C5, la cual se calcula en la celda D5. Solver se refiere a ella como celda objetivo y corresponde a la función objetivo de un problema.

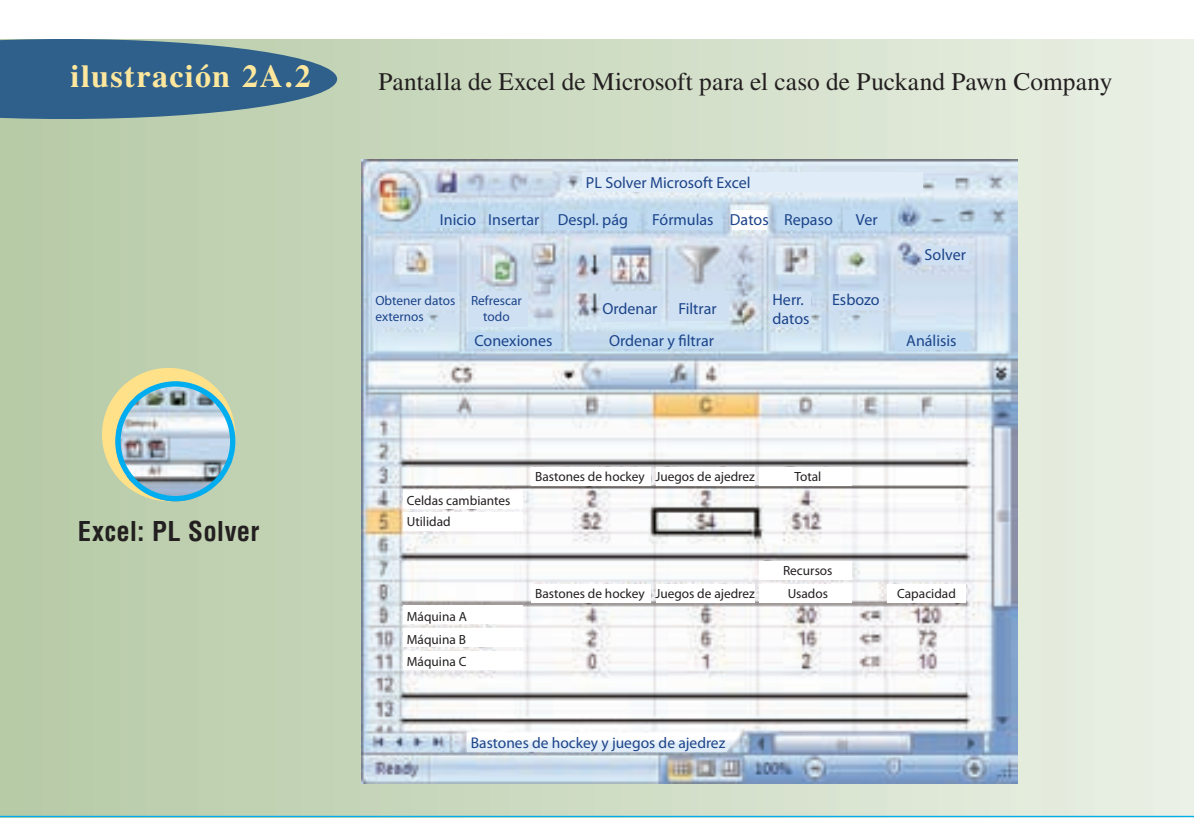

**Paso 3: Establezca el uso de recursos** Los recursos son los centros de maquinado A, B y C, como se definieron en el problema original. Se han establecido tres filas (9, 10 y 11) en la hoja de cálculo, una para cada restricción de los recursos. En el centro de maquinado A se emplean 4 horas de tiempo de procesamiento para producir cada bastón de hockey (celda B9) y 6 horas para cada juego de ajedrez (celda C9). Para una solución particular, el total del recurso del centro de maquinado A utilizado se calcula en D9 (B9\*B4 + C9\*C4). En la celda E9 se ha indicado que se quiere que este valor sea menor a la capacidad de 120 horas del centro de maquinado A, que está asentado en F9. El uso de recursos de los centros de maquinado B y C se anota exactamente de la misma manera en las filas 10 y 11.

**Paso 4: Prepare Solver** Vaya a la Barra de datos y seleccione la opción Solver.

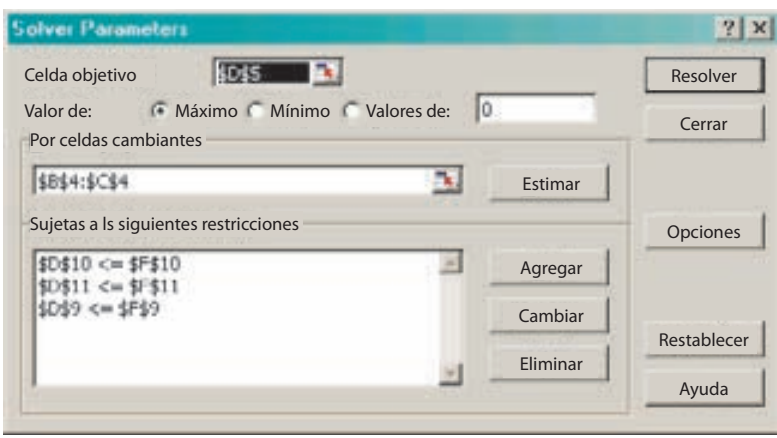

1. Celda objetivo: se selecciona la ubicación donde se calculará el valor que se desea optimizar. Ésta es la utilidad calculada en D5 en la hoja de cálculo.

2. Valor de la celda objetivo: se selecciona Máximo porque el objetivo es maximizar la utilidad.

3. Celdas cambiantes: son las celdas que Solver puede cambiar para maximizar la utilidad. En el problema, las celdas cambiantes van de la B4 a la C4.

4. Sujetas a las siguientes restricciones: corresponde a la capacidad del centro de maquinado. Ahí se hace clic en Agregar y se indica que el total utilizado de un recurso es menor o igual a la capacidad disponible. A continuación se presenta un ejemplo para el centro de maquinado A. Haga clic en Aceptar después de especificar cada restricción.

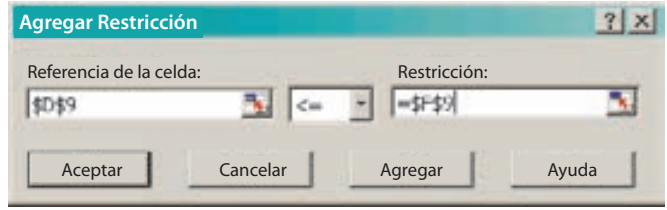

5. Un clic en Opciones permite indicar a Solver qué tipo de problema se desea resolver y cómo se desea solucionar. Solver tiene muchas opciones, pero aquí sólo se usarán unas cuantas. A continuación se muestra la pantalla:

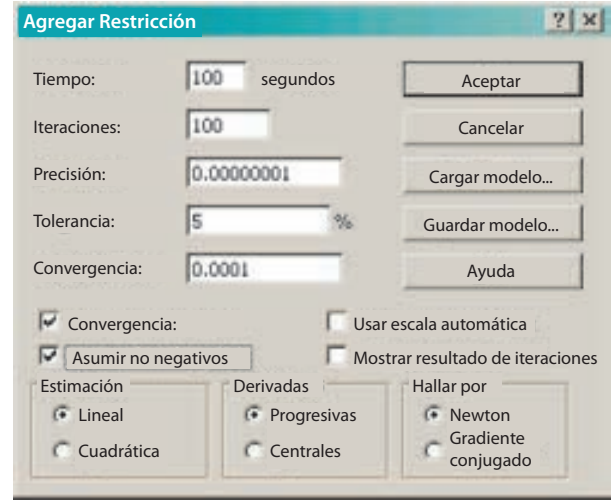

La mayor parte de las opciones se refieren a la manera en que Solver trata de solucionar problemas no lineales, los cuales pueden ser muy difíciles de resolver y las soluciones óptimas son difíciles de encontrar. Por fortuna el problema es lineal. Esto se sabe porque las restricciones y la función objetivo se pueden calcular utilizando ecuaciones lineales. Haga clic en Adoptar modelo lineal para indicar a Solver que se desea utilizar la opción de la programación lineal para resolver el problema. Además, se sabe que las celdas cambiantes (variables de la decisión) deben ser números mayores o igual a cero, porque no tiene sentido fabricar un número negativo de bastones de hockey o de juegos de ajedrez. Se indica lo anterior seleccionando la opción de Asumir no negativos. Ahora ya se puede resolver el problema. Haga clic en Aceptar para volver al cuadro Parámetros de Solver.

**Paso 5: Resuelva el problema** Haga clic en Resolver. De inmediato se presenta un reconocimiento de Resultados de Solver como el que se presenta a continuación.

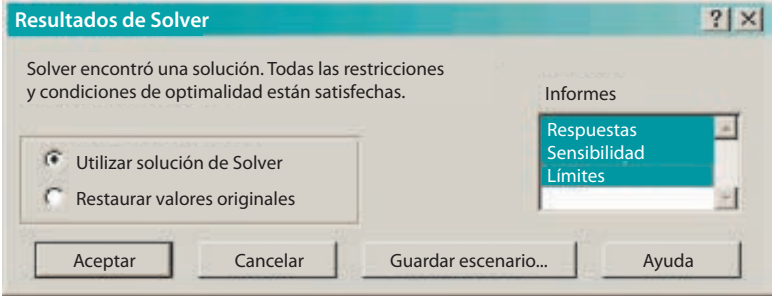

Solver reconoce que se encontró una solución que parece la óptima. Del lado derecho de este cuadro aparecen opciones para tres informes: Respuestas, Sensibilidad y Límites.

#### **ilustración 2A.3** Informes de respuestas y sensibilidad de Solver de Excel

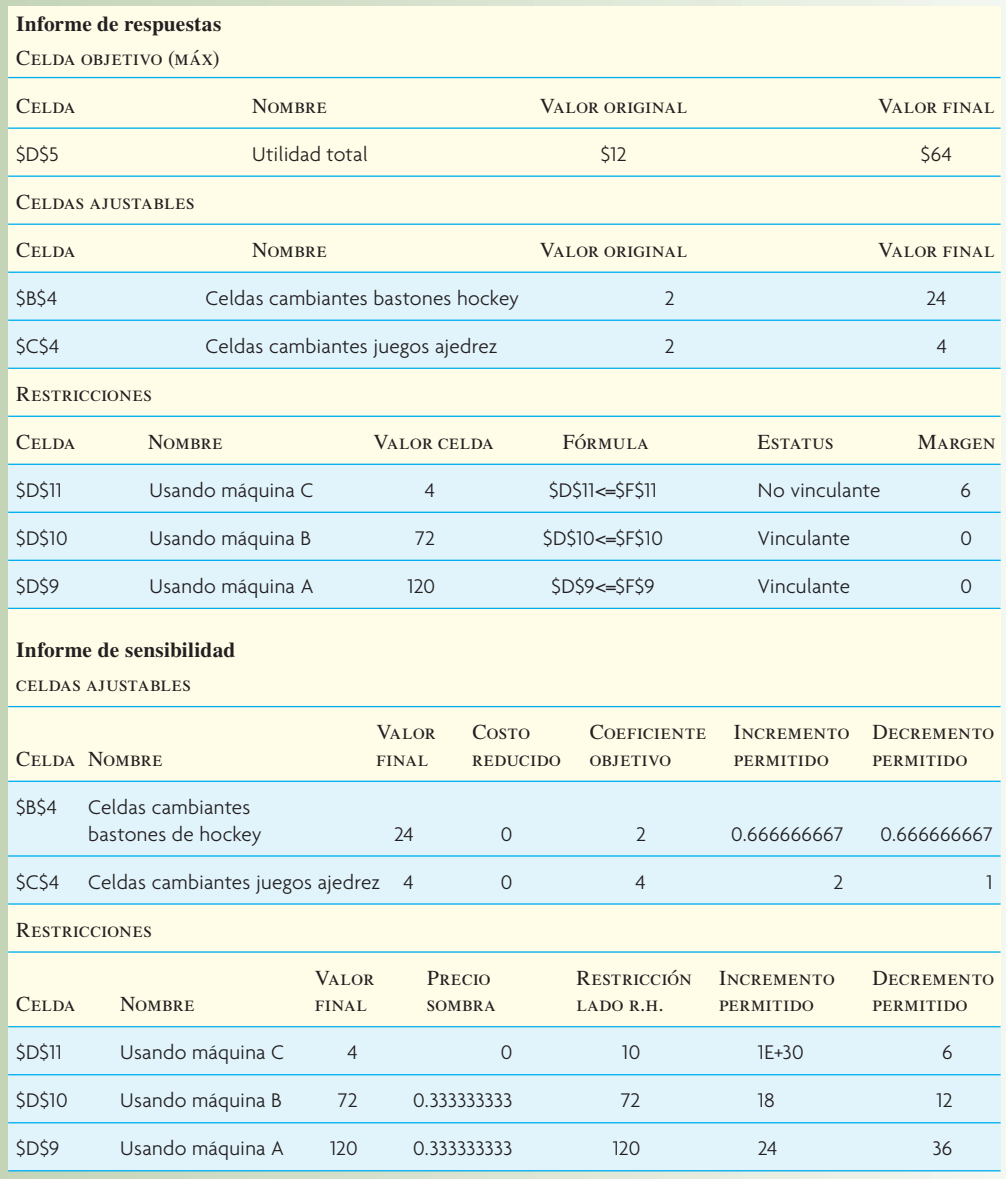

Haga clic en cada informe para que Solver se lo proporcione. Después de resaltar los informes, haga clic en Aceptar para volver a salir a la hoja de cálculo. Se han creado tres nuevos elementos que corresponden a estos informes.

Los informes más interesantes para el problema son el Informe de respuestas y el Informe de sensibilidad, como aparecen en la ilustración 2A.3. El Informe de Respuestas muestra las respuestas finales relativas a la utilidad total (64 dólares) y las cantidades producidas (24 bastones de hockey y 4 juegos de ajedrez). En la sección de las restricciones del Informe de respuestas aparece el estatus de cada recurso. Se utiliza el total del centro de maquinado A y del centro de maquinado B y hay seis unidades de margen para el centro de maquinado C.

El Informe de sensibilidad está dividido en dos partes. La primera, titulada "Celdas cambiantes" corresponde a los coeficientes de la función objetivo. La utilidad por unidad para los bastones de hockey puede ir hacia arriba o hacia abajo 0.67 dólares (entre 2.67 y 1.33 dólares) sin tener repercusiones en la solución. Por otro lado, la utilidad de los juegos de ajedrez puede ser entre 6 y 3 dólares sin cambiar la solución. En el caso del centro de maquinado A, el lado derecho podría incrementar a 144 (120 + 24) o disminuir a 84 sin resultar en un incremento o decremento de \$0.33 por unidad en la función objetivo. El lado derecho del centro de maquinado B puede incrementar a 90 unidades o disminuir a 60 unidades

con el mismo cambio de 0.33 dólares para cada unidad de la función objetivo. En el caso del centro de maquinado C, el lado derecho podría incrementar al infinito (1E+30 es una notación científica para una cifra muy alta) o disminuir a 4 unidades sin cambio alguno en la función objetivo.

#### VOCABULARIO BÁSICO

Programación lineal (PL) Se refiere a varias técnicas matemáticas utilizadas para asignar, en forma óptima, recursos limitados entre demandas que compiten por ellos.

Programación lineal gráfica Proporciona una visión rápida de la naturaleza de la programación lineal.

#### PROBLEMAS RESUELTOS

#### PROBLEMA RESUELTO 1

Una mueblería elabora tres productos: mesas, sofás y sillas. Estos productos son procesados en cinco departamentos: el de serrado de madera, el de corte de tela, el de lijado, el de entintado y el de montaje. Las mesas y las sillas sólo llevan madera, y los sofás llevan madera y tela. Se requiere mucho pegamento e hilo y éstos representan un costo relativamente insignificante que queda incluido en el gasto de operaciones. Los requerimientos específicos de cada producto son los siguientes:

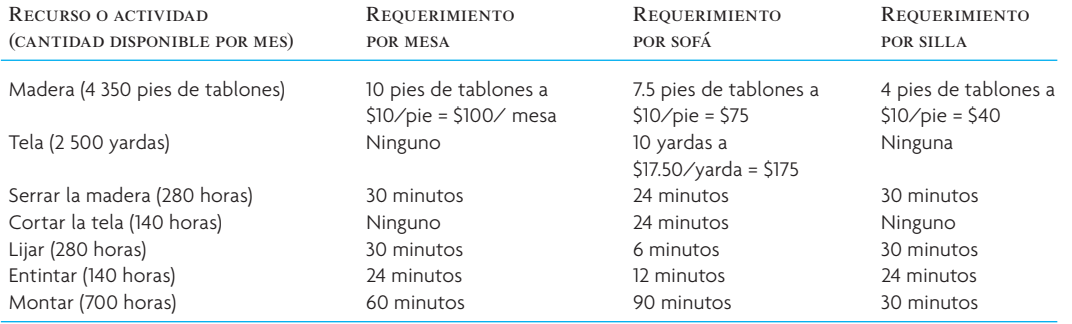

Los gastos de trabajo directo de la compañía suman 75 000 dólares por mes por concepto de las 1 540 horas de trabajo, a 48.70 dólares por hora. Basándose en la demanda actual, la empresa puede vender 300 mesas, 180 sofás y 400 sillas por mes. Los precios de venta son 400 dólares para las mesas, 750 dólares para los sofás y 240 dólares para las sillas. Suponga que el costo de mano de obra es fijo y que, durante el próximo mes, la empresa no proyecta contratar ni despedir a empleados.

Se desea saber:

- 1. ¿Cuál es el recurso más limitante para la compañía mueblera?
- 2. Determine la mezcla de productos necesaria para maximizar la utilidad de la compañía mueblera. ¿Cuál es el número óptimo de mesas, sofás y sillas que debe producir por mes?

#### Solución

Defina  $X_1$  como el número de mesas,  $X_2$  como el número de sofás y  $X_3$  cono el número de sillas que se producirían cada mes. La utilidad se calcula como el ingreso por cada artículo menos el costo de materiales (madera y tela), menos el costo de mano de obra. Dado que la mano de obra es fija, se resta como una cantidad total. En términos matemáticos se tiene (400 – 100) $X_1$  + (750 – 75 – 175) $X_2$  + (240 – 40) $X_3$  – 75 000. La utilidad se calcula así:

Utilidad =  $300X_1 + 500X_2 + 200X_3 - 75000$ 

Las restricciones son las siguientes:

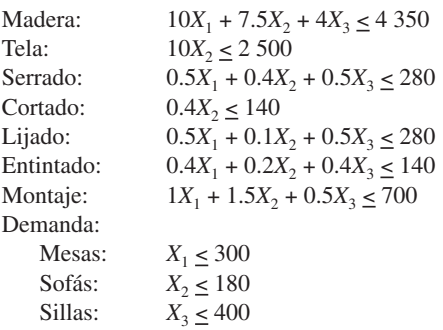

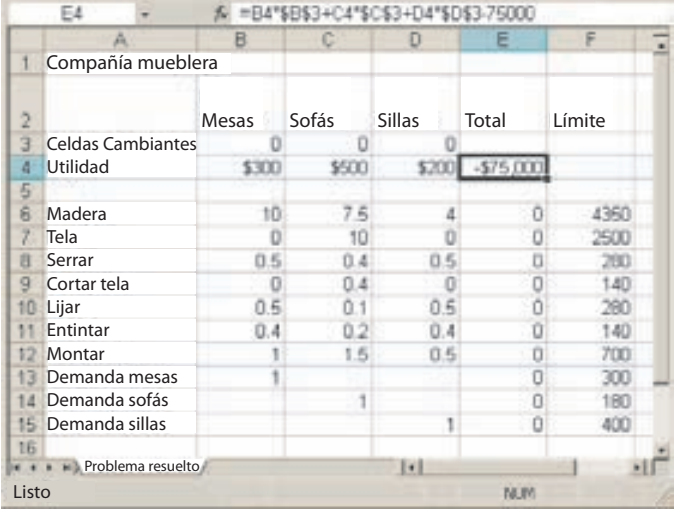

*Paso 1: Establezca las celdas cambiantes* Éstas son B3, C3 y D3. Advierta que estas celdas han sido establecidas en igual a cero.

*Paso 2: Calcule la utilidad total* Ésta es E4 (es igual a B3 multiplicado por 300 dólares del ingreso asociado a cada mesa, más C3 multiplicado por 500 dólares del ingreso por cada sofá, más D3 multiplicado por 200 dólares del ingreso asociado a cada silla). Advierta que, para calcular la utilidad, el gasto fijo de 75 000 dólares se ha restado del ingreso.

*Paso 3: Establezca el uso de recursos* En las celdas que van de la E6 a la E15, el uso de cada recurso se calcula multiplicando B3, C3 y D3 por el monto que se necesita para cada artículo y sumando el producto (por ejemplo, E6 = B3\*B6 + C3\*C6 + D3\*D6). Los límites de estas restricciones están anotados en las celdas que van de la F6 a la F15.

*Paso 4. Establezca Solver* Vaya a Herramientas y seleccione la opción Solver.

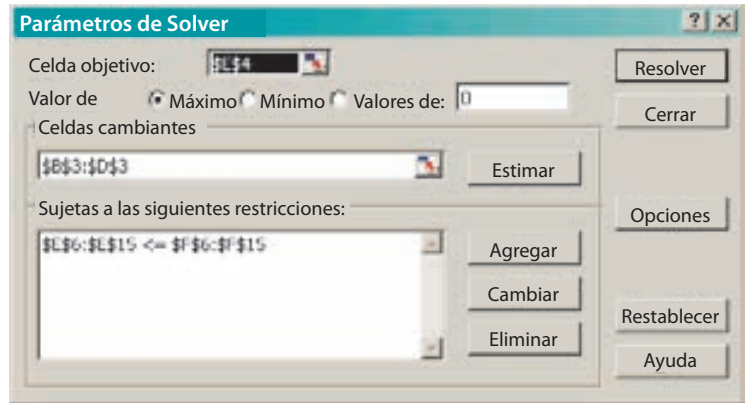

- *a*) Celda objetivo: se establece en la ubicación donde se calcula el valor que se desea optimizar. Ésta es la utilidad calculada en E4 en esta hoja de cálculo.
- *b*) Valor de la celda objetivo: se establece en Máximo porque la meta es maximizar la utilidad.
- *c*) Celdas cambiantes: son las celdas que Solver puede cambiar para maximizar la utilidad (de la celda B3 a la D3 en este problema).
- *d*) Sujeta a las siguientes restricciones: es donde se suma el conjunto de restricciones, se indica que el rango que va de E6 a E15 debe ser menor o igual al rango de F6 a F15.

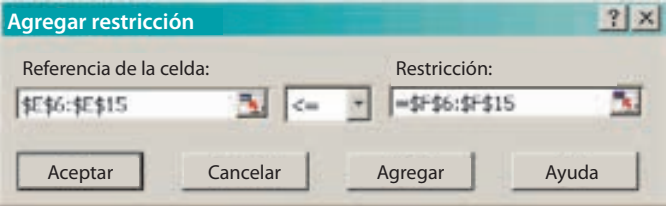

*Paso 5: Marque las opciones* Aquí hay muchas opciones, pero para los propósitos que se buscan sólo se necesita señalar Adoptar modelo lineal y Asumir no negativos. Adoptar modelo lineal significa que todas las fórmulas son simples ecuaciones lineales. Asumir no negativos indica que las celdas cambiantes deben ser mayores o iguales a cero. Con un clic en Aceptar estará listo para resolver el problema.

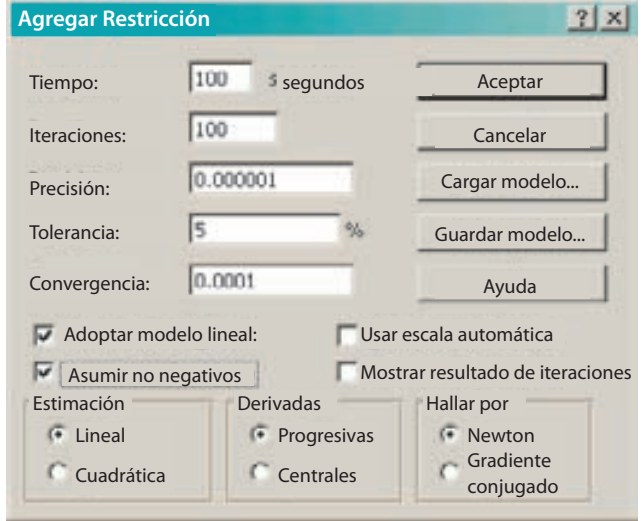

*Paso 6: Resuelva el problema* Haga clic en Resolver. Se puede ver la solución y dos informes especiales resaltando los elementos en el reconocimiento de Resultados de Solver que aparece después de que se encuentra una solución. Advierta que en el informe siguiente, Solver indica que ha encontrado una solución y que se han cumplido todas las restricciones y las condiciones de optimalidad. En el cuadro de Informes a la derecha, las opciones Respuestas, Sensibilidad y Límites han sido resaltadas, indicando así que se desea ver estos elementos. Tras resaltar los informes, haga clic en Aceptar para regresar a la hoja de cálculo.

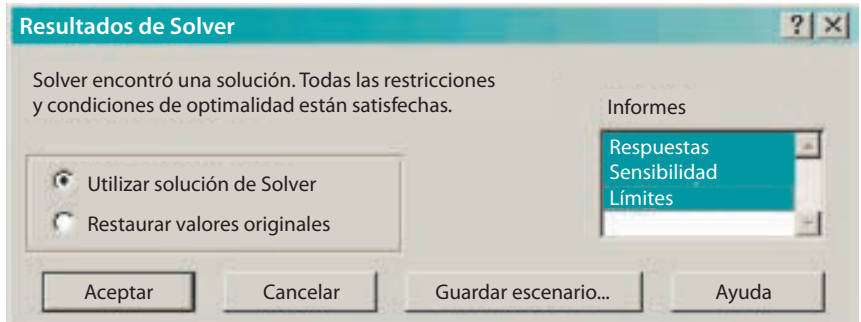

Advierta que se han creado tres nuevos elementos: un Informe de respuestas, un Informe de sensibilidad y un Informe de límites. El Informe de respuestas indica en la sección de la Celda objetivo que la utilidad asociada a la solución es de 93 000 dólares (se inició con −75 000 dólares). Según la sección de la Celda objetivo, se deberían fabricar 260 mesas, 180 sofás y ninguna silla. Según la sección de las Restricciones, advierta que las únicas restricciones que afectan la utilidad son la capacidad de entintado y la demanda de sofás. Es posible ver lo anterior en la columna que indica si una restricción limita o no limita. Las restricciones que no limitan tienen un margen, como indica la última columna.

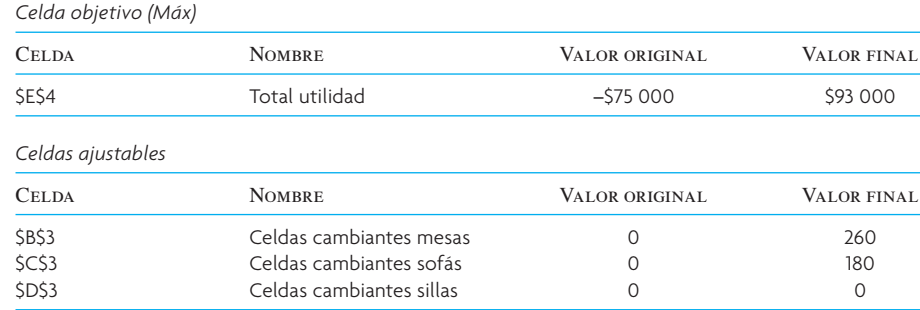

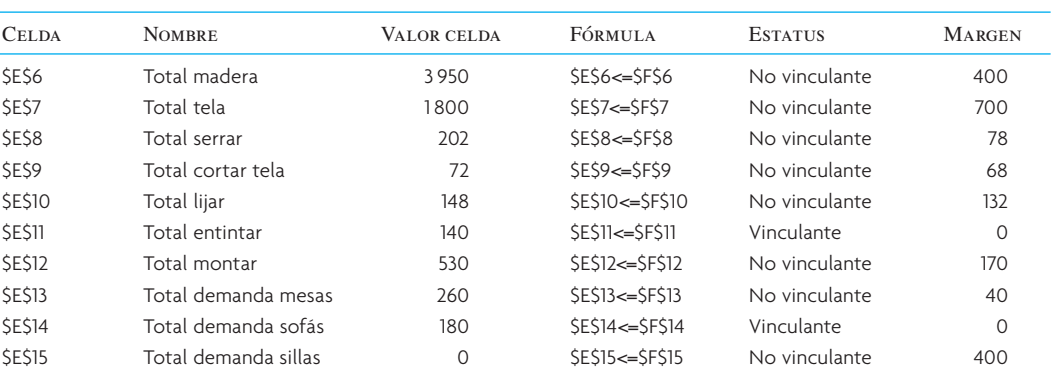

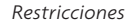

Por supuesto que esta solución podría no complacer demasiado dado que no se está satisfaciendo toda la demanda de mesas y podría no ser aconsejable descontinuar del todo la producción de sillas.

El Informe de sensibilidad (que se presenta a continuación) brinda más información de la solución. La sección de las Celdas cambiantes de este informe muestra el valor final de cada celda y el costo reducido. Éste indica cuánto cambiaría el valor de la Celda objetivo si una celda que estuviera actualmente establecida en cero fuera introducida a la solución. Dado que las mesas (B3) y los sofás (C3) están en la solución actual, su costo reducido es cero. Por cada silla (D3) que se fabrique, la Celda objetivo disminuiría 100 dólares (sólo redondee estas cifras para efectos de interpretación). Las tres columnas finales de la sección de celdas ajustables son el Coeficiente objetivo de la hoja de cálculo original y las columnas tituladas Incremento permitido y Decremento permitido. Estas dos muestran cuánto cambiaría el valor del coeficiente correspondiente de modo que no cambiaran los valores de las celdas cambiantes (por supuesto que el valor de la Celda objetivo cambiaría). Por ejemplo, el ingreso por cada mesa podría ser tan alto como 1 000 dólares (300 + 700 dólares) o tan bajo como 200 dólares (300 − 100 dólares) y no obstante se querrían producir 260 mesas. Recuerde que estos valores presuponen que no hay ningún otro cambio en el problema. En el caso del incremento permitido del valor de los sofás, advierta el valor 1E+30. Se trata de una notación científica que representa un número muy grande, en esencia infinito.

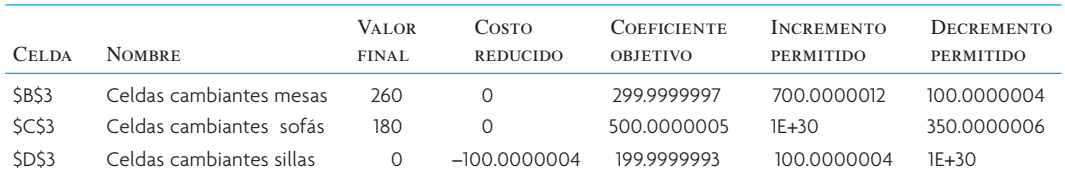

*Celdas ajustables*

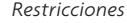

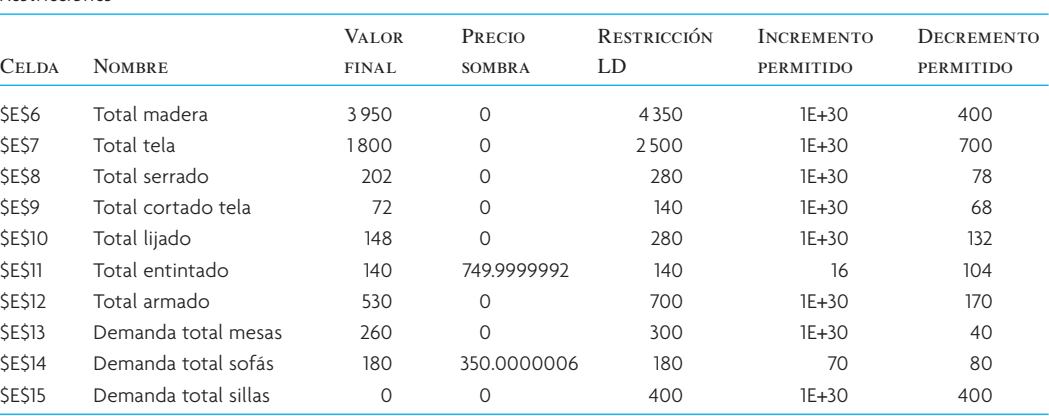

En la sección de Restricciones del informe, el uso final real de cada recurso se presenta en Valor final. El Precio Sombra es el valor de la celda objetivo para cada unidad que incrementa el recurso. Si se pudiera incrementar la capacidad de entintado, costaría 750 dólares por hora. La Restricción del lado derecho es el límite corriente del recurso. El Incremento permitido es la cantidad que podría incrementar el recurso mientras el precio sombra sigue siendo válido. Se podrían sumar otras 16 horas de trabajo a la capacidad de
entintado, con un valor de 750 dólares por hora. Por otro lado, la columna Decremento permitido muestra la cantidad en que se podría disminuir el recurso sin cambiar el precio sombra. El informe presenta algo de información valiosa.

El Informe de límites proporciona más información acerca de la solución.

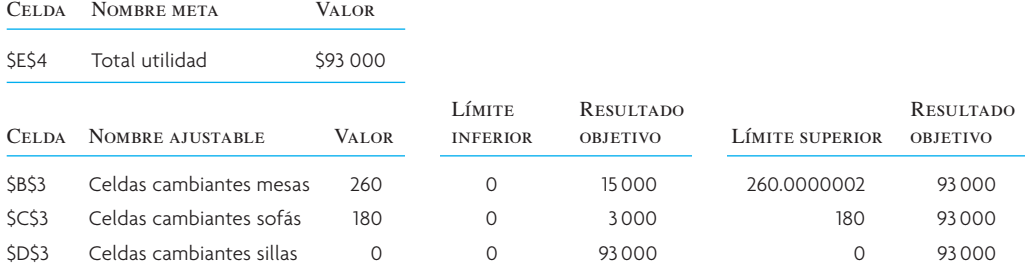

La utilidad total de la solución actual es de 93 000 dólares. El valor actual de B3 (mesas) es de 260 unidades. Si se redujera a 0 unidades, la utilidad bajaría a 15 000 dólares. En el límite superior de 260, la utilidad es de 93 000 dólares (la solución actual). Por otro lado, para C3 (sofás), si se redujera a 0, la utilidad bajaría a 3 000 dólares. En el límite superior de 180, la utilidad es 93 000 dólares. Para D3 (sillas), si se redujera a 0, la utilidad es 93 000 dólares (solución actual) y en este caso, el límite superior de las sillas también es de 0 unidades.

Las respuestas aceptables a las preguntas son las siguientes:

- 1. *¿Cuál es el recurso más limitante para la compañía mueblera?* En términos de los recursos de producción, la capacidad de entintado está afectando realmente la utilidad en este momento. Se podrían utilizar otras 16 horas de capacidad.
- 2. *Determine la mezcla de productos que se necesita para maximizar la utilidad de la compañía mueblera.* La mezcla de productos sería fabricar 260 mesas, 180 sofás y ninguna silla.

Por supuesto que, con esta solución, sólo se ha realizado una revisión superficial. De hecho se podría experimentar con un incremento de la capacidad para entintar. Esto proporcionaría información del siguiente recurso más limitante. También se podrían montar escenarios en los que se requiere producir un número mínimo de cada producto, lo cual probablemente sea un escenario más realista. Esto ayudaría a determinar cómo se podría reasignar el uso del trabajo en el taller.

## PROBLEMA RESUELTO 2

Son las dos de la tarde del viernes y Joe Bob, el chef principal (encargado de la parrilla) de Bruce's Diner, está tratando de decidir cuál es la mejor manera de asignar las materias primas disponibles a los cuatro platillos especiales del viernes por la noche. La decisión se debe tomar temprano por la tarde porque tres de los platillos se deben empezar a preparar ya (albóndigas, tacos y picadillo). La tabla que está en seguida contiene la información sobre los alimentos en inventario y las cantidades requeridas para cada platillo.

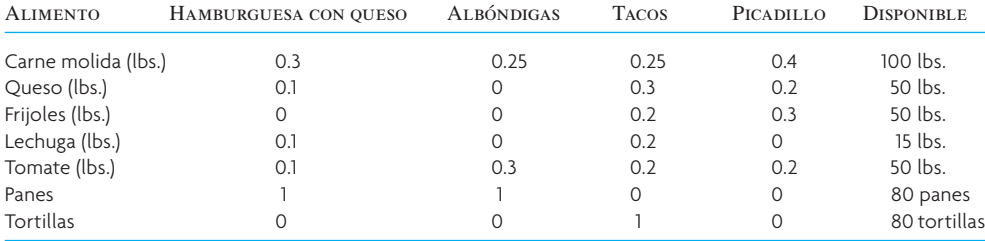

No hay otros hechos importantes para la decisión de Joe Bob. A continuación se presenta la demanda de mercado estimada y el precio de venta.

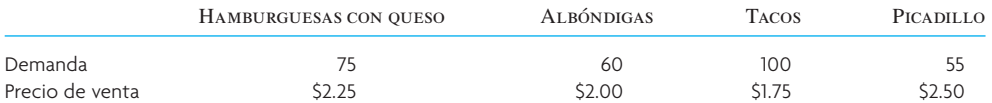

Joe Bob quiere maximizar el ingreso porque ya ha comprado todos los materiales, los cuales están en el congelador.

Se desea saber:

- 1. ¿Cuál es la mejor mezcla de los especiales del viernes por la noche para maximizar el ingreso de Joe Bob?
- 2. Si un proveedor ofreciera surtir un pedido extra de panes a \$1.00 la pieza, ¿vale la pena invertir ese dinero?

#### Solución

Defina  $X_1$  como el número de hamburguesas con queso,  $X_2$  como el número de albóndigas,  $X_3$  como el número de tacos y *X*4 como el número de porciones de picadillo que se prepararán para los especiales del viernes.

Ingreso = \$2.25 
$$
X_1
$$
 + \$2.00  $X_2$  + \$1.75  $X_3$  + \$2.50  $X_4$ 

Las restricciones son las siguientes:

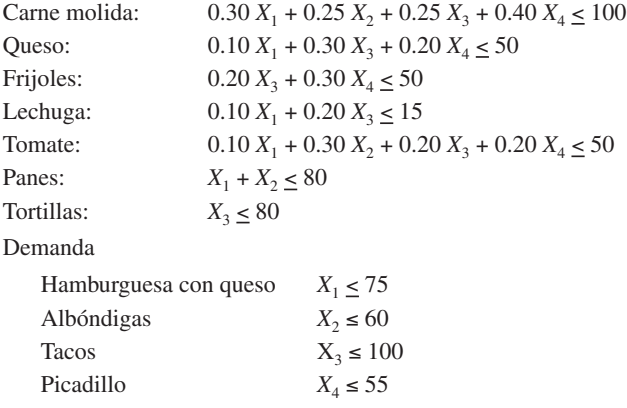

*Paso 1: Defina las celdas cambiantes* Éstas son B3, C3, D3 y E3. Advierta que los valores de las celdas cambiantes están establecidas en 10 cada una de modo que se puedan comprobar las fórmulas.

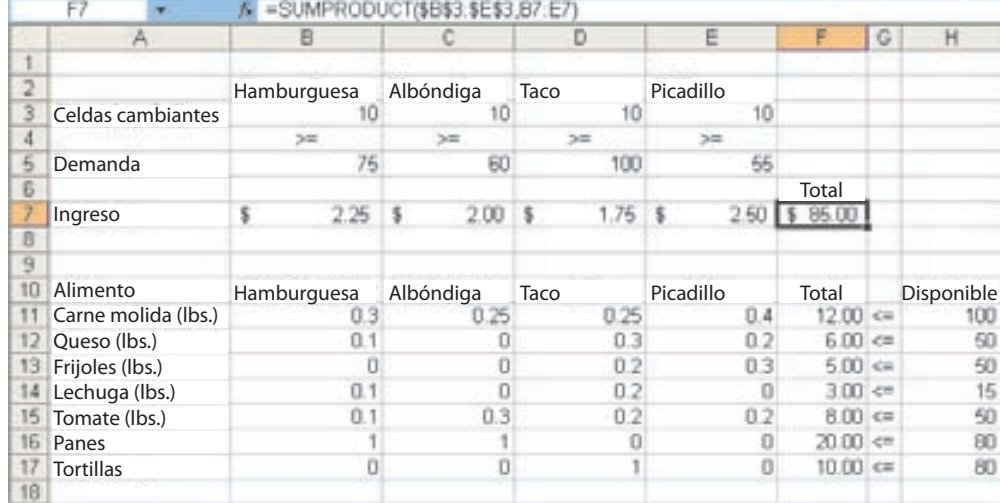

*Paso 2: Calcule el ingreso total* Está en la celda F7 (es igual a B3 multiplicado por 2.25 dólares de cada hamburguesa con queso, más C3 multiplicado por 2.00 dólares de las albóndigas, más D3 multiplicado por 1.75 dólares de cada taco, más E3 multiplicado por 2.50 dólares por cada porción de picadillo, se utilizó la función SUMAPRODUCTOS de Excel para hacer el cálculo más rápido). Advierta que el valor actual es de 85 dólares, o sea el resultado de vender 10 unidades de cada platillo.

*Paso 3: Establezca el uso de la comida* En las celdas que van de la F11 a la F17, el uso de cada alimento se calcula multiplicando la fila de las celdas cambiantes por el uso de cada artículo que aparece en la tabla y después sumando los resultados. Los límites de cada uno de estos tipos de alimentos se presentan de la H11 a la H17.

*Paso 4: Establezca Solver y seleccione la opción de Solver*

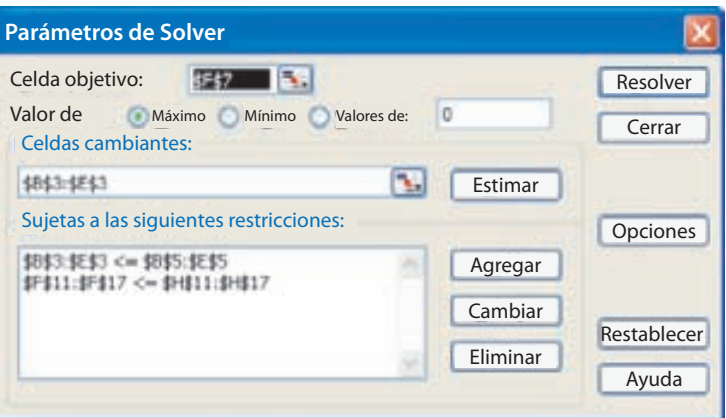

- *a*) Celda objetivo: se establece en la ubicación donde se calcula el valor que se desea optimizar. El ingreso se calcula en F7 en esta hoja de cálculo.
- *b*) Valor de la celda objetivo: se establece en Máximo porque el objetivo es maximizar el ingreso.
- *c*) Celdas Cambiantes: son las que indican la cantidad de cada platillo que se debe producir.
- *d*) Sujeto a las siguientes restricciones: es donde se añaden dos restricciones separadas, una para la demanda y otra para el uso de los alimentos.

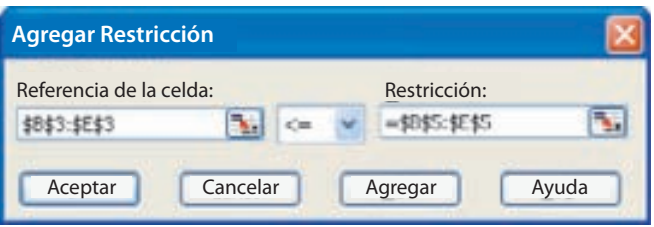

*Paso 5: Establezca opciones* Haga clic en "Opciones". Se dejan todas las opciones en sus valores en forma predeterminada y sólo tendrán que asegurarse dos cambios: (1) marcar la opción Adoptar modelo lineal y (2) marcar la opción Asumir no negativos. Estas dos opciones garantizan que Solver sepa que se trata de un problema de programación lineal y que todas las celdas cambiantes deben ser no negativas. Haga clic en Aceptar para volver a la pantalla de los Parámetros de Solver.

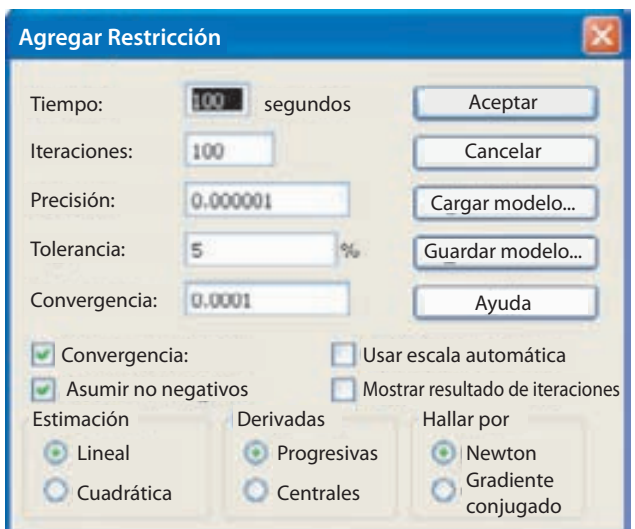

*Paso 6: Resuelva el problema* Haga clic en Resolver. Aparecerá el recuadro de Resultados de Solver. Asegúrese que dice lo siguiente: "Solver encontró una solución. Todas las restricciones y condiciones de optimización están satisfechas".

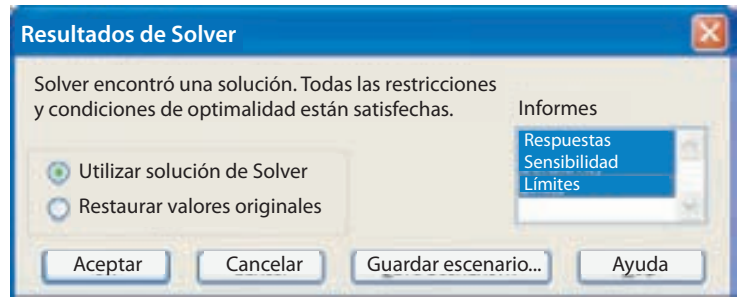

En el lado derecho del cuadro, aparece una opción para tres informes: Respuestas, Sensibilidad y Límites. Haga clic en los tres informes y después haga clic en Aceptar, esto le volverá a llevar a la hoja de cálculo, pero tendrá tres nuevas hojas de trabajo en su libro de trabajo.

El informe de respuestas indica que la celda objetivo tiene una solución final de 416.25 dólares y empezó como 85 dólares. En el área de las celdas ajustables es posible ver que se debería preparar 20 hamburguesas con queso, 60 albóndigas, 65 tacos y 55 porciones de picadillo. Esto responde el primer requerimiento del problema de la mezcla conveniente de los platillos especiales del viernes.

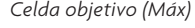

 *Celdas ajustables*

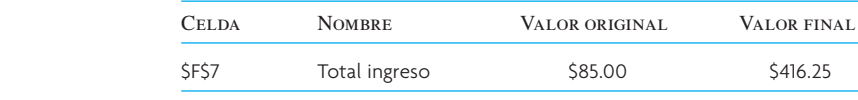

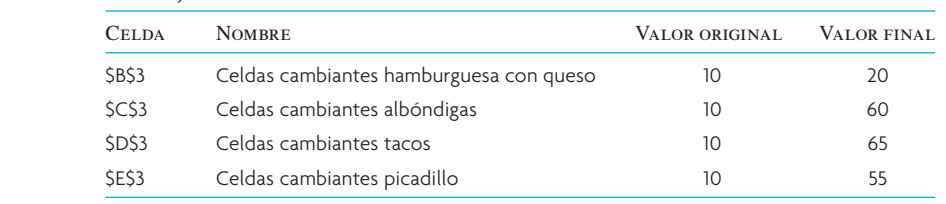

#### *Restricciones*

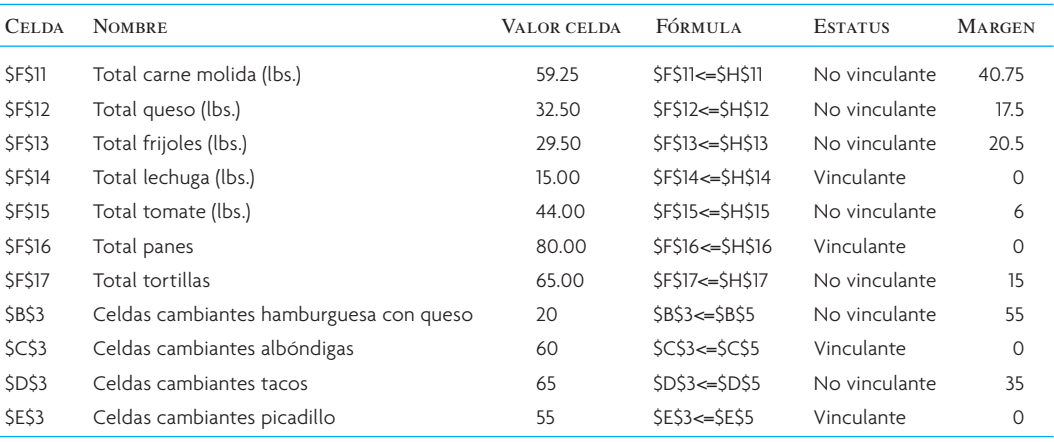

La segunda respuesta requerida era si valía la pena pagar a un proveedor de urgencia 1 dólar por cada unidad adicional de panes. El informe de respuestas muestra que la restricción de los panes era vinculante. Esto significa que si hubiera más panes se podría ganar más dinero. No obstante, el informe de respuestas no indica si este pedido extraordinario de panes a 1 dólar la unidad vale la pena. Para responder la pregunta, se tiene que ver el informe de sensibilidad.

#### *Celdas ajustables*

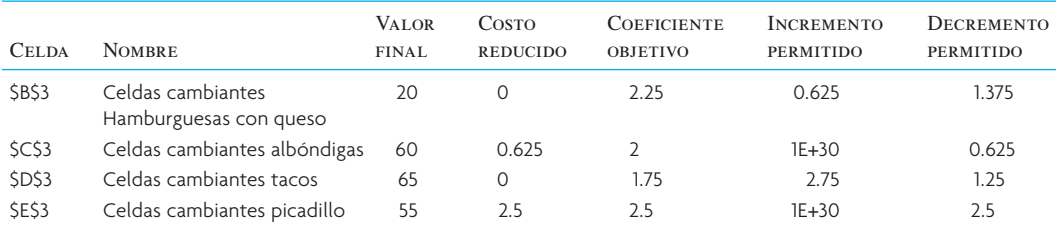

*Restricciones*

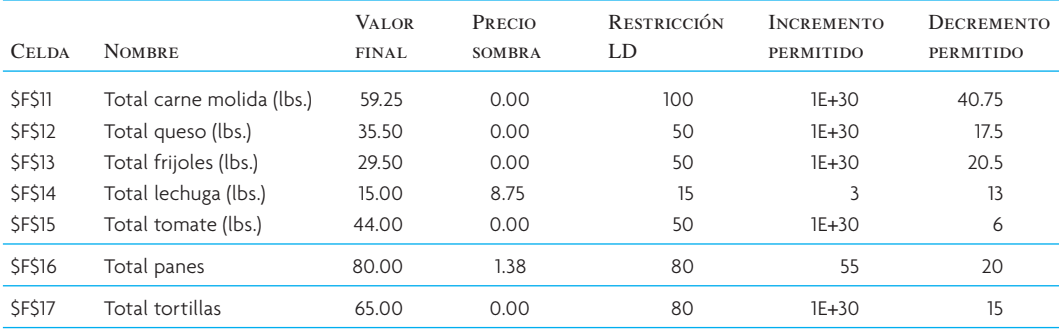

Se ha resaltado la fila de los panes para responder la pregunta. Se puede ver que los panes tienen un precio sombra de 1.38 dólares. El precio sombra significa que cada pan adicional generará 1.38 dólares de utilidad. También es posible ver que otros alimentos, como la carne molida, tienen un precio sombra de 0 dólares. Los artículos que tienen un precio sombra de 0 dólares no suman nada a la utilidad, porque actualmente no se está usando todo lo que se tiene. La otra información importante que se tiene respecto a los panes es que sólo valen 1.38 dólares hasta los siguientes 55 panes y que eso explica por qué el incremento permitido es de 55. Asimismo, se ve que una libra de lechuga vale 8.75 dólares. Tal vez sería conveniente buscar a un proveedor urgente de lechuga para poder incrementar la utilidad de los viernes.

Las respuestas aceptables de estas preguntas son:

 1. *¿Cuál es la mejor mezcla de los especiales del viernes por la noche para maximizar el ingreso de Joe Bob?*

20 hamburguesas con queso, 60 albóndigas, 65 tacos y 55 porciones de picadillo.

 2. *Si un proveedor ofreciera servir un pedido urgente de panes a 1.00 dólar la unidad, ¿vale la pena invertir ese dinero?*

Sí, cada pan adicional ingresa 1.38 dólares, por lo tanto, si cuestan 1 dólar, entonces se obtendrá 0.38 dólares netos por pan. No obstante, esto sólo será así hasta los 55 panes adicionales.

## PROBLEMAS

1. Resuelva el problema siguiente con Solver de Excel:

$$
\begin{aligned}\n\text{Maximizar } Z &= 3X + Y. \\
12X + 14Y &\leq 85 \\
3X + 2Y &\leq 18 \\
Y &\leq 4\n\end{aligned}
$$

2. Resuelva el problema siguiente con Solver de Excel:

```
Minimizar Z = 2A + 4B.
    4A + 6B \ge 1202A + 6B \ge 72B \ge 10
```
3. Una compañía manufacturera ha descontinuado la producción de una línea de productos que no era rentable. Por ello, se ha creado un exceso considerable de capacidad de producción. La gerencia está considerando la posibilidad de dedicar este exceso de capacidad a uno o más de tres productos: *X*1, *X*<sup>2</sup>  $y X_3$ .

Las horas máquina requeridas por unidad son:

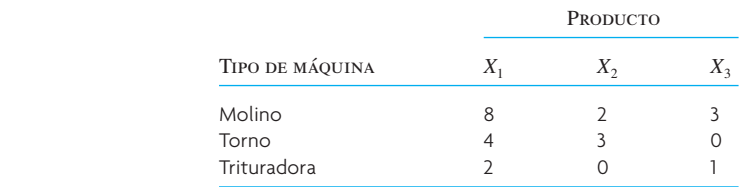

El tiempo disponible de horas máquina por semana es:

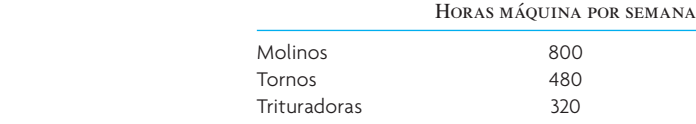

Los vendedores estiman que podrán vender todas las unidades de  $X_1$  y  $X_2$  que se fabriquen. Pero el potencial de ventas de  $X_3$  es cuando mucho de 80 unidades por semana.

Las utilidades por unidad para los tres productos son:

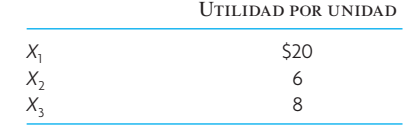

- *a*) Plantee las ecuaciones que se pueden resolver para maximizar la utilidad por semana.
- *b*) Resuelva las ecuaciones utilizando Solver de Excel.
- *c*) ¿Cuál es la solución óptima? ¿Qué cantidad de cada producto se debería fabricar y cuál sería la utilidad resultante?
- *d*) ¿Cuál es la situación en lo que respecta a los grupos de máquinas? ¿Se utilizaría toda la capacidad o habría tiempo disponible sin usar? ¿*X*3 estará a su capacidad máxima de ventas?
- *e*) Suponga que se pueden obtener 200 horas adicionales por semana de los molinos trabajando horas extra. El costo incremental sería 1.50 dólares por hora. ¿Recomendaría que se hiciera? Explique cómo llegó a su respuesta.
- 4. Se está preparando la dieta para los dormitorios de la Universidad de Arizona. El objetivo es alimentar a los estudiantes al costo mínimo, pero la dieta debe contener entre 1 800 y 3 600 calorías. La dieta debe tener un máximo de 1 400 calorías de almidones y un mínimo de 400 de proteína. La dieta estará compuesta por dos alimentos: *A* y *B*. El alimento *A* cuesta 0.75 dólares por libra y contiene 600 calorías, 400 de ellas de proteína y 200 de almidones. No se pueden utilizar más de dos libras del alimento *A* por estudiante. El alimento *B* cuesta 0.15 dólares por libra y contiene 900 calorías, de las cuales 700 son de almidones, 100 de proteína y 100 de grasa.
	- *a*) Escriba las ecuaciones que representan esta información.
	- *b*) Resuelva gráficamente el problema indicando las cantidades de cada alimento que se deben usar.
- 5. Resuelva el problema 4 añadiendo la restricción de que la dieta sólo puede contener un máximo de 150 calorías de grasa y que el precio del alimento *A* ha subido a 1.75 dólares la libra y el alimento *B* a 2.50 dólares la libra.
- 6. Logan Manufacturing quiere mezclar dos combustibles, *A* y *B*, para minimizar el costo de sus camiones. Necesita un mínimo de 3 000 galones para sus camiones durante el mes entrante. Tiene una capacidad máxima de almacenamiento de combustible de 4 000 galones. Hay disponibles 2 000 galones del combustible *A* y 4 000 galones del combustible *B*. La mezcla de combustible debe tener un octanaje de un mínimo de 80.

Cuando se mezclan los combustibles, la cantidad obtenida es tan sólo igual a la suma de las cantidades que se vierten en la mezcla. El octanaje es el promedio ponderado de los octanos individuales, ponderados en proporción con sus respectivos volúmenes.

Se sabe lo siguiente. El combustible *A* tiene 90 octanos y cuesta 1.20 dólares por galón. El combustible *B* tiene 75 octanos y cuesta 0.90 dólares por galón.

- *a*) Escriba las ecuaciones que expresan esta información.
- *b*) Resuelva el problema utilizando Solver de Excel, proporcionando la cantidad de cada combustible que se usará. Plantee los supuestos necesarios para resolver este problema.

7. Quiere preparar un presupuesto que optimice el uso de una fracción de su ingreso disponible. Cuenta con un máximo de 1 500 dólares al mes para asignar a comida, vivienda y entretenimiento. La cantidad que gaste en alimento y vivienda juntos no debe pasar de 1 000 dólares. La cantidad que gaste sólo en vivienda no puede pasar de \$700. El entretenimiento no puede pasar de \$300 al mes. Cada dólar que gaste en comida tiene un valor de satisfacción de 2, cada dólar que gaste en vivienda tiene un valor de satisfacción de 3 y cada dólar que gaste en entretenimiento tiene un valor de satisfacción de 5.

Suponiendo una relación lineal, utilice Solver de Excel para determinar la asignación óptima de sus fondos.

- 8. La cervecería C-town produce dos marcas: Expansion Draft y Burning River. Expansion Draft tiene un precio de venta de \$20 por barril, mientras que Burning River tiene un precio de venta de 8 dólares por barril. La producción de un barril de Expansion Draft requiere 8 libras de maíz y 4 libras de lúpulo. La producción de un barril de Burning River requiere de 2 libras de maíz, 6 libras de arroz y 3 libras de lúpulo. La cervecería tiene 500 libras de maíz, 300 libras de arroz y 400 libras de lúpulo. Suponga una relación lineal y use Solver de Excel para determinar la mezcla óptima de Expansion Draft y Burning River que maximice el ingreso de C-town.
- 9. BC Petrol fabrica tres productos en su planta química en Kentucky: BCP1, BCP2 y BCP3. Estos productos se elaboran con dos procesos de producción llamados zona y hombre. La operación del proceso zona durante una hora cuesta 48 dólares y produce tres unidades de BCP1, una unidad de BCP2 y una unidad de BCP3. La operación del proceso hombre durante una hora cuesta 24 dólares y produce una unidad de BCP1 y una unidad de BCP2. Para satisfacer la demanda de los clientes se debe producir diariamente un mínimo de 20 unidades de BCP1, 10 unidades de BCP2 y 6 unidades de BCP3. Suponga una relación lineal y use Solver de Excel para determinar la mezcla óptima del proceso zona y del proceso hombre para minimizar los costos y satisfacer la demanda diaria de BC Petrol.
- 10. Una agricultora de Wood County tiene un terreno de 900 acres. Piensa sembrar cada acre con maíz, soya o trigo. Cada acre con maíz produce 2 000 dólares de utilidad, cada acre con soya produce 2 500 dólares de utilidad y cada acre con trigo produce 3 000 dólares de utilidad. Ella tiene 100 trabajadores y 150 toneladas de fertilizante. La tabla que se presenta a continuación muestra los requerimientos por acre para cada una de las tres cosechas. Suponga una relación lineal y use Solver de Excel con el fin de determinar la mezcla óptima para sembrar maíz, soya y trigo para maximizar su utilidad.

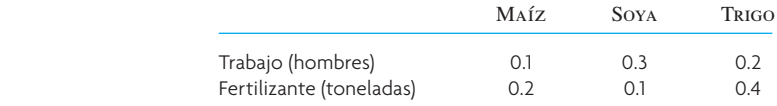

### BIBLIOGRAFÍA SELECCIONADA

- Anderson, D.R., D.J. Sweeney y T.A. Williams. *An Introduction to Management Science*, 11a. ed. Mason, OH. South-Western, 2005.
- Kelly, Julia y Curt Simmons. *The Unofficial Guide to Microsoft Excel 2007.* Nueva York: John Wiley & Sons, 2007.

#### Winston, W.L. y S.C. Albright. *Practical Management Science.* 3a. ed. Mason, OH: South-Western, 2006.

### **NOTA**

1. La pendiente de la función objetivo es −2. Si *P* = utilidad, *P* = \$2*H* + \$4*C*; \$2*H* = *P* − *\$4C*; *H*= *P*/2 − *2C*. Por lo tanto, la pendiente es −2.

# *capítulo*

# **ADMINISTRACIÓN DE PROYECTOS**

## **57 El iPod de Apple tiene su propio equipo de desarrollo del producto**

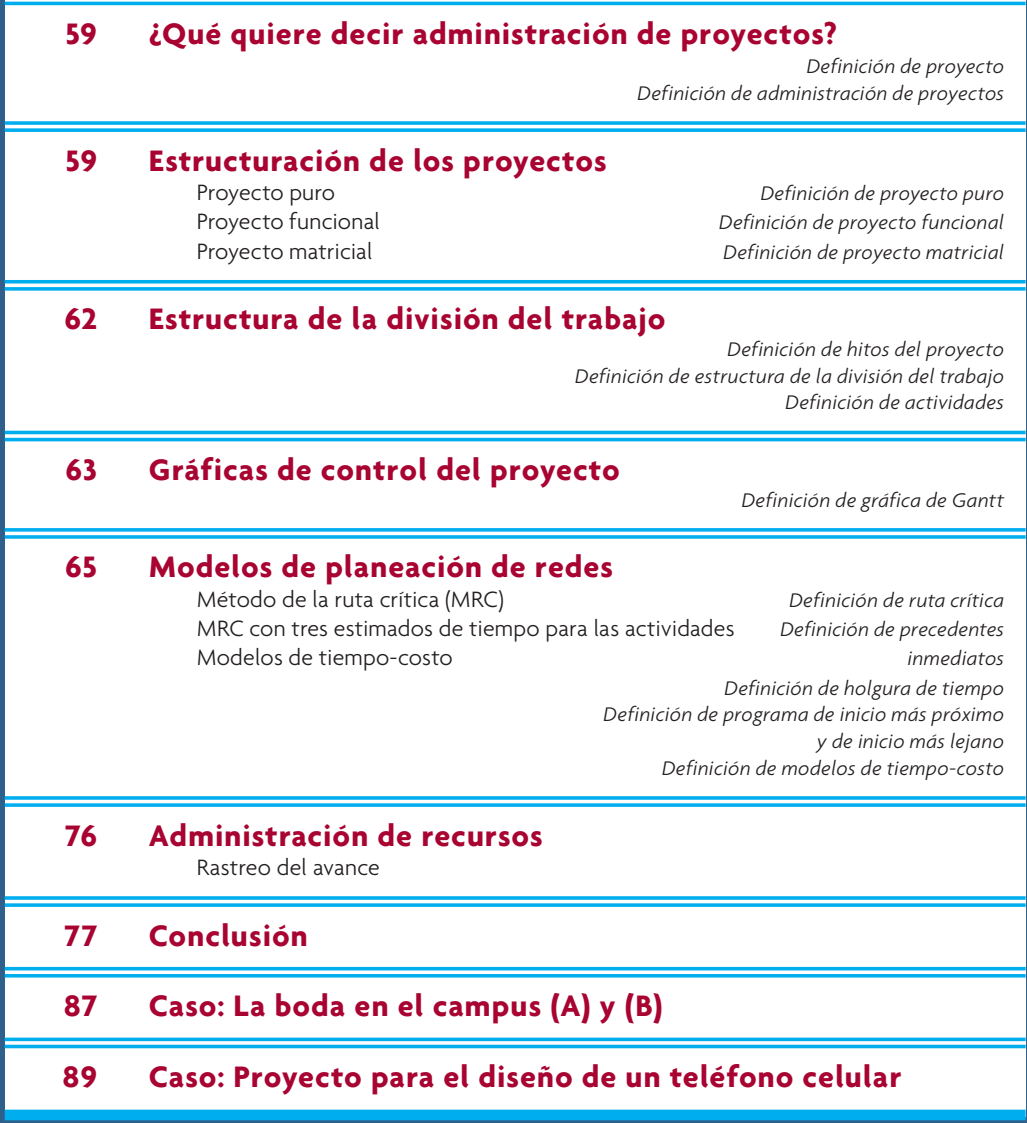

# **EL IPOD DE APPLE TIENE SU PROPIO EQUIPO DE DESARROLLO DEL PRODUCTO**

Cómo crea Apple los productos más innovadores que vende? Apple tiene<br>
equipos separados para el desarrollo de cada uno de sus productos importan-<br>
tes. Con esta organización, Apple puede concentrar sus recursos con precisi Cómo crea Apple los productos más innovadores que vende? Apple tiene equipos separados para el desarrollo de cada uno de sus productos importantes. Con esta organización, Apple puede concentrar sus recursos con precisión la compañía y a su línea básica en años recientes.

Gran parte del diseño que sustenta el iPod fue realizado por otras compañías. Los aparatos electrónicos de consumo son un campo que se mueve con rapidez y que utiliza a expertos establecidos que se entrelazan con lo que se podría llamar una cadena de diseño. Apple pudo introducir el iPod al mercado con rapidez. La compañía formuló un proyecto por estratos, fundado en una plataforma creada por un tercero llamado PortalPlayer, de Santa Clara, California. PortalPlayer había creado una plataforma básica para diversos sistemas de audio, incluidos aparatos portátiles de música digital, sistemas generales de audio y receptores de audio.

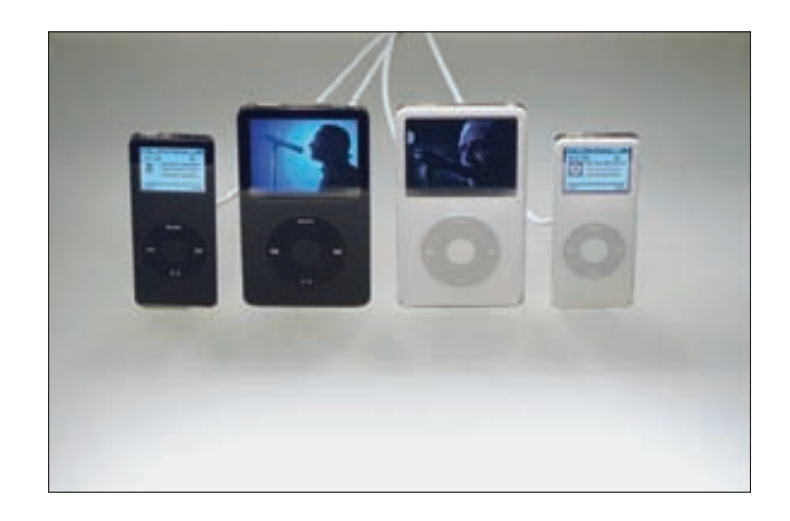

Apple inició con una visión de cómo quería que fuera y luciera el aparato. El factor de la apariencia y la forma dictó los siguientes parámetros del diseño. Esta perspectiva de fuera hacia adentro sirvió para determinar el número de componentes, inclusive la pila plana de litio de Sony y el disco duro de 1.8 pulgadas de Toshiba. Las unidades esenciales (la pila, el disco duro y el tablero de circuitos) son colocados en capas, una sobre la otra. El resto del aparato utiliza un decodifi cador MP3 dedicado y un chip controlador de PortalPlayer, un convertidor estéreo de digital a analógico de Wolfson Microelectronics Ltd., un chip de memoria flash de Sharp Electronics Corp., un control de interfaz firewire 1394 de Texas Instruments, y un circuito integrado para la administración de la potencia y la carga de la pila de Linear Technologies, Inc.

Trabajando con estos socios, el proyecto del diseño del iPod quedó terminado en unos cuantos meses de círculos iterativos. La administración de las actividades de los múltiples socios fue sumamente difícil, toda vez que Apple se tenía que cerciorar de que los programas de desarrollo de sus proveedores coincidieran con el programa de introducción del

producto. Por supuesto que las versiones subsecuentes del iPod dependerán de esta cadena dinámica de diseño a medida que se vayan descubriendo otros componentes y optimizaciones. El producto iPod de Apple ha tenido un enorme éxito debido en gran parte a la buena administración del proyecto, el cual será el tema de este capítulo.

"*El proyecto de gran impacto es la joya... la pepita fundamental... la partícula atómica fundamental a partir de la cual se construirá y reconstruirá el nuevo mundo de los oficinistas. Los proyectos deben ser, por decir, ¡WOW!"* 

—Tom Peters

La mayor parte del material de este capítulo aborda aspectos técnicos de la administración de proyectos (la estructuración de la red de un proyecto y el cálculo de la ruta crítica), pero, como se observa en el caso inicial, no cabe duda que los aspectos administrativos también tienen enorme importancia. El éxito de la administración de un proyecto es en gran medida una actividad que requiere de un cuidadoso control de los recursos críticos. En este libro se dedica mucho tiempo a hablar de la administración de recursos no humanos, como las máquinas y los materiales, sin embargo, el recurso fundamental para los proyectos suele ser el tiempo de los empleados. Los recursos humanos muchas veces son lo más caro, y las personas implicadas en los proyectos son críticos para el éxito de la empresa, y, con frecuencia, los más valiosos son los administradores, los asesores y los ingenieros.

La administración en los niveles más altos de una organización suele realizar malabarismos con una cartera de proyectos. Hay muchos tipos diferentes de proyectos, desde la creación de productos enteramente nuevos, las revisiones de productos viejos y los nuevos planes de marketing, hasta toda una serie de proyectos para servir mejor a los clientes y para reducir los costos.

Casi todas las compañías manejan los proyectos en forma individual, empujando cada uno de ellos para que pase por la tubería con la mayor velocidad y eficiencia de costos posibles. Muchas de estas mismas compañías son muy buenas para aplicar las técnicas que se describen en este capítulo de modo que innumerables tareas son desempeñadas impecablemente, pero los proyectos no siempre presentan los resultados esperados. Es peor, muchas veces ocurre que los proyectos que consumen la mayor cantidad de recursos son los que tienen menos relación con la estrategia de la empresa.

Dentro del cuadro general, la decisión vital es qué mezcla de proyectos es más conveniente para la organización. Una empresa debe tener la mezcla correcta de proyectos que apoye mejor su estrategia. La compañía debe seleccionar los proyectos de entre las clases siguientes: derivados (cambios incrementales, como nuevos empaques de los productos o versiones sin adornos), innovaciones (cambios mayores que crean mercados enteramente nuevos) y plataformas (mejoras fundamentales aplicadas a los productos existentes). Los proyectos se pueden clasificar en cuatro áreas básicas: cambio en el producto, cambio en el proceso, investigación y desarrollo, y alianza y asociación (véase la ilustración 3.1).

**ilustración 3.1** Tipos de proyectos de desarrollo

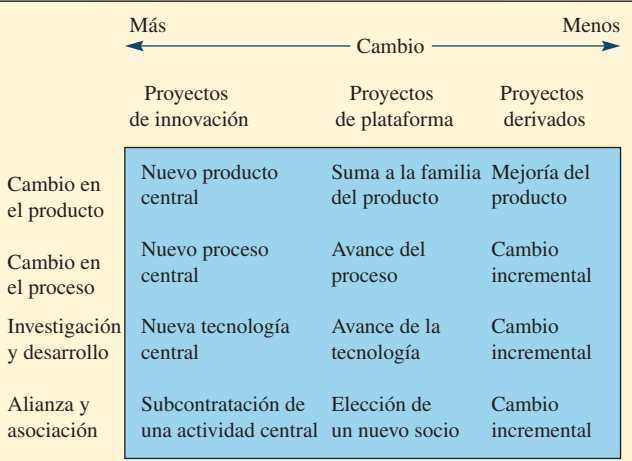

En este capítulo sólo se revisa parcialmente la presentación al tema de la administración de proyectos. Los administradores profesionales de proyectos no sólo tienen habilidades en los aspectos técnicos del cálculo de cuestiones como el inicio y la conclusión antes de tiempo, también las habilidades interpersonales relacionadas con la motivación son importantes. Además, la capacidad para resolver conflictos, cuando en el proyecto se presentan puntos críticos que requieren tomar decisiones, también es una habilidad fundamental. No cabe duda que dirigir proyectos exitosos será el mejor camino para demostrar a las personas que deciden los ascensos que usted está preparado para uno. Casi todo el trabajo de un proyecto se hace en equipo y dirigir un proyecto implica liderar a un equipo. Su éxito en la dirección de un proyecto se extenderá velozmente a los individuos del equipo. A medida que las organizaciones se vayan volviendo más planas (en razón de la reingeniería, el adelgazamiento y la subcontratación), la ejecución del trabajo, ese que antes se manejaba dentro de los departamentos, dependerá cada vez más de proyectos y de los líderes de esos proyectos.

# **¿QUÉ QUIERE DECIR ADMINISTRACIÓN DE PROYECTOS?**

Cabe defi nir un **proyecto** como una serie de trabajos relacionados que, por lo habitual, se dirigen hacia un producto mayor y cuyo desempeño requiere de un periodo considerable. La **administración de proyectos se puede definir como la planeación, la dirección y el control de recursos (personas, equipamiento)** y materiales) para poder sujetarse a las limitantes técnicas, de costo y de tiempo del proyecto.

Con frecuencia se piensa que los proyectos sólo ocurren una vez, pero la realidad es que muchos de ellos se repiten o trasladan a otros contextos o productos. El resultado será otro producto del proyecto. El contratista que construye casas o la empresa que fabrica productos en poco volumen, como supercomputadoras, locomotoras o aceleradores lineales, de hecho puede pensar que se trata de proyectos.

#### **Proyecto Administración de proyectos**

## **ESTRUCTURACIÓN DE LOS PROYECTOS**

Antes de que inicie un proyecto, la alta gerencia debe decidir cuál de tres estructuras organizacionales utilizará para ligar el proyecto a la empresa matriz: un proyecto puro, un proyecto funcional o un proyecto matricial. A continuación se explican las ventajas y las desventajas de estas tres formas básicas.

#### **PROYECTO PURO**

Tom Peters ha pronosticado que la mayor parte del trabajo en el mundo será "cerebral" y que se desempeñará en redes semipermanentes de equipos pequeños orientados a proyectos, cada uno con un centro autónomo de oportunidades emprendedoras, donde la necesidad de velocidad y flexibilidad son una sentencia de muerte para las estructuras administrativas jerárquicas con las que crecimos, al igual que nuestros antepasados. Por lo tanto, de las tres estructuras organizacionales básicas para los proyectos, Peters prefiere el **proyecto puro** (llamado *trabajo de madriguera*), en cuyo caso un equipo autocontenido trabaja de tiempo completo en el proyecto.

#### **VENTAIAS**

- El gerente del proyecto tiene plena autoridad sobre el mismo.
- Los miembros del equipo dependen de un jefe. No tienen que preocuparse por dividir su lealtad con el gerente de un área funcional.
- Las líneas de comunicación son más cortas. Las decisiones se toman con rapidez.
- El orgullo, la motivación y el compromiso del equipo son enormes.

#### **DESVENTAIAS**

- Duplicación de recursos. El equipamiento y las personas no son compartidos entre proyectos.
- Las metas y las políticas de la organización son ignoradas, dado que los miembros del equipo muchas veces están lejos, en términos físicos y psicológicos, de la oficina matriz.
- La organización se rezaga en su conocimiento de la nueva tecnología porque las divisiones funcionales se debilitan.

**Interfuncional**

**Proyecto puro**

# I N NOVACIÓN

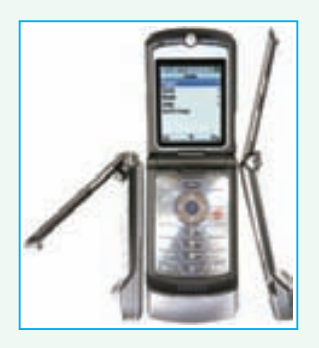

El nuevo RAZR de Motorola fue incubado y "empollado" en cubículos carentes de color en Libertyville, suburbio del norte de Chicago. Fue un proyecto de madriguera con un equipo estrechamente unido, que infringió, una y otra vez, las reglas de la propia compañía para el desarrollo de nuevos productos. Los miembros manejaron el proyecto con total sigilo, sin mencionarlo siquiera a sus colegas. Utilizaron materiales y técnicas que Motorola no había empleado nunca antes. Después de acaloradas batallas internas, sacaron modelos aceptados de cómo debería lucir y sentirse un teléfono móvil. En pocas palabras, el equipo que creó el RAZR rompió el molde y, al hacerlo, rejuveneció a la compañía.

El diseño del aspecto, el manejo y también la configuración interna de un teléfono requiere de un equipo de especialistas. En el caso del RAZR, fueron unas 20 personas. El equipo entero se reunía diariamente a las 4 de la tarde, en una sala de conferencias en Libertyville, para repasar los avances del día anterior, al mismo tiempo que recorrían una lista de comprobación de los componentes: antena, altavoz, teclado, cámara, pantalla, fuente de luz, batería, puerto de carga, etc. La junta estaba programada para una hora, pero con frecuencia terminaba después de las 7 de la tarde. El proyecto de la "almeja delgada" se convirtió en un puesto rebelde ubicado en el exte-

Fuente: Adaptado de "RAZR'S Edge", *Fortune Magazine*, 1 de junio de 2006.

**EL TELÉFONO CELULAR RAZR DE MOTOROLA**<br>
For El dinero no era problema alguno ni tampoco una limitante,<br>
pero la velocidad y el sigilo sí lo eran. El equipo tenía prohibido<br>
tomar fotos digitales del provecto para que no se rior. El dinero no era problema alguno ni tampoco una limitante, pero la velocidad y el sigilo sí lo eran. El equipo tenía prohibido tomar fotos digitales del proyecto para que no se diseminara nada inadvertidamente por el e-mail. Los modelos del teléfono sólo podían salir del predio cuando un miembro del equipo los llevaba consigo o los acompañaba.

> Dos innovaciones fundamentales permitieron al equipo hacer un salto cuántico en la delgadez, una de las características fundamentales del diseño que se pretendía lograr. La primera consistió en colocar la antena en la bocina del teléfono, y no en la parte superior. Esto no se había hecho en un teléfono celular y fue todo un reto técnico. La segunda tormenta de ideas giró en torno a reordenar la parte interior del teléfono, principalmente colocando la batería junto al tablero de circuitos (o la computadora interna), en lugar de hacerlo debajo de él. Sin embargo, esta solución creó un nuevo problema: el ancho. Los expertos en "factores humanos" de Motorola habían llegado a la conclusión de que un teléfono de más de 49 milímetros de ancho no cabía bien en la mano de una persona. El diseño de "lado con lado" producía un teléfono de 53 milímetros de ancho. Sin embargo, el equipo del RAZR no aceptó la investigación de la compañía como si fuera la Biblia. El equipo fabricó su propio modelo para saber cómo se sentía un teléfono de 53 milímetros y, al final de cuentas, sus miembros decidieron por su cuenta que la compañía estaba equivocada y que los cuatro milímetros extra eran aceptables.

> La compañía vendió su RAZR número 50 millones en junio de 2006. Este año Motorola venderá más RAZR que los iPods que venderá Apple. Se solicitó a varios actores del equipo de desarrollo del RAZR que asistieran a una junta de ejecutivos de alto nivel en la oficina central de la compañía. No se les dijo para qué. Después, conforme los miembros fueron entrando, los jefes de Motorola que les esperaban se pusieron de pie para aplaudir en una sonora ovación. También se informó a los miembros del equipo que serían premiados con un considerable bono de opciones de acciones.

• Dado que los miembros del equipo no tienen hogar en un área funcional, se preocupan por su vida después del proyecto, y demoran la conclusión del mismo.

El teléfono celular RAZR de Motorola fue desarrollado utilizando un equipo de proyecto puro (véase el recuadro "Innovación").

#### **PROYECTO FUNCIONAL**

**Proyecto funcional**

En el otro extremo del espectro de la organización de proyectos está el **proyecto funcional**, el cual aloja el proyecto dentro de una división funcional.

#### **VENTAIAS**

- Un miembro de un equipo puede trabajar en varios proyectos.
- La experiencia técnica se conserva dentro del área funcional a pesar de que los individuos abandonen el proyecto o la organización.

- El área funcional es un hogar una vez que se ha terminado el proyecto. Los especialistas en las funciones pueden avanzar en un plano vertical.
- Una masa crítica de expertos especializados en un área funcional crea soluciones sinérgicas para los problemas técnicos del proyecto.

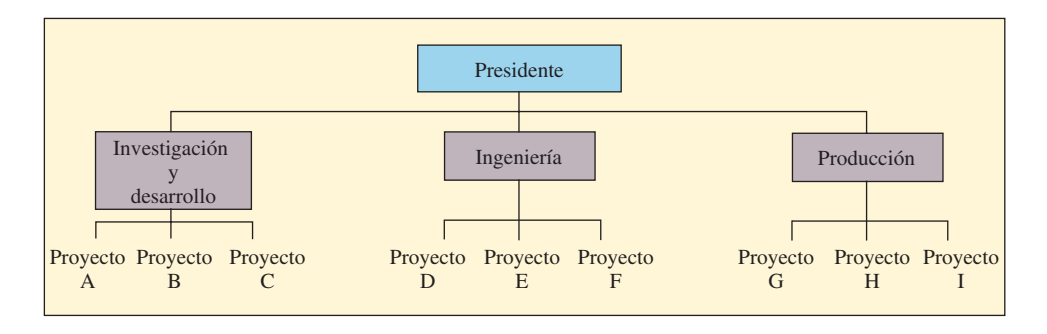

**DESVENTAJAS** 

- Algunos de los aspectos del proyecto que no están relacionados directamente con el área funcional no salen bien librados.
- La motivación de los miembros del equipo suele ser poca.
- Las necesidades del cliente ocupan un segundo lugar y se responde a ellas con lentitud.

## **PROYECTO MATRICIAL**

La forma clásica de organización especializada, o "el **proyecto matricial**", busca mezclar las propiedades de la estructura del proyecto puro y la del funcional. Cada proyecto utiliza a personas de distintas áreas funcionales. El gerente del proyecto (GP) decide cuáles tareas se desempeñarán y cuándo, pero los gerentes funcionales controlan cuáles personas y tecnologías se emplearán. Si se opta por la forma de matriz, distintos proyectos (hileras de la matriz) toman recursos a préstamo de las áreas funcionales (columnas). A continuación, la alta gerencia debe decidir si se utilizará una matriz de forma débil, equilibrada o fuerte. Esto determina si los gerentes del proyecto tendrán poca, igual o más autoridad que los gerentes funcionales con los cuales negocian para obtener recursos.

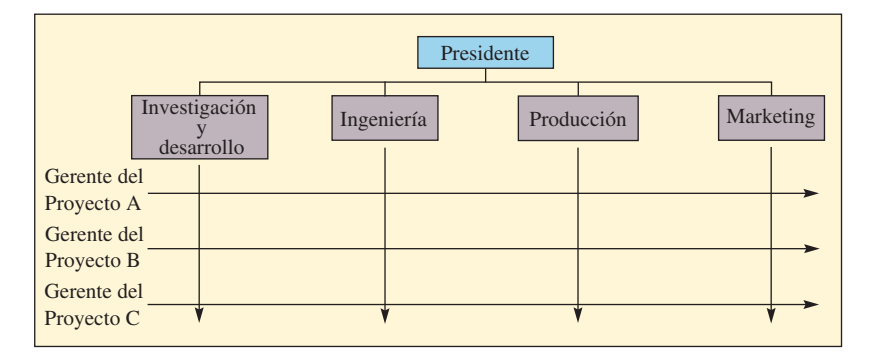

#### **VENTAIAS**

- Se fortalece la comunicación entre las divisiones funcionales.
- El gerente de un proyecto es el encargado de que el proyecto llegue a buen término.
- La duplicación de recursos se reduce al mínimo.
- Los miembros del equipo tienen un "hogar" funcional una vez que se ha terminado el proyecto, por lo cual están menos preocupados por su existencia después del proyecto que si estuvieran dentro de un proyecto puro.
- Se siguen las políticas de la organización matriz, lo cual incrementa el apoyo que se brinda al proyecto.

#### **DESVENTAJAS**

- Hay dos jefes. Con frecuencia se hace más caso al gerente funcional que al del proyecto. Al final de cuentas, ¿quién está en posición de prometerle u otorgarle un aumento de sueldo?
- Está condenado al fracaso a no ser que el GP tenga sólidas habilidades para la negociación.

# www.FreeLibros.com

**Proyecto matricial**

• La suboptimización representa un peligro, dado que los GP acaparan recursos para sus proyectos, afectando con ello otros proyectos.

Advierta que sea cual fuere la forma de organización básica de las tres mencionadas que se utilice, el gerente del proyecto es el principal punto de contacto con el cliente. La comunicación y la flexibilidad se refuerzan porque una persona es la responsable de que el proyecto llegue a buen término.

# **ESTRUCTURA DE LA DIVISIÓN DEL TRABAJO**

Un proyecto inicia como un *enunciado de trabajo* (ET). Este enunciado puede ser una descripción por escrito de los objetivos que se alcanzarán, con una breve reseña del trabajo que se desempeñará y un calendario propuesto que plantea la fecha de inicio y la de conclusión. También puede contener medidas del desempeño en términos de presupuesto y pasos terminados (hitos) y los informes que se presentarán por escrito.

Una *tarea* representa una subdivisión más de un proyecto. Por lo general sólo dura algunos meses y es desempeñada por un grupo u organización. En caso necesario, se puede utilizar una *subtarea* para subdividir el proyecto en partes que tengan mayor sentido.

Un *paquete de trabajos* es un grupo de actividades combinadas que serán asignadas a una sola unidad organizacional. El paquete sigue adoptando el formato de toda administración de proyectos y presenta una descripción de lo que se hará, cuándo se iniciará y concluirá, el presupuesto, las medidas del desempeño y los hechos específicos que deben estar terminados en puntos determinados de tiempo. Estos hechos específicos se llaman **hitos del proyecto**. Algunos hitos típicos serían terminar el diseño, producir un prototipo, terminar las pruebas del prototipo y autorizar una corrida piloto.

La **estructura de la división del trabajo** (EDT) define la jerarquía de las tareas, las subtareas y los paquetes de trabajo del proyecto. Cuando se terminan uno o varios paquetes de trabajo se termina una subtarea, cuando se terminan una o varias subtareas se termina una tarea y, por último, es necesario terminar todas las tareas para que el proyecto quede concluido. La ilustración 3.2 presenta esta estructura.

La ilustración 3.3 muestra la EDT para el proyecto de un escáner óptico. La EDT es importante para organizar un proyecto porque divide el proyecto en partes manejables. El número de niveles variará dependiendo del proyecto. La cantidad de detalles o de niveles que se emplearán dependerá de lo siguiente:

- La medida en que se pueda encargar a un individuo o una organización el paquete de trabajo y adjudicarle la responsabilidad de que el paquete quede terminado.
- La medida en que se reúnan datos del presupuesto y los costos durante el proyecto.

No existe una EDT que sea la correcta para un proyecto y los equipos de dos proyectos diferentes podrían desarrollar diferentes EDT para el mismo proyecto. Algunos expertos dicen que la administración

**ilustración 3.2** Ejemplo de una estructura de la división del trabajo

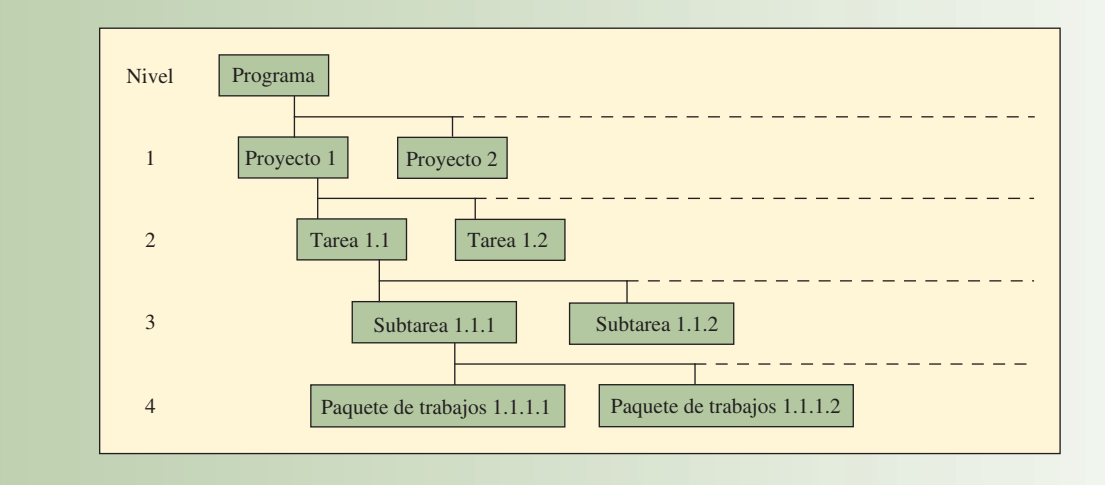

# www.FreeLibros.com

**Hitos del proyecto**

**Estructura de la división del trabajo** Estructura de la división del trabajo del diseño de un escáner óptico mayor **ilustración 3.3** 

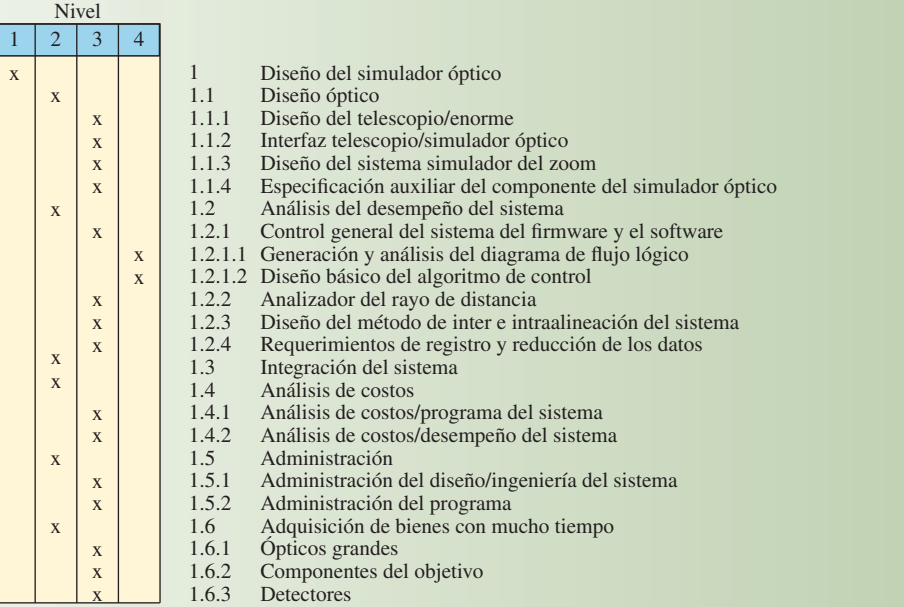

de proyectos es más un arte que una ciencia, porque existen muchos caminos distintos para abordar un proyecto. La posibilidad de encontrar la manera correcta de organizar un proyecto depende de la experiencia que se tenga con una tarea particular.

Las **actividades** se definen dentro del contexto de la estructura de división del trabajo y son partes del trabajo que consumen tiempo. Las actividades no requieren necesariamente que las personas hagan un esfuerzo, aun cuando es frecuente que sí lo requieran. Por ejemplo, esperar a que la pintura se seque podría ser una actividad dentro de un proyecto. Las actividades se identifican como parte de la EDT. Según el proyecto de muestra de la ilustración 3.3, las actividades incluirían el diseño y la fabricación del telescopio (1.1.1), la interfaz del telescopio/simulador óptico (1.1.2) y el registro de datos (1.2.4). Las actividades deben estar definidas de modo que cuando todas ellas queden terminadas, el proyecto llegará a su fin.

# **GRÁFICAS DE CONTROL DEL PROYECTO**

El Departamento de Defensa de Estados Unidos (uno de los primeros en usar extensamente la administración de proyectos) ha publicado una serie de formas estándar que resultan muy útiles. Muchas de ellas han sido utilizadas directamente o han sido modificadas por empresas que emplean la administración de proyectos. Existen programas de computadora que generan con rapidez las gráficas que se describirán en esta sección. Estas gráficas son muy útiles porque su presentación visual es fácil de comprender. La ilustración 3.4 presenta una muestra de las gráficas disponibles.

La ilustración 3.4A es una muestra de una **gráfica de Gantt**, a veces llamada *gráfica de barras*, que muestra tanto la cantidad de tiempo involucrada como la secuencia en que se desempeñarían las actividades. La gráfica debe su nombre a Henry L. Gantt, quien mereció un reconocimiento presidencial por haber aplicado este tipo de gráfica a la construcción de barcos durante la Primera Guerra Mundial. En el ejemplo de la ilustración 3.4A, "las adquisiciones con mucho tiempo" y los "programas de producción" son actividades independientes y se pueden dar de forma simultánea. Todas las demás actividades se deben desempeñar en secuencia, de arriba hacia abajo. Las gráficas de la ilustración 3.4B representan los montos de dinero gastados en mano de obra, materiales y gastos fijos. Su valor radica en su claridad para identificar las fuentes y los montos de los costos.

# www.FreeLibros.com

#### **Actividades**

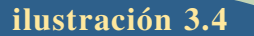

**ilustración 3.4** Muestra de informes gráficos de proyectos

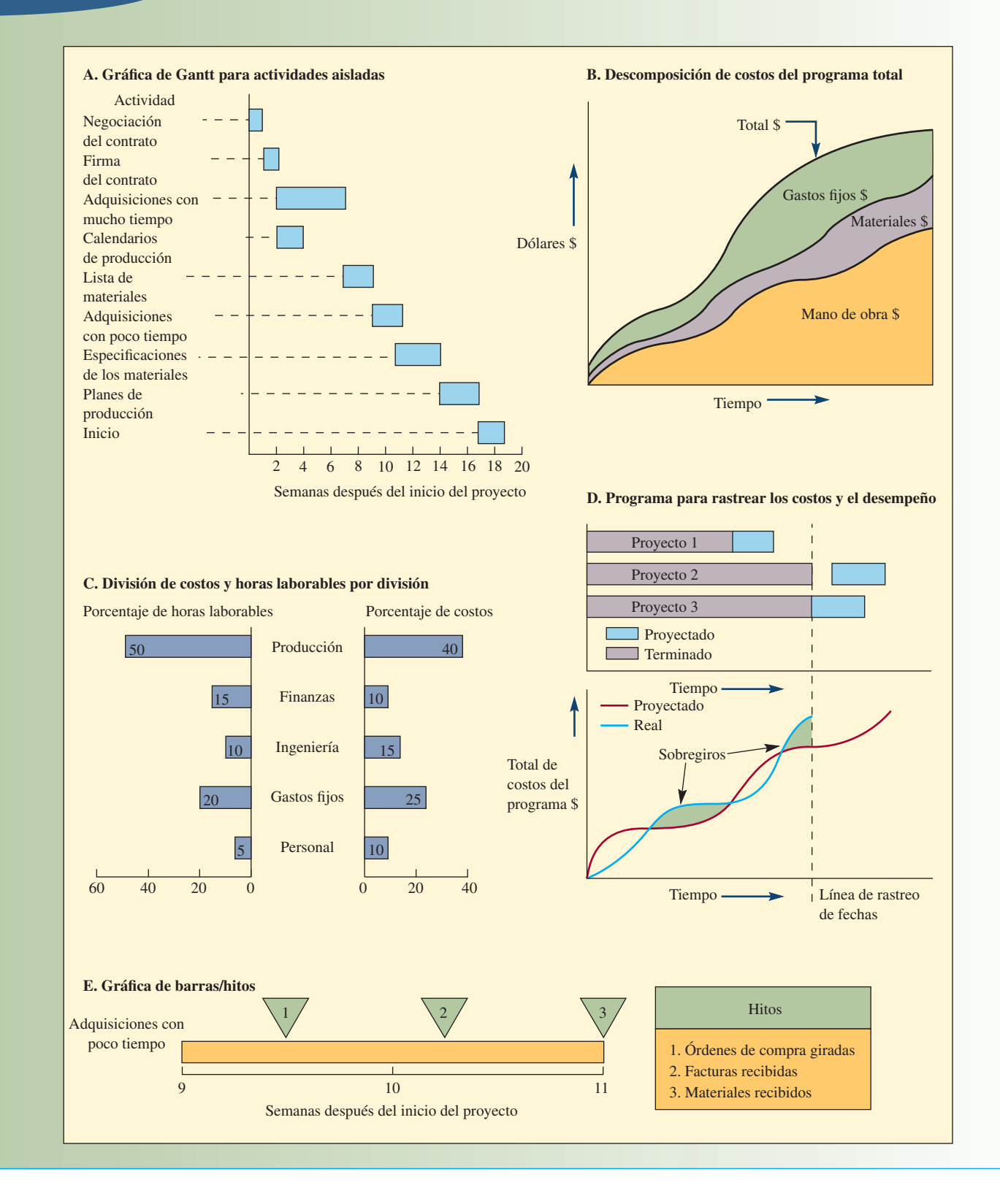

La ilustración 3.4C muestra el porcentaje de horas laborables del proyecto que corresponden a las áreas de producción, finanzas y otras más. Estas horas laborables están relacionadas con la proporción del costo total del trabajo del proyecto. Por ejemplo, 50% de las horas laborables del proyecto corresponden a producción, pero sólo 40% del total de los dólares de trabajo cargados han sido asignados a este 50 por ciento.

La parte superior de la ilustración 3.4D muestra el grado de avance de estos proyectos. La línea punteada vertical representa la fecha presente. Por lo tanto, el proyecto 1 va retrasado porque no ha concluido su trabajo. Por el momento no se está trabajando en el proyecto 2, por lo cual se presenta un espacio antes del trabajo proyectado. Se sigue trabajando en el proyecto 3 sin interrupción. La base de la ilustración 3.4D compara el total de costos reales con los costos proyectados. Se puede observar que se presentaron dos sobregiros de costos y que los costos acumulados corrientes están por encima de los costos acumulados proyectados.

La ilustración 3.4E es una gráfica de hitos. Los tres hitos marcan puntos específicos del proyecto en los cuales se pueden hacer revisiones para comprobar si el proyecto avanza puntualmente y dónde se debería encontrar. El mejor lugar para colocar los hitos es en el punto donde termina una actividad mayor. En esta ilustración, las actividades mayores terminadas fueron "órdenes de compra giradas", "facturas recibidas" y "materiales recibidos".

Se pueden emplear otros informes estándar para tener un presentación más detallada de la comparación de los costos con el avance (como el informe de situación de la relación de costos-RSRC) o informes que sientan las bases para pagos parciales (como el informe de valor devengado).

# **MODELOS DE PLANEACIÓN DE REDES**

Los dos modelos de planeación de redes más conocidos fueron creados en la década de 1950. El método de la ruta crítica (MRC) fue creado para programar cierres por mantenimiento de las plantas químicas propiedad de Du Pont. Dado que los proyectos de mantenimiento se realizan con frecuencia en esta industria, existen estimaciones bastante exactas de los tiempos que toman las actividades. El MRC parte del supuesto que es posible estimar con exactitud los tiempos de las actividades de un proyecto y que éstos no varían. La Técnica de evaluación y revisión de programas (PERT) fue creada para el proyecto de proyectiles Polaris de la Marina de Estados Unidos. Fue un proyecto colosal que incluyó a más de 3 000 contratistas. Como la mayor parte de estas actividades no se habían desempeñado nunca antes, la PERT fue creada para manejar estimaciones inciertas de tiempo. Con el correr de los años, las características que diferencian el MRC de la PERT han disminuido, por lo cual en la explicación que aquí se presenta se utilizará el término MRC.

En cierto sentido, las técnicas del MRC que se ilustran aquí deben su desarrollo a la gráfica de Gantt, su predecesora que es ampliamente utilizada. Si bien la gráfica de Gantt puede relacionar las actividades con los tiempos de modo utilizable para proyectos pequeños, la interrelación de actividades, cuando se presenta de esta manera, resulta extremadamente difícil de visualizar y no sirve bien para trabajar con proyectos que incluyen más de 25 actividades. Además, una gráfica de Gantt no ofrece un procedimiento directo para determinar la ruta crítica, cuya identificación tiene enorme valor práctico.

La **ruta crítica** de las actividades de un proyecto se refiere a la secuencia de actividades que constituyen la cadena más larga en términos del tiempo necesario para terminarlas. Si alguna de las actividades de la ruta crítica se demora, entonces el proyecto entero se retrasará. La meta central de las técnicas del MRC es determinar la información de cada actividad del proyecto para programarla. Las técnicas calculan el momento en que una actividad debe empezar y terminar, así como si la actividad forma parte de la ruta crítica o no.

## **MÉTODO DE LA RUTA CRÍTICA (MRC)**

Se trata de un procedimiento para programar un proyecto. En este caso, se utiliza un único estimado de tiempo, porque se supone que se conocen los tiempos de la actividad. Se programará un proyecto muy sencillo para demostrar el enfoque básico.

## **Administración interactiva de operaciones**

**Ruta crítica**

El proyecto Te Apiti de molinos de viento en Nueva Zelanda construyó, a tiempo y dentro de presupuesto, la zona eólica más grande del hemisferio sur, en un plazo de un año desde la comisión para su realización. Meridian Energy Company aplicó con eficacia la administración del proyecto, utilizó las técnicas y los instrumentos correctos, proporcionó una opción viable de energía renovable en Nueva Zelanda y ahora sirve de punto de referencia para otros proyectos de molinos de viento.

Piense que le han dejado una tarea de grupo que requiere decidir si se debe invertir en una compañía o no. Su profesor ha sugerido que hagan el análisis siguiendo cuatro pasos:

- *a*) Escoger una compañía.
- *b*) Conseguir el informe anual de esa compañía y hacer un análisis de proporciones.
- *c*) Reunir datos técnicos del precio de las acciones y crear gráficas.
- *d*) Revisar individualmente los datos y tomar una decisión en equipo respecto a comprar las acciones o no.

Las cuatro personas de su grupo deciden que el proyecto se puede dividir en las cuatro actividades que ha sugerido el profesor. Deciden que todos los miembros del equipo deben participar en la selección de la compañía y que esta actividad debe quedar terminada en una semana. Todos se reunirán al término de la misma para decidir cuál compañía considerará el grupo. En esa junta, el grupo se dividirá: dos personas serán encargadas del informe anual y el análisis de proporciones, y las otras dos reunirán los datos técnicos y crearán las gráficas. Su grupo estima que conseguir el informe anual y hacer el análisis de proporciones les tomará dos semanas y que reunir los datos del precio de las acciones y generar las gráficas les tomará una semana. Todos consideran que los dos grupos pueden trabajar de forma independiente. Por último, acuerdan que el equipo se reunirá para tomar la decisión de compra. Antes de reunirse, quieren tomar una semana para que cada miembro del equipo pueda revisar todos los datos.

Se trata de un proyecto sencillo, pero servirá para demostrar el enfoque. A continuación se presentan los pasos correspondientes.

- 1. Identifique cada una de las actividades que se desempeñarán en el proyecto y estime el **tiempo que tomará concluir cada actividad.** Esto es sencillo, dada la información que ha proporcionado el profesor. Las actividades se identifican como  $A(1)$ ,  $B(2)$ ,  $C(1)$  y  $D(1)$ . El número se refiere a la duración esperada de la actividad.
- 2. Determine la secuencia requerida de las actividades y construya una red que refleje las **relaciones precedentes.** Un camino fácil para hacerlo es identificar primero los **precedentes inmediatos** asociados a una actividad. Los precedentes inmediatos se refieren a las actividades que se deben terminar justo antes de otra actividad. Es preciso terminar la actividad A para que puedan empezar la actividad B y la C. Es necesario terminar la B y la C para que pueda empezar la D. La tabla siguiente representa lo que se sabe hasta aquí.

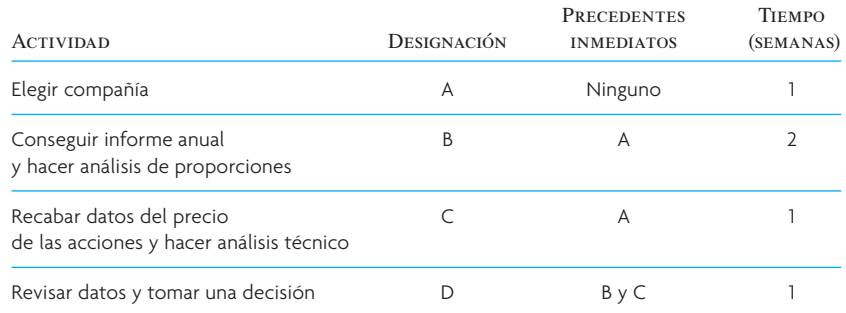

Éste es un diagrama que describe las relaciones precedentes.

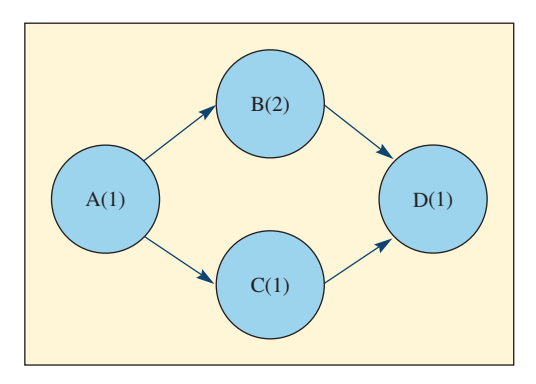

3. Considere cada secuencia de actividades que se ejecuta de princi- **Determine la ruta crítica.** pio a fi n del proyecto. En el proyecto sencillo hay dos rutas: A-B-D y A-C-D. La ruta crítica es

**Precedentes inmediatos**

aquella donde la suma de los tiempos de las actividades es la más larga. A-B-D tiene una duración de cuatro semanas y A-C-D tiene una de tres semanas. Por lo tanto, la ruta crítica es A-B-D. Si alguna actividad dentro de la ruta crítica se demora, entonces el proyecto entero se retrasará.

4. **Determine el inicio/final más próximo o el inicio/final más lejano del programa.** A efecto de programar el proyecto, encuentre cuándo debe iniciar cada actividad y cuándo debe quedar

terminada. En el caso de algunas actividades de un proyecto puede haber cierto margen para el momento en que las actividades pueden iniciar o terminar y se llama **holgura de tiempo** de una actividad. Tomando cada actividad del proyecto, se calculan cuatro puntos de tiempo: el inicio más próximo, el final más próximo, el inicio más lejano y el final más lejano. El inicio más próximo y el final más próximo se refieren a lo más pronto que puede iniciar o terminar una actividad. Por otro lado, el inicio más lejano y el final más lejano se refieren a lo más tarde que puede iniciar o terminar una actividad. La diferencia entre el tiempo del inicio más lejano y el inicio más próximo es la holgura de tiempo.

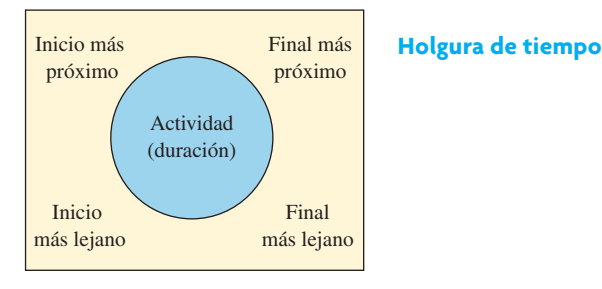

Para que todo lo anterior quede claro, se colocan estos números en lugares especiales en torno a los nodos que representan cada una de las actividades de la red del diagrama, como se muestra al lado.

Para calcular los números, empiece al principio de la red y avance hasta llegar al final, calculando los números correspondientes al inicio más próximo y el final más próximo. Empiece a contar en el periodo actual, llamado periodo 0. La actividad A tiene un inicio más próximo de 0 y un final más próximo de 1. El inicio más próximo de la actividad B es el final más próximo de A, o 1. Asimismo, el inicio más próximo de C es 1. El final más próximo de B es 3 y el final más próximo de C es 2. Ahora considere la actividad D. Ésta no puede iniciar hasta que B y C estén terminadas. Dado que B no puede quedar terminada hasta 3, D sólo podrá iniciar en ese tiempo. Por lo tanto, el inicio más próximo de D es 3 y su final más próximo es 4. Ahora el diagrama luce así:

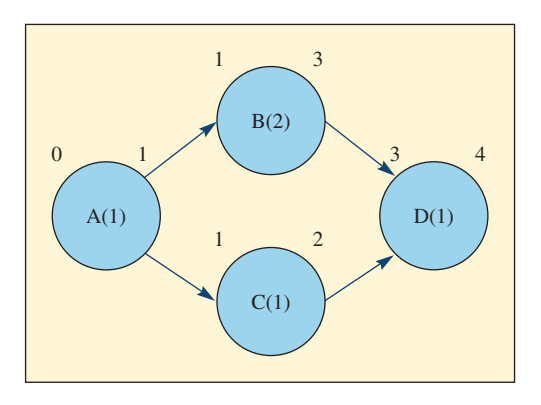

Para calcular los tiempos del inicio y el final más lejanos, empiece por el final de la red y avance hacia el principio. Parta de la actividad D. Lo antes que se puede realizar es en el tiempo 4 y, si no se desea retrasar la conclusión del proyecto, se debe establecer el final más lejano en 4. Con una duración de 1, lo más tarde que puede iniciar D es 3. Ahora considere la actividad C. Ésta debe estar terminada para el tiempo 3 de modo que D pueda iniciar, por lo tanto el tiempo de la conclusión más lejana de C es 3 y su tiempo de inicio más lejano es 2. Advierta la diferencia entre los tiempos de inicio más próximos y los más lejanos, y el tiempo de terminación. Esta actividad tiene una holgura de tiempo de una semana. La actividad B debe estar terminada para el tiempo 3 de modo que D pueda iniciar, por lo cual su tiempo de terminación más alejado es 3 y su tiempo de inicio más alejado es 1. En B no hay margen de tiempo. Por último, la actividad A debe estar terminada para que B y C puedan iniciar. Como B debe iniciar antes que C y A debe quedar terminada a tiempo para que B inicie, el tiempo del final más alejado de A es 1. Por último, el tiempo del inicio más alejado de A es 0. Advierta que las actividades A, B y D no tienen margen de tiempo. La red final luce como se muestra a continuación. (¡Ojalá que la acción en la que su equipo ha decidido invertir sea una ganadora!)

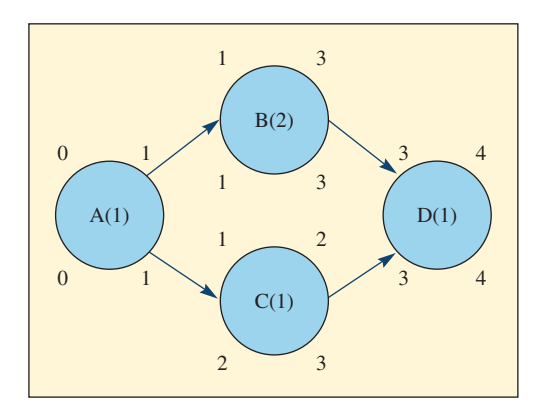

#### **EJEMPLO 3.1: Método de la ruta crítica**

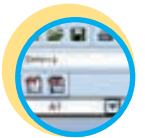

**Excel: Administración de proyectos**

Muchas compañías que han tratado de entrar en el mercado de las computadoras notebook han fracasado. Suponga que su empresa piensa que existe una enorme demanda en ese mercado porque los productos existentes no han sido diseñados correctamente. Son demasiado pesados, demasiado grandes o demasiado pequeños como para tener teclados de tamaño estándar. La computadora que usted desea será lo bastante pequeña como para cargarla en el bolsillo de una chaqueta en caso necesario. El tamaño ideal no pasará de 5  $\times$  91/2  $\times$ 1 pulgadas, con un teclado plegable. No pesará más de 15 onzas y tendrá pantalla de cristal líquido (LCD), un micro drive de disco y una conexión inalámbrica. Así, le resultará atractiva a los empresarios que viajan, pero podría tener un mercado mucho más amplio, inclusive entre los estudiantes. Su precio estará en la banda de 175-200 dólares.

Así pues, el proyecto consiste en diseñar, desarrollar y producir un prototipo de esta pequeña computadora. Dados los veloces cambios de la industria de las computadoras, es fundamental llegar al mercado con un producto de este tipo en menos de un año. Por lo tanto, el equipo del proyecto cuenta con unos ocho meses (35 semanas) para producir el prototipo.

#### SOLUCIÓN

El primer encargo del equipo del proyecto es elaborar una gráfica de la red del proyecto y estimar la probabilidad de terminar el prototipo de la computadora en un plazo de 35 semanas. En seguida aparecen los pasos para elaborar la red.

1. **Identifique las actividades.** El equipo del proyecto decide que las actividades siguientes son los elementos principales del proyecto: diseño de la computadora, construcción del prototipo, pruebas del prototipo, especifi cación de los métodos (resumidos en un informe), estudios de evaluación del equipo automático de montaje, un informe del estudio del equipo de montaje y un informe final que resuma todos los aspectos del diseño, el equipo y los métodos.

2. **Construya la red y la secuencia de las actividades.** Con base en una charla con el personal, el gerente del proyecto prepara la tabla de precedentes y la secuencia de la red que muestra la ilustración 3.5. Cuando construya una red, asegúrese de que las actividades están en el orden adecuado y que conserva la lógica de sus relaciones. Por ejemplo, sería ilógico tener una situación en la cual el hecho A precede al hecho B, el B precede al C y el C precede al A.

3. **Determine la ruta crítica.** La ruta crítica es la secuencia más larga de actividades conectadas a lo largo de la red y se define como la ruta sin margen de tiempo alguno. Esta red tiene cuatro rutas diferentes: A-C-F-G, A-C-E-G, A-B-D-F-G y A–B-D-E-G. La longitud de estas rutas es de 38, 35, 38 y 35 semanas. Advierta que este proyecto tiene dos rutas críticas diferentes, lo cual indicaría que la administración de este proyecto puede ser bastante difícil. El cálculo de los programas de inicios más próximos y más lejanos proporciona más información respecto a la posible dificultad para concluir el proyecto a tiempo.  $\bullet$ 

**Programa de inicio más próximo**

**Programas de inicio más próximo e inicio más lejano** Un **programa de inicio más próximo**  enumera todas las actividades en razón de sus tiempos de inicio más próximo. En el caso de actividades que no están en la ruta crítica existe un margen de tiempo entre el final de cada actividad y el inicio de la siguiente. El programa de inicio más próximo concluye el proyecto y todas sus actividades lo más pronto posible.

## Red del MRC para el proyecto de diseño de una computadora **ilustración 3.5**

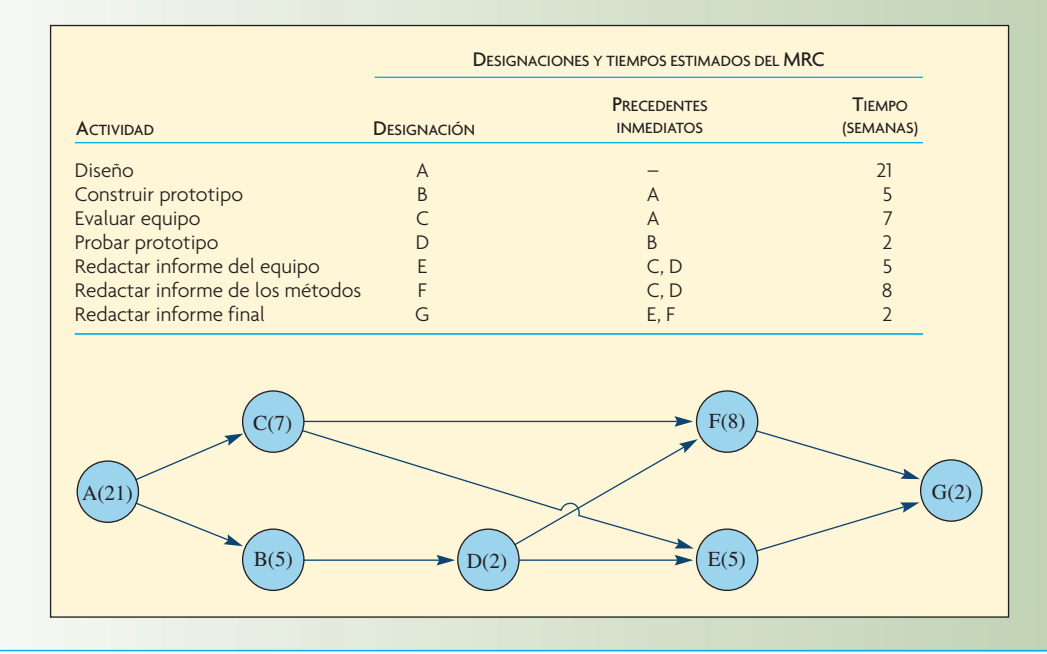

## Red del MRC para el proyecto de diseño de una computadora **ilustración 3.6 ilustración 3.6**

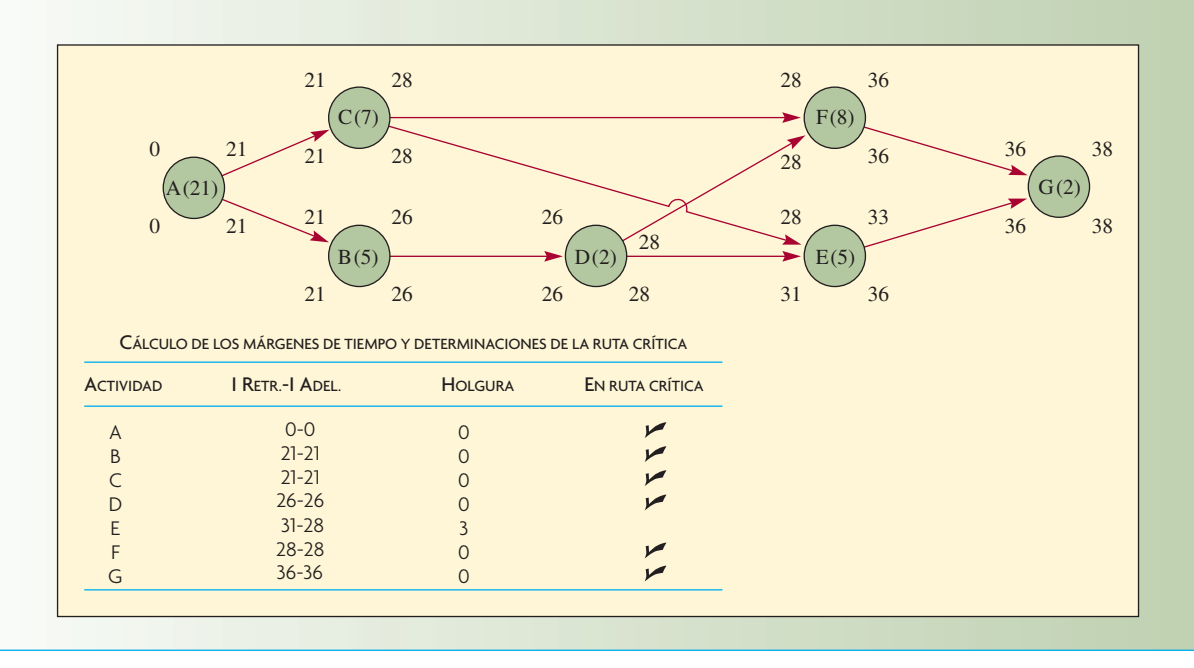

Un **programa de inicio más lejano** enumera las actividades que pueden iniciar lo más tarde posible, sin retrasar la fecha del final del proyecto. Un motivo para utilizar un programa de inicio retrasado es que se realizan ahorros cuando se posponen las compras de materiales, el uso de trabajo y otros costos hasta el momento en que se necesitan. La ilustración 3.6 muestra estos cálculos. En ellos se puede ver que la única actividad que tiene margen de tiempo es la E. No cabe duda que será bastante difícil terminar este proyecto a tiempo.

**Programa de inicio más lejano**

## **MRC CON TRES ESTIMADOS DE TIEMPO PARA LAS ACTIVIDADES**

Cuando un solo estimado del tiempo requerido para terminar una actividad no es confiable, el procedimiento más aconsejable es utilizar tres estimados. Estos tres estimados no sólo permiten estimar el tiempo de la actividad, sino que también permiten obtener un estimado de la probabilidad del tiempo para la conclusión de la red entera. Brevemente, el procedimiento es el siguiente: el tiempo estimado de la actividad se calcula utilizando un promedio ponderado del estimado mínimo de tiempo, el máximo y el más probable. El tiempo esperado para la conclusión de la red se calcula utilizando el procedimiento antes descrito. Así, utilizando los estimados de la variabilidad de las actividades de la ruta crítica es posible estimar la probabilidad de terminar el proyecto en un tiempo determinado. (Nótese que los cálculos de probabilidad son una característica distintiva del enfoque clásico de la PERT.)

#### **EJEMPLO 3.2: Tres estimados de tiempo**

Se utiliza la misma información que en el ejemplo 3.1, con la salvedad de que las actividades tienen tres estimados de tiempo.

#### SOLUCIÓN

- 1. Identifique cada una de las actividades que se deben realizar en el proyecto.
- 2. Determine la secuencia de las actividades y construya una red que refleje las relaciones de precedencia.
- 3. Los tres estimados del tiempo de una actividad son:
	- *a* = Tiempo optimista: el periodo mínimo razonable en el cual es posible terminar la actividad. (Sólo existe una probabilidad mínima [por lo general se supone que es de 1% de que la actividad se pueda terminar en menos tiempo.)
	- *m* = Tiempo más probable: el supuesto más próximo al tiempo que se requerirá. Dado que *m* sería considerado el tiempo más probable en presentarse, también es el modo de la distribución beta que se explica en el paso 4.
	- *b =* Tiempo pesimista: el periodo máximo razonable en el cual es posible terminar la actividad. (Sólo existe una pequeña probabilidad [por lo general se supone que es de 1%] de que tomaría más tiempo.)

Por lo general, esta información se obtiene de las personas que habrán de desempeñar la actividad.

4. Calcule el tiempo esperado (TE) para cada actividad. La fórmula del cálculo es

$$
TE = \frac{a + 4m + b}{6}
$$

Lo anterior está basado en la distribución estadística beta y pondera el tiempo más probable (*m*) como cuatro veces más que el tiempo optimista (*a*) o el tiempo pesimista (*b)*. La distribución beta es sumamente flexible. Puede adoptar una serie de formas que se suelen presentar: tiene puntos finales finitos (que limitan los tiempos posibles de la actividad al espacio entre  $a \, y \, b$ ) y, en su versión simplificada, permite un cálculo sencillo de la media y la desviación estándar de la actividad.

- 5. Determine la ruta crítica. Con los tiempos esperados, la ruta crítica se calcula de la misma manera que en el caso de un solo tiempo.
- 6. Calcule las varianzas  $(\sigma^2)$  de los tiempos de la actividad. En específico, se trata de la varianza,  $\sigma^2$ , asociada a cada TE y se calcula así:

$$
\mathbf{a}^2 = \left(\frac{b-a}{6}\right)
$$

Podrá observar que la varianza es el cuadrado de un sexto de la diferencia entre los dos estimados extremos del tiempo. Por supuesto que cuanto mayor sea esta diferencia, tanto mayor será la variación.

⎠  $\mathbf{I}$ 2

7. Determine la probabilidad de terminar el proyecto en una fecha dada, basándose en la aplicación de la distribución normal estándar. Una característica valiosa de utilizar tres estimados de tiempo es que permite al analista evaluar el efecto que la incertidumbre tiene en el tiempo de conclusión del proyecto. (Si usted no está familiarizado con este tipo de análisis, vea el recuadro titulado "Análisis de probabilidades".) La mecánica para obtener esta probabilidad es:

*a*) Sume los valores de las variaciones asociadas a cada actividad de la ruta crítica.

*b*) Sustituye esta cifra, así como la fecha final del proyecto y el tiempo de conclusión esperado del proyecto en la fórmula *Z* de transformación. La fórmula es la siguiente:

 $\Sigma \sigma^2_{cp}$ 

$$
Z = \frac{D - T_E}{\sqrt{\sum \sigma_{cf}^2}}
$$

donde

 *D* = Fecha deseada de conclusión del proyecto.

 $T<sub>E</sub>$  = Tiempo esperado para terminar el proyecto.

 $\sum \sigma_{cp}^2$  = Suma de las variaciones a lo largo de la ruta crítica.

- *c*) Calcule el valor de *Z*, que es el número de las desviaciones estándar (de una distribución normal estándar) de la fecha de vencimiento del proyecto con relación al tiempo esperado para su conclusión.
- *d*) Utilizando el valor de *Z*, encuentre la probabilidad de cumplir con la fecha final del proyecto (utilizando una tabla de probabilidades normales como la del apéndice E). El *tiempo esperado para la conclusión* es el tiempo de inicio más la suma de los tiempos de las actividades de la ruta crítica.

Siguiendo los pasos que se acaban de describir, se creó la ilustración 3.7, la cual presenta los tiempos esperados y las varianzas. La red del proyecto fue creada de la misma manera que antes. La única diferencia es que los tiempos de las actividades son promedios ponderados. Hay que determinar la ruta crítica como antes, utilizando estos valores como si fueran simples números. La diferencia entre los estimados de un tiempo y de tres tiempos (optimista, más probable y pesimista) radica en el cálculo de las probabilidades de terminación. La ilustración 3.8 muestra la red y la ruta crítica.

Tiempos esperados para la actividad y varianzas

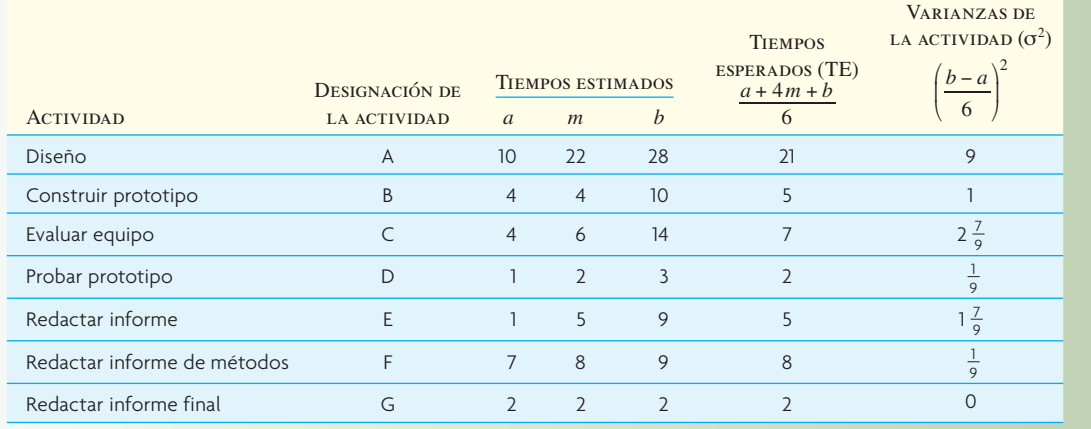

**Excel: Administración de proyectos**

**ilustración 3.7**

Proyecto del diseño de una computadora con tres estimados de tiempo **ilustración 3.8** 

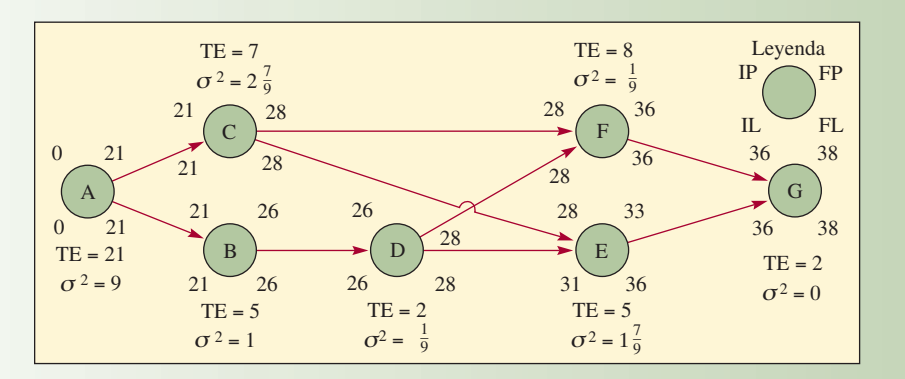

#### **ANÁLISIS DE PROBABILIDADES**

El enfoque de los tres estimados de tiempo permite considerar la probabilidad de que un proyecto quede terminado dentro de una cantidad de tiempo dada. El supuesto que sirve de base para calcular esta probabilidad es que los tiempos de duración de las actividades son variables aleatorias independientes. De ser así, se puede utilizar el teorema del límite central para encontrar la media y la varianza de la secuencia de actividades que constituyen la ruta crítica. El teorema del límite central dice que la suma de un grupo de variables aleatorias independientes, distribuidas de forma idéntica, se acerca a una distribución normal a medida que el número de variables aleatorias se incrementa. En el caso de problemas de administración de proyectos, las variables aleatorias son los tiempos reales de las actividades del proyecto. (Recuerde que se supone que el tiempo para cada actividad es independiente de otras actividades, y que sigue una distribución estadística beta.) Para ello, el tiempo esperado para terminar las actividades de la ruta crítica es la suma de los tiempos de las actividades.

Asimismo, dado el supuesto de la independencia de los tiempos de las actividades, la suma de las varianzas de las actividades a lo largo de la ruta crítica es la varianza del tiempo esperado para concluir la ruta. Recuerde que la desviación estándar es igual a la raíz cuadrada de la varianza.

Para determinar la probabilidad real de concluir las actividades de la ruta crítica dentro de una cantidad dada de tiempo, es necesario encontrar dónde se ubica el punto dentro de la distribución de probabilidad.

El apéndice E presenta las áreas de la distribución normal estándar acumulada para diferentes valores de *Z*. Ésta mide el número de desviaciones estándar, hacia la derecha o la izquierda de cero, en la distribución. Con referencia al apéndice E, los valores *G*(*z*) son el área bajo la curva que representan la distribución. Los valores corresponden a la probabilidad acumulada asociada a cada valor de *Z*. Por ejemplo, el primer valor de la tabla, -4.00 tiene un *G*(*z*) igual a 0.00003. Esto significa que la probabilidad asociada a un valor *Z* de −4.0 es tan sólo 0.003%. Por otro lado, un valor *Z* de 1.50 tiene un *G*(*z*) igual a 0.93319 o 93.319%. Los valores de *Z* se calculan con la ecuación (3.3) presentada en el paso 7b de la solución del ejemplo "Tres estimados de tiempo". Estas probabilidades acumuladas también se pueden obtener con la función DISTR.NORM.ESTAND (*Z*) incluida en Excel de Microsoft.

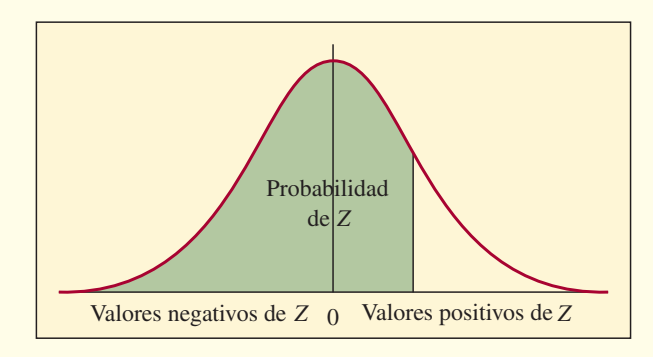

Dado que la red tiene dos rutas críticas, hay que decidir cuáles variaciones se deben emplear para llegar a la probabilidad de cumplir con la fecha de conclusión del proyecto. Un enfoque conservador dicta utilizar la ruta con la variación total más grande para concentrar la atención de la gerencia en las actividades que tienen mayor probabilidad de exhibir grandes variaciones. Así, las variaciones asociadas a las actividades A, C, F y G se usarían para encontrar la probabilidad de la conclusión. Por lo tanto  $\sum \sigma_{cp}^2 = 9 + 2\frac{7}{9} + \frac{1}{9} + 0 = 11.89$ . Suponga que la gerencia quiere la probabilidad de finalizar el proyecto en 35 semanas, en tal caso D es 35. Se encontró que el tiempo esperado para la conclusión era 38. Sustituyendo en la ecuación *Z* y resolviéndola se tiene

$$
Z = \frac{D - T_E}{\sqrt{\sum \sigma_{cp}^2}} = \frac{35 - 38}{\sqrt{11.89}} = -0.87
$$

En el apéndice E se observa que un valor de *Z* de −0.87 da una probabilidad de 0.1922, lo cual significa que el gerente del proyecto sólo tiene una probabilidad de 19% de concluir el proyecto en 35 semanas. Nótese que esta probabilidad es la de realmente concluir con la ruta crítica A-C-F-G. Dado que existe otra ruta crítica y otras rutas que se podrían volver críticas, la probabilidad de terminar el proyecto en 35 semanas de hecho es menor a 0.19.

### **MODELOS DE TIEMPO-COSTO**

En la práctica, los gerentes de proyectos se interesan tanto por el costo para terminar un proyecto, como por el tiempo para concluirlo. Por ello, han creado **modelos de tiempo-costo**. Estos modelos, que son extensiones del método básico de la ruta crítica, tratan de elaborar un programa de costos mínimos para el proyecto entero y de controlar los egresos durante el proyecto.

# www.FreeLibros.com

**Modelos de tiempo-costo** **Programación del costo mínimo (equilibrio entre tiempo-costo)** El supuesto básico del programa de costos mínimos es que existe una relación entre el tiempo para terminar una actividad y el costo de un proyecto. Por un lado, acelerar una actividad cuesta dinero y, por el otro, sostener (o prolongar) el proyecto también cuesta dinero. Los costos asociados a acelerar las actividades se llaman *costos directos de las actividades* y se suman al costo directo del proyecto. Algunos pueden estar relacionados con el trabajo, como las horas extra, la contratación de más trabajadores y el traslado de trabajadores procedentes de otros trabajos, otros están relacionados con los recursos, como la compra o el arrendamiento de equipamiento adicional o más eficiente y el uso de instalaciones adicionales de apoyo.

Los costos asociados a sostener el proyecto se llaman *costos indirectos del proyecto*: gastos fijos, instalaciones y costos de oportunidad de los recursos y, en ciertas situaciones contractuales, los costos de penalización o los pagos de incentivos que se pierden. Dado que los *costos directos de las actividades*  y *los costos indirectos del proyecto* son costos contrarios que dependen del tiempo, el problema de su programación depende en esencia de encontrar la duración del proyecto que minimiza su suma o, en otras palabras, de encontrar el punto óptimo en un equilibrio de tiempo-costo.

El procedimiento para encontrar este punto consiste en los siguientes cinco pasos y se explica utilizando la red simple de cuatro actividades que presenta la ilustración 3.9. Suponga que los costos indirectos permanecen constantes durante ocho días y que, a continuación, incrementan a un ritmo de 5 dólares por día.

- 1. **Prepare un diagrama de red tipo MRC.** Para cada actividad, este diagrama debe enumerar:
	- *a*) El costo normal (CN): los costos más bajos esperados para la actividad. (Se trata de las cifras de costos más bajas que se presentan bajo cada nodo en la ilustración 3.9.)
	- *b*) El tiempo normal (TN): el tiempo asociado a cada costo normal.
	- *c*) El tiempo intensivo (TI): el tiempo más breve posible de cada actividad.
	- *d*) El costo intensivo (CI): el costo asociado a cada tiempo intensivo.
- 2. **Determine el costo por unidad de tiempo (suponga días) para acelerar cada actividad.** La relación entre el tiempo y el costo de la actividad se puede representar gráficamente trazando las coordenadas CI y TI y conectándolas con las coordenadas CN y TN mediante una línea cóncava, convexa o recta, o de alguna otra forma, dependiendo de la estructura real del costo del desempeño de la actividad, como en la ilustración 3.9. Para la actividad A, se supone una relación lineal

Ejemplo del procedimiento del canje entre tiempo y costos **ilustración 3.9**

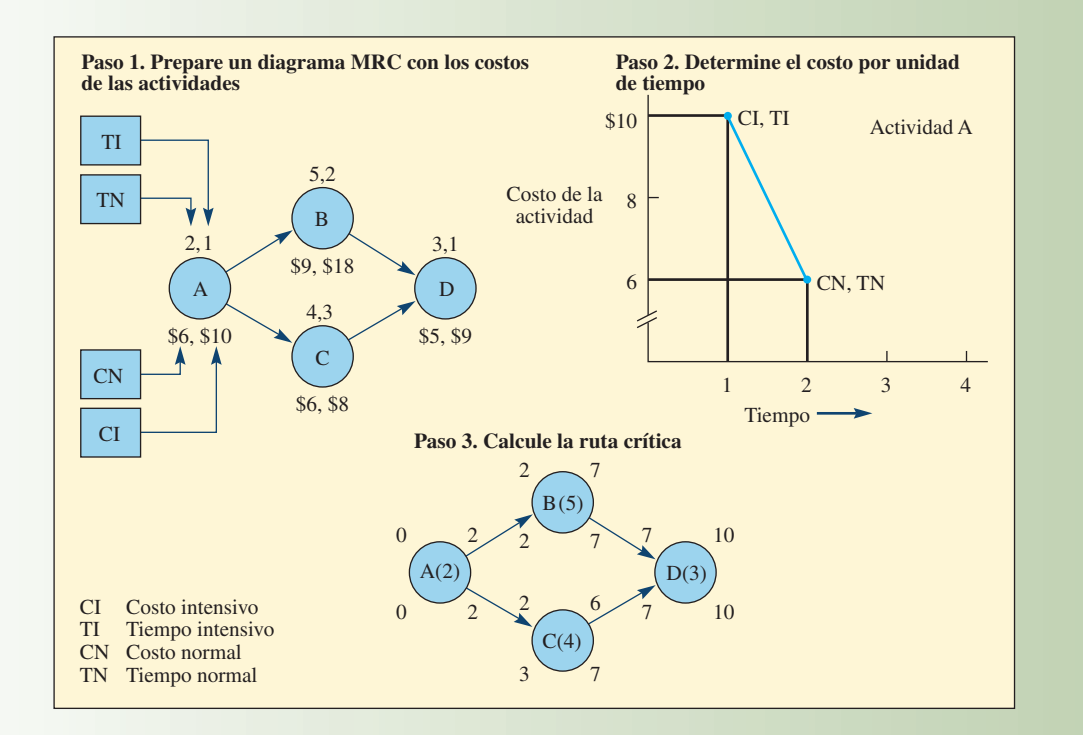

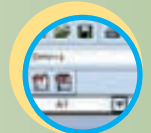

**Excel: Administración de proyectos**

## **ilustración 3.10** Cálculo del costo diario por acelerar cada actividad

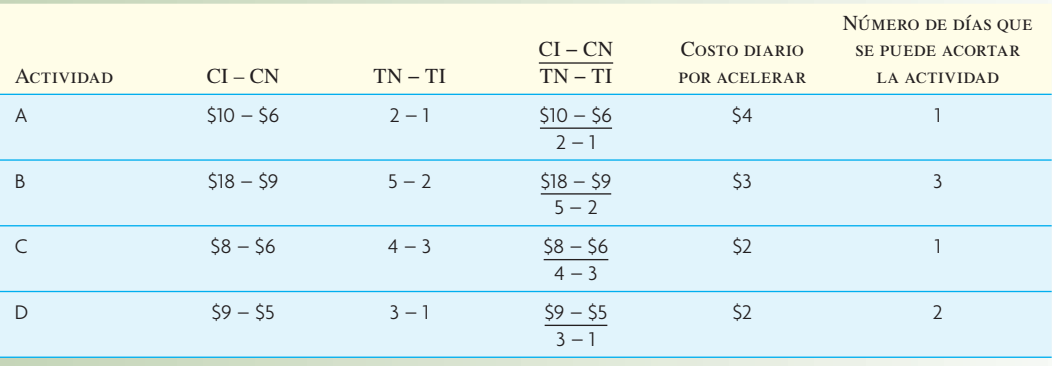

**ilustración 3.11** Reducción del tiempo para terminar el proyecto de día en día

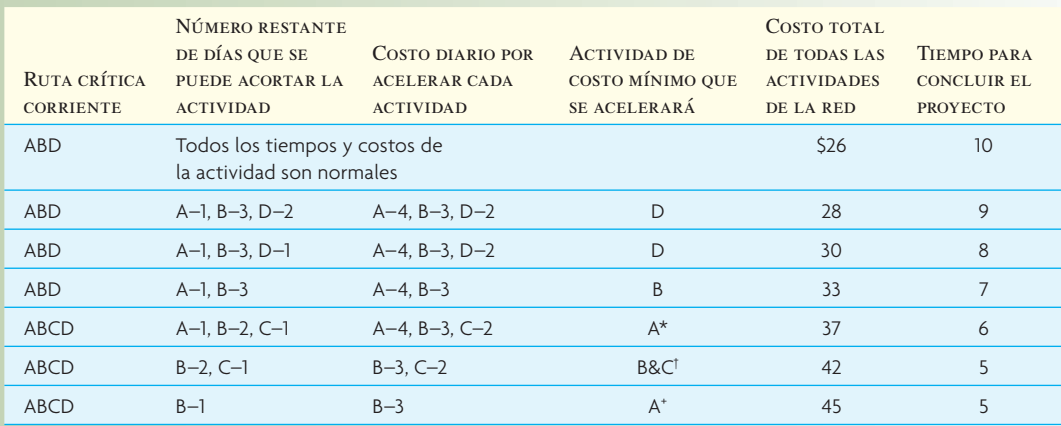

\* Para acortar un día la ruta crítica, disminuir sólo A o B y C juntas al mismo tiempo (B o C solas sólo modifican la ruta crítica, pero sin acortarla).

† B&C deben ser intensivas juntas para acortar la ruta un día.

+ La intensifi cación de la actividad B no reduce la duración del proyecto, por lo cual se contraería este costo adicional.

entre el tiempo y el costo. Este supuesto es común en la práctica y sirve para derivar el costo por día por acelerar las cosas porque este valor se puede encontrar directamente tomando la pendiente de la línea utilizando la fórmula Pendiente = (CI − CN) ÷ (TN − TI). (Cuando no se puede partir del supuesto de la linealidad, el costo de la aceleración se debe determinar gráficamente por cada día que se podría abreviar la actividad.)

La ilustración 3.10 muestra los cálculos que se necesitan para obtener el costo por acelerar las actividades restantes.

- 3. **Calcule la ruta crítica.** En el caso de la red sencilla que se ha utilizado, este programa tomaría 10 días. La ruta crítica es A-B-D.
- 4. **Acorte la ruta crítica al costo mínimo.** La forma más fácil de proceder es iniciar con el programa normal, encontrar la ruta crítica y acortar un día el tiempo de la ruta utilizando la actividad que tenga el costo más bajo. A continuación, recalcule y encuentre la nueva ruta crítica y disminúyala también un día. Repita este procedimiento hasta que el tiempo para terminar sea satisfactorio o hasta que no se pueda reducir más el tiempo para concluir el proyecto. La ilustración 3.11 muestra la reducción de la red de día en día.

Al principio, ir trabajando con la ilustración 3.11 podría parecer difícil. En la primera línea, todas las actividades están en sus tiempos y costos normales y a su valor más bajo. La ruta crítica es A-B-D, el costo por terminar el proyecto es \$26 y el tiempo para concluirlo es de diez días.

La meta de la línea dos es acortar un día el tiempo para concluir el proyecto. Se sabe que es necesario reducir el tiempo de una o varias actividades de la ruta crítica. En la segunda columna, se advierte que es posible disminuir un día la actividad A (de dos días a uno), tres días la actividad B (de cinco días a dos) y dos días la actividad D (de tres días a uno). La siguiente columna rastrea los costos por abreviar un día cada una de las actividades. Por ejemplo, en el caso de la actividad A, el costo normal por terminarla en dos días es de 6 dólares. Se puede terminar en un día a un costo de 10 dólares, o un incremento de 4 dólares. Por lo tanto, se indica que el costo por acelerar la actividad A un día es 4 dólares. En el caso de la actividad B, el costo normal por terminarla en cinco días es de 9 dólares. Se podría terminar en dos días a un costo de 18 dólares. El costo por disminuir B tres días es de 9 dólares, o 3 dólares por día. En el caso de C, el costo normal por terminarla en tres días es de 5 dólares. Se podría terminar en un día a un costo de 9 dólares, cortarle dos días costaría 4 dólares (2 dólares por día). La opción menos costosa por abreviar el tiempo un día es acelerar la actividad D a un costo de 2 dólares. El costo total de la red sube a 28 dólares y el tiempo para concluir el proyecto se reduce a nueve días.

La siguiente iteración inicia en la línea tres, en cuyo caso la meta es bajar a ocho días el tiempo para terminar el proyecto. La ruta crítica de nueve días es A-B-D. Se podría abreviar un día la actividad A, tres días la B y un día la D (nótese que D ya se ha reducido de tres días a dos). El costo por disminuir cada actividad un día es el mismo que en la línea dos. De nueva cuenta, reducir la actividad D representa el menor costo. El resultado de acortar la actividad D de dos días a uno es que el costo total de todas las actividades de la red ascienda a 30 dólares y que el tiempo para concluir el proyecto se reduzca a ocho días.

La línea cuatro es similar a la tres, pero ahora sólo A y B están en la ruta crítica y se pueden disminuir. Se acorta B y el costo sube 3 dólares (a 33 dólares) y el tiempo para concluir el proyecto se reduce a siete días.

En la línea cinco (de hecho la quinta iteración para resolver el problema), las cuatro actividades A, B, C y D son críticas. La D no se puede disminuir, por lo cual las opciones son las actividades A, B y C. Nótese que B y C son paralelas, por lo cual no sirve de nada disminuir B sin disminuir C. Las opciones son acortar sólo A, a un costo de 4 dólares, o B y C juntas, a un costo de 5 dólares (3 dólares de B y 2 dólares de C), por lo cual en esta iteración se reduce A.

En la línea seis, se toma la opción de B y C que se considera en la línea cinco. Por último, en la línea siete, la única opción es acortar la actividad B. Dado que B y C son paralelas y que no es posible acortar C, no tiene sentido reducir sólo la B. Aquí, ya no se puede disminuir más el tiempo para terminar el proyecto.

5. **Trace el programa de las curvas de los costos directos del proyecto, los indirectos y el total de costos y encuentre el costo mínimo.** La ilustración 3.12 presenta el costo indirecto trazado como una constante de 10 dólares por día durante ocho días, el cual incrementa 5 dólares por día a continuación. Los costos directos son trazados con base en la ilustración 3.11 y el costo total del proyecto se presenta como el total de los dos anteriores.

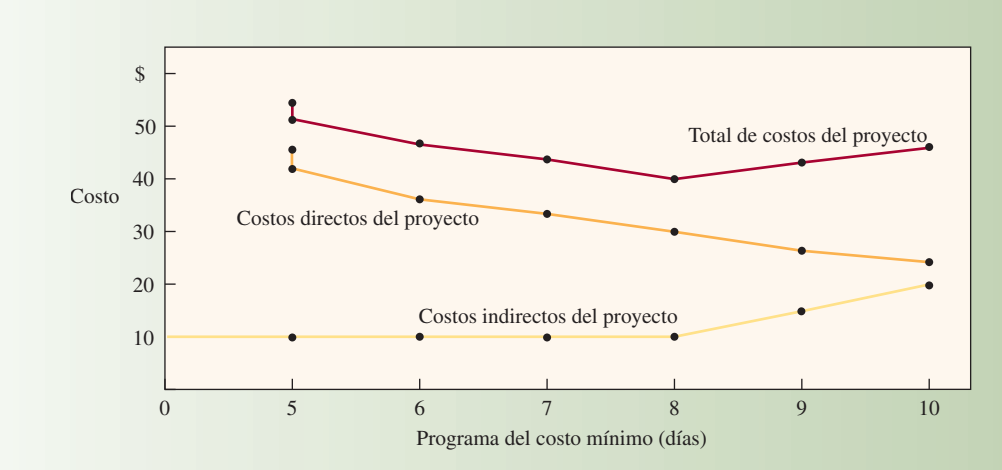

Trazo del programa de costos y del costo mínimo **ilustración 3.12** 

La suma de los costos directos y los indirectos correspondientes a cada día produce la curva del costo total del proyecto. Observará que esta curva está en su mínimo con el programa de ocho días, que cuesta 40 dólares (30 dólares de directos + 10 dólares de indirectos).

# **ADMINISTRACIÓN DE RECURSOS**

Además de programar cada tarea, se deben asignar los recursos. El software moderno en seguida resalta las sobreasignaciones; es decir, situaciones en que las asignaciones exceden a los recursos.

# I N NOVACIÓN

## S ISTEMAS DE INFORMACIÓN

#### LA ADMINISTRACIÓN DE PROYECTOS

El interés por las técnicas y los conceptos de la administración de proyectos ha crecido a ritmo exponencial en los pasados diez años. El resultado ha sido un incremento paralelo del software que se ofrece para tal efecto. Hoy en día, más de 100 compañías ofrecen software para la administración de proyectos. Usted puede encontrar la información más actualizada acerca del software disponible en el sito Web del Project Management Institute (**www.pmi.org**). Dos compañías líderes son Microsoft, con Microsoft Project, y Primavera, con Primavera Project Planner. A continuación se presenta un breve resumen de estos dos programas.

**EL programa Project de Microsoft cuenta con un excelente<br>
PARA<br>
PECTOS<br>
PECTOS**<br>
PECTOS<br>
PECTOS<br>
PECTOS<br>
PECTOS<br>
PECTOS El programa Project de Microsoft cuenta con un excelente tutorial en línea, lo cual explica su abrumadora popularidad entre los gerentes de proyectos que rastrean proyectos de mediano tamaño. El paquete es compatible con Office Suite de Microsoft, el cual abre todas las comunicaciones y la capacidad de integración a Internet que ofrece Microsoft. El programa incluye características para programar, asignar y nivelar recursos, así como para controlar costos y producir gráficas e informes con calidad para presentaciones.

> Por último, para administrar proyectos muy grandes o programas que tienen varios proyectos, el Primavera Project Planner suele ser el elegido. Primavera fue el primer proveedor importante en vender este tipo de software y posiblemente tiene la capacidad más sofisticada.

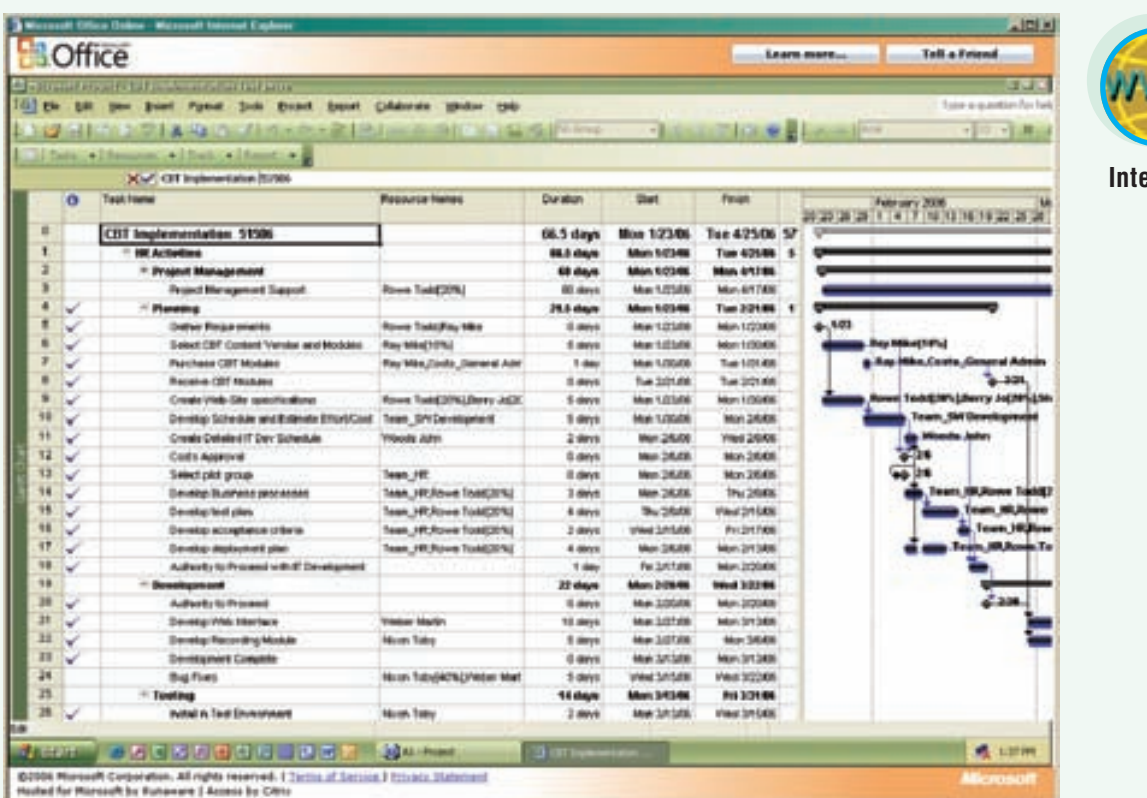

**Internet**

Para resolver las sobreasignaciones en forma manual, usted puede sumar recursos o reprogramar. Mover una tarea dentro de su margen puede liberar recursos.

El software de los sistemas de información para la administración de proyectos (PMIS, por sus iniciales en inglés) de mediano o alto nivel resuelven las sobreasignaciones por medio de una característica "niveladora". Se pueden aplicar varias reglas básicas. Usted puede especificar que las tareas de baja prioridad se deben demorar hasta que las de mayor prioridad queden terminadas o que el proyecto debe concluir antes o después de la fecha límite original.

## **RASTREO DEL AVANCE**

La verdadera acción empieza una vez que se ha iniciado el proyecto. El avance real diferirá del planeado originalmente, o de la línea base. El software puede contener varios planes diferentes como línea de referencia de modo que usted podrá comparar las instantáneas mensuales.

Una *gráfica de Gantt rastreadora* sobrepone el programa real sobre el plan básico de modo que las desviaciones se advierten con facilidad. Si lo prefiere, también puede producir una hoja de cálculo para ver la misma información. Las desviaciones entre el inicio/fi nal planeados y el inicio/final recién programados también aparecen y se puede aplicar un "filtro corredizo" para resaltar o producir sólo aquellas tareas que están programadas para terminarse en una fecha posterior a la línea de referencia planeada.

También se puede aplicar la administración por excepción para encontrar las desviaciones entre los costos presupuestados y los reales. (Véase el recuadro de Innovación titulado "Sistemas de información para la administración de proyectos".)

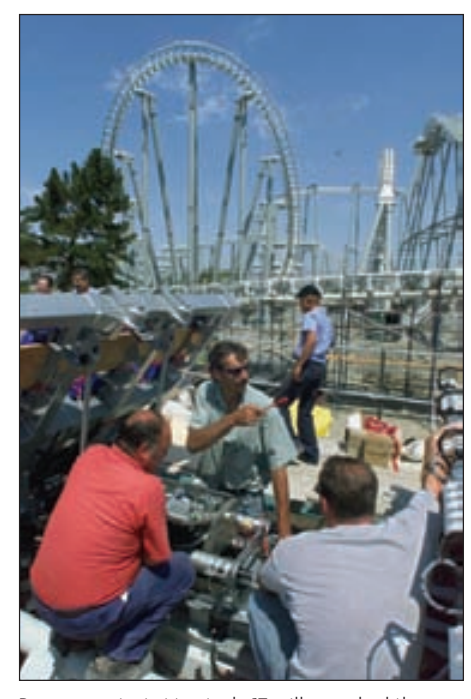

Paramount invirtió más de 17 millones de dólares en el proyecto de *Great America* en Santa Clara. El proyecto incluyó un uso singular de computadoras para la distribución, el diseño y los simuladores a efecto de cumplir con las rígidas normas de seguridad de la primera "montaña rusa voladora" del mundo.

# **CONCLUSIÓN**

Este capítulo presenta una descripción de los fundamentos para administrar proyectos. En primer término describe, desde una óptica administrativa, la forma de organizar a las personas involucradas en un proyecto. La envergadura del proyecto sirve para definir la organización, la cual abarca desde el uso de un equipo dedicado hasta una estructura matricial en gran medida no dedicada. A continuación, el capítulo habla de cómo las actividades del proyecto se organizan en subproyectos utilizando la estructura de la división del trabajo. Después, se presentan los detalles técnicos para calcular el tiempo más breve que tomaría terminar un proyecto. Por último el capítulo explica cómo se pueden acortar los proyectos utilizando los conceptos de la "intensificación".

## VOCABULARIO BÁSICO

ProyectoUna serie de trabajos relacionados que por lo habitual se dirigen hacia un producto mayor y cuyo desempeño requiere de un periodo considerable de tiempo.

Administración de proyectos Planear, dirigir y controlar los recursos (personas, equipamiento y materiales) necesarios para cumplir con las limitaciones técnicas, de costos y de tiempo de un proyecto.

Proyecto puroEstructura para organizar un proyecto, en cuyo caso un equipo autocontenido trabaja de tiempo completo en el proyecto.

Proyecto funcionalEstructura a la que son asignados miembros del equipo procedentes de las unidades funcionales de la organización. Los miembros del equipo siguen siendo parte de sus unidades funcionales y por lo habitual no se dedican de lleno al proyecto.

Proyecto matricial Estructura que mezcla las estructuras del proyecto funcional y la del puro. Cada proyecto emplea a personas procedentes de distintas áreas funcionales. Un gerente de proyecto dedicado decide cuáles tareas se desempeñarán y cuándo, pero los gerentes funcionales controlan a las personas que se emplearán.

Hito del proyecto Hecho específico de un proyecto.

Estructura de la división del trabajoLa jerarquía de tareas, subtareas y paquetes de trabajo de un proyecto.

ActividadesPedazos de trabajo de un proyecto que consumen tiempo. La conclusión de todas las actividades de un proyecto marca el final del mismo.

Gráfica de Gantt Muestra gráficamente la cantidad de tiempo involucrado y la secuencia en la que se desempeñarán las actividades. Muchas veces llamada *gráfica de barras*.

Ruta críticaLa secuencia de las actividades de un proyecto que constituyen la cadena más larga en términos del tiempo necesario para terminarlas. Esta ruta no contiene margen de tiempo. Las técnicas utilizadas para encontrar la ruta crítica se llaman Método de la ruta crítica o MRC.

Precedente inmediatoUna actividad que debe quedar terminada justo antes de otra actividad.

Holgura de tiempoEl tiempo que se puede demorar una actividad; la diferencia entre el tiempo del inicio retrasado y el de inicio adelantado de una actividad.

Programa de inicio más próximoEl programa de un proyecto que enumera todas las actividades en razón de sus tiempos de inicio adelantado.

Programa de inicio más lejanoEl programa de un proyecto que enumera todas las actividades en razón de sus tiempos de inicio retrasado. Este programa puede generar ahorros si se posponen las compras de materiales y otros costos asociados al proyecto.

Modelos de tiempo-costoUna extensión de los modelos de la ruta crítica que considera los retos entre el tiempo requerido para terminar una actividad y su costo. Con frecuencia se llama proyecto "intensivo".

## REPASO DE FÓRMULAS

Tiempo esperado

 $TE = \frac{a + 4m + b}{2}$  $\sim$  6

Varianza  $(\sigma^2)$  de la actividad

$$
\sigma^2 = \left(\frac{b-a}{6}\right)^2
$$

Fórmula *Z* de transformación

$$
Z = \frac{D - T_E}{\sqrt{\sum \sigma_{cp}^2}}
$$

#### PROBLEMAS RESUELTOS

#### PROBLEMA RESUELTO 1

Se ha establecido que un proyecto tiene la siguiente lista de actividades y los correspondientes tiempos para terminarlas:

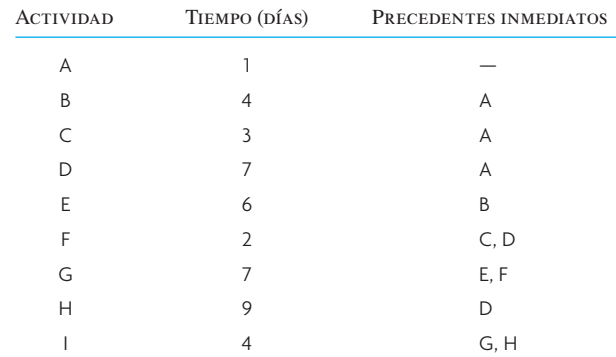

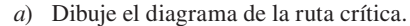

- *b*) Marque los tiempos de inicio y final más próximos.
- *c*) Marque la ruta crítica.
- *d*) ¿Qué pasaría si se modificara la actividad F de modo que tomara cuatro días en lugar de dos?

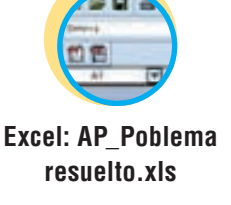

## Solución

El siguiente diagrama muestra las respuestas a los incisos *a*, *b* y *c*.

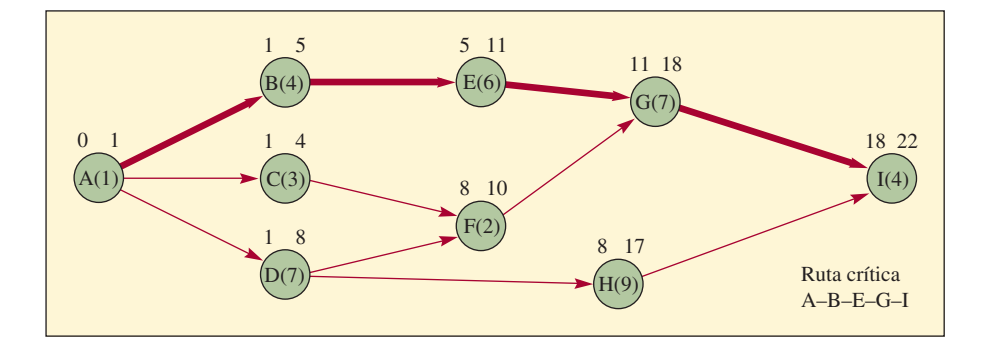

*d*) Nueva ruta crítica: A-D-F-G-I. El tiempo para terminar es 23 días.

## PROBLEMA RESUELTO 2

Se ha establecido que un proyecto tiene las siguientes actividades y tiempos estimados para terminarlas.

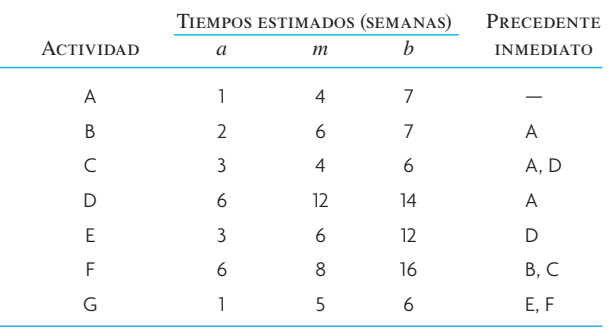

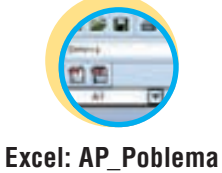

**resuelto.xls**

*a*) Calcule el tiempo esperado y la varianza para cada actividad.

- *b*) Dibuje el diagrama de la ruta crítica.
- *c*) Marque el tiempo de inicio y final más próximo y de inicio y final más lejanos.
- *d*) Marque la ruta crítica.
- *e*) ¿Qué probabilidad existe de que el proyecto quede concluido en 34 semanas?

#### Solución

*a*)

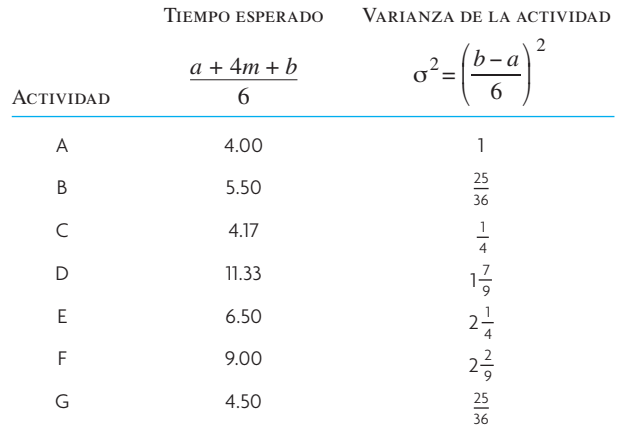

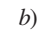

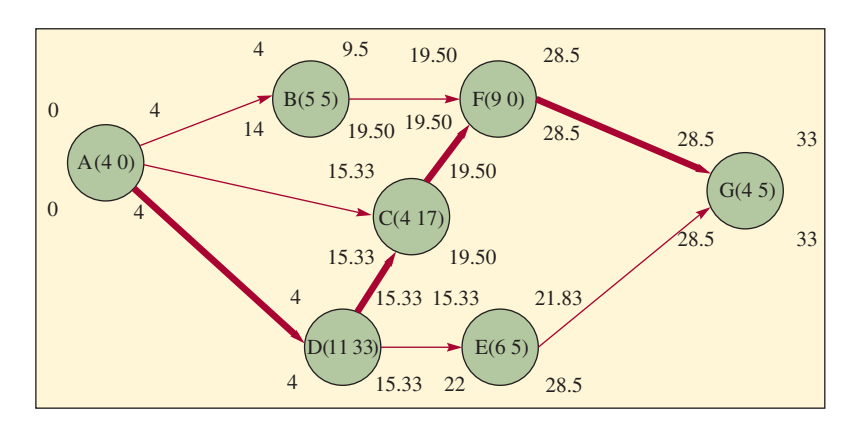

- *c*) Como muestra el diagrama.
- *d*) Como muestra el diagrama.

e) 
$$
Z = \frac{D - T_E}{\sqrt{\sum \sigma_{cp}^2}} = \left(\frac{34 - 33}{\sqrt{1 + 1\frac{7}{9} + \frac{1}{4} + 2\frac{7}{9} + \frac{25}{36}}}\right) = \frac{1}{2.5495} = .3922
$$

Busque el valor en el apéndice E y observará que existe alrededor de 65% de probabilidad de terminar el proyecto para esa fecha.

#### PROBLEMA RESUELTO 3

A continuación se presentan los requerimientos de precedencia, los tiempos normales y los intensivos de las actividades, y los costos normales y los intensivos de un proyecto de construcción:

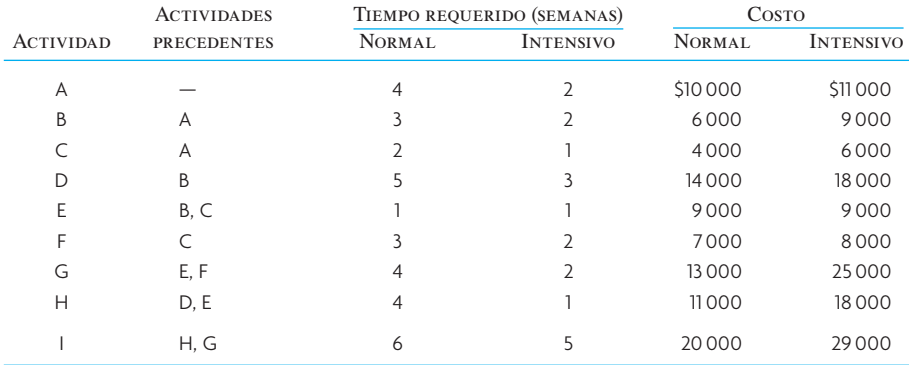

*a*) ¿Cuáles son la ruta crítica y los tiempos estimados para la conclusión?

*b*) Para reducir el proyecto tres semanas, ¿cuáles tareas se deben acortar y cuál sería el costo total final del proyecto?

#### Solución

A continuación se presenta la red del proyecto de construcción:

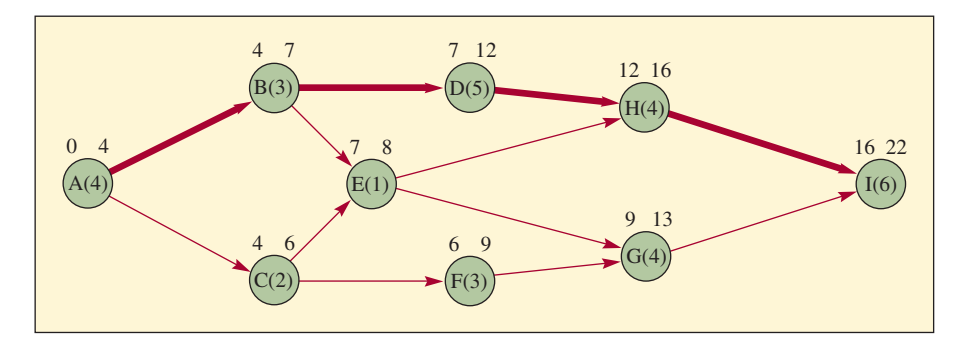

#### *a*) La ruta crítica A-B-D-H-I.

El tiempo normal para terminar es de 22 semanas.

*b*)

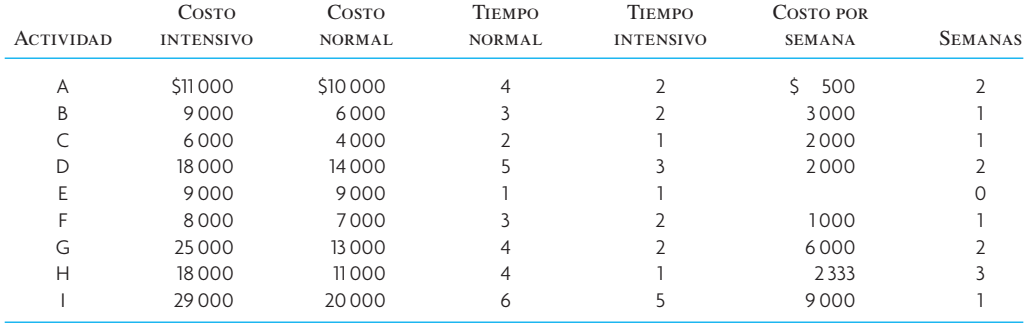

1) Primera semana: RC = A-B-D-H-I. Lo más barato es A a 500 dólares. La ruta crítica permanece igual.

2) Segunda semana: A sigue siendo lo más barato a 500 dólares. La ruta crítica sigue igual.

3) Tercera semana: A deja de estar disponible y las opciones son B (a 3 000 dólares), D (a 2 000 dólares), H (a 2 333 dólares) e I (a 9 000 dólares). Por lo tanto, se elige D a 2 000 dólares.

El costo total del proyecto con tres semanas menos es

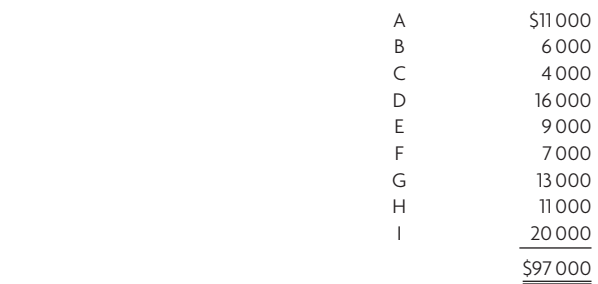

#### PREGUNTAS DE REPASO Y DISCUSIÓN

- 1. ¿Cuál ha sido el proyecto más complejo en el que haya participado? Ofrezca ejemplos de los siguientes puntos referidos a ese proyecto: la estructura de la división del trabajo, las tareas, las subtareas y el paquete de trabajo. ¿Siguió la ruta crítica? ¿Tuvo un buen gerente de proyecto?
- 2. ¿Cuáles son algunos motivos por los cuales no se programan bien los proyectos?
- 3. Explique las representaciones gráficas de la ilustración 3.4. ¿Existen otras representaciones gráficas que usaría si fuera el gerente de un proyecto?
- 4. ¿Qué características debe tener un proyecto para que sea posible aplicar la programación con una ruta crítica? ¿Qué tipos de proyectos han sido sujetos al análisis de la ruta crítica?
- 5. ¿Cuáles son los supuestos que sustentan la programación a partir del costo mínimo? ¿Todos ellos son igual de realistas?
- 6. "El control de un proyecto siempre se debe enfocar en la ruta crítica". Comente.
- 7. ¿Por qué querrían los subcontratistas de un proyecto del gobierno que sus actividades estuvieran en la ruta crítica? ¿En que circunstancias tratarían de no estar en la ruta crítica?

### PROBLEMAS

1. En el caso del proyecto correspondiente a la tabla que se presenta a continuación, ¿cuál es la duración del mismo?

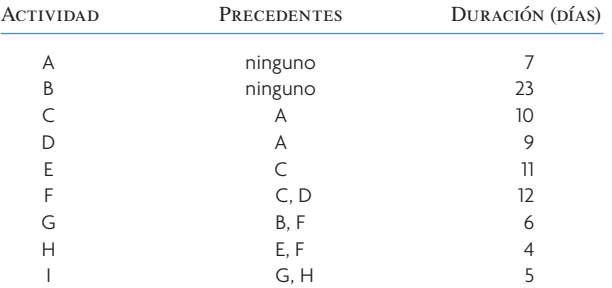

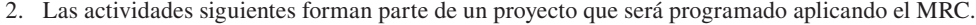

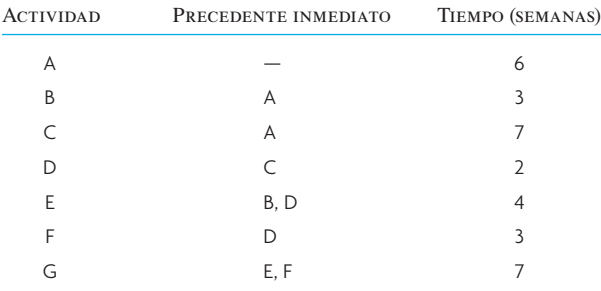

*a*) Dibuje una red.

*b*) ¿Cuál es la ruta crítica?

*c*) ¿Cuántas semanas tomará terminar el proyecto?

*d*) ¿Qué holgura de tiempo tiene la actividad B?

3. Programe las actividades siguientes utilizando el MRC:

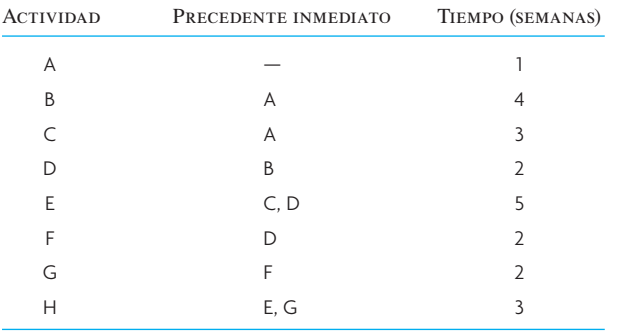

*a*) Dibuje una red

*b*) ¿Cuál es la ruta crítica?

*c*) ¿Cuántas semanas tomará terminar el proyecto?

*d*) ¿Cuáles actividades tienen holgura de tiempo y cuánto?

4. El departamento de I y D está pensando en participar en la licitación de un proyecto muy grande para el desarrollo de un nuevo sistema de comunicaciones para aviones comerciales. La tabla siguiente muestra las actividades, los tiempos y las secuencias que se requieren:

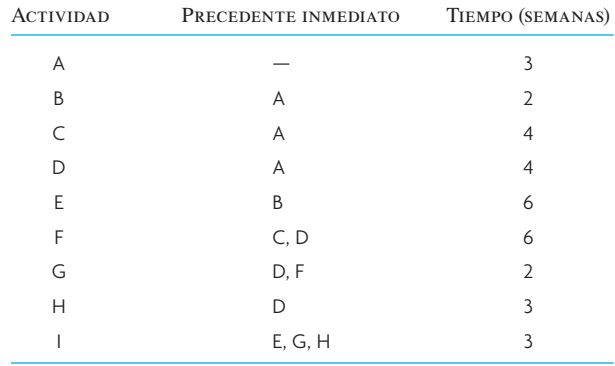

*a*) Dibuje el diagrama de la red.

*b*) ¿Cuál es la ruta crítica?

*c*) Suponga que quiere acortar lo más posible el tiempo para terminar el proyecto y que tiene la opción de abreviar B, C, D o G, o todas ellas una semana. ¿Cuál acortaría?

*d*) ¿Cuál es la nueva ruta crítica y el tiempo más corto para terminar?

5. Un proyecto de construcción se ha dividido en las diez actividades siguientes:

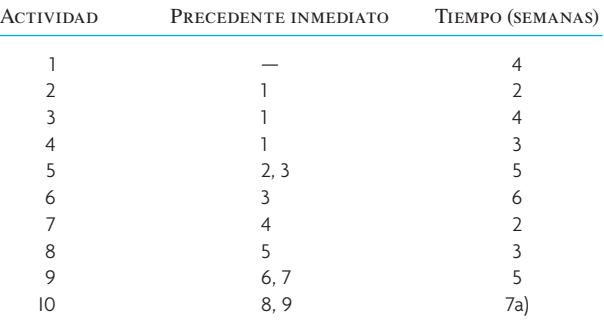

- *a*) Dibuje el diagrama de la red.
- *b*) Encuentre la ruta crítica.
- *c*) Si no es posible acortar las actividades 1 y 10, pero sí es posible abreviar las actividades 2 a 9 a un mínimo de una semana cada una, a un costo de 10 000 dólares por semana, ¿cuáles actividades abreviaría usted para recortar cuatro semanas al proyecto?
- 6. La tabla siguiente representa un proyecto que se debe programar empleando el MRC.

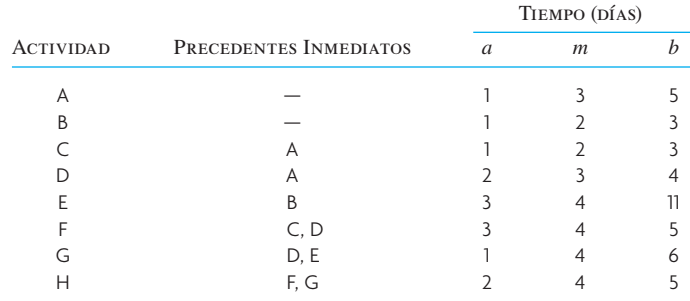

- *a*) Dibuje una red.
- *b*) ¿Cuál es la ruta crítica?
- *c*) ¿Cuál es el tiempo esperado para terminar el proyecto?
- *d*) ¿Cuál es la probabilidad de terminar el proyecto en un plazo de 16 días?
- 7. Existe una probabilidad de 82% de que el proyecto siguiente se pueda terminar en *X* semanas o menos. ¿Qué valor tiene *X*?

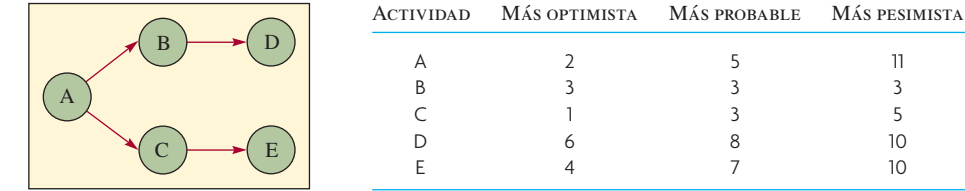

8. A continuación se presenta una red del MRC con los tiempos de las actividades en semanas:

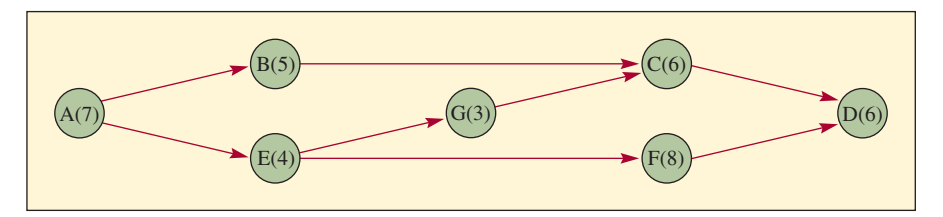

- *a*) Determine la ruta crítica.
- *b*) ¿Cuántas semanas tomará terminar el proyecto?
- *c*) Suponga que F se puede acortar dos semanas y B una semana. ¿Cómo afectaría la fecha de su conclusión?

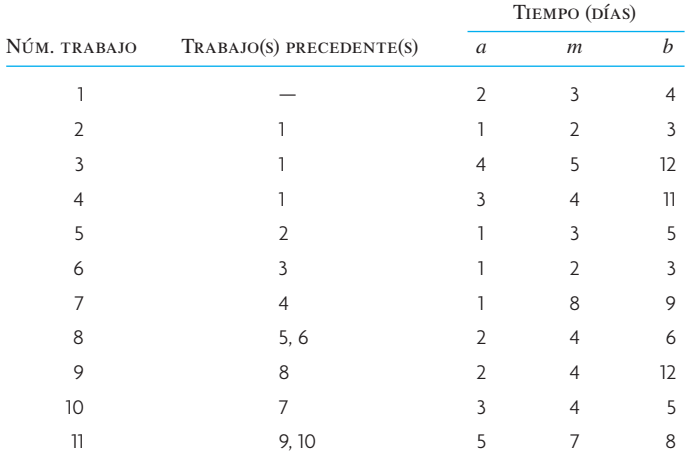

9. La tabla siguiente representa el plan de un proyecto:

*a*) Dibuje el diagrama correspondiente de la red.

*b*) Marque la ruta crítica.

- *c*) ¿Cuál es el tiempo esperado para terminar el proyecto?
- *d*) Usted puede lograr alguna de las cosas siguientes con un costo adicional de 1 500 dólares:
	- 1) Acortar dos días el trabajo 5.
	- 2) Acortar dos días el trabajo 3.
	- 3) Acortar dos días el trabajo 7.

Suponiendo que usted se ahorrará 1 000 dólares por cada día que se recorte a la fecha más próxima para terminar, ¿cuál acción elegiría o no optaría por ninguna?

- *e*) ¿Cuál es la probabilidad de que la conclusión del proyecto tome más de 30 días?
- 10. La duración esperada de un proyecto es de 34 semanas, con una variación de 6 en la ruta crítica. ¿Cuál es la probabilidad de terminar el proyecto en 32 semanas o menos?
- 11. A continuación se presenta una red con los tiempos de las actividades en días:

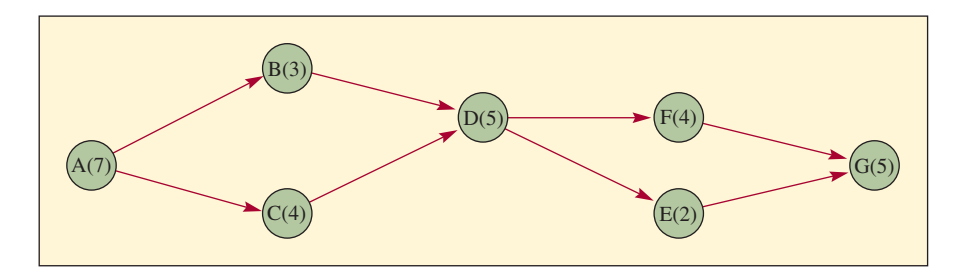

- *a*) Encuentre la ruta crítica.
- *b*) La tabla siguiente muestra los tiempos normales y los intensivos, así como los costos asociados a cada actividad.

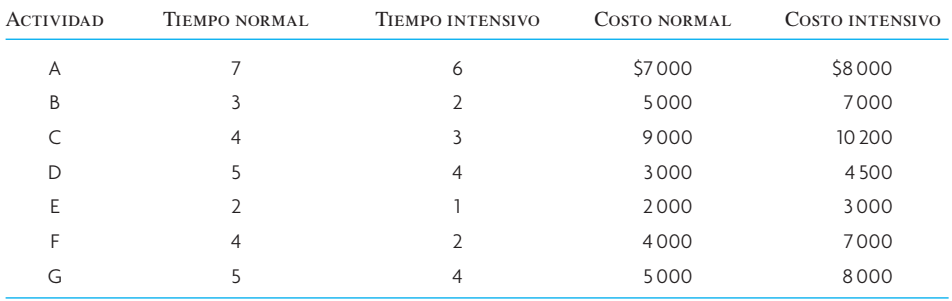

Suponiendo que se recortan cuatro días al proyecto, muestre cuáles actividades se abreviarían, por orden de reducción y el consecuente costo.
- 12. El departamento de facturación de la oficina matriz de una cadena de tiendas de departamentos prepara informes mensuales del inventario para que los usen los agentes de compras de las tiendas. Dada la información siguiente, utilice el método de la ruta crítica para determinar:
	- *a*) El tiempo que tomará el proceso entero.
	- *b*) Cuáles trabajos se pueden demorar sin retrasar el inicio más próximo de una actividad subsiguiente cualquiera.

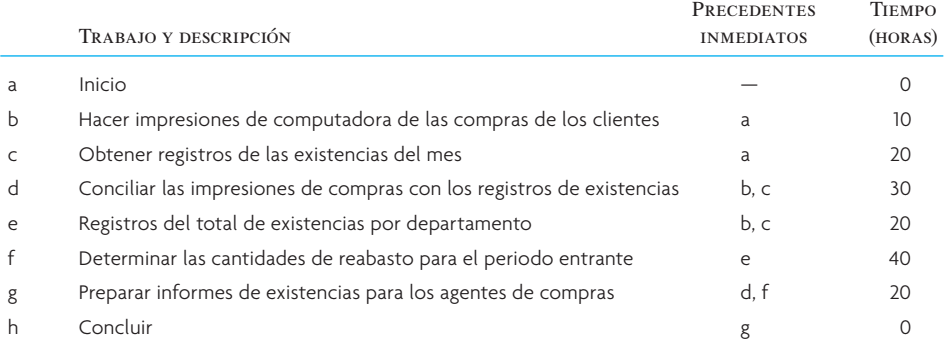

#### 13. En la red que se presenta a continuación:

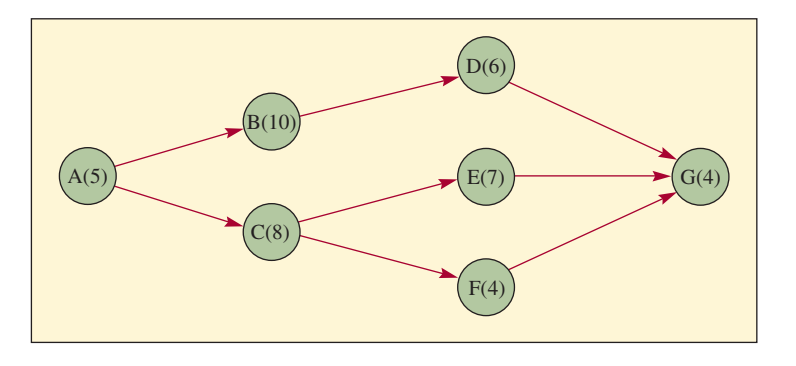

- *a*) Determine la ruta crítica y el tiempo más próximo, en semanas, para terminar el proyecto.
- *b*) Con los datos que se presentan, recorte tres semanas al tiempo para terminar el proyecto. Presuponga un recorte lineal del costo por semana y demuestre, paso por paso, cómo llegó a su programa.

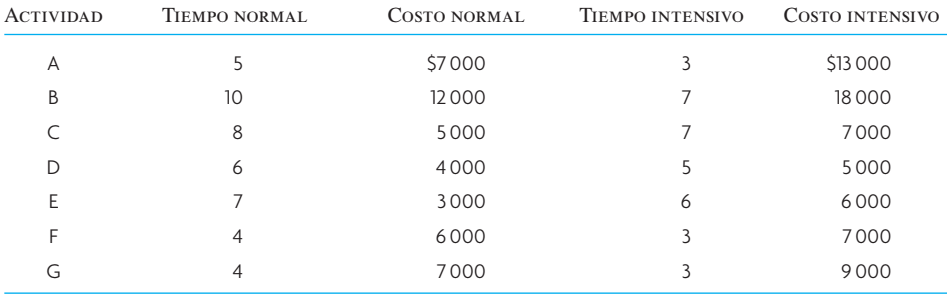

14. La red del MRC a continuación presenta los estimados del tiempo normal, en semanas, enumerados para las actividades:

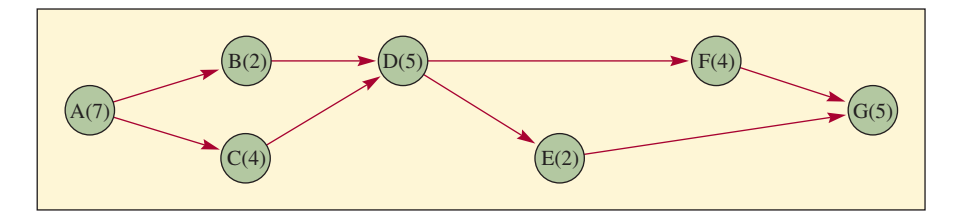

#### 86 *sección 1* ESTRATEGIA

- *a*) Identifique la ruta crítica.
- *b*) ¿Cuánto tiempo se requiere para terminar el proyecto?
- *c*) ¿Cuáles actividades tienen holgura de tiempo y cuánto?
- *d*) A continuación se presenta una tabla de tiempos y costos normales e intensivos. ¿Cuáles actividades abreviaría para recortar dos semanas al programa de manera racional? ¿Cuál sería el costo incremental? ¿Cambia la ruta crítica?

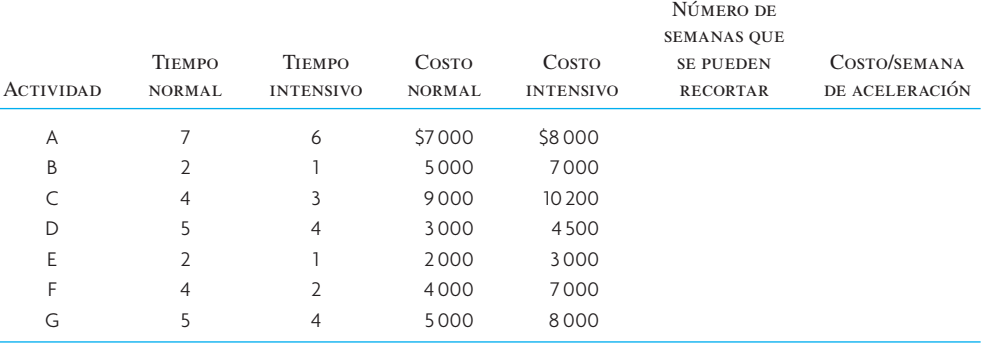

15. Se ha establecido que un proyecto contiene las actividades siguientes, inclusive los tiempos estimados para terminarlo.

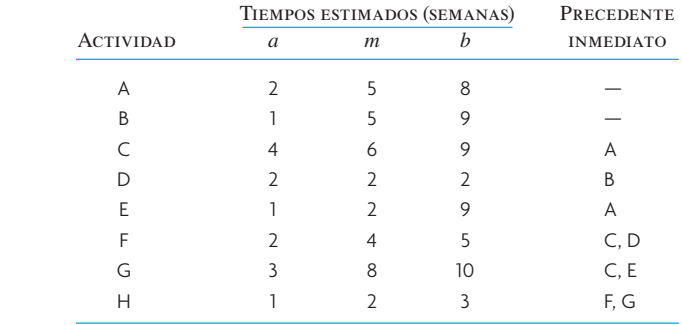

- *a*) Calcule el valor esperado y la varianza para cada actividad.
- *b*) Dibuje el diagrama de la ruta crítica. Muestre los tiempos de inicio y final adelantados, y los tiempos de inicio y final retrasados.
- *c*) Muestre la ruta crítica.
- *d*) ¿Cuál es la probabilidad de que el proyecto quede terminado en 19 semanas?
- 16. Hungry Henry está construyendo un restaurante nuevo. A continuación se presentan las actividades y los tiempos estimados para poder terminar el proyecto.

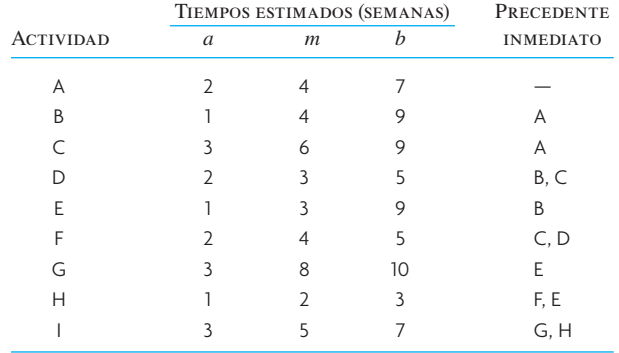

- *a*) Calcule el tiempo esperado para cada actividad y su varianza.
- *b*) Dibuje el diagrama de la ruta crítica. Indique los tiempos de inicio y final más próximos, y de inicio y final más lejanos.
- *c*) Muestre la ruta crítica.
- *d*) ¿Cuál es la probabilidad de que el proyecto quede terminado en 26 semanas? ¿Cuál es la probabilidad de que tome más de 26 semanas?
- *e*) ¿Existen otras rutas que pudieran interferir con la posibilidad de terminar este proyecto a tiempo?

17. Bragg's Bakery está construyendo una panadería nueva automatizada en el centro de Sandusky. Las actividades que se deben terminar para que la nueva panadería quede construida y el equipamiento instalado son:

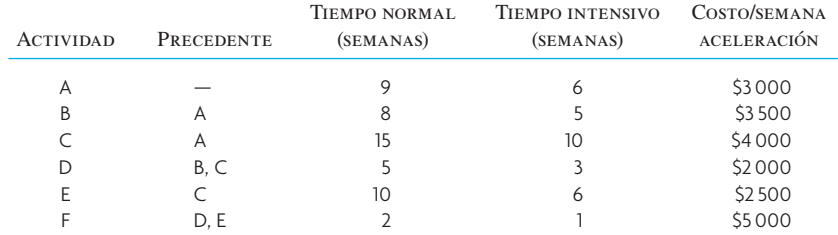

- *a*) Dibuje el diagrama del proyecto.
- *b*) ¿Cuál es la duración normal del proyecto?
- $c)$  ; Cuál sería la duración del proyecto si todas las actividades fueran intensificadas al mínimo?
- *d*) Bragg's pierde 3 500 dólares de utilidades a la semana por cada una que la panadería no esté terminada. ¿Cuántas semanas tomará el proyecto si está dispuesto a pagar el costo intensivo siempre y cuando sea inferior a 3 500 dólares?

#### PROBLEMA AVANZADO

18. Suponga los datos y la red siguientes:

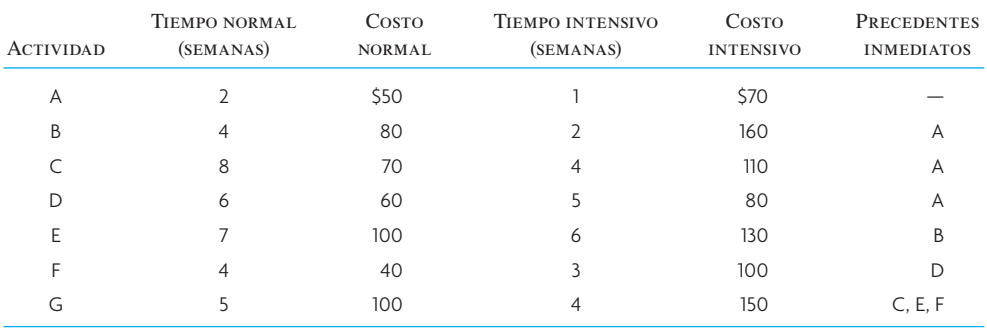

*a*) Construya el diagrama de la red.

- *b*) Indique la ruta crítica cuando se utilizan tiempos normales para las actividades.
- *c*) Calcule el costo directo total mínimo para cada duración del proyecto basándose en el costo asociado a cada actividad. Considere duraciones de 13, 14, 15, 16, 17 y 18 semanas.
- *d*) Si los costos indirectos para cada una de las duraciones del proyecto son 400 dólares (18 semanas), 350 dólares (17 semanas), 300 dólares (16 semanas) 250 dólares (15 semanas), 200 dólares (14 semanas) y 150 dólares (13 semanas), ¿cuál es el costo total del proyecto en el caso de cada duración? Indique la duración del proyecto que represente el costo total mínimo.

#### $C A S O:$  La boda en el campus (A)

El 31 de marzo del año pasado, Mary Jackson entró corriendo a la sala de su casa y anunció que se casaría con Larry Adams (su novio de la universidad). Tras superar su asombro, su madre la abrazó y preguntó: "¿Cuándo?" Después vino esta conversación:

**Mary:** El 22 de abril.

- **Madre:** ¡Qué!
- **Padre:** La boda Adams-Jackson será el evento social del año. ¿Por qué tan pronto?
- **Mary:** ¡Porque el 22 de abril los cerezos del campus siempre han florecido! Las fotos de la boda serán hermosas.
- **Madre:** Pero, cariño, es imposible que para esa fecha hayamos terminado todo lo que es necesario hacer. ¿Recuerdas todos los detalles que hubo en la boda de tu hermana? Incluso

si empezáramos mañana, se requiere de un día para reservar la iglesia y el salón de recepciones, y los dos requieren aviso previo con un mínimo de 17 días. Además, tenemos que hacerlo antes de empezar a adornar la iglesia y eso tomará tres días. Sin embargo, una aportación de 100 dólares el domingo probablemente reduciría el aviso de 17 días a sólo diez.

Padre: ¡Vaya!

- **Mary:** Quiero que Jane Summers sea mi madrina.
- **Padre:** Pero ella está en el Peace Corps en Guatemala, ¿no? Tardaría diez días en prepararse y en llegar por carretera hasta aquí.
- **Mary:** Pero podríamos pagarle los 500 dólares del boleto de avión y llegaría en dos días. Tendría que llegar a tiempo para la prueba de su vestido.

**Padre:** ¡Vaya!

**Madre:** ¡Y el servicio de banquetes! Toma dos días elegir el pastel y los arreglos de las mesas y Jack's Catering requiere aviso con un mínimo de diez días de antelación para el ensayo de la cena (la noche antes de la boda).

**Mary:** ¿Puedo llevar tu vestido de novia, mamá?

- **Madre:** Pues, tendríamos que cambiarle el encaje, pero podrías ponértelo. Podríamos pedir el encaje a Nueva York cuando ordenáramos la tela para los vestidos de las damas. Colocar el pedido y recibir la tela toma ocho días. Primero hay que elegir el modelo y esto tomaría tres días.
- Padre: Podríamos recibir la tela en cinco días si pagáramos 25 dólares extra para que envíen la carga por avión.
- **Mary:** Quiero que la señora Watson haga los vestidos.
- **Padre:** ¡Pero ella cobra 120 dólares por día!
- **Madre:** Si nosotros los hiciéramos, coseríamos los vestidos en 11 días. Si la señora Watson nos ayudara, bajaríamos el tiempo a seis días, a un costo de 120 por día que sería menos que lo que pagaríamos por 11 días.
- **Mary:** Quiero que ella sea la única que los haga.
- Madre: La prueba final tomaría dos días más. Normalmente, lavar en seco y planchar los vestidos toma dos días, pero la nueva tintorería del centro podría hacerlo en un día si pagamos un cargo de 30 dólares por el servicio exprés.
- Padre: Todo debe estar terminado para la noche del ensayo y sólo faltan 21 días para esa fecha. Apuesto que será un día de mucho ajetreo.
- **Madre:** Hemos olvidado algo: las invitaciones.
- **Padre:** Encargaremos las invitaciones a la imprenta de Bob y normalmente tardan 12 días. Estoy seguro que lo haría en cinco días si le pagáramos 35 dólares extra.
- **Madre:** Antes de encargar las invitaciones, tardaríamos tres días en escoger el modelo y queremos encargar sobres que lleven nuestra dirección de remitente impresa en la parte de atrás.
- Mary: **¡Qué elegante!**
- **Madre:** Debemos enviar las invitaciones cuando menos diez días antes de la boda. Si las enviamos después, algunos de nues-

tros familiares las recibirían demasiado tarde para asistir y se molestarían mucho. Estoy segura que si las enviamos ocho días antes de la boda, la tía Ethel no podría venir y descontaría 200 dólares de su regalo de boda.

- Padre: **¡Vaya!**
- Madre: Tendremos que llevarlas a la oficina de correos para enviarlas, y eso toma un día. Rotularlas tomará cuatro días, a no ser que contratáramos a alguien que nos ayude, y no podremos empezar hasta que la imprenta haya terminado. Si contratáramos a alguien seguramente ahorraríamos dos días con sólo gastar 25 dólares por cada día ahorrado.
- **Mary:** Tenemos que comprar los regalos que le daremos a las damas en la cena de ensayo. Puedo dedicar un día a comprarlos.
- **Madre:** Antes de empezar a rotular las invitaciones necesitamos una lista de invitados. Tomará cuatro días lograrlo y yo soy la única que entiende nuestro directorio.
- **Mary:** ¡Ay mamá, estoy tan entusiasmada! Podemos pedir a cada uno de nuestros parientes que se encargue de una tarea diferente.
- **Madre:** Cariño, creo que no se puede. Mira, nosotras mismas tenemos que elegir el modelo de las invitaciones y los vestidos y reservar la iglesia y...
- **Padre:** Por qué no sólo aceptan 1 500 dólares y se fugan. La boda de tu hermana me costó 1 200 dólares y ella no tuvo que pagarle el avión a una amiga que viniera de Guatemala, contratar a personal extra, usar carga aérea ni nada por el estilo.

#### **PREGUNTAS**

- 1. Dadas las actividades y las relaciones de precedencia que se describen en el caso (A) prepare el diagrama de una red para los planes de la boda.
- 2. Identifique las rutas. ¿Cuáles son críticas?
- 3. ¿Cuál es el plan para cumplir con la fecha del 22 de abril que representa el costo mínimo?

#### C ASO : LA BODA EN EL CAMPUS (B)

En el curso de las actividades para cumplir con la fecha del 21 de abril para el ensayo de la boda Adams-Jackson se presentaron varias complicaciones. Como Mary Jackson estaba terca en que quería casarse el 22 de abril (y Larry Adams también porque quería complacerla) fue necesario evaluar las implicaciones de cada una de estas complicaciones.

- 1. El 1 de abril, el encargado de la sacristía de la iglesia no se conmovió ante el donativo adicional y dijo que no disminuiría el periodo de aviso anticipado de 17 a 10 días.
- 2. Una llamada a Guatemala reveló que la posible madrina tenía varios compromisos y no podría salir de este país hasta el 10 de abril.
- 3. La madre cayó en cama, enferma de catarro, durante cuatro días, justo cuando había empezado a preparar la lista de invitados.
- 4. El encaje y las telas de los vestidos se perdieron en el envío. El aviso de la pérdida llegó a casa de los Jackson la mañana del 10 de abril.
- 5. Las instalaciones del servicio de banquetes sufrieron un pequeño incendio el 8 de abril. Se estimaba que el negocio estaría cerrado dos o tres días para su reparación.

El padre de Mary Jackson, en particular, estaba preocupado por los gastos y siguió ofreciendo a Mary y Larry 1 500 dólares para que se fugaran.

#### **PREGUNTAS**

1. Dadas sus respuestas al caso (A), describa los efectos que cada uno de los incidentes comentados en el caso (B) tuvo en los planes para la boda.

Fuente: Adaptado de un caso escrito originalmente por el Profesor D. C. Whybank, de la University of North Carolina, Chapel Hill, North Carolina.

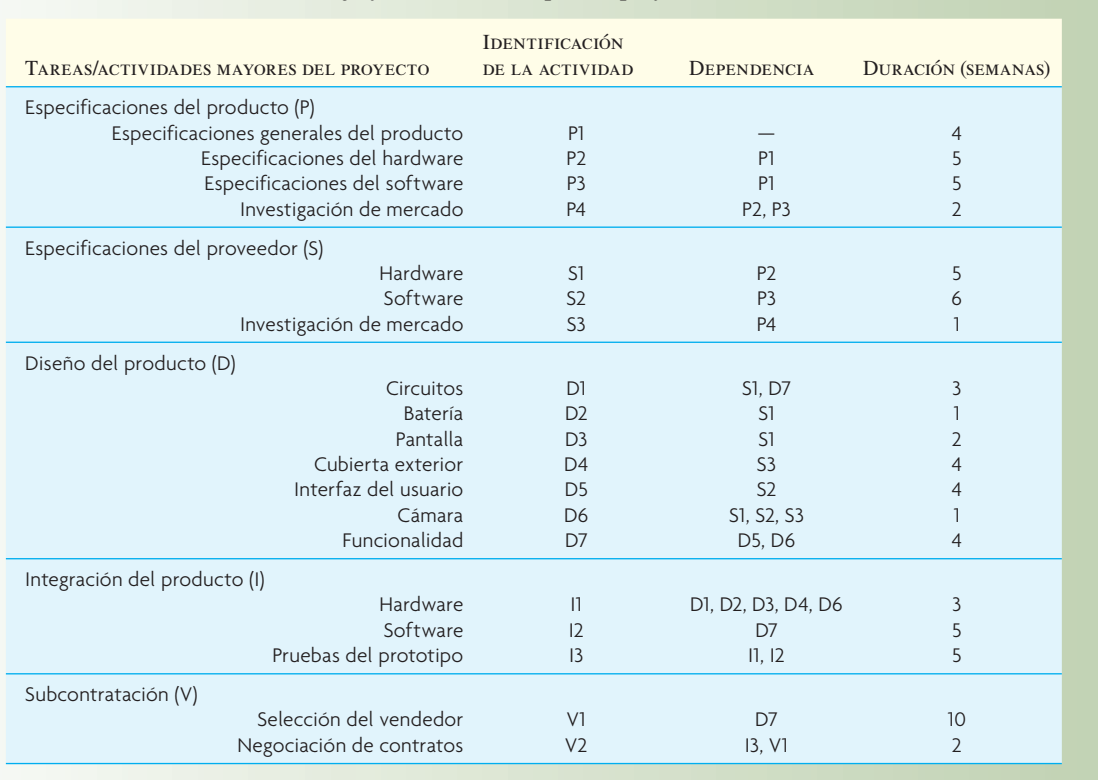

#### División de la estructura de trabajo y las actividades para el proyecto de diseño de un teléfono celular

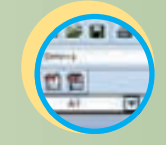

**ilustración 3.13**

**Excel: Diseño de un teléfono celular.xls**

#### $\overline{C}$   $\overline{A}$   $\overline{S}$   $\overline{O}$  : Proyecto para el diseño de un teléfono celular

Usted trabaja en Motorola, en el grupo global de desarrollo de teléfonos celulares. Lo han nombrado gerente de un proyecto para diseñar un nuevo modelo de teléfono celular. Sus supervisores ya han planteado el proyecto, por lo cual usted cuenta con una lista que muestra la estructura de la división del trabajo y que incluye las actividades principales del proyecto. Usted debe preparar el programa del proyecto y calcular la duración y los costos del mismo. Su jefe quiere que el programa y los costos estén sobre su escritorio mañana por la mañana.

Le han proporcionado la información que presenta la ilustración 3.13. Incluye todas las actividades requeridas para el proyecto y la duración de cada una de ellas. Asimismo, han señalado las dependencias entre las actividades. Recuerde que la actividad precedente debe estar del todo terminada antes de que se pueda empezar a trabajar en la actividad siguiente.

Su proyecto está dividido en cinco tareas principales. La tarea "P" implica desarrollar las especificaciones del nuevo teléfono celular. En este caso se deben tomar decisiones para determinar cuestiones como la duración de la batería, el tamaño del teléfono y sus características. Estos detalles están basados en la forma en que un cliente utiliza el teléfono celular. En la tarea "S", especificaciones

de los proveedores, se redefinirán las especificaciones del usuario en términos que tengan sentido para los subcontratistas que de hecho fabricarán el nuevo teléfono celular. Éstas implican preparar los detalles respecto a cómo actuará el producto. El punto focal de la tarea "D" son los elementos individuales que componen el producto. La tarea "I" reúne todos los componentes y, en ella, se construye y prueba un prototipo que funcione. Por último, en la tarea "V", se selecciona a los vendedores y se negocian los contratos.

#### **PREGUNTAS**

- 1. Dibuje una red del proyecto que incluya todas las actividades.
- 2. Calcule los tiempos del inicio y el final de cada actividad y determine cuántas semanas son el mínimo para terminar el proyecto. Encuentre el conjunto crítico de actividades del proyecto.
- 3. Identifique la holgura de tiempo de las actividades que no están en la ruta crítica del proyecto.
- 4. Su jefe quiere que usted sugiera cambios que se podrían aplicar al proyecto y que lo acortarían sustancialmente. ¿Usted qué sugeriría?

#### BIBLIOGRAFÍA SELECCIONADA

Gray, C.F. y E.W. Larson. *Project Management: The Managerial Process.* 3a. ed., Nueva York: Irwin/McGraw-Hill, 2005. Project Management Institute (PMI). www.pmi.org.

Wysocki, Robert K. *Effective Project Management: Traditional, Adaptive, Extreme*, 4a. ed., Nueva York: Wiley, 2007.

# *capítulo*

## **DISEÑO DE PRODUCTOS Y SERVICIOS**

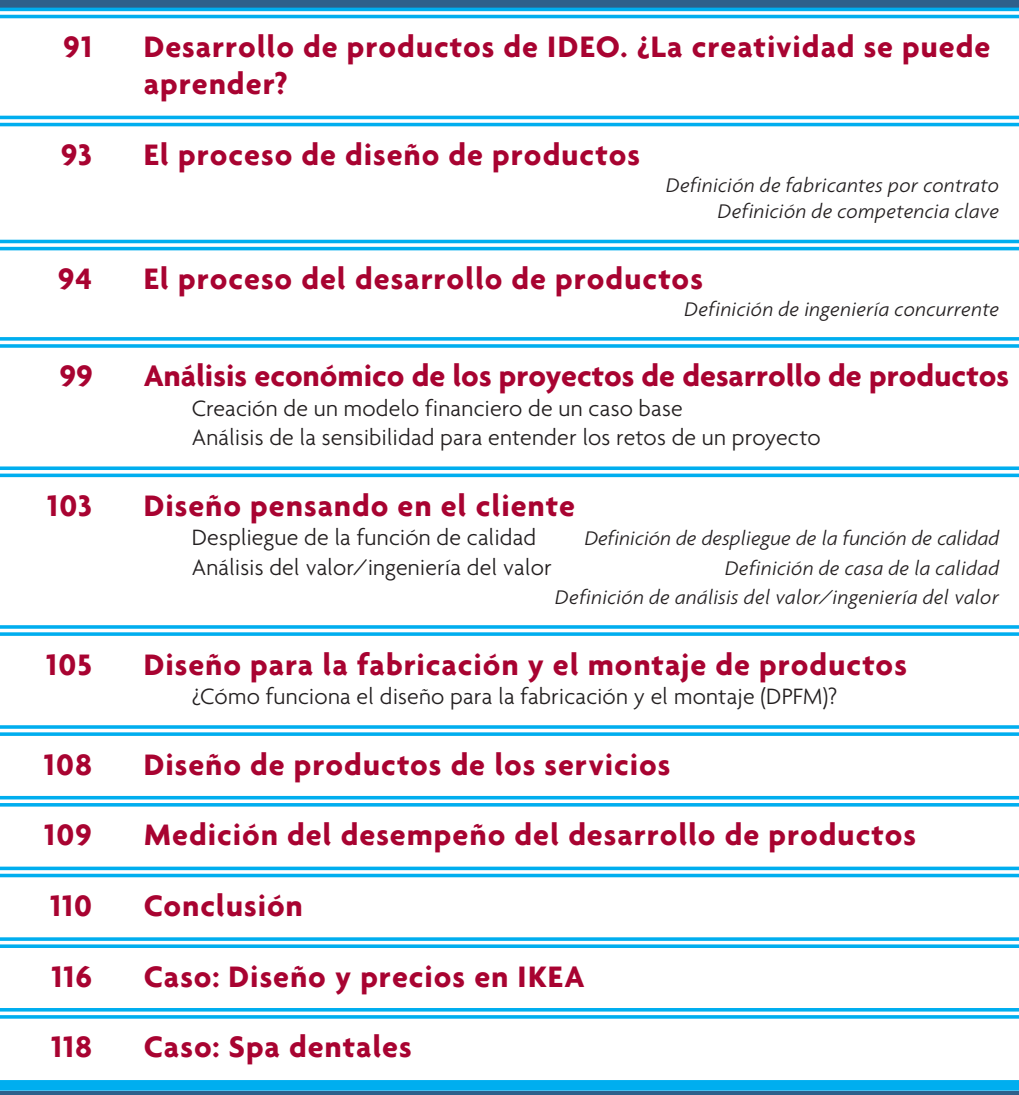

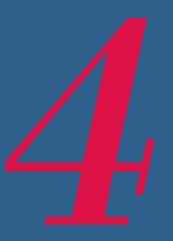

#### **DESARROLLO DE PRODUCTOS DE IDEO. ¿LA CREATIVIDAD SE PUEDE APRENDER?**

deo Product Development es la empresa de diseño más reconocida del mundo.<br>Su creación máxima es el proceso mismo de la creatividad. Su fundador, David<br>M. Kelley, y sus colegas piensan que el trabajo es un juego, que las to deo Product Development es la empresa de diseño más reconocida del mundo. Su creación máxima es el proceso mismo de la creatividad. Su fundador, David M. Kelley, y sus colegas piensan que el trabajo es un juego, que las tormentas **ideo.com**).

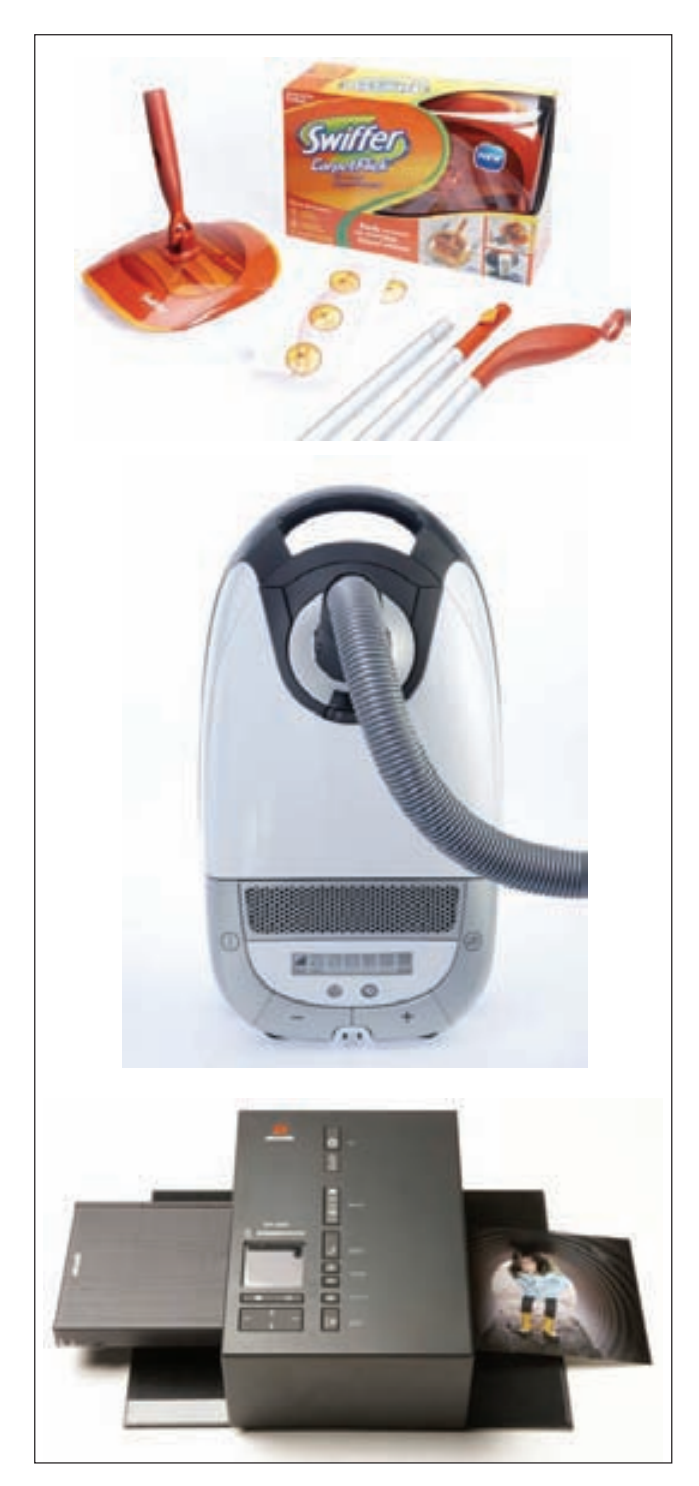

"IDEO es un zoológico (¡bella metáfora para esta era del nanosegundo!). Expertos de todo el mundo se entremezclan en 'oficinas' que parecen más bien el cacofónico salón de un jardín de niños que el hogar de una de las compañías más exitosas de Estados Unidos (y del mundo). Los escritorios están hasta el tope de trabajos en proceso y de los restos de atracones nocturnos de comida rápida. Los modelos de lámparas futuristas, de aparatos de cine para efectos especiales y de analizadores de química sanguínea de tecnología avanzada, en distintas etapas de desarrollo, están regados por doquier y son motivo de la presencia interminable de mirones. Los programas de software más avanzados del mundo, que funcionan en estaciones de trabajo más avanzadas del orbe y están conectados en red con quién sabe quién, en qué sabe cuál lugar del mundo, no cesan de zumbar las 24 horas del día.

"Los clientes y otros extraños entran y salen sin gran alharaca. El parloteo no cesa. Las tormentas de ideas, que enfrentan entre sí a decenas de mentes procedentes de distintas disciplinas en su afanosa búsqueda de ideas absurdas, son convocadas prácticamente sin previo aviso. Hay bicicletas a lo largo de todos los pasillos. Todos los muros lucen premios de broma, junto con otros impresionantes. El fondo del asunto: IDEO termina el trabajo a tiempo, dentro de presupuesto y con una imaginación excepcional".1

El novedoso proceso de diseño de IDEO se centra en dos actividades, las cuales se repiten una y otra vez:

- 1. **Las tormentas de ideas.** IDEO aplica algunas reglas muy estrictas durante estas sesiones.
	- *a*) Deje para después los juicios de opinión, de modo que el flujo de ideas no se interrumpa.
	- *b*) Básese en las ideas de otros, porque esto es mucho más productivo que llevarse la gloria por las propias.
	- *c*) Permanezca concentrado en el tema; las salidas tangentes están prohibidas.
	- *d*) Una persona a la vez, de modo que no acalle al brillante individuo que susurra sus palabras lentamente desde un rincón de la sala.
	- *e*) Busque la cantidad: 150 en 30-45 minutos está bien.
	- *f*) Fomente las ideas descabelladas.
	- *g*) Sea visual, por ejemplo, esboce las ideas para que otros las puedan entender.
- 2. **Los prototipos rápidos.** La idea es que resulta más fácil discutir el modelo de algo, aun cuando sea muy primitivo, que hablar sobre un montón de ideas abstractas. Los prototipos rápidos se basan en tres puntos: hágalos en bruto, rápido y bien. Los dos primeros se explican por sí mismos: haga sus modelos en bruto y rápido. En las primeras etapas de un modelo, perfeccionarlo es una pérdida de tiempo. La palabra bien no significa que su modelo deba funcionar, pero sí se refiere a crear un montón de pequeños modelos que se enfoquen a problemas específicos. Por ejemplo, cuando un grupo de IDEO diseñó un teléfono, recortó docenas de piezas de hule espuma y se las colocó entre la cabeza y el hombro con el propósito de encontrar la forma más conveniente para el aparato. →

Diseñar nuevos productos y hacerlos llegar al mercado con rapidez es el reto que afrontan los fabricantes de industrias tan distintas como la de chips de computadora y la de papas fritas. Los clientes de los fabricantes de chips de computadora (como las compañías que fabrican computadoras) necesitan semiconductores cada vez más potentes para la evolución de sus líneas de productos. Los fabricantes de alimentos necesitan proporcionar a las tiendas de abarrotes nuevos sabores para poder mantener o aumentar su participación del mercado detallista. Los temas de este capítulo son cómo se diseñan los productos manufacturados y cómo se elige el proceso para fabricarlos.

#### **EL PROCESO DE DISEÑO DE PRODUCTOS**

En el mundo actual, las compañías muchas veces subcontratan las funciones principales en lugar de desempeñarlas en su interior. Las compañías que se especializan en fabricar productos para otras empresas han tenido mucho éxito. Estas compañías se llaman **fabricantes por contrato** y ahora tienen mucho éxito en industrias como las de productos electrónicos, ropa, medicamentos, plásticos y fabricación a la medida. Una definición simple de fabricante por contrato dice que es una organización que tiene capacidad para fabricar y/o comprar todos los componentes que se necesitan para producir un producto o un aparato terminados.

La utilización de fabricantes por contrato ha cambiado enormemente la forma en que las compañías fabriles tradicionales operan en la actualidad. Dependiendo de la situación, los fabricantes por contrato asumen diferentes funciones de una compañía. Por ejemplo, en la industria automovilística, los fabricantes por contrato producen muchas de las partes y las piezas, como los asientos y otras partes del interior, las piezas de los faros delanteros y las luces traseras, y el equipo electrónico, como los sistemas de radio/ CD y de navegación GPS. Los automóviles de hoy con frecuencia se arman en las regiones de los países donde se venderán los productos a efecto de reducir los costos de transporte y de manejar el riesgo cambiario. Para tener éxito, se requiere de una estrecha coordinación para administrar la red de plantas armadoras y a los fabricantes por contrato asociados.

Así como las compañías subcontratan la fabricación a terceros, muchas también subcontratan la función de diseño de los productos. El diseño de productos varía sustantivamente dependiendo de la industria. En el caso de los productos de consumo, algunas actividades de suma importancia son comprender las preferencias de los consumidores y hacer pruebas de mercado con los productos proyectados. En el caso de los productos farmacéuticos se suelen requerir numerosas pruebas clínicas, que implican experimentos cuidadosamente controlados, para comprobar la seguridad y la efectividad de un producto potencial. Las compañías que se especializan en el diseño de productos cuentan con procesos muy desarrollados para respaldar las actividades que se requieren en una industria.

Dadas las ventajas potenciales de utilizar a fabricantes por contrato para producir productos y a empresas especializadas en diseño para diseñarlos, una empresa tiene que decidir cuáles deberían ser sus competencias clave. La **competencia clave** de una compañía es aquello que puede hacer mejor que sus competidores. Una competencia clave puede ser cualquier cosa, desde el diseño de productos hasta la asignación sustentable de los empleados de una empresa. La meta es tener una competencia clave que produzca una ventaja competitiva de largo plazo para la compañía.

Por ejemplo, piense en la experiencia de Honda en el terreno de los motores. Honda ha podido explotar esta competencia clave para desarrollar una serie de productos de calidad, desde podadoras de césped y aspiradoras de nieve, hasta camiones y automóviles. En otro ejemplo de la industria automovilística, se ha dicho que la competencia clave de Volvo es la seguridad.

Una competencia clave cumple con tres características:

- 1. Brinda acceso potencial a una amplia variedad de mercados.
- 2. Incrementa los beneficios que perciben los clientes.
- 3. Los competidores tienen dificultad para imitarla.

Un buen ejemplo es el caso de Black and Decker, el fabricante estadounidense de herramientas. La competencia tecnológica central de Black and Decker son los motores eléctricos de entre 200 a 600 watts. Todos sus productos son modificaciones de esta tecnología básica (con la salvedad de sus bancos de trabajo, linternas, sistemas para recargar baterías, hornos tostadores y cafeteras). La compañía fabrica productos para tres mercados:

- 1. El mercado de los talleres caseros. En este mercado, se utilizan pequeños motores eléctricos para producir taladros, sierras circulares, lijadoras, fresadoras, herramientas giratorias, pulidoras y destornilladores motrices.
- 2. El mercado de limpieza y mantenimiento del hogar. En este mercado, se utilizan pequeños motores eléctricos para producir plumeros eléctricos, aspiradoras, podadoras de setos, podadoras de orillas, podadoras de césped, sopladoras de hojas y rociadores a presión.
- 3. El mercado de aparatos para cocina. En este mercado, se utilizan pequeños motores eléctricos para producir abrelatas, procesadores de alimentos, batidoras, máquinas para hacer pan y ventiladores.

#### **Fabricantes por contrato**

#### **Competencia clave**

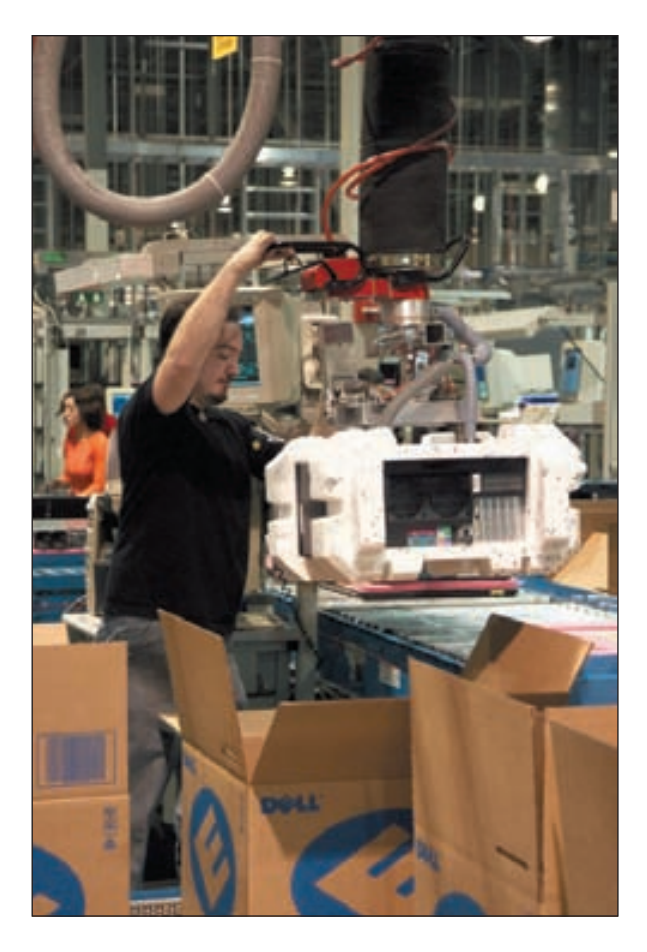

El verdadero reto para la empresa es decidir precisamente cómo manejará las distintas funciones críticas para el éxito. En un extremo se encuentra la empresa integrada enteramente de manera vertical, en la cual todas las actividades, desde el diseño hasta la fabricación de las piezas individuales, se manejan internamente. En el otro extremo está la compañía que sólo vende productos y subcontrata a terceros todas las funciones de diseño y producción.

A continuación se presentan algunos ejemplos de lo que están haciendo algunas compañías muy exitosas:

- Sun Microsystems diseña los chips SPARC para sus estaciones de trabajo de alto desempeño, pero subcontrata la manufactura de esos chips a fabricantes especializados (pero conserva la titularidad de la propiedad intelectual).
- Una compañía farmacéutica tal vez compre información acerca de blancos genéticos a una compañía especializada en genómica, contrate a un especialista en combinaciones químicas para que haga una veloz síntesis y tamización de los compuestos candidatos e incluso contrate a una organización dedicada a las investigaciones para que realice las pruebas clínicas, pero conserva la titularidad del patrimonio intelectual (patentes, datos experimentales, marcas registradas, etc.) del medicamento que con el tiempo llegará al mercado.
- Dell ha puesto en práctica una serie de sistemas muy especializados que respaldan su estrategia operativa de fabricar por encargo. Dell ha creado una serie de procesos logísticos propios que van desde el diseño de su página Web, hasta la infraestructura de sus sistemas de información (proceso que otros no han podido imitar con facilidad). Dell es dueña de los datos de lo que las personas están comprando y en cuáles combinaciones. También se ha integrado verticalmente, en forma de instalaciones de ensamble final que están diseñadas para producir con gran

eficiencia lotes de una sola unidad. Por último, si bien Dell subcontrata los componentes a terceros, utiliza relaciones de largo plazo con sus proveedores y los enlaza con su sistema de información para respaldar una respuesta expedita.

En este capítulo primero se aborda el proceso genérico del diseño de productos. Se desarrolla un proceso genérico y se muestra cómo se puede adaptar a distintos tipos de productos comunes y corrientes. A continuación, se demostrará cómo se evalúa el efecto económico de los nuevos productos. Más adelante, en este mismo capítulo, se explicará cómo se toman en cuenta las preferencias de los clientes para diseñar los productos. A continuación, se muestra cómo el diseño del producto repercute en el proceso de producción y de montaje. Por último, se explicará la forma de medir el desempeño del desarrollo de productos.

#### **EL PROCESO DEL DESARROLLO DE PRODUCTOS2**

Empezamos con la definición de un proceso genérico para el desarrollo de productos que describe los pasos básicos necesarios para diseñar un producto. El proceso representa la secuencia básica de los pasos o las actividades que la empresa sigue para concebir, diseñar y llevar un producto al mercado. Muchas de estas tareas implican actividades intelectuales, en lugar de físicas. Algunas empresas definen y siguen un proceso de desarrollo preciso y detallado, mientras que otras tal vez ni siquiera puedan describir sus procesos. Toda organización emplea un proceso diferente que el de las demás organizaciones; de hecho, la misma organización podría aplicar distintos procesos a diferentes grupos de productos.

Nuestro proceso genérico para el desarrollo de productos tiene seis fases, como presenta la ilustración 4.1. El proceso inicia con la fase de planeación, que es el enlace con las actividades avanzadas de la investigación y el desarrollo tecnológicos. El producto de esta fase es el enunciado de la misión del proyecto, que es el insumo necesario para iniciar la fase de desarrollo de los conceptos y que el equipo de desarrollo utiliza como guía. La conclusión del proceso de desarrollo del producto es su lanzamiento, que es el momento cuando la gente puede comprar el producto en el mercado. La ilustración 4.1 enumera las actividades y las responsabilidades fundamentales de las distintas funciones de la empresa durante

#### Proceso genérico del desarrollo de productos **ilustración 4.1**

Se muestran seis fases, las cuales incluyen las tareas y las responsabilidades de las funciones básicas de la organización en cada fase

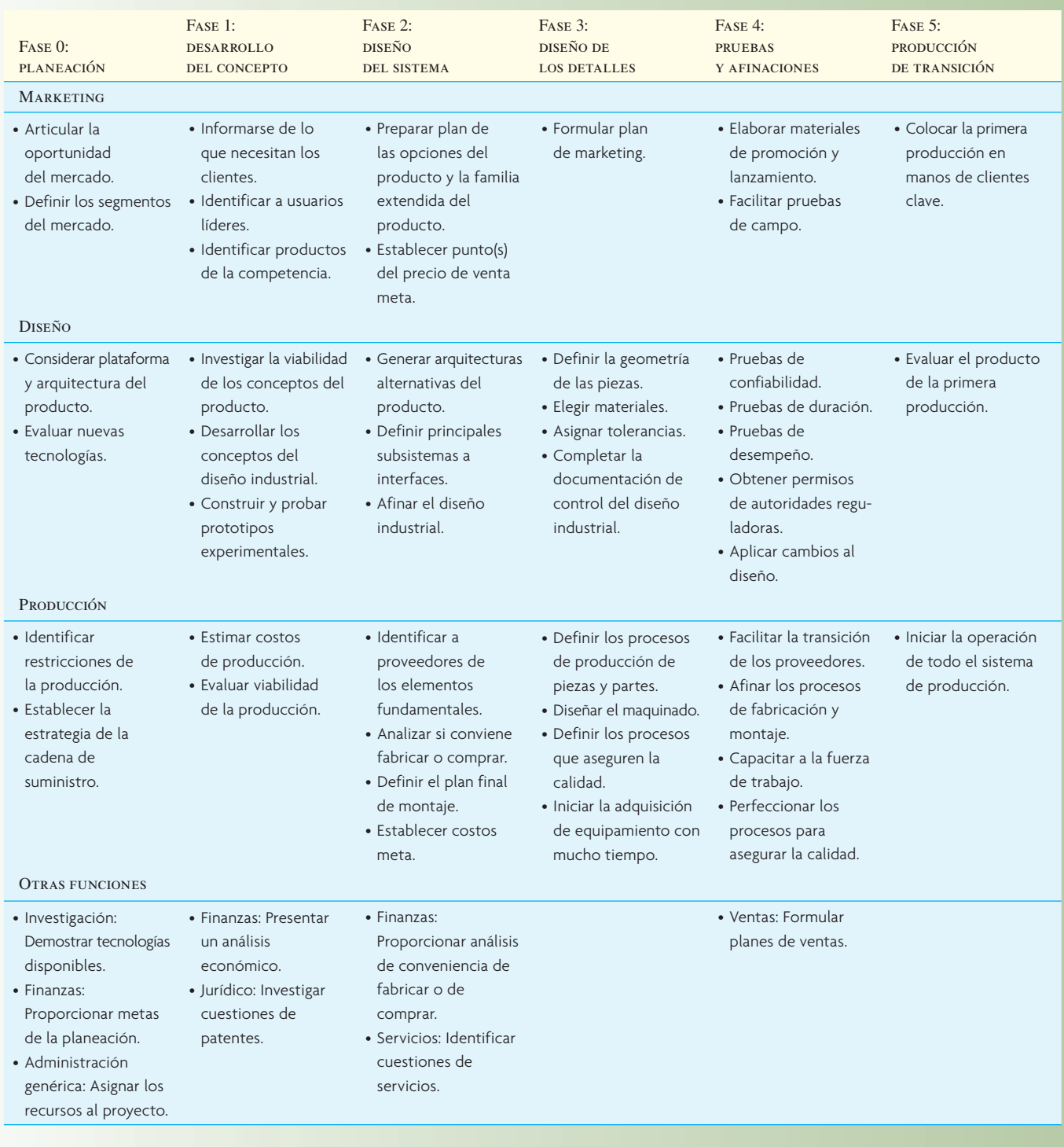

cada fase del desarrollo. Hemos articulado las funciones de marketing, diseño y producción dada su participación continua en el proceso. Los representantes de otras funciones, como investigaciones, finanzas, servicio de campo y ventas, también tienen una función fundamental en algunos puntos del proceso.

Las seis fases del proceso genérico del desarrollo son:

**Fase 0: Planeación.** La actividad de planeación con frecuencia se conoce como la "fase cero" porque precede a la autorización del proyecto y al inicio, de hecho, del proceso de desarrollo del producto. La fase inicia con la estrategia de la compañía e incluye la evaluación de los desarrollos tecnológicos y los objetivos de mercado. El producto de la fase de planeación es el enunciado de la misión del proyecto, el cual especifica el mercado meta del producto, las metas del negocio, los supuestos fundamentales y las restricciones.

**Fase 1: Desarrollo del concepto.** En esta fase, se identifican las necesidades del mercado meta, se generan y evalúan conceptos alternativos del producto y se selecciona uno o varios conceptos para su mayor desarrollo y pruebas. El concepto es una descripción de la forma, la función y las características de un producto y por lo general va acompañado de una serie de especificaciones, un análisis de los productos de la competencia y una justificación económica del proyecto.

**Fase 2: Diseño del sistema.** La fase del diseño del sistema incluye la definición de la arquitectura del producto y su división en subsistemas y componentes. El plan final del ensamble (que se analiza más adelante en este capítulo) dentro del sistema de producción también se suele definir en esta fase. El producto de esta fase por lo general incluye un plano geométrico del producto, una especificación del funcionamiento de cada uno de los subsistemas del producto y un diagrama preliminar del flujo del proceso dentro del proceso final del ensamble.

**Fase 3: Diseño detallado.** Esta fase incluye la especificación completa de la geometría, los materiales y las tolerancias de todas las piezas únicas del producto y la identificación de todas las piezas estándar que se comprarán a los proveedores. Se establece un plan del proceso y se diseña el ensamblado para cada una de las piezas que se fabricará dentro del sistema de producción. El producto de esta fase son los planos o archivos de computadora que describen la geometría de cada pieza y el ensamblado para su producción, las especificaciones para las piezas que se comprarán y los planes del proceso para fabricar y armar el producto.

**Fase 4: Pruebas y afinación.** Esta fase implica la construcción y la evaluación de múltiples versiones del producto, previas a su producción. Por lo general, los primeros prototipos se construyen con piezas que tienen la misma geometría y las mismas propiedades de los materiales que la versión para producción del producto, pero no siempre se fabrican con los procesos que se usarán de hecho para su producción. Los prototipos se prueban para determinar si el producto funciona para aquello que fue diseñado o no y si el producto satisface las necesidades de los clientes o no.

**Fase 5: Producción de transición.** En esta fase, el producto se fabrica utilizando el sistema de producción que se quiere tener. El objeto de la producción de transición es capacitar a la fuerza de trabajo y eliminar los problemas que pudieran existir aún en los procesos de producción. Los productos fabricados durante la producción de transición en ocasiones son suministrados a clientes preferidos y son evaluados con sumo cuidado para identificar cualquier falla que pudiera restar. El paso de la producción de transición a la constante suele ser gradual. En algún punto de la transición, el producto es *lanzado* y queda disponible para su distribución generalizada.

El proceso de desarrollo que describe la ilustración 4.1 es genérico y los procesos particulares variarán de acuerdo con el contexto único de la empresa. El proceso genérico es más bien usado en una situación donde *el mercado lo jala*. Es decir, la empresa inicia el desarrollo del producto ante una oportunidad del mercado y, a continuación, utiliza las tecnologías disponibles existentes que se requieren para satisfacer la necesidad del mercado (es decir, el mercado "jala" las decisiones del desarrollo). Además de los procesos genéricos jalados por el mercado, existen algunas variantes comunes, a saber: los productos *impulsados por la tecnología*, los productos de *plataforma*, los productos de un *proceso intensivo*, los productos *a la medida*, los productos *de riesgo elevado*, los productos que *se construyen rápido* y los *sistemas complejos.* A continuación describiremos cada una de estas situaciones. La ilustración 4.2 presenta las características de las situaciones y las desviaciones del proceso genérico que resultan de ellas.

**Productos impulsados por la tecnología** En el caso de estos productos, una empresa inicia con una nueva tecnología propia y busca un mercado adecuado para aplicarla (es decir, la tecnología "impulsa" el desarrollo). Gore-Tex, una lámina expandida de Teflón fabricada por W.L. Gore Associates, es un buen ejemplo de un producto impulsado por la tecnología. La compañía ha creado decenas de productos que incorporan el Gore-Tex, entre otros, venas artificiales para cirugía vascular (véase foto en la página siguiente), aislantes para cables eléctricos de alto desempeño, tela para ropa deportiva, hilo dental y forros para las bolsas de gaitas.

#### Resumen de variantes de proceso de desarrollo de producto genérico **ilustración 4.2**

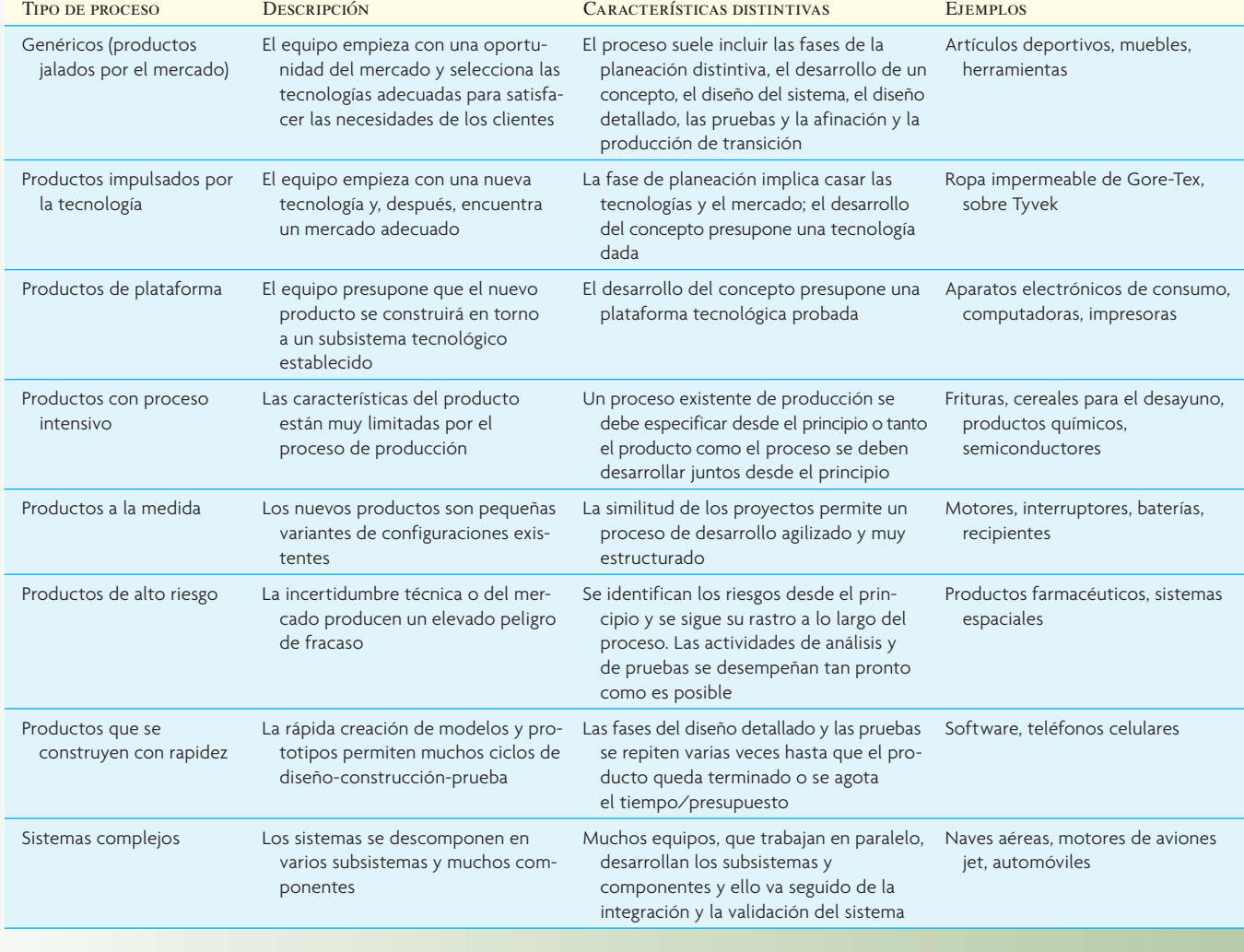

**Productos de plataforma** Un producto de plataforma se construye en torno a un subsistema tecnológico existente (una *plataforma* tecnológica). Algunos ejemplos son el motor híbrido del Prius de Toyota, el sistema operativo Vista de Microsoft y el sistema de imágenes de video de las cámaras Canon. Se realizaron colosales inversiones para desarrollar estas plataformas y, por lo tanto, se hacen todos los intentos posibles por tratar de incorporarlas a distintos productos. En cierto sentido, los productos de plataforma son muy parecidos a los productos impulsados

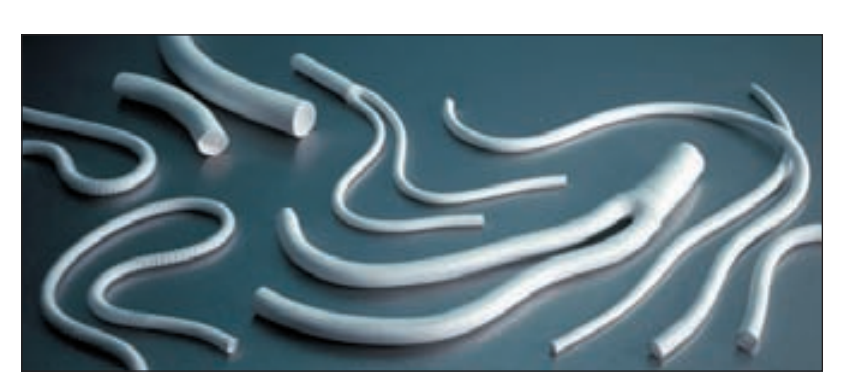

por la tecnología, porque el equipo empieza la actividad del desarrollo partiendo del supuesto de que el concepto del producto incluirá una tecnología particular. La principal diferencia es que una plataforma

tecnológica ya ha demostrado su utilidad en el mercado para satisfacer las necesidades de los clientes. En muchos casos, la empresa puede presuponer que la tecnología también será útil en mercados relacionados. Los productos creados sobre plataformas tecnológicas son mucho más simples de desarrollar que en el caso de que la tecnología se deba desarrollar partiendo de cero. Por lo anterior, y porque se podrían compartir costos entre varios productos, una empresa tal vez pueda ofrecer un producto de plataforma en mercados que no justificarían el desarrollo de una tecnología única.

**Productos de un proceso intensivo** Algunos ejemplos de productos de un proceso intensivo son los semiconductores, los alimentos, los químicos y el papel. En el caso de estos productos, el proceso de producción tiene repercusiones en las propiedades del producto, de modo que el diseño del producto no se puede separar del diseño del proceso de producción. En muchos casos, los productos de un proceso intensivo son producidos en volúmenes muy grandes y son bienes a granel, en lugar de unidades independientes. Con frecuencia, el nuevo producto y el nuevo proceso se desarrollan de forma simultánea. Por ejemplo, en el caso del cereal de desayuno o las frituras en bolsa, la creación de una nueva figura requiere de actividades para el desarrollo del producto y también para el proceso. En otros casos, el proceso existente limita el diseño del producto en razón de las capacidades del proceso. Podría ser el caso, por ejemplo, de un nuevo producto de papel que se producirá en una fábrica de papel dada o un nuevo aparato semiconductor que será producido en una instalación existente que fabrica discos.

**Productos personalizados** Los productos personalizados son pequeñas variantes de una configuración estándar y por lo general se crean para responder al pedido específico de un cliente. Algunos ejemplos son los interruptores, los motores, las baterías y los recipientes. El desarrollo de estos productos consiste primordialmente en establecer los valores de las variables del diseño, como las dimensiones físicas y los materiales. Las compañías pueden ser muy aptas para producir con rapidez estos productos personalizados utilizando un diseño muy estructurado y un proceso de desarrollo estructurado en torno a las capacidades del proceso que se utilizará.

**Productos de alto riesgo** Los productos de alto riesgo son los que por lo normal entrañan una enorme incertidumbre respecto a la tecnología o el mercado, por lo cual existe un considerable riesgo técnico o de mercado. El proceso genérico del desarrollo de productos se modifica para afrontar situaciones de gran riesgo tomando medidas para atacar los riesgos más grandes desde las primeras etapas de la creación del producto. Normalmente esto requiere que algunas actividades de diseño y de prueba se efectúen más pronto dentro del proceso. Por ejemplo, si existe una gran incertidumbre respecto al desempeño técnico del producto, entonces tiene sentido crear modelos que funcionen con las características fundamentales y probarlos muy pronto durante el proceso. Para asegurar que una de las soluciones tenga éxito, se pueden explorar múltiples caminos de solución en paralelo. Las revisiones del diseño deben evaluar los niveles de riesgo con regularidad, con la expectativa de reducir el riesgo dentro del tiempo, pero no con afán de posponerlo.

**Productos de prototipos rápidos** Para el desarrollo de algunos productos, como el software y muchos productos electrónicos, la creación y las pruebas de modelos de prototipos se ha convertido en un proceso tan rápido que el ciclo de diseño-construcción-prueba se puede repetir muchas veces. La fase del diseño del sistema (que en este proceso sigue a la de desarrollo del concepto) entraña la descomposición del producto en características clasificadas de acuerdo con su prioridad, grande, mediana o escasa. Va seguida de varios ciclos de actividades de diseño, construcción, integración y prueba, iniciando por los puntos de mayor prioridad. El proceso aprovecha el ciclo veloz de los prototipos utilizando el resultado de cada ciclo para saber cómo modificar las prioridades del ciclo siguiente. Los clientes podrían participar en el proceso de las pruebas. Cuando se agota el tiempo o el presupuesto, todas las características de elevada o mediana prioridad por lo general han quedado incorporadas al producto que evoluciona y las características de escasa prioridad se podrían omitir hasta la siguiente generación del producto.

**Sistemas complejos** Los productos de escala más grande, como automóviles y aviones, son sistemas complejos compuestos por muchos subsistemas y componentes que interactúan. Cuando se desarrollan estos sistemas, las modificaciones al proceso genérico del desarrollo de productos abordan diversas cuestiones relativas al sistema. La fase de creación del concepto considera la arquitectura del sistema entero y es posible que se consideren múltiples arquitecturas como conceptos que compiten por el sistema general. El diseño del sistema es crítico. En esta fase, el sistema se divide en subsistemas y éstos en muchos componentes. La creación de cada componente se asigna a distintos equipos. Otros más tienen el reto especial de integrar los componentes a los subsistemas y a éstos al sistema general. El diseño

**Ingeniería concurrente**

detallado de los componentes es un proceso (muchas veces llamado **ingeniería concurrente**) que corre en paralelo y cuenta con muchos equipos de desarrollo separados trabajando al mismo tiempo. Los especialistas en ingeniería de sistemas administran las interacciones de los componentes y los subsistemas. La fase de pruebas y afinación no sólo incluye la integración del sistema, sino múltiples pruebas y la validación del producto.

#### **ANÁLISIS ECONÓMICO DE LOS PROYECTOS DE DESARROLLO DE PRODUCTOS<sup>3</sup>**

Un equipo de desarrollo de productos de Polaroid Corporation estaba a punto de terminar la creación de una nueva impresora de fotografías, la CI-700. Esta impresora produciría fotografías instantáneas a todo color a partir de imágenes digitales guardadas en una computadora. Los mercados principales para este producto son las industrias de las artes gráfi cas, los seguros y los bienes raíces. Durante el desarrollo de la CI-700, el equipo de Polaroid afrontó varias decisiones que sabía que tendrían bastantes repercusiones en la rentabilidad del producto:

- ¿El equipo debería tomar más tiempo para el desarrollo a efecto de que el producto fuera apto para muchas "plataformas" de computadoras o la demora en llevar la CI-700 al mercado resultaría excesivamente costosa?
- ¿El producto debería utilizar los medios impresos (película instantánea) del negocio de cámaras de consumo de Polaroid o un nuevo medio impreso especializado de primera calidad?
- ¿El equipo debería incrementar el gasto del desarrollo a efecto de aumentar la fiabilidad de la CI-700?

Es importante recordar que el análisis económico sólo capta los factores que se pueden medir y que los proyectos suelen tener implicaciones negativas y positivas que son difíciles de cuantificar. Además, un análisis económico difícilmente captará las características de un entorno dinámico y competitivo. El análisis económico es muy útil cuando menos en dos circunstancias distintas:

- Los hitos de proseguir/no proseguir. Por ejemplo, ¿se debería tratar de desarrollar un producto para atacar una nueva oportunidad de mercado? ¿Se debería pasar a la implementación de un concepto seleccionado? ¿Se debería lanzar el producto que se ha desarrollado? Estas decisiones suelen presentarse al final de cada una de las fases del desarrollo.
- Decisiones relativas al diseño y desarrollo de las operaciones. Las decisiones operativas implican preguntas como: ¿Se deberían gastar 100 000 dólares en contratar a una tercera empresa para que construya este componente y así ahorrar dos meses de tiempo de desarrollo? ¿Se debería lanzar el producto en cuatro meses a un costo unitario de 450 dólares o esperar seis meses, cuando se podrá reducir el costo a 400 dólares?

El consejo es que se construya al principio el modelo financiero de un caso base que permitirá comprender las implicaciones del proyecto de desarrollo de un producto. A continuación se explica cómo construir dicho modelo.

#### **CREACIÓN DE UN MODELO FINANCIERO DE UN CASO BASE**

La creación del modelo de un caso base consiste en estimar los tiempos y la magnitud de los flujos futuros de efectivo y, a continuación, en calcular el valor presente neto (VPN) de esos flujos. Los tiempos y la magnitud de los flujos de efectivo se calculan fundiendo el programa del proyecto con el presupuesto del proyecto, los pronósticos del volumen de las ventas y los costos estimados de producción. El grado de detalle de los flujos de efectivo debe ser lo bastante general como para que resulte cómodo para trabajar con él, pero también debe tener suficientes detalles que faciliten una buena toma de decisiones. Las categorías más básicas del flujo de efectivo de un proyecto típico de desarrollo de un nuevo producto son:

- Costo de desarrollo (todos los costos remanentes, de diseño, de pruebas y de afinación hasta el momento de la producción de transición).
- El costo de la producción de transición.
- El costo de marketing y apoyo.
- El costo de producción.
- El ingreso por concepto de ventas.

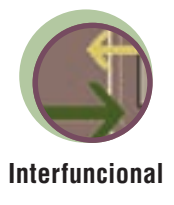

#### 100 *sección 1* ESTRATEGIA

El modelo financiero que se utiliza ha sido simplificado a efecto de que sólo incluya los principales flujos de efectivo que normalmente se usan en la práctica, pero en términos conceptuales es idéntico a modelos más complejos. Los valores numéricos de los flujos de efectivo provienen de los presupuestos y de otros estimados proporcionados por el equipo de desarrollo, la organización manufacturera y la organización de marketing. Se ilustra el enfoque utilizando datos similares a los que habría utilizado el equipo de Polaroid para la creación de la CI-700.

A continuación se presentan los costos estimados que se utilizarán en el modelo de muestra:

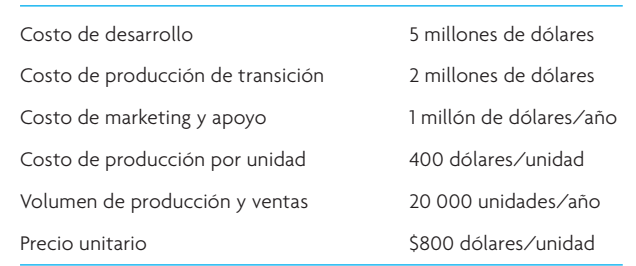

En el modelo, se supone que todos los ingresos y egresos que han ocurrido antes de la fecha presente son costos perdidos y no son relevantes para calcular el VPN. Si no está muy familiarizado con la manera de calcular el VPN, vea el Suplemento A al final del libro.

Para completar el modelo es preciso juntar los estimados financieros con la información acerca de los tiempos y esto se hace considerando el programa del proyecto y el plan de ventas. La ilustración 4.3 presenta la información respecto a los tiempos del proyecto para la CI-700 en forma de una gráfica de Gantt. En casi todos los proyectos, un incremento de tiempo en meses o trimestres es lo más indicado. Se estima que el tiempo que falta para llegar al mercado es cinco trimestres y se anticipa que las ventas del producto durarán trimestres.

Un método simple para organizar el flujo de efectivo del proyecto es utilizar una hoja de cálculo. Los renglones de ésta representan las distintas categorías del flujo de efectivo, mientras que las columnas representan los sucesivos periodos. Para no complicar las cosas, se supone que el índice del flujo de efectivo para todas las categorías es constante a lo largo de un periodo cualquiera. Por ejemplo, el gasto total de desarrollo de 5 millones de dólares durante un año es asignado en montos iguales a cada uno de los cuatro trimestres. Por supuesto que en la práctica los valores se pueden ordenar de la manera que mejor represente el pronóstico del equipo en tanto de los flujos de dinero. Se multiplica la cantidad de ventas de unidades por el precio unitario para obtener el total de ingresos del producto en cada periodo. Asimismo, se multiplica la cantidad de unidades producidas por el costo de producción de la unidad para obtener el costo total de producción de cada periodo. La ilustración 4.4 presenta la hoja de cálculo resultante.

El cálculo del VPN requiere que se determine el flujo de efectivo neto para cada periodo y, a continuación, que este flujo sea convertido a su valor presente (su valor en dólares en la fecha corriente), como muestran los renglones finales de la ilustración 4.5. Por ejemplo, piense en los cálculos para el año 3, primer trimestre:

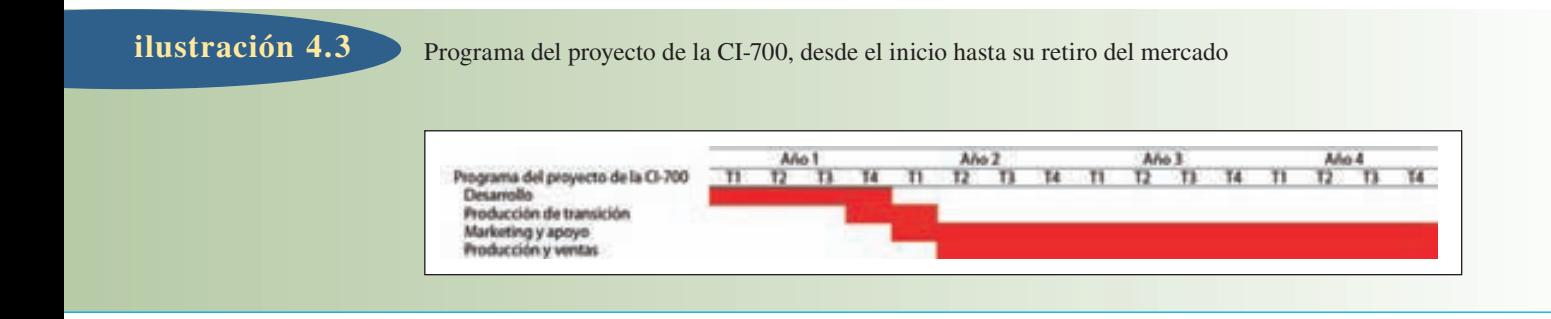

#### Integración de los datos financieros y el programa del proyecto en un informe del flujo de efectivo **ilustración 4.4**

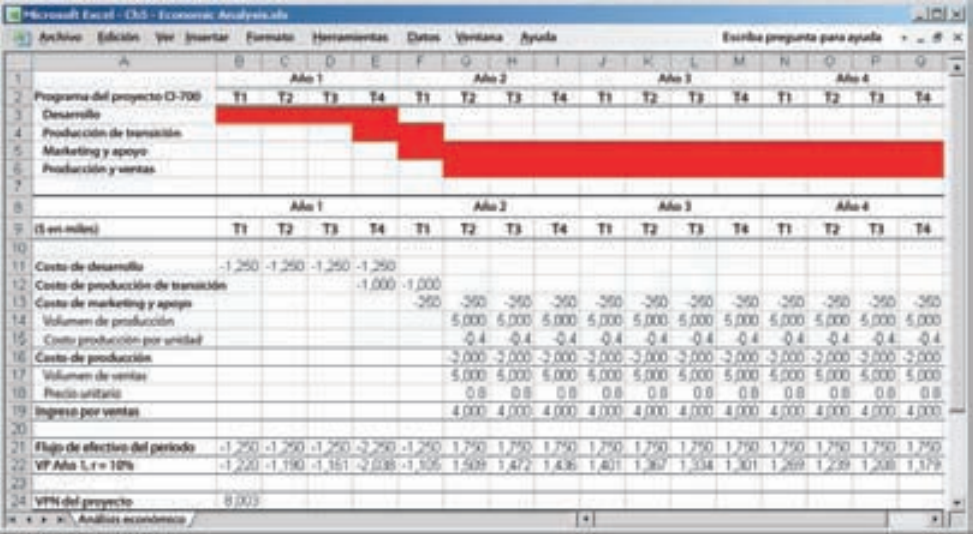

Sensibilidad de los costos del desarrollo de la CI-700

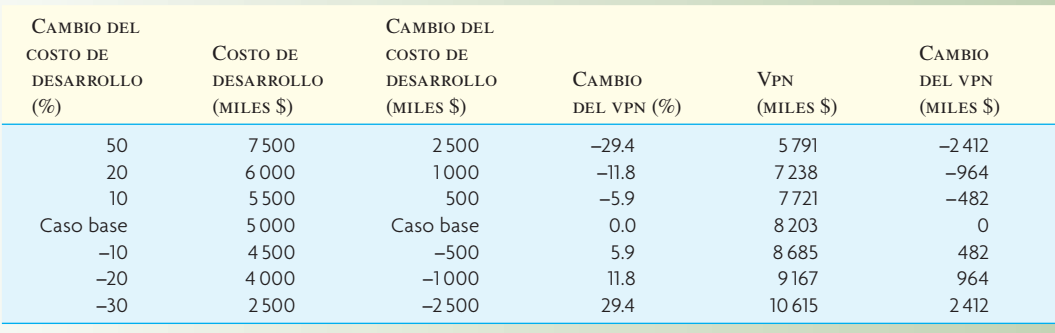

1. El flujo de efectivo del periodo es la suma de las entradas y las salidas.

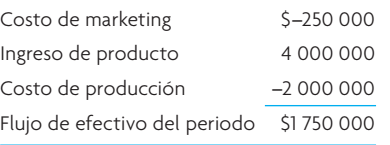

2. El valor presente del flujo de efectivo de este periodo descontado a 10% por año (2.5% por trimestre) remontado al primer trimestre del año 1 (un total de nueve trimestres) es de 1 401 275 dólares. (El Suplemento A repasa los conceptos y las funciones de la hoja de cálculo para calcular el valor presente, el valor presente neto y la tasa de descuento.)

$$
\frac{\$1750000}{1.025^9} = \$1401275
$$

3. El VPN del proyecto es la suma de los flujos de efectivo descontados para cada uno de los periodos, esto es 8 002 819 dólares. (Nótese que en la hoja de cálculo las cifras se han redondeado al millar más cercano.)

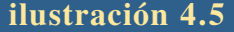

El VPN de este proyecto, según el modelo del caso base, es positivo, por lo cual el modelo apoya y es congruente con la decisión de proseguir el desarrollo. Estos modelos también se utilizan para apoyar decisiones de inversiones importantes. Por ejemplo, supóngase que Polaroid tiene que decidir entre dos instalaciones distintas de producción, con costos distintos de transición, producción y apoyo. El equipo podría crear un modelo para cada uno de los dos escenarios y, a continuación, comparar los VPN. El escenario que tuviera el VPN más alto apoyaría mejor la decisión de la inversión. A continuación, se aborda el análisis de la sensibilidad como técnica para estudiar múltiples escenarios para las decisiones de proseguir con el desarrollo del producto.

#### **ANÁLISIS DE LA SENSIBILIDAD PARA ENTENDER**

#### **LOS RETOS DE UN PROYECTO**

El análisis de la sensibilidad utiliza el modelo financiero para contestar preguntas del tipo "qué pasaría si..." mediante el cálculo del cambio del VPN correspondiente a un cambio en los factores incluidos en el modelo. Por ejemplo, considere la sensibilidad del VPN a los cambios en el costo de desarrollo. Si se aplican cambios incrementales al costo de desarrollo, manteniendo constantes otros factores, se podrá observar el efecto incremental en el VPN del proyecto. Por ejemplo, ¿cuál será el cambio del VPN si el costo de desarrollo disminuye 20%? Un decremento de 20% reduciría el gasto total de desarrollo de 5 millones de dólares a 4 millones de dólares. Si el tiempo de desarrollo se limita a un año, entonces el gasto por trimestre disminuiría de 1.25 millones de dólares a 1 millón de dólares. Este cambio se asienta simplemente en el modelo y se calcula el VPN resultante.

Un decremento de 20% en el costo de desarrollo incrementará el VPN a 9 167 000 dólares. Esto representa un incremento de 964 000 dólares y un incremento de 11.8% en el VPN. El caso es extremadamente simple: se supone que se pueden alcanzar las mismas metas del proyecto si se gasta 1 millón de dólares menos en el desarrollo y, por lo tanto, se incrementa el valor presente del proyecto en 1 millón de dólares, en razón del ahorro generado a lo largo de un periodo de un año. La ilustración 4.5 presenta el análisis de la sensibilidad del costo de desarrollo de la CI-700 ante una serie de cambios.

Se pueden crear muchos otros escenarios del proyecto, entre ellos:

- 1. **Tiempo de desarrollo del proyecto.** Considere el efecto que un incremento de 25% tiene en el tiempo de desarrollo del proyecto. El mismo incrementaría el tiempo de desarrollo de cuatro trimestres a cinco y retrasaría el inicio de la producción de transición, las actividades de marketing y las ventas del producto.
- 2. **Volumen de ventas.** El incremento de las ventas es un camino muy sólido para incrementar la utilidad. Por supuesto que un decremento de las ventas resultaría en una pérdida sustantiva. Por ejemplo, considere el efecto que un incremento de 25% y un decremento de 25% tendrían en la rentabilidad del nuevo producto.
- 3. **Costo del producto o precio de venta.** Considere que un incremento de 1 dólar en el precio o un decremento de 1 dólar en el costo producen un incremento de 1 dólar en la utilidad. Por supuesto que el incremento de 1 dólar en el precio podría tener repercusiones para la demanda. Con frecuencia es muy útil estudiar los escenarios que se refieren a estos parámetros.
- 4. **Costo de desarrollo.** Un dólar gastado o ahorrado en el costo de desarrollo tiene un valor equivalente al valor presente del dólar para el valor del proyecto.

Los modelos financieros y los análisis de la sensibilidad son potentes instrumentos para apoyar las decisiones relativas al desarrollo de productos, pero las técnicas tienen limitaciones importantes. Muchas personas sostienen que los análisis financieros rigurosos son necesarios para que haya disciplina y control en el proceso de creación de un producto. Otras argumentan que el análisis financiero sólo aborda cantidades mensurables y que muchas veces resulta extremadamente difícil prever esos valores con exactitud. El análisis dependerá de la calidad de los supuestos que se incluyan en el modelo, por lo cual es preciso considerar estas limitaciones. Las más importantes podrían ser las que argumentan que las actividades asociadas a los modelos económicos resultan sumamente caras y pueden disminuir en grado sustantivo la productividad asociada a las actividades reales de la creación del producto. Su argumento es que el tiempo de desarrollo que podría ser productivo se dedica a preparar los análisis y las juntas y que el efecto acumulado de este tiempo dedicado a la planeación y la revisión incrementa sustantivamente los costos de desarrollo.

Los equipos de desarrollo deben comprender las ventajas y las limitaciones de las técnicas y deben evitar la creación de una burocracia paralizante en torno a la realización de nuevos productos. El desarrollo de nuevos productos debe ser un proceso que alimente la innovación y la creatividad. El objeto de los modelos económicos es tan sólo garantizar que el equipo esté tomando decisiones atinadas en términos económicos.

#### **DISEÑO PENSANDO EN EL CLIENTE**

Antes de tratar con detalle el porqué y el cómo del diseño y la producción de artículos es conveniente reflexionar (o, tal vez, para ser exactos, editorializar) sobre el tema del diseño del producto desde el punto de vista del usuario. En años recientes, las compañías han estado tan atrapadas con las actividades y los adelantos tecnológicos (sobre todo en el terreno de la electrónica) que, en algún punto del camino, olvidaron a los clientes. El término *diseño industrial* se refiere a diseñar pensando en la estética y el usuario. IDEO es una de las compañías de diseño industrial más exitosas del mundo. La sección titulada "Desarrollo de productos de IDEO. ¿La creatividad se puede aprender?", al principio de este capítulo, describe el proceso singular que usa esa compañía.

El diseño industrial podría ser el área más denostada por los fabricantes. Cuando los usuarios se sienten frustrados con algún producto (al fijar las opciones en el teléfono celular, reparar un automóvil, ajustar el termostato de un horno computarizado u operar un teléfono de tarjeta en el aeropuerto), casi todos han dicho: "¡Deberían obligar al cretino que diseñó esto a que él mismo lo use!" Muchas veces, las piezas son inaccesibles, la operación es demasiado complicada o no existe una lógica para fijar instrucciones o controlar la unidad. En algunas ocasiones, se presentan condiciones incluso más graves: los bordes metálicos son filosos y los consumidores se cortan la mano tratando de llegar a un punto para hacer un ajuste o una reparación. Muchos productos tienen demasiadas características tecnológicas, muchas más de las que se necesitan. Casi todas las personas que compran productos electrónicos no los saben operar en su totalidad y sólo utilizan una pequeña cantidad de las características que ofrecen. Esto ha ocurrido porque los chips de computadora son muy baratos y, por lo mismo, añadir más controles cuesta casi nada. Incluir un reloj con alarma o una calculadora en un horno de microondas cuesta muy poco. ¿Pero los necesita? ¿Qué ocurre cuando usted pierde el manual del usuario de alguno de estos complejos aparatos? ¿Por qué le brinda tan poca ayuda el ícono de "Ayuda" de su computadora? ¿Dónde ha quedado la voz del cliente?

#### **DESPLIEGUE DE LA FUNCIÓN DE CALIDAD**

Un enfoque para que la voz del cliente tenga cabida en la especificación del diseño de un producto es el **despliegue de la función de calidad** (DFC).4 Toyota Motor Corporation ha declarado que la reducción de los costos de sus autos en más de 60%, en razón de la considerable reducción de los tiempos de diseño, se debe a este enfoque, el cual utiliza equipos interfuncionales para el marketing, la ingeniería de diseño y la producción.

El proceso del DFC empieza por estudiar y escuchar a los clientes con el objeto de determinar las características de un producto superior. Con base en las investigaciones de mercado, se definen las necesidades y las preferencias de los consumidores de un producto y, a continuación, se dividen en categorías llamadas *requerimientos del cliente*. Un ejemplo es el caso del fabricante de automóviles que quiere mejorar el diseño de la puerta de un auto. Con base en encuestas y sondeos de opinión de los clientes, establece que dos requerimientos importantes de los clientes en relación con una puerta de automóvil son que "permanezca abierta en una colina" y que "sea fácil de cerrar desde fuera". Una vez que se han definido los requerimientos de los clientes, éstos son ponderados de acuerdo con la importancia relativa que tienen para el cliente. Así, se pide al consumidor que compare y califique los productos de la compañía frente a los de sus competidoras. Este proceso ayuda a la compañía a determinar las características del producto que son importantes para el consumidor y a evaluar su producto en relación con otros. El resultado final es que se sabe mejor cuáles son las características del producto que se deben mejorar y que se enfoca en ellas.

La información acerca de los requerimientos de los clientes sienta las bases para una matriz llamada la **casa de la calidad** (véase la ilustración 4.6). Cuando el equipo interfuncional del DFC construye una matriz de la casa de la calidad puede utilizar la retroalimentación proporcionada por los clientes para tomar decisiones de la ingeniería, el marketing y el diseño. La matriz ayuda al equipo a traducir los requerimientos de los clientes a metas concretas de operaciones o ingeniería. Se deciden conjuntamente cuáles son las características importantes del producto y las metas de la mejoría, y se detallan dentro de la casa. El proceso propicia que distintos departamentos trabajen estrechamente unos con otros y el resultado es una mejor comprensión de las metas y las cuestiones que interesan a los demás. No obstante, el beneficio más importante de la casa de la calidad es que ayuda al equipo a concentrarse en crear un producto que satisfaga a los clientes.

El primer paso para construir la casa de la calidad es elaborar una lista de los requerimientos de los clientes con respecto al producto. Estos requerimientos se deben clasificar por orden de importancia. A continuación, se pide a los clientes que comparen el producto de la compañía con los de la competencia. Después,

#### www.FreeLibros.com

#### **Despliegue de la función de calidad**

#### **Casa de la calidad**

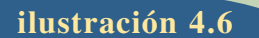

**ilustración 4.6** Matriz terminada de la casa de la calidad para la puerta de un automóvil

|                                                       |                                                                         |                                             | $\times$<br>$\times$                    | $\times$<br>$\circledcirc$              | $\circledcirc$<br>$\times$                | $\times$                           |                          | Correlación:<br>◎ Fuertemente positiva<br>Positiva<br>Negativa<br>$\times$<br>Fuertemente negativa<br>$\ast$                                                                |  |
|-------------------------------------------------------|-------------------------------------------------------------------------|---------------------------------------------|-----------------------------------------|-----------------------------------------|-------------------------------------------|------------------------------------|--------------------------|----------------------------------------------------------------------------------------------------|--|
| <b>Características</b><br>Importancia para el cliente |                                                                         | para cerrar la puerta<br>Energía necesaria  | empaque de la puerta<br>Resistencia del | Comprobar la fuerza<br>en terreno plano | para abrir la puerta<br>Energía necesaria | acústica de ventana<br>Transmisión | agua<br>Resistencia al   | <b>Evaluación</b><br>competitiva<br>$X = N$ osotros<br>$A = C$ ía. A<br>$B = C$ ía. B<br>$(5 \text{ máximo})$<br>$\mathbf{1}$<br>$\overline{2}$<br>3<br>5<br>$\overline{4}$ |  |
| Fácil de cerrar                                       | $\overline{7}$                                                          | $\circledcirc$                              | ◯                                       |                                         |                                           |                                    |                          | AB                                                                                                    |  |
| Permanece abierta<br>en una colina                    | 5                                                                       |                                             |                                         | $\circledcirc$                          |                                           |                                    |                          | AB<br>Ж                                                                                                    |  |
| Fácil de abrir                                        | 3                                                                       |                                             | O                                       |                                         | $\circledcirc$                            |                                    |                          | (AB)                                                                                                    |  |
| No le entra agua<br>cuando llueve                     | 3                                                                       |                                             | $\circledcirc$                          |                                         |                                           |                                    | $\circledcirc$           | łВ<br>А                                                                                                    |  |
| No hace ruido<br>cuando camina                        | $\overline{2}$                                                          |                                             | $\bigcirc$                              |                                         |                                           | $\bigcirc$                         |                          | A<br>B                                                                                                    |  |
| Ponderación<br>de la importancia                      |                                                                         | 10                                          | 6                                       | 6                                       | 9                                         | $\overline{2}$                     | 3                        | Escala de importancia:<br>Fuerte<br>$= 9$<br>Media<br>$=$ 3<br>Pequeña = $1$                                                                                                |  |
| <b>Valores meta</b>                                   |                                                                         | energía a 7.5 pies/lb<br>Disminuir nivel de | nivel actual<br>Mantener                | fuerza a 9 lbs<br>Disminuir             | Reducir energía<br>a 7.5 pies/lb          | nivel actual<br>Mantener           | nivel actual<br>Mantener |                                                                                                    |  |
| <b>Evaluación técnica</b><br>(5 máxiimo)              | 5<br>$\overline{4}$<br>$\overline{3}$<br>$\overline{c}$<br>$\mathbf{1}$ | $\, {\bf B}$<br>$\overline{A}$<br>χ         | <b>BA</b>                               | $\boldsymbol{B}$<br>A                   | B<br>$\overline{A}$                       | $\mathbf{B} \mathsf{X} \mathsf{A}$ | <b>BA</b><br>$\star$     |                                                                                                    |  |

Fuente: Basado en J.R. Hauser y D. Clausing, "The House of Quality", *Harvard Business Review*, mayo-junio de 1988, pp. 62-73.

se elabora una lista de características técnicas del producto. Estas características técnicas deben estar directamente relacionadas con los requerimientos de los clientes. Una evaluación de estas características sustentará o refutará la percepción que el cliente tiene del producto. A continuación, se usan los datos para evaluar las fortalezas y las debilidades del producto en términos de sus características técnicas.

#### **ANÁLISIS DEL VALOR/INGENIERÍA DEL VALOR**

Otra manera de tomar en cuenta a los clientes cuando se diseñan los productos es analizando el "valor" que encuentran en el producto final. Dado que es muy importante que el valor sea parte del diseño de los productos, se describe brevemente el análisis del valor y la ingeniería del valor. El objeto del **análisis del valor/ingeniería del valor (AV/IV)** es simplificar los productos y los procesos. Su meta es lograr un desempeño equivalente o mejor a un costo inferior, al mismo tiempo que se conservan todos los requerimientos del funcionamiento que ha definido el cliente. El AV/IV hace esto identificando costos innecesarios y eliminándolos. En términos técnicos, el AV se refiere a productos que ya se están produciendo y

#### www.FreeLibros.com

**Análisis del valor/ ingeniería del valor (AV/IV)**

se utiliza para analizar las especificaciones y los requerimientos del producto tal como aparecen en los documentos de producción y las solicitudes de compra. Por lo general, los departamentos de compras usan el AV como una técnica para abatir costos. Cuando se efectúa antes de la etapa de producción, se considera que la ingeniería del valor es un método para evitar costos. Sin embargo, en la práctica, existe un enlace que va y viene entre los dos en el caso de un producto dado. Esto se debe a que los nuevos materiales, procesos y demás requieren que se apliquen las técnicas del AV a los productos que han sido sometidos antes a la IV. El enfoque del análisis AV/IV implica lluvias de ideas con preguntas como:

¿El artículo tiene algunas características de diseño que no son necesarias?

¿Dos o más piezas se pueden combinar para formar una sola?

¿Cómo se puede disminuir el peso?

¿Existen piezas no estándares que se puedan eliminar?

En la siguiente sección se describe un enfoque más formal, mismo que se suele utilizar para guiar el proceso del diseño de productos y para mejorar el diseño.

#### **DISEÑO PARA LA FABRICACIÓN Y EL MONTAJE DE PRODUCTOS**

La palabra *diseño* tiene distintos significados. Para algunas personas, significa el diseño estético de un producto, como la forma exterior de un automóvil o el color, la textura y la forma de la caja de un abrelatas. En otro sentido, diseño significa establecer los parámetros básicos de un sistema. Por ejemplo, antes de considerar los detalles, el diseño de una planta de energía signifi caría establecer las características de diversas unidades, como los generadores, las bombas, los calentadores, la tubería de conexión, etcétera.

Otra interpretación más de la palabra *diseño* es detallar los materiales, las formas y la tolerancia de las piezas individuales de un producto. Éste será el tema de esta sección. Se trata de una actividad que empieza con bocetos de las partes y las piezas y, a continuación, avanza a la estación de trabajo de

diseño asistido por computadora (CAD por sus iniciales en inglés y que se explica en el suplemento sobre la Tecnología de Operaciones al final de este libro), donde se producen los planos de la pieza con sus partes detalladas. Por lo general, estos planos se pasan a los ingenieros de producción y montaje que son los encargados de optimizar el proceso utilizado para fabricar el producto final. En esta etapa es frecuente que surjan problemas de producción y ensamble y que se requiera aplicar cambios al diseño. Estos cambios al diseño muchas veces son mayores y dan por resultado un gasto adicional considerable y retrasan la liberación del producto final.

Por tradición, la actitud de los diseñadores ha sido "Nosotros lo diseñamos y ustedes lo construyen", la cual se ha llamado "el enfoque del otro lado del muro", en cuyo caso el diseñador sentado de un lado del muro arroja el diseño sobre el mismo para que lo reciban los ingenieros de producción. A continuación, estos ingenieros deben resolver los problemas que surgen porque ellos no participaron en las actividades del diseño. Un camino para superar este problema consiste en consultar a los ingenieros de producción durante la etapa del diseño. El trabajo en equipo resultante evita muchos de los problemas que podrían surgir. Estos equipos de ingeniería concurrente requieren de instrumentos de análisis que les ayuden a estudiar los diseños propuestos y a evaluarlos desde el punto de vista de la dificultad y el costo por manufacturarlos.

#### **¿CÓMO FUNCIONA EL DISEÑO PARA LA FABRICACIÓN Y EL MONTAJE (DPFM)?**

Hay que seguir un ejemplo desde la etapa de concepción del diseño.<sup>5</sup> La ilustración 4.7 presenta la pieza accionada por un motor que se requiere para percibir y controlar su posición sobre una guía de dos rieles

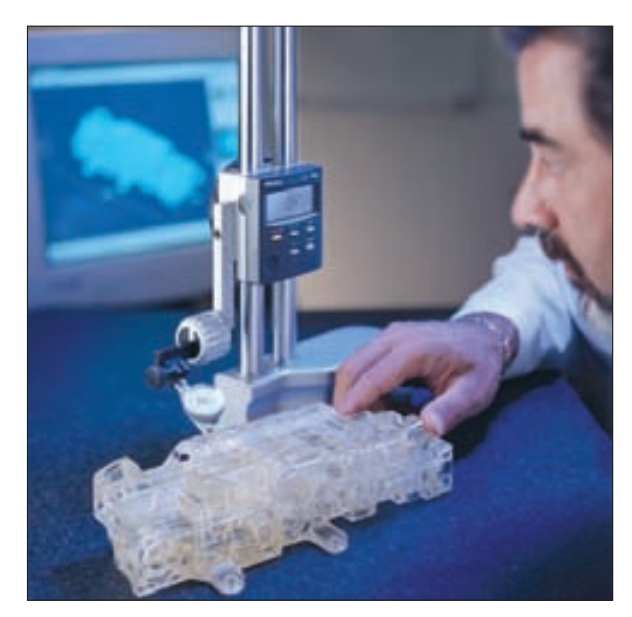

La creación de prototipos rápidos combinada con los instrumentos del DPFM no sólo determinará si un producto cumplirá con las funciones de su diseño, sino qué tan bien lo hará y durante cuánto tiempo. Usado al principio del ciclo del diseño, lleva a diseños más sólidos para su manufactura, montaje y el uso del producto y permite efectuar cambios críticos antes de que se aplique el maquinado costoso. La estética y funcionalidad de un producto se consideran juntas y dan por resultado productos construidos con una funcionalidad óptima, materiales correctos y armado eficiente.

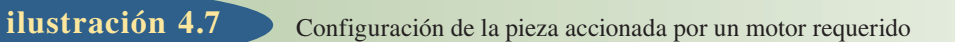

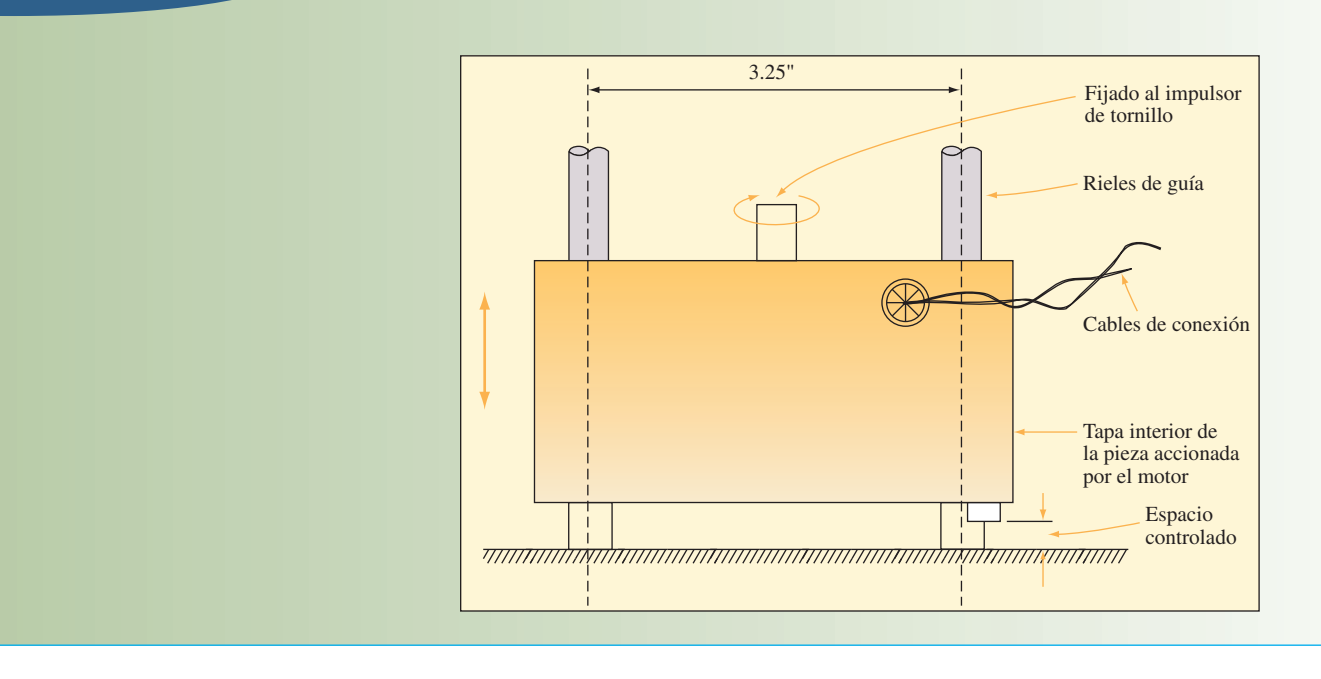

**ilustración 4.8** Diseño propuesto para accionamiento por motor

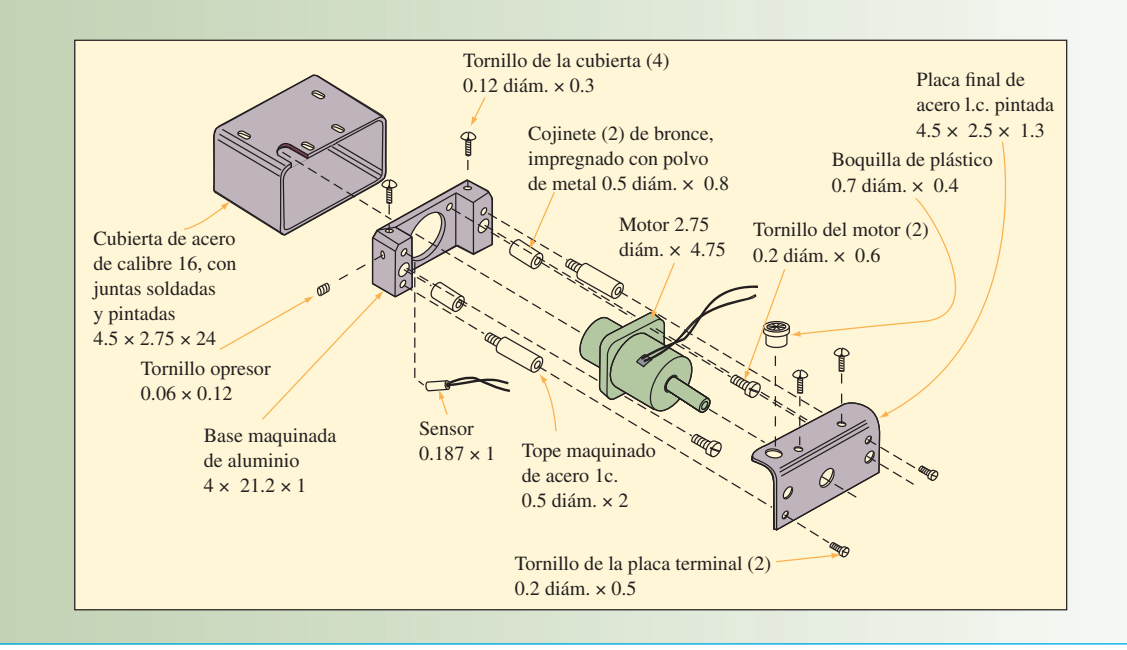

de acero. Por ejemplo, podría ser el motor que controla una ventana eléctrica en un establecimiento de McDonald's que ofrece servicio en su coche. El motor debe estar totalmente cubierto y debe tener una cubierta removible que permita el acceso para ajustar el sensor de posición. Un requerimiento mayor es que debe contar con una base rígida, diseñada para que permita el deslizamiento hacia arriba y hacia

abajo por la guía de rieles, que será el soporte del motor y el sensor de ubicación. El motor y el sensor tienen cables que los conectan a la unidad de control y a la fuente de energía.

La ilustración 4.8 contiene una solución propuesta. Se han insertado dos casquillos a la base para que los orificios no se desgasten. El motor se ha sujetado a la base con dos tornillos y hay un orificio por el que pasa el sensor cilíndrico, el cual ha sido sujetado con un tornillo opresor. Las cubiertas requeridas se presentan en forma de una placa terminal, atornillada a dos topes que han sido atornillados a la base. A efecto que los cables no produzcan un corto al tocar la cubierta de metal cuando se desgasten, en la placa terminal se ha insertado un casquillo de plástico por el que pasa el cable. Por último, una tapa deslizable, con forma de caja, entra sobre la pieza entera por la parte inferior de la base y se fija con cuatro tornillos, dos que la fijan a la base y dos a la cubierta final.

Las 19 piezas del diseño actual se deben armar para formar la pieza accionada por un motor. Las piezas son dos subensambles (el motor y el sensor), ocho piezas principales adicionales (cubierta, base, dos cojinetes, dos topes, un casquillo de plástico y la placa terminal) y nueve tornillos.

Las mejoras más importantes en el DPFM surgen de que el producto se ha simplificado reduciendo el número de piezas sueltas. A efecto de guiar al diseñador para que reduzca el número de piezas, la metodología presenta tres criterios para que estudie cada pieza que será añadida al producto durante el montaje:

- 1. Durante el funcionamiento del producto, ¿la pieza se mueve en relación con las otras piezas que han sido armadas?
- 2. ¿La pieza debe ser de material distinto al de las piezas que han sido armadas o debe quedar aislada de ellas?
- 3. ¿La pieza debe ir separada de todas las demás para que el producto se pueda desarmar para ajustarlo o darle mantenimiento?

La aplicación de estos criterios al diseño propuesto seguiría los pasos siguientes:

- 1. Dado que es la primera pieza que se arma, no se puede combinar con ninguna otra pieza, **Base.** por lo cual, en teoría, es una pieza necesaria.
- 2. No satisfacen el segundo criterio. Así que, en teoría, la base y los cojinetes po- **Cojinetes (2).** drían ser del mismo material.
- 3. Es una subpieza que se le compra a un proveedor. Los criterios no son aplicables. **Motor.**
- 4. **Tornillos del motor (2).** En la mayor parte de los casos, no es necesario tener piezas separadas para sujetar algo porque se puede integrar al diseño alguna forma de sujeción (por ejemplo, se podría colocar la pieza a presión).
- 5. Sensor. Se trata de otra subpieza estándar.
- 6. Similar al punto 4, por lo cual no sería necesario. **Tornillo opresor.**
- 7. No cumplen con el segundo criterio; podrían ir incorporados a la base. **Topes (2).**
- 8. **Placa terminal.** Debe ir separada para poder desarmarla (se aplica el criterio tres).
- 9. **Tornillos de la placa terminal (2).** No se necesitarían.
- 10. **Casquillo de plástico.** Podría ser del mismo material que la placa terminal y, por lo tanto, iría combinado con ella.
- 11. Podría ir combinada con la placa terminal. **Tapa.**
- 12. **Tornillos de la tapa (4).** No son necesarios.

Con base en este análisis, se puede ver que si las subpiezas del motor y el sensor se pudieran colocar a presión o se atornillaran a la base y que si se diseñara una cubierta de plástico que se colocara a presión, entonces sólo se necesitarían 4 elementos separados, en lugar de 19. En teoría, estos cuatro elementos representan el número mínimo necesario para cumplir con las restricciones del diseño del producto.

En este punto, la justificación de por qué se deberían incluir las piezas que están más allá del mínimo depende del equipo de diseño. La justificación puede estar fundada en consideraciones prácticas, técnicas o económicas. En este ejemplo cabría argumentar que se necesitan dos tornillos para fijar el motor y que se necesita un tornillo opresor para sujetar el sensor, porque otra alternativa no sería práctica para un producto de bajo volumen como éste. No obstante, se podría mejorar el diseño de estos tornillos incluyendo puntos piloto para facilitar el montaje.

La ilustración 4.9 es un esquema de la pieza accionada por un motor que ha sido rediseñada y ahora sólo requiere de siete partes separadas. Nótese cómo se han eliminado piezas. La nueva cubierta de plástico ha sido diseñada de modo que se coloca a presión sobre la placa de la base. Este nuevo producto es mucho más sencillo de armar y será mucho menos caro en razón de que lleva menos piezas.

**ilustración 4.9** Rediseñado de la pieza accionada por motor después del análisis del diseño de la pieza (ADP)

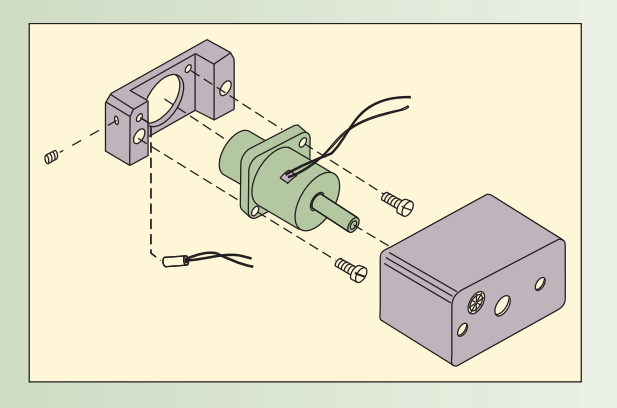

#### **DISEÑO DE PRODUCTOS DE LOS SERVICIOS**

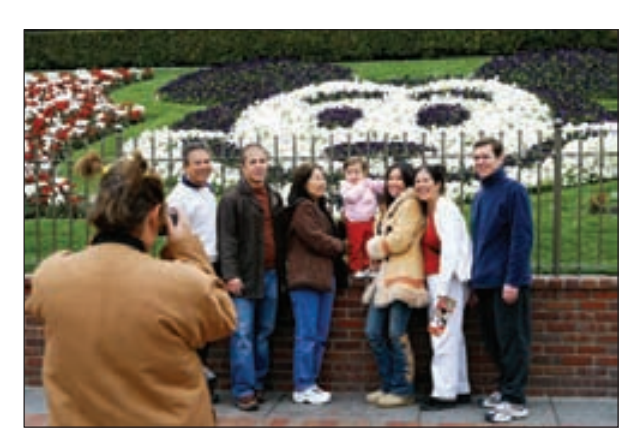

Un empleado de Disneylandia fotografía a un grupo de visitantes de modo que ajusta con la experiencia del servicio.

Como se vio en la sección anterior, el diseño detallado de productos fabricados se concentra en reducir el número de partes que lleva una pieza y en diseñar el producto de tal manera que se pueda producir con eficiencia. Los productos de los servicios son muy diferentes porque el cliente tiene una participación directa en el proceso. Esta participación del cliente provoca que el proceso sea mucho más variable en cuanto al tiempo que toma servir al cliente y también al grado de conocimiento que requieren los empleados de la empresa. Algunas de las preguntas que se deben abordar cuando se diseña un servicio son: ¿cómo se abordará esta variable y cuáles son sus implicaciones para el costo operativo y para la forma en que el cliente experimenta el servicio?

Cuando se crea un nuevo servicio o se modifica uno existente el tema de cómo se acoplará con el cliente es muy importante. Frei plantea los tres factores generales siguientes para determinarlo: el acoplamiento con la experiencia del servicio, el acoplamiento de las operaciones y las repercusiones para las finanzas.<sup>6</sup>

- 1. Acoplamiento de la experiencia del servicio. Significa que el nuevo servicio debe ajustar con la experiencia del servicio que tiene el cliente. Por ejemplo, Disneylandia ha empezado a distribuir a empleados con cámaras por todo el parque, en lugares memorables, que ofrecen sacar fotos a los clientes, las cuales podrán ver en línea después. Como parte de la experiencia general del servicio que promete hacer los sueños realidad y registrarlos, esto ajusta muy bien con la experiencia del servicio. Sin embargo, algunos servicios, como un lavado de autos con un restaurante en el área de espera, se complementan mucho menos.
- 2. **Acoplamiento de las operaciones.** Hasta las mejores ideas de servicios necesitan del apoyo de las operaciones para llevarlas a cabo. Un ejemplo sería el caso de los supermercados que decidieron ofrecer entregas a domicilio. Aun cuando esto pareciera una extensión lógica de la experiencia del servicio, requería de habilidades enteramente nuevas para su operación, como elegir los perecederos que solicitaban los clientes y entregar alimentos congelados.
- 3. **Repercusiones para las finanzas.** El diseño y la implementación de un nuevo servicio resultan costosos y deben estar justificados en términos financieros. Aun cuando la introducción de un nuevo servicio se suele ver en el sentido positivo de que producirá ganancias, también se puede ver como algo para no perder clientes valiosos.

**Complejidad y divergencia** Un camino muy útil para analizar si un nuevo servicio embona con las operaciones consiste en especificar la *complejidad* y la *divergencia* que existe entre el proceso del servicio propuesto y el proceso del servicio básico. La complejidad se refiere al número de pasos que implica un servicio y a las posibles medidas que se pueden tomar en cada paso. La divergencia se refiere

#### Alternativas para la estructura de un restaurante familiar<sup>7</sup> **ilustración 4.10**

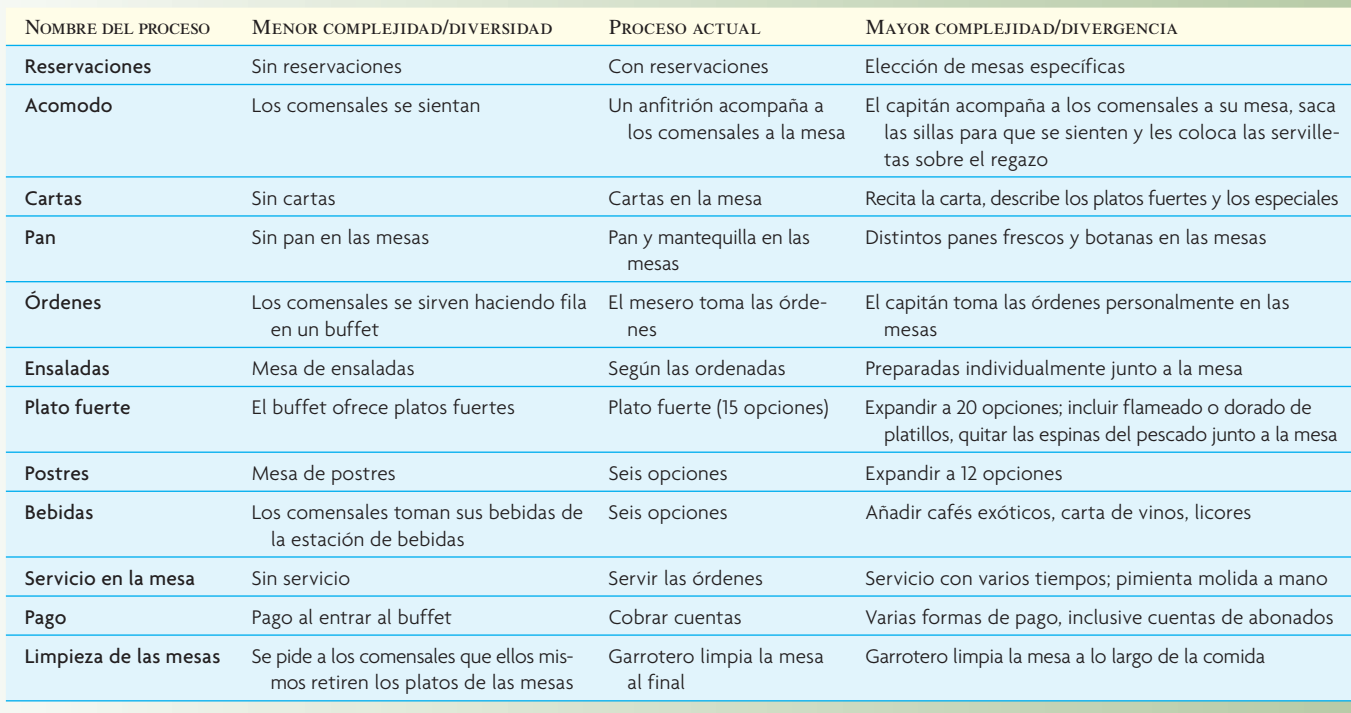

al número de formas en que la interacción entre el cliente y el prestador del servicio pueden variar en cada paso de acuerdo con las necesidades y las capacidades de cada uno de ellos. El resultado puede ser una combinación de mayor complejidad/divergencia en algunos pasos y menor en otros. Lo anterior sirve para determinar los distintos recursos requeridos, como las habilidades de los trabajadores, la distribución y los controles del proceso. Por ejemplo, el restaurante familiar hipotético que presenta la ilustración 4.10 está considerando la posibilidad de cambiar su servicio con la intención de crear un nuevo formato para el proceso. En el proceso actual, un formato de servicio mínimo presentaría menor complejidad/divergencia, mientras que un formato de escala alta tendría mayor complejidad/divergencia.

#### **MEDICIÓN DEL DESEMPEÑO DEL DESARROLLO DE PRODUCTOS**

Existe evidencia sólida de que la generación de una cantidad constante de nuevos productos para el mercado es sumamente importante en el tema de la competitividad. A fin de tener éxito, las empresas deben responder a las necesidades cambiantes de los clientes y a los movimientos de sus competidores. La capacidad para identificar oportunidades, montar las actividades del desarrollo y llevar al mercado nuevos productos y procesos con rapidez es crítica. Las empresas también deben llevar los nuevos productos y procesos al mercado con eficiencia. Dado que el número de nuevos productos y de nuevas tecnologías de procesos ha incrementado mientras que las vidas de los modelos y los ciclos de vida han menguado, ahora las empresas deben iniciar una mayor cantidad de proyectos de desarrollo que antes y éstos deben emplear una cantidad bastante más pequeña de recursos por proyecto.

Por ejemplo, en el mercado de automóviles de Estados Unidos, el crecimiento de modelos y de segmentos de mercado en los pasados 25 años ha significado que una compañía automotriz debe iniciar una cantidad de proyectos de desarrollo cuatro veces mayor tan sólo para mantener la posición de su participación de mercado. Sin embargo, los volúmenes menores por modelo y las vidas más breves de los diseños significan que los requerimientos de recursos deben bajar en forma drástica. Para no dejar de ser competitivo se requiere de actividades de ingeniería, diseño y desarrollo muy eficientes.

La medición del éxito del desarrollo de productos se clasifica con base en las medidas que van desde la velocidad y la frecuencia para llevar los nuevos productos a la línea, hasta la productividad del proceso de desarrollo mismo y la calidad de los productos que se introducen de hecho (véase la ilustración 4.11).

#### **ilustración 4.11** Medidas del desempeño de proyectos de desarrollo

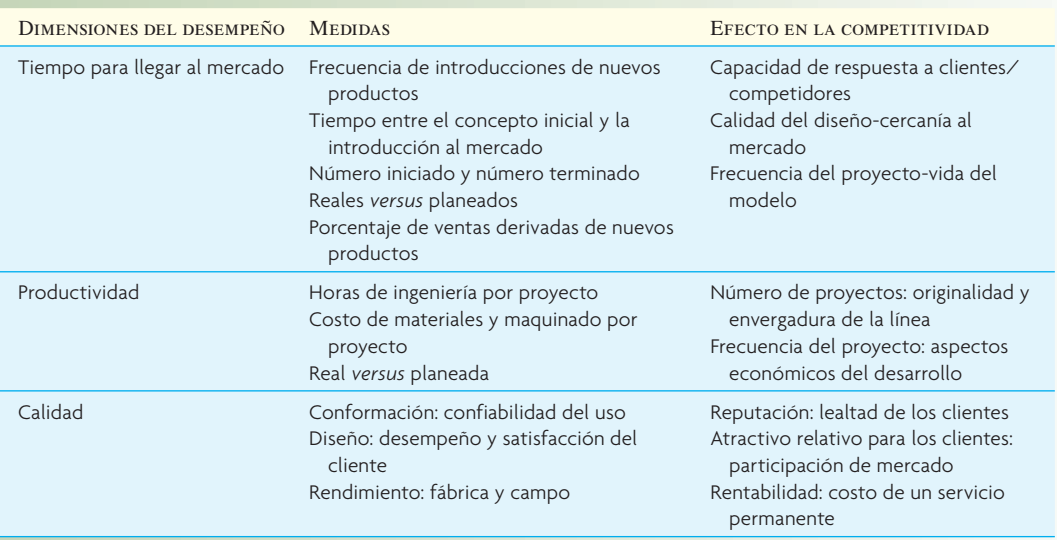

Fuente: Reproducido con autorización de The Free Press, una División de Simon & Schuster Adult Publishing Group, de S. C. Wheelwright y K.B. Clark, *Revolutionizing Product Development: Quantum Leaps in Speed, Efficiency, and Quality*, pp. 6-8. Derechos de copia© 1992 de Steven C. Wheelwright y Kim B. Clark. Todos los derechos reservados.

En conjunto, el tiempo, la calidad y la productividad definen el desempeño del desarrollo y en combinación con otras actividades (ventas, producción, publicidad y servicio al cliente) determinan el efecto que el proyecto tiene en el mercado y su rentabilidad.

#### **CONCLUSIÓN**

El desarrollo de productos es un gran desafío que tiene repercusiones directas en el éxito de la empresa a largo plazo. La administración efectiva del proceso requiere de un esfuerzo integral que involucre a todas las áreas funcionales de la empresa. Este capítulo habló de un proceso genérico para desarrollar productos y consideró cómo se modifica el proceso en el caso de diversos tipos de productos. Un plan económico que liga los tiempos de las distintas actividades para desarrollar el producto y el presupuesto para el proyecto es fundamental para tomar buenas decisiones a medida que avanza el proceso. En el capítulo también se analiza brevemente cómo la perspectiva del cliente se puede incorporar al proceso de diseño del producto. El diseño de un producto que se pueda producir con eficiencia es un ejercicio interesante de ingeniería que se plantea someramente en el capítulo. También se habla de cómo evaluar el ajuste de un servicio nuevo o modificado cuando se desarrollan nuevos productos de los servicios. Por último, se mencionan diversas medidas que sirven para vigilar las actividades del diseño de productos de una empresa.

#### VOCABULARIO BÁSICO

Fabricante por contratoOrganización con capacidad para fabricar y/o adquirir todos los componentes que se necesitan para producir un producto o aparato terminados.

Competencia centralAquello que una empresa puede hacer mejor que sus competidoras. La meta es tener una competencia central que genera una ventaja competitiva a largo plazo para la compañía.

Ingeniería concurrentePone énfasis en la integración interfuncional y el desarrollo concurrente de un producto y sus procesos asociados.

Despliegue de la función de calidad (DFC)Proceso que ayuda a la compañía a determinar cuáles características son importantes para el consumidor y a evaluar su propio producto en relación con los de otros.

Casa de la calidadMatriz que ayuda al equipo que diseña el producto a traducir los requerimientos de los clientes a metas de operaciones y de ingeniería.

Análisis del valor/ingeniería del valor (AV/IV)Aquel que tiene por objeto simplificar los productos y los procesos logrando un desempeño equivalente o superior, pero a un costo más bajo.

#### PROBLEMA RESUELTO

VidMark, fabricante de teléfonos celulares, está desarrollando un nuevo modelo (VidPhone X70) que saldrá al mercado cuando termine el desarrollo. El teléfono será revolucionario porque permitirá al usuario hacer llamadas videotelefónicas. VidMark está interesada en conocer el costo y el tiempo del desarrollo. También quiere conocer las ventas estimadas que el nuevo VidPhone X70 registrará en el mercado. La tabla a continuación presenta los costos estimados y los proyectados.

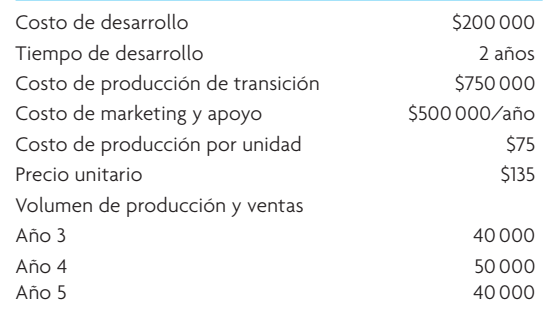

Use los datos anteriores para hacer un análisis del caso base. A continuación se presenta el programa del proyecto con los tiempos de los flujos de efectivo.

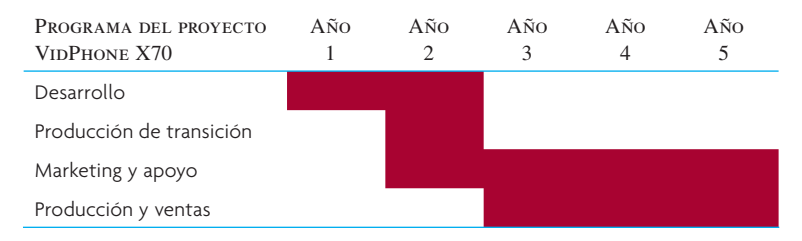

VidMark debe responder varias preguntas relativas a este proyecto:

- *a*) ¿Cuáles serán los flujos anuales de efectivo y el valor presente (descontado al 12%) de este proyecto? ¿Cuál es su valor presente neto?
- *b*) Si las ventas estimadas están equivocadas en 20%, ¿cuáles serán las repercusiones para VidMark?
- *c*) Si el costo de producción por unidad es de 85 dólares, ¿cuáles serán las repercusiones para VidMark?
- *d*) VidMark considera que puede acortar el tiempo de desarrollo a la mitad si gasta 1 500 000 dólares extra en el desarrollo de este proyecto. Si lanza el producto un año antes, entonces éste tendrá 3 años de vida, pero el pronóstico por iniciar en el año 2 será de 48 000 dólares, 60 000 dólares y 50 000 dólares. ¿Vale la pena que VidMark gaste el dinero extra en el desarrollo?

#### Solución

*a*) Empiece por crear el escenario del caso base (el análisis está en millares)

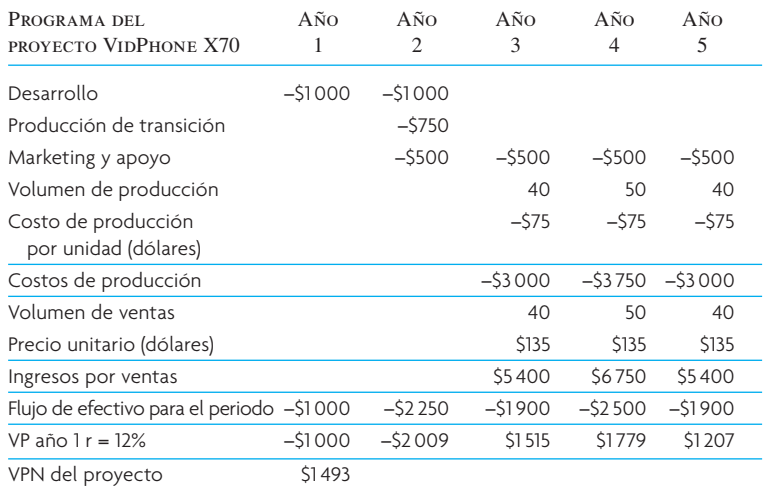

A continuación se muestran los flujos de efectivo y el valor presente de los flujos de efectivo. El VPN del proyecto al tenor del caso base es de 1.493 millones de dólares.

*b*) Si las ventas disminuyen 20%, entonces el VPN del proyecto baja a 378 000 dólares.

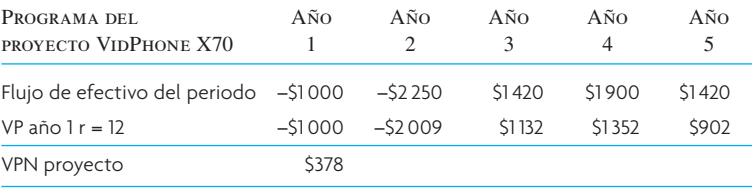

Si las ventas incrementan 20%, en tal caso el VPN del proyecto sube a 2.607 millones de dólares. Un cambio de 20% hacia arriba o hacia abajo tiene un efecto considerable en el VPN.

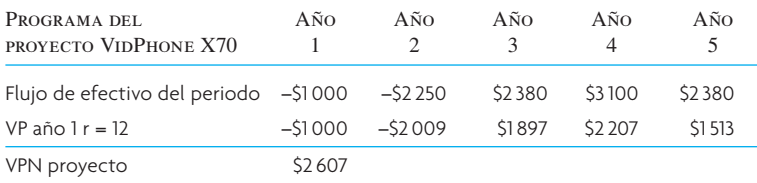

*c*) Incremento de los costos de producción por unidad.

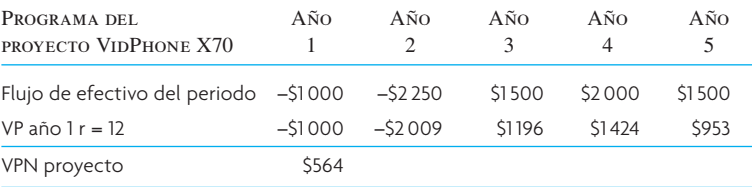

El incremento del costo de producción por unidad afectó considerablemente los flujos de efectivo. En lugar de una salida futura de efectivo de 1.3 millones de dólares (un incremento de 130 000 unidades \* 10 dólares) provoca un decremento en el valor presente neto de 929 000 dólares (1.493 millones de dólares − .564 millones de dólares). No obstante, según parece, sigue valiendo la pena desarrollar el nuevo teléfono.

*d*) Éstos son los cambios que propone VidMark:

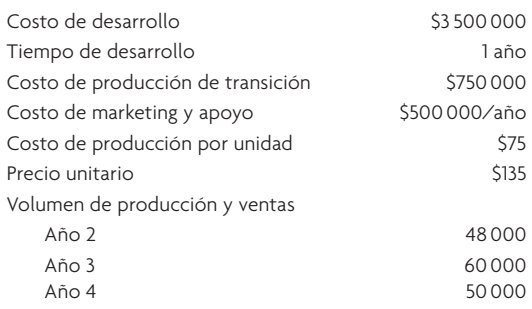

Utilice los datos anteriores para hacer un análisis del caso base. A continuación se presenta el programa del proyecto con los tiempos de los flujos de efectivo.

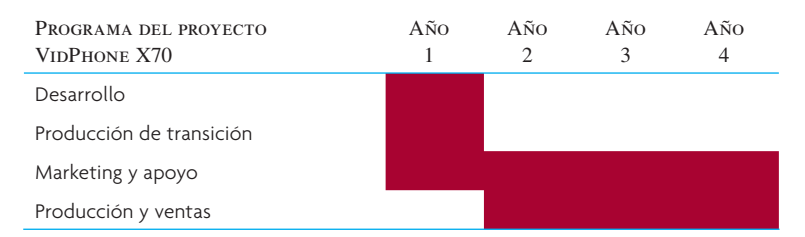

Al parecer, VidMark hará bien en tomarse dos años para desarrollar su nuevo VidPhone X70 porque el VPN del caso base es de 1.493 millones de dólares frente a 1 625 000 dólares del VPN con un desarrollo rápido (véase la tabla siguiente).

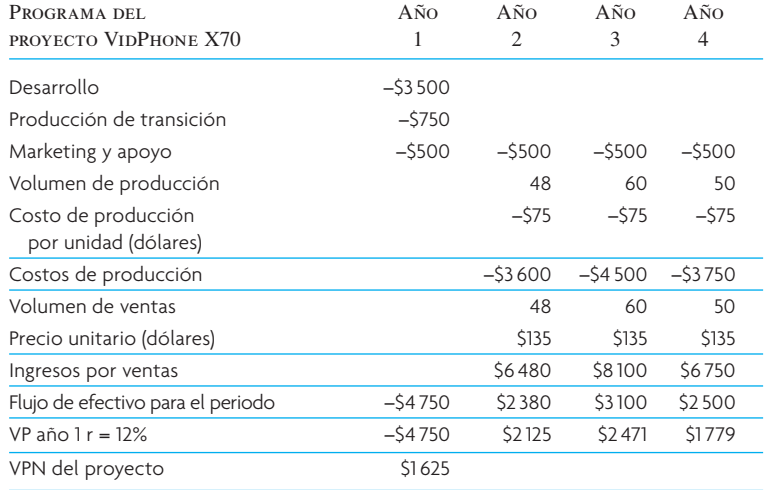

#### PREGUNTAS DE REPASO Y DISCUSIÓN

- 1. Describa el proceso genérico del desarrollo de productos que presenta este capítulo. ¿Este proceso cambia en el caso de los productos "impulsados por la tecnología"?
- 2. Explique la filosofía de diseño del producto que sustenta el diseño industrial y el diseño para la manufactura y el ensamble. ¿Cuál considera que es más importante para un desarrollo de productos enfocado hacia el cliente?
- 3. Explique los incrementos basados en el diseño que se presenta con frecuencia en el rediseño de un producto a lo largo de su vida. ¿Cuáles son las ventajas y las desventajas de esta idea?
- 4. ¿Qué factores se deben considerar en el desarrollo de productos antes de introducir un nuevo producto?
- 5. ¿El enfoque del DFC cómo ayuda? ¿Cuáles son algunas de las limitaciones del enfoque del DFC?
- 6. ¿Los conceptos de la complejidad y la divergencia son aplicables a una compañía que realiza sus ventas en línea como Dell Computer?

#### EJERCICIO POR INTERNET PARA SU ENRIQUECIMIENTO

Piense en un producto o servicio que ya se produce y que le interesa comprar. Con base en los conceptos del despliegue de la función de calidad (DFC), cree una matriz de 3 por 3 de una "Casa de la calidad" (tres requerimientos del cliente traducidos a tres requerimientos técnicos) para este producto o servicio, rellenando todas las secciones correspondientes de la matriz. Para referencia y ayuda con este ejercicio, acceda al tutorial interactivo que se proporciona en http://www.gsm.mq.edu/au/cmit/.

#### PROBLEMAS

1. Tuff Wheels se estaba preparando para iniciar su proyecto de desarrollo de un nuevo producto que se sumaría a su pequeña línea de vehículos motorizados para niños. El nuevo producto se llama Kiddy Dozer. Parecerá una excavadora miniatura, con todo y sus ruedas de oruga y su pala. Tuff Wheels ha pronosticado la demanda y el costo por desarrollar y producir el nuevo Kiddy Dozer. La tabla que se presenta a continuación contiene la información relevante de este proyecto.

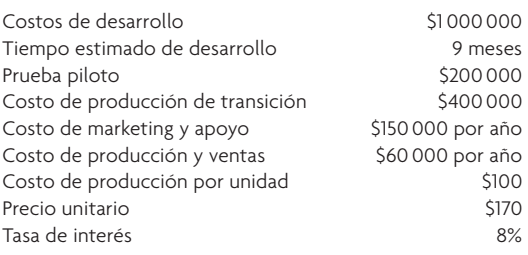

Tuff Wheels también ha presentado el plan del proyecto que se muestra a continuación. En él se puede ver que la compañía considera que la vida del producto será de tres años hasta que sea preciso crear un nuevo producto.

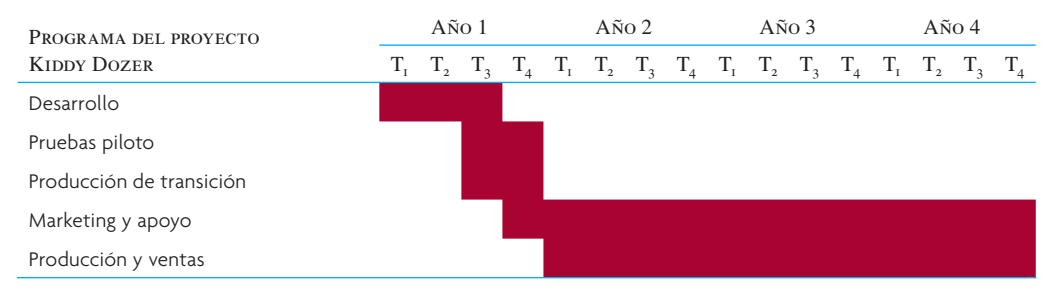

- *a*) *¿Cuáles son los flujos anuales de efectivo de este proyecto y su valor presente (descontado a 8%)*? ¿Cuál es el valor presente neto?
- *b*) ¿Si las ventas anuales son, de hecho, 50 000 dólares al año o 70 000 dólares al año, ¿cuál será su efecto para el Kiddy Dozer?
- *c*) ¿Qué efecto tiene cambiar la tasa de descuento a 9, 10 u 11 por ciento?
- 2. Perot Corporation está desarrollando un nuevo chip para CPU basado en un nuevo tipo de tecnología. El desarrollo del nuevo chip, llamado Patay 2, tomará dos años. No obstante, dado que los fabricantes de chips podrían copiar la tecnología, éste tendrá una vida de mercado de dos años a partir de su introducción. Perot quiere que el precio del chip sea más alto en el primer año y también anticipa que habrá una importante reducción en el costo de producción después del primer año. A continuación se presenta la información relevante para el desarrollo y la venta del Patay 2.

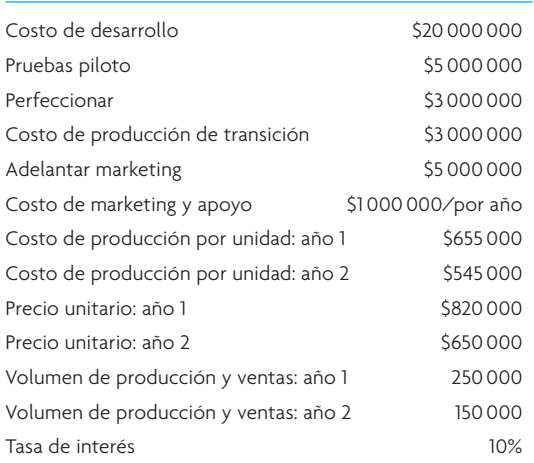

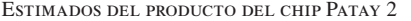

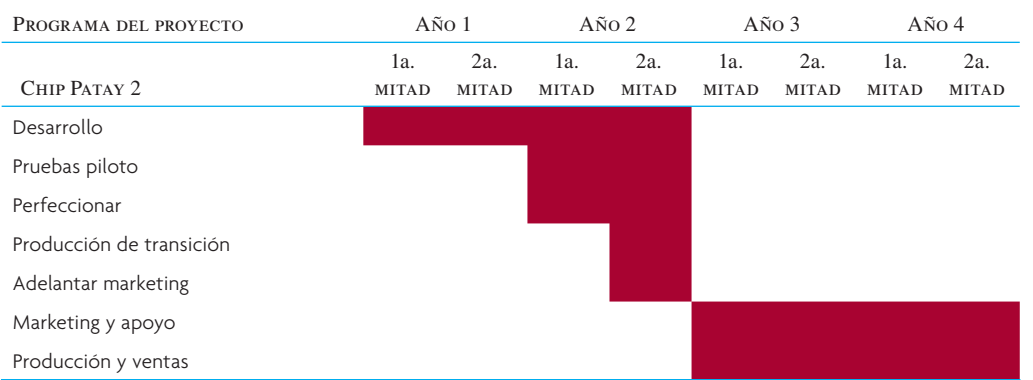

TIEMPOS DEL PROVECTO DEL CHIP PATAY 2

*a*) ¿Cuáles son los flujos anuales de efectivo de este proyecto y su valor presente (descontado al 10%)? ¿Cuál es el valor presente neto?

- *b*) Los ingenieros de Perot han establecido que si gastan 10 millones de dólares más en desarrollo, ello les permitirá sumar características incluso más avanzadas. El hecho de tener un chip más avanzado les permitirá poner un precio al chip de 50 dólares más alto los dos años (870 dólares el año 1 y 700 dólares el año 2). ¿Vale la pena hacer la inversión adicional?
- *c*) Si las ventas sólo son por 200 000 dólares el primer año y por 100 000 dólares el segundo, ¿Perot seguiría adelante con el proyecto de cualquier manera?
- 3. Escoja un producto y haga una lista de los temas que se deben tomar en cuenta para su diseño y fabricación. El producto puede ser un aparato estereofónico, un teléfono, un escritorio o un aparato de cocina. Piense en los aspectos funcionales y estéticos del diseño, así como los puntos importantes para su manufactura.
- 4. La siguiente gráfica es una casa parcial de la calidad de un club de golf. Asigne un peso de acuerdo con la importancia, desde su perspectiva (o la de un amigo que juegue golf), en los espacios en blanco. De ser posible, utilizando el enfoque del DFC, compárela con un club en el que jueguen usted o sus amigos.

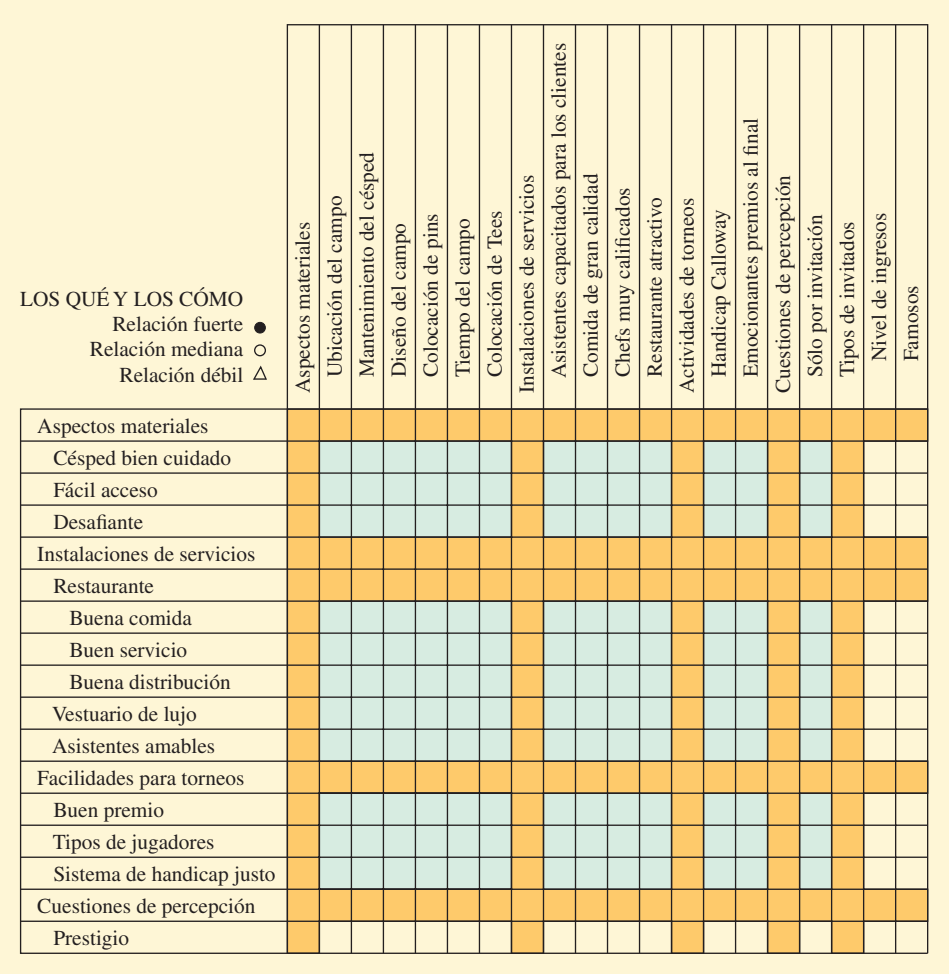

#### C A S O : DISEÑO Y PRECIOS EN IKEA

El detallista sueco domina en los mercados de 32 países y ahora pretende conquistar Norteamérica. Su plan de batalla: seguir ofreciendo sus productos a precios más baratos, sin demeritar su calidad.

Sobre todo, un factor que explica el éxito de IKEA: buena calidad a precio bajo. IKEA vende artículos para el hogar que son baratos, pero no son corrientes, a precios que suelen estar entre 30 y 50% por debajo de los de la competencia. El precio de los productos de otras compañías suele ir subiendo con el transcurso del tiempo, pero IKEA dice que en los pasados cuatro años sus precios al menudeo han bajado alrededor de 20% en total. En IKEA el proceso de bajar los costos empieza en el momento que se concibe un nuevo artículo y continúa incesantemente a lo largo de toda su serie de producción. Por ejemplo, el precio de una silla Pöang básica ha bajado de 149 dólares en el año 2000 a 99 dólares en el 2001 y a 79 dólares en la actualidad. IKEA espera que la reducción más reciente de precios incremente las ventas de la Pöang entre 30 y 50%.

El mantra corporativo de IKEA es "Precio bajo con sentido". La meta es que las cosas sean menos caras, sin hacer que los clientes sientan que son corrientes. Encontrar ese equilibrio exige una suerte especial de experiencia en diseño, producción y distribución. IKEA lo consigue con su sello distintivo: con agrado, de forma metódica, incluso alegre y, no obstante, de alguna manera diferente a otra compañía cualquiera del mundo. A continuación se presenta una guía, paso por paso, de la forma en que IKEA diseña, produce y distribuye los artículos que el mundo entero quiere comprar.

La taza de café Trofé es uno de los productos más populares de IKEA. La historia de la taza es un ejemplo de cómo funciona la compañía, desde la brillante idea de un compañero de trabajo hasta la producción y las ventas. También es un caso de todas las demandas que nosotros y nuestros clientes le imponemos. Un precio barato es el requerimiento más evidente, pero otros incluyen la función, el diseño moderno, las consideraciones de orden ambiental y el asegurarse de que los productos han sido fabricados en condiciones laborales aceptables. Los clientes y los compañeros de trabajo deben confiar en IKEA.

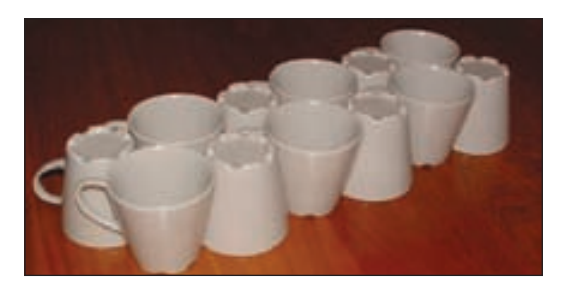

#### PASO 1: ESCOGER UN PRECIO

*Desarrollo del producto.* ¿Un boceto de un nuevo producto? Sí, pero también es un cálculo de lo que costará. El precio bajo empieza en el restirador.

El equipo detrás de cada producto está compuesto por diseñadores, desarrolladores de productos y compradores que se reúnen para discutir cuáles serían el diseño, los materiales y los proveedores más aconsejables. Todos aportan su conocimiento de especialistas. Por ejemplo, los compradores emplean sus contactos con proveedores de todo el mundo por medio de las Oficinas de Servicios Comerciales de IKEA. ¿Quién puede fabricarlo, con la mejor calidad, al precio justo y en el tiempo indicado?

Cuando la desarrolladora de productos Pia Eldin Lindstén recibió el encargo de crear una nueva taza hace más de cinco años, también se le dijo cuánto debería costar en las tiendas. En el caso de Trofé, el precio tenía que ser increíblemente bajo: cinco coronas suecas. La taza debía tener un precio verdaderamente espectacular.

Para producir la taza correcta, al precio correcto, Pia y sus colegas tuvieron que tomar en cuenta los materiales, los colores y el diseño. Por ejemplo, la taza se fabrica en verde, azul, amarillo o blanco, porque estos pigmentos cuestan menos que otros, por ejemplo el rojo.

#### Paso 2: Escoger un fabricante

*Proveedores y compras*. La tarea del desarrollo de productos no termina jamás. La compañía trabajó con los proveedores y juntos produjeron una taza más baja y cambiaron el asa de modo que se pudiera apilar con mayor eficiencia, ahorrando así espacio para su transporte, almacenamiento y exhibición en las tiendas y, un punto muy importante, en las alacenas de los clientes en casa. IKEA siempre está tratando de eliminar la mayor cantidad de aire posible de sus empaques. De preferencia, los empaques deben ser planos para que su transportación y almacenamiento resulten eficientes.

Un proveedor, una fábrica de Rumania, lleva trabajando 15 años con IKEA. Las relaciones de largo plazo ayudan a las dos partes a crear un colosal acervo de conocimiento acerca de las demandas y las expectativas. Esto explica por qué los productos muchas veces son desarrollados en estrecha cooperación con los proveedores. En el caso de Trofé, por ejemplo, el nuevo tamaño ha racionalizado la producción porque permite aprovechar mejor el espacio del horno durante el proceso de quemado. Los costos son eficientes y ahorra tiempo.

IKEA ha introducido un código de conducta que rige las condiciones de trabajo y la conciencia ambientalista de los proveedores. Aborda cuestiones como la salud y la seguridad en el centro de trabajo y prohíbe usar el trabajo de menores. El trabajo práctico de la aplicación de este código de conducta lo desempeñan los compañeros de trabajo de las Oficinas de Servicios Comerciales de IKEA en todo el mundo. Muchos de los proveedores ya cumplen con las exigencias y otros están trabajando con IKEA para realizar las mejoras necesarias. IKEA también trabaja estrechamente con compañías externas que se encargan del control de calidad y la auditoría y que verifican si la compañía y sus proveedores están cumpliendo con las exigencias del código de conducta.

El precio bajo es fundamental para la visión de IKEA, cuyo propósito es crear una vida diaria mejor para muchas personas. Eso explica por qué la compañía no cesa de esforzarse por reducir los costos. Sin embargo, también es cuestión de ahorrar materias primas y, al final de cuentas, de cuidar el ambiente. La taza de bajo costo es un ejemplo de cómo las consideraciones ambientales pueden influir en el desarrollo de productos. Por ejemplo, la nueva taza es de color más claro, lo cual reduce los costos y es menos nocivo para el ambiente. Cuanto menos pigmento se utilice, tanto mejor. La taza no lleva plomo ni cadmio.

#### Paso 3: Diseñar el producto

Una vez definidos el precio y el fabricante, IKEA vuelve a recurrir a la competencia interna para encontrar a un diseñador y para elegir el diseño que producirá. El diseñador inicia el proceso de diseño redactando una breve explicación del precio del producto, su función, los materiales que llevará y las capacidades del fabricante. A continuación, el diseñador envía el resumen a los diseñadores de base y a los independientes de IKEA y afina los diseños promisorios hasta que opta por uno que producirá. El diseñador quiere que los productos sean como navajas del ejército suizo; es decir, obtener la máxima funcionalidad al costo mínimo.

#### Paso 4: Enviarlo

La distribución y la logística son el líquido vital de IKEA y son piezas importantes del rompecabezas del camino que lleva a un precio bajo. La compañía lucha por entregar el número correcto de bienes a las tiendas indicadas, en el momento oportuno. Calcula los bienes que se requerirán y se asegura que las entregas sean eficientes.

Cada plataforma contiene 2 024 tazas, las cuales son transportadas desde Rumania por ferrocarril, carretera y mar, a los centros de distribución de IKEA en todo el mundo. Por supuesto que el transporte afecta el ambiente, pero IKEA está trabajando para reducir el impacto ambiental.

Muchos de los productos de IKEA son voluminosos (por ejemplo, las mesas y las sillas), pero la compañía introdujo el concepto de lo plano. IKEA dijo ¡eureka! en 1956, cuando uno de los primeros diseñadores de la compañía vio a un cliente tratando de meter una mesa a su auto. Sólo había una manera de hacerlo: quitándole las patas. A partir de ese día, la mayor parte de los productos de IKEA han sido diseñados para enviarlos sin armar y son lo bastante planos como para colocarlos en el maletero de una camioneta o para atarlos de forma segura en un portabultos en el techo de un automóvil.

La cultura corporativa innata de IKEA es de frugalidad y se considera que el desperdicio es "un pecado mortal", pero el empaque plano también es una manera estupenda de abatir los costos de envío porque se maximiza el uso del espacio en el interior de las plataformas del embarque. La compañía calcula que el volumen de transporte sería seis veces mayor si enviara sus artículos armados. Desde el estudio de diseño hasta el piso del almacén, el mantra de los empleados de IKEA siempre es el mismo: "No queremos pagar por transportar aire".

IKEA está obsesionada con hacer cosas planas. ¿Cuántas veces se puede rediseñar una simple taza de cerámica para café? La taza de IKEA fue diseñada tres veces, tan sólo para maximizar el número que se pueden colocar dentro de una plataforma de embarque. Al principio, sólo cabían 864 tazas. Un rediseño añadió un borde, parecido al que tienen las macetas, para que cupieran 1 280 tazas en cada plataforma. Otro rediseño creó una taza más corta con un asa diferente, lo que permitió meter 2 024 en una plataforma. El precio de venta de la taza sigue siendo de 50 centavos, pero los costos de embarque han disminuido 60%, lo cual representa un ahorro sustantivo dado que IKEA vende alrededor de 25 millones de tazas al año. Es más, el costo de producción de la fábrica rumana de IKEA también ha bajado porque las tazas más compactas ocupan menos espacio dentro del horno.

Cuando uno envía 25 millones de metros cúbicos de bienes a todo el mundo, la frugalidad de los empaques planos sí cuenta. IKEA ahora tiene la meta de que todos los bultos que envía deben estar llenos, en promedio, al 65% y espera aumentar a 75%. Para alcanzar esa meta se requerirán más cambios de diseño y, en ocasiones, incluso sacar el aire a los artículos (como las almohadas de IKEA que vienen envueltas aplastadas y parecen galletas gigantes en los anaqueles de las tiendas). Además, está claro que los empaques planos trasladan el costo de armar los productos al cliente, lo cual ahorra más dinero.

A medida que IKEA ha trasladado una mayor parte de sus compras de Europa al lejano Oriente, el tiempo y los costos de los embarques se han convertido en un punto que merece incluso mayor atención. El año pasado, China empató a Suecia en el primer lugar de la lista de países proveedores de IKEA. La compañía ha respondido creando una red global de centros de distribución, que en su mayor parte están cerca de puertos comerciales y de grandes rutas de camión y ferrocarril. IKEA tiene 18 centros de distribución repartidos por todo el mundo, los cuales manejan alrededor del 70% del total de las líneas de productos de IKEA, y está construyendo cuatro más. El 30% restante de los productos de IKEA viajan directamente del proveedor a la tienda.

Sin embargo, los componentes de los productos a veces se juntan por primera vez, de hecho, en la tienda. En el caso de la silla Pöang, el asiento viene de Polonia y el marco de China. Las dos piezas se juntan cuando el cliente las saca del anaquel.

#### Paso 5: Venderlo

IKEA vende muchos muebles costosos y en una tienda tradicional resulta relativamente fácil hacerlo. Coloque un mueble en un contexto lujoso, deje que el cliente caiga presa de visiones de riqueza y comodidad y, a continuación, ofrezca mucho crédito fácil. Pero, para mantener los precios bajos, IKEA debe vender muebles y otros productos, como la taza, sin vendedores o rebajas llamativas de precios. La compañía pide a los clientes que ellos mismos armen los muebles. Además, IKEA no se los envía. Al tenor de una medida convencional, se trata de enormes

Fuente: Adaptado de Trofé coffe mug, tomada de http://www.ikea.com

obstáculos por superar. Sin embargo, también explican por qué IKEA se ha esforzado tanto por crear un mundo separado en el interior de sus tiendas, una especie de parque temático disfrazado de mueblería, donde no es posible aplicar las reglas ni las expectativas normales.

Las tazas Trofé llegan a las tiendas de IKEA dentro de plataformas. Todos los empaques del transporte son recolectados para su reciclaje. Los proveedores envían las tazas con las etiquetas del precio colocadas. La exhibición dentro de la tienda es importante. No es sólo cuestión de exhibir las tazas y otros productos, sino también de ser fuente de inspiración para soluciones inteligentes de interiores. Los clientes contribuyen a los precios bajos de IKEA porque ellos mismos escogen y toman los productos en el área de autoservicio, los transportan a casa y utilizan las instrucciones adjuntas para armarlos. Muchos tal vez ya hayan elegido los productos en un catálogo de IKEA, del cual se imprimen 110 millones de ejemplares en distintas versiones en 34 idiomas.

Cuando uno entra en una tienda de IKEA, encuentra una Suecia virtual construida con gran meticulosidad. Lo primero que ve es un espacio para niños patrocinado por la compañía. ¿Tiene hambre? Entonces puede comer albóndigas y moras silvestres suecas. La distribución de una tienda de IKEA guía a los compradores por un camino predeterminado, que pasa frente a varias casas modelo muy realistas, las cuales producen una misteriosa impresión de que alguien vive ahí, pero están abiertas para que los clientes entren y se sienten. Los kioscos de información brindan asesoría sobre la decoración del hogar. Tarjetones de colores coordinados ofrecen muchas sugerencias de usos originales para los productos.

Sin embargo, el énfasis siempre está en el precio. Con frecuencia, productos baratos, a un precio que "le dejará sin aire", lucen sobre pequeñas plataformas, enmarcados por una enorme etiqueta amarilla con el precio. Junto a ellos, los compradores encuentran otros productos, más costosos y con otro tipo de diseño, que son sustitutivos de los baratos.

Las casas modelo sugieren que están habitadas por jóvenes alegres que tienen cenas en los pasillos, que utilizan sillas de oficina todas diferentes y estrechas mesitas auxiliares. No son imágenes de gente con grandes aspiraciones que encontraría en Pottery Barn o Crate & Barrel. Son personas que están viviendo bien en circunstancias modestas, individuos frugales que conocen el valor de un lugar cómodo para sentarse.

IKEA dice que su punto más fuerte para vender es el precio, pero que el mucho tiempo que toma recorrer una de sus enormes tiendas no hace daño. La distribución es claramente manipuladora, de manera amable y conocedora, parecida a la de Disneylandia, para cuando los clientes finalmente llegan a la caja de salida, han tenido mucho tiempo para pensar a fondo en sus compras.

Los productos de IKEA proyectan el ánimo de vivir en el mundo moderno. No compre una jarra horrorosa si puede adquirir una con gran estilo por el mismo precio. Si organiza sus bolsas de plástico, sentirá que controla mejor su vida. Es la lógica del hemisferio izquierdo del cerebro aplicada al arte de vivir bien del hemisferio derecho. Y si la felicidad implica arrastrar un enorme paquete plano para sacarlo del anaquel, formarse en línea en la caja de salida, transportar la caja a casa y pasar horas armando un armario de cocina, pues 260 millones de clientes al año están dispuestos a hacer el canje.

Y, por supuesto, el año entrante será incluso más barato.

#### **PREGUNTAS**

- 1. ¿Cuáles son las prioridades competitivas de IKEA?
- 2. Describa el proceso de IKEA para desarrollar un nuevo producto.
- 3. ¿Cuáles son las características adicionales del concepto de IKEA (además de su proceso de diseño) que contribuyen a crear un valor excepcional para el cliente?
- 4. ¿Cuáles serían los criterios importantes para elegir una plaza para una tienda de IKEA?

#### C A S O : SPA DENTALES

¿Un tratamiento de parafina caliente en las manos durante su limpieza o tratamiento dentales le relajarían y harían que el proceso resultara más tolerable? Ésa es la idea que sustenta los servicios de los nuevos "spa dentales" que están abriendo sus puertas en diversas ciudades de Estados Unidos. Además de música tranquila, cómodos sillones y una televisión de pantalla plana colocada en el techo, con el sonido de auriculares que cancelan el ruido y bloquean los desagradables ruidos del dentista, a veces también ofrecen, al mismo tiempo, masajes de pies, pedicures y otros servicios de spa. Dos tendencias básicas han servido para alimentar el crecimiento de los spa: mejorar las asociaciones del dolor y el dentista y un mayor enfoque cosmético de la odontología que va de la mano con otros tratamientos de un spa.

#### **PREGUNTAS**

- 1. ¿Cuál de los tres requerimientos de un nuevo servicio tendría menos probabilidades de cumplir un spa dental: el embone de la experiencia del servicio, el ajuste de las operaciones o el impacto financiero? ¿Por qué?
- 2. ¿Cuáles son algunas de las áreas principales de la complejidad y la diversidad en este tipo de operación en comparación con la clínica dental normal?

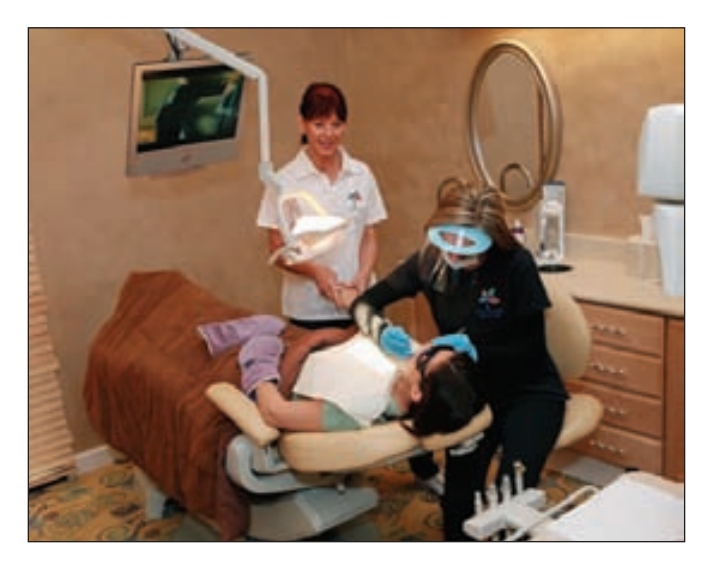

#### BIBLIOGRAFÍA SELECCIONADA

- Boothroyd, G., P. Dewhurst y W. Knight, *Product Design for Manufacture and Assembly,* 2a. ed., Nueva York: Marcel Dekker, 2002.
- Cooper, R.G., *Winning at New Products: Accelerating the Process from Idea to Launch.* Reading, MA: Perseins Books, 2001.
- Morgan, James M. y Jeffrey K. Liker, *The Toyota Product Development System: Integrating People, Process, and Technology*, Nueva York: Productivity Press, 2006.
- Ulrich, Karl T. y Steven D. Eppinger, *Product Design and Development.* Nueva York: McGraw-Hill/Irwin, 2004.

#### **NOTAS**

- 1. Tomado de T. Peters, "Beating the Great Blight of Dullness", *Forbes ASAP* (sin fecha).
- 2. Adaptado de Karl T. Ulrich y Steven D. Eppinger, *Product Design and Development*, 3a. ed. (Nueva York: McGraw-Hill/Irwin, 2004), pp. 12-25.
- 3. Adaptado de *ibid*., pp. 308-319.
- 4. El término *calidad* de hecho es una mala traducción de la palabra calidades en japonés, porque el DFC se utiliza ampliamente en el contexto de la administración de la calidad.
- 5. Ejemplo adaptado de G. Boothroyd, P. Dewhurst y W. Knight, *Product Design for Manufacture and Assembly* (Nueva York: Marcel Dekker, 1994), pp. 5-10.
- 6. Frances Frei, "Designing New Service Models", HBS núm. 606-031 (Boston: Harvard Business School Publishing, 2006).
- 7. Ejemplo adaptado de G. Lynn Shostack, "Service Positioning through Structural Change", *Journal of Marketing,* vol. 51 (enero de 1987), p. 41.

# *sección*

**2**

## **PROCESOS**

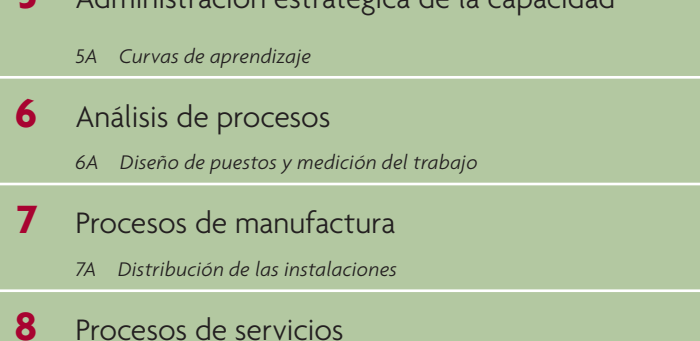

 **5** Administración estratégica de la capacidad

 *8A Análisis de la línea de espera*

- **9** Calidad Six-Sigma
	- *9A Capacidad de procesos y control estadístico de procesos*

#### **PROCESOS**

La segunda sección de esta obra gira en torno al diseño y el análisis de los procesos de la empresa. Ser un experto en eficiencia quizá no sea el sueño de su vida, pero es importante que aprenda los fundamentos. ¿Alguna vez se ha preguntado por qué siempre tiene que esperar en línea en una tienda, pero en otra parece que jamás hay aglomeraciones? La llave para servir bien a los clientes, sea con productos o con servicios, es contar con un magnífico proceso.

Esta sección habla de diseñar procesos eficientes y de asignar la capacidad en todo tipo de empresa. Las compañías también deben crear una filosofía de calidad e integrarla a sus procesos. De hecho, la calidad y la eficiencia del proceso están estrechamente relacionadas. ¿Alguna vez ha hecho algo y después ha tenido que hacerlo otra vez porque no lo hizo bien la primera vez?

# *capítulo*

## **ADMINISTRACIÓN ESTRATÉGICA DE LA CAPACIDAD**

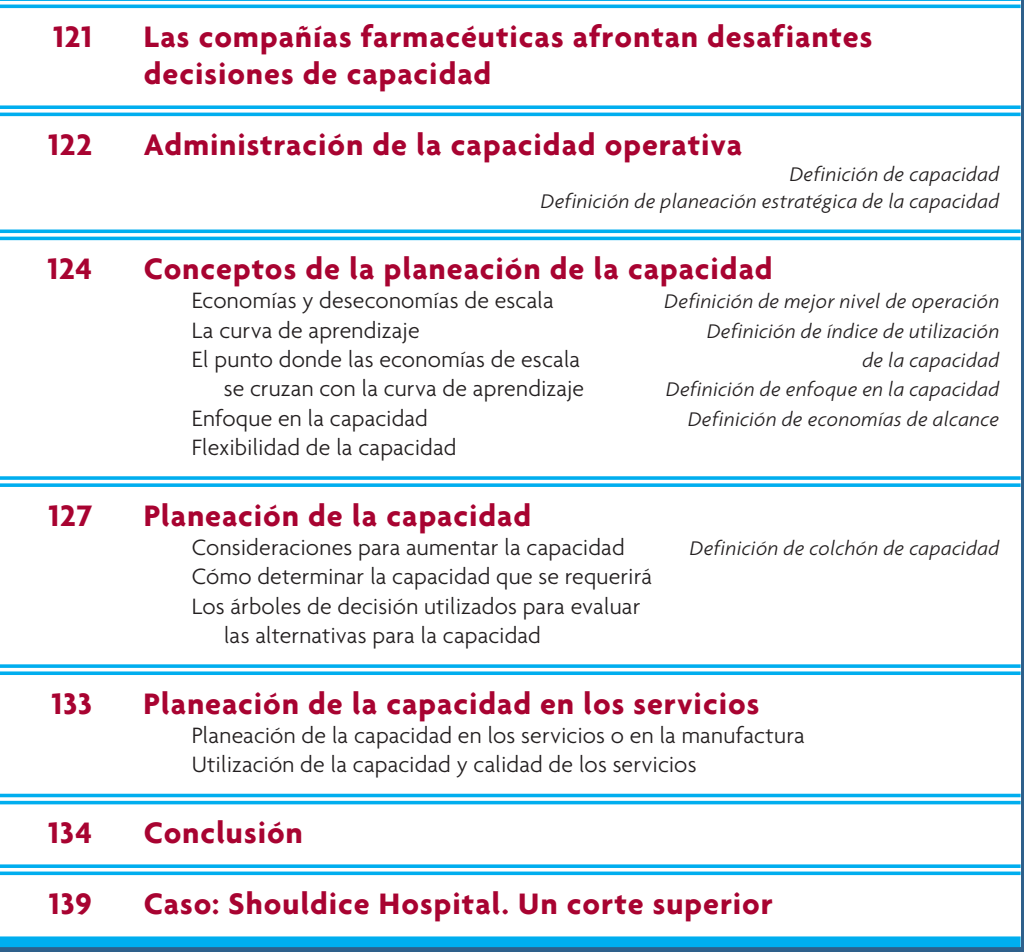
# **LAS COMPAÑÍAS FARMACÉUTICAS AFRONTAN DESAFIANTES DECISIONES DE CAPACIDAD**

a toma de decisiones con respecto a la capacidad de producción en la industria farmacéutica es muy compleja debido a las diversas opciones que afrontan las compañías. Se trata de una apuesta costosa en razón de que se requ a toma de decisiones con respecto a la capacidad de producción en la industria farmacéutica es muy compleja debido a las diversas opciones que afrontan las compañías. Se trata de una apuesta costosa en razón de que se que representa restringir la inversión en otros proyectos. Piense en un nuevo producto biotecnológico que está en la fase II (o sea, el segundo paso de los tres que se requieren para demostrar que el producto es seguro) y que tiene un enorme potencial de ventas. La compañía debía asegurar la capacidad en seguida, pero no estaba segura de cuánta debía obtener. La incertidumbre en torno a problemas de infracción de patentes, la capacidad de marketing de la organización y la respuesta de los competidores significaban que hubiera una banda de variación de 600% en las proyecciones de ventas y se había estimado que la probabilidad del lanzamiento de dichos productos era tan sólo de 45%. Parecía una apuesta de 200 millones de euros.

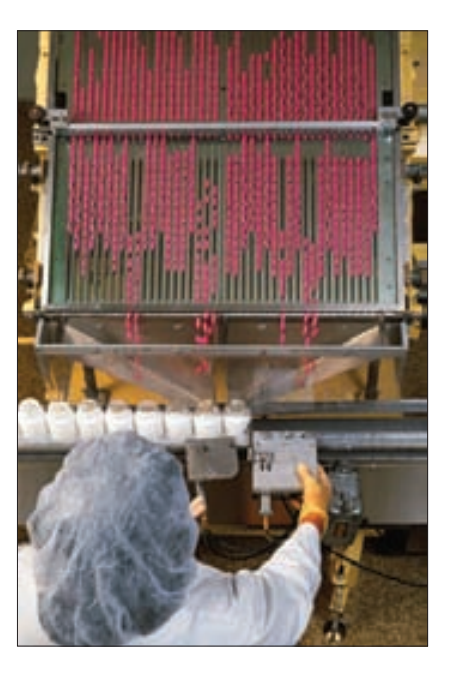

Dado lo anterior, ¿cómo manejó este problema el despacho de asesores que trabajaba con la compañía de biotecnología? Recurrió, precisamente, a los instrumentos que se explican en este capítulo y consideró:

- ¿Cuál era el valor esperado del medicamento considerando distintos escenarios de suministro? ¿Qué ocurriría si la capacidad de producción resultara limitada?
- ¿Cuál es el rendimiento sobre la inversión que se espera para diferentes opciones de producción?
- ¿Es más conveniente "asaltar" (compartir) la capacidad de otro producto o tener una capacidad con un límite fijo?

Estos desafiantes problemas son atacados en los niveles altos de la empresa.→

Las decisiones de invertir en capacidad de manufactura y servicios son muy complejas. Considere algunas de las difíciles preguntas que se deben plantear:

- ¿Cuánto tiempo tardaría en entrar en funcionamiento la nueva capacidad? ¿Encaja con el tiempo que se tardaría en desarrollar un nuevo producto?
- ; Cuáles serían las repercusiones de no contar con suficiente capacidad para un producto promisorio?
- ¿La empresa debe utilizar a fabricantes por contrato? ¿Cuánto cobrará un excelente fabricante por contrato por ofrecer flexibilidad en el volumen de producción?

En este capítulo se analizan estas difíciles decisiones estratégicas sobre la capacidad. Se inicia con la explicación de la esencia de la capacidad desde la perspectiva de la AOS.

# **ADMINISTRACIÓN DE LA CAPACIDAD OPERATIVA**

#### **Capacidad**

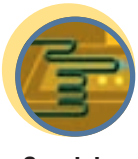

**Servicio**

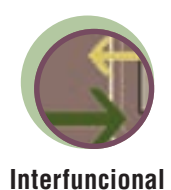

Un diccionario define **capacidad** como "la facultad para tener, recibir, almacenar o dar cabida". En los negocios, en un sentido general, se suele considerar como la cantidad de producción que un sistema es capaz de generar durante un periodo específico. En el contexto de los servicios, esto se referiría al número de clientes que se pueden atender entre las 12 a.m. y la 1 p.m. En las manufacturas se podría referir al número de automóviles que se pueden producir en un solo turno.

Cuando los gerentes de operaciones piensan en la capacidad deben considerar los insumos de recursos *y* los productos fabricados. Esto se debe a que, para efectos de planeación, la capacidad real (o efectiva) depende de lo que se piense producir. Por ejemplo, una empresa que fabrica múltiples productos inevitablemente producirá más de una clase de ellos que de otra con una cantidad determinada de recursos. Por lo tanto, aun cuando los gerentes de una fábrica de automóviles declaren que sus instalaciones tienen 6 000 horas hombre disponibles al año, también están pensando que las pueden usar para fabricar 150 000 modelos de dos puertas o 120 000 modelos de cuatro puertas (o alguna mezcla de estos dos modelos). Ello refleja que saben lo que sus insumos de tecnología y de fuerza de trabajo pueden producir y conocen la mezcla de productos que exigirán a estos recursos.

El punto de vista de la administración de operaciones también hace hincapié en la dimensión de la capacidad referente al tiempo. Es decir, la capacidad también se debe plantear con relación a un periodo dado. La diferencia que se suele marcar entre la planeación para el largo, el mediano o el corto plazo es prueba de lo anterior. (Véase el recuadro "Horizontes de tiempo para la planeación de la capacidad".)

Por último, la planeación de la capacidad misma tiene diferentes significados para las personas que están en distintos niveles de la jerarquía administrativa de las operaciones. El vicepresidente de producción está interesado en la capacidad agregada de todas las fábricas de la empresa. Su interés se refiere principalmente a los recursos financieros que se necesitan para sostener a las fábricas. Usted estudiará este proceso cuando cubra los presupuestos de capital en su curso de finanzas.

Sin bien no existe el puesto de "gerente de capacidad", sí hay varios puestos administrativos que se encargan de que la capacidad se utilice de forma efectiva. *Capacidad* es un término relativo y, en el contexto de la administración de operaciones, se podría definir como la cantidad de recursos disponibles que se requerirán para la producción, dentro de un periodo concreto. Nótese que esta definición no hace dife-

#### **HORIZONTES DE TIEMPO PARA LA PLANEACIÓN DE LA CAPACIDAD**

Por lo general, se considera que la planeación de la capacidad se refiere a tres periodos.

Largo plazo —más de un año—. Cuando se requiere de mucho tiempo para adquirir o deshacerse de los recursos para la producción (como edificios, equipamiento o instalaciones), entonces la planeación de la capacidad a largo plazo requiere de la participación y la autorización de la alta gerencia.

Mediano plazo —planes mensuales o trimestrales que caben dentro de los próximos 6 a 18 meses—. En este caso, alternati-

vas como la contratación, los recortes de personal, las nuevas herramientas, la adquisición de equipamiento menor y la subcontratación pueden alterar la capacidad.

Corto plazo —menos de un mes—. Está ligado al proceso de los programas diarios o semanales e implica efectuar ajustes para que no haya variación entre la producción planeada y la real. Incluye alternativas como horas extra, transferencias de personal y otras rutas para la producción.

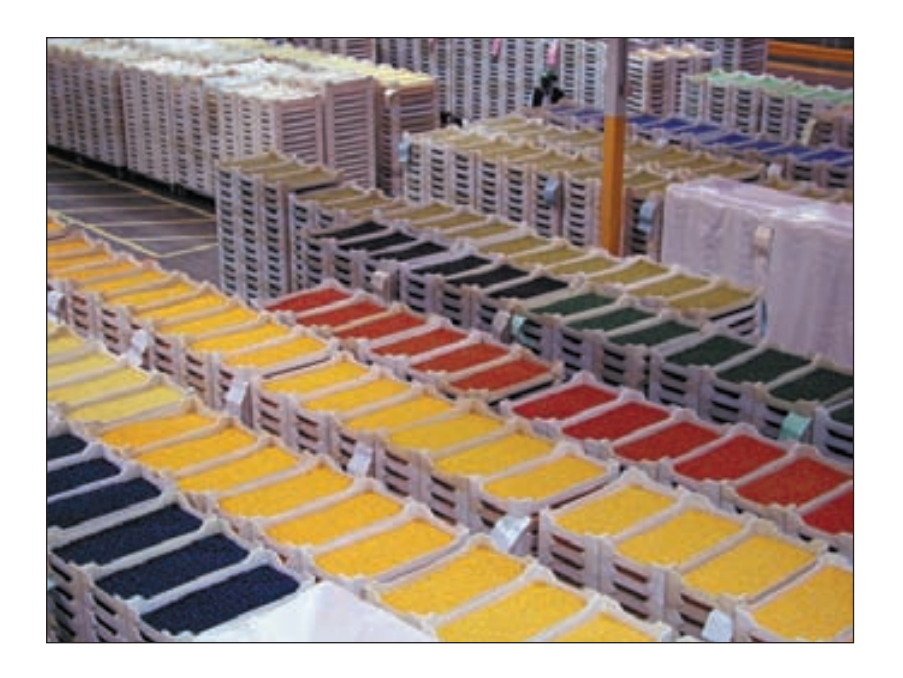

Jelly Belly Candy Company, con domicilio en Fairfield, California, produce 100 000 libras de gomitas de dulce al día, alrededor de 347 gomitas por segundo. Durante su producción, las gomitas tardan entre 7 y 21 días para curarse en estos recipientes.

rencia alguna entre el uso eficiente o ineficiente de la capacidad. En este sentido, es congruente con lo que la oficina federal de Estados Unidos, Bureau of Economic Analysis, define como *capacidad práctica máxima* en sus encuestas: "La producción generada dentro de un horario normal de turnos por día y de días por semana para las operaciones, incluyendo el costo excesivo por el uso ineficiente de las instalaciones".<sup>1</sup>

El objetivo de la **planeación estratégica de la capacidad** es ofrecer un enfoque para determinar el nivel general de la capacidad de los recursos de capital intensivo (el tamaño de las instalaciones, el equipamiento y la fuerza de trabajo completa) que apoye mejor la estrategia competitiva de la compañía a largo plazo. El nivel de capacidad que se elija tiene repercusiones críticas en el índice de respuesta de la empresa, la estructura de sus costos, sus políticas de inventario y los administradores y personal de apoyo que requiere. Si la capacidad no es adecuada, la compañía podría perder clientes en razón de un servicio lento o de que permite que los competidores entren al mercado. Si la capacidad es excesiva, la compañía tal vez se vería obligada a bajar los precios para estimular la demanda, a subutilizar su fuerza de trabajo, a llevar un inventario excesivo o a buscar productos adicionales, menos rentables, para permanecer en los negocios.

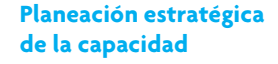

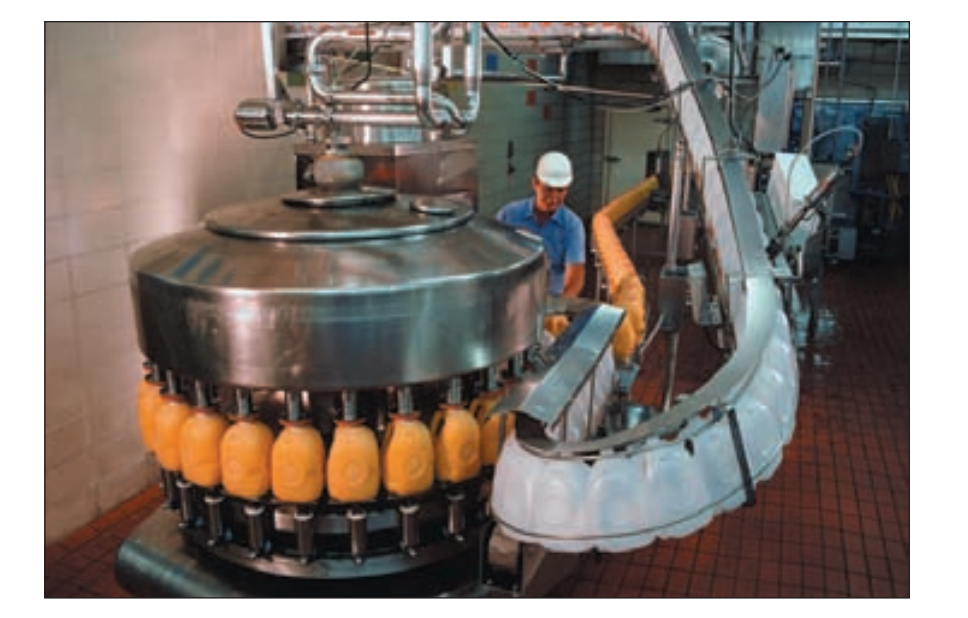

www.FreeLibros.com

Las instalaciones, el equipo, los métodos de producción, la mano de obra y los suministros afectan la capacidad de producción. Además, la capacidad de esta fábrica de jugo de naranja se debe administrar considerando los efectos que las estaciones del año tienen en el abasto de recursos y en la demanda de los clientes.

# **CONCEPTOS DE LA PLANEACIÓN DE LA CAPACIDAD**

El término *capacidad* implica el índice de producción que se puede alcanzar, por ejemplo, 300 automóviles por día, pero no dice nada de cuánto tiempo será posible sostener ese índice. Por lo tanto, no se sabe si esos 300 autos por día se refieren al máximo alcanzado un día o al promedio de seis meses. A efecto de evitar este problema, se usa el concepto del **mejor nivel de operación**. Se trata del nivel de capacidad para el que se ha diseñado el proceso y, por lo mismo, se refiere al volumen de producción en el cual se minimiza el costo promedio por unidad. Es difícil determinar este mínimo porque implica un complejo análisis entre la asignación de los costos para gastos fijos y el costo de las horas extra, el desgaste del equipamiento, los índices de defectos y otros costos.

Una medida muy importante es el **índice de utilización de la capacidad**, el cual revela qué tan cerca se encuentra la empresa del mejor punto de operación:

> Índice de utilización de la capacidad = Capacidad utilizada Mejor nivel de operación

Por ejemplo, si el *mejor nivel de operación* de la planta fuera de 500 automóviles por día y si estuviera operando actualmente 480 automóviles por día, entonces el *índice de utilización de la capacidad* sería 96%.

> Índice de utilización de la capacidad =  $\frac{480}{-}$  = 0.96 o 96% 500

El índice de utilización de la capacidad se expresa como porcentaje y requiere que el numerador y el denominador estén medidos en unidades y periodos iguales (como horas máquina/día, barriles de petróleo/ día, dólares de producto/día).

#### **ECONOMÍAS Y DESECONOMÍAS DE ESCALA**

La noción básica de las economías de escala dice que a medida que una planta crece y su volumen incrementa, el costo promedio por unidad de producto va bajando. En parte, esto se debe a que el costo de operación y el del capital disminuye, porque por lo general no cuesta el doble comprar u operar una pieza de equipo que tiene el doble de capacidad que otra. Las plantas también obtienen eficiencias cuando llegan a un tamaño lo bastante grande como para utilizar plenamente los recursos dedicados para tareas como el manejo de materiales, el equipo de cómputo y el personal administrativo de apoyo.

En algún punto, el tamaño de la planta resulta demasiado grande y las deseconomías de escala se vuelven un problema. Estas deseconomías se pueden presentar de diferentes maneras. Por ejemplo, a fin de mantener la demanda que se necesita para que una planta muy grande permanezca activa tal vez se requiera ofrecer descuentos sustantivos del producto. Los fabricantes estadounidenses de automóviles afrontan este problema a cada rato. Otro ejemplo típico se refiere al uso de unas cuantas piezas de equipo de enorme capacidad. En este tipo de operación, es esencial minimizar el tiempo que el equipo está inactivo. Por ejemplo, M&M Mars tiene un equipo altamente automatizado para producir grandes volúmenes de chocolates M&M. Una sola línea de la empacadora mueve 2.6 millones de paquetes de M&M por hora. Aun cuando el trabajo directo que se requiere para operar el equipo no es mucho, la mano de obra que se requiere para mantener el equipo es mucha.

En muchos casos, el tamaño de la planta no está sujeto a la influencia del equipo interno, el trabajo y otros gastos de capital, sino a otros factores. Un factor central sería el costo del transporte de las materias primas y los productos terminados que llegan y salen de la planta. Por ejemplo, una fábrica de cemento tendría dificultades para servir a clientes que no estén ubicados a unas cuantas horas de distancia de la planta. De igual manera, compañías automotrices como Ford, Honda, Nissan y Toyota han encontrado que es provechoso ubicar las plantas dentro de mercados internacionales específicos. El tamaño anticipado de estos mercados pretendidos dictará en gran medida el tamaño de las plantas.

En fecha reciente, Jaguar, el productor de automóviles de lujo, encontró que tenía demasiadas plantas. La empresa tenía 8 560 empleados en tres plantas que producían 126 122 automóviles, alrededor de 14 automóviles por empleado. En comparación, la planta de Volvo en Torslanda, Suecia, era el doble y pico de productiva y estaba fabricando 158 466 automóviles con 5 472 trabajadores, o 29 automóviles por empleado. Por otro lado, la unidad del Mini de BMW AG estaba produciendo 174 000 vehículos en una sola planta británica con tan sólo 4 500 trabajadores (39 automóviles por empleado).

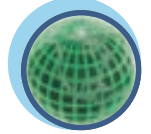

**Global**

**Mejor nivel de operación**

**Índice de utilización de la capacidad**

La curva de aprendizaje **ilustración 5.1**

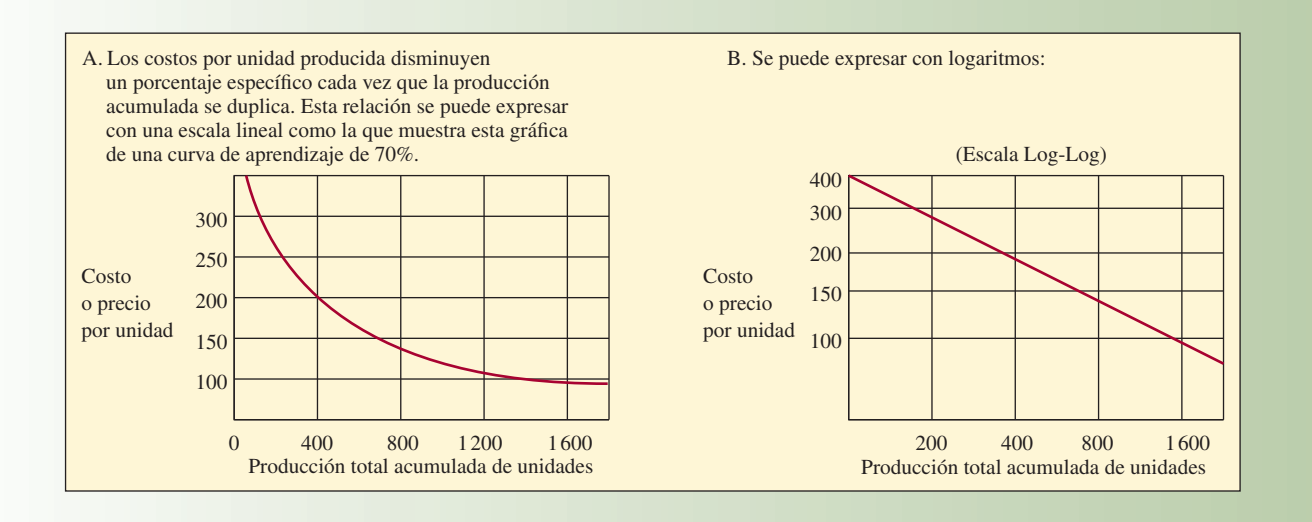

#### **LA CURVA DE APRENDIZAJE**

El concepto de la curva de aprendizaje es muy conocido. A medida que las plantas producen más, van adquiriendo experiencia en los mejores métodos de producción, los cuales disminuyen sus costos de producción de modo previsible. Cada vez que la producción acumulada de una planta se duplica, sus costos de producción diminuyen un porcentaje específico dependiendo de la índole del negocio. La ilustración 5.1 muestra el efecto que una curva de aprendizaje tiene en los costos de producción de hamburguesas.

El porcentaje de la curva de aprendizaje varía de una industria a otra. A efecto de aplicar este concepto a la industria restaurantera, piense en una cadena hipotética de establecimientos de comida rápida que ha producido 5 millones de hamburguesas. Dado un costo variable actual de 55 centavos de dólar por hamburguesa, ¿cuál será el costo por hamburguesa cuando la producción acumulada llegue a 10 millones de hamburguesas? Si la empresa tiene una curva de aprendizaje de 90%, los costos disminuirán a 90% de 55 centavos, o 49.5 centavos, cuando la producción acumulada llegue a 10 millones. Con mil millones de hamburguesas, el costo variable baja a menos de 25 centavos.

Advierta que el volumen de ventas es una cuestión que adquiere importancia para poder ahorrar costos. Si la empresa A sirve al día el doble de hamburguesas que la empresa B, acumulará "experiencia" al doble de velocidad. (El capítulo 5A contiene una explicación más amplia de las curvas de aprendizaje).

#### **EL PUNTO DONDE LAS ECONOMÍAS DE ESCALA**

#### **SE CRUZAN CON LA CURVA DE APRENDIZAJE**

El lector astuto notará que las plantas grandes pueden tener una doble ventaja de costos en comparación con sus competidoras. La planta grande no sólo gana con las economías de escala, sino también producirá más y ello le brindará además las ventajas de la curva de aprendizaje. Las compañías con frecuencia utilizan esta doble ventaja como estrategia competitiva y primero construyen una planta grande con economías de escala sustantivas y, a continuación, utilizan sus costos más bajos para poner precios agresivos e incrementar su volumen de ventas. El mayor volumen las hace avanzar por la curva de aprendizaje más rápido que a sus competidoras, permitiendo a la compañía bajar los precios incluso más y alcanzar un volumen incluso mayor. No obstante, para que esta estrategia tenga éxito se deben cumplir dos criterios: 1) el producto debe ajustar con las necesidades de los clientes y 2) la demanda debe ser lo bastante grande para soportar el volumen.

#### **ENFOQUE EN LA CAPACIDAD**

El concepto de la fábrica enfocada sostiene que una instalación dedicada a la producción funciona mejor si se enfoca en una cantidad relativamente limitada de objetivos de producción.<sup>2</sup> Esto significa, por ejem-

La fábrica enfocada de Xerox crea un entorno laboral flexible y eficiente, en el cual los equipos de empleados son los encargados de manufacturar productos específicos de principio a fin. La fábrica fue diseñada con información aportada por el personal industrial, que trabajó al unísono con los ingenieros y la gerencia.

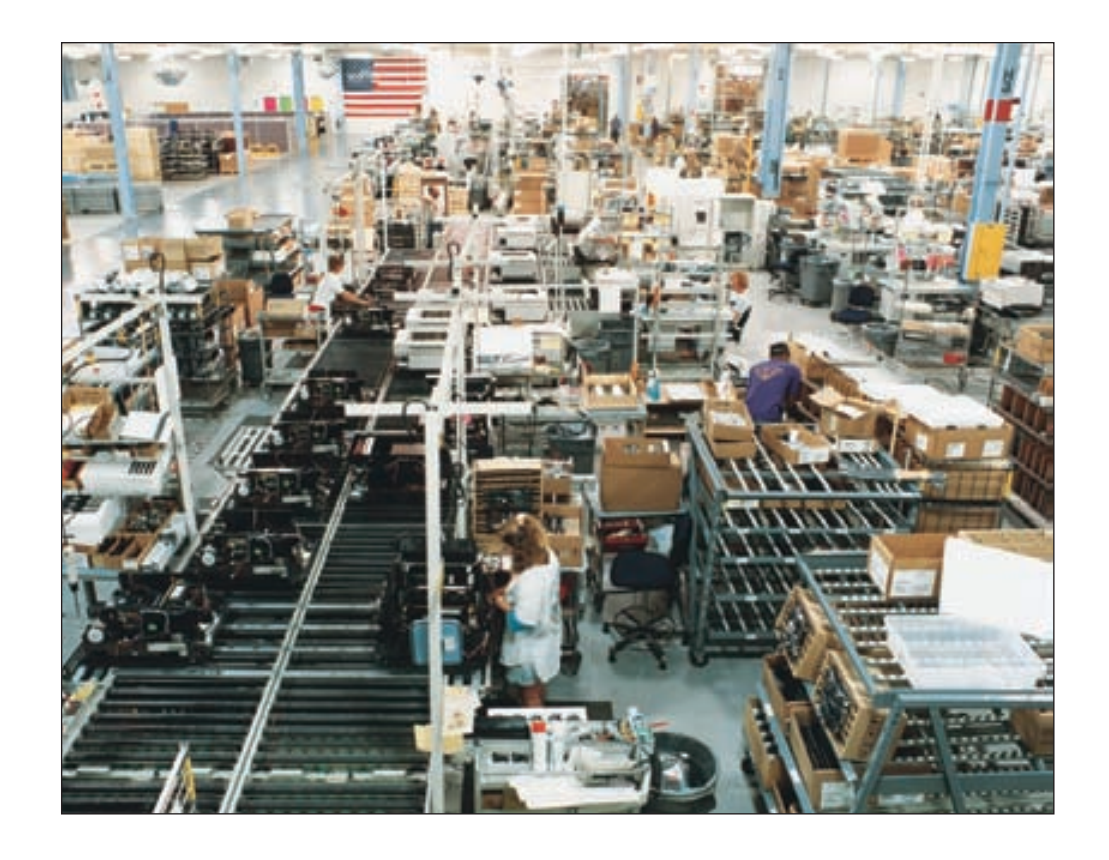

plo, que una empresa no esperaría ser excelente en todos los aspectos del desempeño de la manufactura; es decir, en el costo, la calidad, la flexibilidad, las introducciones de productos nuevos, la confiabilidad, los tiempos cortos de entrega y la inversión baja. Por el contrario, debe elegir un conjunto limitado de las tareas que contribuyan más a sus objetivos. No obstante, dado el enorme avance de la tecnología de producción para la manufactura, los objetivos de las fábricas han ido evolucionando con la intención de tratar de hacer todo muy bien. ¿Cómo se resuelven estas aparentes contradicciones? Una forma es decir que si la empresa no cuenta con la tecnología para dominar múltiples objetivos, entonces debe acotar su enfoque en una elección lógica. Otra manera es reconocer la realidad práctica de que no todas las empresas están en industrias que requieren que utilicen toda su gama de capacidades para competir.

#### **Enfoque en la capacidad**

El concepto del **enfoque en la capacidad** también se puede aplicar por medio de un mecanismo de plantas dentro de plantas, o PdP. Una planta enfocada puede tener varias PdP, y cada una de ellas tendrá su propia suborganización, equipamiento y políticas para el proceso, políticas para la administración del personal, métodos de control de la producción, etc., para los distintos productos, aun cuando todos se fabriquen en el mismo lugar. De hecho, esto permite que cada departamento de la organización encuentre su mejor nivel de operación y, con ello, transmita el concepto del enfoque hacia abajo, hasta el nivel de las operaciones.

#### **FLEXIBILIDAD DE LA CAPACIDAD**

Flexibilidad de la capacidad significa que se tiene la capacidad para incrementar o disminuir los niveles de producción con rapidez, o de pasar la capacidad de producción de forma expedita de un producto o servicio a otro. Esta flexibilidad es posible cuando se tienen plantas, procesos y trabajadores flexibles, así como estrategias que utilizan la capacidad de otras organizaciones.

**Plantas flexibles** Lo último en flexibilidad de plantas seguramente es aquella que *no tarda nada de tiempo para pasar de un producto a otro.* Esta planta usa equipamiento movible, muros desmontables y suministro de energía eléctrica muy accesible y fácil de cambiar de ruta y, en consecuencia, se puede adaptar con rapidez al cambio. Una analogía con un negocio de servicios para la familia capta el sentido muy bien: una planta con equipamiento "fácil de instalar, de desmontar y de trasladar, como el Circo Ringling Bros. Barnum and Bailey en los viejos tiempos de las carpas de circo".<sup>3</sup>

**Procesos flexibles** El epítome de los procesos flexibles son, por un lado, los sistemas flexibles de producción y, de la otra, el equipamiento simple y fácil de preparar. Estos dos enfoques tecnológicos permiten pasar rápidamente, a bajo costo, de una línea de productos a otra y ello conlleva a lo que se conoce como **economías de alcance**. (Por definición, las economías de alcance existen cuando múltiples productos se pueden producir a costo más bajo en combinación que por separado.)

**Trabajadores flexibles** Los trabajadores flexibles poseen múltiples habilidades y son capaces de pasar con facilidad de un tipo de tarea a otro. Requieren una capacitación más amplia que la de los obreros especializados y necesitan el apoyo de gerentes y de personal administrativo para que éstos cambien rápidamente sus asignaciones laborales.

# **PLANEACIÓN DE LA CAPACIDAD**

#### **CONSIDERACIONES PARA AUMENTAR LA CAPACIDAD**

Cuando se proyecta añadir capacidad es preciso considerar muchas cuestiones. Tres muy importantes son: conservar el equilibrio del sistema, la frecuencia de los aumentos de capacidad y el uso de capacidad externa.

**Conservar el equilibrio del sistema** En una planta en equilibrio perfecto, el producto de la etapa 1 es la cantidad exacta del insumo que requiere la etapa 2. El producto de la etapa 2 es la cantidad exacta del insumo que requiere la etapa 3, y así de manera sucesiva. Sin embargo, en la práctica, llegar a un diseño tan "perfecto" es prácticamente imposible y no es deseable. Una razón que explica lo anterior es que los mejores niveles para operar correspondientes a cada etapa suelen ser diferentes. Por ejemplo, el departamento 1 operaría con suma eficiencia dentro de una banda de 90 a 110 unidades por mes, mientras que el departamento 2, la siguiente etapa del proceso, es más eficiente dentro de una de 75 a 85 unidades por mes y el departamento 3 trabaja mejor dentro de una banda de 150 a 200 unidades por mes. Otra razón es que la variabilidad de la demanda del producto y los procesos mismos por lo habitual llevan al desequilibrio, salvo en el caso de líneas de producción automatizadas, las cuales, en esencia, sólo son una máquina muy grande.

Hay varios caminos para atacar el desequilibrio. Uno consiste en sumar capacidad a las etapas que son cuellos de botella. Lo anterior se puede hacer tomando medidas temporales, como programando horas extra, arrendando equipo o adquiriendo capacidad adicional por medio de subcontrataciones. Otro camino es emplear inventarios que sirvan de amortiguador ante la etapa que es un cuello de botella y así garantizar que siempre haya material para trabajar. Un tercer enfoque implica duplicar las instalaciones del departamento del que depende otro departamento.

**Frecuencia de los aumentos de capacidad** Cuando se suma capacidad se deben considerar dos tipos de costos: el costo de escalar la capacidad con demasiada frecuencia y el costo de hacerlo con demasiada poca frecuencia. Escalar la capacidad con demasiada frecuencia es muy costoso. Los costos directos incluyen retirar y sustituir el equipamiento viejo y capacitar a los empleados para usar el nuevo. Además, es necesario comprar el nuevo equipamiento, muchas veces por una cantidad considerablemente mayor al precio de venta del viejo. Por último, está el costo de oportunidad del lugar de la planta o el servicio que está inactivo durante el periodo del cambio.

Por otro lado, escalar la capacidad con demasiada poca frecuencia también es muy costoso. Una expansión poco frecuente significa que la capacidad se adquiere en bloques más grandes. El exceso de capacidad que se haya adquirido se debe asentar como un gasto fijo hasta que sea utilizada. (La ilustración 5.2 muestra la expansión frecuente de la capacidad frente a la poco frecuente.)

**Fuentes externas de capacidad** En algunos casos tal vez resulte más barato no aumentar la capacidad en absoluto, sino recurrir a alguna fuente externa de capacidad ya existente. Dos estrategias que suelen utilizar las organizaciones son la subcontratación y la capacidad compartida. Un ejemplo de subcontratación es el caso de los bancos japoneses de California que subcontratan las operaciones de compensación de cheques. Un ejemplo de capacidad compartida sería el caso de dos líneas aéreas nacionales, que recorren diferentes rutas con distintas demandas estacionales y que intercambian aviones (debidamente repintados) cuando las rutas de una son muy utilizadas y las de la otra no. Un nuevo giro en las líneas aéreas que comparten rutas es utilizar el mismo número de vuelo aun cuando la compañía cambie a lo largo de la ruta.

# www.FreeLibros.com

**Economías de alcance**

## **ilustración 5.2** Expansión de la capacidad frecuente *versus* poco frecuente

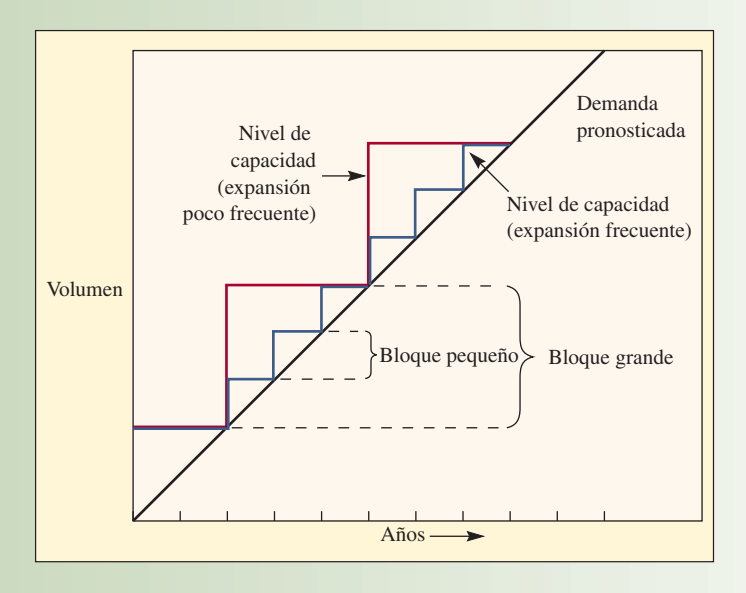

#### **CÓMO DETERMINAR LA CAPACIDAD QUE SE REQUERIRÁ**

Para determinar la capacidad que se requerirá, se deben abordar las demandas de líneas de productos individuales, capacidades de plantas individuales y asignación de la producción a lo largo y ancho de la red de la planta. Por lo general, esto se hace con los pasos siguientes:

- 1. Usar técnicas de pronóstico para prever las ventas de los productos individuales dentro de cada línea de productos.
- 2. Calcular el equipamiento y la mano de obra que se requerirá para cumplir los pronósticos de las líneas de productos.
- 3. Proyectar el equipamiento y la mano de obra que estará disponible durante el horizonte del plan.

#### **Colchón de capacidad**

Muchas veces, la empresa decide tener un **colchón de capacidad** que se mantendrá entre los requerimientos proyectados y la capacidad real. Un colchón de capacidad se refiere a la cantidad de capacidad que excede a la demanda esperada. Por ejemplo, si la demanda anual esperada de una instalación es de 10 millones de dólares en productos al año y si la capacidad del diseño es de 12 millones de dólares al año, ésta tendrá un colchón de capacidad de 20%. Un colchón de capacidad de 20% es igual a un índice de utilización de 83% (100%/120%).

Cuando la capacidad del diseño de la empresa es menor que la capacidad requerida para satisfacer su demanda, se dice que tiene un colchón de capacidad negativo. Por ejemplo, si una empresa tiene una demanda de 12 millones de dólares en productos por año, pero sólo puede producir 10 millones de dólares por año, tiene un colchón de capacidad negativo de 16.7%.

A continuación se aplican estos tres pasos a un ejemplo.

#### **EJEMPLO 5.1: Cómo determinar la capacidad que se requerirá**

Stewart Company produce aderezos para ensalada de dos sabores: Paul's y Newman's. Los dos se presentan en botellas y en sobres individuales de plástico de una porción. La gerencia quiere determinar el equipamiento y la mano de obra que se requerirá en los próximos cinco años.

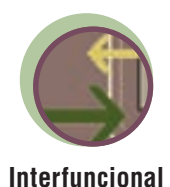

#### SOLUCIÓN

*Paso 1. Use técnicas de pronóstico para prever las ventas de los productos individuales de cada línea de productos.* El departamento de marketing, que está realizando una campaña promocional del aderezo Newman's,

proporcionó los siguientes valores para el pronóstico de la demanda (en miles) para los próximos cinco años. Se espera que la campaña dure los próximos dos años.

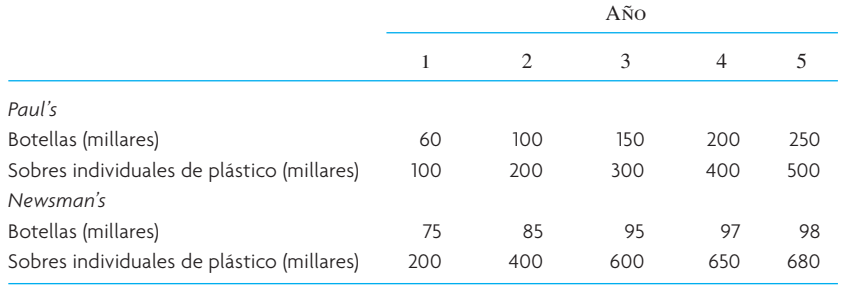

*Paso 2. Calcule el equipo y la mano de obra que se requerirán para cumplir con los pronósticos de las líneas de productos. A*hora, hay tres máquinas disponibles y cada una puede empacar un máximo de 150 000 botellas al año. Cada máquina necesita dos operadores y puede producir botellas de aderezo Newman's y también Paul's. Hay disponibles seis operadores para las máquinas de botellas. Además, hay disponibles cinco máquinas que pueden empacar, cada una, hasta un máximo de 250 000 sobres individuales de plástico al año. Cada una de las máquinas que puede producir sobres individuales de aderezo de Newman's y de Paul's requiere tres operadores. Ahora hay disponibles 20 operadores de las máquinas que producen sobres individuales de plástico.

La tabla anterior permite pronosticar el total de las líneas de productos sumando la demanda anual de botellas y de sobres individuales de plástico así:

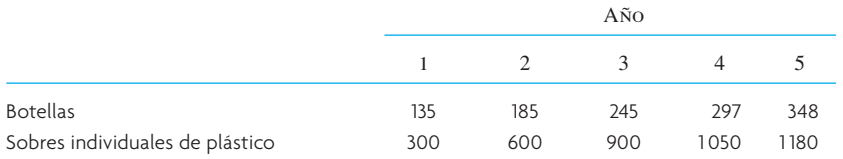

Ahora es posible calcular el equipo y la mano de obra que se requerirán para el año en curso (año 1). Dado que la capacidad total disponible para llenar botellas es de 450 000 al año (3 máquinas × 150 000 cada una), se empleará  $135/450 = 0.3$  de la capacidad disponible para el año en curso o  $0.3 \times 3 = 0.9$  máquinas. Por otro lado, se necesitará 300/1 250 = 0.24 de la capacidad disponible para los sobres individuales de plástico para el año en curso o 0.24 × 5 = 1.2 máquinas. El número de personas necesario para sostener la demanda pronosticada para el primer año será la plantilla necesaria para las máquinas de las botellas y los sobres individuales de plástico.

La mano de obra requerida para la operación de las botellas en el año 1 es:

0.9 botellas máquina × 2 operadores = 1.8 operadores 1.2 máquinas sobres individuales × 3 operadores = 3.6 operadores.

*Paso 3. Proyecte la mano de obra y el equipo disponibles a lo largo del horizonte del plan*. Se repite el cálculo anterior para los años restantes:

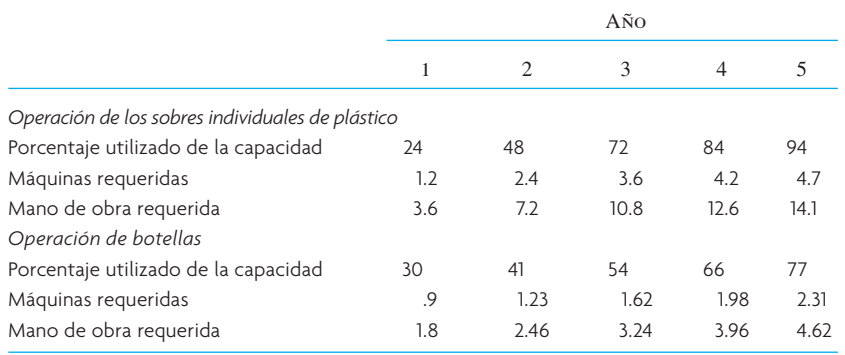

Existe un colchón de capacidad positivo para los cinco años, porque la capacidad disponible para las dos operaciones siempre excede la demanda esperada. Ahora, Stewart Company puede empezar a preparar un plan para las operaciones o ventas a mediano plazo de las dos líneas de producción. •

#### **LOS ÁRBOLES DE DECISIÓN UTILIZADOS PARA EVALUAR**

#### **LAS ALTERNATIVAS PARA LA CAPACIDAD**

Una manera muy conveniente de evaluar la decisión de invertir en capacidad es emplear árboles de decisión. El formato de árbol no sólo sirve para comprender el problema, sino también para encontrar una solución. Un *árbol de decisión* es un esquema que representa la secuencia de pasos de un problema y las circunstancias y consecuencias de cada paso. En años recientes, se han desarrollado algunos paquetes comerciales de software para ayudar a construir y analizar árboles de decisión. Estos paquetes hacen que el proceso sea fácil y rápido.

Los árboles de decisión están compuestos de nodos de decisiones con ramas que llegan y salen de ellos. Por lo general, los cuadros representan los puntos de decisión y los círculos los hechos fortuitos. Las ramas que salen de los puntos de decisión muestran las opciones que tiene la persona que toma la decisión, las ramas que salen de los hechos fortuitos muestran las probabilidades de que éstos ocurran.

Para resolver problemas con un árbol de decisión, se empieza a analizar el final del árbol avanzando hacia su inicio. A medida que se retrocede, se van calculando los valores esperados de cada paso. Cuando se calcula el valor esperado es importante calcular el valor del dinero considerando el tiempo si el horizonte del plan es largo.

Cuando se terminan los cálculos, se puede podar el árbol eliminando todas las ramas de cada punto de decisión salvo aquella que promete los rendimientos más altos. Este proceso prosigue hasta el primer punto de decisión y, de tal manera, el problema de la decisión queda resuelto.

A continuación se demuestra una aplicación a la planeación de la capacidad de Hackers Computer Store. Las ilustraciones empleadas para resolver el problema fueron generadas utilizando un programa llamado DATA de TreeAge Software. (El DVD que acompaña a este libro contiene una versión de demostración del software que sirve para resolver los problemas que se presentan en este capítulo.)

**Software del programa DATA TreeAge**

**Servicio**

#### **EJEMPLO 5.2: Árboles de decisión**

El dueño de Hackers Computer Store está analizando qué hará con su negocio en los próximos cinco años. El crecimiento de las ventas en años recientes ha sido bueno, pero éstas podrían crecer sustantivamente si, como se ha propuesto, se construye una importante empresa electrónica en su zona. El dueño de Hackers ve tres opciones. La primera es ampliar su tienda actual, la segunda es ubicarla en otro lugar y la tercera es simplemente esperar y no hacer nada. La decisión de expandirse o cambiarse no tomaría mucho tiempo y, por lo mismo, la tienda no perdería ingresos. Si no hiciera nada en el primer año y si hubiera un crecimiento notable, entonces consideraría la decisión de expandirse. Si esperara más de un año, la competencia empezaría a llegar y provocaría que la expansión no fuera viable.

Los supuestos y las circunstancias son:

- 1. Un crecimiento notable como consecuencia del incremento de la población de fanáticos de las computadoras procedentes de la nueva empresa electrónica tiene una probabilidad de 55%.
- 2. Un crecimiento notable en otro lugar produciría un rendimiento anual de 195 000 dólares al año. Un crecimiento flojo en otro lugar significaría un rendimiento anual de 115 000 dólares.
- 3. Un crecimiento notable con una expansión produciría un rendimiento anual de 190 000 dólares al año. Un crecimiento flojo con una expansión significaría un rendimiento anual de 100 000 dólares.
- 4. En la tienda existente, sin cambio, el rendimiento anual sería de 170 000 dólares al año, si hubiera un crecimiento notable y de 105 000 dólares si el crecimiento fuera débil.
- 5. La expansión del local actual costaría 87 000 dólares.
- 6. El cambio a otro lugar costaría 210 000 dólares.
- 7. Si el crecimiento es notable y si se amplía el local existente en el segundo año, el costo seguiría siendo de 87 000 dólares.
- 8. Los costos de operaciones son iguales para todas las opciones.

#### SOLUCIÓN

Se construye un árbol de decisión para aconsejar al dueño de Hackers cuál sería la mejor acción. La ilustración 5.3 presenta el árbol de decisión de este problema. Hay dos puntos de decisión (presentados en los nodos cuadrados) y tres circunstancias fortuitas (los nodos circulares).

Los valores del resultado de cada alternativa que se presentan a la derecha del diagrama de la ilustración 5.4 se calculan de la manera siguiente:

## Árbol de decisión para el problema de Hackers Computer Store **ilustración 5.3**

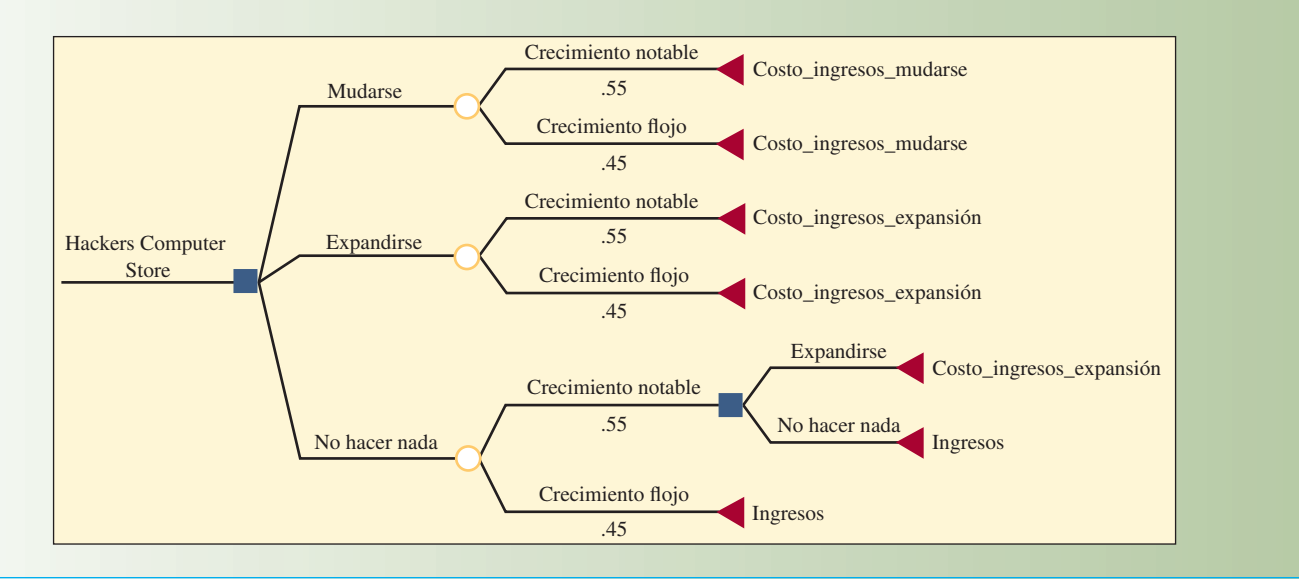

## Análisis del árbol de decisión utilizando DATA (TreeAge Software, Inc.) **ilustración 5.4**

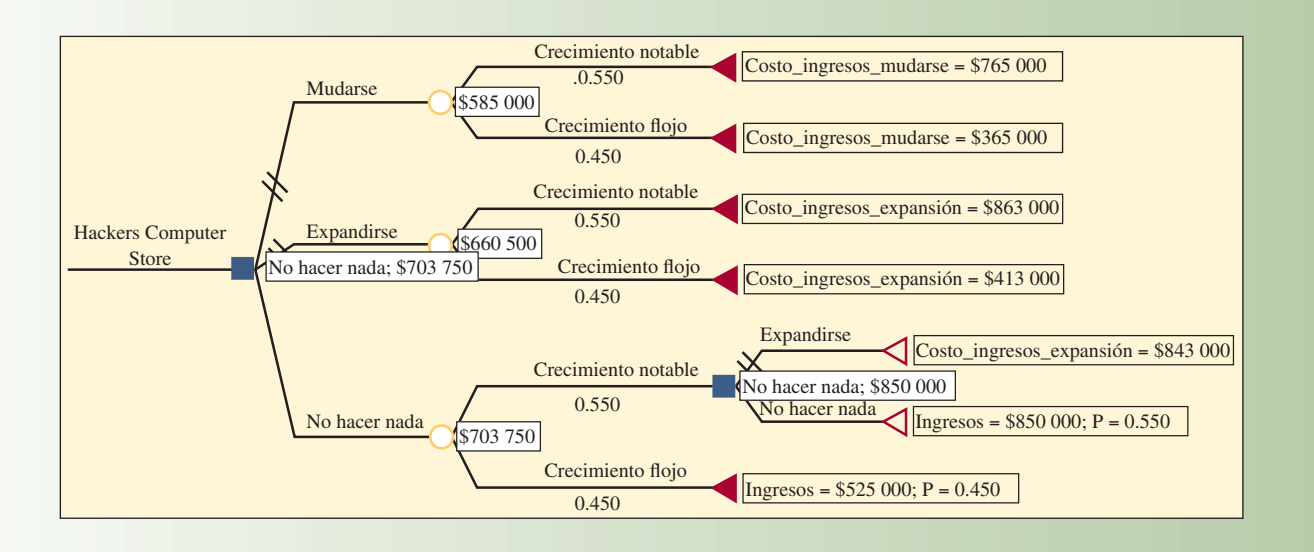

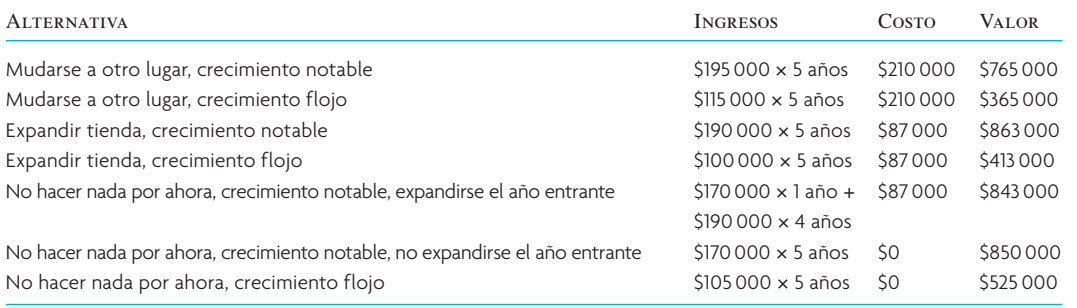

Partiendo de las alternativas ubicadas a la derecha, las cuales están asociadas a la decisión de expandirse o no, se observa que la alternativa de no hacer nada tiene un valor más alto que la de expandirse. Por lo tanto,

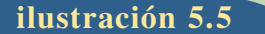

## **ilustración 5.5** Análisis de árbol de decisión usando valor presente neto

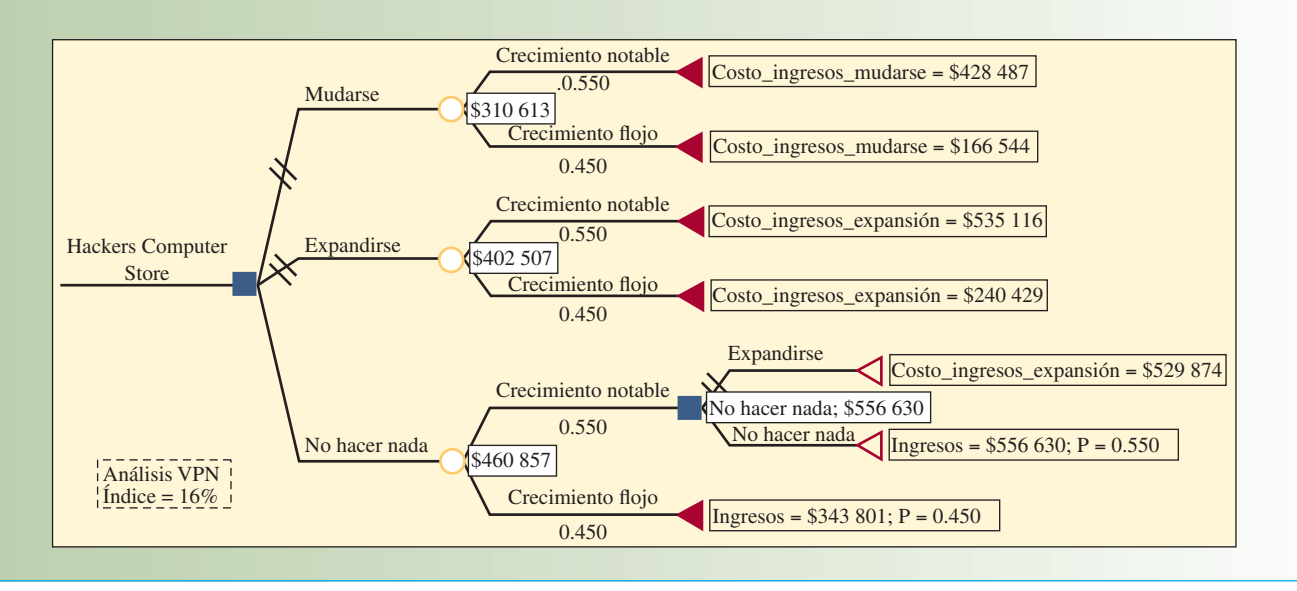

se elimina la expansión en las alternativas del segundo año. Esto significa que si no se hace nada en el primer año y si se registra un crecimiento notable, entonces no tiene sentido expandirse en el segundo año.

Ahora se pueden calcular los valores esperados asociados a las alternativas de decisión actuales. Simplemente se multiplica el valor de la alternativa por su probabilidad y se suman los valores. El valor esperado para la alternativa de mudarse ahora es de 585 000 dólares. La alternativa de la expansión tiene un valor esperado de 660 500 dólares, y no hacer nada por el momento tiene un valor esperado de 703 750 dólares. El análisis indica que la mejor decisión será no hacer nada (por ahora y el año entrante).

Dado que el horizonte de tiempo es de cinco años, sería conveniente considerar el valor de los ingresos en relación con el tiempo y los flujos de costos cuando se resuelve este problema. El suplemento A ("Análisis financiero") presenta los detalles respecto al cálculo de los valores monetarios descontados. Por ejemplo, si se supone una tasa de interés de 16%, el resultado de la primera alternativa (mudarse ahora, crecimiento notable) tiene un ingreso descontado por valor de 428 487 dólares (195 000 × 3.274293654) menos el costo de 210 000 dólares por mudarse en seguida. La ilustración 5.5 muestra el análisis considerando los flujos descontados. A continuación se presentan los detalles de los cálculos. Se puede utilizar la tabla G3 de los valores presentes (en el apéndice G) para ver los factores de descuento. A efecto de que los cálculos coincidan con los presentados por el programa de computadora, se han utilizado factores de descuento calculados con 10 dígitos de precisión (es fácil hacerlo con Excel). El único cálculo que es algo engañoso es el de los ingresos cuando no se hace nada por el momento y la expansión se hace al principio del año entrante. En tal caso, se tiene un flujo de ingresos de 170 000 dólares el primer año, seguido de cuatro años con 190 000 dólares. La primera parte del cálculo (170 000 × 0.862068966) descuenta los ingresos del primer año al momento presente. La siguiente parte (190 000 × 2.798180638) descuenta los próximos cuatro años al principio del año dos. A continuación, se descuenta este flujo de cuatro años a valor presente. El programa de cómputo utilizado para generar la ilustración 5.5 realizó estos cálculos de manera automática.

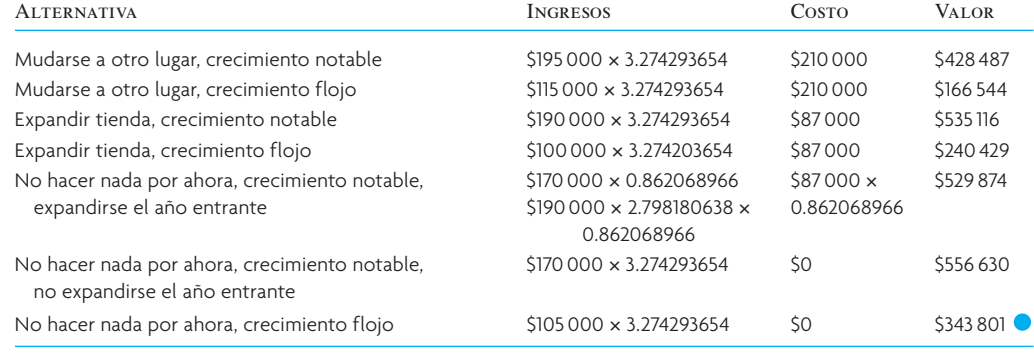

# **PLANEACIÓN DE LA CAPACIDAD EN LOS SERVICIOS**

## **PLANEACIÓN DE LA CAPACIDAD EN LOS SERVICIOS**

#### **O EN LA MANUFACTURA**

Aun cuando la planeación de la capacidad en los servicios está sujeta a muchas de las mismas cuestiones que la planeación de la capacidad en la manufactura y que el cálculo del tamaño de las instalaciones se puede hacer de manera muy parecida, también existen algunas diferencias importantes entre ellas. La capacidad en los servicios depende más del tiempo y la ubicación está sujeta a las fluctuaciones de una demanda más volátil y su utilización repercute directamente en la calidad de los servicios.

**Tiempo** Los servicios, a diferencia de los bienes, no se pueden guardar para usarlos más adelante. Debe haber capacidad disponible para producir un servicio en el momento que se necesita. Por ejemplo, un asiento que no estuvo ocupado en el vuelo anterior de una línea aérea no se le puede proporcionar a un cliente si el vuelo actual está completo. El cliente tampoco puede comprar un asiento en el vuelo de un día particular y llevárselo a casa para usarlo más adelante.

**Ubicación** La capacidad del servicio se debe ubicar cerca del cliente. En el caso de la manufactura, cuando ha ocurrido la producción, los bienes son distribuidos para que lleguen al cliente. En el caso de los servicios, sin embargo, ocurre justo lo contrario. Primero se debe distribuir la capacidad para brindar el servicio (sea de forma física o a través de un medio de comunicación como el teléfono) y a continuación se producirá el servicio. Una habitación de hotel o un automóvil rentado que están disponibles en otra ciudad no le sirven de nada al cliente, éstos deben estar en el lugar donde el cliente los necesita.

**Volatilidad de la demanda** La volatilidad de la demanda de un sistema de prestación de servicios es mucho mayor que en un sistema de producción de manufactura por tres razones. En primer término, como se acaba de decir, los servicios no se pueden guardar. Esto significa que el inventario no puede nivelar la demanda como en el caso de la manufactura. La segunda razón es que los clientes interactúan directamente con el sistema de producción, y estos clientes muchas veces tienen necesidades diferentes, distintos niveles de experiencia con el proceso y tal vez requieran diferente número de transacciones. Lo anterior contribuye a una variabilidad mucho mayor en el tiempo de procesamiento que se requiere para cada cliente y, por lo mismo, a una mayor variabilidad de la capacidad mínima que se necesita. La tercera razón que explica la mayor volatilidad de la demanda en los servicios es que el comportamiento de los consumidores la afecta directamente. Las influencias en el comportamiento del cliente, desde el clima hasta un hecho mayor, afectan directamente la demanda de distintos servicios. Si usted acude a un restaurante cerca de su universidad en tiempo de vacaciones es probable que lo encuentre casi vacío. ¡Trate de reservar una habitación en un hotel local el fin de semana que los estudiantes vuelven a casa! Este efecto conductual es evidente incluso en periodos más breves, como los amontonamientos en la ventanilla del banco a la hora de la comida o el repentino brote de órdenes de pizza durante el medio tiempo del domingo del Superbowl. Dada esta volatilidad, la capacidad en los servicios se suele planear en incrementos de tan sólo 10 a 30 minutos, a diferencia de los incrementos de una semana que son comunes en la manufactura.

## **UTILIZACIÓN DE LA CAPACIDAD Y CALIDAD**

#### **DE LOS SERVICIOS**

La planeación de los niveles de capacidad en los servicios debe tomar en cuenta la relación diaria entre la utilización del servicio y la calidad del mismo. La ilustración 5.6 presenta una situación de servicios planteada en términos de una línea de espera (índices de llegada e índices de servicio).<sup>4</sup> Como han señalado Haywood-Farmer y Nollet, el mejor punto para operar es cerca de 70% de la capacidad máxima. Esto "basta para mantener ocupados a los servidores, pero permite tiempo suficiente para atender a los clientes individualmente y tener una cantidad suficiente de capacidad reservada como para no producir demasiados dolores de cabeza administrativos".<sup>5</sup> En la zona crítica, los clientes pasan por el proceso del sistema, pero la calidad del servicio disminuye. Por encima de la zona crítica, la línea crece y es probable que muchos clientes jamás lleguen a ser atendidos.

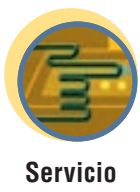

**ilustración 5.6** Relación entre el índice de utilización del servicio (ρ) y la calidad del servicio

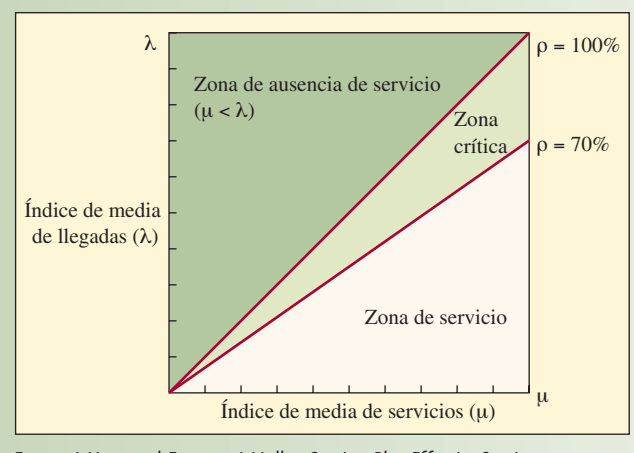

Fuente: J. Haywood-Farmer y J. Nollet, *Services Plus: Effective Service Management* (Boucherville, Quebec, Canadá: G. Morin Publisher Ltd., 1991), p. 59.

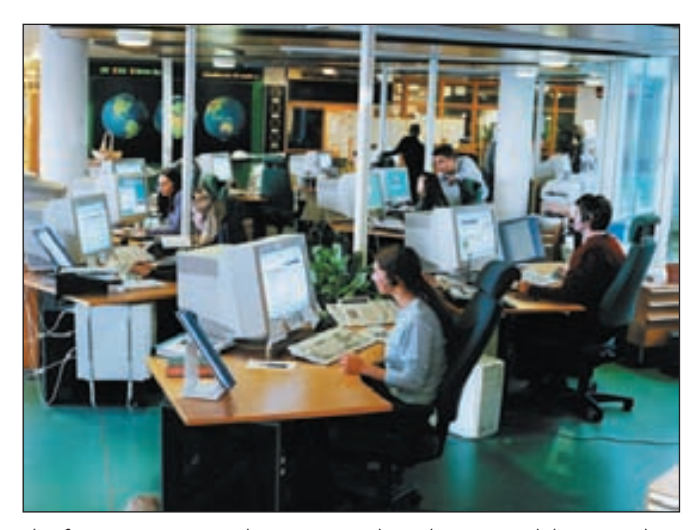

El software para centros de contacto multimedia, como Solidus eCare de Ericsson, permite que las organizaciones de servicios al cliente que están dispersadas se comporten como una sola unidad. El software encamina las llamadas a los agentes con base en las capacidades que poseen, mezclando las llamadas con e-mail, Web-chat, navegación por la Web con los clientes y respuestas automatizadas para preguntas planteadas con frecuencia. Esta flexibilidad expande en efecto la capacidad para brindar servicios a los clientes.

Haywood-Farmer y Nollet también apuntan que el índice óptimo de utilización es específico del contexto. Cuando el grado de incertidumbre y la apuesta son muy altos, entonces los índices bajos son adecuados. Por ejemplo, las salas de urgencias de los hospitales y las estaciones de bomberos deben buscar una escasa utilización debido al elevado grado de incertidumbre y el carácter de vida o muerte de sus actividades. Los servicios relativamente previsibles, como los de trenes suburbanos, o las instalaciones de servicios que no tienen contacto con los clientes, como las operaciones de clasificación de correo, pueden planear sus operaciones a un nivel de utilización mucho más próximo a 100%. Cabe señalar que existe un tercer grupo para el cual es deseable una elevada utilización. A todos los equipos deportivos les gusta que se agoten las localidades, no sólo porque el margen de contribución de cada cliente es prácticamente de 100%, sino porque la casa llena crea un ambiente que agrada a los clientes, motiva al equipo de casa a desempeñarse mejor y alienta las ventas futuras de entradas. Los espectáculos en escenarios y bares comparten este fenómeno. Por otro lado, muchos pasajeros de líneas aéreas piensan que un vuelo está demasiado lleno cuando el asiento junto al suyo va ocupado. Las líneas aéreas capitalizan esta respuesta vendiendo más asientos en clase ejecutiva.<sup>6</sup>

# **CONCLUSIÓN**

La planeación estratégica de la capacidad implica una decisión de invertir en la cual las capacidades de recursos deben coincidir con el pronóstico de la demanda a largo plazo. Como se ha explicado en este capítulo, algunos de los factores que se deben tomar en cuenta para decidir si se aumenta la capacidad en el caso de la manufactura y también de los servicios son:

- Los efectos probables de las economías de escala.
- Los efectos de las curvas de aprendizaje.

- Las repercusiones de cambiar el enfoque de las instalaciones y el equilibrio entre las etapas de producción.
- El grado de flexibilidad de las instalaciones y de la fuerza de trabajo.

En el caso particular de los servicios, una consideración fundamental es el efecto que los cambios de capacidad tienen en la calidad del servicio que se ofrece. Más adelante, en otro capítulo, se trata de la cuestión de dónde se deben ubicar las instalaciones de una empresa. **Servicio**

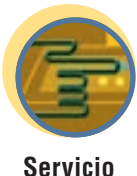

## VOCABULARIO BÁSICO

Capacidad El volumen de producción que un sistema puede alcanzar durante un periodo específico.

Planeación estratégica de la capacidad Determinar el nivel general de capacidad de los recursos de capital intensivo que mejor apoye la estrategia competitiva de la compañía a largo plazo.

Mejor nivel de operación El nivel de capacidad para el que se diseñó el proceso y el volumen de producción con el cual se minimiza el costo promedio por unidad.

Índice de utilización de la capacidad Mide qué tanto se acerca la empresa a su mejor nivel de operación.

Enfoque en la capacidad Se puede aplicar con el concepto de las plantas dentro de plantas, en cuyo caso una planta tiene varias suborganizaciones especializadas para diferentes productos, a pesar de que estén todas bajo un mismo techo. Esto permite encontrar el mejor nivel de operación correspondiente a cada suborganización.

Economías de alcance Se presentan cuando múltiples productos se pueden producir a costo más bajo combinados que por separado.

Colchón de capacidad Capacidad que excede a la demanda esperada.

#### PROBLEMA RESUELTO

E-Education es un negocio nuevo que prepara y comercializa cursos de Maestría en Administración que ofrece por Internet. La compañía tiene su domicilio en Chicago y cuenta con 150 empleados. Debido a un crecimiento notable, la compañía necesita más espacio de oficinas. Tiene la opción de arrendar espacio adicional en su actual ubicación en Chicago para dos años más, pero después tendrá que mudarse a otro edificio. Otra opción que está considerando la compañía es mudar en seguida la operación entera a un pequeño pueblo del Oeste medio. Una tercera opción es que la compañía arriende de inmediato otro edificio en Chicago. Si la compañía elige la primera opción y arrienda más espacio en su ubicación actual, al paso de dos años, podría arrendar otro edificio en Chicago o mudarse al pequeño pueblo del Oeste medio.

A continuación se presentan algunos datos adicionales sobre las alternativas y la situación actual.

- 1. La compañía tiene 75% de probabilidad de sobrevivir los siguientes dos años.
- 2. Arrendar el nuevo espacio en su actual ubicación en Chicago durante dos años costaría 750 000 dólares al año.
- 3. Mudar la operación entera a un pueblo del Oeste medio costaría 1 millón de dólares. Arrendar espacio sólo costaría 500 000 dólares al año.
- 4. Mudarse a otro edificio en Chicago costaría 200 000 dólares y arrendar más espacio en el edificio costaría 650 000 dólares al año.
- 5. La compañía puede cancelar el contrato de arrendamiento en cualquier momento.
- 6. La compañía construiría su propio edificio dentro de cinco años, si sobrevive.
- 7. Suponga que todos los demás costos e ingresos no cambian independientemente del lugar donde se ubique la compañía.

¿Qué debe hacer E-Education?

#### Solución

*Paso 1.* Construya un árbol de decisión que incluya todas las alternativas de E-Education. A continuación se presenta un árbol donde los puntos de decisión (nodos cuadrados) van seguidos de los hechos fortuitos (nodos circulares). En el caso del primer punto de decisión, si la compañía sobrevive, se deben considerar dos puntos de decisión adicionales.

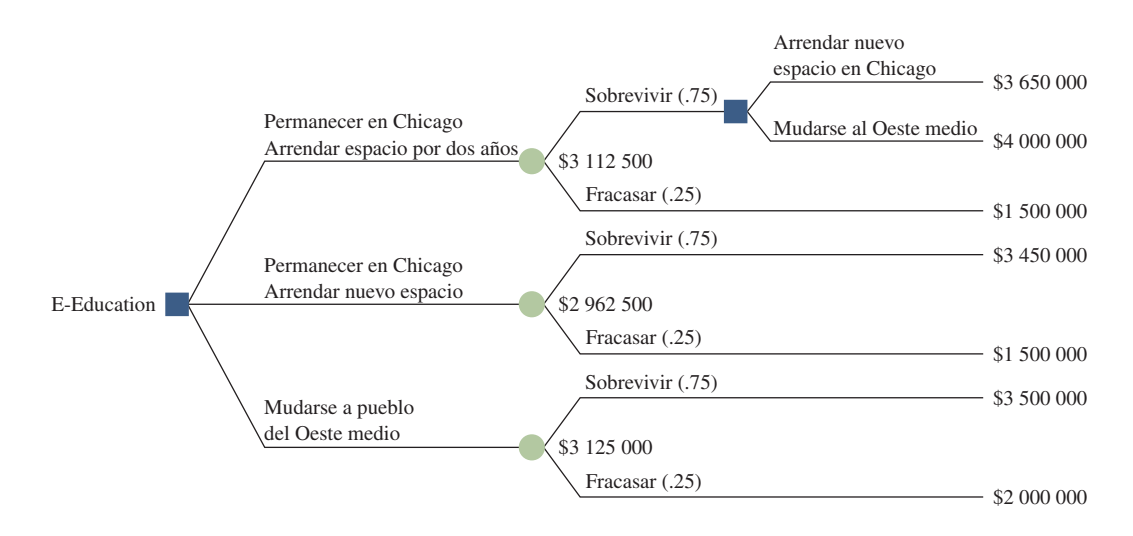

*Paso 2:* Calcular los valores de cada alternativa de la manera siguiente:

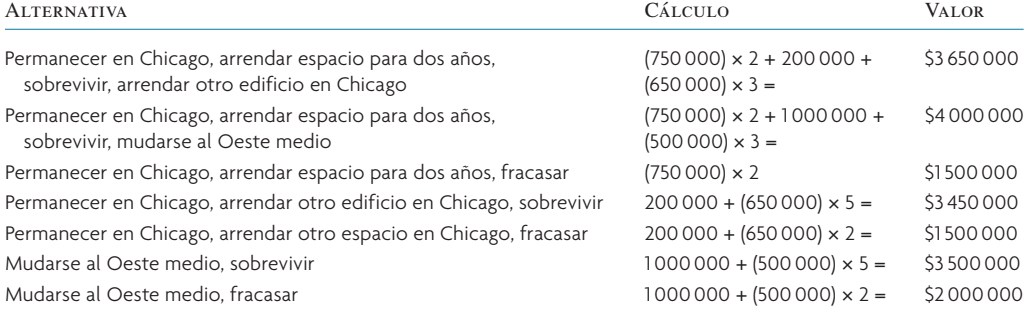

Partiendo de las alternativas del extremo derecho, las primeras dos terminan en nodos de decisión. Como la primera opción, la de permanecer en Chicago y arrendar espacio para dos años, representa el costo más bajo, esto es lo que se haría si se decide permanecer en Chicago durante los dos primeros años. Si se fracasa después de los primeros dos años, representado por la tercera alternativa, el costo es sólo 1 500 000 dólares. El valor esperado de la primera opción de permanecer en Chicago y arrendar espacio para los primeros dos años es  $0.75 \times 3650000 + 0.25 \times 1500000 = 3112500$  dólares.

La segunda opción, la de permanecer en Chicago y arrendar de inmediato otro edificio, tiene un valor esperado de  $0.75 \times 3450000 + 0.25 \times 1500000 = 2962500$  dólares.

Por último, la tercera opción de mudarse al Oeste medio en seguida tiene un valor esperado de 0.75  $\times$  $3500000 + 0.25 \times 2000000 = 3125000$  dólares.

Con base en lo anterior, parece que la mejor alternativa es permanecer en Chicago y arrendar otro edificio de inmediato.

#### PREGUNTAS DE REPASO Y DISCUSIÓN

- 1. ¿Qué problemas de capacidad surgen cuando un nuevo fármaco es introducido al mercado?
- 2. Enumere algunos límites prácticos para las economías de escala, es decir, ¿cuándo debe dejar de crecer una planta?
- 3. ¿Cuáles son algunos de los problemas del equilibrio de la capacidad que afrontan las organizaciones o las instalaciones siguientes?
	- *a*) La terminal de una línea aérea.
	- *b*) El centro de cómputo de una universidad.
	- *c*) Un fabricante de ropa.
- 4. ¿Cuáles son algunas de las consideraciones más importantes en torno a la capacidad en el caso de un hospital? ¿En qué difieren de las de una fábrica?
- 5. La administración puede optar por aumentar la capacidad anticipándose a la demanda o en respuesta a la demanda creciente. Mencione las ventajas y las desventajas de los dos planteamientos.
- 6. ¿Qué quiere decir equilibrio de la capacidad? ¿Por qué es difícil de lograr? ¿Qué métodos se utilizan para atacar los desequilibrios de la capacidad?

- 7. ¿Cuáles son algunas razones que llevan a una planta a tener un colchón de capacidad? ¿Qué puede decir de un colchón negativo de capacidad?
- 8. A primera vista, parecería que los conceptos de la fábrica enfocada y la flexibilidad de la capacidad se contraponen. ¿Lo hacen en realidad?

#### PROBLEMAS

1. AlwaysRain Irrigation, Inc., quiere establecer la capacidad que requerirá en los próximos cuatro años. En la actualidad cuenta con dos líneas de producción de rociadores de bronce y de plástico. Los rociadores de bronce y los de plástico vienen en tres presentaciones: rociadores con boquilla de 90 grados, rociadores con boquilla de 180 grados y rociadores con boquilla de 360 grados. La gerencia ha pronosticado la demanda siguiente para los próximos cuatro años:

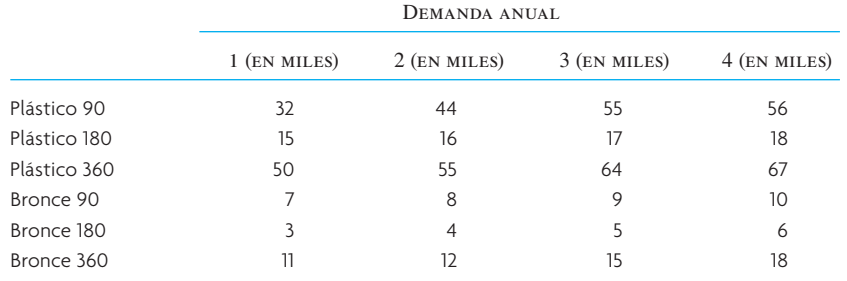

Las dos líneas de producción pueden fabricar todos los tipos de boquillas. Cada máquina de bronce requiere dos operadores y puede producir un máximo de 12 000 rociadores. La moldeadora de inyección de plástico requiere cuatro operadores y puede producir un máximo de 200 000 rociadores. La compañía tiene tres máquinas de bronce y sólo una moldeadora de inyección. ¿Qué capacidad requerirá para los próximos cuatro años?

2. Suponga que el departamento de marketing de AlwaysRain Irrigation iniciará una campaña intensiva de los rociadores de bronce, que son más caros pero también duran más que los de plástico. La demanda pronosticada para los próximos cuatro años es:

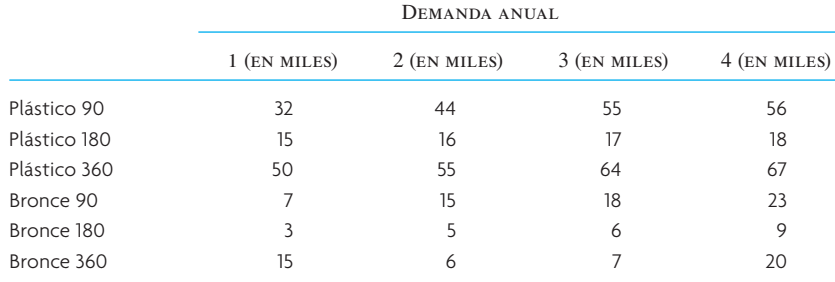

¿Cuáles son las implicaciones que la campaña de marketing tiene para la capacidad?

- 3. Anticipándose a la campaña publicitaria, AlwaysRain compró una máquina adicional de bronce. ¿Bastará para garantizar que la empresa tenga capacidad suficiente?
- 4. Suponga que los operadores cuentan con bastante preparación para operar las máquinas de bronce y la moldeadora de inyección de los rociadores de plástico. En la actualidad, AlwaysRain tiene 10 empleados de este tipo. Anticipándose a la campaña publicitaria descrita en el problema 2, la gerencia autorizó la compra de dos máquinas adicionales de bronce. ¿Cuáles son las implicaciones para la mano de obra que requerirá?
- 5. Expando, Inc., está considerando la posibilidad de construir una fábrica adicional que produciría una nueva adición a su línea de productos. En la actualidad, la compañía está considerando dos opciones. La primera es una instalación pequeña cuya edificación costaría 6 millones de dólares. Si la demanda de los nuevos productos es floja, la compañía espera recibir 10 millones de dólares en forma de ingresos descontados (valor presente de ingresos futuros) con la fábrica pequeña. Por otro lado, si la demanda es mucha, espera 12 millones de dólares por concepto de ingresos descontados utilizando la fábrica pequeña. La segunda opción es construir una fábrica grande con un costo de 9 millones de dólares. Si la demanda fuera poca, la compañía esperaría 10 millones de dólares de ingresos descontados con la

planta grande. Si la demanda es mucha, la compañía estima que los ingresos descontados sumarían 14 millones de dólares. En los dos casos, la probabilidad de que la demanda sea mucha es 0.40 y la probabilidad de que sea poca es 0.60. El hecho de no construir una nueva fábrica daría por resultado que no se generaran ingresos adicionales porque las fábricas existentes no podrían producir estos nuevos productos. Construya un árbol de decisión que ayude a Expando a tomar la mejor decisión.

6. Una constructora ha encontrado un terreno que quiere adquirir para construir en él más adelante. En la actualidad, el terreno está clasificado para contener cuatro casas por acre, pero ella está pensando solicitar un cambio de clasificación. Lo que ella construya dependerá de la autorización del cambio que piensa solicitar y del análisis que usted haga de este problema para aconsejarla. Con la información de ella y la intervención de usted, el proceso de decisión ha quedado reducido a los costos, las alternativas y las probabilidades siguientes:

Costo del terreno: 2 millones de dólares.

Probabilidad de cambio de clasificación: 0.60.

Si el terreno es reclasificado habrá 1 millón de dólares de costos adicionales por concepto de nuevos caminos, alumbrado, etcétera.

Si el terreno es reclasificado, el contratista debe decidir si construye un centro comercial o 1 500 departamentos, como un plan tentativo muestra que se podría hacer. Si ella construye un centro comercial, existe 70% de probabilidad de que lo pueda vender a una cadena de tiendas de departamentos por 4 millones de dólares más que su costo de construcción, excluyendo el costo del terreno; y existe 30% de probabilidad de que lo pueda vender a una compañía aseguradora por 5 millones de dólares más por encima de su costo de construcción (también excluyendo el terreno). En cambio, si en lugar del centro comercial decide construir los 1 500 departamentos, su cálculo de las probabilidades de utilidad son: 60% de probabilidad de que pueda vender los departamentos a una compañía de bienes raíces por 3 000 dólares cada uno por encima de su costo de construcción; 40% de probabilidad de que sólo pueda obtener 2 000 dólares de cada uno sobre su costo de construcción (los dos excluyen el costo del terreno).

Si el terreno no es reclasificado, ella cumplirá con las restricciones existentes de la clasificación actual y simplemente construirá 600 casas, en cuyo caso espera ganar 4 000 dólares sobre el costo de construcción por cada una (excluyendo el costo del terreno).

Prepare un árbol de decisión del problema y determine la mejor solución y la utilidad neta esperada.

- 7. Si el rédito por elegir la máquina A es de 40 500 dólares con una probabilidad de 90% y el rédito por elegir la máquina B es de 80 000 dólares con una probabilidad de 50%, ¿cuál máquina escogería si su objetivo es maximizar el rédito?
- 8. Si el mejor índice de operación de una máquina es de 400 unidades por hora y la capacidad real utilizada durante una hora es de 300 unidades, ¿cuál es el índice de utilización de la capacidad?
- 9. Una compañía tiene una licencia que le otorga el derecho de buscar petróleo en un terreno determinado. Puede vender la licencia por 15 000 dólares y permitir que otra compañía corra el riesgo o puede perforar con la esperanza de encontrar petróleo y/o gas. A continuación se presentan los cuatro resultados posibles de la perforación, así como la probabilidad de que ocurran y los réditos:

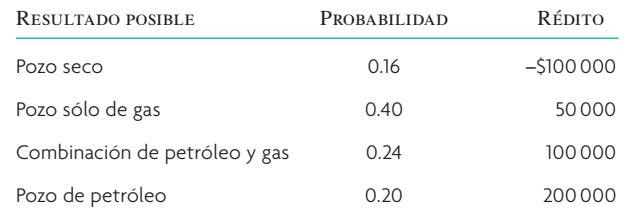

Prepare un árbol de decisión para este problema. ¿La compañía debería perforar o vender la licencia?

10. Plastic Production Company necesita expandir su capacidad de producción. Lo puede hacer de dos maneras: utilizar horas extra en su planta actual o arrendar otra planta. Las horas extra tienen una penalización en los costos (sobre el tiempo normal) de 3 dólares por caja de producto fabricada y sólo se pueden utilizar por un máximo de 15 000 cajas al año. Arrendar otra planta entrañaría un costo anual fijo de arrendamiento de 25 000 dólares; sin embargo, se remuneraría a los trabajadores de esta planta con base en tiempo normal y podría producir un número cualquiera de cajas hasta un máximo de 20 000 al año.

La compañía estima que la demanda adicional (más allá de lo que puede producir en su planta actual en tiempo normal) puede adoptar los valores siguientes, con las probabilidades correspondientes:

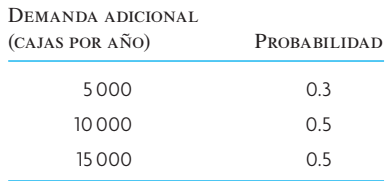

Prepare un árbol de decisión para este problema y encuentre la decisión óptima para minimizar los costos esperados.

# $\bf C$   $\bf A$   $\bf S$   $\bf O$   $\bf :$  . Shouldice Hospital, Un corte superior  $\bf ^7$

"Shouldice Hospital, la casa construida por hernias, es una casa de campo modificada que imprime al hospital el atractivo de 'un club de campo'."

#### *Cita de American Medical News*

Shouldice Hospital de Canadá es muy conocido por una cosa: ¡la reparación de hernias! De hecho, es la única operación que hace y hace muchas de ellas. En los pasados 20 años este pequeño hospital de 90 camas ha registrado un promedio de 7 000 operaciones al año. El año pasado fue un año récord y realizó cerca de 7 500 operaciones. Los nexos de los pacientes con Shouldice no terminan cuando abandonan el hospital. Cada año, la cena de gala Hernia Reunión (con una revisión gratis de hernias) atrae a más de mil ex pacientes, algunos llevan asistiendo al evento más de 30 años.

Una serie de características destacadas del sistema de Shouldice para brindar sus servicios contribuye a su éxito. 1) Shouldice sólo acepta pacientes que tienen hernias externas poco complicadas y utiliza una técnica superior inventada por el doctor Shouldice durante la Segunda Guerra Mundial para este tipo de hernia. 2) Los pacientes son sometidos muy pronto al tratamiento con movimiento, lo cual propicia su curación. (Los pacientes literalmente salen caminando de la mesa de operaciones y practican un ejercicio ligero a lo largo de toda su estadía, que sólo dura tres días.) 3) Su ambiente de club de campo, el amable personal de enfermería y la socialización inherente hacen que sea una experiencia asombrosamente agradable, derivada de un problema médico inherentemente desagradable. Se apartan horarios regulares para tomar té y galletas, y para socializar. Todos los pacientes están en pareja con un compañero de cuarto que tiene antecedentes e intereses similares.

#### EL SISTEMA DE PRODUCCIÓN

Las instalaciones médicas de Shouldice son cinco quirófanos, una sala de recuperación, un laboratorio y seis habitaciones para revisiones. Shouldice realiza, en promedio, 150 operaciones por semana y los pacientes por lo general permanecen tres días en el hospital. Aun cuando las operaciones sólo se realizan cinco días a la semana, el resto del hospital opera de forma continua para atender a los pacientes en recuperación.

Una operación en Shouldice Hospital la realiza uno de los 12 cirujanos de tiempo completo, ayudado por uno de los siete cirujanos auxiliares de medio tiempo. Los cirujanos por lo general toman una hora para prepararse y realizar cada operación de hernia y operan a cuatro pacientes al día. La jornada del cirujano termina a las 4 p.m., aun cuando esperan estar de guardia nocturna cada 14 días y de fin de semana cada 10 semanas.

#### LA EXPERIENCIA EN SHOULDICE

Cada paciente es sometido a exámenes preoperatorios antes de establecer la fecha para su intervención. Se sugiere a los pacientes del área de Toronto que acudan a la clínica para un diagnóstico. Los estudios se hacen entre las 9 a.m. y las 3:30 p.m., de lunes a viernes, y de 10 a.m. a 2 p.m. los sábados. A los pacientes que no viven en la ciudad se les envía por correo un cuestionario para que proporcionen la información médica (que también está disponible en Internet) que se ne-

**Excel: Shouldice Hospital**

cesita para el diagnóstico. Se niega el tratamiento a un pequeño porcentaje de los pacientes que están pasados de peso o que representan algún otro riesgo médico impropio. Los pacientes restantes reciben tarjetas de confirmación con la fecha que se ha programado para su operación. El expediente del paciente se envía al escritorio de recepción una vez que se confirma la fecha de admisión.

Los pacientes se presentan en la clínica entre la 1 y las 3 p.m. del día anterior a la intervención. Tras una breve espera, se someten a un breve estudio preoperatorio. A continuación se les envía con un empleado de admisiones para que realicen los trámites correspondientes. Después, los pacientes acuden a una de las dos estaciones de enfermería para que les hagan análisis de sangre y de orina y, después, son acompañados a su habitación. Pasan el tiempo restante previo a la orientación acomodando sus cosas y conociendo a sus compañeros de habitación.

La orientación empieza a las 5 p.m. y después se sirve la cena en el comedor general. Esa misma noche, a las 9 p.m., los pacientes se reúnen en un salón para tomar té y galletas. Así, los nuevos pacientes pueden charlar con los que ya han sido operados. La hora de dormir es entre las 9:30 y las 10 p.m.

El día de la operación, los pacientes que son intervenidos temprano son despertados a las 5:30 a.m. para sedarlos antes de la intervención. Las primeras operaciones inician a las 7:30 a.m. Poco antes de que empiece la operación, se administra al paciente anestesia local, dejándolo alerta y totalmente consciente de lo que ocurre. Al término de la operación, se invita al paciente a que vaya caminando de la mesa de operaciones a una silla de ruedas cercana, que lo está esperando para llevarlo a su habitación. Tras un breve periodo de reposo, se recomienda al paciente que se ponga de pie y haga ejercicio. A las 9 p.m. de ese mismo día, el paciente está en el salón tomando té y galletas y charlando con los pacientes nuevos que acaban de ingresar.

Al día siguiente, se le aflojan los clips que unen la piel de la incisión y algunos otros se les quitan. Los restantes son retirados a la mañana siguiente, justo antes de dar de alta al paciente.

Cuando Shouldice Hospital empezó, la internación promedio en el hospital por una operación de hernia era de tres semanas. Hoy en día, muchas instituciones son partidarias de la "cirugía el mismo

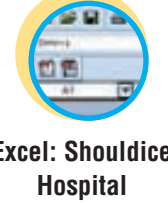

## **ilustración 5.7** Operaciones con 90 camas (30 pacientes al día)

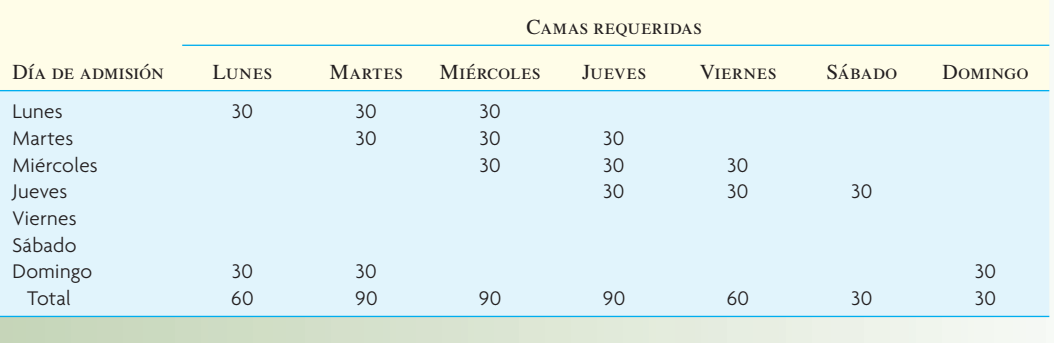

día" por diversas razones. Shouldice Hospital cree decididamente que esto no es lo que más conviene a los pacientes y está convencido de su proceso de tres días. El programa de rehabilitación postoperatoria de Shouldice está diseñado para que el paciente pueda reanudar sus actividades normales con un mínimo de interrupción y malestar. Los pacientes de Shouldice con frecuencia regresan a trabajar en unos cuantos días, con un tiempo total promedio de ocho días.

"Es interesante señalar que, de cada cien pacientes de Shouldice, uno es un médico".

#### PLANES FUTUROS

La gerencia de Shouldice está pensando en expandir la capacidad del hospital para poder cubrir una cantidad considerable de demanda que en la actualidad no cubre. Para tal efecto, el vicepresidente está considerando seriamente dos opciones. La primera implica añadir un día más de operaciones (sábados) al calendario actual de cinco días, lo cual incrementaría la capacidad en 20%. La otra opción es añadir otro piso de habitaciones al hospital, incrementando 50% el número de camas. Esto requeriría una programación más intensa de los quirófanos.

Sin embargo, al administrador del hospital le preocupa cómo podría conservar el control de la calidad de los servicios brindados. Considera que el hospital ya se está utilizando debidamente. Los médicos y el personal están contentos con su trabajo y los pacientes están satisfechos con el servicio. En su opinión, una mayor expansión de la capacidad dificultaría la posibilidad de mantener el mismo tipo de relaciones y actitudes laborales.

#### **PREGUNTAS**

La ilustración 5.7 es una tabla de la ocupación de habitaciones con el sistema existente. Cada renglón de la tabla sigue a los pacientes

que ingresaron en un día dado. Las columnas indican el número de pacientes que hubo en el hospital un día dado. Por ejemplo, el primer renglón de la tabla muestra que 30 personas ingresaron el lunes y permanecieron en el hospital lunes, martes y miércoles. Si se suman las columnas de la tabla que corresponden al miércoles, se encontrará que ese día había 90 pacientes internados en el hospital.

- 1. ¿Qué tan bien está utilizando el hospital actualmente sus camas?
- 2. Prepare una tabla similar para mostrar los efectos que tendría añadir operaciones los sábados. (Suponga que de cualquier manera se realizarían 30 operaciones cada día.) ¿Cómo afectaría esto la utilización de la capacidad de camas? ¿Esta capacidad bastaría para los pacientes adicionales?
- 3. Ahora analice el efecto de un incremento de 50% en el número de camas. ¿Cuántas operaciones podría realizar el hospital al día antes de quedarse sin capacidad de camas? (Suponga que las operaciones se realizan cinco días a la semana, con el mismo número de operaciones cada día.) ¿Los nuevos recursos cómo se utilizarían en comparación con la actual operación? ¿El hospital de hecho podría realizar esta cantidad de operaciones? ¿Por qué? (Pista: Analice la capacidad de los 12 cirujanos y los cinco quirófanos.)
- 4. Aun cuando los datos financieros son muy generales, un cálculo realizado por una constructora indica que sumar capacidad de camas costaría alrededor de 100 000 dólares por cama. Además, el monto cobrado por la cirugía de hernia varía entre 900 dólares y 2 000 dólares, con un promedio de 1 300 dólares por operación. Los cirujanos reciben 600 dólares cerrados por operación. Debido a la incertidumbre por las leyes relativas a los servicios de salud, Shouldice querría justificar una expansión dentro de un periodo de cinco años.

## BIBLIOGRAFÍA SELECCIONADA

Amran, M y N. Kulatilaka, "Disciplined Decisions: Aligning Strategy with the Financial Markets", *Harvard Business Review*, enero-febrero de 1999, pp. 95-104.

Bakke, N.A. y R. Hellberg, "The Challenges of Capacity Planning". *International Journal of Production Economics*, 30-31, 1993, pp. 243-264.

Correll, J.G. y N.W. Edson, *Gaining Control: Capacity Management and Scheduling,* 2a. ed. Nueva York: Wiley, 1998.

- Giffi, C., A.V. Roth, y G.M. Seal, eds. *Competing in World-Class Manufacturing: National Center for Manufacturing Sciences*. Homewood, IL: Business One-Irwin, 1990.
- Govil M. y J. Proth, *Supply Chain Design and Management,* Burlington, MA., Academic Press, 2001.
- Hammesfahr, R.D. Jack; J.A. Pope y A. Ardalan, "Strategic Planning for Production Capacity", *International Journal of Operations and Production Management 13*, núm. 5 (1993), pp. 41-53.
- Meyer, C., *Fast Cycle Time: How to Align Purpose, Strategy, and Structure for Speed*, Nueva York: Free Press, 1993.
- Yu-Lee, R.T., *Essentials of Capacity Management*, Nueva York: Wiley, 2002.

#### **NOTAS**

- 1. Para reunir estadísticas de la capacidad, el análisis del *Bureau of Economic Analysis* plantea dos preguntas a las empresas encuestadas: 1) ¿Cuál fue el porcentaje de la capacidad de producción al que su empresa operó en (mes y año)? 2) ¿A qué porcentaje de capacidad de producción en (mes y año) habría querido operar su compañía para obtener una utilidad máxima o para alcanzar otro objetivo? Véase "Survey of Current Business", una publicación anual de *U.S. Department of Commerce Journal.*
- 2. W. Skinner, "The Focused Factory", *Harvard Business Review*, mayo-junio de 1974, pp. 113-121.
- 3. Véase R.J. Schonberger, "The Rationalization of Production", *Proceedings of the 50th Anniversary of the Academy of Management* (Chicago: Academy of Management, 1986), pp. 64-70.
- 4. El capítulo 8A habla de las líneas de espera.
- 5. J. Haywood-Farmer y J. Nollet, *Services Plus: Effective Service Management* (Boucherville, Quebec, Canadá, G. Morin Publisher Ltd., 1991), p. 58.
- 6. Ibid.
- 7. Encontrará el Shouldice Hospital en **http://www.shouldice.com.** El sito Web contiene mucha información adicional en torno a la historia de los hospitales y sus procedimientos actuales para las operaciones de hernias.

# *capítulo 5A* **CURVAS DE APRENDIZAJE**

# **SUMARIO**

#### 143 Aplicación de las curvas de aprendizaje

*Definición de curva de aprendizaje Definición de aprendizaje individual Definición de aprendizaje organizacional*

#### 144 Trazo de curvas de aprendizaje

 Análisis logarítmico Tablas de curvas de aprendizaje Cálculo del porcentaje de aprendizaje ¿Cuánto dura el aprendizaje?

#### 149 Lineamientos generales para aprender Aprendizaje individual Aprendizaje organizacional

## 151 Las curvas de aprendizaje aplicadas a la mortalidad en los trasplantes de corazón

*capítulo 5A*

# **APLICACIÓN DE LAS CURVAS DE APRENDIZAJE**

Una **curva de aprendizaje** es una línea que muestra la relación entre el tiempo de producción de una unidad y el número acumulado de unidades producidas. La teoría de la curva de aprendizaje (o experiencia) tiene múltiples aplicaciones en el mundo de las empresas. En el caso de la manufactura se utiliza para calcular el tiempo que lleva el diseño y la elaboración de un producto, así como sus costos. Las curvas de aprendizaje son importantes pero, en ocasiones, se pasan por alto como uno de los retos en los sistemas justo a tiempo (JIT), en los cuales las secuencias y las corridas cortas logran que haya inventarios más bajos, pero descartan algunos de los beneficios que se derivan de la experiencia de las corridas largas de productos. Las curvas de aprendizaje también forman parte integral de la planeación de la estrategia de la compañía, como serían las decisiones relativas a los precios, la inversión de capital y los costos de operación basados en las curvas de aprendizaje.

Las curvas de aprendizaje se pueden aplicar a personas o a organizaciones. El **aprendizaje individual** es la mejora que se obtiene de que las personas repitan un proceso y adquieran habilidad o efi ciencia en razón de su propia experiencia. Es decir, "la práctica hace al maestro". El **aprendizaje organizacional** también se deriva de la práctica, pero además proviene de cambios en la administración, el equipamiento y el diseño del producto. En contextos organizacionales, cabe esperar que los dos tipos de aprendizaje ocurran al mismo tiempo y su efecto combinado muchas veces se describe con una sola curva de aprendizaje.

La teoría de la curva de aprendizaje está fundamentada en tres supuestos:

- 1. La cantidad de tiempo requerido para terminar una tarea o una unidad de producto será menor cada vez que se emprenda la tarea.
- 2. El tiempo por unidad irá disminuyendo a un ritmo decreciente.
- 3. La reducción de tiempo seguirá un patrón previsible.

Cada uno de estos supuestos demostró su validez en la industria aérea, donde las curvas de aprendizaje fueron aplicadas por primera vez.<sup>1</sup> En esta aplicación se observó que a medida que la producción se duplicaba, también se registraba una reducción de 20% en las horas-hombre directas por unidad producida entre unidades que se duplicaban. Así, si el avión 1 requería 100 000 horas, el avión 2 requeriría 80 000, el avión 4 requeriría 64 000 horas, y así sucesivamente. Dado que la reducción de 20% significaba que, por decir, la unidad 4 sólo tomaba 80% del tiempo de producción que requería la unidad 2, la línea que conectaba las coordenadas de la producción y el tiempo fue llamada una "curva de aprendizaje de 80%". (Por convención, el porcentaje del índice de aprendizaje se emplea para denotar una curva de aprendizaje exponencial cualquiera.)

Una curva de aprendizaje se puede obtener de una tabulación aritmética, por medio de logaritmos o de otro método para hacer curvas, dependiendo de la cantidad y la forma de los datos disponibles.

La mejora del desempeño que conllevan las curvas de aprendizaje se puede concebir de dos maneras: el tiempo por unidad (como en la ilustración 5A.1*a*) o en unidades de producto por periodo (como en 5A.1*b*). El *tiempo por unidad* muestra la disminución de tiempo que se requiere para cada unidad

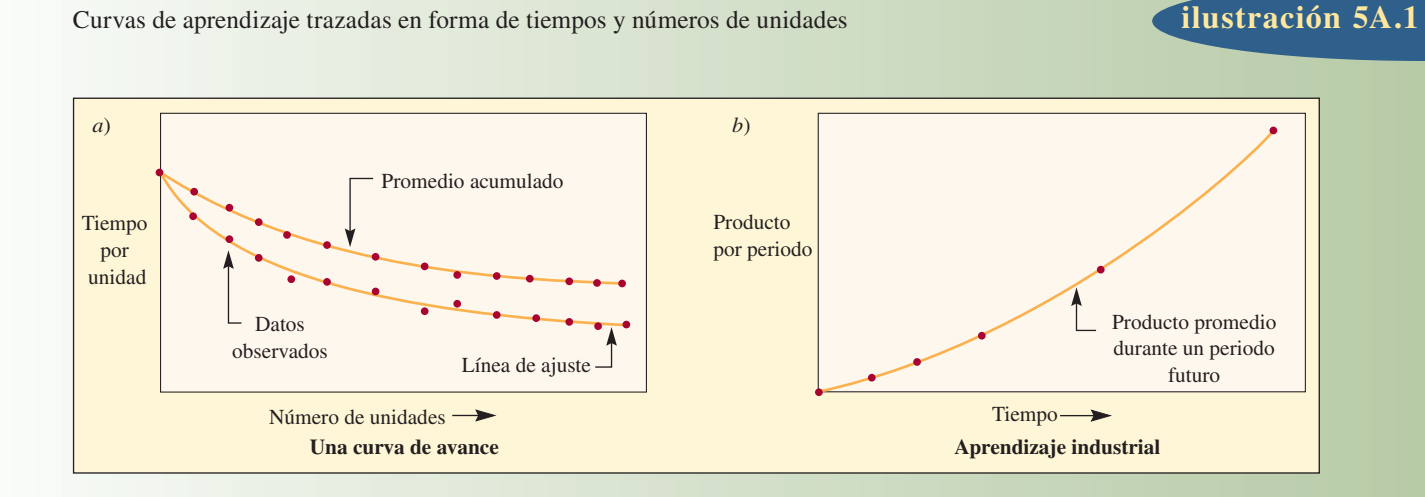

#### **Curva de aprendizaje**

#### **Aprendizaje individual**

**Aprendizaje organizacional**

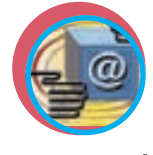

**Administración interactiva de operaciones**

sucesiva. El *tiempo promedio acumulado* muestra el desempeño promedio acumulado multiplicado por el número total de incrementos de unidades. El tiempo por unidad y los tiempos promedio acumulados también se conocen como *curvas de avance o aprendizaje del producto* y son muy útiles en el caso de productos complejos o de los que tienen un ciclo de tiempo más largo. Las *unidades de producto por periodo* también se conocen como *aprendizaje industrial* y se suelen aplicar a la producción de gran volumen (ciclo de tiempo corto).

En la ilustración 5A.1*a*, advierta que la curva promedio acumulada no disminuye tan rápido como la de tiempo por unidad, porque el tiempo representa un promedio. Por ejemplo, si el tiempo para las unidades 1, 2, 3 y 4 fuera 100, 80, 70 y 64, se trazarían tal cual en la gráfica de tiempo por unidad, pero se trazarían como 100, 90, 83.3 y 78.5 en la gráfica de tiempos promedio acumulados.

# **TRAZO DE CURVAS DE APRENDIZAJE**

Existen muchas maneras de analizar los datos del pasado para trazar una línea útil de una tendencia. Primero se emplea una curva exponencial simple como procedimiento aritmético y, después, mediante un análisis logarítmico, con el enfoque de la tabulación aritmética, se crea una columna para las unidades duplicándolas renglón por renglón, como 1, 2, 4, 8, 16... El tiempo de la primera unidad se multiplica por el porcentaje de aprendizaje para obtener el tiempo de la segunda unidad. Ésta se multiplica por el porcentaje de aprendizaje de la cuarta unidad y así sucesivamente. Por lo tanto, si se está elaborando una curva de aprendizaje de 80%, se llegaría a las cifras que presenta la columna 2 de la ilustración 5A.2. Dado que para efectos de planeación muchas veces es conveniente conocer las horas-hombre directas acumuladas, también se presenta esta información en la columna 4. El cálculo de estas cifras es muy sencillo; por ejemplo, en el caso de la unidad 4, las horas-hombre promedio directas acumuladas se encontrarían dividiendo las horas-hombre-directas acumuladas entre 4, que produce la cifra que presenta la columna 4.

La ilustración 5A.3*a* muestra tres curvas con diferentes índices de aprendizaje: 90%, 80% y 70%. Nótese que si el costo de la primera unidad fue de 100 dólares, la unidad 30 costaría 59.63 dólares con un índice de 90% y 17.37 dólares con un índice de 70%. Las diferencias de los índices de aprendizaje tienen efectos drásticos.

En la práctica, las curvas de aprendizaje se trazan utilizando una gráfica con escalas logarítmicas. Las curvas de unidades resultan lineales a lo largo de toda su extensión, y las curvas de acumulaciones se convierten lineales después de las primeras unidades. La propiedad de la linealidad es deseable porque facilita la extrapolación y permite una lectura más exacta de la curva de acumulaciones. Este tipo de escala es una opción en Excel de Microsoft. Tan sólo tiene que generar una gráfica de dispersión regular en su hoja de cálculo y después elegir cada eje y formatear el eje con la opción de logaritmos. La ilustración 5A.3*b* muestra la curva de costos de unidades a 80% y la curva de costos promedio en una escala logarítmica. Advierta que el costo promedio acumulado es lineal en esencia después de la unidad ocho.

Aun cuando el enfoque de la tabulación aritmética es útil, el análisis logarítmico directo de los problemas de curvas de aprendizaje suele ser más eficiente porque no requiere de una enumeración completa de las sucesivas combinaciones de tiempo-producto. Es más, cuando estos datos no están disponibles, un modelo analítico que utiliza logaritmos sería una manera más adecuada de obtener cálculos de los productos.

## **ilustración 5A.2**

**Excel: Curvas de aprendizaje** Horas-hombre directas por unidades, acumuladas y acumuladas promedio requeridas para una curva de aprendizaje de 80%

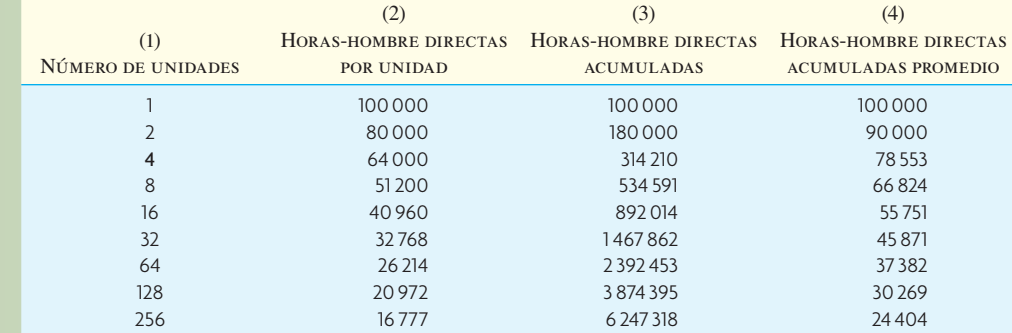

# Trazos de curvas de aprendizaje **ilustración 5A.3**

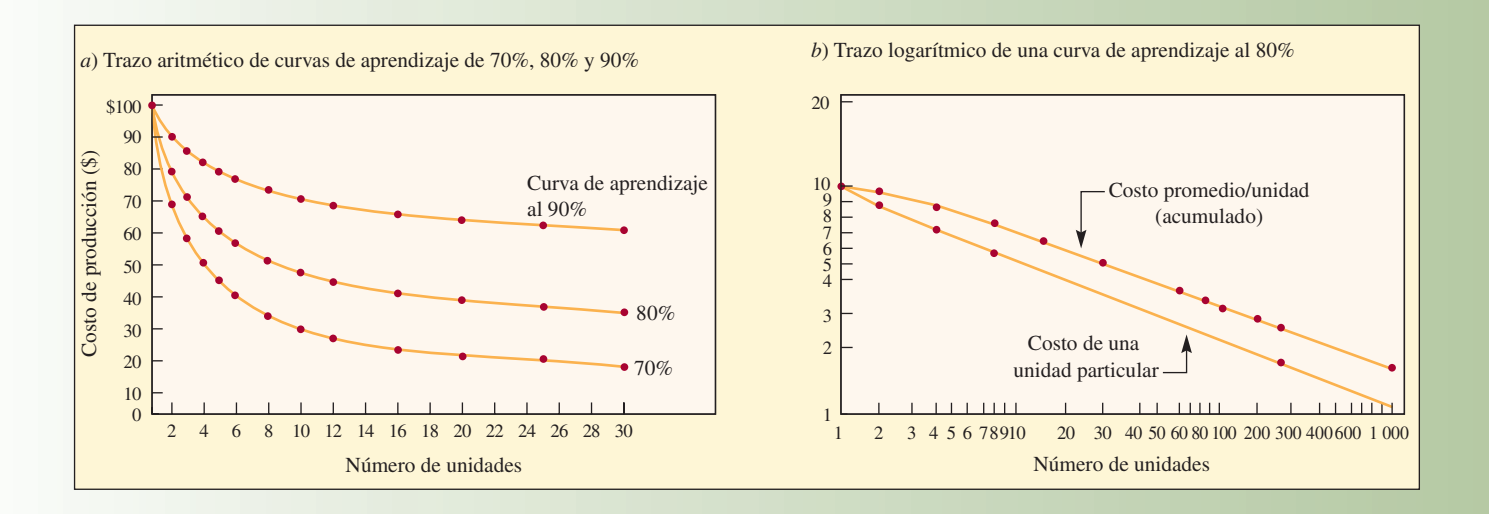

## **ANÁLISIS LOGARÍTMICO**

La fórmula normal de la ecuación de la curva de aprendizaje  $es<sup>2</sup>$ 

**[5A.1]**  $Y_x = Kx^n$ 

donde

 $x =$ Número de unidades

 $Y_x$  = Número de horas-hombre directas requeridas para producir la enésima unidad *x* 

 $K =$  Número de horas-hombre directas requeridas para producir la primera unidad

 $n = \log b / \log 2$ , donde  $b = \text{Porcentaje de aprendizaje}$ 

Se puede resolver matemáticamente o utilizando una tabla, como se muestra en la siguiente sección. En términos matemáticos, para encontrar las horas-hombre que se requerirán para la octava unidad del ejemplo (ilustración 5A.2), se sustituiría así:

$$
Y_8 = (100\ 000)(8)^n
$$

Empleando logaritmos

$$
Y_8 = 100\ 000(8)^{\log 0.8/\log 2}
$$
  
= 100\ 000(8)<sup>-0.322</sup> =  $\frac{100\ 000}{(8)^{0.322}}$   
=  $\frac{100\ 000}{1.9535}$  = 51.192

Por lo tanto, fabricar la octava unidad tomaría 51 192 horas (véase la hoja de cálculo "Curvas de aprendizaje").

#### **TABLAS DE CURVAS DE APRENDIZAJE**

Cuando se conoce el porcentaje de aprendizaje, es fácil utilizar las ilustraciones 5A.4 y 5A.5 para calcular las horas-hombre estimadas para una unidad específica o para grupos acumulados de unidades. Tan sólo se debe multiplicar la cifra inicial de las horas-hombre por unidad por el valor correspondiente en la tabla.

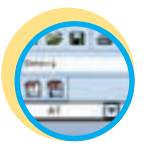

**Excel: Curvas de aprendizaje**

# **ilustración 5A.4** Curvas de mejora: tabla de valores de unidades

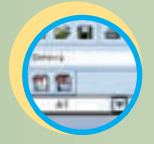

**Excel: Curvas de aprendizaje**

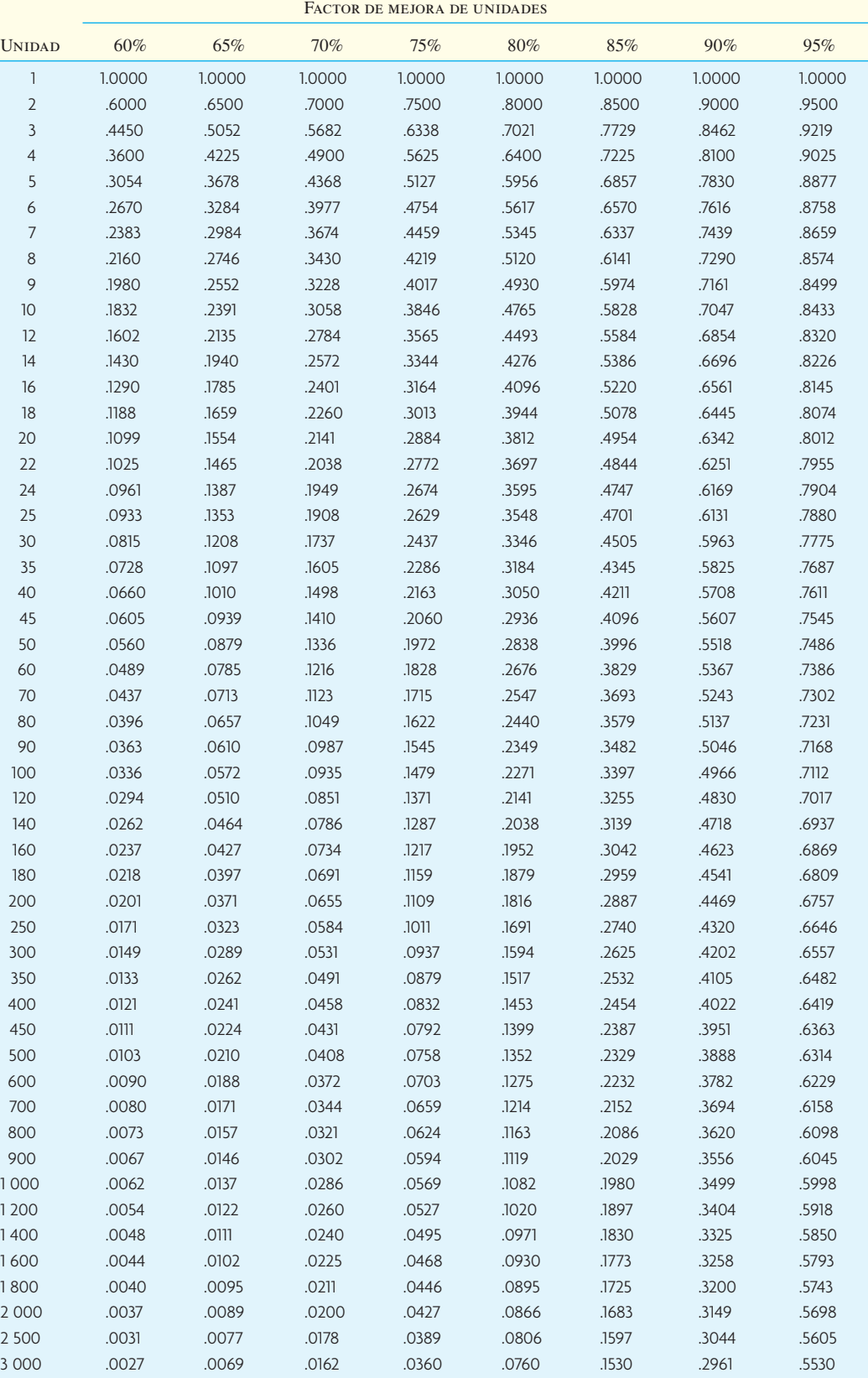

Curvas de mejora: tabla de valores acumulados **ilustración 5A.5**

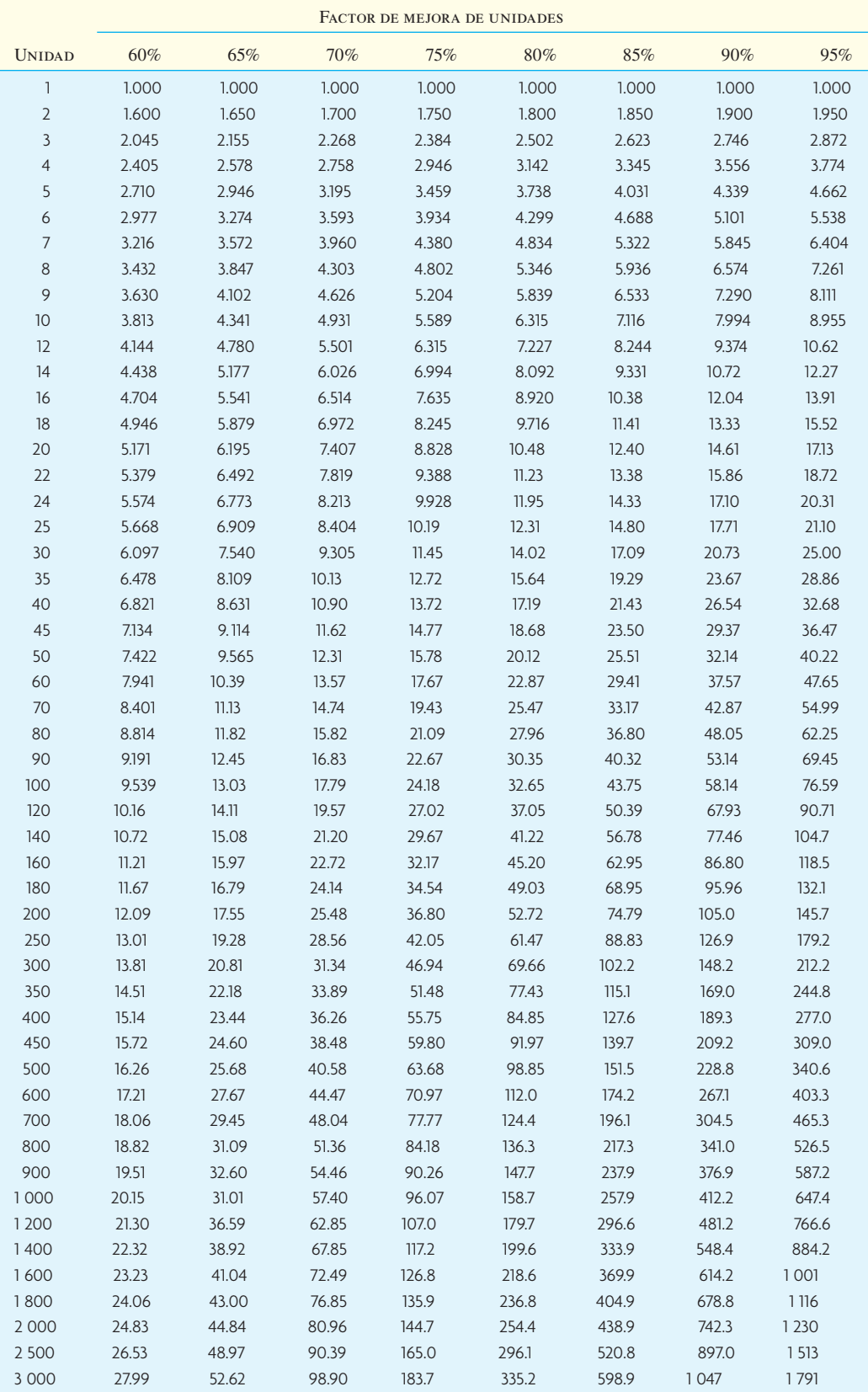

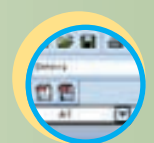

**Excel: Curvas de aprendizaje**

Para explicar lo anterior, suponga que se desea verificar las cifras de la ilustración 5A.2, en el caso de las horas-hombre por unidad y acumuladas para la unidad 16. En la ilustración 5A.4 se ve que el factor de mejora de la unidad 16 a 80% es 0.4096. Si se multiplica por 100 000 (las horas de la unidad 1) se obtendrá 40 960, la misma cifra que en la ilustración 5A.2. En la ilustración 5A.5, se ve que el factor de mejora acumulado en el caso de las horas acumuladas para las primeras 16 unidades es 8.920. Si se multiplica por 100 000 se obtendrá 892 000, cifra que se aproxima razonablemente al valor exacto de 892 014 que presenta la ilustración 5A.2.

A continuación se presenta un ejemplo más detallado de la aplicación de una curva de aprendizaje a un problema de producción.

#### **EJEMPLO 5A.1: PROBLEMA MUESTRA DE UNA CURVA DE APRENDIZAJE**

El capitán Nemo, dueño de Suboptimum Underwater Boat Company (SUB), está muy intrigado. Tiene un contrato para producir 11 barcos y ha terminado 4 de ellos. Ha observado que su gerente de producción, el joven Sr. Overick, ha estado reasignando a más y más personas para acelerar el montaje después de la construcción de los cuatro primeros barcos. Por ejemplo, el primer barco requirió 225 trabajadores, que trabajaron, cada uno, una semana de 40 horas, mientras que el segundo barco requirió 45 trabajadores menos. Overick les ha dicho que "sólo es el principio" y que terminará el último barco del contrato actual con sólo 100 trabajadores.

Overick está basándose en la curva de aprendizaje, pero ¿está exagerando?

#### **SOLUCIÓN**

Dado que el segundo barco requirió 180 trabajadores, una curva exponencial simple muestra que el porcentaje de aprendizaje es 80% (180 ÷ 225). Para averiguar cuántos trabajadores se requieren para el barco 11, se busca la unidad 11 con un índice de mejoría de 80% en la ilustración 5A.4 y se multiplica este valor por el número requerido para el primer barco. Por interpolación de la unidad 10 y la unidad 12, se encuentra que el índice de mejora es de 0.4629. Esto produce 104.15 trabajadores (0.4629 interpolados de la tabla × 225). Por lo tanto, el cálculo de Overick está equivocado en cuatro personas.

#### **EJEMPLO 5A.2: CÁLCULO DEL COSTO EMPLEANDO CURVAS DE APRENDIZAJE**

SUB ha producido la primera unidad de una línea nueva de minisubmarinos a un costo de 500 000 dólares; 200 000 dólares correspondientes a materiales y 300 000 dólares a trabajo. Ha convenido aceptar una utilidad del 10%, basada en el costo, y está dispuesto a contratar con base en una curva de aprendizaje de 70%. ¿Cuál será el precio del contrato para tres minisubmarinos?

#### SOLUCIÓN

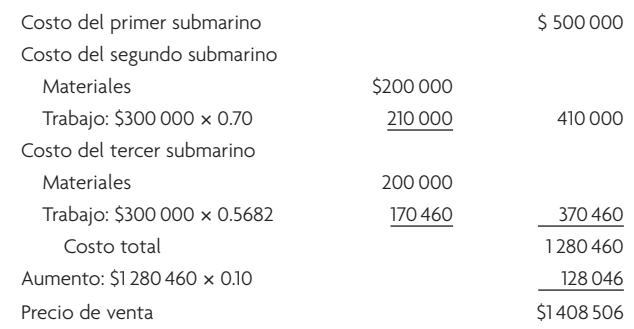

Si la operación se interrumpe, entonces se debe registrar cierto reaprendizaje. En algunos casos es posible calcular qué tanto se retrocederá en la curva de aprendizaje.  $\bullet$ 

#### **CÁLCULO DEL PORCENTAJE DE APRENDIZAJE**

Si la producción lleva cierto tiempo, entonces el porcentaje de aprendizaje se puede obtener con facilidad consultando los registros de producción. En términos generales, cuanto más largo sea el historial de la producción, tanto más preciso será el cálculo. Dado que diversos problemas más se pueden presentar

durante las primeras etapas de producción, la mayoría de las compañías no empiezan a reunir datos para analizar la curva de aprendizaje hasta que algunas unidades han quedado terminadas.

Si la producción no ha empezado, el cálculo del porcentaje de aprendizaje es cuestión de adivinar con buen tino. En tal caso, el analista tiene las opciones siguientes:

- 1. Suponer que el porcentaje de aprendizaje será igual al de aplicaciones anteriores dentro de la misma industria.
- 2. Suponer que será igual al que ha sido en el caso de productos iguales o similares.
- 3. Analizar las similitudes y las diferencias entre los inicios propuestos y los inicios anteriores y elaborar un porcentaje revisado del aprendizaje que parezca ajustarse mejor a la situación.

Los lineamientos siguientes son útiles para calcular las repercusiones del aprendizaje en las tareas de la producción de manufactura.<sup>3</sup> Estos lineamientos utilizan estimados del porcentaje de tiempo dedicado al trabajo manual (es decir, armado a mano) frente al dedicado al trabajo controlado por máquinas (es decir, maquinado).

- $175\%$  armado a mano/25% maquinado = 80% de aprendizaje.
- 50% armado a mano/50% maquinado =  $85%$  de aprendizaje.
- $25\%$  armado a mano/75% maquinado = 90% de aprendizaje.

Otro conjunto de lineamientos basados en lo que se encuentra en industrias específicas es:

- Espacio aéreo, 85%.
- Astilleros, 80-85%.
- Máquinas-herramienta complejas para nuevos modelos, 75-85%.
- Manufactura repetitiva de electrónicos, 90-95%.
- Operaciones repetitivas eléctricas (fabricación de tableros de circuitos y cableado), 75-85%.
- Operaciones repetitivas de soldadura, 90%.
- Producción de materias primas, 93-96%.
- Fabricación de piezas compradas, 85-88%.

Dos razones explican las diferencias entre el índice de aprendizaje de una empresa y el índice de su industria. En primer lugar, existen diferencias inevitables en las características de las operaciones de dos empresas cualesquiera, derivadas del equipamiento, los métodos, el diseño del producto, la organización de la planta, etc. En segundo, las diferencias de los procedimientos se manifiestan en el desarrollo del porcentaje de aprendizaje mismo, por ejemplo si el índice de la industria está basado en un solo producto o en una línea de productos, y la manera en que se agregaron los datos.

#### **¿CUÁNTO DURA EL APRENDIZAJE?**

¿La producción se estabiliza o existe una mejora continua? Algunas áreas han mostrado que mejoran continuamente incluso a lo largo de decenios (radios, computadoras y otros aparatos electrónicos y, si se da cabida a los efectos de la inflación, también los automóviles, las lavadoras de ropa, los refrigeradores y casi todos los demás bienes manufacturados). Si la curva de aprendizaje ha sido válida para varios cientos o miles de unidades, probablemente será válida para varios cientos o miles más. Por otro lado, los sistemas muy automatizados podrían tener una curva de aprendizaje prácticamente nula porque, después de su instalación, no tardan casi nada en llegar a un volumen constante.

## **LINEAMIENTOS GENERALES PARA APRENDER**

En esta sección se ofrecen lineamientos para dos categorías de "aprendices": los individuos y las organizaciones.

#### **APRENDIZAJE INDIVIDUAL**

Una serie de factores afectan el desempeño de un individuo y su índice de aprendizaje. Recuerde que participan dos elementos: el índice de aprendizaje y el nivel inicial. Para explicar esto con más claridad, compare las dos curvas de aprendizaje de la ilustración 5A.6. Suponga que se trata de los tiempos de dos

# **ilustración 5A.6** Resultados de la prueba de dos personas que solicitan empleo

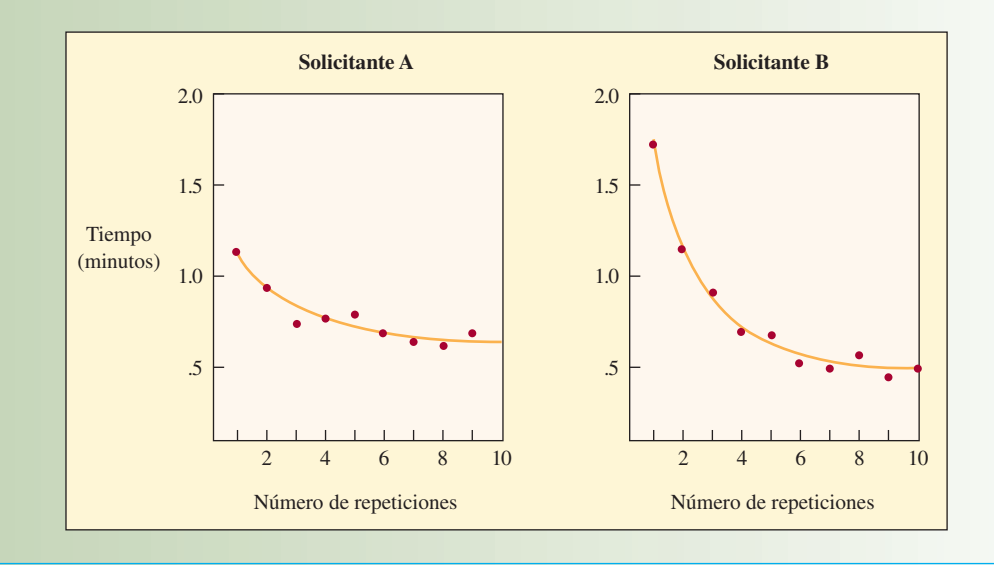

individuos que desempeñaron una simple prueba mecánica administrada por el departamento de personal como parte de su solicitud de empleo en el área de producción dedicada al ensamble.

¿A cuál solicitante contrataría? El solicitante A tuvo un punto de partida mucho más bajo, pero un índice de aprendizaje mucho más lento. El solicitante B, si bien empezó en un punto mucho más alto es, claramente, la mejor opción. Esto indica que los tiempos del desempeño son importantes y no sólo el índice de aprendizaje en sí.

Algunos lineamientos generales para mejorar el desempeño individual con base en las curvas de aprendizaje incluyen:

- 1. **Adecuada selección de trabajadores.** Se debe aplicar una prueba que sirva para seleccionar a los trabajadores. Estas pruebas deben ser representativas del trabajo que se ha planeado; es decir, una prueba de pericia para los trabajos de ensamble, una prueba de capacidad mental para el trabajo mental, pruebas de interacción con los clientes para el trabajo en mostrador, etcétera.
- 2. **Capacitación adecuada.** Cuanto más efectiva sea la capacitación, tanto más rápido será el ritmo de aprendizaje.
- 3. **Motivación.** No habrá aumentos de productividad basados en curvas de aprendizaje a no ser que existan premios. Los premios pueden ser monetarios (planes de incentivos para individuos o grupos) o extra monetarios (premios al empleado del mes, etcétera).
- 4. **Especialización laboral.** Una regla general es que cuanto más sencilla sea la tarea, tanto más rápido será el aprendizaje. Tenga cuidado de que no interfiera el aburrimiento y, en caso de que se presente, rediseñe la tarea.
- 5. **Desempeñe un solo trabajo o unos cuantos cada vez.** El aprendizaje de cada trabajo es más rápido si se realiza de uno en uno, en lugar de trabajar en todos los trabajos al mismo tiempo.
- 6. **Utilice herramientas o equipamiento que facilite o apoye el desempeño.**
- 7. **Ofrezca un acceso fácil y expedito a la ayuda.** Los beneficios de la capacitación se realizan y se alcanzan cuando hay ayuda disponible.
- 8. **Permita que los trabajadores participen en el rediseño de sus tareas.** Cuando se incluyen más factores del desempeño en la importancia de la curva de aprendizaje, ello, de hecho, puede desviar la curva hacia abajo.

#### **APRENDIZAJE ORGANIZACIONAL**

Las organizaciones también aprenden. Se ha dicho que el aprendizaje organizacional es crítico para mantener una ventaja competitiva. En el caso de un individuo es fácil concebir cómo se adquiere y retiene el conocimiento y cómo ello resulta en un efecto que produce el aprendizaje individual. Por supuesto que una fuente central del aprendizaje organizacional es el aprendizaje individual de sus empleados. Una or-

ganización también adquiere conocimiento en su tecnología, su estructura, los documentos que conserva y los procedimientos normales de sus operaciones.<sup>4</sup> Por ejemplo, a medida que una unidad de producción adquiere experiencia, el software y la maquinaria que utiliza para la producción irán absorbiendo conocimiento. La estructura de la organización también absorbe conocimiento. Por ejemplo, cuando una organización decide que su grupo de ingeniería industrial cambie de una organización funcional centralizada en un terreno a una organización descentralizada en la cual los individuos son enviados a sectores específicos del taller de la planta, la estructura de la organización absorbe conocimiento respecto a cómo volverse más productiva.

El conocimiento se deprecia cuando los individuos abandonan la organización. Cuando Lockheed tuvo problemas con la producción del L-1011, éstos se le achacaron a que la compañía había contratado a 2 000 empleados inexpertos para echar a andar la producción con rapidez. Estos empleados tomaron parte en un programa de capacitación para la construcción de aviones que duró cuatro semanas. Los costos iniciales de la producción inicial del avión subieron, en lugar de bajar, debido a la inexperiencia de los trabajadores.

El conocimiento también se deprecia si las tecnologías son difíciles de usar o inaccesibles. Un ejemplo sería la difi cultad para acceder a los datos reunidos por Landsat, un programa de vigilancia de la Tierra. Ahora, 90% de los datos reunidos antes de 1979 son inaccesibles porque fueron registrados por equipamiento que ha dejado de existir o que no se puede operar. El conocimiento también se deprecia si los registros y los procesos de la compañía se pierden. Cuando Steinway Piano Company decidió que volvería a producir un piano descontinuado, la planta descubrió que ya no existían los registros ni los planos del mismo.

# **LAS CURVAS DE APRENDIZAJE APLICADAS A LA MORTALIDAD EN LOS TRASPLANTES DE CORAZÓN**

Las curvas de aprendizaje son una forma excelente de estudiar el desempeño. La mejor comparación del desempeño de alguien serían los índices de aprendizaje de los competidores que hay en la industria. A pesar de que no se conozca un nivel estándar o esperado es posible aprender mucho con sólo utilizar y graficar los datos en forma de curva de aprendizaje. Como ilustración de esta capacidad para conocer el desempeño de alguien, se presenta la experiencia de quirófano de trasplante de corazones de un hospital.<sup>5</sup>

El modelo de la curva de aprendizaje del análisis de los trasplantes de corazón tenía la fórmula siguiente:

$$
Y_i=B_0+B_1x^{\smash{-B_2}}
$$

Donde *Y<sub>i</sub>* es el consumo promedio acumulado de recursos (el número total de muertes, costos, etc. dividido entre el número de trasplantes),  $B_0$  es la asíntota (el mínimo),  $B_1$  es la reducción máxima posible (la diferencia entre la primera unidad y la  $B_0$  mínima), x es el número total de unidades producidas y  $B_2$  es el índice de cambio para cada unidad sucesiva que se dirige hacia el límite inferior.

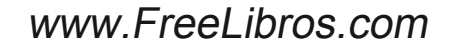

$$
\frac{1}{\sqrt{2\pi}}
$$

**Servicio**

## **ilustración 5A.7** Coeficientes de consumo del modelo de aprendizaje de trasplantes de corazón

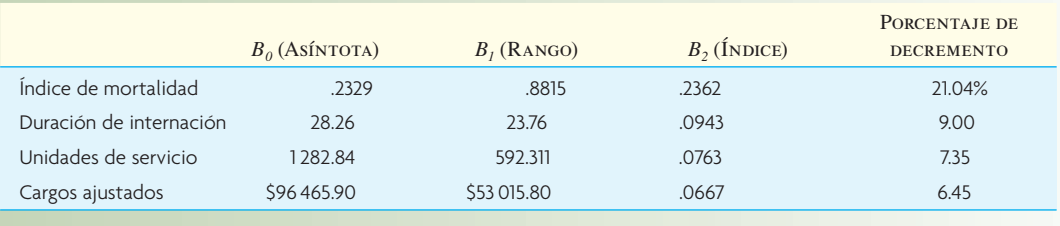

**ilustración 5A.8 índice de mortalidad, menos de un año de supervivencia** 

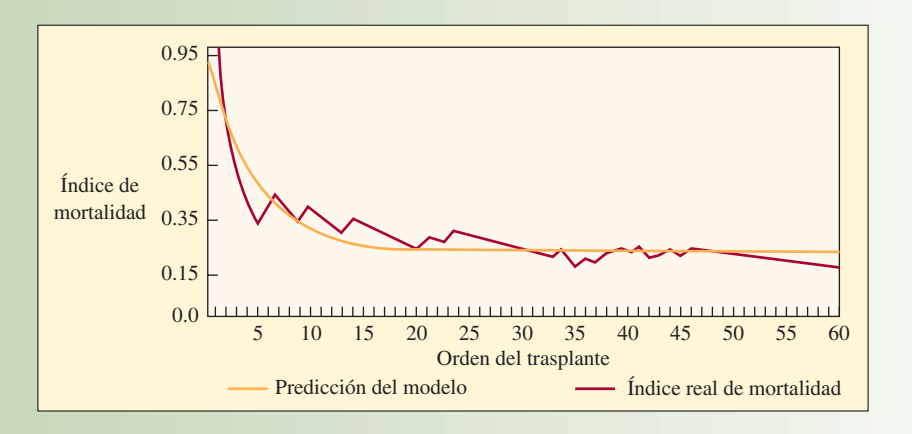

**ilustración 5A.9** Internación promedio de supervivientes (IPS) de trasplante de corazón

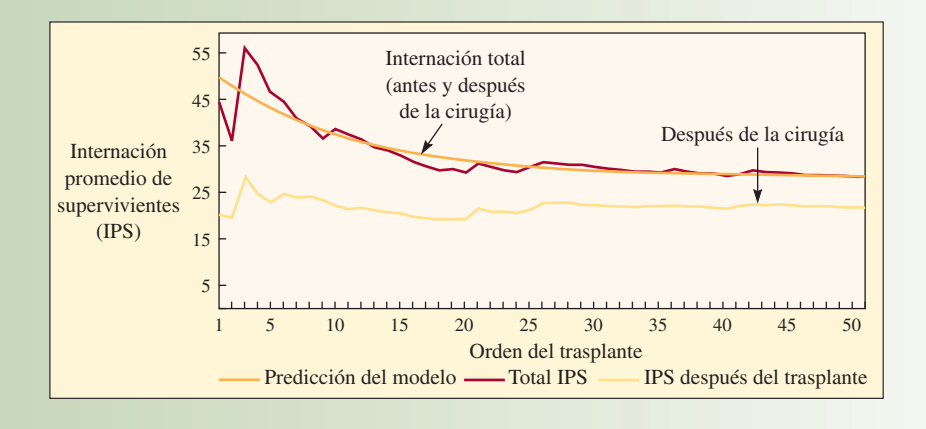

La ilustración 5A.7 muestra los coeficientes obtenidos para el modelo. La ilustración 5A.8 muestra el índice de mortalidad acumulado. Al parecer, sigue una curva de aprendizaje industrial con un índice poco superior a 80%. Siete de los primeros 23 pacientes de los trasplantes murieron en el plazo de un año después de la cirugía. Sólo 4 de los siguientes 39 pacientes murieron en el plazo de un año. En el caso de la internación promedio acumulada, que presenta la ilustración 5A.9, el índice de reducción es del orden de 9 por ciento.

La curva que tiene menos pendiente (el índice de aprendizaje más bajo) es el costo de los trasplantes de corazón. La ilustración 5A.10 muestra que los costos iniciales rondaron los 150 000 dólares. Después

#### **Costo de los supervivientes de un trasplante de corazón ilustración 5A.10**

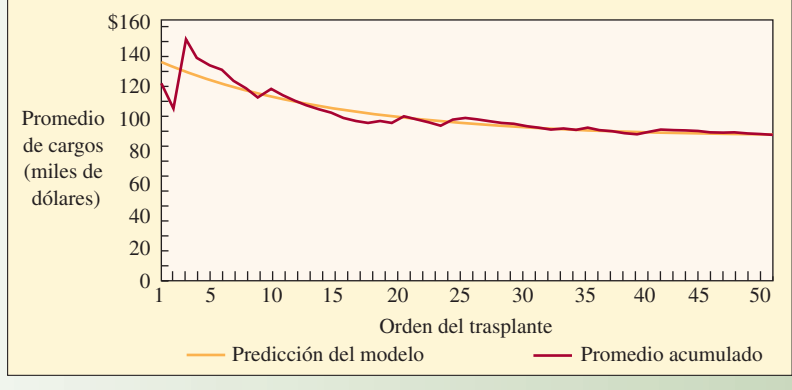

Nota: Sólo por admisión para el trasplante, los costos reales representan alrededor de 50% de los cargos.

de que 51 pacientes sobrevivieron (62 operaciones, 11 muertes), el costo promedio seguía en el orden de 100 000 dólares. (Un índice de aprendizaje de 80% produciría un costo promedio de 40 000 dólares y un índice de 90% produciría un costo de 80 000 dólares.)

¿Por qué son elevados los índices de aprendizaje cuando se trata de la reducción del índice de mortalidad y bajos en la internación promedio, con el índice más bajo en la reducción de costos? Smith y Larsson se preguntan si los índices bajos de aprendizaje guardan relación con el conservadurismo cuando se trata del manejo de vidas humanas o si se deben al poder y al aislamiento del equipo del trasplante de corazones de la presión por reducir los costos? El propósito de este estudio sobre las curvas de aprendizaje fue despertar la conciencia de las instituciones y los administradores con respecto al aprendizaje. Las instituciones se deben comportar de acuerdo con la lógica de las curvas de aprendizaje; es decir, a fin de establecer los precios y también para motivar que haya mejoras continuas.

#### VOCABULARIO BÁSICO

Curva de aprendizaje Una línea que muestra la relación entre el tiempo de producción por unidad y el número acumulado de unidades producidas.

Aprendizaje individual Una mejora que se obtiene de que las personas repitan un proceso y adquieran habilidad o eficiencia en razón de sus propias experiencias.

# riencia y de los cambios en la administración, el equipamiento y el diseño del producto.

Aprendizaje organizacional Una mejora que se deriva de la expe-

#### REPASO DE FÓRMULA

Curva logarítmica

**[5A.1]**  $Y_x = Kx^n$ 

#### PROBLEMAS RESUELTOS

#### PROBLEMA RESUELTO 1

Una persona es sometida a algunas pruebas porque ha solicitado un puesto en la línea de ensamble. La gerencia piensa que se llega a un estado estable, más o menos, después de desempeñar una tarea 1 000 veces. Se espera que los trabajadores regulares de la línea de ensamble desempeñen la tarea en un plazo de cuatro minutos.

- *a*) Si el solicitante al puesto desempeñara la primera operación de la prueba en 10 minutos y la segunda en 9 minutos, ¿se le debería contratar?
- *b*) ¿Cuál es el tiempo esperado que el solicitante tomaría para terminar la unidad 10?
- $c)$  ¿Cuál es una limitación significativa de este análisis?

#### Solución

- *a*) Índice de aprendizaje = 9 minutos/10 minutos =  $90\%$ Tomando la ilustración 5A.4, el tiempo para la unidad 1 000 es de 0.3499  $\times$  10 minutos = 3.499 minutos. Sí, contrate a esa persona.
- *b*) Tomando la ilustración 5A.4, la unidad 10 al 90% es de 0.7047. Por lo tanto, el tiempo para la unidad  $10 = 0.7047 \times 10 = 7.047$  minutos.
- *c*) Se deberían reunir más datos sobre el desempeño de la persona que ha solicitado el empleo.

#### PROBLEMA RESUELTO 2

Boeing Aircraft reunió los datos siguientes respecto a los costos de las primeras 8 unidades de su nuevo avión comercial:

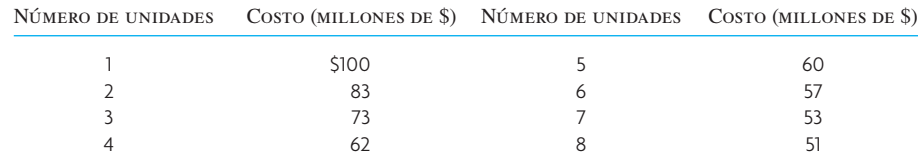

- *a*) Calcule la curva de aprendizaje del nuevo avión comercial.
- *b*) Calcule el costo promedio de las primeras 1 000 unidades del avión.
- *c*) Calcule el costo por producir el avión 1 000.

#### Solución

*a*) Primero estime la curva de aprendizaje calculando el índice promedio de aprendizaje cada vez que se duplica la producción:

> Unidades 1 a  $2 = 83/100 = 83\%$ Unidades 2 a 4 = 62/83 = 74.7% Unidades  $4a8 = 51/62 = 82.26%$ Promedio =  $(83 + 74.4 + 82.6)/3 = 80\%$

*b*) El costo promedio de las primeras 1 000 unidades se puede calcular utilizando la ilustración 5A.5. El factor de las mejoras acumuladas de la unidad 1 000 con 80% de aprendizaje es 158.7. El costo por producir las primeras 1 000 unidades es:

$$
$100M \times 158.7 = $15870M
$$

El costo promedio por cada una de las primeras 1 000 unidades es:

 $$15 870M/1 000 = $15.9M$ 

*c*) Para calcular el costo por producir la unidad 1 000, utilice la ilustración 5A.4. El factor de mejoría de unidades para la unidad 1 000 a 80% es 0.1082. El costo por producir la unidad 1 000 es

 $$100M \times 0.1082 = $10.82M$ 

#### PREGUNTAS DE REPASO Y DISCUSIÓN

- 1. Si guardó las calificaciones de sus exámenes del semestre pasado, sáquelas y anótelas. Utilice las ilustraciones 5A.4 y 5A.5, utilice papel para gráficas log-log o una hoja de cálculo para saber si se ajusta a una curva exponencial, mostrando que usted experimentó aprendizaje durante el semestre (por cuanto se refiere a su desempeño en los exámenes). De lo contrario, ¿puede proporcionar algunas razones que expliquen por qué no lo hizo?
- 2. ¿Los siguientes especialistas de negocios cómo usarían las curvas de aprendizaje: contadores, mercadólogos, analistas financieros, administradores de personal y programadores de computadora?
- 3. Como gerente, ¿qué porcentaje de aprendizaje preferiría (en igualdad de condiciones) 110 o 60%? Explique por qué.
- 4. ¿Qué diferencia existiría si un cliente quiere que se produzca y entregue de una vez un pedido de 10 000 unidades, o si quiere lotes de 2 500 unidades?

#### **PROBLEMAS**

1. Se estableció una norma de tiempo en 0.20 horas por unidad con base en la unidad 50 producida. Si la tarea tiene una curva de aprendizaje de 90%, ¿cuál sería el tiempo esperado para la unidad 100, la 200 y la 400?

# www.FreeLibros.com

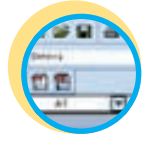

**Excel: Curvas de aprendizaje**

- 2. Usted ha recibido 10 unidades de una pieza especial de un fabricante de aparatos electrónicos a un precio de 250 dólares por unidad. Su compañía acaba de recibir un pedido de su producto, el cual utiliza estas piezas, y desea comprar 40 más, para que sean enviadas en lotes de 10 unidades cada uno. (Las piezas son voluminosas y sólo necesita 10 al mes para poder surtir el pedido que ha recibido.)
	- *a*) Suponga que, el año pasado, su proveedor registró una curva de aprendizaje de 70% con un producto similar, ¿cuánto debe pagar usted por cada lote? Suponga que el índice de aprendizaje de 70% es aplicable a cada lote de 10 unidades y no a cada unidad.
	- *b*) Suponga que usted es el proveedor y que puede producir 20 unidades ahora, pero que no puede iniciar la producción de las segundas 20 unidades hasta dentro de dos meses. ¿Qué precio trataría de negociar por las últimas 20 unidades?
- 3. Johnson Industries ha obtenido un contrato para desarrollar y producir cuatro transmisores/receptores de larga distancia de alta densidad para teléfonos celulares. El primero requirió 2 000 horas-hombre y 39 000 dólares por concepto de piezas compradas y manufacturadas; el segundo tomó 1 500 horashombre y 37 050 dólares por concepto de piezas; el tercero tomó 1 450 horas-hombre y 31 000 dólares por concepto de piezas; y el cuarto tomó 1 275 horas-hombre y 31 492 dólares por concepto de piezas.

Le han pedido a Johnson que cotice un nuevo contrato para otra docena de unidades de transmisores/receptores. Ignorando los efectos del factor del olvido, ¿cuánto tiempo y costos de las piezas debe estimar Johnson para esta docena de unidades? (Pista: Hay dos curvas de aprendizaje, una para el trabajo y otra para las piezas.)

4. Lambda Computer Products compitió y ganó un contrato para producir dos unidades prototipo de un nuevo tipo de computadora basado en óptica láser, en lugar de bits electrónicos binarios.

La primera unidad producida por Lambda tomó 5 000 horas y 250 000 dólares por concepto de material, uso de equipamiento y abastos. La segunda unidad tomó 3 500 horas y 200 000 dólares por concepto de materiales, uso de equipamiento y abastos. Paga el trabajo a 30 dólares por hora.

- *a*) Se pidió a Lambda que presentara una cotización para 10 unidades adicionales tan pronto como la segunda unidad quedara terminada. La producción iniciaría inmediatamente. ¿Cuál sería el monto de esta cotización?
- *b*) Suponga que hubiera un retraso considerable entre los dos contratos. Durante ese tiempo, la compañía habría reasignado al personal y el equipo a otros proyectos. Explique por qué esto afectaría la consecuente cotización.
- 5. Usted acaba de terminar una corrida piloto de 10 unidades de un producto grande y ha visto que el tiempo de procesamiento de cada unidad fue:

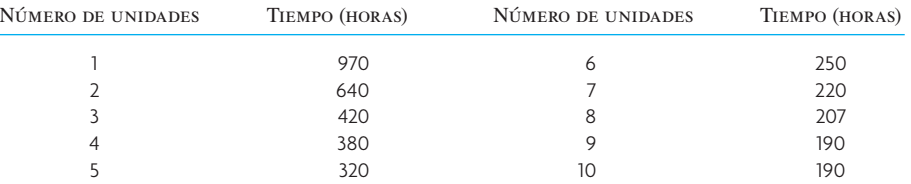

*a*) Según la corrida piloto, ¿cuál calcula que ha sido el índice de aprendizaje?

- *b*) Con base en el inciso *a*), ¿cuánto tiempo se requeriría para las siguientes 190 unidades suponiendo que no se pierde aprendizaje alguno?
- *c*) ¿Cuánto tiempo tomaría producir la unidad 1 000?
- 6. Lazer Technologies Inc. (LTI) ha producido un total de 20 sistemas láser de alta potencia que se podrían utilizar para destruir en el aire proyectiles o aviones enemigos. Las 20 unidades se han producido financiadas en parte como una investigación privada dentro del brazo de investigación y desarrollo de LTI, pero el grueso de los fondos ha provenido de un contrato con el Departamento de Defensa de Estados Unidos (DoD).

Las pruebas de las unidades láser han demostrado que son armas defensivas muy efectivas y, con su rediseño para añadir su portabilidad y mantenimiento más fácil en el campo, las unidades se podrían montar sobre camiones.

El DoD ha pedido a LTI que presente una cotización para 100 unidades.

Las 20 unidades que ha fabricado LTI por ahora costaron los montos que se presentan a continuación, por orden de su producción:

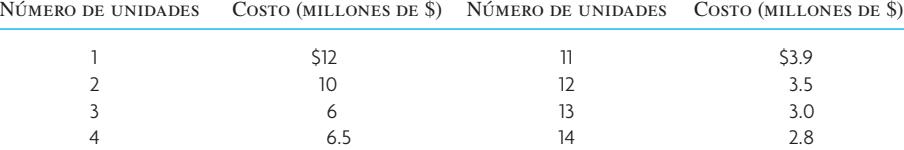

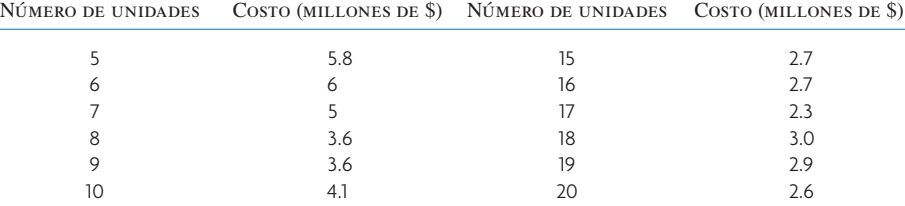

*a*) Con base en la experiencia pasada, ¿cuál es el índice de aprendizaje?

*b*) ¿Qué cotización debería presentar LTI por el pedido total de 100 unidades, suponiendo que el aprendizaje continúa?

*c*) ¿Cuál será el costo esperado para la última unidad al tenor del índice de aprendizaje que usted calculó?

- 7. Jack Simpson, negociador de contratos en nombre de Nebula Airframe Company, está trabajando en una cotización para un segundo contrato con el gobierno. Al reunir datos de los costos de las primeras tres unidades, que Nebula produjo al tenor de un contrato de investigación y desarrollo, encontró que la primera unidad tomó 2 000 horas-hombre, la segunda tomó 1 800 horas-hombre y la tercera tomó 1 692 horas. Para un contrato por tres unidades más, ¿cuántas horas-hombre debe incluir el plan de Simpson?
- 8. Honda Motor Company ha encontrado un problema en el sistema de escape de una de sus líneas de automóviles y voluntariamente ha aceptado hacer las modificaciones necesarias para ajustarse a los requisitos de seguridad del gobierno. El procedimiento estándar es que la empresa pague una cantidad única a los distribuidores por cada modificación realizada.

Honda está tratando de establecer un monto justo para la compensación que pagará a los distribuidores y ha decidido elegir un número de mecánicos al azar y observar su desempeño y su índice de aprendizaje. El análisis arrojó que el índice promedio de aprendizaje era de 90% y, a continuación, Honda decidió pagar la cantidad de 60 dólares por cada reparación (3 horas × 20 dólares por hora del pago único).

Southwest Honda, Inc., ha presentado una queja a Honda Motor Company por esta tarifa. Seis mecánicos, trabajando de forma independiente, han terminado dos modificaciones cada uno. Todos tardaron un promedio de 9 horas por terminar la primera unidad y 6.3 horas por la segunda. Southwest se niega a hacer más modificaciones a no ser que Honda considere un mínimo de 4.5 horas. La distribuidora piensa que modificará unos 300 vehículos.

¿Qué opina usted del índice considerado por Honda y del desempeño de los mecánicos?

9. United Research Associates (URA) ha obtenido un contrato para producir dos unidades de un nuevo control para guiar misiles dirigidos. La primera unidad tomó 4 000 horas para su fabricación y costó 30 000 dólares por concepto de materiales y uso de equipamiento. La segunda tomó 3 200 horas y costó 21 000 dólares por concepto de materiales y uso de equipamiento. El trabajo se paga a 18 dólares por hora.

El primer contratista se ha dirigido a URA y ha pedido que le presente una cotización para saber cuánto costaría producir otros 20 controles guía.

- *a*) ¿Cuál será el costo de producción de la última unidad?
- *b*) *i*. Cuál será el tiempo promedio para los 20 controles guía de misiles?
- *c*) ¿Cuál será el costo promedio del control guía para los 20 incluidos en el contrato?
- 10. United Assembly Products (UAP) tiene un proceso de selección de personal que aplica a las personas que solicitan empleo a efecto de conocer su capacidad para desempeñarse al índice promedio a largo plazo del departamento. UAP le ha solicitado que modifique la prueba incorporando la teoría del aprendizaje. Con base en los datos de la compañía, usted encontró que si las personas pueden desempeñar una tarea dada en 30 minutos o menos en la unidad 20, alcanzarán el promedio del grupo a largo plazo. Por supuesto que no todos los solicitantes pueden ser sometidos a desempeñar esta tarea 20 veces, por lo cual usted debe determinar si es probable que alcancen el índice deseado o no basándose en que la desempeñen tan sólo dos veces.
	- *a*) Suponga que una persona tomó 100 minutos en la primera unidad y 80 minutos en la segunda. ¿Se le debe contratar?
	- *b*) ¿Qué procedimiento establecería usted para la contratación (es decir, cómo evaluaría las dos veces que el solicitante desempeña la tarea)?
	- *c*) *i*. Cuál es una limitación significativa de este análisis?
- 11. Un cliente que podría ser muy grande ha ofrecido subcontratarle un trabajo de ensamble que sólo será rentable si usted puede desempeñar las operaciones dentro de un tiempo promedio de menos de 20 horas cada una. El contrato es por 1 000 unidades.
	- Usted hace una prueba y produce la primera en 50 horas y la segunda en 40 horas.
	- *a*) *i*. Cuánto tiempo esperaría que tome la tercera?
	- *b*) ¿Aceptaría el contrato? Explique por qué.
- 12. Western Turbine, Inc., acaba de terminar la producción de la unidad 10 de una nueva turbina/generador de alta eficiencia. Su análisis arrojó que el índice de aprendizaje de 10 unidades era de 85%. Si la unidad 10 representaba 2.5 millones de dólares de costos de trabajo, ¿qué precio debería cobrar Western Turbine por el trabajo de las unidades 11 y 12 para obtener una utilidad de 10% del precio de venta?
- 13. FES Auto acaba de contratar a la mecánica Meg para que se especialice en alineaciones delanteras. Aun cuando ella tiene estudios de mecánica, no ha utilizado el equipo marca FES antes de aceptar este trabajo. El tiempo estándar asignado a una alineación delantera es de 30 minutos. Ella tardó 50 minutos en su primera alineación delantera y 47.5 minutos en la segunda.
	- *a*) ¿Cuál es el tiempo esperado para la alineación delantera 10 de Meg?
- *b*) ¿Cuál es el tiempo esperado para la alineación delantera 100 de Meg?

14. Una corrida piloto inicial de 10 unidades arroja los tiempos siguientes:

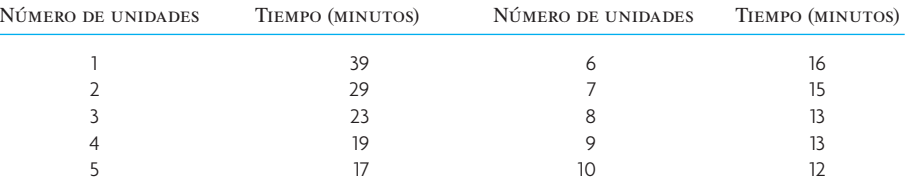

*a*) Con base en la corrida piloto, ¿cuál calcula usted que es el índice de aprendizaje?

*b*) ¿Cuánto tiempo tomarán las siguientes 90 unidades?

- *c*) ¿Cuánto tiempo tomará producir la unidad 2 000?
- 15. Un nuevo empleado bancario tomó una hora para codificar sus primeros 500 cheques, 51 minutos para los segundos 500 y 46 minutos para los terceros 500. ¿En cuántos grupos de 500 cheques podrá trabajar a un ritmo estándar de 1 000 cheques por hora?
- 16. Un aprendiz en un restaurante de comida rápida toma una hora para preparar sus primeros 20 emparedados, 45 minutos para los segundos 20 y 38 minutos para los terceros 20. ¿Cuál será su índice de producción después de 24 horas de experiencia?
- 17. Capital City Flowers recibió un pedido de 20 ramilletes. Armar el primero tomó 15 minutos. En el pasado se ha observado un índice de aprendizaje de 85% con la preparación de ramilletes similares. ¿Cuál es el total de tiempo, en minutos, por armar los 20 ramilletes? ¿Cuál es el total de tiempo, en minutos, por armar los últimos 10 ramilletes?
- 18. U.S. Subs, constructor del nuevo submarino privado Phoenix 1 000, está fabricando 25 minisubmarinos amarillos para una nueva película. Quiere saber cuánto le tomará construir los últimos 15 submarinos amarillos. La compañía cree decididamente que el tiempo para construir un submarino sigue el modelo de la curva de aprendizaje, pero sólo tiene la información siguiente:

Tiempo para construir el segundo submarino = 63 horas

- Tiempo para construir el tercer submarino  $= 53.26$  horas
- Tiempo para construir el cuarto submarino  $= 47.25$  horas

#### BIBLIOGRAFÍA SELECCIONADA

- Argote, L., "Organizational Learning Curves, Persistence, Transfer and Turnover", *International Journal of Technology Management* 11, núms. 7/8 (1996, pp. 759-769).
- Argote, L. y D. Epple, "Learning Curves in Manufacturing", *Science* 247 (febrero de 1990), pp. 920-924.
- Bailey, C.D., "Forgetting and the Learning Curve: A Laboratory Study", *Management Science* 35, núm. 3 (marzo de 1989), pp. 340-352.
- Smunt, T.L., "A Comparison of Learning Curve Analysis and Moving Average Ratio Analysis for Detailed Operational Planning", *Decision Sciences* 17, núm. 4 (otoño de 1986), pp. 475-495.
- Wright, T.P., "Factors Affecting the Cost of Airplanes", *Journal of Aeronautical Sciences*, febrero de 1936, pp. 122-128.
- Yelle, L.E., "The Learning Curves: Historical Review and Comprehensive Survey", *Decision Sciences* 10, núm. 2 (abril de 1979), pp. 302-328.

## **NOTAS**

- 1. Véase el ensayo clásico de T.P. Wright, "Factors Affecting the Cost of Airplanes", *Journal of the Aeronautical Sciences*, febrero de 1936, pp. 122-128.
- 2. Esta ecuación dice que el número de horas-hombre directas requeridas para una unidad dada cualquiera disminuye exponencialmente a medida que se producen más unidades.
- 3. Rodney D. Stewart, Richard M. Wyskida y James D. Johannes, (eds.), *Cost Estimator's Reference Manual*, 2a. ed. (Nueva York: John Wiley & Sons, 1995).
- 4. Véase L. Argote, "Organizational Learning Curves: Persistence, Transfer and Turnover", *International Journal of Technology Management* 11, núms. 7/8 (1996), pp. 759-769.
- 5. D.B. Smith y J.L. Larsson, "The Impact of Learning on Cost: The Case of Heart Transplantation", *Hospital and Health Sciences Administration* 34, núm. 1 (primavera de 1989), pp. 85-97.

# *capítulo*

# **ANÁLISIS DE PROCESOS**

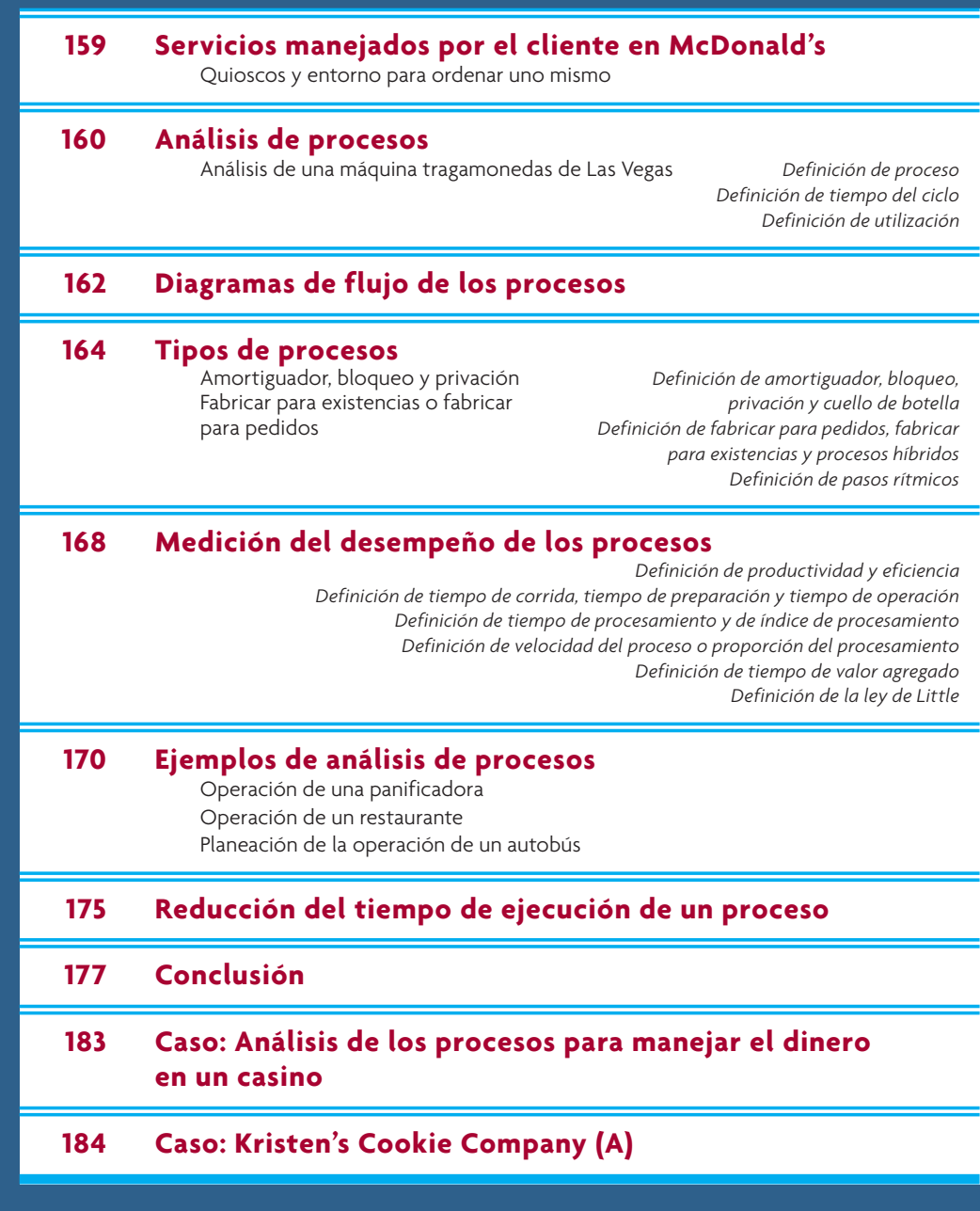

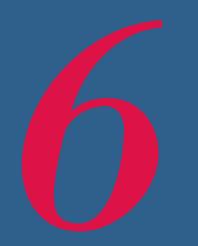

# **SERVICIOS MANEJADOS POR EL CLIENTE EN McDONALD'S**

# **QUIOSCOS Y ENTORNO PARA ORDENAR UNO SOLO**

**I**<br>I<br>I<br>I DEO colaboró con McDonald's en la primera generación de un nuevo sistema de servicios en el restaurante Lone Tree, al sur de Denver. El nuevo sistema permite que los clientes de McDonald's coloquen sus órdenes ellos solos, lo cual ofrece mayor flexibilidad, velocidad, exactitud y comodidad, tanto para los clientes de McDonald's como para sus empleados. El sistema consiste de quioscos, ubicados en el mostrador central y en la zona de juegos infantiles, que tienen pantallas sensibles al tacto para marcar las órdenes y están plenamente integrados al entorno físico, el flujo de las operaciones y el mensaje de la marca de McDonald's.

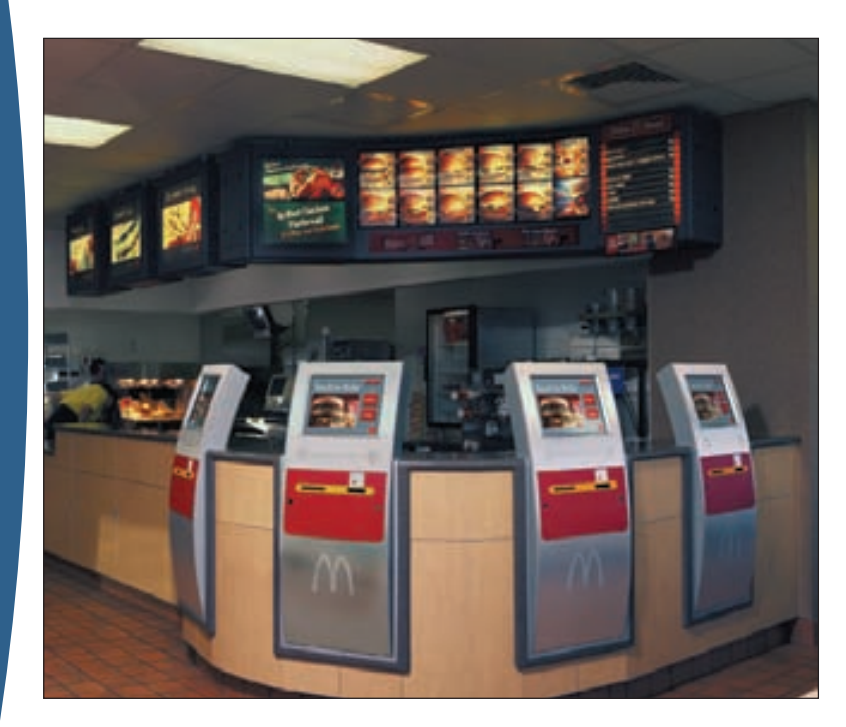

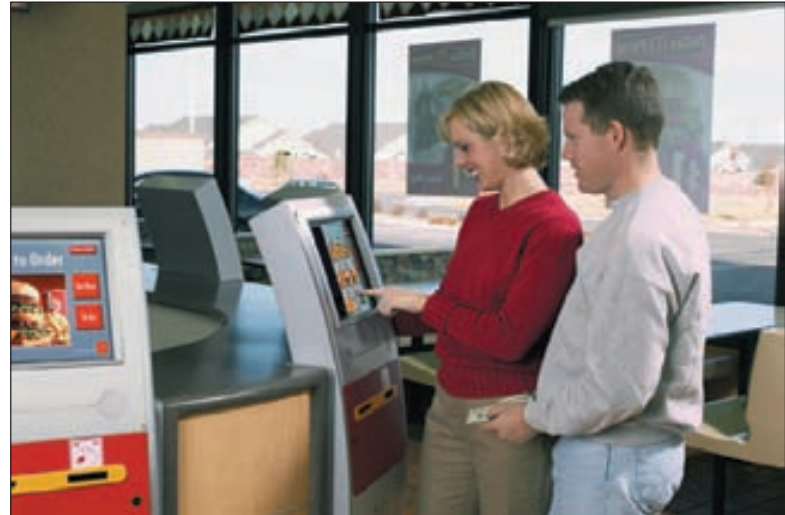

Los clientes colocan sus órdenes utilizando un sistema de íconos y pagan en el quiosco o en el mostrador donde recogen su orden. Cuando han colocado sus órdenes, los clientes las recogen en el mostrador tras exhibir el número de la orden que está impresa en sus recibos. En la zona de juegos, los padres pueden colocar y pagar sus órdenes al mismo tiempo que vigilan a sus hijos. A continuación, un empleado de McDonald's les lleva la comida a su mesa.

Este nuevo modelo tenía que funcionar dentro del popular y eficiente sistema utilizado en la actualidad. El diseño terminado abarcó la experiencia completa de colocar una orden y no sólo los quioscos mismos. El equipo actualizó los gráficos, los letreros, los mostradores y los uniformes de los empleados y creó nueve quioscos para ordenar uno mismo, mediante un sistema de íconos que incluía el menú entero. Todos los elementos del diseño y la distribución interna del establecimiento para la nueva experiencia del servicio se concibieron a efecto de que complementaran la experiencia tradicional de ordenar en el mostrador.

El trabajo empezó por una encuesta nacional de todo tipo de experiencias con el servicio rápido y el autoservicio y de ahí destiló los patrones conductuales de los clientes de McDonald's que sirvieron de guía para trabajar en el diseño. Después de miles de transacciones tras su lanzamiento, el nuevo servicio ha registrado un elevado índice de aceptación de parte de los clientes y las filas prácticamente han desaparecido. →

# **ANÁLISIS DE PROCESOS**

Es esencial comprender cómo funcionan los procesos para poder asegurar la competitividad de una compañía. Un proceso que no embona con las necesidades de la empresa, le impondrá una sanción por cada uno de los minutos que esté operando. Veamos, por ejemplo, el caso de dos restaurantes de comida rápida. Si un restaurante puede entregar al cliente una hamburguesa de 250 gramos a un costo directo de 50 centavos y el costo de otro restaurante es de 75 centavos, haga lo que haga el segundo, perderá 25 centavos de utilidad en cada hamburguesa que sirva si se compara con el primero. Al montar el proceso para producir estas hamburguesas es preciso considerar muchos factores, entre otros, el costo de las materias primas, los costos asociados a la preparación de la hamburguesa y el costo de tomar la orden y de entregarla al cliente.

¿Qué es un proceso? Un **proceso** se refiere a una parte cualquiera de una organización que toma insumos y los transforma en productos que, según espera, tendrán un valor más alto para ella que los insumos originales. Piense en algunos ejemplos de procesos. Honda Motors produce el Accord en una planta armadora en Marysville, Ohio. La armadora toma partes y componentes que otros han fabricado para ella. Utiliza mano de obra, el equipo de la línea de montaje y energía para transformar estas partes y componentes en automóviles. McDonald's, en cada uno de sus restaurantes, usa insumos como carne molida, lechuga, tomates y papas. Los empleados, que trabajan de cocineros y tomando pedidos, se suman a estos insumos y utilizan equipo de capital para transformar los insumos en hamburguesas, papas

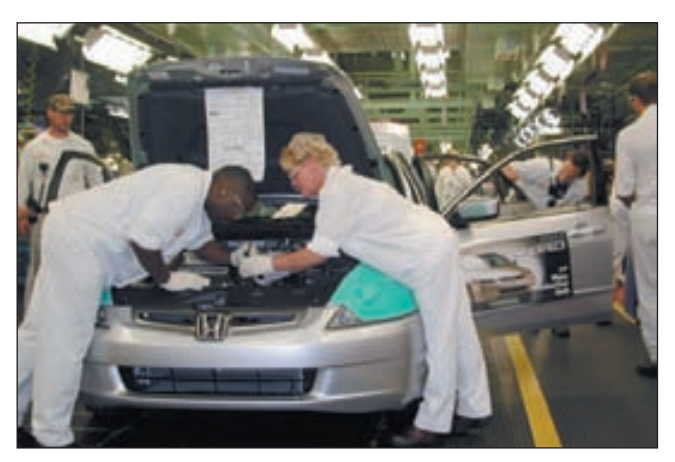

fritas y otros platillos.

En los dos ejemplos, ciertos bienes son el producto del proceso. No obstante, el producto de muchos procesos son ciertos servicios. Por ejemplo, en un hospital, el equipamiento especializado y los médicos, las enfermeras y los técnicos muy preparados se combinan con otro insumo: el paciente. Éste es transformado en una persona sana, gracias a una atención y un tratamiento adecuados. Una línea aérea sería otro ejemplo de una organización de servicios. La línea aérea utiliza aviones, equipamiento en tierra, tripulaciones de vuelo, cuadrillas en tierra, personal de reservaciones y combustible para transportar a los clientes a diversos lugares de todo el mundo.

Este capítulo explica cómo analizar un proceso. El análisis del proceso permite contestar algunas preguntas importantes, como ¿cuántos clientes pueden manejar el proceso por hora? ¿Cuánto tiempo tomará servir a un cliente? ¿Qué cambio necesita el proce-

# www.FreeLibros.com

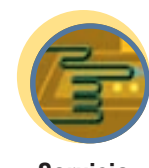

**Servicio**

so para expandir la capacidad? ¿Cuánto cuesta el proceso? El primer paso del análisis del proceso es difícil e importante y consiste en definir con claridad cuál es el propósito del análisis. ¿El propósito es resolver un problema? ¿El propósito es comprender mejor las repercusiones de un cambio en la manera de hacer negocios en el futuro?

Es fundamental comprender con claridad el propósito del análisis para poder definir el grado de detalle del modelo del proceso durante su preparación. El análisis debe ser tan sencillo como sea posible. Las secciones siguientes de este capítulo explican los detalles para construir diagramas de flujo y las mediciones adecuadas para diferentes tipos de procesos. Sin embargo, primero se considera un ejemplo sencillo.

### **ANÁLISIS DE UNA MÁQUINA TRAGAMONEDAS DE LAS VEGAS**

Los casinos de todo el mundo tienen máquinas tragamonedas. Hay que usar una para ilustrar cómo se analiza un proceso simple.

Suponga que trabaja en un casino y que la gerencia está considerando un nuevo tipo de máquina tragamonedas electrónica que es mucho más rápida que la mecánica que tiene actualmente. La gerencia ha preguntado cuánto ganaría con la nueva máquina electrónica en un periodo de 24 horas, en comparación con la vieja máquina mecánica.

**Paso 1. Análisis de la máquina tragamonedas mecánica** Empiece por analizar una máquina tragamonedas mecánica. Ésta se activa cuando el cliente introduce una o varias monedas a la máquina y a continuación jala la palanca de la máquina (muchas veces se dice que las tragamonedas son "asaltantes mancos"). Tres bandas empiezan a girar y, pasado un tiempo, cada una se detiene y exhibe un símbolo dado. La máquina paga dinero cuando algunos símbolos se presentan de forma simultánea en ciertas combinaciones. Para aquellos que no saben cómo funciona una máquina tragamonedas, se ha incluido un programa de simulación de una de estas máquinas en el DVD de este libro. Es lamentable que no pague dinero de verdad.

Las tragamonedas han sido diseñadas para pagar un porcentaje determinado del dinero que toman. Los pagos típicos serían entre 90% y 95% de lo que entra, o sea que el casino se queda con entre 5 y 10%. Los porcentajes del pago están en función del número de símbolos diferentes que haya en cada banda. Cada símbolo se repite en cada banda cierto número de veces. Por ejemplo, si una banda tiene 10 símbolos, uno podría ser una barra, otro una doble barra, otro un limón, dos un ramo de cerezas, tres el siete de la suerte y dos una campana de la libertad. Como las bandas se detienen en un símbolo de forma aleatoria, la probabilidad de que los siete de la suerte salgan en las tres bandas es  $3/10 \times 3/10 \times 3/10 =$ 0.027 o 2.7% de las veces. La probabilidad de que ciertas combinaciones de símbolos salgan, aunada al pago para cada combinación, establecen el porcentaje promedio que se espera que pague la máquina.

Piense en una tragamonedas mecánica que paga 95% de las monedas jugadas. Después, suponga que el jugador promedio introduce monedas a la máquina a un ritmo de una moneda cada 15 segundos. Se dice que este intervalo de 15 segundos es el *tiempo del ciclo* del proceso. El **tiempo del ciclo** de un proceso repetitivo es el tiempo promedio que transcurre entre el final de unidades sucesivas. En el caso de la tragamonedas, la unidad es un dólar de plata. Si el tiempo del ciclo es 15 segundos, la máquina puede

procesar 4 dólares (60 segundos/15 segundos) por minuto o 240 dólares por hora (\$4/minuto  $\times$  60 minutos). Dado que la tragamonedas paga 95%, cabe esperar que le pague al cliente 228 monedas de un dólar (240 × 0.95) de los que ha tomado y que retenga 12 dólares para el casino por cada hora que esté funcionando. Si se empieza con 100 monedas de un dólar, se podría jugar unas 8.3 horas (\$100/\$12 por hora) antes de que se terminen. Se podría correr con suerte y ganar el premio mayor o se podría no tener suerte y perder todo en la primera hora, pero, en promedio, esperaríamos perder los 100 dólares en 8.3 horas.

**Paso 2. Análisis de la nueva máquina tragamonedas elec-**

**trónica** Ahora piense en la nueva tragamonedas electrónica. Funciona exactamente de la misma manera, con la única diferencia de que procesa las monedas en 10 segundos. Con un tiempo de ciclo de 10 segundos, la máquina procesa 6 dólares por minuto (60 segundos/10 segundos) o 360 dólares por hora (\$6/minuto × 60 minutos). Con un pago del 95%, la máquina daría al cliente 342 monedas de un dólar (360 × 0.95) y, cada

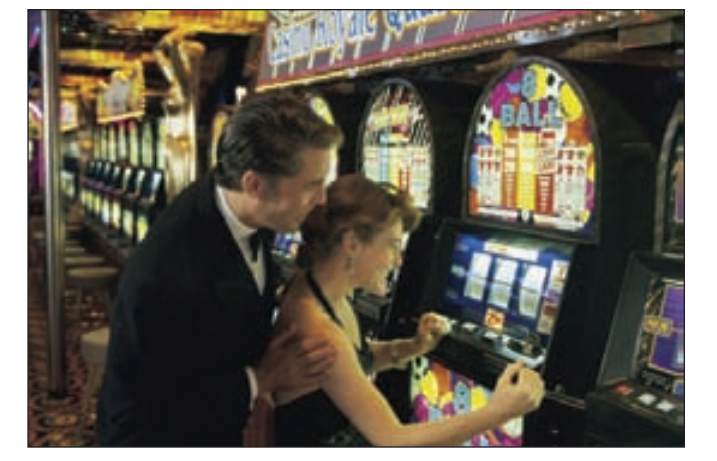

Las máquinas tragamonedas de un casino de Reno, Nevada, tienen enorme importancia para las ganancias del casino. Una versión electrónica frente a una mecánica afecta el tiempo del ciclo y, a su vez, ello afecta los ingresos.

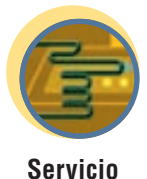

**Tiempo del ciclo**

hora, retendría 18 dólares para el casino. Esta máquina agotaría los 100 dólares en sólo 5.5 horas (\$100/\$18 por hora).

**Paso 3. Comparación** Luego entonces, en 24 horas, ¿cuánto gana una tragamonedas electrónica para el casino en comparación con una mecánica? Se necesita otro poco de información fundamental para contestar esta pregunta: ¿Durante cuánto tiempo trabajará la tragamonedas dentro de un periodo de 24 horas? El casino piensa que, de las 24 horas, la máquina sólo será utilizada durante 12 horas; estas 12 horas representan el índice de utilización que se espera de la máquina. La **utilización** es la proporción de tiempo durante el cual un recurso está activo de hecho en relación con el tiempo disponible para su uso. Así, ajustando para la utilización, el ingreso esperado de la máquina mecánica es \$144/día (\$12/ hora × 24 horas × 0.5) en comparación con el ingreso de \$216/día (\$18/hora × 24 horas × 0.5) para la máquina electrónica. Cuando se efectúa un análisis es importante calificarlo con base en los supuestos que se hayan usado. En esta comparación, se supuso que el operador sólo introduce un dólar de plata en la máquina por vez y que la utilización de la máquina mecánica es igual a la de la electrónica.

**Paso 4. La máquina tragamonedas es uno de los muchos procesos del casino** La velocidad de la tragamonedas puede tener un efecto considerable en los ingresos del casino. Una máquina sólo representa una pequeña parte del casino. Para entender cuántos ingresos puede generar el casino en realidad se debe considerar todos los demás procesos que generan ingresos, como las mesas de blackjack y de póquer, los juegos de keno, los dados y otros más. Muchas veces, el análisis de una empresa implica la evaluación de una serie de actividades independientes, como en el caso de la máquina tragamonedas. El desempeño agregado de cada actividad individual tal vez sea todo lo que se necesita para comprender el proceso global. Por otro lado, muchas veces es preciso considerar la interacción sustantiva que existe entre actividades o procesos individuales.

Piense en el casino de juego. Muchos casinos ofrecen grandes descuentos en los alimentos que son servidos ahí mismo. ¿Cuál supone usted que sería la mayor prioridad del gerente de operaciones de alimentos de uno de estos casinos? ¿Es importante servir una comida deliciosa? ¿Su costo es importante? ¿La velocidad del servicio es importante? Por supuesto que la comida deliciosa es importante. Si no es buena, el cliente ni siquiera considerará la posibilidad de comer en el casino. Esto sería malo para el negocio porque si los clientes se van a otra parte, su dinero se va con ellos. Recuerde que el casino gana dinero dependiendo del tiempo que los clientes jueguen. Cuanto más tiempo pasen jugando, tanto más dinero ganará el casino. ¿Qué decir del costo? Si los clientes piensan que la comida es demasiado cara, tal vez se vayan. Por lo tanto, es importante mantener bajo el costo de la comida de modo que se pueda ofrecer a un precio barato. Muchos casinos hasta llegan a ofrecer comidas gratis. ¿Qué tan importante es un servicio rápido? Véalo así: cada minuto que los clientes están en el restaurante, no están introduciendo monedas de un dólar en la máquina tragamonedas. Por lo tanto, la velocidad es importante porque afecta los ingresos que generan los juegos del casino.

## **DIAGRAMAS DE FLUJO DE LOS PROCESOS**

Las actividades asociadas a un proceso con frecuencia se afectan unas a otras, por lo cual es importante considerar el desempeño simultáneo de una serie de actividades que operan todas al mismo tiempo. Una forma aconsejable de empezar a analizar un proceso es haciendo un diagrama que muestre los elementos básicos de un proceso, por lo general, las tareas, los flujos y las zonas de almacenamiento. Las tareas se presentan en forma de rectángulos, los flujos como flechas y el almacenamiento de bienes o de otros artículos como triángulos invertidos. A veces, los flujos que pasan por un proceso se dirigen en distintos sentidos, dependiendo de ciertas condiciones. Los puntos de decisión son representados como un diamante con diferentes flujos que salen de las puntas del diamante. La ilustración 6.1 presenta ejemplos de estos símbolos. En ocasiones resulta muy útil dividir un diagrama en varias bandas horizontales o verticales. Esto permite separar las tareas que forman parte del proceso. Por ejemplo, en el caso de la máquina tragamonedas, las tareas realizadas por el cliente se pueden separar de las realizadas por la máquina.

En el ejemplo de la máquina tragamonedas, el nivel de abstracción considera que la máquina es una simple caja negra que toma monedas de un dólar y, dentro de cada ciclo, los retiene o devuelve algunos de ellos. Si el propósito es tan sólo analizar cuánto se espera que la máquina le produzca al casino cada hora, entonces no está mal suponer que la tragamonedas es una caja negra. Pero, en realidad, se requieren más actividades para sostener la máquina tragamonedas. En su interior hay dos receptáculos para las monedas. Un receptáculo contiene las monedas que la tragamonedas necesita para uso interno. Cuando

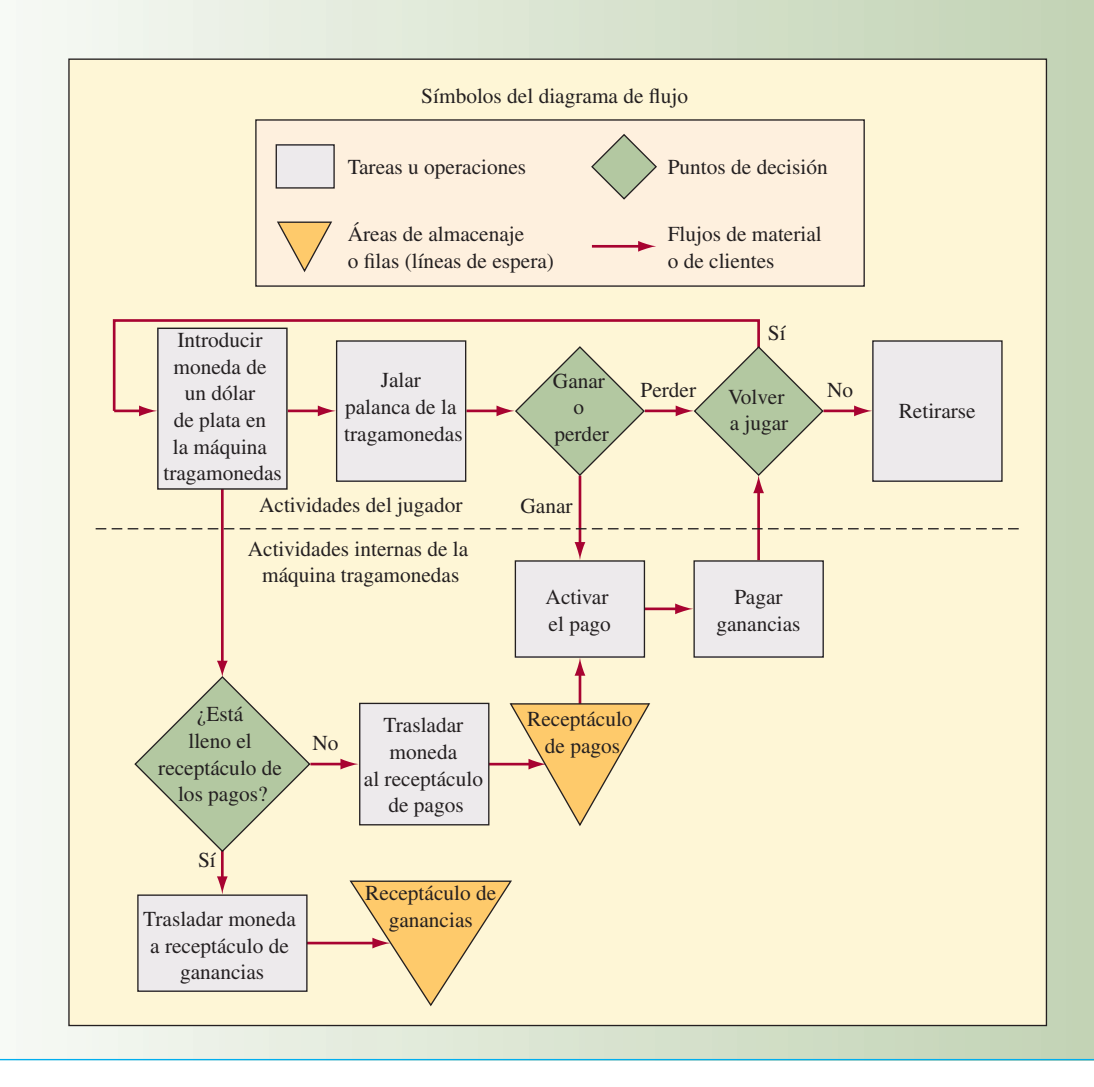

un cliente gana, la paga proviene de este receptáculo. La tragamonedas ha sido diseñada para, de forma automática, mantener lleno el receptáculo de los pagos durante el juego. Cuando el receptáculo de los pagos está lleno, las monedas de un dólar son depositadas en otro receptáculo que guarda las ganancias. Este receptáculo debe ser vaciado periódicamente para recaudar las ganancias del casino. El diagrama de flujo de la ilustración 6.1 describe las actividades externas del jugador y el movimiento interno de las monedas dentro de la máquina.

Probablemente, lo que más interesa del receptáculo de pagos es el tamaño que debe tener. La tragamonedas está programada de modo que si el receptáculo de pagos se vacía, la máquina se detiene y enciende una luz que se encuentra en la parte superior, avisando así al personal del casino que un cliente afortunado ha vaciado la máquina. El receptáculo del pago contiene el monto suficiente para afrontar este raro caso. Piense que el receptáculo del pago es como un amortiguador o un área intermedia para almacenar las monedas de un dólar que permite a la tragamonedas operar sola. Cuanto más pequeño sea el receptáculo del pago, tanto mayor será la atención que el personal del casino deba prestar a la máquina y tanto mayor será la cantidad de tiempo que la máquina esté inactiva porque no tiene monedas de un dólar. Por otro lado, con un receptáculo más grande, habrá una mayor cantidad de dinero inactivo.

El caso del receptáculo de las ganancias de la máquina es similar al anterior. Un receptáculo pequeño de ganancias tendrá que ser vaciado con más frecuencia. Por otra parte, un receptáculo de ganancias grande significa que el casino no deposita el dinero en su cuenta bancaria con demasiada rapidez. No es difícil ver la ventaja de amortiguar las operaciones de la tragamonedas. Los amortiguadores grandes

permiten que el proceso opere de forma independiente, mientras que los amortiguadores pequeños requieren más atención. En el caso de una máquina tragamonedas, el amortiguador está compuesto por monedas de un dólar. En otras situaciones, cuando el amortiguador está compuesto por otras cosas, como las materias primas, éstas tienen un valor y, por lo tanto, representan dinero.

Piense que se espera que una máquina tragamonedas deposite 12 dólares en el receptáculo de las ganancias cada hora. Si el receptáculo de ganancias tiene cabida para 1 000 monedas de un dólar, entonces es probable que sea necesario vaciarlo cada 83.3 horas (\$1 000/\$12 por hora) si la tragamonedas es usada 100% del tiempo. Es interesante considerar lo que ocurre cuando el receptáculo de las ganancias se llena. Si la tragamonedas tiene inteligencia bastante para saber que el receptáculo de las ganancias está lleno, se podría programar para que deje de trabajar cuando se enciende su luz, tal como lo hace cuando el receptáculo de los pagos se vacía. Esto provocaría que la máquina estuviera parada cierto tiempo y podría alterar al cliente que está usando la máquina porque se tendría que cambiar a otra tragamonedas. Si la máquina no estuviera programada para dejar de funcionar, entonces las monedas de un dólar llenarían todo el espacio donde se ubica el receptáculo en la base de la máquina. Imagine el desastre cuando el trabajador del casino abriera la máquina rebosante, con todas estas monedas de un dólar desparramándose al salir. ¿Con cuánta frecuencia planearía vaciar el receptáculo de las ganancias?

Una forma fácil de trazar diagramas de flujo es utilizar la galería Diagrama que ofrecen los programas Office de Microsoft (es decir, Word, Excel y PowerPoint). Para acceder a esta galería, vaya al botón Insertar y elija "Diagrama". Esto exhibirá un número de símbolos para los diagramas de flujo que puede utilizar para crear su gráfica. Puede añadir texto seleccionando un símbolo y después haciendo clic con el botón de la derecha del ratón. Seleccione "Añadir texto" para introducir el texto en el símbolo. Puede conectar los símbolos utilizando los "conectores" que están disponibles en la galería de dibujos. Puede hacer diagramas de flujo muy completos utilizando estas herramientas.

## **TIPOS DE PROCESOS**

Es conveniente clasificar los procesos de modo que describa cómo está diseñado un proceso. Cuando es posible clasificar rápidamente un proceso, es fácil mostrar las similitudes y las diferencias que existen entre procesos.

La primera manera de clasificar un proceso consiste en determinar si se trata de un proceso de *una sola* 

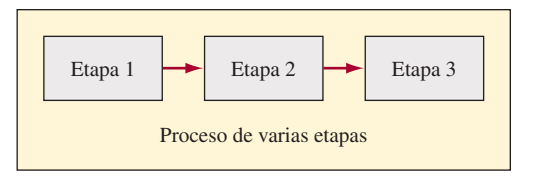

*etapa* o uno de *varias etapas*. Si viera la máquina tragamonedas como una simple caja negra, la clasificaría como un proceso de una etapa. En tal caso, todas las actividades implicadas en la operación de la tragamonedas se juntarían y se analizarían utilizando un solo tiempo de ciclo para representar la velocidad de la máquina. Un proceso de varias etapas tiene diversos grupos de actividades que están ligados por flujos. Se utiliza el término *etapa* para indicar que varias actividades se han reunido para efectos del análisis.

#### **AMORTIGUADOR, BLOQUEO Y PRIVACIÓN**

Un proceso de varias etapas se puede amortiguar internamente. **Amortiguador** se entiende como un espacio de almacenamiento entre etapas, en el cual se coloca el producto de una etapa antes de que se use en una etapa que se encuentra más adelante. La amortiguación permite que las etapas operen de forma independiente. Si una etapa alimenta a una segunda etapa sin un amortiguador intermedio, entonces se supone que las dos etapas están ligadas directamente. Cuando un proceso está diseñado así, los problemas que se pueden presentar con más frecuencia son el bloqueo y la privación. El **bloqueo** se presenta cuando las actividades de la etapa se deben detener porque el artículo recién terminado no se puede depositar en ningún lugar. La **privación** se presenta cuando las actividades de una etapa se deben detener porque no hay trabajo.

Piense en un proceso de dos etapas en cuyo caso la primera tiene un tiempo de ciclo de 30 segundos y la segunda un tiempo de ciclo de 45 segundos. Si el proceso debe producir 100 unidades, entonces por cada unidad producida, la primera etapa quedaría bloqueada durante 15 segundos.

¿Qué sucedería si se colocara un inventario amortiguador entre las dos etapas? En este caso, la primera etapa terminaría las 100 unidades en 3 000 segundos (30 segundos/unidad × 100 unidades). Durante estos 3 000 segundos, la segunda etapa sólo terminaría 66 unidades ((3 000 − 30) segundos/45 segundos/unidad). Se restan los 30 segundos de los 3 000 segundos porque la segunda etapa es privada de los primeros 30 segundos. Esto significaría que el inventario llegaría a 34 unidades (100 unidades – 66

# www.FreeLibros.com

**Amortiguador**

**Bloqueo**

**Privación**

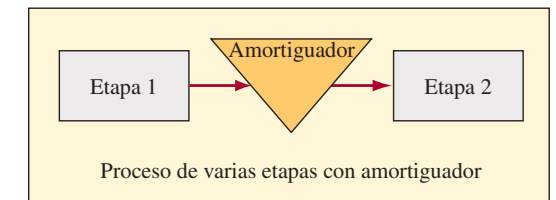

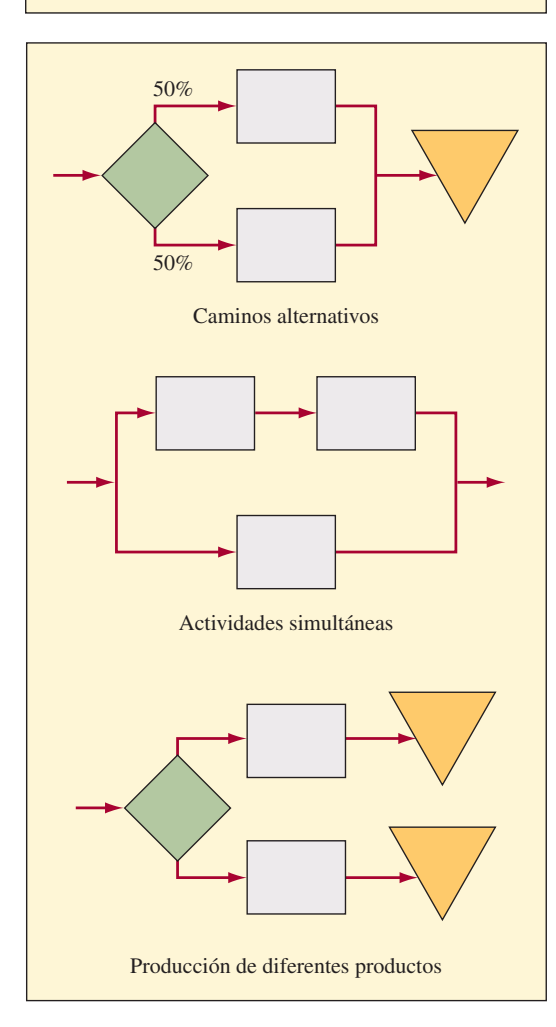

unidades) durante los primeros 3 000 segundos. Todas las unidades serían producidas en 4 530 segundos. En este caso, la segunda etapa se llama un **cuello de botella** porque limita la capacidad del proceso.

¿Qué sucedería si la primera etapa requiriera 45 segundos y la segunda tuviera el tiempo de ciclo de 30 segundos? En este caso, la primera etapa sería el cuello de botella y cada unidad pasaría directamente de la primera etapa a la segunda. La segunda etapa estaría privada durante 15 segundos esperando que cada unidad llegara; no obstante, se seguirían requiriendo 4 530 segundos para terminar las 100 unidades. Todo lo anterior presupone que no existe variación en el tiempo del ciclo. Con la relativamente baja utilización de 67% de la segunda etapa, la variación tendría pocas repercusiones en el desempeño de este sistema, pero si los tiempos del ciclo se aproximaran más, en el amortiguador se acumularía cierto inventario.

Las actividades, las etapas y hasta los procesos enteros muchas veces operan en forma paralela. Por ejemplo, si se operaran dos actividades idénticas en forma paralela, en teoría, se duplicaría la capacidad. En otro caso, tal vez se puedan desempeñar al mismo tiempo dos grupos diferentes de actividades en la unidad que se está produciendo. Al analizar un sistema que tiene actividades o etapas paralelas es importante conocer el contexto. En caso que los procesos paralelos representen alternativas un diamante mostraría, por ejemplo, que los flujos se desvían y qué porcentaje del flujo se dirige en cada sentido. En ocasiones dos o más procesos terminan en un inventario amortiguador común. Por lo normal, esto indica que los dos procesos producen artículos idénticos que llegan al referido inventario. En el diagrama se deben utilizar inventarios separados cuando los productos de los procesos paralelos son diferentes.

#### **FABRICAR PARA EXISTENCIAS O FABRICAR PARA PEDIDOS**

Otra forma conveniente de clasificar el proceso es definir si *fabrica para existencias o si fabrica para pedidos*. A fin de ilustrar estos conceptos, piense en los procesos utilizados para hacer hamburguesas en las tres cadenas de restaurantes de comida rápida más grandes de Estados Unidos: McDonald's, Burger King y Wendy's. En el caso de McDonald's, en 1999 la compañía cambió a un nuevo proceso de fabricar para pedidos, pero la compañía ahora lo ha revisado y ha optado por un sistema "híbrido". Se inicia el recorrido por los enfoques que utilizan los principales restaurantes de comida rápida repasando primero el enfoque tradicional.

Piense en un restaurante tradicional que hace hamburguesas. Antes de la era de la comida rápida, las hamburguesas siempre se hacían por pedido. En el proceso tradicional, el cliente coloca un pedido especificando el grado de cocción de la carne (mediana o muy cocida) y solicita condimentos específicos (pepinillos, queso, mostaza, cebollas, salsa de tomate). Con esta especifi cación, el cocinero toma carne molida cruda del inventario (por lo general el inventario está refrigerado y las hamburguesas ya están hechas), cocina la hamburguesa y calienta el pan. A continuación arma la hamburguesa y se la entrega al cliente. La calidad de la hamburguesa depende mucho de la habilidad del cocinero.

Este proceso de **fabricar para pedidos** sólo se activa en respuesta a un pedido colocado. El inventario (de trabajo en proceso y de bienes terminados) se mantiene al mínimo. En teoría, se esperaría que

# **Servicio**

#### **Fabricar para pedido**

**Cuello de botella**

el tiempo de respuesta fuese lento porque es preciso terminar todas las actividades antes de entregar el producto al cliente. Los servicios, por su naturaleza, muchas veces utilizan procesos de fabricación para pedidos.

McDonald's revolucionó el proceso de la producción de hamburguesas creando un enfoque de gran volumen. La ilustración 6.2*a* muestra un diagrama del proceso tradicional de McDonald's. Hasta fecha reciente, las hamburguesas eran asadas en lotes. Las hamburguesas estándar (por ejemplo, la "Big

**ilustración 6.2** La producción de hamburguesas en McDonald's, Burger King y Wendy's

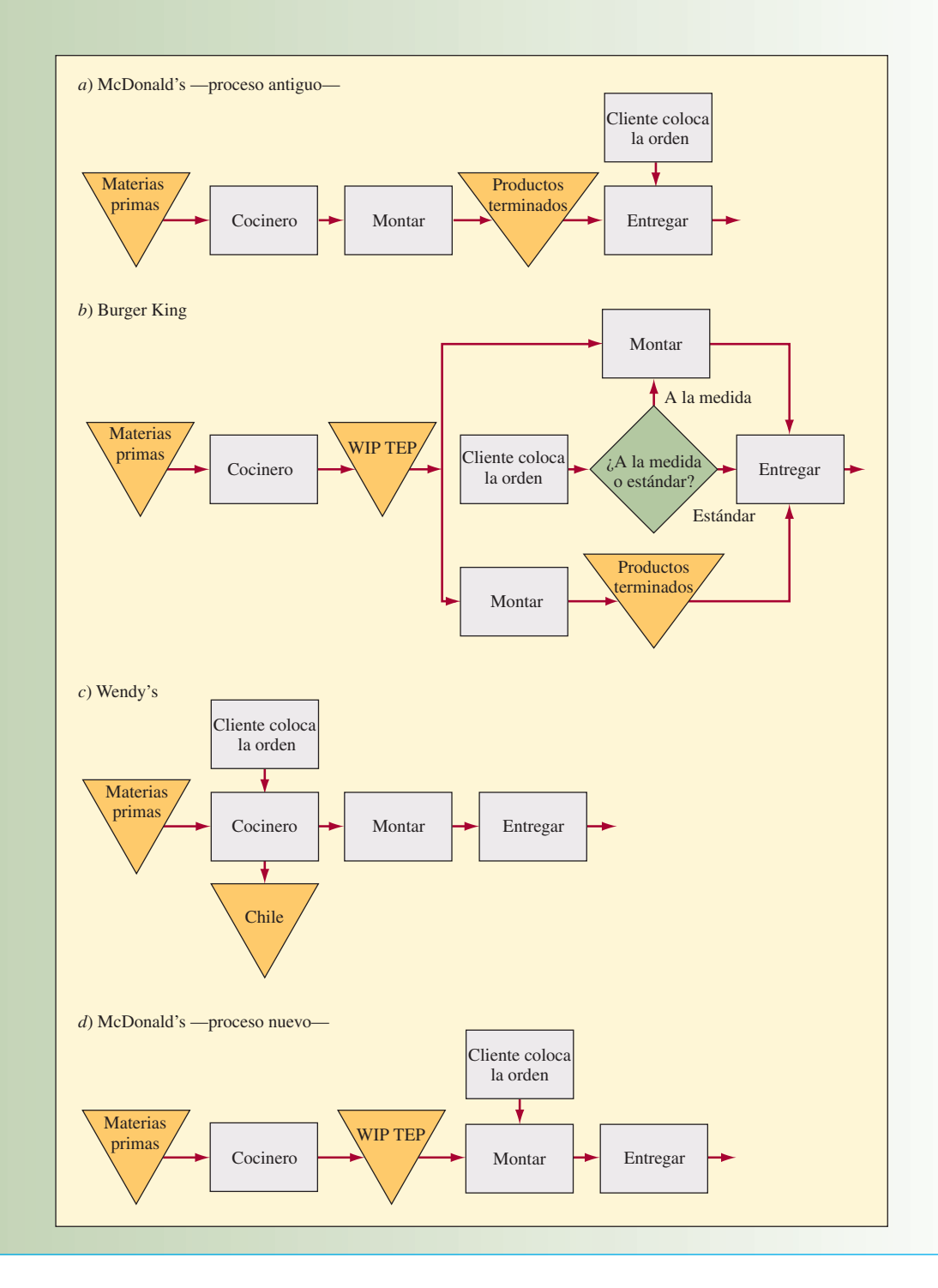

Mac" lleva dos hamburguesas de carne, salsa, lechuga, queso, pepinillos y cebolla dentro de un pan con semillas de ajonjolí) eran preparadas y almacenadas en una canastilla para entregárselas de inmediato al cliente. Una persona que calculaba la demanda normal y que colocaba los pedidos para tener en la canastilla inventario a un nivel adecuado controlaba el proceso entero. Se trata de un proceso de **fabricar para existencias** muy eficiente que produce productos estándar que se pueden entregar con rapidez al cliente. Este proceso rápido le agrada a familias que tienen niños pequeños, por lo cual la velocidad de entrega es importante.

En general, un proceso de fabricar para existencias termina con un inventario de bienes terminados; a continuación, los pedidos del cliente son atendidos usando este inventario. Un proceso de fabricar para existencias se puede controlar con base en la cantidad anticipada o la real del inventario de bienes terminados. Por ejemplo, se puede establecer un nivel meta para las existencias y el proceso se activaría periódicamente para mantener ese nivel meta. Los procesos de fabricar para existencias también se utilizan cuando la demanda es estacional. En este caso, el inventario se va creando durante la temporada baja y se utiliza durante la alta, permitiendo así que el proceso camine a un ritmo constante a lo largo de todo el año.

La característica singular del proceso de Burger King, como presenta la ilustración 6.2*b*, es una banda asadora muy especializada. Las hamburguesas crudas se colocan en una banda que pasa por un asador encendido. Las hamburguesas quedan cocidas de los dos lados exactamente en 90 segundos y tienen un sabor único a carne asada. Debido al tiempo fijo para que la hamburguesa pase por la banda asadora, el grosor de las hamburguesas debe ser el mismo para todas. El pan también se calienta en una banda. Este sistema produce un producto único y muy consistente. Las hamburguesas asadas se almacenan en un recipiente caliente. Durante periodos de gran demanda, se preparan algunas hamburguesas estándar y se guardan en el inventario para su entrega inmediata. Las hamburguesas especiales, con combinaciones únicas de condimentos, se preparan por pedido. Este proceso *híbrido* ofrece flexibilidad para responder a las preferencias de los clientes en razón del proceso final de armarlas por pedido; de ahí el lema "a su gusto" de Burger King. En general, los procesos **híbridos** combinan las características de fabricar para pedidos y de fabricar para existencias. En este caso, los dos tipos de procesos son alternativas paralelas al final del proceso de Burger King. En la forma híbrida más común, un producto genérico es fabricado y almacenado en algún punto del proceso. A continuación, estas unidades genéricas son terminadas mediante un proceso final que se basa en los pedidos colocados.

Continuando con el recorrido, Wendy's usa un proceso de fabricar para pedidos (como muestra la ilustración 6.2*c*) que está a plena vista del cliente. Las hamburguesas son cocidas en una plancha. Durante los tiempos que se requiere de un gran volumen, el cocinero trata de adelantarse un poco y se anticipa a la llegada de los clientes. Las hamburguesas que están sobre la plancha demasiado tiempo se usan en la sopa llamada "chili". Cuando llega el pedido de un cliente, toma una hamburguesa de la plancha y la prepara siguiendo las especifi caciones exactas del cliente. Dado que el proceso inicia con la cocción de la hamburguesa, éste es un poco más lento. El cliente puede ver lo que está sucediendo y su percepción es la de un producto de gran calidad, hecho a su medida.

Por último, el nuevo proceso que McDonald's introdujo en 1999 (ilustración 6.2*d*) es híbrido. Las hamburguesas cocidas se llevan en inventario, guardándolas en un receptáculo especial que conserva la humedad de la carne cocida hasta 30 minutos. El proceso utiliza lo último en tecnología para cocinar. Las hamburguesas quedan cocidas en menos de 45 segundos. Los panes sólo son tostados 11 segundos. Los componentes individuales del pedido de cada cliente son transmitidos de inmediato al área donde se arman las hamburguesas utilizando un sistema de computadora diseñado especialmente para el efecto. El proceso de montaje, que incluye tostar el pan, está diseñado para responder a la orden de un cliente en sólo 15 segundos. Al combinar la tecnología más reciente y la ingeniería inteligente de procesos, McDonald's ha desarrollado un proceso que responde con suma rapidez. El producto es fresco, se entrega con rapidez y se prepara siguiendo las especificaciones exactas del cliente.

Cada uno de los procesos que utilizan estas compañías tiene sus fortalezas y sus debilidades. McDonald's es líder en volumen grande y atiende a familias que tienen niños pequeños. Burger King tiene un sabor único. Wendy's le gusta a las personas que quieren que sus hamburguesas sean preparadas a la antigua. Cada compañía enfoca su publicidad y sus actividades promocionales a atraer al segmento del mercado que las características de su proceso apoyan mejor.

Un último método para clasificar un proceso es determinar si sigue o no sigue pasos. Recuerde que Burger King utiliza una banda asadora para cocer las hamburguesas en exactamente 90 segundos. Los **pasos rítmicos** se refieren a los tiempos fijos del movimiento de los objetos que pasan por un proceso. En un proceso en serie, el tránsito de los objetos por cada actividad (o etapa) muchas veces sigue pasos mecánicos a cierto ritmo para coordinar la línea. Por ejemplo, una línea de montaje podría avanzar cada 45 segundos. Otro mecanismo utilizado es un reloj que cuenta la cantidad de tiempo que resta de cada ciclo. Cuando el reloj llega a cero, las piezas son trasladadas de forma manual a la siguiente actividad. Al dividir el tiempo disponible para producir cierto producto entre la demanda de consumo de ese producto

# www.FreeLibros.com

**Híbrido**

#### **Pasos rítmicos**

se calcula el tiempo del ciclo que se requiere para un proceso. Por ejemplo, si un fabricante de automóviles tiene que producir 1 000 automóviles en un turno durante el cual la línea de montaje opera 420 minutos, el tiempo del ciclo es de 25.2 segundos (420 minutos/1 000 automóviles × 60 segundos/minuto = 25.2 segundos/automóvil).

# **MEDICIÓN DEL DESEMPEÑO DE LOS PROCESOS**

Las formas en que se calculan las medidas del desempeño en la práctica son muy variables. Esta sección define las medidas de forma congruente con la que se usa más comúnmente en la práctica. Sin embargo, antes de tomar decisiones, es vital entender con precisión cómo se calcula una medida que proviene de una compañía o industria particulares. Sería mucho más fácil si las medidas se calcularan de forma más consistente, pero no es el caso. Por lo tanto, si un gerente dice que su utilización es de 90% o su eficiencia es de 115%, la siguiente pregunta normal es: "¿Cómo calculó eso?". Las medidas muchas veces se calculan en el contexto de un proceso particular. Las medidas utilizadas en los casos que usted está estudiando tal vez se definan de manera ligeramente diferente de las que se presentan aquí. Es importante comprender cómo se está utilizando un término dentro del contexto en cuestión.

La comparación de las medidas de una compañía con las de otra, muchas veces llamado *benchmarking*, es una actividad importante. Las medidas indican a la empresa si se está avanzando hacia una mejoría. Así como las medidas financieras tienen valor para los contadores, las medidas del desempeño de los procesos brindan al gerente de operaciones una ponderación de qué tan productivamente está operando un proceso en la actualidad y de cómo la productividad va cambiando con el transcurso del tiempo. Con frecuencia, los gerentes de operaciones deben mejorar el desempeño de un proceso o proyectar las repercusiones de un cambio propuesto. Las medidas descritas en esta sección son importantes para responder estas preguntas. A efecto de ayudar a comprender estos cálculos, la ilustración 6.3 muestra cómo estas medidas se relacionan unas con otras.

La medida más común de los procesos posiblemente es la utilización. Como se dijo antes en este mismo capítulo, la utilización es la proporción de tiempo que un recurso es usado de hecho en relación con el tiempo que está disponible para su uso. La utilización siempre se mide en relación con algún recurso; por ejemplo, la utilización del trabajo directo o la utilización de una máquina como recurso. La **Productividad** diferencia entre productividad y utilización es importante. **Productividad** se refiere a la proporción de

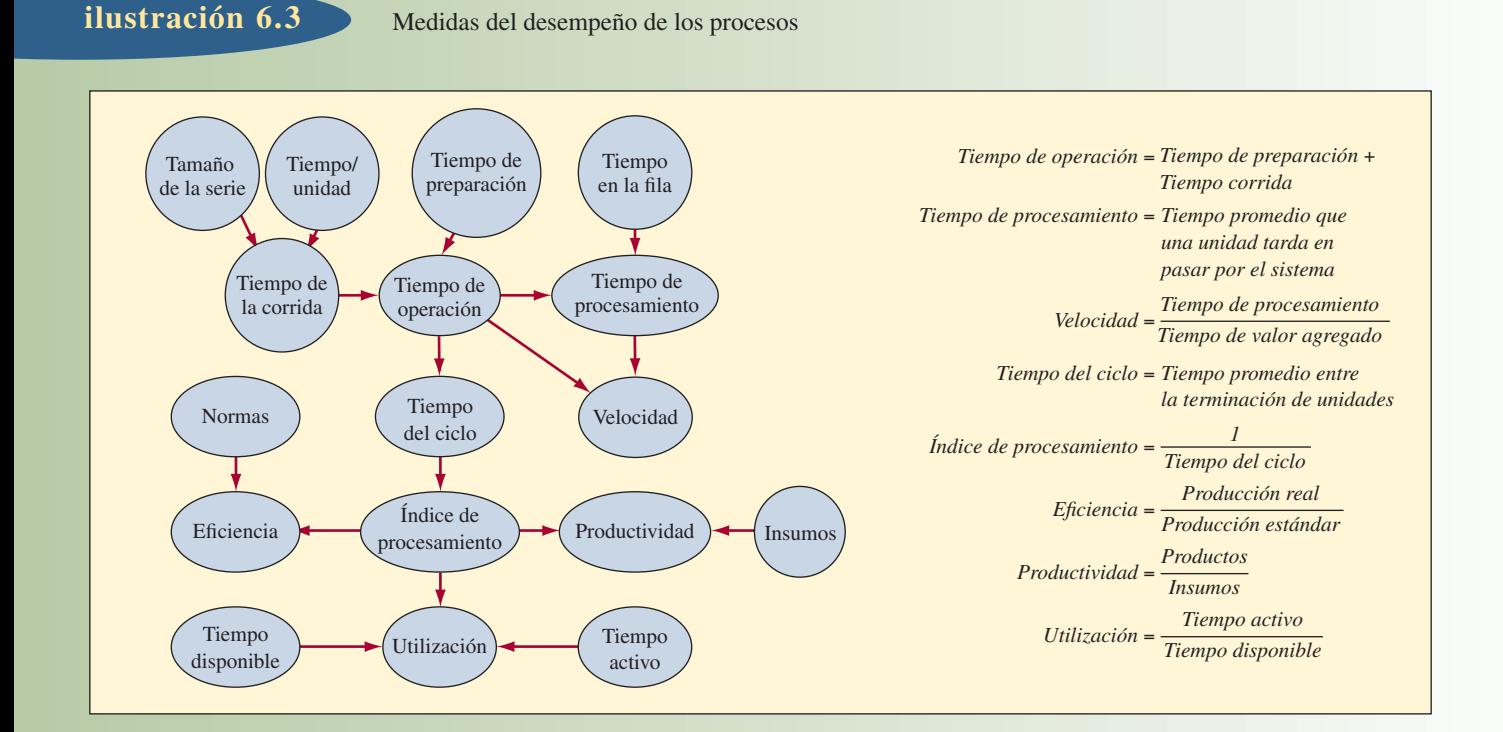

productos en relación con los insumos. La productividad total de los factores se suele medir en unidades monetarias, por ejemplo dólares, tomando el valor de la producción en dólares (como los bienes y los servicios vendidos) y dividiéndolo entre el costo de todos los insumos (es decir, materiales, trabajo e inversión de capital). Por otra parte, *la productividad parcial de los factores* se mide con base en un insumo individual, donde el trabajo es el más común. La productividad parcial de los factores responde a la pregunta de cuántos productos se pueden obtener de un nivel dado de insumos; por ejemplo, ¿cuántas computadoras son fabricadas por empleado que trabaja en una planta que produce computadoras? (Véase el capítulo 2 para mayor información acerca de la productividad.) La utilización mide la activación real del recurso. Por ejemplo, ¿cuál es el porcentaje de tiempo que una máquina costosa se encuentra efectivamente en operación?

**Eficiencia** se refiere a la proporción de la producción real de un proceso en relación con algún parámetro. Por ejemplo, piense en una máquina diseñada para empacar cereal a un ritmo de 30 cajas por minuto. Si los operadores de un turno de hecho producen a un ritmo de 36 cajas por minuto, entonces la eficiencia de la máquina es de 120% (36/30). Otra forma de usar el término *eficiencia* es para medir la ganancia o la pérdida de un proceso. Por ejemplo, si se invierten 1 000 unidades de energía en un proceso

diseñado para convertirlas a otra forma alternativa, y si el proceso sólo produce 800 unidades de energía de la nueva forma, entonces el proceso tiene una eficiencia de 80 por ciento.

El **tiempo de corrida** es el tiempo que se requiere para producir un lote de piezas. Se calcula multiplicando el tiempo requerido para producir cada unidad por el tamaño del lote. El tiempo de preparación se refiere al tiempo que se requiere para preparar la máquina a efecto de fabricar un artículo particular. Las máquinas que requieren bastante tiempo para su preparación por lo general sacarán las piezas en lotes. El **tiempo de operación** es la suma del tiempo de preparación y el tiempo de la corrida para un lote de piezas que pasan por una máquina. Piense en la máquina empacadora de cereales que está diseñada para producir a un ritmo de 30 cajas por minuto. El tiempo de corrida para cada caja es de 2 segundos. Para cambiar la máquina de cajas de 16 onzas a cajas de 12 onzas se requiere un tiempo de preparación de 30 minutos. El tiempo de operación

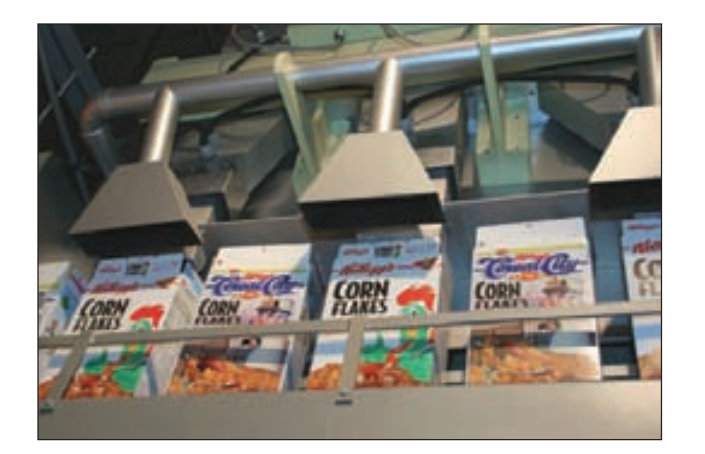

para fabricar un lote de 10 000 cajas de 12 onzas es de 21 800 segundos (30 minutos de preparación × 60 segundos/minuto + 2 segundos/caja  $\times$  10 000 cajas) o 363.33 minutos.

En la práctica el tiempo de preparación muchas veces no se incluye en el proceso de utilización. En esencia, el tiempo de preparación se clasifica igual que el tiempo muerto provocado por una reparación o alguna otra interrupción del proceso. Este supuesto varía de una compañía a otra, por lo cual es importante que cuando se compara la utilización de una máquina u otro recurso se conozca con exactitud cómo clasifica la compañía el tiempo de preparación.

El tiempo del ciclo (definido antes en este capítulo) es el tiempo que transcurre entre el inicio y el fin de un trabajo.<sup>1</sup> Otro término relacionado es **tiempo de procesamiento**, el cual incluye el tiempo que transcurre mientras se trabaja en una unidad y el tiempo que transcurre mientras espera en una fila. Como ejemplo simple, piense en una línea de montaje por pasos que tiene seis estaciones y funciona con un tiempo de ciclo de 30 segundos. Si las estaciones están situadas una después de la otra y si cada 30 segundos las piezas pasan de una estación a otra, entonces el tiempo de procesamiento es de tres minutos (30 segundos × 6 estaciones/60 segundos por minuto). El **índice de procesamiento** se refiere al porcentaje de productos que se espera que el proceso haga dentro de un periodo. El índice de procesamiento de la línea de montaje es de 120 unidades por hora (60 minutos/hora  $\times$  60 segundos/minuto ÷ 30 segundos/ unidad). En este caso, el índice de procesamiento es lo contrario del tiempo del ciclo en términos matemáticos.

Muchas veces no se trabaja en las unidades 100% del tiempo conforme van pasando por un proceso. Como suele haber cierta variación en el tiempo del ciclo de un proceso, se incorporan amortiguadores a efecto de que las actividades individuales puedan operar de forma independiente, cuando menos en cierta medida. En la línea de montaje de seis estaciones antes descrita, piense en las repercusiones de tener 10 puestos amortiguadores adicionales a

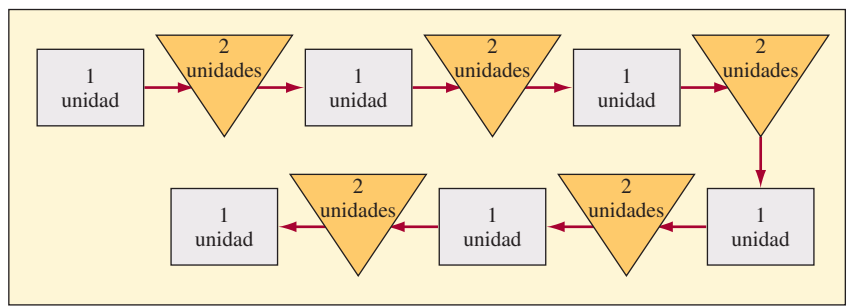

## www.FreeLibros.com

**Eficiencia**

**Tiempo de corrida Tiempo de preparación Tiempo de operación**

**Tiempo de procesamiento**

#### **Índice de procesamiento**

#### **Velocidad del proceso (proporción del procesamiento)**

**Tiempo de valor agregado**

#### **Ley de Little**

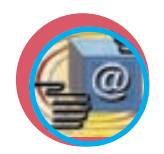

**Administración interactiva de operaciones** lo largo de la línea. Suponga que dos de estos puestos están entre la primera y la segunda estaciones de trabajo, dos están entre las estaciones 2 y 3, y así sucesivamente. Si estos puestos siempre están ocupados, entonces el tiempo de procesamiento sería de ocho minutos (suponiendo un total de 16 puestos a lo largo de la línea de montaje y un tiempo de ciclo promedio de 30 segundos).

La **velocidad del proceso** (también llamada **proporción del procesamiento**) es la proporción entre el tiempo total de procesamiento frente al tiempo de valor agregado. El **tiempo de valor agregado** es el que transcurre mientras se trabaja de hecho en una unidad de forma útil. Suponiendo que todas las actividades que están incluidas en el proceso son actividades de valor agregado, el tiempo de valor agregado debe ser la suma de los tiempos de las actividades operativas del proceso. La velocidad del proceso (o proporción del procesamiento) de la línea de montaje con 10 puestos amortiguadores adicionales, suponiendo que los puestos se usan 100% del tiempo, es de 2.66 (8 minutos/3 minutos).

La ley de Little<sup>2</sup> plantea una relación matemática entre el índice de procesamiento, el tiempo de procesamiento y la cantidad de inventario de trabajo en proceso. Esta ley calcula el tiempo que un artículo pasará en el inventario de trabajo en proceso, lo cual resulta muy útil para calcular el tiempo total de ejecución de un proceso. Utilizando la terminología definida en esta sección, la ley de Little se define así:

> $T$ iempo de procesamiento  $=$   $\frac{ext{Trabajo en proceso}}{T}$ Índice de procesamiento

Note que esta ley es válida para el ejemplo de la línea de montaje sin el inventario de amortiguación. Si la línea de montaje tiene seis estaciones con una unidad de trabajo en proceso en cada una de ellas, y si el índice de procesamiento es de dos unidades por minuto (60 segundos/30 segundos por unidad), entonces el tiempo de procesamiento es de tres minutos (6 unidades/2 unidades por minuto). En general, esta ecuación es muy útil cuando se conocen dos de tres cantidades. Por ejemplo, si se conoce el tiempo de procesamiento y el índice de procesamiento, entonces se puede calcular el trabajo en proceso. Esta fórmula es válida para todo proceso que esté operando a ritmo constante.

Por *ritmo constante* se entiende que el trabajo entra y sale del sistema al mismo ritmo durante el periodo del análisis. La línea de montaje tiene 120 unidades que entran y 120 unidades que salen del proceso cada hora. Por ejemplo, si 150 unidades entraran en el sistema cada hora y si sólo salieran 120 unidades, entonces el sistema no estaría operando a ritmo constante toda vez que 30 unidades adicionales se acumularían en el sistema cada hora. Estas 30 unidades se sumarían al trabajo en proceso y ello ocasionaría que el tiempo de procesamiento aumentara cada hora. El incremento real del tiempo de procesamiento sería de 15 minutos por hora (30 unidades/120 unidades por hora = 0.25 horas). En la siguiente sección se presenta otro ejemplo de la aplicación de la ley de Little en lo que respecta a un diagnóstico del desempeño de un proceso.

# **EJEMPLOS DE ANÁLISIS DE PROCESOS**

Esta sección utiliza tres ejemplos para ilustrar los conceptos descritos hasta este punto en el capítulo. Los ejemplos son típicos de los tipos de análisis que se efectúan en los negocios fabriles, los servicios y la logística. Recuerde que el análisis utilizado en cada ejemplo se puede aplicar en distintos contextos. Sea creativo cuando aplique al problema en cuestión algo que ha visto en otro contexto. El primer ejemplo analiza un proceso de producción de pan. A continuación, se evalúa la operación de un restaurante. Por último se presenta una operación logística típica.

# **OPERACIÓN DE UNA PANIFICADORA<sup>3</sup>**

#### **EJEMPLO 6.1: Producción de pan**

Para el gerente de una panificadora, la prioridad mayor es comprender los productos que se fabrican y los pasos que requiere el proceso. La ilustración 6.4*a* es un diagrama simplificado del proceso para producir pan. Se requieren dos pasos para preparar el pan. El primero es preparar la masa y hornear las hogazas, lo que aquí se conoce como la producción de pan. El segundo es empacar las hogazas. Debido al tamaño de las batidoras de la panadería, el pan es producido en lotes de 100 hogazas. El departamento de producción de pan termina un lote de 100 hogazas cada hora, lo cual es el tiempo del ciclo de la actividad. El departamento de empacado sólo necesita 0.75 de hora para colocar las 100 hogazas en sus bolsas.

A partir de lo anterior, se puede ver que el departamento de producción es el cuello de botella del proceso. Un cuello de botella es la actividad de un proceso que limita la capacidad global del proceso. Por lo tanto, si se

### Procesos para la producción de pan **ilustración 6.4** ilustración 6.4

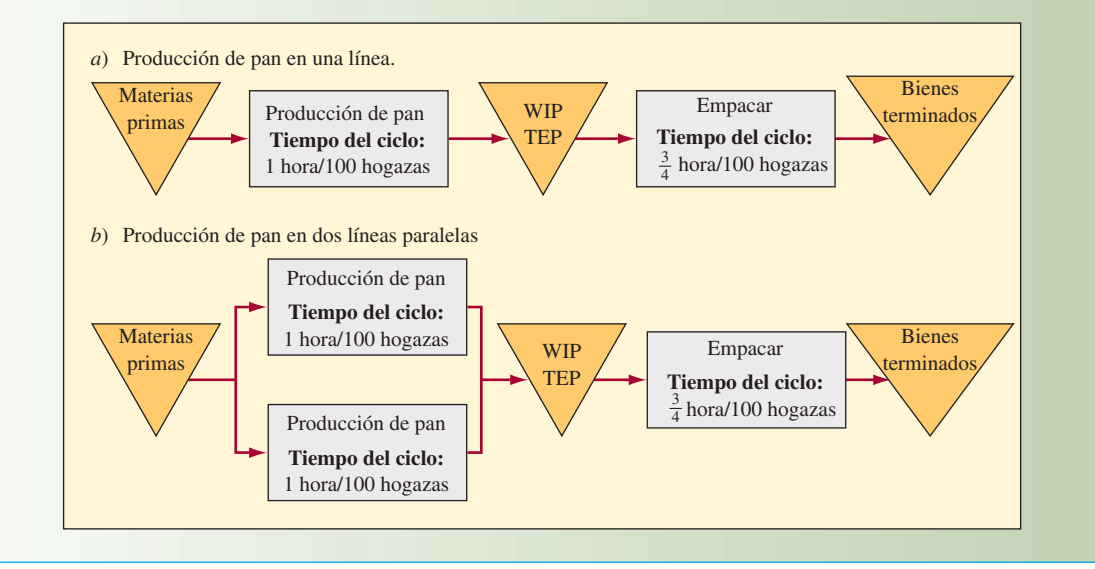

supone que las actividades de producción de pan y las de empaque operan la misma cantidad de tiempo cada día, entonces la panificadora tiene una capacidad de 100 hogazas por hora. Advierta que en el transcurso del día la operación de empacado estará inactiva durante periodos de un cuarto de hora, mientras la siguiente serie de panes se está produciendo, pero el departamento de empacado ha terminado de empacar la serie anterior. Con este escenario, cabe esperar que la operación de empacado fuera utilizada sólo 75% del tiempo.

Suponga que en lugar de tener tan sólo una operación para producir pan, ahora hay dos, como muestra la ilustración 6.4*b*. El tiempo del ciclo para cada operación individual productora de pan sigue siendo una hora para 100 hogazas. El tiempo del ciclo para las dos líneas de producción de pan operando juntas es de media hora. Dado que la operación de empacado toma 0.75 de horas para empacar 100 hogazas, la operación de empacado ahora es el cuello de botella. Si la producción y el empacado fueran operados la misma cantidad de horas cada día, sería preciso limitar la cantidad de pan que se fabricará, porque no se cuenta con capacidad bastante para empacarlo. No obstante, si se llevara a cabo la operación de empacado durante tres turnos de ocho horas y la producción de pan durante dos turnos cada día, en tal caso la capacidad diaria de cada operación sería idéntica: 3 200 hogazas al día (se presupone que la operación de empacado inicia una hora después de la operación de producción de pan). Hacer esto requiere crear inventario para un turno cada día en forma de trabajo en proceso. Éste se empacaría durante el tercer turno. Así pues, ¿cuál es el tiempo de procesamiento de la panifi cadora?

#### SOLUCIÓN

El cálculo en la operación inicial, con un solo proceso para la producción de pan, es fácil porque no se crearía inventario entre el proceso de producción de pan y el de empacado. En este caso, el tiempo de procesamiento sería de 1.75 horas. Sin embargo, cuando se maneja la operación de empacado con tres turnos, es preciso considerar la espera promedio en el inventario de trabajo en proceso. Si las dos operaciones para producir pan empiezan al mismo tiempo, entonces al término de la primera hora las primeras 100 hogazas pasan inmediatamente a empacado, mientras que las segundas 100 hogazas quedan en espera. El tiempo de espera para cada lote de 100 hogazas incrementa hasta que termina el horneado al final del segundo turno.

Se trata de un caso donde la ley de Little sirve para estimar el tiempo que el pan está en espera en trabajo en proceso. Para aplicar la ley de Little se necesita calcular el promedio del trabajo en proceso entre producción y empacado. En los primeros dos turnos el inventario crece de 0 a 1 200 hogazas. Se calcula que el promedio del trabajo en proceso para este periodo de 16 horas es de 600 hogazas (la mitad del máximo). Con el último turno de ocho horas el inventario baja del máximo de 1 200 hogazas a 0. De nueva cuenta, el promedio del trabajo en proceso es de 600 hogazas. Dado lo anterior, el promedio general del periodo de 24 horas es simplemente 600 hogazas de pan. El proceso de empacado limita el tiempo del ciclo del proceso a 0.75 de hora para 100 hogazas (suponga que las hogazas son empacadas en un lote) y esto es equivalente a un índice de procesamiento de 133.3 hogazas/hora (100/0.75 = 133.3). La ley de Little calcula que el tiempo promedio que las hogazas están en trabajo en proceso es de 4.5 horas (600 hogazas/133.3 hogazas/hora).

El tiempo total de procesamiento es el tiempo que las hogazas están en trabajo en proceso más el tiempo de las operaciones para los procesos de producción de pan y de empacado. Luego entonces, el tiempo total de procesamiento es de 6.25 horas (1 hora para producción del pan + 4.5 horas en inventario + 0.75 de hora para empacado).  $\bullet$ 

#### **OPERACIÓN DE UN RESTAURANTE**

#### **EJEMPLO 6.2: Un restaurante**

La panifi cadora opera en *estado constante*, como se llama a la operación que inicia y marcha a un ritmo constante durante todo el tiempo que está operando. La producción de este proceso en estado constante se ajusta estableciendo la cantidad de tiempo que funcionará la operación. En el caso de la panificadora, se supuso que la producción de pan trabajaba dos turnos y el empacado tres turnos.

Un restaurante no se puede manejar así. El restaurante debe responder a una demanda de clientes que varía durante el día. A la hora pico, tal vez sea imposible servir a todos los comensales de inmediato y algunos tal vez tengan que esperar para conseguir mesa. El restaurante, dada esta demanda variable, es un proceso que no *trabaja en estado constante*. Recuerde que muchos de los platillos del menú del restaurante pueden estar ya preparados. Los platillos preparados previamente, las ensaladas y los postres, por ejemplo, ayudan a acelerar los procesos que se deben efectuar cuando se está sirviendo a los comensales en el restaurante.

Piense en el restaurante del casino mencionado antes. Como es importante atender a los clientes con rapidez, los gerentes han montado un buffet, en el cual los clientes se sirven solos. El buffet es rellenado constantemente para que la comida esté fresca. Para acelerar más el servicio, se cobra un monto fijo por persona, independientemente de lo que coma el cliente. Suponga que se ha diseñado el buffet de modo que el cliente tarda en promedio 30 minutos en servirse y comer. Es más, suponga que por lo general los clientes comen en grupos (o grupos de comensales) de dos o tres en una misma mesa. El restaurante tiene 40 mesas. Cada mesa es para cuatro personas. ¿Cuál es la capacidad máxima de este restaurante?

#### SOLUCIÓN

No es difícil saber que el restaurante tiene lugar para 160 personas sentadas en las mesas a la vez. De hecho, en esta situación, tal vez sería más aconsejable medir la capacidad en términos de grupos de comensales, porque así es como se utilizará la capacidad. Si el grupo promedio de comensales es 2.5 individuos, entonces la utilización promedio de los asientos es de 62.5% (2.5 sillas/grupo ÷ 4 sillas/mesa) cuando el restaurante está operando a su capacidad. El tiempo del ciclo para el restaurante, cuando funciona a su capacidad, es de 0.75 minutos (30 minutos/mesa ÷ 40 mesas). Así, una mesa estaría disponible cada 45 segundos. El restaurante podría manejar 80 grupos de comensales por hora (60 minutos ÷ 0.75 de minuto/grupo).

El problema de este restaurante es que todo el mundo quiere comer a la misma hora. La gerencia ha reunido datos y espera que los grupos de comensales que llegan a la hora del almuerzo, que es de 11:30 a.m. a 1:30 p.m., tengan el siguiente perfil. Los clientes sólo son admitidos hasta la 1:00 p.m.

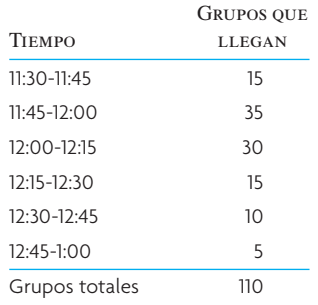

Como el restaurante opera durante dos horas para el almuerzo y la capacidad es de 80 grupos de comensales por hora, al parecer no tiene problema alguno. Sin embargo, en la realidad, existe un problema debido al flujo asimétrico de los comensales que entran al restaurante. Una forma simple de analizar la situación consiste en calcular cómo se espera que luzca el sistema en términos del número de comensales que se atiende y el número que esperan en línea al término de cada intervalo de 15 minutos. Piense como si estuviera tomando una foto instantánea del restaurante cada 15 minutos.

La clave para comprender el análisis radica en considerar los números acumulados. La diferencia entre las llegadas acumuladas y las partidas acumuladas dará el número de grupos de comensales en el restaurante (los sentados en las mesas y los que esperan). Como sólo hay 40 mesas, cuando la diferencia acumulada durante un

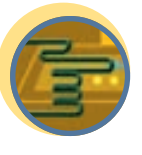

**Servicio**

intervalo de tiempo es mayor a 40, se forma una línea de espera. Cuando las 40 mesas están ocupadas, el sistema está operando a capacidad y, con base en el cálculo anterior, se sabe que el tiempo del ciclo del restaurante entero es de 45 segundos por grupo de comensales a esta hora (esto significa que en promedio una mesa se desocupa cada 45 segundos o 20 mesas se desocupan en cada intervalo de 15 minutos). El último grupo tendrá que esperar a que todos los grupos que llegaron antes consigan una mesa, por lo cual se supone que el tiempo de espera es el número de los grupos que están en la línea multiplicado por el tiempo del ciclo.

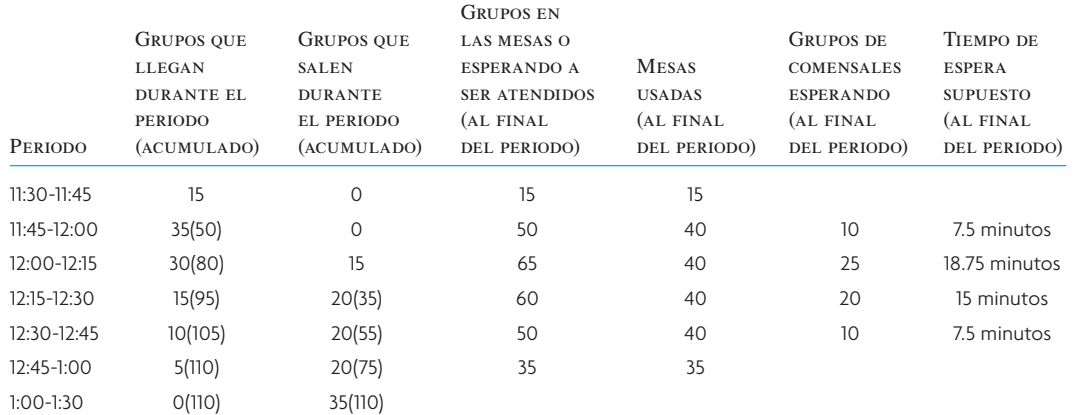

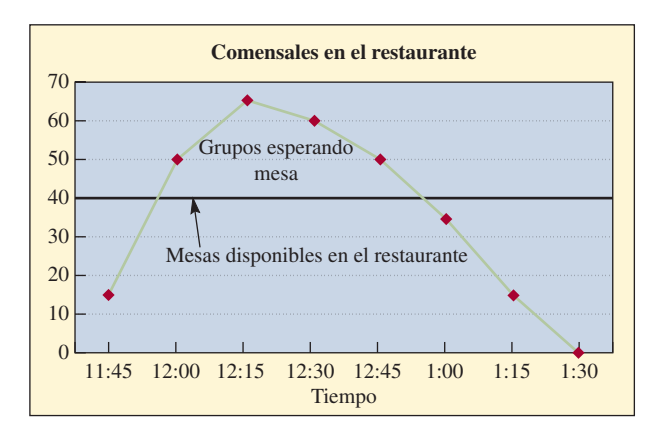

El análisis muestra que a las 12 del mediodía, 10 grupos de comensales están esperando en línea. Esta línea llega a 25 grupos a las 12:15. La línea de espera se reduce a sólo 10 grupos para las 12:45.

Por lo tanto, ¿qué se puede hacer para resolver el problema de la línea de espera? Una idea sería abreviar el tiempo del ciclo de una sola mesa, pero es poco probable que los comensales coman apresuradamente sus alimentos en menos de 30 minutos. Otra idea sería añadir mesas. Si el restaurante pudiera añadir 25 mesas, entonces no habría espera. Por supuesto que esto se comería el espacio utilizado para las máquinas tragamonedas, por lo tanto esta alternativa no le sería atractiva a la gerencia del casino. Una última idea sería duplicar los grupos en las mesas, obteniendo así una utilización mayor de las plazas. Duplicar podría ser el intento más fácil. Si 25 de 40 mesas fueran duplicadas, el problema se resolvería. •

## **PLANEACIÓN DE LA OPERACIÓN DE UN AUTOBÚS**

#### **EJEMPLO 6.3: La operación de un autobús**

El último ejemplo implica un sistema de *logística*. El término *logística* se refiere al movimiento de cosas como materiales, personas o productos terminados. El ejemplo implica una ruta de autobús que sería típica de las utilizadas en una universidad o una zona urbana. Un análisis similar se podría utilizar para analizar rutas de avión, de camiones de carga o de barcos. Igual que en el caso del restaurante, la ruta del tránsito del autobús no permite que opere en estado constante. Existen picos definitivos en la demanda durante el día y la tarde. Un buen enfoque, al igual que se hizo con el restaurante, es analizar periodos claros que representan los diferentes tipos de patrones de demanda impuestos al servicio. Estos análisis claros se pueden llamar *escenarios*. Dependiendo de la situación, podría ser razonable desarrollar una sola solución que cubra todos los escenarios relevantes o un conjunto de soluciones para los diferentes escenarios. **Servicio**

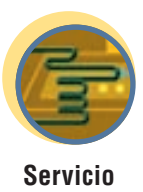

Una ruta de autobús es el Balabus, o el "turibús" de París. Esta ruta circular recorre todos los atractivos importantes de París. Algunas de las vistas de la ruta son Notre-Dame, el Louvre, la Place Concorde, los Champs Elysées, el Arco del Triunfo, la Torre Eiffel y otros más.

Piense en el problema de planear el número de autobuses que se necesitan para cubrir esta ruta. Es preciso considerar una serie de factores. Suponga que un solo autobús tarda justo dos horas en recorrer la ruta entera durante el tráfico pico. La compañía de autobuses ha diseñado demoras en la ruta, de modo que aun cuando el tráfico sea pesado, el autobús pueda llegar de acuerdo con el horario. La ruta tiene 60 paradas, pero sólo se detiene si los pasajeros del autobús lo solicitan o cuando el conductor observa que hay clientes en la parada para subir al autobús. Cada autobús tiene capacidad para 50 pasajeros sentados y otros 30 pasajeros de pie. Esta ruta está muy ocupada la mayor parte del día porque las personas que visitan la ciudad suelen empezar temprano a visitar estos sitios y seguir hasta la noche. Por último, la autoridad de tránsito quiere brindar un buen servicio y tener capacidad bastante para manejar cargas de clientes en horas pico. A continuación se presenta un análisis de la situación.

#### SOLUCIÓN

Una medida clave del servicio es el tiempo que un cliente debe esperar para que llegue el autobús. Para empezar, piense en el caso de un solo autobús que cubre la ruta. Si una persona llega a una parada de autobús a una hora aleatoria, se sabe que el tiempo máximo que debe esperar es de dos horas. En este caso se supone que el autobús es capaz de cubrir la ruta exactamente en dos horas. Si existe una variación sustantiva en este tiempo del ciclo, entonces el tiempo de espera aumenta. En el capítulo 8A se explican las repercusiones de las variaciones. Tal sería el caso cuando un desafortunado cliente acaba de perder el autobús. Si el autobús estuviera a medio camino de la ruta (en relación con el punto donde espera el cliente), entonces éste tendrá que esperar una hora. Prosiguiendo con esta lógica, se puede estimar que el tiempo promedio de espera para el cliente será una hora. En general, se puede decir que el tiempo promedio de espera sería la mitad del tiempo del ciclo del proceso. Si se utilizan dos autobuses, el ciclo del tiempo es una hora y la espera promedio es de 30 minutos. Si se desea que la espera promedio sea de dos minutos, entonces el tiempo del ciclo requerido será de cuatro minutos, y se necesitarán 30 autobuses (120 minutos ÷ 4 minutos/autobús = 30 autobuses).

El siguiente asunto se refiere a la capacidad del sistema. Si se tienen 30 autobuses en la ruta y cada uno tiene asientos para 50 pasajeros y otros 30 de pie, se sabe que es posible acomodar 1 500 sentados o un total de 2 400 pasajeros en un momento dado.

Suponga que la tabla siguiente es un cálculo del número de pasajeros que recorren la ruta durante un día típico de la temporada turística. La tabla presenta los cálculos de la cantidad de capacidad que se requiere de los autobuses durante cada hora. Si un cliente viaja en el autobús durante 45 minutos, entonces se necesitará un asiento durante 45 minutos, o 0.75 de hora, para manejar a ese pasajero. Por supuesto que, para cada asiento que existe, hay disponibles 60 minutos, o una hora completa de capacidad. En la utilización máxima de cada autobús, inclusive con gente de pie, éste puede manejar una carga de 80 pasajeros-hora. Si se divide la carga de pasajeros esperada durante la hora entre la carga máxima de un solo autobús, se calcula el número mínimo de autobuses que se necesitan. Por otro lado, si se divide la carga esperada de pasajeros entre el número de asientos de cada autobús, se calcula el número de autobuses que se necesitan para que todos los pasajeros vayan sentados.

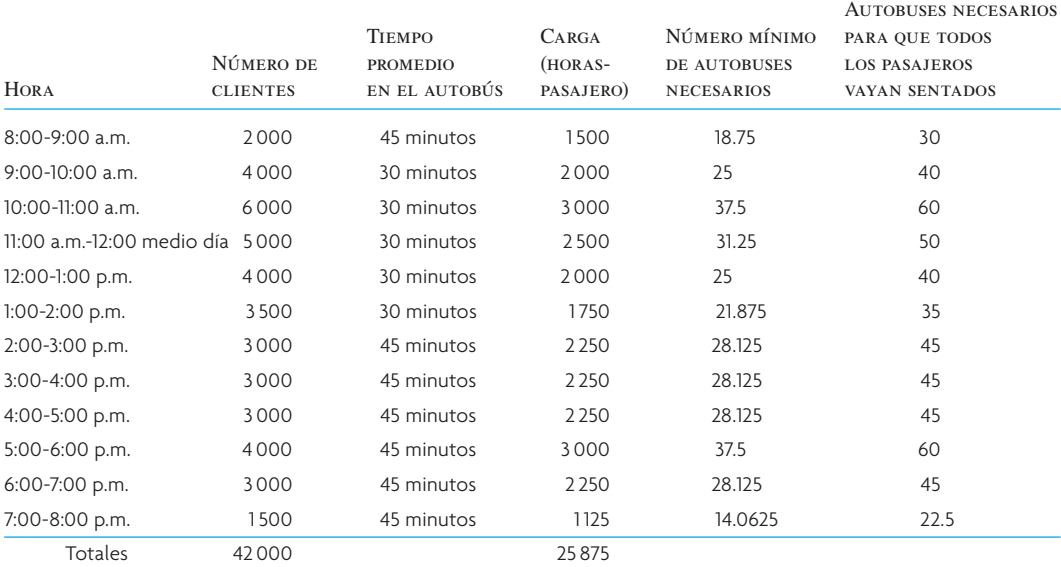

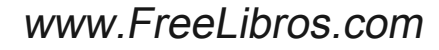

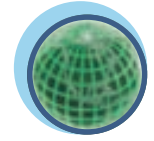

Según el análisis, si la autoridad de tránsito de París utiliza tan sólo 30 autobuses durante el día, muchas personas tendrán que viajar de pie. Es más, durante el movimiento fuerte, en la mañana entre 10 y 11 a.m., y en la tarde entre 5 y 6 p.m., no todos los clientes tendrán acomodo. Sería razonable que se usara un mínimo de 40 autobuses entre las 9 a.m. y las 7 p.m. Incluso con este número de autobuses, cabe esperar que los pasajeros vayan de pie la mayor parte del tiempo.

Si la autoridad de tránsito decidiera utilizar 40 autobuses en un horario que se extiende de 8 a.m. a 8 p.m., ¿cuál sería la utilización promedio de los autobuses en términos de asientos ocupados? En este periodo de 12 horas, habría una capacidad disponible de 24 000 asientos-hora (40 autobuses  $\times$  12 horas  $\times$  50 asientos/autobús). La tabla muestra que se necesitan 25 875 asientos-hora. La utilización sería de 107.8% (25 875/24 000  $\times$  100). Esto significa que, en promedio, 7.8% de los pasajeros deben ir de pie. Por supuesto que este valor promedio subestima sustantivamente el grave problema de capacidad que se presenta durante las horas pico del día.

Piense en el ejemplo anterior y lo útil que este tipo de análisis le resulta a la autoridad de tránsito de París. Puede reunir datos de cada día de la semana para efectuar el análisis. Puede evaluar preguntas interesantes respecto al diseño de la ruta o la capacidad de los autobuses. Piense, por ejemplo, ¿qué sucedería si la ruta se dividiera en dos partes? ¿Qué pasaría si se pusieran en servicio autobuses más grandes, con cupo para 120 pasajeros? El análisis se puede extender de modo que incluya el costo de brindar el servicio si se consideran los salarios que se pagan a los operadores, el costo por mantener y operar el vehículo y la depreciación de los autobuses. Como muestra el ejemplo anterior, el diseño de un sistema de tránsito implica un equilibrio entre la comodidad del servicio o la frecuencia con la que los autobuses llegan a cada parada, y la utilización de la capacidad de los autobuses.

# **REDUCCIÓN DEL TIEMPO DE EJECUCIÓN DE UN PROCESO**

Los procesos críticos están sujetos a la conocida regla que dice que el tiempo es oro. Por ejemplo, cuanto más tiempo espere un cliente, tanto más probable será que opte por acudir a otro lugar. Cuanto más tiempo se tenga material en inventario, tanto más alto será el costo de la inversión. Existen unas cuantas excepciones en los servicios, donde una mayor cantidad de tiempo en el proceso puede llevar a más dinero. Véase el recuadro "La eficiencia cumple con las metas corporativas: una historia de amor".

Por desgracia, los procesos críticos suelen depender de recursos limitados específicos y ello da por resultado los cuellos de botella. El tiempo de procesamiento en ocasiones se puede disminuir sin comprar equipamiento adicional. A continuación se presentan algunas sugerencias para reducir el tiempo de ejecución de un proceso que no requiere que se compre nuevo equipamiento. Con frecuencia, lo conveniente es una combinación de ideas.4

1. **Desempeñe actividades de forma paralela.** La mayor parte de los pasos del proceso de una operación se desempeñan en secuencia. El enfoque en serie da por resultado que el tiempo de ejecución del proceso entero sea la suma de los pasos individuales más el transporte y el tiempo de espera entre pasos. Un enfoque paralelo puede disminuir el tiempo de procesamiento hasta 80% y generar un mejor resultado.

Un ejemplo clásico es el desarrollo de productos, en cuyo caso la tendencia actual es la ingeniería concurrente. En lugar de crear un concepto, hacer esquemas, preparar una lista de materiales y hacer un diagrama de los procesos, todas las actividades las realizan en forma paralela equipos integrados. El tiempo de desarrollo disminuye enormemente y las necesidades de todos los involucrados son abordadas durante el proceso de desarrollo.

- 2. **Cambie la secuencia de las actividades.** Los documentos y los productos muchas veces se transportan para llevarlos a las máquinas, a los departamentos, a los edificios y demás y, después, para traerlos de regreso. Por ejemplo, un documento puede ser llevado y traído entre dos oficinas varias veces para su lectura y firma. Si se modifica la secuencia de algunas de estas actividades, el documento podría ser objeto de un mayor procesamiento desde que llega a un edificio por primera vez.
- 3. **Disminuya interrupciones.** Muchos procesos se efectúan con intervalos de tiempo relativamente largos entre actividades. Por ejemplo, las órdenes de compra tal vez sólo se giren cada tercer día. Así, las personas que preparan los reportes que derivan en órdenes de compra deben tener presente las fechas límite para cumplirlas, porque si se mejoran los tiempos de estos procesos se puede ahorrar mucho tiempo por los días que toma su procesamiento.

#### **LA EFICIENCIA CUMPLE CON LAS METAS CORPORATIVAS: UNA HISTORIA DE AMOR**

Dada mi falta de paciencia, di a luz una bella idea para mejorar el proceso de un café de la localidad. Ésta me vino cuando estaba ante jóvenes que servían café y tenían las pupilas del tamaño de bolas de boliche debido al elevado octanaje del café java que llevaban bebiendo seis horas seguidas.

La idea para perfeccionar el proceso era mejorar la eficiencia para proporcionar más valor a sus clientes. Es decir, en términos de cafeteros, acortar el tiempo de espera, reducir la línea y servir el café más rápido.

**El problema:** ¿Por qué las personas que beben café negro se forman en la misma línea que las que piden un frapuccino latte doble con canela que tarda siglos en prepararse?

**Idea:** Asignar una línea a la gente común y corriente que pide café negro. Sencilla pero brillante.

Así, armado de buenas intenciones y un dejo de hacer lo correcto, me dirigí al hombre de espíritu emprendedor, disfrazado de dueño del café, pedí mi café negro y le solté mi idea.

Al observar cómo se retorcía, me quedó claro que había subestimado la pasión de mi patrocinador por el proceso. Mientras colocaba los granos, el café preparado y los dólares en sus correspondiente receptáculos, me dije que él podría haber sido una encantadora bailarina. Además, sabía exactamente lo que estaba haciendo.

"Sr. Analista de Procesos —me dijo— la meta de mi negocio es ganar dinero. La pausa embarazosa que transcurre antes de servirles su café permite que los clientes se asomen a la vitrina atractivamente poblada de pastelillos y ahí deciden que quieren *un café* y una galleta". Sus palabras me asombraron pues no había escuchado nada tan poético desde que Mohamed Alí estuvo en sus años de gloria y también me asombró su lógica perfecta y su efectivo proceso. De hecho, era algo muy bello. Nos abrazamos y devoré una rebanada de pastel del tamaño de un gato.

Por lo tanto, asesores, administradores, analistas de procesos y benefactores en general tomen nota. El proceso más eficiente

no siempre cumple las metas corporativas y, por lo mismo, es imperativo que el proceso y la meta estén alineados. Además, aprenda a apreciar el proceso que tiene ante usted y a la gente de negocios que lo diseñó. Ellos (quienes sean) casi siempre conocen muy bien su tema. Por ello, es esencial que usted *escuche y aprenda* de estos expertos en la materia antes de que usted abra la boca y proponga posibles tonterías para modificar el proceso.

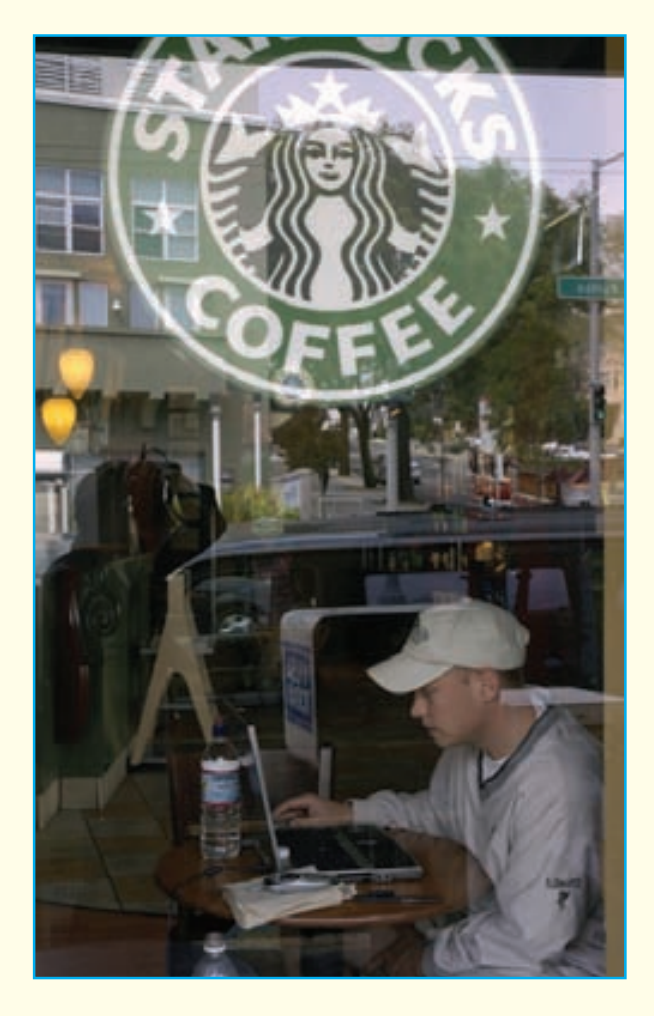

FUENTE: ADAPTADO DE "EFFICIENCY MEETS CORPORATE GOALS: A LOVE STORY", ANÓNIMO, PUBLICADO EL 21 DE JULIO DE 2006 EN WWW.PAVILION.COM.

Para ilustrar estas ideas, piense en un fabricante de aparatos electrónicos que ha estado recibiendo quejas de los clientes porque el tiempo de espera de los pedidos es de largos 29 días. Una evaluación del sistema de procesamiento de los pedidos reveló la existencia de 12 casos en los cuales los gerentes debían autorizar el trabajo de los empleados. Se decidió que las primeras 10 autorizaciones no eran necesarias. Esto ahorró un promedio de siete u ocho días en el procesamiento de los pedidos.

Muchos subsistemas habían entorpecido el proceso, y cada uno de ellos desempeñaba las mismas tareas u otras similares. El paso lógico era eliminar la redundancia, para lo cual se creó una gráfica detallada de los flujos del proceso. Viendo las cosas de cerca, se observó que 16 pasos eran muy similares unos a otros. El sólo cambiar la secuencia de las actividades y crear un único documento para los pedidos, el cual usaría toda la compañía, eliminó 13 de esos pasos.

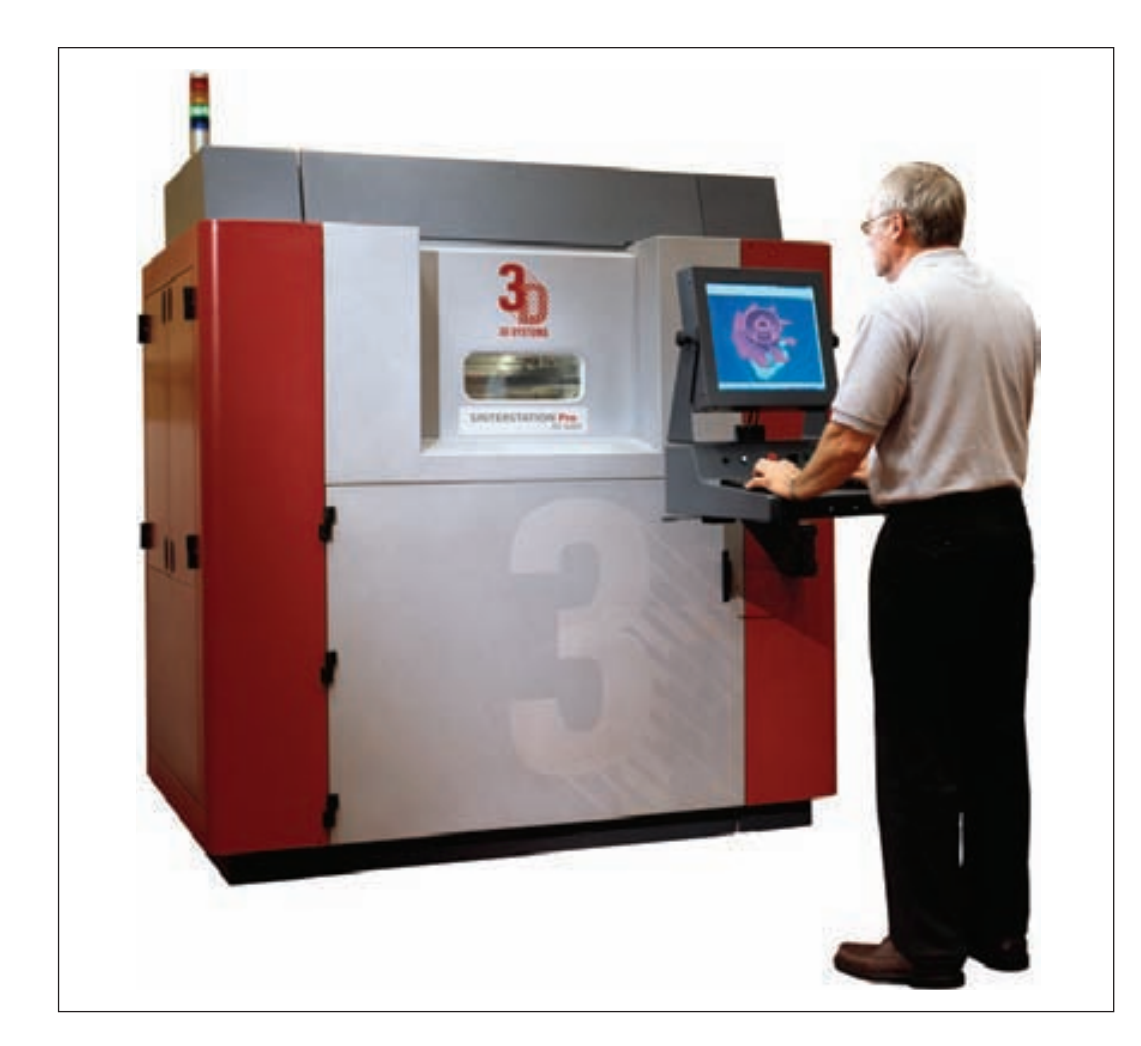

La velocidad con la que una compañía pueda diseñar y desarrollar nuevos productos es un elemento crítico de su capacidad para introducir nuevos productos al mercado. Las máquinas que hacen prototipos rápidos pueden producir rápidamente prototipos tridimensionales que permiten al personal de diseño, ingeniería y producción introducir su información y estudiar el proceso de producción del diseño muy pronto dentro del ciclo de desarrollo. Estos modelos dan por resultado productos de mayor calidad y costos de desarrollo más bajos.

En cuatro meses, el sistema de pedidos había sido rediseñado enteramente, de modo que la información sólo se tuviera que anotar una vez y que quedara a disposición de toda la organización. Gracias a este ajuste fue posible manejar las actividades de forma paralela. Después del análisis del valor agregado (enfocado a eliminar las actividades que no agregaban valor), el fabricante pudo disminuir el tiempo de espera de los pedidos de los clientes de 29 días a nueve, lo cual ahorró costos y tiempo de empleados por pedido e incrementó la satisfacción del cliente.

# **CONCLUSIÓN**

El análisis de los procesos es una habilidad básica necesaria para comprender cómo opera un negocio. El trazo de un simple diagrama de flujo, que muestre el flujo de los materiales o la información en la empresa, ofrece muchos datos. El diagrama debe incluir todos los elementos de las operaciones y mostrar cómo embonan unos con otros. No olvide indicar dónde se guarda el material o dónde forman la fila los pedidos. Muchas veces, 90% o más del tiempo que se requiere para servir a un cliente transcurre en la simple espera. Por lo tanto, el sólo eliminar el tiempo de espera puede mejorar enormemente el desempeño del proceso.

Recuerde este concepto fundamental cuando analice un proceso: todo lo que entra al proceso debe salir de él. Un proceso tomado como un todo es como el embudo que muestra la ilustración 6.5. La salida del embudo restringe el flujo de la cantidad que puede salir. En un proceso real de negocios, ciertos recursos limitan la producción. Si se vierte líquido en el embudo a mayor velocidad de la que puede salir, el nivel del embudo irá subiendo. A medida que el nivel del líquido vaya subiendo en el embudo, incrementará el tiempo que tarda en fluir por él. Si se vierte demasiado líquido en el embudo, éste simplemente rebasará el borde y se derramará sin llegar a fluir jamás.

## **ilustración 6.5**

Todo lo que entra en un proceso debe salir de él. El índice de entrada debe ser inferior o igual al índice de producción o, de lo contrario, el sistema se desbordará

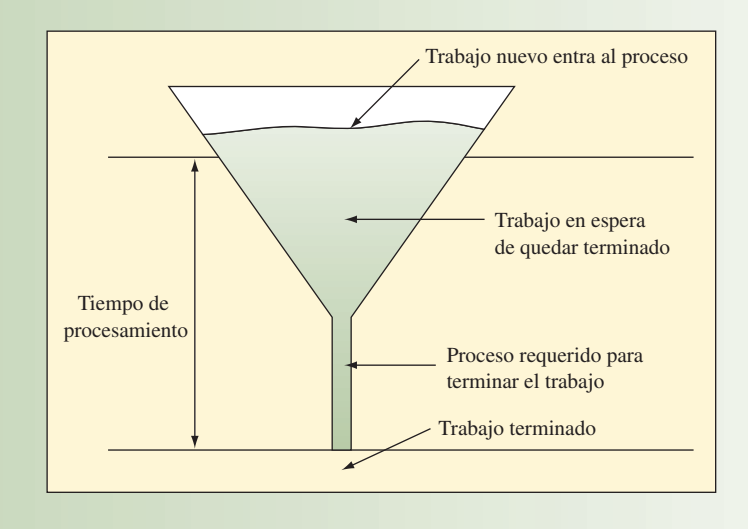

Lo mismo ocurre con un proceso real. Si se incluyen demasiados puestos en el proceso, incrementará el tiempo que toma terminar una tarea, porque también aumentará el tiempo de espera. En algún punto, los clientes se irán a otra parte y se perderá el negocio. Cuando un proceso está operando a capacidad, el único camino para tomar un trabajo más sin incrementar el tiempo de espera es añadir más capacidad. Para ello, es necesario detectar cuál actividad está limitando la producción del proceso e incrementar la capacidad de esa actividad. En esencia, es necesario agrandar el tubo de salida del embudo.

### VOCABULARIO BÁSICO

Proceso Todo conjunto de actividades que desempeña una organización que toma insumos y los transforma en productos, los cuales, en un plano ideal, representan mayor valor para ella que los insumos originales.

Tiempo del ciclo El tiempo promedio que transcurre entre el término de una unidad y otras sucesivas dentro de un proceso (ésta es la definición usada en este libro). A veces, el término se entiende como el tiempo que transcurre entre el inicio de un trabajo y su final.

Utilización La proporción de tiempo que un recurso está activado de hecho en relación con el tiempo disponible para su uso.

Amortiguador El área de almacenamiento entre etapas, en la cual se coloca el producto de una etapa antes de que se use en una etapa que se encuentra más adelante. La amortiguación permite que las etapas operen de forma independiente.

Bloqueo Las actividades de la etapa se deben detener porque el artículo recién terminado no se puede depositar en ningún lugar.

Privación Las actividades de una etapa se deben detener porque no hay trabajo.

Cuello de botella Un recurso que limita la capacidad o la producción máxima del proceso.

Fabricar para pedidos Un proceso que sólo se activa en respuesta a un pedido colocado en firme.

Fabricar para existencias Un proceso que produce productos estándar que son almacenados en el inventario de bienes terminados. El producto es entregado con rapidez al cliente tomándolo de ese inventario.

Híbrido Combina las características de fabricar para pedidos y de fabricar para existencias. Por lo general, se fabrica un producto genérico y se almacena en algún punto del proceso. Estas unidades genéricas se someten a un proceso final para terminarlas a la medida de los pedidos que han sido colocados de hecho.

Pasos rítmicos El movimiento de los artículos que pasan por un proceso es coordinado por medio de un mecanismo que marca tiempos. La mayoría de los procesos no se sujetan a pasos rítmicos, pero las líneas de montajes sí suelen tenerlos.

Productividad La proporción de productos a insumos. Si se toma el valor en dólares del producto y se divide entre el valor en dólares de los insumos se estará midiendo la productividad total de los factores. Por otro lado, se mide la *productividad parcial de los factores* con base en un insumo individual y rara vez se calcula utilizando valores en dólares (un ejemplo sería unidades/persona).

Eficiencia Proporción del producto real de un proceso en relación con algún parámetro.

Tiempo de corrida El tiempo requerido para producir un lote de piezas.

ANÁLISIS DE PROCESOS *capítulo 6* 179

Tiempo de preparación El tiempo requerido para preparar una máquina a efecto de fabricar un artículo particular.

Tiempo de operación La suma del tiempo de preparación y del tiempo de la corrida para un lote de piezas que pasan por una máquina.

Tiempo de procesamiento El tiempo promedio que una unidad tarda en pasar por el proceso entero. Por lo general, el término *tiempo de espera* se utiliza para referirse al tiempo total que debe transcurrir para que el cliente reciba su pedido (incluye el tiempo para procesar la orden, el tiempo de procesamiento y el tiempo de entrega).

Índice de procesamiento El índice de producto que se espera que produzca el proceso dentro de un periodo.

# PROBLEMA RESUELTO

Sub Shop de Daffy Dave produce a pedido unos sandwiches llamados submarinos. Daffy Dave está analizando el proceso del negocio. A continuación se presenta el flujo general del proceso. En cada uno de los pasos del proceso trabaja una sola persona.

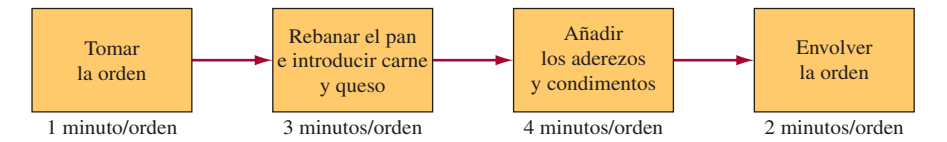

Daffy Dave quiere conocer los siguientes datos sobre una jornada típica de 8 horas:

- *a*) ¿Cuál es la producción máxima actual del proceso?
- *b*) Si se añade una persona, ¿en qué paso se sumaría y cuál sería el beneficio?
- *c*) ¿Pasar un minuto de Pan y Carne a Tomar la orden traería algún beneficio? Suponga que no se ha hecho el cambio del punto *b*) que antecede.
- *d*) ¿Pasar un minuto de trabajo de Condimentos a Envolver traería algún beneficio? Suponga que no se han efectuado cambios en los puntos *b*) y *c*) que anteceden.

#### Solución

*a*) La producción máxima es de 120 submarinos por día.

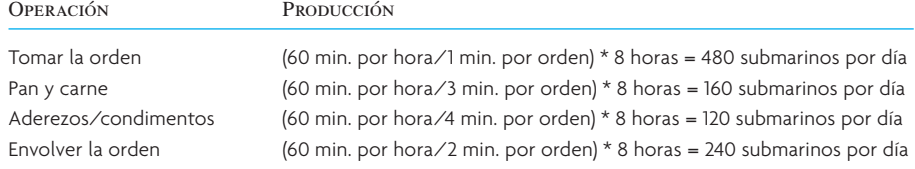

La estación más lenta determina la producción por día y, por lo tanto, sólo es posible producir 120 por día porque ese es el límite de la estación de Aderezos/Condimentos.

*b*) Dave debería sumar la persona a la estación más lenta (Aderezos/Condimentos) porque es el cuello de botella.

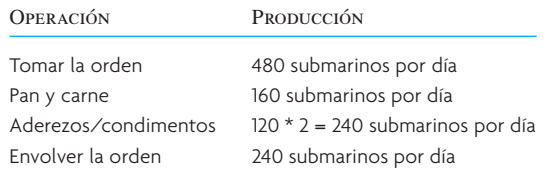

El efecto no es muy grande. Si bien la estación de Aderezos/Condimentos ahora puede producir 240 submarinos por día, la estación de Pan y carne sólo puede producir 160, por lo cual esa será la producción máxima.

*c*) La estación de Tomar la orden pasará de 1 minuto a 2 minutos, y la de Pan y carne bajará de 3 minutos a 2 minutos.

#### Velocidad del proceso o proporción del procesamiento La proporción del tiempo total del procesamiento frente al tiempo de valor agregado.

Tiempo de valor agregado El tiempo que transcurre mientras se está trabajando de hecho, con utilidad, en una unidad.

Ley de Little Plantea una relación matemática entre el índice de procesamiento, el tiempo de procesamiento y la cantidad de trabajo en proceso en el inventario. El tiempo de procesamiento es igual al trabajo en proceso dividido entre el índice de procesamiento.

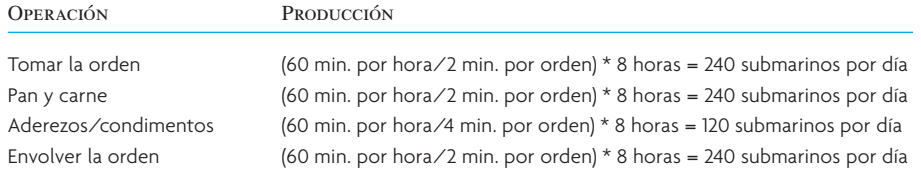

Este cambio no trae beneficio alguno. Dave sólo puede producir los mismos 120 submarinos al día, dado que sólo puede producir 120 por día porque ese es el límite de la estación de Aderezos/condimentos. *d*) La estación de Aderezos/condimentos bajará de 4 a 3 minutos y la de Envolver sube de 2 a 3 minutos.

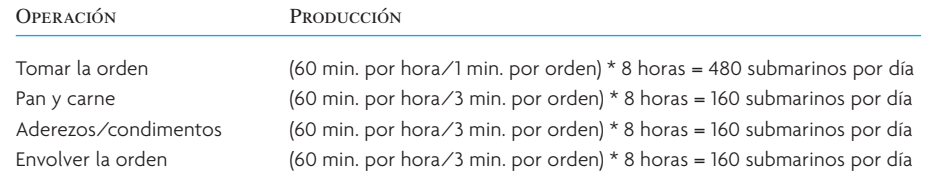

Este cambio sí trae un beneficio. Dave ahora puede producir 160 submarinos por día. Esto producirá el mismo beneficio que contratar a otro trabajador. No obstante, si Dave quiere incrementar más su producción, tendrá que contratar a personal adicional.

#### PREGUNTAS DE REPASO Y DISCUSIÓN

- 1. Compare el proceso nuevo y el viejo de McDonald's para producir hamburguesas. ¿Qué tan válida es la afirmación de McDonald's de que el nuevo proceso producirá hamburguesas más frescas para el cliente? Compare el nuevo proceso de McDonald's con los utilizados por Burger King y Wendy's. ¿Cuál proceso parece producir las hamburguesas más frescas?
- 2. Explique con sus propias palabras lo que quiere decir la ley de Little. Mencione un ejemplo que haya observado en el cual se aplique la ley de Little.
- 3. Explique por qué tener un inventario más grande de trabajo en proceso puede mejorar la eficiencia de un proceso. ¿Por qué puede ser malo tenerlo?
- 4. En fecha reciente algunos expertos en administración de operaciones han insistido que con sólo minimizar la velocidad del proceso (que de hecho significa minimizar el tiempo de procesamiento de algo que pasa por el sistema) es la medida aislada más importante para mejorar un proceso. ¿Recuerda una situación en la que esto no sería cierto?

## PROBLEMAS<sup>5</sup>

- 1. Un estudiante emprendedor ha establecido un banco de empleos para estudiantes internos de administración. Cada estudiante que utiliza el servicio llena una forma y registra un máximo de 10 compañías con las que le gustaría tener contacto. El banco puede elegir entre dos métodos para procesar las formas. El método tradicional tarda unos 20 minutos en revisar la forma y en colocar la información en el orden debido para su procesamiento. Una vez que se ha preparado todo, sólo se necesitan dos minutos por compañía solicitada para completar el procesamiento. La otra alternativa utiliza un sistema óptico de escaneo/recuperación que sólo toma un minuto preparar, pero que tarda cinco minutos por compañía en efectuar el procesamiento. Si el costo por minuto de procesamiento de los dos métodos cuesta prácticamente lo mismo, ¿cuál deberíamos usar?
- 2. Rockness Recycling reacondiciona a estudiantes de administración agotados. El proceso utiliza una banda transportadora que lleva a cada estudiante por los cinco pasos del proceso en secuencia. Los cinco pasos son:

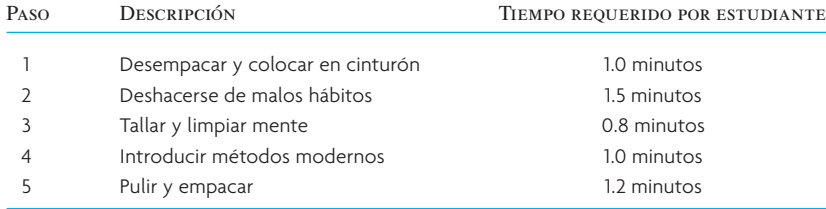

Un miembro del cuerpo docente ha sido asignado a cada uno de estos pasos. Los docentes trabajan 40 horas a la semana y rotan de puesto cada semana. El Sr. Rockness ha estado trabajando en un contrato con General Electric que requiere la entrega de 2 000 estudiantes reacondicionados por semana. Un

representante del departamento de recursos humanos acaba de llamar para quejarse de que la compañía no ha estado recibiendo el número de estudiantes convenido. Cuando el Sr. Rockness revisa el inventario de bienes terminados encuentra que no quedan existencias. ¿Qué está ocurriendo?

- 3. La teoría de la tina de baño para la administración de operaciones ha sido promovida como el siguiente gran avance para la competitividad global. La fábrica es una tina que tiene 50 galones de capacidad. El drenaje es la salida que lleva al mercado y puede desfogar tres galones por hora cuando está totalmente abierto. La llave es la entrada de las materias primas y deja pasar material a un ritmo de cuatro galones por hora. Ahora, compruebe si ha comprendido las minucias de las operaciones (para empezar, suponga que la tina está vacía).
	- *a*) Trace un diagrama de la fábrica y determine el ritmo máximo al que se puede servir al mercado si todas las válvulas están abiertas al máximo. ¿Qué ocurrirá con el sistema a la larga?
	- *b*) Suponga que en lugar de usar una llave para llenar la tina se usa un botellón de cinco galones (para empezar, suponga que hay un botellón lleno junto a la tina); rellenar el botellón y regresarlo a la tina toma dos horas. ¿Qué ocurrirá con el sistema a la larga?
- 4. Una empresa local que hace investigaciones de mercado acaba de celebrar un contrato para varios miles de proyectos pequeños que implican reunir datos y hacer análisis estadísticos. En el pasado, la empresa ha asignado cada proyecto a un profesional muy capacitado de su personal de planta. Esta persona reuniría y analizaría los datos. Con este enfoque, una persona experimentada puede terminar un promedio de 10 proyectos de este tipo en una jornada de ocho horas.

La gerencia de la empresa está considerando la posibilidad de asignar a dos personas a cada proyecto para que se puedan especializar y sean más eficientes. El proceso requeriría que la persona que reúne los datos llene una matriz en la computadora, la revise y la transmita al programa de análisis estadístico para que el analista lo termine. Se pueden reunir datos para un proyecto al mismo tiempo que se realiza el análisis de otro, pero el análisis debe quedar terminado antes de que el programa de análisis estadístico acepte nuevos datos. Tras algo de práctica, el nuevo proceso se puede terminar en un tiempo estándar de 20 minutos para reunir datos y de 30 minutos para el análisis.

- *a*) ¿Cuál es la producción (producto por hora) de cada alternativa? ¿Cuál es la productividad (producto por hora-hombre)?
- *b*) ¿Cuánto tiempo tomaría terminar 1 000 proyectos con cada alternativa? ¿Cuál sería el contenido de trabajo (número total de horas trabajadas) para 1 000 proyectos con estas dos alternativas?
- 5. Un procesador fabrica dos componentes (el A y el B) y, a continuación, los empaca juntos como producto final (cada producto vendido contiene un A y un B). El procesador sólo puede producir un componente por vez, puede producir todos A o todos B. Se necesita de tiempo de preparación para cambiar de A a B.

El plan actual es producir 100 unidades del componente A, a continuación 100 unidades del componente B, después 100 unidades del componente A, a continuación 100 unidades del componente B y así sucesivamente. Los tiempos de preparación y de procesamiento para cada componente se presentan a continuación.

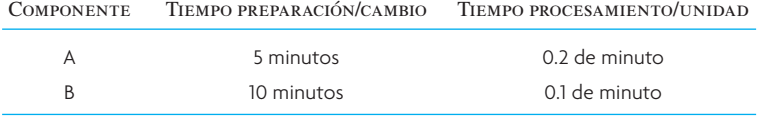

Suponga que los dos componentes se empacan de forma enteramente automatizada y ésta sólo toma dos segundos por unidad del producto final. Este tiempo de empacado es lo bastante breve como para ignorarlo. ¿Cuál es la producción promedio por hora en términos del número de unidades de producto empacado (que incluye un componente A y un componente B)?

6. El siguiente diagrama representa el proceso utilizado para armar una silla con asiento tapizado. Las estaciones A, B y C fabrican el asiento; las estaciones J, K y L arman el marco de la silla, la estación X es donde se juntan las dos piezas, y algunas tareas finales son desempeñadas en las estaciones Y y Z. Cada una de las estaciones tiene un trabajador asignado. Por lo general no se guarda inventario en ningún punto del sistema, aun cuando hay espacio para una unidad entre cada una de las estaciones y éste se podría usar durante una cantidad breve de tiempo.

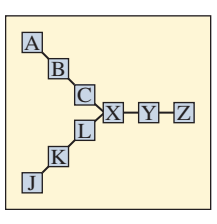

Dado que cada estación requiere la siguiente cantidad de trabajo, expresada en segundos:

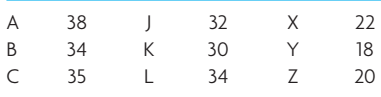

- *a*) ¿Cuál es la producción diaria posible de este "proceso" si cada día hay disponibles 8 horas de tiempo de procesamiento?
- *b*) Dado el índice de producción del inciso *a*), ¿cuál es la eficiencia del proceso?
- *c*) ¿Cuál es el tiempo de ejecución del proceso?
- 7. Wally's Widget Warehouse toma pedidos de 7 a.m. a 7 p.m. El gerente quiere analizar el proceso y ha presentado el diagrama de flujo del proceso que se presenta a continuación. Se requieren tres pasos para enviar el pedido de un cliente. El primer paso es tomar el pedido del cliente. El segundo es surtirlo y, a continuación, se debe empacar el pedido para enviarlo. Wally promete que todo pedido colocado será enviado al día siguiente. Esto significa que las operaciones de surtir y la de empacar deben terminar todos los pedidos antes de irse a casa.

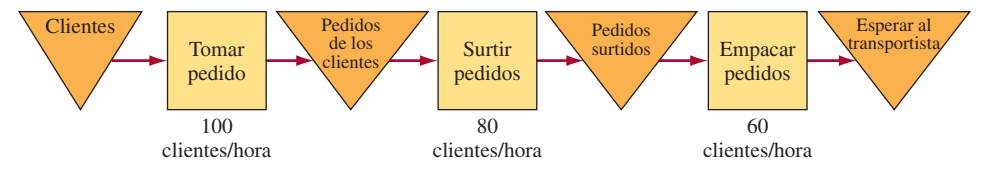

Wally quiere saber lo siguiente:

- *a*) ¿Cuál es la producción máxima del proceso en la actualidad, suponiendo que nadie trabaja horas extra?
- *b*) ¿Cuánto tiempo tendrán que trabajar la operación de surtido y la de empacado si se tiene una jornada en la cual la persona que toma los pedidos trabaja a su capacidad máxima?
- *c*) Dado el inciso *b*), ¿cuál es el número máximo de pedidos en espera de ser surtidos?
- *d*) Dado el inciso *b*), ¿cuál es el número máximo de pedidos en espera de ser empacados?
- *e*) Si se duplica la capacidad para empacar (de 60 a 120 pedidos por hora), ¿qué impacto tendrá en sus respuestas los incisos *b*), *c*) y *d*)?
- 8. El National State Bank está tratando de asegurarse de que contará con cajeros suficientes para manejar la aglomeración de trabajadores que quieren cobrar el cheque de su sueldo los viernes por la tarde. Sólo le preocupa la última hora de la jornada, de 4:00 a 5:00 p.m. Los cajeros tardan 5 minutos en procesar el cheque de cada cliente. La tabla a continuación muestra las llegadas promedio de los clientes.

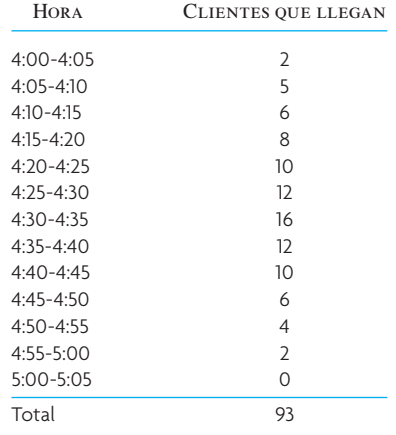

En la actualidad, el banco tiene 8 cajas, y todas tienen cajeros los viernes por la tarde a la hora de la aglomeración.

- *a*) En la actualidad, ¿cuál es la producción máxima del banco durante la hora de la aglomeración?
- *b*) *i*El banco puede procesar a todos los clientes para las 5:00 p.m.?
- *c*) ¿Cuánto es el tiempo máximo que esperan los clientes y en qué periodo ocurre esta espera?
- 9. I-mart es una óptica de descuento que puede surtir casi todas las recetas más o menos en una hora. La gerencia está analizando los procesos de la óptica. En la actualidad, una persona ha sido asignada a cada una de las tareas que se presentan a continuación. El optometrista asignado a la tarea "B" toma una hora para comer y los demás empleados trabajan durante una jornada corrida.

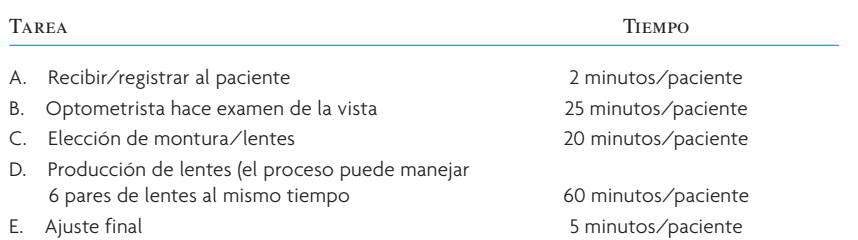

El gerente quiere calcular lo siguiente para una jornada detallista típica de 10 horas (10 a.m. a 8 p.m.):

- *a*) ¿Cuál es la producción máxima del proceso por día en la actualidad (suponiendo que todos los pacientes requieren lentes)?
- *b*) Si añadiera a otra persona, ¿cuál sería el lugar lógico para hacerlo?
- *c*) ¿Qué efecto tendría un laboratorio de pedidos por correo (el cual fabrique los lentes fuera y los regrese en un plazo de 5-7 días) en el proceso?
- 10. El departamento de cotizaciones de una editorial a la medida puede preparar cuatro cotizaciones por día y ahora tiene 20 cotizaciones en distintas etapas. Aplicando la ley de Little, ¿cuántos días de tiempo de espera toma una cotización en la actualidad?
- 11. Una pequeña peluquería tiene un solo sillón y un área de espera en la cual sólo se puede sentar una persona a la vez, pero nadie sale de ahí sin que le corten el cabello. Por lo tanto, el sistema es aproximadamente

*Entrada* → *Espera* → *Corte* → *Salida*

Suponga que los clientes llegan a un ritmo de 10 por hora y que permanecen ahí un promedio de 0.5 de hora. ¿Cuál es el número promedio de clientes en la peluquería?

#### PROBLEMA AVANZADO

12. ¿Recuerda al Sr. Rockness del problema 2? Ahora capacita a profesores universitarios. Es una tarea mucho más desafiante, pero sigue implicando cinco pasos. Se ha esforzado mucho por equilibrar la línea, pero sigue habiendo mucha variación. Cada etapa del proceso ahora maneja entre uno y seis profesores por hora, dependiendo de qué tan grave sea el caso. Si hay algo de inventario disponible para cada puesto (no se preocupe por el inicio), ¿cuál es la producción esperada por hora? (Suponga que cada etapa es independiente y que existe la misma probabilidad de que, cada hora, sean procesados uno, dos, tres, cuatro, cinco o seis profesores en cada etapa).6

## $\overline{C}$  A S  $\overline{O}$  : Análisis de los procesos para manejar el dinero en un casino

El proceso de sacar el dinero de una máquina tragamonedas se conoce como el *proceso de entrega*. Este proceso empieza cuando un agente de seguridad y el líder del equipo de la entrega de la máquina tragamonedas solicitan las llaves del gabinete de la tragamonedas que están en la caja del cajero del casino. Conseguir las llaves toma unos 15 minutos. El equipo de entrega de la tragamonedas está compuesto por empleados de la sala de metálico que cuentan las monedas y empleados de seguridad y de contabilidad. El líder de la entrega de la tragamonedas, bajo la vigilancia del agente de seguridad y una persona de contabilidad, se encarga de sacar el cubo de las monedas que está dentro de la máquina. Cuando saca el cubo de la entrega del gabinete de la tragamonedas coloca una etiqueta con el número correspondiente a esa máquina para poder identificar la procedencia del cubo cuando se inicie el proceso de contar las monedas. Sacar el cubo de la entrega toma unos 10 minutos por máquina. Una vez que se han colocado los cubos de 20 tragamonedas sobre un carrito, el líder del equipo de la entrega y el personal de seguridad y de contabilidad entregan los cubos en la sala donde se cuentan las monedas. Los cubos son guardados bajo llave en la sala donde se cuentan en espera de que inicie el proceso de contar el metálico. Entregar los cubos y guardarlos bajo llave toma unos 30 minutos por carrito.

El proceso de contar las monedas se inicia a una hora determinada, la cual es conocida por las autoridades reguladoras del juego. Lo primero que hace el equipo que cuenta las monedas es probar la báscula, lo cual toma 10 minutos. La báscula determina el valor en dólares, por denominación, que tiene un peso fijo de 10 y de 25 libras. Estos resultados son comparados con los de la calibración, obtenidos la última vez que la báscula recibió servicio, para determinar si existe una variación sustantiva. Si existe, entonces el supervisor del conteo del metálico se debe poner en contacto con el contratista responsable de darle mantenimiento a la báscula y con la oficina del contralor. Si no hay una variación sustantiva, el proceso de pesar las monedas prosigue.

Después de revisar la báscula, se vierte el contenido del cubo de la entrega sobre el plato de la báscula. Con la información de la etiqueta de identificación, el número de la máquina tragamonedas específica de la que proviene el cubo se anota en la computadora de la báscula. Ésta ha sido programada para convertir el peso de las monedas, por denominación, a valores específicos en dólares, los cuales son registrados en el libro de los pesos, a un lado del número de la máquina tragamonedas. Este proceso de pesar y registrar toma siete minutos por cubo. Una vez que la báscula ha pesado el contenido del cubo de la entrega, las monedas caen automáticamente sobre una banda que las transporta a máquinas que las envuelven. A medida que las monedas son envueltas, los rollos de monedas van cayendo a otra banda que los transporta a una estación donde son enlatadas. Veinticinco monedas de un dólar son envueltas dentro de cada rollo a un ritmo de 10 rollos por minuto.

En la estación de enlatado, los rollos de monedas son guardados en latas de metal o de plástico que tienen espacio para cantidades específicas de dólares, dependiendo de la denominación de la moneda. Las latas son apiladas para poder contar las monedas envueltas con más facilidad. Las latas de monedas de un dólar tienen espacio para 1 000 dólares, o 40 rollos, y toma cinco minutos llenarlas y apilarlas. Cuando se termina el proceso de pesar las monedas, la computadora de la báscula entrega un reporte resumido que contiene los pesos totales por denominación. Estos totales son registrados en el reporte de verificación de los pesos/envoltorios, el cual se hace en cinco minutos.

Cuando se termina la parte de envolver las monedas de la cuenta y todas las de los rollos han sido enlatadas y apiladas, las latas son contadas manualmente por denominación. Estos totales también son registrados en el reporte de verificación de los pesos/envoltorios. A continuación, se calculan las diferencias de los montos en dólares y en porcentajes de cada denominación. Las diferencias que exceden el 2%, en más o en menos, o que son de 1 000 dólares o más (lo que sea la cifra menor) deben ser investigadas por el supervisor encargado de la cuenta de las monedas y éste debe escribir un reporte explicativo. Si no existe una diferencia sustantiva, todos los miembros del equipo de la cuenta del metálico firman el reporte de verificación de los pesos/envoltorios. El proceso de contar las monedas termina cuando se notifica a la jaula del cajero del casino que la entrega de las tragamonedas está lista para su traslado a contabilidad en la jaula. Contar y verificar manualmente las cuentas toma un promedio de dos minutos por lata.

En un proceso por separado para contar las monedas, un cajero de la jaula efectúa un conteo y una verificación independientes de los envoltorios, por denominación. Si todo cuadra, el cajero principal del banco firma el reporte de verificación de los pesos/envoltorios, aceptando la entrega de las tragamonedas a contabilidad en la jaula. El verdadero ingreso bruto de lo jugado en las tragamonedas se reconoce en este punto.

#### **PREGUNTAS**

- 1. Trace un diagrama del proceso de entrega. ¿Cuánto tiempo llevaría vaciar 300 máquinas tragamonedas de monedas de un dólar de plata?
- 2. Trace un diagrama del proceso de contar las monedas. ¿Cuánto tiempo tomará terminar este proceso para las 300 tragamonedas de monedas de un dólar de plata? Suponga que cuando se vacían las tragamonedas, cada una tiene un promedio de 750 monedas de un dólar.
- 3. El casino está considerando la posibilidad de comprar otra máquina para envolver monedas. ¿Qué efecto tendría en el proceso para contar las monedas? ¿Lo más deseable es comprar esta máquina?

# C A S O : KRISTEN'S COOKIE COMPANY (A)

Su compañero de cuarto y usted se están preparando para iniciar el negocio de Kristen's Cookie Company en su departamento en la universidad. La compañía ofrecerá galletas recién preparadas a los estudiantes que sienten hambre a media noche. Usted debe evaluar el diseño preliminar del proceso de producción de la compañía para calcular muchas variables, entre ellas los precios que cobrará, la posibilidad de obtener una ganancia y la cantidad de pedidos que aceptará.

#### CONCEPTO DEL NEGOCIO

Su idea es hornear galletas a pedido, utilizando la combinación de ingredientes que el comprador desee. Las galletas estarán listas para que las recojan en su departamento en un plazo de una hora.

Varios factores le distinguirán de productos de la competencia, como las galletas compradas en tienda. En primer lugar, sus galletas serán enteramente frescas. Usted no horneará galleta alguna antes de recibir el pedido y, por lo tanto, el comprador obtendrá galletas que están literalmente calientes y recién salidas del horno.

En segundo, al igual que Steve's Ice Cream,<sup>7</sup> usted tendrá una serie de ingredientes a la mano para añadirlos a la masa básica, entre ellos chispas de chocolate, M&Ms, chocolates Heath picados, coco, nueces y pasas. Los compradores colocarán sus pedidos por teléfono, especifi cando cuáles de estos ingredientes quieren en sus galletas. Usted garantiza galletas enteramente frescas. En pocas palabras, usted ofrecerá las galletas más exóticas y frescas del mundo, disponibles en el campus.

#### EL PROCESO DE PRODUCCIÓN

Es muy fácil hacer galletas, sólo hay que mezclar los ingredientes en un procesador de alimentos, usar una cuchara para colocar la masa sobre una charola, introducirla al horno, esperar a que se horneen las galletas, sacar la charola del horno, dejar que se enfríen las galletas y, por último, tomarlas de la charola y guardarlas cuidadosamente en una caja. Su compañero de cuarto y usted ya cuentan con el equipo de capital que necesitan: un procesador de alimentos, charolas de horno y cucharas. Su departamento tiene un pequeño horno con

cabida para una charola por vez. Su arrendador paga la electricidad. Por lo tanto, los costos variables son sólo los correspondientes a los ingredientes (según sus cálculos \$0.60/docena), el costo de la caja donde irán las galletas (\$0.10 por caja; cada una para 12 galletas) y su tiempo (¿qué tanto vale su tiempo?)

A continuación se presenta un análisis detallado del proceso de producción, el cual especifica el tiempo que tomará cada uno de estos pasos. El primer paso es tomar el pedido, y su compañero ha encontrado la manera de hacerlo con rapidez y con 100% de exactitud. (De hecho, usted y su compañero han inventado un método que utiliza el sistema de correo electrónico de la universidad para tomar los pedidos y para informar a los clientes cuándo están listos sus pedidos para que los recojan. Dado que el método opera de forma automática en su computadora personal no toma nada de su tiempo). Por lo tanto, el análisis no tomará en cuenta este paso.

Su compañero y usted han adjudicado tiempos a las operaciones físicas que se necesitan. El primer paso físico para la producción es lavar el tazón de la masa para quitarle residuos del lote anterior, añadir todos los ingredientes y mezclarlos con su procesador de alimentos. Los tazones tienen espacio para los ingredientes correspondientes a un máximo de tres docenas de galletas. A continuación, usted debe colocar la masa en la charola, que tiene lugar para una docena de galletas por vez. El paso del lavado y el de mezclado son actividades que toman seis minutos, independientemente de la cantidad de galletas que haga por lote. Es decir, mezclar una cantidad de masa e ingredientes bastante para dos docenas de galletas toma los mismos seis minutos que para una docena. No obstante, colocar la masa en la charola toma dos minutos por charola.

El paso siguiente, que corresponde a su compañero, es colocar las charolas de galletas en el horno y fijar los números del termostato y el reloj, lo cual toma alrededor de un minuto. Las galletas permanecerán en el horno los siguientes nueve minutos. Por lo tanto, el tiempo total del horneado es de 10 minutos y, durante el primer

minuto de ellos, su compañero estará ocupado preparando el horno. Dado que el horno sólo tiene lugar para una charola, la segunda docena tardará 10 minutos más en hornearse.

Su compañero también se encarga de desempeñar los pasos finales del proceso, primero sacando las galletas del horno y dejándolas a un lado para que se enfríen durante 5 minutos y después guardándolas con gran cuidado en una caja y recibiendo el pago. Sacar las galletas del horno toma una cantidad mínima de tiempo, pero se debe hacer muy rápido. Empacar cada docena toma dos minutos y cobrar el pedido toma alrededor de un minuto.

Éste es el proceso de Kristen's Cookie Company para producir docenas de galletas. Como bien saben los galleteros experimentados, se ha simplificado algo el verdadero proceso para hacer galletas. Por ejemplo, el primer lote de galletas nocturnas requiere que se precaliente el horno. No obstante, por ahora, esas complejidades se dejan a un lado. Inicie su análisis preparando un diagrama de flujo del proceso de la fabricación de galletas.

#### RESPUESTAS CLAVE QUE DEBE CONTESTAR

#### ANTES DE EMPRENDER EL NEGOCIO

Para iniciar su negocio debe establecer los precios y las reglas para aceptar pedidos. Algunos asuntos no serán resueltos hasta que haya empezado e intentado distintas formas de hacer galletas. No obstante, antes de iniciar, usted debe tener cuando menos un plan preliminar, con tantas especificaciones como sea posible, para que pueda calcular con cuidado la cantidad de tiempo que tendrá que dedicar a este negocio cada noche y la cantidad de dinero que espera obtener. Por ejemplo, al realizar una encuesta de mercado para determinar la demanda probable, deberá especificar con exactitud cuál será su política para los pedidos. Por lo tanto, le será de gran utilidad responder las preguntas siguientes con respecto a las operaciones:

- 1. ¿Cuánto tiempo le tomará surtir un pedido urgente?
- 2. ¿Cuántos pedidos puede haber en una noche, suponiendo que el negocio está abierto cuatro horas cada noche?
- 3. ¿Qué cantidad de su (suyo y de su compañero) valioso tiempo tomará surtir cada pedido?
- 4. Dado que sus charolas de horno sólo tienen lugar para una docena de galletas, usted producirá y venderá galletas por docena. ¿Debe darle un descuento a las personas que ordenan dos docenas de galletas, tres docenas o más? En tal caso, ¿qué descuento? ¿Tardará más en surtir un pedido de dos docenas de galletas que uno de una docena?
- 5. ¿Cuántos procesadores de alimentos y charolas de horno necesitará?
- 6. ¿Puede hacer cambios en sus planes de producción para hacer galletas mucho mejores o más galletas en menos tiempo o a costo más bajo? Por ejemplo, ¿existe una operación que sea el cuello de botella en su proceso de producción y que pueda expandir sin gran costo? ¿Qué efecto tiene añadir otro horno? ¿Cuánto estaría dispuesto a pagar por la renta de otro horno?

#### OTROS PROBLEMAS PARA PENSAR A FONDO

- 1. ¿Qué sucedería si usted tratara de hacer esto solo, sin su compañero de cuarto?
- 2. ¿Debe establecer precios especiales para los pedidos urgentes? Suponga que usted acaba de meter una charola de galletas al horno y alguien llama con un pedido prioritario "de urgencia" solicitando una docena de galletas de diferente sabor. ¿Puede surtir el pedido prioritario y también surtir el pedido de las galletas que ya están en el horno? De lo contrario, ¿qué prima debería cargar por surtir el pedido urgente?
- 3. ¿En qué tiempo debe prometer la entrega? ¿Cómo puede consultar rápidamente su tablero de pedidos (lista de órdenes pendientes) y decir al cliente en qué momento estará lista su orden? ¿Qué margen de seguridad debe incluir en los tiempos?
- 4. ¿Qué otros factores debe considerar en esta etapa de planeación de su negocio?
- 5. Es preciso que su producto se haga a pedido porque cada uno es potencialmente único. En cambio, si decide vender galletas estándar, ¿cómo debe cambiar el sistema de producción? ¿El proceso para tomar pedidos?

Kristen's Cookie Company (A), Caso 9-686-093, escrito por Roger Bohn. Derechos de reproducción ©1986 de *The Harvard Business School Publishing Corporation*. Todos los derechos reservados.

### BIBLIOGRAFÍA SELECCIONADA

**NOTAS** 

- Anupindai, R., S. Chopra; S.D. Deshmukh; J.A. van Mieghem y E. Zemel., *Managing Business Process Flows.* 2a. ed., Upper Saddle River, NJ., Prentice Hall, 2005.
- Gray, A.E. y J. Leonard, "Process Fundamentals", Harvard Business School 9-696-023.
- Jeston, J. y J. Nelis, *Business Process Management: Practical Guidelines to Successful Implementation, Burlington*, MA: Butterworth-Heinemann, 2006.
- 1. El término *tiempo del ciclo* muchas veces se utiliza con el sentido de *tiempo de procesamiento*. Es importante prestar atención para establecer cómo se está utilizando el término en el contexto del proceso que se está estudiando.
- 2. J.D.C. Little, "A Proof for the Queuing Formula: L = λW", *Operations Research* 9, núm. 3 (1961), pp. 383-387. Nuestra gratitud especial a J.F. Muth, de Indiana University.
- 3. Este ejemplo es similar al presentado por A.E. Gray en "Capacity Analysis: Sample Problems", Harvard Business School 9-969-058.
- 4. B. Andersen, "Process Cycle Time Reduction", *Quality Progress*, julio de 1999, p. 120. Encontrará algunos lineamientos adicionales para mejorar el proceso en el capítulo 17.
- 5. Los autores manifiestan su gratitud a D. Clay Whybark de la University of North Carolina por aportar los problemas 1-4 y 9.
- 6. La idea de este problema se deriva de un ejercicio preparado por el Dr. Eli Goldratt titulado "The Great Manufacturing Crapshoot".
- 7. Steve's Ice Cream la inició un joven emprendedor en el área de Boston para ofrecer helado hecho a pedido utilizando distintas mezclas.

# *capítulo 6A*

# **DISEÑO DE PUESTOS Y MEDICIÓN DEL TRABAJO**

## **SUMARIO**

187 Decisiones del diseño de puestos

*Definición de diseño de puestos*

### 188 Consideraciones conductuales para el diseño de puestos

 Grado de especialización laboral Enriquecimiento del trabajo Sistemas sociotécnicos

> *Definición de especialización laboral Definición de enriquecimiento del trabajo Definición de sistemas sociotécnicos*

#### 190 Medición del trabajo y estándares

 Técnicas para medir el trabajo Estudio de tiempos Muestreo del trabajo Comparación del muestreo del trabajo y el estudio de tiempos  *Definición de medición del trabajo Definición de estudio de tiempos Definición de muestreo del trabajo Definición de sistemas de datos predeterminados de tiempos y movimientos (SPTM) Definición de datos elementales Definición de tiempo normal Definición de tiempo estándar*

190 Conclusión

*capítulo 6A*

La tarea del gerente de operaciones, por definición, es administrar al personal que crea los productos y los servicios de la empresa. No es nada exagerado decir que se trata de un trabajo muy desafiante en el entorno complejo de nuestros días. La diversidad de los antecedentes culturales y educativos de la fuerza de trabajo, sumada a la frecuente reestructuración de las organizaciones, requiere tener un nivel de habilidades para administrar a las personas mucho mayor del que se requería incluso en un pasado reciente.

El objetivo de administrar al personal es obtener la productividad más elevada posible, pero sin sacrificar la calidad, el servicio o la capacidad de respuesta. El gerente de operaciones emplea las técnicas del diseño de puestos para estructurar el trabajo de modo que satisfaga las necesidades físicas y psicológicas del trabajador humano. Los métodos para medir el trabajo se usan para establecer cuál es el medio más eficiente

para desempeñar una tarea dada, así como para fijar normas razonables para su desempeño. Las personas se sienten motivadas por muchas cosas y la retribución monetaria es tan sólo una de ellas. Los gerentes de operaciones pueden estructurar estas retribuciones no sólo para que motiven de forma consistente un alto desempeño, sino también para que refuercen los aspectos más importantes del trabajo.

# **DECISIONES DEL DISEÑO DE PUESTOS**

El **diseño de puestos** se define como la función de especificar las actividades laborales de un individuo o un grupo en un contexto organizacional. Su objetivo es crear estructuras laborales que cumplan las necesidades de la organización y su tecnología, y que satisfagan los requerimientos personales e individuales de la persona que ocupa el puesto. La ilustración 6A.1 resume las decisiones que implica. Las siguientes tendencias afectan estas decisiones:

- 1. **El control de calidad como parte del puesto del trabajador.** Con frecuencia llamado ahora "calidad de origen" (véase el capítulo 9), el control de calidad está ligado al concepto de la atribución de facultades. A su vez, el *empowerment* se refiere a que se otorga a los trabajadores la autoridad para detener una línea de producción si se presenta un problema de calidad o para entregar al cliente un reembolso de inmediato si el servicio no ha sido satisfactorio.
- 2. **Capacitación cruzada de los trabajadores para que desempeñen trabajos que requieren múltiples habilidades.** A medida que las compañías adelgazan, se espera que la fuerza de trabajo restante desempeñe más y diferentes tareas.
- 3. **La participación del empleado y los enfoques de equipo para diseñar y organizar el trabajo.** Se trata de una característica central de la administración de la calidad total (TQM) y de las actividades para la mejora continua. De hecho, cabe decir que prácticamente todos los programas de la TQM están basados en equipos.
- 4. **"Informar" a los trabajadores comunes y corrientes por medio del e-mail e Internet, expandiendo así la naturaleza de su trabajo y su capacidad para desempeñarlo.** En este con-

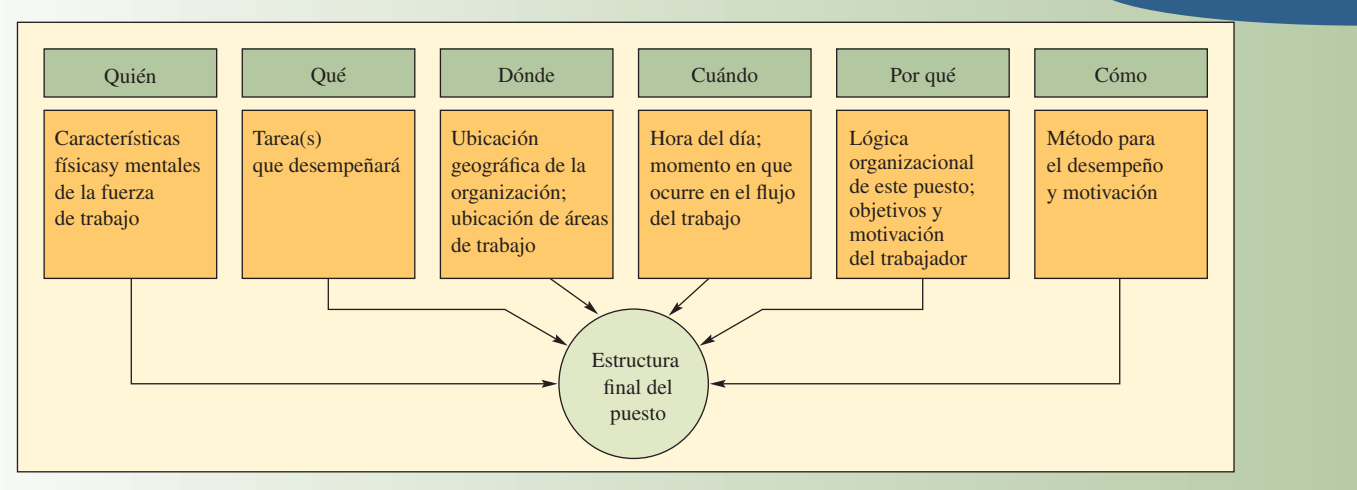

# www.FreeLibros.com

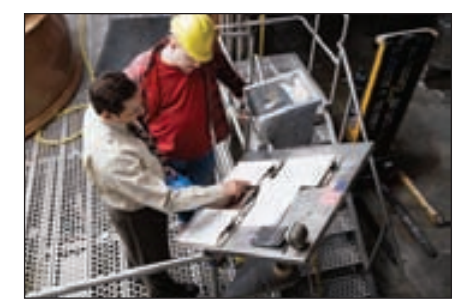

#### **Diseño de puestos**

# Decisiones del diseño de puestos **ilustración 6A.1**

texto, informar significa más que sólo automatizar el trabajo, abarca también revisar la estructura fundamental del trabajo. Por ejemplo, el sistema de cómputo de Northeast Utilities es capaz de detectar un problema en un área de servicio antes de que el representante de servicio al cliente conteste el teléfono. El representante utiliza la computadora para atacar problemas graves, para ponderar la probabilidad de que otros clientes del área se hayan visto afectados y para enviar a cuadrillas de reparación incluso antes de recibir otras llamadas.

- 5. **Amplio uso de trabajadores temporales.** Manpower, compañía que se especializa en proporcionar empleados temporales, tiene en su nómina a más de 4.4 millones de empleados repartidos por todo el mundo.
- 6. **Creación de "centros de trabajo alternativos", como ofi cinas compartidas, trabajo a distancia y** oficinas virtuales, que complementen o sustituyan los contextos tradicionales de las oficinas. Se utilizan para incrementar la productividad, para reducir los costos de viajes y bienes inmuebles y para reclutar a los empleados y retenerlos. IBM, AT&T y American Express son importantes partidarias de este enfoque.<sup>1</sup>
- 7. Automatización del trabajo manual pesado. Los ejemplos abundan en los servicios (los camiones de una persona para recoger basura) y las manufacturas (robots que rocían la pintura en las líneas de automóviles). Estos cambios se deben a las normas de seguridad, así como a razones económicas y referentes al personal.
- 8. **Lo más importante es el compromiso que tiene la organización de ofrecer trabajos que tengan sentido y que satisfagan a todos los empleados.** Las compañías que aparecen en la lista de "Las 100 Mejores Compañías para Trabajar" de la revista *Fortune* utilizan medios creativos para que sus empleados se sientan satisfechos y ofrecen pagos generosos por despido cuando deben hacer recortes de personal (vea **www.fortune.com** donde aparece la lista actual de estas compañías).

# **CONSIDERACIONES CONDUCTUALES PARA EL DISEÑO DE PUESTOS**

#### **GRADO DE ESPECIALIZACIÓN LABORAL**

**Especialización laboral**

La especialización laboral es un arma de doble filo cuando se diseñan los puestos. Por un lado, la especialización ha permitido producir a gran velocidad y bajo costo y, desde el punto de vista materialista, ha mejorado enormemente el nivel de vida. Por otro lado, la especialización extrema (como la que vemos en las industrias de producción masiva) muchas veces ha tenido efectos negativos en los trabajadores, los

**ilustración 6A.2** Ventajas y desventajas de la especialización laboral

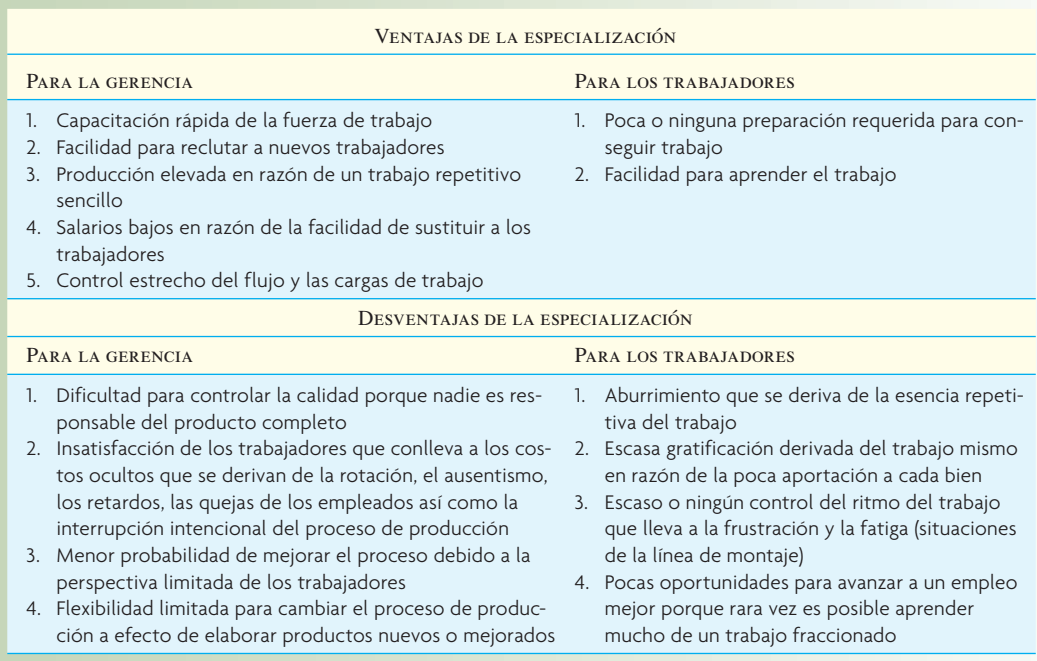

cuales, a su vez, son trasladados a la gerencia. En esencia, el problema radica en determinar el grado de especialización que se puede calificar de bastante. ¿En qué punto las desventajas llegan a pesar más que las ventajas? (Véase la ilustración 6A.2)

Investigaciones recientes sugieren que, por lo general, las desventajas dominan a las ventajas con más frecuencia de lo que se pensaba. No obstante, es muy arriesgado decir, por razones puramente humanitarias, que la especialización se debe evitar. Por supuesto que la razón es que las personas desean obtener cosas diferentes de su trabajo y que no todas están dispuestas a contribuir en igual medida. Algunos trabajadores prefieren no tomar decisiones respecto a su trabajo, a otros les gusta soñar despiertos en su trabajo y otros más simplemente no son capaces de desempeñar un trabajo más complejo. Para mejorar la calidad de los trabajos, las organizaciones líderes aplican diferentes enfoques para el diseño de puestos. Dos enfoques que gozan de popularidad en la actualidad son el enriquecimiento del trabajo y los sistemas sociotécnicos.

#### **ENRIQUECIMIENTO DEL TRABAJO**

El *alargamiento del trabajo* por lo general entraña adaptar un trabajo especializado para que resulte más interesante a la persona que ocupa el puesto. Se dice que un puesto se amplía *horizontalmente* si el trabajador desempeña una mayor cantidad de tareas, o tareas más variadas, y que un puesto se amplia *verticalmente* si el trabajador participa en la planeación, la organización y la inspección de su propio trabajo. La ampliación horizontal del trabajo tiene por objeto contrarrestar la simplificación exagerada y permitir que el trabajador realice "una unidad completa de trabajo". La ampliación vertical (tradicionalmente llamada *enriquecimiento del trabajo*) busca aumentar la influencia que los trabajadores tienen en el proceso de transformación otorgándoles ciertas facultades administrativas para dirigir sus propias actividades. Hoy en día, la práctica general consiste en aplicar tanto la ampliación horizontal como la vertical a un puesto dado y en llamar **enriquecimiento del trabajo** al enfoque completo.

Los beneficios del enriquecimiento del trabajo para la organización se presentan en la calidad y la productividad. La calidad en particular mejora drásticamente porque, cuando los individuos son responsables del producto de su trabajo, se sienten dueños del mismo y, simplemente, hacen mejor su trabajo. Además, como conocen mejor el proceso del trabajo, es más probable que encuentren los errores y los corrijan que cuando tienen un enfoque estrecho de su trabajo. El enriquecimiento del trabajo también mejora la productividad, pero las mejoras no son tan previsibles ni tan grandes como las que registra la calidad. Esto se debe a que el trabajo enriquecido invariablemente contiene una mezcla de tareas que (en el caso de los trabajadores manuales) provoca interrupciones en el ritmo y diferentes movimientos cuando se cambia de una tarea a otra. En el caso de los trabajos especializados esto no ocurre.<sup>2</sup>

#### **SISTEMAS SOCIOTÉCNICOS**

El enfoque de los **sistemas sociotécnicos** es congruente con la fi losofía del enriquecimiento del trabajo, pero se enfoca más en la interacción entre la tecnología y el grupo de trabajo. Este enfoque busca desarrollar puestos que adapten las necesidades de la tecnología del proceso de producción a las necesidades del trabajador y el grupo de trabajo. El término se creó en razón de estudios de algunas textileras de India y minas de carbón de Inglaterra a principios de la década de 1950. Estos estudios revelaron que los grupos de trabajo, de hecho, eran capaces de manejar muchos problemas de producción mejor que la gerencia si se les permitía tomar sus propias decisiones sobre los horarios, la asignación de trabajo a los miembros, la forma de compartir los bonos, etc. Esto demostró ser particularmente cierto cuando las variaciones en el proceso de producción requerían que el grupo reaccionara con rapidez o cuando el trabajo de un turno se traslapaba con el de otro turno.

Desde aquellos primeros estudios, muchos países han aplicado el enfoque sociotécnico, con frecuencia llamándolos "grupos de trabajo autónomos", "grupos de trabajo tipo japonés" o equipos de empleados participativos (EP). La mayor parte de las grandes compañías fabriles estadounidenses utilizan estos equipos de trabajo como el pilar básico de las llamadas plantas con mucha participación de los empleados. Estos equipos ahora también son comunes en las organizaciones de servicios. Los beneficios de los equipos son similares a los del enriquecimiento del trabajo de los individuos. Sus resultados son una mejor calidad y una mayor productividad (con frecuencia establecen metas más altas de producción que la gerencia general), se ocupan de su propio trabajo de apoyo y mantenimiento del equipamiento y tienen más probabilidad de lograr mejoras significativas.

Una gran conclusión de estas aplicaciones es que los individuos o el grupo de trabajo requieren de un patrón de actividades laborales integradas de forma lógica, que incorpore los siguientes principios del diseño de puestos:

1. **Variedad de tareas.** Se debe tratar de ofrecer una variedad óptima de tareas para cada puesto. Una variedad excesiva sería ineficiente para la capacitación y frustrante para el empleado. Una variedad insuficiente llevaría al aburrimiento y la fatiga. El nivel óptimo es aquél que permite que

# www.FreeLibros.com

**Enriquecimiento del trabajo**

#### **Sistemas sociotécnicos**

el empleado descanse de un grado importante de atención o esfuerzo dedicándose a trabajar en otra tarea o, por el contrario, que se esfuerce después de periodos de una actividad rutinaria.

- 2. **Variedad de habilidades.** Las investigaciones arrojan que los empleados obtienen satisfacción cuando utilizan diversos niveles de habilidades.
- 3. **Retroalimentación.** Debe existir un medio para informar a los empleados con rapidez que han alcanzado sus metas. La retroalimentación expedita contribuye al proceso de aprendizaje. En un plano ideal, los empleados deben tener cierta responsabilidad a la hora de establecer sus propias normas para la cantidad y la calidad.
- 4. **Identidad de la tarea.** Un límite claro debe separar a unos grupos de tareas de otros. En la medida de lo posible, un grupo o un empleado individual deben ser los responsables de un grupo de tareas que esté claramente definido, sea visible y tenga sentido. De tal suerte, el grupo o el individuo que emprendan el trabajo lo considerarán importante y los demás comprenderán y respetarán esta importancia.
- 5. **Autonomía de tareas.** Los empleados deben tener la capacidad para ejercer algún control sobre su trabajo. Deben tener a su alcance áreas de discreción y de toma de decisiones.

# **MEDICIÓN DEL TRABAJO Y ESTÁNDARES**

#### **Medición del trabajo**

El propósito fundamental de la **medición del trabajo** es establecer tiempos que sirvan de modelo para un trabajo. Estos estándares son necesarios por cuatro motivos:

- 1. **Programar el trabajo y asignar la capacidad.** Todos los enfoques de programación requieren que se estime la cantidad de tiempo que tomará desempeñar el trabajo programado.
- 2. **Ofrecer una base objetiva para motivar a la fuerza de trabajo y para medir el desempeño de los trabajadores.** Los estándares medidos tienen especial importancia cuando se emplean planes de incentivos basados en la cantidad de producto.
- 3. **Presentar cotizaciones para nuevos contratos y evaluar el desempeño de los existentes.** Preguntas como "¿Podremos hacerlo?" y "¿Cómo vamos?" presuponen la existencia de estándares.
- 4. **Proporcionar puntos de referencia para las mejoras.** Además de la evaluación interna, los equipos usan los puntos de referencia para comparar los estándares del trabajo en su compañía con los de puestos similares en otras organizaciones.

La medición del trabajo y los estándares resultantes han dado lugar a muchas polémicas desde tiempos de Taylor. Gran parte de las críticas provienen de los sindicatos, que argumentan que la gerencia acostumbra establecer estándares que suelen ser inalcanzables. (Para contrarrestarlo, en algunos contratos, el ingeniero industrial que determina el estándar debe demostrar que él es capaz de desempeñar el trabajo en un plazo de tiempo representativo, al ritmo en que fue establecido). También se esgrime el argumento de que, cuando se establece un porcentaje que ha sido revisado (casi siempre llamado *porcentaje recortado*), es como imponer una sanción a los trabajadores que encuentran una mejor manera de desempeñar el trabajo.

Con la adopción generalizada de las ideas de W. Edwards Deming, el tema ha sido objeto de nuevas críticas. Deming decía que los estándares y las cuotas de trabajo inhiben la mejoría de los procesos y que suelen concentrar los esfuerzos del trabajador en la velocidad y no en la calidad. Por supuesto que los estándares y la mejora de los procesos no son necesariamente excluyentes entre sí, como han demostrado Toyota y su Kaizen (véase recuadro de Innovación).

No obstante estas críticas, la medición del trabajo y los estándares han demostrado su efectividad. Mucho depende de los aspectos sociotécnicos del trabajo. Cuando un trabajo requiere que los grupos de trabajo funcionen como equipos y produzcan mejoras, los estándares establecidos por los trabajadores suelen tener sentido. Por otra parte, cuando el trabajo en realidad se resume a un desempeño rápido, que requiere poca creatividad (como entregar paquetes de UPS), entonces son aconsejables los estándares establecidos de forma profesional y diseñados con suma atención.

#### **TÉCNICAS PARA MEDIR EL TRABAJO**

Existen cuatro técnicas básicas para medir el trabajo y establecer los estándares. Se trata de dos métodos de observación directa y de dos de observación indirecta. Los métodos directos son el **estudio de tiempos**, en cuyo caso se utiliza un cronómetro para medir los tiempos del trabajo, y el **muestreo del trabajo**, los cuales implican llevar registro de observaciones aleatorias de una persona o de equipos

# www.FreeLibros.com

**Estudio de tiempos Muestreo del trabajo**

# I N NOVACIÓN

#### DEL TRABAJO

Los administradores de Toyota comparten su conocimiento con nosotros y afirman que dos reglas sencillas forman parte del trabajo de todo empleado de la compañía, a saber:

- 1. Ajústese a la norma.
- 2. Busque una mejor manera de hacer las cosas.

Ésa es la esencia del kaizen, palabra japonesa que significa "mejoría continua de los procesos". Estas sencillas pero profundas reglas son las que impulsan a todo empleado a mantener la seguridad, la calidad, el costo bajo y la puntualidad, así como a esforzarse para mejorarlos.

En el Centro de Apoyo a la Producción en Norteamérica, ubicado en Georgetown, KY, los gerentes de la planta de Toyota reciben capacitación como parte de la iniciativa global de la compañía para compartir sus mejores prácticas en todo el mundo.

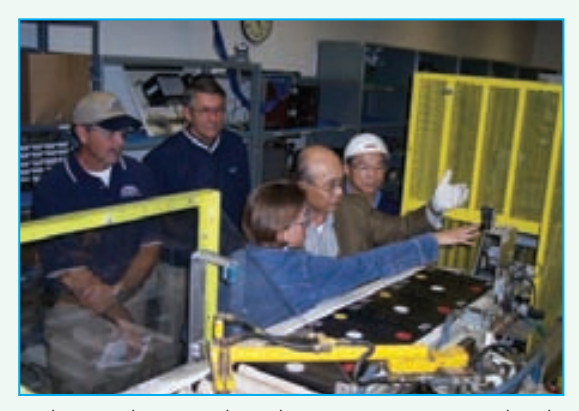

En el Centro de Apoyo a la Producción en Norteamérica, ubicado en Georgetown, KY, los gerentes de la planta Toyota reciben capacitación como parte de la iniciativa global de la compañía para compartir sus mejores prácticas en todo el mundo.

**INNOVACIÓN**<br> **CÓMO APLICA TOYOTA LOS ESTÁNDARES**<br>
DEL TRABAJO<br>
DEL TRABAJO<br>
IDEL TRABAJO<br>
IDEL TRABAJO<br>
IDEL TRABAJO Taiichi Ohno, el padrino del Sistema de Producción de Toyota comenta: "Si no hay un estándar, no puede haber kaizen (mejora)". Una vez que se han identificado cuáles son los pasos que llevan a una mejor calidad y son más veloces, seguros y repetibles, éstos se documentan como el estándar, el cual se convierte en el récord que se debe romper. Cuando los equipos del kaizen encuentran condiciones laborales absurdas o inseguras las eliminan, al igual que eliminan el desperdicio y las variaciones.

> La palabra "estándar" se puede malinterpretar entendiéndola como algo rígido, inmutable y absoluto. Si se malentiende así, se convierte en un obstáculo para el kaizen. Piense en el caso de un importante proveedor de productos de caucho de primer nivel. Después de haber rediseñado las líneas de montaje e implementado el flujo de las piezas, pasó a crear los procedimientos Estándar del Trabajo.

> El gerente de producción, que había estado muy activo participando en el kaizen, se negaba a documentar los Estándares de Trabajo. Cuando finalmente aceptó, explicó que no quería publicar un estándar de tiempo porque quería que la gente siguiera enfrentando el desafío de superar sus tiempos y de obtener mayor producción en menos horas. Él se refería al "récord" que se debe romper para que la foto de una persona llegue al "boletín de la fama" en la fábrica. El Trabajo Estándar se refiere al método utilizado para lograr ese récord y se debe volver a trazar cada vez que se rompe. Es el entrenamiento para romper el nuevo récord.

> Los operarios de las máquinas de una fábrica de caramelos no querían que se establecieran estándares para sus líneas de producción. Su razonamiento se fundaba en el hecho de que, en el pasado, la gerencia había querido que se apegaran al modelo estrictamente, sin ajustes. Había sido un intento por conservar el control y mantener la calidad dentro de cierto nivel. Sin embargo, sin el elemento de "encontrar una mejor manera de hacer las cosas", no era kaizen.

Fuente: Adaptado de Jon Miller, "The Toyota Job Description: Follow Standards & Find Better Ways", *Gemba Panta Rei* Web Log, www.gembapantarei.com.

mientras trabajan. Los dos métodos indirectos son los **sistemas de datos predeterminados de tiempos y movimientos (SPTM)**, que suman datos de tablas de tiempos de movimientos genéricos que han sido desarrollados en un laboratorio para encontrar el tiempo correspondiente al trabajo (los más usados son los sistemas propietarios: *Methods Time Measurement* (MTM) y *Most Work Measurement System* (MOST), y los **datos elementales**, en cuyo caso se suman tiempos que se toman de una base de datos de combinaciones similares de movimientos para llegar al tiempo correspondiente al trabajo. La técnica que se elija dependerá del grado de detalle deseado y del carácter del trabajo mismo. El trabajo repetitivo, sumamente detallado, por lo general requiere de un estudio de tiempos y del análisis de datos para tiempos y movimientos predeterminados. Cuando el trabajo se desempeña empleando equipamiento de tiempo fijo para el procesamiento, se suelen emplear datos elementales a efecto de que no resulte tan necesaria una observación directa. Cuando el trabajo es poco frecuente o entraña un tiempo largo dentro del ciclo, el muestreo del trabajo es el instrumento aconsejable. (Véase recuadro "Lo que dicen los profesionales… acerca de las aplicaciones para medir el trabajo en las ventas al detalle", el cual ofrece un ejemplo de cómo se utilizan distintas técnicas en un contexto de servicios.)

# www.FreeLibros.com

**Sistemas de datos predeterminados de tiempos y movimientos (SPTM)**

#### **Datos elementales**

## **LO QUE DICEN LOS PROFESIONALES... ACERCA DE LAS APLICACIONES PARA MEDIR EL TRABAJO EN LAS VENTAS AL DETALLE**

"Usamos el sistema de tiempos y movimientos predeterminados llamado MOST para establecer los estándares de las tiendas detallistas, como The Gap. Además del MOST, utilizamos el muestreo del trabajo y algún estudio automatizado de tiempos para crear los estándares. Usamos el MOST para la mayor parte de las tareas manuales (recibir y almacenar los productos, acomodar la mercancía en la tienda, cobrar a la sa-

lida, etc.). Usamos el muestreo del trabajo para determinar la frecuencia de los clientes, para conocer su comportamiento de compra y para convalidar los estándares. Usamos el estudio de tiempos para actividades relacionadas con los procesos, como el tiempo de respuesta para una autorización de tarjeta de crédito o una máquina POS, y para las actividades de participación del cliente/ventas".

Fuente: Jeff Peretin de H.B. Maynard (uno de los despachos de consultoría en medición del trabajo más importantes del mundo).

#### **ESTUDIO DE TIEMPOS**

En seguida se explican los detalles técnicos del estudio de los tiempos. Por lo general, el tiempo se estudia con un cronómetro, en el lugar en cuestión o analizando una videograbación del trabajo. El trabajo o la tarea objeto del estudio se divide en partes o elementos medibles y el tiempo de cada uno de ellos es cronometrado de forma individual.

Algunas reglas generales para dividir en elementos son:

- 1. Definir cada elemento del trabajo de modo que dure poco tiempo, pero lo bastante como para poder cronometrarlo y anotarlo.
- 2. Si el operario trabaja con equipo que funciona por separado (o sea que el operario desempeña una tarea y el equipo funciona de forma independiente), dividir las acciones del operario y del equipo en elementos diferentes.
- 3. Definir las demoras del operador o del equipo en elementos separados.

Tras un número dado de repeticiones, se saca el promedio de los tiempos registrados. (Se puede calcular la desviación estándar para obtener una medida de la variación de los tiempos del desempeño.) Se suman los promedios de los tiempos de cada elemento y así se obtiene el tiempo del desempeño del operario. No obstante, para que el tiempo de este operario sea aplicable a todos los trabajadores, se debe incluir una medida de la velocidad o *índice del desempeño* que será el "normal" para ese trabajo. La aplicación de un factor del índice genera el llamado **tiempo normal**. Por ejemplo, si un operario desempeña una tarea en dos minutos y el analista del estudio de los tiempos considera que su desempeño es alrededor de 20% más rápido del normal, el índice del desempeño de ese operario sería 1.2 o 120% del normal. El tiempo normal se calcularía así: 2 minutos × 1.2 o 2.4 minutos. En forma de ecuación:

**Tiempo normal** = Tiempo del desempeño observado por unidad × Índice del desempeño

En este ejemplo, *TN* denotará el tiempo normal

$$
TN = 2(1.2) = 2.4 \text{ minutes}
$$

Cuando se observa a un operario durante un periodo, el número de unidades que produce durante el mismo, así como el índice del desempeño, se tiene:

$$
TN = \frac{\text{Tempo trabajado}}{\text{Número de unidades producidas}} \times \text{Índice del desempeño}
$$

**Tiempo estándar**

**Tiempo normal**

El **tiempo estándar** se encuentra mediante la suma del tiempo normal más algunas holguras para las necesidades personales (como descansos para ir al baño o tomar café), las demoras inevitables en el trabajo (como descomposturas del equipo o falta de materiales) y la fatiga del trabajador (física o mental). Dos ecuaciones son:

Tiempo estándar = Tiempo normal + (Tolerancias × Tiempo normal)

**[6A.1]** *TE* = *TN* (1 + Tolerancias)
y

$$
[6A.2]
$$

$$
TE = \frac{TN}{1 - \text{Tolerancias}}
$$

La ecuación [6A.1] se usa mucho más en la práctica. Si se presupone que las tolerancias se deben aplicar al periodo de trabajo entero, entonces la ecuación [6A.2] será la correcta. Para ilustrar, suponga que el tiempo normal para desempeñar una tarea es un minuto y que las tolerancias para necesidades personales, demoras y fatiga suman un total de 15%, en tal caso la ecuación [6A.1] será:

$$
TE = 1(1 + 0.15) = 1.15
$$
 minutes

En una jornada de ocho horas, un trabajador producirá  $8 \times 60/1.15$ , o 417 unidades. Lo anterior implica que trabajará 417 minutos y tendrá 480 − 417 (o 63) minutos para las tolerancias.

Con la ecuación [6A.2]

$$
TE = \frac{1}{1 - 0.15} = 1.18 \text{ minutes}
$$

En esa misma jornada de ocho horas,  $8 \times 60/1.18$  (o 408) unidades serán producidas con 408 minutos de trabajo y 72 minutos para las tolerancias. Dependiendo de la ecuación que se utilice habrá una diferencia de nueve minutos en el tiempo diario para las tolerancias.

#### **EJEMPLO 6A.1: Estudio de tiempos de un trabajo con cuatro elementos**

La ilustración 6A.3 presenta un estudio de diez ciclos de un trabajo con cuatro elementos. Cada elemento tiene un espacio para registrar las lecturas de la observación, en centésimas de minuto. También hay un espacio para resumir los datos y para aplicar un índice del desempeño.

#### SOLUCIÓN

el valor de  $\bar{T}$  se obtiene sacando el promedio de los datos observados, *ID* denota el índice del desempeño y se  $\frac{1}{2}$  and  $\frac{1}{2}$  are obtener el tiempo normal (*TN*) para cada elemento. El tiempo normal del trabajo será la suma de los tiempos normales de los elementos. El tiempo estándar, calculado con la ecuación [6A.1] aparece al pie de la ilustración 6A.3. •

Hoja de observación para un estudio de tiempos **ilustración 6A.3**

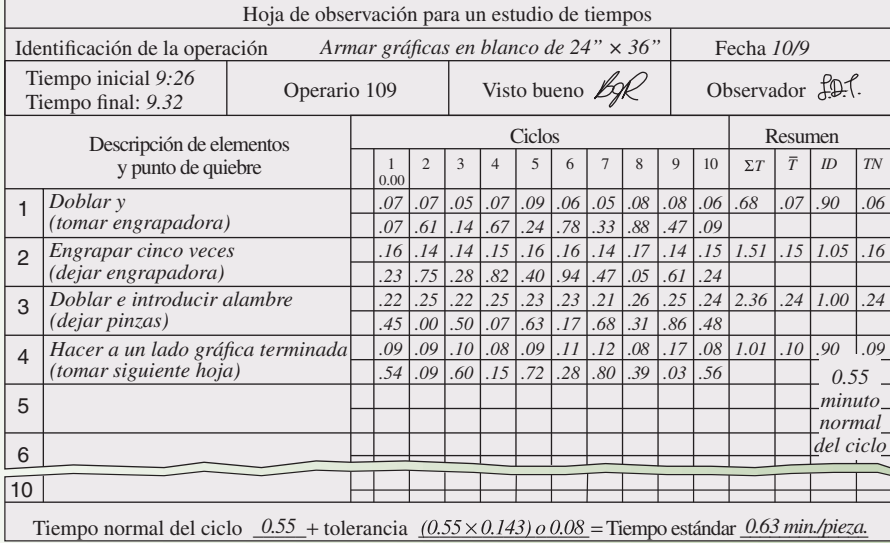

**ilustración 6A.4** Guía para el número de ciclos que se observarán en un estudio de tiempos

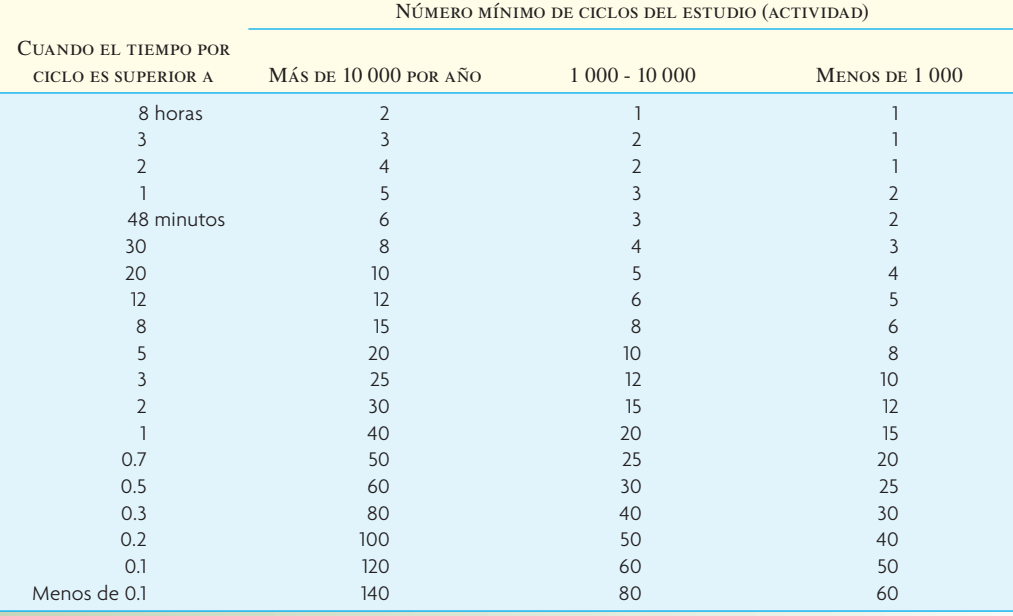

Fuente: B.W. Niebel, *Motion and Time Study*, 9a. ed. (Burr Ridge, Il: Richard D. Irwin, 1993), p. 390. The McGraw-Hill Companies, Inc. Usado con autorización.

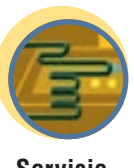

¿Qué cantidad de observaciones son suficientes? El estudio de los tiempos en realidad es un proceso de muestreo; es decir, se considera que una cantidad relativamente pequeña de observaciones es representativa de los muchos ciclos subsiguientes que desempeñará el trabajador. Con base en muchos análisis y experiencias, la tabla de Benjamin Niebel que presenta la ilustración 6A.4 indica que "suficiente" está en función de la duración del ciclo y del número de repeticiones del trabajo dentro de un periodo de planeación de un año.

**Servicio**

#### **MUESTREO DEL TRABAJO**

Otra técnica común para medir el trabajo es el muestreo del trabajo. Como su nombre sugiere, el muestreo del trabajo implica observar una parte o muestra de la actividad laboral. A continuación, con base en lo que se haya encontrado en la muestra, se hacen afirmaciones respecto a la actividad. Por ejemplo, si se observara a un escuadrón de rescate del departamento de bomberos en 100 ocasiones aleatorias durante el día y se encontrara que participó en una misión de rescate 30 de 100 veces (en ruta, *in situ* o regresando de una llamada) se calcularía que el escuadrón de rescate pasa 30% de su tiempo atendiendo directamente llamadas para misiones de rescate. (El tiempo que se requiera para hacer una observación dependerá de lo que se esté observando. Muchas veces sólo es necesario echar un vistazo para determinar la actividad y la mayor parte de los estudios sólo requiere de algunos segundos de observación.)

Sin embargo, observar una actividad hasta 100 veces tal vez no proporcione la exactitud deseada para el cálculo. Para perfeccionar este cálculo se deben decidir tres puntos clave. (Más adelante en esta sección se explican los puntos y se incluye un ejemplo.)

- 1. ¿Qué grado de confiabilidad estadística se desea que tengan los resultados?
- 2. ¿Cuántas observaciones se necesitan?
- 3. ¿En qué momento preciso se deben hacer las observaciones?

Las tres aplicaciones principales del muestreo del trabajo son:

1. Proporción de la demora para determinar el porcentaje de tiempo de la actividad correspondiente al personal o al equipamiento. Por ejemplo, la gerencia tal vez quiera conocer la cantidad de tiempo que una máquina está funcionando o parada.

- 2. Medición del desempeño a efecto de elaborar el índice de desempeño de los trabajadores. Cuando el tiempo del trabajo está relacionado con la cantidad de producto, se prepara una medida del desempeño, la cual resulta muy útil para la evaluación de un desempeño periódico.
- 3. Estándares de tiempo para obtener el estándar del tiempo de una tarea. Cuando el muestreo del trabajo se usa para este efecto, el observador debe ser experimentado porque debe adjudicar un índice de desempeño a sus observaciones.

El número de observaciones requeridas para un estudio con muestreo del trabajo puede ser bastante grande, desde varios cientos hasta varios miles, dependiendo de la actividad y del grado de exactitud deseado. Si bien el número se puede calcular con base en fórmulas, el camino más fácil es referirse a una tabla como la que presenta la ilustración 6A.5, la cual contiene el número de observaciones que se necesitan para un grado de confi abilidad de 95% en términos de error absoluto. El *error absoluto* es el rango real de las observaciones. Por ejemplo, si un oficinista está inactivo 10% del tiempo y el diseñador del estudio queda satisfecho con un rango de 2.5% (es decir que el verdadero porcentaje está entre 7.5% y 12.5%), entonces el número de observaciones requerido de muestras de trabajo es 576. Un error de 2% (o un intervalo de entre 8% y 12%) requeriría 900 observaciones.

La preparación de un estudio con muestreo del trabajo sigue cinco pasos:

- 1. Identificar la o las actividades específicas que son el objeto central del estudio. Por ejemplo, determinar el porcentaje de tiempo que el equipo está funcionado, parado o en reparación.
- 2. Calcular la proporción de tiempo de la actividad en cuestión con relación al tiempo total (por ejemplo, que el equipo está trabajando 80% del tiempo). El analista puede hacer estos cálculos con base en su conocimiento, en datos del pasado, en supuestos confiables de terceros o en un estudio piloto de muestreo del trabajo.
- 3. Establecer la exactitud que se desea de los resultados del estudio.
- 4. Establecer las horas específicas en que se efectuará cada observación.
- 5. Durante el periodo del estudio, cada dos o tres intervalos, se debe volver a calcular el tamaño que requiere la muestra utilizando los datos que se hayan reunido hasta ese momento. Se debe ajustar el número de observaciones si fuera necesario.

El número de observaciones que se deben hacer en un estudio de muestreo del trabajo por lo general se divide de forma equitativa a lo largo del periodo del estudio. Por lo tanto, si se hicieran 500 observaciones durante un periodo de 10 días, las observaciones por lo general estarán programadas a razón de 500/10, o 50 diarias. A continuación, utilizando una tabla de números aleatorios, se asignan por un tiempo específico las observaciones de cada día.

#### **EJEMPLO 6A.2: Muestreo del trabajo aplicado a las enfermeras**

Desde hace mucho se dice que una parte importante del tiempo de las enfermeras de un hospital se dedica a actividades ajenas a la enfermería. Según este argumento, ello crea una aparente escasez de enfermeras capacitadas, se desperdicia talento, se entorpece la eficiencia e incrementa los costos del hospital, porque los salarios de las enfermeras son el costo aislado más elevado de los de la operación de un hospital. Es más, cada vez hay más presión para que los hospitales y los administradores de hospitales frenen los costos. Con lo anterior en mente, se usarán el muestreo del trabajo para comprobar la hipótesis de que las enfermeras dedican una parte importante de su tiempo a tareas ajenas a la enfermería.

# SOLUCIÓN

Para empezar, suponga que se ha preparado una lista de todas las actividades que corresponden a la enfermería y que las observaciones considerarán tan sólo dos categorías: las actividades de enfermería y las ajenas a ella. De hecho, existe una acalorada polémica en torno a cuáles son las actividades de la enfermería. Por ejemplo, ¿hablar con un paciente es obligación de la enfermera? (Un estudio más amplio podría enumerar todas las actividades de enfermería para determinar la fracción de tiempo que se destina a cada una de ellas). Por lo tanto, en las observaciones del estudio, cuando se encuentra que la enfermera está desempeñando una de las obligaciones que aparecen en la lista de enfermería, simplemente se anota una cruz en la columna de enfermería. Si se observa que está haciendo algo ajeno a las actividades de enfermería, entonces se anota una cruz en la columna correspondiente.

Ahora se puede planear el estudio. Suponga que se estima (o que lo hace el supervisor de enfermeras) que las enfermeras dedican 60% de su tiempo a actividades de enfermería. Suponga también que sería bueno tener una confiabilidad de 95% de que los resultados del estudio están dentro de un rango de error absoluto de ±3%. Es decir, si el estudio arroja que las enfermeras destinan 60% de su tiempo a obligaciones de enfermería, se desea tener una confiabilidad de 95% de que el verdadero porcentaje está entre 57% y 63%. Con base en la

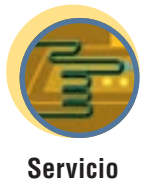

# **ilustración 6A.5**

**Excel: Tamaño de la muestra**

Número de observaciones requeridas para un error absoluto dado con diversos valores de *p*, con un grado de confiabilidad de 95%

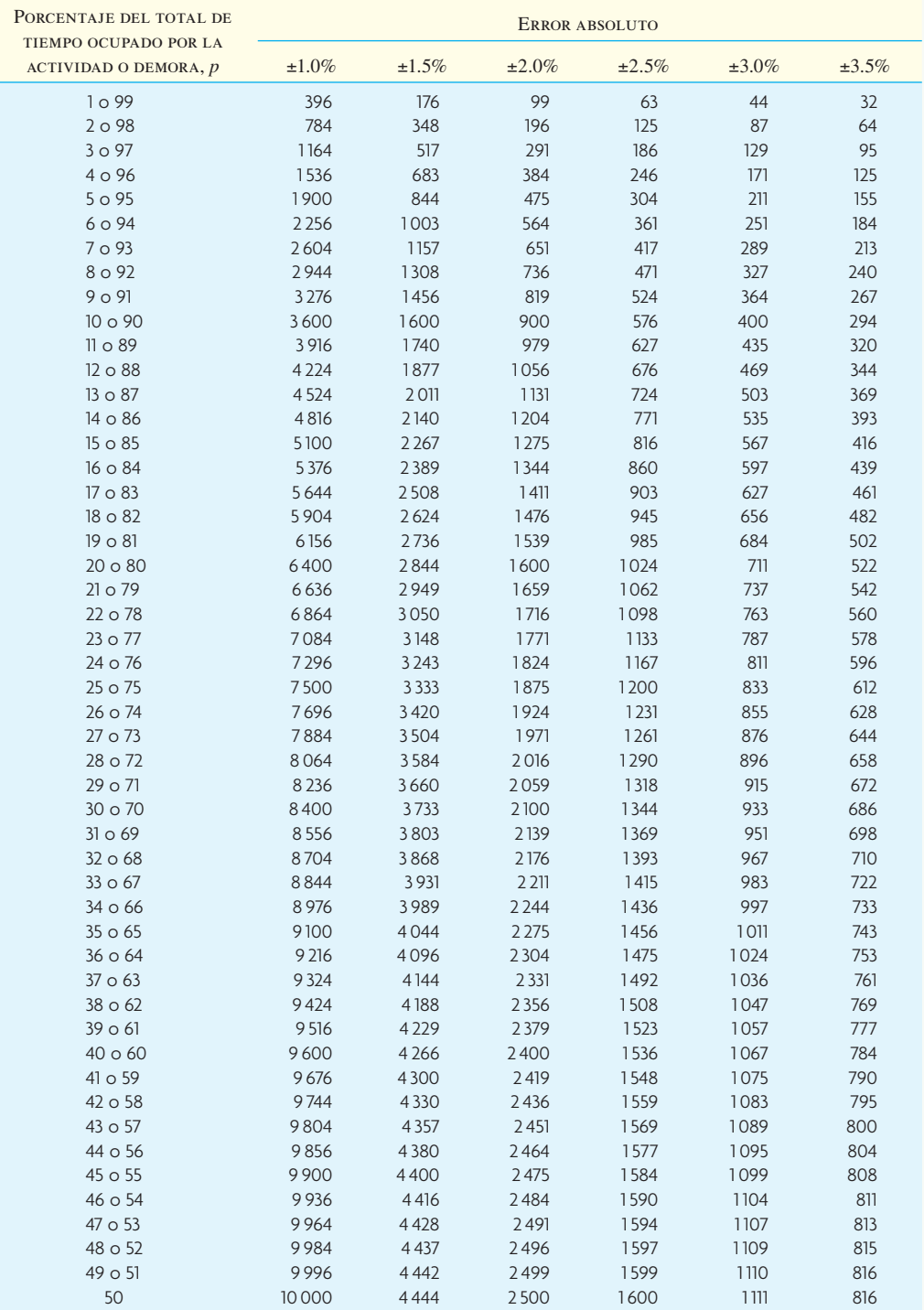

Nota: El número de observaciones se obtiene con la fórmula *E* = Z  $\sqrt{\frac{p(1-p)}{N}}$  y la muestra requerida (N) es <sub>N =</sub>  $\frac{Z^2p(1-p)}{\epsilon^2}$ 

*P* = Porcentaje de veces que ocurre la actividad o demora que se está midiendo

*N* = Número de observaciones aleatorias (tamaño de la muestra)

 $Z =$  Número de desviaciones estándar que brindan el grado de confiabilidad deseado (por ejemplo, para 90% de confiabilidad,  $Z = 1.65$ ; para 95%, *Z* = 1.96; para 99%, *Z* = 2.23) en esta tabla *Z* = 2.

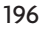

# Plan de muestreo de las actividades de las enfermeras **intervention de la contracción 6A.6**

- A. Asignar números a los minutos correspondientes
- B. Establecer la hora de la observación
- C. Horario de observaciones

#### A.

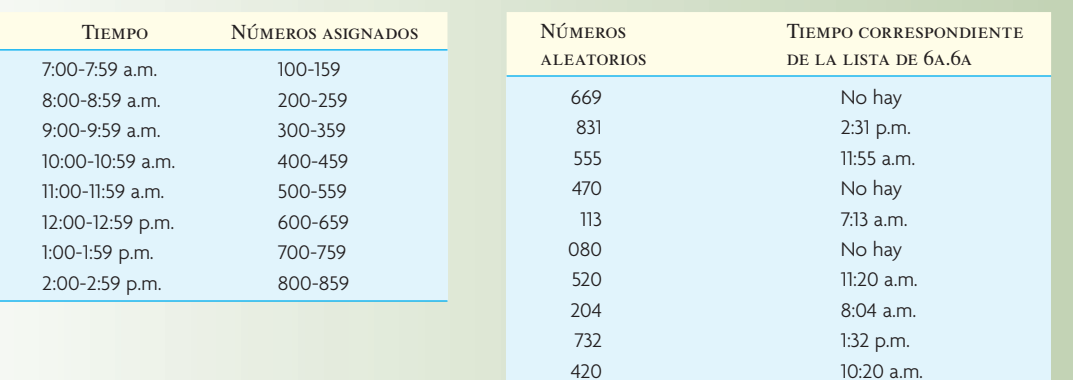

B.

#### $\mathcal{C}$ .

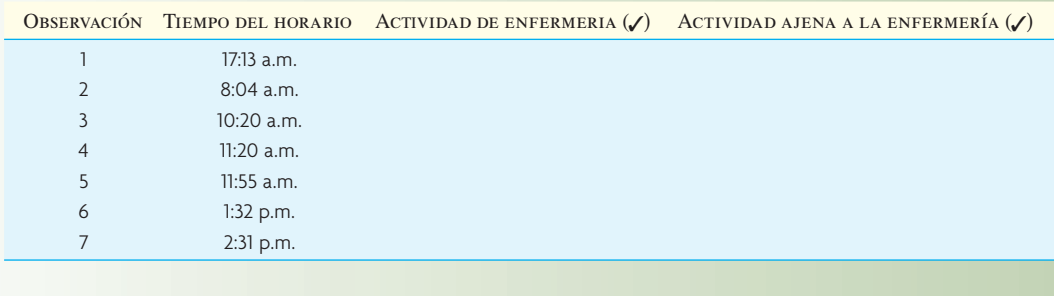

ilustración 6A.5, se halla que se requieren 1 067 observaciones para un tiempo de actividad de 60% y de  $\pm 3\%$ de error. Si el estudio durara diez días, se empezaría con 107 observaciones por día.

A efecto de establecer cuándo se efectuarán las observaciones de cada día, se asignan números específicos a cada minuto y se utiliza la tabla de números aleatorios para armar un horario. Si el estudio abarca un turno de ocho horas, entonces se puede asignar números que correspondan a cada minuto consecutivo. En el caso de este estudio, es probable que el turno nocturno se tomara por separado, porque las obligaciones de las enfermeras nocturnas son considerablemente diferentes de las de las diurnas. La ilustración 6A.6A muestra la asignación de números a los minutos correspondientes. En aras de la sencillez, dado que cada número corresponde a un minuto, se utiliza un plan de tres números, donde el segundo y el tercero corresponden a los minutos de la hora. Diversos planes más también serían correctos. Si se planean varios estudios, se puede utilizar un programa de computadora para que genere un horario aleatorio de las horas de las observaciones.

Al referirse a la tabla de los números aleatorios y al anotar números de tres dígitos, se puede asignar cada número a una hora. Los números aleatorios de la ilustración 6A.6B muestran el procedimiento para siete observaciones.

Se sigue este procedimiento para generar 107 horas de observación y las horas se reordenan cronológicamente para facilitar la planeación. El reordenamiento de las horas establecidas en la ilustración 6A.6B produce el total de observaciones por día que presenta la ilustración 6A.6C (para el ejemplo de siete).

Si se desea ser perfectamente aleatorios en este estudio, se debe elegir "de forma aleatoria" a la enfermera que se observe cada vez. (El uso de distintas enfermeras minimiza el efecto del sesgo.) En el estudio, se hace la primera observación a las 7:13 a.m., observando a la Enfermera X. Se ingresa a la sala de enfermeras y, al verla, se sabe si está desempeñando una actividad de enfermería o no. Cada observación sólo necesita ser lo bastante larga como para establecer la clase de actividad; en la mayoría de los casos sólo se requiere de un vistazo. A las 8:04 a.m. se observa a la Enfermera Y. Se prosigue así hasta el final del día y las 107 observaciones. Al término del segundo día (y 214 observaciones), se decide comprobar si el tamaño de la muestra es correcto.

Se tienen 150 observaciones de enfermeras trabajando como tales y 64 que no lo están haciendo, lo cual produce un 70.1% trabajando como enfermeras. Con base en la ilustración 6A.5, esto corresponde a 933 observaciones. Como ya se han hecho 214 observaciones, sólo se tendrán que hacer 719 a lo largo de los próximos ocho días, o 90 por día.

Cuando el estudio está a la mitad, se debe hacer otra comprobación. Por ejemplo, si los días 3, 4 y 5 arrojaron 55, 59 y 64 observaciones de enfermeras trabajando como tales, los datos acumulados darían 328 observaciones de enfermeras trabajando como tales, de un total de 484, o un 67.8% de actividad de trabajo de enfermería. Con un error de ±3%, la ilustración 6A.5 muestra que el tamaño de la muestra es del orden de 967, lo que deja 483 por hacer (a 97 por día) para los siguientes cinco días. Se debe hacer otro cómputo antes del último día para comprobar si es necesario otro ajuste. Si terminado el décimo día parece que varias observaciones más son necesarias, éstas se pueden efectuar el día 11.

Si al término del estudio se encuentra que las enfermeras dedican el 66% de su tiempo a lo que se ha definido como actividad de enfermería, se debe efectuar un análisis para identificar el 34% restante. Entre 12% y 15% se puede justificar con descansos para tomar café y necesidades personales, lo cual deja por justificar entre 20% y 22% del tiempo y se debe comparar con lo que la industria considera niveles ideales de actividad de enfermería. Para identificar las actividades ajenas a la enfermería, desde el principio se debería haber incluido una división más detallada en el plan de muestreo. De lo contrario, quizá sea conveniente hacer un estudio de seguimiento.  $\bullet$ 

Como se dijo antes, el muestreo del trabajo se puede usar para establecer estándares de tiempos. Para ello, el analista debe registrar el índice (o porcentaje) del desempeño del sujeto, así como las observaciones del trabajo. La ilustración 6A.7 presenta un ejemplo del campo de la manufactura que demuestra cómo se usa el muestreo del trabajo para calcular el tiempo estándar.

# **COMPARACIÓN DEL MUESTREO DEL TRABAJO Y EL ESTUDIO DE TIEMPOS**

El muestreo del trabajo tiene varias ventajas:

- 1. Un solo observador puede efectuar varios estudios de muestreo del trabajo al mismo tiempo.
- 2. El observador no necesita ser un analista especializado a no ser que el propósito del estudio sea establecer un estándar del tiempo.
- 3. No se requieren aparatos para medir el tiempo.
- 4. El observador puede dedicar menos horas a estudiar el trabajo en un tiempo largo dentro del ciclo.
- 5. La duración del estudio es más largo y ello minimiza los efectos de las variaciones que se presentan en los periodos cortos.
- 6. El estudio se puede detener temporalmente en cualquier momento sin grandes repercusiones.
- 7. Dado que el muestreo del trabajo sólo requiere observaciones que duran unos instantes (efectuados dentro de un periodo más largo), el operario tiene menos posibilidad de influir en los resultados modificando su método de trabajo.

**ilustración 6A.7** Cómo obtener un estándar de tiempo utilizando muestreo del trabajo

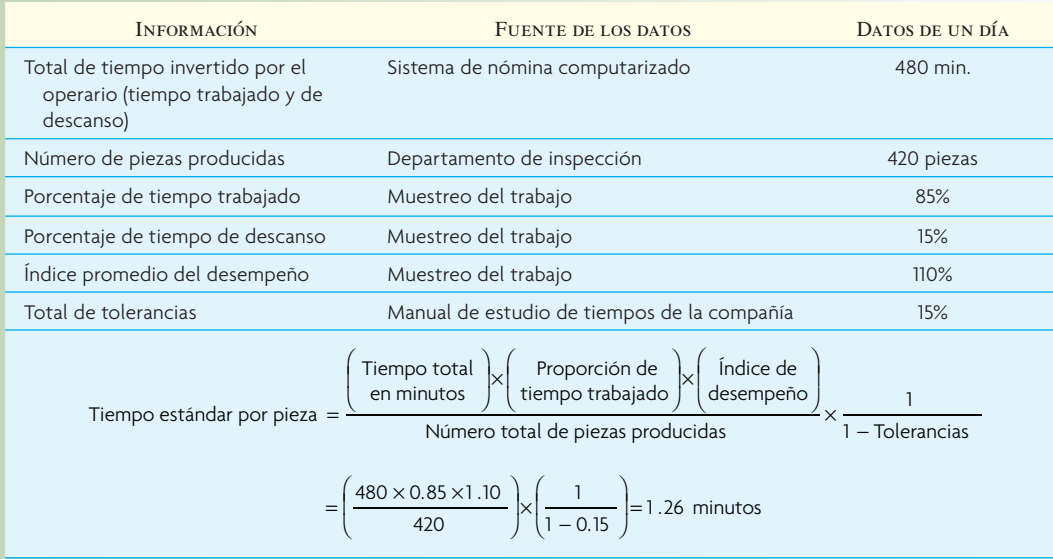

# I N NOVACIÓN

# **VINCULACIÓN DE LOS ESTÁNDARES**<br>
VINCULACIÓN DE LOS ESTÁNDARES<br>
Y LOS INCENTIVOS EN LOS CENTROS<br>
Trade incentivos atado al desempeño N Y LOS INCENTIVOS EN LOS CENTROS DE DISTRIBUCIÓN DE THE GAP

El detallista de ropa The Gap, Inc., cree decididamente que los estándares del trabajo, resultado de la ingeniería, son muy valiosos y los ha utilizado en algunos de sus centros de distribución desde hace más de diez años. El detallista aplica estos estándares del trabajo para recibir existencias, llenar pedidos y enviar mercancía. Estos estándares "son nuestro principal medio de comunicación" con los asociados de los almacenes, explica Jay Ninah, ingeniero de planeación de The Gap. Los reportes del desempeño de los individuos y los grupos se publican cada semana y los asociados se reúnen con los supervisores una vez al mes para hablar de su desempeño. Por ende, los asociados siempre saben qué nivel de desempeño se espera de ellos y cómo está su desempeño individual en comparación con el estándar.

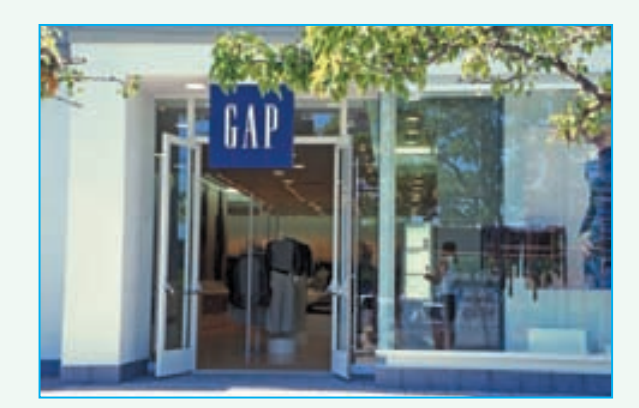

La publicación de los datos del desempeño de los individuos y los grupos es congruente con la política de libros abiertos de The Gap. "No se hace para intimidar a nadie, sino para compartir nuestros resultados. Además crea la expectativa de que los estándares han sido establecidos correctamente. Si entre 85% y 90% de las personas están llegando al estándar, quienes no lo alcanzan saben que están usando un método que no es el mejor". The Gap entrena basándose en sus estándares. Ninah explica: "Como detectamos a las personas que tienen bajo desempeño, hemos estructurado un proceso de entrenamiento", en el cual los supervisores trabajan con los asociados en las áreas que deben mejorar. Los asociados tienen un impulso extra por mejorar su trabajo gracias a un programa de incentivos atado al desempeño. Ninah comenta que el programa fue introducido el año pasado y los asociados han respondido muy bien a él y dice: "En lugar de dar un aumento general, lo damos con base en el desempeño".

#### ESTÁNDARES GLOBALES, APLICACIÓN LOCAL

La red de distribución de The GAP incluye 18 instalaciones, que van desde almacenes totalmente nuevos con lo último en tecnología hasta otros que tienen veinte años de existencia. Para asegurarse de que las normas laborales son las adecuadas para cada centro, el grupo de ingeniería central de la compañía en Erlanger, Kentucky, crea estándares globales. A continuación, los ingenieros que trabajan en un centro de distribución las adaptan para que se ajusten a ese local. Ninah explica que la mayor parte de los estándares laborales de The Gap se derivan empleando estándares laborales predeterminados, con base en el sistema MOST desarrollado por H.B. Maynard Co. A continuación, son convalidados con estudios de cronómetro. El personal de ingeniería tiene que elaborar un puñado de estándares que no están incluidos en las mediciones de tiempos predeterminados.

#### ESTÁNDARES BÁSICOS

Los estándares son un instrumento fundamental para preparar los planes y los programas de The Gap y han demostrado su enorme valor cuando se inauguran nuevos centros de distribución. Ninah dice: "Son un buen calibre para saber cuántas personas tendremos que contratar". También utilizan los estándares laborales para rastrear la curva de aprendizaje del nuevo centro. Ninha comenta: "Podemos ver cuánto tiempo se requiere para que un nuevo centro de distribución trabaje a la debida velocidad" y para que los asociados aprendan su trabajo. Estos estándares han resultado un potente instrumento de comunicación en las instalaciones nuevas. El personal de ingeniería elabora los estándares laborales para el nuevo centro de distribución antes de que abra sus puertas. Las medidas permiten que los asociados "sepan lo que se espera de ellos y dónde están parados en relación con el punto donde deberían estar". Ninah comenta: "Antes esperábamos una curva de aprendizaje de entre seis y ocho meses. Ahora hablamos aproximadamente de la mitad de ese tiempo".

Fuente: Modifi cado de Distribution Center Management 2002, Alexander Communications Group, Inc., www.distributiongroup.com.

Cuando el tiempo del ciclo es breve, el estudio de los tiempos es más aconsejable que el muestreo del trabajo. Un inconveniente del muestreo del trabajo es que no ofrece una división de los elementos tan completa como un estudio de tiempos. Otro problema del muestreo del trabajo es que los observadores se apegan a seguir una ruta repetitiva en su trayectoria, en lugar de seguir una secuencia aleatoria de observaciones. Esto podría permitir que la hora de las observaciones fuera previsible y, por lo tanto, invalidaría los resultados. Un tercer factor que podría ser un inconveniente es que el supuesto básico del muestreo del trabajo es que todas las observaciones corresponden al mismo sistema estático. Si el sistema está pasando por un cambio, el muestreo del trabajo puede conducir a resultados confusos.

# **CONCLUSIÓN**

Al inicio del capítulo se mencionan las tendencias actuales en el diseño de puestos. ¿Qué traerá el futuro? Hay un punto claro: la globalización y la debida aplicación de sofisticadas tecnologías de procesos harán que el elemento humano adquiera mayor importancia que antes para la competitividad en las operaciones. Giffi, Roth y Seal especulan que "el siglo xxi estará marcado por el renacimiento de los recursos humanos". Consideran que este renacimiento se caracterizará por aquellas compañías que cultiven activamente sus recursos humanos por medio de una cuidadosa selección y capacitación de los empleados más idóneos y brillantes, que implementen programas de participación de los empleados en equipos, que desarrollen enfoques administrativos auténticamente participativos y que no cesen de capacitar a sus empleados.<sup>3</sup> Este capítulo también habló de cuál será el futuro de las técnicas para el estudio de los tiempos. Los autores creen que siempre se aplicarán para analizar métodos de trabajo, establecer estándares laborales y estructurar planes de incentivos.

# VOCABULARIO BÁSICO

Diseño de puestos La función de especificar las actividades laborales de un individuo o un grupo dentro de un contexto organizacional.

Especialización laboral Trabajos simples y repetitivos que son asignados a cada trabajador.

Enriquecimiento del trabajo El trabajo especializado se hace más interesante ofreciendo al trabajador una mayor variedad de tareas o haciendo que el trabajador participe en la planeación, la organización y la inspección.

Sistemas sociotécnicos Filosofía que se concentra más bien en la interacción entre la tecnología y el grupo de trabajo. El enfoque busca desarrollar trabajos que ajusten la tecnología del proceso de producción a las necesidades del trabajador y del grupo de trabajo.

Medición del trabajo Análisis del trabajo para efectos de establecer los estándares de los tiempos.

Estudio de tiempos Dividir un trabajo en partes medibles y cronometrar cada elemento por separado. A continuación, los tiempos individuales se combinan y se suman las tolerancias para calcular un estándar de tiempo.

Muestreo del trabajo Analizar una actividad laboral observándola en horas aleatorias. Estas observaciones sirven para explicar cómo se usa el tiempo durante la actividad.

Sistemas de datos predeterminados de tiempos y movimientos (SPTM) Sistemas para obtener un tiempo para un trabajo que suman los datos de tablas de tiempos de movimientos genéricos elaboradas en el laboratorio.

Datos elementales Utilizados para obtener el tiempo de un trabajo mediante la suma de los tiempos que contiene una base de datos de combinaciones similares de movimientos.

Tiempo normal El tiempo en el que se espera que un operario normal termine un trabajo, sin tomar en cuenta tolerancias.

Tiempo estándar Se calcula tomando el tiempo normal y sumándole las tolerancias correspondientes a las necesidades personales, las demoras inevitables en el trabajo y la fatiga del trabajador.

## REPASO DE FÓRMULAS

Tiempo estándar

**[6A.1]** *TE* = *TN* (1 + Tolerancias) Supone que las tolerancias

se suman al tiempo normal.

**[6A.2]** *TE* = *TN* Supone que las tolerancias se aplican 1 − Tolerancias al total del periodo de trabajo.

#### PROBLEMAS RESUELTOS

#### PROBLEMA RESUELTO 1

Brandon es muy ordenado y quiere planear su día a la perfección. Para ello, le pide a su amiga Kelly que tome el tiempo de sus actividades diarias. Estos son los tiempos que ella toma cuando Brandon bolea dos pares de zapatos negros utilizando el método de restablecimiento rápido para medirlos. ¿Cuál es el estándar de tiempo que tarda en bolear dos pares? (Suponga un factor de 5% de tolerancias que requiere Brandon para poner una música suave en su iPod. Explique los elementos que no recurren de forma cíclica dividiendo los tiempos observados entre el número total de ciclos observados.)

80

.30 2.48

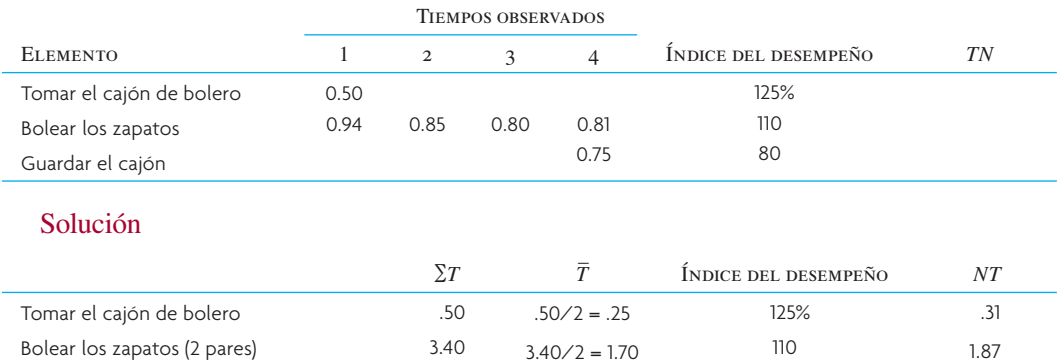

.75

El estándar de tiempo para un par =  $2.48 \times 1.05 = 2.60$  minutos

#### PROBLEMA RESUELTO 2

Tiempo normal para un par de zapatos

Se han hecho 15 observaciones de un panadero en jefe de un distrito escolar. La descomposición numérica de sus actividades es:

 $.75/2 = .375$ 

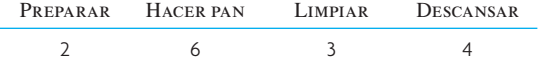

Con base en esta información diga cuántas observaciones de muestras de trabajo se necesitan para determinar la cantidad de tiempo que el panadero dedica a hacer pan. Suponga que desea una exactitud absoluta de 5% y un grado de confiabilidad de 95%.

#### Solución

Guardar el cajón

Para calcular el número de observaciones use la fórmula que se presenta al pie de la ilustración 6A.5 dado que se requiere una confiabilidad de 95% (es decir,  $Z \approx 2$ ).

$$
p =
$$
 "hacer pan" =  $6/15 = 40\%$ 

 $E = 5\%$  (dado)

$$
N = \frac{4p(1-p)}{E^2} = \frac{4(0.4)(1-0.4)}{(0.05)(0.05)} = \frac{0.96}{0.0025} = 384
$$

## PREGUNTAS DE REPASO Y DISCUSIÓN

- 1. ¿Por qué podrían manifestar escepticismo acerca del enriquecimiento del trabajo y el enfoque sociotécnico para el diseño de puestos los administradores en activo y los ingenieros industriales?
- 2. ¿Existe una inconsistencia cuando una compañía requiere estándares precisos de los tiempos y fomenta la ampliación del trabajo?
- 3. Usted ha tomado el tiempo que su amigo Lefty tarda armando aparatos. Su tiempo promedio fue de 12 minutos para los dos ciclos que usted cronometró. Él se estaba esforzando mucho y usted piensa que ninguno de los otros nueve operarios que desempeñan el mismo trabajo puede superar su tiempo. ¿Está usted preparado para plantear este tiempo como el estándar para fabricar un pedido de 5 000 aparatos? De lo contrario, ¿qué otra cosa debe hacer?
- 4. Comente acerca de lo siguiente:
	- *a*) "La medición del trabajo es una antigualla. Hemos automatizado nuestra oficina y ahora procesamos cada factura por medio de nuestra computadora (después de que nuestros 25 oficinistas han mecanografi ado los datos para meterlos a la base de datos de la computadora)".
	- *b*) "Es más conveniente que nuestros trabajadores no sepan que estamos estudiando sus tiempos. De tal suerte, no se podrán quejar de que estamos entorpeciendo el camino cuando establecemos estándares de tiempos".
	- *c*) "Cuando todo el mundo forme parte del plan de incentivos, pondremos en marcha nuestro programa de medición del trabajo".
	- *d*) "Está bien hablar de ritmo cuando se trata de bailar, pero no tiene cabida en el taller de la planta".

5. El nuevo gurú de mejora de los procesos de su compañía está muy activo ofreciendo y requiriendo autoservicio en línea en todos los niveles de la administración, desde hacer arreglos para viajes hasta presentar solicitudes de cheques, reportes de gastos de viaje e incluso evaluaciones del desempeño en línea. ¿Qué le aconsejaría usted al gurú al respecto?

## PROBLEMAS

1. Use el formato siguiente para evaluar un trabajo que haya tenido con respecto a los cinco principios del diseño de puestos que se han presentado en este capítulo. Obtenga un resultado numérico sumando las cifras entre paréntesis.

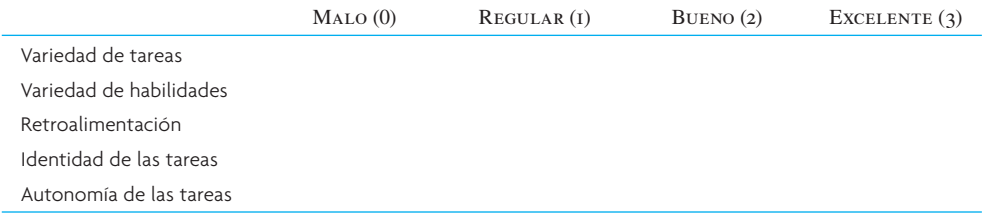

- *a*) Calcule el resultado de su trabajo. ¿El resultado coincide con lo que piensa subjetivamente acerca de ese trabajo en general? Explique por qué.
- *b*) Compare su resultado con los que hayan generado sus compañeros. ¿Existe una clase de trabajo que le guste a todos y una clase que les disguste?
- 2. Se estudiaron los tiempos de un trabajo existente para elaborar nuevos estándares de los tiempos. Se observó a un trabajador durante 45 minutos. En ese tiempo produjo 30 unidades. El analista consideró que el trabajador actuó a un índice de desempeño de 90%. Las tolerancias que otorga la empresa para descanso y asuntos personales es de 12%.
	- *a*) ¿Cuál es el tiempo normal para la tarea?
	- *b*) ¿Cuál es el estándar de tiempo para la tarea?
- 3. Bullington Company quiere establecer un estándar de tiempo para la operación de pintar herraduras de recuerdo de la Aldea de Pioneros del lugar. Se usará el muestreo del trabajo. Es esencial que el tiempo trabajado promedie 95% del tiempo total (tiempo trabajado más tiempo inactivo). Un estudiante está dispuesto a encargarse de hacer el muestreo del trabajo entre las 8:00 a.m. y las 12:00 del mediodía. El estudio abarcará 60 días laborables. Use la ilustración 6A.5 y un error absoluto de 2.5%. Utilice la tabla de números aleatorios (apéndice F) para calcular el horario de las muestras del primer día (es decir, muestre la hora del día en que se debe efectuar una observación del tiempo trabajado/ inactivo). Pista: Inicie la selección de números aleatorios con el primer recorrido.
- 4. El resultado final del estudio del problema 3 calculó un tiempo trabajado de 91.0%. En un turno de 480 minutos, el mejor operario pintó 1 000 herraduras. Se estimó que el índice de desempeño del estudiante era de 115%. El total de holgura para la fatiga, el tiempo personal, etc., suma 10%. Calcule el estándar de tiempo por unidad.
- 5. Suponga que quiere establecer un estándar de tiempo para una panadera que se especializa en hacer donas cuadradas. Un estudio de muestreo del trabajo de su "jornada de donas" arrojó estos resultados:

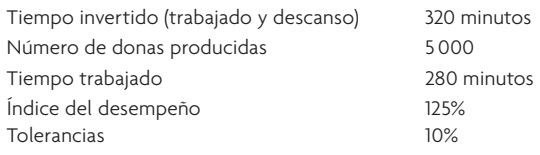

¿Cuál es el tiempo estándar por dona?

- 6. En un intento por elevar la productividad y bajar los costos, Rho Sigma Corporation piensa instituir un plan de pago de incentivos en su planta fabril. Al preparar los estándares para la operación, los analistas de un estudio de tiempos observaron a un trabajador durante 30 minutos. Durante ese tiempo, el trabajador terminó 42 piezas. Los analistas calificaron la producción del trabajador con un 130%. El salario base del trabajador es de 5 dólares por hora. La empresa ha establecido una tolerancia de 15% para la fatiga y el tiempo personal.
	- *a*) ¿Cuál es el tiempo normal para la tarea?
	- *b*) ¿Cuál es el tiempo estándar para la tarea?
	- *c*) Si el trabajador produjera 500 unidades durante una jornada de ocho horas, ¿cuánto dinero ganaría?

7. Como los nuevos reglamentos cambiarán enormemente los productos y los servicios que brinden las instituciones de ahorro y crédito es necesario realizar estudios de tiempos de los cajeros y demás personal para determinar el número y el tipo de personas que se necesitarán y porque se podrían instituir planes salariales de pago de incentivos. Como ejemplo de los estudios a los que se someterán distintas tareas, piense en el problema siguiente y encuentre respuestas adecuadas.

Se montó un caso hipotético en el cual el cajero (que sería renombrado como *asesor de cuenta)* tuvo que estudiar la cartera de un cliente y establecer, en su caso, si era más beneficioso consolidar diversos CD en una sola emisión ofrecida actualmente o dejar la cartera como estaba. El estudio de tiempos aplicado al cajero produjo estos resultados:

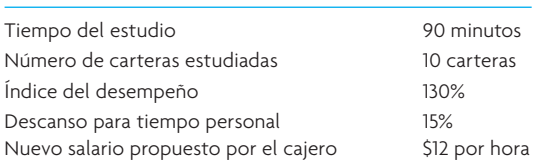

- *a*) ¿Cuál es el tiempo normal para que un cajero haga un análisis de la cartera de CD?
- *b*) ¿Cuál es el estándar de tiempo para el análisis?
- 8. Según las observaciones de un gerente, un molino estaría inactivo alrededor del 30% del tiempo. Prepare un plan de muestreo del trabajo para determinar el porcentaje de tiempo inactivo, exacto dentro de un margen de error de  $3\%$  ( $\pm 3\%$ ) con un grado de confiabilidad de 95%. Utilice los números aleatorios del apéndice B para derivar el horario de muestras del primer día (suponga que las muestras se tomarán durante 60 días y que se usa un turno de ocho horas, de 8:00 a 12:00 y de 1:00 a 5:00).
- 9. En un estudio de tiempos en una fábrica de televisores con pantalla LCD, un trabajador armó 20 unidades en 100 minutos. El analista del estudio de tiempos calificó al trabajador con un índice de desempeño de 110%. La tolerancia para tiempo personal y fatiga es 15%. ¿Cuál es el tiempo normal y cuál es el tiempo estándar?
- 10. El gerente de un banco quiere establecer el porcentaje de tiempo que los cajeros trabajan y descansan. Decide utilizar muestreo del trabajo y su cálculo inicial es que los cajeros están inactivos 30% del tiempo. ¿Cuántas observaciones debería hacer la administradora para tener un 95% de seguridad de que sus resultados no se alejarán más de 2.5% del verdadero resultado?
- 11. Decision Science Institute (DSI) promueve su conferencia anual nacional enviando miles de cartas por correo a diferentes destinatarios. Se ha realizado un estudio de tiempos de la tarea de preparar las cartas para su envío. Con base en las observaciones que se presentan a continuación, DSI quiere crear un estándar de tiempo para la tarea. El factor de tolerancia para asuntos personales, demora y fatiga de la organización es 15%. Calcule el tiempo promedio del ciclo y el tiempo normal para cada elemento. A continuación, calcule el tiempo estándar para la tarea entera.

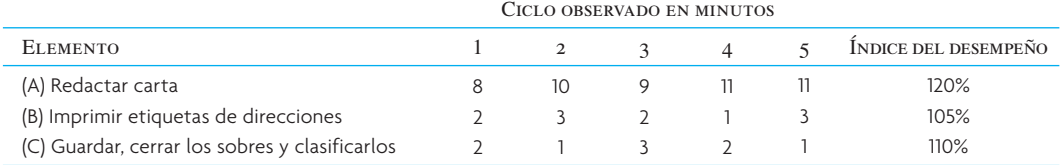

# BIBLIOGRAFÍA SELECCIONADA

- Aft, L.S. *Work Measurement and Methods Improvement* (*Engineering Design and Automation).* Nueva York: Wiley-Interscience, 2000.
- Meyers, F.E. y J.R. Stewart. *Time and Motion Study: For Lean Manufacturing.* 3a. ed. Upper Saddle River, NJ: Prentice-Hall, 2001.
- Groover, Mikell P. *Work Systems: The Methods, Measurement & Management of Work*. Upper Saddle River, NJ: Prentice-Hall, 2006.
- Niebel, B.W. y A. Freivalds. *Methods Standards, and Work Design*, 11a. ed. Nueva York: WCB/McGraw-Hill, 2002.

## **NOTAS**

- 1. M. Apgar IV, "The Alternative Workplace: Changing Where and How People Work", *Harvard Business Review 76*, núm. 3 (mayo-junio de 1998), pp. 121-136.
- 2. S. Lohr, "Slow Down, Brave Multitasker, and Don't Read This in Traffic", *New York Times*, 25 de marzo de 2007.
- 3. C. Giffi , A. Roth y G.M. Seal, *Competing in World-Class Manufacturing: America's 21st Century Challenge* (Homewood, IL: Richard D. Irwin, 1990), p. 299.

# *capítulo*

# **PROCESOS DE MANUFACTURA**

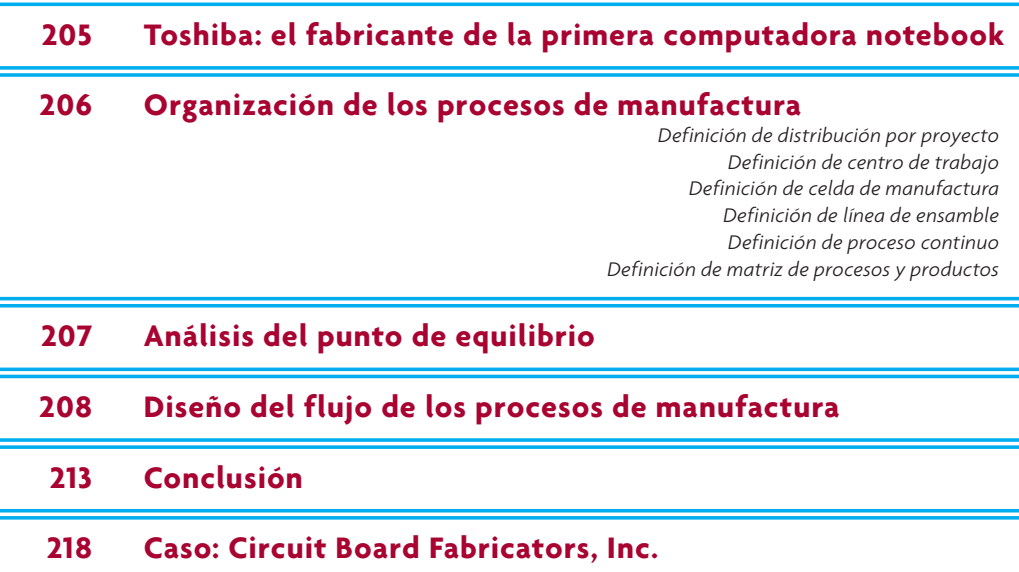

# **TOSHIBA: EL FABRICANTE DE LA PRIMERA COMPUTADORA NOTEBOOK**

"okyo Shibaura Denki (Tokyo Shibaura Electric Co. Ltd.) fue constituida en 1939 con la fusión de dos compañías japonesas sumamente innovadoras: Shibaura Seisaku-sho (Shibaura Engineering Works), que fabricaba transformadores, motores eléctricos, generadores hidroeléctricos y tubos de rayos x, y Tokyo Electric Company, que producía bombillas, receptores de radio y tubos de rayos catódicos. Poco después, la compañía fue conocida como "Toshiba", nombre que se oficializó en 1978. Toshiba fue la primera compañía en fabricar lámparas fluorescentes en Japón (1940), así como radares (1942), equipo de transmisión (1952) y computadoras digitales (1954). También fue la primera empresa del mundo que, en 1985, produjera el potente chip DRAM de 1 megabit y la primera computadora laptop, la T1100.

La compañía debe su fuerza en el mercado de las computadoras notebook a que ha llegado a él antes que sus competidoras, ofreciendo productos tecnológicamente innovadores a muy buen precio. En el mercado de las notebook hay una competencia feroz y Toshiba ha logrado conservar su posición de líder porque jamás cesa de mejorar sus procesos de producción y de bajar sus costos.

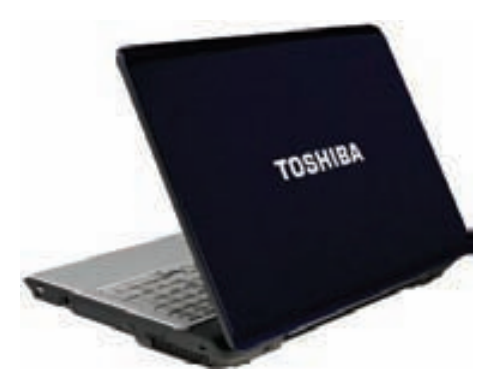

Dell Computer es un competidor formidable que busca minimizar sus costos armando las computadoras bajo pedido y vendiéndolas directamente a los clientes. Toshiba goza de algunas ventajas sustantivas frente a Dell que, en gran medida, se derivan de las colosales inversiones en tecnologías como las pantallas a color con transistores de película delgada (TFT por sus siglas en inglés), los drives de disco duro, las baterías con iones de litio y los drives de DVD. Toshiba a veces comparte el riesgo que implica desarrollar nuevas tecnologías costosas.

Colóquese en el lugar de Toshihiro Nakamura, el supervisor de producción de Ome Works de Toshiba. El inicio de la producción de las más reciente computadora subnotebook de la compañía se ha programado para dentro de sólo diez días. Mientras se va abriendo paso entre un laberinto de escritorios, en su camino hacia el taller de la planta, se pregunta si la línea en efecto podrá estar diseñada a tiempo.

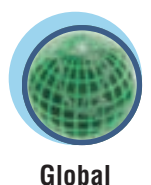

Fuente: Adaptado de *Toshiba: Ome Works*, Harvard Business School (9-696-059) y www.toshiba.co.jp/worldwide/ about/history.html.

# **ORGANIZACIÓN DE LOS PROCESOS DE MANUFACTURA**

La frase *elección del proceso* se refiere a la decisión estratégica de escoger el tipo de proceso de producción que se utilizará para fabricar un producto o para brindar un servicio. Por ejemplo, en el caso de las computadoras notebook de Toshiba, si el volumen es muy bajo, se podría decidir que un solo trabajador arme cada computadora a mano. Por otra parte, si el volumen es más grande, lo aconsejable sería establecer una línea de ensamble.

El patrón general del flujo del trabajo define los formatos que se usarán para la distribución dentro de una instalación, considerando que hay cinco estructuras básicas (proyecto, centro de trabajo, celda de manufactura, línea de ensamble y proceso continuo).

En el caso de la **distribución por proyecto**, el producto (en razón de su volumen o peso) permanece en un lugar fijo y el equipo de producción va hasta el producto y no al contrario. Los predios de obras (casas y caminos) y los escenarios donde se fi lman películas son ejemplo de este formato. Los bienes que se producen con este tipo de distribución suelen ser manejados empleando las técnicas para la administración de proyectos que se describieron en el capítulo 3. Habrá ciertas áreas del lugar designadas para distintos propósitos, como material para escenografía, construcción de subensambles, acceso para la maquinaria pesada y una para la administración.

Un **centro de trabajo** es un lugar donde se agrupan equipos o funciones similares, como todas las perforadoras en un área y todos las troqueladoras en otra. Así, la pieza que se está produciendo pasa, siguiendo una secuencia establecida de operaciones, de un centro de trabajo a otro, donde se encuentran las máquinas necesarias para cada operación. En ocasiones, este tipo de distribución se conoce como taller.

La frase celda de manufactura se refiere a un área dedicada a la fabricación de productos que requieren procesamientos similares. Estas células son diseñadas para desempeñar un conjunto específico de procesos y se dedican a una variedad limitada de productos. Una empresa puede tener muchas células diferentes en un área de producción y cada una de ellas estará preparada para producir con eficiencia un solo producto o un grupo de productos similares. Por lo general, las células están programadas para producir "conforme se necesita" para responder a la demanda actual de los clientes.

La línea de ensamble se refiere a un lugar donde los procesos de trabajo están ordenados en razón de los pasos sucesivos que sigue la producción de un producto. De hecho, la ruta que sigue cada pieza es una línea recta. Para la fabricación de un producto, las piezas separadas pasan de una estación de trabajo a otra a un ritmo controlado y siguiendo la secuencia necesaria para fabricarlo. Algunos ejemplos son las líneas de ensamble de juguetes, aparatos eléctricos y automóviles.

Un **proceso continuo** se parece a una línea de ensamble porque la producción sigue una secuencia de puntos predeterminados donde se detiene, pero el flujo es continuo en lugar de mesurado. Estas estructuras suelen estar muy automatizadas y, de hecho, constituyen una "máquina" integral que podría estar funcionando las 24 horas del día para no tener que apagarla y arrancarla cada vez, porque ello resulta muy costoso. La conversión y el procesamiento de materiales no diferenciados, como el petróleo, los productos químicos y los fármacos son un buen ejemplo.

Muchas veces, se utiliza una **matriz de procesos y productos**, similar a la que presenta la ilustración 7.1\* con dos dimensiones, para describir las relaciones entre las estructuras de la distribución.La primera dimensión se refiere al volumen de productos fabricados, o sea el volumen de un producto particular o de un grupo de productos estándar. La estandarización se presenta en el eje vertical y se refiere a las variaciones del producto, las cuales se miden en términos de diferencias geométricas, diferencias de materiales, etc. Los productos estandarizados tienen muchas similitudes desde el punto de vista del proceso de manufactura, mientras que los productos poco estandarizados requieren de diferentes procesos.

La ilustración 7.1 presenta los procesos en forma más o menos diagonal. En general, se puede decir que es aconsejable diseñar las instalaciones a lo largo de una diagonal. Por ejemplo, si se produce un volumen relativamente bajo de productos no estandarizados es conveniente emplear centros de trabajo. Por otro lado, una línea de ensamble o un proceso continuo se deben usar, de ser posible, para fabricar un volumen grande de un producto muy estandarizado (de consumo general). Dada la avanzada tecnología para la producción que existe en estos días, se observa que algunas de las estructuras de la distribución abarcan áreas relativamente grandes de la matriz de los procesos y productos. Por ejemplo, se pueden usar células de manufactura para una amplia gama de aplicaciones y eso explica por qué se han convertido en una estructura de distribución muy popular y que los ingenieros de producción de manufacturas emplean con frecuencia.

## **Distribución por proyecto**

## **Centro de trabajo**

## **Celda de manufactura**

#### **Línea de ensamble**

#### **Proceso continuo**

#### **Matriz de procesos y productos**

<sup>\*</sup> R. Hayes y S. Wheelwright fueron los primeros en proponer este tipo de matriz en *Restoring Our Competitive Edge: Competing Through Manufacturing*, Wiley, Nueva York, 1984, p. 209.

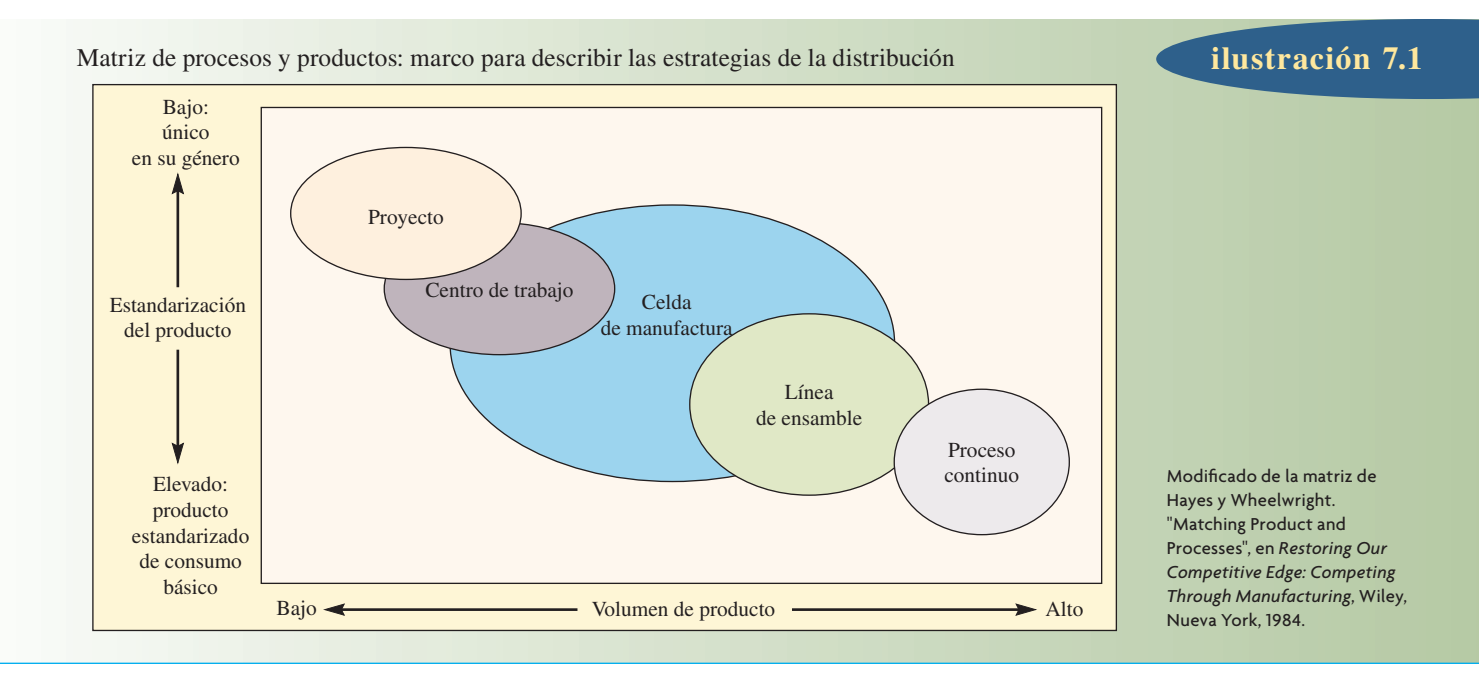

# **ANÁLISIS DEL PUNTO DE EQUILIBRIO**

Muchas veces, la elección del equipo específico que se utilizará para un proceso se puede basar en el análisis de las diferencias entre costos. En la matriz de procesos y productos (ilustración 7.1) se suelen presentar diferencias entre máquinas más o menos especializadas. El equipo menos especializado es para "propósitos generales"; es decir, si se ha preparado correctamente es fácil utilizarlo de diversas maneras. El equipo más especializado sirve para "propósitos especiales" y, con frecuencia, representa una alternativa para una máquina usada para propósitos generales. Por ejemplo, si se tiene que perforar orifi cios en un pedazo de metal, la opción de una máquina para un propósito general sería emplear un simple taladro manual. En el caso de un propósito especial, una alternativa sería una máquina perforadora. Dada la debida preparación, la perforadora puede hacer los orificios a mayor velocidad que el taladro. Las diferencias entrañan el costo del equipo (el taladro manual es barato y la perforadora es costosa), el tiempo para preparar la máquina (el del taladro manual es rápido, mientras que la perforadora toma algún tiempo), y el tiempo por unidad (el taladro manual es lento y la perforadora es rápida).

Un enfoque común para elegir entre procesos alternativos o equipo es el *análisis del punto de equilibrio*. Una gráfica del punto de equilibrio presenta de forma visual las distintas pérdidas y ganancias que se derivan del número de unidades producidas o vendidas. La elección depende, obviamente, de la demanda anticipada. El método es más conveniente cuando los procesos y el equipo entrañan una cuantiosa inversión inicial y un costo fijo, y también cuando los costos variables guardan una proporción razonable con el número de unidades producidas. Como se verá en el ejemplo siguiente, la gráfica que se preparó muestra los puntos donde no hay diferencia entre elegir una opción tecnológica u otras.

**Administración interactiva de operaciones**

#### **EJEMPLO 7.1: Análisis del punto de equilibrio**

Suponga que un fabricante ha identificado las opciones siguientes para obtener una pieza maquinada: puede comprar la pieza a 200 dólares por unidad (materiales incluidos); puede hacer la pieza en un torno semiautomático controlado numéricamente a 75 dólares por unidad (materiales incluidos) o puede fabricar la pieza en un centro de maquinado a 15 dólares por unidad (materiales incluidos). Los costos fijos son prácticamente nulos en caso de que se compre la pieza; un torno semiautomático cuesta 80 000 dólares y un centro de maquinado cuesta 200 000 dólares.

El costo total de cada opción es:

Costo de compra =  $$200 \times$  Demanda Costo por producir con torno =  $$80,000 + $75 \times$  Demanda Costo por producir con centro de maquinado =  $$200\,000 + $15 \times$ Demanda

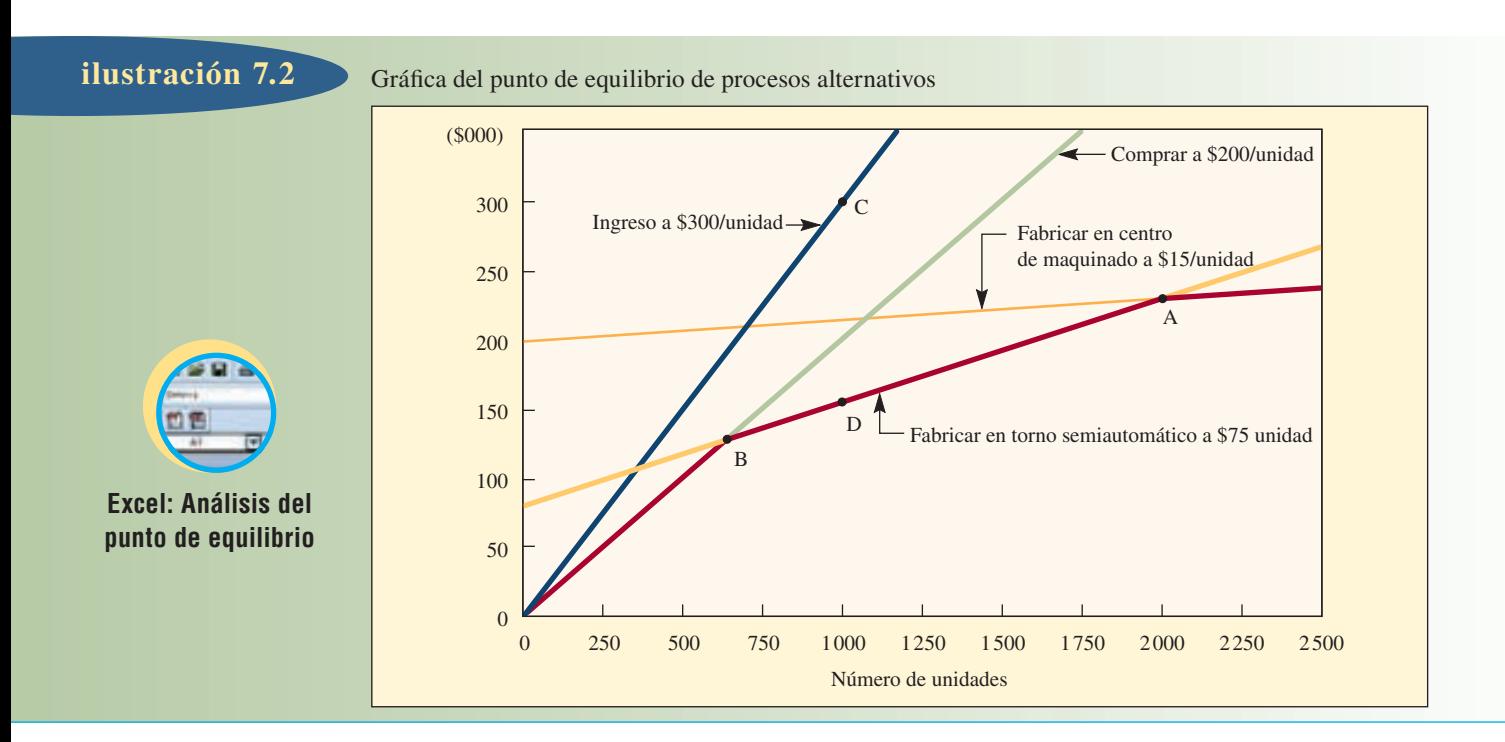

#### SOLUCIÓN

En realidad es indiferente si se aborda la solución de este problema desde el punto de vista de minimizar los costos o el de maximizar las utilidades siempre y cuando las relaciones sean lineales; es decir, los costos variables y los ingresos de cada unidad que se incrementan son iguales. La ilustración 7.2 muestra el punto de equilibrio de cada proceso. Si se espera que la demanda sea superior a las 2 000 unidades (punto A), el centro de maquinado será la mejor opción porque daría el costo total más bajo. Advierta que justo en el punto A (2 000 unidades) no hay diferencia entre usar el centro de maquinado o el torno semiautomático. Si la demanda está entre 640 (punto B) y 2 000 unidades, entonces el torno semiautomático es lo más barato. En el punto B, no hay diferencia entre utilizar el torno semiautomático o comprar la pieza. Si la demanda es inferior a 640 (entre 0 y el punto B), lo más económico es comprar el producto.

El cálculo del punto de equilibrio A es

 $$80,000 + $75 \times \text{Demanda} = $200,000 + $15 \times \text{Demanda}$ 

Demanda (punto A) = 120 000/60 = 2 000 unidades

El cálculo del punto de equilibrio B es

 $$200 \times Demanda = $80\,000 + $75 \times Demanda$ 

Demanda (punto B) =  $80\,000/125 = 640$  unidades.

Considere el efecto de los ingresos, suponiendo que la pieza tiene un precio de venta de 300 dólares por unidad. Como muestra la ilustración 7.2, la ganancia (o pérdida) es la distancia entre la línea de ingresos y el costo alternativo del proceso. Por ejemplo, con 1 000 unidades, la utilidad máxima es la diferencia entre el ingreso de 300 000 dólares (punto C) y el costo de 155 000 dólares del torno semiautomático (punto D). En el caso de esta cantidad, el torno semiautomático es la alternativa disponible más barata. La opción óptima para minimizar el costo y para maximizar la utilidad son los segmentos de las líneas que van del origen a B, a A y a la derecha de la ilustración 7.2, como se muestra en rojo.  $\bullet$ 

# **DISEÑO DEL FLUJO DE LOS PROCESOS DE MANUFACTURA**

El diseño del flujo de los procesos de manufactura es un método que sirve para evaluar los procesos específicos a los que son sometidas las materias primas, las piezas y los subensambles a su paso por la planta. Los instrumentos de la administración de la producción que se usan con más frecuencia para

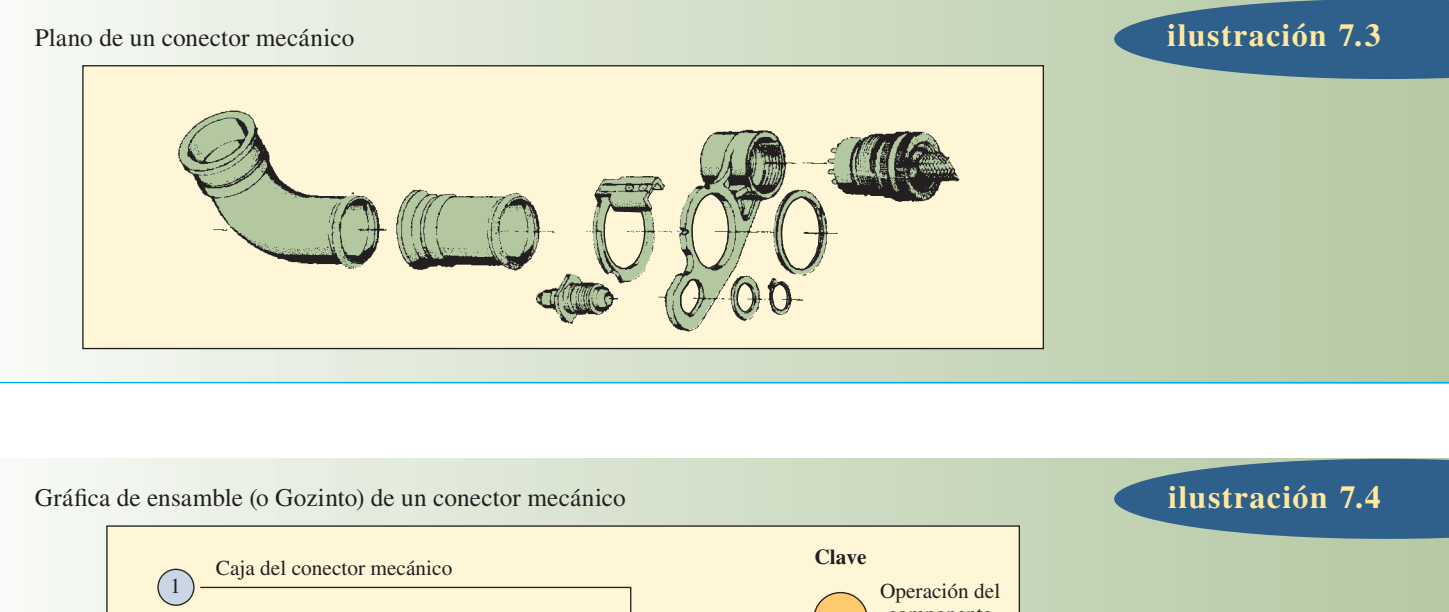

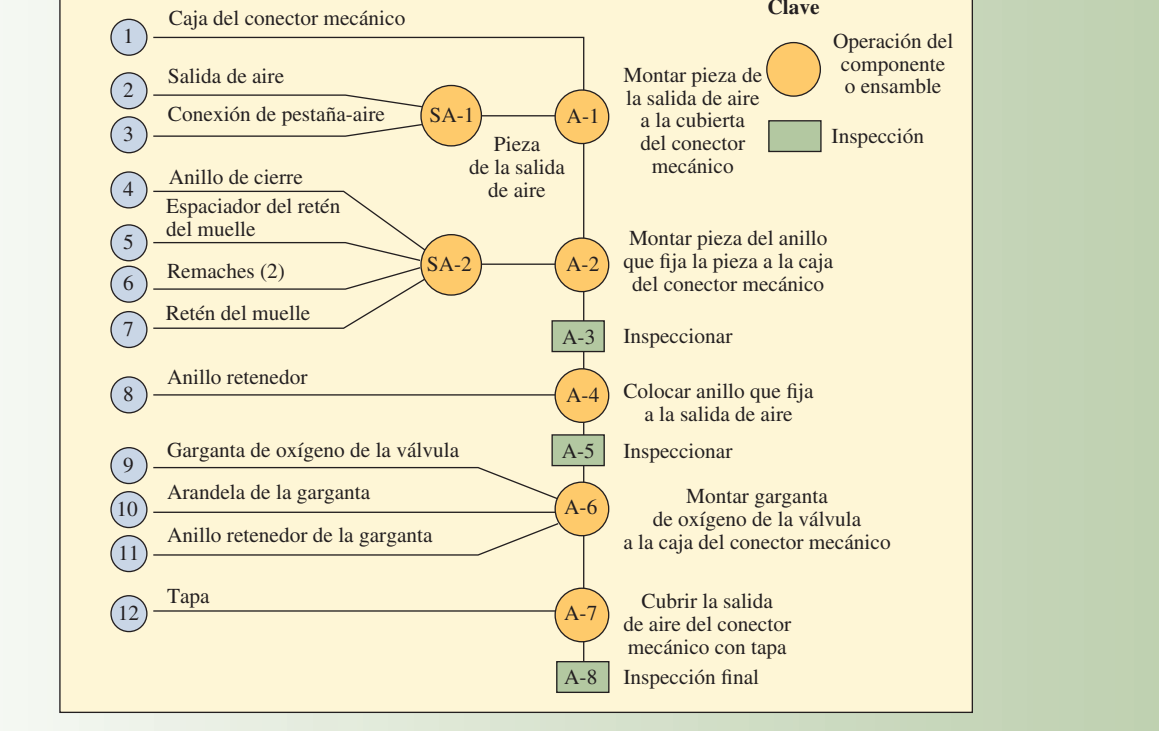

planear y diseñar el flujo de los procesos son los planos de la pieza, las gráficas de ensamble, las hojas de ruta y las gráficas de flujo del proceso. Cada una de estas gráficas es un instrumento de diagnóstico muy útil y se emplea para mejorar las operaciones durante el estado constante del sistema de producción. De hecho, normalmente el primer paso para analizar todo sistema de producción es representar los flujos y las operaciones mediante una o varias de estas técnicas. Son como los "organigramas" del sistema de manufactura.

El *plano de la pieza* (ilustración 7.3) no es otra cosa que una imagen ampliada del producto que muestra las partes que la componen. Una *gráfica de ensamble* (ilustración 7.4) utiliza la información del plano de la pieza y define (entre otras cosas) cómo deben ir colocadas las piezas, el orden para armarlas y, muchas veces, un esquema del flujo general de los materiales.<sup>1</sup> La *hoja de ruta y operaciones* (ilustración 7.5), como su nombre indica, detalla la ruta del proceso y las operaciones que corresponden a una pieza particular. Presenta información como la relativa al tipo de equipo, herramientas y operaciones que se necesitan para fabricar la pieza.

Una *gráfi ca de fl ujo del proceso*, como la de la ilustración 7.6, expone lo que va sucediendo con el producto a su paso por las instalaciones productivas. Recuerde que en el capítulo 6 se habló de las gráficas de flujo. El punto focal del análisis de una operación manufacturera debe ser identificar las actividades

# **ilustración 7.5**

#### Hoja de ruta y operaciones de un conector mecánico

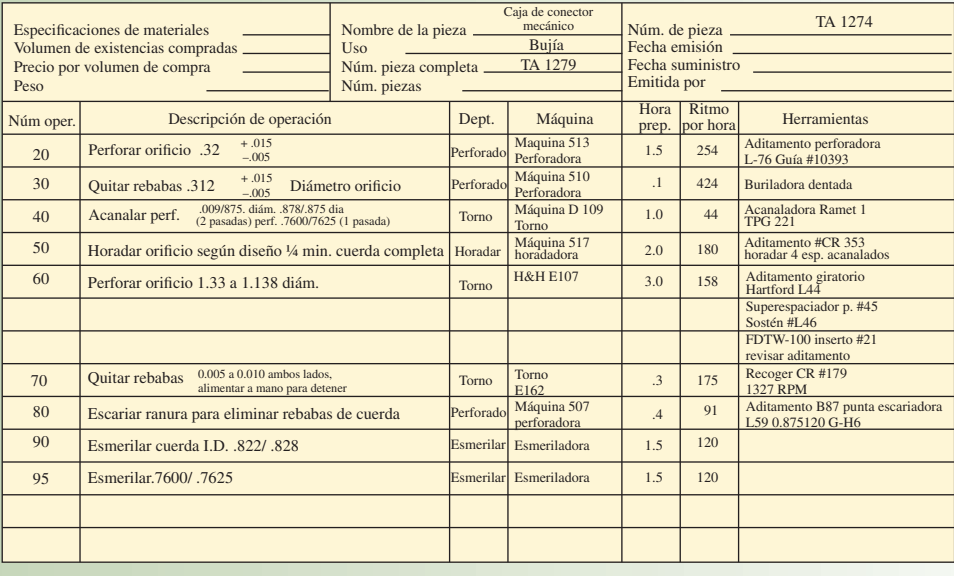

# **ilustración 7.6**

Gráfica de flujo del proceso de la caja del conector mecánico (parcial)

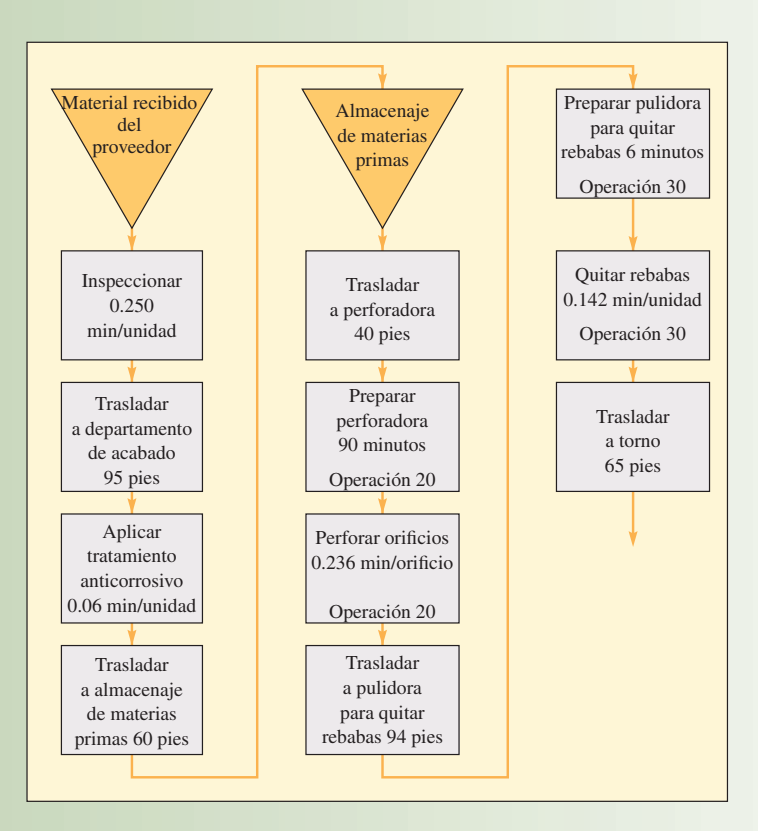

que se pueden minimizar o eliminar, como los traslados y el almacenaje durante el proceso. Por lo general, cuanto menor sea la cantidad de traslados, demoras y almacenajes durante el proceso, tanto mejor será su flujo.

#### **EJEMPLO 7.2: Análisis del proceso de manufactura**

Recuerde que en el capítulo 6 se vio que un proceso suele incluir 1) un conjunto de *tareas*, 2) un *flujo* de materiales e información que conecta al conjunto de tareas y 3) el *almacenaje* materiales e información.

- 1. Cada tarea de un proceso efectúa, en cierta medida, la transformación de los insumos en el producto deseado.
- 2. El flujo de un proceso incluye el flujo de materiales y también de información. El flujo de materiales traslada el producto de una tarea a la siguiente. El flujo de información sirve para determinar la medida de la transformación que se ha realizado en la tarea anterior y la cantidad exacta que resta por realizarse en la tarea presente.
- 3. Cuando no se está desempeñando una tarea ni transformando una pieza, ésta debe ser almacenada. Los bienes almacenados, en espera de ser procesados en la tarea siguiente, se suelen llamar *inventario de trabajo en proceso.*

El análisis de los procesos implica adaptar las capacidades y equilibrar las distintas partes del proceso para maximizar la producción o minimizar los costos, dados los recursos disponibles. La compañía de este ejemplo suministra un componente a varios fabricantes grandes de automóviles.<sup>2</sup> Este componente es armado en un taller que cuenta con 15 trabajadores, mismos que laboran un turno de ocho horas en una línea de ensamble que se mueve a un ritmo de 150 componentes por hora. Se paga a los trabajadores en forma de incentivo de grupo, el cual suma 30 centavos por cada pieza buena terminada. El pago se reparte equitativamente entre los trabajadores. La gerencia piensa que, si fuera necesario, podría contratar a 15 trabajadores más para un segundo turno.

Las piezas que componen el ensamble final provienen de dos fuentes. El departamento de moldeado fabrica una pieza crítica y las restantes provienen de proveedores externos. Se cuenta con 11 máquinas capaces de moldear la pieza fabricada internamente, pero por lo general, siempre hay una máquina que está siendo afi nada o reparada en un momento dado. Cada máquina requiere de un operador de tiempo completo y puede producir 25 piezas por hora. Además, los trabajadores reciben una remuneración individual de 20 centavos por cada pieza buena. Cuando los operadores trabajan horas extra reciben un incremento de paga de 50%, o 30 centavos por pieza buena. La fuerza de trabajo del moldeado es flexible y, en la actualidad, sólo seis trabajadores desempeñan esta actividad. Dentro del grupo de trabajadores de la compañía hay otros cuatro disponibles. El costo de las materias primas por cada pieza moldeada es de 10 centavos por unidad y un análisis detallado realizado por el departamento de contabilidad ha llegado a la conclusión de que la fabricación de cada pieza consume 2 centavos de electricidad. Las piezas compradas en el exterior para cada componente final producido cuestan 30 centavos.

Un edificio alquilado, que cuesta 100 dólares por semana, aloja la operación completa. Los empleados de supervisión, mantenimiento y oficina ganan 1 000 dólares a la semana. El departamento de contabilidad descuenta la depreciación del equipo de esta operación a razón de \$50 por semana.

El siguiente diagrama de flujo describe este proceso. Las tareas se presentan en forma de rectángulos y el almacenaje de bienes (inventarios) en forma de triángulos.

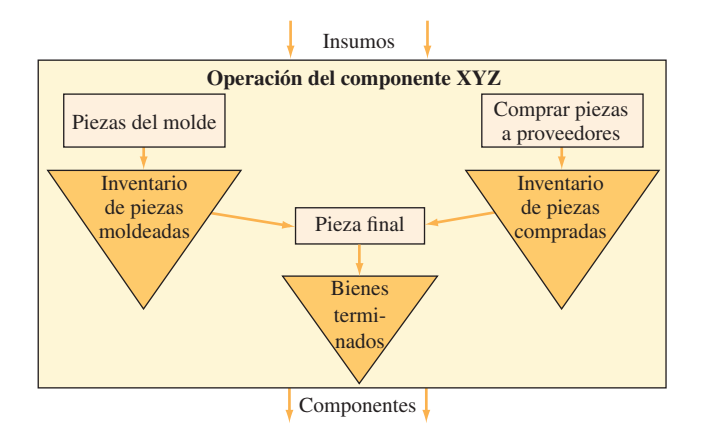

#### SOLUCIÓN

*a) Determine la capacidad (número de componentes producidos por semana) del proceso entero. ¿Las capacidades del proceso entero están equilibradas?*

*Capacidad del proceso de moldeado:*

 Sólo se ha contratado a seis trabajadores para el proceso de moldeado, cada uno de ellos empleado como operario de tiempo completo de una máquina. Por lo tanto, en la actualidad, sólo están operando seis de las 11 máquinas.

Capacidad de moldeado = 6 máquinas  $\times$  25 piezas por hora por máquina  $\times$  8 horas por día  $\times$  5 días por semana = 6 000 piezas por semana

*Capacidad del proceso de ensamble*:

Capacidad de ensamble = 150 componentes por hora  $\times$  8 horas por día  $\times$  5 días por semana = 6 000 componentes por semana

Dado que la capacidad de las dos tareas es de 6 000 unidades por semana, sí están equilibradas.

- *b***)** *Si el proceso de moldeado utilizara diez máquinas en lugar de seis y si no se hicieran cambios en la tarea fi nal de ensamble, ¿cuál sería la capacidad del proceso entero? Capacidad de moldeado con diez máquinas*:
- Capacidad de moldeado = 10 máquinas  $\times$  25 piezas por hora por máquina  $\times$  8 horas por día  $\times$  5 días por semana = 10 000 piezas por semana

Dado que no se ha hecho cambio alguno en la tarea del ensamble final, la capacidad del proceso de ensamble sigue siendo de 6 000 componentes por semana. Por lo tanto, aun cuando la capacidad de moldeado es de 10 000 por semana, la capacidad del proceso entero es tan sólo de 6 000 por semana, porque a la larga la capacidad global no puede exceder a la tarea más lenta.

*c***)** *Si la compañía optara por un segundo turno de ocho horas más en la tarea de ensamble, ¿cuál sería la nueva capacidad?*

*Un segundo turno en la tarea de ensamble*:

Como se calculó en el inciso anterior, la capacidad de moldeado es de 10 000.

Capacidad de ensamble = 150 componentes por hora  $\times$  16 horas por día  $\times$  5 días por semana

= 12 000 componentes por semana

En este caso, si bien la capacidad de ensamble es de 12 000 por semana, la capacidad del proceso entero sigue siendo de 10 000 por semana porque, ahora, la tarea más lenta es el proceso de moldeado, el cual tiene una capacidad de 10 000 por semana. Por lo tanto, cabe señalar que la capacidad de un proceso no es un factor constante sino que depende de la disponibilidad de insumos y la secuencia de las tareas. De hecho, depende también de otros factores que no se han mencionado aquí.

*d***)** *Determine el costo por unidad de producto cuando la capacidad es de 1) 6 000 por semana o 2) 10 000 por semana.*

*1) Costo por unidad cuando la producción por semana* = *6 000* Primero se calcula el costo de producción de las 6 000 piezas por semana:

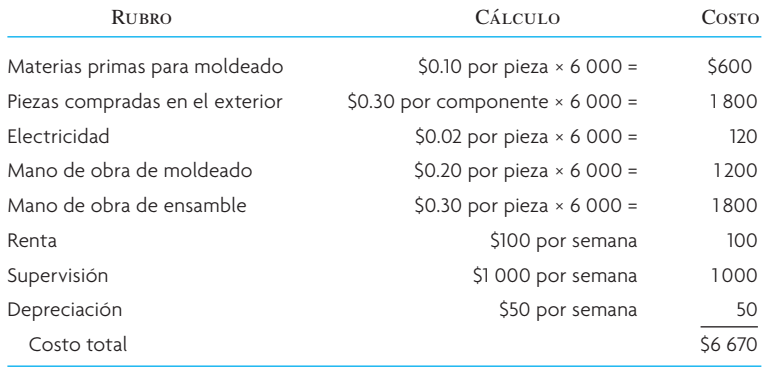

Costo por unidad =  $\frac{\text{Costo total por semana}}{\text{Núm. unidades producidas por semana}} = \frac{\$6\,670}{6\,000} = \$1.11$ 

#### *2) Costo por unidad cuando la producción por semana* = *10 000*

A continuación, se calcula el costo por producir las 10 000 piezas por semana:

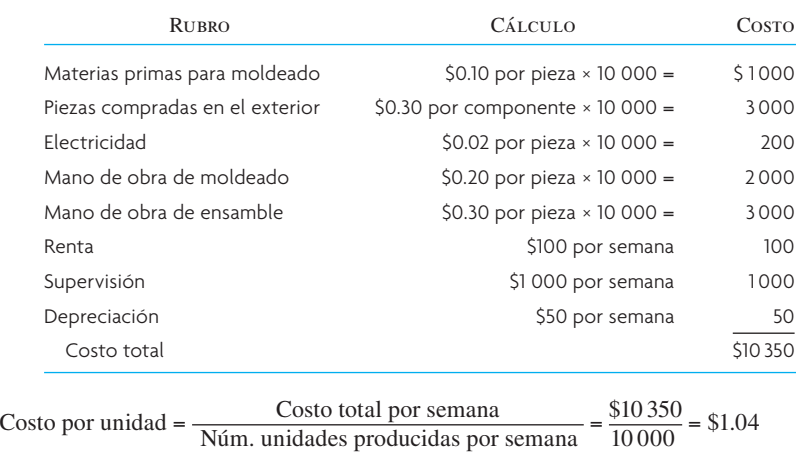

Es evidente que el costo por unidad disminuye porque el costo fijo se reparte entre un número mayor de unidades. Estos cálculos del análisis del proceso son necesarios para muchas de las decisiones de producción que se

analizan en el libro. •

# **CONCLUSIÓN**

Diseñar un producto que complazca al cliente es todo un arte. Fabricar el producto es una ciencia. Llevar el producto desde el diseño hasta el cliente es administración. Los fabricantes de clase mundial son excelentes para lograr una integración expedita y flexible de estos procesos. Una llave para hacerlo es el trabajo en equipo, no sólo de parte de marketing, desarrollo de productos, producción y distribución, sino también de parte del proveedor y el cliente.

La planeación efectiva de un proceso requiere comprender con claridad lo que la fábrica puede hacer o no con relación a las estructuras de los procesos. Muchas plantas utilizan una combinación de las estructuras identifi cadas en este capítulo; talleres o centros de trabajo para algunas piezas, operaciones por lotes o de ensamble para otras. Con frecuencia es preciso tomar una decisión respecto al momento en que la demanda parece indicar el cambio de una a otra. Para tomar estas decisiones también es preciso conocer las minucias de cada proceso de producción para poder determinar si éste en verdad se ajusta a las nuevas especifi caciones de los productos. En el quehacer diario, es necesario poder analizar de forma sistemática la envergadura de la capacidad para cada paso del proceso, como se ha hecho en este capítulo.

Por último, está la cuestión de la tecnología. Aun cuando los detalles de los procesos de manufactura constituyen el mundo de la ingeniería, el conocimiento de las tecnologías modernas (sobre todo la manufactura asistida por computadora) ahora se considera una parte esencial de los estudios en administración. En el suplemento B, "Tecnología de operaciones", se explica este tipo de producción (CIM por sus iniciales en inglés) y otras tecnologías para las operaciones.

# VOCABULARIO BÁSICO

Distribución por proyecto El producto, en razón de su volumen o peso, permanece fijo en un lugar. El equipamiento se lleva al producto y no a la inversa.

Centro de trabajo Estructura de un proceso que resulta ideal para la producción de un volumen bajo de una gran variedad de productos no estandarizados. A veces, se dice que los centros de trabajo son departamentos y éstos se concentran en un tipo particular de operación.

Celda de manufactura Área donde se producen bienes simples que tienen requerimientos similares para su procesamiento.

Línea de ensamble Estructura de proceso diseñada para fabricar piezas separadas. Las piezas pasan, a un ritmo controlado, por un conjunto de estaciones de trabajo que tienen un diseño especial.

Proceso continuo Un proceso, muchas veces automatizado, que transforma las materias primas en productos terminados en un proceso continuo.

Matriz de procesos y productos Muestra las relaciones que existen entre diferentes unidades de producción y la forma en que se usan dependiendo del volumen que se produzca y del grado de estandarización de los productos.

#### PROBLEMAS RESUELTOS

#### PROBLEMA RESUELTO 1

Un fabricante de automóviles está pensando en hacer un cambio en la línea de ensamble que ahorrará dinero debido a la disminución de costos de trabajo y materiales. El cambio implica la instalación de cuatro nuevos robots que instalarán parabrisas de forma automática. El costo de los cuatro robots, inclusive la instalación y la programación inicial, es de 400 000 dólares. La práctica común es amortizar el costo inicial de los robots en un plazo de dos años seguidos. El ingeniero de procesos estima que se necesitará a un técnico de tiempo completo para vigilar, mantener y reprogramar los robots permanentemente. Esta persona costará unos 60 000 dólares al año. En la actualidad, la compañía tiene a cuatro empleados de tiempo completo en este trabajo y cada uno gana alrededor de 52 000 dólares al año. Uno de estos empleados se encarga de manejar los materiales y se necesitarán sus servicios con el nuevo proceso. Para complicar las cosas, el ingeniero de procesos estima que los robots aplicarán el sellador de los parabrisas de modo que producirá un ahorro de 25 centavos de dólar por parabrisas instalado. ¿Cuántos automóviles se deben producir en los próximos dos años para que los nuevos robots resulten una inversión atractiva? En razón de que el horizonte de tiempo es relativamente corto, no tome en cuenta el valor del dinero con el tiempo.

#### Solución

El costo del proceso actual durante los próximos dos años será tan sólo el costo de cuatro empleados de tiempo completo

 $$52\,000$ /empleado × 4 empleados × 2 años = \$416 000

El costo del nuevo proceso durante los próximos dos años, suponiendo que el costo del robot queda completamente cubierto durante ese plazo es:

(\$52 000/empleado que maneja el material + \$60 000/técnico) × 2 + \$400 000/robots − \$0.25 × automóviles

La ecuación de las dos opciones es:

```
$416 000 = $624 000 − $0.25 × automóviles
```
El punto de equilibrio será:

−\$208 000/−\$0.25 = 832 000 automóviles

Esto dice que para llegar al punto de equilibrio sería necesario producir 832 000 automóviles con los robots en el transcurso de los próximos dos años.

#### PROBLEMA RESUELTO 2

Un fabricante tiene un contrato con un cliente para fabricar un producto compuesto por dos piezas, un cable con conexiones RCA estándar y otro con un minienchufe, mismos que después empaca juntos en forma de un solo producto final (cada producto que vende contiene un cable RCA y otro con un minienchufe). El fabricante produce los dos cables en la misma línea de ensamble y sólo puede fabricar uno de ellos a la vez, o fabrica cables RCA o fabrica cables con minienchufes. El cambiar la línea de un cable a otro lleva cierto tiempo de preparación. El costo de operación de la línea de ensamble es de \$500/hora y cuesta esta cantidad independientemente de que se esté preparando la máquina o fabricando cables de hecho.

Los planes presentes son fabricar 100 unidades de cables RCA, después 100 unidades de cables con minienchufe, a continuación 100 unidades de cables RCA, a continuación 100 unidades de cables con minienchufe, y así sucesivamente, y los tiempos de preparación y de actividad para cada tipo de cable son:

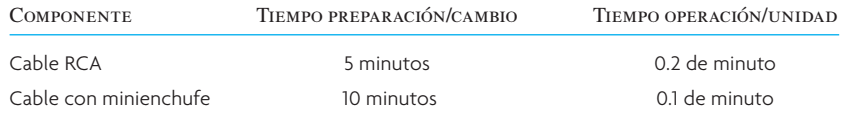

Suponga que el empacado de los dos cables está totalmente automatizado y sólo toma 2 segundos por unidad de producto final y la actividad se efectúa por separado de la línea de ensamble. Dado que el paso del empacado es rápido y que el tiempo que requiere no depende del tamaño del lote de la línea de ensamble, su costo no varía y no es necesario considerarlo en el análisis.

¿Cuál es la producción promedio por hora en términos del número de unidades de producto empacadas (que incluyen un cable RCA y un cable con minienchufe)? ¿Cuál es el costo promedio del ensamblaje del producto por unidad? Si se cambiara el tamaño del lote de 100 a 200 unidades, ¿qué efecto tendría en el costo de ensamble por unidad?

#### Solución

El tiempo promedio de la producción por hora cuando el tamaño del lote es de 100 unidades se calcula obteniendo primero el tiempo total para producir un lote de cable. El tiempo está compuesto por el tiempo de preparación + el tiempo de operación para un lote:

$$
5 + 10 + 0.2(100) + 0.1(100) = 15 + 30 = 45
$$
 minutes/100 unidades

Por lo tanto, si se pueden producir 100 unidades en 45 minutos, se tendrán que calcular cuántas unidades se pueden producir en 60 minutos; esta cifra se obtendrá con la proporción siguiente:

45/100 = 60/*X*

Despejando *X*:

 $X = 133.3$  unidades/hora

Luego entonces, el costo por unidad es:

 $$500/133.3 = $3.75/$ unidad

Si se incrementara el lote a 200 unidades:

 $5 + 10 + 0.2(200) + 0.1(200) = 15 + 60 = 75$  minutos/200 unidades

```
75/200 = 60/X
```

```
X = 160/hora
```
#### $$500/160 = $3.125/$ unidad

## PREGUNTAS DE REPASO Y DISCUSIÓN

- 1. ¿Qué dice una matriz de procesos y productos? ¿Cuál debería ser la estructura de un restaurante chino?
- 2. Se ha señalado que, en la Segunda Guerra Mundial, Alemania cometió un error crítico cuando encargó que sus formidables tanques Tiger fueran producidos por fabricantes de locomotoras, mientras que el tanque estadounidense Sherman, menos formidable, fue producido por fabricantes estadounidenses de automóviles. Utilice una matriz de productos y procesos para explicar ese error y su probable resultado.
- 3. ¿Cómo afecta el volumen de producción al análisis del punto de equilibrio?
- 4. ¿Qué quiere decir proceso? Describa sus características más importantes.

## **PROBLEMAS**

- 1. Owen Conner trabaja medio tiempo empacando software en una compañía de distribución local en Indiana. El costo fijo anual de este proceso es de 10 000 dólares, el costo de la mano de obra directa es de 3.50 dólares por paquete y el del material es de 4.50 dólares por paquete. El precio de venta será de 12.50 dólares por paquete. ¿Cuántos ingresos se tendrán que captar antes de salir a mano? ¿Cuál es el punto de equilibrio en unidades?
- 2. AudioCables, Inc., está fabricando un adaptador que tiene un costo variable de 0.50 dólares por unidad y un precio de venta de 1.00 dólares por unidad. Los costos fijos son de 14 000 dólares. El volumen actual de ventas es de 30 000 unidades. La empresa puede mejorar sustantivamente la calidad del producto si adquiere una nueva pieza de equipamiento que implica un costo fijo adicional de 6 000 dólares. Los costos variables subirían a 0.60 dólares, pero el volumen de ventas tendría que subir a 50 000 unidades debido a que se trata de un producto de mejor calidad. ¿AudioCables debería comprar el nuevo equipamiento?
- 3. Piense en la producción de un sencillo marco de madera de 8" × 10" para fotografías. El marco consta de cuatro piezas de madera que son cortadas por una máquina, cuatro grapas para sujetar el marco, un pedazo de vidrio, una cara trasera hecha de cartón, seis lengüetas para sostener el vidrio y el cartón a la parte posterior del marco y una arandela para colgarlo de la pared.
	- *a*) Dibuje un plano del marco para fotografías.
	- *b*) Prepare una gráfica de flujo del proceso entero, desde la recepción de los materiales hasta la inspección final.
- 4. El propósito de este ejercicio de diseño del sistema es adquirir experiencia para preparar un proceso de manufactura. (Se sugiere que se resuelva como proyecto de equipo.) Tarea:

- *a*) Consiga una raqueta de Ping-Pong.
- *b*) Especifique el tipo de equipo y de materias primas que necesitará para fabricar la raqueta, desde la recepción de madera estufada hasta el empaque para su envío.
- *c*) Suponga que tiene a su disposición una unidad de cada tipo de equipo. Además suponga que cuenta con las existencias de madera estufada y otros materiales necesarios para producir y empacar 100 raquetas.

Partiendo de supuestos razonables respecto a los tiempos y las distancias en caso necesario: 1) Dibuje un plano de la raqueta.

- 2) Prepare una gráfica de ensamble de la raqueta.
- 3) Cree una gráfica de flujo del proceso para la raqueta.
- 4) Cree una hoja de ruta de la raqueta.
- 5. Goodparts Company produce un componente que se utiliza posteriormente en la industria aeroespacial. El componente tiene tres piezas (A, B y C) que son compradas en el exterior y cuestan, respectivamente, 40, 35 y 15 centavos por pieza. Las piezas A y B primero son armadas en la línea 1, la cual produce 140 componentes por hora. La pieza C, antes de ser armada finalmente con el producto de la línea de ensamble 1, pasa por una operación de perforación. La compañía tiene un total de seis perforadoras, pero en la actualidad sólo tres están en condición de operar. Cada máquina perfora la pieza C a un ritmo de 50 piezas por hora. En el ensamble final, el producto de la línea de ensamble 1 se arma con la pieza perforada C. La línea de ensamble final produce a un ritmo de 160 componentes por hora. En la actualidad, los componentes son producidos ocho horas al día y cinco días a la semana. La gerencia piensa que en caso necesario podría aumentar un segundo turno de ocho horas a las líneas de ensamble.

El costo de la mano de obra es de 30 centavos por pieza en cada línea de ensamble; el costo de la mano de obra para perforación es de 15 centavos de dólar por pieza. En el caso de la perforación, el costo de la electricidad es de un centavo por pieza. Se ha calculado que el costo total de los gastos fijos es de 1 200 dólares por semana. Se ha calculado que el costo de la depreciación del equipamiento es 30 dólares por semana.

- *a*) Dibuje un diagrama de flujo del proceso y determine la capacidad de procesamiento (número de componentes producidos por semana) del proceso entero.
- *b*) Suponga que se contrata a un segundo turno de ocho horas para operar la línea de ensamble 1 y que se hace lo mismo para la línea final de ensamble. Además, cuatro de las seis perforadoras se ponen en operación. No obstante, las perforadoras sólo operan ocho horas al día. ¿Cuál es la nueva capacidad del proceso (número de componentes producidos por semana)? ¿Cuál de las tres operaciones limita la capacidad?
- *c*) La gerencia decide contratar a un segundo turno de ocho horas para la línea de ensamble 1 y a un segundo turno de sólo cuatro horas para la línea final de ensamble. Cinco de las seis perforadoras operan ocho horas al día. ¿Cuál es la nueva capacidad? ¿Cuál de las tres operaciones limita la capacidad?
- *d*) Determine el costo por unidad de producto en las preguntas *b*) y *c*).
- *e*) El producto tiene un precio de venta de 4.00 dólares por unidad. Suponga que el costo de una perforadora (costo fijo) es de 30 000 dólares y que la compañía produce 8 000 unidades por semana. Suponga que se utilizan cuatro perforadoras para la producción. Si la compañía tuviera la opción de comprar la misma pieza a 3.00 dólares por unidad, ¿cuál sería el número de unidades del punto de equilibrio?
- 6. Un editor de libros tiene costos fijos por 300 000 dólares y costos variables de 8.00 dólares por libro. El precio de venta del libro es de 23.00 dólares por ejemplar.<sup>3</sup>
	- *a*) ¿Cuántos libros debe vender para llegar al punto de equilibrio?
	- *b*) Si el costo fijo aumentara, ¿el nuevo punto de equilibrio sería más alto o más bajo?
	- *c*) Si el costo variable por unidad bajara, ¿el nuevo punto de equilibrio sería más alto o más bajo?
- 7. Un proceso de producción tiene un costo fijo de 150 000 dólares por mes. Cada unidad de producto fabricada contiene 25 dólares de materiales y requiere 45 dólares de mano de obra. ¿Cuántas unidades se necesitan para llegar al punto de equilibrio si cada unidad terminada tiene un valor de 90 dólares?
- 8. Suponga un costo fijo de 900 dólares, un costo variable de 4.50 dólares y un precio de venta de 5.50 dólares.
	- *a*) ¿Cuál es el punto de equilibrio?
	- *b*) ¿Cuántas unidades se deben vender para obtener una ganancia de 500.00 dólares?
	- *c*) ¿Cuántas unidades se deben vender para obtener una utilidad promedio de 0.25 dólares por unidad? ¿Una utilidad de 0.50 dólares por unidad? ¿Una utilidad de 1.50 dólares por unidad?
- 9. Aldo Redondo usa su automóvil para los viajes de trabajo de la compañía. Su empleador le reembolsa estos viajes a 36 centavos de dólar por milla. Aldo estima que sus costos fijos por año, como impuestos, seguros y depreciación, suman 2 052 dólares. Los costos directos o variables, como gasolina, aceite y mantenimiento, suman en promedio alrededor de 14.4 centavos de dólar por milla. ¿Cuántas millas debe recorrer para llegar al punto de equilibrio?

- 10. Una empresa vende dos productos, sillas y banquillos, a 50 dólares la unidad en los dos casos. Las sillas tienen un costo variable de 25 dólares y los banquillos de 20 dólares. Los costos fijos de la empresa suman 20 000 dólares.
	- *a*) Si la mezcla de las ventas es de 1:1 (una silla por cada banquillo vendido), ¿cuál es el punto de equilibrio de las ventas en dólares? ¿En unidades de sillas y banquillos?
	- *b*) Si la mezcla de las ventas cambia a 1:4 (una silla por cada cuatro banquillos vendidos), ¿cuál es el punto de equilibrio de las ventas en dólares? ¿En unidades de sillas y banquillos?
- 11. ¿Usted cómo caracterizaría la diferencia más importante para los asuntos siguientes cuando compara un taller de una tarea y un taller de flujo?

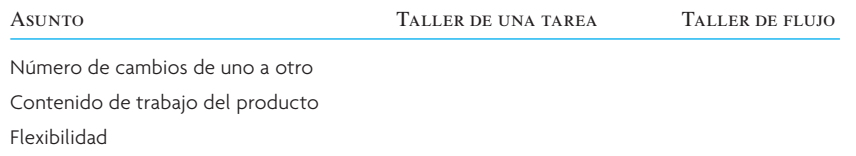

12. El diagrama siguiente representa un proceso en el cual dos componentes son fabricados en la estación A1 y en la A2 (un componente es fabricado en la A1 y el otro en la A2). A continuación, los componentes son armados en la estación B y pasan por el resto del proceso, con las estaciones C, D y E realizando algún trabajo adicional.

Suponga que sólo hay una persona en cada estación y que los tiempos que se presentan a continuación para cada estación representan la cantidad de trabajo que debe desempeñar la persona en esa estación, sin variación en el tiempo de procesamiento. También suponga que no se permite que se forme inventario en el sistema.

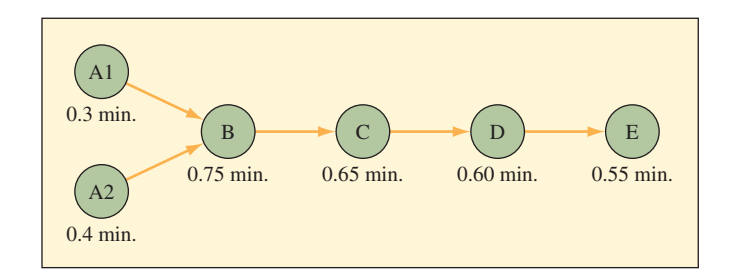

¿Cuál es la producción promedio por hora del proceso cuando está operando normalmente?

- 13. Un taller de grabado por encargo tradicionalmente maneja entre 1 y 50 unidades de lo que el cliente solicite. Una compañía grande ha contactado al taller para grabar placas de "reconocimiento" (que son prácticamente idénticas entre sí). Quiere que el taller presente una cotización de su pedido. Se espera que el volumen sea de 12 000 unidades por año y quizá durará cuatro años. Para presentar una cotización del pedido que tenga éxito (precio convenientemente bajo), ¿qué tendría que hacer el taller?
- 14. La matriz de procesos y productos es una manera conveniente de caracterizar la relación entre volúmenes de producto (uno de un tipo a continuo) y el sistema de procesamiento empleado por una empresa en una ubicación particular. Describa en los recuadros de abajo la naturaleza de la intersección entre el tipo de dimensión de tienda (columna) y de proceso (fila).

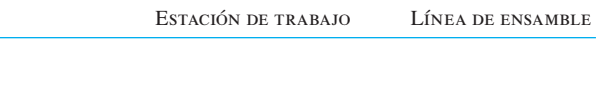

Énfasis en ingeniería Habilidad de la fuerza de trabajo general Control estadístico del proceso Distribución de las instalaciones Nivel de inventario de trabajo en proceso

- 15. En el caso de las variables siguientes explique las diferencias generales que existen a medida que se va pasando del contexto de la estación de trabajo al de la línea de ensamble.
	- *a*) Tiempo de procesamiento (tiempo para transformar las materias primas en productos).
	- *b*) Intensidad de capital/trabajo.
	- *c*) Cuellos de botella.

# C A S O : CIRCUIT BOARD FABRICATORS, INC.

Circuit Board Fabricators, Inc. (CBF), es un pequeño fabricante de tableros de circuitos con domicilio en California, cerca de San José. Compañías como Apple Computer y Hewlett-Packard utilizan a la compañía a efecto de que fabrique tableros para prototipos de nuevos productos. Es importante que CBF brinde un servicio expedito y de gran calidad. Los ingenieros que trabajan en los nuevos productos tienen que ajustarse a calendarios muy apretados y pierden la paciencia ante el trabajo descuidado o el incumplimiento de fechas de entrega.

Los tableros de circuitos son una superficie plana y rígida sobre la cual se montan los componentes electrónicos. Los componentes electrónicos, como los circuitos integrados, los resistores, los capacitadores y los diodos, van soldados a los tableros. Las líneas llamadas "trazos" van dibujadas sobre el tablero y conectan electrónicamente a los componentes. Dado que los trazos electrónicos no se pueden cruzar, se utilizan orificios en el tablero de circuitos para conectar los dos lados de los tableros, permitiendo con ello la implementación de circuitos complejos. Estos tableros muchas veces tienen un diseño de 40-50 componentes que están conectados por cientos de trazos en un pequeño tablero de cuatro por seis pulgadas.

CBF ha preparado un magnífico plan de negocios. Tienen cuatro configuraciones de tamaño estándar para los tableros y han automatizado gran parte de su proceso para fabricar estos tableros estándar. La fabricación de los tableros requiere que el equipo de control numérico (CN) de CBF sea programado. Se trata de un proceso bastante automatizado que trabaja directamente a partir de planos de ingeniería que son formateados utilizando los códigos estándar de la industria.

En la actualidad, el pedido típico es de 60 tableros. Los ingenieros de las compañías cliente preparan un plano de los tableros mediante el diseño asistido por computadora (CAD por sus iniciales en inglés). El plano del CAD especifica con precisión cada trazo del circuito, los orificios para que pasen los circuitos y los puntos de ensamble de los componentes sobre el tablero. Un ingeniero de procesos de CBF utiliza una versión electrónica del plano para programar las máquinas de CN utilizadas para fabricar los tableros.

Debido a las pérdidas que registra el sistema, CBF tiene la política de incrementar 25% el tamaño del pedido. Por ejemplo, en el caso de un pedido típico de 60 tableros, iniciaría 75 tableros para que pasen por el proceso. Por lo general, 15% de los tableros son rechazados en la inspección que se hace al principio del proceso de manufactura y otro 5% de los tableros restantes son rechazados en la prueba final.

#### Proceso de fabricación de los tableros

CBF compra a un proveedor los tableros de circuitos en blanco, los cuales están hechos de un tejido de fibra de vidrio impregnado con resina epóxica. Los dos lados del tablero en blanco llevan un laminado de cobre. El proveedor surte los tableros en blanco cortados de acuerdo con los tamaños estándar que puede manejar el equipo de control numérico de CBF.

A continuación se presenta una descripción de los pasos involucrados para procesar un pedido en CBF:

- 1. **Aceptación del pedido.** Verificar si el pedido se ajusta a la especificación de los tableros que se producen con el equipamiento de CBF. El ingeniero de procesos de CBF trabaja con el ingeniero del cliente para resolver los problemas que pudieran surgir de un pedido.
- 2. **Programación de la máquina de CN.** Se utiliza la información del CAD a fin de programar las máquinas para producir el pedido.
- 3. **Fabricación del tablero.**
	- *a*) **Limpieza.** Un operario introduce manualmente cada tablero a esta máquina y ésta los limpia con un producto químico especial. A continuación, cada tablero es trasladado automáticamente a la máquina que aplica el recubrimiento.
	- *b*) **Recubrimiento.** La máquina aplica un recubrimiento plástico a las dos caras del tablero. Después de ello, un operario colo-

ca los tableros en un carrito. A continuación, cada carrito que contiene un pedido completo de tableros es trasladado inmediatamente a la "sala de limpieza".

- *c*) **Exposición.** Este proceso fotográfico hace que el recubrimiento plástico expuesto no se disuelva en las áreas donde se necesitan las líneas de cobre. Un operario debe estar en esta máquina todo el tiempo e introducir y sacar los tableros de uno en uno.
- *d*) **Revelado.** Cada tablero es introducido manualmente a esta máquina. La máquina sumerge los tableros, de uno en uno, en una solución química que disuelve el plástico y el cobre subyacente en las áreas correspondientes. Después del baño, la máquina coloca cada tablero en una banda.
- *e*) **Inspección.** Cada tablero es retirado de la banda conforme va saliendo de la exposición. Se usa una máquina parecida a un escáner para efectuar una revisión óptica de la presencia de defectos. Alrededor del 15% de los tableros son rechazados en este punto. Los que pasan la inspección son colocados de nueva cuenta en la banda que alimenta el horno. En esta estación hay dos inspectores.
- *f*) **Horneado.** Los tableros pasan por un horno que endurece el recubrimiento plástico para proteger las líneas trazadas. Los tableros son descargados manualmente y depositados en un carrito. Cuando todos los tableros de un pedido están en el carrito, éste es trasladado a las máquinas perforadoras.
- *g*) **Perforado.** Se utiliza una máquina de CN para hacer los orifi cios por donde se conectarán los circuitos en ambos lados del tablero. Los tableros son cargados y descargados manualmente. Las máquinas están colocadas de modo que una persona puede tener dos funcionando al mismo tiempo. Se vuelve a usar el carrito para trasladar los tableros al baño de laminado con cobre.
- *h*) **Laminado con cobre.** Se deposita cobre en el interior de los orifi cios pasando los tableros por un baño especial de laminado de cobre. Este cobre conecta las líneas trazadas en ambas caras del tablero. Cada tablero es depositado manualmente sobre una banda que pasa por la tina del laminado. Se necesitan dos personas para este proceso, una que carga y otra que descarga la banda. Una vez terminado el laminado, los tableros son llevados en el carrito a las máquinas que hacen la prueba final.
- *i*) Prueba final. Con una máquina de CN especial se realiza una última prueba eléctrica a cada tablero para comprobar la integridad de los circuitos. Un promedio del 5% de los tableros, más o menos, no pasa la prueba. Los tableros son cargados y descargados manualmente. Se necesita de una persona para operar cada máquina y separar los tableros buenos de los malos. Los tableros buenos son transportados en el carrito al área de embarque. Los malos son raspados.
- 4. **Embarque.** El pedido terminado es embalado y enviado al cliente.

La planta fue diseñada para sacar 1 000 tableros por día si trabaja cinco días a la semana y un turno de ocho horas por día. Por desgracia, hasta hoy no se han acercado a esa capacidad y en un día bueno sólo puede producir alrededor de 700 tableros. La ilustración 7.7 presenta los datos sobre los tiempos estándar de preparación y operación de las máquinas para el proceso de fabricación. Estos tiempos incluyen tolerancias para descansos en la mañana y la tarde, pero no incluyen el tiempo del descanso de media hora para comer. También presenta los datos de los niveles actuales de personal. El ingeniero de procesos de CBF insiste que la capacidad de cada proceso es bastante para producir 1 000 tableros al día.

A efecto de poder comprender el problema, CBF ha contratado a un despacho de asesores para que le ayude a resolverlo.

#### Circuit Board Fabricators. Datos del proceso

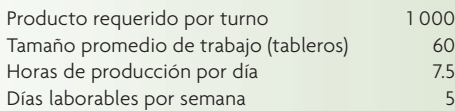

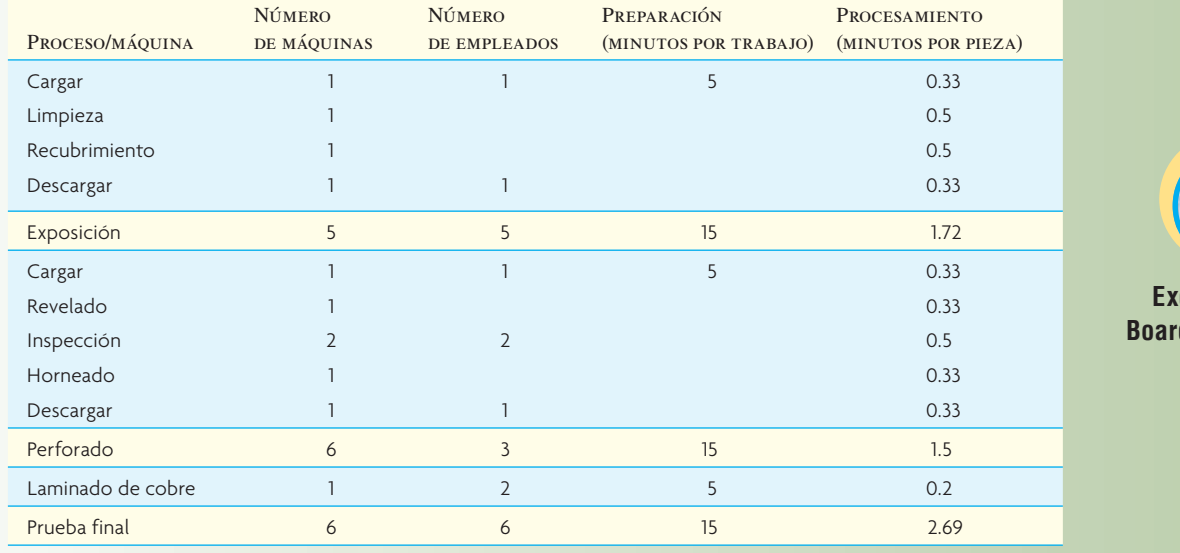

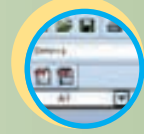

**ilustración 7.7**

#### **Excel: Circuit Board Fabricators**

# **TARFA**

CBF lo ha contratado para que le ayude a encontrar el motivo por el cual la compañía no es capaz de producir 1 000 tableros por día.

- 1. ¿Qué tipo de estructura de flujo del proceso está empleando CBF?
- 2. Haga un diagrama del proceso similar al que presenta la ilustración 7.5.
- 3. Analice la capacidad del proceso.
- 4. ¿Qué repercusiones tienen las pérdidas que registra el proceso en la inspección y en la prueba final?
- 5. ¿Qué solución de corto plazo recomendaría usted para los problemas de CBF?
- 6. ¿Qué recomendaciones de largo plazo sugeriría?

## BIBLIOGRAFÍA SELECCIONADA

Hammer, M. "Reengineering Work: Don't Automate, Obliterate", *Harvard Business Review*, julio-agosto de 1990, pp. 104- 112.

Hill, T. *Manufacturing Strategy*, 3a. ed., Irwin/McGraw-Hill, Nueva York, 2000.

- Hyer, N. y U. Wemmerlöv. *Reorganizing the Factory: Competing through Cellular Manufacturing*, Portland, OR: Productivity Press, 2002.
- Schniederjans, M.J. y J.R. Olsen. *Advanced Topics in Just-in-Time Management*, Westport, CT: Quorum Books, 1999.
- Womack, J.P. y D.T. Jones. *Lean Thinking: Banish Waste and Create Wealth in Your Corporation.* Nueva York: Simon and Schuster, 1996.

# **NOTAS**

- 1. También llamada gráfica *Gozinto*, según se dice para honrar la memoria del famoso matemático italiano Zepartzat Gozinto.
- 2. Esta sección ha sido modificada de P.W. Marshall *et al., Operations Management: Text and Cases* (Homewood, Il: Richard D. Irwin, 1975), pp. 12-16.
- 3. Nuestro agradecimiento especial al profesor W. Ruch, de la Arizona State University, por su contribución de los problemas 4 al 8.

# *capítulo 7A* **DISTRIBUCIÓN DE LAS INSTALACIONES**

# **SUMARIO**

# 221 Formatos básicos de la distribución para la producción

*Definición de centro de trabajo Definición de línea de ensamble Definición de celda de manufactura Definición de distribución por proyecto*

# 222 Centros de trabajo

 Planeación sistemática de la distribución  *Definición de planeación sistemática de la distribución (PSD)*

#### 227 Líneas de ensamble

 Balanceo de la línea de ensamble  *Definición de tiempo del ciclo de la estación de trabajo Definición de balanceo de la línea de ensamble Definición de relación de precedencia* División de las tareas Distribución flexible de la línea y en forma de U Modelo mixto para equilibrar la línea

Pensamiento actual respecto a las líneas de ensamble

#### 235 Celdas

 Creación de una celda de producción Celdas virtuales de producción

# 235 Distribuciones por proyecto

- 237 Distribución para servicios minoristas Servicescapes Letreros, símbolos y otros objetos
- 240 Distribución de oficinas
- 240 Conclusión
- 251 Caso: El Souvlaki de Soteriou
- 2 5 2 Caso: Renovación de licencias de conducir estatales

*capítulo 7A*

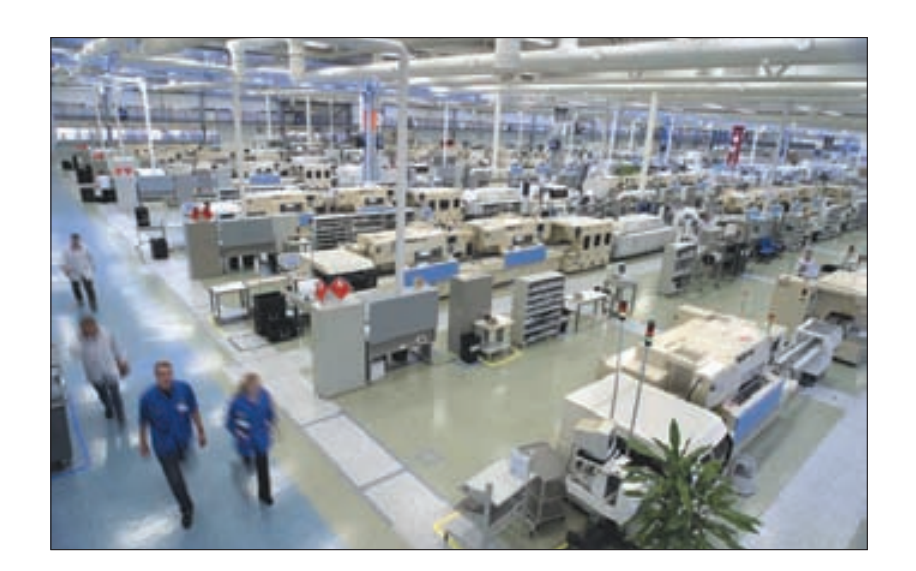

Esta operación de Salo, en Merikaari, Finlandia, es una de las nueve fábricas de teléfonos móviles que Nokia tiene en el mundo. La superficie total de la fábrica, que cuenta con más de 1 200 empleados, mide más de 15 000 metros cuadrados.

Las decisiones relativas a la distribución entrañan determinar dónde se colocarán los departamentos, los grupos de trabajo de los departamentos, las estaciones de trabajo y los puntos donde se guardan las existencias dentro de una instalación productiva. El objetivo es ordenar estos elementos de manera que se garantice el flujo continuo del trabajo (en una fábrica) o un patrón de tránsito dado (en una organización de servicios). En general, los elementos que intervienen en la decisión de la distribución son:

- 1. Especificación de los objetivos y los criterios que se aplicarán para evaluar el diseño. Dos criterios básicos de uso común son la cantidad de espacio que se requiere y la distancia que se debe recorrer entre los elementos de la distribución.
- 2. Cálculos de la demanda de productos o servicios del sistema.
- 3. Procesamiento que se necesitará, en términos del número de operaciones y la cantidad de flujo entre los elementos de la distribución.
- 4. Espacio que se necesitará para los elementos de la distribución.
- 5. Disponibilidad de espacio dentro de la instalación misma o, si se trata de una nueva, las configuraciones posibles para el edificio.

Al abordar la distribución, se estudiará cómo se determinan las distribuciones de acuerdo con distintos formatos (o estructuras del flujo de trabajo). Se hará hincapié en las técnicas cuantitativas, pero también se presentarán algunos ejemplos de la importancia que los factores cualitativos tienen a la hora de diseñar la distribución. Este capítulo habla de instalaciones dedicadas a la manufactura y también a los servicios.

# **FORMATOS BÁSICOS DE LA DISTRIBUCIÓN PARA LA PRODUCCIÓN**

El patrón general del flujo de trabajo define los formatos para ordenar los departamentos de una instalación. Se tienen tres tipos básicos de formatos (el centro de trabajo, la línea de ensamble y la distribución por proyecto) y uno híbrido (la celda de manufactura).

El formato de **centro de trabajo** (también llamado *taller de trabajo* o *distribución por funciones*) agrupa funciones o equipamientos similares, como todos los tornos en un área y todas las prensas en otra. A continuación, la pieza que se está trabajando avanza, en una secuencia preestablecida de operaciones, de un área a otra, donde se encuentran las máquinas necesarias para cada operación. Por ejemplo, este tipo de distribución es común en los hospitales, donde las áreas están dedicadas a tipos particulares de servicios médicos, como las salas de maternidad y las unidades de cuidados intensivos.

En una *línea de ensamble* (también llamada *distribución de flujo del trabajo*) el equipo o los procesos de trabajo están ordenados siguiendo los pasos progresivos de la fabricación del producto. La ruta de cada pieza es, de hecho, una línea recta. Las líneas de ensamble de calzado, las plantas químicas y los lavados de autos son distribuciones basadas en el producto.

# www.FreeLibros.com

#### **Centro de trabajo**

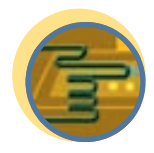

**Servicio**

**Línea de ensamble**

#### **Celda de manufactura**

**Distribución por proyecto**

Una **celda de manufactura** reúne distintas máquinas para trabajar en productos que tienen formas y requerimientos de procesamiento similares. Una celda de manufactura se parece a un centro de trabajo porque las celdas están diseñadas para desempeñar un conjunto específico de procesos y se parece a una línea de ensamble porque las celdas se dedican a una gama limitada de productos. (*Tecnología de grupo* se refiere a la clasificación y el sistema de codificación de las piezas que se emplea para especificar los tipos de máquinas que incluye una celda.)

En la **distribución por proyecto**, el producto (en razón de su volumen o peso) está fijo en un lugar y el equipo de producción va al producto, y no a la inversa. Las obras de construcción y los escenarios de cine son ejemplo de este formato.

Muchas instalaciones de manufactura presentan una combinación de dos tipos de distribución. Por ejemplo, un área de producción dada estaría organizada como centro de trabajo, mientras que otra sería una línea de ensamble. También es frecuente encontrar una planta entera ordenada con base en el flujo de los productos; por ejemplo, un área de maquinado de piezas, a continuación un área de subensamble y un área final de ensamble al final del proceso. Se pueden utilizar distintos tipos de distribuciones en cada área, con centros de trabajo para el maquinado, celdas de manufactura para el subensamble y una línea de ensamble para la pieza final.

# **CENTROS DE TRABAJO**

El enfoque más común para efectuar la distribución de un centro de trabajo consiste en ordenar centros de trabajo que tienen procesos similares de modo que optimicen su ubicación relativa. Por ejemplo, en una fábrica de juguetes que maneja volúmenes bajos, los centros de trabajo incluirían uno para embarcar y recibir, uno para el moldeado y el troquelado del plástico, uno para las formas de metal, uno de costura

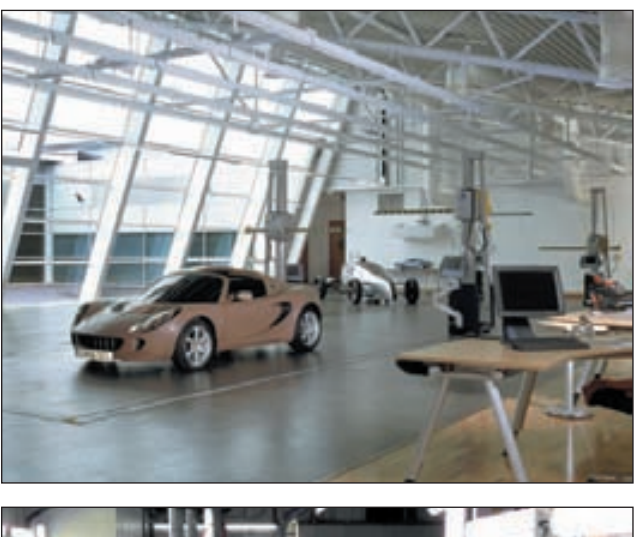

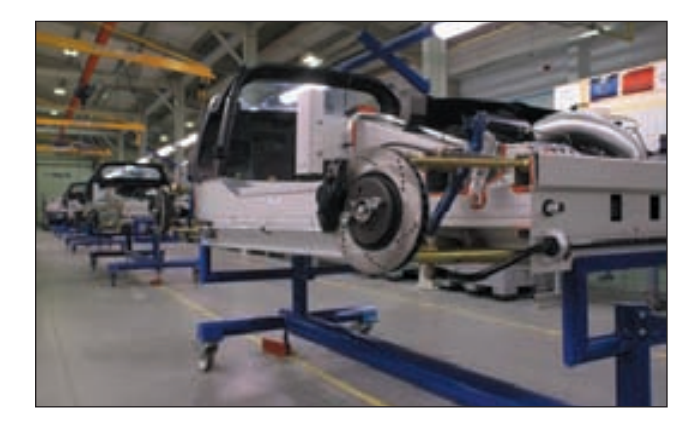

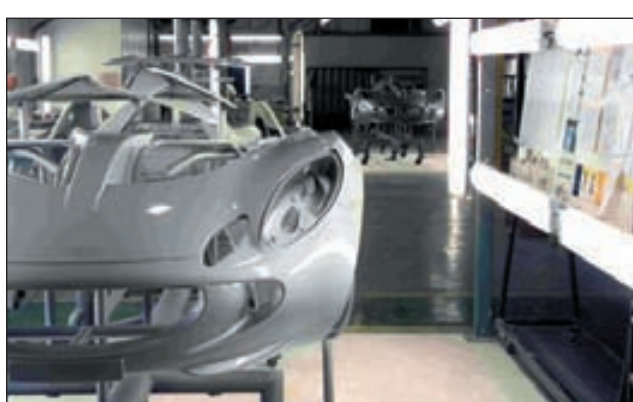

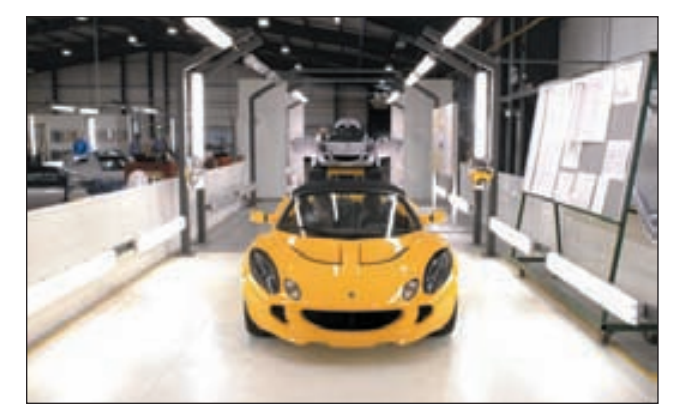

Estudio de diseño de estilo 1, línea de producción, taller de pintura y línea de producción 3 de las instalaciones del Lotus Elise en Hethel, Reino Unido.

y uno de pintura. Las piezas de los juguetes son fabricadas en estos centros de trabajo y, a continuación, se envían a los centros de trabajo de ensamble, donde son armados del todo. En muchas instalaciones, la ubicación óptima con frecuencia significa que los centros de trabajo que tienen un volumen grande de movimiento entre departamentos queden colocados unos junto a otros.

Suponga que se desea ordenar los ocho centros de trabajo de una fábrica de juguetes a efecto de minimizar el costo del manejo de materiales entre los departamentos. Para empezar, se parte del simple supuesto de que todos los centros de trabajo tienen la misma cantidad de espacio (por decir, 40 por 40 pies) y que el edificio mide 80 pies de ancho y 160 pies de largo y, por lo tanto, es compatible con las dimensiones del centro de trabajo. Lo primero que se desearía conocer es el carácter del flujo entre los centros de trabajo y la manera de transportar los materiales. Si la compañía tiene otra fábrica que produce bienes similares, se podría sacar de sus registros información acerca de los patrones de flujo. Por otro lado, si se trata de una nueva línea de productos, la información tendría que provenir de hojas de ruta o de cálculos efectuados por personal informado, como ingenieros industriales o de procesos. Por supuesto que estos datos, sea cual fuere su fuente, tendrán que ser modificados de modo que reflejen el carácter de los pedidos futuros dentro de la vida proyectada para la distribución propuesta.

Suponga que esta información existe. Se sabe que todos los materiales son transportados por un camión-grúa en un cajón de tamaño estándar, a razón de un cajón por camión (lo cual constituye una "carga"). Ahora suponga que el costo de transporte por trasladar una carga entre centros de trabajo contiguos es de un dólar, más otro dólar por cada centro de trabajo intermedio. La ilustración 7A.1 presenta las cargas esperadas entre centros de trabajo durante el primer año de operación; la ilustración 7A.2 presenta el espacio disponible de la planta. Advierta que, en el ejemplo, los movimientos diagonales están permitidos de modo que se considera que los centros de trabajo 2 y 3 y 3 y 6 son contiguos.

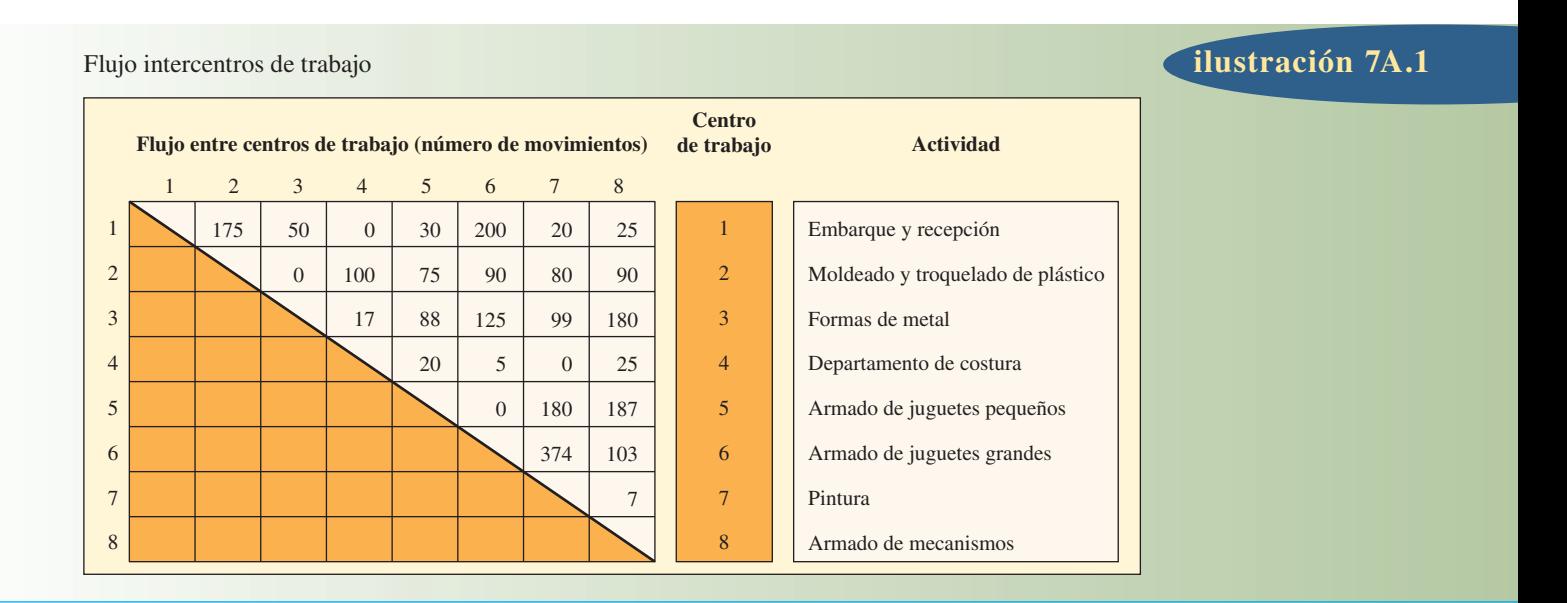

# Dimensiones del edificio y centros de trabajo **ilustración 7A.2**

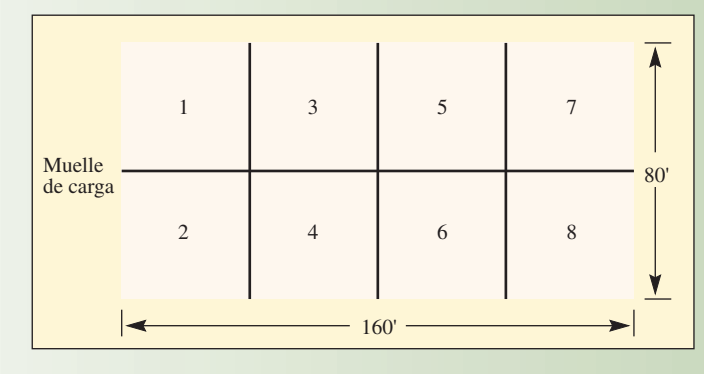

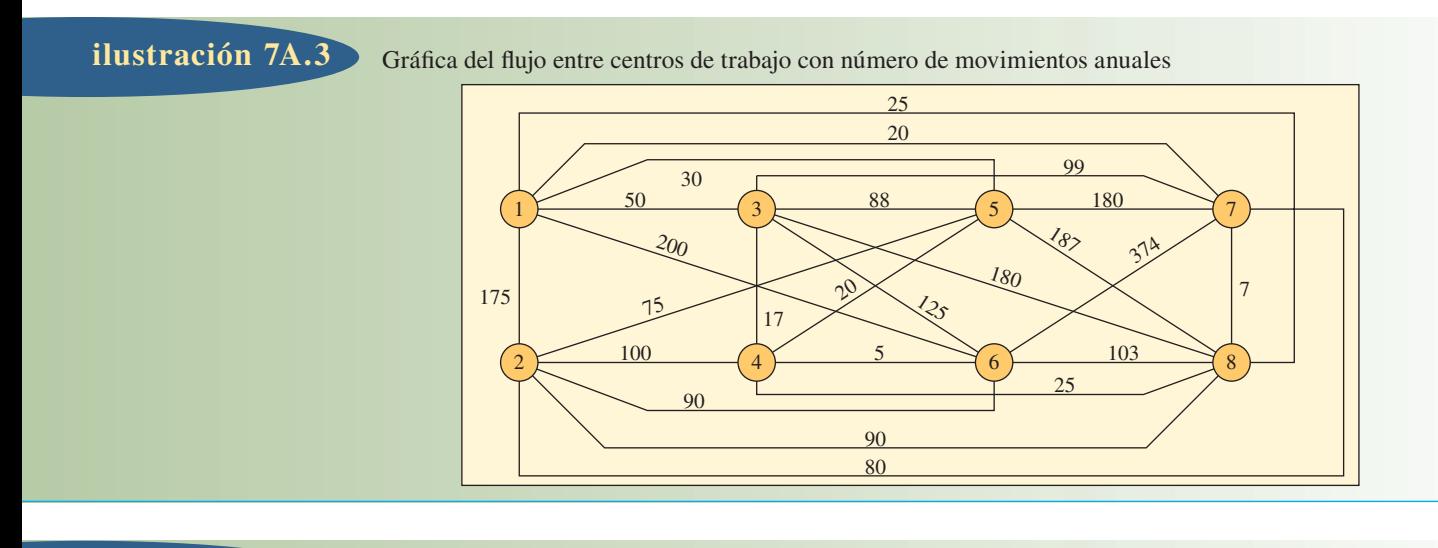

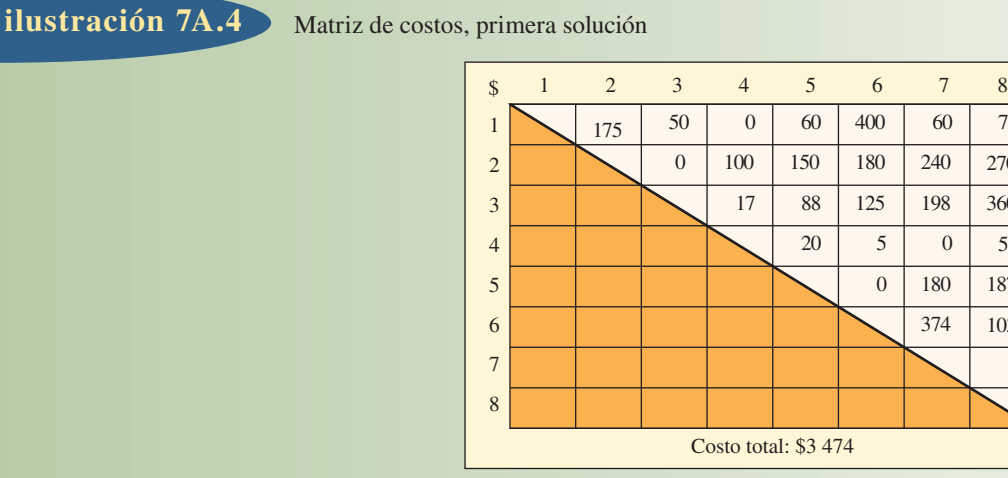

Dada esta información, el primer paso será ilustrar el flujo entre centros de trabajo empleando un modelo, como el de la ilustración 7A.3, el cual presenta el patrón básico de la distribución que se desea mejorar.

El segundo paso será calcular el costo de esta distribución, multiplicando el costo del manejo de materiales por el número de cargas que se trasladan entre cada par de centros de trabajo. La ilustración 7A.4 presenta esta información, misma que se deriva así: El costo anual del manejo de materiales entre los centros de trabajo 1 y 2 es 175 dólares (\$1 × 175 movimientos), 60 dólares entre los centros de trabajo 1 y 5 (\$2 × 30 movimientos), 60 dólares entre los centros de trabajo 1 y 7 (\$3 × 20 movimientos), 240 dólares entre los centros de trabajo 2 y 7 en diagonal ( $$3 \times 80$ ), y así sucesivamente (las "distancias" se han tomado de la ilustración 7A.2 o 7A.3, pero no de la ilustración 7A.4).

El tercer paso consiste en buscar los cambios de ubicación de los centros de trabajo que disminuirán los costos. Según la gráfica y la matriz de costos, parece aconsejable colocar los centros de trabajo 1 y 6 más cerca el uno del otro para disminuir sus elevados costos por la distancia de los traslados. No obstante, esto requiere cambiar varios otros centros de trabajo, afectando con ello los costos de la distancia de los traslados y el costo total de la segunda solución. La ilustración 7A.5 presenta la distribución revisada que resulta de la reubicación del centro de trabajo 6 y un centro de trabajo contiguo. (El centro de trabajo 4 ha sido escogido arbitrariamente para este efecto.) La ilustración 7A.6 presenta la matriz de costos revisada correspondiente a este cambio, así como los cambios de los costos. Nótese que el costo total es 262 dólares *más* alto que en la solución inicial. Queda claro que duplicar la distancia entre los centros de trabajo 6 y 7 explica la mayor parte del incremento de costos. Esto subraya el hecho de que, incluso en un problema pequeño, rara vez es fácil decidir cuál es "el movimiento obvio" correcto realizando tan sólo una inspección informal.

**Excel: Distribución para un proceso**

Hasta ahora sólo se ha presentado un cambio entre los muchos posibles; de hecho en el caso del problema de ocho centros de trabajo, existen 8! (o 40 320) arreglos posibles.

Gráfica revisada del flujo entre centros de trabajo (sólo se describe el flujo entre centros de trabajo que afecta los costos) **ilustración 7A.5**

> $\%$ 374 25 100 103 90 1)  $(3)$   $(5)$   $(7)$ 2  $\frac{90}{6}$  (4)  $\frac{23}{6}$  (8)

# Matriz de costos, segunda solución **ilustración** 7A.6

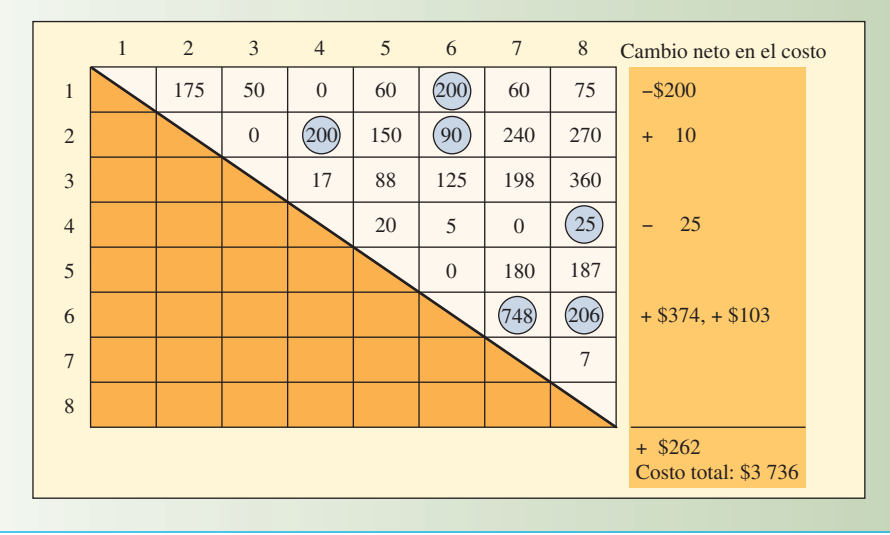

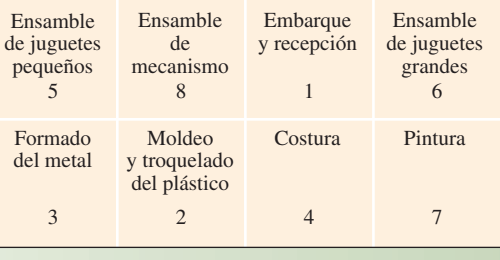

Por lo tanto, el procedimiento que se ha empleado tendría una posibilidad muy remota de lograr una combinación óptima en un número razonable de intentos. El problema no termina aquí.

Suponga que *se* llega a una buena solución exclusivamente con base en el costo del manejo de materiales, como la que presenta la ilustración 7A.7 (con un costo total de 3 550 dólares). Lo primero que se advertiría es que el centro de trabajo de embarques y recepciones queda cerca del centro de la fábrica, arreglo que probablemente no resultará aceptable. El centro de trabajo de costura queda junto al de pintura, lo cual presentará el peligro de que el aire pueda transportar pelusa, hilos y partículas de las telas,

# www.FreeLibros.com

Una distribución viable **illustración 7A.7** 

los cuales se depositarían en los artículos terminados. Es más, el ensamble de juguetes pequeños y el de juguetes grandes están ubicados en extremos contrarios de la planta, lo cual incrementaría el tiempo de movimiento para los armadores (que probablemente se necesitarían en los dos centros de trabajo a distintas horas del día) y para los supervisores (que de lo contrario podrían supervisar los dos centros de trabajo al mismo tiempo). Cuando se efectúa una distribución muchas veces es necesario considerar otros factores además del costo del manejo de materiales.

#### **PLANEACIÓN SISTEMÁTICA DE LA DISTRIBUCIÓN**

#### **Planeación sistemática de la distribución (PSD)**

En ciertos tipos de problemas de distribución, no tiene sentido conocer el flujo numérico de los bienes entre los centros de trabajo y éste tampoco revela factores cualitativos que podrían ser cruciales para la decisión de dónde ubicarlos. En tales casos se puede utilizar la venerable técnica llamada **planeación sis**temática de la distribución (PSD),<sup>1</sup> la cual implica crear una gráfica de relaciones que muestre el grado de importancia de que cada uno de los centros de trabajo esté ubicado junto a cada uno de los demás. Con base en esta gráfica se prepara un diagrama de relaciones de las actividades, similar a la gráfica de flujo empleada para ilustrar el manejo de materiales entre los centros de trabajo. El diagrama de relaciones de las actividades se va ajustando por prueba y error hasta encontrar un patrón satisfactorio de adyacencia. A su vez, este patrón es modificado, centro de trabajo por centro de trabajo, para ajustarse a las limitaciones del espacio del edificio. La ilustración 7A.8 presenta la técnica empleando un sencillo problema de cinco centros de trabajo, el cual implica la distribución del piso de una tienda de departamentos.

**ilustración 7A.8** Planeación sistemática de la distribución de un piso de una tienda de departamentos

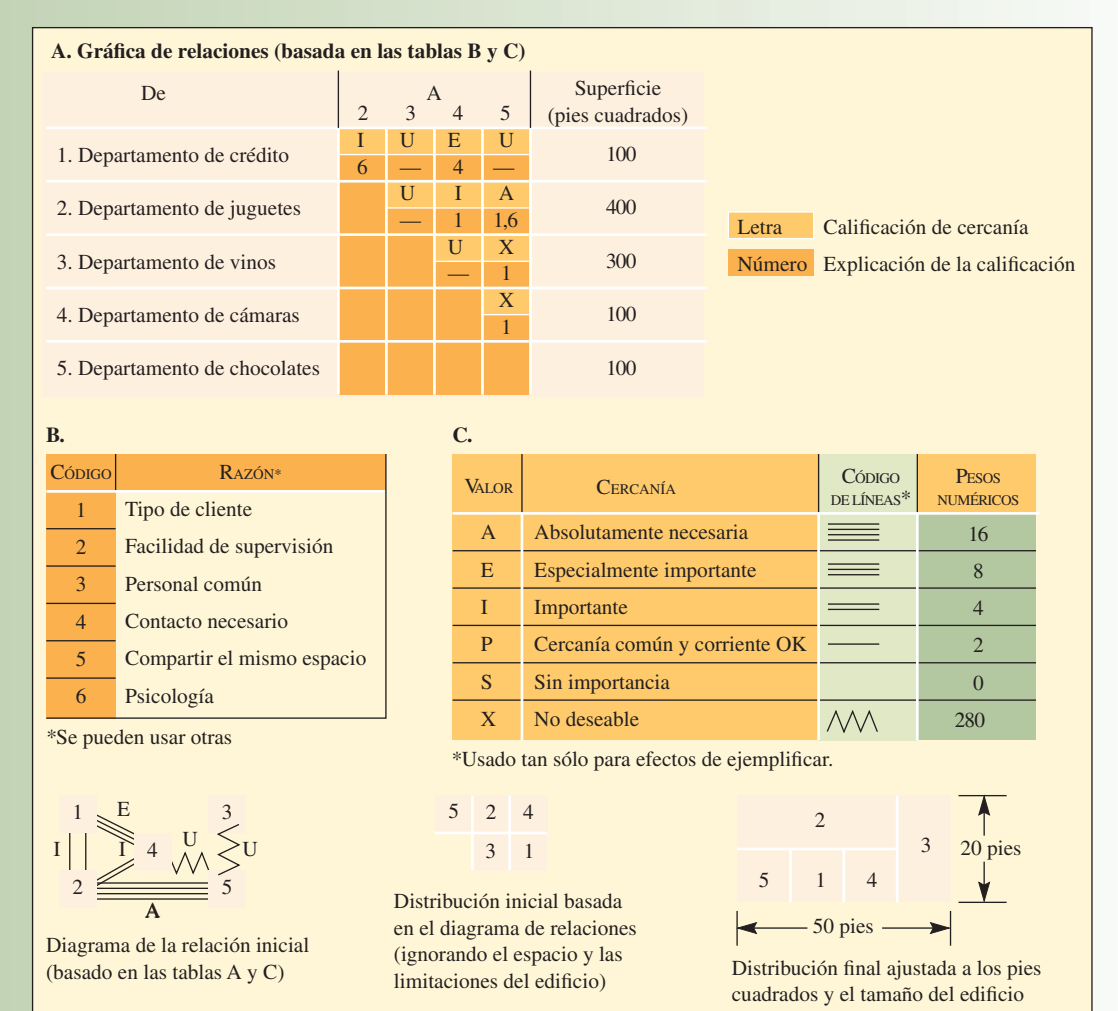

# **LÍNEAS DE ENSAMBLE**

El término *línea de ensamble* se refiere a un ensamble progresivo que está ligado por algún tipo de aparato que maneja los materiales. El supuesto común es que los pasos siguen alguna forma de ritmo y que el tiempo permitido para el procesamiento es el mismo en todas las estaciones de trabajo. Dentro de esta definición general, existen importantes diferencias entre tipos de líneas. Algunas de ellas son los aparatos que manejan materiales (bandas o rodillos transportadores, grúa aérea), la configuración de la línea (en forma de U, recta, con ramifi caciones), pasos rítmicos (mecánico, humano), la mezcla de productos (un producto o muchos), las características de la estación de trabajo (los trabajadores pueden estar sentados, de pie, caminar con la línea o transportarse al mismo tiempo que la línea) y la extensión de la línea (pocos o muchos trabajadores). Para muchos lectores, su primera exposición a las líneas de ensamble es el episodio de *I Love Lucy* en el cual Lucy y Ethel están envolviendo chocolates con papel en una línea que se mueve muy rápido y, para poder seguir el ritmo, recurren a guardarlos en sus bolsillos y por último en la boca. Si bien el episodio exagera claramente la presión del trabajo en una línea de ensamble, no cabe duda que la velocidad y la habilidad son esenciales en situaciones reales, como en las líneas de automóviles. Para conocer la opinión de un trabajador, véase el recuadro titulado "¿Qué se siente al trabajar en una línea de ensamble?".

La gama de productos que se arman parcial o totalmente en las líneas incluye juguetes, aparatos electrodomésticos, automóviles, aviones, armas de fuego, equipo de jardín, ropa y toda una variedad de componentes electrónicos. De hecho, sería válido decir que casi todo producto que tiene varias partes y que se produce en grandes volúmenes utiliza las líneas de ensamble en alguna medida. Por supuesto que las líneas son una tecnología importante y, para entender verdaderamente sus requisitos administrativos, se debe estar familiarizados con la manera de equilibrar una línea.

#### **BALANCEO DE LA LÍNEA DE ENSAMBLE**

Equilibrar la línea de ensamble es primordialmente cuestión de su programación, pero muchas veces tiene implicaciones para la distribución. Tal sería el caso cuando, por cuestiones de balanceo, el tamaño o el número de estaciones utilizadas se tendría que modificar físicamente.

La línea de ensamble más común es una banda que se mueve y va pasando por una serie de estaciones de trabajo a intervalos uniformes de tiempo llamados **tiempo del ciclo de la estación de trabajo** (que también es el tiempo que transcurre entre las unidades sucesivas que salen por un extremo de la línea). En cada estación de trabajo, se trabaja en un producto, sea añadiéndole partes o terminando operaciones de ensamble. El trabajo desempeñado en cada estación está compuesto por muchas fracciones del trabajo, llamadas *tareas*, *elementos* y *unidades de trabajo*. Los análisis de tiempos y movimientos describen estas tareas. Por lo general se trata de grupos que no se pueden subdividir en la línea de ensamble sin pagar una sanción con movimientos extra.

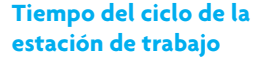

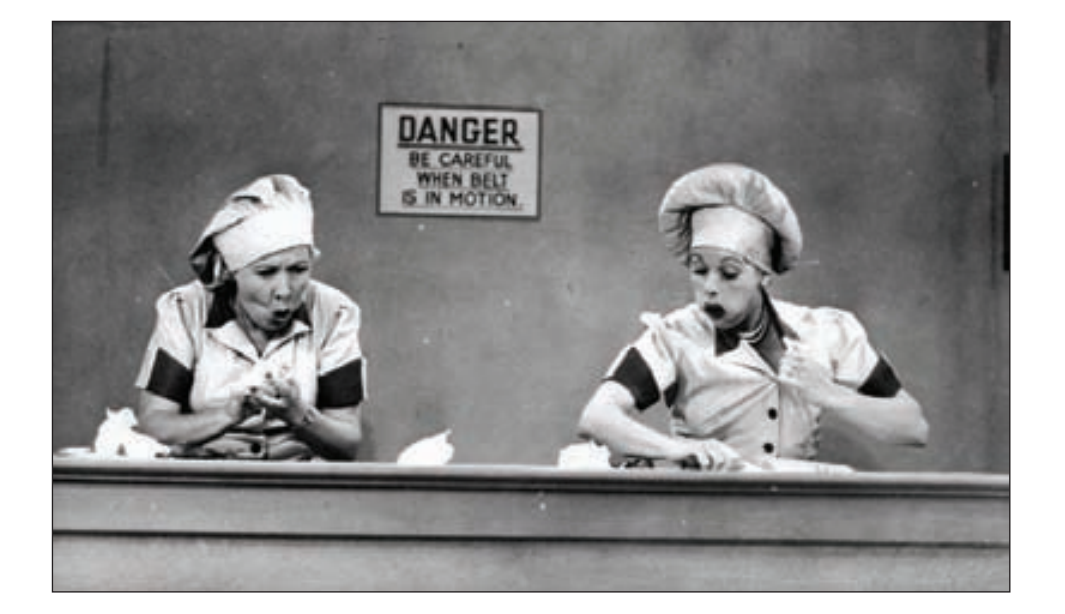

#### **¿QUÉ SE SIENTE AL TRABAJAR EN UNA LÍNEA DE ENSAMBLE?**

Ben Hamper, el infame "Rivethead" que trabaja para General Motors, describe su nuevo empleo en la nueva línea de ensamble de la Suburban de Chevy con las palabras siguientes:

> *La sirena sonó y la línea de remache empezó a reptar. Me senté en el banquillo de trabajo y observé cómo el compañero al que iba a reemplazar atacaba sus obligaciones. Tomaba un extremo de un largo rail y, con la ayuda del trabajador que estaba más adelante en la línea, se lo lanzaba sobre la espalda. ¡CLAAANNNNN-GGG! Después corría nuevamente al banquillo y tomaba el muelle fundido de una dirección de cuatro ruedas y la barra de suspensión de un escape. Remachaba las piezas en el rail. Una vez terminado, empujaba el rail de nueva cuenta a su posición recta y tomaba una cruceta de la línea alimentadora pendiente sobre el que se envolvía sobre la banca. Estirándose para tomarla con el brazo libre, agarraba otra pistola remachadora, mientras jugueteaba para colocar fi rmemente la cruceta de*

*modo que quedara alineada con el conjunto correcto de orifi cios. A continuación, introducía los remaches y empezaba a apretar la cruceta en su debido lugar. El sólo hecho de ver cómo trabajaba este compañero me desató un dolor de cabeza.*

*—¿Qué te parece si lo intentas? —me preguntó el compañero pasado un rato—. No vas a captar la sensación del trabajo ahí sentado en la banca —.*

*Cortésmente contesté que no, que no quería aprender nada de este monstruoso laberinto antes de que fuera enteramente necesario. Si el jefe pensaba que uno conocía el asunto en grado razonable, seguramente entraría y pondría a actuar a esa persona por cuenta propia. Yo tenía que seguir demorando las cosas para que Art tuviera algún tiempo para regresarme al taller de Cab.*

*—Pues tienes tres días —contestó el compañero— después el bebé será todo tuyo—.*

Extracto de B. Hamper´s, *Rivethead: Tales from the Assembly Line* (Warner Books, Nueva York, 1992), p. 90.

#### **Balanceo de la línea de ensamble**

#### **Relación de precedencia**

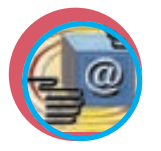

**Administración interactiva de operaciones**

Todo el trabajo que se desempeñará en una estación de trabajo es equivalente a la suma de las tareas asignadas a ella. El problema del **balanceo de la línea de ensamble** consiste en asignar todas las tareas a una serie de estaciones de trabajo de modo que cada una de ellas no tenga más de lo que se puede hacer en el tiempo del ciclo de la estación de trabajo y que el tiempo no asignado (es decir, inactivo) de todas las estaciones de trabajo sea mínimo. Las relaciones entre las tareas impuestas por el diseño del producto y las tecnologías del proceso complican el problema. Esto se llama **relación de precedencia**, la cual especifica el orden en que se deben realizar las tareas dentro del proceso de ensamble.

Los pasos para equilibrar una línea de ensamble son muy sencillos:

- 1. Especifique la secuencia de las relaciones de las tareas utilizando un diagrama de precedencia, el cual está compuesto por círculos y flechas. Los círculos representan tareas individuales y las flechas indican el orden en que se desempeñarán.
- 2. Determine el tiempo del ciclo (*C*) que requieren las estaciones de trabajo utilizando la fórmula:

$$
C = \frac{\text{Tiempo de producción por día}}{\text{Producto requerido por día (en unidades)}}
$$

3. Determine el número mínimo de estaciones de trabajo (N<sub>t</sub>) que, en teoría, se requiere para cumplir el límite de tiempo del ciclo de la estación de trabajo utilizando la siguiente fórmula (advierta que se debe redondear al siguiente entero más alto)

$$
N_t = \frac{\text{Suma de tiempos de las tareas (T)}}{\text{Tiempo del ciclo (C)}}
$$

- 4. Escoja la primera regla que usará para asignar las tareas a las estaciones de trabajo y una segunda regla para romper empates.
- 5. Asigne las tareas, de una en una, a la primera estación de trabajo hasta que la suma de los tiempos de las tareas sea igual al tiempo del ciclo de la estación de trabajo o que no haya más tareas viables debido a restricciones de tiempo o de secuencia. Repita el proceso con la estación de trabajo 2, la estación de trabajo 3 y así sucesivamente hasta que haya asignado todas las tareas.
- 6. Evalúe la eficiencia del balanceo obtenido empleando la fórmula:<sup>2</sup>

# Eficiencia =  $\frac{\text{Suma de los tiempos de las tareas } (T)}{T}$

Número real de estaciones de trabajo (*N<sub>a</sub>*) × Tiempo del ciclo de la estación de trabajo (*C*)

7. Si la eficiencia no es satisfactoria, vuelva a equilibrar utilizando otra regla de decisión.
La camioneta Modelo J será armada utilizando una banda transportadora. Se requieren 500 camionetas por día. El tiempo de producción por día es de 420 minutos y la ilustración 7A.9 presenta los pasos y los tiempos del ensamble de la camioneta. Tarea: Encuentre la condición de balanceo que minimiza el número de estaciones de trabajo, sujeto a las limitaciones del tiempo del ciclo y la precedencia.

#### SOLUCIÓN

- 1. Realice un diagrama de precedencia. La ilustración 7A.10 presenta la secuencia de las relaciones señaladas en la ilustración 7A.9. (La longitud de las flechas no tiene significado alguno.)
- 2. Determine el tiempo del ciclo de la estación de trabajo. En este caso se debe convertir a segundos porque los tiempos de las tareas están en segundos.

 $C = \frac{\text{Tiempo de producción por día}}{\text{D}_1 + \text{Ti} + \text{Ti} + \text{Ti}} =$ o de producción por día  $=$   $\frac{60 \text{ s} \times 420 \text{ min}}{500 \text{ camionetas}} = \frac{25200}{500} = 50.4$ 

### Pasos y tiempos para el ensamble de la camioneta modelo J **ilustración 7A.9**

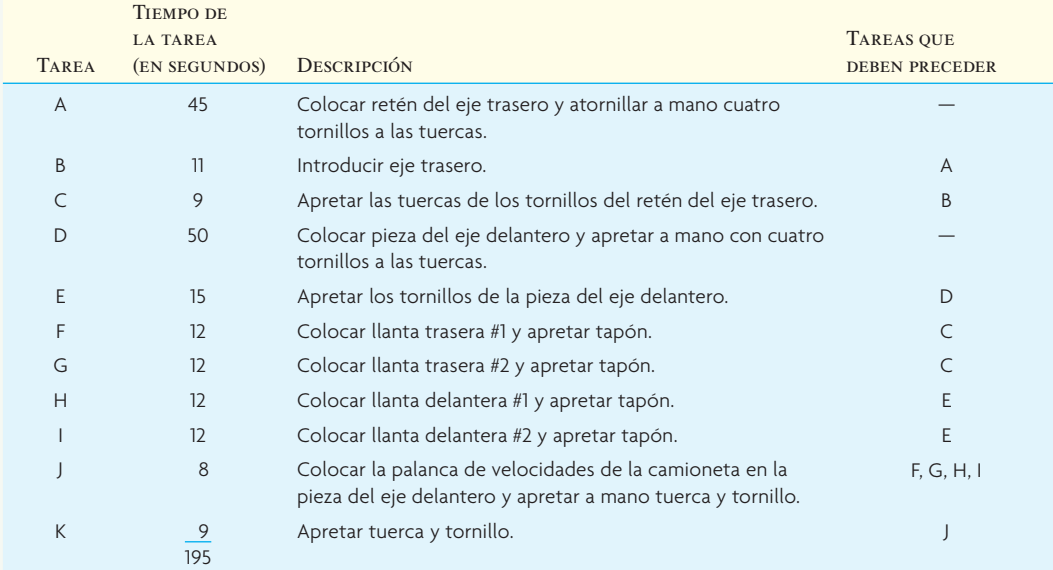

## Pasos y tiempos para el ensamble de la camioneta modelo J **ilustración 7A.10**

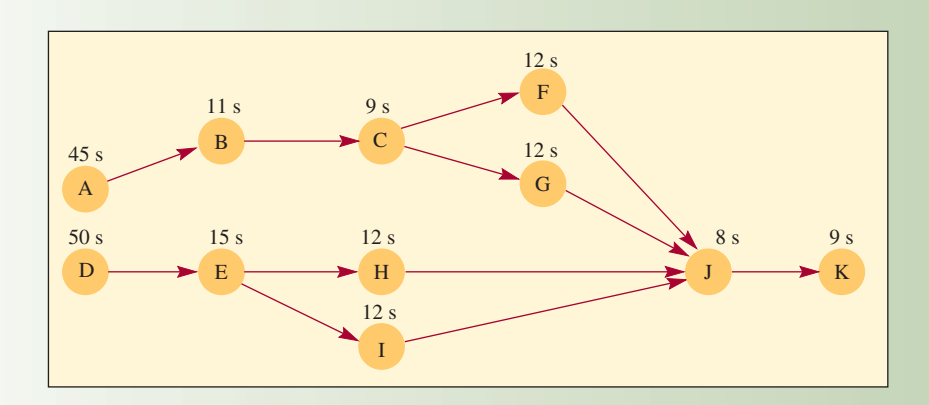

3. Determine el número mínimo de estaciones de trabajo que se requieren en teoría (el número real puede ser mayor):

$$
N_t = \frac{T}{C} = \frac{195 \text{ segundos}}{50.4 \text{ segundos}} = 3.87 = 4 \text{ (redondeando)}
$$

- 4. Elija las reglas para las asignaciones. Ciertas investigaciones han demostrado que algunas reglas son mejores que otras para problemas que tienen determinadas estructuras. En general, la estrategia consiste en utilizar una regla que asigne tareas que tienen muchas otras que les siguen o que duran mucho tiempo porque de hecho limitan el balanceo que se podría lograr. En este caso, se utiliza la siguiente regla principal:
	- *a*) Clasifique las tareas por orden de prioridad según el número más alto de tareas subsiguientes:

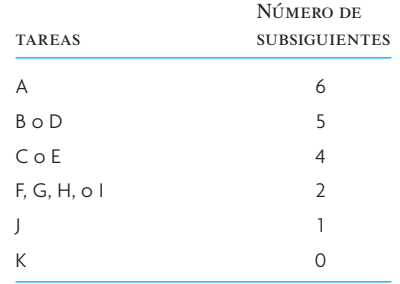

- La segunda regla, invocada cuando existen empates derivados de la primera, es
- *b*) Clasifique por orden de prioridad las tareas con base en las que duren más tiempo (ilustración 7A.11). Nótese que D se debe asignar antes que B y que E es asignada antes que C debido a que esta regla deshace los empates.
- 5. Efectúe las asignaciones de las tareas para formar la estación de trabajo 1, la estación de trabajo 2 y así sucesivamente hasta asignarlas todas. La ilustración 7A.11A presenta las asignaciones de facto y la ilustración 7A.11B las presenta de forma gráfica. Al efectuar las asignaciones es importante que éstas cumplan con los requisitos de precedencia y del tiempo del ciclo.
- 6. Calcule la eficiencia, como se muestra en la ilustración 7A.11C.
- 7. Evalúe la solución. Una eficiencia de 77% indica un desbalance o una inactividad de 23% del tiempo (1.0 – 0.77) en la línea entera. Si se observa la ilustración 7A.11A se puede ver que hay un total de 57 segundos de inactividad y que el trabajo "selecto" está en la estación de trabajo 5.

¿Es posible tener un mejor balance? La respuesta es afi rmativa en este caso. Trate de equilibrar la línea aplicando la regla *b*) y deshaciendo los empates con la regla *a*). (Esto le proporcionará un balance viable de cuatro estaciones.) •

#### **DIVISIÓN DE LAS TAREAS**

Muchas veces el tiempo más largo requerido para una tarea constituye el tiempo más breve del ciclo de la estación de trabajo de la línea de producción. Este tiempo de la tarea representa el límite más bajo de tiempo, a no ser que sea posible dividir la tarea entre dos o más estaciones de trabajo.

Piense en la siguiente ilustración: suponga que los tiempos de las tareas de una línea de ensamble, en segundos, son: 40, 30, 15, 25, 20, 18, 15. La línea opera 7½ horas por día y la demanda es de 750 productos por día.

El tiempo del ciclo de la estación de trabajo necesario para producir 750 por día es 36 segundos ( $7\frac{1}{2}$ ) horas × 60 minutos × 60 segundos]/750). El problema es que se tiene una tarea que toma 40 segundos. ¿Cómo manejar dicha tarea?

Existen varias formas de poder acomodar una tarea de 40 segundos en un ciclo de 36 segundos, a saber:

- 1. **Dividir la tarea.** ¿Se puede dividir la tarea de modo que dos estaciones de trabajo procesen unidades completas?
- 2. **Compartir la tarea.** ¿Es posible compartir la tarea de modo que una estación de trabajo contigua desempeñe parte del trabajo? Esta solución es diferente de la división de la tarea de la primera opción porque la estación contigua interviene para ayudar y no para hacer algunas unidades que abarcan la tarea entera.

#### A. Balanceo basado en la regla del número mayor de tareas subsiguientes **illustración 7A.11**

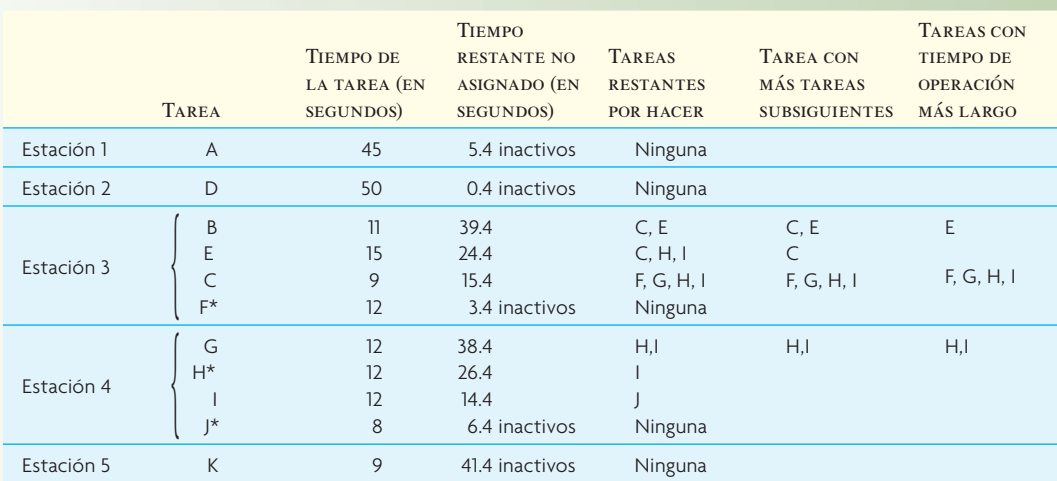

\*Indica una tarea elegida de forma arbitraria cuando existe un empate entre los tiempos de operación más largos.

#### B. Gráfica de precedencia de la camioneta modelo J

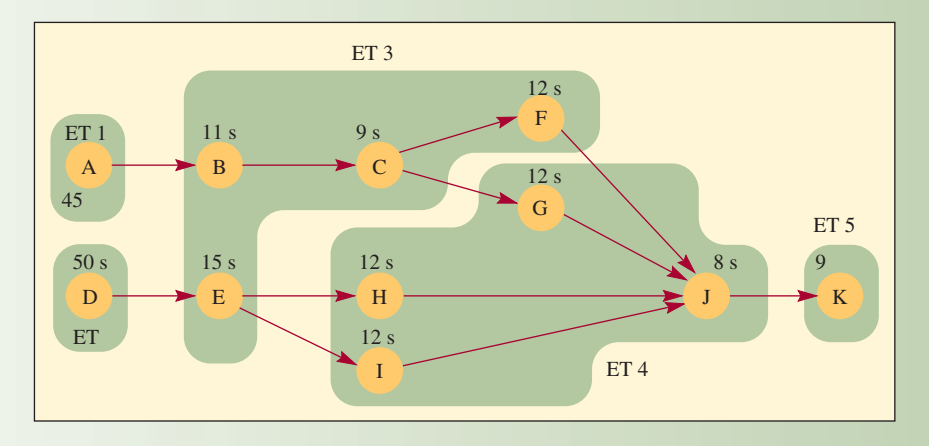

C. Cálculo de la eficiencia

Eficiencia = 
$$
\frac{T}{N_c C}
$$
 =  $\frac{195}{(5)(50.4)}$  = 0.77, o 77 %

- 3. Tal vez sea necesario asignar la tarea a dos estaciones **Utilizar estaciones de trabajo paralelas.** de trabajo que operarían en paralelo.
- 4. **Recurrir a un trabajador más capacitado.** Dado que esta tarea excede el tiempo del ciclo de la estación de trabajo tan sólo 11%, un trabajador más veloz quizá pueda cumplir el tiempo de 36 segundos.
- 5. **Trabajar horas extra.** La producción a un ritmo de una unidad cada 40 segundos daría 675 por día, o 75 menos de los 750. El tiempo extra necesario para producir las 75 adicionales suma 50 minutos (75  $\times$  40 segundos/60 segundos).
- 6. Tal vez sea posible rediseñar el producto de modo que disminuya ligeramente el **Rediseñar.** tiempo de la tarea.

Otras posibilidades para reducir el tiempo de la tarea son actualizar el equipamiento, un ayudante itinerante que apoye la línea, un cambio de materiales y trabajadores con múltiples habilidades que operen la línea en forma de equipo y no como trabajadores independientes.

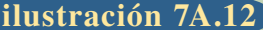

**ilustración 7A.12** Distribución de líneas flexibles

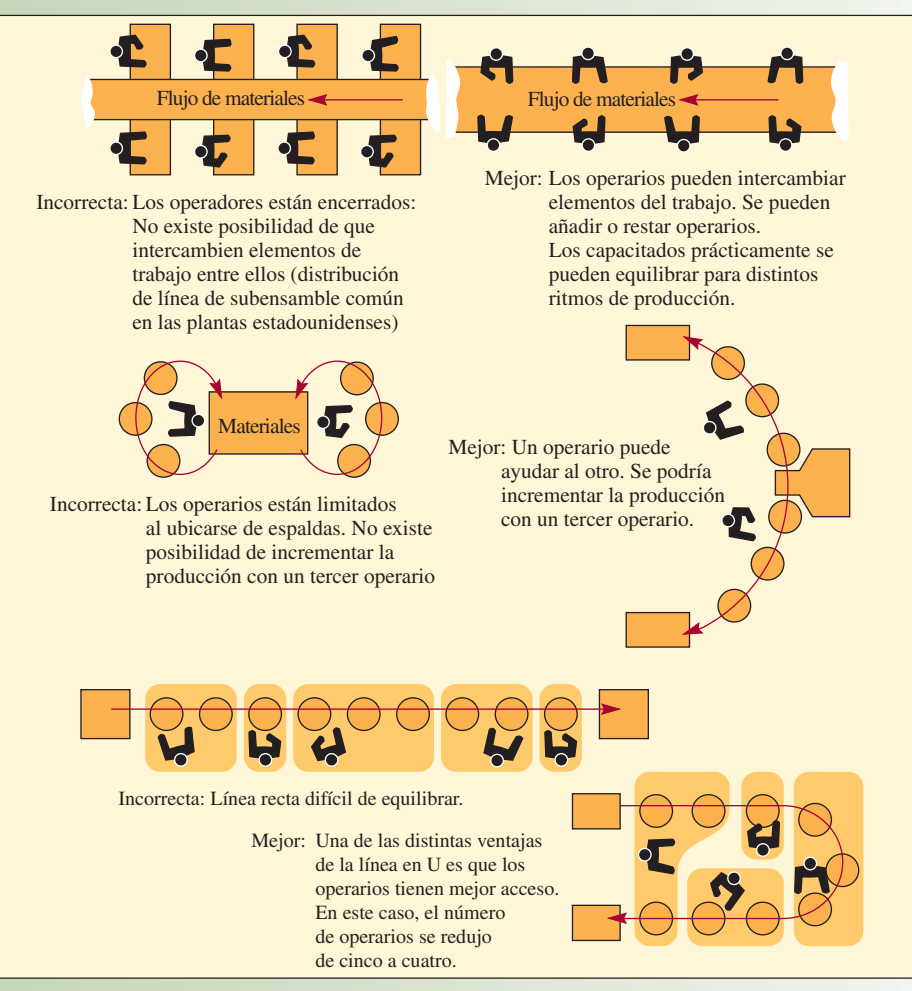

Fuente: R. W. Hall, *Attaining Manufacturing Excellence* (Homewood, Il, Dow Jones-Irwin, 1987), p. 125. Derechos de reproducción © 1987 de McGraw-Hill Companies Inc.

#### **DISTRIBUCIÓN FLEXIBLE DE LA LÍNEA Y EN FORMA DE U**

Como se vio en el ejemplo anterior, el balanceo de la línea de ensamble muchas veces da por resultado que los tiempos de las estaciones de trabajo sean asimétricos. Las distribuciones flexibles de la línea, como los de la ilustración 7A.12, son comunes para atacar este problema. En el ejemplo de la compañía de juguetes, la línea en forma de U para compartir trabajo, como se presenta en la base de la figura, ayuda a resolver el desbalance.

#### **MODELO MIXTO PARA EQUILIBRAR LA LÍNEA**

Fabricantes que aplican el JIT, como Toyota, utilizan este enfoque. El objetivo es satisfacer la demanda de diversos productos y evitar que se formen inventarios grandes. El balance de la línea con un modelo mixto implica programar varios de los modelos que se producirán en un día o semana en una misma línea de forma cíclica.

#### **EJEMPLO 7A.2: Modelo mixto para equilibrar la línea**

A efecto de ilustrar como se hace, suponga que la compañía de juguetes tiene una línea de maquinado que realiza orificios en el marco de su camioneta modelo J y en el de su camioneta modelo K. El tiempo requerido para realizar los orificios no es igual para los dos tipos de camioneta.

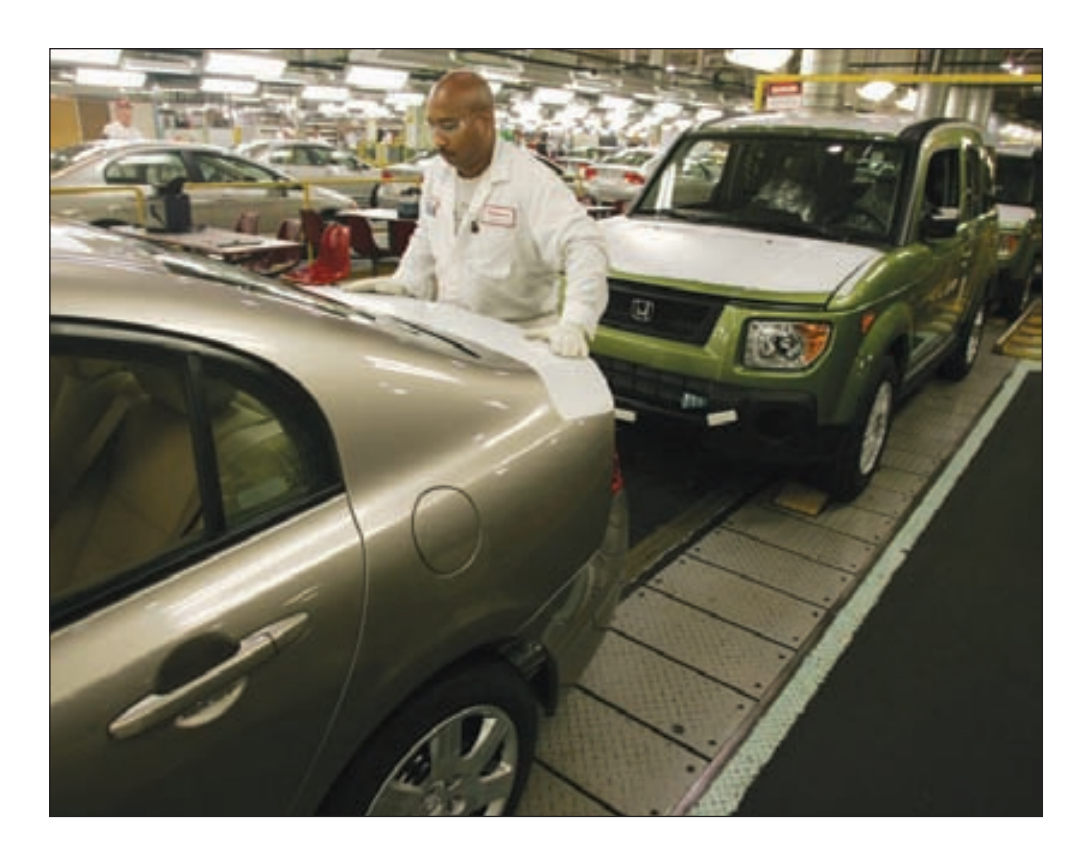

El nuevo sistema de producción de Honda, en su planta de East Liberty, Ohio, permite que los sedán Accord sean producidos en la misma línea de ensamble que los compactos Civic y los camiones ligeros Element.

Suponga que, más adelante, la línea de ensamble final requiere el mismo número de marcos de la camioneta modelo J que de la modelo K. Suponga también que se desea establecer un tiempo de ciclo para la línea de maquinado equilibrado de modo que se produzca el mismo número de marcos J y K. Por supuesto que se podría producir marcos del modelo J durante varios días y, a continuación, producir marcos del modelo K hasta producir el mismo número de marcos. No obstante, esto crearía, innecesariamente, un inventario de trabajo en proceso.

Si se desea reducir el volumen del inventario de trabajo en proceso, se podría encontrar una mezcla del ciclo que disminuya sustantivamente la acumulación en el inventario, al mismo tiempo que cumpla con las restricciones de un número igual de marcos J y K.

Tiempos del proceso: 6 minutos por J y 4 minutos por K.

El día tiene 480 minutos (8 horas × 60 minutos)

#### SOLUCIÓN

 $6J + 4K = 480$ 

Dado que se debe producir un número igual de J que de K (o J = K), se producirán 48J y 48K por día, o 6J y 6K por hora.

A continuación se presenta un balanceo de los marcos J y K.

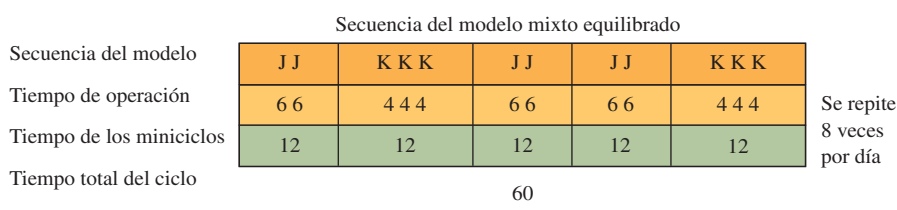

Esta línea está equilibrada con 6 marcos de cada tipo por hora, con miniciclos que duran 12 minutos. Otro balanceo es J K K J K J, con tiempos de 6, 4, 4, 6, 4, 6. Este balanceo produce 3J y 3K cada 30 minutos con un miniciclo que dura 10 minutos (JK, KJ, KJ).  $\bullet$ 

La forma en que Yasuhiro Mondon describe las operaciones de Toyota Motor Corporation ilustra la sencillez del balanceo con un modelo mixto (en condiciones de un programa de producción nivelada):

Las líneas finales de ensamble de Toyota son líneas de productos mixtos. El promedio de la producción diaria se obtiene a partir del número de vehículos que están dentro del programa de producción mensual, clasificados de acuerdo con sus especificaciones y dividiéndolos entre el número de días laborables.

Por cuanto se refiere a la secuencia de la producción de cada día, se calcula el tiempo del ciclo de cada vehículo con especifi caciones diferentes. A efecto de que todos los vehículos especificados aparezcan dentro de su tiempo de ciclo, los diferentes vehículos especificados son ordenados de modo que uno siga al otro.<sup>3</sup>

#### **PENSAMIENTO ACTUAL RESPECTO A LAS LÍNEAS DE ENSAMBLE**

No cabe duda que el uso generalizado de los métodos de la línea de ensamble para la producción ha incrementado de manera inmensa el ritmo de producción. Históricamente, el enfoque casi siempre ha sido utilizar a plenitud el trabajo humano; es decir, se han diseñado líneas de ensamble para minimizar el tiempo de inactividad de las personas. La utilización del equipo y las instalaciones han estado en el trasfondo porque se ha considerado que eran menos importantes. Investigaciones pasadas han tratado de encontrar soluciones óptimas como si el problema estuviera en un mundo que jamás cambia.

Visiones más nuevas de la línea de ensamble adoptan una perspectiva más amplia. La intención es incorporar una mayor flexibilidad para los productos fabricados en la línea, más variación en las estaciones de trabajo (como el número de trabajadores y el tamaño), más confiabilidad (por medio de un mantenimiento preventivo de rutina) y un producto de gran calidad (por medio de mejor maquinado y capacitación). El recuadro de Innovación, que habla de Dell Computer, describe cómo usar una combinación de líneas de ensamble y celdas de producción (el tema de la siguiente sección) cuando la demanda del producto cambia velozmente.

## I N NOVACIÓN

# USA LAS CELDAS

Las celdas unipersonales de producción que pueblan el corazón de la planta refuerzan la flexibilidad, elemento crítico del modelo de producción por pedido de Dell Computer. El operario experimentado de una celda estándar, con la ayuda de instrucciones para su trabajo en línea por la Web, puede armar cualquiera de las diez plataformas básicas de servidores con distintas configuraciones.

"Con el enfoque de construcción progresiva al viejo estilo, uno agrupaba bastante su producción todos los días, comenta Mark Lozano, gerente senior de control de producción. Uno

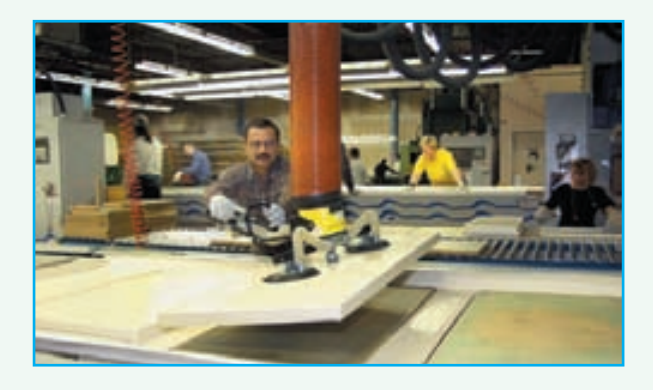

**LA PLANTA DE SERVIDORES DE DELL COMPUTER** no podía cambiar lo que bajaba por la línea. Pero ahora, uno<br>USA LAS CELDAS CELDAS *no podía cambiar* lo que quiera cuando quiera. En una celda tal no podía cambiar lo que bajaba por la línea. Pero ahora, uno puede construir lo que quiera cuando quiera. En una celda tal vez tengamos una máquina de gran capacidad que sigue a una de baja capacidad. Este tipo de flexibilidad nos permite tener un tiempo más breve en el ciclo de todas nuestras plataformas".

> Los componentes de los servidores inician su recorrido por la planta en uno de dos puntos. En un área, las tarjetas madre son preparadas e instaladas en el chasis de la computadora. En la otra, el área de armar juegos, otros componentes son tomados de los estantes de existencias con la ayuda de un sistema computarizado que "elige por luz" y son colocados en las bolsas. De ahí, bandas inteligentes, ligadas al sistema de ejecución de la manufactura, entregan los materiales a una celda de construcción abierta que utiliza un proceso de jalar.

> En la celda, el operario hace el resto, incluso coloca los tornillos. Kris Vorm, director de ingeniería dice: "La siguiente persona que la puede abrir es el cliente". No hay un inspector de calidad más adelante que examine el interior de la unidad, a no ser que las pruebas electrónicas subsiguientes arrojen un molesto problema de calidad. Con un sistema de compañeros, un operario le pide a otro que haga una inspección visual antes de que atornille la tapa de la caja. La siguiente parada es el estante extendido de pruebas, donde se efectúa un detallado diagnóstico antes de bajar y probar el sistema operativo y el software de aplicaciones, todo ello basado en las especificaciones del cliente.

Adaptado de J.H. Sheridan, "Dell Computer's Server Plant Emphasizes Velocity and Flexibility, While Balancing Supply and Demand", *Industry Week*, 18 de octubre de 1999, pp. 46-48. Derechos de reproducción © de Industry Week, Inc. Usado con autorización.

## **CELDAS**

La distribución de celdas asigna máquinas diferentes a las celdas para que trabajen en productos que tienen requerimientos de procesamiento y formas similares. Las distribuciones basadas en celdas de manufactura ahora son utilizadas ampliamente en el maquinado metálico, la producción de chips de computadora y el trabajo de ensamblaje. El objetivo general es derivar los beneficios de la distribución por productos en una producción de tipo de talleres de trabajo. Algunos de estos beneficios son:

- 1. **Mejores relaciones humanas.** Las celdas contienen a unos cuantos trabajadores que forman un pequeño equipo de trabajo; un equipo produce unidades completas de trabajo.
- 2. **Mayor experiencia de los operarios.** Los trabajadores sólo ven un número limitado de piezas diferentes en un ciclo finito de producción, por lo cual la repetición significa un aprendizaje rápido.
- 3. **Menos inventario de trabajo en proceso y manejo de materiales.** Una celda combina varias etapas de producción, por lo cual hay menos piezas viajando por el taller.
- 4. **Preparación más rápida para la producción.** Menos trabajos significan menos maquinado y, por lo tanto, cambios más rápidos en las máquinas.

#### **CREACIÓN DE UNA CELDA DE PRODUCCIÓN**

El cambio de una distribución por proceso a una de celdas entraña tres pasos:

- 1. Agrupar las piezas en familias que siguen una secuencia común de pasos. Este paso requiere desarrollar y mantener una clasificación computarizada de las piezas y un sistema de codificación. Con frecuencia esto representa un gasto mayor en sistemas, aun cuando muchas compañías han desarrollado procedimientos que son un atajo para identificar las familias de piezas.
- 2. Identificar los patrones dominantes del flujo de las familias de piezas como base para ubicar o reubicar los procesos.
- 3. Agrupar las máquinas y los procesos físicamente dentro de las celdas. Muchas veces habrá piezas que no están asociadas con una familia y no se puede ubicar una maquinaria especializada en una celda sola debido a su uso general. Estas piezas y maquinaria inconexas son colocadas en una "celda remanente".

La ilustración 7A.13 presenta el proceso para crear celdas con cuatro familias de piezas. La pieza A muestra la distribución original del proceso. La pieza B muestra una matriz de las rutas basada en el flujo de las piezas. La pieza C presenta la organización final en celdas, con el equipo ordenado en forma de U tradicional. El ejemplo supone que existen múltiples tornos, fresadoras, etc., de modo que cada celda contará con el número requerido de cada tipo de ellos ubicado físicamente en su interior.

#### **CELDAS VIRTUALES DE PRODUCCIÓN**

Cuando no es fácil mover el equipo, muchas compañías dedican una máquina en particular, de un conjunto de máquinas idénticas, a una distribución por proceso. Por decir, una celda virtual de producción para un proceso de producción de dos meses para un trabajo podría colocar el taladro 1 en el área de perforación, la fresadora 3 en el área de fresado y el área de ensamble 1 en el área de máquinas de ensamble. A efecto de acercar el flujo de la celda, todo el trabajo correspondiente a una familia particular de piezas se desempeñaría exclusivamente con estas máquinas específicas.

## **DISTRIBUCIONES POR PROYECTO**

La distribución por proyecto se caracteriza porque tiene un número relativamente pequeño de unidades de producción en comparación con los formatos del centro de trabajo y la línea de ensamble. Cuando prepare la distribución por proyecto, piense que el producto es el eje de una rueda y que los materiales y el equipamiento están colocados de forma concéntrica en torno al punto de producción por orden de uso y dificultad de traslado. Así, al construir yates por pedido, por ejemplo, los remaches que se emplean en toda la construcción estarían colocados en el casco o cerca de él; las piezas pesadas del motor, que se deben trasladar al casco una sola vez, estarían colocadas en una ubicación más distante y las grúas estarían junto al casco porque se usan constantemente.

## **ilustración 7A.13**

Creación de celdas de manufactura

A. Distribución original del centro de trabajo (taller de tarea)

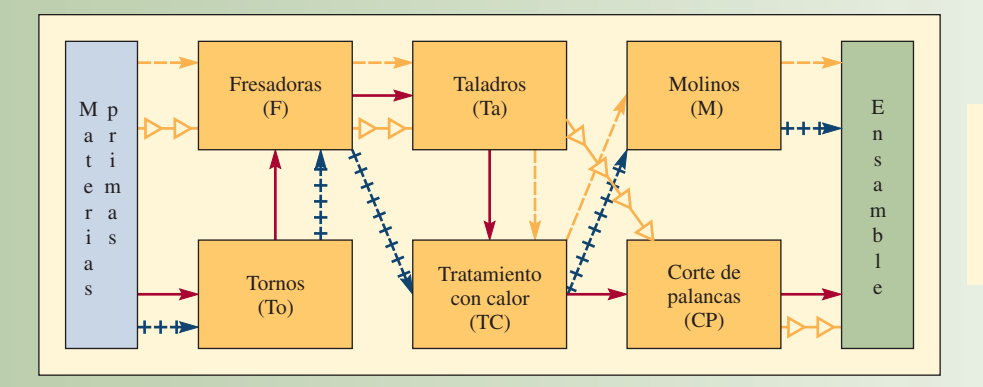

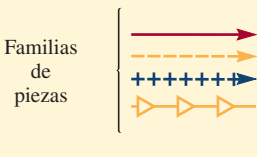

B. Matriz de rutas basada en el flujo de las piezas

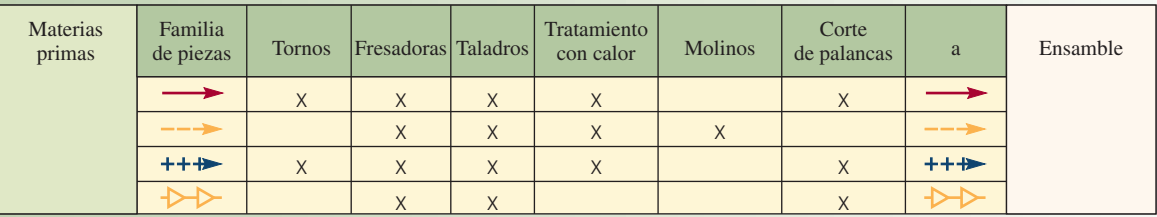

C. Reasignación de las máquinas para formar celdas con base en los requerimientos de procesamiento de las familias de piezas

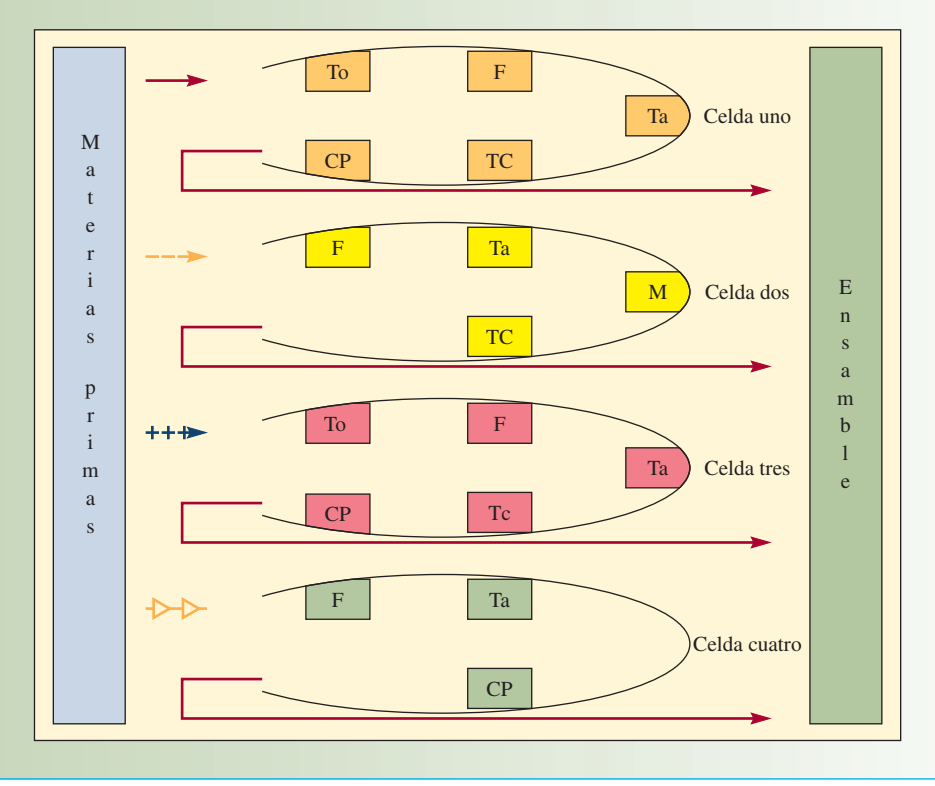

En la distribución por proyecto es común que las tareas estén bastante sujetas a un orden y, en la medida que la precedencia determine las etapas de producción, la distribución se podría crear ordenando los materiales de acuerdo con su prioridad tecnológica. Cabe esperar que este procedimiento se presente al crear la distribución de una máquina herramienta grande, como una máquina de estampado, en cuyo caso la manufactura sigue una secuencia rígida, el ensamble se realiza de abajo hacia arriba, y se van añadiendo piezas a la base, casi como si fueran bloques de construcción.

En lo que se refiere a las técnicas cuantitativas de distribución, la literatura que aborda los formatos por proyectos no dice gran cosa, si bien éstos se han utilizado desde hace miles de años. No obstante, en determinadas situaciones tal vez sea posible especificar criterios objetivos y crear la distribución por proyecto empleando medios cuantitativos. Por ejemplo, si el costo del manejo de materiales es considerable y si el sitio de construcción permite que el material se mueva más o menos en línea recta, entonces podría ser provechoso emplear la técnica de distribución del centro de trabajo.

## **DISTRIBUCIÓN PARA SERVICIOS MINORISTAS**

El objetivo de la *distribución para servicios minoristas* (como la que hay en tiendas, bancos y restaurantes) es maximizar la utilidad neta por metro cuadrado de espacio de piso. Una compañía que ha sabido aprovechar cada centímetro de la distribución de su espacio para alcanzar este objetivo es Apple Computer. La ilustración 7A.14 presenta la distribución de una tienda minorista de Apple. Los clientes entran y salen de la tienda por un área de "pagar y envolver". Los productos Mac y los iPods a nivel de la entrada están en la primera sección a la derecha y a la izquierda, en mostradores y en exhibidores en el muro. Los accesorios de estos productos están en el área central de la tienda.

#### Distribución de una tienda minorista de Apple **ilustración 7A.14**

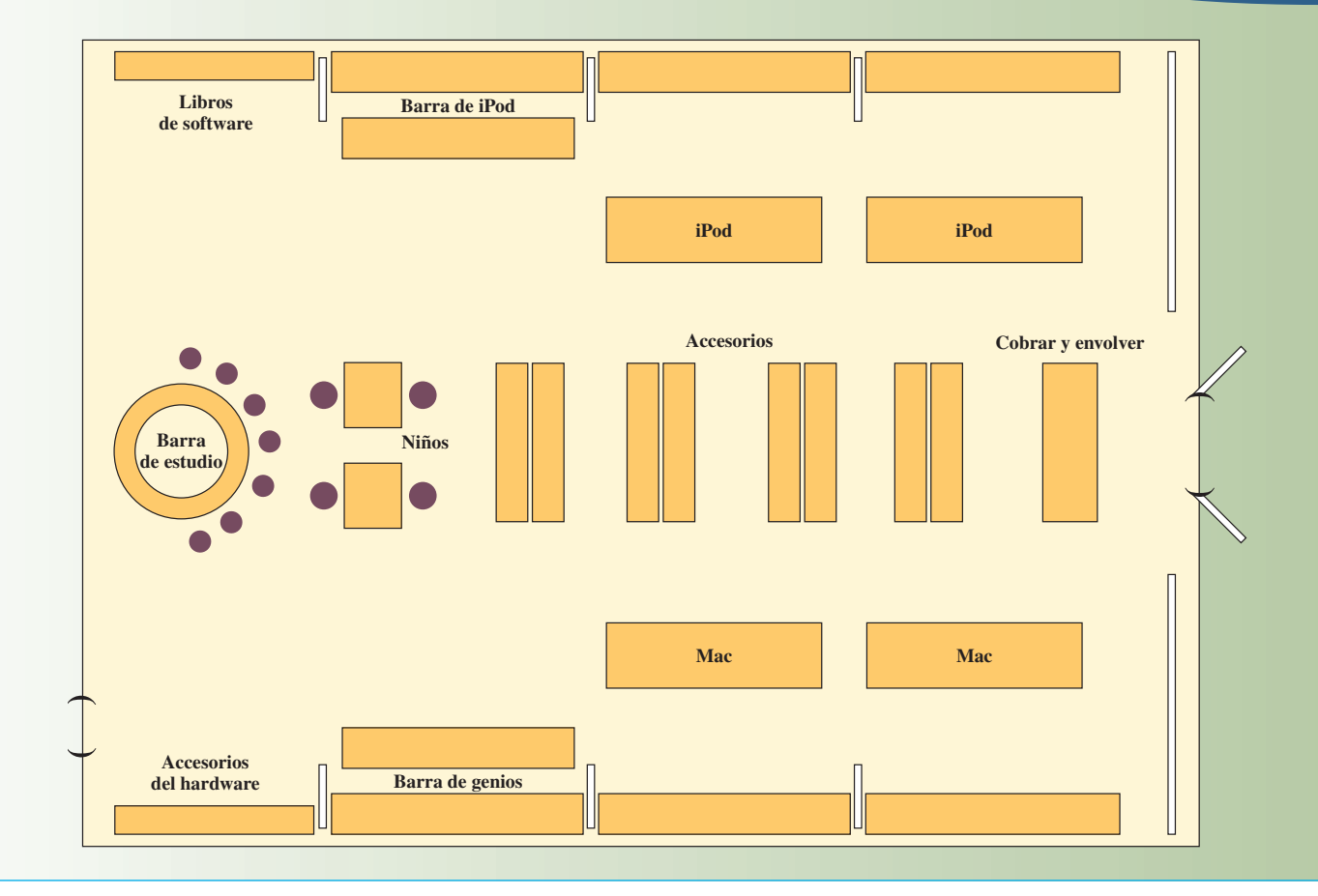

Todas las tiendas de Apple tienen una barra de Genios, donde los clientes reciben asesoría técnica o servicio de preparación y reparación de sus productos. A efecto de atender a la creciente cantidad de clientes de iPod en la barra de Genios, algunas tiendas nuevas también tienen una barra de iPod. La mayor parte de las tiendas tienen una estación llamada El Estudio, con un contexto parecido al de la barra de Genios, donde los clientes se pueden reunir con un "creativo" y recibir ayuda para proyectos que van desde organizar un álbum de fotos hasta la composición de música y la edición de películas. Las áreas para probar y "experimentar" los productos están ubicadas al fondo de la tienda. El software y los libros también están ubicados en la parte de atrás de la tienda. Un área especial para niños, con sillas bajas y una mesa redonda, ofrece un área para que prueben algunos productos populares.

#### **SERVICESCAPES**

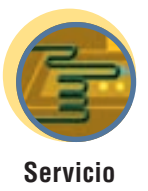

Como se dijo antes, el objetivo general de la distribución en los servicios detallistas suele ser maximizar la utilidad neta por metro cuadrado de espacio de piso. En las operaciones, esta meta muchas veces se traduce a criterios como "minimizar el costo de manejo" o "maximizar la exposición al producto". No obstante, como observaran Sommers y Kernan hace más de 30 años, el hecho de aplicar estos criterios y otros similares durante la planeación de la distribución de los servicios "da por resultado tiendas que parecen almacenes y que requieren que los compradores aborden la tarea igual que las personas que escogen mercancía para surtir pedidos o que colocan mercancía en las vitrinas".4 Por supuesto que los clientes de Wal-Mart y de Home Depot aceptan estos arreglos de buen agrado porque buscan ahorrar dinero en los precios.

Sin embargo, los servicios tienen otros aspectos, más humanistas, que también se deben considerar en la distribución, Bitner acuñó el término *servicescape* para referirse al contexto físico que rodea la prestación de los servicios y la manera en que este entorno afecta a los clientes y a los empleados. Para crear una buena distribución en la compañía de servicios (o en la fracción de la compañía manufacturera dedicada a los servicios) es preciso comprender el servicescape, el cual tiene tres elementos que se deben tomar en cuenta: las condiciones del ambiente, la distribución y la funcionalidad del espacio y los letreros, símbolos y otros objetos.<sup>5</sup>

El término *condición del ambiente* se refiere a las características del entorno, como la cantidad de ruido, la música, la iluminación, la temperatura y el olor que afectan el desempeño y el talante del empleado y las percepciones de los clientes respecto al servicio, la cantidad de tiempo que permanecerán en el interior del establecimiento y la cantidad de dinero que gastarán. Si bien muchas de estas características están sujetas primordialmente a la influencia del diseño del edificio (como la colocación de luminarias, los acabados acústicos y los ventiladores), la distribución en el interior del edificio también tiene un efecto. Las áreas cerca del lugar donde se prepara la comida olerán a comida, la iluminación en el pasillo de las butacas de un teatro debe ser suave, las mesas colocadas cerca del escenario serán ruidosas y las ubicadas cerca de la entrada tendrán corrientes de aire.

Dos aspectos de la *funcionalidad y la distribución del espacio* son especialmente importantes: la planeación de la ruta de circulación de los clientes y la forma de agrupar la mercancía. La meta de la planeación de la circulación es brindar a los clientes un camino que los exponga a la mayor cantidad de mercancía posible, al mismo tiempo que, a lo largo de la ruta, se colocan los servicios que se necesitarán y en la secuencia en que se necesitarán. Por ejemplo, las mueblerías de IKEA han sido diseñadas para garantizar que los clientes pasen por delante de cada producto antes de que paguen y salgan del establecimiento. Las tiendas también cuentan con barras de comida por el camino de modo que los compradores puedan comer algo sin salirse del camino. Las características de los pasillos tienen particular importancia. Además de determinar el número de pasillos que habrá, se debe tomar la decisión de su anchura, porque ésta está en función directa del tránsito esperado o deseado. El ancho de los pasillos también afecta la dirección del flujo que transita por el servicio. Dairy Store de Stew Leonard en Norwalk, Connecticut, ha sido diseñada de modo que resulta prácticamente imposible darle la vuelta al carrito de la compra una vez que se ha ingresado en el flujo de la ruta para las compras. En la distribución, los puntos focales que captan la atención de los clientes también se pueden emplear para atraerlos en la dirección deseada. La famosa luz azul de Kmart es un ejemplo. La foto de la página siguiente muestra otro ejemplo.

A efecto de resaltar la visibilidad que los clientes tienen de la mercancía conforme van recorriendo el pasillo principal, se pueden colocar pasillos secundarios y terciarios en ángulo. Piense en las dos distribuciones que presenta la ilustración 7A.15. La distribución rectangular probablemente requeriría aditamentos menos caros y tendría más espacio de exhibición. Si las consideraciones del almacenaje son importantes para la gerencia de la tienda, ésta sería la distribución más aconsejable. Por otra parte, la distribución angular ofrece al comprador una visibilidad mucho más clara de la mercancía y, en igualdad de condiciones, presenta un entorno de ventas más deseable.

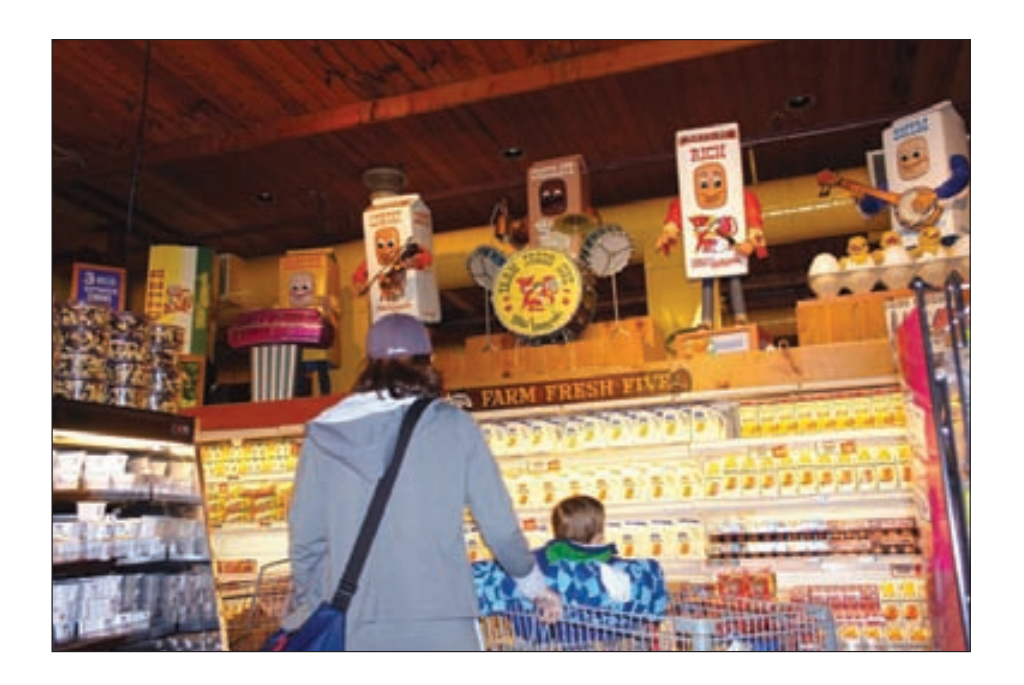

Stew Leonard diseña sus tiendas para que los clientes sigan el flujo del camino cuando hacen sus compras. Caricaturas graciosas están colocadas por toda la tienda para captar la atención de los clientes y atraerlos hacia las distintas áreas de su interior.

#### Distribución de una tienda minorista de Apple **ilustración 7A.15**

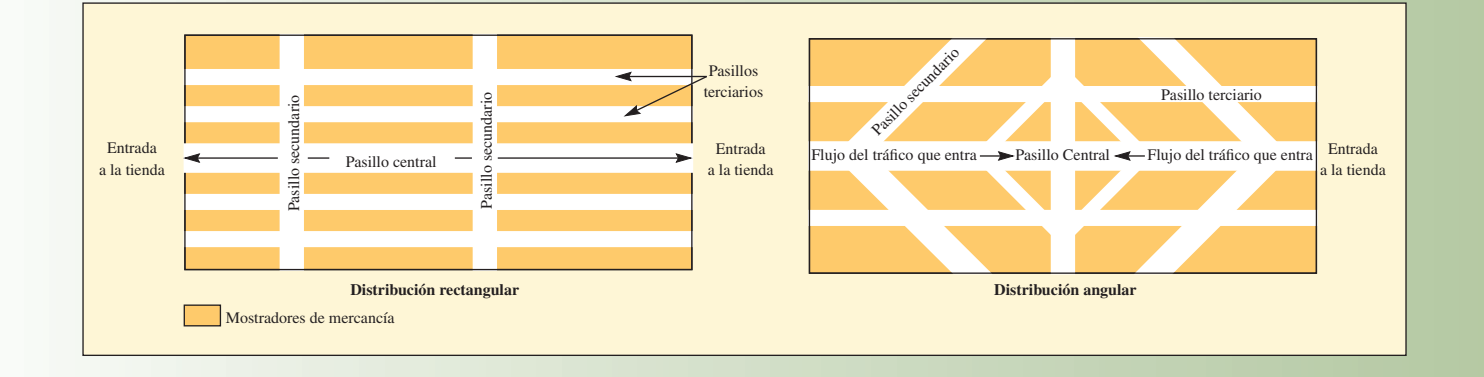

Ahora es práctica común basar los grupos de mercancía en la visión que el comprador tiene de los artículos relacionados, como contraria a la de las características físicas de los productos o a la del espacio en los anaqueles y los servicios requeridos. Esta filosofía de agrupación por asociación se encuentra en las *boutiques* de las tiendas de departamentos y las secciones de *gourmet* en los supermercados.

Viene al caso hacer una mención especial de unos cuantos lineamientos derivados de investigaciones de mercado y otras relacionadas con la planeación de la circulación y la agrupación de la mercancía.

- 1. En los supermercados, la gente tiende a observar un comportamiento de compra que sigue un patrón perimetral. Al colocar los artículos de elevada utilidad en los muros de la tienda se incrementará la probabilidad de que la gente los compre.
- 2. La mercancía rebajada que está colocada al final de un pasillo en los supermercados casi siempre se vende mejor que los mismos artículos rebajados colocados en otro lugar a lo largo del pasillo.
- 3. Los departamentos de crédito y otros que no se dedican a las ventas y que requieren que los clientes esperen para recibir el servicio deben estar colocados en los pisos altos o en las áreas "muertas".
- 4. En las tiendas de departamentos, los lugares que están más cerca de la entrada a la tienda y contiguos a las vitrinas del frente son más valiosos en términos de potencial de ventas.

#### **LETREROS, SÍMBOLOS Y OTROS OBJETOS**

El término *letreros, símbolos y otros objetos* se refiere a aquellas partes del servicio que tienen un significado social. Tal como ocurre con el ambiente, éstos suelen ser una característica del diseño del edificio, aun cuando la orientación, la ubicación y el tamaño de muchos objetos y áreas pueden tener un significado especial. Por ejemplo:

- Antes, los ejecutivos de crédito de los bancos se podían identificar con facilidad porque sus escritorios estaban ubicados en una sección más alta del piso del banco llamada plataforma.
- Una persona que está sentada en el escritorio ubicado más cerca de la entrada suele ser la encargada de saludar a los clientes y de dirigirles a su destino.
- En una tienda con centros de trabajo, las áreas enlosetadas indican que se trata de pasillos para avanzar, mientras que las áreas alfombradas indican que son departamentos para mirar la mercancía.
- Algunos vendedores de automóviles tienen pizarras instaladas en sus oficinas porque una persona que escribe en una pizarra es símbolo de alguien digno de confianza y a quien se debe prestar atención (como un profesor).

Estos ejemplos seguramente le han llevado a comprender que la influencia de los factores conductuales provoca que la creación de reglas sólidas para la distribución del servicescape sea bastante difícil. Baste con decir que la elección de la distribución no es simplemente cuestión de escoger entre el espacio de exhibición y la facilidad de operación.

## **DISTRIBUCIÓN DE OFICINAS**

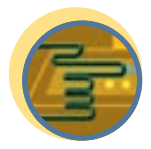

**Servicio**

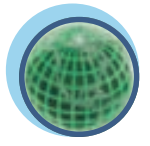

**Global**

La tendencia en la *distribución de oficinas* se dirige hacia las oficinas más abiertas, con espacios personales de trabajo separados tan sólo por muros divisorios bajos. Las compañías han eliminado los muros fijos para fomentar mayor comunicación y trabajo en equipo. Los letreros, los símbolos y otros objetos, como se explicó en la sección de la distribución para servicios, posiblemente son más importantes en la distribución de oficinas que en los servicios detallistas. Por ejemplo, el tamaño y la orientación de los escritorios indicarían la importancia o el profesionalismo de las personas sentadas detrás de ellos.

Las oficinas centrales de administración muchas veces están diseñadas y distribuidas de modo que transmitan la imagen deseada de la compañía. Por ejemplo, el complejo de oficinas administrativas de Scandinavian Airlines System (SAS), en las afueras de Estocolmo, es un conjunto de canales de dos pisos, con muros de cristal que dan la sensación de que existe la comunicación abierta y la jerarquía plana (pocos niveles de organización) características de la fi losofía administrativa de la compañía.

Service-Master (la muy rentable compañía de administración de conserjería) ha colocado su "Sala de Conocimiento" en el centro de sus oficinas centrales. Esta sala contiene todos los productos físicos, los manuales de operaciones y las muestras pictóricas de rutas de carrera y otros símbolos del conocimiento clave esencial para el negocio. "Desde esta sala, el resto de la compañía se ve como un enorme aparato que sirve para llevar el conocimiento del mercado a sus empleados y clientes en potencia".6

## **CONCLUSIÓN**

La distribución de las instalaciones es donde se ve la realidad de las cosas en lo que respecta al diseño y la operación de un sistema de producción. Una buena distribución de la fábrica (o la oficina) puede proporcionar una verdadera ventaja competitiva porque facilita los procesos de flujo de materiales e información. También refuerza la vida laboral de los empleados. Una buena distribución para los servicios puede ser un "escenario" efectivo para desempeñar el encuentro del servicio. En conclusión, estas son algunas señales de una buena distribución en distintos entornos:

SEÑALES DE UNA BUENA DISTRIBUCIÓN PARA OPERACIONES DE PRODUCCIÓN Y DE OFICINAS

- 1. Patrón de flujo en línea recta (o adaptación).
- 2. Un mínimo de marcha atrás en el camino.
- 3. Tiempo de producción previsible.
- 4. Escaso almacenamiento de materiales entre etapas.

- 5. Pisos de planta abiertos para que todo el mundo vea lo que está sucediendo.
- 6. Operaciones que representan un cuello de botella bien controlado.
- 7. Estaciones de trabajo más cercanas.
- 8. Manejo y almacenaje ordenado de los materiales.
- 9. Nada de volver a manejar los materiales si no es necesario.
- 10. Fácil adaptación a condiciones cambiantes.

#### SEÑALES DE UNA BUENA DISTRIBUCIÓN PARA LOS SERVICIOS FRENTE A FRENTE

- 1. Patrón del flujo del servicio fácil de entender.
- 2. Instalaciones adecuadas de espera.
- 3. Fácil comunicación con los clientes.
- 4. Facilidad para mantener vigilados a los clientes.
- 5. Puntos claros de entrada y de salida, con capacidad adecuada para pagar a la salida.
- 6. Departamentos y procesos ordenados de modo que los clientes sólo vean lo que uno quiere que vean.
- 7. Balance entre las áreas de espera y las áreas de servicios.
- 8. Movimiento mínimo de materiales y para caminar.
- 9. Ausencia de amontonamientos.
- 10. Elevado volumen de ventas por metro cuadrado de piso.

### VOCABULARIO BÁSICO

Centro de trabajo También llamada *distribución de taller de trabajo* o *distribución por funciones*; formato en el cual el equipo o las funciones similares se juntan en un mismo grupo.

Línea de ensamble El equipo o los procesos de trabajo son ordenados de acuerdo con los pasos progresivos para fabricar el producto.

Celda de manufactura Agrupa máquinas que no son similares para trabajar en productos que tienen requerimientos de procesamiento y formas similares.

Distribución por proyecto El producto permanece en un lugar y el equipo es llevado al producto.

Planeación sistemática de la distribución (PSD) Técnica para resolver problemas de la distribución de procesos cuando el uso de datos numéricos de los flujos entre departamentos no es posible. La técnica usa un diagrama de relaciones de actividades que se ajusta por prueba y error hasta encontrar un patrón satisfactorio de adyacencias.

Tiempo del ciclo de la estación de trabajo El tiempo entre unidades sucesivas que salen del final de una línea de ensamble.

Balanceo de la línea de ensamble El problema de asignar todas las tareas de una serie de estaciones de trabajo de modo que cada una de ellas no tiene más de lo que se puede hacer dentro del tiempo de su ciclo, logrando minimizar el tiempo de inactividad en todas las estaciones de trabajo.

Relación de precedencia El orden en que se deben desempeñar las tareas dentro del proceso de ensamble.

#### PROBLEMAS RESUELTOS

#### PROBLEMA RESUELTO 1

La oficina de asesoría de una universidad tiene cuatro despachos, cada uno dedicado a problemas específicos: solicitudes (despacho A), asesoría de horarios (despacho B), impugnación de calificaciones (despacho C) y asesoría de estudiantes (despacho D). La oficina mide 80 pies de largo y 20 de ancho. Cada despacho mide 20 por 20 pies. La ubicación actual de los despachos es A, B, C, D; es decir, una línea recta. El resumen de la carga muestra el número de contactos que cada consejero de un despacho tiene con los asesores de los otros despachos. Suponga que todos los asesores tienen el mismo valor.

> Resumen de la carga: *AB* = 10, *AC* = 20, *AD* = 30, *BC* = 15, *BD* = 10, *CD* = 20.

- *a*) Evalúe esta distribución de acuerdo con el método del costo de manejo de los materiales.
- *b*) Mejore la distribución intercambiando las funciones de los despachos. Muestre qué tanto mejoró utilizando el mismo método que en el inciso *a*).

#### Solución

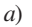

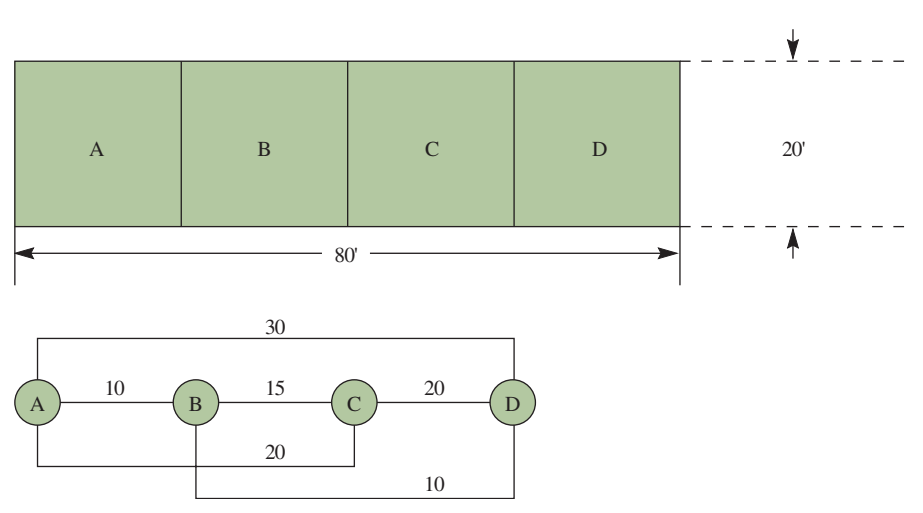

Utilizando el método del costo de manejo de los materiales del ejemplo de la compañía de juguetes (véanse las ilustraciones 7A.1 y 7A.7) se obtienen los costos siguientes, suponiendo que cada elemento que no está contiguo duplica la distancia inicial del costo/unidad.

 $AB = 10 \times 1 = 10$  $AC = 20 \times 2 = 40$  $AD = 30 \times 3 = 90$  $BC = 15 \times 1 = 15$  $BD = 10 \times 2 = 20$  $CD = 20 \times 1 = 20$ Costo actual = 195

*b*) Una mejor distribución sería *BCDA*.

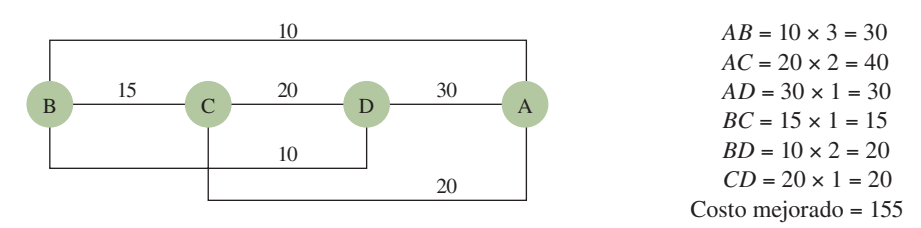

#### PROBLEMA RESUELTO 2

Las tareas siguientes deben ser desempeñadas en una línea de ensamble en la secuencia y los tiempos especificados:

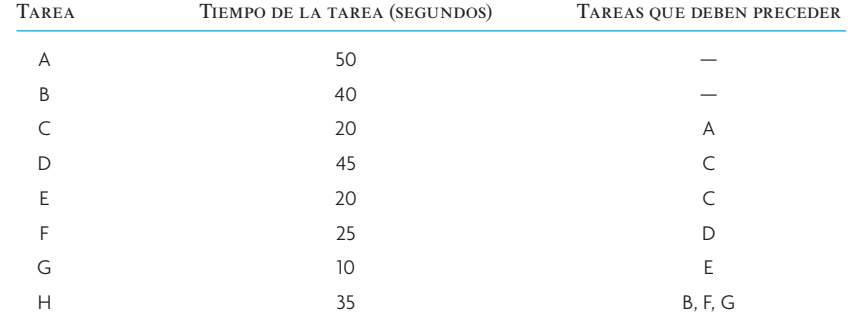

*a*) Dibuje un diagrama esquemático.

*b*) ¿Cuál es el número mínimo de estaciones que se requiere, en teoría, para satisfacer la demanda pronosticada de 400 unidades por jornada de 8 horas?

*c*) Aplique la regla de la tarea de tiempo más largo para equilibrar la línea en el número mínimo de estaciones para producir 400 unidades por día.

#### Solución

*c)*

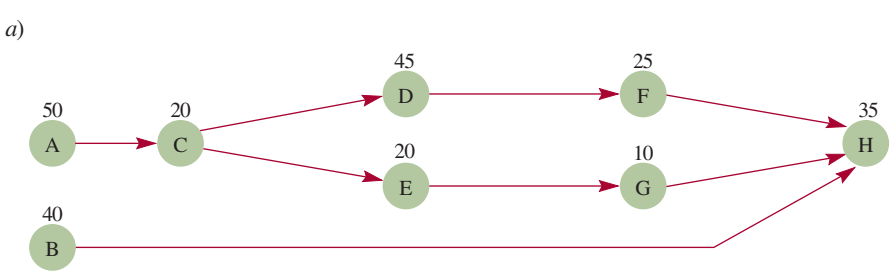

*b*) En teoría, el número mínimo de estaciones para satisfacer  $D = 400$  es

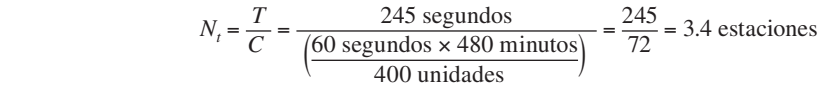

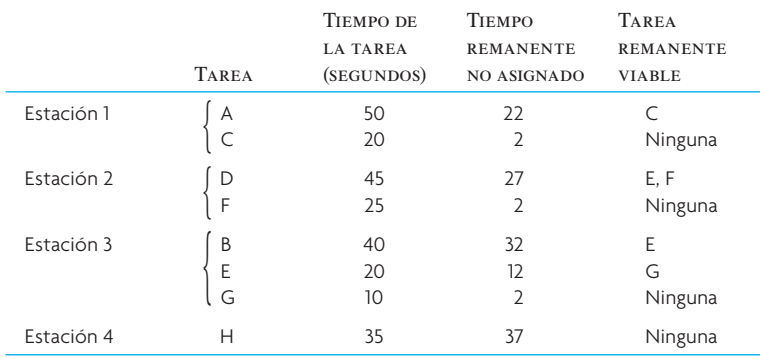

#### PROBLEMA RESUELTO 2

Los ingenieros de producción de Suny Manufacturing estaban trabajando en un nuevo juguete de control remoto llamado Camión Monster. La compañía contrató a un asesor en producción para que ayudara a establecer cuál era el mejor tipo de proceso de producción para satisfacer la demanda que se había pronosticado para este nuevo producto. El asesor recomendó que utilizaran una línea de ensamble. Le dijo a los ingenieros de producción que la línea debía tener capacidad para producir 600 Camiones Monster por día para satisfacer la demanda pronosticada. Los trabajadores de la planta trabajan ocho horas diarias. A continuación se presenta la información de la tarea del nuevo Camión Monster:

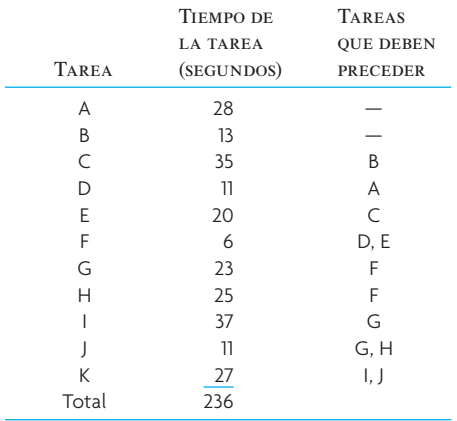

- *a*) Dibuje el diagrama esquemático.
- *b*) ¿Cuál es el tiempo del ciclo que se requiere para satisfacer la demanda pronosticada de 600 camiones por día considerando una jornada de ocho horas?

- *c*) Dada la respuesta del inciso *b*) ¿cuál es el número mínimo de estaciones de trabajo en teoría?
- *d*) Utilice la tarea de tiempo más largo, por orden alfabético, como elemento para romper el empate y equilibrar la línea en el número mínimo de estaciones para producir 600 camiones por día.
- *e*) Utilice la tarea de tiempo más corto con el número más grande de tareas subsiguientes como elemento para romper el empate y equilibrar la línea en el número mínimo de estaciones para producir 600 camiones por día.

#### Solución

*a*)

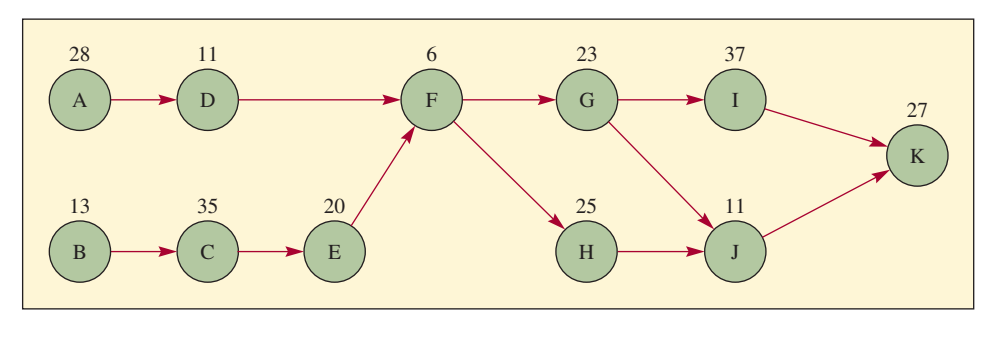

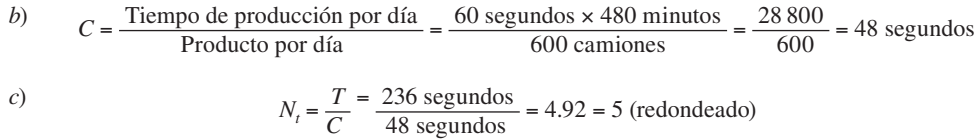

$$
d
$$

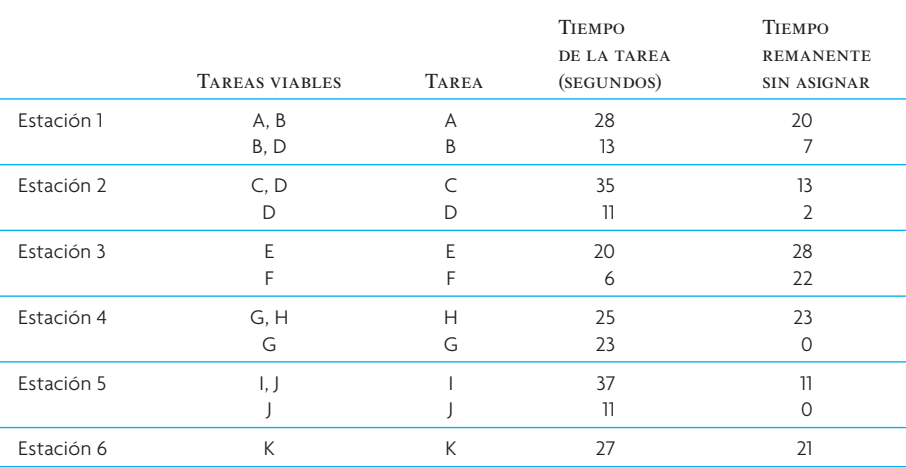

*e*)

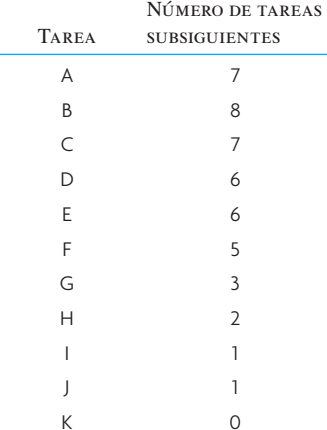

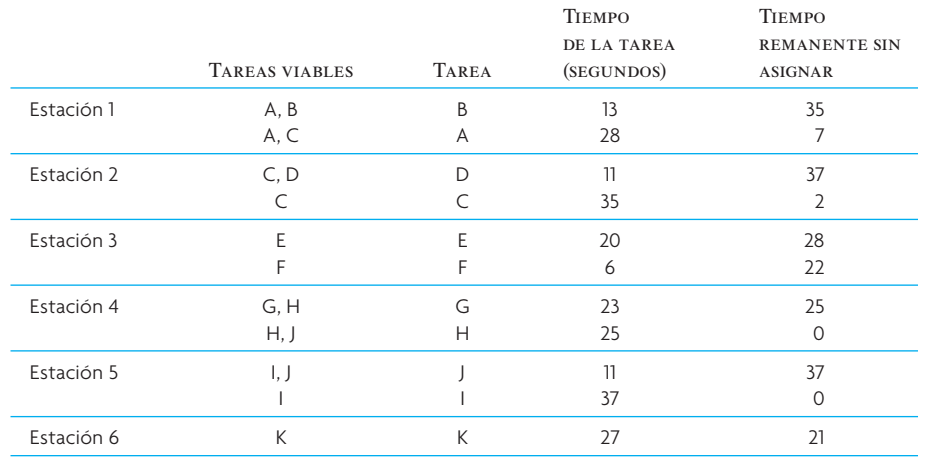

#### PREGUNTAS DE REPASO Y DISCUSIÓN

- 1. ¿Qué tipo de distribución se utiliza en un gimnasio?
- 2. ¿Cuál es el objeto de equilibrar una línea de ensamble? ¿Usted cómo manejaría una situación en la cual un trabajador que, si bien se esfuerza, es 20% más lento que las otras diez personas de una línea?
- 3. ¿Cómo determina el porcentaje de tiempo inactivo derivado del balanceo de una línea de ensamble dada?
- 4. ¿Cuál es el requisito esencial para que las líneas con modelo mixto sean convenientes?
- 5. ¿Por qué sería difícil crear una celda de manufactura?
- 6. ¿En qué sentido la distribución de las instalaciones puede ser un problema de marketing en los servicios? Presente un ejemplo de la distribución de un sistema de servicios diseñada para maximizar la cantidad de tiempo que el cliente está dentro del sistema.
- 7. Piense en una tienda de departamentos. ¿Cuáles departamentos no deberían estar ubicados uno junto a otro? ¿Algunos departamentos se beneficiarían por estar contiguos?
- 8. ¿Cómo ayudaría una gráfica de flujo a planear la distribución de un servicescape? ¿Qué tipo de características actuarían como punto focal o atraerían a los clientes de alguna otra manera para que siguieran ciertas rutas al transitar por el servicio? En un supermercado, ¿cuáles departamentos deberían estar ubicados al principio de la ruta de los clientes? ¿Cuáles deberían estar ubicados al final?

#### **PROBLEMAS**

1. La Cooperativa Cyprus Citrus envía un elevado volumen de pedidos individuales de naranjas al norte de Europa. El papeleo para los avisos de embarque se realiza con la distribución que se presenta a continuación. Revise el plano para mejorar el flujo y, de ser posible, conservar los espacios.

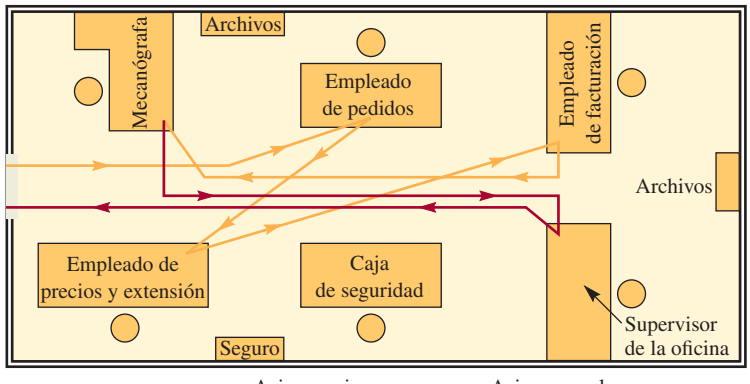

Aviso que ingresa -Aviso que sale

2. Una línea de ensamble fabrica dos modelos de camiones: Buster y Duster. Los Buster toman 12 minutos cada uno y los Duster toman 8 minutos cada uno. El requisito de producción es de 24 diarios de cada tipo. Formule una secuencia perfectamente balanceada con un modelo mixto para satisfacer la demanda.

3. Una línea de ensamble operará ocho horas al día con una producción deseada de 240 unidades por día. La tabla siguiente contiene información acerca de los tiempos de la tarea de este producto y las relaciones de precedencia:

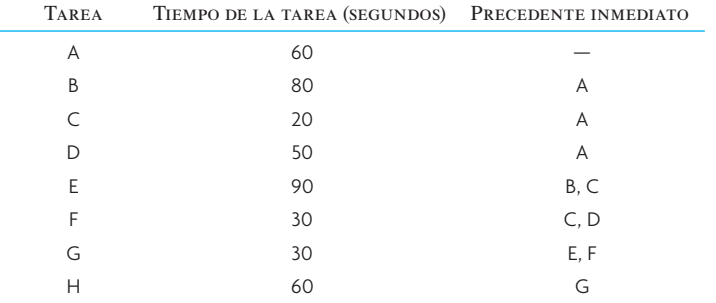

*a*) Dibuje el diagrama de precedencia.

*b*) ¿Cuál es el tiempo del ciclo de la estación de trabajo?

*c*) Balancee esta línea utilizando la tarea de tiempo más largo.

*d*) *i*. Cuál es la eficiencia del balanceo de su línea?

4. La producción diaria deseada de una línea de ensamble es de 360 unidades. Esta línea operará 450 minutos por día. La tabla que se presenta a continuación contiene información acerca de los tiempos de la tarea de este producto y de las relaciones de precedencia:

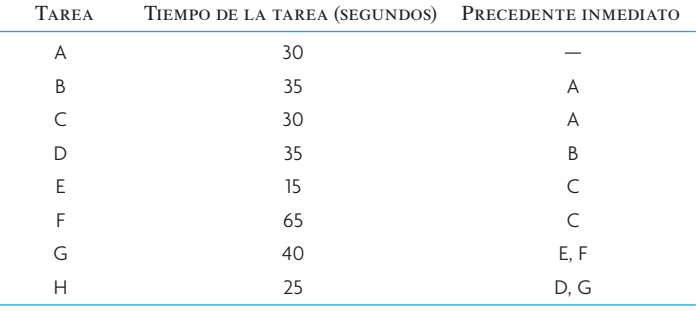

*a*) Dibuje el diagrama de precedencia.

- *b*) ¿Cuál es el tiempo del ciclo de la estación de trabajo?
- *c*) Balancee la línea utilizando el número mayor de las tareas siguientes. Utilice la tarea de tiempo más largo como segundo criterio.
- *d*) *i*. Cuál es la eficiencia del balanceo de su línea?
- 5. La tabla siguiente presenta algunas tareas y el orden en que se deben desempeñar de acuerdo con lo requerido para su ensamble. Las tareas se combinarán en las estaciones de trabajo para crear una línea de ensamble. La línea opera 7½ horas por día. La producción requerida es de 1 000 unidades por día.

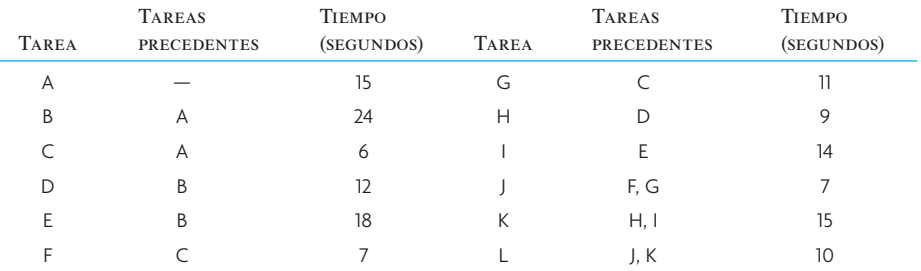

*a*) ¿Cuál es el tiempo del ciclo de la estación de trabajo?

*b*) Balancee la línea utilizando la tarea de tiempo más largo basado en el pronóstico de 1 000 unidades, explicando cuáles tareas se desempeñarían en cada estación de trabajo.

- *c*) *i*. Cuál es la eficiencia del balanceo de su línea en el caso del inciso *b*)?
- *d*) Una vez iniciada la producción, el departamento de marketing se dio cuenta que habían subestimado la demanda y que deben incrementar la producción a 1 100 unidades. ¿Qué medidas tomaría usted? Sea específico en términos cuantitativos si fuera necesario.

6. Se ha presentado una solución inicial para el siguiente problema de distribución de un centro de trabajo. Dados los flujos descritos y un costo de 2.00 dólares por unidad por pie, calcule el costo total de la distribución. Cada local tiene 100 pies de largo y 50 de ancho, como muestra la siguiente ilustración. Utilice los centros de los departamentos para las distancias y mida la distancia utilizando una distancia rectilínea.

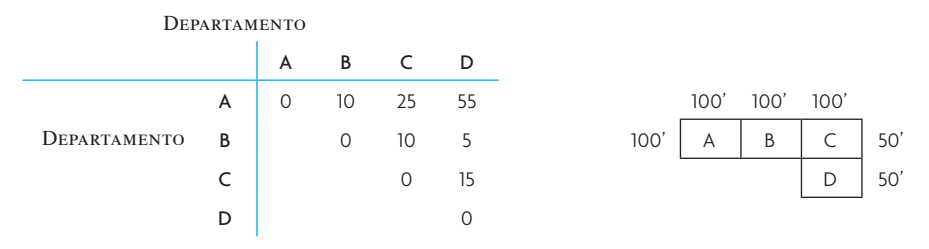

7. El diseño de una línea de ensamble será para que opere 7½ horas por día y que suministre una demanda constante de 300 unidades por día. A continuación se presentan las tareas y los tiempos para su desempeño:

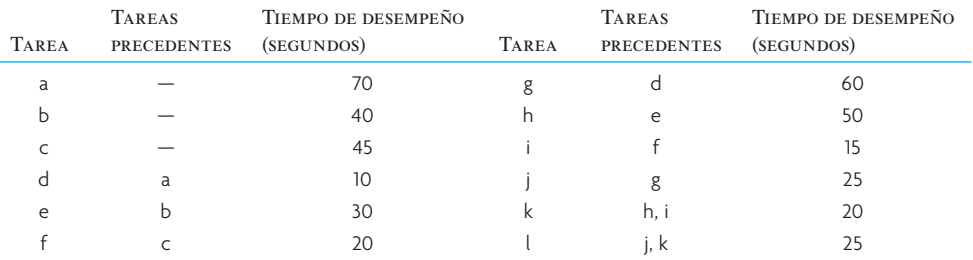

*a*) Dibuje el diagrama de precedencia.

*b*) ¿Cuál es el tiempo del ciclo de la estación de trabajo?

*c*) ¿Cuál es el número mínimo de estaciones de trabajo en teoría?

- *d*) Asigne las tareas a las estaciones de trabajo utilizando el tiempo de operación más largo.
- *e*) *i*. Cuál es la eficiencia del balanceo de su línea?
- *f*) Suponga que la demanda incrementa 10%. ¿Cómo reaccionaría usted ante este hecho? Suponga que sólo puede operar 7½ horas por día.
- 8. S.L.P. Craft ha pedido su ayuda para elaborar la distribución de una nueva clínica de pacientes ambulatorios que construirá en California. Los datos que se presentan en el diagrama a continuación se han obtenido a partir de un análisis de otra clínica construida recientemente. Se incluye el número de viajes que los pacientes hacen entre departamentos en un día típico (mostrados sobre la línea diagonal) y las ponderaciones numeradas (definidos en la ilustración 7A.8) entre departamentos de acuerdo con lo especificado por los médicos de la nueva clínica (debajo de la diagonal). El nuevo edificio medirá 60 pies por 20 pies.
	- *a*) Dibuje una gráfica de flujo entre departamentos que minimice los viajes de los pacientes.
	- *b*) Cree un diagrama de relaciones "buenas" utilizando la planeación sistemática de la distribución.
	- *c*) Elija la distribución obtenida en el inciso *a* o en el *b* y dibuje los departamentos a escala dentro del edificio.
	- *d*) ¿Esta distribución será satisfactoria para el personal de enfermería? Explique por qué.

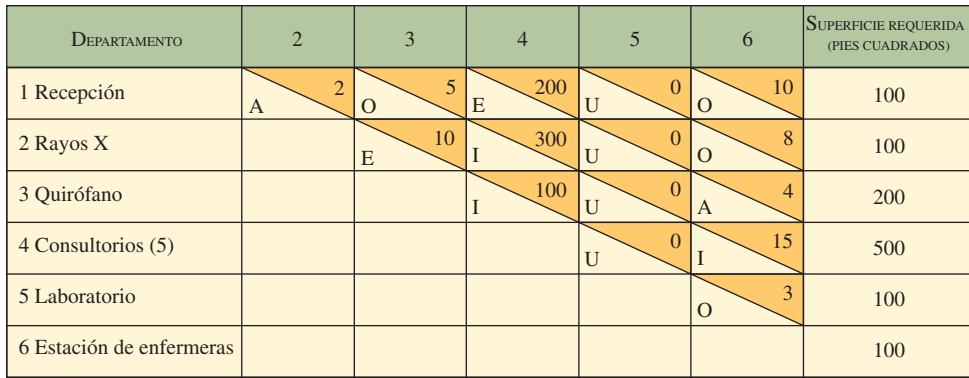

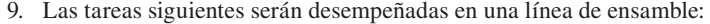

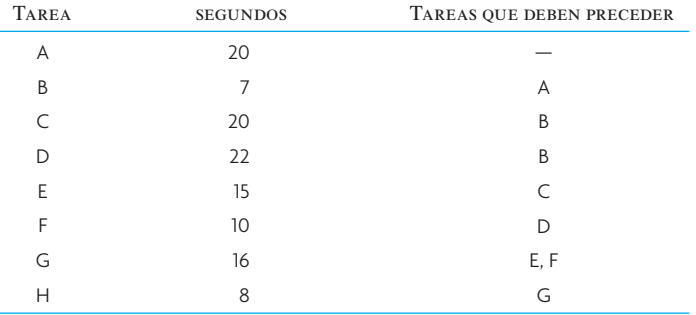

La jornada de trabajo es de siete horas. La demanda del producto terminado es de 750 por día.

- *a*) Encuentre el tiempo del ciclo.
- *b*) ¿Cuál es el número de estaciones de trabajo en teoría?
- *c*) Dibuje el diagrama de precedencia.
- *d*) Balancee la línea utilizando las restricciones de la secuencia y la regla del tiempo más largo de operaciones.
- *e*) *i*Cuál es la eficiencia de la línea balanceada como en el inciso *d*)?
- *f*) Suponga que la demanda aumentara de 750 a 800 unidades por día. ¿Qué haría usted? Muestre las cantidades o los cálculos.
- *g*) Suponga que la demanda pasa de 750 a 1 000 unidades por día. ¿Qué haría usted? Muestre las cantidades o los cálculos.
- 10. El presidente de Dorton University ha pedido al departamento de AO que asigne a ocho profesores de biología (A, B, C, D, E, F, G y H) a ocho cubículos (numerados del 1 al 8 en el diagrama) del nuevo edificio de biología.

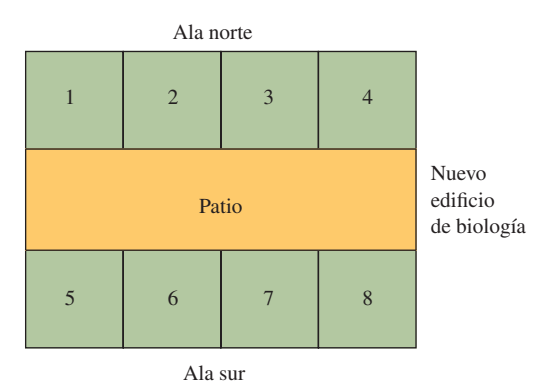

Las distancias y los flujos de doble sentido son:

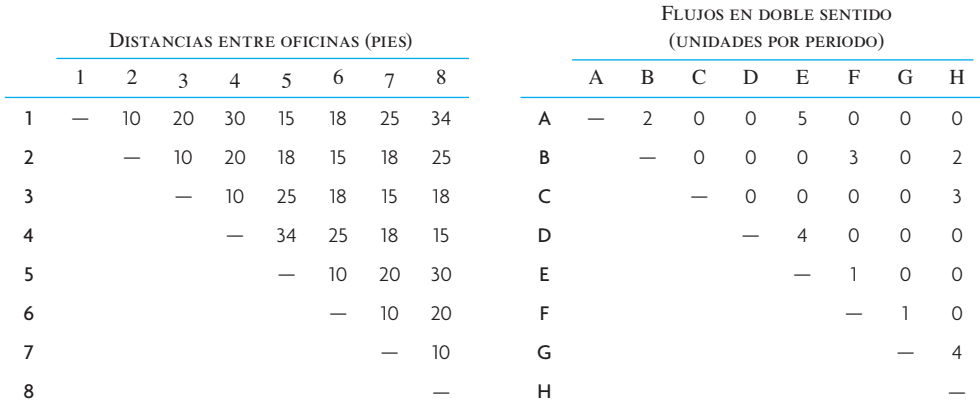

*a*) Si no hay restricciones (limitaciones) ante la asignación de los profesores a los cubículos, ¿cuántas asignaciones alternativas habría que evaluar?

*b*) El departamento de biología ha enviado la siguiente información y solicitudes al departamento de AO:

Los cubículos 1, 4, 5 y 8 son los únicos que tienen ventanas.

A debe ser asignado al cubículo 1.

D y E, los subdirectores del departamento de biología, deben tener ventanas.

H debe estar del otro lado del patio justo enfrente de D.

A, G y H deben estar en la misma ala.

F no debe estar junto a D o G ni directamente enfrente de G.

Encuentre la asignación óptima de los profesores a los cubículos que cumpla con todas las peticiones del departamento de biología y que minimice el costo total del manejo de materiales. Puede utilizar una lista de flujos de ruta como ayuda para los cálculos.

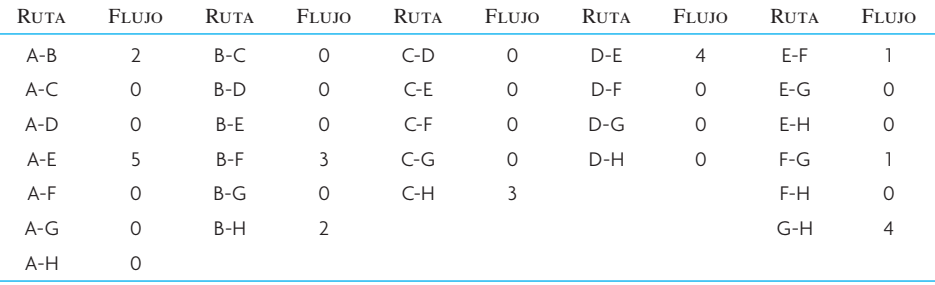

11. La siguiente tabla presenta el flujo de materiales por los ocho departamentos. La tabla muestra los flujos de ingreso y de salida de los distintos departamentos, pero suponga que la dirección del flujo no es importante. Además, suponga que el costo de trasladar el material sólo depende de la distancia que se traslade.

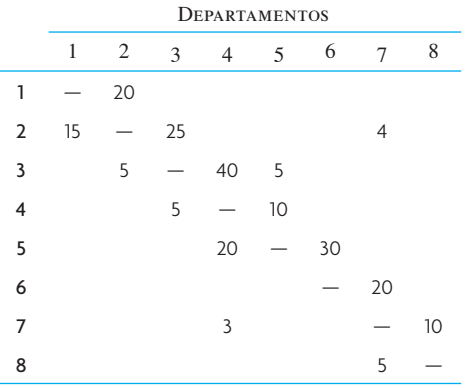

- *a*) Cree un esquema de la distribución en el cual los departamentos estén ordenados en una cuadrícula de  $2 \times 4$ , donde cada cuadro representa una superficie de  $10 \times 10$  metros cuadrados.
- *b*) Evalúe su distribución midiendo la distancia multiplicada por el flujo. Suponga que la distancia se mide en línea recta (en este caso, los departamentos que están directamente adyacentes están separados por 10 metros y los que están en diagonal están separados por 20 metros).
- 12. Una empresa utiliza un sistema de ensamble en serie y debe responder lo siguiente:
	- *a*) Se desea una producción de 900 unidades por turno (7.5 horas) para un nuevo sistema de procesamiento. El sistema requiere que el producto pase por cuatro estaciones donde el contenido del trabajo de cada estación dura 30 segundos. ¿Cuál es el tiempo del ciclo que se requiere para este sistema?
	- *b*) *i*. Qué tan eficiente es su sistema con el tiempo de ciclo que calculó?
	- *c*) La estación 3 cambia y ahora requiere 45 segundos para terminar el trabajo. ¿Qué se debe hacer para satisfacer la demanda (suponga que sólo hay disponibles 7.5 horas)? ¿Cuál es la eficiencia del nuevo sistema?
- 13. La compañía Sun River es un productor regional de tés, jugos exóticos y bebidas energéticas. Dado el interés por un estilo de vida más sano, la demanda de su fórmula sin azúcar ha registrado un incremento.

La operación del empacado final requiere 13 tareas. Sun River embotella su producto sin azúcar 5 horas al día, 5 días a la semana. La demanda del producto es de 3 000 botellas a la semana. Utilizando los datos que se presentan a continuación, resuelva el problema del balanceo de la línea de ensamble y calcule la eficiencia de su solución. Utilice la tarea de tiempo más largo como criterio para su decisión.

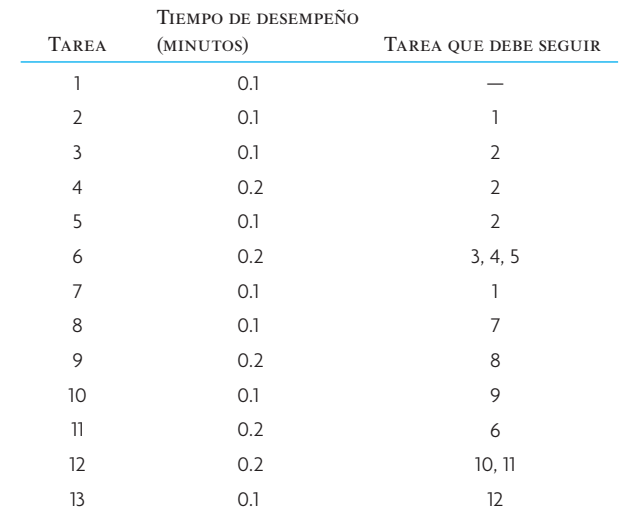

14. Considere las siguientes tareas, tiempos y precedentes en el caso de una línea de ensamble de cajas de convertidores de televisión.

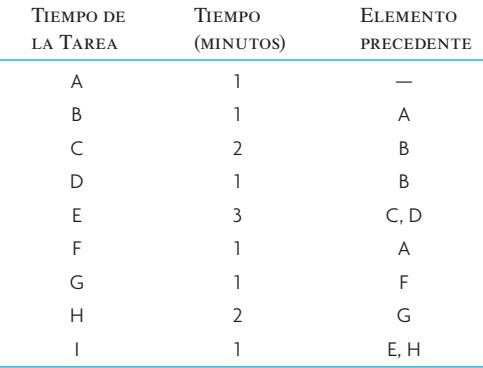

Dado un tiempo de ciclo de cuatro minutos, prepare dos distribuciones alternativas. ¿Cuál es la eficiencia de sus distribuciones?

#### PROBLEMA AVANZADO

15. La planta de Francis Johnson necesita diseñar una línea de ensamble muy eficiente para fabricar un nuevo producto. La línea de ensamble debe producir 15 unidades por hora y sólo hay espacio para cuatro estaciones de trabajo. La tabla siguiente muestra las tareas y el orden en que se deben desempeñar. Las tareas no se pueden dividir y sería demasiado costoso duplicar una tarea cualquiera.

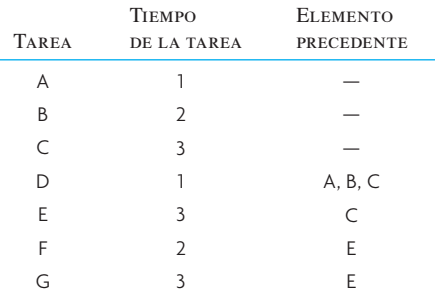

- *a*) Dibuje el diagrama de precedencia.
- *b*) ¿Cuál es el tiempo del ciclo de la estación de trabajo?
- *c*) Balancee la línea de modo que sólo se requieran cuatro estaciones de trabajo. Utilice el método que considere conveniente.
- *d*) *i*. Cuál es la eficiencia del balanceo de su línea?

## C ASO : EL SOUVLAKI DE SOTERIOU

Soteriou deja de limpiar el piso y levanta la vista; la luz está encendida. Esto significa que la energía ha sido conectada finalmente y que su restaurante pronto volverá a abrir sus puertas en su nueva dirección.

El Souvlaki de Soteriou es como muchos de los pequeños restaurantes que se encuentran en el perímetro que rodea a la universidad. El restaurante se especializa en comida griega souvlaki (costillas de carnero), gyros, tiropita (empanadas de queso) y baklava (un pastelillo de pistache y miel) y goza de enorme popularidad entre los estudiantes.

Las operaciones son similares a las de casi todos los restaurantes de comida rápida. Los clientes entran y se forman en fila junto a la caja para colocar sus pedidos y pagar. Una vez preparada la comida se le entrega al cliente en el mostrador principal. Las bebidas son de autoservicio y los clientes despejan las mesas cuando terminan de comer. Soteriou normalmente se encarga de la cocina con la ayuda de un asistente que trabaja en la caja registradora.

Hasta fecha reciente, el restaurante de Soteriou estaba en un centro comercial, en la zona de restaurantes, pero el daño provocado por un temblor, las limitaciones de espacio y las malas condiciones de los sanitarios le llevaron a cambiar el restaurante a este nuevo local. El nuevo local está en un pequeño edificio independiente y en donde antes se servían hamburguesas. Los dueños anteriores han retirado todo el equipo y las mesas, pero dejaron un enorme mostrador fijo para el servicio, el cual marca la separación física entre la cocina y el comedor (véase plano adjunto).

Sabedor de que los estudiantes cada vez están más conscientes de su salud (y tal vez un poco precipitado ante el espacio extra de piso del nuevo local), Soteriou ha decidido añadir una barra de ensaladas de autoservicio en el nuevo restaurante. La barra de ensaladas será muy parecida a la de otros restaurantes, pero con un toque más mediterráneo.

Al parecer, la nueva cocina no es mucho más grande que la vieja, pero es más estrecha. Para preparar sus especialidades griegas en la nueva cocina, Soteriou necesitará una parrilla/horno, un refrigerador para guardar la comida, una mesa de preparación (con charolas de caliente y frío para los condimentos, los acompañamientos y el pan de pita), un asador vertical de espita para la carne del gyro, una vitrina exhibidora con los tiropitas, el baklava y un lugar para los vasos y las tazas para las máquinas de autoservicio de bebidas.

La nueva área del comedor incluirá una zona de fumar y otra de no fumar, la barra de ensaladas, las máquinas de autoservicio de bebidas y un área para las colas de la caja. Por supuesto que la ubicación de la caja registradora será importante para la distribución de la cocina y del comedor.

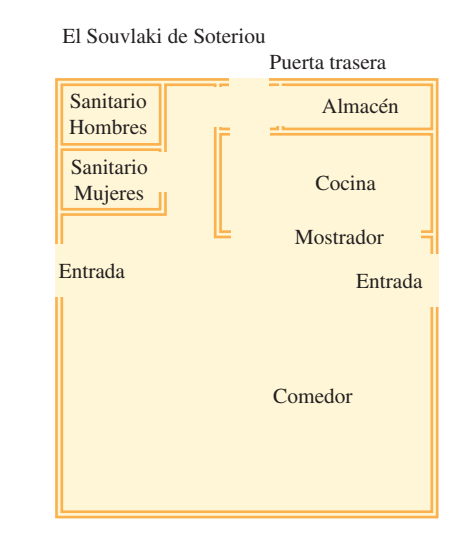

Recargado sobre el mango del trapeador, Soteriou contempla el piso limpio y vacío. Ansioso de abrir el nuevo local, ya ha ordenado todo el equipo que necesita, pero ¿dónde lo colocará? Por desgracia, el equipo llegará mañana por la mañana. Cuando la cuadrilla de la entrega lo coloque en su lugar, él y su ayudante tendrán dificultad para reordenarlo solos.

#### **PREGUNTAS**

Las matrices de las ilustraciones 7A.16 y 7A.17 muestran la importancia de la cercanía en el caso del equipo de cocina y el comedor. Utilice la planeación sistemática de la distribución (con pesos numéricos de referencia) para preparar una distribución del piso de la cocina y del comedor del Souvlaki de Soteriou.

#### La cocina **ilustración 7A.16**

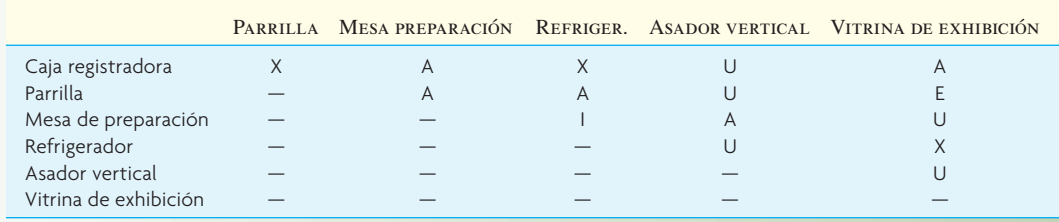

**ilustración 7A.17** El comedor

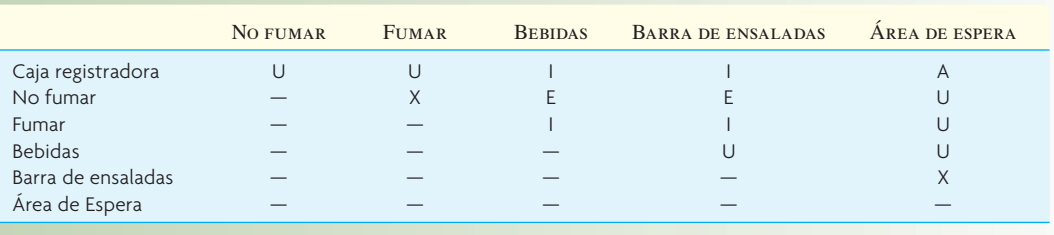

Fuente: Este caso fue preparado por Douglas Stewart. Su objetivo no es mostrar el manejo correcto o incorrecto de los alimentos.

## $C A S O$ : Renovación de licencias de conducir estatales

Henry Coupe, gerente de la sucursal metropolitana del departamento estatal de vehículos automotores, trató de analizar las operaciones de renovación de las licencias de conducir. Se debían desempeñar varios pasos en el proceso. Tras estudiar el proceso de renovación de licencias, identificó los pasos y los tiempos asociados al desempeño de cada paso, como muestra la ilustración 7A.18.

Coupe encontró que cada paso estaba asignado a una persona diferente. Cada solicitud era un proceso por separado en la secuencia que muestra la ilustración. Coupe determinó que su oficina debía estar preparada para dar cabida a la demanda máxima de procesamiento de 120 solicitudes de renovación por hora.

Observó que el trabajo estaba dividido asimétricamente entre los oficinistas y que la persona encargada de comprobar si había infracciones propendía a no cumplir bien su tarea para poder seguir el ritmo de los otros oficinistas. En los periodos de demanda máxima se formaban largas colas.

Coupe también encontró que los trabajos 1, 2, 3 y 4 eran manejados por oficinistas generales que recibían un pago de 12.00 dólares por hora. El trabajo 5 era desempeñado por un fotógrafo que recibía un pago de 16 dólares por hora. El trabajo 6, la emisión de licencias temporales, por política del estado, tenía que ser manejado por un policía de tránsito uniformado. Los policías recibían un pago de 18 dólares por hora, pero se les podía asignar a cualquier trabajo, menos a la fotografía.

Una revisión de los trabajos arrojó que el trabajo 1, revisar si la solicitud estaba correcta, debía ser realizado antes que cualquier otro paso. Asimismo, el trabajo 6, emisión de la licencia temporal, no se podía desempeñar mientras no se hubiesen realizado todos los demás pasos. Las sucursales debían pagar 20 dólares por hora por cada cámara para sacar las fotos.

Coupe estaba sometido a una enorme presión para incrementar la productividad y reducir los costos, pero el director regional del departamento de vehículos automotores también le había dicho que debía manejar mejor la demanda de las renovaciones o, de lo contrario, "rodarían cabezas".

**ilustración 7A.18** Tiempos del proceso de renovación de licencias de conducir estatales

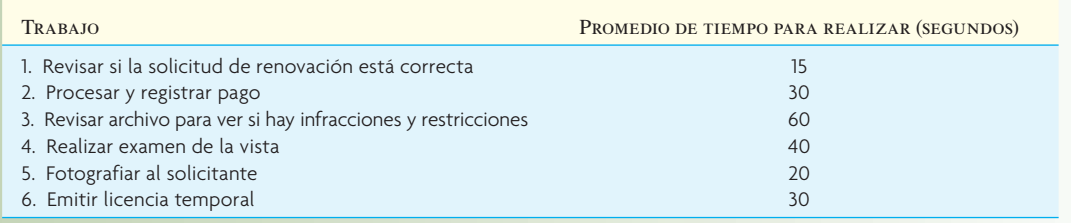

#### **PREGUNTAS**

- 1. ¿Cuál es el número máximo de solicitudes por hora que se pueden manejar con la configuración actual del proceso?
- 2. ¿Cuántas solicitudes se pueden procesar por hora si se suma a otro oficinista para comprobar si existen infracciones?
- 3. Suponiendo que se añade un oficinista, ¿cuál es el número máximo de solicitudes que puede manejar el proceso?
- 4. ¿Qué sugeriría usted para modificar el proceso para dar cabida a 120 solicitudes por hora?

Fuente: P.R. Olsen, W.E. Sasser y D.D. Wyckoff, *Management of Service Operations: Text*, Cases, and Readings, pp. 95-96 © 1978. Reproducido con autorización de Pearson Education Inc., Upper Saddle River, Nueva Jersey.

#### BIBLIOGRAFÍA SELECCIONADA

- Bitner, M.J. "Servicescapes: The Impact of Physical Surroundings on Customers and Employees", *Journal of Marketing* 56 (abril de 1992), pp. 57-71.
- Bollinger, S. *Fundamentals of Plant Layout.* Society of Manufacturing Engineers in Association with Richard Muther and Associates, 1998.
- Ghosh, S. y R. Gagnon. "A Comprehensive Literature Review and Analysis of the Design, Balancing and Scheduling of Assembly Systems". *International Journal of Production Research*  27, núm. 4 (1989), pp. 637-670.
- Heragu, S. *Facilities Design*, Boston, MA: PWS Publishing Company, 1997.
- Hyer, N. y U. Wemmerlöv, *Reorganizing the Factory: Competing through Cellular Manufacturing*, Portland, OR: Productivity Press, 2002.
- Love, J.F. *McDonald's: Behind the Arches.* Nueva York: Bantam, 1986.
- Meyers, F.E. *Manufacturing Facilities Design and Material Handling.* Upper Saddle River, NJ: Prentice-Hall, 2000.
- Sule, D.R. *Manufacturing Facilities: Location, Planning, and Design.* Boston: PWS Publishing Company, 1994.
- Tompkins, J.A. y J.A. White. *Facilities Planning*. Nueva York: John Wiley & Sons, 2003.
- Underhill, P. *Why We Buy: The Science of Shopping.* Simon & Schuster, Nueva York, 1999.

#### **NOTAS**

- 1. Véase R. Muther y J.D. Wheeler, "Simplified Systematic Layout Planning", *Factory* 120, núms. 8, 9, 10 (agosto, septiembre y octubre de 1962), pp. 68-77, 111-119, 101-113.
- 2. El tiempo del ciclo de la estación de trabajo utilizado en este cálculo debe ser el tiempo real del ciclo que utilice la línea de ensamble.
- 3. Y. Monden, *Toyota Production System: Practical Approach to Production Management* (Atlanta, GA, Industrial Engineering and Management Press, Institute of Industrial Engineers, 1983), p. 208.
- 4. M. S. Sommers y J.B. Kernan, "A Behavioral Approach to Planning, Layout and Display", *Journal of Retailing*, invierno de 1965-1966, pp. 21-27.
- 5. M.J. Bitner, "Servicescapes: The Impact of Physical Surroundings on Customers and Employees", *Journal of Marketing 56 (*abril de 1992), pp. 57-71.
- 6. R.Norman, *Service Management*, 2a. ed. (Nueva York: John Wiley & Sons, 1991), p. 28.

# *capítulo*

# **PROCESOS DE SERVICIOS**

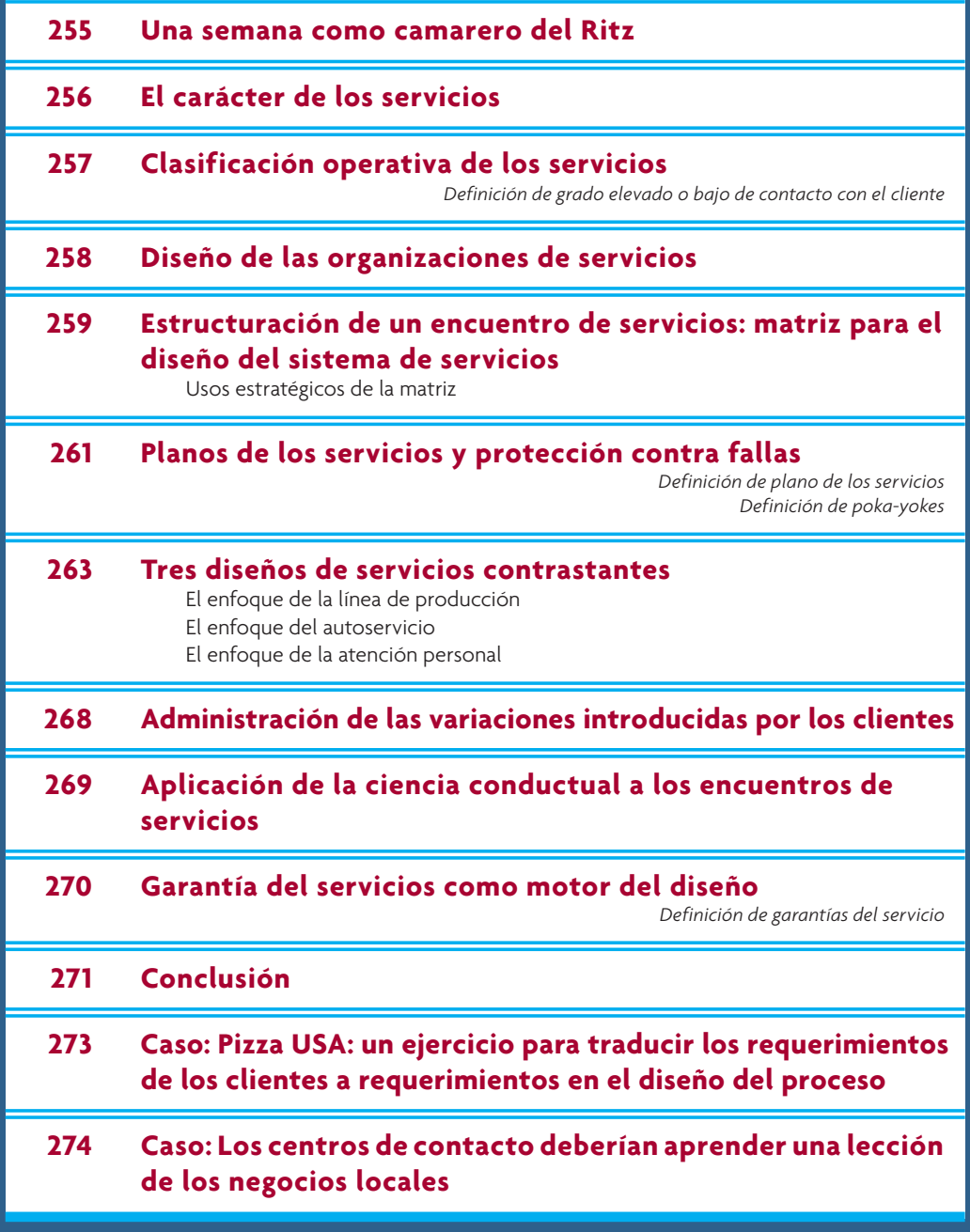

## **UNA SEMANA COMO CAMARERO DEL RITZ**

sta sería mi primera prueba de verdad. Había terminado un programa de orientación de dos días y pasado otros tantos siguiendo a Stephen Posner, un veterano camarero del Ritz-Carlton, como sombra, yo iba a encargarme de entregar el pedido de una cena. Cuando subíamos en el elevador de servicio, con una cena ligera para dos: una hamburguesa con queso, una ensalada, una cerveza y una botella de agua mineral, volví a repasar mentalmente las instrucciones de Steve respecto a lo que debía decir y hacer. Él advirtió mi entrecejo y, mientras yo recorría el pasillo manejando torpemente el carrito de servicio, me dijo: –No luzcas tan serio. Trata de sentir el ánimo de los huéspedes y actúa en consecuencia.

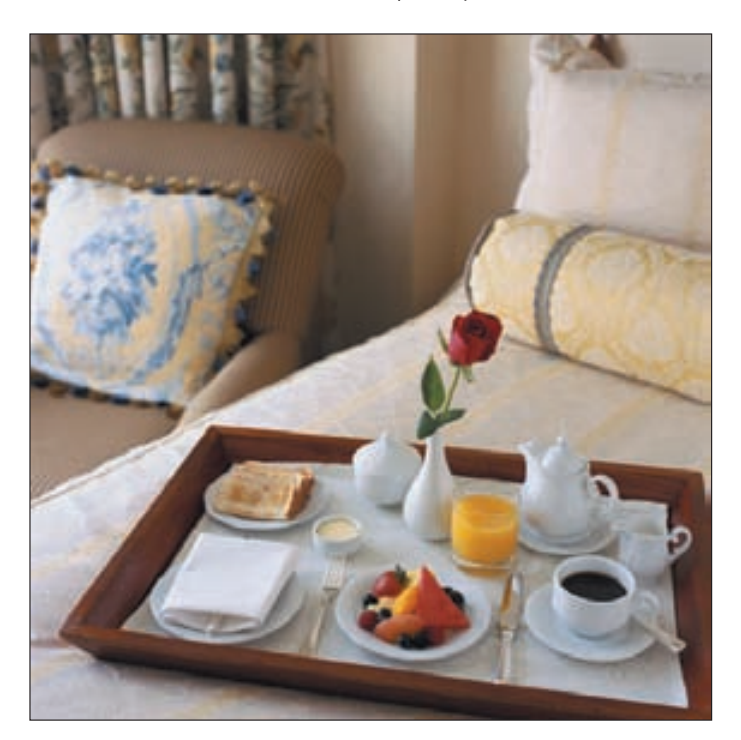

Llamé a la puerta de la habitación 1036 y tragué saliva.

—Buenas noches, la cena que pidieron para su habitación.

Una amable mujer abrió la puerta y yo empujé, en lugar de jalar, el tintineante carrito por el umbral y a punto estuve de tirar la botella de San Pellegrino al hacerlo. La mujer y su marido estaban viendo un programa de concurso en la televisión y cuando Steve le dijo que yo estaba en entrenamiento, ella trató de relajarme haciendo algún comentario sobre el programa. Sin embargo, no me sobraba capacidad mental para enfrascarme en una conversación trivial. Estaba concentrado en mi tarea.

—¿Desea que abra la botella? —pregunté.

—Sí, muchas gracias —repuso la mujer.

Después, me quedé ahí parado, con la quijada ligeramente apretada y las manos detrás de la espalda, mientras recorría el carrito con la vista y recordaba la lista de lo que

Fuente: Tomado de Paul Hemp, "My Week as a Room-Service Waiter at the Ritz", *Harvard Business Review*, junio de 2002. Derechos de reproducción © 2002 de the Harvard Business School Publishing Corporation. Todos los derechos reservados.

debía hacer a continuación. La mujer permaneció ahí de pie como esperando algo. Steve me miraba con cara de interrogación. ¡Ah, ya sé. Explicar lo que les he llevado! —He traído una ensalada César y una hamburguesa con queso, con la carne término medio —dije al tiempo que levantaba la campana del plato—, y he traído un poco más de mostaza y salsa ketchup por si las desean. Steve, quien se había desesperado porque no acababa de abrir la botella de San Pellegrino, hábilmente tomó la iniciativa y abrió el agua. —Por favor, llamen si necesitan algo más —dije, preparándome para salir. La mujer sonrió. Olvidé preguntar si quería que abriera la Heineken. Cuando Steve y yo salimos al pasillo, cerró la puerta y me dijo que me comentaría algunas cosas mientras bajábamos. →

La entrega de comida en el Ritz-Carlton es tan sólo una fracción visible de una serie de decisiones respecto al diseño de los servicios que emanan de su estrategia de servicios. Las compañías más destacadas en los servicios, como el Ritz-Carlton, saben que la forma en que manejen los detalles de cada etapa de sus operaciones determinará el éxito del negocio.

En este capítulo, después de algunos comentarios preliminares sobre los servicios, se abordará la cuestión del diseño del sistema de prestación del servicio, partiendo de la noción del contacto con el cliente como vía para clasificar las operaciones de servicios. A continuación se tratará del diseño de la organización de servicios, la estrategia del servicio y el enfoque de éste, y se describirá la interrelación entre marketing y operaciones que permite lograr (o no) una ventaja competitiva. También se analiza una matriz para el diseño del sistema del servicio que define las características generales del proceso de un servicio, así como los planos de los servicios como una manera de diseñar los pasos precisos de un proceso. Más adelante, se presentarán tres diseños de servicios que emplean las industrias de servicios y se explicará la forma en que las garantías de los servicios se pueden emplear como "motores del diseño". El capítulo termina con dos casos que estudian igual número de organizaciones de servicios.

## **EL CARÁCTER DE LOS SERVICIOS**

Un simple vistazo a la sección de libros de administración de la librería de su localidad será prueba bastante del interés que los profesionales sienten por los servicios. Ahora se ve los servicios y a la calidad de forma parecida: el *cliente* es (o debería ser) el punto focal de todas las decisiones y las acciones de

#### **ilustración 8.1** El triángulo de los servicios

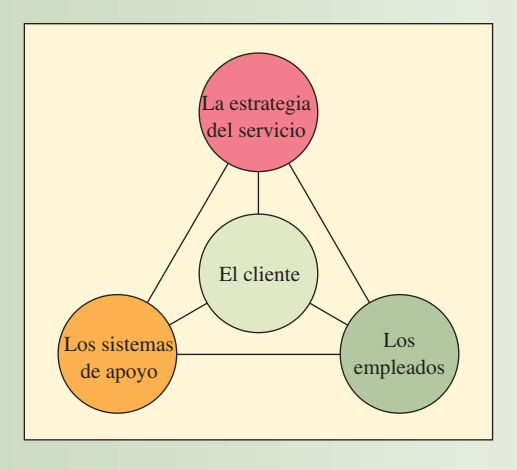

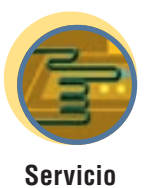

la organización de servicios. El triángulo de los servicios que presenta la ilustración 8.1 capta muy bien esta filosofía. En ella, el cliente es el centro de todo; la estrategia del servicio, los sistemas y los empleados que le brindan el servicio. Visto así, la organización existe para servir al cliente y los sistemas y los empleados existen para facilitar el proceso del servicio. Hay quienes sugieren que la organización de servicios también existe para servir a sus trabajadores, porque en general ellos determinan cómo perciben el servicio los clientes. En este sentido, el cliente recibe el tipo de servicio que la gerencia merece; es decir, la forma en que la gerencia trata al trabajador será la forma en que el trabajador trate al público. Si la gerencia capacita y motiva bien a los trabajadores, éstos harán un buen trabajo con sus clientes.

Dentro del triángulo, la función de las operaciones es muy importante. Éstas son las responsables de los sistemas de los servicios (procedimientos, equipo e instalaciones), así como de administrar la actividad de los trabajadores de los servicios que, por lo general, constituyen la mayor parte de los empleados de las organizaciones grandes de servicios. Sin embargo, antes de explicar esta función más a fondo, es conveniente clasificar los servicios para demostrar cómo el cliente afecta la función de las operaciones.

## **CLASIFICACIÓN OPERATIVA DE LOS SERVICIOS**

Por lo general, las organizaciones de servicios se clasifican con base en quiénes son sus clientes, por ejemplo, si se trata de individuos o de otros negocios, y en el servicio que brindan (financiero, médico, transporte, etcétera). Si bien estas clasifi caciones son útiles para presentar datos económicos agregados, no lo son mucho para efectos de la AOS porque no dicen mucho del proceso. Por otra parte, las manufactureras tienen nombres bastante evocadores para poder clasificar las actividades de la producción (como producción intermitente y continua); cuando se refieren a un contexto de manufactura transmiten muy bien la esencia del proceso. Aun cuando es posible describir los servicios en estos mismos términos, necesitaremos un elemento más de información que refleje el hecho de que el cliente participa en el sistema de producción. En opinión de los autores, ese elemento que, en términos operativos, distingue a un sistema de servicios de otro en cuanto a su función de producción es el grado de contacto que tiene el cliente para la creación del servicio.

El término *contacto del cliente* se refiere a su presencia física en el sistema y la frase *creación del servicio* se refiere al proceso de trabajo que implica la prestación del servicio mismo. En este caso, cabe defi nir el grado *de contacto,* aproximadamente, como el porcentaje de tiempo que el cliente debe estar dentro del sistema en relación con el total de tiempo que se requiere para prestarle el servicio. En términos generales, cuanto mayor sea el porcentaje de tiempo de contacto entre el sistema del servicio y el cliente, tanto mayor será el grado de interacción que exista entre ambos durante el proceso de su producción.

Dada esta concepción, es lógico pensar que los sistemas de servicios que tienen un **grado elevado de contacto con el cliente** son más difíciles de controlar y de racionalizar que aquellos que tienen un **grado bajo de contacto con el cliente**. En los sistemas de mucho contacto, el cliente afecta el tiempo demandado, la naturaleza exacta del servicio y la calidad (o calidad percibida) del servicio porque él participa en el proceso.

La ilustración 8.2 describe las implicaciones de esta diferencia. En ella se ve que el hecho de que el cliente esté presente durante la prestación del servicio o no lo esté afecta cada una de las decisiones del diseño. También se observa que, cuando el trabajo se desempeña tras bambalinas

(en este caso, en el centro de procesamiento de un banco), se utilizan sustitutos del cliente, como reportes, bases de datos y facturas. Por lo tanto, se puede diseñar siguiendo los mismos principios que se emplearían al diseñar una fábrica, para maximizar el número de elementos procesados durante un día de producción.

La influencia de los clientes puede ser muy diversa y ello explica la variabilidad de los sistemas de servicios dentro de aquellos que tienen mucho contacto. Por ejemplo, una sucursal bancaria ofrece servicios sencillos, como retiro de dinero que sólo toma un minuto más o menos, y también complicados, como la tramitación de una solicitud de crédito que puede tomar más de una hora. Es más, estas actividades pueden ir desde el autoservicio en un cajero automático hasta la coproducción, en cuyo caso el personal del banco y el cliente trabajan en equipo para preparar la solicitud de crédito.

## www.FreeLibros.com

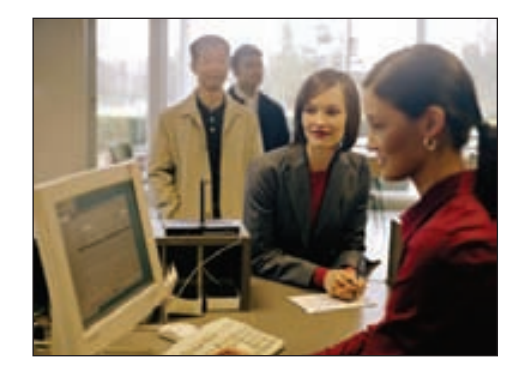

**Grado elevado o bajo de contacto con el cliente**

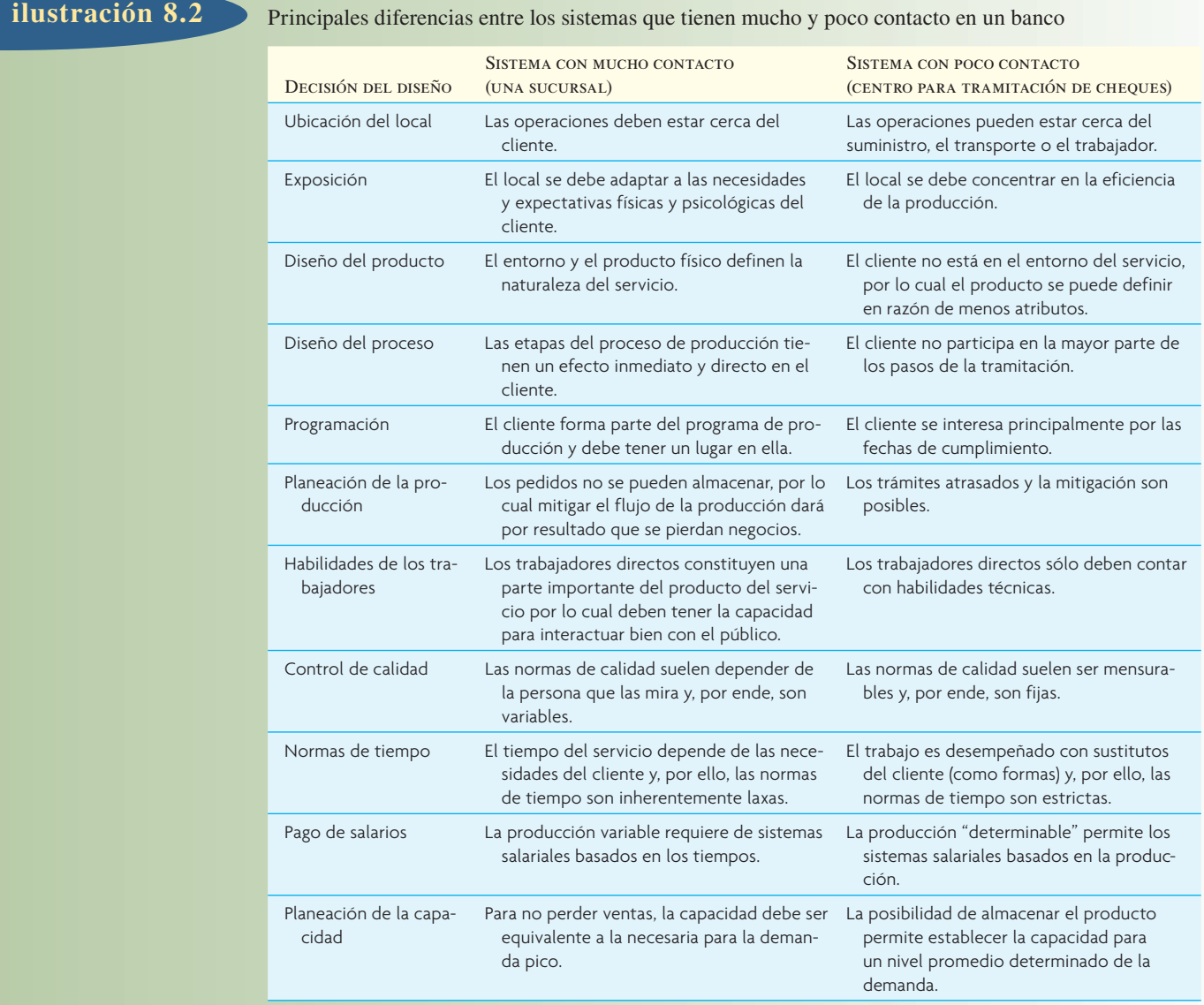

## **DISEÑO DE LAS ORGANIZACIONES DE SERVICIOS**

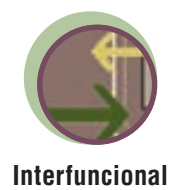

Cuando se diseñan organizaciones de servicios es preciso recordar una característica distintiva de éstos: es imposible llevar inventarios de servicios. A diferencia de las manufacturas, en cuyo caso se pueden crear inventarios durante periodos de poca actividad y después usarlos para satisfacer la demanda pico y, así, mantener un nivel relativamente estable de empleo y de planeación de la producción, en el caso de los servicios es necesario (salvo contadas excepciones) satisfacer la demanda cuando se presenta. Por lo tanto, en el caso de los servicios, la capacidad es un tema dominante. Piense en las muchas situaciones de servicios que se ha encontrado usted; por ejemplo, cuando come en un restaurante o va al cine el sábado por la noche. En general, si el restaurante o el cine están llenos, usted optará por ir a otro lugar. Luego entonces, un parámetro muy importante del diseño de los servicios será "¿Qué tanta capacidad debemos tener?" El exceso de capacidad genera costos enormes y una insuficiente hace perder clientes. Por supuesto que en estas situaciones se recurre a la ayuda del marketing. Esto explica por qué hay tarifas

aéreas con descuento, ofertas especiales de fin de semana en los hoteles, etc. También es una buena ilustración de por qué, en los servicios, resulta tan difícil separar las funciones de la administración de operaciones del marketing.

Los modelos de una línea de espera, como se explica en el capítulo 8A, representan un estupendo instrumento matemático para analizar muchas situaciones que son comunes en los servicios. Estos modelos permiten analizar preguntas como cuántos cajeros se deben tener en un banco o cuántas líneas telefónicas se necesitan en una operación de servicios de Internet. Los modelos son fáciles de implementar empleando hojas de cálculo.

Varios factores centrales diferencian el diseño y el desarrollo de los servicios del desarrollo característico de los productos manufacturados. En primer término, el proceso y el producto se deben desarrollar de forma simultánea; de hecho, en los servicios, el proceso es el producto (se afirma esto reconociendo en general que muchos fabricantes están utilizando conceptos como la ingeniería concurrente y el DPM [diseño para manufactura] como enfoques para ligar de forma más estrecha el diseño del producto y el del proceso).

En segundo, aun cuando el equipamiento y el software que apoyan un servicio pueden estar protegidos por patentes y derechos de autor, la operación del servicio mismo carece de la protección legal que suele existir en el caso de la producción de bienes. En tercero, el paquete del servicio, y no un bien definible, representa el producto principal del proceso de desarrollo. En cuarto, muchas partes del paquete del servicio suelen estar definidas por la capacitación que los individuos reciben antes de formar parte de la organización de servicios. En particular, en las organizaciones de servicios profesionales (OSP), como los bufetes de abogados y los hospitales, es necesario contar con un certificado de estudios para ser contratado. En quinto, muchas organizaciones de servicios pueden cambiar los servicios que ofrecen prácticamente de un día para otro. Las organizaciones de servicios de rutina (OSR), como las peluquerías, las tiendas detallistas y los restaurantes tienen esta flexibilidad.

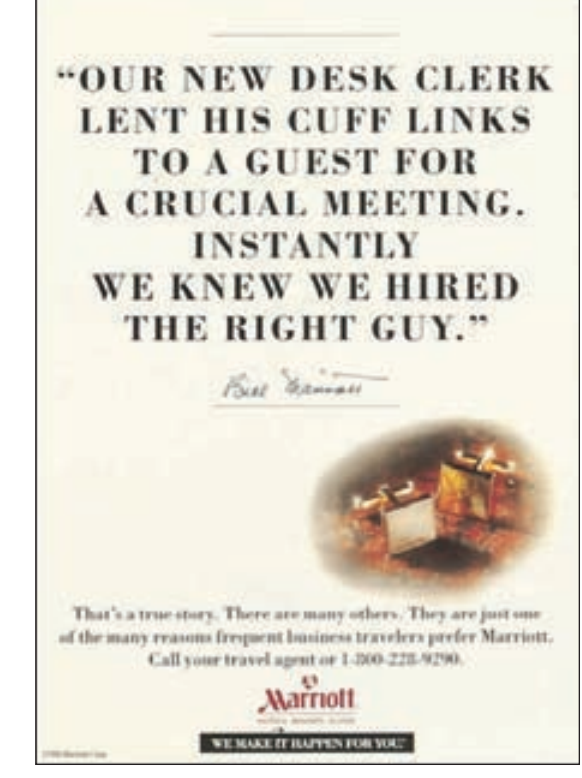

Marriott premia a los empleados que brindan a los clientes un servicio excelente y les otorga facultades para tomar decisiones. La compañía envía por correo un millón de cuestionarios al año para mantenerse informada acerca de la satisfacción de los clientes y las fallas en los servicios.

## **ESTRUCTURACIÓN DE UN ENCUENTRO DE SERVICIOS: MATRIZ PARA EL DISEÑO DEL SISTEMA DE SERVICIOS**

Existen varios caminos para configurar los encuentros de servicios. La matriz para el diseño del sistema de servicios de la ilustración 8.3 presenta seis alternativas frecuentes.

La punta de la matriz muestra el grado de contacto cliente/servidor: el *centro amortiguado* que está separado físicamente del cliente; el *sistema permeable*, al que puede penetrar el cliente por vía telefónica o por contacto frente a frente; y el *sistema reactivo*, al que puede penetrar el cliente y el cual reacciona a sus requerimientos. El lado izquierdo de la matriz presenta la proposición de marketing que, según la opinión de los autores, sería la lógica; es decir, cuanto mayor sea la cantidad de contacto, tanto mayor será la oportunidad de vender; el lado derecho muestra las repercusiones para la eficiencia de la producción a medida que el cliente ejerce mayor influencia en la operación.

Las anotaciones en el interior de la matriz enumeran las formas en que se puede prestar el servicio. En un extremo, el contacto del servicio es por correo; los clientes tienen poca interacción con el sistema. En el otro extremo, los clientes "hacen lo que quieren" en un contacto frente a frente. Las otras cuatro anotaciones de la matriz contienen distintas medidas de interacción.

Como se puede suponer, la eficiencia de la producción disminuye a medida que el cliente tiene más contacto (y, por ello, más influencia) en el sistema. Para compensar lo anterior, el contacto frente a frente ofrece una enorme oportunidad de vender productos adicionales. Por otro lado, el poco contacto, como el correo, permite que el sistema funcione con más eficiencia porque el cliente no puede afectar (o alterar) el sistema de forma sustantiva. No obstante, existen relativamente pocas posibilidades de realizar ventas de productos adicionales.

La posición de cada anotación se puede cambiar ligeramente. En el caso del primer ejemplo, piense en la anotación "Internet y tecnología *in situ*" de la matriz. Internet claramente amortigua a la compañía

#### PROCESOS DE SERVICIOS *capítulo 8* 259

## **ilustración 8.3** Matriz para el diseño de un sistema de servicios

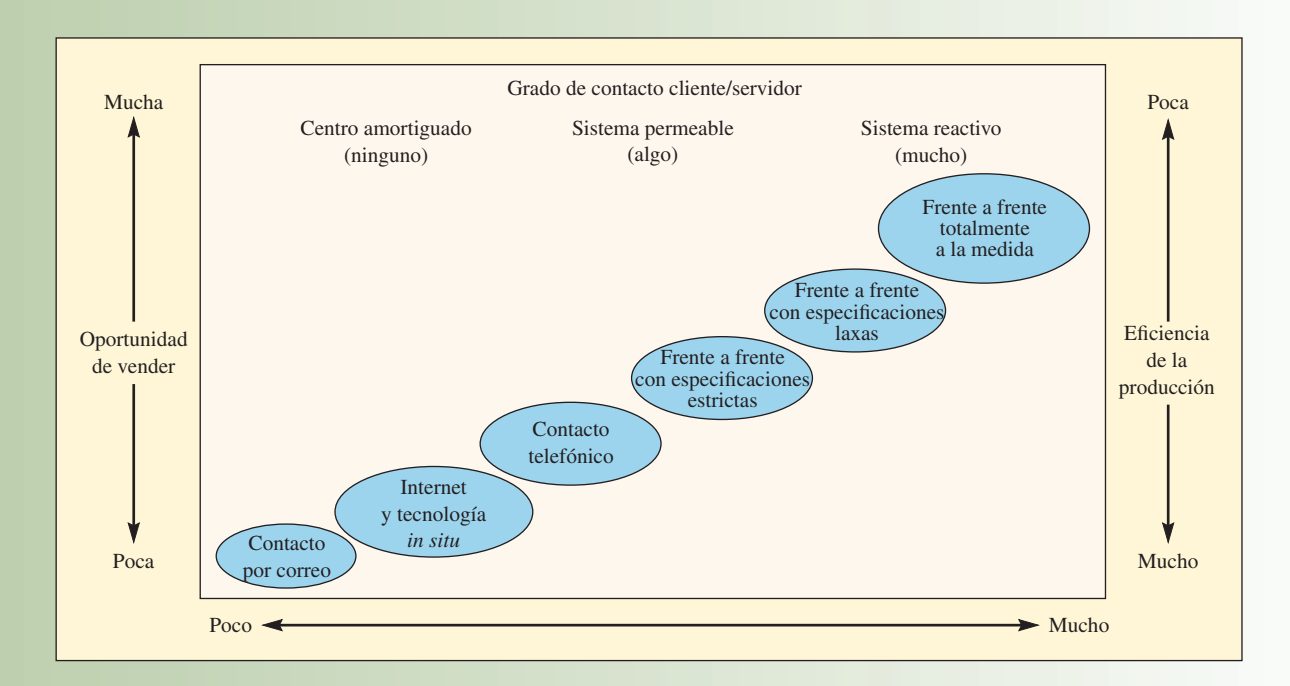

Características de los trabajadores, las operaciones y las innovaciones respecto al grado de contacto cliente/servidor

Grado de contacto cliente/servidor

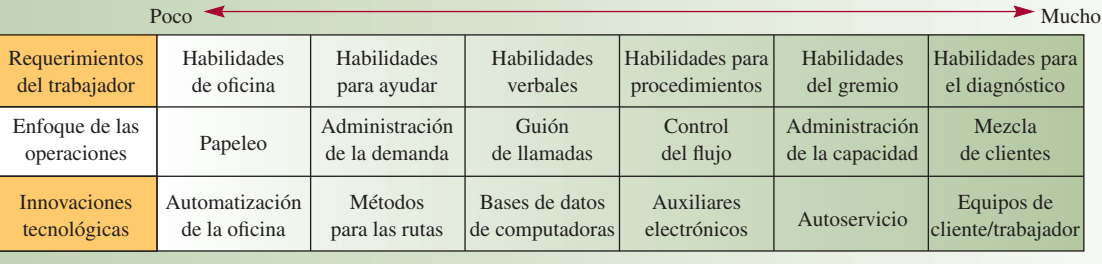

frente al cliente, pero existen interesantes oportunidades para proporcionarle información y servicios relevantes. Dado que el sitio Web se puede programar inteligentemente para que reaccione a las entradas del cliente, podría haber importantes oportunidades para hacer nuevas ventas. Además, se puede hacer que el sistema se conecte con empleados reales cuando el cliente necesita ayuda que va más allá de la programación del sitio Web. Internet es en verdad una tecnología revolucionaria cuando se aplica a servicios que debe brindar una compañía.

Otro ejemplo de cambios en la posición de una anotación sería la de "frente a frente, con especifi caciones estrictas" que aparece en la matriz. Esta anotación se refiere a las situaciones en las que existe poca variación en el proceso del servicio; ni el cliente ni el servidor tienen mucha discreción para crear el servicio. Los restaurantes de comida rápida y Disneylandia vienen a la mente. En el caso del frente a frente, con especificaciones laxas, se refiere a las situaciones en las cuales el proceso del servicio se entiende en general, pero existen opciones para la forma de desempeñarlo o de los bienes físicos que forman parte de él. Un restaurante con todos los servicios y una distribuidora que vende automóviles son dos ejemplos. La anotación frente a frente, totalmente a la medida se refiere a los encuentros de servicios cuyas especificaciones se deben preparar mediante cierta interacción entre el cliente y el servidor. Los servicios médicos y jurídicos son de este tipo y el grado en que se reúnan recursos del sistema para el servicio determina si el sistema es reactivo, quizás al grado de ser hasta proactivo, o simplemente

permeable. Algunos ejemplos serían la movilización de los recursos de una agencia de publicidad para que un cliente importante visite una oficina o un equipo de cirugía apresurándose para preparar una operación de urgencia.

La base de la ilustración 8.3 describe los cambios que se registran en los trabajadores, las operaciones y los tipos de innovaciones técnicas a medida que cambia el grado de contacto del cliente/sistema del servicio. En el caso de los trabajadores son evidentes los requerimientos para las relaciones entre el contacto por correo y las habilidades de oficina, la tecnología de Internet y las habilidades para ayudar y el contacto por teléfono y las habilidades verbales. Las situaciones frente a frente con especificaciones estrictas requieren de habilidades para el procedimiento particular, porque el trabajador debe seguir una rutina para desempeñar un proceso general de gran volumen y estandarizado. Las situaciones frente a frente con especificaciones laxas con frecuencia requieren de habilidades de un gremio (cajero de banco, dibujante, capitán de restaurante, técnico dental) para finalizar el diseño del servicio. La situación frente a frente totalmente a la medida suele requerir de habilidades para el diagnóstico del profesional a efecto de confirmar las necesidades o los deseos del cliente.

### **USOS ESTRATÉGICOS DE LA MATRIZ**

La matriz de la ilustración 8.3 tiene usos operativos y estratégicos. Los operativos se reflejan al identificar los requerimientos de los trabajadores, el enfoque de las operaciones y las innovaciones explicadas antes. Algunos usos estratégicos son:

- 1. Permitir la integración sistemática de las operaciones y la estrategia de marketing. Los retos resultan más claros y, sobre todo, más importantes, cuando algunas de las variables principales del diseño se cristalizan para efectos del análisis. Por ejemplo, la matriz indica que no tendría mucho sentido, en lo que se refiere a las ventas, que una empresa de servicios invierta en trabajadores muy capacitados si piensa operar utilizando especificaciones estrictas.
- 2. Aclarar exactamente cuál combinación de servicios está brindando la empresa en efecto. A medida que la compañía incorpora las opciones para la prestación que aparecen en la línea diagonal, se estará diversificando en su proceso de producción.
- 3. Permitir la comparación con la manera en que otras empresas brindan servicios específicos. Esto sirve para detectar la ventaja competitiva de la empresa.
- 4. Indicar los cambios evolutivos o del ciclo de vida que pudieran ser necesarios a medida que la empresa crece. Sin embargo, a diferencia de la matriz de procesos y productos de las manufacturas, en cuyo caso el crecimiento natural avanza en una dirección (del centro de trabajo a la línea de ensamble conforme va incrementando el volumen), la evolución de la prestación de un servicio se puede mover en cualquiera de las dos direcciones a lo largo de la diagonal como resultado de un equilibrio entre ventas y eficiencia.

El instrumento estándar para el diseño del proceso de los servicios, igual que en el caso del diseño de

## **PLANOS DE LOS SERVICIOS Y PROTECCIÓN CONTRA FALLAS**

los procesos de manufactura, es el diagrama de flujo. En fecha reciente, los gurús de los servicios han empezado a decir, con la intención de subrayar la importancia del diseño del proceso, que el diagrama de fl ujo es un **plano de los servicios**. Una característica singular del plano de un servicio es la diferencia que establece entre los aspectos del servicio que tiene mucho contacto con el cliente (las partes del proceso que el cliente puede ver) y las actividades que no puede ver. Esta diferencia se marca con una "línea de visibilidad" en el diagrama de flujo.

La ilustración 8.4 es un plano de una operación característica de un taller de automóviles. Cada actividad que constituye un encuentro típico de servicios es anotada en el diagrama de flujo. Para mostrar mejor cuál entidad controla las actividades, el diagrama muestra niveles. El nivel superior consta de actividades que controla el cliente. A continuación están las actividades que desempeña el gerente del taller cuando trata con el cliente. El tercer nivel representa las actividades de reparación que desempeña el taller y el nivel más bajo representa la actividad de la contabilidad interna.

El plano básico describe las características del diseño del servicio, pero no proporciona líneas directas que indiquen cómo lograr que el proceso se ajuste al diseño. Una forma de abordar este problema es aplicar **poka-yokes**; procedimientos que impiden que los errores inevitables se conviertan en un defecto del servicio.<sup>1</sup> Los poka-yokes (traducido del japonés quiere decir, más o menos, "evitar errores") son

## www.FreeLibros.com

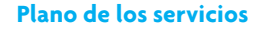

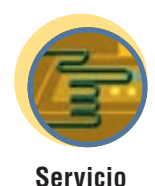

**Poka-yokes**

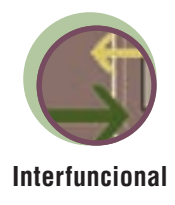

## **ilustración 8.4** Cómo impedir las fallas en la operación de un taller de automóviles

Falla: El cliente ha olvidado que necesita un servicio. Poka-yoke: Enviar un recordatorio automático con un 5% de descuento.

Falla: El cliente no encuentra el área del servicio o no sigue el flujo correcto. Poka-yoke: Letreros claros que indiquen a los clientes el camino que deben seguir.

Falla: El cliente tiene dificultad para comunicar su problema. Poka-yoke: Inspección conjunta; el asesor del servicio repite lo que ha entendido que es el problema para que el cliente lo confirme o abunde en el tema.

Falla: El cliente no entiende el servicio que necesita. Poka-yoke: Material impreso de la mayoría de los servicios, que explica al detalle los motivos para el trabajo y tal vez una representación gráfica.

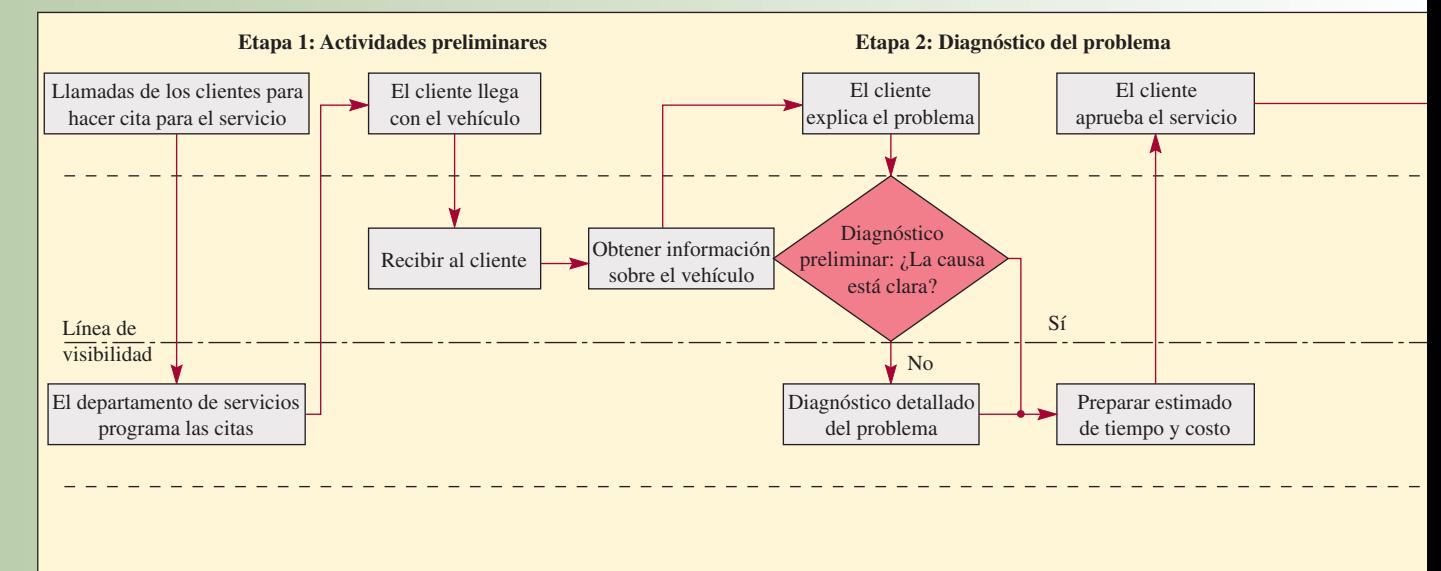

Falla: El cliente se presenta sin previo aviso. Poka-yoke: Utilizar un timbre para anunciar las llegadas.

Falla: Los clientes no son atendidos en el orden que han llegado. Poka-yoke: Colocar números en los autos conforme llegan. Falla: La información sobre el vehículo fue incorrecta y el proceso toma mucho tiempo. Poka-Yoke: Llevar una base de datos de los clientes y formas impresas con información histórica.

Falla: Diagnóstico equivocado del problema.

Poka-yoke: Lista de comprobación de alta tecnología, como sistemas expertos y equipamiento de diagnóstico.

Falla: Estimado incorrecto. Poka-yoke: Listas de verificación que enumeran los costos por tipos comunes de reparación.

comunes en las fábricas (véase, el capítulo 9, "Calidad Six-Sigma", que contiene varios ejemplos) y están compuestos por cosas como aditamentos para garantizar que las piezas sólo se puedan unir del lado correcto, interruptores electrónicos que desconectan automáticamente el equipo cuando ocurre un error, la presentación de las piezas antes de montarlas para asegurarse de que se utilizan las cantidades correctas y las listas para comprobar que se sigue la secuencia correcta de pasos.

También existen muchas posibilidades para aplicar los poka-yokes a los servicios, las cuales se pueden clasifi car como métodos de aviso, métodos de contacto físico o visual y las llamadas *tres t:* la Tarea que se realizará (¿El automóvil quedó bien reparado?), el Trato dado al cliente (¿El gerente del taller fue cortés? y las características Tangibles del entorno del local de servicios (¿El área de espera estaba limpia y era cómoda?). Por último, a diferencia de los poka-yokes de la manufactura, los de los servicios muchas veces se aplican para evitar las fallas en las acciones del cliente y del trabajador del servicio.

Algunos ejemplos de poka-yokes son las barras para medir la estatura en los parques de diversión, las charolas con bajorrelieve que usan los cirujanos para asegurarse de que no han olvidado un instrumento dentro del paciente, las cadenas para configurar las líneas de espera, los sistemas de tome-un-número, los torniquetes, los timbres de los cajeros automáticos para recordar a las personas que saquen su tarjeta, los timbres de los restaurantes para garantizar que los clientes no dejan pasar su turno para obtener mesa, los espejos en los teléfonos para asegurar un "voz sonriente", las llamadas para recordar citas, los seguros en las puertas

Falla: Imposible localizar al cliente. Poka-yoke: Enviar avisos por radiolocalizadores a los clientes que desean abandonar el local.

Falla: Factura ilegible. Poka-yoke: Entregar primera copia al cliente o una factura simple.

Falla: No se obtiene realimentación. Poka-yoke: Entregar al cliente tarjetón para medir su satisfacción al mismo tiempo que las llaves del vehículo.

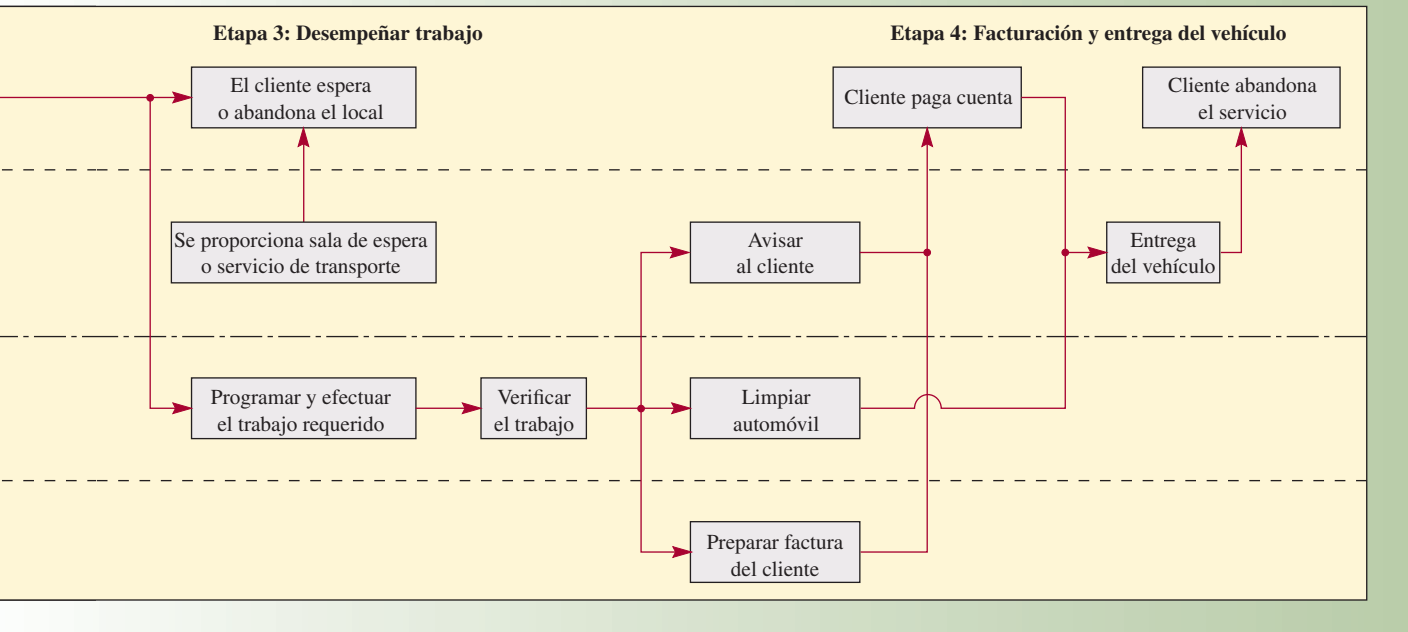

Falla: El servicio de la camioneta de transporte no es cómodo.

Poka-yoke: Los asientos disponibles en la camioneta son asignados cuando se programa la cita. La falta de espacio desocupado indica que se debería programar a otra hora a los clientes que necesitan el servicio de la camioneta. Falla: No hay existencias de las piezas necesarias. Poka-Yoke: Interruptores de límite activan luces que señalan que el nivel de una pieza está por debajo del punto de un nuevo pedido.

Falla: El vehículo no ha sido limpiado debidamente.

Poka-yoke: La persona que recoge el vehículo lo revisa, manda que se retoque en caso necesario y retira el tapete del piso en presencia del cliente.

Falla: El vehículo tarda mucho en llegar. Poka-yoke: Cuando la cajera escribe el nombre del cliente para imprimir la factura, se envía información, electrónicamente, a ayudantes que salen corriendo a traer el vehículo del cliente mientras está pagando.

de los baños de las líneas aéreas que activan la luz interior, los pequeños regalos en sobres con tarjetas de comentarios para fomentar que los clientes proporcionen realimentación acerca de un servicio y las fotos de "esta es una habitación limpia" para pequeños de jardín de niños.

La ilustración 8.4 explica cómo una operación típica de un taller de automóviles podría evitar fallas utilizando poka-yokes. Un comentario final: estos procedimientos no pueden garantizar el grado de protección contra errores tanto como en la fábrica, pero sí pueden reducir estos errores en muchas situaciones de servicios.

## **TRES DISEÑOS DE SERVICIOS CONTRASTANTES**

Tres enfoques contrastantes para brindar un servicio *in situ* son el enfoque de la línea de producción, que McDonald's Corporation hiciera famoso, el enfoque del autoservicio, que los cajeros automáticos y las gasolineras hicieran famoso, y el enfoque de la atención personalizada, que las tiendas de departamentos Nordstrom y los hoteles Ritz-Carlton hicieran famoso.

#### **LÍNEA DE PRODUCCIÓN DE INFORMACIÓN**

En un artículo publicado recientemente en el *Harvard Business Review*, Uday Karmarkar dice que la tecnología ahora permite que exista una clase diferente de línea de producción. "Olvídese de la carretera de la información, la Ley de Moore y las maravillas de lo inalámbrico. Por el contrario, piense que la tecnología crea una línea de ensamble de información; hoy en día, la información puede ser estandarizada, creada a la medida, armada con varios componentes, escogida, empacada, almacenada y enviada, todo ello utilizando procesos similares a los de la manufactura". Por ejemplo, describe el proceso que permite reconfigurar totalmente las imágenes de diagnóstico, que antes implicaban múltiples actividades manuales, con un paciente que era llevado por todo el hospital, y ahora se han

convertido en una actividad donde "un técnico escanea al paciente en un lugar cómodo, manejando una máquina que se encuentra a la entrada de una tienda o incluso en un camión móvil. Las imágenes pueden ser enviadas por vía electrónica al radiólogo que hará el diagnóstico, y que puede estar en una clínica a muchos kilómetros de distancia, o directamente al médico tratante. El software de reconocimiento de voz puede transcribir el diagnóstico o las transcripciones se pueden realizar en el extranjero. Se están desarrollando herramientas de software inteligente para ayudar al diagnóstico real y algún día hasta podrían ocupar el lugar del radiólogo en el caso de ciertos problemas".

Fuente: Uday Karmarkar, "Will You Survive the Services Revolution?", *Harvard Business Review*, mayo-junio de 2004, p. 102.

#### **EL ENFOQUE DE LA LÍNEA DE PRODUCCIÓN**

El enfoque de la línea de producción que iniciara McDonald's abarca mucho más que los pasos necesarios para preparar una Big Mac. En cambio, como señala Theodore Levitt, aborda la entrega de comida rápida como un proceso de manufactura y no como uno de servicios.<sup>2</sup> El valor de esta filosofía es que supera muchos de los problemas inherentes al concepto del servicio mismo. Es decir, servicio implica subordinación o sometimiento del servidor al servido; por otra parte, la manufactura no conlleva esta connotación porque se concentra en las cosas y no en las personas. Por lo tanto, en la manufactura y en McDonald's, "la orientación es hacia la producción eficiente de resultados y no hacia atender a terceros". Levitt señala que además de las habilidades financieras y de marketing de McDonald's, la compañía controla cuidadosamente "la ejecución de la función central de cada establecimiento: la entrega rápida de una mezcla uniforme de alimentos preparados de gran calidad, en un entorno evidentemente limpio, ordenado y amable. La sustitución sistemática de personas por equipo, que se combina con el uso y la ubicación de la tecnología, ha sido cuidadosamente planeada y permite a McDonald's atraer clientela y retenerla en proporciones que no tienen precedente y que nadie ha podido imitar".

A efecto de ilustrar los conceptos, Levitt menciona varios aspectos de las operaciones de McDonald's. Advierta lo mucho que usa lo que se ha llamado poka-yokes.

- La freidora de McDonald's permite preparar la cantidad óptima de papas de una sola vez.
- Se usa un cucharón de boca ancha para tomar la cantidad exacta de papas fritas, según el tamaño de cada pedido. (El empleado jamás toca el producto).
- El espacio de almacenamiento está diseñado de manera expresa para una mezcla predeterminada de productos que han sido medidos y empacados previamente.
- Los amplios recipientes para la basura colocados en el interior y el exterior de cada local sirven para fomentar la limpieza. (Los establecimientos más grandes tienen barredoras motorizadas para el estacionamiento.)
- El papel de colores que envuelve las hamburguesas sirve de código para identificarlas.
- Todo se ha construido prestando una minuciosa atención al diseño total y a la planeación de las instalaciones, de forma que quede integrado a la máquina (McDonald's) misma y a la tecnología del sistema. La única opción que tiene el empleado es operar exactamente como pretendieron los diseñadores. Si se usara la matriz para el diseño de un sistema de servicios (ilustración 8.3), este servicio se clasificaría como uno frente a frente con estrictas especificaciones.

#### **EL ENFOQUE DEL AUTOSERVICIO**

En contraste con el enfoque de la línea de producción, C.H. Lovelock y R.F. Young dicen que es posible mejorar el proceso del servicio si se permite que el cliente desempeñe un papel mayor en su producción.<sup>3</sup> Los sitios Web de las compañías, los cajeros automáticos, las gasolineras de autoservicio, las barras de ensaladas y los boletos electrónicos son enfoques que trasladan la carga del servicio al consumidor. En

## www.FreeLibros.com

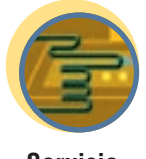

**Servicio**
nuestra matriz para el diseño del sistema de servicios, se trata de magnífi cos ejemplos del uso de Internet y la tecnología *in situ*. A muchos clientes les gusta el autoservicio porque les permite tener el control. Otros piensan que esta filosofía requiere que la organización de servicios venda la idea a los clientes para convencerles de que es útil para ellos. A tal efecto, Lovelock y Young proponen una serie de pasos, entre ellos ganar la confianza del cliente, promover los beneficios del costo, la velocidad y la comodidad, y el seguimiento para confirmar que los procedimientos se están usando con efectividad. En esencia, hace que los clientes se vuelvan "empleados parciales" que deben recibir capacitación para saber lo que deben hacer y, como se dijo antes, se deben incluir elementos "contra fallas" en caso de que se presenten errores.

#### **EL ENFOQUE DE LA ATENCIÓN PERSONAL**

Las tiendas de Departamentos Nordstrom y la compañía de hoteles Ritz-Carlton ofrecen un contraste interesante en la forma de brindar una atención personal.

En Nordstrom, un proceso poco estructurado, más bien laxo, se basa en establecer una relación entre un vendedor individual y el cliente (es un servicio frente a frente totalmente a la medida). En el Ritz-Carlton, el proceso prácticamente sigue un guión y el sistema de información, en lugar del empleado, sigue el rastro de las preferencias personales del huésped (cliente) (es un ejemplo de frente a frente con especificaciones laxas). Tom Peters describe así el enfoque de Nordstrom:

> Un cliente había acudido varias veces al departamento de ropa para caballero de una tienda, pero el traje seguía sin quedarle bien. Por tal motivo, le escribió al presidente de la compañía y éste envió un nuevo traje a la oficina del cliente, con un sastre para que se lo probara. Después de hacer los ajustes necesarios, el traje fue entregado al cliente sin cargo alguno.

Este incidente implicó a Nordstrom, el detallista especializado en ropa con domicilio en Seattle, que tiene un valor de 1 300 millones de dólares. Sus ventas por metro cuadrado son alrededor de cinco veces más que las de una tienda de departamentos típica. ¿Quién recibió la carta del cliente y propició la respuesta extrema (según los parámetros de otros)? El copresidente John Nordstrom.

Los empleados de piso de este magnífico servicio perciben muy buenos sueldos. Los vendedores de Nordstrom ganan un par de dólares más por hora que los de la competencia, además de una comisión de 6.75%. Su vendedor estrella mueve un millón de dólares al año en mercancía. Nordstrom vive para sus clientes y vendedores. Su único organigrama oficial coloca al cliente en la cima, seguido del personal de ventas y de apoyo a ventas. A continuación están los gerentes de departamento, después los gerentes de las tiendas y el consejo de administración está en la base.

Los vendedores llevan religiosamente un "libro personal" en el cual anotan mucha información acerca de cada uno de sus clientes; los vendedores senior exitosos muchas veces tienen tres o cuatro abultados libros, que llevan consigo a todas partes, según explica Betsy Sanders, la vicepresidente que orquestó la enormemente exitosa penetración del difícil mercado del sur de California. Una promisoria estrella de Nordstrom dice: "Mi objetivo es conseguir un nuevo cliente personal cada día". El sistema le ayuda a hacerlo. Cuenta con un presupuesto prácticamente ilimitado para enviar tarjetas, flores y notas de agradecimiento a los clientes. También tiene alicientes para acompañar a su cliente mientras recorre cualquier departamento de la tienda a efecto de ayudarle en un exitoso viaje para comprar.

También está apoyado por una política de devoluciones que se podría calificar de la más liberal en este negocio o en cualquier otro: acepte la devolución de cualquier cosa, sin hacer preguntas. Sanders dice que "confiar en los clientes" o, como ella los llama, "nuestros jefes" es vital para la filosofía de Nordstrom. El presidente Jim Nordstrom declaró a *Los Angeles Times*: "No me importa si llegan a la tienda rodando un neumático de Goodyear. Si dicen que pagaron 200 dólares, devuélvales 200 dólares (en efectivo) por ella".

BP Amoco ofrece servicios de pagar en la bomba y el nuevo "Ayudante BP". Los clientes pueden utilizar la pantalla de tacto para conectarse a Internet y ver los reportes locales del clima y la información del tráfico mientras están llenando sus tanques.

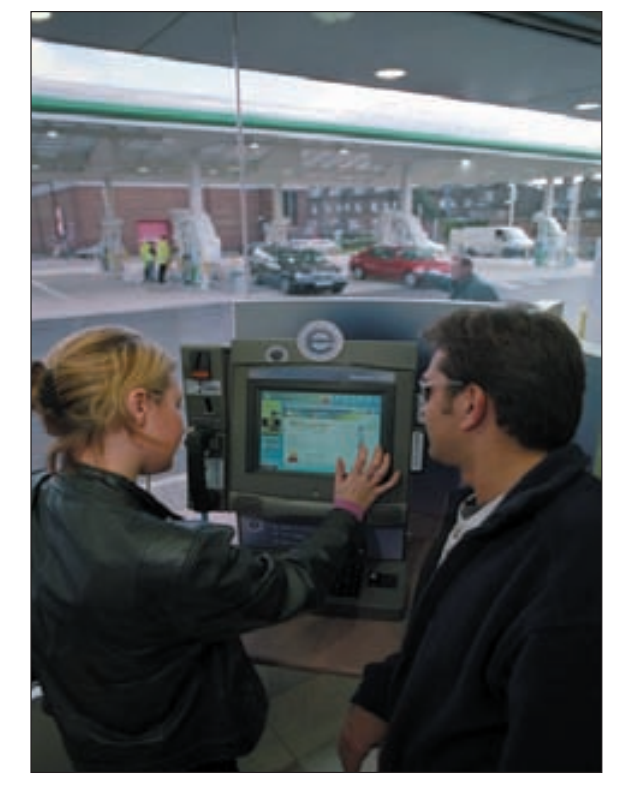

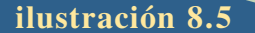

### **ilustración 8.5** Ritz-Carlton Hotel Company (tres pasos del servicio)

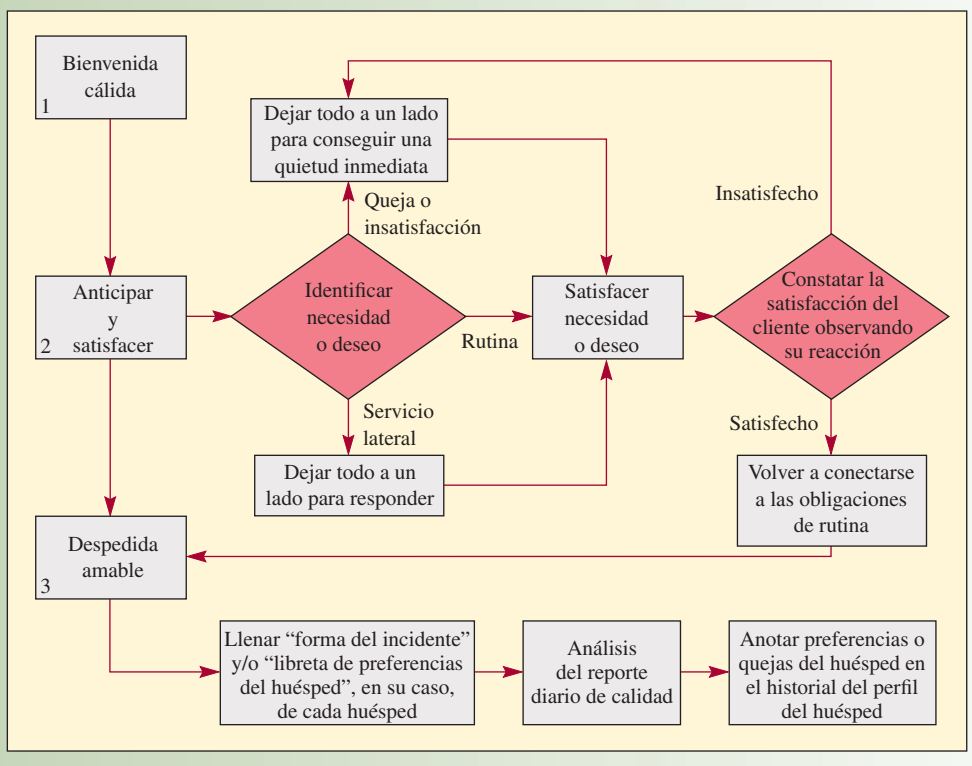

Fuente: *Ritz-Carlton Malcolm Baldrige National Quality Award Application Summary*, 1993, p. 11.

Sanders reconoce que pocos clientes engañan a la tienda: "rasgan nuestras medias", como dice una frase común en el interior de la empresa. Esos casos quedan compensados con creces por la buena fe de más de 99% de los que se benefician del logotipo "No hay problema en Nordstrom", que la compañía cumple con celo incuestionable.

No hay burocracia que entorpezca la posibilidad de servir al cliente. ¿Política? Sanders explica ante un grupo atónito de ejecutivos de Silicon Valley: "Sé que esto enloquece a los abogados, pero nuestro 'manual de políticas' completo es una simple oración: 'Aplique su buen juicio en todas las ocasiones'". El gerente de una tienda presenta una traducción: "No mastique chicle. No nos robe".<sup>4</sup>

Los siguientes extractos del resumen de la postulación de la compañía para el Premio Baldrige y una charla con Scott Long del hotel Ritz Carlton Huntington de Pasadena, California, describen el enfoque de la compañía. La ilustración 8.5 presenta el procedimiento formal del servicio (los Tres Pasos del Servicio). La ilustración 8.5 presenta el sistema de información empleado para captar datos de los huéspedes ("El Programa del Historial de los Huéspedes que Repiten en el Ritz-Carlton"). Advierta que los tres pasos del servicio han sido integrados al sistema de información del historial del huésped.

Los sistemas para reunir y utilizar información acerca de la reacción y la satisfacción de los clientes están profusamente desplegados por toda la organización y se utilizan mucho. Nuestros esfuerzos se concentran en diversos segmentos de clientes y líneas de productos.

Nuestro enfoque consiste en utilizar sistemas que permiten que todo empleado reúna y utilice datos relativos a la calidad todos los días. Estos sistemas proporcionan datos críticos para las respuestas, entre otros:

- 1. Información en línea de las preferencias de los huéspedes.
- 2. Cantidad de productos y servicios sin errores.
- 3. Oportunidades para mejorar la calidad.

Nuestros sistemas automatizados de administración del inmueble permiten el acceso en línea y la utilización de información acerca de las preferencias de los huéspedes por

Programa del historial de huéspedes que repiten en el Ritz-Carlton (un auxiliar para brindar un servicio muy personalizado)

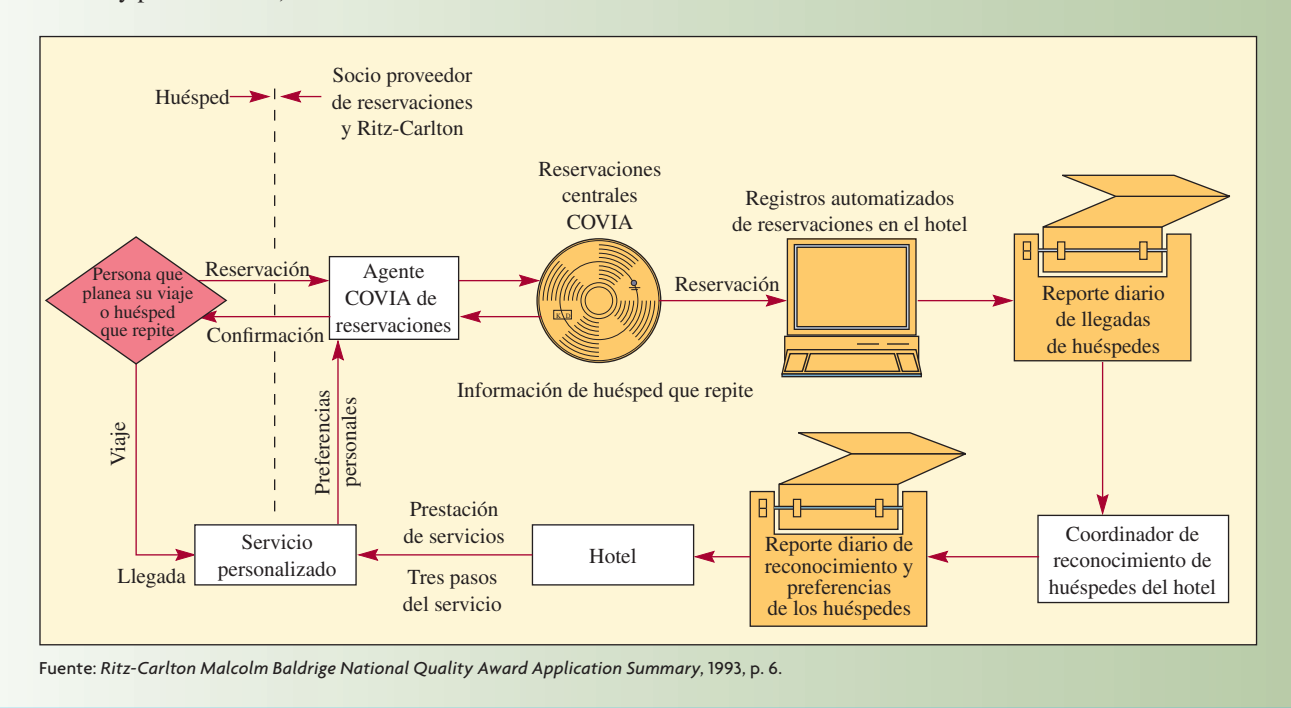

cliente individual. Todos los empleados reúnen e ingresan estos datos y los usan como parte de sus actividades cuando brindan el servicio a los huéspedes individuales.

Nuestro sistema de reportes de la producción de calidad es el método que usamos para agregar los datos al nivel de hotel, que provienen de cerca de dos docenas de fuentes, dentro de un formato resumido. Nos sirve como sistema de aviso oportuno y facilita el

#### **LAS SIETE CARACTERÍSTICAS DE UN SISTEMA DE SERVICIOS BIEN DISEÑADO**

- 1. Cada elemento del sistema del servicio es congruente con el enfoque de las operaciones de la empresa**.** Por ejemplo, cuando el enfoque es la velocidad de entrega, cada paso del proceso debe contribuir a acelerar la velocidad.
- 2. Es fácil para el usuario. Esto significa que el cliente puede interactuar con él con facilidad; es decir, tiene buenos letreros, formas inteligibles, pasos lógicos dentro del proceso y trabajadores de servicio disponibles para contestar preguntas.
- 3. Es sólido**.** Es decir, puede manejar con efectividad las variaciones de la demanda y las existencias de recursos. Por ejemplo, si la computadora se colapsa, existen sistemas de respaldo efectivos que permiten que el servicio continúe.
- 4. Está estructurado de modo que permite que su personal y sus sistemas mantengan un desempeño consistente con facilidad. Esto significa que las tareas que deben desempeñar los trabajadores son factibles y

que las tecnologías de apoyo son confiables y un verdadero apoyo.

- 5. Ofrece vínculos efectivos entre la oficina interior y la abierta al público de modo que nada quede entre los huecos**.** En términos de fútbol americano: "no debe haber pases que se caigan de las manos".
- 6. Administra la evidencia de la calidad del servicio de modo que los clientes puedan ver lo valioso del servicio brindado**.** Muchos servicios hacen una estupenda tarea tras bambalinas, pero no consiguen que el cliente pueda verla. Esto es especialmente cierto cuando se mejora un servicio. Si los clientes no adquieren conciencia de la mejoría, con una comunicación explícita al respecto, entonces es poco probable que el desempeño mejorado tenga su impacto máximo.
- 7. Tiene costos efectivos**.** Casi no se desperdicia tiempo ni recursos al brindar el servicio. Aun cuando el resultado del servicio sea satisfactorio, los clientes muchas veces se sienten decepcionados de una compañía de servicios que parece ineficiente.

### www.FreeLibros.com

**ilustración 8.6**

análisis. Los procesos que usan los empleados para identificar oportunidades para mejorar la calidad están normalizados en un libro de texto y se pueden conseguir a lo largo y ancho de nuestra organización.<sup>5</sup>

Sea cual fuere el enfoque que se adopte para diseñar un servicio, es evidente que se necesitarán las características del servicio que se presentan en el recuadro titulado "Las siete características de un sistema de servicios bien diseñado".

### **ADMINISTRACIÓN DE LAS VARIACIONES INTRODUCIDAS POR LOS CLIENTES**

Una de las decisiones que los gerentes de servicios deben tomar es qué tanto deben tratar de incluir la variabilidad que introduce un cliente al proceso. El enfoque general es abordar esta decisión como un reto entre el costo y la calidad. Una mayor inclusión implica mayor costo; una menor inclusión implica clientes menos satisfechos. Francis Freí ha sugerido que esta clase de análisis estrecho pasa por alto los caminos que pueden emplear las compañías para incluir al cliente, al mismo tiempo que controlan el costo.6 Ella dice que, para realizarlos, la compañía primero debe determinar cuál de las cinco clases de variabilidad está provocando las dificultades en las operaciones y, a continuación, elegir cuál de los cuatro tipos de inclusión sería más efectivo.

Las cinco clases básicas de variabilidad, así como algunos ejemplos, son la *variabilidad en la llegada:* los clientes que llegan a la tienda en momentos cuando hay muy pocos empleados para brindarles un servicio expedito (ésta es la clase de variabilidad que se aborda con el análisis de las líneas de espera en

**ilustración 8.7** Estrategias para administrar la variabilidad introducida por los clientes

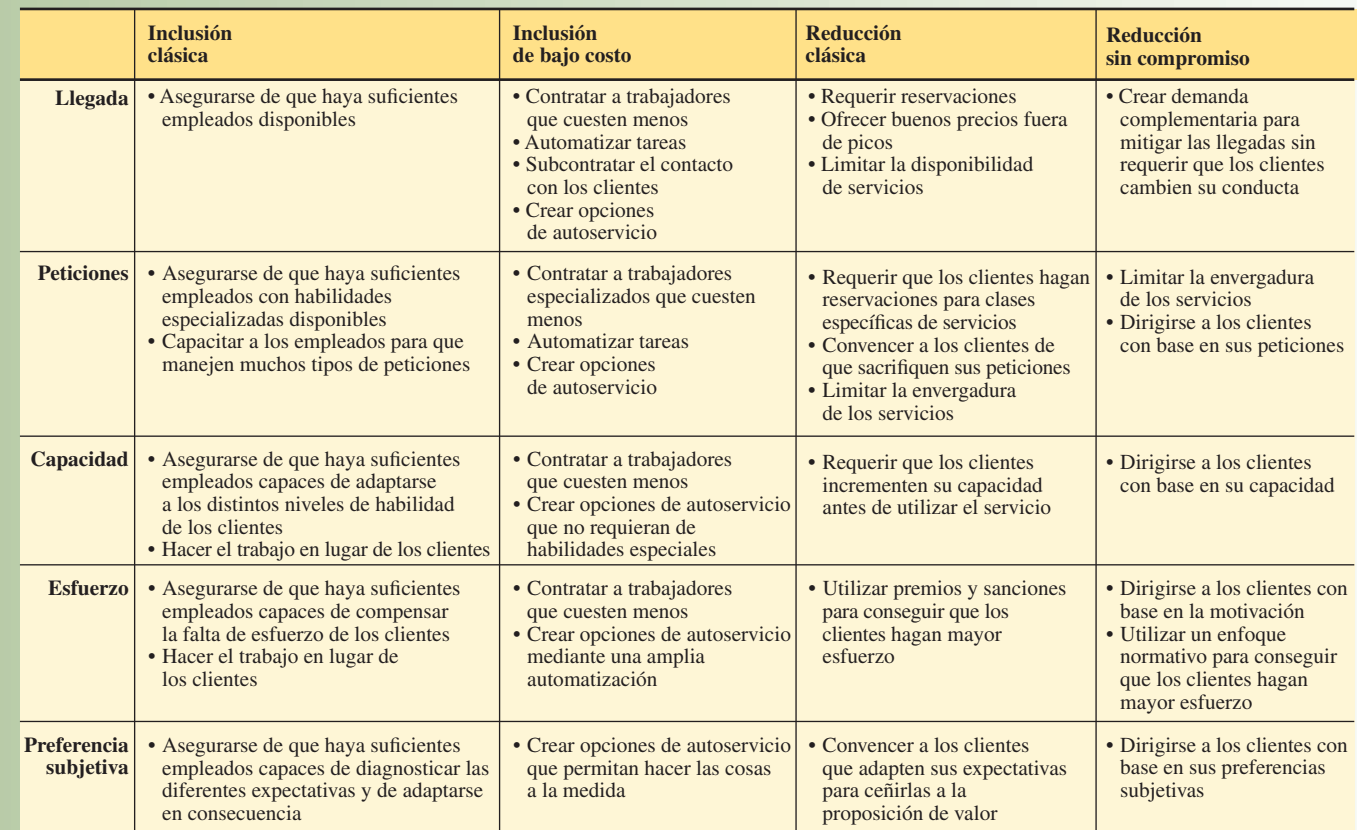

Fuente: Francis X. Frei, "Breaking the Trade-Off between Efficiency and Service", Harvard Business Review 84, Núm. 11 (noviembre de 2006), p. 97.

el capítulo 8A); la *variabilidad de la solicitud*: los viajeros que solicitan una habitación con vista en un hotel muy lleno; la *variabilidad de la capacidad*: un paciente que no es capaz de explicar sus síntomas al médico; la *variabilidad del esfuerzo*: los compradores que no se molestan en colocar los carritos de sus compras en la zona correspondiente en el estacionamiento del supermercado; y la *variabilidad de las preferencias subjetivas*: el cliente de un banco que considera que el hecho de que el banquero le llame por su nombre de pila es señal de amabilidad, mientras que otro considera que esta informalidad es poco seria.

Las cuatro estrategias básicas de la inclusión son: la *inclusión clásica* que entraña, por ejemplo, un mayor número de empleados o empleados que tengan habilidades adicionales para compensar las variaciones entre clientes; la *inclusión a bajo costo*, con la cual se contrata a trabajadores que cuestan poco o se recurre a la subcontratación y autoservicios a efecto de recortar el costo de su inclusión; la *reducción clásica*, que requiere, por ejemplo, que los clientes participen más en forma de autoservicio, utilicen sistemas de reservación o adapten sus expectativas; y la *reducción sin compromiso*, la cual utiliza el conocimiento del cliente para desarrollar procedimientos que permiten un buen servicio, al mismo tiempo que minimiza el efecto que la variabilidad tiene en el sistema de prestación del servicio. La ilustración 8.7 presenta las tácticas que se utilizan en cada una de las cuatro categorías de inclusión.

En la ilustración 8.7 se puede ver que la buena administración de las variaciones por lo general requiere que la compañía influya en la conducta del cliente. Netflix es un ejemplo de cómo se hizo lo anterior para manejar la variabilidad de los tiempos de alquiler de los DVD. Su competidora Blockbuster aplica el enfoque clásico de imponer multas cuando hay incumplimiento en las devoluciones (lo cual genera tensión en el cliente), pero el modelo de suscripción de Netflix permite a los clientes tener el DVD tanto tiempo como deseen. El incentivo del cliente para regresar las películas es que puede obtener la siguiente que haya solicitado en su lista. Así, este enfoque incluye la conducta del cliente y, al mismo tiempo, asegura las ganancias.

### **APLICACIÓN DE LA CIENCIA CONDUCTUAL A LOS ENCUENTROS DE SERVICIOS**

La buena administración de los encuentros de servicios requiere que los administradores entiendan lo que el cliente percibe, así como las características técnicas de los procesos del servicio. Chase y Dasu<sup>7</sup> sugieren que es aconsejable aplicar los conceptos conductuales para mejorar las percepciones de los clientes con respecto a tres aspectos del encuentro: *el flujo de la experiencia del servicio* (lo que está sucediendo), *el flujo de tiempo* (la cantidad de tiempo que parece transcurrir) y *juzgar el desempeño del encuentro* (lo que se piensa del asunto más adelante). El hecho de ver el encuentro del servicio desde esta perspectiva ha llevado a los seis principios conductuales para el diseño y la administración del encuentro del servicio que se presentan a continuación:

1. **El inicio y el final del encuentro no son iguales.** En general, se piensa que el inicio y el final de un servicio, o lo que se conoce como el final del libro de los servicios, tienen el mismo peso en la opinión del cliente. Una buena cantidad de investigaciones arrojan que no es así. Si bien al inicio es esencial que el desempeño alcance un nivel básico de satisfacción, de modo que el cliente permanezca a lo largo de todo el servicio, es probable que una compañía salga mejor librada con un inicio relativamente flojo y un alza modesta al final que en caso de un estupendo inicio y un final mediocre. Esto encaja con dos hallazgos importantes de la teoría conductual con respecto a las decisiones: la preferencia por la mejoría y el efecto dominante del final en nuestras remembranzas. La influencia desproporcionada que tiene el final conlleva a un principio corolario; es decir, termine con una nota ascendente. Ejemplos de compañías que "cierran fuerte": Malaysian Airlines que prodiga atenciones a la hora de recoger el equipaje y en el transporte terrestre con intención de dejar al cliente con una grata sensación; una compañía de alacenas de cocina que coloca cintas de brillantes colores cuando ha terminado un trabajo de instalación y un florero con un bonito ramo de flores; las líneas de cruceros que al final de cada día ofrecen rifas, concursos y espectáculos, terminan el crucero con una cena con el capitán y regalan recuerdos o botellas de vino cuando llegan al puerto de origen. Todas estas estrategias han sido diseñadas para hacer que la interacción final sea buena. En la misma tónica, pero con relación a las experiencias desagradables, los investigadores encontraron que si prolongaban una colonoscopia, dejando el colonoscopio alrededor de un minuto más una vez terminado el procedimiento, sin que produjera dolor, mejoró ostensiblemente la percepción que los pacientes tenían del procedimiento. (¡Nótese que, en este caso, de hecho se está extendiendo el tiempo de la molestia y que, sin embargo, la percepción general es mejor que cuando se suspende el procedimiento inmediatamente!)

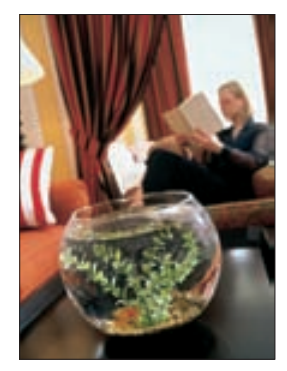

El hotel Mónaco en Chicago pretende impresionar a sus huéspedes durante su estadía. Se entrega a los huéspedes su propio pez en una pecera para que se sientan como en casa.

- 2. Segmente el placer y combine el dolor. Seguramente será difícil hacer esta división pero, dependiendo del tipo de encuentro, podría ser lo más conveniente. Los hechos parecen ser más largos cuando están segmentados. Esto sugiere que todos querrían dividir las experiencias placenteras en múltiples etapas y combinar las desagradables en una sola. Por lo mismo, tiene sentido, por decir algo, que cuando se acuda a una clínica se reduzca el número de etapas, a pesar de que el tiempo de la visita se alargue un poco, y que se ofrezcan dos paseos de 90 segundos en Disneylandia en lugar de uno de tres minutos.
- 3. **Permita al cliente controlar el proceso.** Permitir que las personas controlen cómo se realizará el proceso aumenta su satisfacción con el mismo. En el terreno de la medicina, permitir que una persona elija el brazo del que le sacarán una muestra de sangre disminuye el dolor que percibirá. En el caso de ciertos trabajos de reparación, una persona tal vez prefiera elegir la fecha futura en que será programado su trabajo a que éste se efectúe de forma correcta.
- 4. **Preste atención a las normas y los rituales.** Es probable que gran parte de la culpa de un fracaso sea achacada a la infracción de las normas. Esto es particularmente cierto en el caso de los servicios profesionales que tienen procesos y resultados que el cliente no puede comprobar con claridad y, por lo mismo, es fundamental que se respeten las normas para poder evaluarlo. Así, se espera que los despachos de asesores presenten su trabajo ante el jefe, aun cuando éste no tenga demasiada relación con el problema que se está estudiando. En estas presentaciones, todos los miembros del equipo del cliente reciben una felicitación por haber brindado su ayuda, a pesar de que no hayan estado demasiado dispuestos colaborar para que se efectuara el trabajo.
- 5. **Es más fácil culpar a las personas que a los sistemas.** Cuando las cosas salen mal, la reacción instintiva de las personas es culpar al servidor y no al sistema. Se desea darle un rostro humano al problema. Esto salta a la vista especialmente en los servicios complejos, cuando el cliente no puede descifrar muy bien lo que ocurre tras bambalinas o dentro del sistema. Con frecuencia, el cliente que llega tarde a un vuelo dice que el agente de la puerta tiene la culpa de que no se haya podido subir al avión, a pesar de que la regla de la asociación de líneas aéreas establece que nadie puede abordar un avión 15 minutos antes del despegue. (Un corolario de este principio es que "perderlo es peor que tenerlo". Es decir, si alguien llega tarde para recibir un servicio es más conveniente no decir, "lo lamento, pero acaba de perderlo".)
- 6. **Cuando se recupera el servicio, la sanción debe corresponder a la infracción.** ¿Cómo se compensa un error en un encuentro? Las investigaciones arrojan que la acción más adecuada para recuperarlo dependerá de que sea un error en la tarea (resultado) o uno de trato (proceso interpersonal). Un error en una tarea dicta una retribución material, mientras que el trato incorrecto de parte de un servidor dicta que ofrezca una disculpa. Es poco probable que sea efectivo revertir las acciones de recuperación. Por ejemplo, si un centro de copiado hace un trabajo mal por supuesto que es necesario que ofrezca una disculpa de inmediato, pero lo más importante es que repita el trabajo y, tal vez, que compense al cliente de alguna manera por las molestias provocadas. Por otro lado, si el trabajo de copiado es muy bueno, pero si el empleado ha sido grosero, es mucho más probable que una disculpa sincera del gerente y del empleado del centro satisfaga al cliente que entregarle un cupón para un trabajo gratis o alguna otra pequeña compensación tangible.

### **GARANTÍA DEL SERVICIO COMO MOTOR DEL DISEÑO**

La frase "tenga la plena seguridad de que mañana mismo lo recibirá" es un ejemplo de garantía de un servicio que casi todo mundo sabe de memoria. Tras estas palabras del marketing que promete satisfacción hay toda una serie de medidas que la organización de las operaciones debe tomar para poder cumplir lo que promete.

**Garantía del servicio**

Miles de compañías han recurrido a la **garantía del servicio** como un instrumento de marketing que tiene por objeto dejar tranquilos a los clientes que no están seguros de probar ese servicio o no. Desde la perspectiva de las operaciones, la garantía de un servicio se usa no sólo como instrumento para mejorar, sino también, en la etapa del diseño, para concentrar el sistema de prestación de la empresa de lleno en las cosas que debe hacer bien para satisfacer al cliente.

Hasta los negocios de servicios profesionales, como Rath and Strong Consulting, ofrecen garantía de sus servicios. (La de este despacho permite que el cliente elija de una lista de pagos en caso de que, por ejemplo, no reduzcan *x*% los tiempos muertos. Las opciones de la lista incluyen reembolsos y no cobrar por las horas extra necesarias para terminar el trabajo.)

Los elementos de una buena garantía de un servicio son que no imponga condiciones (no tenga letra pequeña), tenga sentido para el cliente (la retribución cubrirá ampliamente el descontento del cliente), sea fácil de comprender y comunicar (a los empleados y los clientes) y no cueste trabajo hacerla válida (se otorga de forma proactiva).8

Investigaciones recientes sobre las garantías de los servicios han llevado a las siguientes conclusiones respecto a ellas:<sup>9</sup>

- 1. Sea cual fuere la garantía, su existencia es mejor que su inexistencia. Las garantías más efectivas ofrecen gangas. A los ojos del cliente colocan a la compañía en una situación de riesgo.
- 2. Implican al cliente y a los empleados en el diseño.
- 3. No usan un lenguaje demasiado complejo o legaloide. Usan letras grandes, jamás pequeñas.
- 4. No se esconden ni discuten cuando un cliente quiere hacer válida su garantía.
- 5. Dejan en claro que uno con gusto atenderá a los clientes que quieran hacer válida su garantía.

Un tema de creciente importancia en los servicios se refiere a la responsabilidad ética, y posiblemente legal, que tiene la compañía de brindar en efecto el servicio que promete. Por ejemplo, ¿una línea aérea es responsable de transportar a un pasajero que tiene una reservación garantizada cuando un vuelo ha sido sobrevendido? Piense también en la responsabilidad que tiene el prestador de servicios de Internet de ofrecer suficientes líneas telefónicas para que los clientes no reciban la señal de ocupado cuando tratan de conectarse al servicio. Estos temas son difíciles, porque es muy costoso tener exceso de capacidad. Es prácticamente imposible prever la demanda con gran precisión y ello provoca que sea difícil calcular la capacidad que se necesitará.

Un instrumento muy potente (el análisis de la línea de espera) sirve para poder comprender mejor las relaciones que existen entre los factores y que impulsan el sistema del servicio. Estos factores incluyen el número promedio de clientes que llegan dentro de un periodo, el tiempo promedio que toma servir a cada cliente, el número de servidores y la información acerca del tamaño de la población de clientes. Se han creado modelos de líneas de espera que permiten calcular el tiempo de espera y la utilización supuesta de los recursos. Este es el tema del capítulo 8A.

### **CONCLUSIÓN**

En este capítulo se ha demostrado que los negocios de servicios en muchos sentidos son muy parecidos a los negocios fabriles. La necesidad de los retos para encontrar un enfoque también es parecida. Por ejemplo, el enfoque es importante para el éxito, tal como lo es para el diseño de los sistemas de manufactura.

La matriz para el diseño del sistema de servicios se parece en muchos sentidos a la matriz de procesos y productos que se emplea para ordenar las operaciones de manufactura por categorías. Es más, los instrumentos de los diagramas de flujo y el análisis de la capacidad también son similares.

No obstante, cuando se comparan los servicios con las manufactureras, éstos son muy diferentes si se considera el elevado grado de personalización que requieren muchas veces, la velocidad necesaria para brindarlos, el contacto directo con el cliente y la variabilidad inherente al encuentro del servicio. Los mecanismos de amortiguación y de programación que se pueden emplear para nivelar la demanda impuesta a una operación de manufactura no suelen estar disponibles para la operación de servicios. Por lo general, los servicios deben tener un nivel mucho mayor de capacidad en relación con la demanda. Además, éstos imponen la necesidad de que los trabajadores implicados en la prestación de servicios tengan un grado mucho mayor de flexibilidad.

#### VOCABULARIO BÁSICO

Grado elevado o bajo de contacto con el cliente La presencia física del cliente en el sistema y el porcentaje de tiempo que éste debe estar en el sistema en relación con el tiempo total que toma brindar el servicio.

Plano de los servicios El diagrama de flujo del proceso de un servicio, la cual pone énfasis en lo que puede ver el cliente y lo que no puede ver.

Poka-yokes Procedimientos que impiden que los errores se vuelvan defectos. Por lo general se encuentran en el campo de la manufactura, pero también se utilizan en los procesos de servicios.

Garantía del servicio La promesa de satisfacción con el servicio, respaldada por un conjunto de medidas que se deben tomar para cumplir esa promesa.

#### PREGUNTAS DE REPASO Y DISCUSIÓN

- 1. ¿Quién es el "cliente" en una cárcel? ¿En un cementerio? ¿En un campamento de verano para niños?
- 2. ¿Cómo han cambiado la competencia en el precio y en la variedad la fórmula básica de McDonald's para el éxito?
- 3. ¿Una empresa de servicios podría utilizar el enfoque de la línea de producción o el diseño de autoservicio y no obstante permanecer muy enfocada en el cliente (atención personal)? Explique su respuesta y respáldela con ejemplos.
- 4. ¿Por qué la evaluación de un gerente de la oficina central de un banco debe ser diferente a la del gerente de una sucursal?
- 5. Identifique las operaciones de mucho contacto o escaso contacto de los servicios siguientes:
	- *a*) Un consultorio dental.
	- *b*) Una línea aérea.
	- *c*) Un despacho de contadores.
	- *d*) Una agencia de automóviles.
		- Amazon.com
- 6. ¿Existen negocios de servicios que no se verían afectados si subcontrataran el conocimiento?
- 7. Piense en la explicación de las ciencias conductuales y diga qué consejos prácticos le daría al gerente de un hotel para que mejorara el final de la estadía de un huésped.
- 8. Enumere algunas ocupaciones o eventos deportivos en los cuales el final es un elemento dominante para evaluar el éxito.
- 9. Los estudiosos de la conducta dicen que las personas recuerdan los hechos como si fueran fotografías y no como películas. ¿Cómo aplicaría esto a la hora de diseñar un servicio?
- 10. Hay quienes sugieren que la expectativa del cliente es la llave del éxito de un servicio. Ofrezca un ejemplo de algo que haya experimentado que respalde o refute esta afirmación.
- 11. ¿En qué lugar de la matriz para el diseño del sistema de servicios ubicaría una iglesia para escuchar los servicios en el auto, una máquina expendedora de comida en una universidad y una máquina automática para mezclar bebidas en un bar?
- 12. ¿Un fabricante puede ofrecer una garantía de servicio además de la garantía del producto?
- 13. Suponga que es el gerente de un restaurante y que una pareja que está cenando le dijera, sin mentir, que ha visto un ratón. ¿Qué les diría? ¿Cómo se recuperaría de esta crisis en el servicio?
- 14. ¿A su parecer, qué estrategia están empleando las organizaciones siguientes para administrar la variabilidad introducida por los clientes?
	- *a*) eBay
	- *b*) Hoteles Ritz-Carlton
	- *c*) Nuevos procedimientos para registrarse en las líneas aéreas

#### PROBLEMAS

- 1. Coloque las siguientes funciones de una tienda de departamentos en la matriz para el diseño del sistema de servicios: ventas por correo (es decir, por catálogo), por teléfono, de hardware, de papelería, de ropa, de cosméticos, de servicios al cliente (como recibir quejas).
- 2. Haga lo mismo que en el inciso anterior pero refiriéndose a un hospital que tiene las actividades y las relaciones siguientes: médico/paciente, enfermera/paciente, facturación, registros médicos, estudios de laboratorio, admisiones, estudios de diagnóstico (como rayos X).
- 3. Efectúe una rápida auditoría de los servicios la próxima vez que vaya de compras a una tienda de departamentos. Evalúe las tres T del servicio: la Tarea, el Trato y las características Tangibles del servicio con una escala del 1 (malo), 3 (promedio) y 5 (excelente). Recuerde que las características tangibles incluyen la distribución y el aspecto de la tienda y no los bienes que haya comprado.
- 4. EJERCICIO DE LA DESCRIPCIÓN DE UN SISTEMA

El primer paso para estudiar un sistema de producción es preparar una descripción de ese sistema. Una vez descrito el sistema hay una mejor posición para determinar por qué funciona bien o mal y de recomendar mejoras para la producción. Dado que casi todos estamos familiarizados con restaurantes de comida rápida, intente describir el sistema de producción que emplea, por decir, McDonald's. Para hacerlo, responda las preguntas siguientes:

- *a*) ¿Cuáles son los aspectos importantes del paquete de servicios?
- *b*) ¿Qué habilidades y actitudes debe tener el personal del servicio?
- *c*) *¿*Cómo se puede modificar la demanda de los clientes?
- *d*) Presente un plano general del sistema de prestación. (No es necesario que proporcione tiempos de ejecución, sólo haga un diagrama del flujo básico por el sistema.) Critique el plano. ¿Contiene pasos innecesarios o es posible eliminar puntos donde pueden ocurrir fallas?

- *e*) ¿La conexión cliente/servidor se puede cambiar de modo que incluya más tecnología? ¿Más autoservicio?
- *f*) ¿Qué medidas se están empleando para evaluar el servicio? ¿Cuáles se podrían usar?
- 5. ¿Cuáles son las diferencias entre los negocios de servicios con mucho o poco contacto con los clientes (SCC), en general, en el caso de las dimensiones que se presentan a continuación? (Ejemplo: Distribución en las instalaciones; en un servicio con mucho contacto, las instalaciones estarían diseñadas para aumentar los sentimientos y la comodidad del cliente, mientras que en uno con poco contacto las instalaciones estarían diseñadas para un procesamiento eficiente).

Negocio con poco contacto Negocio con mucho contacto

Habilidad de los trabajadores Utilización de la capacidad Grado de automatización

### C ASO : PIZZA USA: UN EJERCICIO PARA TRADUCIR LOS REQUERIMIENTOS DE LOS CLIENTES A REQUERIMIENTOS EN EL DISEÑO DEL PROCESO

Un tema central de la administración contemporánea de las operaciones es el *enfoque en el cliente*. Por lo general, esto se entiende como que, si la compañía se enfoca en sus clientes y si es capaz de brindar lo que el cliente quiere, con costos efectivos, entonces esa compañía tendrá éxito. Lo difícil está en poder saber lo que en realidad el cliente quiere. Traducir lo que el cliente quiere a un producto que se le pueda brindar (o sea alguna combinación de bienes y servicios) y diseñar un conjunto de procesos que brinden de forma consistente el producto, con costos efectivos, son igualmente difíciles. Por último, conectar la administración de estos productos y los procesos necesarios para obtener los resultados deseados del negocio de la organización es otro reto más.

El ejercicio siguiente trata de ilustrar lo difícil que puede ser todo lo anterior.

#### EL CONTEXTO

Pizza USA es una cadena de pizzerías que en la actualidad ofrece servicio en mesa y para llevar. Muchos clientes han dicho que comprarían más pizzas en Pizza USA si tuviera un servicio de entrega a domicilio. El ejercicio tiene dos partes. En la parte I, usted será el cliente, y en la parte II será el gerente de Pizza USA, encargado de preparar los requerimientos del diseño del proceso de entrega de pizzas a domicilio.

#### PARTE I

Para empezar, usted tiene que pensar *como* cliente. Esto no será difícil porque seguramente ha tenido experiencia *llamando para que le lleven una pizza a domicilio*. ¡Ponga esa experiencia a trabajar! Haga una lista de los atributos de la *entrega de pizzas a domicilio* que sean importantes para usted ¡*COMO CLIENTE!*

Como se dijo antes, esto será fácil. ¿No es así? Al preparar su lista tome en cuenta lo siguiente:

> ¿Qué debe cumplir el servicio de entrega de pizzas a domicilio para que usted quede razonablemente satisfecho? Además de quedar razonablemente satisfecho, ¿qué podría hacer el servicio de entrega de pizzas a domicilio que lo hiciera realmente único y que creara una ventaja diferencial? En otras palabras, ¿qué podría hacer el servicio de entrega de pizzas a domicilio que provocara que usted SIEM-

PRE ordenara las suyas a un servicio particular (y, tal vez, pagara más por ese privilegio)?

Cuando elabore su lista, recuerde que está considerando exclusivamente el *servicio de entrega a domicilio y* NO las pizzas en sí. Suponga que la pizzería produce todo tipo de pizzas (y acompañamientos) que usted pueda querer.

#### PARTE II

Ahora, considere que es el gerente de Pizza USA. Para esta parte del ejercicio debe formar equipo con algunos otros estudiantes. Primero, utilizando las listas de todos los miembros de su equipo, creen una lista maestra. A continuación, traten de agrupar los puntos de su lista en una serie de títulos generales; por ejemplo, "estado de la pizza entregada" o "entrega rápida y puntual" o "exactitud del pedido", etc. Por último, haga una lista de los "requisitos del diseño del proceso de entrega de pizzas a domicilio", que su proceso de entrega de pizzas a domicilio tendrá que cumplir. Cuando lo haga, piense en elementos mensurables; es decir, ¿qué mediría para asegurarse de que su proceso está operando con efectividad y eficiencia? ¿Por qué considera que estas medidas serán útiles?

A continuación se presentan algunos ejemplos de cómo sería parte de este análisis. Los requerimientos de un cliente podrían ser que la *pizza debe estar caliente en el momento de la entrega.* El hecho es que en el momento que la pizza sale del horno se empieza a enfriar. Por lo tanto, ¿cómo podría impedir que la temperatura bajara de un mínimo antes de que la entregue a sus clientes?

#### TAREA

- 1. Haga una lista de los atributos de la entrega de pizzas a domicilio que sean importantes para usted como cliente.
- 2. Combine su lista con las de algunos miembros de su grupo y clasifiquen los puntos bajo una serie de títulos principales.
- 3. Haga una lista de los requerimientos del diseño del proceso para la entrega de pizzas a domicilio. Asocie a cada requerimiento una medida que garantice que el proceso cumplirá con el requerimiento.
- 4. Diseñe un proceso que cumpla con sus requerimientos. Descríbalo utilizando una gráfica de flujo similar a las que presentan las ilustraciones 8.4, 8.5 y 8.6.

FUENTE: MUCHAS GRACIAS A MARK IPPOLITO DE INDIANA UNIVERSITY-PURDUE UNIVERSITY INDIANAPOLIS POR APORTAR ESTE EJERCICIO.

### $\overline{\text{C}}$  A S  $\overline{\text{O}}$  : Los centros de contacto deberían aprender una lección de los negocios locales

En mi pueblo natal ahora hay tres tiendas de *bagels* y dos de ellas son bastante rudimentarias. Venden *bagels*, queso crema y café. Los bagels son buenos, pero nada del otro mundo.

El tercer establecimiento es parte de una cadena grande, de la zona de Boston, y sus *bagels* también son buenos. El negocio con frecuencia tiene diversión para los niños y tiene una amplia área con mesas y juegos, periódicos gratis y espacio para sentirse a gusto y relajarse. Además, y sobre todo, tiene un sistema que está compuesto por una banda que corre a todo lo largo del mostrador (entre la caja registradora y la operación de "embarrado"), con una enorme cuchilla circular en el centro. Cuando los *bagels* son ordenados, son colocados en la banda, rebanados por la mitad por la cuchilla, y viajan a toda velocidad hasta el final de la banda. En pocas palabras, el tercer establecimiento no es sólo un negocio de *bagels*, sino también de entretenimiento.

Sin embargo, no volveré a comprar en ese negocio... Cuando menos 30% de las veces que hemos ordenado ahí, el pedido ha llegado equivocado. Los encargados de untar el queso crema en ese lugar probablemente son los embarradores más estresados que haya visto jamás. La mirada de terror que reflejan sus rostros debido a la constante presión de los *bagels* rebanados que avanzan a toda prisa por la banda hacia ellos se parece a la mirada que he visto en el rostro de los representantes de servicio al cliente en muchísimos centros de llamadas.

¿Ocurre esto en su centro de llamadas? Piénselo un poco. El sistema que hace que el tercer negocio sea tan rentable acaba de costarle un cliente que yo calificaría de bastante rentable.

En mi pueblo natal también hay una ferretería (de hecho hay dos). En el siguiente pueblo hay un Home Depot, al que he acudido muchos fines de semana, pero ya no lo haré. El fregadero de la cocina tenía una gotera que estuvo presentándose y desapareciendo a lo largo de seis meses, a pesar de que había sido reparada. La idea de formarme en línea en Home Depot una vez más, esperando un servicio y buscando entre lo que me parecían miles de codos para encontrar el correcto no era lo que tenía proyectado para el fin de semana.

Así que cambié de plan y acudí a la ferretería del pueblo. Como esperaba, los precios eran casi el doble de los que cobra Home Depot, pero el servicio fue magnífico, sobre todo la parte cuando el gerente del departamento de plomería me sugirió un pequeño truco que evitaría que el codo fallara. Tomé mi costoso codo, me dirigí a casa, hice caso de su sugerencia y en cinco minutos había terminado. Desde entonces nada de goteras.

#### **PREGUNTAS**

- 1. ¿Estos dos ejemplos qué lecciones enseñan a los gerentes de centros de (llamadas) contacto?
- 2. ¿Qué dilema plantea resolver estos problemas en el contexto de un centro de llamadas?

FUENTE: MODIFICADO DE CHRIS SELLAND, *CUSTOMER RELATIONSHIP MANAGEMENT* 8, NÚM. 4 (ABRIL DE 2004), P. 22.

### BIBLIOGRAFÍA SELECCIONADA

- Baker, S. y M. Kripalani. "Software: Will Outsourcing Hurt America's Supremacy?", *BusinessWeek*, 1 de marzo de 2004, pp. 85-94.
- Bitran, G.R. y J. Hoech. "The Humanization of Service: Respect at the Moment of Truth", *Sloan Management Review*, invierno de 1990, pp. 89-96.
- Chase, R.B. "The Customer Contact Approach to Services: Theoretical Bases and Practical Extensions", *Operations Research* 21, Núm. 4 (1981), pp. 698-705.
- "The Mall Is My Factory: Reflections of a Service Junkie", *Production and Operations Management* 5, Núm. 4 (invierno de 1996), pp. 298-308.
- Chase, R.B. y U. Apte "A History of Research in Service Operations: What's the Big Idea?", *Journal of Operations Management*, marzo de 2007, pp. 375-386.
- Chase, R.B. y S. Dasu. "Want to Perfect Your Company's Service? Use Behavioral Science", *Harvard Business Review* 72, Núm. 6 (mayo-junio de 2001), pp. 78-84.
- Chase, R.B. y D.M. Stewart. "Make Your Service Fail-Safe", *Sloan Management Review*, primavera de 1994, pp. 35-44.
- Finsthal, T.W. "My Employees Are My Service Guarantee", *Harvard Business Review*, julio-agosto de 1989, pp. 28-33.
- Fitzsimmons, J.A. y M.J. Fitzsimmons. *Service Management: Operations, Strategy, and Information Technology*, 5a. ed., Nueva York: Irwin/McGraw-Hill, 2006.
- Goldhar, J.Y. Braunstein y D. Berg. "Services Innovation in the 21st Century: It All Begins with Defining Services vs. Products and Factory vs. Service Operations", University of California-Berkeley, Service Innovation Conference, 26-28 de abril de 2007.
- Heskett, J.L., W.E. Sasser y L.A. Schlesinger. The Service Profit Chain: How Leading Companies Link Profit and Growth to Lo*yalty, Satisfaction, and Value.* Nueva York: Free Press, 1997.
- Karmarkar, U. "Will You Survive the Services Revolution?", *Harvard Business Review*, mayo-junio de 2004, pp. 99-107.
- Metters, R.K. King-Metters y M. Pullman. *Successful Service Operations Management*, 2a. ed. Mason OH: Thomson South-Western Publishing, 2005.
- Poisant, J. *Creating and Sustaining a Superior Customer Service Organization: A Book about Taking Care of the People Who Take Care of the Customers.* Westport, CT: Quorum Books, 2002.
- Sampson, S.E. y C.M. Froehle. "Foundations and Implications of a Proposed Unified Services Theory", *Production and Operations Management*, verano de 2006, pp. 329-342.
- Sawhney, M.; S. Balasubramanian y V.V. Krishnan. "Creating Growth with Services", *MIT Sloan Management Review*, invierno de 2004, pp. 34-43.
- Schmenner, R.W. *Service Operations Management.* Englewood Cliffs, NJ: Prentice-Hall, 1995.
- Zemke, R. y C. Bell, *Service Magic: The Art of Amazing Your Customers*, Chicago: Dearborn, 2003.

### **NOTAS**

- 1. R.B. Chase y D.M. Stewart, "Make Your Service Fail-Safe", *Sloan Management Review*, primavera de 1994, pp. 35-44.
- 2. T. Levitt, "Production-Line Approach to Service", *Harvard Business Review* 50, Núm. 5 (septiembre-octubre de 1972), pp. 41-52.
- 3. C.H. Lovelock y R.F. Young, "Look to Customers to Increase Productivity", *Harvard Business Review* 57, Núm. 2 (marzo-abril de 1979), pp. 168-178.
- 4. T. Peters, *Quality!* (Palo Alto, CA: TPC Communications, 1986), pp. 10-12.
- *5. Ritz-Carlton Malcolm Baldrige National Quality Award Application Summary*, 1993, p. 6.
- 6. Francis X. Frei, "Breaking the Trade-Off between Efficiency and Service", *Harvard Business Review 84*, Núm. 11 (noviembre de 2006), pp. 93-101.
- 7. Richard B. Chase y Sriram Dasu, "Want to Perfect Your Company's Service? Use Behavioral Science", *Harvard Business Review 72*, Núm. 6 (mayo-junio de 2001), pp. 78-84.
- 8. C.W.L. Hart, "The Power of Unconditional Service Guarantees", *Harvard Business Review* 56, Núm. 4 (julio-agosto de 1988), p. 55.
- 9. Gordon H.G. McDougall, T. Levesque y P. VanderPlaat, "Designing the Service Guarantee: Unconditional or Specifi c?" *The Journal of Service Marketing* 12, Núm. 4 (1998), pp. 278-293.

# *capítulo 8A* **ANÁLISIS DE LA LÍNEA DE ESPERA**

### **SUMARIO**

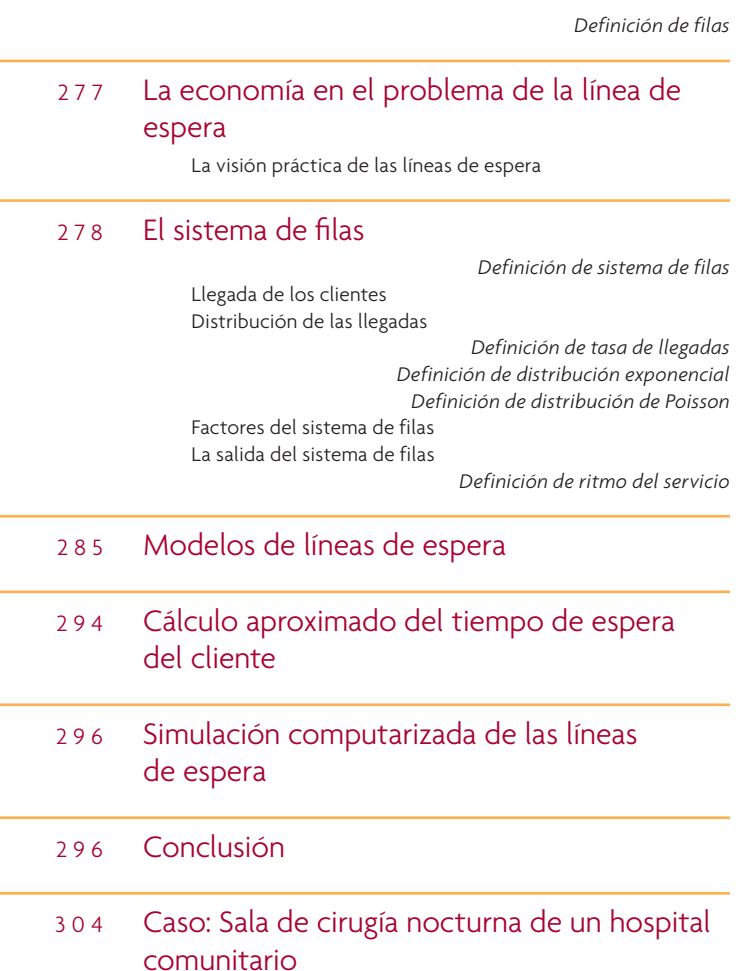

*capítulo 8A*

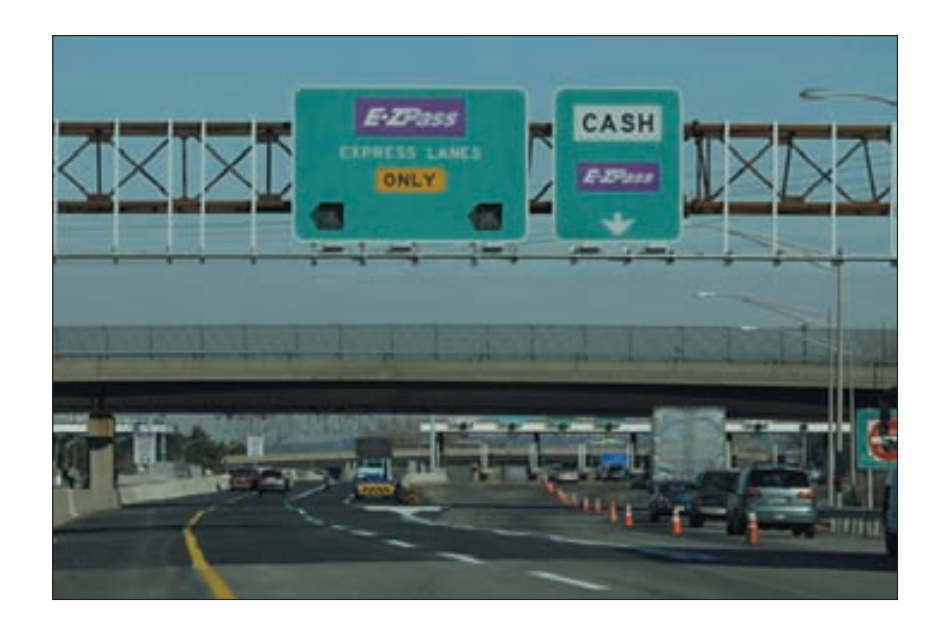

El sistema de pago de peaje del PASE E-Z de Nueva Jersey usa una "tarjeta electrónica" que se instala en los automóviles. Una antena receptora colocada en las casetas de peaje lee la tarjeta, misma que puede ser una prepagada o una que está ligada a una tarjeta de crédito. El pase E-Z incrementa la capacidad de cobranza del peaje entre 250 y 300% por carril.

**Filas**

Uno de los campos más importantes de la administración de operaciones es comprender qué son las líneas de espera o **filas** y aprender a administrarlas. Es fundamental para la creación de programas, el diseño de puestos, los niveles de inventarios, etc. En la economía de servicios, la gente espera en distintas líneas todos los días, desde que se dirige al trabajo en el automóvil, hasta cuando sale del supermercado. También hay líneas de espera en las fábricas; los trabajos esperan en línea para ser procesados en diferentes máquinas y éstas esperan su turno para ser revisadas. En pocas palabras, las líneas de espera están por todas partes.

En este capítulo se tratará de los elementos básicos de los problemas de las líneas de espera y se presentarán fórmulas estándar de estado constante para resolverlos. Estas fórmulas, obtenidas por medio de la teoría de las filas, permiten a los planificadores analizar los requerimientos del servicio y establecer las instalaciones de servicio adecuadas para las condiciones planteadas. La teoría de las filas es lo bastante amplia como para abarcar demoras tan disímiles como las que encuentran los clientes en un centro comercial o en un avión que está en espera de aterrizar en la pista correspondiente.

### **LA ECONOMÍA EN EL PROBLEMA DE LA LÍNEA DE ESPERA**

Un problema central en muchos contextos de servicios es la administración del tiempo de espera. El administrador debe ponderar el costo adicional de brindar un servicio más rápido (más carriles de tráfico, más pistas de aterrizaje, más cajas de salida) contra el costo inherente de la espera.

Con frecuencia, la decisión del equilibrio de estos costos es muy sencilla. Por ejemplo, si se encuentra que el total de tiempo que los empleados pasan formados en línea en espera de usar una copiadora lo podrían destinar a actividades productivas, se podría comparar el costo de instalar otra copiadora contra el valor del tiempo que se ahorrarán los empleados. Así, la decisión se podría reducir a términos de dólares y sería fácil tomar la decisión.

Por otro lado, suponga que su problema de la línea de espera radica en la demanda de camas de un hospital. Se puede calcular el costo de las camas adicionales sumando los costos de construir un edificio, el equipamiento adicional requerido y el incremento de mantenimiento. ¿Pero cuál es el otro lado de la balanza? En este caso se afronta el problema de tratar de adjudicar una cantidad de dinero a la necesidad del paciente que requiere una cama de hospital que no está disponible. Si bien es posible estimar el ingreso que pierde el hospital, ¿qué decir del costo humano que se deriva de la falta de una atención hospitalaria oportuna?

#### **LA VISIÓN PRÁCTICA DE LAS LÍNEAS DE ESPERA**

Antes de pasar a la presentación técnica de la teoría de las líneas de espera es conveniente analizar el aspecto intuitivo de la cuestión para entender su significado. La ilustración 8A.1 muestra las llegadas a un local de servicios (como un banco) y los requerimientos de los servicios de ese local (como los

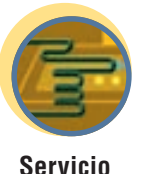

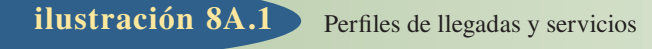

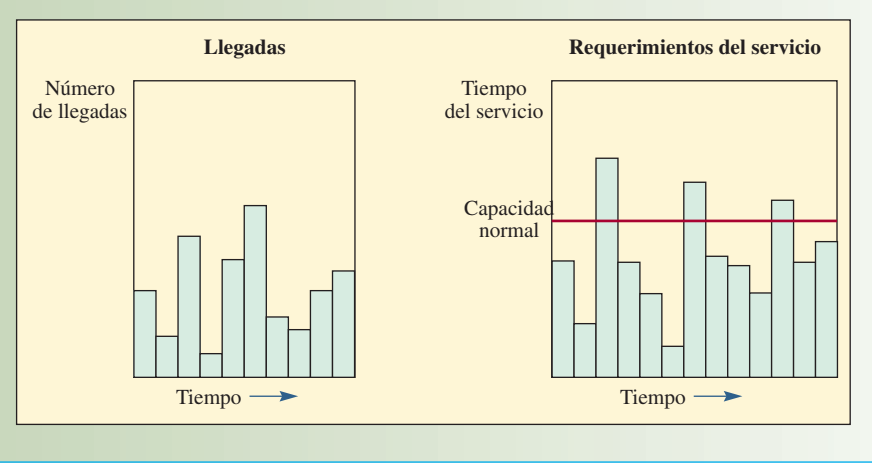

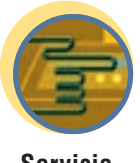

**Servicio**

cajeros y los gerentes de crédito). Una variable importante es el número de llegadas dentro de las horas que el servicio está abierto. Desde el punto de vista de la prestación del servicio, los clientes demandan distintas cantidades de servicio, que muchas veces exceden a la capacidad normal. Es posible controlar las llegadas de distintas maneras. Por ejemplo, se puede tener una línea corta (como en un restaurante de comida rápida de servicio en el coche que sólo tiene unos cuantos espacios), se puede establecer horarios específicos para clientes específicos o es posible hacer ofertas especiales. En el caso del servidor, se puede afectar el tiempo del servicio empleando a servidores más rápidos o lentos, máquinas más rápidas o lentas, diferentes herramientas, distinto material, diferente distribución, tiempo de preparación más expedito, etcétera.

El punto esencial de las líneas de espera es que *no* son una condición fija de un sistema productivo, sino que se pueden controlar, en gran medida, por medio de la administración y el diseño del sistema. Algunas sugerencias para administrar filas, basadas en investigaciones del sector bancario, son:

- **Segmente a los clientes.** Si un grupo de clientes necesita algún servicio rápido, ofrézcales una línea especial, de modo que no tengan que esperar a que pasen los clientes que requieren servicios más lentos.
- **Enseñe a sus servidores a ser amables.** Recibir a los clientes llamándoles por su nombre o brindándoles alguna otra forma de atención especial ayuda mucho a que se supere el sentimiento negativo que produce una espera larga. Los psicólogos sugieren que se enseñe a los servidores cuándo deben recurrir a acciones amigables específicas, como sonreír cuando reciben a los clientes, toman los pedidos y entregan el cambio (por ejemplo en una tienda de abarrotes). Pruebas que han empleado estas acciones conductuales específicas han demostrado que, en la percepción de los clientes, se registran incrementos sustantivos con respecto a la amabilidad de los servidores.
- **Informe a sus clientes lo que pueden esperar de la situación.** Esto es especialmente importante cuando el tiempo de espera va a ser más largo de lo normal. Explíqueles por qué será más larga la espera y lo qué está haciendo para aligerarla.
- **Trate de distraer al cliente mientras espera.** Ofrecer música, un video o alguna otra forma de entretenimiento ayuda a distraer la atención de los clientes del hecho de que están esperando.
- **Sugiera a los clientes que acudan al establecimiento en periodos de poca actividad.** Informe a los clientes cuáles son las horas en las que seguramente no tendrán que esperar y también dígales cuáles son los periodos pico, esto podría ayudar a nivelar la carga.

### **EL SISTEMA DE FILAS**

**Sistema de filas Servicio**

El **sistema de filas** cuenta, en esencia, con tres componentes básicos: 1) la población fuente y la forma en que los clientes llegan al sistema, 2) el sistema de prestación del servicio y 3) la condición de los clientes que salen del sistema (¿de regreso a la población fuente o no?), como muestra la ilustración 8A.2. Las secciones siguientes abordan cada uno de estos elementos.

### Componentes de un sistema de filas **ilustración 8A.2**

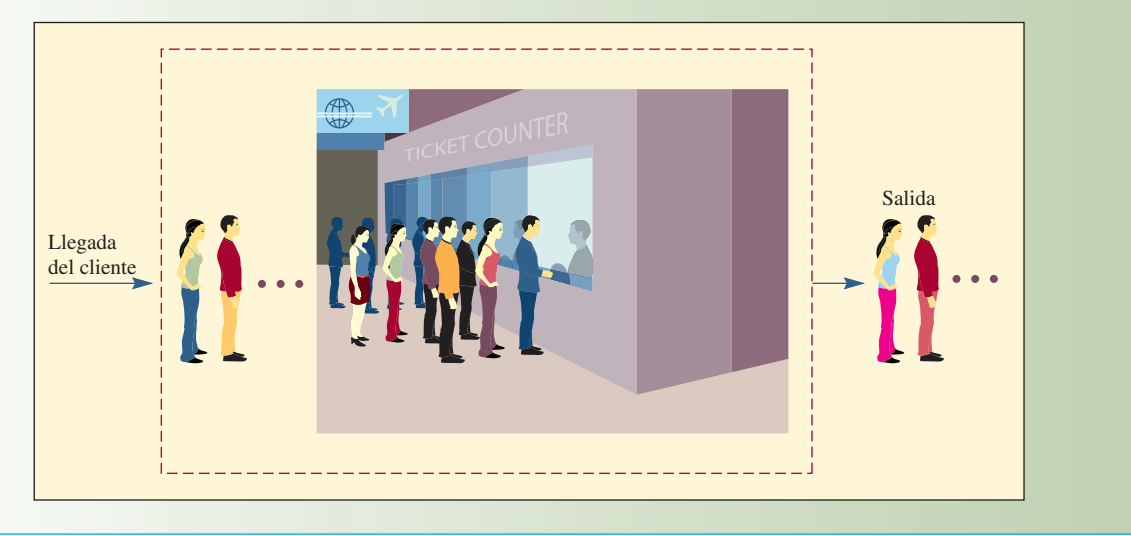

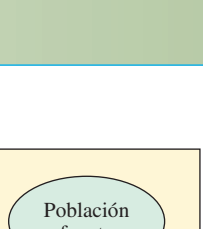

**Administración interactiva de operaciones**

### **LLEGADA DE LOS CLIENTES**

Las llegadas a un sistema de servicios pueden provenir de una población *finita* o de una *infinita*. La diferencia es importante porque los análisis se fundan en diferentes premisas y requieren de diferentes ecuaciones para su solución.

**Población finita** Una *población finita* se refiere al conjunto limitado de clientes que usarán el servicio y, en ocasiones, formarán una línea. La razón que explica la importancia de esta clasificación es que cuando un cliente abandona su posición como miembro de la población (por ejemplo, una máquina que

se descompone o que requiere servicio), el tamaño del grupo de usuarios tendrá una unidad menos y ello disminuye la probabilidad de que se presente el siguiente hecho. Por otra parte, cuando un cliente recibe un servicio y regresa al grupo de usuarios, la población incrementa y la probabilidad de que el usuario requiera el servicio también aumenta. Esta clase de problemas de una población finita requiere un conjunto de fórmulas distinto al de una infinita.

Por ejemplo, piense en el caso de una persona que da mantenimiento a un grupo de seis máquinas. Cuando se descompone una de ellas, la población fuente disminuye a cinco y la probabilidad de que una de las cinco restantes se descomponga y necesite reparación definitivamente es menor que cuando hay seis máquinas operando. Si dos están descompuestas y sólo hay cuatro operando, entonces la probabilidad de otra descompostura vuelve a cambiar. Por otro lado, cuando la máquina ha sido reparada y vuelve a operar, la población de máquinas se incrementa, elevando la probabilidad de la siguiente descompostura.

**Población infinita** Una *población infinita* es lo bastante grande, en relación con el sistema del servicio, como para que el tamaño que resulta de incrementos o decrementos en ella (un cliente que necesita un servicio o un cliente que ha recibido el servicio y regresa a la población) no afecte sustantivamente las probabilidades del sistema. En el caso de la explicación anterior de lo finito, si hubiera 100 máquinas en lugar de 6, entonces si una o dos máquinas se descompusieran, las probabilidades de las próximas descomposturas no serían muy diferentes y cabría suponer, sin gran posibilidad de errar, que la población (para efectos prácticos) es infinita. Las fórmulas de los problemas de filas "infinitas" no darían por resultado grandes errores si se aplicaran a un médico que tiene mil pacientes o a una tienda de departamentos con diez mil clientes.

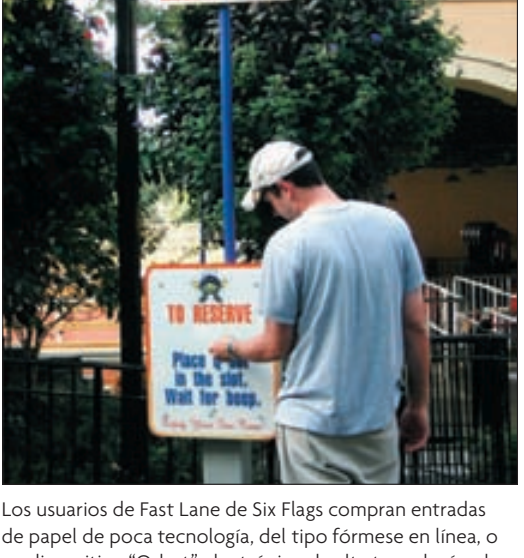

un dispositivo "Q-bot" electrónico de alta tecnología, el cual es un localizador que hace las veces de una persona virtual que reserva un lugar en la fila. Estos aparatos vibran y envían un mensaje de texto cuando llega el momento de presentarse al juego mecánico.

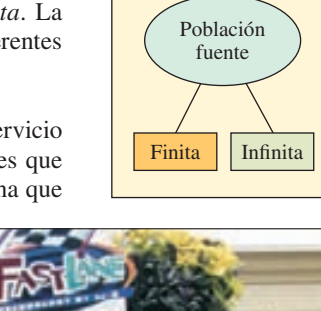

#### **DISTRIBUCIÓN DE LAS LLEGADAS**

Cuando se describe un sistema de espera es preciso definir la forma en que los clientes o las unidades que esperan están ordenados.

**Tasa de llegadas**

Las fórmulas de las líneas de espera suelen requerir una **tasa de llegadas**, o el número de unidades por periodo (por ejemplo, un promedio de uno cada seis minutos). La distribución de las llegadas *constantes* es periódica y el tiempo que transcurre entre las llegadas sucesivas es exactamente el mismo. En los sistemas de producción, las únicas llegadas que en efecto se acercan a un periodo de intervalos constantes son las sujetas al control de una máquina. Las distribuciones de llegadas *variables* (aleatorias) son mucho más comunes.

Cuando se observan las llegadas a un local de servicios, se pueden adoptar dos puntos de vista: en primer término, se puede analizar el tiempo que transcurre entre llegadas sucesivas para ver si los tiempos siguen alguna distribución estadística. Por lo general se supone que el tiempo entre llegadas se distribuye de forma exponencial. En segundo, es posible establecer una duración de tiempo (*T*) y tratar de determinar cuántas llegadas entrarían en el sistema dentro de *T*. Por lo general se supone que el número de llegadas por unidad de tiempo tiene una distribución de Poisson.

**Distribución exponencial** En el primer caso, cuando las llegadas a un local de servicios se presentan de forma enteramente aleatoria, un plano de los tiempos entre llegadas produce una **distribución exponencial**, como la que presenta la ilustración 8A.3. La función de probabilidad es:

**[8A.1]**  $f(t) = \lambda e^{-\lambda t}$ 

donde λ es la media de las llegadas por periodo.

El área acumulada debajo de la curva de la ilustración 8A.3 es el resumen de la ecuación (8A.1) dentro de su rango positivo, que es *e*−λ*<sup>t</sup>* . Esta integral permite calcular las probabilidades de las llegadas dentro de un tiempo especificado. Por ejemplo, en el caso de llegadas de uno a una línea de espera ( $\lambda = 1$ ), se puede derivar la tabla siguiente resolviendo *e*−λ*<sup>t</sup>* o utilizando el apéndice D. La columna 2 muestra la probabilidad de que pasen más de *t* minutos antes de que se presente la siguiente llegada. La columna 3 muestra la probabilidad de la próxima llegada dentro de *t* minutos (calculada como 1 menos la columna 2).

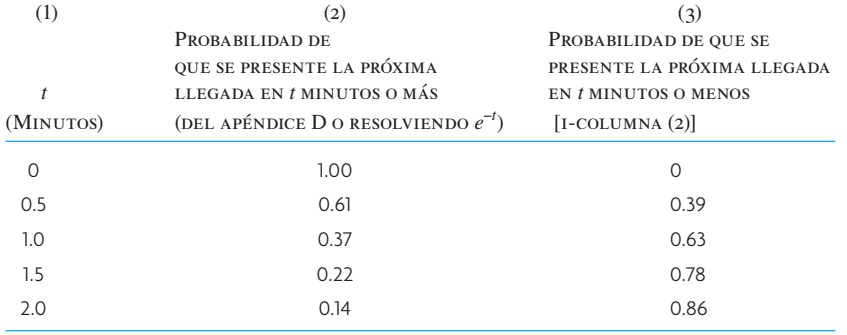

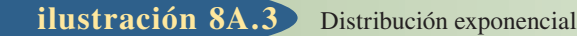

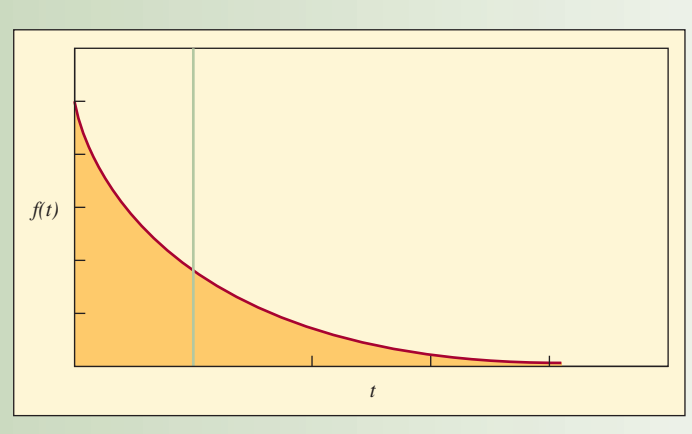

#### **Distribución exponencial**

Distribución de Poisson para λ*T* = 3 **ilustración 8A.4**

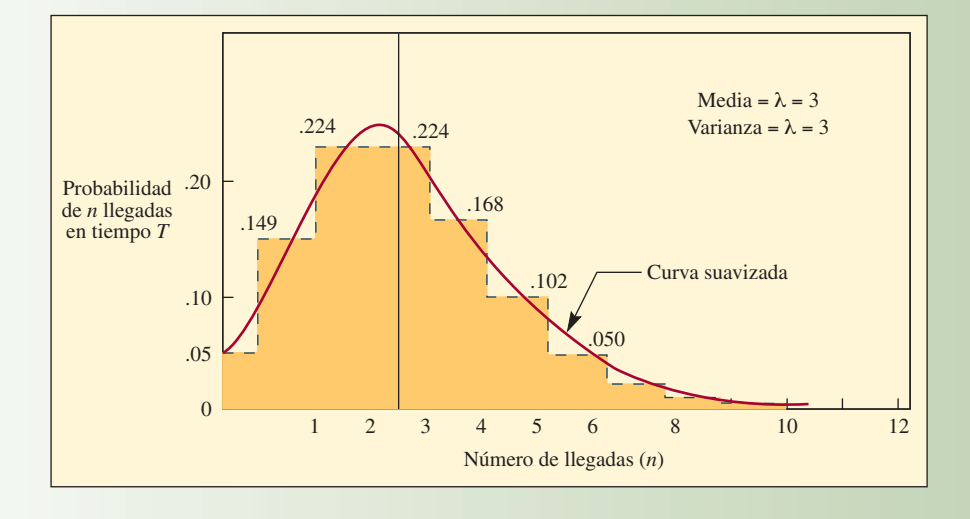

**Distribución de Poisson** En el segundo caso, en el cual interesa el número de llegadas dentro de un periodo *T*, la distribución se presenta como en la ilustración 8A.4 y se obtiene encontrando la probabilidad exacta de *n* llegadas durante *T*. Si el proceso de llegadas es aleatorio, entonces la distribución es de **Poisson** y la fórmula es:

$$
P_T(n) = \frac{(\lambda T)^n e^{-\lambda t}}{n!}
$$

La ecuación (8A.2) muestra la probabilidad de que haya exactamente *n* llegadas en el tiempo *T*.<sup>1</sup> Por ejemplo, si la media de las llegadas de unidades al sistema es de tres por minuto ( $\lambda = 3$ ) y si se quiere encontrar la probabilidad de que lleguen exactamente cinco unidades dentro de un periodo de un minuto  $(n = 5, T = 1)$ , se tendrá:

$$
P_1(5) = \frac{(3 \times 1)^5 e^{-3 \times 1}}{5!} = \frac{3^5 e^{-3}}{120} = 2.025 e^{-3} = 0.101
$$

Es decir, hay una probabilidad de 10.1% de que haya cinco llegadas en un intervalo de un minuto.

La distribución de Poisson es discreta, a pesar de que con frecuencia se presenta como una curva ligera, como en la ilustración 8A.4. (La curva se va nivelando a medida que crece *n*). La distribución es discreta porque, en el ejemplo, *n* se refiere al número de llegadas a un sistema y éste debe ser un entero. (Por ejemplo, no puede haber 1.5 llegadas.)

Asimismo, advierta que la distribución exponencial y la de Poisson se pueden derivar una de la otra. La media y la varianza de Poisson son iguales y están denotadas por λ. La media de la exponencial es 1/λ y la varianza es  $1/\lambda^2$ . (Recuerde que el tiempo entre llegadas está distribuido exponencialmente y que el número de llegadas por unidad de tiempo es una distribución de Poisson.)

Otras características de las llegadas son los patrones de éstas, el tamaño de las unidades que llegan y el grado de paciencia. (Véase la ilustración 8A.5.)

Patrones de las llegadas. Las llegadas a un sistema son mucho más controlables de lo que se suele reconocer. Los peluqueros pueden disminuir la tasa de llegadas los sábados (y presuntamente cambiarlas a otros días de la semana) si cobran un dólar extra por los cortes de adulto o si cobran precios de adultos por los cortes de niños. Las tiendas de departamentos tienen rebajas durante la temporada floja o tienen rebajas de un solo día en parte para efectos de control. Las líneas aéreas ofrecen tarifas especiales a excursiones y fuera de temporada por razones similares. El instrumento más sencillo de todos para controlar las llegadas es anunciar el horario de actividades.

Las demandas de algunos servicios son claramente incontrolables, como las demandas de urgencias médicas en el hospital de una ciudad. Sin embargo, hasta en esas situaciones, las llegadas a las salas de urgencias de hospitales específicos son controlables en cierta medida, por ejemplo,

### www.FreeLibros.com

**Distribución de Poisson**

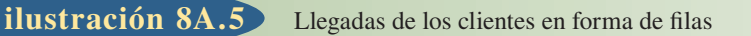

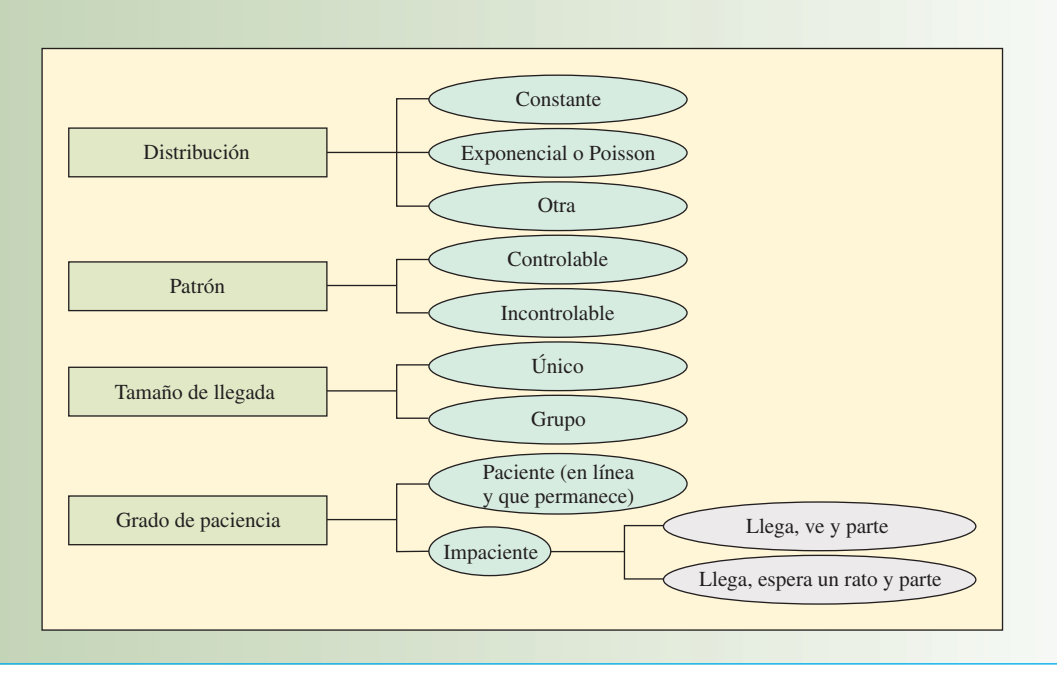

manteniendo informados a los conductores de las ambulancias de la región del servicio acerca de la condición de los hospitales que las reciben.

**Tamaño de las unidades de las llegadas.** Una *llegada única* se puede considerar una unidad. (Una unidad es el número más pequeño que se maneja.) Una llegada única al piso de la Bolsa de Valores de Nueva York (NYSE) es 100 acciones de una emisión, una llegada única en una planta de producción de huevos sería una docena de huevos o una caja de un kilo, una llegada única a un restaurante es una sola persona.

Una *llegada de grupo* es algún múltiplo de la unidad, como un bloque de 1 000 acciones en la NYSE, un cartón de huevos en la planta de procesamiento o un grupo de cinco comensales en un restaurante.

**Grado de paciencia.** Una llegada *paciente* es la de la persona que espera tanto tiempo como sea necesario hasta que el servicio está disponible para atenderla. (Aun cuando los que llegan gruñen y se mueven con impaciencia, el hecho de que esperen basta para calificarlos de llegadas pacientes para efectos de la teoría de la línea de espera.)

Existen dos clases de llegadas *impacientes*. Las personas que pertenecen a la primera clase, llegan, echan un ojo al local del servicio y a qué tan larga es la línea y optan por partir. Las de la otra clase llegan, ven la situación, se forman en la línea de espera y, después, pasado algún tiempo, deciden partir. Se dice que las personas del primer tipo son *quejumbrosas*, mientras que las del segundo son *renegonas.*

#### **FACTORES DEL SISTEMA DE FILAS**

El sistema de filas está compuesto primordialmente por líneas de espera y el número disponible de servidores. En seguida se presentan las cuestiones relativas a las características y la administración de las líneas de espera, la estructura de las líneas y el ritmo del servicio. Los factores que se deben considerar en el caso de las líneas de espera son su longitud, el número de líneas y la disciplina de la fila.

Longitud. En un sentido práctico, una línea infinita es simplemente una que es muy larga en términos de la capacidad del sistema del servicio. Algunos ejemplos de *longitud potencialmente infi nita*  son la fila de vehículos automotores de varios kilómetros de largo que se forma para cruzar un puente y los clientes que se deben formar en una fi la que da la vuelta a la manzana para comprar una entrada para el teatro.

Las gasolineras, los muelles de carga y los estacionamientos tienen una *capacidad limitada de líneas,* en razón de restricciones legales o de las características físicas del espacio. Esto complica el

problema de la línea de espera, no sólo por cuanto se refiere a la utilización del sistema del servicio y el cálculo de las líneas de espera, sino también con respecto a la forma de la distribución real de las llegadas. La persona que llega y que se le niega la posibilidad de formarse en la línea por falta de espacio podría volver a unirse a la población en un intento posterior o podría buscar el servicio en otra parte. Las dos acciones hacen una diferencia evidente en el caso de una población finita.

Número de líneas. Una sola línea o fila es, evidentemente, una única línea. El término *múltiples líneas* se refiere a las líneas aisladas que se forman frente a dos o más servidores o a líneas aisladas que convergen en un punto central para su redistribución. La desventaja de las líneas múltiples en un local muy activo es que las personas que llegan con frecuencia cambian de línea si varios de los servicios prestados en ella han durado poco o si les parece que los clientes que están en otras líneas requerirán un servicio que durará poco tiempo.

**Disciplina de la fila.** La disciplina de la fila se refiere a una regla o un conjunto de reglas que determinan el orden de prioridad en que se brindará el servicio a los clientes que están esperando en una línea. Las reglas que se elijan tienen un enorme efecto en el desempeño global del sistema. El número de clientes en la línea, el tiempo promedio de la espera, la banda de variación del tiempo de espera y la eficiencia del local del servicio son tan sólo algunos de los factores que se verán afectados por las reglas de prioridad.

La regla de prioridad más común seguramente es la del primero en entrar, primero en salir (PEPS). Esta regla dice que los clientes que están en la línea serán atendidos en el orden cronológico de su llegada y ninguna otra característica tiene repercusiones para el proceso de selección. Esta regla es aceptada por casi todo el mundo como la más justa, aun cuando en la práctica discrimina a la persona que llega y que requiere poco tiempo para su servicio.

Otros ejemplos de reglas de prioridad son las que primero

pasan las personas que tiene reservación, las urgencias, los clientes que producen más ganancias, los pedidos más grandes, los mejores clientes, la persona que lleva más tiempo esperando en la línea y la primera fecha prometida. El uso de una regla cualquiera plantea dos grandes problemas prácticos. Uno es garantizar que los clientes conozcan la regla y la respeten. La otra es asegurarse de que existe un sistema que permitirá a los empleados manejar la línea (como los sistemas de tome-un-número).

**Distribución del tiempo del servicio** Otra característica importante de la estructura de la espera es el tiempo que el cliente o la unidad pasa con el servidor una vez que ha iniciado el servicio. Las fórmulas de las líneas de espera por lo general especifican el **ritmo del servicio** como la capacidad del servidor para cubrir un número de unidades por periodo (como 12 servicios terminados por hora) y *no* como el tiempo del servicio, el cual puede durar un promedio de cinco minutos cada uno. Una regla del tiempo constante de un servicio dice que cada servicio toma exactamente el mismo tiempo. Al igual que en el caso de las llegadas constantes, esta característica suele estar limitada a las operaciones controladas por máquinas.

Cuando los tiempos del servicio son aleatorios se pueden calcular aproximadamente con la distribución exponencial. Cuando se use la distribución exponencial como cálculo aproximado de los tiempos del servicio, μ será el número promedio de unidades o clientes que pueden ser atendidos por periodo.

**Estructuras de las líneas** Como muestra la ilustración 8A.6, el flujo de elementos que recibirán servicio puede avanzar por una sola línea, por múltiples líneas o por alguna mezcla de las dos. La elección del formato depende, en parte, del volumen de clientes servidos y, en parte, de las restricciones que impongan los requerimientos de la secuencia que rigen el orden en el cual se debe desempeñar el servicio.

1. **Un solo canal, una sola fase.** Esta es la estructura más simple de la línea de espera y existen fórmulas muy sencillas para resolver el problema de los patrones de llegadas y servicios con una distribución estándar. Cuando las distribuciones no son estándar, el problema se resuelve con facilidad empleando una simulación de computadora. Un ejemplo típico de una situación de un solo canal, una sola fase es la de una persona en una peluquería.

### www.FreeLibros.com

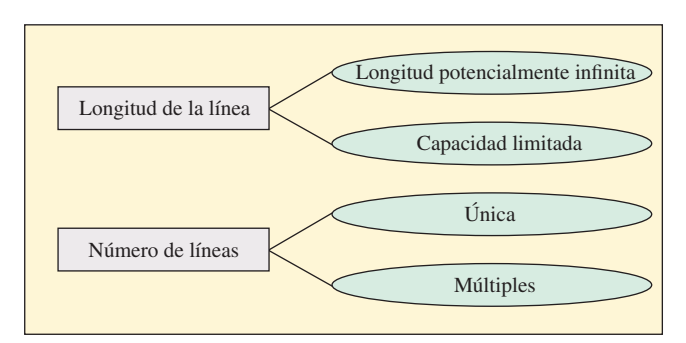

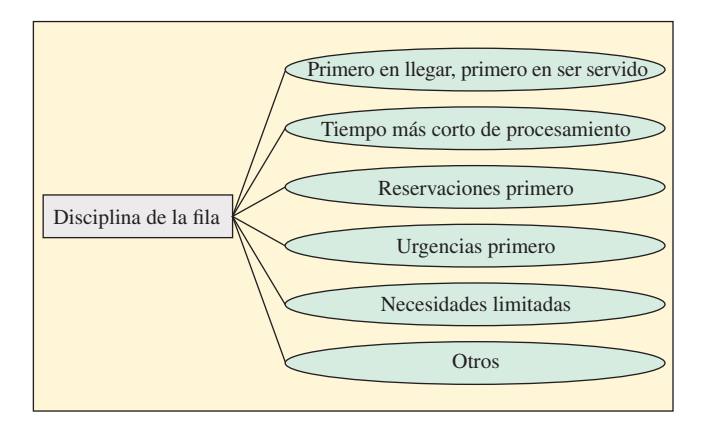

#### **Ritmo del servicio**

#### **ilustración 8A.6** Estructuras de líneas

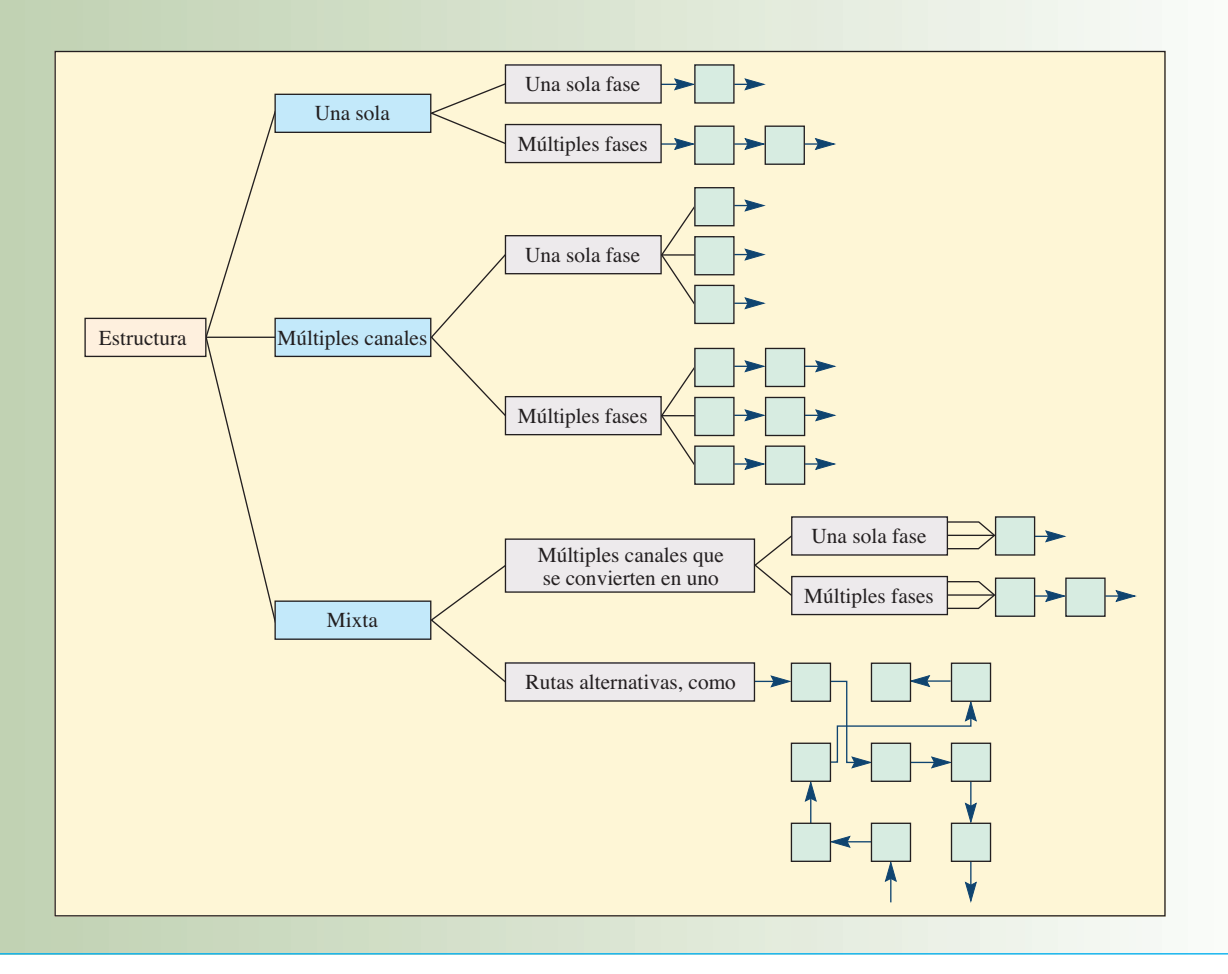

- 2. Un negocio de lavado de automóviles sirve de ilustración por- **Un solo canal, múltiples fases.** que desempeña una serie de servicios (aspirar, mojar, lavar, enjuagar, secar, limpiar las ventanas y estacionar) siguiendo una secuencia bastante uniforme. Un factor crítico en el caso de un solo canal con un servicio en serie es la cantidad de acumulación de elementos que se permite en el frente de cada servicio, lo cual a su vez constituye líneas separadas de espera.
- 3. **Múltiples canales, una sola fase.** Las ventanillas de los cajeros en los bancos y las cajas de las tiendas de departamentos que manejan gran volumen son ejemplo de este tipo de estructura. El problema con este formato es que el tiempo asimétrico del servicio que se brinda a cada cliente da por resultado una velocidad o flujo asimétrico de las líneas. Esto hace que algunos clientes sean atendidos antes que otros que llegaron antes, así como cierto grado de cambios de una línea a otra. Modificar esta estructura para asegurar que se atiende a las personas por orden cronológico de su llegada requeriría formar una sola línea, en cuyo caso, a medida que un servidor queda libre, el siguiente cliente de la fila pasa a ser atendido.

El gran problema de esta estructura es que requiere un control rígido de la línea para mantener el orden y para dirigir a los clientes a los servidores disponibles. En algunos casos, asignar números a los clientes siguiendo el orden de su llegada sirve para aliviar el problema.

- 4. **Múltiples canales, múltiples fases.** Este caso se parece al anterior, salvo que en éste se desempeñan dos o más servicios en secuencia. La admisión de pacientes a un hospital sigue este patrón, porque por lo general siguen una secuencia específica de pasos: contacto inicial en el mostrador de admisiones, llenar formas impresas, preparar etiquetas de identificación, recibir la asignación de una habitación, acompañar al paciente a la habitación, etc. Dado que por lo normal hay varios servidores disponibles para este procedimiento, es posible procesar a más de un paciente a la vez.
- 5. Bajo este título general se consideran dos subcategorías: 1) estructuras de múltiples **Mixto.**  canales a uno solo y 2) estructuras de rutas alternativas. En el título 1), se encuentran líneas que se

funden en una para recibir un servicio de una fase, como para cruzar un puente donde dos carriles se convierten en uno, o las líneas que se funden en una para recibir un servicio de varias fases, como las líneas de subensambles que alimentan la línea principal. Bajo el título 2) se encuentran dos estructuras que difieren en cuanto a los requisitos de la dirección del flujo. La primera es similar al caso de múltiples canales y múltiples pasos, salvo que en *a*) puede haber cambios de un canal a otro una vez que se ha brindado el primer servicio, y *b*) el número de canales y fases puede variar, de nueva cuenta, después de que se ha prestado el primer servicio.

#### **LA SALIDA DEL SISTEMA DE FILAS**

Cuando el cliente ha recibido el servicio, su suerte para salir tiene dos caminos posibles: 1) el cliente puede regresar a la población fuente y de inmediato convertirse en un candidato que vuelve a competir por un servicio, o 2) puede existir escasa probabilidad de otro servicio. El primer caso queda ilustrado

con una máquina que ha sido reparada de rutina y ha vuelto a operar, pero se puede volver a descomponer; el segundo queda ilustrado con una máquina que ha sido objeto de mantenimiento o ha sido modificada y existe escasa probabilidad de que requiera otro servicio en un futuro próximo. En un tono más leve, se podría decir

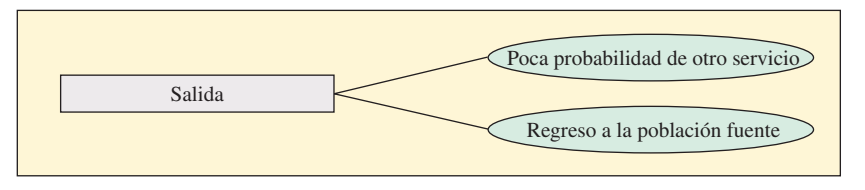

que la primera es como "el caso del catarro común recurrente" y el segundo "el caso de una operación para extraer el apéndice que ocurre una sola vez".

Seguramente está claro que cuando la población fuente es finita, todo cambio en el servicio desempeñado para clientes que regresan a la población modifica la tasa de llegadas al local del servicio. Por supuesto que esto modifica las características de la línea de espera que se está estudiando y, por necesidad, impone que se vuelva a analizar el problema.

### **MODELOS DE LÍNEAS DE ESPERA**

En esta sección se presenta una muestra de cuatro problemas de líneas de espera y sus correspondientes soluciones. Cada uno tiene una estructura ligeramente diferente (véase la ilustración 8A.7) y la ecuación de la solución (véase la ilustración 8A.8). Hay más tipos de modelos que estos cuatro, pero las fórmulas y las soluciones resultan bastante complicadas y, por lo general, se resuelven utilizando simulaciones de computadora. Además, cuando use estas fórmulas, recuerde que su estado es constante, que se derivan del supuesto de que el proceso que se está estudiando es constante. Así pues, pueden producir resultados inexactos cuando se aplican a procesos en los cuales las tasas de llegadas y/o de servicios cambian con el transcurso del tiempo. Para resolver estos problemas, se puede usar la hoja de cálculo de Excel Queue\_Model.xls, desarrollada por John McClain de Cornell University.

Este es un anticipo rápido de los cuatro problemas para ilustrar cada uno de los modelos de las líneas de espera de las ilustraciones 8A.7 y 8A.8.

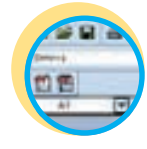

**Excel: Filas**

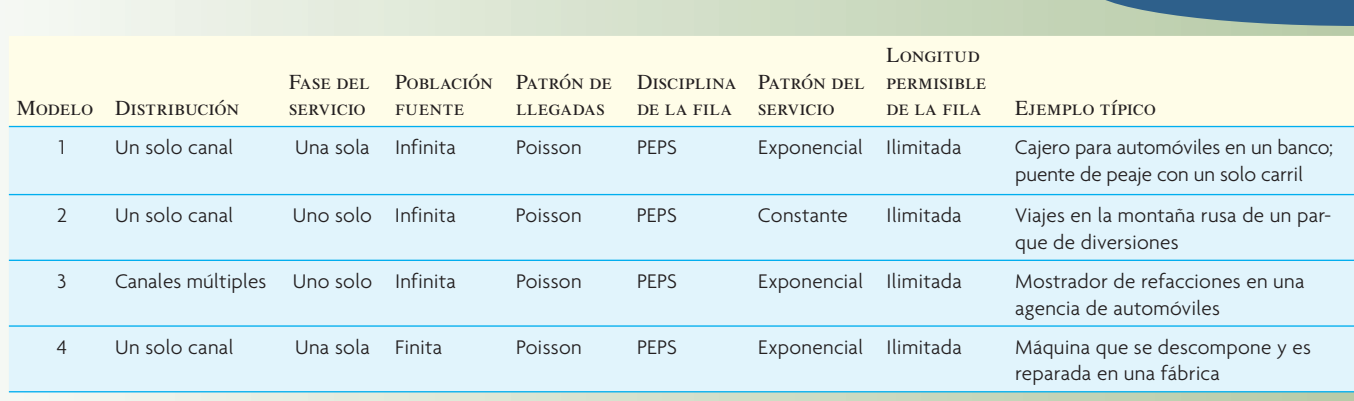

**Propiedades de algunos modelos específicos de líneas de espera ilustración 8A.7** 

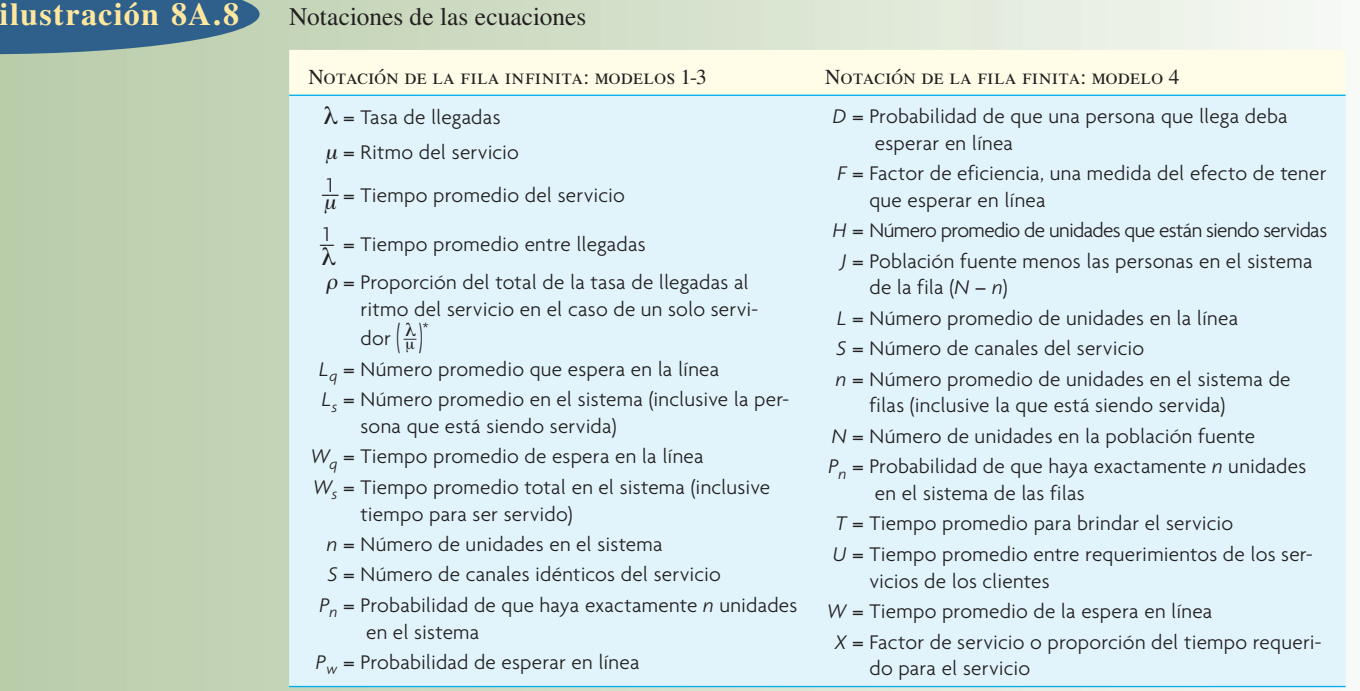

\* En el caso de filas con un solo servidor, esto equivale a utilización.

Ecuaciones para resolver cuatro problemas modelo

Modelo

\n
$$
\begin{cases}\nL_q = \frac{\lambda^2}{\mu(\mu - \lambda)} & W_q = \frac{L_q}{\lambda} \\
L_s = \frac{\lambda}{\mu - \lambda} & W_s = \frac{L_s}{\lambda} \\
\end{cases}\n\qquad\n\begin{cases}\np_n = \left|1 - \frac{\lambda}{\mu}\right| \left(\frac{\lambda}{\mu}\right)^n & P_o = \left|1 - \frac{\lambda}{\mu}\right|\n\end{cases}\n\qquad\n\begin{cases}\n\text{[BA.3]}\n\end{cases}
$$
\nModelo

\n
$$
\begin{cases}\nL_q = \frac{\lambda^2}{2\mu(\mu - \lambda)} & W_q = \frac{L_q}{\lambda} \\
L_s = L_q + \frac{\lambda}{\mu} & W_s = \frac{L_s}{\lambda}\n\end{cases}\n\qquad\n\begin{cases}\n\text{[BA.4]}\n\end{cases}
$$

(La ilustración 8A.9 proporciona el valor de  $L_a$  dado  $\lambda/\mu$  y el número de servidores *S*.)

Modelo  
\n
$$
\begin{cases}\nL_s = L_q + \lambda/\mu & W_s = L_s/\lambda \\
W_q = L_q/\lambda & P_w = L_q \left| \frac{S\mu}{\lambda} - 1 \right|\n\end{cases}
$$
\n[8A.5]

El modelo 4 es una situación con una fila finita que se resuelve con más facilidad utilizando tablas finitas. A su vez, estas tablas requieren la manipulación de términos específicos.

Modelo

\n
$$
\begin{cases}\nX = \frac{T}{T+U} & H = FNX \\
P_n = \frac{N!}{(N-n)!} X^n P_o & J = NF(1-X) \\
W = \frac{L(T+U)}{N-L} = \frac{LT}{H} & F = \frac{T+U}{T+U+W}\n\end{cases}
$$
\n[8A.6]

**Problema 1: Clientes en una línea.** Un banco quiere saber cuántos clientes están esperando en el cajero de pago desde el automóvil, cuánto tiempo deben esperar, la utilización del cajero y cuál tendría que ser el ritmo del servicio para que 95% del tiempo no haya más de tres automóviles en el sistema en un momento dado cualquiera.

**Problema 2: Selección de equipamiento.** Una franquicia de Robot Car Wash debe decidir qué equipo comprará de entre tres posibles. Las unidades más grandes cuestan más, pero lavan los automóviles más rápido. Para tomar la decisión, los costos son relacionados con los ingresos.

**Problema 3: Determinar el número de servidores.** El departamento de refacciones de una agencia de automóviles debe decidir cuántos dependientes de mostrador contratará. Un mayor número de dependientes cuesta más dinero, pero hay un ahorro porque los mecánicos esperan menos tiempo.

**Problema 4: Población fuente finita.** Los modelos anteriores suponen una población muy grande, pero las filas finitas emplean otro conjunto de ecuaciones para los casos en que la población de clientes que llaman es pequeña. En este último problema, varios mecánicos deben dar servicio a cuatro telares para que sigan operando. El problema consiste en decidir, basándose en los costos asociados a tener las máquinas paradas y a los costos de los mecánicos para darles servicio, cuántos mecánicos se deben emplear.

#### **EJEMPLO 8A.1: Clientes en una línea**

Western National Bank está pensando en abrir un servicio para que los clientes paguen desde su automóvil. La gerencia estima que los clientes llegarán a un ritmo de 15 por hora. El cajero que trabajará en la ventanilla puede servir a los clientes a un ritmo de uno cada tres minutos.

**Parte 1** Suponiendo que las llegadas son de Poisson y el servicio es exponencial, encuentre:

- 1. La utilización del cajero.
- 2. El número promedio de automóviles en la línea de espera.
- 3. El número promedio en el sistema.
- 4. El tiempo promedio de espera en la línea.
- 5. El tiempo promedio de espera en el sistema, incluyendo el servicio.

#### SOLUCIÓN: **Parte 1**

1. La utilización promedio del cajero es (utilizando el modelo 1)

$$
\rho = \frac{\lambda}{\mu} = \frac{15}{20} = 75 \text{ por ciento}
$$

2. El número promedio en la línea de espera es

$$
L_q = \frac{\lambda^2}{\mu(\mu - \lambda)} = \frac{(15)^2}{20(20 - 15)} = 2.25 \text{ clients}
$$

3. El número promedio dentro del sistema es

$$
L_s = \frac{\lambda}{\mu - \lambda} = \frac{15}{20 - 15} = 3 \text{ clients}
$$

4. El tiempo promedio de la espera en línea es

$$
W_q = \frac{L_q}{\lambda} = \frac{2.25}{15} = 0.15
$$
 de hora, o 9 minutos

5. El tiempo promedio de espera en el sistema es

$$
W_s = \frac{L_s}{\lambda} = \frac{3}{15} = 0.2
$$
 de hora, o 12 minutes

## www.FreeLibros.com

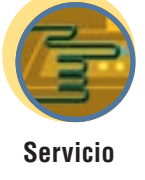

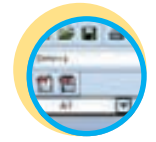

#### **Excel: Queue.xls**

#### **EJEMPLO 8A.1: (continúa)**

**Parte 2** Dado que el espacio disponible es limitado y que existe el deseo de brindar un nivel aceptable de servicio, el gerente del banco quiere tener la seguridad, con 95% de confianza, de que no habrá más de tres automóviles en el sistema en un momento dado. ¿Cuál es el nivel presente de servicio con el límite de tres automóviles? ¿Qué nivel de utilización de cajero se debe lograr y cuál debe ser el ritmo del servicio del cajero para asegurar 95% en el nivel del servicio?

#### SOLUCIÓN: **Parte 2**

El nivel presente del servicio para tres automóviles o menos es la probabilidad de que haya 0, 1, 2 o 3 automóviles en el sistema. Con el modelo 1, ilustración 8A.8:

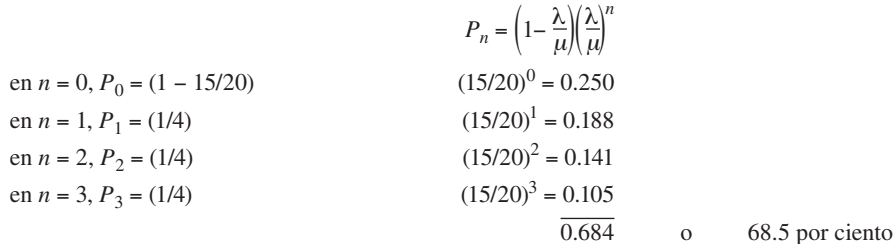

La probabilidad de tener más de tres automóviles en el sistema es de 1.0 menos la probabilidad de tres o menos automóviles (1.0 − 0.685 = 31.5 por ciento).

Para un nivel de servicio de 95% de tres o menos automóviles, esto dice que  $P_0 + P_1 + P_2 + P_3 = 95$  por ciento.

$$
0.95 = \left(1 - \frac{\lambda}{\mu}\right)\left(\frac{\lambda}{\mu}\right)^0 + \left(1 - \frac{\lambda}{\mu}\right)\left(\frac{\lambda}{\mu}\right)^1 + \left(1 - \frac{\lambda}{\mu}\right)\left(\frac{\lambda}{\mu}\right)^2 + \left(1 - \frac{\lambda}{\mu}\right)\left(\frac{\lambda}{\mu}\right)^3
$$

$$
0.95 = \left(1 - \frac{\lambda}{\mu}\right)\left[1 + \frac{\lambda}{\mu} + \left(\frac{\lambda}{\mu}\right)^2 + \left(\frac{\lambda}{\mu}\right)^3\right]
$$

Se puede resolver el caso por prueba y error para los valores de  $\lambda/\mu$ . Si  $\lambda/\mu$  = 0.50,

$$
0.95 \stackrel{?}{=} 0.5(1 + 0.5 + 0.25 + 0.125)
$$

$$
0.95 \neq 0.9375
$$

Donde  $\lambda/\mu = 0.45$ ,

$$
0.95 \stackrel{?}{=} (1 - 0.45) (1 + 0.45 + 0.203 + 0.091)
$$
  

$$
0.95 \neq 0.96
$$

Donde  $\lambda/\mu = 0.47$ ,

 $0.95 \stackrel{?}{=} (1 - 0.47) (1 + 0.47 + 0.221 + 0.104) = 0.95135$  $0.95 \approx 0.95135$ 

Por lo tanto, con una utilización de  $\rho = \lambda/\mu$  de 47%, la probabilidad de que haya tres o menos automóviles en el sistema es de 95 por ciento.

Para encontrar el ritmo de servicio requerido para alcanzar este nivel de servicio de 95%, simplemente se resuelve la ecuación  $λ/μ = 0.47$ , donde  $λ =$  número de llegadas por hora. Esto dará  $μ = 32$  por hora. Es decir, el cajero debe servir aproximadamente a unas 32 personas por hora (un incremento de 60% sobre la capacidad original de 20 por hora) para 95% de confianza de que no habrá más de tres automóviles en el sistema. El servicio tal vez se pueda acelerar modificando el método del servicio, añadiendo a otro cajero o limitando los tipos de transacciones que ofrece la ventanilla para automóviles. Nótese que con la condición de 95% de confianza de que habrá tres o menos automóviles en el sistema, el cajero estará inactivo 53% del tiempo. •

#### **EJEMPLO 8A.2: Selección de equipo**

Las franquicias de Robot Company son una combinación de gasolinera y servicio de lavado de automóviles a lo largo y ancho de Estados Unidos. Robot lava un auto gratis cuando éste llena su tanque de gasolina y sólo lava el automóvil por 0.50 dólares. La experiencia del pasado arroja que el número de clientes que piden que se lave su automóvil después de llenar el tanque es más o menos igual al de los que sólo piden un lavado. La utilidad promedio de un tanque lleno de gasolina es alrededor de 0.70 dólares y el costo de un lavado de auto para Robot es de 0.10 dólares. Robot está abierto 14 horas al día.

Robot tiene tres unidades eléctricas y piezas de movimiento y el franquiciatario debe elegir la unidad que prefiere. La unidad I lava un auto cada cinco minutos y su renta cuesta 12 dólares al día. La unidad II, una unidad más grande, lava un auto cada cuatro minutos, pero cuesta 16 dólares por día. La unidad III, la más grande, cuesta 22 dólares por día, y puede lavar un auto en tres minutos.

El franquiciatario estima que los clientes no esperarán más de cinco minutos en una línea para lavar su auto. Una espera más larga provocará que Robot pierda ventas de gasolina y también de lavado de automóviles.

Si el cálculo de las llegadas de clientes que terminan en lavados es de diez por hora, ¿qué unidad de lavado debe escoger?

#### SOLUCIÓN

Utilizando la unidad I, calcule el tiempo promedio de espera de los clientes en la línea de lavados ( $\mu$  para unidad I = 12 por hora). Tomando las ecuaciones del modelo 2 (ilustración 8A.8).

$$
L_q = \frac{\lambda^2}{2\mu(\mu - \lambda)} = \frac{10^2}{2(12)(12 - 10)} = 2.08333
$$
  

$$
W_q = \frac{L_q}{\lambda} = \frac{2.08333}{10} = 0.208 \text{ horas, o } 12\frac{1}{2} \text{ minute.}
$$

Para la unidad II a 15 por hora

$$
L_q = \frac{10^2}{2(15)(15-10)} = 0.667
$$
  

$$
W_q = \frac{0.667}{10} = 0.0667 \text{ horas, o } 4 \text{ minutes}
$$

Si el tiempo de espera es el único criterio, debería comprar la unidad II. Sin embargo, antes de tomar la decisión final es preciso analizar la diferencia de utilidad entre las dos unidades.

Con la unidad I, algunos clientes se quejarían y renunciarían por la espera de 12½ minutos. Además, si bien esto complica bastante el análisis matemático, se puede tener un cálculo de las ventas perdidas con la unidad I si se incrementa *Wq* = 5 minutos o 1/12 hora (el tiempo promedio que los clientes esperarán) y resolviendo λ. Esto sería el ritmo efectivo de llegadas de los clientes

$$
W_q = \frac{L_q}{\lambda} = \left(\frac{\lambda^2 / 2\mu(\mu - \mu\lambda)}{\lambda}\right)
$$
  

$$
W_q = \frac{\lambda}{2\mu(\mu - \lambda)}
$$
  

$$
\lambda = \frac{2W_q\mu^2}{1 + 2W_q\mu} = \frac{2(\frac{1}{12})(12)^2}{1 + 2(\frac{1}{12})(12)} = 8 \text{ por hora}
$$

Por lo tanto, dado que el cálculo original de λ era 10 por hora, se perderán unos 2 clientes por hora. La utilidad perdida por 2 clientes por hora  $\times$  14 horas  $\times \frac{1}{2}$ (0.70 dólares utilidad de tanque lleno + 0.40 dólares utilidad de lavado) = 15.40 dólares por día.

Dado que el costo adicional de la unidad II en comparación con la unidad I es tan sólo de 4 dólares por día, la pérdida de 15.40 dólares de utilidad evidentemente amerita la instalación de la unidad II.

La unidad II cumple la limitante original de la espera máxima de cinco minutos. Por lo tanto, la unidad III no se considera, a no ser que se espere que incremente la tasa de llegadas. •

### www.FreeLibros.com

**Servicio**

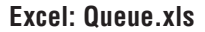

#### **EJEMPLO 8A.3: Determinar el número de servidores**

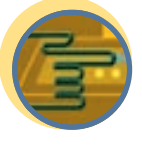

**Servicio**

En el departamento de servicios de Glenn-Mark Auto Agency, los mecánicos que requieren refacciones para reparar o dar servicio a los automóviles presentan sus formas de solicitud en el mostrador del departamento de refacciones. El dependiente llena una solicitud mientras el mecánico espera. Los mecánicos llegan de forma aleatoria (Poisson) a un ritmo de 40 por hora y un dependiente llena las solicitudes a un ritmo de 20 por hora (exponencial). Si el costo de un dependiente de refacciones es 6 dólares por hora y el costo de un mecánico es 12 dólares por hora, determine el número óptimo de dependientes que debe haber en el mostrador. (Dada la elevada tasa de llegadas, cabe suponer una fuente infinita.)

#### SOLUCIÓN

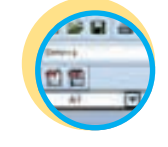

**Excel: Queue.xls**

Primero suponga que se empleará a tres dependientes, porque tener sólo uno o dos crearía líneas infinitamente largas (dado que λ = 40 y μ = 20), en este caso se usarán las ecuaciones del modelo 3 de la ilustración 8A.8. Sin embargo, primero se debe obtener el número promedio de personas en la línea utilizando la tabla de la ilustración 8A.9. Con la tabla y los valores  $\lambda/\mu = 2$  y *S* = 3, se obtiene  $L_q = 0.8888$  de mecánico.

A estas alturas, se ve que hay un promedio de 0.8888 de mecánico esperando todo el día. Con una jornada de ocho horas, a 12 dólares la hora, hay una pérdida de tiempo del mecánico que vale 0.8888 de mecánico × 12 dólares por hora  $\times$  8 horas = 85.32 dólares.

El siguiente paso será volver a obtener el tiempo de espera si se suma a otro dependiente en refacciones. A continuación, se compara el costo adicional del empleado añadido con el tiempo que se ahorran los mecánicos. De nueva cuenta, utilizando la tabla de la ilustración 8A.9, pero con *S* = 4, se obtiene:

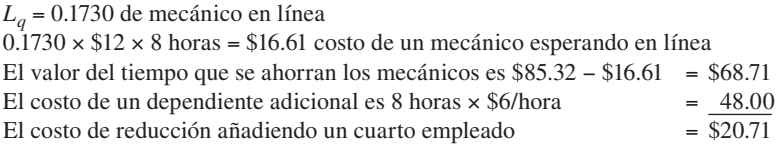

Este problema se podría expandir para considerar la adición de empleados que salieran corriendo a entregar las refacciones a los mecánicos; en tal caso, el problema sería determinar el número óptimo de corredores. Sin embargo, tendría que incluir el costo adicional del tiempo perdido debido a errores en las refacciones que se reciben. Por ejemplo, un mecánico reconocería una pieza equivocada en el mostrador y obtendría la correcta de inmediato, mientras que el corredor que lleva las refacciones tal vez no lo haría. •

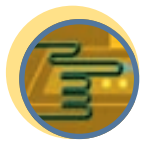

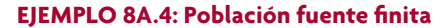

Algunos estudios de cuatro telares de la textilera Loose Knit han arrojado que, en promedio, un telar se debe ajustar cada hora y que el técnico actual tarda 7½ minutos por ajuste. Suponiendo que las llegadas son Poisson, el servicio exponencial y el costo de la máquina parada es de 40 dólares por hora, determine si se debe contratar a un segundo técnico (que también tarda un promedio de 7½ minutos por ajuste) a un costo de \$7 por hora.

**Servicio**

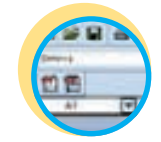

**Excel: Queue.xls**

#### SOLUCIÓN

Se trata de un problema de fila finita que se puede resolver utilizando las tablas de las filas (véase la ilustración 8A.10). El enfoque de este problema es comparar el costo del tiempo con la máquina parada (que está esperando en línea o recibiendo servicio) y de un técnico en reparaciones con el costo del tiempo de la máquina parada y dos técnicos en reparaciones. Esto se logra encontrando el número promedio de máquinas que hay en el sistema del servicio y multiplicando ese número por el costo del tiempo de la máquina parada por hora. Después se suma el costo de los técnicos en reparaciones.

Antes de proseguir, primero hay que definir algunos términos

- *N* = Número de máquinas en la población
- *S* = Número de técnicos en reparaciones
- *T* = Tiempo requerido para dar servicio a la máquina
- *U* = Tiempo promedio que trabaja una máquina antes de requerir servicio
- *X* = Factor del servicio, o proporción del tiempo de servicio requerido para cada máquina (*X* = *T*/(*T* + *U*))

Número esperado de personas que esperan en línea (*Lq*) para diferentes valores de *S* y λ/<sup>μ</sup> **ilustración 8A.9**

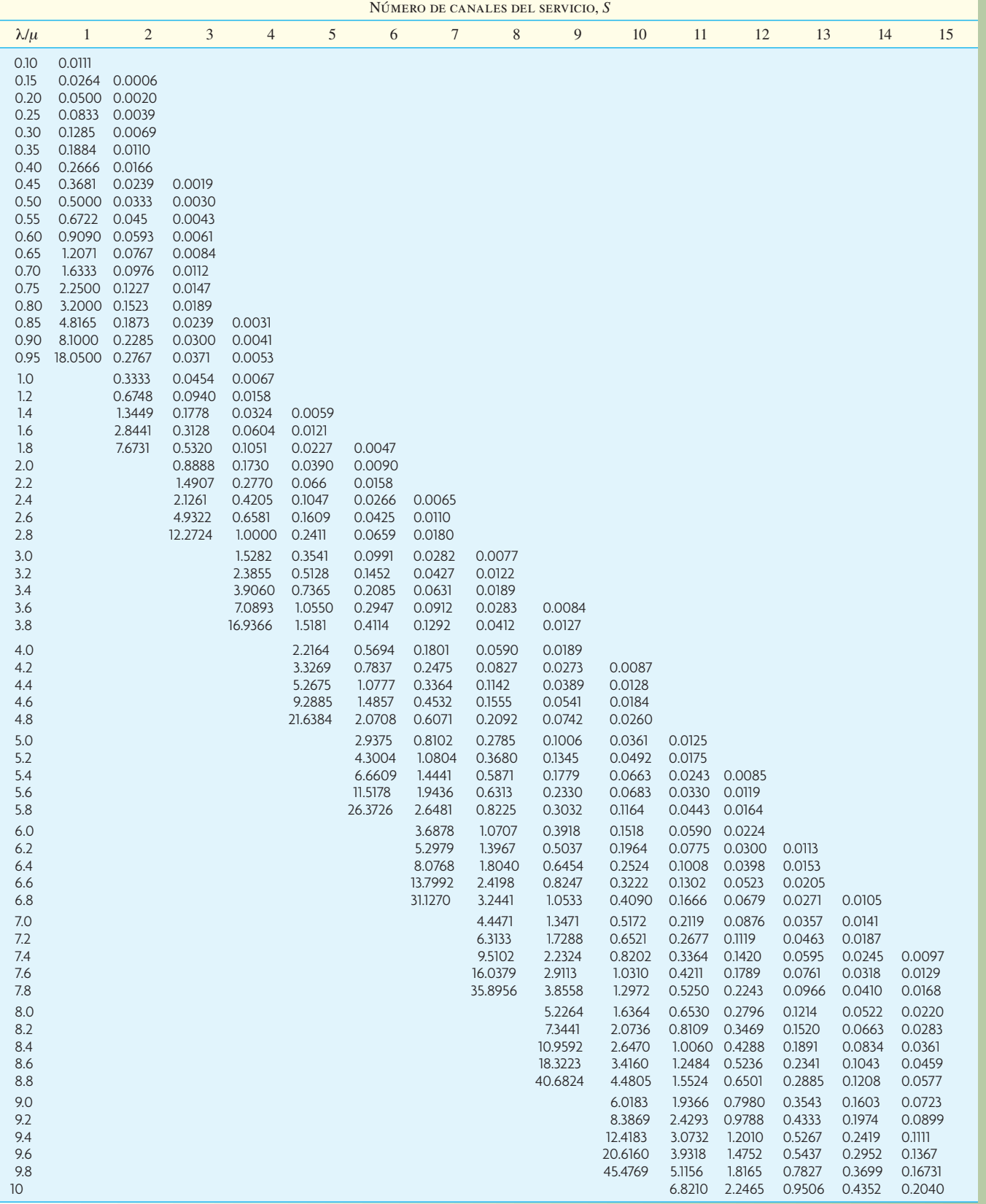

## **ilustración 8A.10** Tablas de filas finitas

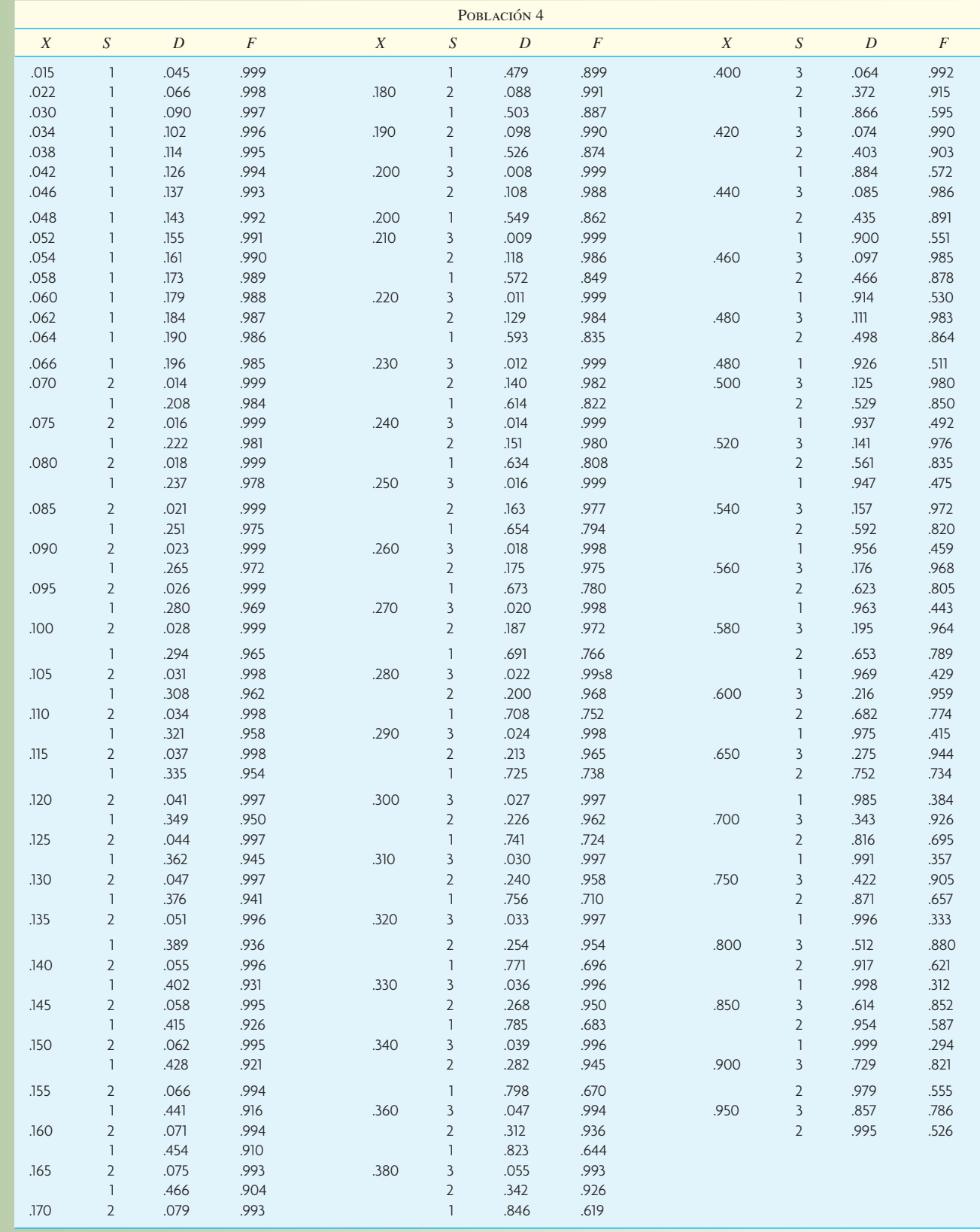

*L* = Número promedio de máquinas esperando en línea para recibir servicio

*H* = Número promedio de máquinas recibiendo servicio

Los valores que serán determinados usando las tablas finitas son

*D* = Probabilidad de que una máquina que necesita servicio tenga que esperar

 $F =$  Factor de eficiencia, que mide el efecto de tener que esperar en línea para recibir el servicio

Las tablas están ordenadas al tenor de tres variables: *N*, el tamaño de la población; *X*, el factor servicio y *S*, el número de canales de servicio (en este problema técnico en reparaciones). Para encontrar un valor, primero encuentre la tabla del tamaño correcto de *N*, después busque la primera columna de la *X* adecuada y, por último, encuentre la línea de *S*. Después lea *D* y *F*. (Además de estos valores, se pueden utilizar las fórmulas finitas para encontrar otras características del sistema de filas finitas.)

Para resolver el problema, considere el caso I con un técnico en reparaciones y el caso II con dos técnicos. *Caso I: un técnico en reparaciones.* Del enunciado del problema

 $N = 4$  $S = 1$  $T = 7\frac{1}{2}$  minutos  $U = 60$  minutos

$$
X = \frac{T}{T + U} = \frac{7.5}{7.5 + 60} = 0.111
$$

Tomando la ilustración 8A.10, que presenta la tabla de *N* = 4, se interpola *F* que es aproximadamente 0.975 en  $X = 0.111$  y  $S = 1$ .

El número de máquinas que esperan en línea para recibir servicio es *L*, donde

$$
L = N(1 - F) = 4(1 - 0.957) = 0.172
$$
 de máquina

El número de máquinas que están recibiendo servicio es *H*, donde

*H* = *FNX* = 0.957(4)(0.111) = 0.425 de máquina.

La ilustración 8A.11 muestra el costo que se deriva del tiempo de la máquina parada y el costo del técnico en reparaciones.

*Caso II: dos técnicos en reparaciones.* Tomando la ilustración 8A.10, a  $X = 0.111$  y  $S = 2$ ,  $F = 0.998$ . El número de máquinas que esperan en línea, *L*, es:

*L* = *N*(1 − *F*) = 4(1 − 0.998) = 0.008 de máquina.

El número de máquinas que están recibiendo servicio, *H*, es:

*H* = *FNX* = 0.998(4)(0.111) = 0.443 de máquina.

La ilustración 8A.11 presenta el costo que significa que las máquinas estén paradas y el de los dos técnicos. La última columna de la ilustración muestra que la mejor opción es tener tan sólo un técnico.

Comparación de costos para servicio y reparación de cuatro máquinas paradas **interviertado en la contracción 8A.11** 

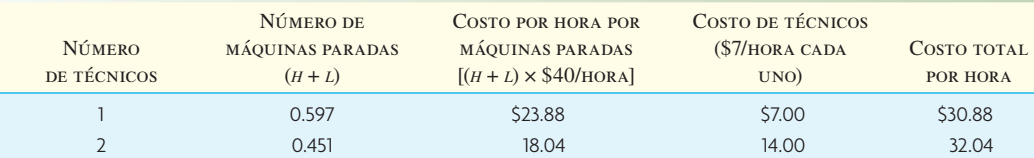

### **CÁLCULO APROXIMADO DEL TIEMPO DE ESPERA DEL CLIENTE<sup>2</sup>**

Buenas noticias para los administradores. Para calcular el tiempo promedio de espera, ¡lo único que deben conocer es la media y la desviación estándar! Una serie de buenas investigaciones han llevado a un cálculo matemático "rápido y general" de los modelos de filas que se ilustraron antes en este capítulo. Lo bueno de los cálculos aproximados es que no suponen una tasa particular de llegadas ni una distribución del servicio. Todo lo que se requiere es la media y la desviación estándar del tiempo entre llegadas y del tiempo del servicio. No estará abrumado con los muchos detalles de cómo se derivaron los cálculos aproximados, sino que sólo se le explicará cómo usar las fórmulas.

De entrada, tendrá que reunir algunos datos relativos al tiempo de su servicio, o sea la cantidad de tiempo que toma servir a cada cliente. Recuerde que los datos que quiere reunir se refieren al periodo que represente relativamente bien lo que usted espera que ocurra durante el periodo que le interesa. Por ejemplo, si quiere saber cuántos cajeros debe tener en el banco para servir a los clientes los viernes, más o menos, a la hora de comer, reúna sus datos durante ese periodo. Esto le asegurará que las operaciones que se realizan son similares a las que espera que ocurran en el futuro. Puede utilizar un cronómetro para medir el tiempo que se tarda en servir a cada cliente. Con estos datos, calcule la media y la desviación estándar del tiempo del servicio.

Con base en su conocimiento de la estadística, recuerde que la media es

$$
\overline{X} = \sum_{i=1}^{N} x_i / N
$$

donde  $X_i$  = valor observado y  $N$  = número total de valores observados.

La desviación promedio es

$$
s = \sqrt{\sum_{i=1}^{N} (x_i - \overline{X})^2}
$$

A continuación, capture los datos relativos a la cantidad de tiempo que transcurre entre las llegadas de cada nuevo cliente durante el periodo que está estudiando, es decir, el tiempo entre llegadas. Con esos datos, calcule la media y la desviación estándar del tiempo entre llegadas. Dados estos cálculos se tendrá:

- $\overline{X}_s$  = Media del tiempo del servicio
- $\overline{X}_a$  = Media del tiempo entre llegadas
- *Ss* = Desviación estándar de la muestra de tiempo del servicio
- *Sa* = Desviación estándar de la muestra del tiempo entre llegadas

A continuación, defina:

$$
C_s
$$
 = Coeficiente de la variación del tiempo del servicio =  $\frac{S_s}{X_s}$ 

$$
C_a
$$
 = Coeficiente de la variación del tiempo entre llegadas =  $\frac{S_a}{\overline{X}_a}$ 

$$
λ
$$
 = Tasa de llegadas de los clientes =  $\frac{1}{\overline{X}_a}$   
\n $μ$  = Ritmo del serviceio a los clientes =  $\frac{1}{\overline{X}_s}$ 

Ahora, se pueden calcular algunas estadísticas del sistema. Primero, defina *S* como el número de servidores que pretende emplear. A continuación,

$$
\rho
$$
 = Utilización de servidores =  $\frac{\lambda}{S\mu}$ 

$$
L_q
$$
 = Longitud esperada de la línea de espera =  $\frac{\rho \sqrt{2(S+1)}}{1-\rho} \times \frac{C_a^2 + C_s^2}{2}$ 

 $L_s$  = Número esperado de personas en el sistema =  $L_a$  + *S* $\rho$ *W*<sub>q</sub> = Tiempo que se espera de la espera en línea =  $\frac{L_q}{\lambda}$  $W_s$  = Tiempo esperado en el sistema =  $\frac{L_s}{\lambda}$ 

La utilización (ρ) es el porcentaje de tiempo durante el cual se espera que los servidores están ocupados. Las compañías que brindan un elevado servicio muchas veces fijan esta meta entre 70 y 80%, dependiendo del tamaño de la variación entre la tasa de llegadas de los clientes y la del servicio. L<sub>a</sub> representa la longitud que se espera de la fila y  $W_q$  es el tiempo que se espera que un cliente tenga que aguardar en la fila.  $L_s$  y  $W_s$  son el número esperado de clientes en el sistema y el tiempo que se espera que un cliente esté en el sistema. Estas estadísticas consideran el número total de clientes y el tiempo total de la espera debe incluir a aquellos que están recibiendo el servicio de hecho.

#### **EJEMPLO 8A.5: Cálculo aproximado de la línea de espera**

Piense en el caso de un centro de llamadas que toma pedidos de un negocio de compras por correo. Durante  $\frac{1}{2}$ el periodo pico, el tiempo promedio entre las llamadas que llegan (*X <sup>a</sup>*) es de 0.5 de minuto, con una desviación estándar (*S<sub>a</sub>*) de 0.203 de minuto. El tiempo promedio para atender una llamada ( $\overline{X}_s$ ) es de 4 minutos y la desviación estándar del tiempo del servicio (*Ss*) es de 2.5 minutos. Si el centro de llamadas está empleando a nueve operadores para que atiendan las llamadas, ¿cuánto tiempo esperaría que los clientes aguarden antes de ser atendidos? ¿Qué impacto tendría agregar un operador más?

#### SOLUCIÓN

*Wq* es el tiempo que se supone que un cliente espere para recibir el servicio. El camino más conveniente para efectuar estos cálculos es con una hoja de cálculo y la "Queue\_Model.xls" que es muy fácil de usar. Se requieren los pasos siguientes para calcular el tiempo de espera de los clientes.

*Paso 1*. Calcule la tasa esperada de llegadas de los clientes (λ), el ritmo del servicio por servidor (μ) y el coeficiente de variación del tiempo entre llegadas (*Ca*) y el tiempo del servicio (*Cs*).

$$
\frac{1}{X_a} = \frac{1}{0.5} = 2 \text{ clients por minute}
$$
  

$$
\mu = \frac{1}{\overline{X}_s} = \frac{1}{4} = 0.25 \text{ clients por minute}
$$
  

$$
C_a = \frac{S_a}{\overline{X}_a} = \frac{0.203}{0.5} = 0.406
$$
  

$$
C_s = \frac{S_s}{\overline{X}_s} = \frac{2.5}{4} = 0.625
$$

*Paso 2.* Calcule la utilización esperada de servidores (σ).

 $\lambda$ 

 $\rho = \frac{\lambda}{Su} = \frac{2}{9 \times 0.25} = 0.888889$ (Se espera que los operadores estén ocupados 89% del tiempo.)

*Paso 3.* Calcule el número esperado de personas en espera (*Lq*) y la duración de la espera (*Wq*).

$$
L_q = \frac{\rho \sqrt{2(8+1)}}{1-\rho} \times \frac{C_a^2 + C_s^2}{2} = \frac{0.888889 \sqrt{2(9+1)}}{1-0.888889} \times \frac{0.406 + 0.625^2}{2} = 1.476064 \text{ clients}
$$

(Es el número de clientes que se supone que estén en espera en la línea.)

$$
W_q = \frac{L_q}{\lambda} = \frac{1.476064}{2} = 0.738032 \text{ minuto}
$$

En promedio, se espera que los clientes esperen 44 segundos (0.738032 × 60) antes de hablar con un operador. En el caso de diez operadores, los cálculos son:

**Excel: Queue.xls**

$$
\rho = \frac{\lambda}{S\mu} = \frac{2}{10 \times 0.25} = 0.8
$$
 (Se espera que los operadores están ocupados 80% del tiempo)

$$
L_q = \frac{\rho \sqrt{2(S+1)}}{1-\rho} \times \frac{C_a^2 + C_s^2}{2} = \frac{0.8 \sqrt{2(10+1)}}{1-0.8} \times \frac{0.406^2 + 0.625^2}{2} = 0.487579 \text{ client}
$$
  

$$
W_q = \frac{L_q}{\lambda} = \frac{0.487579}{2} = 0.24379 \text{ de minute}
$$

Con diez operadores, el tiempo de espera se reduce un tercio a 14.6 segundos. Si se suma a dos operadores (para tener un total de 11), el tiempo de espera en la fila es de 6.4 segundos. La suma del primer operador adicional tiene un efecto significativo en el tiempo de espera de los clientes.  $\bullet$ 

Este cálculo aproximado es muy útil para muchas situaciones típicas de filas. Es fácil de implementar utilizando una hoja de cálculo como la "Queue\_Models.xls". Recuerde que el cálculo aproximado presupone que la población que será servida es grande y que los clientes llegan de uno en uno. El cálculo aproximado es muy útil para un análisis rápido de una situación en la que existe una fila.

### **SIMULACIÓN COMPUTARIZADA DE LAS LÍNEAS DE ESPERA**

Algunos problemas de las líneas de espera que parecen sencillos a primera vista resultan ser extremadamente difíciles o imposibles de resolver. A lo largo de este capítulo se han abordado situaciones en las cuales se presentan líneas de espera que son independientes; es decir, el sistema entero consiste de una sola fase o cada servicio brindado dentro de una serie es independiente. (Esto podría suceder si se permite que el producto de un local de servicios se acumule delante del siguiente, de modo que, en esencia, se convierte en una población que requiere el siguiente servicio.) Cuando una serie de servicios se brindan en una secuencia, en la cual el índice del producto de un paso se convierte en el índice del insumo del siguiente, no se podrán seguir empleando fórmulas sencillas. Lo anterior también se aplica al caso de un problema en el cual las condiciones no cumplen con los requisitos de las ecuaciones, como se especifican en la ilustración 8A.8. La técnica idónea para resolver este tipo de problema es una simulación computarizada. En el capítulo 17A se aborda el tema de los modelos y las simulaciones.

### **CONCLUSIÓN**

Los problemas de las líneas de espera son un reto y una frustración para las personas que tratan de resolverlos. El objetivo básico es equilibrar el costo de la espera con el costo de añadir más recursos. En el caso del sistema de un servicio, ello significa que la utilización de un servidor puede ser demasiado baja para poder ofrecer un tiempo de espera breve al cliente. Un punto determinante al abordar problemas de las líneas de espera está en decidir cuál procedimiento o regla de prioridad se utilizará para elegir al siguiente producto o cliente que será servido.

Muchos problemas de filas parecen sencillos hasta que se intenta resolverlos. Este capítulo ha abordado problemas muy simples. Si la situación se complica, si hay múltiples fases o si los servicios son brindados exclusivamente en una secuencia particular, entonces será necesario recurrir a las simulaciones computarizadas para obtener la solución óptima.

### VOCABULARIO BÁSICO

Fila Una línea de personas, trabajos, cosas o demás que están en espera.

Sistema de filas Incluye tres componentes básicos: 1) la población fuente y la forma en que los clientes llegan al sistema, 2) los sistemas para brindar el servicio, y 3) la cantidad de clientes que salen del sistema.

Tasa de llegadas El número esperado de clientes que llegan dentro de cada periodo.

Distribución exponencial La probabilidad de una distribución que suele estar asociada a los tiempos entre llegadas.

Distribución de Poisson La probabilidad de una distribución que se suele utilizar para describir el número de llegadas dentro de un periodo dado.

Ritmo del servicio La capacidad de un servidor medida en términos del número de unidades que puede procesar dentro de un periodo dado.

### REPASO DE FÓRMULAS

Distribución exponencial

**[8A.1]**  $f(t) = \lambda e^{-\lambda t}$ 

Distribución de Poisson

**[8A.2]**  $P_T(n) = \frac{(\lambda T)^n e^{-\lambda T}}{n!}$  $\sum_{n=1}^{\infty}$ 

Modelo 1 (Véase ilustración 8A.8)

$$
L_q = \frac{\lambda^2}{\mu(\mu - \lambda)} \qquad W_q = \frac{L_q}{\lambda} \qquad P_n = \left(1 - \frac{\lambda}{\mu}\right) \left(\frac{\lambda}{\mu}\right)^n \qquad P_o = \left(1 - \frac{\lambda}{\mu}\right)
$$

#### **[8A.3]**

 $L_s = \frac{\lambda}{\mu - \lambda}$   $W_s = \frac{L_s}{\lambda}$   $\rho = \frac{\lambda}{\mu}$ μ

Modelo 2

$$
L_q = \frac{\lambda^2}{2\mu(\mu - \lambda)} \qquad W_q = \frac{L_q}{\lambda}
$$

#### **[8A.4]**

 $L_s = L_q + \frac{\lambda}{\mu} \qquad W_s = \frac{L_s}{\lambda}$ 

Modelo 3

$$
L_s = L_q + \lambda/\mu \qquad W_s = L_s/\lambda
$$

**[8A.5]**

Modelo 4

$$
X = \frac{T}{T+U} \qquad H = FNX \qquad L = N(1 - F) \qquad n = L + H
$$

 $W_q = L_q / \lambda$   $P_w = L_q \left( \frac{S\mu}{\lambda} - 1 \right)$ 

 $\left(\frac{S\mu}{\mu}-1\right)$ ⎠  $\overline{a}$ 

**[8A.6]**

$$
P_n = \frac{N!}{(N-n)!} X^n P_0 \qquad J = NF(1-X)
$$

$$
W = \frac{L(T+U)}{N-L} = \frac{LT}{H} \qquad F = \frac{T+U}{T+U+W}
$$

Cálculo aproximado del tiempo de espera

$$
\overline{X} = \sum_{i=1}^{N} x_i / N \qquad s = \sqrt{\frac{\sum_{i=1}^{N} (x_i - \overline{X})^2}{N - 1}}
$$
  

$$
C_s = \frac{S_s}{\overline{X}_s} \qquad C_a = \frac{S_a}{\overline{X}_a} \qquad \lambda = \frac{1}{\overline{X}_a} \qquad \mu = \frac{1}{\overline{X}_s}
$$

**[8A.7]**

$$
\rho = \frac{\lambda}{S\mu}
$$
  
\n
$$
L_q = \frac{\rho \sqrt{2(S+1)}}{1-\rho} \times \frac{C_a^2 + C_s^2}{2}
$$
  
\n
$$
L_s = L_q + Sp
$$
  
\n
$$
W_q = \frac{L_q}{\lambda}
$$
  
\n
$$
W_s = \frac{L_s}{\lambda}
$$

#### PROBLEMAS RESUELTOS

#### PROBLEMA RESUELTO 1

Quick Lube Inc. es un negocio de lubricación y cambio de aceite rápidos. En un día típico, los clientes llegan a un ritmo de tres por hora y los trabajos de lubricación se efectúan a un ritmo promedio de uno cada 15 minutos. Los mecánicos operan en forma de equipo, trabajando en un automóvil por vez.

Suponiendo que las llegadas son en forma de Poisson y el servicio es exponencial, encuentre:

- *a*) La utilización del equipo de lubricación.
- *b*) El número promedio de automóviles en línea.
- *c*) El tiempo promedio que un automóvil espera para ser lubricado.
- *d*) El tiempo total que se tarda en pasar por el sistema (es decir, tiempo en la línea más tiempo de lubricación).

#### Solución

- $\lambda = 3, \mu = 4$
- *a*) Utilización  $\rho = \frac{\lambda}{\mu} = \frac{3}{4} = 75\%$ .
- *b*)  $L_q = \frac{\lambda^2}{\mu(\mu \lambda)} = \frac{3^2}{4(4-3)} = \frac{9}{4} = 2.25$  automóviles en línea.
- *c*)  $W_q = \frac{L_q}{\lambda} = \frac{2.25}{3} = 0.75$  de hora, o 45 minutos.
- *d*)  $W_s = \frac{L_s}{\lambda} = \frac{\lambda}{\mu \lambda} / \lambda = \frac{3}{4 3} / 3 = 1$  hora (espera + lubricación).

### PROBLEMA RESUELTO 2

**Excel: Queue.xls**

American Vending Inc. (AVI) suministra comida para las máquinas vendedoras de una universidad muy grande. Como los estudiantes muchas veces pegan patadas a las máquinas por ira o frustración, la gerencia afronta el problema constante de tener que repararlas. Estas máquinas se descomponen a un promedio de tres por hora y las descomposturas están distribuidas en forma de Poisson. El tiempo que las máquinas están paradas le cuesta a la compañía 25 dólares por hora por unidad y cada trabajador de mantenimiento gana 4 dólares por hora. Un trabajador puede dar servicio a las máquinas a un ritmo promedio de cinco por hora, distribuidas exponencialmente; dos trabajadores que trabajan juntos pueden dar servicio a siete por hora, distribuidos exponencialmente; y un equipo de tres trabajadores puede dar servicio a ocho por hora, distribuidos exponencialmente.

¿Cuál es el tamaño óptimo de la cuadrilla de mantenimiento para dar servicio a las máquinas?

#### Solución

#### *Caso I: Un trabajador:*

 $λ = 3/h$ ora Poisson,  $μ = 5/h$ ora exponencial

El sistema tiene un número promedio de máquinas de

$$
L_s = \frac{\lambda}{\mu - \lambda} = \frac{3}{5 - 3} = \frac{3}{2} = 1\frac{1}{2}
$$
 máquinas

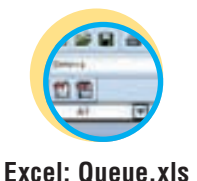

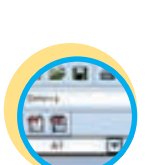

Tiempo parada  $(1.5 \times $25) = $37.50$ Trabajo (1 trabajador  $\times$  \$4) = 4.00 \$41.50

*Caso II: Dos trabajadores:*

 $\lambda = 3, \mu = 7$ 

$$
L_s = \frac{\lambda}{\mu - \lambda} = \frac{3}{7 - 3} = 0.75
$$
de máquina  
Tiempo parada (0.75 × \$25) = \$18.75  
Trabajo (2 trabajadores × \$4) = 8.00

\$26.75

*Caso III: Tres trabajadores:*

 $\lambda = 3, \mu = 8$ 

$$
L_s = \frac{\lambda}{\mu - \lambda} = \frac{3}{8 - 3} = \frac{3}{5} = 0.60
$$
de máquina  
Tiempo parada (0.60 × \$25) = \$15.00  
Trabajo (3 trabajadores × \$4) =  $\frac{12.00}{\$27.00}$ 

Al comparar los costos con uno, dos o tres trabajadores, se ve que el caso II, con dos trabajadores, es la decisión óptima.

#### PROBLEMA RESUELTO 3

American Bank tiene un solo cajero automático (CA) en un centro comercial. Se reunieron datos durante un periodo de uso pico un sábado por la tarde y se encontró que el tiempo promedio entre llegadas de los clientes es de 2.1 minutos, con una desviación estándar de 0.8 de minuto. También se encontró que un cliente tarda un promedio de 1.9 minutos en realizar su operación, con una desviación estándar de 2 minutos. ¿Aproximadamente cuánto tiempo tendrán que esperar los clientes en línea, durante el periodo pico de uso?

#### Solución

*Paso 1.* Calcule la tasa esperada de llegadas de los clientes (λ), el ritmo del servicio por servidor (μ) y el coeficiente de variación para la distribución de llegadas  $(C_a)$  y la distribución del servicio  $(C_s)$ .

$$
\lambda = \frac{1}{\overline{X}_a} = \frac{1}{2.1} = 0.47619
$$
de cliente por minuto  

$$
\mu = \frac{1}{\overline{X}_s} = \frac{1}{1.9} = 0.526316
$$
de cliente por minuto  

$$
C_a = \frac{S_a}{\overline{X}_a} = \frac{0.8}{2.1} = 0.380952
$$

$$
C_s = \frac{S_s}{X_s} = \frac{2}{1.9} = 1.052632
$$

*Paso 2.* Calcule la utilización esperada de los servidores (ρ)

$$
\rho = \frac{\lambda}{S\mu} = \frac{0.47619}{1 \times 0.526316} = 0.904762
$$

(Se espera que los operadores estén ocupados 90.5% del tiempo.)

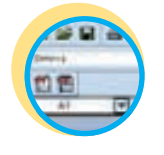

**Excel: Queue.xls**

*Paso 3.* Calcule el número esperado de personas en espera (*Lq*) y la duración de la espera (*Wq*).

$$
L_q = \frac{\rho^{\sqrt{2(S+1)}}}{1-\rho} \times \frac{C_a^2 + C_s^2}{2} = \frac{0.904762^{\sqrt{2(1+1)}}}{1-0.904762} \times \frac{0.380952^2 + 1.052632^2}{2}
$$

= 5.385596 clientes (Es el número de clientes que se supone que estén esperando para ser atendidos.)

$$
W_q = \frac{L_q}{\lambda} = \frac{5.385596}{0.47619} = 11.30975 \text{ minutes}
$$

Se espera que los clientes aguarden, en promedio, 11 minutos y 19 segundos (0.30975  $\times$  60) antes de tener acceso al CA.

#### PREGUNTAS DE REPASO Y DISCUSIÓN

- 1. Los factores culturales afectan las líneas de espera, por ejemplo las cajas rápidas (10 artículos o menos) no son comunes en Japón. ¿A qué supone que se debe?
- 2. ¿Cuántas líneas de espera encontró la última vez que viajó por avión?
- 3. Señale la diferencia entre un canal y una fase.
- 4. ¿Cuál es el principal reto que se debe superar cuando se manejan situaciones de líneas de espera?
- 5. ¿Cuáles supuestos son necesarios para emplear las fórmulas presentadas para el modelo I?
- 6. ¿En qué sentido la regla del primero en entrar, primero servido podría ser injusta para el cliente que espera para obtener un servicio en un banco o en un hospital?
- 7. Defina, en un sentido práctico, lo que quiere decir tiempo exponencial del servicio.
- 8. ¿Esperaría que la distribución exponencial represente un buen cálculo aproximado de los tiempos del servicio en el caso de
	- *a*) Comprar en el aeropuerto un boleto de una línea aérea?
	- *b*) Dar un paseo en un carrusel en una feria?
	- *c*) Tramitar la salida en un hotel?
	- *d*) Terminar un examen semestral en su clase de AOS?
- 9. ¿Esperaría que la distribución de Poisson fuera un buen cálculo aproximado de:
	- *a*) Corredores que cruzan la meta final en el Maratón de Boston?
	- *b*) Los tiempos de llegada de los estudiantes a su clase de AOS?
	- *c*) Los tiempos de llegada a la parada de autobuses de su escuela?

#### **PROBLEMAS**

- 1. Los estudiantes llegan a la Oficina de Servicios Administrativos a un promedio de uno cada 15 minutos y sus solicitudes tardan un promedio de 10 minutos en ser tramitadas. El mostrador de servicios sólo cuenta con una empleada, Judy Gumshoes, que trabaja ocho horas al día. Suponga que las llegadas son de Poisson y los tiempos del servicio son exponenciales.
	- *a*) ¿Qué porcentaje de tiempo está inactiva Judy?
	- *b*) ¿Cuánto tiempo pasa un estudiante, en promedio, en la línea de espera?
	- *c*) ¿Cuál es el promedio (de espera) en la línea?
	- *d*) ¿Cuál es la probabilidad de que un estudiante que llega (justo antes de entrar a la Oficina de Servicios Administrativos) encuentre cuando menos a otro estudiante esperando en línea?
- 2. Los administradores de la Oficina de Servicios Administrativos estiman que el tiempo que un estudiante pasa esperando en línea les cuesta (debido a la pérdida de buena voluntad y demás) 10 dólares por hora. A efecto de disminuir el tiempo que un estudiante pasa en espera, saben que necesitan mejorar el tiempo de procesamiento que tarda Judy (véase el problema 1). En la actualidad están pensando en las dos opciones siguientes:
	- *a*) Instalar un sistema de cómputo, con el cual Judy espera poder terminar la solicitud de un estudiante 40% más rápido (por ejemplo, de 2 minutos a 1 minuto y 12 segundos por solicitud).
	- *b*) Contratar a otro empleado temporal, que trabajaría al mismo ritmo que Judy.

Si la operación de la computadora cuesta 99.50 dólares por día, mientras que el empleado temporal percibe 75 dólares por día, ¿Judy hace bien en preferir que contraten a una persona? Suponga que las llegadas son de Poisson y los tiempos del servicio exponenciales.

- 3. Sharp Discounts Wholesale Club tiene dos escritorios de servicios, uno en cada una de las entradas de la tienda. Los clientes se dirigen a cada uno de los escritorios de servicios a un promedio de uno cada seis minutos. La tasa del servicio en cada escritorio es de cuatro minutos por cliente.
	- *a*) ¿Con cuánta frecuencia (qué porcentaje de tiempo) está inactivo cada escritorio?
	- *b*) ¿Cuál es la probabilidad de que los dos empleados de servicios estén ocupados?
	- *c*) ¿Cuál es la probabilidad de que los dos empleados de servicios estén inactivos?
	- *d*) ¿Cuántos clientes esperan en línea, en promedio, frente a cada escritorio de servicios?
	- *e*) ¿Cuánto tiempo pasa un cliente en un escritorio de servicios (tiempo de espera y del servicio)?
- 4. Sharp Discounts Wholesale Club está considerando consolidar sus dos escritorios de servicios (véase el problema 3) en una sola ubicación, con dos empleados. Los oficinistas seguirán trabajando a la misma velocidad individual de cuatro minutos por cliente.
	- *a*) ¿Cuál es la probabilidad de tener que esperar en línea?
	- *b*) ¿Cuántos clientes, en promedio, están esperando en línea?
	- *c*) ¿Cuánto tiempo pasa un cliente en el escritorio de servicios (tiempo de espera y de servicio)?
	- *d*) ¿Considera usted que Sharp Discounts Wholesale Club debería consolidar los escritorios de servicios?
- 5. Burrito King (una nueva franquicia de comida rápida que estará operando en todo el país) ha conseguido automatizar la producción de burritos para sus establecimientos de comida rápida, con servicio en el automóvil. El Burro-Master 9000 requiere 45 segundos constantes para producir un lote de burritos. Se ha estimado que los clientes llegarán a la ventanilla de servicio en el automóvil, en forma de distribución de Poisson, a un promedio de uno cada 50 segundos. A efecto de poder determinar la cantidad de espacio que se necesita para la línea de la ventanilla de servicio en el automóvil, Burrito King quiere saber cuál es el tiempo promedio que se espera en el sistema, la longitud promedio de la línea (de automóviles) y el número promedio de automóviles en el sistema (en línea y en la ventanilla).
- 6. Bijou Theater, de Hermosa Beach, California, exhibe películas viejas. Los clientes llegan a la línea del cine a un ritmo de 100 por hora. La persona que vende las entradas tarda un promedio de 30 segundos por cliente, lo cual incluye sellar el boleto del estacionamiento de los clientes y perforar sus tarjetas de espectador frecuente. (Dados estos servicios agregados, muchos clientes no consiguen entrar sino hasta que la película ha empezado.)
	- *a*) ¿Cuál es el tiempo promedio que el cliente está en el sistema?
	- *b*) Si se contratara a un segundo empleado que sólo se encargara de sellar y perforar las tarjetas, recortando con ello el tiempo promedio del servicio a 20 segundos, ¿cuál sería el efecto en el tiempo del cliente en el sistema?
	- *c*) Si se abriera una segunda taquilla con un empleado encargado de las tres tareas, ¿el tiempo de espera del sistema sería menos que el que encontró en el inciso *b*?
- 7. La Heart Association, para apoyar la Semana Nacional del Corazón, piensa instalar una caseta en El Con Mall donde tomará la presión sanguínea gratis durante una semana. La experiencia que ha tenido anteriormente indica que, en promedio, hay diez personas que solicitan la prueba por hora. Suponga que las llegadas son de Poisson y la población es infinita. Las tomas de la presión sanguínea son a un tiempo constante de cinco minutos cada una. Suponga que la longitud de la fila puede ser infinita y con una disciplina de PEPS.
	- *a*) ¿Qué número promedio de personas en línea cabe esperar?
	- *b*) ¿Qué número promedio de personas cabe esperar en el sistema?
	- *c*) ¿Cuál es la cantidad promedio de tiempo que una persona puede esperar que pasará en la línea?
	- *d*) ¿Cuánto tiempo llevará, en promedio, tomar la presión sanguínea de una persona, incluido el tiempo de espera?
	- *e*) Se espera que, el fin de semana, la tasa de llegadas se incremente a más de 12 por hora. ¿Qué efecto tendrá esto en el número de personas en la línea de espera?
- 8. La línea de servicio de una cafetería cuenta con una enorme cafetera para que se sirvan solos los clientes. Las llegadas a la cafetera siguen una distribución de Poisson, a un ritmo de tres por minuto. Los clientes tardan unos 15 segundos en servirse, distribuidos exponencialmente.
	- *a*) ¿Cuántos clientes esperaría encontrar en promedio en la cafetera?
	- *b*) ¿Cuánto tiempo esperaría que le tome servirse una taza de café?
	- *c*) ¿Qué porcentaje de tiempo se usa la cafetera?
	- *d*) ¿Cuál es la probabilidad de que tres o más personas estén en la cafetería?
	- *e*) Si la cafetería instala una máquina automática para vender el café que sirve una taza a un tiempo constante de 15 segundos, ¿ello cómo cambiaría sus respuestas a los incisos *a* y *b*?
- 9. Un despacho de ingenieros ha contratado a un técnico especialista para que ayude a cuatro ingenieros de diseño que trabajan en un proyecto. La ayuda que el especialista brinda a los ingenieros varía mucho en cuanto al tiempo que consume. El especialista tiene algunas respuestas disponibles en su memoria, pero otras requieren que use la computadora y otras más que investigue una cantidad sustantiva de tiempo. En promedio, cada petición de ayuda toma una hora del especialista.

Los ingenieros solicitan la ayuda del especialista, en promedio, una vez al día. Dado que cada ayuda toma alrededor de una hora, cada ingeniero puede trabajar un promedio de siete horas sin ayuda. Otro punto más: los ingenieros que necesitan ayuda no interrumpen el trabajo si el especialista está involucrado en otro asunto.

- Aborde el problema como uno de fila finita y conteste las preguntas siguientes:
- *a*) ¿En promedio, cuántos ingenieros están esperando al especialista técnico para que les ayude?
- *b*) *i*. Cuál es el tiempo promedio que un ingeniero debe esperar al especialista?
- *c*) ¿Cuál es la probabilidad de que un ingeniero tenga que esperar en línea al especialista?

10. L. Winston Martin (un alergólogo de Tucson) tiene un estupendo sistema para manejar a sus pacientes regulares que sólo acuden al consultorio para que les pongan sus vacunas contra alergias. Los pacientes llegan por su vacuna y anotan su nombre en un papel, lo introducen por una ranura que conecta con la sala contigua, donde hay una o dos enfermeras. Ahí, preparan las vacunas específicas para el paciente y le llaman por medio de un sistema de altavoces para que pase a la sala y le vacunen. En ciertos momentos del día, la carga de pacientes baja y sólo se necesita una enfermera para aplicar las vacunas.

Concéntrense en el caso más sencillo de los dos, o sea, el de una sola enfermera. Asimismo, suponga que los pacientes llegan en forma de Poisson y que el ritmo del servicio de la enfermera tiene una distribución exponencial. Durante el periodo más lento, el ritmo entre llegadas de los pacientes es de unos tres minutos. La enfermera tarda un promedio de dos minutos en preparar la vacuna de los pacientes y en inyectársela.

- *a*) ¿Qué número promedio de pacientes esperaría encontrar en el consultorio del Dr. Martin?
- *b*) *i*. Cuánto tiempo tardaría un paciente en llegar, en recibir su vacuna y en marcharse?
- *c*) ¿Cuál es la probabilidad de que haya tres o más pacientes en el consultorio?
- *d*) ¿Cuál es la utilización de la enfermera?
- *e*) Suponga que hay tres enfermeras. Cada una tarda un promedio de dos minutos en preparar la vacuna de los pacientes y en inyectársela. ¿Cuál es el tiempo promedio total que el paciente está en el sistema?
- 11. Judy Gray Income Tax Service está analizando las operaciones de servicios brindados a los clientes durante el mes anterior a la declaración anual de abril. Con base en datos del pasado, el despacho ha estimado que los clientes llegan en forma de Poisson, con un tiempo promedio entre llegadas de 12 minutos. El tiempo para llenar la forma de la declaración de un cliente está distribuido de forma exponencial, con una media de 10 minutos. Con base en la información anterior responda las preguntas siguientes:
	- *a*) Si usted acudiera a Judy, ¿cuánto tiempo consideraría que tardará para que le prepararan su declaración?
	- *b*) En promedio, ¿cuánto espacio se debe considerar que se necesitará para el área de espera?
	- *c*) Si Judy estuviera en su despacho 12 horas al día, ¿qué promedio de horas estaría ocupada cada día?
	- *d*) ¿Qué probabilidad existe de que el sistema esté inactivo?
	- *e*) Si la tasa de llegadas no cambiara, pero el tiempo promedio en el sistema fuera 45 minutos o menos, ¿qué habría que cambiar?
- 12. Un negocio de reproducción de gráficos tiene cuatro equipos automáticos, pero en ocasiones éstos se encuentran parados porque necesitan abastos, mantenimiento o reparación. Cada unidad requiere, más o menos dos servicios cada hora o, para ser exactos, cada unidad de equipo trabaja un promedio de 30 minutos antes de necesitar servicio. Los tiempos del servicio varían enormemente, desde un servicio simple (como oprimir el interruptor de reiniciar o reabastecer el papel) hasta la necesidad de desmontar el equipo en cuestión. No obstante, el tiempo promedio del servicio es de cinco minutos.

El tiempo que el equipamiento está parado genera una pérdida de 20 dólares por hora. El único empleado que atiende el equipamiento gana 6 dólares por hora.

- Utilizando el análisis de fila finita, responda las preguntas siguientes:
- *a*) ¿Cuál es el número promedio de unidades en línea?
- *b*) ¿Cuál es el número promedio de unidades que siguen operando?
- *c*) ¿Cuál es el número promedio de unidades que están recibiendo servicio?
- *d*) La empresa está considerando añadir a otro encargado con el mismo sueldo de 6 dólares por hora. ¿Lo debe hacer?
- 13. La peluquería de Benny, el barbero, tiene un solo sillón. Cuando él estudió peluquería, le dijeron que sus clientes llegarían con una distribución en forma de Poisson y que él brindaría sus servicios con una distribución exponencial. Los datos de un estudio de mercado que realizó Benny arrojaron que los clientes llegan a un ritmo de dos por hora. Él tarda un promedio de 20 minutos en un corte de cabello. Con base en estas cifras, encuentre:
	- *a*) El promedio de clientes en espera.
	- *b*) El tiempo promedio que espera un cliente.
	- *c*) El tiempo promedio que un cliente está en la peluquería.
	- *d*) El promedio de la utilización del tiempo de Benny.
- 14. Bobby, el barbero, está pensando en anunciarse en un periódico local porque está inactivo 45% del tiempo. En la actualidad, los clientes llegan, en promedio, cada 40 minutos. ¿Cuál debe ser el ritmo de las llegadas para que Bobby esté ocupado 85% del tiempo?
- 15. Benny, el barbero (véase el problema 13), está considerando añadir otro sillón. Los clientes en espera pasarían a su corte con base en el PEPS. Benny supone que los dos barberos tardarían un promedio de 20 minutos por cada corte de cabello y que el negocio no cambiaría si los clientes llegaran a un ritmo de dos por hora. Encuentre la siguiente información para ayudar a Benny a decidir si debe añadir un segundo sillón:

- *a*) El promedio de clientes en espera.
- *b*) El tiempo promedio que espera un cliente.
- *c*) El tiempo promedio que un cliente está en la peluquería.
- 16. Los clientes entran en el departamento de cámaras fotográficas de una tienda a un ritmo promedio de seis por hora. El departamento sólo tiene un dependiente, que tarda un promedio de seis minutos en atender a cada cliente que llega. Suponga que se trata de una simple situación de llegadas en forma de Poisson y de tiempo del servicio distribuido exponencialmente.
	- *a*) Tras observar la situación, ¿cuántas personas esperaría encontrar en el departamento de cámaras (excluyendo al dependiente)? ¿Cuánto tiempo esperaría pasar un cliente en el departamento de cámaras (tiempo total)?
	- *b*) ¿Cuál es la utilización del dependiente?
	- *c*) ¿Cuál es la probabilidad de que haya más de dos personas en el departamento de cámaras (excluyendo al dependiente)?
	- *d*) Se ha contratado a otro dependiente para el departamento de cámaras y éste también tarda un promedio de seis minutos en atender a cada cliente que llega. Ahora, ¿Cuánto tiempo esperaría pasar un cliente en el departamento?
- 17. Cathy Livingston, cantinera del Tucson Racquet Club, sirve las bebidas a un ritmo de una cada 50 segundos. Hace poco, en una noche que hizo mucho calor, el bar estuvo particularmente lleno y cada 55 segundos una persona se acercó a la barra a pedir una bebida.
	- *a*) Suponiendo que todas las personas en el bar bebieran al mismo ritmo y que Cathy sirve a los clientes de modo que el primero en llegar es el primero servido, ¿cuánto tiempo considera que tendría que esperar usted para obtener una bebida?
	- *b*) *i*. Cuántas personas considera que estarían esperando sus bebidas?
	- *c*) ¿Cuál es la probabilidad de que tres o más personas estén esperando para que les sirvan sus bebidas?
	- *d*) ¿Cuál es la utilización de la cantinera (qué tan ocupada está)?
	- *e*) Si se sustituye a la cantinera con una máquina automática que sirve las bebidas, ¿cómo cambiaría su respuesta al inciso *a*?
- 18. Una oficina tiene varios empleados que crean documentos y un empleado que escribe la información del documento en un procesador de palabras. El grupo crea documentos a un ritmo de 25 por hora. El empleado captura la información en un tiempo promedio de dos minutos distribuidos exponencialmente. Suponga que la población es infinita, que las llegadas son en forma de Poisson y la longitud de la fila es infinita y sigue un orden de PEPS.
	- *a*) Calcule el porcentaje de utilización del capturista.
	- *b*) Calcule el número promedio de documentos en el sistema.
	- *c*) Calcule el tiempo promedio en el sistema.
	- *d*) Calcule la probabilidad de que cuatro o más documentos estén en el sistema.
	- *e*) Si se sumara a otro oficinista, el ritmo de la creación de documentos incrementaría a 30 por hora. ¿Qué provocaría esto con la carga de trabajo del procesador de palabras? Demuestre por qué.
- 19. Se ha instituido un cubículo para ayudar a los estudiantes a estudiar, el cual cuenta con un estudiante graduado que contesta las preguntas de los estudiantes y les ayuda a resolver problemas de su curso de AOS. El cubículo está abierto ocho horas al día. El director quiere saber cómo está funcionando el cubículo. Las estadísticas arrojan que los estudiantes llegan a un ritmo de cuatro por hora y la distribución es más o menos en forma de Poisson. El tiempo de la ayuda dura, en promedio, 10 minutos, distribuidos exponencialmente. Suponga que la población y la longitud de la línea son infinitas y el orden de la fila es PEPS.
	- *a*) Calcule el porcentaje de utilización del estudiante graduado.
	- *b*) Calcule el número promedio de estudiantes en el sistema.
	- *c*) Calcule el tiempo promedio en el sistema.
	- *d*) Calcule la probabilidad de que cuatro o más estudiantes estén en línea o recibiendo el servicio.
	- *e*) Antes de un examen, las llegadas de estudiantes aumentan a un promedio de seis por hora. ¿Esto cómo repercute en la longitud promedio de la línea?
- 20. En la garita aduanal de la frontera de California, los vehículos llegan a un ritmo de 10 por minuto, con una distribución de Poisson. Para simplificar el problema, suponga que sólo hay un carril y un agente aduanal que inspecciona los vehículos a un ritmo de 12 por minuto, con una distribución exponencial.
	- *a*) ¿Cuál es la longitud promedio de la línea de espera?
	- *b*) ¿Cuál es el tiempo promedio que un vehículo debe esperar para pasar por el sistema?
	- *c*) ¿Cuál es la utilización del agente aduanal?
	- *d*) ¿Cuál es la probabilidad de que cuando usted llegue haya tres o más vehículos delante de usted?
- 21. La garita aduanal de la frontera de California (véase el problema 20) está considerando añadir a un segundo agente. Los vehículos esperarían en un carril y de ahí se dirigirían el primer agente que es-

tuviera libre. La tasa de llegadas sería la misma (10 por minuto) y el nuevo agente inspeccionaría los vehículos al mismo ritmo que el primer agente (12 por minuto).

- *a*) ¿Cuál sería la longitud promedio de la línea de espera?
- *b*) *i*Cuál sería el tiempo promedio que un vehículo debe esperar para pasar por el sistema?
- Si se abriera un segundo carril (un carril para cada agente):
- *c*) ¿Cuál sería la longitud promedio de la línea de espera?
- *d*) ¿Cuál sería el tiempo promedio que un vehículo debe esperar para pasar por el sistema?
- 22. Durante el Festival de Primavera de la universidad, el espectáculo de los automóviles que chocan tiene el problema de que los vehículos quedan deshabilitados y necesitan reparación. Se puede contratar a mecánicos que se encarguen de reparación a un salario de 20 dólares por hora, pero éstos sólo trabajan en forma de equipo. Por lo tanto, si se contrata a una persona, ésta no trabajará sola, sino que dos o tres personas trabajarán juntas en la misma reparación.

Un mecánico puede reparar los automóviles en un tiempo promedio de 30 minutos. Dos mecánicos tardan 20 minutos y tres tardan 15 minutos. Mientras estos automóviles están parados, el ingreso perdido es de 40 dólares por hora. Los autos tienden a descomponerse a un ritmo de dos por hora. ¿Cuántos mecánicos se deben contratar?

- 23. Un túnel de peaje ha decidido que experimentará el uso de una tarjeta de débito para cobrar el peaje. Al inicio, sólo se usará un carril. Se estima que los autos llegarán a este carril experimental a un ritmo de 750 por hora. Se tardarán exactamente cuatro segundos en aprobar la tarjeta de débito.
	- *a*) ¿Cuánto tiempo considera que el cliente tardaría en esperar en línea, pagar con la tarjeta de débito y marcharse?
	- *b*) ¿Cuántos autos esperaría encontrar en el sistema?
- 24. Usted está planeando un banco. Planea tener seis cajeros. Los cajeros tardan 15 minutos por cliente con una desviación estándar de 7 minutos. Los clientes llegan a un ritmo de uno cada tres minutos, con una distribución exponencial (recuerde que la desviación estándar es igual a la media). Cada cliente que llega es atendido a la larga.
	- *a*) En promedio, ¿cuántos clientes estarían esperando en línea?
	- *b*) En promedio, ¿cuánto tiempo pasaría un cliente en el banco?
	- *c*) Si un cliente llegara, viera la línea y decidiera no formarse, ese cliente habrá optado por \_\_\_.
	- *d*) Si un cliente se forma en la línea, pero decide salirse antes de recibir el servicio, se dice que ha \_\_\_.
- 25. Usted está planeando la nueva distribución de la sucursal local de Sixth Ninth Bank. Está considerando colocar ventanillas separadas de cajeros para tres clases diferentes de servicios. Cada clase de servicio tendría sus propios cajeros y clientes por separado. Extrañamente, cada clase de servicio, si bien es diferente, tiene exactamente la misma demanda y tarda los mismos tiempos para el servicio. Las personas que requieren una clase de servicio llegan cada cuatro minutos y los tiempos de las llegadas están distribuidos exponencialmente (la desviación estándar es igual a la media). Toma siete minutos atender a cada cliente y la desviación estándar de los tiempos del servicio es de tres minutos. Usted asigna dos cajeros a cada tipo de servicio.
	- *a*) En promedio, ¿qué longitud tendrá cada línea en cada una de las ventanillas de los cajeros?
	- *b*) En promedio, ¿cuánto tiempo pasará un cliente en el banco (suponga que entra, va directamente a una línea y sale tan pronto como ha terminado su servicio). Usted decide consolidar todos los cajeros de modo que puedan manejar todo tipo de clientes sin incrementar los tiempos del servicio.
	- *c*) ¿Qué ocurriría con la cantidad de tiempo que cada cajero pasa inactivo? (incrementará, disminuirá, no cambiará, depende de \_\_\_\_\_)
	- *d*) ¿Qué pasaría con la cantidad promedio de tiempo que un cliente pasa en el banco? (incrementará, disminuirá, no cambiará, depende de \_\_\_\_\_)
- 26. Un restaurante local de comida rápida quiere analizar su ventanilla de servicio en el coche. En este momento, la única información conocida es el número promedio de clientes en el sistema (4.00) y el tiempo promedio que el cliente pasa en el restaurante (1.176 minutos). ¿Cuál es el ritmo de las llegadas y el ritmo de los servicios?

# $\overline{C}$  A S  $\overline{O}$  : Sala de cirugía nocturna de un hospital comunitario

El American College of Surgeons ha formulado los criterios para determinar las normas de los quirófanos en Estados Unidos. Éstos requieren que los centros de traumatología de nivel I y II tengan personal de quirófano (PO) fijo las 24 horas del día. Por lo tanto, es obligatorio tener un nivel básico de un equipo de PQ disponible las 24 horas. En los horarios normales de las actividades, un hospital

suele tener disponibles equipos adicionales de PQ porque hay diversas cirugías programadas dentro de este horario y estos equipos adicionales se pueden emplear en casos de urgencia. No obstante, se debe tomar una importante decisión respecto a la disponibilidad de un equipo de respaldo durante el horario nocturno.

Se necesita un equipo de respaldo durante el horario nocturno cuando existe una probabilidad sustantiva de tener dos o más casos al mismo tiempo. Es difícil definir qué tanto quiere decir "sustantiva", pero para efectos de este caso suponga que el equipo de respaldo de PQ se debe emplear cuando se considera que la probabilidad de que ocurran dos o más casos de forma simultánea excede a 1 por ciento.

En fecha reciente, médicos de la Escuela de Medicina y Cirugía de la Universidad de Columbia, en Stanford, CT, estudiaron una aplicación real.<sup>3</sup> Los médicos estudiaron los casos que se presentaron, a lo largo de un periodo de un año, de pacientes de urgencia que requerían PQ y que llegaron después de las 11 p.m. y antes de las 7 a.m. Durante este periodo, hubo 62 pacientes que requirieron tratamiento de PQ. El tiempo promedio del servicio fue de 80.79 minutos.

Para analizar el problema, piense que se trata de un sistema de un solo canal y una sola fase, con llegadas Poisson y tiempos de servicio exponencial.

#### **PREGUNTAS**

- 1. Calcule la tasa de llegada y la tasa de servicio en promedio por cliente por hora.
- 2. Calcule la probabilidad que haya cero pacientes en el sistema (P0), la posibilidad que haya un paciente (P1) y la probabilidad de que dos o más pacientes lleguen durante el turno de la noche.
- 3. Con el uso de un criterio de que si la probabilidad es mayor de 1%; debería de emplearse un equipo de respaldo de PQ, haga una recomendación a la administración del hospital.

#### BIBLIOGRAFÍA SELECCIONADA

- Gross, D. y C.M. Harris. *Fundamentals of Queuing Theory.* Nueva York: Wiley, 1997.
- Hillier, F.S., *et al*. *Queuing Tables and Graphs.* Nueva York: Elsevier-North Holland, 1981.
- Kleinrock, L. y R. Gail. *Queuing System: Problems and Solutions.* Nueva York: Wiley, 1996.
- Winston, W.L. y S.C. Albright. *Practical Management Science: Spreadsheet Modeling and Application.* Nueva York: Duxbury. 2000.

## **NOTAS**

- 1. *n*! se define como  $n(n-1)(n-2)$  … (2) (1)
- 2. Los autores agradecen a Gilvan Souza de Robert H. Smith School of Business, Universidad de Maryland, por su ayuda en esta sección.
- 3. J.B. Tucker, J.E. Barone, J. Cecere, R.G. Blabey y C.K. Rha, "Using Queuing Theory to Determine Operating Room Staffing Needs", *Journal of Trauma*, 46, núm. 1 (1999), pp. 71-79.

# *capítulo*

# **CALIDAD SIX-SIGMA**

## **308 Administración por calidad total**

*Definición de administración por calidad total Definición del Premio Nacional a la Calidad Malcolm Baldrige*

#### **310 Especificación y costos de la calidad**

Desarrollo de las especificaciones de la calidad *Definición de calidad del diseño* Costo de la calidad *Definición de conformidad con la calidad* Funciones del departamento *Definición de calidad en el origen*

de control de calidad *Definición de dimensiones de la calidad Definición de costo de la calidad*

#### **313 Calidad Six-Sigma**

Metodología Six-Sigma *Definición de Six-Sigma* Herramientas analíticas para Six-Sigma *Definición de DPMO* y el mejoramiento continuo *Definición de DMAIC* Funciones y responsabilidades en Six-Sigma *Definición de ciclo PDCA Definición de mejoramiento continuo Definición de kaizen Definición de Six-Sigma esbelta Definición de cintas negras, cintas negras maestros y cintas verdes*

# **319 Sistema Shingo: diseño de fallo y seguro** *Definición de procedimientos de fallo y seguro Definición de poka-yoke*  **320 ISO 9000 e ISO 14000** *Definición de ISO 9000*  **322 Indicadores de referencia externos de mejora de la calidad** *Definición de indicadores de referencia externos*  **322 Conclusión**

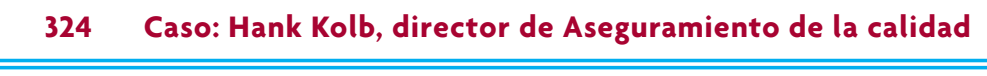

 **326 Caso: Investigación valorativa: otra clase de espina de pescado**

eneral Electric (GE) ha sido promotor importante de Six-Sigma durante 10<br>años. Jack Welch, el legendario y ahora retirado CEO, declaró que "el gran<br>mito es que Six-Sigma se refiere al control de calidad y las estadísticas. años. Jack Welch, el legendario y ahora retirado CEO, declaró que "el gran mito es que Six-Sigma se refiere al control de calidad y las estadísticas. Es mucho más que eso. Finalmente, conduce a que el liderazgo sea mejor porque proporciona herramientas para analizar los temas difíciles. La idea fundamental de Six-Sigma es imponer un giro completo a una compañía, enfocar la organización hacia afuera, en el cliente". El compromiso de calidad de GE se centra en Six-Sigma. En el sitio de Internet de GE se define Six-Sigma de la siguiente manera:

Primero: ¿Qué es Six-Sigma? Antes veamos lo que no es. No se trata de una sociedad secreta, lema ni cliché. Six-Sigma es un proceso sumamente disciplinado que ayuda a enfocarse en el desarrollo y entrega de productos y servicios casi perfectos. ¿Por qué "Sigma"? La palabra es un término estadístico que mide qué tanto se desvía un proceso de la perfección. La idea central detrás de Six-Sigma es que si se puede medir cuántos "defectos" hay en un proceso, se puede saber sistemáticamente cómo eliminarlos y acercarse lo más posible a la marca de "cero defectos". Para lograr la calidad de los Six-Sigma, un

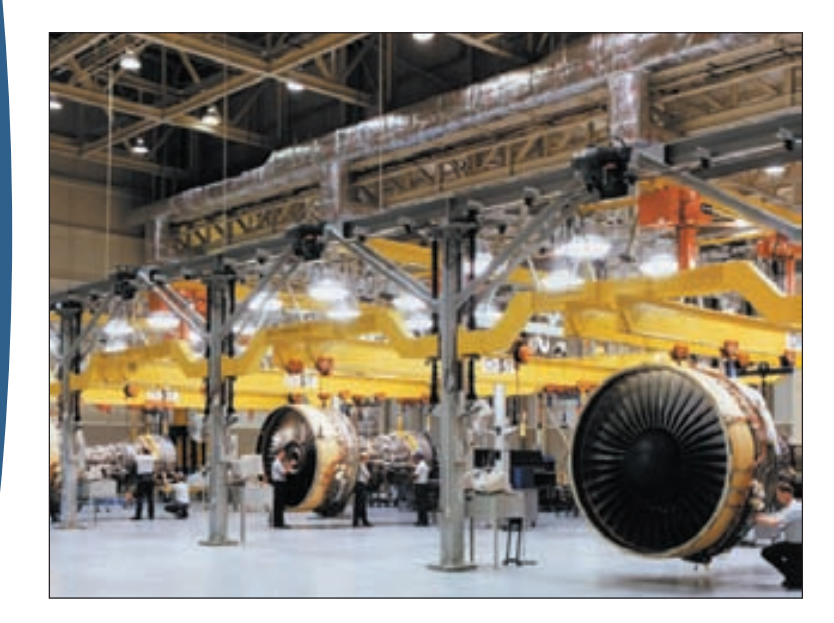

proceso debe producir no más de 3.4 defectos por millón de oportunidades. Una "oportunidad" se define como una probabilidad de no conformidad o de no cumplir con las especificaciones requeridas. Lo anterior significa que casi no se deben tener errores en la ejecución de los principales procesos.

Fundamentalmente, Six-Sigma gira en torno a unos cuantos conceptos clave.

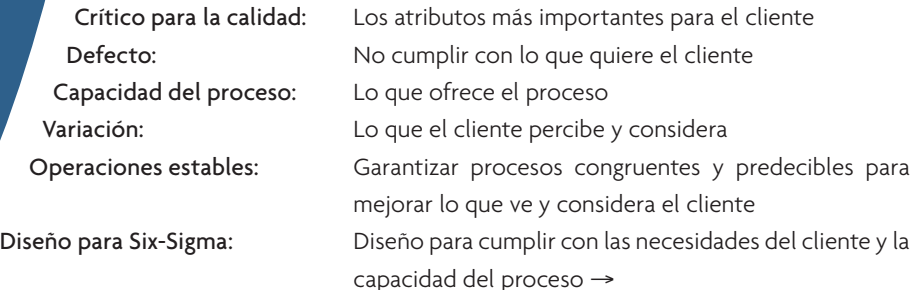

En este capítulo, se hará un repaso del tema en general de la administración por calidad total, TQM, y el movimiento de la calidad. Después se presentan las características y conceptos básicos del planteamiento de Six-Sigma para la TQM. Luego se describe el sistema Shingo, que tiene un planteamiento único para la calidad al enfocarse en la prevención de errores. A continuación se hará un repaso de las normas para certificación de calidad ISO 9000 y 14000 que usan muchas compañías en el mundo. Por último, se proporcionan los principales pasos del análisis de los indicadores de referencia externos para mejorar la calidad.

# **ADMINISTRACIÓN POR CALIDAD TOTAL**

#### **Administración por calidad total**

La **administración por calidad total se** puede definir como "la administración de toda la organización de modo que sobresalga en todas las dimensiones de productos y servicios que son importantes para el cliente". Principalmente, tiene dos objetivos operacionales fundamentales.

- 1. Diseño cuidadoso del producto o servicio.
- 2. Garantizar que los sistemas de la organización pueden producir consistentemente el diseño.

Estos dos objetivos sólo se logran si toda la organización está orientada a los mismos, de ahí el término de administración por calidad *total*. En la década de 1980, la TQM se tornó en una preocupación nacional en Estados Unidos principalmente en respuesta a la superioridad japonesa en la calidad de fabricación automotriz y otros bienes perdurables como equipos de aire acondicionado para habitaciones. Un estudio ampliamente citado de fabricantes de estos equipos de Japón y Estados Unidos demostró que los productos estadounidenses de mejor calidad tenían tasas de defectos promedio *superiores* a los de los fabricantes japoneses más deficientes.<sup>1</sup> Era tal la desventaja de calidad en Estados Unidos que la prioridad nacional fue mejorar la calidad de toda la industria y el Departamento de Comercio estableció en 1987 el **Premio Nacional a la Calidad Malcolm Baldrige** para ayudar a que las compañías revisaran y estructuraran sus programas de calidad. En esa época también adquirió importancia el requisito de que

#### **Premio Nacional a la Calidad Malcolm Baldrige**

# I N NOVACIÓN

# **BALDRIGE**

El premio se otorga a organizaciones que han demostrado una calidad sobresaliente en sus productos y procesos. Se pueden otorgar tres premios al año en cada una de las siguientes categorías: manufactura, servicio, pequeña empresa, educación, atención médica y no lucrativa.

Los solicitantes del premio deben enviar una petición de 50 páginas o menos que detalle los procesos y resultados de sus actividades bajo siete categorías importantes: Liderazgo; planeación estratégica; enfoque al cliente y mercado; administración de medidas, análisis y conocimientos; enfoque en la mano de obra; gestión del proceso; y resultados. El Consejo de examinadores y jueces de Baldrige califican las solicitudes sobre un total de 1 000 puntos. Las solicitudes de puntuación alta son elegidas para visitas en el sitio y de este grupo se selecciona a los que reciben el premio. Normalmente el presidente de Estados Unidos presenta los premios durante una ceremonia especial en Washington, DC. Un beneficio importante para los solicitantes es el informe de retroalimentación que preparan los examinadores con base en sus procesos y prácticas. Mu-

**EXEMIO NACIONAL A LA CALIDAD MALCOLM**<br>
PREMIO NACIONAL A LA CALIDAD MALCOLM<br>
BALDRIGE Competitividad *Building on Baldrige: American Quality for* chos estados han usado los criterios Baldrige como base para sus programas de calidad. Un informe del Consejo privado de Competitividad, *Building on Baldrige: American Quality for the 21st Century*, indica, "Más que cualquier otro programa, el Premio a la Calidad Baldrige tiene la responsabilidad de hacer de la calidad una prioridad nacional y difundir las mejores prácticas a todo Estados Unidos".

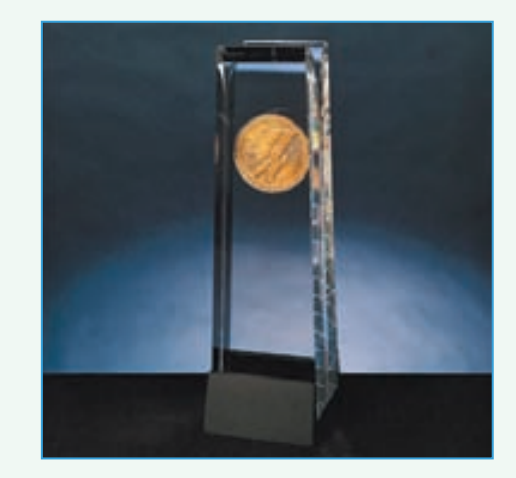

#### Comparación de los gurúes de calidad

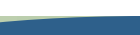

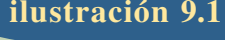

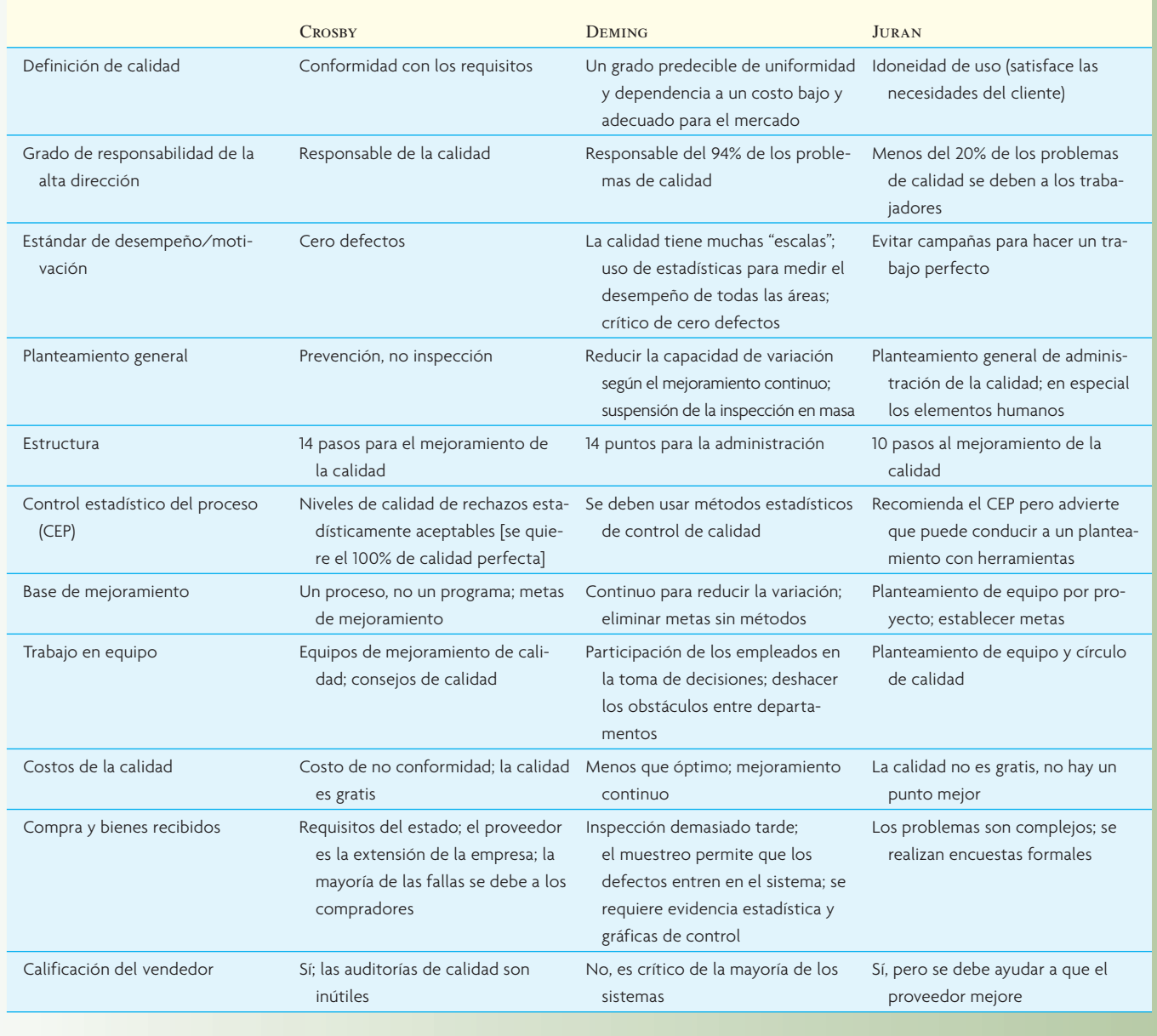

los proveedores demostraran que midieran y documentaran sus prácticas de calidad de conformidad con criterios específicos, llamados estándares ISO, si es que querían competir por contratos internacionales. Más adelante se retomará el tema.

Los líderes filosóficos del movimiento de calidad, principalmente Philip Crosby, W. Edwards Deming y Joseph M. Juran, los llamados gurúes de la calidad, han definido qué es calidad y cómo lograrla en una manera ligeramente diferente (véase ilustración 9.1), aunque todos transmiten el mismo mensaje: Para lograr una calidad sobresaliente se requiere liderazgo de calidad de la alta dirección, enfoque en el cliente, participación total en la fuerza laboral y mejoramiento continuo basado en un análisis riguroso de los procesos. Más adelante en el capítulo se analizará la forma en que se aplican estos preceptos en el planteamiento más reciente de TQM: Six-Sigma. Por ahora, se estudiarán algunos conceptos fundamentales implícitos en cualquier esfuerzo de calidad: especificaciones de calidad y costos de calidad.

# **ESPECIFICACIÓN Y COSTOS DE LA CALIDAD**

Para cualquier programa de calidad es fundamental la determinación de las especificaciones y costos de calidad para lograr (o *no*) dichas especificaciones.

#### **DESARROLLO DE LAS ESPECIFICACIONES DE LA CALIDAD**

#### **Calidad del diseño**

**Conformidad con la calidad**

**Calidad en el origen**

**Dimensiones de la calidad**

Las especificaciones de calidad de un producto o servicio se derivan de las decisiones y acciones tomadas en relación con la calidad de su diseño y conformidad a ese diseño. Calidad del diseño se refiere al valor inherente del producto en el mercado y, por consiguiente, es una decisión estratégica para la empresa. Las dimensiones de calidad se presentan en la ilustración 9.2. Estas dimensiones se refieren a las características del producto o servicio relacionadas directamente con los aspectos de diseño. Una empresa diseña un producto o servicio para atender la necesidad de un mercado en particular.

Una empresa diseña un producto o servicio con ciertas características de desempeño basadas en lo que espera el mercado de intención. Los materiales y atributos de los procesos de manufactura pueden influir en gran medida en la confiabilidad y durabilidad de un producto. En este caso, la compañía intenta diseñar un producto o servicio que pueda fabricarse o venderse a un costo razonable. La capacidad de servicio del producto puede tener un fuerte impacto en el costo del producto o servicio al cliente una vez realizada la compra inicial. De igual forma, a la compañía le puede afectar la garantía y el costo de reparación. La estética puede influir en gran medida sobre el deseo de adquirir un producto o servicio, en particular en productos al consumidor. Especialmente cuando está implicado un nombre de marca, el diseño con frecuencia representa la siguiente generación de un flujo constante de productos o servicios. Por ejemplo, la consistencia en el desempeño relativo del producto en comparación con la tecnología de punta puede ser una gran influencia en la forma de percibir la calidad del producto. Lo anterior puede ser muy importante para el éxito a largo plazo del producto o servicio.

**Conformidad con la calidad** se refiere al grado al que se cumplen las especificaciones del producto o servicio. Las actividades implicadas en lograr la conformidad son de naturaleza táctica y diaria. Debe haber evidencia de que un producto o servicio puede tener una alta calidad de diseño pero una baja conformidad con la calidad y viceversa.

**Calidad en el origen** con frecuencia se analiza en el contexto de la conformidad con la calidad. Lo anterior significa que la persona que hace el trabajo tiene la responsabilidad de ver que se cumplen las especificaciones. Si está implicado un producto, normalmente es responsabilidad de la gerencia de manufactura lograr las especificaciones de calidad; en el caso de una empresa de servicios, la responsabilidad por lo general es de la gerencia de operaciones de la sucursal. En la ilustración 9.3 se presentan dos ejemplos de las **dimensiones de la calidad**. Uno de ellos es una impresora láser que cumple con los estándares de páginas por minuto y densidad de impresión; el segundo es la transacción de una cuenta de cheques en un banco.

Tanto la calidad del diseño y la conformidad con la calidad deben ofrecer productos que cumplan con los objetivos del cliente de esos productos. Con frecuencia se emplea el término *idoneidad de uso* del producto y pretende identificar las dimensiones del producto (o servicio) que el cliente quiere (es decir, la voz del cliente) y generar un programa de control de calidad que garantice el cumplimiento de dichas dimensiones.

# **ilustración 9.2** Las dimensiones de la calidad del diseño

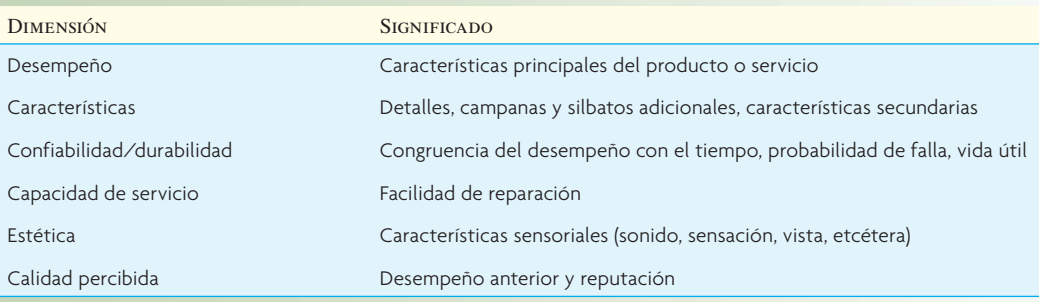

# Ejemplos de dimensiones de la calidad **ilustración 9.3**

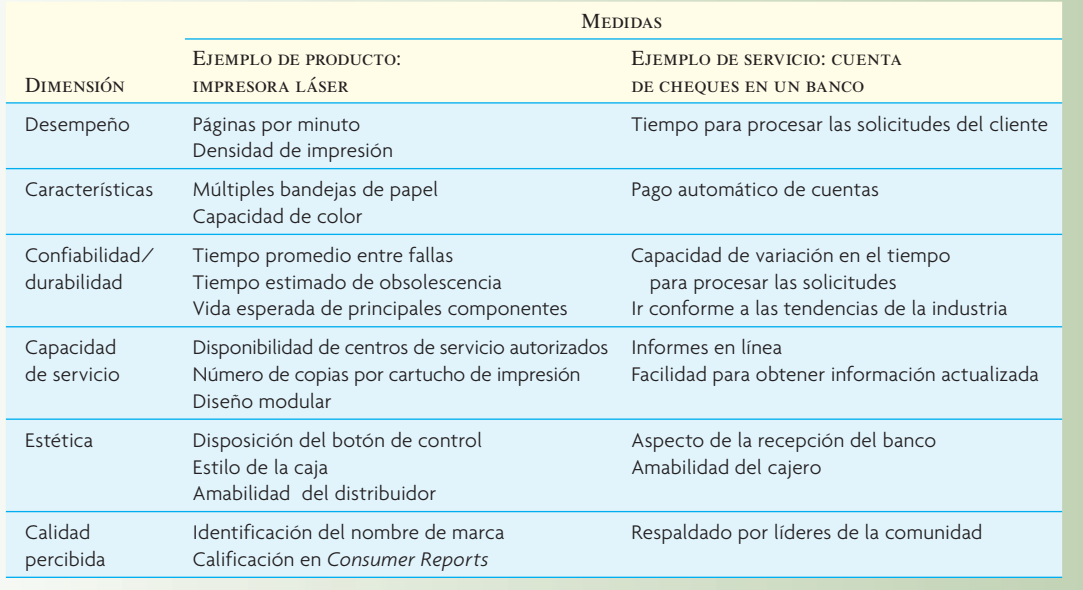

#### **COSTO DE LA CALIDAD**

Aun cuando pocos pueden discrepar sobre la noción de prevención, la gerencia a menudo necesita cifras sólidas para determinar el costo de las actividades de prevención. Joseph Juran identifica este aspecto en su *Quality Control Handbook* (Manual de control de calidad) que escribió en 1951. Hoy en día, los análisis de **costo de la calidad (CC)** son comunes en la industria y constituyen una de las principales funciones del departamento de control de calidad.

Existen muchas definiciones e interpretaciones del término *costo de* la calidad. Desde el punto de vista purista, significa todos los costos atribuibles a la producción de calidad que no es 100% perfecta. Una definición menos estricta sólo considera los costos que son la diferencia entre lo que se espera de un desempeño excelente y los costos actuales.

¿Qué tan importante es el costo de la calidad? Se ha estimado entre 15 y 20% de cada dólar de venta, es decir, el costo del retrabajo, desperdicio, servicio repetido, inspecciones, pruebas, garantías y otros elementos relacionados con la calidad. Philip Crosby establece que el costo correcto de un programa de gestión de calidad bien dirigido debe ser inferior a 2.5%.<sup>2</sup>

Tres suposiciones básicas justifican un análisis de los costos de la calidad: 1) las fallas son provocadas, 2) la prevención es más barata y 3) se puede medir el desempeño.

Generalmente, los costos de la calidad se clasifican en cuatro tipos:

- 1. **Costos de evaluación.** Los costos de la inspección, pruebas y demás tareas que garantizan que el producto o proceso sea aceptable.
- 2. **Costos de prevención.** La suma de todos los costos para prevenir defectos como los costos de identificar la causa del defecto, poner en práctica la medida correctiva para eliminar la causa, capacitar al personal, rediseñar el producto o sistema y comprar equipo nuevo o realizar modificaciones.

#### **Costo de la calidad (CC)**

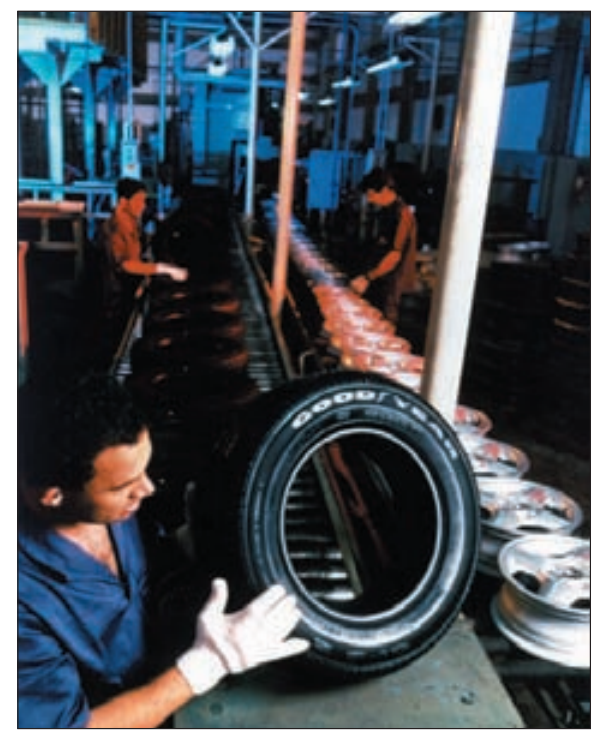

Un socio de Goodyear inspecciona una llanta radial en la fábrica de Sao Paulo, Brasil, antes de montarla en la rueda. Goodyear practica inspecciones visuales e internas de las llantas, incluso saca llantas de la línea de producción para pasarlas por rayos X. Los ingenieros de control de calidad cortan al azar periódicamente ciertas llantas para estudiar varios detalles que puedan afectar el rendimiento, el viaje o la seguridad.

# **ilustración 9.4** Informe de costos de calidad

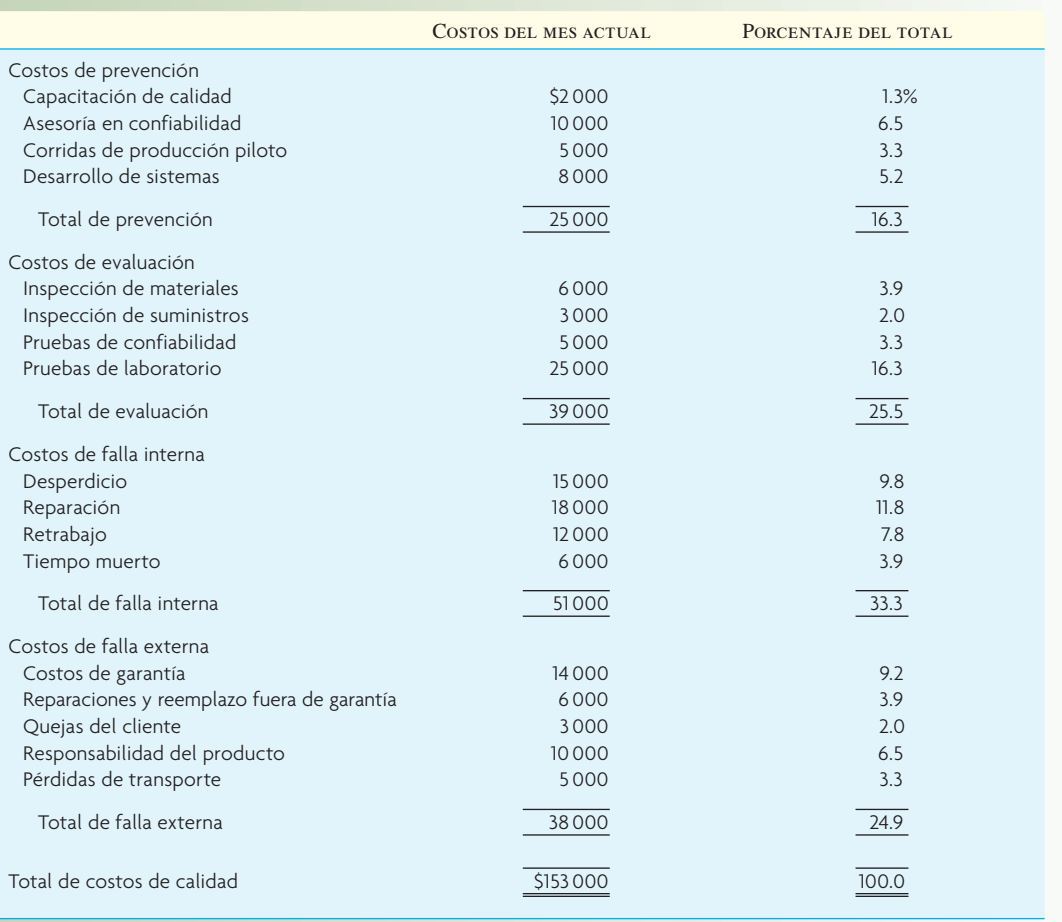

- 3. **Costos de falla interna.** Costos por defectos en los que se incurrió dentro del sistema: desperdicio, retrabajo, reparación.
- 4. **Costos de falla externa.** Costos por defectos que pasan el sistema: reemplazos por garantía al cliente, pérdida de los clientes o buena voluntad, manejo de quejas y reparación del producto.

En la ilustración 9.4 se muestra el tipo de informe que podría presentarse con los diversos costos por categorías. La prevención es la de mayor influencia. El método práctico dice que por cada dólar que gaste en la prevención, puede ahorrar hasta 10 dólares en costos de falla y evaluación.

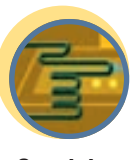

**Servicio**

Con frecuencia el incremento en la productividad se presenta como una consecuencia de los esfuerzos por reducir el costo de la calidad. Por ejemplo, un banco estableció mejorar la calidad y reducir el costo de la calidad y descubrió que también había impulsado la productividad. El banco desarrolló esta medida de productividad para el área de procesamiento de préstamos: el número de boletas procesadas entre los recursos requeridos (costo de mano de obra, tiempo en la computadora, formas de las boletas). Antes del programa de mejoramiento de la calidad, el índice de productividad era de 0.2660 [2 080/(\$11.23 × 640 horas + \$0.05 × 2 600 formas + \$500 para costos de sistemas)]. Después de haber terminado el proyecto de mejoramiento de la calidad, el tiempo de mano de obra bajó a 546 horas y el número de formas subió a 2 100, refl ejado en un cambio en el índice de 0.3088, un incremento en la productividad del 16 por ciento.

#### **FUNCIONES DEL DEPARTAMENTO DE CONTROL DE CALIDAD**

Aunque este capítulo se centra en los programas de calidad corporativa, es conveniente comentar las funciones de los departamentos de control de calidad.

# I N NOVACIÓN

# J. D. POWER Y A*Innovación* SOCIADOS REDEFINE LA CALIDAD

J. D. Power y Asociados, la organización de vigilancia que se consagra a dar a los consumidores datos de calidad de productos y satisfacción de los clientes, redefinió recientemente su "Estudio inicial de calidad" de manera semejante a lo que se ha dicho en esta sección. El estudio, orientado a la compra de autos nuevos, acepta que la tecnología integrada en el diseño general de un vehículo nuevo es tan importante como los defectos y las fallas, cuando se trata de determinar la calidad. El estudio está diseñado para detectar problemas que tienen los nuevos propietarios en dos categorías:

La *calidad de la producción* abarca problemas que causan una descompostura completa o mal funcionamiento de cualquier componente, característica o accesorio, incluyendo los que dejan de trabajar o piezas sueltas que se rompen o se aflojan. Aquí se incluye:

- Calidad de la manufactura mecánica: basada en problemas del motor o la transmisión, así como problemas que afectan la experiencia de manejo, como el tirón de los frenos, ruidos raros o vibraciones.
- Calidad de la manufactura de carrocería e interiores: basada en problemas de ruido del viento, escurrimientos,

accesorios y acabados malos, imperfección de la pintura y cascabeleos.

• Calidad de la manufactura de características y accesorios: basada en problemas con los asientos, limpiaparabrisas, sistema de navegación, sistema de entretenimiento para el asiento posterior, calefacción y acondicionador de aire, sistema estereofónico, quemacocos y computadora de viaje.

El *diseño de calidad* se ocupa de situaciones en las que controles o características funcionan como se diseñaron, pero son difíciles de usar o entender. Aquí se incluyen:

- Calidad del diseño mecánico: basada en problemas con el motor o la transmisión y los que afectan la experiencia de manejo, como viaje amortiguado, suavidad de la dirección y los frenos, manejo y estabilidad.
- Calidad de diseño de carrocería e interiores: basada en problemas con el diseño delantero y posterior, apariencia de interiores y exteriores y el sonido de las puertas cuando cierran.
- Calidad de diseño de características y accesorios: basada en problemas con los asientos, estereofónico o sistema de navegación, calentador, acondicionador de aire y quemacocos.

Adaptado de "J. D. Power and Associates' Study Redefines Quality", *The McGraw-Hill Companies Employee Newsletter* 19, núm. 6 (junio de 2006).

El departamento típico de control de calidad de manufactura tiene que realizar varias funciones, como probar la confiabilidad de los diseños en laboratorio y en campo, reunir datos sobre el rendimiento de los productos en el campo y resolver problemas de calidad; planear y presupuestar el programa de control de calidad de la planta y, por último, diseñar y supervisar los sistemas de control de calidad y los procedimientos de inspección y, de hecho, realizar la inspección de las actividades que requieren conocimientos técnicos especiales para cumplirse. Las herramientas del departamento de control de calidad se agrupan bajo el encabezado de control estadístico de la calidad y constan de dos secciones principales: muestreo para aceptación y control de procesos. En el capítulo 9A se tratarán estos temas.

# **CALIDAD SIX-SIGMA**

#### **Six-Sigma**

**Six-Sigma** se refiere a la filosofía y los métodos que usan compañías como General Electric y Motorola para eliminar defectos en sus productos y procesos. Un defecto simplemente es cualquier componente que no se encuentra dentro de las especificaciones de los clientes. Cada paso o actividad de una compañía representa una posibilidad de que ocurran defectos y con los programas de Six-Sigma se trata de reducir la variación de los procesos que generan estos efectos. De hecho, Six-Sigma propone que se consideren las variaciones como el enemigo de la calidad y gran parte de la teoría en que se basa Six-Sigma se dedica a abordar este problema. Un proceso que está en control de Six-Sigma producirá no más de dos defectos por millón de unidades. Muchas veces se indica como cuatro defectos por millón de unidades, que es cierto si el proceso transcurre a menos de un sigma de la especificación deseada.

Una de las ventajas del pensamiento de Six-Sigma es que los gerentes pueden describir fácilmente el desempeño de un proceso en términos de su variabilidad y comparar varios procesos usando una

#### **Defectos por millón de oportunidades (DPMO)**

medida común. Esta medida es: **defectos por millón de oportunidades (DPMO)**. El cálculo requiere tres datos:

- 1. **Unidad.** El artículo producido o el servicio prestado.
- 2. **Defecto.** Cualquier artículo o suceso que no cumpla con los requisitos del cliente.
- 3. **Oportunidad.** Posibilidad de que ocurra un defecto.

Para un cálculo directo, se utiliza la siguiente fórmula:

 $DPMO = \frac{N$ úmero de defectos<br>
Número de oportunidades de error por unidad × número de unidades × 1 000 000

#### **EJEMPLO 9.1**

Los clientes de un banco hipotecario esperan que sus solicitudes de hipotecas se procesen a los 10 días de presentadas. En términos de Six-Sigma, esto se llamaría un *requisito crítico de los clientes* (CCR: *critical customer requirement*). Si se contaran todos los defectos (préstamos de una muestra mensual que tardan más de 10 días en tramitarse) y se determinara que 150 préstamos de 1 000 solicitudes procesadas el mes pasado no cumplen el requisito de los clientes, entonces los DPMO = 150/1 000 × 1 000 000 o 150 000 préstamos de cada millón procesados no cumplen un CCR. Dicho de otra manera, significa que sólo 850 000 préstamos de cada millón se aprueban en el tiempo esperado. Estadísticamente, 15% de los préstamos son defectuosos y 85% están correctos. Se trata de un caso en el que todos los préstamos procesados en menos de 10 días cumplen los criterios. Muchas veces hay requisitos superiores e inferiores de los clientes, y no sólo un requisito superior, como se hizo aquí.  $\bullet$ 

Los programas de Six-Sigma tienen dos aspectos: el lado metodológico y el lado de la gente, que aquí se verán en ese orden.

#### **METODOLOGÍA SIX-SIGMA**

Mientras que los métodos de Six-Sigma incluyen muchas herramientas estadísticas que se empleaban en otros movimientos por la calidad, aquí se aplican de manera sistemática y enfocadas en los proyectos, mediante el ciclo de definir, medir, analizar, incrementar y controlar (**DMAIC**). El ciclo DMAIC es una versión más detallada del **ciclo PDCA** de Deming, que consta de cuatro pasos: planear, desarrollar, comprobar y actuar, que son la base del **mejoramiento continuo** (el mejoramiento continuo, también conocido como **kaizen**, busca mejorar constantemente maquinaria, materiales, utilización de mano de obra y métodos de producción a través de la aplicación de sugerencias e ideas de los equipos de la compañía). Como Six-Sigma, también subraya el método científico, particularmente la comprobación de hipótesis sobre la relación entre insumos (las *x*) y productos (las *y*) de los procesos usando diseño de métodos de experimentos (DOE: *design of experiments*). La disponibilidad de modernos programas de cómputo para estadística ha reducido el laborioso trabajo de analizar y desplegar los datos y ahora es parte de las herramientas de Six-Sigma. Pero el objetivo general de la metodología es entender y lograr lo que quiere el cliente, ya que se considera la clave para la rentabilidad de un proceso de producción. De hecho, para recalcar el punto, algunos dicen que DMAIC significa "Directores Mensos Ignoran A los Clientes".

El planteamiento común de los proyectos de Six-Sigma es la metodología DMAIC desarrollada por General Electric, como se describe a continuación:<sup>3</sup>

- 1. Definir  $(D)$ 
	- Identificar a los clientes y sus prioridades.
	- Identificar un proyecto adecuado para los esfuerzos de Six-Sigma basado en los objetivos de la empresa, así como en las necesidades y retroalimentación de los clientes.
	- Identificar las características cruciales para la calidad (CTQ: *critical to quality*) que el cliente considera que influyen más en la calidad.
- 2. Medir (M)
	- Determinar cómo medir el proceso y cómo se ejecuta.
	- Identificar los procesos internos claves que influyen en las características cruciales para la calidad y medir los defectos que se generan actualmente en relación con esos procesos.
- 3. Analizar (A)

# **DMAIC Ciclo PDCA Mejoramiento continuo**

**Kaizen**

- Determinar las causas más probables de los defectos.
- Entender por qué se generan los defectos identificando las variables clave que tienen más probabilidades de producir variaciones en los procesos.
- 4. Incrementar (I)
	- Identificar los medios para eliminar las causas de los defectos.
	- Confirmar las variables clave y cuantificar sus efectos en las características cruciales para la calidad.
	- Identificar los márgenes máximos de aceptación de las variables clave y un sistema para medir las desviaciones de dichas variables.
	- Modificar los procesos para estar dentro de los límites apropiados.
- 5. Control (C)
	- Determinar cómo mantener las mejoras.
	- Fijar herramientas para que las variables clave se mantengan dentro de los límites máximos de aceptación en el proceso modificado.

# **HERRAMIENTAS ANALÍTICAS PARA SIX-SIGMA**

#### **Y EL MEJORAMIENTO CONTINUO**

Las herramientas analíticas para Six-Sigma se usan desde hace muchos años en los programas tradicionales de mejora de la calidad. Lo que las hace únicas en su aplicación de Six-Sigma es la integración de estas herramientas en un sistema de administración corporativa. Las herramientas comunes de todas las iniciativas de calidad, incluyendo Six-Sigma, son diagramas de flujos, gráficas de corridas, gráficas de Pareto, histogramas, formas de comprobación, diagramas de causas y efectos, y gráficas de control. En la ilustración 9.5 se presentan ejemplos de lo anterior, junto con el diagrama de flujos de oportunidades, ordenado según las categorías DMAIC, en el que normalmente aparecen.

**Diagramas de flujo.** Hay muchos tipos de diagramas de flujo. El que se muestra en la ilustración 9.5 representa los pasos del proceso como parte del análisis de SIPOC (suministrador, insumo, proceso, obra, cliente). Básicamente, SIPOC es un modelo formalizado de insumos y productos, que se usa para definir las etapas de un proyecto.

Gráficas de corridas. Representan tendencias de los datos al paso del tiempo y, por eso, ayudan a entender la magnitud de un problema en la etapa de definición. Por lo común grafican la mediana de un proceso.

Gráficas de Pareto. Estas gráficas desglosan un problema en las contribuciones relativas de sus componentes. Se basan en el resultado empírico común de que un gran porcentaje de los problemas se deben a un pequeño porcentaje de causas. En el ejemplo, 80% de las quejas de los clientes se deben a entregas demoradas, que son 20% de las causas anotadas.

**Formas de comprobación.** Son formas básicas que sirven para uniformar el acopio de datos. Sirven para crear histogramas como se muestra en las gráficas de Pareto.

**Diagrama de causas y efectos.** También llamados *diagramas de espina de pescado*, muestran las relaciones propuestas hipotéticamente entre causas potenciales y el problema que se estudia. Cuando se tiene un diagrama de causas y efectos, procedería el análisis para averiguar cuál de las causas potenciales contribuía al problema.

**Diagrama de flujo de oportunidades.** Se usa para discernir en un proceso los pasos que agregan valor de los que no lo agregan.

Gráficas de control. Se trata de gráficas de series temporales que muestran los valores graficados de una estadística, incluyendo un promedio central y uno o más límites de control. Aquí se usa para asegurarse de que los cambios introducidos están en control estadístico. Véase en el capítulo 9A una exposición de los tipos y usos de gráficas para el control de procesos.

Otras herramientas que tienen un uso extenso en los proyectos de Six-Sigma son modo de falla y análisis de efectos (FMEA: *Failure Mode and Effect Analysis*) y diseño de experimentos (DOE).

Modo de falla y análisis de efectos. Se trata de un método estructurado para identificar, calcular, conferir prioridades y evaluar el riesgo de posibles fallas en cada etapa de un proceso. Comienza por identificar cada elemento, montaje o parte del proceso y anotar los modos posibles de fallo, causas potenciales y efectos de cada falla. Para cada modo de falla se calcula un número de prioridad de riesgo (RPN: *Risk Priority Number*). Es un índice usado para medir el orden de importancia de los elementos anotados en la gráfica FMEA. Véase la ilustración 9.6. Estas condiciones incluyen la probabilidad de que suceda el fallo (ocurrencia), el daño que resulte del fallo (gravedad) y la probabili-

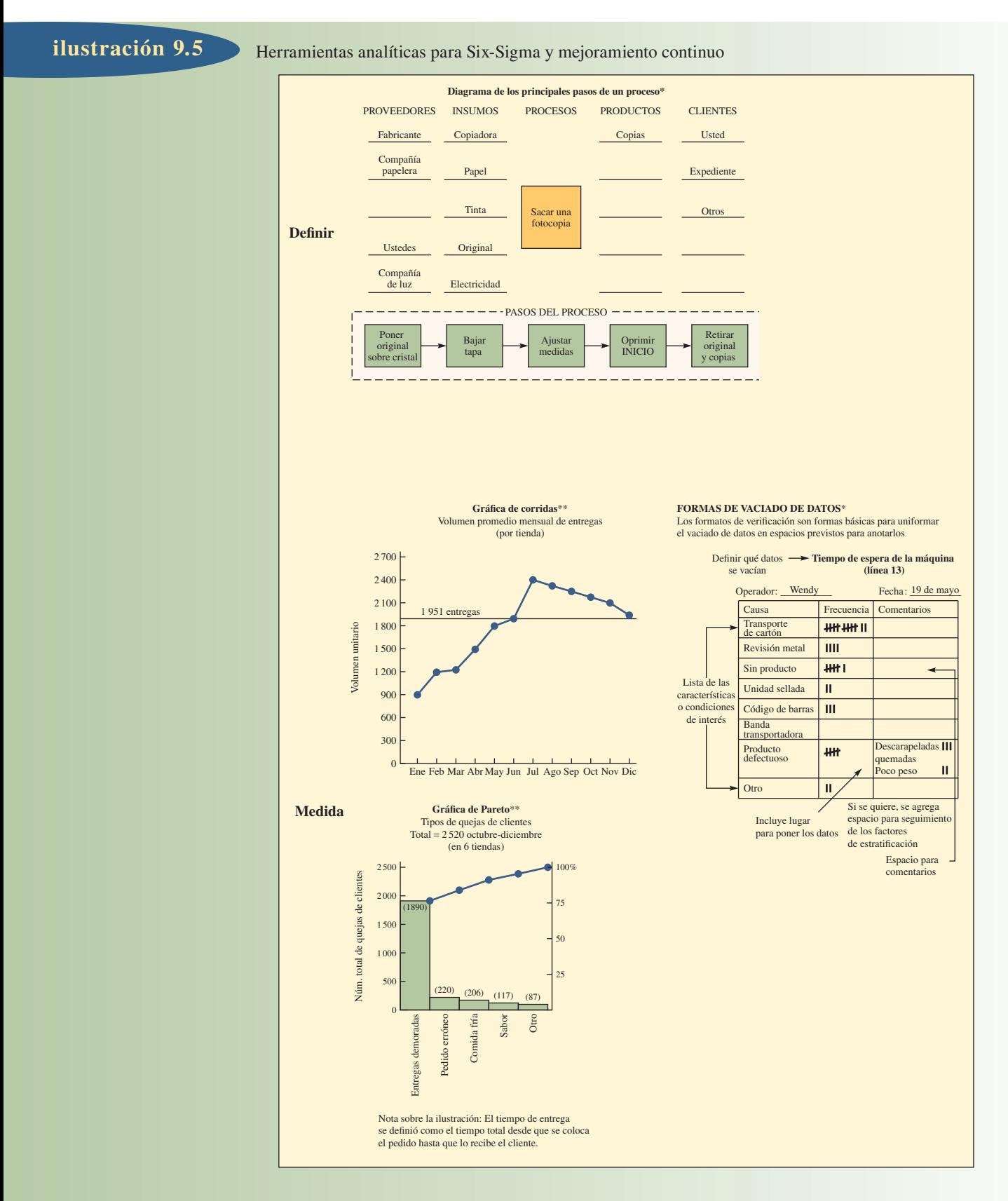

\* Fuente: Rath & Strong*, Rath & Strong's Six Sigma Pocket Guide*, 2001. \*\* Fuente: Raytheon Six Sigma, *The Memory Jogger*TM II, 2001.

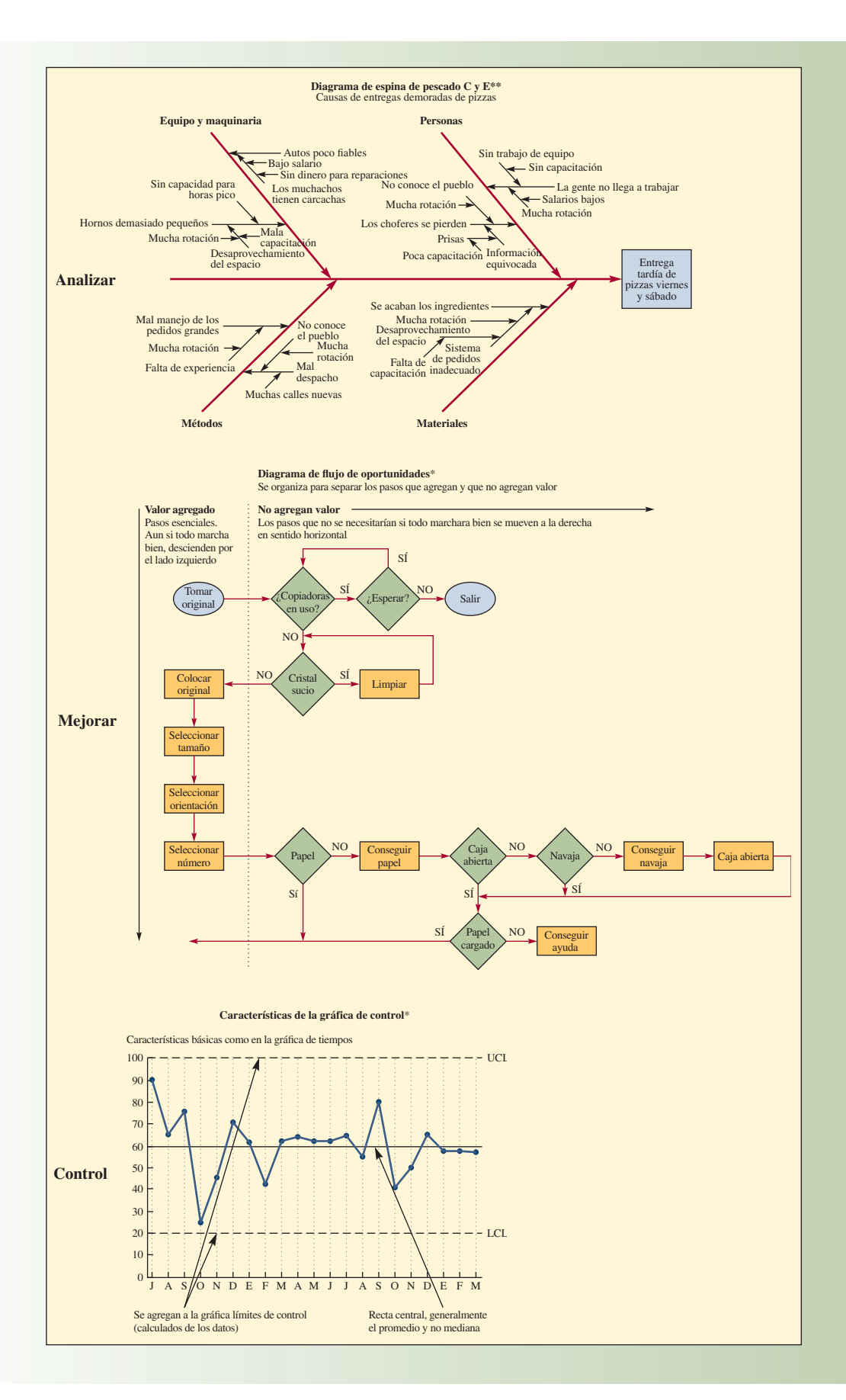

#### **ilustración 9.6** Forma FMEA

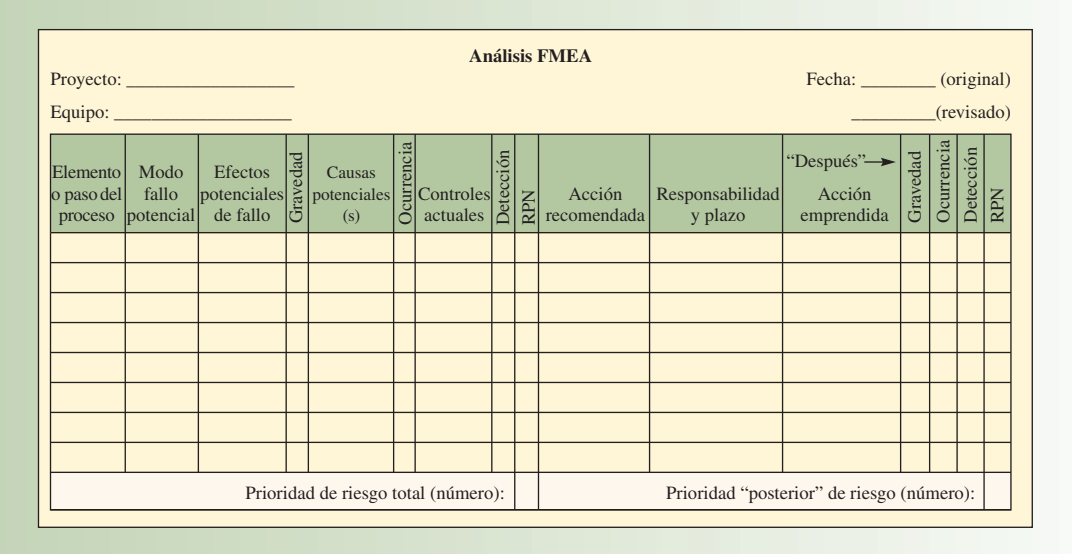

Fuente: Rath & Strong, *Rath & Strong Six Sigma Pocket Guide*, 2001, p. 31.

dad de detectar el fallo internamente (detección). Los elementos de más RPN deben ser los primeros en considerarse para mejoramiento. El FMEA sugiere una acción recomendada para eliminar la condición de fallo; que se asigne una persona o departamento responsable para resolver el problema y se vuelva a elaborar el sistema, diseño o proceso y que se vuelva a calcular el RPN.

**Diseño de experimentos** (**DOE:** *design of experiments*).El diseño de experimentos, que a veces se llama *pruebas multivariadas*, es una metodología estadística para determinar las relaciones causales entre las variables de procesos (eje de las *x*) y la variable de producción (eje de las *y*). En contraste con las pruebas estadísticas comunes, en las que hay que cambiar las variables una por una para determinar cuál es la que más influye, DOE permite experimentar simultáneamente con muchas variables mediante una selección cuidadosa de un subconjunto de éstas.

**Six-Sigma esbelta**

**Six-Sigma esbelta** combina las herramientas de implantación y control de calidad de Six-Sigma con conceptos de administración de materiales de *manufactura esbelta*. En la manufactura esbelta (que se estudiará detalladamente en el capítulo 12) se consigue un volumen grande de producción con los menores desperdicios, mediante el uso de métodos de inventario justo a tiempo. El término *esbelto* en este contexto se centra en aminorar los costos reduciendo al mínimo las materias primas, trabajos por terminar e inventario de bienes terminados. Reducir el inventario exige un nivel superior de calidad, dado que los procesos tienen que ser previsibles, pues no hay existencias sobrantes. Aminorar la variabilidad es un impulsor clave de los buenos programas de Six-Sigma esbeltos.

#### **FUNCIONES Y RESPONSABILIDADES EN SIX-SIGMA**

La buena implantación de Six-Sigma se basa en seguir prácticas sensatas del personal, así como en metodologías técnicas. A continuación se presenta un breve resumen de las prácticas del personal que se emplean para la implantación de Six-Sigma.

1. *Líderes ejecutivos* **que realmente se comprometan con Six-Sigma y que lo promuevan en toda la organización y** *campeones* **que se apropien de los procesos que hay que mejorar.** Los campeones salen de las filas de los ejecutivos y gerentes y se espera que identifiquen las medidas apropiadas al comenzar los proyectos y que se cercioren de que los esfuerzos de mejoramiento se enfoquen en los resultados comerciales (véase el apartado "Innovación", ¿Qué hace un buen campeón?).

# I N NOVACIÓN

En una compañía de manufactura que está implantando un programa Six-Sigma, un campeón designado se reúne periódicamente con sus cintas negras. En una junta de rendición de informes, una cinta negra le informó que tenía que comprar e instalar una mesa para separar defectos de la cadena de producción. Costaría alrededor de 17 000 unidades monetarias, pero daría una alternativa a cerrar toda la cadena, lo que podría costar más. El contralor le dijo que siguiera el proceso normal de solicitud y recibiría su mesa en unos cuatro meses. La demora habría arruinado el proyecto en ese instan-

**Example 19 AN INCLUS EN CONTRE CONTRE CONTRE CONTRE CONTRE CONTRE CONTRE CONTRE CONTRE CONTRE CONTRE CONTRE CONTRE CONTRE CONTRE CONTRE CONTRE CONTRE CONTRE CONTRE CONTRE CONTRE CONTRE CONTRE CONTRE CONTRE CONTRE CONTRE C** te: presentar el proyecto "a la manera usual" habría mostrado poco compromiso de apoyar al programa Six-Sigma. Entonces, el campeón pidió los datos que justificaban la solicitud, los analizó, estuvo de acuerdo y consiguió una autorización inmediata de los ejecutivos para conseguir una mesa para la semana entrante.

> Es materia de un buen campeón: quitar estorbos y enviar señales claras de que él y la alta gerencia concuerdan y se comprometen con Six-Sigma. El campeón hace lo necesario para apoyar a las cintas negras.

Fuente: Greg Brue, *Six Sigma for Managers* (Nueva York: McGraw-Hill, 2002), p. 84.

2. **Capacitación corporativa en los conceptos y herramientas de Six-Sigma.** GE gastó más de mil millones de dólares para capacitar en los conceptos a sus profesionales. Ahora, casi todo profesional de la organización está calificado en las técnicas de Six-Sigma. Para comunicar la necesidad de atacar con fuerza los problemas, los profesionales reciben títulos tomados de las artes marciales según sus habilidades y funciones: **cintas negras**, que entrenan o, de hecho, dirigen un equipo de mejoramiento Six-Sigma; **cintas negras maestros**, que reciben capacitación exhaustiva en las herramientas estadísticas y procesos de mejora (realizan las mismas funciones que los cintas negras, pero para más equipos), y **cintas verdes**, que son empleados que recibieron suficiente capacitación en Six-Sigma para participar en un equipo o, en algunas compañías, para trabajar individualmente en algún proyecto de pequeña escala relacionado con su trabajo. Diversas compañías usan estas "cintas" en combinaciones distintas con patrocinadores y campeones que guían los equipos.

**Cintas negras**

**Cintas negras maestros**

**Cintas verdes**

- 3. Se determina la dificultad de los objetivos de mejoramiento.
- 4. **Refuerzo continuo y premios.** En GE, antes de que se declaren los ahorros de un proyecto, el cinta negra responsable tiene que aportar pruebas de que los problemas se arreglaron permanentemente.

# **SISTEMA SHINGO: DISEÑO DE FALLO Y SEGURO**

El sistema Shingo se desarrolló al mismo tiempo y, en muchos sentidos, en conflicto con el método estadístico de control de calidad. Como se dijo en el capítulo 8 en relación con las aplicaciones de servicio, este sistema (o, para ser más precisos, esta filosofía de la gestión de la producción) toma su nombre de uno de los que idearon el sistema de entrega justo a tiempo de Toyota, Shigeo Shingo. Dos aspectos particulares del sistema Shingo han recibido mayor atención. Uno es cómo hacer recortes drásticos a los tiempos de preparación de las máquinas mediante procedimientos de cambio de troqueles en un minuto (SMED: *single-minute exchange of die*). El otro, que es lo que nos interesa en esta sección, es el uso de inspección de fuentes y el sistema poka-yoke ("a prueba de errores") para llegar a cero defectos.

Shingo decía que los métodos usuales de control de calidad no evitan los defectos. Aunque proporcionan información probabilística sobre cuándo ocurrirá un defecto, son métodos *a posteriori*. La manera de evitar que surjan defectos al final de un proceso es introducir controles dentro del proceso. Un elemento central del enfoque de Shingo es la diferencia entre errores y defectos. Los defectos se producen porque la gente comete errores. Aunque los errores son inevitables, los defectos se previenen si se da retroalimentación que incite medidas correctivas inmediatamente después de que se cometen los errores. Esta retroalimentación y estas medidas requieren inspección, que debe hacerse en 100% de los artículos producidos. Esta inspección puede ser de tres tipos: verificación sucesiva, autoverificación e inspección de las fuentes. La inspección por *verificación sucesiva* la ejecuta la siguiente persona del proceso o un evaluador objetivo, como el líder de un grupo. La información sobre los defectos se retroalimenta en se-

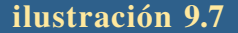

**ilustración 9.7** Ejemplo de poka-yoke (pegar etiquetas a componentes que pasan por una banda transportadora)

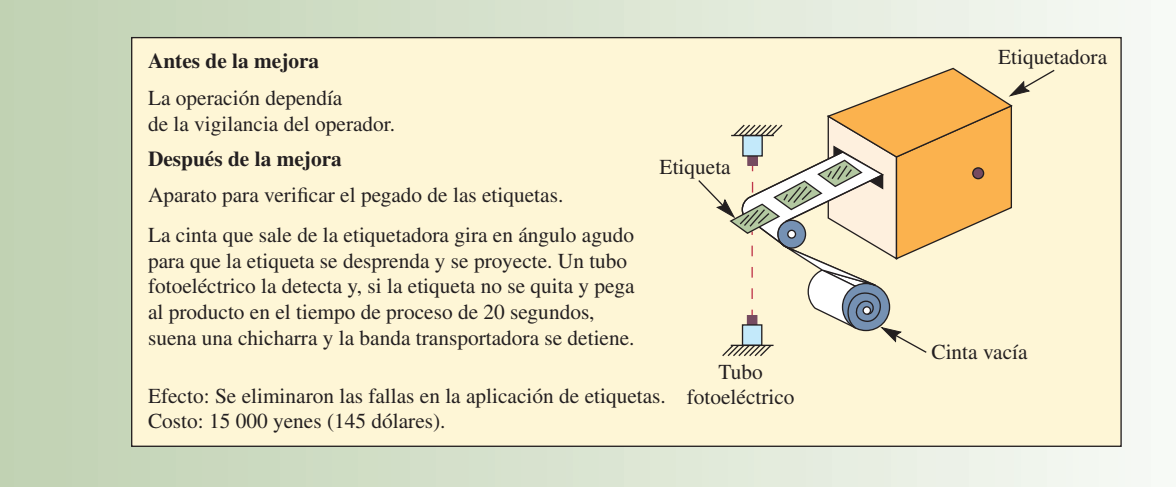

guida al trabajador que elaboró el producto, para que haga las reparaciones. La *autoverificación* la hace el mismo trabajador y es conveniente de por sí en todos los artículos, salvo los que requieren el uso de los sentidos (como la presencia o gravedad de rayones o igualar matices de pintura), que requieren verificaciones sucesivas. La *inspección de las fuentes* también la realiza el trabajador en lo individual, pero en lugar de buscar defectos, busca errores que causen defectos. Esto impide que los defectos ocurran y, por consiguiente, que haya que volverlos a trabajar. Los tres tipos de inspección dependen de controles que consisten en dispositivos o **procedimientos de fallo y seguro** (llamados **poka-yoke**). Poka-yoke incluye cosas como listas de comprobación o herramientas especiales que 1) impiden que el trabajador cometa un error que desemboque en un defecto antes de que se inicie el proceso o 2) da al trabajador retroalimentación rápida de las anomalías del proceso a tiempo para que las corrija.

Hay una amplia variedad de poka-yokes, que van desde reunir componentes para un depósito (a fin de cerciorarse de que se use el número correcto de componentes en un montaje) hasta complejos aparatos de detección y señalización electrónica. En la ilustración 9.7 se da un ejemplo tomado de los escritos de Shingo.

Queda mucho por decir sobre la obra de Shingo. Este autor arremetía contra la preocupación de la industria por las gráficas de control. Decía que son nada más un reflejo de las condiciones del momento. Cuando el gerente de control de calidad de una planta de compuestos químicos afirmó que tenía 200 gráficas en una planta de 150 empleados, Shingo le preguntó si "acaso no tenían gráficas de control para el control de las gráficas".<sup>4</sup>

# **ISO 9000 E ISO 14000**

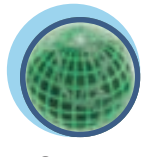

**Procedimientos de fallo y seguro**

**Poka-yoke**

**Global**

**ISO 9000**

**www.iso.ch**

ISO 9000 e ISO 14000 son estándares internacionales de administración y aseguramiento de la calidad. Estos estándares están diseñados para que las compañías documenten que mantienen un sistema de calidad eficiente. Los estándares fueron publicados en 1987 por la Organización Internacional de Estandarización (ISO: International Organization for Standardization), organismo internacional, especializado, reconocido por filiales en más de 160 países. **ISO 9000** se ha convertido en una referencia internacional de las necesidades de administración de la calidad en los tratos entre empresas e ISO 14000 es principalmente para el cuidado del ambiente.

La idea en que se fundan los estándares es que los defectos se previenen con planeación y con la aplicación de *las mejores prácticas* en cada etapa del negocio, del diseño a la manufactura, instalación y servicio. Estos estándares se enfocan en identificar los criterios por los que cualquier organización, independientemente de que sea de manufactura o servicios, asegure que el producto que sale de sus instalaciones cumple los requisitos de los clientes. Estos estándares imponen a una compañía que, primero,

documente e instale sus sistemas de administración de la calidad y que luego verifique, por medio de una auditoría realizada por un tercero independiente y acreditado, el apego de dichos sistemas a los requisitos de los estándares.

Los estándares básicos ISO 9000 fueron revisados en 2000 y se organizaron en tres categorías principales: ISO 9000:2000, ISO 9001:2000 e ISO 9004:2000. Los estándares se basan en ocho principios de administración de la calidad que se definen en el documento ISO 9000:2000. Estos principios se enfocan en procesos de negocios relacionados con diversos sectores de una empresa: 1) enfoque en los clientes, 2) liderazgo, 3) participación de las personas, 4) enfoque en procesos, 5) enfoque en sistemas de administración, 6) mejoramiento continuo, 7) enfoque real en la toma de decisiones, y 8) relaciones de beneficio mutuo con los proveedores. El documento ISO 9001:2000 detalla los requisitos para cumplir con los estándares. ISO 9004:2000 describe las herramientas de los estándares que se usan para mejorar la calidad de la empresa. Estos documentos son generales y se aplican a cualquier organización que elabore productos o preste servicios.

La familia de estándares ISO 14000 de administración ambiental se ocupa de la necesidad de ser responsables con el medio natural. Los estándares definen un método de tres vías para enfrentar las dificultades ecológicas. La primera es la definición de más de 350 estándares internacionales para vigilar la calidad del aire, agua y suelo. En muchos países, estos estándares sirven como base técnica para las normas ambientales. La segunda parte de ISO 14000 es un enfoque estratégico de definición de los requisitos de un sistema de administración ambiental que puede establecerse con las herramientas de supervisión. Por último, el estándar ambiental propone la inclusión de aspectos ecológicos en el diseño de productos y favorece el desarrollo de productos y servicios que no dañen el ambiente.

Además de los estándares generales ISO 9000 e ISO 14000, se han definido muchos otros estándares muy específicos. Los siguientes son algunos ejemplos:

- QS-9000 es un sistema de administración de la calidad desarrollado por Chrysler, Ford y General Motors para proveedores de componentes para producción, materiales y servicios para la industria automotriz.
- ISO/TS 16949, desarrollado por la Fuerza de Tarea Automotriz Internacional, uniforma los estándares de calidad estadounidenses, alemanes, franceses e italianos en la industria automotriz mundial.
- ISO 14001 de estándares ambientales que son aplicados por los proveedores de la industria automotriz como requisitos de Ford y General Motors.
- ANSI/ASQ Z1.4-2003 proporciona métodos para reunir, analizar e interpretar datos para inspección de atributos, mientras que Z1.9-2003 se relaciona con la inspección de variables.
- TL 9000 define los requisitos del sistema de calidad de las telecomunicaciones para el diseño, desarrollo, producción, entrega, instalación y mantenimiento de productos y servicios en la industria de las telecomunicaciones.

Los estándares ISO proporcionan guías de calidad de aceptación universal. Aunque no se requiere certificación, muchas compañías han visto que es esencial para ser competitivas en los mercados globales. Considere la situación en la que usted necesite comprar componentes para su empresa y varios proveedores ofrecen artículos similares con precios parecidos. Suponga que una empresa tiene certificado ISO 9000 y las otras no. ¿A quién le compraría? No hay duda de que la compañía ISO 9000 llevaría la delantera en sus decisiones. ¿Por qué? Porque ISO 9000 especifica cómo opera el proveedor, así como las normas de calidad, tiempos de entrega, niveles de servicio, etcétera.

Hay tres formas de certificación:

- 1. Del interesado: una empresa se hace una auditoría según los estándares ISO 9000.
- 2. Del cliente: un cliente hace una auditoría de su proveedor.
- 3. De un tercero: funge como auditor un centro "calificado", nacional o internacional, de estándares o certificación.

La mejor certificación de una empresa es a través de un tercero. La empresa que aprueba la auditoría de un tercero queda certificada y puede registrarse y declararse con el estado ISO 9000 y se convierte en parte de un registro de compañías certificadas. La certificación de terceros también tiene ventajas legales en la Comunidad Europea. Por ejemplo, un fabricante es responsable de las lesiones que sufra un usuario de su producto. Pero la empresa puede liberarse de toda responsabilidad demostrando que siguió los estándares de producción convenientes y que seleccionó cuidadosamente a sus proveedores como parte de sus requisitos de adquisiciones. Por este motivo, hay un fuerte incentivo para escoger proveedores con certificación ISO 9000.

# **INDICADORES DE REFERENCIA EXTERNOS DE MEJORA DE LA CALIDAD**

**Indicadores de referencia externos** Los métodos de fomento de la calidad descritos hasta este momento se centran más o menos en el interior de la empresa. Buscan mejoras analizando detalladamente las prácticas actuales de la propia compañía. Sin embargo, los **indicadores de referencia externos** salen de la organización para examinar lo que hacen los competidores y los mejores realizadores de fuera de la industria. Los indicadores de referencia comprenden los pasos siguientes:

**Identificar procesos que necesitan mejoras.** Identificar a la empresa que tenga el liderazgo mundial en ejecución del proceso. En el caso de muchos procesos, puede ser una compañía que no pertenezca a la misma industria. Entre los ejemplos se cuentan Procter and Gamble, que tomó como referencia a L. L. Bean para evaluar su sistema de recepción de pedidos, o ICL (un gran fabricante de

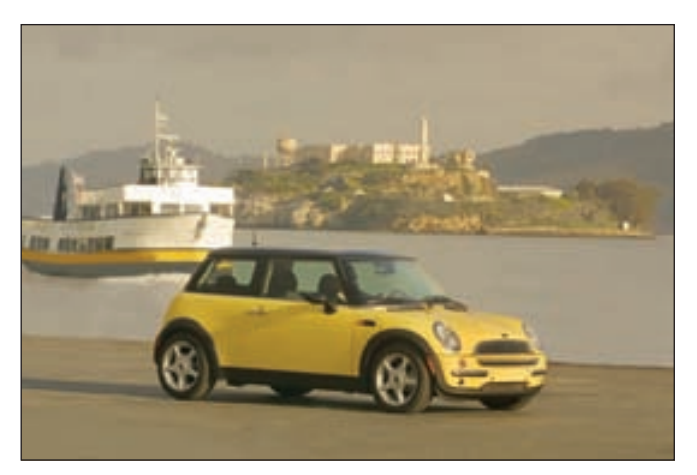

El nuevo Minicooper de la BMW fijó un estándar como el primer auto compacto de lujo, de modo que se convirtió en referencia para la industria automovilística.

computadoras en Inglaterra) que tomó como referencia a Marks and Spencer (tiendas inglesas de ropa) para mejorar su sistema de distribución. En un estudio de McKinsey se cita una empresa que midió los tiempos de atención en el foso de un circuito de carreras de autos como punto de referencia para cambios con sus trabajadores en una línea de montaje.<sup>5</sup> *Llame a los gerentes de esa compañía y haga una visita personal para entrevistarlos a ellos y a los trabajadores.* Muchas compañías seleccionan un equipo de trabajadores del proceso como parte del equipo de visitantes.

**Analizar los datos.** Esto entraña buscar lagunas entre lo que su compañía hace y lo que hace la compañía de referencia. Hay dos aspectos del estudio: uno es comparar los procesos reales; el otro es comparar el desempeño de estos procesos de acuerdo con un conjunto de medidas. En general, los procesos se describen con un diagrama de flujos y evaluaciones subjetivas sobre cómo se relacionan los trabajadores con dichos procesos. En algunos casos, las compañías permiten que se graben en video, aunque hay ahora una tendencia a mantener las cosas veladas, por temor de entregar secretos de procesamiento.

# **CONCLUSIÓN**

Ya no es un secreto cómo alcanzar la TQM. La dificultad es asegurarse de que el programa de calidad realmente se enfoca en los clientes y es bastante ágil para establecer rápidamente las mejoras sin perder de vista las necesidades reales del negocio. Debe analizarse la calidad del propio sistema de calidad. También es necesario sostener una cultura de calidad de largo alcance. Algunas compañías (cuyo nombre se omite) que adquirieron una gran reputación por su calidad en las décadas de 1980 y 1990 agotaron el impulso de sus esfuerzos de calidad: sus gerentes ya no pudieron sostener el entusiasmo necesario para que la calidad tuviera la mayor prioridad global. Como dijo Tom Peters: "La mayor parte de los programas de calidad fracasan por cualquiera de dos razones: tienen un sistema sin pasión o una pasión sin sistema."<sup>6</sup>

#### VOCABULARIO BÁSICO

Administración de la calidad total (TQM) Manejo de la organización completa de modo tal que sobresalga en todas las dimensiones de productos y servicios que son importantes para el cliente.

Premio Nacional a la Calidad Malcolm Baldrige Premio establecido por el Departamento de Comercio de Estados Unidos y entregado cada año a las compañías de calidad sobresaliente.

Calidad de diseño Valor inherente del producto en el mercado.

Conformidad con la calidad Grado en el que se cumplen las especificaciones del producto o servicio.

Calidad en el origen La persona que hace el trabajo tiene la responsabilidad de ver que se cumplan las especificaciones.

Dimensiones de calidad Criterios con que se mide la calidad.

Costo de la calidad Gastos incurridos para alcanzar la calidad de un producto o servicio, como los costos de prevención, evaluación, falla interna y falla externa.

Six-Sigma Término de estadística referido a una meta de calidad de no más de cuatro defectos por millón de unidades. También se refiere a una doctrina y programa de mejoramiento de la calidad.

DPMO (defectos por millón de oportunidades) Medida de la variabilidad en un proceso.

**DMAIC** Siglas de la metodología de mejoras **D**efinir, Medir, Analizar, **I**ncrementar y **C**ontrolar seguida por compañías que emprenden programas de Six-Sigma.

Ciclo PDCA También llamado *ciclo o rueda de Deming*. Se refiere al ciclo de mejoramiento continuo de planear, desarrollar, comprobar y actuar.

#### PREGUNTAS DE REPASO Y DISCUSIÓN

- 1. ¿La meta de Six-Sigma es realista para servicios como las tiendas de videos Blockbuster?
- 2. "Si se pide a los empleados de línea que desempeñen actividades de mejoramiento de la calidad, su productividad bajará." Comente.
- 3. "No inspecciona la calidad de un producto; la incorpora en un producto." Comente las implicaciones de esta declaración.
- 4. "Antes de incorporar la calidad, tiene que pensar en la calidad." ¿En qué difieren las implicaciones de esta aseveración de las del punto 3?
- 5. El escritor de negocios Tom Peters propuso que al hacer cambios en los procesos, hay que "ensayarlos, verificarlos e impulsarlos". ¿Cómo concuerda esto con la doctrina de DMAIC/mejoramiento continuo?
- 6. Shingo contaba la anécdota de un poka-yoke que creó para ver que los operadores no cometieran el error de poner menos de los cuatro resortes necesarios para el mecanismo de botones de oprimir. El método en vigor exigía que los obreros sacaran los resortes, uno por uno, de una caja que tenía varios centenares y que colocaran dos detrás del botón de encendido y dos detrás del botón de apagado. ¿Qué poka-yoke creó Shingo?
- 7. Un paquete ordinario de procesamiento de texto se carga con poka-yokes. Anote tres. ¿Hay otros que quisiera que estuvieran en los paquetes?

#### PROBLEMAS

- 1. Un gerente afirma que su proceso realmente marcha muy bien. De 1 500 piezas, 1 477 se produjeron sin ningún defecto en particular y pasaron la inspección. Sobre la base de la teoría de Six-Sigma y en igualdad de circunstancias, ¿cómo calificaría este desempeño?
- 2. El profesor Chase se siente frustrado por su incapacidad para prepararse una buena taza de café por la mañana. Muéstrele con un diagrama de espina de pescado cómo analizaría usted el proceso que sigue para hacerse una taza de su mal brebaje.
- 3. Use el proceso de indicadores de referencia y todas las herramientas analíticas DMAIC/CI para mostrar cómo mejoraría su aprovechamiento en su peor materia de la escuela.
- 4. Prepare un diagrama de flujo SIPOC (ilustración 9.5) de los principales pasos que se siguen en el proceso de abordar un vuelo comercial. Inicie el proceso cuando el pasajero llega a la entrada del aeropuerto local.
- 5. Prepare un diagrama de flujo de oportunidades sobre el mismo proceso de abordar un vuelo comercial.
- 6. En la siguiente tabla se da una lista de todos los costos de calidad en los que incurrió Sam's Surf Shop el año anterior. ¿En cuánto evaluó Sam sus costos de calidad el año pasado?

www.FreeLibros.com

Mejoramiento continuo Doctrina que busca constantemente mejoras en los procesos mediante el esfuerzo de los equipos.

Kaizen Término en japonés que significa "mejoramiento continuo".

Six-Sigma esbelto Programa que combina la implantación y el control de calidad de herramientas de Six-Sigma con el concepto de manejo de materiales de la manufactura esbelta, centrado en rebajar los costos reduciendo las existencias al mínimo absoluto.

Cintas negras, cintas negras maestros, cintas verdes Términos para describir los niveles de habilidades y responsabilidades personales de los programas de Six-Sigma.

Procedimientos de fallo y seguro o poka-yoke Prácticas sencillas que evitan errores o dan retroalimentación oportuna para que el trabajador los corrija.

ISO 9000 Estándares formales usados para certificación de calidad fijados por la Organización Internacional de Estandarización.

Indicadores de referencia externos Buscar fuera de la compañía para examinar qué hacen con respecto a la calidad los mejores dentro y fuera de la compañía.

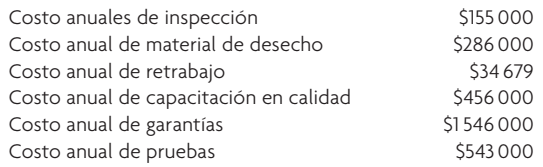

7. A continuación se da una tabla de datos reunidos durante seis meses en una tienda local de abarrotes. Realice un análisis de Pareto de los datos y determine el porcentaje total de quejas representadas por las categorías más comunes.

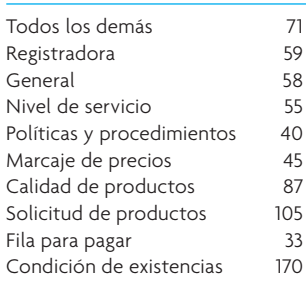

8. Un problema común que enfrentan muchos conductores es un automóvil que no arranca. Prepare un diagrama de espina de pescado que le ayude en el diagnóstico de las causas posibles del problema.

#### EJERCICIOS POR INTERNET PARA SU ENRIQUECIMIENTO

- 1. Visite el sitio en Internet del premio Baldrige y vea quién ganó este año. ¿Qué ideas de calidad demostró el ganador? ¿Qué hizo más creativo el ganador?
- 2. Visite el sitio en Internet de Six-Sigma para ver cómo las empresas aplican el concepto.

# $\rm{C}$   $\rm{A}$   $\rm{S}$   $\rm{O}$   $\rm{c}$  . Hank Kolb, Director de Aseguramiento de la Calidad

Hank Kolb silbaba mientras se dirigía a su oficina, un poco todavía con la sensación de ser un extraño, puesto que lo habían contratado hacía cuatro semanas como director de aseguramiento de la calidad. Toda esa semana había estado fuera de la planta, en un seminario que el departamento de capacitación de la corporación dio a los gerentes de calidad de las plantas de manufactura. Ahora esperaba con ansia sumergirse en los problemas de calidad en esta fábrica de productos industriales de 1 200 empleados.

Kolb asomó la cabeza por la oficina de Mark Hamler, su subordinado inmediato como gerente de control de calidad, y le preguntó cómo les había ido la semana anterior. Como Hamler sonrió a medias y apenas dijo: "Ah, bien", Kolb metió el freno. No conocía muy bien a Hamler y no estaba seguro sobre si insistir ante esa respuesta. Kolb estaba inseguro sobre cómo formar una relación con Hamler, puesto que no lo habían ascendido al puesto que ahora tenía Kolb. En la hoja de evaluación de Hamler se leía: "Conocimientos técnicos soberbios; le faltan habilidades administrativas." Kolb decidió averiguar más y le preguntó a Hamler qué había pasado. Éste contestó: "Nada más que otro lío de calidad. La semana pasada tuvimos un pequeño problema con la línea Greasex [un disolvente de grasa especial empacado en una lata rociadora, para el sector de alta tecnología]. Se encontró demasiada presión en algunas latas del segundo turno, pero un supervisor las arregló para que pudiéramos embarcarlas. Cumplimos con nuestro calendario de entregas." Como Kolb todavía no conocía bien la planta ni sus productos, le pidió a Hamler que le diera más datos; con dificultades, Hamler continuó:

—Hemos tenido problemas con el nuevo equipo de llenado y algunas de las latas se presurizaron más del máximo especificado.

La tasa de producción todavía es de 50% de la norma, alrededor de 14 cajas por turno, y nos dimos cuenta a la mitad del turno. Mac Evans [el inspector de esa línea] lo detectó, marcó como "Retenidas" las cajas y siguió con su trabajo. Cuando regresó al final del turno para redactar sobre los rechazos, Wayne Simmons, supervisor de primera línea, estaba junto a una plataforma de bienes terminados sellando una caja de cartón de Greasex de la que se habían quitado las etiquetas "Retenidas". Le dijo a Mac que otro inspector le contó del problema de presión excesiva en un descanso. Entonces, volvió y quitó las etiquetas. Una por una, paró de cabeza todas las latas de las ocho cajas y las aireó. Le dijo a Mac que la planeación de producción presionaba mucho por ese material y que no podían retrasarlo mandándolo a la sección de retrabajo. Le dijo a Mac que iría con el operador para que hiciera bien su trabajo la próxima vez. Mac no redactó nada, sino que vino a contármelo hace unos tres días. Esto pasa de vez en cuando y le dije que verificara con los de mantenimiento que la máquina de relleno estuviera ajustada. Me encontré a Wayne en el pasillo y le dije que la próxima vez tengo que mandar el material a retrabajar.

Kolb se quedó mudo, no pudo decir mucho. No sabía si era grave o no. Cuando llegó a su oficina, volvió a pensar en lo que Morganthal, el gerente general, le dijo cuando lo contrató. Le advirtió sobre la "actitud de falta de calidad" en la planta y le dijo que "debería hacer algo al respecto". Morganthal subrayó también los problemas de calidad de la planta: "Tenemos que mejorar nuestra calidad; nos está costando mucho dinero. Estoy seguro, pero no puedo probarlo. Hank, tienes todo mi apoyo en este asunto. Estás a cargo de estos problemas de calidad. Tienes que terminar esta espiral descendente de calidad, productividad y rotación."

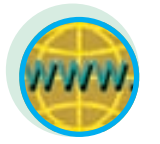

**www.quality.nist.gov Internet**

**www.isixsigma.com**

El incidente ocurrió la semana pasada: para este momento, probablemente los artículos ya estarían en manos de los clientes y todos lo habían olvidado (o querían olvidarlo). Había problemas más apremiantes en los que Kolb debía pasar el tiempo, pero éste no dejaba de asaltarlo. Pensaba que el departamento de calidad era tratado como una broma y que era una afrenta personal de manufactura. No quería comenzar una guerra con la gente de producción, pero ¿qué podía hacer? Kolb se sentía tan alterado que canceló sus citas y dedicó la mañana a hablar con algunas personas. Después de una mañana larga y llena de tacto, supo esta información:

- 1. **De personal.** El operador del equipo de llenado había sido transferido de embarque hacía dos semanas. No tenía capacitación formal en el puesto y Wayne le enseñaba, en la práctica, a operar el equipo. Cuando Mac probó la presión de las latas, no encontró al operador y se enteró del material rechazado hasta que se lo dijo Wayne en el cambio de turno.
- 2. **De mantenimiento de la planta.** Esta máquina de llenado automático fue comprada hacía dos años para usarse en otro producto. Hacía seis meses que se transfirió a la línea de Greasex y mantenimiento respondió 12 pedidos de mantenimiento el mes anterior, para hacer reparaciones o ajustes. La máquina fue adaptada por mantenimiento para manejar la poca viscosidad de Greasex, para lo que no había sido fabricada. Esto incluyó el diseño de una cabeza de llenado especial. No había un calendario de mantenimiento preventivo para esta máquina y los componentes de la sensible cabeza de llenado, reemplazados tres veces en el último semestre, tenían que fabricarse en el taller de máquinas contiguo. El tiempo de detención no estándar era de 15% del tiempo de corrida actual.
- 3. Las cabezas de la boquilla de plástico para **De compras.** las latas de Greasex, diseñadas por un proveedor para este producto nuevo en un pedido urgente, tenían ligeras irregularidades en la pestaña interior y esto generaba algunos problemas para ajustar la tapa de la lata. Mantenimiento aumentó la aplicación de presión de la cabeza de llenado y resolvió el problema o por lo menos forzaba el paso de las cabezas de la boquilla a pesar de las imperfecciones. Los agentes de compras dijeron que iban a hablar con el representante de ventas del proveedor de la cabeza de la boquilla la próxima vez que viniera.
- 4. **De diseño y empaque de productos.** La lata, diseñada especialmente para Greasex, tenía un contorno para que el usuario la tomara fácilmente. Este cambio, pedido por investigación de mercados, hizo destacar la apariencia de Greasex entre sus competidores y los ingenieros lo consideraron importante. No se hizo ninguna prueba sobre los efectos del contorno de la lata en la velocidad de llenado ni en la hidrodinámica de llenado de una cabeza de alta presión. Kolb tenía la sospecha de que el nuevo diseño funcionaba como un sistema de Venturi (que el impulso generaba succión) durante el llenado, pero el diseñador del empaque pensaba que no era muy probable.
- 5. **Del gerente de manufactura.** Ya había oído del problema. De hecho, Simmons había bromeado y se jactaba con otros capataces y supervisores de turnos de cómo había

batido su cuota de producción. El gerente de manufactura pensaba que Simmons era uno de "los mejores capataces que tengo... siempre saca su producción". De hecho, sus papeles de ascenso estaban sobre el escritorio del gerente de manufactura cuando Kolb llegó. Simmons era considerado fuerte candidato para subir a supervisor de turno. El gerente de manufactura, por presión de Morganthal para que mejorara los costos y redujera los tiempos de entrega, simpatizaba con Kolb pero dijo que la zona de retrabajo hubiera sido aireada con sus manómetros, lo que Wayne hizo a mano. "Pero hablaré con Wayne sobre el incidente", dijo.

6. **De mercadotecnia.** La introducción de Greasex al mercado se apresuró para ganar a los competidores y estaba en marcha una importante campaña promocional para aumentar el conocimiento en los consumidores. Un diluvio de pedidos tenía empantanado al departamento de recepción de pedidos y tenía a Greasex entre los primeros lugares de compras repetidas. La producción tenía que sacar el material; incluso se toleraba salirse un poco de las especificaciones, porque "es mejor estar en los estantes de las tiendas que no llegar. A quién le importa si la etiqueta quedó algo arrugada o si el material sale con un poco de presión excesiva. Necesitamos participación de mercado ahora en aquel segmento de alta tecnología".

Lo que más molestaba a Kolb era el problema de seguridad de la presión excesiva en las latas. No tenía modo de saber qué tan riesgosa era la presión alta ni si Simmons la había aireado lo suficiente para reducir el peligro. Los datos del fabricante de las latas, que Hamler le había mostrado, indicaban que la presión detectada por el inspector no estaban en la región de peligro; pero el inspector sólo había seguido el procedimiento de muestreo para probar ocho cajas. Aun si desde el punto de vista moral podía aceptar que no había riesgos de seguridad con el producto, ¿cómo se aseguraría Kolb de que no volviera a pasar?

Kolb no comió el almuerzo. Se quedó en su oficina para meditar en los sucesos de la mañana. En el seminario de la semana anterior habían hablado de la función de la calidad, productividad y calidad, generar una nueva actitud y del desafío de la calidad; pero ¿cuándo le habían dicho qué hacer cuando pasara esto? Había dejado un muy buen trabajo para venir aquí porque pensaba que la compañía tomaba en serio la importancia de la calidad y quería enfrentar un reto. Kolb había pedido y le habían dado un salario igual al de los directores de manufactura, marketing e investigación y desarrollo, y era uno de los que rendía cuentas directamente al gerente general. Pero todavía no sabía qué debía hacer. Ni siquiera sabía qué podía hacer en estas circunstancias.

#### **PREGUNTAS**

- 1. ¿Cuáles son las causas de los problemas de calidad de la línea Greasex? Coloque su respuesta en un diagrama de espina de pescado.
- 2. ¿Qué pasos en general debe dar Hank para establecer un programa de mejoramiento continuo en la compañía? ¿Qué problemas tiene que superar para hacer su trabajo?

Fuente: Copyright 1981 por President and Fellows of Harvard College, Harvard Business School, caso 681.083. Este caso fue preparado por Frank S. Leonard como base para discusión en clase y no para ejemplificar un manejo eficaz o ineficaz de una situación administrativa. Reimpreso con autorización de la Escuela de Negocios de Harvard.

#### CALIDAD SIX-SIGMA *capítulo 9* 325

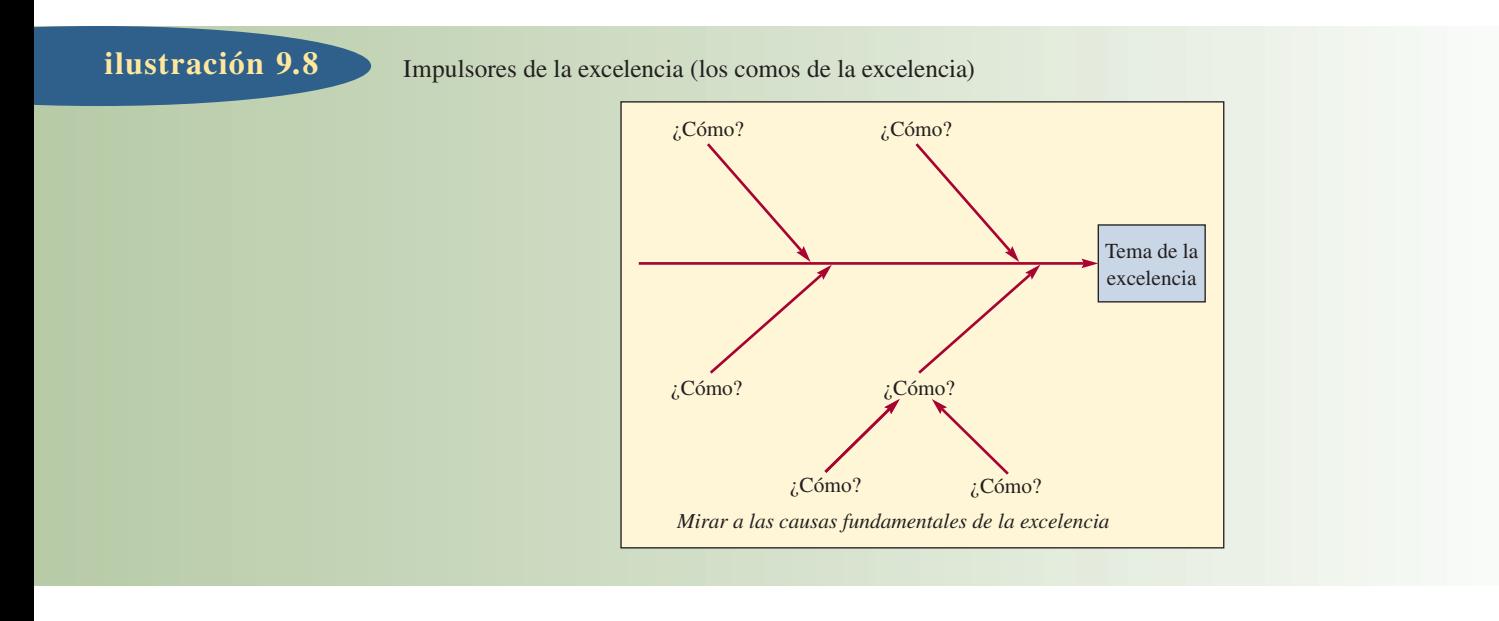

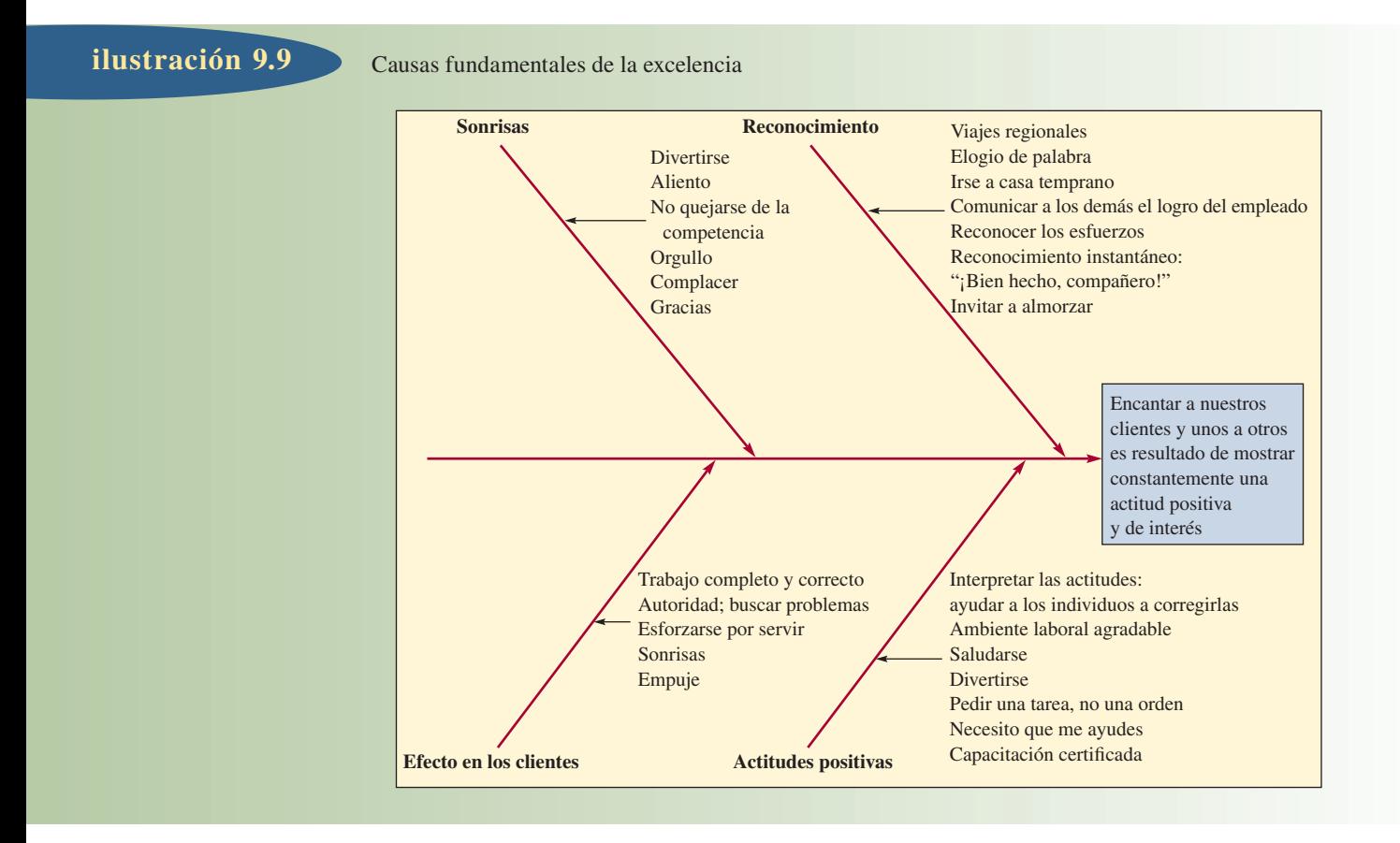

# C ASO : INVESTIGACIÓN VALORATIVA: OTRA CLASE DE ESPINA DE PESCADO

El diagrama de espina de pescado ordinario se dirige a identificar la causa fundamental de un problema. Encontrar esta causa es el inicio para encontrar una solución. Por otro lado, las mejoras no consisten siempre en averiguar qué salió mal, sino también en identificar lo que se hizo bien. Para esto se diseñó el método de la investigación valorativa (IV). Su mecanismo consiste en pedir anécdotas de éxito a los empleados sobre cómo, por ejemplo, encantaron a sus clientes. A continuación, las anécdotas se ponen en un diagrama de espina de pescado como tema de estudio (véase la ilustración 9.8). El método prosigue reuniendo las causas del éxito, que se anotan en el

diagrama como "espinas" del éxito. Una de sus bondades es que se basa en las capacidades exclusivas de la compañía, no en copiar los enfoques de otros.

Este método lo aplicó con frutos el ejecutivo de Direct Discount Tires, Steve Fornier, Jr., quien dice: "La IV es una herramienta sencilla que puede usarse para averiguar qué cosas se hacen y por qué se hacen de una manera. Da a los empleados la oportunidad de pensar por su cuenta, encontrar soluciones y desempeñarse en niveles superiores, en lugar de ser receptores de un discurso de tipo directivo. Como ellos mismos indagan las respuestas, impulsa el espíritu emprendedor, promueve las innovaciones y, con el tiempo, genera nuevos líderes y nuevas mejores prácticas desde el nivel de trato con el público, con lo que seguimos siendo 'Los Mejores'. Sin esta innovación, corríamos el riesgo de estancarnos" (en la ilustración 9.9 se muestra el diagrama de espina de pescado de Direct Discount Tires).

#### **PREGUNTAS**

- 1. Desde el punto de vista de un trabajador, ¿cuál le parece el mayor beneficio de la investigación valorativa en comparación con el análisis de causa y efecto común?
- 2. Como ejercicio interesante, piense en su maestro favorito. Haga un diagrama de espina de pescado como indagación valorativa, para identificar por qué cree que ese maestro es tan sobresaliente.

Fuente: William Youngdahl y Caren Siehl, Notas, Escuela Superior de Administración Exterior de Estados Unidos, 2006.

#### BIBLIOGRAFÍA SELECCIONADA

- Bemowski, K. y B. Stratton (comps.), eds. *101 Good Ideas: How to Improve Just About Any Process.* Washington, DC: American Society for Quality, 1999.
- Blakeslee, J. A., Jr. "Implementing the Six Sigma Solution." *Quality Progress*, julio de 1999, pp. 77-85.
- Brue, G. *Six Sigma for Managers.* Nueva York: McGraw-Hill, 2002.
- Chowdhury, S. *Design for Six Sigma.* Chicago: Dearborn Trade Publishing, 2002.
- Chowdhury, S. y K. Zimmer. *QS-9000 Pioneers-Registered Companies Share Their Strategies for Success*. Burr Ridge, IL: Richard D. Irwin, 1996.
- Crosby, P. B. *Quality Is Free.* Nueva York: McGraw-Hill, 1979 (reedición 1992).

⎯⎯⎯. *Quality Is Still Free*. Nueva York: McGraw-Hill, 1996.

- Deming, W. E. *Quality, Productivity and Competitive Position*. Cambridge, MA: MIT Center for Advanced Engineer Study, 1982.
- Eckes, G. *Six Sigma Revolution: How General Electric and Others Turned Process into Profits*. Nueva York: John Wiley and Sons, 2001.
- Evans, J. R. y W. M. Lindsay. *The Management and Control of Quality*. Cincinnati: South-Western/Thomson Learning, 2002.
- Feigenbaum, A. V. *Total Quality Control,* Nueva York: McGraw-Hill, 1991.
- Gitlow, H.; A. Oppenheim y R. Oppenheim. *Quality Management: Tools and Methods por Improvement.* 2a. ed., Nueva York: Irwin/McGraw-Hill, 1995.
- Juran, J. M. *Quality Control Handbook.* 3a. ed., Nueva York: Mc-Graw-Hill, 1979.
- Juran, J. M. y F. M. Gryna. *Quality Planning and Analysis,* 2a. ed. Nueva York: McGraw-Hill, 1980.
- Pande, P. S.; R. P. Neuman y R. R. Cavanagh. *The Six Sigma Way.*  Nueva York: McGraw-Hill, 2000.
- ⎯⎯⎯. *The Six Sigma Way Team Fieldbook.* Nueva York: Mc-Graw-Hill, 2002.
- Robinson, A. *Modern Approaches to Manufacturing Improvement: The Shingo System.* Cambridge, MA: Productivity Press, 1990.
- Shingo, S. *Zero Quality Control: Source Inspection and the Poka-Yoke System.* Stamford, C.T.: Productivity Press, 1986.
- Taormina, T. *Virtual Leadership and the ISO 9000 Imperative*, Englewood Cliffs, NJ: Prentice Hall, 1996.
- Welch, J. *Jack: Straight from the Gut.* Nueva York: Warner Business Books, 2001.

#### **NOTAS**

- 1. D. A. Garvin, *Managing Quality* (Nueva York: Free Press, 1988).
- 2. P. B. Crosby, *Quality Is Free* (Nueva York: New American Library, 1979), p. 15.
- 3. S. Walleck, D. O'Halloran y C. Leader, "Benchmarking World-Class Performance", *McKinsey Quarterly*, núm. 1 (1991), p. 7.
- 4. A. Robinson, *Modern Approaches to Manufacturing Improvement: The Shingo System* (Cambridge, MA: Productivity Press, 1990), p. 234.
- 5. Walleck, O'Halloran y Leader, "Benchmarking World-Class Performance", p. 7.
- 6. Tom Peters, *Thriving on Chaos* (Nueva York: Knopf, 1987), p. 74.

# *capítulo 9A*

# *capítulo 9A* **CAPACIDAD DE PROCESOS Y CONTROL ESTADÍSTICO DE PROCESOS**

# **SUMARIO**

*Definición de variación asignable Definición de variación común*

#### 330 Variación a nuestro alrededor

*Definición de límites de especificación superior e inferior o límites de tolerancia superior e inferior*

#### 331 Capacidad del proceso

Índice de capacidad (C<sub>pk</sub>) *Definición de índice de capacidad (C<sub>pk</sub>)* 

#### 336 Procedimientos de control de procesos

*Definición de control estadístico de procesos (CEP) Definición de atributos*  Control de procesos con mediciones de atributos: uso de gráficas *p* Control de procesos con mediciones de variables: uso de gráficas *X –* y *<sup>R</sup>*

*Definición de variables*

Cómo trazar gráficas *X –* y *<sup>R</sup>*

#### 343 Muestreo de aceptación

Diseño de un plan de muestreo simple para atributos Curvas características operativas

345 Conclusión

#### 353 Caso: Hot Shot Plastics Company

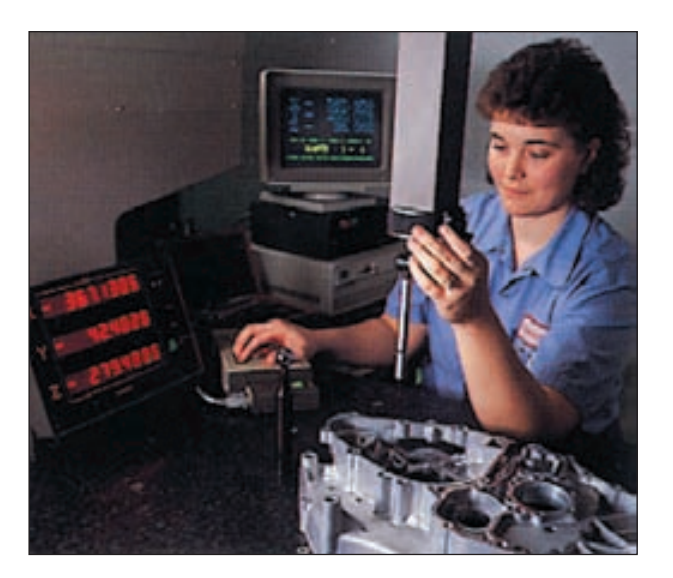

Al supervisar un proceso utilizando el CEC, los trabajadores toman una muestra donde se miden los diámetros y la media de la muestra se calcula y diagrama. Se diseñan las inversiones en maquinaria, tecnología y educación para reducir el número de defectos que el proceso produce.

Este capítulo sobre control estadístico de la calidad (CEC) cubre los aspectos cuantitativos de la administración de la calidad. En general, el CEC consiste en varias técnicas diferentes diseñadas para evaluar la calidad desde el punto de vista del cumplimiento. Es decir, ¿con qué eficiencia se cubren las especificaciones establecidas durante el diseño de las piezas o servicios que se ofrecen? Por lo general, la administración del desempeño de la calidad que utiliza las técnicas del CEC comprende el muestreo periódico de un proceso y el análisis de estos datos usando criterios de desempeño derivados de manera estadística.

Como se verá, el CEC se puede aplicar tanto en procesos de manufactura como de servicio. Éstos son ejemplos de los tipos de situaciones en los que es posible aplicar el CEC:

- ¿Cuántos defectos de pintura hay en el acabado de un automóvil? ¿Se ha mejorado el proceso de pintura instalando un nuevo rociador?
- ¿Cuánto tiempo tarda la ejecución de pedidos del sistema comercial por Internet? ¿La instalación de un nuevo servidor mejoró el servicio? ¿El desempeño del sistema varía según el día?
- ¿Con qué efi ciencia se mantiene la tolerancia dimensional en nuestro ensamblaje de cojinete de bolas de tres pulgadas? En vista de la variabilidad de nuestro proceso para fabricar este cojinete de bolas, ¿cuántos defectos se espera encontrar por cada millón de cojinetes fabricados?
- ¿Cuánto tiempo esperarán los clientes en su automóvil para poder ser atendidos en nuestra ventana de atención durante la hora del almuerzo que es la más ocupada?

Por lo regular, los procesos que ofrecen bienes y servicios muestran cierta variación en sus resultados. Esta variación puede deberse a muchos factores, algunos de los cuales es posible controlar y otros más son inherentes al proceso. La variación provocada por factores que se identifican con claridad y posiblemente se manejen, se conoce como **variación asignable**. Por ejemplo, una variación asignable se debe a los trabajadores que no tienen la misma capacitación o por el ajuste inadecuado de una máquina. La variación que es inherente al proceso mismo se llama **variación común**. Esta última se conoce a menudo como *variación aleatoria* y puede ser el resultado del equipo utilizado para completar un proceso, por ejemplo.

Como el título de este capítulo lo indica, este material requiere de la comprensión de la estadística más básica. Habrá que recordar del estudio de la estadística, incluyendo cifras con una distribución normal, la definición de la media y la desviación estándar. La media  $\overline{X}$  es sólo el valor promedio de un conjunto de valores. Matemáticamente es

donde:

**[9A.1]**  $X = \sum x_i / N$ *i*=1 *N* ∑

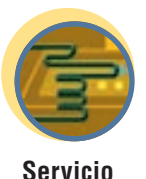

**Variación asignable Variación común**

# www.FreeLibros.com

*xi* = Valor observado

*N* = Número total de valores observados

La desviación estándar es

#### **[9A.2]**

$$
= \sqrt{\frac{\sum_{i=1}^{N} (x_i - \overline{X})^2}{N}}
$$

 $\sigma$ 

Al supervisar un proceso utilizando el CEC, se toman muestras y se calculan las estadísticas de éstas. La distribución asociada con las muestras deberá tener la misma clase de variabilidad que la distribución real del proceso, aunque la varianza real de la distribución de la muestra sea menor. Esto es bueno, porque permite la detección rápida de los cambios en la distribución real del proceso. El propósito del muestreo es encontrar en qué punto cambió el proceso de manera no aleatoria, con el fin de determinar la razón del cambio en poco tiempo.

En la terminología del CEC, *sigma* se utiliza a menudo para referirse a la desviación estándar de la muestra. Como se verá en los ejemplos, sigma se calcula de varias maneras, dependiendo de la distribución teórica subyacente (por ejemplo, una distribución normal o una distribución de Poisson).

# **VARIACIÓN A NUESTRO ALREDEDOR**

En general, se acepta que conforme la variación disminuye, la calidad mejora. En ocasiones, este conocimiento es intuitivo. Si un tren llega siempre a tiempo, los horarios se pueden planear con mayor precisión. Si las tallas de ropa son consistentes, es posible ahorrar tiempo haciendo pedidos por catálogo. Pero en raras ocasiones se piensa en esas cosas en términos del valor de una variabilidad baja. Con los ingenieros, el conocimiento está mejor definido. Los pistones deben caber en los cilindros, las puertas deben caber en el espacio asignado para ellas, los componentes eléctricos deben ser compatibles y las cajas de cereal deben contener la cantidad correcta de pasas; de lo contrario, la calidad será inaceptable y los clientes no quedarán satisfechos.

Sin embargo, los ingenieros saben también que es imposible tener una variabilidad de cero. Por esta razón, los diseñadores establecen especificaciones que definen no sólo el valor predeterminado de algo, sino también los límites aceptables en relación con el objetivo. Por ejemplo, si el valor predeterminado de una dimensión es 10 pulgadas, las especificaciones de diseño deben ser 10.00 pulgadas  $\pm$  0.02 pulgadas. Con esto, el departamento de manufactura sabrá que, aun cuando la meta debe ser 10 pulgadas exactamente, cualquier medida entre 9.98 y 10.02 pulgadas es correcta. Estos límites de diseño se conocen con frecuencia como **límites de especificación superior e inferior o límites de tolerancia superior e inferior**.

Una forma tradicional de interpretar una especificación de este tipo es que cualquier pieza que se encuentre dentro del rango permitido es buena, mientras que cualquier pieza que quede fuera de él es deficiente. La ilustración 9A.1A muestra lo anterior. (Observe que el costo es cero en todo el rango de la especificación y luego hay una diferencia significativa en el costo una vez que se viola el límite.)

Genichi Taguchi, notable experto en calidad de Japón, señala que el punto de vista tradicional que muestra la ilustración 9A.1A no tiene sentido por dos razones:

- 1. Desde el punto de vista del cliente, a menudo no existe prácticamente ninguna diferencia entre un producto que queda justo dentro de las especificaciones y un producto que está justo fuera de éstas. Por el contrario, la diferencia es mucho mayor en la calidad de un producto que tiene las especificaciones meta y aquélla de un producto que se encuentra cerca de uno de los límites.
- 2. Conforme los clientes se vuelven más exigentes, surge la presión de reducir la variabilidad. Sin embargo, la ilustración 9A.1A no refleja esta lógica.

Taguchi sugiere que la ilustración 9A.1B muestra de una forma más correcta la pérdida. Se observa que, en la gráfica, el costo está representado por una curva suave. Hay docenas de ilustraciones de esta idea: la combinación de los engranajes en una transmisión, la velocidad de una película fotográfica, la temperatura en un lugar de trabajo o en una tienda departamental. En casi todo aquello que es posible medir, el cliente no ve una línea definida, sino una degradación de la aceptabilidad conforme se aleja de la especificación "óptima". Los clientes ven la función de pérdida como en la ilustración 9A.1B más que en la ilustración 9A.1A.

Desde luego, si los productos se eliminan en forma consistente siempre que quedan fuera de las especifi caciones, la curva de pérdidas se vuelve más plana en la mayor parte de los casos hasta un valor que equivale al costo de desecho en los rangos fuera de las especificaciones. Esto se debe a que, al menos en teoría, esos productos nunca se van a vender, de modo que no existe ningún costo externo para la sociedad. Sin embargo, en muchas situaciones prácticas, el proceso es capaz de producir un porcentaje muy

#### **Límites de especificación superior e inferior o límites de tolerancia superior e inferior**

#### Perspectivas del costo de la variabilidad **ilustración 9A.1**

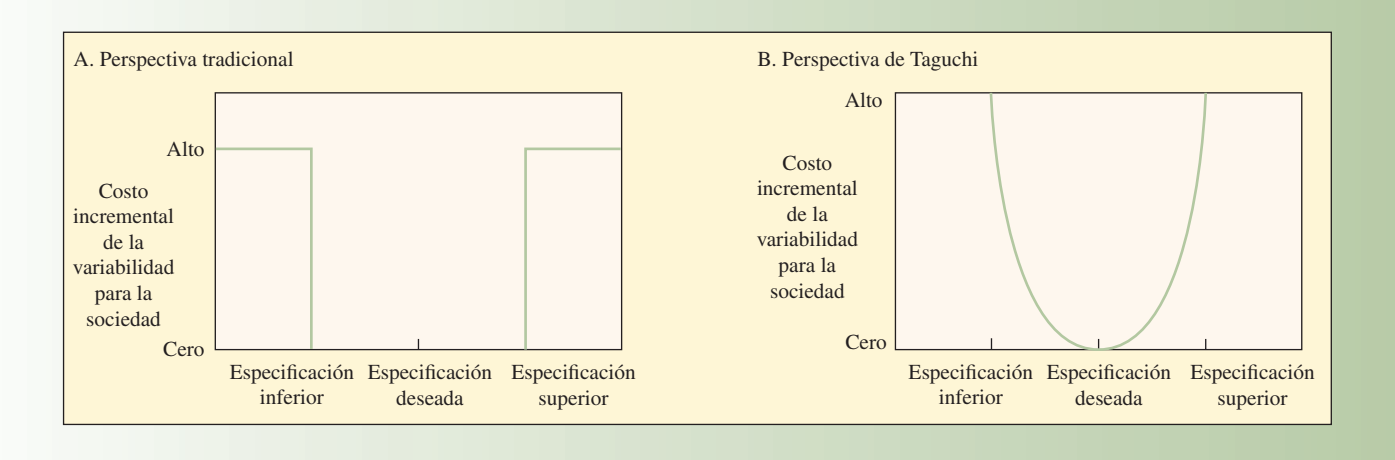

alto de productos dentro de las especificaciones y no se lleva a cabo una revisión del 100% o, en caso de que el proceso no pueda producir dentro de las especificaciones, se realiza una revisión del 100% y es posible volver a trabajar en los productos que no cumplen con las especificaciones a fin de que queden dentro del rango. En cualquiera de estas situaciones, la función de la pérdida casi siempre es una suposición razonable.

En las dos secciones siguientes, se analizan dos conceptos: la capacidad del proceso y las gráficas de control. La capacidad del proceso se relaciona con la eficiencia del proceso al fabricar las piezas cuando funciona de manera apropiada. Las gráficas de control se utilizan para verificar en forma continua que el proceso funcione de manera apropiada.

# **CAPACIDAD DEL PROCESO**

Taguchi argumenta que el hecho de estar dentro de la tolerancia no es una decisión de sí o no, sino una función continua. Por otra parte, los expertos en calidad de Motorola señalan que el proceso utilizado para producir un bien o prestar un servicio debe ser tan eficiente que la probabilidad de generar un defecto es muy, muy baja. Motorola hizo famosos la capacidad de los procesos y el diseño de productos con la adopción de los límites Six-Sigma. Al diseñar una pieza, se especifica que ciertas dimensiones deben estar dentro de los límites de especificación superior e inferior.

Como ejemplo sencillo, se supone que se va a diseñar un cojinete para un eje giratorio, es decir, el eje para las llantas de un auto. Hay muchas variables involucradas tanto en el cojinete como en el eje; por ejemplo, el ancho del cojinete, el tamaño de los rodillos, el tamaño del eje, el largo del eje, cómo está sujeto, etc. El diseñador especifica las tolerancias para cada una de estas variables con el fin de garantizar que las piezas se van a ensamblar de manera apropiada. Suponga que en un principio se selecciona un diseño y que el diámetro del cojinete se establece en 1.250 pulgadas ± 0.005 pulgadas. Esto significa que las piezas aceptables deberán tener un diámetro que varía entre 1.245 y 1.255 pulgadas (que son los límites de tolerancia superior e inferior).

A continuación, se toma en consideración el proceso con el cual se va a fabricar el cojinete. Se pueden elegir varios procesos diferentes para producir el cojinete. Por lo regular, hay sacrificios que es necesario considerar al diseñar un proceso para fabricar una pieza. Por ejemplo, es probable que el proceso sea muy rápido pero no muy constante, o por el contrario, puede ser lento pero muy constante. La constancia de un proceso para producir un cojinete se puede medir de acuerdo con la desviación estándar de la medida del diámetro. Se puede hacer una prueba con la manufactura de, por decir, 100 cojinetes y medir el diámetro de cada cojinete de la muestra.

Después de realizar la prueba, se descubre que el diámetro promedio o medio es de 1.250 pulgadas. Otra forma de decir lo anterior es que el proceso está "centrado" justo

Dow Chemical Company adoptó los procesos Six-Sigma para lograr la excelencia reduciendo los defectos en sus productos, procesos y servicios.

en medio de los límites de especificación superior e inferior. En realidad, podría ser muy difícil tener un proceso perfectamente centrado como en el ejemplo. Por decir, que los valores del diámetro tienen una desviación estándar o sigma igual a 0.002 pulgadas. Lo que esto significa es que el proceso no produce cojinetes exactamente del mismo tamaño.

Como se verá más adelante en este capítulo, por lo general se vigila un proceso utilizando gráficas de control, de modo que si se empiezan a producir cojinetes que se encuentran a más de tres desviaciones estándar (±0.006 pulgadas) por encima o por debajo de 1.250 pulgadas el proceso se interrumpe. Esto significa que se producen piezas que varían entre 1.244 (es decir,  $1.250 - 3 \times 0.002$ ) y 1.256 (es decir, 1.250 + 3 × 0.002) pulgadas. Los límites 1.244 y 1.256 se consideran los límites más alto y más bajo del proceso. Se debe tener cuidado y no confundir la terminología. Los límites del "proceso" se relacionan con cuán consistente es el proceso para fabricar los cojinetes. Al manejar el proceso, el objetivo es mantenerlo a más o menos tres desviaciones estándar de la media. Los límites de las "especificaciones" se relacionan con el diseño de la pieza. Cabe recordar que, desde el punto de vista del diseño, las piezas aceptables tienen un diámetro entre 1.245 y 1.255 pulgadas (que son los límites de especificación mínimo y máximo).

Como se puede ver, los límites de proceso son ligeramente mayores que las especificaciones que el diseñador dio. Esto no es correcto porque se producirán piezas que no cumplen con las especificaciones. Las compañías con procesos Six-Sigma insisten en que el proceso de fabricación de una pieza sea capaz de operar de modo que los límites de las especificaciones del diseño se encuentren a seis desviaciones estándar de la media del proceso. Para el proceso de manufactura de los cojinetes, ¿qué tan pequeña debe ser la desviación estándar con el fin de que el proceso tenga una capacidad Six-Sigma? Cabe recordar que la especificación de diseño es de 1.250 pulgadas más o menos 0.005 pulgadas. Si se piensa un poco, esas 0.005 pulgadas deben tener una relación con la variación en el proceso. Al dividir 0.005 pulgadas entre 6, que es igual a 0.00083, se puede determinar la desviación estándar de nuestro proceso para un proceso Six-Sigma. De modo que, para que éste tenga una capacidad Six-Sigma, el diámetro medio producido necesita ser exactamente de 1.250 pulgadas y la desviación estándar del proceso debe ser menor o igual a 0.00083 pulgadas.

Es probable que, en este punto, haya confusión respecto a la simple idea de Six-Sigma. Por ejemplo, ¿por qué la compañía no revisa el diámetro de cada cojinete y desecha los que tienen un diámetro menor que 1.245 o mayor que 1.255? Esto sin duda se podría hacer y para muchas piezas sí se realiza una prueba del 100%. El problema es que, para una compañía que produce miles de piezas cada hora, probar cada una de las dimensiones críticas de cada pieza puede ser muy costoso. Para los cojinetes, hay con facilidad 10 o más dimensiones críticas además del diámetro y habría que revisar todas y cada una de ellas. Con la estrategia de la prueba del 100%, ¡la compañía pasaría más tiempo probando las piezas que el que invierte en fabricarlas! Por esta razón, una compañía emplea pequeñas muestras para revisar en forma periódica que el proceso se encuentre en control estadístico. Más adelante en este mismo capítulo, se estudia exactamente cómo funciona el muestreo estadístico.

Se dice que un proceso es *capaz* cuando la media y la desviación estándar son operativas, de modo que los límites de control más alto y más bajo son aceptables en relación con los límites de las especifi caciones superior e inferior. Considere el diagrama A en la ilustración 9A.2. Representa la distribución de la dimensión del diámetro de los cojinetes en el proceso original. El promedio o valor medio es 1.250 y las especificaciones de diseño más baja y más alta son 1.245 y 1.255, respectivamente. Los límites de control del proceso son más y menos tres desviaciones estándar (1.244 y 1.256). Existe una probabilidad (las áreas rojas) de producir piezas defectuosas.

Si se mejora el proceso reduciendo la desviación estándar relacionada con el diámetro de los cojinetes, la probabilidad baja. El diagrama B en la ilustración 9A.2 muestra un nuevo proceso en el que la desviación estándar disminuyó a 0.00083 (el área naranja). Aun cuando no se ve en el diagrama, existe cierta probabilidad de que se produzca un defecto en este nuevo proceso, pero es muy, muy pequeña.

Suponga que el valor central o media del proceso se aleja de la media. La ilustración 9A.3 muestra la media con una desviación estándar más cerca del límite más alto de las especificaciones. Desde luego, esto da lugar a un número ligeramente más alto de defectos esperados, pero se ve que el proceso es todavía muy bueno. Se usa el *índice de capacidad* para medir la eficiencia en la producción del proceso en relación con las tolerancias de diseño. En la siguiente sección se describe la forma de calcular este índice.

# **ÍNDICE DE CAPACIDAD (***Cpk***)**

El **índice de capacidad**  $(C_{nk})$  muestra la eficiencia con la que las piezas producidas entran en el rango que los límites de diseño especifican. Si estos límites son más altos que las tres sigmas permitidas en el proceso, la media del proceso puede alejarse del centro antes del reajuste y se seguirá produciendo un alto porcentaje de piezas buenas.

# www.FreeLibros.com

**Índice de capacidad**   $(C_{pk})$ 

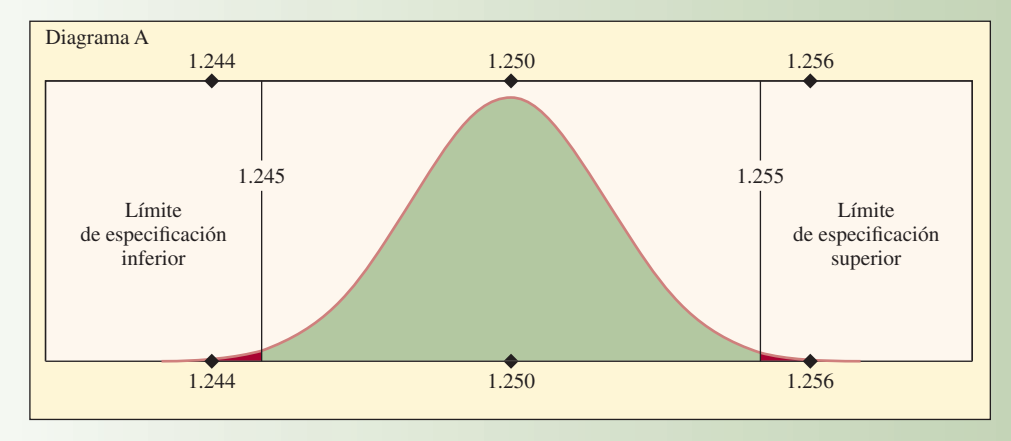

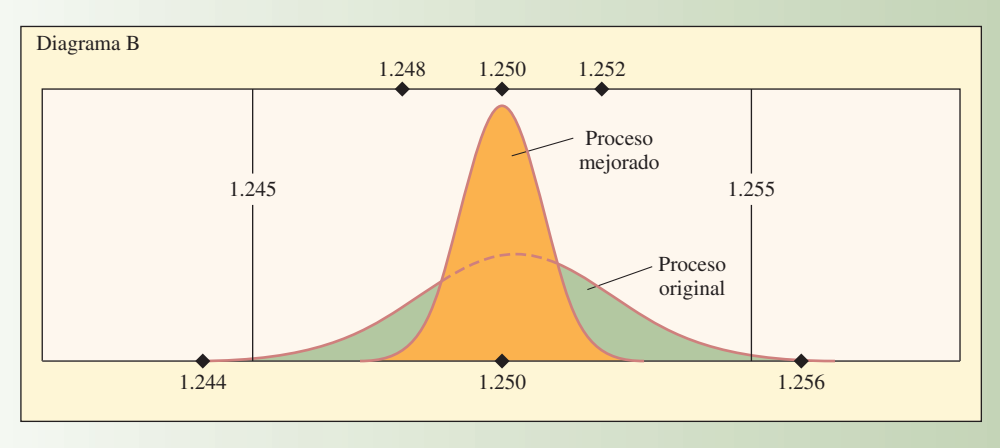

# Capacidad del proceso con un cambio en la media del proceso **ilustración 9A.3**

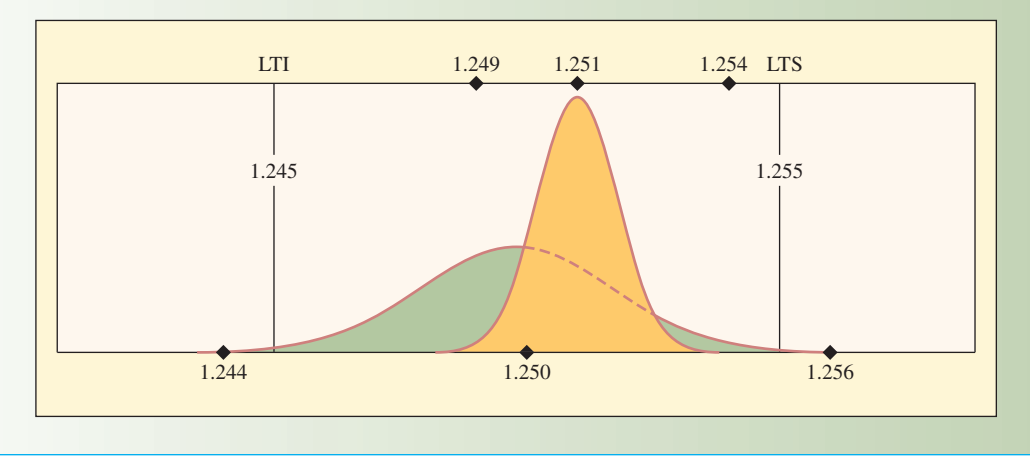

De acuerdo con las ilustraciones 9A.2 y 9A.3, el índice de capacidad ( $C_{pk}$ ) es la posición de la media y las colas del proceso en relación con las especificaciones de diseño. Mientras más alejados del centro, mayor será la probabilidad de producir piezas defectuosas.

Como la media del proceso puede cambiar en cualquier dirección, la dirección del cambio y su distancia de la especificación de diseño establecen el límite en la capacidad del proceso. La dirección del cambio es hacia el número más pequeño.

# www.FreeLibros.com

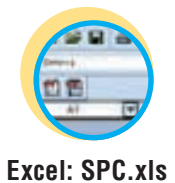

# Capacidad del proceso **ilustración 9A.2**

De manera formal, el índice de capacidad (*Cpk*) se calcula como el número más pequeño como sigue:

[9A.3] 
$$
C_{pk} = min \left[ \frac{\overline{X} - LTI}{3\sigma} \quad o \quad \frac{LTS - \overline{X}}{3\sigma} \right]
$$

Según la ilustración 9A.3, el proceso se centra en 1.251 y  $\sigma$  = 0.00083 ( $\sigma$  es el símbolo de la desviación estándar).

$$
C_{pk} = \min\left[\frac{1.251 - 1.245}{3(.00083)} \text{ o } \frac{1.255 - 1.251}{3(.00083)}\right]
$$

$$
= \min\left[\frac{.006}{.00249} \text{ o } \frac{.004}{.00249}\right]
$$

$$
C_{pk} = \min\left[2.4 \text{ o } 1.6\right]
$$

 $C_{nk}$  = 1.6, que es el número menor.

Esto indica que la media del proceso cambió a la derecha de manera similar a la ilustración 9A.3, pero las piezas se encuentran dentro de los límites del diseño.

En ocasiones, resulta útil calcular la probabilidad real de producir un defecto. Suponiendo que el proceso produce con una desviación estándar constante, se trata de un cálculo muy sencillo, sobre todo si se tiene acceso a una hoja de cálculo. La estrategia consiste en calcular la probabilidad de producir una pieza que quede fuera de los límites de diseño superior e inferior dadas la media y la desviación estándar del proceso.

Según el ejemplo, donde el proceso no está centrado, con una media de 1.251 pulgadas,  $\sigma = 0.00083$ , LTI = 1.245 y LTS = 1.255, primero se debe de calcular el valor *Z* asociado con los límites de tolerancia (especificación) superior e inferior. Hay que recordar, con base en el estudio de las estadísticas, que el valor *Z* es la desviación estándar ya sea a la derecha o a la izquierda de cero en una distribución de la probabilidad.

$$
Z_{\text{LTI}} = \frac{\text{LTI} - \overline{X}}{\sigma} \qquad Z_{\text{LTS}} = \frac{\text{LTS} - \overline{X}}{\sigma}
$$

Para este ejemplo,

$$
Z_{\text{LTI}} = \frac{1.245 - 1.251}{.00083} = -7.2289 \qquad Z_{\text{LTS}} = \frac{1.255 - 1.251}{.00083} = 4.8193
$$

Una forma fácil de obtener las probabilidades asociadas con estos valores *Z* es usar la función NORMSDIST integrada en Excel (también puede utilizar la tabla en el apéndice G). El formato para esta función es NORMSDIST(Z), donde *Z* es el valor *Z* calculado anteriormente. Excel regresa los valores siguientes. (Se descubrió que probablemente se obtengan resultados un tanto diferentes de los proporcionados aquí, dependiendo de la versión de Excel que se use.)

#### DISTR.NORM.ESTAND (−7.2289) = 2.43461E-13 y DISTR.NORM.ESTAND (4.8193) = 0.99999928

La interpretación de esta información requiere de entender exactamente lo que la función DISTR.NORM. ESTAND proporciona. DISTR.NORM.ESTAND da la probabilidad acumulada a la izquierda del valor *Z* dado. Como *Z* = 7.2289 es el número de desviaciones estándar relacionadas con el límite de especificación más bajo, la fracción de las piezas que se van a producir en un nivel más bajo que éste es 2.43461E-13. Esta cifra se encuentra en una notación científica, y E-13 al final significa que se debe mover el punto decimal trece lugares para obtener la fracción real de piezas defectuosas. De modo que esta fracción es 0.00000000000024361, ¡un número muy bajo! De manera similar, se observa que aproximadamente 0.99999928 de las piezas quedarán por debajo del límite de especificación más alto. Lo que en realidad interesa es la fracción que quedará sobre este límite, ya que es el número de piezas defectuosas. Esta fracción de defectos sobre la especificación más baja es 1 – 0.99999928 = 0.00000082 de las piezas.

Al sumar estas dos fracciones de piezas defectuosas, se tiene 0.00000082000024361. Esto se puede interpretar como que sólo se espera que alrededor de 0.82 piezas por millón sean defectuosas. Es evidente

que se trata de un gran proceso. Pero cuando se solucionen los problemas del final del capítulo, se notará que no siempre es así.

#### **EJEMPLO 9A.1**

El gerente de aseguramiento de la calidad evalúa la capacidad de un proceso que inserta grasa presurizada en una lata de aerosol. Las especificaciones de diseño requieren de una presión promedio de 60 libras por pulgada cuadrada (psi) en cada lata con un límite de tolerancia superior de 65 psi y uno inferior de 55 psi. Se toma una muestra de la producción y se descubre que las latas tienen un promedio de 61 psi con una desviación estándar de 2 psi. ¿Cuál es la capacidad del proceso? ¿Cuál es la probabilidad de producir un defecto?

#### SOLUCIÓN

**Paso 1:** Interpretar los datos del problema

LTI = 55 LTS = 65 
$$
\overline{X}
$$
 = 61  $\sigma$  = 2

Paso 2: Calcular el  $C_{nk}$ 

$$
C_{pk} = \min\left[\frac{\overline{X} - \text{LTI}}{3\sigma}, \frac{\text{LTS} - \overline{X}}{3\sigma}\right]
$$
  

$$
C_{pk} = \min\left[\frac{61 - 55}{3(2)}, \frac{65 - 61}{3(2)}\right]
$$
  

$$
C_{pk} = \min[1, .6667] = .6667
$$

**Paso 3:** Calcular la probabilidad de producir un defecto Probabilidad de una lata con menos de 55 psi

$$
Z = \frac{X - \overline{X}}{\sigma} = \frac{55 - 61}{2} = -3
$$

#### DISTR.NORM.ESTAND (−3) = 0.001349898

Probabilidad de una lata con más de 65 psi

$$
Z = \frac{X - \overline{X}}{\sigma} = \frac{65 - 61}{2} = 2
$$

1 − DISTR.NORM.ESTAND (2) = 1 − 0.977249868 = 0.022750132

Probabilidad de una lata con menos de 55 psi o más de 65 psi

Probabilidad = 0.001349898 + 0.022750132 = 0.024100030

O aproximadamente 2.4% de las latas estarán defectuosas. •

La tabla siguiente es una referencia rápida para la fracción de unidades defectuosas para diversos límites de diseño (expresados en desviaciones estándar). Esta tabla supone que la desviación estándar es constante y que el proceso está centrado exactamente entre los límites de diseño.

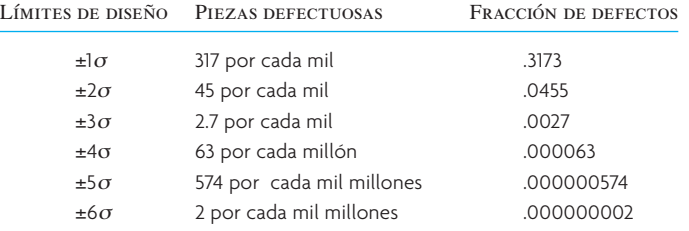

El límite de diseño de Six-Sigma de Motorola con un cambio del proceso de 1.5σ fuera de la media  $(C_{pk} = 1.5)$  da 3.4 defectos por cada millón. Si la media se encuentra exactamente en el centro  $(C_{pk} = 2)$ , entonces se esperan 2 defectos por cada *mil millones*, como muestra la tabla anterior.

# **PROCEDIMIENTOS DE CONTROL DE PROCESOS**

El control de procesos se ocupa de vigilar la calidad *mientras se produce el producto o servicio*. Los objetivos típicos de los planes de control de procesos son proporcionar información oportuna sobre si los artículos producidos en ese momento cumplen con las especificaciones de diseño y detectar cambios en el proceso que indiquen que es probable que los productos *futuros* no cumplan con esas especificaciones. El **control estadístico de procesos (CEP)** comprende probar una muestra aleatoria de la producción de un proceso para determinar si éste produce artículos que están dentro del rango preseleccionado.

Todos los ejemplos dados hasta el momento se basan en características de calidad (o *variables*) que es posible medir, como el diámetro o el peso de una pieza. Los **atributos** son características de calidad que se clasifican como que cumplen o no cumplen con la especificación. Los productos o servicios se pueden observar como buenos o malos, como que funcionan bien o funcionan mal. Por ejemplo, una podadora de césped funciona o no; alcanza cierto nivel de torque y caballos de fuerza o no lo hace. Este tipo de medición se conoce como muestreo por atributos. De manera alternativa, el torque y los caballos de fuerza de una podadora se pueden medir como una cantidad de desviación de un estándar establecido. Este tipo de medición se conoce como muestreo por variables. La sección siguiente describe algunos enfoques estándar para controlar procesos: primero un enfoque útil para medir atributos y luego un enfoque para medir variables. Ambas técnicas resultan en la elaboración de gráficas de control. La ilustración 9A.4 muestra algunos ejemplos de la forma de analizar las gráficas de control para entender la operación de un proceso.

# **CONTROL DE PROCESOS CON MEDICIONES DE ATRIBUTOS:**

#### **USO DE GRÁFICAS** *P*

La medición por atributos significa tomar muestras y tomar una sola decisión: el artículo es bueno o es malo. Como se trata de una decisión de sí o no, se utiliza la estadística simple para crear una gráfica *p* con un límite de control superior (LCS) y un límite de control inferior (LCI). Se pueden trazar estos límites de control en una gráfica y luego representar la fracción de defectos de cada una de las muestras probadas. Se supone que el proceso funciona de manera correcta cuando las muestras, que se toman periódicamente durante el día, permanecen entre los límites de control.

[9A.4] 
$$
\overline{p} = \frac{\text{Número total de defectos de todas las muestra}}{\text{Número de muestra x Tamaño de la muestra}}
$$

$$
\textbf{[9A.5]} \quad s_p = \sqrt{\frac{\overline{p}(1-\overline{p})}{n}}
$$

**[9A.6]** LCS =  $\bar{p}$  +  $zs_p$ 

**[9A.7]** LCI =  $\bar{p} - zs_p$ 

donde *p* – es la fracción defectuosa, *sp* es la desviación estándar, *n* es el tamaño de la muestra y *z* es el número de desviaciones estándar para una confianza específica. Por lo general, se usa  $z = 3$  (99.7% de confianza) o  $z = 2.58$  (99% de confianza).

**Tamaño de la muestra** El tamaño de la muestra debe ser suficientemente grande para permitir el conteo del atributo. Por ejemplo, si una máquina produce 1% de defectos, una muestra de cinco unidades, pocas veces capturaría un defecto. Una regla práctica al crear una gráfica *p* es hacer que la muestra tenga el tamaño suficiente para esperar contar el atributo dos veces en cada muestra. De modo que, si el índice aproximado de defectos es 1%, el tamaño de la muestra apropiado sería de 200 unidades.

# www.FreeLibros.com

#### **Atributos**

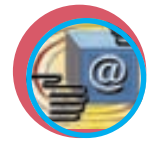

**Administración interactiva de operaciones**
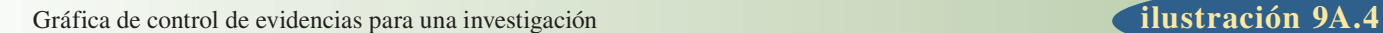

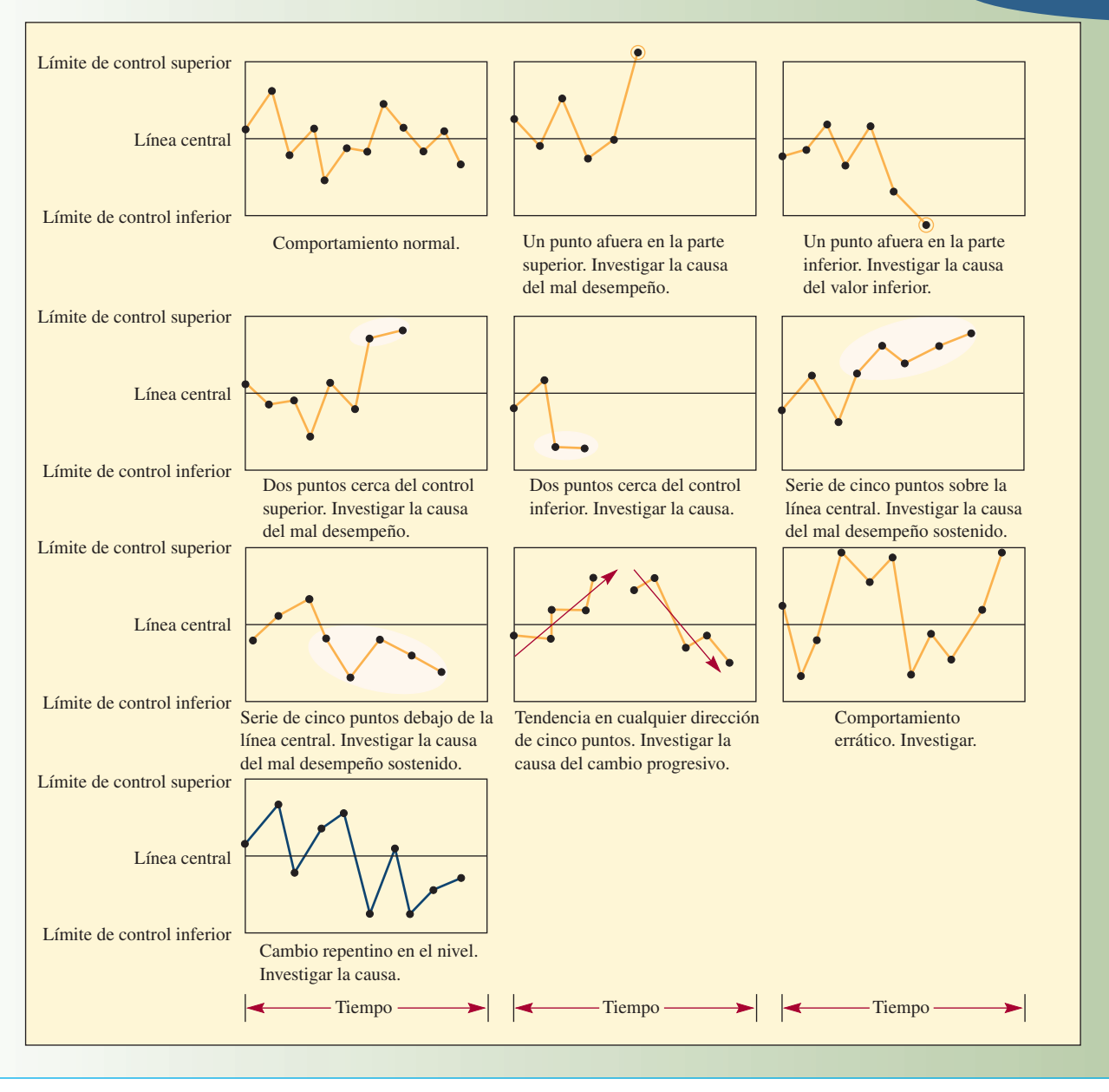

Una nota final: En los cálculos mostrados en las ecuaciones 9A.4 a 9A.7, la suposición es que el tamaño de la muestra es fijo. El cálculo de la desviación estándar depende de esta suposición. Si el tamaño de la muestra varía, es necesario volver a calcular la desviación estándar y los límites de control más alto y más bajo para cada muestra.

#### **EJEMPLO 9A.2: Diseño de gráficas de control**

Una compañía de seguros quiere diseñar una gráfica de control para vigilar si las formas de cobro de los seguros se llenan de manera correcta. La compañía quiere usar la gráfica para saber si las mejoras en el diseño de la forma son efectivas. Para iniciar el proceso, la empresa recopila la información sobre el número de formas llenadas de manera incorrecta durante los últimos 10 días. La compañía de seguros procesa miles de estas formas al día y, debido al alto costo de inspeccionar cada forma, sólo se recopila una pequeña muestra representativa cada día. Los datos y el análisis se muestran en la ilustración 9A.5.

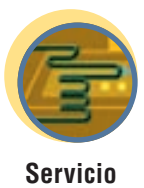

#### **ilustración 9A.5** Forma de cobro de la compañía de seguros

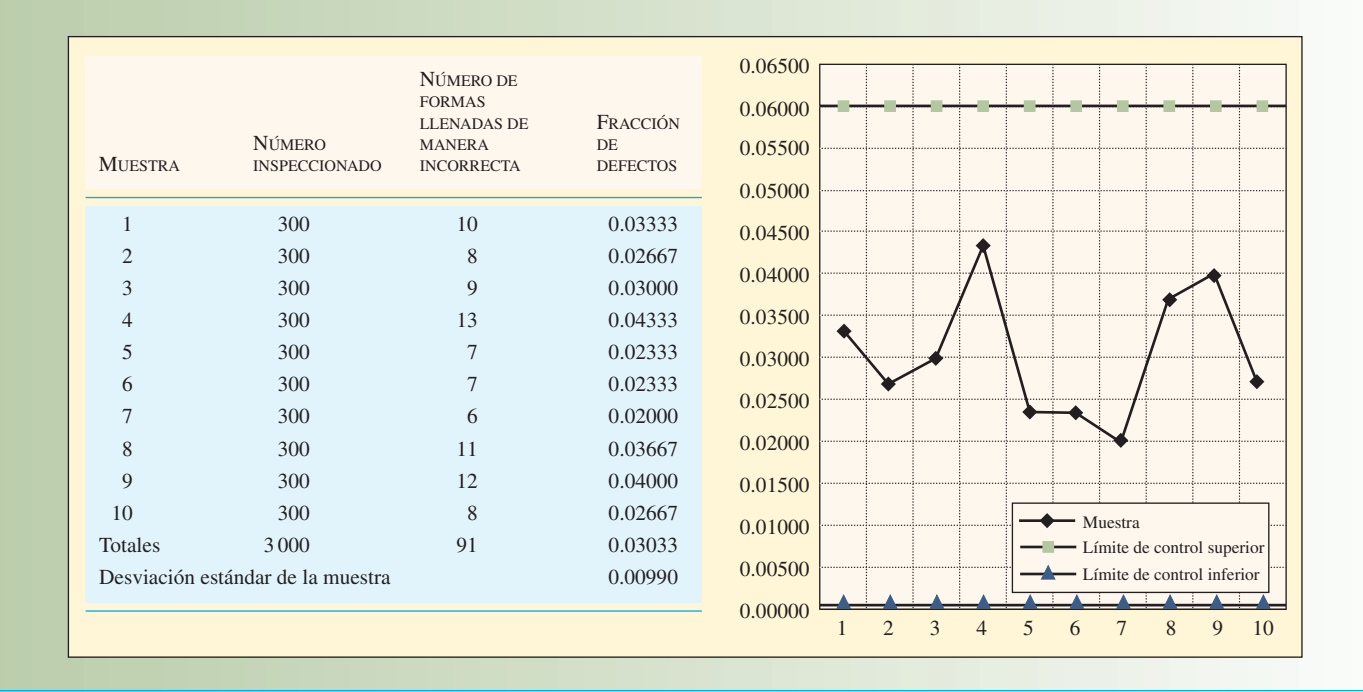

#### SOLUCIÓN

Para elaborar la gráfica de control, primero se debe calcular la fracción general de defectos de todas las muestras. Ésta constituye la línea central para la gráfica de control.

$$
\overline{p} = \frac{\text{Número total de defectos de todas las muestra}}{\text{Número de muestra x Tamaño de la muestra}} = \frac{91}{3000} = 0.03033
$$

A continuación, se calcula la desviación estándar de la muestra:

$$
s_p = \sqrt{\frac{\overline{p}(1-\overline{p})}{n}} = \sqrt{\frac{0.03033(1-0.3033)}{300}} = 0.00990
$$

Por último, calcule los límites de control más alto y más bajo. Un valor *z* de 3 da 99.7% de confianza en que el proceso se encuentra dentro de estos límites.

LCL =  $\bar{p}$  + 3*s<sub>p</sub>* = 0.03033 + 3(0.00990) = 0.06003 LCI =  $\frac{1}{p}$  + 3*s<sub>p</sub>* = 0.03033 + 3(0.00990) = 0.00063

Los cálculos en la ilustración 9A.5, con la gráfica de control, se incluyen en la hoja de cálculo SPC.xls.  $\bullet$ 

#### **CONTROL DE PROCESOS CON MEDICIONES DE VARIABLES: USO DE GRÁFICAS** *X* **– <sup>Y</sup>** *<sup>R</sup>*

Las gráficas  $\overline{X}$  y *R* (de rango) se utilizan con frecuencia en el control estadístico del proceso.

En el muestreo por atributos, se determina si algo es bueno o malo, si queda bien o no; se trata de una situación de seguir o no. Sin embargo, en la medición de **variables**, se mide el peso, volumen, número de pulgadas o cualquier otra variable real, y se desarrollan gráficas de control para determinar el grado de aceptación o rechazo del proceso, con base en esas mediciones. Por ejemplo, en el muestreo por atributos, podría decidirse si se rechaza algo que pesa más de 10 libras y se acepta algo que pesa menos de 10 libras. En el muestreo por variables, se mide una muestra y se registran pesos de 9.8 libras o 10.2 libras.

## www.FreeLibros.com

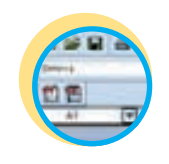

**Excel: SPC.xls**

**Variables**

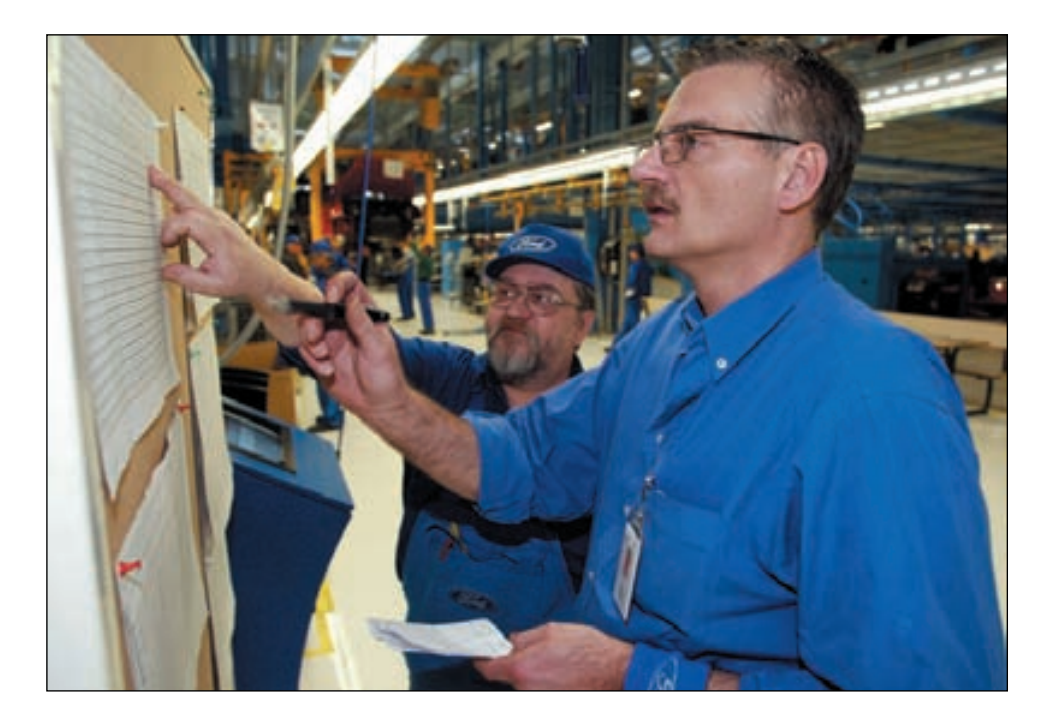

Un supervisor y un entrenador de equipo examinan unas gráficas de control de procesos en la línea de ensamble del Ford Fiesta en Cologne-Niehl, Alemania.

Estos valores se usan para crear o modificar las gráficas de control y saber si se encuentran dentro de los límites aceptables.

Hay cuatro aspectos principales que es necesario tomar en cuenta al crear una gráfica de control: el tamaño de las muestras, el número de muestras, la frecuencia de las muestras y los límites de control.

**Tamaño de las muestras** Para las aplicaciones industriales en el control de procesos que comprende la medición de variables, es preferible que las muestras sean pequeñas. Existen dos razones principales para lo anterior. En primer lugar, es necesario tomar la muestra en un periodo razonable; de lo contrario, es probable que el proceso cambie mientras se toman las muestras. Y en segundo, mientras más grande sea la muestra, costará más tomarla.

Al parecer, el tamaño de las muestras preferido es de cuatro o cinco unidades. Las *medias* de las muestras de este tamaño tienen una distribución aproximadamente normal, sin importar cuál sea la distribución de la población principal. Las muestras mayores de cinco dan límites de control más estrechos y, por lo tanto, mayor sensibilidad. De hecho, para detectar las variaciones más finas de un proceso, quizá sea necesario utilizar muestras más extensas. Sin embargo, cuando el tamaño de las muestras excede las 15 unidades más o menos, será mejor usar gráficas *X* con desviación estándar σ, en lugar de gráficas las 15 unidades más o menos, será mejor usar gráficas *X* con desviación estándar σ, en lugar de gráficas  $\overline{X}$  con el rango *R*, como en el ejemplo 9A.3.

**Número de muestras** Una vez creada la gráfica, es posible comparar cada muestra tomada con la gráfica y tomar una decisión sobre si el proceso es aceptable. Sin embargo, para elaborar las gráficas, la prudencia y las estadísticas sugieren que se tomen alrededor de 25 muestras.

**Frecuencia de las muestras** La frecuencia con la que es necesario tomar una muestra depende del costo del muestreo (además del costo de la unidad en caso de que ésta se destruya como parte de la prueba) y el beneficio de ajustar el sistema. Por lo regular, es mejor empezar con el muestreo frecuente de un proceso y distanciar poco a poco las muestras conforme aumenta la confianza en el proceso. Por ejemplo, se puede empezar con una muestra de cinco unidades cada media hora y terminar con la sensación de que una muestra al día es adecuada.

**Límites de control** Una práctica estándar, en el control estadístico del proceso para las variables, es establecer límites de control tres desviaciones estándar sobre la media y tres desviaciones estándar debajo de ésta. Esto significa que se espera que 99.7% de las medias de la muestra caigan dentro de los límites de control (es decir, en un intervalo de confianza de 99.7%). De ahí que, si la media de una muestra cae fuera de esta banda ancha obvia, se obtienen evidencias importantes de que el proceso está fuera de control.

## **CÓMO TRAZAR GRÁFICAS** *X* **– <sup>Y</sup>** *<sup>R</sup>*

Si se conoce la desviación estándar de la distribución del proceso, es posible definir la gráfica  $\bar{X}$ :

[9A.8] 
$$
LCS_{\overline{X}} = \overline{\overline{X}} + zs_{\overline{x}} \quad y \quad LCI_{\overline{X}} = \overline{\overline{X}} + zs_{\overline{x}}
$$

donde

 $S_{\overline{X}} = s/\sqrt{n}$  = Desviación estándar de las medias de la muestra

- *s* = Desviación estándar de la distribución del proceso
- *n* = Tamaño de la muestra
- $\overline{X}$  = Promedio de las medias de la muestra o un valor predeterminado para el proceso
- $z =$  Número de desviaciones estándar para un nivel de confianza específico (por lo regular,  $z = 3$ )

Una gráfica  $\bar{X}$  es simplemente un diagrama de las medias de las muestras tomadas de un proceso.  $\overline{\overline{X}}$  es el promedio de las medias.

En la práctica, no se conoce la desviación estándar de un proceso. Por esta razón, casi siempre se emplea información real sobre la muestra. La sección siguiente describe este enfoque práctico.

Una gráfica R es un diagrama del rango dentro de cada muestra. Este rango es la diferencia entre los números más altos y más bajos en esa muestra. Los valores *R* proporcionan una medida de la variación numeros más anos y más pajos en esa múestra. Eos valores A proporcionan una métida de la variación<br>que se calcula con facilidad y se utiliza como una desviación estándar. Una gráfica R es el promedio del rango de cada muestra. Definidos de manera más específica, éstos son

**[Igual que 9A.1]**

$$
\overline{X} = \frac{\sum_{i=1}^{n} X_i}{n}
$$

*n*

donde

 $\overline{X}$  = Media de la muestra

 *i* = Número de artículos

 *n* = Número total de artículos en la muestra

**[9A.9]**

$$
\frac{\sum_{j=1}^{n} R_j}{\overline{X}}
$$

*m*

donde

 $\overline{\overline{X}}$  = El promedio de las medias de las muestras

 *j* = Número de muestras

 *m* = Número total de muestras

$$
[9A.10]
$$

$$
\frac{\sum_{j=1}^{m} R_j}{\overline{R} = \frac{j-1}{m}}
$$

donde

*Rj* = Diferencia entre las medidas más alta y más baja en la muestra

 $\overrightarrow{R}$  = Promedio de las diferencias en las mediciones *R* para todas las muestras

E. L. Grant y R. Leavenworth calcularon una tabla (ilustración 9A.6) que permite calcular con faci-E. L. Grant y R. Leavenworth carculation una taola (mistración zato) que permite carcular con faci-<br>lidad los límites de control superior e inferior tanto para la gráfica  $\overline{X}$  como para la gráfica  $R$ <sup>1</sup>. Éstos se definen como

[9A.11] Límite de control superior para  $\overline{X} = \overline{X} + A_2 \overline{R}$ 

#### Factor para determinar a partir de  $\bar{R}$  los tres límites de control sigma para las gráficas  $\bar{X}$  y R

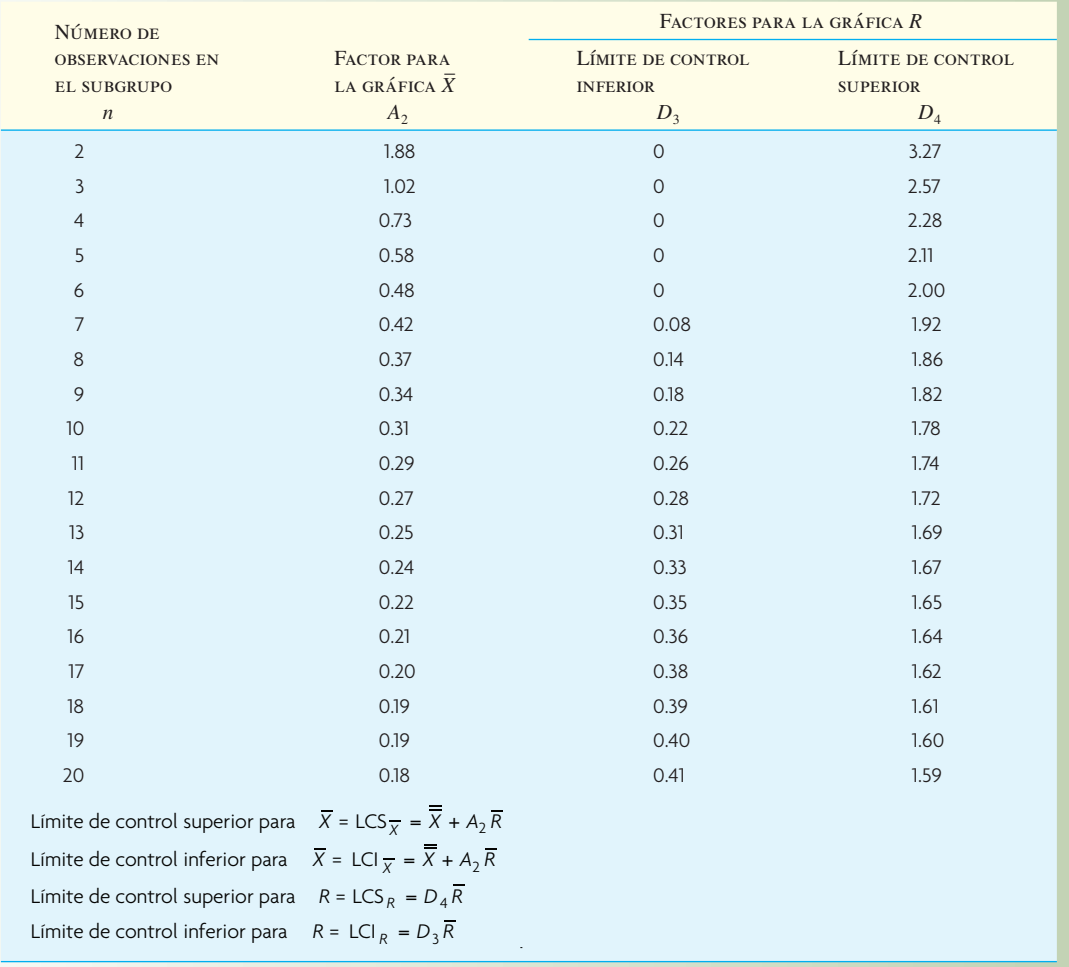

Nota: Todos los factores se basan en la distribución normal.

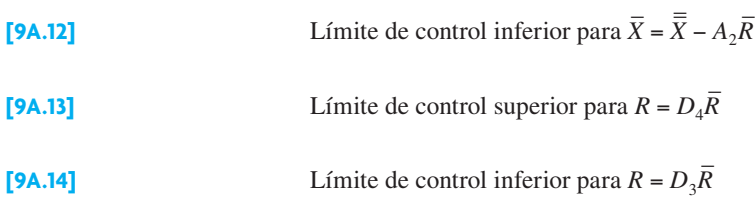

## **EJEMPLO 9A.3: Gráfi cas** *X* **– y** *R*

se quiere trazar gráficas  $\overline{X}$  y *R* para un proceso. La ilustración 9A.7 muestra las medidas para las 25 muestras. Las dos últimas columnas muestran el promedio de la muestra *X* – y el rango *R*.

Los valores para  $A_2$ ,  $D_3$  y  $D_4$  se obtuvieron de la ilustración 9A.6.

Límite de control superior para  $\bar{X} = \bar{\bar{X}} + A_2 \bar{R} = 10.21 + 0.58(0.60) = 10.56$ 

Límite de control inferior para  $\bar{X} = \bar{\bar{X}} - A_2 \bar{R} = 10.21 - 0.58(0.60) = 9.86$ 

Límite de control superior para  $R = D_4 \overline{R} = 2.11(0.60) = 1.27$ 

Límite de control inferior para  $R = D_3 \overline{R} = 0(0.60) = 0$ 

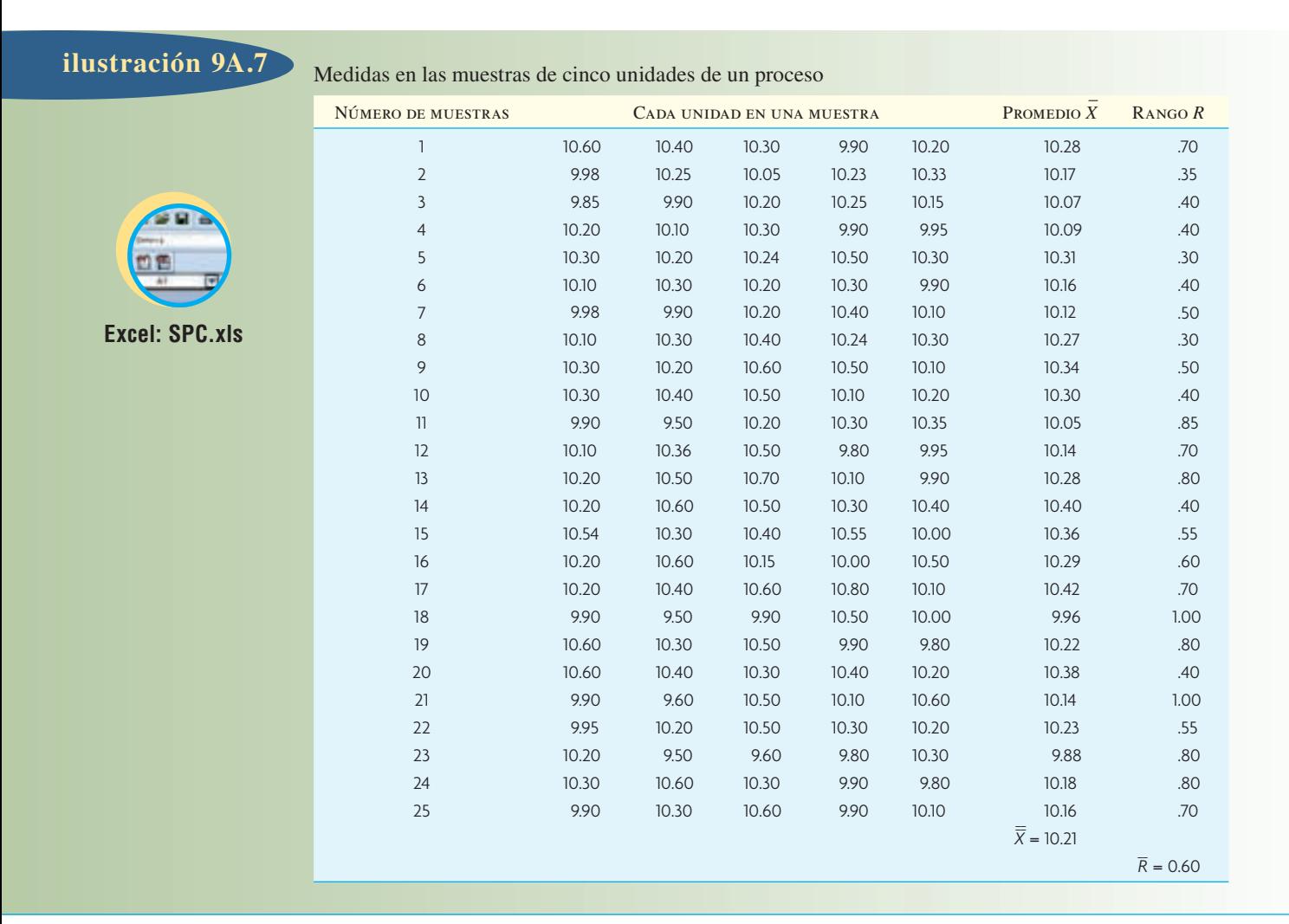

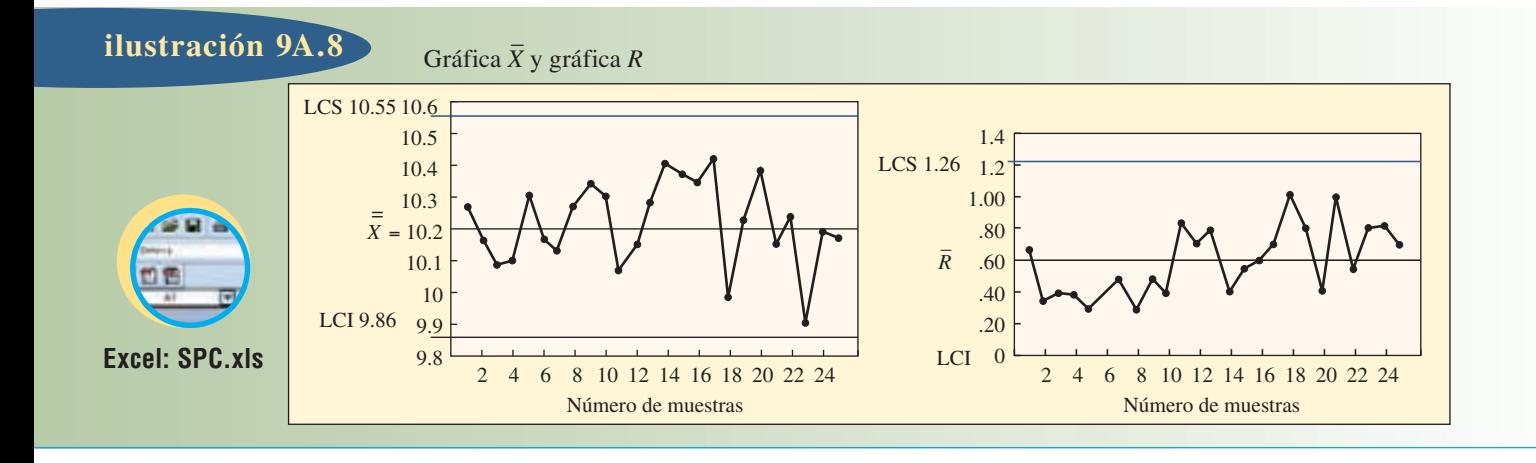

#### SOLUCIÓN

La ilustración 9A.8 muestra la gráfi ca *X* – y la gráfi ca *R* con un diagrama de todas las medias de la muestra y los rangos de las muestras. Todos los puntos se encuentran dentro de los límites de control, aunque la muestra 23 está cerca del límite de control más bajo  $\overline{X}$ .  $\bullet$ 

#### **MUESTREO DE ACEPTACIÓN**

#### **DISEÑO DE UN PLAN DE MUESTREO SIMPLE PARA ATRIBUTOS**

El muestreo de aceptación se realiza con bienes que ya existen para determinar qué porcentaje de los productos cumple con las especificaciones. Estos productos pueden ser artículos recibidos de otra compañía y evaluados por el departamento que los recibe, o también pueden ser componentes que pasaron por una etapa de procesamiento y que son evaluados por el personal de la compañía ya sea en producción o en la función de almacenamiento. El ejemplo siguiente está relacionado con la necesidad de una inspección.

El muestreo de aceptación se lleva a cabo a través de un plan de muestreo. En esta sección, se ilustran los procedimientos de planeación para un solo plan de muestreo; es decir, un plan en el que la calidad esté determinada por la evaluación de una muestra. (Es posible desarrollar otros planes que utilicen dos o más muestras. Véase J. M. Juran y F. M. Gryna, *Quality Planning and Analysis*, para un análisis de estos planes.)

#### **EJEMPLO 9A.4: Costos para justificar la inspección**

Una inspección total (de 100%) se justifica cuando el costo de la pérdida en la que se incurre por no inspeccionar es mayor que el costo de inspección. Por ejemplo, un artículo defectuoso da como resultado una pérdida de 10 dólares y el porcentaje promedio de artículos defectuosos en un lote es de 3%.

#### SOLUCIÓN

Si el porcentaje promedio de artículos defectuosos en un lote es de 3%, el costo esperado de los artículos defectuosos es de 0.03 × 10 o 0.30 dólares cada uno. Por lo tanto, si el costo de inspeccionar cada artículo es menor de 0.30 dólares, la mejor decisión es realizar una inspección de 100%. Sin embargo, no se van a eliminar todos los artículos defectuosos, porque los inspectores dejarán pasar algunos defectuosos y rechazarán algunos buenos.

El propósito de un plan de muestreo es probar el lote para 1) conocer su calidad o 2) garantizar que la calidad sea la que se supone que debe ser. Por lo tanto, si un supervisor de control de calidad ya conoce la calidad (como los 0.03 dados en el ejemplo), no realiza el muestreo para detectar los defectos. Quizá

sea necesario inspeccionar todos los productos para eliminar los defectos o ninguno de ellos, y el rechazo se llevará a cabo en el proceso. La elección depende del costo de la inspección y del costo en el que se incurre por no rechazar los productos defectuosos.  $\bullet$ 

Un plan de muestreo simple está definido por *n* y *c*, donde *n* es el número de unidades en la muestra y *c* es el número de aceptación. El tamaño de *n* puede variar de uno hasta todos los artículos del lote (casi siempre indicado con *N*) del que se toman las muestras. El número de aceptación *c* indica el número máximo de artículos defectuosos que se pueden encontrar en una muestra antes de rechazar el lote. Los valores para *n* y *c* se determinan mediante la interacción de cuatro factores (NCA,  $\alpha$ , PTDL y β) que cuantifican los objetivos del fabricante del producto y su consumidor. El objetivo del fabricante es asegurarse de que el plan de muestreo tiene una probabilidad baja de rechazar lotes buenos. Los lotes se definen como de alta calidad si contienen no más de un nivel específico de defectos, lo que se conoce como *nivel de calidad aceptable* (NCA [AQL*: Acceptable*  Quality Level]).<sup>2</sup> El objetivo del consumidor es asegurarse de que el plan de muestreo tiene una probabilidad baja de aceptar lotes malos. Los lotes se definen como de baja calidad si el porcentaje de defectos es mayor que una cantidad específica, lo que se conoce como *porcentaje de tolerancia de defectos en el lote* (PTDL [LTPD*: Lot Tolerance Percent Defective*]). La probabilidad asociada con el rechazo de un lote de alta calidad se indica con la letra griega alfa (α) y se conoce como *riesgo del productor*. La probabilidad relacionada con la aceptación de un lote de baja calidad se indica con la letra beta (β) y se llama *riesgo del consumidor*. La selección de valores particulares para NCA, α, PTDL y  $\beta$  es una decisión basada en un sacrificio de costos o, con mayor frecuencia, una política empresarial o unos requisitos contractuales.

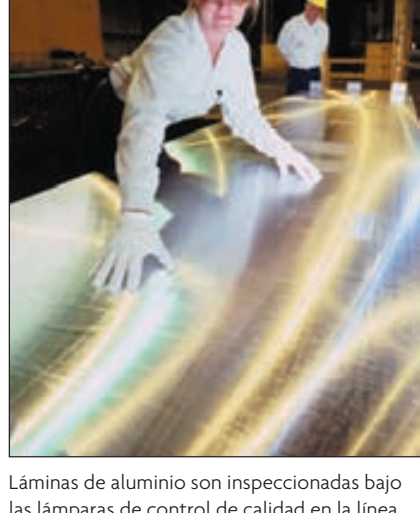

las lámparas de control de calidad en la línea de producción de aluminio de la planta de extrusión Alcoa Székesfehérvár, en Hungría.

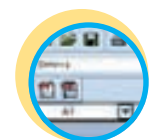

**Excel: SPC.xls**

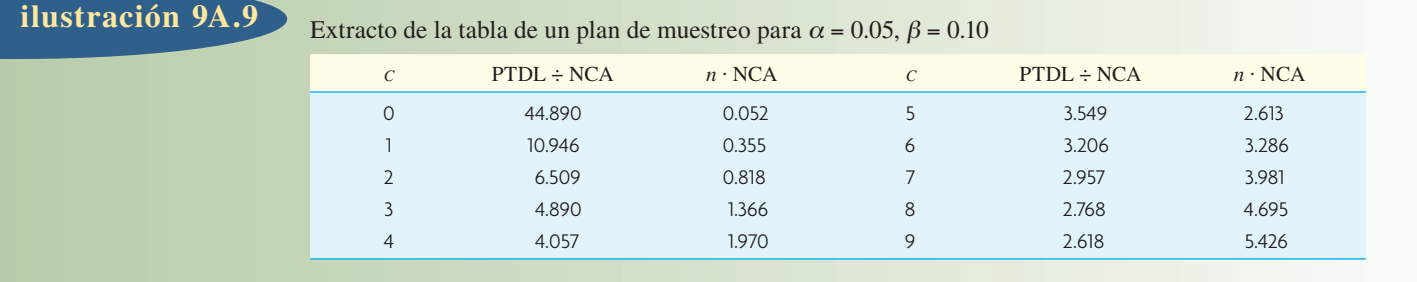

Se cuenta una anécdota graciosa, supuestamente acerca de Hewlett-Packard durante una de sus primeras negociaciones con los distribuidores japoneses, quienes subrayaban la producción de alta calidad. HP había insistido en un NCA de 2% en una compra de 100 cables. Durante el acuerdo de compra, tuvo lugar una acalorada discusión en la que el distribuidor japonés no aceptaba esta especificación del NCA. HP insistió en que ellos no se moverían del 2% del NCA. El distribuidor japonés finalmente estuvo de acuerdo. Más adelante, cuando la caja llegó, había dos paquetes en su interior. Uno de ellos contenía 100 cables buenos y el otro tenía dos cables con una nota que decía: "Le enviamos 100 cables buenos, pero como usted insistió en un NCA de 2%, anexamos dos cables defectuosos en este paquete, aunque no entendemos para qué los quiere."

El ejemplo siguiente, utilizando un extracto de una tabla de muestreo de aceptación estándar, ilustra cómo se usan los cuatro parámetros (NCA, α, PTDL y β) en el desarrollo de un plan de muestreo.

#### **EJEMPLO 9A.5: Valores de** *n* **y** *c*

Hi-Tech Industries fabrica escáneres de radar Z-Band, que se utilizan para detectar trampas de velocidad. Las tarjetas de circuito impreso de los escáneres se compran a un distribuidor externo. El distribuidor produce las tarjetas con un NCA de 2% y está dispuesto a correr un riesgo de 5%  $(\alpha)$  de que se rechacen lotes con este nivel o menor número de defectos. Hi-Tech considera inaceptables los lotes con 8% o más defectos (PTDL) y quiere asegurarse de que aceptará esos lotes de baja calidad no más de 10% de las veces (β). Se acaba de entregar un envío grande. ¿Qué valores de *n* y *c* se deben seleccionar para determinar la calidad de este lote?

#### **SOLUCIÓN**

Los parámetros del problema son NCA =  $0.02$ ,  $\alpha$  =  $0.05$ , PTDL =  $0.08$  y  $\beta$  = 0.10. Puede tomarse la ilustración 9A.9 para encontrar *c* y *n*.

Primero, divida PTDL entre NCA (0.08 ÷ 0.02 = 4). Luego, encuentre la razón en la columna 2 que es igual o mayor que la cantidad (4). Este valor es 4.057, que está asociado con *c* = 4.

Por último, encuentre el valor en la columna 3 que está en la misma fila que  $c = 4$  y divida esa cantidad entre NCA para obtener *n* (1.970 ÷ 0.02 = 98.5).

El plan de muestreo apropiado es  $c = 4$ ,  $n = 99$ .

#### **CURVAS CARACTERÍSTICAS OPERATIVAS**

Aun cuando un plan de muestreo como el que se acaba de describir cumple con los requisitos para los valores extremos de buena y mala calidad, todavía no se puede determinar la eficiencia del plan al discriminar entre los lotes buenos y malos con valores intermedios. Por esta razón, los planes de muestreo casi siempre se muestran en forma gráfica mediante el uso de curvas de características operativas (CO). Estas curvas, que son únicas para cada combinación de *n* y *c*, simplemente ilustran la probabilidad de aceptar lotes con diversos porcentajes de defectos. De hecho, el procedimiento que se sigue al desarrollar el plan especifica dos puntos en una curva CO: un punto definido por NCA y  $1 - \alpha$  y el otro punto defi nido por PTDL y β. Las curvas para los valores comunes de *n* y *c* se pueden calcular u obtener de tablas disponibles.<sup>3</sup>

**Cómo dar forma a la curva CO** Un plan de muestreo que discrimina a la perfección entre los lotes buenos y malos tiene una pendiente infinita (vertical) en el valor seleccionado de NCA. En la ilustración 9A.10, cualquier porcentaje de defectos a la izquierda de 2% siempre sería aceptado y aquéllos a la dere-

Curva característica operativa para NCA =  $0.02$ ,  $\alpha$  =  $0.05$ , PTDL =  $0.08$ ,  $\beta$  =  $0.10$  **ilustración 9A.10** 

1.0 0.90 0.80 0.70 0.60 0.50 0.40 0.30 0.20 0.10 0 1 2 345 6 7 8 9 10 11 12 13 Probabilidad de aceptación  $\alpha$  = 0.05 (riesgo del productor) NCA  $n = 99$  $c = 4$ r <sup>=</sup> Puntos especificados por el plan de muestreo  $\beta$  = 0.10 (riesgo del consumidor) PTDL Porcentaje de defectos

cha siempre serían rechazados. Sin embargo, una curva así sólo es posible con la inspección completa de todas las unidades y por lo tanto no es una posibilidad en el caso de un plan de muestreo real.

Una curva CO debe ser empinada en la región de mayor interés (entre el NCA y el PTDL), que se logra al variar *n* y *c*. Si *c* permanece constante, el hecho de aumentar el tamaño de la muestra *n* hace que la curva CO sea más vertical. En tanto que, al mantener *n* constante, el hecho de disminuir *c* (el número máximo de unidades defectuosas) también hace que la curva sea más vertical, acercándose más al origen.

**Efectos del tamaño del lote** El tamaño del lote del que se toma la muestra tiene un efecto relativamente bajo en la calidad de la protección. Por ejemplo, si se considera que las muestras (todas del mismo tamaño de 20 unidades) se toman de lotes diferentes que van desde un tamaño de 200 unidades hasta un lote de tamaño infinito. Si se sabe que cada lote tiene 5% de defectos, la probabilidad de aceptar el lote con base en la muestra de 20 unidades varía entre 0.34 y aproximadamente 0.36. Esto significa que mientras el tamaño del lote sea varias veces más grande que el tamaño de la muestra, en la práctica no hay ninguna diferencia en relación con el tamaño del lote. Parece algo difícil de aceptar, pero estadísticamente (en promedio a la larga), sin importar si se tiene un auto o una caja llenos de productos, se obtiene la misma respuesta. Sólo parece que un auto lleno de productos debe tener un tamaño de muestra más grande. Desde luego, con esto se supone que el lote se elige al azar y que los defectos se encuentran extendidos de manera aleatoria en todo el lote.

## **CONCLUSIÓN**

El control estadístico de la calidad es un tema vital. La calidad se ha vuelto tan importante que se *espera*  que los procedimientos estadísticos de calidad formen parte de todas las empresas exitosas. Los planes de muestreo y el control estadístico del proceso se toman con el énfasis hacia aspectos más amplios (como eliminar el muestreo de aceptación al lado del muelle gracias a que la calidad confiable del proveedor y el facultamiento de los empleados transforman gran parte del control de procesos). Las compa-

ñías de manufactura de clase mundial esperan que la gente entienda los conceptos básicos del material presentado en este capítulo.

> *i*=1 *N* ∑

#### VOCABULARIO BÁSICO

Variación asignableDesviación en la producción de un proceso, que es posible identificar y manejar con claridad.

Variación comúnDesviación en la producción de un proceso, que es aleatoria e inherente al proceso mismo.

Límites de especificación o tolerancia superior e inferiorRango de valores en una medida asociada con un proceso, que son permitidos debido al uso para el que un producto o servicio está diseñado.

Índice de capacidad  $(C_{pk})$  Razón del rango de valores que produce un proceso, dividido entre el rango de valores permitido por la especificación de diseño.

Control estadístico de procesos (CEP)Técnicas para probar una muestra aleatoria de la producción de un proceso, para determinar si éste produce los artículos dentro de un rango definido.

Atributos Características de la calidad que se clasifican como que cumplen o no con las especificaciones.

VariablesCaracterísticas de la calidad que se miden en peso, volumen, pulgadas, centímetros o alguna otra medida real.

#### REVISIÓN DE FÓRMULAS

Media o promedio

#### **[9A.1]**  $X = \sum x_i / N$

**[9A.2]**

Desviación estándar

$$
\sigma = \sqrt{\frac{\sum_{i=1}^{N} (x_i - X)^2}{N}}
$$

Índice de capacidad

$$
C_{pk} = \min\left[\frac{\bar{X} - LTI}{3\sigma}, \frac{LTS - \bar{X}}{3\sigma}\right]
$$

Gráficas de control de procesos con mediciones de atributos

[9A.4] 
$$
\overline{p} = \frac{\text{Número total de defectos de todas las muestra}}{\text{Número de muestra} \times \text{Tamaño de la muestra}}
$$

$$
s_p = \sqrt{\frac{\overline{p}(1-\overline{p})}{n}}
$$

$$
[9A.6] \t\t LCS = \overline{p} + z s_p
$$

$$
[9A.7] \qquad \qquad \text{LCI} = \overline{p} - z s_p
$$

Gráficas  $\overline{X}$  y *R* de control de procesos

[9A.8] 
$$
LCS_{\overline{X}} = \overline{\overline{X}} + zs_{\overline{X}} \quad y \quad LCI_{\overline{X}} = \overline{\overline{X}} + zs_{\overline{X}}
$$

**[9A.9]**

$$
\overline{\overline{X}} = \frac{\sum_{j=1} \overline{X}_j}{m}
$$

*m*

$$
\sum_{\overline{R} = \frac{j=1}{n}}
$$

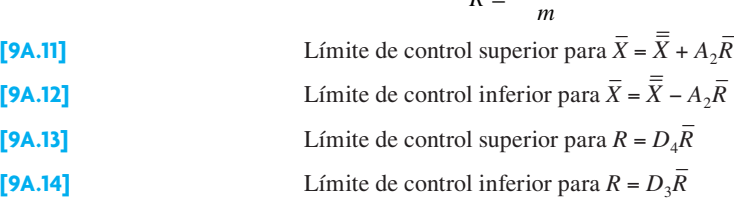

#### PROBLEMAS RESUELTOS

#### PROBLEMA RESUELTO 1

Todos los días se tomaban muestras de las formas llenas, de un departamento en particular, en una compañía de seguros para revisar la calidad del desempeño de ese departamento. Con el fin de establecer una norma tentativa para el departamento, se tomó una muestra de 100 unidades al día durante 15 días, obteniendo estos resultados:

*R j*

*m*

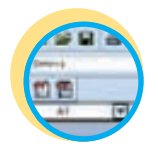

**Excel: SPC.xls**

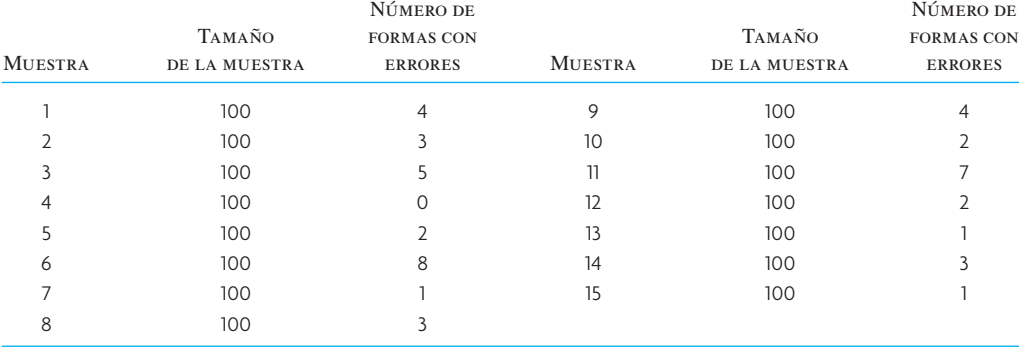

*a*) Desarrolle una gráfica *p* utilizando un intervalo de confianza de 95% (1.96*s<sub>n</sub>*).

*b*) Diagrame las 15 muestras recolectadas.

*c*) ¿Qué comentarios puede hacer sobre el proceso?

#### Solución

a) 
$$
\overline{p} = \frac{46}{15(100)} = 0.0307
$$
  
\n
$$
s_p = \sqrt{\frac{\overline{p}(1-\overline{p})}{n}} = \sqrt{\frac{0.0307(1-0.0307)}{100}} = \sqrt{0.0003} = 0.017
$$
\nLCS =  $\overline{p} + 1.96 s_p = 0.031 + 1.96(0.017) = 0.064$ 

LCI =  $\overline{p}$  – 1.96 $s_p$  = 0.031 – 1.96(0.017) = 0.00232 o cero

*b*) A continuación se presenta un diagrama de los defectos.

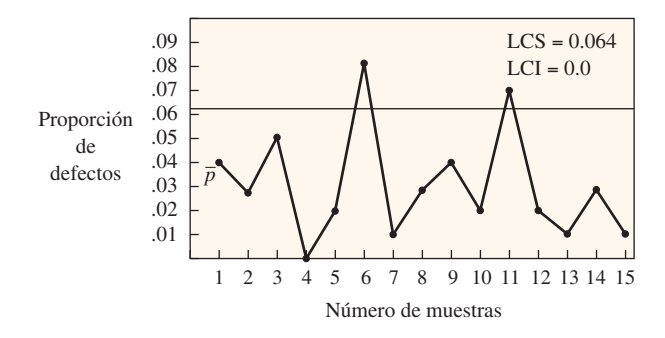

*c*) De las 15 muestras, dos se encuentran fuera de los límites de control. Como estos límites se establecieron en 95%, o uno de cada 20, se diría que el proceso está fuera de control. Es necesario examinarlo para encontrar la causa de una variación tan extensa.

#### PROBLEMA RESUELTO 2

La gerencia trata de decidir si es necesario inspeccionar la pieza A, que se produce con un índice de defectos consistente de 3%. Si no se inspecciona, los productos defectuosos pasarán toda la etapa de ensamblaje y tendrán que reemplazarse más adelante. Si se inspeccionan todas las piezas A, se encontrará una tercera parte de las piezas defectuosas, elevando así la calidad al 2% de piezas defectuosas.

- *a*) ¿Es necesario hacer la inspección si el costo de ésta es de 0.01 dólares por unidad y el costo de reemplazo de una pieza defectuosa en el ensamblaje final es de 4 dólares?
- *b*) Si el costo de inspección es de 0.05 dólares por unidad en lugar de 0.01. ¿Cambiaría su respuesta en *a*)?

#### Solución

¿Es necesario inspeccionar la pieza A?

0.03 defectos sin inspección.

0.02 defectos con inspección.

*a*) Este problema se puede solucionar con facilidad tomando en cuenta la oportunidad de una mejora de 1 por ciento.

Beneficio =  $0.01$  (\$4.00) = \$0.04

Costo de la inspección = \$0.01

Por lo tanto, inspeccionar y ahorrar 0.03 dólares por unidad.

*b*) Un costo de 0.05 dólares por unidad al inspeccionar sería 0.01 dólares más alto que el ahorro, de modo que no se debe realizar la inspección.

#### PREGUNTAS DE REPASO Y DISCUSIÓN

- 1. El índice de capacidad permite cierto alejamiento de la media del proceso. Analice lo que esto significa en términos de la calidad del producto.
- 2. Analice los propósitos y las diferencias entre las gráficas  $p$  y las gráficas  $\overline{X}$  y R.
- 3. En un acuerdo entre un proveedor y un cliente, el primero debe asegurarse de que todas las piezas se encuentran dentro de la tolerancia antes de enviarlas al cliente. ¿Cuál es el efecto en el costo de la calidad para el cliente?
- 4. En la situación descrita en la pregunta 3, ¿cuál sería el efecto sobre el costo de la calidad para el proveedor?
- 5. Analice la diferencia entre lograr un NCA (nivel de calidad aceptable) de cero y un NCA positivo (como un NCA de 2 por ciento).

#### PROBLEMAS

- 1. Una compañía que actualmente emplea un proceso de inspección en su departamento de recepción de materiales trata de instalar un programa de reducción general de costos. Una reducción posible es la eliminación de un puesto de inspección. Este puesto pone a prueba el material que tiene un contenido defectuoso con un promedio de 0.04. Al inspeccionar todos los artículos, el inspector puede eliminar todos los defectos e inspeccionar 50 unidades por hora. El pago por hora de este puesto, incluidas las prestaciones, es de 9 dólares. Si se elimina el puesto de inspección, los defectos llegarán a la línea de ensamble y será necesario reemplazar los productos más adelante a un costo de 10 dólares cada uno, al detectar los defectos durante las pruebas de producto finales.
	- *a*) ¿Se debe eliminar este puesto de inspección?
	- *b*) ¿Cuál es el costo de inspeccionar cada unidad?
	- *c*) ¿Se genera un beneficio (o una pérdida) del proceso de inspección actual? ¿De cuánto?
- 2. Un fabricante de productos de metal produce varillas con un diámetro exterior que tiene una especificación de  $1 \pm 0.01$  pulgadas. El operador de una máquina toma varias medidas de la muestra a través del tiempo y determina que el diámetro exterior medio de la muestra es de 1.002 pulgadas con una desviación estándar de 0.003 pulgadas.
	- *a*) Calcule el índice de capacidad del proceso para este ejemplo.
	- *b*) *i*. Qué le dice esta cifra acerca del proceso?
- 3. Se tomaron 10 muestras de 15 piezas cada una de un proceso continuo con el fin de establecer una gráfica *p* para control. Las muestras y el número de piezas defectuosas en cada una aparecen en la tabla siguiente:

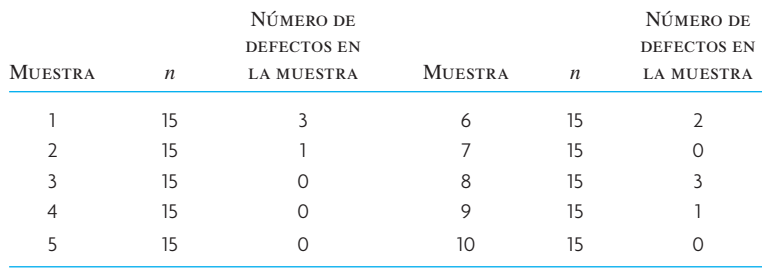

*a*) Elabore una gráfica *p* para una confianza de 95% (1.96 desviaciones estándar).

- *b*) Con base en los puntos de datos en el diagrama, ¿qué comentarios puede hacer?
- 4. La producción de un proceso contiene 0.02 unidades defectuosas. El reemplazo de cada una de las unidades defectuosas que no son detectadas y llegan a los últimos pasos del ensamblaje tiene un costo de 25 dólares. Es posible establecer un proceso de inspección, que detectaría y eliminaría todas las piezas defectuosas, con el fin de probar las unidades. Sin embargo, el inspector, quien puede probar 20 unidades por hora, recibe un pago de 8 dólares la hora, incluidas sus prestaciones. ¿Es conveniente instalar una estación de inspección para probar todas las unidades?
	- *a*) ¿Cuál es el costo de inspeccionar cada unidad?
	- *b*)  $i$ Cuál es el beneficio (o la pérdida) derivado del proceso de inspección?
- 5. En un punto específico de un proceso de producción, hay un índice de errores de 3%. Si se colocara un inspector en este punto, sería posible detectar y eliminar todos los errores. Sin embargo, al inspector se le pagan 8 dólares por hora y puede inspeccionar las unidades en el proceso a una velocidad de 30 por hora.

Si no se recurre a ningún inspector y los errores pasan este punto, hay un costo de 10 dólares por unidad para corregir el error en una etapa posterior. ¿Es conveniente contratar a un inspector?

6. Una máquina automatizada a alta velocidad fabrica resistores para circuitos electrónicos. La máquina está programada para producir un lote muy numeroso de resistores de 1 000 ohms cada uno. Con el fin de ajustar la máquina y crear una gráfica de control para utilizarla a lo largo de todo el proceso, se tomaron 15 muestras con cuatro resistores cada una. La lista completa de muestras y sus valores medidos es la siguiente:

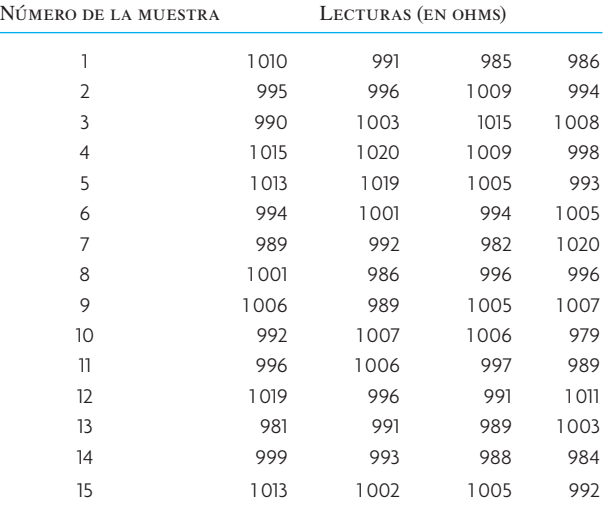

Elabore una gráfica  $\bar{X}$  y una gráfica R y diagrame los valores. Con base en las gráficas, ¿qué comentarios puede hacer sobre el proceso? (Utilice tres límites de control Sigma como en la ilustración 9A.6.)

7. En el pasado, Alpha Corporation no realizaba inspecciones de control de calidad en los productos que recibía, sino que confiaba en sus proveedores. Sin embargo, hace poco la empresa tuvo una experiencia desagradable con la calidad de los artículos que compra y quiere establecer planes de muestreo para que los use el departamento de recepción de productos.

Para un componente X en particular, Alpha tiene una tolerancia de defectos por lote de 10%. Zenon Corporation, compañía a la que Alpha compra este componente, tiene un nivel de calidad aceptable en sus instalaciones de producción de 3% para el componente X. Alpha tiene un riesgo para el consumidor de 10% y Zenon maneja un riesgo para el productor de 5%.

- *a*) Al recibir un envío del Producto X de Zenon Corporation, ¿qué tamaño de muestra debe probar el departamento de recepción de productos?
- *b*) *i*. Cuál es el número de defectos permitido con el fin de aceptar el envío?
- 8. A usted lo acaban de nombrar asistente del administrador de un hospital de su localidad y su primer proyecto consiste en investigar la calidad de las comidas para los pacientes que prepara el departamento de servicio de alimentos. Para ello, realizó una encuesta durante 10 días presentando con cada comida un sencillo cuestionario a 400 pacientes, pidiéndoles que marcaran si la comida había sido satisfactoria o no satisfactoria. Para mayor simplicidad en este problema, suponga que la respuesta fue de 1 000 cuestionarios regresados de 1 200 comidas cada día. Los resultados son los siguientes:

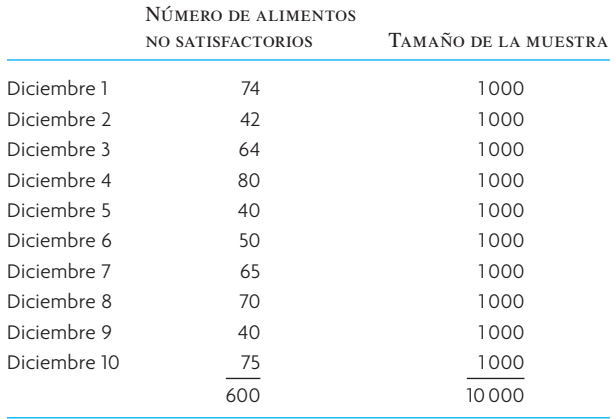

- *a*) Elabore una gráfica *p* con base en los resultados del cuestionario, utilizando un intervalo de confianza de 95.5%, que son dos desviaciones estándar.
- *b*) *i*, Qué comentarios puede hacer acerca de los resultados de la encuesta?
- 9. En un departamento de una empresa de electrónica se fabrican chips de circuitos integrados a gran escala. Estos chips se integran a dispositivos analógicos que después se encapsulan en un material epóxico. El rendimiento no es muy bueno para la manufactura de chips integrados a gran escala, de modo que el NCA especificado por el departamento es de 0.15, mientras que el PTDL que el departamento de ensamblaje considera aceptable es de 0.40.
	- *a*) Desarrolle un plan de muestreo.
	- *b*) Explique qué significa el plan de muestreo; es decir, ¿cómo diría a alguna persona que realizara la prueba?
- 10. Los departamentos de policía estatal y local tratan de analizar los índices delictivos con el fin de cambiar sus patrullas de las áreas en las que los índices van a la baja a aquellas en donde se han incrementado. La ciudad y el condado están divididos en áreas que contienen 5 000 residencias. La policía reconoce que no se denuncian todos los delitos e infracciones: la gente no quiere verse involucrada, considera que las infracciones no son tan grandes como para denunciarlas, no se sienten a gusto de ir a la policía o no se dan el tiempo de hacerlo, entre otras razones. Debido a lo anterior, cada mes, la policía contacta por teléfono a una muestra aleatoria de 1 000 de las 5 000 residencias para obtener información sobre delincuencia (a quienes contestan las llamadas se les garantiza el anonimato). Éstos son los datos recopilados durante los últimos 12 meses para un área:

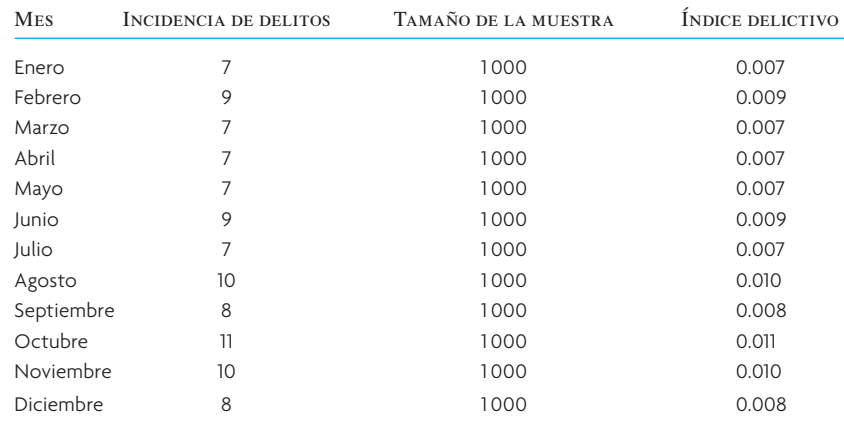

Elabore una gráfica p para una confianza de 95% (1.96) y diagrame cada uno de los meses. Si los próximos tres meses muestran que la incidencia de delitos en esa área será

> Enero = 10 (de 1 000 elementos en la muestra) Febrero = 12 (de 1 000 elementos en la muestra) Marzo = 11 (de 1 000 elementos en la muestra)

¿Qué comentarios puede hacer en cuanto al índice de crímenes?

11. Algunos ciudadanos se quejaron con los miembros del consejo ciudadano diciendo que la ley debería ofrecer una protección equitativa en contra de la delincuencia. Los ciudadanos argumentaron que esta protección equitativa se debe interpretar como la indicación de que las áreas con un índice delictivo alto deben contar con mayor protección por parte de la policía que las áreas con un índice más bajo. Por lo tanto, las patrullas de la policía y los métodos de prevención (como el alumbrado público o la limpieza de áreas y edificios abandonados) se deben aplicar en proporción a la ocurrencia de los delitos.

De modo similar al problema 10, la ciudad se dividió en 20 áreas geográficas, cada una de las cuales contiene 5 000 residencias. Las 1 000 residencias en la muestra de cada área mostraron el siguiente índice delictivo durante el mes pasado:

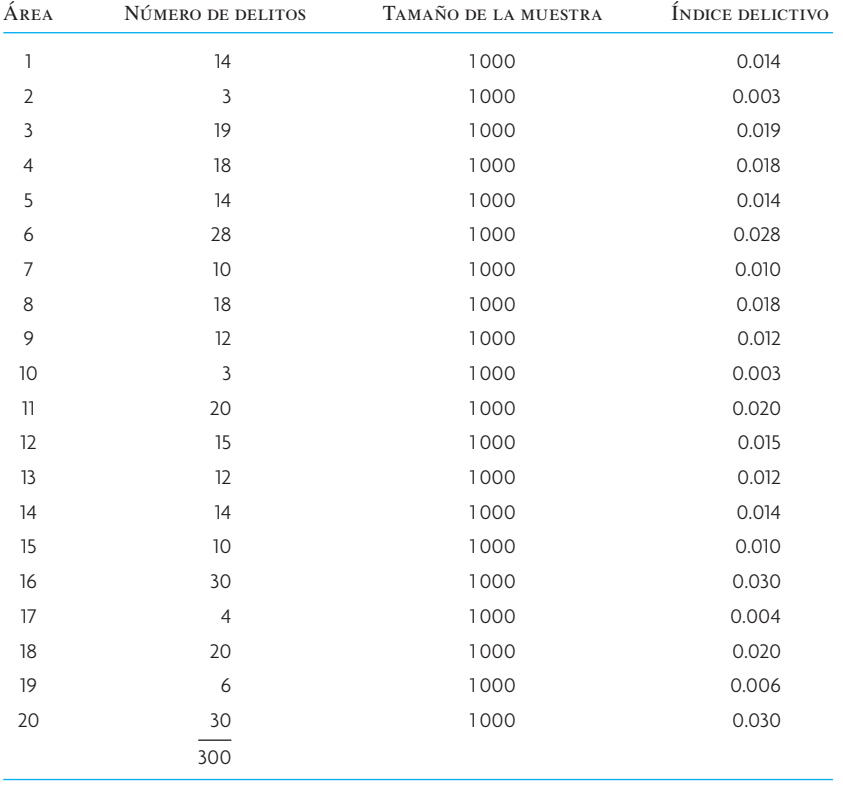

Sugiera una reubicación de los esfuerzos de protección, si lo considera apropiado, con base en un análisis de la gráfica *p*. Para ser más acertado en su recomendación, seleccione un nivel de confianza de 95% (es decir, *Z* = 1.96).

12. La tabla siguiente contiene las medidas de la dimensión de longitud clave de un inyector de combustible. Estas muestras de cinco elementos se tomaron a intervalos de una hora.

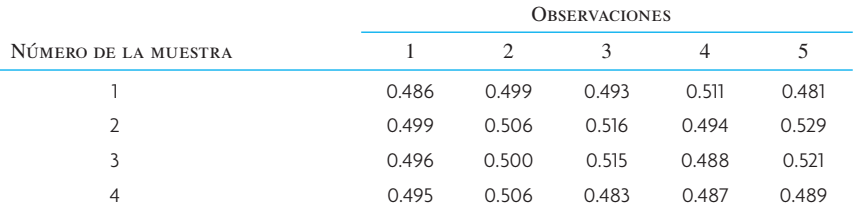

(*continúa*)

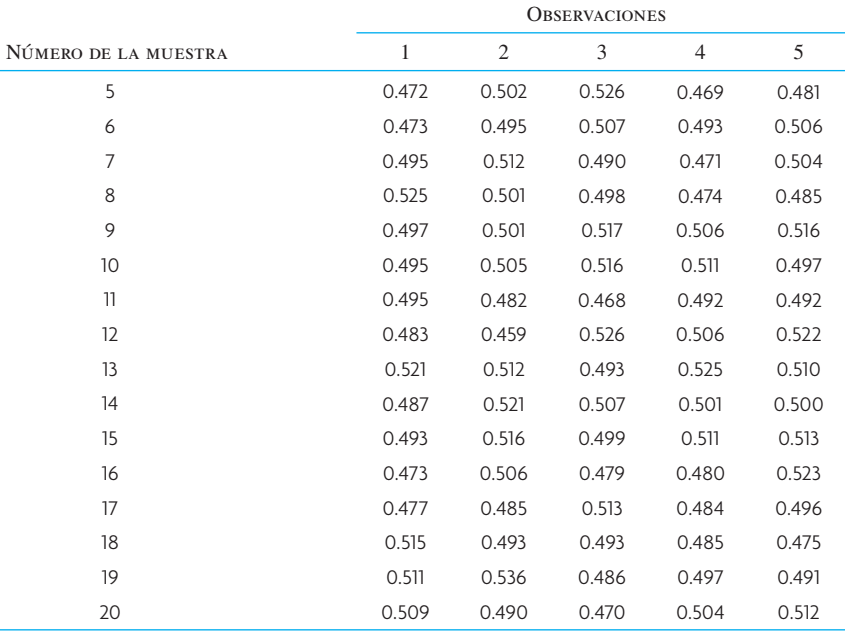

Elabore una gráfica  $\bar{X}$  Tres-Sigma y una gráfica *R* (use la ilustración 9A.6) para la longitud del inyector de combustible. ¿Qué puede decir sobre este proceso?

- 13. C-Spec, Inc., trata de determinar si una máquina que tiene es capaz de fresar la pieza de un motor que tiene una especificación clave de  $4 \pm 0.003$  pulgadas. Después de probar esta máquina, C-Spec determinó que tiene una media de muestra de 4.001 pulgadas con una desviación estándar de 0.002 pulgadas.
	- *a*) Calcule el  $C_{pk}$  para esta máquina.
	- *b*) *i*C-Spec debe utilizar esta máquina para producir esta pieza? *i*Por qué?
- 14. El gerente de una línea de ensamblaje tomó cinco muestras, cada una con seis observaciones, en condiciones ideales, para establecer límites de control para una gráfica de barras X. La media y el rango de cada muestra aparecen en la tabla siguiente:

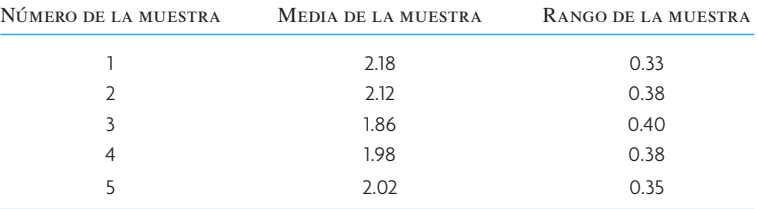

¿Cuál sería el límite de control inferior de la desviación estándar de 3?

15. Interprete la siguiente gráfica de control y determine qué acción es apropiada, en caso de haberla.

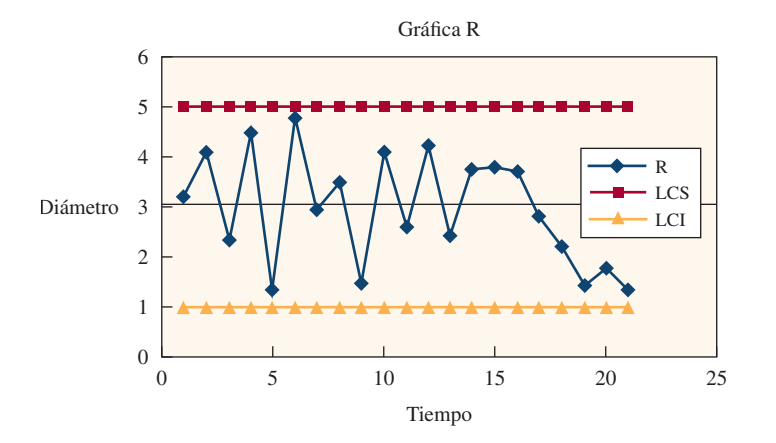

16. A continuación, se dan los valores de X barra y valores de R para cinco muestras. Si el límite de control inferior para la gráfica de X barra es 8.34, ¿cuál es el tamaño de la muestra?

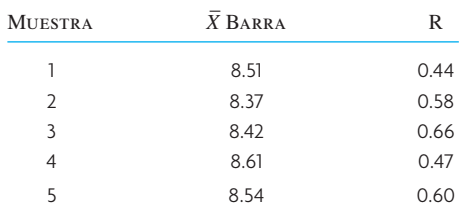

#### PROBLEMA AVANZADO

- 17. Las especificaciones de diseño requieren que una dimensión clave de un producto mida  $100 \pm 10$  unidades. Un proceso que se ha considerado para fabricar este producto tiene una desviación estándar de cuatro unidades.
	- *a*) ¿Qué puede decir (cuantitativamente) sobre la capacidad del proceso?
	- *b*) Suponga que el promedio del proceso cambia a 92. Calcule la nueva capacidad del proceso.
	- *c*) ¿Qué puede decir acerca del proceso después del cambio? Aproximadamente ¿qué porcentaje de los artículos producidos serán defectuosos?

#### C A S O : HOT SHOT PLASTICS COMPANY

En una compañía llamada Hot Shot Plastics se producen llaveros de plástico. Primero se moldea el plástico y luego se recorta para darle la forma necesaria. Los tiempos del curado (que es el tiempo requerido para que el plástico se enfríe) durante el proceso de moldeado afectan la calidad de los llaveros producidos. La meta es lograr un control estadístico de los tiempos de curado utilizando gráficas  $\bar{X}$  y *R*.

Los datos sobre el tiempo de curado de 25 muestras, cada una de cuatro elementos, se tomaron cuando se suponía que el proceso estaba bajo control y se muestran a continuación (nota: la hoja de cálculo, en el DVD, "Hot Shot Plastics.xls" contiene esta información).

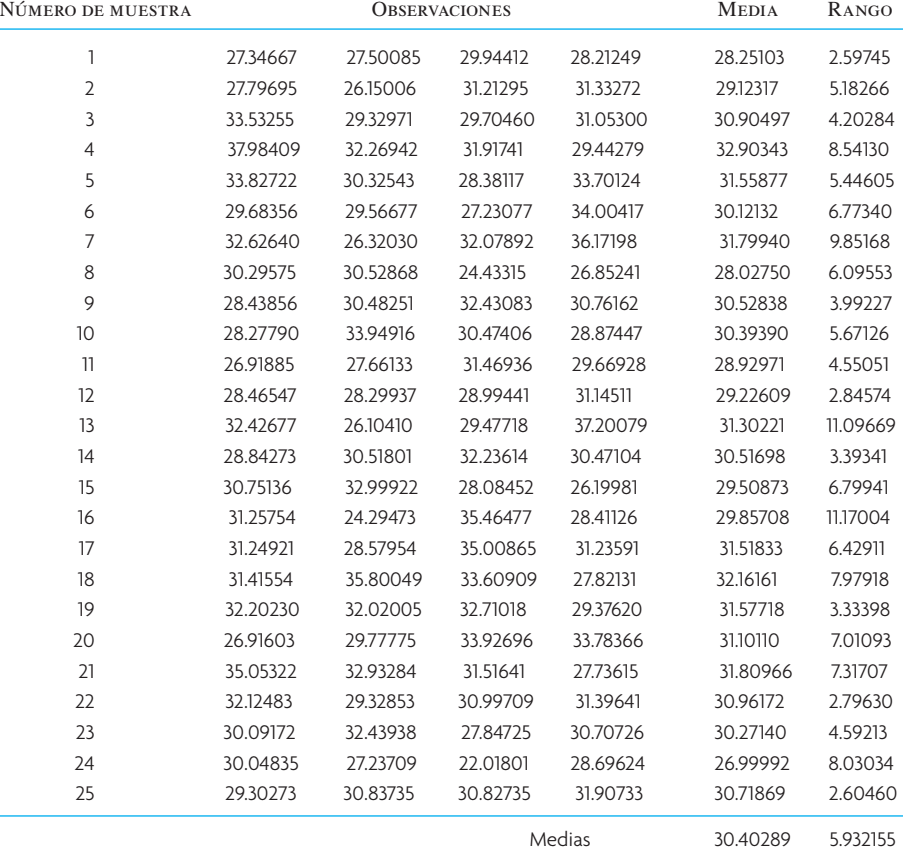

#### **PREGUNTAS**

- 1. Elabore gráficas  $\overline{X}$  y *R* utilizando estos datos y el método descrito en el capítulo.
- 2. Analice la gráfica y comente si el proceso parece estar bajo control y ser estable.
- 3. Se recopilaron doce muestras adicionales de la información sobre el tiempo de curado del proceso de moldeado en una corrida de producción real.

La información sobre estas dos muestras nuevas se incluye a continuación. Actualice sus gráficas de control y compare los resultados con los datos anteriores. Las gráficas  $\overline{X}$  y *R* se elaboraron con los nuevos datos utilizando los mismos límites de control establecidos antes. Comente sobre lo que muestran las nuevas gráficas.

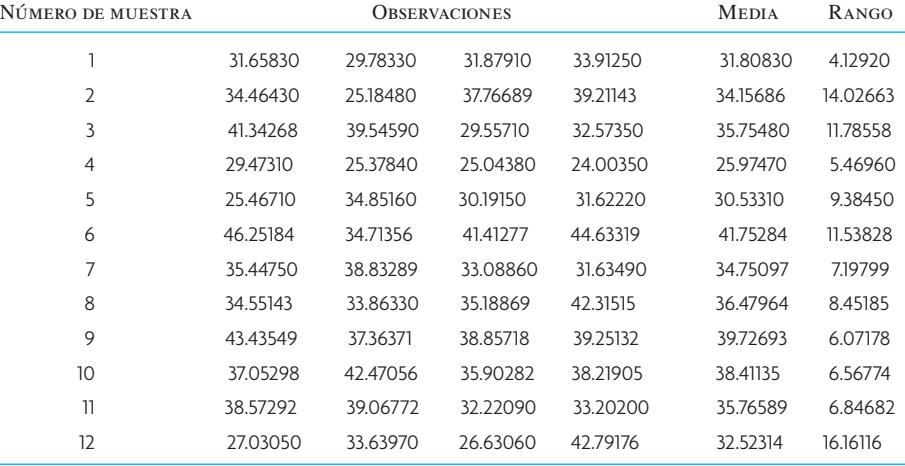

#### BIBLIOGRAFÍA SELECCIONADA

- Evans, J. R. y W. M. Lindsay. *Managing for Quality and Performance Excellence.* 7a. ed., Mason, OH: South-Western College Publications, 2007.
- Rath and Strong. *Rath & Strong's Six Sigma Pocket Guide.* Rath and Strong, Inc., 2000.
- Small, B. B. (with committee). *Statistical Quality Control Handbook.* Western Electric Co., Inc., 1956.
- Zimmerman, S. M. y M. L. Icenogel, *Statistical Quality Control; Using Excel.* 2a. ed., Milwaukee, WI: ASQ Quality Press, 2002.

#### **NOTAS**

- 1. E. L. Grant y R. S. Leavenworth, *Statistical Quality Control* (Nueva York: McGraw-Hill, 1996).
- 2. Hay cierta controversia en relación con los NCA, sobre el argumento de que la especificación de un porcentaje aceptable de piezas defectuosas es incongruente con la meta teórica de cero defectos. En la práctica, incluso en las empresas con el mejor control de calidad, hay un nivel de calidad aceptable. La diferencia es que éste se puede establecer en partes por millón en lugar de partes por cientos. Éste es el caso del estándar de calidad Six-Sigma de Motorola, que sostiene que son aceptables no más de 3.4 defectos por un millón de piezas.
- 3. Véase, por ejemplo, H. F. Dodge y H. G. Romig, *Sampling Inspection Tables Single and Double Sampling* (Nueva York: John Wiley and Sons, 1959); y *Military Standard Sampling Procedures and Tables for Inspection by Attributes* (MIL-STD-105D), (Washington, DC: U. S. Government Printing Office, 1983).

# *sección*

**3**

# **DISEÑO DE LA CADENA DE SUMINISTRO**

 **10** Estrategia de la cadena de suministro

- **11** Logística y ubicación de instalaciones. Estrategia de la cadena de suministro
- **12** Manufactura esbelta
- **13** Consulta y reingeniería de operaciones

#### **SIN SUMINISTROS, NI UN GENERAL**

#### **NI UN SOLDADO SIRVEN PARA NADA**

En 401 a.C., Clearco de Esparta reconoció el valor del suministro en su discurso ante el pequeño ejército griego que dirigió en una guerra civil con Artajerjes II. Su armada de 14 000 hombres se encontraba a 1 300 kilómetros de Grecia cuando empezó la batalla de Cunaxa. La supervivencia de los griegos dependía no sólo de su disciplina, entrenamiento y estado de ánimo, sino también de la cadena de suministro.

En la actualidad, la supervivencia de la mayor parte de las empresas depende de las decisiones inteligentes sobre la cadena de suministro. Nunca antes se había aplicado tanta tecnología e inteligencia para mejorar el desempeño de la cadena de suministro. Los escáneres en el punto de venta, el intercambio electrónico de datos y la Internet permitieron que en todas las etapas de la cadena de suministro se escuchara la voz del cliente y existiera una reacción ante ésta.

Un estudio realizado por Accenture, INSEAD y la Universidad de Stanford reporta una relación muy fuerte entre las operaciones de la cadena de suministro y el desempeño financiero corporativo.<sup>1</sup> La conclusión más significativa es que los líderes de la cadena de suministro reciben su recompensa por parte de la bolsa de valores con un crecimiento mucho más alto en sus acciones que las compañías que tienen un desempeño más bajo en el manejo de la cadena de suministro.

El impacto fue dramático. El crecimiento anual promedio compuesto en la capitalización del mercado de los líderes en la cadena de suministro fue de 10 a 30 puntos porcentuales más elevado que el de otras empresas. Los resultados se aplican en todos los ámbitos; en 21 de las 24 industrias, los líderes de la cadena de suministro tuvieron mayor crecimiento de sus acciones durante el periodo de seis años. Todas las compañías tratan de superar los promedios Dow y S&P 500, y se sienten satisfechas si se colocan a la cabeza por un par de puntos porcentuales en forma consistente. Los líderes de la cadena de suministro lograron un promedio anual de 26 puntos durante el periodo de 1995-1997 y de 7 puntos entre 1998-2000.

<sup>1</sup> Informe de investigación de Accenture disponible en http//www.accenture.com.

# *capítulo*

# **ESTRATEGIA DE LA CADENA DE SUMINISTRO**

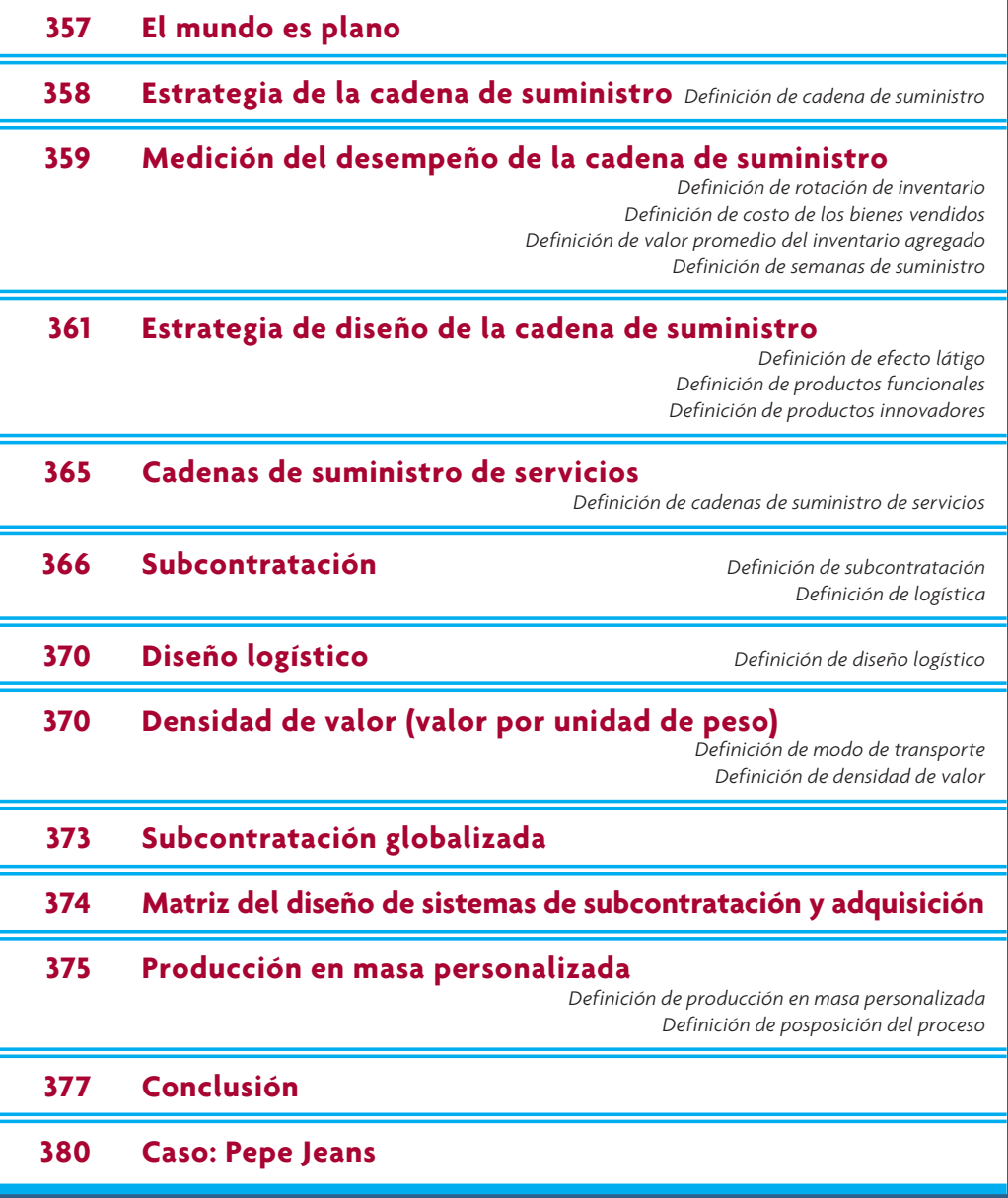

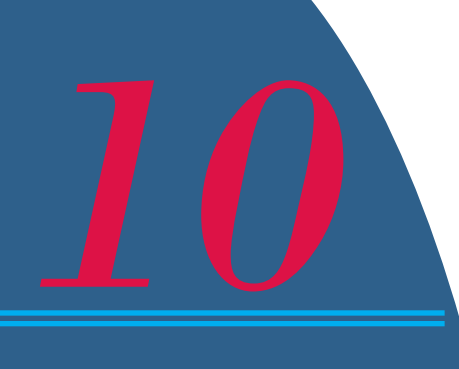

## **EL MUNDO ES PLANO**

## **APLANADOR 5: SUBCONTRATACIÓN APLANADOR 6: MAQUILAR**

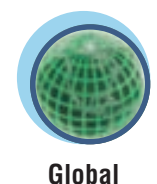

E l dueño de una fábrica de bombas de combustible en Beijing colocó en su planta de manufactura el siguiente proverbio africano, traducido al mandarín:

 *Cada mañana en África, una gacela se levanta. Sabe que debe correr más rápido que el león más veloz o la matarán. Cada mañana, un león se levanta.*

 *Sabe que debe correr más rápido que la gacela más lenta o morirá de hambre. No importa si eres león o gacela.*

*Al salir el Sol, será mejor que empieces a correr.*

La apertura de China al resto del mundo empezó el 11 de diciembre de 2001, fecha en que ese país se unió formalmente a la Organización Mundial de Comercio (OMC). Desde el momento en que China se unió a la OMC, tanto esa nación como el resto del mundo han tenido que correr cada vez más rápido. Esto se debe a que la membresía de China en la OMC fomentó en gran medida otra forma de colaboración: la maquila. La maquila, que existe desde hace varias décadas, es diferente de la subcontratación. Esta última significa tomar una función específica pero limitada que una empresa realiza en forma interna, como investigación, centro de asistencia telefónica o

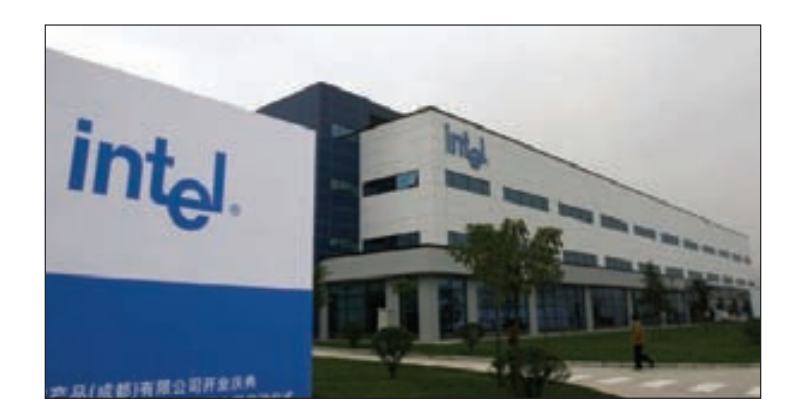

cuentas por cobrar, y pedir a otra compañía que lleve a cabo exactamente la misma función y luego la vuelva a integrar a su operación global. En contraste, la maquila es cuando una empresa toma una de sus fábricas que opera en Cantón, Ohio, y cambia toda la planta a Cantón, China. Ahí, produce el mismo artículo de la misma manera, pero con un costo de mano de obra más bajo, impuestos más bajos, energía subsidiada y costos de cuidado de la salud menores. Así como el nuevo milenio produjo un nivel de subcontratación totalmente nuevo en India y todo el mundo, el hecho de que China se uniera a la OMC llevó a Beijing y al resto del mundo a un nivel de fabricación totalmente nuevo, pues cada vez más empresas realizan su manufactura en el extranjero y luego la integran a la cadena de suministro global.

Adaptado de: Thomas L. Friedman, *The World Is Flat* (actualizado y ampliado), Nueva York: Farrar, Straus and Giroux, 2006, página 136.

#### **ESTRATEGIA DE LA CADENA DE SUMINISTRO**

#### **Cadena de suministro**

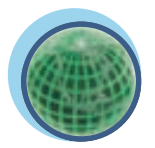

**Global**

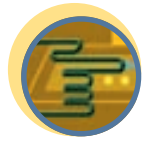

**Servicio**

El manejo de la cadena de suministro es un tema importante en los negocios actuales. La idea consiste en aplicar un enfoque de sistemas total para manejar todo el flujo de información, materiales y servicios de los proveedores de materia prima a través de fábricas y bodegas al usuario final. El término cadena **de suministro** proviene de una imagen de la manera en que las organizaciones están vinculadas, desde el punto de vista de una compañía en particular. La ilustración 10.1 muestra una cadena de suministro global para compañías de manufactura y servicios. Observe el vínculo entre los proveedores que ofrecen insumos, las operaciones de apoyo a la manufactura y los servicios que transforman los insumos en productos y servicios, y los proveedores de distribución y servicios locales que localizan el producto. La localización puede comprender sólo la entrega del producto o algún proceso más que adapte el producto o servicio a las necesidades del mercado local.

Entonces, ¿por qué el manejo de la cadena de suministro es un tema tan importante en la actualidad? La respuesta es que muchas empresas logran una significativa ventaja competitiva con su forma de configurar y manejar sus operaciones de la cadena de suministro. Por ejemplo, Dell Computer se salta los pasos de distribución y ventas al detalle típicos de la cadena de suministro de una compañía de manufactura. Dell recibe pedidos de computadoras por parte de los clientes a través de Internet y fabrica basándose directamente en esos pedidos. Las computadoras nunca se envían a centros de distribución ni se muestran en tiendas detallistas. Gracias a esta estrategia, los clientes pueden conseguir los modelos más recientes a precios muy competitivos en sólo cinco o seis días.

Tenga presente que un diseño de la cadena de suministro que es adecuado para Dell puede no servir para una empresa como Campbell Soup. Si Campbell Soup eliminara los centros de distribución de su

**ilustración 10.1** La red de cadenas de suministro

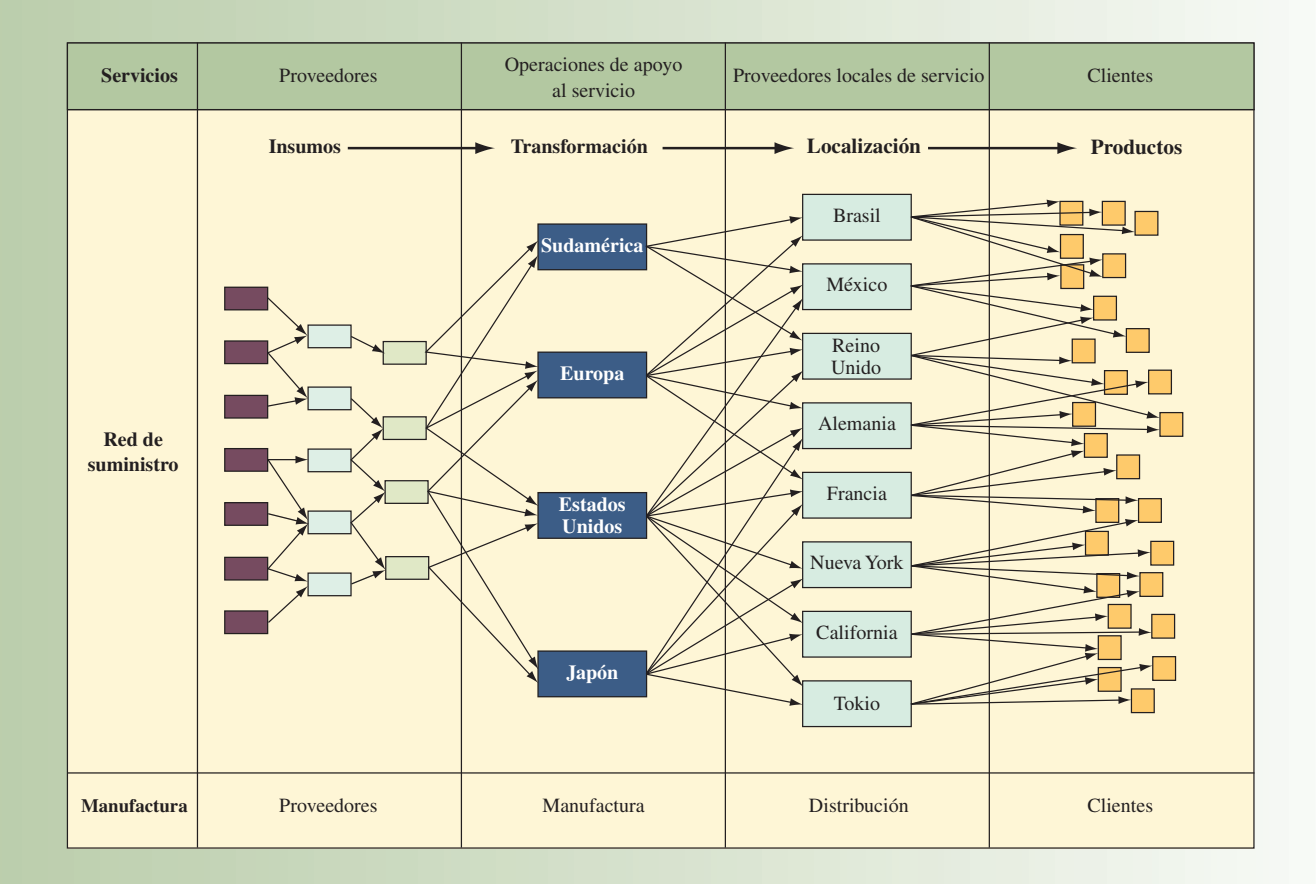

cadena de suministro, los costos asociados con la transportación de sus productos a los supermercados serían excesivos. Imagine cómo sería pedir latas de sopa de fideos con pollo a través de Internet directamente al fabricante. Es una idea interesante, pero el costo de transportar esa lata de sopa es más alto que el costo de la sopa misma. Es necesario que el supermercado actúe como intermediario con el fin de reducir el costo de envío a través de la transportación en camiones.

El propósito de este capítulo es demostrar cómo las cadenas de suministro deben estar estructuradas para cubrir las necesidades de distintos productos y grupos de clientes. Se empieza por desarrollar cierta terminología que será útil para medir el desempeño de la cadena de suministro; luego, se observan, de manera estratégica, diferentes diseños de la cadena de suministro y retos involucrados. A continuación, se describen las estrategias que son importantes para las grandes compañías que operan en mercados globales. Estas estrategias comprenden la subcontratación de trabajo y el aplazamiento del ensamble en la cadena de suministro.

## **MEDICIÓN DEL DESEMPEÑO DE LA CADENA DE SUMINISTRO**

Una de las perspectivas sobre la cadena de suministro se centra en la posición de los inventarios en el sistema. La ilustración 10.2 muestra cómo se almacenan la carne y las papas fritas en distintos lugares en una cadena típica de restaurantes de comida rápida. Aquí se ven los pasos por los que atraviesan la carne y las papas hasta llegar a la tienda detallista y luego al cliente. En cada paso, se maneja un inventario y éste tiene un costo particular para la compañía. El inventario sirve como amortiguador, permitiendo que cada paso funcione de manera independiente de los demás. Por ejemplo, el inventario del centro de distribución permite que el sistema que suministra a las tiendas detallistas opere en forma independiente de las operaciones de empacado de carne y papas. En cada etapa el inventario es desplazado, lo cual representa un costo para la compañía, por lo tanto, es importante que las operaciones estén sincronizadas para minimizar el tamaño de los inventarios de protección. La eficiencia de la cadena de suministro se puede medir con base en el tamaño de la inversión en inventario en la cadena. La inversión en inventario se mide en relación con el costo total de los bienes que se suministran en toda la cadena.

Dos medidas comunes para evaluar la eficiencia de la cadena de suministro son *rotación de inventario* y *semanas de suministro*. En esencia, éstas miden lo mismo y matemáticamente son inversas entre sí. La **rotación de inventario** se mide como sigue:

**Rotación de inventario**

**[10.1]** Rotación de inventario <sup>=</sup> Costo de los bienes vendidos Valor promedio del inventario agregado

Inventario en la cadena de suministro. Restaurante de comida rápida **ilustración 10.2** 

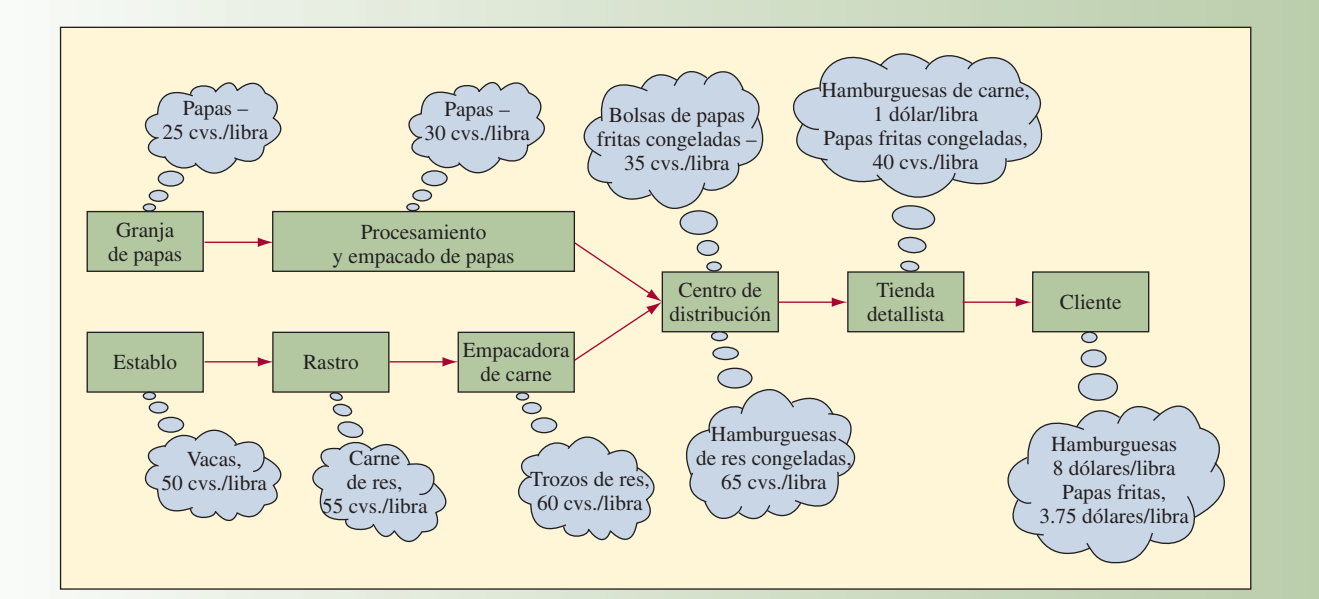

#### **Costo de los bienes vendidos**

**Valor promedio del inventario agregado**

**Semanas de suministro**

El **costo de los bienes vendidos** es el costo anual que una compañía tiene que absorber para producir los bienes o servicios ofrecidos a los clientes; en ocasiones, se conoce como *costo del ingreso*. Éste no incluye los gastos de ventas ni administrativos de la empresa. El **valor promedio del inventario agregado** es el valor total de todos los artículos mantenidos en el inventario con base en su costo. Incluye la materia prima, el trabajo en proceso, los bienes terminados y el inventario de distribución que se consideran propiedad de la empresa.

Los valores de la rotación del inventario que se consideran adecuados varían según la industria y el tipo de productos manejados. Por un lado, una cadena de supermercados puede tener una rotación de inventario de más de 100 veces al año. Los valores de seis a siete son típicos entre las empresas de manufactura.

En muchas situaciones, sobre todo cuando el inventario de distribución es el dominante, la medida preferida es en **semanas de suministro**. Es una medida del valor del inventario en semanas que se encuentra en el sistema en un momento en particular. El cálculo es el siguiente:

[10.2] Semanas de suministro  $= \left( \frac{\text{Valor promedio del inventario agregado}}{\text{Costo de los bienes vendidos}} \right)$  $\left(\frac{\text{Valor promedio del inventario agregado}}{\text{Costo de los bienes vendidos}}\right) \times 52 \text{ semanas}$ 

Cuando los informes financieros de una compañía mencionan la rotación del inventario y las semanas de suministro, se puede suponer que las medidas se calculan en toda la empresa. A continuación, se muestra un ejemplo de este tipo de cálculo utilizando la información de Dell Computer. Sin embargo, estos cálculos se pueden realizar en entidades individuales dentro de la organización. Por ejemplo, tal vez interesa la rotación del inventario de materia prima para la producción o las semanas de suministro asociadas con la operación de almacenamiento de una compañía. En estos casos, el costo sería aquel relacionado con la cantidad total de inventario que se maneja en el inventario específico. En algunas operaciones que manejan un inventario muy bajo, los días e incluso las horas constituyen una mejor unidad de medida para determinar el suministro.

Una empresa considera que el inventario es una inversión porque su intención es utilizarlo en el futuro. El inventario absorbe fondos que podrían usarse para otros propósitos y es probable que una compañía tenga que pedir dinero prestado para financiar la inversión en inventario. El objetivo es tener la cantidad de inventario apropiada y en los lugares correctos de la cadena de suministro. Determinar la cantidad de inventario adecuada en cada posición requiere de un análisis a fondo de la cadena de suministro combinado con las prioridades competitivas que definen el mercado para los productos de la empresa.

#### **EJEMPLO 10.1: Cálculo de la rotación del inventario**

Dell Computer reportó los datos siguientes en su informe anual de 2006 (todas las cantidades están en millones):

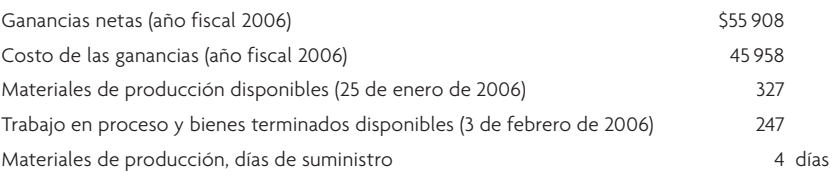

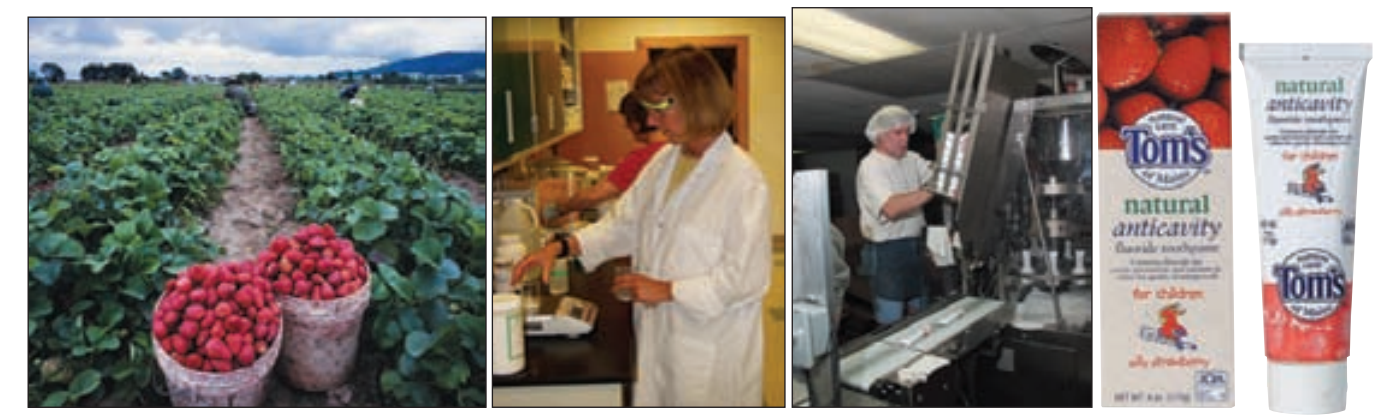

Un equipo de QA toma muestras de la materia prima (fresas) para Tom's of Maine, con el fin de verificar su calidad. Los ingredientes se combinan, procesan, se mandan a estaciones de rellenado para empacarlos y luego se envían a las 35 000 tiendas en América del Norte que venden sus productos al detalle.

El costo de las ganancias corresponde a lo que se conoce como el costo de los bienes vendidos. Se podría pensar que las compañías estadounidenses, por lo menos, utilizan una terminología contable común, pero no es así. El cálculo de la rotación del inventario es

Rotación de inventario = 
$$
\frac{45958}{327 + 247}
$$
 = 80.07 unidades por año

Esto es un desempeño sorprendente para una compañía de alta tecnología y explica por qué la empresa tiene tanto éxito financiero.

El cálculo de las semanas de suministro es

Semanas de suministro  $=$   $\left(\frac{327 + 247}{45.958}\right)$  $\mathcal{L}$ ⎝  $\left( \frac{327 + 247}{2} \right)$  $\approx$  52 = .65 semanas  $\bullet$ 

## **ESTRATEGIA DE DISEÑO DE LA CADENA DE SUMINISTRO**

El ejemplo de Dell Computer es único e interesante. A través de una combinación de diseño de productos innovadores, un proceso para recibir pedidos por Internet, un sistema de ensamble innovador y la cooperación de los proveedores, Dell Computer ha podido crear una cadena de suministro muy eficiente. En la actualidad, Dell Computer se ha convertido en la empresa representativa de la industria de la computación.

Una clave del éxito de la empresa es el hecho de que los clientes ordenan por Internet y están dispuestos a esperar por lo menos una semana para la entrega de sus sistemas. Pocos consumidores compran computadoras de esta forma; en vez de ello, van a Wal-Mart o a cualquier otra tienda de descuento y adquieren una computadora de las que hay en existencia. A menudo, la máquina viene con otros servicios que ofrecen rebajas que motivan al cliente a comprar el paquete, reduciendo así el costo total de la computadora y el servicio.

Marshall Fisher<sup>l</sup> argumenta que, en muchos casos, existen relaciones de adversidad entre los socios de la cadena de suministro, así como prácticas industriales disfuncionales como la dependencia de las promociones de precios. Considere la práctica común en la industria alimentaria de ofrecer promociones de precios cada enero sobre un producto. Los detallistas responden a esta baja en el precio almacenando gran cantidad de producto y, en algunos casos, comprando el suministro de un año, práctica que en la industria se conoce como *compras adelantadas*. Nadie gana en este tipo de negocios. Los detallistas tienen que pagar el transporte del suministro de un año y el volumen del envío aumenta el costo en todo el sistema de proveedores. Por ejemplo, las plantas del proveedor deben trabajar tiempo extra a partir de octubre para cubrir el volumen. Incluso los distribuidores que suministran a las plantas se ven afectados porque deben reaccionar con rapidez a la alza en los requerimientos de materia prima.

El impacto de este tipo de prácticas se ha estudiado en compañías como Procter & Gamble. La ilustración 10.3 muestra los patrones de pedidos típicos que enfrenta cada nodo en una cadena de suministro que consiste en un fabricante, un distribuidor, un mayorista y un detallista. En este caso, la demanda es de pañales desechables para bebé. Los pedidos del detallista al mayorista muestran mayor variabilidad que las ventas al consumidor final; los pedidos del mayorista a sus proveedores son los más volátiles. Este fenómeno del aumento de la variabilidad al moverse del cliente al productor en la cadena de suministro se conoce a menudo como **efecto látigo**. Este efecto indica una falta de sincronía entre los miembros de la cadena de suministro. Incluso un pequeño cambio en las ventas al consumidor tiene un efecto en la forma de oscilaciones amplificadas hacia arriba, parecido al resultado de un chicotazo producido por un látigo. Como los patrones de suministro no coinciden con los patrones de la demanda, en algunas etapas el inventario se acumula y en otras ocurren demoras y escasez. El efecto látigo se ha presentado en varias empresas de numerosas industrias, entre las que se incluyen Campbell Soup y Procter & Gamble en productos para el consumidor; Hewlett-Packard, IBM y Motorola en electrónicos; General Motors en automóviles; y Eli Lilly en farmacéuticos.

Campbell Soup tiene un programa llamado *reabastecimiento continuo* que ejemplifica lo que muchos fabricantes hacen para uniformar el flujo de materiales a través de su cadena de suministro. Así es como el programa funciona: Campbell establece vínculos de intercambio electrónico de datos (EDI) con los detallistas y ofrece un "precio bajo todos los días" que elimina los descuentos. Cada mañana, los detallistas informan electrónicamente a la compañía sobre su demanda de todos los productos de Campbell y el nivel de los inventarios en sus centros de distribución. Campbell utiliza esa información para proyectar la demanda futura y determinar qué productos requieren de un reabastecimiento con

#### www.FreeLibros.com

#### **Efecto látigo**

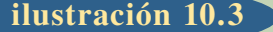

**ilustración 10.3** Aumento de la variabilidad de los pedidos en la cadena de suministro

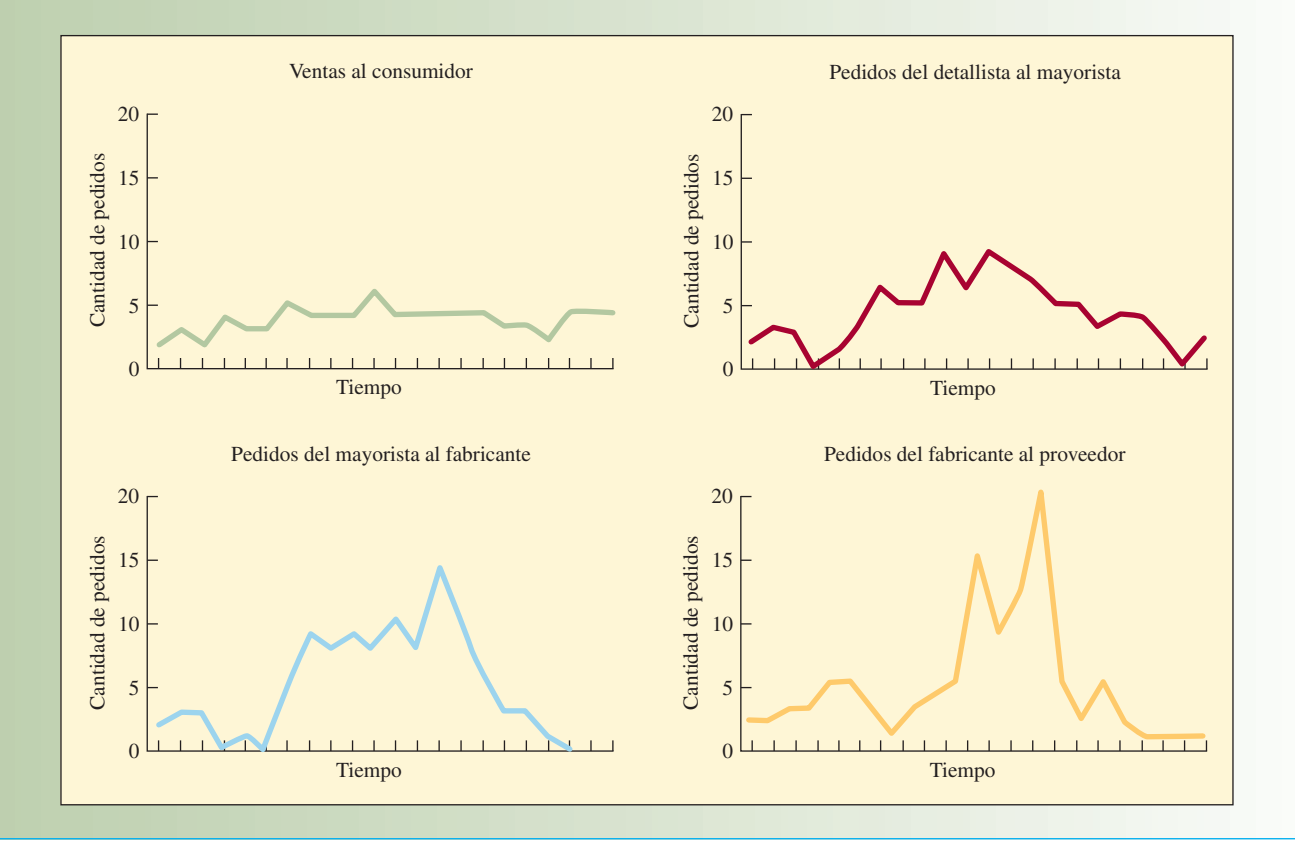

base en los límites de inventario más alto y más bajo previamente establecidos con cada proveedor. Los camiones salen de la planta de embarque de Campbell esa tarde y llegan a los centros de distribución del detallista con el reabastecimiento necesario ese mismo día. Con este sistema, Campbell puede reducir a dos semanas de suministro el inventario de los detallistas, que en el sistema antiguo era de un promedio de cuatro semanas de suministro.

Esto ayuda a solucionar algunos problemas para Campbell Soup, pero ¿cuáles son las ventajas para el detallista? La mayoría de los detallistas creen que el costo de manejo de inventario de un producto determinado durante un año representa por lo menos el 25% de lo que pagan por el producto. Una reducción de inventario de dos semanas representa un ahorro en costos igual a casi 1% de las ventas. Las ganancias promedio del detallista son de alrededor de 2% de las ventas, de modo que este ahorro es suficiente para aumentar las ganancias 50%. Como el detallista gana más dinero con los productos de Campbell entregados mediante el sistema de reabastecimiento continuo, tiene un incentivo para manejar una línea más extensa y darles más espacio en anaqueles. Campbell Soup descubrió que, después de introducir su programa, las ventas de sus productos aumentaron dos veces más rápido que con otros detallistas.

Fisher desarrolló una estructura para ayudar a los gerentes a entender la naturaleza de la demanda de sus productos y luego ideó una cadena de suministro que satisface mejor esa demanda. Muchos aspectos de la demanda de un producto son importantes; por ejemplo, el ciclo de vida del producto, la capacidad de predicción de la demanda, la variedad de productos y los estándares de mercado para los tiempos de entrega y el servicio. Fisher descubrió que los productos se pueden clasificar como principalmente funcionales o principalmente innovadores. Como cada categoría requiere de un tipo de cadena de suministro muy diferente, la causa principal de los problemas en la cadena de suministro es una diferencia entre el tipo de producto y el tipo de cadena de suministro.

#### **Productos funcionales**

Los **productos funcionales** incluyen los artículos que la gente compra en una amplia variedad de tiendas detallistas, como supermercados y gasolinerías. Como esos productos satisfacen sus necesidades básicas, que no cambian mucho con el paso del tiempo, tienen una demanda estable y predecible, así como ciclos de vida prolongados. Pero su estabilidad invita a la competencia, que a menudo da lugar a

#### Características de incertidumbre de la oferta y la demanda **ilustración 10.4**

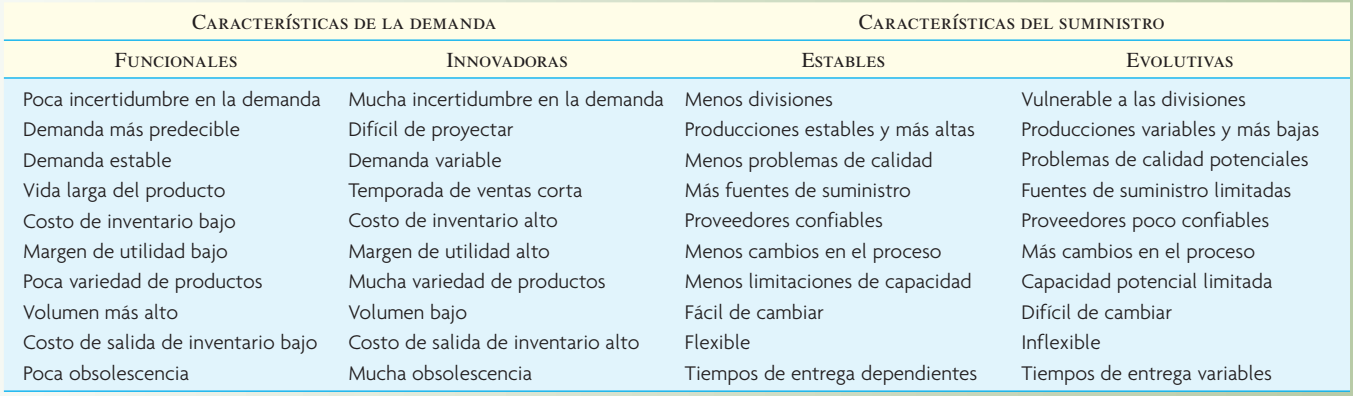

márgenes de utilidad bajos. Los criterios específicos sugeridos por Fisher para identificar los productos funcionales incluyen los siguientes: un ciclo de vida del producto no mayor de dos años, margen de contribución de 5 a 20%, sólo de 10 a 20 variaciones de productos, un error promedio de proyección en el momento de la producción de sólo 10% y un tiempo de entrega para los productos sobre pedido de seis meses a un año.

Para evitar los márgenes bajos, muchas compañías introducen innovaciones en la moda o tecnología con el fin de dar a los clientes una razón adicional para comprar sus productos. La ropa de moda y las computadoras personales son buenos ejemplos. Aunque la innovación puede permitir que una empresa logre márgenes de utilidades más altos, el simple hecho de que los productos innovadores son nuevos hace que la demanda sea impredecible. Estos **productos innovadores** casi siempre tienen un ciclo de vida de unos cuantos meses. Los imitadores erosionan muy pronto la ventaja competitiva de este tipo de productos y las compañías se ven obligadas a introducir un flujo continuo de innovaciones. Los ciclos de vida cortos y la gran variedad típica de estos productos aumentan aún más la incapacidad de proyección.

La ilustración 10.4 resume las diferencias entre los productos funcionales y los innovadores.

Hau Lee<sup>2</sup> amplía las ideas de Fisher concentrándose en el lado del "suministro" de la cadena de suministro. Mientras Fisher captura las características importantes de la demanda, Lee señala que existen incertidumbres alrededor del lado del suministro que son factores igualmente importantes para elegir la estrategia correcta en cuanto a la cadena de suministro.

Lee define un *proceso de suministro estable* como aquel en el que el proceso de manufactura y la tecnología subyacente están maduros y la base de suministro está bien establecida. En contraste, un *proceso de suministro evolutivo* es aquel en el que el proceso de manufactura y la tecnología subyacente siguen en sus primeras etapas de desarrollo y cambian con rapidez. Como resultado de ello, la base de suministro puede estar limitada tanto en tamaño como en experiencia. En un proceso de suministro estable, la complejidad de la manufactura tiende a ser baja o manejable. Los procesos de manufactura estables suelen estar muy automatizados y los contratos de suministro a largo plazo prevalecen. En un proceso de suministros evolutivo, el proceso de manufactura requiere de muchas mejoras y a menudo está sujeto a divisiones y producciones inciertas. Es probable que la base de suministro no sea confiable, ya que los proveedores mismos pasan por innovaciones en sus procesos. La ilustración 10.4 resume algunas de estas diferencias entre los procesos de suministro estables y evolutivos.

Lee argumenta que, aun cuando los productos funcionales suelen tener un proceso de suministro más maduro y estable, esto no siempre sucede. Por ejemplo, la demanda anual de electricidad y otros productos de servicio en una localidad tiende a ser estable y predecible, pero el suministro de energía hidroeléctrica, que depende de la precipitación pluvial en una región, puede ser errático año tras año. Algunos productos de comida también tienen una demanda muy estable, pero el suministro de los productos (tanto en cantidad como en calidad) depende de las condiciones del clima durante el año. De modo similar, existen productos innovadores con un proceso de suministro estable. Los productos de ropa de moda tienen una temporada de ventas corta y su demanda es muy impredecible. Sin embargo, el proceso de suministro es muy estable, con una base de suministro confi able y una tecnología madura en el proceso de manufactura. La ilustración 10.5 ofrece algunos ejemplos de productos que tienen distintas incertidumbres en cuanto a la oferta y la demanda.

#### **Productos innovadores**

**ilustración 10.5** Estructura de la incertidumbre de Hau Lee. Ejemplos y tipos de cadenas de suministro necesarias

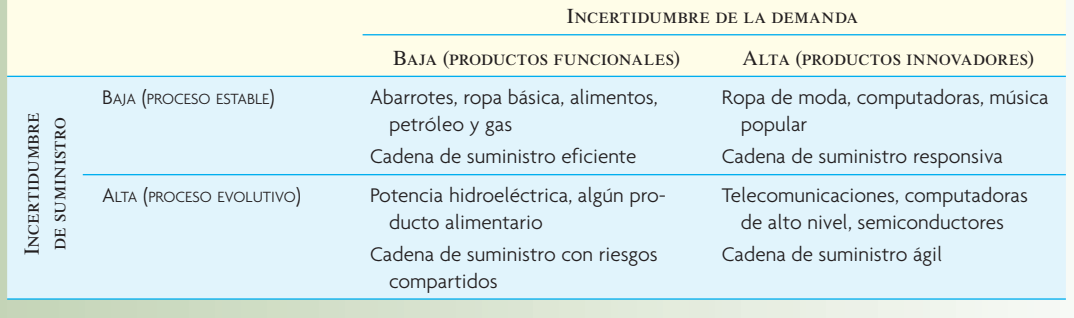

De acuerdo con Lee, es más difícil manejar una cadena de suministro que pertenece a la columna derecha de la ilustración 10.5, que una que se encuentra en la columna de la izquierda; y, de manera similar, es más complicado manejar una cadena de suministro que esté en el renglón inferior de la ilustración 10.5 que en la superior. Antes de establecer una estrategia para la cadena de suministro, es necesario entender las fuentes de las incertidumbres subyacentes y explorar formas de reducirlas. Si es posible mover las características de incertidumbre del producto de la columna derecha a la izquierda o del renglón inferior al superior, el desempeño de la cadena de suministro va a mejorar.

Lee define cuatro tipos de estrategias para la cadena de suministro, como lo muestra la ilustración 10.5. Las tecnologías de la información desempeñan un papel importante en la formación de esas estrategias.

- **Cadenas de suministro eficientes.** Son cadenas de suministro que emplean estrategias dirigidas a crear la eficiencia de costos más alta. Para lograr estas eficiencias, es necesario eliminar las actividades que no agregan valor, buscar economías de escala, manejar técnicas de optimización para aprovechar al máximo la producción y la distribución, y establecer vínculos de información para garantizar la transmisión de información más eficiente, precisa y efectiva en costos en toda la cadena de suministro.
- **Cadenas de suministro con riesgos compartidos.** Son cadenas de suministro que usan estrategias dirigidas a reunir y compartir los recursos, de modo que permiten compartir los riesgos en cuanto a la interrupción del suministro. Una sola entidad en la cadena de suministro puede ser vulnerable a las interrupciones, pero si hay más de una fuente de suministro o si están disponibles fuentes alternativas, se reduce el riesgo de interrupción. Por ejemplo, una compañía puede aumentar el inventario de seguridad de su componente clave para cubrir el riesgo de una interrupción en el suministro, y al compartir el inventario de seguridad con otras empresas que también lo necesitan, puede compartir el costo de mantenerlo. Este tipo de estrategia es común en las ventas al detalle, donde varias tiendas detallistas o distribuidores comparten el inventario. La tecnología de la información es importante para el éxito de estas estrategias ya que la información en tiempo real sobre el inventario y la demanda permite el manejo efectivo en costos y la transportación de bienes entre los socios que comparten el inventario.
- **Cadenas de suministro responsivas.** Son cadenas de suministro que emplean estrategias dirigidas a ser responsivas y flexibles en relación con las necesidades cambiantes y diversas de los clientes. Para ser responsivas, las compañías usan procesos de fabricación sobre pedido y personalización masiva como medio para cubrir las necesidades específicas de sus clientes.
- **Cadenas de suministro ágiles.** Son cadenas que usan estrategias dirigidas a ser responsivas y flexibles ante las necesidades de los clientes, mientras comparten los riesgos de escasez o interrupción en el suministro al unir sus inventarios y otros recursos. Estas cadenas de suministro manejan estrategias que combinan las fortalezas de las cadenas de suministro "responsivas" y "con riesgos compartidos". Son ágiles porque tienen la habilidad de ser responsivas a las demandas cambiantes, diversas e impredecibles de los clientes, al tiempo que minimizan los riesgos de interrupciones en el suministro.

La incertidumbre de la oferta y la demanda es un marco adecuado para entender la estrategia de la cadena de suministro. Los productos innovadores con una demanda impredecible y un proceso de suministro evolutivo enfrentan un reto importante. Gracias a los ciclos de vida del producto cada vez más cortos, la presión por un ajuste dinámico y la adopción de una estrategia para la cadena de suministro en una compañía es muy grande.

#### **CADENAS DE SUMINISTRO DE SERVICIOS<sup>3</sup>**

La función del cliente y la dirección del flujo del proceso de entrega son las principales distinciones entre las **cadenas de suministro de servicios** y las cadenas de suministro de manufacturas. Es decir, las cadenas de suministro de servicios se enfocan en la interacción del cliente y el proveedor, mientras que las cadenas de suministro de manufactura se centran en la creación y entrada de un bien material (aunque los clientes pertenezcan a una "industria de servicio", como las ventas al detalle). Como señalan Sampson y Froehle, las cadenas tradicionales de suministro de manufactura son lineales, como se muestra en la ilustración 10.6A. Los flujos normales de producción siguen una única dirección, en la que los artículos pasan de los proveedores a los clientes (las flechas con línea continua de la ilustración 10.6A). El elemento principal que fluye en dirección ascendente es la información: pedidos, retroalimentación y datos para pagos (que no se muestran en la ilustración 10.6A). Aunque los grupos de enfoque en los clientes dan opiniones sobre el diseño general de los productos (las flechas con líneas punteadas de la ilustración 10.6A), por lo demás los clientes están en las partes finales de las etapas de manufactura en la cadena de suministro.

En las cadenas de suministro de servicios, los clientes cumplen una función adicional en la que proporcionan retroalimentación al prestador del servicio (parte de la retroalimentación pueden ser problemas legales que el cliente lleva con un abogado, un estómago vacío que un comensal lleva a un restaurante o registros financieros que un cliente lleva a un contador público). Esto genera una cadena bidireccional de suministro de servicios que tiene varias diferencias con respecto a la cadena de suministro de manufactura, que tiene un solo sentido.

En primer lugar, las cadenas de suministro de servicios no son cadenas, sino centros radiales. Los gerentes de servicios se interesan por los flujos de información en los dos sentidos. En las cadenas bidireccionales de suministro de dos niveles, el prestador del servicio funge como agente del cliente cuando trata con proveedores de fuera. Un taller de reparación de automóviles puede subcontratar la reconstrucción de motores a un taller especializado. El taller de reparación de *automóviles* actúa como centro radial y representa las necesidades del cliente ante el taller de motores.

En segundo lugar, las cadenas bidireccionales de suministro suelen ser cortas, como se ve en la ilustración 10.6B. Los prestadores de servicios interactúan directamente con los consumidores de los servicios sin el amortiguador de distribuidores y vendedores. Las ventajas de las cadenas de suministro cortas incluyen menor complejidad y mayor facilidad de compartir la información.

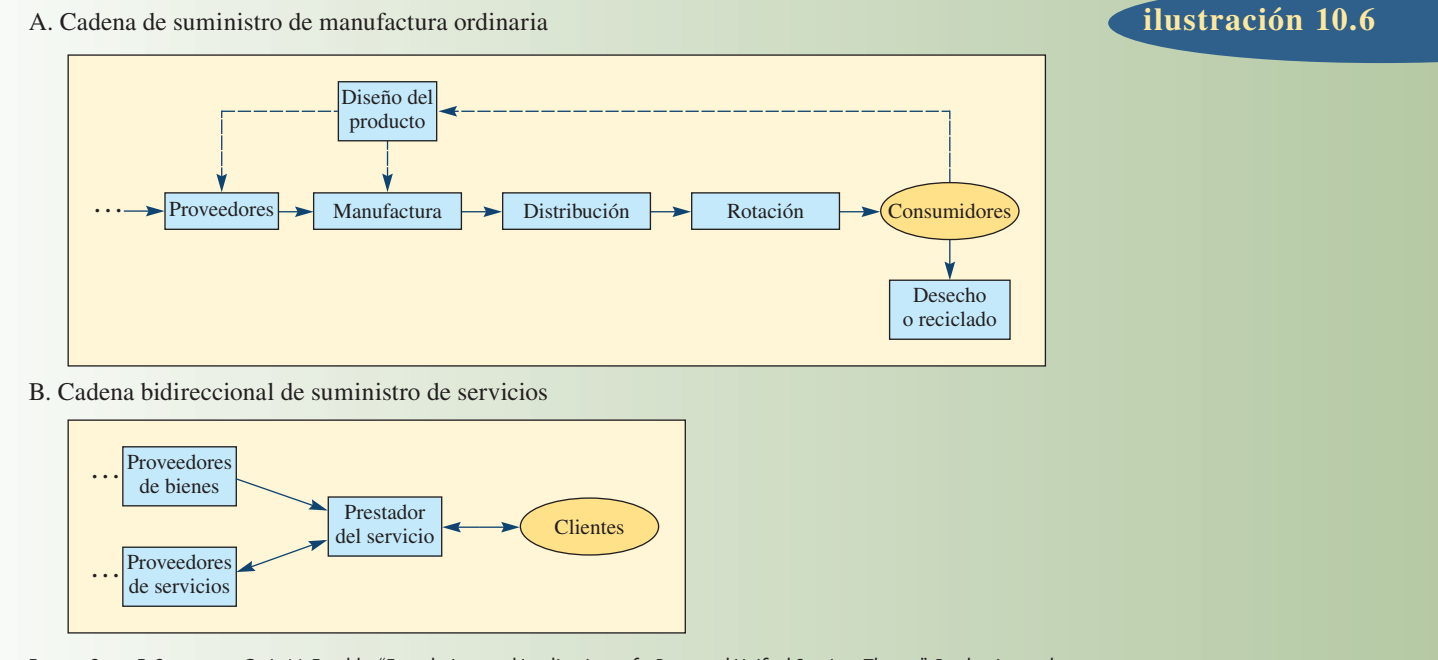

Fuente: Scott E. Sampson y Craig M. Froehle, "Foundations and Implications of a Proposed Unified Services Theory", Production and *Operations Management* 15, núm. 2 (2006), pp. 337-338.

#### **Cadenas de suministro de servicios**

En tercer lugar, los prestadores de servicios no pueden tratar a los proveedores que *son* clientes de la misma manera que a proveedores que *no* son clientes. Reducir la base de suministro para proveedoresclientes es precario, puesto que significa aminorar el número de clientes. Los criterios tradicionales para la selección de clientes son de poco valor para los proveedores-clientes. Administrar la calidad de los insumos abastecidos no es tarea fácil; aun bien definidas las especificaciones de calidad de entrada es probable que sean violadas por los clientes. Incluso llega a ser difícil hacer cumplir especificaciones de calidad bien definidas.

En cuarto lugar, las operaciones de servicio tienen que ser bastante flexibles para manejar las variaciones de los insumos de proveedores-clientes. Esto incluye ser capaz de ocuparse de llegadas casuales, especificaciones incongruentes y calidad de insumos variable. Los fabricantes pueden usar el inventario como herramienta para enfrentar la demanda azarosa, pero las existencias de insumos solicitados por los clientes pueden ser muy caras, así que en su lugar se usan otras herramientas de administración de la capacidad y la demanda.

A continuación se exploran los conceptos de subcontratación, subcontratación globalizada, producción en masa personalizada y aplazamiento. Son herramientas importantes para enfrentar la incertidumbre de la demanda y la oferta.

#### **SUBCONTRATACIÓN**

#### **Subcontratación**

La **subcontratación** es el acto de trasladar parte de las actividades internas de una empresa y las responsabilidades sobre las decisiones a prestadores foráneos. Los términos del acuerdo se asientan en un contrato. La subcontratación es más que los contratos comunes de compraventa porque no sólo se transfieren las actividades, sino también los recursos con los que ocurren las actividades, incluyendo gente, instalaciones, equipo, tecnología y otros activos. También se transfieren las responsabilidades para tomar

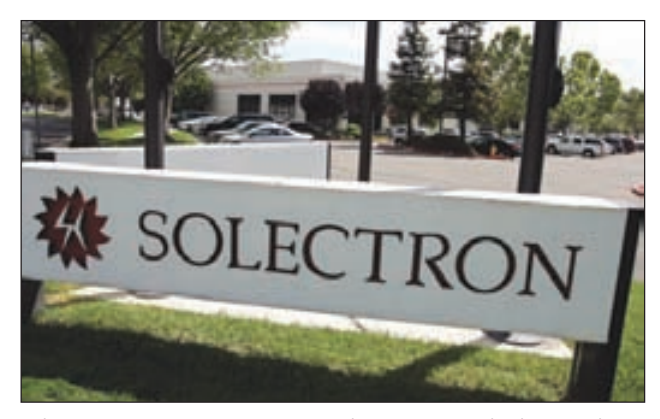

Solectron tiene asociaciones con muchas compañías de alta tecnología electrónica, como Cisco Systems, Ericsson, Hewlett-Packard, IBM, Microsoft, Motorola, Nortel Networks, Sony y Sun Microsystems. Solectron ha recibido más de 450 premios de calidad y servicio de sus clientes, además de haber ganado dos premios Malcolm Baldrige.

#### **Logística**

decisiones sobre ciertos elementos. Asumir la plena responsabilidad de esto es una especialidad de los fabricantes contractuales, como Flextronics y Solectron. Por ejemplo, en la industria de la electrónica, 11% de la manufactura la realizan estos contratistas, muchos de los cuales administran toda la cadena de suministro, incluso la distribución y reparaciones.<sup>4</sup>

Los motivos para que una compañía decida subcontratar varían enormemente. En la ilustración 10.7 se anotan 20 razones para subcontratar y los beneficios que aportan. La subcontratación permite a una empresa enfocarse en las actividades que representan sus competencias básicas. Así, la compañía puede crear una ventaja competitiva al tiempo que reduce los costos. Una función completa puede subcontratarse o sólo algunos elementos, para que el resto se ejecuten en casa. Por ejemplo, algunos componentes de informática pueden ser estratégicos, otros críticos y otros pueden salir más baratos si los realiza otra persona. Identificar una función como posible candidato a subcontratación y luego separar la función en sus componentes, permite a quienes toman las decisiones determinar qué actividades son estratégicas o cruciales y deben quedarse en la casa y cuáles pueden subcontratarse como mercancías. Como ejemplo, se analizará la subcontratación de la función logística.

Ha habido un notable crecimiento de la subcontratación en el área de logística. La **logística** es un término que se refiere a las funciones administrativas que apoyan el ciclo completo de flujos de materiales: de la compra y el control interno de las materias para producción, a la planeación y control del trabajo, y la compra, embarque y distribución del producto terminado. El énfasis en existencias esbeltas significa que hay menos margen de error en las entregas. Las compañías camioneras como Ryder han comenzado a añadir el aspecto de la logística a su negocio y han pasado de trasladar bienes del punto A al punto B a manejar todo o parte de los embarques durante un periodo mayor, normalmente de tres años, y a sustituir a los empleados del remitente con sus propios empleados. Ahora, las compañías de logística tienen tecnología compleja de rastreo por computadora que aminora los riesgos del transporte y les permite agregar más valor a las empresas, que si realizaran ellas mismas la función. Los servicios independientes de logística vigilan la carga con tecnología de intercambio electrónico de datos y un sistema de satélite que indica a los clientes exactamente dónde están los choferes y cuándo se harán las entregas. Esta tecnología es crucial en algunos ambientes en los que el tiempo oportuno de entrega puede durar apenas 30 minutos.

#### Razones y beneficios de subcontratar **ilustración** 10.7

#### Razones organizacionales

- Mejora la eficacia por enfocarse en lo que hace mejor.
- Aumenta la flexibilidad para adaptarse a los cambios de las condiciones del negocio, demanda de productos y servicios y tecnologías.
- Transforma a la organización.
- Aumenta el valor de productos y servicios, satisfacción de los clientes y valor para los accionistas.
- Razones de mejoras
- Mejora el desempeño operativo (aumenta la calidad y la productividad, se acortan los ciclos, etc.)
- Se gana experiencia, habilidades y tecnologías que de otro modo no se tendrían.
- Mejora la administración y el control.
- Mejora el manejo de riesgos.
- Adquiere ideas innovadoras.
- Refuerza la credibilidad y la imagen al asociarse con proveedores de renombre.

#### Razones financieras

- Reduce las inversiones en activos y libera estos recursos para otros fines.
- Genera efectivo al transferir los activos al proveedor.

#### Razones de utilidades

- Se gana acceso al mercado y oportunidades de negocios a través de la red del proveedor.
- Se acelera la expansión porque se aprovecha la capacidad, procesos y sistemas del proveedor.
- Se expanden las ventas y la capacidad de producción en los periodos en que no puede financiarse la expansión.
- Se explotan comercialmente las habilidades existentes.

#### Razones de costos

- Se reducen los costos por el mejor desempeño y menor estructura de costos del proveedor.
- Los costos fijos se vuelven variables.
- Razones de los empleados
- Da a los empleados plan de carrera más sólida.
- Aumenta el compromiso y la energía en áreas secundarias.

Fuente: Reimpreso de Strategic Outsourcing. Copyright © 1999 Maurice F. Greaver II. Reimpreso con autorización de AMACOM, división de la American Management Association International, Nueva York. Todos los derechos reservados. http://www.amanet.org.

Federal Express tiene uno de los más avanzados sistemas para rastrear artículos enviados a través de sus servicios. El sistema está al alcance de todos los clientes en Internet. Indica el estado preciso de cada artículo que traslada la compañía. En el sistema se encuentra la información sobre el momento exacto en que se recogió el paquete, cuándo se transfirió entre centros de la red de la compañía y cuándo se entregó. Entre en el sistema a través del sitio electrónico de Federal Express (**www.fedex.com**). Seleccione su país en la pantalla de inicio y luego seleccione "Rastreo de envíos" en el cuadro de rastreo que está en la parte baja de la pantalla. Desde luego, para obtener la información necesitaría un número legítimo de rastreo de un artículo que en ese momento estuviera en el sistema. Federal Express ha integrado su sistema de rastreo con muchos sistemas de información de sus clientes.

Otro ejemplo de subcontratación innovadora en logística es Hewlett-Packard, que entregó su almacén de materias primas en Vancouver, Washington, a Roadway Logistics. Los 140 empleados de Roadway operan el almacén las 24 horas del día, los siete días de la semana. Coordinan la entrega de las piezas al almacén y administran el almacenaje. Los 250 empleados de Hewlett-Packard fueron transferidos a otras actividades de la compañía. Hewlett-Packard reporta ahorros de 10% en costos de operación de almacenaje.

Uno de los inconvenientes de la subcontratación es que da por resultado despidos. Incluso en los casos en que el socio contrata a los ex empleados, los vuelve a contratar con sueldos bajos y menos prestaciones. Muchos sindicatos consideran que la subcontratación es una iniciativa para esquivar los contratos laborales.

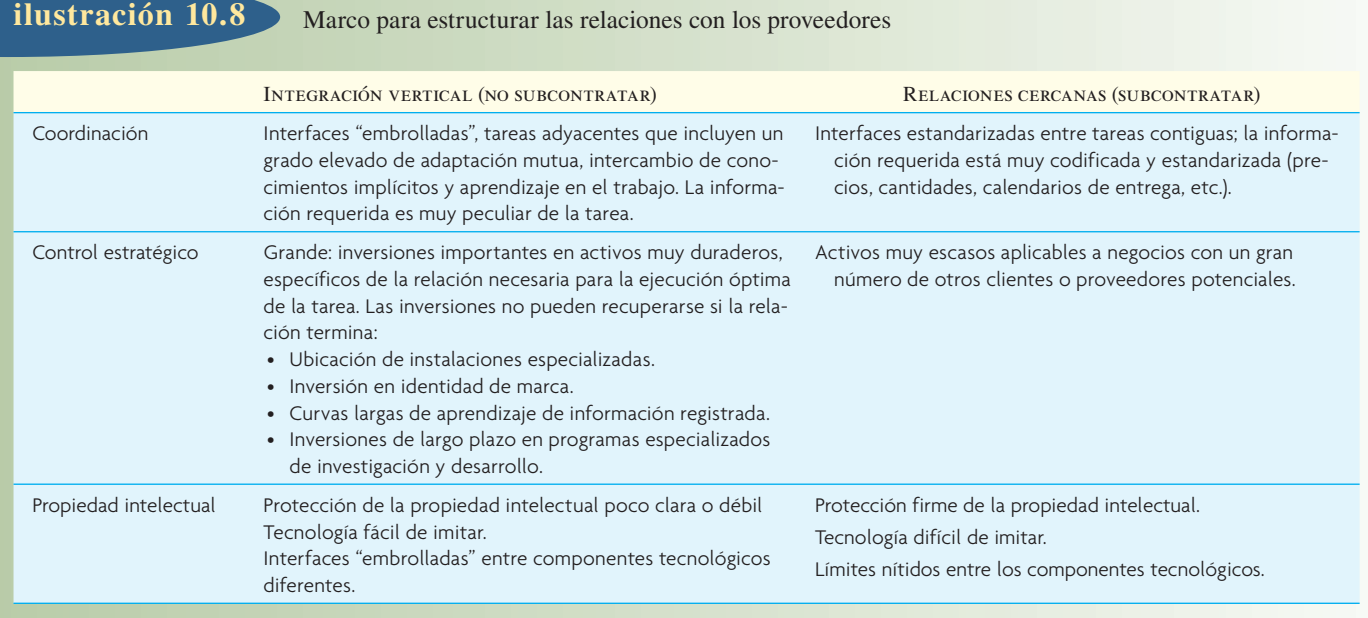

Fuente: Robert Hayes, Gary Pisano, David Upton y Steven Wheelwright, *Operations Strategy and Technology: Pursuing the Competitive Edge* (Nueva York; John Wiley and Sons, 2005), p. 137. Copyright © 2005 John Wiley and Sons. Reimpreso con autorización.

> En teoría, la subcontratación es muy sencilla. Las compañías se descargan de sus actividades secundarias, eliminan estados de cuenta y refuerzan el rendimiento sobre el capital si recurren a prestadores independientes de servicios. Pero en la realidad, las cosas son más complicadas. "Es muy difícil averiguar qué es principal y qué secundario", dice Jane Linder, investigadora asociada senior y directora asociada del Instituto para el Cambio Estratégico de Accenture en Cambridge, Massachusetts. "Cuando se vuelve a contemplar el mañana, las cosas han cambiado. El 9 de septiembre de 2001 los trabajadores de seguridad de los aeropuertos eran secundarios; el 12 de septiembre de 2001, eran lo principal para la capacidad del gobierno federal de brindar seguridad a la nación. También pasa a diario en las compañías."5

> La ilustración 10.8 es un marco teórico útil para que los gerentes tomen las decisiones apropiadas para la estructura de sus relaciones con los proveedores. La decisión va más allá de la noción de que las "competencias básicas" deben quedar bajo el control directo de la gerencia de la empresa y que otras actividades deben subcontratarse. En este marco, la base de la decisión está formada por un continuo que se extiende de la integración vertical a las relaciones inmediatas.

> Una actividad puede ser evaluada con las siguientes características: coordinación requerida, control estratégico y propiedad intelectual. La coordinación requerida se refiere a qué tan difícil es asegurar que la actividad se integre bien en el proceso general. Las actividades inciertas que requieren muchos intercambios de información en los dos sentidos no deben subcontratarse, mientras que las actividades que se entienden bien y que son muy uniformes pueden trasladarse con facilidad a socios comerciales especializados en la actividad. El control estratégico se refiere al monto de las pérdidas en que se incurriría si se cortara la relación con el socio. Puede haber muchos tipos de pérdidas importantes que hay que considerar, incluyendo instalaciones especializadas, conocimiento de las relaciones con los principales clientes e inversión en investigación y desarrollo. Una consideración final es el potencial de pérdida de propiedad intelectual en la asociación.

> Intel es un excelente ejemplo de una compañía que reconoció la importancia de este marco de decisión a mediados de la década de 1980. A comienzos de esa década, Intel se encontró arrojada del mercado de los chips de memoria, que había inventado, por competidores japoneses como Hitachi, Fujitsu y NEC. Estas compañías perfeccionaron capacidades más fuertes para crear y acrecentar complejos procesos de manufactura de semiconductores. En 1985 estaba claro que una competencia importante de Intel era su capacidad de diseñar sistemas integrados complejos, no en la manufactura o el mejoramiento de procesos para chips más estandarizados. Como resultado, y ante las pérdidas económicas crecientes, Intel se vio obligado a salir del mercado de los chips de memoria.

> Intel aprendió la lección del mercado de las memorias y cambió su enfoque al mercado de microprocesadores, unos dispositivos que inventó a finales de la década de 1960. Para no repetir el error de los chips de memoria, Intel pensó que era esencial poner en práctica capacidades sólidas en el mejoramiento

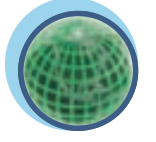

**Global**

## I N NOVACIÓN

# **SUBCONTRATACIÓN DE CAPACIDAD**<br> **SUBCONTRATACIÓN DE CAPACIDAD**<br> **EN 7-ELEVEN**<br> **EN 7-ELEVEN**<br> **EN 1990 de tarietas de crédito** pago de EN 7-ELEVEN

El término *subcontratación de capacidad* fue acuñado para referirse a la manera en que las compañías se enfocan en lo que hacen mejor y subcontratan otras funciones a socios claves. La idea es que tener las capacidades quizá no es tan importante como tener el control de esas capacidades. Esto permite subcontratar muchas más capacidades. Las compañías tienen muchas presiones por mejorar los ingresos y los márgenes de utilidad por el aumento de la competencia. Un área en que ha sido particularmente intensa es el sector de las tiendas de abarrotes, en las que 7-Eleven es un participante importante.

Antes de 1991, 7-Eleven era una de las cadenas de tiendas de abarrotes de mayor integración vertical. Cuando una empresa está integrada verticalmente, controla la mayor parte de sus actividades de la cadena de suministro. En el caso de 7-Eleven, la empresa era propietaria de su red de distribución, que lle-

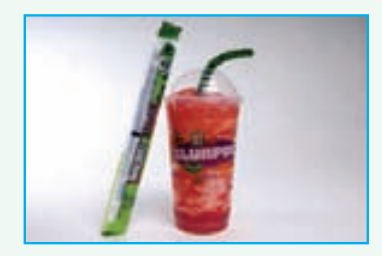

vaba gasolina, hacía sus propios dulces y helados y obligaba a los gerentes a encargarse del mantenimiento del local, tramitación de tarjetas de crédito, pago de nómina e incluso el sistema de tecnología de la información (TI) interna. Durante algún tiempo, 7-Eleven tuvo hasta vacas que producían la leche que se vendía en las tiendas. A 7-Eleven se le dificultaba manejar los costos de tantas funciones diferentes.

En ese entonces, 7-Eleven tenía una sección japonesa que tenía mucho éxito pero que se basaba en un modelo de integración totalmente distinto. Más que seguir un modelo de integración vertical y propiedad de la compañía, las tiendas de Japón se asociaban con proveedores que desempeñaban muchas de las funciones rutinarias. Los proveedores se especializaban en cada área, mejoraban la calidad y reforzaban el servicio al tiempo que reducían los costos. El modelo japonés consistía en subcontratar todo lo que fuera posible sin poner en peligro el negocio por darles a los competidores información crítica. Una regla simple dice que si un socio puede proporcionar una capacidad más eficientemente que 7-Eleven, esa capacidad debería ser subcontratada. En Estados Unidos, la compañía acabó por subcontratar actividades como recursos humanos, finanzas, tecnología de la información, logística, distribución, desarrollo de productos y empaque. 7-Eleven todavía mantiene el control de toda la información vital y maneja toda la comercialización, costos, posicionamiento, promoción de gasolina y comida para llevar.

En la tabla que sigue se muestra cómo 7-Eleven ha estructurado sus asociaciones clave.

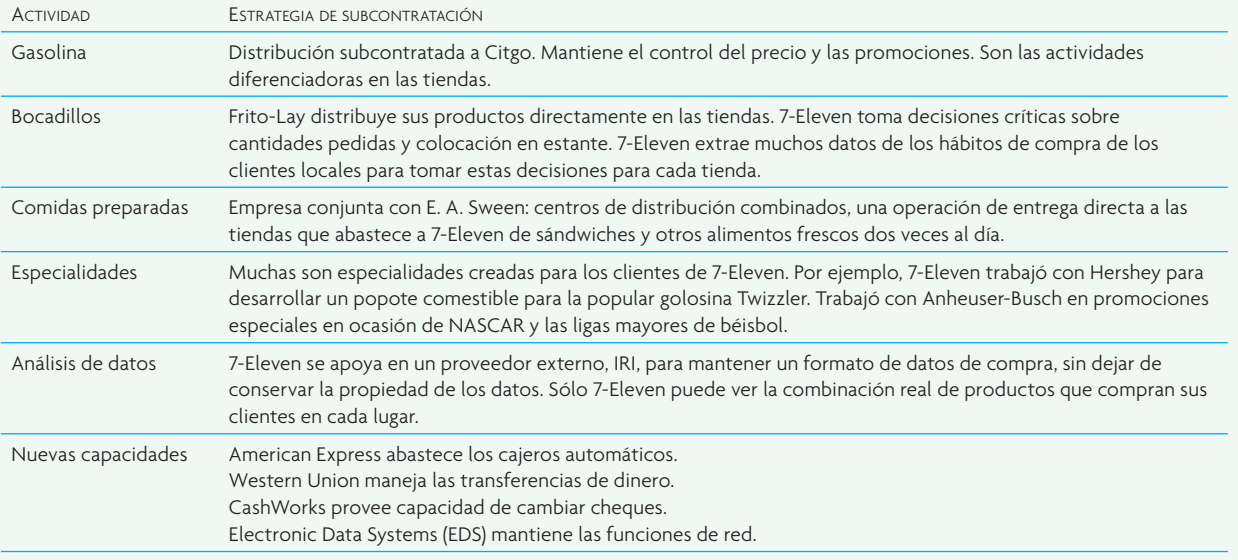

de procesos y manufactura. Una estrategia de "competencia básica" pura habría indicado que Intel se enfocaba en el diseño de microprocesadores y que recurría a socios independientes para que los fabricaran. Sin embargo, dada la conexión estrecha entre el mejoramiento de productos semiconductores y el mejoramiento de procesos, depender de terceros independientes para la manufactura habría creado costos en términos de tiempos más largos de mejoramiento. En la década de 1980 Intel invirtió fuerte-

mente en acumular capacidades de primera clase para el mejoramiento de procesos y manufactura. Estas capacidades son una de las principales razones de que haya sido capaz de mantener aproximadamente 90% del mercado de los microprocesadores para computadoras personales, a pesar de la capacidad de los competidores, como AMD, de "clonar" los diseños de Intel relativamente pronto. Expandir sus capacidades más allá de su capacidad central original en el diseño de producto ha sido un ingrediente crucial en el éxito sostenido de Intel.

En algunos casos, cuando las compañías subcontratan quedan vulnerables a tomas de mercado por parte de ex socios. Tal fue el caso de la compañía alemana de electrodomésticos Blaupunkt, como observa Ed Frey, vicepresidente de Booz Allen Hamilton. Para acrecentar la línea de productos ofrecida a sus distribuidores, Blaupunkt decidió agregar videocaseteras y contrató el trabajo a Panasonic (que antes era un proveedor de tableros de circuitos baratos). Después, con la reputación de Blaupunkt unida a sus productos, Panasonic trató con los distribuidores directamente y, de pronto, tenía una red de distribución ya lista para su propia línea de productos. "En efecto, todo lo que hizo Blaupunkt fue darle a Panasonic acceso a su red de distribuidores", dice Frey.

Un buen consejo es mantener o adquirir el control de las actividades que son verdaderos diferenciadores competitivos o abandonar el rendimiento potencial de una ventaja competitiva y subcontratar el resto. Es importante hacer la distinción entre actividades "básicas" y "estratégicas". Las actividades básicas son claves para la empresa, pero no confieren una ventaja competitiva, como las operaciones de tecnología de la información bancaria. Las actividades estratégicas son una fuente clave de ventaja competitiva. Como el entorno competitivo cambia con rapidez, las compañías tienen que vigilar la situación constantemente y ajustarse en consecuencia. Como ejemplo, Coca-Cola decidió quedar fuera del negocio de las embotelladoras a comienzos del siglo xx y, en cambio, se asoció con embotelladoras independientes, con lo que acumuló con rapidez participación de mercado. La compañía se modificó en la década de 1980, cuando el embotellado se convirtió en un elemento competitivo clave de la industria.

## **DISEÑO LOGÍSTICO**

#### **Diseño logístico**

La interfaz logística con adquisiciones y manufactura, así como con ingeniería y marketing, se refuerza notablemente si se incorpora un concepto conocido como **diseño logístico** en las primeras fases de desarrollo del producto. Este concepto incluye la consideración de los costos de adquisición de materiales y distribución durante la fase de diseño del producto. Dado el fuerte acento en minimizar inventario y en manejar cadenas de suministro eficientes, cómo se diseñe un producto y el diseño de los componentes y materiales en sí puede tener un efecto significativo en los costos de entrega del producto. En particular, hay que incorporar las necesidades de empaque y transporte en el proceso de diseño. Por ejemplo, si componentes comprados se empacan en contenedores en una cantidad estándar de 50, pero sólo se necesitan 30 para satisfacer los requisitos de producción, habrá desperdicio. Además, el diseño de productos y componentes debe tener en cuenta los métodos de transporte y de manejo interno de materiales para tener un desempeño logístico costeable y que no cause daños. Deben hacerse consideraciones de diseño semejantes para el producto terminado.

#### **DENSIDAD DE VALOR (VALOR POR UNIDAD DE PESO)**

**Modo de transporte**

Una decisión común e importante es cómo debe embarcarse un producto. La manera de embarcar un producto se conoce como **modo de transporte**. Hay cinco modos básicos de transporte: carretera, ferrocarril, agua, tubería y aire. Cada modo tiene sus ventajas y limitaciones, como se muestra en la ilustración 10.9.

**Densidad de valor**

Aunque parezca una simplificación excesiva, el valor de un artículo por libra de peso (densidad **de valor**) es una medida importante cuando se decide dónde deben almacenarse los productos y cómo deben embarcarse. Considere una compañía como Intel que fabrica chips de microprocesadores para computadoras personales. La compañía tiene que decidir si embarca los chips de microprocesadores a sus clientes por vía terrestre o aérea. En el análisis se muestra que el tiempo ahorrado en el envío por aire se justifica si el costo es apropiado. La decisión consiste en establecer un equilibrio entre el menor tiempo de tránsito y la reducción de inversión en inventario, en comparación con el aumento de los costos de envío. En la siguiente sección se dan detalles sobre el análisis de equilibrio. Tenga presente que se trata nada más de un ejemplo del tipo de análisis común en las decisiones de estas cadenas. La metodología

Modo de transporte y sus ventajas y limitaciones **ilustración** 10.9

- **Carretera (camión):** Flexible porque los artículos pueden entregarse casi en cualquier lugar de un continente. Los tiempos de traslado son buenos y las tarifas son razonables para cantidades pequeñas a distancias cortas.
- **Ferrocarril:** Barato pero los tiempos de traslado son largos y están sujetos a variaciones.
- **Agua:** Capacidad muy grande y costos muy bajos, pero los tiempos de traslado son muy lentos y muchas regiones del mundo no son accesibles por vía marítima.
- **Tubería:** Muy especializada y limitada a líquidos, gases o sólidos en forma acuosa. No se necesita empaque y el costo por kilómetro es bajo. El costo inicial de construir la tubería es muy grande.
- **Aire:** Rápido, pero es lo más caro.

básica para elaborar una hoja de datos para estudiar dicho equilibro es lógica y puede aplicarse a cualesquiera que sean los detalles necesarios para explorar las alternativas.

#### **EJEMPLO 10.2: Evaluación del equilibrio entre embarques por vía aérea o terrestre**

Para abordar el problema se examina una situación específica. Considere el costo de un envío de Bloomington, Indiana, a Littleton, Massachusetts. Suponga que el costo por acumular inventarios es de 30% al año del valor del producto. Esta tasa capta el costo del capital, seguros, almacenaje, etc. Se usa este costo para determinar el costo real de tener un producto en inventario durante un año, dado el valor del artículo. Por ejemplo, un artículo que cuesta 100 dólares costaría 30 dólares tenerlo en inventario por año, si la tasas del costo fuera de 30%. La alternativa en el modo de transporte es entre el servicio terrestre prestado por United Parcel Services (UPS), que se tarda ocho días en ir de Bloomington a Littleton, y Federal Express, que ofrece un servicio aéreo de dos días. La ilustración 10.10 indica el costo de embarcar de 1 a 10 libras de Bloomington a Littleton con cualquiera de los servicios alternativos.

#### SOLUCIÓN

El problema consiste en igualar los costos de transporte por vía aérea con los costos del embarque terrestre, más el costo de tener el inventario otros seis días. Lógicamente, se puede hacer la declaración general de que

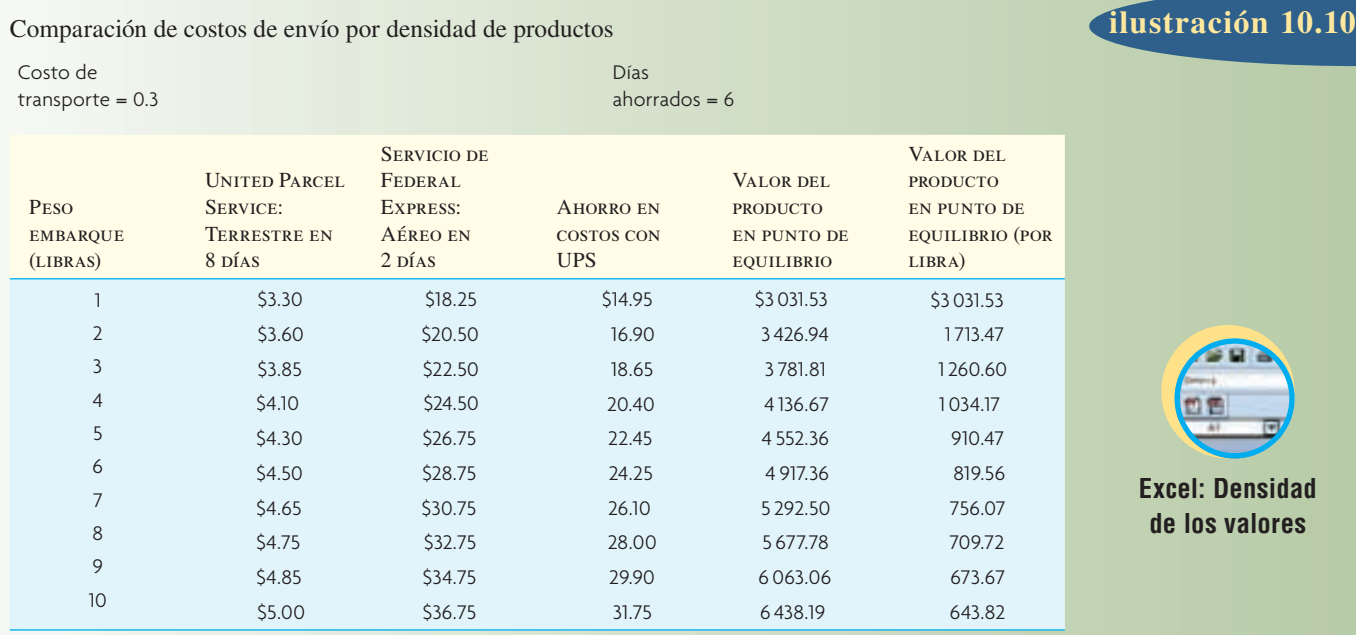

## I N NOVACIÓN

## SUMINISTRO AL ESTILO HONG KONG

Lo que sigue son comentarios de Victor Fung, presidente de Li and Fung, la mayor compañía exportadora de Hong Kong y una innovadora en el desarrollo de administración de la cadena de suministro. A nombre de sus clientes, principalmente tiendas estadounidenses y europeas, Li and Fung trabaja con una red en perpetuo crecimiento de proveedores de todo el mundo que subcontratan ropa y otros bienes de consumo que van de juguetes a accesorios y maletas.

*Pregunta: ¿Cómo define la diferencia entre lo que hace hoy Li and Fung (administración de la cadena de suministro) y el negocio comercial fundado por su abuelo en 1906?*

Fung: Cuando mi abuelo inició la compañía en Cantón hace 90 años, durante la dinastía Ching, su "valor agregado" era que hablaba inglés. En aquellos días, se necesitaban tres meses para llegar a China por barco desde Occidente; una carta se tardaba un mes. En las fábricas chinas nadie hablaba inglés y los comerciantes estadounidenses no hablaban chino. Como intérprete, la comisión de mi abuelo era de 15%.

Continuando con la generación de mi padre, Li and Fung fue básicamente una correduría, que cobraba una cuota por reunir a compradores y vendedores. Pero como intermediaria, la compañía estaba sofocada entre el creciente poder de los compradores y las fábricas. Nuestros márgenes bajaron a 10%, luego 5%, después 3%. Cuando volví a Hong Kong en 1976, mis amigos me advirtieron de que en 10 años se habrían extingui-

**ADMINISTRACIÓN DE LA CADENA DE**<br> **ADMINISTRACIÓN DE LA CADENA DE**<br> **ADMINISTRO AL ESTILO HONG KONG**<br> **ESUMINISTRO AL ESTILO HONG KONG** do los agentes compradores como Li and Fung. "El comercio es una industria en el ocaso", decían todos.

> Mi hermano y yo pensábamos que podríamos convertir la empresa en otra cosa, así que pasamos por varias fases de desarrollo. En la primera fase, actuamos como lo que podría llamarse un agente regional de recursos y extendimos nuestro alcance geográfico con oficinas en Taiwan, Corea y Singapur. Nuestro conocimiento de la región tenía valor para nuestros clientes. La mayoría de los grandes compradores podían manejar su propio abasto, si lo querían, y tratar únicamente con Hong Kong. Sabían con cuáles de las 10 fábricas tratar y con cuáles no necesitaban ayuda.

> Pero tratar con toda la región era más complicado. En los textiles, las cuotas rigen el comercio mundial. Por ejemplo, saber qué cuotas se han usado en Hong Kong indica cuándo hay que empezar a comprar en Taiwan.

> Entender los productos también es más complicado. Sabíamos que en Taiwan había mejores telas sintéticas, pero que había que ir a Hong Kong por telas de algodón. Podíamos ofrecer un paquete completo de toda la región en lugar de un único producto de Hong Kong.

> Al trabajar con más países, pudimos armar componentes; lo llamamos "paquete surtido". Digamos que vendo una caja de herramientas a una importante cadena de tiendas de descuento. Puedo comprar llaves de tuercas en un país y los destornilladores en otro y formar un paquete. Eso tiene valor; no mucho, pero sí alguno.

Reimpreso con autorización de Harvard Business Review, tomado de "Fast, Global, and Entrepreneurial: Supply Chain Management, Hong Kong Style—An Interview with Victor Fung", por J. Magretta, septiembre-octubre de 1998. Copyright @ 1988 por President and Fellows of Harvard College. Todos los derechos reservados.

> los artículos caros se envían por vía aérea con Federal Express, mientras que los de poco valor se mandan con el servicio más barato de vía terrestre que ofrece UPS.

> > Ahorro costo embarque = Costo envío aéreo − Costo envío terrestre ordinario

En el punto de equilibrio, los ahorros de costos son iguales al costo de tener el artículo en inventario.

Ahorros costo embarque = Costo de tener el artículo en inventario =  $\frac{\text{Valor artículo} \times 0.30 \times 6 \text{ días}}{250}$ 365 días por año

El costo de tener en inventario se calcula multiplicando el valor del artículo (al costo) por el porcentaje anual de tenerlo en inventario (30%) por la proporción del año que se ha tenido, que en este caso es 6 de 365 días. Si se resuelve para el valor del artículo:

$$
Value \text{Valor artículo} = \frac{365 \times \text{Ahorros costo embargo}}{0.30 \times 6}
$$

La variación de los ahorros de costos en la cuarta columna de la hoja de cálculo que aparece en la ilustración 10.10 se calculan con la ecuación del valor del artículo según el peso de cada embarque. Esto da el valor del producto en la quinta columna. Si se divide el peso del paquete, se da el valor del punto de equilibrio por libra en la última columna. En la ilustración se muestra que cualquier artículo cuyo valor sea mayor que el mostrado en la última columna debe embarcarse por aire. Por ejemplo, un embarque de cinco libras de circuitos integrados cuyo valor promedio es de más de 910.47 dólares por libra debe embarcarse por Federal Express. •
En la segunda etapa, llevamos un paso adelante la estrategia de la compañía como agente de recursos y se convirtió en un administrador ofreciendo programas de manufactura. En el modelo anterior, el cliente decía: "Así es el artículo que quiero. Vayan y encuentren el mejor lugar para comprarlo." El nuevo modelo funciona de este modo. The Limited, uno de nuestros grandes clientes, viene y nos dice: "Para la siguiente temporada, pensamos en esto: este aspecto, estos colores y estas cantidades. ¿Pueden darnos un programa de producción?"

A partir de los bocetos de sus diseñadores, investigamos en el mercado para encontrar el hilo correcto y los matices de tintes para igualar los colores. Tomamos los conceptos de productos y los convertimos en prototipos. Entonces, los compradores ven las muestras y dicen: "No, no me gusta de esa manera, me gusta así. ¿Pueden hacer más de esto?" A continuación creamos un programa completo para la temporada, en el que se especifique la combinación y el calendario de los productos. Contratamos todos los recursos. Trabajamos con las fábricas para planear y vigilar la producción, de modo que garanticemos la calidad y la entrega a tiempo.

La estrategia de ofrecer programas de manufactura nos sirvió para pasar por la década de 1980, pero esta década nos trajo una nueva dificultad y nos llevó a nuestra tercera fase. Cuando aparecieron los tigres asiáticos, Hong Kong se volvió un lugar de manufactura cada vez más caro y menos competitivo. Por ejemplo, perdimos completamente el negocio de los transistores baratos para radio, que se fue a Taiwan y Corea. Lo que nos salvó fue que China comenzó a abrir su comercio, y eso permitió a Hong Kong arreglar su problema de costos pasando la parte más intensiva de mano de obra de la producción tras la frontera, hasta el sur de China.

Entonces, para los radios de transistores creamos equipos pequeños: bolsas de plástico llenas con todos los componentes necesarios para hacer un radio. Luego embarcábamos los equipos a China para que los armaran. Al terminarse la fase de mano de obra, los productos terminados regresaban a Hong Kong para las pruebas e inspecciones finales. Si se perdía una tuerca, había problemas: toda la línea se paraba.

Segmentar la cadena de valor como hicimos nosotros fue un concepto novedoso en ese momento. Lo llamamos "manufactura dispersa". Este método de manufactura pronto se difundió a otras industrias, lo que dio a Hong Kong una nueva vida y también transformó nuestra economía. Entre 1979 y 1997, la posición de Hong Kong como entidad comercial pasó del número 12 en el mundo al número 8. Todas nuestras manufacturas se movieron a China, y Hong Kong se convirtió en una enorme economía de servicios, con el 84% de su producto interno bruto generado por este concepto.

Este modelo de manufactura sin fronteras, de Hong Kong, se ha convertido en el nuevo paradigma de la región. En la actualidad, Asia consta de múltiples redes de centros de manufactura dispersos y de costo elevado que hacen elaborados planes para la manufactura regional. Bangkok trabaja con la península de Indonesia; y Taiwan con las Filipinas, Seúl y el norte de China. La manufactura dispersa es lo que hay detrás del auge de las estadísticas del comercio y la inversión de Asia en la década de 1990: las compañías llevan materias primas y productos semiterminados por toda Asia. Pero la región todavía depende mucho de las fuentes definitivas de la demanda, que son América del Norte y Europa occidental. Ellos ponen en marcha el ciclo.

# **SUBCONTRATACIÓN GLOBALIZADA**

La humanidad está a la mitad de un cambio importante en la economía global. Hay grandes oportunidades por la caída del comunismo en el bloque oriental, la puesta en circulación del euro y los nuevos mercados de Turquía, India, Sudáfrica, etc. Se han visto los resultados de acuerdos como el Tratado de Libre Comercio de América del Norte y el Acuerdo General sobre Aranceles y Tarifas. China es un enorme mercado y ahora es un socio comercial potente. El apartado titulado "Administración de la cadena de suministro al estilo Hong Kong" permite echar una ojeada al funcionamiento de la subcontratación global en la industria de la moda, que es competitiva y cambia rápidamente.

Los gerentes enfrentan un predicamento interesante. Tome el ejemplo de Nike, el fabricante de zapatos tenis de calidad. Para Nike, el cuero es una materia prima esencial que se compra en muchas partes del mundo. Pero el cuero más barato se consigue en Sudamérica, mientras que la mano de obra más barata está en China, o sea en lugares que están en lados opuestos del globo terráqueo. Estas ubicaciones están muy alejadas de los principales mercados de calzado en Estados Unidos, Europa y Japón. Para empeorar las cosas, los clientes de Estados Unidos, Europa y Japón no se ponen de acuerdo sobre lo que quieren.

Las compañías que enfrentan decisiones tan variadas de subcontratación, producción y distribución tienen que ponderar los costos asociados con los materiales, transporte, producción, almacenamiento y

**Global**

distribución para poner en práctica una red general diseñada para minimizar los costos. Desde luego, esta red debe ser diseñada pensando en las alternativas de subcontratación que ya se describieron en el capítulo. En el capítulo 11 se describen las técnicas usadas para minimizar estos costos.

# **MATRIZ DEL DISEÑO DE SISTEMAS DE SUBCONTRATACIÓN Y ADQUISICIÓN**

La subcontratación es un tema amplio y una cobertura extensa está más allá del alcance de este libro, pero los autores quisieran dar por lo menos alguna idea del área. En muchas compañías, la subcontratación la hace el grupo de compras. Compras es responsable de desarrollar una estrategia para adquirir los artículos que necesita una empresa. Dependiendo de factores como los costos de los artículos, volumen requerido y escasez, una empresa puede usar diferentes procesos.

En la ilustración 10.11 hay un marco que representa varios procesos de adquisiciones. En el marco se representan los procesos que se usan cuando hay algún tipo de relación formal entre la empresa y el proveedor. Desde luego, hay muchos artículos que pueden comprarse fuera del marco y que serían artículos poco comprados o adquiridos según se necesiten. La función de compras se enfoca en artículos con los que hay algún tipo de relación continua y usualmente hay un contrato con precio, entrega y otros acuerdos especiales destinados a coordinar la interacción entre dos empresas.

La matriz del diseño de sistemas de subcontratación y adquisición representa cuatro tipos de procesos que pueden usarse. La *solicitud de propuesta* se usaría con compras importantes cuando hay pocos proveedores posibles. Por ejemplo, si una compañía quiere que un consultor realice un estudio especial para determinar dónde debe localizarse un almacén nuevo, se elaboraría una solicitud de propuesta. En la propuesta se enumerarían los criterios que la compañía quisiera que se cumplieran en el proyecto, las fechas de terminación y otra información pertinente relacionada con el proyecto. Los proveedores interesados en realizar este trabajo tendrían que responder a la propuesta antes de cierta fecha. De quienes respondan, la empresa elegiría un proveedor y firmaría un contrato relacionado con la compra.

El siguiente elemento de la matriz es la *solicitud de oferta y concursos inversos*. Las compañías usan a menudo este enfoque cuando tienen artículos similares o relacionados que les gustaría comprar. Un concurso inverso es cuando los vendedores compiten para ganar un contrato (normalmente, un comprador oferta en las subastas). Por ejemplo, una empresa que hace refrigeradores podría querer comprar las piezas de plástico que necesita para un modelo de una empresa que se especializa en hacer estas cosas. La empresa prepararía un documento en el que se describen las piezas, el cual incluye dibujos de ingenie-

# **ilustración 10.11**

Matriz del diseño de sistemas de subcontratación y adquisición: Marco que describe los procesos de compra

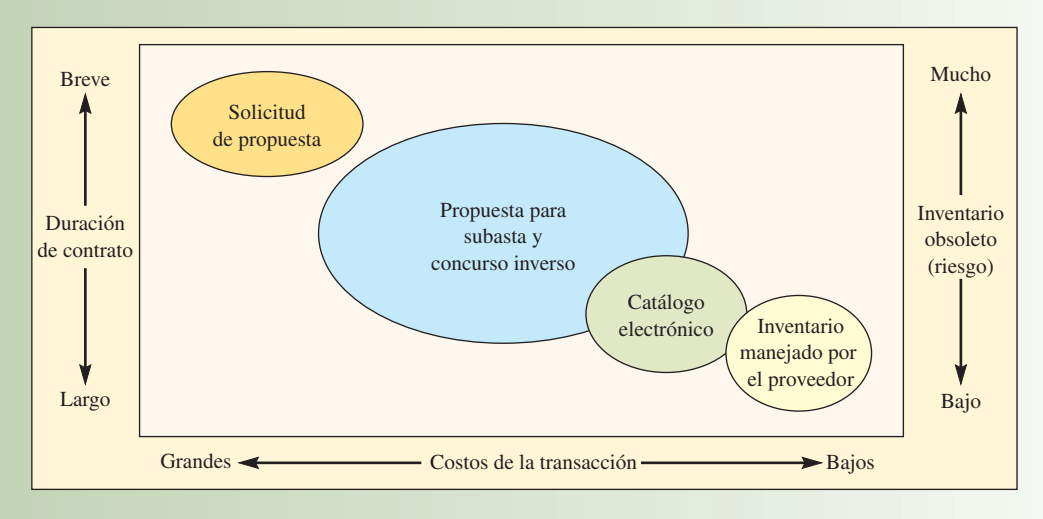

ría, calendarios de producción y otros detalles pertinentes. A veces se realiza una junta antes de la oferta para reunirse con los concursantes potenciales y responder preguntas relacionadas con la compra. A los proveedores se les pide que ofrezcan sobre el contrato para hacer las piezas. Ahora, algunas empresas usan sitios en Internet que soportan subastas, donde se pide a los proveedores que concursen por el contrato en tiempo real. La empresa ganadora se queda con el contrato de las piezas.

El siguiente artículo de la matriz es el *catálogo electrónico*, que se ha vuelto popular cuando una firma establece una relación de trabajo más formal y está diseñado para reducir los costos de las transacciones y hacer eficiente la interfaz entre el proveedor y la compañía compradora. Un buen ejemplo es cómo Staples, la compañía internacional de artículos para oficina, trabaja ahora con muchas compañías pequeñas para suministrar artículos como papel, plumas, cartuchos de tinta y otros artículos de papelería ordinarios. Staples pone un sitio de Internet privado para el cliente, este sitio tiene todos los artículos autorizados para suministrar a los empleados del cliente, según los necesiten. Los empleados del cliente van al sitio en Internet y ordenan lo que necesiten. A continuación, Staples entrega los pedidos en la ofi cina del cliente cada día y le factura automáticamente. Este acuerdo de catálogo electrónico es útil para grupos grandes de artículos de compra común, cuando el cliente no quiere manejar su propio inventario. Habitualmente, el proveedor hace descuentos basándose en la variedad y el volumen de los artículos incluidos en el catálogo electrónico.

El elemento final de la matriz es el *inventario administrado por el proveedor*. Es cuando el proveedor asume toda la responsabilidad por un grupo de artículos que necesita un cliente. Aquí el proveedor vigilaría los niveles de inventario de los artículos en el sitio del cliente y surtiría automáticamente según el uso. El cliente especifica los límites de cantidades mínimas y máximas que deben mantenerse para controlar el valor del inventario. Los artículos más usados, como sujetapapeles, adhesivos y combustibles pueden manejarse con este proceso. El proceso puede ser muy eficiente y descarga al cliente del trabajo de manejar los artículos rutinariamente.

# **PRODUCCIÓN EN MASA PERSONALIZADA**

El término **producción en masa personalizada** se ha usado para describir la capacidad de una compañía de entregar productos y servicios altamente personalizados a diferentes clientes en todo el mundo.6 La clave de la producción en masa personalizada es posponer la tarea de diferenciar un producto para un cliente en particular hasta el último momento posible en la red de suministro. Para este fin, las compañías deben volver a pensar e integrar los diseños de sus productos, los procesos con que se hacen y entregan tales productos, y la configuración de toda la red de suministro. Al adoptar este enfoque general, las compañías pueden operar a máxima eficiencia y cumplir rápidamente con los pedidos de sus clientes, con el mínimo inventario.

Tres principios de diseño de la organización forman los elementos básicos de un programa eficaz de producción en masa personalizada.

**Principio 1:** *Un producto debe ser diseñado de manera que conste de módulos independientes que puedan ser ensamblados en diferentes formas del producto de manera fácil y barata.* Hewlett-Packard decidió usar un diseño de productos modular para que las impresoras DeskJet se personalizaran fácilmente para los mercados asiático y europeo. La compañía decidió adaptar las impresoras en sus centros locales de distribución, más que en las fábricas. Por ejemplo, en lugar de personalizar las impresoras en su fábrica de Singapur antes de enviarlas a Europa, Hewlett-Packard realiza ese trabajo en su centro de distribución cerca de Stuttgart, Alemania. La compañía diseñó una nueva impresora con alimentación eléctrica externa específica para cada país, que el cliente conecta cuando la coloca. El centro de distribución no sólo adapta el producto, sino que también compra los materiales que lo distinguen (los elementos de corriente, empaque y manuales). Como resultado del rediseño, los costos de manufactura son ligeramente mayores que cuando las fábricas personalizan las impresoras, pero los costos totales de manufactura, embarque e inventario bajaron 25 por ciento.

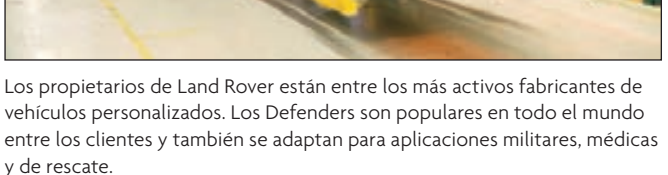

# www.FreeLibros.com

**personalizada**

**Producción en masa** 

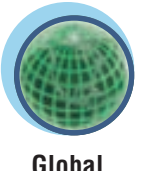

**Posposición del proceso**

**Principio 2:** *Los procesos de manufactura y servicio deben diseñarse de manera que consten de módulos independientes que puedan moverse y reordenarse fácilmente para corresponder a diversos diseños de la red de distribución*. Un buen ejemplo es cómo las tiendas vecinales de ferretería y pintura igualan los colores en sus instalaciones. En lugar de hacer una gama amplia de colores para satisfacer las necesidades específicas de sus clientes, las fábricas hacen pintura genérica y una variedad de pigmentos, que guardan las tiendas. Éstas analizan con un cromatógrafo una muestra de pintura y determinan la mezcla de pintura y pigmentos que la igualen. El proceso da a los clientes un número virtualmente ilimitado de opciones constantes y, al mismo tiempo, reduce enormemente el inventario de pinturas que tiene que almacenar una tienda para dar a cada cliente el color deseado sobre pedido. La **posposición del proceso** es el término usado para describir la demora del paso del proceso que diferencia el producto hasta el último momento posible de la cadena de suministro. En este caso, la clave para la posposición fue separar la producción de la pintura y la mezcla de los pigmentos, y crear un cromatógrafo barato.

**Principio 3:** *La red de suministro (el posicionamiento del inventario y la ubicación, número y estructura de las instalaciones de servicio, manufactura y distribución) deben diseñarse para que ofrezcan dos capacidades. La primera debe ser capaz de abastecer en forma costeable el producto básico a las instalaciones que realizan la personalización. La segunda debe tener la responsabilidad y la capacidad de respuesta para aceptar pedidos de los clientes y entregar rápidamente productos terminados a la medida*. Para apoyar la producción en masa personalizada se necesita una cadena de suministro ágil. Una compañía con muchas opciones de productos se beneficia poco de tener muchos centros de distribución en el mundo si tales centros realizan sólo las tareas de almacenamiento y distribución. Las inversiones en inventario que se requieren para apoyar todas las opciones serían enormes. El ejemplo del proceso de la producción de pintura que se acaba de describir es ideal, porque la compañía fabricante tiene una fuente accesible con capacidad para manejar el paso final de mezcla: las tiendas locales de pintura. La pintura genérica se envía a granel y el producto final se termina cuando el cliente está en la tienda. La economía de la manufactura cambia radicalmente cuando la compañía rediseña sus productos y procesos en módulos, de modo que los pasos finales de personalización tienen lugar cuando el cliente recibe el pedido. Es más barato tener más centros de distribución o tiendas, como en el caso del ejemplo de la pintura, que almacenen productos básicos y realicen los pasos finales del proceso de personalización.

Hacer que los centros de distribución realicen manufactura esbelta o ensamblado puede ayudar a la compañía a acatar las reglas locales de contenidos que prevalecen en los mercados emergentes y responder a clientes que no quieren esperar a que les envíen el producto personalizado desde una fábrica en otra región. De esta manera, una compañía disfruta lo mejor de dos mundos: por un lado, puede concentrar su manufactura de piezas críticas en pocos lugares del mundo para hacer economías de escala y, por el otro, puede mantener su presencia local.

No es fácil tomar estas decisiones. Involucra a personas de por lo menos cinco áreas de la compañía: marketing, investigación y desarrollo, manufactura, distribución y finanzas. Estos cinco grupos deben representar los siguientes papeles para apoyar un programa eficaz de producción en masa personalizado:

- Marketing tiene que determinar la proporción necesaria de producción en masa personalizada para satisfacer por completo las necesidades de los clientes.
- Investigación y desarrollo debe rediseñar el producto de modo que pueda personalizarse en el punto más eficiente de la red de suministro.
- Manufactura y distribución deben coordinar el abasto y rediseño de materiales y deben situar los procesos de manufactura o ensamblado en los lugares más eficientes.
- Finanzas debe proporcionar información de costos por actividad y análisis financieros de las alternativas.

Cada grupo de cualquier compañía tiene sus propias mediciones del desempeño. Por ejemplo, el marketing se evalúa por crecimiento de las utilidades; investigación y desarrollo, por funcionalidad del producto y costo de sus componentes; y manufactura y distribución, por el costo de ensamblar y entregar el producto a los clientes. Las diferentes medidas enfocan a los grupos en objetivos distintos. Marketing quiere ofrecer cuantas opciones sean posibles para atraer más clientes, investigación y desarrollo quiere ofrecer el producto con la mayor funcionalidad posible al menor costo, y manufactura y distribución quieren hacer un producto con volumen estable. Si los grupos no están bien coordinados, sus intentos por optimizar su propio desempeño pueden perjudicar la habilidad de la compañía de crear la red de suministro más eficiente que pueda entregar un producto personalizado al menor costo. Las negociaciones entre estos grupos son críticas; la meta es decidir hacer lo que sea mejor para la compañía en conjunto.

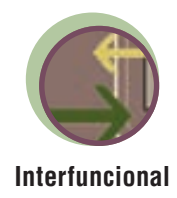

Una cadena de suministro vincula todas las fases, desde las materias primas hasta la producción y el cliente. La cadena de suministro se coordina con un sistema de información electrónica. Muchas opciones definen la lógica de estos sistemas; en todos los casos, la frecuencia y velocidad de comunicar la información por la cadena tiene un gran efecto en los niveles de inventario, eficiencias y costos. En las grandes compañías de manufactura, los nuevos sistemas de planeación de recursos empresariales, que se estudian en la Sección Cuatro, ahora se usan en forma extensa.

En buena medida, el manejo de la cadena de suministro se ha trasladado al vendedor. Los contratos de compras ahora se vinculan a calendarios de entrega; se verá la necesidad de coordinación para hacer esto cuando se estudien los sistemas de manufactura esbelta en el capítulo 12. El flujo de información electrónica ha desplazado las actividades de rutina al vendedor porque se permite un acceso directo a datos de punto de ventas y al vendedor se le entrega la responsabilidad de anticipar y entregar el producto directamente. En la actualidad, estas relaciones tienden a ser de largo plazo, pero puede especularse si la relación será de largo plazo en el futuro.

# **CONCLUSIÓN**

La administración de la cadena de suministro es importante para las empresas de hoy. El término *cadena de suministro* viene de una imagen de cómo las organizaciones están concatenadas, vistas desde una compañía particular. Muchas compañías han disfrutado de un éxito significativo debido a las maneras únicas en que han organizado sus cadenas de suministro. Por ejemplo, Dell Computers se salta los pasos de distribución y menudeo característicos de la cadena de suministro de una compañía de manufactura. Sin embargo, un buen diseño de la cadena de suministro para una empresa puede no funcionar para otra. Este capítulo muestra cómo debe estructurarse la cadena de suministro de modo que satisfaga las necesidades de diversos grupos de productos y clientes.

Las medidas de la eficiencia de la cadena de suministro son la rotación de inventarios y las semanas de suministro. Deben usarse procesos eficientes para productos funcionales y procesos sensibles para productos innovadores. Esta alineación de la estrategia de la cadena de suministro y las características de los productos es extremadamente importante para el éxito operativo de la empresa.

Las compañías que enfrentan diversas decisiones de subcontratación, producción y distribución tienen que sopesar los costos de materiales, transporte, producción, almacenamiento y distribución para desarrollar una red general diseñada para minimizar los costos.

### VOCABULARIO BÁSICO

Cadena de suministroCómo se concatenan las organizaciones, visto desde una compañía en particular.

Rotación de inventario y semanas de suministroMedidas de la eficiencia de la cadena de suministro que matemáticamente son inversas entre sí.

Costo de los bienes vendidosCosto anual de producir, para una compañía, los bienes o servicios que entrega a los clientes.

Valor promedio del inventario agregadoValor total de todos los artículos en inventario de la empresa, valuados por costo.

Semanas de suministroMedida de cuántas semanas de valor de inventario hay en el sistema en un momento determinado.

Efecto látigo La variabilidad de la demanda se magnifica conforme se pasa del cliente al productor en la cadena de suministro.

Productos funcionalesArtículos que compra la gente en una amplia variedad de locales de venta, como tiendas de abarrotes o gasolineras.

Productos innovadoresProductos, como ropa de moda y computadoras personales, que tienen un ciclo de vida de apenas unos meses.

Cadena de suministro de serviciosTérmino que subraya la función única del cliente como proveedor de insumos y receptor de los productos de una empresa de servicios.

SubcontrataciónTrasladar parte de las actividades internas y la responsabilidad de decisión de una empresa a proveedores de fuera.

LogísticaFunciones de administración que apoyan el ciclo completo de flujo de materiales: de la compra y el control interno de los materiales de producción, a la planeación y el control del trabajo en proceso, y la compra, embarque y distribución de los productos terminados.

Diseño logísticoEste concepto incluye la consideración de la adquisición de materiales y los costos de distribución durante la fase de diseño del producto.

Modo de transporteCómo se embarca un artículo.

Densidad de valorValor de un artículo por libra de peso.

Producción en masa personalizadaLa capacidad de una compañía de ofrecer productos y servicios a la medida a diferentes clientes del mundo.

Posposición de procesosMayor demora, en la cadena de suministro, del paso del proceso en el cual se diferencia un producto.

### REVISIÓN DE FÓRMULAS

**[10.1]** Rotación de inventario <sup>=</sup> Costo de los bienes vendidos Valor promedio del inventario agregado [10.2] Semanas de suministro  $= \left( \frac{\text{Valor promedio del inventario agregado}}{\text{Costo de los bienes vendidos}} \right)$  $\left(\frac{\text{Valor promedio del inventario agregado}}{\text{Costo de los bienes vendidos}}\right) \times 52 \text{ semanas}$ 

### PREGUNTAS DE REPASO Y DISCUSIÓN

- 1. ¿Qué cambios recientes han hecho que la administración de la cadena de suministro adquiera importancia?
- 2. Con tanta capacidad productiva y margen para expansión en Estados Unidos, ¿por qué una compañía establecida en aquel país escogería comprar artículos de una empresa de otra nación? Analice las ventajas y las desventajas.
- 3. Describa las diferencias entre productos funcionales e innovadores.
- 4. ¿Cuáles son las características de las cadenas de suministro eficientes, con capacidad de respuesta, a prueba de riesgos y ágiles? ¿Una cadena de suministro puede ser eficiente y tener capacidad de respuesta? ¿A prueba de riesgos y ágil? ¿Por qué sí y por qué no?
- 5. ¿Cuál sería la cadena de suministro de un préstamo bancario? ¿De un dentista que rellena una caries?
- 6. ¿Se produciría un efecto látigo en una actividad de servicios como los centros de atención telefónica?
- 7. Como proveedor, ¿qué factores sobre un comprador (su cliente potencial) consideraría importantes para establecer una relación de largo plazo?
- 8. Para el problema de la densidad de valor en el ejemplo 10.2, ¿cuál sería el efecto si una empresa competidora ofreciera un servicio similar con tasas 10% menores que las de Federal Express?
- 9. ¿Cuáles son las ventajas de usar la estrategia de posposición?
- 10. Describa cómo opera la subcontratación. ¿Para qué quiere subcontratar una empresa?
- 11. ¿Qué tiene de diferente el enfoque de Li and Fung para trabajar con sus clientes? ¿Este enfoque operaría con productos funcionales, como pasta de dientes y pelotas de basquetbol?
- 12. ¿Cuáles son los elementos básicos de un programa eficaz de producción en masa personalizado? ¿Qué tipo de cooperación a nivel de toda la compañía se requiere para que el programa tenga éxito?

### **PROBLEMAS**

1. Calcule el valor de punto de equilibrio al usar Express Mail (entregas en un día) en comparación con Parcel Post (entrega en tres días) para enviar un paquete de Peoria, Illinois, a Memphis, Tennessee. En la tabla que sigue se proporcionan los costos correspondientes. Suponga que el costo de tener inventario es de 25% al año del valor del producto y que en cada año hay 365 días.

### Costo de embarque: Servicio postal de Estados Unidos; Peoria, IL, a Memphis, TN

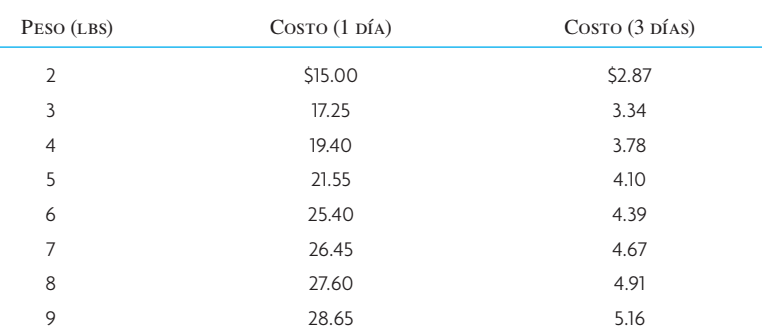

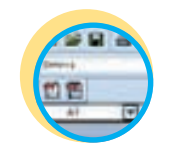

### **Excel: Problema 1**

- 2. Con los datos del informe anual de Dell Computer dados en el ejemplo 10.1, determine cómo calculó Dell el envío en cuatro días de materias primas. ¿Cree que la entrega en cuatro días es una representación válida de la cantidad de materias primas que Dell tiene al final del año?
- 3. El restaurante de comida rápida McDonald's del campus vende un promedio de 4 000 hamburguesas de un cuarto de libra cada semana. La carne para hamburguesas se suplen dos veces por semana y, en promedio, la tienda tiene 350 libras de hamburguesas en existencia. Suponga que una hamburguesa cuesta un dólar por libra. ¿Cuál es la rotación de inventario de la carne para hamburguesas? En promedio, ¿cuántos días de suministro tiene disponibles?
- 4. La compañía U.S. Airfilter lo contrató como asesor de cadenas de suministro. La compañía hace filtros de aire para sistemas domésticos de calefacción y acondicionamiento de aire. Estos filtros se hacen en una única planta, localizada en Louisville, Kentucky, en Estados Unidos. Se distribuyen a las tiendas a través de centros de mayoreo en 100 localidades de Estados Unidos, Canadá y Europa. Usted reunió los datos siguientes relacionados con el valor del inventario de la cadena de suministro de U.S. Airfilter:

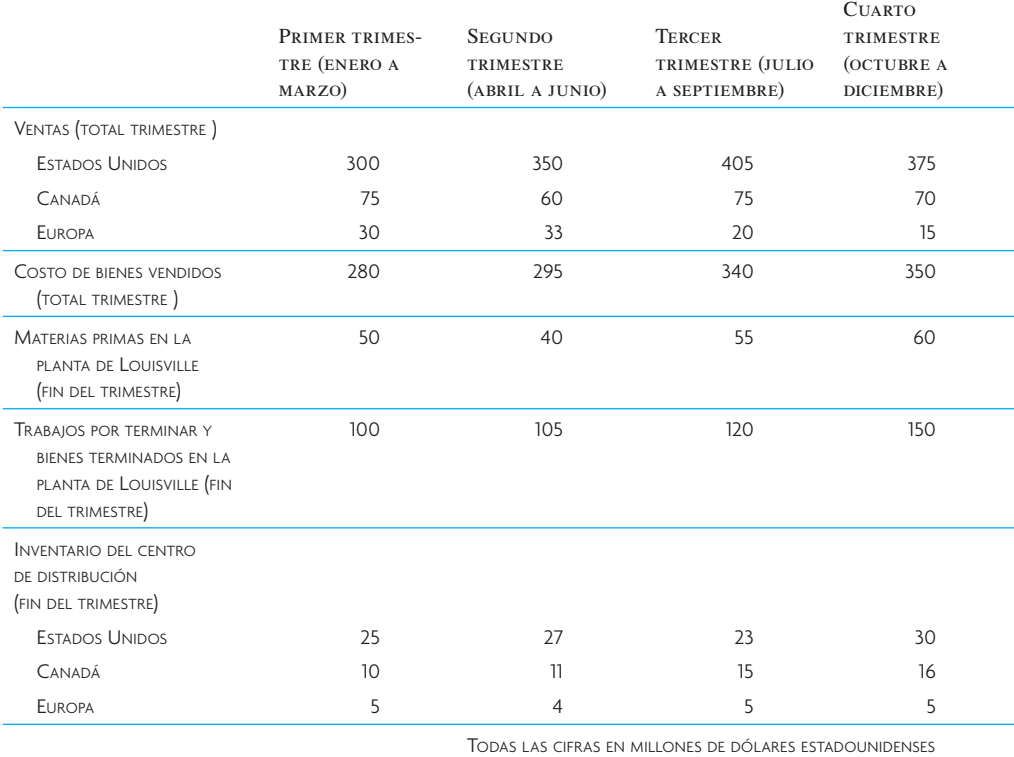

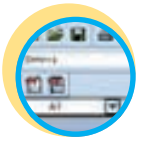

**Excel: U.S. Airfilter**

*a*) ¿Cuál es el promedio de la rotación de inventarios de la empresa?

*b*) Si se le encargara la tarea de aumentar la rotación de inventarios, ¿en qué se concentraría? ¿Por qué?

*c*) La compañía reportó que usó materias primas por valor de 500 millones de dólares durante el año. En promedio, ¿cuántas semanas de suministro de materias primas tiene la fábrica?

5. La demanda del capacitador del arrancador del acondicionador de aire es de 11 000 por año. El centro regional de distribución calcula niveles de inventario de, en promedio, 500. Basándose en el nivel promedio del inventario, ¿cuál es la tasa anual de rotación del inventario?

6. Un emprendedor joven y motivado compra navajas de bolsillo a un fabricante y las revende en eBay. Compra la caja y paga cinco dólares por navaja.

Jim compró y vendió 800 navajas durante el año. Tenía 32 navajas en su poder al comienzo y al final del año, así que su inventario promedio es de  $32 (32 + 32/2 = 32)$ .

Dada la información siguiente, ¿cuál es la tasa de rotación del inventario y los días de suministro?

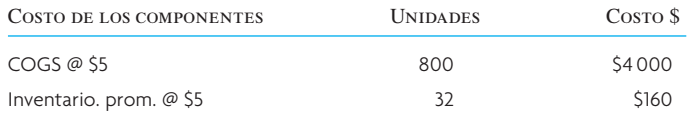

7. Según el informe 10K de Wal-Mart para al año fiscal que terminó en 2006, se tiene la siguiente información:

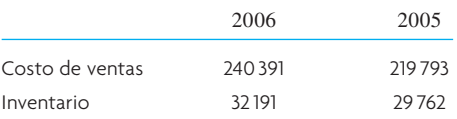

¿Cuál es la rotación de inventario de Wal-Mart?

### EJERCICIOS POR INTERNET PARA SU ENRIQUECIMIENTO

- 1. En Internet en el sitio de United Parcel Service, en http://www.ups.com, y el de Federal Express, en http://www.fedex.com, compare las tarifas de embarque de un paquete de tres libras que va a enviar de Nueva York a Los Ángeles, California. Es un regalo de aniversario de bodas para sus padres y tiene un valor de unos 100 dólares. El aniversario de sus padres es en dos semanas y usted ya compró y empacó el regalo. ¿Qué servicio contrataría? ¿Por qué?
- 2. Usted trabaja en su oficina de Nueva York y tiene que enviar una refacción a la planta de manufactura en Los Ángeles. La refacción es un pequeño módulo de control de computadora que pesa sólo una libra y que vale alrededor de 25 dólares. La máquina que necesita la refacción no funciona y se ha calculado que por cada hora de paro, la máquina pierde 150 dólares. ¿Qué servicio debe contratar? ¿Por qué?

# $C A S O:$  PEPE JEANS

Pepe comenzó a producir y vender pantalones de mezclilla a comienzos de la década de 1970 en el Reino Unido y alcanzó un enorme crecimiento. El éxito de Pepe fue resultado de un enfoque único en un mercado de productos dominado por marcas fuertes y poca variedad. Pepe presentó una variedad de estilos de vaqueros que ofrecían mejor ajuste que los vaqueros tradicionales de cinco bolsillos (como los que hace Levi Strauss en Estados Unidos), particularmente para las clientas. El surtido de Pepe de estilos básicos se modifica con cada temporada, pero todos mantienen la identidad con un nombre algo caprichoso puesto en forma prominente y del mismo material en el punto de venta. Variaciones como deslavado, adornos de cuero y hasta marcas de diseñador se aplican para responder a los cambios de las tendencias de la moda. Para saber más sobre Pepe y sus productos, visite su sitio electrónico en http://www. pepejeans.com.

La fuerza de la marca de Pepe es tal que la compañía puede pedir un precio de venta de alrededor de 45 libras (una libra vale 1.6 dólares) para sus productos estándares. Un porcentaje elevado de las ventas de Pepe se hace a través de unas 1 500 tiendas independientes en el Reino Unido. La compañía mantiene contacto con sus vendedores independientes a través de un grupo de aproximadamente 10 agentes que también son independientes y trabajan en forma exclusiva para Pepe. Cada agente es responsable de las tiendas que se encuentran en un área particular del país.

Pepe está convencido de que una buena relación con las tiendas independientes es vital para el éxito. El agente se reúne con cada tienda tres o cuatro veces por año para presentar las nuevas colecciones y tomar los pedidos de ventas. Como el número de cuentas de cada agente es tan grande, muchas veces el contacto se realiza mediante una presentación en un hotel, con varias tiendas. Los agentes levantan los pedidos para entrega en seis meses. Cuando Pepe recibe los pedidos, la tienda tiene sólo una semana para cancelar, por la necesidad de colocar inmediatamente pedidos en firme a Hong Kong, para cumplir con las fechas de entrega. La compañía tiene desde hace mucho una política de no tener inventarios de vaqueros en el Reino Unido.

Después de tomar y confirmar un pedido, el resto del proceso hasta la entrega se administra en las oficinas de Pepe en Willesden. El estado de los pedidos puede verificarse en el sitio en Internet administrado por Pepe. Los pedidos concretos se envían a un agente de subcontratación en Hong Kong, que dispone la fabricación de los vaqueros. El agente de subcontratación maneja todos los detalles de materiales, fabricación y embarque de los vaqueros terminados a las tiendas. Pepe tiene un sobresaliente equipo interno de diseñadores jóvenes que están encargados de desarrollar estilos nuevos y el material acompañante en el punto de venta. Los pantalones se hacen con las especificaciones que indica este equipo. El equipo trabaja muy estrechamente con el agente en Hong Kong para asegurarse que los vaqueros estén bien hechos y que el material usado sea de la mayor calidad.

En una encuesta reciente de tiendas independientes se detectaron algunos problemas de crecimiento. Los independientes elogian el ajuste, calidad y variedad de los vaqueros de Pepe, aunque muchos piensan que están mucho menos a la moda que en sus primeros días. Se pensaba que la variedad de estilos y calidad de Pepe eran la ventaja fundamental de la compañía sobre la competencia. Sin embargo, los independientes no estaban contentos con el requisito de Pepe de poner los pedidos con seis meses de antelación y sin posibilidad de enmienda, cancelación o repetición. Algunos dijeron que el sistema de pedidos tan inflexible los obligaba a solicitar menos, lo que daba lugar a que se agotaran ciertas tallas y estilos. Los vendedores estimaron que las ventas de Pepe se elevarían alrededor de 10% con un sistema de pedidos más flexible.

Los vendedores esperaban tener existencias de lento movimiento, pero el pedido con seis meses de adelanto les dificultaba el trámite y empeoraba el problema. Como el mercado de la moda es tan impulsivo, los favoritos actuales ya no estarán de moda dentro de seis meses. Por el otro lado, cuando la demanda supera las expectativas, pasa mucho tiempo para que se surta el faltante. Lo que querían los vendedores era algún método limitado de devoluciones, intercambio o modificación de pedidos para superar lo peor de los

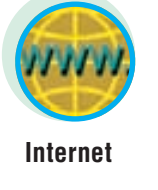

problemas. Pepe sentía la presión de responder a estas quejas, porque algunos de sus competidores de menor tamaño ofrecían entregas en pocos días.

Pepe ha tenido un considerable éxito financiero con su modelo de negocios actual. Las ventas el año anterior fueron de aproximadamente 200 millones de libras. El costo de las ventas fue de aproximadamente 40 por ciento, los costos de operación, de 28 por ciento, y las utilidades antes de descontar los impuestos, de 32 por ciento de las ventas. La compañía no tiene deudas de largo plazo y tiene una posición de efectivo muy sólida.

Pepe sentía mucha presión y pensaba que pronto iba a necesitar un cambio. Al evaluar las alternativas, la compañía descubrió que lo más fácil hubiera sido trabajar con el agente de Hong Kong para reducir el tiempo de antelación de los pedidos. El agente estuvo de acuerdo en acortar los plazos, incluso hasta a menos de seis semanas, pero los costos aumentarían significativamente. En la actualidad, el agente toma pedidos durante cierto tiempo y más o menos cada dos semanas los saca a concurso entre unos 1 000 proveedores potenciales. El agente estimó que los costos subirían hasta 30% si el tiempo de entrega se reducía a seis semanas. Aun con el aumento significativo de los costos, sería difícil respetar el calendario de entregas.

El agente le sugirió a Pepe que considerara la construcción de un centro de acabado en el Reino Unido. El agente le indicó que una gran cadena de tiendas en Estados Unidos había adoptado esta estructura con mucho éxito. Básicamente, toda la operación de acabado hecha para la cadena estadounidense consistía en aplicar diferentes grados de lavado a los vaqueros para darles distinto aspecto de "usado". La operación estadounidense también toma pedidos de tiendas y los expide. La empresa estadounidense descubrió que podía dar tiempo de respuesta de dos días a las tiendas.

El agente de subcontratación indicó que los costos de los vaqueros básicos (los vaqueros que no se han deslavado) podrían reducirse 10%, porque los volúmenes serían mayores. Además, el tiempo de adelanto de los vaqueros básicos se reduciría a aproximadamente tres meses, porque el paso del terminado se eliminaría y los pedidos serían más grandes.

Los diseñadores de Pepe encontraron interesante la idea, así que visitaron la operación estadounidense para ver cómo funcionaba el sistema. Descubrieron que necesitarían mantener suministros de vaqueros para aproximadamente seis semanas en el Reino Unido y que tendrían que invertir en equipo alrededor de un millón de libras. Estimaron que costaría unas 500 000 libras al año operar las instalaciones, las cuales establecerían en la oficina actual de Willesden. La remodelación costaría alrededor de 300 000 libras.

### **PREGUNTAS**

- 1. En calidad de asesor foráneo, ¿qué recomendaría que hiciera Pepe? Dados los datos del caso, realice un análisis financiero para evaluar las opciones que identificó (suponga que el nuevo inventario se valora a seis semanas del costo anual de las ventas; use una tasa de costo de inventario de 30%). Calcule el periodo de pago de cada opción.
- 2. ¿Hay otras opciones que Pepe debe considerar?

La idea para este caso surgió de un caso titulado "Pepe Jeans", escrito por D. Bradley y C. John de la London Business School. Pepe Jeans es una compañía real, pero los datos proporcionados en el caso no representan los datos verdaderos de la compañía.

### BIBLIOGRAFÍA SELECCIONADA

- Burt, D.N., D.W. Dobler y S.L. Starling. *World Class Supply Management™*: *The Key to Supply Chain Management.* 7a. ed., Nueva York: McGraw-Hill/Irwin, 2003.
- Chopra, S., y P. Meindl. *Supply Chain Management: Strategy, Planning, and Operations.* 3a. ed., Upper Saddle River, NJ: Prentice Hall, 2006.
- Handfield, R.B. y E.L. Nichols. *Supply Chain Management*. 2a. ed., Upper Saddle River, NJ: Prentice Hall, 2007.

Hayes, R., G. Pisano, D. Upton y S. Wheelwright. *Operations Strategy and Technology: Pursuing the Competitive Edge.* Nueva York: John Wiley and Sons, 2005.

- Simchi-Levi, D., P. Kaminski y E. Simchi-Levi. *Supply Chain Management.* 3a. ed., Nueva York: McGraw-Hill, 2007.
- Vollmann, T., W.L. Berry, D.C. Whybark y F.R. Jacobs. *Manufacturing Planning and Control Systems for Supply Chain Management: The Definitive Guide for Professionals.* Nueva York: McGraw-Hill/Irwin, 2004.
- Webster, S. *Principles and Tools for Supply Chain Management*. Nueva York: McGraw-Hill/Irwin, 2006.

## **NOTAS**

- 1. M.L. Fisher, "What Is the Right Supply Chain for Your Product?" *Harvard Business Review,* marzo-abril de 1997, pp. 105-116.
- 2. Hau L. Lee, "Aligning Supply Chain Strategies with Product Uncertainties", *California Management Review,* 44, núm. 3, primavera de 2002, pp. 105-119. Copyright © 2002 por The Regents of the University of California. Con autorización de The Regents.
- 3. Esta sección está adaptada de Scott E. Sampson y Craig M. Froehle, "Foundations and Implications of a Proposed Unified Services Theory", *Production and Operations Management* 15, núm. 2, 2006, pp. 337-338.
- 4. "Have Factory Will Travel", *The Economist,* 12-18 de febrero de 2000, pp. 61-62.
- 5. Adaptado de Martha Craumer, "How to Think Strategically about Outsourcing", *Harvard Management Update,* mayo de 2002, p. 4.
- 6. Esta sección está adaptada de E. Feitzinger y H. Lee, "Mass Customization at Hewlett-Packard: The Power of Postponement", *Harvard Business Review,* enero-febrero de 1997, pp. 116-121.

# *capítulo*

# **LOGÍSTICA Y UBICACIÓN DE INSTALACIONES**

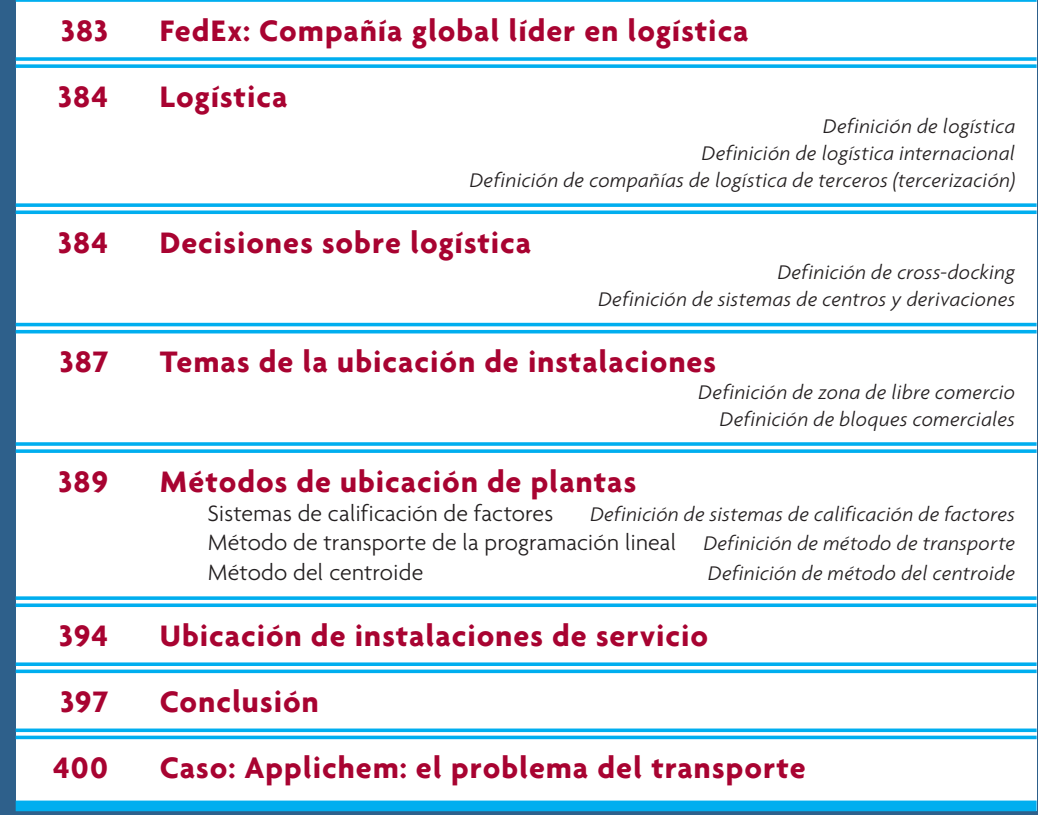

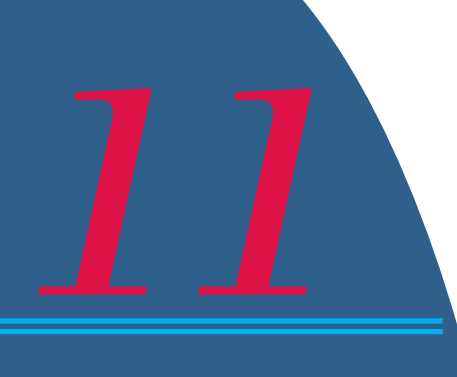

# **FEDEX: COMPAÑÍA GLOBAL LÍDER EN LOGÍSTICA**

FedEx ofrece a sus clientes diversas soluciones de logística.<br>FedEx ofrece a sus clientes diversas soluciones de logística a grandes de logística a grandes de distribución estratégicos hasta servicios de logística a grande edEx ofrece a sus clientes diversas soluciones de logística. Estos servicios se encuentran segmentados con base en el tipo de necesidad del cliente, y van desde centros escala que incorporan entregas inmediatas. Los siguientes son algunos de los servicios principales prestados a los clientes empresariales:

**• Centros de distribución de FedEx:** Estos centros ofrecen a las empresas servicios de almacenamiento estratégico, recurriendo a una red de almacenes en Estados Unidos y el extranjero. Este servicio está dirigido especialmente a empresas cuyo tiempo es crítico. Los bienes guardados en estos centros están disponibles de manera continua para su entrega en 24 horas.

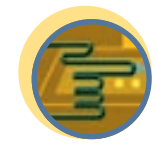

**Servicio**

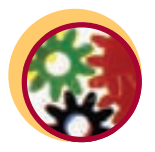

**Cadena de suministro**

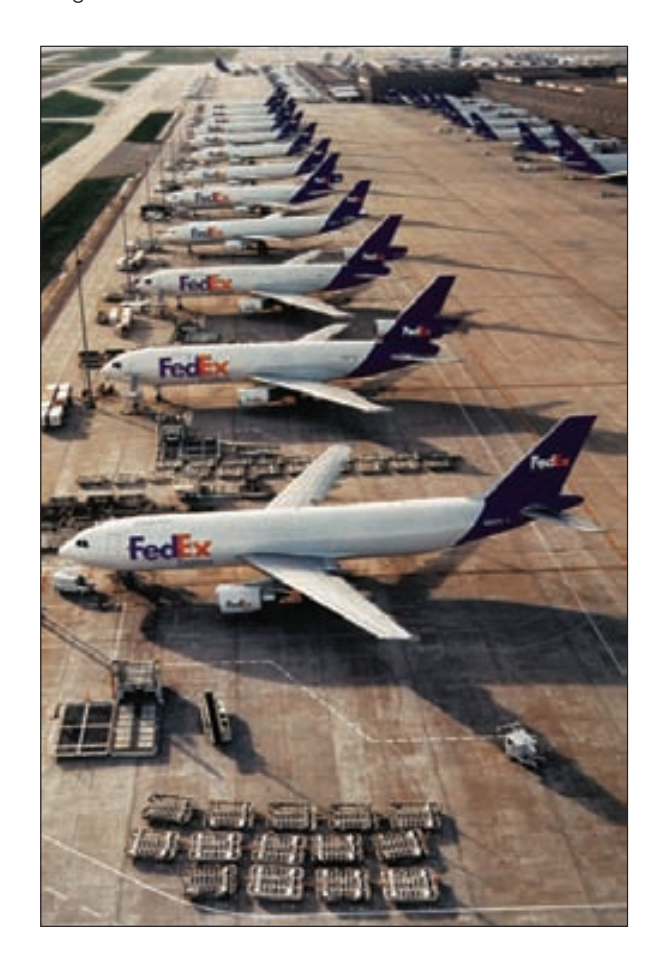

**• Manejo de devoluciones de FedEx:** Las soluciones de devoluciones de FedEx están diseñadas para agilizar el área de devoluciones de una compañía en la cadena de suministro. Estas herramientas de proceso inteligentes dan a los clientes servicios que ofrecen recolección, entrega y rastreo en línea para los artículos que es necesario devolver.

**• Otros servicios de valor agregado:** FedEx ofrece a sus clientes muchos otros servicios de valor agregado. Un ejemplo de éstos es un servicio de combinación en tránsito prestado a muchos clientes que requieren de una entrega rápida. Por ejemplo, en el programa de combinación en tránsito para un empacador de computadoras, FedEx puede almacenar productos periféricos como monitores e impresoras en su centro aéreo de Memphis y juntar esos productos con la computadora durante su envío al cliente.

# **LOGÍSTICA**

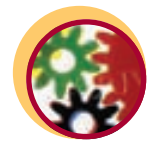

**Cadena de suministro**

**Logística**

### **Logística internacional**

**Compañías de logística de terceros (tercerización)**

Un aspecto importante al diseñar una cadena de suministro eficiente para bienes fabricados es determinar la forma en que esos artículos se mueven de la planta del fabricante al cliente. En el caso de los productos para el consumidor, este proceso comprende a menudo mover el producto de la planta de manufactura al almacén y luego a la tienda detallista. Quizás usted no piense en ello con frecuencia, pero considere todos estos artículos que tienen la etiqueta "Hecho en China". Es muy probable que esa sudadera haya realizado un viaje más largo que los que usted hace. Si usted vive en Chicago en Estados Unidos y la sudadera está hecha en la región Fujian en China, quizá recorrió más de 6 600 millas, unos 10 600 kilómetros, casi la mitad de una vuelta al mundo, para llegar a la tienda detallista donde la compró. A fin de mantener bajo el precio de la sudadera, es necesario que el viaje sea lo más eficiente posible. No se sabe cómo viajó esa prenda; quizá lo hizo en avión o en una combinación de vehículos, recorriendo parte del camino en camión y el resto en barco o avión. La logística se ocupa de mover los productos a través de la cadena de suministro.

La Association for Operations Management define la **logística** como "el arte y la ciencia de obtener, producir y distribuir el material y el producto en el lugar y las cantidades apropiados". Ésta es una defi nición muy amplia, y este capítulo se enfoca en la forma de analizar la ubicación de los almacenes y las plantas, y en cómo evaluar el movimiento de los materiales a y desde esos lugares. El término **logística internacional** se refiere a la gestión de estas funciones cuando el movimiento es en una escala mundial. Es evidente que, si la sudadera hecha en China se vende en Estados Unidos y Europa, su comercialización requiere de una logística internacional.

Hay compañías que se especializan en logística, como United Parcel Service (UPS), Federal Express (FedEx) y DHL. Estas empresas globales están en el negocio de mover todo, desde flores hasta equipo industrial. En la actualidad, una compañía de manufactura contrata una de estas empresas para que se haga cargo de muchas de sus funciones de logística. En este caso, las compañías de transporte se conocen como **compañías de logística de terceros (tercerización)**. La función más básica es mover los productos de un lugar a otro; pero es probable que además ofrezcan servicios adicionales como manejo de almacenes, control de inventario y otras funciones de servicio a clientes.

La logística es un gran negocio y representa de 8 a 9% del producto interno bruto de Estados Unidos, y va en crecimiento. Los centros de almacenamiento y distribución actuales, modernos y eficientes, son el corazón de la logística. Estos centros son cuidadosamente administrados y operados para garantizar el almacenamiento seguro y el flujo rápido de los bienes, los servicios y la información relacionada desde el punto de origen hasta el punto de consumo.

# **DECISIONES SOBRE LOGÍSTICA**

El problema de decidir cómo transportar mejor los bienes de las plantas a los clientes es complejo y afecta el costo de un producto. Comprende esfuerzos importantes relacionados con el costo de transporte del producto, la velocidad de la entrega y la flexibilidad para reaccionar ante los cambios. Los sistemas de información desempeñan un papel importante en la coordinación de actividades e incluyen tareas como distribución de los recursos, manejo de los niveles de inventario, programación y rastreo de pedidos. Un análisis completo de estos sistemas sale del alcance de este libro, pero en capítulos posteriores se revisa el control de inventarios básico y su programación.

### Matriz de diseño de sistemas de logística: estructura que describe los procesos de logística **ilustración 11.1**

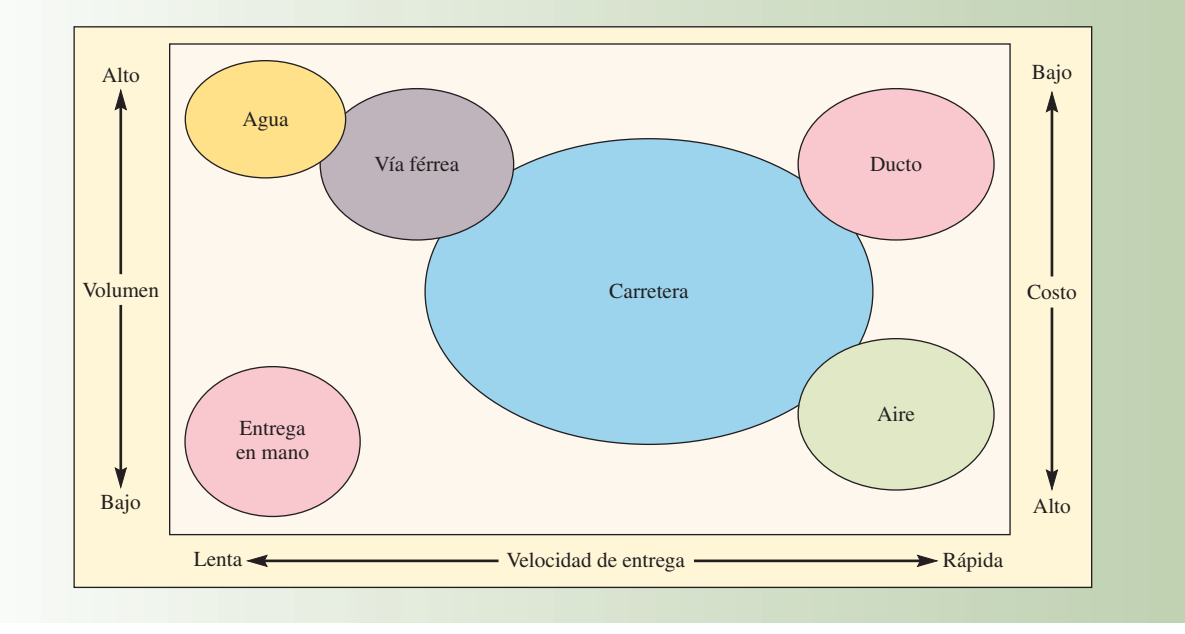

Una decisión clave consiste en cómo transportar el material. La matriz de diseño de sistemas logísticos que muestra la ilustración 11.1 presenta las alternativas básicas. Existen seis medios de transporte muy populares: carretera (camiones), agua (barcos), aire (aviones), vías férreas (trenes), ductos y entrega a mano. Cada modo es adecuado para manejar ciertos tipos de productos, como se describe a continuación:

- **Carretera (camión).** En realidad, pocos productos se mueven sin un tipo de transporte por carretera. Las carreteras ofrecen mucha flexibilidad para transportar bienes a casi cualquier lugar que no esté separado por agua. El tamaño del producto, su peso y su condición de líquido o bulto no afectan este modo de transporte.
- **Agua (barco).** Capacidad muy alta y costo muy bajo, pero los tiempos de tránsito son lentos y grandes áreas del mundo no son accesibles para la transportación por agua. Este modo es útil sobre todo para los artículos muy voluminosos como el petróleo, el carbón y los productos químicos.
- **Aire.** Rápido pero costoso. Los artículos pequeños, ligeros y costosos son los más apropiados para este modo de transporte.

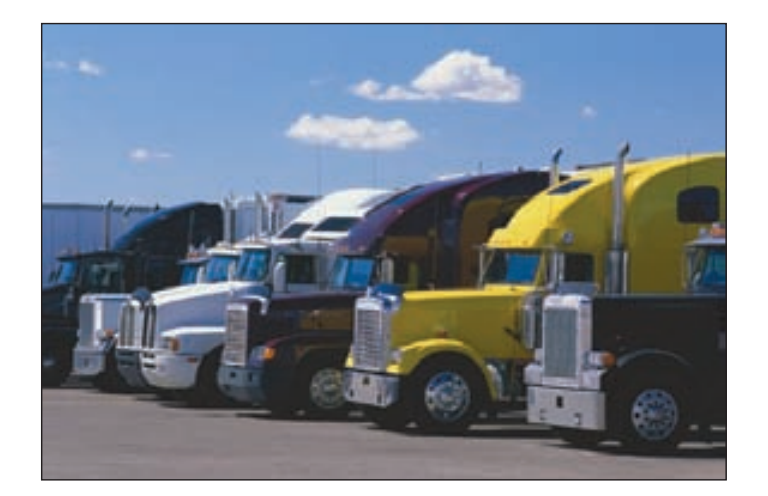

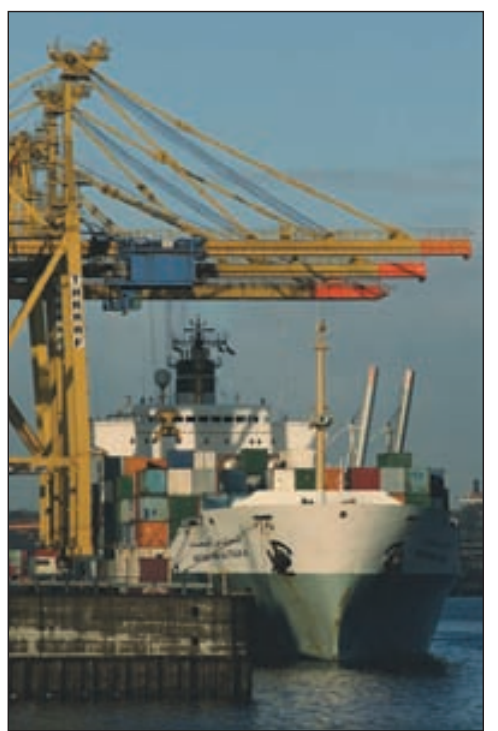

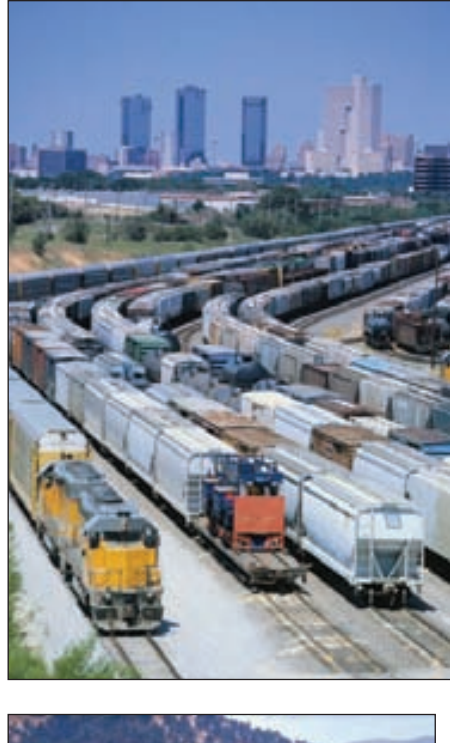

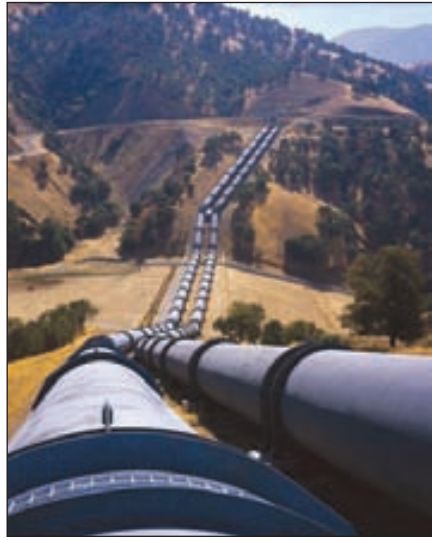

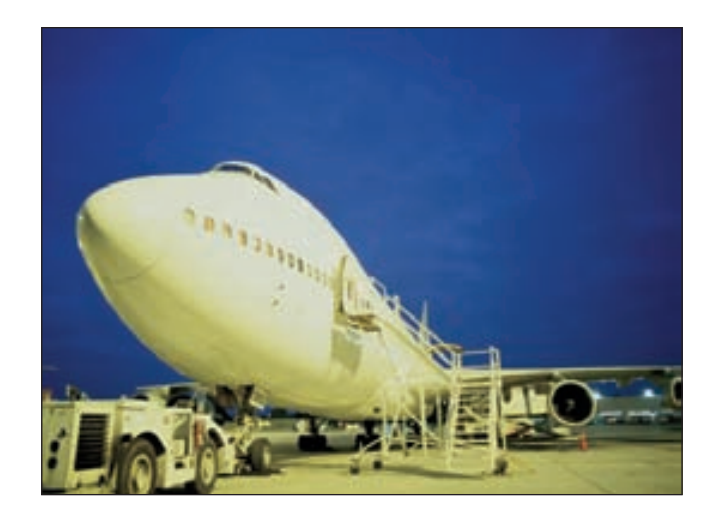

- **Vías férreas (trenes).** Ésta es una alternativa de bajo costo, pero los tiempos de tránsito pueden ser largos y estar sujetos a la variabilidad. Lo adecuado del tren puede variar dependiendo de la infraestructura férrea. La infraestructura europea está muy desarrollada, por lo que resulta una alternativa atractiva en comparación con los camiones, mientras que en Estados Unidos, la infraestructura ha declinado en los últimos 50 años, por lo que resulta menos atractiva.
- **Ductos.** Un modo de transporte muy especializado y limitado a líquidos, gases y sólidos suaves. No es necesario empacarlos y los costos por milla son bajos. Aunque el costo inicial de construir un ducto es muy alto.
- **Entrega a mano.** Éste es el último paso en muchas cadenas de suministro. Hacer llegar el producto al cliente es una actividad relativamente lenta y costosa debido al alto contenido de mano de obra.

Pocas compañías utilizan un solo medio de transporte. Las soluciones multimodales son muy comunes, y encontrar las estrategias multimodales correctas puede ser un problema significativo. El problema de la coordinación y la programación de los transportistas requiere de sistemas de información muy completos capaces de rastrear los productos en todo el sistema. A menudo, se utilizan contenedores estandarizados con el fin de poder transferir el producto con eficiencia de un camión a un avión o barco.

**Cross-docking** Se utilizan almacenes de consolidación especiales cuando los embarques de varias fuentes se unen y combinan en embarques mayores con un destino común. Esto aumenta la eficiencia de todo el sistema. El **cross-docking** es una estrategia utilizada en estos almacenes de consolidación, donde en lugar de hacer envíos

más grandes, éstos se dividen en envíos más pequeños para la entrega local en un área. A menudo esto puede hacerse de manera coordinada a fin de que los bienes nunca se almacenen como inventario.

Los minoristas reciben los envíos de muchos proveedores en sus almacenes regionales y de inmediato ordenan los envíos de entrega a cada tienda usando cross-docking. Esto se realiza a menudo de manera coordinada mediante sistemas de control computarizados y da como resultado una cantidad mínima de inventario manejado en los almacenes.

Los **sistemas de centros y derivaciones** combinan la idea de la consolidación y el cross-docking. En este caso, el almacén se conoce como "centro" y su único propósito es el de clasificar los bienes. Los productos que llegan se clasifican de inmediato a las áreas de consolidación, cada una de las cuales tiene designado un lugar de envío específico. Los centros se ubican en lugares estratégicos cerca del centro geográfico de la región a la que sirven para minimizar la distancia que un producto debe viajar.

El diseño de estos sistemas es una tarea interesante y compleja. La sección siguiente se enfoca en el problema de la ubicación de plantas y almacenes como representativo del tipo de decisiones de logística que es necesario tomar. La logística es un tema muy amplio y sus elementos evolucionan conforme se amplían los servicios de valor agregado ofrecidos por las empresas de logística. Tener una red con diseño apropiado es fundamental para la eficiencia en la industria.

### **Cross-docking**

**Sistemas de centros y derivaciones**

# **TEMAS DE LA UBICACIÓN DE INSTALACIONES**

El problema de la ubicación de las instalaciones está presente tanto en las empresas nuevas como en las existentes, y su solución es crucial para el éxito eventual de una compañía. Un elemento importante al diseñar la cadena de suministro de una compañía es la ubicación de sus instalaciones. Por ejemplo, 3M cambió una parte importante de su actividad corporativa, incluido Investigación y Desarrollo, al clima más templado de Austin, Texas. Toys "A" Us abrió instalaciones en Japón como parte de su estrategia global. Disney eligió París, Francia, para su parque temático en Europa, y BMW arma el auto deportivo Z3 en Carolina del Sur. Las decisiones de ubicación de las compañías de servicio y manufactura están guiadas por una variedad de criterios definidos por los imperativos competitivos. A continuación, se analizan los criterios que influyen en la planeación de la ubicación de una planta de manufactura y un almacén.

**Proximidad con los clientes.** Por ejemplo, NTN Drive Shafts de Japón construyó una importante planta en Columbus, Indiana, para estar más cerca de las principales plantas de manufactura automotriz en Estados Unidos, cuyos compradores quieren que los bienes se entreguen ayer. Dicha proximidad ayuda también a garantizar que las necesidades del cliente se tomen en cuenta en el desarrollo y armado de los productos.

**Clima de negocios.** Un clima de negocios favorable puede incluir la presencia de empresas de tamaño similar, la presencia de compañías en la misma industria y, en el caso de los sitios internacionales, la presencia de otras empresas extranjeras. La legislación gubernamental a favor de las empresas y la intervención del gobierno local para facilitar los negocios ubicados en cierta área a través de subsidios, reducción de impuestos y otro tipo de apoyo también son factores importantes.

**Costos totales.** El objetivo es seleccionar un sitio con el costo total más bajo. Esto incluye costos regionales, costos de distribución interna y costos de distribución externa. Los costos del terreno, la construcción, la mano de obra, los impuestos y la energía constituyen los costos regionales. Además, existen costos ocultos que resulta difícil medir. Éstos comprenden 1) el movimiento excesivo del material de preproducción entre ubicaciones antes de la entrega final a los clientes y  $2$ ) la pérdida de

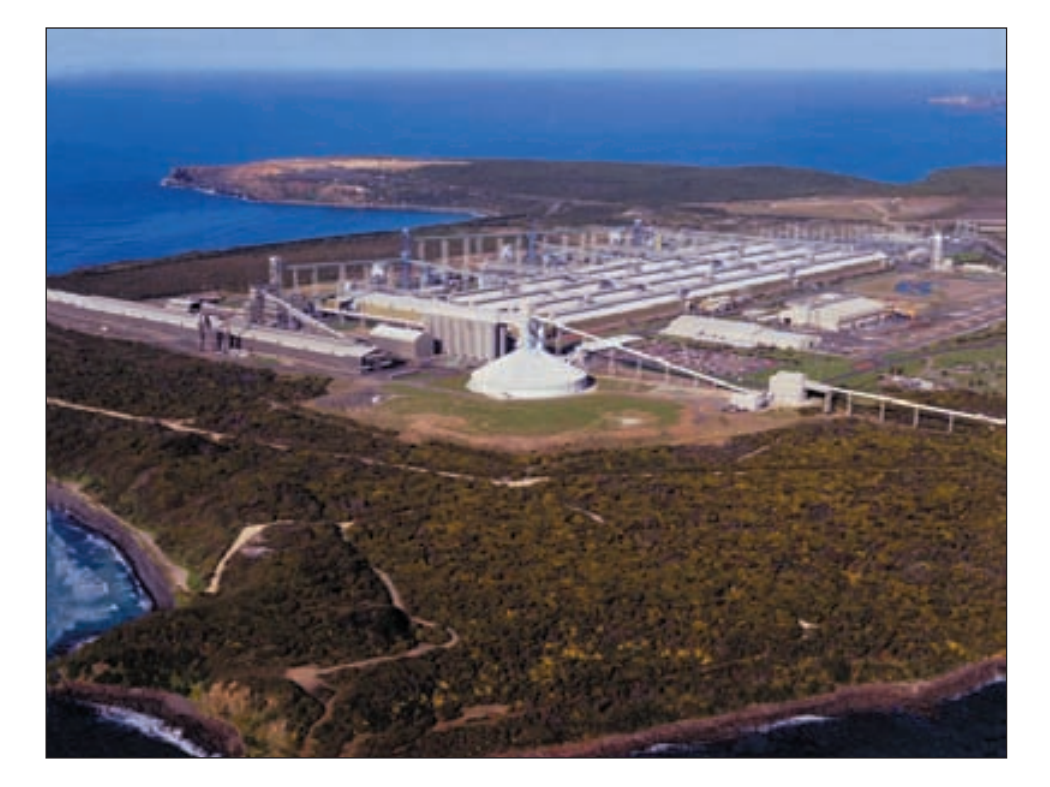

La planta de Alcoa en Portland, Victoria (Australia) es una de más de dos docenas de fundidoras que producen principalmente aluminio para Alcoa. La creación de parques alrededor del sitio le ha ganado el título de "la fundidora en el parque" y es el único lugar fuera de Estados Unidos que tiene la certificación de Hábitat viable del Wildlife Habitat Enhancement Council.

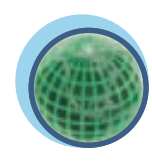

**Global**

### **LA CONVENIENCIA IMPULSA LAS DECISIONES EN HONDA**

Honda anunció que construiría su sexta planta de ensamblaje en Greensburg, Indiana. Como lo publicó el *Chicago Tribune*, la decisión se basó en "La ubicación, la ubicación, la ubicación. Indiana la tenía. Illinois y Ohio no". Honda invertirá 550 millones de dólares en la operación, que dará empleo a 2 000 trabajadores cuando empiece a producir 200 000 vehículos al año en 2008. No se anunció qué vehículos o modelos específi cos se van a armar en Greensburg, pero será una "planta flexible" capaz de producir varios modelos.

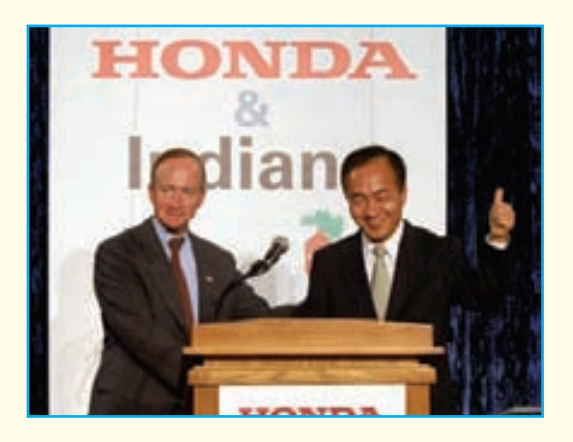

Mientras los funcionarios de Indiana confirmaron la promesa de Honda de 141.5 millones de dólares en incentivos, Larry Jutte, ejecutivo de la compañía, rechazó la idea de que éstos fueran un factor. "No fue una cuestión de los incentivos ofrecidos; ésa nunca fue una consideración. Fue una cuestión de logística, el factor humano, la infraestructura y la ubicación." Dijo que la decisión se basó en la proximidad a los proveedores de piezas, sobre todo de los motores de cuatro cilindros para las operaciones de Honda en Anna, Ohio. El sitio de Greensburg de 1 700 acres está cerca de la carretera I-74 y aproximadamente a 50 millas al suroeste de Indianápolis y se construirá con la expansión como una posibilidad. Hasta el momento, Honda ha invertido un total de 9 mil millones de dólares en instalaciones en América del Norte.

Un dato interesante es que esta planta quedará cerca de Indy 500. "Durante más de 50 años, las carreras han sido una parte fundamental de la cultura de Honda, y las usamos para capacitar a nuestros ingenieros", explicó Koichi Kondo, presidente y director general de American Honda. "El mes pasado, el auto ganador en Indy 500 tenía un motor Honda. De hecho, los 33 autos en la carrera tenían motores Honda." Lo más sorprendente es que, en la carrera de 2006, por primera vez, no hubo ninguna falla en los motores. Kondo afirmó que Honda e Indiana han comenzado una larga carrera juntas.

Fuentes: "Convenience Drives Indiana to Victory", *Chicago Tribune-Business*, 29 de junio de 2006, http://blogs.edmunds.com/; http://corporate.honda.com/ press

la capacidad de respuesta al cliente debido a la lejanía de la base de clientes más importante.

**Infraestructura.** El transporte por carretera, ferrocarril, aire o mar es vital; pero también es preciso cubrir los requerimientos de energía y telecomunicaciones. Además, la disposición del gobierno local a invertir en la actualización de la infraestructura a los niveles requeridos puede ser un incentivo para seleccionar una ubicación específica.

**Calidad de mano de obra.** Los niveles educativos y de habilidades de la mano de obra deben estar de acuerdo con las necesidades de la compañía. La disposición y la capacidad de aprender son todavía más importantes.

**Proveedores.** Una base de proveedores competitivos y de alta calidad hace que una ubicación determinada sea adecuada. La proximidad de las plantas de los proveedores más importantes también apoya los métodos de manufactura simple.

**Otras instalaciones.** La ubicación de otras plantas o centros de distribución de la misma compañía puede influir en el asentamiento de la nueva instalación dentro de la red. Los aspectos de la mezcla de productos y la capacidad tienen una interconexión muy estrecha con la decisión de la ubicación en este contexto.

### **Zona de libre comercio**

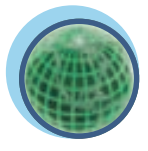

**Global**

**Zonas de libre comercio.** Una zona de comercio exterior o una **zona de libre comercio** es un lugar cerrado (bajo la supervisión del departamento de aduanas) en la que es posible comprar bienes extranjeros sin que estén sujetos a los requerimientos aduanales normales. En la actualidad, en Estados Unidos, hay alrededor de 260 zonas de libre comercio. Estos lugares especializados también existen en otros países. En las zonas de libre comercio, los fabricantes pueden usar componentes importados en el producto final o demorar el pago de los aranceles hasta que el producto se envíe al país anfitrión.

**Riesgo político.** Los escenarios geopolíticos que cambian con rapidez en muchos países presentan oportunidades emocionantes y desafiantes, pero la prolongada etapa de transformación por la que

muchos países pasan dificulta en gran medida la decisión de ubicarse en esas áreas. Los riesgos políticos tanto en el país de ubicación como en el país anfitrión influyen en las decisiones de ubicación.

**Barreras gubernamentales.** Las barreras para entrar y ubicarse en muchos países se han eliminado actualmente gracias a la legislación. Sin embargo, al planear la ubicación, es preciso tomar en cuenta muchas barreras no legislativas y culturales.

**Bloques comerciales.** El Acuerdo de Libre Comercio de América Central (ALCAC) es uno de los nuevos **bloques comerciales** en nuestro hemisferio. Estos acuerdos influyen en las decisiones de ubicación, dentro y fuera de los países que pertenecen al bloque comercial. Por lo regular, las empresas se ubican, o reubican, dentro de un bloque para aprovechar las nuevas oportunidades de mercado o los costos totales más bajos que el acuerdo comercial permite. Otras compañías (aquellas que se encuentran fuera de los países que pertenecen al bloque) deciden ubicarse dentro del mismo con el fin de no quedar descalificadas para competir en el nuevo mercado. Algunos ejemplos son el establecimiento de muchas plantas de manufactura automotriz japonesas en Europa antes de 1992, así como los movimientos recientes por parte de muchas empresas de comunicación y servicios financieros a México en el ambiente posterior al TLC.

**Regulaciones ambientales.** Las regulaciones ambientales que tienen un impacto sobre determinada industria en una ubicación se deben incluir en las decisiones de ubicación. Además de las implicaciones mensurables en los costos, estas regulaciones influyen en la relación con la comunidad local.

**Comunidad anfitriona.** El interés de la comunidad anfitriona en tener la planta es una parte fundamental en el proceso de evaluación. Las instalaciones educativas locales y la calidad de vida también son importantes.

**Ventaja competitiva.** Una decisión importante para las compañías multinacionales es el país en el que se va a ubicar la sede de cada negocio. Porter sugiere que una empresa puede tener varias sedes diferentes para cada negocio o segmento. La ventaja competitiva se crea en una sede en la que se establece una estrategia, se crean el producto central y la tecnología del proceso, y tiene lugar gran parte de la producción. De modo que una compañía debe cambiar su sede a un país que estimule la innovación y proporcione el mejor ambiente para la competitividad global.<sup>1</sup> Este concepto también se puede aplicar en el caso de las compañías nacionales que buscan obtener una ventaja competitiva sostenible. Esto explica, en parte, el surgimiento de los estados del sureste de Estados Unidos como el destino corporativo preferido en el país (es decir, el clima de negocios fomenta la innovación y la producción a bajo costo).

# **MÉTODOS DE UBICACIÓN DE PLANTAS**

Como se verá, hay muchas técnicas para identificar los sitios potenciales para las plantas y otro tipo de instalaciones. El proceso requerido para centrar la decisión en un área en particular puede variar en gran medida dependiendo del tipo de negocio en el que está la empresa y las presiones competitivas a considerar. Como ya se estudió, a menudo existen muchos criterios diferentes que es necesario tomar en cuenta al seleccionar de un grupo de sitios factibles.

En esta sección, se muestran tres tipos de técnicas diferentes que han probado ser muy útiles para muchas empresas. El primero es el *sistema de calificación de factores* que permite considerar muchos tipos de criterios distintos utilizando escalas simples de calificación por puntos. A continuación, se considera el *método de transportación* de la programación lineal, una técnica muy poderosa para calcular el costo de usar una red de plantas y almacenes. Después, se revisa el *método del centroide*, técnica que se utiliza con frecuencia en las compañías de comunicación (proveedores de teléfonos celulares) para ubicar sus torres de transmisión. Por último, al final del capítulo, se considera la forma en que las empresas de servicios, como McDonald's y State Farm Insurance, usan las técnicas estadísticas para encontrar la ubicación de sus instalaciones.

### **SISTEMAS DE CALIFICACIÓN DE FACTORES**

Los **sistemas de calificación de factores** son quizá las técnicas de ubicación generales que se utilizan con mayor frecuencia porque ofrecen un mecanismo para combinar diversos factores en un formato fácil de entender.

**Bloques comerciales**

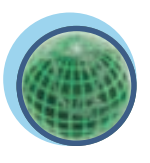

**Global**

### **Sistemas de calificación de factores**

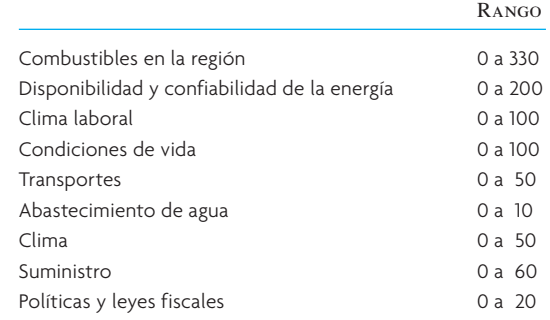

Por ejemplo, una refinería asignó el siguiente rango de valores porcentuales a los principales factores que afectan un grupo de sitios posibles:

Se calificó cada sitio con base en cada factor y se seleccionó un valor porcentual de su rango asignado. Luego se compararon las sumas de los puntos asignados para cada sitio y se eligió el sitio con más puntos.

Un problema importante con los esquemas sencillos de calificación por puntos es que no toman en cuenta la amplia variedad de costos que pueden ocurrir en cada factor. Por ejemplo, quizás haya una diferencia de unos cuantos miles de dólares entre la mejor y la peor ubicación en un factor y varios cientos de dólares entre la mejor y la peor ubicación en otro factor. Es probable que el primer factor tenga la mayor cantidad de puntos pero que no sea de gran ayuda al tomar la decisión sobre la ubicación; y tal vez el segundo tenga pocos puntos pero muestre una diferencia real en el valor de las ubicaciones. Para manejar este problema, se sugiere la derivación de los puntos posibles para cada factor utilizando una escala de ponderación con base en las desviaciones estándar de los costos, en lugar de usar sólo las cantidades de los costos. De esta manera, es posible considerar los costos relativos.

### **MÉTODO DE TRANSPORTE DE LA PROGRAMACIÓN LINEAL**

**Método de transporte**

El **método de transporte** es un método de programación lineal especial. (Recuerde que la programación lineal se estudia con detalle en el capítulo 2A.) Obtiene su nombre de su aplicación en problemas que comprenden la transportación de productos de varias fuentes a diversos destinos. Los dos objetivos comunes de estos problemas son 1) minimizar el costo de enviar *n* unidades a *m* destinos o 2) maximizar la utilidad de enviar *n* unidades a *m* destinos.

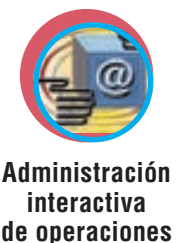

### **EJEMPLO 11.1: U. S. Pharmaceutical Company**

Suponga que la U. S. Pharmaceutical Company tiene cuatro fábricas que surten los almacenes de cuatro clientes importantes y su gerencia quiere determinar el programa de envíos a un costo mínimo para su producción mensual relacionada con estos clientes. Los costos de suministro a la fábrica, las demandas de almacenamiento y los costos de envío por caja de estos medicamentos se muestran en la ilustración 11.2.

La matriz de transportación para este ejemplo aparece en la ilustración 11.3, donde la disponibilidad de los suministros en cada fábrica se muestra en la columna de la extrema derecha y las demandas de almacenamiento

**ilustración 11.2** Datos sobre el problema de transporte de U.S. Pharmaceutical

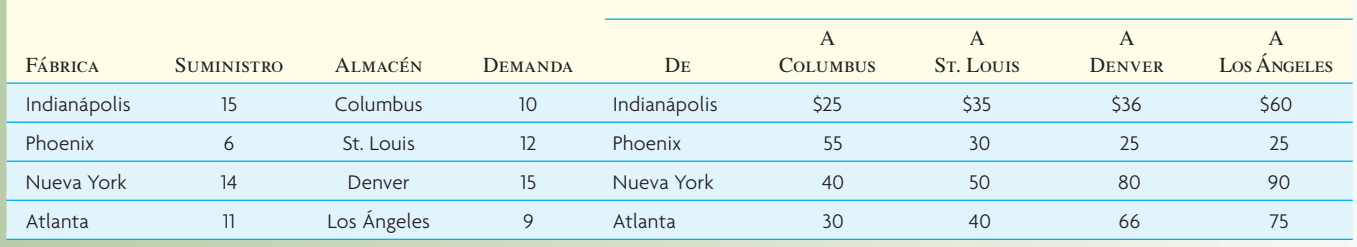

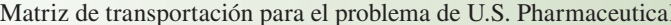

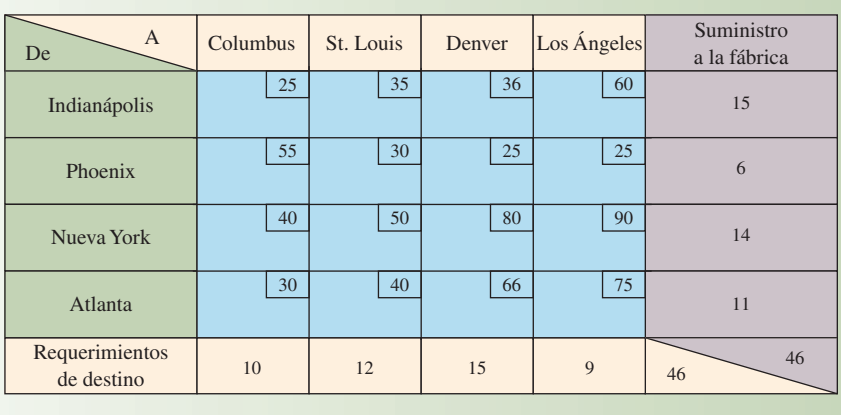

### ilustración 11.3

### Pantalla de Excel® que muestra el problema de U.S. Pharmaceutical **ilustración 11.4**

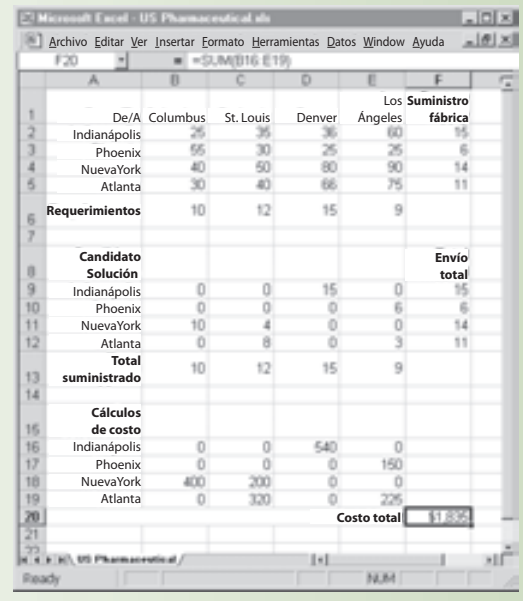

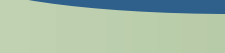

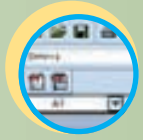

**Excel: US Pharmaceutical.xls**

aparecen en renglón inferior. Los costos de envío se muestran en los cuadros pequeños dentro de las celdas. Por ejemplo, el costo de envío de una unidad de la fábrica de Indianápolis a la bodega del cliente en Columbus es de 25 dólares.

### SOLUCIÓN

Es posible resolver este problema utilizando la función Solver de Excel® de Microsoft®. La ilustración 11.4 muestra cómo establecer el problema en la hoja de cálculo. Las celdas B6 a E6 contienen los requisitos para cada almacén de cliente. Las celdas F2 a F5 contienen la cantidad que es posible suministrar de cada planta. Las celdas B2 a E5 presentan el costo de enviar una unidad para cada combinación de planta y almacén potenciales.

Las celdas para la solución del problema son B9 a E12. En un principio, es posible dejar estas celdas en blanco al crear la hoja de cálculo. Las celdas en la columna F9 a F12 son la suma de cada renglón e indican cuánto se envía realmente de cada fábrica en la solución posible. De modo similar, las celdas en el renglón B13 a E13 presentan la suma de la cantidad enviada a cada cliente en la solución posible. La función Suma de Excel® se puede usar para calcular estos valores.

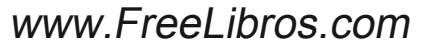

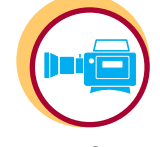

**Tutorial: Solver del método de transporte**

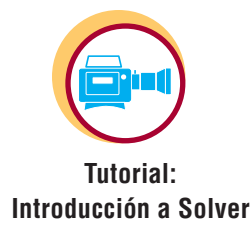

El costo de la solución posible se calcula en las celdas B16 a E19. Este cálculo se realiza multiplicando la cantidad enviada en la solución posible por el costo del envío por unidad por esa ruta en particular. Por ejemplo, al multiplicar B2 por B9 en la celda B16 se obtiene el costo de envío entre Indianápolis y Columbus para la solución posible. El costo total mostrado en la celda F20 es la suma de estos costos individuales.

Para solucionar el problema, es necesario entrar en la aplicación Solver de Excel®. Solver se encuentra seleccionando Herramientas y luego Solver en el menú de Excel® (en Excel 2007, es posible entrar a Solver por medio de la barra de Datos). Aparece una pantalla similar a la que se presenta a continuación. Si no puede encontrar Solver en esa ubicación, es probable que no se haya agregado el complemento necesario al instalar Excel® en su computadora. Puede agregar Solver con facilidad si tiene el disco de instalación de Excel® original.

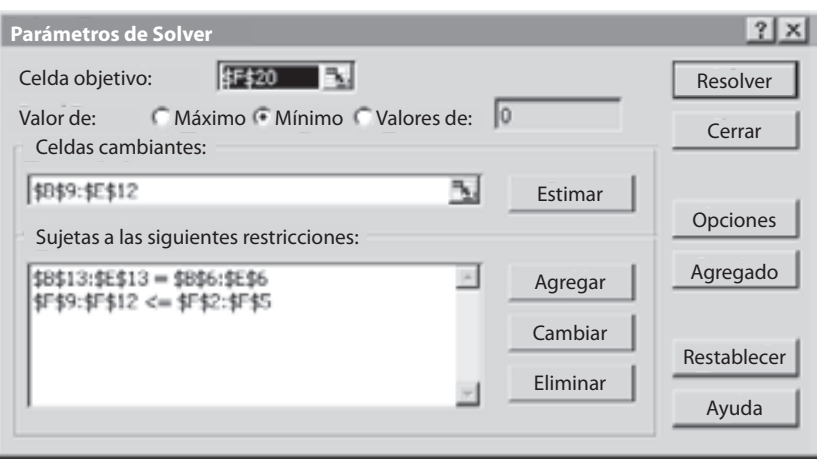

Toma de pantallas de Excel® de Microsoft® Excel © 2003 Microsoft Corporation.

Ahora es necesario establecer los parámetros de Solver. Primero, establezca la celda objetivo. Ésta es la celda en la que se calcula el costo total asociado con la solución. En el problema de ejemplo, se trata de la celda F20. Luego, es necesario indicar que se minimiza esa celda, mediante la selección del botón "Mínimo". La ubicación de la solución se indica con el cuadro de texto "Cambiando las celdas". En el ejemplo, estas celdas son de la B9 a la E12.

A continuación, es necesario indicar las restricciones para el problema. Para el problema del transporte, es preciso tener la seguridad de cubrir la demanda del cliente y que no se excede la capacidad de las plantas de manufactura. Para garantizar el cumplimiento de la demanda, dé clic en "Agregar" y destaque el rango de las celdas en las que se calculó la cantidad total enviada a cada cliente. Este rango es de B13 a E13 en el ejemplo. Luego, seleccione "=" indicando que desea que la cantidad enviada sea igual a la demanda. Por último, del lado derecho, escriba el rango de celdas en el que se establece la demanda real del cliente en la hoja de cálculo. En el ejemplo, este rango es de B6 a E6.

El segundo grupo de restricciones que asegura que no se excede la capacidad de la planta de manufactura se captura de modo similar. El rango de celdas que indica la cantidad enviada de cada fábrica es F9 a F12. Estos valores deben ser menores o iguales a (<=) la capacidad de cada fábrica, que se encuentra en las celdas F2 a F5. Para programar Solver, es necesario ajustar algunas opciones. Dé clic en el botón "Opciones" y aparecerá la pantalla siguiente:

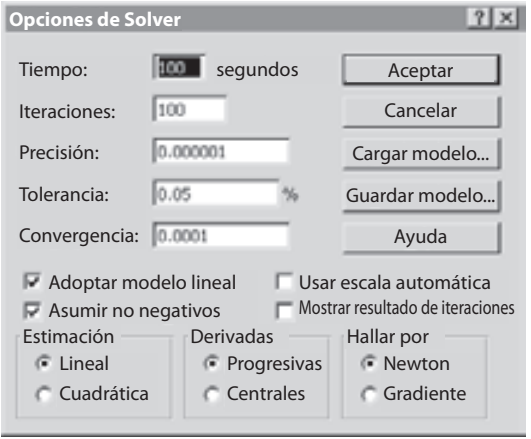

Es necesario ajustar dos opciones para solucionar los problemas de transporte. Primero, es necesario "Adoptar un modelo lineal". Esto indica a Solver que no hay ningún cálculo nolineal en la hoja de cálculo. Esto es importante porque Solver puede usar un algoritmo muy eficiente para calcular la solución óptima al problema, si existe esta condición. Después, es necesario marcar el cuadro "Asumir no negativo". Con esto, se le indica a Solver que los valores en la solución deben ser mayores o iguales a cero. En los problemas de transporte, el envío de cantidades negativas no tiene sentido. Dé clic en "Aceptar" para regresar a la ventana principal de Solver y luego en "Resolver" para realmente resolver el problema. Solver le notificará que encontró una solución. Indique que quiere guardar esa solución. Y, por último, dé clic en Aceptar para regresar a la hoja de cálculo principal. La solución debe estar en las celdas B9 a E12.

Es posible utilizar el método de transporte para solucionar varios tipos de problemas siempre y cuando se aplique de manera innovadora. Por ejemplo, se puede usar para probar el impacto del costo de distintas ubicaciones posibles en toda la red de producción-distribución. Para hacerlo, se podría agregar un nuevo renglón que contiene el costo de envío unitario desde una fábrica en una nueva ubicación, por decir, Dallas, al grupo de almacenes del cliente, además de la cantidad total del suministro. Luego, es posible resolver esta matriz en particular para calcular el costo total mínimo. A continuación, se podría reemplazar la fábrica localizada en Dallas en el mismo renglón de la matriz con una fábrica en un lugar diferente, Houston, y solucionar el problema una vez más para obtener el costo total mínimo. Suponiendo que las fábricas en Dallas y Houston sean idénticas en otros aspectos importantes, se seleccionaría la ubicación resultante en el costo total más bajo para la red.

Para información adicional sobre el uso de Solver, véase el capítulo 2A, "Programación lineal utilizando Excel de Microsoft". •

### **MÉTODO DEL CENTROIDE**

El **método del centroide** es una técnica para ubicar instalaciones que considera las instalaciones existentes, las distancias entre ellas y los volúmenes de bienes a enviar. A menudo, la técnica se emplea para ubicar almacenes intermedios o de distribución. En su forma más sencilla, este método supone que los costos de transporte de entrada y salida son iguales y no incluye costos de envío especiales por menos que cargas completas.

Otra aplicación importante del método del centroide en la actualidad es la ubicación de torres de comunicación en las áreas urbanas. Algunos ejemplos son las torres de radio, TV y telefonía celular. En esta aplicación, el objetivo es encontrar sitios cercanos a grupos de clientes, asegurando así la claridad de las señales de radio.

El método del centroide empieza por colocar las ubicaciones existentes en un sistema de coordenadas. Por lo regular, las coordenadas se basan en las medidas de longitud y latitud debido a la rápida adopción de los sistemas GPS para trazar las ubicaciones en un mapa. Con el fin de que los ejemplos sean sencillos, se utilizan coordenadas arbitrarias *X, Y*. La ilustración 11.5 muestra un ejemplo de la distribución en rejilla.

Diagrama de rejilla para el ejemplo del centroide **ilustración** 11.5

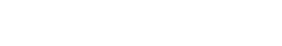

**Método del centroide**

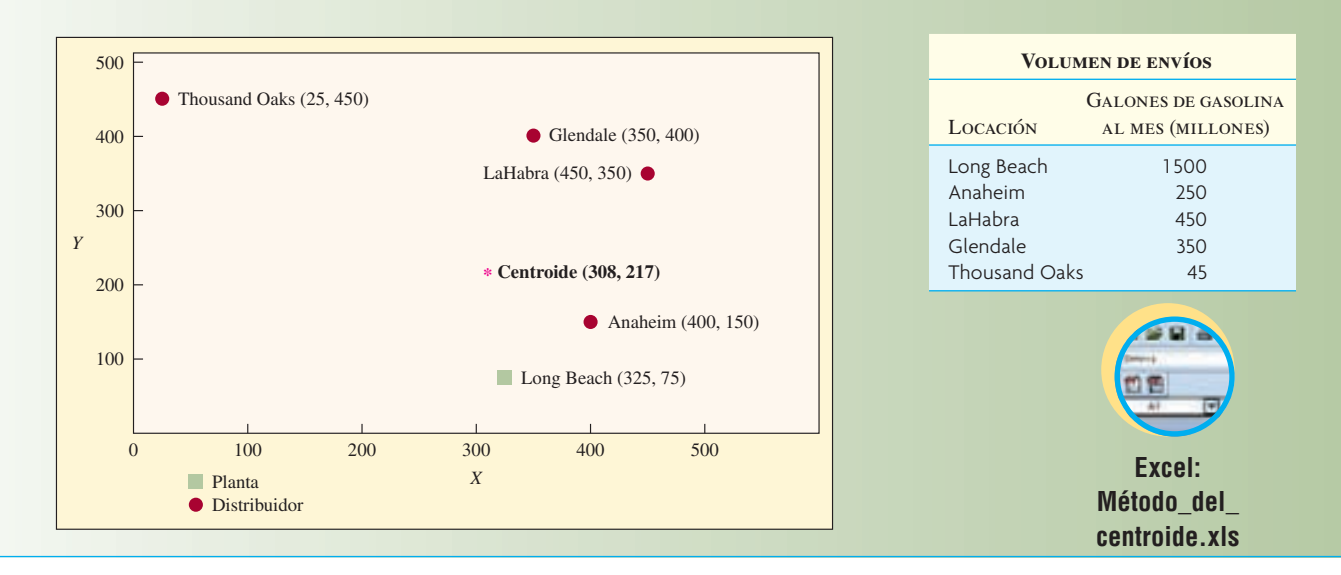

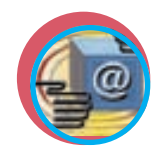

**Administración interactiva de operaciones**

El centroide se encuentra calculando las coordenadas 
$$
X
$$
 y  $Y$  que dan como resultado el costo de transporte mínimo. Se usan las fórmulas

$$
C_x = \frac{\sum d_{ix} V_i}{\sum V_i} \quad C_y = \frac{\sum d_{iy} V_i}{\sum V_i}
$$

donde

 $C_r$  = coordenada *X* del centroide

 $C<sub>v</sub>$  = coordenada *Y* del centroide

 $d_{ir}$  = coordenada *X* de la *i*-ésima ubicación

 $d_{ij}$  = coordenada *Y* de la *i*-ésima ubicación

 $V_i$  = Volumen de los bienes movidos a o de la *i*-ésima ubicación

### **EJEMPLO 11.2: HiOctane Refining Company**

La HiOctane Refining Company necesita ubicar una instalación intermedia entre su refinería en Long Beach y sus principales distribuidores. La ilustración 11.5 muestra el mapa de coordenadas y la cantidad de gasolina enviada a y desde la planta y los distribuidores.

En este ejemplo, para la ubicación en Long Beach (la primera ubicación),  $d_{1x} = 325$ ,  $d_{1y} = 75$  y  $V_1 = 1500$ .

### SOLUCIÓN

Utilizando la información de la ilustración 11.5, se pueden calcular las coordenadas del centroide:

$$
C_x = \frac{(325 \times 1500) + (400 \times 250) + (450 \times 450) + (350 \times 350) + (25 \times 450)}{1500 + 250 + 450 + 350 + 450}
$$
  
= 
$$
\frac{923\ 750}{3000} = 307.9
$$
  

$$
C_y = \frac{(75 \times 1500) + (150 \times 250) + (350 \times 450) + (400 \times 350) + (450 \times 450)}{1500 + 250 + 450 + 350 + 450}
$$
  
= 
$$
\frac{650\ 000}{3000} = 216.7
$$

Esto da a la gerencia las coordenadas *X* y *Y* de aproximadamente 308 y 217, respectivamente, y proporciona un punto de inicio para buscar un nuevo sitio. Al analizar la ubicación del centroide calculado en el mapa, se puede ver que quizá sea más eficiente en costos enviar directamente entre la planta de Long Beach y el distribuidor en Anaheim, que a través de una bodega cerca del centroide. Antes de tomar la decisión sobre la ubicación, es probable que la gerencia vuelva a calcular el centroide, cambiando los datos para que reflejen lo anterior (es decir, reduzca los galones enviados desde Long Beach en la cantidad que Anaheim necesita y elimine a Anaheim de la fórmula). ●

# **UBICACIÓN DE INSTALACIONES DE SERVICIO**

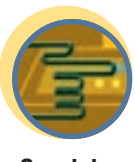

**Servicio**

Debido a la variedad de empresas de servicios y el costo relativamente bajo de establecer una instalación de servicio en comparación con una planta de manufactura, las instalaciones de servicio nuevas son mucho más comunes que las fábricas y bodegas nuevas. De hecho, hay pocas comunidades en las que el rápido crecimiento de la población no ha ido acompañado de un crecimiento rápido de las tiendas detallistas, restaurantes, servicios municipales e instalaciones de entretenimiento.

Por lo regular, los servicios tienen varios sitios para mantener un contacto cercano con los clientes. La decisión de la ubicación está estrechamente relacionada con la decisión de selección de mercados. Si el mercado meta son los grupos de universitarios, las ubicaciones en las comunidades de retiro (a pesar de su conveniencia en términos de costos, disponibilidad de recursos, etc.) no son alternativas viables.

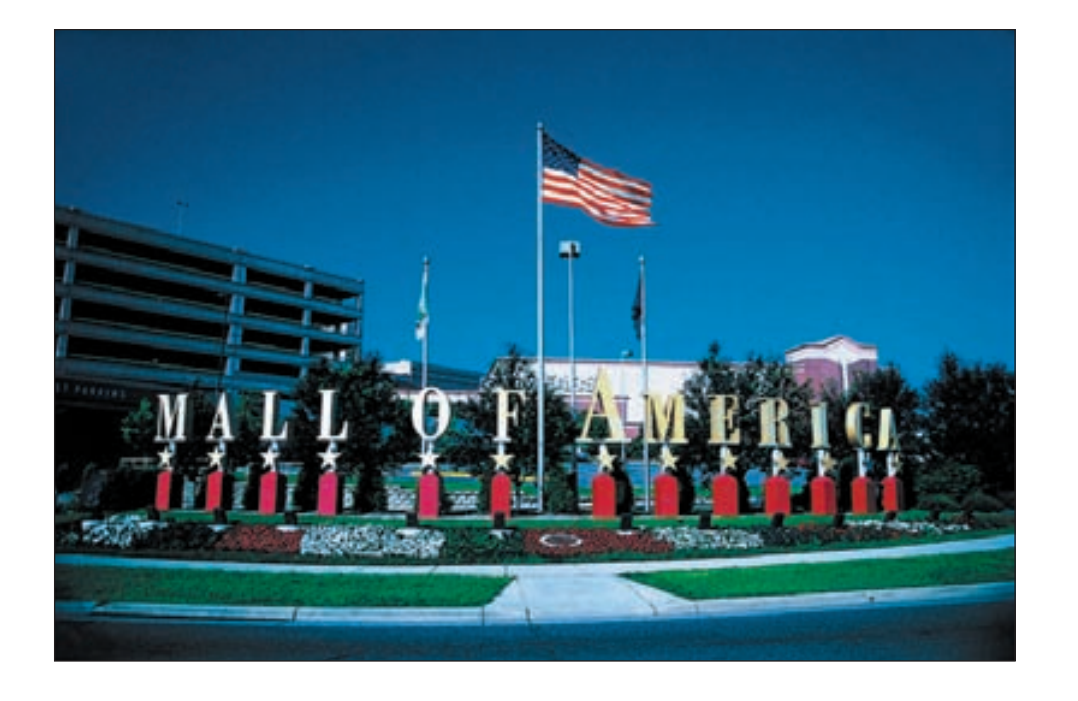

Las necesidades de mercado afectan también el número de sitios a construir, así como el tamaño y las características de los mismos. Mientras que las decisiones de ubicación de la fábrica a menudo se toman para minimizar los costos, muchas técnicas de decisión sobre la ubicación de los servicios maximizan el potencial de utilidades de diversos sitios. A continuación se presenta un modelo de regresión múltiple que se puede usar para ayudar a seleccionar sitios adecuados.

### **EJEMPLO 11.3: Búsqueda de sitios para ubicar hoteles**

La selección de sitios adecuados es crucial para el éxito de una cadena hotelera. De las cuatro consideraciones de mercado principales (precio, producto, promoción y ubicación), se ha demostrado que la ubicación y el producto son las más importantes para las empresas con presencia en varios lugares. Como resultado de ello, los propietarios de cadenas hoteleras que pueden elegir sitios adecuados con rapidez tienen una ventaja competitiva distintiva.

La ilustración 11.6 muestra la lista inicial de variables incluidas en un estudio para ayudar a una cadena de hoteles a determinar las ubicaciones potenciales para sus hoteles nuevos. Se recopilaron datos sobre 57 sitios existentes. El análisis de los datos identificó las variables que se correlacionan con las utilidades operativas en dos años (véase la ilustración 11.7).

### SOLUCIÓN

Se elaboró un *modelo de regresión* (véase el capítulo 13). Su forma final es

- Utilidad = 39.05 − 5.41 × población del estado por hotel (1 000)
	- + 5.86 × precio del hotel
	- − 3.91 × raíz cuadrada del ingreso mediano del área (1 000)
	- + 1.75 × universitarios a cuatro millas

El modelo muestra que la utilidad se ve afectada por la penetración en el mercado, afectada en forma positiva por el precio, negativamente por los ingresos más altos (los hoteles funcionan mejor en áreas con ingresos medianos bajos) y positivamente por las universidades cercanas.

La cadena hotelera implementó el modelo en una hoja de cálculo y la usa en forma regular para vigilar las adquisiciones potenciales de bienes raíces. El fundador y presidente de la cadena de hoteles aceptó la validez del modelo y ya no se siente obligado a seleccionar personalmente los sitios.

Este ejemplo demuestra que se puede obtener un modelo específico a partir de los requerimientos de organizaciones de servicio y utilizarlo para identificar las características más importantes en la selección de sitios.  $\bullet$ 

### A menos de dos millas del aeropuerto internacional de Twin Cities, con la intersección de cuatro carreteras importantes en la propiedad de 78 acres, Bloomington's Mall of America es reconocido globalmente como el complejo de entretenimiento y tiendas al detalle más grande de Estados Unidos. El centro comercial, que sirve a más de 28 millones de personas que se encuentran a un día de camino, así como muchas más que lo toman como destino, da empleo a más de 12 000 personas y el tránsito total es de 35 a 42 millones de visitantes al año. Los visitantes pasan un promedio de tres horas en el centro comercial, tres veces el promedio nacional entre los centros comerciales.

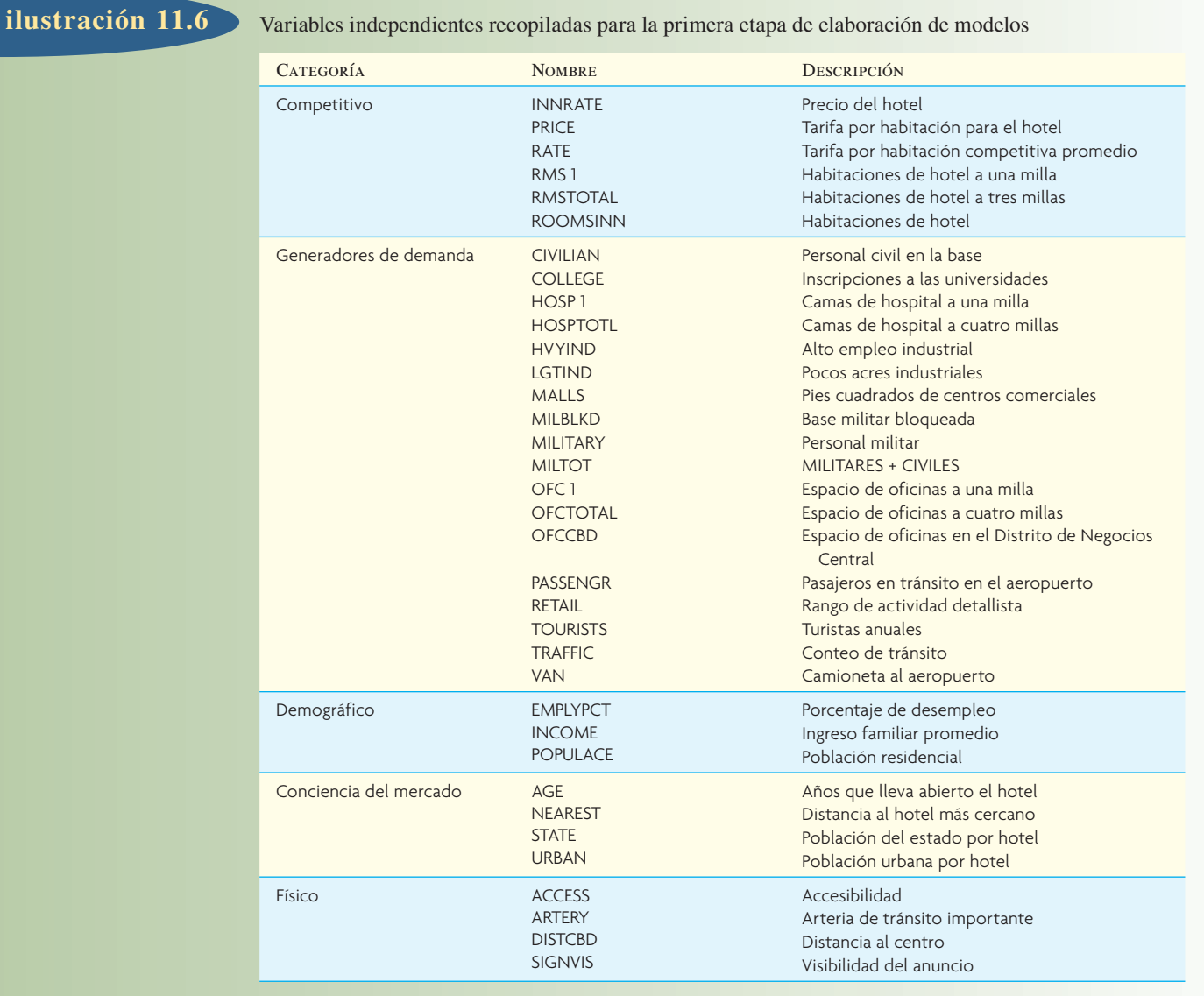

ilustración 11.7 Resumen de las variables correlacionadas con el margen de operaciones

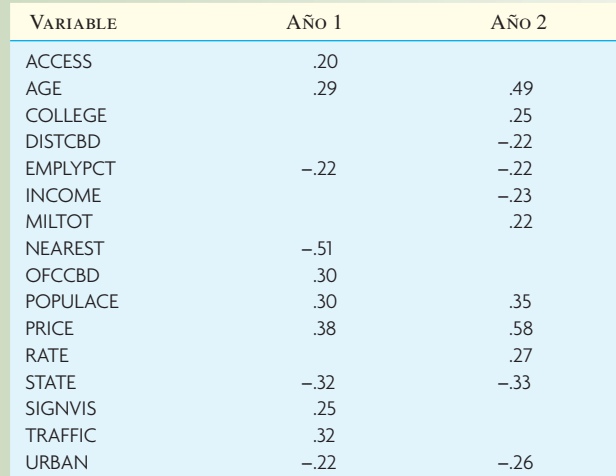

# **CONCLUSIÓN**

En este capítulo, el enfoque estuvo en la ubicación de los sitios de manufactura y distribución en la cadena de suministro. Ciertamente, el término *logística* abarca mucho más y no sólo los aspectos de diseño que se estudiaron en este capítulo, sino también el problema más amplio que representa mover los bienes por toda la cadena de suministro.

En el capítulo, se cubrieron las técnicas comunes para diseñar la cadena de suministro. La programación lineal, en particular, el método de transporte, es una forma útil de estructurar estos problemas de diseño de logística. Es posible solucionar los problemas con facilidad utilizando Solver de Excel; el capítulo se ocupa también de cómo hacerlo. Los cambios drásticos en el ambiente empresarial global dan mayor importancia a la toma de decisiones en relación con la forma de obtener y entregar los productos. Estas decisiones se deben tomar con rapidez y con base en los costos reales involucrados. El modelado de costos utilizando hojas de cálculo, cuando está combinado con la optimización, es una herramienta muy útil para el análisis de estos problemas.

El capítulo también estudia brevemente la ubicación de las instalaciones de servicio, como restaurantes y tiendas detallistas, con el uso del análisis de regresión. Estos problemas son complejos, y el modelado con hoja de cálculo es, una vez más, una importante herramienta de análisis.

### VOCABULARIO BÁSICO

Logística:1) En un contexto industrial, el arte y la ciencia de obtener, producir y distribuir material y productos en el lugar y las cantidades apropiados. 2) En un sentido militar (donde se usa con mayor frecuencia), su significado incluye también el movimiento de personal.

Logística internacional:Todas las funciones relacionadas con el movimiento de materiales y bienes terminados en una escala global.

Compañía de logística de terceros:Compañía que maneja todas o parte de las operaciones de entrega de productos de otra empresa.

Cross-docking:Estrategia usada en los almacenes de consolidación, donde en lugar de hacer envíos muy grandes, éstos se dividen en envíos menores para su entrega en un área local.

Sistemas de centros y derivaciones:Sistemas que combinan la idea de la consolidación y del cambio en tránsito.

Zona de libre comercio:Instalación cerrada (bajo la supervisión de los funcionarios aduanales gubernamentales) en la que es posible comprar bienes extranjeros sin que éstos se encuentren sujetos al pago de los aranceles normales.

Bloque comercial:Grupo de países que están de acuerdo en un grupo de convenios especiales que regulan el comercio de bienes entre los países miembros. Las compañías se pueden ubicar en lugares que se ven afectados por el acuerdo con el fin de aprovechar las nuevas oportunidades de mercado.

Sistema de calificación de factores:Estrategia para seleccionar la ubicación de una instalación al combinar un grupo de factores diversos. Se desarrollan escalas de puntos para cada criterio. Luego, se evalúa cada sitio potencial con base en cada criterio, y se combinan los puntos para calcular una calificación para el sitio.

Método de transporte:Método de programación lineal especial que resulta útil para solucionar problemas que comprenden la transportación de productos de diversas fuentes a varios destinos.

Método del centroide:Técnica para ubicar instalaciones que considera las instalaciones existentes, las distancias entre ellas y los volúmenes de bienes a enviar.

### REPASO DE LAS FÓRMULAS

Centroide

$$
C_x = \frac{\sum d_{ix} V_i}{\sum V_i} \quad C_y = \frac{\sum d_{iy} V_i}{\sum V_i}
$$

### PROBLEMA RESUELTO

Cool Air, fabricante de acondicionadores de aire automotrices, produce actualmente su línea XB-300 en tres lugares diferentes: planta A, planta B y planta C. Hace poco, la gerencia decidió armar todas las compresoras, un componente importante de su producto, en una instalación por separado, la planta D.

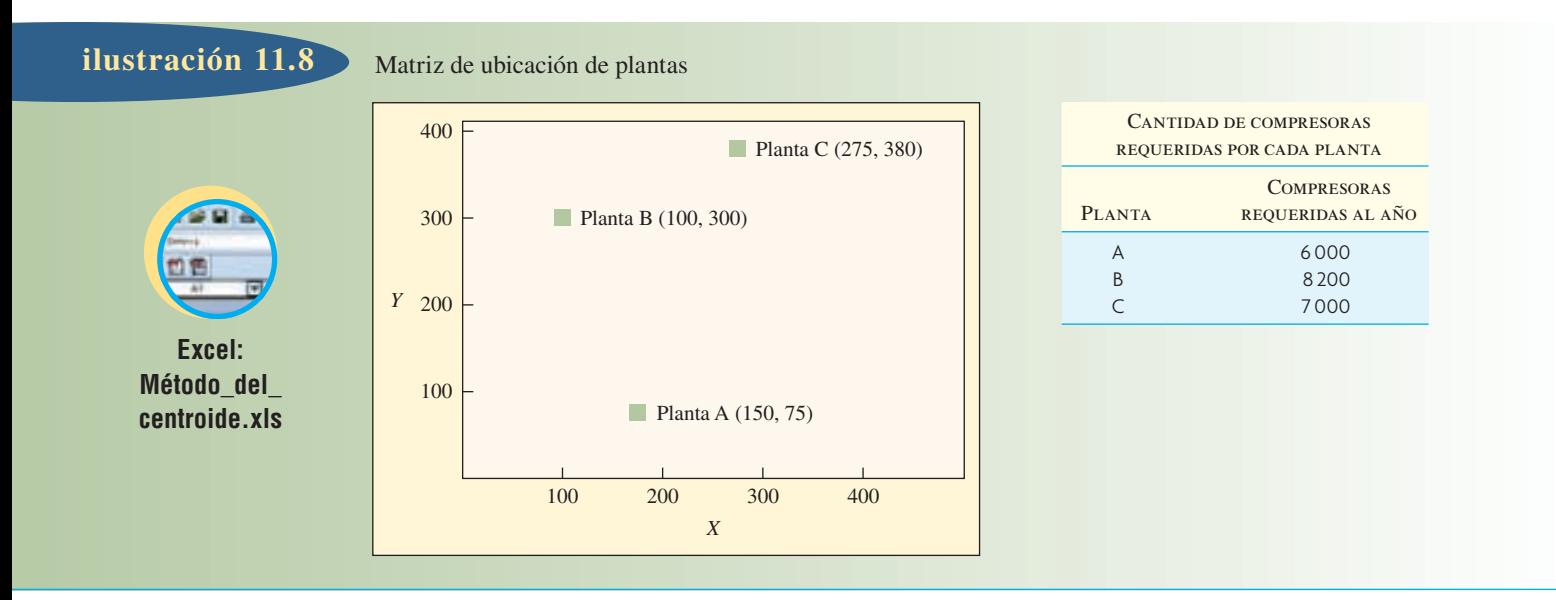

Utilizando el método del centroide y la información mostrada en la ilustración 11.8, determine la mejor ubicación para la planta D. Suponga una relación lineal entre los volúmenes enviados y los costos de envío (sin cargos adicionales).

### Solución

$$
d_{1x} = 150 \t d_{1y} = 75 \t V_1 = 6000
$$
  
\n
$$
d_{2x} = 100 \t d_{2y} = 300 \t V_2 = 8200
$$
  
\n
$$
d_{3x} = 275 \t d_{3y} = 380 \t V_3 = 7000
$$
  
\n
$$
C_x = \frac{\sum d_{ix} V_i}{\sum V_i} = \frac{(150 \times 6000) + (100 \times 8200) + (275 \times 7000)}{6000 + 8200 + 7000} = 172
$$
  
\n
$$
C_y = \frac{\sum d_{iy} V_i}{\sum V_i} = \frac{(75 \times 6000) + (300 \times 8200) + (380 \times 7000)}{21200} = 262.7
$$

Planta  $D[C_v, C_v] = D[172, 263]$ 

### PREGUNTAS DE REPASO Y DISCUSIÓN

- 1. Por lo regular ¿qué motiva a las empresas a iniciar un proyecto de ubicación o reubicación de una instalación?
- 2. Mencione cinco razones principales por las que una nueva compañía manufacturera de componentes electrónicos se debe mudar a su ciudad o pueblo.
- 3. ¿De qué manera las decisiones de ubicación de instalaciones difieren para las instalaciones de servicio y las plantas de manufactura?
- 4. ¿Cuáles son las ventajas y las desventajas de reubicar una empresa de manufactura pequeña o mediana (que fabrica productos maduros) de Estados Unidos a México en el ambiente posterior al TLC?
- 5. Si usted pudiera reubicar su nueva compañía de desarrollo de software a cualquier parte del mundo, ¿qué lugar elegiría y por qué?

### PROBLEMAS

1. Consulte la información proporcionada en el problema resuelto. Suponga que la gerencia decide cambiar 2 000 unidades de producción de la planta B a la planta A. ¿Esto cambia la ubicación propuesta de la planta D, la instalación de producción de compresoras? Si es así, ¿dónde debe quedar ubicada la planta D?

2. Se planea instalar una pequeña planta de manufactura que va a suministrar piezas a tres instalaciones de manufactura muy grandes. Las ubicaciones de las plantas actuales con sus coordenadas y requerimientos de volumen aparecen en la tabla siguiente:

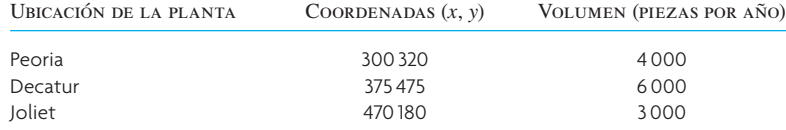

Utilice el método del centroide con el fin de determinar la mejor ubicación para esta nueva instalación. 3. Bindley Corporation tiene un contrato por un año para suministrar motores para todas las lavadoras

producidas por Rinso Ltd. Rinso fabrica las lavadoras en cuatro lugares de Estados Unidos: Nueva York, Fort Worth, San Diego y Minneapolis. Los planes requieren que en cada lugar se produzcan las siguientes cantidades de lavadoras:

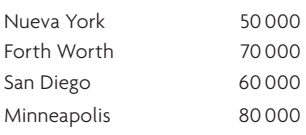

Bindley tiene tres plantas que pueden producir los motores. Las plantas y sus capacidades de producción son

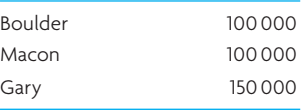

Debido a las variaciones en los costos de producción y transporte, la utilidad que Bindley obtiene por cada 1 000 unidades depende del lugar donde se producen y a dónde se envían. La tabla siguiente muestra los cálculos del departamento de contabilidad sobre las utilidades en dólares por cada unidad. (El envío se hará en lotes de 1 000.)

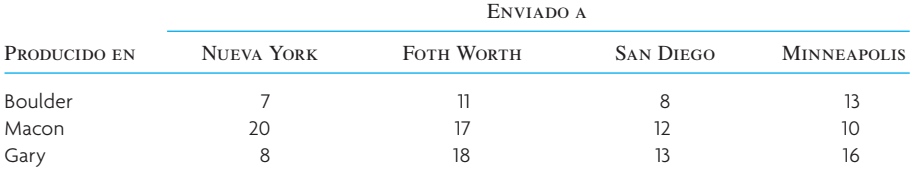

Dada la maximización de las utilidades como un criterio, Bindley quiere determinar cuántos motores debe producir en cada planta y cuántos motores debe enviar de cada planta a cada destino.

- *a*) Desarrolle una matriz de transporte para este problema.
- *b*) Busque la solución óptima utilizando Excel de Microsoft®.
- 4. Rent'R Cars es una compañía arrendadora de autos con varios locales en la ciudad y ha puesto a prueba una nueva política de "regresar el auto en el lugar más conveniente para usted" con el fin de mejorar el servicio a sus clientes. Pero esto significa que la compañía tiene que mover los autos de manera constante por toda la ciudad para mantener los niveles adecuados de disponibilidad de los vehículos. La oferta y la demanda para los autos económicos, y el costo total de mover estos vehículos entre los sitios se muestran a continuación.

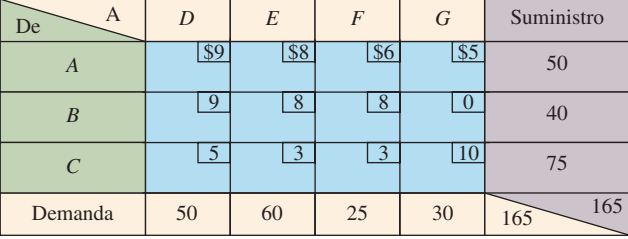

- *a*) Busque la solución que minimiza los costos utilizando Excel de Microsoft®.
- *b*) ¿Qué sería necesario hacer con los costos para asegurar que A siempre envíe el auto a D como parte de la solución óptima?

5. Un fabricante local de arneses de alambre considera la fusión de sus tres instalaciones de producción localizadas en el mismo condado, a una nueva instalación. Utilizando el método del centroide, determine la mejor ubicación para la nueva instalación. Es justo suponer una relación lineal entre la cantidad enviada y los costos de envío.

La matriz del plan se muestra a continuación con coordenadas:

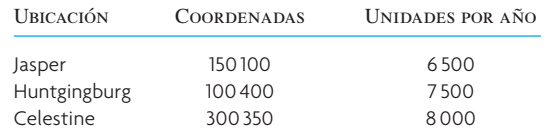

6. Whirlpool Appliances produce refrigeradores en Los Ángeles y Detroit y suministra refrigeradores a sus clientes en Houston y Tampa. Los costos de enviar un refrigerador entre los diversos puntos se muestran a continuación. En Los Ángeles se puede producir hasta 2 900 unidades y en Detroit hasta 2 000. Determine cómo utilizar mejor la capacidad de Los Ángeles y Detroit para minimizar los costos de envío.

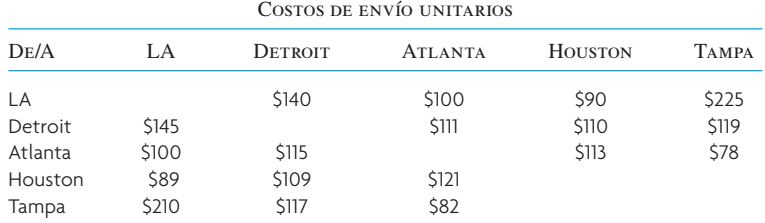

7. Peoples Credit Union tiene dos sitios de procesamiento de cheques. El sitio 1 puede procesar 10 000 cheques al día, y el sitio 2 procesa 6 000 cheques diarios. La unión de crédito procesa tres tipos de cheques: empresariales, de salarios y personales. El costo de procesamiento por cheque depende del sitio, como se muestra a continuación. Cada día, es necesario procesar 5 000 cheques de cada tipo. Determine cómo minimizar el costo de procesamiento diario utilizando Excel.

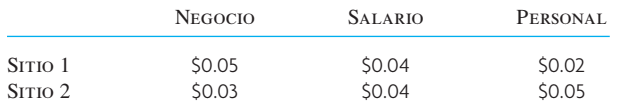

# $C A S O:$  Applichem: el problema del transporte

La gerencia de Applichem enfrenta el difícil problema de distribuir sus clientes de acuerdo con la capacidad de fabricación de las plantas localizadas en todo el mundo. Desde hace mucho tiempo, reconoce que las plantas de manufactura difieren en gran medida en eficiencia, pero ha tenido poco éxito al mejorar las operaciones en las plantas deficientes. Por el momento, la gerencia ha decidido enfocarse en cómo utilizar mejor la capacidad de sus plantas en vista de las diferencias en los costos de fabricación que existen actualmente. La gerencia reconoce que este estudio puede dar como resultado una reducción significativa de la producción o quizás el cierre de una o más de las plantas existentes.

Applichem fabrica un producto llamado Release-ease. Los fabricantes de moldes de plástico utilizan este producto químico. Las piezas de plástico se hacen inyectando plástico caliente en un molde que tiene la forma de la pieza. Cuando el plástico se enfría lo suficiente, la pieza se saca del molde y éste se vuelve a usar para otras piezas. Release-ease es un polvo, aplicado como parte del proceso de manufactura, que permite sacar con facilidad la pieza del molde.

Applichem ha fabricado el producto desde principios de la década de 1950 y la demanda ha sido consistente a través del tiempo. Un estudio reciente realizado por el equipo de investigación de mercados de Applichem indicó que la demanda de Release-ease será estable durante los próximos cinco años. Aunque Applichem tiene cierta competencia, sobre todo en los mercados europeos, la gerencia piensa que, mientras puedan ofrecer un producto de calidad a un precio competitivo, los clientes serán fieles a Applichem. Releaseease se vende a un precio promedio de un dólar por libra.

La compañía tiene plantas capaces de fabricar Release-ease en las siguientes ciudades: Gary, Indiana; Windsor, Ontario, Canadá; Frankfurt, Alemania; Ciudad de México, México; Caracas, Venezuela; y Osaka, Japón. Aunque las plantas se enfocan en cubrir la demanda de las regiones más cercanas, se manejan exportaciones e importaciones considerables del producto por varias razones. La tabla siguiente contiene información sobre cómo se ha cubierto la demanda durante el último año:

Productos hechos y enviados durante el año pasado ( $\times$  100000 libras)

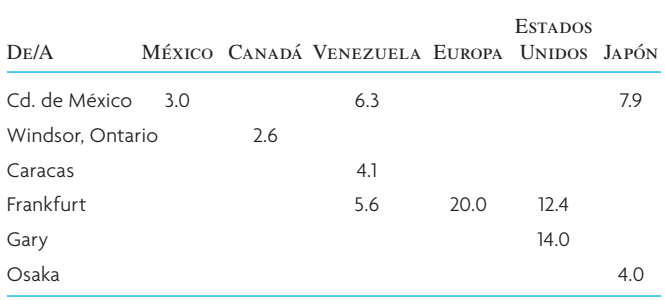

Las diferencias en las tecnologías empleadas en las plantas y en los costos locales de la materia prima y la mano de obra dieron lugar a diferencias importantes en el costo de producir Release-ease en cada lugar. Estos costos pueden cambiar en gran medida debido al tipo de cambio y a los cambios en las leyes laborales en algunos de los países. Esto sucede sobre todo en México y Venezuela. La capacidad de cada planta difiere también en cada lugar, y por el momento la gerencia no está interesada en aumentar la capacidad. La tabla siguiente muestra los detalles sobre los costos de producir y la capacidad de cada planta:

### Costos y capacidad de producción de las plantas

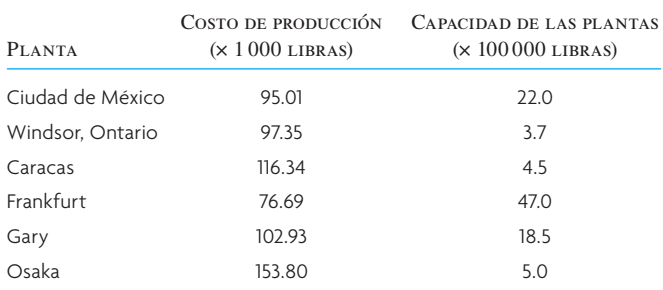

Al considerar cómo usar mejor la capacidad de sus plantas, la gerencia de Applichem necesita tomar en cuenta el costo de envío del producto de una región a otra. En la actualidad, Applichem envía su producto alrededor del mundo, pero resulta muy costoso. Los costos involucrados no sólo son los de transporte, sino también los

aranceles que impone la aduana en algunos países. Sin embargo, Applichem está comprometida a cubrir la demanda y, en ocasiones, lo hace a pesar de que no obtiene una utilidad en todos los pedidos.

La tabla siguiente muestra con detalle la demanda en cada país, el costo de transportar el producto de cada planta a cada país y los aranceles actuales impuestos por cada país. (Estos porcentajes no reflejan los aranceles actuales.) Los aranceles de importación se calculan de acuerdo con la producción aproximada más el costo de transportación del producto a cada país. (Por ejemplo, si el costo de producción y envío de 1 000 libras de Release-ease enviadas a Venezuela es de 100 dólares, el arancel sería de  $$100 \times 0.5 = $50.$ 

Productos hechos y enviados durante el año pasado ( $\times$  100000 libras)

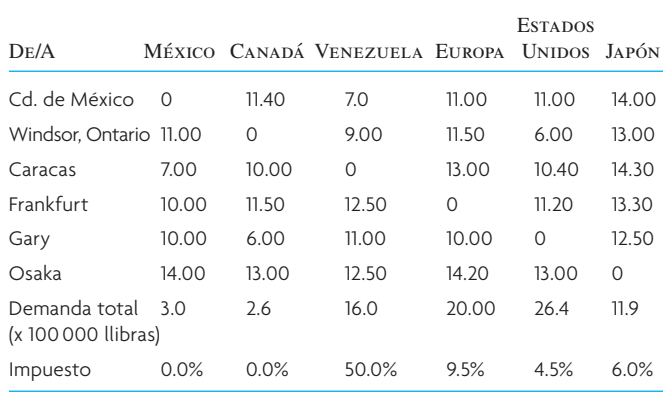

### **PREGUNTAS**

Dada toda esta información, elabore una hoja de cálculo (Applichem.xls es un inicio) y responda las siguientes preguntas para la gerencia:

- 1. Evalúe el costo relacionado con la forma en que actualmente se utiliza la capacidad de las plantas de Applichem.
- 2. Determine el uso óptimo de la capacidad de las plantas de Applichem utilizando Solver en Excel.

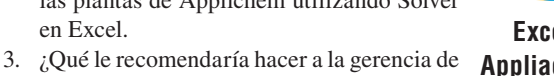

**Excel: Appliachem**

Applichem? ¿Por qué?

Fuente: Este caso se basa aproximadamente en datos incluidos en "Applichem(a)", Escuela de Negocios de Harvard, 9-685-051.

### BIBLIOGRAFÍA SELECCIONADA

Drezner, Z. y H. Hamacher. *Facility Location: Applications and Theory*, Berlín, Springer Verlag, 2004.

Goldsby, T.J. y R. Martichenko. *Lean Six Sigma Logistics: Strategic Development to Operational Success*, Fort Lauderdale, FL, J. Ross Publishing, 2005.

Murphy, P.R. y D. Wood. *Contemporary Logistics,* 9a. ed., Upper Saddle River, NJ, Prentice Hall, 2007.

### **NOTA**

1. M.E. Porter, "The Competitive Advantage of Nation", *Harvard Business Review*, marzo-abril de 1990.

# *capítulo*

# **MANUFACTURA ESBELTA**

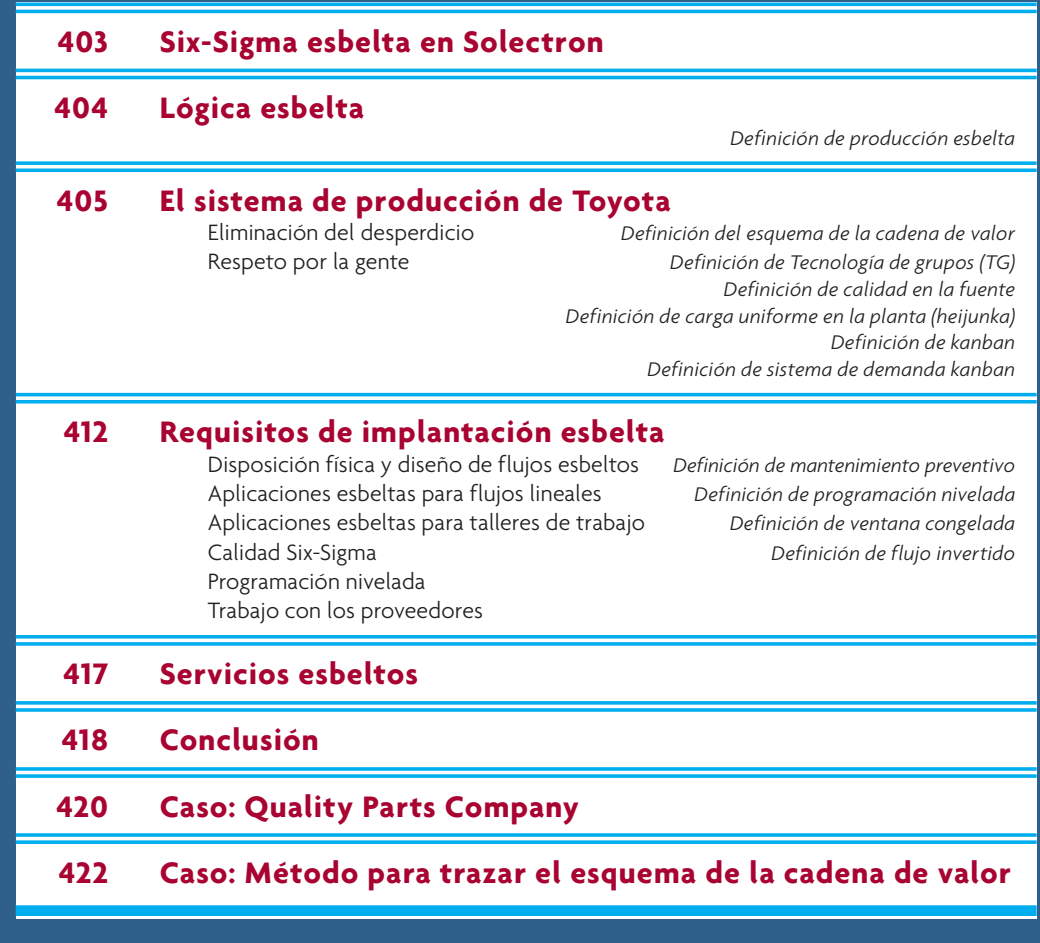

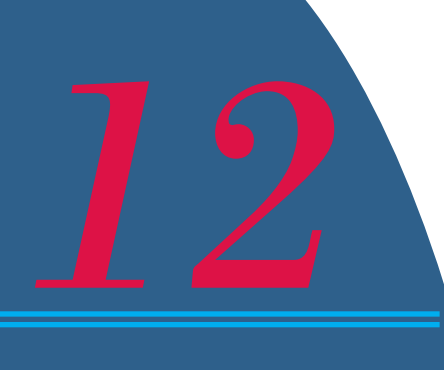

# **SIX-SIGMA ESBELTA EN SOLECTRON**

Solectron es proveedor líder en servicios de manufactura de aparatos electros cos y cadena de suministro integrada. En Solectron, Six-Sigma esbelta se en en eliminar el desperdicio y la variabilidad en toda la cadena de su olectron es proveedor líder en servicios de manufactura de aparatos electrónicos y cadena de suministro integrada. En Solectron, Six-Sigma esbelta se enfoca en eliminar el desperdicio y la variabilidad en toda la cadena de suministro, y

En Solectron la producción esbelta, con fundamentos en el Sistema de Producción de Toyota, se basa en cinco principios clave:

- Valor: Entender el valor del trabajo realizado mediante su definición como algo por lo que los clientes quieren pagar.
- Cadena de valores: Diagramar los pasos del proceso en toda la cadena de suministro mediante la identificación de aquellos que agregan valor y la eliminación de aquellos que aumentan el desperdicio.

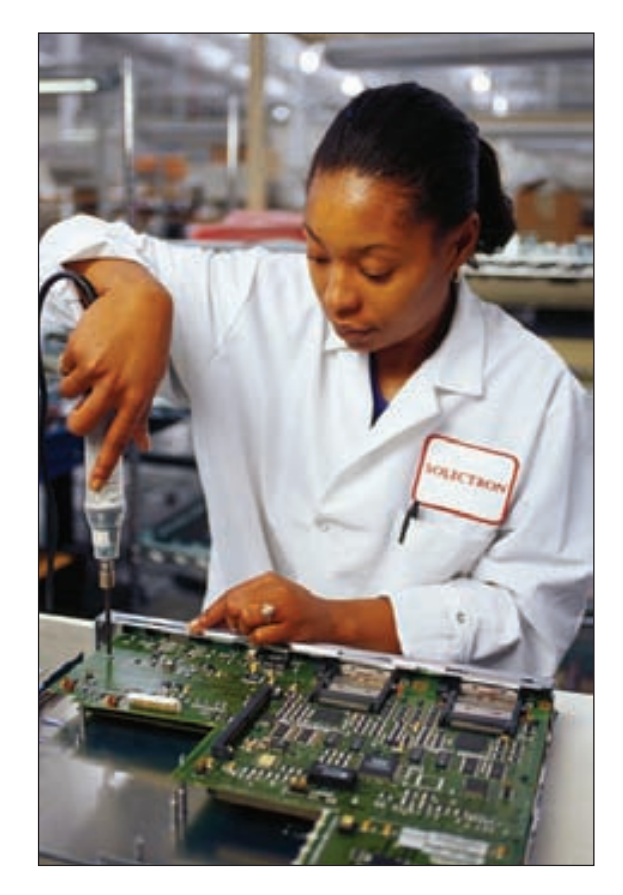

• Demanda: Eliminar las fuentes primarias de desperdicio (sobreproducción) produciendo sólo lo que los clientes quieren, cuando lo quieren. Esto significa iniciar la producción sólo cuando el cliente lo demanda.

• Flujo: Eliminar otras fuentes de desperdicio importantes (el inventario inútil y la espera) garantizando que los bienes fluyan de manera continua en toda la cadena de suministro y nunca dejen de hacerlo.

• Mejora kaizen/continua: Luchar por la eliminación total del desperdicio a través de una sucesión de eventos menores orientados hacia la acción (kaizen) en el proceso de producción.

Fuente: www.solectron.com

Para completar el esquema esbelto, Six-Sigma es el más conocido grupo de estándares de datos con el que Solectron impulsa la calidad excepcional de sus operaciones. Se requieren exhaustivas mediciones estadísticas para analizar la calidad en todos los niveles de la cadena de suministro y eliminar los defectos. Six-Sigma, combinado con un esquema esbelto, sirve para identificar fácilmente y resolver con prontitud las dificultades o los problemas de calidad, y pronto cosecha resultados. Todo esto, al tiempo que mantiene a la gente con ojo avizor a nuevas y mejores posibilidades en los pisos de las plantas.

Six-Sigma esbelta es un diferenciador de la industria de EMS y es fundamental en la estrategia general de Solectron, así como de su prosperidad venidera. Mejora de manera importante la calidad de Solectron y reduce los desperdicios. Reinventa la manera de atender a los clientes. Faculta a los empleados para que hagan mejoras radicales en el desempeño de la compañía. Refuerza las asociaciones con los principales proveedores de la cadena de suministro. Además, impulsa nuevas formas de pensar en el negocio.

El método de administración de la producción más importante de los últimos 50 años es la producción *esbelta*<sup>1</sup> o justo a tiempo (JIT). En el contexto de las cadenas de suministro, la producción *esbelta* se refiere al enfoque en eliminar la mayor cantidad posible de desperdicios. Los movimientos innecesarios, pasos de producción que no hacen falta y el exceso de inventarios en la cadena son objetivos para mejorar en el proceso de *esbeltez*. Asesores de la industria acuñaron la frase cadena de *valor* para referirse al énfasis en que cada paso del proceso de la cadena de suministro que lleva productos o servicios a los clientes, debe generar un valor. Si un paso no genera valor, debe suprimirse del proceso.

El término *producción esbelta* evolucionó del concepto de producción JIT ideado por Toyota en Japón. Los sistemas JIT ganaron preponderancia mundial en la década de 1970, pero parte de sus doctrinas se remontan a Estados Unidos, a comienzos del siglo xx. Henry Ford aplicó conceptos de producción JIT cuando modernizó sus líneas móviles de montaje de automóviles. Por ejemplo, para eliminar los desperdicios, usó el fondo de los cajones de embalaje de los asientos como piso de los autos. Aunque elementos de producción JIT se han usado en Japón ya desde la década de 1930, no se perfeccionó hasta la década de 1970, cuando Tai-ichi Ohno, de Toyota Motors, aplicó dicha producción JIT y llevó los autos de Toyota a la vanguardia en tiempos de entrega y calidad.

En la década de 1990, muchas compañías adoptaron el término *esbelta* en lugar de JIT para resaltar la meta de eliminar sistemáticamente los desperdicios de su cadena de suministro. La producción JIT se ha enfocado en revisar principalmente los aspectos de la producción, como los sistemas basados en *empujar la* demanda, que forman la base de la doctrina esbelta.

En este capítulo se relata la justificación de la producción esbelta, su evolución en Toyota, Japón, cómo se implanta y sus aplicaciones en las compañías de manufactura y servicios, como Solectron, la cual se describe en la viñeta introductoria.

# **LÓGICA ESBELTA**

### **Producción esbelta**

La **producción esbelta** es un conjunto integrado de actividades diseñado para lograr la producción utilizando inventarios mínimos de materia prima, trabajo en proceso y bienes terminados. Las piezas llegan a la siguiente estación de trabajo "justo a tiempo", se terminan y se mueven por todo el proceso con rapidez. La producción esbelta se basa también en la lógica de que no se va a producir nada hasta que se necesite. La ilustración 12.1 muestra el proceso. La necesidad de producción se crea con base en la demanda real del producto. En teoría, cuando un artículo se vende, el mercado jala un reemplazo de la última posición en el sistema; el ensamblado fi nal, en este caso. Esto da lugar a una orden en la línea de producción de la fábrica, donde un obrero jala otra unidad de una estación hacia arriba en el flujo para reemplazar la unidad tomada. Esta estación hacia arriba jala a su vez de la siguiente estación más arriba y así sucesivamente, hasta la liberación de la materia prima. Para que este proceso funcione sin problemas, la producción esbelta requiere de altos niveles de calidad en cada etapa del proceso, fuertes relaciones con los proveedores y una demanda predecible del producto final.

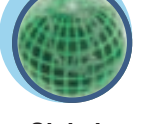

**Global**

### Sistema de jalar en la producción esbelta **ilustración 12.1 ilustración 12.1**

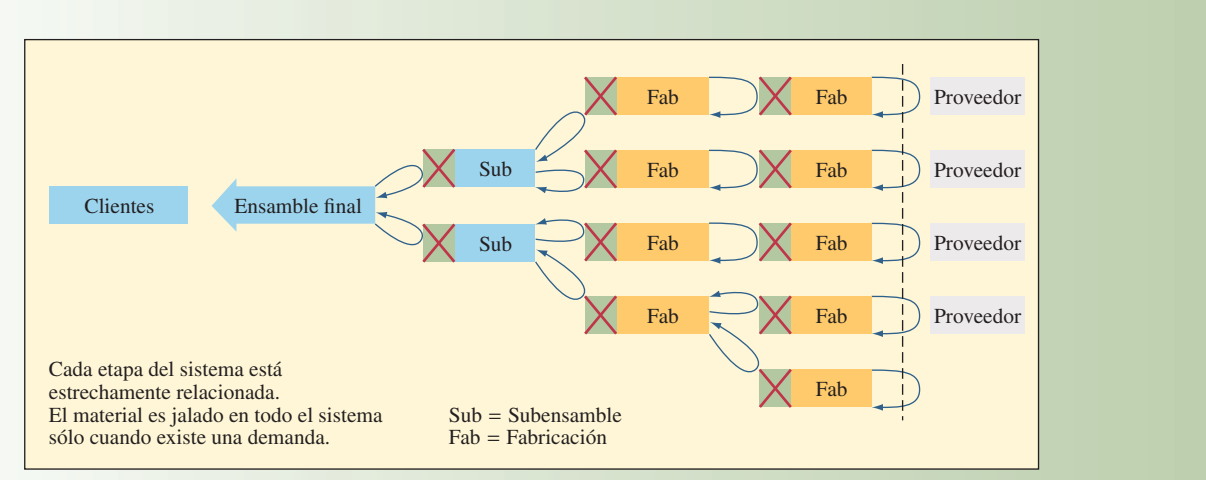

# **EL SISTEMA DE PRODUCCIÓN DE TOYOTA**

En esta sección, se analiza la filosofía y los elementos de la producción esbelta creada en Japón e integrada en el Sistema de Producción de Toyota, la evaluación comparativa para la manufactura esbelta. El Sistema de Producción de Toyota se creó para mejorar la calidad y la productividad, y se basa en dos filosofías centrales para la cultura japonesa: la eliminación del desperdicio y el respeto por la gente.<sup>2</sup>

### **ELIMINACIÓN DEL DESPERDICIO**

El desperdicio, según lo define el ex presidente de Toyota, Fujio Cho, es "cualquier cosa que no sea la cantidad mínima de equipo, materiales, piezas y obreros (horas de trabajo) absolutamente esencial para la producción". Una definición amplificada de la producción esbelta dada por Fujio Cho identifica siete tipos principales de desperdicio a eliminar de la cadena de suministro: 1) el desperdicio de la sobreproducción, 2) el desperdicio del tiempo de espera, 3) el desperdicio del transporte, 4) el desperdicio del inventario, 5) el desperdicio del procesamiento, 6) el desperdicio del movimiento y 7) el desperdicio de los defectos en los productos.<sup>3</sup>

Un enfoque que ha sido adoptado para analizar un proceso con el fin de identificar los pasos que es posible mejorar se conoce como **esquema de la cadena de valor**. La idea consiste en desarrollar un diagrama detallado de un proceso que muestra con claridad aquellas actividades que agregan valor, las actividades que no lo agregan y los pasos que sólo comprenden una espera. Véase el ejemplo que proporciona Superfactory Learning Center en el cuadro. Trazando un diagrama que identifica las actividades que no agregan valor, se puede entender qué cambios podrían tener el mayor impacto al volver esbelto el proceso.

El esquema de la cadena de valor es una manera muy efectiva de analizar los procesos existentes. Los siguientes principios de diseño guían el diseño de las cadenas de suministro esbeltas:

- 1. Redes de fábricas enfocadas.
- 2. Tecnología de grupos.
- 3. Calidad en la fuente.
- 4. Producción justo a tiempo.
- 5. Carga uniforme en la planta.
- 6. Sistema de control de producción kanban.
- 7. Tiempos de preparación minimizados.

**Redes de fábricas enfocadas** Los japoneses construyen pequeñas plantas especializadas, en lugar de grandes instalaciones de manufactura integrada verticalmente (Toyota tiene 12 plantas ubicadas dentro y en los alrededores de la ciudad de Toyota y otras áreas de la prefectura de Aichi). Consideran que

# www.FreeLibros.com

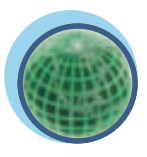

**Global**

**Esquema de la cadena de valor**

### **ESQUEMA DE LA CADENA DE VALOR**

El esquema de la cadena de valor se utiliza con mucha frecuencia como un medio para eliminar el desperdicio en un proceso de la cadena de suministro. La cadena de valor es una red de pasos de principio a fin que da un resultado para el cliente. (Un ejemplo del enfoque del esquema de la cadena de valor se presenta al final del capítulo.)

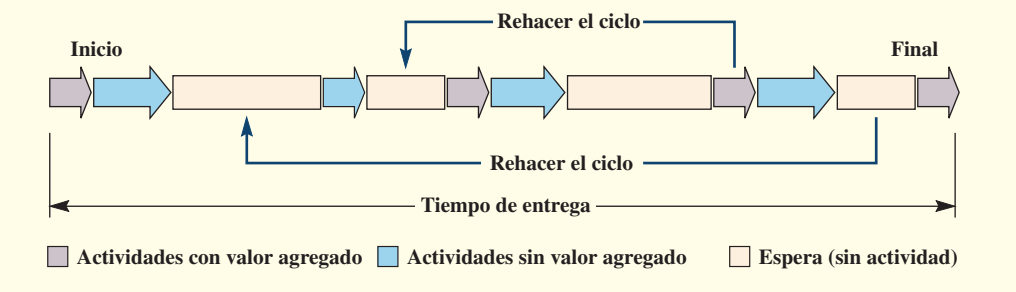

Algunas actividades agregan valor al resultado, otras no le agregan valor y, en ocasiones, el proceso se detiene y no hay ninguna actividad.

### **PRINCIPIOS DE LA CADENA DE VALOR**

- 1. Mantener la cadena de valor en movimiento a máxima velocidad.
- 2. Eliminar el desperdicio que detiene, vuelve más lenta o distrae la cadena de valor.
- 3. Concentrarse en eliminar el desperdicio, en lugar de acelerar las operaciones que agregan valor.
- 4. Buscar el desperdicio en la fábrica, la oficina y las operaciones físicas, de procedimientos y técnicas.

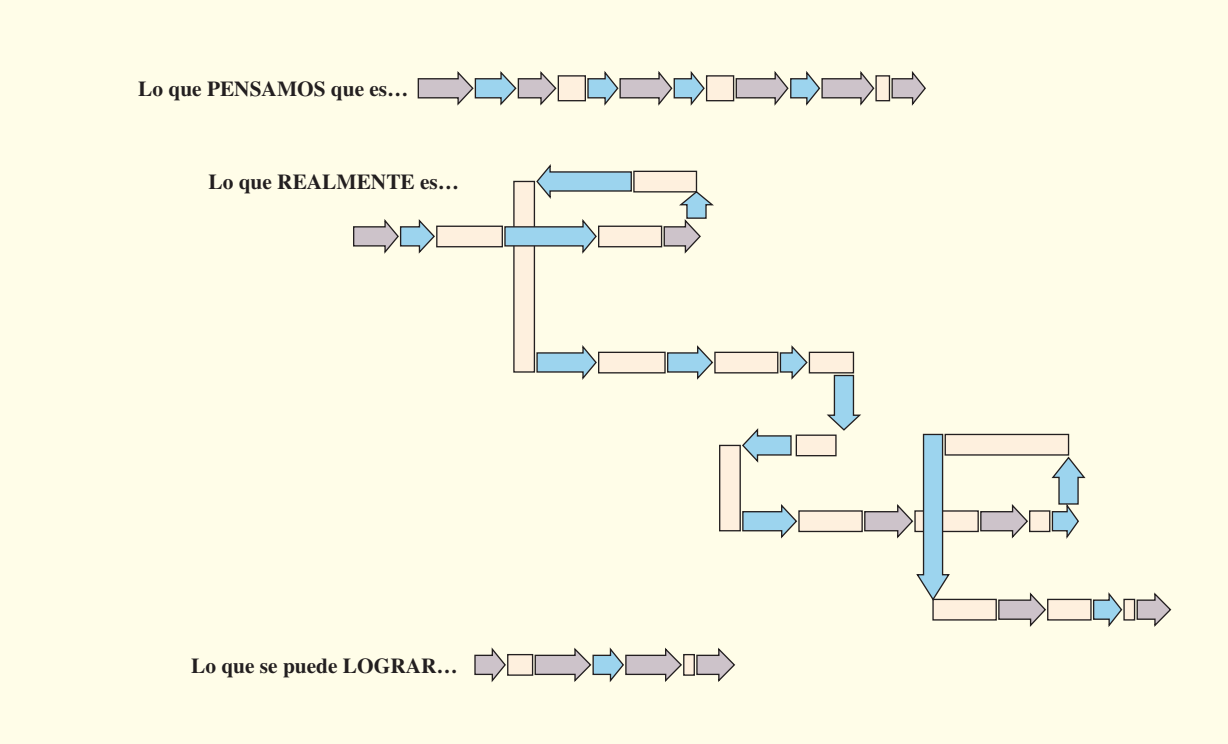

Fuente: Superfactory Learning Center, http://www.superfactory.com/.

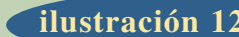

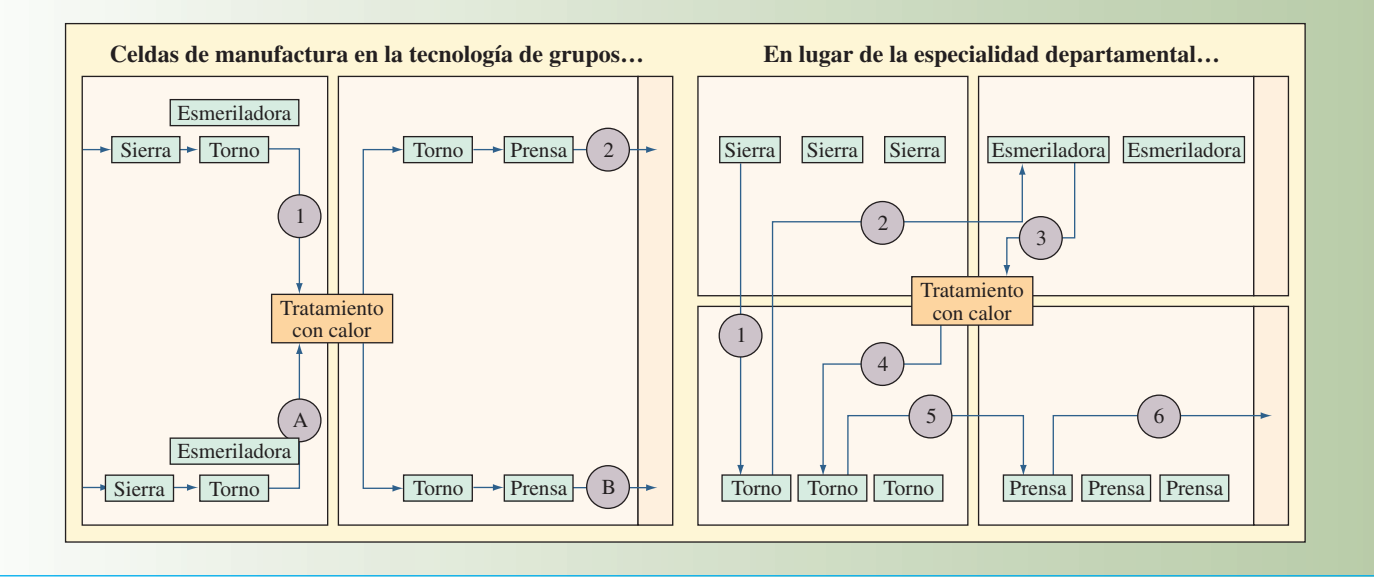

las operaciones extensas y sus burocracias son difíciles de manejar y no van de acuerdo con sus estilos administrativos. Las plantas diseñadas para un propósito se pueden construir y operar en forma más económica. Casi todas las plantas japonesas, alrededor de 60 000, tienen entre 30 y 1 000 trabajadores.

**Tecnología de grupos** La **tecnología de grupos (TG)** es una filosofía en la cual las piezas similares se agrupan en familias y los procesos necesarios para hacer las piezas se organizan en una celda de trabajo especializada. En lugar de transferir trabajos de un departamento a otro a los trabajadores especializados, la TG considera todas las operaciones necesarias para elaborar una pieza y agrupa esas máquinas. La ilustración 12.2 muestra la diferencia entre los grupos de diversas máquinas en los centros de trabajo en comparación con la distribución departamental. Las celdas de la tecnología de grupos eliminan el movimiento y las filas de espera entre las operaciones, reducen el inventario y minimizan el número de empleados requeridos. Sin embargo, los trabajadores deben ser flexibles para manejar varias máquinas y procesos. Debido al nivel de habilidad avanzado, estos trabajadores tienen cada vez mayor seguridad laboral.

**Calidad en la fuente Calidad en la fuente** significa hacer bien las cosas desde la primera vez y, cuando algo sale mal, detener de inmediato el proceso o la línea de ensamblado. Los obreros de las fábricas se convierten en sus propios inspectores y son responsables de la calidad de su producción. Los trabajadores se concentran en una parte del trabajo a la vez, de modo que descubren los problemas de calidad. Si el ritmo es demasiado rápido, si el obrero descubre un problema de calidad o si encuentra algún problema de seguridad, el trabajador está obligado a presionar un botón para detener la línea y encender una señal visual. La gente de otras áreas responde a la señal de alarma y al problema. Los trabajadores tienen la autoridad para realizar el mantenimiento hasta que el problema se corrija.

**Producción justo a tiempo** Justo a tiempo significa producir lo que se necesita cuando se necesita y no más. Cualquier cantidad que exceda el mínimo requerido se considera un desperdicio, porque se invierte esfuerzo y material en algo que no es necesario en ese momento. Este enfoque contrasta con el almacenamiento de material adicional por si algo sale mal.

La producción justo a tiempo se aplica en la manufactura repetitiva, que es cuando se fabrican artículos iguales o similares uno tras otro. Esta producción no requiere de volúmenes muy altos y se puede aplicar en cualquier segmento repetitivo de un negocio, sin importar dónde aparecen. En la producción justo a tiempo, el tamaño de lote ideal es uno. Aunque las estaciones de trabajo pueden estar geográficamente dispersas, los japoneses minimizan el tiempo de tránsito y mantienen las cantidades a transferir en un nivel bajo, casi siempre una décima parte de la producción de un día. Incluso los proveedores hacen envíos varias veces al día con el fin de manejar lotes pequeños y mantener bajo el inventario. La meta es

# www.FreeLibros.com

### **Tecnología de grupos (TG)**

### **Calidad en la fuente**

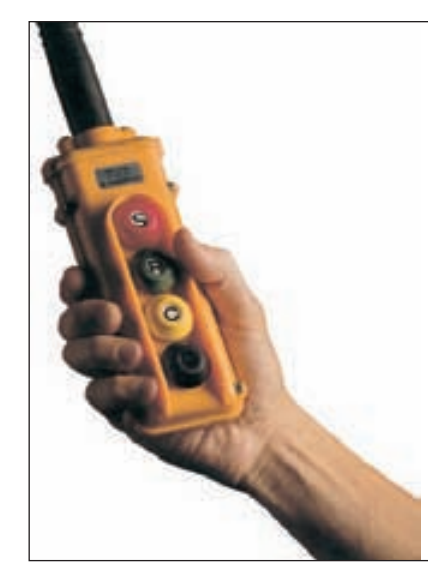

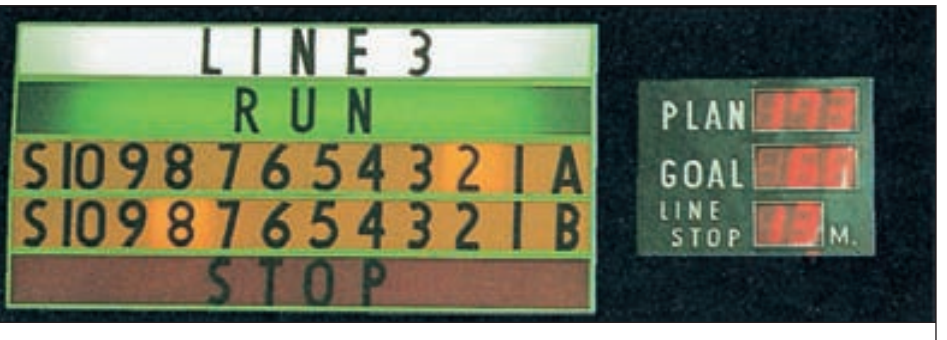

En Kawasaki Motors, Estados Unidos, el sistema Andon permite a los trabajadores controlar la operación de las bandas transportadoras y ayuda a mantener los estándares de calidad al indicar a los supervisores tan pronto enfrentan un problema para el que necesitan ayuda. El trabajador puede presionar los botones detener, en marcha o precaución para cambiar de inmediato el estado de la línea de producción. La información visible para todos los obreros de la línea proporciona datos en tiempo real sobre el estado de la producción durante el turno. Es evidente que la comunicación de las expectativas y la retroalimentación sobre el progreso hacia el cumplimiento de estas expectativas son factores importantes para el éxito.

que todas las filas de espera en el inventario queden en cero, minimizando así la inversión en inventario y acortando los tiempos de entrega.

Cuando los niveles de inventario son bajos, los problemas de calidad se vuelven muy visibles. La ilustración 12.3 muestra esta idea. Si el agua en un estanque representa el inventario, las rocas representan los problemas que pueden ocurrir en una empresa. Un nivel de agua alto oculta los problemas (las rocas). La gerencia supone que todo está bien, pero cuando el nivel de agua baja durante una recesión económica, aparecen los problemas. Si uno hace que el nivel de agua baje en forma deliberada (sobre todo en tiempos de bonanza económica), es posible dejar expuestos los problemas y corregirlos antes de que provoquen otros peores. La manufactura justo a tiempo deja expuestos los problemas que, de otra manera, permanecerían ocultos por el exceso de inventarios y personal.

**Carga uniforme en la planta (heijunka)**

**Carga uniforme en la planta** El hecho de uniformar el flujo de producción para evitar las reacciones que por lo regular ocurren como respuesta a las variaciones en la programación se conoce como **carga uniforme en la planta** (o, en japonés, **heijunka**). Al realizar un cambio en el ensamblado final, los cambios se amplifican en toda la línea y la cadena de suministro. La única forma de eliminar el problema es realizar pequeños ajustes adaptando el plan de producción mensual de la empresa para el cual se congeló el índice de producción.

## **ilustración 12.3** El inventario oculta los problemas

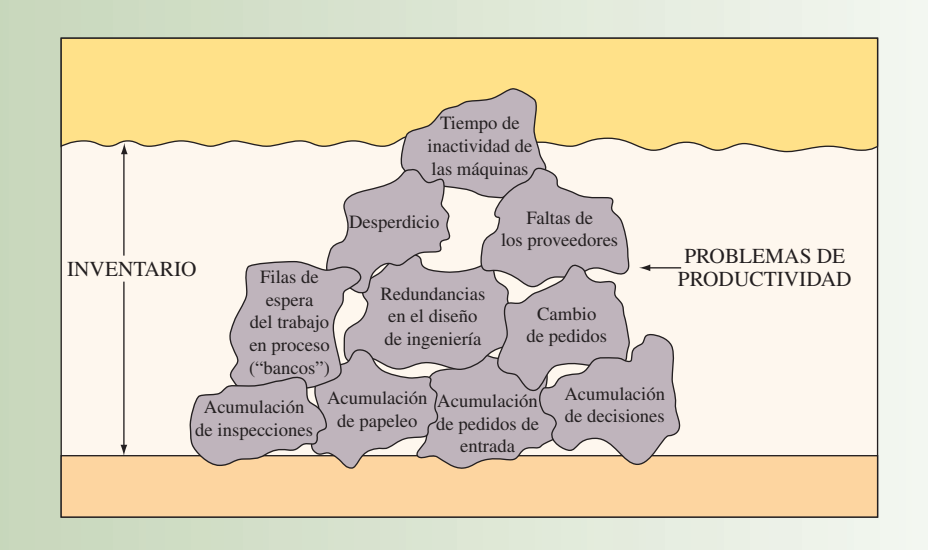
4 4

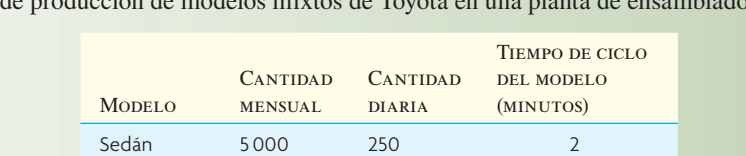

125 125

Secuencia: Sedán, hardtop, sedán, camioneta, sedán, hardtop, sedán, camioneta, y así sucesivamente (con un minuto de diferencia).

2 500 2 500

**Hardton** Camioneta

Toyota descubrió que podía hacer esto creando la misma mezcla de productos todos los días en cantidades pequeñas. Por tanto, siempre tienen una mezcla total disponible para responder a las variaciones en la demanda. Un ejemplo de Toyota se muestra en la ilustración 12.4. Las cantidades de estilos de autos mensuales se reducen a las cantidades diarias (suponiendo que el mes tiene 20 días) con el fin de calcular un *tiempo de ciclo* del modelo (definido como el tiempo entre la terminación de dos unidades idénticas en la línea). La cifra del tiempo de ciclo se utiliza para ajustar los recursos con el fin de producir la cantidad exacta necesaria. La velocidad del equipo o de la línea de producción se ajusta de modo que cada día se produce sólo la cantidad necesaria. La producción justo a tiempo busca producir de acuerdo con lo programado, el costo y la calidad.

**Sistemas de control de producción kanban** Un sistema de control kanban utiliza un dispositivo de señalización para regular los flujos justo a tiempo. **Kanban** significa "signo" o "tarjeta de instrucción" en japonés. En un sistema de control sin papel, es posible utilizar contenedores en lugar de tarjetas. Los contenedores o tarjetas constituyen el **sistema de demanda kanban**. La autoridad para producir o sumi-

nistrar piezas adicionales proviene de las operaciones hacia abajo. Considere la ilustración 12.5, donde se muestra una línea de ensamblado que recibe las piezas de un centro de maquinado. El centro de maquinado hace dos piezas, A y B. Estas dos piezas se almacenan en contenedores localizados junto a la línea de ensamblado y junto al centro de maquinado. Cada contenedor junto a la línea de ensamblado tiene un kanban de retiro, y cada uno de los que están junto al centro de maquinado tiene un kanban de producción. Esto se conoce a menudo como un sistema kanban de dos tarietas.

Cuando la línea de ensamblado toma la primera pieza A de un contenedor lleno, un trabajador toma el kanban de retiro del contenedor y lleva la tarjeta al área de almacenamiento del centro de maquinado. En el área del centro de maquinado, el trabajador encuentra un contenedor de la pieza A, quita el kanban de producción y lo reemplaza con el kanban de retiro. La colocación de esta tarjeta en el contenedor autoriza el movimiento de éste a la línea de ensamble. El kanban de producción se coloca en un anaquel cerca del centro de maquinado, lo que autoriza la producción de otro lote del material. Un proceso similar se sigue para la pieza B. Las tarjetas en el anaquel se convierten en la lista de despachos para el centro de maquinado. Las tarjetas no constituyen la única forma de indicar la necesidad de producir una pieza; hay otros métodos visuales, como lo muestra la ilustración 12.6.

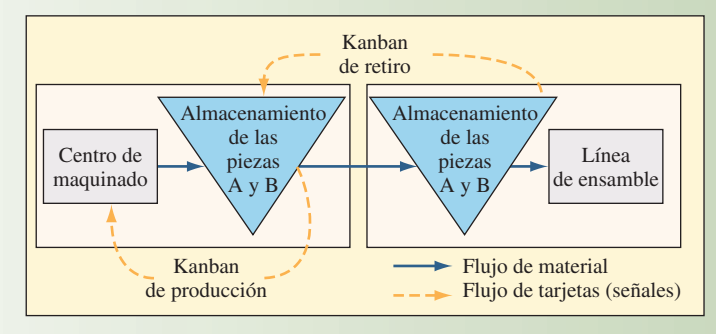

**Administración interactiva de operaciones**

#### **Kanban**

#### **Sistema de demanda kanban**

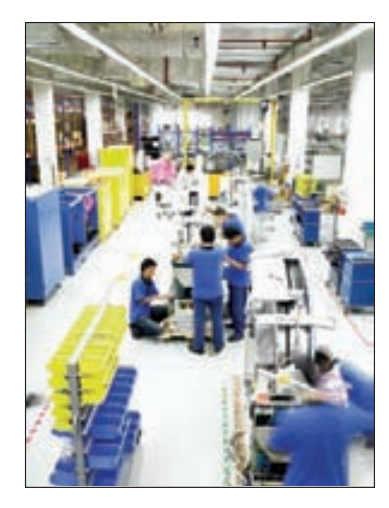

#### **Flujo de dos kanbanes ilustración 12.5**

Ejemplo del ciclo de producción de modelos mixtos de Toyota en una planta de ensamblado japonesa **ilustración 12.4**

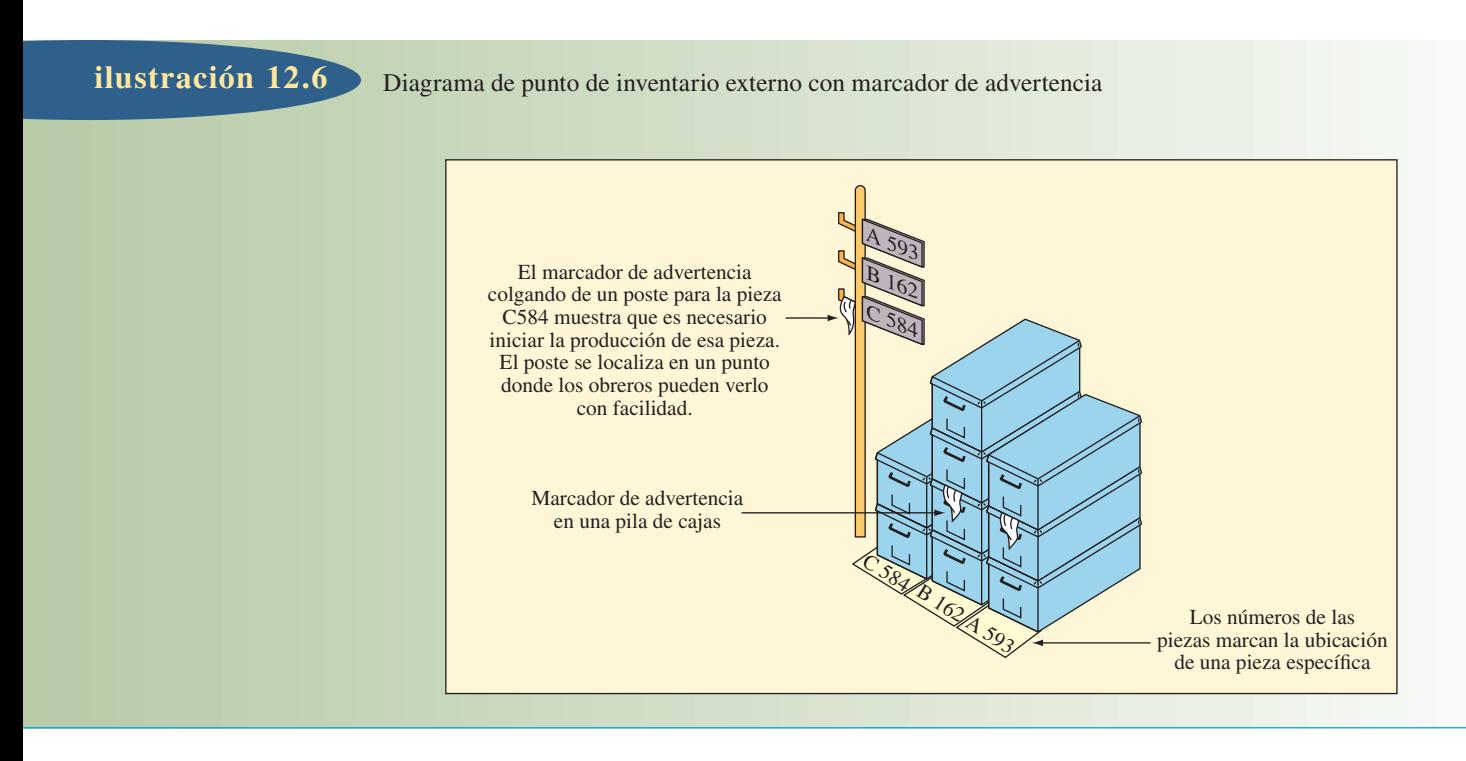

Los siguientes son otros posibles enfoques:

**Cuadros kanban.** Algunas compañías utilizan espacios marcados en el piso o en una mesa para identificar el lugar donde se debe guardar el material. Cuando el cuadro está vacío, las operaciones de suministro tienen autorización de producir; cuando el cuadro está lleno, no se necesita ninguna pieza.

**Sistema de contenedores.** En ocasiones, el contenedor mismo se puede utilizar como un dispositivo para señalar. En este caso, un contenedor vacío en el suelo de la fábrica señala en forma visual la necesidad de llenarlo. La cantidad de inventario se ajusta agregando o quitando contenedores.

Pelotas de golf de colores. En una planta de motores Kawasaki, cuando una pieza que se utiliza en un subensamble está más abajo del límite de piezas en cola de espera, el ensamblador envía una pelota de golf de colores por un tubo que llega hasta el centro de maquinado. Esto indica al operador qué pieza se necesita a continuación. Se han puesto en práctica diversas variaciones de este enfoque.

El enfoque kanban se puede usar no sólo en una instalación de manufactura, sino también entre instalaciones de manufactura (al tomar motores y transmisiones en una operación de ensamble automotriz, por ejemplo) y entre fabricantes y proveedores externos.

**Cómo determinar el número de kanbanes necesarios** Al establecer un sistema de control kanban es necesario determinar la cantidad de tarjetas (o contenedores) kanban requeridos. En un sistema de dos tarjetas, se busca el número de grupos de tarjetas de retiro y producción. Las tarjetas kanban representan la cantidad de contenedores de material que fluye hacia adelante y hacia atrás entre el proveedor y las áreas de usuarios. Cada contenedor representa la producción mínima a suministrar. Por lo tanto, el número de contenedores controla directamente la cantidad de inventario de trabajo en proceso en el sistema.

El cálculo preciso del tiempo de entrega necesario para fabricar un contenedor de piezas es la clave para determinar el número de contenedores. Este tiempo de entrega esta en función del tiempo de procesamiento del contenedor, cualquier tiempo de espera durante el proceso de producción y el tiempo requerido para transportar el material al usuario. Son necesarios suficientes kanbanes para cubrir la demanda esperada durante este tiempo además de la cantidad adicional de existencias de seguridad. El número de grupos de tarjetas kanban es

#### Demanda esperada durante el tiempo + Existencia de seguridad Tamaño del contenedor

[12.1] 
$$
= \frac{DL + (1 + S)}{C}
$$

donde

*k* = Número de grupos de tarjetas kanban

- *D* = Número promedio de unidades demandadas por periodo (el tiempo de entrega y la demanda se deben expresar en las mismas unidades de tiempo)
- *L* = Tiempo de entrega de un pedido (expresado en las mismas unidades que la demanda)
- *S* = Existencias de seguridad expresadas como un porcentaje de la demanda durante el tiempo de entrega (puede ser con base en un nivel de servicio y la varianza, como se muestra en el capítulo 17).
- *C* = Tamaño del contenedor

Observe que un sistema kanban no produce cero inventario; en vez de ello, controla la cantidad de material que puede estar en proceso en un momento determinado; el número de contenedores de cada artículo. El sistema kanban se puede ajustar con facilidad a la forma en que opera el sistema, porque los grupos de tarjetas se pueden agregar o quitar con facilidad del sistema. Si los trabajadores se dan cuenta de que no pueden reabastecer el artículo a tiempo, es posible agregar un contenedor más del material, con las tarjetas kanban correspondientes. Si se dan cuenta de que se acumulan demasiados contenedores de material, es posible eliminar grupos de tarjetas con facilidad, reduciendo así la cantidad de inventario.

#### **EJEMPLO 12.1: Cómo determinar el número de grupos de tarjetas kanban**

Arvin Automotive, compañía que hace silenciadores para los Tres Grandes, utiliza el sistema kanban para tomar el material en todas las celdas de manufactura. Arvin diseñó cada celda para fabricar una familia específica de silenciadores. La fabricación de un silenciador comprende cortar y doblar las piezas de tubo que van soldadas a éste y a un convertidor catalítico. Los silenciadores y convertidores catalíticos se llevan a la celda con base en la demanda actual. Los convertidores catalíticos están hechos en una celda especializada.

Los convertidores catalíticos se producen en lotes de 10 unidades y se mueven en carros manuales especiales hasta las celdas de fabricación. La celda del convertidor catalítico está diseñada de modo que es posible hacer distintos tipos de convertidores prácticamente sin ninguna pérdida. La celda puede responder a un pedido de un lote de convertidores en un tiempo aproximado de cuatro horas. Como la celda para los convertidores catalíticos está junto a la celda de fabricación de silenciadores, el tiempo de transporte es casi de cero.

La celda de fabricación de silenciadores produce un promedio de ocho ensambles por hora. Cada ensamble utiliza el mismo convertidor catalítico. Debido a cierta variabilidad en el proceso, la gerencia decidió tener existencias de seguridad equivalentes al 10% del inventario necesario.

¿Cuántos grupos kanban se necesitan para manejar la reposición de los convertidores catalíticos?

#### SOLUCIÓN

En este caso, el tiempo para la reposición de los convertidores (*L*) son cuatro horas. La demanda (*D*) de convertidores catalíticos es de ocho por hora. El inventario de seguridad (*S*) es 10% de la demanda esperada y el tamaño del contenedor (C) es de 10 unidades.

$$
k = \frac{8 \times 4(1 + 0.1)}{10} = \frac{35.2}{10} = 3.52
$$

En este caso, se necesitan cuatro grupos de tarjetas kanban, y se tendrían cuatro contenedores de convertidores en el sistema. En todos los casos, al calcular *k*, se redondea el número hacia arriba porque siempre se necesita trabajar con contenedores llenos de piezas. •

**Tiempos de preparación minimizados** Como la norma es manejar lotes pequeños, es necesario preparar las máquinas con rapidez para producir los modelos mezclados en la línea. En un ejemplo muy conocido de finales de la década de 1970, los equipos de operadores de prensas de Toyota que producían capotas y defensas para autos pudieron cambiar una prensa de 800 toneladas en 10 minutos, comparado con un promedio de seis horas para los obreros estadounidenses y cuatro horas para los alemanes (sin embargo, en la actualidad, esa velocidad es común en casi todas las plantas automotrices de Estados Unidos). Para lograr una reducción así del tiempo de preparación, el proceso se divide en actividades externas e internas. La preparación interna se debe realizar mientras la máquina está detenida. La preparación externa se puede llevar a cabo mientras la máquina está operando. Con el fin de acelerar la preparación, también se utilizan otros dispositivos que ayudan a ahorrar tiempo como tener por duplicado herramientas para sostener aparatos.

#### **RESPETO POR LA GENTE**

El respeto por la gente es fundamental en el Sistema de Producción de Toyota. Por tradición, la compañía ha buscado asegurar un empleo de por vida para los puestos permanentes, así como mantener nóminas niveladas aun cuando las condiciones del negocio estén deterioradas. Los trabajadores permanentes (casi una tercera parte de la fuerza laboral total de Japón) tienen una seguridad laboral y suelen ser más flexibles, permanecer en una compañía y hacer todo lo posible para ayudar a una empresa a lograr sus metas (la reciente recesión en Japón provocó que muchas empresas de ese país abandonaran este ideal).

Los sindicatos en Toyota y en todas las empresas de Japón existen para fomentar una relación de cooperación con la gerencia. Todos los empleados reciben dos bonos al año en tiempos de bonanza. Los empleados saben que, si la compañía tiene un buen desempeño, recibirán un bono. Esto motiva a los trabajadores a mejorar la productividad. Los gerentes ven a sus empleados como activos y no como máquinas humanas. La automatización y la robótica se utilizan en forma generalizada para realizar los trabajos aburridos o rutinarios, de modo que los empleados tienen la libertad de enfocarse en las tareas más importantes.

Toyota depende en gran medida de las redes de subcontratistas. De hecho, más de 90% de todas las compañías japonesas forman parte de la red de distribuidores de las pequeñas empresas. Algunos proveedores son especialistas en un campo limitado y casi siempre sirven a varios clientes. Las empresas tienen convenios a largo plazo con sus proveedores y clientes. Los proveedores se consideran a sí mismos parte de la familia de sus clientes.

Un estudio realizado por Christer Karlsson de la Facultad de Economía de Estocolmo señala que las ideas esbeltas encontradas aquí no se usan de manera universal en todas las empresas de manufactura en Japón. En vez de ello, se aplican de acuerdo con la situación y donde es apropiado. Sin embargo, las ideas fundamentales de la eliminación del desperdicio y el respeto por los trabajadores siguen siendo las bases de la productividad excepcional de la mayor parte de las compañías manufactureras japonesas.4

#### **REQUISITOS DE IMPLANTACIÓN ESBELTA**

Esta sección está estructurada alrededor del modelo mostrado en la ilustración 12.7 y analiza las formas de lograr una producción esbelta. Estas sugerencias están dirigidas a los sistemas de producción repetitivos, aquellos que fabrican los mismos productos una y otra vez. Asimismo, tenga en cuenta que estos elementos están relacionados: cualquier cambio en una parte del sistema de producción tendrá un impacto sobre otras características del sistema.

#### **DISPOSICIÓN FÍSICA Y DISEÑO DE FLUJOS ESBELTOS**

La producción esbelta requiere que la disposición de la planta esté diseñada para garantizar un flujo de trabajo equilibrado con un inventario mínimo de trabajo en proceso. Cada estación de trabajo forma parte de una línea de producción, ya sea que exista una línea física o no. La capacidad se equilibra utilizando la misma lógica para una línea de ensamble y las operaciones están relacionadas a través de un sistema kanban. Además, el diseñador del sistema debe visualizar de qué manera se relacionan todos los aspectos del sistema de logística externa e interna con la distribución.

Se enfatiza el **mantenimiento preventivo** para garantizar que no se interrumpan los flujos debido al tiempo de inactividad o al mal funcionamiento del equipo. El mantenimiento preventivo comprende la inspección periódica y el diseño de reparaciones para que una máquina sea confiable. Los operadores llevan a cabo gran parte del mantenimiento porque están más familiarizados con sus máquinas y éstas son más fáciles de reparar, ya que las operaciones esbeltas favorecen el uso de varias máquinas sencillas en lugar de una compleja.

#### www.FreeLibros.com

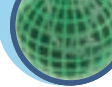

**Global**

**Mantenimiento preventivo**

#### Cómo lograr la producción esbelta **ilustración 12.7**

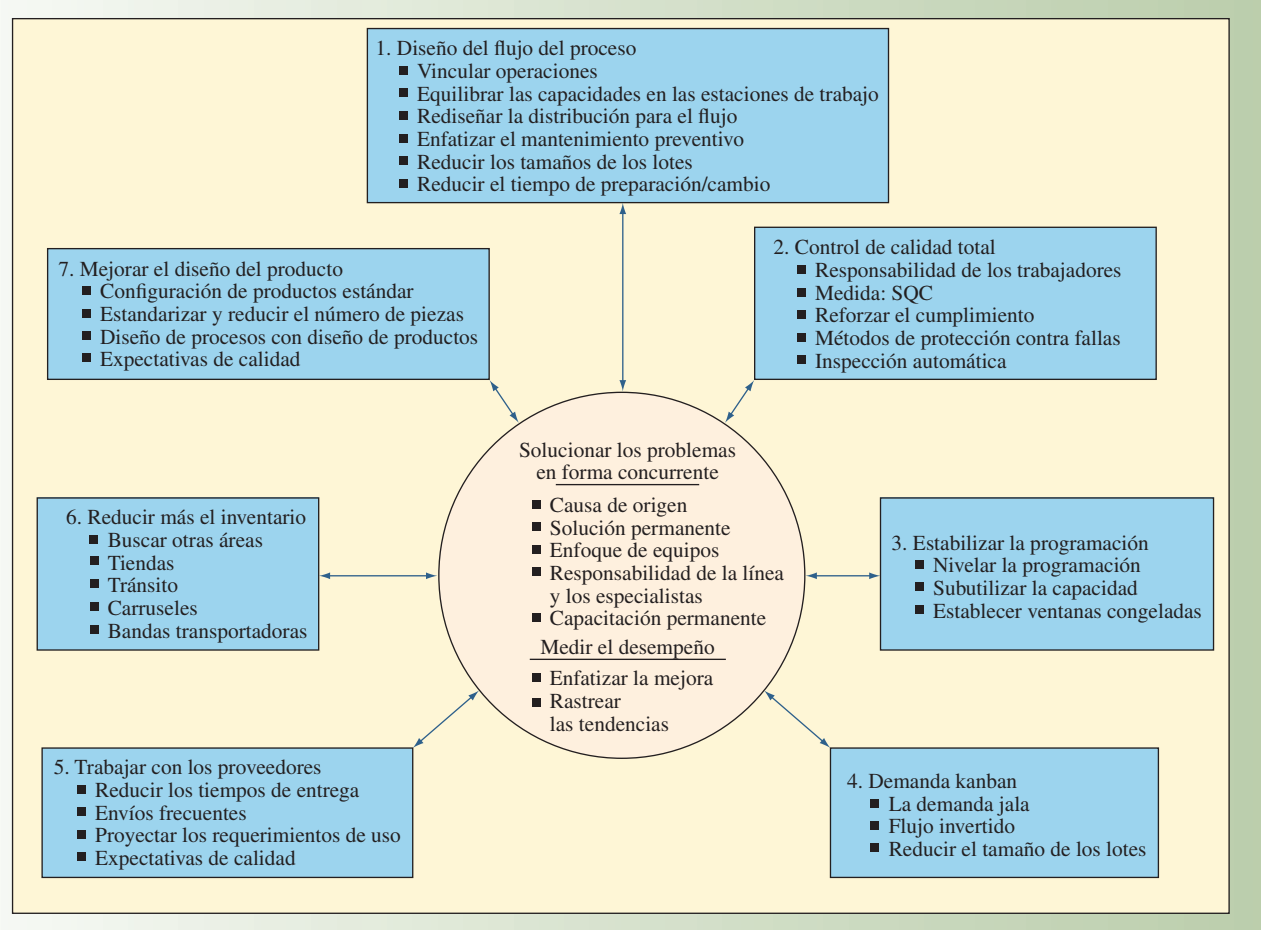

Este diagrama es un modelo basado en el que se utiliza en la planta Boise de Hewlett-Packard para cumplir con su programa de producción esbelta.

Las reducciones en los tiempos de preparación y cambios que se analizaron antes son necesarias para lograr un flujo uniforme. La ilustración 12.8 muestra la relación entre el tamaño del lote y los costos de preparación. En un enfoque tradicional, el costo de preparación se maneja como una constante y la cantidad óptima de pedidos es seis. En el enfoque kanban, el costo de preparación se reduce en gran medida y la cantidad óptima de pedidos baja. En la ilustración, la cantidad de pedidos se redujo de seis a dos con los métodos esbeltos utilizando procedimientos para ahorrar tiempo de preparación. Con el tiempo, esta organización va a buscar un tamaño de lote de uno.

#### **APLICACIONES ESBELTAS PARA FLUJOS LINEALES**

La ilustración 12.9 muestra un sistema simple para desplazar material a lo largo de una línea de flujo. En un ambiente esbelto puro, ningún empleado realiza trabajo alguno hasta que el mercado toma el producto del final de la línea. El producto puede ser un producto final o un componente utilizado en la producción posterior. Al tomar el producto, se toma la unidad de reposición de las operaciones hacia arriba. En la ilustración, un artículo es tomado de los productos terminados en F, del inventario de productos terminados. Luego, el encargado del inventario va a la estación de procesamiento E y toma el producto de reposición para llenar el vacío. Este patrón continúa línea arriba hasta el trabajador A, quien toma el material del inventario de materia prima. Las reglas de distribución del flujo exigen que los empleados mantengan las unidades terminadas en su estación de trabajo y, si alguien se lleva el trabajo terminado, el empleado debe moverse hacia arriba en el flujo para terminar el trabajo adicional.

**ilustración 12.8**

Relación entre el tamaño del lote y el costo de preparación

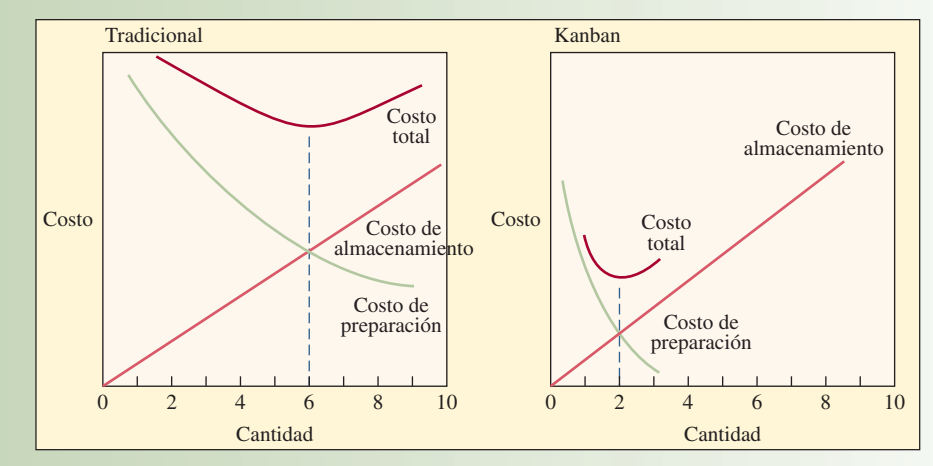

Definiciones: el *costo de almacenamiento* incluye los costos de guardar el inventario y el costo del dinero relacionado con el inventario. El *costo de preparación* incluye los costos salariales atribuibles a los trabajadores que se encargan de la preparación, así como los diversos costos administrativos y de suministro. (Éstos se definen en el capítulo 17, "Control de inventarios".)

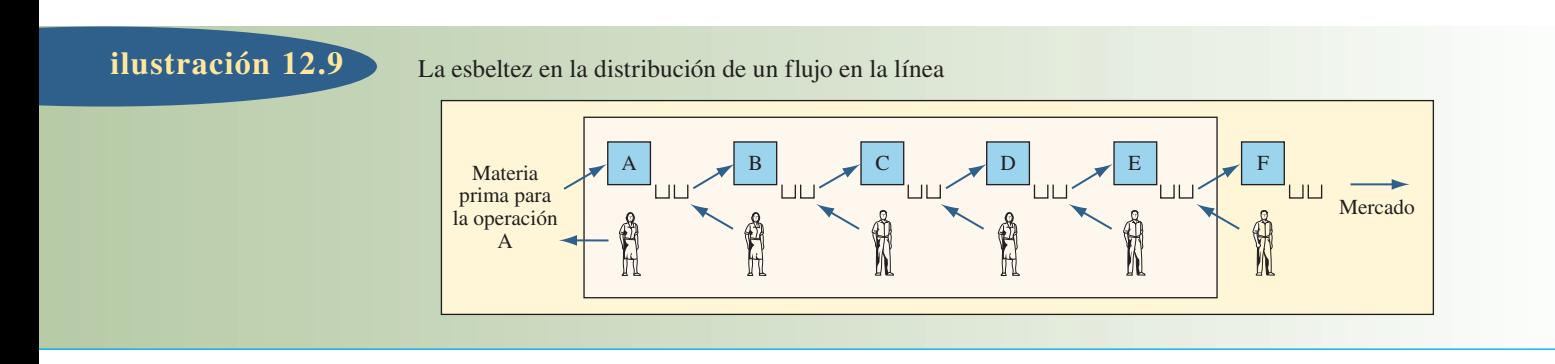

#### **APLICACIONES ESBELTAS PARA TALLERES DE TRABAJO**

Aunque los centros de trabajo se caracterizan por un volumen bajo y una variedad alta, la producción esbelta se puede usar si es posible estabilizar la demanda para permitir una manufactura repetitiva. Por lo general, es más fácil estabilizar la demanda cuando ésta proviene de una etapa de producción inferior que del cliente final. (La lógica es que los clientes internos puedan ajustar sus requerimientos de producción con más facilidad que un distribuidor o un comprador individual.)

Los centros de maquinado en las fábricas, los talleres de pintura y la elaboración de camisas son ejemplos de operaciones en el centro de trabajo que procesan las piezas y los componentes antes de llegar a las etapas de producción finales. Como ejemplo de lo anterior, considere el sistema de producción en la ilustración 12.10. Si un centro de trabajo produce nueve piezas diferentes utilizadas en diversos productos que se fabrican justo a tiempo, el centro de trabajo mantiene contenedores de las nueve piezas en el centro para que las tomen los usuarios. Los operadores podrían realizar rondas periódicas en toda la planta (cada hora o con mayor frecuencia) para recoger los contenedores vacíos y dejarlos en el centro de trabajo correspondiente. En la ilustración 12.10, vehículos guiados automáticos recogen y entregan las piezas número  $M_5$  y  $M_8$  en las líneas 2 y 3 para el procesamiento. Estos procedimientos de manejo pueden ser manuales o automatizados, pero de cualquier manera estas tareas periódicas permiten que el sistema opere justo a tiempo.

#### **CALIDAD SIX-SIGMA**

La calidad Six-Sigma y Six-Sigma esbelta surgió en la teoría y en la práctica. La calidad Six-Sigma es la práctica de crear calidad en el proceso, en lugar de depender de la inspección. Asimismo, se refiere a la teoría de que los empleados asumen la responsabilidad por la calidad de su propio trabajo.

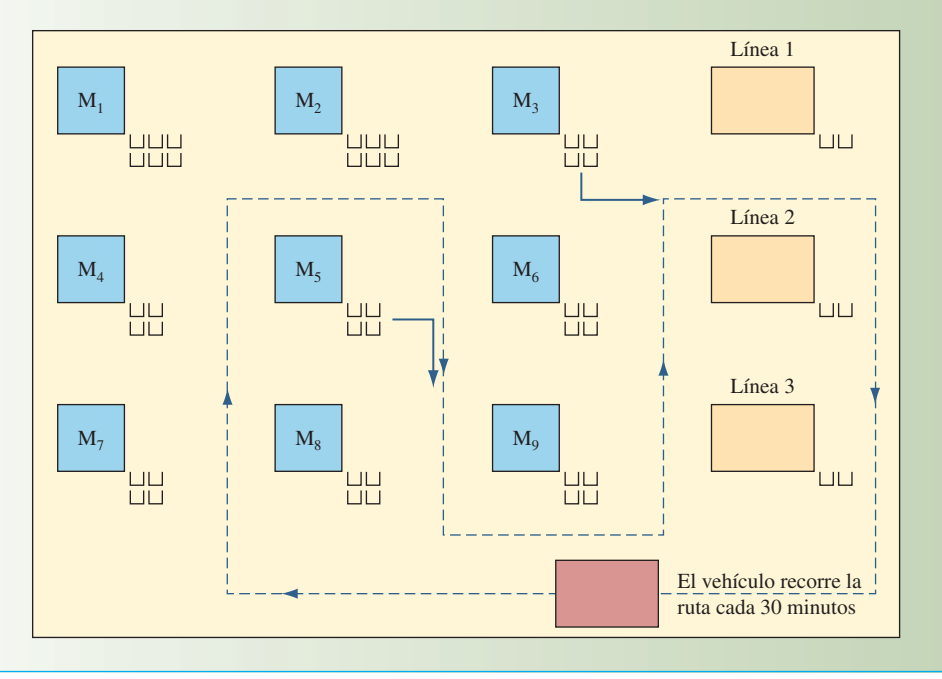

La distribución de un taller de trabajo esbelto que muestra la ruta de los vehículos que manejan los **ilustración 12.10** materiales y que conecta los centros de trabajo y las operaciones de la línea

Cuando los empleados son responsables de la calidad, la producción esbelta funciona mejor porque por el sistema sólo pasan productos de buena calidad. Cuando todos los productos son buenos, no es necesario un inventario adicional "por si acaso". Por lo tanto, las organizaciones pueden lograr una alta calidad y una alta productividad. Mediante el uso de métodos de control estadístico de la calidad y la capacitación de los trabajadores para mantener la calidad, es posible reducir las inspecciones a las primeras y las últimas unidades producidas. Si son perfectas, se puede suponer que las otras unidades entre estos puntos también lo son.

Un fundamento de la calidad es el diseño mejorado de productos. Las configuraciones de productos estándar, una menor cantidad de piezas y las piezas estandarizadas son elementos importantes en la producción esbelta. Estas modificaciones del diseño reducen la variabilidad en el artículo final o en los materiales que van en el producto. Además de mejorar la facilidad de fabricar un producto, las actividades de diseño de productos pueden facilitar el procesamiento de los cambios de ingeniería (la calidad Six-Sigma se describe en el capítulo 9.)

#### **PROGRAMACIÓN NIVELADA**

Como se dijo antes, la producción esbelta requiere de una programación estable durante un tiempo prolongado. Esto se logra mediante una programación nivelada, las ventanas congeladas y la subutilización de la capacidad. Una **programación nivelada** es aquella en la que el material requerido para ser dispuesto como ensamble final se base en un patrón suficientemente uniforme para permitir que los distintos elementos de la producción respondan a las señales. Esto no significa por necesidad que el uso de cada una de las piezas en una línea de ensamble se identifique hora tras hora todos los días; pero sí que un sistema de producción determinado equipado con distribuciones flexibles y una cantidad fija de material puede responder.<sup>5</sup>

El término **ventana congelada** se refiere al periodo en el que la programación está fija y no es posible ningún cambio. Un beneficio adicional de la programación estable es la forma en que las piezas y los componentes se toman en cuenta en el sistema. Aquí, se emplea el concepto del **flujo invertido**, donde las piezas que forman parte de cada unidad del producto se retiran periódicamente del inventario y se toman en cuenta en el número de unidades producidas. Esto elimina gran parte de la actividad de recopilación de datos en el taller, misma que se requiere cuando es necesario rastrear cada pieza y tomarla en cuenta durante la producción.

La subutilización y la sobreutilización de la capacidad son características controvertidas de la producción esbelta. Los enfoques convencionales usan existencias de seguridad y entregas anticipadas como

#### www.FreeLibros.com

**Programación nivelada**

#### **Ventana congelada**

**Flujo invertido**

una protección contra los problemas de producción como mala calidad, fallas de las máquinas y cuellos de botella inesperados en la manufactura tradicional. Bajo la producción esbelta, el exceso de mano de obra, las máquinas y el tiempo extra proporcionan esta protección. La capacidad excesiva de mano obra y equipo resultante es mucho más económica que manejar un inventario en exceso. Cuando la demanda es mayor a la esperada, es necesario recurrir al tiempo extra. A menudo, la mano de obra de medio tiempo se utiliza cuando se necesita una capacidad adicional. Durante los periodos de inactividad, el personal se puede poner a trabajar en proyectos especiales, actividades de grupos de trabajo y limpieza de la estación de trabajo.

#### **TRABAJO CON LOS PROVEEDORES**

Así como los clientes y los empleados son componentes clave de los sistemas esbeltos, los proveedores también son importantes para el proceso. Si una empresa comparte sus requerimientos futuros de uso con sus proveedores, éstos tienen un panorama a largo plazo de las demandas en sus sistemas de producción y distribución. Algunos proveedores están vinculados en línea con un cliente para compartir el programa de producción y la información sobre las necesidades de insumos. Esto les permite poner en práctica sistemas de producción nivelados. La confianza en el compromiso de entrega del proveedor permite reducciones en los inventarios de seguridad. Mantener las existencias en un nivel esbelto requiere de entregas frecuentes durante el día. Algunos proveedores incluso entregan en la línea de producción y no en un puerto de recepción. Cuando los proveedores adoptan prácticas de calidad, es posible eliminar las inspecciones de recepción de sus productos.

**Creación de una cadena de suministro esbelta** Como se estudió en el capítulo 10, una cadena de suministro es la suma total de las organizaciones involucradas, desde las empresas de materia prima, pasando por los grupos de proveedores, hasta los fabricantes de equipo original, la distribución y la entrega del producto terminado al cliente. Womack y Jones, en su influyente obra *Lean Thinking*, proporcionan los siguientes lineamientos para implementar una cadena de suministro esbelta:6

- Es preciso definir el valor de manera conjunta para cada familia de productos con un costo meta basado en la percepción del valor por parte del cliente.
- Todas las empresas a lo largo de la cadena del valor deben obtener una recuperación adecuada de sus inversiones relacionadas con la cadena del valor.
- Las compañías deben trabajar juntas para identificar y eliminar la *muda* (desperdicio) hasta el punto en el que se logre el costo meta y la recuperación de las inversiones de cada empresa.
- Al alcanzar los costos meta, las empresas en la cadena realizarán de inmediato análisis nuevos para identificar la *muda* restante y establecer nuevos objetivos.

#### **SOFTWARE ESBELTO**

#### PLANEACIÓN Y EJECUCIÓN DE LA CADENA DE SUMINISTRO BASADA EN LOS ÍNDICES

La administración de la cadena de suministro esbelta consiste en planear, ejecutar y diseñar entre todos los socios de la cadena de suministro para entregar los productos en el momento oportuno, el lugar adecuado y la cantidad correcta. Hace poco, algunos distribuidores de software como i2 Technologies (www.i2.com) crearon la frase "planeación basada en índices" para describir su enfoque hacia la programación esbelta. La siguiente es una breve comparación de la planeación y la ejecución convencionales contra las basadas en los índices:

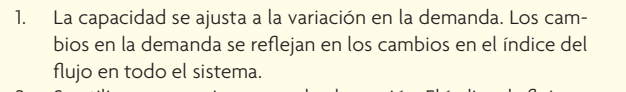

- 2. Se utilizan proyecciones para la planeación. El índice de flujo se basa en la demanda proyectada.
- 3. Se establecen índices para los artículos terminados y los componentes. Los artículos y los componentes se arman con base en estos índices.
- 4. Los índices se transmiten por toda la cadena de suministro, de modo que los proveedores están conscientes de los niveles de manufactura actuales.

PLANEACIÓN Y EJECUCIÓN BASADAS EN LOS ÍNDICES PLANEACIÓN Y EJECUCIÓN CONVENCIONALES 1. El inventario se ajusta a la variación en la demanda. Se utiliza un inventario de seguridad como protección contra la variación

- en la demanda. 2. Se utilizan proyecciones y se generan planes para producir anticipándose a la demanda.
- 3. No se establecen índices para los artículos ni piezas finales. Las piezas se fabrican con base en los pedidos discretos generados por el sistema.
- 4. Los pedidos discretos se usan para comunicar los requerimientos en toda la cadena de valor.

# www.FreeLibros.com

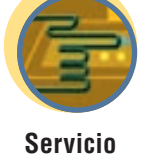

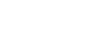

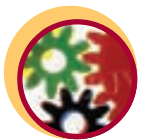

**Cadena de suministro** • Cada empresa participante tiene el derecho de examinar todas las actividades en todas las compañías relevantes para la cadena de valor como parte de la búsqueda conjunta de desperdicio.

En pocas palabras: ¡para ser esbeltos todos deben estar en la misma página!

#### **SERVICIOS ESBELTOS**

Las empresas de servicios han aplicado con éxito muchas técnicas esbeltas. Al igual que en la manufactura, la adecuación de cada técnica y los pasos de trabajo correspondientes dependen de las características de los mercados de la compañía, su producción y tecnología de equipo, sus habilidades y la cultura corporativa. Las empresas de servicios no son diferentes en este aspecto. Éstas son 10 de las aplicaciones más exitosas.

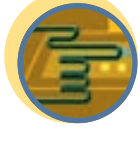

**Servicio**

**Grupos organizados para la solución de problemas** Honeywell amplió sus círculos de calidad de la manufactura a las operaciones de servicios. Otras corporaciones tan diversas como First Bank/Dallas, Standard Meat Company y Miller Brewing Company utilizan enfoques similares para mejorar el servicio. British Airways usó círculos de calidad como parte fundamental de su estrategia para implementar nuevas prácticas de servicios.

**Mejorar la limpieza** Una buena limpieza no sólo significa pasar la escoba, sino también que en el área de trabajo se mantengan sólo los artículos necesarios, que haya un lugar para cada cosa y que todo esté limpio y en un estado constante de preparación. Los empleados limpian su propia área.

Organizaciones de servicios como McDonald's, Disneylandia y Speedi-Lube reconocen la naturaleza crítica de la limpieza. Su dedicación a ésta significa que los procesos de servicio funcionan mejor, es más fácil desarrollar una actitud de mejora continua y los clientes perciben que reciben un mejor servicio.

**Mejorar la calidad** La única forma efectiva en costos de mejorar la calidad es poner en práctica capacidades de procesos confiables. La calidad de procesos es la esencia misma de la calidad; garantiza la producción de productos y servicios consistentes y uniformes desde la primera vez.

McDonald's es famosa por crear calidad en su proceso de prestación de servicios. Literalmente, "industrializó" el sistema de prestación de servicios de modo que los trabajadores de medio tiempo ofrezcan la misma experiencia al comer en cualquier parte del mundo. La calidad no significa producir lo mejor; sino producir de manera consistente productos y servicios que den a los clientes más valor por su dinero.

**Clarificar los flujos de procesos** La clarificación de los flujos, con base en los temas justo a tiempo, puede mejorar en gran medida el desempeño del proceso. Éstos son algunos ejemplos.

Primero, Federal Express Corporation cambió los patrones de vuelo del lugar de origen al destino por el del lugar de origen al centro de distribución, donde la carga se transfiere a un avión que se dirige a un destino determinado. Esto revolucionó la industria de la transportación aérea. Segundo, el departamento de entrada de pedidos de una empresa de manufactura convirtió los departamentos funcionales en grupos de trabajo centrados en el cliente y redujo el tiempo de procesamiento de pedidos de ocho a dos días. Tercero, el gobierno de un condado empleó el enfoque justo a tiempo para reducir 50% el tiempo de transferencia de un pago. Por último, Supermaids envía un equipo de limpiadores de casas, cada uno con una responsabilidad específica, para limpiar cada casa con rapidez empleando procesos paralelos. Los cambios en los flujos de procesos literalmente revolucionan las industrias de servicios.

**Revisar las tecnologías de equipo y procesos** La revisión de las tecnologías comprende la evaluación del equipo y los procesos en cuanto a su capacidad para cumplir con los requerimientos de los procesos, para procesar de manera consistente dentro de una tolerancia y para adecuarse a la escala y la capacidad del grupo de trabajo.

Speedi-Lube convirtió el concepto de la estación de servicio estándar en un centro especializado de lubricación e inspección cambiando las bahías de servicio y eliminando los elevadores y construyendo fosas debajo de los autos desde donde los empleados tienen acceso total a las áreas de lubricación del vehículo.

Un hospital redujo el tiempo de preparación de la sala de operaciones con el fin de tener flexibilidad para realizar más operaciones sin disminuir la disponibilidad de esta sala.

**Nivelar la carga en las instalaciones** Las empresas de servicios sincronizan la producción con la demanda. Han creado estrategias únicas para nivelar la demanda con el fin de evitar que los clientes tengan que esperar el servicio. McDonald's ofrece un menú especial para desayunar. Las tiendas detallistas utilizan sistemas de turnos. La oficina de correos cobra más por las entregas al día siguiente. Éstos son ejemplos del enfoque de servicios para crear cargas uniformes en las instalaciones.

**Eliminar las actividades innecesarias** Un paso que no agrega valor es un candidato para la eliminación. Un paso que no agrega valor puede ser un candidato para la reingeniería con el fin de mejorar la consistencia del proceso o reducir el tiempo invertido en realizar las tareas.

Un hospital descubrió que se invertía mucho tiempo durante una cirugía al esperar un instrumento que no estaba disponible al iniciar la operación. De modo que puso en práctica una lista de verificación con los instrumentos necesarios para cada categoría de operaciones. Speedi-Lube eliminó algunos pasos, pero también agregó otros que no mejoran el proceso de lubricación, pero que hacen que los clientes se sientan más seguros con el trabajo realizado.

**Reorganizar la configuración física** Con frecuencia, las configuraciones del área de trabajo requieren de una reorganización durante una implementación esbelta. A menudo, los fabricantes logran esto estableciendo celdas de manufactura para producir artículos en lotes pequeños, en sincronía con la demanda. Estas celdas constituyen microfábricas dentro de la planta.

La mayor parte de las empresas de servicios están muy por debajo de los fabricantes en esta área. Sin embargo, hay algunos ejemplos interesantes provenientes del sector de servicios. Algunos hospitales, en lugar de mover a los pacientes por todo un edificio para realizarles pruebas, análisis, rayos X y aplicarles inyecciones, reorganizan sus servicios en grupos de trabajo con base en el tipo de problema. Los equipos que sólo tratan traumatismos son muy comunes, pero se han formado otros grupos de trabajo para tratar condiciones que requieren de una atención menos inmediata, como las hernias. Esto da lugar a miniclínicas dentro de las instalaciones de un hospital.

**Introducir la programación basada en la demanda** Debido a la naturaleza de la producción y el consumo de servicios, una programación basada en la demanda (dirigida al cliente) es necesaria para operar un negocio de servicios. Además, muchas empresas de servicios separan sus operaciones en instalaciones "al fondo" y "de contacto con el cliente". Este enfoque da lugar a nuevos problemas en la coordinación de la programación entre las instalaciones. Los restaurantes Wendy's originales estaban construidos de modo que los cocineros podían ver los autos cuando entraban al estacionamiento. De manera que colocaban un número previamente establecido de carnes para hamburguesa en la parrilla para cada auto. Este sistema se diseñó con el fin de tener una carne para hamburguesa fresca en la parrilla incluso antes de que el cliente hiciera su pedido.

**Creación de redes de proveedores** El término *redes de proveedores* en el contexto esbelto se refiere a la asociación cooperativa de proveedores y clientes trabajando a largo plazo para beneficio mutuo. Las empresas de servicios no han enfatizado las redes de proveedores de materiales porque los costos de los servicios a menudo se basan sobre todo en la mano de obra. Algunas excepciones notables incluyen organizaciones de servicios como McDonald's, uno de los compradores de productos alimenticios más grandes del mundo, que ha implantado prácticas esbeltas. Las agencias de empleos han establecido relaciones esbeltas con un servicio de empleos temporales y una escuela comercial para generar una fuente confiable de obreros capacitados.

#### **CONCLUSIÓN**

La producción esbelta ha probado su valor en miles de compañías de todo el mundo. La idea detrás de la *producción esbelta* es lograr un volumen alto con un inventario mínimo. Toyota es la pionera en las ideas relacionadas con la producción *esbelta* con el Sistema de Producción de Toyota. Existen siete elementos en el concepto: redes de fábricas enfocadas, tecnología de grupos, calidad en la fuente, producción justo a tiempo, carga uniformes en la planta, control de producción kanban y tiempos de preparación minimizados. Los conceptos esbeltos se aplican mejor en ambientes en los que los mismos productos se producen una y otra vez a un volumen relativamente alto.

#### VOCABULARIO BÁSICO

Producción esbeltaActividades integradas, diseñadas para lograr un volumen alto, una producción de alta calidad con el uso de inventarios mínimos de materia prima, trabajo en proceso y bienes terminados.

Esquema de la cadena de valor Forma gráfica de analizar dónde hay valor o dónde no se agrega valor mientras el material fluye a través de un proceso.

Tecnología de gruposFilosofía en la que las piezas similares se agrupan en familias y los procesos requeridos para hacer las piezas se organizan en una celda de trabajo especializada.

Calidad en la fuenteFilosofía en la que los trabajadores de una fábrica son responsables de la calidad de su producción. Se espera que los empleados hagan la pieza de manera correcta desde la primera vez y detengan el proceso de inmediato cuando haya un problema.

Carga uniforme en la planta (heijunka) Uniformar el flujo de producción para reducir la variación en la programación.

#### REPASO DE LAS FÓRMULAS

Para determinar la cantidad de kanbanes

$$
k = \frac{DL(1+S)}{C}
$$

#### PROBLEMA RESUELTO

Un hospital local quiere instalar un sistema kanban para manejar el suministro de sangre con el banco de sangre regional. Este último entrega la sangre al hospital todos los días, siempre y cuando el pedido se haga con un día de anticipación (un pedido hecho hoy a las 6 p.m. se va a entregar mañana por la tarde). Internamente, el grupo de compras del hospital hace los pedidos de sangre todos los días a las 5 p.m. La sangre se mide en pintas y se envía en contenedores de seis pintas. Para un tipo de sangre en particular, el hospital utiliza un promedio de 12 pintas al día. Debido a la naturaleza crítica de una escasez de sangre, el hospital quiere manejar un inventario de seguridad con el suministro esperado para dos días. ¿Cuántos grupos de tarjetas kanban debe preparar el hospital?

#### Solución

Este problema ilustra cómo debe ser la aplicación real. Con los datos proporcionados, las variables para este problema son las siguientes:

- *D* = 12 pintas al día (demanda promedio)
- $L =$ un día (tiempo de entrega)
- *S* = 200% (inventario de seguridad, como una fracción de 2.0)
- *C* = 6 pintas (tamaño del contenedor)

$$
k = \frac{DL(1+S)}{C} = \frac{12(1+2)}{6} = 6
$$

Esto indica que es necesario preparar seis grupos de tarjetas kanban. Cada vez que se abra un nuevo contenedor de sangre (con seis pintas), la tarjeta se va a enviar a compras y se van a pedir otras seis pintas de sangre. Al recibir la sangre, la tarjeta se va a pegar en el nuevo contenedor y éste se llevará al área de almacenamiento.

#### PREGUNTAS DE REPASO Y DISCUSIÓN

- 1. ¿Es posible lograr inventarios de cero? ¿Por qué sí o por qué no?
- 2. Eliminar el desperdicio es una parte vital de la producción esbelta. Utilizando el esquema de la cadena de valor, identifique algunas de las fuentes de desperdicio en su casa o dormitorio y analice cómo podría eliminarlas.

Kanban y sistema de demanda kanbanSistema de control de inventario o producción que utiliza un dispositivo señalador para regular los fl ujos.

Mantenimiento preventivoInspección y reparación periódica diseñadas para mantener un equipo confiable.

Programación niveladaProgramación que envía el material al ensamble final a un ritmo constante.

Ventana congelada Periodo durante el cual la programación es fija y no es posible ningún cambio.

Flujo invertidoCálculo de la cantidad de cada pieza que se utiliza en la producción y uso de estos cálculos para ajustar el inventario disponible en el momento. Esto elimina la necesidad de rastrear cada pieza usada en la producción.

- 3. ¿Por qué la producción esbelta debe tener una programación estable?
- 4. ¿La producción esbelta funciona en los ambientes de servicio? ¿Por qué sí o por qué no?
- 5. Analice las formas de utilizar la producción esbelta para mejorar uno de los negocios siguientes: un restaurante de pizzas, un hospital o una distribuidora de automóviles.
- 6. ¿Qué objeciones podría tener un gerente de mercadotecnia en uniformar la carga de la planta?
- 7. ¿Cuáles son las implicaciones de la producción esbelta en la contabilidad de costos?
- 8. ¿Cuál es el papel de los proveedores y clientes en un sistema esbelto?
- 9. Explique cómo se utilizan las tarjetas en un sistema kanban.
- 10. ¿En qué aspectos, en caso de que los haya, los sistemas siguientes son análogos al sistema kanban: devolver las botellas vacías al supermercado y recoger otras llenas; manejar un puesto de hot-dogs a la hora del almuerzo; retirar dinero de una cuenta de cheques; recoger las hojas de los árboles en bolsas?
- 11. ¿Por qué la producción esbelta es difícil de implementarse en la práctica?
- 12. Explique la relación entre la calidad y la productividad según la filosofía esbelta.

#### PROBLEMAS

- 1. Un proveedor de cajas para medidores utiliza un sistema kanban para controlar el flujo de material. Las cajas para medidores se transportan de cinco en cinco. Un centro de fabricación produce aproximadamente 10 medidores por hora y tarda alrededor de dos horas en cambiar la caja. Debido a las variaciones en los tiempos de procesamiento, la gerencia decidió mantener 20% del inventario necesario como inventario de seguridad. ¿Cuántos grupos de tarjetas kanban necesita?
- 2. Las transmisiones se entregan en la línea de fabricación en grupos de cuatro y tardan una hora en llegar. Cada hora, se producen alrededor de cuatro vehículos y la gerencia decidió que 50% de la demanda esperada se mantenga como inventario de seguridad. ¿Cuántos grupos de tarjetas kanban necesita?
- 3. Una embotelladora llena 2 400 botellas cada dos horas. El tiempo de entrega es de 40 minutos y en un contenedor caben 120 botellas. El inventario de seguridad es 10% de la demanda esperada. ¿Cuántas tarjetas kanban se necesitan?
- 4. Consulte el ejemplo 12.1 como base para este problema. Arvin Meritor contrata a un equipo de asesores, quienes le sugieren una automatización robótica parcial, así como un incremento en el inventario de seguridad a 0.125. Arvin Automotive implementa estas sugerencias, y el resultado es un aumento de la eficiencia tanto en la fabricación de silenciadores como en la producción de convertidores catalíticos. Ahora, la celda de fabricación de silenciadores produce un promedio de 16 ensambles por hora y el tiempo de entrega bajó a dos horas por lote de 10 convertidores catalíticos. ¿Cuántas tarjetas kanban se necesitan actualmente?
- 5. Arvin Meritor está tan satisfecho con el resultado de las sugerencias anteriores que invita a los asesores una vez más. Ahora, ellos sugieren una automatización robótica más completa en la fabricación de silenciadores, así como una reducción en el tamaño de los contenedores a ocho por cada uno. Arvin Meritor implementa estas sugerencias y el resultado es que ahora la celda de fabricación de ensambles es de un promedio de 32 ensambles por hora y la celda de convertidores catalíticos responde a un pedido por lote en una hora. El inventario de seguridad sigue siendo de 0.125. ¿Cuántas tarjetas kanban se necesitan?
- 6. Un fabricante de pulseras de piel de alto nivel utiliza un sistema kanban para controlar el flujo del material. Las pulseras se transportan en grupos de 12. Una operación de corte produce, en promedio, aproximadamente 200 pulseras por hora. La reposición de los juegos de anillos tarda una hora. Debido a las variaciones en los tiempos de procesamiento con base en el tamaño y la longitud de las pulseras, se decidió mantener 25% del inventario necesario como inventario de seguridad. ¿Cuántos grupos de tarjetas kanban se necesitan?
- 7. Suponga que un interruptor se ensambla en lotes de 4 unidades de un área de ensamble hacia arriba y se entregan en un contenedor especial en una operación de ensamble de panel de control hacia abajo. El área de ensamblado de panel de control requiere de 5 interruptores por hora. El área de ensamble de los interruptores puede producir un contenedor en dos horas y el inventario de seguridad es de 10% del inventario necesario.

#### $C A S O:$  QUALITY PARTS COMPANY

Quality Parts Company suministra accesorios a un fabricante de computadoras localizado a unas millas de distancia. La compañía produce dos modelos de accesorios diferentes en corridas que van de 100 a 300 unidades.

El flujo de producción de los modelos  $X \vee Y$  se muestra en la ilustración 12.11. El modelo Z requiere del fresado como primer paso, pero por lo demás sigue el mismo patrón de flujo que X y Y. Los carros pueden transportar hasta 20 accesorios a la vez. La ilustración 12.12 muestra los tiempos aproximados por unidad por número de operación y los tiempos de preparación del equipo.

La demanda de accesorios por parte de la compañía de computadoras varía entre 125 y 175 al mes, divididos equitativamente en-

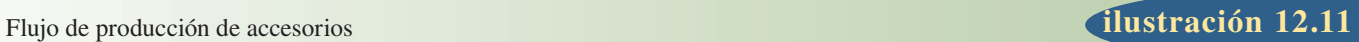

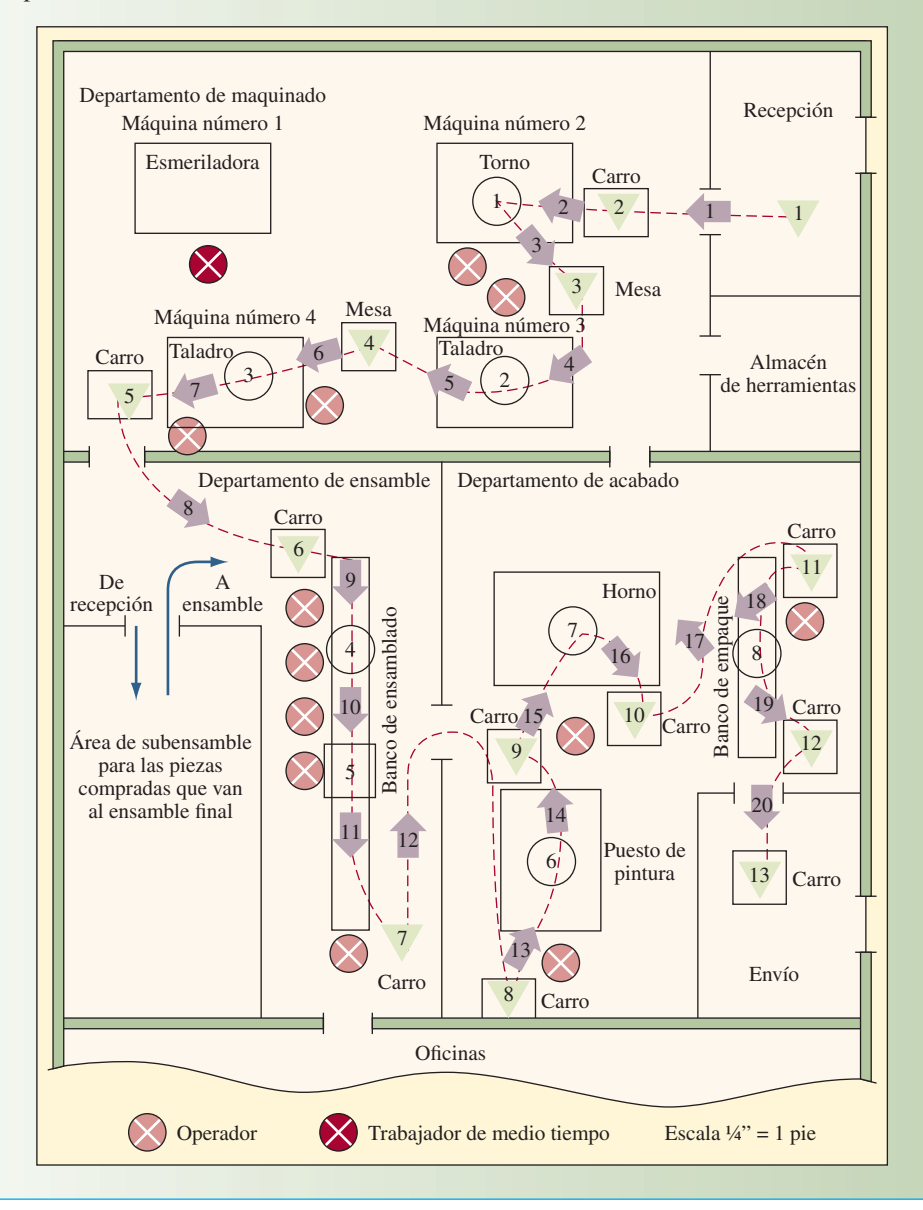

#### **Operaciones y tiempo de preparación ilustración ilustración** 12.12

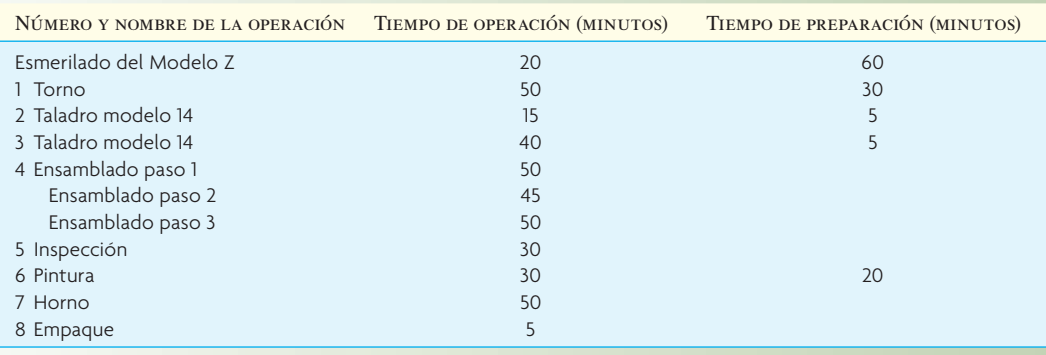

tre X, Y y Z. El subensamble recolecta el inventario a principios de mes para tener la certeza de que siempre cuenta con un inventario de seguridad. La materia prima y las piezas compradas para los subensambles constituyen 40% del costo de manufactura de un accesorio. Ambas categorías de piezas provienen de alrededor de 80 proveedores y se entregan en tiempos aleatorios. (Los accesorios tienen 40 piezas diferentes.)

Los índices de desperdicio son de aproximadamente 10% en cada operación, el inventario rota dos veces al año, a los empleados se les paga por día, la rotación de personal es de 25% anual y las utilidades netas de las operaciones son continuas de 5% cada año. El mantenimiento se lleva a cabo conforme se necesita.

La gerente de Quality Parts Company contempla la posibilidad de instalar un sistema de pedidos automático para ayudar a controlar los inventarios y "mantener los carros llenos". (Considera que dos días de trabajo frente a una estación de trabajo motivan al obrero a producir a máxima velocidad.) Además, la gerente planea agregar tres inspectores para eliminar el problema de la calidad y piensa en la instalación de una línea para acelerar las reparaciones. Aunque

está satisfecha con el uso de la mayor parte del equipo y la mano de obra, le preocupa el tiempo en que la fresadora permanece inactiva. Por último, la gerente pidió al departamento de ingeniería industrial que considere la posibilidad de un anaquel alto para almacenar las piezas que salen de la máquina 4.

#### **PREGUNTAS**

- 1. ¿Cuáles de los cambios que considera la gerente de Quality Parts Company corresponden a la filosofía esbelta?
- 2. Haga algunas recomendaciones para mejoras esbeltas en áreas como programación, distribución, kanban, agrupación de tareas e inventario. Utilice la información cuantitativa y haga las suposiciones necesarias.
- 3. Elabore un boceto de la operación de un sistema para tomar las piezas en el sistema actual de Quality Parts Company.
- 4. Elabore un plan para introducir la producción esbelta en Quality Parts Company.

#### C ASO : MÉTODO PARA TRAZAR EL ESQUEMA DE LA CADENA DE VALOR

El esquema de la cadena de valor comprende en primer lugar la creación de un esquema base de la situación actual de las operaciones internas y/o externas de una compañía y luego la aplicación de los conceptos esbeltos, generando un esquema del estado futuro que muestra las operaciones mejoradas. Por ejemplo, la ilustración 12.13 muestra el estado actual con un tiempo de producción de 4.5 días. Este sistema de producción se basa en empujar los lotes (indicados por las

flechas a rayas), lo que da como resultado demoras muy largas y acumulación del inventario. La ilustración 12.14 muestra el esquema del estado futuro con un tiempo de producción de 0.25 días. Éste se logró cambiando a un sistema de demanda de flujo continuo y eliminando los siete desperdicios. El esquema de la cadena de valor utiliza varios íconos especiales y un formato de cuadros y flujos. Para un análisis más completo de la metodología, véase Jared Lovelle.7

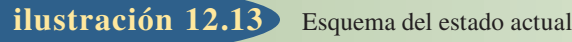

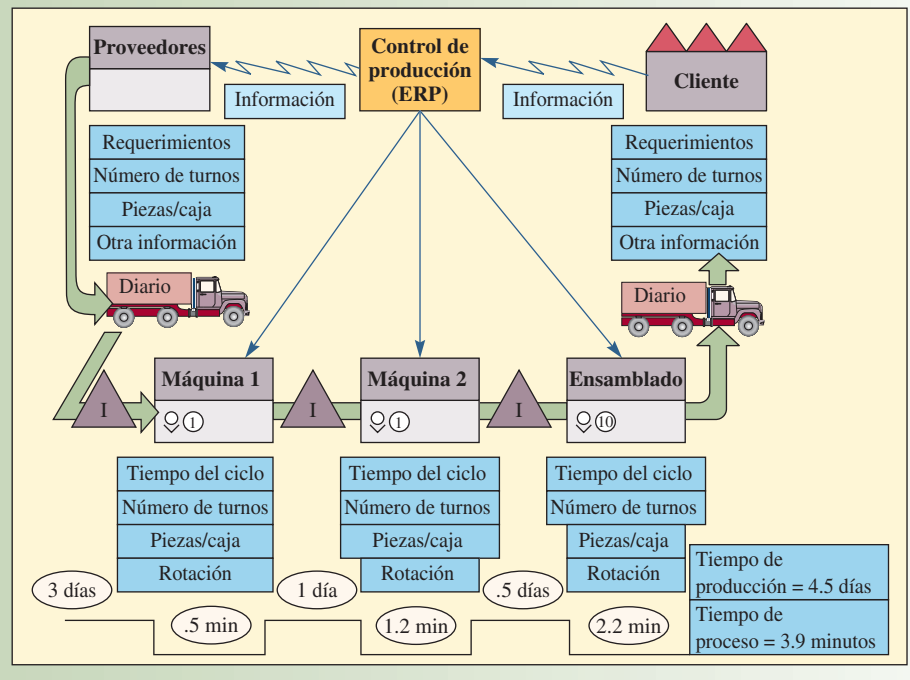

Fuente: Jared Lovelle, "Mapping the Value Stream", *IIE Solutions 33*, núm. 2 (febrero de 2001), página 32.

#### Esquema del estado futuro **ilustración 12.14**

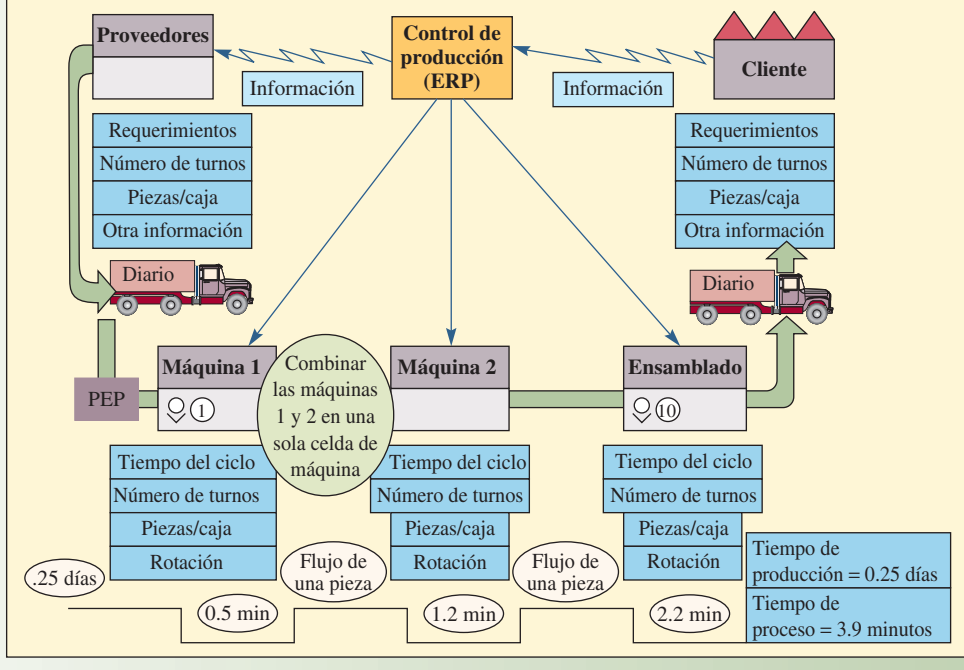

Fuente: Jared Lovelle, "Mapping the Value Stream", *IIE Solutions 33*, núm. 2 (febrero de 2001), página 30.

#### **PREGUNTAS**

- 1. El hecho de eliminar la fila de espera acorta en gran medida el tiempo que una pieza tarda en fluir por todo el sistema. ¿Cuáles son las desventajas de eliminar esas filas de espera?
- 2. ¿Cómo cree que los operadores de las máquinas van a reaccionar ante el cambio?
- 3. ¿Cómo puede asegurarse de que los operadores se mantendrán ocupados?

#### BIBLIOGRAFÍA SELECCIONADA

Allen, M. "Picture-Perfect Manufacturing (Using Value Stream Mapping)". *Modern Machine Shop Magazine Online*, agosto de 2004.

George, M.L. *Lean Six Sigma*. Nueva York: McGraw-Hill, 2002. Gross, J.M. y K.R. McInnis. *Kanban Made Simple: Demystifying and Applying Toyota's Legendary Manufacturing Process*. Nueva York: AMACOM, 2003.

- Pascal, D. *Lean Production Simplified*. 2a. ed., Nueva York: Productivity Press, 2007.
- Womack, J.P. y D.T. Jones. *Lean Thinking: Banish Waste and Create Wealth in Your Corporation.* Nueva York: Simon and Schuster, 1996.
- Womack, J.P., D.T. Jones y D. Roos. *The Machine That Changed the World*. Nueva York: R. A. Rawston Associates, 1990.

#### **NOTAS**

- 1. J.P. Womack, D.T. Jones y D. Roos. *The Machine That Changed the World* (Nueva York: R. A. Rawston Associates, 1990).
- 2. K.A. Wantuck, *The Japanese Approach to Productivity* (Southfield, MI: Bendix Corporation, 1983).
- 3. K. Suzaki, *The New Manufacturing Challenge: Techniques for Continuous Improvement* (Nueva York: Free Press, 1987), páginas 7-25.
- 4. C. Karlsson, *Japanese Production Management in Sunrise or Sunset* (Estocolmo, Suecia: Facultad de Economía de Estocolmo. EFI/The Economic Research Institute, 1999).
- 5. R.H. Hall, *Zero Inventories*. (Homewood, IL.: Dow Jones-Irwin, 1983), página 64.
- 6. J.P. Womack y D.T. Jones, *Lean Thinking* (Nueva York: Simon and Schuster, 1996), página 277.
- 7. J. Lovelle, "Mapping the Value Stream", *IIE Solutions 33*, número 2 (febrero de 2001), páginas 26 a 33.

# *capítulo*

# **CONSULTA Y REINGENIERÍA DE OPERACIONES**

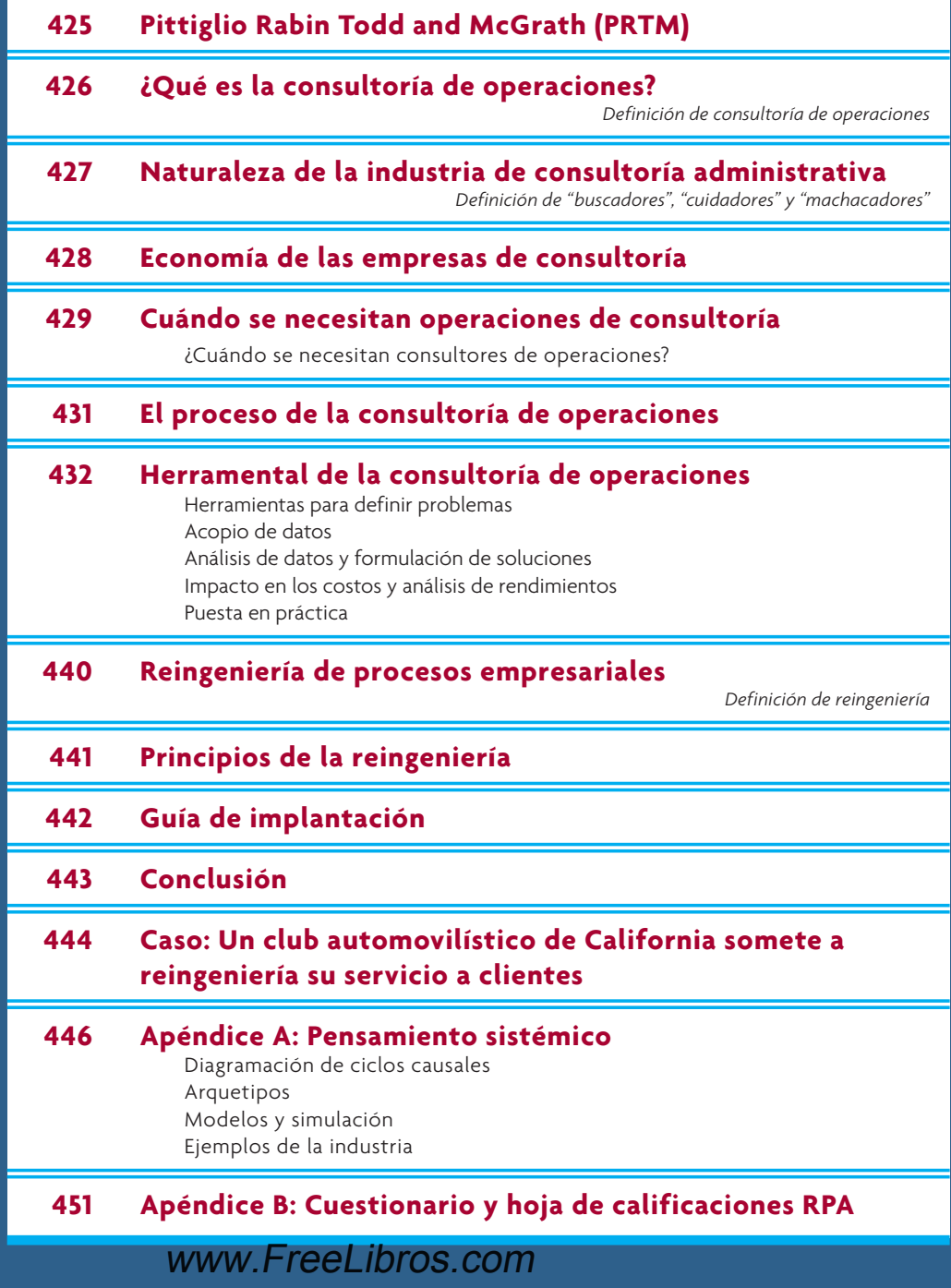

# *13*

#### **PITTIGLIO RABIN TODD AND MCGRATH (PRTM): UNA CONSULTORA DE OPERACIONES LÍDER**

Solas diseños de una buena estrategia de negocios cambian según hacia donde<br>
se dirige una compañía. Una estrategia operacional ganadora traduce esa<br>
dirección en una realidad operacional, creando en el proceso una ventaja se dirige una compañía. Una estrategia operacional ganadora traduce esa dirección en una realidad operacional, creando en el proceso una ventaja estratégica competitiva. PRTM es una compañía líder que se especializa en encontrar formas de estructurar las operaciones de negocios con el fin de crear resultados innovadores en el crecimiento, las ganancias y la valuación de primera línea.

Los actuales directores ejecutivos de operaciones comprenden que las estrategias de negocios y las estrategias operacionales brillantes están interconectadas. Las estrategias de negocios inducen la necesidad de nuevas habilidades operacionales y la evolución de las habilidades operacionales modela las futuras estrategias de negocios. PRTM Consultants se enfoca en seis ingredientes esenciales de la estrategia operacional:

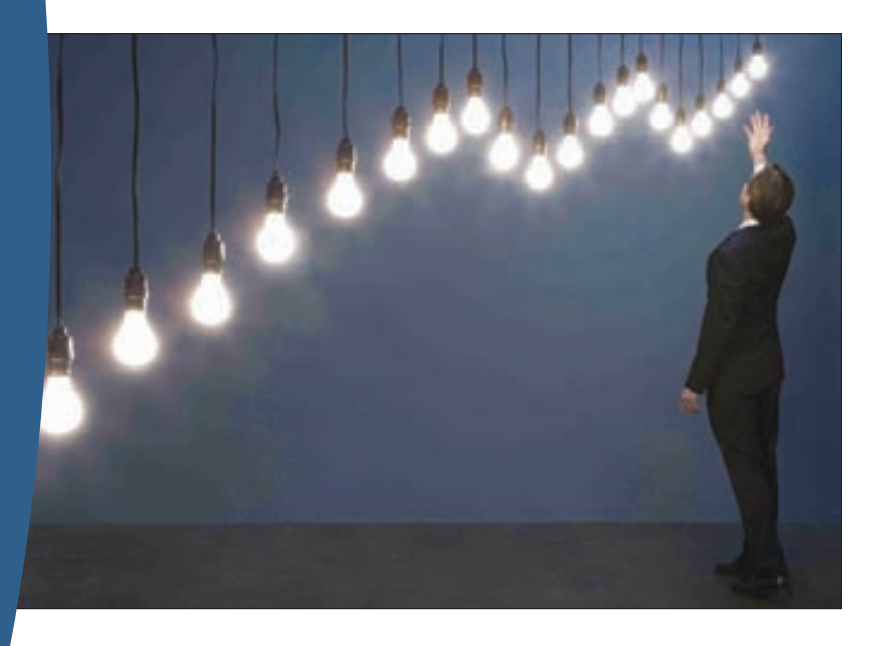

• Transformar las fuerzas del mercado en una ventaja operacional. Esta es la clase de percepción que utilizó Black and Decker para convertir un requerimiento de regulación para las herramientas eléctricas de doble aislamiento en una nueva plataforma modular de productos que redefinió el costo y el desempeño en una categoría tras otra. El mismo tipo de percepción ayudó a Progresive Insurance a transformar las reclamaciones de vehículos, una parte improductiva de su estructura de costos, en una fuente de ventaja competitiva mucho más económica y valiosa.

• Hacer una cosa extraordinariamente bien. Considere el caso de Apple iTunes. Su participación de 73% del mercado de reproductoras musicales digitales está impulsada por la inflexible búsqueda de Apple de la facilidad de utilización como una base de la

Fuente: Adaptado de una declaración de Tom Godward y Mark Deck, socios de PRTM Worldwide Operational Strategy Practice, www.prtm.com.

competencia. Las compañías como Wal-Mart aspiran todas al liderazgo de costos, logrando el costo operacional más bajo de un extremo a otro y el nivel más elevado de productividad.

- Pensar de un extremo a otro, continuamente, en el tiempo real y horizontalmente. Cada organización tiene una serie de terrenos operacionales clave que constituye su modelo operacional. En su mayor parte, incluye alguna combinación de la cadena de desarrollo del producto, la cadena del suministro y la cadena del cliente. La estrategia operacional configura esos terrenos operacionales para presentarlos conforme a la estrategia de negocios y crear una ventaja competitiva por derecho propio.
- Pensar y ejecutar a nivel global. Debido a los mercados globales para los productos y a la disponibilidad global de la oferta, muchas compañías necesitan considerar estrategias que posicionen mejor a la empresa para competir en ese terreno. Las oportunidades globales a menudo son el impulsor clave de los cambios en las estrategias tanto de negocios como operacionales.
- Impulsar la innovación en sus operaciones y en su modelo de negocios. Peter Drucker definió a la innovación como un cambio que crea una nueva dimensión del desempeño. También declaró que una de las responsabilidades clave del director ejecutivo es la innovación. Con demasiada frecuencia, la innovación se percibe como una actividad técnica u orientada al producto. La realidad es que hoy día la innovación operacional está creando a los grandes líderes.
- Ejecutar en forma inflexible. Una estrategia operacional completa requiere un compromiso con su ejecución. Las compañías con ventajas importantes en sus mercados ejecutan su estrategia en forma inflexible, informadas por la percepción de su mercado global, alineadas con un enfoque competitivo singular, animadas de un propósito de innovación claro y guiadas por un sólido modelo operacional alineado con la estrategia de negocios y la economía de negocios.

En el siglo XXI, las compañías que convierten a todos los aspectos de sus operaciones en una fuente de innovación estratégica dominarán en sus mercados, produciendo un crecimiento sin paralelo de los ingresos, un desempeño de las ganancias y un rendimiento para el accionista.

La consultoría de operaciones se ha convertido en una de las principales áreas de empleo para los egresados de las escuelas de negocios. La página anterior del sitio de PRTM en la Red resume muy bien la importancia de las operaciones en el desempeño básico. En este capítulo se tratará de lo que se debe hacer en la consultoría de operaciones, así como de la naturaleza del negocio de consultoría en general. También se verán las herramientas y técnicas utilizadas en la consultoría de operaciones y se darán las generalidades de la reingeniería del proceso de negocios, debido a que gran parte de la consultoría de AOS está vinculada con esta actividad.

## **¿QUÉ ES LA CONSULTORÍA DE OPERACIONES?**

#### **Consultoría de operaciones**

La **consultoría de operaciones** trata de ayudar a los clientes a crear estrategias de operaciones y mejorar los procesos de producción. En el desarrollo de la estrategia, el enfoque consiste en analizar las capacidades de las operaciones en vista de la estrategia competitiva de la empresa. A manera de ejemplo, Treacy y Wiersema sugieren que el liderazgo del mercado se puede lograr en una de tres formas: mediante el liderazgo del producto, mediante una excelencia operacional o mediante el acercamiento con el cliente.<sup>1</sup> Cada una de esas estrategias podría requerir diferentes habilidades y enfoques operacionales. El consultor de operaciones debe ser capaz de ayudar a la gerencia a comprender esas diferencias y ser capaz de definir la combinación más efectiva de tecnología y de sistemas para ejecutar la estrategia. En la mejora del proceso, el enfoque consiste en el empleo de herramientas y métodos analíticos para ayudar a los administradores de operaciones a mejorar el desempeño de sus departamentos. Deloitte and Touche Consulting ofrece una lista de las acciones para mejorar los procesos, como sigue: refinar/revisar los procesos, revisar las actividades, reconfigurar los flujos, revisar políticas/procedimientos, cambiar las salidas y realinear la estructura. Más adelante se hablará más acerca de los aspectos de la estrategia y de las herramientas. Sin importar cuál sea el enfoque, *un trabajo efectivo de la consultoría de operaciones da por resultado una alineación entre la estrategia y las dimensiones del proceso que mejoran el desempeño de negocios del cliente*.

#### **NATURALEZA DE LA INDUSTRIA DE CONSULTORÍA ADMINISTRATIVA**

También se acredita a Frederick W. Taylor, "el padre de la administración científica", como "el padre de la consultoría administrativa". Taylor, joven ingeniero, ideó una filosofía y un sistema de administración de la producción a finales del siglo xx. Su libro, Los principios de la administración científica, convirtió lo que había sido un arte en un enfoque sistemático y fácil de enseñar al estudio del trabajo. Desde la época de Taylor, la consultoría administrativa ha llegado mucho más allá del taller. Hoy día la consultoría administrativa está en auge, como se puede ver por las cifras de Kennedy Information proporcionadas en la ilustración 13.1A. Las razones de este auge incluyen las siguientes: las presiones del mercado sobre los

Datos de la industria de consultoría

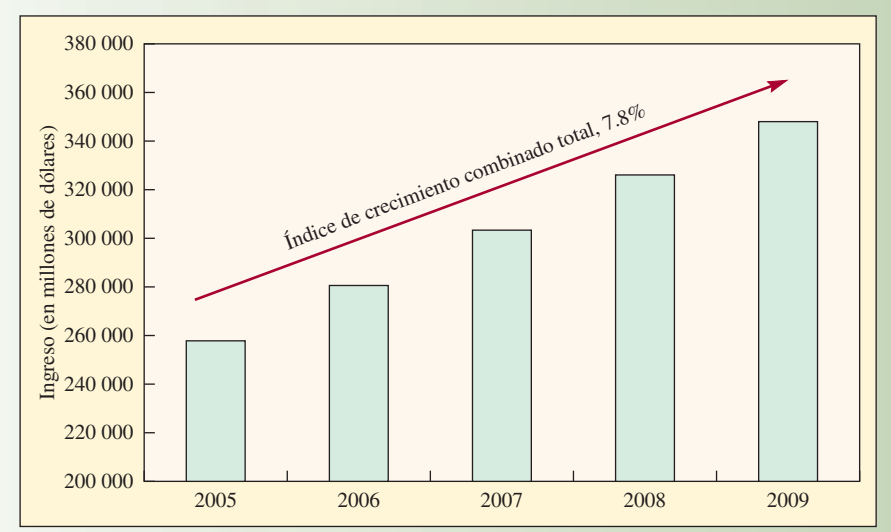

A. Volumen y crecimiento del mercado global de consultoría (2005-2009)

B. Volumen, crecimiento y oportunidad de mercado por industria de clientes

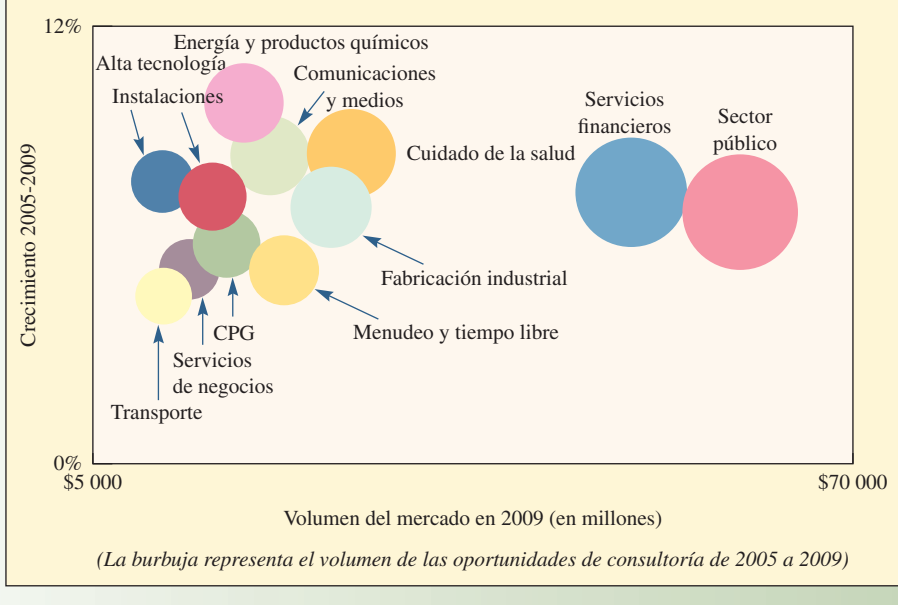

#### Fuente: Kennedy Information, *The Global Consulting Marketplace 2006: Key data, trends and forecasts.*

#### **ilustración 13.1**

clientes para que hagan una reingeniería de sus procesos clave y eliminen los procesos que no son clave; una globalización que requiere que las compañías busquen una asesoría experta respecto a su ingreso a mercados extranjeros y defiendan los locales contra los nuevos competidores; y la necesidad de administrar mejor la informática, incluyendo sistemas de integración, paquetes de soluciones de software y, por supuesto, aplicaciones en la Internet.

La industria de la consultoría administrativa se puede categorizar en tres formas: por volumen, por especialización y por consultores internos y externos. La mayoría de las empresas de consultoría son pequeñas y generan menos de 500 000 dólares en facturas anuales.<sup>2</sup> En lo que se relaciona con la especialización, aun cuando todas las grandes empresas proporcionan una variedad de servicios, también se pueden especializar por función, como administración de operaciones, o por industria, como fabricación (véase la ilustración 13.1B). La mayoría de las grandes compañías de consultoría se basan en la tecnología de la información (IT, por sus siglas en inglés) y en el trabajo de contabilidad. La tercera base para la segmentación, consultores internos *versus* externos, se refiere a si una compañía cuenta con su propia organización de consultoría o si compra externamente los servicios de consultoría. Collis observa que los departamentos de consultoría internos son comunes en las grandes compañías y que a menudo están afi liados con los departamentos de planeación.

Las empresas de consultoría con frecuencia también se caracterizan conforme a si su capacidad principal es en la planeación estratégica o en el análisis táctico y la implantación. McKinsey and Co. y Boston Consulting Group son ejemplos estándar de compañías de tipo estrategia, mientras que Gemini Consulting y A. T. Kearney se enfocan en forma bastante extensa en proyectos tácticos y de implantación. Las grandes empresas contables y Accenture son conocidas por proporcionar una extensa gama de servicios. Los principales nuevos jugadores en el negocio de consultoría son las grandes empresas de tecnología de la información, como Infosys Technology, Computer Sciences Corporation (CSC), Electronic Data Systems (EDS) e IBM. Las consultorías se enfrentan a problemas similares a los de sus clientes: la necesidad de proporcionar una presencia global, la necesidad de procesar la información para coordinar las actividades y la necesidad de contratar y capacitar continuamente a sus trabajadores. Esto ha conducido a que las empresas de consultoría hagan la difícil elección entre ser muy grandes o ser una empresa pequeña. El hecho de estar a la mitad crea problemas de falta de economías de escala por una parte y, por la otra, falta de enfoque y flexibilidad.

La jerarquía de la típica empresa de consultoría se puede considerar como una pirámide. En la parte superior de la pirámide están los socios o senior, cuya función primordial es la de ventas y relaciones con el cliente. A la mitad están los administradores, que administran los proyectos o "contrataciones" de consultoría. En la parte inferior están los junior, que desempeñan el trabajo de consultoría como parte de un equipo de consultoría. Hay escalonamientos en los rangos dentro de cada una de esas categorías (como socios senior). En lenguaje familiar, a menudo se hace referencia a esas categorías como **"buscadores"**  (de nuevos negocios), **"cuidadores"** (o administradores) de los equipos de proyectos y **"machacadores"**  (los consultores que desempeñan el trabajo). Las empresas de consultoría por lo general trabajan en equipos por proyecto, seleccionados según las necesidades del cliente y las preferencias de los administradores del proyecto, y por los mismos consultores de primera línea. Una estrategia importante en la carrera de la mayoría de los consultores junior es lograr que los asignen a proyectos importantes de alta visibilidad, con buenos compañeros de trabajo. Es decisivo estar en demanda para una membresía en el equipo y obtener experiencias de consultoría de calidad para lograr un éxito a largo plazo en una empresa de consultoría (o ser atractivo para otra empresa dentro o fuera de la consultoría).

# **ECONOMÍA DE LAS EMPRESAS DE CONSULTORÍA**

David H. Maister ha escrito mucho acerca de las empresas de consultoría. En su artículo clásico, "Balancing the Professional Service Firm",<sup>3</sup> se basa en la analogía de la empresa de trabajo como un taller, en donde las clases apropiadas de "máquinas" (personal profesional) se deben asignar correctamente a las clases de trabajo apropiadas (proyectos de consultoría). Lo mismo que en cualquier taller, son críticos el grado de ajuste del trabajo según las necesidades y la complejidad del asistente. Los proyectos más complejos, que Maister llama proyectos de *cirugía del cerebro*, requieren innovación y creatividad. Después vienen los proyectos de *cabello canoso*, que requieren mucha experiencia pero poco en el sentido de la innovación. Un tercer tipo de proyecto es el proyecto de *procedimientos*, en donde la naturaleza general del problema es muy conocida y las actividades necesarias para completarlo son similares a las que se desempeñan en otros proyectos.

Debido a que las empresas de auditoría por lo común son sociedades, la meta es maximizar las utilidades para los socios. Esto, a su vez, se logra apalancando las capacidades de los socios mediante la utilización efectiva de consultores a nivel medio y junior. A menudo esto se presenta como una razón

#### www.FreeLibros.com

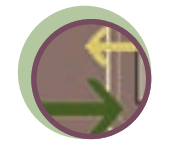

**Interfuncional**

**"Buscadores"**

**"Cuidadores"**

**"Machacadores"**

#### La economía de Guru Associates

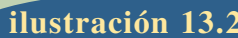

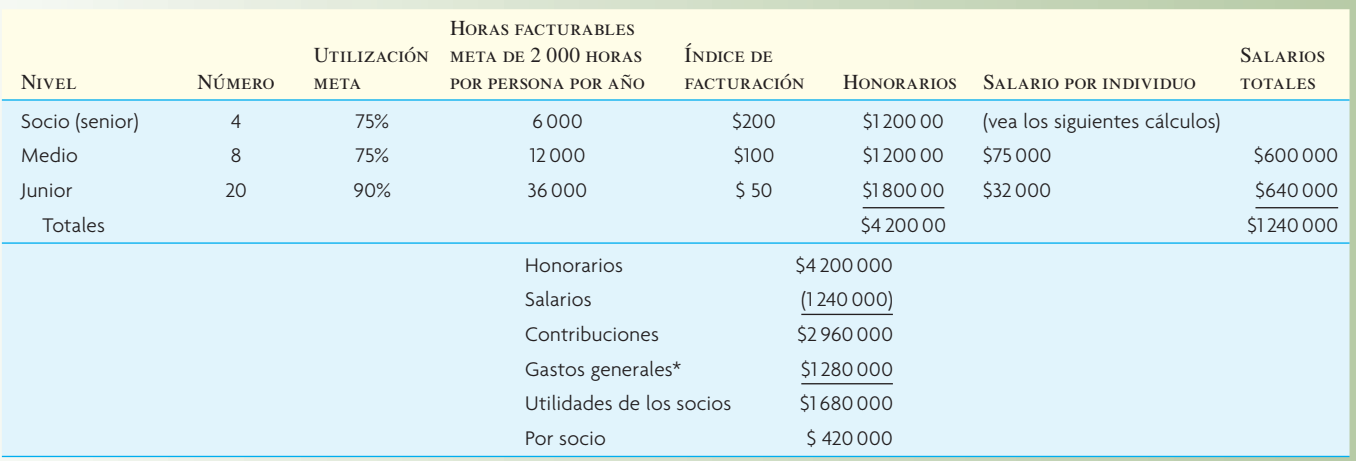

\* Suponiendo costos de gastos generales de 40 000 dólares por profesional.

Fuente: D.H. Maister, *Managing the Professional Service Firm* (Nueva York: The Free Press, 1993), p. 11. Copyright 1993 por Sloan Management Review Association. Todos los derechos reservados.

de socios con consultores de nivel medio a junior para el proyecto promedio (véase la ilustración 13.2 para un ejemplo numérico de la forma en la cual se calcula la rentabilidad para una empresa de consultoría hipotética, Guru Associates). Debido a que la mayoría de las empresas de consultoría se dedican simultáneamente a múltiples proyectos, el porcentaje de horas empleado facturables asignado a todos los proyectos (utilización meta) será menor de 100%. Una práctica que se especializa en un trabajo de vanguardia para un cliente de riesgo elevado (cirugía del cerebro) debe contar con un personal con una razón elevada de socio a junior, debido a que el personal de nivel inferior no podrá entregar la calidad de servicios requerida. En contraste, las prácticas que abordan un trabajo de más procedimiento y menor riesgo serían ineficientes si no cuentan con una razón más baja de socios a junior, debido a que el personal de costo más elevado no debería estar desempeñando trabajos de un valor más bajo.

El método más común para mejorar la eficiencia es la utilización de enfoques uniformes en cada aspecto de un trabajo de consultoría. Accenture, la compañía más famosa por este enfoque, envía a sus nuevos consultores a un campamento de capacitación en sus instalaciones de capacitación en St. Charles, Illinois. En ese campamento, proporciona métodos altamente refinados y estandarizados para trabajos de operaciones comunes, como diseño de sistemas, reingeniería del proceso y mejoramiento continuo, y para la administración de proyectos y los procedimientos de reportes mediante los cuales se lleva a cabo ese trabajo. Por supuesto, otras grandes empresas de consultoría tienen sus propios métodos de capacitación y procedimientos paso a paso para la venta, el diseño y la ejecución de proyectos de consultoría.

#### **CUÁNDO SE NECESITAN OPERACIONES DE CONSULTORÍA**

Las siguientes son algunas de las principales áreas estratégicas y tácticas en donde las compañías por lo común buscan una consultoría de operaciones. Si primero se ven las áreas de consultoría fabril (agrupadas bajo lo que se podría llamar *las 5 P de la producción*), se tiene:

- *Planta*: añadir y ubicar nuevas plantas; ampliar, reducir o reenfocar las instalaciones existentes.
- *Personas*: mejora de la calidad, determinar/revisar los estándares de trabajo, analizar la curva de aprendizaje.
- *Partes*: decisiones de fabricar o comprar, decisiones de selección del vendedor.
- *Procesos*: evaluación de la tecnología, mejora del proceso, reingeniería.
- *Planeación y sistemas de control*: administración de la cadena de suministro, MRP, control del taller, almacenamiento, distribución.

Obviamente, muchos de estos aspectos están interrelacionados y requieren soluciones de todo el sistema. Algunos ejemplos de temas comunes que reflejan esto son, desarrollo de la estrategia de fabricación; diseño e implantación de sistemas justo a tiempo; implantación de un software MRP o ERP patentado como SAP; e integración de sistemas que involucran una tecnología de cliente y servidor. Las preguntas típicas que se abordan son "¿Cómo puede reducir el cliente los tiempos de espera? ¿Cómo se puede reducir el inventario? ¿Cómo se puede mantener un mejor control en la planta?" Entre las áreas urgentes de la consultoría de la estrategia fabril están el desarrollo del enfoque en la fábrica; recurrir a la subcontratación; administrar la cadena de suministro; y redes de fabricación global. A nivel táctico, hay un vasto mercado para la consultoría en E-operations, desarrollo del producto, certificación de calidad ISO 9000, capacitación Six-Sigma y diseño e implantación de sistemas descentralizados de control de producción.

Si vuelve a los servicios, aun cuando las empresas de consultoría en fabricación pueden tener amplias especialidades en industrias del proceso por una parte y, por la otra, en ensamble o fabricación discreta del producto, la consultoría de operaciones de servicio por lo general tiene un poderoso enfoque en la industria o en el sector. Una cartera común de consultoría de especialidades en servicios (y áreas de necesidad de consultoría), incluiría las siguientes:

**Servicio**

Servicios financieros (dotación de personal, automatización, estudios de calidad).

Cuidado de la salud (dotación de personal, facturación, procedimientos de oficina, contestar el teléfono, disposición).

Transportación (logística de programación de rutas y embarques para los transportistas de bienes, sistemas de reservación y manejo de equipaje para las aerolíneas).

Hospitalidad (reservaciones, dotación de personal, refrenamiento de costos, programas de calidad).

Sin embargo, sin duda el área principal del énfasis de la consultoría de operaciones en la mayoría de las industrias de servicio es la mejora del proceso, en particular en la administración de los centros de llamadas telefónicas.

#### **¿CUÁNDO SE NECESITAN CONSULTORES DE OPERACIONES?**

Por lo general las compañías buscan consultores de operaciones cuando se enfrentan a decisiones de inversión importantes, o cuando creen que no están obteniendo la máxima eficacia de su capacidad productiva. Considérese un ejemplo del primer tipo de situación:

Una cadena nacional de restaurantes de pays contrató a un consultor para determinar si era necesaria una importante adición a la capacidad de almacenamiento en congeladores en su planta de fabricación de pays. Había vencido su contrato de arrendamiento de un almacén de congeladores local, de manera que la empresa debía tomar una decisión con bastante rapidez. El gerente de la planta quería un incremento de 500 000 dólares en la capacidad. Después de un análisis de la demanda de varios tipos de pays, del sistema de distribución y del arreglo contractual con el transportista, el consultor concluyó que la administración se podía ahorrar todo, con excepción de una inversión de 30 000 dólares en la capacidad, si hacía lo siguiente: Preparar un programa de producción de modelo mixto para los pays, de acuerdo con un pronóstico para cada una de las 10 clases de pays (por ejemplo, 20% de fresa, 30% de cereza, 30% de manzana y 20% de otros pays cada dos días del ciclo de producción de pays). Para hacerlo, era necesario obtener una información más oportuna acerca de la demanda de pays en cada uno de los restaurantes de la cadena. A su vez, eso requería que la información vinculada con los requerimientos de pays se enviara directamente a la fábrica. (Antes el distribuidor compraba los pays y los revendía en los restaurantes.) Por último, la compañía renegoció los tiempos de recolección de los pays en la planta para permitir una entrega justo a tiempo en los restaurantes. La compañía se encontraba en una situación de negociación mucho más fuerte que cinco años antes y el distribuidor estaba dispuesto a hacer ajustes razonables.

La lección de esto es que muy pocas decisiones de inversión en las operaciones son de todo o nada y que es posible encontrar buenas soluciones aplicando simplemente los conceptos OSM estándar de la planeación de la producción, los pronósticos y la programación. La solución reconoció que el problema se debía considerar en todo el sistema para ver en qué forma una planeación y una distribución mejor podían sustituir a la capacidad tradicional.

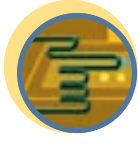

#### **EL PROCESO DE LA CONSULTORÍA DE OPERACIONES**

Los pasos generales en el proceso de la consultoría de operaciones (véase la ilustración 13.3) son aproximadamente los mismos que para cualquier tipo de consultoría administrativa. Las diferencias principales existen en la naturaleza del problema que se va a analizar y en las clases de métodos analíticos que se van a emplear. Lo mismo que la consultoría administrativa general, la consultoría de operaciones se

puede enfocar en el nivel estratégico o en el nivel táctico y el proceso mismo por lo general requiere prolongadas entrevistas con los empleados, los administradores y, con frecuencia, con los clientes. Si hay una diferencia grande, es porque la consultoría de operaciones conduce a cambios en los procesos físicos o de información, cuyos resultados se pueden medir inmediatamente. La consultoría de administración general usualmente clama por cambios en actitud y cultura, lo cual toma lugar para dar resultados medibles. Los papeles en los que se encuentran los consultores varían desde un *experto*, a *un par de manos*, a un *consultor colaborador o del proceso*. Por lo general, el papel de la consultoría de colaboración o del proceso es más efectivo en los proyectos de consultoría de administración de operaciones. Algunas empresas de consultoría en la actualidad proporcionan el papel del experto en línea.

En la ilustración 13.3 se resumen los pasos en un proceso típico de consultoría de operaciones. Un libro de Ethan M. Rasiel sobre el enfoque de McKinsey and Company<sup>4</sup> ofrece algunas pautas prácticas para llevar a cabo proyectos de consultoría:

- Tenga cuidado con lo que promete cuando estructure un compromiso. Una buena máxima es *prometer menos y proporcionar más*.
- Busque la mezcla de equipo apropiada. No les puede asignar simplemente un problema a cuatro personas elegidas al azar y esperar que lo resuelvan. Piense en la clase de capacidades y personalidades que funcionan mejor para el proyecto que tiene entre manos y elija a sus compañeros de equipo conforme a eso.
- La regla de 80-20 es una verdad administrativa. El 80% de las ventas proviene de 20% de la fuerza de ventas; 80% del tiempo de usted está ocupado con 20% de su trabajo; y así sucesivamente.

www.FreeLibros.com

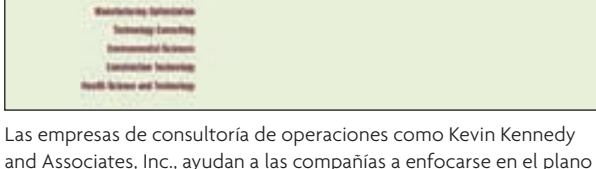

and Associates, Inc., ayudan a las compañías a enfocarse en el plano estratégico o táctico de las decisiones.

#### Etapas del proceso de consultoría de operaciones **ilustración 13.3**

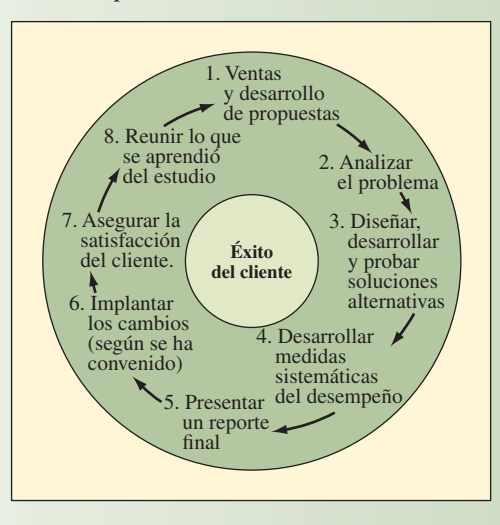

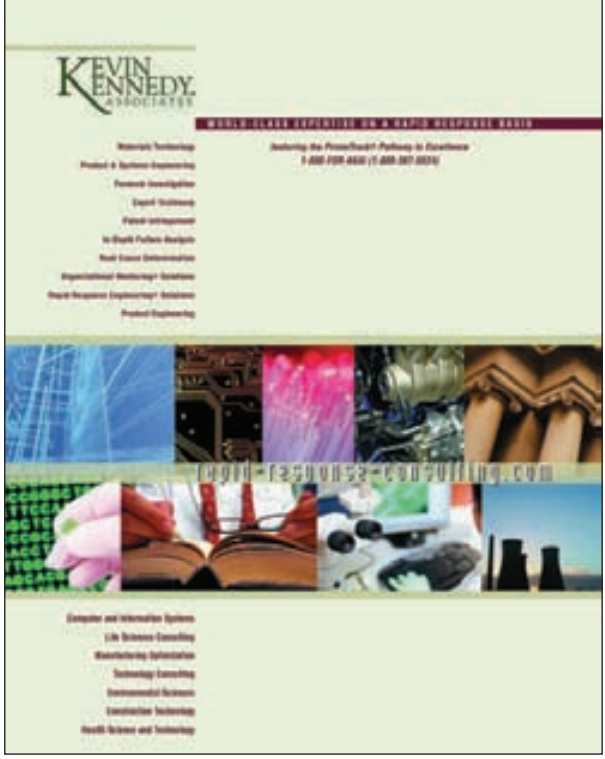

- No exagere. No trate de analizarlo todo, sea selectivo en lo que investiga.
- Utilice la prueba del ascensor. Si conoce su solución tan bien que se la puede explicar al cliente durante un recorrido de 30 segundos en el ascensor, se está desempeñando lo bastante bien como para vendérsela al cliente.
- Corte la fruta que cuelga más abajo. Si puede hacer una mejora inmediata aun cuando se encuentre a la mitad de un proyecto, hágalo. Eso mejora la moral y le da credibilidad a su análisis.
- Haga una gráfica cada día. Anote todo lo que ha aprendido; eso lo ayudará a impulsar su pensamiento y le asegurará que no lo olvide.
- Aborde una cosa a la vez. No puede hacer todo, de manera que no lo intente. Es mejor llegar siempre a primera base, que tratar de anotar un jonrón y fallar nueve de cada 10 veces.
- No acepte "No tengo la menor idea". Los clientes y su personal siempre saben algo, de manera que trate de obtener de ellos alguna conjetura informada.
- Interese al cliente en el proceso. Si el cliente no lo apoya, el proyecto se parará. Mantenga a sus clientes interesados, haciendo que se involucren.
- Obtenga la aceptación en toda la organización. Si quiere que su solución tenga un impacto perdurable sobre su cliente, deberá encontrar apoyo para él a nivel de toda la organización.
- Sea riguroso acerca de la implantación. Se requiere mucho trabajo para lograr que algo cambie. Sea riguroso y concienzudo. Asegúrese de que alguien asuma la responsabilidad de que el trabajo se lleve a cabo.

#### **HERRAMENTAL DE LA CONSULTORÍA DE OPERACIONES**

Las herramientas de la consultoría de operaciones se pueden categorizar como herramientas para *definición de problemas*, *recopilación de datos*, *análisis de datos y desarrollo de la solución*, *análisis del impacto del costo y la utilidad,* y para la implantación. Esas herramientas, junto con algunas de los sistemas de administración estratégica, marketing y de información que se utilizan comúnmente en la consultoría de AOS, se muestran en la ilustración 13.4 y se describen a continuación (observe que varias de esas herramientas se utilizan en más de una etapa de un proyecto).

#### **HERRAMIENTAS PARA DEFINIR PROBLEMAS**

**Árboles de problemas** McKinsey utiliza los árboles de problemas para estructurar o delinear los problemas clave que se van a investigar y proporcionar una hipótesis inicial adecuada como la probable solución a esos problemas. Como se puede ver en la ilustración 13.5, un árbol empieza con el problema general (incrementar las ventas de accesorios) y después avanza nivel por nivel hasta que se identifican las fuentes potenciales del problema. Una vez que se ha desplegado el árbol, se analizan las relaciones que propone y las posibles soluciones, y después se especifica el plan proyectado.

**Encuestas del cliente** Con frecuencia se recurre a los consultores de AOS para abordar problemas identificados por las encuestas del cliente realizadas por los consultores de marketing o por el personal de marketing. Sin embargo, a menudo no están actualizadas o son en una forma que no separa los problemas del proceso de la publicidad o de otros intereses de marketing. Incluso si las encuestas están bien hechas, una buena forma de tener una idea del desempeño del proceso es llamar a los clientes y preguntarles acerca de su experiencia con la compañía. Un uso clave de las encuestas del cliente es el *análisis de la lealtad del cliente*, aun cuando en realidad los clientes no son tan leales (Spot, el perro de usted, es leal), la lealtad se gana mediante un desempeño efectivo. Sin embargo, el término *lealtad* capta la idea de lo bien que se está desempeñando una organización conforme a tres medidas críticas del mercado: retención del cliente, participación de la cartera y sensibilidad al precio, en relación con los competidores. El hecho de disponer de esa información ayuda al consultor de AOS a indagar en la organización para averiguar qué factores operacionales están directamente vinculados con la retención del cliente. Aun cuando por lo general los grupos de marketing se encargan de hacer los estudios de la lealtad, los consultores de AOS deben estar conscientes de su importancia.

**Análisis de la diferencia** El análisis de la diferencia se utiliza para evaluar el desempeño del cliente en relación con las expectativas de sus clientes, o en relación con el desempeño de sus competidores. En la ilustración 13.6 se muestra un ejemplo.

Otra forma de análisis de la diferencia es comparar los procesos de la compañía cliente particular con ejemplares en el proceso y medir las diferencias. Por ejemplo, si alguien está interesado en la exactitud del proceso de facturación y la resolución del problema, American Express sería el hito de comparación;

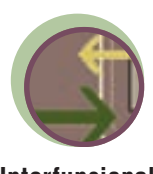

**Interfuncional**

Herramental de la consultoría de operaciones **ilustración 13.4**

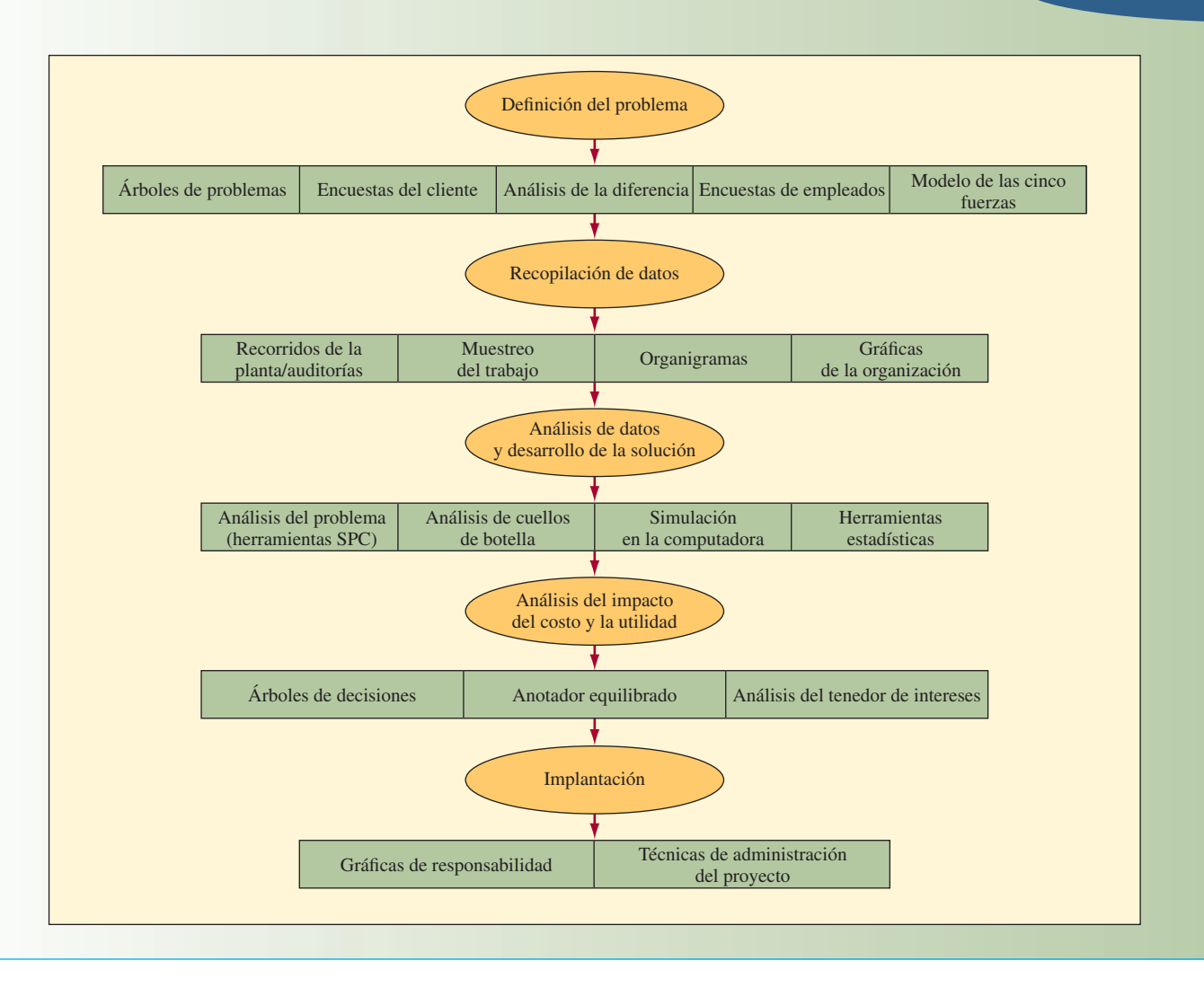

en el caso de las llegadas y salidas a tiempo y la eficiencia en la transportación por ferrocarril, sería el Ferrocarril Japonés; para el registro de pedidos en las ventas por catálogo, sería L. L. Bean.

**Encuestas de empleados** Esas encuestan varían desde encuestas de satisfacción del empleado hasta encuestas de sugerencias. Un punto clave que se debe recordar es que si el consultor solicita sugerencias del empleado, la administración debe evaluar cuidadosamente esa información y actuar conforme a ella. Hace algunos años, Singapore Airlines distribuyó un cuestionario entre su personal de vuelo, pero cometió el error de no hacer un seguimiento para abordar sus preocupaciones. Como resultado, los empleados criticaron a la empresa más de lo que lo habrían hecho si no se hubiera hecho la encuesta y, hasta el día de hoy, la compañía no utiliza esta forma de evaluación.

**Modelo de cinco fuerzas** Es uno de los enfoques más conocidos para evaluar la posición competitiva de una compañía en vista de la estructura de su industria. Las cinco fuerzas son poder del comprador, entrantes potenciales, proveedores, productos substitutos y rivales en la industria. El consultor aplica el modelo desarrollando una lista de factores que tienen lugar bajo cada uno de esos encabezados. Algunos ejemplos de cuándo podría ser fuerte la posición competitiva de un cliente son cuando los compradores tienen una información limitada, hay barreras importantes para los entrantes potenciales, hay muchos proveedores alternativos, hay pocos productos (o servicios) substitutos y hay pocos rivales en la industria.

Otro modelo que a menudo se utiliza con el de las cinco fuerzas es el de la *cadena de valor*, como el que se muestra en la ilustración 13.7. La cadena de valor proporciona una estructura para captar el vínculo de las actividades organizacionales que crean un valor para el cliente y una utilidad para la empresa.

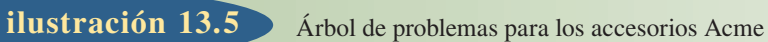

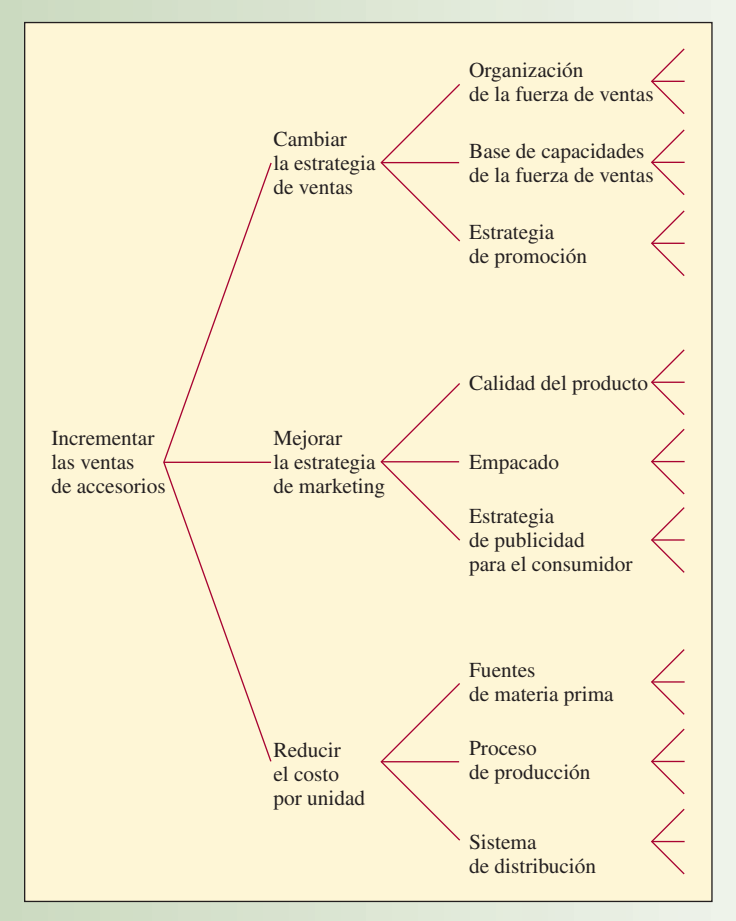

Fuente: E. M. Rasiel, *The McKinsey Way* (Nueva York, McGraw-Hill, 1998), p. 12. Tomada con autorización.

#### **ilustración 13.6** Análisis de la diferencia

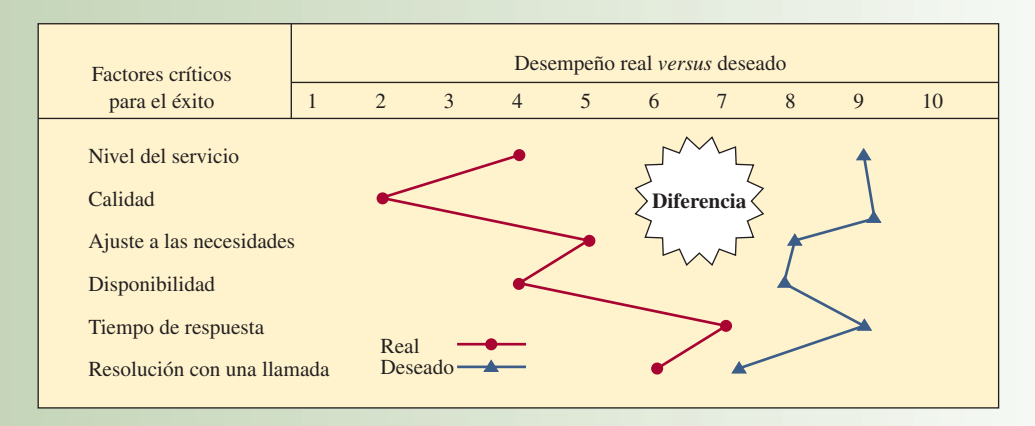

Fuente: Deloitte and Touche Consulting Group.

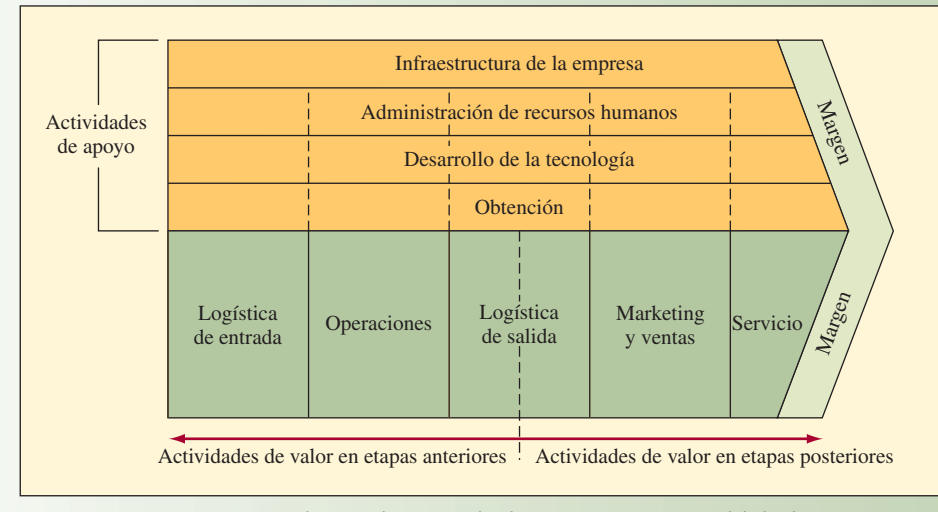

Fuente: Reimpreso con autorización de Harvard Business School Press. De *Competition In Global Industries* por M. E. Porter. Boston, MA, 1986, p. 24. Copyright 1986 por The President and Fellows of Harvard College. Todos los derechos reservados.

Es particularmente útil para comprender la noción de que las operaciones y las demás actividades deben ser interfuncionales para lograr un desempeño organizacional óptimo (y evitar el temible síndrome del "silo funcional").

Una herramienta similar al modelo de las cinco fuerzas es el *análisis SWOT* (por sus siglas en inglés). Es un método un poco más general de evaluar a una organización y tiene la ventaja de ser fácil de recordar: puntos Fuertes del cliente, puntos Débiles del cliente, Oportunidades para el cliente y Amenazas de los competidores y del entorno económico o del mercado.

#### **ACOPIO DE DATOS**

**Recorridos por la planta/auditorías** Se pueden clasificar como recorridos por la planta/auditorías de fabricación y recorridos/auditorías de las instalaciones de servicio. Las auditorías completas de fabricación son una labor importante, que implica medir todos los aspectos de la instalación de producción y los procesos, así como las actividades de apoyo, como mantenimiento y abastecimiento del inventario. Con frecuencia todo eso requiere varias semanas, utilizando listas de verificación creadas explícitamente para la industria del cliente. Los recorridos por la planta, por otra parte, por lo general son mucho menos detallados y se pueden hacer en medio día. El propósito del recorrido es llegar a una comprensión general del proceso de fabricación antes de enfocarse en un área de un problema particular. Los recorridos utilizan listas de verificación genéricas o preguntas generales como las que se hacen en el método de evaluación rápida de la planta.<sup>5</sup>

El recorrido de evaluación rápida de la planta (RPA, por sus siglas en inglés) está diseñado para permitir que un equipo de estudio determine la "esbeltez" de una planta en sólo 30 minutos. El enfoque utiliza un cuestionario de 20 puntos y una hoja de calificación de 11 categorías (véanse las ilustraciones 13B.1 y 13B.2 en el apéndice B de este capítulo). Durante el recorrido, los miembros del equipo hablan con los trabajadores y los administradores y buscan una evidencia de las mejores prácticas. R. Eugene Goodson, que desarrolló el RPA, sugiere que cada miembro del equipo se enfoque en unas pocas categorías y que no tome notas, debido a que eso interfiere con las conversaciones con los trabajadores y con la posibilidad de captar indicios visuales. Al final del recorrido, los miembros hablan de sus impresiones y llenan las hojas de trabajo. Las categorías son decisivas para el recorrido. Sus características se resumen en el cuadro de Innovación, "Evaluación rápida de la planta".

Goodson reporta que, basándose en los recorridos realizados a 150 compañías, las calificaciones típicas de la suma de las 11 categorías, con 11 puntos posibles para cada categoría, varían entre 30 y 90, con un promedio de 55. Las categorías cuatro, cinco y seis (programación, espacio y flujo de materiales e inventario) comúnmente reciben las evaluaciones más bajas en la hoja de calificación. La razón de ello, según Goodson, es que muy pocas plantas tienen una estrategia obvia para la forma en la cual mueven sus materiales, lo que resulta en una utilización ineficiente del espacio y el equipo. Uno de los principales

# **Servicio**

#### Cadena de valor **ilustración 13.7**

## I N NOVACIÓN

#### EVALUACIÓN RÁPIDA DE LA PLANTA

- 1. Satisfacción del cliente. Una fuerza de trabajo orientada al cliente se enorgullecerá de satisfacer a los clientes, tanto externos como internos. El grado de esta orientación debe ser aparente incluso durante un breve recorrido de la planta. Por ejemplo, cuando les preguntan acerca de su siguiente paso en el proceso, los empleados conscientes del cliente responderán dando el nombre de una persona o de un producto, en vez de decir que simplemente colocaron el producto en la tarima y que después lo movieron. Las calificaciones de la cordialidad hacia el grupo visitante y las de la calidad y la satisfacción del cliente son otras señales de una fuerza de trabajo orientada al cliente. (Las preguntas 1, 2 y 20 del cuestionario RPA se relacionan con esta medida; el cuestionario se incluye en el apéndice B al final del capítulo).
- 2. Seguridad, entorno, limpieza y orden. El entorno físico de una planta es importante para la efectividad de la operación. La limpieza, los niveles bajos de ruido, una buena iluminación y la calidad del aire son cosas obvias que se deben buscar. La clasificación y el seguimiento de todos los lotes del inventario, no sólo de los costosos, deben ser evidentes. (La falta de las tuercas y tornillos requeridos puede ser tan fatal para la producción como la falta de un componente importante; preguntas 3 a 5 y 20.)
- 3. Sistema de administración visual. Las herramientas de administración de la producción, tales como las instrucciones de trabajo, los programas Kankan y las gráficas de calidad y productividad deben ser fácilmente visibles. Los diagramas del flujo de trabajo que vinculan a cada etapa de un proceso (como las que se encuentran en las plantas

**V A C I Ó N**<br> **RÁPIDA DE LA PLANTA**<br> **Instruction de productos químicos**), son indicios visuales particular-<br> **Instruction de trabaio orientada**<br> **Instruction de catégorías** siguientes están entrelazadas La califide productos químicos), son indicios visuales particularmente efectivos (preguntas 2, 4, 6-10 y 20).

Las tres categorías siguientes están entrelazadas. La calificación rápida de una planta respecto a las tres es directa, gracias a las señales visuales.

- 4. Sistema de programación. La programación implica el ritmo del flujo de trabajo. Goodson sugiere que debe haber una sola "cadencia" para cada línea de productos y sus proveedores. Este proceso, por lo general al final de la línea, controla la rapidez y la producción para todas las actividades de etapas anteriores, lo mismo que un automóvil especial determina la velocidad en una pista de carreras. La demanda del producto en cada centro de trabajo está provocada por la demanda en el siguiente. Esto impide que el inventario se acumule, mejora la calidad y reduce el tiempo de paro, debido a que las líneas de producción no se detienen en espera de las piezas. Por lo general eso no sucede en las plantas que utilizan un sistema de programación central; en esas plantas, las órdenes de producción provienen de una computadora central, no del área o la línea de producción que utiliza las piezas. Otras cosas que se deben buscar: una comunicación verbal y visual entre los operadores en la misma línea; la acumulación de inventario en un centro de trabajo indica una falta de coordinación (preguntas 11 y 20).
- 5. Utilización del espacio, movimiento de materiales y flujo de la línea del producto. Algunos buenos indicadores de una utilización eficiente del espacio son un movimiento mínimo de materiales en distancias cortas y utilización de contenedores eficientes; materiales almacenados en el punto de utilización, no en áreas separadas de almacenamiento de inventario; herramientas cerca de las máquinas,

Fuente: Modificado de R. Eugene Goodson, "Read a Plant—Fast", Harvard Business Review 80, núm. 5 (mayo de 2002), pp. 105-113. Copyright @ 2002 por The Harvard Business School Publishing Corporation. Todos los derechos reservados.

> puntos fuertes del método RPA es que tiende a producir resultados consistentes entre los calificadores, debido a que es muy difícil "fingir una organización esbelta". Como dice Goodson, "si una operación se ve bien para un ojo capacitado, por lo general así es".

> Las auditorías completas de las instalaciones de servicio también son una labor importante, pero difieren de las auditorías de fabricación en que, cuando se hacen bien, se enfocan en la experiencia del cliente tanto como en la utilización de los recursos. Las preguntas típicas en una auditoría de servicio abordan el tiempo para obtener el servicio, la limpieza de la instalación, el número de empleados y la satisfacción del cliente. Un recorrido de la instalación de servicio a menudo se puede hacer como un comprador misterioso, en donde el consultor realmente participa en el servicio y anota sus experiencias.

> **Muestreo del trabajo** El muestreo del trabajo implica observaciones de muestras aleatorias de las actividades de trabajo, diseñadas para proporcionar una perspectiva estadísticamente válida de cómo pasa el tiempo un trabajador o de la utilización de un equipo. Los estudios diarios son otra forma de recopilar datos de la actividad. Los consultores los utilizan para lograr una comprensión de tareas muy específicas desempeñadas por la fuerza de trabajo. En ellos, el empleado simplemente anota las actividades que desempeña durante la semana, a medida que ocurren. Eso evita el problema de hacer que los analistas miren por encima del hombro de un trabajador para recopilar los datos. Algunos ejemplos de dónde se utilizan esos estudios incluyen los mostradores de las bibliotecas, la enfermería y los trabajos especializados.

> **Organigramas** Los organigramas se pueden utilizar tanto en la fabricación como en los servicios para hacer un seguimiento de los materiales, la información y los flujos de personas. El software del flujo

y una disposición del flujo del producto, en vez de una disposición del proceso (preguntas 7, 12, 13 y 20).

- 6. Niveles del inventario y del trabajo en proceso. Si se cuenta el número de artículos que salen de una línea, eso proporciona una medida rápida de cuánto inventario se requiere. Si una línea produce 60 unidades por hora, entonces un inventario ocioso de dos o tres veces esa cantidad al lado de una máquina es una señal de problemas de programación (preguntas 7, 11 y 20).
- 7. Trabajo de equipo y motivación. Las pláticas con los trabajadores son indicadores visibles del trabajo de equipo, así como los nombres de los equipos en un área de trabajo y las banderolas de premios por la productividad son formas rápidas de determinar cómo se siente la fuerza de trabajo acerca de sus trabajos, de la compañía y de sus compañeros de trabajo (preguntas 6, 9, 14, 15 y 20).
- 8. Condición y mantenimiento del equipo y las herramientas. Las fechas de compra y los costos del equipo se deben anotar a un lado de la maquinaria y los registros del mantenimiento se deben colocar cerca. El hecho de preguntarles a las personas en el área de trabajo de la fábrica cómo están funcionando las cosas y si están involucradas en la compra de herramientas y equipo también indica el grado hasta el cual se alienta a los trabajadores para que aborden esos aspectos (preguntas 16 y 20).
- 9. Administración de la complejidad y la variabilidad. Esto depende en gran parte del tipo de industria. Obviamente, las industrias con líneas limitadas de productos tienen menos dificultad para manejar la complejidad y la variabilidad. Los indicadores que se deben buscar en general son el número de personas que registran manualmente los datos y el número de teclados disponibles para el ingreso de datos (preguntas 8, 17 y 20).
- 10. Integración de la cadena de suministro. En general es deseable trabajar estrechamente con un número limitado de proveedores dedicados y que brinden su apoyo. Se puede encontrar un estimado aproximado del número de proveedores leyendo las etiquetas de los contenedores para ver qué nombres de proveedores aparecen en los contenedores. Los contenedores que parecen estar diseñados y etiquetados específicamente para las piezas se ajustan a las necesidades que se envían a una planta, además indican el grado hasta el cual existe una poderosa asociación de proveedores. Una señal de una integración deficiente de la cadena de suministro es la cantidad de papeleo en el área de recibo. Eso indica la falta de un sistema uniforme, en donde las plantas hacen avanzar los materiales de sus proveedores como si fuera otro eslabón más en el sistema de avance para cada línea de productos (preguntas 18 y 20).
- 11. Compromiso con la calidad. La atención a la calidad se evidencia en muchas formas, incluyendo colocar en tableros premios a la calidad, anotadores de la calidad y declaraciones de las metas concernientes a la calidad. Uno que era particularmente interesante fue el panel de una portezuela colgado en un muro en la planta de Toyota en Paramount, California, que tenía un gran círculo pintado alrededor de un raspón inexistente, con la inscripción: "Un raspón aceptable en la pintura". El hecho de preguntarles a las personas qué hacen con el raspón también proyecta alguna luz sobre las prácticas de calidad. La calidad se refleja en muchas de las otras actividades de la planta, como el desarrollo del producto y las puestas en marcha (preguntas 15, 17, 19 y 20).

www.FreeLibros.com

El compromiso de Ford Motor Company con la participación del empleado ha mejorado la competitividad de la compañía. Los programas de capacitación, como el de capacitación para la certificación de la calidad, han mejorado la conciencia general y la confiabilidad del producto.

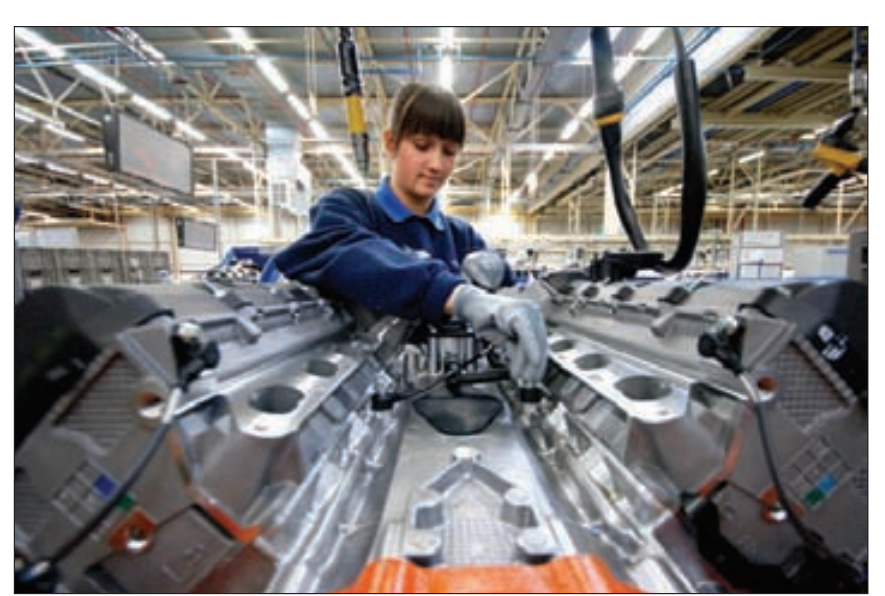

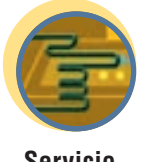

**Servicio**

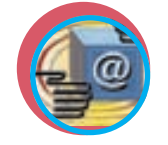

**Administración interactiva de operaciones**

de trabajo, como Optima! y BPR Capture se utiliza mucho para el análisis del proceso. Además de proporcionar capacidades para definir un proceso, la mayoría del software del flujo de trabajo proporciona otras cuatro funciones básicas: asignación y rutas del trabajo, programación, administración de la lista de trabajo, y estado automático y métrica del proceso. Los organigramas que se utilizan en servicios, o anteproyectos del servicio, son básicamente lo mismo, pero añaden la distinción importante de la línea de visibilidad, para diferenciar claramente las actividades que tienen lugar con el cliente, en comparación con las que se llevan a cabo tras bambalinas. En nuestra opinión, las empresas de consultoría no utilizan el anteproyecto de servicios en todo su potencial, tal vez debido a que relativamente muy pocos consultores están expuestos a ellos en su capacitación.

**Gráficas de la organización** Las gráficas de la organización a menudo están sujetas a un cambio, de manera que se debe tener cuidado para ver quién se reporta realmente con quién. Algunas compañías se muestran reacias a compartir externamente las gráficas de la organización. Hace varios años, un administrador senior de una importante empresa de electrónica comentó que una gráfica detallada de la organización le proporciona una información gratuita a la competencia.

#### **ANÁLISIS DE DATOS Y FORMULACIÓN DE SOLUCIONES**

**Análisis del problema (herramientas SPC)** El análisis de Pareto, los diagramas de espina de pescado, las gráficas de corridas, los diagramas de dispersión y las gráficas de control son herramientas fundamentales virtualmente en cada proyecto de mejoramiento continuo. El *análisis de Pareto* se aplica a la administración del inventario bajo el encabezado de análisis ABC. Ese análisis ABC todavía es el punto de partida estándar para los consultores de control de producción cuando examinan los problemas de administración del inventario. Los *diagramas de espina de pescado* son una forma excelente de organizar un primer intento en un problema de consultoría (y causan una gran impresión cuando se utilizan para analizar, por ejemplo, un estudio de un caso como parte del problema de selección de empleo para una empresa de consultoría). Las *gráficas de corridas*, los *diagramas de dispersión* y las *gráficas de control* son herramientas que una persona simplemente espera conocer cuando trabaja en una consultoría de operaciones.

**Análisis del cuello de botella** Los cuellos de botella de recursos normalmente aparecen en la mayoría de los proyectos de consultoría de AOS. En esos casos, el consultor debe especificar en qué forma la capacidad disponible se relaciona con la capacidad requerida por algún producto o servicio, con el fin de identificar y eliminar el cuello de botella. Esto no siempre es evidente y la abstracción de las relaciones requiere la misma clase de análisis lógico que se utiliza en los "problemas de palabra" clásicos que a usted le fascinaban en el álgebra de la escuela secundaria.

**Simulación por computadora** El análisis de simulación en la computadora se ha convertido en una herramienta muy común en la consultoría de AOS. Los paquetes más comunes de simulación de propósito general son Extend y Crystal Ball. SimFactory y ProModel (para los sistemas de fabricación), MedModel (simulación de hospitales) y Service Model son ejemplos de paquetes especializados. Para una simulación más pequeña y menos compleja, los consultores a menudo utilizan Excel. El capítulo 19A introduce el tema de la simulación en este libro.

Un creciente interés en la simulación es en el análisis de la "dinámica del sistema". La dinámica del sistema es un lenguaje que ayuda a ver los patrones que son la causa de situaciones complejas. Esas situaciones complejas se modelan utilizando diagramas de ciclo causal, que son útiles cuando los factores mejoran o degradan el desempeño del sistema. Los ciclos causales son de dos tipos: ciclos de refuerzo y ciclos de equilibrio. Los *ciclos de refuerzo* son ciclos de retroalimentación positiva que impulsan a los valores positivos en criterios importantes para el sistema. Los *ciclos de equilibrio* reflejan los mecanismos que contrarrestan a los ciclos de refuerzo, impulsando así al sistema hacia el equilibrio. A modo de ejemplo, con referencia a la ilustración 13.8, supóngase que usted tiene una meta de calidad que se refleja en un estándar de calidad. El ciclo de refuerzo (R) indica que el estándar, si no se modifica, produciría un nivel siempre creciente (o decreciente) de calidad real. En realidad, lo que sucede es que el ciclo de equilibrio (B) entra en juego. El tiempo efectivo requerido para cumplir con el estándar determina la presión de tiempo (sobre los trabajadores), lo que, a su vez, modifica la calidad real lograda y por último el logro del estándar de calidad mismo. Una utilización obvia del sistema que se muestra aquí sería formular una hipótesis de las consecuencias de elevar la meta de la calidad, o de aumentar o bajar los valores de las otras variables en el sistema. Además de su utilización en el análisis del problema, los consultores a menudo utilizan las simulaciones del análisis de ciclo causal, con el fin de ayudar a las compañías cliente a ser organizaciones de aprendizaje más efectivas.6

Para mayor información acerca de la dinámica del sistema y del análisis de ciclo causal, véase el apéndice A, "Pensamiento sistémico", incluido al final del capítulo.

#### Análisis del ciclo causal **ilustración 13.8**

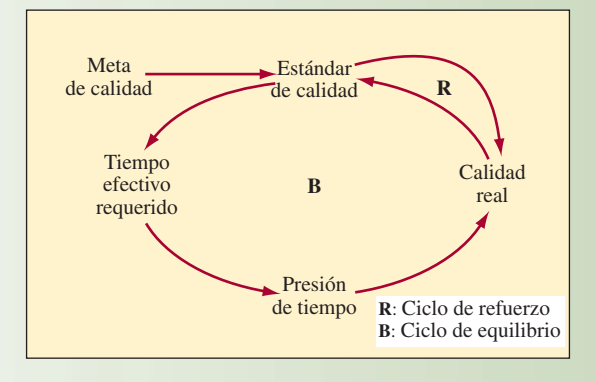

**Herramientas estadísticas** El *análisis de correlación* y el *análisis de regresión* son capacidades esperadas para la consultoría en AOS. La buena noticia es que esos tipos de análisis se hacen fácilmente con hojas de cálculo. La *prueba de hipótesis* se menciona frecuentemente en los manuales de metodología de la empresa de consultoría y hay que asegurarse de poder hacer pruebas *ji* al cuadrado y pruebas *t* al analizar los datos. Otras dos herramientas ampliamente utilizadas que recurren al análisis estadístico son la *teoría de las filas* y el *pronóstico*. Los consultores con frecuencia utilizan la teoría de las filas para investigar cuántos canales de servicio son necesarios para atender a los clientes en persona o por teléfono. De la misma manera, los problemas de pronósticos surgen continuamente en la consultoría AOS (tales como pronosticar las llamadas de entrada a los centros de servicio).

Una nueva herramienta que recién apareció (que no se muestra en la ilustración), es el *análisis de envoltura de datos*. El DEA (por sus siglas en inglés) es una técnica de programación lineal que se utiliza para medir el desempeño relativo de los ramos de organizaciones de servicio de múltiples ubicaciones, como bancos, sucursales de franquicias y agencias públicas. Un modelo DEA compara cada sucursal con las demás y calcula una calificación de la eficiencia basada en la razón de entradas de recursos con las salidas de productos o servicios. La característica clave del enfoque es que permite utilizar múltiples entradas, como materiales y horas de trabajo y múltiples salidas, como productos vendidos y clientes repetidos, para obtener una razón de la eficiencia. Esta característica proporciona una medida más amplia y confiable de la eficiencia, que una serie de razones de operación o medidas de la utilidad.<sup>7</sup>

#### **IMPACTO EN LOS COSTOS Y ANÁLISIS DE RENDIMIENTO**

**Árboles de decisión** Los árboles de decisión representan una herramienta fundamental de la extensa área del análisis del riesgo. Se utilizan ampliamente para examinar las inversiones en equipo y planta y en los proyectos de investigación y desarrollo. Los árboles de decisión están incorporados en varios paquetes de software, tales como TreeAge, incluido en el DVD que acompaña a este libro.

**Análisis de los interesados** La mayoría de los proyectos de consultoría causan un impacto de alguna forma en cada uno de los cinco tipos de interesados: clientes, accionistas, empleados, proveedores y la comunidad. La importancia de considerar el interés de todos los interesados se refleja en la declaración de la misión que virtualmente todas las corporaciones comparten y, como tal, les proporciona una guía a los consultores cuando formulan sus recomendaciones.

**Indicador balanceado del desempeño** En un intento por reflejar las necesidades particulares de cada grupo interesados en un sistema de medición del desempeño, los contadores han desarrollado lo que se conoce como *indicador balanceado del desempeño* ("balanceado" se refiere al hecho de hacer más que tomar nota de los aspectos básicos o una o dos medidas más del desempeño). Atkinson y otros comentan la forma en la cual el Banco de Montreal ha utilizado la noción del indicador balanceado del desempeño para determinar metas y medidas específicas para servicio al cliente, relaciones de empleados, rendimiento para los propietarios y relaciones comunitarias. Una característica clave del sistema es que está ajustado a lo que pueden controlar la administración senior y la administración a nivel de las sucursales.<sup>8</sup>

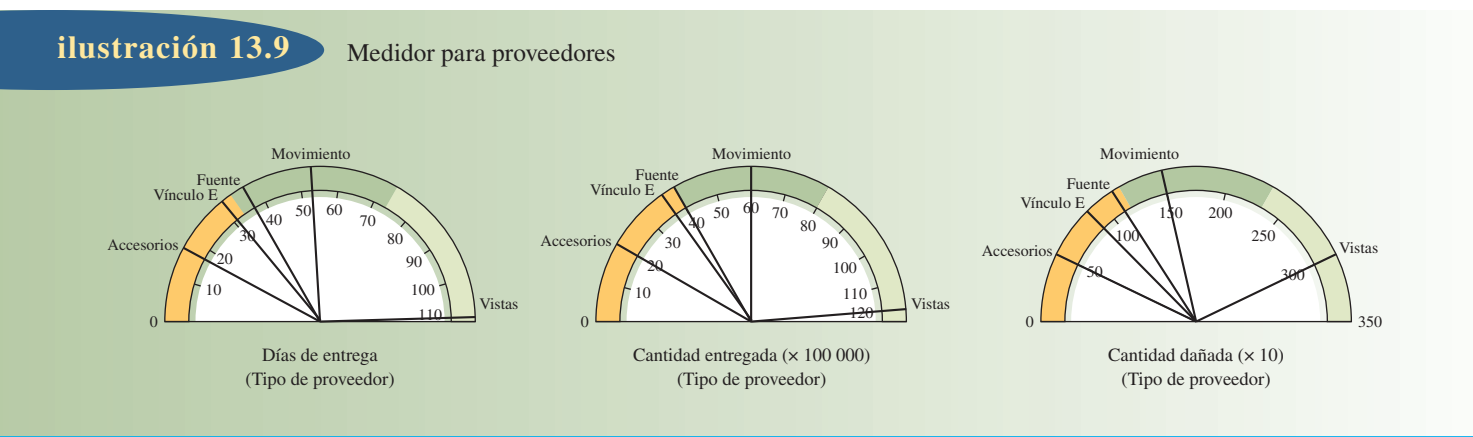

**Medidores para proveedores** En contraste con el indicador balanceado del desempeño, que se enfoca en los datos de desempeño a nivel de toda la organización, los medidores del proceso están diseñados para proporcionar actualizaciones breves del desempeño para procesos específicos. Los medidores consisten en una selección de métricas del desempeño presentadas en forma gráfica, con codificaciones a color de las líneas de las tendencias, alarmas en forma de puntos de exclamación, etc., para mostrar cuándo los indicadores clave se están acercando al nivel de un problema. Por ejemplo, en la ilustración 13.9 se muestran tres cuadrantes diferentes para los proveedores.

#### **PUESTA EN PRÁCTICA**

**Gráficas de responsabilidad** Una gráfica de responsabilidad se utiliza en la planeación de las responsabilidades de la tarea para un proyecto. Por lo general adopta la forma de una matriz, en donde las tareas aparecen a lo largo de la parte superior y los miembros del equipo del proyecto a un lado y hacia abajo. La meta es verificar que exista una marca de comprobación en cada cuadro para asegurarse de que haya una persona asignada a cada tarea.

**Técnicas de administración de proyectos** Las empresas de consultoría utilizan las técnicas de administración de proyectos CPM/PERT y las gráficas de Gantt para planear y monitorear toda la cartera de compromisos de consultoría de la empresa, así como los proyectos de consultoría individuales. Microsoft Project y Primavera Project Planner son ejemplos del software que se utiliza comúnmente para automatizar esas herramientas. Evolve Software ha desarrollado un paquete de software para las empresas de servicio profesional, modelado conforme a ERP para fabricación, que permite que la administración integre la administración de la oportunidad (el proceso de venta), la administración de recursos y la administración de la entrega. Se debe hacer hincapié en que esas herramientas de planeación son muy secundarias a las capacidades de administración de las personas, necesarias para ejecutar con éxito un proyecto de consultoría. De la misma manera, esta advertencia es válida para todas las herramientas de las que se ha tratado en esta sección.

### **REINGENIERÍA DE PROCESOS EMPRESARIALES**

**Reingeniería**

Michael Hammer, el experto en administración que inició el movimiento de reingeniería, define la **reingeniería** como "el acto de volver a pensar en los fundamentos y el rediseño radical de los procesos de negocios, con el fin de lograr mejoras considerables en las medidas críticas contemporáneas del desempeño, tales como costo, calidad, servicio y rapidez".<sup>9</sup> Utiliza muchas de las herramientas que se acaban de mencionar para lograr esas metas.

El concepto de reingeniería existe desde hace casi dos décadas y se implantó en forma gradual en las organizaciones. Las organizaciones productoras han ido a la vanguardia sin saberlo. Han iniciado la reingeniería implantando sistemas concurrentes de ingeniería, producción esbelta, fabricación celular, tecnología de grupo y sistemas de tipo jalar la producción. Todo eso representa el nuevo pensamiento fundamental del proceso de fabricación.

La reingeniería se compara a menudo con la administración de la calidad total (TQM, por sus siglas en inglés), un tema que se cubre en el capítulo 9. Algunas personas han dicho que, de hecho, las dos son iguales, mientras que otras incluso han argumentado que son incompatibles. Michael Hammer dice que

los dos conceptos son compatibles y que en realidad se complementan el uno al otro. Ambos conceptos se centran en un enfoque al cliente. Los conceptos de trabajo de equipo, participación del empleado y delegación del poder en él (empowerment), interfuncionalidad, análisis y medición del proceso, participación del proveedor y procesos de comparación son contribuciones significativas de la administración de la calidad. Además, la administración de la calidad ha vuelto a hacer hincapié en la necesidad de una perspectiva "total" de la organización, en una era de funcionalización extensiva de los negocios. La administración de la calidad también ha influido en la cultura y los valores de la compañía, al exponer a las organizaciones a la necesidad de un cambio. La diferencia básica entre las dos es que la administración de la calidad ha hecho hincapié en el mejoramiento continuo y gradual de los procesos que están bajo control, mientras que la reingeniería se interesa en el cambio discontinuo radical mediante la innovación del proceso. Por consiguiente, TQM mejora un proceso determinado hasta que termina su vida útil, en cuyo punto se somete a una reingeniería. Después se reanuda el mejoramiento y vuelve a empezar todo el ciclo. Hammer señala que esto no es una empresa de toda la vida. A medida que cambian las circunstancias del negocio, también deben cambiar los diseños del proceso.

#### **PRINCIPIOS DE LA REINGENIERÍA**

La reingeniería se refiere a lograr un mejoramiento significativo en los procesos, de manera que se cumpla con los requerimientos contemporáneos del cliente en lo que concierne a calidad, rapidez, innovación, ajuste a las necesidades del cliente y servicio. Hammer ha propuesto siete principios o reglas para la reingeniería y la integración.<sup>10</sup>

**Regla 1. Organizarse por resultados, no por tareas** Varias tareas especializadas, desempeñadas previamente por diferentes personas, se deben combinar en un solo trabajo. Ese trabajo lo podría desempeñar un "trabajador de caso" individual, o un "equipo de caso". El nuevo trabajo creado debe incluir todos los pasos en un proceso que crean un resultado bien definido. La organización alrededor de los resultados elimina la necesidad de delegar, lo que resulta en una rapidez, productividad y actitud de respuesta hacia el cliente. También le proporciona al cliente un solo punto de contacto conocedor.

**Regla 2. Hacer que quienes utilizan la salida del proceso desempeñen el proceso** En otras palabras, el trabajo se debe llevar a cabo en donde tiene más sentido hacerlo. Esto resulta en que las personas que están más cerca del proceso desempeñen realmente el trabajo, lo que cambia al trabajo a través de las fronteras dentro y fuera de la organización. Por ejemplo, los empleados pueden hacer parte de sus propias compras sin pasar por el departamento de compras, los clientes pueden hacer ellos mismos algunas reparaciones sencillas y se puede pedir a los proveedores que administren el inventario de piezas. El trabajo reubicado de esta manera elimina la necesidad de coordinar a los encargados y los usuarios del proceso.

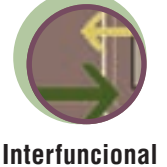

**Regla 3. Combinar el trabajo de procesamiento de la información con el trabajo real que produce la información** Esto quiere decir que las personas que recopilan la información también deben ser responsables de su procesamiento. Eso minimiza la necesidad de que otro grupo concilie y procese esa información y reduce considerablemente los errores al reducir el número de puntos de contacto externos para un proceso. Un ejemplo de un caso así es el departamento típico de cuentas por pagar que concilia las órdenes de compra, recibe notificaciones y facturas del proveedor. Al eliminar la necesidad de facturas al procesar las órdenes y recibir la información en línea, es innecesaria gran parte del trabajo en la función tradicional de cuentas por pagar.

**Regla 4. Tratar los recursos geográficamente dispersos como si estuvieran centralizados** La tecnología de la información ahora ha convertido el concepto de operaciones híbridas centralizadas/ descentralizadas en una realidad. Facilita el procesamiento paralelo del trabajo mediante unidades organizacionales separadas que desempeñan el mismo trabajo y al mismo tiempo mejora el control total de la compañía. Por ejemplo, las bases de datos y las redes de telecomunicación centralizadas ahora permiten que las compañías se eslabonen con unidades separadas o con el personal de campo individual, proporcionándoles economías de escala y manteniendo al mismo tiempo su flexibilidad individual y su actitud de respuesta hacia el cliente.

**Regla 5. Vincular las actividades paralelas en vez de integrar sus resultados** El concepto de integrar sólo los resultados de actividades paralelas que a la larga se deben unir es la causa principal del

El personal de reingeniería de Texas Instruments, el Grupo de Servicios Estratégicos, tiene proyectos continuos en recursos humanos, mejora de la cadena de suministro y diseño y estrategia del producto. Los miembros del grupo actúan como asesores de negocios para buscar oportunidades de mejora del proceso.

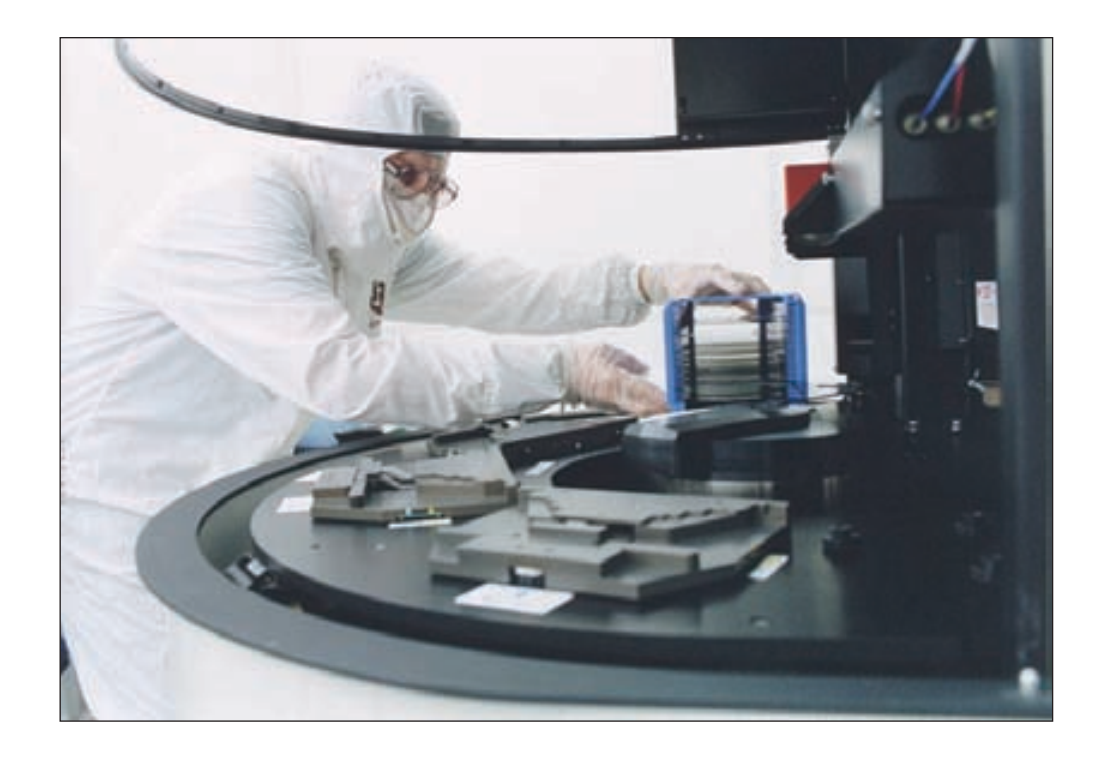

trabajo repetido, los costos elevados y las demoras en el resultado final del proceso total. Esas actividades paralelas se deben vincular continuamente y se deben coordinar durante el proceso.

**Regla 6. Situar la toma de decisiones en donde se desempeña el trabajo e incluir el control en el proceso** La toma de decisiones debe ser parte del trabajo desempeñado. Hoy día esto es posible con una forma de trabajo más educada y conocedora, además de la tecnología para ayudar en las decisiones. Los controles ahora son parte del proceso. La compresión vertical que resulta produce organizaciones más planas y con más capacidad de respuesta.

**Regla 7. Capturar la información una sola vez, en la fuente** La información se debe recopilar y capturar en el sistema de información en línea de la compañía solamente una vez, en la fuente en donde se creó. Este enfoque evita ingresos de datos erróneos y costosos reingresos.

# **GUÍA DE IMPLANTACIÓN**

Los principios de la reingeniería del proceso de negocios que se acaban de enumerar se basan en una plataforma común de utilización innovadora de la tecnología de la información. Pero la creación de un nuevo proceso y el mantenimiento del mejoramiento requieren algo más que una aplicación creativa de la tecnología de la información. Un estudio reciente de las aplicaciones de la reingeniería en 765 hospitales11 produjo las tres pautas administrativas siguientes que se aplican a casi todas las organizaciones que contemplan una reingeniería:

- 1. **Codifi cación de la reingeniería.** Los programas de cambio a nivel de toda la organización, como la reingeniería, son procesos complejos cuya implantación debe estar separada por el espacio y el tiempo. A menudo se deja que los administradores de nivel medio implanten porciones significativas de las propuestas de reingeniería. La codificación proporciona una guía y una dirección para una implantación consistente y eficiente.
- 2. **Metas claras y una retroalimentación consistente.** Las metas y expectativas se deben establecer claramente, se debe recopilar una base de datos de la aplicación previa y los resultados se deben monitorear y volver a retroalimentarse a los empleados. Sin una retroalimentación clara, los empleados a menudo se sienten descontentos y sus percepciones del éxito de la reingeniería pueden ser diferentes de los resultados reales. Por ejemplo, los investigadores de hospitales encontraron que en 10 hospitales que estudiaron a fondo, la mayoría de los empleados en cuatro de

ellos pensaban que el programa de reingeniería había hecho muy poco para cambiar los costos, aun cuando en realidad sus costos habían bajado de 2 a 12% en relación con sus competidores. Por otra parte, cuatro hospitales en donde la mayoría pensaba que la reingeniería había bajado sus costos, en realidad experimentaron un incremento en los costos relativos y un deterioro de su posición de costos.

3. **Un nivel elevado de participación de los ejecutivos en los cambios clínicos.** Un elevado nivel de participación del director ejecutivo en los cambios importantes del proceso (cambios clínicos en los hospitales) mejora los resultados de la reingeniería. Bogue y otros encontraron que los directores ejecutivos en aplicaciones no exitosas tendían a involucrarse más en la reducción de administradores y empleados y que se dedicaban menos a las actividades que rodean a los cambios clínicos.

#### **CONCLUSIÓN**

Las oportunidades de consultoría abundan para los individuos con capacidades en AOS. Esto es cierto no sólo en el caso de las principales empresas de consultoría, sino también de las empresas con nichos más pequeños, en particular aquellas con capacidades en administración de la cadena de suministro y en aplicaciones en Internet. La rentabilidad para los socios de una empresa de consultoría depende de que sean capaces de apalancar en forma efectiva su tiempo con el de sus consultores junior. Para los consultores principiantes, la meta es involucrarse en proyectos de un elevado nivel de visibilidad, en donde pueden demostrar sus capacidades e incrementar su conjunto de capacidades. Las compañías como Accenture y McKinsey and Company han desarrollado enfoques especiales a la consultoría, que son en parte arte y en parte procedimiento. Gran parte del éxito de un compromiso de consultoría depende de las capacidades de los consultores para manejar a las personas y de su capacidad de lograr que su trabajo sea visible. Esto es especialmente cierto en el caso de la reingeniería, en donde a menudo es necesario cambiar no sólo las prácticas y procedimientos, sino también las culturas de trabajo, si se quiere que la reingeniería tenga éxito.

#### VOCABULARIO BÁSICO

Consultoría de operacionesAyudar a los clientes a desarrollar estrategias de operaciones y a mejorar los procesos de producción.

"Buscadores"Socios o consultores senior cuya función primordial consiste en las ventas y las relaciones con el cliente

"Cuidadores"Los administradores de una empresa de consultoría cuya función primordial es la administración de proyectos de consultoría.

#### PREGUNTAS DE REPASO Y DISCUSIÓN

- 
- 1. Consulte los sitios en Internet de las compañías de consultoría mencionadas en este capítulo. ¿Cuáles lo impresionaron más como cliente potencial o como empleado potencial? Boston Consulting Group (www.bcg.com) Deloitte Touche Tohmatsu (www.deloitte.com) McKinsey and Co. (www.McKinsey.com) 2. ¿Qué se necesita para ser un buen consultor? ¿Es la carrera apropiada para usted?
- 3. Piense en el sistema de inscripción de su universidad. Dibuje un organigrama para comprenderlo. ¿Cómo haría usted un rediseño radical de este proceso?
- 4. ¿Ha conducido un automóvil últimamente? ¡Trate de no pensar en el proceso de reclamación del seguro mientras lo hace! ¿Cómo haría usted una reingeniería del proceso de reclamaciones de su compañía de seguros?
- 5. Identifique los procesos típicos de las fábricas. Comente la forma en la cual el nuevo proceso de desarrollo del producto interfiere con las funciones tradicionales en la empresa.
- 6. Al hablar de las características de las plantas eficientes, Goodson, quien inventó las evaluaciones fabriles rápidas (véase la sección Innovaciones), postula que numerosos elevadores de carga son una señal de una utilización deficiente del espacio. ¿En qué cree usted que se funda esta observación?

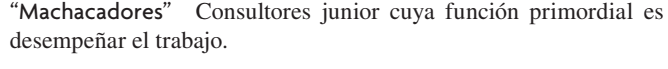

Reingeniería (o reingeniería del proceso de negocios)El nuevo pensamiento fundamental y el rediseño radical de los procesos de negocios para lograr considerables mejoramientos en costo, calidad, servicio y rapidez.

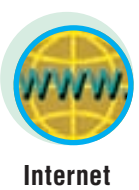

#### PROBLEMAS

- 1. Le han pedido que haga una propuesta en un trabajo de consultoría para incrementar la rentabilidad de una compañía de campos de golf. Es propietaria de tres campos de golf en Cleveland, Ohio. Prepare una propuesta para averiguar por qué otras compañías son más rentables y qué se puede hacer al respecto.
- 2. Trabaje con otros dos estudiantes para desarrollar un prospecto de dos páginas describiendo las características especiales de una práctica de consultoría de AOS que iniciarán después de graduarse. (Sugerencia: identifiquen un mercado meta y las capacidades únicas que posee su equipo que se ajusten a ese mercado.)
- 3. Haga un bosquejo del proceso típico de obtención de materiales que existe en las organizaciones funcionales. Con los principios de reingeniería, ponga en tela de juicio el estado de cosas y rediseñe ese proceso.
- 4. Un fabricante de equipo tiene los siguientes pasos en su proceso de entrada de pedidos:
	- *a*) Toma el pedido y lo envía por fax a entradas de pedidos.
	- *b*) Ingresa el pedido en el sistema (10% no está claro o es incorrecto).
	- $c)$  Verifica las existencias disponibles (no hay existencias disponibles para 15% de los pedidos)
	- *d*) Verifica el crédito del cliente (10% de los pedidos tienen preguntas de crédito).
	- *e*) Envía la factura de los materiales al almacén.

El ciclo de tiempo del pedido hasta el almacén por lo general es de 48 horas; 80% de los pedidos se manejan sin errores; y los costos de manejo del pedido son de 6% del ingreso del pedido. ¿Debe usted someter este proceso a una reingeniería, o el enfoque apropiado es un mejoramiento continuo? Si se decide por la reingeniería, ¿cómo lo haría?

- 5. Ejercicio de evaluación rápida de la esbeltez de una planta: forme un equipo de cuatro a cinco personas y hagan un recorrido de 30 minutos de una planta o de un negocio de servicio. Al terminar el recorrido, califiquen la esbeltez de la operación utilizando el cuestionario RPA que se proporciona en el apéndice B de este capítulo (según quien desarrolló el cuestionario, el número promedio de respuestas afirmativas para más de 400 recorridos de plantas fue siete y la desviación estándar fue dos). En el salón de clases, comenten las áreas en donde lo esbelto por lo general no existe en todas las compañías visitadas.
- 6. Análisis avanzado:
	- *a*) Utilice los resultados obtenidos al llenar el cuestionario referente a lo esbelto y las observaciones de su equipo para desarrollar en consenso una calificación para cada aspecto del cuestionario RPA. (Hay muchos factores cuantificables mediante los cuales se puede evaluar el desempeño de las 11 categorías en la hoja de calificación. Se presentan en el sitio electrónico de Goodson: www.bus.umich.edu/rpa.)
	- *b*) Jerarquice las áreas de oportunidad para la administración.
	- *c*) Desarrolle un plan de acción de dos páginas que le presentaría a la administración para ayudarla a hacer mejoramientos.

#### $\rm{C}$   $\rm{A}$   $\rm{S}$   $\rm{O}$   $\rm{c}$  . Un club automovilístico de California somete a reingeniería su servicio a clientes

Para los tres millones de miembros que cuentan con sus servicios, la Asociación Automovilística del Estado de California (California State Automobile Association, CSAA) a menudo les parece un confiable miembro de la familia.

Sin embargo, CSAA no es una operación de papá y mamá. Si fuera una empresa que cotizara en la bolsa, CSSA, con sus 3 200 millones de dólares en activos, calificaría en la lista de *Fortune* de las 500 compañías financieras diversificadas más grandes de Estados Unidos. Sus 5 700 empleados operan en una red de 72 oficinas diferentes en todo su territorio de membresías en el norte de California y en Nevada. Las operaciones diversificadas de CSAA varían desde libros de excursiones y servicios de urgencia en carreteras, hasta boletaje de aviones, seguros de automóviles, de viviendas y cheques de viajero.

Hace dos años, CSAA se embarcó en un esfuerzo de reingeniería a largo plazo. Desde el centro de operaciones en el vigésimo tercer piso de su matriz en San Francisco, los equipos de empleados han estado analizando bajo el microscopio todos los procesos de negocios. Están buscando formas de lograr que las operaciones sean mejores y más eficientes, al mismo tiempo que reaviven la estrecha relación con los miembros, que ha sido el sello distintivo de CSAA.

"Era obvio que las antiguas formas de hacer negocios no funcionarían en el futuro y que necesitábamos hacer algunos cambios fundamentales", comenta Gregory A. Smith, vicepresidente y administrador general de las operaciones de seguros. Las metas son mejorar al triple el servicio al cliente; reducir los gastos de la línea base tanto como un 20%; y enriquecer los trabajos y mejorar el crecimiento de la carrera para los empleados. Para las operaciones diarias que son la base de la subsistencia de la compañía, los proceso de reducciones del tiempo que son la meta también son ambiciosos; dos días para renovar una póliza de seguro de automóvil en vez de 25; dos días para una póliza nueva para el propietario de una vivienda, en vez de 21; siete minutos para una reservación de hotel, en vez de 13.

#### Un trabajo de reingeniería

Mediante su esfuerzo de reingeniería, CSAA ha diseñado un nuevo sistema de servir a los clientes, centrado alrededor de una nueva posición llamada "consultor de servicio a miembros". Las personas que desempeñen ese trabajo serán capaces de manejar 80% de las necesidades de los clientes, desde rentar un automóvil hasta presentar una reclamación de seguro. Los especialistas se encargarán de las llamadas o visitas restantes que requieran una experiencia adicional.

Para apoyar al consultor de servicio habrá un nuevo sistema de información que vincule los datos que actualmente se guardan en tres sistemas separados. Esta tecnología permitirá que un consultor de servicio responda de inmediato a la mayoría de los miembros.

La reingeniería del negocio en CSAA es en gran parte un trabajo en progreso, con programas y pruebas piloto programados para desarrollarse desde 1993. Sin embargo, antes de que se iniciara el esfuerzo de reingeniería en febrero de 1991, se había diseñado una fase preliminar para encontrar "aciertos rápidos", es decir, pasos tangibles inmediatos para modernizar las operaciones.
#### Tres aciertos rápidos

Un acierto rápido fue autorizar a las oficinas de campo a entregarles a los miembros asegurados una forma de prueba de cobertura que antes se enviaba a través de la matriz de CSAA. Otro paso para modernizar la operación fue ampliar el tiempo de expiración de las tarjetas de membresía a dos años en vez de uno, lo que resultó en ahorros de alrededor de 500 000 dólares. El tiempo promedio para procesar las solicitudes de nuevos negocios se redujo de seis días a tres días y la proporción de las nuevas pólizas de automóvil que era necesario "volver a expedir" (procesadas más de una vez) bajó de 50 a 16%. En total, los aciertos rápidos resultaron en ahorros estimados de casi cuatro millones de dólares.

#### Una encuesta amplia

Se formaron equipos de cuatro empleados, que reflejaban la gama de operaciones de CSAA, ventas y seguros, reclamaciones, entrega del servicio (representando a las cuatro áreas funcionales), junto con un equipo estratégico de marketing, para enfocarse en los aspectos más amplios. Esos equipos se encargaron de la encuesta más amplia de los miembros y empleados de CSAA en toda la historia de la organización. Se preguntó a los miembros acerca de los servicios y productos de CSAA en grupos de enfoque y durante las visitas a las oficinas de distrito. Les hicieron a los empleados una gama de preguntas acerca de su trabajo, incluyendo, "¿Qué haría usted si fuera presidente de CSAA durante un día?"

Las encuestas mostraron una notable coherencia entre los aspectos citados por los miembros y empleados. La mayoría de las frustraciones para ambos grupos eran concernientes a la forma altamente segmentada en la cual CSAA proporcionaba sus servicios. Un miembro que visitaba una típica oficina local se debía dirigir a una ventanilla para una reclamación de seguro, a otra para solicitar un mapa de carreteras y todavía a otras más para renovaciones de registro, cheques de viajero y servicios adicionales. Como lo describió James P. Molinelli, vicepresidente ejecutivo, "Eso no es un servicio, es un efecto de bola de billar". Si un miembro llamaba por teléfono para pedir ayuda, los miembros del personal de CSAA que respondían a las preguntas no podían contestar una pregunta acerca de seguros o de reclamaciones y debían referir a la persona que llamaba a otro número de teléfono.

#### Un caos de teléfonos

Todo el problema del servicio telefónico se presentó como un dolor de cabeza para miembros y empleados por igual. Los miembros hablaban de la confusión de los mensajes grabados y de prolongados periodos de espera en el limbo, mientras los atendían. Según un estimado, hasta 30% de quienes llamaban colgaban antes de que les prestaran ayuda. En vez de luchar con las obstrucciones telefónicas, algunos miembros hacían visitas personales a las oficinas de distrito para hacer sus operaciones. Sin embargo, el incremento del personal en las oficinas no sólo era costoso, sino que no resolvía el problema a largo plazo.

Además, los miembros y empleados por igual decían que las actividades de CSAA se habían vuelto tan variadas que era difícil comprender toda la gama de servicios. Por ejemplo, muchos propietarios de pólizas de automóvil decían que no estaban enterados de que CSAA también les ofrecía seguros a los propietarios de viviendas.

Además de los problemas internos, el esfuerzo de reingeniería también debía abordar un entorno de operación que era cada vez más difícil y complejo. La nueva competencia estaba ingresando a todas las áreas de negocios de CSAA, desde fabricantes automotrices que ofrecían sus propios servicios de urgencia en las carreteras, hasta compañías que proporcionaban sistemas de computadora que permitían que los viajeros hicieran sus reservaciones de vuelo desde sus propios hogares.

#### La locura

Los equipos de reingeniería se enfrentan a esos y otros problemas en una serie de juntas que el equipo de entrega de servicio describe como "Ponte listo, Enloquece, Sé serio y Adelante".

"Las reglas básicas para las juntas eran, nada de agendas ocultas, ser francos y honestos y tener un sentido de urgencia", dice Phyllis M. Love, administradora de procesamiento de correo y registros, que presta sus servicios en los equipos. "En una junta suceden muchas cosas, hay negociaciones y compromiso."

El problema principal que surgió fue la forma fragmentada en la cual se proporcionaban los servicios de CSAA, colocación de seguros aquí, servicios de viajes allá. El consultor de servicio a miembros fue una innovación clave, pero para que eso diera resultado, se requería una capacitación intensiva para los empleados sobre la gama de servicios de CSAA y un sistema de computadora que uniera toda la información y estuviera fácilmente disponible. En el otoño de 1991, enviaron a tres empleados de las oficinas de campo para que participaran en un programa de capacitación intensiva de tres semanas. También ayudaron a diseñar, desarrollar y poner a prueba un sistema prototipo que apoyaría al nuevo servicio de consultoría.

La prueba de fuego para el nuevo modelo de negocios se presentó cuando el grupo empezó a actuar los escenarios, simulando el trabajo en una oficina del futuro de CSAA. Los "miembros", representados por los empleados, interactuaban con el empleado que desempeñaba el papel de consultor de servicios. Se identificaron las modificaciones necesarias en el modelo de negocios y, en el transcurso de dos meses, la administración senior de CSAA se estaba haciendo cargo de las simulaciones.

Mientras tanto, los equipos se apegaron a una política de "comunicar, comunicar, comunicar" a nivel de toda la fuerza de trabajo de CSAA. Los talleres de trabajo y las juntas en el campo, los carteles y boletines, y una serie de cintas de video, llamada *New Directions*, explicaban la razón de ser del programa y ayudaban a preparar a la fuerza de trabajo para la transición.

#### Vender con escenarios

El poderoso nuevo sistema de información liberará a los consultores de servicio del entorno de trabajo de un papeleo intensivo y propenso a errores. Los recordatorios en la pantalla anunciarán los cambios en regulaciones y procedimientos, reemplazando a los montones de memorandos que ahora saturan los tableros de boletines. El sistema también permitirá la presentación de escenarios rápidos hipotéticos para un miembro que, por ejemplo, desea saber la forma en la cual los cambios en los deducibles afectarán su prima de seguro.

El esfuerzo de reingeniería en la actualidad se lleva a cabo mediante cinco equipos interdisciplinarios, cuyo enfoque incluye una nueva capacitación de la fuerza de trabajo, recompensas y medición del desempeño y tecnología de la información.

"Estamos tratando de crear un entorno de aprendizaje para el futuro, para todos los niveles de empleados, desde empleados de oficina hasta empleados a nivel administrativo", dice John Clark, administrador regional de reclamaciones que ha prestado sus servicios en dos equipos de reingeniería.

#### Una tienda de una sola escala

En el esfuerzo de reingeniería hay un aspecto de "volver al futuro". "En el pasado, cuando las oficinas de distrito eran más pequeñas, un miembro podía entrar y hablar con cualquier miembro del personal acerca de todo y los miembros podían obtener un servicio completo con sólo una visita", dice James P. Molinelli, vicepresidente ejecutivo. Ahora, las mejores prácticas del pasado de CSAA tratan de resurgir con un aspecto claramente contemporáneo.

#### **PREGUNTAS**

- 1. Describa el proceso de servicio al cliente en CSAA y analice las diferentes fases del esfuerzo de reingeniería.
- 2. ¿Qué herramientas del herramental de consultoría de operaciones se aplicaron aquí? Explique.
- 3. Comente el papel de los encargados del proceso que desarrollan el nuevo diseño.

Fuente: Reimpreso de R.S. Buday, "Reengineering One Firm's Product Development and Another´s Service Delivery", *Planning Review*, marzo-abril de 1993, pp. 17-19. Reimpreso con autorización de The Planning Forum, The International Society for Strategic Management and Planning.

#### BIBLIOGRAFÍA SELECCIONADA

- Chase, R. y K.R. Kumar, "Operations Management Consulting", en L. Greiner y F. Poulfelt, *The Contemporary Consultant: Handbook of Management Consulting*. Mason, OH: Thompson South-Western, 2005, pp. 115-132.
- Deimler, M.S. *The Boston Consulting Group on Strategy: Classic Concepts and New Perspectives*. 2a. ed., Nueva York: Wiley, 2006.
- George, M.L. *Lean Six Sigma: Combining Six Sigma Quality with Lean Speed*. Nueva York: McGraw-Hill, 2002.
- Goodson, R.E. "Read a Plant Fast". *Harvard Business Review* 80, número 5 (mayo de 2002), pp. 105-113.
- Greiner, L. y F. Poulfelt. *The Contemporary Consultant: Insights from World Experts*. Canadá: South-Western, Thomson, 2005.
- Hammer, M. "Reengineering Work: Don't Automate, Obliterate". *Harvard Business Review* 90, número 4 (julio-agosto de 1990), pp. 104-112.
- Hammer, M. y J. Champy. *Reengineering the Corporation: A Manifesto for Business Revolution*. Nueva York: Harper Business, 1993.
- Maister, D.H. *Managing the Professional Service Firm*. Nueva York: The Free Press, 1993.
- Rasiel, E.M. *The McKinsey Way: Using the Techniques of the World's Top Strategic Consultants to Help You and Your Business*. Nueva York: McGraw-Hill, 1998.
- Upton, D. y S. Macadam. "Why (and How) to Take a Plant Tour". *Harvard Business Review*, mayo-junio de 1997, páginas 97-106.

#### **NOTAS**

- 1. M. Treacy y F. Wiersema, *The Discipline of Market Leaders* (Reading, MA: Addison-Wesley, 1997).
- 2. D.J. Collis, "The Management Consulting Industry", *Internet Class Notes*, Harvard Business School, 1996.
- 3. D.H. Maister, "Balancing the Professional Service Firm", *Sloan Management Review* 24, número 1 (otoño de 1982), pp. 15-29.
- 4. E.M. Rasiel, *The McKinsey Way: Using the Techniques of the World's Top Strategic Consultants to Help You and Your Business* (Nueva York: McGraw-Hill, 1998).
- 5. R.E. Goodson, "Read a Plant Fast". *Harvard Business Review* 80, número 5 (mayo de 2002), pp. 105-113.
- 6. Véase J. D. Sterman, "System Dynamics Modeling: Tools for Learning in a Complex World", *California Management Review* 43, número 4 (verano de 2002), pp. 8-26.
- 7. J. Fitzsimmons y M. Fitzsimmons, *Service Management, Operations, Strategy, and Information Technology*, 2a. ed., (Nueva York: Irwin/McGraw-Hill, 1998), p. 74.
- 8. A. Atkinson, R. Banker, R. Kaplan y M. Young, *Management Accounting* (Englewood Cliffs, NJ: Prentice Hall, 1995), p. 446.
- 9. M. Hammer y J. Champy, *Reengineering the Corporation: A Manifesto for Business Revolution* (Nueva York: Harper Business, 1993), página 30.
- 10. M. Hammer, "Reengineering Work: Don´t Automate, Obliterate", *Harvard Business Review* 90, número 4 (julioagosto de 1990), páginas 104-112.
- 11. E.M. Bogue, M. J. Schwartz y S. L. Watson, "The Effects of Reengineering: Fad or Competitive Factor?" *Journal of Healthcare Management* 44, número 6 (noviembre-diciembre de 1999), pp. 456-476.

## **APÉNDICE A: PENSAMIENTO SISTÉMICO1**

Los aspectos clave en la administración de operaciones, tales como ajuste masivo a los requerimientos, cadenas globales de suministro, logran que una fábrica de servicio entregue servicios personalizados, y la integración del Internet y las tecnologías inalámbricas en las operaciones, conspira para incrementar la complejidad de las operaciones. Sin embargo, la complejidad es de dos tipos: complejidad detallada (que relaciona muchas variables) y complejidad dinámica (que ve los patrones y relaciones a lo largo del tiempo). Casi todos los métodos y herramientas de la administración de operaciones (con excepción de algunos enfoques de simulación) se han desarrollado para abordar la complejidad detallada y ofrecen muy poca ayuda para abordar la complejidad dinámica. Esta última surge cuando la causa y el efecto están distantes en el tiempo y en el espacio, y cuando muchas consecuencias de las acciones son sutiles, en especial en horizontes a plazo más largo y no son intencionales. Peter Senge, importante experto en el pensamiento sistémico, insiste en que "el apalancamiento real en la mayoría de las situaciones de administración radica en la comprensión de la complejidad dinámica, no de la complejidad detallada".<sup>2</sup> En términos similares, Russell Ackoff, el líder en administración, también recuerda que hoy en día el trabajo de administrar concierne a la administración de las interacciones.

El pensamiento sistémico proporciona un lenguaje para comprender, analizar y comunicar situaciones que implican una complejidad dinámica. Se considera que es una de las disciplinas fundamentales (véase *La quinta disciplina*, de Peter Senge) en la que se basan las organizaciones de aprendizaje. Un sistema por lo general se define como una colección de partes que interactúan unas con otras para funcionar

como un todo. Se deriva del verbo griego *sunistanai*, que significa "hacer que se mantenga unido". Este terreno se compone de una serie diversa de teorías y métodos con cibernética, sistemas sociotécnicos y teoría del caos. La dinámica de sistemas (que por lo general se llama erróneamente *sistemas dinámicos*) es una metodología en el pensamiento de sistemas, formulada por Jay Forrester en el Instituto Tecnológico de Massachusetts en la década de 1960. Desde entonces se ha convertido en un lenguaje valioso para abordar los aspectos organizacionales y será el enfoque de esta sección.

#### **DIAGRAMACIÓN DE CICLOS CAUSALES**

La dinámica de sistemas es un lenguaje que ayuda a ver los patrones que son la base de situaciones complejas. Pero las percepciones están limitadas por los lenguajes hablados como el inglés, que tienen una estructura lineal de sujeto-verbo-objeto. De manera que existe la tendencia a pensar que la causa y el efecto son lineales. Sin embargo, la causa y el efecto tienen una naturaleza circular, cuyos efectos son la causa de la siguiente interacción y todas las causas, a la larga, son efectos. Dicha relación se entiende mejor con la herramienta conocida como *diagrama de ciclos causales*. Los ciclos de retroalimentación forman la base de dichos diagramas. Existen dos tipos de ciclos de retroalimentación: positivos y negativos. Por ejemplo, los esfuerzos de mayores ventas conducen a una mayor cantidad de clientes y una mayor cantidad de clientes provoca más esfuerzos de ventas (ciclo de retroalimentación positivo), pero un número más alto de clientes con el tiempo da como resultado un servicio de calidad deficiente, que resulta en menos clientes (ciclo de retroalimentación negativo). El primero también se conoce como un *ciclo de refuerzo* (R) y el último como *ciclo de equilibrio* (B en inglés, *balance*). Juntos, proporcionan una imagen de la conducta de poblaciones de clientes al cabo del tiempo (ilustración 13A.1). El signo de más (+) en las fl echas del diagrama indica que las dos variables relacionadas van en la misma dirección y un signo menos (−) indica que las dos variables relacionadas se mueven en direcciones opuestas. Normalmente se pasa por alto una que otra característica importante de los ciclos de retroalimentación. Es el concepto de un *retraso*. En muchos sistemas complejos, el efecto de una acción a veces se retrasa. En este caso, la calidad del servicio disminuye con el incremento de clientes, pero el efecto no se resiente de inmediato.

El diagrama de ciclos causales presentado en la ilustración 13A.2 contiene algunas dinámicas típicas observadas en ambientes operacionales e incluye los siguientes ciclos:

- El ciclo de productividad es de equilibrio, donde a mayor trabajo pendiente, más tiempo extra se necesita para terminar oportunamente, más alta es la tasa de terminación y, por lo tanto, menor es el trabajo pendiente. En cambio, esto requiere menos tiempo extra, una tasa de terminación más baja y, por lo tanto, más trabajo pendiente. Esta oscilación es una característica importante del ciclo de equilibrio.
- El ciclo de agotamiento es de refuerzo, donde mayor tiempo extra, con el tiempo (retraso), resulta en agotamiento, que a cambio afecta la tasa de terminación.
- El ciclo de costo de calidad deficiente también es un ciclo de refuerzo donde una mayor cantidad de trabajo pendiente reduce el tiempo por tarea, que a cambio conduce a tasas de error más altas. Las tasas de terminación finalmente disminuyen, lo que representa más presión en un menor tiempo por tarea.
- El ciclo de rotación es de refuerzo, en el que el agotamiento conduce a una rotación, que reduce la cantidad de trabajadores, lo que acorta el tiempo disponible y después reduce la tasa de terminación, que con el tiempo contribuye a más agotamiento.
- Por último, está el ciclo de capacidad, que es de equilibrio. Aquí, la menor cantidad de trabajadores aumenta la contratación, lo que incrementa el número de trabajadores, que después disminuye la contratación.

Ciclos de refuerzo y equilibrio **ilustración 13A.1**

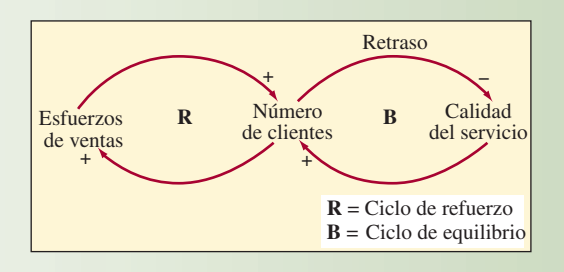

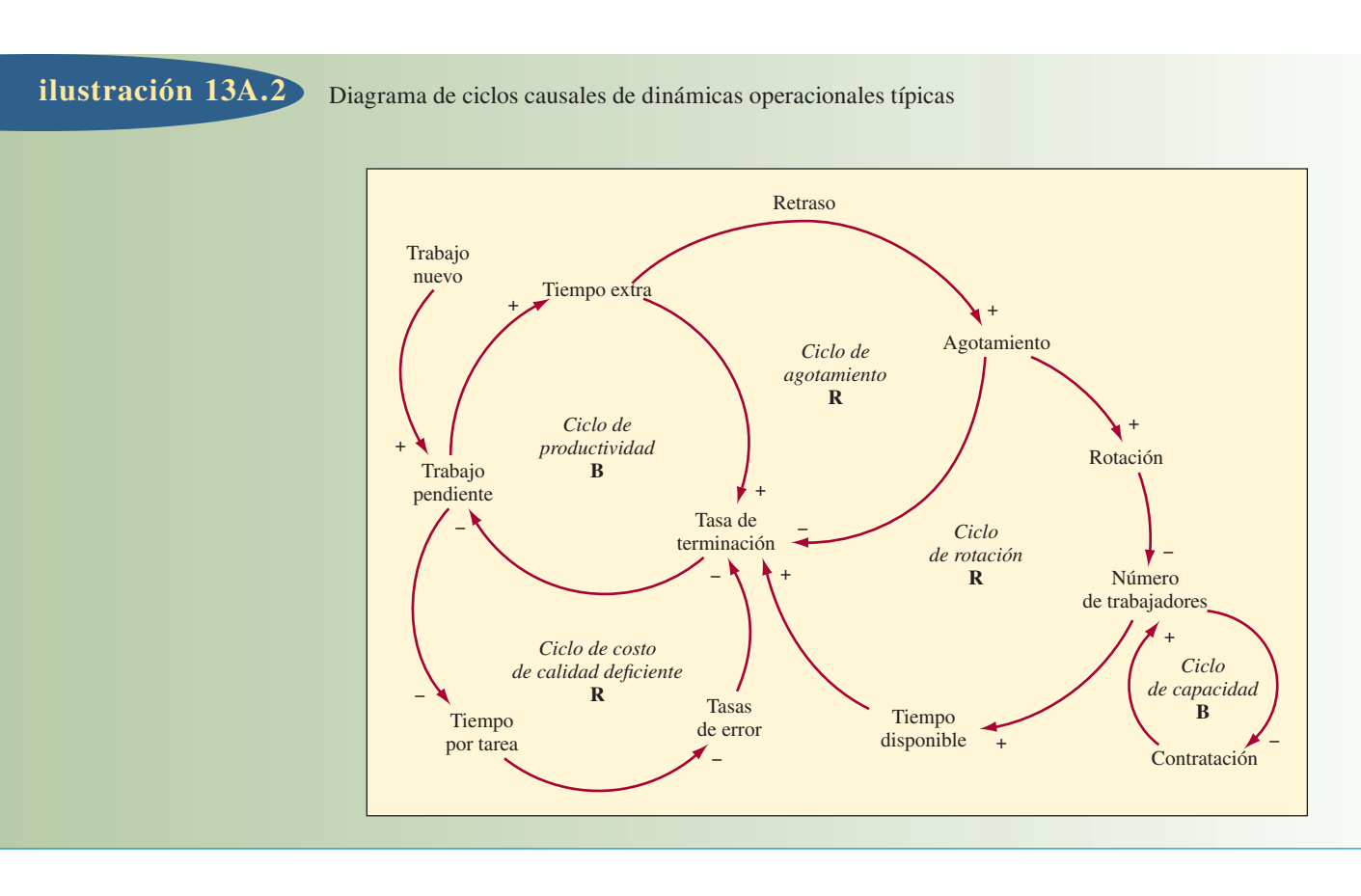

#### **ARQUETIPOS**

"Si la retroalimentación (ciclos) de refuerzo y equilibrio, y los retrasos son como los sustantivos y verbos del pensamiento sistémico, entonces los arquetipos de los sistemas son análogos a las oraciones básicas o relatos sencillos que se cuentan una y otra vez."<sup>3</sup> Los arquetipos son los patrones que se repiten en varias situaciones en industrias totalmente diferentes. Identificarlos y detectar sus estructuras implícitas ayudan a entender los sistemas complejos evaluados. Todos los arquetipos se componen de ciclos de retroalimentación y retrasos. Algunos de los arquetipos de sistemas más conocidos se mencionan a continuación (ilustración 13A.3).

**Arquetipo de límites para el crecimiento o para el éxito** Los esfuerzos continuos conducen a un mejor desempeño o crecimiento, aunque también a efectos secundarios no intencionados que provocan la eventual baja o disminución del desempeño. Si se trabaja muchas horas para cumplir con una fecha límite, se cumple con el objetivo pero también genera cansancio, que va en detrimento de la calidad del trabajo, invalidando lo logrado en esas largas horas. Una sugerencia para este arquetipo es no presionar el crecimiento sino aliviar las presiones generadas como resultado del mismo.

**Arquetipo de cambio de peso/adicción** Cuando es difícil abordar el problema implícito, se "resuelve" mediante soluciones sintomáticas. Lo anterior puede aliviar los síntomas, pero el problema implícito sigue sin atenderse (y empeora) hasta que no puede resolverse. Además, el "cambio del peso" se degrada a un esquema adictivo en el que los efectos secundarios superan al problema original. Los clientes de teléfonos celulares no renuevan su contrato con la compañía debido a la deficiencia en el servicio; las empresas gastan muchos recursos para ganar clientes nuevos en vez de tratar de retener a los existentes. En ese proceso, ofrecen a los clientes nuevos más incentivos de los que tienen los clientes actuales. Esta situación proporciona una solución sintomática en cuanto a que aumenta la base de clientes, pero no aborda el aspecto de retenerlos. Además, genera un efecto secundario de injusticia que aleja a los clientes actuales, lo que afecta que continúen con la compañía. Explorar el problema desde diferentes perspectivas evitaría el tener que responder a los síntomas fácilmente identificables y facilitar la definición de los aspectos implícitos.

## Sistemas de arquetipos **interventiva de arquetipos ilustración 13A.3**

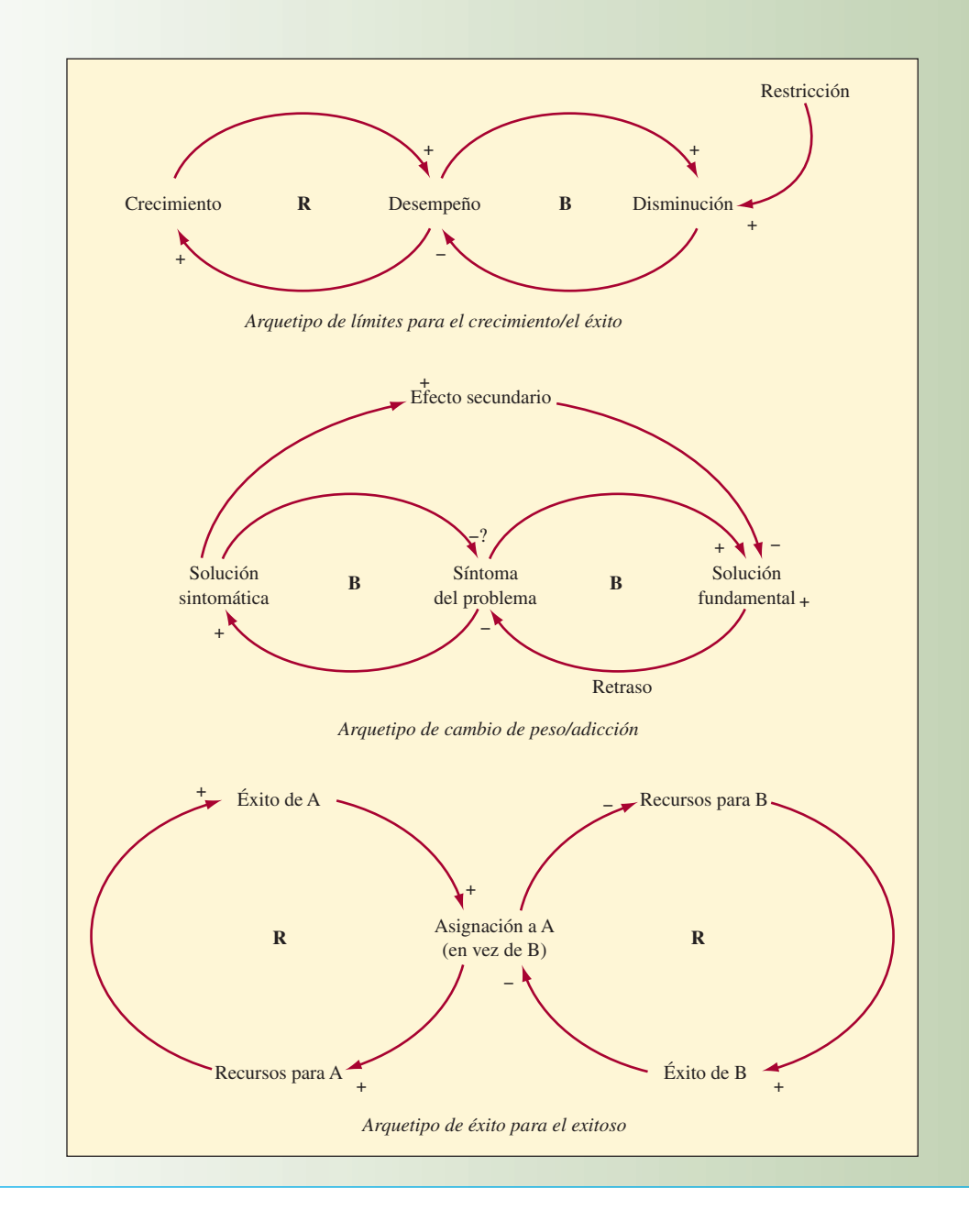

**Arquetipo de éxito para el exitoso** Cuando uno de los dos individuos o grupos con la misma capacidad obtiene una mayor asignación de un recurso común, ese individuo o grupo tiene una mayor posibilidad de tener éxito. A cambio, esto conduce a que un individuo o grupo próspero reciba más recursos a expensas del otro individuo o grupo, perpetuando así el esquema del éxito. Este método de asignación de recursos por lo general se utiliza entre los grupos en competencia en muchos esfuerzos de desarrollo del producto o rediseño del proceso. Los menos prósperos carecen de recursos, asegurando su fracaso final. Se debe evaluar el sistema a fin de saber "por qué el ganador lo tiene todo" y por qué el sistema está configurado para crear un solo ganador.

#### **MODELOS Y SIMULACIÓN**

Es evidente la limitación de la popular y omnipresente hoja de cálculo, porque devolvería un error de circularidad lógica en el caso de los bucles de realimentación. Por lo tanto, se necesita un herramental

más apropiado para articular modelos sistémicos dinámicos. Una situación problemática más compleja requiere un nivel de complejidad apropiado en la solución; una solución simple para un problema complejo suele estar equivocada. Los diagramas de ciclos causales se implantan en software para facilitar las actividades con modelos y simulaciones computarizadas mediante el uso de diagramas de estados y flujos. Además, estos diagramas representan claramente el flujo de las entidades (por ejemplo, personas, materiales, dinero) en un sistema. Los estados son variables o filtros, mientras que los flujos son ritmos o recorridos por un sistema. Un diagrama causal simple de estados y flujos, que describe la relación entre la conciencia de un producto, el número de clientes y los clientes potenciales se elabora en el tutorial en línea de www.vensim.com/documentation/html/usr05.htm, de Ventana Systems (véase más adelante).

Hay tres productos dominantes de software para simulación dinámica de sistemas. Por lo general, las simulaciones se usan para entender y evaluar escenarios. *Vensim* de Ventana Systems (www.vensim.com) es capaz de integrar elementos administrativos y técnicos para resolver problemas difíciles. Se usa para elaborar modelos de sistemas de negocios, científicos, ambientales y sociales. Estos productos tienen interfaces gráficas de usuario que facilitan la elaboración de modelos, además de la preparación de simuladores que los gerentes pueden usar en juegos de situaciones. *Vensim PLE* (edición para aprendizaje personal, www.vensim.com/venple.html) es una herramienta de software que se usa para introducirse en los modelos de dinámica de sistemas y es gratuito si tiene fines educativos. El software *ithink*, de *isee systems* (www.iseesystems.com) está diseñado para gerentes y consultores de negocios. Powersim Solutions (www.powersimsolutions.com) tiene una plataforma de aplicaciones llamada *ExPlan* para crear entornos de simulación sin riesgos para planeación estratégica y de situaciones, soporte de decisiones y capacitación gerencial. Una amplia variedad de organizaciones, como la armada estadounidense, el Banco Mundial, Ford Motor Company, Nestlé y Microsoft, e industrias como la farmacéutica, petroquímica, de manufactura y transporte, además del gobierno, usan modelos de simulación dinámica de sistemas. Esto destaca la índole universal de los principios en que se basan.

Los juegos de simulación interactiva basados en modelos de computadora que son desarrollados usando las herramientas se conocen como simuladores de administración de vuelo (MFS, por sus siglas en inglés). Ellos proporcionan a los administradores un ambiente seguro para hacer "volar" a la empresa o tomar una decisión de política específica y reflejar y aprender en el proceso. Se aprende mejor a través de las fallas, pero a nadie de la cultura dominante se le permite por lo general aprender de esta manera, ni por el modo de simulación. Los MFS permiten en operaciones y administración de suministro restituir la esencia de la simulación, ¡aprendiendo a través de fallas en un ambiente seguro! El popular Peoples Express MFS de MIT y otros MFS recientes tales como los que se basan en teléfonos móviles y servicios profesionales están disponibles en www.strategydynamics.com.

#### **EJEMPLOS DE LA INDUSTRIA**

A continuación se analizan dos ejemplos, de la industria de manufactura y de servicios, para resaltar el alcance y las aplicaciones comerciales del enfoque dinámico de sistemas.

El personal de Iniciativas Estratégicas de General Motors Corporation es responsable de analizar las principales iniciativas estratégicas de la compañía. El grupo elabora modelos de dinámica de sistemas de la industria automovilística o de aspectos concretos de ésta con el fin de evaluar correctamente el impacto probable de posibles estrategias nuevas. Los temas recientes van de los estudios de los impulsores de los costos internos a proyecciones sobre la economía del hidrógeno y la transición a los vehículos de células combustibles. También desarrollaron un modelo de empresa para echar una mirada amplia a la corporación y su mercado, en el que se combinan actividades internas, como ingeniería, manufactura y marketing, con factores externos, como la competencia en los mercados de vehículos nuevos y usados. Además, elaboraron modelos para estudiar el diseño de vehículos nuevos y las restricciones propias de administrar una cartera de proyectos cara y muy adelantada. La alta gerencia adoptó una recomendación clave sobre políticas derivada del modelo.

OLM Consulting (www.OLMgroup.com) emprende una gama amplia de consultoría de dinámica de sistemas en salud y atención médica para el gobierno inglés. Los temas habituales son la extensión de los servicios comunitarios para el manejo de enfermedades crónicas y evitar la necesidad de hospitalización, el uso de cuidados intermedios para evitar hospitalizaciones innecesarias, minimización del uso de servicios terciarios y no especializados, configuración de servicios de recuperación para maximizar la independencia de los pacientes, elaborar modelos de alternativas de cuidado sostenible y planeación de la mano de obra.

#### PREGUNTAS DE REPASO Y DISCUSIÓN DEL APÉNDICE A

- 1. Identifique y comente las situaciones operativas que ejemplifiquen dos sistemas cualesquiera de pensamiento arquetípico presentados en el capítulo.
- 2. Trace un diagrama de ciclo causal para la situación operativa presentada en el artículo "Calling JetBlue", de Chuck Salter, *Fast Company* 82 (mayo de 2004). El artículo se consigue en la sección *OM Articles* del *Centro OM* en www.mhhe.com/omc/index.html.

## BIBLIOGRAFÍA DEL APÉNDICE A

Ackoff, R.L. *The Democratic Corporation*, Nueva York: Oxford University Press, 1994. Forrester, J. *Industrial Dynamics*, Walthman, MA: Pegasus Com-

munications, 1961.

Senge, P.M., *The Fifth Discipline: The Art and Practice of the Learning Organization.* Nueva York: Currency Doubleday, 1990. Sterman, J.D. *Business Dynamics: Systems Thinking and Modeling for a Complex World.* Nueva Cork: McGraw-Hill, 2000.

## **NOTAS**

- 1. Aportación de Ravi S. Behara, Universidad Atlantic de Florida.
- 2. Peter M. Senge, *The Fifth Discipline: The Art and Practice of the Learning Organization* (Nueva York: Currency Doubleday, 1990).
- 3. *Loc. cit.*

# **APÉNDICE B: CUESTIONARIO Y HOJA DE CALIFICACIONES RPA**

#### Cuestionario RPA

El número total de respuestas afirmativas de este cuestionario es un indicador de qué tan esbelta es una planta; cuantas más respuestas afirmativas, más esbelta es la planta. Cada pregunta debe contestarse afirmativamente sólo si es patente que la planta se adhiere al principio que se implica. En caso de duda, responda en sentido negativo.

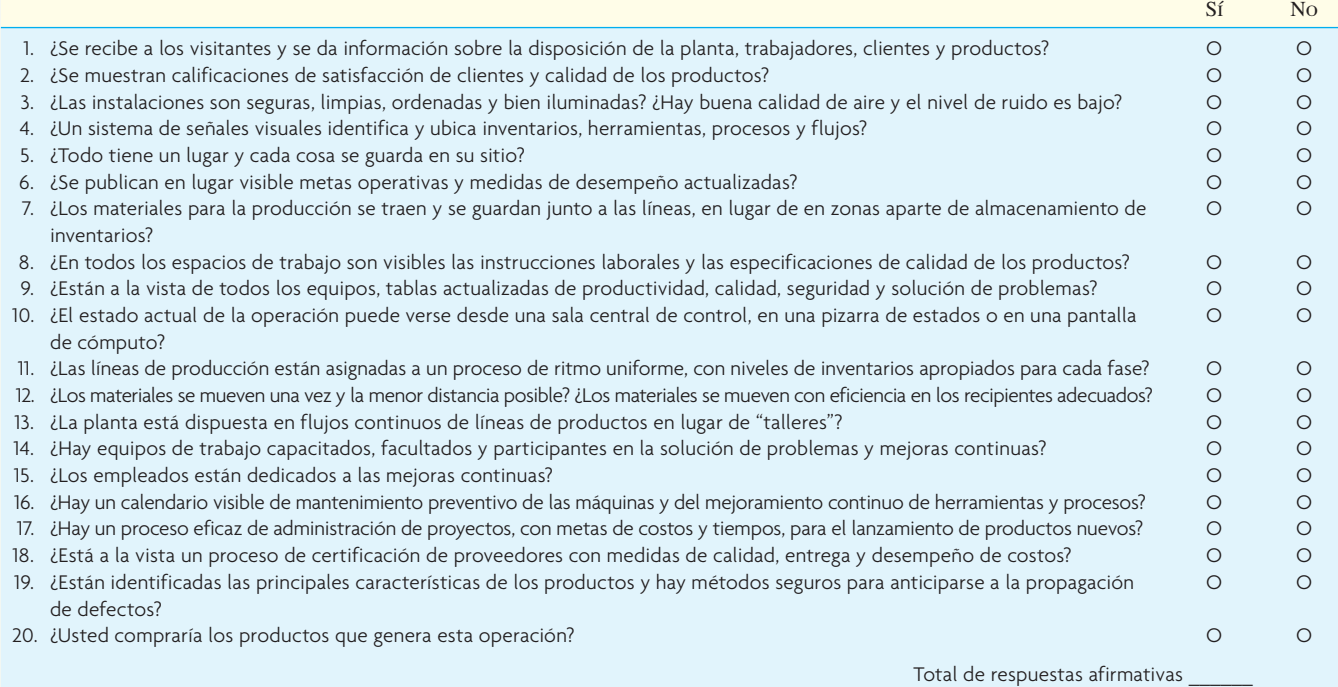

Fuente: R. Eugene Goodson, "Read a Plant—Fast", *Harvard Business Review* 80, núm. 5 (mayo de 2002), p. 109. Copyright © 2002 por el presidente y miembro de Harvard College. Todos los derechos reservados.

## **ilustración 13B.1**

#### Hoja de calificación **ilustración 13B.2**

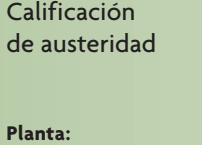

**Fecha de visitas: Calificada por:**

#### **Hoja de calificación de RPA**

Los miembros del equipo usaron la hoja de calificación de RPA para evaluar una planta en 11 categorías, con una escala de "mal" (1) a "excelente" (9) y a "lo mejor de su clase" (11). La calificación total de todas las categorías va de 11 (mal en todas las categorías) a 121 (lo mejor del mundo en todas las categorías), con un promedio de 55. Los factores que se consideran al calificar una planta en cada categoría se describen en el capítulo 13. Una lista más detallada de los factores que se evalúan se encuentra en Internet, en www.bus.umich.edu/rpa. La hoja de calificación guía también a los miembros del equipo para que hagan las preguntas del cuestionario RPA (ilustración 13B.1) que se relacionan en particular con cada categoría.

Cuando las plantas se califican todos los años, mejoran las calificaciones de la mayoría. Lo común es que las calificaciones se comuniquen a las plantas y que motiven a los gerentes para mejorar primero en las categorías que tienen las calificaciones más bajas.

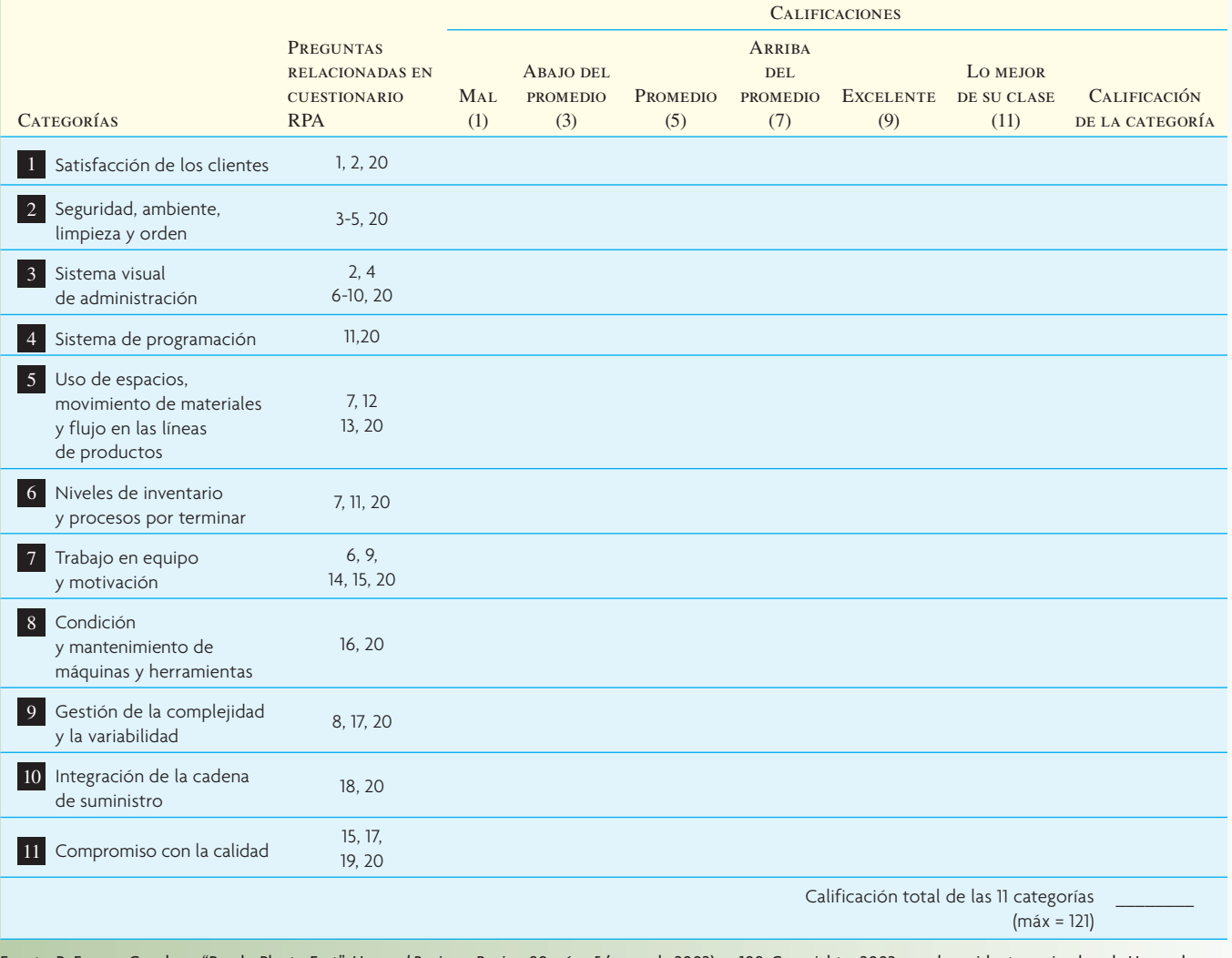

Fuente: R. Eugene Goodson, "Read a Plant—Fast", *Harvard Business Review* 80, núm. 5 (mayo de 2002), p. 108. Copyright © 2002 por el presidente y miembro de Harvard College. Todos los derechos reservados.

# *sección* **4**

# **PLANEACIÓN Y CONTROL DE LA CADENA DE SUMINISTRO**

- **14** Sistemas de planeación de recursos de la empresa
- **15** Administración y pronóstico de la demanda
- **16** Planeación agregada de ventas y operaciones
- **17** Control de inventarios
- **18** Planeación de requerimientos de materiales

# **PARA DIRIGIR UNA EMPRESA, LAS COMPUTADORAS HACEN MÁS QUE PROCESAR TEXTOS Y ENVIAR MENSAJES DE CORREO ELECTRÓNICO**

La dirección de un negocio requiere un excelente sistema de planeación. ¿Qué se espera vender en el futuro? ¿Cuántas personas hay que contratar para manejar la afluencia de compradores durante la época de Navidad? ¿Qué hay que hacer el día de hoy? Son las preguntas a las que los administradores deben responder todos los días. Esta sección se refiere a los diferentes en-

foques para responder a dichas preguntas. Las computadoras con paquetes de software muy completos ayudan. Para un administrador, es importante comprender la mejor forma de resolver esos problemas de planeación, de manera que sea posible comprar el software apropiado y configurarlo correctamente. A menudo sólo se necesita una buena hoja de cálculo.

# *capítulo*

# **SISTEMAS DE PLANEACIÓN DE RECURSOS DE LA EMPRESA**

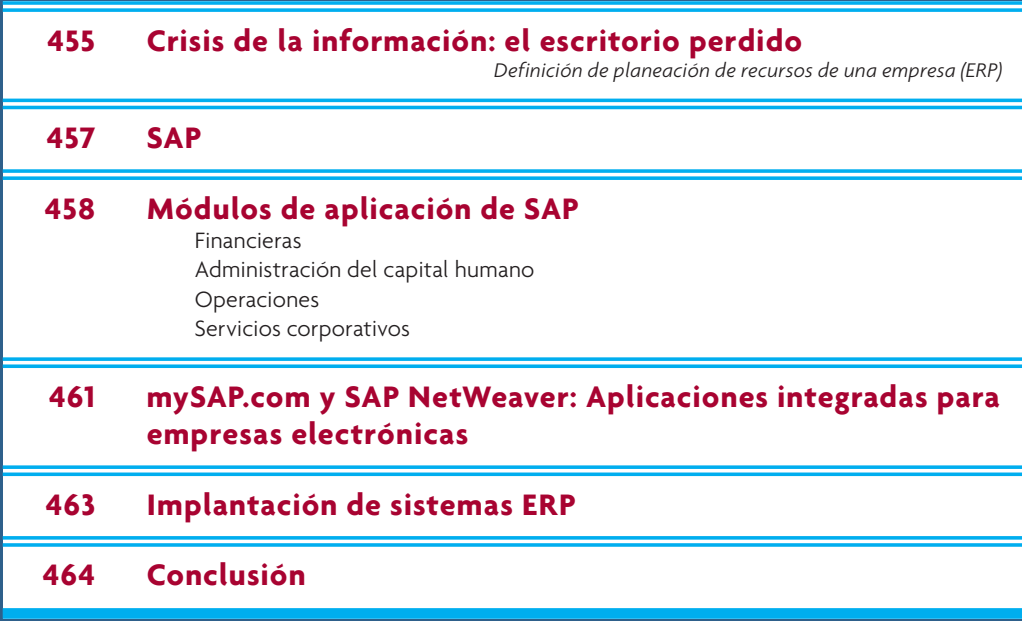

## **CRISIS DE LA INFORMACIÓN: EL ESCRITORIO PERDIDO**

*14*

ola, Jerry, ¿qué hay?<br>
— iTe diré qué hay! Se trata de 20 000 dólares. Hemos perdido el es-<br>
critorio para ese abogado en Atlanta. ¿Te acuerdas?, el que se suponía que<br>
se enviaría hace un par de semanas. El abogado me lla —¡Te diré qué hay! Se trata de 20 000 dólares. Hemos perdido el escritorio para ese abogado en Atlanta. ¿Te acuerdas?, el que se suponía que demasiado. Me recordó todas las demoras que hemos tenido desde la primera vez que hizo el pedido. Yo le recordé todos los cambios que él quiso que se hicieran. Él me dijo que la última notificación que recibió después del cambio final fue que el escritorio estaría allí la semana pasada, a más tardar. Pues bien, no nos creyó, así que pospuso una reunión social importante hasta esta semana para que el escritorio estuviera allí. Yo dejé de recordarle los problemas y le dije que averiguaría qué estaba sucediendo. —Jerry no estaba nada contento.

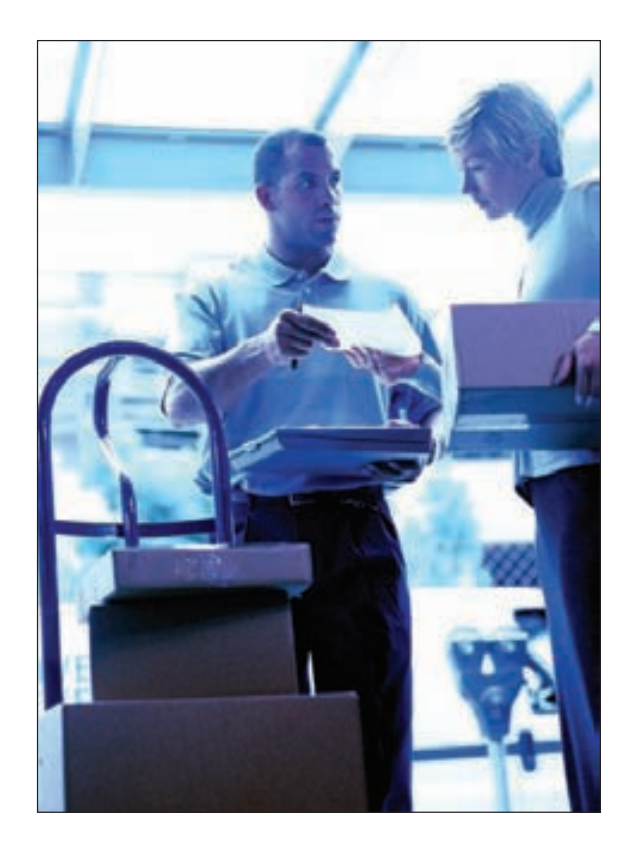

—¿Qué averiguaste?

—Nada. Ayer por la noche fui a la tienda y no pude encontrar el escritorio. Traté de llamarte a tu casa, pero creo que te faltaron vacaciones.

—A ver, un momento, ir a casa de mis suegros a intercambiar las fotografías de la playa que tomamos ellos y nosotros no es exactamente prolongar mis vacaciones. ¿Cómo diablos pudimos perder el escritorio de un abogado? —Billy estaba molesto.

—No sé y tampoco lo saben los dos empleados con quienes hablé en la tienda. Dijeron que ayer todavía estaba allí. Vamos, ¿qué está pasando? —le pregunté a Jerry.

Fuente: F. R. Jacobs y D. C. Whybark, *Why ERP? A Primer on SAP Implementation* (Nueva York: Irwin/McGraw-Hill, 2000), pp. 10-11.

—Vaya, ahora lo recuerdo. Hubo una demora debido al cambio de último momento en el hardware que quiere el cliente. Recuerda, averiguamos que el vendedor no lo podía enviar hasta la semana pasada y necesitábamos tiempo para asegurarnos de que el acabado estuviera bien. Cuando pasamos el sistema MRP para verificar los programas, me enteré de que el escritorio no se enviaría sino hasta finales de la semana pasada, pero no fue así. Debió salir ayer, ya tarde. Voy a investigar y te aviso.

De regreso en su oficina, Billy buscó el registro del escritorio y se enteró de que el pedido estaba cerrado. Buscó en el archivo del historial y averiguó que, de hecho, el escritorio se había enviado el día anterior, ya tarde y estaba cancelado en los libros de producción. Para él era un misterio por qué el personal de ventas no sabía que ya se había enviado. Llamó a la compañía de transportes y les preguntó dónde estaba el embarque. Esperaba que le dijeran que lo averiguarían y le llamarían después, pero le sorprendió mucho cuando de inmediato le informaron que habían recogido el embarque el día anterior, ya tarde, que el camión había salido a Raleigh, en donde lo esperaba otro embarque con destino a Atlanta y que en ese momento el camión se encontraba en la carretera de circunvalación en las afueras de Atlanta. El empleado se disculpó y dijo que tal vez no harían la entrega antes del mediodía. Debían entregar primero el otro embarque. Por último, el empleado anotó el número de teléfono de Billy y le dijo que lo llamaría si había alguna demora para entregarle el embarque al cliente para mediodía.

—¿Por qué nosotros no podemos hacer eso? —se preguntó Billy.

Llamó a Jerry y le pidió que llamara al abogado y le informara que podía seguir adelante con su fiesta. Después le preguntó por qué el embarque nunca se capturó en el sistema de ventas. La respuesta de Jerry fue:

—Según parece, no lo registraron el día de ayer. Probablemente todavía está en el escritorio de alguien. Lo averiguaré, pero lo que en realidad me preocupa más es no haberme enterado de la demora hace dos semanas, cuando tú lo hiciste.

—Me pregunto si es un problema que proviene de una falta de integración —murmuró Billy mientras empezaba a enterarse de cuántos pronósticos más tenía la compañía para el siguiente mes. →

La historia del escritorio perdido describe una situación en una compañía donde no está integrada la información. El sistema de **planeación de recursos de una empresa (ERP)**, cuando se implementa en la forma correcta, conecta a todas las áreas del negocio. Manufactura se entera de los nuevos pedidos tan pronto como se registran en el sistema. Ventas conoce la situación exacta del perdido de un cliente. Compras sabe al minuto lo que necesita manufactura y el sistema contable se actualiza a medida que ocurren todas las operaciones pertinentes. Los beneficios potenciales son considerables. Tan sólo los ahorros en el envío redundante de la información le pueden ahorrar a una compañía millones de dólares al año. Sin embargo, el valor real se encuentra en las nuevas formas en que una compañía puede hacer negocios. Simplemente se pueden eliminar muchos trabajos redundantes. El tiempo requerido para desempeñar los trabajos restantes se puede reducir considerablemente debido a la rápida disponibilidad de la información. Con un sistema ERP bien diseñado, son posibles nuevas formas de dirigir el negocio. Por supuesto, eso no se logra sin un costo. Los sistemas ERP son complejos y pueden requerir cambios importantes en los procesos.

El propósito de este capítulo es proporcionar una perspectiva de lo que es un sistema ERP y del porqué puede beneficiar a una compañía. Los vendedores de ERP actuales han establecido nuevos estándares en la integración de la información. En este capítulo el enfoque es sobre una compañía llamada SAP AG y su producto principal, R/3. La finalidad no es respaldar el producto de SAP como el único producto de software que debería considerar una empresa; más bien, es un buen hito para comparar otros productos de la competencia.

La ilustración 14.1 presenta una lista de las principales empresas que desarrollan el software ERP. En cierto sentido, se podría argumentar que SAP AG se encontró en el lugar apropiado en el momento apropiado.

A principios de la década de 1990, muchas grandes compañías comprendieron que había llegado el momento de actualizar sus sistemas de información existentes, para aprovechar las nuevas tecnologías. El mantenimiento y el ensamble de programas escritos en lenguajes de programación como COBOL, PL1 y RPG eran cada vez más costosos. Además, la tecnología de la computadora de mainframe no era eficaz en relación con el costo, en comparación con las computadoras basadas en microprocesadores, más potentes y económicas. El cambio era inevitable y SAP ofrecía una solución completa.

#### **Planeación de recursos de una empresa (ERP)**

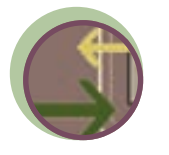

**Interfuncional**

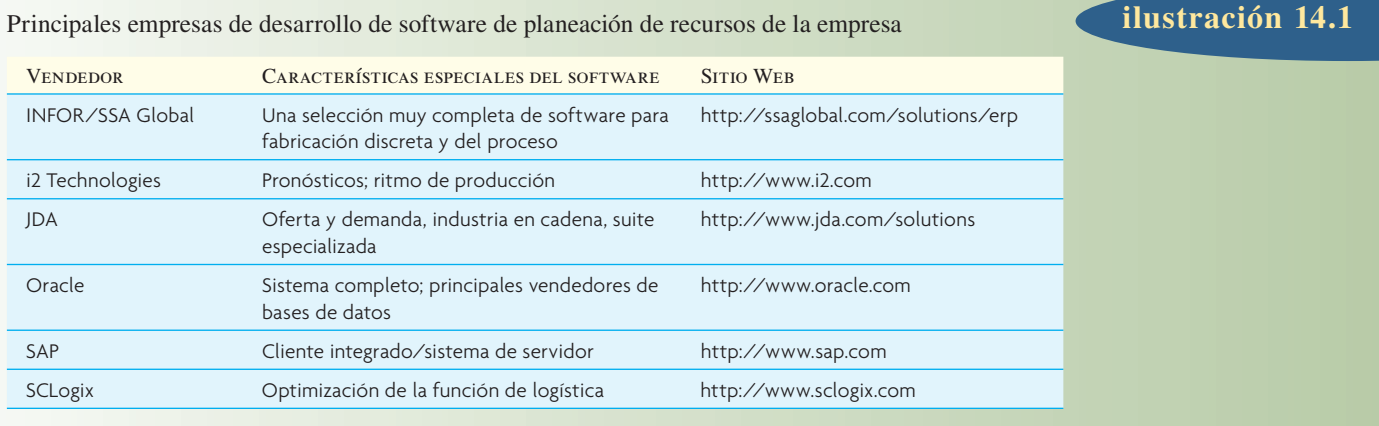

Configuración de tres hileras de cliente/servidor **ilustración 14.2** 

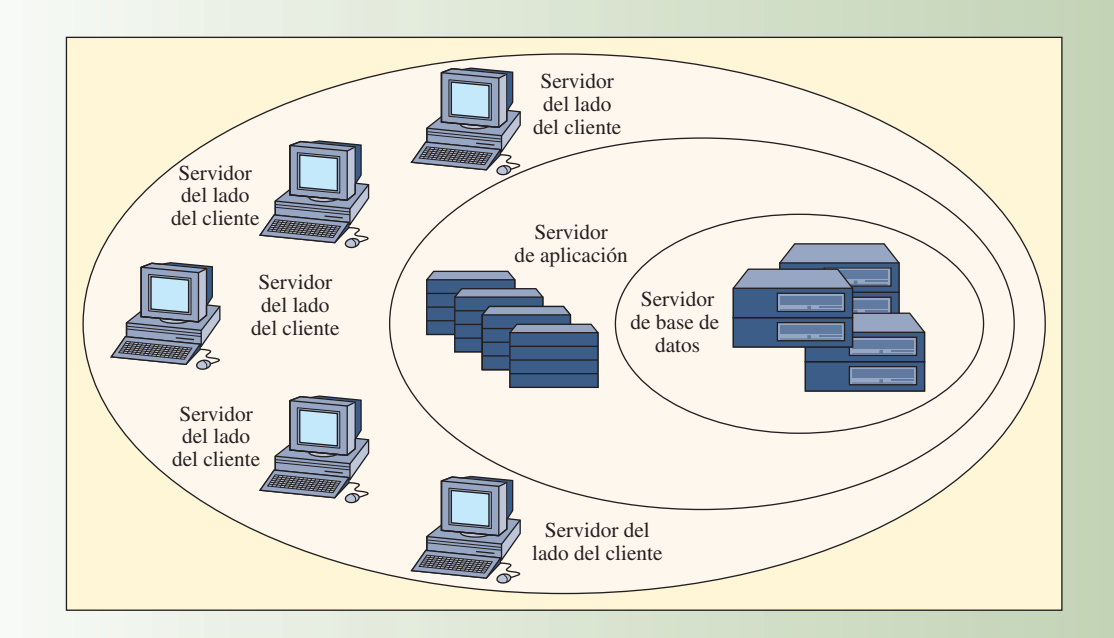

## **SAP**

SAP AG, una empresa alemana, es la líder mundial que ofrece software ERP. Su producto principal se conoce como R/3. El software está diseñado para operar en una configuración de tres hileras de cliente/ servidor. Como se muestra en la ilustración 14.2, el aspecto fundamental del sistema es una red de alta velocidad de servidores de base de datos. Esos servidores de base de datos son computadoras especiales diseñadas para manejar en forma eficiente una considerable base de datos de información. La aplicación, que consiste en los módulos de software que se estudian en la siguiente sección, se pueden operar en computadoras separadas. Las aplicaciones se colocan en red alrededor del grupo de la base de datos y tienen un acceso independiente a ella. Los usuarios se comunican con las aplicaciones mediante servidores del lado del cliente.

Las aplicaciones están totalmente integradas, de manera que los datos se comparten entre todas las aplicaciones. Por ejemplo, si un empleado introduce una operación en el módulo de Ventas y Distribu-

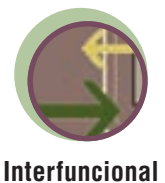

ción, la operación se ve de inmediato en Cuentas por Pagar en el módulo de Contabilidad Financiera y en Administración del Inventario en el módulo de Administración de Materiales. El módulo de Manufactura y Logística tiene aplicaciones que respaldan virtualmente a todos los temas mencionados en este libro.

Gran parte del éxito del producto se debe a la amplia cobertura de aplicaciones de negocios. En cierto sentido, SAP ha cambiado el aspecto de la tecnología de la información. Ahora se tienen sistemas de integración de toda la empresa, en los que sólo se soñaba hace unos años. Las compañías pueden considerar la automatización de sus procesos de negocios básicos como si fuera un servicio público como la electricidad o el agua. Se conectan y vuelven al negocio desafiante real que tienen entre manos.

Por supuesto, en realidad no es tan sencillo. El problema es que muchas de las aplicaciones no están alineadas con la forma en la cual opera una compañía. Los consultores de SAP argumentan que una empresa que desea utilizar SAP necesita cambiar sus prácticas a las implementadas por los programadores de SAP.

## **MÓDULOS DE APLICACIÓN DE SAP**

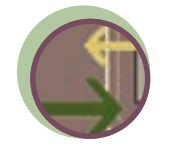

**Interfuncional**

El software está desarrollado alrededor de una serie muy completa de módulos de aplicación que se pueden utilizar ya sea solos o en combinación. La ilustración 14.3 muestra los principales módulos que ofrece SAP. Los módulos se pueden utilizar para respaldar procesos que abarcan diferentes áreas funcionales en la empresa. Debido a que los módulos están integrados y utilizan una base de datos común, las operaciones procesadas en un área se actualizan de inmediato en todas las demás áreas. Por ejemplo, si se recibe un pedido de un cliente a través de Internet, contabilidad, programación de producción y compras se enteran de inmediato del pedido y del impacto que tiene sobre sus áreas.

Una característica significativa que mejora el acceso a la información en el sistema es el *almacén de datos*. Véase el cuadro de Innovación titulado "Almacén de información abierta" para un ejemplo de su funcionamiento.

En el repaso de los módulos de aplicación de SAP (véase la ilustración 14.3), el énfasis consiste en lo que esos módulos pueden hacer realmente, no en los aspectos técnicos de cómo se comunican unos con otros. Los aspectos técnicos de la forma en la cual SAP ha implementado este software son interesantes, en particular si usted es un estudiante en el área de sistemas de información. Gran parte de la información sobre los aspectos técnicos del software está disponible en la página de SAP en la Web (http://www.sap.com).

**ilustración 14.3** Aplicaciones SAP para empresas

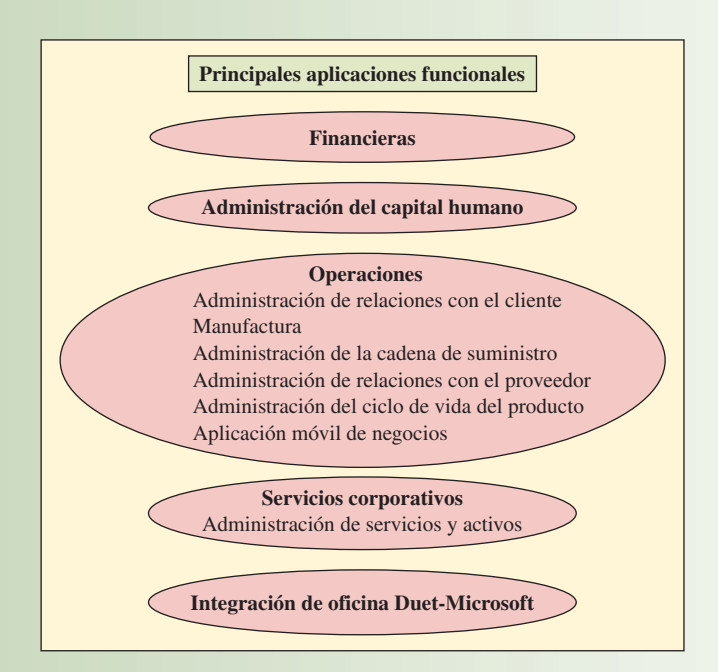

## I N NOVACIÓN

Cualquier base de datos moderna le permitirá formular fácilmente una indagación SQL como "¿Qué ventas tuvo mi compañía en Italia en 1997?" Un reporte generado en respuesta a esa indagación podría ser como el siguiente:

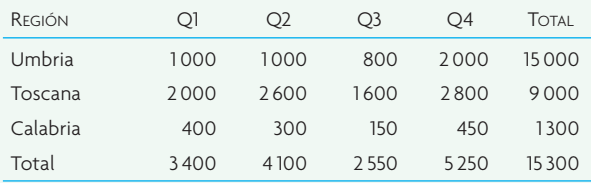

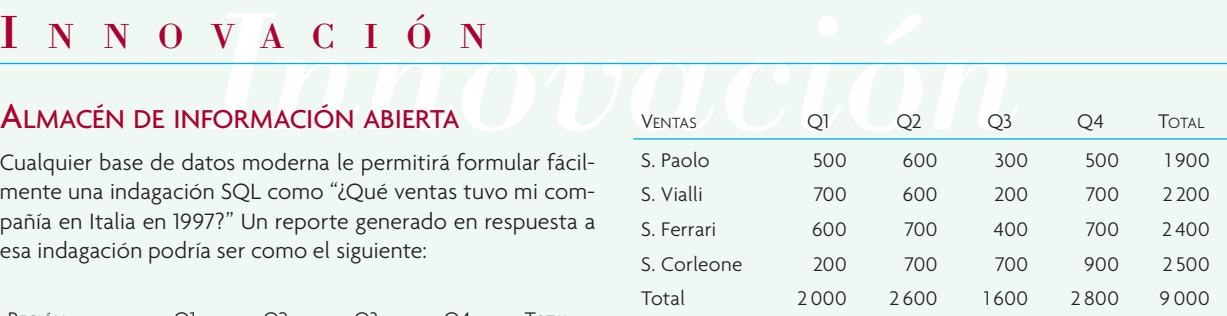

En este punto, usted puede cambiar a otra dimensión, por ejemplo, de ventas representativas a producto vendido. A esto con frecuencia se le conoce como *dividir y cortar*.

Pero las cosas se vuelven más complejas si, por ejemplo, después se quiere utilizar esa respuesta como la base para *profundizar* con el fin de ver las ventas para diferentes trimestres y representantes de ventas en las varias regiones. Profundizar significa descender a través de una jerarquía para obtener cada vez más detalles.

En el siguiente ejemplo, se profundizará a través de la jerarquía de ventas (los representantes de ventas en Toscana). Las ventas del signore Corleone no parecen haber resultado afectadas por la temporada de vacaciones en el tercer trimestre.

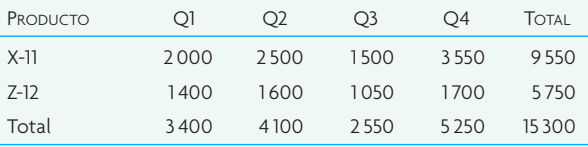

Desde el punto de vista del analista de datos, ahora puede ser útil verificar las ventas de productos particulares en cada región. SAP permite que el usuario final lo haga fácilmente, utilizando el enfoque del almacén de datos implementado dentro del sistema.

Fuente: Este ejemplo fue tomado de C. Heinrich y M. Hoffman, "Decision support from the SAP Open Information Warehouse", sitio Web de SAP, http://www.sap.com.

Las aplicaciones SAP están desarrolladas alrededor de escenarios que es probable que ocurran en un negocio. Por ejemplo, uno de los escenarios cubiertos en la Suite de administración de relaciones con el cliente es el de un vendedor que viaja para visitar a los clientes y toma pedidos sobre una base recurrente. El seguimiento de esas visitas, las tendencias en los pedidos del cliente y las expectativas para el futuro están respaldados por una aplicación en la suite. Además, el respaldo para hacer los pedidos utilizando un dispositivo móvil como Palm o Blackberry se proporciona utilizando la Aplicación de negocios móvil. Literalmente, 1 000 escenarios diferentes están respaldados por el software. Los clientes necesitan elegir las aplicaciones que mejor se ajusten a sus necesidades. SAP está desarrollando nuevas aplicaciones para diferentes escenarios sobre una base continua, de manera que su software sea aplicable a un grupo más amplio de clientes.

Las aplicaciones fundamentales o básicas ERP son "Financieras", "Administración del capital humano", "Operaciones" y "Servicios corporativos". Todas ellas se pueden aplicar en muchas grandes compañías. A continuación se describe brevemente la funcionalidad de esas aplicaciones. SAP indica que los módulos se actualizan dos veces al año, basándose en los cambios en las prácticas de negocios, los avances tecnológicos y los requerimientos de sus clientes.

#### **FINANCIERAS**

La aplicación financiera proporciona la funcionalidad para ejecutar las cuentas financieras de la compañía. Esta aplicación se divide en tres áreas. El módulo de contabilidad fi nanciera y administrativa incluye el libro mayor, cuentas por pagar, cuentas por cobrar e inversiones de capital. También están incluidos los procedimientos para cerrar los libros para el mes y el año y para preparar los estados financieros, incluyendo el balance. La segunda área es gobierno corporativo, que incluye el control interno y las funciones de auditoría necesarios para apegarse a los estándares de control corporativo, documentación de controles internos y auditorías que cumplen con los requerimientos actuales. La tercera área es ad-

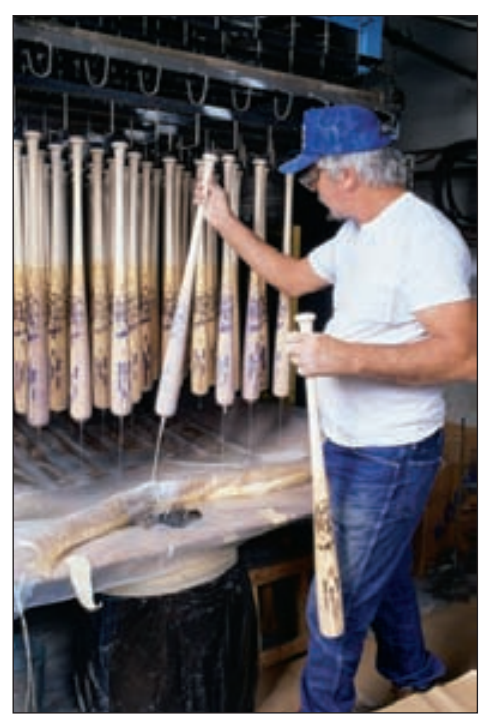

Hillerich and Bradsby, fabricante de los bates de beisbol Slugger de Louisville, así como de equipos de golf y hockey, administra su negocio con un sistema ERP utilizando SAP. Después de la implantación, HB ahora envía 80% de los pedidos a tiempo, en comparación con sólo el 40% anteriormente.

ministración financiera de la cadena de suministro, diseñada para manejar el flujo de dinero relacionado con las actividades de la cadena de suministro. Esto incluye administración del crédito de clientes y proveedores, banca interna, administración del flujo de efectivo y administración de relaciones con el banco.

#### **ADMINISTRACIÓN DEL CAPITAL HUMANO**

Las aplicaciones en este segmento incluyen toda la serie de capacidades necesarias para administrar, programar, pagar y contratar a las personas que hacen que una compañía funcione. Incluyen nómina, administración de beneficios, administración de datos de aplicación, planeación del desarrollo personal, planeación de la fuerza de trabajo, planeación de programas y cambios, administración del tiempo y contabilidad de gastos de viaje. Las funciones de "administración de talentos" están diseñadas para ayudar a alinear las metas de los empleados con las metas corporativas, maximizando el impacto de la capacitación al ayudar a igualar a los empleados con los programas patrocinados. La determinación y el seguimiento integrados de metas están incluidos en la aplicación. Las aplicaciones del "despliegue de la fuerza de trabajo" son para ayudar a desplegar a las personas apropiadas con las capacidades adecuadas hacia los puestos en la empresa. Los equipos de administración del proyecto, el monitoreo del progreso de los proyectos y el tiempo de seguimiento están respaldados por la aplicación.

### **OPERACIONES**

El segmento de operaciones es complejo e incluye muchas aplicaciones. Las aplicaciones básicas de "Abastecimiento y logística" incluyen administración de materiales, mantenimiento de la planta, administración de la calidad y planeación y control de producción. La administración de materiales cubre todas las tareas dentro de la cadena de suministro, incluyendo compras, evaluación del vendedor, verificación de facturas y planeación de la utilización de materiales. También incluye administración del inventario y del almacén.

El mantenimiento de la planta respalda las actividades asociadas con planeación y desempeño de reparaciones y con mantenimiento preventivo. Están disponibles los reportes de terminación y costo. Se pueden administrar y medir las actividades de mantenimiento.

La capacidad de administración de la calidad planea e implementa procedimientos de inspección y seguridad de la calidad y está desarrollado alrededor de las especificaciones de ISO 9001. Está integrada con los procesos de obtención y producción, de manera que el usuario puede identificar los puntos de inspección, tanto para los materiales de entrada como para los productos, durante el proceso de fabricación.

Planeación y control de la producción respalda los procesos de fabricación, tanto discretos como del proceso de manufactura. Se proporcionan enfoques repetitivos y de configuración según el pedido. Esta serie de módulos respalda a todas las etapas de manufactura, proporcionando nivelación de la capacidad y planeación de requerimientos, planeación de requerimientos de materiales, costo del producto, cuentas del procesamiento del material y administración del cambio de ingeniería.

Ventas y distribución también son aplicaciones que se incluyen aquí. En estas aplicaciones se manejan administración de pedidos de ventas, administración de la configuración, control de distribución de exportaciones y administración del envío y la transportación. Estas aplicaciones, lo mismo que las demás, se pueden implantar a nivel global, permitiendo que el usuario administre el proceso de ventas en todo el mundo. Por ejemplo, un pedido se puede recibir en Hong Kong. Si los productos no están disponibles localmente, se pueden obtener internamente en los almacenes en otras partes del mundo y enviarse para que lleguen juntos a la ubicación del cliente en Hong Kong.

En ventas y distribución, los productos o servicios se venden a los clientes. Al implantar el módulo (lo mismo que en otros módulos), la estructura de la compañía debe estar representada en el sistema de manera que, por ejemplo, SAP sepa en dónde y cuándo reconocer el ingreso. Es posible representar la estructura de la empresa desde el punto de vista de contabilidad, administración de materiales o ventas y distribución. Esas estructuras también se pueden combinar.

Cuando se ingresa un pedido de venta, automáticamente se incluye la información correcta sobre fi jación de precios, promociones, disponibilidad y opciones de envío. El procesamiento de pedidos por lote está disponible para industrias especializadas como la alimenticia, farmacéutica o de productos químicos. Los usuarios pueden reservar el inventario para clientes específicos, solicitar la producción de subensambles, o ingresar pedidos que se ensamblan sobre pedido, se desarrollan sobre pedido o cuya

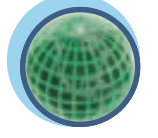

**Global**

#### Perspectiva de integración de la logística

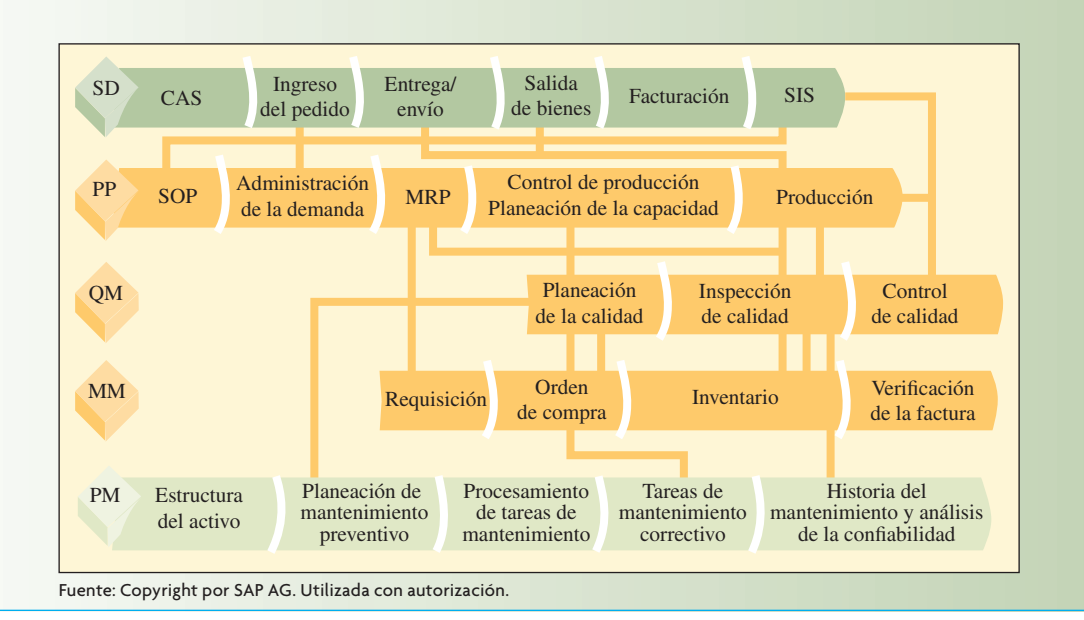

ingeniería es sobre pedido, así como pedidos especiales ajustados a las necesidades. La ilustración 14.4 describe los complejos vínculos de datos entre los módulos, necesarios para integrar la información administrada por el sistema.

#### **SERVICIOS CORPORATIVOS**

Las aplicaciones de servicios corporativos están diseñadas para administrar servicios tanto centralizados como descentralizados. Esto incluye la administración de la cartera de bienes raíces de la empresa, incluyendo adquisición y venta de propiedades, administración de la propiedad, operaciones y mantenimiento de edificios y reporte de inversiones. Otro aspecto importante de los servicios corporativos es la administración de viajes. Esto respalda todos los aspectos de los viajes, incluyendo solicitudes y aprobaciones de viajes mediante la administración de planeación y reservaciones.

Los módulos incluidos en el sistema se desarrollan conforme a lo que SAP considera que son las mejores prácticas. SAP cuenta con un grupo de investigación y desarrollo que busca continuamente formas mejores de llevar a cabo un proceso o subproceso particulares. Las mejoras del sistema están diseñadas para reflejar las mejores prácticas más nuevas.

## **MYSAP.COM Y SAP NETWEAVER: APLICACIONES INTEGRADAS PARA EMPRESAS ELECTRÓNICAS**

La estrategia de SAP es crear un software con una serie de soluciones de negocios alrededor de las aplicaciones. Cada una de esas soluciones está diseñada para un propósito específico. Todas las soluciones se pueden implantar utilizando una interfaz en Internet. SAP ofrece versiones mySAP de las aplicaciones, programadas para trabajar en Internet, lo que hace posible que los usuarios tengan toda la funcionalidad del software SAP sin requerir el despliegue de cualquier software especial para usuarios. El usuario sólo necesita un explorador que funcione en Internet para utilizar el sistema. A fin de simplificar todavía más la implantación, una compañía siempre puede recurrir totalmente a fuentes externas que se encarguen de operar el software de SAP, utilizando un proveedor especializado en servir a SAP en Internet.

En muchos casos, los usuarios tal vez desearán desarrollar sus propias aplicaciones en Internet, además de las proporcionadas por SAP. Esto se puede hacer utilizando un producto conocido como NetWeaver. La ilustración 14.5 muestra una aplicación de NetWeaver que administra las solicitudes de cambio. Utilizando NetWeaver, los usuarios dentro de una empresa y los vendedores, como terceras par-

## www.FreeLibros.com

### **ilustración 14.4**

**ilustración 14.5** El NetWeaver de SAP

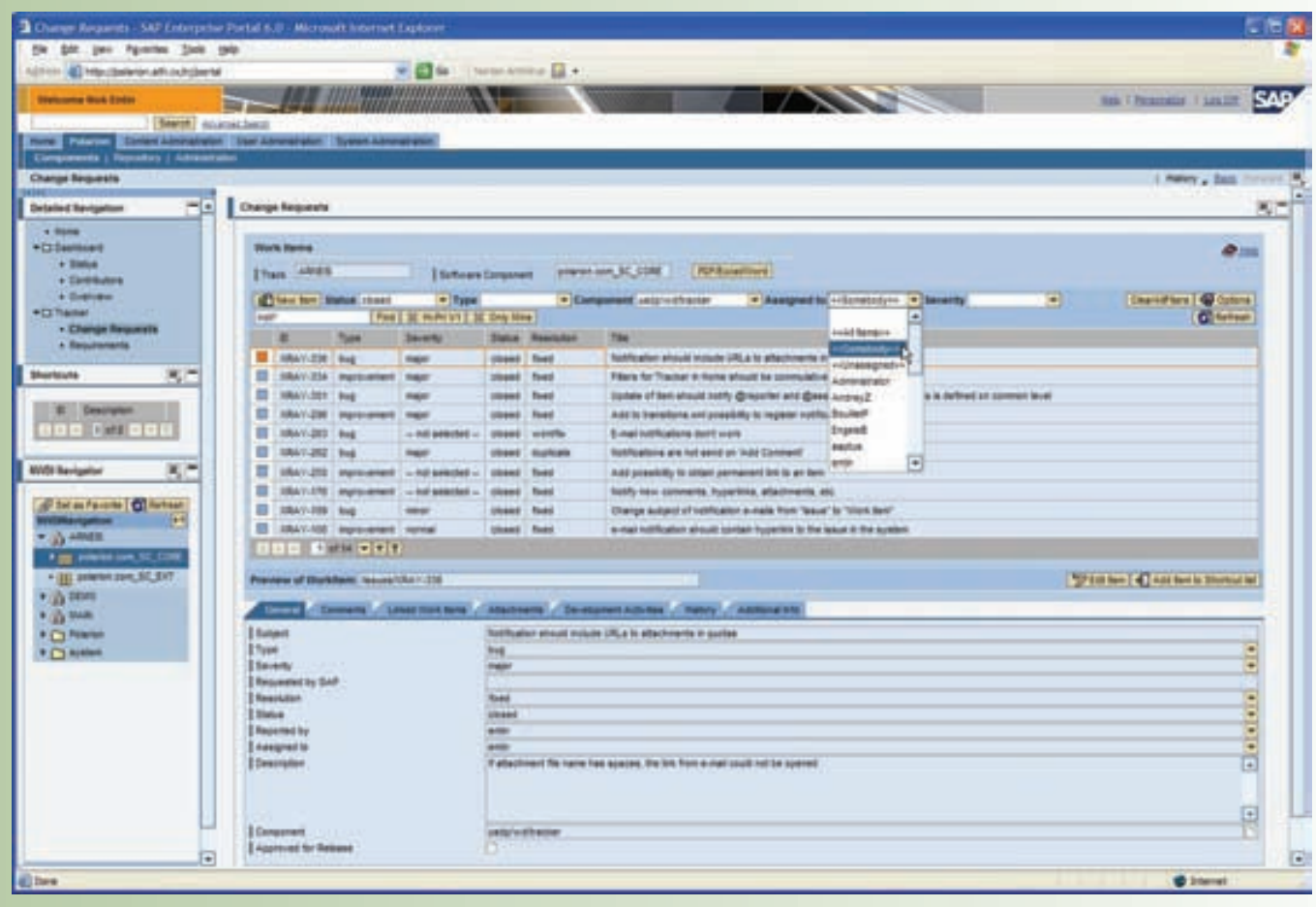

tes, pueden ofrecer una variedad ilimitada de aplicaciones especializadas para satisfacer las necesidades. Muchas de las aplicaciones de NetWeaver están diseñadas para la necesidad de proveedores y clientes de datos que se mantienen mediante el sistema ERP. Además, las aplicaciones ERP que necesitan una información especial de quienes están fuera de la compañía se pueden programar utilizando NetWeaver.

Para ilustrar la forma en la cual SAP implanta los temas cubiertos en los capítulos de esta sección del libro, el enfoque es sobre el producto de Administración de la Cadena de Suministro (ACS). SAP, al igual que la organización de los temas en esos capítulos, organiza su software en escenarios de planeación que representan las necesidades básicas de la organización. Dentro de ACS, los escenarios de planeación se llaman "planeación colaborativa de la demanda", "planeación de ventas y operaciones" y "planeación de colaboración del suministro y la distribución".

La planeación de la demanda de ACS es básicamente un juego de herramientas de técnicas y características de planeación de pronósticos estadísticos, que ayuda al usuario a crear estimados precisos de los futuros requerimientos. Esas técnicas son el tema del capítulo 15, "Administración y pronóstico de la demanda". El software ofrece visibilidad en todos los niveles de detalles, utilizando la tecnología del almacén de datos que se describen en el apartado Innovación (página 459). El software incluye técnicas de serie de tiempo tales como suavización exponencial, completas con índices de tendencias y de temporada. Los análisis causales, en donde se consideran factores tales como precio, número de tiendas o demografía están incluidos en las herramientas. SAP también ofrece una serie de herramientas de planeación de colaboración, implantadas mediante formas en Internet, como parte del paquete. El pronóstico de colaboración se discute en el capítulo 15, junto con las series de tiempo y las técnicas causales.

La planeación de ventas y operaciones es todo el proceso de integrar los planes de ventas y de marketing con planes para producir productos y proporcionar servicios. En el capítulo 16 se cubre este tema y se muestra una técnica para unir la información de la demanda y de las operaciones en un formato de hoja de cálculo. SAP utiliza lo que llama la Cabina de la cadena de suministro, que consiste en un panel gráfico de instrumentos que está configurado para permitir que el usuario vea y administre los elementos clave de la cadena de suministro.

Un elemento clave de la Planeación de ventas y operaciones de SAP es el de las funciones de Planificador y optimizador avanzado (APO, por sus siglas en inglés) que están disponibles. APO es una biblioteca de algoritmos de planeación y optimización altamente configurables para proporcionar una optimización específica de la tarea, específica de la industria, e incluso específica de la compañía. En el caso de este libro, se desarrollaron hojas de cálculo ajustadas a las necesidades para cada problema de planeación y después se utilizó Solver de Excel® de Microsoft a fin de ayudar a encontrar soluciones para esos problemas. Este enfoque funciona bien para problemas más pequeños, como los que se tratan en el libro. Las aplicaciones grandes, como las que se encuentran en una empresa real, requieren técnicas más poderosas. APO es el software que utiliza SAP para formular y resolver esos problemas. SAP también respalda la exportación de datos a Microsoft Excel, permitiendo que el usuario utilice aplicaciones desarrolladas.

El último elemento de SCM es el de las funciones de planeación de colaboración del suministro y la distribución. Esas funciones permiten que el usuario cree planes para compras, manufactura, distribución, inventario y transporte de material. El software respalda diferentes estrategias, como fabricar para abastecer, producir sobre pedido y ensamblar sobre pedido. Al ser un sistema integrado, SAP proporciona una perspectiva de los planes en tiempo real. Cuando cambian los planes y cuando se ejecutan las operaciones reales, se conoce de inmediato el impacto sobre el sistema. La planeación real está respaldada por un modo de simulación en donde se pueden pasar rápidamente los escenarios de qué sucedería si. En el capítulo 19A se abarca el tema de la simulación. Además, también se pueden utilizar técnicas de la biblioteca APO para optimizar ciertas decisiones.

En este libro, se abordan los detalles relacionados con estas funciones en los capítulos 17 y 18. La planeación del abastecimiento de seguridad se discute en el capitulo 17, junto con la lógica para determinar la meta de los niveles de inventario a lo largo de la cadena de suministro. SAP implanta la lógica sobre la base de una partida y una ubicación individuales, utilizando la misma lógica descrita en el libro. El caso especial del inventario de producción se cubre en el capítulo 18. El libro describe la lógica de planeación de los requerimientos de material en todos sus detalles, mediante ejemplos relativamente sencillos. En SAP, esta lógica se implanta en una forma que puede respaldar la planeación simultánea de miles de partidas.

## **IMPLANTACIÓN DE SISTEMAS ERP**

SAP tiene una poderosa competencia. Las compañías como Oracle, i2 Technologies y PeopleSoft (ahora propiedad de Oracle) han buscado en forma agresiva ese mercado. Sin embargo, SAP es la líder del mercado, con más de 100 000 sitios y más de 12 millones de usuarios en todo el mundo. La implantación de ERP es costosa y el costo real del software por lo común es de una tercera parte o menos del costo total. Las grandes compañías como Chevron Corp. y Bristol-Myers Squibb por lo común destinan 250 millones de dólares o más para implantar un sistema ERP.

La implantación de esos sistemas no siempre da resultado. Una encuesta realizada por la Harvard Business School reveló que un considerable porcentaje de ejecutivos mostraban sentimientos negativos hacia el software ERP.<sup>1</sup> En particular, creían que 1) la tecnología ERP no podía respaldar sus negocios, 2) sus organizaciones no podían hacer los cambios necesarios para obtener beneficios de los nuevos sistemas, y 3) la implantación de ERP en realidad podría dañar sus negocios. La misma encuesta indicó que muchas compañías que implantaron ERP se excedieron del costo y de las metas de programación y no habían logrado los beneficios que buscaban.

A pesar de las reservas acerca de ERP, la mayoría de las compañías que participaron en la encuesta de Harvard seguía adelante con las iniciativas ERP. Las razones más populares citadas incluían el deseo de estandarizar y mejorar los procesos, la integración de sistemas y la calidad de la información. Aun cuando hay una evidencia de muchos problemas con la implantación de sistemas ERP, las empresas siguen adelante con sus esfuerzos ERP, debido a la oportunidad de una recompensa sustancial. En la actualidad SAP se está orientando a empresas de pequeño y mediano tamaño con su producto SAP Business One, que se describe en el apartado de Innovación.

## I N NOVACIÓN

#### **BUSINESS ONE DE SAP**

SAP tiene una versión especial de su software para empresas de pequeño y mediano tamaño. Business One de SAP ofrece características y funciones para el análisis operacional, con el fin de ayudar a optimizar la satisfacción total del cliente. La oferta incluye características que respaldan a las siguientes actividades de negocios:

- Monitoreo del abastecimiento. Monitorea las operaciones de compras y proporciona un análisis detallado de las actividades de compras y los procesos de obtención.
- Administración del inventario y del almacén. Evalúa la situación real de las existencias de su organización, basándose en criterios fundados en la cantidad y el valor. Analiza las actividades del almacén, tales como el flujo físico de los materiales y las cargas de trabajo.
- Reportes de manufactura. Proporciona varios reportes y análisis estándar, detallando la información relacionada con la producción.
- Análisis del cumplimiento del pedido. Evalúa y mejora el cumplimiento del pedido, utilizando indicadores clave del desempeño para la administración de la transportación y los pedidos, mediciones estratégicas del desempeño o estadísticas de distribución necesarias para optimizar la cadena de suministro y mediciones del desempeño operativo que capturan la información día a día utilizada para la optimización del proceso.
- Análisis del servicio al cliente. Monitorea las tendencias financieras, los costos y los ingresos por cliente, así como los contratos y operaciones de servicio. La solución tam-

**IORIST ONE DE SAP**<br>
USINESS ONE DE SAP<br>
Ne tiene una versión especial de su software para empresas<br>
Priene una versión especial de su software para empresas<br>
<sub>garantía</sub> bién respalda el análisis de la base instalada y proporciona tanto una analítica del cliente como una analítica de la garantía.

- Administración del programa y del proyecto. Monitorea y controla los datos del proyecto, los proyectos de evaluación y permite una ingeniería de diseño con costo para optimizar los costos de producción.
- Administración de la calidad. Planea, recopila, determina y evalúa los costos relacionados con la calidad. La solución incluye características de administración de la calidad que proporcionan datos para determinar calificaciones de calidad estándar o definidas por el usuario.
- Administración de activos de la empresa. Hace evaluaciones estratégicas, incluyendo los análisis de tiempo promedio para reparar (MTTR, en inglés *Mean time to repair*) y tiempo promedio entre reparaciones (MTBR, en inglés *mean time between repair*).
- Planeación de ventas. Determina objetivos de ventas utilizando múltiples dimensiones y cifras clave, integra y consolida la planeación de ventas con marketing o con los planes de servicio y optimiza la cadena de suministro mediante una planeación de cuentas fuera de línea. La solución permite la administración de territorio de acuerdo con las regiones, líneas de productos u otras variables, así como planeación y análisis de oportunidades y planeación de sociedades.
- Análisis de ventas. Le proporciona a las organizaciones de ventas una perspectiva apropiada del desempeño de ventas actual y una perspectiva de la efectividad de la fuerza de ventas.

## **CONCLUSIÓN**

La razón para incluir este capítulo en este punto del libro es que usted pueda ver que las técnicas descritas en esta sección en la actualidad están comúnmente disponibles y se implantan ampliamente en las compañías. En las siguientes secciones, se habla de las herramientas de pronósticos tales como promedios móviles y suavización exponencial, de herramientas de control tales como planeación del requerimiento de materiales y programación, utilizando la lógica de la primera fecha vencida. Todas esas técnicas se incluyen en los principales paquetes de ERP. Se podría pensar que no es necesario aprender la forma en la cual funcionan realmente esas técnicas; todo lo que se necesita hacer es conectar el sistema ERP y dejar que tome todas las decisiones. Si fuera así de sencillo, nadie tendría trabajo.

En realidad, hay muchas formas de implantar estas técnicas diferentes y distintas técnicas son aplicables a diferentes tipos de empresas. Por ejemplo, SAP tiene tres formas en las cuales se pueden calcular los pronósticos (que se discuten en el capítulo 18). De manera que es necesario tomar muchas decisiones diferentes para utilizar cualquier sistema en la forma apropiada.

Para elegir entre los muchos sistemas ERP que están disponibles, es necesario evaluar los puntos fuertes y débiles de esas ofertas. i2 Technologies tiene una capacidad de pronóstico muy poderosa y es conocida por su programación del ritmo de producción. En el capítulo 15 se detallan los diferentes tipos de sistemas de pronósticos, que proporcionan la capacidad de evaluar si las características únicas de la oferta i2 igualan a lo que necesita la empresa. De manera similar, en el capítulo 18 se estudian todas las reglas diferentes del tamaño del lote y el concepto del ritmo de producción se compara con la planeación tradicional de los requerimientos de materiales (MRP, por sus siglas en inglés). Con esta información, usted puede evaluar si i2 sería buena para su compañía.

Al escribir este capítulo, los autores sintieron la tentación de incluir una extensa comparación de los varios sistemas ERP disponibles. (Una excelente fuente de información de la información más actualizada es el Operations Management Center en http://www.mhhe.com/pom). El problema de hacer eso y publicarlo en un libro de texto es que para el momento en que se imprime el libro, las comparaciones no estarían actualizadas. La tecnología del software de negocios está avanzando a un ritmo sorprendente. Cada día hay disponibles nuevos paquetes con algún truco ingenioso que supuestamente hace que sea mejor que el resto. Para empeorar las cosas, a cada vendedor le agrada asignarles un nombre a las cosas, para dar la apariencia de algo nuevo. En realidad, no hay muchas ideas nuevas; las técnicas convencionales por lo común se reempacan en nuevas formas. En ocasiones se crean formas más eficientes de implantar esas técnicas. La comprensión de los enfoques convencionales es un primer paso importante para no quedarnos atrás en esta área de rápida expansión de la tecnología del software.

## VOCABULARIO BÁSICO

Planeación de los recursos de la empresa (ERP) Un sistema de computadora que integra los programas de aplicación en contabilidad, manufactura y las demás funciones en una empresa. La integración se logra mediante una base de datos compartida por todos los programas de aplicación.

#### PREGUNTAS DE REPASO Y DISCUSIÓN

- 1. ¿Qué característica clave de SAP lo distingue del software convencional de contabilidad de negocios/ planeación/control?
- 2. SAP permite que los módulos de recursos humanos, contabilidad financiera y manufactura y logística se implementen por separado. ¿En qué forma este cambio causaría un impacto en el proceso de implantación?
- 3. Una característica que están considerando muchas compañías es aceptar los pedidos del cliente a través de sitios en la Red. Póngase en el lugar de la persona en Ford Motor Company que está considerando este enfoque de aceptar los pedidos de los clientes para el vehículo deportivo Ford Explorer. ¿Qué información del cliente necesitaría recopilar? ¿Qué información le proporcionaría usted al cliente respecto al pedido? ¿Cómo se utilizaría esa información en Ford Motor Company? ¿Qué problemas importantes anticiparía usted que es necesario resolver antes de la implantación del sistema? Si este proyecto tiene éxito, es decir, si a los clientes les parece preferible hacer el pedido de su Explorer en la Web a negociarlo con un distribuidor, ¿cuáles son las implicaciones a largo plazo para Ford Motor Company?

#### BIBLIOGRAFÍA SELECCIONADA

- Bendoly, E. y F.R. Jacobs*. Strategic ERP: Extension and Use*. Palo Alto, CA: Stanford Press, 2005.
- Curran, T., G. Keller y A. Ladd. *Business Blueprint: Understanding SAP's R/3 Reference Model*. Upper Saddle River, NJ: Prentice Hall, 1998.
- Davenport, T.H. "Putting the Enterprise into the System". *Harvard Business Review*, julio-agosto de 1998.
- Hernández, J.A. *The SAP R/3 Handbook*. Nueva York: McGraw-Hill, 1997.
- Jacobs, F.R. y F.C. Weston Jr. "Enterprise Resource Planning (ERP)–A Brief History", *Journal of Operations Management* 25 (2007), pp. 357-363.
- Jacobs, F.R. y D.C. Whybark. *Why ERP? A Primer on SAP Implementation*. Nueva York: Irwin/McGraw-Hill, 2000.
- Madu, C. ERP and Supply Chain Management. Fairfield, CT: Chi Publishers, 2005.
- Monk, E. y B. Wagher. *Concepts in Enterprise Resource Planning*. 2a. ed., Boston: Course Technology, 2005.
- Norris, G. *E-Business and ERP: Transforming the Enterprise*. Nueva York: Wiley, 2000.
- Wallace, T.F. y M.H. Kremzar. *ERP: Making It Happen: The Implementer's Guide to Success with Enterprise Resource Planning*. Nueva York: Wiley, 2001.

## **NOTA**

1. C.X. Escalle y M. Cotteleer, "Entreprise Resource Planning (ERP)", 9-699-020, Harvard Business School, 11 de febrero de 1999, p. 3.

# *capítulo*

# **ADMINISTRACIÓN Y PRONÓSTICO DE LA DEMANDA**

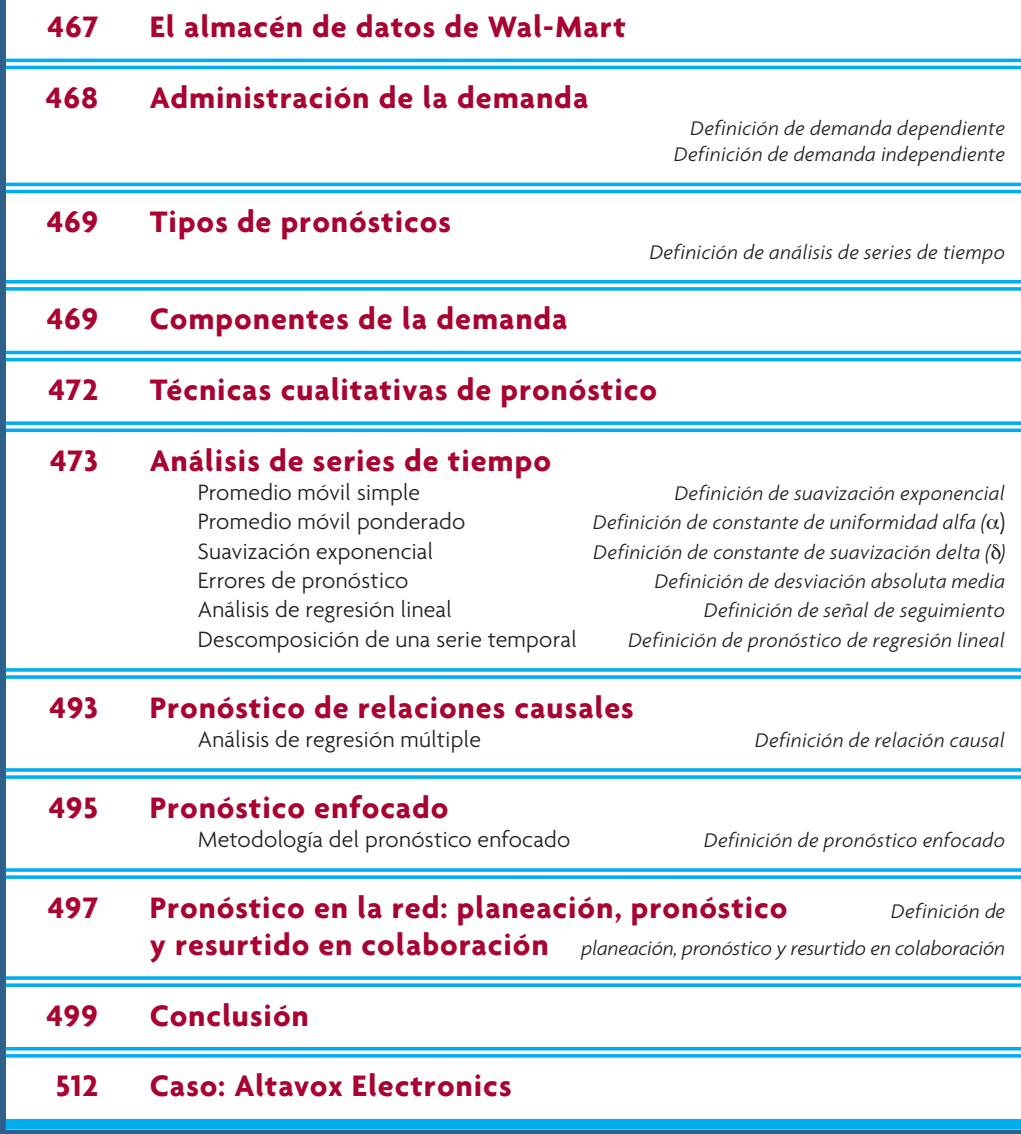

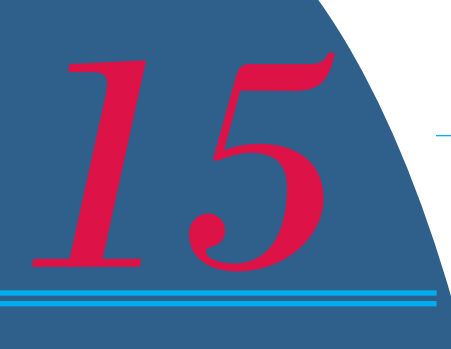

## **EL ALMACÉN DE DATOS DE WAL-MART**

E l tamaño de Wal-Mart y su poder en la industria al menudeo ejercen una gran influencia en la industria de las bases de datos. Wal-Mart maneja uno de los almacenes de datos más grandes del mundo con más de 35 terabytes de información. Un terabyte es igual a 1 024 gigabytes o un billón de bytes. Muy probablemente su computadora tiene de 8 a 250 gigabytes. La fórmula de Wal-Mart para lograr el éxito (tener el producto apropiado en el anaquel correcto al precio más bajo) se debe en gran parte a la inversión multimillonaria de la compañía en almacenamiento de datos. Wal-Mart ofrece más detalles que sus competidores en cuanto a lo que sucede con cada producto, en cada tienda y todos los días.

Los sistemas registran los datos de los puntos de venta en cada tienda, los niveles de inventario por tienda, los productos en tránsito, las estadísticas de mercado, las características demográficas de los clientes, las finanzas, las devoluciones de productos y el desempeño de los proveedores. La información se utiliza para las tres extensas áreas de apoyo a las decisiones: analizar las tendencias, manejar inventarios y entender a los clientes. Lo que surgen son los "rasgos de la personalidad" de cada una de las aproximadamente 3 000

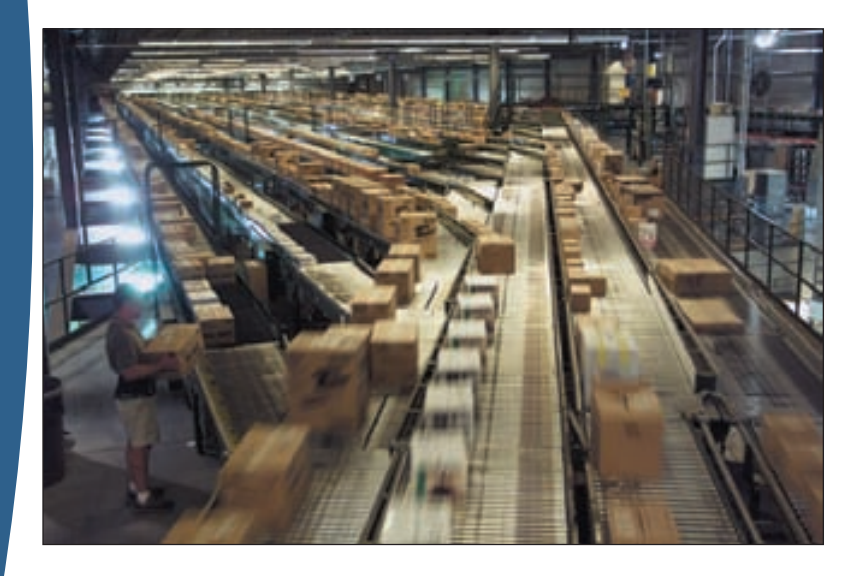

tiendas de Wal-Mart, mismos que los gerentes de la compañía utilizan para determinar la mezcla de productos y la presentación de cada almacén.

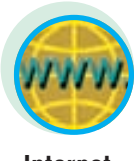

**Internet**

La minería de datos es lo que sigue. Wal-Mart creó una aplicación de pronóstico de la demanda que toma en cuenta los artículos para cada tienda con el fin de decidir su perfil de ventas por temporada. El sistema conserva la información correspondien-

te a 1 año sobre las ventas de 100 000 productos y proyecta qué artículos se van a necesitar en cada tienda.

Ahora, Wal-Mart realiza un análisis de la canasta básica. Recopila información sobre los artículos que constituyen la compra total de un cliente de modo que la compañía puede analizar las relaciones y los patrones en las compras de sus clientes. El almacén de datos está disponible en Internet para los gerentes de tienda y proveedores.

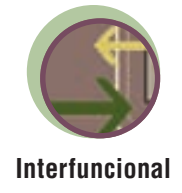

Los pronósticos son vitales para toda organización de negocios, así como para cualquier decisión importante de la gerencia. El pronóstico es la base de la planeación corporativa a largo plazo. En las áreas funcionales de finanzas y contabilidad, los pronósticos proporcionan el fundamento para la planeación de presupuestos y el control de costos. El marketing depende del pronóstico de ventas para planear productos nuevos, compensar al personal de ventas y tomar otras decisiones clave. El personal de producción y operaciones utiliza los pronósticos para tomar decisiones periódicas que comprenden la selección de procesos, la planeación de las capacidades y la distribución de las instalaciones, así como para tomar decisiones continuas acerca de la planeación de la producción, la programación y el inventario.

Tenga presente que, por lo regular, un pronóstico perfecto es imposible. En un ambiente de negocios hay demasiados factores que no se pueden pronosticar con certeza. Por lo tanto, en lugar de buscar el pronóstico perfecto, es mucho más importante establecer la práctica de una revisión continua de los pronósticos y aprender a vivir con pronósticos imprecisos. Esto no quiere decir que no se trate de mejorar el modelo o la metodología de pronosticar, pero lo que debe hacerse es tratar de encontrar y usar el mejor método de pronóstico disponible, *dentro de lo razonable*.

Al pronosticar, una buena estrategia consiste en utilizar dos o tres métodos y verlos desde el punto de vista del sentido común. ¿Los cambios esperados en la economía en general van a afectar el pronóstico? ¿Hay cambios en el comportamiento del consumidor industrial y privado? ¿Habrá una escasez de artículos complementarios esenciales? La revisión y la actualización continuas tomando en cuenta la información nueva son básicas para un pronóstico exitoso. En este capítulo se revisa el pronóstico *cualitativo* y *cuantitativo* y se centra sobre todo en varias técnicas cuantitativas. Se abarcan con cierta profundidad los promedios en movimiento, la regresión lineal, las tendencias, las razones estacionales (incluido el descuento de las variaciones de temporada) y el pronóstico enfocado. Asimismo, se estudian las fuentes y la medición de errores.

## **ADMINISTRACIÓN DE LA DEMANDA**

El propósito del manejo de la demanda es coordinar y controlar todas las fuentes de la demanda, con el fin de poder usar con eficiencia el sistema productivo y entregar el producto a tiempo.

**Demanda dependiente**

**Demanda independiente**

¿De dónde proviene la demanda del producto o servicio de una empresa? y ¿qué puede hacer una compañía para administrarla? Existen dos fuentes básicas de la demanda: dependiente e independiente. La **demanda dependiente** es la demanda de un producto o servicio provocada por la demanda de otros productos o servicios. Por ejemplo, si una empresa vende 1 000 triciclos, entonces se van a necesitar 1 000 ruedas delanteras y 2 000 traseras. Este tipo de demanda interna no necesita un pronóstico, sino sólo una tabulación. La cantidad de triciclos que la empresa podría vender es la **demanda independiente** porque no se deriva directamente de la demanda de otros productos.<sup>1</sup> En los capítulos 17 y 18 se analiza más a fondo la dependencia e independencia de la demanda.

Una empresa no puede hacer mucho respecto de la demanda dependiente. Es preciso cubrirla (aunque el producto o servicio se pueda comprar en lugar de producirlo en forma interna). Pero sí hay mucho que una empresa puede hacer en cuanto a la demanda independiente, si así lo desea. La compañía puede:

- 1. **Adoptar un papel activo para influir en la demanda.** La empresa puede presionar a su fuerza de ventas, ofrecer incentivos tanto a los clientes como a su personal, crear campañas para vender sus productos y bajar precios. Estas acciones pueden incrementar la demanda. Por el contrario, es posible disminuir la demanda mediante aumentos de precios o la reducción de los esfuerzos de ventas.
- 2. **Adoptar un papel pasivo y simplemente responder a la demanda.** Existen varias razones por las que una empresa no trata de cambiar la demanda sino que la acepta tal como llega. Si una compañía funciona a toda su capacidad, tal vez no quiera hacer nada en cuanto a la demanda. Otras razones pueden ser que la compañía no tenga el poder de cambiar la demanda debido al gasto en publicidad; es probable que el mercado sea fi jo y estático; o que la demanda esté fuera de su control (como en el caso de un proveedor único). Existen otras razones competitivas, legales, ambientales, éticas y morales por las que la demanda del mercado se acepta de manera pasiva.

Es necesaria mucha coordinación para manejar estas demandas dependientes, independientes, activas y pasivas. Las demandas se originan tanto interna como externamente en forma de ventas de productos nuevos por parte de marketing, piezas de reparación para productos vendidos con anterioridad, reabastecimiento de los almacenes de la fábrica y suministro de artículos para manufactura. En este capítulo, el principal interés se centra en el pronóstico relacionado con los productos independientes.

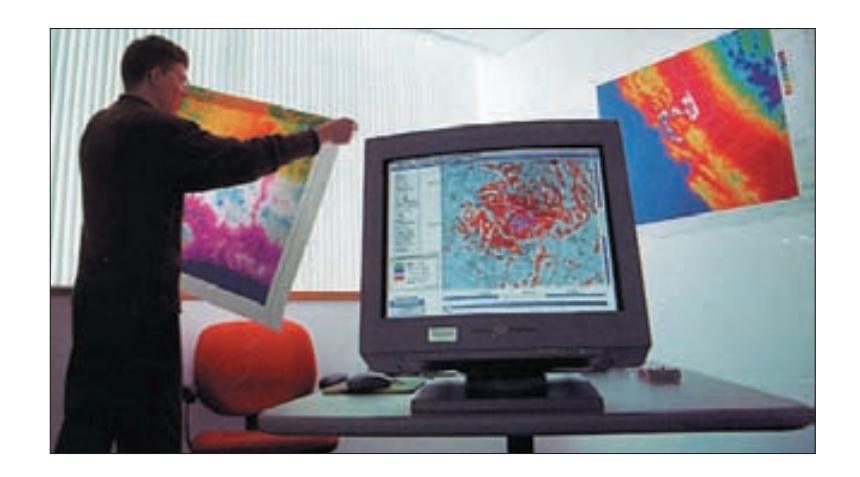

Un ingeniero de GTE Laboratories examina una impresión generada por GRANET, una herramienta de software basada en gráficos desarrollada por GTE para ayudar a los ingenieros de todo el mundo a planear las redes celulares y pronosticar su desempeño.

## **TIPOS DE PRONÓSTICOS**

El pronóstico se puede clasificar en cuatro tipos básicos: *cualitativo, análisis de series de tiempo, relaciones causales* y *simulación*.

Las técnicas cualitativas son subjetivas y se basan en estimados y opiniones. El **análisis de series de tiempo**, el enfoque primario de este capítulo, se basa en la idea de que es posible utilizar información relacionada con la demanda pasada para predecir la demanda futura. La información anterior puede incluir varios componentes, como influencias de tendencias, estacionales o cíclicas, y se describe en la sección siguiente. El pronóstico causal, que se analiza utilizando la técnica de la regresión lineal, supone que la demanda se relaciona con algún factor subyacente en el ambiente. Los modelos de simulación permiten al encargado del pronóstico manejar varias suposiciones acerca de la condición del pronóstico. La ilustración 15.1 describe una variedad de los cuatro tipos básicos de modelos de pronóstico. En este capítulo se estudian los primeros cuatro métodos de análisis de series de tiempo en la ilustración y la primera de las técnicas causales.

#### **Análisis de series de tiempo**

## **COMPONENTES DE LA DEMANDA**

En la mayor parte de los casos, la demanda de productos o servicios se puede dividir en seis componentes: demanda promedio para el periodo, una tendencia, elementos estacionales, elementos cíclicos, variación aleatoria y autocorrelación. La ilustración 15.2 muestra una demanda durante un periodo de 4 años, así como el promedio, la tendencia y los componentes estacionales o la aleatoriedad alrededor de la curva de la demanda uniformada.

Los factores críticos son más difíciles de determinar porque quizá el tiempo se desconoce o no se toma en cuenta la causa del ciclo. La influencia cíclica sobre la demanda puede provenir de eventos tales como elecciones políticas, guerras, condiciones económicas o presiones sociológicas.

Las variaciones aleatorias son provocadas por los eventos fortuitos. Estadísticamente, al restar todas las causas conocidas de la demanda (promedio, tendencias, estacionales, cíclicas y de autocorrelación) de la demanda total, lo que queda es la parte sin explicar de la demanda. Si no se puede identificar la causa de este resto, se supone que es aleatoria.

La autocorrelación indica la persistencia de la ocurrencia. De manera más específica, el valor esperado en un momento dado tiene una correlación muy alta con sus propios valores anteriores. En la teoría de la línea de espera, la longitud de una línea de espera tiene una autocorrelación muy elevada. Es decir, si una línea es relativamente larga en un momento determinado, poco después de ese tiempo, podría esperarse que la línea siguiera siendo larga.

Cuando la demanda es aleatoria, es probable que varíe en gran medida de una semana a otra. Donde existe una correlación alta, no se espera que la demanda cambie mucho de una semana a otra.

Las líneas de tendencia casi siempre son el punto de inicio al desarrollar un pronóstico. Entonces, estas líneas de tendencia se ajustan de acuerdo con los efectos estacionales, los elementos cíclicos y cualquier otro evento esperado que puede influir en el pronóstico final. La ilustración 15.3 muestra cuatro de los tipos de tendencias más comunes.

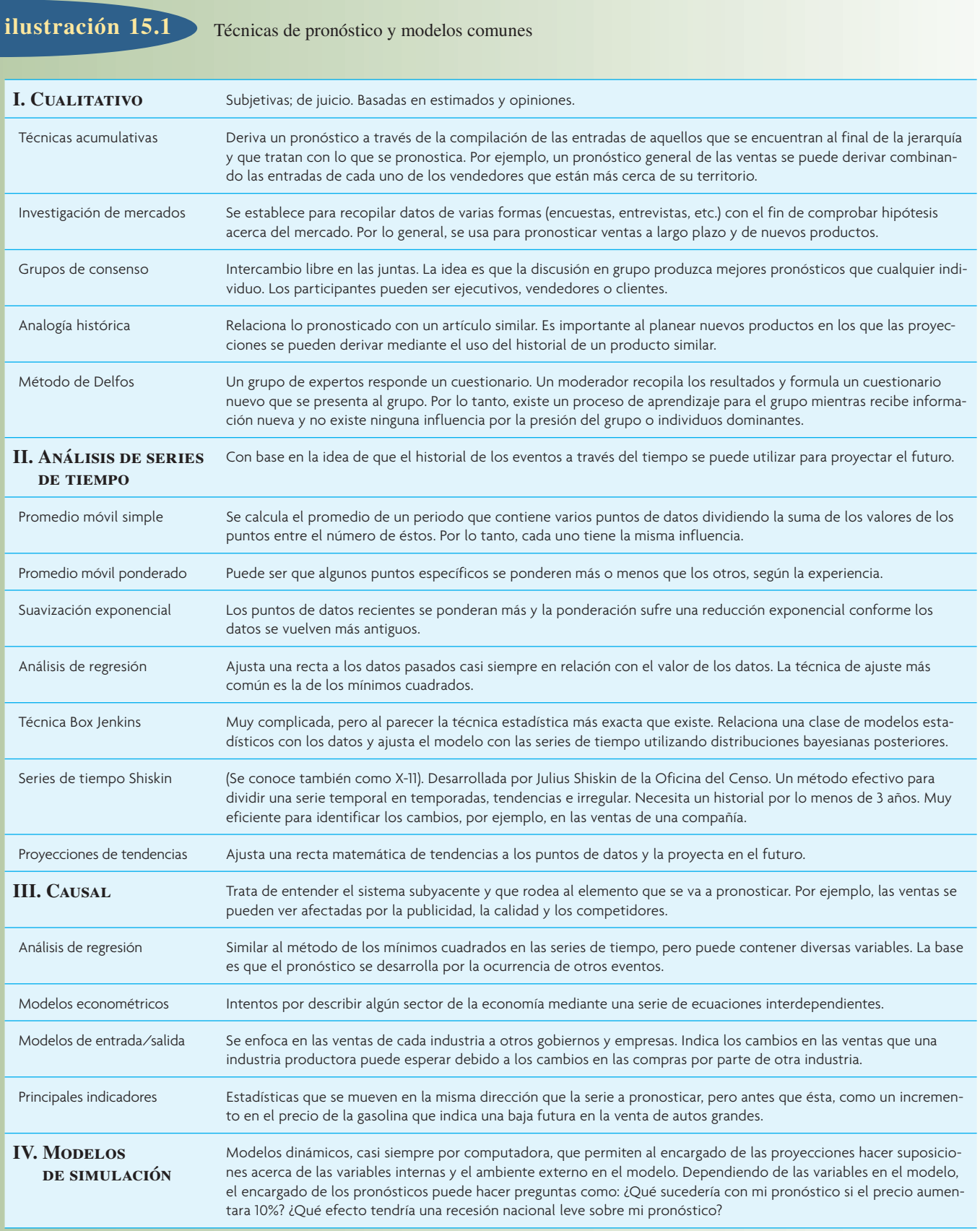

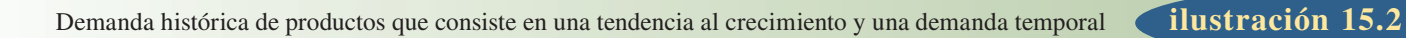

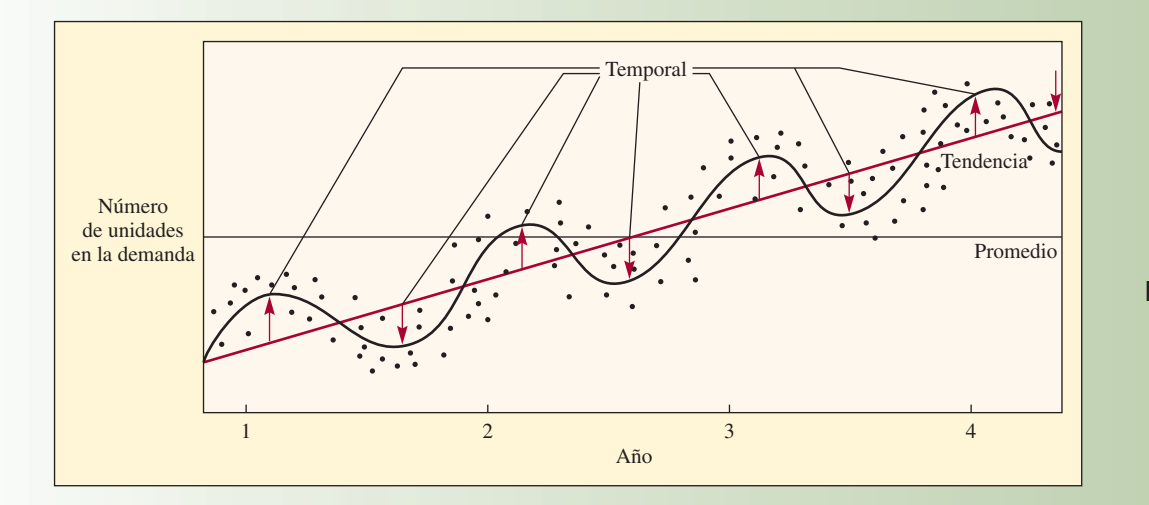

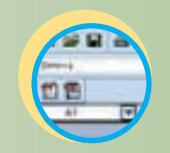

**Excel: Componentes de la demanda**

#### **Tendencia lineal Tendencia de curva S** 1.3 2.1 2.2 1.2 2.0 1.1 1.9 1.0 1.8 0.9 1.7 0.8 1.6 0.7 Ventas 1.5 Ventas  $\frac{0.7}{0.6}$ (000) (000) 1.3 1.4 0.5 0.4 1.2 0.3 1.1 1.0 0.2 0.1 0.9 0.8 0  $1 + 1 + 1 + 1$  $1.1.1.1.1.1.1.1$  $\perp$ 0.7  $-0.1$ 0 10 20 1 2 3 4 5 6 7 8 9 10 11 12 **Trimestres** Periodos **Tendencia asintótica** <sup>70</sup> **Tendencia exponencial** 3.0 2.8 60 2.6 2.4 50 2.2 2.0 40 Ventas Ventas 1.8 (000) (000) 1.6 30 1.4 20 1.2 1.0 10 0.8 0.6  $\theta$  $1 2 3 4 5 6 7 8 9 10 11 12$ 1 2 3 4 5 6 7 8 9 10 1211 Trimestres Periodos • Ventas — Tendencia • Real — Recta ajustada

## Tipos de tendencias comunes **ilustración 15.3**

Como es obvio, una tendencia lineal es una relación continua directa. Una curva S es típica del crecimiento y el ciclo de madurez de un producto. El punto más importante en la curva S es donde la tendencia cambia de crecimiento lento a rápido, o de rápido a lento. Una tendencia asintótica empieza con el crecimiento más alto de la demanda en un principio pero posteriormente se reduce. Una curva como ésta se presenta cuando una empresa entra en un mercado existente con el objetivo de saturarlo y captar una mayor participación en él. Una curva exponencial es común en productos con un crecimiento explosivo. La tendencia exponencial sugiere que las ventas seguirán aumentando, una suposición que quizá no sea seguro hacer.

Un método de pronóstico de uso muy común grafica los datos y luego busca la distribución estándar (como lineal, curva S, asintótica o exponencial) que se adapta mejor a éstos. El atractivo de este método radica en que, como las matemáticas de la curva son conocidas, resulta fácil despejar los valores de los periodos futuros.

En ocasiones, la información no parece adaptarse a ninguna curva estándar. Esto quizá se debe a varias causas que, en esencia, envían los datos desde varias direcciones al mismo tiempo. Para estos casos, es posible obtener un pronóstico simple pero efectivo con sólo graficar la información.

## **TÉCNICAS CUALITATIVAS DE PRONÓSTICO**

#### **TÉCNICAS ACUMULATIVAS**

Como se establece en la ilustración 15.1, el pronóstico de *técnicas acumulativas* crea el pronóstico sumando en sucesión desde la parte de abajo. La suposición aquí es que la persona que está más cerca del cliente o del usuario final del producto conoce mejor sus necesidades futuras. Aunque esto no siempre es cierto, en muchos casos, se trata de una suposición válida y constituye la base de este método.

Los pronósticos en este último nivel se suman y se llevan al siguiente nivel más alto. Por lo regular se trata de un almacén de distrito que después agrega el inventario de seguridad y cualquier efecto de pedir en cantidad. Luego, esta cantidad se lleva al siguiente nivel, que puede ser un almacén regional. El procedimiento se repite hasta que se convierte en un insumo en el nivel más alto; que, en el caso de una empresa de manufactura, sería el insumo para el sistema de producción.

#### **INVESTIGACIÓN DE MERCADOS**

A menudo, las empresas contratan a empresas externas que se especializan en la *investigación de mercados* para realizar este tipo de pronóstico. Es probable que usted haya participado en estudios de mercado por

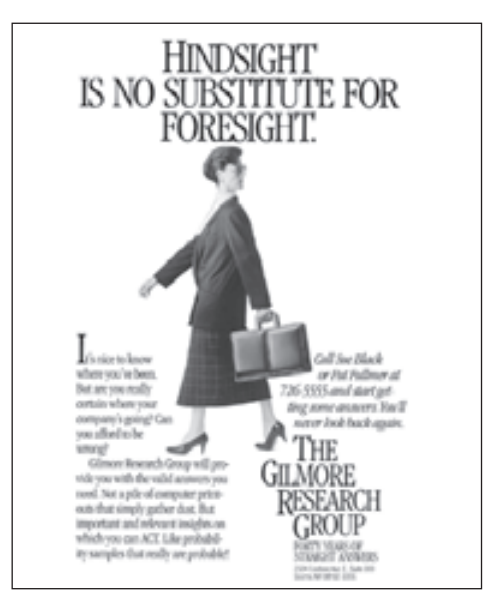

En la actualidad, muchas empresas, como The Gilmore Research Group, ofrecen a los mercadólogos software o bases de datos que les ayudan a pronosticar con mayor precisión las ventas para áreas de mercado, productos o segmentos específicos.

medio de una clase de marketing; y seguramente no se ha escapado a las llamadas telefónicas en las que le preguntan sobre sus preferencias por ciertos productos, su ingreso, sus hábitos, etcétera.

La investigación de mercados se utiliza sobre todo para la investigación de productos con el objetivo de buscar nuevas ideas, conocer los gustos y disgustos relacionados con los productos existentes, los productos competitivos preferidos en una clase en particular, etc. Una vez más, los métodos de recopilación de datos son sobre todo encuestas y entrevistas.

## **GRUPOS DE CONSENSO**

En un *grupo de consenso*, la idea de que dos cabezas piensan más que una se extrapola con la idea de que un grupo de personas que ocupan diversas posiciones pueden desarrollar un pronóstico más confiable que un grupo más reducido. Los pronósticos en grupo se realizan por medio de reuniones abiertas con un intercambio libre de ideas de todos los niveles gerenciales e individuales. El problema con este estilo abierto es que los empleados de niveles inferiores se sienten intimidados por los niveles más altos de la gerencia. Por ejemplo, un vendedor en una línea de productos en particular puede tener un buen estimado de la demanda futura de un producto, pero quizá no se exprese para refutar un estimado muy diferente dado por el vicepresidente de marketing. La técnica de Delfos (que se estudia en forma breve) se desarrolló para tratar de corregir este impedimento del intercambio libre.

Cuando las decisiones en el pronóstico se toman en un nivel más amplio y alto (como al introducir una nueva línea de productos o al tomar decisiones estratégicas sobre un producto, como en nuevas áreas de mercado), se utiliza el término *juicio ejecutivo*, que se explica por sí mismo: participa un nivel gerencial más alto.

#### **ANALOGÍA HISTÓRICA**

Al tratar de pronosticar la demanda de un nuevo producto, una situación ideal sería que un producto existente o genérico se pueda utilizar como modelo. Existen muchas formas de clasificar estas analogías; por ejemplo, productos complementarios, productos sustituibles o competitivos, y productos como una función del ingreso. Una vez más, seguramente ha recibido gran cantidad de productos que se anuncian por correo en una categoría similar a un producto comprado por catálogo, Internet o correo. Si alguna vez ha comprado un DVD por correo, recibirá más correspondencia acerca de DVD y reproductores de DVD nuevos. Una relación causal (mostrada en la ilustración 15.1, parte III) sería que la demanda de discos compactos es provocada por la demanda de reproductores de DVD. Una analogía sería pronosticar la demanda de reproductores de videodiscos digitales analizando la demanda histórica de VCR. Los productos se encuentran en la misma categoría general de aparatos electrónicos y los compran consumidores en categorías similares. Un ejemplo más sencillo son los tostadores y cafeteras. Una empresa que produce tostadores y quiere fabricar cafeteras podría utilizar el historial de los tostadores como un modelo de crecimiento probable.

## **MÉTODO DE DELFOS**

Como se dijo en la sección sobre los grupos de consenso, una afirmación u opinión de una persona de un nivel superior es probable que pese más que la de una persona de nivel inferior. El peor de los casos se presenta cuando la gente de nivel inferior se siente amenazada y no contribuye con lo que realmente cree. Para evitar este problema, el *método de Delfos* oculta la identidad de los individuos que participan en el estudio. Todos tienen el mismo peso. En cuanto al procedimiento, un moderador crea un cuestionario y lo distribuye entre los participantes. Sus respuestas se suman y se entregan a todo el grupo con un nuevo grupo de preguntas.

Rand Corporation desarrolló el método de Delfos en la década de 1950. El procedimiento paso a paso es:

- 1. Elegir los expertos a participar. Debe haber gran variedad de personas con conocimientos en distintas áreas.
- 2. Por medio de un cuestionario (o correo electrónico) obtener las proyecciones (y cualquier premisa o calificación para el pronóstico) de todos los participantes.
- 3. Resumir los resultados y redistribuirlos entre los participantes con las preguntas nuevas apropiadas.
- 4. Volver a resumir, refinar las proyecciones y condiciones, y una vez más plantear preguntas nuevas.
- 5. Repetir el paso 4, si es necesario. Distribuir los resultados finales entre todos los participantes.

Por lo regular, la técnica de Delfos puede lograr resultados satisfactorios en tres rondas. El tiempo requerido es una función del número de participantes, la cantidad de trabajo para que desarrollen sus pronósticos y su velocidad para responder.

## **ANÁLISIS DE SERIES DE TIEMPO**

Los modelos de pronósticos de series de tiempo tratan de predecir el futuro con base en la información pasada. Por ejemplo, las cifras de ventas recopiladas durante las últimas seis semanas se pueden usar para pronosticar las ventas durante la séptima semana. Las cifras de ventas trimestrales recopiladas durante los últimos años se pueden utilizar para pronosticar los trimestres futuros. Aun cuando ambos ejemplos contienen ventas, es probable que se utilicen distintos modelos de series de tiempo para pronosticar.

La ilustración 15.4 muestra los modelos de series de tiempo que se estudian en el capítulo y algunas de sus características. Los términos como *corto, mediano* y *largo* son relativos al contexto en el que se emplean. Sin embargo, en el pronóstico de negocios, *corto plazo* casi siempre se refiere a menos de tres meses; *mediano plazo* a un periodo de tres meses a 2 años; y *largo plazo* a un término mayor de 2 años. En general, los modelos a corto plazo compensan la variación aleatoria y se ajustan a los cambios a corto plazo (como las respuestas del consumidor a un producto nuevo). Los pronósticos a mediano plazo son útiles para efectos estacionales, y los modelos a largo plazo detectan las tendencias generales y son muy útiles para identificar los cambios más importantes.

**Administración interactiva de operaciones**

**ilustración 15.4** Guía para seleccionar un método de pronóstico apropiado

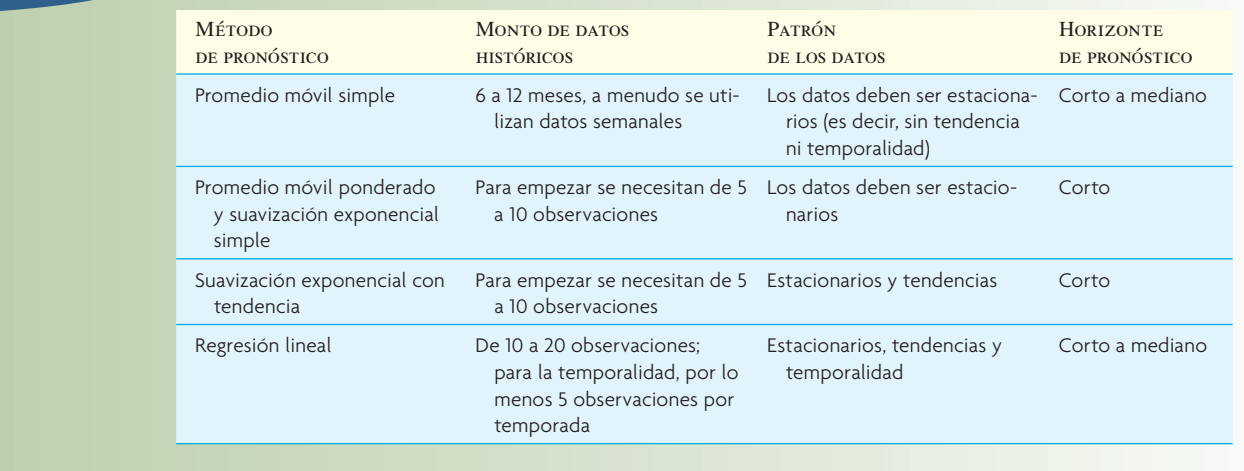

El modelo de pronóstico que una empresa debe utilizar depende de:

- 1. El horizonte de tiempo que se va a pronosticar.
- 2. La disponibilidad de los datos.
- 3. La precisión requerida.
- 4. El tamaño del presupuesto de pronóstico.
- 5. La disponibilidad de personal calificado.

Al seleccionar un modelo de pronóstico, existen otros aspectos como el grado de flexibilidad de la empresa (mientras mayor sea su habilidad para reaccionar con rapidez a los cambios, menos preciso necesita ser el pronóstico). Otro aspecto es la consecuencia de un mal pronóstico. Si una decisión importante sobre la inversión de capital se basa en un pronóstico, éste debe ser bueno.

#### **PROMEDIO MÓVIL SIMPLE**

Cuando la demanda de un producto no crece ni baja con rapidez, y si no tiene características estacionales, un promedio móvil puede ser útil para eliminar las fluctuaciones aleatorias del pronóstico. Aunque los promedios de movimientos casi siempre son centrados, es más conveniente utilizar datos pasados para predecir el periodo siguiente de manera directa. Para ilustrar, un promedio centrado de cinco meses de enero, febrero, marzo, abril y mayo da un promedio centrado en marzo. Sin embargo, los cinco meses de datos deben existir. Si el objetivo es pronosticar para junio, se debe proyectar el promedio de movimientos de marzo a junio. Si el promedio no está centrado sino que se encuentra en un extremo, se puede pronosticar con mayor facilidad, aunque quizá se pierda cierta precisión. Por lo tanto, si se quiere pronosticar para junio con un promedio móvil de cinco meses, puede tomarse el promedio de enero, febrero, marzo, abril y mayo. Cuando pase junio, el pronóstico para julio será el promedio de febrero, marzo, abril, mayo y junio. Así es como se calculó la ilustración 15.5.

Aunque es importante seleccionar el mejor periodo para el promedio móvil, existen varios efectos confl ictivos de distintos periodos. Cuanto más largo sea el periodo del promedio móvil, más se uniformarán los elementos aleatorios (lo que será conveniente en muchos casos). Pero si existe una tendencia en los datos (ya sea a la alta o a la baja), el promedio móvil tiene la característica adversa de retrasar la tendencia. Por lo tanto, aunque un periodo más corto produce más oscilación, existe un seguimiento cercano de la tendencia. Por el contrario, un periodo más largo da una respuesta más uniforme pero retrasa la tendencia.

La fórmula de un promedio móvil simple es

[15.1]  

$$
F_{t} = \frac{A_{t-1} + A_{t-2} + A_{t-3} + \dots + A_{t-n}}{n}
$$

#### Promedio móvil simple; periodos de tres y nueve semanas

A. Pronóstico de la demanda

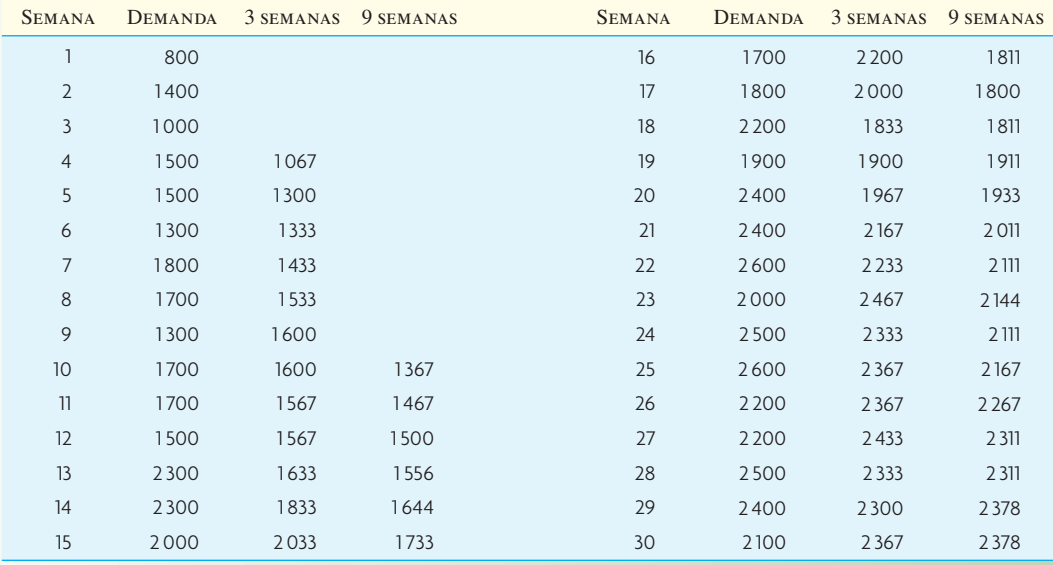

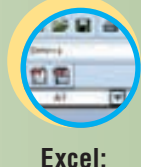

**ilustración 15.5**

**Pronóstico**

#### B. Pronóstico de promedio móvil contra demanda real

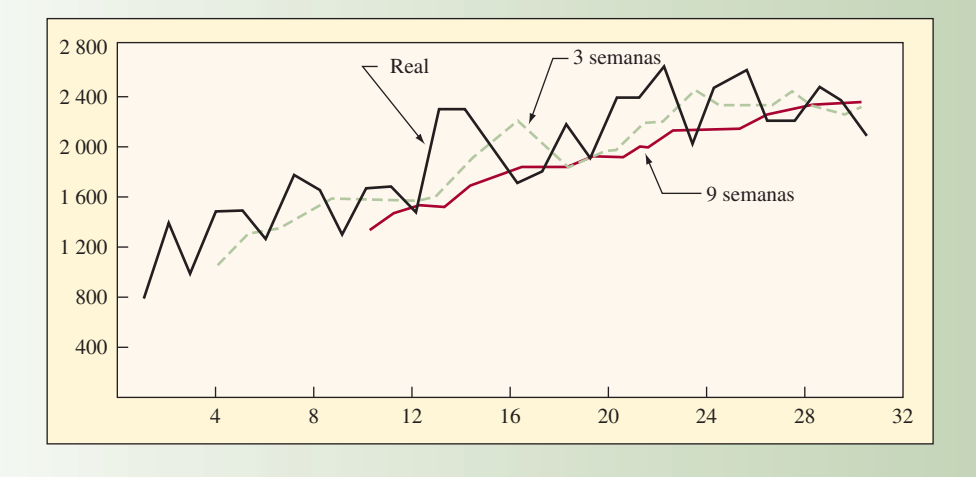

donde

 $F_t$  = Pronóstico para el siguiente periodo

- $n =$  Número de periodos para promediar
- $A_{t-1}$  = Ocurrencia real en el periodo pasado

 $A_{t-2}$ ,  $A_{t-3}$  y  $A_{t-n}$  = Ocurrencias reales hace dos periodos, hace tres periodos, y así sucesivamente, hasta hace *n* periodos

Una gráfica de los datos en la ilustración 15.5 muestra los efectos de las distintas duraciones de un periodo de un promedio móvil. Se ve que la tendencia de crecimiento se nivela alrededor de la semana 23. El promedio de movimientos de tres semanas responde mejor al seguir este cambio que el promedio de nueve semanas, aunque en general, el promedio de nueve semanas es más uniforme.

La principal desventaja al calcular un promedio móvil es que todos los elementos individuales se deben manejar como información porque un nuevo periodo de pronóstico comprende agregar datos nuevos

y eliminar los primeros. Para un promedio móvil de tres o seis periodos, lo anterior no es muy complicado. Pero graficar un promedio móvil de 60 días sobre el uso de cada uno de los 20 000 elementos en un inventario comprendería el manejo de una gran cantidad de información.

#### **PROMEDIO MÓVIL PONDERADO**

Mientras que el promedio móvil simple da igual importancia a cada uno de los componentes de la base de datos del promedio móvil, un promedio móvil ponderado permite asignar cualquier importancia a cada elemento, siempre y cuando la suma de todas las ponderaciones sea igual a uno. Por ejemplo, tal vez una tienda departamental se dé cuenta de que en un periodo de cuatro meses, el mejor pronóstico se deriva utilizando 40% de las ventas reales durante el mes más reciente, 30% de dos meses antes, 20% de tres meses antes y 10% de hace cuatro meses. Si las ventas reales fueron

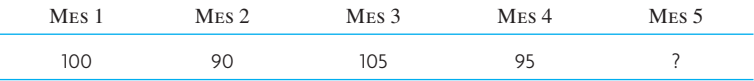

el pronóstico para el mes 5 sería

$$
F_5 = 0.40(95) + 0.30(105) + 0.20(90) + 1.10(100)
$$
  
= 38 + 31.5 + 18 + 10  
= 97.5

La fórmula para un promedio móvil ponderado es

#### $F_t = w_1 A_{t-1} + w_2 A_{t-2} + ... + w_n A_{t-n}$

donde

*w*<sup>1</sup> = Ponderación dada a la ocurrencia real para el periodo *t* – 1

 $w<sub>2</sub>$  = Ponderación dada a la ocurrencia real para el periodo  $t - 2$ 

*wn* = Ponderación dada a la ocurrencia real para el periodo *t – n*

*n* = Número total de periodos en el pronóstico

Aunque quizá se ignoren muchos periodos (es decir, sus ponderaciones son de cero) y el esquema de ponderación puede estar en cualquier orden (por ejemplo, los datos más distantes pueden tener ponderaciones más altas que los más recientes), la suma de todas las ponderaciones debe ser igual a uno.

$$
\sum_{i=1}^n w_i = 1
$$

Suponga que las ventas para el mes 5 resultaron ser de 110. Entonces, el pronóstico para el mes 6 sería

$$
F_6 = 0.40(110) + 0.30(95) + 0.20(105) + 0.10(90)
$$
  
= 44 + 28.5 + 21 + 9  
= 102.5

**Elección de ponderaciones** La experiencia y las pruebas son las formas más sencillas de elegir las ponderaciones. Por regla general, el pasado más reciente es el indicador más importante de lo que se espera en el futuro y, por lo tanto, debe tener una ponderación más alta. Los ingresos o la capacidad de la planta del mes pasado, por ejemplo, serían un mejor estimado para el mes próximo que los ingresos o la capacidad de la planta de hace varios meses.

No obstante, si los datos son estacionales, por ejemplo, las ponderaciones se deben establecer en forma correspondiente. Las ventas de trajes de baño en julio del año pasado deben tener una ponderación más alta que las ventas de trajes de baño en diciembre (en el hemisferio norte).

El promedio móvil ponderado tiene una ventaja definitiva sobre el promedio móvil simple en cuanto a que puede variar los efectos de los datos pasados. Sin embargo, es más inconveniente y costoso de usar que el método de suavización exponencial, que se analiza a continuación.

#### **SUAVIZACIÓN EXPONENCIAL**

En los métodos de pronósticos anteriores (promedios móviles simple y ponderado), la principal desventaja es la necesidad de manejar en forma continua gran cantidad de datos históricos (esto también sucede con las técnicas de análisis de regresión, que se estudiarán en breve). En estos métodos, al agregar cada nueva pieza de datos, se elimina la observación anterior y se calcula el nuevo pronóstico. En muchas aplicaciones (quizás en la mayor parte), las ocurrencias más recientes son más indicativas del futuro que aquellas en el pasado más distante. Si esta premisa es válida (que la importancia de los datos disminuye conforme el pasado se vuelve más distante), es probable que el método más lógico y fácil sea la **suavización exponencial**.

La razón por la que se llama suavización exponencial es que cada incremento en el pasado se reduce (1 − α). Por ejemplo, si  $\alpha$  es 0.05, las ponderaciones para los distintos periodos serían las siguientes ( $\alpha$ se define a continuación):

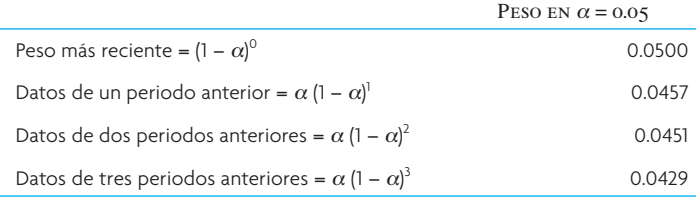

Por lo tanto, los exponentes 0, 1, 2, 3,…, etc. le dan su nombre.

La suavización exponencial es la más utilizada de las técnicas de pronóstico. Es parte integral de casi todos los programas de pronóstico por computadora, y se usa con mucha frecuencia al ordenar el inventario en las empresas minoristas, las compañías mayoristas y las agencias de servicios.

Las técnicas de suavización exponencial se han aceptado en forma generalizada por seis razones principales:

- 1. Los modelos exponenciales son sorprendentemente precisos.
- 2. Formular un modelo exponencial es relativamente fácil.
- 3. El usuario puede entender cómo funciona el modelo.
- 4. Se requieren muy pocos cálculos para utilizar el modelo.
- 5. Los requerimientos de almacenamiento en la computadora son bajos debido al uso limitado de datos históricos.
- 6. Es fácil calcular las pruebas de precisión relacionadas con el desempeño del modelo.

En el método de suavización exponencial, sólo se necesitan tres piezas de datos para pronosticar el futuro: el pronóstico más reciente, la demanda real que ocurrió durante el periodo de pronóstico y una **constante de uniformidad alfa (**α**)**. Esta constante de suavización determina el nivel de uniformidad y la velocidad de reacción a las diferencias entre los pronósticos y las ocurrencias reales. El valor de una constante se determina tanto por la naturaleza del producto como por el sentido del gerente de lo que constituye un buen índice de respuesta. Por ejemplo, si una empresa produjo un artículo estándar con una demanda relativamente estable, el índice de reacción a las diferencias entre la demanda real y pronosticada presentarían una tendencia a ser pequeñas, quizá de sólo 5 o 10 puntos porcentuales. No obstante, si la empresa experimentara un crecimiento, sería mejor tener un índice de reacción más alto, quizá de 15 o 30 puntos porcentuales, para dar mayor importancia a la experiencia de crecimiento reciente. Mientras más rápido sea el crecimiento, más alto deberá ser el índice de reacción. En ocasiones, los usuarios del promedio móvil simple cambian a la suavización exponencial pero conservan las proyecciones similares a las del promedio móvil simple. En este caso, α se calcula 2 ÷ (*n* + 1), donde *n* es el número de periodos.

## www.FreeLibros.com

**Constante de uniformidad alfa (**α**)**

#### **Suavización exponencial**

La ecuación para un solo pronóstico de uniformidad exponencial es simplemente

$$
[15.3]
$$

[15.3] 
$$
F_t = F_{t-1} + \alpha (A_{t-1} - F_{t-1})
$$

donde

 $F_t$  = El pronóstico suavizado exponencialmente para el periodo *t* 

 $F_{t-1}$  = El pronóstico suavizado exponencialmente para el periodo anterior

*A*<sub>t–1</sub> = La demanda real para el periodo anterior

 $\alpha$  = El índice de respuesta deseado, o la constante de suavización

Esta ecuación establece que el nuevo pronóstico es igual al pronóstico anterior más una porción del error (la diferencia entre el pronóstico anterior y lo que ocurrió realmente).2

Para demostrar el método, suponga que la demanda a largo plazo para el producto sujeto a estudio es relativamente estable y una constante de suavización ( $\alpha$ ) de 0.05 se considera apropiada. Si el método exponencial se hubiera usado como una política de continuidad, se habría hecho un pronóstico para el mes pasado.<sup>3</sup> Suponga que el pronóstico del mes pasado ( $F_{t-1}$ ) fue de 1 050 unidades. Si la demanda real fue de 1 000, en lugar de 1 050, el pronóstico para este mes sería

$$
F_t = F_{t-1} + \alpha (A_{t-1} - F_{t-1})
$$
  
= 1 050 + 0.05(1 000 - 1 050)  
= 1 050 + 0.05(-50)  
= 1 047.5 unidades

Como el coeficiente de suavización es bajo, la reacción del nuevo pronóstico a un error de 50 unidades es reducir el pronóstico del próximo mes en sólo 2½ unidades.

La suavización exponencial simple tiene la desventaja de retrasar los cambios en la demanda. La ilustración 15.6 presenta los datos reales trazados como una curva suavizada para mostrar los efectos de

## **ilustración 15.6**

Pronósticos exponenciales *versus* demanda real de las unidades de un producto a través del tiempo mostrando una demora en el pronóstico

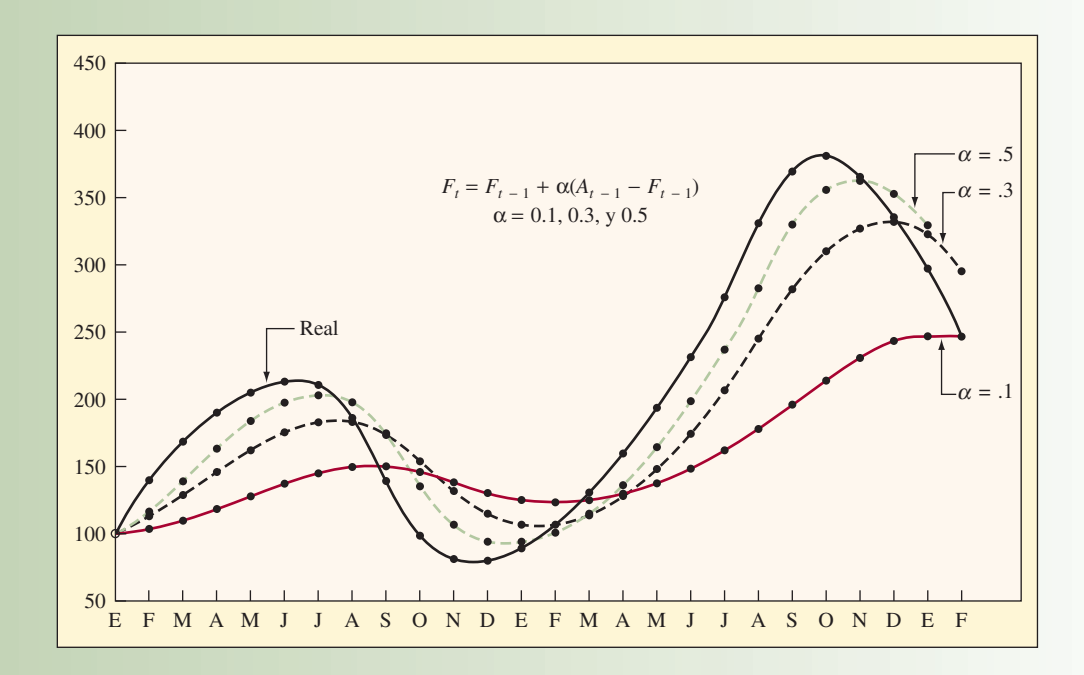

demora de los pronósticos exponenciales. El pronóstico se retrasa durante un incremento o un decremento pero se dispara cuando ocurre un cambio en la dirección. Observe que mientras más alto sea el valor de alfa, el pronóstico será más cercano a la realidad. Y mientras más se acerque a la demanda real, es probable sumar un factor de tendencia. También resulta útil ajustar el valor de alfa. Esto se conoce como *pronóstico adaptativo*. A continuación se explican en forma breve tanto los efectos de las tendencias como el pronóstico adaptativo.

**Efectos de la tendencia en la suavización exponencial** Recuerde que una tendencia hacia arriba o hacia abajo en los datos recopilados durante una secuencia de periodos hace que el pronóstico exponencial siempre se quede por debajo o atrás de la ocurrencia real. Los pronósticos suavizados exponencialmente se pueden corregir agregando un ajuste a las tendencias. Para corregir la tendencia, se necesitan dos constantes de suavización. Además de la constante de suavización α, la ecuación de la tendencia utiliza una **constante de suavización delta (**δ**)**. La delta reduce el impacto del error que ocurre entre la realidad y el pronóstico. Si no se incluyen ni alfa ni delta, la tendencia reacciona en forma exagerada ante los errores.

Para continuar con la ecuación de la tendencia, la primera vez que se utiliza es preciso capturar el valor manualmente. Este valor de la tendencia inicial puede ser una adivinanza informada o un cálculo basado en los datos pasados observados.

La ecuación para calcular el pronóstico incluida la tendencia (FIT, *forecast including trend*) es

**[15.4]** FIT<sub>t</sub> =  $F_t + T_t$ 

[15.5] 
$$
F_t = \text{FIT}_{t-1} + \alpha (A_{t-1} - \text{FIT}_{t-1})
$$

[15.6] 
$$
T_t = T_{t-1} + \delta(F_t - \text{FIT}_{t-1})
$$

donde

- $F_t$  = El pronóstico suavizado exponencialmente para el periodo *t*
- $T<sub>i</sub>$  = La tendencia suavizada exponencialmente para el periodo *t*
- FIT*<sup>t</sup>* = El pronóstico incluida la tendencia para el periodo *t*
- FIT*<sup>t</sup>*–1 = El pronóstico incluida la tendencia hecha para el periodo anterior
	- $A_{t-1}$  = La demanda real para el periodo anterior
		- $\alpha$  = Constante de suavización
		- $\delta$  = Constante de suavización

#### **EJEMPLO 15.1: Pronóstico incluida la tendencia**

Suponga una  $F_t$  inicial de 100 unidades, una tendencia de 10 unidades, una alfa de 0.20 y una delta de 0.30. Si la demanda real resulta ser de 115 en lugar de los 100 pronosticados, calcule el pronóstico para el periodo siguiente.

#### SOLUCIÓN

Al sumar el pronóstico inicial y la tendencia, se obtiene

$$
FIT_{t-1} = F_{t-1} + T_{t-1} = 100 + 10 = 110
$$

La verdadera  $A_{t-1}$  se da como 115. Por lo tanto,

$$
F_t = \text{FIT}_{t-1} + \alpha(A_{t-1} - \text{FIT}_{t-1})
$$

$$
= 110 + .2(115 - 110) = 111.0
$$

$$
T_t = T_{t-1} + \delta(F_t - \text{FIT}_{t-1})
$$

$$
= 10 + .3(111 - 110) = 10.3
$$

 $FIT_t = F_t + T_t = 111.0 + 10.3 = 121.3$ 

# www.FreeLibros.com

#### **Constante de suavización delta (**δ**)**

Si, en lugar de 121.3, la realidad resulta ser 120, la secuencia se repetiría y el pronóstico para el siguiente periodo sería

$$
T_{t+1} = 121.3 + .2(120 - 121.3) = 121.04
$$
  
\n
$$
T_{t+1} = 10.3 + .3(121.04 - 121.3) = 10.22
$$
  
\n
$$
FIT_{t+1} = 121.04 + 10.22 = 131.26
$$

**Elección del valor apropiado para alfa** La suavización exponencial requiere de dar a la constante de suavización alfa (α) un valor entre 0 y 1. Si la demanda real es estable (como la demanda de electricidad o alimentos), sería deseable una alfa pequeña para reducir los efectos de los cambios a corto plazo o aleatorios. Si la demanda real aumenta o disminuye con rapidez (como en los artículos de moda o los aparatos electrodomésticos menores), se quisiera una alfa alta para tratar de seguirle el paso al cambio. Sería ideal poder proyectar qué alfa se debe usar. Por desgracia, hay dos elementos en contra. En primer lugar, tomaría tiempo determinar la constante alfa que se adapte mejor a los datos reales y el proceso sería tedioso. En segundo lugar, como la demanda cambia, quizá pronto sea necesario revisar la constante alfa que se eligió esta semana. Por lo tanto, se necesita un método automático para rastrear y cambiar los valores alfa.

Hay dos estrategias para controlar el valor de alfa. Una de ellas utiliza distintos valores de alfa y la otra una señal de seguimiento.

- 1. **Dos o más valores predeterminados de alfa.** Se mide la cantidad de error entre el pronóstico y la demanda real. Dependiendo del grado de error, se utilizan distintos valores de alfa. Si el error es grande, alfa es 0.8; si el error es pequeño, alfa es 0.2.
- 2. **Valores calculados de alfa.** Una constante de rastreo alfa calcula si el pronóstico sigue el paso a los cambios genuinos hacia arriba o hacia abajo en la demanda (en contraste con los cambios aleatorios). En esta aplicación, la constante de rastreo alfa se define como el error real suavizado exponencialmente dividido entre el error absoluto suavizado exponencialmente. Alfa cambia de un periodo a otro en el rango posible de 0 a 1.

#### **ERRORES DE PRONÓSTICO**

El término error se refiere a la diferencia entre el valor de pronóstico y lo que ocurrió en realidad. En estadística, estos errores se conocen como *residuales*. Siempre y cuando el valor del pronóstico se encuentre dentro de los límites de confianza, como se verá más adelante en "Medición del error", éste no es realmente un error. Pero el uso común se refiere a la diferencia como un error.

La demanda de un producto se genera mediante la interacción de varios factores demasiado complejos para describirlos con precisión en un modelo. Por lo tanto, todas las proyecciones contienen algún error. Al analizar los errores de pronóstico, es conveniente distinguir entre las *fuentes de error* y la *medición de errores*.

#### **FUENTES DE ERROR**

Los errores pueden provenir de diversas fuentes. Una fuente común de la que no están conscientes muchos encargados de elaborar los pronósticos es el pronóstico de las tendencias pasadas en el futuro. Por ejemplo, al hablar de errores estadísticos en el análisis de regresión, se hace referencia a las desviaciones de las observaciones de la recta de la regresión. Es común relacionar una banda de confianza (es decir, límites de control estadístico) con la recta de la regresión para reducir el error sin explicar. Pero cuando se utiliza esta recta de la regresión como dispositivo de pronóstico, es probable que el error no se defina de manera correcta mediante la banda de confianza proyectada. Esto se debe a que el intervalo de confianza se basa en los datos pasados; quizá no tome en cuenta los puntos de datos proyectados y por lo tanto no se puede utilizar con la misma confianza. De hecho, la experiencia ha demostrado que los errores reales suelen ser mayores que los proyectados a partir de modelos de pronóstico.

Los errores se pueden clasificar como sesgados o aleatorios. Los *errores sesgados* ocurren cuando se comete un error consistente. Las fuentes de sesgo incluyen el hecho de no incluir las variables correctas; el uso de las relaciones equivocadas entre las variables; el uso de la recta de tendencia errónea; un cambio equivocado en la demanda estacional desde el punto donde normalmente ocurre; y la existencia de alguna tendencia secular no detectada. Los *errores aleatorios* se definen como aquellos que el modelo de pronóstico utilizado no puede explicar.
### **MEDICIÓN DE ERRORES**

Varios términos comunes empleados para describir el grado de error son *error estándar, error cuadrado medio* (o *varianza*) y *desviación absoluta media*. Además, es posible usar señales de rastreo para indicar cualquier sesgo positivo o negativo en el pronóstico.

El error estándar se estudia en la sección sobre regresión lineal en este capítulo. Como el error estándar es la raíz cuadrada de una función, a menudo es más conveniente utilizar la función misma. Esto se conoce como error cuadrado medio o varianza.

La **desviación absoluta media** (MAD; *mean absolute deviation*) se utilizaba con mucha frecuencia en el pasado, pero posteriormente fue reemplazada por la desviación estándar y las medidas de error estándar. En años recientes, la MAD regresó por su simplicidad y utilidad al obtener señales de rastreo. La MAD es el error promedio en los pronósticos, mediante el uso de valores absolutos. Es valiosa porque, al igual que la desviación estándar, mide la dispersión de un valor observado en relación con un valor esperado.

La MAD se calcula utilizando las diferencias entre la demanda real y la demanda pronosticada sin importar el signo. Es igual a la suma de las desviaciones absolutas dividida entre el número de puntos de datos o, en forma de ecuación,

#### **[15.7]**

- *t* = Número del periodo
- *A* = Demanda real para el periodo
- $F =$  Demanda pronosticada para el periodo
- $n =$  Número total de periodos
- | | = Símbolo utilizado para indicar el valor absoluto sin tomar en cuenta los signos positivos y negativos

Cuando los errores que ocurren en el pronóstico tienen una distribución normal (el caso más común), la desviación absoluta media se relaciona con la desviación estándar como

1 desviación estándar = 
$$
\sqrt{\frac{\pi}{2}}
$$
 × MAD, o aproximadamente 1.25 MAD

Por el contrario

1 MAD = 0.8 desviaciones estándar

La desviación estándar es la medida más grande. Si la MAD de un conjunto de puntos es 60 unidades, la desviación estándar es 75 unidades. En la manera estadística normal, si los límites de control se establecen en más o menos 3 desviaciones estándar (o ± 3.75 MAD), entonces 99.7% de los puntos caerían dentro de estos límites.

Una **señal de seguimiento** es una medida que indica si el promedio pronosticado sigue el paso de cualquier cambio hacia arriba o hacia abajo en la demanda. Como se utiliza en el pronóstico, la señal de seguimiento es el *número* de desviaciones absolutas medias que el valor pronosticado se encuentra por encima o por debajo de la ocurrencia real. La ilustración 15.7 muestra una distribución normal con una media de 0 y una MAD igual a 1. Por lo tanto, si se calcula la señal de seguimiento y se encuentra que es igual a menos 2, se puede ver que el modelo de pronóstico ofrece pronósticos por encima de la media de las ocurrencias reales.

Es posible calcular una señal de seguimiento (TS, *tracking signal*) utilizando la suma aritmética de las desviaciones pronosticadas dividida entre la desviación absoluta media:

$$
TS = \frac{RSFE}{MAD}
$$

donde

RSFE = La suma corriente de los errores pronosticados, considerando la naturaleza del error (por ejemplo, los errores negativos cancelan los errores positivos, y viceversa).

MAD = El promedio de todos los errores pronosticados (sin importar si las desviaciones son positivas o negativas). Es el promedio de las desviaciones absolutas.

www.FreeLibros.com

#### **Señal de seguimiento**

**Desviación absoluta media**

[15.7]  
\n[15.7]  
\n
$$
MAD = \frac{\sum_{i=1}^{n} |A_{t} - F_{t}|}{n}
$$
\ndonde

$$
IAD = \frac{\sum_{i=1}^{n} |A_t - F_t|}{n}
$$

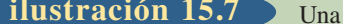

**ilustración 15.7** Una distribución normal con media = 0 y MAD = 1

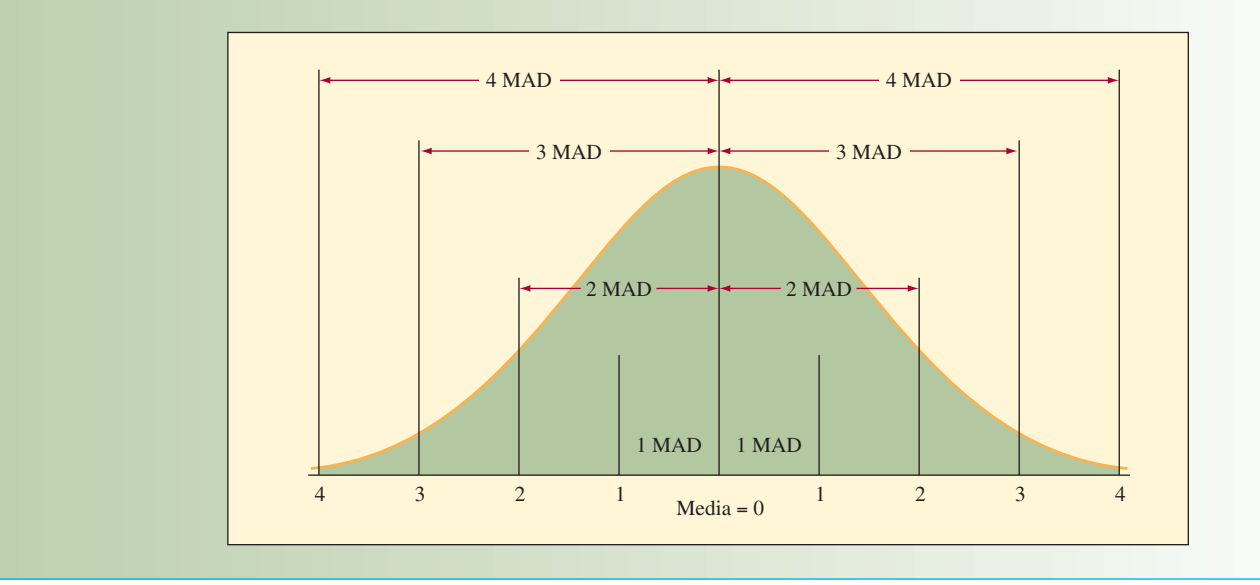

La ilustración 15.8 muestra el procedimiento para calcular la MAD y la señal de seguimiento para un periodo de seis meses donde el pronóstico se estableció en una constante de 1 000 y las demandas totales que ocurrieron son las que se muestran. En este ejemplo, el pronóstico, en promedio, se aleja 66.7 unidades y la señal de seguimiento es igual a 3.3 desviaciones absolutas medias.

Es posible formarse una mejor idea sobre lo que la MAD y la señal de seguimiento significan trazando los puntos en una gráfica. Aunque esto no es completamente legítimo desde el punto de vista del tamaño de la muestra, se traza cada mes en la ilustración 15.8 para mostrar el cambio de la señal de seguimiento. Observe que cambió de menos 1 MAD a más 3.3 MAD. Esto sucedió porque la demanda real fue mayor que el pronóstico en cuatro de los seis periodos. Si la demanda real no cayera por debajo del pronóstico para compensar la RSFE positiva continua, la señal de seguimiento seguiría aumentando y se llegaría a la conclusión de que suponer una demanda de 1 000 constituye un mal pronóstico.

Los límites aceptables para la señal de seguimiento dependen del tamaño de la demanda pronosticada (los artículos de volumen alto o ingreso alto se deben vigilar con frecuencia) y la cantidad de tiempo del personal disponible (los límites aceptables más estrechos hacen que mayor cantidad de pronósticos estén fuera de los límites y por lo tanto requieren de más tiempo para investigarlos). La ilustración 15.9 muestra el área dentro de los límites de control para un rango de 1 a 4 MAD.

En un modelo de pronóstico perfecto, la suma de los errores de pronóstico reales sería 0; los errores que dan como resultado sobrestimados deben ser menos que aquellos que resultan en subestimados. La señal de seguimiento también sería 0, indicando un modelo sin sesgos, que no se queda atrás ni delante de las demandas reales.

A menudo, la MAD se utiliza para pronosticar los errores, por lo que quizá sería mejor que fuera más sensible a los datos recientes. Una técnica útil para lograrlo es calcular una MAD uniformada exponencialmente como un pronóstico para el rango de errores del siguiente periodo. El procedimiento es similar a la uniformidad exponencial simple, que ya se estudió en este mismo capítulo. El valor del pronóstico MAD es que proporciona un rango de error. En el caso del control de inventarios, éste es útil para establecer niveles de inventario de seguridad.

$$
MAD_{t} = \alpha |A_{t-1} - F_{t-1}| + (1 - \alpha) \text{MAD}_{t-1}
$$

donde

MAD*<sup>t</sup>* = MAD de pronóstico para el *t-*ésimo periodo

 $\alpha$  = Constante de suavización (normalmente en el rango de 0.05 a 0.20)

 $A_{t-1}$  = Demanda real en el periodo  $t-1$ 

 $F_{t-1}$  = Demanda pronosticada para el periodo  $t-1$ 

Cálculo de la desviación absoluta media (MAD), la suma corriente de los errores en el pronóstico (RSFE) y la señal de seguimiento (TS) a partir del pronóstico y los datos reales

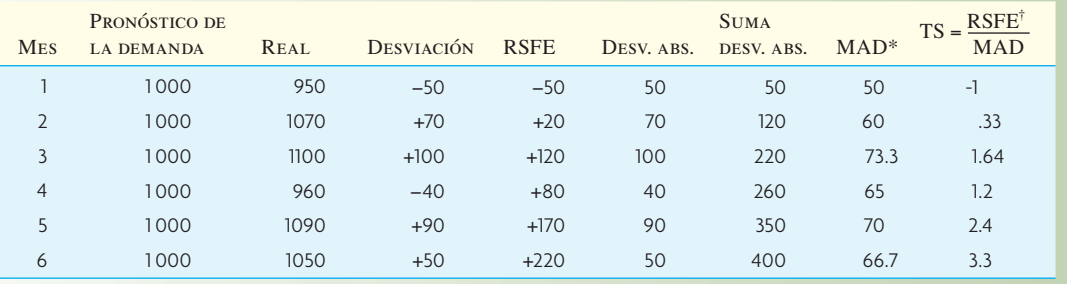

\*Para el mes 6, MAD = 400 ÷ 6 = 66.7

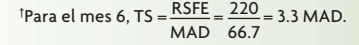

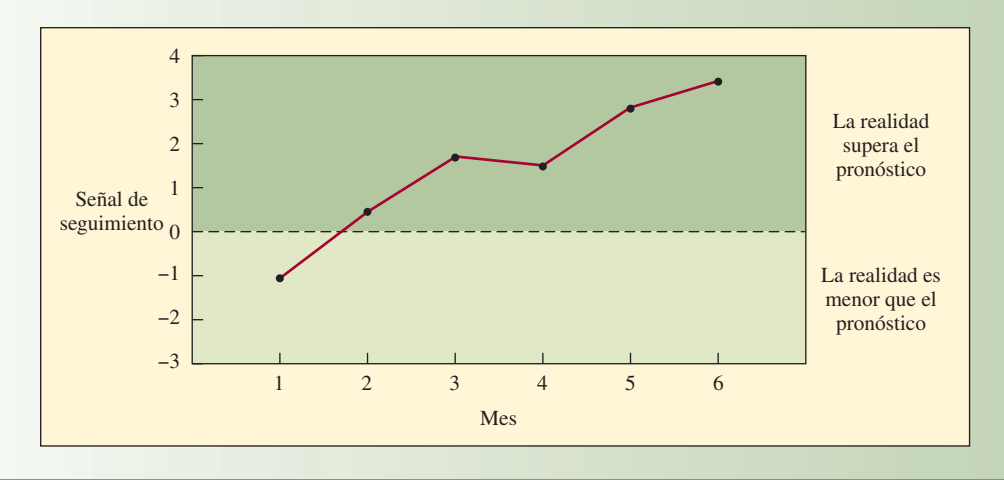

Los porcentajes de los puntos incluidos dentro de los límites de control para un rango de 1 a 4 MAD **ilustración 15.9** 

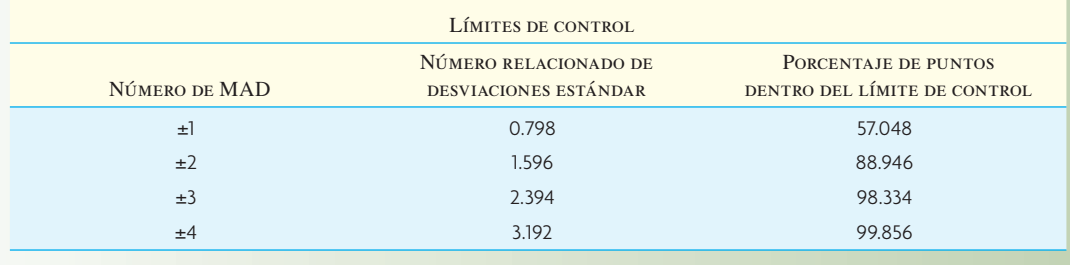

## **ANÁLISIS DE REGRESIÓN LINEAL**

Puede definirse la *regresión* como una relación funcional entre dos o más variables correlacionadas. Se utiliza para pronosticar una variable con base en la otra. Por lo general, la relación se desarrolla a partir de datos observados. Primero es necesario graficar los datos para ver si aparecen lineales o si por lo menos partes de los datos son lineales. La *regresión lineal* se refiere a la clase de regresión especial en la que la relación entre las variables forma una recta.

La recta de la regresión lineal tiene la forma  $Y = a + bX$ , donde *Y* es el valor de la variable dependiente que se despeja, *a* es la secante en *Y*, *b* es la pendiente y *X* es la variable independiente (en el análisis de serie de tiempo, las *X* son las unidades de tiempo).

La regresión lineal es útil para el pronóstico a largo plazo de eventos importantes, así como la planeación agregada. Por ejemplo, la regresión lineal sería muy útil para pronosticar las demandas de familias

# www.FreeLibros.com

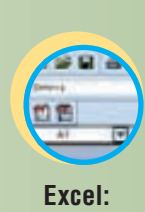

**Pronóstico**

de productos. Aun cuando la demanda de productos individuales dentro de una familia puede variar en gran medida durante un periodo, la demanda de toda la familia de productos es sorprendentemente suavizada.

#### **Pronóstico de regresión lineal**

La principal restricción al utilizar el **pronóstico de regresión lineal** es, como su nombre lo implica, que se supone que los datos pasados y los pronósticos futuros caen sobre una recta. Aunque esto no limita su aplicación, en ocasiones, si se utiliza un periodo más corto, es posible usar el análisis de regresión lineal. Por ejemplo, puede haber segmentos más cortos del periodo más largo que sean aproximadamente lineales.

La regresión lineal se utiliza tanto para pronósticos de series de tiempo como para pronósticos de relaciones causales. Cuando la variable dependiente (que casi siempre es el eje vertical en una gráfica) cambia como resultado del tiempo (trazado como el eje horizontal), se trata de un análisis de serie temporal. Si una variable cambia debido al cambio en otra, se trata de una relación causal (como el número de muertes debidas al aumento de cáncer pulmonar entre la gente que fuma).

Tómese el siguiente ejemplo para demostrar el análisis de regresión lineal con mínimos cuadrados.

#### **EJEMPLO 15.2: Método de mínimos cuadrados**

Las ventas de una línea de productos en una empresa durante los 12 trimestres de los últimos 3 años son las siguientes:

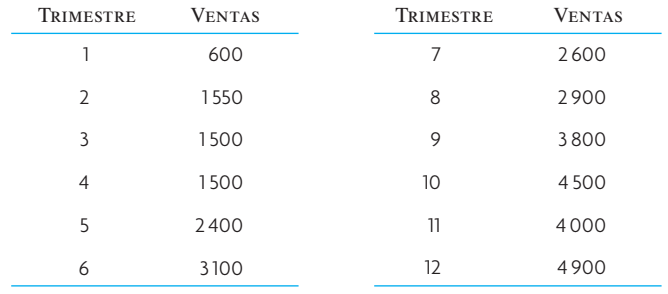

La compañía quiere pronosticar cada trimestre del cuarto año; es decir, los trimestres 13, 14, 15 y 16.

#### SOLUCIÓN

La ecuación de los mínimos cuadrados para la regresión lineal es

**[15.9]**  $Y = a + bx$ 

#### donde

- *Y* = Variable dependiente calculada mediante la ecuación
- *y* = El punto de datos de la variable dependiente real (utilizado abajo)
- *a* = Secante *Y*
- *b* = Pendiente de la recta
- *x* = Periodo

El método de mínimos cuadrados trata de ajustar la recta a los datos *que minimizan la suma de los cuadrados de la distancia vertical* entre cada punto de datos y el punto correspondiente en la recta. Si se traza una recta a través del área general de los puntos, la diferencia entre el punto y la recta es *y – Y*. La ilustración 15.10 muestra estas diferencias. La suma de los cuadrados de las diferencias entre los puntos de datos trazados y los puntos de la recta es

$$
(y_1 - Y_1)^2 + (y_2 - Y_2)^2 + \cdots + (y_{12} - Y_{12})^2
$$

La mejor recta es la que minimiza este total.

## Recta de la regresión de mínimos cuadrados **interventiva en la contracción 15.10**

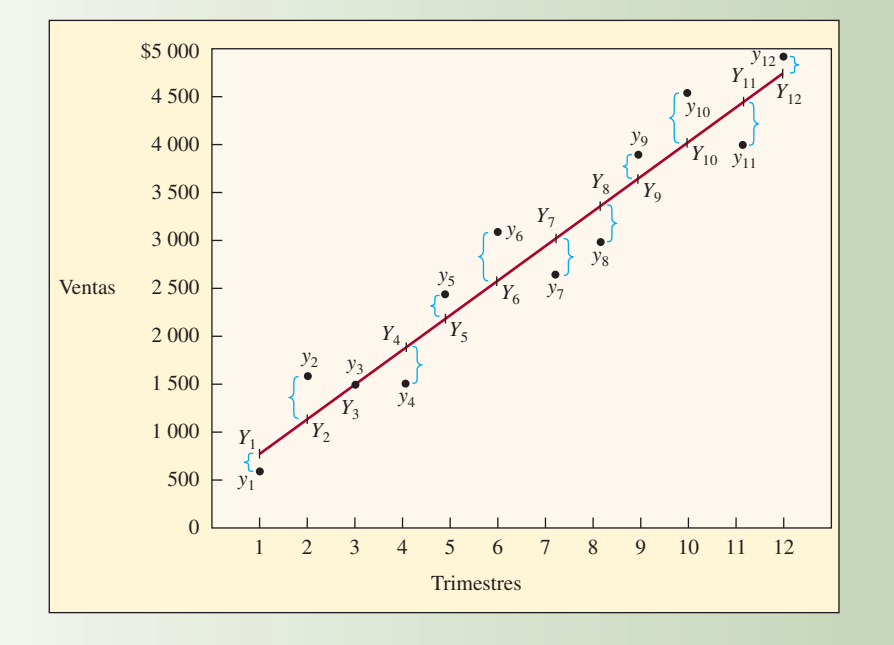

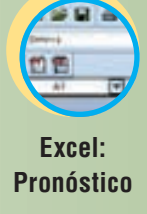

Como antes, la ecuación de recta es

*Y* = *a* + *bx*

Anteriormente se determinaron *a* y *b* a partir de la gráfica. En el método de mínimos cuadrados, las ecuaciones para *a* y *b* son

$$
a = \overline{y}
$$

$$
t = \overline{y} - b\overline{x}
$$

 $\sum xy - n\overline{x} \cdot \overline{y}$  $\sum x^2 - n\overline{x}^2$ 

**[15.11]** *<sup>b</sup>*

donde

- *a* = Secante *Y*
- *b* = Pendiente de la recta
- $\overline{y}$  = Promedio de todas las *y*
- $\overline{x}$  = Promedio de todas las *x*
- *x* = Valor *x* de cada punto de datos
- *y* = Valor *y* de cada punto de datos
- *n* = Número de punto de datos
- *Y* = Valor de la variable dependiente calculada con la ecuación de regresión

La ilustración 15.11 muestra estos cálculos realizados para los 12 puntos de datos en el problema. Observe que la ecuación final para *Y* presenta una secante de 441.6 y una pendiente de 359.6. La pendiente muestra que por cada cambio unitario en *X, Y* cambia 359.6.

Basándose estrictamente en la ecuación, los pronósticos para los periodos 13 a 16 serían

$$
Y_{13} = 441.6 + 359.6(13) = 5116.4
$$
  

$$
Y_{14} = 441.6 + 359.6(14) = 5476.0
$$

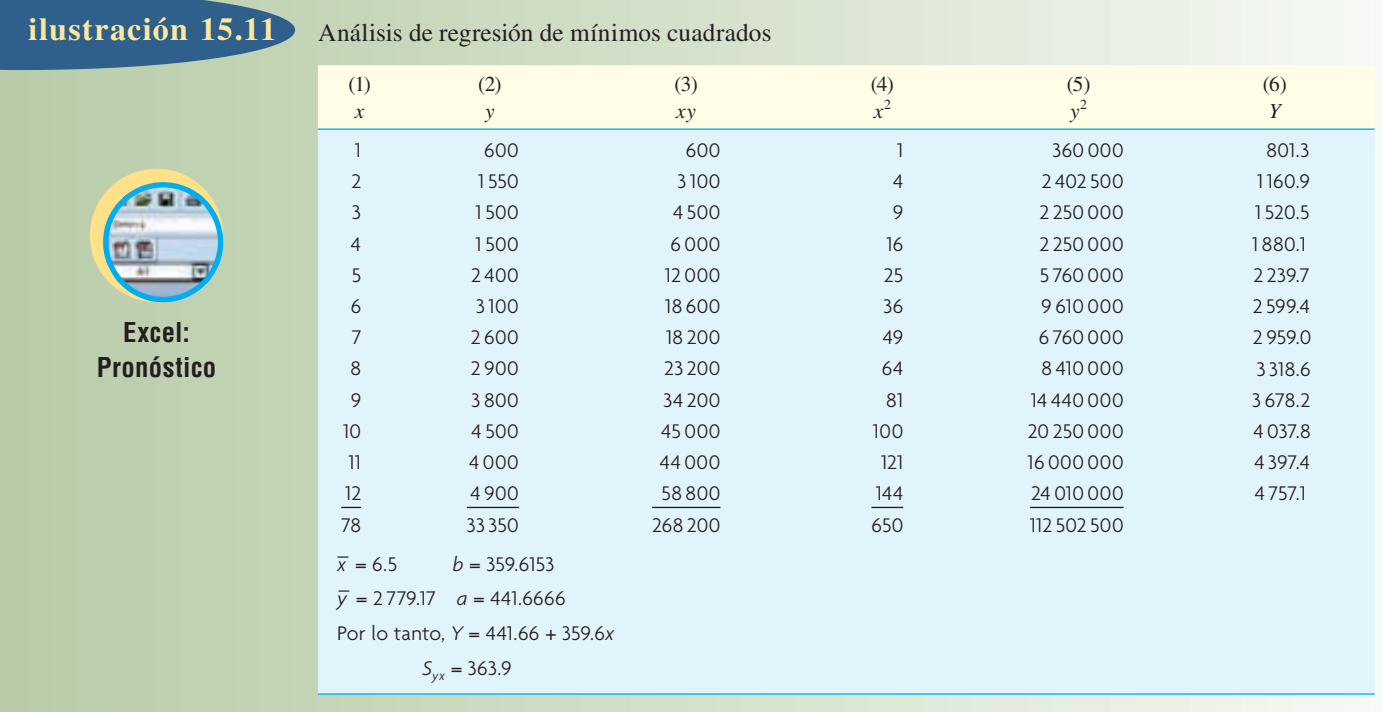

 $Y_{15} = 441.6 + 359.6(15) = 5835.6$ *Y*<sup>16</sup> = 441.6 *+* 359.6(16) = 6 195.2

El error estándar del estimado, o la forma en que la recta se adapta a los datos,  $es<sup>4</sup>$ 

**[15.12]**

$$
S_{yx} = \sqrt{\sum_{i=1}^{n} (y_i - Y_i)^2}
$$

El error estándar del estimado se calcula a partir de la segunda y la última columna de la ilustración 15.11.

$$
S_{yx} = \sqrt{\frac{(600 - 801.3)^2 + (1550 - 1160.9)^2 + (1500 - 1520.5)^2 + \dots + (4900 - 4757.1)^2}{10}}
$$
  
= 363.9

Microsoft® Excel tiene una herramienta de regresión muy poderosa diseñada para realizar estos cálculos. Para utilizarla, es necesaria una tabla que contenga los datos relevantes al problema (véase la ilustración 15.12). La herramienta forma parte del Data Analysis ToolPak, al que se tiene acceso desde el menú Herramientas (o la pestaña Datos en Excel 2007) (es probable que necesite agregar estas opciones de Herramientas utilizando la opción Agregar en Herramientas).

Para usar la herramienta, primero capture los datos en dos columnas en la hoja de cálculo y luego entre en la opción Regresión del menú Herramientas → Análisis de Datos. A continuación, especifique el Rango Y, que es B2:B13, y el Rango X, que es A2:A13 en el ejemplo. Por último, se especifica el Rango de Salida. Entonces es cuando debe incluir en la hoja de cálculo los resultados del análisis de regresión. En el ejemplo, se capturó A16. Existe cierta información proporcionada que va más allá de lo que se estudió, pero lo que se busca son los coefi cientes Secante y Variable X que corresponde a los valores de secante y pendiente en la ecuación lineal. Éstos se encuentran en las filas 32 y 33 de la ilustración 15.12.  $\bullet$ 

En la siguiente sección sobre la descomposición de una serie temporal se estudia la posible existencia de componentes estacionales.

#### Herramienta de regresión de Excel **ilustración 15.12** 600  $+ 0.014$ 1550 senn  $\overline{\alpha}$ 1500 **Stout V Range** Cancel 3400 **Insult II Bancer** 6687-66817 丙. \$100  $\frac{1}{9}$   $\frac{9}{10}$   $\frac{11}{12}$ tinip **DORC Ulphala** IT Constant is Zim 2900 Circlemen Law in. 3000 **ARTIO** HO. **Cultival sellings** m 4000 õ. **CO Cultural Range** \$4816 ü 4900 14 C Have Workshaat PA 活场环 C New Worldock SUMMARY OUTPUT Emokhank **Freedom Pluta** 18 n Statistics **Gardenhard B** Line Fire Divis 19 Multiple F 0 96601558 20 R Square<br>21 Adjusted<br>22 Standard d Probability 0.933106302 **Talenul Fridability Plots** Adusted R Square 0.926504712 **Standard Emor** 363 8777972  $\overline{23}$ Observation 三万 **ANOVA NRARA** Represion 10493221.15 1549322 Residual  $10$ 1324070.513 132407. **Tistal**  $11$ 1001729142 w Lower 90% Upper 90% Lower 95.0% Ligger 95.0% ü 441 6666667 223 9613029 1.972155 0.076869 Intercept 33 X Vanab 30.42899005 11.81818 3.37E-07 291 8153699 427 415399 291.8153 427 4153993 34

#### **DESCOMPOSICIÓN DE UNA SERIE TEMPORAL**

Puede definirse una *serie temporal* como datos ordenados en forma cronológica que pueden contener uno o más componentes de la demanda: tendencia, estacional, cíclico, autocorrelación o aleatorio. La *descomposición* de una serie temporal significa identificar y separar los datos de la serie temporal en estos componentes. En la práctica, es relativamente fácil identificar la tendencia (incluso sin un análisis matemático, casi siempre es sencillo trazar y ver la dirección del movimiento) y el componente estacional (comparando el mismo periodo año tras año). Es mucho más difícil identificar los componentes de los ciclos (pueden durar varios meses o años), la autocorrelación y el aleatorio. (Por lo regular, el encargado de realizar el pronóstico considera aleatorio cualquier elemento que sobre y que no sea posible identificar como otro componente.)

Cuando la demanda contiene efectos estacionales y de tendencia al mismo tiempo, la pregunta es cómo se relacionan entre sí. En esta descripción, se analizan dos tipos de variación estacional: *aditiva* y *multiplicativa*.

**Variación estacional aditiva** La variación estacional aditiva simplemente supone que la cantidad estacional es una constante sin importar cuál es la tendencia o la cantidad promedio.

Pronóstico que incluye tendencia y estacional = Tendencia + Estacional

La ilustración 15.13A muestra un ejemplo de una tendencia en aumento con cantidades estacionales constantes.

**Variación estacional multiplicativa** En la variación estacional multiplicativa, la tendencia se multiplica por los factores estacionales.

Pronóstico que incluye tendencia y estacional = Tendencia  $\times$  Factor estacional

La ilustración 15.13B muestra la variación estacional en aumento conforme se incrementa la tendencia porque su tamaño depende de ésta última.

La variación estacional multiplicativa es la experiencia común. En esencia, establece que mientras más elevada sea la cantidad básica pronosticada, más alta será la variación que cabe esperar a su alrededor.

- 
- **ilustración 15.13** Variación temporal aditiva y multiplicativa sobrepuesta en la tendencia cambiante

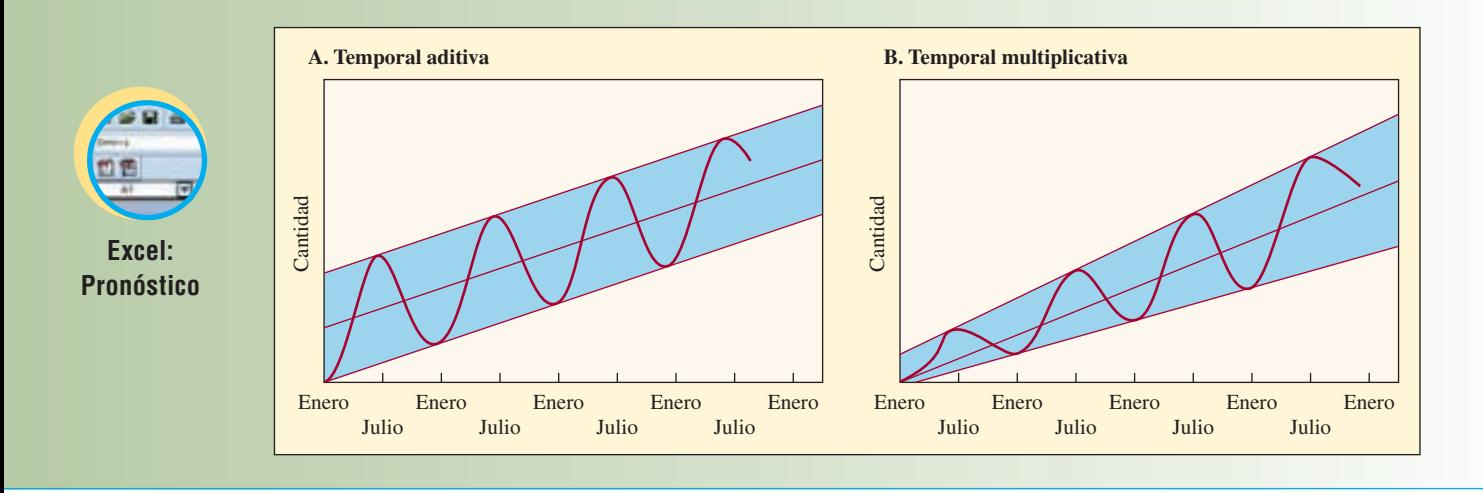

Compañías como Toro fabrican podadoras y limpiadores de nieve para cubrir la demanda temporal. El uso del mismo equipo y las mismas líneas de ensamble permite un mejor aprovechamiento de la capacidad, mayor estabilidad de la mano de obra, productividad e ingresos.

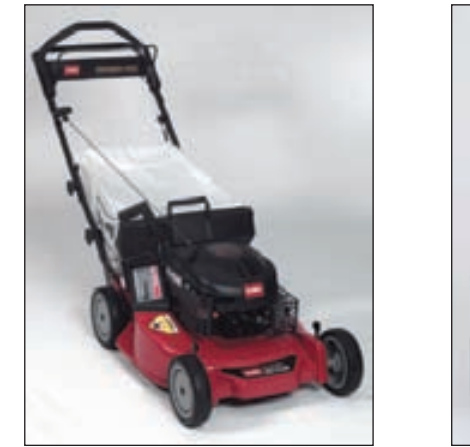

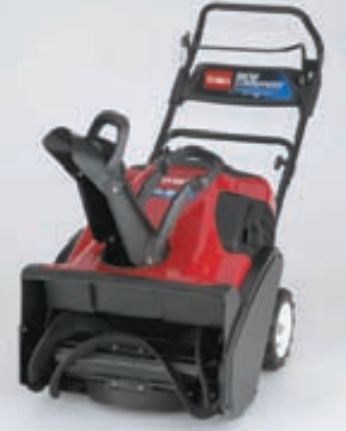

**Factor (o índice) estacional** Un factor estacional es la cantidad de corrección necesaria en una serie temporal para ajustarse a la estación del año.

Por lo general, se relaciona *estacional* con un periodo del año caracterizado por alguna actividad en particular. Se usa la palabra *cíclico* para indicar que no se trata de los periodos anuales recurrentes de actividad repetitiva.

Los siguientes ejemplos muestran cómo se determinan y utilizan los índices estacionales para pronosticar 1) un cálculo sencillo basado en datos estacionales pasados, y 2) la tendencia y el índice estacional de una recta de la regresión ajustada a mano. A continuación se da un procedimiento más formal para la descomposición y el pronóstico de los datos utilizando la regresión de los cuadrados mínimos.

#### **EJEMPLO 15.3: Proporción simple**

Suponga que en los últimos años una empresa vendió un promedio de 1 000 unidades al año de una línea de productos en particular. En promedio, se vendieron 200 unidades en primavera, 350 en verano, 300 en otoño y 150 en invierno. El factor (o índice) estacional es la razón de la cantidad vendida durante cada estación dividida entre el promedio de todas las estaciones.

#### SOLUCIÓN

En este ejemplo, la cantidad anual dividida en forma equitativa entre todas las temporadas es  $1\,000 \div 4 = 250$ . Por lo tanto, los factores estacionales son

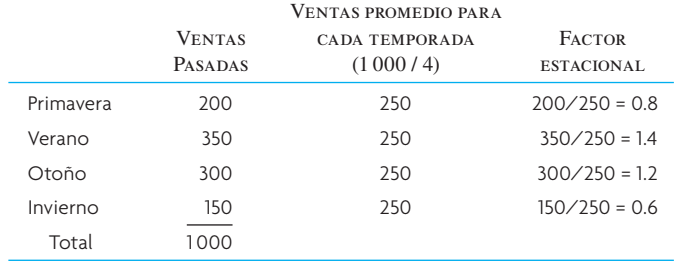

Con estos factores, si se espera que la demanda para el próximo año sea de 1 100 unidades, se pronosticaría que ésta ocurrirá como

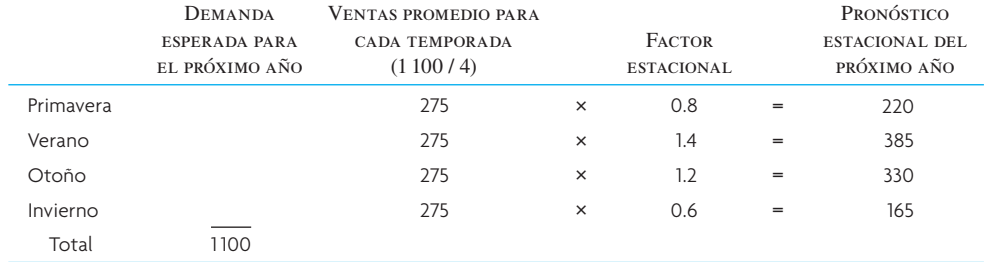

El factor estacional se puede actualizar de manera periódica al tener nuevos datos disponibles. El ejemplo siguiente muestra el factor estacional y la variación estacional multiplicativa.  $\bullet$ 

#### **EJEMPLO 15.14: Cálculo de la tendencia y el factor estacional a partir de una recta ajustada a mano**

En este caso deben calcularse la tendencia y los factores estacionales.

#### SOLUCIÓN

Se resuelve el problema con sólo ajustar a mano una recta que cruce todos los puntos de datos y mida la tendencia y la secante de la gráfica. Suponga que el historial de datos es

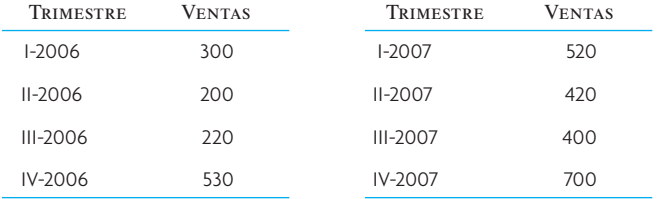

Primero, se traza como en la ilustración 15.14 y luego se ajusta visualmente una recta a través de todos los datos (como es natural, esta recta y la ecuación resultante están sujetas a la variación). La ecuación para la recta es

#### Tendencia<sub>t</sub> = 170 + 55<sup>t</sup></sup>

La ecuación se deriva de la secante 170 más un aumento de (610 − 170) ÷ 8 periodos. A continuación, puede derivarse un índice estacional comparando los datos reales con la recta de tendencia como en la ilustración 15.14. El factor estacional se desarrolló calculando el promedio de los mismos trimestres de cada año.

## **ilustración 15.14** Cálculo de un factor estacional a partir de datos reales y tendencias

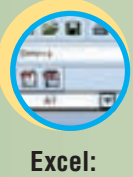

**Pronóstico**

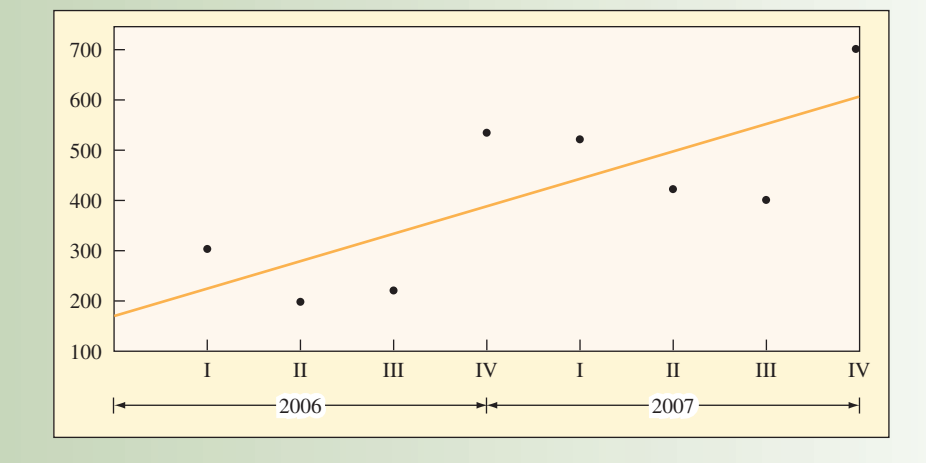

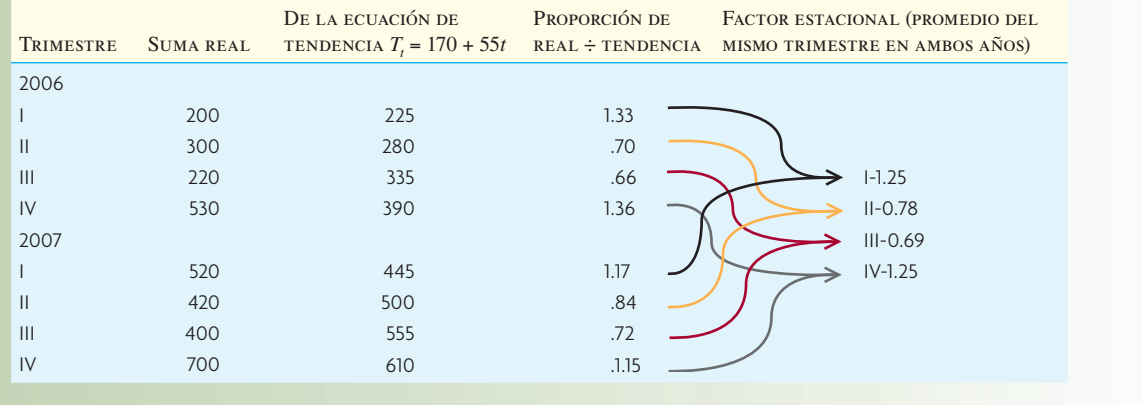

El cálculo del pronóstico para 2008 incluyendo los factores de tendencia y estacional (FITS en inglés, *forecast including trend and seasonal factors*) es como sigue:

> $FITS<sub>t</sub> =$ tendencia × estacionalI-2008 FITS<sub>9</sub> =  $[170 + 55(9)]1.25 = 831$ II-2008 FITS<sub>10</sub> = [170 + 55(10)]0.78 = 562 III-2008 FITS<sub>11</sub> = [170 + 55(11)]0.69 = 535 IV-2008 FITS<sub>12</sub> = [170 + 55(12)]1.25 = 1 038  $\bullet$

**Descomposición con regresión por mínimos cuadrados** La descomposición de una serie de tiempo significa encontrar los componentes básicos de la serie de tendencia, estacional y cíclico. Los índices se calculan por estaciones y ciclos. El procedimiento del pronóstico después invierte el proceso con el pronóstico de la tendencia y su ajuste mediante los índices estacionales y cíclicos, determinados en el proceso de descomposición. En términos formales, el proceso:

- 1. Descomponer las series de tiempo en sus componentes.
	- *a*) Encontrar el componente estacional.
	- *b*) Descontar las variaciones de temporada de la demanda.
	- *c*) Encontrar el componente de la tendencia.

- 2. Pronosticar valores futuros de cada componente.
	- *a*) Pronosticar el componente de la tendencia en el futuro.
	- *b*) Multiplicar el componente de la tendencia por el componente estacional.

Observe que en esta lista no se incluye el componente aleatorio. Implícitamente, se elimina el componente aleatorio de la serie de tiempo cuando se promedia, como en el paso 1. No tiene caso intentar una proyección del componente aleatorio del paso 2 a menos que se tenga información sobre algún evento inusual, como un conflicto laboral grave, que pudiera influir en la demanda del producto (y esto no sería al azar).

En la ilustración 15.15 se muestra la descomposición de una serie de tiempo con el uso de una regresión de cuadrados mínimos y los mismos datos básicos utilizados en ejemplos anteriores. Cada dato corresponde al uso de un solo trimestre del periodo de 3 años (12 trimestres). El objetivo es pronosticar la demanda de los cuatro trimestres del cuarto año.

**Paso 1. Determinar el factor (o índice) estacional.** En la ilustración 15.15 se presenta un resumen de los cálculos necesarios. En la columna 4 se desarrolla un promedio para los mismos trimestres del periodo de 3 años. Por ejemplo, se sumaron los primeros trimestres de los 3 años y después se dividieron entre tres. Luego se deriva un factor estacional al dividir ese promedio entre el promedio general de los 12 trimestres  $\left(\frac{33\,350}{12}, o\,2\,779\right)$ . El resultado se introduce en la columna 5. Cabe observar que los factores estacionales son idénticos para los trimestres semejantes en cada año.

Demanda descontadas las variaciones de temporada **ilustración 15.15** 

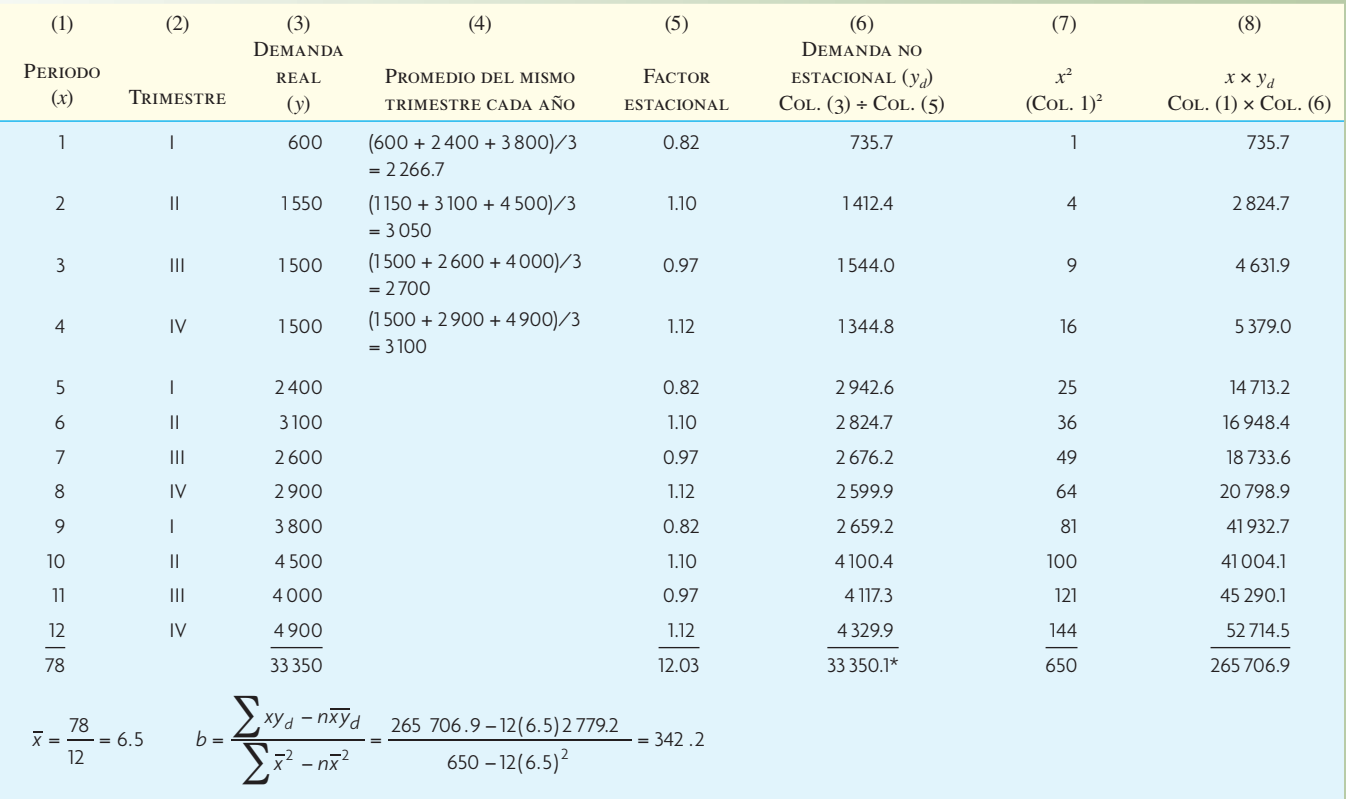

 $\overline{y}_d = 33\,350/12 = 2\,779.2$   $a = \overline{y}_d - b\overline{x} = 2\,779.2 - 342.2(6.5) = 554.9$ 

Por lo tanto,  $Y = a + bx = 554.9 + 342.2x$ 

\*Los totales de la columna 3 y la columna 6 deben ser igual a 33 350. Las diferencias se deben al redondeo. La columna 5 se redondeó dos lugares decimales.

Paso 2. Descontar las variaciones de temporada de los datos originales. Para eliminar el efecto estacional de los datos, se dividen los datos originales entre el factor estacional. Este paso se llama descuento de las variaciones de temporada de la demanda y se presentan en la columna 6 de la ilustración 15.15.

**Paso 3. Trazar una recta de regresión por mínimos cuadrados para los datos descontados de las variaciones de temporada.** El objetivo es desarrollar una ecuación para la recta de la tendencia *Y*, que después se modifica con el factor estacional. El procedimiento es el mismo de antes:

$$
Y = a + bx
$$

donde

 $y_d$  = descuento de las variaciones de temporada de la demanda (véase ilustración 15.15)

- $x =$ trimestre
- *Y* = demanda calculada con la ecuación de regresión *Y* = *a* + *bx*
- *a* = secante de *Y*
- $b =$  pendiente de la recta

En la sección inferior de la ilustración 15.15 se presentan los cálculos de mínimos cuadrados usando las columnas 1, 7 y 8. La ecuación final de descuento de las variaciones de temporada de los datos es  $Y = 554.9 + 342.2x$ . Esta recta se presenta en la ilustración 15.16.

**Paso 4. Proyectar la recta de la regresión a través del periodo por ser pronosticado:** El propósito es pronosticar los periodos 13 a 16. Lo primero es resolver la ecuación para *Y* en cada periodo (que se muestra en el paso 5, columna 3).

Paso 5. Crear el pronóstico final mediante el ajuste de la recta de la regresión según el fac**tor estacional.** Cabe recordar que se descontaron las variaciones de temporada de la ecuación *Y*. Ahora se invierte el procedimiento multiplicando los datos trimestrales derivados mediante el factor estacional de ese trimestre:

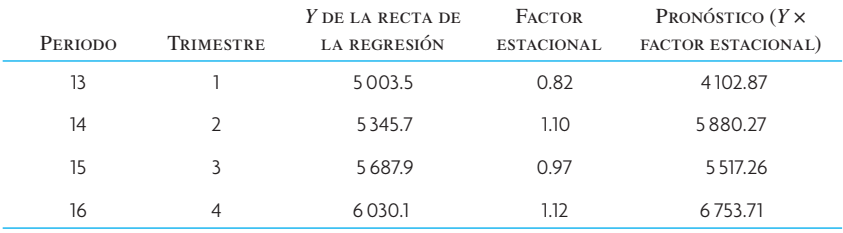

ilustración 15.16 Gráfica de recta de ecuación descontada de las variaciones de temporada

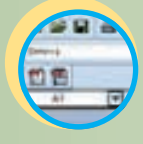

**Excel: Pronóstico**

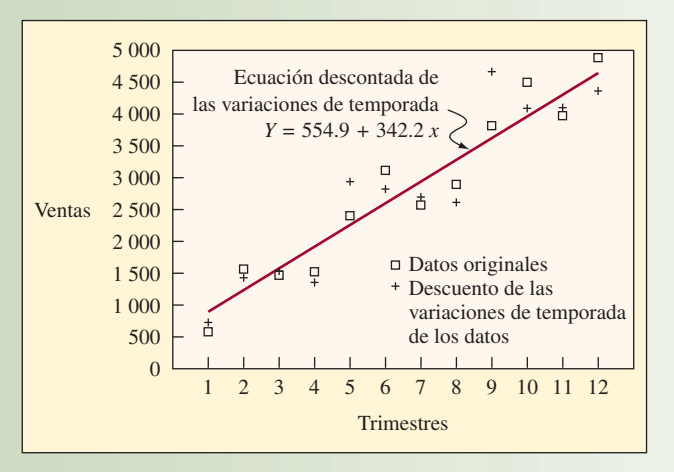

#### Intervalos de predicción para la tendencia lineal **ilustración 15.17**

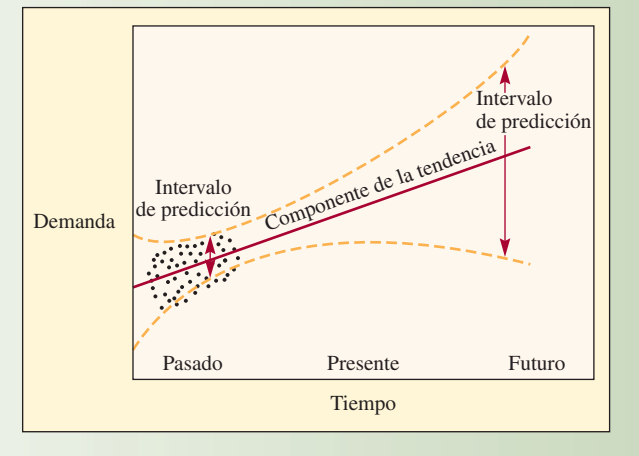

Ya está completo el pronóstico. Normalmente, el procedimiento es igual al realizado en el ejemplo anterior que se ajustó a mano. Pero en este ejemplo se sigue un procedimiento más formal y también se calcula la recta de la regresión de cuadrados mínimos.

**Rango de error** Cuando se ajusta una recta mediante puntos de datos y después se utiliza para hacer pronósticos, los errores se generan desde dos fuentes. Primero, existen los errores usuales semejantes a la desviación estándar de cualquier serie de datos. Segundo, hay errores generados porque la recta está incorrecta. La ilustración 15.17 muestra este rango de error. Más que desarrollar aquí las estadísticas, sólo se demostrará brevemente la causa de que se amplíe el rango. Primero, se visualiza una recta trazada con cierto error de modo que su inclinación ascendente es muy pronunciada. Después se calculan los errores estándar para esta recta. Ahora hay que visualizar otra recta cuya inclinación descendente es muy pronunciada. También tiene un error estándar. El rango de error total, para este análisis, consiste de errores que resultan de ambas rectas así como de otras rectas posibles. Se incluye esta ilustración para demostrar cómo se amplía el rango de error conforme avanza.

# **PRONÓSTICO DE RELACIONES CAUSALES**

Para que un pronóstico sea de valor, cualquier variable independiente debe ser un indicador guía. Por ejemplo, es de esperar que un periodo de lluvias más prolongado aumente la venta de paraguas y gabardinas. La lluvia provoca la venta de artículos personales para este clima. Se trata de una **relación causal** en la que una ocurrencia causa otra. Si se sabe del elemento de causa con mucha anticipación, se puede usar como base para el pronóstico.

El primer paso del pronóstico de una relación causal es encontrar las ocurrencias que realmente sean la causa. Muchas veces los indicadores guía no son relaciones causales sino que indican, de cierta forma indirecta, que podrían ocurrir otras cosas. Otras relaciones no causales simplemente parecen existir como una coincidencia. Hace unos años se demostró en un estudio que la cantidad de alcohol vendido en Suecia era directamente proporcional al salario de los maestros. Se cree que era una relación espuria (falsa). El siguiente es un ejemplo de un pronóstico con el uso de una relación causal.

#### **EJEMPLO 15.5: Pronóstico con el uso de una relación causal**

Carpet City Store en Carpenteria lleva registros anuales de sus ventas (en yardas cuadradas), además del número de licencias para casas nuevas en esta área.

**Relación causal**

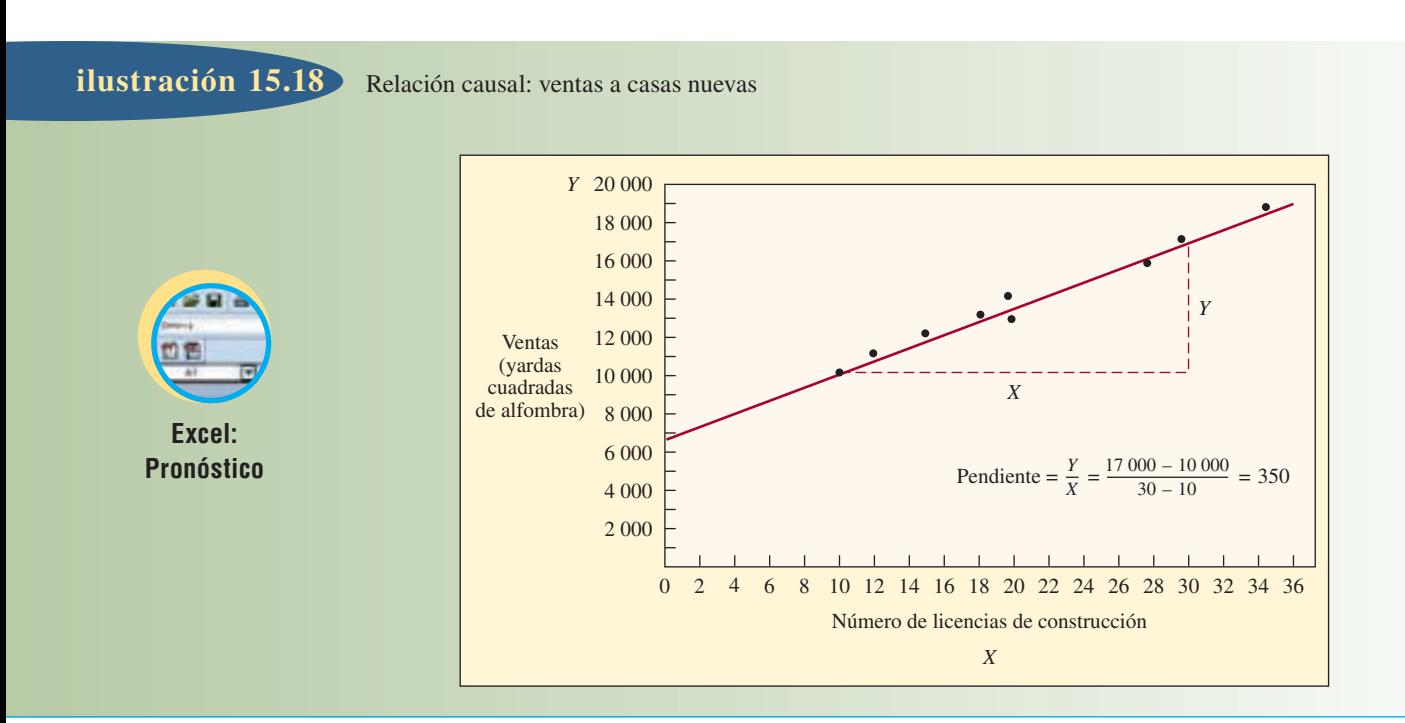

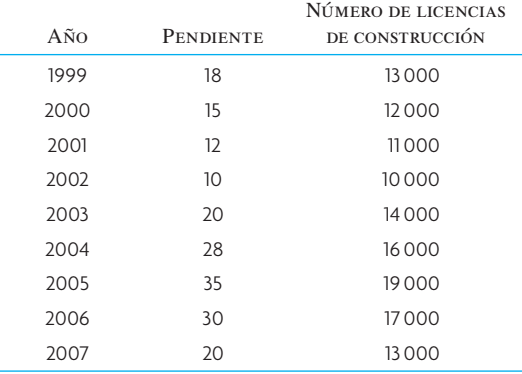

#### Ventas (yardas cuadradas de alfombra)

El gerente de operaciones de Carpet City cree que es posible pronosticar las ventas si se conocen los inicios de proyectos habitacionales del año. En primer lugar, los datos se grafican en la ilustración 15.18, con:

*x* = Número de licencias de construcción

*y* = Ventas de alfombras

Como los puntos están sobre una recta, el gerente decide usar la relación lineal *Y* = *a* + *bx*. Resuelva el problema trazando a mano una recta. También se puede resolver esta ecuación con la regresión por cuadrados mínimos que se hizo arriba.

#### SOLUCIÓN

Proyectar la recta trazada a mano hace que toque el eje de las *y* en unas 7 000 yardas. Esto podría interpretarse como la demanda cuando no se construyen casas nuevas; es decir, probablemente como sustitución de alfombras viejas. Para calcular la pendiente, se seleccionan dos puntos, como

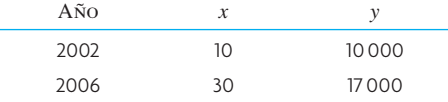

La pendiente se calcula algebraicamente como

$$
b = \frac{y(2004) - y(2000)}{x(2004) - x(2000)} = \frac{17000 - 10000}{30 - 10} = \frac{7000}{20} = 350
$$

El gerente interpreta la pendiente como el promedio de yardas cuadradas de alfombra vendidas a cada casa nueva de la zona. Por lo tanto, la ecuación de pronóstico es

$$
Y = 7000 + 350x
$$

Ahora supóngase que hay 25 licencias para construir casas en 2008. El pronóstico de las ventas para 2008 sería:

$$
7\,000 + 350(25) = 15\,750
$$

En este problema, la demora entre pedir la licencia en la oficina correspondiente y la llegada del nuevo dueño a Carpet City a comprar alfombra es una relación causal viable para el pronóstico. •

#### **ANÁLISIS DE REGRESIÓN MÚLTIPLE**

Otro método de pronóstico es el análisis de regresión múltiple, en el que se considera cierto número de variables, junto con los efectos de cada una en el rubro de interés. Por ejemplo, en el campo del mobiliario doméstico, los efectos del número de matrimonios, construcción de viviendas, ingreso disponible y tendencias puede expresarse en una ecuación de regresión múltiple como:

$$
S = B + B_m(M) + B_h(H) + B_i(I) + B_i(T)
$$

donde

*S* = Ventas brutas anuales

- $B =$  Ventas de base, como punto de partida a partir del que otros factores ejercen una influencia
- *M* = Matrimonios durante el año
- *H* = Construcción de viviendas durante el año
- *I* = Ingreso personal disponible anual
- *T* = Tendencia temporal (primer año = 1, segundo = 2, tercero = 3, etcétera)

*B<sub>m</sub>*, *B<sub>h</sub>*, *B<sub>i</sub>* y *B<sub>t</sub>* representan la influencia en las ventas esperadas del número de matrimonios y construcción de viviendas, ingreso y tendencia.

Es conveniente hacer un pronóstico con regresión múltiple cuando varios factores influyen en la variable de interés; en este caso, las ventas. Su dificultad radica en los cálculos matemáticos. Por fortuna, se venden programas estándares de cómputo para análisis de regresión múltiple, lo que alivia la necesidad de hacer tediosos cálculos manuales.

Microsoft Excel® soporta técnicas de análisis de series de tiempo descritas en esta sección. Estas funciones se encuentran en las herramientas de análisis de datos de uniformidad exponencial, promedios de movimiento y regresión.

# **PRONÓSTICO ENFOCADO**

El pronóstico enfocado es creación de Bernie Smith,<sup>5</sup> quien lo usa principalmente para manejo de inventarios de bienes terminados. Smith defiende sólidos argumentos de que los enfoques estadísticos usados para pronosticar no dan los mejores resultados. Afi rma que las técnicas simples que funcionaron antes también dan los mejores pronósticos para el futuro.

#### **METODOLOGÍA DEL PRONÓSTICO ENFOCADO**

#### **Pronóstico enfocado**

El **pronóstico enfocado** simplemente prueba varias reglas que parecen lógicas y fáciles de entender para proyectar al futuro los datos del pasado. Cada una de estas reglas se usa en un programa de simulación por computadora para proyectar realmente la demanda y medir el desempeño de la regla cuando se compara con lo que ocurrió. Por lo tanto, los dos componentes del sistema de pronóstico enfocado son 1) varias reglas de pronóstico muy simples, y 2) simulación por computadora de estas reglas sobre datos del pasado.

Se trata de reglas simples y de sentido común que se formulan y prueban para ver si deben conservarse. Entre los ejemplos de reglas simples de pronóstico se encuentran:

- 1. Lo que se haya vendido en los tres últimos meses será probablemente lo que se venda en los tres meses siguientes.
- 2. Lo que se vendió en el mismo trimestre del año pasado se venderá probablemente en ese periodo de este año (esto daría cuenta de los efectos estacionales).
- 3. Es probable que se venda 10 por ciento más en los siguientes tres meses que en los tres meses anteriores.
- 4. Es probable que se venda 50 por ciento más en los tres meses siguientes que en los mismos tres meses del año anterior.
- 5. Cualquiera que haya sido el cambio porcentual de los últimos tres meses de este año en comparación con los mismos tres meses del año pasado, será probablemente el mismo cambio porcentual que se tendrá en los siguientes tres meses del año.

Estas reglas de pronóstico no son rígidas. Si una regla parece funcionar bien, se agrega. Si una no funcionó, se suprime.

La segunda parte del proceso es una simulación por computadora. Para usar el sistema, deben tenerse datos históricos; por ejemplo, datos de 18 a 24 meses. El proceso de simulación usa las reglas de pronóstico para predecir datos recientes. La regla que mejor pronostique en el pasado es la que se usa para predecir el futuro. El ejemplo 15.6 es un ejercicio usado por Smith.6

#### **EJEMPLO 15.6: Demanda en unidades de una charola para asadora**

La tabla siguiente muestra la demanda en unidades de una charola para asadora en un periodo de 18 meses. (Trate de adivinar cuál sería la demanda para julio, agosto y septiembre de este año y compare su conjetura con los datos reales presentados después.)

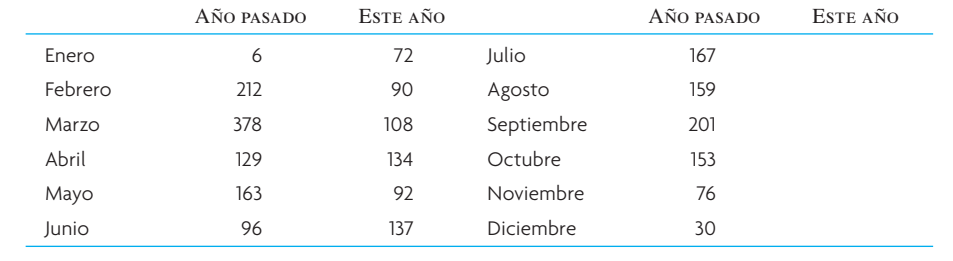

#### SOLUCIÓN

Por brevedad, aquí se aplican sólo dos reglas para demostrar el método: 1 y 5. En la práctica, se usarían todas.

Mediante pronóstico enfocado, primero se prueba la regla 1: lo que se haya vendido en los tres últimos meses será probablemente lo que se venda en los tres meses siguientes (se usan indistintamente los términos *demanda* y *ventas*, suponiendo que las demandas culminan en ventas reales). Primero se prueba esta regla con los tres meses pasados:

Pronóstico (abril, mayo, junio) = Demanda (enero + febrero + marzo)

$$
= 72 + 90 + 108 = 270
$$

Como lo que ocurrió en la realidad fue  $363 (134 + 92 + 137)$ , el pronóstico fue  $270/364 = 74$  por ciento. En otras palabras, fue 26 por ciento bajo.

Pruébese otra regla, como la 5: cualquiera que haya sido el cambio porcentual de los últimos tres meses de este año en comparación con los mismos tres meses del año pasado, será probablemente el mismo cambio porcentual que se tendrá en los siguientes tres meses del año.

Pronóstico (abril + mayo + junio)

- <sup>=</sup> Demanda (enero + febrero + marzo) este año Demanda (enero + febrero + marzo) año pasado
- × Demanda (abril + mayo + junio) año pasado

$$
= \frac{72 + 90 + 108}{6 + 212 + 378} \times (129 + 163 + 96)
$$

$$
= \frac{270}{596} \times (388) = 175.77
$$

Lo que ocurrió en realidad durante abril, mayo y junio fue de 363, así que el pronóstico fue 175/363 o sólo 48 por ciento de la demanda real.

Como la regla 1 fue la mejor para pronosticar los tres meses pasados, se usa esa regla para predecir julio, agosto y septiembre de este año. La regla 1 dice que lo que se haya vendido en los tres últimos meses será probablemente lo que se venda en los tres meses siguientes.

Pronóstico (julio + agosto + septiembre) = Demanda (abril + mayo + junio)

$$
= 134 + 92 + 137 = 363
$$

La demanda actual del periodo fue de 357, como se ve en la tabla, lo que muestra la historia completa de la demanda de este año y sirve como base para hacer una comparación.

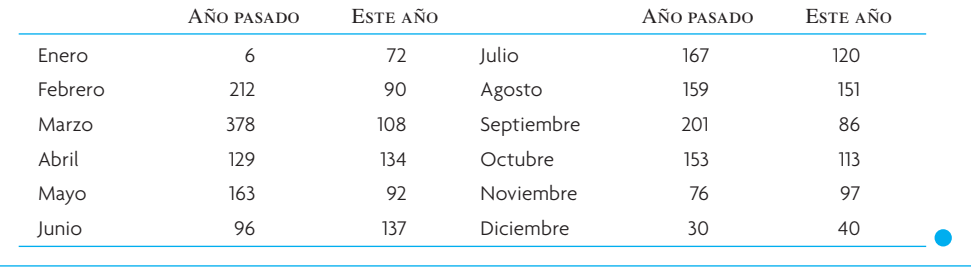

Luego, los compradores o los empleados de control que tienen la responsabilidad de estos rubros revisan y, si fuera necesario, modifican los pronósticos hechos con la lógica enfocada. Cuando ven los pronósticos hechos por la computadora, saben qué método se usó y pueden aceptar el pronóstico o cambiarlo si no están de acuerdo. Smith dice que alrededor de 8% de los pronósticos los cambian los compradores, porque saben algo que la computadora ignora (por ejemplo, la causa de una demanda grande anterior o que el pronóstico siguiente es demasiado elevado porque un competidor introdujo un producto rival).

Smith afirma que de todas las simulaciones de pronósticos que ha ejecutado usando variaciones de uniformidad exponencial (incluyendo uniformidad adaptada), el pronóstico enfocado es el que da mejores resultados.

# **PRONÓSTICO EN LA RED: PLANEACIÓN, PRONÓSTICO Y RESURTIDO EN COLABORACIÓN<sup>7</sup>**

La **planeación, pronóstico y resurtido en colaboración** (CPFR en inglés, *Collaborative Planning, Forecasting and Replenishment*), que se propuso en 1995, evolucionó hasta convertirse en una herramienta de Internet usada para coordinar el pronóstico de la demanda, la planeación de la producción y las compras y el resurtido de inventarios entre socios comerciales de la cadena de suministro. La CPFR se usa como medio de integrar a todos los miembros de una cadena de suministro de *n* puntos, incluyendo fabricantes, distribuidores y vendedores minoristas. Como se muestra en la ilustración 15.19, el punto ideal de colaboración mediante CPFR es el pronóstico de la demanda en el nivel del menudeo, que luego se usa para sincronizar pronósticos y planes de producción y resurtido hacia los segmentos anteriores de la cadena de suministro.

# www.FreeLibros.com

**Planeación, pronóstico y resurtido en colaboración**

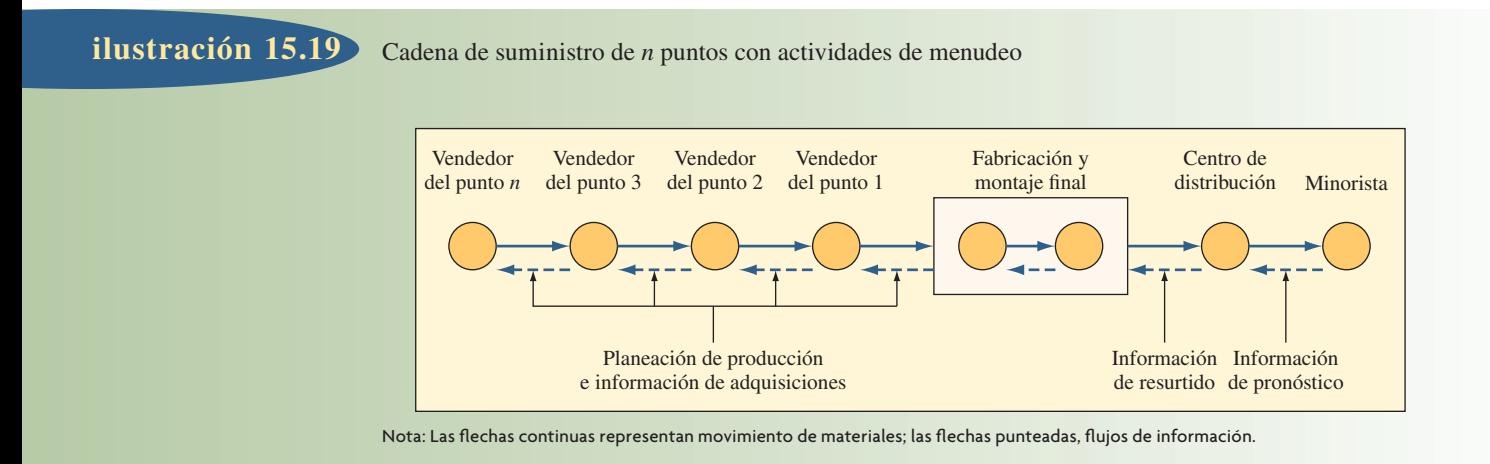

A la fecha, aunque la metodología es aplicable a cualquier industria, las aplicaciones de CPFR se han centrado principalmente en los alimentos, ropa y mercancía general. Los posibles beneficios de compartir la información de mejorar la visibilidad de la planeación son enormes para cualquier cadena de suministro. Se han propuesto varias estimaciones de los ahorros de costos atribuibles a mejorar la coordinación de la cadena de suministro, incluyendo 30 000 millones de dólares nada más de la industria alimenticia.8

El objetivo de CPFR es intercambiar información interna selecta en un servidor de la red compartido, con el fin de ofrecer panorámicas confiables y de largo plazo sobre la demanda futura en la cadena de suministro. CPFR usa un enfoque cíclico e iterativo para derivar pronósticos consensuados en la cadena. Consiste en los siguientes cinco pasos:

Paso 1. Creación de un acuerdo de asociación del lado del cliente. Este acuerdo especifica 1) objetivos (como reducción de inventarios, eliminación de ventas perdidas, menor obsolescencia de los productos) que se pretende alcanzar mediante colaboración, 2) necesidades de recursos para la colaboración (por ejemplo, hardware, software, medidas de desempeño), y 3) expectativas de confi dencialidad sobre la confianza imprescindible como requisito para compartir la información delicada de la compañía, que representa un obstáculo importante a la implantación.

**Paso 2. Planeación conjunta de negocios.** Normalmente, los socios crean estrategias de asociación, diseñan un calendario conjunto en el que se identifica la secuencia y frecuencia de las actividades de planeación que se siguen para influir en los ritmos de producción y se especifican los criterios de excepción para manejar las variaciones planeadas entre los pronósticos de la demanda de los socios comerciales.

**Paso 3. Desarrollo de pronósticos de demanda.** El desarrollo de pronósticos puede apegarse a los procedimientos establecidos en la compañía. Las tiendas deben desempeñar un papel crucial, porque compartir los datos de los *puntos de venta* permite desarrollar expectativas más acertadas y oportunas (a diferencia de extrapolar retiros de almacén o acumular pedidos en tiendas) tanto para vendedores minoristas como para proveedores. Dada la frecuencia con que se generan pronósticos y la posibilidad de que muchos artículos requieran que se preparen pronósticos, por lo regular se usa en CPFR algún procedimiento de pronóstico simple, como el promedio de movimiento. Es fácil usar técnicas simples junto con los conocimientos expertos de eventos de promoción o rebaja para modificar los valores pronosticados en consecuencia.

**Paso 4. Difundir los pronósticos.** A continuación, vendedores minoristas (pronósticos de pedidos) y proveedores (pronósticos de ventas) publican electrónicamente sus últimos pronósticos de una lista de productos en un servidor compartido dedicado. El servidor examina pares de pronósticos correspondientes y expide una nota de excepción sobre cualquier par de pronósticos cuando la diferencia supera un margen de seguridad establecido con antelación (por ejemplo, de 5%). Si se excede el margen de seguridad, los planificadores de las dos empresas colaboran por vía electrónica para llegar a un pronóstico de consenso.

**Paso 5. Resurtido de inventario.** Cuando coinciden los pronósticos correspondientes, el pronóstico de pedidos se convierte en pronóstico real, lo que activa el proceso de resurtido.

Cada uno de estos pasos se repite iterativamente en un ciclo continuo en el que se varían los tiempos, por productos individuales y según calendario de sucesos establecido entre los socios comerciales. Por ejemplo, los socios pueden revisar el acuerdo de asociación del lado del cliente cada año, evaluar cada trimestre los planes comerciales conjuntos, desarrollar pronósticos de la demanda semanales o mensuales y resurtir a diario.

El intercambio oportuno de información entre los socios comerciales ofrece impresiones confiables y de más largo plazo sobre el futuro de la demanda en la cadena de suministro. La visibilidad hacia adelante, basada en compartir la información, trae diversos beneficios a las asociaciones en las cadenas de suministro.

Como ocurre con la mayoría de las nuevas iniciativas corporativas, hay escepticismo y resistencia al cambio. Uno de los escollos más grandes que estorban la colaboración es la falta de confianza sobre lo completo de la información que se comparte entre socios de la cadena de suministro. El objetivo contradictorio entre un proveedor que quiere maximizar sus utilidades y un cliente que quiere minimizar sus costos da lugar a relaciones contrarias en la cadena de suministro. Compartir datos operativos delicados puede permitir a un socio comercial sacar ventaja del otro. Del mismo modo, una barrera a la ejecución es el potencial de perder el control. Algunas compañías se sienten justamente preocupadas por la idea de colocar en línea datos estratégicos, como informes financieros, programas de manufactura e inventarios. Las compañías quedan expuestas a las fracturas de seguridad. Los acuerdos de asociación del lado del cliente, acuerdos de secreto y acceso limitado a la información ayudan a superar estos miedos.

# **CONCLUSIÓN**

No es fácil desarrollar un sistema de pronóstico. Sin embargo, debe hacerse, porque pronosticar es fundamental en cualquier esfuerzo de planeación. En el corto plazo, se necesita un pronóstico para predecir las necesidades de materiales, productos, servicios u otros recursos para responder a los cambios de la demanda. Los pronósticos permiten ajustar los calendarios y variar la mano de obra y los materiales. A la larga, se requiere pronosticar como base para los cambios estratégicos, como el desarrollo de mercados nuevos, creación de nuevos productos o servicios y ampliar o construir nuevas instalaciones.

En el caso de los pronósticos de largo plazo en los que se incurra en grandes compromisos económicos, debe tenerse mucho cuidado al derivarlos. Deben usarse varios métodos. Son provechosos los métodos causales, como el análisis de regresión simple o múltiple, pues dan una base para realizar estudios. Los factores económicos, tendencias de productos, factores de crecimiento y competencia, así como una mirada de otras posibles variables tienen que considerarse y el pronóstico debe ajustarse para que refleje la influencia de cada uno.

Los pronósticos de corto y mediano plazos (como los que se requieren para el control de inventario así como calendarización de contratación de empleados y de material) pueden ser satisfactorios para modelos simples, como de suavización exponencial, quizá con una característica de adaptación o un índice estacional. En estas aplicaciones, normalmente se pronostican miles de activos. La rutina de pronóstico debe ser simple y ejecutarse con rapidez en una computadora. Las rutinas también deben detectar y responder con celeridad a cambios definidos de corto plazo en la demanda, al tiempo que se ignoran las demandas espurias ocasionales. La suavización exponencial, cuando la gerencia la monitorea para controlar el valor de alfa, es una técnica efectiva.

Los sistemas de pronóstico en colaboración por Internet que usan combinaciones de métodos de pronóstico serán la ola del futuro en muchas industrias. Compartir información entre socios comerciales con enlaces directos al sistema ERP de cada empresa asegura una información rápida y sin errores a un costo muy bajo.

En resumen, es difícil pronosticar. Un pronóstico perfecto es como un hoyo en uno en el campo de golf: es sensacional atinarle, pero hay que sentirse satisfecho con acercarse; o, para proseguir con la analogía, basta caer en el *green*. La filosofía ideal es crear el mejor pronóstico que sea posible y protegerse manteniendo la flexibilidad del sistema para tener en cuenta los inevitables errores de pronóstico.

#### VOCABULARIO BÁSICO

Demanda dependiente Necesidades de un producto o servicio incitadas por la demanda de otros servicios o productos. Esta demanda interna no tiene que ser pronosticada, pero puede calcularse sobre la base de la demanda de otros productos o servicios.

Demanda independiente Demanda que no puede derivarse directamente de la demanda de otros productos.

Análisis de series de tiempo Tipo de pronóstico en que se anticipa la demanda futura con datos relacionados a la demanda anterior.

Suavización exponencial Técnica de pronóstico por series de tiempo, en la que cada incremento de los datos de la demanda anterior aminora en  $(1 - \alpha)$ .

Constante de suavización alfa (α) Parámetro de la ecuación de suavización exponencial que controla la velocidad de reacción a las diferencias entre los pronósticos y la demanda real.

Constante de suavización delta (δ) Parámetro adicional de la ecuación de suavización exponencial que comprende un ajuste de la tendencia.

Desviación absoluta media (MAD) Error promedio del pronóstico usando valores absolutos de error de cada pronóstico anterior.

Señal de seguimiento Medida que indica si el promedio del pronóstico concuerda con alzas o bajas verdaderas de la demanda.

Pronóstico de regresión lineal Técnica de pronóstico en la que se presume que los datos previos y las proyecciones a futuro caen sobre una recta.

Relación causal Situación en la que un suceso es causa de otro. Si el suceso está muy distante en el futuro, sirve como base para un pronóstico.

Pronóstico enfocado Método de pronosticar en el que se ensayan varias técnicas mediante simulación computarizada. La mejor técnica o el mejor conjunto de técnicas se aplica al pronóstico real.

Planeación, pronóstico y resurtido en colaboración Herramienta de Internet para coordinar pronósticos, producción y adquisiciones en la cadena de suministro de una compañía.

#### REPASO DE LAS FÓRMULAS

Promedio móvil simple

[15.1]  

$$
F_{t} = \frac{A_{t-1} + A_{t-2} + A_{t-3} + \dots + A_{t-n}}{n}
$$

*n*

**MAD** 

Promedio móvil ponderado

[15.2] 
$$
F_t = w_1 A_{t-1} + w_2 A_{t-2} + \dots + w_n A_{t-n}
$$

Suavización exponencial simple

[15.3] 
$$
F_t = F_{t-1} + \alpha (A_{t-1} - F_{t-1})
$$

Suavización exponencial con tendencia

$$
\textbf{FIT}_t = F_t + T_t
$$

[15.5] 
$$
F_t = \text{FIT}_{t-1} + \alpha (A_{t-1} - \text{FIT}_{t-1})
$$

[15.6] 
$$
T_t = T_{t-1} + \delta(F_t - \text{FIT}_{t-1})
$$

Desviación absoluta media

$$
\sum_{\text{MAD} = i=1} A_t - F_t
$$

Señal de seguimiento

# **[15.8]** To The Text of Text of Text of Text of Text of Text of Text of Text of Text of Text of Text of Text of Text of Text of Text of Text of Text of Text of Text of Text of Text of Text of Text of Text of Text of Text o

**[15.7]**

Regresión de mínimos cuadrados

$$
Y = a + bx
$$

$$
a = \overline{y} - b\overline{x}
$$

$$
b = \frac{\sum xy - n\overline{x} \cdot \overline{y}}{\sum x^2 - n\overline{x}^2}
$$

Error estándar del estimado

**[15.12]** *Syx* =

$$
S_{yx} = \sqrt{\sum_{i=1}^{n} (y_i - Y_i)^2}
$$

## PROBLEMAS RESUELTOS

## PROBLEMA RESUELTO 1

Sunrise Baking Company vende donas en una cadena de tiendas de alimentos. Debido a errores de los pronósticos ha tenido una producción excesiva o insuficiente. Los siguientes datos son su demanda de docenas de donas en las últimas cuatro semanas. Las donas se hacen para el día siguiente; por ejemplo, la producción de donas del domingo es para las ventas del lunes, la producción de donas del lunes es para las ventas del martes, etc., la panadería cierra los sábados, de modo que la producción del viernes debe satisfacer la demanda de sábado y domingo.

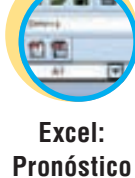

 $\sqrt{2}$ 

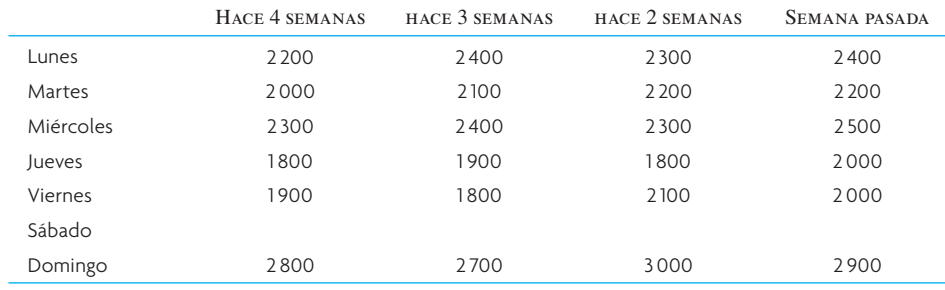

Haga Un pronóstico para esta semana según este esquema:

- *a*) Diario, con un promedio móvil de cuatro semanas.
- *b*) Diario, con un promedio móvil ponderado de 0.40, 0.30, 0.20 y 0.10 para las últimas cuatro semanas.
- *c*) Sunrise también planea sus compras de ingredientes para la producción de pan. Si la semana pasada se pronosticó una demanda de pan de 22 000 hogazas y sólo se demandaron 21 000, ¿cuál debe ser la demanda que pronostique Sunrise para esta semana, con una suavización exponencial de  $\alpha = 0.10$ ?
- *d*) Supóngase, con el pronóstico hecho en *c*), que la demanda de esta semana resulta ser más bien de 22 500 hogazas. ¿Cuál debe ser el pronóstico de la demanda siguiente?

#### Solución

*a*) Promedio de movimiento simple, cuatro semanas

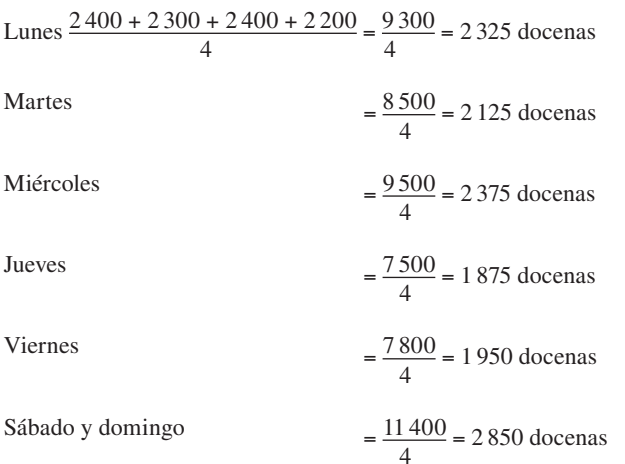

*b*) Promedio ponderado con pesos de 0.40, 0.30, 0.20 y 0.10.

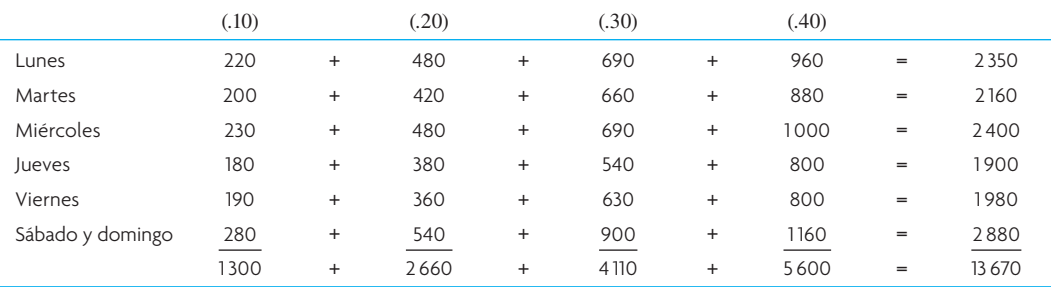

*c*) Pronóstico de suavización exponencial de la demanda de pan.

$$
F_t = F_{t-1} + \alpha (A_{t-1} - F_{t-1})
$$
  
= 22 000 + 0.10(21 000 - 22 000)  
= 22 000 - 100 = 21 900 hogazas

*d*) Pronóstico exponencialmente suavizado

$$
F_{t+1} = 21\,900 + .10(22\,500 - 21\,900)
$$

$$
= 21\,900 + .10(600) = 21\,960\,\text{logazas}
$$

#### PROBLEMA RESUELTO 2

Lo que sigue es la demanda real de un producto durante los últimos seis trimestres. Con las reglas 1 a 5 del pronóstico enfocado, encuentre la mejor regla para pronosticar el tercer trimestre del año.

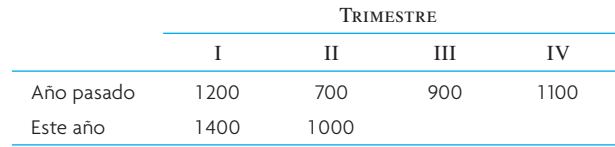

#### Solución

*Regla 1*: Demanda de los próximos tres meses = demanda de los últimos tres meses.

Prueba de esta demanda en los últimos tres meses:  $F_{\text{II}} = A_{\text{I}}$ ; por lo tanto,  $F_{\text{II}} = 1400$ .

La demanda real fue de 1 000, así que 
$$
\frac{1000}{1400} = 71.4\%
$$
.

*Regla 2*: La demanda de este trimestre es igual a la demanda del mismo trimestre del año pasado. Por lo tanto, el pronóstico de la demanda del segundo trimestre de este año será de 700, el monto de ese trimestre el año anterior.

La demanda real fue de 1 000, así que 
$$
\frac{1000}{700}
$$
 = 142.9%.

*Regla 3:* 10 por ciento más que el último trimestre.

$$
F_{\text{II}} = 1\,400 \times 1.10 = 1\,540
$$
  
La demanda real fue de 1 000, y  $\frac{1\,000}{1\,540} = 64.9\%$ .

*Regla 4:* 50% más que el mismo trimestre del año anterior.

$$
F_{\rm II} = 700 \times 1.50 = 1050
$$

La demanda real fue de 1 000, y  $\frac{1000}{1050}$  = 95.2%.

*Regla 5:* Misma tasa de aumento o decremento de los últimos tres meses.

$$
\frac{1400}{1200} = 1.167
$$
  
F<sub>II</sub> = 700 × 1.167 = 816.7  
La demanda real fue de 1 000, así que  $\frac{1000}{816.7}$  = 122.4%.

La regla 4 fue la que más se acercó a pronosticar el último trimestre: 95.2% o apenas 4.8% menos. Usando esta regla (50% más que el mismo trimestre del año anterior) puede pronosticarse el tercer trimestre del año como 50% más que el tercer trimestre del año pasado, o sea

Este año  $F_{\text{III}} = 1.50 A_{\text{III}}$  (año pasado)  $F_{\text{III}} = 1.50(900) = 1350$  unidades

#### PROBLEMA RESUELTO 3

Se usó un modelo de pronóstico específico para adelantar la demanda de un producto. Los pronósticos y la demanda correspondiente que se presentaron a continuación se dan en la tabla. Use las técnicas MAD y de señal de seguimiento para evaluar la exactitud del modelo de pronóstico.

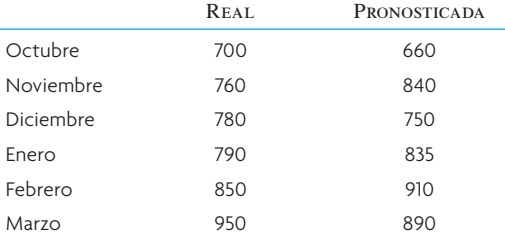

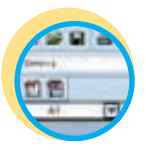

**Excel: Pronóstico**

#### Solución

Evalúe el modelo de pronóstico con MAD y señal de seguimiento.

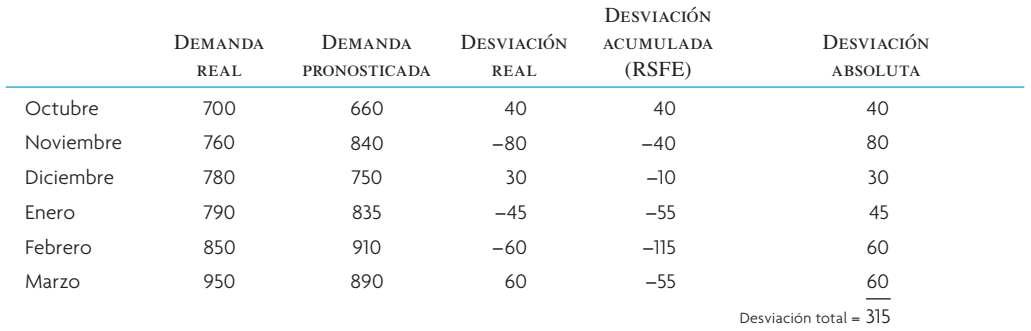

$$
MAD = \frac{315}{6} = 52.5
$$

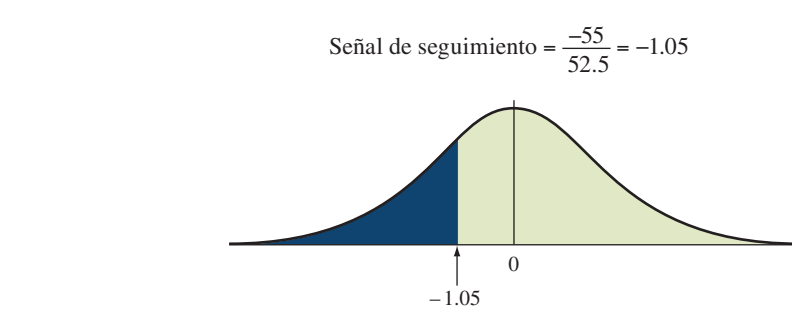

No hay suficientes pruebas para rechazar el modelo de pronóstico, así que se aceptan sus recomendaciones.

## PROBLEMA RESUELTO 4

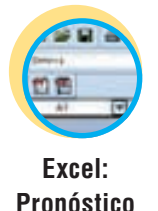

Véanse aquí los datos por trimestres de los últimos 2 años. Con estos datos, prepare, mediante descomposición, un pronóstico para el año siguiente.

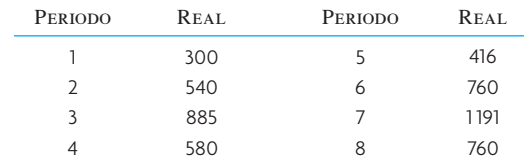

#### Solución

(Observe que los valores que obtenga pueden ser ligeramente diferentes por redondeo. Los valores dados aquí se obtuvieron con una hoja de cálculo de Excel.)

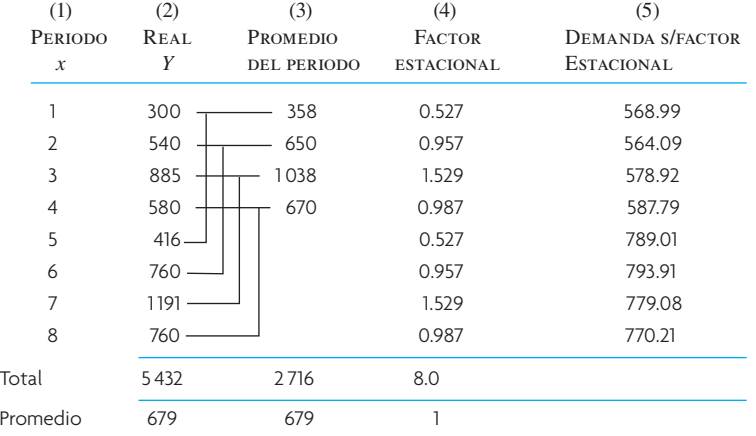

La columna 3 es el promedio estacional. Por ejemplo, el promedio del primer trimestre es:

$$
\frac{300 + 416}{2} = 358
$$

La columna 4 es el promedio por trimestres (columna 3) dividido entre el promedio general (679). La columna 5 son datos reales divididos entre el índice estacional. Para determinar  $x^2$  y xy, puede trazarse la tabla siguiente:

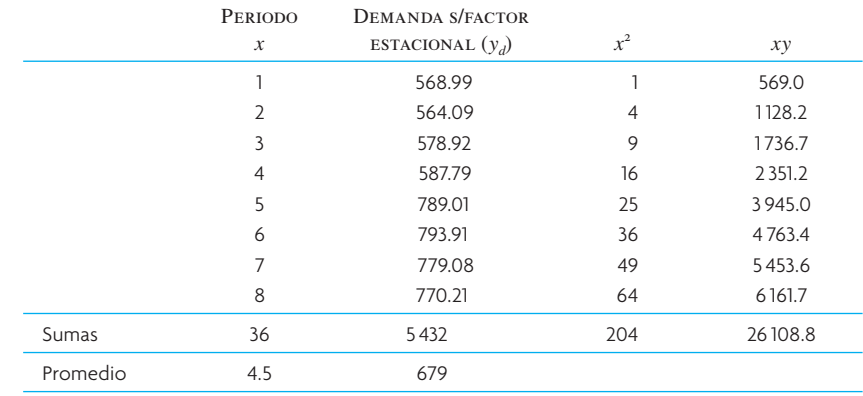

Ahora se calculan los resultados de la regresión para los datos sin factores estacionales.

$$
b = \frac{(26108) - (8)(4.5)(679)}{(204) - (8)(4.5)^{2}} = 39.64
$$

 $a = \overline{Y} - b\overline{x}$ 

 $a = 679 - 39.64(4.5) = 500.6$ 

Por consiguiente: los resultados de la regresión sin los factores estacionales son:

#### *Y* = 500.6 + 39.64*x*

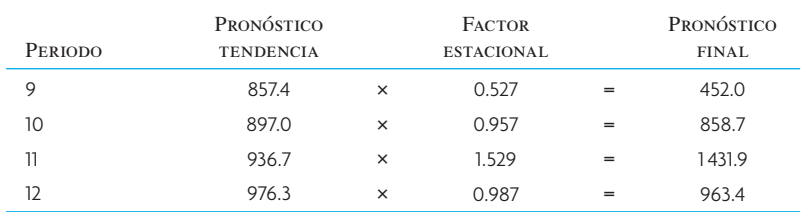

#### PREGUNTAS DE REPASO Y DISCUSIÓN

- 1. ¿Cuál es la diferencia entre demanda dependiente e independiente?
- 2. Examine la ilustración 15.4 y señale qué modelo usaría para *a)* la demanda de trajes de baño, *b)* la demanda de casas nuevas, *c)* consumo de electricidad, *d)* planes de expansión de nuevas plantas.
- 3. ¿En qué se justifica el método de mínimos cuadrados en el análisis de regresión lineal?
- 4. Explique el procedimiento para crear un pronóstico usando el método de descomposición de la regresión por mínimos cuadrados.
- 5. Dé algunas reglas simples que usaría para manejar la demanda del producto de una empresa (un ejemplo es "limitado al inventario disponible").
- 6. ¿Qué estrategias se usan en supermercados, líneas aéreas, hospitales, bancos y cerealeras para influir en la demanda?
- 7. Todos los métodos de pronóstico que usan suavización exponencial, suavización adaptativa y suavización exponencial con tendencia requieren valores iniciales para que funcionen las ecuaciones. ¿Cómo escogería el valor inicial para, por ejemplo,  $F_{t-1}$ ?
- 8. De la elección de un promedio móvil simple, promedio móvil ponderado, suavización exponencial y análisis de regresión lineal, qué técnicas de pronóstico le parecería más precisa? ¿Por qué?
- 9. Dé ejemplos que tengan una relación multiplicadora de la tendencia estacional.
- 10. ¿Cuál es la principal desventaja del pronóstico diario con análisis de regresión?
- 11. ¿Cuáles son los principales problemas de la suavización exponencial adaptada para realizar pronósticos?
- 12. ¿Cómo se calcula un índice estacional a partir de un análisis de recta de la regresión?
- 13. Comente las diferencias básicas entre la desviación absoluta media y la desviación estándar.
- 14. ¿Qué implicaciones tienen los errores de pronóstico en la búsqueda de modelos de pronóstico estadístico muy complejos?
- 15. ¿Cuáles son las ventajas más fuertes del pronóstico enfocado?
- 16. ¿Las relaciones causales son potencialmente más útiles para qué componente de una serie temporal?

### PROBLEMAS

1. La demanda de audífonos para estereofónicos y reproductores de discos compactos para trotadores ha llevado a Nina Industries a crecer casi 50% en el año pasado. El número de trotadores sigue en aumento, así que Nina espera que la demanda también se incremente, porque, hasta ahora, no se han promulgado leyes de seguridad que impidan que los trotadores usen audífonos. La demanda de estéreos del año pasado fue la siguiente:

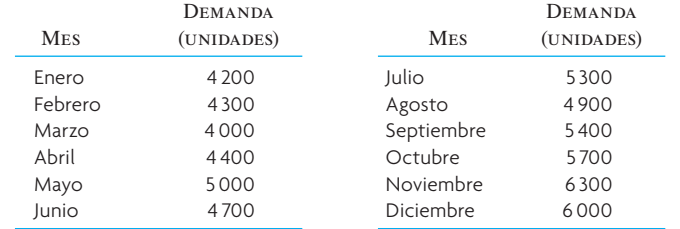

- *a*) Con un análisis de regresión por mínimos cuadrados, ¿cuál estimaría que fuera la demanda de cada mes del año entrante? Con una hoja de cálculo, siga el formato general de la ilustración 15.11. Compare sus resultados con los obtenidos usando la función pronóstico de la hoja de cálculo.
- *b*) Para tener alguna seguridad de cubrir la demanda, Nina decide usar tres errores estándar por seguridad. ¿Cuántas unidades adicionales debe retener para alcanzar este nivel de confianza?

2. La demanda histórica del producto es

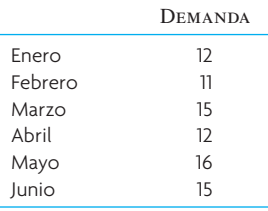

- *a*) Usando un promedio móvil ponderado con pesos de 0.60, 0.30 y 0.10, calcule el pronóstico de julio.
- *b*) Con el promedio móvil simple a tres meses, determine el pronóstico de julio.
- *c*) Mediante suavización exponencial simple con  $\alpha = 0.2$  y un pronóstico para junio de 13, calcule el pronóstico de julio. Haga todas las suposiciones que quiera.
- *d*) Con un análisis de regresión lineal simple, calcule la ecuación de relación de los datos precedentes de la demanda.
- *e*) Con la ecuación de regresión del punto *d*), calcule el pronóstico para julio.
- 3. Las siguientes tabulaciones son ventas unitarias reales para seis meses y un pronóstico inicial para enero.
	- *a*) Calcule los pronósticos para los cinco meses restantes con suavización exponencial simple con  $\alpha = 0.2$ .
	- *b*) Calcule el MAD de los pronósticos.

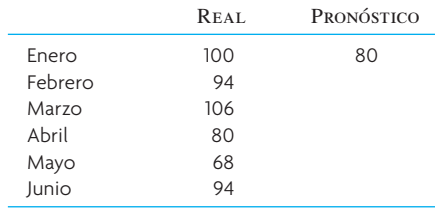

4. Zeus Computer Chips, Inc., tenía contratos importantes para producir microprocesadores tipo Pentium. El mercado ha ido a la baja en los últimos 3 años por los chips dual-core, que Zeus no produce, así que tiene la penosa tarea de pronosticar el año entrante. La tarea es penosa porque la empresa no ha podido encontrar chips sustitutos para sus líneas de productos. Aquí está la demanda de los últimos 12 trimestres:

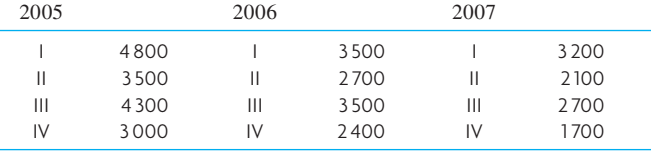

Use la técnica de la descomposición para pronosticar los cuatro trimestres de 2008.

5. Los datos de ventas de 2 años son los siguientes. Los datos están acumulados con dos meses de ventas en cada "periodo".

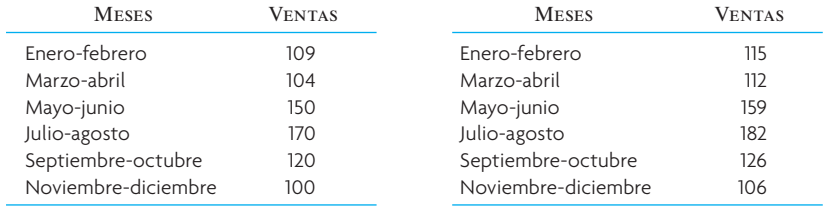

- *a*) Trace la gráfica.
- *b*) Componga un modelo de regresión lineal simple para los datos de ventas.
- *c*) Además del modelo de regresión, determine los factores multiplicadores del índice estacional. Se supone que un ciclo completo es de 1 año.
- *d*) Con los resultados de los incisos *b*) y *c*), prepare un pronóstico para el año entrante.

- TS 1 TS 2 TS 3 1 2 3 4 5 6 7 8 9 10 −2.70 −2.32 −1.70 −1.1 −0.87 −0.05 0.10 0.40 1.50 2.20 1.54 −0.64 2.05 2.58 −0.95 −1.23 0.75 −1.59 0.47 2.74 0.10 0.43 1.08 1.74 1.94 2.24 2.96 3.02 3.54 3.75
- 6. Las señales de seguimiento calculadas con el historial de la demanda pasada de tres productos es como sigue. Cada producto usa la misma técnica de pronóstico.

Comente las señales de seguimiento de cada producto y señale sus implicaciones.

7. En la tabla siguiente se muestran los 2 años previos de información de las ventas trimestrales. Supóngase que hay tendencias y factores estacionales y que el ciclo estacional es de 1 año. Use series de tiempo de descomposición para pronosticar las ventas trimestrales del año siguiente.

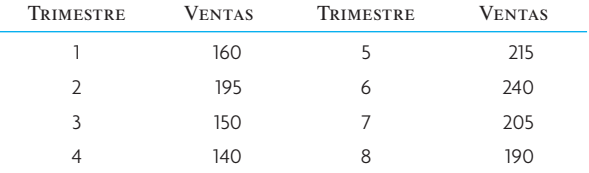

8. Tucson Machinery, Inc., fabrica máquinas controladas numéricamente, que se venden a un precio promedio de 0.5 millones de dólares cada una. Las ventas de estas máquinas durante los 2 años anteriores son:

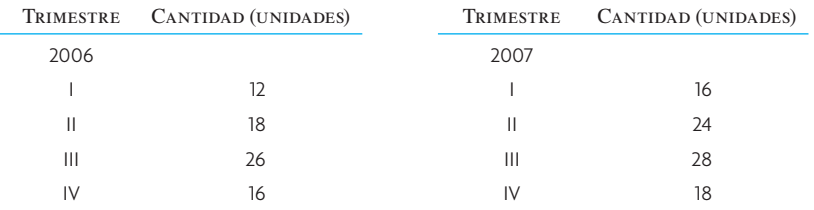

- *a*) Trace a mano una recta (o haga una regresión con Excel®).
- *b*) Encuentre la tendencia y los factores estacionales.
- *c*) Pronostique las ventas para 2008.
- 9. No todos los artículos de su tienda de artículos de papelería están distribuidos uniformemente en lo que concierne a la demanda, así que usted decide pronosticar la demanda para planear su surtido. Los datos pasados de libretas de cuentas usuales, para el mes de agosto, son los siguientes:

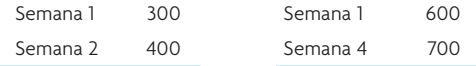

- *a*) Con un promedio móvil de tres semanas, ¿cuál sería su pronóstico para la semana entrante?
- *b*) Con suavización exponencial con  $\alpha = 0.20$ , si el pronóstico exponencial de la semana 3 se calculó como el promedio de las dos primeras semanas  $[(300 + 400)/2 = 350]$ , ¿cuál sería su pronóstico para la semana 5?
- 10. Dada la siguiente historia, aplique un pronóstico enfocado al tercer trimestre de este año. Use tres estrategias de pronóstico enfocado.

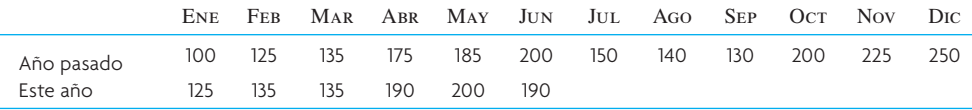

pronosticada y la real:

11. A continuación se da la demanda tabulada actual de un artículo durante un periodo de nueve meses (de enero a septiembre). Su supervisor quiere probar dos métodos de prueba para ver cuál resultó mejor en el periodo.

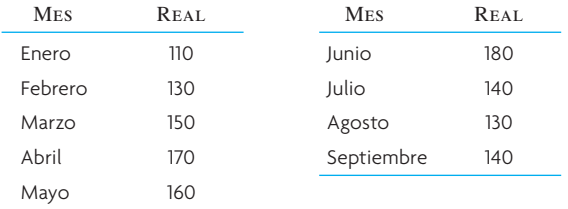

- *a*) Pronostique de abril a septiembre con un promedio móvil a tres meses.
- *b*) Mediante suavización exponencial simple con una alfa de 0.3, calcule de abril a septiembre.
- *b*) Use la MAD para decidir qué método produjo el mejor pronóstico en el periodo de seis meses. 12. Se aplicó cierto modelo de pronóstico para anticipar un periodo de seis meses. Aquí están la demanda

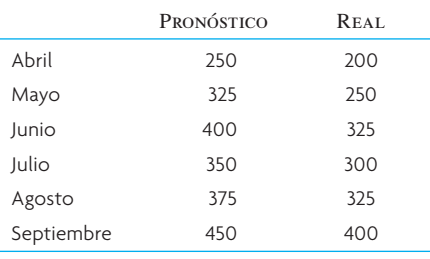

Encuentre la señal de seguimiento y diga si cree que el modelo usado da respuestas aceptables.

13. Harlen Industries tiene un modelo de pronóstico simple: se toma la demanda real del mismo mes del año anterior y se divide entre el número fraccional de semanas de ese mes. Esto da una demanda semanal promedio para el mes. El promedio de esta semana se usa como pronóstico semanal del mismo mes este año. La técnica se usó para pronosticar ocho semanas de este año, que se muestran a continuación junto con la demanda real.

Las siguientes ocho semanas muestran el pronóstico (basado en el año pasado) y la demanda real:

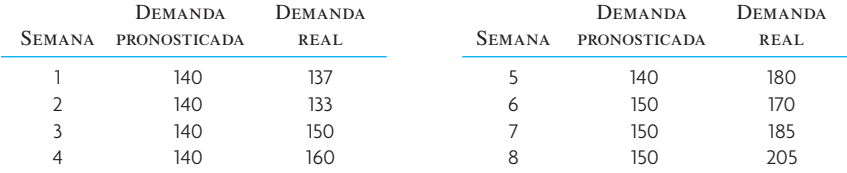

*a*) Calcule la MAD de los errores de pronóstico.

- *b*) Con RSFE, calcule la señal de seguimiento.
- *c*) Basándose en sus respuestas de *a*) y *b*), comente el método de pronóstico de Harlen.
- 14. La tabla siguiente contiene la demanda de los últimos 10 meses.

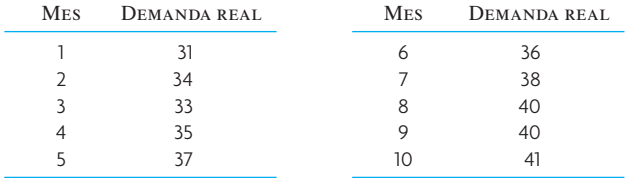

- *a*) Calcule el pronóstico con suavización exponencial simple de estos datos con una  $\alpha$  de 0.30 y un pronóstico inicial  $(F_1)$  de 31.
- *b*) Calcule el pronóstico de suavización exponencial con tendencia para estos datos, con una  $\alpha$  de 0.30, δ de 0.30, un pronóstico de tendencias inicial (*T*1) de 1 y un pronóstico uniforme exponencial inicial de 30.
- *c*) Calcule la desviación absoluta media (MAD) de cada pronóstico. ¿Cuál es el mejor?

15. En este problema, va a probar la validez de su modelo de pronóstico. A continuación se dan los pronósticos de un modelo que ha usado y la demanda real producida.

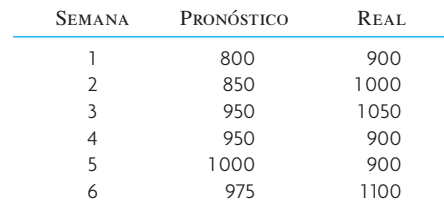

Use el método establecido en el texto para calcular la MAD y la señal de seguimiento. Después decida si el modelo de pronóstico que ha usado proporciona resultados razonables.

16. Supóngase que sus existencias de mercancía para venta se mantiene sobre la base de la demanda pronosticada. Si el personal de ventas de la distribuidora llama el primer día de cada mes, calcule su pronóstico de ventas con los tres métodos solicitados aquí.

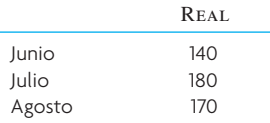

- *a*) Con un promedio móvil simple de tres meses, ¿cuál es el pronóstico para septiembre?
- *b*) Con un promedio móvil ponderado, ¿cuál es el pronóstico para septiembre con valores relativos de 0.20, 0.30 y 0.50 para junio, julio y agosto, respectivamente?
- *c*) Mediante suavización exponencial simple, y suponiendo que el pronóstico de junio fue de 130, pronostique las ventas de septiembre con una constante α de suavización de 0.30.
- 17. La demanda histórica de un producto es como sigue:

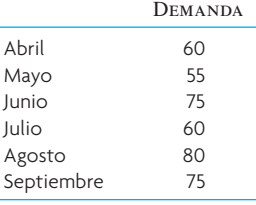

- *a*) Con un promedio móvil simple a cuatro meses, calcule un pronóstico para octubre.
- *b*) Mediante suavización exponencial simple con  $\alpha = 0.2$  y un pronóstico para septiembre = 65, calcule un pronóstico para octubre.
- *c*) Mediante regresión lineal simple, calcule la recta de la tendencia de los datos históricos. En el eje de las *x*, sea abril = 1, mayo = 2, etc., mientras que en el eje de las *y* está la demanda.
- *d*) Calcule un pronóstico para octubre.
- 18. Las ventas por trimestre del último año y los tres primeros trimestres de este año son como sigue:

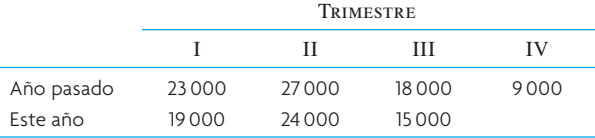

Con el procedimiento de pronóstico enfocado descrito en el texto, pronostique las ventas esperadas para el cuarto trimestre de este año.

19. En la tabla siguiente se muestra la demanda predicha de un producto con cierto método de pronóstico, junto con la demanda real.

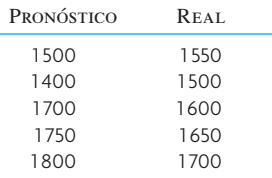

- *a*) Calcule la señal de seguimiento con la desviación absoluta media y la suma continua de errores de pronóstico.
- *b*) Comente si su método de pronóstico da buenas predicciones.

20. Su gerente trata de determinar qué método de pronóstico usar. Basándose en los siguientes datos históricos, calcule el siguiente pronóstico y especifique qué procedimiento utilizaría.

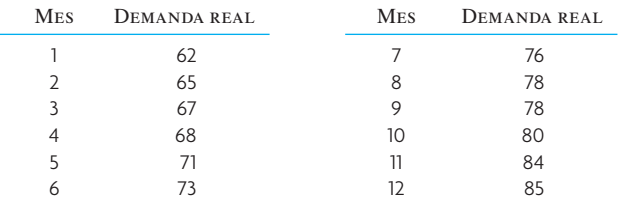

- *a*) Calcule un pronóstico de promedio móvil simple a tres meses para los periodos 4 a 12.
- *b*) Calcule el promedio móvil ponderado a tres meses con pesos de 0.50, 0.30 y 0.20 para los periodos 4 a 12.
- *c*) Calcule un pronóstico de suavización exponencial simple para los periodos 2 a 12 usando un pronóstico inicial ( $F_1$ ) de 61 y una α de 0.30.
- *d*) Calcule el pronóstico de suavización exponencial con componente de tendencia para los periodos 2 a 12 con un pronóstico de tendencia inicial (*T*1) de 1.8, un pronóstico de suavización exponencial inicial  $(F_1)$  de 60, una  $\alpha$  de 0.30 y una  $\delta$  de 0.30.
- *e*) Calcule la desviación absoluta media (MAD) de los pronósticos hechos con cada técnica en los periodos 4 a 12. ¿Qué método de pronóstico prefiere?
- 21. Haga un análisis de regresión sobre la demanda sin factores estacionales para pronosticar la demanda en el verano de 2008, dados los siguientes datos históricos de la demanda.

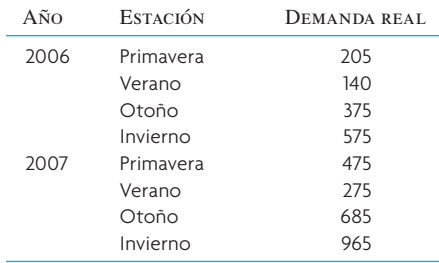

22. Los siguientes son los resultados de los últimos 21 meses de ventas reales de cierto producto.

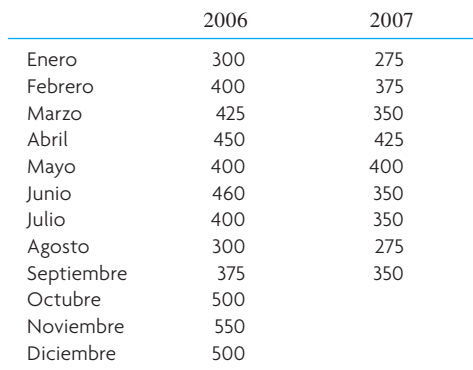

Elabore un pronóstico para el cuarto trimestre usando tres reglas de pronóstico enfocado (observe que para aplicar correctamente el procedimiento, las reglas se prueban primero en el tercer trimestre; la de mejor desempeño se usa para pronosticar el cuarto trimestre). Haga el problema con trimestres, en lugar de pronosticar meses separados.

23. La demanda real de un producto en los tres meses anteriores fue:

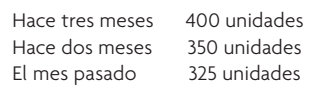

- *a*) Con un promedio móvil simple de tres meses, haga un pronóstico para este mes.
- *b*) Si este mes la demanda real fue de 300 unidades, ¿cuál sería su pronóstico para el mes entrante?
- *c*) Con suavización exponencial simple, ¿cuál sería su pronóstico para este mes si el pronóstico uniforme exponencial de hace tres meses fue de 450 unidades y la constante de uniformidad fue de 0.20?

24. Después de aplicar su modelo de pronóstico durante seis meses, decide probarlo con MAD y una señal de seguimiento. Lo que sigue es el pronóstico y la demanda real del periodo de seis meses:

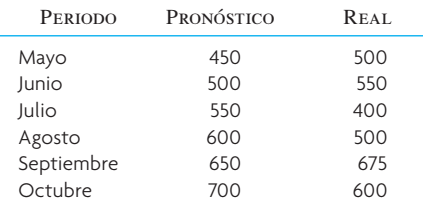

- *a*) Encuentre la señal de seguimiento.
- *b*) Decida si su rutina de pronóstico es aceptable.
- 25. A continuación se anotan las ganancias por acción de dos compañías, por trimestre, del primer trimestre de 2004 al segundo de 2007. Pronostique las ganancias por acción para el resto de 2007 y para 2008. Use suavización exponencial para pronosticar el tercer periodo de 2007 y el método de descomposición de series de tiempos para pronosticar los últimos dos trimestres de 2007 y los cuatro trimestres de 2008 (es mucho más fácil resolver el problema en una hoja de cálculo computarizada, para ver lo que sucede).

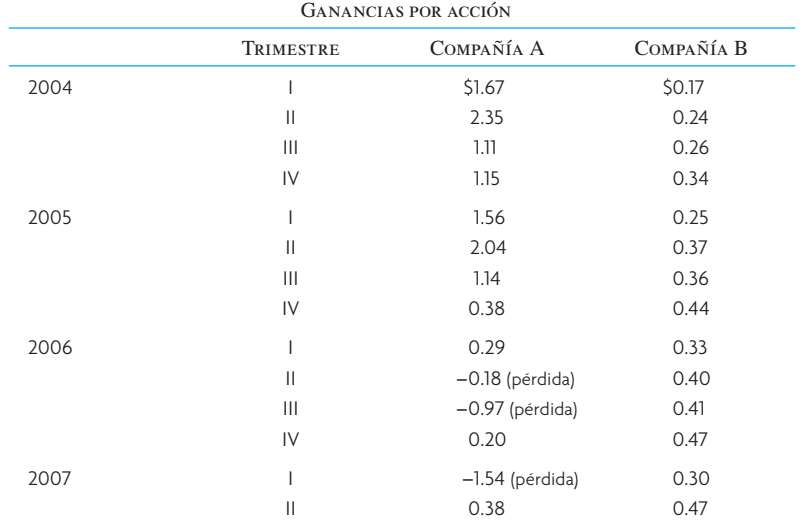

- *a*) Para el método de suavización exponencial, tome el primer trimestre de 2004 como el pronóstico inicial. Haga dos pronósticos: uno con  $\alpha$  = 0.10 y otro con  $\alpha$  = 0.30.
- *b*) Con el método MAD para probar el desempeño del modelo de pronóstico, más datos reales de 2004 al segundo trimestre de 2007, ¿qué tan bien funcionó el modelo?
- *c*) Con la descomposición del método de pronóstico por series de tiempo, pronostique las ganancias por acción para los dos últimos trimestres de 2007 y para los cuatro trimestres de 2008. ¿Hay algún factor estacional en las ganancias?
- *d*) Use sus pronósticos y comente sobre cada compañía.
- 26. A continuación se encuentran los ingresos por ventas de una compañía de servicios públicos grande de 1997 a 2007. Pronostique los ingresos de 2008 a 2011. Use su buen juicio, intuición o sentido común en cuanto a qué modelo o método usar, así como el periodo de datos que incluir.

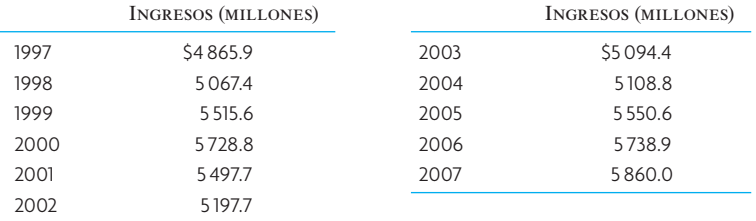

27. Mark Price, nuevo gerente de producción de Speakers y Company, tiene que averiguar qué variable afecta más la demanda de su línea de bocinas para estereofónicos. No está seguro de que el precio unitario del producto o los efectos de mayor marketing sean los principales impulsores de las ventas y

quiere aplicar un análisis de regresión para averiguar qué factor impulsa más la demanda de su mercado. La información pertinente se recopiló en un extenso proyecto de marketing que se extendió a los últimos 10 años y que se vació en los datos siguientes:

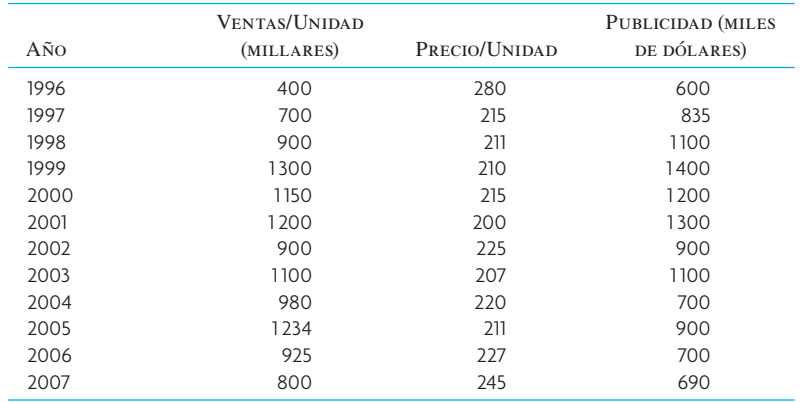

*a*) Realice en Excel<sup>®</sup> un análisis de regresión basado en estos datos. Con sus resultados, conteste las preguntas siguientes.

*b*) *i*Oué variable, el precio o la publicidad, tiene un mayor efecto en las ventas y cómo se sabe?

- *c*) Pronostique las ventas anuales promedio de bocinas de Speakers and Company basándose en los resultados de la regresión, si el precio fue de 300 dólares por unidad y el monto gastado en publicidad (en miles) fue de 900 dólares.
- 28. Suponga una *Ft* inicial de 300 unidades, una tendencia de 8 unidades, una alfa de 0.30 y una delta de 0.40. Si la demanda real fue finalmente de 288, calcule el pronóstico para el siguiente periodo.
- 29. La tabla siguiente contiene el número de quejas recibidas en una tienda departamental durante los primeros seis meses de operación.

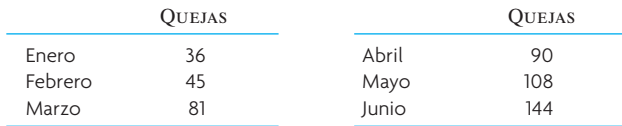

Si se usara un promedio móvil a tres meses, ¿cuál habría sido el pronóstico de mayo?

30. El siguiente es el número de cajas de vino merlot vendidos en la vinatería Connor Owen en un periodo de 8 años.

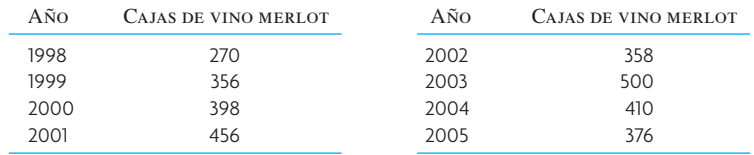

Estime el valor de uniformidad calculado a fines de 2001, usando un modelo de suavización exponencial con un valor alfa de 0.20. Use la demanda promedio de 1998 a 2000 conforme a su pronóstico inicial.

# C A S O : ALTAVOX ELECTRONICS

Altavox es fabricante y distribuidor de muchos instrumentos y aparatos electrónicos, como multímetros digitales analógicos, generadores de función, osciloscopios, contadores de frecuencia y otras máquinas para pruebas y mediciones.

Altavox vende una línea de medidores de prueba que son populares entre los electricistas profesionales. El modelo VC202 se vende, a través de seis distribuidoras, a las tiendas de menudeo de Estados Unidos. Las distribuidoras están en Atlanta, Boston, Chicago, Dallas y Los Ángeles y fueron escogidas para atender regiones diferentes.

El modelo VC202 se ha vendido bien durante años por su confi abilidad y sólida construcción. Altavox no lo considera un producto estacional, pero hay alguna variabilidad en la demanda. En la tabla

de la página siguiente se muestra la demanda del producto en las últimas 13 semanas.

Estos datos se encuentran en una hoja de cálculo de Excel, *Altavox Data,* contenida en el DVD del libro. La demanda de las regiones varía entre un máximo de 40 unidades en promedio semanal en Atlanta y 48 unidades en Dallas. Los datos de este trimestre están muy cerca de la demanda del trimestre pasado.

La gerencia quisiera que usted experimentara con algunos modelos de pronóstico para determinar cuál debe usarse en un nuevo sistema que va a establecerse. El nuevo sistema está programado para usar uno de dos modelos: promedio móvil simple o suavización exponencial.

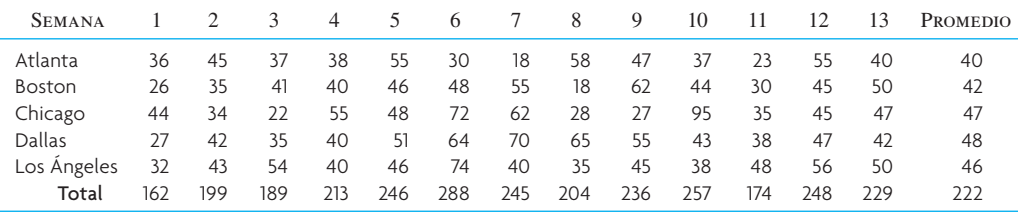

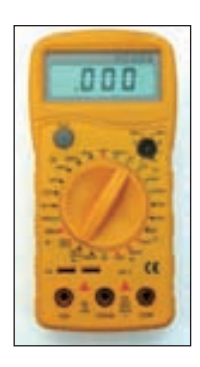

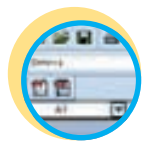

**Excel: Altavox Data**

#### **PREGUNTAS**

1. Piense en usar un modelo de promedio móvil simple. Experimente con modelos que usan datos de cinco y tres semanas anteriores. A continuación se dan datos previos de cada región. Evalúe los pronósticos que se habrían hecho en las 13 últimas semanas tomando como criterios la desviación absoluta promedio y la señal de seguimiento.

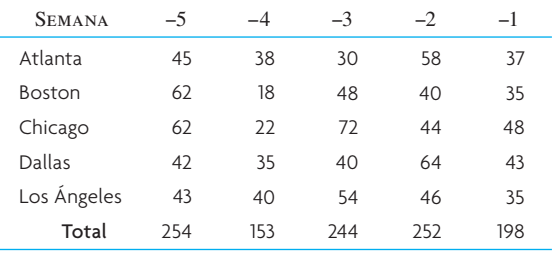

## BIBLIOGRAFÍA SELECCIONADA

Diebold, F. X. *Elements of Forecasting.* 4a. ed. Mason, OH: SouthWestern College Publishing, 2006.

Hanke, J. E., A. G. Reitsch y D. W. Wichem. *Business Forecasting.*  8a. ed. Upper Saddle River, NJ: Prentice Hall, 2004.

## **NOTAS**

- 1. Además de la demanda dependiente e independiente, otras relaciones son las de productos complementarios y relaciones causales en las que la demanda de una, causa la demanda de otra.
- 2. Algunos autores prefieren llamar promedio uniformado a  $F_t$ .
- 3. Cuando se introdujo la uniformidad exponencial, el primer pronóstico o punto de partida podía obtenerse con una estimación simple o un promedio de los periodos anteriores, como el promedio de los dos o tres primeros periodos.

4. Una ecuación del error estándar que se calcula fácilmente es 
$$
S_{yx} = \sqrt{\frac{\sum y^2 - a\sum y - b\sum xy}{n - 2}}.
$$

- 5. B.T. Smith, *Focus Forecasting: Computer Techniques for Inventory Control* (Boston, CBI Publishing, 1984).
- 6. Se propone este ejercicio porque incluye datos reales de registro de la American Hardware Supply Company, en la que Smith era gerente de inventarios. El ejercicio de pronóstico ha sido practicado por muchas personas: compradores de la American Hardware, asesores de inventarios y numerosos participantes en las reuniones anuales de la Sociedad Estadounidense de Producción y Control de Inventarios. Además, se tienen datos para el resto del año que permiten verificar los resultados.
- 7. Gracias especiales a Gene Fliedner por su ayuda con esta sección. Gene Fliedner, "Hierarchical Forecasting: Issues and Use Guidelines", *Industrial Management and Data Systems,* 101, núm. 1 (2001), pp. 5-12.
- 8. Marshall L. Fischer, "What Is the Rigth Supply Chain for Your Product?" *Harvard Business Review*, marzo-abril de 1997, pp. 105-116.

#### 2. A continuación, piense en usar un modelo de suavización exponencial simple. En su análisis, pruebe dos valores alfa, 0.2 y 0.4. Use los mismos criterios para evaluar el modelo como en la parte 1. Suponga que el pronóstico inicial anterior para el modelo usando un valor de alfa de 0.2 es el promedio de las últimas tres semanas. Para el modelo que usa un alfa de 0.4, suponga que el pronóstico anterior es el promedio de las cinco semanas pasadas.

- 3. Altavox estudia una nueva opción para distribuir el modelo VC202 en la que, en lugar de cinco proveedores, tenga sólo uno. Evalúe esta opción analizando la exactitud de un pronóstico basado en la demanda agregada en todas las regiones. Use el modelo que crea que es el mejor a partir de sus análisis de las partes 1 y 2. Use un nuevo criterio que se calcule tomando la MAD y dividiéndola entre la demanda promedio. Este criterio se llama error porcentual absoluto promedio (MAPE) y mide el error de un pronóstico como porcentaje de la demanda promedio. ¿Cuáles son las ventajas y desventajas de la demanda agregada desde el punto de vista del pronóstico? ¿Hay otras cosas que deben considerarse cuando se pasan de varias distribuidoras a una sola?
	- Makridakis, S., S. C. Wheelwright y R. J. Hyndman. *Forecasting: Methods for Management.* Nueva York: John Wiley and Sons, 1998.

# *capítulo*

# **PLANEACIÓN AGREGADA DE VENTAS Y OPERACIONES**

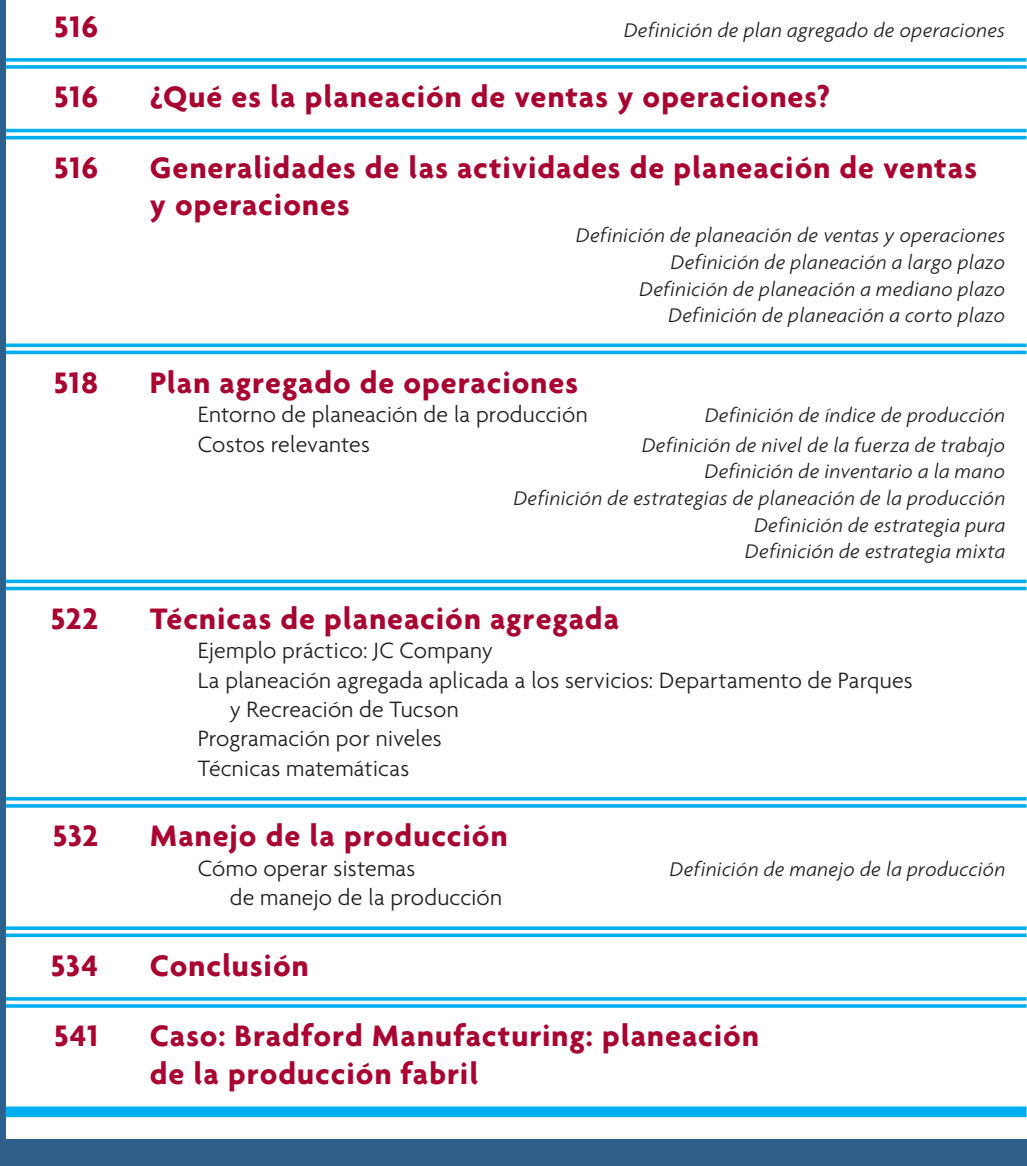

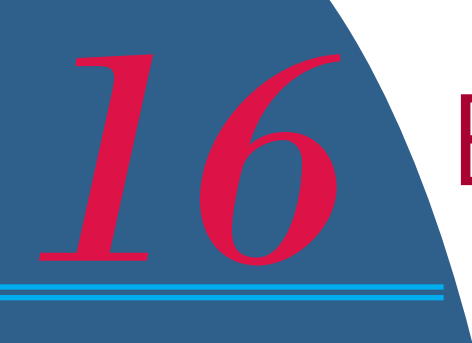

sto es lo que se dice en una junta de ejecutivos de Acme Widget Company, en la<br>que los participantes no están muy contentos.<br>Presidente: Esta situación de escasez es terrible. ¿Cuándo que los participantes no están muy contentos.

Esta situación de escasez es terrible. ¿Cuándo vamos a poder aprovechar las oportunidades? Siempre que el negocio va bien, nos quedamos sin productos y nuestro servicio al cliente es deficiente.

Vicepresidente de operaciones: Te diré cuándo. Cuando empecemos a obtener

(interrumpiendo):

pronósticos acertados por parte del Departamento de Ventas…

Vicepresidente de ventas Oigan, nosotros sí pronosticamos esta alza.

Vicepresidente … a tiempo para hacer algo al respecto. Sí tenemos de operaciones: el pronóstico revisado; cuatro días antes de que empezara el mes, pero ya era demasiado tarde. Vicepresidente de ventas: Podría habértelo dicho hace meses. Sólo tenías que preguntar.

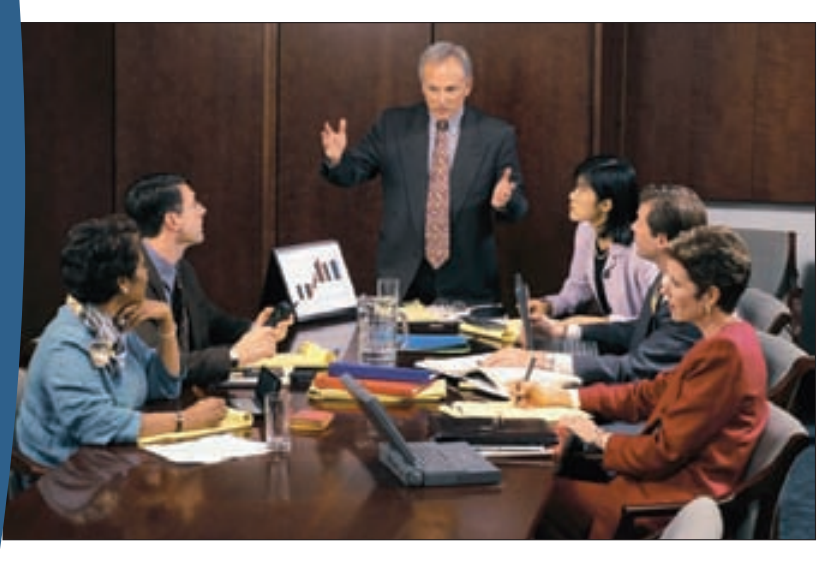

Vicepresidente de finanzas: Más de una vez nos hemos equivocado acumulando inventarios para una bonanza en el negocio que nunca llega. Luego, nos quedamos con toneladas de inventario y sin dinero.

Y la conversación continúa. Pedidos atrasados, clientes insatisfechos, inventarios altos, envíos demorados, delegación de responsabilidades, problemas con el flujo de efectivo, falta de equilibrio entre la oferta y la demanda, planes de negocios sin cumplir. Ésta es la norma en muchas empresas.

Sin embargo, no siempre tiene que ser así. En la actualidad, muchas compañías utilizan un proceso de negocios conocido como planeación de ventas y operaciones, que les ayuda a evitar estos problemas. Si quiere saber de qué se trata y cómo implementarlo, siga leyendo. →

Fuente: Adaptado de Thomas F. Wallace, *Sales and Operations Planning: The How-to Handbook*, 2a. ed. (Cincinnati, OH: T.F. Wallace and Co., 2004) p. 3. Copyright © 2004 Thomas Wallace. Tomado con autorización

**Plan agregado de operaciones**

En este capítulo, el enfoque está en el **plan agregado de operaciones**, que convierte los planes de negocios anuales y trimestrales en extensos planes sobre la fuerza de trabajo y la producción para un plazo inmediato (de 3 a 18 meses). El objetivo del plan agregado de operaciones es minimizar el costo de los recursos necesarios para cubrir la demanda durante un periodo.

# **¿QUÉ ES LA PLANEACIÓN DE VENTAS Y OPERACIONES?**

La planeación de ventas y operaciones es un proceso que ayuda a ofrecer un mejor servicio al cliente, manejar un inventario más bajo, ofrecer al cliente tiempos de entrega más breves, estabilizar los índices de producción y facilitar a la gerencia el manejo del negocio. El proceso se basa en el trabajo de equipo entre los departamentos de ventas, operaciones, finanzas y desarrollo de productos. El proceso está diseñado para ayudar a una compañía a equilibrar la oferta y la demanda, y mantenerlas así a través del tiempo. Este equilibrio es esencial para el buen manejo de un negocio.

El proceso de planeación de ventas y operaciones consiste en una serie de juntas, que culminan en una junta a alto nivel donde se toman las decisiones clave a mediano plazo. La meta final es un acuerdo entre los distintos departamentos sobre el mejor curso de acción para lograr un equilibrio óptimo entre la oferta y la demanda. La idea es alinear el plan de operaciones con el plan de negocios.

Este equilibrio debe ocurrir tanto en un nivel agregado como en el nivel de cada producto. El término *agregado* se refiere al nivel de los principales grupos de productos. Con el tiempo, es necesario garantizar que se tiene una capacidad total suficiente. Como, a menudo, la demanda es muy dinámica, es importante vigilar las necesidades esperadas en 3 a 18 meses, o posteriormente. Al planear con tanta anticipación, es difícil saber con precisión la cantidad de un producto en particular que se va a necesitar, pero es necesario saber cómo se venderá un grupo más numeroso de productos similares. El término *agregado* se refiere a este grupo de productos. Si se cuenta con la capacidad suficiente, los programadores de productos individuales, trabajando dentro de las limitaciones de la capacidad conjunta, pueden manejar el lanzamiento diario y semanal de pedidos de productos individuales para cubrir la demanda a corto plazo.

# **GENERALIDADES DE LAS ACTIVIDADES DE PLANEACIÓN DE VENTAS Y OPERACIONES**

#### **Planeación de ventas y operaciones**

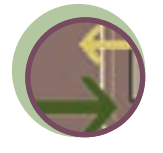

**Interfuncional**

La ilustración 16.1 posiciona la planeación de ventas y operaciones en relación con otras actividades de planeación importantes presentadas en el libro. El término **planeación de ventas y operaciones** se creó en las empresas para hacer referencia al proceso que ayuda a las compañías a mantener un equilibrio entre la oferta y la demanda. En la gerencia de operaciones y suministro, este proceso se conoce como *planeación agregada*. La nueva terminología tiene como objetivo captar la importancia del trabajo multifuncional. Por lo general, esta actividad comprende la gerencia general, ventas, operaciones, finanzas y desarrollo de productos.

En la planeación de ventas y operaciones, mercadotecnia desarrolla un plan de ventas que comprende los siguientes 3 a 18 meses. Este plan de ventas casi siempre se expresa en unidades del conjunto de grupos de productos y está asociado con los programas de incentivos de ventas y otras actividades de mercadotecnia. El área de operaciones elabora un plan de operaciones como resultado del proceso, mismo que se estudiará a fondo en este capítulo. Al concentrarse en los volúmenes agregados de ventas y productos, las funciones de mercadotecnia y operaciones pueden desarrollar planes sobre la forma en que se cubrirá la demanda. Ésta es una tarea muy complicada cuando existen cambios en la demanda a través del tiempo debidos a las tendencias en el mercado, la estacionalidad u otros factores.

En cuanto a la oferta, las operaciones agregadas se llevan a cabo por familias de productos y, en relación con la demanda, por grupos de clientes. Los programas de fabricación de cada producto y los pedidos de los clientes correspondientes se pueden manejar con mayor facilidad como resultado del proceso de planeación de ventas y operaciones. Por lo regular, la planeación de ventas y operaciones ocurre en un ciclo mensual. Esta planeación une los planes estratégicos y el plan de negocios de una empresa con
Esquema de las principales operaciones y actividades de la planeación del abasto **ilustración 16.1** 

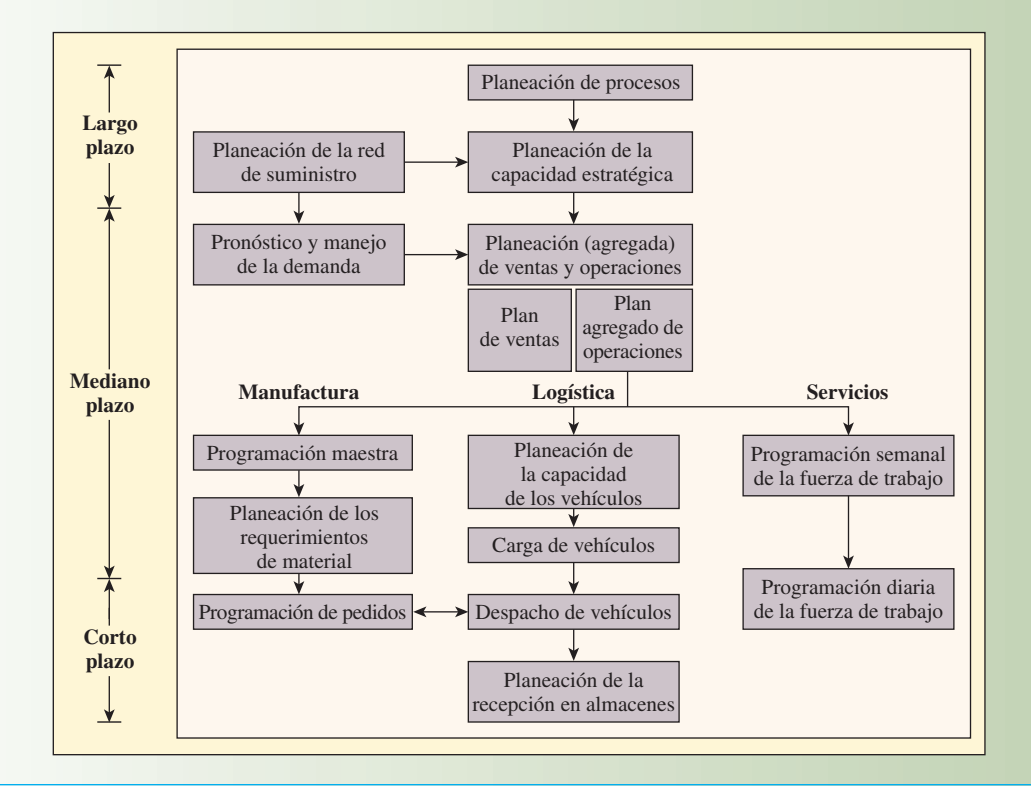

sus procesos de operaciones y suministro detallados. Estos procesos detallados incluyen manufactura, logística y actividades de servicios, como se muestra en la ilustración 16.1.

En la ilustración 16.1, la dimensión del tiempo aparece como plazos largos, medianos y cortos. Por lo general, la **planeación a largo plazo** se lleva a cabo anualmente, enfocándose en un horizonte de más de un año. La **planeación a mediano plazo** casi siempre cubre un periodo de 3 a 18 meses, con incrementos de tiempo semanales, mensuales y en ocasiones trimestrales. La **planeación a corto plazo** cubre un periodo que va desde un día hasta seis meses, con incrementos diarios o semanales.

Las actividades de la planeación a largo plazo se realizan en dos áreas principales. La primera es el diseño de los procesos de manufactura y servicios que producen los artículos de la empresa, y la segunda es el diseño de las actividades de logística que entregan los productos al cliente. La planeación de procesos se ocupa de determinar las tecnologías y procedimientos específicos requeridos para producir un producto o servicio. La planeación de la capacidad estratégica se encarga de determinar las capacidades a largo plazo (como el tamaño y el alcance) de los sistemas de producción. De manera similar, desde el punto de vista de la logística, la planeación de la red de suministro determina cómo se va a distribuir el producto entre los clientes en forma externa, con decisiones relacionadas con la ubicación de los almacenes y el tipo de sistema de transporte a utilizar. Internamente, la planeación de la red de suministro comprende decisiones relacionadas con la subcontratación de la producción, la selección de los proveedores de partes y componentes y similares.

Las actividades a mediano plazo incluyen el pronóstico y el manejo de la demanda, así como la planeación de ventas y operaciones. La determinación de la demanda esperada es el centro de atención del pronóstico y el manejo de la demanda. A partir de estos datos, se llevan a cabo los planes de ventas y operaciones detallados para cubrir estos requerimientos. Los planes de ventas proporcionan información a las actividades de manufactura, logística y planeación de servicios de la empresa. Los planes de ventas ofrecen información para las actividades de la fuerza de ventas, tema en el que se centran los libros de mercadotecnia. El plan de operaciones da información a las actividades de manufactura, logística y planeación de servicios. La programación maestra y la planeación de los requerimientos de material están

#### **Planeación a largo plazo**

**Planeación a mediano plazo**

**Planeación a corto plazo**

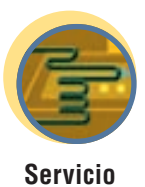

diseñadas para generar programas detallados que indican el momento en que se necesitan las piezas para las actividades de manufactura. Los planes de logística necesarios para mover las piezas y los productos terminados por toda la cadena de suministro se coordinan con los planes anteriores.

Los detalles a corto plazo se enfocan sobre todo en la programación de la producción y las órdenes de embarque. Es necesario coordinar estas órdenes con los vehículos reales que transportan el material en toda la cadena de suministro. En el área de servicios, la programación a corto plazo de los empleados es necesaria para asegurarse de que se prestará un servicio adecuado al cliente y se mantendrán horarios justos para el trabajador.

### **PLAN AGREGADO DE OPERACIONES**

El plan agregado de operaciones se ocupa de establecer los índices de producción por grupo de productos u otras categorías a mediano plazo (3 a 18 meses). Observe una vez más en la ilustración 16.1 que el plan agregado precede al programa maestro. *El propósito principal del plan agregado es especificar la combinación óptima de índice de producción, nivel de la fuerza de trabajo e inventario a la mano*. El **índice de producción** se refiere al número de unidades terminadas por unidad de tiempo (por hora o por día). El **nivel de la fuerza de trabajo** es el número de trabajadores necesario para la producción (producción = índice de producción × nivel de la fuerza de trabajo). El **inventario a la mano** es el inventario no utilizado que quedó del periodo anterior.

Éste es el planteamiento formal del problema de la planeación conjunta: dado el pronóstico de la demanda *Ft* para cada periodo *t* en el horizonte de la planeación que abarca *T* periodos, determine el nivel de producción  $P_t$ , el nivel de inventario  $I_t$  y el nivel de la fuerza de trabajo  $W_t$  para los periodos  $t = 1, 2, ...,$ *T* que minimicen los costos relevantes en el horizonte de planeación.

La forma del plan agregado varía en cada compañía. En algunas empresas, se trata de un reporte formal que contiene los objetivos de planeación y las premisas de planeación en los que se basa. En otras compañías, sobre todo en las más pequeñas, el propietario puede realizar cálculos sencillos de las necesidades de fuerza de trabajo que reflejen una estrategia de personal general.

El proceso del que se deriva el plan en sí también varía. Un enfoque común es derivarlo del plan corporativo anual, como muestra la ilustración 16.1. Un plan corporativo típico contiene una sección sobre la manufactura que especifica cuántas unidades en cada línea de productos es necesario producir durante los próximos 12 meses para cumplir con el pronóstico de ventas. El responsable del plan toma esta información y trata de determinar cómo cubrir mejor estos requerimientos en unidades equivalentes y utiliza esto como la base para el plan conjunto. Por ejemplo, quizás una división de General Motors tenga que producir un número determinado de autos de todo tipo en una planta en particular. El responsable del plan de producción tomaría el promedio de horas de trabajo requeridas para todos los modelos como la base para el plan agregado en general. Las mejoras a este plan, en específico a los tipos de modelos a producir, se reflejarían en los planes de producción a más corto plazo.

John Deere fabrica podadoras ensambladas al frente y en la parte posterior en la misma línea, lo que le permite igualar la demanda con las operaciones de manera más eficiente.

**Índice de producción**

**Nivel de la fuerza de trabajo**

**Inventario a la mano**

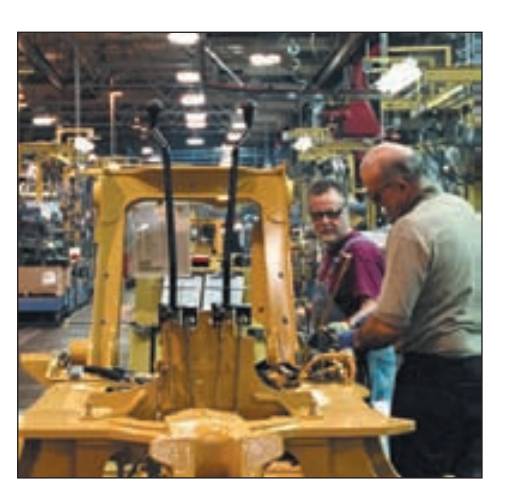

#### Requerimientos para el sistema de planeación de la producción **ilustración 16.2**

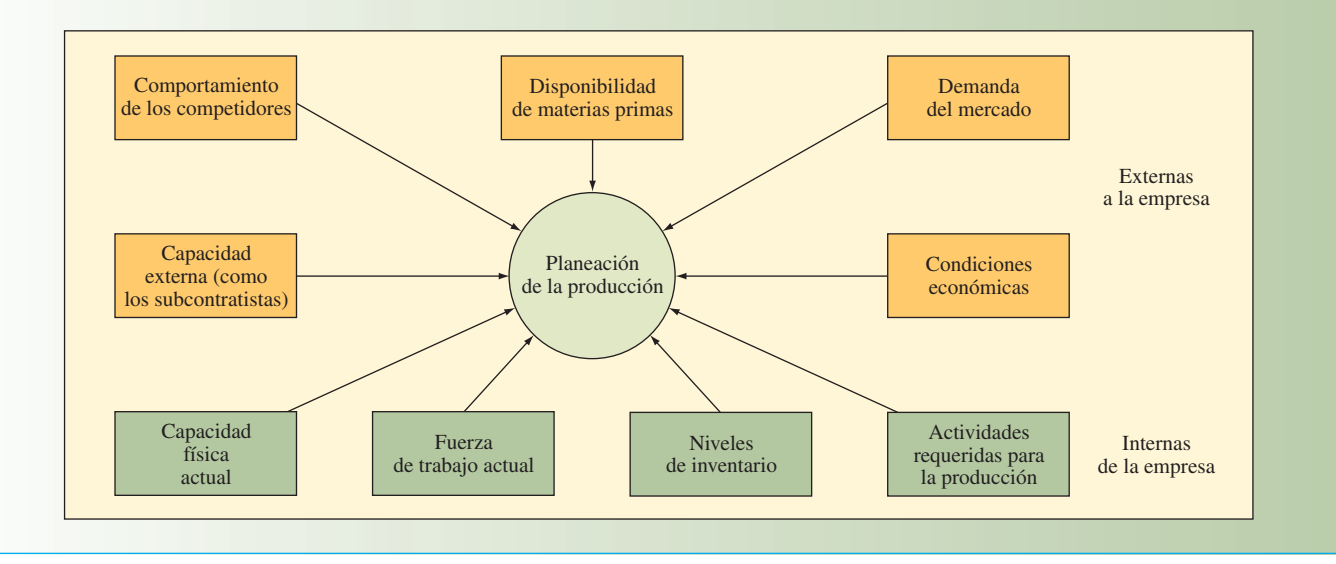

Otro enfoque consiste en desarrollar el plan agregado para simular diversos programas de producción maestros y calcular los requerimientos de capacidad correspondientes con el fin de saber si existen la fuerza de trabajo y el equipo adecuados en cada centro de trabajo. Si la capacidad es inadecuada, se especifican los requerimientos adicionales de tiempo extra, subcontratación, trabajadores adicionales, etc., para cada línea de producto y se combinan en un plan *grosso modo*. Después, este plan se modifica con métodos de pruebas o matemáticos para derivar un plan final a menor costo (eso se espera).

#### **ENTORNO DE PLANEACIÓN DE LA PRODUCCIÓN**

La ilustración 16.2 muestra los factores internos y externos que constituyen el entorno de planeación de la producción. En general, el ambiente externo se encuentra fuera del control directo del responsable del plan, pero en algunas empresas, es posible manejar la demanda del producto. Mediante una cooperación estrecha entre mercadotecnia y operaciones, las actividades promocionales y la reducción de precios se pueden usar para crear demanda durante periodos de recesión. Por el contrario, cuando la demanda es alta, es posible reducir las actividades promocionales y elevar los precios para maximizar los ingresos obtenidos de aquellos productos o servicios que la empresa tiene la capacidad de proporcionar. Más adelante, en la sección "Manejo de la producción" se estudian las prácticas actuales en el manejo de la demanda.

Los productos complementarios pueden funcionar en el caso de las empresas que enfrentan fluctuaciones cíclicas de la demanda. Por ejemplo, los fabricantes de podadoras enfrentarán una demanda muy fuerte durante primavera y verano, pero ésta será débil en otoño e invierno. Es posible uniformar las demandas en el sistema de producción fabricando un producto complementario con una demanda alta durante otoño e invierno y una demanda baja en primavera y verano (por ejemplo, carros para limpiar nieve, aspiradoras de nieve o aspiradoras de hojas). Con los servicios, a menudo los ciclos se miden en horas, más que en meses. Los restaurantes con una demanda fuerte durante la comida y la cena, con frecuencia agregan un menú de desayuno para aumentar la demanda en las horas de la mañana.

Aún así, existen límites en la cantidad de demanda que es posible controlar. El responsable de planear la producción debe tener en cuenta las proyecciones de ventas y los pedidos que promete la función de mercadotecnia. Un nuevo enfoque para facilitar el manejo de estos factores internos se conoce como *respuesta precisa*, y comprende la medición detallada de los patrones históricos de la demanda combinada con el juicio de los expertos para determinar el momento en que debe iniciar la producción de artículos particulares. El elemento clave del enfoque es identificar con claridad aquellos productos para los que la demanda es relativamente predecible de aquellos para los que resulta relativamente impredecible.1

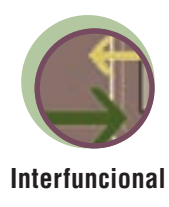

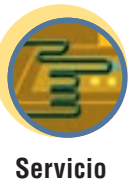

Los factores internos mismos difieren en cuanto a la capacidad para controlarlos. Por lo general, la capacidad física actual (planta y equipo) es casi fija a corto plazo; a menudo, los acuerdos con los sindicatos limitan los cambios en la fuerza de trabajo; no siempre es posible incrementar la capacidad física; y es probable que la alta gerencia limite la cantidad de dinero relacionada con los inventarios. Aun así, siempre existe cierta flexibilidad al manejar estos factores, y los responsables de planear la producción pueden implementar una de las **estrategias de planeación de la producción** que aquí se estudia, o una combinación de ellas.

**Estrategias de planeación de la producción** En esencia, hay tres estrategias de planeación de la producción, que comprenden cambios en el tamaño de la fuerza de trabajo, las horas de trabajo, el inventario y la acumulación de pedidos.

- 1. **Estrategia de ajuste.** Igualar el índice de producción con el índice de pedidos contratado y despedir empleados conforme varía el índice de pedidos. El éxito de esta estrategia depende de tener un grupo de candidatos a los que se les pueda capacitar con rapidez y de donde tomar empleados cuando el volumen de pedidos aumente. Como es obvio, existen algunos impactos emocionales. Cuando la acumulación de pedidos es baja, es probable que los empleados quieran reducir el ritmo de trabajo por el temor a ser despedidos tan pronto como se cubran los pedidos existentes.
- 2. **Fuerza de trabajo estable, horas de trabajo variables.** Variar la producción ajustando el número de horas trabajadas por medio de horarios de trabajo flexibles u horas extra. Al variar el número de horas, es posible igualar las cantidades de la producción con los pedidos. Esta estrategia ofrece continuidad a la fuerza de trabajo y evita muchos de los costos emocionales y tangibles de la contratación y los despidos relacionados con la estrategia de ajuste.
- 3. **Estrategia de nivel.** Mantener una fuerza de trabajo estable con un índice de producción constante. La escasez y el superávit se absorben mediante la fluctuación de los niveles de inventario, los pedidos acumulados y las ventas perdidas. Los empleados se benefician con un horario de trabajo estable a expensas de niveles de servicio a clientes potencialmente más bajos y un aumento en el costo del inventario. Otra preocupación es la posibilidad de que los productos inventariados se vuelvan obsoletos.

Cuando sólo se utiliza una de estas variables para absorber las fluctuaciones de la demanda, se conoce como una **estrategia pura**; dos o más estrategias utilizadas en combinación constituyen una **estrategia mixta**. Como puede imaginar, las estrategias mixtas se aplican con mayor frecuencia en la industria.

**Subcontratación** Además de estas estrategias, los gerentes también pueden subcontratar parte de la producción. Esta estrategia es similar a la de ajuste, pero las contrataciones y despidos se cambian por la decisión de subcontratar o no. Cierto nivel de subcontratación es necesario para ajustarse a las fluctuaciones en la demanda. Sin embargo, a menos que la relación con el proveedor sea muy fuerte, un fabricante puede perder cierto control sobre la programación y la calidad. Por esta razón, una subcontratación excesiva se considera una estrategia de alto riesgo.

#### **COSTOS RELEVANTES**

Existen cuatro costos relevantes para el plan de producción conjunta; éstos se relacionan con el costo de producción mismo, así como con el costo de mantener un inventario y de tener pedidos sin cubrir. De manera más específica, estos costos son

- 1. Costos de producción básicos. Son los costos fijos y variables en los que se incurre al producir un tipo de producto determinado en un periodo definido. Entre ellos se incluyen los costos de la fuerza de trabajo directos e indirectos, así como la compensación regular y de tiempo extra.
- 2. **Costos asociados con cambios en el índice de producción.** Los costos típicos en esta categoría son aquellos que comprenden la contratación, la capacitación y el despido del personal. Contratar ayuda temporal es una forma de evitar estos costos.
- 3. **Costos de mantenimiento de inventario.** Un componente importante es el costo de capital relacionado con el inventario. Otros componentes son el almacenamiento, los seguros, los impuestos, el desperdicio y la obsolescencia.
- 4. **Costos por faltantes.** Por lo regular, son muy difíciles de medir e incluyen costos de expedición, pérdida de la buena voluntad de los clientes y pérdidas de los ingresos por las ventas.

### www.FreeLibros.com

**Estrategias de planeación de la producción**

**Estrategia pura**

**Estrategia mixta**

### **TODO ESTÁ EN PLANEAR**

Usted se encuentra en una junta de personal organizada de repente por el gerente general. Hay rumores de que habrá otra iniciativa mensual entre los sobrevivientes de la última depuración. La junta se inicia. Entre los apoyos visuales tricolores y las hojas de cálculo tridimensionales, los gerentes reciben con escepticismo el mismo mensaje mientras buscan las respuestas políticamente correctas en un juego interminable.

Ésta es una escena muy común en las corporaciones de todo el mundo. Pero lo interesante es que empresas como Advanced Optical Components, una división de Finisar, antes VCSEL, han aprendido a manejar el proceso de igualar con éxito la oferta y la demanda. Advanced Optical Components desarrolló un nuevo láser semiconductor utilizado en aplicaciones de computación, redes y sensores. El pronóstico y el manejo de la capacidad de producción es un desafío único para las compañías que lanzan al mercado numerosos productos nuevos e innovadores. Mediante un proceso de planeación de ventas y operaciones mensual, Advanced Optical Components ha podido aumentar la precisión de sus pronósticos a corto y largo plazos de 60 hasta un 95% o más. Los pasos específi-

Fuente: Adaptado de http://www.themanufacturer.com

cos en su plan hacen que el equipo ejecutivo se concentre en 1) las oportunidades de demanda de los productos actuales y nuevos, y 2) las limitaciones en la capacidad de la organización para fabricar productos que cubran esta demanda. El plan, desarrollado en una junta mensual de ejecutivos de planeación de ventas y operaciones, garantiza que la demanda estará sincronizada con la oferta, de modo que los clientes tendrán el producto que quieran, en el momento en que lo deseen, al tiempo que el inventario y los costos se mantendrán en un mínimo.

Los gerentes de Advanced Optical Components señalaron que un paso crucial era que el gerente general dirigiera el proceso. El segundo paso era lograr la comprensión total del comportamiento requerido por parte del equipo, incluido el compromiso con un plan de demanda y oferta equilibradas y sincronizadas, como responsable del cumplimiento de los estándares de desempeño, tener una comunicación abierta y honesta, no prometer lo que no es posible cumplir y tomar las decisiones necesarias para manejar las oportunidades y limitaciones identificadas

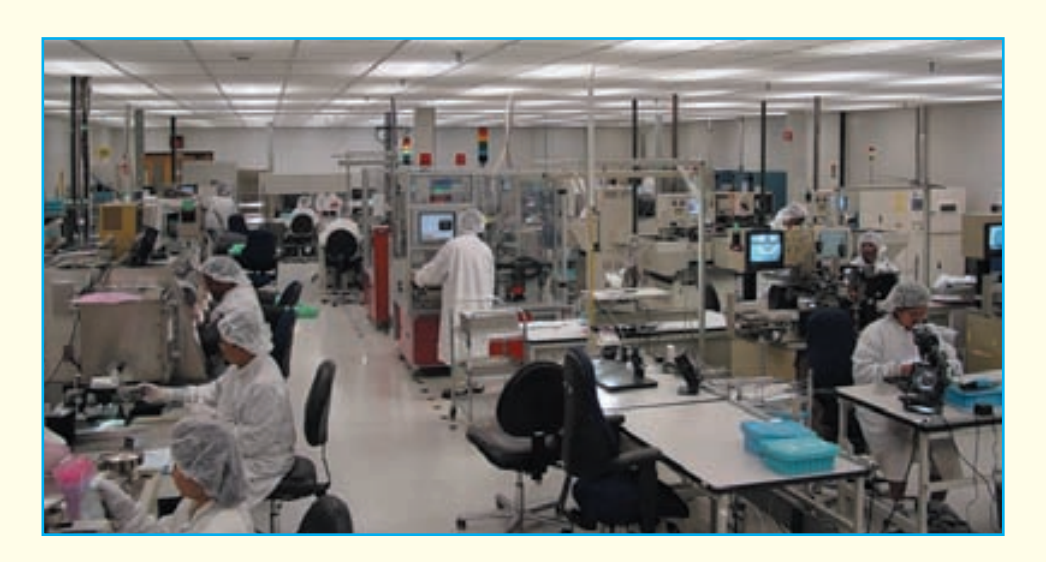

**Presupuestos** Para obtener fondos, los gerentes de operaciones casi siempre tienen que presentar solicitudes de presupuestos anuales y, en ocasiones, trimestrales. El plan agregado es crucial para el éxito del proceso de presupuesto. Recuerde que el objetivo del plan agregado es minimizar los costos totales relacionados con la producción para determinar la combinación óptima de niveles de fuerza de trabajo y niveles de inventario. Por lo tanto, el plan agregado ofrece una justificación para la cantidad de presupuesto solicitada. La planeación precisa a mediano plazo aumenta la probabilidad de 1) recibir el presupuesto solicitado, y 2) operar dentro de los límites del presupuesto.

En la sección siguiente, se dan algunos ejemplos de planeación a mediano plazo en escenarios de manufactura y servicios. Estos ejemplos ilustran los sacrificios relacionados con distintas estrategias de planeación de producción.<sup>2</sup>

### **TÉCNICAS DE PLANEACIÓN AGREGADA**

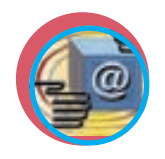

**Administración interactiva de operaciones**

Por lo general, las compañías utilizan métodos de gráficas y tablas prácticas sencillas para desarrollar sus planes agregados. Una estrategia práctica comprende el análisis de diversas alternativas de planeación de producción, así como la elección de la mejor. Se desarrollan hojas de cálculo elaboradas para facilitar el proceso de decisión. A menudo, en estas hojas de cálculo se incorporan enfoques elaborados que comprenden programación lineal y simulación. A continuación, se muestra un enfoque de hoja de cálculo para evaluar cuatro estrategias que permitirán a JC Company cubrir la demanda. Posteriormente, se analizan enfoques más avanzados que utilizan la programación lineal.

#### **EJEMPLO PRÁCTICO: JC COMPANY**

Una empresa con una variación estacional muy pronunciada casi siempre planea la producción de todo un año para capturar los extremos en la demanda durante los meses más ocupados y más lentos. Pero es posible ilustrar los principios generales en un horizonte más corto. Suponga que se desea elaborar un plan de producción para JC Company que funcione durante los próximos seis meses y se tiene la siguiente información:

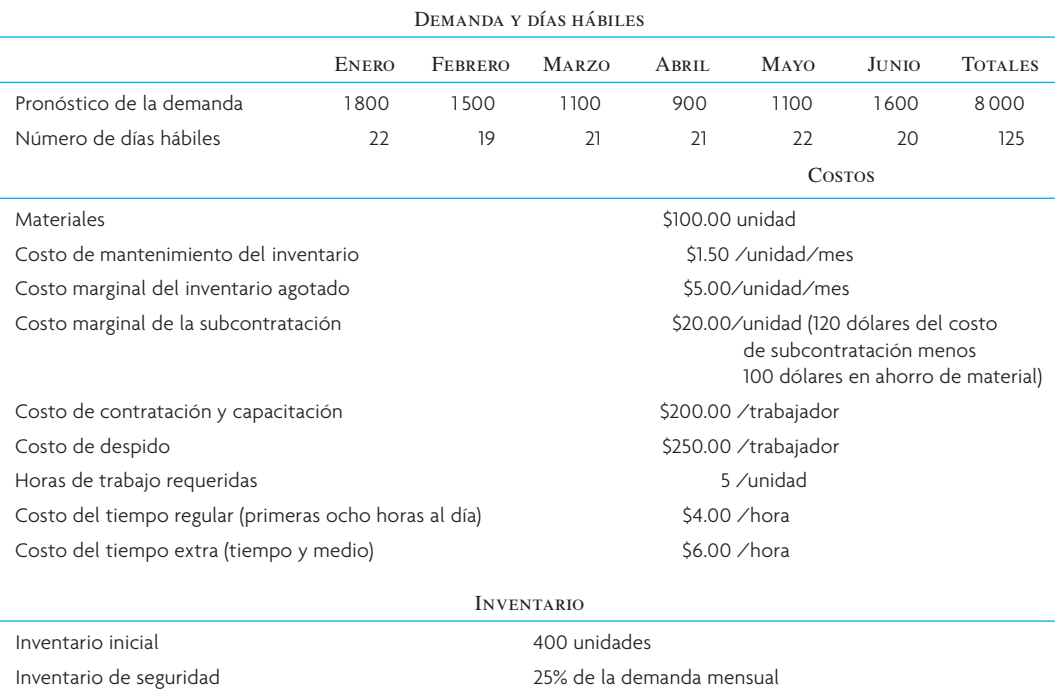

Al resolver este problema, se pueden excluir los costos del material. Se podría haber incluido este costo de 100 dólares en todos los cálculos, pero si supone que un costo de 100 dólares es común para cada unidad de la demanda, sólo se necesita preocupar por los costos marginales. Como el costo de subcontratación es de 120 dólares, el verdadero costo de la subcontratación es sólo de 20 dólares porque se ahorra el material.

Observe que muchos costos se expresan en forma diferente de la que por lo regular se encuentran en los registros contables de una empresa. Por lo tanto, no espere obtener todos estos costos directamente de esos registros, sino de manera indirecta del personal de la gerencia, quien puede ayudarle a interpretar los datos.

A principios del primer periodo, el inventario es de 400 unidades. Como el pronóstico de la demanda es imperfecto, JC Company determinó que es necesario establecer un *inventario de seguridad* (inventario de amortización) para reducir la probabilidad de que se agoten las existencias. Para este ejemplo, suponga que el inventario de seguridad debe ser de una cuarta parte de la demanda pronosticada (el capítulo 17 cubre este tema con todo detalle).

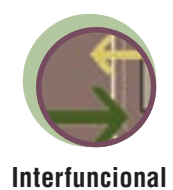

#### Requisitos de la planeación agregada de la producción. **ilustración 16.3**

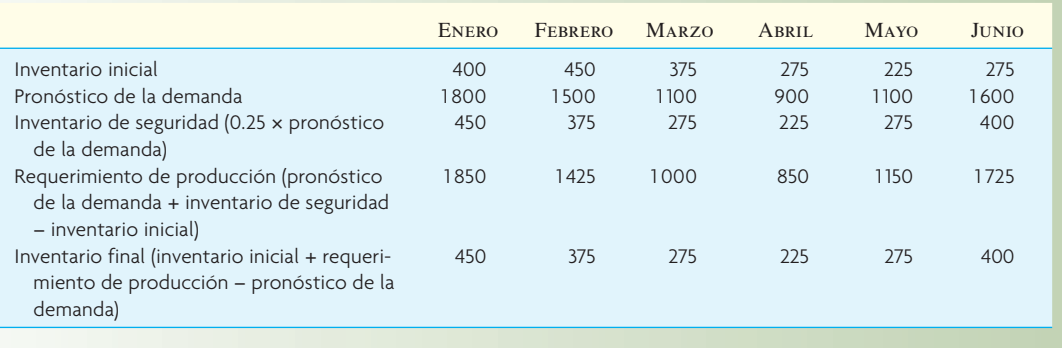

Antes de investigar planes de producción alternativos, a menudo resulta útil convertir los pronósticos de la demanda en *requerimientos de producción*, que toman en cuenta los estimados del inventario de seguridad. En la ilustración 16.3, observe que estos requerimientos suponen en forma implícita que el inventario de seguridad nunca se va a utilizar realmente, de modo que el inventario final de cada mes es igual al inventario de seguridad para ese mes. Por ejemplo, el inventario de seguridad de enero, que es de 450  $(25\%$  de 1800, que fue la demanda de enero), se convierte en el inventario de seguridad a finales de ese mes. El requerimiento de producción para enero es la demanda más el inventario de seguridad menos el inventario inicial (1 800 + 450 − 400 = 1 850).

Ahora, hay que formular los planes de producción alternativos para JC Company. Utilizando una hoja de cálculo, se investigan cuatro planes diferentes con el objetivo de encontrar el que tenga el costo total más bajo.

**Plan 1.** Producir de acuerdo con los requerimientos de producción mensual exactos utilizando un día regular de ocho horas con un tamaño de la fuerza de trabajo variable.

**Plan 2.** Producir para cubrir la demanda promedio esperada durante los próximos seis meses con el fin de mantener una fuerza de trabajo constante. Este número de trabajadores constante se calcula encontrando el número promedio de trabajadores necesarios cada día. Tome el total de los requerimientos de producción y multiplíquelo por el tiempo necesario para cada unidad. Luego divida el resultado entre el tiempo total que una persona va a trabajar [(8 000 unidades × 5 horas por unidad) ÷ (125 días × 8 horas al día) = 40 trabajadores]. Se permite una acumulación en el inventario, y la escasez se compensa mediante la producción del próximo mes. Los balances iniciales negativos en el inventario indican que la demanda se ha acumulado. En algunos casos, es probable que se pierdan ventas si no se cubre la demanda. Las ventas perdidas pueden dar lugar a un balance de inventario final negativo seguido por un inventario inicial de cero para el próximo periodo. Observe que en este plan sólo se utiliza el inventario de seguridad en enero, febrero, marzo y junio para cubrir la demanda esperada.

**Plan 3.** Producir para cubrir la demanda mínima esperada (abril) utilizando una fuerza de trabajo constante en tiempo regular. Usar la subcontratación para cubrir los requerimientos de producción adicionales. El número de trabajadores se calcula localizando los requerimientos de la producción mínima mensual y determinando cuántos trabajadores serían necesarios para aquel mes [(850 unidades  $\times$  5 horas por unidad) ÷ (21 días  $\times$  8 horas por día) = 25 trabajadores] y subcontratando cualquier diferencia mensual entre requerimientos y producción.

**Plan 4.** Producir para cubrir la demanda esperada por todos, pero los primeros dos meses usando una fuerza de trabajo constante en tiempo regular. Usar el tiempo extra para cubrir los requerimientos de producción adicionales. El número de trabajadores es más difícil de calcular para este plan, pero el objetivo es terminar junio con un inventario final lo más cercano posible al inventario de seguridad de junio. Mediante las pruebas, es posible demostrar que una fuerza de trabajo constante de 38 trabajadores es la aproximación más cercana.

El próximo paso consiste en calcular el costo de cada plan. Para ello es necesaria una serie de cálculos simples que aparecen en la ilustración 16.4. Observe que los encabezados de cada fila son diferentes para cada plan, porque cada uno es un problema distinto que requiere de datos y cálculos propios.

**Excel: Planeació** 

**Cal** 

### **ilustración 16.4** Costos de cuatro planes de producción

#### Plan de producción 1: Producción exacta, fuerza de trabajo variable

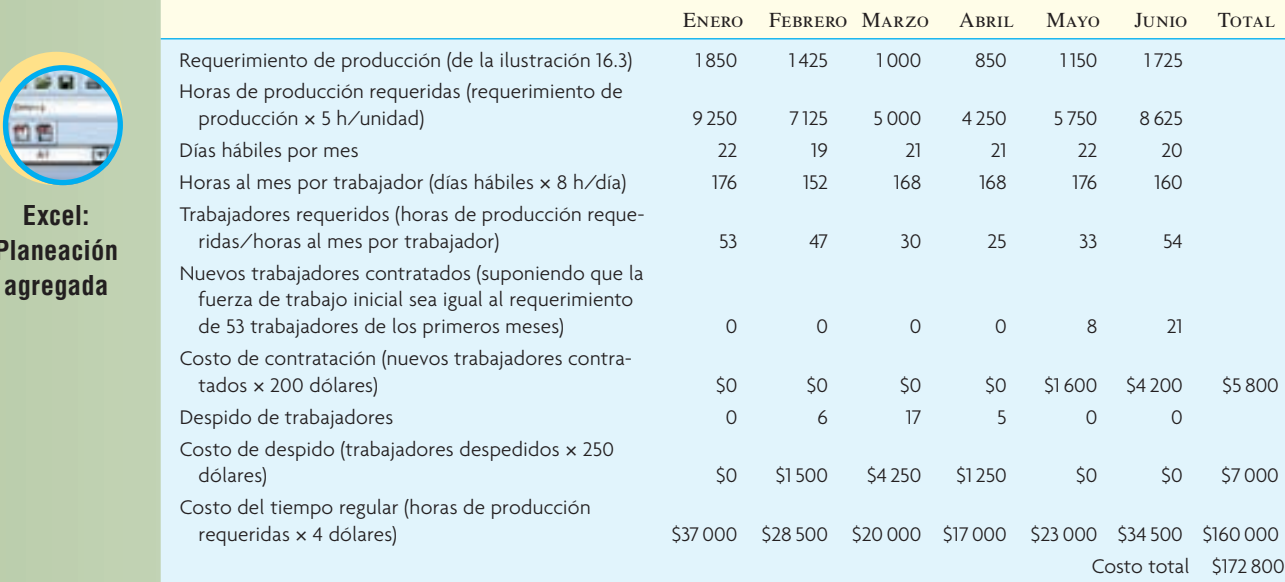

Plan de producción 2: fuerza de trabajo constante; varían inventario e inventario agotado

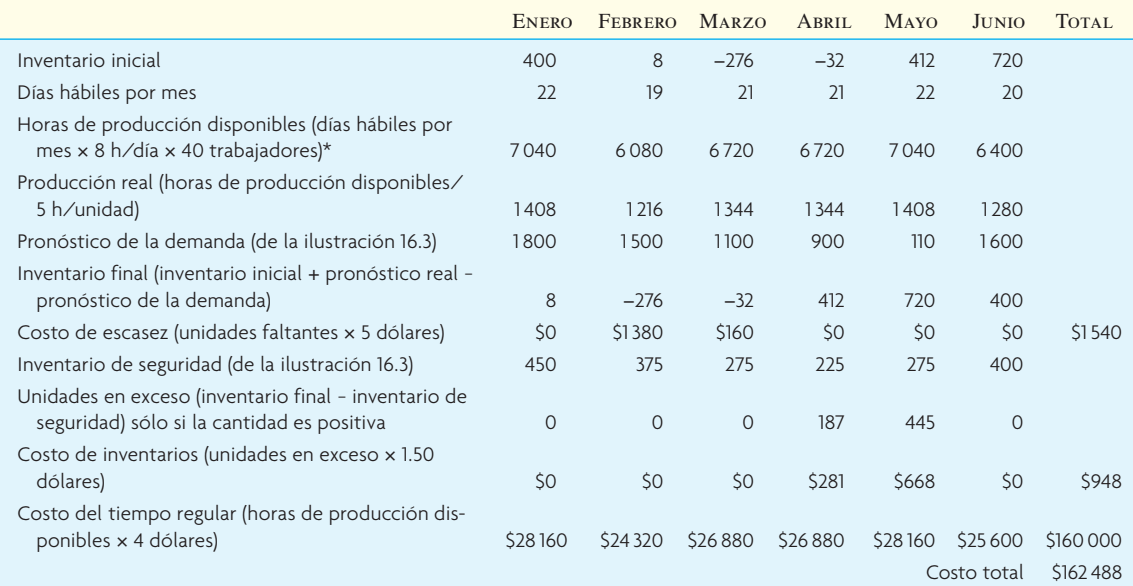

\*(Suma del requerimiento de producción en la ilustración 16.3 × 5 h/unidad)/(suma de las horas de producción disponibles × 8 h/día)

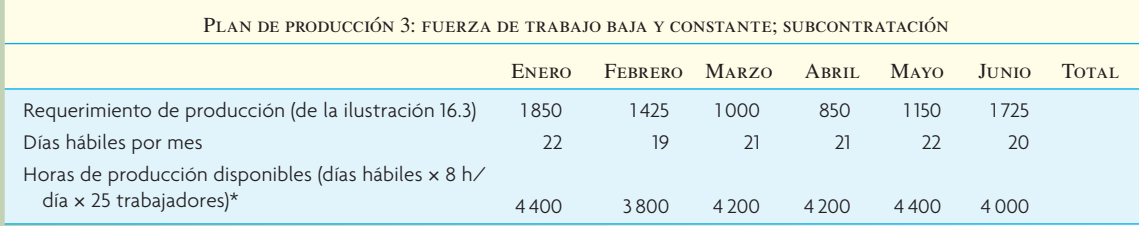

\*Requerimiento de producción mínimo. En este ejemplo, abril tiene el mínimo de 850 unidades. El número de trabajadores requeridos para abril es (850 × 5) / (21 × 8) = 25. (*continúa*)

### (*conclusión*) **ilustración 16.4**

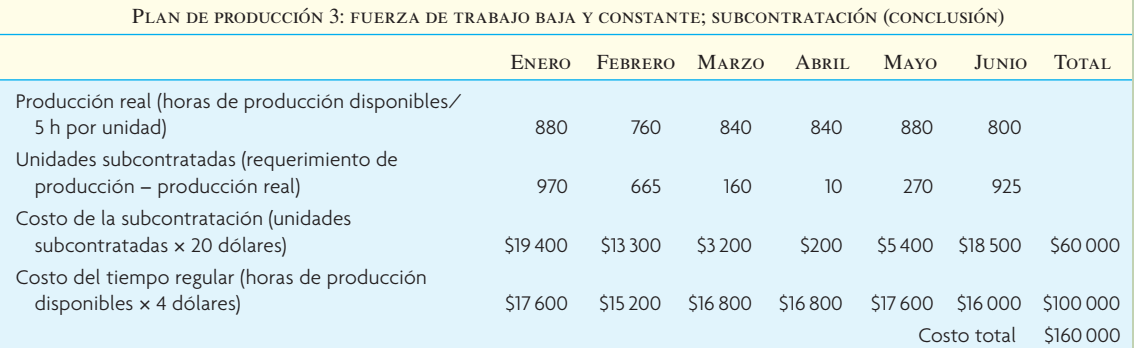

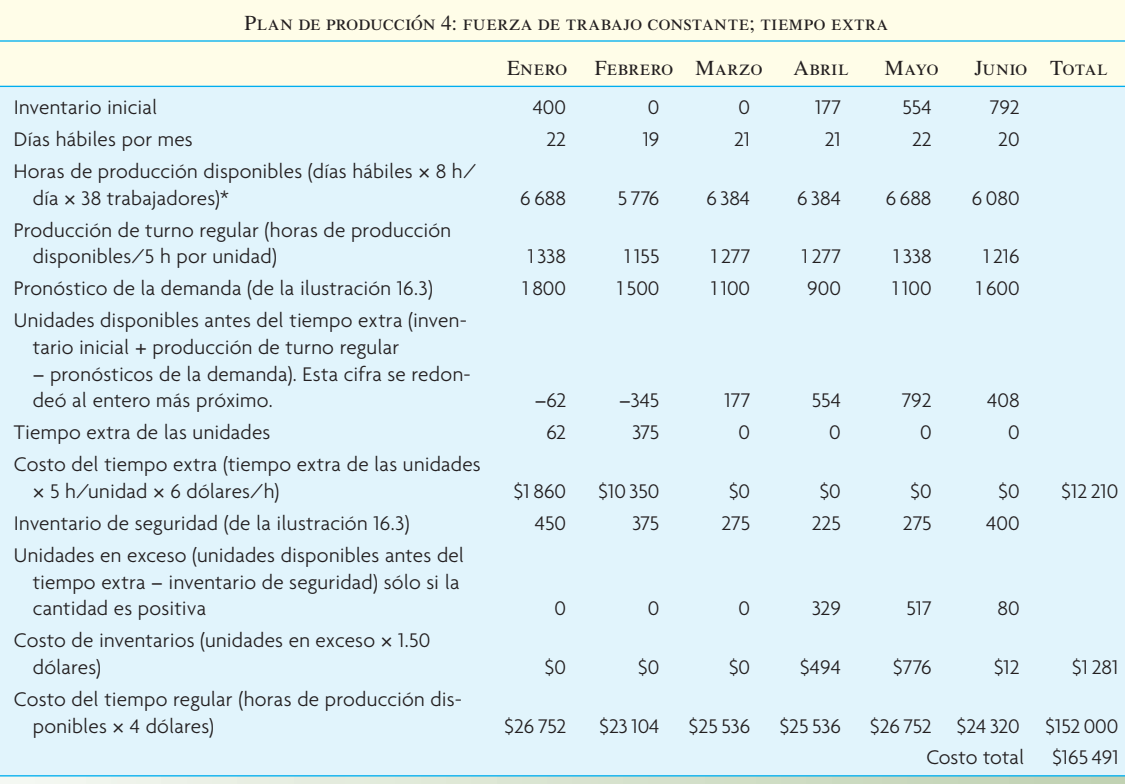

\*Trabajadores determinados mediante pruebas. Véase el texto para una explicación.

El último paso consiste en tabular y trazar en una gráfica cada plan y comparar sus costos. En la ilustración 16.5 se ve que el uso de subcontratistas dio como resultado el costo más bajo (plan 3). La ilustración 16.6 muestra los efectos de los cuatro planes. Ésta es una gráfica acumulativa que ilustra los resultados esperados en el requerimiento de producción total.

Observe que en este ejemplo se hace una suposición: el plan puede empezar con determinado número de trabajadores sin ningún costo de contratación ni despido. Esto casi siempre sucede porque un plan agregado hace uso del personal existente y es posible iniciar el plan de esa forma. Sin embargo, en una aplicación real, la disponibilidad del personal existente transferible a otras áreas de la empresa podría cambiar las suposiciones.

Cada uno de estos cuatro planes se enfoca en un costo en particular, y los primeros tres son estrategias puras simples. Como es obvio, hay muchos otros planes factibles, algunos de los cuales utilizan una

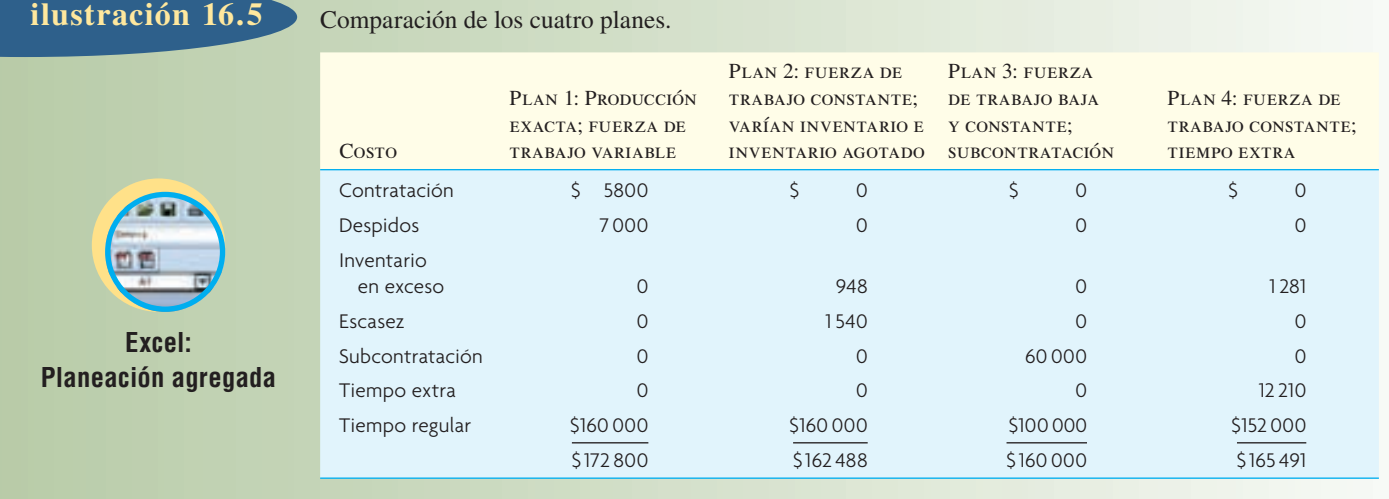

### **ilustración 16.6**

Cuatro planes para satisfacer un requerimiento de producción durante el número de días de producción disponibles

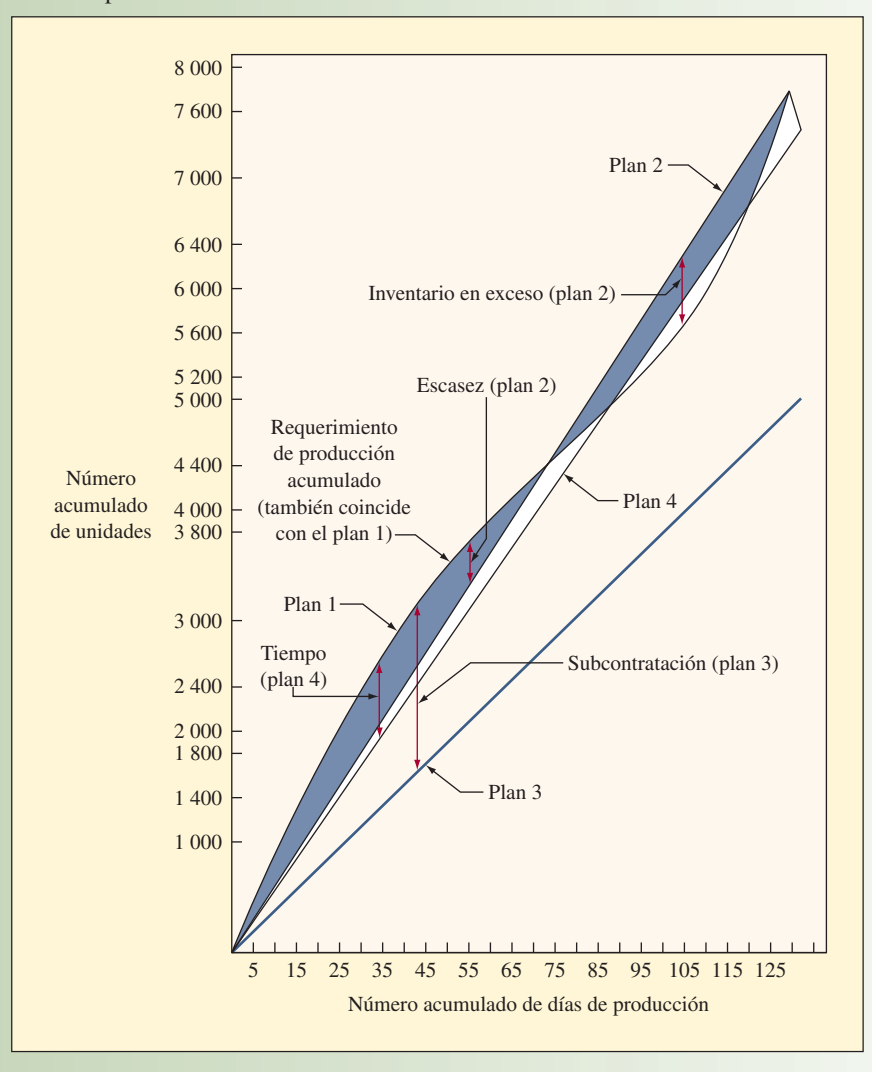

combinación de cambios en la fuerza de trabajo, tiempo extra y subcontratación. Los problemas al final de este capítulo incluyen ejemplos de estas estrategias mixtas. En la práctica, el plan final elegido proviene de la búsqueda de diversas alternativas y pronósticos futuros más allá del horizonte de planeación de seis meses que se utiliza.

Tenga presente que el enfoque práctico no garantiza el descubrimiento de la solución de costo mínimo. Sin embargo, los programas de hojas de cálculo como Microsoft Excel® pueden realizar estimados de costos prácticos en segundos y han elevado este tipo de análisis causal a un nivel muy avanzado. Los programas más sofi sticados pueden generar mucho mejores soluciones sin que el usuario tenga que intervenir, como en el caso del método práctico.

### **LA PLANEACIÓN AGREGADA APLICADA A LOS SERVICIOS: DEPARTAMENTO DE PARQUES Y RECREACIÓN DE TUCSON**

Las técnicas de elaboración de tablas y gráficas también son útiles para la planeación agregada en las aplicaciones de servicios. El ejemplo siguiente muestra de qué manera el departamento de parques y recreación de una ciudad puede utilizar las alternativas de empleados de tiempo completo, empleados de medio tiempo y subcontratación para cumplir con su compromiso de prestar un servicio a la ciudad.

El Departamento de Parques y Recreación de Tucson tiene un presupuesto de operaciones y mantenimiento de 9 760 000 dólares. El departamento es responsable de desarrollar y mantener las áreas verdes, todos los programas recreativos públicos, las ligas deportivas para adultos, campos de golf, canchas de tenis, piscinas, etc. Hay 336 empleados, de los cuales, 216 son trabajadores de tiempo completo permanentes que se encargan de la administración y el mantenimiento de todas las áreas durante todo el año. Los 120 restantes son empleados de medio tiempo; alrededor de las tres cuartas partes de ellos se emplean durante el verano y otra cuarta parte en otoño, invierno y primavera. Tres cuartas partes (o 90 empleados) cubren 800 trabajos de verano de medio tiempo: salvavidas, ampayers de beisbol e instructores en los programas de verano para niños. Ochocientos trabajos de medio tiempo se cubren con 90 empleados porque muchos sólo duran uno o dos meses, mientras que los trabajos de tiempo completo duran todo el año.

En la actualidad, el único trabajo de parques y recreación subcontratado representa menos de 100 000 dólares. Y esta cantidad es para los profesores de golf y tenis y para el mantenimiento de los terrenos de las bibliotecas y el cementerio de veteranos.

Debido a la naturaleza del empleo, la probable mala imagen pública y las reglas del servicio civil, la opción de contratar y despedir empleados de tiempo completo todos los días o cada semana para cubrir la demanda estacional está fuera de contexto. Sin embargo, la ayuda temporal de medio tiempo está autorizada y es tradicional. Asimismo, es prácticamente imposible tener empleados regulares (de tiempo completo) para todos los trabajos de verano. Durante los meses de verano, los casi 800 empleados de medio tiempo trabajan en muchos programas que ocurren al mismo tiempo, por lo que es imposible nivelar el horario a una semana normal de 40 horas. Se necesita una mayor variedad de habilidades (como ampayers, entrenadores, salvavidas y profesores de cerámica, guitarra, karate, danzas del vientre y yoga) de las que tienen los empleados de tiempo completo.

El departamento tiene tres opciones para la planeación agregada:

- 1. El método actual, que consiste en manejar un personal de tiempo completo de nivel intermedio y programar trabajo para éste durante las temporadas bajas (como reconstruir los campos de béisbol durante los meses de invierno) y utilizar ayuda de medio tiempo en los periodos de mayor demanda.
- 2. Mantener un nivel de personal más bajo durante el año y subcontratar todo el trabajo adicional que realiza el personal de tiempo completo en forma permanente (utilizando ayuda de medio tiempo).
- 3. Conservar sólo al personal administrativo y subcontratar todo el trabajo, incluida la ayuda de medio tiempo. (Esto representaría el manejo de contratos con empresas de jardinería y mantenimiento de albercas, así como con empresas privadas recién creadas para emplear y suministrar ayuda de medio tiempo.)

La unidad de medición del trabajo común en todas las áreas son los empleos equivalentes de tiempo completo o los empleados. Por ejemplo, suponga que en la misma semana 30 salvavidas trabajan 20 horas cada uno, 40 instructores trabajan 15 horas cada uno y 35 ampayers de beisbol trabajan 10 horas cada uno. Esto equivale a  $(30 \times 20) + (40 \times 15) + (35 \times 10) = 1550 \div 40 = 38.75$  puestos de tiempo completo para esa semana. Aunque es posible pasar una cantidad considerable de carga de trabajo a la temporada baja, la mayor parte del trabajo se tiene que realizar en el momento en que se necesita.

Los empleados de tiempo completo están divididos en tres grupos: 1) el grupo de base del personal clave para el departamento que se coordina con la ciudad, establece políticas, determina presupuestos, mide el desempeño, etc., 2) el grupo administrativo de personal de supervisión y oficina, responsable

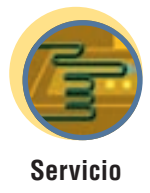

de los trabajadores directos y 3) el de la fuerza de trabajo directa compuesta por 116 puestos de tiempo completo. Estos trabajadores mantienen físicamente las áreas de responsabilidad del departamento, como hacer la limpieza, podar los campos de golf y las canchas de juego, podar los árboles y regar el césped.

La información de costos necesaria para determinar la mejor estrategia alternativa es:

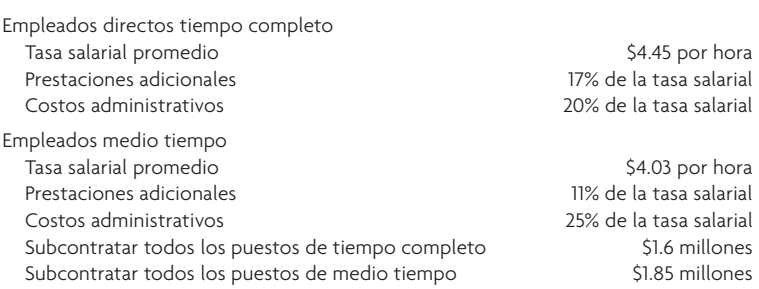

Junio y julio son los meses en que la demanda es más alta en Tucson. Las ilustraciones 16.7 y 16.8 muestran los altos requerimientos de personal en estos meses. La ayuda de medio tiempo llega a 576 puestos (aunque, en números reales, son aproximadamente 800 empleados diferentes). Después de un nivel bajo

### **ilustración 16.7**

Requisitos de demanda real de empleados directos de tiempo completo y empleados de medio tiempo equivalente a tiempo completo

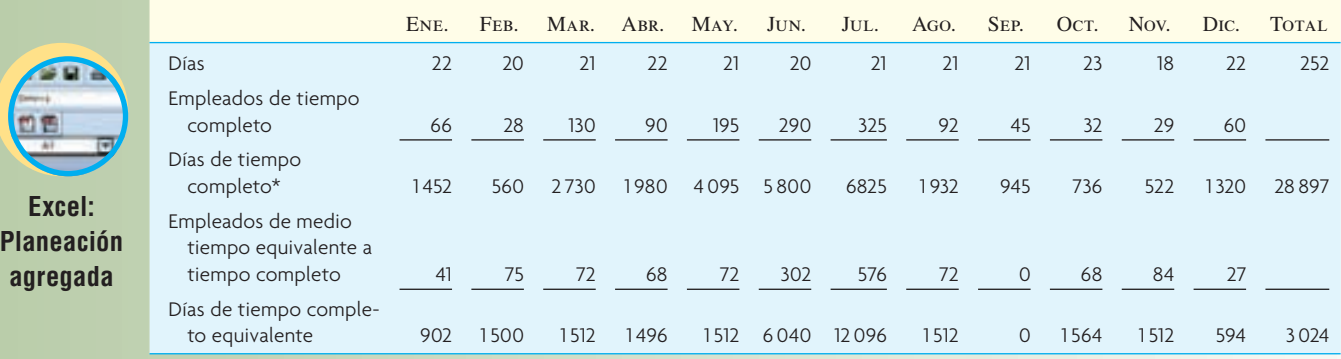

\*Los días de tiempo completo se derivan multiplicando el número de días de cada mes por el número de trabajadores.

### **ilustración 16.8**

**Excel: Planeación agregada**

Requerimiento mensual de empleados directos de tiempo completo (ajenos al personal clave) y empleados de medio tiempo equivalente a tiempo completo

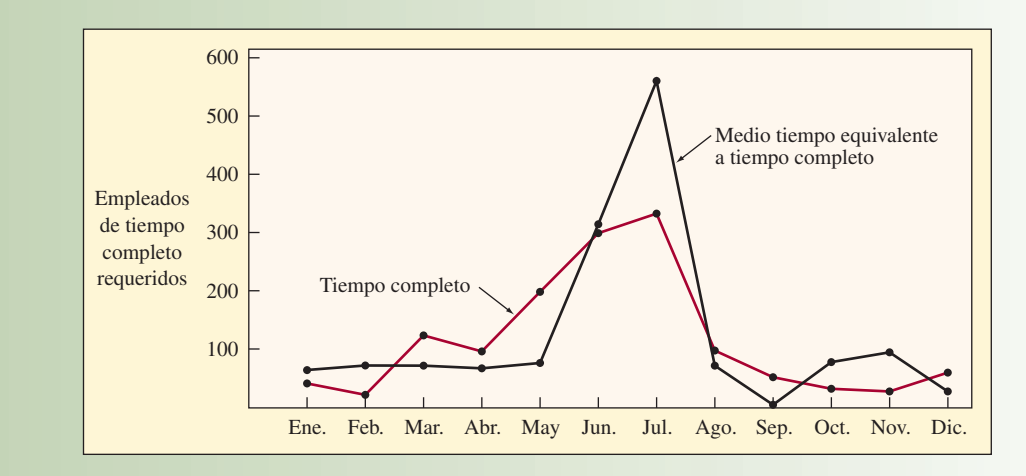

### Tres posibles planes para el Departamento de Parques y Recreación **ilustración ilustración** 16.9

Alternativa 1: Mantener 116 trabajadores regulares de tiempo completo. Programar el trabajo durante los periodos fuera de temporada para nivelar la carga de trabajo en todo el año. Seguir utilizando 120 empleados de medio tiempo equivalente a tiempo completo para cubrir los periodos de demanda alta.

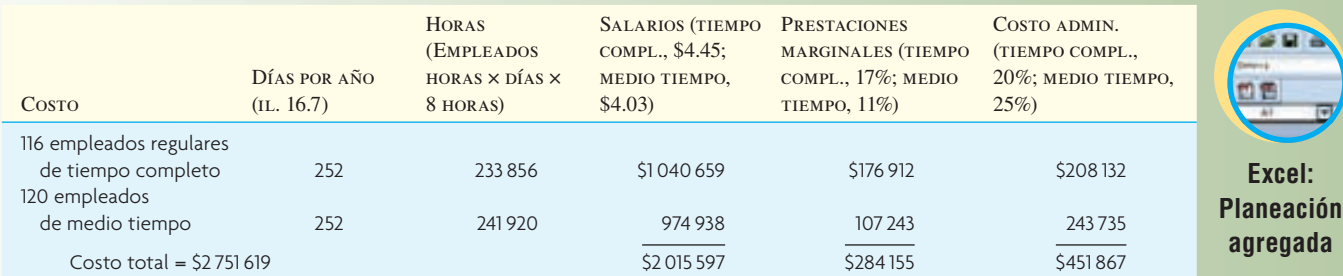

Alternativa 2: Mantener 50 trabajadores directos de tiempo completo y los actuales 120 empleados de medio tiempo que equivale a tiempo completo. Subcontratar tareas, liberando a 66 empleados regulares de tiempo completo. Costo de la subcontratación \$1 100 000.

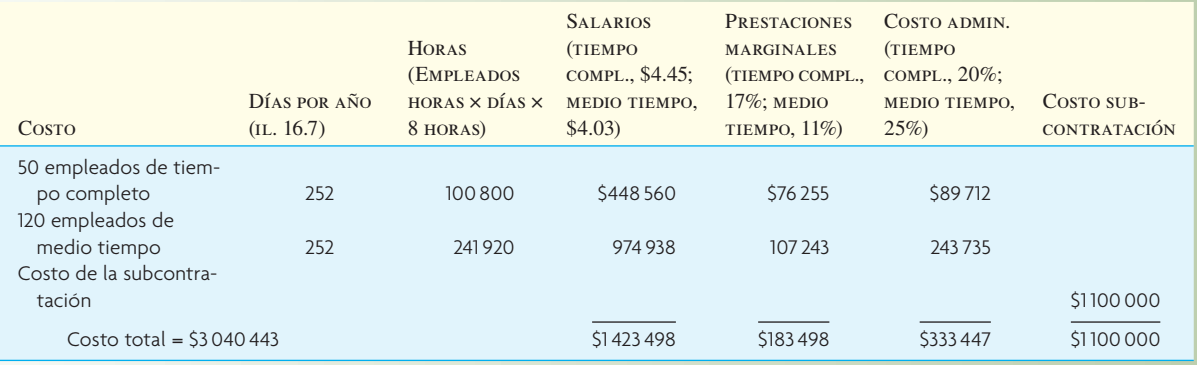

Alternativa 3: Subcontratar todos los trabajos que anteriormente desarrollaban los 116 empleados regulares de tiempo completo. Costo de la subcontratación: 1 600 000 dólares. Subcontratar todos los trabajos que antes hacían los 120 empleados de medio tiempo. Costo de la subcontratación: 1 850 000 dólares.

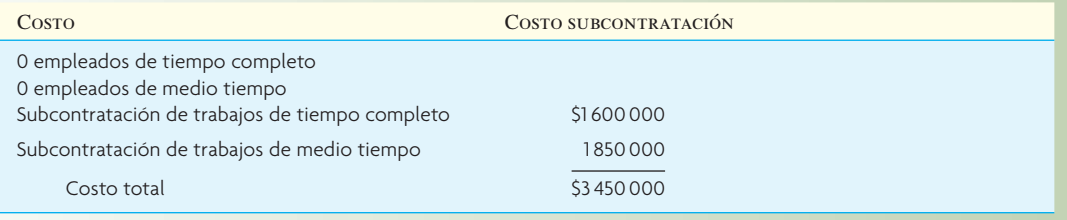

de personal en otoño e invierno, la demanda mostrada como "directos de tiempo completo" llega a 130 en marzo (cuando los campos se vuelven a sembrar y a fertilizar) y luego se incrementa a 325 en julio. El método actual nivela esta demanda desigual durante el año a un promedio de 116 empleados de tiempo completo que trabajan todo el año con una programación anticipada del trabajo. Como se dijo antes, no se hace ningún intento por contratar y despedir a los empleados de tiempo completo para cubrir esta demanda desigual.

La ilustración 16.9 muestra el cálculo de los costos para las tres alternativas. La ilustración 16.10 compara los costos totales para cada alternativa. A juzgar por este análisis, el departamento ya utiliza la alternativa de costo más bajo (alternativa 1).

#### **PROGRAMACIÓN POR NIVELES**

En este capítulo, se analizan cuatro estrategias primarias para la planeación de la producción: variar el tamaño de la fuerza de trabajo para cubrir la demanda, trabajar horas extra y medio tiempo, variar el inventario según los excedentes y la escasez, y subcontratar.

Una programación nivelada mantiene constante la producción durante un periodo. Es una combinación de las estrategias que aquí se mencionan. Para cada periodo, mantiene constante la fuerza de trabajo

### **ilustración 16.10** Comparación de costos para las tres alternativas

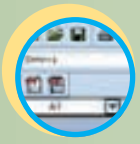

**Excel: Planeación agregada**

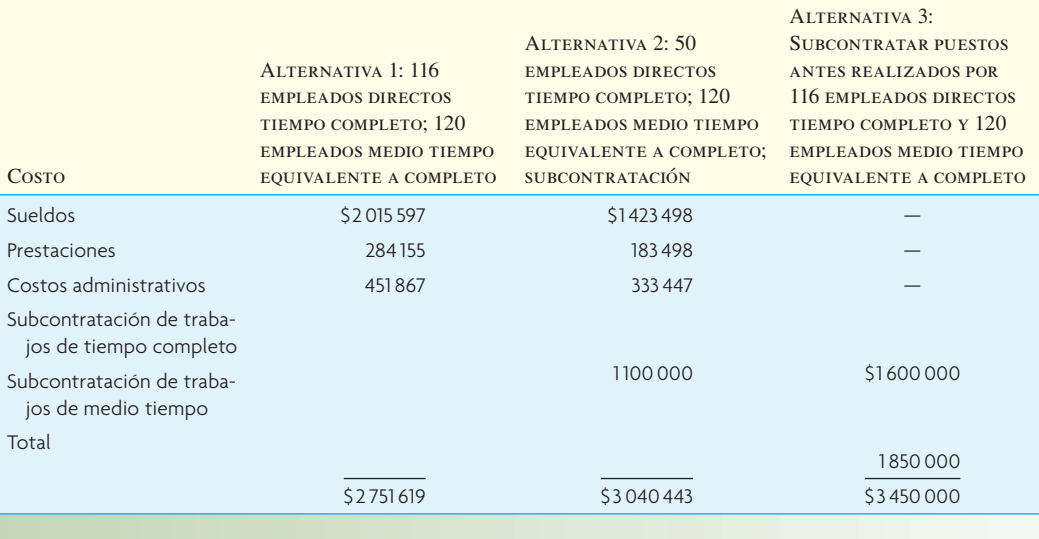

y bajo el inventario, y depende de la demanda para mover los productos. La producción nivelada tiene muchas ventajas, por lo que se convierte en la columna vertebral de la producción justo a tiempo:

- 1. Es posible planear todo el sistema para minimizar el inventario y el trabajo en proceso.
- 2. Las modificaciones a los productos están actualizadas gracias a la poca cantidad de trabajo en proceso.
- 3. Hay un flujo uniforme en todo el sistema de producción.
- 4. Los artículos comprados a los proveedores se entregan cuando se necesitan y, de hecho, a menudo, se entregan directamente a la línea de producción.

Toyota Motor Corporation, por ejemplo, crea un plan de producción anual que muestra el número total de automóviles a fabricar y vender. El plan de producción agregado crea los requerimientos del sistema para producir esta cantidad total con una programación nivelada. El secreto del éxito en la programación nivelada japonesa es la *uniformidad de la producción*. El plan agregado se traduce en programas mensuales y diarios que manejan los productos en *secuencia* en todo el sistema de producción. En esencia, el procedimiento es el siguiente: con dos meses de anticipación, se establecen los tipos de automóviles y las cantidades. Esto se convierte en un plan detallado un mes antes. Estas cantidades se dan a los subcontratistas y proveedores para que puedan planear la forma en que van a cubrir las necesidades de Toyota. Luego, las necesidades mensuales de distintos tipos de automóviles se traducen a programas diarios. Por ejemplo, si en un mes se necesitan 8 000 unidades del automóviles tipo A, además de 6 000 del tipo B, 4 000 del tipo C y 2 000 del tipo D, y si se supone que la línea funciona 20 días al mes, se tendría una producción diaria de 400, 300, 200 y 100, respectivamente. Además, se seguiría una secuencia de cuatro unidades de A, tres de B, dos de C y una de D cada 9.6 minutos en un día de dos turnos (960 minutos).

Cada trabajador opera un número determinado de máquinas, produciendo una secuencia de productos. Para emplear esta técnica de programación nivelada,

- 1. La producción debe ser repetitiva (formato de línea de ensamblaje).
- 2. El sistema debe contener una capacidad en exceso.
- 3. La producción del sistema debe ser fija durante un periodo (de preferencia un mes).
- 4. Debe existir una relación uniforme entre compras, mercadotecnia y producción.
- 5. El costo de manejo de inventario debe ser alto.
- 6. Los costos del equipo deben ser bajos.
- 7. La fuerza de trabajo debe tener habilidades múltiples.

Para más sobre la programación nivelada, consulte la sección sobre la carga uniforme en la planta en el capítulo 12 que trata de sistemas de manufactura esbelta. Véase también el análisis sobre cómo equilibrar la línea de modelos mixtos en el capítulo 7A que estudia la distribución.

Planeación agregada por el método de transporte de programación lineal **ilustración 16.11** 

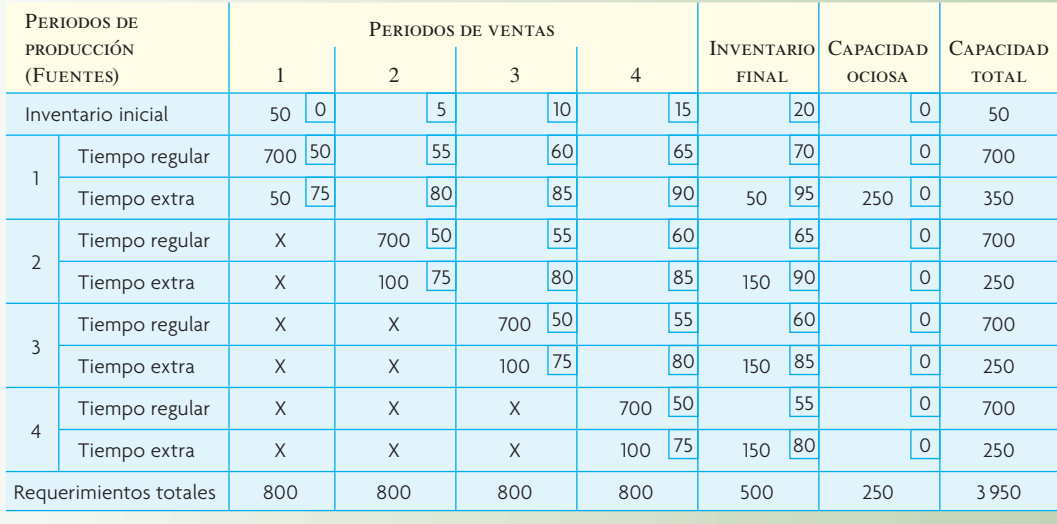

### **TÉCNICAS MATEMÁTICAS**

**Programación lineal** El modelo general de programación lineal es apropiado para la planeación agregada si el costo y las relaciones variables son lineales y la demanda se puede manejar como determinante (véase el capítulo 2A). Para el caso especial en que la contratación y los despidos no son consideraciones, es posible aplicar el modelo de transportación formulado de manera similar al problema de la ubicación en el capítulo 11.

La aplicación de una matriz de transportación en la planeación agregada se ilustra mediante el problema resuelto en la ilustración 16.11. Esta formulación se conoce como *modelo de periodo* porque relaciona la demanda de la producción con la capacidad de producción por periodos.<sup>3</sup> En este caso, hay cuatro subperiodos con una demanda pronosticada de 800 unidades en cada uno. La capacidad total disponible es 3 950, o una capacidad en exceso de 750 (3 950 − 3 200). Sin embargo, la fi la inferior de la matriz indica el deseo de que haya 500 unidades en el inventario al final del periodo de planeación, de modo que la capacidad no utilizada se reduce a 250. El lado izquierdo de la matriz indica los medios por los cuales la producción queda a la disposición durante el periodo de planeación (es decir, el inventario inicial y el trabajo extra y regular durante cada periodo). Una X indica un periodo durante el cual la producción no puede ser retroactiva. Es decir, no es posible producir en el periodo 3 para cubrir la demanda del periodo 2. (Esto es factible si la situación permite pedidos demorados.) Por último, los costos en cada celda se incrementan manteniendo un costo de 5 dólares para cada periodo. De modo que, si se produce en tiempo regular durante el periodo 1 para satisfacer la demanda del periodo 4, habrá un costo de espera de 15 dólares. Desde luego, el tiempo extra es más costoso, pero los costos de espera en este ejemplo no se ven afectados por el hecho de si la producción se realiza en tiempo regular o extra. La solución mostrada es la óptima.

La matriz de transportación es muy versátil y puede incorporar diversos factores de la planeación agregada, como lo describe la ilustración 16.12.

**Observaciones sobre la programación lineal y las técnicas matemáticas** La programación lineal es apropiada cuando el costo y las relaciones entre las variables son lineales o se pueden recortar en segmentos más o menos lineales. Gran parte de esto se realiza utilizando la Opción Solver de Microsoft Excel, como se describe en el capítulo 2A. El aspecto básico es la actitud de la gerencia hacia los modelos en general. Aquellas empresas en las que el modelado es una forma de vida es muy probable que prueben los métodos más avanzados; en aquellas donde sucede lo contrario, es posible que utilicen las estrategias con gráficas y tablas. En un punto intermedio se encuentran las compañías que tienen mucha experiencia en el procesamiento de datos y usan la computadora sobre todo para una programación detallada. En estas empresas, se debe esperar ver una experimentación con los planes prácticos alternativos para el desarrollo de planes conjuntos.

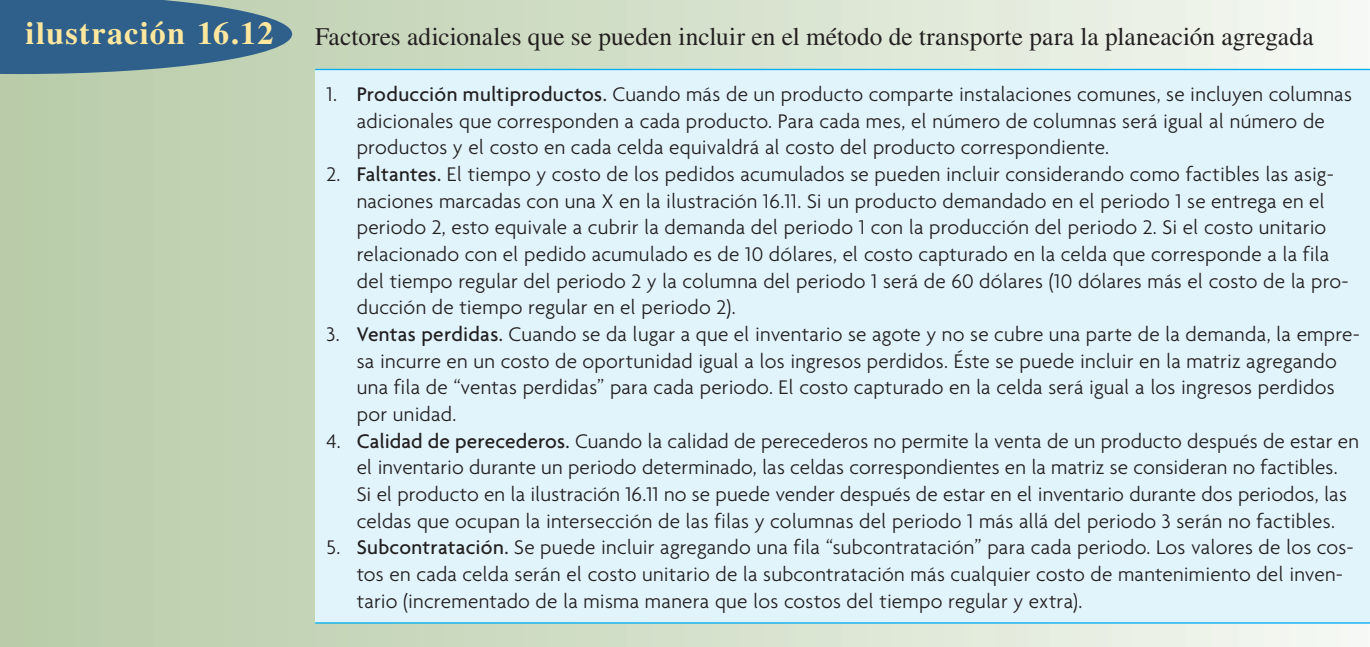

Hace poco, empresas como SAP y Oracle empezaron a ofrecer opciones de planeación avanzadas, como parte de sus sistemas de planeación de recursos empresariales. Este software proporciona una caja de herramientas con aplicaciones poderosas para la solución de problemas e incluye funciones para resolver problemas de programación lineal y otros tipos de problemas matemáticos. Ojalá que muchas compañías desarrollen aplicaciones que utilicen estas herramientas y que la "optimización" se vuelva una práctica común.

### **MANEJO DE LA PRODUCCIÓN**

**Manejo de la producción**

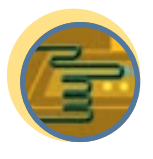

**Servicio**

¿Por qué el hombre que está sentado junto a usted en un avión pagó la mitad de lo que usted pagó por su boleto? ¿Por qué la habitación de un hotel resultó más cara cuando la reservó hace seis meses que cuando se registró en el hotel sin tener ninguna reservación (o viceversa)? Las respuestas radican en la práctica conocida como manejo de la producción. Se puede definir el **manejo de la producción** como el proceso de distribuir la clase de capacidad adecuada para el tipo de cliente correcto al precio y el tiempo apropiados para maximizar el ingreso o la producción. El manejo de la producción puede ser un enfoque muy poderoso para que la demanda sea más predecible, característica importante para la planeación conjunta.

El manejo de la producción ha existido desde que hay la capacidad limitada para servir a los clientes. Sin embargo, su aplicación científica generalizada comenzó con el sistema de reservaciones por computadora (SABRE) de American Airlines, introducido a mediados de la década de 1980. El sistema permitió a la línea aérea cambiar los precios de los boletos en cualquier ruta de manera instantánea, como una función de la demanda pronosticada. Peoples' Express, una línea aérea competidora de bajo costo, fue una de las víctimas más famosas del sistema de manejo de la producción de American. Básicamente, el sistema permitió la actualización cada hora de las rutas competidoras, de modo que American podía igualar o mejorar los precios siempre que Peoples' Express volaba. El presidente de Peoples' Express se dio cuenta de que había perdido la batalla cuando su madre viajó en un avión de American a un precio más bajo del que Peoples' podía ofrecer.

Desde la perspectiva operativa, el manejo de la producción es más efectivo cuando:

- 1. La demanda se puede segmentar por cliente.
- 2. Los costos fijos son altos y los variables son bajos.
- 3. El inventario es perecedero.
- 4. El producto se puede vender por anticipado.
- 5. La demanda es muy variable.

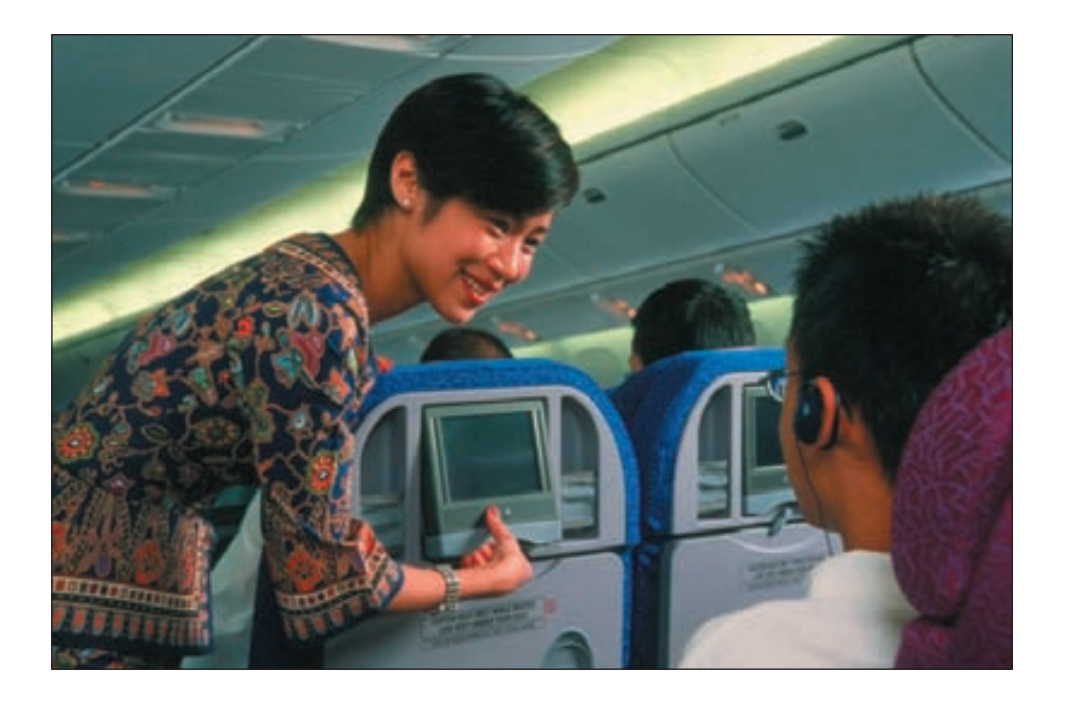

Las aerolíneas como Singapore Airlines utilizan las estrategias del manejo de la producción para maximizar sus ingresos con base en su capacidad.

Los hoteles ilustran muy bien estas cinco características. Ofrecen un grupo de tarifas durante la semana para los viajeros de negocios y otro los fines de semana para los vacacionistas. Los costos variables relacionados con una habitación (como la limpieza) son bajos en comparación con el costo de agregar habitaciones a la propiedad. Los cuartos disponibles no se pueden transferir de una noche a otra y es posible vender bloques de habitaciones para convenciones o excursiones. Por último, es probable que los clientes potenciales acorten su estancia o nunca lleguen.

La mayor parte de las organizaciones (como líneas aéreas, agencias de renta de autos, cruceros y hoteles) manejan la producción estableciendo reglas de decisión para tarifas de apertura o cierre como una función de la demanda esperada y la oferta disponible. Las metodologías para hacerlo pueden ser muy avanzadas. Una estrategia común consiste en pronosticar la demanda durante el periodo de pronóstico y utilizar el análisis marginal para determinar las tarifas a cobrar si se pronostica que la demanda será superior o inferior a los límites de control establecidos alrededor de la media pronosticada. Un ejemplo de la forma en que el análisis marginal se utiliza para determinar los niveles de exceso de reservaciones en la planeación de reservaciones de un hotel se presenta en el análisis del modelo de inventario para un periodo en el capítulo 17.

#### **CÓMO OPERAR SISTEMAS DE MANEJO DE LA PRODUCCIÓN**

Al manejar la producción, surgen varios problemas interesantes. Uno de ellos es que las estructuras de precios deben parecer lógicas para el cliente y justificar los distintos precios. Tal justificación, que por lo regular se conoce como *niveles de tarifas*, puede tener una base física (como una habitación con vista panorámica) o una base no física (como el acceso ilimitado a Internet). Asimismo, el precio también debe estar relacionado con los problemas de capacidad específicos. Si la capacidad es suficiente para cubrir la demanda más alta, el enfoque debe ser en las reducciones de precios que estimulan la demanda. Si la capacidad es insuficiente, es probable que el hecho de ofrecer descuentos a los clientes que llegan en periodos en que la demanda no es la más alta (o crear lugares de servicio alternativos) puede mejorar la generación de ingresos.

Un segundo problema es el manejo de la variabilidad en los tiempos de llegada o inicio, la duración y el tiempo entre cada cliente. Esto comprende el uso de métodos de pronóstico muy precisos (mientras mayor sea la precisión en el pronóstico de la demanda, es más probable que el manejo tenga éxito); políticas coordinadas en cuanto al exceso de reservaciones, los depósitos y los castigos por cancelar o no llegar; y procesos de servicio bien diseñados que sean confiables y consistentes.

Un tercer problema se relaciona con la administración del proceso de servicio. Algunas estrategias incluyen la programación de personal adicional para cubrir la demanda más alta; aumentar la coproducción con los clientes; crear una capacidad ajustable; aprovechar la capacidad no utilizada para los servicios complementarios; y capacitar a los empleados en todas las funciones para crear reservas que sea posible usar durante los periodos pico.

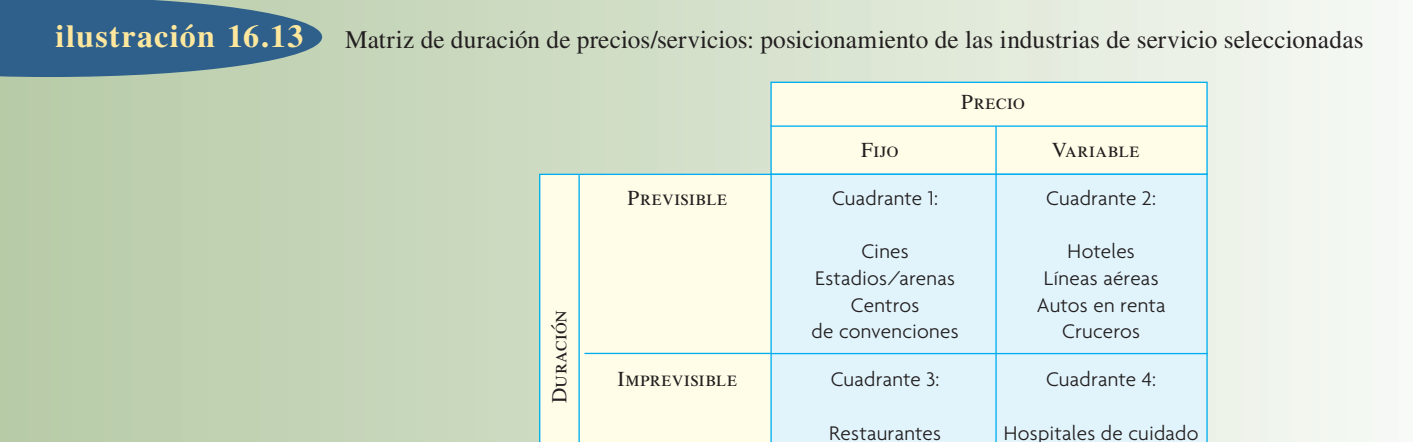

con autorización de Sage Publications, Inc.

El cuarto y quizá más crítico problema es capacitar a los empleados y gerentes para que trabajen en un entorno en el que las reservaciones en exceso y los cambios de precios son eventos comunes que tienen un impacto directo en el cliente. Las empresas han desarrollado formas creativas de convencer a los clientes con reservas sin respaldo. Una compañía de golf ofrece 100 dólares en productos a los jugadores que tienen una reservación así. Desde luego, las líneas aéreas ofrecen con frecuencia a los pasajeros en esta situación boletos gratis para otros vuelos.

Fuente: S. Kimes y R.B. Chase, "The Strategic Levers of Yield Management", *Journal of Service Research* 1, núm. 2 (1998), pp. 298-308. Copyright © Sage Publishers. Tomado

 Proveedores del servicio de Internet

Campos de golf | continuo

La esencia del manejo de la producción es la habilidad de manejar la demanda. Kimes y Chase sugieren el uso de dos niveladores estratégicos para alcanzar este objetivo: precio y control de la duración.<sup>4</sup> Si se piensa en estos dos niveladores en forma de matriz (véase la ilustración 16.13) con el precio fijo o variable y la duración predecible o impredecible, las aplicaciones tradicionales del manejo de la producción se administran en las empresas localizadas en el cuadrante de precio variable/duración predecible. Este tipo de matriz proporciona un marco de trabajo para que una empresa identifique su posición y las acciones necesarias para manejar la producción. Por ejemplo, una acción que controla el manejo sería convertir la prestación de un servicio en un momento indeterminado en una oferta basada en el tiempo. Esto mejora la planeación de reservaciones y por lo tanto la distribución de los recursos. Un ejemplo sería pedir a los comensales que reserven un bloque de tiempo fijo para cenar en un restaurante (por ejemplo, de 7 a 8 p.m.), en lugar de una reservación abierta para una mesa a las 7 p.m.

# **CONCLUSIÓN**

La planeación de ventas y operaciones y el plan agregado convierten la estrategia corporativa y los planes de capacidad en las amplias categorías de tamaño de la fuerza de trabajo, cantidad del inventario y niveles de producción.

Las variaciones en la demanda son un hecho de la vida, de modo que el sistema de planeación debe incluir la flexibilidad suficiente para manejar esas variaciones. Es posible lograr esta flexibilidad desarrollando fuentes alternativas de oferta, capacitando a los trabajadores en todas las funciones para que manejen gran variedad de pedidos y comprometiéndose con una revisión de la planeación más frecuente durante los periodos de demanda muy alta.

Es preciso apegarse a las reglas de decisión para la planeación de la producción, una vez que se han seleccionado. Sin embargo, es necesario analizarlas con detenimiento antes de su implementación con métodos como la simulación de la información histórica para saber lo que realmente habría sucedido si las reglas de decisión hubieran operado en el pasado.

El manejo de la producción es una herramienta importante que se puede usar para dar forma a los patrones de la demanda con el fin de que una empresa pueda operar con mayor eficiencia.

### VOCABULARIO BÁSICO

Plan agregado de operaciones Convertir los planes de negocios anuales y trimestrales en planes de la fuerza de trabajo y producción a mediano plazo. El objetivo es minimizar el costo de los recursos necesarios para cubrir la demanda.

Planeación de ventas y operaciones Término que se refiere al proceso que ayuda a las empresas a mantener un equilibrio entre la demanda y la oferta. La terminología trata de capturar la importancia del trabajo multifuncional.

Planeación a largo plazo Actividad que por lo regular se realiza cada año y se enfoca en un horizonte de un año o más.

Planeación a mediano plazo Actividad que por lo general cubre un periodo de 3 a 18 meses con incrementos de tiempo semanales, mensuales o trimestrales.

Planeación a corto plazo Planeación que cubre un periodo de menos de seis meses con incrementos de tiempo diarios o semanales.

Índice de producción Número de unidades terminadas por unidad de tiempo.

Nivel de la fuerza de trabajo Número de empleados de producción necesarios en cada periodo.

Inventario a la mano Inventario no utilizado transferido del periodo anterior.

Estrategias de planeación de la producción Planes que comprenden equilibrios entre el tamaño de la fuerza de trabajo, las horas de trabajo, el inventario y los pedidos acumulados.

Estrategia pura Plan que usa sólo una de las opciones disponibles para cubrir la demanda. Las opciones típicas incluyen la adecuación a la demanda, que utiliza una fuerza de trabajo estable con horas de trabajo extra o empleados de medio tiempo, y la producción constante con un inventario que absorbe los periodos de escasez y exceso.

Estrategia mixta Plan que combina las opciones disponibles para cubrir la demanda.

Manejo de la producción Distribuir el tipo de capacidad correcto entre el tipo de cliente adecuado al precio y en el momento apropiados para maximizar los ingresos o la producción.

### PROBLEMA RESUELTO

Jason Enterprises (JE) produce teléfonos con video para el mercado casero. La calidad no es tan buena como podría ser, pero el precio de venta es bajo y Jason puede estudiar la respuesta del mercado mientras invierte más tiempo en investigación y desarrollo.

Sin embargo, en esta etapa, JE necesita desarrollar un plan agregado de producción para los seis meses entre enero y junio. Usted tiene la responsabilidad de crear ese plan. La siguiente información le ayudará:

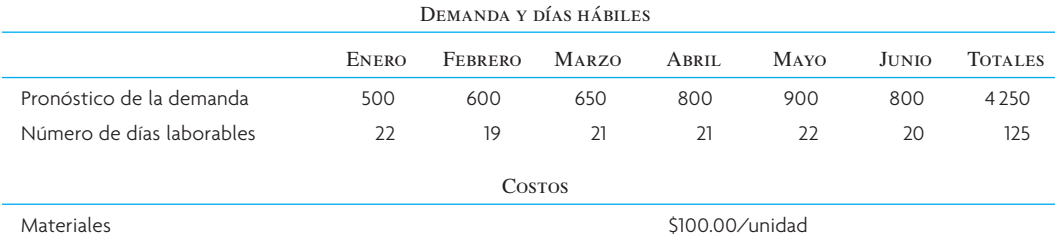

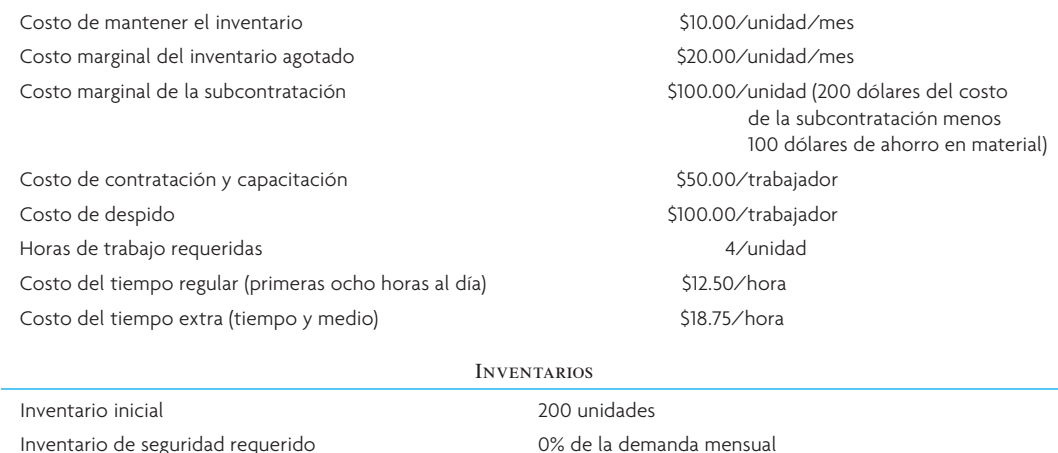

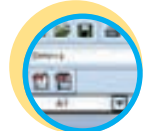

**Excel: Problema resuelto de planeación agregada**

¿Cuál es el costo de cada una de las siguientes estrategias de producción?

- *a*) Producir exactamente para cubrir la demanda; variar la fuerza de trabajo (suponiendo que la fuerza de trabajo inicial equivale a los requerimientos del primer mes).
- *b*) Fuerza de trabajo constante; variar el inventario y sólo permitir periodos de escasez (suponiendo una fuerza de trabajo inicial de 10).
- *c*) Fuerza de trabajo constante de 10; utilizar la subcontratación.

#### Solución

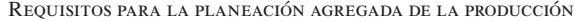

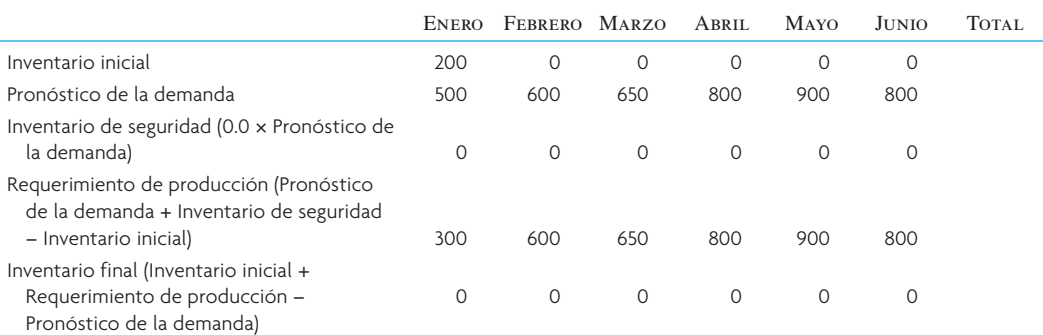

#### Plan de producción 1: Producción exacta; fuerza de trabajo variable

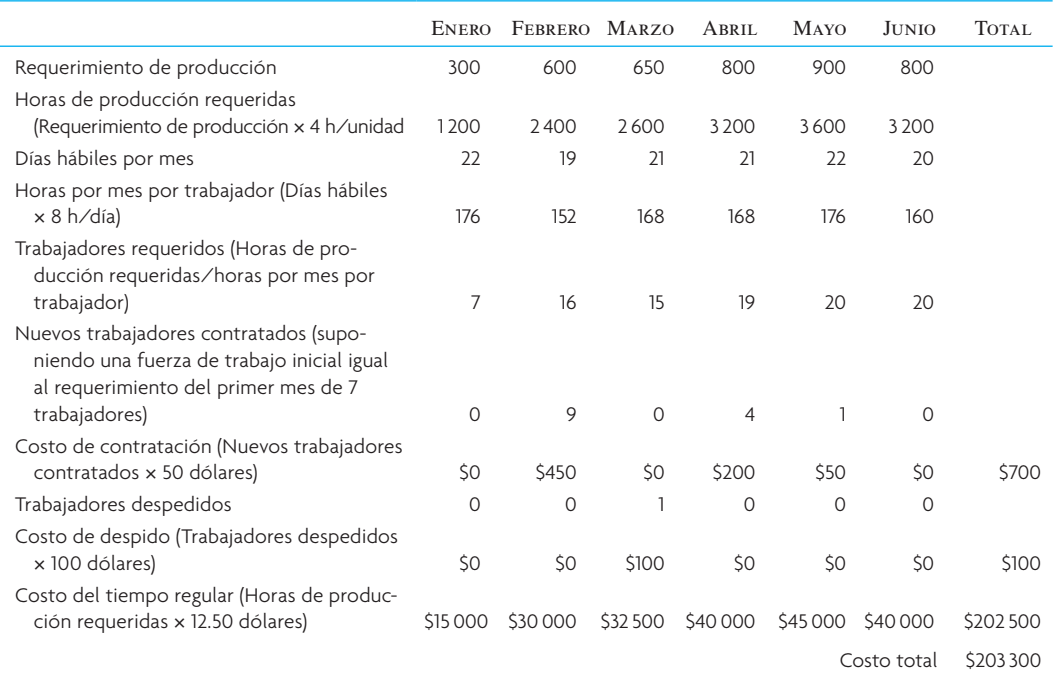

#### Plan de producción 2: Fuerza de trabajo constante; varían inventario e inventario agotado

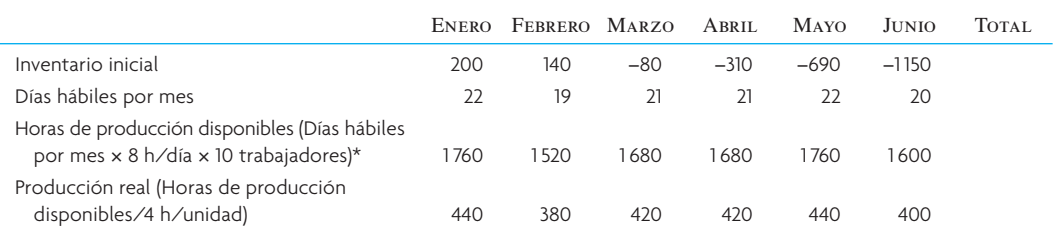

\*Suponiendo una fuerza de trabajo constante de 10.

(*continúa*)

Plan de producción 2: Fuerza de trabajo constante; varían inventario e inventario agotado (*CONCLUSIÓN*)

|                                                                                                    | ENERO   | FEBRERO MARZO |             | ABRIL    | <b>MAYO</b> | <b>JUNIO</b> | TOTAL.    |
|----------------------------------------------------------------------------------------------------|---------|---------------|-------------|----------|-------------|--------------|-----------|
| Pronóstico de la demanda                                                                               | 500     | 600           | 650         | 800      | 900         | 800          |           |
| Inventario final (Inventario inicial +<br>Producción real - Pronóstico de la<br>demanda)               | 140     | $-80$         | $-310$      | $-690$   | $-1150$     | $-1550$      |           |
| Costos de escasez (Unidades faltantes × 20<br>dólares)                                                 | \$O     | \$1600        | \$6200      | \$13800  | \$23000     | \$31000      | \$75 600  |
| Inventario de seguridad                                                                                | 0       | $\Omega$      | $\mathbf 0$ | $\Omega$ | $\circ$     | $\Omega$     |           |
| Unidades en exceso (Inventario final -<br>Inventario de seguridad, sólo si la cantidad<br>es positiva) | 140     | $\Omega$      | $\Omega$    | $\Omega$ | $\Omega$    | $\Omega$     |           |
| Costo de inventarios (Unidades en exceso x<br>10 dólares)                                              | \$1400  | \$0           | \$O         | \$0      | \$O         | \$0          | \$1400    |
| Costo del tiempo regular (Horas de<br>producción disponibles x 12.50 dólares)                          | \$22000 | \$19 000      | \$21000     | \$21000  | \$22000     | \$20 000     | \$125 000 |
|                                                                                                    |         |               |             |          | Costo total | \$202 000    |           |

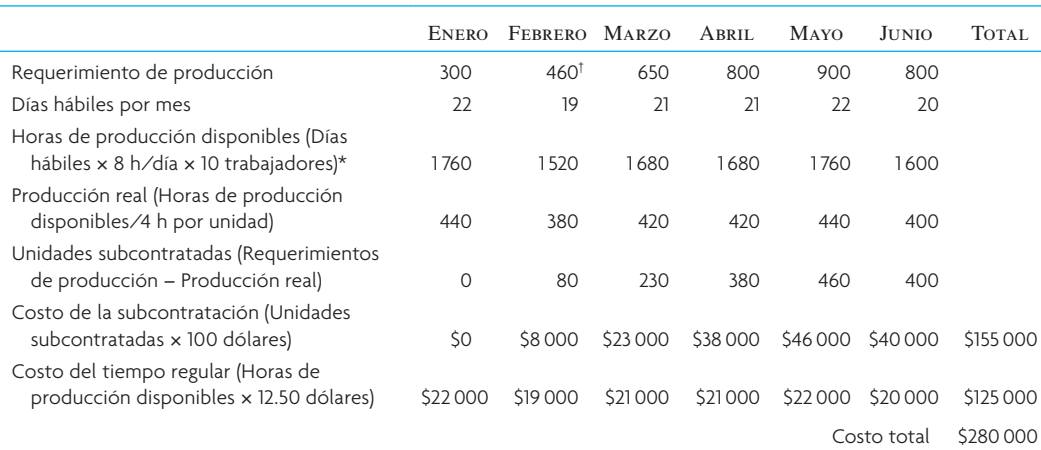

Plan de producción 3: Fuerza de trabajo constante; subcontratación

\*Suponiendo una fuerza de trabajo constante de 10.

†600-140 unidades del inventario inicial en febrero.

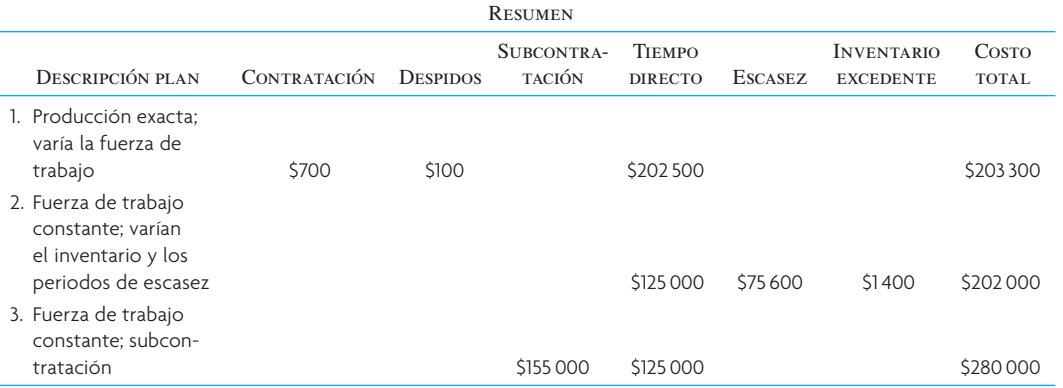

#### PREGUNTAS DE REPASO Y DISCUSIÓN

- 1. ¿Cuál es la principal diferencia entre la planeación agregada en la manufactura y la planeación agregada en los servicios?
- 2. ¿Cuáles son las variables controlables básicas de un problema de planeación de la producción? ¿Cuáles son los cuatro costos principales?
- 3. Explique la diferencia entre las estrategias pura y mixta en la planeación de la producción.

- 4. Defina la programación nivelada. ¿En qué se diferencia de las estrategias puras en la planeación de la producción?
- 5. Compare los mejores planes en JC Company y el Departamento de Parques y Recreación de Tucson. ¿Qué tienen en común?
- 6. ¿Cómo se relaciona, en general, la precisión en el pronóstico con la aplicación práctica de los modelos de planeación agregada estudiados en el capítulo?
- 7. ¿De qué forma el horizonte de tiempo elegido para un plan agregado determina si es el mejor plan para la empresa?
- 8. Revise las viñetas al principio del capítulo. ¿De qué manera la planeación de ventas y operaciones ayuda a resolver los problemas de falta de productos?
- 9. ¿Cómo aplicaría los conceptos del manejo de la producción en una peluquería? ¿Para una máquina expendedora de refrescos?

#### **PROBLEMAS**

- 1. Para el problema resuelto, desarrolle el plan menos costoso que pueda. Puede elegir su fuerza de trabajo inicial.
- 2. Suponga que Alexandra Industries compró Jason Enterprises (véase el problema resuelto) e instituyó una administración al estilo japonés en la que los trabajadores tienen garantizado su trabajo de por vida (no hay despidos). Con base en los datos del problema 1 (y la información adicional que aquí se proporciona), desarrolle un plan de producción utilizando el método de transporte de la programación lineal. Para facilitar las cosas, planee sólo los primeros tres meses y convierta los costos de horas a unidades en su modelo. Información adicional: el tiempo extra se limita a 11 unidades por mes por trabajador y es posible subcontratar hasta 5 unidades por mes a un costo de 100 dólares por unidad.
- 3. Desarrolle un plan de producción y calcule el costo anual para una empresa cuyo pronóstico de la demanda es en otoño, 10 000; en invierno, 8 000; en primavera, 7 000; en verano, 12 000. El inventario a principios de otoño es de 500 unidades. En este momento, principios de otoño, tiene 30 trabajadores, pero planea contratar trabajadores temporales a principios de verano y despedirlos al terminar esa estación. Además, negoció con el sindicato la opción de utilizar la fuerza de trabajo regular en tiempo extra durante invierno o primavera, en caso de que sea necesario para evitar que el inventario se agote al terminar cada uno de esos trimestres. *No* hay tiempo extra durante el otoño. Los costos relevantes son: contratación, 100 dólares por cada trabajador; despido, 200 dólares por cada trabajador despedido; mantenimiento de inventario, 5 dólares por unidad-trimestre; pedidos demorados, 10 dólares por unidad; tiempo regular, 5 dólares por hora; tiempo extra, 8 dólares por hora. Suponga que la productividad es de 0.5 unidades por hora de trabajador, con ocho horas al día y 60 días por temporada.
- 4. Planee la producción para un periodo de cuatro meses: de febrero a mayo. Para el periodo de febrero a marzo, debe producir para cumplir con el de la demanda. Para los meses de abril y mayo, debe utilizar tiempo extra y el inventario con una fuerza de trabajo estable; *estable* significa que el número de trabajadores necesarios para marzo se mantendrá constante hasta mayo. Sin embargo, las restricciones gubernamentales establecen un máximo de 5 000 horas extra por mes en abril y mayo (cero tiempo extra en febrero y marzo). Si la demanda supera a la oferta, habrá pedidos demorados. El 31 de enero hay 100 trabajadores. Usted cuenta con el siguiente pronóstico de la demanda: febrero, 80 000; marzo, 64 000; abril, 100 000; mayo, 40 000. La productividad es de cuatro unidades por trabajador hora, ocho horas al día, 20 días al mes. Suponga un inventario de cero el 1 de febrero. Los costos son: contratación, 50 dólares por trabajador nuevo; despido, 70 dólares por trabajador despedido; mantenimiento del inventario, 10 dólares por unidad al mes; horas extra de fuerza de trabajo, 10 dólares por hora; tiempo extra, 15 dólares por hora; pedidos acumulados, 20 dólares por unidad. Calcule el costo total de este plan.
- 5. Planee la producción para el próximo año. El pronóstico de la demanda es: primavera, 20 000; verano, 10 000; otoño, 15 000; invierno, 18 000. A principios de la primavera, tiene 70 trabajadores y 1 000 unidades en el inventario. El contrato con el sindicato especifica que puede despedir trabajadores una vez al año, a principios del verano. Asimismo, sólo puede contratar empleados a finales del verano para empezar el trabajo regular en otoño. El número de trabajadores despedidos a principios del verano y el número de empleados contratados al final de dicha estación debe dar como resultado los niveles de producción planeados para verano y otoño que equivalen a los pronósticos de la demanda para esas estaciones, respectivamente. Si la demanda supera a la oferta, utilice el tiempo extra sólo en primavera, lo que significa que puede haber pedidos acumulados en invierno. Los costos son los siguientes: contratación, 100 dólares por trabajador nuevo; despido, 200 dólares por trabajador despedido; mantenimiento del inventario, 20 dólares por unidad al trimestre; costo de pedidos acumulados, 8 dólares por unidad; fuerza de trabajo en tiempo regular, 10 dólares por hora; tiempo extra, 15 dólares por hora. La productividad es de 0.5 unidades por trabajador hora, ocho horas por día, 50 días por trimestre. Calcule el costo total.

6. DAT, Inc. necesita desarrollar un plan agregado para su línea de productos. Los datos relevantes son

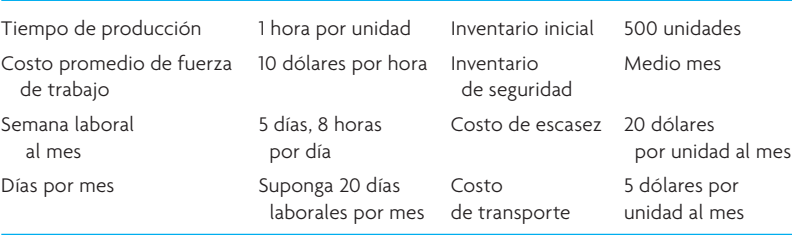

El pronóstico para el próximo año es:

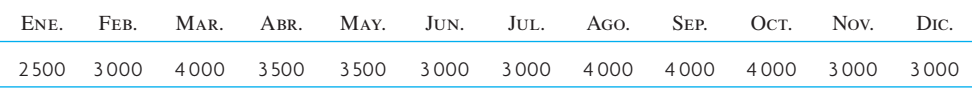

La gerencia prefiere mantener una fuerza de trabajo y un nivel de producción constantes, absorbiendo las variaciones en la demanda a través de la escasez y el exceso de inventario. La demanda que no se cubre pasa al mes siguiente.

Desarrolle un plan agregado que cubra la demanda y las otras condiciones del problema. No trate de encontrar la solución óptima; sólo busque una buena solución y establezca el procedimiento que podría usar para probar una mejor solución. Haga todas las suposiciones necesarias.

7. Old Pueblo Engineering Contractors crea horarios "cambiantes" por seis meses, que se calculan cada mes. Por razones competitivas (necesitarían divulgar los criterios de diseño patentados, los métodos, etc.), Old Pueblo no subcontrata. Por lo tanto, sus únicas opciones para cubrir los requerimientos de los clientes son 1) trabajar durante el tiempo regular; 2) trabajar tiempo extra, que se limita a 30% del tiempo regular; 3) hacer el trabajo para los clientes con anticipación, lo que tendría un costo adicional de 5 dólares por hora al mes; y 4) realizar el trabajo para los clientes en fechas posteriores, lo que tendría un costo adicional de 10 dólares por hora al mes, por el castigo estipulado en el contrato.

Old Pueblo tiene 25 ingenieros en su personal con una tarifa de 30 dólares por hora. La cuota por hora extra es de 45 dólares. Los requerimientos de los clientes por hora durante los seis meses de enero a junio son

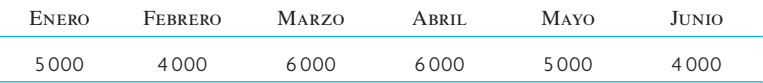

Desarrolle un plan agregado utilizando el método de transporte de programación lineal. Suponga que hay 20 días hábiles por mes.

8. Alan Industries amplía su línea de productos para incluir modelos nuevos: modelo A, modelo B y modelo C. Éstos se van a producir con el mismo equipo de producción y el objetivo es cubrir las demandas de los tres productos utilizando horas extra siempre que sea necesario. El pronóstico de la demanda para los próximos cuatro meses, en horas requeridas, es

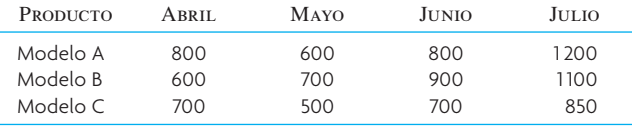

Como los productos se deterioran con rapidez, hay una pérdida muy alta en la calidad y, como consecuencia, un costo de transportación elevado en los periodos siguientes. La producción de cada hora en los meses futuros costará 3 dólares por hora productiva del modelo A, 4 dólares para el modelo B y 5 dólares para el modelo C.

La producción puede tener lugar durante el tiempo regular o extra. El tiempo regular se paga a 4 dólares al trabajar en el modelo A, 5 dólares en el modelo B y 6 dólares en el modelo C. El costo adicional del tiempo extra es de 50 por ciento.

La capacidad de producción disponible para el tiempo regular y el tiempo extra es

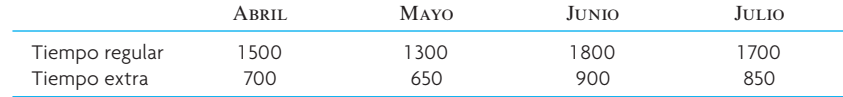

*a*) Represente el problema en forma de matriz y muestre los costos apropiados.

- *b*) Muestre una solución factible.
- 9. Shoney Video Concepts produce una línea de reproductores de videodiscos que se conectan a computadoras personales para juegos de video. Los videodiscos tienen un tiempo de acceso mucho más corto que una cinta. Con este vínculo entre la computadora y el video, el juego ofrece una experiencia muy realista. Por ejemplo, en un juego de manejo sencillo, donde la palanca dirige el vehículo, en lugar de ver gráficos por computadora en la pantalla, el reproductor ve un segmento de una toma del videodisco de un vehículo real en movimiento. Dependiendo de la acción del reproductor (golpear una barda de contención, por ejemplo), el disco pasa casi al instante a ese segmento y el reproductor se vuelve parte de un accidente real de vehículos verdaderos (actuado, desde luego).

Shoney trata de determinar un plan de producción para los próximos 12 meses. El criterio principal para este plan es que el nivel de empleo debe permanecer constante durante el periodo. Shoney continúa con sus esfuerzos de investigación y desarrollo para poner en práctica aplicaciones nuevas y prefiere no provocar ningún sentimiento negativo entre la fuerza de trabajo local. Por la misma razón, todos los empleados deben trabajar semanas laborales completas, aun cuando ésta no sea la alternativa de costo más bajo. El pronóstico para los próximos 12 meses es

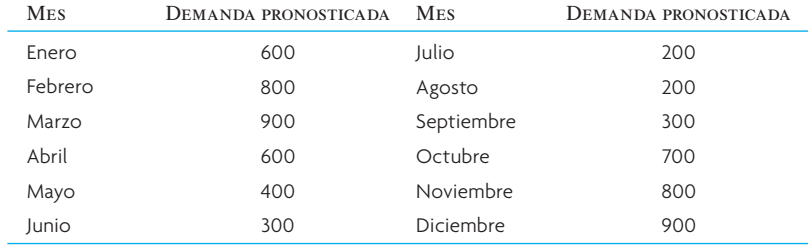

El costo de manufactura es de 200 dólares por consola, dividido en partes iguales entre el material y la fuerza de trabajo. El costo de almacenamiento en inventario es de 5 dólares al mes. Una escasez de consolas da como resultado ventas perdidas y se estima que tiene un costo general de 20 dólares por unidad faltante.

El inventario a la mano al principio del periodo de planeación es de 200 unidades. Son necesarias diez horas laborales por reproductor de videodiscos. El día hábil es de ocho horas.

Desarrolle una programación de producción agregada para el año, utilizando una fuerza de trabajo constante. Para facilitar las cosas, suponga que cada mes tiene 22 días hábiles, excepto julio, cuando la planta cierra para un periodo vacacional de tres semanas (dejando sólo siete días hábiles). Suponga que la capacidad de producción total es mayor o igual a la demanda total.

10. Desarrolle una programación de producción para fabricar los requerimientos de producción exactos variando el tamaño de la fuerza de trabajo para el problema siguiente. Utilice como guía el ejemplo en el capítulo (plan 1).

Los pronósticos mensuales para el producto X en enero, febrero y marzo son 1 000, 1 500 y 1 200, respectivamente. La política sobre el inventario de seguridad recomienda que la mitad del pronóstico para ese mes se defina como inventario de seguridad. Hay 22 días hábiles en enero, 19 en febrero y 21 en marzo. El inventario inicial es de 500 unidades.

El costo de manufactura es de 200 dólares por unidad, el costo de almacenamiento es de 3 dólares por unidad al mes, la tarifa de pago estándar es de 6 dólares la hora, la tarifa de tiempo extra es de 9 dólares por hora, el costo del inventario agotado es de 10 dólares por unidad al mes, el costo marginal de la subcontratación es de 10 dólares por unidad, el costo de contratación y capacitación es de 200 dólares por trabajador, el costo de despido es de 300 dólares por empleado y la productividad por trabajador es de 0.1 unidades por hora. Suponga que empieza con 50 empleados y que trabajan ocho horas al día.

11. Helter Industries, compañía que produce una línea de trajes de baño para dama, contrata empleados temporales para poder cubrir la demanda de su producto durante el verano. Para el calendario actual de cuatro meses, hay tres empleados temporales y 12 empleados de tiempo completo. Es posible contratar a los trabajadores temporales cuando se necesiten y utilizarlos según se requiera; mientras que a

los empleados de tiempo completo se les debe pagar sean necesarios o no. Cada empleado de tiempo completo puede producir 205 unidades, mientras cada que trabajador de medio tiempo puede producir 165 trajes al mes.

La demanda de trajes de baño para los próximos cuatro meses es la siguiente:

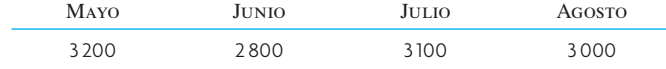

El inventario inicial en mayo es de 403 trajes de baño completos (un traje completo incluye dos piezas). Los trajes de baño tienen un costo de producción de 40 dólares y el costo de manejo es de 24% anual.

Desarrolle un plan agregado usando el método de transporte de programación lineal.

12. Centipede Equipment le pidió que desarrollara un plan de fuerza de trabajo estable para los próximos cuatro trimestres. A continuación encontrará la información relevante. ¿Cuánto dinero se gasta en salarios (tiempo regular y tiempo extra) a lo largo del plan?

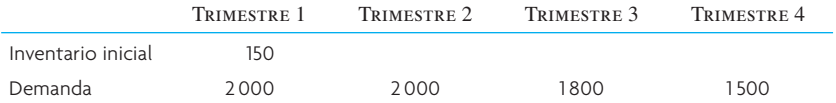

Productividad: 40 unidades por trabajador al trimestre Sueldos de tiempo regular: 16 dólares la hora Sueldo especial por tiempo extra: 50% Un trimestre = 450 horas laborales A los trabajadores se les garantizan 450 horas de trabajo al trimestre

Hay 46 trabajadores en Centipede.

13. La siguiente tabla resume el costo de cuatro planes de producción agregada. Describa cada tipo de plan.

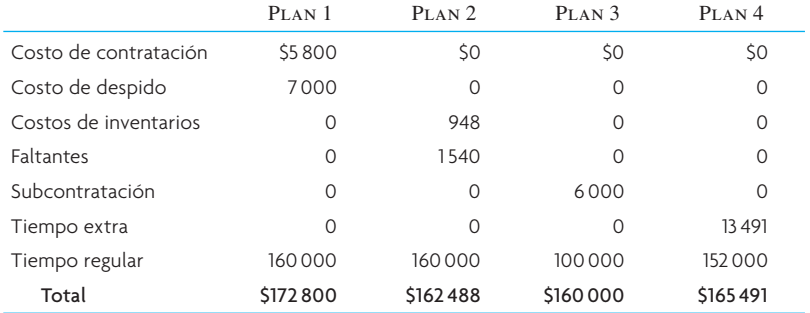

14. De acuerdo con la siguiente información, ¿cuál es el índice de producción nivelado que logrará un inventario final de 1 500 al terminar el mes 4?

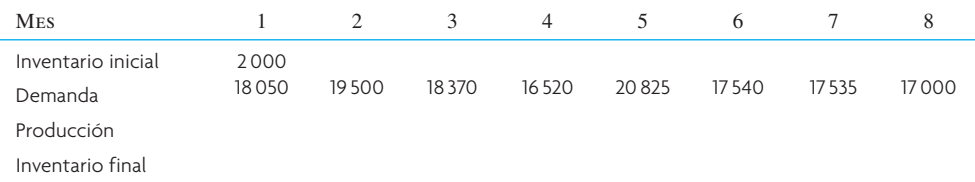

### C ASO : BRADFORD MANUFACTURING: PLANEACIÓN DE LA PRODUCCIÓN FABRIL

#### La situación

Usted es el gerente operativo de una planta de manufactura que produce pudines. Una de sus responsabilidades importantes es preparar un plan agregado para la planta. Este plan proporciona información importante para el proceso de elaboración del presupuesto anual. Los datos que contiene incluyen índices de producción, requerimientos de fuerza de trabajo para la manufactura y niveles de inventario de bienes terminados proyectados para el próximo año.

Las pequeñas cajas de mezcla para pudín se producen en las líneas de empacado de su planta. Una

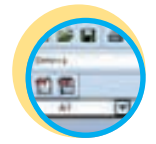

**Excel: Bradford Manufacturing**

línea de empacado tiene varias máquinas unidas por bandas transportadoras. Al principio de la línea, se mezcla el pudín; y luego se coloca en pequeños paquetes. Estos paquetes se insertan en las pequeñas cajas de pudín, que se recopilan y guardan en cajas con 48 cajas de pudín. Por último, se juntan 160 cajas y se colocan en una plataforma de carga. Las plataformas se apilan en un área de embarque desde la cual se envían a cuatro centros de distribución. A través de los años, la tecnología de las líneas de empaque ha mejorado, de modo que es posible fabricar todos los sabores en lotes relativamente pequeños sin un tiempo de preparación para cambiar de un sabor a otro. La planta tiene 15 de estas líneas, pero en la actualidad sólo se utilizan 10. Se necesitan 6 empleados para manejar cada línea.

La demanda de este producto fluctúa de un mes a otro. Además, existe un componente estacional, con las ventas más altas antes del Día de Gracias, Navidad y Pascua. Para complicar las cosas, al final del primer trimestre de cada año, el grupo de mercadotecnia maneja una promoción en la cual se ofrecen descuentos especiales en compras grandes. El negocio va bien, y la compañía ha experimentado un incremento general en las ventas.

La planta envía el producto a cuatro almacenes de distribución grandes localizados de manera estratégica en Estados Unidos. Los camiones mueven el producto todos los días. Las cantidades enviadas se basan en la conservación de los niveles de inventario meta en los almacenes. Estas metas se calculan con base en semanas de oferta anticipadas en cada almacén. Las metas actuales se establecen en dos semanas de oferta.

Desde hace tiempo, la compañía tiene la política de manejar una producción muy cercana a las ventas esperadas, debido a la capacidad limitada para guardar los bienes terminados. La capacidad de producción ha sido adecuada para apoyar esta política.

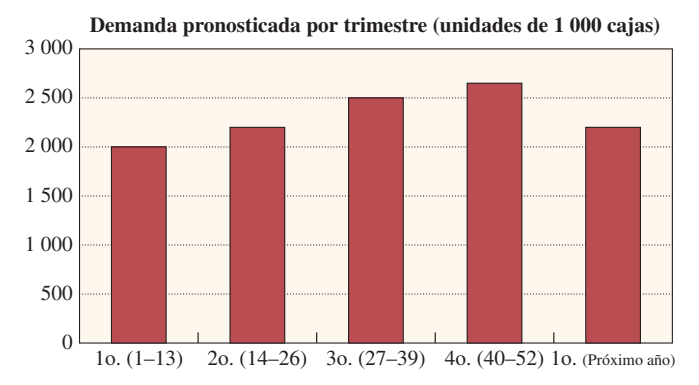

El departamento de mercadotecnia prepara un pronóstico de las ventas para el próximo año. Este pronóstico se basa en las cuotas de ventas trimestrales, que se utilizan con el fin de establecer un programa de incentivos para los vendedores. Las ventas son principalmente a los grandes supermercados de Estados Unidos. El pudín se envía a los supermercados desde los almacenes de distribución con base en los pedidos que levantan los vendedores.

Su tarea inmediata consiste en preparar un plan agregado para el próximo año. Los factores técnicos y económicos que este plan debe considerar se muestran a continuación.

#### Información técnica y económica

1. En la actualidad, el plan maneja 10 líneas sin tiempo extra. Cada línea requiere de seis personas para funcionar. Para los propósitos de planeación, las líneas funcionan durante 7.5 horas en cada turno normal. Sin embargo, a los empleados se les pagan ocho horas de trabajo. Es posible manejar hasta dos horas de tiempo extra al día, pero es necesario programarlo con una semana de anticipación y todas las líneas deben funcionar tiempo extra cuando está programado. Los trabajadores reciben 20 dólares por hora durante un turno regular y 30 dólares por hora de tiempo extra. El índice de producción estándar para cada línea es de 450 cajas por hora.

- 2. El pronóstico de la demanda por parte de mercadotecnia es la siguiente: T1, 2 000; T2, 2 200; T3, 2 500; T4, 2 650; y T1 (próximo año), 2 200. Estas cifras se manejan en unidades de 1 000 cajas. Cada número representa un pronóstico de 13 semanas.
- 3. La gerencia pidió a manufactura que mantuviera una oferta de dos semanas de inventario de pudines en los almacenes. La oferta de dos semanas se debe basar en las ventas futuras esperadas. Los siguientes son los niveles de inventario final para cada trimestre: T1, 338; T2, 385; T3, 408; T4, 338.
- 4. Contabilidad calcula que el costo de manejo del inventario es de un dólar por caja al año. Esto significa que si una caja de pudín se guarda en el inventario durante todo un año, el costo por manejarla en el inventario será de un dólar. Si la caja se guarda sólo una semana, el costo es de un dólar/52, o 0.01923 dólares. El costo es proporcional al tiempo en el inventario. Hay 20 000 cajas en el inventario a principios del T1 (es decir, 200 cajas en las unidades de 1 000 cajas que da el pronóstico).
- 5. Si el inventario se agota, el artículo se maneja en un pedido de faltantes y se envía en una fecha posterior. El costo de un pedido faltante es de 2.40 dólares por caja, debido a la pérdida de crédito y el alto costo del envío de emergencia.
- 6. El grupo de recursos humanos calcula que la contratación y la capacitación de un nuevo empleado de producción cuesta 5 000 dólares. El despido de un trabajador de producción tiene un costo de 3 000 dólares.

#### **PREGUNTAS**

1. Prepare un plan agregado para el próximo año, suponiendo que el pronóstico de ventas es perfecto. Utilice la hoja de cálculo "Bradford Manufacturing". En ella, hay un área designada para su plan conjunto. Proporcione el número de líneas de empacado que van a funcionar y la cantidad de horas extra para cada trimestre. Será necesario preparar el cálculo de los costos en la hoja de cálculo.

Tal vez quiera probar el Solver de Excel para buscar una solución. Asimismo, será necesario marcar el cuadro "sin negatividad" en el área "opciones". Recuerde que su solución final necesita un número entero de líneas y un número entero de horas extra para cada trimestre. (Las soluciones que requieren de 8.9134 líneas y 1.256 horas extra no son factibles.)

2. Revise su solución con detenimiento y prepárese para defenderla. Lleve una impresión de su solución a la clase. Si tiene una computadora Laptop, llévela a la clase con una copia de su hoja de cálculo terminada. Es probable que su profesor dé una clase utilizando su solución.

#### BIBLIOGRAFÍA SELECCIONADA

- Fisher, M.L., J.H. Hammond; W.R. Obermeyer y A. Raman. "Making Supply Meet Demand in an Uncertain World". *Harvard Business Review*, 72, núm. 3 (mayo-junio de 1994); pp. 83- 93.
- Silver, E.A., D.F. Pyke, y R. Peterson. *Inventory Management and Production Planning and Scheduling*. Nueva York: Wiley, 1998.
- Vollmann, T.E., W.L. Berry, D.C. Whybark y F.R. Jacobs. *Manufacturing Planning and Control for Supply Chain Management*. 5a. ed. Nueva York: Irwin/McGraw-Hill, 2004.
- Wallace, T.F. *Sales and Operations Planning: The How To Handbook*. 2a. ed. Cincinnati, OH: T.F. Wallace & Co. 2004.
- Wallace, T.F. y R. Stahl. *Sales and Operations Planning: The Executive Guide*, Cincinnati, OH: T.F. Wallace & Co., 2006.

### **NOTAS**

- 1. M.L. Fisher, J.H. Hammond, W.R. Obermeyer y A. Raman, "Making Supply Meet Demand in an Uncertain World", *Harvard Business Review*, 72, núm. 3 (mayo-junio de 1994), p. 84.
- 2. Para una aplicación interesante de la planeación agregada en organizaciones humanitarias no lucrativas, véase C. Sheu y J.G. Wacker, "A Planning and Control Framework for Nonprofi t Humanitarian Organizations", *International Journal of Operations and Production Management*, 14, núm. 4 (1994), pp. 64-77.
- 3. La analogía utilizada aquí con el problema de la transportación estándar es que 1) los periodos de producción son periodos de fábricas y los periodos de ventas son de almacenes, 2) los sueldos y los costos de mantenimiento son los costos de transporte; y 3) el inventario final y la capacidad sin usar son almacenes simulados.
- 4. S. Kimes y R.B. Chase, "The Strategic Levers of Yield Management", *Journal of Service Research*, 1, núm. 2 (1998), pp. 298-308.

# *capítulo*

# **CONTROL DE INVENTARIOS**

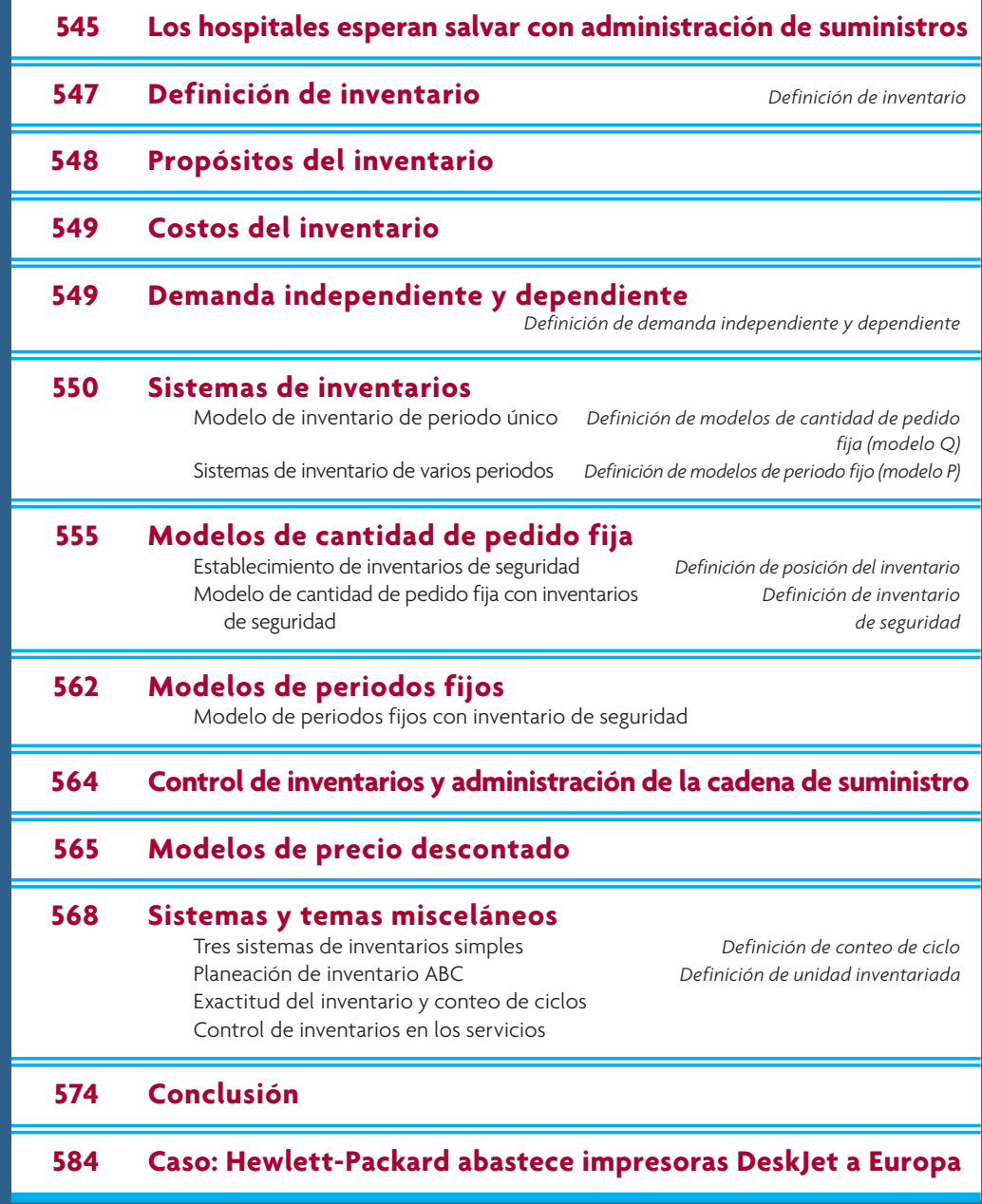

### **LOS HOSPITALES ESPERAN SALVAR CON ADMINISTRACIÓN DE SUMINISTROS**

*17*

ahey Clinic espera ahorrar hasta 17 millones de dólares en cinco años actuando de manera más similar a los grandes detallistas y fabricantes de autos en cuanto al manejo de un aspecto mundano del negocio del cuidado de la salud: los suministros médicos. Hace más de dos años, los gerentes del hospital escuela de Burlington, Massachusetts, decidieron que necesitaban eliminar la burocracia al hacer pedidos y almacenar, y empezar a ahorrar a través de la cadena de suministro, por lo que estudiaron los sistemas de Wal-Mart y Toyota.

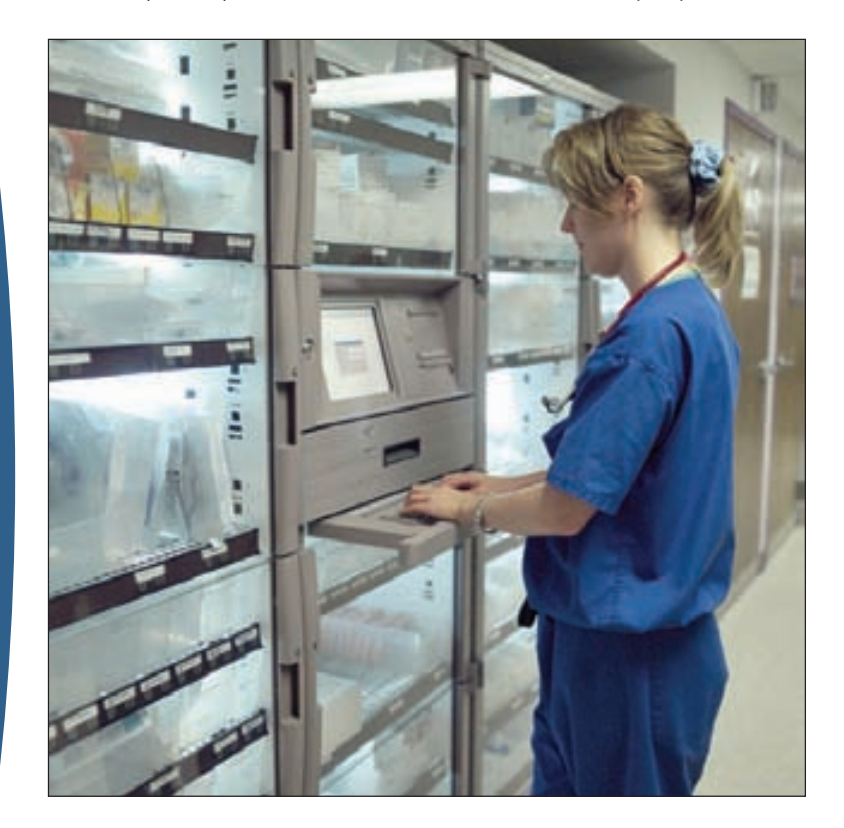

Ahora están en proceso de adoptar un sistema que incluye estantes de suministros protegidos, códigos de barras y computadoras que tiene registrado cada frasco de antibiótico, cada jeringa y cada bolsa intravenosa, así como de todos los tapabocas, gorros para cirugía y guantes de látex. Las enfermeras abren los estantes, que parecen máquinas expendedoras y que están en todos los pisos, utilizando la tecnología de seguridad con huellas digitales. Las computadoras llevan la cuenta de las existencias y hacen pedidos automáticamente al almacén del proveedor. Además, el sistema vincula el uso de los suministros con cada uno de los pacientes, de modo que ahora el hospital sabe con precisión lo que se invierte en cada tipo de enfermedad y en cada procedimiento quirúrgico. En una emergencia, enfermeras y doctores pueden utilizar el sistema, abrir el estante de suministros y tomar cualquier cosa que necesiten con rapidez. Sin embargo, el objetivo de todos los días es reducir al mínimo el desperdicio y los excesos en la cadena de suministro, explica el doctor Sanford R. Kurtz, director operativo de Lahey.

Fuente: Adaptado de Christopher Rowland, "Hospitals Hope to Save by Supply Management", *Boston Globe*, 10 de abril de 2006.

"El hospital representa un entorno muy caótico para el suministro", afi rma Kurtz. "Ahora, al tomar las piezas, toda la información de cargos y suministro pasa al sistema de compras y se pueden generar los reportes". Entre los grandes desafíos se encuentra la capacitación de médicos y enfermeras para que cambien su forma de operar. "Existe una curva de aprendizaje", continúa Kurtz. "Se trata de un cambio muy, muy importante".

"Pero el ahorro para Lahey valdrá la pena", concluyó. Además de eliminar el desperdicio y el inventario sin usar, el sistema ofrece a los administradores una forma de analizar la manera en que el personal del hospital utiliza realmente el material costoso para tratar a los pacientes, desde las salas de operaciones hasta las clínicas para pacientes externos. "Es importante saber de qué manera cada médico utiliza los suministros para tratar la misma enfermedad", comenta. "Esto da la oportunidad de estandarizar".

El sistema se maneja con un contrato de cinco años con Cardinal Health de Dublin, Ohio, una de las tres compañías mayoristas de artículos farmacéuticos más grandes de Estados Unidos. Cardinal Health asegura que sus avanzados sistemas de suministro ayudarán a que Lahey Clinic ahorre 29 millones de dólares en costos farmacéuticos y suministros brutos, y 17 millones de dólares en reducciones netas durante los cinco años del contrato. →

Usted ha de visualizar el inventario como un montón de dinero guardado en estantes y anaqueles, así como en camiones y aviones mientras se encuentra en tránsito. Eso es lo que el inventario es: dinero. Para muchos negocios, el inventario es el activo más importante en el balance general en todo momento, aun cuando a menudo no es muy líquido. Resulta buena idea tratar de bajar el inventario lo más posible.

Hace algunos años, Heineken, la compañía de cerveza holandesa, imaginó que podía ahorrar mucho dinero en el inventario en tránsito si podía acortar el tiempo de entrega pronosticado. Esperaban que sucedieran dos cosas: en primer lugar, esperaban reducir la necesidad de inventario, bajando así la cantidad de dinero destinado a éste. En segundo lugar, pensaban que con un tiempo de pronóstico más breve, los pronósticos serían más precisos y reducirían las emergencias y el desperdicio. El sistema de Heineken, llamado HOPS, reduce el inventario general en el sistema de 16 a 18 semanas a sólo 4 a 6 semanas, una gran diferencia de tiempo y una enorme ganancia en dinero. Los pronósticos se volvieron más exactos, pero además hubo otro beneficio.

Heineken descubrió que sus vendedores eran repentinamente más productivos. Esto se debe a que ya no tenían que atender todas esas llamadas en las que tenían que revisar el inventario o resolver problemas debidos al mal pronóstico; así como tampoco tenían que cambiar pedidos que ya estaban en proceso. En

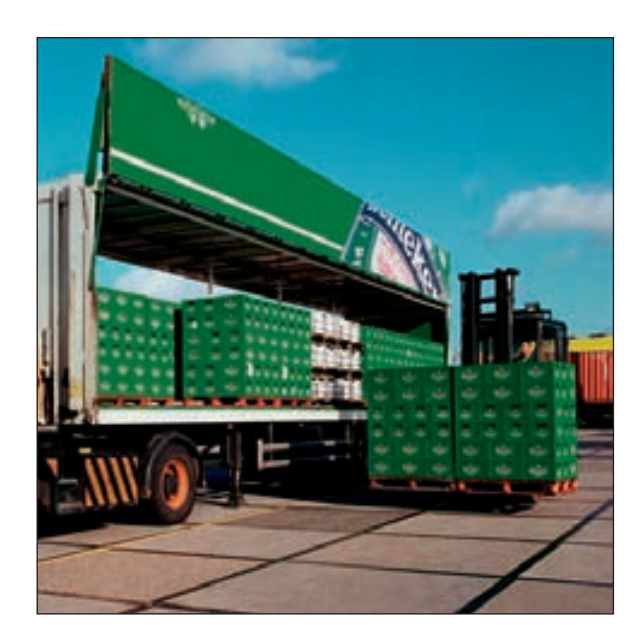

vez de ello, podían concentrarse en ofrecer un buen servicio a los clientes y ayudar a los distribuidores a ser más eficientes. Era una situación "ganadora" en todos los aspectos.

La clave consiste en hacer cosas que reduzcan el tiempo de los pedidos del inventario y aumenten la precisión de los pronósticos. Busque formas de utilizar los sistemas automatizados y la comunicación electrónica para sustituir la complejidad de mover masas de átomos con el rápido movimiento de los electrones.

El beneficio económico de la reducción del inventario es evidente en las estadísticas siguientes: el costo promedio del inventario en Estados Unidos es de 30 a 35% de su valor. Por ejemplo, si una empresa maneja un inventario de 20 millones de dólares, le cuesta más de 6 millones de dólares al año. Estos costos se deben a la obsolescencia, los seguros, los costos de oportunidad, etc. Si la cantidad de inventario se pudiera reducir a 10 millones de dólares, por ejemplo, la compañía ahorraría más de tres millones de dólares, mismos que van directamente a las ganancias. Es decir, el ahorro por la reducción del inventario da como resultado mayores ganancias.

Este capítulo y el 18 presentan técnicas diseñadas para manejar el inventario en distintos escenarios de la cadena de suministro. El enfoque de este capítulo es en los escenarios donde el deseo es mantener un inventario que sea posible enviar al cliente con base en la demanda.

### Inventarios de la cadena de suministro **ilustración 17.1**

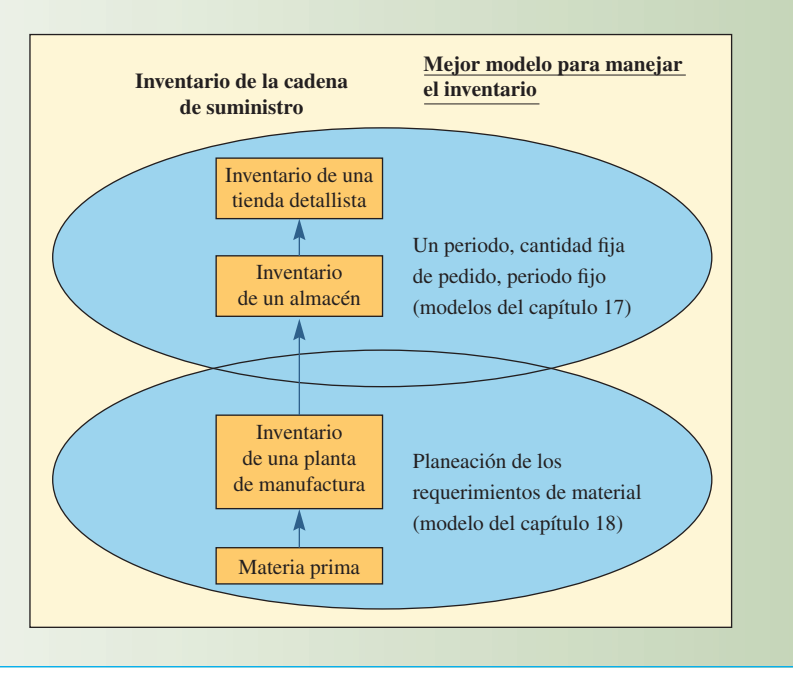

#### Algunos buenos ejemplos de los modelos descritos aquí incluyen tiendas detallistas, supermercados, distribuidores mayoristas, suministros a hospitales y las piezas necesarias para reparar o mantener equipos rápidamente. Aquellas situaciones en las que es necesario tener el artículo "en existencia" son candidatos ideales para los modelos descritos en este capítulo.

La ilustración 17.1 muestra distintos tipos de inventarios de la cadena de suministro, como materia prima, plantas de manufactura e inventarios en almacenes. En los niveles superiores de la cadena de suministro, que son los puntos de suministro más cercanos al cliente, se almacenan las existencias, con el fi n de entregar el producto con rapidez en el momento en que el cliente lo necesite. Desde luego, existen muchas excepciones, pero en general, éste es el caso. Las técnicas más apropiadas para estos inventarios suponen que la demanda es aleatoria y no se puede predecir con gran precisión. En los casos de los modelos que se describen aquí, se caracteriza la demanda utilizando una distribución de probabilidad y el mantenimiento de existencias, de manera que se maneja el riesgo relacionado con tener faltantes.

### **DEFINICIÓN DE INVENTARIO**

**Inventario** son las existencias de una pieza o recurso utilizado en una organización. Un *sistema de inventario* es el conjunto de políticas y controles que vigilan los niveles del inventario y determinan aquellos a mantener, el momento en que es necesario reabastecerlo y qué tan grandes deben ser los pedidos.

Por convención, el término *inventario de manufactura* se refiere a las piezas que contribuyen o se vuelven parte de la producción de una empresa. El inventario de manufactura casi siempre se clasifica en *materia prima, productos terminados, partes componentes, suministros* y *trabajo en proceso.* En los servicios, el término *inventario* por lo regular se refiere a los bienes tangibles a vender y los suministros necesarios para administrar el servicio.

El propósito básico del análisis del inventario en la manufactura y los servicios es especificar 1) cuándo es necesario pedir más piezas, y 2) qué tan grandes deben ser los pedidos. Muchas empresas suelen establecer relaciones con los proveedores a más largo plazo para cubrir sus necesidades quizá de todo un año. Esto cambia las cuestiones de "cuándo" y "cuántos pedir" por "cuándo" y "cuántos entregar".

### www.FreeLibros.com

#### **Inventario**

El sistema de producción flexible de Cannondale Bicycle Corp. En el inventario hay una variedad de modelos de armazones ya hechos para un rápido acceso. Como los armazones son la pieza con tiempos de entrega más largos en el proceso de personalización, esto permite un ensamblaje rápido de bicicletas hechas a mano.

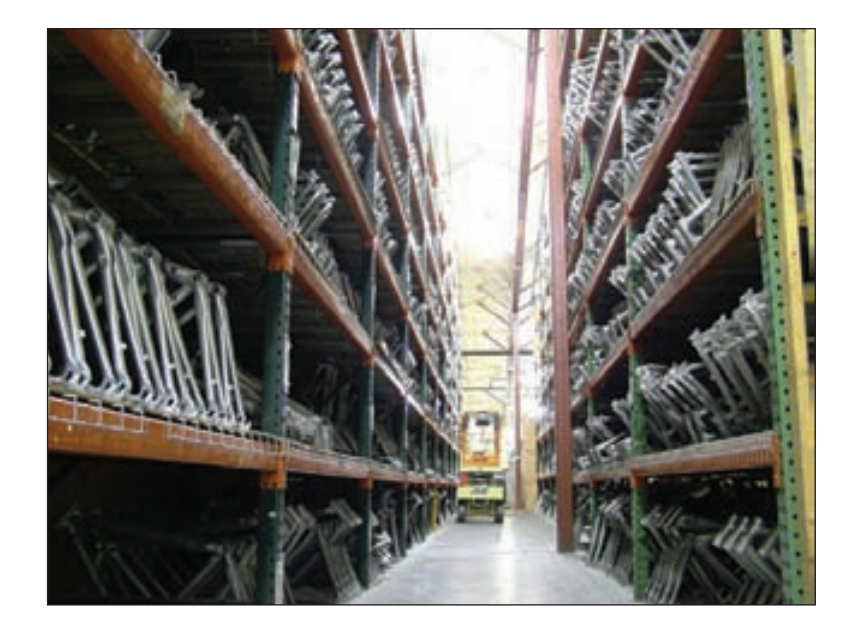

# **PROPÓSITOS DEL INVENTARIO**

Todas las empresas (incluidas las operaciones justo a tiempo) mantienen un suministro de inventario por las siguientes razones:

1. **Para mantener la independencia entre las operaciones.** El suministro de materiales en el centro de trabajo permite flexibilidad en las operaciones. Por ejemplo, debido a que hay costos por crear una nueva configuración para la producción, este inventario permite a la gerencia reducir el número de configuraciones.

La independencia de las estaciones de trabajo también es deseable en las líneas de ensamblaje. El tiempo necesario para realizar operaciones idénticas varía de una unidad a otra. Por lo tanto, lo mejor es tener un colchón de varias partes en la estación de trabajo de modo que los tiempos de desempeño más breves compensen los tiempos de desempeño más largos. De esta manera, la producción promedio puede ser muy estable.

2. **Para cubrir la variación en la demanda.** Si la demanda del producto se conoce con precisión, quizá sea posible (aunque no necesariamente económico) producirlo en la cantidad exacta para cubrir la demanda. Sin embargo, por lo regular, la demanda no se conoce por completo, y es preciso tener inventarios de seguridad o de amortización para absorber la variación.

3. Para permitir flexibilidad en la programación de la producción. La existencia de un inventario alivia la presión sobre el sistema de producción para tener listos los bienes. Esto provoca tiempos de entrega más alejados, lo que permite una planeación de la producción para tener un flujo más tranquilo y una operación a más bajo costo a través de una producción de lotes más grandes. Por ejemplo, los altos costos de configuración favorecen la producción de mayor cantidad de unidades una vez que se realiza la configuración.

4. **Protegerse contra la variación en el tiempo de entrega de la materia prima.** Al pedir material a un proveedor, pueden ocurrir demoras por distintas razones: una variación normal en el tiempo de envío, un faltante del material en la planta del proveedor que da lugar a pedidos acumulados, una huelga inesperada en la planta del proveedor o en una de las compañías que realizan el envío, un pedido perdido o un embarque de material incorrecto o defectuoso.

5. **Aprovechar los descuentos basados en el tamaño del pedido.** Hay costos relacionados con los pedidos: mano de obra, llamadas telefónicas, captura, envío postal, etc. Por lo tanto, mientras más grande sea el pedido, la necesidad de otros pedidos se reduce. Asimismo, los costos de envío favorecen los pedidos más grandes; mientras más grande sea el envío, menor será el costo unitario.

Por cada una de las razones anteriores (en especial las razones 3, 4 y 5), es necesario tener presente que un inventario es costoso y que, por lo regular, las grandes cantidades no son recomendables. Los tiempos de ciclo prolongados se deben a las grandes cantidades de inventario y tampoco son adecuados.

### **COSTOS DEL INVENTARIO**

Al tomar cualquier decisión que afecte el tamaño del inventario, es necesario considerar los costos siguientes.

1. **Costos de mantenimiento (o transporte).** Esta amplia categoría incluye los costos de las instalaciones de almacenamiento, manejo, seguros, desperdicios y daños, obsolescencia, depreciación, impuestos y el costo de oportunidad del capital. Como es obvio, los costos de mantenimiento suelen favorecer los niveles de inventario bajos y la reposición frecuente.

2. Costos de configuración (o cambio de producción). La fabricación de cada producto comprende la obtención del material necesario, el arreglo de las configuraciones específicas en el equipo, el llenado del papeleo requerido, el cobro apropiado del tiempo y el material, y la salida de las existencias anteriores.

Si no hubiera costos ni tiempo perdido al cambiar de un producto a otro, se producirían muchos lotes pequeños. Esto reduciría los niveles de inventario, con un ahorro en los costos. Un desafío actual es tratar de reducir estos costos de configuración para permitir tamaños de lote más pequeños (tal es la meta de un sistema justo a tiempo).

3. Costos de pedidos. Estos costos se refieren a los costos administrativos y de oficina por preparar la orden de compra o producción. Los costos de pedidos incluyen todos los detalles, como el conteo de piezas y el cálculo de las cantidades a pedir. Los costos asociados con el mantenimiento del sistema necesario para rastrear los pedidos también se incluyen en esta categoría.

4. **Costos de faltantes.** Cuando las existencias de una pieza se agotan, el pedido debe esperar hasta que las existencias se vuelvan a surtir o bien es necesario cancelarlo. Se establecen soluciones de compromiso entre manejar existencias para cubrir la demanda y cubrir los costos que resultan por faltantes. En ocasiones, es muy difícil lograr un equilibrio, porque quizá no sea posible estimar las ganancias perdidas, los efectos de los clientes perdidos o los castigos por cubrir pedidos en una fecha tardía. Con frecuencia, el costo asumido por un faltante es ligeramente más alto, aunque casi siempre es posible especificar un rango de costos.

Establecer la cantidad correcta a pedir a los proveedores o el tamaño de los lotes en las instalaciones productivas de la empresa comprende la búsqueda del costo total mínimo que resulta de los efectos combinados de cuatro costos individuales: costos de mantenimiento, costos de configuración, costos de pedidos y costos de faltantes. Desde luego, la oportunidad de estos pedidos es un factor crítico que puede tener un impacto en el costo del inventario.

### **DEMANDA INDEPENDIENTE Y DEPENDIENTE**

En el manejo del inventario, es importante entender los sacrificios que comprende el uso de distintos tipos de lógica de control de inventarios. La ilustración 17.2 es un marco de trabajo que muestra la forma en que las características de la demanda, el costo de las transacciones y el riesgo de un inventario obsoleto afectan los distintos sistemas. Los sistemas en la esquina superior izquierda de la ilustración se describen en este capítulo y los de la esquina inferior derecha en el capítulo 18.

El costo de las transacciones depende de los niveles de integración y automatización incorporados en un sistema. Los sistemas manuales, como la lógica sencilla, dependen de la participación del ser humano en la reposición de inventarios, que es relativamente costosa en comparación con el uso de una computadora para detectar automáticamente cuando es necesario pedir una pieza. La integración se relaciona con la conexión entre los sistemas. Por ejemplo, es común que los pedidos de material se transfieran automáticamente a los proveedores de manera electrónica y que el sistema de control de inventarios del proveedor capture estos pedidos también en forma automática. Este tipo de integración reduce en gran medida el costo de las transacciones.

El riesgo a la obsolescencia también es una consideración importante. Si una pieza se usa con poca frecuencia o sólo para un propósito específico, existe un riesgo considerable al utilizar la lógica de control de inventarios de que no registre la fuente específica de su demanda. Además, es necesario manejar con cuidado las piezas sensibles a la obsolescencia tecnológica, como los chips de memoria para computadora y los procesadores, basándose en la necesidad real de reducir el riesgo de quedarse con un inventario pasado de moda.

Una característica importante de la demanda se relaciona con el hecho de si ésta se deriva de una pieza fi nal o si se relaciona con la pieza misma. Se usan los términos **demanda independiente y dependiente**

**Demanda independiente y dependiente**

Matriz de diseño del sistema de control de inventarios: marco que describe la lógica del control de inventarios.

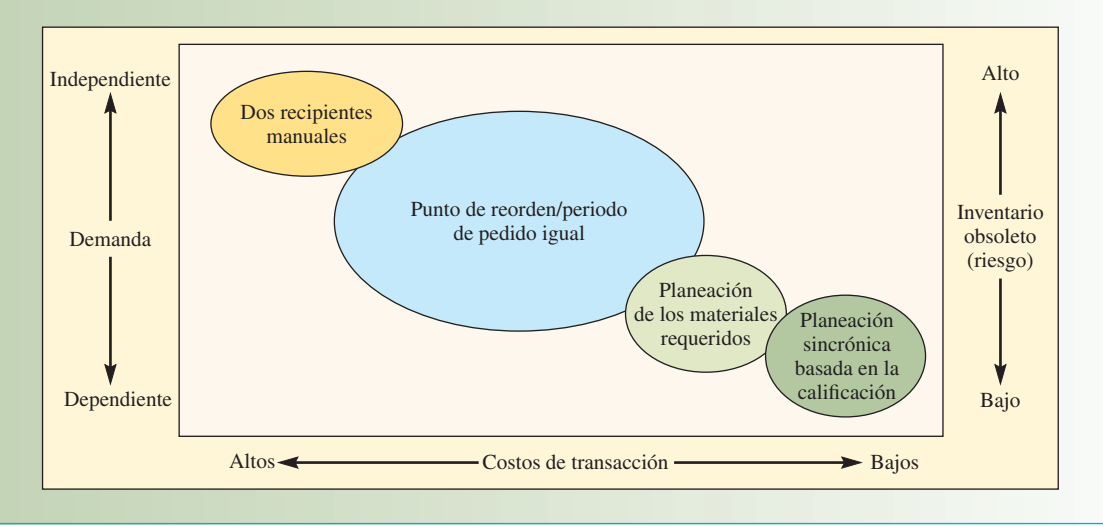

para describir esta característica. En pocas palabras, es la diferencia entre la demanda independiente y dependiente. En la demanda independiente, las demandas de varias piezas no están relacionadas entre sí. Por ejemplo, es probable que un centro de trabajo produzca muchas piezas que no estén relacionadas pero que cubran alguna necesidad de la demanda externa. En la demanda dependiente, la necesidad de cualquier pieza es un resultado directo de la necesidad de otra, casi siempre una pieza de nivel superior del que forma parte.

En teoría, la demanda dependiente es un problema de cálculo relativamente sencillo. Simplemente se calculan las cantidades necesarias de una pieza de demanda dependiente, con base en el número necesario en cada pieza de nivel superior del que forma parte. Por ejemplo, si una compañía automotriz planea producir 500 automóviles al día, como es obvio va a necesitar 2 000 rines y llantas (además de las llantas de refacción). El número de rines y llantas que requiere *depende* de los niveles de producción y no se deriva por separado. Por otra parte, la demanda de automóviles es *independiente*; proviene de varias fuentes externas a la empresa automotriz y no forma parte de otros productos; no está relacionada con la demanda de otros productos.

Para determinar las cantidades de piezas independientes que es necesario producir, las empresas casi siempre recurren a sus departamentos de ventas e investigación de mercados. Utilizan gran variedad de técnicas, entre las que se incluyen encuestas a los clientes, técnicas de pronóstico y tendencias económicas y sociológicas, como se vio en el capítulo 15 sobre el pronóstico. Como la demanda independiente es incierta, es necesario manejar unidades adicionales en el inventario. Este capítulo presenta modelos para determinar cuántas unidades es necesario pedir y cuántas unidades adicionales se deben manejar para reducir el riesgo de faltantes

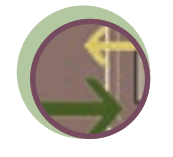

**Interfuncional**

### **SISTEMAS DE INVENTARIOS**

Un sistema de inventario proporciona la estructura organizacional y las políticas operativas para mantener y controlar los bienes en existencia. El sistema es responsable de pedir y recibir los bienes: establecer el momento de hacer los pedidos y llevar un registro de lo que se pidió, la cantidad ordenada y a quién. El sistema también debe realizar un seguimiento para responder preguntas como: ¿El proveedor recibió el pedido? ¿Ya se envió? ¿Las fechas son correctas? ¿Se establecieron los procedimientos para volver a pedir o devolver la mercancía defectuosa?

Esta sección divide los sistemas en sistemas de un periodo y de periodos múltiples. La clasificación se basa en si la decisión es una decisión de compra única en la que la compra está diseñada para cubrir un periodo fijo y la pieza no se va a volver a pedir, o si la decisión comprende una pieza que se va a adquirir en forma periódica y es necesario mantener un inventario para utilizarla según la demanda. Primero se estudia el modelo de decisión de compra e inventario de periodo único.

#### **MODELO DE INVENTARIO DE PERIODO ÚNICO**

Ciertamente, un ejemplo fácil a considerar es el problema clásico del "voceador". Piénsese en el problema que tiene un voceador al decidir cuántos periódicos exhibir cada mañana en el puesto que tiene en las afueras del vestíbulo de un hotel. Si esta persona no coloca los suficientes periódicos en el puesto, algunos clientes no podrán comprar el diario y el voceador perderá las ganancias relacionadas con esas ventas. Por otra parte, si coloca demasiados periódicos, el voceador tendrá que pagar aquellos que no se vendan durante el día, reduciendo sus ganancias de la jornada.

En realidad, este tipo de problema es muy común. Considere la persona que vende playeras promoviendo un juego de campeonato de básquetbol o fútbol. Se trata de una situación muy complicada, ya que la persona debe esperar hasta saber qué equipos van a jugar. Luego, podrá imprimir las camisetas con los

logotipos de los equipos apropiados. Desde luego, el vendedor debe calcular cuántas personas van a querer las playeras. Es probable que las camisetas que venda antes del partido se puedan vender a un precio más alto, mientras que aquellas que queden después del juego tendrá que venderlas con un descuento importante.

Una forma sencilla de pensar en esta situación es considerando el riesgo que una persona está dispuesta a correr de que el inventario se agote. Considérese que el voceador que vende periódicos en el puesto ha recopilado información durante algunos meses y se ha dado cuenta de que, en promedio, cada lunes se venden 90 periódicos con una desviación estándar de 10 (desde luego, esto supone que los periódicos nunca se han agotado). Con estos datos, el voceador podría establecer un índice de servicio aceptable. Por ejemplo, quizás el voceador quiera estar 80% seguro de que no se va a quedar sin periódicos los lunes.

Si recuerda sus estudios de estadística, suponiendo que la distribución de probabilidad relacionada con la venta de periódicos es normal y si coloca exactamente 90 periódicos todos los lunes por la mañana, el riesgo de que se agoten sería de 50%, ya que 50% del tiempo se espera que la demanda

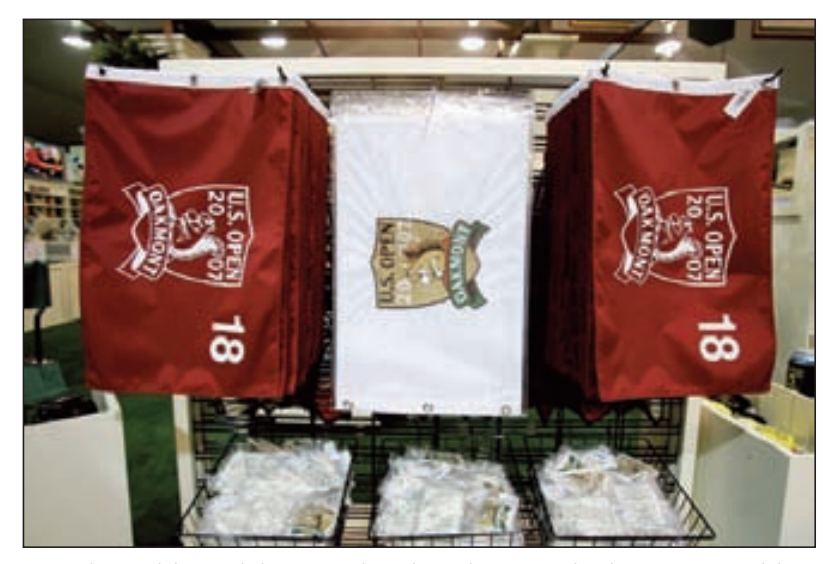

Recuerdos vendidos en el abierto estadounidense de 2007 en el Oakmont Country Club, Oakmont, Pennsylvania. Es necesario planear con detenimiento el inventario para los eventos especiales donde un lote tiene que igualar la demanda en una pequeña ventana de ventas.

sea menor de 90 periódicos y el otro 50% del tiempo, se espera que la demanda sea mayor de 90. Para estar 80% seguros de que el inventario no se va a agotar, se tienen que manejar algunos periódicos adicionales. En la tabla de la "distribución normal estándar acumulada" del apéndice E, se ve que se necesitan aproximadamente 0.85 desviaciones estándar de periódicos adicionales para tener la seguridad de que no se van a agotar. Una forma rápida de encontrar el número exacto de desviaciones estándar necesarias para una probabilidad de que se agoten es con la función NORMSINV (probabilidad) en Microsoft Excel (NORMSINV(0.8) = 0.84162). Debido al resultado obtenido en Excel, que es más preciso del que arrojan las tablas, la cantidad adicional de periódicos sería  $0.84162 \times 10 = 8.416$ , o 9 periódicos (¡no hay forma de vender 0.4 periódicos!).

Para que este modelo sea más útil, sería bueno considerar las ganancias y pérdidas potenciales asociadas con almacenar demasiados o muy pocos periódicos en el puesto. Sea que el voceador paga 20 centavos de dólar por cada periódico y lo vende a 50 centavos de dólar. En este caso, el costo marginal de sobrestimar la demanda es de 20 centavos, el costo de comprar demasiados periódicos. El nivel de inventario óptimo, utilizando el análisis marginal, ocurre en el punto en que los beneficios esperados derivados de manejar la siguiente unidad son menores que los costos esperados para esa unidad. Tenga presente que los beneficios y costos específicos dependen del problema.

En términos simbólicos, defina

 $C<sub>o</sub>$  = Costo por unidad de la demanda sobrestimada

 $C<sub>u</sub>$  = Costo por unidad de la demanda subestimada

Con la introducción de probabilidades, la ecuación del costo marginal esperado se vuelve

$$
P(C_o) \leq (1-P)C_u
$$

donde *P* es la probabilidad de que la unidad no se venda y 1 − *P* es la probabilidad de que sí se venda, porque debe ocurrir uno u otro evento (la unidad se vende o no se vende).<sup>1</sup>

Entonces, al despejar *P* se obtiene

$$
P \le \frac{C_u}{C_o + C_u}
$$

Esta ecuación establece que se debe continuar para aumentar el tamaño del pedido, siempre y cuando la probabilidad de no vender lo que se pide sea igual o menor que la razón  $C_u/(C_a + C_u)$ .

Regresando al problema del periódico, el costo por sobrestimar la demanda  $(C<sub>o</sub>)$  es de 20 centavos por periódico y el costo por subestimarla (*Cu*) es de 30 centavos. Por lo tanto, la probabilidad es .3 / (.2 + .3) = .6. Ahora, se necesita encontrar el punto en la distribución de la demanda que corresponde a la probabilidad acumulada de 0.6. Utilizando la función NORMSINV para obtener el número de desviaciones estándar (comúnmente conocido como la calificación *Z*) de periódicos adicionales a manejar, se obtiene 0.253, que significa que hay que tener en existencia  $0.253(10) = 2.53$  o 3 periódicos más. Por lo tanto, el número total de periódicos para el puesto cada lunes por la mañana debe ser de 93 periódicos.

Este modelo es muy útil y, como se verá en el problema resuelto, incluso se puede usar para muchos problemas del sector de los servicios como el número de asientos a reservar en un vuelo o la cantidad de reservaciones para una noche en un hotel.

#### **EJEMPLO 17.1: Reservaciones de hotel**

Un hotel cerca de una universidad siempre se llena la noche anterior a los juegos de fútbol. Los antecedentes demuestran que, cuando un hotel está totalmente reservado, el número de cancelaciones de último momento tiene una media de 5 y una desviación estándar de 3. La tarifa por habitación promedio es de 80 dólares. Cuando el hotel está lleno, la política es buscar una habitación en un hotel cercano y pagar la habitación del cliente. Por lo general, esto le cuesta al hotel aproximadamente 200 dólares, ya que las habitaciones reservadas de último momento son costosas. ¿Cuántas habitaciones debe reservar el hotel?

#### SOLUCIÓN

El costo de subestimar el número de cancelaciones es de 80 dólares, y el costo de sobrestimar las cancelaciones es de 200 dólares.

$$
P \le \frac{C_u}{C_o + C_u} = \frac{$80}{\$200 + \$80} = .2857
$$

Utilizando NORMSINV (0.2857) de Excel<sup>®</sup> se tiene una calificación *Z* de −0.56599. El valor negativo indica que hay que reservar un valor menor al promedio de 5. El valor real debe ser −0.56599(3) = 1.69797, o 2 reservaciones menos de 5. El hotel debe hacer tres reservaciones adicionales la noche anterior a un juego de fútbol.

Otro método común para analizar este tipo de problema es con una distribución de probabilidad discreta encontrada utilizando los datos reales y el análisis marginal. Para el hotel, considere que se ha recopilado información y que la distribución de los clientes que no llegaron es la siguiente:

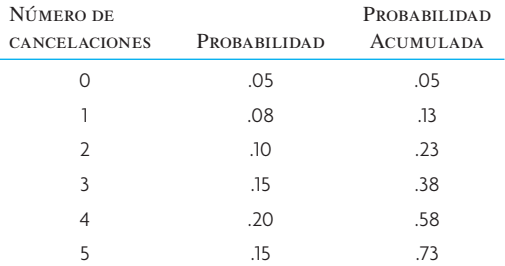

(*continúa*)
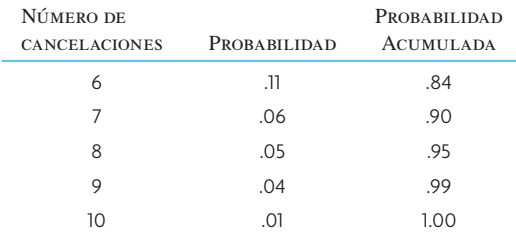

Utilizando estos datos, se crea una tabla que muestra el impacto de las reservaciones adicionales. Después, se calcula el costo total esperado de cada opción de reservación adicional multiplicando cada resultado posible por su probabilidad y sumando los costos ponderados. La mejor estrategia para las reservaciones adicionales es aquella que tenga el costo mínimo.

Número de reservaciones adicionales

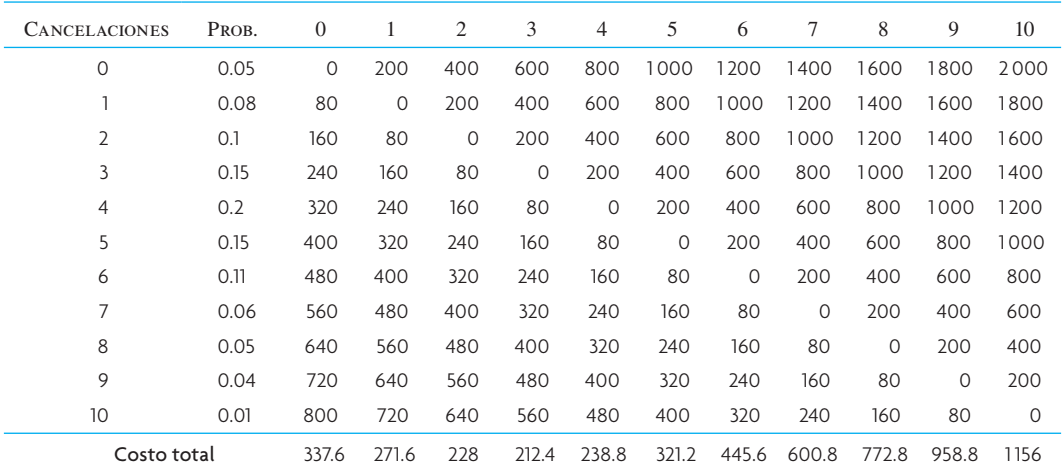

### **Excel: Control de inventarios**

Según la tabla, el costo total mínimo es cuando se toman tres reservaciones adicionales. Este enfoque que utiliza la probabilidad discreta es útil cuando se cuenta con información histórica válida. •

Los modelos de inventario de periodo único son útiles para gran variedad de aplicaciones de servicios y manufactura. Considere lo siguiente:

- 1. **Reservaciones adicionales para vuelos.** Es común que los clientes cancelen las reservaciones de un vuelo por diversas razones. En este caso, el costo de subestimar el número de cancelaciones es una pérdida en las ganancias debida a un asiento vacío en un vuelo. El costo de sobrestimar las cancelaciones es la compensación con vuelos gratis o pagos en efectivo que se da a los clientes cuando no pueden abordar un avión.
- 2. **Pedidos de artículos de moda.** Un problema para un detallista que vende artículos de moda es que, a menudo, sólo es posible hacer un pedido para toda la temporada. Esto se debe con frecuencia a los largos tiempos de entrega y la vida limitada de la mercancía. El costo de subestimar la demanda es la ganancia perdida debido a las ventas no realizadas. El costo de sobrestimar la demanda es el costo que resulta cuando está descontinuada.
- 3. **Cualquier tipo de pedido único.** Por ejemplo, al pedir camisetas para un evento deportivo o imprimir mapas que se vuelven obsoletos después de cierto tiempo.

### **SISTEMAS DE INVENTARIO DE VARIOS PERIODOS**

Existen dos tipos generales de sistemas de inventario de varios periodos: los **modelos de cantidad de pedido fija** (también llamado *cantidad de pedido económico*, EOQ —*economic order quantity*— y **modelo Q**) y **modelos de periodo fijo** (conocidos también como *sistema periódico, sistema de revisión periódica, sistema de intervalo fijo* y **modelo P**). Los sistemas de inventario de varios periodos están

#### **Modelos de cantidad de pedido fija (modelo Q)**

**Modelos de periodo fijo (modelo P)**

### **ilustración 17.3** Diferencias entre cantidad de pedido fija y periodo fijo

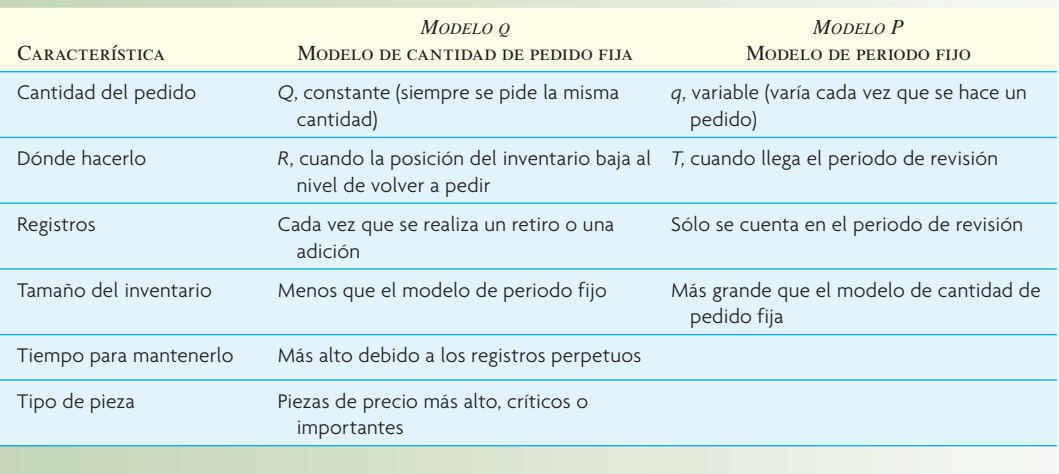

diseñados para garantizar que una pieza estará disponible todo el año. Por lo general, la pieza se pide varias veces en el año; la lógica del sistema indica la cantidad real pedida y el momento del pedido.

La distinción fundamental es que los modelos de cantidad de pedido fija se basan en los eventos y los modelos de periodo fijo se basan en el tiempo. Es decir, un modelo de cantidad de pedido fija inicia un pedido cuando ocurre el evento de llegar a un nivel específico en el que es necesario volver a hacer un pedido. Este evento puede presentarse en cualquier momento, dependiendo de la demanda de las piezas consideradas. En contraste, el modelo de periodo fijo se limita a hacer pedidos al final de un periodo determinado; el modelo se basa sólo en el paso del tiempo.

Para utilizar el modelo de cantidad de pedido fija (que hace un pedido cuando el inventario restante baja a un punto predeterminado, *R*), es necesario vigilar continuamente el inventario restante. Por lo tanto, el modelo de cantidad de pedido fija es un sistema *perpetuo*, que requiere de que, cada vez que se haga un retiro o una adición al inventario, se actualicen los registros para que reflejen si se ha llegado al punto en que es necesario volver a pedir. En un modelo de periodo fijo, el conteo se lleva a cabo sólo en el periodo de revisión (se estudiarán algunas variaciones de los sistemas que combinan características de ambos).

Algunas diferencias adicionales tienden a influir en la elección de los sistemas (véase también la ilustración 17.3):

- El modelo de periodo fijo tiene un inventario promedio más numeroso porque también debe ofrecer una protección contra faltantes durante el periodo de revisión, *T*; el modelo de cantidad de pedido fija no tiene periodo de revisión.
- El modelo de cantidad de pedido fija favorece las piezas más caras, porque el inventario promedio es más bajo.
- El modelo de cantidad de pedido fiia es más apropiado para las piezas importantes como las piezas críticas, porque hay una supervisión más estrecha y por lo tanto una respuesta más rápida a tener unidades faltantes en potencia.
- El modelo de cantidad de pedido fija requiere de más tiempo para su mantenimiento porque se registra cada adición y cada retiro.

La ilustración 17.4 muestra lo que ocurre cuando cada uno de los dos modelos se pone en uso y se convierte en un sistema operativo. Como se ve, el sistema de cantidad de pedido fija se enfoca en las cantidades de pedidos y los puntos en que es necesario volver a pedir. En cuanto al procedimiento, cada vez que se toma una unidad del inventario, se registra el retiro y la cantidad restante se compara de inmediato con el punto de volver a hacer un pedido. Si está por debajo de este punto, se piden *Q* piezas. De lo contrario, el sistema permanece en estado inactivo hasta el próximo retiro.

En el sistema de periodo fijo, se toma la decisión de hacer un pedido después de contar o revisar el inventario. El hecho de hacer un pedido o no depende de la posición del inventario en ese momento.

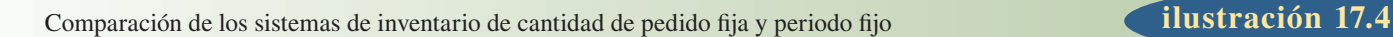

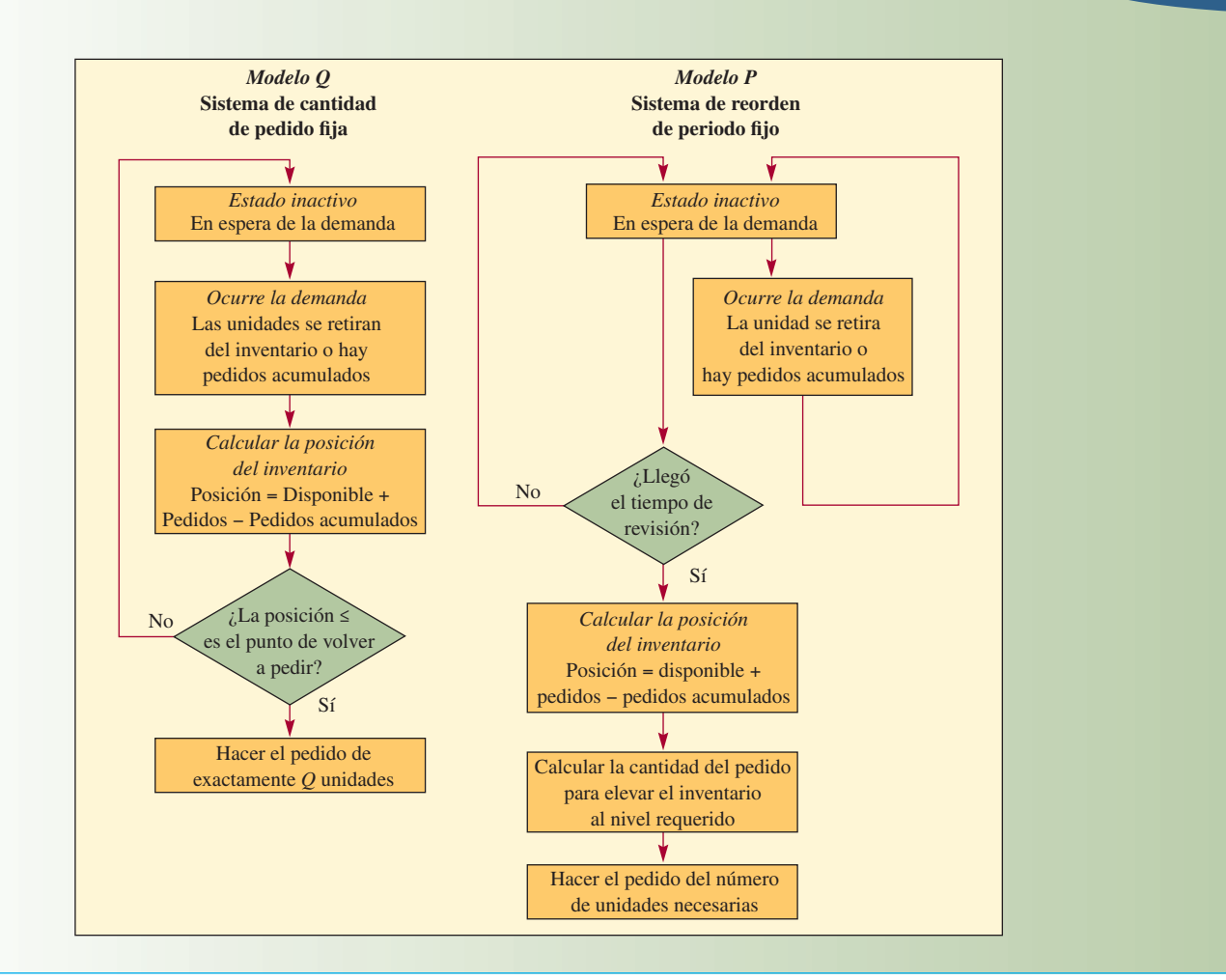

### **MODELOS DE CANTIDAD DE PEDIDO FIJA**

Los modelos de cantidad de pedido fija tratan de determinar el punto específico, *R*, en que se hará un pedido, así como el tamaño de éste, *Q*. El punto de pedido, *R*, siempre es un número específico de unidades. Se hace un pedido de tamaño *Q* cuando el inventario disponible (actualmente en existencia o en pedido) llega al punto *R*. La **posición del inventario** se define como la cantidad disponible más la pedida menos los pedidos acumulados. La solución para un modelo de cantidad de pedido fija puede estipular algo así: cuando la posición del inventario baje a 36, hacer un pedido de 57 unidades más.

Los modelos más sencillos en esta categoría ocurren cuando se conocen con certeza todos los aspectos de la situación. Si la demanda anual de un producto es de 1 000 unidades, es precisamente de 1 000, no de 1 000 más o menos 10%. Lo mismo sucede con los costos de preparación y mantenimiento. Aunque la suposición de una certeza total rara vez es válida, ofrece una base adecuada para la cobertura de los modelos de inventario.

La ilustración 17.5 y el análisis acerca de derivar la cantidad de pedido óptima se basan en las siguientes características del modelo. Estas suposiciones son irreales, pero representan un punto de partida y permiten usar un ejemplo sencillo.

- La demanda del producto es constante y uniforme durante todo el periodo.
- El tiempo de entrega (tiempo para recibir el pedido) es constante.
- El precio por unidad del producto es constante.

### www.FreeLibros.com

**Posición del inventario**

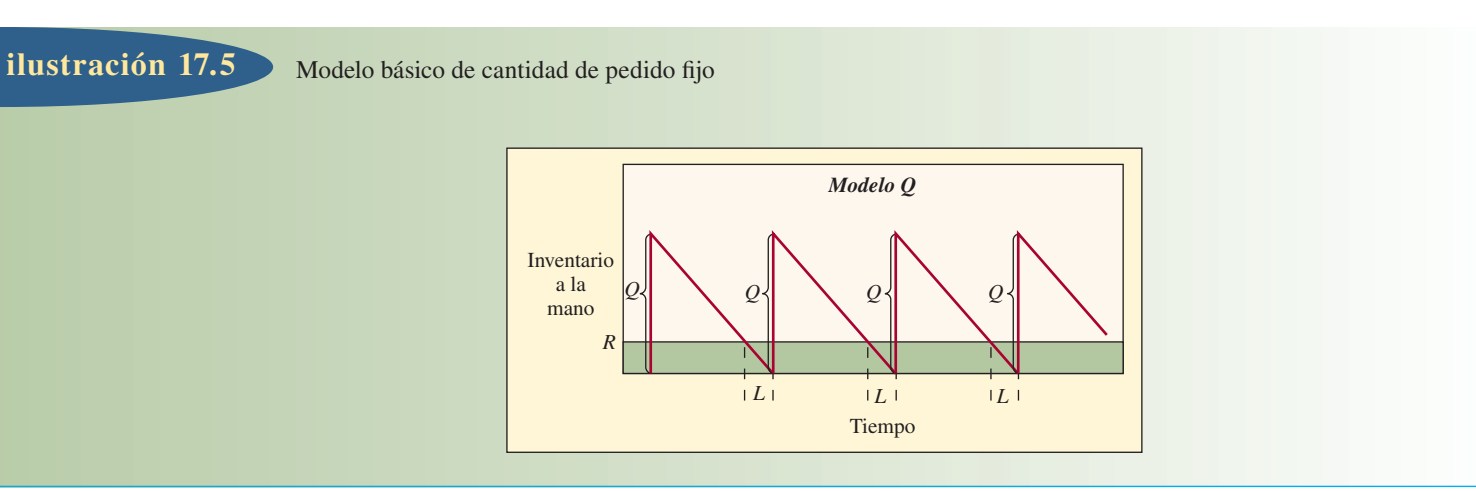

- El costo por mantener el inventario se basa en el inventario promedio.
- Los costos de pedido o preparación son constantes.
- Se van a cubrir todas las demandas del producto (no se permiten pedidos acumulados).

El "efecto sierra" relacionado con *Q* y *R* en la ilustración 17.5 permite que cuando la posición del inventario baja al punto *R*, se vuelve a hacer un pedido. Este pedido se recibe al final del periodo *L*, que no varía en este modelo.

Al construir cualquier modelo de inventario, el primer paso consiste en desarrollar una relación funcional entre las variables de interés y la medida de efectividad. En este caso, como preocupa el costo, la ecuación siguiente es apropiada:

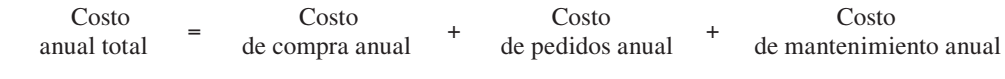

o

La planta de camiones de Ford Motor Company en Wayne, Michigan, instituyó un programa de contenedores retornables para muchas piezas, incluidos los contenedores de plástico reutilizables que aquí se muestran. La planta instaló también compactadores de cartón para reciclar el cartón restante. La planta recicla más de 9 000 toneladas de cartón y más de 4 000 toneladas de plataformas de madera, ahorrando 27 millones de dólares al año. Ford redujo el uso de los materiales de empaque por un total de 163 millones de libras en dos años en todas sus plantas de producción.

**Tutorial: EOQ**

$$
TC = DC + \frac{D}{Q}S + \frac{Q}{2}H
$$

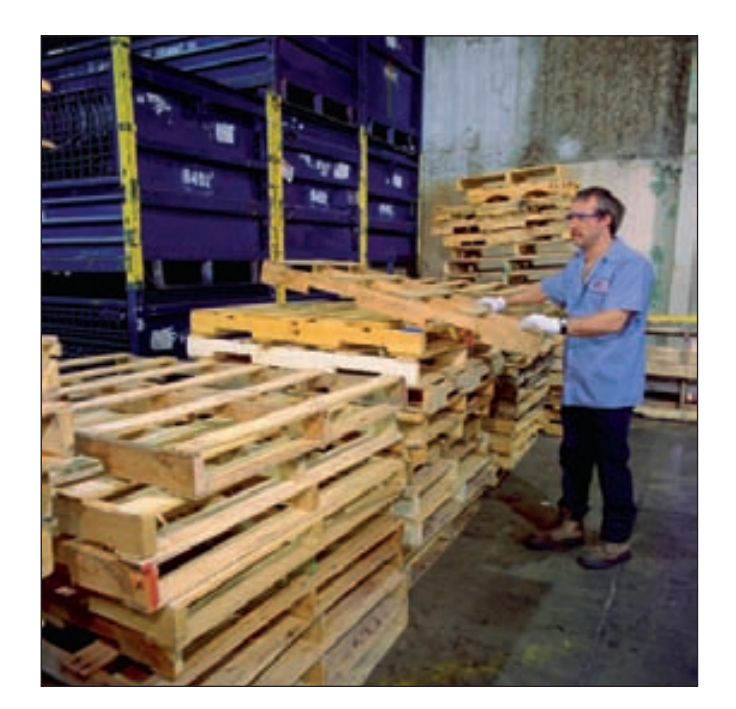

### Costos anuales del producto, con base en el tamaño del pedido **ilustración 17.6**

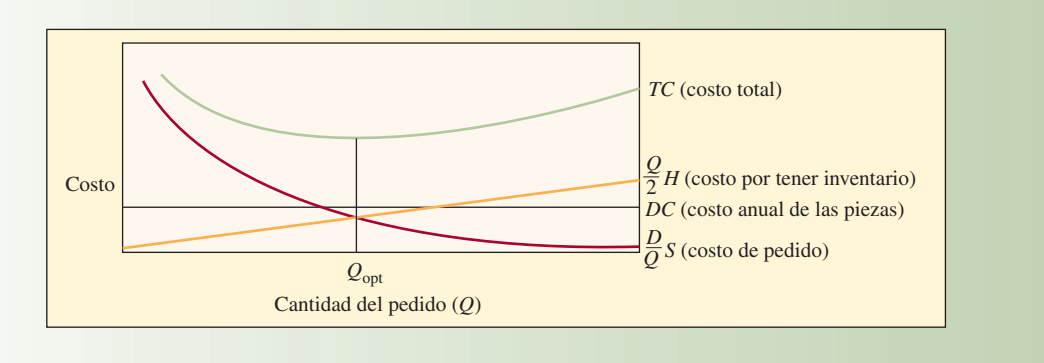

donde

- *TC* = Costo anual total
- $D =$ Demanda (anual)
- $C = \text{Costo por unidad}$
- *Q* = Cantidad a pedir (la cantidad óptima se conoce como *cantidad económica de pedido*, EOQ o  $Q_{\text{opt}}$ )
- *S* = Costo de preparación o costo de hacer un pedido
- *R* = Punto de volver a pedir
- *L* = Tiempo de entrega
- $H =$  Costo anual de mantenimiento y almacenamiento por unidad de inventario promedio (a menudo, el costo de mantenimiento se toma como un porcentaje del costo de la pieza, como *H* = *iC*, donde *i* es un porcentaje del costo de manejo)

Del lado derecho de la ecuación, *DC* es el costo de compra anual para las unidades, (*D/Q*)*S* es el costo de pedido anual (el número real de pedidos hechos, *D/Q*, por el costo de cada pedido, *S*) y (*Q/*2) *H* es el costo de mantenimiento anual (el inventario promedio, *Q*/2, por el costo de mantenimiento y almacenamiento de cada unidad, *H*). Estas relaciones entre los costos se muestran en una gráfica en la ilustración 17.6.

El segundo paso en el desarrollo de modelos consiste en encontrar la cantidad de pedidos *Q*opt en la que el costo total es el mínimo. En la ilustración 17.6, el costo total es mínimo en el punto en el que la pendiente de la curva es cero. Utilizando el cálculo, se toma la derivada del costo total con respecto a *Q* y se hace igual a cero. Para el modelo básico que aquí se estudia, los cálculos son

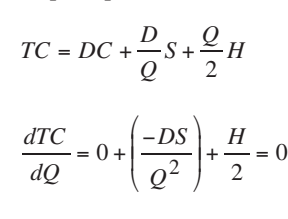

 $Q_{\text{opt}} = \sqrt{\frac{2DS}{H}}$ 

#### **[17.3]**

Como este modelo sencillo supone una demanda y un tiempo de entrega constantes, no es necesario tener inventario de seguridad y el punto de volver a pedir, *R*, simplemente es

*– L*

$$
R = d
$$

donde

*d –* <sup>=</sup> Demanda diaria promedio (constante)

 $L =$  Tiempo de entrega en días (constante)

### www.FreeLibros.com

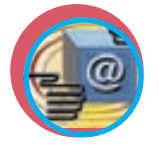

**Administración interactiva de operaciones**

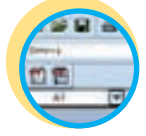

**Excel: Control de inventarios**

#### **EJEMPLO 17.2: Cantidad económica de pedidos y punto de volver a pedir**

Encuentre la cantidad económica de pedidos y el punto de volver a pedir, dados

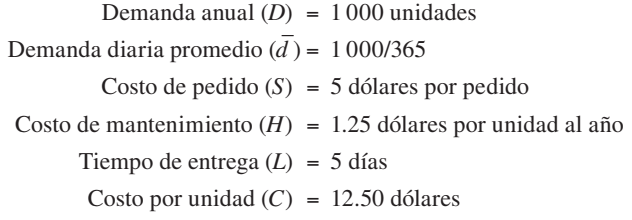

¿Qué cantidad es necesario pedir?

#### SOLUCIÓN

La cantidad de pedido óptima es

$$
Q_{\text{opt}} = \sqrt{\frac{2DS}{H}} = \sqrt{\frac{2(1000)5}{1.25}} = \sqrt{8000} = 89.4 \text{ unidades}
$$

El punto de volver a pedir es

$$
R = \overline{d}L = \frac{1000}{365} (5) = 13.7 \text{ unidades}
$$

Redondeando a la unidad más próxima, la política de inventario es la siguiente: cuando la posición del inventario baja a 14, hacer un pedido de 89 piezas más.

El costo anual total será

$$
TC = DC + \frac{D}{Q}S + \frac{Q}{2}H
$$
  
= 1 000(12.50) +  $\frac{1000}{89}$ (5) +  $\frac{89}{2}$ (1.25)

 $=$  \$12 611.81

Observe que, en este ejemplo, el costo de compra de las unidades no es necesario para determinar la cantidad del pedido ni el punto de volver a pedir, porque el costo es constante y no está relacionado con el tamaño del pedido.  $\bullet$ 

### **ESTABLECIMIENTO DE INVENTARIOS DE SEGURIDAD**

El modelo anterior supone que la demanda es constante y conocida. Sin embargo, en la mayor parte de los casos, la demanda no es constante, sino que varía de un día para otro. Por lo tanto, es necesario mantener inventarios de seguridad para ofrecer cierto nivel de protección contra las existencias agotadas. El **inventario de seguridad** se define como las existencias que se manejan además de la demanda esperada. En una distribución normal, ésta sería la media. Por ejemplo, si la demanda mensual promedio es de 100 unidades y se espera que el próximo mes sea igual, si se manejan 120 unidades, se tienen 20 unidades de inventario de seguridad.

El inventario de seguridad se puede determinar con base en varios criterios diferentes. Un enfoque común es que una compañía establezca que cierto número de semanas de suministros se van a almacenar en el inventario. Sin embargo, es mejor utilizar un enfoque que capte la variabilidad en la demanda.

Por ejemplo, un objetivo puede ser algo así como "establecer el nivel de inventario de seguridad de modo que sólo haya 5% de probabilidad de que las existencias se agoten en caso de que la demanda exceda las 300 unidades". A este enfoque de establecer los inventarios de seguridad se le conoce como enfoque de probabilidad.

### www.FreeLibros.com

#### **Inventario de seguridad**

**El enfoque de probabilidad** Es muy fácil utilizar el criterio de la probabilidad para determinar los inventarios de seguridad. Con los modelos descritos en este capítulo, se supone que la demanda en un periodo tiene una distribución normal con una media y una desviación estándar. *Una vez más, recuerde que este enfoque sólo considera la probabilidad de quedarse sin inventario, no la cantidad de unidades faltantes*. Para determinar la probabilidad de un faltante durante el periodo, simplemente se traza una distribución normal para la demanda esperada y se observa el lugar de la curva en que cae la cantidad disponible.

Se dan a continuación ejemplos sencillos para ilustrar lo anterior. Supóngase que se espera que la demanda sea de 100 unidades durante el próximo mes y se sabe que la desviación estándar es de 20 unidades. Si se empieza el mes con 100 unidades solamente, se sabe que la probabilidad de faltantes es de 50%. La mitad de los meses se espera que la demanda sea mayor de 100 unidades; la mitad de los meses se espera que sea menor de 100 unidades. Tomando esto en cuenta, si se pide la cantidad de inventario suficiente para un mes y se recibe a principios de ese mes, a la larga se acabará el inventario en seis meses del año.

Si las unidades faltantes no son aceptables, seguramente se va a preferir manejar un inventario adicional para reducir el riesgo de que se agote. Una idea podría ser manejar 20 unidades adicionales. En este caso, se pediría la cantidad necesaria para un mes, pero se programaría la llegada del pedido cuando todavía se tienen 20 unidades en el inventario. Esto daría inventarios de seguridad para reducir la probabilidad de que se agoten las existencias. Si la desviación estándar asociada con la demanda es de 20 unidades, entonces se manejan inventarios de seguridad que equivalen a una desviación estándar. Revisando la distribución normal estándar acumulada (apéndice E) y si se desplaza una desviación estándar hacia la derecha de la media, se obtiene una probabilidad de 0.8413. De modo que, aproximadamente 84% del tiempo no se espera que se agoten las existencias y 16% del tiempo, sí. Ahora, se pide cada mes, cabe esperar que el inventario se agote aproximadamente dos meses al año (0.16  $\times$  12 = 1.92). Para quienes utilizan Excel, dado un valor *z*, la probabilidad se puede obtener con la función NORMSDIST.

Es común que las compañías utilicen este enfoque para establecer en 95% la probabilidad de que el inventario no se agote. Esto significa que se manejarían alrededor de 1.64 desviaciones estándar de los inventarios de seguridad, o 33 unidades (1.64  $\times$  20 = 32.8) para el ejemplo. Una vez más, recuerde que esto no quiere decir que se van a pedir 33 unidades adicionales cada mes, sino que se pueden pedir las unidades correspondientes a un mes en cada ocasión, pero programar su recepción de modo que se tengan 33 unidades en el inventario en el momento en que llegue el pedido. En este caso, se espera que el inventario se agote cada 0.6 meses al año, o que ocurra una vez en 20 meses.

### **MODELO DE CANTIDAD DE PEDIDO FIJA**

### **CON INVENTARIOS DE SEGURIDAD**

Un sistema de cantidad de pedido fija vigila en forma constante el nivel del inventario y hace un pedido nuevo cuando las existencias alcanzan cierto nivel, *R*. El peligro de tener faltantes en ese modelo ocurre sólo durante el tiempo de entrega, entre el momento de hacer un pedido y su recepción. Como muestra la ilustración 17.7, se hace un pedido cuando la posición del inventario baja al punto de volver a pedir, *R*. Durante este tiempo de entrega, *L*, es posible que haya gran variedad de demandas. Esta variedad se determina a partir de un análisis de los datos sobre la demanda pasada o de un estimado (en caso de no contar con información sobre el pasado).

El inventario de seguridad depende del nivel de servicio deseado, como ya se vio. La cantidad que se va a pedir, *Q*, se calcula de la manera normal considerando la demanda, el costo de faltantes, el costo de pedido, el costo de mantenimiento, etc. Es posible usar un modelo de cantidad de pedido fija para calcular *Q*, como el modelo simple *Q*opt que se estudió arriba. Entonces, se establece el punto de volver a pedir para cubrir la demanda esperada durante el tiempo de entrega más el inventario de seguridad determinados por el nivel de servicio deseado. Por lo tanto, *la diferencia clave entre un modelo de cantidad de pedido fi ja en el que se conoce la demanda y otro en el que la demanda es incierta radica en el cálculo del punto de volver a pedir*. *La cantidad del pedido es la misma en ambos casos.* En los inventarios de seguridad se toma en cuenta el elemento de la incertidumbre.

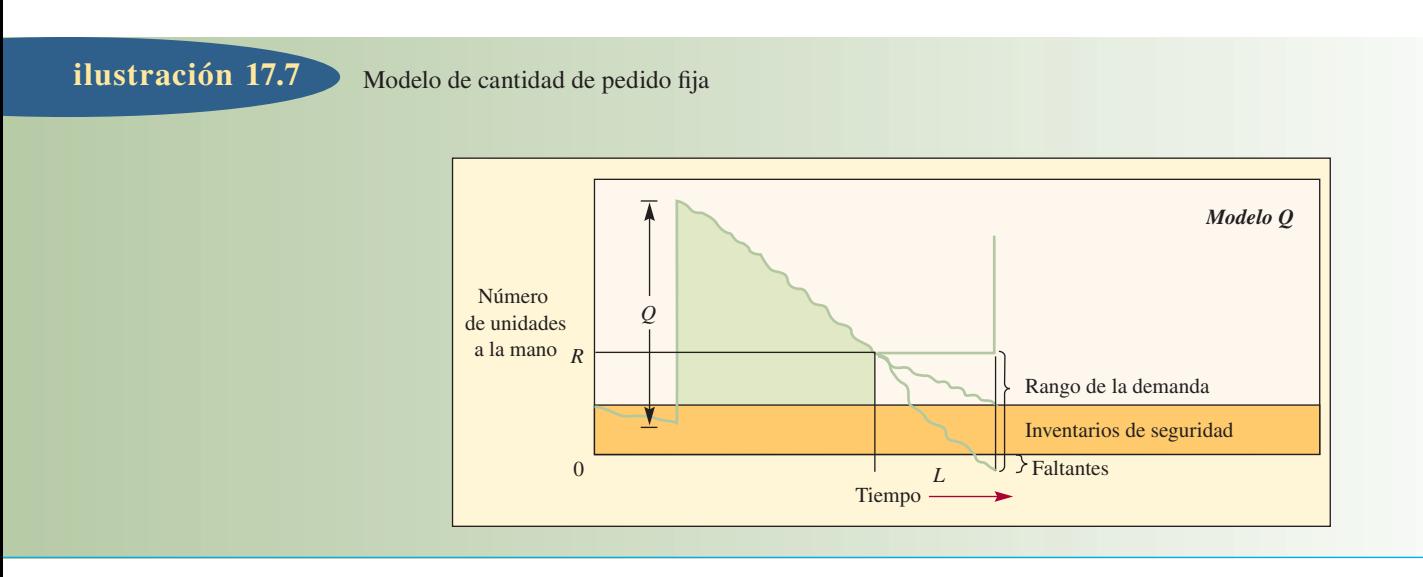

El punto de volver a pedir es

$$
R = \overline{d}L + z\sigma_L
$$

donde

 $R =$  Punto de volver a pedir en unidades

- $d$  = Demanda diaria promedio
- *L* = Tiempo de entrega en días (tiempo transcurrido entre que se hace y se recibe el pedido)
- $z =$  Número de desviaciones estándar para una probabilidad de servicio específica
- <sup>σ</sup>*<sup>L</sup>* = Desviación estándar del uso durante el tiempo de entrega

El término *z*<sup>σ</sup>*L* es el inventario de seguridad. Observe que si estas existencias son positivas, el efecto es volver a pedir más pronto. Es decir, *R* sin inventario de seguridad simplemente es la demanda promedio durante el tiempo de entrega. Si el uso en el tiempo de entrega se espera que sea de 20, por ejemplo, y se calcula que el inventario de seguridad será de 5 unidades, el pedido se hará más pronto, cuando queden 25 unidades. Mientras más extenso sea el inventario de seguridad, más pronto se hará el pedido.

**Cálculo de** *d* **– ,** <sup>σ</sup>*<sup>L</sup>* **y** *z* La demanda durante el tiempo de reemplazo es en realidad un estimado o un pronóstico del uso esperado del inventario desde el momento de hacer un pedido hasta el momento en que se recibe. Puede ser un número simple (por ejemplo, si el tiempo de entrega es de un mes, la demanda se puede tomar como la demanda del año anterior dividida entre 12), o la suma de las demandas esperadas durante el tiempo de entrega (como la suma de las demandas diarias durante un tiempo de entrega de 30 días). Para la situación de la demanda diaria, *d* puede ser la demanda pronosticada utilizando cualquiera de los modelos en el capítulo 15 sobre el pronóstico. Por ejemplo, si se utilizó un periodo de 30 días para calcular *d*, un promedio simple sería

**[17.6]** *d* =

$$
\frac{\sum_{i=1}^{n} d_i}{n}
$$

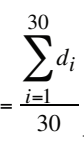

donde *n* es el número de días.

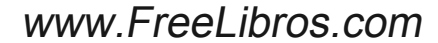

La desviación estándar de la demanda diaria es

$$
\sigma_d = \sqrt{\sum_{i=1}^{n} (d_i - \overline{d})^2}
$$

$$
= \sqrt{\sum_{i=1}^{30} (d_i - \overline{d})^2}
$$

*n*

Como σ<sub>d</sub> se refiere a un día, si el tiempo de entrega se extiende varios días, se puede utilizar la premisa estadística de que la desviación estándar de una serie de ocurrencias independientes es igual a la raíz cuadrada de la suma de las varianzas. Es decir, en general,

[17.8] 
$$
\sigma_L = \sqrt{\sigma_1^2 + \sigma_2^2 + \dots + \sigma_L^2}
$$

Por ejemplo, supóngase que se calcula que la desviación estándar de la demanda es 10 unidades al día. Si el tiempo de entrega de un pedido es de cinco días, la desviación estándar para el periodo de cinco días, ya que cada día se puede considerar independiente, es

$$
\sigma_5 = \sqrt{(10)^2 + (10)^2 + (10)^2 + (10)^2 + (10)^2} = 22.36
$$

A continuación, es necesario encontrar *z*, el número de desviaciones estándar del inventario de seguridad.

Supóngase que se quiere que la probabilidad de que el inventario no se agote durante el tiempo de entrega sea 0.95. El valor *z* asociado con una probabilidad de 95% es 1.64 (véase el apéndice E o utilice la función NORMSINV de Excel). Dado lo anterior, el inventario de seguridad se calcula como sigue:

$$
SS = z\sigma_L
$$
  
= 1.64 × 22.36  
= 36.67

Compárense ahora los dos ejemplos. La diferencia entre ellos es que, en el primero, la variación en la demanda se expresa en términos de la desviación estándar durante todo el tiempo de entrega; mientras que en el segundo, se expresa en términos de la desviación estándar por día.

#### **EJEMPLO 17.3: Cantidad económica de pedido**

Considere un caso de cantidad económica de pedido en el que: demanda anual *D* = 1 000 unidades, cantidad económica de pedido *Q* = 200 unidades, probabilidad deseada de que el inventario no se agote *P* = 0.95, desviación estándar de la demanda durante el tiempo de entrega <sup>σ</sup>*<sup>L</sup>* = 25 unidades y tiempo de entrega *L* = 15 días. Determine el punto de volver a pedir. Suponga que la demanda es más de un año de 250 días hábiles.

#### SOLUCIÓN

En el ejemplo,  $\overline{d} = \frac{1000}{250} = 4$  y el tiempo de entrega es de 15 días. Se usa la ecuación

$$
R = \overline{d}L + z\sigma_L
$$

$$
= 4(15) + z(25)
$$

En este caso, *z* es 1.64.

Al completar la solución para *R*, se tiene

 $R = 4(15) + 1.64(25) = 60 + 41 = 101$  unidades

Esto indica que, cuando el inventario disponible baje a 101 unidades, es necesario pedir 200 más. ●

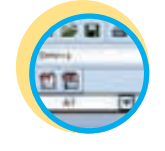

**Excel: Control de inventarios**

#### **EJEMPLO 17.4: Cantidad de pedido y punto de volver a pedir**

La demanda diaria de cierto producto tiene una distribución normal con una media de 60 y una desviación estándar de 7. La fuente de suministro es confiable y mantiene un tiempo de entrega constante de seis días. El costo de hacer el pedido es de 10 dólares y los costos de mantenimiento anuales son de 0.50 dólares por unidad. No hay costos por faltantes y los pedidos no cubiertos se cubren tan pronto como llega el pedido. Suponga que las ventas ocurren durante los 365 días del año. Encuentre la cantidad de pedido y el punto de volver a pedir para satisfacer una probabilidad de 95% de que el inventario no se agote durante el tiempo de entrega.

#### SOLUCIÓN

En este problema se necesita calcular la cantidad de pedido *Q*, así como el punto de volver a pedir *R*.

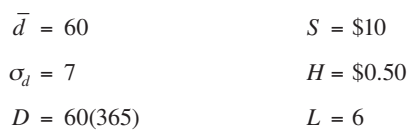

La cantidad de pedido óptima es

$$
Q_{opt} = \sqrt{\frac{2DS}{H}} = \sqrt{\frac{2(60)365(10)}{0.50}} = \sqrt{876\ 000} = 936
$$
 unidades

Para calcular el punto de volver a pedir, es necesario calcular la cantidad de producto utilizada durante el tiempo de entrega y sumarla al inventario de seguridad.

La desviación estándar de la demanda durante el tiempo de entrega de seis días se calcula a partir de la varianza de cada día. Como la demanda de cada día es independiente.<sup>2</sup>

$$
\sigma_L = \sqrt{\sum_{i=1}^{L} \sigma_d^2 = \sqrt{6(7)^2} = 17.15}
$$

Una vez más, *z* es 1.64.

$$
R = \overline{d}L + z\sigma_L = 60(6) + 1.64(17.15) = 388 \text{ unidades}
$$

Para resumir la política derivada en este ejemplo, se hace un pedido de 936 unidades siempre que el número de unidades restantes en el inventario baja a 388.  $\bullet$ 

### **MODELOS DE PERIODOS FIJOS**

En un sistema de periodo fijo, el inventario se cuenta sólo en algunos momentos, como cada semana o cada mes. Es recomendable contar el inventario y hacer pedidos en forma periódica en situaciones como cuando los proveedores hacen visitas de rutina a los clientes y levantan pedidos para toda la línea de productos o cuando los compradores quieren combinar los pedidos para ahorrar en costos de transporte. Otras empresas operan en un periodo fijo para facilitar la planeación del conteo del inventario; por ejemplo, el Distribuidor X llama cada dos semanas y los empleados saben que es preciso contar todos los productos del Distribuidor X.

Los modelos de periodo fijo generan cantidades de pedidos que varían de un periodo a otro, dependiendo de los índices de uso. Por lo general, para esto es necesario un nivel más alto de inventario de seguridad que en el sistema de cantidad de pedido fija. El sistema de cantidad de pedido fija supone el rastreo continuo del inventario disponible y que se hará un pedido al llegar al punto correspondiente. En contraste, los modelos de periodo fijo estándar suponen que el inventario sólo se cuenta en el momento específico de la revisión. Es posible que una demanda alta haga que el inventario llegue a cero justo después de hacer el pedido. Esta condición pasará inadvertida hasta el siguiente periodo de revisión; además, el nuevo pedido tardará en llegar. Por lo tanto, es probable que el inventario se agote durante todo el periodo de revisión, *T*, y el tiempo de entrega, *L*. Por consiguiente, el inventario de seguridad debe ofrecer una protección contra las existencias agotadas en el periodo de revisión mismo, así como durante el tiempo de entrega desde el momento en que se hace el pedido hasta que se recibe.

### Modelo de inventario de periodo fijo **ilustración 17.8**

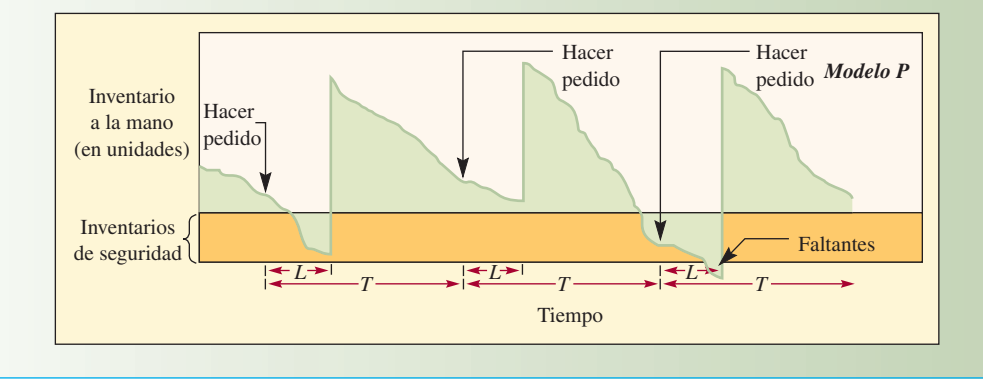

### **MODELO DE PERIODOS FIJOS CON INVENTARIO DE SEGURIDAD**

En un sistema de periodo fijo, los pedidos se vuelven a hacer en el momento de la revisión (*T*), y el inventario de seguridad que es necesario volver a pedir es

 $[17.10]$  Inventario de seguridad =  $z\sigma_{T+L}$ 

La ilustración 17.8 muestra un sistema de periodo fijo con un ciclo de revisión de T y un tiempo de entrega constante de *L*. En este caso, la demanda tiene una distribución aleatoria alrededor de una media *d*. La cantidad a pedir, *q*, es

**[17.11]** Cantidad de pedido <sup>=</sup> Demanda promedio durante el periodo vulnerable <sup>+</sup> Inventarios de seguridad Existencias disponibles (más el pedido, en caso de haber alguno) *q* = *d*  $\frac{d}{d}(T+L)$  +  $Z\sigma_{T+L}$  – *I* 

donde

 *q* = Cantidad a pedir

- $T =$  El número de días entre revisiones
- *L* = Tiempo de entrega en días (tiempo entre el momento de hacer un pedido y recibirlo)
- *d–* <sup>=</sup> Demanda diaria promedio pronosticada
- $z =$ Número de desviaciones estándar para una probabilidad de servicio específica
- $\sigma_{T+L}$  = Desviación estándar de la demanda durante el periodo de revisión y entrega
	- *I* = Nivel de inventario actual (incluye las piezas pedidas)

Nota: La demanda, el tiempo de entrega, el periodo de revisión, etc., pueden estar en cualquier unidad de tiempo como días, semanas o años, siempre y cuando sean consistentes en toda la ecuación.

En este modelo, la demanda (*d –* ) puede ser pronosticada y revisada en cada periodo de revisión o se puede utilizar el promedio anual, siempre y cuando sea apropiado. Se supone que la demanda tiene una distribución normal.

El valor de *z* depende de la probabilidad de tener faltantes y se puede calcular utilizando el apéndice E o la función NORMSINV de Excel®.

#### **EJEMPLO 17.5: Cantidad que se va a pedir**

La demanda diaria de un producto es de 10 unidades con una desviación estándar de 3 unidades. El periodo de revisión es de 30 días y el tiempo de entrega de 14 días. La gerencia estableció la política de cubrir 98% de la demanda con las existencias. Al principio de este periodo de revisión, hay 150 unidades en el inventario.

¿Cuántas unidades se deben pedir?

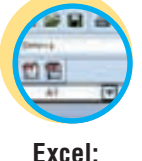

**Control de inventarios**

#### SOLUCIÓN

La cantidad que se va a pedir es

$$
q = \overline{d}(T + L) + z\sigma_{T+L} - I
$$
  
= 10(30 + 14) + z\sigma\_{T+L} - 150

Antes de completar la solución, se necesita encontrar <sup>σ</sup>*T* + *L* y *z*. Para encontrar <sup>σ</sup>*T* + *L*, se usa la idea, como antes, de que la desviación estándar de una secuencia de variables aleatorias independientes es igual a la raíz cuadrada de la suma de las varianzas. Por tanto, la desviación estándar durante el periodo *T* + *L* es la raíz cuadrada de la suma de las varianzas para cada día:

$$
\sigma_{T+L} = \sqrt{\sum_{i=1}^{T+L} \sigma_{d_i}^2}
$$

Como cada día es independiente y  $\sigma_d$  es constante,

$$
\sigma_{T+L} = \sqrt{(T+L)\sigma_d^2} = \sqrt{(30+14)(3)^2} = 19.90
$$

El valor *z* para *P* = 0.98 es 2.05.

Entonces, la cantidad a pedir es

$$
q = \overline{d}(T + L) + z\sigma_{T+L} - I = 10(30 + 14) + 2.05(19.90) - 150 = 331
$$
 unidades

Para garantizar una probabilidad de 98% de que el inventario no se va a agotar, es necesario pedir 331 unidades en este periodo de revisión.  $\bullet$ 

# **CONTROL DE INVENTARIOS Y ADMINISTRACIÓN DE LA CADENA DE SUMINISTRO**

Es importante que los gerentes se den cuenta de que la forma de manejar las piezas utilizando la lógica de control de inventarios se relaciona directamente con el desempeño financiero de la empresa. Una medida clave que se relaciona con el desempeño de la compañía es la rotación de inventarios. Recuerde que la rotación de inventarios se calcula como sigue:

Rotación de inventarios =  $\frac{\text{Costo de los bienes vendidos}}{\text{Valor promedio del inventario}}$ 

De modo que ¿cuál es la relación entre la forma de manejar una pieza y la rotación del inventario para ese artículo? Aquí se simplifican las cosas y se considera sólo la rotación del inventario para una pieza individual o un grupo de piezas. Primero, si se toma el numerador, el costo de los bienes vendidos para una pieza individual se relaciona directamente con la demanda anual esperada (*D*) de la pieza. Dado un costo por unidad (*C*) de la pieza, el costo de los bienes vendidos es sólo *D* por *C*. Recuerde que es igual al que se usó en la ecuación EOQ. Luego, considere el valor promedio del inventario. Recuerde que el inventario promedio en EOQ es *Q/2*, lo que resulta cierto si se supone que la demanda es constante. Al incluir la incertidumbre en la ecuación, es necesario tener un inventario de seguridad para manejar el riesgo que surge por la variabilidad en la demanda. El modelo de cantidad de pedido fija y el modelo de periodo fijo tienen ecuaciones para calcular el inventario de seguridad requerido para una probabilidad determinada de que el inventario se agote. En ambos modelos, se supone que al pasar por un ciclo de pedido, la mitad del tiempo se necesita utilizar el inventario de seguridad y la otra mitad no. De modo que, en promedio, se espera que el inventario de seguridad esté disponible. En vista de lo anterior, el inventario promedio es igual a lo siguiente:

**[17.13]** Valor promedio del inventario = (*Q*/2 + *SS*)*C*

Entonces, la rotación de inventario para una pieza individual es

 $[17.14]$ 

[17.14] Rotación de inventario = 
$$
\frac{DC}{(Q/2 + SS)C}
$$
 =  $\frac{D}{Q/2 + SS}$ 

#### **EJEMPLO 17.6: Cálculo del inventario promedio, modelo de cantidad de pedido fija**

Suponga que se maneja la pieza siguiente utilizando un modelo de cantidad de pedido fija con inventario de seguridad.

Demanda anual  $(D) = 1000$  unidades Cantidad pedida (*Q*) = 300 unidades Inventario de seguridad (*SS*) = 40 unidades

¿Cuáles son el nivel de inventario promedio y la rotación de inventario para las piezas?

#### SOLUCIÓN

Inventario promedio = *Q*/2 + *SS* = 300/2 + 40 = 190 unidades

Rotación de inventario =  $\frac{D}{Q/2 + SS}$  =  $\frac{1000}{190}$  = 5.263 rotaciones por año.

#### **EJEMPLO 17.7: Cálculo del inventario promedio, modelo de periodo fi jo**

Considere la pieza siguiente manejada con un modelo de periodo fijo e inventario de seguridad.

 Demanda semanal (*d*) = 50 unidades Ciclo de revisión  $(T) = 3$  semanas Inventario de seguridad (*SS*) = 30 unidades

¿Cuál es el nivel de inventario promedio y la rotación de inventario para la pieza?

#### **SOLUCIÓN**

Aquí se tiene que determinar cuántas unidades se espera pedir en cada ciclo. Si se supone que la demanda es continua, se esperaría pedir la cantidad de unidades de la demanda pronosticada durante el ciclo de revisión. Esta demanda esperada es igual a *dT* si se supone que no hay tendencia ni estacionalidad en el patrón de la demanda.

> Inventario promedio = *dT*/2 + *SS* = 50(3)/2 + 30 = 105 unidades Rotación de inventario =  $\frac{52d}{dT/2 + SS}$  =  $\frac{50(52)}{105}$  = 24.8 rotaciones al año

suponiendo que hay 52 semanas en el año.

### **MODELOS DE PRECIO DESCONTADO**

El modelo de precio descontado maneja el hecho de que, en general, el precio de venta de una pieza varía según el tamaño del pedido. Se trata de un cambio discreto en lugar de unitario. Por ejemplo, los tornillos para madera cuestan 0.02 dólares cada uno en una compra de uno a 99 tornillos, 1.60 por 100 y 13.50 por 1 000. Para determinar la cantidad óptima a pedir de cualquier pieza, sólo se tiene que calcular la cantidad económica de pedido para cada precio y en el punto de cambio de precio. Pero no todas las cantidades económicas de pedido que la fórmula determina son factibles. En el ejemplo de los tornillos para madera, la fórmula  $Q<sub>oot</sub>$  podría indicar que la decisión óptima en el precio de 1.60 es pedir 75 tornillos. Sin embargo, esto sería imposible porque 75 tornillos tendrían un costo de 2 centavos cada uno.

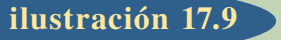

Curvas para tres modelos de cantidad de pedido independientes en una situación de tres reducciones de precio (la línea discontinua muestra el rango de compras factible)

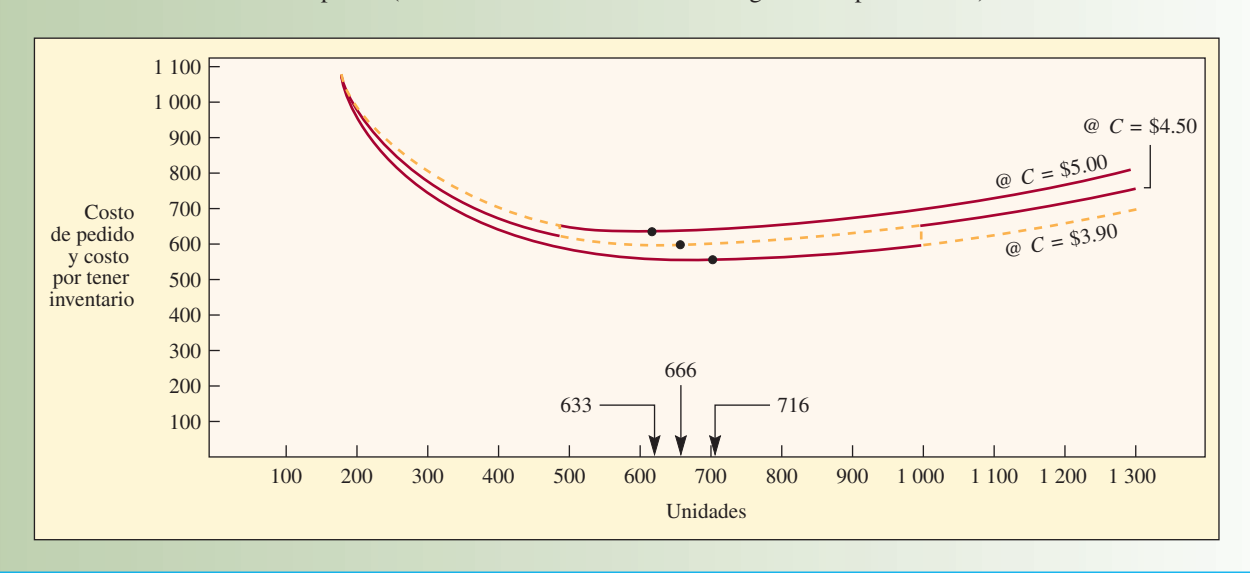

En general, para encontrar la cantidad a pedir al menor costo, se necesita calcular la cantidad económica de pedidos para cada precio posible y revisar si la cantidad es factible. Es posible que la cantidad económica de pedido calculada sea más alta o más baja que el rango al que corresponde el precio. Cualquier cantidad factible es una posible candidata. También se necesita calcular el costo para cada una de las cantidades con precio descontado, ya que se sabe que ese precio es factible en estos puntos y el costo total podría ser el más bajo de estos valores.

Es posible simplificar un poco los cálculos si el costo de mantenimiento se basa en un porcentaje del precio unitario (estarán en todos los ejemplos y problemas presentados en este libro). En este caso, sólo se necesita revisar un subconjunto de las cantidades con precio descontado. Se puede utilizar el siguiente procedimiento de dos pasos:

*Paso 1*. Clasificar los precios desde el más bajo hasta el más alto y luego, empezando por el precio más bajo, calcular la cantidad económica de pedido para cada nivel de precio hasta encontrar una cantidad económica de pedido factible. Por factible, significa que el precio se encuentra en el rango correcto.

*Paso 2*. Si la primera cantidad económica de pedido factible es para el precio más bajo, esta cantidad es la mejor y el proceso terminó. De lo contrario, calcule el costo total para la primera cantidad económica factible (desde el precio más bajo hasta el más alto) y calcule también el costo total en cada precio descontado inferior al precio asociado con la primera cantidad económica de pedido. Ésta es la cantidad económica más baja en la que puede aprovechar el precio descontado. La *Q* óptima es aquélla con el costo más bajo.

Revisando la ilustración 17.9, se ve que las cantidades de pedido se resuelven de derecha a izquierda, o desde el precio unitario más bajo hasta el más alto, hasta obtener una *Q* válida. Luego, se utiliza la cantidad de pedido en cada *precio descontado* por encima de esta *Q* para encontrar la cantidad de pedido con menor costo: la *Q* calculada o la *Q* en uno de los precios descontados.

#### **EJEMPLO 17.8: Precio descontado**

Considere el caso siguiente, donde

- $D = 10000$  unidades (demanda anual)
- *S* = 20 dólares por hacer cada pedido
- *i* = 20% del costo (costo de manejo anual, almacenamiento, interés, obsolescencia, etcétera).

 *C* = Costo por unidad (según el tamaño del pedido; pedidos de 0 a 499 unidades, 5 dólares por unidad; de 500 a 999, 4.50 dólares por unidad; 1 000 o más, 3.90 dólares por unidad)

¿Qué cantidad se debe pedir?

#### SOLUCIÓN

Las ecuaciones apropiadas a partir del caso de cantidad de pedido fija básico son

$$
TC = DC + \frac{D}{Q}S + \frac{Q}{2}iC
$$

y

# **[17.15]**  $Q = \sqrt{\frac{2DS}{iC}}$

Resolviendo para calcular la cantidad económica, se obtiene

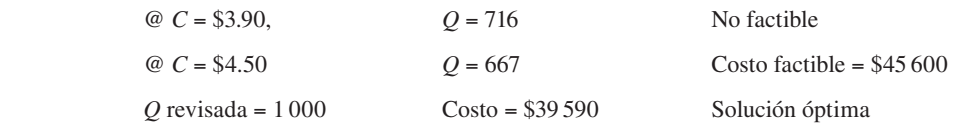

Observe que, en la ilustración 17.9, que muestra la relación de costos y el rango de la cantidad pedida, la mayor parte de las relaciones entre la cantidad pedida y el costo caen fuera del rango factible, y que sólo se obtiene un rango continuo simple. Lo anterior se vuelve evidente porque, por ejemplo, la primera cantidad de pedido especifica la compra de 633 unidades a 5 dólares cada una. No obstante, si se piden 633 unidades, el precio es de 4.50 dólares y no de 5 dólares. Lo mismo sucede con la tercera cantidad de pedido, que especifica un pedido de 716 unidades a 3.90 dólares cada una. Este precio de 3.90 dólares no está disponible en pedidos de menos de 1 000 unidades.

La ilustración 17.10 muestra los costos totales en cantidades económicas y con precios descontados. La cantidad de pedido óptima es 1 000 unidades. •

Una consideración práctica en los problemas de precios descontados es que la reducción de precio en compras por volumen casi siempre hace que resulte económico pedir cantidades superiores a *Q*opt. Por lo tanto, al aplicar el modelo, es preciso tener mucho cuidado de obtener un estimado válido de la obsolescencia del producto y los costos de almacenamiento.

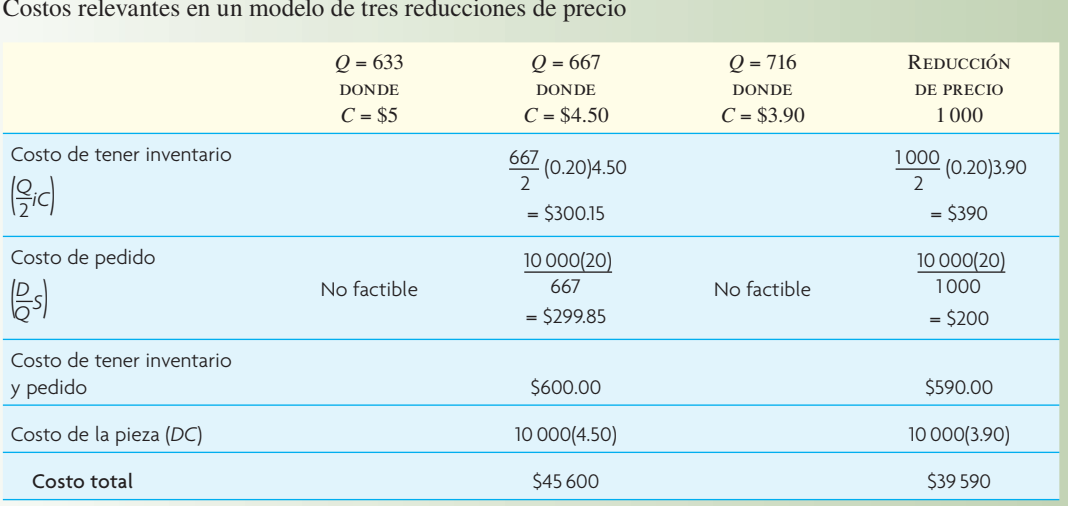

### Costos relevantes en un modelo de tres reducciones de precio **ilustración 17.10**

### **SISTEMAS Y TEMAS MISCELÁNEOS**

Es difícil, y a veces imposible, obtener los costos reales de pedido, preparación, manejo y faltantes. Incluso las suposiciones en ocasiones son irreales. Por ejemplo, la ilustración 17.11 compara los costos de pedido que se suponen lineales con el caso real en el que cada adición al personal provoca un incremento significativo en el costo.

Todos los sistemas de inventarios presentan dos problemas importantes: mantener un control adecuado sobre cada pieza del inventario y garantizar que se lleven los registros exactos de existencias disponibles. En esta sección, se presentan tres sistemas sencillos que se usan con frecuencia en la práctica (un sistema de resurtido opcional, un sistema de un recipiente y un sistema de dos recipientes), el análisis ABC (método para analizar el inventario con base en el valor) y un conteo de ciclos (técnica para mejorar la precisión del registro del inventario).

### **TRES SISTEMAS DE INVENTARIOS SIMPLES**

**Sistema de resurtido opcional** Un sistema de resurtido opcional obliga a revisar el nivel del inventario con una frecuencia fija (por ejemplo, cada semana) y pedir el suministro de resurtido si el nivel está por debajo de cierta cantidad. En la ilustración 17.3, éste es un modelo *P*. Por ejemplo, el nivel de inventario máximo (que se conoce como *M*) se puede calcular con base en la demanda, los costos de pedido y los costos de faltantes. Como lleva tiempo y cuesta dinero hacer un pedido, es posible establecer un tamaño de pedido mínimo *Q*. Luego, cada vez que se revise esa pieza, la posición del inventario (que se llama *I*) se resta del nivel de resurtido (*M*). Si el número (llamado *q*) es igual o mayor que *Q*, se debe pedir *q*. De lo contrario, déjelo como está hasta el próximo periodo de revisión. Expresado de manera formal:

$$
q = M - I
$$
  
Si  $q \ge Q$  pida q.

De lo contrario, no pida nada.

**Sistema de dos recipientes** En un sistema de dos recipientes, se utilizan las piezas de un recipiente y el segundo recipiente proporciona una cantidad suficiente para asegurar que es posible resurtir las existencias. En la ilustración 17.3, es un modelo *Q*. Lo ideal es que el segundo recipiente contenga una cantidad igual al punto de reorden (*R*) calculado anteriormente. Tan pronto como los suministros en el segundo recipiente se llevan al primero, se hace un pedido para resurtir el segundo. En realidad, estos recipientes pueden estar juntos. De hecho, puede haber un solo recipiente con una división. La clave para una operación de dos recipientes es separar el inventario de modo que parte de éste se mantenga en reserva hasta que se utilice el resto.

# **ilustración 17.11** Costo de pedidos *versus* número de pedidos hechos: suposición lineal y realidad normal Número de pedidos Costos de pedidos Suposición Número de pedidos Realidad

**Sistema de un recipiente** Un sistema de un recipiente comprende el resurtido periódico sin importar cuántas piezas se necesiten. En periodos fijos (como cada semana), el inventario se incrementa a su nivel máximo predeterminado. El único recipiente siempre se resurte y, por lo tanto, difiere del sistema de resurtido opcional, que sólo vuelve a pedir cuando el inventario usado es mayor a una cantidad mínima determinada. Éste es un modelo *P* en la ilustración 17.3.

### **PLANEACIÓN DE INVENTARIO ABC**

Mantener el inventario mediante el conteo, la elaboración de pedidos, la recepción de existencias, etc., requiere de tiempo del personal y cuesta dinero. Cuando existen límites para estos recursos, el movimiento lógico consiste en tratar de utilizar los recursos disponibles para controlar el inventario de la mejor manera. En otras palabras, enfocarse en las piezas más importantes en el inventario.

En el siglo xix, Villefredo Pareto, en un estudio sobre la distribución de la riqueza en Milán, descubrió que 20% de las personas controlaban 80% de la riqueza. Esta lógica de la minoría con la mayor importancia y la mayoría con la menor importancia se amplió para incluir muchas situaciones y se conoce como el *principio de Pareto*. 3 Esto sucede en la vida diaria (la mayor parte de las decisiones de las personas son relativamente sin importancia, pero unas cuantas dan forma a su futuro) y desde luego se aplica en los sistemas de inventario (donde unas pocas piezas representan la mayor parte de la inversión).

Cualquier sistema de inventario debe especificar el momento de pedir una pieza y cuántas unidades ordenar. Casi todas las situaciones de control de inventarios comprenden tantas piezas que no resulta práctico crear un modelo y dar un tratamiento uniforme a cada una. Para evitar este problema, el esquema de clasifi cación ABC divide las piezas de un inventario en tres grupos: volumen de dólares alto (A), volumen de dólares moderado (B) y volumen de dólares bajo (C). El volumen en dinero es una medida de la importancia; una pieza de bajo costo pero de alto volumen puede ser más importante que una pieza cara pero de bajo volumen.

**Clasificación ABC** Si el uso anual de las piezas de un inventario se presenta según el volumen de dólares, por lo regular, la lista muestra que un número reducido de piezas representa un volumen de dólares alto y que muchas piezas conforman un volumen de dólares bajo. La ilustración 17.12 muestra esta relación.

La estrategia ABC divide esta lista en tres grupos según el valor: las piezas A constituyen casi 15% más alto de las piezas, las piezas B 35% siguiente y las piezas C el último 50%. A partir de la observación, al parecer la lista en la ilustración 17.12 se puede agrupar con A incluyendo 20% (2 de 10), B incluyendo 30% y C incluyendo 50%. Estos puntos muestran límites muy claros entre las secciones. El resultado de esta segmentación se muestra en la ilustración 17.13.

Es probable que la segmentación no siempre ocurra con tanta claridad. Sin embargo, el objetivo es tratar de separar lo importante de lo que no lo es. El punto en el que las líneas se dividen realmente de-

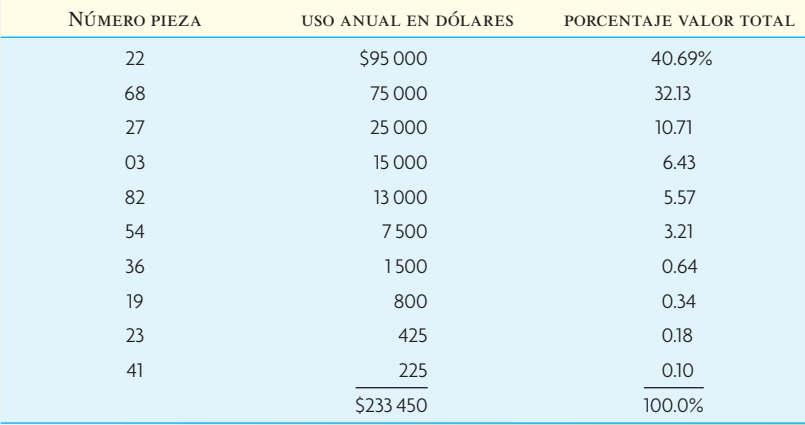

# www.FreeLibros.com

### Uso anual del inventario, por valor. **ilustración 17.12**

**ilustración 17.13** Agrupamiento ABC de piezas inventariadas.

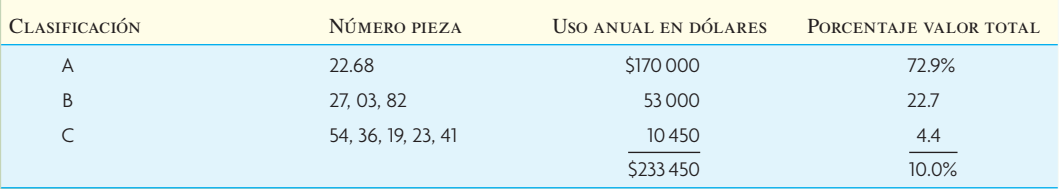

Clasifi cación de inventarios ABC (valor del inventario para cada grupo *versus* la posición del grupo de la lista total).

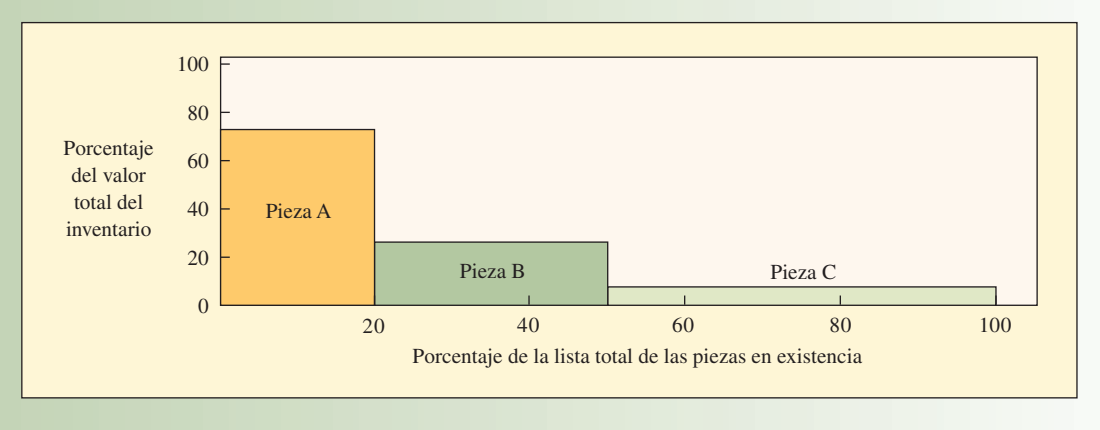

pende del inventario en cuestión y en la cantidad de tiempo del personal disponible (con más tiempo, una empresa podría definir categorías A y B más extensas).

El propósito de clasificar las piezas en grupos es establecer el grado de control apropiado sobre cada uno. En forma periódica, por ejemplo, las piezas de la clase A quizás estén más controladas con pedidos semanales, las piezas B se podrían pedir cada dos semanas y las piezas C cada uno o dos meses. Observe que el costo unitario de las piezas no tiene ninguna relación con su clasificación. Una pieza A puede tener un volumen de dinero alto mediante una combinación de bajo costo y alto uso o de costo alto y uso bajo. De manera similar, las piezas C pueden tener un volumen de dinero bajo porque tienen una demanda o un costo bajos. En una estación de servicio para automóviles, la gasolina sería una pieza A con resurtido diario o semanal; las llantas, las baterías, el aceite y el líquido de la transmisión podrían ser piezas B y pedirse cada dos a cuatro semanas; y las piezas C consistirían en válvulas, limpiaparabrisas, tapones de radiador, mangueras, bandas de ventilador, aceite y aditivos para gasolina, cera automotriz, etc. Estas piezas se podrían pedir cada dos o tres meses e incluso permitir que se agotaran antes de volver a pedirlos porque el castigo por las existencias agotadas no es muy serio.

En ocasiones, una pieza puede ser crítica para un sistema si su ausencia provoca una pérdida significativa. En este caso, sin importar la clasificación de la pieza, es posible mantener existencias suficientemente altas para evitar que se agote. Una forma de asegurar un control más estrecho es asignar a esta pieza una A o una B, clasificándola en una categoría aun cuando su volumen de dólares no garantice su inclusión.

### **EXACTITUD DEL INVENTARIO Y CONTEO DE CICLOS**

Por lo regular, los registros del inventario difieren del conteo físico real; la precisión del inventario se refiere a la coincidencia de ambos. Compañías como Wal-Mart entienden la importancia de la precisión del inventario e invierten esfuerzos considerables para garantizarla. La pregunta es: ¿qué margen de error es aceptable? Si el registro muestra un saldo de 683 piezas X y un conteo real muestra 652, ¿está dentro de lo razonable? Suponga que el conteo real muestra 750, un exceso de 67 sobre el registro, ¿es mejor?

Todos los sistemas de producción deben mostrar un saldo, dentro de un rango específico, entre lo que indica el registro y lo que realmente hay en el inventario. Hay muchas razones por las que los registros y el inventario no concuerdan. Por ejemplo, un área de inventario abierta permite que las piezas se retiren con propósitos legales y no autorizados. Es probable que un retiro legítimo se haga de prisa y simplemente no se registre. En ocasiones, las piezas están mal puestas y se encuentran meses después. A menudo, las piezas se guardan en varios lugares, pero es probable que se pierdan los registros o que la ubicación se registre en forma incorrecta. Otras veces, los pedidos para resurtir el inventario se registran como recibidos, cuando en realidad nunca llegaron. A veces, un grupo de piezas se registra como que salió del inventario, pero el pedido del cliente se cancela y las piezas regresan al inventario sin cancelar el registro. Para que el sistema de producción fluya sin que haya faltantes de piezas ni saldos en exceso, los registros deben ser precisos.

¿Cómo puede una empresa llevar registros precisos y actualizados? La primera regla general es mantener el almacén cerrado con llave. Si sólo el personal del almacén tiene acceso a éste y una de las medidas de desempeño para la evaluación del personal y la forma de aumentar sus méritos es la precisión de los registros, existe una fuerte motivación para cumplir con ésta. Cada lugar de almacenamiento de inventario, ya sea un almacén cerrado con llave o en el piso de producción, debe tener un mecanismo para llevar los registros. Una segunda forma es comunicar la importancia de los registros exactos a todo el personal y depender de éste para que ayude en este esfuerzo. (Todo esto se resume así: colocar una reja alrededor del techo del área del almacén de modo que los trabajadores no puedan sacar las piezas; colocar una cerradura en la puerta y darle la llave a una persona. Nadie podrá sacar piezas sin tener una transacción autorizada y registrada.)

Otra manera de asegurar la precisión es contar el inventario con frecuencia y compararlo con los registros. Un método utilizado mucho se conoce como *conteo de ciclo*.

El **conteo de ciclo** es una técnica en la que el inventario se cuenta con frecuencia en lugar de una o dos veces al año. La clave para un conteo de ciclo efectivo y, por lo tanto, registros precisos radica en decidir qué piezas se van a contar, cuándo y por quién.

En la actualidad, casi todos los sistemas de inventario están computarizados. Es posible programar la computadora para que produzca una notificación de conteo de ciclo en los siguientes casos:

- 1. Cuando el registro muestra un saldo de bajo a cero. (Es más fácil contar menos piezas.)
- 2. Cuando el registro muestra un saldo positivo pero se escribió un pedido acumulado (lo cual indica una discrepancia).
- 3. Después de un nivel de actividad específico.
- 4. Para indicar una revisión con base en la importancia de la pieza (como en el sistema ABC), como la tabla siguiente:

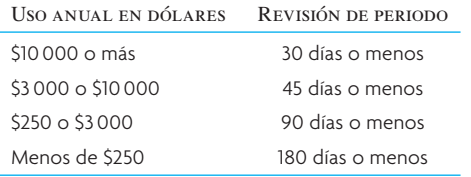

El momento para contar el inventario con mayor facilidad es cuando no hay actividad en el almacén o en el piso de producción. Esto significa los fines de semana o durante el segundo o tercer turno, cuando las instalaciones están menos ocupadas. Si no es posible, es necesario registrar y separar las piezas con mayor detenimiento para contar el inventario mientras la producción está en proceso y ocurren transacciones.

El ciclo de conteo depende del personal disponible. Algunas empresas programan que el personal regular del almacén realice el conteo durante un día hábil regular. Otras compañías contratan empresas privadas que cuentan el inventario. Otras más utilizan contadores de ciclo de tiempo completo que no hacen otra cosa más que contar el inventario y solucionar las diferencias con los registros. Aunque este último método parece costoso, muchas empresas creen que en realidad es menos costoso que el conteo de inventario anual que por lo regular se lleva a cabo durante dos o tres semanas en que las instalaciones están cerradas por vacaciones.

La pregunta sobre el error que es tolerable entre el inventario físico y los registros ha sido objeto de muchos debates. Algunas empresas buscan una precisión de 100%, mientras que otras aceptan 1, 2 o 3% de error. El nivel de precisión que los expertos recomiendan con frecuencia es ±0.2% para las piezas A,

### www.FreeLibros.com

#### **Conteo de ciclo**

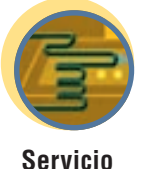

**Unidad inventariada**

 $\pm 1\%$  para las piezas B y  $\pm 5\%$  para las C. Sin importar la precisión específica decidida, el punto es que el nivel sea dependiente de modo que haya inventarios de seguridad como protección. La precisión es importante para un proceso de producción uniforme con el fin de que los pedidos de los clientes se puedan procesar según está programado y no se detengan debido a que no hay piezas disponibles.

### **CONTROL DE INVENTARIOS EN LOS SERVICIOS**

Para demostrar cómo se realiza el control de inventarios en las organizaciones de servicios, se seleccionan dos áreas a describir: una tienda departamental y una agencia de servicio automotriz.

**Política de inventario en una tienda departamental** El término común utilizado para identificar una pieza en el inventario es **unidad inventariada** (SKU, *stockkeeping unit*). La SKU identifica cada pieza, su fabricante y su costo. El número de SKU crece incluso en los departamentos pequeños. Por ejemplo, si las toallas que se manejan en el departamento de artículos para el hogar se obtienen de tres fabricantes en tres niveles de calidad, tres tamaños (toalla de manos, de cara y de baño) y cuatro colores, hay 108 artículos diferentes ( $3 \times 3 \times 3 \times 4$ ). Aun cuando las toallas se vendan sólo en juegos de tres piezas (toalla de manos, de cara y de baño), el número de SKU necesarias para identificar los juegos de toallas es  $3 \times 3 \times 1 \times 4 = 36$ . Dependiendo de la tienda, un departamento de artículos para el hogar puede manejar de 3 000 a 4 000 SKU, y un departamento de blancos y artículos para el hogar puede manejar de 5 000 a 6 000.

Estas cifras tan altas significan que no es posible calcular cantidades de pedidos económicos individuales para cada artículo disponible. Entonces, ¿de qué manera un departamento lleva un registro de su inventario y hace pedidos para resurtirlo?

En general, las piezas para el hogar se dividen en principales y promocionales. Dentro de estas divisiones principales, se utilizan otras clasificaciones, como artículos de cocina y para la mesa. Asimismo, con frecuencia, las piezas se clasifican por precio, como artículos de 5 dólares, 4, 3, etcétera.

Por lo regular, el departamento de artículos para el hogar compra de un distribuidor en lugar de directamente del fabricante. El uso de un distribuidor, que maneja productos de muchos fabricantes, tiene la ventaja de que se hacen menos pedidos y el tiempo de envío es más breve (tiempo de entrega más corto). Además, el personal de ventas del distribuidor puede visitar el departamento cada semana y contar todas las piezas que suministran. Luego, dependiendo del nivel de resurtido establecido por el comprador, el vendedor del distribuidor hace los pedidos para el comprador. El tiempo de entrega típico para recibir el inventario de un distribuidor de artículos para el hogar es de dos a tres días. Por lo tanto, los inventarios de seguridad son muy bajos y el comprador establece el nivel de resurtido, de modo que sólo se suministran artículos suficientes para el tiempo de entrega de dos a tres días, más la demanda esperada durante el periodo hasta la siguiente visita del vendedor del distribuidor.

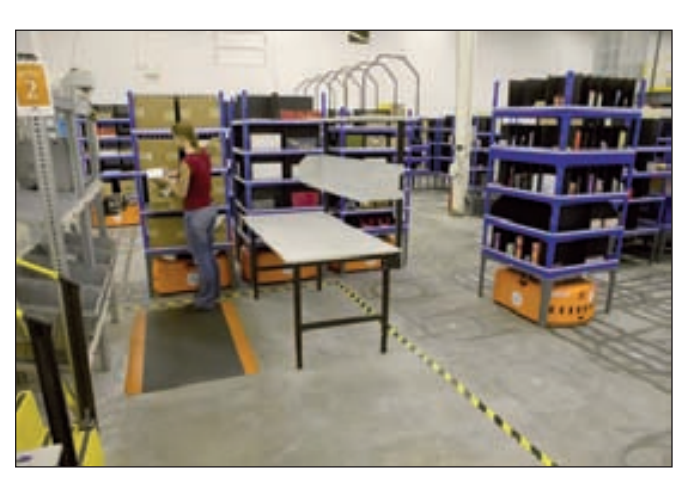

Los robots de Kiva Systems, Inc., llevan los carros de anaqueles del inventario directamente a los operadores en la nueva estrategia de manejo del material para cubrir pedidos.

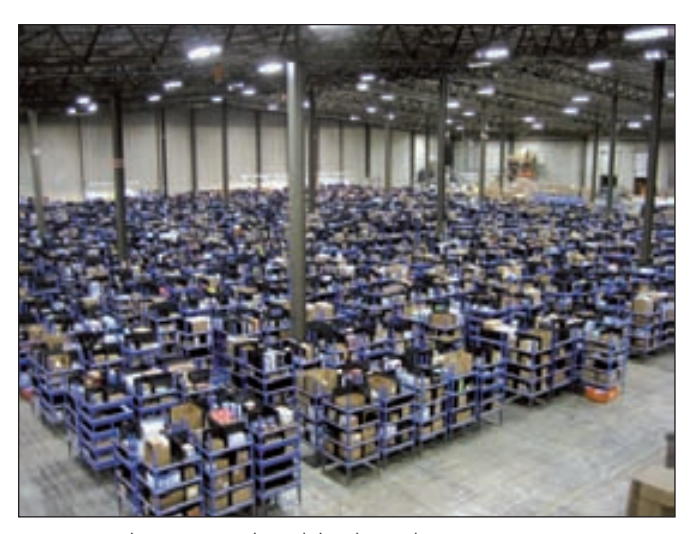

Los centros de suministro de pedidos de Staples, Inc., como éste que se localiza en Chambersburg, PA, utilizan robots de Kiva Systems para ayudar a escoger la mercancía.

Observe que casi nunca se sigue un método formal para estimar los faltantes y establecer un nivel de inventarios de seguridad gracias a que el número de artículos es muy elevado. En vez de ello, se vigila el valor total de las piezas en el departamento. Por lo tanto, los niveles de resurtido se establecen de acuerdo con la distribución del dinero.

A través de la planeación, cada departamento tiene un valor mensual establecido para el inventario. Mediante la tabulación del saldo del inventario, las ventas mensuales y las piezas pedidos, se determina una cifra "abierta para comprar" ("abierta para comprar" es la parte del presupuesto que no se ha gastado). Esta cantidad en dinero es la suma disponible para comprar durante el mes siguiente. Cuando se espera un aumento en la demanda (Navidad, día de las madres, etc.), aumenta la distribución de los fondos para el departamento, lo que da como resultado una posición abierta para comprar más alta. Luego, los niveles de resurtido se elevan a la par con la clase de bienes, respondiendo a los incrementos en la demanda, creando así un inventario más alto de existencias disponibles.

En la práctica, los fondos abiertos para comprar se invierten sobre todo durante los primeros días del mes. Sin embargo, el comprador trata de reservar algunos para compras especiales o para resurtir las piezas que se mueven con rapidez. El comprador controla las piezas promocionales de manera individual (o por clase).

**Mantenimiento de un inventario de piezas de resurtido en un servicio automotriz** Una empresa en el negocio de servicio automotriz compra casi todas sus piezas a un número reducido de distribuidores. Las distribuidoras de automóviles nuevos que forman parte de una franquicia compran la mayor parte de sus suministros al fabricante de automóviles. La demanda de una distribuidora de piezas automotrices se origina sobre todo del público en general y de otros departamentos de la agencia, como el departamento de servicio u hojalatería. En este caso, el problema es determinar las cantidades de los pedidos para los varios miles de piezas que se manejan.

Una agencia automotriz mediana puede manejar un inventario de piezas con un valor aproximado de 500 000 dólares. Debido a la naturaleza de la industria, los usos alternos de los fondos son muchos, de modo que los costos de oportunidad son altos. Por ejemplo, las distribuidoras pueden rentar los autos, manejar sus propios contratos, almacenar un inventario de automóviles nuevos más elevado o abrir negocios complementarios como tiendas de llantas, ventas de trailers o ventas de vehículos recreativos, todo con ganancias potencialmente altas. Esto aumenta la presión de manejar un nivel de inventario de piezas y suministros bajo, al tiempo que se ofrece un nivel de servicio aceptable.

Aunque algunos distribuidores siguen ordenando su inventario a mano, muchos utilizan computadoras y paquetes de software que les proporcionan los fabricantes de automóviles. La clasificación ABC funciona muy bien, tanto para los sistemas computarizados como manuales. Los suministros costosos y con rotación alta se cuentan y piden con frecuencia; las piezas de bajo costo se piden en grandes cantidades a intervalos poco frecuentes. Una desventaja común de los pedidos frecuentes es la gran cantidad de tiempo que se necesita para colocarlos físicamente en los anaqueles y registrarlos. (Sin embargo, este procedimiento de resurtido del inventario no aumenta mucho el costo para una agencia automotriz porque casi siempre el personal del departamento de piezas realiza la tarea durante periodos de poca actividad.)

En la actualidad, se utilizan gran variedad de sistemas computarizados. Por ejemplo, en un sistema de resurtido mensual, se cuentan las piezas a pedir y el número de piezas disponibles se captura en la computadora. Al restar la cantidad disponible del inventario del mes anterior y al sumar los pedidos recibidos durante el mes, se determina el índice de uso. Algunos programas utilizan pronósticos exponenciales, mientras que otros usan un método de promedios ponderados. Para éste último, el programa guarda el índice de uso, por ejemplo, de los cuatro meses anteriores. Luego, con la aplicación de un grupo de factores de ponderación, se hace un pronóstico de la misma manera que se describe en el capítulo 15. Esto funciona como sigue: supóngase que el uso de una pieza durante enero, febrero, marzo y abril fue 17, 19, 11 y 23, respectivamente, y que el grupo de ponderaciones correspondientes fue 0.10, 0.20, 0.30 y 0.40. Por lo tanto, el pronóstico para mayo es 0.10(17) + 0.20(19) + 0.30(11) + 0.40(23), o 18 unidades. Si se incluye el número de unidades del inventario de seguridad y fuera igual a la demanda de un mes, entonces se pedirían 36 unidades (la demanda de un mes más el número de unidades en el inventario de seguridad de un mes) menos las piezas disponibles en el momento de hacer el pedido. Esta sencilla regla de dos meses permite pronosticar el uso durante el tiempo de entrega más el periodo de revisión y el saldo proporciona el número de unidades en el inventario de seguridad.

El resultado de la computadora ofrece un archivo de referencia útil, que identifica la pieza, el costo, el tamaño del pedido y el número de unidades a la mano. El resultado mismo constituye la orden de compra y se envía al distribuidor o al almacén de suministros de la fábrica. La simplicidad de este método es atractiva porque una vez seleccionada la ponderación del pronóstico, lo único que hay que hacer es capturar el número de unidades a la mano de cada pieza. Por lo tanto, se maneja una computación básica y se requiere muy poca preparación para enviar el pedido.

### **CONCLUSIÓN**

Este capítulo presentó las dos clases principales de demanda: 1) demanda independiente, que se refiere a la demanda externa del producto final de una empresa; y 2) demanda dependiente, que casi siempre se refiere, dentro de la compañía, a la demanda de piezas que se crea gracias a la demanda de piezas más complejas de las que forman parte. La mayoría de las industrias tiene piezas de ambas clases. En la manufactura, por ejemplo, la demanda independiente es común entre los productos terminados, las piezas para servicio y reparación, y los suministros operativos; y la demanda dependiente es común para las piezas y materiales necesarios para fabricar el producto final. En las ventas al mayoreo y al detalle de los bienes para el consumidor, la mayor parte de la demanda es independiente, cada pieza es un producto final y el mayorista o detallista no hace más que armar o fabricar.

La demanda independiente, en la que se centra este capítulo, se basa en la estadística. En los modelos de cantidad de pedidos fija y tiempo fijo, la influencia del nivel de servicios es evidente al determinar el inventario de seguridad y el punto de volver a pedir. Asimismo, se presentan dos modelos para propósitos especiales: los modelos de reducción de precios y de un solo periodo.

Para distinguir entre las categorías de piezas para su análisis y control, se ofrece el método ABC. La importancia de la precisión del inventario también se hace notar y se describe el conteo de ciclo. Por último, descripciones breves de los procedimientos de inventarios en una tienda departamental y una refaccionaria automotriz ilustran algunas de las formas más sencillas en que las empresas que no son de manufactura controlan sus inventarios.

En este capítulo, también se señala que la reducción del inventario requiere del conocimiento del sistema operativo. No se trata sólo de seleccionar un modelo de inventario previamente establecido y de incluir algunos números. En primer lugar, es probable que un modelo no sea apropiado. En segundo, quizá los números estén llenos de errores o se basan en datos erróneos. A menudo, determinar la cantidad de los pedidos se considera un problema de intercambio; es decir, cambiar los costos de espera por costos de preparación. Observe que las compañías quieren reducir ambos.

El punto es que las empresas realizan grandes inversiones en inventario y que el costo de manejarlo representa de 25 a 35% del valor anual del inventario. Por lo tanto, una meta importante de casi todas las compañías es reducirlo.

Sin embargo, es preciso hacer una advertencia. Las fórmulas en este capítulo tratan de minimizar el costo. Tenga en cuenta que el objetivo de una empresa debe ser "ganar dinero", de modo que es necesario asegurarse de que el hecho de reducir el costo del inventario apoye esta misión. Por lo general, la reducción correcta del inventario baja los costos, mejora la calidad y el desempeño y aumenta las utilidades.

### VOCABULARIO BÁSICO

Inventario Las existencias de una pieza o recurso que una organización utiliza.

Demanda independiente La demanda de piezas distintas que no tienen relación entre sí.

Demanda dependiente La necesidad de cualquier pieza es resultado directo de la necesidad de otro, casi siempre un producto del que forma parte.

Modelo de cantidad de pedido fija (o modelo *Q*) Modelo de control de inventario en el que la cantidad requerida es fija y el pedido real se basa en la reducción del inventario a un nivel específico.

Modelo de periodo fijo (o modelo *P*) Modelo de control de inventario que especifica el inventario pedido al final de un periodo predeterminado. El intervalo entre pedidos es fijo y la cantidad pedida varía.

Posición del inventario Cantidad disponible más cantidad pedida menos cantidad de pedidos acumulados. En el caso de que el inventario esté destinado a propósitos especiales, su posición se reduce en estas cantidades distribuidas.

Inventario de seguridad Cantidad de inventario que se maneja además de la demanda esperada.

Conteo de ciclo Técnica física en la que el inventario se cuenta con frecuencia, en lugar de una o dos veces al año.

Unidad inventariada (SKU) Término común que se utiliza para identificar una pieza en el inventario.

### REPASO DE LAS FÓRMULAS

Modelo de periodo único. Probabilidad acumulada de que la última unidad no se venda. Razón del costo marginal de la demanda subestimada y el costo marginal de la demanda sobrestimada.

$$
[17.1]
$$

$$
P \le \frac{C_u}{C_o + C_u}
$$

Modelo *Q*. Costo anual total de una *Q* pedida, un costo por unidad *C*, el costo de preparación *S* y el costo de mantenimiento por unidad *H*.

$$
TC = DC + \frac{D}{Q}S + \frac{Q}{2}H
$$

Modelo *Q*. Cantidad de pedidos óptima (o económica).

$$
Q_{\rm opt} = \sqrt{\frac{2DS}{H}}
$$

Modelo *Q*. Punto de volver a pedir *R* con base en la demanda diaria promedio *d –* y el tiempo de entrega *L* en días.

*n*

$$
q = \bar{d}L
$$

Modelo *Q*. Punto de volver a pedir con un inventario de seguridad de  $z\sigma$ .

$$
R = \overline{d}L + z\sigma_L
$$

Demanda promedio diaria en un periodo de *n* días.

$$
\overline{d} = \frac{\sum_{i=1} d_i}{n}
$$

Desviación estándar de la demanda en un periodo de *n* días.

$$
\sigma_d = \sqrt{\sum_{i=1}^{n} (d_i - \overline{d})^2}
$$

Desviación estándar de una serie de demandas independientes.

[17.8] 
$$
\sigma_L = \sqrt{\sigma_1^2 + \sigma_2^2 + \dots + \sigma_L^2}
$$

Modelo *Q*. Cálculo del inventario de seguridad.

$$
SS = z\sigma_L
$$

Modelo *P*. Cálculo del inventario de seguridad.

### **[17.10]**  $SS = z\sigma_{T+L}$

Modelo *P*. Cantidad de pedidos óptima en un sistema de periodo fijo con un periodo de revisión de *T* días y un tiempo de entrega de *L* días.

[17.11] 
$$
q = \overline{d}(T + L) + z\sigma_{T + L} - 1
$$

Modelo *P*. Desviación estándar de una serie de demandas independientes en un periodo de revisión *T* y un tiempo de entrega *L*.

$$
[17.12]
$$

$$
\sigma_{T+L} = \sqrt{\sum_{i=1}^{T+L} \sigma_{d_i}^2}
$$

**[17.13]** Valor promedio del inventario = (*Q*/2 + *SS*)*C*

$$
[17.14
$$

[17.14] Rotación de inventario = 
$$
\frac{DC}{(Q/2 + SS)C} = \frac{D}{Q/2 + SS}
$$

Modelo *Q*. Cantidad óptima de pedido basada en el costo de un pedido *S*, el costo de mantenimiento como porcentaje (*i*) del costo unitario (*C*).

$$
Q = \sqrt{\frac{2DS}{iC}}
$$

### PROBLEMAS RESUELTOS

### PROBLEMA RESUELTO 1

Un producto tiene un precio de venta de 100 dólares por unidad y su costo es constante de 70 dólares por unidad. Cada unidad no vendida tiene un valor de recuperación de 20 dólares. Se espera que la demanda sea entre 35 y 40 unidades durante el periodo; 35 se pueden vender definitivamente y no se venderá una unidad por encima de 40. A continuación, se muestran las probabilidades de la demanda y la distribución de la probabilidad acumulada asociada (*P*) para esta situación.

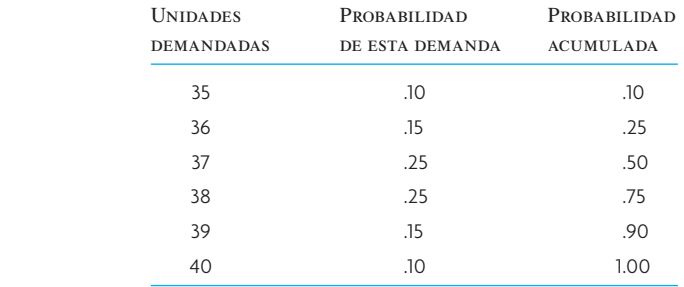

¿Cuántas unidades se deben pedir?

#### Solución

El costo de subestimar la demanda es la pérdida de ganancias, o *Cu* = \$100 − \$70 = \$30 por unidad. El costo de sobrestimar la demanda es la pérdida en que se incurre al tener que vender la unidad a un costo de recuperación, *C<sub>o</sub>* = \$70 − \$20 = \$50.

La probabilidad óptima de que no se venda es

$$
P \le \frac{C_u}{C_o + C_u} = \frac{30}{50 + 30} = .375
$$

A partir de los datos de distribución anteriores, esto corresponde a la 37a. unidad.

El siguiente es un análisis marginal completo del problema. Observe que el costo mínimo se presenta al comprar 37 unidades.

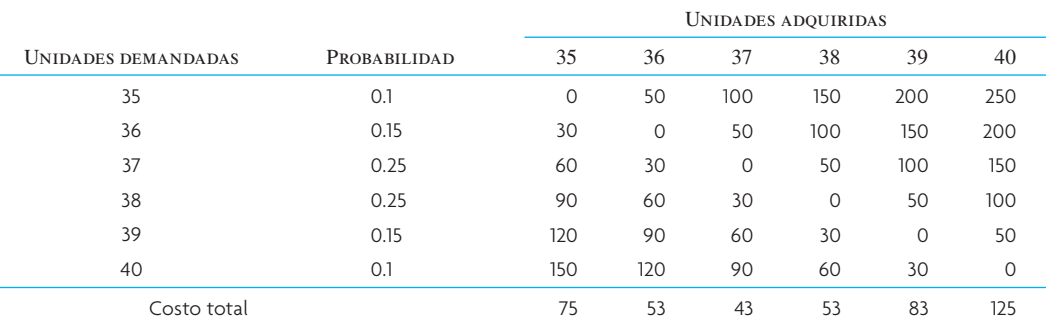

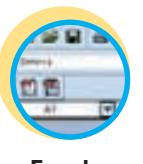

**Excel: Control de inventarios**

### PROBLEMA RESUELTO 2

Las piezas compradas a un distribuidor cuestan 20 dólares cada una, y el pronóstico de la demanda para el próximo año es de 1 000 unidades. Si cada vez que se hace un pedido de más unidades el costo es de 5 dólares y el costo de almacenamiento es de 4 dólares por unidad al año, ¿qué cantidad se debe pedir en cada ocasión?

- *a*) ¿Cuál es el costo total de pedido para ese año?
- *b*) ¿Cuál es el costo total de almacenamiento para ese año?

#### Solución

La cantidad a pedir en cada ocasión es

$$
Q = \sqrt{\frac{2DS}{H}} = \sqrt{\frac{2(1\ 000)5}{4}} = 50 \text{ unidades}
$$

*a*) El costo total de pedido para un año es

$$
\frac{D}{Q}S = \frac{1000}{50} (\$5) = \$100
$$

*b*) El costo total de almacenamiento para un año es

$$
\frac{Q}{2}H = \frac{50}{2} (\$4) = \$100
$$

### PROBLEMA RESUELTO 3

La demanda diaria de un producto es de 120 unidades, con una desviación estándar de 30 unidades. El periodo de revisión es de 14 días y el tiempo de entrega de siete días. En el momento de la revisión, había 130 unidades en el inventario. Si sólo es aceptable un riesgo de 1% de que el inventario se agote, ¿cuántas unidades se deben pedir?

#### Solución

$$
\sigma_{T+L} = \sqrt{(14+7)(30)^2} = \sqrt{18\ 900} = 137.5
$$
  
\nz = 2.33  
\n
$$
q = \overline{d}(T+L) + z\sigma_{T+L} - I
$$
  
\n= 120(14+7) + 2.33(137.5) - 130  
\n= 2710 unidades

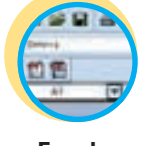

**Excel: Control de inventarios**

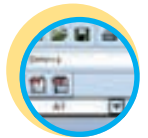

**Excel: Control de inventarios**

### PROBLEMA RESUELTO 4

En la actualidad, una compañía tiene 200 unidades de un producto que pide cada dos semanas cuando el vendedor visita las instalaciones. La demanda promedio del producto es de 20 unidades al día con una desviación estándar de 5 unidades. El tiempo de entrega del producto es de siete días. La gerencia tiene la meta de una probabilidad de 95% de no quedarse sin existencias de esta pieza.

El vendedor debe llegar a la compañía esta tarde cuando queden 180 unidades en existencia (suponiendo que se vendan 20 durante el día). ¿Cuántas unidades se deben pedir?

#### Solución

Dado que  $I = 180$ ,  $T = 14$ ,  $L = 7$ ,  $\overline{d} = 20$ 

$$
\sigma_{T+L} = \sqrt{21(5)^2} = 23
$$
  
\n
$$
z = 1.64
$$
  
\n
$$
q = \overline{d}(T+L) + z\sigma_{T+L} - I
$$
  
\n
$$
= 20(14+7) + 1.64(23) - 180
$$
  
\n
$$
q = 278 \text{ unidades}
$$

### PREGUNTAS DE REPASO Y DISCUSIÓN

- 1. ¿Cuál es la diferencia entre la demanda dependiente e independiente en un restaurante de McDonald's, un fabricante integral de copiadoras personales y una compañía de suministros farmacéuticos?
- 2. ¿Cuál es la diferencia entre el inventario en proceso, el inventario de seguridad y el inventario estacional?
- 3. Analice la naturaleza de los costos que afectan el tamaño del inventario.
- 4. ¿En qué condiciones un gerente de planta elegiría usar un modelo de cantidad de pedido fija en lugar de un modelo de periodo fijo? ¿Cuáles son las desventajas de usar un sistema de periodo fijo?
- 5. Analice el procedimiento general para determinar la cantidad de pedidos cuando existen reducciones de precio. ¿Habría alguna diferencia en el procedimiento si el costo de mantenimiento fuera un porcentaje fijo del precio en lugar de una cantidad constante?
- 6. ¿Qué preguntas básicas es necesario responder mediante una regla de decisión de control de inventarios?
- 7. Analice las suposiciones inherentes en el costo de preparación de la producción, el costo de pedidos y los costos de manejo. ¿Qué tan válidas son?
- 8. "Lo bueno de los modelos de inventarios es que puede tomar uno predeterminado y aplicarlo siempre y cuando sus estimados de los costos sean precisos". Comente.
- 9. ¿Qué tipo de sistema de inventarios utilizaría en las situaciones siguientes?
	- *a*) Abastecer su cocina con alimentos frescos.
	- *b*) Obtener un periódico todos los días.
	- *c*) Comprar gasolina para su auto.
		- ¿A cuál de estas piezas le asigna el costo de faltantes más elevado?
- 10. ¿Por qué es preferible clasificar las piezas en grupos, como en la clasificación ABC?
- 11. ¿Qué tipo de política o procedimiento recomendaría para mejorar la operación de inventarios en una tienda departamental? ¿Qué ventajas y desventajas tiene su sistema en comparación con la operación de inventarios de la tienda departamental descrita en este capítulo?

### PROBLEMAS

- 1. El supermercado local compra lechuga todos los días para asegurar la frescura del producto. Cada mañana, cualquier lechuga que haya quedado del día anterior se vende a un distribuidor que la revende a los granjeros para que alimenten a sus animales. Esta semana, el supermercado puede comprar lechuga fresca a 4 dólares la caja. La lechuga se vende en 10 dólares la caja y el distribuidor que vende la lechuga remanente está dispuesto a pagar 1.50 dólares por caja. La experiencia establece que la demanda promedio de lechuga para mañana es de 250 cajas con una desviación estándar de 34 cajas. ¿Cuántas cajas de lechuga debe comprar el supermercado mañana?
- 2. La próxima semana, Super Discount Airlines tiene un vuelo de Nueva York a Los Ángeles que está reservado a toda su capacidad. La línea aérea sabe, por experiencia, que un promedio de 25 clientes (con una desviación estándar de 15) cancelan su reservación o no se presentan al vuelo. La ganancia por un boleto es de 125 dólares. Si el vuelo está sobrevendido, la línea aérea tiene la política de subir al cliente en el siguiente vuelo disponible y darle a esa persona un boleto de viaje redondo gratis para un vuelo futuro. El costo promedio de este viaje redondo es de 250 dólares. Super Discount considera que el costo de viajar en avión de Nueva York a Los Ángeles es un costo irrecuperable ¿Cuántos asientos debe sobrevender Super Discount?
- 3. Ray's Satellite Emporium quiere determinar el mejor tamaño de pedido para su antena que más se vende (el modelo TS111). Ray estimó que la demanda anual para este modelo será de 1 000 unidades. Su costo por manejar una unidad es de 100 dólares al año por unidad y estima que cada pedido cuesta 25 dólares. Utilizando el modelo EOQ, ¿cuántas unidades debe pedir Ray cada vez?
- 4. Dunstreet's Departament Store quiere desarrollar una política de pedidos para el inventario con una probabilidad de 95% de que no se agote. Para ilustrar el procedimiento que recomienda, utilice como ejemplo la política de pedidos de sábanas blancas.

La demanda de sábanas blancas es de 5 000 al año. La tienda está abierta los 365 días del año. Cada dos semanas (14 días), se cuenta el inventario y se hace un nuevo pedido. Las sábanas tardan 10 días en llegar. La desviación estándar de la demanda es de cinco por día. En la actualidad, hay 150 sábanas disponibles.

¿Cuántas sábanas debe pedir?

5. Charlie's Pizza pide el pepperoni, las aceitunas, las anchoas y el queso mozzarella directamente a Italia. Un distribuidor estadounidense llega cada cuatro semanas a levantar el pedido. Como los pedidos se envían desde Italia, tardan tres semanas en llegar.

Charlie's Pizza utiliza un promedio de 150 libras de pepperoni a la semana, con una desviación estándar de 30 libras. Charlie's se enorgullece de ofrecer sólo ingredientes de la mejor calidad y un

alto nivel de servicio, de modo que quiere asegurar una probabilidad de 98% de que no quedarse sin pepperoni.

Suponga que el representante de ventas acaba de llegar y que hay 500 libras de pepperoni en el congelador. ¿Cuántas libras de pepperoni debe pedir?

6. Dada la información siguiente, formule un sistema de manejo de inventarios. La demanda del producto abarca 50 semanas del año.

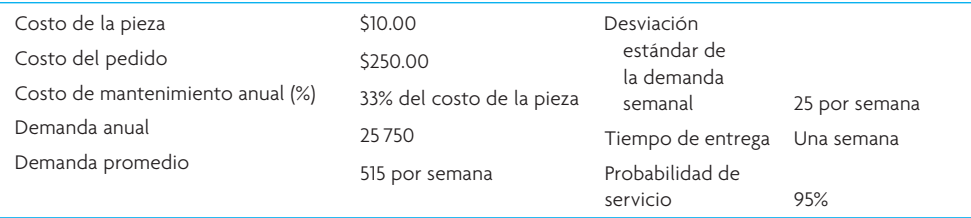

- *a*) Establezca la cantidad del pedido y el punto de reorden.
- *b*) Determine los costos de mantenimiento y pedido anuales.
- *c*) Si se ofreció una reducción de precio de 50 dólares por pedido por comprar cantidades superiores a 2 000, ¿aprovecharía la oportunidad? ¿Cuánto ahorraría al año?
- 7. Lieutenant Commander Data planea realizar su viaje mensual (cada 30 días) a Gamma Hydra City para recoger un suministro de chips isolineales. El viaje llevará alrededor de dos días. Antes de salir, Data hace el pedido a GHC Supply Store. Data utiliza los chips en un índice promedio de cinco por día (siete días a la semana) con una desviación estándar de la demanda de uno por día. Necesita una probabilidad de servicio de 98%. Si en la actualidad tiene 35 chips en el inventario, ¿cuántos debe pedir? ¿Cuánto es lo más que tendrá que pedir?
- 8. Jill's Job Shop compra dos piezas (Tegdiws y Widgets) para utilizarlas en su sistema de producción a dos proveedores diferentes. Las piezas se necesitan durante todo el año de 52 semanas. Los Tegdiws se usan a un ritmo relativamente constante y se piden siempre que la cantidad restante baja al nivel de volver a pedir. Los Widgets se piden a un proveedor que llega cada tres semanas. Los datos de ambos productos son los siguientes:

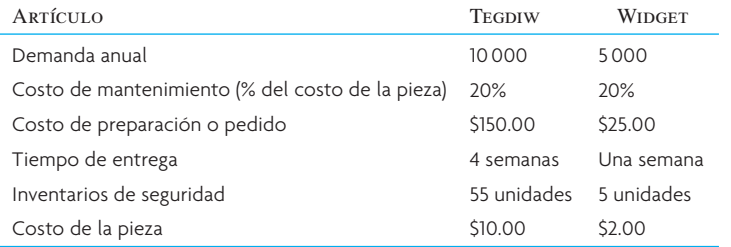

- *a*) ¿Cuál es el sistema de control de inventario para los Tegdiws? Es decir, ¿qué cantidad se debe volver a pedir y en qué punto?
- *b*) ¿Cuál es el sistema de control de inventario para los Widgets?
- 9. La demanda de una pieza es de 1 000 unidades al año. Cada pedido hecho cuesta 10 dólares; el costo anual de manejar las piezas en el inventario es de 2 dólares cada uno.
	- *a*) ¿Qué cantidad se debe pedir?
	- *b*) Suponiendo que hay un descuento de 100 dólares por pedido si se piden 500 unidades o más. ¿Se deben hacer pedidos de 500 piezas o es necesario apegarse a la decisión tomada en *a)*?
- 10. La demanda anual de un producto es de 15 600 unidades. La demanda semanal es de 300 unidades con una desviación estándar de 90 unidades. El costo de hacer un pedido es de 31.20 dólares y el tiempo para recibirlo es de cuatro semanas. El costo anual de manejo de inventario es de 0.10 dólares por unidad. Encuentre el punto de volver a pedir lo necesario para tener una probabilidad de servicio de 98 por ciento. Suponga que el gerente de producción tiene que reducir el inventario de seguridad de esta pieza

50%. Si lo hace, ¿cuál será la probabilidad de servicio?

11. La demanda diaria de un producto es de 100 unidades, con una desviación estándar de 25 unidades. El periodo de revisión es de 10 días y el tiempo de entrega es de 6 días. En el momento de la revisión, hay 50 unidades en existencia. Si se desea una probabilidad de servicio de 98%, ¿cuántas unidades se deben pedir?

- 12. El elemento X es una pieza estándar almacenado en el inventario de componentes de una compañía. Cada año, la empresa, en forma aleatoria, utiliza alrededor de 2 000 unidades de la pieza, que cuestan 25 dólares cada una. Los costos de almacenamiento, que incluyen seguro y costo de capital, son de 5 dólares por unidad de inventario promedio. Cada vez que se hace un pedido de más elemento X, el costo es de 10 dólares.
	- *a*) Siempre que se pida el elemento X, ¿cuál debe ser el tamaño del pedido?
	- *b*) *i*. Cuál es el costo anual por pedir el elemento X?
	- *c*) ¿Cuál es el costo anual por almacenar el elemento X?
- 13. La demanda anual de un producto es de 13 000 unidades; la demanda semanal es de 250 unidades con una desviación estándar de 40 unidades. El costo de hacer un pedido es de 100 dólares y el tiempo de entrega es de cuatro semanas. El costo anual por manejo de inventario es de 0.65 dólares por unidad. Para ofrecer una probabilidad de servicio de 98%, ¿cuál debe ser el punto de reorden?

Suponga que el gerente de producción informó la reducción de los inventarios de seguridad de este producto por 100 unidades. Si se hizo esto, ¿cuál será la probabilidad del nuevo servicio?

14. Una materia prima en particular está disponible para una compañía a tres precios diferentes, dependiendo del tamaño del pedido:

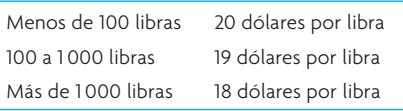

El costo de hacer un pedido es de 40 dólares. La demanda anual es de 3 000 unidades. El costo de mantenimiento (o manejo) es de 25% del precio de la materia prima.

- ¿Cuál es la cantidad económica de pedido que hay que comprar en cada ocasión?
- 15. En el pasado, Taylor Industries utilizaba un sistema de inventario de periodo fijo que comprendía contar todas las piezas del inventario cada mes. Sin embargo, los costos de mano de obra en aumento obligan a Taylor Industries a estudiar formas alternativas de reducir la cantidad de mano de obra que participa en los almacenes, pero sin aumentar otros costos, como los de almacenamiento. Ésta es una muestra aleatoria de 20 de las piezas de Taylor.

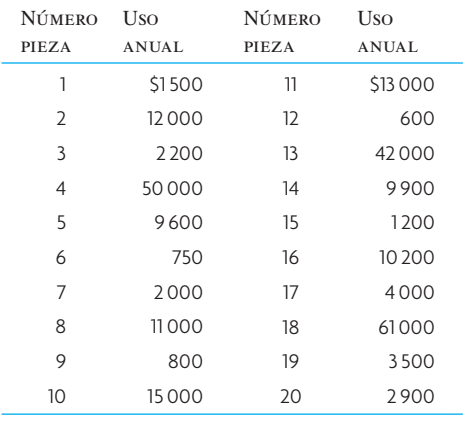

- *a*) ¿Qué le recomendaría a Taylor para reducir su costo de mano de obra? (Ilustre su respuesta usando un plan ABC.)
- *b*) La pieza 15 es crucial para las operaciones continuas. ¿Cómo recomendaría clasificarlo?
- 16. Gentle Ben's Bar and Restaurant utiliza 5 000 botellas de un cuarto de un vino importado al año. El vino espumoso cuesta tres dólares por botella y se sirve sólo en botellas completas porque pierde las burbujas en poco tiempo. Ben piensa que cada pedido le cuesta 10 dólares y los costos de mantenimiento son de 20% del precio de compra. Un pedido tarda en llegar tres semanas. La demanda semanal es de 100 botellas (casi dos semanas al año) con una desviación estándar de 30 botellas.

A Ben le gustaría usar un sistema de inventario que minimice el costo de inventario y ofrezca una probabilidad de servicio de 95 por ciento.

- *a*) ¿Qué cantidad económica debe pedir Ben?
- *b*) ¿En qué nivel de inventario debe hacer un pedido?
- 17. Retailers Warehouse (RW) es un proveedor independiente de artículos para el hogar para tiendas departamentales. RW trata de almacenar suficientes artículos para ofrecer una probabilidad de servicio de 98%.

Una de las piezas que almacena es un juego de cuchillos de acero inoxidable. La demanda (2 400 juegos al año) es relativamente estable durante todo el año. Siempre que pide existencias nuevas, un comprador se debe asegurar de que las cifras sean correctas en cuanto al inventario disponible y luego hace un nuevo pedido por teléfono. El costo total de hacer un pedido es de alrededor de 5 dólares. RW piensa que el mantenimiento del inventario y el pago de intereses sobre el capital que pidió prestado, el seguro, etc., suman un costo de mantenimiento anual de 4 dólares por unidad.

El análisis de la información previa muestra que la desviación estándar de la demanda de los detallistas es de aproximadamente cuatro unidades al día durante un año de 365 días. El tiempo de entrega de un pedido es de siete días.

- *a*) ¿Cuál es la cantidad económica de pedido?
- *b*) *i*. Cuál es el punto de reorden?
- 18. La demanda diaria de un producto es de 60 unidades con una desviación estándar de 10 unidades. El periodo de revisión es de 10 días y el tiempo de entrega de dos días. En el momento de la revisión, hay 100 unidades en existencia. Si se desea una probabilidad de servicio de 98%, ¿cuántas unidades hay que pedir?
- 19. University Drug Pharmaceuticals pide sus antibióticos cada dos semanas (14 días) cuando pasa un vendedor de una de las compañías farmacéuticas. La tetraciclina es uno de los antibióticos más importantes, con una demanda promedio diaria de 2 000 cápsulas. La desviación estándar de la demanda diaria se deriva del análisis de las recetas de los últimos tres meses y es de 800 cápsulas. El pedido tarda cinco días en llegar. University Drug quiere cubrir 99% de las recetas. El vendedor acaba de llegar y en la actualidad hay 25 000 cápsulas en existencia.

¿Cuántas cápsulas hay que pedir?

20. Sally's Silk Screening produce playeras que se venden sobre todo en eventos especiales. Sally trata de decidir cuántas debe producir para el próximo evento. Durante el evento mismo, que dura un día, Sally puede vender las playeras en 20 dólares cada una. Sin embargo, al terminar el evento, cualquier playera que no se haya vendido se venderá en cuatro dólares la pieza. A Sally le cuesta ocho dólares hacer una playera de éstas. Utilizando el estimado de Sally en cuanto a la demanda, ¿cuántas playeras debe producir para el próximo evento?

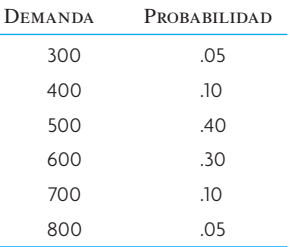

21. Famous Albert se enorgullece de ser el rey de la cocina del oeste. Unas pequeñas galletas recién horneadas son la especialidad en su negocio. Famous Albert pidió ayuda para determinar el número de galletas que debe hacer cada día. A partir de un análisis de la demanda previa, estima que la demanda de galletas será

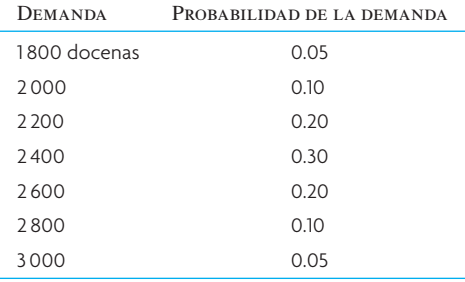

Cada docena se vende en 0.69 dólares y cuesta 0.49 dólares, que incluye manejo y transporte. Las galletas que no se venden al final del día se ofrecen a 0.29 dólares y el día siguiente se venden como mercancía antigua.

- *a*) Elabore una tabla que muestre las ganancias o pérdidas para cada cantidad posible.
- *b*) ¿Cuál es el número óptimo de galletas a hornear?
- *c*) Resuelva el problema utilizando un análisis marginal.

22. Sarah's Muffler Shop tiene un mofle estándar que le queda a gran variedad de autos. Sarah quiere establecer un sistema de punto de reorden para manejar el inventario de este mofle estándar. Utilice la información siguiente para determinar el mejor tamaño de pedido y el punto de reorden:

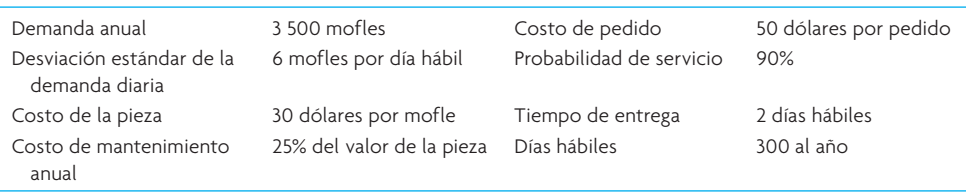

23. Alpha Products, Inc., tiene un problema al tratar de controlar el inventario. No hay tiempo suficiente para dedicarles a todas las piezas por igual. Ésta es una muestra de algunas de las piezas en existencia, además del uso anual para cada una expresado en volúmenes de dólares.

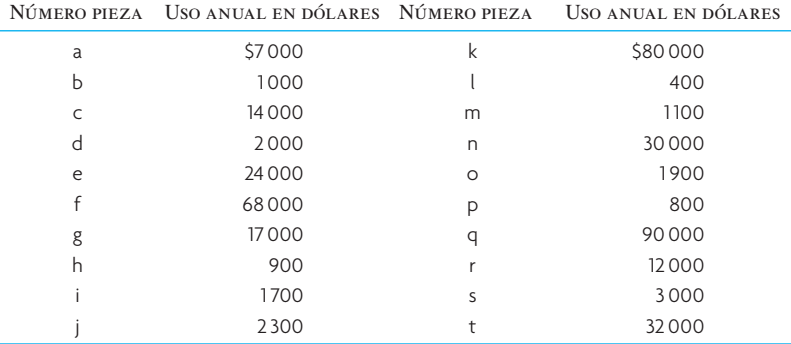

- *a*) ¿Puede sugerir un sistema para distribuir el tiempo de control?
- *b*) Especifique dónde se ubicaría cada pieza de la lista.
- 24. Después de la graduación, usted decide hacerse socio de una tienda de artículos para oficina que existe desde hace varios años. Caminando por la tienda y los almacenes, encuentra una diferencia importante en los niveles de servicio. Algunos espacios y depósitos de artículos están totalmente vacíos; otros tienen existencias cubiertas de polvo y es obvio que han estado ahí desde hace mucho tiempo. Usted decide hacerse cargo del proyecto de establecer niveles de inventario consistentes para cubrir las demandas de los clientes. La mayor parte de las piezas se compran a unos cuantos distribuidores que llaman a la tienda una vez cada dos semanas.

Como primer artículo para estudiar, elige el papel de impresión para computadora. Examina los registros de ventas y las órdenes de compra y se da cuenta de que la demanda durante los últimos 12 meses fue de 5 000 cajas. Utilizando una calculadora, realiza un muestreo de las demandas de algunos días y estima que la desviación estándar de la demanda diaria es de 10 cajas. Asimismo, investiga estas cifras:

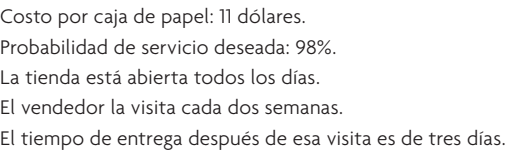

Empleando este procedimiento, ¿cuántas cajas de papel pediría si, el día en que llama el vendedor, hay 60 cajas disponibles?

25. Un distribuidor de aparatos electrodomésticos grandes necesita determinar las cantidades de los pedidos y los puntos de reorden para los distintos productos que maneja. Los datos siguientes se refieren a un refrigerador específico en su línea de productos:

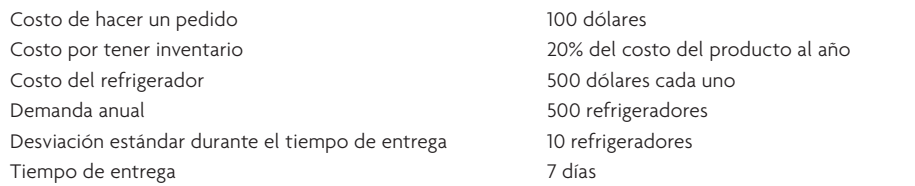

- *a*) ¿Cuál es la cantidad económica de pedidos?
- *b*) Si el distribuidor quiere una probabilidad de servicio de 97%, ¿qué punto de reorden, *R*, se debe usar? 26. Como el nuevo jefe de la sección automotriz de Nichols Department Store, tiene la responsabilidad de volver a pedir las cantidades de distintos artículos que se han establecido en forma correcta. Usted decide probar una pieza y elige las llantas Michelin, XW tamaño  $185 \times 14$  BSW. Se ha utilizado un sistema de inventario perpetuo, de modo que lo analiza, al igual que otros registros, y obtiene la siguiente información:

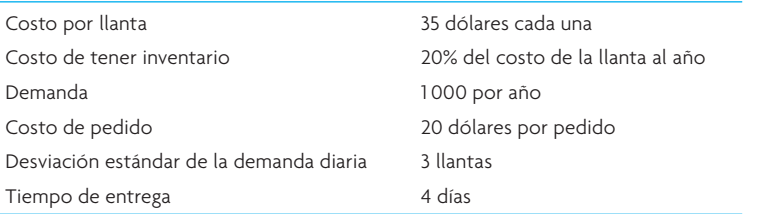

Como los clientes casi nunca esperan que lleguen las llantas, sino que acuden a otra tienda, decide una probabilidad de servicio de 98%. Suponga que la demanda ocurre 365 días al año.

- *a*) Determine la cantidad que hay que pedir.
- *b*) Determine el punto de reorden.
- 27. UA Hamburger Hamlet (UAHH) hace un pedido diario de las piezas que utiliza en mayor volumen (panes para hamburguesa, carne, leche, etc.) UAHH cuenta su inventario disponible una vez al día y hace su pedido por teléfono, mismo que llega a las 24 horas. Determine el número de hamburguesas que UAHH debe pedir en las condiciones siguientes:

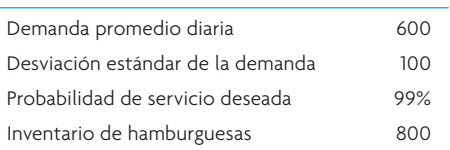

28. CU, Incorporated (CUI), produce contactos de cobre que utiliza en interruptores y relevadores. CUI necesita determinar la cantidad a pedir, *Q*, para cubrir la demanda anual al costo más bajo. El precio del cobre depende de la cantidad pedida. Éstas son las reducciones de precios y otros datos para el problema:

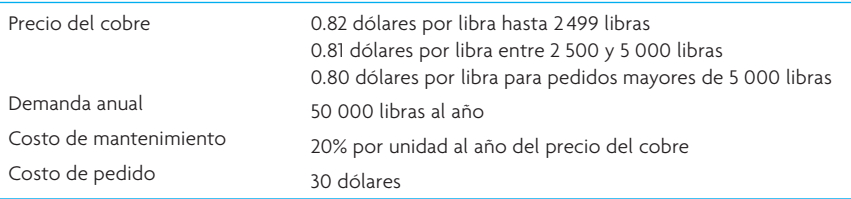

¿Qué cantidad es necesario pedir?

29. DAT, Inc., produce cintas de audio digitales para utilizarlas en la división de audio para el consumidor. DAT no tiene el personal suficiente en su sección de suministro del inventario para controlar cada una de las piezas en existencia, de modo que le pidió que determinara una clasificación ABC. Ésta es una muestra de los registros del inventario:

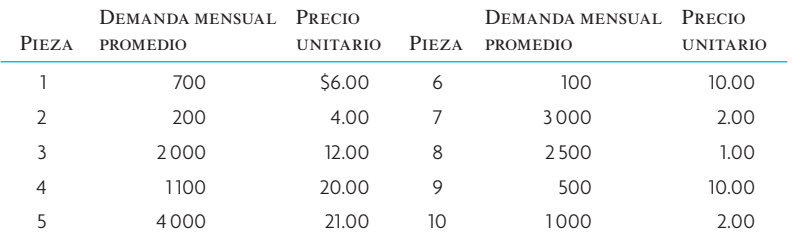

Desarrolle una clasificación ABC para estas 10 piezas.

- 30. Una estación de servicio local está abierta siete días a la semana, 365 días al año. Las ventas promedio de aceite Premium 10W40 son de 20 latas al día. Los costos de mantenimiento del inventario son de 0.50 dólares por lata al año. Los costos de pedido son de 10 dólares cada uno. El tiempo de entrega es de dos semanas. Las órdenes prometidas no son prácticas, porque los automovilistas se van.
	- *a*) Con base en estos datos, seleccione el modelo de inventario apropiado y calcule la cantidad económica de pedido y el punto de reorden. Describa en un enunciado cómo funcionaría el plan. Sugerencia: Suponga que la demanda es determinista.
	- *b*) Al jefe le preocupa este modelo porque la demanda sí varía. La desviación estándar de la demanda determinada a partir de una muestra es de 6.15 latas por día. El gerente quiere una probabilidad de servicio de 99.5%. Determine un nuevo plan de inventario basado en esta información y los datos en *a*). Utilice el  $Q_{\text{opt}}$  del inciso *a*).
- 31. Dave's Auto Supply combina pinturas para sus clientes. Cada semana, la tienda realiza un conteo del inventario de los colores que se utilizan más para mezclar pinturas. Determine la cantidad de pintura blanca que es preciso pedir usando la siguiente información:

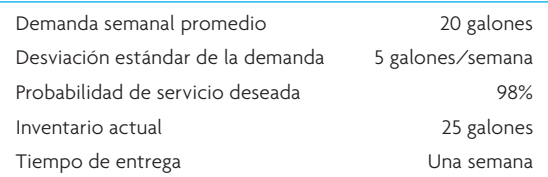

- 32. El detallista en línea Watchesforless.com vende un estilo popular de reloj con cronómetro deportivo. La demanda de este reloj en particular es de 10 000 por año. El costo de mantener la unidad en el inventario durante un año es de 14% de su valor. Cada reloj cuesta 24 dólares. El costo de hacer un pedido con el proveedor es de 150 dólares. ¿Cuál es el costo anual total si Watchesforless.com utiliza la cantidad de pedido EOQ óptima?
- 33. Un fabricante de estantes, United Cabinet, compra abrazaderas de un distribuidor de seguros industriales. United tiene un punto de reorden de 2 800. La demanda es de 500 por día y hay un tiempo de entrega de 5 días. El nivel de servicio es de 94.3%. ¿Cuál es la desviación estándar de la demanda diaria?
- 34. Southern Hydraulic Supply lleva a cabo una revisión de sus políticas de inventario. Un producto típico es un pequeño accesorio hidráulico. En la actualidad, Southern pide 1 000 accesorios a la vez. La demanda de los accesorios es de 52 000 al año, el costo de pedido es de 50 dólares cada pedido y el costo de mantener un accesorio en el inventario durante un año es de 1.25 dólares. Cada unidad cuesta 8 dólares.
	- *a*) ¿Cuál es el costo total anual de la política de inventario actual de Southern?
	- *b*) ¿Cuál es la cantidad óptima a pedir? ¿Cuál es el costo total anual de la política óptima? ¿Cuánto puede ahorrar Southern al año cambiando a la política óptima?
	- *c*) Southern maneja 11 000 piezas diferentes en su inventario. Como el accesorio hidráulico es "típico", suponga que los ahorros también son típicos. ¿Cuánto puede ahorrar Southern al año cambiando todo su inventario a una política óptima?

### $\rm{C}$   $\rm{A}$   $\rm{S}$   $\rm{O}$   $\rm{:}$  . Hewlett-Packard abastece impresoras DeskJet a Europa

La impresora DeskJet se introdujo en 1988 y se ha convertido en uno de los productos más exitosos de Hewlett-Packard (HP). Las ventas han aumentado en forma continua, llegando a un nivel superior a 600 000 unidades en 1990. Por desgracia, el crecimiento del inventario es casi igual al de las ventas. Los centros de distribución de HP están llenos de cajas de la impresora DeskJet. Peor aún, la organización en Europa afirma que es necesario aumentar todavía más los niveles de inventario para mantener una disponibilidad satisfactoria del producto.

#### La cadena de suministro de la DeskJet

La red de proveedores, sitios de manufactura, centros de distribución, distribuidores y clientes para el producto DeskJet constituye la cadena de suministro de la DeskJet (véase la ilustración 17.14). HP de Vancouver realiza la manufactura. Hay dos etapas clave en el proceso de manufactura: 1) el ensamble y las pruebas de circuitos impresos (PCAT, por sus siglas en inglés), y 2) el ensamble y

las pruebas finales (FAT, por sus siglas en inglés). El PCAT comprende el ensamble y las pruebas de los componentes electrónicos (como circuitos integrados, memorias de sólo lectura y tarjetas de circuito impresas en bruto) para producir las tarjetas lógicas que se utilizan en la impresora. El FAT comprende el ensamble de otros subensambles (como motores, cables, teclados, chasis de plástico, engranajes y ensambles de circuitos impresos del PCAT) para producir una impresora que funcione, así como la prueba final de ésta. Los componentes necesarios para el PCAT y el FAT provienen de otras divisiones de HP, así como de proveedores externos en todo el mundo.

La venta de la DeskJet en Europa requiere de personalizar la impresora para que cubra los requerimientos de idiomas y voltaje de cada país, un proceso que se conoce como "localización". De manera específica, la localización de la DeskJet en distintos países comprende el ensamble del módulo de suministro de corriente apropiado, que refleja los requerimientos de voltaje (110 o 220) y el

```
 www.FreeLibros.com
```
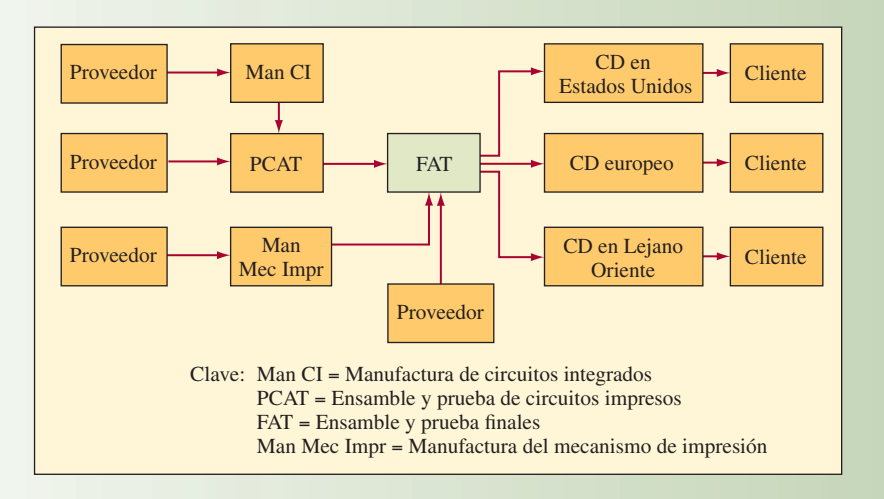

Lista de materiales de la DeskJet de HP.

enchufe correctos, así como el empaque con la impresora y un manual escrito en el idioma apropiado. En la actualidad, la prueba final se realiza con el módulo de corriente real incluido con la impresora. Por lo tanto, los productos terminados de fábrica son versiones "localizadas" de la impresora destinadas a los distintos países. Para el mercado europeo se producen actualmente seis versiones diferentes. Éstas tienen las designaciones A, AA, AB, AQ, AU y AY, como lo indica la lista de materiales que muestra la ilustración 17.15.

El tiempo de procesamiento total en la fábrica entre las etapas PCAT y FAT es de aproximadamente una semana. El tiempo de transporte desde Vancouver hasta el centro de distribución de la Unión Europea es de cinco semanas. El prolongado tiempo de envío a Europa se debe al tránsito en el océano y el tiempo que tardan los productos en pasar la aduana y pagar los aranceles en el puerto de entrada. La planta envía un embarque semanal de impresoras al

La industria de las impresoras es muy competitiva. Los revendedores quieren manejar el inventario más bajo posible. Como consecuencia, HP está cada vez más presionado como fabricante para

centro de distribución de la Unión Europea.

### **ilustración 17.15**

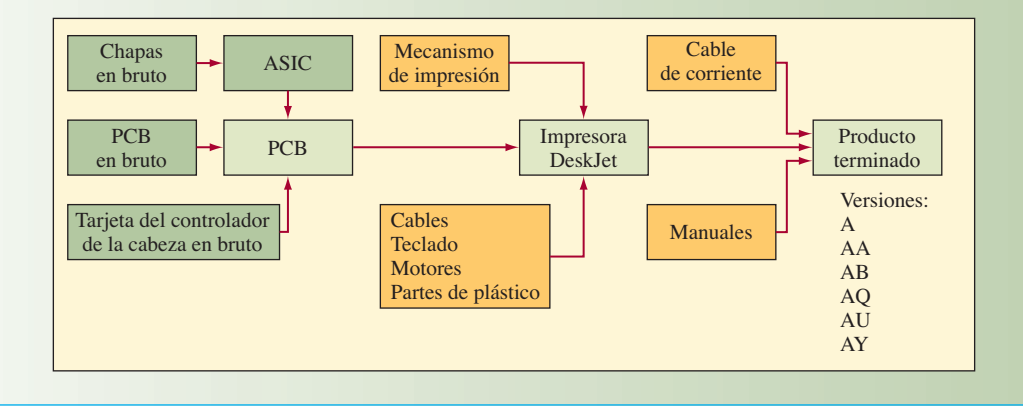

ofrecer altos niveles de disponibilidad en el centro de distribución de la Unión Europea. En respuesta, la gerencia decidió almacenar impresoras en los centros de distribución, con el fin de mantener estos niveles.

#### La crisis del servicio de inventarios

Limitar la cantidad de inventario en toda la cadena de suministro de la DeskJet y al mismo tiempo ofrecer el alto nivel de servicio necesario ha sido un gran reto para la gerencia en Vancouver. El grupo de manufactura ha tenido mucho éxito en reducir las incertidumbres causadas por la entrega al centro de distribución europeo. Sin embargo, el pronóstico de la demanda en Europa es un problema importante. Se ha vuelto muy común que haya faltantes de algunos modelos en determinados países, mientras que el inventario de otros modelos sigue apilándose. En el pasado, los niveles de inventario meta en los centros de distribución se basaban en los inventarios de seguridad que resultaban de un juicio práctico. De manera específica, para cada modelo manejado en el centro de distribución se establecieron niveles de inventario meta, iguales a las ventas promedio

### www.FreeLibros.com

**ilustración 17.14**

### ilustración 17.16 Datos de la demanda de DeskJet en Europa.

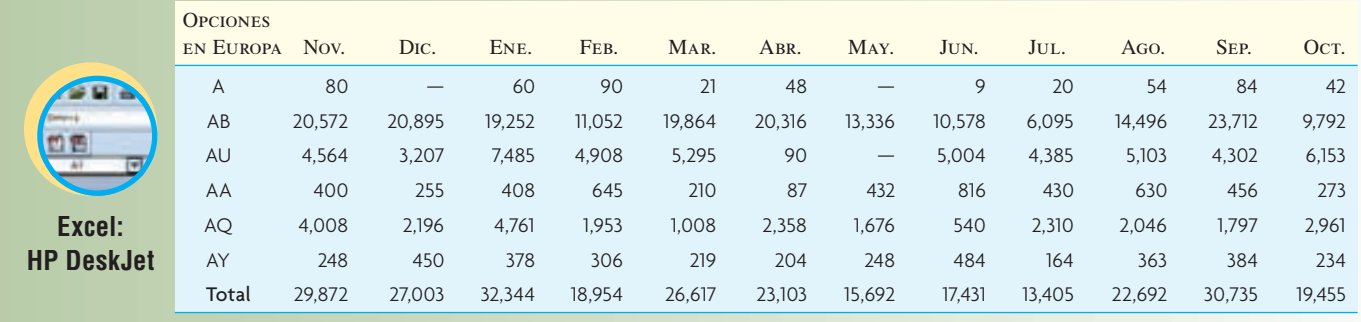

en un mes. Sin embargo, ahora parece ser que el aumento en la dificultad para obtener pronósticos exactos significa que es necesario revisar las reglas de los inventarios de seguridad.

HP formó un equipo de empleados que ayuda a implementar un sistema de inventarios de seguridad con bases científicas que responderá a los errores de pronóstico y los tiempos de resurtido. Asimismo, deben recomendar un método para calcular los niveles apropiados de inventarios de seguridad para los distintos modelos de DeskJet manejados en el centro de distribución europeo. El equipo tiene una muestra adecuada de datos sobre la demanda que es posible utilizar para desarrollar la metodología de los inventarios de seguridad (véase la ilustración 17.16). HP espera que esta nueva metodología solucione el problema del inventario y los servicios.

Un problema que se presenta en forma continua es la elección del costo de manejo del inventario a utilizar en los análisis de existencias de seguridad. Los estimados en la compañía varían de 12% (el costo de la deuda de HP más algunos gastos de almacenamiento) a 60% (con base en la recuperación de la inversión esperada de los proyectos de desarrollo de nuevos productos). La gerencia decidió utilizar 25% para este estudio. Suponga que todas las impresoras cuestan un promedio de 250 dólares cada una en producción y envío a Europa. Otro problema es la elección de la probabilidad para el inventario de seguridad en cada modelo. La compañía decidió usar una probabilidad de 98%, cifra que mercadotecnia considera apropiada.

#### EL PROCESO DE DISTRIBUCIÓN

Por tradición, los centros de distribución visualizan el proceso como un proceso estandarizado, simple y directo. Existen cuatro etapas en éste:

- 1. Recibir (terminar) los productos de diversos proveedores y almacenarlos.
- 2. Elegir los distintos productos necesarios para cubrir el pedido de un cliente.
- 3. Empacar el pedido completo y etiquetarlo.
- 4. Enviar el pedido a través del transportista adecuado.

La impresora DeskJet se adapta bien al proceso estándar. En contraste, otros productos como computadoras personales y monitores requieren un procesamiento especial llamado "integración", que incluye la adición del teclado y el manual apropiados para el país de destino. Aunque este procesamiento adicional no requiere de mucha mano de obra, es difícil incluirlo en el proceso estándar e interrumpe el flujo de material. Hay mucha frustración en la gerencia del centro de distribución en relación con el apoyo de los procesos de ensamblaje. En general, la gerencia del centro de distribución enfatiza el papel de los centros de distribución como almacenes y la necesidad de continuar haciendo lo que saben hacer mejor: distribuir.

Sin embargo, la alta gerencia considera que la integración del producto en el almacén es muy valiosa porque permite que los productos genéricos se envíen al centro de distribución y que la configuración final del producto se realice antes de enviarlo al cliente. En lugar de que la fábrica haga productos específicos para un país, es posible producir bienes genéricos y enviarlos a Europa. La gerencia está muy interesada en estudiar el valor de esta estrategia y su aplicación en el caso de las impresoras DeskJet.

### **PREGUNTAS**

- 1. Desarrolle un modelo de inventario para manejar las impresoras DeskJet en Europa suponiendo que la planta de Vancouver sigue produciendo los seis modelos que se venden en Europa. Utilizando la información de la ilustración 17.16, aplique su modelo y calcule la inversión anual esperada en el inventario de impresoras DeskJet en el centro de distribución europeo.
- 2. Compare los resultados obtenidos en la pregunta 1 con la política actual de manejar el inventario promedio de un mes en el centro de distribución.
- 3. Evalúe la idea de suministrar impresoras genéricas al centro de distribución en Europa e integrar el producto empacando el cable de corriente y el manual de instrucciones en el centro de distribución, justo antes de entregarlo a los revendedores europeos. Enfóquese en el impacto sobre la inversión en inventario en el centro de distribución en este análisis.
- 4. ¿Qué le recomienda a HP?

Fuente: Adaptado de L. Kopczak y H. Lee, "Hewlett-Packard: DeskJet Printer Supply Chain", Derechos Reservados © 1994 por The Board of Trustees of the Leland Stanford Junior University. Todos los derechos reservados. Utilizado con autorización de The Stanford Graduate School of Business. Nota: los datos en este caso se modifi caron y no reflejan la información real sobre la DeskJet de HP.

### BIBLIOGRAFÍA SELECCIONADA

- Brooks, R.B. y L.W. Wilson. *Inventory Record Accuracy: Unleashing the Power of Cycle Counting.* Essex Junction, VT: Oliver Wight, 1993.
- Silver E., D. Pyke y R. Peterson. *Decision Systems for Inventory Management and Production Planning and Control*. 3a. ed. Nueva York: Wiley, 1998.
- Sipper, D. y R.L. Bulfin Jr. *Production Planning, Control, and Integration*. Nueva York: McGraw-Hill, 1997.

Tersine, R.J. *Principles of Inventory and Materials Management.* 4a. ed. Nueva York: North-Holland, 1994.

- Vollmann, T.E., W.L. Berry, D.C. Whybark y F.R. Jacobs. *Manufacturing, Planning, and Control Systems for Supply Chain Management*. 5a. ed. Nueva York: McGraw-Hill, 2004.
- Wild, T. *Best Practices in Inventory Management*. Nueva York: Wiley, 1998.
- Zipkin, P.H. *Foundations of Inventory Management*. Nueva York: Irwin/McGraw-Hill, 2000.

### **NOTAS**

- 1. En realidad, *P* es una probabilidad acumulada porque la venta de la enésima unidad depende no sólo de que la demanda sea de *n*, sino también de la demanda de un número mayor que *n*.
- 2. Como se dijo, la desviación estándar de una suma de variables independientes es igual a la raíz cuadrada de la suma de las varianzas.
- 3. El principio de Pareto también se aplica con frecuencia en los problemas de calidad mediante el uso de tablas de Pareto. (Véase el capítulo 9.)

# *capítulo*

# **PLANEACIÓN DE REQUERIMIENTO DE MATERIALES**

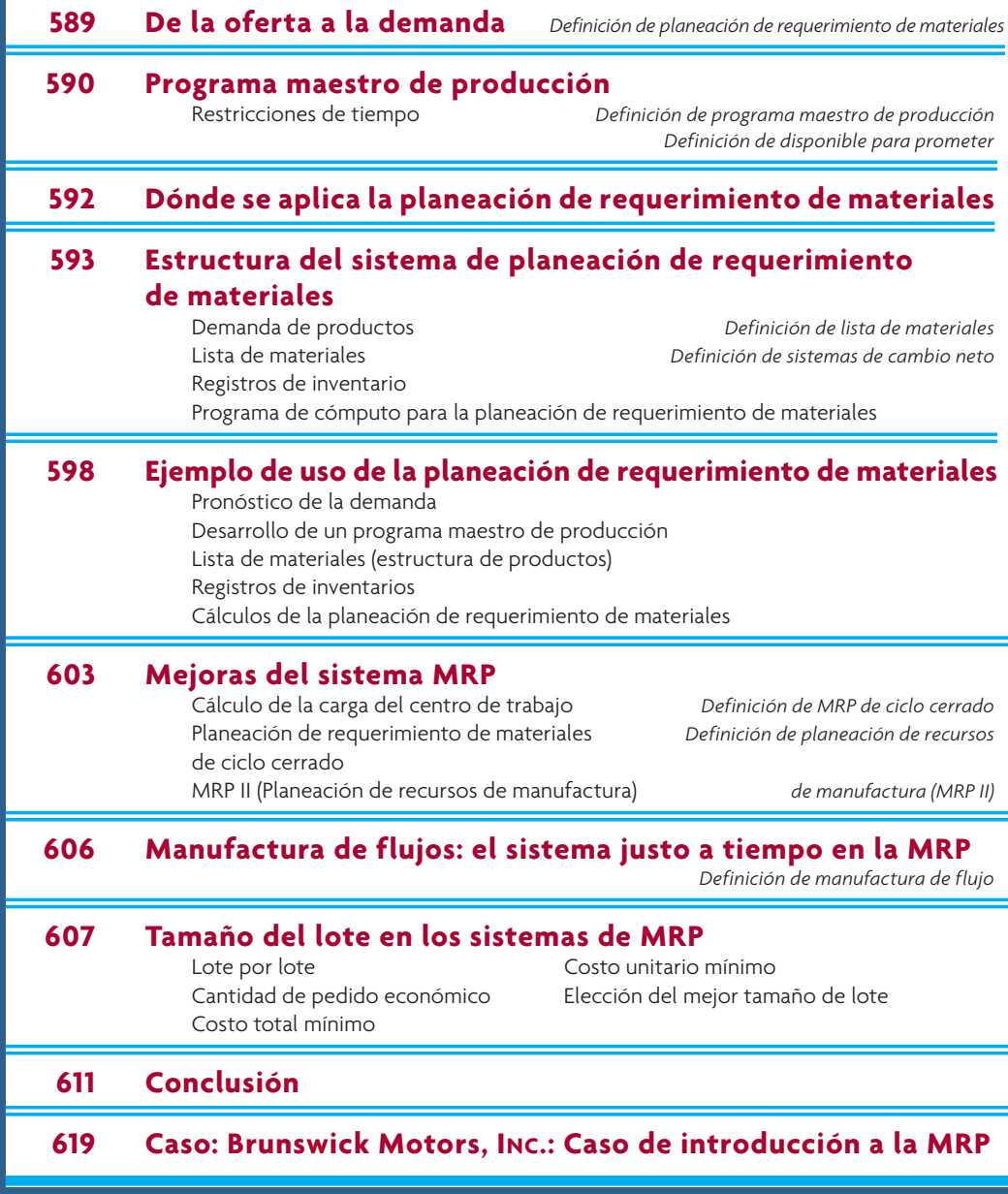
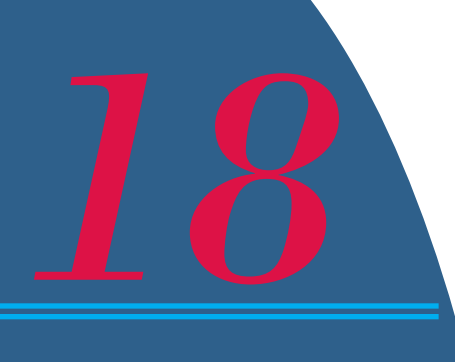

# **DE LA OFERTA A LA DEMANDA**

In la década de 1980, la manufactura impulsó a la economía nacional de los sis-<br>temas de procesamiento de datos por lotes a los sistemas de procesamiento<br>de transacciones en línea. El centro era MRP (primero, "planeación d temas de procesamiento de datos por lotes a los sistemas de procesamiento de transacciones en línea. El centro era MRP (primero, "planeación de requerimiento de materiales", *material requirement planning*, y luego "planeación de recursos de manufactura", *manufacturing resource planning*), que después evolucionó en planeación de recursos de la empresa (*enterprise resource planning, ERP*). Ha sido una larga jornada, y quienes la hayan cumplido, se merecen un descanso.

Pero los vientos del cambio vuelven a soplar ahora que un nuevo paradigma recorre deprisa la manufactura. En concreto, trátase del cambio de la economía de un modelo de negocios de acumulación de existencias a uno de acumulación de pedidos.

El eslabón débil del modelo de acumulación de existencias es la administración de inventarios, la cual puede remontarse a un eslabón todavía más

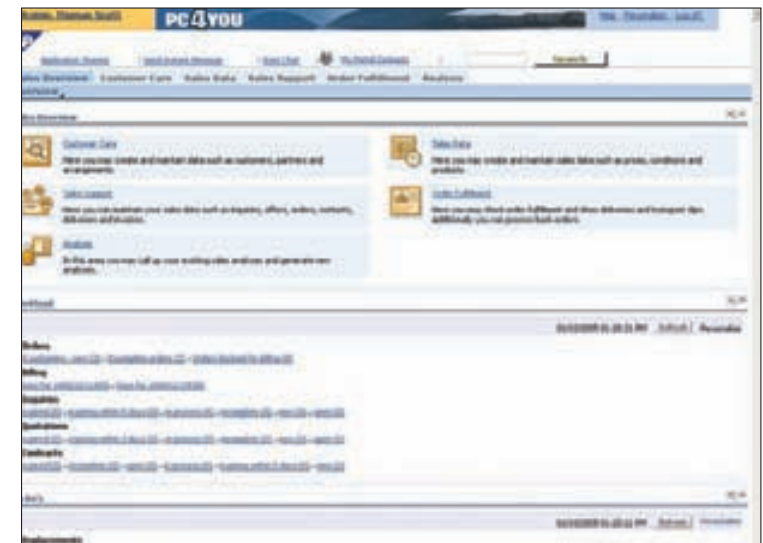

frágil: la dependencia en los pronósticos de ventas. Un modelo de acumulación de pedidos comienza con el pedido, no con el pronóstico. Persiste el viejo problema de coordinar la adquisición de piezas y elaborar y embarcar el producto.

Ahora se usa el término *administración de flujos* para describir los nuevos sistemas de planeación híbrida que combinan la integración de la información y la capacidad de planeación de MRP con la respuesta de un sistema *kanban* JIT. Los principales proveedores de software para ERP, como Oracle, SAP e i2 Technologies venden estos nuevos sistemas.

Básicamente, el concepto de la administración de flujos es generar una mezcla cambiante de productos, basada en los pedidos del momento, realizada con un tránsito continuo de piezas que se suministran justo a tiempo. Es importante no caer en la trampa de pensar que todas estas novedosas palabras representan verdaderamente algo nuevo. De hecho, los flujos de manufactura combinan cosas que se han usado durante años. En este caso, la combinación de la lógica *kanban* de JIT, la lógica de MRP para la planeación de requerimiento de materiales y el sistema ERP de servidor y cliente.

Como decía Virginia Slims: "Has recorrido un largo camino, nene." También la planeación de requerimiento de materiales (MRP) ha recorrido un largo camino. Desde unos comienzos humildes de cálculo de programas y volúmenes de materiales necesarios, MRP creció y formó sistemas totalmente integrados, interactivos y en tiempo real capaces de tender aplicaciones en muchos sitios del mundo. En este capítulo, se vuelve al principio y se introduce el sistema básico de MRP y se repasa la lógica y los cálculos de la programación y el pedido de materiales.

Empresas de manufactura, incluso las que se consideran pequeñas, han instalado casi universalmente sistemas de **planeación de requerimiento de materiales (MRP)**. La causa es que MRP es un método lógico y fácil de entender para abordar el problema de determinar el número de piezas, componentes y materiales necesarios para producir cada pieza final. MRP también proporciona un programa para especificar cuándo hay que producir o pedir estos materiales, piezas y componentes.

MRP se basa en la demanda dependiente, la que es resultado de la demanda de artículos de nivel superior. Llantas, volantes y motores son piezas de demanda dependiente, basada en la demanda de automóviles.

Determinar el número de piezas de demanda dependiente que se necesitan es, básicamente, cuestión de multiplicar. Si una pieza A se hace con cinco piezas B, cinco piezas A requieren 25 piezas B. La diferencia básica de la demanda independiente cubierta en el capítulo anterior y la demanda dependiente que se estudia en este capítulo es la siguiente: si la pieza A se vende fuera de la empresa, no se sabe en cuánto se vende. Hay que elaborar un pronóstico con datos anteriores o hacer un análisis del mercado. La pieza A es una pieza independiente. En cambio, la pieza B es dependiente: su uso depende de la pieza A. El número de B que se necesita es el número de A por cinco. Como resultado de esta multiplicación, la necesidad de otras piezas de demanda independiente se vuelve más y más irregular conforme se avanza en la secuencia de la elaboración de los productos. "Irregular" significa que las necesidades aumentan o disminuyen, en lugar de mostrar una dispersión uniforme. Esto obedece a la manera en que se hace la manufactura. Cuando se fabrica por lotes, las piezas necesarias para producirlos se sacan de inventario en cantidades (y quizá todas al mismo tiempo), y no de una en una.

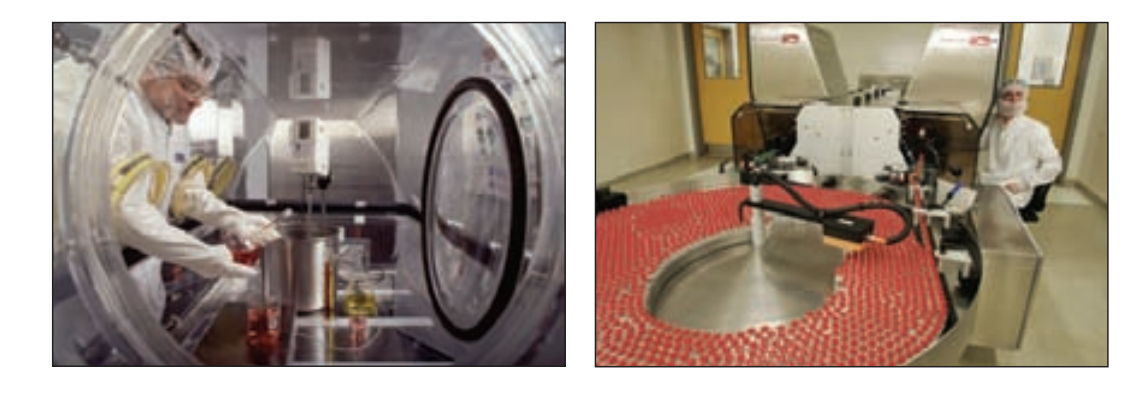

# **PROGRAMA MAESTRO DE PRODUCCIÓN**

En general, el programa maestro se ocupa de piezas finales y es un insumo importante del proceso de MRP. Pero si la pieza final es grande o cara, el programa podría organizar ensambles o componentes parciales.

Todos los sistemas de producción tienen capacidad y recursos limitados. Esto plantea un trabajo difícil para el programador maestro. Aunque el plan total proporciona un marco general operativo, el programador tiene que especificar exactamente qué se va a producir. Estas decisiones se toman al tiempo que se reacciona a las presiones de diversas áreas funcionales, como el departamento de ventas (cumplir el plazo prometido al cliente), finanzas (reducir al mínimo el inventario), administración (maximizar la productividad y el servicio a clientes, minimizar las necesidades de recursos) y manufactura (tener programas uniformes y minimizar los tiempos de preparación).

Para determinar un programa viablemente aceptable que se ponga en marcha en la planta, se ejecutan programas de producción de prueba mediante un programa de MRP, que se describe en la sección siguiente. Las expediciones de pedidos (programas de producción detallados) se verifican para asegurarse

#### **Planeación de requerimiento de materiales (MRP)**

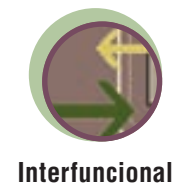

Las farmacéuticas, cuyos productos están sujetos a regulaciones y normas estrictas referidas a vida en anaquel, identificación de lotes y retiro de productos, guardan pocas existencias. Para reaccionar pronto, muchas veces utilizan los sistemas ERP.

#### Plan conjunto y programa maestro de producción de colchones **ilustración 18.1**

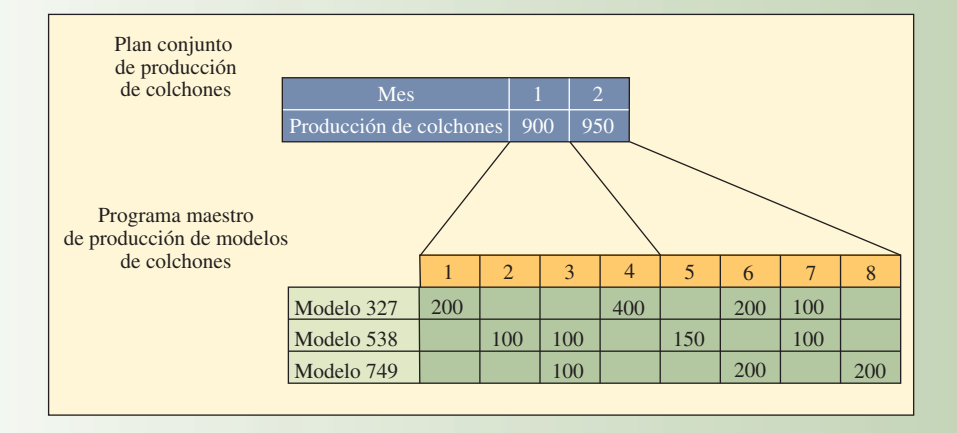

de que se tienen los recursos y que los tiempos de terminación son razonables. Un programa maestro que parece viable, puede resultar con que requiere demasiados recursos cuando se produce el auge del producto y se determinan las necesidades de materiales, piezas y componentes de niveles inferiores. En este caso (que es el caso general), el programa maestro de producción se modifica según estas limitaciones y el programa MRP vuelve a ejecutarse. Para asegurarse de tener un buen programa maestro, el programador (un ser humano) debe:

- Incluir todas las demandas de venta del producto, resurtido de almacén, refacciones y necesidades entre las plantas.
- Nunca perder de vista el plan conjunto.
- Comprometerse con los pedidos prometidos al cliente.
- Ser visible en todos los niveles de la administración.
- Equilibrar objetivamente los conflictos de manufactura, marketing e ingeniería.
- Identificar y comunicar todos los problemas.

En la parte superior de la figura 18.1 se muestra un plan conjunto del número total de colchones planeados para el mes, sin considerar el tipo de colchón. En la parte inferior se proporciona el programa maestro de producción en el que se especifica el tipo exacto de colchón y la cantidad planeada de producción por semana. El siguiente nivel inferior (que no se muestra) sería el sistema MRP que desarrolla programas detallados de cuándo se necesitan el relleno de algodón, resortes y madera para hacer los colchones.

Para volver a resumir la secuencia de planeación, en el plan conjunto de operaciones, que se estudió en el capítulo 16, se especifican los grupos de productos, no los artículos precisos. El siguiente nivel del proceso de planeación es el programa maestro de producción. El **programa maestro de producción (MPS)** es el plan con los tiempos desglosados que especifica cuántas piezas finales va a fabricar la empresa y cuándo. Por ejemplo, el plan conjunto de una compañía de muebles especificaría el volumen total de colchones que va a producir el siguiente mes o trimestre. El MPS da el siguiente paso e identifica el tamaño exacto de los colchones y su calidad y estilo. Los colchones que vende la compañía quedarían especificados en el MPS. El MPS también asienta, periodo a periodo (casi siempre semanal) cuántos colchones de estos tipos se necesitan y cuándo.

Si se avanza aún más en el proceso de desglose, se encuentra el sistema de MRP, que calcula y programa las materias primas, piezas y suministros necesarios para hacer los colchones especificados por el MPS.

#### **RESTRICCIONES DE TIEMPO**

La cuestión de la flexibilidad del programa maestro de producción depende de varios factores: tiempo de espera de producción, compromiso de partes y componentes a una pieza final específica, relación entre el cliente y el proveedor, exceso de capacidad y rechazo o aceptación de la gerencia a hacer cambios.

# www.FreeLibros.com

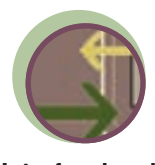

**Interfuncional**

**Programa maestro de producción (MPS)**

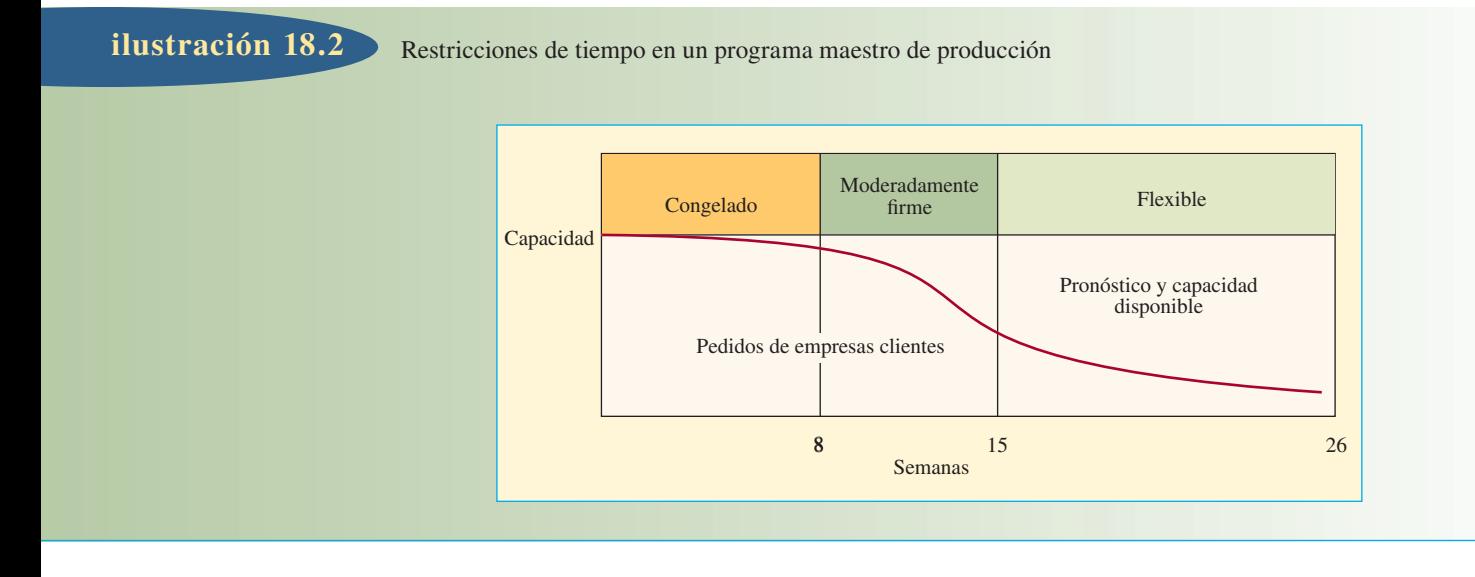

El propósito de las restricciones de tiempo es mantener un flujo razonablemente controlado por el sistema de producción. Si no se establecen y acatan reglas de operación, el sistema sería caótico y se llenaría de pedidos retrasados y siempre habría prisas.

En la ilustración 18.2 se muestra un ejemplo de restricciones de tiempo para un programa maestro de producción. La administración define las *restricciones de tiempo* como periodos en que los clientes tienen alguna oportunidad de hacer cambios (el cliente puede ser el propio departamento de marketing de la empresa, que planea las promociones del producto, la ampliación del surtido, etc.). Observe en la ilustración que durante las siguientes ocho semanas el programa maestro está congelado. Cada empresa tiene sus límites y reglas de operación. Según estas reglas, *congelado* se define lo mismo como no haber ningún cambio, en una compañía, que aceptar nada más que cambios menores, en otra. *Firme moderadamente* permitiría cambios en productos específicos de un grupo, siempre que se tengan las piezas. *Flexible* concedería casi todas las variaciones de los productos, con la disposición de que la capacidad sea aproximadamente la misma y que los márgenes de tiempo entre piezas no sean excesivos.

**Disponible para prometer**

Algunas empresas usan una característica conocida como **disponible para prometer** para las piezas que están en el programa maestro. Esta característica identifica la diferencia entre el número de unidades que están contenidas en el programa maestro y los pedidos de los clientes. Por ejemplo, supóngase que el programa maestro indica que se van a hacer 100 unidades del colchón modelo 538 en la semana siete. Si el cliente empresarial indica que sólo se han vendido 65 colchones, el grupo de ventas tiene otros 35 colchones "disponibles para prometer" la entrega en esa semana. Puede ser una herramienta poderosa para coordinar las actividades de ventas y producción.

# **DÓNDE SE APLICA LA PLANEACIÓN DE REQUERIMIENTO DE MATERIALES**

MRP tiene más provecho en las industrias donde varios productos se hacen en lotes con el mismo equipo de producción. En la lista de la ilustración 18.3 se incluyen ejemplos de industrias y beneficios esperados de MRP. Como se desprende de la figura, MRP aprovecha más a las compañías dedicadas a las operaciones de ensamble y menos a las de fabricación. Hay que tomar nota de otro punto: MRP no funciona bien en compañías que producen pocas unidades al año. Especialmente en las compañías que fabrican productos caros y complicados que requieren investigación y diseño avanzados, la experiencia ha demostrado que los márgenes de tiempo son muy tardados e inseguros y la configuración de los productos es demasiado compleja. Estas compañías requieren las características de control que ofrecen las técnicas de programación en red. Estos métodos de administración de proyectos se cubrieron en el capítulo 3.

### Aplicaciones industriales y beneficios esperados de MRP **ilustración 18.3**

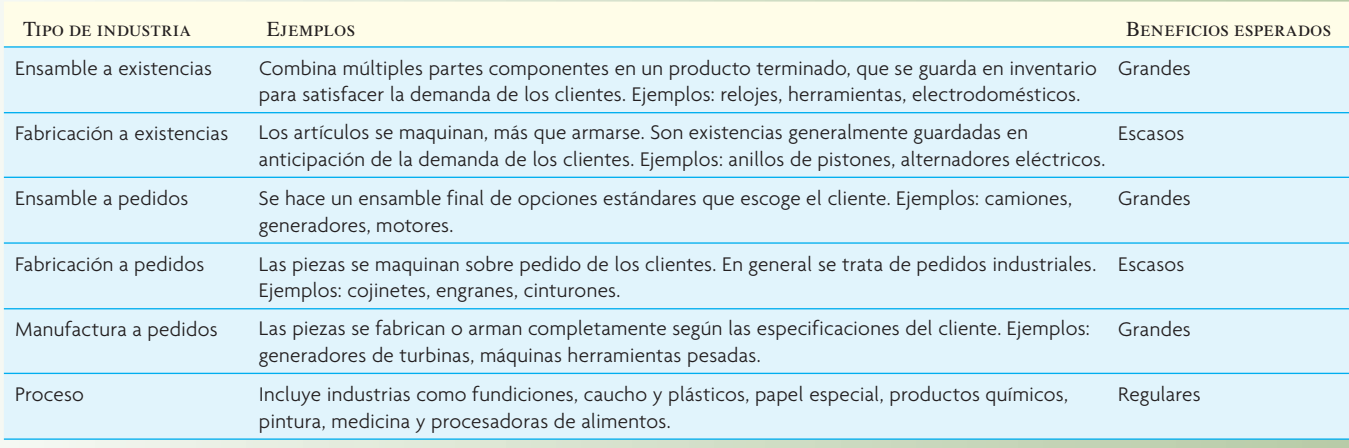

# **ESTRUCTURA DEL SISTEMA DE PLANEACIÓN DE REQUERIMIENTO DE MATERIALES**

El aspecto de planeación de requerimiento de materiales de las actividades de manufactura guarda una relación estrecha con el programa maestro, el archivo con la lista de los materiales y los informes de producción, según se aprecia en la ilustración 18.4.

Cada faceta de la ilustración 18.4 se detalla en las secciones siguientes, pero, en esencia, el sistema MRP funciona como sigue: el programa maestro de producción señala el número de piezas que se van a producir en tiempos específicos. En un archivo con la *lista de materiales* se especifican los materiales que se usan para hacer cada pieza y las cantidades correctas de cada uno. El archivo con el registro de inventarios contiene datos como el número de unidades disponibles y pedidas. Estas tres fuentes (programa maestro de producción, archivo con la lista de materiales y archivo de registros de inventarios) se convierten en las fuentes de datos para el programa de requerimiento de materiales, que despliega el programa de producción en un detallado plan de programación de pedidos para toda la secuencia de la producción.

#### **DEMANDA DE PRODUCTOS**

La demanda de productos terminados viene principalmente de dos fuentes. La primera son los clientes conocidos que hacen pedidos específicos, como los que genera el personal de ventas, o de transacciones entre departamentos. Estos pedidos tienen, por lo regular, una fecha de entrega prometida. No hay que pronosticar estos pedidos: simplemente se agregan. La segunda fuente es la demanda pronosticada, que abarca los pedidos de demanda independiente; los modelos de pronóstico que se presentaron en el capítulo 15 pueden aplicarse a la predicción de volúmenes. La demanda de los clientes conocidos y la demanda pronosticada se combinan y se convierten en la base para el programa maestro de producción, según se describió en la sección anterior.

Además de la demanda de productos finales, los clientes también ordenan piezas y componentes como reservas o como refacciones para servicio y reparación. Estas demandas no son pieza normal del programa maestro de producción, sino que se incorporan al programa de planeación de requerimiento de materiales en los niveles apropiados; es decir, se agregan como necesidad bruta de una pieza o componente.

#### **LISTA DE MATERIALES**

El archivo con la **lista de materiales (BOM)** contiene la descripción completa de los productos y anota materiales, piezas y componentes, además de la secuencia en que se elaboran los productos. Esta BOM es

**Lista de materiales (BOM)**

**ilustración 18.4**

Vista general de los elementos que componen un programa general de planeación de necesidades y los informes que se generan

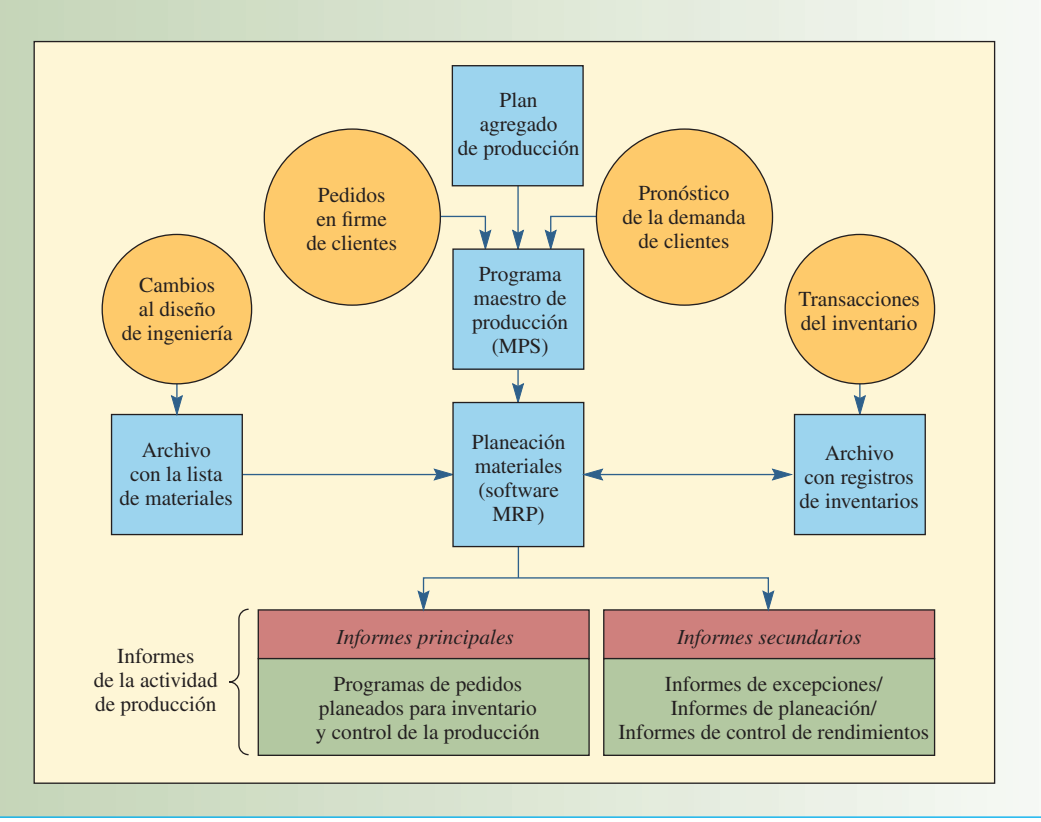

El software Enterprise, de Cyco System, Solidworks, interactúa con varios sistemas para unir diseños CAD a la lista de materiales para los proyectos de ingeniería. Los sistemas ERP permiten a las compañías compartir información en la organización para prevenir errores y redundancias y mejorar la eficiencia.

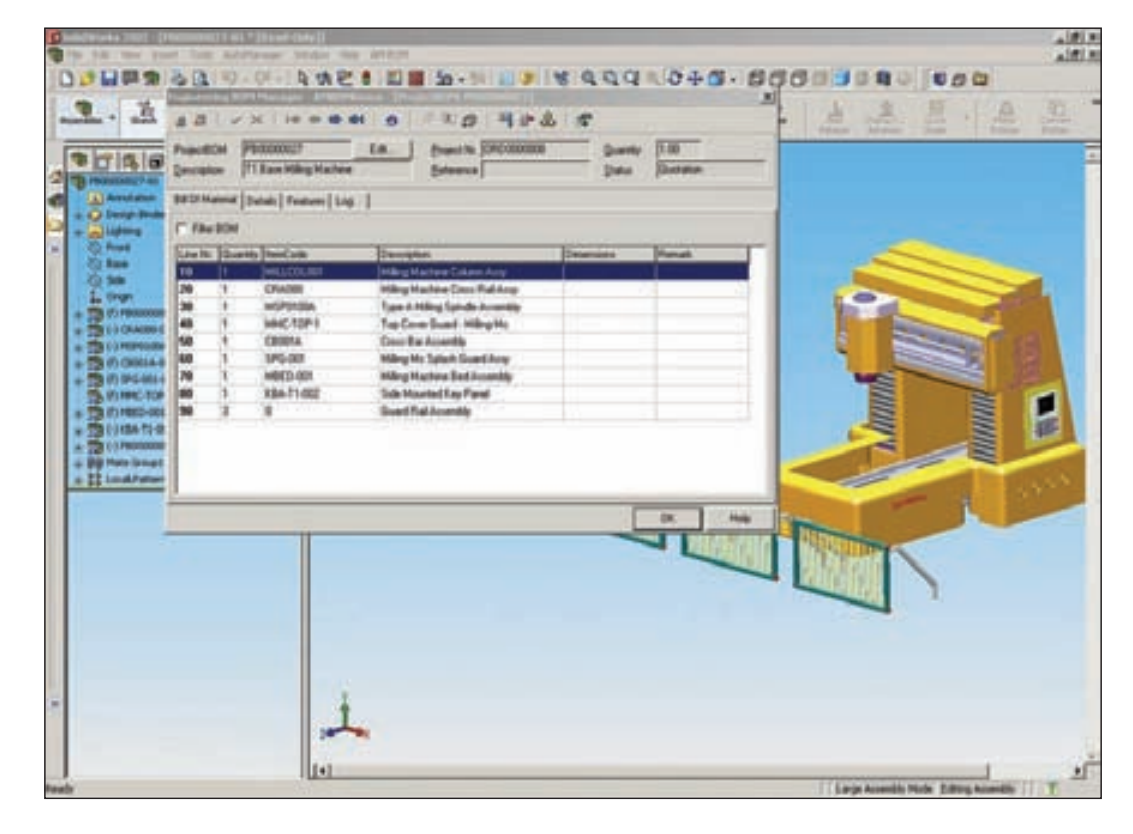

uno de los principales elementos del programa MRP (los otros dos son el programa maestro y el archivo con los registros de inventarios).

El archivo con la BOM se llama también *archivo de estructura del producto* o *árbol del producto*, porque muestra cómo se arma un producto. Contiene la información para identificar cada artículo y la cantidad usada por unidad de la pieza de la que es parte. Para ilustrarlo, tómese el producto A mostrado en la ilustración 18.5. El producto A se hace de dos unidades de la pieza B y tres unidades de la pieza C. La pieza B se hace de una unidad de la pieza D y cuatro unidades de la pieza E. La pieza C se hace de dos unidades de la pieza F, cinco unidades de la pieza G y cuatro unidades de la pieza H.

Muchas veces, en la lista de materiales se anotan las piezas con una estructura escalonada. Así se identifica claramente cada pieza y la manera en que se arma, porque cada escalón representa los componentes de la pieza. Una comparación de las piezas escalonadas de la ilustración 18.6 con la estructura por piezas de la ilustración 18.5 revela la facilidad de relacionar las dos disposiciones. Ahora bien, desde el punto de vista de una computadora, es muy ineficiente guardar las piezas escalonadas. Para calcular el volumen necesario de cada pieza de los niveles inferiores, cada pieza tiene que expandirse y resumirse. Un procedimiento más eficaz es guardar los datos de las piezas en listas de nivel único. Es decir, cada pieza y componente se anota mostrando únicamente su antecesor y el número de unidades necesarias por unidad antecesora. Esto evita la duplicación, porque incluye sólo una vez cada ensamble. En la ilustración 18.6 se muestran las piezas del producto A, escalonadas y en nivel único.

Una lista de materiales *modular* se refiere a piezas que pueden producirse y almacenarse como partes de un ensamble. También es una pieza estándar de un módulo, sin opciones. Muchas piezas finales que son grandes y caras se programan y se controlan mejor como módulos o subensambles. Es particular-

Lista de materiales (árbol estructural del producto) del producto A

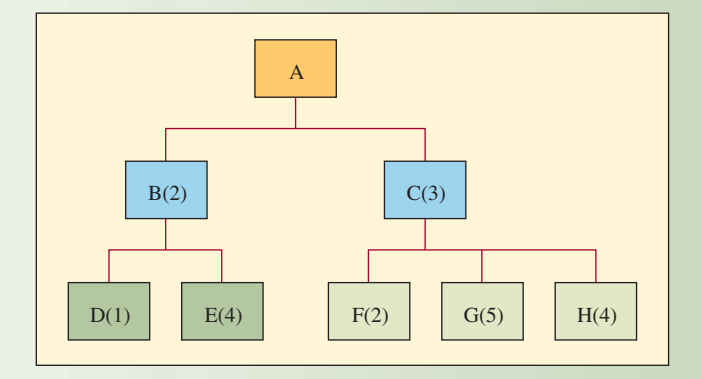

Lista de piezas en formato escalonado y de nivel único

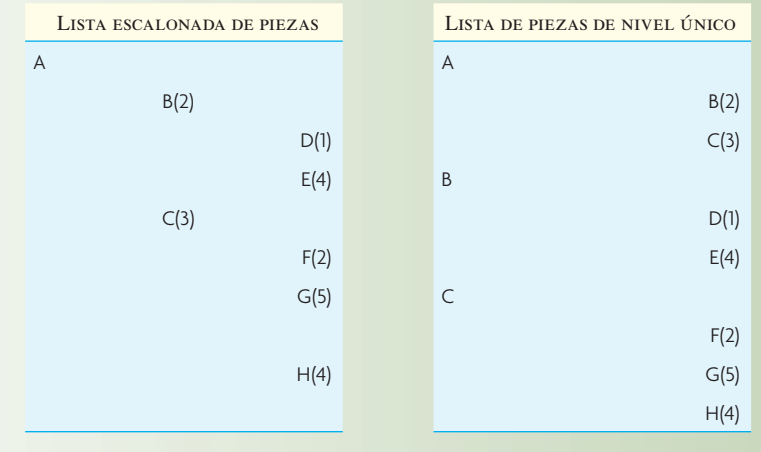

# **ilustración 18.5**

# **ilustración 18.6**

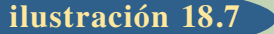

**ilustración 18.7** Jerarquía del producto L en *a*) expandido al nivel inferior de cada pieza de *b*)

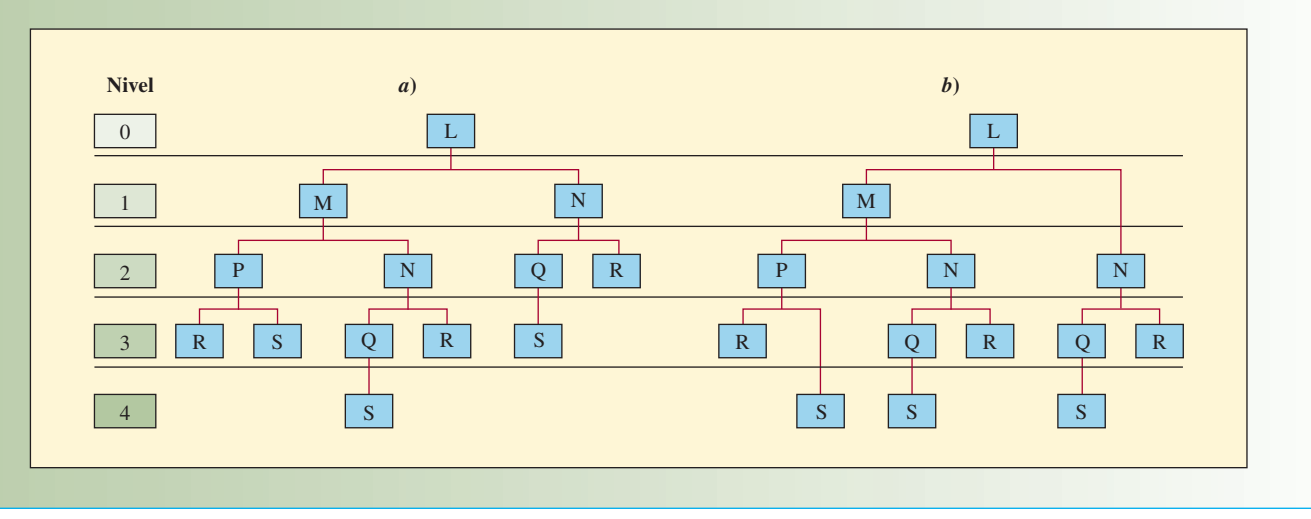

mente ventajoso programar módulos de subensambles idénticos que aparecen en varias piezas distintas. Por ejemplo, un fabricante de grúas puede combinar plumas, transmisiones y motores de diversas maneras para satisfacer las necesidades de los clientes. Usar una lista de materiales modular simplifica la programación y el control y también facilita el pronóstico del uso de distintos módulos. Otro beneficio de las listas modulares es que si la misma pieza se usa en varios productos, la inversión total en inventarios se minimiza.

Una *superlista* de materiales incluye piezas con opciones fraccionales (por ejemplo, una superlista especifica 0.3 de una pieza, lo que significa que 30% de las unidades producidas contienen esa pieza y 70% no). Las superlistas y las modulares se conocen también como listas de planeación de materiales, puesto que simplifican el proceso de planeación.

**Codificación de nivel inferior** Si todas las piezas idénticas están en el mismo nivel de todos los productos finales, se calcula fácilmente el número total de piezas y materiales necesarios para un producto. Considérese el producto L mostrado en la ilustración 18.7*a*. Observe que, por ejemplo, la pieza N aparece como insumo de L y como insumo de M. Por tanto, la pieza N tiene que ser inferior al nivel 2 (ilustración 18.7*b*) para que todas las N estén en el mismo nivel. Si todas las piezas idénticas se colocan en el mismo nivel, se vuelve mera cuestión de inspeccionar los niveles y resumir el número de unidades que se requieren de cada pieza.

#### **REGISTROS DE INVENTARIO**

El archivo de registros de inventarios puede ser muy grande. En la ilustración 18.8 se muestra la variedad de la información contenida en esos registros. El programa MRP abre el segmento de *estado* del registro de acuerdo con periodos específicos (llamados *racimos de tiempos* en la jerga de MRP). Estos registros se consultan según se necesite durante la ejecución del programa.

Como se verá, el programa MRP realiza su análisis de la estructura del producto en forma descendente y calcula las necesidades nivel por nivel. Sin embargo, hay ocasiones en que es deseable identificar la pieza antecesora que generó la necesidad material. El programa MRP permite la creación de *registros indexados*, ya independientes, y como parte del archivo de registros de inventarios. Indexar las necesidades permite rastrearlas en la estructura de productos por cada nivel ascendente e identificar las piezas antecesoras que generaron la demanda.

**Archivo de transacciones del inventario** El archivo de estado del inventario se mantiene actualizado asentando las transacciones del inventario conforme ocurren. Estos cambios se deben a entradas y salidas de existencias, pérdidas por desperdicio, piezas equivocadas, pedidos cancelados, etcétera.

### Registro del estado de una pieza inventariada **ilustración 18.8**

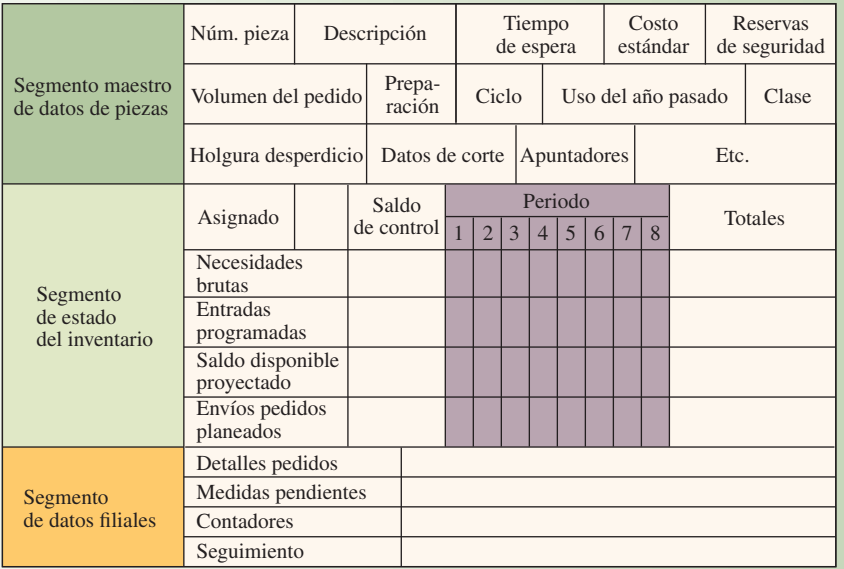

#### **PROGRAMA DE CÓMPUTO PARA LA PLANEACIÓN**

#### **DE REQUERIMIENTO DE MATERIALES**

El programa de planeación de requerimiento de materiales opera con la información de los registros de inventarios, el programa maestro y la lista de materiales. El proceso de calcular las necesidades exactas de cada pieza que maneja el sistema se conoce como proceso de "explosión". Continuando en sentido descendente por la lista de materiales, las necesidades de piezas antecedentes se usan para calcular las necesidades de componentes. Se pone atención a los saldos actuales y pedidos que están programados para recibirse en el futuro.

Lo que sigue es una descripción general del proceso de explosión de MRP:

- 1. Se toman del programa maestro las necesidades de piezas del nivel 0, las llamadas "piezas finales". Estas necesidades se conocen como "necesidades brutas" en el programa MRP. Lo normal es que las necesidades brutas se programen en grupos semanales.
- 2. A continuación, el programa toma los saldos actuales junto con el programa de pedidos que se van a recibir para calcular las "necesidades netas". Las necesidades netas son los montos que se necesitan cada semana además de lo que se tiene ahora o se consiguió a través de un pedido puesto y programado.
- 3. Con las necesidades netas, el programa calcula cuándo deben recibirse los pedidos para satisfacerlas. Puede ser un proceso simple de programar los pedidos para que lleguen según las necesidades netas exactas o un proceso más complicado en el que se combinan las necesidades de varios periodos. Este programa de cuándo deben llegar los pedidos se conoce como "entradas de pedidos planeados".
- 4. Como cada pedido tiene un tiempo de espera, el siguiente paso es calcular un programa para cuando los pedidos se expidan. Esto se consigue compensando las "entradas de pedidos planeados" por los márgenes de tiempo necesarios. Este programa se llama "expedición de pedidos planeados".
- 5. Al terminar estos cuatro pasos con todas las piezas de nivel cero, el programa pasa a las piezas del nivel 1.
- 6. Las necesidades brutas de las piezas del nivel 1 se calculan a partir del programa de expedición de pedidos planeados para las antecesoras de las piezas del nivel 1. Cualquier demanda adicional independiente también tiene que incluirse en las necesidades brutas.

- 7. Después de determinar las necesidades brutas, se calculan las necesidades netas, entradas de pedidos planeados y expedición de pedidos planeados según se describió en los pasos 2 a 4.
- 8. El proceso se repite con cada nivel de la lista de materiales.

La realización de estos cálculos es mucho más simple que su descripción, como se verá en el ejemplo que sigue. Por lo general, los cálculos de la explosión se realizan cada semana o cuando se hacen cambios en el programa maestro. Algunos programas MRP tienen la opción de generar programas inmediatos, llamados programas de *cambio neto*. Los **sistemas de cambio neto** dependen de las actividades; necesidades y programas se actualizan cuando se procesa una transacción que repercute en el rubro. El cambio neto permite al sistema reflejar en "tiempo real" el estado exacto de cada pieza que maneja el sistema.

# **EJEMPLO DE USO DE LA PLANEACIÓN DE REQUERIMIENTO DE MATERIALES**

Ampere, Inc., produce una línea de medidores de electricidad que instalan en edificios residenciales compañías de servicios de electricidad para medir el consumo. Los medidores usados en casas unifamiliares son de dos tipos básicos para diferentes gamas de voltaje y amperaje. Además de medidores completos, algunos subensambles se venden por separado para reparación o para cambios de voltaje o de carga de corriente. El problema del sistema MRP es determinar un programa de producción para identificar cada pieza, el periodo que se necesita y las cantidades apropiadas. A continuación, se verifica la viabilidad del programa y, si es necesario, se modifica.

#### **PRONÓSTICO DE LA DEMANDA**

La demanda de medidores y componentes se origina de dos fuentes: clientes normales que hacen pedidos en firme y clientes indiferenciados que hacen una demanda normal aleatoria de estos artículos. Las necesidades aleatorias se pronosticaron con una de las técnicas usuales descritas en el capítulo 15 y con datos de la demanda anterior. En la ilustración 18.9 se muestran los requisitos de los medidores A y B y el subensamble D, para un periodo de 3 meses (meses tres a cinco). Hay "otras piezas" que se usan para hacer los medidores, pero no se incluyen en este ejemplo, para que sea manejable.

## **DESARROLLO DE UN PROGRAMA MAESTRO**

#### **DE PRODUCCIÓN**

Para las necesidades de los medidores y componentes especificados en la ilustración 18.9, suponga que deben tenerse los volúmenes para satisfacer la demanda conocida y la aleatoria durante la primera semana del mes. Esta suposición es razonable, puesto que la gerencia (en este ejemplo) prefiere producir medidores en un lote único cada mes y no varios lotes a lo largo del mes.

En la ilustración 18.10 se muestra el programa maestro de prueba que se usó en estas condiciones, con la demanda de los meses 3, 4 y 5 anotados en la primera semana de cada mes, es decir, las semanas 9, 13 y 17. En aras de la brevedad, aquí se trabajará con la demanda hasta la semana 9. El programa que se va

# **ilustración 18.9**

Requisitos futuros de los medidores  $A \vee B \vee e$ l subensamble D de pedidos específicos de los clientes y fuentes aleatorias

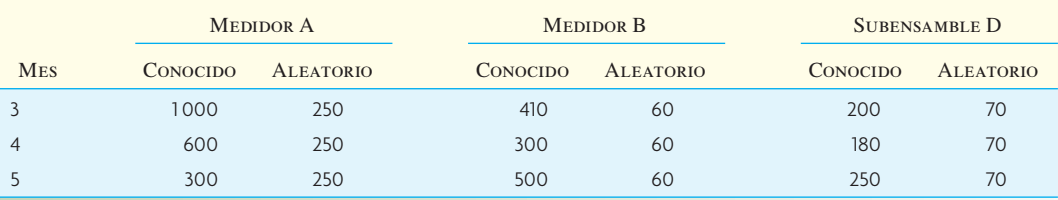

# www.FreeLibros.com

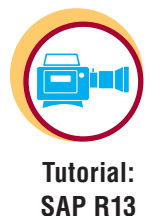

**Sistemas de cambio neto**

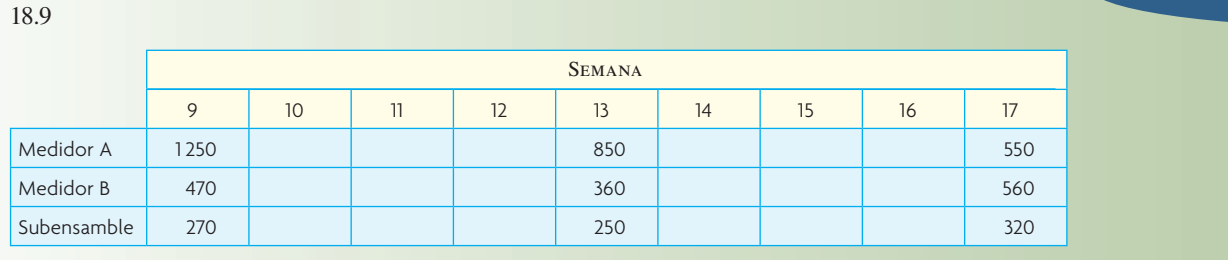

Programa maestro para satisfacer las necesidades de la demanda, según se especifica en la ilustración

Estructura de producto para los medidores A y B

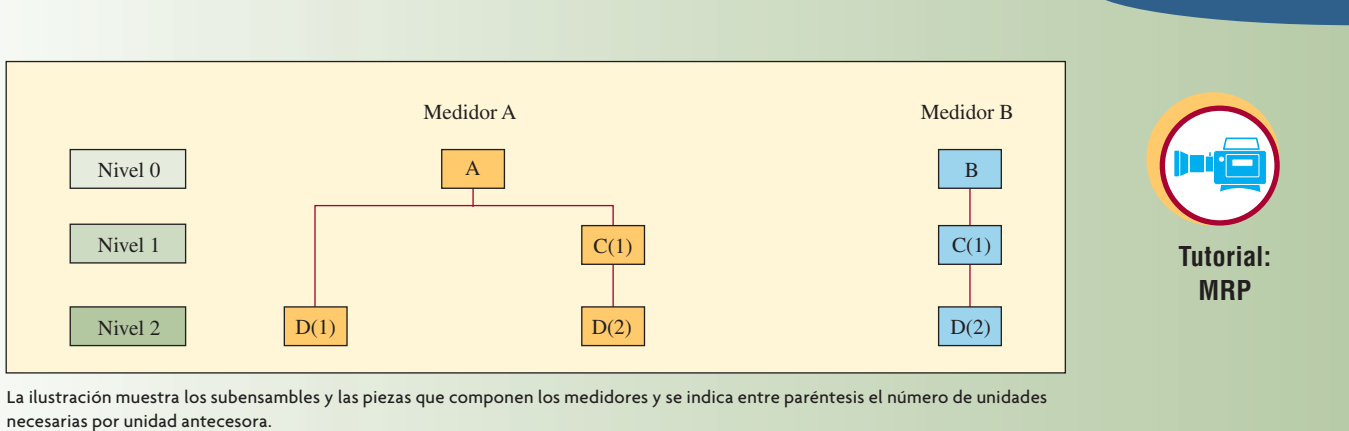

a desarrollar debe examinarse para conocer la disponibilidad de recursos, disponibilidad de capacidad, etc., y luego debe revisarse y ejecutarse de nuevo, aunque el ejemplo se dará por terminado al final de esta programación única.

#### **LISTA DE MATERIALES (ESTRUCTURA DE PRODUCTOS)**

En la ilustración 18.11 se muestra la estructura de los medidores  $A \vee B$  a la manera usual de codificación de nivel bajo, en la que cada pieza se sitúa en el nivel más bajo al que aparece en la jerarquía estructural. Los medidores A y B constan de un subensamble común, C, y algunas piezas, entre las que se cuenta la pieza D. Para que todo sea simple, el ejemplo se enfoca en sólo una pieza, D, que es un transformador.

Observe en la estructura de productos que la pieza D (el transformador) se usa en el subensamble C (que se utiliza en los medidores A y B). En el caso del medidor A, se necesita una pieza D adicional (transformador). El 2 entre paréntesis junto a D cuando se usa para hacer C indica que se requieren dos D por cada C fabricado. La estructura del producto, así como la lista escalonada de la ilustración 18.12, indican cómo se hacen los medidores. En primer lugar, se hace el subensamble C y, potencialmente, se pasa al inventario. En el proceso final de ensamblado, los medidores A y B se juntan y, en el caso del medidor A, se usa una pieza D adicional.

#### **REGISTROS DE INVENTARIOS**

Los datos de los registros de inventarios serían como los que aparecen en la ilustración 18.8. Según se mostró antes, aquí se incluyen datos adicionales, como la identidad del proveedor, costos y tiempo de espera. Por ejemplo, los datos pertinentes incluyen las existencias al comienzo de la ejecución del programa, las necesidades de existencias de seguridad y el estado actual de los pedidos que ya se terminaron (véase la ilustración 18.13). Las existencias de seguridad es el inventario mínimo que se quiere tener siempre de una pieza. Por ejemplo, del subensamble C nunca se quiere que el inventario baje de cinco unidades. También se ve que hay un pedido de 10 unidades del medidor B que está programado para

# www.FreeLibros.com

**ilustración 18.10**

**ilustración 18.11**

# **ilustración 18.12**

Lista escalonada de piezas para los medidores A y B, con el número requerido de piezas por unidad antecesora anotada entre paréntesis

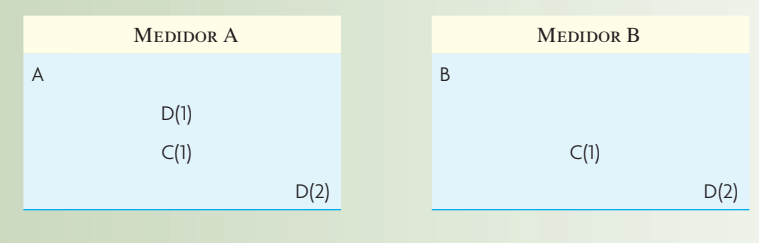

## **ilustración 18.13**

Unidades en existencia y datos de tiempos de demora que aparecerían en el archivo de registros de inventarios

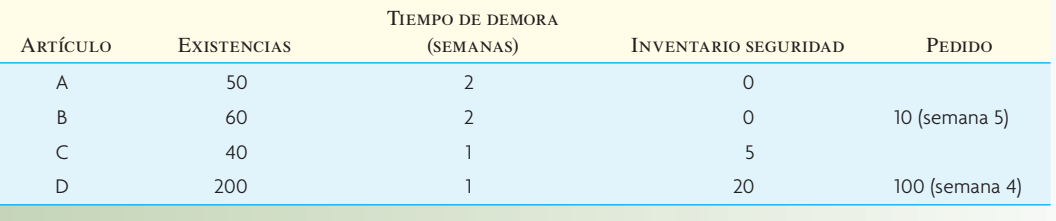

entrada a comienzos de la semana 5. Otro pedido de 100 unidades de la pieza D (el transformador) está programado para llegar a comienzos de la semana 4.

#### **CÁLCULOS DE LA PLANEACIÓN DE REQUERIMIENTO DE MATERIALES**

Así se dan las condiciones para realizar los cálculos de MRP: en el programa maestro de producción se presentaron las necesidades de piezas finales, al tiempo que se cuenta con el estatus del inventario y los márgenes de tiempo. También se tienen los datos pertinentes sobre la estructura de los productos. Los cálculos de MRP (que se conocen como "explosión") se hacen nivel por nivel, junto con los datos del inventario y los datos del programa maestro.

En la ilustración 18.14 se dan los detalles de estos cálculos. En el análisis siguiente se detalla la lógica. El análisis se limita al problema de satisfacer las necesidades brutas de 1 250 unidades del medidor A, 470 unidades del medidor B y 270 unidades del transformador D, todo en la semana 9.

Se lleva un registro MRP de cada pieza que se maneja en el sistema. El registro contiene *necesidades brutas, entradas programadas, saldo disponible proyectado, necesidades netas, entradas de pedidos planeados* y datos sobre *expedición de pedidos planeados*. Las *necesidades brutas* son el volumen total necesario para una pieza en particular. Estos requisitos pueden venir de la demanda de clientes externos y también de la demanda calculada por las necesidades de manufactura. Las *entradas programadas* representan pedidos que ya se hicieron y que está previsto que lleguen a comienzos del periodo. Cuando se libera la papelería de un pedido, lo que antes era un pedido "planeado" se convierte en una *entrada programada*. El *saldo disponible proyectado* es el monto del inventario que se espera tener a finales del periodo. Se calcula como sigue:

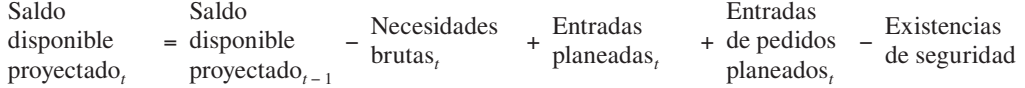

Una *necesidad neta* es el monto que se requiere cuando el *saldo disponible proyectado* más las *entradas programadas* en un periodo no son sufi cientes para cubrir las *necesidades brutas*. La *entrada de pedidos planeados* es el monto de un pedido que se requiere para satisfacer una necesidad neta en el periodo. Por último, la *expedición de pedidos planeados* es la entrada de pedidos planeados compensada por el tiempo de espera.

Programa de planeación de requerimiento de materiales de los medidores A y B y los subensambles C y D

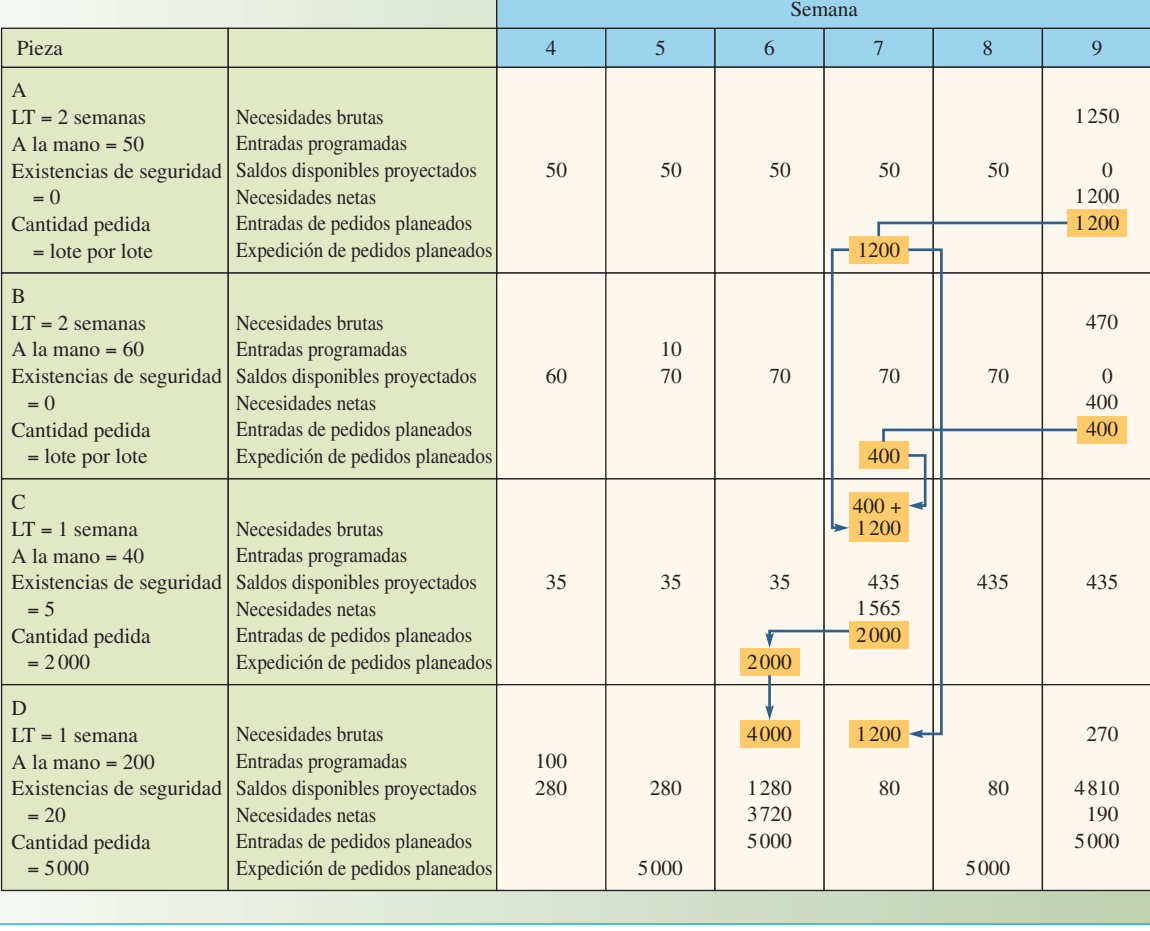

**Tutorial: MRP**

Si se comienza con el medidor A, el saldo disponible proyectado es de 50 unidades y no hay necesidades netas hasta la semana 9. En esa semana 9 se necesitan 1 200 unidades para cubrir la demanda de 1 250 generada por el pedido programado en el programa maestro. La cantidad de pedidos se designa "por lote", lo que significa que se puede ordenar la cantidad exacta para satisfacer las necesidades netas. Por tanto, un pedido se planea para entradas de 1 200 unidades a comienzos de la semana 9. Como el tiempo de espera es de dos semanas, este pedido debe expedirse a comienzos de la semana 7.

El medidor B es semejante a A, aunque un pedido de 10 unidades está programado para entrada en el periodo 5. Se proyecta que se tendrán 70 unidades al final de la semana 5. Hay una necesidad neta de 400 unidades adicionales para satisfacer la necesidad neta de 470 unidades en la semana 9. Este requisito se satisface con un pedido de 400 unidades que debe expedirse a comienzos de la semana 7.

La pieza C es un subensamble usado en los medidores A y B. Sólo se necesitan más C si se hacen A o B. En el análisis de A se indica que un pedido de 1 200 se enviará en la semana 7. Un pedido de 400 unidades de B también se entregará esa semana 7, así que la demanda total de C es de 1 600 unidades en la semana 7. El saldo disponible proyectado es de 40 unidades menos la reserva de seguridad de cinco que se especificó, da 35 unidades. En la semana 7, las necesidades netas son de 1 565 unidades. La política de pedidos de C indica un volumen de pedido de 2 000 unidades, así que se planea una entrada de pedidos de 2 000 para la semana 7. Este pedido tiene que hacerse en la semana 6, debido al tiempo de espera de una semana. Suponiendo que el pedido se procesa, de hecho, en el futuro, el saldo proyectado es de 435 unidades en las semanas 7, 8 y 9.

La pieza D, el transformador, tiene una demanda de tres fuentes. La demanda de la semana 6 se debe a la necesidad de poner piezas D en el subensamble C. En este caso, se requieren dos D por cada C, o sea 4 000 unidades (la estructura del producto indica que es una relación de dos a uno). En la séptima

# www.FreeLibros.com

# **ilustración 18.14**

semana, se necesitan 1 200 D para el pedido de 1 200 A que está programado para la semana 7. Hacen falta otras 270 unidades en la semana 9, para satisfacer la demanda independiente establecida en el programa maestro. El saldo disponible proyectado al final de la semana 4 es de 280 unidades (200 en existencias más la entrada proyectada de 100 unidades menos las existencias de seguridad de 20 unidades) y 280 unidades en la semana 5. Hay una necesidad neta de otras 3 720 unidades en la semana 6, así que se planea recibir un pedido de 5 000 unidades (el volumen del pedido). Esto da por resultado un saldo proyectado de 80 en la semana 7, puesto que se usan 1 200 para satisfacer la demanda. Se proyectan 80 unidades para disposición en la semana 8. Debido a la demanda de 270 unidades en la semana 9, una necesidad neta de 190 unidades en la semana 9 lleva a la planeación de la entrada de otro pedido de 5 000 unidades en la semana 9.

#### **EJEMPLO 18.1: Cálculos de la explosión de un MRP**

Juno Lighting hace focos especiales que son populares en los hogares nuevos. Juno espera que la demanda de dos focos populares sea la siguiente en las próximas 8 semanas:

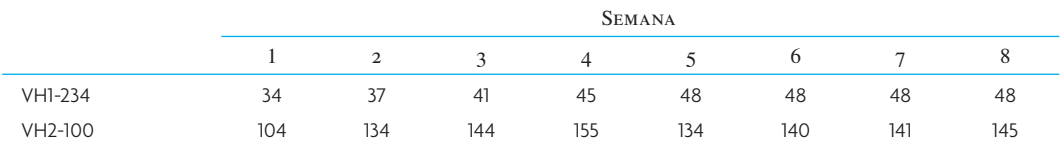

Un componente fundamental del producto es un casquillo al que se enroscan los focos en una base. Cada foco viene con un casquillo. Dada la siguiente información, planee la producción de los focos y las compras de casquillos.

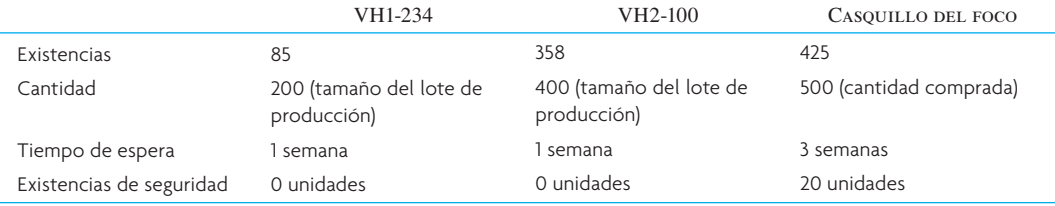

#### SOLUCIÓN

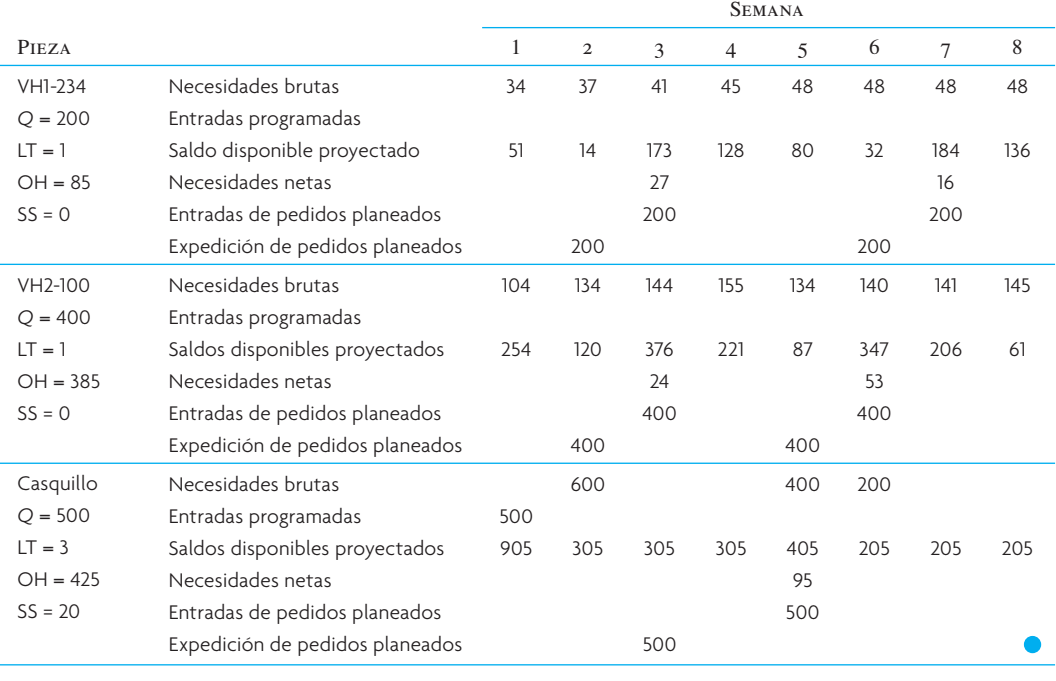

La mejor manera de proceder es trabajar por periodo, enfocándose en el cálculo del saldo disponible. Si el saldo disponible es menor que cero, se genera una necesidad neta. Cuando ocurre así, se planea una entrada de pedido para satisfacer la necesidad. Por ejemplo, para VH1, se empieza con 85 unidades de inventario y se necesitan 34 para satisfacer las necesidades de producción de la semana 1. Con esto el saldo disponible al final de la semana 1 pasa a 51 unidades. Se usan otras 37 unidades durante la semana 2, lo que reduce el inventario a 14. En la semana 3, el saldo proyectado baja a cero y se tiene una necesidad neta de 27 unidades que hay que cubrir con un pedido programado para recibir en la semana 3. Como el tiempo de espera es de una semana, hay que expedir este pedido en la semana 2. El saldo proyectado en la semana 4 es de 128, que se calcula tomando las 200 unidades que se recibieron en la semana 3 y se resta la necesidad neta de esta semana de 27 unidades y la de 45 unidades en la semana 4.

Como los casquillos se usan en VH1 y VH2, las necesidades brutas vienen de la expedición de pedidos para estas piezas: 600 se necesitan en la semana 2 (200 para VH1 y 400 para VH2), 400 en la semana 5 y 200 en la semana 6. El saldo disponible proyectado es un inventario inicial de 425 más las entradas programadas de 500 unidades menos las 20 unidades de las existencias de seguridad.

## **MEJORAS DEL SISTEMA MRP**

MRP, según se introdujo originalmente y como se ha visto en el capítulo hasta aquí, sólo contempla materiales. La revisión del programa por consideraciones de capacidad era externa al programa de software de MRP. Con frecuencia, el programa tiene que revisarse porque las restricciones de capacidad piden que el programa MRP se vuelva a ejecutar. La respuesta de los demás elementos y las necesidades de recursos no eran parte del sistema. Mejoras posteriores incluyeron la capacidad de los centros de trabajo como parte del software. También se introdujo retroalimentación de la información. Se da en seguida un ejemplo de planeación de capacidad en el centro de trabajo y de un sistema de ciclo cerrado. A continuación se comentan los sistemas MRP II.

#### **CÁLCULO DE LA CARGA DEL CENTRO DE TRABAJO**

El lugar para empezar a calcular las necesidades de capacidad son las hojas de ruta de los trabajos que se programan para ser procesadas. Observe que la hoja de ruta especifica adónde va a enviarse un trabajo, las operaciones particulares correspondientes y el tiempo estándar de preparación y de ejecución por pieza. Son las cifras que se usan para calcular el trabajo total de cada centro.

Si la hoja de ruta es una "vista" de lo que sigue un trabajo particular en las instalaciones de producción, un archivo de centro de trabajo es una vista desde la perspectiva de dicho centro. En general, cada centro se define funcionalmente, de manera que los trabajos que se le canalizan requieren el mismo trabajo y el mismo equipo. Desde el punto de vista del centro, si hay suficiente capacidad, el problema es nada más de ordenamiento, porque todos los trabajos se hacen al mismo tiempo (en el capítulo 19 se van a estudiar las reglas de prioridad). No obstante, si no hay suficiente capacidad, debe resolverse el problema, porque algunos trabajos quedarán retrasados si el programa no se ajusta.

En la ilustración 18.15 se muestra un centro con varios trabajos asignados. Observe que la capacidad por semana se calculó, en la parte baja de la ilustración, como de 161.5 horas. Los trabajos programados para las tres semanas dieron por resultado dos semanas planeadas con la capacidad del centro y una semana de excedente de capacidad.

En esa misma ilustración 18.15 aparecen los términos *utilización* y *eficiencia*. En esta ilustración, la utilización se refiere al tiempo real que se usan las máquinas. La eficiencia se refiere al rendimiento de la máquina mientras funciona. La eficiencia por lo general se define por comparación con un estándar fijo de comparación o con una tasa de diseño de ingeniería. Por ejemplo, una máquina que se usa 6 horas en un turno de ocho se utiliza 6/8, es decir 75%. Si la producción estándar de la máquina se define como 200 piezas por hora y se hacen un promedio de 250, la eficiencia es de 125%. Observe que en estas definiciones, la eficiencia puede ser de más de 100%, pero no la utilización.

En la ilustración 18.16 se muestra una representación de la carga del centro de trabajo A para las tres semanas. El trabajo programado excede la capacidad de la semana 11. Hay varias opciones:

- 1. Trabajar tiempo extra.
- 2. Elegir otro centro de trabajo que pueda realizar el encargo.

# **ilustración 18.15**

#### Carga del centro de trabajo A

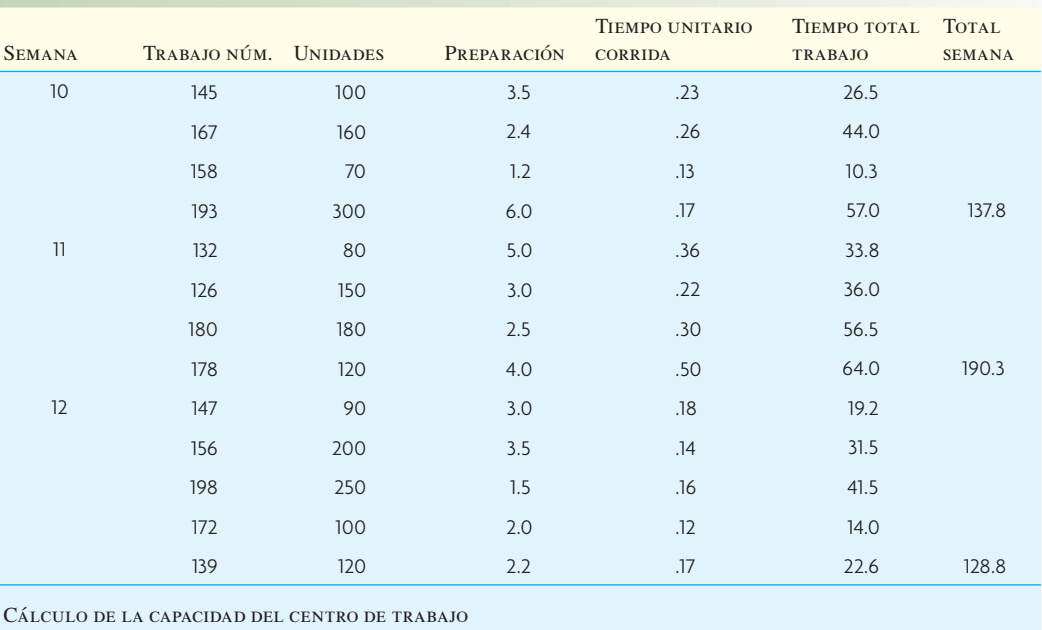

La capacidad disponible en horas comunes es de 161.5 por semana de cinco días, calculada como (2 máquinas) × (2 turnos) × (10 horas/turno) (85% utilización de la máquina) (95% eficiencia).

- 3. Subcontratar una planta externa.
- 4. Tratar de programar parte del trabajo de la semana 11 antes, en la semana 10, y retrasar parte del trabajo hasta la semana 12.
- 5. Volver a negociar el plazo y volver a programar.

Un programa MRP con un módulo de planeación de necesidades de capacidad permite volver a programar para nivelar la capacidad. Dos técnicas son la programación retrógrada y la programación

#### Carga programada del centro de trabajo A **ilustración 18.16**

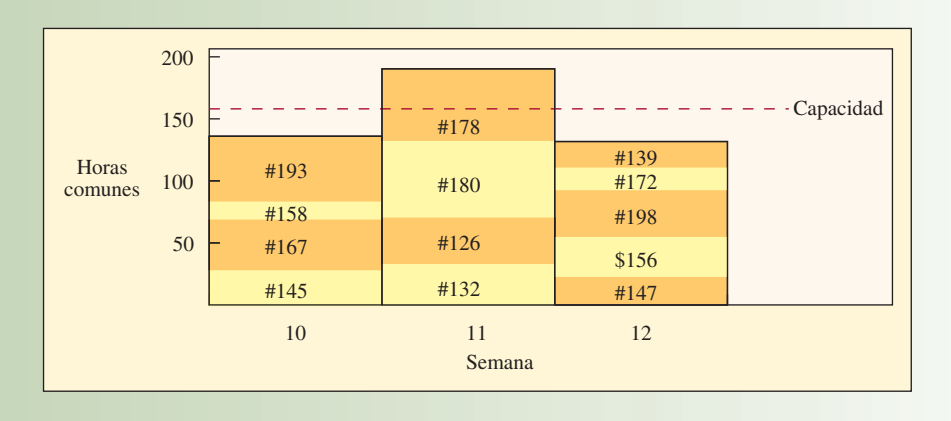

progresiva: la cuarta opción de la lista anterior. El objetivo del programador es tratar de repartir la carga de la ilustración 18.16 de manera más uniforme dada la capacidad disponible.

#### **PLANEACIÓN DE REQUERIMIENTO DE MATERIALES DE CICLO CERRADO**

Se llama **MRP de ciclo cerrado** cuando el sistema de planeación de requerimiento de materiales tiene información de retroalimentación de sus módulos de salida. El MRP de ciclo cerrado se define como

Sistema creado alrededor de las necesidades de material que incluye las funciones adicionales de planeación de ventas y operaciones (planeación de producción, programa maestro de producción y planeación de necesidades de capacidad). Las funciones de ejecución entran en juego en cuanto se completa esta fase de planeación y los planes se aceptan como realistas y alcanzables. Estas funciones incluyen las funciones de control de manufactura de medición de entrada y salida (capacidad), programa y despacho detallado, así como informes anticipados de demora de la planta y proveedores, programa de los proveedores, etc. El término "ciclo cerrado" implica que no sólo se incluye todo elemento en el sistema en general, sino que también se proporciona retroalimentación mediante las funciones de ejecución de modo que se pueda mantener válida la planeación en todo momento.<sup>1</sup>

En la ilustración 18.17 se muestra un sistema de MRP de ciclo cerrado. El ciclo cerrado significa que preguntas y datos de salida se reintegran al sistema para que se verifiquen y, si fuera necesario, se modifiquen. Como se mencionó antes en este capítulo, se entiende que el sistema MRP parte del programa maestro de producción. El programa MRP es una explosión de todas las piezas, componentes y demás recursos necesarios para cumplir con este programa. Posteriormente, el módulo de planeación de necesidades de capacidad verifica que haya suficiente capacidad para la salida de MRP. De lo contrario, la retroalimentación al módulo MRP indica que debe modificarse el programa. Al seguir a través del sistema, los pedidos se envían al sistema de producción mediante la ejecución de los planes de capacidad y materiales. A partir de este punto, hay que monitorear, recabar datos, completar el pedido y evaluar los resultados. Cualquier cambio de producción, capacidad o materiales se retroalimenta al sistema.

### **MRP II (PLANEACIÓN DE RECURSOS DE MANUFACTURA)**

Era natural y de esperarse una expansión del sistema de planeación de requerimiento de materiales para incluir otras porciones del sistema productivo. Una de las primeras incluidas fue la función de compras. Al mismo tiempo, había una inclusión más detallada del sistema de producción en la planta fabril, despacho y control de programación detallada. El MRP ya incluía las limitaciones de capacidad del centro de trabajo, por lo que era evidente que el nombre *planeación de requerimiento de materiales* ya no era

Sistema de MRP de ciclo cerrado con retroalimentación **ilustración 18.17** 

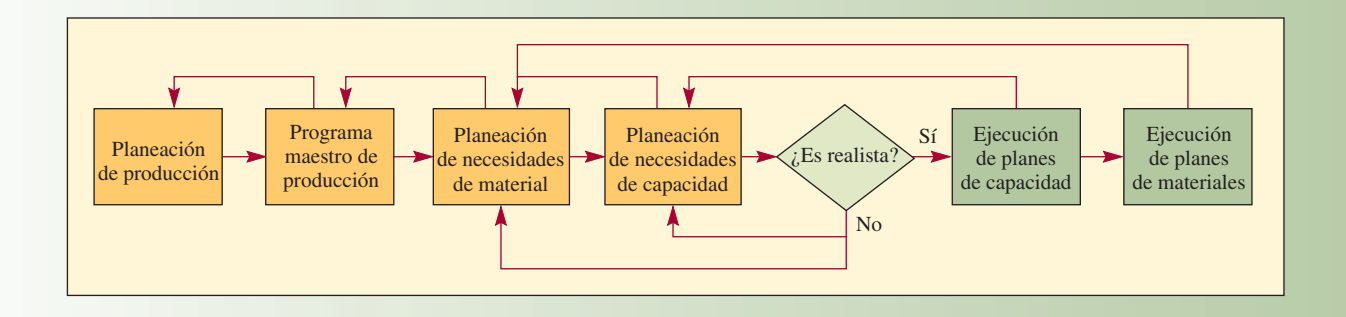

**MRP de ciclo cerrado**

Caterpillar fue innovador con la MRP II en la década de 1980.

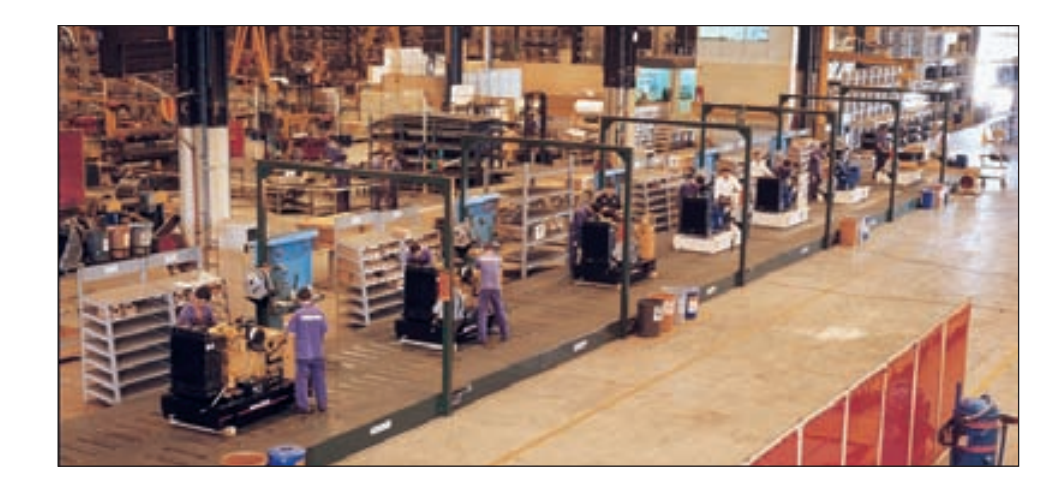

#### **Planeación de recursos de manufactura (MRP II)**

adecuado para describir el sistema expandido. Alguien (probablemente Ollie Wight) introdujo el nombre **planeación de recursos de manufactura (MRP II)** para reflejar la idea de que cada vez más áreas de la empresa participaban en el programa. Para citar a Wight, La ecuación fundamental de manufactura es:

¿Qué vamos a hacer? ¿Qué se necesita para lograrlo? ¿Qué tenemos? ¿Qué debemos obtener?

La intención inicial de MRP II era planear y monitorear todos los recursos de una empresa manufacturera: manufactura, marketing, finanzas e ingeniería, a través de un sistema de ciclo cerrado que genera cifras financieras. La segunda intención importante del concepto MRP II fue que simula el sistema de manufactura, permitiendo una mejor visibilidad de lo que debería ocurrir en el futuro y una mejor planeación.

# **MANUFACTURA DE FLUJOS: EL SISTEMA JUSTO A TIEMPO EN LA MRP**

MRP y JIT tienen beneficios. La pregunta es, ¿funcionan bien juntos y qué pasaría si se combinaran? Como se mencionó antes en el capítulo, la mayoría de las principales empresas manufactureras usan MRP. De ellas, muchas que emplean manufactura de repetición también utilizan las técnicas JIT. Aun cuando JIT es más adecuado en la manufactura de repetición, MRP se utiliza en todo, de talleres de trabajo a la medida a la producción en líneas de ensamble. La integración de los métodos de mejoramiento de la planta fabril de JIT con una planeación y sistema de control basados en MRP genera desafíos. La combinación MRP/JIT crea lo que podría considerarse un sistema híbrido de manufactura. Como se analizó en la viñeta inicial, ahora muchos proveedores de software usan el término **manufactura de flujo** para describir nuevos módulos de software que combina la lógica de MRP y JIT.

En la ilustración 18.18 se muestra un programa maestro de producción con un sistema MRP a la izquierda. Los sistemas MRP ayudan a crear el programa maestro de producción. A partir de ese momento, se mantiene un sistema MRP puro. Los recursos para el programa, como el inventario, son controlados y monitoreados continuamente.

En el lado derecho de la ilustración 18.18 se muestra un programa maestro de producción en la parte superior alimentando un sistema JIT. Se ha seccionado el control computarizado y la porción JIT opera como su propio método de demanda independiente que se obtiene de las etapas anteriores. MRP se puede usar para crear el programa maestro de producción, pero ahí se detiene su participación.

#### **Manufactura de flujo**

#### Control de procesos de producción sólo con MRP y combinado con MRP/JIT **interventiva de la control de procesos** de producción sólo con MRP y combinado con MRP/JIT

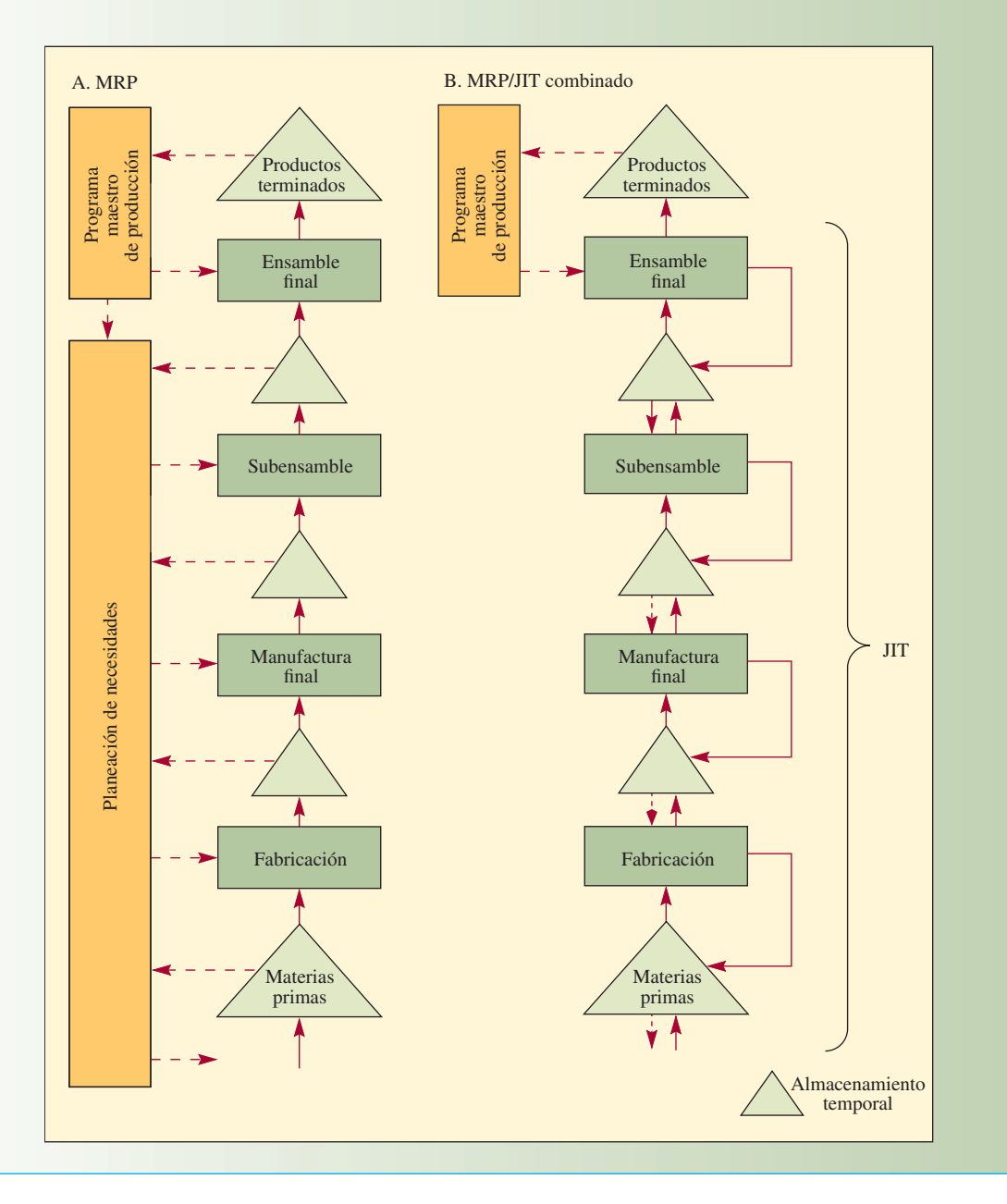

# **TAMAÑO DEL LOTE EN LOS SISTEMAS DE MRP**

Determinar los tamaños de lotes en un sistema MRP es un problema complicado y difícil. Los tamaños de los lotes son las cantidades de piezas emitidas en la entrada de pedidos planeados y las secciones de expedición de pedidos planeados de un programa MRP. En el caso de las piezas producidas internamente, los tamaños de lotes son las cantidades de producción de los tamaños de lotes. En cuanto a las piezas compradas, se refiere a las cantidades pedidas al proveedor. Los tamaños de lotes por lo común cumplen con los requisitos de las piezas durante uno o más periodos.

La mayoría de las técnicas para determinar los tamaños de lotes se refieren a cómo equilibrar los costos de preparación o los costos de pedidos y mantener los costos asociados al cumplimiento de los requisitos netos generados por el proceso de planeación MRP. Muchos sistemas MRP tienen opciones para calcular

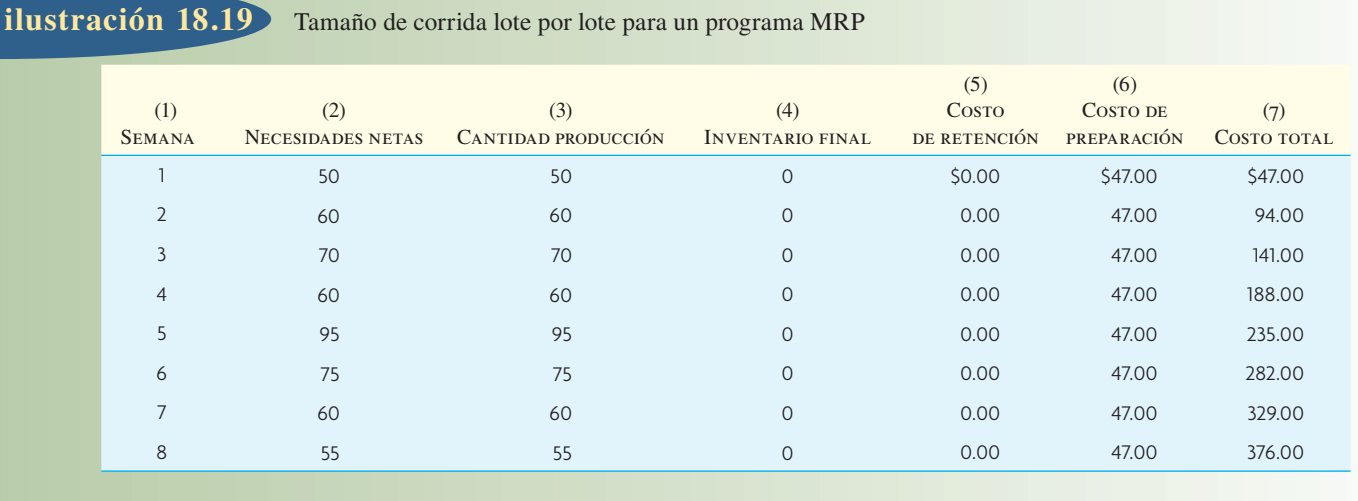

los tamaños de lotes basadas en las técnicas más utilizadas. El uso de las técnicas para determinar los tamaños de lotes aumenta la complejidad de ejecutar programas MRP en una planta. En un intento por ahorrar costos de preparación, se debe almacenar el inventario generado con las necesidades de tamaños de lotes más grandes, lo que complica mucho más la logística de la planta.

A continuación se explican las cuatro técnicas de determinación de tamaños de lotes con un ejemplo común. Las técnicas presentadas son por lote (L4L), cantidad de pedido económico (CPE), costo total mínimo (CTM) y costo unitario mínimo (CUM).

Si se toma en consideración el siguiente problema de determinación de tamaños de lotes MRP; se presentan las necesidades netas de ocho semanas del programa:

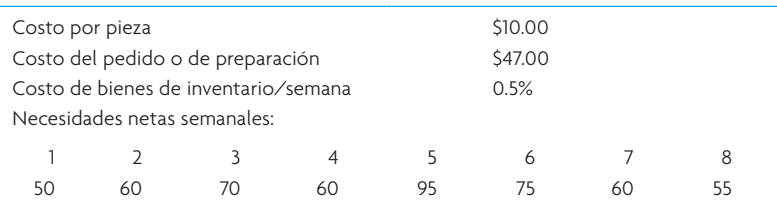

#### **LOTE POR LOTE**

La técnica lote por lote (L4L) es la técnica más común que:

- Establece pedidos planeados que corresponden exactamente con las necesidades netas.
- Produce exactamente lo necesario cada semana sin transferencia a periodos futuros.
- Minimiza el costo de bienes inactivos.
- No toma en cuenta los costos de preparación ni las limitaciones de capacidad.

En la ilustración 18.19 se muestran los cálculos lote por lote. Las necesidades netas aparecen en la columna 2. Como la lógica por lote indica que la cantidad de producción (columna 3) corresponde exactamente con la cantidad requerida (columna 2), no quedará inventario al final (columna 4). Sin inventario que transferir a la semana siguiente, el costo de retención es cero (columna 5). Sin embargo, la técnica lote por lote requiere un costo de preparación cada semana (columna 6). A propósito, hay un costo de reparar cada semana porque se trata de un centro de trabajo dedicado a una serie de piezas cada semana. No se trata de un centro de trabajo donde sólo se trabaja en un producto y permanece al mínimo cuando no se trabaja en ese producto (en cuyo caso sólo resultaría una preparación). La técnica lote por lote genera costos de preparación altos.

#### **CANTIDAD DE PEDIDO ECONÓMICO**

En el capítulo 17 se analizó el modelo EOQ que equilibra explícitamente los costos de preparación y retención. En un modelo EOQ, debe existir una demanda ligeramente constante o mantenerse existencias

Tamaño de corrida de cantidad de pedido económico para un programa MRP **ilustración 18.20**

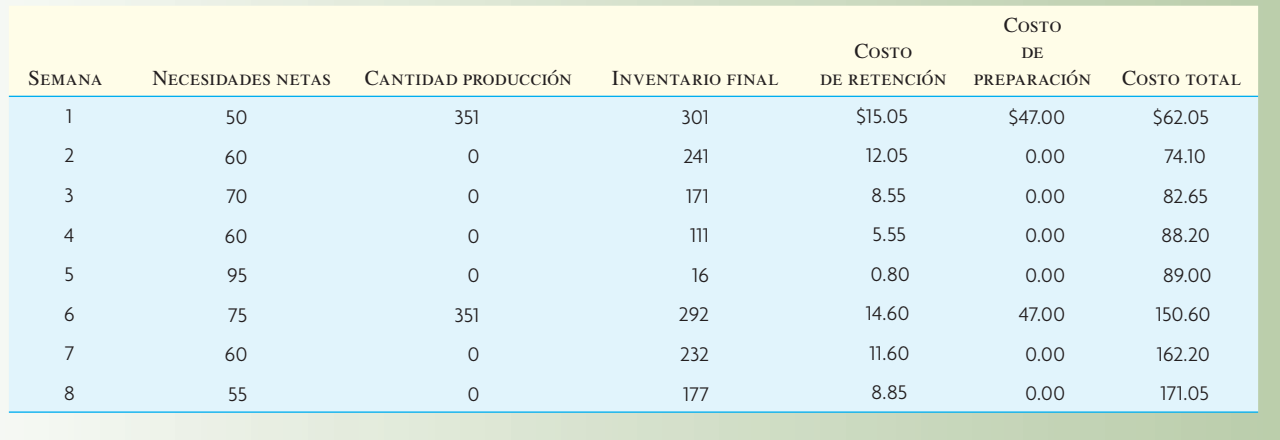

de seguridad a fin de haya una variabilidad de la demanda. En el modelo EOQ se utiliza un estimado de la demanda anual total, el costo de preparación o pedido y el costo anual de retención. El diseño de EOQ no es para un sistema con periodos de tiempo discretos como MRP. Las técnicas de determinación de tamaños de lotes empleadas para MRP suponen que al principio del periodo se satisfacen las necesidades de las piezas. Posteriormente, los costos de retención sólo se cargan al inventario final del periodo, no al inventario promedio como en el caso del modelo EOQ. El EOQ supone que las piezas se usan continuamente durante el periodo. Los tamaños de lotes generados por el EOQ no siempre abarcan el número completo de periodos. Por ejemplo, el EOQ podría cubrir las necesidades de 4.6 periodos. Con los mismos datos del ejemplo de la técnica por lote, la cantidad de pedido económico se calcula como sigue:

Demanda anual basada en las 8 semanas =  $D = \frac{525}{8} \times 52 = 3412.5$  unidades

Costo anual de retención =  $H = 0.5\% \times \$10 \times 52$  semanas = \$2.60 por unidad

Costo de preparación = *S* = \$47 (determinado)

$$
\therefore \text{EOQ} = \sqrt{\frac{2DS}{H}} = \sqrt{\frac{2(3412.5)(\$47)}{\$2.60}} = 351 \text{ unidades}
$$

En la ilustración 18.20 se muestra el programa MRP con un EOQ de 351 unidades. El tamaño del lote EOQ en la semana 1 es suficiente para cubrir las necesidades de las semanas 1 a 5 y parte de la semana 6. Después, en la semana 6 se planea otro EOQ para cubrir las necesidades de las semanas 6 a 8. Cabe notar que en el plan EOQ queda un poco de inventario al final de la semana 8 que se transfiere a la semana 9.

#### **COSTO TOTAL MÍNIMO**

El método del costo total mínimo (CTM) es una técnica dinámica de determinación de tamaños de lotes que calcula la cantidad de pedidos al comparar el costo de bienes inactivos y los costos de preparación (o pedido) de varios tamaños de lotes y después selecciona el lote en el que son casi iguales.

En la parte superior de la ilustración 18.21 se muestran los resultados del tamaño de lote de costo mínimo. El procedimiento para calcular los tamaños de lotes del costo total mínimo es comparar los costos de pedidos y de retención durante varias semanas. Por ejemplo, se compararon los costos de producción de la semana 1 para cubrir las necesidades de esa semana; la producción de la semana 1 para las semanas 1 y 2; la producción de la semana 1 para cubrir las semanas 1, 2 y 3, y así sucesivamente. La selección correcta es el tamaño del lote en el que los costos de pedidos y de retención son aproximadamente iguales. En la ilustración 18.21, el mejor tamaño de lote es 335 porque un costo de bienes inactivos de 38 dólares y un costo por pedido de 47 dólares se aproximan más a 56.75 y 47 dólares (9 dólares comparado con 9.75 dólares). Este tamaño de lote cubre las necesidades de las semanas 1 a 5. A diferencia de EOQ, el tamaño de lote sólo cubre los periodos enteros.

Con base en la decisión en la semana 1 de hacer un pedido para cubrir las cinco semanas, se llega a la semana 6 y el problema es determinar cuántas semanas se pueden abastecer en el futuro a partir de ese momento. En la ilustración 18.21 se muestra que los costos de retención y de pedidos son los más próxi-

**ilustración 18.21** Tamaño de corrida de costo total mínimo para un programa MRP

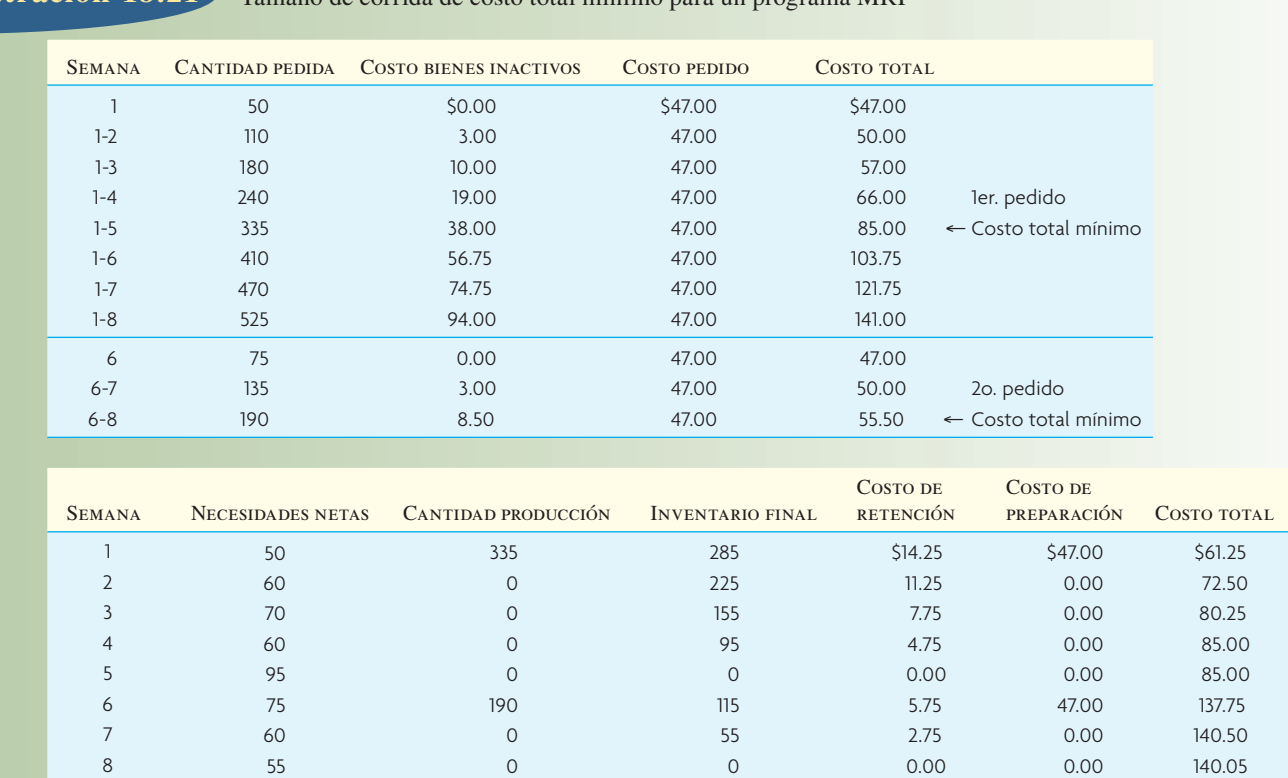

mos a la cantidad que cubre las necesidades de las semanas 6 a 8. Se observa que los costos de retención y de pedidos se alejan. Lo anterior se debe a que el ejemplo sólo se extiende hasta la semana 8. Si el horizonte de planeación fuera más largo, el tamaño de los lotes planeados para la semana 6 probablemente abarcaría más semanas posteriores a la semana 8. Esto genera una de las limitaciones del CTM y CUM (estudiados abajo). La duración del horizonte de la planeación influye en ambas técnicas. En la mitad inferior de la ilustración 18.21 se muestra el tamaño final de la corrida y el costo total.

#### **COSTO UNITARIO MÍNIMO**

El método de costo unitario mínimo es una técnica dinámica para la determinación de tamaños de lotes que incluye el costo de transferencia de pedidos e inventario de cada tamaño de lote de prueba y se divide entre el número de unidades de cada tamaño de lote, seleccionando el tamaño de lote con el costo unitario más bajo. En la mitad superior de la ilustración 18.22 se calcula el costo unitario de pedir lotes para cubrir las necesidades de las semanas 1 a 8. Cabe notar que el mínimo ocurrió cuando la cantidad 410, pedida en la semana 1, fue suficiente para cubrir las semanas 1 a 6. El tamaño de lote planeado para la semana 7 cubre hasta el final del horizonte de planeación.

El tamaño de corrida del costo unitario mínimo y el costo total se muestran en la mitad inferior de la ilustración 18.22.

#### **ELECCIÓN DEL MEJOR TAMAÑO DE LOTE**

Con el método lote por lote, el costo total de las ocho semanas es de 376 dólares; el costo total EOQ es de 171.05 dólares; el método del costo total mínimo es de 140.50 dólares, y el costo unitario mínimo es de 153.50 dólares. El costo más bajo, 140.50 dólares, se obtuvo con el método de costo total mínimo. Si hubiera más de ocho semanas, el costo más bajo podría ser diferente.

La ventaja del método del costo unitario mínimo es que es un análisis más completo y tomaría en consideración los costos del pedido o la preparación que podrían cambiar conforme aumente el tamaño del pedido. Si los costos del pedido o la preparación se mantienen constantes, el método del costo total más bajo es más atractivo porque es más simple y fácil de calcular; y sin embargo sería igual de preciso bajo tal restricción.

#### Tamaño de corrida de costo unitario mínimo para un programa MRP **ilustración 18.22**

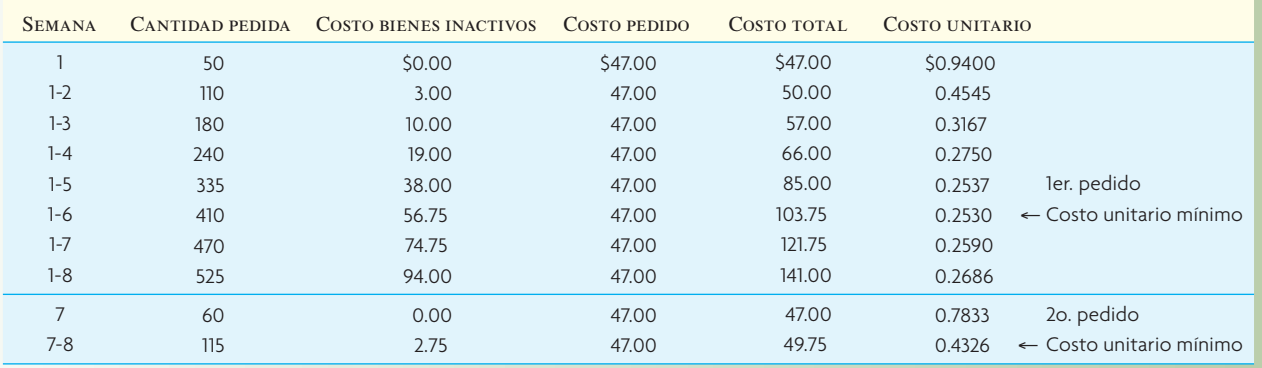

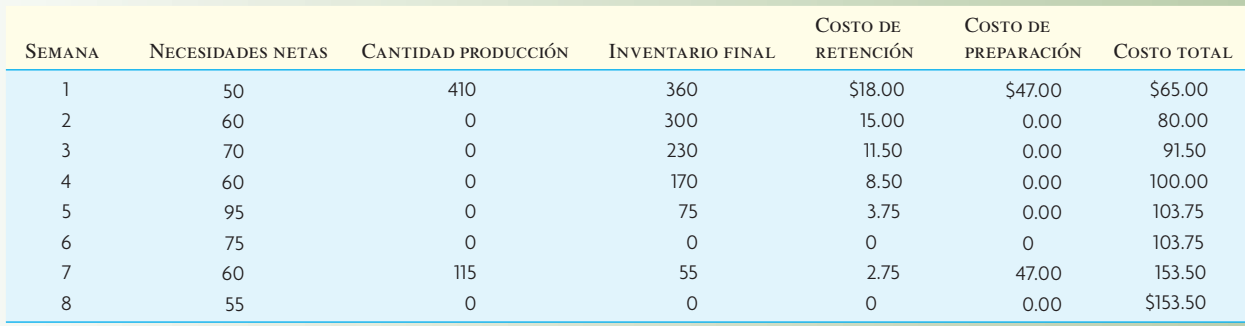

# **CONCLUSIÓN**

Desde la década de 1970, la MRP ha crecido a partir de su propósito original de determinar los programas de tiempo simples para la producción y adquisición del material para su uso actual como parte integral de la planeación de recursos empresariales que conjunta las funciones más importantes de una empresa. La MRP ha demostrado ser una plataforma flexible que ha sido adaptada a muchas situaciones, incluyendo la manufactura repetitiva con el uso de sistemas justo a tiempo.

En este capítulo se abarcan los conceptos básicos para entender la MRP. El motor de la MRP toma la información de un programa maestro que es un plan detallado para la producción futura. El programa maestro, dependiendo de las necesidades de la empresa, se puede establecer en términos de productos individuales, productos genéricos o módulos y subensambles. El programa maestro forma parte del proceso de planeación de operaciones y ventas, crítico para poner en práctica con éxito la estrategia de operaciones de la empresa.

La lista de materiales describe exactamente la forma en que una empresa prepara los elementos en el programa maestro. La "estructura" de la lista de materiales (a veces conocido como la "estructura de productos") captura cómo la materia prima y las piezas compradas conforman subensambles y éstos, a su vez, forman los elementos del programa maestro.

El proceso de "explosión" de la MRP es el corazón del sistema. Con el programa maestro y la lista de materiales, aunado al estado de inventario actual (volúmenes en existencia y pedidos) de cada parte de la lista de materiales, los programas detallados se calculan a fin de mostrar los tiempos exactos de piezas que se necesitan en el futuro. En una compañía típica, este proceso puede requerir un esfuerzo de cálculo significativo que incluya literalmente miles de programas detallados.

En este capítulo se tocó el tema importante de cómo considerar los costos relacionados con el inventario. Se describieron varias reglas comunes para la determinación de tamaños de lotes de MRP que toman en cuenta el equilibrio entre el costo fijo y el costo variable que puede ser importante para minimizar los costos de inventario.

#### VOCABULARIO BÁSICO

Planeación de requerimiento de materiales (MRP) Lógica de determinar el número de piezas, componentes y materiales necesarios para fabricar un producto. La MRP también proporciona el programa que especifica cuándo se debe pedir o producir cada material, pieza y componente.

Programa maestro de producción (MPS) Plan con fases de tiempo que especifica cuánto y cuándo piensa crear la empresa cada pieza final.

Disponible para prometer Característica de los sistemas MRP que identifica la diferencia entre el número de unidades incluido actualmente en el programa maestro y los pedidos de clientes reales (empresa).

Lista de materiales (BOM) Archivo de computadora que contiene la descripción completa del producto, listado de materiales, piezas y componentes y la secuencia en la que se crea un producto.

Sistema de cambio neto Sistema de MRP que calcula de inmediato el impacto de un cambio en los datos de MRP (el estado del inventario, BOM o programa maestro). Es una característica común de los sistemas actuales.

MRP de ciclo cerrado Uso de datos reales del sistema de producción para actualizar continuamente el sistema MRP. Esta retroalimentación se proporciona con el fin de que la planeación sea válida en todo momento.

Planeación de recursos de manufactura (MRP II) Versión extendida de la MRP que integra finanzas, contabilidad, cuentas por pagar y otros procesos comerciales en las funciones del programa de producción y control de inventario que forman parte de un sistema básico de MRP.

Manufactura de flujos Sistemas híbridos de planeación de producción que combinan la integración de información y las capacidades de planeación de MRP con la respuesta de un sistema kanban JIT.

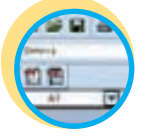

#### PROBLEMAS RESUELTOS

#### PROBLEMA RESUELTO 1

Con esta estructura de productos, complete los registros de MRP para los componentes X y Y. La pieza A se fabrica para pedido, y los pedidos para las seis semanas siguientes se presentan en el programa maestro de producción (MPS). Suponga que la pieza se produce en la semana mostrada en el MPS. Observe que abajo se presentan el tamaño de lote, existencias de seguridad, a la mano y tiempos de espera.

**Excel: Problema resuelto**

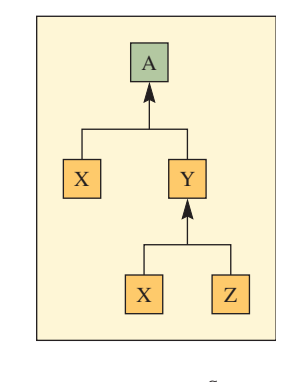

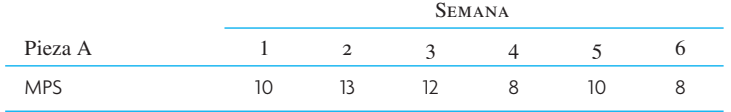

#### Solución

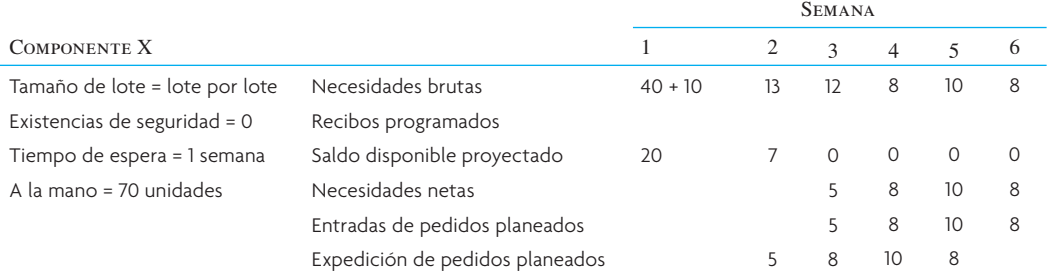

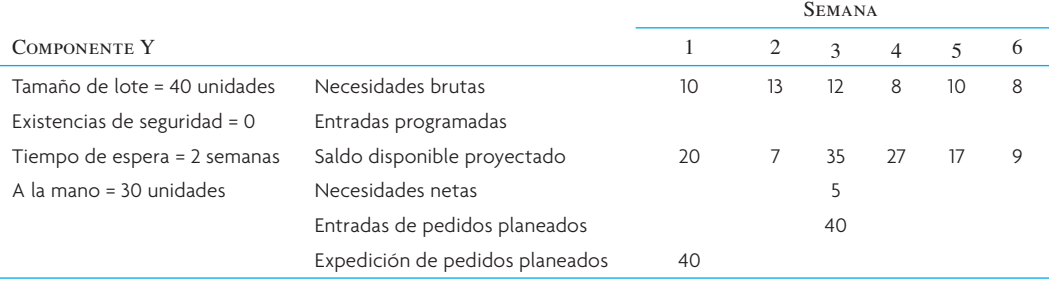

El truco con este problema es calcular primero las necesidades de Y y después las de X. Como X se usa en Y (y en A), hay que saber las necesidades de Y antes de calcular las de X.

#### PROBLEMA RESUELTO 2

El producto M se obtiene de dos unidades de N y tres unidades de P. N se obtiene de dos unidades de R y cuatro unidades de S. R se obtiene de una unidad de S y tres unidades de T. P se obtiene de dos unidades de T y cuatro unidades de U.

- *a*) Muestre la lista de materiales (árbol estructural del producto).
- *b*) Si se necesitan 100 M, ¿cuántas unidades se necesitan de cada pieza?
- *c*) Muestre la lista de componentes de un solo nivel y la lista escalonada de piezas.

#### Solución

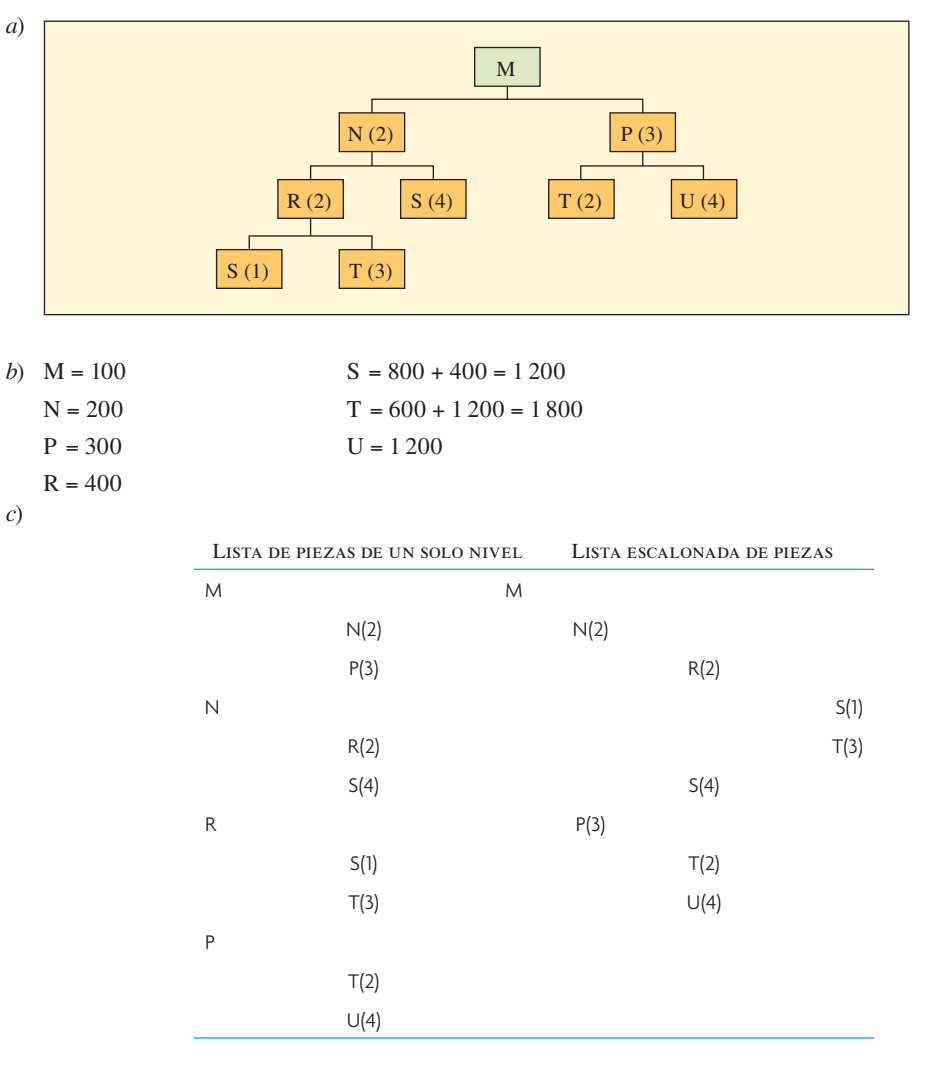

#### PREGUNTAS DE REPASO Y DISCUSIÓN

- 1. Analice el signifi cado de términos de MRP como *expedición de pedidos planeados* y *entrada de pedidos programados*.
- 2. Muchos profesionales actualizan la MRP cada semana o cada quince días. ¿Valdría más si se actualizara a diario? Analice.
- 3. ¿Cuál es la función de las existencias de seguridad en un sistema MRP?
- 4. Compare la importancia del término *tiempo de espera* en el contexto EOQ tradicional y en un sistema MRP.
- 5. Analice la importancia del programa maestro de producción en un sistema MRP.
- 6. "La MRP nada más prepara listas de compras. No hace las compras ni prepara la cena." Comente.
- 7. ¿Cuáles son las fuentes de demanda de un sistema MRP? ¿Son dependientes o independientes? ¿Cómo se usan como entradas al sistema?
- 8. Establezca los tipos de datos que se transferirían al archivo de la lista de materiales y al archivo de registros de inventarios.

#### **PROBLEMAS**

1. Semans es un fabricante que produce ensambles de abrazaderas. La demanda de ensambles de abrazaderas (X) es de 130 unidades. Se da a continuación la BOM escalonada:

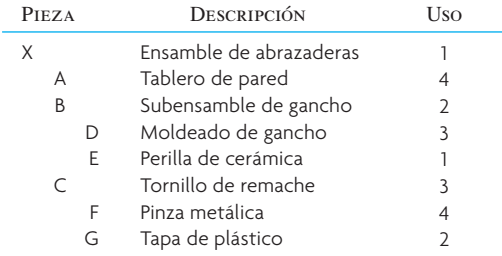

La tabla a continuación indica los niveles de inventario:

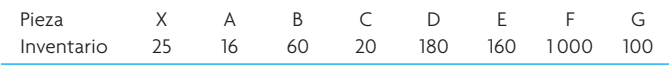

- *a*) Con Excel, cree la MRP con la lista de materiales (BOM) escalonada.
- *b*) Determine las necesidades netas de cada pieza.
- 2. En el siguiente programa de planeación MRP de la pieza J, indique las necesidades netas correctas, entradas de pedidos planeados y expedición de pedidos planeados para cumplir con las necesidades brutas. El tiempo de demora es de una semana.

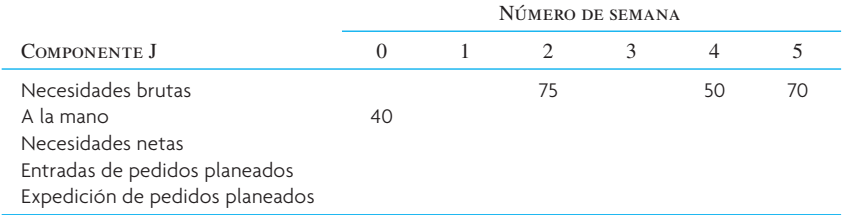

3. Suponga que el producto Z se obtiene de dos unidades de A y cuatro unidades de B. A se obtiene de tres unidades de C y cuatro de D. D se obtiene de dos unidades de E.

Los tiempos de demora para la compra o fabricación de cada unidad para el ensamble final son: Z tarda dos semanas, A, B, C y D tardan una semana cada una y E tarda tres semanas.

En el periodo 10 se necesitan 50 unidades (suponga que actualmente no hay existencias de ninguna pieza).

- *a*) Presente la lista de materiales (árbol estructural del producto).
- *b*) Prepare un programa de planeación MRP que muestre las necesidades brutas y netas y las fechas de expedición y entradas de pedidos.

4. Nota: Para los problemas 5 a 10, con el fin de simplificar el manejo de datos y que se incluya la entrada de pedidos de periodos anteriores, se puede usar el siguiente esquema de seis niveles (en la práctica se usan diferentes técnicas, pero lo importante es llevar un seguimiento de lo que hay en existencias, qué se espera que llegue, qué se necesita y el tamaño de los pedidos que se deben hacer). Una forma de calcular las cifras es de la siguiente manera:

**SEMANA** 

Necesidades brutas Entradas programadas Saldo disponible proyectado Necesidades netas Entradas de pedidos planeados Expedición de pedidos planeados

Una unidad de A se obtiene de tres unidades de B, una unidad de C y dos unidades de D. B consta de dos unidades de E y una unidad de D. C se obtiene de una unidad de B y dos unidades de E. E se obtiene de una unidad de F.

Las piezas B, C, E y F tienen tiempos de demora de una semana; A y D tienen tiempos de demora de dos semanas.

Suponga que se aplica la técnica lote por lote (L4L) para la determinación del tamaño de lote de las piezas A, B y F; se usan los tamaños de lote 50, 50 y 200 para las piezas C, D y E, respectivamente. Las piezas C, E y F tienen existencias (iniciales) de 10, 50 y 150, respectivamente; las demás piezas tienen existencias iniciales de cero. Se programa la entrada de 10 unidades de A en la semana 2, 50 unidades de E en la semana 1 y 50 unidades de F en la semana 1. No hay más entradas programadas. Si en la semana 8 se necesitan 30 unidades de A, use la lista de materiales con codificación del nivel inferior para encontrar las expediciones de pedidos planeados necesarios para todas las piezas.

5. La unidad A se obtiene de dos unidades de B, tres unidades de C y dos unidades de D. B consta de una unidad de E y dos unidades de F. C se obtiene de dos unidades de F y una unidad de D. E se obtiene de dos unidades de D. Las piezas A, C, D y F tienen tiempos de demora de una semana; B y E tienen tiempos de demora de dos semanas. Se aplica la técnica lote por lote (L4L) para la determinación del tamaño de lote de las piezas A, B, C y D; se usan los tamaños de lote de 50 y 180 para las piezas E y F, respectivamente. La pieza C tiene existencias (iniciales) de 15; D tiene existencias de 50; las demás piezas tienen existencias iniciales de cero. Se programa la entrada de 20 unidades de la pieza E en la semana 2; no hay más entradas programadas.

Prepare listas de materiales (árboles estructurales del producto) simples y con codificación del nivel inferior y listas de piezas escalonadas y resumidas.

Si en la semana 8 se necesitan 20 unidades de A, use la lista de materiales con codificación de nivel inferior para encontrar las expediciones de pedidos planeados necesarias para todos los componentes (véase la nota del problema 4).

- 6. Una unidad de A se obtiene de una unidad de B y una unidad de C. B se obtiene de cuatro unidades de C y una unidad de E y de F. C se obtiene de dos unidades de D y una unidad de E. E se obtiene de tres unidades de F. La pieza C tiene un tiempo de demora de una semana; las piezas A, B, E y F tienen tiempos de demora de dos semanas, y la pieza D tiene un tiempo de demora de tres semanas. Se aplica la técnica lote por lote para determinar el tamaño de lote de las piezas A, D y E; se usan los tamaños de lote 50, 100 y 50 para las piezas B, C y F, respectivamente. Las piezas A, C, D y E tienen existencias (iniciales) de 20, 50, 100 y 10, respectivamente; las demás tienen existencias iniciales de cero. Se programa la entrada de 10 unidades de A en la semana 1, 100 unidades de C en la semana 1 y 100 unidades de D en la semana 3; no hay más entradas programadas. Si en la semana 10 se necesitan 50 unidades de A, use la lista de materiales (árbol estructural del producto) con codificación de nivel inferior para encontrar las expediciones de pedidos planeados necesarias para todos los componentes (véase la nota del problema 4).
- 7. Una unidad de A se obtiene de dos unidades de B y una unidad de C. B se obtiene de tres unidades de D y una unidad de F. C consta de tres unidades de B y una unidad de D y cuatro unidades de E. D se obtiene de una unidad de E. La pieza C tiene un tiempo de demora de una semana; las piezas A, B, E y F tienen tiempos de demora de dos semanas; y la pieza D tiene un tiempo de demora de tres semanas. Se aplica la técnica lote por lote para la determinación del tamaño de lote de las piezas C, E y F; se usan los tamaños de lote 20, 40 y 160 para las piezas A, B y D, respectivamente. Las piezas A, B, D y E tienen existencias (iniciales) de 5, 10, 100 y 100, respectivamente; las demás tienen existencias iniciales de cero. Se programa la entrada de 10 unidades de A en la semana 3, 20 unidades de B en la semana 7, 40 unidades de F en la semana 5 y 60 unidades de E en la semana 2; no hay más entradas programadas. Si en la semana 10 se necesitan 20 unidades de A, use la lista de materiales (árbol estructural

del producto) con codificación de nivel inferior para encontrar las expediciones de pedidos planeados necesarias para todos los componentes (véase la nota del problema 4).

- 8. Una unidad de A consta de 2 unidades de B y tres unidades de C. Cada B consta de una unidad de F. C se obtiene de una unidad de D, una unidad de E y dos unidades de F. Las piezas A, B, C y D tienen 20, 50, 60 y 25 unidades de existencias. Se aplica la técnica lote por lote en los componentes A, B y C para determinar el tamaño de lote, mientras D, E y F necesitan comprar múltiplos de 50, 100 y 100, respectivamente. B tiene entregas programadas de 30 unidades en el periodo 1. No hay más entregas programadas. Los tiempos de demora son de un periodo para las piezas A, B y D y de dos periodos para C, E y F. Las necesidades brutas de A son 20 unidades en el periodo 1, 20 unidades en el periodo 2, 60 unidades en el periodo 6 y 50 unidades en el periodo 8. Encuentre las expediciones de pedidos planeados para todas las piezas.
- 9. Cada unidad de A consta de una unidad de B, dos unidades de C y una unidad de D. C consta de dos unidades de D y tres unidades de E. Las piezas A, C, D y E tienen existencias de 20, 10, 20 y 10 unidades, respectivamente. La pieza B tiene una entrega programada de 10 unidades en el periodo 1 y C tiene una entrega programada de 50 unidades en el periodo 1. Se aplica la técnica lote por lote (L4L) para las piezas A y B. La pieza C necesita un tamaño de lote mínimo de 50 unidades. Se necesitan comprar múltiplos de 100 y 50, respectivamente, para D y E. Los tiempos de demora para las piezas A, B y C son de un periodo y para las piezas D y E son de dos periodos. Las necesidades brutas de A son 30 en el periodo 2, 30 en el periodo 5 y 40 en el periodo 8. Encuentre las expediciones de pedidos planeados de todas las piezas.
- 10. A continuación se muestran las necesidades brutas de MRP de la pieza A durante las próximas 10 semanas. El tiempo de demora de A es de tres semanas y el costo de preparación es de 10 dólares. Hay un costo de bienes inactivos de 1 centavo de dólar por unidad por semana. El inventario inicial es de 90 unidades.

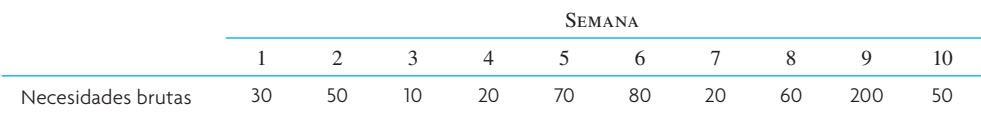

Use el método de costo total mínimo o costo unitario mínimo de determinación de tamaño lote para establecer el momento y la cantidad que se debe expedir del primer pedido.

11. El producto A es una pieza final y se obtiene de dos unidades de B y cuatro unidades de C. B se obtiene de tres unidades de D y dos unidades de E. C se obtiene de dos unidades de F y dos de E.

A tiene un tiempo de demora de una semana. B, C y E tienen tiempos de demora de dos semanas y D y F tienen tiempos de demora de tres semanas.

- *a*) Presente la lista de materiales (árbol estructural del producto).
- *b*) Si en la semana 10 se necesitan 100 unidades de A, desarrolle el programa de planeación de MRP especificando cuándo se deben pedir y recibir las piezas. A la fecha no hay unidades de existencias.
- 12. El producto A consta de dos unidades del subensamble B, tres unidades de C y una unidad de D. B consta de cuatro unidades de E y tres unidades de F. C se obtiene de dos unidades de H y tres unidades de D. H se obtiene de cinco unidades de E y dos unidades de G.
	- *a*) Elabore una lista de materiales simple (árbol estructural del producto).
	- *b*) Trace la estructural del producto con codificación de nivel inferior.
	- *c*) Prepare una lista escalonada de piezas.
	- *d*) Para producir 100 unidades de A, determine el número de unidades de B, C, D, E, F, G y H que se necesitan.
- 13. Aquí se presentan las necesidades brutas de MRP de la pieza X para las 10 semanas siguientes. El tiempo de demora de A es de dos semanas y el costo de preparación es de 9 dólares. El costo de bienes inactivos es de 2 centavos de dólar por unidad por semana. Las existencias iniciales son de 70 unidades.

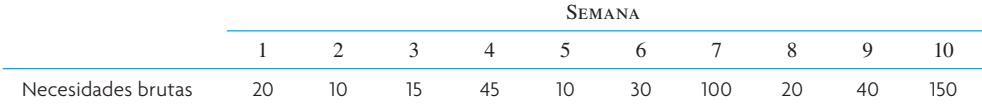

Use el método de costo total mínimo o costo unitario mínimo de determinación de tamaño lote para establecer el momento y la cantidad que se debe expedir del primer pedido.

14. Audio Products, Inc., produce dos reproductores AM/FM/CD para coches. Las unidades de radio/CD son idénticas, lo que difiere son el hardware de montaje y el contramarco del acabado. El modelo estándar cabe en los coches medianos y grandes y el modelo deportivo cabe en los autos deportivos pequeños.

Audio Products maneja la producción de la siguiente manera. El chasis (unidad radio/CD) se ensambla en México y tiene un tiempo de demora de manufactura de dos semanas. Los materiales de

montaje se adquieren en una compañía laminadora y tiene un tiempo de demora de tres semanas. El contramarco del acabado se compra en una compañía electrónica taiwanesa con oficinas en Los Ángeles como unidades previamente empacadas que constan de perillas y varias piezas del contramarco. Los paquetes de contramarco tienen un tiempo de demora de dos semanas. El tiempo para el ensamble fi nal no se toma en cuenta porque el cliente se encarga del paquete del contramarco y el montaje.

Los proveedores, los mayoristas y los detallistas de Audio Products colocan pedidos específicos de los dos modelos hasta con ocho semanas de antelación. La tabla de demanda que se presenta a continuación resume estos pedidos y también la cantidad de visitas adicionales para satisfacer el escaso número de ventas individuales:

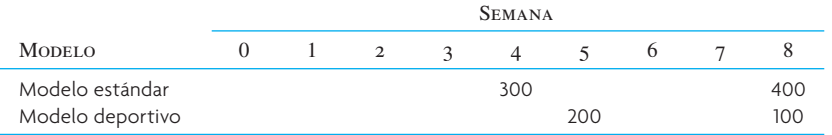

A la fecha hay 50 unidades de radio/CD, pero no hay paquetes de contramarco ni hardware de montaje.

Prepare un plan de necesidades de material para cumplir exactamente con el programa de demanda. Especifique las necesidades brutas y netas, existencias y los periodos de entrada y expedición de pedidos planeados para el chasis de radio/CD, el contramarco para los modelos estándar y deportivo y los materiales de montaje para los modelos estándar y deportivo.

15. Un fabricante de juegos infantiles produce la figura de acción simbolizada como la pieza final A de la BOM que se muestra abajo. Se muestra también una tabla con las existencias de las piezas usadas en este ensamble. Calcule el costo de las piezas compradas para completar las 100 unidades de la pieza final A. Suponga que cada pieza comprada (B, D y F) cuesta 1 dólar.

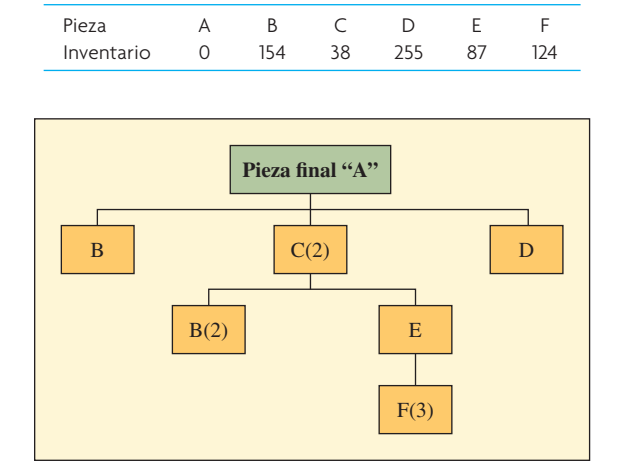

16. RC Hobby Company tiene aviones de radiocontrol básicos y de lujo. La lista de materiales escalonada y el uso de cada uno se presenta abajo. La compañía pensaba construir 20 modelos básicos, pero el cliente redujo el pedido a 5 unidades solamente. Otro cliente pregunta si pueden aumentar su pedido de unidades de lujo. Suponga que hay suficiente inventario de las piezas C, D y E para construir 20 unidades básicas, pero no quedan existencias. ¿Cuántas más unidades de lujo se pueden construir ahora?

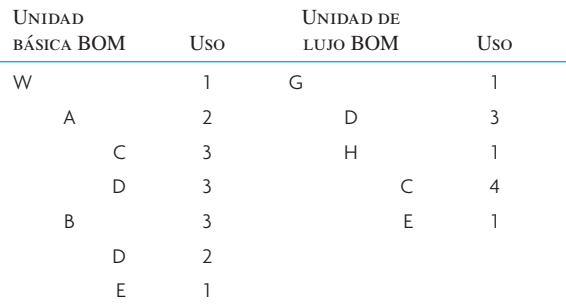

17. Dado el diagrama de árbol del producto a continuación (lista de materiales), si fuera a distribuir todas las piezas en la planta antes de construir una unidad del producto A, ¿cuál sería el total de las piezas compradas (D, E, F y G)?

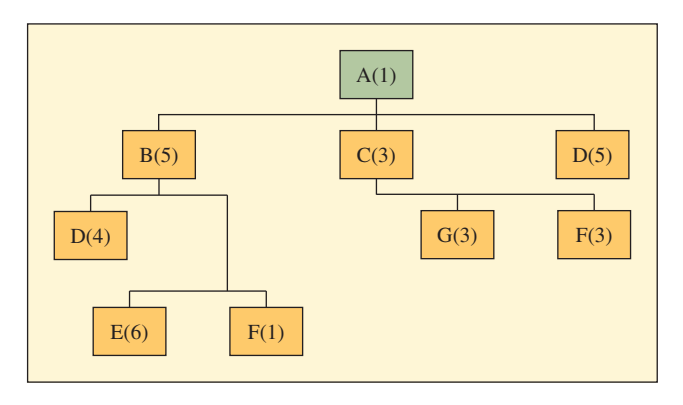

18. Una pieza tiene un costo de preparación de 100 dólares y un costo de retención semanal de 50 centavos de dólar por unidad. Con las siguientes necesidades netas, ¿cuáles serían los tamaños de lotes con la técnica lote por lote (L4L), la cantidad de pedido económico (EOQ) y el costo total mínimo (CTM)? Asimismo, ¿cuál es el costo total relacionado con cada técnica para determinar el tamaño de lote?

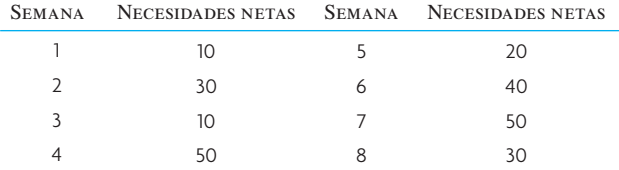

19. Brown y Brown Electronics fabrica una línea de reproductores de disco de video digital (DVD). Aun cuando hay diferencias entre los varios productos, hay un número de piezas comunes en cada reproductor. Abajo se presenta la lista de materiales con el número necesario de cada pieza, tiempos de demora y existencias actuales de piezas y componentes.

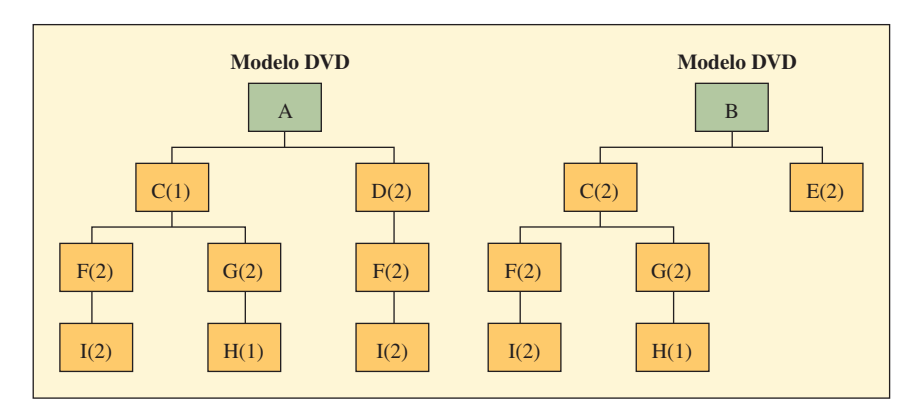

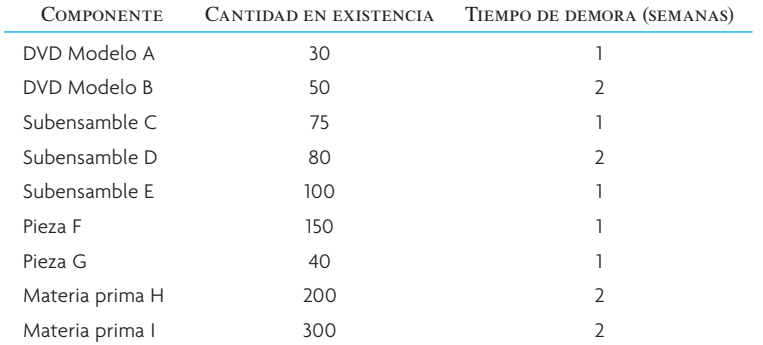

Brown y Brown creó un pronóstico que piensa usar como programa maestro de producción para generar exactamente el programa. Parte del MPS muestra una demanda de 700 unidades del modelo A y 1 200 unidades del modelo B en la semana 10.

Desarrolle un programa MRP que cumpla con la demanda.

# $C A S O$ : Brunswick Motors, Inc.: caso de introducción a la MRP

En fechas recientes, Phil Harris, gerente de control de producción de Brunswick, leyó un artículo sobre el programa calendarizado de necesidades. Tenía curiosidad de cómo podría funcionar la técnica para programar las operaciones de ensamble de motores de Brunswick y decidió preparar un ejemplo para ilustrar el uso del programa calendariado de necesidades.

La primera medida de Phil fue preparar un programa maestro para uno de los tipos de motores que se producen en Brunswick: el motor Modelo 1000. Este programa indica el número de unidades del motor Modelo 1000 que se ensamblarán cada semana durante las próximas 12 semanas, presentado abajo. En seguida, Phil decidió simplificar su ejemplo de programa de necesidades tomando en cuenta únicamente dos de las muchas piezas que se necesitan para completar el ensamble del motor Modelo 1000. Estas dos piezas, la caja de engranes y el eje de entrada, se presentan abajo en el diagrama de estructura del producto. Phil se dio cuenta que la caja de engranes se ensamblaba en el Departamento de Subensamble y se enviaba a la línea de ensamble principal del motor. El eje de entrada es una de las piezas que fabrica Brunswick y que se necesitan para producir el subensamble de una caja de engranes. Por lo tanto, en el diagrama de estructura del producto se incluyen los niveles 0, 1 y 2 para indicar las tres etapas de manufactura en la producción de un motor: el Departamento de Ensamble de Motores, el Departamento de Subensamble y el Taller de Máquinas.

Los tiempos de demora de manufactura necesarios para producir la caja de engranes y las piezas del eje de entrada también aparecen en el diagrama de la estructura del producto. Se observa que se requieren dos semanas para producir un lote de cajas de engranes y que se deben enviar todas las cajas de engranes al almacén de piezas de la línea de ensamble antes de la mañana del lunes de la semana que se van a usar. Asimismo, se necesitan tres semanas para producir un lote de ejes de entrada y los ejes requeridos para la producción de las cajas de engranes de una semana determinadas se

deben entregar al almacén del Departamento de Subensamble antes de la mañana del lunes de esa semana.

Durante la preparación del ejemplo de MRP, Phil planeó el uso de las hojas de cálculo que se presentan adelante e hizo las siguientes suposiciones:

- 1. A principios de la semana 1 hay 17 cajas de engranes en existencia y están por entregarse por pedido a principios de la semana 2 cinco cajas de engranes.
- 2. A principios de la semana 1 hay 40 ejes de entrada en existencias y se tiene programada la entrega de 22 a principios de la semana 2.

#### **TARFA**

- 1. Suponga inicialmente que Phil quiere minimizar sus necesidades de inventario. Suponga que cada pedido será únicamente por lo que se necesita en un solo periodo. Con las formas que aparecen a continuación, calcule las necesidades netas y las expediciones de pedidos planeados para las cajas de engranes y ejes de entrada. Suponga que la determinación del tamaño de lotes se realiza por lote.
- 2. A Phil le gustaría considerar los costos que utilizan actualmente sus contadores con la transferencia de inventario y preparación para las cajas de engranes y ejes de entrada. Los costos son:

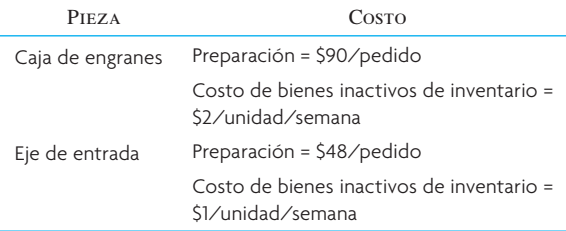

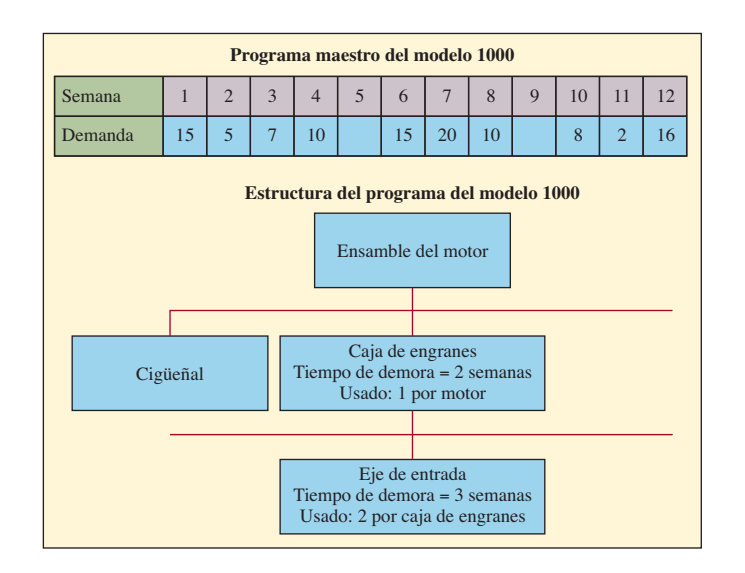

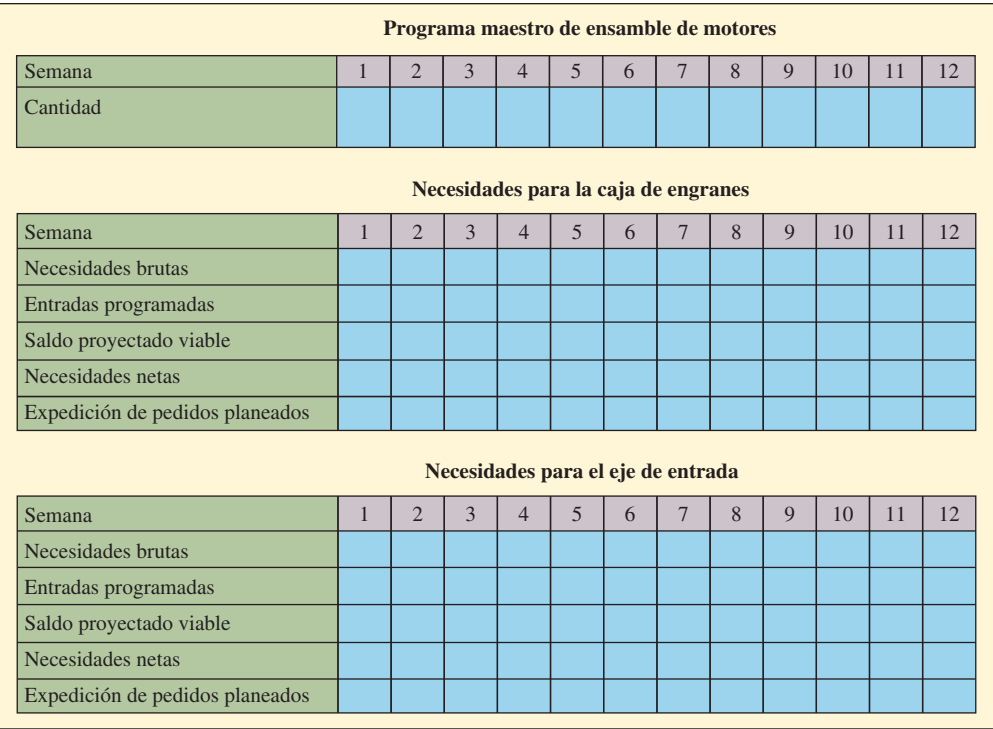

Con la estructura de costos, evalúe el costo del programa de (1). Suponga que el inventario se valúa al final de cada semana.

3. Calcule un programa usando la determinación de tamaño de lotes del costo total mínimo. ¿Cuál es el ahorro con este programa nuevo?

### BIBLIOGRAFÍA SELECCIONADA

- Orlicky, J., *Materials Requirements Planning*., 2a. ed., Nueva York: Mc-Graw-Hill, 1994. (Es el libro clásico sobre MRP.)
- Sheikh, K., *Manufacturing Resource Planning (MRP II) with Introduction to ERP, SCM and CRM*, Nueva York: McGraw-Hill, 2002.
- Vollmann, T. E.; W. L. Berry; D. C. Whybark, y F. R. Jacobs, *Manufacturing Planning and Control Systems for Supply Chain Management*, 5a. ed., Burr Ridge, IL: McGraw-Hill, 2004.

#### **NOTAS**

- 1. Las definiciones de diccionario se reimprimen con autorización de APICS, Inc., *APICS Dictionary*, 8a. ed., 1995.
- 2. O. Wight, *The Executive's Guide to Successful MRP II* (Williston, VT; Oliver Wight, 1982), pp. 6, 17.

# *sección*

**5**

# **PROGRAMACIÓN**

 **19** Programación

 *19A Simulación*

 **20** Administración de las restricciones

# **LA IMPORTANCIA DE LA PROGRAMACIÓN**

Se ha dicho que la persona a cargo de la programación es la que realmente dirige la empresa. Si usted está de acuerdo, una conclusión lógica es que si nadie está a cargo de la programación, nadie dirige la empresa. La programación es el plan detallado de lo que va a hacerse en el corto plazo. Por "corto plazo" se entienden las siguientes dos a tres semanas.

Un programa puede adoptar la forma de algo tan simple como una lista de pendientes o puede ser mucho más complejo, como la crónica segundo a segundo de lo que va a pasar en las próximas 2 horas. Los empleados miran con ansias la programación para saber adónde les toca trabajar en el futuro. Por ejemplo, en las aerolíneas se programan cada mes los vuelos de los pilotos según un complejo procedimiento de órdenes en el que se considera su antigüedad en la empresa. En algunas profesiones, como la enfermería, se elaboran calendarios equitativos en cuanto al trabajo en días hábiles y de fines de semana.

Otra forma de programación, a la que estos autores dedican la mayor extensión en el capítulo, es la programación del trabajo. Aquí, una empresa tiene varios pedidos de trabajo que debe terminar pronto. Muchas veces, la programación es una lista de prioridades de pedidos en la que se indica qué debe hacerse primero, en segundo lugar, etc. En la lista se calcula cuándo se espera que se termine un trabajo. Si tienen que realizarse muchos pedidos con trabajadores de habilidades variables, diferentes máquinas y que quizás hasta se encuentran en lugares distintos, la programación se vuelve extremadamente complicada.

# *capítulo*

# **PROGRAMACIÓN**

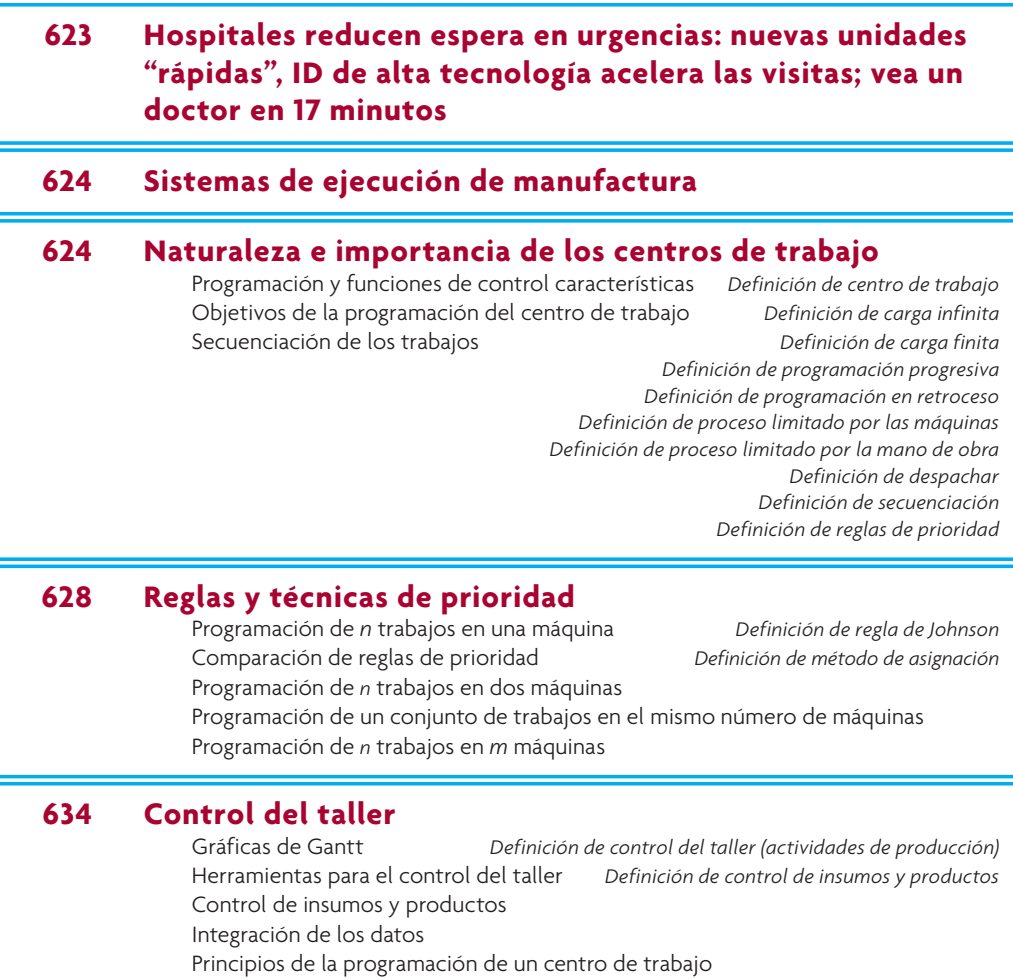

#### **638 Programación del personal de servicios** Programación de días de permiso consecutivos Programación de jornadas de trabajo Programación de horarios de trabajo

# **642 Conclusión**

 **649 Caso: ¿Los pacientes esperan? No en mi consultorio**

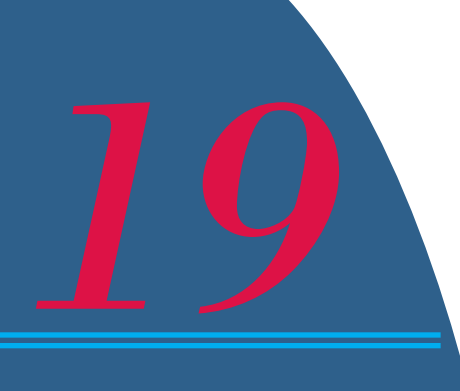

# **HOSPITALES REDUCEN ESPERA EN URGENCIAS: NUEVAS UNIDADES "RÁPIDAS", ID DE ALTA TECNOLOGÍA ACELERA LAS VISITAS; VEA UN DOCTOR EN 17 MINUTOS**

ace unos años, el Hospital Oakwood y el Centro Médico de Dearborn,<br>Michigan, prometieron que quienquiera que llegara a la sala de urgencias<br>sería atendido por un médico antes de 30 minutos o recibiría una discul-<br>pa por es Michigan, prometieron que quienquiera que llegara a la sala de urgencias sería atendido por un médico antes de 30 minutos o recibiría una disculpa por escrito y dos pases para entrar gratis en el cine. Sonó a truco barato de mercadotecnia. Algunos empleados se sintieron avergonzados.

La garantía de los 30 minutos es un enorme éxito. Los cuatro hospitales del sistema de salud de Oakwood la pusieron en práctica y la medida de la satisfacción de los pacientes se fue a las nubes. Menos de uno por ciento de los pacientes pidieron boletos gratuitos.

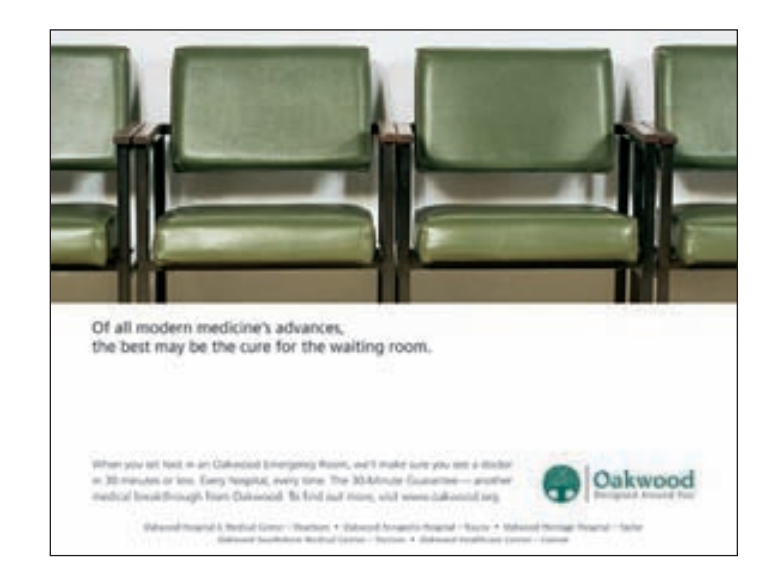

Recientemente, el centro anunció un programa de espera cero en sus cuatro salas de urgencias y en el centro de atención médica. Todavía no se conoce cuál vaya a ser el éxito de este servicio que marcará un precedente, pero los procesos fueron rediseñados y se recurrió a arreglar los horarios del personal.

No es más que una respuesta de un sistema hospitalario al problema ingente y prolongado de las salas de urgencia atestadas. En un estudio se vio que pasan 47 minutos para que un doctor vea a un paciente en una sala de urgencias de Estados Unidos, pero eso no es nada comparado con las horas y horas que al final esperan algunos pacientes.

Ahora bien, los problemas, que parecían inabordables, de los amontonamientos en las salas de urgencias comienzan a estimular numerosas iniciativas de solución. Cada vez más hospitales ponen a los pacientes con dolencias menores (los que antes languidecían abandonados en la sala de espera) en unidades "rápidas" para que entren y salgan pronto de las camas de urgencias. En otros hospitales se usan complejos sistemas de cómputo para que los directores tengan informes completos y al minuto del estado de cada paciente en cada cama. En ciertas zonas, se usan tarjetas de identificación médica que

se deslizan en una computadora para agilizar el registro de los pacientes y generar información vital para los médicos y enfermeras de urgencias. Otros cambios que se precisan para aminorar los tiempos de espera consisten en aplicar sistemas de reingeniería a las operaciones de facturación, registro y laboratorio, actualizar al personal técnico y reemplazar al grupo de médicos de urgencias por un nuevo equipo que trabaje más horas. →

Tenga presente que los flujos de trabajo son como los flujos de efectivo y que la programación está en el centro del proceso. Una programación es un calendario para realizar actividades, aprovechar recursos o asignar servicios. En este capítulo va a exponerse la programación de corto plazo y el control de pedidos, recargando el acento en los centros de trabajo. También se introducirán métodos básicos de programación de corto plazo para los trabajadores de servicios.

# **SISTEMAS DE EJECUCIÓN DE MANUFACTURA**

Programar las operaciones está en el centro mismo de lo que en nuestros días se conoce como sistemas de ejecución de manufactura (*Manufacturing Execution Systems*, MES). Un MES es un sistema de información que programa, despacha, sigue, vigila y controla la producción de la planta fabril. Estos sistemas también proporcionan enlaces en tiempo real a los sistemas MRP, planeación de productos y procesos, así como sistemas que rebasan los límites de la fábrica, como administración de la cadena de suministro, ERP, ventas y administración de servicios. Hay empresas de escritura de programas de cómputo que desarrollan e implantan MES como parte de una *suite* de herramientas de software.

A semejanza del MES, un sistema de ejecución de servicios (*Service Execution System*, SES) es un sistema de información que enlaza, programa, despacha, sigue, vigila y controla los contactos de los clientes con las organizaciones de servicio y sus empleados. Como es patente, la medida en que se pongan en marcha estos elementos está determinada por el grado de participación concreta del cliente con la organización de servicio, el número de etapas del servicio y si dicho servicio fue estandarizado (como las reservaciones de un vuelo comercial) o personalizado (como una visita al hospital). Las características comunes de cualquier sistema grande son una base de datos central que contiene toda la información pertinente sobre disponibilidad de recursos y clientes y una función de control gerencial que integra y supervisa el proyecto.

## **NATURALEZA E IMPORTANCIA DE LOS CENTROS DE TRABAJO**

#### **Centro de trabajo**

Un **centro de trabajo** es un espacio de la empresa en donde se organizan los recursos productivos y se cumplen las labores. El centro de trabajo puede ser una máquina sola, un grupo de máquinas o una zona en la que se ejecuta cierta clase de trabajo. Estos centros pueden organizarse de acuerdo con su función en una configuración laboral centralizada, por producto en una línea continua de montaje o por celda de tecnología de grupo (*group technology*, GT). Recordará que se dijo en el capítulo 7A que muchas empresas pasaron de una configuración de centro de trabajo a las celdas GT.

En el caso del centro de trabajo, los trabajos tienen que moverse entre centros organizados por funciones para que se terminen. Cuando llega un trabajo al centro (por ejemplo, el departamento de perforación de una fábrica que imprime tableros de circuitos sobre pedido), se pone en una cola a esperar que la perforadora realice los orificios. En este caso, la programación consiste en determinar el orden de las corridas de trabajo y asignar una máquina que pueda usarse para hacer las perforaciones.

**Carga infinita**

Una característica que distingue a los sistemas de programación es en cuánta capacidad se piensa para determinar el programa. Los sistemas de programación pueden ser de carga infinita o finita. La **carga infinita** ocurre cuando el trabajo se asigna a un centro de trabajo según lo que se necesite al paso del tiempo. No se presta ninguna consideración directa a si hay suficiente capacidad en cuanto a los recursos que se consumen para terminar el trabajo ni se estudia la sucesión real del trabajo como se hace con cada recurso del centro de trabajo. Muchas veces se realiza una inspección somera de los principales
recursos, para ver si padecen una sobrecarga, en el sentido de acumulación. Para este efecto se calcula el volumen de trabajo requerido durante un periodo (lo normal es una semana) con estándares de tiempos de preparación y de corrida para cada pedido. Cuando se usa un sistema de carga infinita, el tiempo de demora se calcula tomando un múltiplo del tiempo que se espera que dure la operación (preparación y corrida) más la demora esperada en la cola, causada por el movimiento del material y la espera a que se trabaje el pedido.

En un enfoque de **carga finita** se programa al detalle todo recurso en los tiempos de preparación y corrida para cada pedido. En esencia, el sistema determina exactamente qué se hará con cada recurso en todo momento de la jornada de trabajo. Si una operación se demora por falta de componentes, el pedido se queda en la cola hasta que una operación previa saca a disposición el componente. En teoría, todos los programas son viables cuando se trabaja con cargas finitas.

Otra característica que distingue los sistemas de programación es si procede hacia atrás o adelante en el tiempo. Para esta dimensión temporal, lo más común es la **programación progresiva**, que se refiere a la situación en la que el sistema toma un pedido y programa todas las operaciones que hay que completar oportunamente. Un sistema que proyecta la programación indica la fecha más próxima en que se termine el pedido. En el sentido contrario, la **programación en retroceso** comienza en alguna fecha futura (quizás en un plazo previsto) y se programan las operaciones requeridas en sentido inverso. La programación retrógrada indica cuándo debe empezarse un pedido para que se termine en una fecha específica.

Un sistema de planeación de requerimientos de materiales (*material requirement planning*, MRP) es un ejemplo de sistema de programación en retroceso de carga infinita. Con un MRP simple, cada pedido tiene una fecha de entrega. En este caso, el sistema calcula las necesidades de componentes mediante programación en retroceso con respecto al momento en que se ejecutarán las operaciones para completar los pedidos. El tiempo necesario para hacer cada pieza (o lote de piezas) se calcula sobre la base de datos históricos. Los sistemas de programación que se abordan en este capítulo están dirigidos a procesos que se necesitan para hacer esas piezas y subensambles.

Hasta aquí, el término *recursos* se ha usado en sentido general. En la práctica debe decidirse qué se va a programar en concreto. Lo común es que los procesos se consideren limitados por las máquinas o limitados por la mano de obra. En un **proceso limitado por las máquinas**, el equipo es el recurso crucial que se programa. Del mismo modo, en un **proceso limitado por la mano de obra** la gente es el recurso clave que se programa. Casi todos los programas tienen alguna de estas limitaciones, pero, con suerte, no las dos.

En la ilustración 19.1 se describen los métodos de programación que es común usar en diferentes procesos de manufactura. Que se considere la capacidad depende de los procesos reales. La actual tecnología de cómputo permite generar programas muy detallados, como para programar cada trabajo de cada máquina y asignar un trabajador específico a una máquina en un momento determinado. También hay sistemas que captan el estado exacto de cada trabajo y recurso. Mediante RFID o tecnología de codificación de barras, estos sistemas captan con eficiencia toda la información detallada.

## **PROGRAMACIÓN Y FUNCIONES**

#### **DE CONTROL CARACTERÍSTICAS**

Para programar y controlar una operación deben ejecutarse las funciones siguientes:

- 1. Asignar pedidos, equipo y personal a centros de trabajo y otras ubicaciones especificadas. Básicamente, se trata de planeación de capacidad de corto plazo.
- 2. Determinar la secuencia de realización de los pedidos (es decir, establecer las prioridades laborales).
- 3. Iniciar el desempeño del trabajo programado. Es lo que normalmente se llama **despachar** los pedidos.
- 4. Control del taller (o control de actividades de producción) que involucra
	- *a*) Revisión del estatus y control del progreso de los pedidos conforme se trabajan.
	- *b*) Expedición de pedidos retrasados y muy importantes.<sup>1</sup>

En Texas Instruments Company, la instrumentación inteligente produce terminales de acopio de datos en vehículos CE.NET para puntos LAN. Compañías como Yardman usan esta herramienta para sus procesos de surtido y embarque. Así, en el control de inventarios los primeros elementos en entrar son los primeros en salir y las operaciones son más rápidas.

#### **Carga finita**

#### **Programación progresiva**

**Programación en retroceso**

**Proceso limitado por las máquinas**

**Proceso limitado por la mano de obra**

**Despachar**

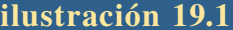

#### Procesos de manufactura y métodos de programación

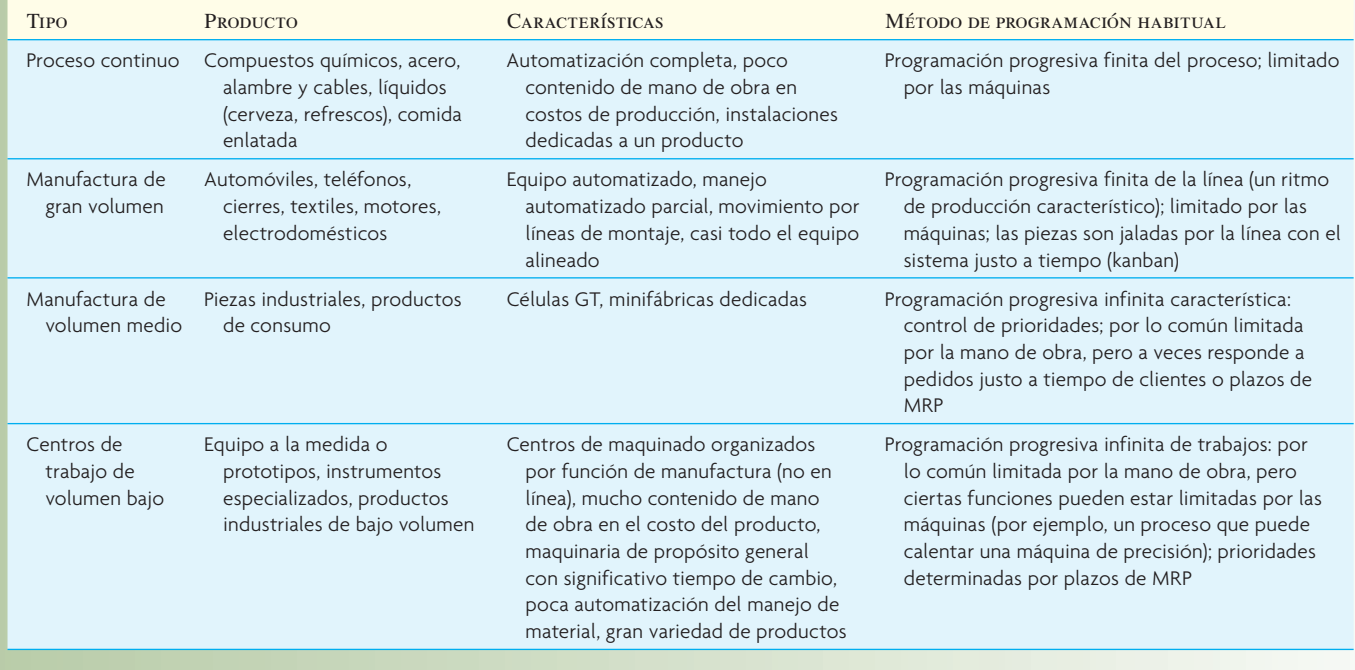

En la ilustración 19.2 se muestra un proceso simple de programación de centro de trabajo. Al comienzo del día, el programador (en este caso, una persona de control de producción encargada del departamento) escoge y secuencia los trabajos que se van a hacer en las estaciones de trabajo individuales. Las decisiones del programador deben basarse en las operaciones y requisitos de tránsito de cada trabajo, estado de los trabajos en los centros, cola de trabajos de los centros, prioridades laborales, disponibilidad de materiales, pedidos anticipados que quedarán listos en el día y capacidades de recursos de los centros de trabajo (mano de obra o maquinaria).

Para organizar la programación, el programador aprovecha la información sobre el estado de los trabajos del día anterior, información externa proporcionada por el control central de producción, ingeniería de procesos, etc. El programador también se reúne con el supervisor del departamento para hablar de la viabilidad del programa, en particular sobre consideraciones acerca de la fuerza de trabajo y posibles cuellos de botella. Los detalles del programa se comunican a los trabajadores mediante listas de despacho mostradas en las terminales de cómputo, impresiones en papel o en espacios centrales se pega una lista de lo que hay que trabajar. Unos tableros de programación visibles son muy buen método para comunicar la prioridad y el estado actual del trabajo.

#### **OBJETIVOS DE LA PROGRAMACIÓN DEL CENTRO DE TRABAJO**

Los objetivos de la programación del centro de trabajo son 1) cumplir los plazos, 2) minimizar el tiempo de demora, 3) minimizar tiempos o costos de preparación, 4) minimizar el inventario de los trabajos sin terminar, y 5) maximizar el aprovechamiento de máquinas y trabajadores. No es probable, y muchas veces es indeseable, cumplir simultáneamente todos estos objetivos. Por ejemplo, tener ocupados a todos los trabajadores o la maquinaria puede dar por resultado que tenga que llevarse mucho inventario. Veamos otro ejemplo: es posible cumplir 99 de 100 plazos y de todos modos estar en un grave problema de programación si el plazo que falta fuera un trabajo crucial o un cliente fundamental. El punto importante, como en el caso de otras actividades de producción, es mantener una perspectiva de sistemas para asegurarse de que los objetivos del centro de trabajo están sincronizados con la estrategia de operaciones de la organización.

#### Proceso de programación característico

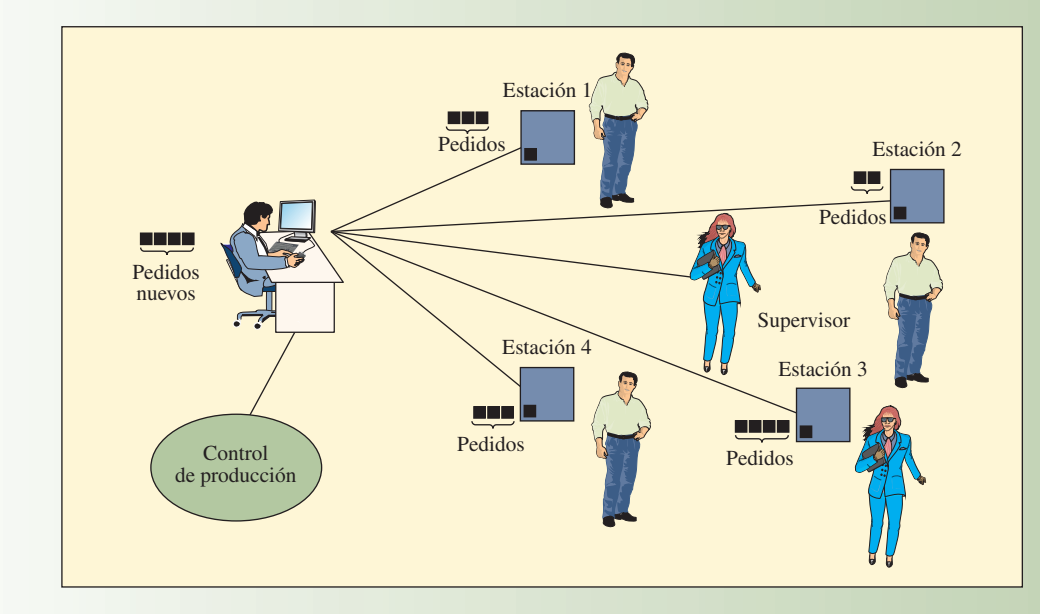

#### Reglas de prioridad para ordenar trabajos

- 1. ( FCFS *first-come, first-served*, primero en entrar, primero en trabajarse) Los pedidos se ejecutan en el orden en que llegan al departamento.
- 2. ( SOT *shortest operating time*, tiempo de operación más breve) Ejecutar primero el trabajo con el tiempo de terminación más breve, luego el siguiente más breve, etc. Se llama también SPT (*shortest processing time*, tiempo de procesamiento más breve). A veces la regla se combina con una regla de retardo para evitar que los trabajos con tiempos más demorados se atrasen demasiado.
- 3. ( EDD *earliest due date first*, primero el plazo más próximo) Se ejecuta primero el trabajo que antes se venza.
- 4. ( STR *slack time remaining*, tiempo ocioso restante) Se calcula como el tiempo que queda antes de que se venza el plazo menos el tiempo restante de procesamiento. Los pedidos con menor tiempo ocioso restante (STR) se ejecutan primero.

STR = Tiempo restante antes de la fecha de vencimiento − tiempo de procesamiento restante

5. ( STR/OP *slack time remaining per operation*, tiempo ocioso restante por operación) Se ejecutan primero los pedidos con el menor tiempo ocioso por número de operaciones.

STR/OP = STR/Número de operaciones restantes

- 6. ( CR *proporción crítica*) Se calcula como la diferencia entre la fecha de vencimiento y la fecha actual, dividida entre el número de días hábiles que quedan. Se ejecutan primero los pedidos con la menor CR.
- 7. ( LCFS *last-come, first-served*, último en llegar, primero en trabajarse). Esta regla se aplica a menudo automáticamente. Cuando llegan los pedidos, de ordinario se colocan arriba de la pila; el operador toma primero el que esté más alto.

8. Orden aleatorio o a capricho. Los supervisores u operadores escogen el trabajo que quieran ejecutar.

#### **SECUENCIACIÓN DE LOS TRABAJOS**

El proceso de determinar el pedido en una máquina o en un centro de trabajo se llama **secuenciación** o también secuenciación por prioridades. Las **reglas de prioridad** son reglas usadas para obtener una secuenciación de los trabajos. Las reglas pueden ser muy simples y pedir únicamente que los trabajos se ordenen de acuerdo con un dato, como el tiempo de procesamiento, plazo u orden de llegada. Otras reglas, aunque también simples, requieren más datos, casi siempre para obtener un número indicador, como la regla del menor margen de tiempo y la regla de la proporción crítica (que se definen más abajo). Otras más, como la regla de Johnson (que también se estudia después), se aplican a la programación de trabajos en una secuencia de máquinas y requieren un procedimiento de cómputo para especificar el orden de desempeño. En la ilustración 19.3 se anotan ocho reglas comunes de prioridad.

## www.FreeLibros.com

#### **Secuenciación**

**Reglas de prioridad**

## **ilustración 19.3**

**ilustración 19.2**

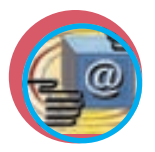

**Administración interactiva de operaciones** Las siguientes medidas de desempeño de los programas se usan para evaluar las reglas de prioridad.

- 1. Cumplir las fechas de los clientes o de las operaciones posteriores.
- 2. Minimizar el tiempo de tránsito (el tiempo que pasa un trabajo en el proceso).
- 3. Minimizar el inventario de trabajos sin terminar.
- 4. Minimizar el tiempo ocioso de máquinas y trabajadores.

## **REGLAS Y TÉCNICAS DE PRIORIDAD**

#### **PROGRAMACIÓN DE** *n* **TRABAJOS EN UNA MÁQUINA**

A continuación se comparan algunas de las ocho reglas de prioridad en una situación estática de programación que abarca cuatro trabajos en una máquina (en la terminología de programación, estos problemas se llaman *n* trabajos por máquina, o *n*/1). La dificultad teórica de los problemas de programación aumenta conforme se consideran más máquinas, más que cuando se procesan más trabajos; por lo tanto, la única restricción sobre *n* es que sea un número finito específico. Vea el ejemplo siguiente.

#### **EJEMPLO 19.1:** *n* **trabajos en una máquina**

Mike Morales es supervisor de Legal Copy-Express, que proporciona servicios de fotocopiado a empresas legales del centro de Los Ángeles. Cinco clientes entregaron sus pedidos al comienzo de la semana. Los datos concretos de programación son los siguientes:

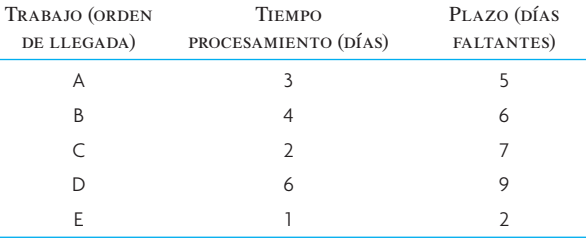

Todos los pedidos tienen que hacerse en la única fotocopiadora de color. Morales tiene que decidir la secuencia de procesamiento de los cinco pedidos. El criterio de evaluación es el tránsito mínimo. Suponga que Morales decide aplicar la regla FCFS para que los clientes consideren justo a Legal Copy-Express.

#### SOLUCIÓN

REGLA FCFS: La regla FCFS da por resultado los siguientes tiempos de tránsito:

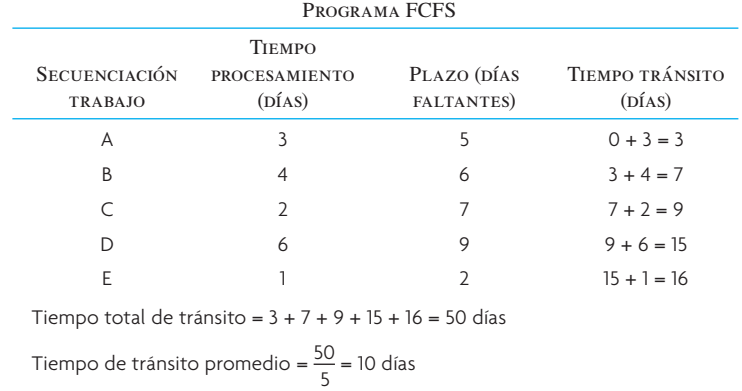

Si se compara el plazo de cada trabajo con su tránsito, se observa que sólo el trabajo A estará a tiempo. Los trabajos B, C, D y E se demorarán 1, 2, 6 y 14 días. En promedio, un trabajo se demorará (0 + 1 + 2 + 6 + 14)/5  $= 4.6$  días.  $\bullet$ 

#### SOLUCIÓN

REGLA SOT: Considérese ahora la regla SOT. Aquí, Morales da la mayor prioridad al trabajo con el menor tiempo de procesamiento. Los tiempos de tránsito que resultan son:

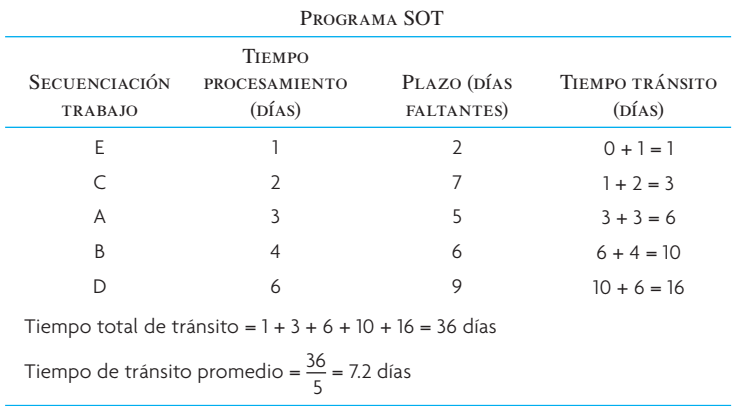

SOT da un promedio menor de tránsito que la regla FCFS. Además, los trabajos E y C estarían listos antes del plazo y el trabajo A estaría tarde sólo un día. En promedio, un trabajo se atrasará  $(0 + 0 + 1 + 4 + 7)/5 =$ 2.4 días.  $\bullet$ 

#### SOLUCIÓN

REGLA EDD: Si Morales decide aplicar la regla EDD, el programa resultante es

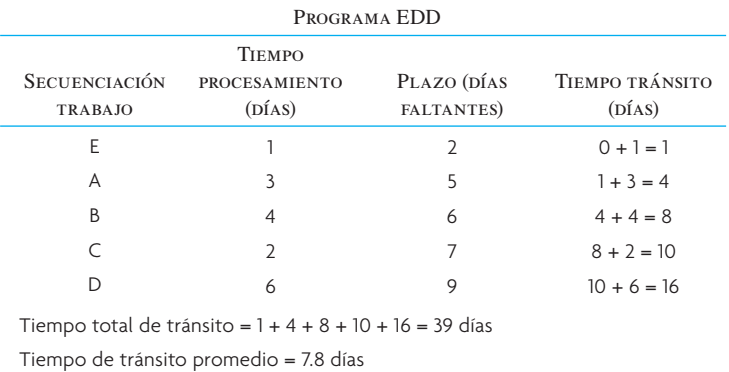

En este caso, los trabajos B, C y D se atrasan. En promedio, un trabajo se atrasa  $(0 + 0 + 2 + 3 + 7)/5 = 2.4$ días.  $\bullet$ 

#### SOLUCIÓN

REGLAS LCFS, ALEATORIA y STR: A continuación se dan los tiempos de tránsito correspondientes a las reglas LCFS, aleatoria y STR:

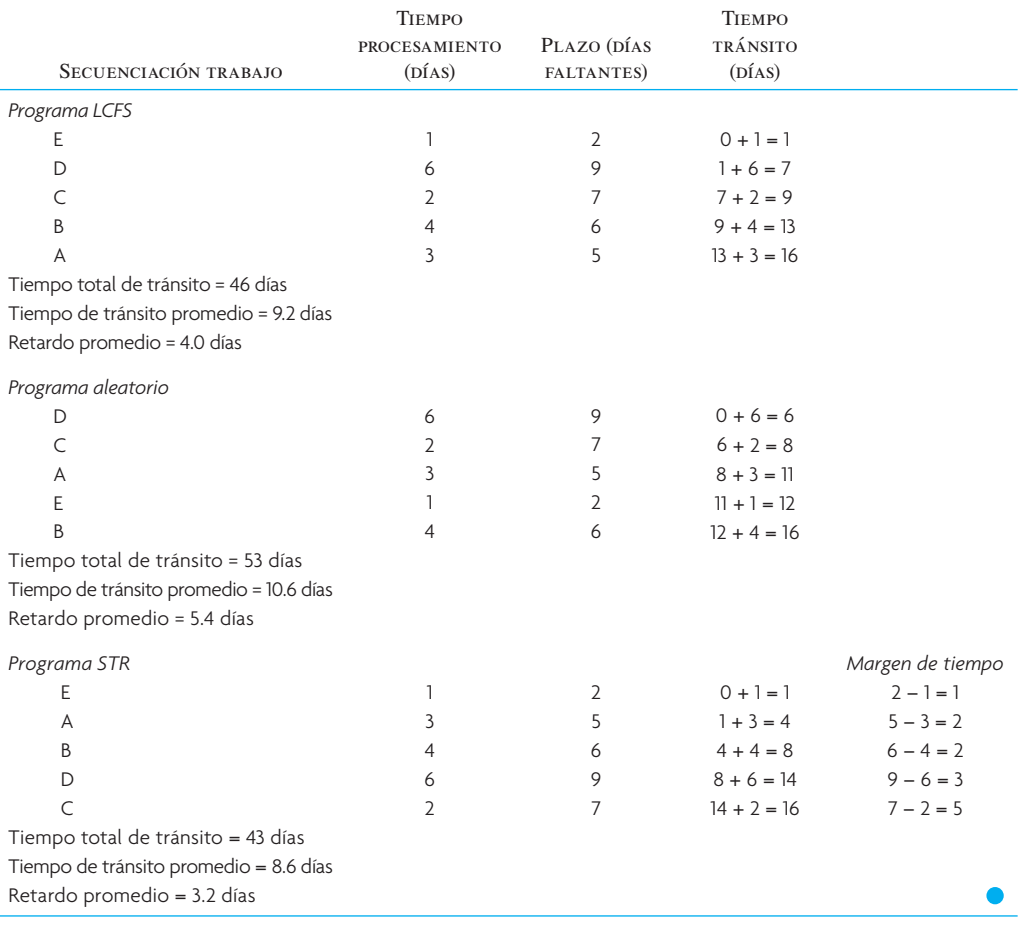

#### **COMPARACIÓN DE REGLAS DE PRIORIDAD**

A continuación se anotan resultados sintéticos de las reglas que estudió Morales:

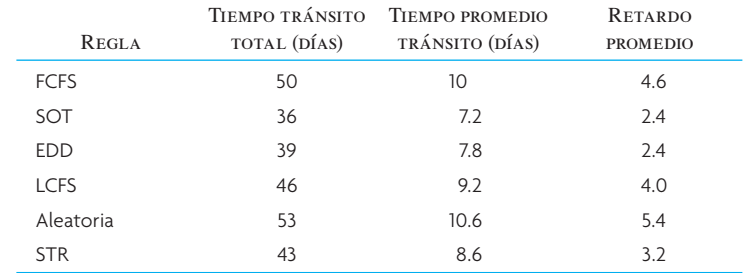

Aquí, SOT es mejor que otras reglas en cuanto al tiempo promedio de tránsito. Además, puede demostrarse matemáticamente que la regla SOT rinde una solución óptima en el caso *n*/1 para el tiempo promedio de espera y también para el retraso promedio. De hecho, esta regla simple es tan potente que se definió como "el concepto más importante de todo el ámbito de secuenciación".<sup>2</sup> Pero no le faltan sus inconvenientes. El principal es que nunca se empiecen trabajos grandes si siguen llegando los pequeños a la mesa del programador. Para evitarlo, las compañías recurren a lo que llaman regla SOT *truncada*, en la que los trabajos que esperan cierto tiempo especificado pasan automáticamente al primer lugar de la cola.

#### **PROGRAMACIÓN DE** *n* **TRABAJOS EN DOS MÁQUINAS**

El siguiente esquema, por complejidad, es el caso del tránsito *n*/2, en el que dos o más trabajos deben procesarse en dos máquinas según un orden común. Como en el caso *n*/1, hay un método que lleva a

una solución óptima siguiendo determinados criterios. El objetivo de este método, llamado **regla de Johnson** o *método de Johnson* (por el apellido de quien lo concibió) es minimizar el tiempo de tránsito desde el comienzo del primer trabajo hasta el final del último. La regla de Johnson consta de los pasos siguientes:

**Regla de Johnson**

- 1. Se anota el tiempo de operación de cada trabajo en ambas máquinas.
- 2. Se elige el tiempo más breve.
- 3. Si el tiempo breve es para la primera máquina, se hace el primer trabajo; si es para la segunda, se hace el trabajo al último. En caso de empate, se hace el trabajo en la primera máquina.
- 4. Repita los pasos 2 y 3 con los restantes trabajos hasta completar la programación.

#### **EJEMPLO 19.2:** *n* **trabajos en dos máquinas**

Se puede ilustrar este procedimiento con la programación de cuatro trabajos en dos máquinas.

#### SOLUCIÓN

*Paso 1*: Se anotan los tiempos de operación.

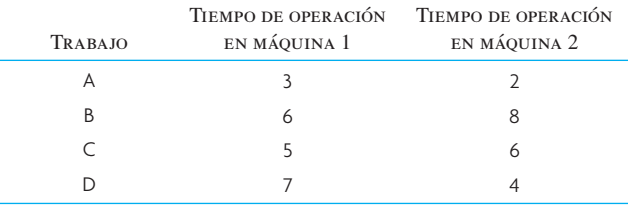

*Pasos 2 y 3:* Se selecciona el tiempo de operación más breve y se asigna. El trabajo A es más breve en la máquina 2 y se asigna primero y se ejecuta al último (cuando el trabajo A se asigna, ya no se programa).

*Paso 4:* Se repiten los pasos 2 y 3 hasta terminar la programación. Se selecciona el tiempo de operación más breve de los trabajos restantes. El trabajo D es el segundo más breve en la máquina 2, así que se ejecuta en penúltimo lugar (recuerde que el trabajo A es el último). Ahora los trabajos A y D ya no se programan. El trabajo C es el más breve en la máquina 1 entre los trabajos restantes, así que se ejecuta primero. Ahora sólo queda el trabajo B con el tiempo más breve en la máquina 1. Entonces, de acuerdo con el paso 3, se realiza en primer lugar de los restantes, o sea segundo lugar general (el trabajo C ya se había programado como el primero).

En resumen, la secuencia de solución es  $C \rightarrow B \rightarrow D \rightarrow A$  y el tiempo de tránsito es de 25 días, que es el mínimo. También se minimizan el tiempo ocioso total y el tiempo ocioso promedio. En la ilustración 19.4 aparece el programa final.

Estos pasos dan por resultado una programación de trabajos que tiene el tiempo más corto al comienzo y al final. Por consiguiente, se maximiza el tiempo de operación concurrente de las dos máquinas y se minimiza el tiempo operativo total requerido para completar los trabajos.  $\bullet$ 

Programa óptimo de los trabajos con la regla de Johnson **ilustración 19.4**

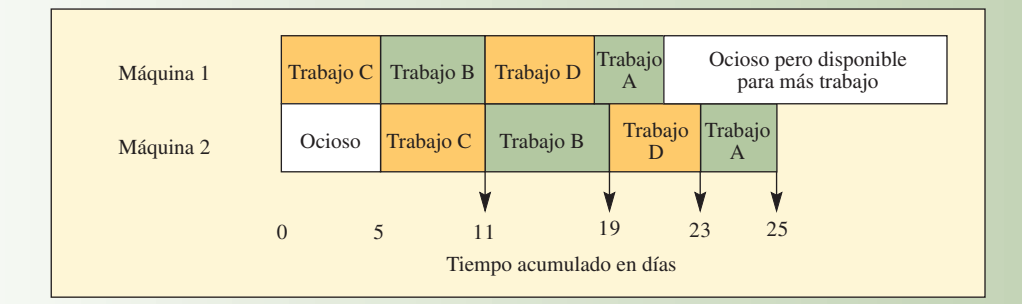

El método de Johnson se extendió para que diera una solución óptima para el caso *n*/3. Cuando surgen problemas de programación del tránsito en la planta mayores que *n*/3 (y casi siempre surgen), no se cuenta con procedimientos analíticos que lleven a la solución óptima. La explicación de lo anterior es que aunque los trabajos lleguen estáticamente a la primera máquina, el problema de programación se convierte en dinámico y comienzan a formarse colas en las siguientes máquinas. En este punto se transforma en un problema de formación de colas de varias fases, que de ordinario se resuelve mediante técnicas de simulación, como las que se estudian en el capítulo 19A.

#### **PROGRAMACIÓN DE UN CONJUNTO DE TRABAJOS**

#### **EN EL MISMO NÚMERO DE MÁQUINAS**

Algunos centros de trabajo tienen suficientes máquinas correctas para iniciar todos los trabajos al mismo tiempo. Aquí el problema no es qué trabajo hacer primero, sino qué asignación de trabajos a cuáles máquinas dará el mejor programa general. En estos casos, se aplica el método de asignación.

#### **Método de asignación**

El **método de asignación** es un caso especial del método de transporte de programación lineal. Puede aplicarse a situaciones en las que hay *n* fuentes de oferta y *n* usos de la demanda (como cinco trabajos en cinco máquinas) y el objetivo es minimizar o maximizar alguna medida de eficacia. La técnica es conveniente en aplicaciones que comprenden asignación de trabajos a los centros de trabajo, personas a los puestos, etc. El método de asignación es apropiado para resolver problemas que tienen las características siguientes:

- 1. Hay *n* "cosas" que se distribuyen a *n* "destinos".
- 2. Cada cosa debe asignarse a un, y sólo un, destino.
- 3. Sólo puede aplicarse un criterio (por ejemplo, costo mínimo, utilidad máxima o tiempo mínimo de terminación).

#### **EJEMPLO 19.3: Método de asignación**

Supóngase que un programador tiene cinco trabajos que pueden realizarse en cinco máquinas (*n* = 5). El costo de terminar cada combinación de trabajos y máquinas se muestra en la ilustración 19.5. El programador quisiera diseñar una asignación de costo mínimo (¡hay 5!, o 120 posibles asignaciones).

#### SOLUCIÓN

Este problema puede resolverse con el método de asignación, que consiste en cuatro pasos (observe que también puede resolverse con el Solver de Excel):

- 1. Se resta el número menor de cada *hilera* del mismo número y de todos los números de la hilera (por tanto, habrá al menos un cero en cada hilera).
- 2. Se resta el número menor de cada *columna* de todos los demás números de la columna (por tanto, habrá por lo menos un cero en cada columna).

**ilustración 19.5** Matriz de asignación con los costos de procesamiento de las máquinas para cada trabajo

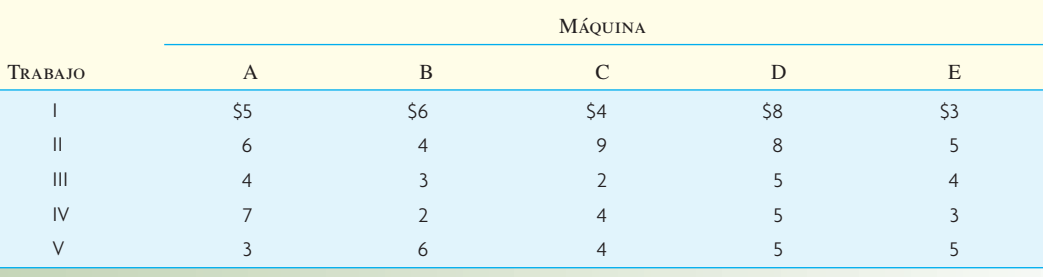

#### Procedimiento para resolver una matriz de asignación **ilustración 19.6 ilustración 19.6**

Paso 1: Reducción de hileras: el número menor se resta de cada hilera.

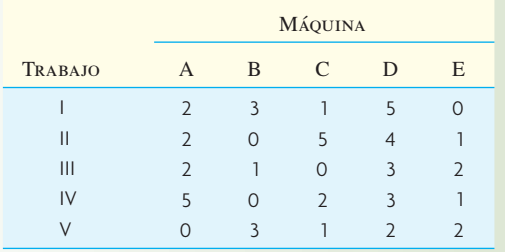

Paso 3: Se aplica la prueba de la recta: el número de rectas que tachen todos los ceros es 4; como se requieren 5, se avanza al paso 4.

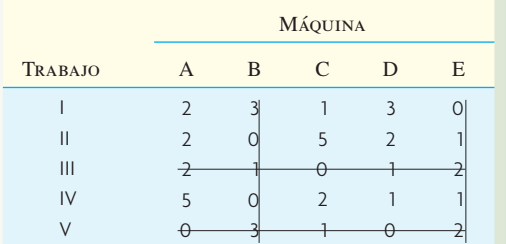

Solución óptima, según la "prueba de las rectas".

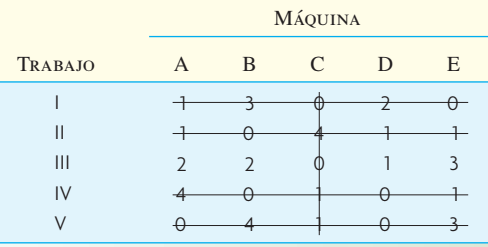

Paso 2: Reducción de columnas: el número menor se resta de cada columna.

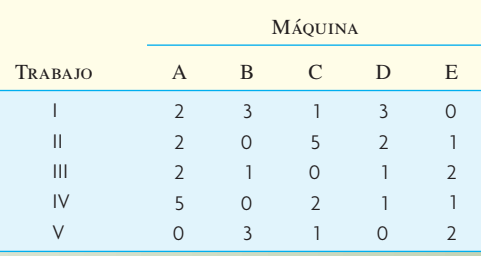

Paso 4: Se resta el menor número descubierto y se suma a la intersección de las rectas. Con las rectas trazadas en el paso 3, el menor número descubierto  $\approx 1$ 

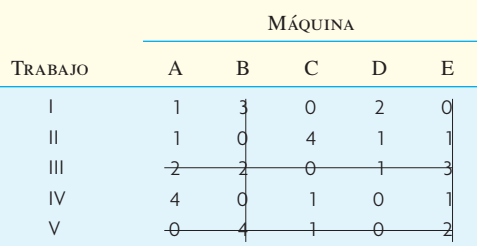

Asignación óptima y sus costos.

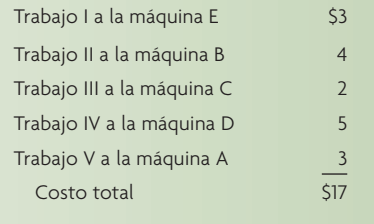

- 3. Se determina si el número *mínimo* de rectas necesarias para cubrir todos los ceros es igual a *n*. En tal caso, se encontró una solución óptima, porque las asignaciones de trabajos a las máquinas deben hacerse en las entradas cero y esta prueba demuestra que es posible. Si el número mínimo de rectas necesario es menor que *n*, se va al paso 4.
- 4. Se traza el mínimo número de rectas por todos los ceros (pueden ser las mismas líneas usadas en el paso 3). Se resta el número mínimo descubierto por las rectas del mismo número y de todos los otros números descubiertos y se suma al número de cada intersección de las rectas. Se repite el paso 3.

Para el problema del ejemplo, los pasos anotados en la ilustración 19.6 serían los siguientes:

Observe que aunque hay dos ceros en tres hileras y tres columnas, la solución mostrada en la ilustración 19.6 es la única posible para el problema, porque el trabajo III debe asignarse a la máquina C para satisfacer el requisito de "asignar a cero". Otros problemas pueden tener más de una solución óptima, lo que depende, desde luego, de los costos.  $\bullet$ 

La justificación no matemática del método de asignación estriba en la oportunidad de minimizar los costos.<sup>3</sup> Por ejemplo, si se decide asignar el trabajo I a la máquina A en lugar de la máquina E, se sacrificaría la oportunidad de ahorrar dos dólares ( $$5 - $3$ ). En efecto, este algoritmo de asignación realiza

tales comparaciones para todo el conjunto de asignaciones alternativas mediante la reducción de hileras y columnas, como se describe en los pasos 1 y 2. En el paso 4 se hace una comparación semejante. Como es obvio, si las asignaciones se hacen a celdas en cero, no se presentan costos de oportunidad con respecto a toda la matriz.

#### **PROGRAMACIÓN DE** *n* **TRABAJOS EN** *m* **MÁQUINAS**

Los centros de trabajo complejos se caracterizan por numerosos centros de máquinas que procesan trabajos diferentes que llegan intermitentemente a lo largo del día. Si hay que procesar *n* trabajos en *m* máquinas y todos los trabajos se procesan en todas las máquinas, entonces hay (*n*!)*<sup>m</sup>* programas alternativos para este grupo de trabajos. En virtud del gran número de programas que hay incluso para centros de trabajo pequeños, la simulación por computadora (véase el capítulo 19A) es la única manera práctica de determinar las bondades relativas de las reglas de prioridad en esas situaciones.

**¿Qué regla de prioridad debe usarse?** Los autores piensan que las necesidades de la mayor parte de los fabricantes quedan cubiertas razonablemente con un esquema simple de prioridades que incorpore los principios siguientes:

- 1. Debe ser dinámico, es decir, que se calcule a menudo durante un trabajo para que dé cuenta de los cambios de las condiciones.
- 2. Debe basarse, en un sentido o en otro, en el margen de tiempo (la diferencia entre lo que falta por hacer de un trabajo y el tiempo que queda para hacerlo).

Los enfoques más novedosos combinan la simulación con programadores humanos para elaborar los programas.

## **CONTROL DEL TALLER**

**Control del taller (actividades de producción)**

Programar las prioridades de trabajo es apenas un aspecto del **control del taller** (que ahora también se llama **control de las actividades de producción**). En el Diccionario *APICS* se define *sistema de control del taller* como

Sistema para utilizar datos del piso fabril, así como datos de los archivos de procesamiento para mantener y comunicar información del estado sobre pedidos y centros de trabajo.

Las principales funciones del control del taller son:

- 1. Asignar una prioridad a cada pedido a la fábrica.
- 2. Mantener información sobre volúmenes de trabajos por terminar.
- 3. Comunicar a la jefatura la información sobre el estado de los pedidos de la fábrica.
- 4. Proporcionar datos de producción reales para fines de control de capacidad.
- 5. Proporcionar volúmenes por ubicación por pedido en fábrica para fines de inventario WIP y contabilidad.
- 6. Medir la eficiencia, utilización y productividad de trabajadores y máquinas.

#### **GRÁFICAS DE GANTT**

Las plantas pequeñas y los departamentos de plantas grandes aplican las venerables gráficas de Gantt para planear y rastrear los trabajos. Como se describió en el capítulo 3, una gráfica de Gantt es una especie de gráfica de barras en que se comparan las actividades y el tiempo. Las gráficas de Gantt se usan para planeación de proyectos, lo mismo que para coordinar diversas actividades programadas. En el ejemplo de la ilustración 19.7 se indica que el trabajo A está retrasado unas 4 horas, el trabajo B está adelantado y el trabajo C se terminó, después de un inicio demorado por mantenimiento del equipo. Tome nota de que el hecho de que un trabajo esté adelantado o demorado se basa en dónde está con respecto al

## Gráfica de Gantt **illustración 19.7**

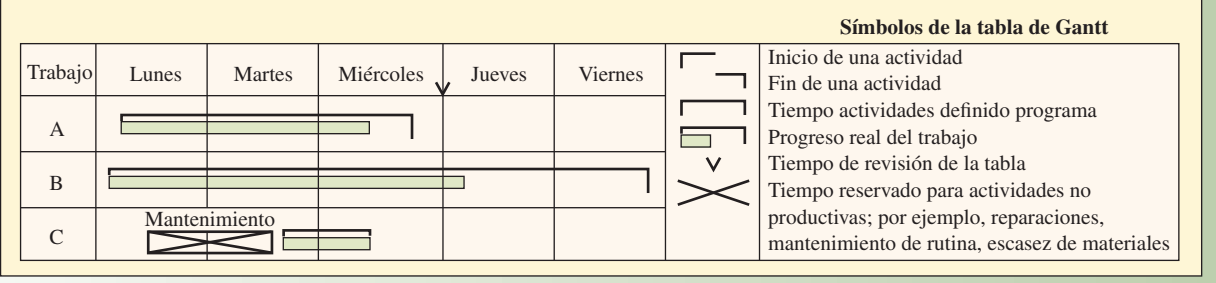

observador. En la ilustración 19.7, el observador se encuentra al final del miércoles y el trabajo A debería estar terminado. El trabajo B ya tiene terminado parte de las labores del jueves.

#### **HERRAMIENTAS PARA EL CONTROL DEL TALLER**

Las herramientas básicas para el control del taller son:

- 1. La *lista de despacho diario*, que indica al supervisor qué trabajos se realizan, su prioridad y cuánto se tardarán (véase la ilustración 19.8A).
- 2. Diversos *informes de estado y excepción*, como
	- *a*) Informe anticipado de retrasos, realizado por el planeador de la planta una o dos veces por semana y revisado por el planeador en jefe para ver si hay demoras serias que afecten el programa maestro (véase la ilustración 19.8B).
	- *b*) Informes de desechos.
	- *c*) Informes de retrabajos.
	- *d*) Informes sinópticos del desempeño que dan el número y porcentaje de pedidos completados a tiempo, demoras de trabajos incumplidos, volumen de producción, etcétera.
	- *e*) Lista de faltantes.Un *informe de control de insumos y productos*, que usa el supervisor para vigilar la carga de trabajo y las relaciones de capacidad de cada estación de trabajo (véase la ilustración 19.8C).

#### **CONTROL DE INSUMOS Y PRODUCTOS**

El **control de insumos y productos (input/output, I/O)** es una característica importante de un sistema de control y planeación de la manufactura. Su principal doctrina es que los insumos planeados para el trabajo del centro de trabajo nunca deben exceder los productos planeados. Cuando los insumos son más que los productos, los trabajos atrasados se acumulan en el centro de trabajo, lo que incrementa los cálculos del tiempo de tránsito para los trabajos que vienen después. Además, cuando los trabajos se acumulan en el centro, se generan congestiones, el procesamiento se hace ineficiente y el tránsito de trabajo salido del centro de trabajo se vuelve esporádico (la analogía del control de la capacidad fabril con una corriente de agua en la ilustración 19.9 ejemplifica el fenómeno general). En la ilustración 19.8C se muestra un informe I/O para un centro de trabajo posterior. Si primero se observa la mitad inferior, la de producción, del informe, se ve que ésta quedó muy debajo del plan. Parecería que hubiera un grave problema de capacidad en el centro de trabajo. Sin embargo, un examen a la parte de los insumos del plan revela que el problema de capacidad está en un centro de trabajo anterior que aprovisiona a este centro de trabajo. El proceso de control entrañaría encontrar la causa de los problemas anteriores y ajustar la capacidad y los insumos en consecuencia. La solución básica es simple: aumentar la capacidad en el cuello de botella de la estación o reducir sus insumos (dicho sea de paso, la reducción de los insumos en centros de trabajo con cuellos de botella es el primer paso que recomiendan los asesores de control de producción cuando las plantas fabriles se meten en problemas).

## www.FreeLibros.com

**Control de insumos y productos (input/ output, I/O)**

#### **ilustración 19.8** Herramientas básicas de control del taller

#### **A. Lista de despacho**

Centro de trabajo 1501, día 205

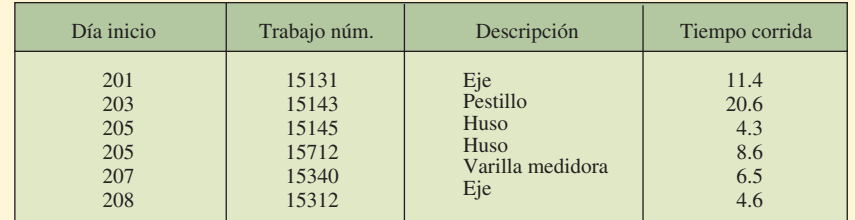

#### **B. Informe anticipado de demoras**

Depto. 24, 8 de abril

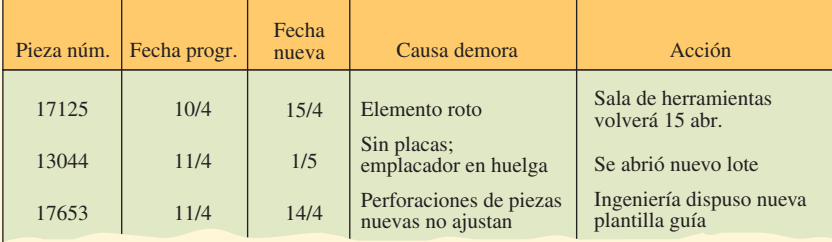

#### **C. Informe de control de insumos y productos**

Centro de trabajo 0162

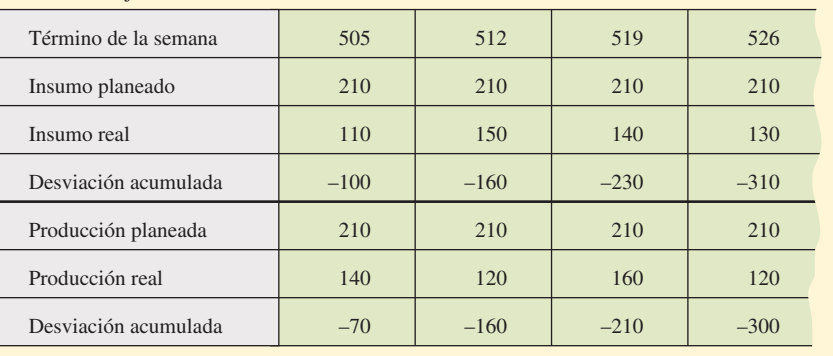

#### **INTEGRACIÓN DE LOS DATOS**

En la mayoría de las fábricas modernas, ahora los sistemas de control del taller son computarizados; la información sobre el estado de los trabajos se captura directamente en la computadora conforme el trabajo entra y sale del centro de trabajo. Muchas plantas han optado por los códigos de barras y los escáneres ópticos para acelerar el proceso de informe y para aminorar los errores de captura de datos. Como se imaginará, los principales problemas del control del taller son la inexactitud de los datos y la falta de oportunidad. Cuando esto sucede, los datos realimentados al sistema general de planeación están equivocados y se toman decisiones de producción incorrectas. Los resultados comunes son exceso de inventario, problemas de agotamiento o ambos; plazos incumplidos e imprecisiones en el costeo de los trabajos.

Desde luego, la integración de los datos exige tener un sistema de acopio de datos razonable, pero todavía más importante es que todos los que trabajen con el sistema tienen que apegarse a éste. La mayoría de las empresas lo entienden, pero sostener lo que se conoce como *disciplina de la planta, integración* 

#### Tránsito de cargas en el control de capacidad fabril **ilustración 19.9**

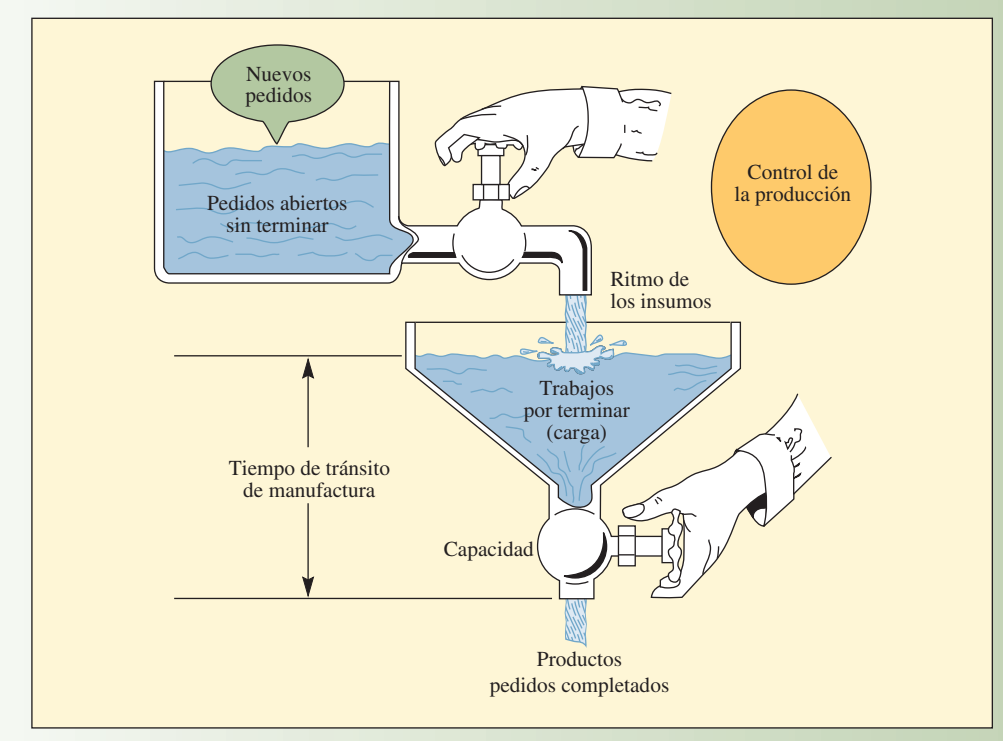

FUENTE: "Training aid-Shop Floor Control", s.f. Reimpreso con Autorización de APICS: The Educational Society for Resource Management, Falls Church, VA.

*de los datos* o *responsabilidad de los datos* no siempre es fácil. Y pese a las iniciativas periódicas para difundir la importancia de esmerarse con los informes de la planta a través de grupos de integración de datos, de todos modos se cuelan inexactitudes en el sistema, de muchas maneras: a un obrero se le cae un componente bajo su mesa y saca otro de sus existencias, sin registrar ninguno de los dos movimientos.

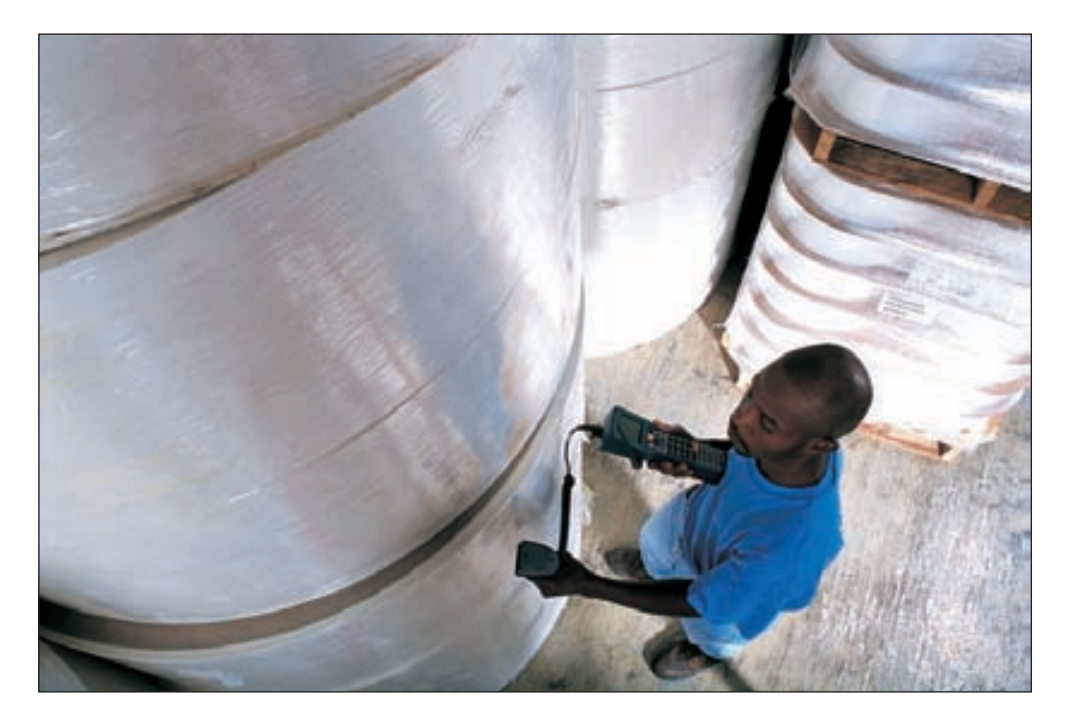

Un empleado de inventario comete un error en un conteo de ciclos. Un ingeniero de manufactura no anota un cambio en el envío de un componente. El supervisor de un departamento decide trabajar los pedidos en orden distinto del especificado en la lista de despacho.

#### **PRINCIPIOS DE LA PROGRAMACIÓN DE UN CENTRO DE TRABAJO**

Buena parte de la exposición de los sistemas de programación de un centro de trabajo se resume en los principios siguientes:

- 1. Hay una equivalencia directa entre los flujos de trabajo y de efectivo.
- 2. La eficacia de cualquier planta fabril debe medirse por la velocidad del ritmo de manufactura.
- 3. Programar trabajos es una cadena en la que se siguen lado a lado los pasos de los procesos.
- 4. Cuando se inicia un trabajo, no debe ser interrumpido.
- 5. Se consigue mejorar la velocidad de producción concentrándose en los centros de trabajo que generan cuellos de botella.
- 6. Vuelva a programar todos los días.
- 7. Obtenga retroalimentación todos los días sobre los trabajos que no se completaron en los centros de trabajo.
- 8. Relacione la información de los insumos de los centros de trabajo con lo que el trabajador puede hacer realmente.
- 9. Cuando quiera mejorar la producción, busque incompatibilidades entre el diseño de ingeniería y la ejecución de los procesos.
- 10. En una planta fabril no es posible tener la certidumbre de estándares, trayectorias, etc., pero siempre hay que luchar por conseguirla.

## **PROGRAMACIÓN DEL PERSONAL DE SERVICIOS**

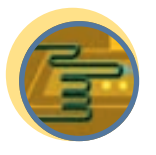

El problema de programar en la mayor parte de las organizaciones de servicio consiste en fijar programas por semana, día y horas para el personal. En esta sección se presentan los métodos analíticos simples para crear esos programas.

**Servicio**

#### **PROGRAMACIÓN DE DÍAS DE PERMISO CONSECUTIVOS**

Un problema práctico de muchos servicios es fijar programas tales que los empleados puedan tener dos días consecutivos de descanso. La importancia del problema viene del hecho de que la Fair Labor Standards Act exige que se pague tiempo extra por todas las horas (de los empleados por hora) que excedan de 40 horas por semana. Como es obvio, si no se pueden programar dos días libres consecutivos a la semana para todos los empleados, es muy probable que se genere tiempo extra innecesario. Además, la mayoría de las personas prefieren dos días consecutivos de descanso por semana. Para este problema se desarrolló el siguiente procedimiento heurístico.

**Objetivo** Encontrar el programa que reduce al mínimo el número de trabajadores de cinco días con dos días libres consecutivos, sujeto a las demandas del programa de dotación diaria de personal.

**Procedimiento** A partir del total de trabajadores requeridos para cada día de la semana, se elabora un programa en que se agrega un trabajador en cada ocasión. Es un procedimiento en dos pasos:

*Primer paso*. Se asigna el primer trabajador a todos los días que requieren personal. Para esto, se copian las necesidades totales de cada día (así se tiene una manera fácil de controlar el número de trabajadores que se necesitan cada día). Un número positivo significa que un trabajador fue asignado a laborar ese día.

Como el primer trabajador fue asignado a los 7 días, se encierran en un círculo los dos días consecutivos con las cifras más bajas. Serán considerados los días libres. El par menor es aquel en que el número mayor del par es igual o menor al número mayor de cualquier otro par. Esto garantiza que los días con mayores necesidades de personal queden cubiertos (es posible escoger lunes y domingo, aunque estén en

## I N NOVACIÓN

#### SOFTWARE DE PROGRAMACIÓN DE TRABAJADORES APLICADO A LA SEGURIDAD

ScheduleSource Inc., de Broomfield, Colorado, ofrece un grupo integrado de herramientas para la administración de la fuerza de trabajo llamado TeamWork. En el centro de TeamWork descansa un sistema de programación de empleados automático y adaptable. Los beneficios del software TeamWork incluyen características como programas optimizados en Internet, programas de cero conflictos, registro de horarios y asistencia, notificaciones por correo electrónico, seguimiento para auditoría, sistema avanzado de rendición de informes y accesibilidad desde cualquier sitio en todo momento. Funciona como sigue:

Paso 1: Definir los requisitos de mano de obra.

|             | <b>F Day Station</b>                      | <b>Start</b> | <b>Find</b> |                        | firesh Lina 3 Note Group Howes pu 3 Def 3 1-8 |         |  |  |
|-------------|-------------------------------------------|--------------|-------------|------------------------|-----------------------------------------------|---------|--|--|
| Front Drisk |                                           |              |             |                        |                                               |         |  |  |
|             | Her Front Deale 5,00 am 10.00 am          |              |             | <u>1314</u>            |                                               |         |  |  |
|             | Billwed Front Deah Bibliam 3(30pm)        |              |             | <b>STATISTICS</b><br>- |                                               | $-3.80$ |  |  |
|             | Pred Pront Desk 8:00 and 3:30pm           |              |             | --<br><b>Donator</b>   |                                               |         |  |  |
|             | 4   Heal   Fourt Deale   11:00am   3:00pm |              |             | نتزه                   |                                               | 4.52    |  |  |
|             | STIN+d ProM.Dell/[11/00am] 6/00pm         |              |             |                        |                                               | 7.00    |  |  |

Paso 2: Determinar la disponibilidad de empleados.

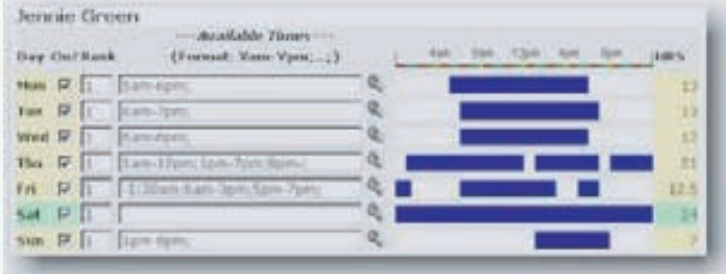

Paso 3: Asignar empleados a determinados grupos de habilidades y clasificar su nivel correspondiente de 1 a 10 (1 es novato, 5 es promedio y 10 es sobresaliente).

**Paso 4:** El software TeamWork elabora automáticamente un programa.

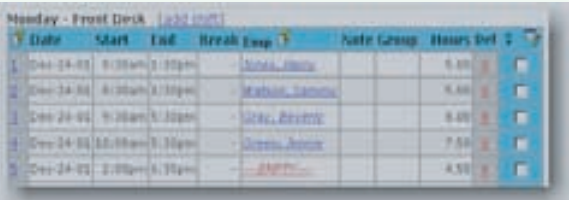

Entre los clientes de ScheduleSource se cuenta la Transportation Security Administration (TSA) de Estados Unidos. Schedule-Source fue implantada en forma exitosa para que generara programas para más de 44 000 empleados federales de seguridad aeroportuaria en 429 aeropuertos. Más de 30 millones de turnos quedaron programados en el despliegue de seguridad de los aeropuertos.

los extremos opuestos de la serie de días). En caso de empates, escoja el par de días libres con la menor necesidad de un día contiguo. Este día puede estar antes o después del par. Si persiste el empate, tome el primero de los pares empatados (no se moleste en usar más reglas para romper empates, como la del segundo menor día contiguo).

*Segundo paso*. Para el trabajador 2, reste 1 de cada uno de los días que no están encerrados en un círculo con cifras positivas y anote en la hilera del trabajador 2. Esto indica que se requiere un trabajador menos en estos días, porque el primero acaba de ser asignado a éstos.

Los dos pasos se repiten con el segundo trabajador, el tercero, etc., hasta que no se necesiten más trabajadores para cubrir el programa.

#### **EJEMPLO 19.4: Programación de días libres**

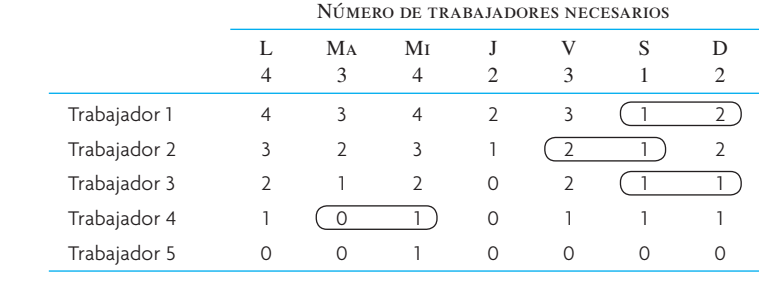

#### SOLUCIÓN

La solución consiste en cinco trabajadores que cubren 19 días laborales, aunque asignaciones un tanto diferentes pueden ser igualmente satisfactorias.

El programa es: al trabajador 1 se le asignan S y D; al trabajador 2, V y S; al trabajador 3, S y D; al trabajador 4, Ma y Mi, y al trabajador 5 sólo el miércoles, porque no se necesitan otros días. observe que los trabajadores 3 y 4 también descansan el jueves. ●

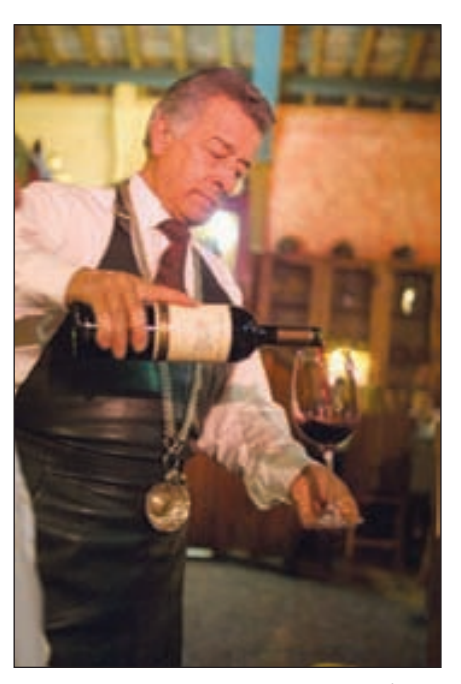

Restaurantes y otros servicios programan a los empleados según las horas de mayor afluencia, pero también deben evitar que haya demasiado personal. Por ejemplo, un sumiller se programaría exclusivamente para las noches, pero tendría turnos más largos viernes y fines de semana.

#### **PROGRAMACIÓN DE JORNADAS DE TRABAJO**

Ahora se va a demostrar cómo se determinan los horarios diarios de trabajo de las operaciones bancarias internas y de oficina de compensación de las sucursales grandes. Básicamente, la administración quiere derivar un plan de dotación de personal que 1) requiera el menor número de trabajadores para completar la carga diaria, y 2) reduzca al mínimo las variaciones entre la producción real y la planeada.

Al estructurar el problema, la gerencia del banco define los insumos (cheques, estados de cuenta, documentos de inversión, etc.) como *productos*, que se canalizan a diferentes procesos o *funciones* (recepción, clasificación, codificación, etcétera).

Para resolver el problema, se hace un pronóstico diario de la demanda para cada función. Esto se convierte en las horas de trabajo que se requieren por función, las cuales, entonces, se convierten en los trabajadores necesarios por función. Estas cifras se tabulan, suman y ajustan según un factor de faltas y vacaciones, para dar las horas planeadas. Luego se dividen entre el número de horas del día laboral para dar el número de trabajadores que se requieren. Esto arroja las horas diarias de personal necesarias (véase la ilustración 19.10). Tal es la base del plan de dotación de personal para los departamentos, en el que se anotan las necesidades de trabajadores, los trabajadores disponibles, variaciones y acciones gerenciales ante las variaciones (véase la ilustración 19.11). Los trabajadores pueden ser asignados siguiendo el procedimiento de días de descanso descrito en el ejemplo 19.4.

#### **PROGRAMACIÓN DE HORARIOS DE TRABAJO**

Servicios como restaurantes enfrentan cambios de necesidades de una hora a la siguiente. Se necesitan más trabajadores en las horas de mayor afluencia y menos entre tanto. La gerencia debe ajustarse todo el tiempo a este cambio de necesidades. Esta situación de programación de personal puede abordarse merced a una regla sencilla, el *principio de la primera hora*. Para una mejor explicación del principio, sígase este ejemplo. Supóngase que cada trabajador labora de corrido un turno de 8 horas. La regla

#### Horas diarias de personal necesarias para programar los horarios de la jornada de trabajo **ilustración 19.10**

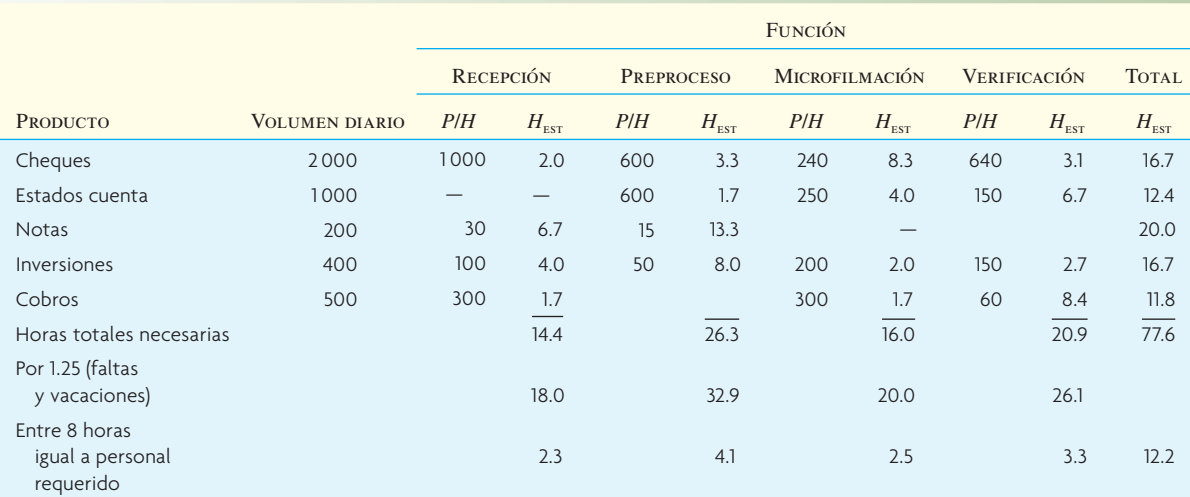

Nota: *P*/*H* indica el ritmo de producción horario; H*est* indica las horas necesarias.

#### Plan de dotación de personal **ilustración 19.11** a contra de la contra de la contra de la contra de la contra de la contra de la contra de la contra de la contra de la contra de la contra de la contra de la contra de la co

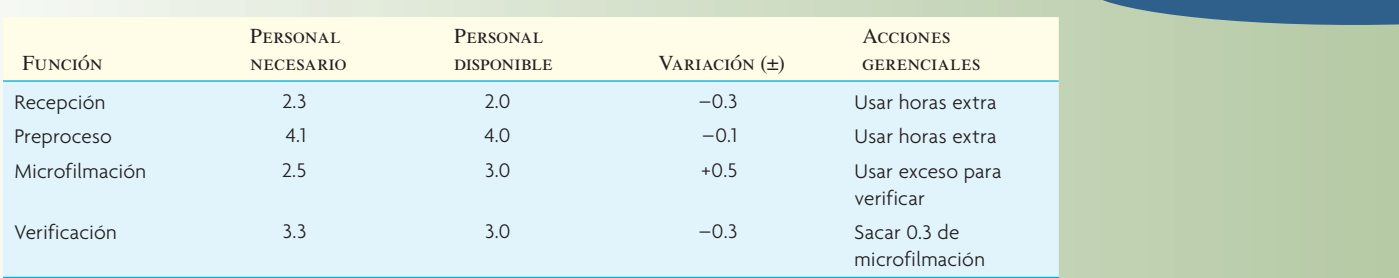

de la primera hora reza que durante esa primera hora, se asigna un número de trabajadores igual a lo que se necesita en ese lapso. A cada periodo siguiente se asigna el número exacto de trabajadores adicionales para satisfacer las necesidades. Cuando, en un periodo, uno o más trabajadores terminan su turno, se agregan más trabajadores únicamente si se precisan para cubrir las necesidades. En la tabla siguiente se muestran las necesidades de trabajadores de las primeras 12 horas de un restaurante de 24 horas:

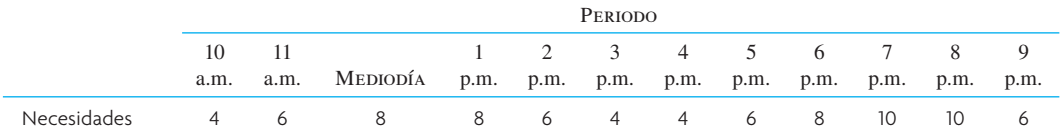

El programa muestra que cuatro trabajadores se asignan a las 10 a.m., se suman dos a las 11 a.m. y otros dos al mediodía para cubrir las necesidades. Del mediodía a las 5 p.m., se tienen ocho trabajadores en funciones. Observe el exceso de personal entre las 2 y las 6 p.m. Los cuatro trabajadores asignados a las 10 a.m. terminan su turno de 8 horas a las 6 p.m. y se suman otros cuatro, que inician su turno. Los dos trabajadores que empezaron a las 11 a.m. se van a las 7 p.m. y el número de trabajadores disponibles baja a seis. Por eso se asignan cuatro nuevos trabajadores a las 7 p.m. A las 9 p.m. hay 10 trabajadores

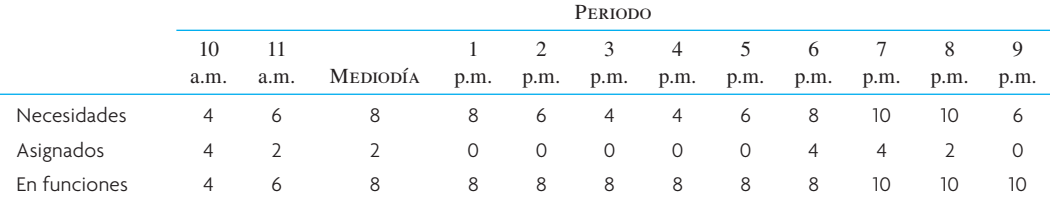

en funciones, que es más de lo necesario, así que no se asigna a nadie más. El procedimiento continúa según se den nuevas necesidades.

Otra opción es dividir los turnos. Por ejemplo, un trabajador puede llegar, laborar 4 horas y regresar 2 horas más tarde a cubrir otras cuatro. El efecto de esta opción en la programación es básicamente semejante a la de cambiar el tamaño de los lotes en la producción. Cuando los trabajadores comienzan sus labores, tienen que registrar su entrada, ponerse el uniforme y, quizá, recibir información necesaria de los trabajadores del turno anterior. Esta preparación puede considerarse el "costo de preparación" en el contexto fabril. Segmentar los turnos es como tener lotes de producción más pequeños y, entonces, más preparación. Este problema se resuelve con los métodos de programación lineal descritos en la referencia bibliográfica de Nanda y Browne.

## **CONCLUSIÓN**

En los centros de trabajo de manufactura, la programación descansa en buena medida en simulaciones para calcular el tránsito del trabajo por el sistema, con el fin de determinar cuellos de botella y ajustar las prioridades laborales. Se consiguen a la venta diversos paquetes de software. En los servicios, el enfoque es sobre la programación de empleados, que se realiza con herramientas matemáticas usadas para establecer horarios de trabajo según la demanda esperada de los clientes. Cualquiera que sea la situación de programación, es importante no desaprovechar recursos, como en un programa que trabaja bien para una parte de la organización, pero crea problemas en otras o, más importante, que le genera problemas a los clientes.

## VOCABULARIO BÁSICO

- Centro de trabajo Área de un negocio en el que se organizan los recursos productivos y se realiza el trabajo.
- Carga infinita Sistema en que se asigna el trabajo a un centro de trabajo según lo que se necesite al paso del tiempo. No se considera la capacidad.
- Carga finita Cada recurso se programa en detalle usando los tiempos de preparación y corrida para cada pedido. El sistema determina exactamente qué se hará con cada recurso en todo momento de la jornada de trabajo.
- Programación progresiva Programación de ahora hacia el futuro para señalar la fecha más próxima en que puede completarse un pedido.
- Programación en retroceso Programación que empieza en alguna fecha futura (por lo común, el plazo) y se determinan las operaciones necesarias en secuencia inversa. Indica la fecha más tardía en que puede iniciarse un pedido para completarlo en una fecha específica.
- Proceso limitado por las máquinas Proceso en que la maquinaria es el recurso crucial que se programa.
- Proceso limitado por la mano de obra Proceso en que las personas son el recurso clave que se programa.
- Despacho Actividad de iniciar un trabajo programado.
- Secuenciación Proceso de determinar qué trabajo se empieza primero en una máquina o centro de trabajo.
- Reglas de prioridad Lógica seguida para determinar la secuencia de trabajos en una cola.
- Regla de Johnson Regla de secuenciación usada para programar cualquier número de trabajos en dos máquinas. La regla está destinada a reducir al mínimo el tiempo requerido para completar los trabajos.
- Método de asignación Caso especial de método de transporte de programación lineal que se usa para asignar un número específico de trabajos al mismo número de máquinas.

- Control del taller (actividades de producción) Sistema para tomar datos de la planta fabril para mantener y comunicar información sobre el estado de los pedidos y centros de trabajo.
- Control de insumos y productos (input/output, I/O) Regla de que el trabajo enviado a un cen-

#### PROBLEMA RESUELTO

tro de trabajo nunca debe superar la producción planeada. Cuando los insumos superan los productos, se acumulan retrasos en el centro de trabajo, los cuales aumentan el tiempo de tránsito.

El negocio de Joe, Auto Seat Cover and Paint Shop, concursa por un contrato para hacer todo el trabajo sobre pedido para Smiling Ed, un distribuidor de automóviles usados. Uno de los principales requisitos para obtener el contrato es la rapidez de las entregas, porque Ed (por motivos que no se tratarán aquí) quiere que sus automóviles sean reparados y devueltos al lote a toda prisa. Ed dijo que si Joe puede reparar y pintar cinco automóviles que acaba de recibir en el plazo de 24 horas o menos, el contrato será suyo. A continuación se anota el tiempo (en horas) que se requiere en el taller de reparaciones y el de pintura para cada uno de los cinco automóviles. Suponiendo que los autos pasan por las operaciones de reparación antes del pintado, ¿puede Joe cumplir los requisitos de tiempo y conseguir el contrato?

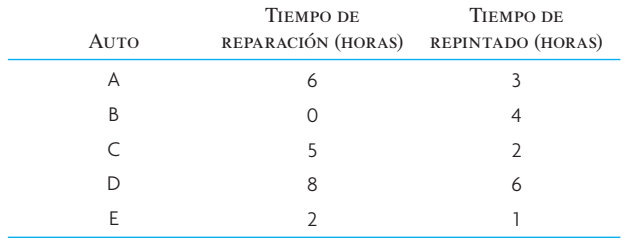

#### Solución

El problema puede verse como una planta de dos máquinas y es fácil resolverlo con la regla de Johnson. El programa final es B-D-A-C-E.

Si se hace a mano, el problema se resuelve como sigue:

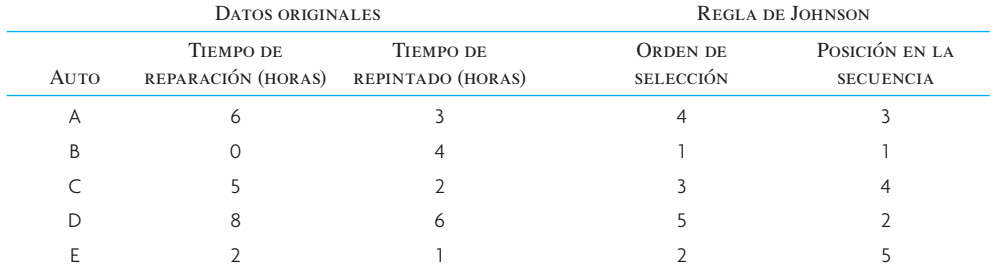

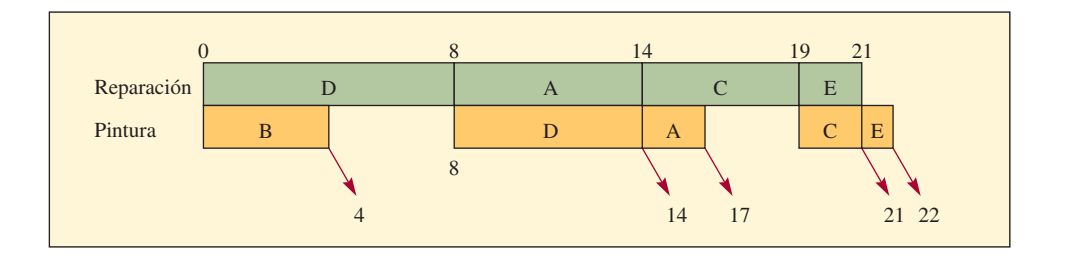

#### PREGUNTAS DE REPASO Y DISCUSIÓN

- 1. ¿Cuáles son los objetivos de la programación del centro de trabajo?
- 2. Distinga entre centro de trabajo, celda GT y taller.
- 3. ¿Qué consideraciones prácticas disuaden del uso de la regla SOT?

- 4. ¿Qué regla de prioridad usa para programar su tiempo de estudio para los exámenes semestrales? Si tiene que estudiar para cinco exámenes, ¿cuántas opciones de programación hay?
- 5. La regla SOT ofrece una solución óptima en diversos criterios de evaluación. ¿El gerente de un banco debe usar la regla SOT como regla de prioridad? ¿Por qué?
- 6. La integridad de los datos es muy importante en la industria. ¿Por qué?
- 7. ¿Por qué la división en lotes causa tales problemas en los centros de trabajo?
- 8. ¿Qué características laborales lo llevarían a programar los trabajos "primero el de tiempo de procesamiento más demorado"?
- 9. ¿Por qué es tan importante manejar los cuellos de botella en la programación de centros de trabajo?
- 10. ¿En qué condiciones es apropiado el método de asignaciones?
- 11. ¿Qué efecto tiene planear para un cliente en particular en el programa del personal a cargo?

#### PROBLEMAS

1. En la tabla siguiente se dan los tiempos de operación y los plazos de cinco trabajos que van a procesarse en una máquina. Asigne los trabajadores de acuerdo con el tiempo de operación más breve y calcule el tiempo promedio de tránsito.

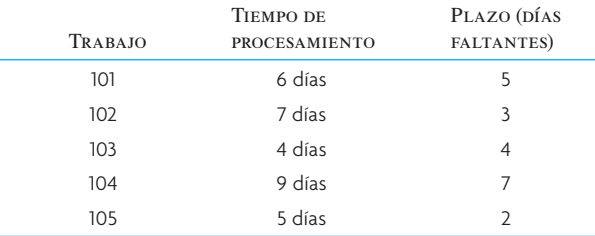

2. El laboratorio MediQuick tiene tres técnicos para procesar muestras de sangre y tres trabajos que hay que asignar. Cada técnico puede hacer sólo un trabajo. La tabla siguiente representa el cálculo del laboratorio (en dólares) de lo que costará terminar cada trabajo. Asigne los técnicos a los trabajos para reducir los costos al mínimo.

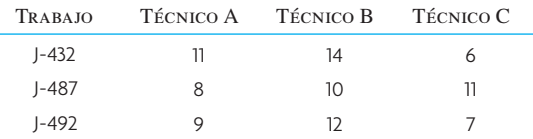

3. Christine tiene tres automóviles que tiene que poner a punto su mejor mecánica, Megan. Dados los siguientes datos sobre los autos, tome el menor tiempo de espera de las operaciones restantes para determinar la prioridad de programación de Megan con cada auto:

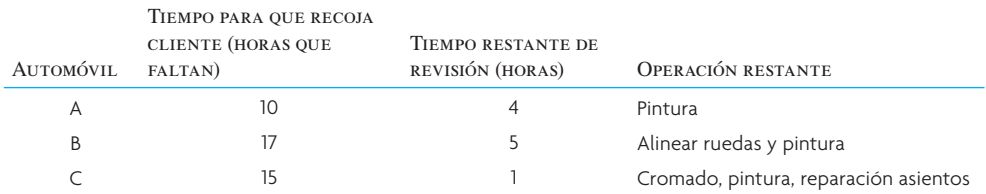

4. Un hotel tiene que programar a sus recepcionistas de acuerdo con sus cargas horarias. La gerencia ha identificado el número de recepcionistas que se necesitan para satisfacer las necesidades de horas, lo que cambia de un día al otro. Suponga que cada recepcionista trabaja un turno de 4 horas. Dadas las siguientes necesidades de personal en determinado día, aplique el principio de la primera hora para calcular el programa del personal:

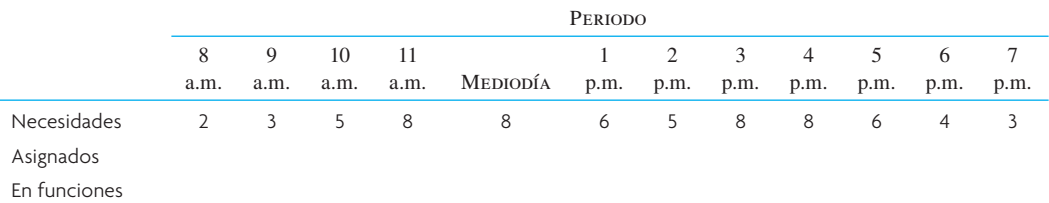

5. Siete trabajos deben procesarse en dos operaciones: A y B. Los siete trabajos deben pasar por A y B en ese orden: primero A y luego B. Determine el orden óptimo en que los trabajos deben ser ordenados en el proceso usando estos tiempos:

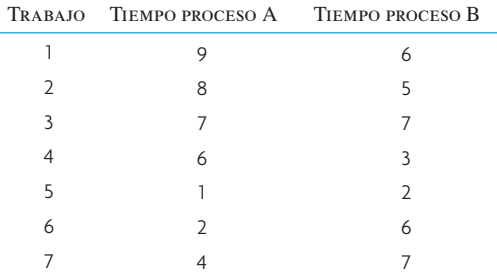

6. El restaurante Jumbo trata de elaborar un programa de días libres consecutivos que considere al menor número de trabajadores. Tome la información siguiente para crear un programa de cinco días de labores y dos de descanso.

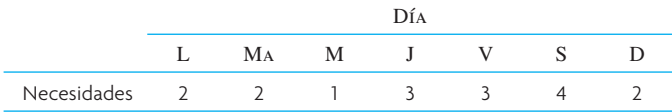

7. La siguiente lista de trabajos de un departamento muy importante incluye los cálculos de los tiempos requeridos:

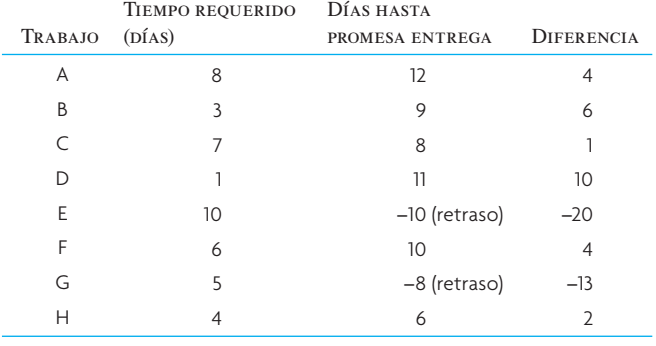

- *a*) Aplique la regla del menor tiempo de operación para programar estos trabajos. ¿Cuál es el programa?
	- ¿Cuál es el tiempo promedio de tránsito?
- *b*) Al jefe no le gusta el programa del punto *a*. Los trabajos E y G deben hacerse primero, por razones obvias (ya están retrasados). Vuelva a programar y haga lo mejor que pueda, dejando a los trabajos E y G en primero y segundo lugar, respectivamente.
	- ¿Cuál es la nueva programación?
		- ¿Cuál es el tiempo medio de flujo?
- 8. En la siguiente matriz se muestran los costos en miles de dólares por asignar a los individuos A, B, C y D a los trabajos 1, 2, 3 y 4. Resuelva el problema y muestre sus asignaciones finales en orden de minimizar los costos.

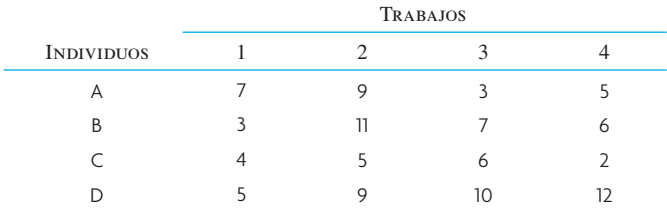

9. Un centro de manufactura tiene cinco trabajos para programar a producción. En la tabla siguiente se dan los tiempos de procesamiento más los tiempos de espera y otros retrasos necesarios de los trabajos. Suponga que hoy es 3 de abril y que los trabajos tienen los plazos indicados.

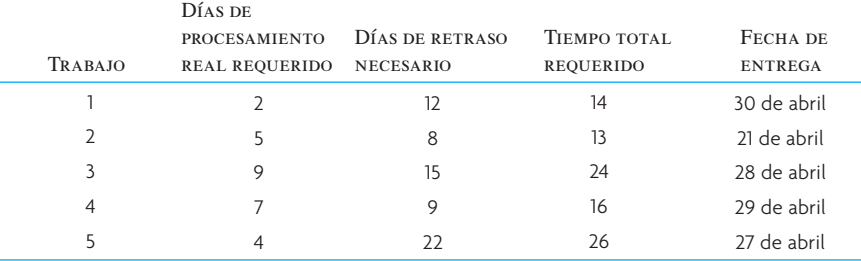

Determine *dos* programas e indique el orden en que deben hacerse los trabajos. Aplique en uno la regla de prioridad de la proporción crítica. Para el segundo programa, use cualquier otra regla, siempre que la enuncie.

- 10. Un despacho contable, Debits 'R Us, quisiera mantener su equipo de auditores en un máximo de cinco, sin dejar de satisfacer las necesidades de personal y la norma de dos días de descanso por semana. Dadas las siguientes necesidades, ¿es posible? ¿Cuál sería el programa? Necesidades (lunes a domingo): 3, 2, 3, 5, 4, 3, 4.
- 11. La Glendale Electronics Store tiene cinco empleados. El tráfico de consumidores es mayor los fines de semana y menor a media semana. Así, en la tabla siguiente se da la demanda de ayuda laboral. Haga un programa de trabajo para los empleados que cumpla las necesidades de personal y garantice a cada uno dos días de descanso consecutivos a la semana.

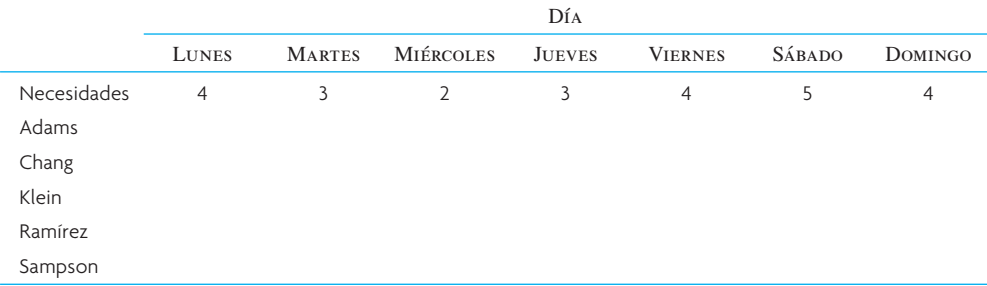

12. Los trabajos A, B, C, D y E deben pasar por los procesos I y II en esa secuencia (primero el proceso I y luego el proceso II). Aplique la regla de Johnson para determinar la secuencia óptima en la cual programar los trabajos para minimizar el tiempo requerido total:

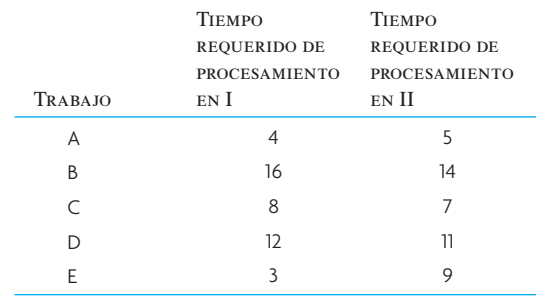

13. En un centro de trabajo, seis maquinistas eran los únicos capacitados para operar las cinco máquinas de la planta. El centro tiene demoras considerables y las cinco máquinas están ocupadas todo el tiempo. El único maquinista que no opera una máquina se ocupa en trabajos de papeleo o en mantenimiento de rutina. Dado el programa de valores de cada maquinista en todas las máquinas, determine una asignación óptima. (Pista: agregue una columna ficticia con valores de costo cero y resuelva con el método de las asignaciones.)

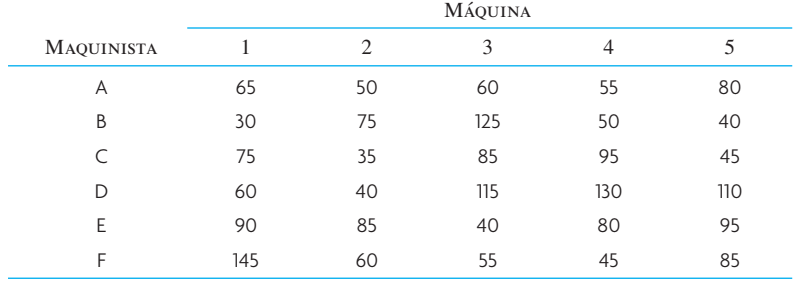

14. Joe alcanzó una posición con cierto poder en la institución en la que actualmente reside y trabaja. De hecho, las cosas han marchado tan bien, que decidió dividir las operaciones cotidianas de su negocio entre cuatro subordinados de confianza: Big Bob, Dirty Dave, Baby Face Nick y Tricky Dick. La pregunta es cómo haría esto para sacar ventaja de las capacidades peculiares de sus asociados y reducir al mínimo los costos de cubrir todas las áreas hasta el año próximo. En la siguiente matriz se resumen los costos en que se incurre en cada combinación posible de hombres y áreas:

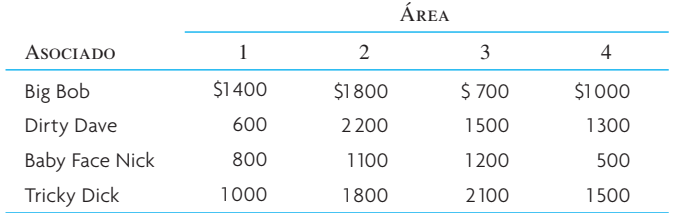

15. Ahora Joe fue descargado de su trabajo en el gobierno. En virtud de su excelente desempeño, pudo conseguir un puesto como programador de producción en un nuevo taller de servicio a vehículos de motor que ofrece acabados a la medida y que se encuentra cerca de la frontera. Las técnicas mejoraron en los años que Joe estuvo fuera de circulación, así que los tiempos de proceso son considerablemente menores. El sistema es capaz de procesar 10 automóviles por día. Ahora la secuencia consiste en adaptar primero y pintar después.

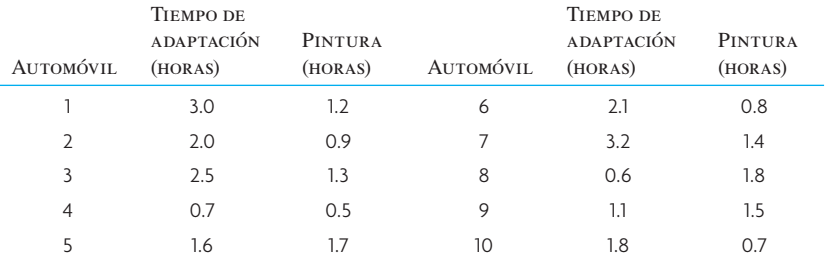

¿En qué secuencia debe programar Joe los automóviles?

16. En la tabla siguiente se contiene información sobre puestos que deben ser programados en una sola máquina.

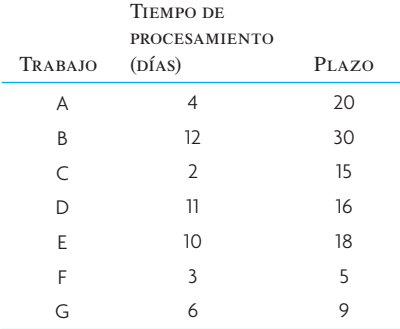

#### 648 *sección 5* PROGRAMACIÓN

- *a*) ¿Cuál es el programa primero en llegar, primero en atender (FCFS)?
- *b*) *i*Cuál es el programa del menor tiempo de operación (SOT)?
- *c*) ¿Cuál es el programa de margen de tiempo restante (STR)?
- *d*) ¿Cuál es el programa de primer plazo (EDD)?
- *e*) ¿Cuál es el tiempo promedio de tránsito de los programas anteriores?
- 17. Programe los siguientes seis trabajos por dos máquinas en secuencia, para reducir al mínimo el tiempo de tránsito usando la regla de Johnson:

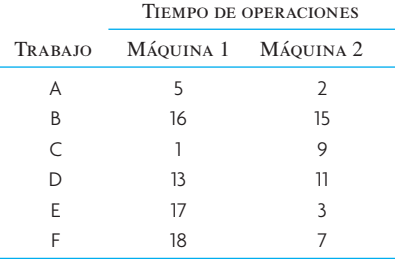

18. Martina's Bar and Grill quiere elaborar un programa de días de descanso consecutivos para sus meseros. Aunque hay mucho trabajo los viernes y sábados, es difícil encontrar trabajadores de medio tiempo en la zona. Elabore un programa de cinco días de trabajo y dos de descanso, usando el menor número posible de trabajadores, dadas las siguientes necesidades de meseros para cada día de la semana:

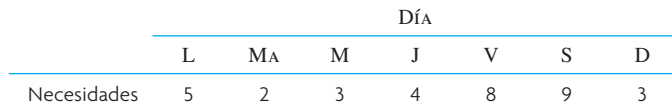

19. En un restaurante se necesitan los siguientes meseros. Aplique el principio de la primera hora para generar un programa de personal. Suponga un turno de 4 horas.

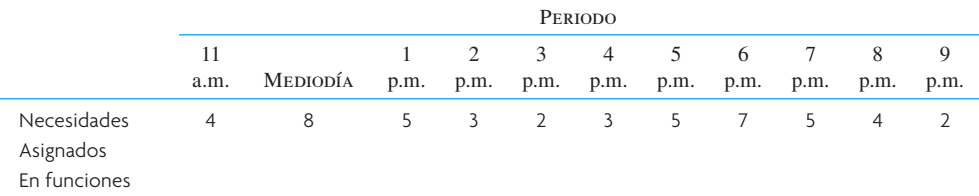

20. La siguiente matriz contiene los costos (en dólares) correspondientes a asignar los trabajos A, B, C, D y E a las máquinas 1, 2, 3, 4 y 5. Asigne los puestos a las máquinas de modo que se reduzcan al mínimo los costos.

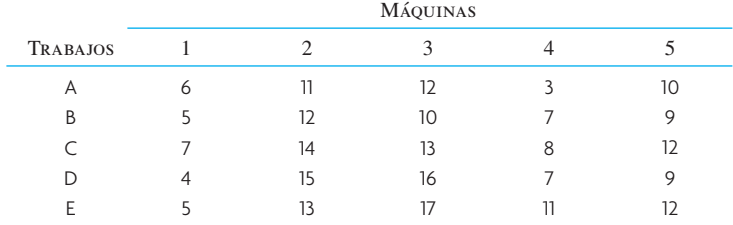

21. Bill Edstrom, gerente asociado de una empresa de asesoría biomédica, le ha solicitado su consejo experto para idear el mejor programa para que lo aplique en los siguientes proyectos de consulta, a partir del 2 de febrero de 2005.

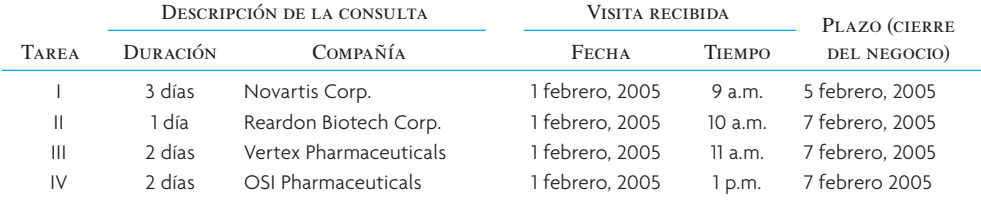

La empresa de consultoría cobra una tarifa fija de 4 000 dólares al día. Las cuatro empresas imponen multas por retraso. Reardon Biotech cobra una multa de 500 dólares por cada día que se retrase la terminación del trabajo de asesoría; Vertex Pharmaceuticals, Novartis y OSI Pharmaceuticals cobran una multa de 1 500 dólares por día de retraso.

Prepare varios programas según las siguientes reglas de prioridad: SOT, FCFS, EDD, STR y otra regla: mayor tiempo de procesamiento (LPT), que ordena los trabajos según el más demorado primero, el segundo más demorado en segundo lugar, etc. En aras de simplicidad, suponga que el trabajo de consulta se realiza siete días a la semana. ¿Qué regla da a Bill el mejor programa? ¿Por qué?

## $\overline{C}$  A S  $\overline{O}$  :  $\overline{c}$  Los pacientes esperan? No en mi consultorio

Las buenas relaciones entre médicos y pacientes comienzan con que las dos partes lleguen puntuales a las citas. Esto es más importante en mi especialidad: la pediatría. A las madres con hijos que tienen problemas menores no les gusta sentarse en la sala de espera con niños verdaderamente enfermos; y los niños enfermos se ponen latosos si tienen que esperar mucho.

Pero los retrasos, sea quien sea el culpable, generan problemas en cualquier consultorio. En cuanto uno se demora un poco, a veces es imposible recuperar el tiempo en el transcurso del día. Y aunque es injusto tener en espera a personas que posiblemente tengan otras citas, según una encuesta reciente, el paciente promedio de un consultorio calienta la banca casi 20 minutos. Los pacientes lo soportan, pero no les gusta.

Yo no tolero eso en mi consultorio ni creo que usted deba tolerarlo en el suyo. Veo a los pacientes *exactamente* a la hora citada más de 99 veces de cada 100. Por eso hay tantos PA (pacientes agradecidos) en mi atestado consultorio. Es normal que los padres me comenten: "Le agradecemos que nos reciba a tiempo. ¿Por qué otros médicos no pueden hacerlo?" Siempre contesto: "No sé, pero estoy dispuesto a enseñarles a estar a tiempo."

#### Ser realista al tomar citas

La clave de una programación acertada es asignar tiempo suficiente a cada consulta, dependiendo de los servicios requeridos, y aferrarse a eso. Esto significa que el médico debe fijar su ritmo cuidadosamente, hay que corregir a las recepcionistas si se apartan del plan y los pacientes tienen que aprender a respetar las horas de las citas.

Al tomar el tiempo de varios pacientes descubrí que se dividen en varias categorías. Reservamos media hora para cualquier paciente nuevo, 15 minutos para revisar un bebé sano o una enfermedad importante y 5 o 10 minutos para comprobar una enfermedad o lesión, una vacuna o un problema menor, como verrugas. Desde luego, cada quien asigna sus tiempos, en concordancia con su consulta.

Cuando se concede una cita, se le da al paciente una hora concreta, como 10:30 o 2:40. En mi consultorio está absolutamente prohibido decir a un paciente: "Venga en 10 minutos" o "Venga en media hora". La gente interpreta estas instrucciones a su manera y nadie sabe cuándo llegarán.

De rutina, uso tres salas de examen, reservo una cuarta para adolescentes y la quinta es para urgencias. Con tantas salas, no pierdo tiempo esperando a los pacientes y ellos casi nunca tienen que sentarse en la recepción. De hecho, los niños pequeños se quejan de que les falta tiempo para jugar con los juguetes y rompecabezas de la sala de espera antes de ser examinados y su madre tiene que dejarlos jugar un rato a la salida.

En un día ligero veo de 20 a 30 pacientes entre las 9 de la mañana y las 5 de la tarde. Pero nuestro sistema de citas es flexible y puedo ver hasta 40 o 50 pacientes en el mismo horario, si es preciso. Mire cómo estrechamos el programa:

Mis dos asistentes (o tres en los días atareados) tienen instrucciones permanentes de separar tiempos durante el día para pacientes con enfermedades agudas. Tratamos de reservar más espacios en los meses de invierno y en los días que siguen a fines de semana y vacaciones, cuando estamos más ocupados que de ordinario.

Las primeras consultas, para las que destinamos 30 minutos, siempre se programan a la hora o a la media. Si terminamos esas visitas antes de lo pensado, quizá podamos meter un paciente que hay que ver de inmediato. Si es necesario, podemos reservar dos o tres consultas de 15 minutos entre revisiones comunes. Con estos amortiguadores, tengo la libertad de dedicar otros 10 minutos a un caso grave, a sabiendas de que el tiempo perdido se recupera de inmediato.

A los padres de pacientes nuevos se les pide que lleguen a la consulta unos minutos antes de la hora programada, para realizar la papelería inicial. En ese momento la recepcionista les informa: "El doctor siempre tiene un programa de citas puntuales." Algunos ya lo saben y me escogieron por ese motivo. Pero otros ni siquiera saben que hay doctores que respetan los horarios de las citas, así que nos parece que lo mejor es advertirles en la primera visita.

#### Acomodo de las urgencias

Las emergencias son la excusa que más dan los doctores para no apegarse a su programa de citas. Claro, si llega un niño con un brazo roto o el hospital llama con una cesárea de urgencia, obviamente dejo lo demás. Si la interrupción es breve, me las arreglo para ponerme al corriente. Si es probable que se alargue, a los siguientes pacientes se les da la opción de esperar o de tomar una nueva cita. A veces mis asistentes tienen que cambiar todas mis citas de una o dos horas siguientes, pero la mayoría de las interrupciones no tardan más de 10 a 20 minutos y en general los pacientes prefieren esperar. Luego, trato de meterlos en los espacios reservados para casos agudos que requieren citas de último minuto.

Lo importante es que no permito que las urgencias arruinen mi programa de todo el día. Cuando se ajusta una demora, estoy a tiempo para las citas siguientes. La única situación que se me ocurre que trastorna mi programa es que hubiera urgencias simultáneas en el consultorio y el hospital, pero eso nunca ha ocurrido.

Cuando vuelvo con el paciente que dejé, le digo: "Perdón por haberlo hecho esperar, pero tuve una urgencia, una herida grave (o lo que haya sido)." Una respuesta habitual es: "No se preocupe, doctor. En todos los años que tengo de venir, nunca había tenido que esperar. Y claro que quiero que usted se salga si *mi* hijo se lastima."

Aparte de las urgencias, pocos pacientes llegan de improviso, porque en general se sabe en la comunidad que sólo veo pacientes con cita, salvo en situaciones de urgencia. Una visita que no es de urgencia se maneja como se manejaría una llamada telefónica. La recepcionista pregunta si el visitante quiere asesoría o una consulta. Si es una consulta, le ofrece la primera hora disponible para casos no graves.

#### Domestique el teléfono

Las llamadas telefónicas de los pacientes pueden sabotear un programa de citas, si usted lo permite. No lo permita. A diferencia de otros pediatras, no tengo un horario telefónico regular, sino que mis asistentes manejan las llamadas de los padres en cualquier momento durante las consultas. Si la pregunta es simple, como: "¿Qué dosis de aspirina se da a un niño de 1 año?", el asistente la contesta. Si es necesario que conteste yo una pregunta, el asistente la escribe en la cartilla del paciente y me la lleva mientras veo a otro niño. Escribo la respuesta o la asistente la anota en la cartilla y la transmite a quien llama.

¿Qué pasa si el que llama insiste en hablar conmigo? La respuesta ordinaria es: "El doctor hablará con usted si no se tarda más de un minuto. En otro caso, tendrá que sacar una cita y presentarse." Es raro que me llamen por teléfono en esos casos, pero si la madre está muy trastornada, prefiero hablar con ella. No siempre la limito a un minuto; puedo dejar que la conversación se extienda a dos o tres, pero quien llama sabe que dejé a un paciente para tomar la llamada, así que trata de no alargarse.

#### El manejo de los retrasados

Algunas personas llegan tarde siempre; otras tienen motivos legítimos para demoras ocasionales, como una llanta ponchada o "Se me vomitó encima". Como sea, soy bastante inflexible y no los veo inmediatamente si llegan a la consulta más de 10 minutos tarde, porque de hacerlo, retrasaría a los pacientes que llegaron a tiempo. Quien llegue menos de 10 minutos tarde pasa en seguida, pero se le recuerda a qué hora era la cita.

Cuando pasaron exactamente 10 minutos del tiempo reservado para un paciente y no ha llegado, una recepcionista llama a su casa para concertar una cita más tarde. Si no contestan y el paciente llega al consultorio minutos después, la recepcionista le dice amablemente: "Lo estuvimos esperando. El doctor tuvo que seguir con sus otras citas, pero le abrirá un espacio en cuanto pueda." Entonces se hace una anotación en la cartilla con la fecha, la demora y si fue atendido ese día o se le dio otra cita. Esto nos sirve para identificar a los raros infractores crónicos y, de ser necesario, aplicar medidas más firmes.

A la mayoría de las personas no les importa esperar si saben que son la causa de la demora. Yo prefiero excitar la ira de la persona a la que sí le importa, antes que correr el riesgo de ganarme la mala voluntad de los muchos pacientes que tendrían que esperar a pesar de haber llegado a tiempo. Estoy preparado para ser firme con los pacientes, pero casi nunca es necesario. Mi consultorio no parece un campo militar; por el contrario, la mayoría de las personas están contentas por la forma en que trabajamos y nos lo dicen a menudo.

#### El manejo de los que no se presentan

¿Qué hacemos con el paciente que tiene una cita, no se aparece y no contesta el teléfono? También estos hechos se anotan en la cartilla. Casi siempre hay una explicación ordinaria, como que salieron de la ciudad y se olvidaron de la cita. Si pasa por segunda ocasión, seguimos el mismo procedimiento; pero la tercera vez el infractor recibe una carta en la que se le recuerda que se reservó tiempo para él y que faltó a tres citas. En el futuro, se le aclara, se le va a facturar el tiempo perdido.

Es lo más duro que hacemos con las pocas personas que no respetan nuestro programa. Nunca he despedido a un paciente por esto. De hecho, no recuerdo que hayamos facturado a nadie por no presentarse; parece que se curan con la carta de advertencia. Cuando regresan (casi todos vuelven) gozan del mismo respeto y ventajas de mis otros pacientes.

#### **PREGUNTAS**

- 1. ¿Qué características del sistema de programación de citas fueron cruciales para tener "tantos pacientes agradecidos"?
- 2. ¿Qué procedimientos se siguieron para que el sistema de citas fuera flexible para dar cabida a los casos de urgencia y conservar las citas de los demás pacientes?
- 3. ¿Cómo se manejan casos especiales, como retrasos y faltantes?
- 4. Prepare un programa que empiece a las nueve de la mañana para los siguientes pacientes del Dr. Schafer: Johnny Appleseed, escayola en el pulgar izquierdo Mark Borino, paciente nuevo Joyce Chang, paciente nueva Amar Gavhane, temperatura de 39.1°C Sarah Goodsmith, vacuna Tonya Johnston, revisión de niño sano JJ López, paciente nuevo Ángel Ramírez, revisión de niño sano Bobby Toolright, revisión de esguince de tobillo Rebecca White, paciente nueva

El Dr. Schafer empieza a trabajar en punto de las nueve de la mañana y disfruta un descanso cafetero entre 10:15 y 10:30 de la mañana.

Aplique la regla de la prioridad que maximiza la eficiencia de la programación. Indique si acaso detecta que pudiera surgir una excepción a esta regla de la prioridad. Redondee al alza los tiempos anotados en el estudio de caso (es decir, si en el caso se estipulan cinco o 10 minutos, para fines del problema suponga 10 minutos).

Fuente: W.B. Schafer, "Keep Patients Waiting? Not in my Office", Medical Economics, 12 de mayo de 1986, pp. 137-141. Copyright © Medical Economics. Reimpreso con autorización. *Medical Economics* es una publicación registrada de Advanstar Communications, Inc. Todos los derechos reservados.

#### BIBLIOGRAFÍA SELECCIONADA

- Baker, K.R., *Introduction to Sequencing and Scheduling*, 2004 (edición actual disponible con el autor).
- Blochlige, I., "Modeling Staff Scheduling Problems: A Tutorial", *European Journal of Operational Research*, 158, núm. 3 (1 de noviembre de 2004), p. 533.
- Brucker, P., *Scheduling Algorithms,* 5a. ed., Berlín: Springer Verlag, 2007.
- Conway, R.W., W.L. Maxwell y L.W. Miller, *Theory of Scheduling,*  Mineola, NY: Dover Publications, 2003.
- Ernst, A.T., H. Jiang, M. Krishnamoorthy, B. Owens y D. Sier, "An Annotated Bibliography of Personal Scheduling and Rostering", *Annals of Operations Research* 127, núms. 1-4 (marzo de 2004), pp. 21-25.
- Gang, Y., J. Pachon, B. Thengvall, D. Chandler y A. Wilson, "Optimizing Pilot Planning and Training for Continental Airlines", *Interfaces* 34, núm. 4 (julio/agosto de 2004), pp. 253-265.
- Hollman, L., *Call Center Magazine* 16, núm. 4 (abril de 2003), pp. 28-38.

Kirchmier, B. y G.I., Plenert. *Finite Capacity Scheduling.* Nueva York: Wiley, 2002.

Pinedo, M., *Scheduling: Theory, Algorithms, and Systems,* 2a. ed., Upper Saddle River, NJ: Prentice Hall, 2002.

Nanda, R. y J. Browne, *Introduction to Employee Scheduling,*  Nueva York: Van Nostrand Reinhold, 1992.

## **NOTAS**

- 1. A pesar del hecho de que los especialistas de control de la producción no están de acuerdo con acelerar el trabajo, de todos modos es una realidad de la vida. En efecto, un trabajo común inicial de control de producción es el de coordinador o "acelerador de existencias". En algunas compañías, un buen coordinador, uno que sepa negociar un trabajo crítico para que avance por el sistema o que saque materiales que todos pensaban que no había, es una posesión invaluable.
- 2. R.W. Conway, W.L. Maxwell y L.W. Miller, *Theory of Scheduling* (Reading, MA: Addison-Wesley, 1967), p. 26. Éste es un libro clásico sobre el tema.
- 3. La justifi cación de este procedimiento de sumar o restar los menores valores de las celdas es la siguiente: se anotan más ceros en la matriz si se resta el mismo número de una celda a todas las demás. En la matriz se generan números negativos, que no se permiten. Para deshacerse de éstos, debe sumarse un número igual al máximo número negativo en cada elemento de la hilera o columna en que se encuentre. Esto da por resultado que se agregue esta cantidad dos veces a cualquier celda que esté en la intersección de una hilera y una columna cambiadas. El resultado neto es que las hileras o columnas alineadas regresan a sus cantidades originales y las intersecciones aumentan en el monto restado de las celdas descubiertas (si lo quiere, el lector puede demostrarlo resolviendo el ejemplo sin usar rectas).

# *capítulo 19A* **SIMULACIÓN**

## **SUMARIO**

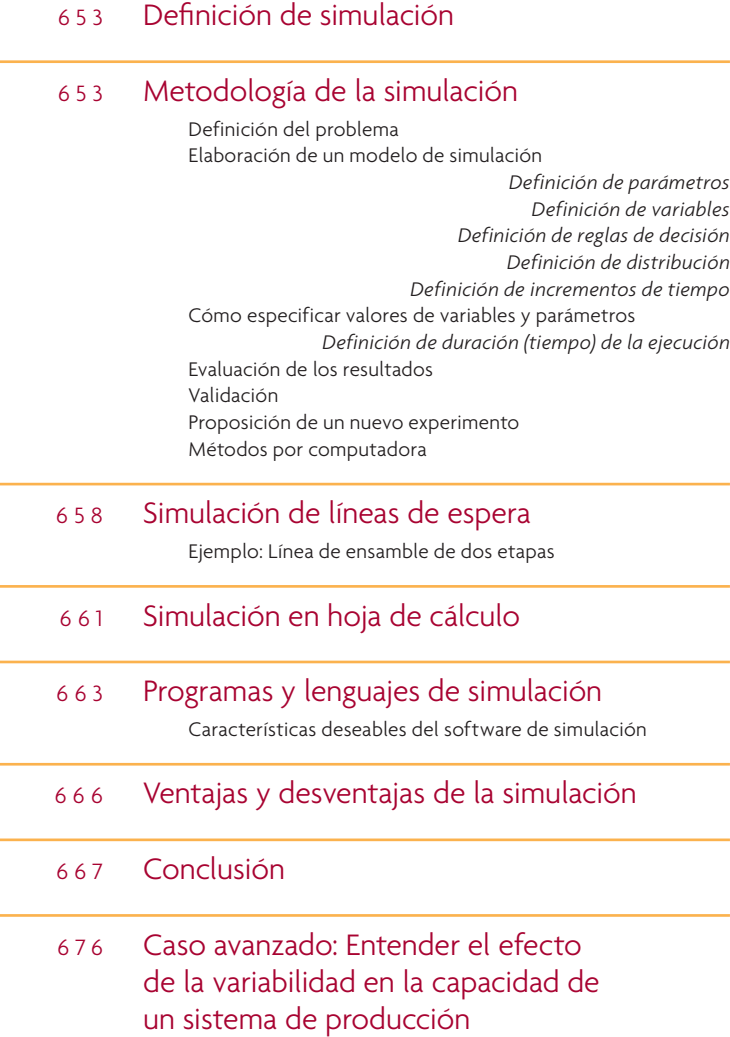

*capítulo 19A*

La simulación se ha convertido en una herramienta estándar en los negocios. En manufactura, se utiliza para determinar los programas de producción, niveles de inventario y procedimientos de mantenimiento; planear la capacidad, requisitos de recursos y procesos; y más. En servicios, se emplea ampliamente para el análisis de líneas de espera y programación de operaciones. Muchas veces, cuando falla una técnica matemática, se recurre a la simulación.

## **DEFINICIÓN DE SIMULACIÓN**

Aun cuando el término *simulación* tiene varios significados dependiendo de su aplicación, en negocios normalmente se refiere al uso de una computadora para llevar a cabo experimentos en un modelo de un sistema real. Ejemplos de otros tipos de simulación son los simuladores de vuelo, juegos de video y animación virtual. Los experimentos de simulación se efectúan antes de que el sistema real entre en operación a fin de ayudar en su diseño, ver cómo reaccionaría el sistema a los cambios en sus reglas operativas o evaluar la respuesta del sistema a los cambios en su estructura. La simulación es adecuada especialmente en situaciones en las que el tamaño o la complejidad del problema dificulta o hace imposible el uso de técnicas de optimización. Por eso se han estudiado extensamente los talleres de trabajo, caracterizados por problemas de líneas de espera complejos, a través de la simulación, al igual que ciertos problemas de inventario, distribución de planta y mantenimiento (por mencionar algunos). La simulación también se puede usar en conjunto con técnicas científicas tradicionales de gestión y estadística.

Además, la simulación es útil para entrenar a los gerentes y trabajadores en cuanto a la operación del sistema real porque demuestra los efectos de los cambios en las variables del sistema, el control en tiempo real y el desarrollo de nuevas ideas sobre cómo dirigir el negocio.

## **METODOLOGÍA DE LA SIMULACIÓN**

En la ilustración 19A.1 se presenta un diagrama de flujo de las principales etapas de un estudio de simulación. En esta sección, se desarrolla cada etapa con una referencia particular a los factores clave observados a la derecha del diagrama.

#### Fases principales de un estudio de simulación **interventiva en la contractiva de la contractiva de la contractiva de la contractiva de la contractiva de la contractiva de la contractiva de la contractiva de la contractiva**

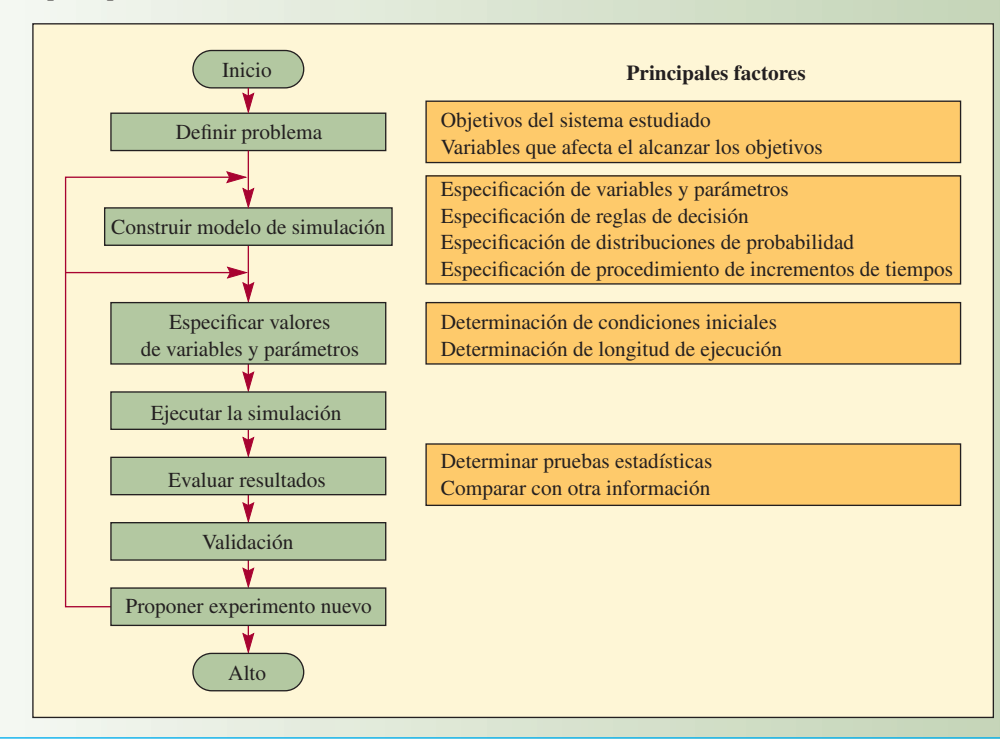

**Servicio**

#### **DEFINICIÓN DEL PROBLEMA**

La definición del problema para efectos de simulación difiere un poco de la definición del problema para cualquier otra herramienta de análisis. Básicamente, implica la especificación de objetivos e identificación de las variables relevantes controlables e incontrolables del sistema que se va a estudiar. Un ejemplo es el mercado del pescado. El objetivo del propietario de la pescadería es maximizar la ganancia sobre la venta del pescado. La variable relevante controlable (es decir, bajo el control de quien toma las decisiones) es la regla que rige el pedido, mientras las variables relevantes incontrolables son los niveles de demanda diarios de pescado y la cantidad vendida del mismo. También se podría especificar otro objetivo posible, como maximizar las ganancias por la venta de langosta o maximizar el ingreso de las ventas.

#### **ELABORACIÓN DE UN MODELO DE SIMULACIÓN**

Una característica que distingue a la simulación de las técnicas como la programación lineal o la teoría de colas es el que un modelo de simulación debe elaborarse conforme a las necesidades de cada situación de problema (contrariamente, un modelo de programación lineal se usa en varias situaciones con sólo restablecer los valores de la función objetivo y las restricciones). Sin embargo, existen lenguajes de simulación que facilitan la elaboración del modelo, los cuales se comentarán posteriormente en el capítulo. La naturaleza única de cada modelo de simulación significa que los procedimientos analizados en adelante para la elaboración y ejecución de un modelo representan una síntesis de varios enfoques para la simulación y que son lineamientos en vez de las reglas rígidas.

**Especificación de las variables y parámetros** El primer paso en la elaboración de un modelo de simulación es determinar las propiedades del sistema real que deben ser fijas (denominadas **parámetros**) y a cuáles se les debe permitir que varíen durante la ejecución de la simulación (llamadas **variables**). En la pescadería, las variables son la cantidad de pescado pedido, la demandada y el volumen de ventas; los parámetros son el costo y el precio de venta del pescado. En la mayoría de las simulaciones, el enfoque está en la condición de las variables en diferentes puntos de tiempo, como los kilos de pescado demandado y vendidos al día. **Parámetros Variables**

**Especificación de las reglas de decisión** Las **reglas de decisión** (o reglas operativas) son conjuntos de condiciones bajo los que se observa el comportamiento del modelo de simulación. Estas reglas son el enfoque directo o indirecto de casi todos los estudios de simulación. En muchas simulaciones, las reglas de decisión son prioritarias (por ejemplo, a qué cliente atender primero, qué trabajo procesar primero). En ciertas situaciones pueden estar involucradas si se toma en cuenta la cantidad grande de variables en el sistema. Por ejemplo, se podría establecer una regla de pedidos de inventario de tal modo que la cantidad a pedir dependiera de la cantidad en inventario, la cantidad anteriormente pedida mas no recibida, la cantidad de pedidos acumulados atrasados y las existencias de seguridad deseadas. **Reglas de decisión**

**Especificación de las distribuciones de probabilidad** Se pueden usar dos categorías de **distribución** para la simulación: las distribuciones empíricas de frecuencia y las distribuciones estándar matemáticas. Una distribución empírica se deriva de observar las frecuencias relativas de cierto evento, como la llegada en una línea o la demanda de un producto. Es decir que se trata de una distribución de demanda elaborada según las necesidades que sólo es relevante para una situación en particular. Podría verse como la presentada a la izquierda en la ilustración 19A.2. Dichas distribuciones se determinan por observación directa o análisis detallado de registros (su uso se mostrará en el ejemplo de simulación de líneas de espera). Pero, por ejemplo, muchas veces se puede suponer de manera razonable que la demanda está muy vinculada con una distribución estándar matemática, como la normal o Poisson. Lo anterior simplifica en gran medida la recopilación y captura de datos. **Distribución**

#### **EJEMPLO 19A.1: Relación de los números aleatorios con una distribución estándar**

Para ilustrar cómo se relacionan los números aleatorios con una distribución estándar, imagine que la demanda diaria de periódicos de una máquina expendedora se distribuye normalmente con una media de 55 y que la desviación estándar es de 10 (esta distribución se muestra a la derecha en la ilustración 19A.2). Con esta suposición, la generación de demanda diaria requeriría una tabla de números aleatorios (o de desviaciones) normalmente (*n*) distribuidos junto con la fórmula estadística  $D_n = \bar{x} + Z_n \sigma$  (los términos se definen posteriormente).<sup>1</sup>

#### Distribución real de demanda y distribución normal con la misma media

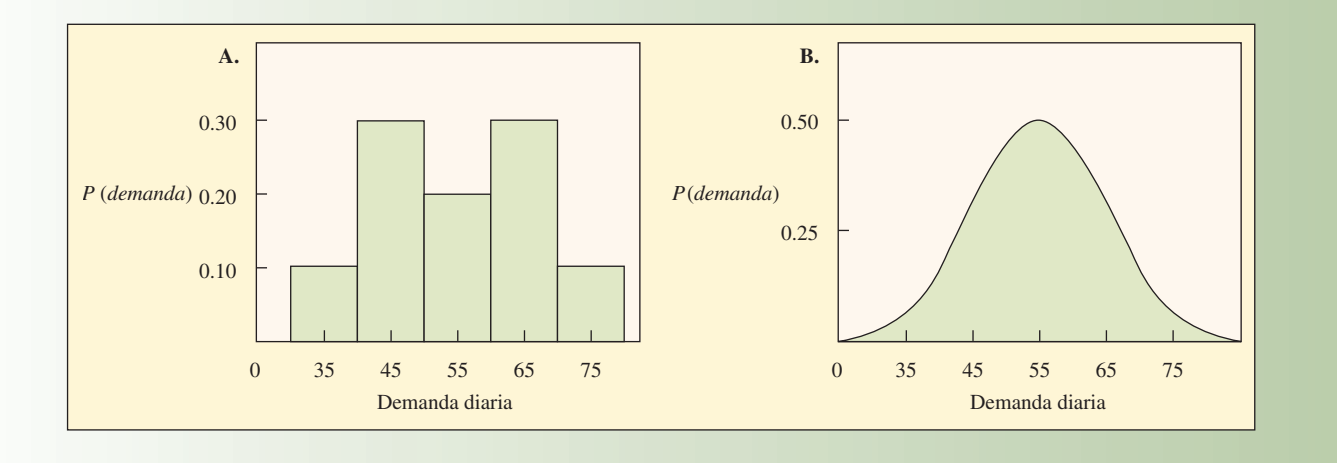

#### Números normales distribuidos aleatoriamente

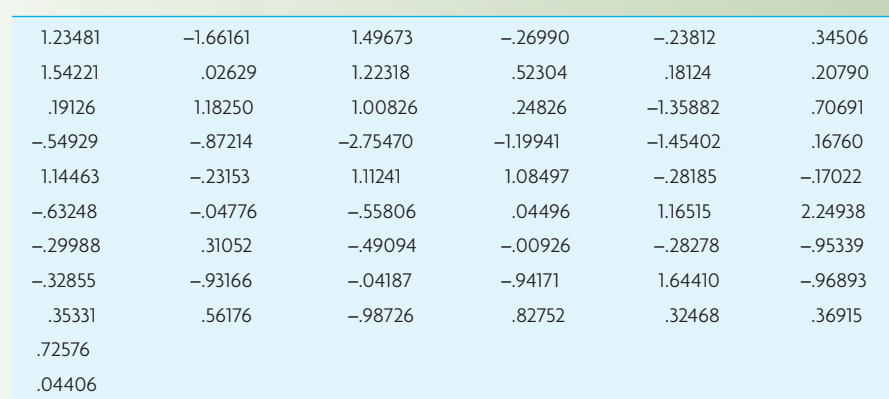

## **ilustración 19A.3**

**ilustración 19A.2**

#### SOLUCIÓN

1. Anote un número de cinco o seis dígitos de la ilustración 19A.3. Las cifras en esta tabla son valores desviados generados al azar que corresponden a una distribución normal con una media de 0 y una desviación estándar de 1. El término *desviación* se refiere al número de desviaciones estándar que están algunos valores a partir de la media y, en ese caso, representa el número de desviaciones estándar que está cualquier demanda del día de la demanda media. En la fórmula anterior,  $D_n$ , sería el valor para *Z* el día *n*. Si se simula el día 1 y se usa la primera cifra de la ilustración 19A.3, entonces  $Z_1 =$ 1.23481. Un valor de desviación negativo simplemente significa que el nivel particular de demanda sería inferior a la media y no que la demanda fuera un valor negativo.

 $D_n = \overline{x} + Z_n$ σ

2. Sustituya el valor de *Z*1, y los valores predeterminados para *x* y σ en la fórmula:

donde

*Dn* = Demanda el día *n*

- $\bar{x}$ <sup>n</sup> = Demanda media (que en este ejemplo es 55)
- $\sigma$  = Desviación estándar estimada (que en este ejemplo es 10)

*Zn* = Número de desviaciones estándar de la media el día *n*

Por lo tanto,  $D_n = 55 + (1.23481)(10)$ .

3. La solución para *Dn* es:

 $D_n = 55 + 12.3481$  $D_n = 67.3481$ 

4. Repita los pasos 1 a 3 con diferentes desviaciones normales de la tabla hasta haber simulado el número de días deseado.  $\bullet$ 

**Incrementos de tiempo**

**Especificación del procedimiento para incrementar el tiempo** En un modelo de simulación, el tiempo se puede avanzar con uno de dos métodos: 1) incrementos fijos o 2) incrementos variables. En ambos métodos de **incrementos de tiempo** es importante el concepto de un reloj simulado. En el método de incremento de tiempo fijo, se especifican los incrementos uniformes de tiempo del reloj (como minutos, horas o días) y la simulación continúa por intervalos fijos de un periodo al siguiente. En cada punto de tiempo de reloj, se rastrea el sistema para determinar si ocurría algún evento. De ser así, se simulan los eventos y avanza el tiempo; de lo contrario, el tiempo de todas maneras avanza una unidad.

En el método de incremento de tiempo variable, el tiempo del reloj avanza por la cantidad requerida para iniciar el siguiente evento.

¿Cuál es el método más conveniente? La experiencia indica que es más recomendable el incremento de tiempo fijo cuando los eventos de interés ocurren con regularidad o la cantidad de eventos es grande y normalmente ocurren varios en el mismo periodo. Por lo general se prefiere el método de incremento de tiempo variable, que requiere menos tiempo de ejecución de cómputo, cuando se presentan relativamente pocos eventos en una cantidad considerable de tiempo. Ignora los intervalos de tiempo cuando no sucede nada y avanza de inmediato al siguiente punto cuando se presenta algún evento.

#### **CÓMO ESPECIFICAR VALORES DE VARIABLES Y PARÁMETROS**

Por definición, el valor de una variable cambia conforme avanza la simulación, aunque se le debe dar un valor inicial. Cabe recordar que el valor de un parámetro permanece constante; sin embargo, puede cambiar conforme se estudian diferentes alternativas en otras simulaciones.

**Determinación de condiciones iniciales** La determinación de condiciones iniciales para las variables es una decisión táctica importante en la simulación. Lo anterior se debe a que el modelo se sesga por una serie de valores iniciales hasta que el modelo llega a un estado estable. Para manejar este problema, los analistas han seguido varios planteamientos como 1) descartar los datos generados durante las primeras partes de la ejecución, 2) seleccionar las condiciones iniciales que reducen la duración del periodo de calentamiento o 3) seleccionar las condiciones iniciales que eliminan el sesgo. Sin embargo, para emplear cualquiera de estas alternativas, el analista debe tener una idea del margen de datos de salida esperado. Por lo tanto, en cierto sentido, el analista sesga los resultados. Por otro lado, una de las únicas características de la simulación es que permite la crítica en el diseño y análisis de la simulación; por lo que si el analista tiene cierta información que alberga un problema, se debe incluir.

**Duración (tiempo) de la ejecución**

**Determinación de duración de la ejecución** La duración de la ejecución de simulación (**duración de la ejecución o tiempo de ejecución**) depende del propósito de la simulación. Quizás el planteamiento más común sea continuar la simulación hasta lograr un equilibrio. En el ejemplo del mercado de pescado, significaría que las ventas simuladas de pescado corresponden a sus frecuencias relativas históricas. Otro planteamiento es ejecutar la simulación durante un periodo establecido como 1 mes, 1 año o una década y ver si las condiciones al final del periodo son razonables. Un tercer planteamiento es establecer la duración de la ejecución de modo que se obtenga una muestra suficientemente grande para efectos de pruebas de hipótesis estadística. Esta alternativa se considera en la siguiente sección.

## **EVALUACIÓN DE LOS RESULTADOS**

Desde luego que las conclusiones que se pueden obtener de una simulación dependen del grado en que el modelo refleja el sistema real, aunque también depende del diseño de la simulación en un sentido estadístico. De hecho, muchos analistas consideran la simulación como una forma de prueba de hipótesis,

donde cada ejecución de simulación ofrece uno o más datos de muestra que son susceptibles al análisis formal a través de los métodos estadísticos inferenciales. Los procedimientos estadísticos que normalmente se usan en la evaluación de resultados de simulación incluyen el análisis de varianza, análisis de regresión y pruebas *t.*

En la mayoría de las situaciones, el análisis tiene más información disponible con la cual comparar los resultados de simulación: datos operativos antiguos del sistema real, datos operativos del desempeño de sistemas semejantes y la percepción del analista de la operación del sistema real. Sin embargo, se debe admitir que la información obtenida de estas fuentes probablemente no sea suficiente para validar las conclusiones derivadas de la simulación. Por lo tanto, la única prueba real de una simulación es qué tan bien se desempeña el sistema real después de haber implantado los resultados del estudio.

## **VALIDACIÓN**

En este contexto, *validación* se refiere a probar el programa de computación para garantizar que la simulación está bien. Específicamente, es una verificación para corroborar si el código de la computadora es una traslación válida del modelo de diagrama de flujo y si la simulación representa adecuadamente al sistema real. Pueden surgir errores en el programa debido a errores de codificación o en la lógica. Los errores de codificación normalmente se encuentran con facilidad porque es muy probable que la computadora no ejecute el programa. Sin embargo, los errores en la lógica son más difíciles. En estos casos el programa se ejecuta, pero no genera los resultados correctos.

Para resolver este problema, el analista tiene tres alternativas: 1) imprimir los cálculos del programa y verifi carlos mediante un cómputo separado, 2) simular las condiciones actuales y comparar los resultados con el sistema existente, o 3) elegir un punto en la ejecución de simulación y comparar su resultado con la respuesta obtenida al solucionar un modelo matemático relevante de la situación en ese punto. Aun cuando los primeros dos planteamientos tienen desventajas evidentes, es más probable que se empleen que el tercero porque, si se tuviera en mente un modelo matemático relevante, probablemente se podría solucionar el problema sin la ayuda de la simulación.

#### **PROPOSICIÓN DE UN NUEVO EXPERIMENTO**

Con base en los resultados de simulación, es posible que se tenga un nuevo experimento de simulación. Se podrían cambiar muchos factores: parámetros, variables, reglas de decisión, condiciones de inicio y duración de la ejecución. Respecto a los parámetros, quizá sea interesante repetir la simulación con varios costos o precios diferentes de un producto para ver qué cambios se generarían. Obviamente lo conveniente sería intentar diferentes reglas de decisión si las reglas iniciales arrojan malos resultados o si estas ejecuciones produjeron nuevas perspectivas al problema (el procedimiento de usar el mismo conjunto de números aleatorios es un planteamiento general bueno en cuanto a que acentúa las diferencias entre las alternativas y permite ejecuciones más cortas). Además, los valores del experimento anterior también podrían ser condiciones iniciales útiles para las simulaciones subsecuentes.

Por último, ya sea que intentar diferentes duraciones de ejecuciones constituya un nuevo experimento en vez de duplicar un experimento anterior depende de los tipos de eventos que se presenten al cabo del tiempo en la operación del sistema. Por ejemplo, puede ser que el sistema tenga más de un nivel de operación estable y que llegar al segundo nivel dependa del tiempo. Por consiguiente, aun cuando la primera serie de ejecuciones de, por decir, 100 periodos muestre condiciones estables, duplicar la duración de las series puede arrojar condiciones nuevas y diferentes aunque igualmente estables. En este caso, la ejecución de simulación de más de 200 periodos se podría considerar como un experimento nuevo.

#### **MÉTODOS POR COMPUTADORA**

Al usar un modelo por computadora, el sistema que se va a estudiar se reduce a una representación simbólica que se ejecutará en ella. Aunque el detalle de los aspectos técnicos del modelo por computadora rebasa el alcance de este libro, algunos que repercuten directamente en la simulación son:

- 1. Selección de lenguaje de computadora.
- 2. Construcción del diagrama de flujo.
- 3. Codificación.
- 4. Generación de datos.

- 5. Reportes de salida.
- 6. Validación.

Al final de este capítulo se estudian los programas y lenguajes de simulación.

**Reportes de salida** Los lenguajes de propósito general permiten al analista especificar el tipo de reporte de salida (o datos) deseado, siempre que uno esté dispuesto a pagar el precio de la programación. Los lenguajes de propósito especial tienen rutinas estándar que se pueden activar con uno o dos comandos del programa para imprimir datos como medias, varianzas y desviaciones estándar. Sin embargo, independientemente del lenguaje, la experiencia indica que tener demasiados datos en una simulación puede ser tan disfuncional para la solución de problemas como el contar con muy pocos datos. Ambas situaciones suelen opacar información importante y realmente significativa acerca del sistema en estudio.

## **SIMULACIÓN DE LÍNEAS DE ESPERA**

Las líneas de espera que ocurren en serie y en paralelo (como líneas de ensamble y centros de trabajo) por lo común no se pueden solucionar matemáticamente. Sin embargo, como las líneas de espera muchas veces se simulan por computadora, se ha elegido como segundo ejemplo de simulación una línea de ensamble de dos etapas.

#### **EJEMPLO: LÍNEA DE ENSAMBLE DE DOS ETAPAS**

Se considera una línea de ensamble que fabrica un producto de tamaño físico significativo, como un refrigerador, estufa, automóvil, lancha, televisión o muebles. La ilustración 19A.4 muestra dos estaciones de trabajo en una línea así.

El tamaño del producto es una consideración importante del análisis de la línea de ensamble y el diseño porque la cantidad de productos en cada estación de trabajo afecta el desempeño del trabajador. Si el producto es grande, entonces las estaciones de trabajo dependen entre sí. Por ejemplo, la ilustración 19A.4 muestra que Bob y Ray trabajan en una línea de dos etapas donde la producción de Bob en la estación 1 alimenta a la estación 2 de Ray. Si las estaciones de trabajo están contiguas de modo que no hay espacio en medio para las piezas, entonces Bob, de trabajar despacio, haría esperar a Ray. Si, por el contrario, Bob termina rápido (o si Ray tarda más en terminar la tarea), entonces Bob debe esperar a Ray.

En esta simulación, se supone que Bob, el primer trabajador de la línea, puede sacar una pieza nueva para trabajarla cuando sea necesario. Este análisis se centrará en la interacción entre Bob y Ray.

# **ilustración 19A.4** Dos estaciones de trabajo en la línea de ensamble Bob Ray Estación 1 Estación 2

**Objetivo del estudio** Se deben contestar varias preguntas sobre la línea de ensamble de este estudio. Una lista parcial sería:

- ¿Cuál es el tiempo de desempeño promedio de cada trabajador?
- ¿Cuál es el ritmo de elaboración del producto de esta línea?
- ¿Cuánto tiempo espera Bob a Ray?
- ¿Cuánto tiempo espera Ray a Bob?
- Si el espacio entre las dos estaciones aumentara de modo que ahí se almacenaran las piezas y los trabajadores tuvieran cierta independencia, ¿de qué manera afectaría los ritmos de producción, tiempos de espera, etcétera?

**Recopilación de datos** Para simular este sistema, se necesitan los tiempos de desempeño de Bob y Ray. Una forma de recopilar estos datos es dividir el rango de tiempo de servicio en intervalos y después observar a cada trabajador. Una simple marca en cada segmento resulta en un histograma de datos útil.

En la ilustración 19A.5 se presenta una forma de recopilación de datos empleada para observar el desempeño de Bob y Ray. Para simplificar el procedimiento, el rango de tiempo de servicio se dividió en intervalos de 10 segundos. Se observó a Bob durante 100 repeticiones del trabajo y a Ray sólo 50 veces. El número de observaciones no tiene que ser el mismo, pero cuantas más haya y menores sean los segmentos de tiempo, más preciso será el estudio. La diferencia es que más observaciones y segmentos más pequeños requieren más tiempo y personas (así como más tiempo para programar y ejecutar una simulación).

La ilustración 19A.6 contiene los intervalos de números aleatorios asignados que corresponden a la misma razón que los datos reales observados. Por ejemplo, Bob tuvo 4 de 100 veces en 10 segundos. Por lo tanto si usamos 100 números, asignaríamos cuatro de esos números como correspondientes a 10 segundos. Se pueden asignar cuatro números cualesquiera, como 42, 18, 12 y 93. Sin embargo sería incómodo buscarlos, de modo que se asignan números consecutivos como 00, 01, 02 y 03.

En el caso de Ray hubo 50 observaciones. Hay dos formas de asignar los números aleatorios. Primero, con el uso de 50 números (por decir del 00 al 49) y se ignoran los números mayores. Sin embargo, es un desperdicio porque se descartaría el 50% de los números de la lista. Otra opción sería duplicar el número de frecuencia. Por ejemplo, en vez de asignar, por decir, los números de 0 al 03 para que representen las 4 de 50 observaciones que tardaron 10 segundos, se asignarían del 00 al 07 para 8 de 100 observaciones, que es el doble del número observado pero con la misma frecuencia. De hecho, en este ejemplo y con la velocidad de las computadoras, el ahorro de tiempo con la duplicación es insignificante.

En la ilustración 19A.7 se presenta una simulación manual de 10 piezas procesadas por Bob y Ray. Los números aleatorios empleados son del apéndice F, comenzando con la primera columna de dos números y hacia abajo.

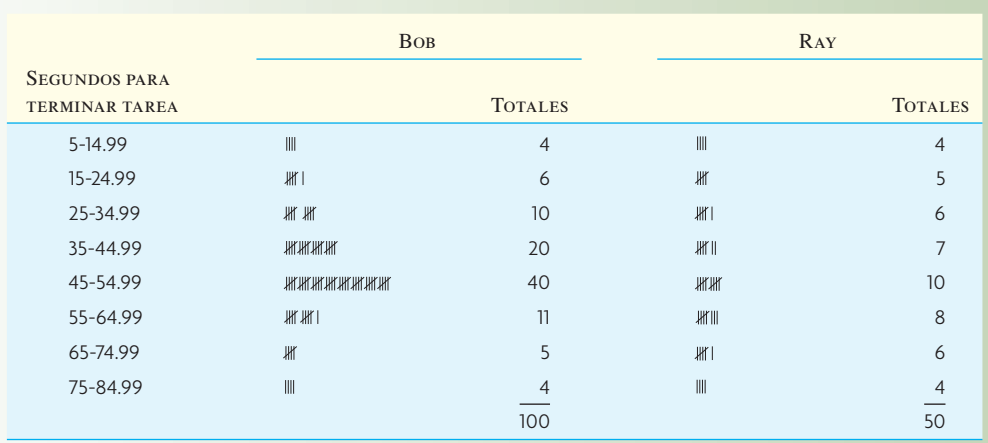

#### Formato para vaciar datos de la observación de trabajadores **ilustración 19A.5**

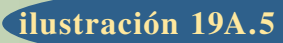

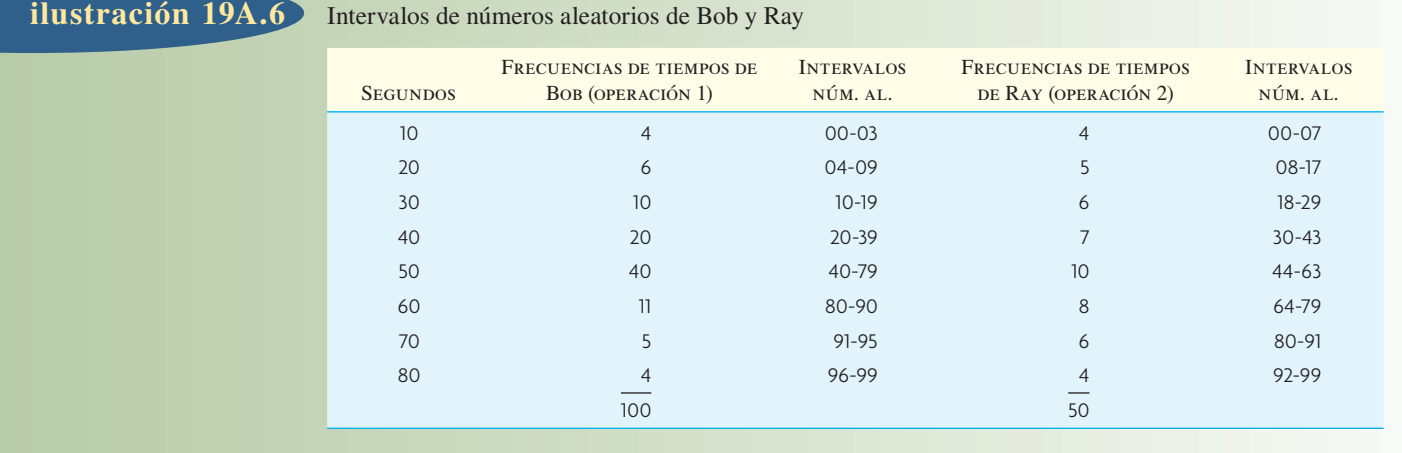

**ilustración 19A.7** Simulación de Bob y Ray: línea de ensamble de dos etapas

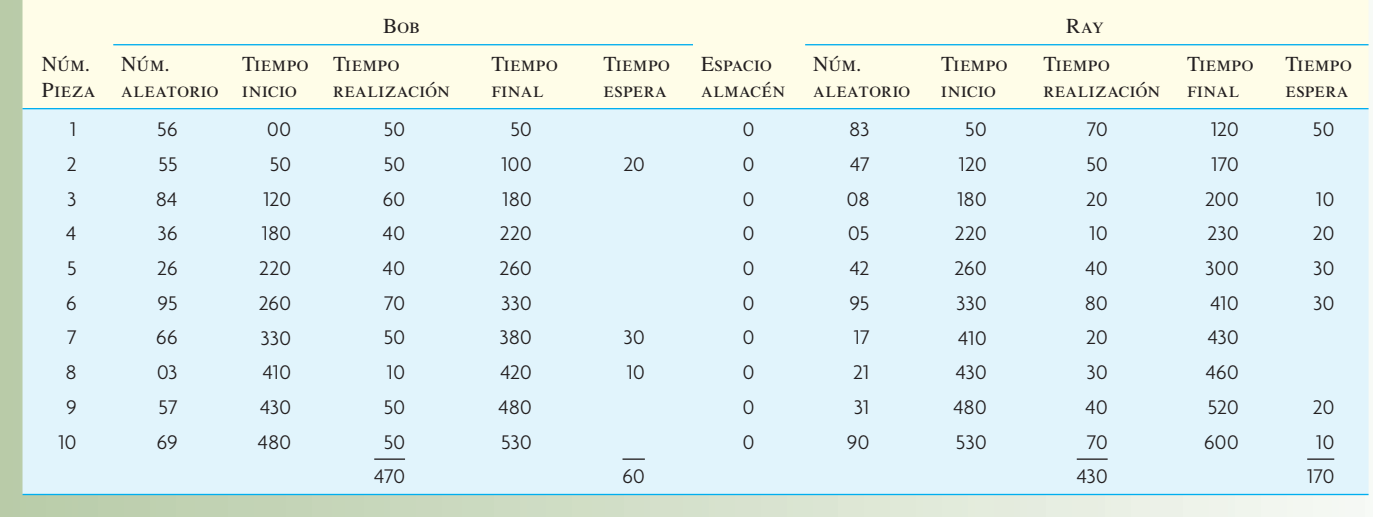

Se supone que el tiempo empieza en 00 y se ejecuta en segundos continuos (sin molestarse en convertirlo en horas y minutos). El primer número aleatorio es 56 y corresponde a un tiempo de servicio de Bob de 50 segundos en la primera pieza. La pieza pasa a Ray, que empieza a los 50 segundos. Si se relaciona el siguiente número aleatorio, 83, ilustración 19A.6, se observa que Ray tarda 70 segundos en terminar la pieza. Mientras, Bob empieza la siguiente pieza en el tiempo 50 y tarda 50 segundos (número aleatorio de 55), terminando en el tiempo 100. Pero Bob no puede empezar la tercera pieza hasta que Ray no saque la primera pieza en el tiempo 120. Por lo tanto, Bob tiene un tiempo de espera de 20 segundos (si hubiera espacio de almacenamiento entre Bob y Ray, esta pieza podría trasladarse a la estación de trabajo de Bob, que podría empezar la siguiente pieza en el tiempo 100). El resto de la ilustración se calculó siguiendo el mismo patrón: obtener un número aleatorio, encontrar el tiempo de procesamiento correspondiente, observar el tiempo de espera (si lo hay) y calcular el tiempo final. Cabe observar que como no hay espacio de almacenamiento entre Bob y Ray, hubo un tiempo de espera considerable entre ambos trabajadores.

Se puede ya responder a algunas preguntas y establecer enunciados acerca del sistema. Por ejemplo,

El tiempo de producción promedia 60 segundos por unidad (el tiempo completo de 600 para Ray dividido entre 10).
La utilización de Bob es  $\frac{470}{530}$  = 88.7%.

La utilización de Ray es  $\frac{470}{550}$  = 78.2% (sin tomar en cuenta la espera de arranque inicial de la primera pieza de 50 segundos).

El tiempo promedio de desempeño de Bob es  $\frac{470}{10}$  = 47 segundos.

El tiempo promedio de desempeño de Ray es  $\frac{430}{10}$  = 43 segundos.

Se demostró cómo se solucionaría este problema en una simulación manual simple. Una muestra de 10 en realidad es muy pequeña para que sea tan confiable, por lo que este problema se debe ejecutar en computadora para varias miles de iteraciones (en la siguiente sección del capítulo se abunda en este problema).

Asimismo, es vital estudiar el efecto del espacio de almacenamiento de piezas entre los trabajadores. El problema sería ejecutar la corrida para ver cuáles son los tiempos de producción total y de utilización de los trabajadores sin espacio de almacenamiento entre los trabajadores. Una segunda ejecución debe aumentar este espacio de almacenamiento a una unidad, con los cambios correspondientes observados. Repetir las ejecuciones para dos, tres, cuatro, y así sucesivamente, brinda a la gerencia la oportunidad de calcular el costo adicional de espacio comparado con un mayor uso. Un mayor espacio así entre los trabajadores requiere de una edificación más grande, más material y partes en el sistema, equipo de manejo de material y una máquina de transferencia, además de más calor, luz, mantenimiento de la edificación, etcétera.

Lo anterior también serían datos útiles para que la gerencia vea los cambios que ocurrirían en el sistema si se automatizara la posición de un trabajador. Se podría simular la línea de ensamble con datos del proceso automatizado para ver si un cambio así justificaría los costos.

## **SIMULACIÓN EN HOJA DE CÁLCULO**

Como se ha mencionado en el libro, las hojas de cálculo como Microsoft® Excel son muy útiles para una variedad de problemas. En la ilustración 19A.8 se muestra la línea de ensamble de dos etapas de Bob y Ray en una hoja de cálculo de Excel®. El procedimiento sigue el mismo patrón que la presentación manual de la ilustración 19A.7.

La simulación total en Excel® pasó 1 200 iteraciones (que se muestra en la ilustración 19A.9); es decir, Ray terminó 1 200 piezas. Como herramienta analítica, la simulación tiene una ventaja sobre los métodos cuantitativos en cuanto a que es dinámica, mientras los métodos analíticos muestran un desempeño promedio a la larga. Como se observa en la ilustración 19A.9A, hay una etapa de arranque inconfundible (o transitoria). Incluso pueden surgir preguntas acerca de la operación a largo plazo de la línea porque no parece tener un valor (estado) constante establecido, incluso después de 1 200 piezas. En la ilustración 19A.9A se muestran 100 piezas que pasan por el sistema de dos etapas de Bob y Ray. Se nota la amplia variación en tiempo de las primeras unidades terminadas. Estas cifras son el tiempo promedio que tardan las unidades. Se trata de un acumulado, es decir, la primera unidad tarda el tiempo generado por los números aleatorios. El tiempo promedio de las dos unidades es el tiempo promedio de la suma de la primera y segunda unidades. El tiempo promedio de tres unidades es el tiempo promedio de la suma de las primeras tres unidades, y así sucesivamente. Esta presentación podría tener casi cualquier forma inicial, no necesariamente la que se muestra. Todo depende del conjunto de números aleatorios. Lo que sí es seguro es que los tiempos oscilan hasta que se estabilizan conforme se terminan las unidades y se nivela el promedio.

En la ilustración 19A.9B aparece el tiempo promedio que pasan las partes en el sistema. Al principio, se muestra un incremento en la cantidad de tiempo en el sistema. Es de esperar porque el sistema empezó vacío y no hay piezas que interrumpan el paso de Bob a Ray. Muchas veces, las piezas entran en el sistema y tienen que hacer cola entre etapas como trabajo en proceso, lo que provoca demoras a las piezas subsecuentes y se suma al tiempo de espera. Sin embargo, conforme pasa el tiempo, debe haber una estabilidad, a menos que la capacidad de la segunda etapa sea inferior a la de la primera. En este caso, no se permite un espacio entre ellas. Por tanto, si Bob termina primero, tiene que esperar a Ray y viceversa.

La ilustración 19A.9C contiene los resultados de la simulación de Bob y Ray al terminar 1 200 unidades del producto. Compare estas cifras con las obtenidas de la simulación manual de 10 piezas. No está mal, ¿verdad? El tiempo promedio de desempeño de Bob es de 46.48 segundos, cifra cercana al prome-

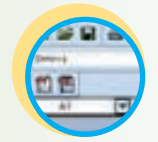

**Excel: Ensamble en dos etapas**

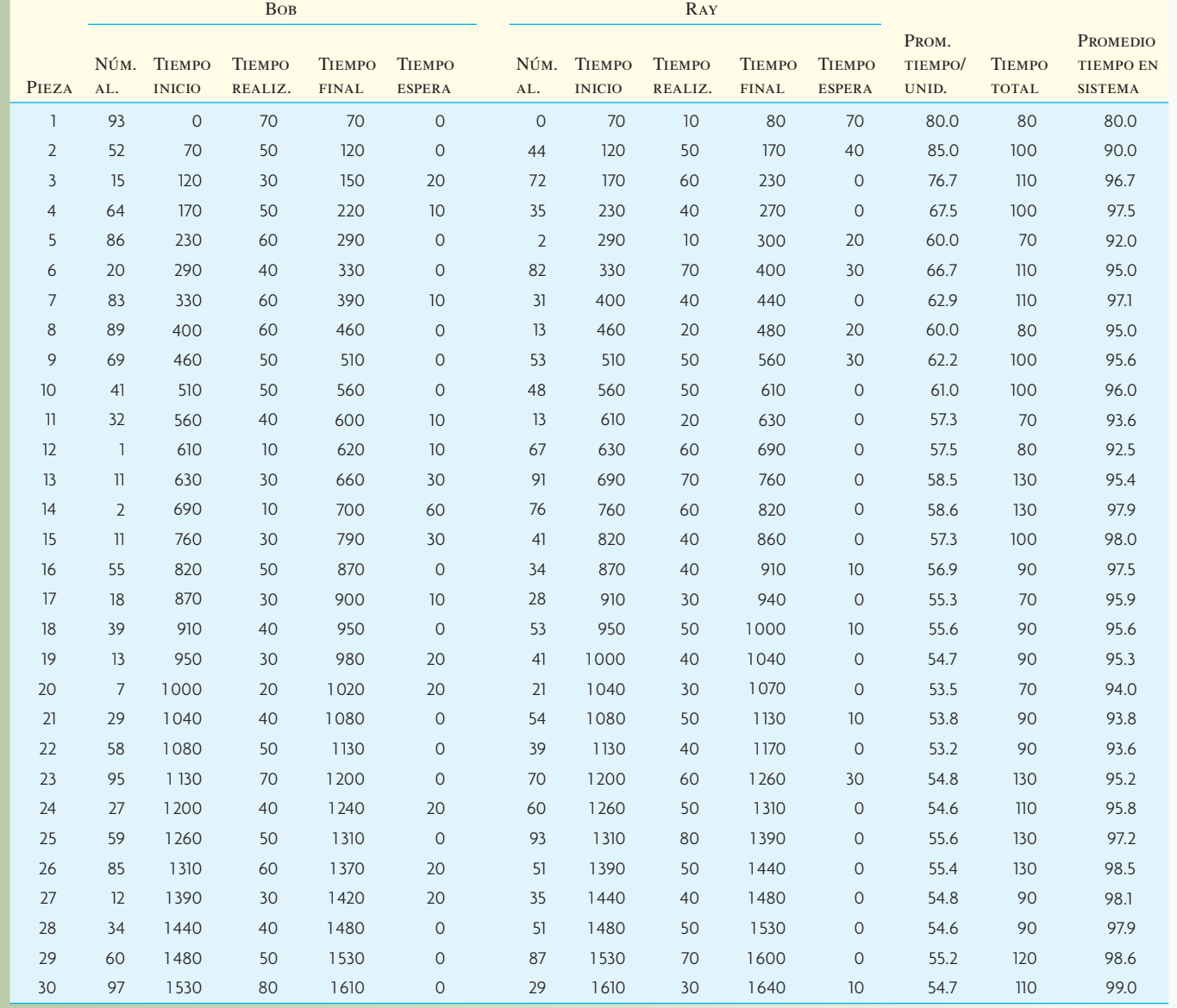

dio ponderado de lo que se esperaría a la larga. En el caso de Bob es  $(10 \times 4 + 20 \times 6 + 30 \times 10, \text{ etc.})/100$  $= 45.9$  segundos. El tiempo esperado de Ray es (10 × 4 + 20 × 5 + 30 × 6, etc.) /50 = 46.4 segundos.

La simulación de una línea de ensamble de dos etapas es un buen ejemplo de una hoja de cálculo con diseño especial para analizar este problema. Excel® tiene integrados más programas de simulación general. John McClain, profesor de gestión de operaciones en la Universidad Cornell, diseñó dos hojas de cálculo para simulación que se pueden usar para demostrar varios sistemas comunes. Dichas hojas de cálculo se incluyen en el DVD de este libro.

**Excel: LineSim**

La primera hoja de cálculo, llamada "LineSim", está diseñada para el análisis de una línea de producción en serie simple, que es un sistema con una serie de máquinas. La producción de una máquina pasa

## **ilustración 19A.9**

B. Tiempo promedio que pasa el producto en el sistema

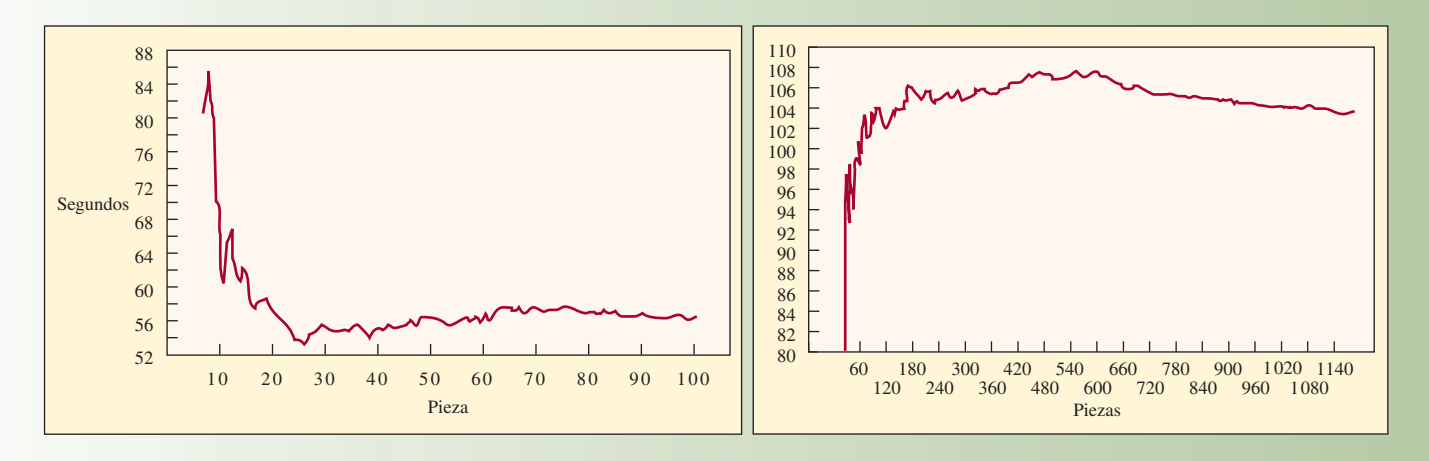

C. Resultados de la simulación de 1 200 unidades procesadas por Bob y Ray

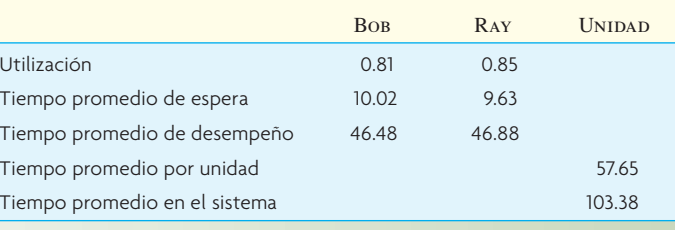

a un área de almacenamiento, que es la entrada para la siguiente máquina. La hoja de cálculo se puede configurar fácilmente en caso de diferentes máquinas, distintos volúmenes de almacén y numerosas distribuciones de tiempo de procesamiento. Además, se pueden modelar las descomposturas y reparaciones de las máquinas. La segunda hoja de cálculo, "CellSim", es parecida, aunque permite que las máquinas se ordenen de una forma más general. Le agradecemos al profesor McClain el poner a nuestra disposición estas hojas de cálculo.

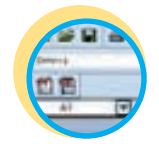

**Excel: CellSim**

## **PROGRAMAS Y LENGUAJES DE SIMULACIÓN**

Los modelos de simulación se pueden clasificar como *continuos* o *discretos*. Los modelos continuos se basan en ecuaciones matemáticas y, por ende, son continuos, con valores para todos los momentos. Por otra parte, la simulación discreta sólo ocurre en puntos específi cos. Por ejemplo, los clientes que llegan a una caja en el banco sería una simulación discreta. La simulación salta de un punto a otro: la llegada de un cliente, el inicio de un servicio, el final del servicio, la llegada del siguiente cliente y así sucesivamente. La simulación discreta también puede ejecutarse empleando unidades de tiempo (a diario, por hora, minuto a minuto). Ésta se denomina como *simulación de eventos*; los puntos entre uno y otro no tienen valor en la simulación o no podemos calcularlos porque falta cierta relación matemática para unir los eventos posteriores. Las aplicaciones de manejo de operaciones y suministros usan casi exclusivamente la simulación discreta (de eventos).

## www.FreeLibros.com

#### A. Tiempo promedio por unidad de producción (Tiempo final/número de unidades)

## I N N O V A C I Ó

#### Software de animación y simulación

Los centros de llamadas son una buena aplicación de una simulación. Su modelado es fácil y se cuenta con información acerca del tiempo del servicio, ritmos de llegada, tiempos de renuncia y las rutas que toman las llamadas en el centro. En este centro de llamadas hay cuatro tipos de llamadas que llegan en intervalos aleatorios y cuatro de representantes que pueden tomar las llamadas. Cada tipo de representante se especializa en un tipo de llamada en particular. Sin embargo, algunos representantes pueden tomar diferentes tipos de llamadas.

Este modelo se diseñó rápidamente con Extend, un producto de la compañía Imagine That! El producto aprovecha extensamente la animación para que el usuario de hecho pueda ver cómo opera el centro de llamadas. Para saber más sobre este producto, visite http://www.imaginethatinc.com.

Extend Blocks © 1986-2007. Imagine That Inc. Todos los derechos reservados.

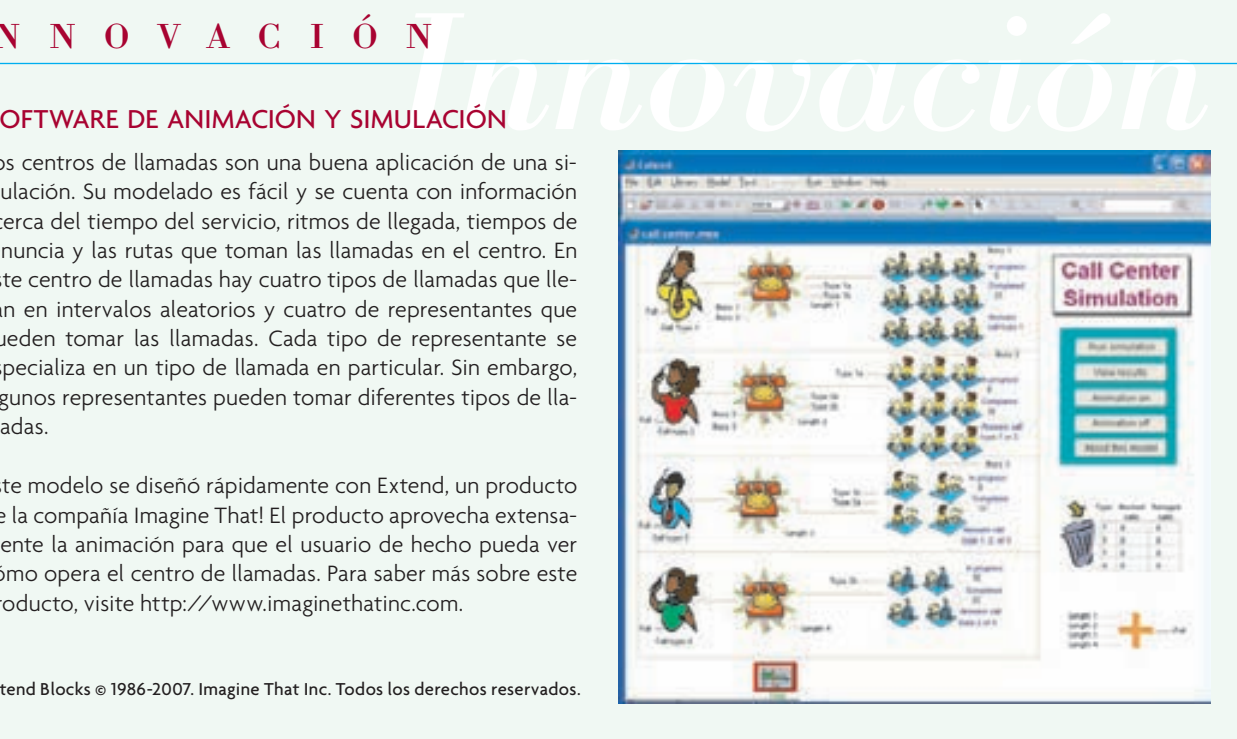

Los programas de simulación también se pueden clasificar por categorías como de propósito general y de propósito especial. Los software de propósito general permiten a los programadores diseñar sus propios modelos. Algunos ejemplos son SLAM II, SIMSCRIPT II.5, SIMAN, GPSS/H, GPSS/PC, PC-MODEL y RESQ. Los programas de software de simulación de propósito especial se diseñan para simular aplicaciones específicas, como Extend y SIMFACTORY. Por ejemplo, en una simulación especializada para manufactura, las provisiones de un modelo permiten especificar el número de centros de trabajo, su descripción, ritmos de llegada, tiempo de procesamiento, tamaños de lotes, cantidad de trabajo en proceso, recursos disponibles que incluyen mano de obra, secuencias, etc. Además, el programa puede permitir al observador ver la operación animada así como las cantidades y flujos en el sistema conforme se ejecuta la simulación. Los datos se recopilan, analizan y presentan en la forma más conveniente para ese tipo de aplicación. El paquete de software llamado Extend se presenta en la sección Innovación titulada "Software de animación y simulación".

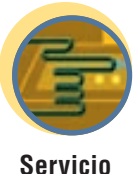

Hay muchos programas de software de simulación. ¿Cómo elegir un programa de una larga lista? Lo primero es entender los diferentes tipos de simulación. Después hay que revisar los programas en el mercado y encontrar el que se adecue a las necesidades específicas (para la aplicación óptima de un programa comercial, vea la sección Innovación titulada "Las soluciones a la sobrepoblación hospitalaria se encuentran mediante simulaciones").

Como último comentario acerca de los programas de simulación, no se deben descartar las hojas de cálculo para simulación. En la sección anterior se simuló en una hoja de cálculo el desempeño de Bob y Ray. Las hojas de cálculo son cada vez más sencillas de usar y tienen más características, lo que permite la generación de números aleatorios y plantear preguntas del tipo "qué pasa si…". La sencillez del manejo de una hoja de cálculo para simulación compensa reducir la complejidad del problema para este fin.

@RISK es un complemento que funciona con Microsoft Excel®. El programa incluye muchas funciones útiles para la hoja de cálculo relacionadas con la simulación. Con @RISK se automatiza el proceso de tomar valores aleatorios de una función de distribución específica, automatiza el recálculo de la hoja de cálculo con los nuevos valores aleatorios y captura los valores de salida y estadísticas. @RISK simplifica el proceso de diseñar y ejecutar simulaciones en hojas de cálculo.<sup>2</sup>

## I N NOVACIÓN

## **LAS SOLUCIONES A LA SOBREPOBLACIÓN**<br> **LAS SOLUCIONES A LA SOBREPOBLACIÓN**<br>
FOSPITALARIA SE ENCUENTRAN MEDIANTE fuera el óptimo Sin embargo Dave enco HOSPITALARIA SE ENCUENTRAN MEDIANTE SIMULACIONES

Gracias a que una mejor atención médica ha generado una mayor esperanza de vida y a un cambio demográfico. los hospitales están superpoblados por doquier. Los presupuestos limitados para la atención médica obligan a que los hospitales exploren soluciones creativas. Pero éstas pueden ser riesgosas, por lo que deben ser evaluadas con cuidado. Desde el punto de vista de costos, cuanto antes se pueda evaluar una solución y aceptarse o rechazarse, mejor.

Mientras se escribían estas líneas, el laboratorio de pacientes externos del Bay Medical Center experimentaba limitaciones de capacidad graves. Aunado a las dificultades que tenía, una remodelación diseñada para mejorar la eficiencia de hecho se agregó al problema de sobrepoblación. Dave Nall, ingeniero de administración del Bay Medical Center, llevó a cabo un estudio para evaluar varias alternativas y hacer recomendaciones para reducir los cuellos de botella y mejorar el flujo de pacientes en el laboratorio de pacientes externos. El objetivo de este estudio era desarrollar y evaluar las alternativas para disminuir la sobrepoblación en el laboratorio de pacientes externos.

#### SOLUCIÓN

La principal tecnología que empleó Dave para realizar este análisis fue la simulación por computadora. Dave ya había usado muchas veces la simulación por computadora y le parecía una forma eficiente de entender el problema y evaluar las soluciones.

Luego de discusiones con los gerentes responsables del laboratorio para pacientes externos, Dave creó una red en la que se describía el flujo de pacientes en el laboratorio como estaba configurado en ese momento. Después se recopilaron los datos de las veces que los pacientes requerían varios servicios así como del traslado entre cuartos donde se proporcionaban los servicios. De esta información, Dave creó una simulación por computadora de la configuración inicial del laboratorio.

Dave modificó después la simulación por computadora y la usó para estudiar los problemas relacionados con las tres categorías de soluciones para la sobrepoblación en el laboratorio para pacientes externos: 1) cambiar de personal, médico y administrativo inclusive; 2) usar otra clínica como laboratorio para el exceso de flujo, y 3) rediseñar las instalaciones del laboratorio.

Con respecto al personal, la simulación por computadora verificó que el número de personal médico empleado realmente fuera el óptimo. Sin embargo, Dave encontró que había exceso de personal administrativo y que el recorte de este personal no afectaría la atención a los pacientes. Pero el problema principal no era el personal. En cuanto a la opción de usar otro laboratorio para el exceso de flujo, había excelentes oportuni-

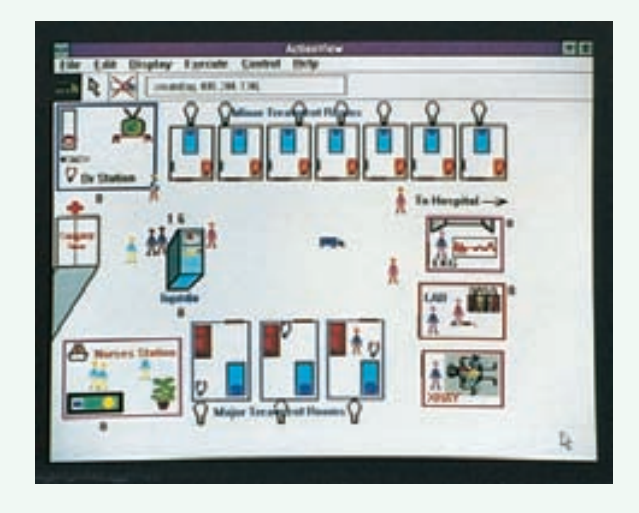

dades de mejorar el rendimiento si se convencía a los pacientes que usaran otro laboratorio. A pesar de que la simulación no le indicaba a Dave cómo lograr que los pacientes acudieran a un laboratorio alterno, sí le permitió cuantificar los beneficios con la implantación de políticas que aumentaran el uso del laboratorio alterno en 5%, 10%, etc. Con respecto al rediseño del laboratorio para pacientes externos actual, Dave determinó que el laboratorio sería mucho más productivo, si se rediseñaban un poco las instalaciones y se hacían cambios en los procedimientos. Desde luego que una mayor productividad conduciría a un mejor servicio a los pacientes.

#### **BENEFICIOS**

A nivel individual, nadie podría saber con precisión el impacto de las diferentes formas de abordar la sobrepoblación del laboratorio para pacientes externos de Bay Medical Center. A través de los resultados del análisis de simulación y de los comentarios, Dave pudo evaluar los beneficios relativos de cada alternativa y pronosticar su impacto. Con un poco de tiempo invertido por parte de Dave, Bay Medical Center pudo tomar decisiones informadas entendiendo los costos y beneficios. El resultado fue que se tomaron las decisiones correctas y los pacientes recibieron un mejor servicio.

Fuente: Micro Analysis and Design Micro Saint Simulation Software © 2004 Micro Analyses & Design. Tomado con autorización.

#### **CARACTERÍSTICAS DESEABLES DEL SOFTWARE DE SIMULACIÓN**

Lleva tiempo aprender el software de simulación. Una vez que se aprende un software específico, la tendencia es seguir con él mucho tiempo, por lo que se debe tener cuidado al elegirlo. El software de simulación debe:

- 1. Tener la capacidad de usarse en forma interactiva tanto como permitir corridas completas.
- 2. Ser fácil de usar y entender.
- 3. Permitir la elaboración y conexión de módulos. Así, los modelos se pueden trabajar por separado sin afectar el resto del sistema.
- 4. Permitir que los usuarios escriban e incorporen sus rutinas; ningún programa de simulación abarca todas las necesidades.
- 5. Tener bloques funcionales que contengan comandos integrados (como análisis estadístico o reglas de decisión para saber con qué continuar).
- 6. Tener capacidad de macros, como la capacidad de desarrollar celdas de maquinado.
- 7. Tener capacidad de flujo de material. Las operaciones implican el movimiento de material y personas; el programa debe poder modelar camiones, grúas, bandas transportadoras, etcétera.
- 8. Estadísticas estándar de salida como tiempos de ciclo, utilizaciones y tiempos de espera.
- 9. Permitir varias alternativas de análisis de datos de entrada y salida.
- 10. Tener capacidad de animación para presentar gráficamente el flujo del producto a través del sistema.
- 11. Permitir la depuración interactiva del modelo para que el usuario pueda rastrear los flujos a través del modelo y encontrar errores más fácilmente.<sup>3</sup>

## **VENTAJAS Y DESVENTAJAS DE LA SIMULACIÓN**

La siguiente no pretende ser una lista completa de por qué una persona debe elegir o no la simulación como técnica. Más bien, establece algunas de las ventajas y desventajas generalmente aceptadas.

#### VENTAJAS

- 1. Desarrollar el modelo de un sistema con frecuencia conduce a una mejor comprensión del sistema real.
- 2. El tiempo se puede comprimir en la simulación; años de funcionamiento del sistema real se pueden comprimir en segundos o minutos.
- 3. La simulación no interrumpe actividades continuas del sistema real.
- 4. La simulación es mucho más general que los modelos matemáticos y se puede usar en condiciones inadecuadas para el análisis matemático estándar.
- 5. La simulación se puede usar como un juego con fines de capacitación.
- 6. La simulación ofrece una réplica más real de un sistema que el análisis matemático.
- 7. La simulación se puede usar para analizar condiciones temporales, las técnicas matemáticas no.
- 8. Comercialmente, hay muchos modelos estándar en paquete que abarcan una amplia variedad de temas.
- 9. La simulación responde a preguntas qué pasa si.

#### **DESVENTAJAS**

- 1. Aun cuando se dedique mucho tiempo y esfuerzo a la elaboración de un modelo para simulación, no hay garantía de que el modelo realmente produzca las respuestas correctas.
- 2. No hay forma de comprobar que el desempeño del modelo de simulación es totalmente confiable. La simulación implica muchas repeticiones de secuencias que se basan en ocurrencias generadas al azar. Aunque es poco probable, un sistema aparentemente estable puede explotar con la combinación correcta de eventos.

- 3. Dependiendo del sistema que se va a simular, la elaboración de un modelo de simulación puede llevar de 1 hora a 100 años-hombre. Los sistemas complicados pueden ser muy costosos y llevar mucho tiempo.
- 4. La simulación puede ser menos precisa que el análisis matemático porque se basa en eventos al azar. Si un sistema determinado se puede representar con un modelo matemático, quizá sea mejor que la simulación.
- 5. Tal vez se necesite mucho tiempo significativo de computadora para ejecutar modelos complejos.
- 6. Aunque avanza, la técnica de simulación sigue careciendo de un método estandarizado. Por consiguiente, los modelos del mismo sistema creados por diferentes personas pueden ser muy distintos.

## **CONCLUSIÓN**

Podría decirse que cualquier cosa que se pueda hacer matemáticamente se puede realizar con la simulación. Sin embargo, la simulación no siempre es la mejor opción. Cuando el análisis matemático es adecuado para un problema específico, por lo común es más rápido y menos costoso. Normalmente también es comprobable en cuanto a la técnica se refiere, y la única pregunta real es si el sistema está bien representado en el modelo matemático.

Sin embargo, la simulación no tiene nada fijo; no hay límites para elaborar un modelo o hacer suposiciones acerca del sistema. El aumento de la potencia y memoria de la computadora ha extendido lo que puede simularse. Además, la continua creación de lenguajes y programas de simulación, programas tanto de propósito general (SIMAN, SLAM) como de propósito especial (Extend, Process Model, SIMFAC-TORY, Optima!) han hecho que el proceso de creación de modelos de simulación sea más sencillo.

#### VOCABULARIO BÁSICO

Parámetros Propiedades fijas de un modelo de simulación.

Variables Propiedades de un modelo de simulación que pueden variar durante la ejecución de simulación. Los resultados de la simulación se analizan a través de estas variables.

Reglas de decisión Lógica que controla el comportamiento de una simulación.

Distribuciones Distribuciones de probabilidad que se usan para modelar los eventos aleatorios en una simulación.

Incremento de tiempo Proceso de moverse en el tiempo en una simulación.

Duración (tiempo) de la ejecución Duración de una simulación en un tiempo simulado o número de eventos.

#### PROBLEMAS RESUELTOS

#### PROBLEMA RESUELTO 1

Para usar un ejemplo estadístico viejo de simulación, si una urna contiene 100 pelotas, 10% de las cuales son verdes, 40% rojas y 50% con manchas, elabore un modelo de simulación del proceso de sacar al azar pelotas de la urna. Cada vez que se extrae una pelota y se anota su color, la devolvemos a la urna. Use los siguientes números aleatorios como desee.

Simule sacar 10 pelotas de la urna. Muestre los números que ha usado.

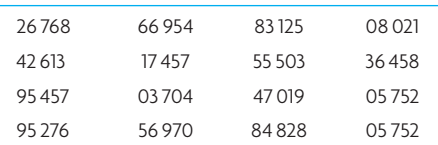

#### Solución

Asigne números aleatorios a las pelotas a fin de que correspondan al porcentaje en la urna.

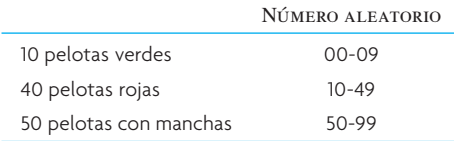

Hay muchas respuestas posibles, dependiendo de cómo se asignaron los números aleatorios y los números usados de la lista proporcionada en el problema.

En el caso de la secuencia de números aleatorios anteriores y el uso de los dos primeros números proporcionados, se obtiene

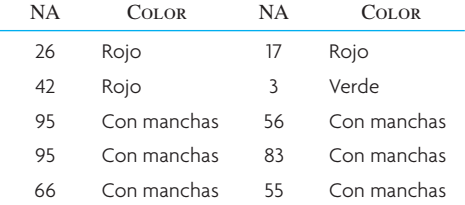

De las 10 había 1 verde, 3 rojas y 6 con manchas, ¡un buen cálculo basado en una muestra de 10 solamente!

#### PROBLEMA RESUELTO 2

Una clínica rural recibe del banco de sangre central una entrega de plasma fresca una vez a la semana. El suministro varía dependiendo de la demanda de otras clínicas y hospitales de la región, aunque también varía de cuatro a nueve pintas del tipo de sangre más usado, O. El número de pacientes que requiere sangre a la semana varía de cero a cuatro, y cada paciente puede llegar a necesitar de uno a cuatro pintas. Dadas las siguientes cantidades de entrega, distribución de pacientes y demanda por paciente, ¿cuál sería el número de litros de sobrantes o faltantes para un periodo de seis semanas? Use la simulación para derivar su respuesta. Tome en cuenta que el plasma se almacena y que a la fecha no hay disponible.

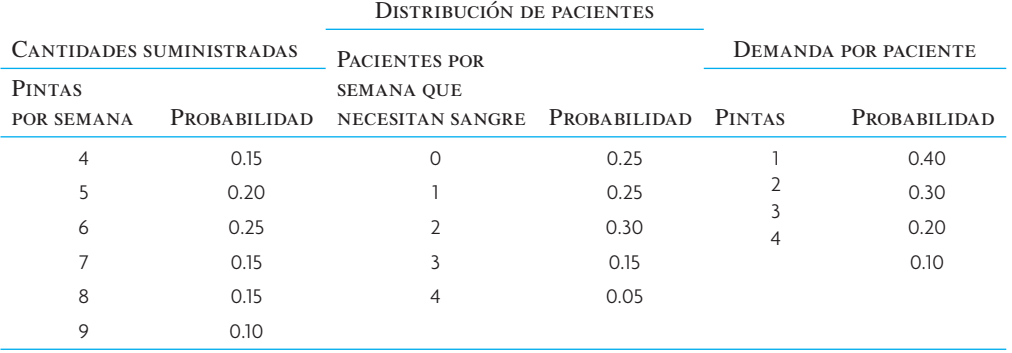

#### Solución

Primero, elabore una secuencia de números aleatorios; luego, simule.

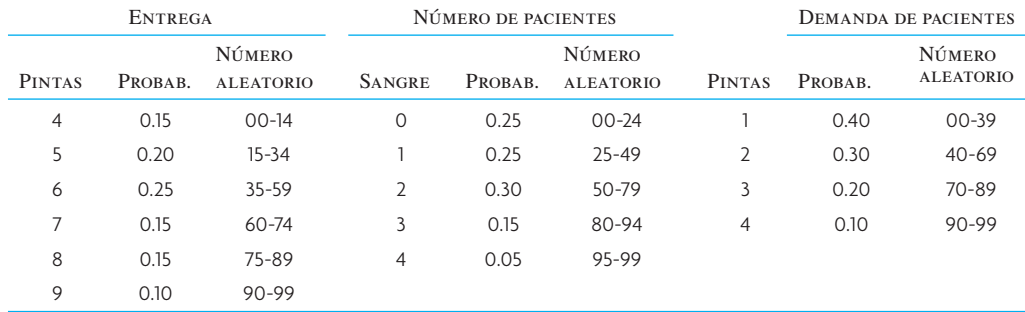

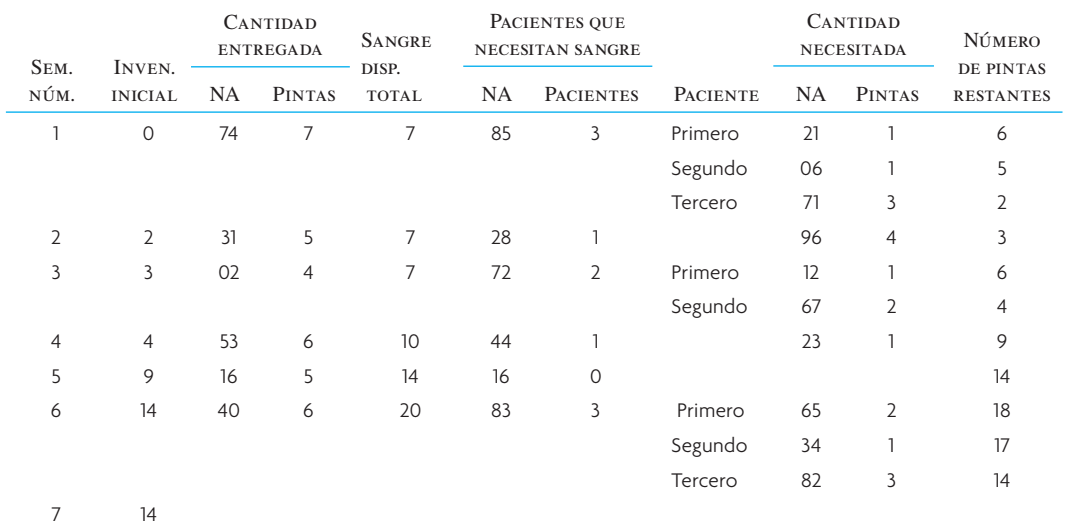

Al final de las seis semanas, hay 14 pintas.

#### PREGUNTAS DE REPASO Y DISCUSIÓN

- 1. ¿Por qué a veces se le llama a la simulación una técnica de último recurso?
- 2. ¿Qué papeles cumplen las pruebas de hipótesis estadística en la simulación?
- 3. ¿Qué determina la validez de un modelo de simulación?
- 4. ¿Se debe usar una computadora para obtener información adecuada de una simulación? Explique.
- 5. ¿Qué métodos se usan para incrementar el tiempo en un modelo de simulación? ¿Cómo funcionan?
- 6. ¿Cuáles son las ventajas y desventajas de empezar una simulación con el sistema vacío? ¿Y con el sistema en equilibrio?
- 7. Distinga entre las distribuciones matemáticas conocidas y las distribuciones empíricas. ¿Qué información se necesita para una simulación con una distribución matemática conocida?
- 8. ¿Por qué es importante en la simulación la duración de la ejecución? ¿Una ejecución de 100 observaciones es dos veces más válida que una de 50? Explique.

#### PROBLEMAS

- 1. SIMULACIÓN EN EL AULA: FISH FORWARDERS
	- Es un ejercicio competitivo diseñado para poner a prueba las habilidades de los jugadores para establecer reglas de pedido de inventario durante una planeación de 10 semanas. Al final, la ganancia máxima determina al ganador.

Fish Forwarders provee camarón fresco a varios clientes del área de Nueva Orleáns. A principios de cada semana, pide cajas de camarón a representantes de la flota para cubrir una demanda de sus clientes a mediados de semana. Fish Forwarders recibe el camarón y, a finales de semana, llega a los clientes.

La oferta y demanda de camarón son inciertas. La oferta puede variar hasta ±10% de la cantidad pedida y, por contrato, Fish Forwarders debe comprar esta oferta. La probabilidad asociada a esta variación es de −10%, 30% del tiempo; 0%, 50% del tiempo, y +10%, 20% del tiempo. La demanda semanal de camarón está normalmente distribuida con una media de 800 cajas y una desviación estándar de 100 cajas.

Una caja de camarón le cuesta a Fish Forwarders 30 dólares y la vende a 50 dólares. El camarón que no se venda al final de la semana, se vende a una compañía de alimento para gato a 4 dólares la caja. Fish Forwarders, si así lo decidiere, puede pedir al proveedor del muelle que congele el camarón pero incrementa el costo 4 dólares por caja y, por ende, a Fish Forwarders le cuesta 34 dólares la caja.

*Procedimiento del juego*. El juego requiere que cada semana se decida cuántas cajas pedir de camarón normal y camarón congelado. El número pedido puede ser cualquier cantidad. El instructor juega de árbitro y proporciona los números aleatorios. Los pasos del juego son:

*a*) Decida la cantidad del pedido de camarón normal o de camarón congelado e introduzca las cifras en la columna 3 de la hoja de cálculo (véase la ilustración 19A.10). Suponga que no hay inventario de apertura de camarón congelado.

#### **ilustración 19A.10** Hoja de cálculo de simulación

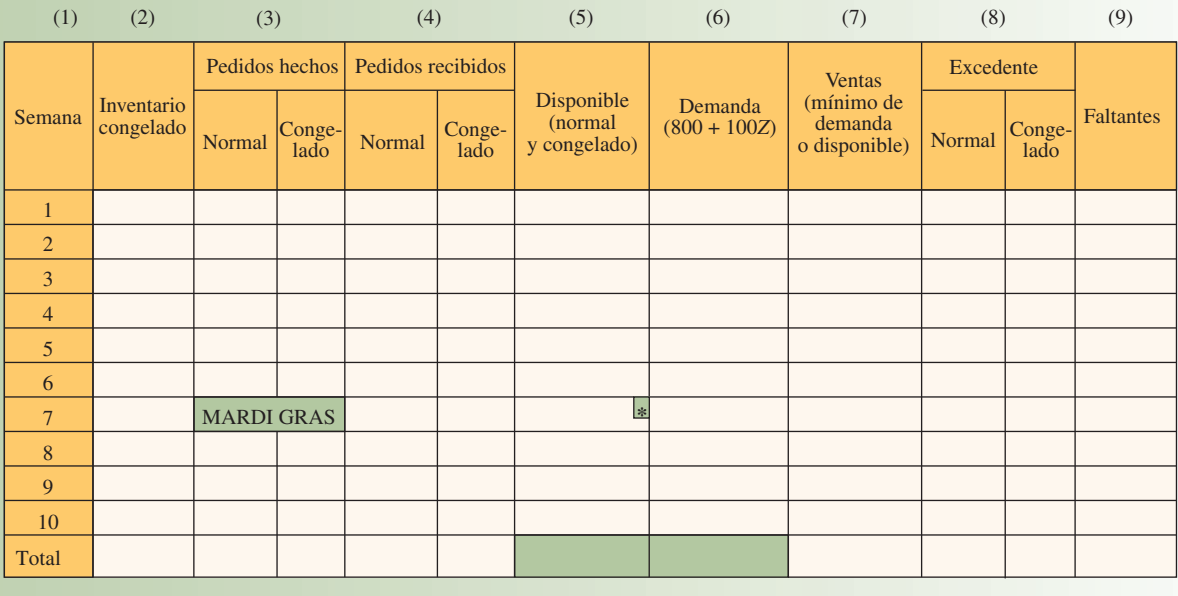

\* Sólo congelado.

- *b*) Determine la cantidad que llega e introdúzcala en "Pedidos recibidos". Para lograrlo, el árbitro anota un número aleatorio de una tabla de números aleatorios uniformes (como en el apéndice F) y encuentra su nivel asociado de variación de los siguientes intervalos de números aleatorios: 00 a 29 = −10%, 30 a 79 = 0% y 80 a 99 = +10%. Si el número aleatorio es, por decir, 13, la cantidad de variación será −10%. Por lo tanto, si decide pedir 1 000 cajas normales de camarón y 100 cajas de camarón congelado, la cantidad que realmente recibiría será 1 000 − 0.10(1 000) o 900 cajas normales y 100 − 0.10(100) o 90 cajas de camarón congelado (observe que la variación es la misma para el camarón normal y el congelado). Estas cantidades se introducen en la columna 4.
- *c*) Agregue la cantidad de camarón congelado al inventario (si lo hay) a la cantidad de camarón normal y congelado que acaba de recibir e introduzca esta cantidad en la columna 5. Con las cifras proporcionadas antes, la cantidad sería 990.
- *d*) Determine la demanda de camarón. Para lograrlo, el árbitro elige un valor aleatorio con desviación normal de la ilustración 19A.3 o apéndice F y lo incluye en la ecuación al principio de la columna 6. Por lo tanto, si el valor desviado es −1.76, la demanda de la semana es 800 + 100(−1.76) o 624.
- *e*) Determine la cantidad vendida, que sería la menor de la cantidad demandada (columna 6) y la cantidad disponible (columna 5). Por consiguiente, si un jugador recibió 990 y la demanda es 624, la cantidad que se introduce es 624 (con 990 − 624, o un restante de 366).
- *f*) Determine el exceso, que simplemente es la cantidad restante después de haber cubierto la demanda de una semana determinada. Siempre suponga que el camarón normal se vende antes que el congelado. Por lo tanto, si se usa la cifra de 366 obtenida en *e,* el exceso incluiría las 90 cajas originales de camarón congelado.
- *g*) Determine el faltante, que simplemente es la cantidad de demanda no cubierta cada periodo y sólo ocurre cuando la demanda es mayor que las ventas (como los clientes usan el camarón en la semana que se entrega, los pedidos pendientes no tienen importancia). La cantidad de faltante (en cajas de camarón) se introduce en la columna 9.

*Determinación de ganancias.* Se presenta la ilustración 19A.11 para determinar la ganancia obtenida al final del juego. Los valores que se introducen en la tabla se obtienen de la suma de las columnas relevantes de la ilustración 19A.10 y haciendo los cálculos.

*Asignación*. Simule las operaciones para un total de 10 semanas. Se sugiere que, al final de la semana 5, se tome un descanso de 10 minutos, permitiendo a los jugadores evaluar cómo pueden mejorar su desempeño. Si lo desean, también podrían planear una estrategia de pedidos para la semana de Mardi Gras, durante la que no se proveerá camarón.

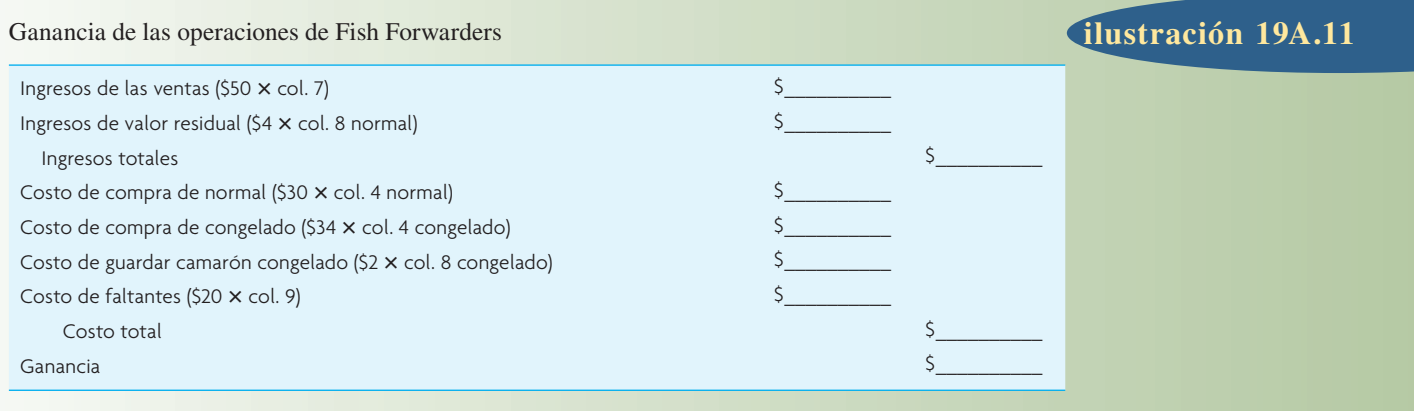

2. El gerente de una oficina de correos pequeña está preocupado de que el crecimiento del poblado supere el servicio de una ventanilla que se ofrece. Se recopilaron datos de muestra de 100 individuos que llegaron a solicitar servicio:

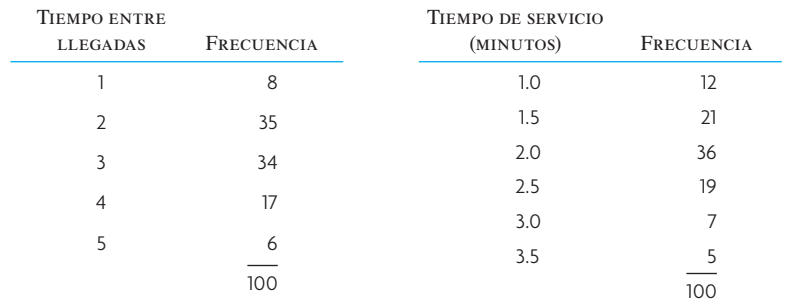

Con la siguiente secuencia de números aleatorios, simule seis llegadas; calcule el tiempo de espera promedio de los clientes y el tiempo perdido promedio de los empleados.

NA: 08, 74, 24, 34, 45, 86, 31, 32, 45, 21, 10, 67, 60, 17, 60, 87, 74, 96

- 3. Thomas Magnus, investigador privado, ha sido contactado por un cliente potencial en Kamalo, Molokai. La llamada llegó justo a tiempo porque a Magnus le quedan nada más 10 dólares. Sin embargo, el empleo está condicionado a que Magnus se reúna con el cliente en Kamalo en 8 horas. Magnus, que ahora se encuentra en la residencia del Maestro en Kipahulu, Maui, tiene tres alternativas para llegar a Kamalo. Magnus puede:
	- *a*) Manejar al poblado nativo de Honokahua y tomar una canoa hawaiana a Kamalo.
	- *b*) Manejar a Honokahua y nadar 10 millas por el Canal de Pailolo hasta Kamalo.
	- *c*) Manejar a Hana y pedir a su amigo T. C. que lo lleve en helicóptero a Kamalo.

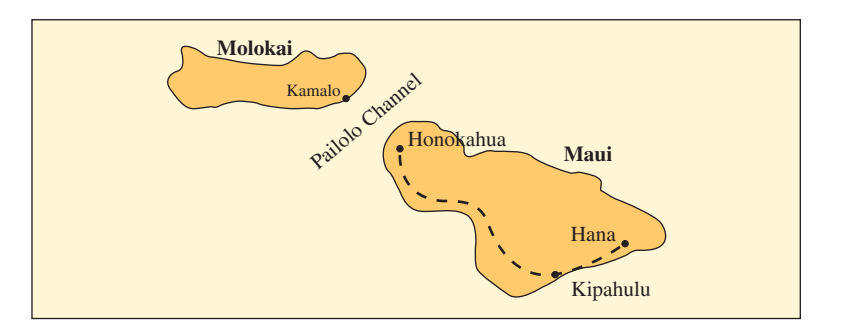

Si se elige la opción *a*, el tiempo de manejo a Honokahua se presenta en la distribución 1. Una vez en Honokahua, Magnus debe negociar con los amigables nativos Tai. Las negociaciones siem-

pre incluyen algunos Mai Tai, así que si Magnus empieza a negociar, va a ser imposible que nade. Las negociaciones se centran en cuánto cobrará cada uno de los tres miembros de la tripulación de la canoa. El tiempo de negociación, el pago a la tripulación y el tiempo de viaje en la canoa se presentan en las distribuciones 3, 4 y 5, respectivamente. Puede suponer que cada miembro de la tripulación cobra la misma cantidad. Si el total del pago de la tripulación es superior a 10 dólares, Magnus estará en problemas y el tiempo de viaje podría ser infinito.

Si elige la opción *b*, el tiempo de manejo a Honokahua y el tiempo de nado se presentan en las distribuciones 1 y 6.

Si se elige la opción *c,* el tiempo de manejo a Hana se presenta en la distribución 2. Pero T.C. sólo está el 10% del tiempo en el aeropuerto. Si T.C. no está en el aeropuerto, Magnus tendrá que esperar a que llegue. El tiempo de espera de Magnus se presenta en la distribución 8. Es probable que T.C. se niegue a llevar a Magnus por los 10 dólares que tiene; Magnus plantea que la probabilidad de que T.C. se niegue a llevarlo por 10 dólares es de 30%. Puede suponer que el tiempo de negociación es cero. Si T.C. se niega, Magnus tendrá que manejar a Honokahua vía Kipahulu y nadar hasta Kamalo. El tiempo de vuelo en helicóptero se presenta en la distribución 7.

Simule *dos veces* cada uno de los tres planes de transporte alterno y, basado en los resultados de su simulación, calcule el tiempo promedio de viaje de cada plan. Use los siguientes números aleatorios en el orden que aparecen; no se salte ningún número aleatorio.

NA: 7, 3, 0, 4, 0, 5, 3, 5, 6, 1, 6, 6, 4, 8, 4, 9, 0, 7, 7, 1, 7, 0, 6, 8, 8, 7, 9, 0, 1, 2, 9, 7, 3, 2, 3, 8, 6, 0, 6, 0, 5, 9, 7, 9, 6, 4, 7, 2, 8, 7, 8, 1, 7, 0, 5

*Distribución 1: Tiempo de manejo de Kipahulu a Honokahua (horas)*

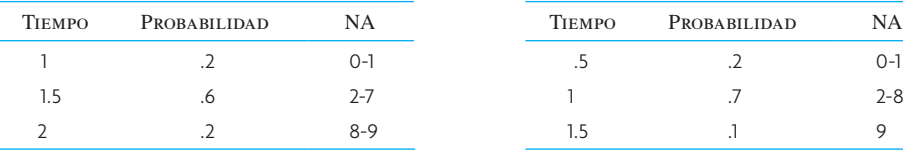

*Distribución 2: Tiempo de manejo de Kipahulu a Hana y viceversa (horas)*

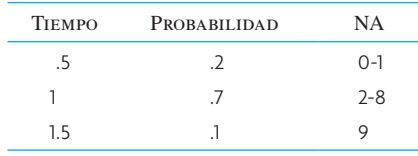

*Distribución 3: Tiempo de negociación (horas)*

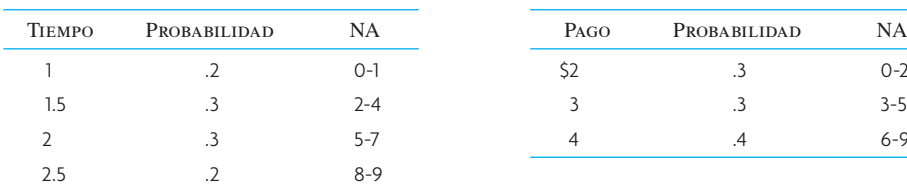

*Distribución 4: Pago de canoa por miembro de la tripulación*

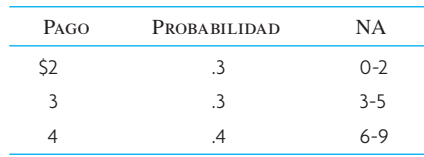

*Distribución 5: Tiempo de viaje en canoa de Honokahua a Kamalo (horas)*

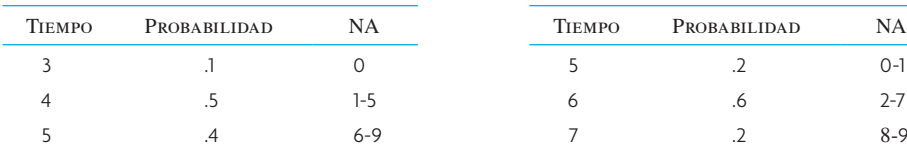

*Distribución 7: Tiempo de vuelo de Hana a Kamalo (horas)*

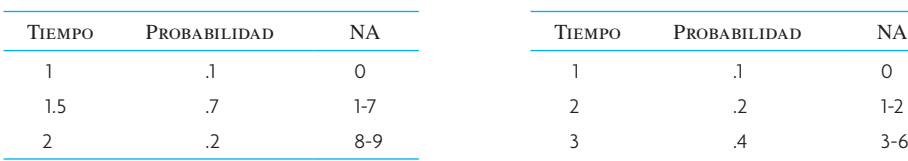

*Distribución 6: Tiempo de nado de Honokahua a Kamalo (horas)*

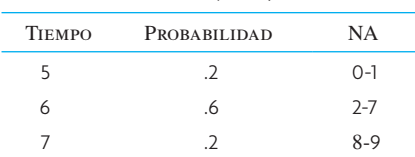

*Distribución 8: Tiempo de espera de Magnus en el aeropuerto (horas)*

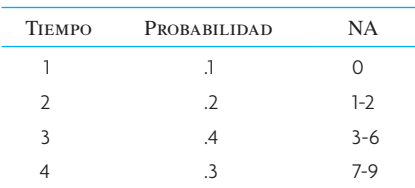

- Tiempo entre llegadas (horas) *P(X)* NA Tiempo de servicio (horas) *P(X)* NA .5 1.0 1.5 2.0 3.0 4.0 .30 .22 .16 .10 .14 .08 1.00 0-29 30-51 52-67 68-77 78-91 92-99 .5 1.0 2.0 3.0 4.0 5.0 .25 .20 .25 .15 .10 .05 1.00 0-24 25-44 45-69 70-84 85-94 95-99
- 4. Se descompone un banco de máquinas en un taller de manufactura de acuerdo con la siguiente distribución de tiempo entre llegadas. El tiempo que tarda una persona en reparar la máquina aparece en la distribución de tiempo de servicio:

Simule la descompostura de las cinco máquinas. Calcule el tiempo muerto promedio de las máquinas usando dos personas que las reparen y la siguiente secuencia de números aleatorios (las dos personas que realizan la reparación no pueden trabajar en la misma máquina).

NA: 30, 81, 02, 91, 51, 08, 28, 44, 86, 84, 29, 08, 37, 34, 99

5. Jennifer Jones es dueña de una pequeña dulcería que ella atiende. Se realizó un estudio en el que se observa el tiempo entre los clientes que entran a la tienda y el tiempo que Jones tarda en atenderlos. Los datos a continuación se recopilaron de 100 clientes observados:

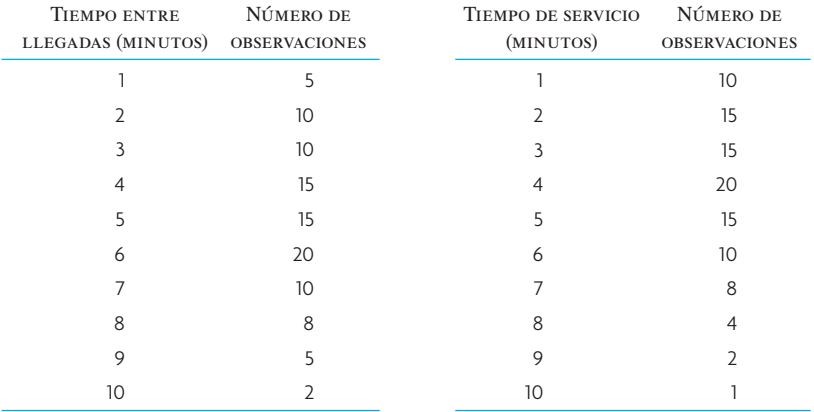

Simule el sistema (todas las llegadas y servicios) hasta que 10 clientes pasen el sistema y sean atendidos.

¿Cuánto tiempo pasa un cliente en promedio en el sistema? Use el apéndice F para obtener los números aleatorios.

6. Un entrenador de fútbol americano profesional tiene a seis corredores en su equipo. Quiere evaluar la forma en que las lesiones afectarían a su grupo de corredores. Una lesión menor ocasiona que un jugador salga del partido y no participe únicamente en el siguiente. Una lesión grave deja al jugador fuera por el resto de la temporada. La probabilidad de una lesión grave en un partido es de 0.05. Cuando mucho, hay una lesión grave por partido. La distribución de probabilidad de lesiones menores por partido es

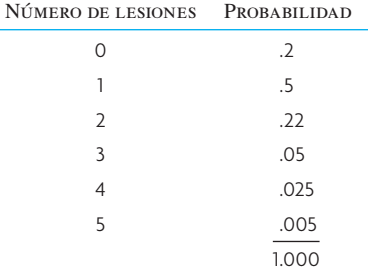

 Las lesiones parecen ocurrir de manera totalmente aleatoria, sin un patrón perceptible en la temporada, que es de 10 partidos.

Con los siguientes números aleatorios, simule las fluctuaciones del grupo de corredores del entrenador en la temporada. Suponga que no contrata a más corredores en la temporada.

> NA: 044, 392, 898, 615, 986, 959, 558, 353, 577, 866, 305, 813, 024, 189, 878, 023, 285, 442, 862, 848, 060, 131, 963, 874, 805, 105, 452

7. En Tucson Mills, las máquinas con frecuencia sufren descomposturas menores. La ocurrencia de las descomposturas y el tiempo de servicio para reparar las máquinas se distribuyeron al azar. A la gerencia le interesa minimizar el costo de las descomposturas. El costo por hora por máquina apagada es de 40 dólares. El costo del personal que la repara es de 12 dólares la hora. Un estudio preliminar arrojó los siguientes datos en tiempos entre las descomposturas y el tiempo de servicio:

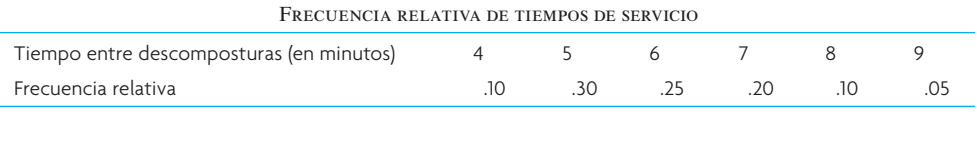

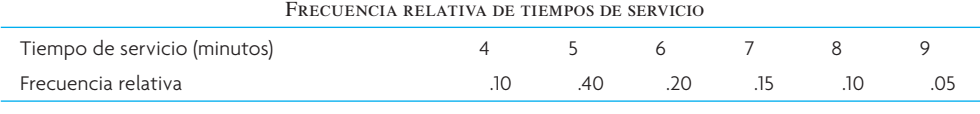

Simule 30 descomposturas en dos condiciones: con una persona de reparaciones y con dos personas de reparaciones.

Con la siguiente secuencia de números aleatorios, determine el tiempo entre descomposturas:

NA: 85, 16, 65, 76, 93, 99, 65, 70, 58, 44, 02, 85, 01, 97, 63, 52, 53, 11, 62, 28, 84, 82, 27, 20, 39, 70, 26, 21, 41, 81

Con la siguiente secuencia de números aleatorios, determine los tiempos de servicio:

NA: 68, 26, 85, 11, 16, 26, 95, 67, 97, 73, 75, 64, 26, 45, 01, 87, 20, 01, 19, 36, 69, 89, 81, 81, 02, 05, 10, 51, 24, 36

- *a*) Con los resultados de las simulaciones, calcule
	- 1. El tiempo total de inactividad de las personas de reparaciones según cada condición.
	- 2. La demora total provocada por esperar a que una persona de reparaciones empezara a trabajar en la descompostura.
- *b*) Determine el planteamiento de costo más bajo.
- 8. La gasolinera Jethro tiene una bomba despachadora. Como todos en el condado Kornfield manejan coches grandes, la estación sólo tiene espacio para tres autos, incluyendo el que está en la bomba despachadora. Los coches que llegan cuando ya hay tres en la gasolinera, se van a otra gasolinera. Con las siguientes distribuciones de probabilidad, simule la llegada de cuatro autos a la gasolinera Jethro:

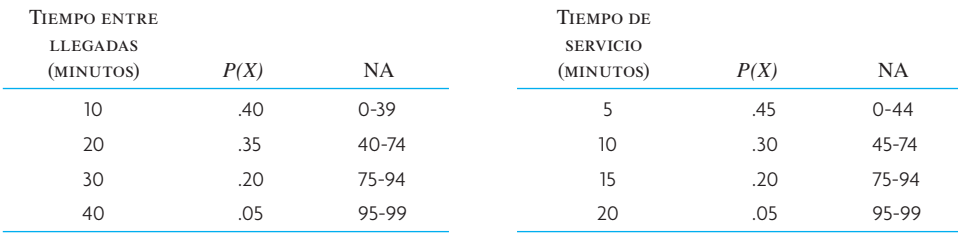

Use la siguiente secuencia de números aleatorios:

NA: 99, 00, 73, 09, 38, 53, 72, 91

¿Cuántos autos se van a otra gasolinera? ¿Cuál es el tiempo promedio que pasa un coche en la gasolinera?

9. Lo contrataron como asesor de una cadena de supermercados para responder a una pregunta básica: ¿Cuántas piezas por cliente se deben permitir en la caja rápida? No es una pregunta trivial para la gerencia de la cadena; los resultados serán la base de una política corporativa para las 2 000 tiendas. El vicepresidente de operaciones le ha dado 1 mes para que haga el estudio y dos asistentes para que le ayuden a recopilar los datos.

Al empezar el estudio, decide evitar la teoría de colas como herramienta de análisis (porque le preocupa la confi abilidad de las suposiciones) y opta por la simulación. Con los siguientes datos, explique a detalle cómo haría su análisis, estableciendo 1) los criterios que utilizaría para hacer sus recomendaciones, 2) qué datos adicionales necesitaría para configurar su simulación, 3) cómo recopilaría los datos preliminares, 4) cómo configuraría el problema de la simulación y 5) qué factores influirían en la aplicación de sus resultados en todas las tiendas.

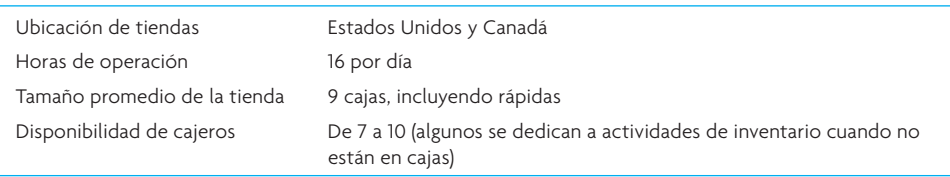

10. Continúa la saga de Joe del capítulo 19 (problema 15, página 647). Joe tiene la oportunidad de hacer un trabajo de reparación importante en un club de motocicletas local (accidentalmente, un camión de basura pasó por encima de sus motocicletas). El pago por el trabajo es bueno, pero es vital que el tiempo total de reparación de las cinco motocicletas sea menor a 40 horas (el líder del club dijo que le mortificaría mucho que no estuvieran a tiempo para el rally planeado). Por experiencia, Joe sabe que este tipo de reparaciones muchas veces implican viajes entre procesos para una motocicleta determinada, por lo que es difícil dar un cálculo del tiempo. Aún así, Joe tiene los datos históricos siguientes sobre la probabilidad de empezar un trabajo en cada proceso, el tiempo de procesamiento en cada proceso y las probabilidades de transición entre cada par de procesos:

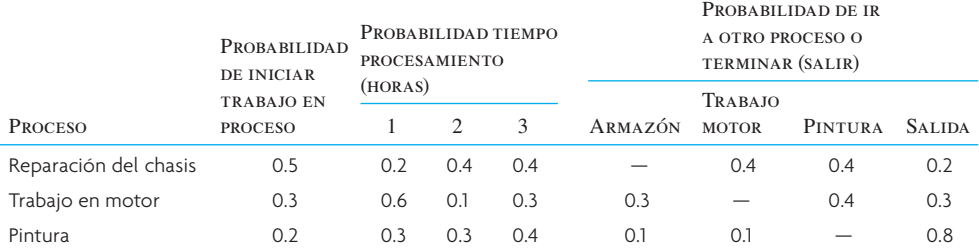

Con esta información, use la simulación para determinar los tiempos de reparación de cada moto. Muestre los resultados en una gráfica de Gantt que cuente con un programa FCFS (suponiendo que sólo se puede trabajar en un ciclo a la vez en cada proceso). Basado en su simulación, ¿qué le recomienda a Joe que haga a continuación?

11. En "Eat at Helen's" decidieron incluir una ventanilla en el restaurante para servicio en el automóvil. Como el capital es limitado, sólo hay espacio suficiente para dos automóviles en el carril de la ventanilla para atención en el auto (uno al que se atiende y otro que espera). A Helen le gustaría saber cuántos clientes pasan de largo por su restaurante debido al espacio limitado en el carril de la ventanilla de atención en el auto. Simule 10 autos intentando usar la ventanilla de atención en el auto con las distribuciones y números aleatorios siguientes:

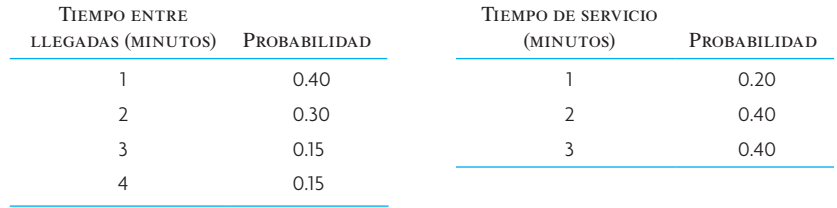

Use los siguientes números aleatorios de dos dígitos para este problema:

Llegadas: 37, 60, 79, 21, 85, 71, 48, 39, 31, 35 Servicio: 66, 74, 90, 95, 29, 72, 17, 55, 15, 36

12. Jane's Auto World tiene la política de hacer un pedido por 27 unidades del modelo más popular cuando el inventario llega a 20. El margen del tiempo de entrega es de dos semanas y actualmente tienen 25 automóviles. Simule el equivalente a 15 semanas de ventas usando las siguientes probabilidades derivadas de la información histórica:

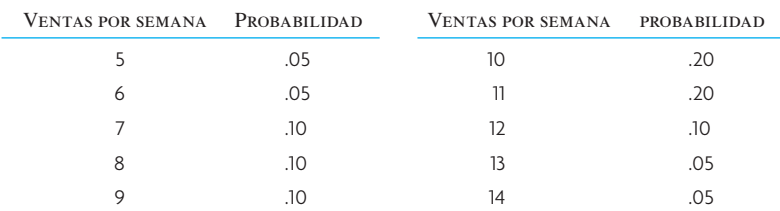

Use los siguientes números aleatorios para las ventas: 23, 59, 82, 83, 61, 00, 48, 33, 06, 32, 82, 51, 54, 66, 55.

¿Esta política parece adecuada? Explique.

13. La vendedora de un periódico local vende a 50 centavos de dólar cada periódico, que a ella le cuesta 40 centavos, y obtiene una ganancia de 10 centavos por cada periódico vendido. Por experiencia, sabe que

20% del tiempo vende 100 periódicos

20% del tiempo vende 150 periódicos

30% del tiempo vende 200 periódicos

30% del tiempo vende 250 periódicos

Suponiendo que ella considera que el costo de una venta perdida es de 5 centavos de dólar y el costo por los periódicos que no vende es de 25 centavos de dólar, simule su pronóstico de ganancias a 5 días si pide 200 periódicos cada uno de los 5 días.

Use los siguientes números aleatorios: 51, 07, 55, 87, 53.

14. La demanda diaria de bebida energizante de una máquina expendedora determinada es 20, 21, 22 o 23 con probabilidades 0.4, 0.3, 0.2 o 0.1, respectivamente. Suponga que se generaron los siguientes números aleatorios: 08, 54, 74, 66, 52, 58, 03, 22, 89 y 85. Con estos números, genere la venta diaria de bebidas durante 10 días.

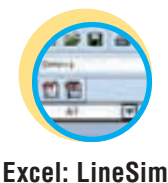

## C A S O AVANZADO : ENTENDER EL EFECTO DE LA VARIABILIDAD EN LA CAPACIDAD DE UN SISTEMA DE PRODUCCIÓN

Este ejercicio, en el que se aplica LineSim, es una oportunidad para estudiar el efecto de la variabilidad en el tiempo de procesamiento en la capacidad de un sistema de producción en serie simple. Se podrían estudiar sistemas mucho más complejos, pero se espera que, con este sistema simple, se entienda cómo aplicar sistemas más complejos.

El sistema que se estudia es semejante a la línea de ensamble de dos etapas analizado en el capítulo; en este caso se trata de una línea de ensamble de tres etapas. En la práctica, las líneas de ensamble tienen más estaciones de trabajo, pero terminar un ejercicio con más estaciones de trabajo llevaría más tiempo. Si considera que sus resultados no pueden generalizarse a un sistema más grande, amplíe su estudio.

Para este caso se aplica el Serial Line Simulator (LineSim) que se incluye en el DVD que acompaña a este libro. Esta hoja de cálculo de Microsoft Excel® simula una línea de producción en serie simple. Estamos en deuda con John McClain en la Johnson Graduate School of Management, Cornell University, por permitirnos usar su hoja de cálculo innovadora.

#### Objetivo del ejercicio

El objetivo de este ejercicio es aprender de primera mano el efecto de la variabilidad en el desempeño de sistemas de producción de

múltiples etapas. Un planteamiento común es reducir el efecto de la variabilidad a través de algún mecanismo de amortiguamiento. Específicamente, en este sistema, lo que varía es el tiempo que se requiere para realizar un trabajo en la estación de servicio. Para analizar el sistema, se utiliza el tiempo promedio para completar cada unidad, por lo que a veces tarda más o menos. Es probable que rara vez tarde el tiempo promedio exacto.

Cuando hay una variabilidad, los ingenieros de producción ponen estaciones de paso entre estaciones de trabajo, las cuales reducen las variaciones, de modo que la variabilidad de una estación de trabajo repercute menos en otras. Una pregunta interesante de estudio en la simulación es, si se eliminan los mecanismos de amortiguamiento o si hubiera 100 unidades entre cada estación, ¿qué cambios provocaría en el desempeño del sistema?

#### Detalles del ejercicio

Empiece con la hoja de cálculo como la configuró inicialmente el profesor McClain. Haga clic en la pestaña "Design" y observe que hay una línea de ensamble de tres estaciones. Las estaciones se llaman "Joe", "Next's" y M2". Hay una zona de transición adelante de la estación "Joe" con una capacidad de una unidad y otra a continuación de "Next's" con capacidad de una unidad. Por la forma en que está diseñada esta simulación, "Joe" siempre tiene algo en que

SIMULACIÓN *capítulo 19A* 677

trabajar y "M2" siempre deposita un trabajo terminado en un área de almacenamiento.

Observe que la distribución de tiempo de procesamiento tiene un comportamiento exponencial con una media de 5 y una desviación estándar de 5. La forma de esta distribución, descrita en la pestaña "Instructions", muestra que hay mucha variación en el tiempo de proceso. Conteste la pregunta a continuación antes de seguir con la parte siguiente del ejercicio:

> Pregunta 1: ¿Cuántas unidades esperaría poder producir en 100 periodos?

Haga clic en la pestaña "Run" y, con los valores predeterminados de "Run-In Time", "Run Length" y "Repetitions", ejecute la simulación. Tabule la utilización promedio en cada máquina basándose en las cinco repeticiones y tabule la media y la desviación estándar de la producción del sistema (estos datos se encuentran en la hoja de cálculo "Machine").

> Pregunta 2: ¿Cuántas unidades produjo realmente por 100 periodos? Explique cualquier diferencia entre el resultado de su simulación y el cálculo que hizo en la pregunta 1.

En seguida, represente el efecto del aumento de inventario de reserva en la producción del sistema. Puede cambiar la zona de transición antes de "Joe" y "Next's" cambiando la celda de inventario llamada "Joe's Inventory" (está en la hoja de cálculo "Design") y haga clic en "Make Storage Areas Like #1".

> Pregunta 3: Elabore una gráfica que muestre el efecto de cambiar las existencias de reserva en la producción del sistema. Tome en cuenta que los niveles de estas reservas varían de 0 hasta un máximo de 20 unidades. ¿Qué conclusión se saca de su experimento?

Por último, experimente con el efecto de un cuello de botella en el sistema.

> Pregunta 4: ¿Cuál sería el efecto en el desempeño del sistema si "M2" tiene un tiempo de procesamiento que promedió 6 unidades de tiempo? (Suponga que "Joe" y Next's" siguen ejecutando a un promedio de 5.) ¿Qué pasa con el inventario después de "Joe" y "Next's"? ¿Variar el tamaño de estos inventarios afecta?

> Pregunta 5: ¿Qué pasa si, en vez de que "M2" sea el cuello de botella, "Joe" es el cuello de botella? ¿Afecta a las zonas de transición de "Joe" y "Next's"?

Sea breve en sus respuestas. Su informe completo, incluyendo gráficas, no debe ser de más de dos páginas a doble espacio.

#### BIBLIOGRAFÍA SELECCIONADA

Kelton, W.D. *Simulation with Arena*, 4a. ed., Nueva York: McGraw-Hill, 2006.

Ross, S.M., *Simulation*, 4a. ed., Burlington, MA: Academic Press, Elsevier, 2006.

#### **NOTAS**

- 1. La fórmula básica es  $Z = \frac{x \mu}{\sigma}$  que cuando se representa en términos de *x* aparece como  $x = \mu + Z\sigma$ . Se sustituyó  $D_n$  por  $x \sin \frac{\pi}{2}$  por *μ* para relacionar más directamente el método al problema de muestra.
- 2. Vea W.L. Winston, *Simulation Modeling Using @RISK* (Belmont, CA: Wadsworth, 2000). @RISK es un producto de Palisade Corporation (http://www.palisade.com).
- 3. S.W. Haider y J. Banks, "Simulation Software Products for Analyzing Manufacturing Systems", *Industrial Engineering* 18, núm. 7 (julio de 1986), pp. 98-103.

Winston, W.L., *Simulation Modeling Using @RISK*, Belmont, CA: Wadsworth, 2000.

# *capítulo*

# **ADMINISTRACIÓN DE LAS RESTRICCIONES**

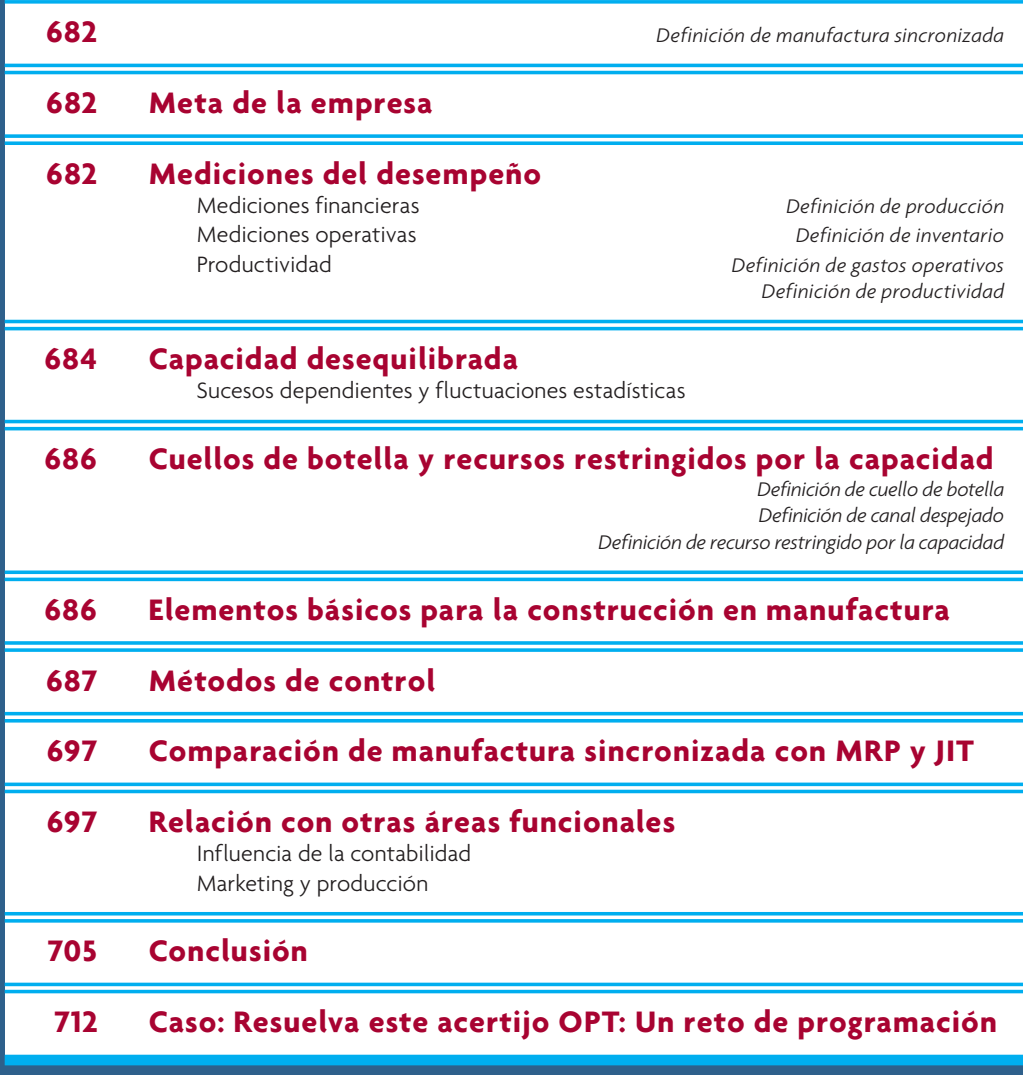

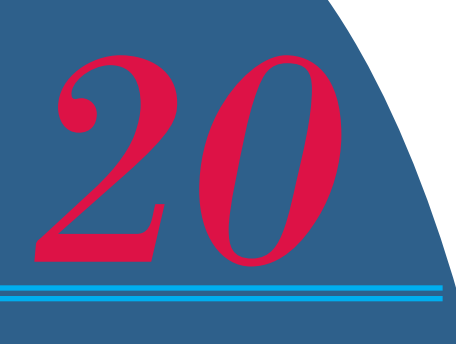

Scena: Alex Rogo es el gerente de la planta de Barrington de UniWare, división<br>de UniCo. Tenía muchos problemas para que la planta siguiera su programación:<br>reducción de su inventario, mejoramiento de la calidad y recorte de UniCo. Tenía muchos problemas para que la planta siguiera su programación: reducción de su inventario, mejoramiento de la calidad y recorte de los costos, entre otras dificultades. Bill Peach, vicepresidente de la división, acaba de estar con él y le dio 3 meses para mejorar o cerrarían la planta.

El hijo de Alex, Dave, y su grupo de niños exploradores planearon una excursión de 20 millas: (10 millas hasta Devil's Gulch, donde acamparán para pasar la noche, y volverán al día siguiente). Alex fue convencido por su esposa e hijo para que se uniera al grupo. Ahora están en marcha y van con mucho retraso. La fila de exploradores se ha extendido y los más rápidos se adelantan. Herbie, el más lento, está muy atrás en la retaguardia. Alex trata de imaginar cómo hacer para que los exploradores estén juntos y se muevan más deprisa.

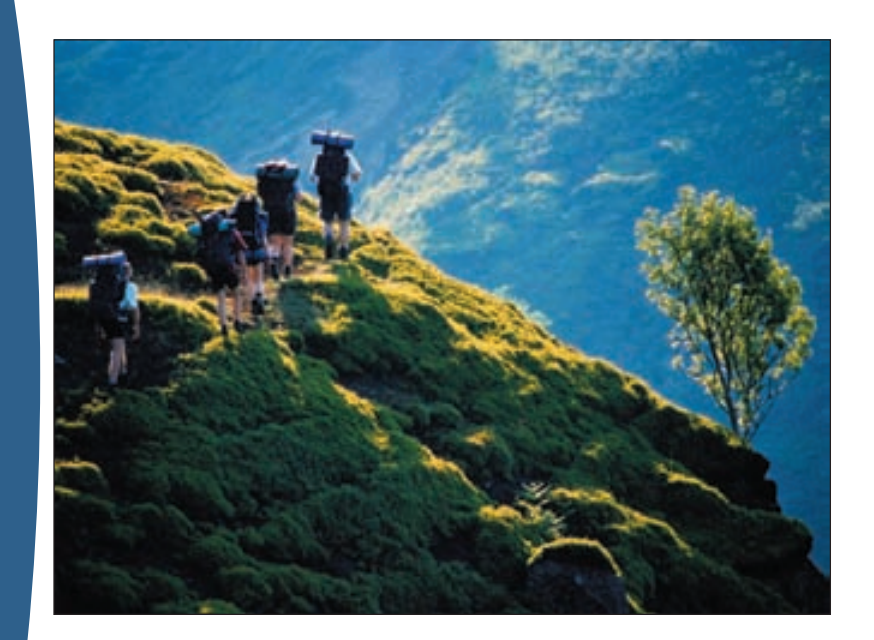

Al frente va Andy, que quiere fijar una marca de velocidad. Alex está atorado detrás del gordo Herbie, el muchacho más lento del bosque. Dentro de una hora, el que va adelante (si en verdad marcha a 3 millas por hora) va a llevar una delantera de 2 millas, lo que significa que hay que correr 2 millas para alcanzarlo.

Alex piensa. "Si esto fuera mi planta, Peach no me daría 3 meses, sino que me habría corrido en seguida. Lo que se nos exigía era que recorriéramos 10 millas en 5 horas y apenas vamos a la mitad. Las existencias se pierden de vista. Los costos de transporte de las existencias van a aumentar. Vamos a arruinar la compañía."

"Muy bien —les dije—. Tómense las manos."

Todos se miraron.

"¡Vamos, háganlo! —les dije—. Y no se suelten."

Fuente: E.M. Goldratt y J. Cox, *The Goal: A Process of Ongoing Improvement*, 2a. ed. rev., Great Barrington, MA: North River Press, 1992, pp. 114-118.

Tomé a Herbie de la mano y, como si jalara una cadena, remonté el sendero y rebasé a toda la fila. Mano a mano, avanzó el resto de la tropa. Rebasé a Andy y seguí marchando. Cuando estuve al doble de la distancia, me detuve. Lo que hice fue darle toda la vuelta a la tropa, de modo que los muchachos tuvieran el orden totalmente opuesto.

—Escuchen —les dije—. En este orden vamos a quedarnos hasta que lleguemos adonde vamos, ¿entendido? Nadie rebasa a nadie.

—La idea de esta excursión no es ver quién llega más pronto, sino llegar juntos. No somos un montón de individuos: somos un equipo.

Así que volvimos a empezar, y funcionó. Lo digo en serio. Todos se mantuvieron juntos detrás de Herbie. Me fui al final de la línea para vigilarlos y esperar a que se abrieran brechas, pero no pasó.

—Sr. Rogo, ¿no podemos poner alguien más veloz al frente? —preguntó un niño.

—Escuchen, si quieren ir más deprisa, tienen que idear una forma de que Herbie se apresure —les dije.

Uno de los niños de la fila preguntó:

—Hey, Herbie, ¿qué llevas en la mochila?

Herbie se detuvo y volteó. Le dije que viniera al final de la cola y que se quitara la mochila. Entonces levanté la mochila y casi la suelto.

—¡Herbie, esto pesa una tonelada! —le dije—. ¿Qué llevas ahí?

—Casi nada —respondió.

La abrí y me asomé. Salieron seis latas de refresco. Luego, latas de espagueti. En seguida, una caja de chocolates y dos de atún. Debajo de un impermeable y botas de hule y una bolsa con estacas para tienda de campaña, saqué una sartén grande de hierro.

—Mira, Herbie: te las arreglaste muy bien para arrastrar todo esto hasta aquí, pero tenemos que hacer que te muevas más deprisa —le dije—. Si llevamos parte de tu carga, vas a funcionar mejor como líder de la fila.

Al final, Herbie entendió.

Volvimos a empezar a caminar, pero esta vez, Herbie podía moverse. Aligerado de casi todo el peso de su mochila, era como si flotara. Volábamos: como tropa, nuestra velocidad era el doble que antes. Nos mantuvimos juntos. Bajó el inventario. Subió la producción.

Dave y yo compartimos la tienda esa noche. Nos acostamos cansados. Dave guardó silencio un rato y luego habló:

—¿Sabes, papá? Hoy me sentí muy orgulloso de ti.

—¿De veras? ¿Por qué?

—Porque te imaginaste lo que pasaba y mantuviste a todos juntos y pusiste a Herbie al frente.

—Gracias —le dije—. En realidad aprendí muchas cosas hoy.

 $-iEn$  serio?

—Sí, cosas que creo que me van a servir para enderezar la planta —le dije.

—¿De verdad? ¿Como qué?

—¿Quieres que te cuente?

—¡Claro! —exclamó.

Así empezó el cambio radical que Alex impuso con éxito a su planta: aplicó principios simples a la operación de la planta. →

#### Reglas de Goldratt para programar la producción

- 1. No equilibre la capacidad: equilibre el ritmo.
- 2. El grado de aprovechamiento de un recurso que no se atasca no está determinado por su potencial, sino por otra restricción del sistema.
- 3. No es lo mismo el aprovechamiento que la activación de un recurso.
- 4. Una hora perdida en un cuello de botella es una hora perdida para todo el sistema.
- 5. Una hora ahorrada en un cuello de botella es una ilusión.
- 6. Los cuellos de botella gobiernan la producción y las existencias del sistema.
- 7. El lote de transferencia no siempre es, ni debe ser, igual al lote del proceso.
- 8. Un lote de proceso debe variar tanto en la ruta como en el tiempo.
- 9. Para fijar prioridades hay que examinar las restricciones del sistema. El tiempo de espera es un derivado de la programación.

#### Teoría de las restricciones de Goldratt

- 1. Identifique las restricciones del sistema (no es posible hacer mejoras si no se encuentra la restricción o el eslabón débil).
- 2. Decida cómo aprovechar las restricciones del sistema (que las restricciones sean lo más efectivas posibles).
- 3. Subordine todo a esa decisión (articule el resto del sistema para que apoye las restricciones, incluso si esto reduce la eficiencia de los recursos no restringidos).
- 4. Eleve las restricciones del sistema (si la producción todavía es inadecuada, adquiera más de este recurso para que deje de ser una restricción).
- 5. Si en los pasos anteriores se fracturaron las restricciones, vuelva al paso uno pero no deje que la inercia se vuelva la restricción del sistema. (Cuando se resuelva el problema de la restricción, vuelva al comienzo y empiece de nuevo. Es un proceso continuo de mejora por identificar las restricciones, fracturarlas e identificar las nuevas que surjan.)

La historia de Herbie es una analogía de los problemas que enfrenta el gerente Alex Rogo y procede de una novela que es éxito de librería, *The Goal*, del Dr. Eli Goldratt.1 Hacia 1980, Goldratt declaró que los fabricantes no programaban ni controlaban bien sus recursos y existencias. Para resolver el problema, Goldratt y sus colaboradores de una compañía llamada Creative Output escribieron un software que programaba los trabajos mediante procesos de manufactura tomando en cuenta limitaciones de instalaciones, máquinas, personal, herramientas, materiales y todas las restricciones que afectarían la capacidad de una empresa de apegarse a un programa.

Se llamó *tecnología de producción optimizada* (*optimized production technology,* OPT). Estos programas eran viables y exactos y se ejecutaban en una computadora en una fracción del tiempo que necesitaba un sistema MRP. La causa es que la lógica de programación se basaba en la separación de las operaciones que generaban un cuello de botella y las que no lo generaban. Para explicar los principios de la lógica de la programación OPT, Goldratt describió nueve reglas de programación de la producción (vea la ilustración 20.1). Cuando alrededor de 100 empresas grandes instalaron este software, Goldratt pasó a promover la lógica del sistema, más que el software.

Al extender su método, Goldratt desarrolló su *teoría de las restricciones* (*theory of constraints,*  TOC), que se ha popularizado como método de solución de problemas aplicable a muchos campos de los negocios. En la ilustración 20.2 se anotan los "cinco pasos enfocados de la TOC". En el Instituto Goldratt (http://www.goldratt.com) se imparten cursos para mejorar la producción, distribución y gestión de proyectos. El hilo común de los cursos son los conceptos TOC de Goldratt.

Antes de entrar en los detalles de la teoría de las restricciones, es útil compararla con otros dos enfoques populares de mejora continua: Six Sigma y manufactura esbelta, los dos centrados en abatir los costos eliminando desperdicios y reduciendo la variabilidad en todos los pasos de un proceso o componente de un sistema. En contraste, el método de cinco pasos de la TOC se encuadra más en su aplicación. Concentra sus iniciativas de mejora en la operación que restringe un proceso crucial o en el componente más débil que limita el desempeño de todo el sistema. Si estos elementos se administran bien, se deduce que es más probable que se alcance un mejor desempeño general de un sistema, en relación con su meta.

#### **ilustración 20.2**

**ilustración 20.1**

En este capítulo, se centra el enfoque en el método de manufactura de Goldratt. Para hilvanar bien el tema, se decidió abordarlo a la manera del propio Goldratt: es decir, primero se definen algunos temas básicos de las empresas (propósitos, metas y medidas de desempeño) y luego se trata de la programación, materiales de reserva, influencias de la calidad e interacciones con marketing y contabilidad.

**Manufactura sincronizada**

En la base del trabajo de Goldratt está la noción de **manufactura sincronizada**, que se refiere a que todo el proceso de producción opere armónicamente para alcanzar la meta de utilidades de la compañía. Cuando la manufactura se sincroniza, se pone el énfasis en el desempeño total del sistema, no en medidas particulares como aprovechamiento de mano de obra o de máquinas.

## **META DE LA EMPRESA**

Goldratt tiene una idea muy clara de cuál es la meta de una empresa:

#### LA META DE UNA EMPRESA ES GANAR DINERO.

Goldratt argumenta que si bien una organización tiene muchos propósitos (como abrir fuentes de empleo, consumir materias primas, aumentar las ventas, incrementar la participación en el mercado, desarrollar tecnología o elaborar productos de calidad), no garantizan la supervivencia de la empresa a la larga. Son medios para alcanzar la meta, no la meta en sí. Si la empresa gana dinero, y sólo si gana dinero, prospera. Cuando una empresa tiene dinero, puede recalcar más otros objetivos.

## **MEDICIONES DEL DESEMPEÑO**

Para medir bien el desempeño de una empresa, deben aplicarse dos grupos de mediciones: uno desde el punto de vista financiero y otro desde el punto de vista de las operaciones.

#### **MEDICIONES FINANCIERAS**

Hay tres medidas de la capacidad de la empresa para ganar dinero:

- 1. *Utilidades netas:* Medida absoluta en unidades monetarias.
- 2. *Rendimiento sobre la inversión:* Medida relativa basada en la inversión.
- 3. *Liquidez:* Medida de supervivencia.

Las tres medidas deben ir juntas. Por ejemplo, una *utilidad neta* de 10 millones de dólares es importante como medida, pero no tiene un significado real si no se sabe qué inversión generó esos 10 millones. Si la inversión fue de 100 millones, es un *rendimiento* de 10% *sobre la inversión*. La *liquidez* es importante porque se necesita efectivo para pagar las facturas de las operaciones diarias; sin efectivo, la empresa podría quebrar, aun si su contabilidad es muy sólida. Una empresa puede tener muchas utilidades y un rendimiento elevado sobre la inversión, y sin embargo estar escasa de efectivo si, por ejemplo, las utilidades se destinan a comprar nueva maquinaria o están invertidas en existencias.

#### **MEDICIONES OPERATIVAS**

Las medidas financieras funcionan bien en el nivel superior, pero no sirven en el nivel operativo. Se necesitan otras medidas que guíen:

**Producción Inventario**

- 1. **Producción:** Ritmo al que el sistema genera dinero por medio de las ventas.
- 2. **Inventario:** Todo el dinero que el sistema invirtió en comprar lo que pretende vender.

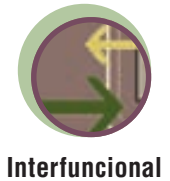

## **ilustración 20.3 ilustración 20.3** T and the set of  $\mathbf I$ La meta operacional de una empresa es incrementar la producción mientras reduce el inventario y los gastos operativos. Producción Inventario GO Gastos operativos

#### 3. **Gastos operativos:** Todo el dinero que el sistema gasta para convertir el inventario en producto.

#### **Gastos operativos**

La producción se define específicamente como bienes *vendidos*. Un inventario de bienes terminados no es producto, sino existencias. Debe haber ventas reales. Se define específicamente así para evitar que el sistema siga produciendo con la ilusión de que los bienes *puedan* venderse. Esta acción no hace más que aumentar los costos, acumular inventario y gastar efectivo. El inventario actual (bienes terminados o por terminar) se valora únicamente por el costo de los materiales que contiene. Se ignoran los costos de mano de obra y las horas de máquina (en términos contables tradicionales, el dinero gastado se llama *valor agregado*).

Aunque es un punto que a menudo se objeta, tomar sólo los costos de las materias primas es adoptar una postura conservadora. Con el método del valor agregado (que incluye todos los costos de producción), el inventario se infla y presenta graves problemas en el estado de resultados y el balance general. Por ejemplo, tómese un inventario de bienes terminados o trabajos por terminar que se volvió obsoleto o cuyo contrato se canceló. Declarar que un volumen considerable de existencias es desperdicio constituye una decisión gerencial difícil, porque de ordinario pasan en libros como activos aunque no tengan valor real. Tomar sólo los costos de materias primas también evita el problema de determinar qué costos son directos y cuáles indirectos.

Los gastos operativos incluyen los costos de producción (como mano de obra directa e indirecta, costos de mantener inventario, depreciación de la maquinaria y materiales y suministros usados en la producción) y los costos administrativos. Aquí, la diferencia fundamental es que no hay que separar la mano de obra directa de la indirecta.

Como se muestra en la ilustración 20.3, el objetivo de una empresa es tratar las tres medidas de forma simultánea y continua; con esto se alcanza la meta de ganar dinero.

Desde el punto de vista de las operaciones, la meta de la empresa es

AUMENTAR LA PRODUCCIÓN Y, AL MISMO TIEMPO, REDUCIR INVENTARIOS Y GASTOS DE OPERACIÓN.

#### **PRODUCTIVIDAD**

Por lo común, la **productividad** se mide en términos de producción por hora de trabajo. Sin embargo, esta medida no asegura que la empresa gane dinero (por ejemplo, cuando la producción adicional no se vende, sino que se acumula como inventario). Para probar si la productividad aumentó, se deben formular estas preguntas: ¿La acción emprendida aumentó la producción? ¿Se redujo el inventario? ¿Bajaron los gastos operativos? Esto lleva a una nueva definición:

**Productividad**

LA PRODUCTIVIDAD CONSISTE EN TODAS LAS ACCIONES QUE ACERCAN A UNA COMPAÑÍA A SU META.

## **CAPACIDAD DESEQUILIBRADA**

Históricamente (y todavía lo común en la mayoría de las empresas), los fabricantes tratan de equilibrar la capacidad en una secuencia de procesos, con la intención de hacerla coincidir con la demanda del mercado. Pero es un error; es mejor una *capacidad desequilibrada*. La descripción que está al inicio del capítulo es un ejemplo de capacidad desequilibrada. Algunos excursionistas eran rápidos y Herbie era muy lento. La dificultad estriba en sacar provecho de la diferencia.

Considérese, a modo de ejemplo, un proceso lineal sencillo con varias estaciones. Cuando se establece el ritmo de producción de la línea, los encargados tratan de igualar las capacidades de todas las estaciones, lo que se consigue ajustando máquinas y equipo, carga de trabajo, capacidades y tipo de empleados asignados, herramientas usadas, presupuesto para horas extra, etcétera.

En cambio, según las ideas de la manufactura sincronizada, se considera mala decisión igualar todas las capacidades. Esta uniformidad sería posible únicamente si los tiempos de producción de todas las estaciones fueran constantes o tuvieran una distribución muy estrecha. Una variación normal de los tiempos de producción hace que las estaciones que siguen en el proceso queden ociosas cuando las estaciones anteriores se tardan. Por el contrario, si las primeras estaciones procesan en menos tiempo, se acumula inventario entre las estaciones. El efecto de esta variación estadística se acumula. La única manera de aligerar esta variación es aumentar el trabajo en proceso de modo que se absorba dicha variación (una mala decisión, porque se debe tratar de reducir el trabajo por terminar) o aumentar las capacidades en las estaciones siguientes, para que compensen los tiempos más demorados de las anteriores. La regla es que las capacidades de una secuencia no deben equilibrarse en niveles iguales, sino que hay que tratar de equilibrar el ritmo de la producción en todo el sistema. Cuando se equilibra el ritmo, se desequilibran las capacidades. En la siguiente sección se ahonda en esta idea.

#### **SUCESOS DEPENDIENTES Y FLUCTUACIONES ESTADÍSTICAS**

El término *sucesos dependientes* se refiere a la secuencia de un proceso. Si un proceso transcurre de A a B a C y a D, y cada paso debe completarse antes de ir al siguiente, B, C y D son sucesos dependientes. La capacidad de hacer lo siguiente del proceso depende de lo precedente.

La *fluctuación estadística* se refiere a la variación normal alrededor de una media o promedio. Cuando ocurren fluctuaciones estadísticas en una secuencia dependiente sin inventario entre las estaciones de trabajo, no hay ninguna oportunidad de alcanzar la producción promedio. Cuando un proceso tarda más que el promedio, el siguiente no puede compensar el tiempo. A continuación se desarrollará un ejemplo para mostrar lo que podría ocurrir.

Supóngase que se quieren procesar cinco piezas que procederían de las dos distribuciones indicadas en la ilustración 20.4. La secuencia del proceso es de A a B, sin espacio intermedio para inventario. El proceso A dura, en promedio, 10 horas y tiene una desviación estándar de 2 horas. Esto significa que se esperaría que 95.5% del tiempo del proceso fuera de entre seis y 14 horas (más o menos dos sigmas). El proceso B tiene un tiempo constante de 10 horas.

Se observa que la última pieza se terminó en 66 horas, lo que da un promedio de 13.2 horas por pieza, aunque el tiempo previsto para completar el trabajo era de 60 horas y un promedio de 12 por pieza (tomando en cuenta el tiempo de espera de la primera unidad en el proceso B).

Supóngase que se invierten los procesos: B alimenta A. Para ilustrar las posibles demoras, también se invierten los tiempos de desempeño de A (vea la ilustración 20.5). Aquí también el tiempo de terminación de la última pieza es mayor que el promedio (13.2 horas en lugar de 12). Los procesos A y B tienen el mismo tiempo promedio de desempeño de 10 horas, pero se retrasa. En ningún caso se alcanzaría el ritmo promedio de producción esperado. ¿Por qué? Porque no puede compensarse el tiempo perdido cuando el segundo proceso está ocioso.

Este ejemplo tiene la finalidad de arrojar dudas sobre la teoría de que las capacidades deben equilibrarse en tiempos promedio. *En lugar de equilibrar las capacidades, debe equilibrarse el ritmo de producción en el sistema*.

#### Tiempos de procesamiento y terminado del proceso A al B **ilustración 20.4**

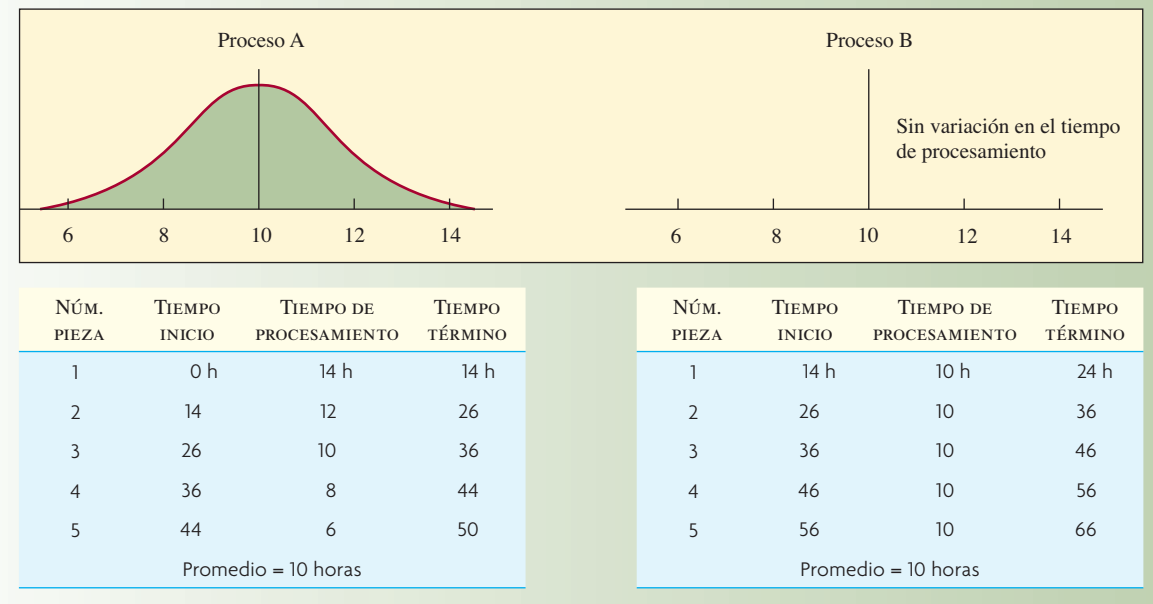

En este caso, el flujo es del proceso A al B. El proceso A dura un promedio de 10 horas y tiene una desviación estándar de 2 horas; el proceso B tiene un tiempo de procesamiento constante de 10 horas.

### Tiempos de procesamiento y terminado del proceso B al A **ilustración 20.5**

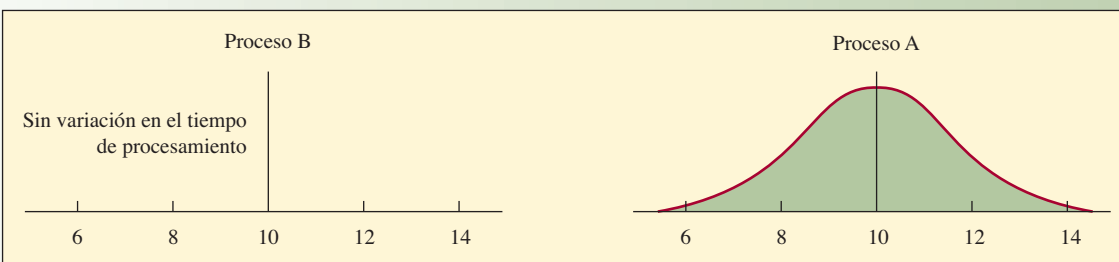

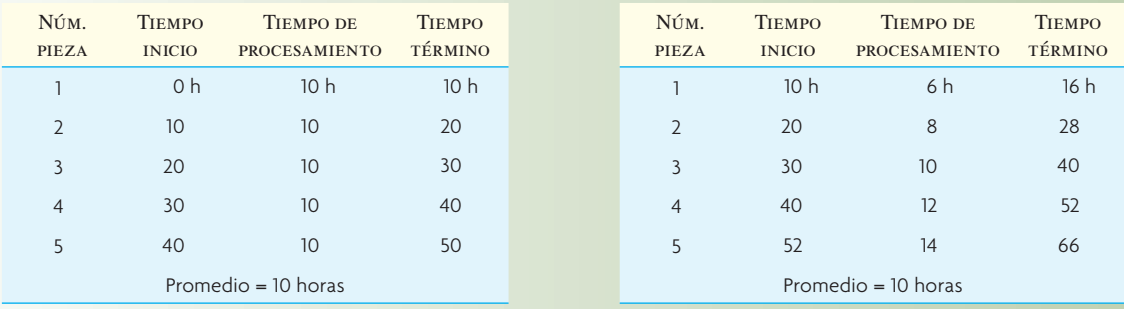

Es un caso semejante a la ilustración 20.4. Sin embargo, la secuencia de procesamiento se invirtió, lo mismo que el orden de los tiempos del proceso A.

## **CUELLOS DE BOTELLA Y RECURSOS RESTRINGIDOS POR LA CAPACIDAD**

#### **Cuello de botella**

Un **cuello de botella** se define como cualquier recurso cuya capacidad sea menor que su demanda. Un cuello de botella es una restricción en el sistema que limita la producción. En el proceso de manufactura, es el punto donde el caudal se adelgaza hasta ser una corriente flaca. Un cuello de botella puede ser una máquina, falta de trabajadores capacitados o una herramienta especial. En las observaciones de la industria se ha visto que la mayoría de las plantas tienen muy pocas operaciones con cuellos de botella.

Si no hay cuellos de botella, sobra capacidad y es preciso cambiar el sistema para generar un cuello de botella (como más tiempo de preparación o aminorar la capacidad), como se verá más adelante.

#### **Canal despejado**

**Recurso restringido por la capacidad**

La *capacidad* se define como el tiempo disponible para la producción. Aquí se excluyen mantenimiento y otros tiempos sin trabajar. Un **canal despejado** es todo recurso cuya capacidad es mayor que la demanda que se le impone. Por lo tanto, un canal despejado no debe trabajar de continuo, ya que produciría más de lo que se necesita. Un canal despejado incluye tiempo ocioso.

Un **recurso restringido por la capacidad** (*capacity-constrained resource*, CCR) es aquel cuya utilización está cerca de la capacidad y podría ser un cuello de botella si no se programa con cuidado. Por ejemplo, un CCR podría recibir trabajo de varias fuentes en un entorno de planta fabril. Si estas fuentes programan su ritmo de manera que se genere tiempo ocioso ocasional para el CCR que supere su capacidad sin usar, el CCR se convierte en cuello de botella cuando el volumen del trabajo llega más tarde. Esto ocurre si se cambia el tamaño de los lotes o si alguna de las operaciones anteriores no funciona por cualquier motivo y no envía suficiente trabajo al CCR.

## **ELEMENTOS BÁSICOS PARA LA CONSTRUCCIÓN EN MANUFACTURA**

Todos los procesos y flujos de manufactura pueden simplificarse en cuatro configuraciones básicas, como se indica en la ilustración 20.6. En la ilustración 20.6A, el producto que sale del proceso X pasa al proceso Y. En B, Y alimenta a X. En C, los procesos X y Y generan subensambles que se combinan, por ejemplo, para cubrir la demanda del mercado. En D, los procesos X y Y son independientes y abastecen a sus propios mercados. En la última columna de la ilustración se ven las secuencias posibles de recursos de canal despejado, que pueden agruparse y desplegarse como Y, para simplificar la representación.

En las industrias con procesos muy automatizados, inventario y producto son vigilados también con sistemas automatizados, como esta sala de controles de la acería de reducción en frío de U.S. Steel. Todas las operaciones, del alto horno a los elementos terminados, se controlan aquí, incluyendo la velocidad de procesamiento en cada paso.

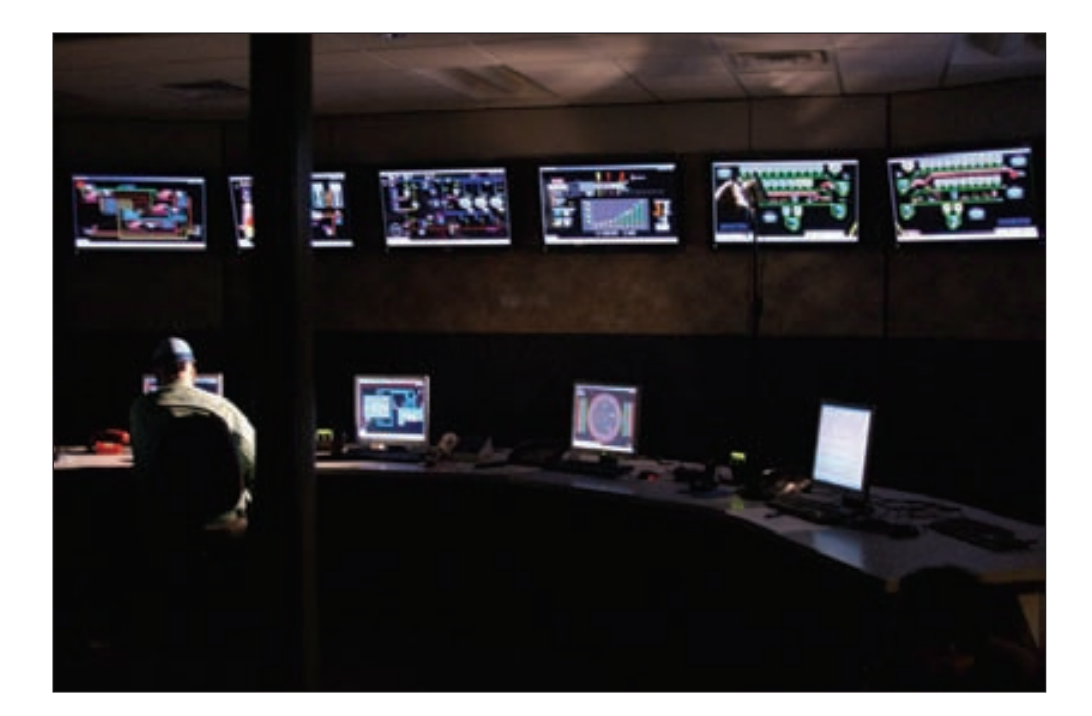

#### Elementos básicos de manufactura, obtenidos al agrupar los ritmos de procesamiento **ilustración 20.6**

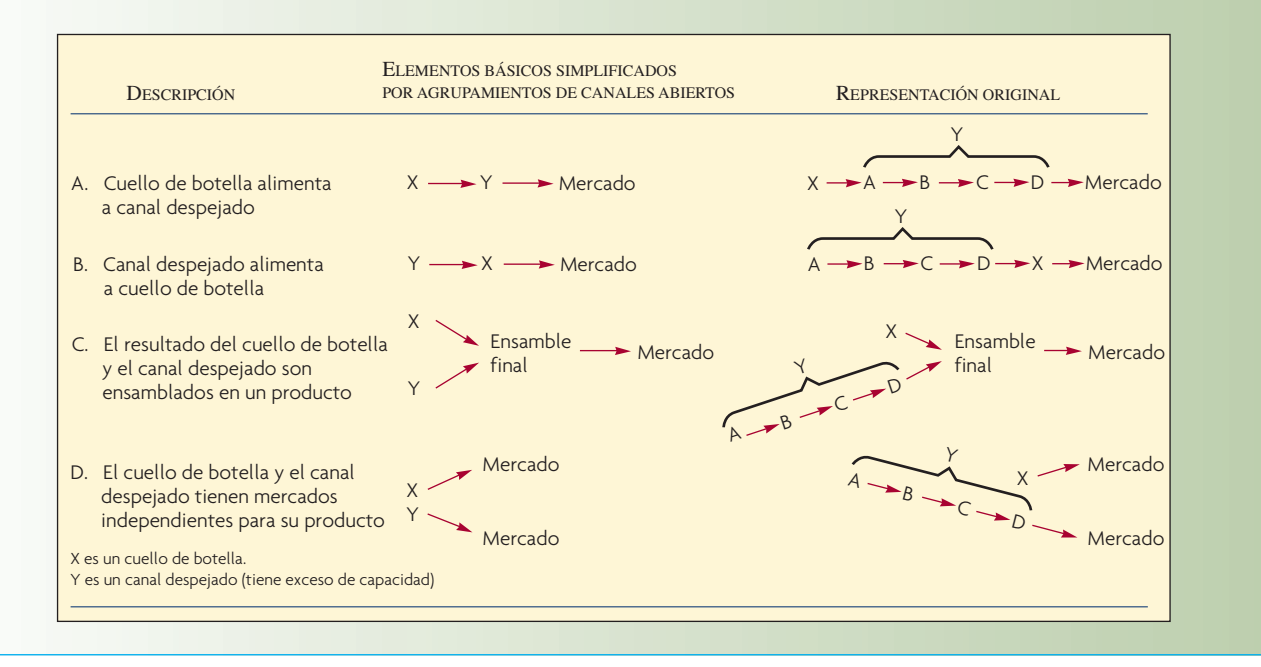

El valor de usar estos elementos básicos es que el análisis y control del proceso de producción se simplifica enormemente. Más que vigilar y programar todos los pasos de la secuencia de producción, por ejemplo a través de operaciones en canales despejados, la atención se dirige a los puntos inicial y final de los agrupamientos de los bloques de construcción.

## **MÉTODOS DE CONTROL**

En la ilustración 20.7 se muestra cómo manejar los recursos de cuello de botella y de canal despejado.

Los recursos X y Y son centros de trabajo que pueden generar una variedad de productos. Cada centro dispone de 200 horas mensuales. Por simplicidad, supóngase que se trata de nada más que un producto y que se van a modificar las condiciones y el margen de utilidad respecto de cuatro situaciones distintas. Cada unidad de X requiere una hora de tiempo de producción y la demanda del mercado es de 200 unidades por mes. Cada unidad de Y toma 45 minutos de tiempo de producción y la demanda del mercado también es de 200 unidades por mes.

En la ilustración 20.7A se muestra un cuello de botella que alimenta un canal despejado. El producto pasa del centro de trabajo X al Y. X es el cuello de botella porque tiene una capacidad de 200 unidades (200 horas/una hora por unidad) y Y tiene una capacidad de 267 unidades (200 horas/45 minutos por unidad). Como Y no tiene que esperar a X y tiene más capacidad, no se acumulan productos de más en el sistema. Todos avanzan hacia el mercado.

La ilustración 20.7B es el reverso de A, pues Y alimenta a X: un canal despejado alimenta a un cuello de botella. Como Y tiene una capacidad de 267 unidades y X de apenas 200, hay que producir sólo 200 unidades de Y (75% de su capacidad) porque de otro modo se acumula trabajo sin terminar junto a X.

En la ilustración 20.7C se muestra que los productos elaborados por X y Y se ensamblan y se venden en el mercado. Como una unidad de X y una unidad de Y forman un ensamble, X es el cuello de botella como 200 unidades de capacidad y, por consiguiente, Y no debe trabajar más de 75% para que no se acumulen piezas de más.

En la ilustración 20.7D, el mercado demanda cantidades iguales de X y Y. En este caso, a estos productos se les puede llamar "bienes terminados", porque su demanda es independiente. Aquí Y tiene acceso a materiales independientes de X y, como tiene más capacidad de la que se necesita para satisfacer

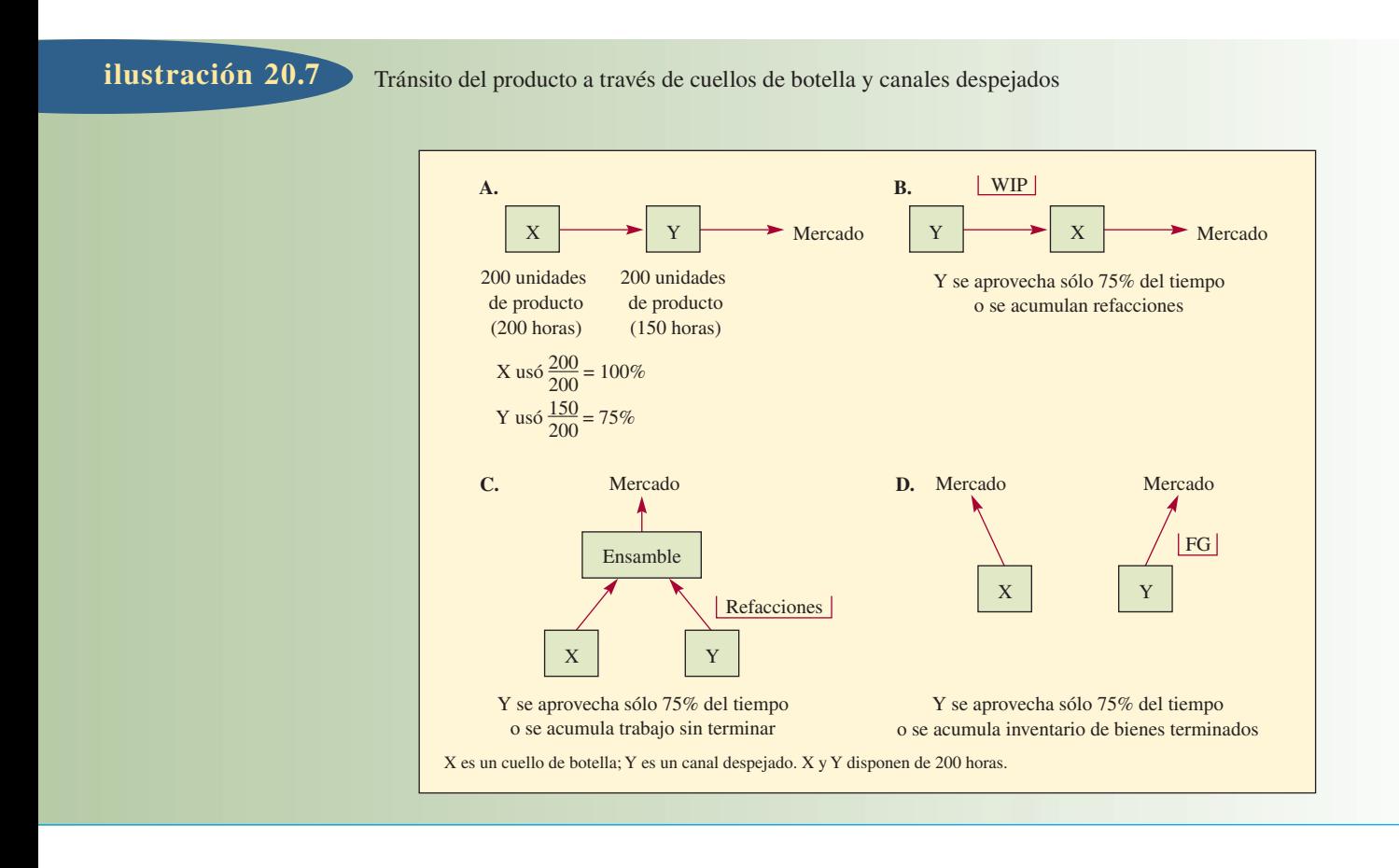

el mercado, puede elaborar más de lo que pide el mercado, aunque esto generaría un inventario de bienes terminados innecesarios.

Las cuatro situaciones que se acaban de exponer muestran recursos de cuello de botella y canal despejado y sus relaciones con la producción y la demanda del mercado. Muestran que la práctica industrial de tomar el aprovechamiento de recursos como medida del desempeño alienta el uso en demasía de canales despejados y el resultado es inventarios con excedentes.

#### **COMPONENTES DEL TIEMPO**

Los siguientes tiempos conforman el ciclo de producción:

- 1. *Tiempo de preparación:* Tiempo que espera una pieza a que se prepare un recurso para trabajarla.
- 2. *Tiempo de procesamiento:* Tiempo en que se procesa la pieza.
- 3. *Tiempo de cola:* El tiempo que una pieza espera un recurso mientras éste se encuentra ocupado en otra cosa.
- 4. *Tiempo de espera:* Tiempo que espera una pieza no por un recurso, sino por otra pieza con la que va a armarse.
- 5. *Tiempo ocioso:* Tiempo sin utilizar, es decir, el tiempo del ciclo menos los tiempos de preparación, procesamiento, cola y espera.

Cuando una pieza espera a pasar por un cuello de botella, el tiempo de cola es el más tardado. Como se verá adelante, la explicación es que el cuello de botella tiene pendiente bastante trabajo (para asegurarse de que siempre trabaje). En un canal despejado, el tiempo de espera es el más prolongado: una pieza tiene que esperar a la llegada de otras piezas para que se haga el ensamble.

Los programadores se sienten tentados a ahorrar en tiempo de preparación. Supóngase que se duplica el tamaño de los lotes para ahorrarse la mitad del tiempo de preparación. Así, con un lote del doble de tamaño, todos los otros tiempos (de procesamiento, cola y espera) se multiplican por dos. Como estos

tiempos se duplican pero sólo se ahorra la mitad del tiempo de procesamiento, el resultado neto es que el trabajo sin terminar se incrementa aproximadamente al doble, igual que la inversión en inventario.

#### **LOCALIZACIÓN DE CUELLOS DE BOTELLA**

Hay dos maneras de encontrar cuellos de botella en un sistema. Uno es ejecutar un perfi l de recursos de capacidad; el otro es aprovechar el conocimiento que se tenga de una planta, examinar el sistema en operación y hablar con supervisores y trabajadores.

Para trazar un perfil de recursos de capacidad, se estudian las cargas que imponen sobre cada recurso los productos que tienen programados. Al ejecutar un perfil de capacidad se da por supuesto que los datos son precisos, aunque no sean perfectos. Por ejemplo, considérese que los productos han sido canalizados por los recursos M1 a M5. Supóngase que el primer cálculo de las cargas de los productos sobre estos recursos muestran lo siguiente:

- M1 130% de capacidad
- M2 120% de capacidad
- M3 105% de capacidad
- M4 95% de capacidad
- M5 85% de capacidad

Para este primer análisis, cabe descartar los recursos con menor porcentaje, puesto que no son cuellos de botella y no deben representar un problema. Con esta lista a la mano, hay que ir personalmente a las instalaciones y revisar las cinco operaciones. Observe que M1, M2 y M3 tienen una carga excesiva; es decir, están programadas a más de su capacidad. Sería de esperar que hubiera grandes cantidades de inventario junto a M1 o, en caso contrario, debería haber errores en otra pieza, como la nomenclatura de materiales o las hojas de rutas. Por ejemplo, supóngase que en las observaciones y por comentarios del personal de la planta se muestra que hay errores en M1, M2, M3 y M4. Se encuentra su origen, se hacen las correcciones apropiadas y se vuelve a trazar el perfil de capacidad:

- M2 115% de capacidad
- M1 110% de capacidad
- M3 105% de capacidad
- M4 90% de capacidad
- M5 85% de capacidad

M1, M2 y M3 todavía no tienen suficiente capacidad, pero M2 es el más grave. Si ahora se tiene confianza en las cifras, se designa M2 como el cuello de botella. Si los datos contuvieran demasiados errores para hacer un análisis detallado, no valdría la pena perder el tiempo en hacer correcciones (podrían pasar meses).

#### **CÓMO AHORRAR TIEMPO**

Recuerde que un cuello de botella es un recurso con capacidad menor que su demanda. Como el enfoque aquí es en los cuellos de botella que restringen la *producción* (definido como ventas), la capacidad de un cuello de botella es menor que la demanda del mercado. Hay varias maneras de ahorrar tiempo en un cuello de botella (mejores herramientas, mano de obra de más calidad, lotes más grandes, reducción de tiempos de preparación, etc.), pero ¿es valioso el tiempo adicional? ¡Es mucho muy valioso!

UNA HORA AHORRADA EN EL CUELLO DE BOTELLA AÑADE UNA HORA AL SISTEMA DE PRODUCCIÓN.

¿Qué pasa si se ahorra tiempo en un recurso de canal despejado?

UNA HORA AHORRADA EN UN CANAL DESPEJADO ES UNA ILUSIÓN Y SÓLO AÑADE UNA HORA A SU TIEMPO OCIOSO.

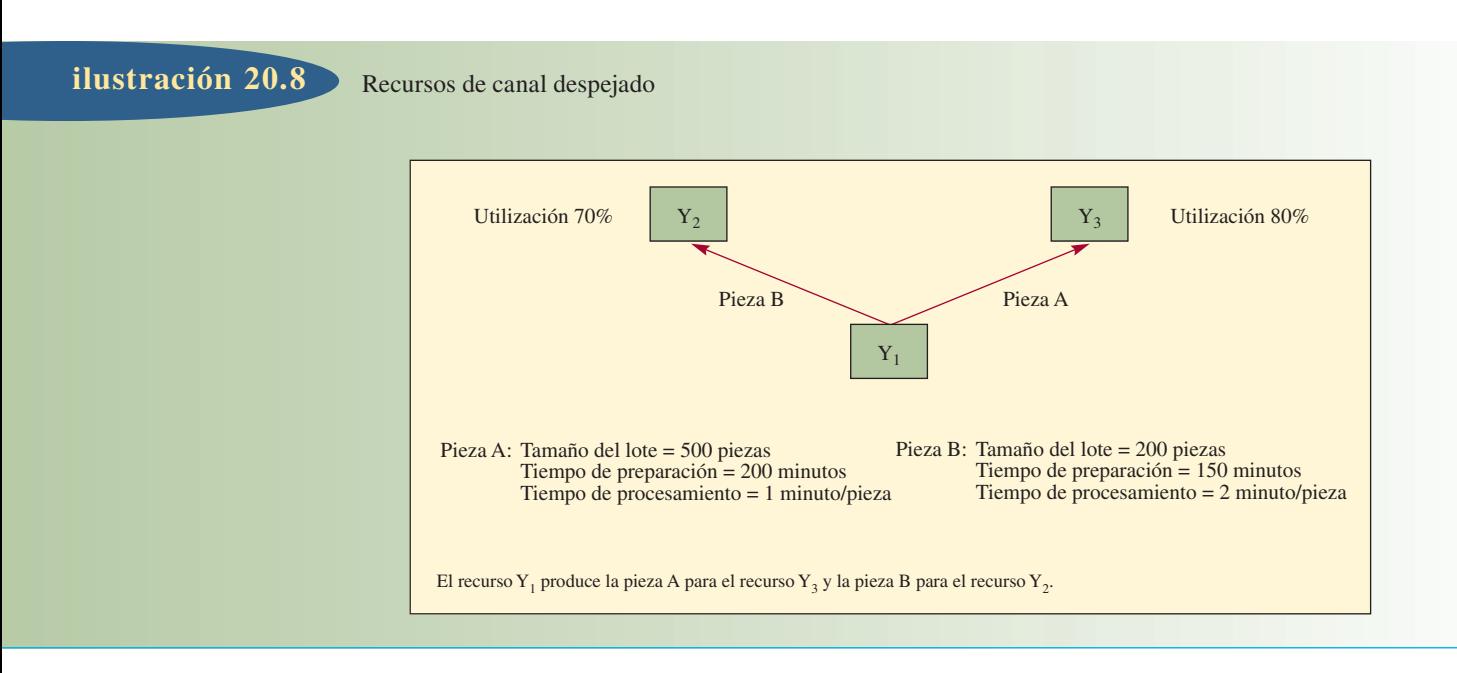

Como un canal despejado tiene más capacidad de la que necesita el sistema para su producción actual, ya incluye tiempo ocioso. Implantar medidas para ahorrar tiempo no aumenta la producción, sino el tiempo ocioso.

#### **CÓMO EVITAR CAMBIAR UN CANAL DESPEJADO**

#### **EN CUELLO DE BOTELLA**

Cuando recursos de canal despejado se programan con lotes más grandes, esto puede generar un cuello de botella que, desde luego, se quiere evitar. Considere el caso de la ilustración 20.8, en el que  $Y_1, Y_2$  y  $Y_3$  son recursos de canal despejado. Actualmente,  $Y_1$  produce la pieza A, que se canaliza a  $Y_3$ , y la pieza B, que se canaliza a  $Y_2$ . Para producir la pieza A,  $Y_1$  tiene un tiempo de preparación de 200 minutos y un tiempo de procesamiento de 1 minuto por pieza. La pieza A se produce por ahora en lotes de 500 unidades. Para producir la pieza B,  $Y_1$  tiene un tiempo de preparación de 150 minutos y un tiempo de procesamiento de 2 minutos por pieza. La pieza B se produce en lotes de 200 unidades. Con esta secuencia, Y<sub>2</sub> se utiliza 70% del tiempo y Y<sub>3</sub>, 80%.

Como el tiempo de preparación es de 200 minutos para  $Y_1$  en la pieza A, el operario y el supervisor cometen el error de pensar que se ganaría producción con menos preparaciones. Supóngase que se aumenta el tamaño del lote a 1 500 unidades para ver qué pasa. La ilusión es que se ahorran 400 minutos de preparación (en lugar de tardar 600 minutos en producir tres lotes de 500 unidades cada uno, hay una sola preparación para un lote de 1 500 unidades).

El problema es que los 400 minutos ahorrados no sirven para nada, pero esta demora interfería con la producción de la pieza B, porque  $Y_1$  produce la pieza B para  $Y_2$ . La secuencia antes de que se hicieran cambios era: pieza A (700 minutos), pieza B (550 minutos), pieza A (700 minutos), pieza B (550 minutos), etc. En cambio, al aumentar el tamaño del lote de la pieza A a 1 500 unidades (1 700 minutos),  $Y_2$  y  $Y_3$  se quedarían sin trabajo y tendrían que esperar más tiempo del que disponen (30% de tiempo ocioso para  $Y_2$ y 20% para Y3). La nueva secuencia sería pieza A (1 700 s), pieza B (1 350 minutos), etc. Este aumento del tiempo de espera de  $Y_2$  y  $Y_3$  sería un trastorno.  $Y_2$  y  $Y_3$  se convertirían en cuellos de botella temporales y se perdería producción en el sistema.

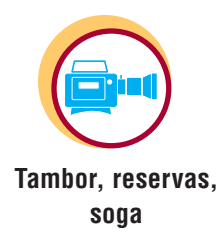

#### **TAMBOR, RESERVAS, SOGA**

Todo sistema de producción necesita uno o varios puntos de control del paso de los productos. Si el sistema contiene un cuello de botella, ahí está el mejor lugar para situar un control. Este punto de control se llama *tambor* porque marca el ritmo para el funcionamiento del resto del sistema (o de las partes en las que influye). Recuerde que un *cuello de botella* se define como un recurso que no tiene capacidad para

#### Flujo lineal de un producto con un cuello de botella **ilustración 20.9 ilustración 20.9**

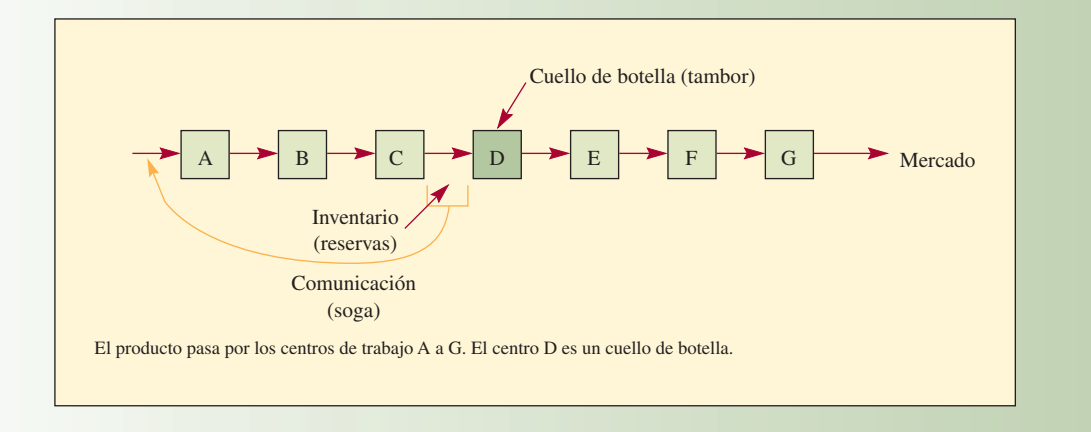

satisfacer la demanda. Por lo tanto, un cuello de botella tiene que trabajar todo el tiempo y un motivo para usarlo como punto de control es cerciorarse de que las operaciones anteriores no generan tanto que se acumula inventario de trabajos sin terminar que el cuello de botella no pueda manejar.

Si no hay un cuello de botella, el siguiente mejor lugar para poner el tambor sería un recurso restringido por la capacidad (CCR) que, recuerde usted, es el que opera casi a toda su capacidad pero, en promedio, tiene capacidad suficiente siempre que no se programe mal (por ejemplo, con demasiadas preparaciones que agoten su capacidad o que produzca un lote tan grande que deje sin trabajo a las operaciones siguientes).

Si no hay cuellos de botella ni CCR, el punto de control puede designarse donde sea. En general, la mejor ubicación sería en algún punto de divergencia donde la producción del recurso se use en varias operaciones siguientes.

Siempre es más difícil manejar un cuello de botella y esta exposición se enfoca en asegurarse de que los cuellos de botella siempre tengan trabajo que hacer. En la ilustración 20.9 se muestra un flujo lineal simple de A a G. Supóngase que el recurso D, que es un centro de máquinas, es un cuello de botella. Esto significa que las capacidades son mayores antes y después. Si esta secuencia no se controla, sería de esperar que hubiera un inventario voluminoso en el centro de trabajo D y muy poco en otras partes. Sería magro el inventario de bienes terminados porque (dada la definición de *cuello de botella*) todos los productos se llevarían al mercado.

Deben hacerse dos cosas con este cuello de botella.

- 1. Poner ahí un inventario de *reserva* para que siempre tenga trabajo. Como es un cuello de botella, su producción determina lo producido por el sistema.
- 2. Comunicar a A lo que D produce, para que A proporcione sólo ese monto y, así, no se acumule el inventario. Esta comunicación se llama *soga*. Puede ser formal (como en un programa) o informal (como en los comentarios cotidianos).

El inventario de reserva al comienzo de la operación del cuello de botella representa un *tiempo de reserva*. Se quiere que el centro de trabajo D siempre tenga qué hacer y no importa en cuál de los productos programados trabaje. Por ejemplo, se podría dar 96 horas de inventario en la reserva, como se muestra en la secuencia de A a P de la ilustración 20.10. Los trabajos de A a aproximadamente la mitad de E están programados para las 24 horas del día 1; los trabajos de E a una parte de I están programados para el segundo día de 24 horas; los trabajos de I a parte de L están programados para el tercer día de 24 horas, y los trabajos de L a P están programados para el cuarto día de 24 horas, lo que da un total de 96 horas. Esto significa que por variación normal o si ocurre algo en operaciones anteriores y se atora temporalmente la producción, D puede trabajar otras 96 horas y proteger el producto (dicho sea de paso, las 96 horas de trabajo incluyen tiempos de preparación y procesamiento contenidos en las hojas de trabajos, las cuales por lo regular se basan en tiempos estándares de ingeniería).

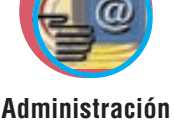

**interactiva de operaciones**

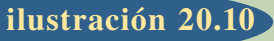

Perfil de capacidad del centro de trabajo D (que muestra los trabajos encargados A a P durante cuatro días de 24 horas)

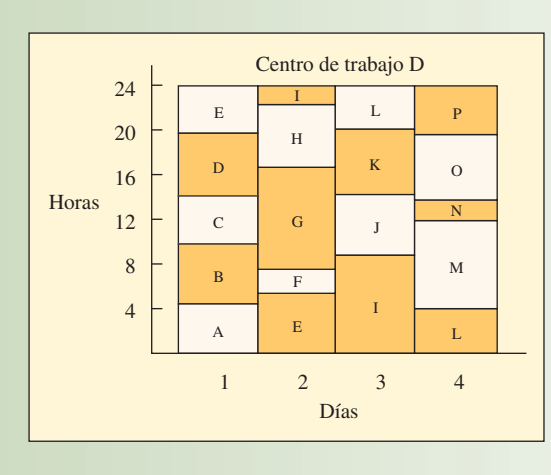

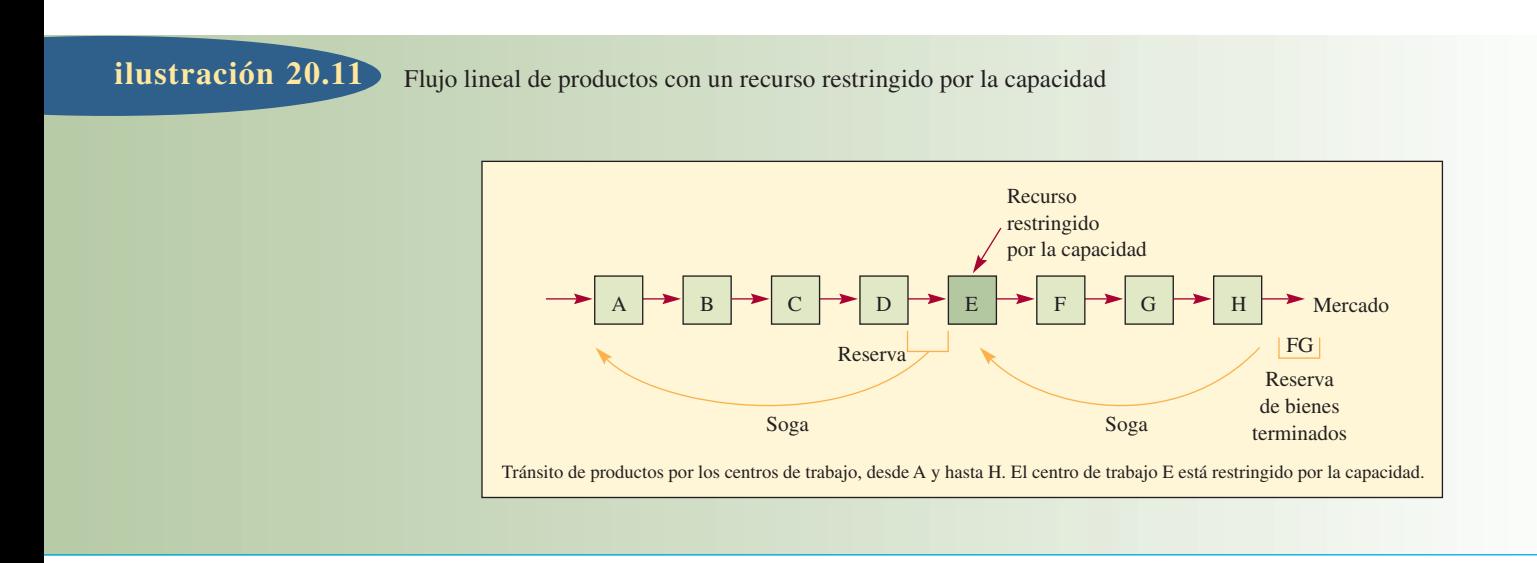

A la pregunta sobre de cuánto debe ser el tiempo de reserva, la respuesta es: cuanto sea necesario para que el cuello de botella no deje de trabajar. Al examinar la variación de cada operación, es posible hacer una conjetura. En teoría, el tamaño de la reserva puede calcularse estadísticamente examinando los datos del desempeño anterior o bien es posible simular la secuencia. En cualquier caso, la precisión no es crucial. Podría partirse de una estimación del tiempo de reserva como un cuarto del tiempo total de espera del sistema. Por ejemplo, la secuencia A a G de la ilustración 20.9 tardó en total 16 días. Podría empezarse con una reserva de cuatro días antes de D. Si en los siguientes días o semanas se agota la reserva, hay que aumentar su tamaño, para lo cual se abastece de más material a la primera operación, A. Por otro lado, si se ve que la reserva nunca baja a menos de tres días, es preferible contener las entregas de A y reducir el tiempo de reserva a tres días. La experiencia es el mejor determinante del tamaño final de la reserva.

Si el tambor no es un cuello de botella sino un CCR (y puede tener menos tiempo ocioso), quizá convenga crear dos inventarios de reserva: uno antes del CCR y el segundo al final, como bienes terminados (vea la ilustración 20.11). El inventario de bienes terminados protege el mercado y el tiempo de reserva antes del CCR protege el producto. Para este caso del CCR, el mercado no asimila todo lo que puede producirse, así que hay que asegurarse de que haya bienes terminados cuando el mercado decida comprar.

#### Flujo en red con un cuello de botella **ilustración 20.12**

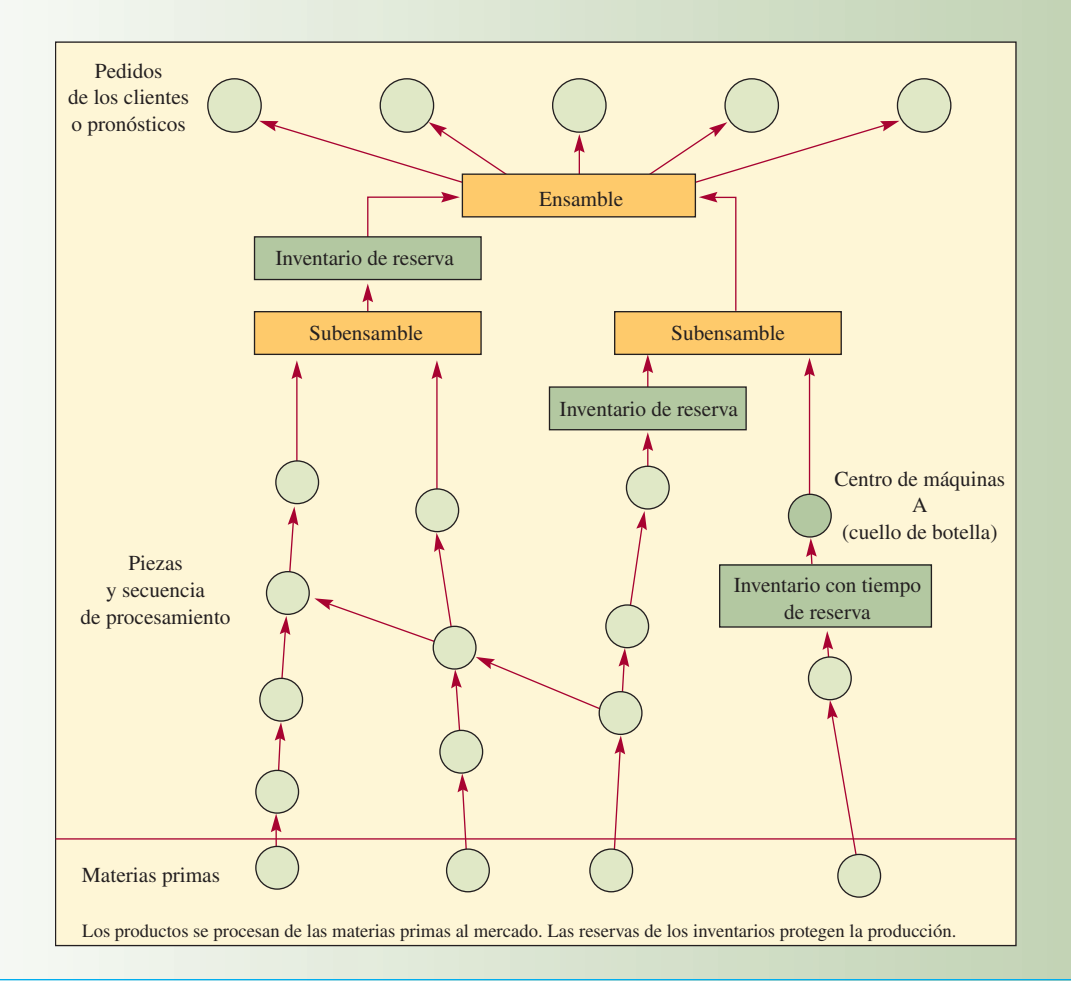

En este caso se necesitan dos sogas: 1) una soga que comunique del inventario de bienes terminados al tambor, para aumentar o disminuir la producción, y 2) una soga del tambor al punto de suministro de material, para especificar cuánto se necesita.

En la ilustración 20.12 se encuentra una red más detallada en la que se muestra un cuello de botella. Se proporcionan inventarios no sólo antes del cuello de botella, sino también después de la secuencia de procesos de canal despejado que alimentan el subensamble. Esto asegura que el tránsito del producto no se lentifique por tener que esperar cuando sale del cuello de botella.

#### **IMPORTANCIA DE LA CALIDAD**

Un sistema MRP acepta que los rechazos acumulen un lote mayor del necesario. Un sistema JIT no tolera la mala calidad, porque su éxito se basa en una capacidad equilibrada. Una pieza defectuosa en un componente puede hacer que un sistema JIT se caiga y se pierda el producto de todo el sistema. En cambio, la manufactura sincronizada tiene exceso de capacidad en todo el sistema, salvo en los cuellos de botella. Si antes de un cuello se produce una pieza mala, el resultado es que sólo se pierde material. En virtud del exceso de capacidad, todavía hay tiempo para que otra operación reemplace la que acaba de desecharse. Pero en el cuello de botella no hay tiempo extra, así que debe hacerse una inspección de control de calidad justo antes para asegurarse de que ahí se trabajen únicamente productos buenos. También es necesario asegurarse después del cuello de botella de que los productos que pasan no se desechan, lo que representaría producción perdida.

#### **TAMAÑO DE LOS LOTES**

¿Qué tamaño debe tener un lote en una línea de ensamble? Algunos contestarían "uno", porque se mueve una unidad cada vez; otros dirían "infinito", porque la línea sigue produciendo la misma pieza. Las dos respuestas son correctas, lo que varía es el punto de vista. La primera respuesta, "uno", en una línea de montaje se centra en la *pieza* que se transfiere una unidad cada vez. La segunda se enfoca en el *proceso*. Desde el punto de vista del recurso, el lote del proceso es infinito, porque realiza continuamente las mismas unidades. Así, en una línea de ensamble, se tiene un *lote de procesos* infi nito (o de todas las unidades hasta que se cambie y se prepare otro proceso) y un *lote de transferencia* de una unidad.

En el capítulo 17 (sobre el control de inventarios) se examinaron a fondo los costos de preparación y de traslado. En el contexto actual, los costos de preparación se relacionan con el lote de procesos y los costos de traslado se relacionan con el lote de transferencia.

Un lote de procesos tiene un tamaño lo bastante grande o lo bastante pequeño para ser procesado en determinado tiempo. Desde el punto de vista de un recurso, hay dos tiempos: el tiempo de preparación y el tiempo de ejecución de procesamiento (si se ignora el tiempo de mantenimiento o reparación). Los lotes de procesos mayores requieren menos preparación y, por lo tanto, pueden generar más tiempo de procesamiento y más producción. En los recursos de cuello de botella son deseables lotes más grandes. En el caso de los recursos de canal despejado, se prefieren menores lotes de procesos (se gasta el tiempo ocioso), lo que reduce el inventario de trabajos sin terminar.

Los lotes de transferencia se refieren al movimiento de parte del lote de procesos. En lugar de esperar a que se termine todo el lote, el trabajo terminado en esa operación se mueve a la siguiente estación de trabajo, para que se comience el trabajo en ese lote. Un lote de transferencia puede ser igual a un lote de procesos, pero no debe ser mayor en un sistema bien diseñado. Esto sólo ocurre si se retiene completo un lote de procesos hasta que se procese el segundo lote. Si este tiempo posterior es aceptable al comienzo, entonces los dos trabajos deben combinarse y procesarse juntos más tarde.

La ventaja de usar lotes de transferencia que son más pequeños que el de procesos es que el tiempo total de producción es más breve, de modo que es menor el volumen de trabajos sin terminar. En la ilustración 20.13 se muestra una situación en la que el tiempo de espera total de la producción se redujo de 2 100

## **ilustración 20.13**

Efecto de cambiar el tamaño del lote de procesos sobre el tiempo de espera de producción en un pedido de trabajo de 1 000 unidades

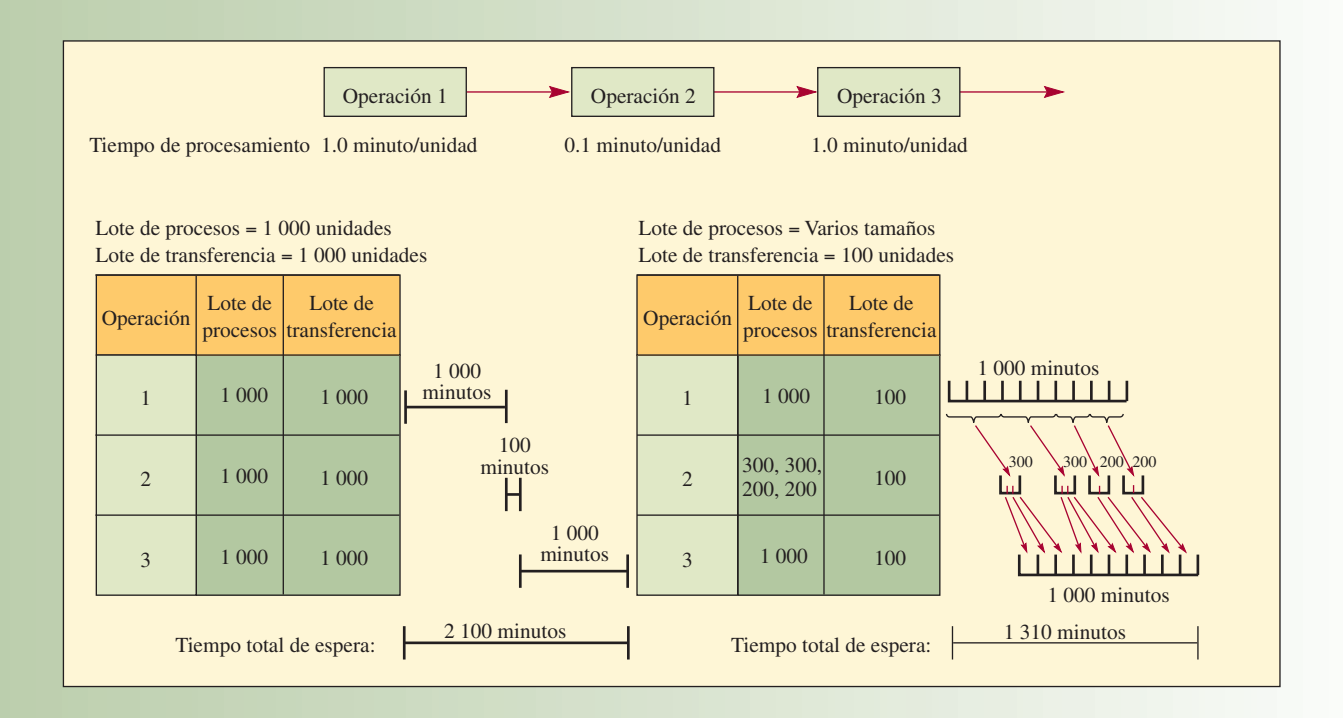

a 1 310 minutos mediante 1) un lote de transferencia de 100 en lugar de 1 000, y 2) reducción de los lotes de procesos de la operación 2.

**Cómo determinar el tamaño de los lotes de procesos y de transferencia** La lógica dictaría que se analizara el efecto del programa maestro de producción (comoquiera que se haya elaborado) en los centros de trabajo. En un sistema MRP, esto significa que el programa maestro de producción debe ejecutarse a través de la MRP y el programa de CRP (*capacity requirements planning*, "planeación de las necesidades de capacidad") para generar una carga detallada para cada centro. Srikanth afirma que a partir de su experiencia, hay demasiados errores en la base de datos de manufactura para lograr esto.<sup>2</sup> Propone aplicar el procedimiento alternativo de primero identificar los probables CCR y cuellos de botella. Sólo debe haber uno (o muy pocos) y los gerentes deben revisarlos para que entiendan qué recursos son los que controlan la planta. Estos recursos marcan el ritmo.

Más que tratar de ajustar el programa maestro de producción para modificar las cargas de recursos, es más práctico controlar el tránsito en todos los cuellos de botella o CCR para armonizar las capacidades. Se cambia el tamaño de los lotes de procesos y transferencias después de comparar el desempeño anterior con respecto al cumplimiento de los plazos.

Lotes de transferencia menores generan un inventario más parco de trabajos sin terminar, pero un tránsito más acelerado de los productos (y, por consiguiente, menos tiempos de espera). Sin embargo, se requiere más manejo de materiales. Los lotes de transferencia más grandes generan tiempos de espera más tardados y más inventarios, pero hay menos manejo de materiales. Por lo tanto, el lote de transferencia está determinado por un equilibrio de compromiso entre los tiempos de espera de la producción, los beneficios de la reducción de inventarios y los costos de mover el material.

Cuando se trata de controlar el tránsito en CCR y cuellos de botella, hay cuatro situaciones posibles:

- 1. Un cuello de botella (sin tiempo ocioso) sin tiempo de preparación necesario cuando se pasa de un producto a otro.
- 2. Un cuello de botella que necesita tiempo de preparación para pasar de un producto a otro.
- 3. Un recurso restringido por la capacidad (CCR con poco tiempo ocioso), sin tiempo de preparación necesario cuando se pasa de un producto a otro.
- 4. Un CCR que necesita tiempo de preparación para pasar de un producto a otro.

En el primer caso (un cuello de botella sin tiempo de preparación para cambiar productos), los trabajos deben ser procesados en el orden del programa para entregarlos a tiempo. Sin tiempo de preparación, lo único que importa es la secuencia. En el segundo caso, cuando se requiere preparación, lotes más grandes combinan trabajos semejantes en la secuencia. Esto significa adelantar periodos, de modo que algunos trabajos se hacen antes. Como es un recurso de cuello de botella, lotes más grandes ahorran tiempo de preparación y se incrementa la producción (el tiempo de preparación ahorrado se dedica al procesamiento). Los lotes de proceso más grandes pueden demorar los trabajos programados primero. Por lo tanto, se necesitan lotes de transferencia pequeños y frecuentes para acortar los tiempos de espera.

Las situaciones 3 y 4 comprenden un CCR sin y con necesidades de tiempo de preparación. Manejar el CCR sería como manejar un canal despejado, aunque con más cuidado. Es decir, un CCR tiene algo de tiempo ocioso. Aquí sería apropiado reducir el tamaño de algunos de los lotes de procesos para que pueda haber cambios más frecuentes de los productos. Esto disminuiría el tiempo de espera y aumentaría las probabilidades de terminar a tiempo los trabajos. En una situación en que las manufacturas pasan al inventario, reducir el tamaño de los lotes de procesos tiene un efecto mucho más profundo que aumentar el número de lotes de transferencia, porque la mezcla de productos es mucho mayor y genera reducciones de WIP y tiempos de espera en la producción.

#### **CÓMO TRATAR EL INVENTARIO**

La noción tradicional del inventario es que su único efecto negativo en el desempeño de la empresa es el costo de mantenerlo. Ahora se sabe que el efecto negativo del inventario viene también de que se acrecientan los tiempos de espera y se generan problemas con los cambios de ingeniería (cuando se hace un cambio de ingeniería, lo que ocurre con frecuencia, los productos que siguen en el sistema de producción tienen que ser modificados para que incluyan dicho cambio; por consiguiente, menos trabajos sin terminar reducen el número de cambios de ingeniería que hay que hacer).

Fox y Goldratt proponen tratar el inventario como un préstamo concedido a la unidad de manufactura. El valor del préstamo se basa sólo en los artículos comprados que son parte del inventario. Como se

dijo, en este capítulo se trata el inventario únicamente como costos de material, sin ningún valor contable agregado en la producción. Si el inventario se lleva como un préstamo a manufactura, se tiene una manera de medir cuánto se extiende el préstamo. Una medida es: días dinero.

**Días dinero** Una medida útil del desempeño es el concepto de *días dinero*, una medida del valor del inventario y el tiempo que queda en un espacio. Para usar esta medida, basta multiplicar el valor total del inventario por el número de días que pasa en determinado departamento.

Supóngase que el departamento X lleva un inventario promedio de 40 000 dólares y que, en promedio, dicho inventario se queda cinco días en el departamento. En días dinero, el departamento X paga 40 000 dólares por cinco días, o sea 200 000 días dinero de inventario. En este punto, no se podría decir si los 200 000 dólares son mucho o poco, pero sí se indica dónde está localizado el inventario. La administración ve dónde debe enfocar su atención y determinar los niveles aceptables. Pueden establecerse técnicas para tratar de reducir el número de días dinero, teniendo el cuidado de que esta medida no se convierta en un objetivo local (es decir, minimizar los días dinero) y perjudique los objetivos generales (como aumentar el rendimiento sobre la inversión, la liquidez y las utilidades netas).

Los días dinero tienen varios beneficios. Considérese la práctica actual de tomar las eficiencias o la utilización de la maquinaria como medida del desempeño. Para que haya un mejor aprovechamiento, se guardan volúmenes grandes de inventario, de modo que todo se mantenga en funcionamiento. Sin embargo, los inventarios más cuantiosos acrecientan el número de días dinero, lo que desalienta el tener niveles mayores de trabajos sin terminar. Las mediciones de días dinero también pueden usarse en otros ámbitos:

- Marketing: para desalentar la retención de inventarios grandes de bienes terminados. El resultado neto favorecería la venta de productos terminados.
- Compras: para desalentar los pedidos grandes de adquisiciones que superficialmente parece que sacan provecho de descuentos por volumen. Esto favorecería las compras justo a tiempo.
- Manufactura: para desalentar el exceso de trabajos sin terminar y producir antes de lo necesario. Con esto se fomentaría el tránsito rápido del material por la planta.
- Administración de proyectos: para cuantificar las inversiones de recursos limitados en un proyecto en función del tiempo. Esto promueve la asignación correcta de recursos a proyectos en competencia. Vea en la sección Innovación, "Administración de proyectos de cadena crítica", las ideas de Goldratt para programar proyectos.

## IN NOVACIÓN

## A DMINISTRACIÓN DE CADENA CRÍTICA

Administración de proyectos de cadena crítica es el nombre del método que creó Eli Goldratt para programar y manejar proyectos. El método aprovecha muchas ideas de las usadas para los procesos de manufactura. En el capítulo 3 se cubrió el método convencional de la ruta crítica. Goldratt va más allá de esas ideas porque considera las restricciones de los recursos y los tiempos de reserva especiales de un proyecto. A continuación se anotan ideas concretas del método de administración de proyectos de cadena crítica:

- 1. Los programas se preparan por nivel, basados en las limitaciones (restricciones) de los recursos que se tienen. Esto produce la "cadena crítica", el mayor conjunto de tareas en secuencia (debida a la dependencia de las tareas y a las restricciones de los recursos) que dicta la menor duración general del proyecto.
- 2. Las reservas de tiempo se insertan en lugares estratégicos del plan (al final de la cadena crítica y en todo punto en

**EXECTOR DE PROYECTOS**<br> **DE PROYECTOS**<br> **DE PROYECTOS**<br> **DE PROYECTOS**<br> **Deza establecer estas reservas, parte del tiempo perdido** que una tarea concierna a la cadena crítica) para absorber los perjuicios de la incertidumbre sin dañar el desempeño. Para establecer estas reservas, parte del tiempo perdido de las tareas se traslada a estas ubicaciones estratégicas.

- 3. Los proyectos se "concatenan" o articulan según la disponibilidad de los recursos, para combatir el efecto en cascada de compartir recursos entre proyectos y crear planes viables de varios proyectos.
- 4. La administración de las reservas sirve para fijar dinámicamente las prioridades de las tareas en ejecución. Como las incertidumbres modifican el plan original, se asignan prioridades a las tareas de acuerdo con el ritmo de consumo de las reservas (el monto de reservas consumidas en comparación con el porcentaje de trabajo completado). Las tareas con penetración crítica de reservas van primero que las de ritmo de consumo menor.

Si quiere saber más sobre la administración de proyectos de cadena crítica, conéctese a http://www.tocc.com.

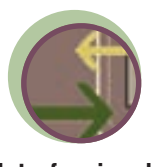

**Interfuncional**
### **COMPARACIÓN DE MANUFACTURA SINCRONIZADA CON MRP Y JIT**

MRP aplica una *programación retrógrada* después de aportar a un programa maestro de producción. MRP programa la producción a través de un aumento geométrico de la nomenclatura de materiales y en sentido retrógrado, es decir, desde la fecha de terminación deseada hacia atrás. Como procedimiento secundario, MRP, gracias a su módulo de planeación de recursos de capacidad, desarrolla perfiles de aprovechamiento de capacidad de los centros de trabajo. Cuando los centros de trabajo tienen una carga excesiva, hay que ajustar el programa maestro de producción o bien hay que dejar sin programar suficiente capacidad subutilizada en el sistema para que el trabajo se distribuya en el nivel local (a cargo de los supervisores del centro de trabajo o de los mismos trabajadores). Tratar de uniformar la capacidad mediante MRP es tan difícil y requiere tantas ejecuciones de cómputo que es mejor decidir localmente (como en los centros de máquinas) excesos y faltas de capacidad. Un programa MRP queda inválido a días de haber sido creado.

El método de la manufactura sincronizada aplica una *programación progresiva* porque se enfoca en los recursos cruciales, que se programan con antelación, para que las cargas que se les impongan no superen su capacidad. Estos recursos no críticos (o de canal despejado) se programan a continuación para que apoyen a los recursos críticos (esto se hace en forma retrógrada para reducir al mínimo el tiempo que se retiene el inventario). Este procedimiento asegura un programa viable. Para reducir el tiempo de espera y los trabajos sin terminar, en la manufactura sincronizada varía el tamaño de los lotes de procesos y de transferencia, un procedimiento que no puede hacer MRP.

Si se compara JIT con la manufactura sincronizada, JIT es muy buen esfuerzo para reducir los tiempos de espera y los trabajos sin terminar, pero tiene varios inconvenientes:

- 1. JIT se limita a la manufactura repetitiva.
- 2. JIT requiere un nivel estable de producción (por lo regular de alrededor de 1 mes).
- 3. JIT no permite mucha flexibilidad con los productos elaborados (los productos deben ser semejantes y hay pocas opciones).
- 4. JIT todavía requiere trabajos sin terminar cuando se usa con un *kanbán*, para que haya "algo que hacer". Esto significa que los trabajos terminados deben almacenarse del lado de salida de cada estación de trabajo, para que los tomen las estaciones siguientes.
- 5. Los proveedores tienen que estar ubicados cerca, porque el sistema depende de que se hagan entregas menores y más frecuentes.

Como la manufactura sincronizada usa un programa para asignar el trabajo a cada estación de trabajo, no se requiere más trabajo sin terminar, aparte del que esté en proceso. La excepción es el inventario colocado específi camente frente a un cuello de botella para garantizar la continuidad del trabajo o en puntos específicos después de un cuello de botella para asegurar el paso constante de productos.

En lo que se refiere a las mejoras continuas del sistema, JIT es un procedimiento de ensayo y error aplicado a un sistema real. En una manufactura sincronizada, el sistema puede programarse y simularse en una computadora porque los programas son realistas (pueden lograrse) y el tiempo de las ejecuciones de cómputo es breve.

# **RELACIÓN CON OTRAS ÁREAS FUNCIONALES**

El sistema de producción debe trabajar muy cerca de otras áreas funcionales para establecer el mejor sistema operativo. En esta sección se comentan brevemente las áreas de contabilidad y marketing, donde pueden ocurrir conflictos y donde debe haber cooperación y planeación conjunta.

#### **INFLUENCIA DE LA CONTABILIDAD**

A veces la gente se ve orillada a tomar decisiones que concuerden con el sistema de medición, más que perseguir las metas de la empresa. Considérese el ejemplo siguiente: dos máquinas viejas se usan actualmente para elaborar un producto. El tiempo de procesamiento de cada una es de 20 minutos por pieza y, **Interfuncional**

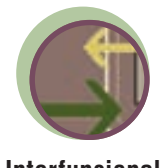

como cada una tiene una capacidad de tres piezas por hora, su capacidad conjunta es de seis piezas por hora, que cubre exactamente la demanda del mercado de seis piezas por hora. Supóngase que ingeniería encuentra una nueva máquina que produce las piezas en 12 minutos en lugar de 20: la capacidad de la máquina es de cinco piezas por hora, lo que no satisface la demanda. La lógica dictaría que el supervisor use una máquina vieja para hacer la unidad que falta por hora, pero el sistema no lo permite, dado que la norma se cambió de 20 a 12 minutos por pieza y el desempeño se vería muy mal en el papel, con una variación de 67% [(20 − 12)/12] para las unidades hechas en las máquinas viejas. Por lo tanto, el supervisor usaría la máquina nueva en tiempo extra.

**Problemas de medición en la contabilidad de costos** La contabilidad de costos se usa para medición de desempeño, determinación de costos, justificación de inversiones y avalúos de inventario. Para las evaluaciones se usan dos tipos de medidas de desempeño: 1) medidas generales, que son estados financieros que indican utilidades netas, rendimiento sobre la inversión y flujos de efectivo (con los que los autores están de acuerdo), y 2) medidas de contabilidad de costos locales, que muestran las eficiencias (como variaciones del estándar) o la tasa de utilización (horas trabajadas/horas presente).

Así, desde el punto de vista de la contabilidad de costos (medición local), el desempeño se ha basado tradicionalmente en los costos y la utilización plena. Esta lógica obliga a los supervisores a tener activos a sus trabajadores todo el tiempo, lo que produce un exceso de inventario. El sistema de medición de la contabilidad de costos también puede causar otros problemas. Por ejemplo, tratar de aprovechar el tiempo ocioso para aumentar la utilización puede crear un cuello de botella, como se dijo arriba. Todo sistema de medición debe apoyar los objetivos de la empresa, no estorbarlos. Por fortuna, la doctrina de la medición de la contabilidad de costos está cambiando.

#### **MARKETING Y PRODUCCIÓN**

Marketing y producción deben comunicarse y realizar sus actividades en armonía; pero en la práctica se conducen de manera muy independiente, para lo cual hay muchos motivos. Las dificultades van de diferencias de personalidades y culturas a sistemas distintos de méritos y recompensas en las dos funciones. La gente de marketing es evaluada según el crecimiento de la compañía en cuanto a ventas, participación de mercado e introducción de nuevos productos. Por lo tanto, marketing quiere una variedad de productos para acrecentar la posición de la compañía, mientras que manufactura trata de reducir los costos.

Los datos usados para evaluar marketing y manufactura son también muy diferentes. Los datos de marketing son "blandos" (cualitativos); los de manufactura son "duros" (cuantitativos). La orientación y experiencias de los empleados de marketing y producción también difieren. Es más probable que los gerentes de marketing hayan ascendido de ventas y tengan una asociación estrecha con los clientes. Los gerentes de manufactura pasaron más bien por las operaciones de producción y, por consiguiente, su principal objetivo es el desempeño de la planta.

Las diferencias culturales también pueden ser importantes al comparar al personal de marketing y manufactura. La gente de marketing tiene mayor impulso personal y son más sociables. La de manufactura es más meticulosa y quizá más introvertida (o por lo menos no es tan extrovertida como sus compañeros de marketing).

La solución para enfrentar estas diferencias es desarrollar un conjunto equitativo de medidas para evaluar el desempeño en cada área y promover sólidas líneas de comunicación para que las dos contribuyan a alcanzar las metas de la empresa.

Ahora se darán dos ejemplos para demostrar que las diferencias de objetivos y criterios de medición pueden llevar a las decisiones equivocadas. Estos ejemplos muestran también que, aunque se tengan todos los datos necesarios, de todos modos no se va a resolver el problema si no se sabe cómo.

#### **EJEMPLO 20.1: ¿Qué producir?**

En este primer ejemplo, tres productos (A, B y C) se venden en el mercado a 50, 75 y 60 dólares por unidad, respectivamente. El mercado comprará todo lo que se pueda suministrar.

Tres centros de trabajo (X, Y y Z) procesan los tres productos como se muestra en la ilustración 20.14. Los tiempos de procesamiento de cada centro también se muestran. Observe que cada centro trabaja con los tres

#### Precios y necesidades de producción de tres productos y tres centros de trabajo **ilustración 20.14**

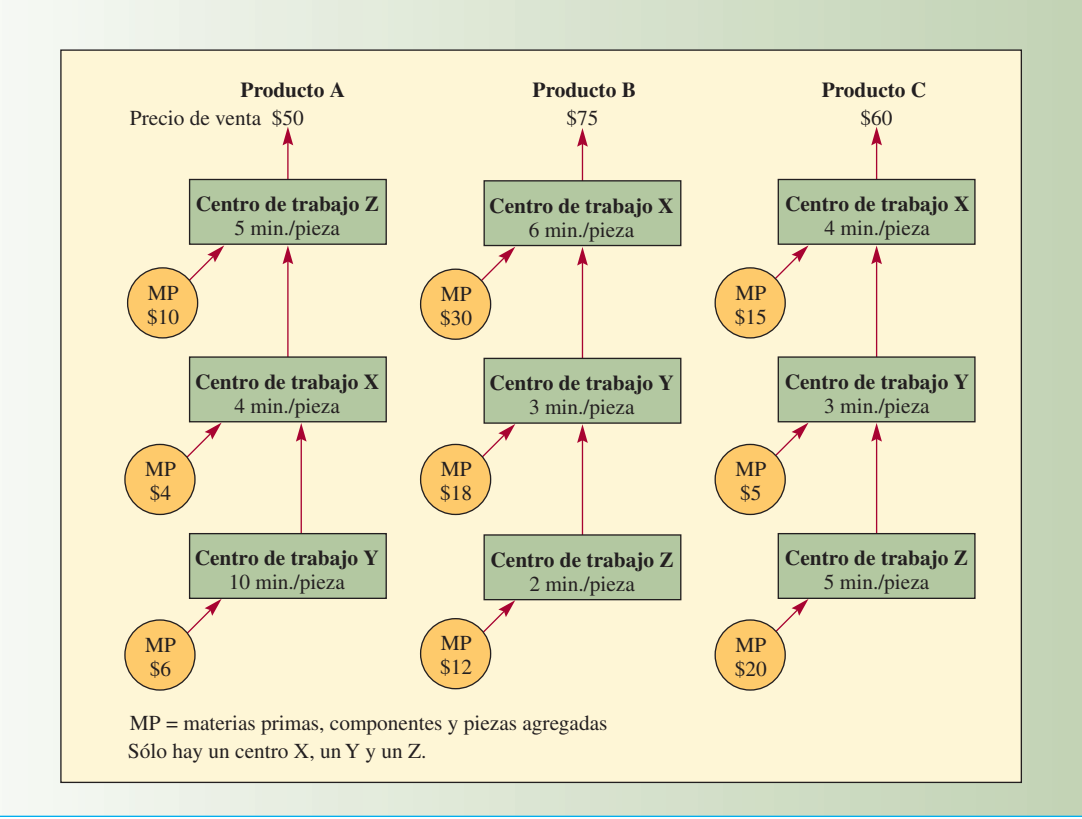

productos. Materias primas, piezas y componentes se agregan a cada centro para elaborar los productos. El costo unitario de estos materiales se muestra como RM.

¿Qué producto o productos hay que fabricar?

#### SOLUCIÓN

Puede haber tres objetivos distintos que lleven a conclusiones diferentes:

- 1. Maximizar los ingresos por ventas porque el personal de marketing gana comisiones basadas en los ingresos totales.
- 2. Maximizar las utilidades brutas unitarias.
- 3. Maximizar las utilidades brutas totales.

En este ejemplo, se toma la utilidad bruta como el precio de venta menos materiales. También se podrían incluir otros gastos, como los gastos operativos, pero se dejan de lado por simplicidad (en el siguiente ejemplo se incluyen los gastos operativos).

*Objetivo 1: Maximizar las comisiones por ventas*. En este caso, el personal de ventas no está enterado del tiempo de procesamiento requerido, así que tratan de vender sólo B a 75 dólares por unidad y nada de A o C. Los ingresos máximos están determinados por el recurso limitante como sigue:

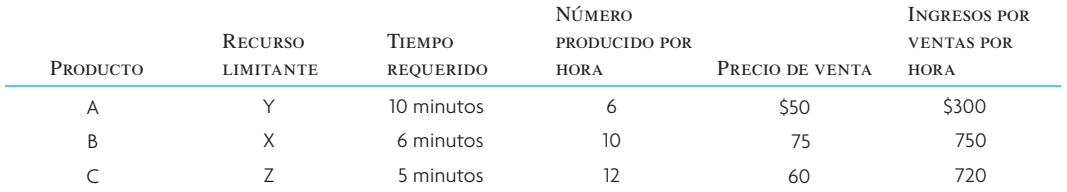

#### *Objetivo 2: Maximizar las utilidades brutas por unidad*

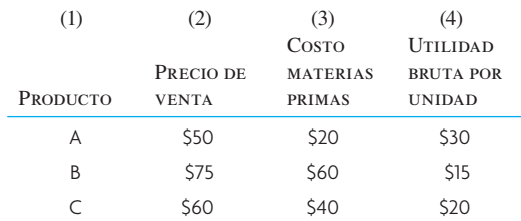

La decisión sería vender sólo el producto A, que tiene una utilidad bruta unitaria de 30 dólares.

*Objetivo 3: Maximizar las utilidades brutas totales*. Para resolver este problema, se calcula la utilidad bruta total del periodo o la tasa a la que se generan utilidades. Aquí se toma la tasa para resolver el problema tanto porque es más fácil cuanto porque es una medida más apropiada. Se toma la utilidad por hora como la tasa.

Observe que cada producto tiene un centro de trabajo diferente que limita su producción. Entonces, la tasa a la que se hace el producto se basa en el centro de trabajo que forma el cuello de botella.

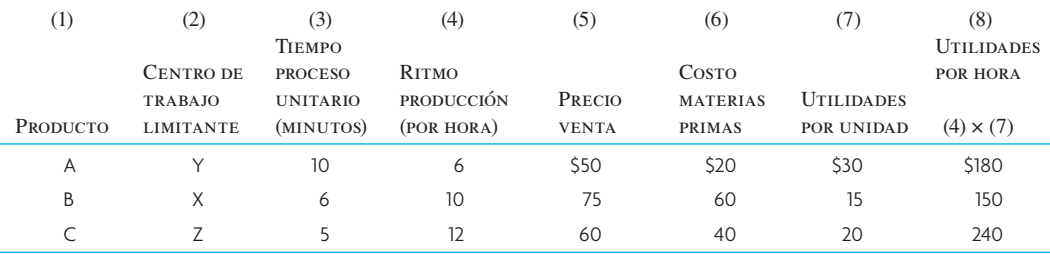

A partir de los cálculos, el producto C proporciona las mayores utilidades de 240 dólares por hora. Observe que se tienen tres respuestas diferentes.

- 1. Se escoge B para maximizar los ingresos por ventas.
- 2. Se escoge A para maximizar las utilidades por unidad.
- 3. Se escoge C para maximizar las utilidades totales.

Como es obvio, la respuesta correcta para la empresa es elegir el producto C.

En este ejemplo, se requieren todos los centros de trabajo para cada producto y cada producto tiene un centro diferente como limitante. Se hizo esto para simplificar el problema y para asegurar que sólo surgiera un producto como respuesta. Si hay más centros de trabajo o si el mismo centro restringe a varios productos, de todos modos sería fácil resolver el problema mediante programación lineal (como en el capítulo 2A). ●

#### **EJEMPLO 20.2: ¿Cuánto producir?**

En este ejemplo, indicado en la ilustración 20.15, dos trabajadores elaboran cuatro productos. La planta opera en tres turnos. La demanda del mercado es ilimitada y acepta todos los productos que puedan elaborar los trabajadores. La única estipulación es que la proporción de productos vendidos no puede exceder de 10 a uno entre el máximo vendido de cualquier producto y el mínimo vendido de otro. Por ejemplo, si el máximo número vendido de uno de los productos es 100 unidades, el mínimo de otro no puede ser de menos de 10 unidades. Los trabajadores 1 y 2, en cada turno, no tienen una capacitación multidisciplinaria y sólo se ocupan de sus propias operaciones. El tiempo y los costos de materias primas (*raw material*, RM) se muestran en la ilustración; en la parte baja de la misma ilustración se da un resumen de los costos y tiempos correspondientes. Los gastos semanales de la operación son de 3 000 dólares.

¿Qué cantidades de A, B, C y D deben producirse?

### Necesidades de producción y precio de venta de cuatro productos **interventados de la cuatro de la cuatro de venta** de cuatro productos **interventados de la cuatro de venta de cuatro productos** de la cuatro de la cuatro de

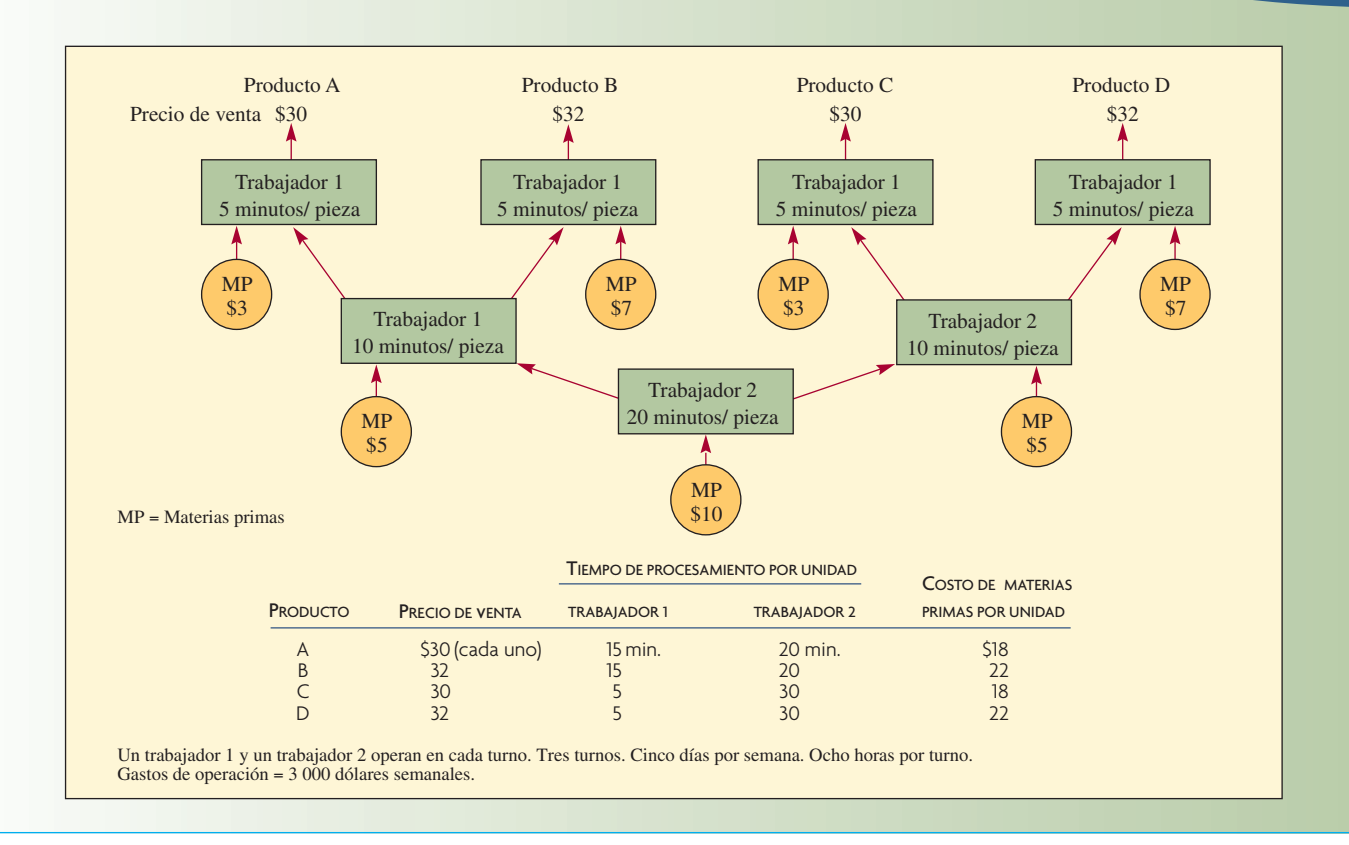

#### **SOLUCIÓN**

Como en el ejemplo anterior, hay tres respuestas a la pregunta, dependiendo de los siguientes objetivos:

- 1. Maximizar los ingresos del personal de ventas, que ganan por comisión.
- 2. Maximizar las utilidades brutas unitarias.
- 3. Maximizar la utilización del recurso cuello de botella (para alcanzar las mayores utilidades brutas).

*Objetivo 1: Maximizar las comisiones y los ingresos por ventas.* El personal de ventas prefiere vender B y D (precio de venta de 32 dólares), antes de A y C (precio de venta de 30 dólares). Los gastos operativos semanales son de 3 000 dólares.

La proporción de unidades vendidas serán 1A : 10B : 1C : 10D.

El trabajador 2 de cada turno es el cuello de botella y, por lo tanto, determina la producción. Observe que si es un verdadero cuello de botella con una demanda de mercado ilimitada, debería ser una operación de siete días por semana, no de sólo cinco.

5 días por semana  $\times$  3 turnos  $\times$  8 horas  $\times$  60 minutos = 7 200 minutos por semana disponibles

El trabajador 2 dedica estos tiempos a cada unidad:

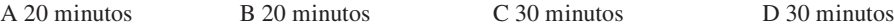

La proporción de las unidades de producción es de 1 : 10 : 1 : 10. Por lo tanto,

 $1x(20) + 10x(20) + 1x(30) + 10x(30) = 7200$ 

 $550x = 7200$ 

 $x = 13.09$ 

Por lo tanto, las unidades producidas son:

 $A = 13$   $B = 131$   $C = 13$   $D = 131$ 

El ingreso total es:

$$
13(30) + 131(32) + 13(30) + 131(32) = $9\,164
$$
 por semana

Para comparación con los objetivos 2 y 3, se va a calcular la utilidad bruta por semana. La utilidad bruta por semana (precio de venta menos materias primas menos gastos semanales) es de

$$
13(30-18) + 131(32-22) + 13(30-18) + 131(32-22) - 3000
$$

 $= 156 + 1310 + 156 + 1310 - 3000$ 

= (\$68) pérdida.

*Objetivo 2: Maximizar las utilidades brutas por unidad.*

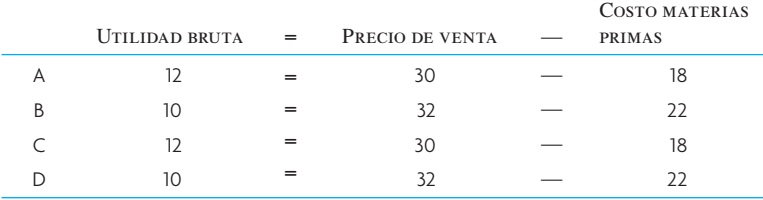

A y C tienen las mayores utilidades brutas, así que la proporción será 10 : 1 : 10 : 1 para A, B, C y D. El trabajador 2 es la restricción y tiene:

5 días × 3 turnos × 8 horas × 60 minutos = 7 200 minutos disponibles por semana

Como antes, A y B tardan 20 minutos, mientras que C y D tardan 30 minutos. Así

$$
10x(20) + 1x(20) + 10x(30) + 1x(30) = 7200
$$
  
550x = 7200

 $x = 13$ 

Por lo tanto, el número de unidades producidas es

 $A = 131$   $B = 13$   $C = 131$   $D = 13$ 

La utilidad bruta (precio de venta menos materias primas menos gasto semanal de 3 000 dólares) es

$$
131(30-18) + 13(32-22) + 131(30-18) + 13(32-22) - 3000
$$

 $= 1572 + 130 + 1572 + 130 - 3000$ 

= \$404 utilidades.

*Objetivo 3: Maximizar el uso del recurso cuello de botella, el trabajador 2.* Por cada hora de labores del trabajador 2, se tienen los siguientes números de productos y utilidades brutas:

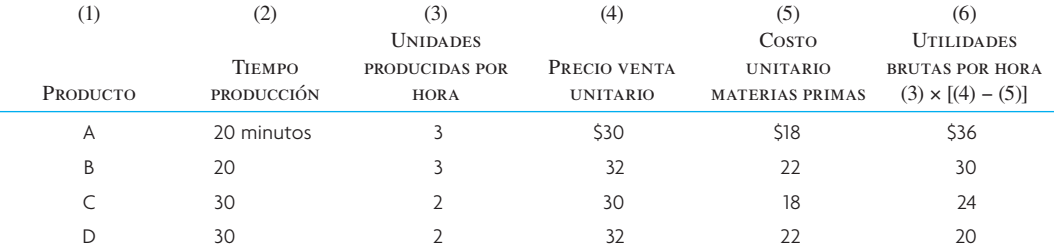

El producto A genera las mayores utilidades brutas por hora del tiempo del trabajador 2, así que la proporción es 10 : 1 : 1 : 1 para A, B, C y D.

El tiempo disponible del trabajador 2 es el mismo que antes:

 $3 \text{ turns} \times 5 \text{ días} \times 8 \text{ horas} \times 60 \text{ minutes} = 7200 \text{ minutes disponibles}$  por semana

El trabajador 2 produce 10 A por 1 B, 1 C y 1 D. La tasa promedio de producción del trabajador 2 es:

$$
10x(20) + 1x(20) + 1x(30) + 1x(30) = 7200
$$

 $280x = 7200$ 

$$
x = 25.7
$$

Por lo tanto, el número de unidades que deben producirse es de:

 $A = 257$   $B = 25.7$   $C = 25.7$   $D = 25.7$ 

Las utilidades brutas (precio menos materias primas menos 3 000 dólares de gastos semanales) es

 $257(30 - 18) + 25.7(32 - 22) + 25.7(30 - 18) + 25.7(32 - 22) - 3000$  $= 3084 + 257 + 308.4 + 257 - 3000$  $= $906.40$ 

En resumen, tomando los tres objetivos para decidir cuánto hacer de cada producto, se tienen tres resultados:

- 1. Maximizar las comisiones de ventas da por resultado una pérdida de 68 dólares en utilidades brutas.
- 2. Maximizar las utilidades brutas da una utilidad de 404 dólares.
- 3. Maximizar el uso del trabajador restringido por la capacidad da las mejores utilidades brutas: 906.40 dólares.

Los dos ejemplos demuestran que producción y marketing tienen que interactuar. Marketing debe vender el uso más redituable de la capacidad disponible. Sin embargo, para planear la capacidad, marketing tiene que decir a producción qué productos se pueden vender.

#### **EJEMPLO 20.3: TOC aplicada al trámite de solicitudes de préstamos bancarios<sup>3</sup>**

En este ejemplo, se aplican los cinco pasos del enfoque de la teoría de las restricciones de Goldratt (vea ilustración 20.2) para retirar los cuellos de botella de la tramitación de solicitudes de préstamo bancario. Como se ve por el ejemplo, las ideas pueden aplicarse a todo tipo de solicitudes, incluyendo los procesos de servicios.

*Paso 1: Identificar la restricción del sistema.* Supóngase que el banco es una institución del sector privado y que su meta es ganar más dinero ahora y en el futuro. Además, supóngase que la restricción inicial es interna, a saber, que los empleados que tramitan los préstamos son incapaces de cumplir a tiempo con todas sus responsabilidades. Es decir, dada la demanda actual de trámites de solicitud de préstamos, los empleados no pueden realizar todos los pasos del proceso de aprobación de una manera sensible que los clientes consideren satisfactoria.

*Paso 2: Decidir cómo explotar la restricción del sistema.* Cuando se identifica una restricción, la administración debe maximizar el uso de la capacidad de dicha restricción para alcanzar la meta del sistema. Al calcular el rendimiento por unidad de tiempo en el recurso restringido, la administración tiene la información necesaria para establecer las prioridades del trabajo realizado en la restricción. Por ejemplo, el gerente del departamento de préstamos puede medir el rendimiento de cada hora de trabajo en cada tipo de solicitud de préstamo, como hipotecario, para automóvil y para microempresas. La secuencia de los préstamos procesados en la restricción se establecería de acuerdo con la "rentabilidad" de los tipos de préstamos, de modo que la meta del banco se alcance de manera expedita. Un enfoque optativo a la explotación que complementa el establecimiento de prioridades es asegurar que la restricción siempre se utiliza eficazmente. Así, sería posible volver a diseñar el proceso de aprobación de préstamos de modo que la sobrecarga de algunos empleados se pase a personal disponible que en el momento sólo se utilice en parte.

*Paso 3: Subordinarlo todo a las decisiones precedentes.* La subordinación consiste en alinear los recursos que no son restrictivos para que sostengan la maximización del desempeño del recurso restringido. En este caso, a la gerencia del banco le conviene programar las citas de los posibles clientes que quieren realizar

sus solicitudes con los agentes de manera que siempre haya una sucesión abundante de solicitudes llenas a la espera de que las tramiten los empleados. Además, el gerente de la tramitación de solicitudes del banco controlaría la entrega de solicitudes para el trámite de aprobación, para que los empleados no quedaran abrumados. Por último, el banco pondría a un oficinista que no estuviera totalmente ocupado a revisar que las solicitudes estuvieran completas y que satisficieran las normas de calidad de procesos antes de entregarlas a los empleados (tome nota de que tener un suministro disponible de solicitudes terminadas aseguró un uso muy productivo del tiempo de los empleados; este esquema de subordinación sólo produciría un aumento pequeño del producto. Llevaría el banco hacia su meta; la restricción seguiría estando entre los empleados que tramitan los préstamos).

*Paso 4: Elevar la restricción.* Elevar el recurso limitante significa agregar suficiente capacidad nueva de modo que la restricción actual ya no limite la producción del sistema. A diferencia de los dos pasos anteriores, la elevación con frecuencia requiere un desembolso monetario o una inversión en nuevos recursos o capacidades. En el ejemplo del subsistema de préstamos, pese a que se supone que aumenta la productividad de los empleados de préstamos por los pasos 2 y 3, la restricción del sistema sigue estando en estos empleados. Así, como estas mejoras fueron insuficientes para fracturar la restricción, es necesario abordar directamente el factor restrictivo. El paso obvio es contratar otro empleado de préstamos. Esta medida eleva la restricción porque da capacidad más que suficiente para satisfacer la demanda actual de trámites de solicitudes de préstamo. Si esta decisión produciría un aumento sustancial de los gastos operativos, la administración la justificaría como el mejor enfoque para cumplir su meta de tramitación, así como la meta general del banco. Esto sería verdad, sobre todo, en los auges de la economía y dadas las tendencias recientes de las tasas de interés, que apuntan a un aumento de la demanda de trámites de solicitudes de préstamos en su institución.

*Paso 5: Volver al paso 1, pero no dejar que la inercia produzca una restricción en el sistema.* Después de superar la restricción original del paso 4, es necesario revisar todos los otros cambios hechos en los pasos 2 y 3 para determinar si todavía es apropiado para una tramitación eficaz y para el desempeño del sistema. Para volver al ejemplo del préstamo, una revisión de los cambios implantados en el paso 2 mostraría que descargar las responsabilidades de armar el paquete crediticio y parte de las actividades de revisión de los créditos en ofi cinistas funcionó bien y no es necesario volver al procedimiento original. Con respecto al paso 3, aunque el banco todavía quisiera programar agentes para que se reúnan con los clientes y los ayuden a llenar su solicitud, no sería posible tener un inventario grande de solicitudes en trámite porque la restricción en trámite de solicitud y aprobación se desplazó al mercado. Así, es apropiado regresar al paso 1 del proceso de cinco pasos.

*Extensión del proceso*. En la ilustración 20.16 se muestra que la aplicación del proceso enfocado en cinco pasos se desenvolvería de manera realista en la gestión de la tramitación de solicitudes de préstamos del banco durante los siguientes 2 años. Elevar la capacidad de la restricción original del trámite de aprobaciones mediante la contratación de un nuevo empleado desemboca en una nueva restricción, que esta vez se encuentra en el mercado. Supóngase que la nueva restricción resulta ser una política, a saber, que la administración del banco no extiende préstamos de consumo a clientes que no usen los servicios de tarjetas de crédito del banco. Si se reconsidera esta política, se hace una excepción con un cliente que haya tenido cualquier cuenta en el banco durante el año anterior. A continuación, como no hay suficientes reservas monetarias para financiar todas las cargas aprobadas, la nueva restricción del sistema se encuentra en la oferta de capital. Para abordar la nueva restricción, supóngase que el banco negocia fondos adicionales de un prestamista y ya puede otorgar más préstamos de lo que demandan los clientes. Entonces aparece una nueva restricción en el mercado, porque la reserva de fondos es mayor que la demanda del mercado. Con algún esfuerzo, el equipo de marketing del banco puede fracturar esta restricción si crea un paquete especial de servicios y productos crediticios para atender las necesidades de los estudiantes de la universidad local. Para terminar con el ejemplo, la restricción regresa a la tramitación de préstamos del banco, en el que los empleados y oficinistas ya no pueden tramitar las solicitudes con suficiente rapidez para mantener el ritmo de la demanda. La gerencia del banco compra un nuevo paquete de software, diseñado para aumentar la tramitación de las solicitudes de préstamo y capacita en su uso al personal de trámites y a los oficinistas asistentes.

**ilustración 20.16** Aplicación en secuencia del proceso enfocado en cinco pasos en un subsistema de préstamo de un banco.

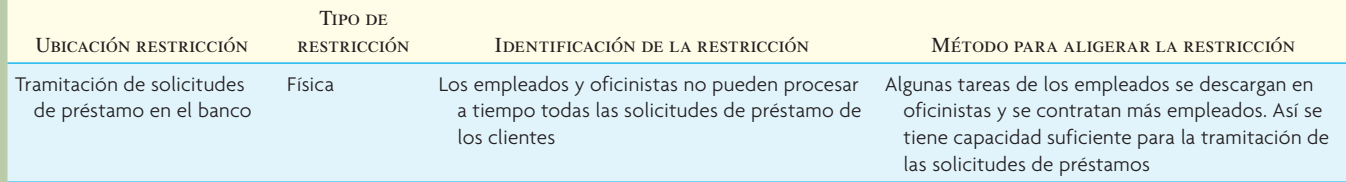

www.FreeLibros.com

(*continúa*)

### 704 *sección 5* PROGRAMACIÓN

### (*continuación*) **ilustración 20.16**

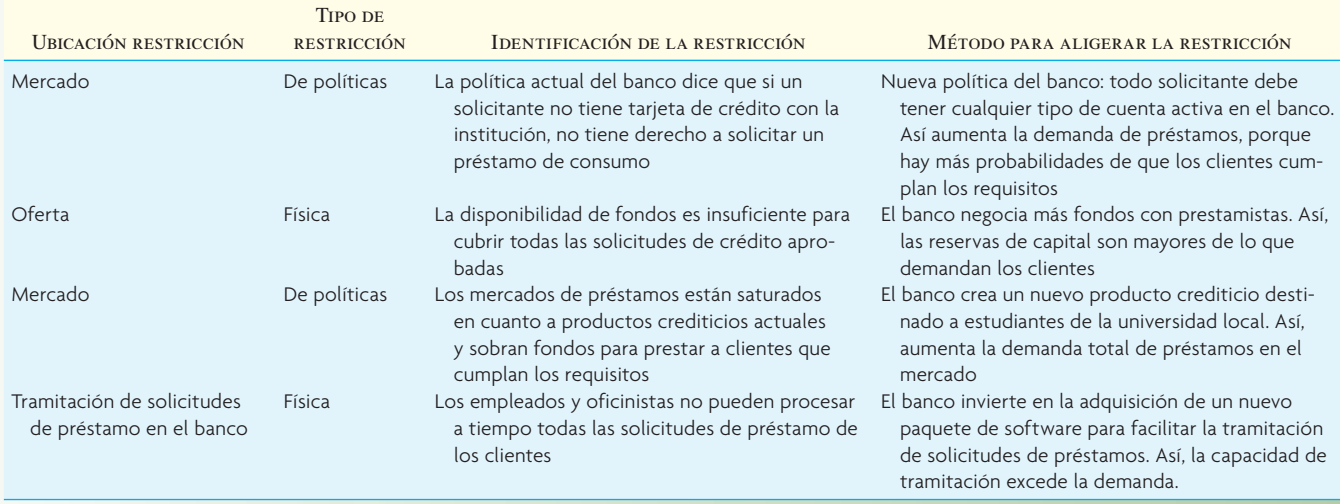

Fuente: Richard A. Reid, "Applying the TOC Five-Step Focusing Process in the Service Sector: A Banking Subsystem", *Managing Service Quality* 17, núm. 2 (2007), p. 223.

### **CONCLUSIÓN**

El sistema de medición de una empresa debe fomentar el aumento de las ganancias netas, el rendimiento sobre la inversión y la liquidez. Una empresa lo puede lograr si, a nivel de operaciones, recompensa el desempeño con base en la cantidad de producción, inventario y gasto operativo que se haya generado, que es esencial para el éxito de la empresa.

Para controlar la producción, inventario y gastos operativos, se debe analizar el sistema para encontrar los cuellos de botella y los recursos restringidos por la capacidad. Sólo entonces puede definir la compañía un tambor de control, reservas para garantizar la producción y sogas para transmitir la información correcta a los sitios indicados, al tiempo que en otras partes se minimiza el trabajo sin terminar. Sin este enfoque, no se pueden diagnosticar adecuadamente los problemas y los procedimientos de solución son imposibles.

Goldratt definió nueve reglas (ilustración 20.1) que ayudan como guía para la lógica de un sistema operativo e identificar los puntos importantes, básicos para cualquier sistema operativo.

La filosofía implícita presentada en este capítulo, la importancia vital de concentrarse en las limitaciones del sistema que imponen los recursos restringidos por la capacidad, ha orillado a que Goldratt amplíe su perspectiva sobre la importancia de las limitaciones del sistema y a desarrollar su "teoría general de restricciones" de cinco pasos.<sup>4</sup> (Vea la ilustración 20.2.)

Aun cuando los términos *cuello de botella y restricción* en esencia significan lo mismo, Goldratt emplea *restricción* en el sentido más amplio que se refiere a todo lo que limita el desempeño de un sistema y retarda o evita que avance hacia su objetivo.

Esta teoría general de restricciones provoca que las compañías busquen qué les impide alcanzar sus metas y la forma de rodear esta limitación. Si, en un entorno manufacturero, la limitación es la insuficiencia de capacidad, entonces la manera de romper con la restricción sería el tiempo extra, herramientas especializadas, equipo de soporte, trabajadores excepcionalmente hábiles, subcontratistas, rediseño del producto o proceso, rutas alternativas y así sucesivamente. El paso 5 (ilustración 20.2) advierte contra las desviaciones pensando en evitar explotar las restricciones. Por ejemplo, si se efectuó una búsqueda y explotación de una restricción bajo la limitación del costo, se debe asegurar de no arrastrar esta medición de costos a la siguiente búsqueda. Hay que empezar de cero en cada ocasión.

Un último comentario de este capítulo, que sirve como comentario en resumen del libro es: la clave para la ventaja competitiva a través de las operaciones es que la empresa opere como un sistema sincronizado, con todas las partes trabajando en concierto. Las compañías que lo hacen eficazmente están por alcanzar la meta fundamental de la empresa: la rentabilidad.

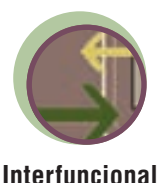

### VOCABULARIO BÁSICO

Manufactura sincronizada: Proceso de producción coordinado que trabaja armónicamente para alcanzar las metas de la empresa.

Producción: Tasa a la que el sistema genera el dinero a través de la venta (definición de Goldratt).

Inventario: Dinero que el sistema ha invertido para comprar cosas que pretende vender (definición de Goldratt).

Gastos operativos: Dinero que el sistema gasta para convertir el inventario en producto (definición de Goldratt).

Productividad: Acciones que acercan a una compañía a sus metas (definición de Goldratt).

Cuello de botella: Cualquier recurso cuya capacidad sea menor a la demanda que se le ha aplicado (definición de Goldratt).

Canal despejado: Cualquier recurso cuya capacidad sea mayor a la demanda que se le ha aplicado (definición de Goldratt).

Recurso restringido por la capacidad: Recurso cuya utilización se acerque a la capacidad y, de no programarse cuidadosamente, pudiera ser un cuello de botella (definición de Goldratt).

#### PROBLEMA RESUELTO

El siguiente es el flujo del proceso de los productos A, B y C, que se venden a 20, 25 y 30 dólares, respectivamente. Sólo hay un recurso X y un recurso Y, utilizados para producir A, B y C en los minutos establecidos en el diagrama. Las materias primas se requieren como se indica en los pasos del proceso, cuyo costo es en dólares por unidad de materias primas (se utiliza una unidad por producto).

- El mercado comprará todo lo que pueda producir.
- *a*) ¿Qué produciría para maximizar el margen bruto por unidad?
- *b*) Si al personal de ventas se le pagara por comisión, ¿qué producto o productos venderían y cómo lo harían?
- *c*) ¿Cuál y cuánto producto o productos debe fabricar para maximizar la utilidad bruta de una semana?
- *d*) De *c,* ¿cuál sería la utilidad bruta de la semana?

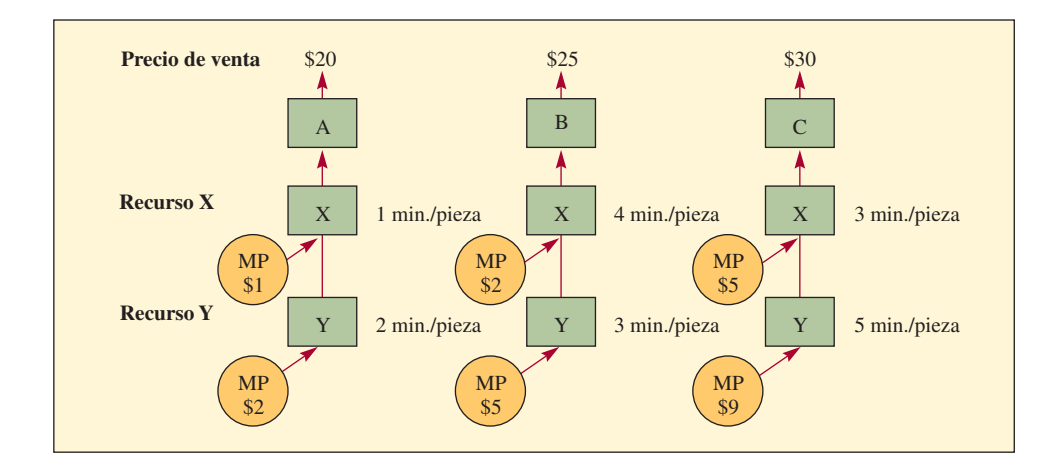

#### Solución

*a*) Maximice el margen bruto por unidad:

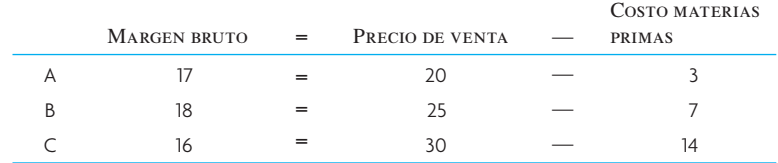

Se fabricará el producto B.

*b*) Maximice la comisión por ventas: El personal de ventas vendería el producto de precio más alto, C (a menos que conozcan el mercado y las limitaciones de capacidad). Si se supone que el mercado se lleva todo lo producido, entonces se trabajarían 7 días de la semana, 8 horas al día. Y es la restricción para producir C. La cantidad de C producida a la semana es

> $C = \frac{8 \text{ horas/día} \times 7 \text{ días/semana} \times 60 \text{ minutes/hora}}{8 \text{ horas/día} \times 7 \text{ días/semana} \times 60 \text{ minutes/hora}}$ 5 minutos/pieza

#### = 672 unidades

*c*) Para maximizar la utilidad, hay que comparar las utilidades por hora de cada producto:

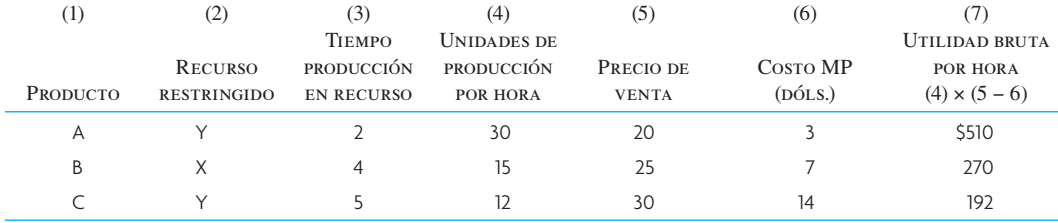

Si el recurso restrictivo fuera el mismo para los tres productos, se resolvería el problema y la respuesta sería producir nada más A y cuantos sean posible. Sin embargo, X es la restricción de B, de modo que la respuesta sería una combinación de A y B. Para comprobarlo, se observa que el valor de cada hora de Y durante la producción de B es

$$
\frac{60 \text{ minutes/hora}}{3 \text{ minutes/unidad}} \times (\$25 - 7) = \$360/\text{hora}
$$

Es menor a los 510 dólares por hora para producir A, de modo que sólo se produciría A. La cantidad de unidades de A que se producen en la semana es

 $\frac{60 \text{ minutes/hora} \times 24 \text{ horas/día} \times 7 \text{ días/semana}}{2 \text{ minutes/unidad}} = 5040$ 

*d*) La utilidad bruta de la semana es  $5.040 \times 17$  dólares =  $85.680$  dólares. Resuelto usando las utilidades por hora: 510 dólares  $\times$  24  $\times$  7 = 85 680 dólares.

### PREGUNTAS DE REPASO Y DISCUSIÓN

- 1. Establezca las mediciones del desempeño globales y operacionales, y defina brevemente cada una. ¿Cómo difieren de las mediciones de contabilidad tradicionales?
- 2. Analice los lotes de proceso y de transferencia. ¿Cómo determinaría los tamaños?
- 3. Compare JIT, MRP y manufactura sincronizada. Mencione sus principales características como dónde se usa o podría usarse cada uno, las cantidades de materias primas e inventarios de trabajo sin terminar, tiempos guía de producción y tiempos de ciclos, así como los métodos de control.
- 4. Compare la importancia y relevancia de control de calidad en JIT, MRP y manufactura sincronizada.
- 5. Analice qué significa carga progresiva y carga retrógrada.
- 6. Defina y explique la causa o causas de un cuello de botella en movimiento.
- 7. Explique cómo un canal despejado se convierte en un cuello de botella.
- 8. ¿Cuáles son las funciones de inventario de los programas MRP, JIT y manufactura sincronizada?
- 9. Defina el *lote de proceso y lote de transferencia* y su significado en cada aplicación: MRP, JIT y lógica de cuello de botella o recurso restringido.
- 10. Analice cómo se programa un sistema de producción con lógica MRP, JIT y manufactura sincronizada.
- 11. Analice el concepto de "tambor-reserva-soga".
- 12. Desde el punto de vista del proceso del programa, ¿cómo se tratan las limitaciones de recursos en una aplicación MRP? ¿Cómo se tratan en una aplicación de manufactura sincrónica?
- 13. ¿Cuáles son las principales quejas del personal de operaciones sobre los procedimientos de contabilidad que usan la mayoría de las empresas? Explique cómo puede provocar cada procedimiento malas decisiones para toda la compañía.

- 14. La mayoría de las empresas manufactureras buscan equilibrar la capacidad de sus secuencias de producción. Algunos consideran que no es una estrategia válida. Explique por qué no funciona la capacidad de equilibrio.
- 15. Analice por qué muchas veces no pueden o no deben ser iguales los lotes de transferencia y los de proceso.

### PROBLEMAS

1. Para las cuatro configuraciones básicas a continuación, suponga que, en los casos I, II y III, la demanda en el mercado es un producto que debe procesarse con los recursos X y Y. En el caso IV, ambos recursos suministran mercados separados aunque dependientes; es decir, las unidades de producción de X y Y deben ser las mismas.

Se hacen planes para fabricar un producto que requiere 40 minutos del recurso X y 30 minutos del recurso Y. Suponga que sólo hay uno de cada recurso y que la demanda del mercado es de 1 400 unidades mensuales.

¿Cuántas horas de tiempo de producción programaría para X y Y? ¿Qué ocurriría si ambos fueran programados durante las mismas horas?

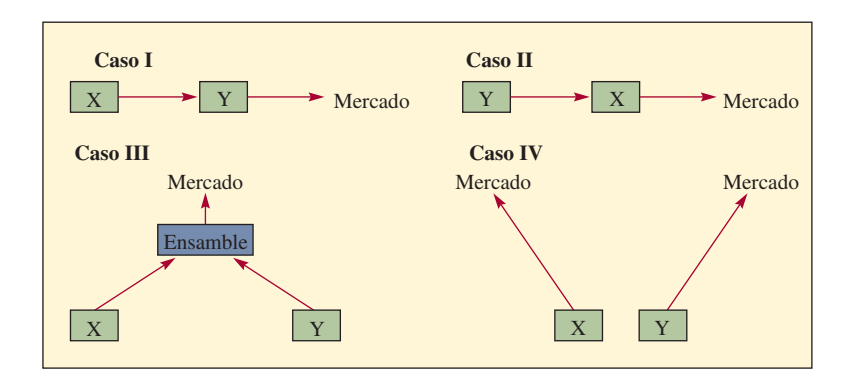

2. Abajo se presentan las secuencias del flujo del proceso para los tres productos: A, B y C. Hay dos operaciones de cuello de botella, en la primera y cuarta sucesión, marcadas con una X. Los cuadros representan los procesos, que puede ser máquina o manual. Sugiera la ubicación del tambor, reserva y sogas.

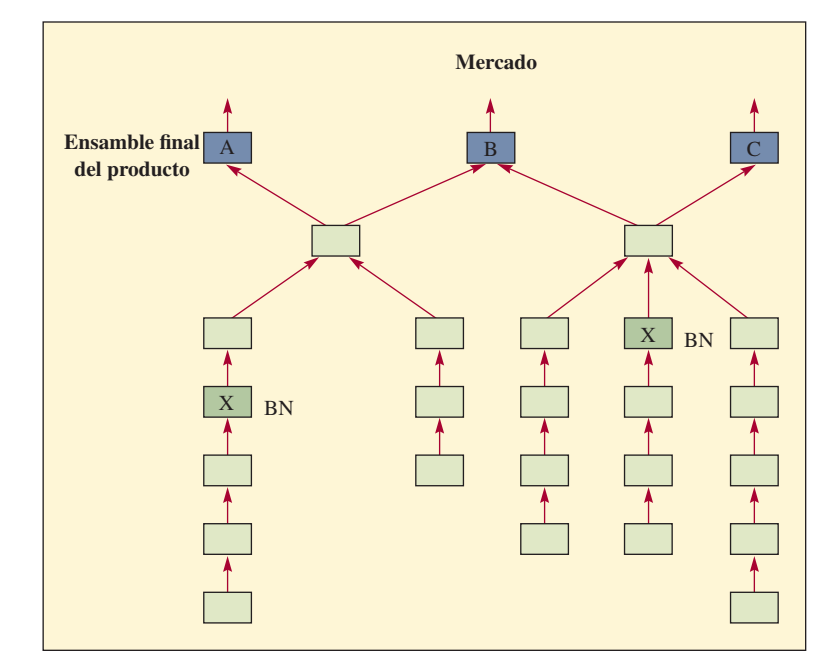

3. La siguiente ilustración muestra un modelo de red de producción con las piezas y las secuencias de procesamiento. Indique claramente en la ilustración 1) dónde colocaría el inventario; 2) dónde reali-

zaría la inspección, y 3) dónde haría énfasis en la producción de alta calidad. (Nota: Las operaciones pueden aparecer como rectángulos, como en el problema 2, o círculos, como en el problema 3.)

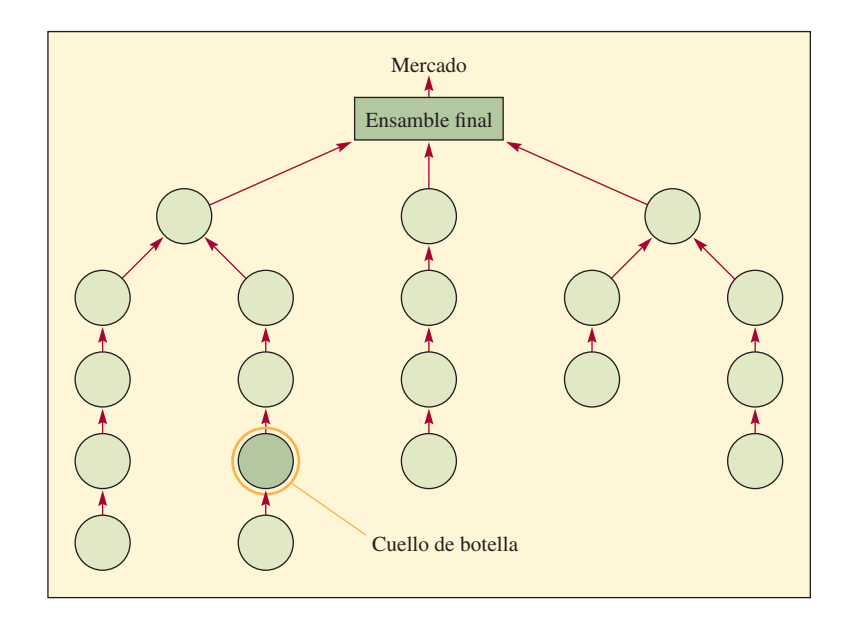

4. El siguiente flujo de producción muestra las piezas E, I y N; subensamble O, y ensamble final del producto P:

```
A a B a C a D a E
F a G a H a I
J a K a L a M a N
E e I a O
N y O a P
```
B implica la operación de un cuello de botella y M implica un CCR.

- *a*) Trace el flujo del proceso.
- *b*) ¿Dónde ubicaría inventarios de reserva?
- *c*) ¿Dónde colocaría puntos de inspección?
- *d*) ¿Dónde enfatizaría la importancia de la producción de calidad?
- 5. A continuación se presentan los tiempos de ciclo de proceso promedio de varios centros de trabajo. Indique cuáles son cuellos de botella, canales despejados y recursos restringidos por la capacidad.

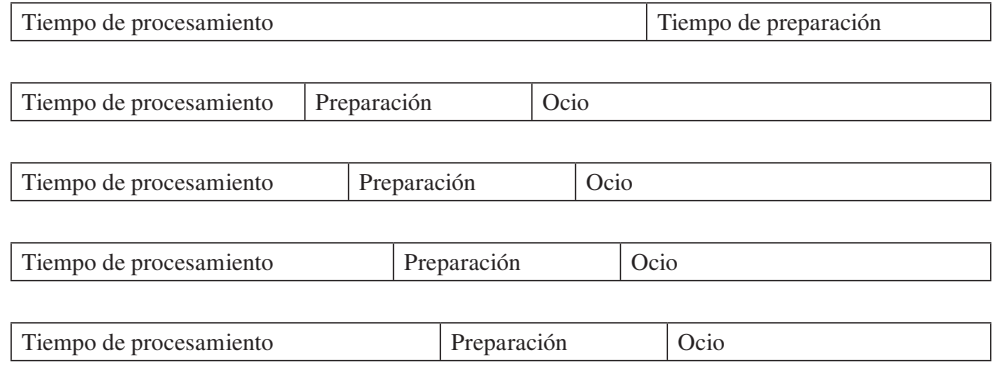

- 6. El siguiente diagrama muestra el proceso de flujo, costos de materias primas y tiempo de procesamiento de máquinas para tres productos: A, B y C. Para estos tres productos, se utilizan tres máquinas (W, X y Y); los tiempos mostrados son los minutos de producción que se necesitan por unidad. Los costos de materias primas aparecen en el costo unitario del producto. El mercado se llevará todo lo producido.
	- *a*) Suponiendo que al personal de ventas se le paga por comisión, ¿qué producto deben vender?

- *b*) Basado en la maximización de la utilidad bruta por unidad, ¿qué producto se debe vender?
- *c*) Para maximizar la utilidad total de la empresa, ¿qué producto se debe vender?

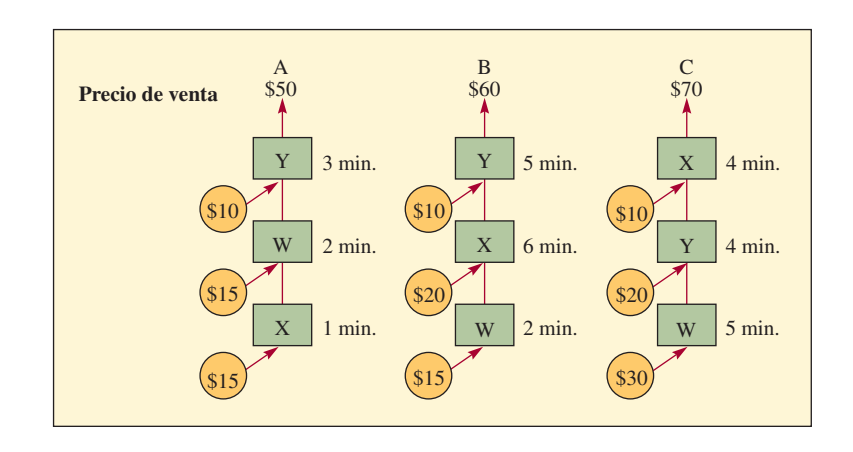

7. Willard Lock Company pierde participación en el mercado por sus terribles tiempos de desempeño de fecha límite y de entrega de largo plazo. El nivel de inventario de la compañía es alto e incluye muchos productos terminados que no corresponden con los pedidos de corto plazo. El análisis de control de materiales indica que las compras se pidieron a tiempo, los vendedores las entregaron a tiempo y que los índices de desechos/retrabajo ha sido el esperado. Sin embargo, la mezcla acumulable de componentes y subensambles generalmente no corresponde con las necesidades de corto plazo y vencidas en el ensamble final. La regla es el apresuramiento a fin de mes y el tiempo extra, aunque a principios de mes hay un tiempo de ocio. Las cifras en general sobre la eficiencia son del 70% al mes. Estas cifras se consideran muy bajas.

Lo acaban de contratar como asesor y debe presentar recomendaciones. Ayude a que la empresa entienda sus problemas. Específicamente, establezca algunas acciones que debe tomar.

8. La planta M-N fabrica dos productos: M y N. Los precios de venta y las demandas semanales del mercado se muestran en el siguiente diagrama. Cada producto usa materias primas con costos, como se indica. La planta tiene tres máquinas: A, B y C. Cada una realiza diferentes tareas y sólo puede trabajar en una unidad de material a la vez.

Los tiempos de proceso se presentan en el diagrama. Cada máquina dispone de 2 400 minutos a la semana. No hay "Murphys" (mayores oportunidades de que el sistema falle). Los tiempos de preparación y transferencia son cero. La demanda es constante.

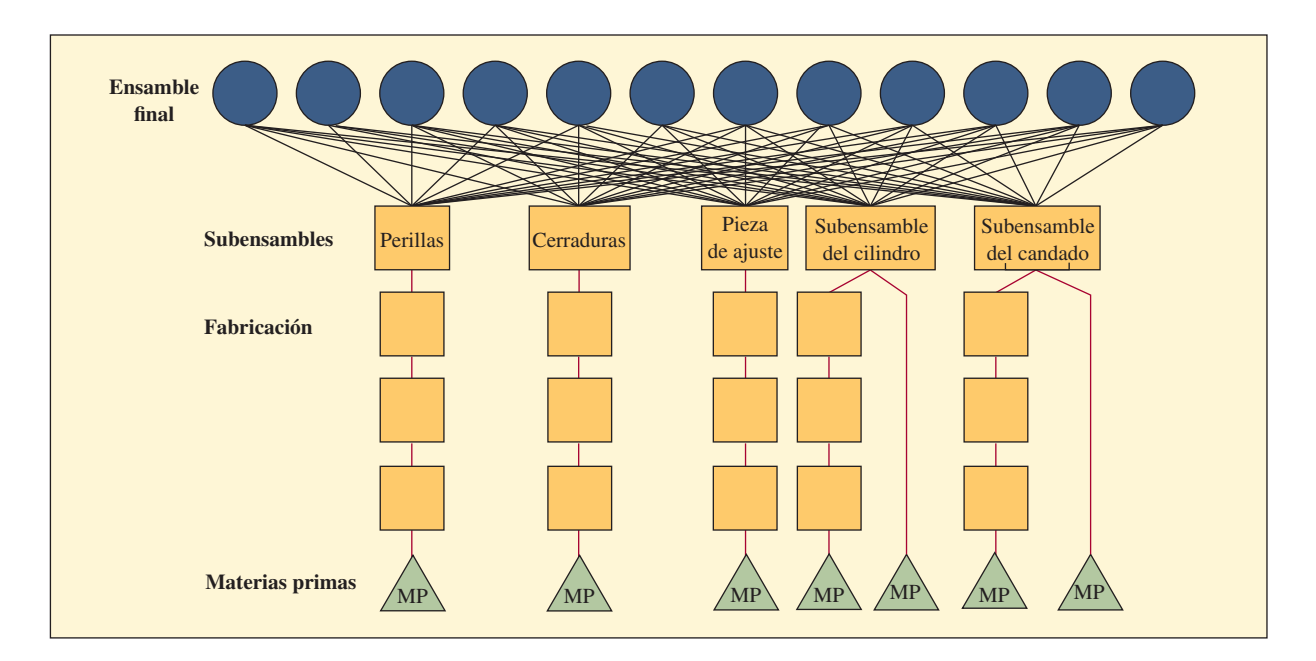

El total de los datos de operación (incluyendo mano de obra) es una constante de 12 000 dólares semanales. Las materias primas no se incluyen en el gasto de operación semanal.

- *a*) ¿Dónde está la restricción en esta planta?
- *b*) ¿Qué mezcla de productos proporciona la mayor utilidad?
- *c*) ¿Cuál es la utilidad máxima que puede ganar esta planta a la semana?

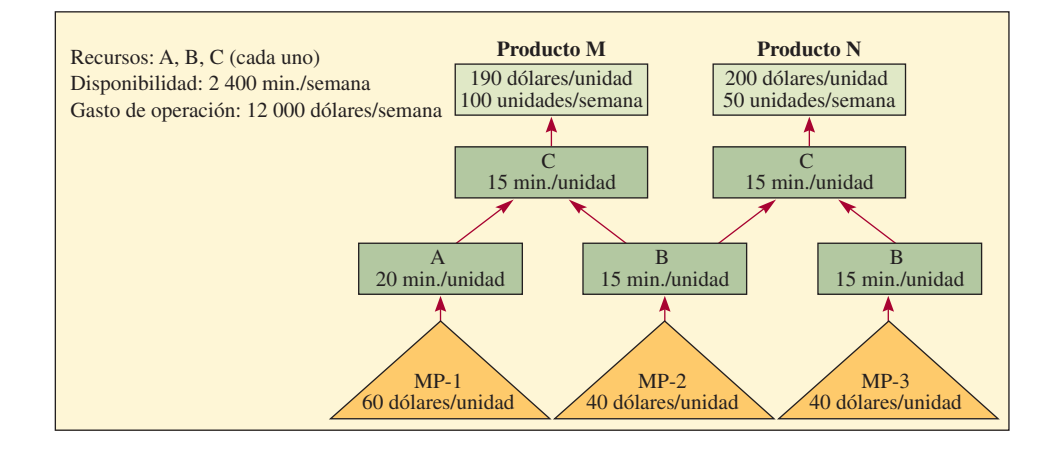

9. Se fabrica un producto de acero a partir de las materias primas (cable de acero de carbono) y después se procesa en secuencia a través de cinco operaciones con las máquinas A a E, respectivamente (vea la siguiente tabla). Es el único uso de las cinco máquinas. Las tasas por hora de cada máquina se presentan en la tabla.

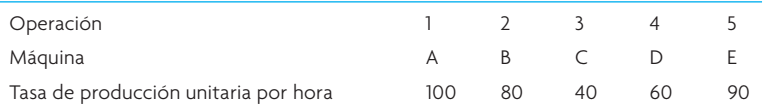

Considere las siguientes preguntas.

*a*) ¿Cuál es la producción máxima por hora del producto de acero?

*b*) ¿En cuánto mejoraría la producción si B se aumentara a 90?

*c*) ¿En cuánto mejoraría la producción si C se aumentara a 50?

*d*) ¿En cuánto mejoraría la producción si C se aumentara a 70?

*e*) ¿Cómo afecta al sistema si la máquina A sólo puede manejar una producción de 90 en una hora?

*f* ) ¿Cómo afecta al sistema si la máquina C sólo puede manejar una producción de 30 en una hora?

*g*) ¿Cómo afecta al sistema si se permite que la producción de la máquina B caiga a 30 en una hora?

10. El siguiente flujo de producción muestra las piezas O, Q y T, el subensamble U y el ensamble final del producto V.

M a N a O P a Q R a S a T O y Q a U U y T a V N implica una operación de cuello de botella y S implica un recurso restringido por la capacidad. Trace el flujo del proceso.

### C ASO : RESUELVA ESTE ACERTIJO OPT: UN RETO DE PROGRAMACIÓN

¿Busca el reto de un programa real? El Dr. Eli Goldratt propuso este problema en la promoción de un paquete de programas para fábricas llamado OPT (Tecnología de producción optimizada). En ese entonces, el Dr. Goldratt ofreció un premio de 5 000 dólares al mejor programa. Vea qué tan bien puede desarrollar un programa aplicando en este problema los conceptos descritos en el capítulo.

#### La tarea

El objetivo es enviar la mayor cantidad de unidades con las condiciones mencionadas abajo. Prepare los programas en una gráfica Gantt para cada una de las tres máquinas durante un periodo de ocho semanas a fin de mostrar cómo obtuvo su resultado.

#### **CONDICIONES**

- 1. Solamente hay una de cada una de las tres máquinas (A, B y C).
- 2. La preparación de 60 minutos de una máquina ocurre cuando una máquina cambia de una operación a otra.
- 3. El periodo de ocho semanas consta de semanas de cinco días y días de 24 horas, sin descansos.
- 4. El suministro de materias primas es ilimitado.
- 5. Al principio del periodo de ocho semanas no hay inventario en el sistema.
- 6. Para calcular el valor del trabajo sin terminar y el inventario de componentes terminados, suponga que cada pieza tiene un valor de 100 dólares al momento que empieza en la primera operación. Una vez que llega al ensamble una serie de cuatro piezas, se ensamblan y envían de inmediato. En el cálculo del inventario no se deben incluir las materias primas y las unidades completas.

Mínimo requerido para una solución

1. El valor de las materias primas del trabajo sin terminar y el inventario de piezas terminadas no pueden superar los 50 000 dólares en un periodo determinado.

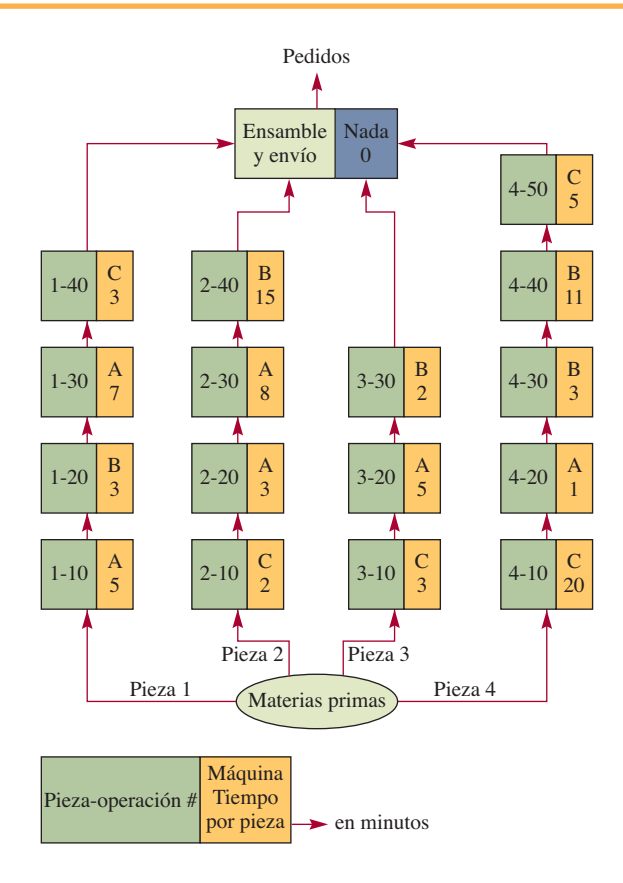

2. Los envíos mínimos de componentes terminados deben ser de al menos 140 unidades cada semana y al menos 680 unidades al terminar el primer periodo de cuatro semanas. ¡Buena suerte!

#### BIBLIOGRAFÍA SELECCIONADA

- Goldratt, E., *Critical Chain*, Croton-on-Hudson, NY: North River Press, 1997.
- ⎯⎯⎯, *The Haystack Syndrome: Sifting Information Out of the Data Ocean,* Croton-on-Hudson, NY: North River Press, 1990.
- ⎯⎯⎯, *Necessary but Not Suffi cient,* Croton-on-Hudson, NY: North River Press, 2000.
- ⎯⎯⎯, *Theory of Constraints,* Croton-on-Hudson, NY: North River Press, 2000.
- Goldratt, E. M. y J. Cox, *The Goal: Process of Ongoing Improvement*, 3a rev. ed., Croton-on-Hudson, NY: North River Press, 2004.
- Ricketts, J., *Reaching the Goal: How Managers Improve a Services Business Using Goldratt's Theory of Constraints*, Nueva York: IBM Press, 2007.
- Srikanth, M. y M. Umble, *Synchronous Management: Profi t Based Manufacturing for the 21st Century*, Guilford, CT: Spectrum Publishing, 1997.

### **NOTAS**

- 1. Casi todo este capítulo se basa en lo escrito e impartido por el Dr. Eliyahu M. Goldratt. El Dr. Goldratt fundó el Instituto Avraham Y. Goldratt. El sitio en internet del Instituto es http://www.rogo.com. Agradecemos al Dr. Goldratt el que haya autorizado el uso de sus conceptos, definiciones y demás material.
- 2. M. L. Srikanth, *The Drum-Buffer-Rope System of Material Control* (New Haven, CT: Spectrum Management Group, 1987), pp. 25-37.
- 3. Adaptado de Richard A. Reid, "Applying the TOC Five-Step Focusing Process in the Service Sector: A Banking Subsystem", *Managing Service Quality* 17, núm. 2 (2007), pp. 209-234.
- 4. E. M. Goldratt, *The General Theory of Constraints* (New Haven, CT: Avraham Y. Goldratt Institute, 1989).

# ANÁLISIS FINANCIERO

En este suplemento se revisarán los conceptos y los instrumentos básicos del análisis financiero para la AOS, entre ellos, los tipos de costos (fijos, variables, a fondo perdido, de oportunidad, evitables), el riesgo y el valor esperado y la depreciación (línea recta, suma de los dígitos de los años, saldo decreciente, saldo doble decreciente y depreciación por uso). También hablaremos del costeo basado en las actividades y de los cálculos del costo de capital. El enfoque se concentra en las decisiones de inversión de capital.

### **CONCEPTOS Y DEFINICIONES**

En seguida aparecen algunas definiciones básicas.

**Costos fijos** Un *costo fijo* es todo egreso que permanece constante, sea cual fuere el nivel de producto. Si bien ningún costo es verdaderamente fijo, muchos tipos de egresos son prácticamente fijos en el caso de una banda amplia de producto. Algunos ejemplos son la renta, los impuestos sobre patrimonio, casi todos los tipos de depreciación, los pagos de seguros y los sueldos de la alta gerencia.

**Costos variables** Los *costos variables* son egresos que fluctúan directamente con los cambios en el nivel de producto. Por ejemplo, cada unidad adicional de plancha de acero producida por USX requiere una cantidad específica de materiales y trabajo. El costo incremental de este material y trabajo adicionales se pueden aislar y asignar a cada unidad de plancha de acero producida. Muchos gastos indirectos también son variables porque las cuentas de luz, los gastos de mantenimiento y demás varían dependiendo del nivel de producción.

La ilustración SA.1 muestra los costos fijos y variables que componen el costo total. Nótese que el costo total aumenta al mismo ritmo que los costos variables porque los costos fijos son constantes.

**Costos a fondo perdido** Los *costos a fondo perdido* son egresos o inversiones pasadas que no tienen valor de salvamento y, por tanto, no se deben tomar en cuenta al considerar las alternativas para

Unidades de producto Costo de producción Costo total Costo fijo Costo variable

### **Costos fijos y variables que componen el costo total de la costa de la costa de la costa de la costa de la costa de la costa de la costa de la costa de la costa de la costa de la costa de la costa de la costa de la costa**

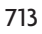

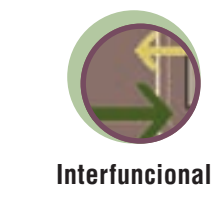

invertir. Los costos a fondo perdido también pueden ser costos corrientes que, en esencia, son fijos, como el pago de la renta de un edificio. Por ejemplo, suponga que una empresa que fabrica helados ocupa un edificio alquilado y está considerando la posibilidad de hacer nieves en el mismo edificio. Si la compañía empieza a producir nieves, su contador de costos asignará parte del egreso de la renta a la operación de las nieves. Sin embargo, el pago de renta del edificio no cambiará y, por tanto, no es un egreso relevante que deba considerar cuando tome la decisión. La renta se *pierde;* es decir su monto no cambia, independientemente de la decisión.

**Costos de oportunidad** El *costo de oportunidad* es el beneficio *que se deja pasar,* o la ventaja *perdida*, en razón de que se escoge una acción en lugar del curso de acción que representa la *alternativa más conocida.*

Suponga que una empresa tiene 100 000 dólares que quiere invertir y se presentan dos alternativas de riesgo equiparable, cada una de ellas requiere una inversión de 100 000 dólares. La inversión A representa un rédito de 25 000 dólares; la inversión B uno de 23 000 dólares. La inversión A es claramente una mejor opción, con un rendimiento neto de 25 000 dólares. Si la empresa toma la decisión de invertir en B, en lugar de hacerlo en A, el costo de oportunidad de B es 2000 dólares, o sea el beneficio que se deja pasar.

**Costos evitables** Los *costos evitables* incluyen todo gasto que no se contrae si se hace una inversión, pero que *se debe contraer* si *no* se hace la inversión. Suponga que una compañía tiene un torno de metal que está estropeado pero que se necesita para las operaciones de la empresa. Como éste se debe reparar o cambiar, la empresa evitará los costos de reparación si compra un torno nuevo. Los costos evitables disminuyen el costo de una nueva inversión, porque, si hace la inversión, éstos no se contraen. Los costos evitables son un ejemplo de que sí es posible "ahorrar dinero" cuando se gasta dinero.

**Valor esperado** El riesgo es inherente a toda inversión porque el futuro nunca se puede prever con entera certidumbre. Algunas técnicas matemáticas, como el valor esperado, nos sirven para afrontar esta incertidumbre. El valor esperado es el resultado que se espera de algo multiplicado por la probabilidad de que ocurra. Recuerde que en el ejemplo anterior el resultado esperado de la alternativa A era de 25 000 dólares y de B era de 23 000 dólares. Suponga que la probabilidad de que A ocurra en efecto es de 80% y la probabilidad de B es de 90%. Los valores esperados de las alternativas serían:

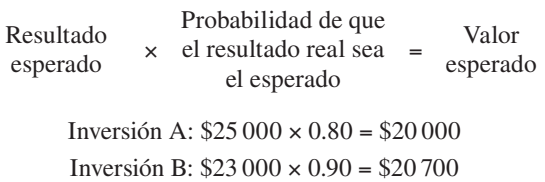

Ahora parecería que la inversión B es una mejor opción, con una ventaja neta de 700 dólares sobre A.

**Vida económica y obsolescencia** Cuando una empresa invierte en un activo que produce ingresos, estima la vida productiva de ese activo. Para efectos contables, el activo se deprecia durante ese periodo. Se supone que el activo cumplirá con su función durante ese tiempo y, después, se considerará obsoleto o desgastado, y será necesario reemplazarlo. Esta visión de la vida del activo rara vez coincide con la realidad.

Suponga que se compra una máquina que tiene una vida productiva esperada de 10 años. Si en un punto cualquiera de los siguientes 10 años se desarrollara una máquina que puede ejecutar la misma tarea con mayor efi ciencia o economía, la máquina vieja resultará obsoleta. No importará si está "desgastada" o no.

La *vida económica* de una máquina se entiende como el periodo durante el cual representa el mejor método para desempeñar su tarea. Cuando se desarrolla un método mejor, la máquina habrá quedado obsoleta. Por lo tanto, el *valor en libros* de una máquina puede ser una cifra que no tiene sentido.

**Depreciación** La depreciación es un método para asignar los costos del equipo de capital. El valor de un activo de capital cualquiera (inmuebles, maquinaria, etc.) disminuye a medida que transcurre su vida útil. La palabra *amortización* con frecuencia se usa con el mismo significado que *depreciación.* Sin embargo, por convención, *depreciación* se refiere a la asignación de costos debida al deterioro material o funcional de los activos *tangibles* (materiales), como inmuebles o equipamiento, mientras que *amortización* se refiere a la asignación de costos a lo largo de la vida útil de los activos *intangibles,* como patentes, arrendamientos, franquicias y plusvalía.

Los procedimientos de la depreciación podrían no reflejar el verdadero valor de un activo en ninguno de los puntos de su vida porque la obsolescencia puede ocasionar, en cualquier momento, una enorme diferencia entre el valor real y el valor en libros. Además, como las tasas de depreciación afectan sustantivamente los impuestos, una empresa podría optar por un método concreto de entre varias alternativas, tomando más en cuenta su efecto en los impuestos que su capacidad para hacer que el valor en libros de un activo refleie su verdadero valor de reventa.

A continuación se describen cinco métodos de depreciación usados comúnmente.

#### MÉTODO DE LÍNEA RECTA

Con este método, se reduce el valor de un activo, en montos anuales uniformes, a lo largo de su vida útil estimada. La fórmula general es:

Monto anual de la depreciación =  $\frac{\text{Costo} - \text{ valor de salvamento}}{\text{Vida útil estimada}}$ 

Una máquina que cuesta 10 000 dólares, con un valor de salvamento estimado de 0 dólares y una vida estimada de 10 años, se depreciaría a un ritmo de 1 000 dólares por año en cada uno de los 10 años. Si su valor estimado de salvamento al término de los 10 años es de 1 000 dólares, el cargo anual por depreciación será:

$$
\frac{\$10\,000 - \$1\,000}{10} = \$900
$$

MÉTODO DE LA SUMA DE LOS DÍGITOS DE LOS AÑOS (SDA)

El objeto del método SDA es reducir el valor en libros de un activo rápidamente en los primeros años de su vida y a un ritmo menor en los años posteriores.

Suponga que la vida útil estimada es de 5 años. Los números suman  $15: 1 + 2 + 3 + 4 + 5 = 15$ . Por lo tanto, se deprecia el activo  $5 \div 15$  pasado el primer año,  $4 \div 15$  pasado el segundo año, y así sucesivamente hasta 1 ÷ 15 el último año.

#### MÉTODO DEL SALDO DECRECIENTE

Este método también produce una depreciación acelerada. Se disminuye el valor del activo reduciendo su valor en libros un porcentaje constante cada año. El porcentaje escogido suele ser uno que sólo reduce el valor en libros al valor de salvamento al término de la vida estimada del activo. Sea como fuere, nunca se debe reducir el activo por debajo de su valor estimado de salvamento. Los reglamentos de la Internal Revenue Servicie controlan el uso del método del saldo decreciente y los porcentajes permitidos. En la siguiente tabla se usa el ejemplo anterior como ilustración simplificada, con una tasa del 40%, escogida arbitrariamente. Nótese que la depreciación está basada en el costo completo y *no* en el costo menos el valor de salvamento

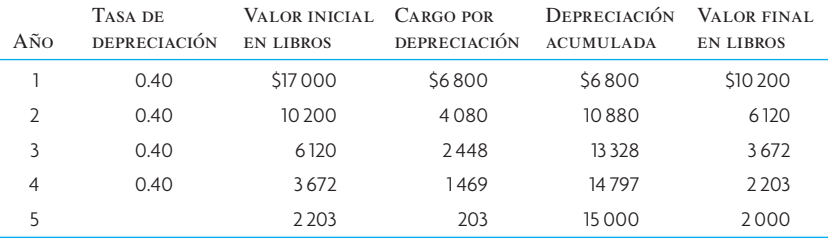

En el quinto año, la reducción de 40% de su valor en libros habrá provocado que caiga por debajo del valor de salvamento. Por tanto, el activo sólo se depreció 203 dólares, que disminuyó su valor en libros al valor de salvamento.

#### MÉTODO SALDO DOBLE DECRECIENTE

De nueva cuenta, para efectos fiscales, el método de saldo doble decreciente ofrece una mayor depreciación al principio del plazo de vida. Este método usa un porcentaje que representa el doble de la línea recta del plazo de vida del bien, pero lo aplica al costo original subvaluado. El método es igual que el del saldo decreciente, pero el término *saldo doble decreciente* significa que la tasa de línea recta es el doble. Por tanto, un equipamiento con un plazo de vida de 10 años tendría una tasa de depreciación en línea recta de 10% al año, y una tasa de saldo doble decreciente (aplicada al monto subvaluado) de 20% al año.

#### MÉTODO DE DEPRECIACIÓN POR USO

El objeto de este método es depreciar una inversión de capital en proporción con su uso. Por ejemplo, se aplicaría a una máquina que efectúa la misma operación muchas veces. La vida de la máquina no se

estima en términos de años, sino del número total de operaciones que razonablemente cabe esperar que efectúe antes de que se desgaste. Suponga que una troqueladora de metal tiene una vida estimada de un millón de troquelados y cuesta 100 000 dólares. Así, el cargo por depreciación por troquelado es de 100 000 dólares ÷ 1 000 000 o 0.10 dólares. Suponiendo un valor de salvamento de 0 dólares, la tabla siguiente muestra los cargos por depreciación:

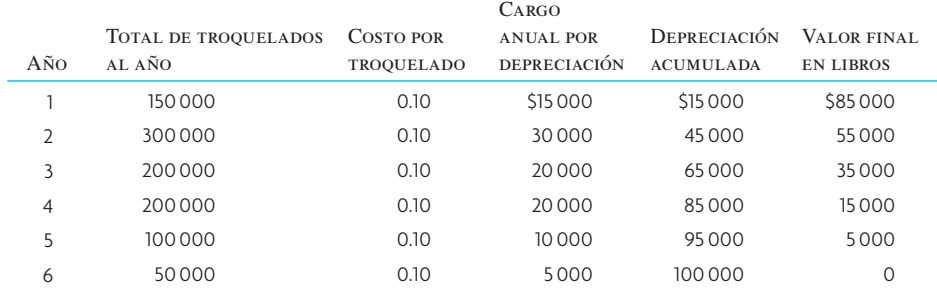

El método de depreciación por uso pretende dirigir los cargos por depreciación al uso real y, por lo mismo, coordinar los cargos de egresos con el producto productivo con una mayor precisión. Asimismo, como el valor de reventa de la máquina está relacionado con lo que le resta de vida productiva, se tiene la esperanza que el valor en libros se aproxime al valor de reventa. Por supuesto que existe el peligro de que los avances tecnológicos provoquen que la máquina quede obsoleta, en cuyo caso el valor en libros no reflejará el valor real.

#### **COSTEO BASADO EN ACTIVIDADES**

Para saber cuánto cuesta fabricar cierto producto o brindar un servicio se debe usar algún método para asignar los costos indirectos a los productos, con base en dólares u horas directas de trabajo. Al dividir el total de los costos indirectos estimados entre el total de horas directas de trabajo presupuestadas se puede establecer una tasa para los gastos indirectos. El problema de este enfoque es que el trabajo directo, como porcentaje del total de costos, ha bajado drásticamente en los pasados 10 años. Por ejemplo, la introducción de tecnología avanzada para la manufactura y otras mejoras en la productividad han llevado a que el trabajo directo apenas represente entre 7% y 10% del total de los costos de producción en muchas industrias. Por tanto, en algunas plantas muy automatizadas, se encuentran tasas de costos indirectos de 600% o incluso 1 000%.

Esta práctica contable tradicional de asignar los costos indirectos al trabajo directo puede llevar a decisiones de inversión dudosas; por ejemplo, se podría optar por procesos automatizados, en lugar de procesos con mucha mano de obra, basándose en una comparación de los costos proyectados. Por desgracia, los costos indirectos no desaparecen cuando el equipamiento queda instalado y los costos generales, de hecho, podrían ser más bajos con el proceso que requiere mucha mano de obra. También puede llevar a desperdiciar esfuerzos debido a que se requiere una cantidad enorme de tiempo para seguir la pista de las horas de trabajo directo. Por ejemplo, una planta dedicó 65% de los costos de cómputo a rastrear información acerca de las transacciones del trabajo directo, a pesar de que éste sólo representaba 4% del total de los costos de producción.<sup>1</sup>

Se han desarrollado técnicas de costos basadas en las actividades para aliviar estos problemas mediante la afinación del proceso de asignación de los costos indirectos de modo que refleje de forma más directa las proporciones reales de costos indirectos que consume la actividad productiva. Primero se identifican los factores causales, conocidos como *motores de los costos*, y se usan como medio para asignar los costos indirectos. Estos factores podrían incluir horas máquina, camas ocupadas, tiempo de computadora, horas de vuelo o kilómetros de carretera. La exactitud de la asignación de los costos indirectos depende, evidentemente, de que escojamos los motores adecuados de los costos.

El costeo basado en las actividades implica un proceso de asignación en dos etapas. La primera etapa asigna los costos indirectos a *conjuntos de costos de actividades*. Estos conjuntos representan actividades como la preparación de máquinas, librar órdenes de compra e inspeccionar piezas. En la segunda etapa, se asignan los costos de estos conjuntos a las actividades, basándose en el número o el monto de las actividades correspondientes del conjunto necesarias para su terminación. La ilustración SA.2 compara la contabilidad tradicional de costos con el costeo basado en las actividades.

Considere el ejemplo del costeo basado en las actividades de la ilustración SA.3. Dos productos, A y B, se producen empleando el mismo número de horas de trabajo directo. El mismo número de horas de trabajo directo produce 5 000 unidades del producto A y 20 000 unidades del producto B. Si se aplica el costeo tradicional, se cargarían costos indirectos idénticos a cada producto. Al aplicar el costeo basado

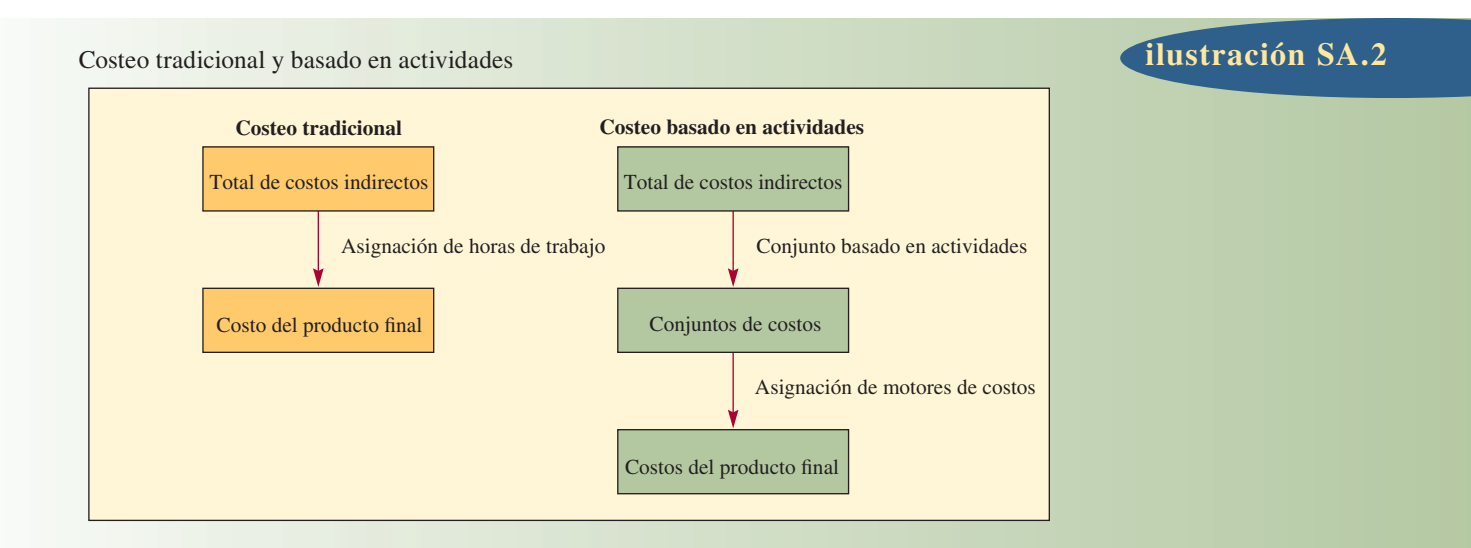

#### Enfoque de la asignación de costos indirectos por actividad

#### DATOS BÁSICOS Eventos de transacciones **ACTIVIDAD Costos** RASTREABLES TOTAL PRODUCTO A PRODUCTO B Preparación de máquinas Inspecciones de calidad Órdenes de producción Horas-máquina trabajadas Recepción de materiales Número de unidades producidas \$230 000 160 000 81 000 314 000 90 000 \$875 000 5 000 8 000 600 40 000 750 25 000 3 000 5 000 200 12 000 150 5 000 2 000 3 000 400 28 000 600 20 000 Tasas de costos indirectos por actividad **Actividad** (*a*) **Costos RASTREABLES** (*b*) TOTAL DE EVENTOS o transacciones  $(a) ÷ (b)$ Tasa por evento o transacción Preparación de máquinas Inspecciones de calidad Órdenes de producción Horas-máquina trabajadas Recepción de materiales \$230 000 160 000  $81000$ 314 000 90 000 5 000 8 000  $600$ 40 000 750 \$46/preparación \$20/inspección \$135/pedido \$7.85/hora \$120/recepción Costos indirectos por unidad de producto Producto A Producto B **ACTIVIDAD** Eventos o transacciones Monto HECHOS O transacciones Monto Preparación máquinas a \$46/preparación Inspecciones de calidad, a \$20/inspección Órdenes de producción, a \$135/orden Horas-máquina trabajadas a \$7.85/hora Recepción de materiales a \$120/recepción 3 000 5 000 200 12 000 150 \$138 000 100 000 27 000 94 200 18 000 2 000 3 000 400 28 000  $600$ \$92 000 60 000 54 000 219 800 72 000

### **ilustración SA.2**

Vea R. Garrison, *Managerial Accounting*, 12a. ed. (Nueva York: McGraw-Hill, 2007).

Total de costos indirectos asignados

Total de costos indirectos Núm. de unidades

Número de unidades producidas Costos indirectos por unidad,

377 200 5 000 497 800 20 000

24.89

\$75.44

en las actividades, se asignan los costos que se pueden rastrear a actividades específicas. Como cada producto requirió de una cantidad distinta de transacciones, se asignan distintos montos de costos indirectos a estos productos de los conjuntos.

Como se dijo antes, el costeo basado en las actividades supera el problema de la distorsión de costos porque crea un conjunto de costos para cada actividad o transacción que se puede identificar como un motor de costos y asigna costos indirectos a productos o trabajos con base en el número de actividades independientes requeridas para su terminación. Por lo tanto, en la situación anterior, se asignaría al producto de bajo volumen el grueso de los costos de preparación de máquinas, órdenes de compra e inspecciones de calidad, mostrando así que sus costos por unidad son elevados en comparación con los del otro producto.

Por último, el costeo basado en las actividades a veces se conoce como *costeo de transacciones*. Este enfoque de las transacciones da origen a otra gran ventaja, en comparación con otros métodos para costear: mejora la posibilidad de seguir el rastro de los costos indirectos y, por lo tanto, produce datos de costos por unidad más exactos para uso de los administradores.

#### **EFECTOS DE LOS IMPUESTOS**

Las tasas de los impuestos y los métodos para aplicarlas cambian ocasionalmente. Cuando los analistas evalúan las propuestas de inversión, las consideraciones fiscales suelen ser el factor decisivo porque los egresos por depreciación afectan directamente el ingreso gravable y, por lo tanto, la utilidad. La capacidad para aplicar la depreciación en los primeros años proporciona una fuente adicional de fondos para invertir. Antes de 1986, las empresas podían emplear un crédito fiscal para la inversión, lo cual les permitía reducir directamente sus obligaciones fiscales. Pero las leyes fiscales cambian, así que es crucial estar al tanto de las leyes fiscales actuales y tratar de prever los cambios futuros que podrían afectar las inversiones actuales y los procedimientos contables.

#### **ESCOGER DE ENTRE VARIAS PROPUESTAS PARA INVERTIR**

La decisión de invertir capital ahora está muy racionalizada, como dejan ver las distintas técnicas disponibles para su resolución. A diferencia de las decisiones de marketing o de los precios, la decisión de invertir capital normalmente puede ser tomada con un mayor grado de confianza, porque las variables que afectan la decisión son relativamente bien conocidas y se pueden cuantificar con bastante exactitud.

Las decisiones de invertir se pueden agrupar en seis categorías generales:

- 1. Adquirir equipamiento nuevo o instalaciones.
- 2. Reemplazar el equipamiento o las instalaciones existentes.
- 3. Decidir si comprar o fabricar.
- 4. Decidir si comprar o arrendar.
- 5. Decidir si cerrar temporalmente la planta o abandonarla.
- 6. Sumar o eliminar un producto o una línea de productos.

Las decisiones de invertir se toman considerando la tasa más baja aceptable del rendimiento de la inversión. Como punto de partida, se podría decir que la tasa de rendimiento más baja aceptable es el costo del capital de inversión necesario para cubrir el egreso. Por supuesto que no se hará una inversión si ésta no reditúa, cuando menos, el costo del capital.

Por lo general, las inversiones se clasifican por orden del rendimiento que producen por encima del costo del capital. De tal suerte, un negocio que sólo tiene fondos limitados para invertir puede escoger alternativas de inversión que generan el rendimiento neto más alto (*rendimiento neto* es la ganancia que produce una inversión después de haber descontado, de los ingresos brutos, el costo de los fondos usados para financiar la inversión). En general, no se debe hacer una inversión a no ser que el rendimiento de sus fondos exceda al costo marginal del capital invertido (el *costo marginal* es el costo incremental de cada nueva adquisición de fondos de fuentes externas).

#### **DETERMINAR EL COSTO DEL CAPITAL**

El costo del capital se calcula a partir del promedio ponderado de los costos del activo y el pasivo contables. Este promedio variará dependiendo de la estrategia de financiamiento empleada por la compañía. Las fuentes más comunes de financiamiento son la deuda de corto plazo, la deuda de largo plazo y los valores accionarios. Un crédito bancario es un ejemplo de una deuda de corto plazo. Los bonos normalmente representan una deuda de largo plazo. Por último, las acciones son una forma común de financiamiento

de valores. A continuación, se presenta un ejemplo breve de cada forma de financiamiento y después se muestra cómo se combinan para encontrar el costo promedio ponderado del capital.

El costo de la deuda a corto plazo depende de la tasa de interés sobre el crédito y si éste es descontado o no. Recuerde que, para una compañía, el interés representa un gasto deducible de impuestos.

Costo de deuda a corto plazo = Intereses pagados Réditos recibidos

Si un banco descuenta un préstamo, entonces se resta el interés del valor nominal del crédito para obtener el rédito. Cuando el banco requiere un saldo compensatorio (es decir, el banco retiene un porcentaje del valor nominal del préstamo en garantía), los réditos también disminuyen. En los dos casos, la tasa de interés (efectiva o real) sobre el préstamo es más alta que la tasa nominal de interés debido a que los réditos recibidos por concepto del préstamo suman menos que el monto (valor nominal) del crédito.

#### EJEMPLO DE UNA DEUDA A CORTO PLAZO

Una compañía contrata un crédito de 150 000 dólares a 1 año al 13%. El banco descuenta el préstamo y requiere un saldo compensatorio del 10%. La tasa de interés efectiva se calcula así:

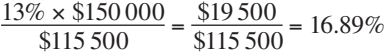

Los réditos recibidos suman:

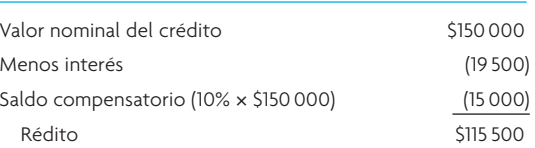

Nótese que el costo efectivo del crédito es sustantivamente mayor que la tasa de interés estipulada.

La deuda de largo plazo por lo normal se obtiene mediante la venta de bonos de la compañía. El costo real de los bonos se obtiene calculando dos tipos de rendimiento: el rendimiento simple (nominal) y el rendimiento al vencimiento (tasa efectiva de interés). El primero involucra una fácil aproximación, pero el segundo es más exacto. La tasa nominal de interés es igual al interés pagado sobre el valor nominal del bono (o el valor al vencimiento) y siempre se presenta en términos anuales. Por lo general, los bonos son emitidos en denominaciones de 1 000 dólares y pueden ser vendidos sobre su valor nominal (con una prima) o debajo del mismo (con un descuento, llamado descuento sobre la emisión original, o DEO). El bono se vende con descuento cuando la tasa de interés está por debajo de la tasa corriente de mercado. En este caso, el rendimiento será mayor que la tasa nominal de interés. En el caso de los bonos emitidos con prima ocurre lo contrario.

El precio de emisión de un bono es su valor par (o nominal) multiplicado por la prima (o descuento)

Randomiento simple = 
$$
\frac{\text{Interests nominal}}{\text{Precision de emission del bono}}
$$

\nInterés nominal +  $\frac{\text{Descuento (o prima)}}{\text{años}}$ 

\nRendimiento al vencimiento =  $\frac{\text{Precision} + \text{Vador al vencimiento}}{\text{Precision} + \text{Vador al vencimiento}}$ 

EIEMPLO DE DEUDA DE LARGO PLAZO

Una compañía emite un bono de 400 000 dólares a 10 años, al 12%, con un valor nominal de 97%. Los cálculos del rendimiento son:

2

Pago nominal anual =  $12\% \times \$400\,000$ 

 $=$  \$48,000

Réditos del bono =  $97\% \times \$400000$ 

 $= $388 000$ 

Descuento del bono = 
$$
3\% \times \$400\,000
$$

\n
$$
= \$12\,000
$$
\nRendimiento simple =  $\frac{12\% \times \$400\,000}{97\% \times \$400\,000} = \frac{\$48\,000}{\$388\,000} = 12.4\%$ 

\nRendimiento al vencimiento =  $\frac{\$12\,000}{\$388\,000 + \$400\,000} = \frac{48\,000 + 1\,200}{\$394\,000} = 12.5\%$ 

Nótese que como los bonos fueron vendidos con descuento, el rendimiento excede a la tasa nominal de interés (12%). La compañía puede deducir de impuestos el interés sobre el bono.

El costo real de los valores accionarios (acciones) se presenta en forma de dividendos, que la compañía no puede deducir de impuestos.

Costo de acciones comunes = 
$$
\frac{\text{Dividendos por acción}}{\text{Valor por acción}} + \text{Tasa de crecimiento de los dividendos}
$$

En este caso el valor por acción es igual al precio de mercado por acción menos los costos de flotación (es decir, el costo por emitir los valores, como honorarios de agentes y costos de impresión). Cabe señalar que esta valuación no considera lo que el inversionista espera de su apreciación del mercado. Esta expectativa está basada en el crecimiento esperado de las ganancias por acción y el riesgo relativo tomado al comprar las acciones. El modelo de precios de los activos de capital (MPAC) puede ser usado para captar este efecto.<sup>2</sup>

EJEMPLO DEL COSTO DE LAS ACCIONES COMUNES

Un dividendo por acción para la compañía es de 10 dólares, el valor neto por acción es de 70 dólares y la tasa de crecimiento del dividendo es de 5%.

Costo de las acciones = 
$$
\frac{$10}{$70} + 0.05 = 19.3\%
$$

Para calcular el promedio ponderado del costo del capital se considera el porcentaje del total de capital que ha sido proporcionado para cada alternativa de financiamiento. Después se calcula el costo, después de impuestos, de cada alternativa de financiamiento. Por último, se ponderan estos costos en proporción con su uso.

EJEMPLO DEL CÁLCULO DEL PROMEDIO PONDERADO DEL COSTO DEL CAPITAL Piense en una compañía que tiene las siguientes cifras en sus estados financieros:

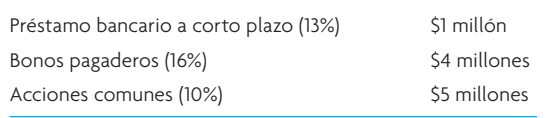

En el caso del ejemplo, suponga que cada uno de los porcentajes presentados representa el costo de la fuente del capital. Además, se tiene que considerar la tasa fiscal de la empresa, porque los intereses pagados sobre los bonos y sobre el préstamo de corto plazo son deducibles de impuestos. Suponga que la tasa fiscal de la compañía es de 40%.

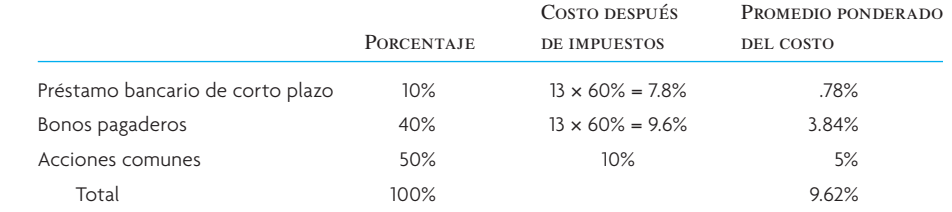

Recuerde que en esta sección se han hecho muchos supuestos para estos cálculos. Cuando se aplican estas ideas a una compañía específica, muchos de estos supuestos podrían cambiar. Sin embargo, los

conceptos básicos son los mismos: recuerde que la meta es simplemente calcular el costo del capital, después de impuestos, usado por la compañía. Se ha demostrado el cálculo del costo del capital para la compañía entera, si bien para el cálculo con frecuencia sólo se usa el capital que se emplea para un proyecto específico.

#### **EFECTOS DE LA TASA DE INTERÉS**

Hay dos formas básicas de contabilizar los efectos de la acumulación de intereses. Una es calcular el monto total creado durante el periodo de tiempo futuro como un *valor compuesto.* La otra es eliminar el efecto de la tasa de interés con el transcurso del tiempo, reduciendo todas las sumas futuras a dólares actuales, o a *valor presente.*

**Valor compuesto de un monto único** Se cuenta que Albert Einstein dijo que el interés compuesto es la octava maravilla del mundo. Después de estudiar esta sección que muestra los efectos del drástico aumento del interés compuesto al largo plazo, usted tal vez quiera proponer al gobierno que haga una nueva reglamentación. Los padres de un recién nacido podrían colocar, por decir algo, 1 000 dólares en un fondo de pensión para que la criatura lo pueda retirar cuanto cumpla 65 años. Esto podría reducir la presión sobre la Seguridad Social y otros planes de pensiones del gobierno federal y los estatales. Si bien la inflación disminuiría el valor sustantivamente, de cualquier manera quedaría mucho. Con un rendimiento del 14% sobre la inversión, los 1 000 dólares subirían a 500 000 dólares después de restar 4.5 millones de dólares por concepto de inflación. No obstante, el monto se habrá multiplicado 500 veces (muchos fondos mutualistas de hoy registran un desempeño a largo plazo superior a 14% anual).

Las hojas de cálculo y las calculadoras facilitan mucho estas operaciones. El recuadro intitulado "Cómo usar una hoja de cálculo" muestra las funciones financieras más útiles. No obstante, muchas personas siguen usando las tablas de los valores compuestos. Si usa la tabla G.1 del apéndice G (monto compuesto de 1 dólar), por ejemplo, verá que el valor de 1 dólar, a un interés del 10%, será de 1.331 dólares a los 3 años. Si se multiplica esta cifra por 10 dólares se obtendrá 13.31 dólares.

**Valor compuesto de una anualidad** Una *anualidad* es el pago de un monto constante, cada año, durante un número determinado de años. Por lo general, la anualidad se recibe al término del periodo y no genera intereses durante ese periodo. Por lo tanto, una anualidad de 10 dólares a 3 años, produciría 10 dólares al término del primer año (permitiendo que los 10 dólares generaran intereses si fueran invertidos durante los 2 años restantes), 10 dólares, al término del segundo año (permitiendo que los 10 dólares generaran intereses durante el año restante) y 10 dólares al término del tercer año (sin quedar más tiempo para generar intereses). Si los réditos de la anualidad estuvieran en una cuenta de ahorro en el banco, con un interés del 5%, el valor total o compuesto de los 10 dólares, al 5%, para los 3 años sería:

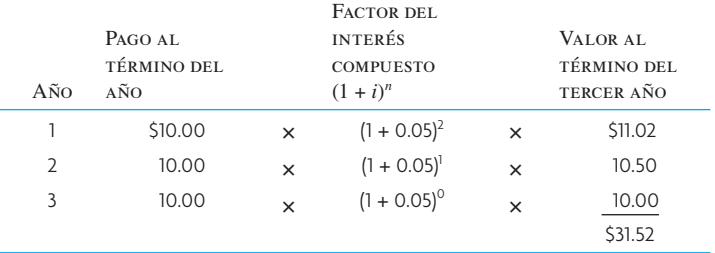

La fórmula general para encontrar el valor compuesto de una anualidad es:

$$
S_n = R[(1+i)^{n-1} + (1+i)^{n-2} + \dots + (1+i)^1 + 1]
$$

donde

- $S_n$  = Valor compuesto de una anualidad
- *R* = Pagos periódicos en dólares
- *n* = Duración de la anualidad en años

#### **CÓMO USAR UNA HOJA DE CÁLCULO**

Los autores esperan que usted esté haciendo estos cálculos usando un programa de hoja de cálculo. Si bien la computadora facilita estos cálculos, es importante que usted entienda lo que está haciendo la máquina. Es más, usted debería comprobar los cálculos manualmente para cerciorarse de que ha planteado las fórmulas correctamente en la hoja de cálculo. Se cuentan muchas historias de decisiones equivocadas, tomadas con base en una hoja de cálculo con errores, que han tenido terribles consecuencias.

Para referencia rápida, a continuación se presentan las funciones financieras que usted encontrará más útiles. Se han tomado de las pantallas de ayuda de Excel de Microsoft.

*PV(tasa, nper, pmt)*: Produce el valor presente de una inversión. El valor presente es el monto total del valor que tiene actualmente una serie de pagos futuros. Por ejemplo, cuando usted obtiene un crédito, el monto del préstamo es su valor presente para el prestamista. La tasa es la tasa de interés por periodo. Por ejemplo, si usted obtiene un crédito para adquirir un auto, a una tasa de interés de 10% anual y con pagos mensuales, su tasa de interés mensual es 10%/12 o 0.83%. En la parte de la fórmula correspondiente a la tasa usted escribiría 10%/12 o 0.83% o 0.0083. Nper se refiere al número total de periodos de pago de la anualidad. Por ejemplo, si usted recibe un préstamo a 4 años para el auto y efectúa pagos mensuales, su crédito tiene 4\*12 (o 48) plazos. Usted escribiría 48 en la parte de la fórmula correspondiente a nper. Pmt es el pago que se efectúa en cada plazo y no cambia a lo largo de la vida de la anualidad. Normalmente esta cifra incluye el principal y los intereses, pero no incluye otros cargos ni impuestos. Por ejemplo, el pago mensual sobre un crédito de 10 000 dólares a 4 años para comprar un auto, al 12%, será 263.33 dólares. Usted escribiría 263.33 en la parte de la fórmula correspondiente al pmt.

*FV(tasa, nper, pmt)*: Presenta el valor futuro de una inversión basada en pagos periódicos constante y una tasa de interés constante. La tasa se refiere a la tasa de interés por periodo. Nper se refiere al número total de plazos de pago de una anualidad. Pmt es el pago que se efectúa en cada periodo, no cambia durante la vida de la anualidad. Normalmente, el pmt contiene el principal y los intereses, pero ningún otro cargo ni impuesto.

*NPV (tasa, valor1, valor*2,...): Produce el valor presente neto de una inversión basado en una serie de flujos monetarios periódicos y una tasa de descuento. El valor presente neto de una inversión es el valor actual de una serie de pagos futuros (valores negativos) y de ingresos (valores positivos). La tasa es la tasa de descuento a lo largo de un periodo. Valor1, valor2,... deben tener plazos iguales de tiempo y se presentan al término de cada periodo.

*IRR (valores)*: Produce la tasa interna de rendimiento de una serie de flujos monetarios representados por los números de los valores (más adelante se definen valores). Estos flujos monetarios no necesitan ser iguales, como sería el caso de una anualidad. La tasa interna de rendimiento es la tasa de interés recibida por una inversión compuesta por pagos (valores negativos) e ingresos (valores positivos) que ocurren a periodos regulares. *Valores* es un orden o una referencia a celdas que contienen los números para los que usted quiere calcular la tasa interna de rendimiento. Los valores deben contener un mínimo de un valor positivo y uno negativo para poder calcular la tasa interna de rendimiento. IRR usa el orden de los valores para interpretar el orden de los flujos monetarios. Asegúrese de anotar los valores de los pagos y los ingresos por orden siguiendo la secuencia que desee.

Tomado de Microsoft® Excel. Derechos© 2001 de Microsoft Corporation.

Si se aplica la fórmula al ejemplo anterior se obtendrá:

 $S_n = R[(1 + i)^2 + (1 + i)^1 + 1]$  $=$  \$10[(1 + 0.05)<sup>2</sup> + (1 + 0.05) + 1] = \$31.52

En la lista de la tabla G.2 del apéndice G el factor del valor compuesto de 1 dólar al 5% a 3 años es 3.152. Si multiplica 10 dólares por este factor obtendrá 31.52 dólares.

De manera semejante al ejemplo anterior sobre la inversión para la jubilación, piense en los efectos benéficos de invertir 2 000 dólares al año, pero empezando a los 21 años de edad. Suponga que hoy puede adquirir bonos AAA, que rinden 9%. En la tabla G.2 del apéndice G, podrá ver que a los 30 años (51 de edad) su inversión vale 136.3 multiplicado por 2 000 dólares o 272 600 dólares. Catorce años después (a los 65 de edad) valdría 963 044 dólares (usando una calculadora de mano, porque la tabla sólo cubre 30 años y suponiendo que ha depositado 2 000 dólares al término de cada año). ¿Pero qué joven de 21 años piensa en la jubilación?

**Valor presente de un solo pago a futuro** Los valores compuestos se usan para determinar el valor futuro cuando ha transcurrido un periodo específico; es decir, el procedimiento del valor presente (VP),

pero al revés. Se usan para determinar el valor corriente de un monto o una serie de montos que se espera recibir en el futuro. Casi todas las técnicas usadas para la decisión de invertir emplean el concepto del valor presente y no de los valores compuestos. Dado que las decisiones que afectan el futuro se toman en el presente es más aconsejable convertir las ganancias futuras a su valor presente en el momento que se toma la decisión. De tal suerte, se tendrá una mejor perspectiva de las alternativas de la inversión en términos de dólares corrientes.

Un ejemplo dejará más claro lo anterior. Si un tío rico le dice que le regalará 100 dólares hoy o 250 dólares dentro de 10 años, ¿cuál preferiría usted? Tiene que determinar si 250 dólares dentro de 10 años valdrán más que 100 dólares hoy. Suponga que usted basa su decisión en la tasa de inflación de la economía y piensa que la inflación promedio es de 10% anual. Al deflacionar los 250 dólares, usted podrá comparar su poder de compra frente a los 100 dólares recibidos hoy. El procedimiento para saberlo es resolver la fórmula compuesta de la suma presente *P*, donde *V* es el monto futuro de 250 dólares dentro de 10 años al 10%. La fórmula del valor compuesto es:

$$
V = P(1 + i)^n
$$

Si se dividen las dos partes entre  $(1 + i)^n$  se obtendrá

$$
P = \frac{V}{(1 + i)^n}
$$

$$
= \frac{250}{(1 + 0.10)^{10}} = $96.39
$$

Lo anterior demuestra que dentro de 10 años, con una tasa de inflación de 10%, 250 dólares valdrán 96.39 dólares de los dólares actuales. Por lo tanto, la elección lógica es tomar los 100 dólares hoy.

Una práctica común para resolver problemas del valor presente es usar tablas. Así, si al referirse a la tabla G.3 del apéndice G, se verá que el factor del valor presente de 1 dólar recibido hoy, será de 0.386 dentro de 10 años. Si se multiplica este factor por 250 dólares se obtendrá 96.50 dólares.

**Valor presente de una anualidad** El valor presente de una anualidad es el valor del monto anual que se recibirá en un periodo futuro, expresado en términos del presente. Para encontrar el valor de una anualidad de 100 dólares a 3 años y al 10%, encuentre el factor en la tabla del valor presente que se aplica al 10% en *cada uno* de los 3 años en que recibirá el monto y multiplique cada uno de estos pagos por este factor. Después sume las cifras que resulten. Recuerde que las anualidades normalmente son recibidas al término de cada periodo.

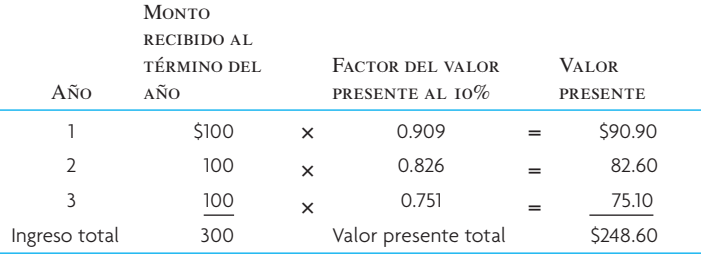

La fórmula general que se usa para derivar el valor presente de una anualidad es

$$
A_n = \mathcal{R}\left[\frac{1}{(1+i)} + \frac{1}{(1+i)^2} + \dots + \frac{1}{(1+i)^3}\right]
$$

donde

 $A_n$  = Valor presente de una anualidad de *n* años

 $R =$  Pagos periódicos

 *n* = Duración de la anualidad en años

Si aplica la fórmula al ejemplo anterior obtendrá

$$
A_n = \$100 \left[ \frac{1}{(1+0.10)} + \frac{1}{(1+0.10)^2} + \frac{1}{(1+0.10)^3} \right]
$$

$$
= \$100(2.487) = \$248.70
$$

La tabla G.4 del apéndice G contiene los valores presentes de una anualidad con distintos vencimientos. El factor del valor presente para una anualidad de 1 dólar a 3 años y el 10% (tabla G.4, apéndice G) es 2.487. Dado que la suma es de 100 dólares y no 1 dólar, se multiplica el factor por 100 dólares para obtener 248.70 dólares.

Cuando los pagos futuros de la serie no son simétricos, se tiene que calcular el valor presente de cada pago anual. A continuación, se suman los valores presentes de los pagos de todos los años para obtener el valor total presente. En ocasiones, el proceso es tedioso, pero también es inevitable.

**Flujo de efectivo descontado** El término *flujo de efectivo descontado* se refiere al total de pagos de una serie que generará en el futuro un activo, descontado en el presente. Es simplemente un análisis del valor presente que incluye todos los flujos: pagos únicos, anualidades y todos los demás.

#### **MÉTODOS PARA CLASIFICAR LAS INVERSIONES**

**Valor presente neto** Los negocios por lo común usan el método del valor presente neto. Así, basan sus decisiones en el monto del valor presente de una serie de ingresos proyectados que excede al costo de una inversión.

Una empresa está estudiando dos alternativas para invertir. La primera cuesta 30 000 dólares y la segunda 50 000 dólares. La tabla siguiente muestra la serie de ingresos en efectivo que espera obtener al año:

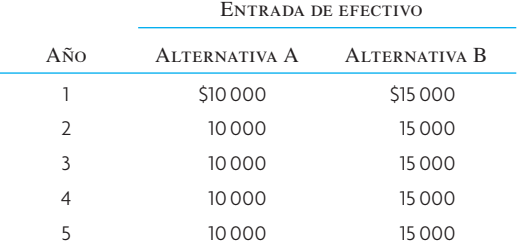

Para escoger entre la alternativa A o la B, encuentre cuál tiene el valor presente neto más alto. Suponga que el costo del capital es de 8%.

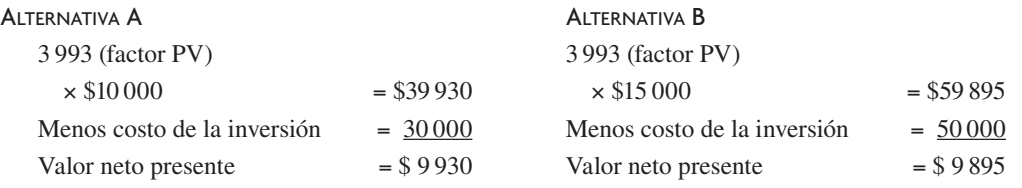

La inversión A es la mejor alternativa. Su valor presente neto excede al de la inversión B en \$35 (\$9 930  $-$  \$9 895 = \$35).

**Periodo de la devolución** El método de la devolución o reembolso califica las inversiones en razón del tiempo que se requiere para que cada inversión rinda ganancias por una cantidad equivalente al costo de la inversión. La lógica dice que cuanto antes se pueda recuperar el capital invertido, tanto antes se podrá reinvertir en otros proyectos que produzcan ingresos. Luego entonces, cabe suponer que una empresa podrá obtener más beneficios de los fondos de inversión disponibles.

Considere dos alternativas que requieren una inversión de 1 000 dólares cada una. La primera generará 200 dólares al año durante 6 años; la segunda generará 300 dólares al año durante los primeros 3 años y 100 dólares al año durante los siguientes 3 años.

Si se escoge la primera alternativa, se recuperará la inversión inicial de 1 000 dólares al término del quinto año. El ingreso producido por la segunda alternativa sumará un total de 1 000 dólares pasados

tan sólo 4 años. La segunda alternativa permitirá reinvertir los 1 000 dólares en nuevos proyectos que produzcan ingresos 1 año antes que la primera.

Si bien la popularidad del método de la devolución ha ido disminuyendo como medida única para la decisión de invertir, se sigue usando con frecuencia en conjunción con otros métodos para indicar el tiempo que los fondos estarán comprometidos. Los principales problemas de la devolución son que no toma en cuenta el ingreso después del periodo de la devolución y que ignora el valor del dinero con el tiempo. Un método que ignora el valor del dinero con el tiempo resulta cuestionable.

**Tasa interna de rendimiento** Cabe definir la tasa interna de rendimiento como la tasa de interés que iguala el valor presente de una serie de ingresos con el costo de una inversión. No hay procedimiento ni fórmula que se pueda usar directamente para calcular la tasa interna de rendimiento, sino que se debe encontrar mediante el cálculo iterativo o la interpolación.

Suponga que quiere encontrar la tasa interna de rendimiento de la inversión de 12 000 dólares, la cual producirá un ingreso de efectivo de 4 000 dólares al año durante 4 años. Se sabe que el factor del valor presente que busca es:

$$
\frac{$12\,000}{\$4\,000} = 3.000
$$

y se busca la tasa de interés que producirá este factor a lo largo del periodo de 4 años. La tasa de interés debe estar entre 12% y 14% porque 3.000 está entre 3.037 y 2.914 (en la cuarta fila de la tabla G.4 del apéndice G). La interpolación lineal entre estos valores, según la ecuación

$$
I = 12 + (14 - 12 \frac{(3.037 - 3.000)}{(3.037 - 2.914)}
$$

$$
= 12 + 0.602 = 12.602\%
$$

Ofrece una buena aproximación de la tasa interna real de rendimiento.

Cuando se descuenta la serie de ingresos al 12.6%, el valor presente resultante se aproxima bastante al costo de la inversión. Por lo tanto, la tasa interna de interés para esta inversión es de 12.6%. Se puede comparar el costo del capital con la tasa interna de rendimiento para determinar la tasa neta de rendimiento de la inversión. En este ejemplo, si el costo del capital fuera de 8%, entonces la tasa neta de rendimiento de la inversión sería de 4.6%.

Los métodos del valor presente neto y la tasa interna de rendimiento involucran procedimientos esencialmente iguales. Difieren en que el método del valor presente neto permite comparar las alternativas para invertir en términos del valor en dólares que excede al costo, mientras que el método de la tasa interna de rendimiento permite comparar las tasas de rendimiento de las inversiones alternativas. Es más, el método de la tasa interna de rendimiento ocasionalmente se topa con problemas de cálculo, dado que con frecuencia aparecen tasas múltiples en el cálculo.

**Clasificar inversiones con duraciones distintas** Cuando las inversiones propuestas tienen la misma duración, si se comparan usando los métodos anteriores se obtendrá un panorama razonable de su valor relativo. Sin embargo, cuando su duración es distinta, surge la interrogante de cómo relacionar dos plazos de tiempo que no son iguales. ¿Se debe pensar que los reemplazos son iguales al original? ¿Se debe considerar que la productividad de la unidad de plazo más corto, que será reemplazada antes, es mayor? ¿Cómo se calcularía el costo de unidades futuras?

No es posible esperar que un cálculo sobre inversiones imprevisibles en el momento de la decisión refleje un grado importante de precisión. Sin embargo, es preciso afrontar el problema y el punto de partida serán algunos supuestos para poder determinar una clasificación.

### **PROBLEMAS DE MUESTRA: DECISIONES DE INVERTIR**

#### **EJEMPLO SA.1: La decisión de una expansión**

William J. Wilson Ceramic Products, Inc. arrienda las instalaciones de una planta donde se fabrican ladrillos. Dada una demanda creciente, Wilson podría aumentar sus ventas si invierte en equipamiento nuevo para expandir su producción. El precio de venta de 10 dólares por ladrillo no se verá alterado si aumentan la producción y las ventas. Con base en cálculos de costos y de ingeniería, el departamento de contabilidad presenta a la gerencia los siguientes costos estimados, basados en un incremento anual de la producción de 100 000 ladrillos:

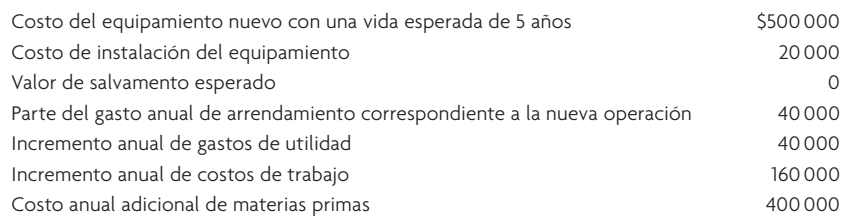

Usará el método de depreciación de la suma de los dígitos de los años y pagará impuestos sujetos a una tarifa de 40%. La política de Wilson es no invertir capital en proyectos que representen una tasa de rendimiento menor a 20%. ¿Debería emprender la expansión propuesta?

#### SOLUCIÓN

Calcule el costo de la inversión

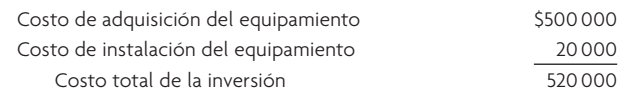

Determine el flujo anual de efectivo a lo largo del tiempo de la inversión.

El gasto de arrendamiento es un costo a fondo perdido, que será contraído independientemente de que la inversión se haga o no y, por lo tanto, no tiene peso para la decisión y no se debe tomar en cuenta. Los gastos anuales de producción que se tomarán en cuenta son los de servicios públicos, trabajo y materias primas. Éstos suman un total de 600 000 dólares al año.

El ingreso anual de las ventas es 10 dólares × 100 000 unidades de producto, o sea, un total de 1 000 000 de dólares. El ingreso anual antes de depreciación e impuestos es, por lo tanto, un ingreso bruto de 1 000 000 de dólares, menos egresos por 600 000 dólares, o sea, 400 000 dólares.

A continuación, determine los cargos por depreciación que se descontarán del ingreso de 400 000 dólares cada año, usando el método de la SDA (suma de los dígitos de los años =  $1 + 2 + 3 + 4 + 5 = 15$ ):

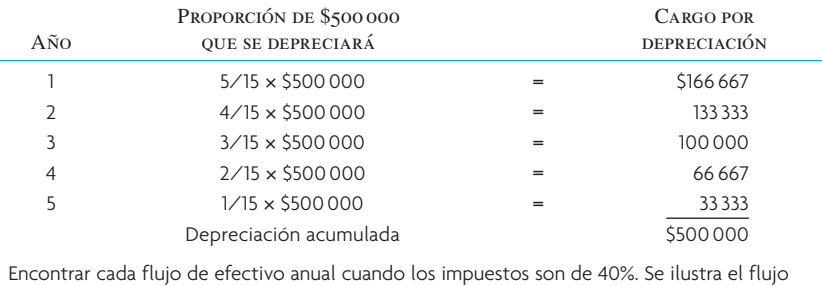

efectivo sólo del primer año Ingreso antes de depreciación e impuestos  $$400,000$ Restar: Impuestos al 40% (40% × 400 000) \$160 000

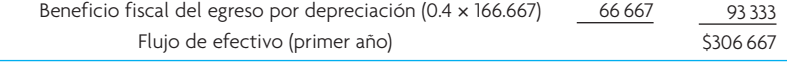

Determine el valor presente del flujo de efectivo. Como Wilson exige una tasa mínima del 20% sobre la inversión, multiplique los flujos de efectivo por el factor de un valor presente de 20% para cada año. Debe usar el factor correspondiente para cada año porque los flujos de efectivo no son anualidades.

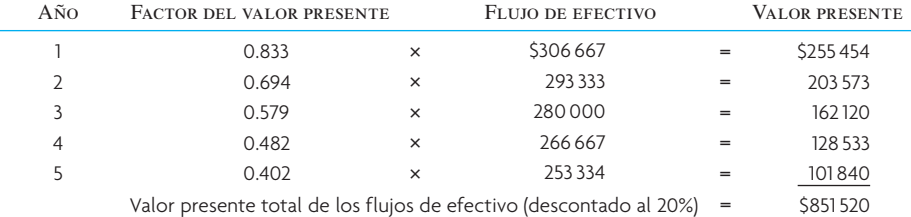

Ahora averigüe si el valor neto presente es positivo o negativo:

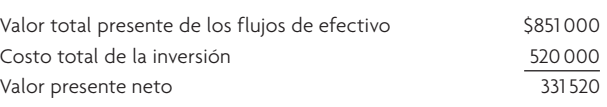

El valor presente neto es positivo cuando se descuenta el rendimiento al 20%. Wilson ganará un monto superior al 20% sobre esta inversión. Debe llevar a cabo la expansión propuesta.  $\bullet$ 

#### **EJEMPLO SA.2: La decisión de un recambio**

La Cervecería de Bennie lleva 5 años usando una máquina que pega etiquetas a las botellas. Compró la máquina por 4 000 dólares y la está depreciando a 10 años, hasta alcanzar un valor de salvamento de 0 dólares, con una depreciación en línea recta. Ahora podría vender la máquina por 2 000 dólares. Bennie puede adquirir una etiquetadora nueva por 6 000 dólares, la cual tendría una vida útil de 5 años y bajaría los costos del trabajo 1 200 dólares por año. La vieja máquina necesitará una reparación mayor dentro de pocos meses, con un costo estimado de 300 dólares. Si la compra, depreciará la máquina nueva a lo largo de 5 años, hasta un valor de salvamento de 500 dólares, usando el método de línea recta. La compañía invertirá en un proyecto cualquiera que genere más del 12% del costo del capital. La tasa de impuestos es de 40%. ¿La cervecería de Bennie debería invertir en la máquina nueva?

#### SOLUCIÓN

Determine el costo de la inversión:

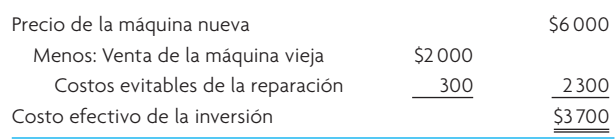

Determine el incremento del flujo de efectivo que resultaría de la inversión en la máquina nueva:

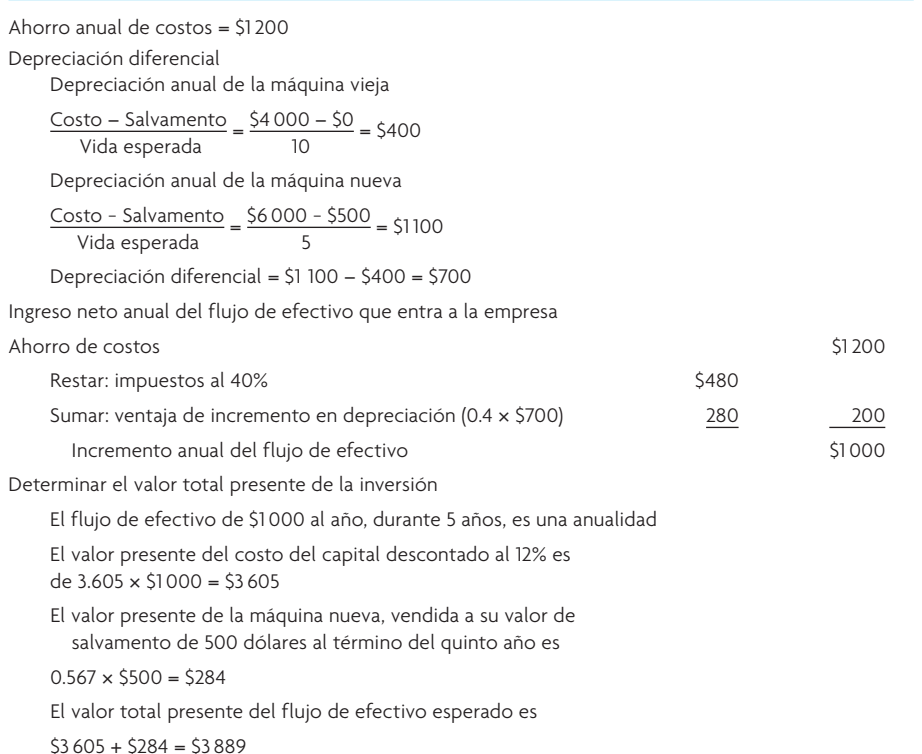

Determine si el valor presente neto es positivo:

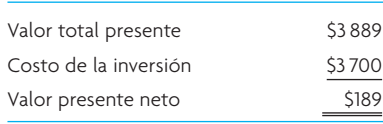

La cervecería de Bennie debería comprar la máquina, porque la inversión producirá un poco más que el costo del capital.

*Nota*: Este ejemplo ha demostrado la importancia de la depreciación. El valor presente del flujo de efectivo anual que resulta de estas operaciones es

(Ahorro de costos − impuestos) × (Factor del valor presente)

 $(1200 - 480) \times (3.605) = 2596$ 

Esta cifra es 1 104 dólares menos que el costo de 3 700 dólares de la inversión. La gran ventaja por la depreciación es lo que hace que la inversión valga la pena. El valor total presente de la ventaja es de 1 009 dólares:

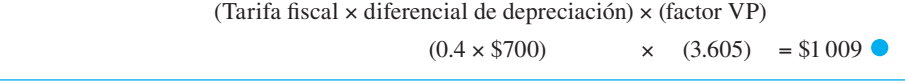

#### **EJEMPLO SA.3: La decisión de fabricar o comprar**

Triple X Company fabrica y vende refrigeradores. Fabrica algunas piezas de los refrigeradores y compra otras. El departamento de ingeniería piensa que la compañía podría bajar los costos si fabricara una de las piezas que actualmente compra por 8.25 dólares cada una. La empresa usa 100 000 de estas piezas al año. El departamento de contabilidad ha compilado la siguiente lista de costos basándose en las estimaciones de ingeniería:

Los costos fijos aumentarán 50 000 dólares

Los costos de trabajo aumentarán 125 000 dólares

Los gastos indirectos de la fábrica, que actualmente suman 500 000 dólares al año, probablemente subirán 12%

Las materias primas usadas para fabricar la pieza costarán 600 000 dólares

Dadas las estimaciones anteriores, ¿Triple X debería fabricar la pieza o mejor la sigue comprando?

#### **SOLUCIÓN**

Encuentre el costo total contraído si la pieza fuera manufacturada:

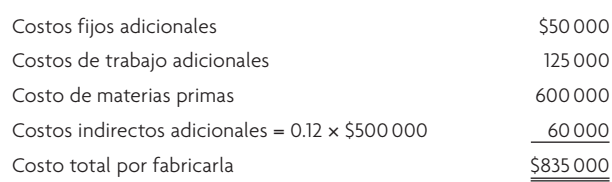

Encuentre el costo por fabricar cada unidad

 $\frac{$835\,000}{100\,000}$  = \$8.35 por unidad

Triple X debería seguir comprando la pieza. Los costos de su producción exceden al costo presente de compra en 0.10 dólares por unidad.  $\bullet$ 

### BIBLIOGRAFÍA SELECCIONADA

- Bodie, Z., A. Kane y A. Marcus. *Investments.* 6a. ed. Nueva York: McGraw-Hill/Irwin, 2004.
- Helfert, E. *Techniques of Financial Analysis: A Modern Approach.* 11a. ed. Nueva York: Irwin/McGraw-Hill, 2002.
- Poterba, J.M. y L.H. Summers. "A CEO Survey of U.S. Companies' Time Horizons and Hurdle Rates". *Sloan Management Review*, otoño de 1995, pp. 43-53.

### **NOTAS**

- 1. T. Johnson y R. Kaplan, *Relevance Lost: The Rise and Fall of Management Accounting (*Boston: Harvard Business School Press, 1987), p. 188.
- 2. Muchos libros de texto incluyen una explicación de los precios de los activos de capital, vea, por ejemplo, Z. Bodie, A. Kane y A. Marcus, *Investments*, 6a. ed. (Nueva York, McGraw-Hill/Irwin, 2004).

## TECNOLOGÍA DE OPERACIONES

Gran parte del aumento que ha registrado la productividad en tiempos recientes se debe a la aplicación de la tecnología de las operaciones. En el campo de los servicios, ésta se deriva principalmente de la tecnología blanda, es decir, el procesamiento de información. En el campo de la manufactura se deriva de una combinación de tecnologías blandas y duras (máquinas). Dado que casi todos los lectores de este libro habrán cubierto las tecnologías de la información en los cursos de servicios de SMI, este suplemento se concentrará en la manufactura.

#### **TECNOLOGÍAS EN LA MANUFACTURA**

Algunos de los adelantos tecnológicos registrados en decenios recientes han tenido un efecto generalizado en las compañías fabriles de muchas industrias. Dichos avances son el tema de esta sección y se pueden categorizar de dos maneras: los sistemas de hardware y los de software.

Las tecnologías de hardware por regla general han dado por resultado una mayor automatización de los procesos; desempeñan tareas que llevan mucho trabajo y que antes eran desempeñadas por humanos. Algunos ejemplos de estos tipos importantes de tecnologías de hardware son las máquinas herramienta controladas numéricamente, los centros de maquinado, los robots industriales, los sistemas automatizados para el manejo de materiales y los sistemas flexibles de producción. Todos ellos son instrumentos controlados por computadora que se pueden usar para la fabricación de productos. Las tecnologías basadas en software ayudan al diseño de los productos manufacturados y al análisis y la planeación de las actividades fabriles. Entre estas tecnologías se tiene el diseño asistido por computadora y la planeación automatizada de la manufactura y los sistemas de control. En las siguientes secciones se describe cada una de estas tecnologías con mayor detalle.

**Sistemas de hardware** Las *máquinas controladas numéricamente* (*CN*) están compuestas por 1) una máquina herramienta típica usada para girar, perforar o troquelar diferentes tipos de piezas, y 2) una computadora que controla la secuencia de procesos que desarrolla la máquina. Las máquinas CN fueron adoptadas, por primera vez, por las empresas aeroespaciales de Estados Unidos en la década de 1960 y, desde entonces, han proliferado en muchas otras industrias. En los modelos más recientes, los ciclos del control de retroalimentación determinan la posición de la herramienta de la máquina que está trabajando, comparan constantemente la situación actual con la programada y la corrigen cuando se necesita. Con frecuencia esto se llama un *control de adaptación*.

Los *centros de maquinado* representan un grado mayor de automatización y complejidad en comparación con las máquinas de CN. Los centros de maquinado no sólo ofrecen control automático de una máquina, sino que también llevan muchas herramientas que pueden ser cambiadas automáticamente dependiendo de la herramienta requerida para cada operación. Además, una sola máquina podría estar equipada con un sistema de trenes de enlace de modo que la pieza terminada pueda ser descargada y la pieza sin terminar cargada, mientras la máquina está trabajando en una pieza. Para que usted pueda visualizar cómo es un centro de maquinado se ha incluido un diagrama en la ilustración SB.1A.

Los *robots industriales* son empleados para sustituir a los trabajadores en muchas actividades manuales repetitivas y en tareas que son peligrosas, sucias o aburridas. Un robot es una máquina programable, que cumple con muchas funciones y que puede estar equipada con un actuador final. Algunos ejemplos de actuadores finales serían unas pinzas para agarrar cosas o una herramienta como una llave, un cautín o un rociador de pintura. La ilustración SB.1B estudia los movimientos humanos que puede reproducir un robot. Ahora se han añadido capacidades a los robots para que haya una coordinación visual, de sensibilidad táctil y mano a mano. Además, a algunos modelos se les puede "enseñar" una secuencia de movimientos en un patrón tridimensional. Cuando un trabajador va llevando el extremo del brazo del robot por los movimientos requeridos, el robot registra este patrón en su memoria y lo repite cuando se le manda. Los sistemas robóticos más recientes pueden hacer inspecciones de control de calidad y después transferir, por vía de robots móviles, esas piezas a otros robots que se encuentran corriente abajo. Como

# Cambiador de herramientas Herramienta cortante **Mor** Controlador Pieza trabajada Intercambiador de plataformas

Fuente: J.T. Black, *The Design of the Factory with a Future* (Nueva York: McGraw-Hill, 1991), p. 39. Con autorización de The McGraw-Hill Companies.

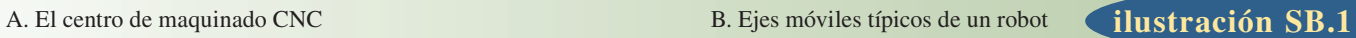

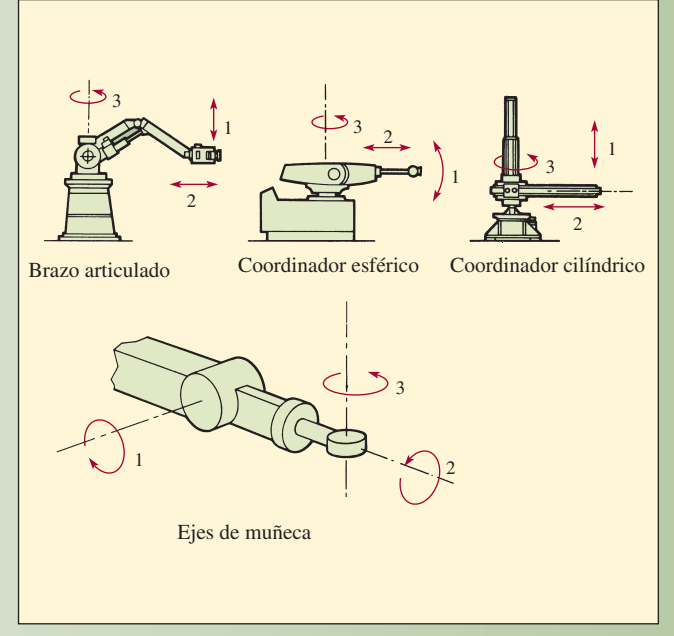

Fuente: L.V. Ottinger, "Robotics for the IE: Terminology, Types of Robots", *Industrial Engineering*, noviembre de 1981, p. 30.

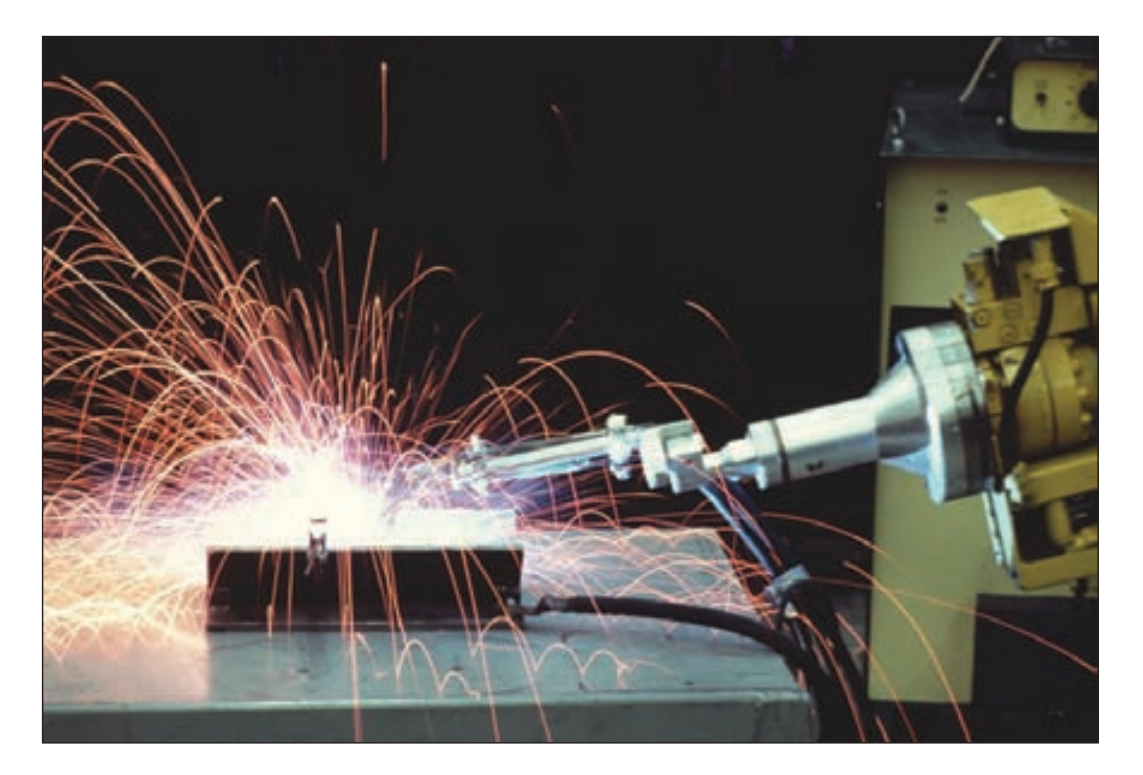

www.FreeLibros.com

#### **FÓRMULA PARA EVALUAR LA INVERSIÓN EN UN ROBOT**

Muchas compañías usan la siguiente modificación de la fórmula básica de la devolución para decidir si deben comprar un robot.

$$
P = \frac{l}{L - E + q(L + Z)}
$$

donde

- *P* = Periodo de la devolución en años
- *l* = Total de la inversión de capital requerida en el robot y los accesorios
- *L* = Costos laborales anuales sustituidos por el robot (salario y costo de prestaciones por horas de trabajador multiplicado por el número de turnos por día)
- *E* = Costo anual de mantenimiento del robot
- *q* = Factor de aceleración (o reducción) fraccional
- *Z* = Depreciación anual

Ejemplo:

- *l* = \$50 000
- L =  $$60,000$  (dos trabajadores  $\times$  \$20,000 cada uno, trabajando en uno de dos turnos; gastos indirectos \$10 000 cada uno)
- *E* = \$9 600 (\$2/hora × 4 800 horas/año)
- *q* = 1.5 (robot trabaja 150% más rápido que un trabajador)

*Z* = \$10 000

Entonces

$$
P = \frac{$50000}{$60000 - $9600 + 1.5 ($60000 + $10000$)}
$$

 $= 1/3$  año

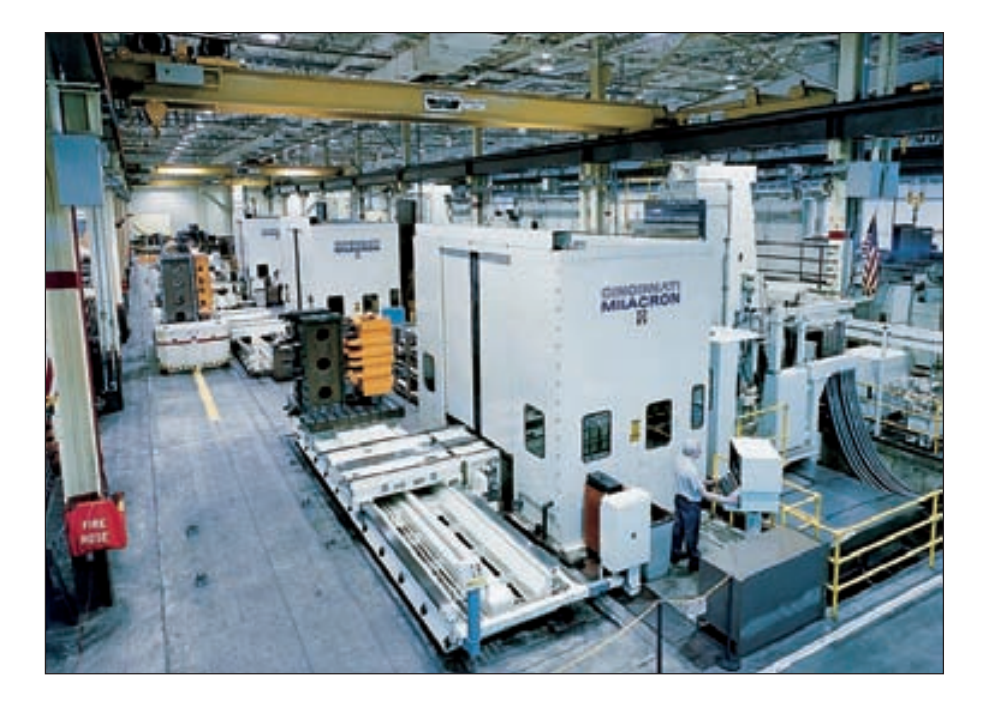

muestra el recuadro "Fórmula para evaluar la inversión en un robot", los robots normalmente están justificados porque ahorran mano de obra.

Los *sistemas para el manejo automatizado de materiales* (*AMH*, por sus siglas en inglés) mejoran la eficiencia del transporte, el almacenamiento y la recuperación de materiales. Algunos ejemplos serían las bandas computarizadas y los sistemas automatizados de almacenamiento y recuperación (AS/RS, por sus siglas en inglés), en cuyo caso las computadoras dirigen cargadores automáticos que levantan y colocan los artículos. Los sistemas de vehículos automatizados guiados (AGV, por sus siglas en inglés) usan cables incrustados en el piso para dirigir a vehículos sin conductor hacia distintos puntos de la planta. Algunos de los beneficios de los sistemas AMH son un movimiento más rápido de los materiales, inventarios y espacio de almacén más pequeños, menos daños a productos y mayor productividad laboral.

Estas piezas individuales automatizadas pueden ser combinadas para formar *células de producción*  o incluso *sistemas flexibles de producción* completos (*FMS*, por sus siglas en inglés). Una célula de

#### Uno de los cuatro grandes centros de maquinado (vea ilustración SB-2) que forman parte del sistema de producción flexible de la planta de Cincinnati Milacron, en Mt. Orab, Ohio.
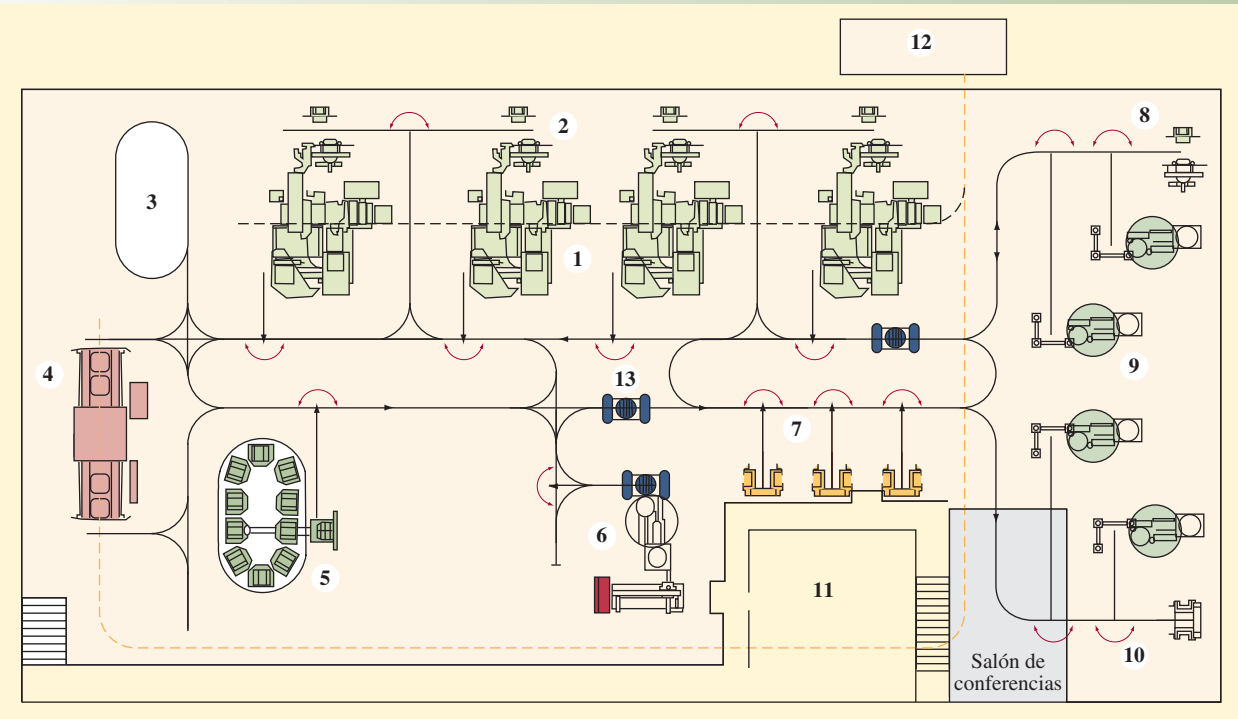

#### **Clave:**

- 1 Cuatro centros de maquinado Milacron T-30 CNC2
- 2 Cuatro estaciones de intercambio de herramientas, una por máquina, para almacenar herramientas entregadas por la cadena, por medio de carro controlado por computadora.
- 3 Estación de mantenimiento de carros. Monitoreo de líquido, área de mantenimiento.
- 4 Estación de lavado de piezas, manejo automático.
- 5 Cambiador automático de trabajo (10 plataformas) para la cola de plataformas en línea.
- 6 Un módulo de inspección–máquina tipo horizontal para medir la coordinación.
- 7 Tres estaciones de la cola para las cadenas de entrega de herramientas.
- 8 Estaciones de carga/descarga de la cadena de entrega de herramientas.
- 9 Cuatro estaciones de carga/descarga de piezas.
- 10 Estación para armar plataformas/piezas fijas. 11 Centro de control, sala de computadora
	- (en alto).
- 12 Sistema centralizado de chip/recolección líquido refrigerante/sistema de recuperación (... ruta de emisiones).
- 13 Tres carros controlados por computadora, con ruta guiada por cable.
- Estación de rotación de carros (viraje de 360° sobre su eje).

Fuente: Folleto de recorrido de la planta.

producción podría constar de un robot o de un centro de maquinado. El robot podría estar programado para que introduzca y saque, automáticamente, piezas del centro de maquinado, permitiendo con ello una operación no asistida. Un FMS es un sistema de producción totalmente automatizado que consta de centro de maquinado con carga y descarga automatizada de piezas, un sistema de vehículos automatizados guiados para mover las piezas entre máquinas y otros elementos automatizados que permiten la producción no asistida de piezas. En un FMS, se usa un sistema de control general de computadora para manejar el sistema entero.

Un buen ejemplo de un FMS son las instalaciones de Cincinnati Milacron, en Mt. Orab, Ohio, que llevan operando más de 20 años. La ilustración SB.2 muestra la distribución de este FMS, en el cual las piezas son cargadas sobre aditamentos fijos estándar (llamados "elevadores") que están montados sobre plataformas que son movidas por AGV. Los trabajadores cargan y descargan las herramientas y las piezas sobre los aditamentos fijos estándar de las estaciones de trabajo, como se ve en el lado derecho del diagrama. La mayor parte de esta carga y descarga se realiza en un solo turno. El sistema puede operar prácticamente solo durante los otros dos turnos del día.

Dentro del sistema hay espacios para guardar las herramientas (área 7) y otros para las piezas (área 5). Este sistema ha sido diseñado para maquinar grandes fundiciones usadas para producir las máquinas herramienta que fabrica Cincinnati Milacron. Los cuatro centros de maquinado CNC (área 1) efectúan el maquinado. Una vez terminado el maquinado de una pieza, ésta es enviada a la estación de lavado de

piezas (área 4) para limpiarla. De ahí, la pieza es enviada a la estación automatizada de inspección (área 6) para la revisión de calidad. El sistema es capaz de producir cientos de piezas diferentes.

**Sistemas de software** El *diseño asistido por computadora* (*CAD,* por sus siglas en inglés) es un enfoque para el diseño de productos y procesos que está basado en la potencia de la computadora. El CAD cubre varias tecnologías automatizadas, como las *gráficas de computadora,* para examinar las características visuales de un producto y la *ingeniería asistida por computadora* (*CAE,* por sus siglas en inglés) para evaluar sus características de ingeniería. Rubbermaid usó el CAD para afinar las dimensiones de sus carritos ToteWheels para cumplir con los requerimientos de las líneas aéreas para la facturación de equipaje. El CAD también incluye tecnología ligada al diseño de procesos de producción, llamada *planeación de procesos asistidos por computadora* (*CAPP,* por sus siglas en inglés), la cual se usa para diseñar en la computadora los programas de las partes que sirven de instrucciones para las máquinas herramienta controladas por computadora así como los usados para establecer la secuencia de las piezas que pasan por los centros de maquinado y por otros procesos (como lavado e inspección) necesarios para terminar una pieza. Estos programas se llaman *planes del proceso*. Los sistemas sofisticados de CAD pueden hacer pruebas en pantalla, reemplazando así las primeras fases de las pruebas y la modificación de prototipos.

El CAD se ha usado para diseñar de todo, desde chips de computadora hasta papas fritas. Frito-Lay, por ejemplo, usó el CAD para diseñar sus papas fritas acanaladas O'Grady de doble grosor. El problema del diseño de estas papas es que, si no se cortan debidamente, se pueden quemar por fuera y quedar medio crudas por dentro, quedar demasiado crujientes (y romperse cuando se meten en la bolsa) o exhibir otras características que las hacen inservibles para, por ejemplo, mojar en una salsa de guacamole. No obstante, gracias al CAD, fue posible determinar matemáticamente el ángulo y el número adecuado de papas acanaladas y el modelo O'Grady pasó su prueba de presión en la infame "aplastadora" de Frito-Lay y llegó a los anaqueles de la tienda. Sin embargo, a pesar de algunos leales consumidores, O'Grady's ha sido descontinuada en razón de sus escasas ventas.

Ahora el CAD se está usando para diseñar trajes de baño a la medida. Las medidas del usuario son alimentadas al programa del CAD, así como el modelo de traje que desea. Trabajando con el cliente, el diseñador modifica el diseño del traje que aparece en la pantalla de la computadora en una imagen de forma humana. Una vez decidido el diseño, la computadora imprime un patrón y el traje es cortado y cosido de inmediato.

Los *sistemas automatizados de planeación y control de la producción* (*MP&CS*, por sus siglas en inglés) son simples sistemas de información computarizada que ayudan a planear, programar y vigilar una operación fabril. Éstos obtienen constantemente información del taller de la planta acerca de la situación del trabajo, las llegadas de materiales, etc., y libran las órdenes de compras y de producción. Los sistemas complejos de producción y control de la planeación incluyen el procesamiento de las órdenes que ingresan, el control del taller de la planta, las adquisiciones y la contabilidad de costos.

### **MANUFACTURA INTEGRADA POR COMPUTADORA (CIM)**

Todas estas tecnologías automatizadas quedan reunidas en la manufactura integrada por computadora (CIM, por sus siglas en inglés). La CIM es una versión automatizada del proceso de producción, en la cual las tres funciones básicas de ésta (diseño del proceso y el producto, la planeación y el control, y el proceso de producción mismo) son reemplazadas por las tecnologías automatizadas que se acaban de describir. Es más, los mecanismos tradicionales de integración de la comunicación oral y escrita son reemplazados por la tecnología de cómputo. Esta producción tan integrada y automatizada también se conoce con el nombre de *automatización total de la fábrica* y *fábrica del futuro.*

Todas las tecnologías de la CIM quedan reunidas mediante una red y una base de datos integrados. Por ejemplo, la integración de datos permite ligar los sistemas de CAD a la *manufactura asistida por computadora* (*CAM*), la cual está compuesta por programas de control numérico de las piezas y el sistema de planeación; además, es posible ligar el sistema de planeación y control de la producción con los sistemas automatizados de manejo de materiales a efecto de que se genere la lista de piezas que se tomarán. Así pues, en un sistema plenamente integrado, las áreas de diseño, prueba, fabricación, montaje, inspección y manejo de materiales no sólo están automatizadas sino también están todas integradas entre sí y con la función de planeación y programación de la producción.

### **EVALUACIÓN DE LAS INVERSIONES EN TECNOLOGÍA**

Las tecnologías modernas como los sistemas flexibles de producción o los sistemas computarizados de procesamiento de órdenes representan cuantiosas inversiones de capital. Por lo mismo, antes de adqui-

rir una tecnología, la empresa debe evaluar con sumo cuidado los beneficios financieros y estratégicos que obtendrá de ella. La evaluación de estas inversiones es especialmente difícil porque el propósito de adquirir nuevas tecnologías no es tan sólo reducir los costos del trabajo, sino también elevar la calidad y la variedad de los productos, acortar los tiempos de espera de la producción y aumentar la flexibilidad de una operación. Algunos de estos beneficios son intangibles en relación con la reducción de costos del trabajo, por lo que resulta muy difícil justificarlos. Es más, el veloz cambio de la tecnología hace que el equipamiento nuevo quede obsoleto en pocos años, complicando aún más la evaluación de los costos y los beneficios.

Sin embargo, jamás suponga que las nuevas tecnologías de automatización siempre tienen costos efectivos. Incluso cuando no exista incertidumbre con respecto a los beneficios de la automatización, podría no valer la pena adoptarla. Por ejemplo, muchos analistas supusieron que los sistemas integrados CAD/ CAM serían la respuesta a todos los problemas de producción. Sin embargo, una serie de compañías que invirtieron en estos sistemas perdieron dinero al hacerlo. La idea era sacar a un montón de trabajadores califi cados del proceso de preparar las máquinas para productos nuevos o rediseñados y acelerar el proceso. No obstante, podría tomar menos tiempo fabricar piezas complejas en volúmenes pequeños que programar la máquina fresadora, y el tiempo del programador es más caro que el del operador de la fresa. Además, toda la experiencia y el conocimiento especializado que un operador fresador ha adquirido a lo largo de los años no siempre se podrá transferir con facilidad a un programa de computadora. El software integrado CAD/CAM ha alcanzado niveles de calidad y eficiencia de costos bastantes para justificar que se use, de forma rutinaria, hasta en contextos fabriles que manejan gran variedad y poco volumen.

### BENEFICIOS DE LAS INVERSIONES EN TECNOLOGÍA

Los beneficios típicos de adoptar nuevas tecnologías de producción son tangibles e intangibles. Los tangibles se pueden emplear en las formas tradicionales del análisis financiero, como el flujo de efectivo descontado, para tomar decisiones de inversión sólidas. Los beneficios específicos quedarían resumidos así:

#### REDUCCIÓN DE COSTOS

**Costos laborales.** Reemplazar a las personas con robots o permitir que un número menor de trabajadores maneje equipamiento semiautomático.

**Costos de materiales.** Usar con más eficiencia los materiales existentes o permitir el uso de materiales de gran tolerancia.

**Costos de inventarios.** Equipamiento que se puede cambiar rápidamente, lo cual permite la administración de un inventario JIT.

**Costos de calidad.** Inspección automatizada y menor variación en los productos elaborados. **Costos de mantenimiento.** Equipamiento que se ajusta solo.

#### OTROS BENEFICIOS

**Mayor variedad de productos.** Economías de alcance en razón de sistemas flexibles de producción. **Mejores características de los productos.** Capacidad para hacer cosas que no se podrían hacer a mano (*v. gr.,* microprocesadores).

**Ciclos más cortos de tiempo.** Mayor velocidad para preparar las máquinas o cambiarlas. **Mayor producción de productos.**

**Riesgos de adoptar las nuevas tecnologías** Si bien la adquisición de nuevas tecnologías entraña muchos beneficios, ésta también implica varios tipos de riesgo. Antes de adoptar las tecnologías es preciso evaluar estos riesgos y sopesarlos con los beneficios. A continuación se describen algunos de los riesgos.

#### RIESGOS TECNOLÓGICOS

Una compañía que es de las primeras en adoptar una nueva tecnología tiene el beneficio de llevarle la delantera a la competencia, pero también corre el riesgo de adquirir una tecnología que no ha sido probada y que podría traer problemas que alteran las operaciones de la empresa. También está el riesgo de la obsolescencia, sobre todo en el caso de las tecnologías electrónicas donde el cambio es veloz y el costo fijo de las nuevas tecnologías o el costo de las actualizaciones son elevados. Asimismo, las tecnologías alternativas podrían representar costos más efectivos en el futuro, anulando los beneficios de la tecnología de hoy.

#### RIESGOS PARA LAS OPERACIONES

También puede haber riesgos cuando una empresa aplica una nueva tecnología a sus operaciones. La instalación de una nueva tecnología por lo general produce alteraciones sustantivas, cuando menos al corto plazo, en la forma de reorganizar toda la planta, la recapacitación del personal, etc. Otros riesgos se deben a las demoras y los errores que se introducen en el proceso de producción y las demandas inciertas y repentinas impuestas a diversos recursos.

#### RIESGOS PARA LA ORGANIZACIÓN

Las empresas podrían carecer de la cultura organizacional y el compromiso de la alta gerencia necesarios para absorber las alteraciones y las incertidumbres de corto plazo asociadas a la adopción de una nueva tecnología. En estas organizaciones existe el riesgo de que los empleados o los administradores de la empresa puedan abandonar rápidamente la tecnología cuando se presentan fallas a corto plazo o evitarán cambios mayores automatizando simplemente el viejo proceso ineficiente de la empresa y, por lo tanto, no se obtendrán los beneficios de la nueva tecnología.

#### RIESGOS PARA EL AMBIENTE O EL MERCADO

En muchos casos, una empresa podría invertir en una tecnología concreta, tan sólo para encontrar pocos años después que los cambios en algunos factores del ambiente o del mercado hacen que su inversión no valga nada. Por ejemplo, en cuestiones ambientales, las compañías automovilísticas no han querido invertir en tecnología para fabricar automóviles eléctricos porque no están seguras de cuáles serán las normas de los gobiernos estatales y el federal que rijan las emisiones en el futuro ni del potencial para disminuir las emisiones de los automóviles de gasolina y el potencial para mejoras sustantivas en la tecnología de las baterías. Algunos ejemplos típicos de los riesgos del mercado son las fluctuaciones de los tipos de cambio de las divisas y de las tasas de interés.

### CONCLUSIÓN

La tecnología ha tenido un papel preponderante en el aumento de la productividad de casi todos los países y ha brindado una ventaja competitiva a las empresas que la han adoptado pronto y la han instrumentado con éxito. Si bien cada una de las tecnologías de la información y la producción descritas aquí es una potente herramienta en sí misma, y puede ser adoptada por separado, sus beneficios aumentan exponencialmente cuando quedan integradas entre sí. Éste es el caso particular de las tecnologías CIM.

Con tecnologías más modernas, los beneficios no son del todo tangibles y muchos beneficios sólo se realizarían al largo plazo. Por lo tanto, los métodos típicos de la contabilidad de costos y el análisis financiero estándar podrían no captar debidamente todos los posibles beneficios de tecnologías como la CIM. De ahí que se deban tomar en cuenta los beneficios estratégicos cuando se evalúan estas inversiones. Es más, dado que los costos de capital de muchas tecnologías modernas son sustantivos, las diversas tareas ligadas a estas inversiones deben ser estudiadas con sumo cuidado.

La implementación de sistemas flexibles de producción o sistemas complejos de apoyo a las decisiones requiere que casi todas las empresas adquieran un importante compromiso. Estas inversiones inclusive podrían estar fuera del alcance de las empresas medianas y pequeñas. No obstante, a medida que las tecnologías sigan mejorando y sean adoptadas más extensamente, sus costos podrían bajar, colocándolas al alcance de las empresas pequeñas. Dada la naturaleza compleja e integradora de estas tecnologías, el compromiso total de la alta gerencia y de todos los empleados es fundamental para el éxito de la instrumentación de estas tecnologías.

### PREGUNTAS DE REPASO Y DISCUSIÓN

- 1. ¿Es preciso entrenar a los robots? Explique por qué.
- 2. ¿La máxima usada en las ventas industriales que dice: "Uno no vende el producto, vende a la compañía" cómo se aplicaría a la tecnología de la manufactura?
- 3. Enumere tres herramientas analíticas (que no sean el análisis financiero) cubiertas en otros puntos del libro y que se puedan emplear para evaluar las alternativas tecnológicas.
- 4. Belleville, de Ontario, Canadá, es una subsidiaria de Interface Inc., con domicilio en Atlanta, y uno de los fabricantes de pisos comerciales más grandes del mundo, que acredita gran parte de su rentabilidad a la "producción verde" o a la "ecoeficiencia". ¿Qué supone que quieren decir estas palabras? ¿Cómo podrían estas prácticas llevar a la reducción de costos?
- 5. Ofrezca dos ejemplos de cada una de las innovaciones recientes de la tecnología para procesos y productos.

- 6. ¿Cuál es la diferencia entre una máquina CN y un centro de maquinado?
- 7. Las grandes compañías automovilísticas están pensando en invertir millones de dólares en el desarrollo de las nuevas tecnologías de procesos y productos que se requieren para fabricar automóviles eléctricos. Describa brevemente por qué están invirtiendo en estas tecnologías. Explique los posibles beneficios y riesgos que implican estas inversiones.

### BIBLIOGRAFÍA SELECCIONADA

- Black, J.T., *The Design of the Factory with a Future* (Nueva York: McGraw-Hill, 1991).
- Groover, M.P., *Fundamentals of Modern Manufacturing*. 3a. ed. (Nueva York: Wiley, 2006.
- Groover, M.P., *Automation, Production Systems, and Computer-Integrated Manufacturing*, 3a. ed. (Upper Saddle River, NJ: Prentice-Hall, 2007).
- Hyer, N. y U. Wemmerlöv, *Reorganizing the Factory: Competing through Cellular Manufacturing* (Portland: OR; Productivity Press, 2002).
- Kalpakjian, S. y S. Schmid. *Manufacturing, Engineering & Technology.* 5a. ed. (Upper Saddle River, NJ: Prentice-Hall, 2005).
- Melnyk, S. A. y R. Narasimhan, *Computer Integrated Manufacturing* (Homewood, Il: Irwin Professional Publishing, 1992).

### RESPUESTAS A PROBLEMAS SELECCIONADOS

### CAPÍTULO 2

- 4. Productividad (horas) Deluxe 0.20
	- Limited 0.20 Productividad (dólares) Deluxe 133.33 Limited 135.71

### CAPÍTULO 2A

2. La combinación óptima es *B* = 10, *A* = 15 y *Z* = 70.

4. *a*) 600*A* + 900*B* < 3 600  $600A + 900B > 1800$  200*A* + 700*B* < 1 400  $400A + 100B > 400$  $A < 2$  Minimizar 0.75*A* + 0.15*B b*)  $A = 0.54$  $B = 1.85$  $Obj = 0.68$ 

### $CAP$ ÍTULO 3

- 4. *b*) A-C-F-G-I y A-D-F-G-I
	- *c*) C: una semana D: una semana
		- G: una semana
	- *d*) Dos rutas: A-C-F-G-I y A-D-F-G-I: 16 semanas
- 8. *a*) La ruta crítica es A-E-G-C-D
	- *b*) 26 semanas
	- *c*) Ninguna diferencia en la fecha para terminar
- 11. *a*) La ruta crítica es A-C-D-F-G

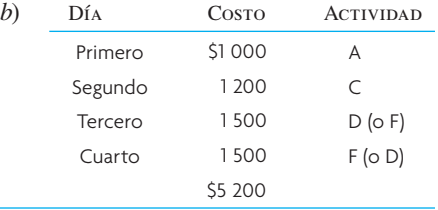

### CAPÍTULO 5

- 3. No. Debe considerar la demanda en el cuarto año.
- 5. VPN esperado: Poco \$4.8 millones
	- VPN esperado: Mucho \$2.6 millones

### CAPÍTULO 5A

3. BR trabajo, 80% BR piezas, 90%

738

### $Trabajo = 11 556$  horas

### Piezas = \$330 876

- 7. 4 710 horas
- 11. *a*) 3o = 35.1 horas
	- *b*) Promedio = 7.9 horas cada uno; bien vale la pena.

### CAPÍTULO 6

- 1. Método tradicional 20 min. preparación +  $10 \times 2 =$ 40 min. sistema total/escanear, recuperar preparación 1 min.  $+ 10 \times 5 = 51$  min. total. El método tradicional es mejor.
- 3. *a*) Sólo se puede servir al mercado a 3 galones/h. En 50 horas la tina se desbordará.
	- *b*) La cantidad promedio servida es de sólo 2.5 gal/h, por lo tanto, ése es el índice de producción.

### CAPÍTULO 6A

- 2. *a*) 1.35 minutos
	- *b*) 1.51 minutos
		- *c*) 48 dólares. El trabajador no ganaría el bono.
- 6. *a*) TN = 0.9286 minutos/pieza
	- *b*) TE = 1.0679 minutos/pieza
	- *c*) Producción diaria = 449.50 Salario diario = 44.49 dólares

### CAPÍTULO 7

- 6. *a*) 20 000 libros
	- *b*) mayor
	- *c*) menor
- 12. 80 unidades/hora

### CAPÍTULO 7A

- 3. *b*) 120 segundos
- *d*) 87.5%
- 9. *a*) 33.6 segundos
	- *b*) 3.51, por lo tanto, 4 estaciones de trabajo
	- *d*) AB, DF, C, EG, H
	- $e)$  Eficiencia = 70.2%
	- *f*) Reducir el tiempo del ciclo a 32 segundos y el trabajo a 6 2/3 minutos de horas extra
	- *g*) 1.89 horas extra, sería mejor volver a balancear

### CAPÍTULO 8A

- 5.  $W_s = 4.125$  minutos
- $L_q'$  = 4.05 autos
	- $L_s^2$  = 4.95 auto
	- 9. *a*)  $L = 0.22$  espera
		- *b*)  $W = 0.466$  horas
		- *)*  $D = 0.362$

- 10. *a*) 2 personas
	- *b*) 6 minutos
	- *c*) 0.2964
	- *d*) 67%
	- *e*) 0.03375 horas
- 18. *a*) 0.833
	- *b*) 5 documentos
	- *c*) 0.2 horas
	- *d*) 0.4822
	- *e*)  $L_1$  = tiende a infinito

### CAPÍTULO 9A

- 1. *a*) Costo por no inspeccionar = \$20/h. Costo por inspeccionar = \$9/hr. Por lo tanto, inspeccionar.
	- *b*) 0.18 dólares cada uno
	- *c*) 0.22 dólares por unidad
- 6.  $\overline{\overline{X}} = 999.1$ 
	- *UCL* = 1 014.965
	- *LCL* = 983.235
	- $\bar{R}$  = 21.733
	- $UCL = 49.551$

$$
LCL = 0
$$

El proceso está bajo control

- 9. *a*) *n* = 31.3 (redondear tamaño muestra a 32)
	- *b*) Muestra aleatoria 32; rechazar si más de 8 son defectuosas.
- 12.  $\bar{\bar{X}} = 0.499$ 
	- $UCL = 0.520$
	- $LCL = 0.478$
	- $R = 0.037$
	- $UCL = 0.078$

$$
LCL = 0.000
$$

El proceso está bajo control

### CAPÍTULO 10

1. 2 lbs \$(8 854.90 dólares), 3 lbs \$(10 154.30 dólares) 4 lbs \$(11 402.60 dólares), 5 lbs \$(12 738.50 dólares) 6 lbs \$(15 337.30 dólares), 7 lbs \$(15 899.40 dólares) 8 lbs \$(16 563.70 dólares), 9 lbs \$(17 147.70 dólares)

### CAPÍTULO 11

- 1.  $C_x = 176.7$
- $C_v = 241.5$
- 2.  $C_x = 374$ 
	- $C_v = 357$

### CAPÍTULO 12

1. 5 juegos de tarjetas kanban

### CAPÍTULO 13

3. *a*) Febrero 84 Marzo 86 Abril 90

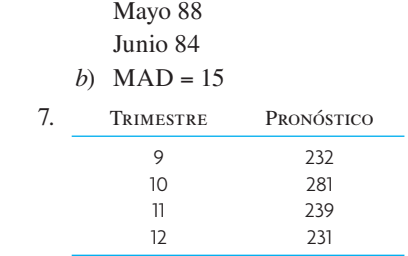

- 11. *a*) Abril a septiembre = 130, 150, 160, 170, 160, 150
	- *b*) Abril a septiembre = 136, 146, 150, 159, 153, 146
	- *c*) La suavización exponencial tuvo mejores resultados.

### 15. MAD = 104

 $TS = 3.1$ 

El elevado valor de TS indica que el modelo es inaceptable.

- 19. *a*)  $MAP = 90$ 
	- $TS = -1.67$
	- *b*) El modelo está bien porque el rastreo es −1.67.

### $C$ APÍTULO  $16$

- 3. Costo total = 413 600 dólares
- 6. Costo total = 413 750 dólares

### CAPÍTULO 17

- 5.  $q = 713$ 
	- 8. *a*) *Q* = 1 225
		- $R = 824$
		- *b*) *q* = 390 − Existencias en inventario
	- 12. *a*)  $Q = 89$ 
		- *b*) 224.72 dólares
		- *c*) 222.50 dólares
	- 15. *a*) A (4, 13, 18);
		- B (2, 5, 8, 10, 11, 14, 16);
		- C (resto)
		- *b*) Clasificar como A
	- 18. *q* = 691
	- 27. 729 hamburguesas
	- 28. 5 000 libras

### CAPÍTULO 18

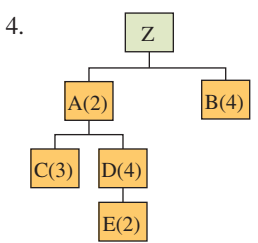

11. Método del costo total mínimo: Pedir 250 unidades en periodo 1. para periodos 1-8;

 Método del costo unitario mínimo: Pedir 450 unidades en periodo 1 para periodos 1-9.

14. *c*) .A

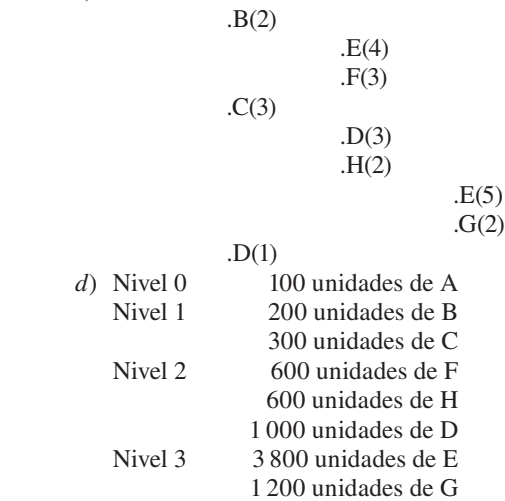

### CAPÍTULO 19

- 3. Orden de trabajos: 5, 6, 7, 3, 1, 2, 4
- 6. A a 3, B a 1, C a 4, D a 2; costo = 17 000 dólares
- 7. Programa de proporción crítica: 5, 3, 2, 4, 1  *Fecha de vencimiento más próxima*, prioridad de trabajos: 2, 5, 3, 4, 1  *Tiempo más breve de procesamiento* (inclusive tiempo de atraso), 2, 1, 4, 3, 5 12. E, A, B, D, C
- 17. C, B, D, F, E, A

### CAPÍTULO 19A

2. Tiempo de espera promedio del cliente = 1/6 minuto Tiempo perdido promedio de los cajeros = 4/6 minuto

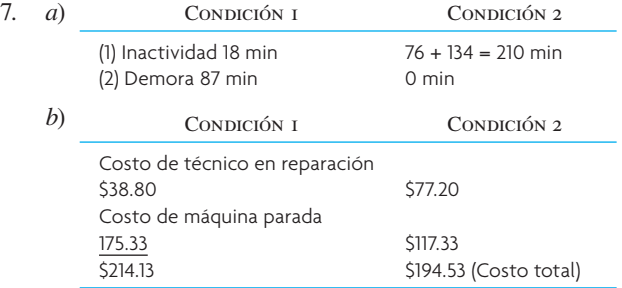

El costo más bajo es la condición 2.

11. Pasa un auto de largo.

### CAPÍTULO 20

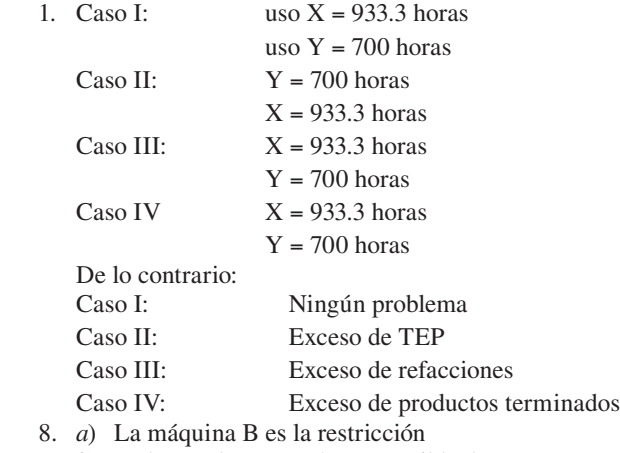

 *b*) Toda M; el mayor número posible de N

 *c*) 600 dólares (100 M y 30 N)

A PÉNDICE B

### TABLAS DE LA CURVA DE APRENDIZAJE

Curvas de aprendizaje: Tabla de valores unitarios **tabla B.1**

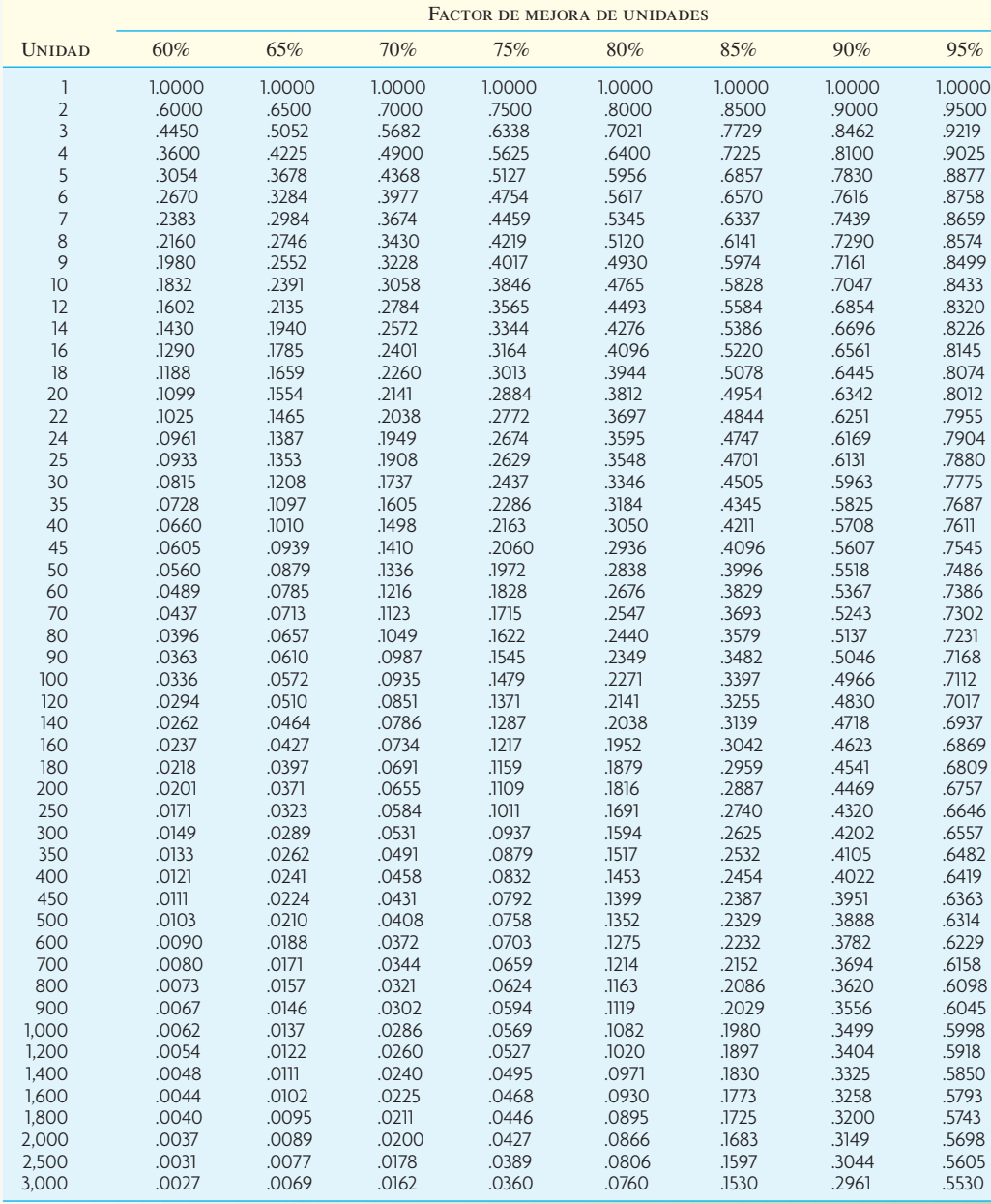

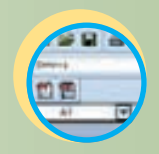

### **Excel: Curvas de aprendizaje**

### **tabla B.2** Curvas de aprendizaje: Tabla de valores acumulados

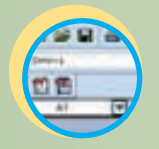

**Excel: Curvas de aprendizaje**

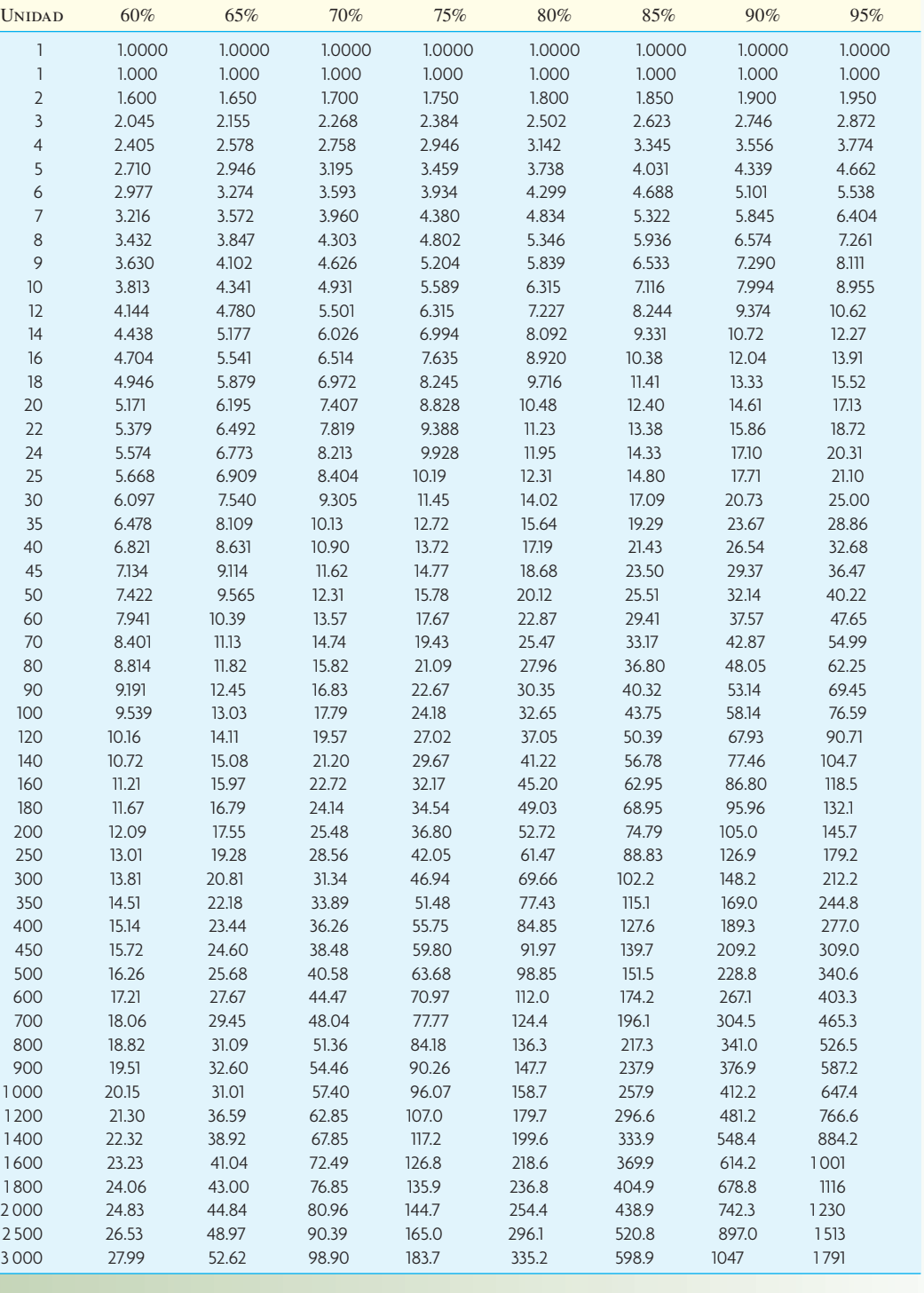

Factor de mejora acumulada

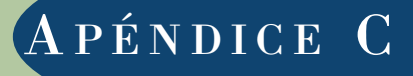

### TABLA DE VALOR PRESENTE

### Valor presente de 1 dólar **tabla C.1** Año 1% 2% 3% 4% 5% 6% 7% 8% 9% 10% 12% 14% 15% 1 .990 .980 .971 .962 .952 .943 .935 .926 .917 .909 .893 .877 .870 2 .980 .961 .943 .925 .907 .890 .873 .857 .842 .826 .797 .769 .756 3 .971 .942 .915 .889 .864 .840 .816 .794 .772 .751 .712 .675 .658 4 .961 .924 .889 .855 .823 .792 .763 .735 .708 .683 .636 .592 .572 5 .951 .906 .863 .822 .784 .747 .713 .681 .650 .621 .567 .519 .497 6 .942 .888 .838 .790 .746 .705 .666 .630 .596 .564 .507 .456 .432 7 .933 .871 .813 .760 .711 .665 .623 .583 .547 .513 .452 .400 .376 8 .923 .853 .789 .731 .677 .627 .582 .540 .502 .467 .404 .351 .327 9 .914 .837 .766 .703 .645 .592 .544 .500 .460 .424 .361 .308 .284 10 .905 .820 .744 .676 .614 .558 .508 .463 .422 .386 .322 .270 .247 11 .896 .804 .722 .650 .585 .527 .475 .429 .388 .350 .287 .237 .215 12 .887 .788 .701 .625 .557 .497 .444 .397 .356 .319 .257 .208 .187 13 .879 .773 .681 .601 .530 .469 .415 .368 .326 .290 .229 .182 .163 14 .870 .758 .661 .577 .505 .442 .388 .340 .299 .263 .205 .160 .141 15 .861 .743 .642 .555 .481 .417 .362 .315 .275 .239 .183 .140 .123 16 .853 .728 .623 .534 .458 .394 .339 .292 .252 .218 .163 .123 .107 17 .844 .714 .605 .513 .436 .371 .317 .270 .231 .198 .146 .108 .093 18 .836 .700 .587 .494 .416 .350 .296 .250 .212 .180 .130 .095 .081 19 .828 .686 .570 .475 .396 .331 .276 .232 .194 .164 .116 .083 .070 20 .820 .673 .554 .456 .377 .312 .258 .215 .178 .149 .104 .073 .061 25 .780 .610 .478 .375 .295 .233 .184 .146 .116 .092 .059 .038 .030 30 .742 .552 .412 .308 .231 .174 .131 .099 .075 .057 .033 .020 .015 Año 16% 18% 20% 24% 28% 32% 36% 40% 50% 60% 70% 80% 90% 1 .862 .847 .833 .806 .781 .758 .735 .714 .667 .625 .588 .556 .526 2 .743 .718 .694 .650 .610 .574 .541 .510 .444 .391 .346 .309 .277 3 .641 .609 .579 .524 .477 .435 .398 .364 .296 .244 .204 .171 .146 4 .552 .516 .482 .423 .373 .329 .292 .260 .198 .153 .120 .095 .077 5 .476 .437 .402 .341 .291 .250 .215 .186 .132 .095 .070 .053 .040 6 .410 .370 .335 .275 .227 .189 .158 .133 .088 .060 .041 .029 .021 7 .354 .314 .279 .222 .178 .143 .116 .095 .059 .037 .024 .016 .011 8 .305 .266 .233 .179 .139 .108 .085 .068 .039 .023 .014 .009 .006 9 .263 .226 .194 .144 .108 .082 .063 .048 .026 .015 .008 .005 .003 10 .227 .191 .162 .116 .085 .062 .046 .035 .017 .009 .005 .003 .002 11 .195 .162 .135 .094 .066 .047 .034 .025 .012 .006 .003 .002 .001 12 .168 .137 .112 .076 .052 .036 .025 .018 .008 .004 .002 .001 .001 13 .145 .116 .093 .061 .040 .027 .018 .013 .005 .002 .001 .001 .000 14 .125 .099 .078 .049 .032 .021 .014 .009 .003 .001 .001 .000 .000 15 .108 .084 .065 .040 .025 .016 .010 .006 .002 .001 .000 .000 .000 16 .093 .071 .054 .032 .019 .012 .007 .005 .002 .001 .000 .000 17 .080 .060 .045 .026 .015 .009 .005 .003 .001 .000 .000 18 .069 .051 .038 .021 .012 .007 .004 .002 .001 .000 .000 19 .060 .043 .031 .017 .009 .005 .003 .002 .000 .000 20 .051 .037 .026 .014 .007 .004 .002 .001 .000 .000 25 .024 .016 .010 .005 .002 .001 .000 .000 30 .012 .007 .004 .002 .001 .000 .000

Utilizando Excel® de Microsoft; se calcula con la ecuación (1 + intereses)<sup>-años</sup>

### DISTRIBUCIÓN EXPONENCIAL NEGATIVA: VALORES DE *e* <sup>−</sup>*x*<sup>1</sup>

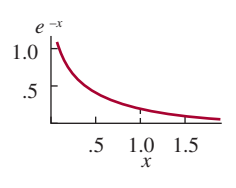

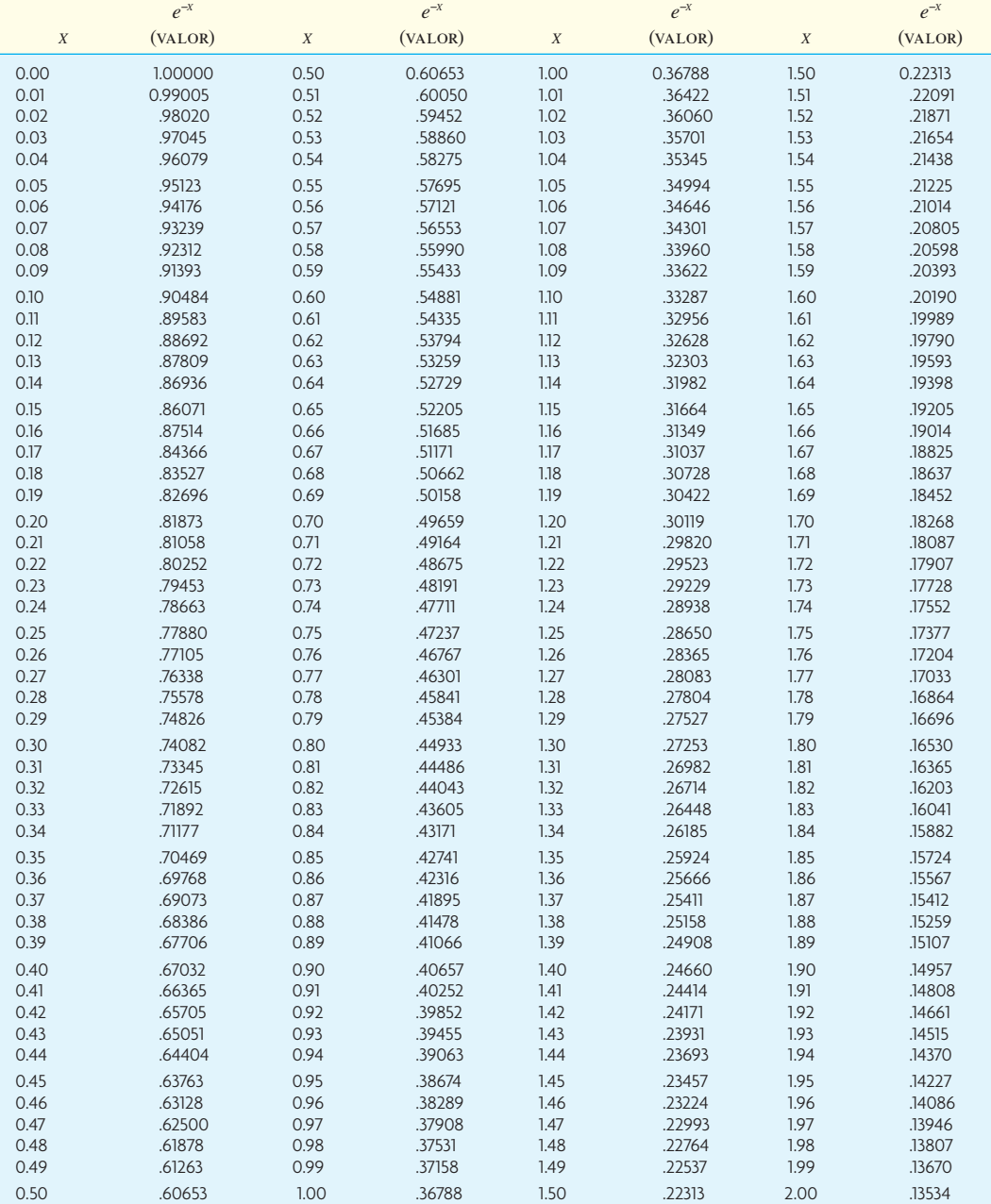

1 Usando Excel® de Microsoft, se calcula con la ecuación 1 − EXPONDIST (*x*, 1, Valor).

## ÁREAS DE LA DISTRIBUCIÓN NORMAL ESTÁNDAR ACUMULADA1

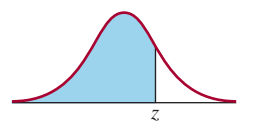

La anotación en la tabla es la proporción debajo de la curva acumulada a partir del extremo negativo.

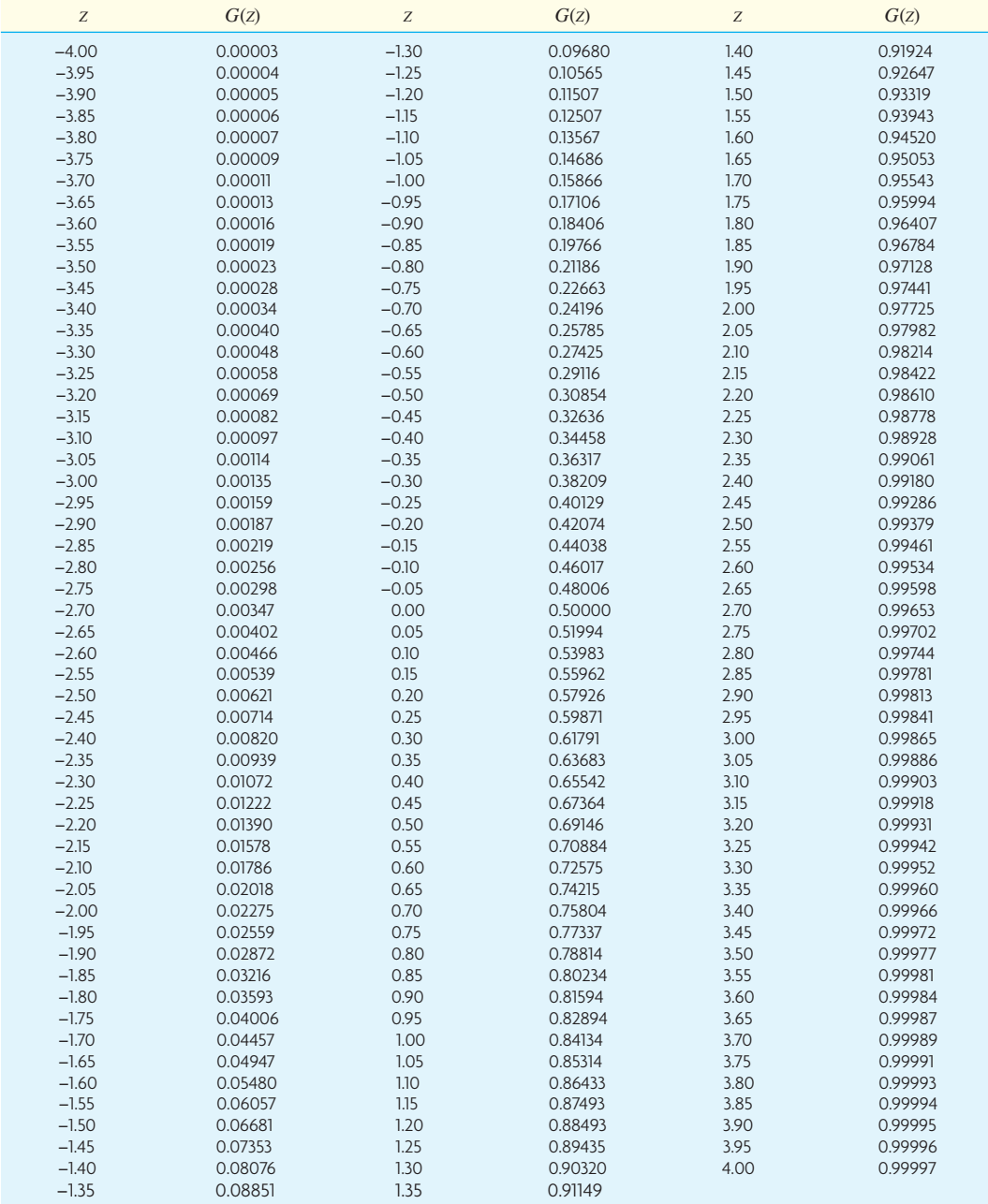

1 Usando Excel® de Microsoft, estas posibilidades se generan con la función NORMSDIST(*z*).

### NÚMEROS ALEATORIOS DISTRIBUIDOS UNIFORMEMENTE

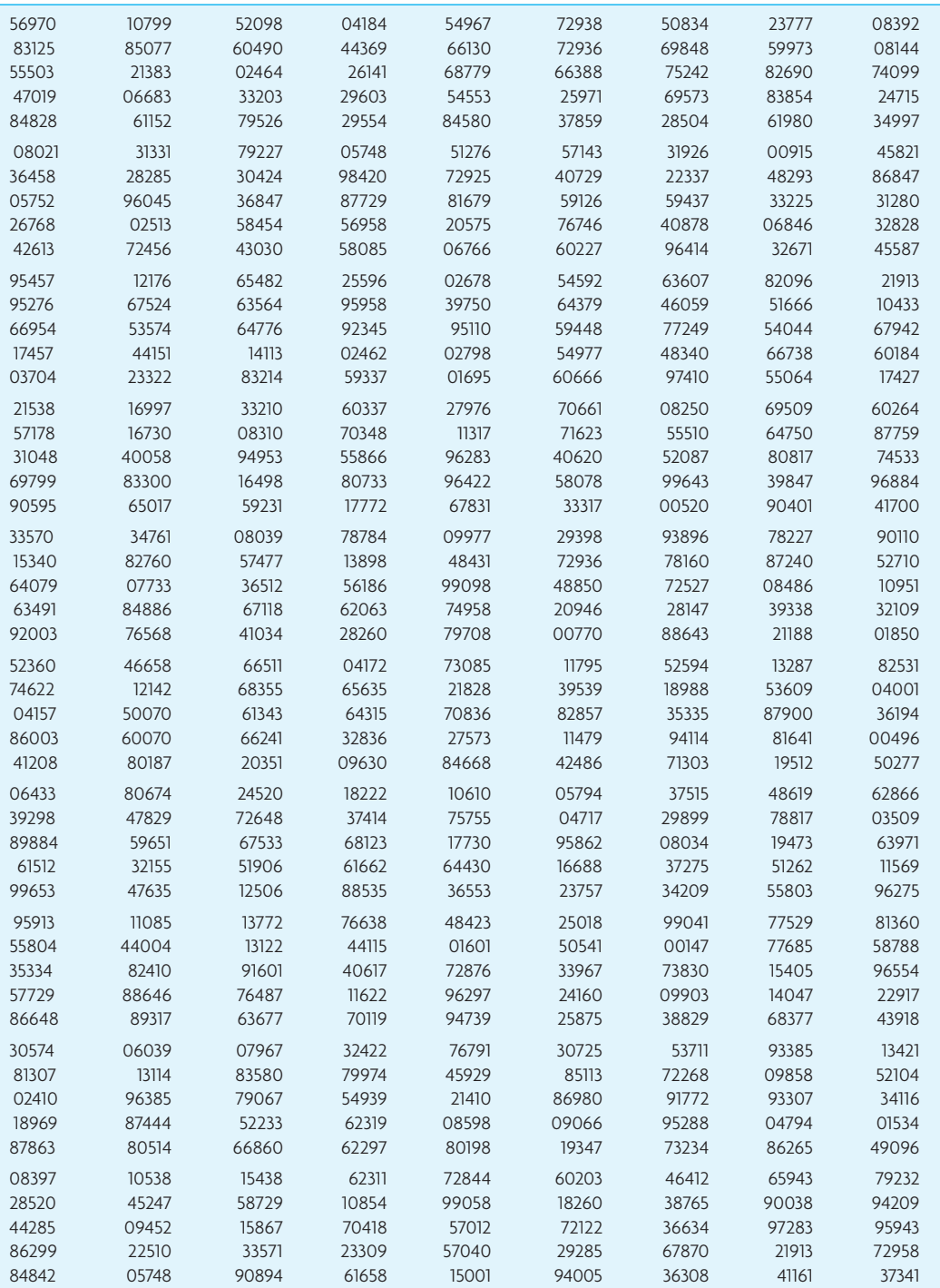

# A PÉNDICE G

## TABLAS DE INTERÉS

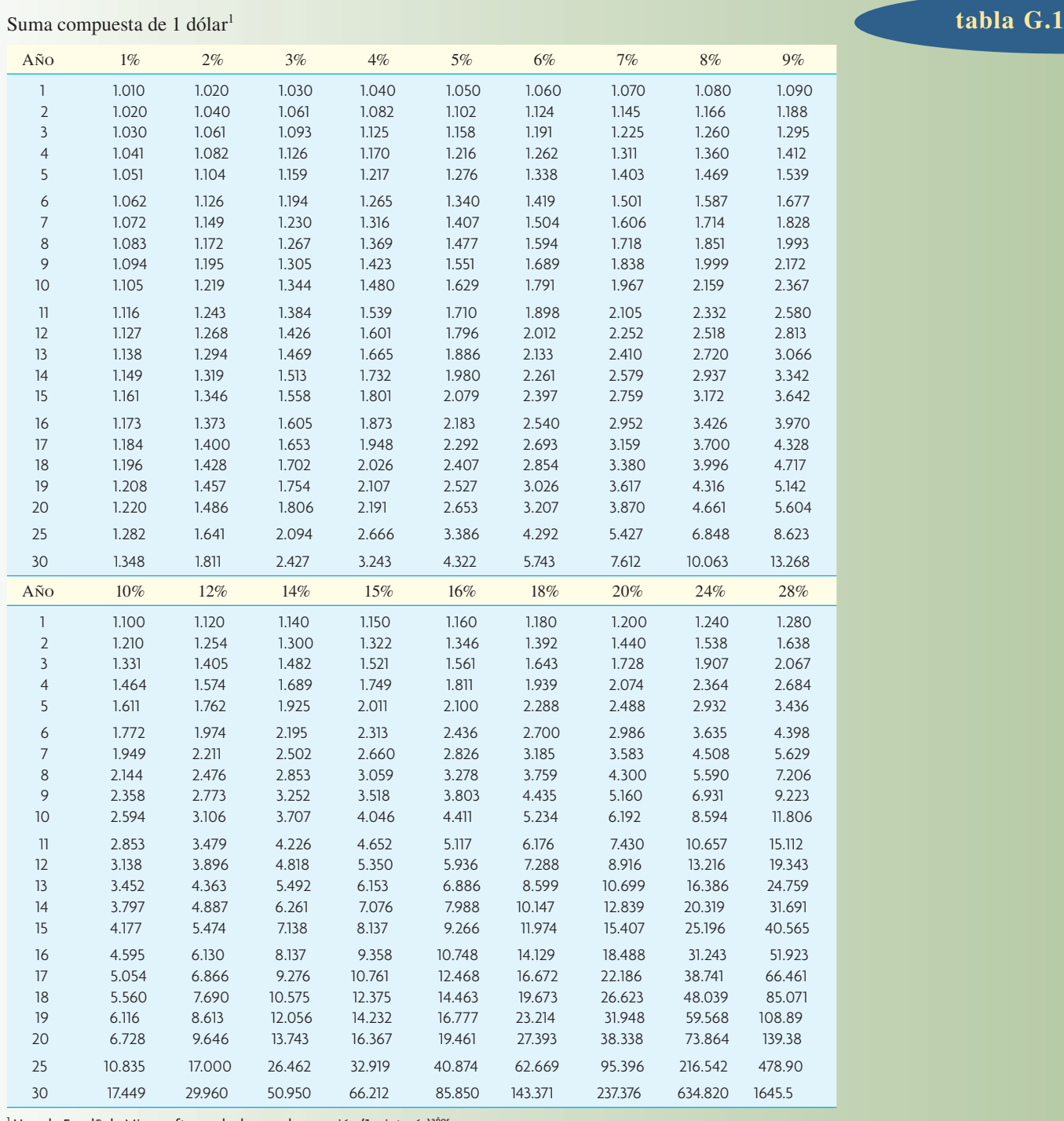

<sup>1</sup> Usando Excel® de Microsoft, se calculan con la ecuación (1 + interés)<sup>años</sup>.

747

### **tabla G.2** Suma de una anualidad<sup>2</sup> de 1 dólar durante *N* años

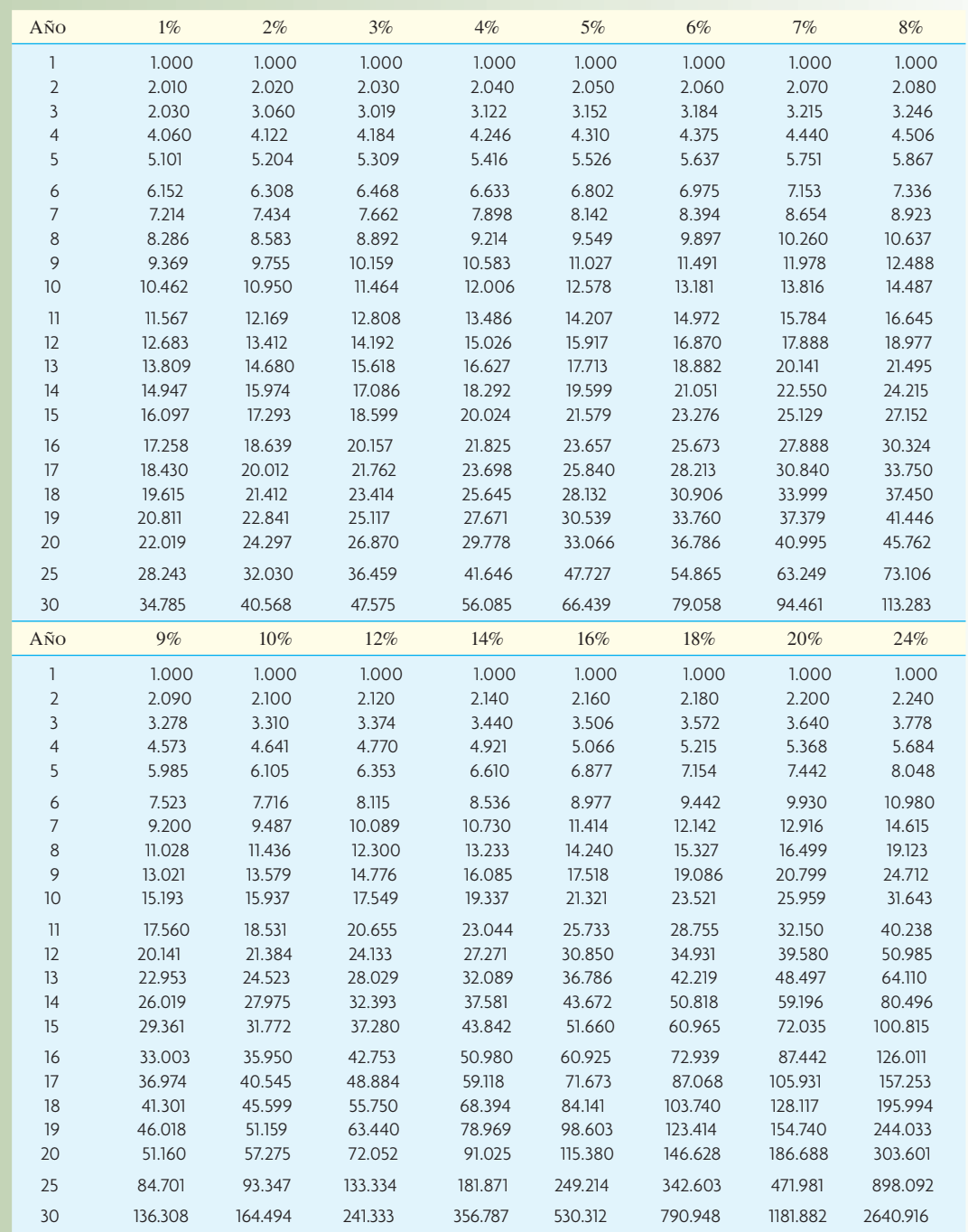

<sup>2</sup> Usando Excel® de Microsoft, se calcula con la función FV(interés, años – 1).

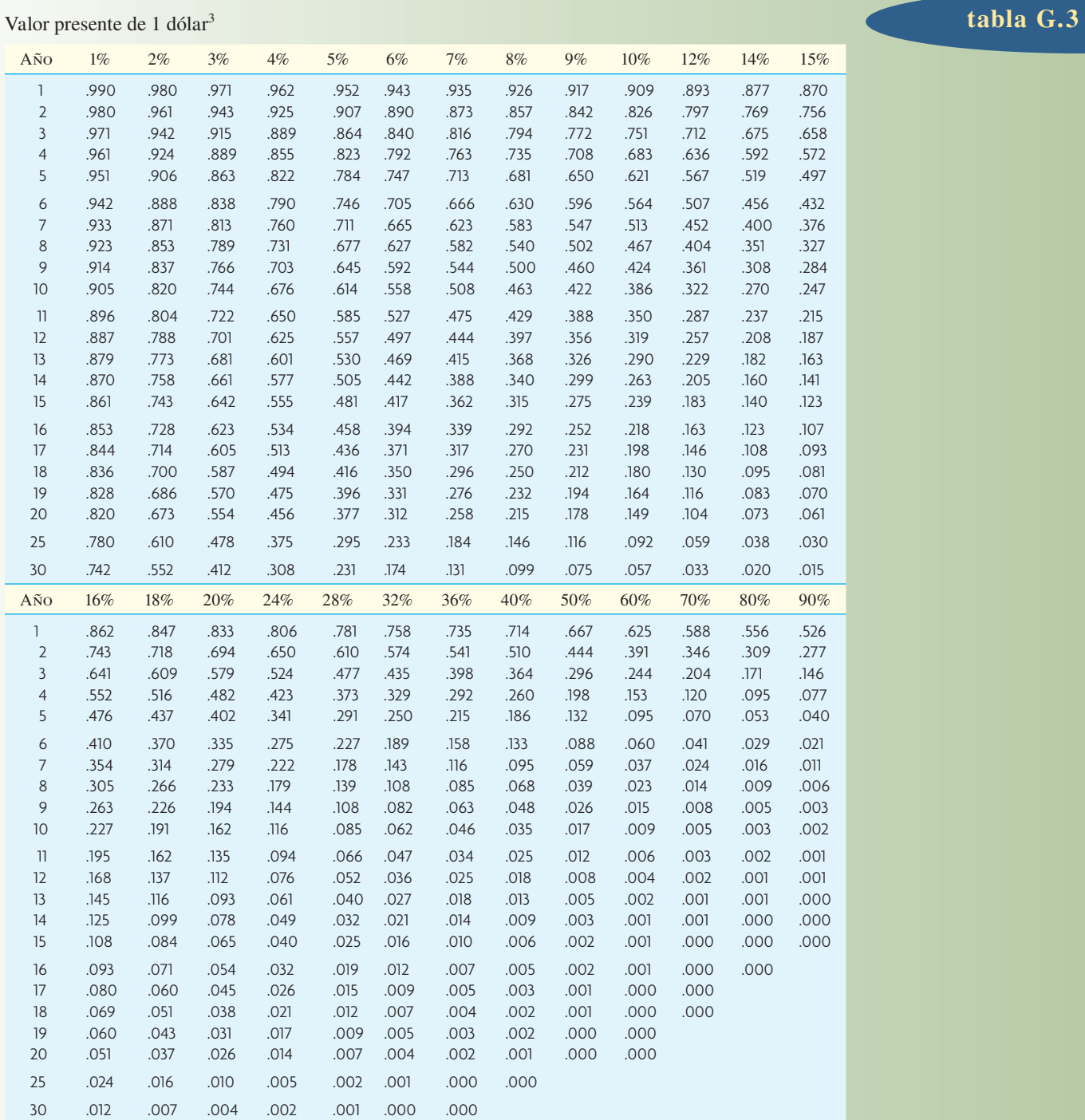

<sup>3</sup> Usando Excel® de Microsoft se calcula con la ecuación (1 + interés)<sup>-años</sup>.

### tabla G.4 Valor presente de una anualidad de 1 dólar<sup>4</sup>

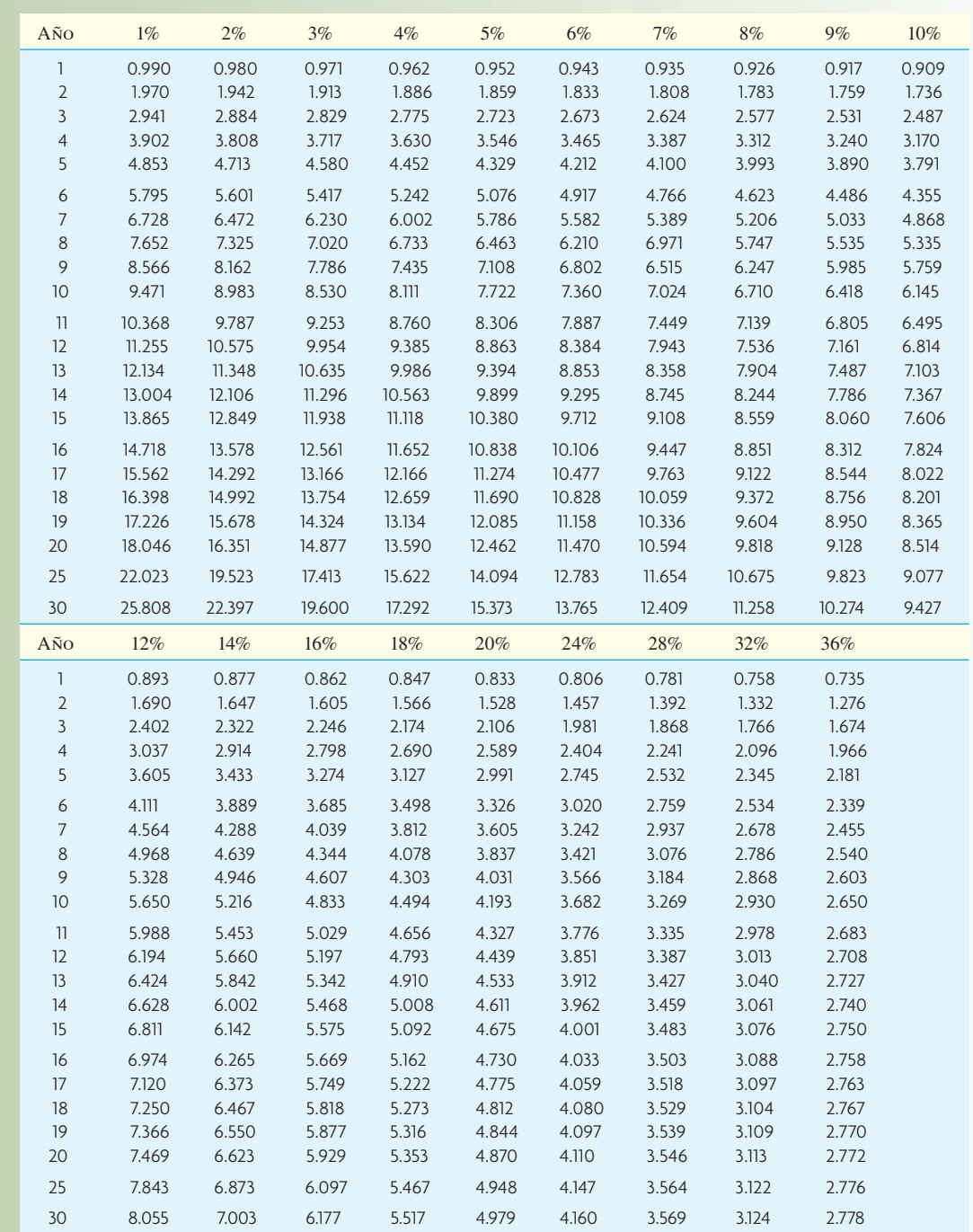

<sup>4</sup> Usando Excel® de Microsoft se calcula con la función PV(interés, años – 1).

Capítulo 1 *p. 3,* utilizada con permiso de Inter IKEA Systems B.V.; *p. 11,* © AP Photo/Edgar R. Schoepal; *p. 14,* © Getty Images; *p. 16,* tomado de las Colecciones de Henry Ford.; *p. 17,* cortesía de Skype.

Capítulo 2 *p. 24,* © 2007 Dell Inc. Todos los derechos reservados.; *p. 26,* utilizada con permiso de Inter IKEA Systems B.V.; *p. 30,* cortesía de Toyota Motor Manufacturing, Inc.; *p. 34,* © Kim Kulish/Corbis.

Capítulo 3 *p. 57,* © Ruaridh Stewart/ZUMA/Corbis; *p. 60,* © The McGraw-Hill Companies, Inc./Lars Niki, fotógrafo; *p. 65,* © Scott Haefner; *p. 77,* © Carlos Gonzalez/San Francisco Chronicle.

Capítulo 4 *p. 91 arriba,* cortesía de IDEO/Nicolas Zurcher.; *p. 91 centro,* cortesía de IDEO/Nicolas Zurcher.; *p. 91 abajo,* cortesía de IDEO/Nicolas Zurcher.; *p. 94,* © 2007 Dell Inc. Todos los derechos reservados.; *p. 97,* cortesía de W.L. Gore, Inc.; *p. 105,* cortesía de Solid Concepts Inc.; *p. 108,* © Tony Freeman/PhotoEdit; *p. 116,* utilizada con permiso de Inter IKEA Systems B.V.; *p. 118,* cortesía del Dr. James P. Wright, Four Seasons Dental Spa - Las Vegas, Nevada.

Capítulo 5 *p. 121,* © Royalty-Free/Corbis; *p. 123 arriba,* cortesía de Jelly Belly Candy Company.; *p. 123 abajo,* © Kevin Burke/Corbis; *p. 126,* cortesía de Xerox Corporation.; *p. 134,* cortesía de Ericsson.

Capítulo 5A *p. 151,* © AP Photo/Jamie-Andrea Yanak.

Capítulo 6 *p. 159 arriba,* cortesía de IDEO.; *p. 159 abajo,* cortesía de IDEO.; *p. 160,* cortesía de American Honda Motor Co., Inc.; *p. 161,* © Comstock/ Corbis; *p. 169,* © Jeff Greenberg/PhotoEdit; *p. 176,* © The McGraw-Hill Companies, Inc./John Flournoy, fotógrafo; *p. 177,* cortesía de 3D Systems Corporation.

Capítulo 6A *p. 187,* © Blend Images/Index Stock; *p. 191,* cortesía de Toyota Motor Manufacturing, Inc.; *p. 199,* © Bonnie Kamin/PhotoEdit.

Capítulo 7 *p. 205,* cortesía de Toshiba America Information Systems, Inc.

Capítulo 7A *p. 221,* cortesía de Nokia.; *p. 222 arriba izquierda,* cortesía de Group Lotus Plc.; *p. 222 arriba derecha,* cortesía de Group Lotus Plc.; *p. 222 abajo izquierda,* cortesía de Group Lotus Plc.; *p. 222 abajo derecha,* cortesía de Group Lotus Plc.; *p. 227,* © Photofest, Inc.; *p. 233,* cortesía de American Honda Motor Co., Inc.; *p. 234,* cortesía de Inscape Corporation.; *p. 239,* Cortesía de Stew Leonard's.

Capítulo 8 *p. 255,* The Ritz-Carlton Hotel Company, L.L.C. Todos los derechos reservados.; *p. 257,* © Ryan McVay/Getty Images; *p. 259,* cortesía de The Marriott Corporation.; *p. 265,* cortesía de BP, p.l.c. (2005); *p. 269,* cortesía de The Kimpton Boutique Hotels.

Capítulo 8A *p. 277,* cortesía de Affiliated Computer Services, Inc.; *p. 279*, cortesía de Lo-Q Virtual Queuing, Inc.

Capítulo 9 *p. 307,* cortesía de General Electric.; *p. 308,* cortesía de National Institute of Standards & Technology.; *p. 311,* cortesía de Goodyear Tire and Rubber Company.; *p. 322,* © Mini USA, una división de BMW of North America, LLC.

Capítulo 9A *p. 329,* cortesía de Kawasaki Motors Manufacturing Corp., USA; *p. 331,* cortesía de Dow Chemical Company.; *p. 339,* cortesía de Ford Motor Company.; *p. 343,* cortesía de Alcoa, Inc.

Capítulo 10 *p. 357,* © China Photos/Getty Images; *p. 360 izquierda,* © F. Schussler/PhotoLink/Getty Images; *p. 360 centro izquierda,* cortesía de Tom's of Maine.; *p. 360 centro derecha,* cortesía de Tom's of Maine.; *p. 360 derecha,* cortesía de Tom's of Maine.; *p. 366,* © AP Photo/Paul Sakuma; *p. 369,* © The McGraw-Hill Companies, Inc./Jill Braaten, fotógrafo; *p. 375,* cortesía de Ford Motor Company.

Capítulo 11 *p. 383,* cortesía de FedEx Identity.; *p. 385 izquierda,* © Royalty-Free/Corbis; *p. 385 derecha,* © F. Schussler/PhotoLink/Getty Images; *p. 386 arriba centro,* © Ryan McVay/Getty Images; *p. 386 arriba izquierda,* © Skip Nall/Getty Images; *p. 386 abajo izquierda,* © Royalty-Free/Corbis; *p. 387,* cortesía de Alcoa, Inc.; *p. 388,* cortesía de Honda.; *p. 395,* cortesía de Mall of America.

Capítulo 12 *p. 403,* cortesía de Solectron, Inc.; *p. 408,* cortesía de Kawasaki Motors Mfg. Corp., USA, Maryville Plant.; *p. 409,* © Hans Neleman/Stone/ Getty Images.

Capítulo 13 *p. 425,* foto proporcionada por PRTM. Usada con permiso.; *p. 431,* cortesía de Kevin Kennedy & Associates, Inc., www.Rapid-Response-Engineering.com.; *p. 437,* cortesía de Ford Motor Company Limited.; *p. 442,* cortesía de Texas Instruments.

Capítulo 14 *p. 455,* © Ryan McVay/Getty Images; *p. 460,* cortesía de Louisville Slugger Museum.

Capítulo 15 *p. 467,* cortesía de Wal-Mart Stores, Inc.; *p. 469,* cortesía de GTE Corporation.; *p. 472,* cortesía de Gilmore Research Group - Seattle/ Portland; *p. 488 izquierda,* cortesía de The Toro Company.; *p. 488 derecha,* cortesía de The Toro Company.; *p. 513,* cortesía de Altadox, Inc.

Capítulo 16 *p. 515,* © Royalty-Free/Corbis; *p. 518 izquierda,* cortesía de Deere & Company, Moline IL, USA; *p. 518 derecha,* cortesía de Deere & Company, Moline IL, USA; *p. 521,* cortesía de Advanced Optical Components, una división de Finisar Corp.; *p. 533,* cortesía de Singapore Airlines.

Capítulo 17 *p. 545,* cortesía de Cardinal Health, Inc., o una de sus subsidiarias.; *p. 546,* cortesía de Heineken International.; *p. 548,* cortesía de Cannondale.; *p. 551,* © Getty Images; *p. 556,* cortesía de Ford Motor Company.; *p. 572 izquierda,* cortesía de Kiva Systems, Inc. Imagen de Staples usada con permiso de Staples, Inc., y Kiva Systems, Inc.; *p. 572 derecha,* cortesía de Kiva Systems, Inc. Imagen de Staples usada con permiso de Staples, Inc., y Kiva Systems, Inc.

Capítulo 18 *p. 590 izquierda,* © Brownie Harris/Corbis; *p. 590 derecha,* © Jacques Boissinot/Phototake; *p. 606,* "Reimpreso por cortesía de Caterpillar, Inc."

Capítulo 19 *p. 623,* cortesía de Oakwood Healthcare System, Inc.; *p. 625,* cortesía de Intelligent Instrumentation Inc.; *p. 637,* © Getty Images; *p. 640,* © Alison Wright/Corbis.

Capítulo 20 *p. 679,* © Joe Cornish/Getty Images; *p. 686,* cortesía de United States Steel Corporation.

Suplemento B *p. 731,* © PhotoLink/Getty Images; *p. 732,* cortesía de Cincinnati Milacron.

Nota: La letra *n* después de los números de página indica que se trata de nombres que aparecen en las notas de pie de página o al final de los capítulos.

### **A**

Abernathy, William, 16 Ackoff, Russell, 446 Ali, Muhammad, 176 Andersen, B., 185*n* Apgar, M., IV, 203*n* Aquilano, Nicholas J., 14 Argote, L., 157*n* Artaxerxes II, 355 Atkinson, A., 439, 446*n*

#### **B**

Banker, R., 439, 446*n* Banks, J., 677*n* Barone, J. E., 305*n* Behara, Ravi S., 451*n* Berg, David, 13 Bitner, M. J., 238, 253*n* Blabey, R. G., 305*n* Black, J. T., 731*n* Bodie, Z., 729*n* Bogue, E. M., 443, 446*n* Bohn, Roger, 185*n* Boothroyd, G., 118*n* Bowman, Edward, 14 Bramley, D., 381*n* Browne, J., 642 Brue, Greg, 319*n* Buday, R. S., 445*n* Buffa, Elwood S., 14

### **C**

Cecere, J., 305*n* Champy, J., 446*n* Chase, Richard B., 14, 269, 275*n,* 534*n,* 543*n* Cho, Fujio, 405 Clark, Kim B., 16, 110*n* Clausing, D., 104*n* Clerchus of Sparta, 355 Collis, D. J., 446*n* Conway, R. W., 651*n* Cook, Timothy D., 13, 14 Cotteleer, M., 465*n* Cox, J., 679*n,* 696 Craumer, Martha, 381*n* Crosby, Philip B., 16, 309, 311, 327*n*

#### **D**

Dantzig, George B., 15 Dasu, Sriram, 269, 275*n* Deck, Mark, 425*n*

Deming, W. Edwards, 15, 16, 190, 309, 314 Dewhurst, P., 118*n* Dodge, H. F., 15, 16, 354*n* Drucker, Peter, 426

#### **E**

Einstein, Albert, 721 Elias, Melvin, 13 Eppinger, Steven D., 118*n* Escalle, C. X., 465*n*

### **F**

Feitzinger, E., 381*n* Fetter, Robert, 14 Fisher, Marshall L., 361, 362, 381*n,* 513*n,* 543*n* Fitzsimmons, J., 446*n* Fitzsimmons, M., 446*n* Fliedner, Gene, 513*n* Ford, Henry, 15, 16, 404 Forrester, Jay, 446-447 Frei, Frances X., 108, 118*n,* 268, 268*n,* 275*n* Frey, Ed, 369 Friedman, Thomas L., 357*n* Froehle, Craig M., 365, 365*n,* 381*n* Fung, Victor, 372

### **G**

Gannon, Derek, 13 Gantt, Henry L., 15, 63 Garrison, R., 717*n* Garvin, D. A., 327*n* Giffi, C., 200, 203*n* Gilbreth, Frank, 15, 17 Gilbreth, Lillian, 15, 17 Godward, Tom, 425*n* Goldratt, Eliyahu M., 15, 185*n,* 679*n,* 681, 696, 705, 712*n* Goodson, R. Eugene, 435-436, 436*n,* 446*n,* 451*n,* 452*n* Grant, E. L., 340, 354*n* Gray, A. E., 185*n* Greaver, Maurice F., II, 367*n* Gryna, F. M., 343 Gustofsson, Anders, 11*n*

### **H**

Haider, S. W., 677*n* Hall, R. H., 423*n* Hammer, Michael, 15, 17, 440, 441, 446*n*

www.FreeLibros.com

Hammond, J. H., 543*n* Hamper, Ben, 228, 228*n* Harris, F. W., 15 Hart, C. W. L., 275*n* Hauser, J. R., 104*n* Hayes, R., 206*n* Hayes, Robert, 16, 368*n* Haywood-Farmer, J., 133-134, 134*n,* 141*n* Heinrich, C., 459 Hemp, Paul, 255*n,* 255-256 Hill, Terry, 25 Hofmann, M., 459

#### **I**

Ippolito, Mark, 273*n*

### **J**

Jacobs, F. R., 455*n* Jacobs, J. Robert, 14 Johannes, James D., 157*n* John, C., 381*n* Johnson, Michael D., 11*n* Johnson, T., 729*n* Jones, D. T., 416, 423*n* Juran, Joseph M., 15, 16, 309, 311, 343 Jutte, Larry, 388

### **K**

Kane, A., 729*n* Kaplan, R., 439, 446*n,* 729*n* Karlsson, Christer, 412, 423*n* Karmarkar, Uday, 264, 264*n* Kelley, David M., 91 Kernan, J. B., 238, 253*n* Kimes, S., 534*n,* 543*n* Knight, W., 118*n* Kondo, Koichi, 388 Kopczak, L., 586*n* Kurtz, Sanford R., 545-546

### **L**

Larsson, J. L., 153, 157*n* Leader, C., 327*n* Leavenworth, R., 340, 354*n* Lee, H., 586*n* Lee, Hau L., 363, 364, 381*n* Leonard, Frank S., 325*n* Levesque, T., 275*n* Levitt, Theodore, 264, 275*n*

Linder, Jane, 368 Little, J. D. C., 185*n* Lohr, S., 203*n* Long, Scott, 266 Lovelle, Jared, 422*n,* 423*n* Lovelock, C. H., 264, 265, 275*n* Lozano, Mark, 234

### **M**

Magretta, J., 372*n* Maister, David H., 428, 429*n,* 446*n* Marcus, A., 729*n* Marshall, P. W., 219*n* Marticke, Rodger G., 13 Maxwell, W. L., 651*n* Mayo, Elton, 15 McClain, John, 285, 662, 663 McDougall, Gordon H. G., 275*n* Miller, Jon, 191*n* Miller, L. W., 651*n* Monden, Yasuhiro, 234, 253*n* Muth, J. F., 185*n* Muther, R., 253*n*

### **N**

Nakamura, Toshihiro, 205 Nanda, R., 642 Niebel, Benjamin, 194, 194*n* Ninah, Jay, 199 Nollet, J., 133-134, 134*n,* 141*n* Nordstrom, Jim, 266 Nordstrom, John, 265 Norman, R., 253*n*

### **O**

Obermeyer, W. R., 543*n* O'Halloran, D., 327*n* Ohno, Tai-Ichi, 15, 191, 404 Olsen, P. R., 253*n* Orlicky, Joseph, 15 Ottinger, L. V., 731*n*

#### **P**

Pareto, Villefredo, 569

Peretin, Jeff, 192*n* Peters, Tom, 58, 59, 118*n,* 265, 275*n,* 322, 327*n* Pisano, Gary, 368*n* Porter, M. E., 26*n,* 401*n,* 435*n* Posner, Stephen, 255-256

### **R**

Raisel, Ethan M., 431, 434*n,* 446*n* Raman, A., 543*n* Reid, Richard A., 705*n,* 712*n* Rha, C. K., 305*n* Robinson, A., 327*n* Romig, H. G., 15, 16, 354*n* Roos, D., 423*n* Roth, A., 200, 203*n* Rowland, Christopher, 545*n* Ruch, W., 219*n* Ruck, Bill, 32*n*

**S**

Sampson, Scott E., 365, 381*n* Sanders, Betsy, 265-266 Sasser, W. E., 253*n* Schafer, W. B., 650*n* Schonberger, R. J., 141*n* Schwartz, M. J., 443, 446*n* Seal, G. M., 200, 203*n* Selland, Chris, 274*n* Senge, Peter M., 446, 451*n* Sheridan, J. H., 234*n* Sheu, C., 543*n* Shewhart, Walter, 15, 16 Shingo, Shigeo, 319 Shiskin, Julius, 470 Siehl, Karen, 327*n* Skinner, Wickham, 16, 141*n* Smith, Bernie T., 495, 497, 513*n* Smith, D. B., 153, 157*n* Sommers, M. S., 238, 253*n* Souza, Gilvan, 305*n* Spohrer, Jim, 17, 19*n* Srikanth, M. L., 695, 712*n* Sterman, J. D., 446*n* Stevens, Anne, 13 Stewart, D. M., 275*n*

Stewart, Douglas, 252*n* Stewart, Rodney D., 157*n* Suzaki, K., 423*n*

### **T**

Taguchi, Genichi, 330, 331 Taylor, Frederick W., 15, 17, 190, 427 Tippett, L. H. C., 15 Treacy, M., 426, 446*n* Tucker, J. B., 305*n*

### **U**

Ulrich, Karl T., 118*n* Upton, David, 368*n*

#### **V**

VanderPlaat, P., 275*n* Vorm, Kris, 234

#### **W**

Wacker, J. G., 543*n* Wallace, Thomas F., 515*n* Walleck, S., 327*n* Wantuck, K. A., 423*n* Watson, S. L., 443, 446*n* Welch, Jack, 307 Wheeler, J. D., 253*n* Wheelwright, Steven C., 16, 110*n,* 206*n,* 368*n* Whybark, D. Clay, 88*n,* 185*n,* 455*n* Wiersema, F., 426, 446*n* Wight, Oliver, 15, 606, 620*n* Wilson, J., 19*n* Winston, W. L., 677*n* Womack, J. P., 416, 423*n* Wright, T. P., 157*n* Wyckoff, D. D., 253*n* Wyskida, Richard M., 157*n*

### **Y**

Young, M., 439, 446*n* Young, R. F., 264, 265, 275*n* Youngdahl, William, 327*n*

# Í NDICE TEMÁTICO

Nota: La letra n después de los números de página indica que se trata de material que aparece en las notas de pie de página o al final de los capítulos.

#### **A**

A. T. Kearney, 428 Abasto de procesos, 9-10 Abasto/adquisiciones matriz para el diseño de sistemas, 374-375 Accenture, 355, 368, 428, 429, 443 Acceso a ayuda, 150 Acción común, 720 Aceleradores, 651n Aclaración del flujo del proceso, 417 ACT. *Véase* Administración de la calidad total Actividades, 63 asignación del presupuesto con base en, 717 cambiar la secuencia de las, 175 de costo mínimo, 74 de grupos de consumidores, 25 en la AOyS, 516-518 en mapas de la cadena de valor, 406 innecesarias, eliminación de, 418 paralelas, 165, 175, 177, 441-442 principios del diseño de puestos en las, 189-190 Actividades centrales, 370 Actividades con costo mínimo, 74 Actividades de valor agregado, 406 Actividades estratégicas, 370 Actividades innecesarias, 418 Actividades laborales, 189-190 Actividades paralelas, 165, 175, 177, 441-442 Actividades sin valor agregado, 406 Activos intangibles, 714 Activos tangibles, depreciación de los, 714-716 Actos ilegales, 6 Actualización del trabajo de Ama de Llaves, 417 Acuerdo de Libre Comercio de América Central (ALCA), 389 Acuerdo General de Comercio y Aranceles (GATT), 373 Adaptación de bajo costo, 268, 269 Adición de la variación estacional, 487, 488 Administración científica 15 de la alta gerencia. *Véase* Ejecutivos de alto nivel de la línea, 7 de personas, habilidades para la, 187, 443 del capital humano, 430 sindicatos de la compañía y, 412 Administración de activos de la empresa, 464 Administración de amortiguadores, 696 Administración de flujos, 589 Administración de inventarios, 464, 589 Administración de la cadena de suministro, 1, 15, 17, 372-373 control de inventarios y, 564-565 en producción masiva personalizada, 376-377 en "reinventando el gobierno", 6 planeación y ejecución basadas en tasas, 416 Administración de la calidad total (ACT), 15, 16, 17, 308-309 cómo lograr, 322 diseño de puestos y, 187 en "reinvención del gobierno", 6

 reingeniería comparada con la, 440-441 Administración de la capacidad estratégica, 120-135 conceptos de la planeación, 124-127 curva de aprendizaje, 125 economías y deseconomías de escala, 124, 125 enfoque en la capacidad, 125-126, 135 flexibilidad de la capacidad, 126-127, 135, 211 en la industria farmacéutica, 121-122 en las operaciones, 122-123 horizontes de tiempo para la, 122 planeación de la capacidad. *Véase* Planeación de la capacidad planeación de la capacidad de los servicios. *Véase* Planeación de la capacidad de los servicios Administración de la demanda. *Véase* Pronósticos Administración de la línea, 7 Administración de operaciones y suministro (AOS), 1, 2-18 carreras en la, 7, 12-14 comparación de servicios y bienes, 10-12 continuo de los bienes-servicios, 11 crecimiento del sector de los servicios, 11, 12 desarrollo histórico, 14-17 ejemplo: Ikea, 3 ejemplo: Progressive Insurance, 5-6 índice de gerentes de compras (IGC), 5 naturaleza del campo, 7-8 procesos de transformación en la cadena de suministro, 8-10 responsabilidad de los gerentes en tanto de la, 4-7 temas de actualidad de la, 14-17 Administración de programas, software para la, 464 Administración de proyectos, 15, 56-77 administración de los recursos, 76-77 definición de, 59 desarrollo de productos y, 57-58 estructura de la descomposición del trabajo, 62-63 estructuración de proyectos en la, 59-62 proyectos funcionales, 60-61 proyectos matriciales, 61-62 proyectos puros, 59-60 gráficas de control del proyecto, 63-65 mediciones de dólares por día en la, 696 modelos de planeación de redes, 65-76 método de la ruta crítica (MRC), 65-69, 70-72 modelos de tiempo-costo, 72-76 MRC con tres estimados de tiempo, 70-72 sistemas de información para la, 76, 77 software para la, 464 técnicas para la, 440 Administración de recursos, 76-77 Administración de réditos, 532-534 características de la, 532-533 operación de los sistemas de administración

### www.FreeLibros.com

de los réditos, 533-534

Administración de restricciones, 678-705 capacidad desequilibrada y, 684-685 construcción por bloques de manufactura, 686-687 cuellos de botella y. *Véase* Cuello(s) de botella ejemplo de, 679-681 medidas del desempeño de las operaciones, 682-683 financieras, 682 productividad, 683 meta de la empresa y, 682, 683, 705 métodos de control, 687-696 Administración del Proyecto de la Cadena Crítica, 696 ahorrar tiempo, 689-690 componentes del tiempo, 688-689 encontrar los cuellos de botella, 689 evitar la creación de cuellos de botella, 690 importancia de la calidad, 693 tamaños de los lotes, 694-695 tambores, amortiguadores y cuerdas, 690-693 tratamiento del inventario, 695-696 producción sincronizada, 697 recursos limitados por la capacidad, 686 relación con otras áreas funcionales, 697-705 contabilidad, 697-698 marketing y producción, 698-704 proceso de enfoque en cinco pasos, 681, 703-704, 705 "Administración de talentos", software para la, 460 Administración del ambiente, 321 Administración del capital humano, 460 Administración del proyecto de una cadena crítica, 696 Administración del rendimiento, 383 Administración e Ingeniería de la Ciencia de los Servicios (AICS), 17 Administradores función del gerente de proyectos en proyectos de matriz, 61 índice de gerentes de compras, 5 la AOS como responsabilidad fundamental de los, 4-7 Administrar por excepción, 77 Adquisiciones con largos tiempos de espera, 63, 64 Advanced Optical Components, 521 Advanced Planner and Optimizer (APO), software, 463 AED (análisis de la envolvente de datos), 439 Agrupación por asociación, 239 Ahorro de costos, 3, 4 Ahorro de tiempo, 689-690 AICS (Administración e Ingeniería de la Ciencia de los Servicios), 17 Airbus, 7 ALCA (Acuerdo de Libre Comercio de América Central), 389 Alcoa Inc., 343, 387 Alfa (α) constante suavizada, 477, 480

riesgo del productor, 343, 344

Almacén abierto de información, 459 Almacenamiento en elaboración de gráficas de flujo, 162, 211 Almacenes de datos, 458, 467 Almacenes, 8, 9, 386 Alternativa mejor conocida, 714 Amazon.com, 15, 17 AMD, 370 America Online, 15 America West, 7 American Airlines, 532 American Express, 188, 369, 432 American Hardware Supply Company, 513*n* American Management Association International, 367n American Production and Inventory Control Society, 513n American Society of Quality Control, 15 Amortiguador de inventario, 164-165, 359, 360-361, 691 Amortiguadores de tiempo, 691-692, 696 Amortiguadores de tiempo, 691-692, 696 diseño de sistema de servicios de entrada, 259-260, 271 inventario amortiguador, 164-165, 359, 360-361, 691 variabilidad de los ciclos de tiempo y, 169-170 Amortización, 714 Ampliación del puesto, 189 Ampliación horizontal del puesto, 189 Análisis de brechas, 432-433, 434 Análisis de ciclos de causalidad, 438, 439 Análisis de correlación, 439 Análisis de cuellos de botella, 15, 438 Análisis de datos y desarrollo de soluciones, 438-439 análisis de cuellos de botella, 438 análisis de problemas (instrumentos de SPC), 438 herramientas estadísticas, 439 simulación por computadora, 438, 439 Análisis de la canasta básica, 467 Análisis de la envolvente de datos (AED), 439 Análisis de la lealtad de los clientes, 432 Análisis de la línea de espera, 276-298 aproximación del tiempo de espera, 294-296 aspectos económicos del problema, 277-278 en el diseño de los sistemas de servicios, 271 modelos de líneas de espera, 259, 271, 285-293 simulación computarizada de, 296 sistema de filas, 278-285 distribución de las llegadas, 280-282, 287,  $290$  factores del, 282-285 llegadas de clientes, 277-278, 279 salidas, 285 Análisis de la media de tiempo entre reparaciones (MTER), 464 Análisis de la media de tiempo para la reparación (MTPR), 464 Análisis de la productividad, 37 Análisis de la productividad de la manufactura, 37 Análisis de la productividad en los servicios, 37 Análisis de la regresión lineal, 484-486, 487 Análisis de los datos análisis de la envolvente de datos (AED), 439 en puntos de referencia externos, 322 herramientas de, 432 software de computadora para, 486, 487, 495

Análisis de los grupos de interés, 439 Análisis de MFE (modo de fallas y efecto), 315, 318 Análisis de modo de fallas y efecto (APFE), 315, 318 Análisis de movimientos tiempos, 227 Análisis de Pareto, 438 Análisis de probabilidades, 72 Análisis de problemas (herramientas del SPC), 438 Análisis de procesos, 158-178 ejemplo de la máquina tragamonedas, 161-162 ejemplos de, 170-175 de producción, 170-172 de servicios, 172-173 logística, 173-175 gráficas de flujo de, 162-164 medición del desempeño, 168-170 mejoría de procesos v. metas de la compañía, 176 en la industria restaurantera, 159-160 reducción del tiempo necesario para pasar por, 175-177 tipos de procesos, 164-168 Análisis de proveedores, insumos, procesos, productos, clientes (PIPPC), 315, 316 Análisis de regresión, 439, 470, 657 Análisis de regresión múltiple, 495 Análisis de sensibilidad, 102 Análisis de series de tiempo (pronósticos), 469, 470, 473-493, 500 análisis de regresión lineal, 483-486, 487 continuidad exponencial. *Véase* Continuidad exponencial descomposición de series de tiempo, 487- 493 errores de pronóstico, 480 medición del error, 481-482, 483 promedio móvil ponderado, 476-477 promedio móvil simple, 474-476 Análisis del cumplimiento de pedidos, 464 Análisis del punto de equilibrio, 207-208 Análisis del TMER (tiempo medio entre reparaciones), 464 Análisis del TMR (tiempo medio para la reparación), 464 Análisis del valor agregado, 177 Análisis del valor/ingeniería de valores (AV/IV), 15, 104-105 Análisis financiero, 713-728 conceptos y definiciones, 713-716 costeo basado en las actividades, 716-718 costo del capital, 718-721 decisión de invertir capital, 718 efectos de las tasas de interés, 721-724 fluio de efectivo descontado, 724 valor compuesto de un solo monto, 721, 722, Ap-7 valor compuesto de una anualidad, 721- 722, Ap-8 valor presente de un pago único futuro, 722-723, Ap-9 valor presente de una anualidad, 723-724, Ap-10 efectos de los impuestos, 718 métodos de clasificación de inversiones inversiones a plazos desiguales, 725 periodo de reembolso, 724-725 tasa interna de interés, 725, Ap-10 valor presente neto, 724 problemas de muestra, 725-728 decisión de expandirse, 725-727 decisión de fabricar o comprar, 728

### www.FreeLibros.com

 decisión de reemplazar, 727-728 Análisis marginal, 533 Análisis SIPOC, 315, 316 Análisis SWOT, 435 Analistas de Wall Street, 30, 31 Analistas económicos, 99-102 Analogía histórica, 470, 471, 473 *Analysis for Production and Operations Management* (Bowman & Fetter), 14 Anheuser-Busch, 369 ANSI/ASQ Z1.4-2003, normas, 321 ANSI/ASQ Z1.9-2003, normas, 321 Antecedentes inmediatos, 66 Anualidad de \$1, valor presente de una, Ap-10 tabla de sumas de una, Ap-8 valor compuesto de una, 721-722, Ap-8 valor presente de una, 723-724, Ap-10 AOS. *Véase* Administración de operaciones y suministro Aparatos electrónicos de consumo, 57-58 *APICS Dictionary*, 634 APO (Advanced Planner and Optimizer), software, 463 Apoyo a la decisión, 467 Apoyo después de la venta, 24 Apoyo técnico, 24 Apple Computer Corp., 13, 14, 57-58, 60 Aprendizaje de la industria, 143, 144, 152 Aprendizaje de los productos, 143, 144 Aprendizaje individual, 143, 149-150 Aprendizaje organizacional, 143, 150-151 Apto para uso, 310 Árbol de productos (archivo BOM), 593, 595-596, 599, 600, 611 Árboles de asuntos, 432, 434 Árboles de decisión, 130-132, 439 Archivo de las transacciones del inventario, 596 Archivo de lista de materiales (LDM), 593, 595-596, 599, 600, 611 Archivo de registros de espiga, 596 Área de viabilidad, 39, 40 Armada de EU, 450 ARPANET, 17 Arquetipo, 448-449 Arquetipo de pasar el bulto/adicción, 448, 449 @RISK, programa de simulación, 664 Artefactos, 240 Artículos finales en la MRP, 597, 600 Asesoría en operaciones, 424-440 economía de los despachos de asesores, 428- 429 ejemplo de, 425-426 equipo de herramientas para la, 432-440 análisis de datos y desarrollo de soluciones, 438-439 análisis del impacto de los costos y los réditos, 439-440 herramientas para la definición de problemas, 432-435 implementación de, 440 recopilación de datos, 435-438 industria de la asesoría en, 427-428 lineamientos para la, 431-432 naturaleza de la, 426 necesidad de una, 429-430 Asignación de la capacidad, 190 Asignación de recursos, 534 Asociaciones en la cadena de suministro, 499 Association for Operations Management, 384

**AT&T** 188 Atributos (características de la calidad), 336 medidas de los, 336-338, 346 muestreo por, 336-338 plan de muestreo único para los, 343-344 Autorrevisión, 319, 320 Automatización de la fábrica automatización del trabajo manual pesado, 188 automatización total de la fábrica en el CIM, 15, 734, 736 Automatización del trabajo manual, 15, 188 Automatización total de la fábrica (PRC), 15, 734, 736 Autonomía de las tareas, 190 AV/IV (análisis del valor/ingeniería de valores), 15, 104-105 Avraham Y. Goldratt Institute, 712n

#### **B**

B (ciclos balanceados), 438, 447, 448 Balanced scorecard, 439 Balanceo de la línea de ensamble, 227-230 *"Balancing the Professional Service Firm*" (Maister), 428 Banco Mundial, 450 Bancos contacto de servicios en los, 257, 258 préstamo bancario como deuda de corto plazo, 718-719 programación del personal de los, 640, 641 Teoría de las Restricciones aplicada a los, 681, 703-704, 705 Banda de error, 493 Bandas transportadoras computarizadas, 732 Bandas transportadoras inteligentes, 234 Bank of Montreal, 439 Barreras de tasas, 533 Barreras de tiempo, 591-592 Béisbol de Grandes Ligas, 369 Benchmarking, 168, 190, 322, 432-433 Best Buy Co., Inc., 13 Best Buy International, 13 Beta (β) (riesgo del consumidor), 343, 344 Bienes centrales, 11 Bienes puros, 11 Bienes que facilitan las cosas en los servicios, 10 Bienes comparados con servicios, 10-12 terminados, inventario de, 683, 687-688 en el proceso de fabricar para existencias, 165, 167 pronóstico enfocado en, 495-497 vendidos, costo de, 360 y servicios, coproducción de bienes, 18 Black & Decker, 93, 425 Blaupunkt, 370 Blockbuster, 269 Bloquear, 164 Bloques de comercio, 389 BMW AG, 23, 124, 322, 387 Boeing Co., 7 Bolsa de Valores de Nueva York (NYSE), 282 Bonos como deuda de largo plazo, 719-720, 722 Booz Allen Hamilton, 370 Boston Consulting Group, 428 Boy Scouts, 679-680, 684 BP Amoco, 265 BPR Capture, software, 436, 438 Bristol-Myers Squibb, 463 Buena voluntad, 265-266

Bureau of Economic Analysis, U.S., 123, 141n Burger King, 166, 167 Burocracia, evitar la, 102 Business One, software (SAP AG), 463, 464

#### **C**

*c* (número de aceptaciones), 343, 344-345 Cable News Network (CNN), 17 CAD (diseño asistido por computadora), 105, 730, 734 CAD/CAM, sistemas, 15, 735 Cadena bidireccional de suministro de servicios, 365-366 Cadena de diseño dinámico, 57-58 Cadena de suministro del servicio, 365-366 Cadena de suministro esbelta, 416-417 Cadena de suministro que responde, 364 Cadena de valor, 403, 404, 433, 435 Cadena(s) de suministro, 358 administración de la. *Véase* Administración de la cadena de suministro ágil, 364, 376 AOS en la, 4 de los servicios, 365-366 del fabricante de equipo original, 8 diseño de la, 355 abasto/compras matriz para el diseño del sistema, 374-375 asesoría y reingeniería de las operaciones, 424-443 de producción esbelta, 402-417, 418 estrategia de la cadena de suministro, 356-377 estrategia del, 361-364 logística y ubicación de las instalaciones, 383-397 esbelta, 416-417 estrategia de la. *Véase* Estrategia de la cadena de suministro evaluación de la integración de la, 437 medidas de la eficiencia, 377 planeación y control de la, 453 administración de la demanda y pronósticos, 466-499, 500 control de inventarios, 544-576 planeación de requerimientos de materiales, 588-611 sistemas de la PRE, 454-465 procesos de transformación, 8-10 Cadenas de suministro ágiles, 364, 376 Cadenas de suministro eficientes, 364 Cadenas finitas ecuaciones, 286 problema (ilustración), 287, 290, 292, 293, 297 tablas, 292 CAE (ingeniería asistida por computadora), 734 Cálculo de los tiempos en el MRC, 70 Calidad atributos (características de la calidad), 336 medición de, 336-338, 346 muestreo con base en, 336-338 plan de una sola muestra para conocer la, 343-344 conformancia con la, 310 del diseño, 23, 310 dimensiones de la, 310, 311 diseño del producto y, 415 enriquecimiento del trabajo y, 189 evaluación del compromiso con la, 437

### www.FreeLibros.com

 importancia en administración de restricciones, 693 matriz de la casa de la, 103-104 medición de la, 110 nivel de calidad aceptable (NCA), 343, 344, 354n posición competitiva de la empresa y, 23 Calidad de los servicios, 133-134 Calidad en el diseño, 313 "Calidad en la fuente", 187, 310, 407 Calidad en la producción, 313 Calidad percibida, 310, 311 Calidad Six Sigma, 15, 17, 414-415 Calificadores de los pedidos, 25 CAM (manufactura asistida por computadora), 734 Cambio de canales, 285 Cambios en el ciclo de vida, 261 Cambios evolutivos, 261 Campbell Soup Company, 358-359, 361-362 Cannondale Bicycle Corp., 548 Canon, 97 Cantidad de lote por lote en los pedidos (L4L), 601, 608, 610 Cantidad del orden económico (EOQ), 554 aplicada al control de inventarios, 15 contar la, 561, 575 en la MRP, 608-609 en las ventas al detalle, 572 en modelos de descuento de precios, 565-567 Cantidad L4L (lote por lote) de los pedidos, 601, 608, 610 Cantidad óptima del pedido, 562, 575 Cantidades de los pedidos exactitud de las, 549 cálculo de las, 601, 608-611 cómputo de las, 562, 575 CPE. *Véase* Cantidad del pedido económico en modelo de un periodo fijo de tiempo, 563-565 en modelos de disminución de precios, 566-567 en modelos de pedidos por una cantidad fija, 555-556, 558 Capacidad, 122, 686 análisis de las capacidades en la, 213, 271 como consideración para la ARP, 603-605 cómo determinar la (ejemplos de), 172-173, 212 control del flujo de la carga para la capacidad del taller, 635, 637 desequilibrada, 684-685 efectos en la empresa, 123 limitada de la línea, 282-283 planeación de la. *Véase* Planeación de la capacidad; Planeación de la capacidad de los servicios; Planeación estratégica de la capacidad sistemas de carga finita/infinita, 624-625 subutilización/sobreutilización de la, 415-416 suma de, 127, 128, 173, 178 Capacidad compartida, 127 Capacidad de "secuestro", 121 Capacidad de producción, 521 Capacidad de trabajo, 212 Capacidad del proceso, 307, 331-336 Capacidad del taller controla el flujo de la carga, 635, 637 Capacidad desequilibrada, 684-685 Capacidad limitada de la línea, 282-283 Capacidad máxima práctica, 123 Capacitación aprendizaje individual y, 150 cruzada, 187

 en el Six Sigma, 319, 430 en organizaciones de servicios, 259 implicación de los empleados y, 437 para la administración de réditos, 534 Capacitación cruzada, diseño de los puestos y, 187 Capacitación para el Six Sigma, 319, 430 Capital, costo del, 718-721 comparación con la tasa interna de rendimiento, 725 costo promedio ponderado, 720-721 Captura de información, 442 Característica de "continuidad" en el PMIS, 77 Características de la estación de trabajo, 227 Características de la incertidumbre, 363 Características de los pasillos, 238 Características del puesto, 150 Características, dimensiones de la calidad en las, 310, 311 Cardinal Health, 546 Carga infinita, 624-625 Carga uniforme de la planta (*heijunka*), 408-409 Cargas en los centros de trabajo, 223 CashWorks, 369 "Caso del n/2 del flujo del taller", 630-632 Catálogo electrónico, 375 Caterpillar, 606 CCD (E. A. Sween: Centros combinados de distribución), 369 CCT (control de la calidad total), 15, 16 CDC (costo de la calidad), 311-312 CEC. *Véase* Control estadístico de la calidad Celda objetivo, 41, 42 "Celdas de remanentes", 235 Células de composición abierta, 234 Células de manufactura, 206, 732-733 desarrollo de las, 235, 236 en modelo directo de fabricación a pedido, 234 formato básico de las, 222 virtual, 235 Células virtuales de producción, 235 Centro amortiguado, 259, 260 Centros con múltiples máquinas, 634 Centros de distribución, 376, 383 Centros de llamadas, 664 Centros de maquinado, 730, 731 "Centros de trabajo alternativos", 188 Centros de trabajo, 206, 213 cómputo de la carga de los, 603-605 distribución de las instalaciones, 222-226 estabilización de la demanda en los, 414 formato básico de, 221 CEO (director general ejecutivo), 13 CEP (control estadístico del proceso), 336, 345-346, 438 Cero defectos, 307 Certificación de una primera parte, 321 Certificación por parte de un segundo, 321 Certificación por parte de un tercero, 321-322 Certificado de calidad ISO 9000, 15, 16, 430 por parte de un primero, segundo y tercero, 321-322 Certificado de calidad, 15, 16, 430 Champions en el Six Sigma, 318, 319 Charles Schwab, 15, 17 Chevron Corp., 463 *Chicago Tribune*, 388 Chimenea, el proceso como una, 177-178 China, trasladar plantas a, 357 Chrysler, 25

Cíclico, 488 Ciclo de agotamiento, 447, 448 Ciclo de definir, medir, analizar, mejorar y controlar (CDMAMC), 314-315 Ciclo de la capacidad, 447, 448 Ciclo de planear, hacer, comprobar y actuar (PHCA), 314 Ciclo de producción, 688-689 Ciclo de producción en el modelo mixto, 409 Ciclo de tiempo de la estación de trabajo, 227, 228, 229 Ciclo DMAIC, 314-315 Ciclo PDCA, 314 Ciclos balanceados (B), 438, 447, 448 Ciclos de estudio, 194 Ciclos de refabricación, 406 Ciclos de refuerzo (R), 438, 447, 448 Ciclos de vida de los productos, 364 "100 Mejores Compañías para Trabajar", las (*Fortune*), 188 Ciencia conductual, 269-270 Ciencia de los servicios, 15, 17 Cincinnati Milacron, 732, 733 Cintas negras de maestro, 319 Cintas negras en el Six Sigma, 319 Cintas verdes en el Six Sigma, 319 Círculo de la productividad, 447, 448 Círculo de rotación, 447, 448 Círculos de retroalimentación, 447 Cisco Systems, 366, 594 Citgo, 369 Cliente(s). *Véase también* Línea(s) de espera administración de los, 22, 278 cercanía con los, 387 control del proceso de los servicios, 270 función en diseño de los productos, 103-105 análisis del valor/ingeniería del valor, 104-105 despliegue de la función de la calidad, 103-104 interacciones (contacto) con los, 10, 18, 257- 261 necesidades de los, 22, 27, 103, 125, 314 planeación agregada y, 516 proveedores como, 365-366 servicios y como punto focal de la organización de servicios, 256-257 función en las cadenas de suministro de servicios, 365, 366 implicación en el diseño de los servicios, 108, 133, 265 trabajadores y, 260, 261, 436 visiones de la variabilidad, 330 Clima de los negocios, ubicación de instalaciones y, 387 CNN (Cable News Network), 17 CO (características de las operaciones) curvas, 344-345 Coaching, 199 Coca-Cola Corporation, 370 Codificación de la reingeniería, 442 Codificación en simulaciones, 658 Códigos de niveles bajos, 596 Coeficientes de consumo, 152 Coffee Bean, The, 13 Cojín de capacidad, 128 Compañía logística tercera, 384 Compañía(s) diferencias de las culturas corporativas, 698

www.FreeLibros.com

 globales, 8, 25, 384 metas de la, 176, 682, 683, 705 plan anual, 518 Compañías de servicios, 4, 5-6, 358 Compaq Computer Corporation, 14 Comparación de los bienes con los servicios, 10-12 Competencias centrales, 28, 93, 366, 368, 369 Competitividad, 22 Complejidad de las operaciones, pensamiento de los sistemas y, 446-450 definición de, 109 en el diseño de productos de servicios, 108-109 evaluación del manejo de la, 437 Complejidad detallada, 446 Complejidad dinámica, 446 Componentes del tiempo, 688-689 Compras, 696 Compras a volumen, 567 Compras anticipadas, 361 Compromiso con la calidad, 437 Computadora(s). *Véase también* Internet bandas de transportación computarizadas, 732 en una simulación. *Véase* Simulaciones en computadora fabricantes de, 205 paquetes de software. *Véase* Software de computadora para contar ciclos, 571 proceso de "incremento exponencial" del MRP, 597-598, 602, 611 rastrear la tecnología en subcontratación de logística, 366-367 tecnologías en manufactura, 730-734 uso extendido de la, 15 Computer Sciences Corporation (CSC), 428 Concepto de lo crítico para la calidad, 307 Concepto del estudio de los tiempos, 15 Concepto del estudio del trabajo, 15 Conceptos de la planeación, 124-127 curva de aprendizaje, 125 economías y deseconomías de escala, 124, 125 enfoque en la capacidad, 125-126, 135 flexibilidad de la capacidad, 126-127, 135, 211 Conceptos de productos (prototipos), 373 Condiciones del ambiente, 238 Condiciones iniciales de las variables, 656 Configuración de celdas en la tecnología de grupos (celda TG), 624 Configuración de líneas, 227 Configuraciones del área de trabajo, 418 Conformidad con la calidad, 310 Consenso del jurado, 470, 472 Consistencia, 310 Consistencia de los productos, 167 Contabilidad, 697-698 Contacto cliente/servidor, 259, 260 Contacto con los clientes, 10, 18, 257-261 Conteo de ciclos, 571-572 Contexto de los índices de utilización de los servicios, 134 Continental Airlines, 25 Continuidad de la producción, 530 exponencial sencilla, 478-479, 500 flujo de la producción, 408-409 Continuo de los bienes-servicios, 11 Contrato de asociación con la parte del frente, 498, 499 Contratos sindicales, 190

Control de calidad y mejora, 15, 306-322

#### ÍNDICE TEMÁTICO 759

 ACT. *Véase* Administración de la calidad total CEC. *Véase* Control estadístico de la calidad diseño del puesto y, 187 ejemplo del proceso, 307 especificaciones y costo de la costo de la, 311-312 elaboración de las especificaciones de la calidad, 310, 311 funciones del departamento de CC, 312- 313 grado de contacto con los clientes y, 258 inspecciones hechas por robots industriales, 730 ISO 9000 e ISO 14000, 320-322 Premio Nacional a la Calidad Malcolm Baldrige y, 15, 16, 266-267, 308-309, 366 puntos de referencia externos para la, 322 sistema Shingo, 319-320 Six Sigma, 313-319 funciones y responsabilidades, 318-319 instrumentos analíticos para el, 315-318 metodología del, 314-315 Control de insumos/productos (taller de la planta), 635, 636, 637 Control de inventarios, 15, 544-574 administración de la cadena de suministro y, 564-565 administración de restricciones y, 695-696 costos de inventario y, 549 demanda independiente v. dependiente, 549- 550 en la industria de los servicios médicos, 545- 546 modelos de descuento de precios, 565-567, 574 modelos de pedidos fijos de cantidades, 555- 562 con existencias de seguridad, 559-562 niveles de existencias de seguridad en, 558-559 modelos de periodos de tiempo fijos, 562-564 propósitos del inventario, 548 sistemas de inventarios. Véase Sistemas de inventarios uso de la programación lineal en, 37 Control de la calidad total (CCT), 15, 16 Control de las actividades de producción. *Véase* Control del taller de la planta Control del ajuste, 730 Control del proceso, 37, 270, 313 Control del taller de la planta, 625, 634-638 control de entradas/salidas, 635, 636, 637 gráficas de Gantt, 634-635 instrumentos del, 635 integridad de los datos y, 636-638 principios del, 638 Control estadístico de la calidad (CEC), 313, 328-347 capacidad del proceso, 331-336 fórmulas utilizadas en el, 346-347 índice de capacidad, 332-336 muestras de aceptación, 343-345 curvas de características de las operaciones, 344-345 plan de un solo muestreo, 343-344 procedimientos de control del proceso, 336-342 con mediciones de atributos, 336-338 con medidas variables, 338-339 con medidas vanables, 550 557<br>construcción de gráficas *X* y R, 340-342 resumen del, 329-330

variación y, 330-331

Control estadístico de los procesos (CEP), 336, 345-346, 438 Control estratégico, 368 Conveniencia, ubicación de las instalaciones y, 388 Convexidad, 39, 40 COO (director general de operaciones), 13-14 Coproducción de bienes y servicios, 18 Costeo basado en actividades, 716-718 Costeo de transacciones (con base en actividades), 716-718 Costo(s). *Véanse también clases específicas de costos*  asociados a cambios en la producción, 520 evitables, 714 fijos, 713 posición competitiva de la empresa y, 22, 23 reducción de de embarque, 3 en compañías de servicios, 5-6 en el diseño del centro de trabajo, 224 inversiones en tecnología y, 735 uso de la DPYM, 106 relevantes para las OP&S, 520-521 sistemas de clasificación de los factores y, 390 subcontratación y, 367 ubicación de las instalaciones y, 387 variables, 533, 713 Costo de la calidad (CDC), 311-312 Costo de los bienes vendidos, 360 Costo de los productos, 102 Costo de producción, 728 Costo de transacción, factores del, 549 Costo del capital, 718-721 comparación con la tasa interna de rendimiento, 725 promedio ponderado, 720-721 Costo del círculo de la mala calidad, 447, 448 Costo del desarrollo, 102 Costo del ingreso, 360 Costo marginal, 718 Costo marginal de la demanda sobreestimada, 551-552 Costo por día en los modelos de costos por puntualidad, 74 Costo por unidad de producto, determinación del, 212-213 Costo por unidad de tiempo, modelos de costos por puntualidad, 73-74 Costo por unidad, curva de aprendizaje y, 125 Costos básicos de producción, 520 Costos de avalúo (CA), 311, 312 "Costos de choque", 73, 77 Costos de embarque, 3 Costos de fallas internas (CFI), 312 Costos de inventario control del inventario y, 549 por llevar un, 414n, 439, 447, 549, 557, 567 reducción de, 3, 735 Costos de la calidad, 311-312, 735 Costos de los pedidos, 549, 557, 568 Costos de los servicios, reducción de los, 5-6 Costos de mantenimiento, 735 Costos de materiales, 735 Costos de oportunidad, 633-634, 714 Costos de pedidos atrasados, 520 Costos de preparación (para cambio de producción), 414n cantidad L4L del pedido y, 608 división de turnos, 642 tamaño de los lotes y, 413, 414 tamaño del inventario y, 549

### www.FreeLibros.com

Costos de prevención (CDP), 311-312 Costos de valores esperados, 714 Costos directos de las actividades, 73 Costos directos del proyecto, 75-76 Costos evitables, 714 Costos externos por fallas (CEF), 312 Costos fijos, 713 Costos flotantes, 720 Costos indirectos del proyecto, 73, 75-76 Costos laborales, reducción de, 730, 731, 735 Costos ocultos, 387 Costos perdidos, 713-714, 726 Costos relevantes, 520-521 Costos variables, 533, 713 Cpk (índice de capacidad), 332-336, 346 Creación de gráficas de flujo del proceso, 162-164 Creación de un servicio, 257 Creación rápida de prototipos, 92, 98, 105, 177 Creatividad en el diseño de productos, 91-92, 102 Criterios específicos para un producto, 24 Cross-docking, 386 Crystal Ball (software de simulación en computadora), 438 CSC (Computer Sciences Corporation), 428 Cuadros y gráfi cas. *Véanse también clases específi cas de cuadros y gráfi cas* creación de gráfi cas *X* - y R, 340-342 gráficas de barras, 63-65 gráficas de computadora, 734 gráficas de flujo. *Véase* Gráfica(s) de flujo; Cómo hacer una gráfica de flujo gráficas de Gantt. *Véase* Gráficas de Gantt gráfi cas de la organización, 438 gráficas de Pareto, 315, 316, 587n gráfi cas *p*, 336-338 gráficas tridimensionales, 39 métodos de gráficas probados y comprobados, 522-527, 531 reportes gráficos de proyectos, 64 Cubos de tiempo, 596 Cuello(s) de botella, 164-165, 705 ahorrar tiempo en los, 689-690 añadir, 127 definición de, 690-691 en procesos de múltiples pasos, 170-171 encontrar, 689 evitar que se creen, 690 flujo de productos a través de los, 686-688, 695 maximizar el uso de, 702-703 reducción de entradas en los, 635 Cuerda (comunicación), 691, 693 Cuestiones de ética, 6, 271 Cuestiones de mantenimiento, 412, 437 Cuestiones jurídicas, 6, 259, 387 Culpa en el proceso de los servicios, 270 Cultura corporativa, 698 Curvas de aprendizaje, 125, 134, 142-153 aplicación de las, 143-144 aplicaciones de (ejemplos) mortalidad en trasplantes de corazón, 151-153 problema de producción, 148 cómo trazar, 144-149 análisis logarítmico, 145 cálculo del porcentaje de lo aprendido, 148-149 mejoras continuas, 149 tablas de, 145-148 lineamientos generales del aprendizaje, 149-151 aprendizaje individual, 149-150

 aprendizaje organizacional, 150-151 mejoría de las, 199 Curva de aprendizaje exponencial, 144-149 análisis aritmético de la, 144, 145 análisis logarítmico de, 144, 145 estimación del porcentaje de aprendizaje, 148-149 mejoras continuas, 149 tablas de curvas de aprendizaje, 145-148 Curvas de avance, 143, 144 Curvas de características de las operaciones (CO), 344-345 Curvas de experiencia. *Véase* Curvas de aprendizaje Customer Relationship Management Suite (software), 459

### **D**

DaimlerChrysler, 25, 30, 321 Datos del desempeño, 199 "duros" o "blandos", 698 elementales, 191 en simulaciones, generación de, 658 inexactitud de los, 637-638 utilizados como apoyo de las decisiones, 467 Datos "duros" (cuantitativos), 698 Datos "suaves" (cualitativos), 698 Datos del desempeño, 199 Decisión de arrendar o comprar, 718 Decisión de canje de los costos, 277, 296 Decisión de cierre temporal, 718 Decisión de compra, 718 Decisión de expandirse, 725-727 Decisión de fabricar o comprar, 207-208, 718, 728 Decisión de invertir capital, 718 Decisión de la distribución, 221 Decisión de la elección de mercado, 394-395 Decisión de los adornos de la planta, 718 Decisión de reemplazar, 718, 727-728 Decisiones de producción cantidad que se producirá, 700-703 objetivos diferentes y, 698-700 Decisiones sobre el diseño de las operaciones, 99 Defectos cero, 307 por millón de posibilidades (DPMP), 313-314 probabilidad de producir con, 334, 335 Definición del problema en una simulación, 653,  $654$ Dell Computer Corporation, 18, 24, 94, 205, 234, 358, 360-361, 377 Deloitte & Touche Consulting Group, 426, 434n Demanda cambios en la, 23-24 certidumbre de la, 559-560, 562 componentes de la, 469, 471, 472 costo marginal de sobreestimar la, 551-552 de productos, 548, 593 dependiente, 468, 549-550, 574, 590 diaria promedio, 560-562, 575 economías de escala y, 125 estacional, 528 factores cíclicos de la, 469, 519 función de la respuesta exacta para controlar la, 519 incertidumbre de la, 363, 364 promedio, 469, 471 pronóstico de la, al PRE detallista, 498 proyecciones de la tendencia de la, 469, 471, 472

 sin estacionalidad, 491-492 variación aleatoria de la, 469 volatilidad de la, 133 Demanda dependiente, 468, 574 ARP basado en, 590 comparación con demanda independiente, 549-550 Demanda independiente, 468, 549-550, 574 Demanda promedio diaria, 560-562, 575 Demanda pronosticada, 593 Demora de proporción, 194 Demora en los ciclos de realimentación, 447 Demoras inevitables del trabajo, 192-193 Densidad del valor, 370-372 DEO (descuento en la emisión original), 719 Departamento de Comercio de EU, 308 Departamento de la Defensa de EU, 17, 63 Departamentos de control de calidad (CC), 312-313 Deportes, utilización de los servicios en los, 134 Depreciación, 714-716, 728 con el método de uso y desgaste, 715-716 del conocimiento, 151 efectos de los impuestos en, 718 método de la línea recta, 715 método de la suma de los dígitos del año, 715, 726 método del saldo descendente, 715 método doble de saldo descendente, 715 Desarrollo de la función de la calidad, 15 Desarrollo de productos IDEO, 91-92, 103, 159 Descomposición de series de tiempo, 470, 487-493 factor (índice) estacional, 488-490 rango de error en la, 493 utilización de la regresión de mínimos cuadrados, 490-493 variación estacional adicional, 487, 488 variación estacional multiplicadora, 487, 488 Descomposición del costo total del programa, 64 Descuento en la emisión original (DEO), 719 Deseconomías de escala, 124, 125 Desempeño datos del, 199 del encuentro de servicios, 269 dimensiones de la calidad para el, 310, 311 indicadores centrales del (ICD), 464 mejoras, subcontratación y, 367 Despachar, 625, 626 Desperdicio (*muda*), eliminación del, 405-412, 416 Despidos debido a las subcontrataciones, 367-368 Despliegue de la función de la calidad (DFC), 103- 104, 118n Desviación estándar de la demanda diaria, 560-562, 575 en el estudio de tiempos, 192, 294 en la capacidad del proceso, 331, 332 fórmula de la, 330, 346, 587n Desviación media absoluta (DMA), 481-482, 483, 500 Detección, en la FMEA, 318 Deuda de corto plazo, 718-719 Deuda de largo plazo, 719-720 DFC (despliegue de la función de la calidad), 103- 104, 118n Diagrama de precedencia, 229, 231 Diagramación de ciclos de causalidad, 447, 448 Diagramas de causa y efecto, 315, 317, 438 Diagramas de ciclos de causalidad, 450 Diagramas de dispersión, 438 Diagramas de esqueleto de pescado, 315, 317, 438 Diagramas de existencias y flujos, 450 Diagramas de flujo de oportunidades, 315, 317

www.FreeLibros.com

Diagramas de la programación de las actividades, 15 Diagramas de redes, 66, 68, 69, 73 Diagramas de relación de las actividades, 226 Diagramas del flujo de trabajo, 436 Días de descanso, programación de, 638-640 Días feriados consecutivos, programación de, 638-640 Diferencias de los procedimientos, 149 Diferencias en las operaciones, 149 Dimensiones de la calidad, 310, 311 Dinámica del sistema, 446-447 análisis de la, 438 modelos de la, 449-450 Director general de operaciones (COO), 13-14 Director general ejecutivo (CEO), 13 Disciplina de la fila, 283 Disciplina en el taller, 636-637 Diseño calidad del, 23, 310 de productos. *Véase* Diseño de productos de puestos. *Véase* Diseño de puestos de servicios. *Véase* Diseño de servicios; Diseño del sistema de servicios significados del, 105 Diseño asistido por computadora (CAD), 105, 730, 734 Diseño de edificios, 240 Diseño de experimentos (DDE), métodos de, 314, 318 Diseño de la logística, 370 Diseño de la manufactura y el ensamble (DMYE), 105-108, 259 Diseño de los productos de servicios, 108-109 diseño de los abasto/compras matriz para el diseño del sistema, 374-375 matriz para el diseño del sistema de control de inventarios, 550 matriz para el diseño del sistema logístico, 385-386 Diseño de productos, 90-110 como cimiento de la calidad, 415 creatividad para el, 91-92, 102 función del cliente en el, 103-105 análisis de valor/ingeniería de valor, 104-105 despliegue de la función de la calidad, 103-104 función del proceso de desarrollo de productos en. *Véase* Proceso de desarrollo de productos grado de contacto con los clientes y, 258 para manufactura y ensamble (DMYE), 105-108 proceso de, 93-94 productos de servicios, 108-109 rediseño, 231 reducción de costos y, 3, 4 Diseño de puestos, 200. *Véase también* Medición del trabajo consideraciones de orden conductual en el, 188-190 enriquecimiento del trabajo, 189 grado de especialización de los trabajadores, 188-189 sistemas sociotécnicos, 189-190 decisiones en, 187-188 Diseño del servicio "embonar" en el, 108 participación del cliente en el, 108, 133, 265 procesos del servicio, 258-268, 271 productos del servicio, 108-109 sistemas del servicio, 259-260, 267, 271

Diseño del sistema de servicios amortiguadores en el, 259-260, 271 características de los sistemas bien diseñados, 267 matriz para el, 256, 259-261, 265, 271 Diseño industrial, 103 Disneyland, 108, 260, 270, 417 Disponible para prometer, 592 Disposición de la oficina, 240 Disposición del espacio y funcionalidad, 238 Disposiciones de los proyectos, 206, 222, 235, 237 Dispositivo "Q-Bot", 279 Distorsión de los costos, 716, 718 Distribución del tiempo de los servicios, 283, 294 en modelo de simulación, 654, 655 función en la personalización masiva de la producción, 376, 377 uso de la programación lineal para programar la, 37 uso de software para la, 460-461 Distribución de la demanda, 654, 655 Distribución de la instalación, 220-241. *Véase también* Manufacturación células, 235, 236 centros de trabajo, 222-226 distribución de la oficina, 240 distribución de servicios al detalle, 237-240 distribuciones de proyectos, 235, 237 formatos básicos de la, 221-222 grado de contacto con los clientes y, 258 línea de ensamble. *Véase* Línea(s) de ensamble planeación sistemática de la distribución (PSD), 226 Distribución de la línea en forma de U, 232 Distribución de las constantes de llegadas, 280 Distribución de las probabilidades, 654, 655 Distribución de servicios al detalle, 237-240 letreros, símbolos y artefactos en la, 240 serviescenarios, 238-239 Distribución del taller con base en flujos, 221, 624 Distribución del tiempo en los servicios, 283, 294 Distribución discreta, 281 Distribución estándar en pronósticos, 472 en simulaciones, 654, 655 relacionar números aleatorios con la, 654-656 Distribución exponencial, 280, 290, 297 Distribución Poisson, 281-282, 287, 290, 297, 654 Distribución por funciones, 221 Distribución variable de llegadas, 280 Distribución(es) matemática(s) de llegadas, 280-282 de Poisson, 281-282, 287, 290 exponencial, 280 de Poisson, 281-282, 287, 290, 297, 654 de probabilidades, 654, 655 empíricas de la frecuencia, 654, 655 estándar en pronósticos, 472 en simulaciones, 654, 655 relacionar números aleatorios con la, 654-656 exponencial, 280, 290, 297 tabla de distribución normal estándar acumulada, 551, 559, Ap-5 tabla de la distribución exponencial negativa,  $An-4$  tabla de números aleatorios distribuidos de manera uniforme, Ap-6

Distribuciones combinadas en las instalaciones, 222 Distribuciones de líneas de montaje flexibles, 232 Distribuciones empíricas de las frecuencias, 654, 655 Distribuidores, 572 Divergencia, 108-109 Diversidad de la fuerza de trabajo, 187 Dividendos, 720 Dividir turnos, 642 Divisible, 38, 39 División de la descomposición de los costos y horas de trabajo, 64 DMA (desviación media absoluta), 481-482, 483 DMYE (diseño de manufactura y ensamble), 105- 108, 259 Dólares por día, 696 Dow Chemical Company, 331 DPMP (defectos por millón de posibilidades), 313-314

#### **E**

E. A. Sween: Centros de Distribución Combinados (CDC), 369 eBay, 15, 17 E-commerce, 15, 17 aplicaciones de software para el, 461-463 administración de la cadena de suministro, 462 planeación de ventas y operaciones, 462- 463 Economía de las líneas de espera, 277-278 Economía global, 11, 12, 373 Economías de alcance, 127 Economías de escala, 124, 125, 134 Ecuación de la curva de aprendizaje, 145 Ecuación de la manufactura fundamental, 606 Ecuaciones de las restricciones, 39, 40 Ecuaciones infinitas en las filas, 286 EDI (intercambio electrónico de datos), 361-362 EDS (sistemas electrónicos de datos), 369, 428 EDT (enunciado del trabajo), 62 EDT (estructura de la descomposición del trabajo), 62-63 Efectividad, 6 Efectividad de las operaciones, 22 "Efecto de sierra", 556 Efecto látigo, 361, 362 Efectos de la tasa de interés, 721-724 flujo de efectivo descontado, 724 valor compuesto de un monto, 721, 722, Ap-7 valor compuesto de una anualidad, 721-722, Ap-8 valor presente de un pago único futuro, 722- 723, Ap-9 valor presente de una anualidad, 723-724, Ap-10 Eficiencia, 6, 7 como medida del desempeño de los procesos, 168, 169 contacto con los clientes y, 259 en la MRP, 603, 604 Ejecución, compromiso con la, 426 Ejecutivos de nivel alto despertar la conciencia en tanto de la AOS, 18 director general de operaciones, 13-14 director general ejecutivo, 13 juicios de opinión en pronósticos, 472 líderes en el Six Sigma, 318 participación en reingeniería, 443 visión estratégica de los, 27, 28 Elaboración de gráficas de flujo de procesos, 162-164

### www.FreeLibros.com

flujos en la, 162, 211 para el análisis de procesos, 162-164 para el diseño de procesos de servicios, 261, 262, 271 para eliminar redundancias, 177 para las simulaciones, 657 Elección del proceso, 206 Electrónicos inteligentes, 14 Elementos en las estaciones de trabajo, 227 "Elevadores", 733 Eli Lilly, 361 Eliminación de desperdicios, 405-412 Empleados ETC (por un equivalente a tiempo completo), 527-529 Empleados. *Véase* Trabajadores Empleo vitalicio, 412 Empowerment, 187 Empresa electrónica. *Véase* E-commerce Encajar en la experiencia del servicio, 108 Enfoque de autoservicio, 263, 264-265 Enfoque de fabricación progresiva, 234 Enfoque de la línea de producción, 263, 264 Enfoque de la probabilidad, 559 Enfoque de tres estimados de tiempo para el MRC, 70-72 Enfoque de una atención personal, 263, 265-268 Enfoque en la capacidad, 125-126, 135 Enfoque en la fábrica, 16 Enfoque en las operaciones, 24-25 Enjaular, 232 Enlace con la estrategia, 25-27 Enlace de las operaciones, 108, 110 Enriquecimiento del trabajo, 189 Entorno físico, 436 Entradas de recursos, 122-123 Entre dos aguas, 25 Entrega confiabilidad y velocidad de, 23 de materias primas, 548 en mano, 386 justo a tiempo, 6 servicio de, 261, 264 Enunciado del trabajo (EDT), 62 Envío planeado de los pedidos, 590-591, 600, 602 EOQ. *Véase* Cantidad del pedido económico Equilibrio de las líneas en el modelo mixto, 232- 234, 530 Equilibrio del sistema, 127 Equipamiento aprendizaje individual y, 150 calcular la disponibilidad y los requerimientos, 128, 129 de propósito general o especial, 207 determinar la capacidad de, 212 fabricantes de equipo original, 8 minimizar el tiempo muerto, 124 problema de la selección (ilustración), 287, 289, 297 Equipo para un propósito especial, 207 Equipos IE (Involucramiento de los empleados), 189 Equipos integrados, 175 Equipos multidisciplinarios, 15 Ericsson, 134, 366 ERP. *Véase* Planeación de recursos de la empresa; Sistemas de planeación de los recursos de la empresa Error absoluto, 195, 196 cuadrado medio, 481 de pronóstico, 480

 estándar, 481, 486, 513n fuentes de, 480 inexactitud de los datos, 637-638 medición de, 481-482, 483 medio al cuadrado, 481 tarea o tratamiento del, 270 tolerable en control de inventarios, 571-572 Errores aleatorios, 480 Errores de tratamiento, 270 Errores del pronóstico, 480 Errores en las tareas, 270 Errores por sesgo, 480 Escalación, costo y frecuencia de la, 127, 128 Escalación de la calidad, 417 Escasez, 515, 549, 635 Escenarios de servicios, 238-239 Espacio disponible, 223 Especialización, 425 de la mano de obra, 188-189 del trabajo, 150 en la industria de la asesoría en administración, 428 laboral, 150 Especificación del límite superior y el inferior, 330, 332 Especificación y costo de la calidad costo de la calidad, 311-312 elaboración de las especificaciones de la calidad, 310, 311 funciones del departamento de CC, 312-313 Especificaciones del cliente, 234 Especificaciones generales para el trato frente a frente, 260, 261, 265 Especificaciones rígidas para el trato frente a frente, 260, 261 Espera, 406 Estabilización de la demanda, 414 Establecer la secuencia del trabajo en centros de trabajo, 627-628 reglas de prioridad para, 627, 628-634 margen de tiempo restante por operación, 627 margen de tiempo restante, 629-630 orden aleatorio (capricho), 629-630 primero el que tiene primera fecha de vencimiento, 629, 630 primero en llegar, primero servido, 628- 629, 630 regla de Johnson (método), 630-632 regla de la proporción crítica, 627 regla del margen mínimo, 627 tiempo más breve de operaciones, 629, 630 tiempo más breve de procesamiento, 627 último en llegar, primero servido, 629-630 Establecer pasos, 167-168, 227 Estaciones de trabajo paralelas, 231 Estandarización, 206, 207, 546 Estética, 310, 311 Estrategia, 1, 22 alineación con el proceso, 426 de administración de proyectos. *Véase* Administración de proyectos de la cadena de suministro. *Véase* Estrategia de la cadena de suministro de operaciones y suministro. *Véase* Estrategia de operaciones y suministro diseño de. *Véase* Diseño de productos; Procesos de servicios global, 426

 mapas del sistema de actividades, 26, 27 mixta, 520, 527 pura, 520, 523-525 Estrategia clásica de adaptación, 268, 269 Estrategia clásica de reducción, 268, 269 Estrategia de la cadena de suministro, 356-377 abasto global, 373-374 abasto/compras matriz para el diseño del sistema, 374-375 de diseño, 361-364 de servicios, 365-366 densidad del valor, 370-372 diseño logístico de la, 370 medición del desempeño, 359-361 producción masiva personalizada, 375-377 resumen de la, 358-359, 377 subcontratación, 357, 366-370 ubicada en el exterior, 357 Estrategia de niveles, 520 Estrategia de operaciones de fabricar a pedido, 94 Estrategia de operaciones y suministro, 20-31 dimensiones competitivas de la, 22-24 enlace de estrategias en la, 25-27 eslabón entre marketing y operaciones, 25 evaluación de Wall Street de la, 30 marco de la, 27-28 medición de la productividad, 28-29 retos en la, 24-25 Estrategia de persecución, 520 Estrategias de adaptación, 268, 269 Estructura, aprendizaje organizacional y, 150, 151 Estructura de la descomposición del trabajo (EDT), 62-63 Estructura de múltiples canales a uno solo, 284-285 Estructura de múltiples canales y línea de una sola fase, 284 Estructura de múltiples canales y líneas, 284 Estructura de un solo canal y línea de múltiples fases, 284 Estructura de un solo canal y línea de una sola fase, 283, 284 Estructura indentada del archivo de la LDM, 595, 599, 600 Estructuración del proyecto, 59-62 proyectos funcionales, 60-61 proyectos matriciales, 61-62 proyectos puros, 59-60 Estructuras de la línea, 283-285 mixtas, 284-285 múltiples canales y fases, 284 múltiples canales y una sola fase, 284 un solo canal y múltiples fases, 284 un solo canal y una sola fase, 283, 284 Estructuras de líneas mixtas, 284-285 Estructuras de rutas alternativas, 284, 285 Estructuras del flujo de trabajo, 221 Estudio de los tiempos, 191, 192-194, 199 comparado con el muestreo del trabajo, 198-199 desviación estándar en el, 192, 294 tiempo estándar, 192-193 tiempo normal, 192 Estudio de una simulación, pasos para el, 653 Estudios de Hawthorne sobre la motivación de los trabajadores, 15 Estudios de movimientos, 15 Estudios para la ubicación de las plantas, 37 Evaluación de resultado en una simulación, 656-657 Evaluación del desempeño, 190, 194

### www.FreeLibros.com

Eventos dependientes, 684, 685 Evitar costos, 104-105 Exactitud del levantamiento del inventario, 570-572 Excel® de Microsoft® análisis logarítmico, 144, 145 creación de gráficas de flujo de los procesos con, 164 Data Analysis ToolPak, 486, 487, 495 estimados de costos probados y comprobados, 527, 531 función del Solver, 36 en planeación de ventas y operaciones, 463 en programación del trabajo, 632-633 problemas de logística, 391-393, 394 programación lineal con, 41-44, 531 función NORMSDIST (Z) en, 72, 334, 335, 559 función NORMSINV (probabildad) en, 551, 552, 561, 563 funciones financieras en, 722, Ap-3-Ap-5 hoja de cálculo QueueModel, 285, 295-296 para simulaciones en computadora, 438, 661- 663, 664 programa de simulación @RISK, 664 Existencias, 720 Existencias agotadas, 549, 558 Existencias de seguridad, 364, 599, 608. *Véase también* Amortiguación cómputo de cantidades necesarias de, 560-562, 575 en modelos de pedidos fijos de cantidades, 558-562 en modelos de periodos fijos de tiempo, 563- 564 en ventas al detalle, 572 planeación de las, 463, 522 Éxito del arquetipo exitoso, 449 Experiencia con un servicio segmentado, 270 Extend (software de computadora para simulaciones), 438, 664, 667

Extensión vertical del trabajo, 189

#### **F**

Fábrica del futuro (CIM), 15, 734, 736 Fábrica enfocada, 125-126 Fabricantes, 8, 18, 93, 122, 205 Fabricantes a contrato, 18, 93, 122 Fabricantes de equipo original (FEO), 8 Factor (índice) estacional, 488-490, 491 Factores cíclicos en la demanda, 469, 519 Factores conductuales en la distribución del serviescenario, 240 Fair Labor Standards Act, 638 Familias parciales, 236 Fase de desarrollo del concepto, 94, 95, 96, 99 Fase de diseño de los niveles del sistema, 95, 96, 99 Fase de los detalles del diseño, 95, 96 Fase de planeación, 94-95, 96 Fase de producción en transición hacia arriba, 95, 96 Fase de prueba y perfeccionamiento, 95, 96 Federal Express (FedEx) Corporation, 13, 15, 17, 23, 417 estrategia de la cadena de suministro, 371-372 soluciones logísticas de, 383-384 subcontratación de logística a, 367 FEO (fabricante de equipo original), 8 Ferrocarriles de Japón, 433 *Fifth Discipline, The* (Senge), 446 Figura "abierto a la compra", 573 Filas(s). *Véase* Línea(s) de espera; Análisis de las líneas de espera

"Filtros por goteo", 77 Finanzas en la personalización en masa, 376 Finisar, 521 First Bank/Dallas, 417 Flexibilidad de la capacidad, 126-127, 135, 211 en el diseño de sistemas de servicio, 271 limitada en el JAT, 697 posición competitiva de la empresa y, 24 Flexibilidad de la capacidad, 126-127, 135 plantas flexibles, 126 procesos flexibles, 127 trabajadores flexibles, 127, 211 Flextronics, 366 Fluctuación estadística, 684, 685 Flujo(s) en distribución esbelta, diseño de, 412-413, 414 en gráficas de, 162, 211 en procesos de manufactura, 208-213 en producción esbelta, 403 requerimientos de la dirección de los, 285 Flujo(s) de efectivo cómo determinar el valor presente del, 726 con hojas de cálculo, organizar el, 100 decisión de reemplazar y, 727-728 del periodo, 101 descontado, 724 desempeño de la compañía medido por el, 682 flujo del trabajo y, 624 futuros, 99-100 Flujo de experiencia con los servicios, 269 Flujo de la información, 240, 377 Flujo de manufactura balanceo del, 684, 685 que pasa por cuellos de botella, 686-688, 695 suavizar el, 408-409 Flujo de materiales, 240 Flujo de trabajo, 221, 624 Flujo del tiempo, 269 Flujo entre centros de trabajo, 223 Flujos de líneas, 413, 414 Flujos del diseño, 412-413, 414 Ford Motor Company, 25, 30, 124, 321, 339, 437, 450, 556 Ford Motor Company of the Americas, 13 Fórmula de reembolsos, 732 Formulación de la estrategia, 430 Fórmulas del ritmo constante, 277, 285, 286 fórmula de reembolsos, 732 índice de capacidad  $(C_{pk})$ , 334, 346 para calcular medias, 329, 346 para gráfi cas de bandas, 346-347 para la desviación estándar, 330, 346, 587n para problemas de líneas de espera, 277, 285, 286 que usan medidas por atributos, 346 usadas en el CEC, 346-347 *Fortune* magazine, 188 Frecuencia de muestras, 339 Frecuencia de sumas de capacidad, 127, 128 Frito-Lay, 369, 734 Fuentes de error, 480 Fuentes externas de capacidad, 127 Fuentes globales de abasto, 373-374 Fuerza de Tarea Automotriz Internacional, 321 Fuerza de trabajo. *Véase* Trabajadores Fuerza de trabajo estable-horario de trabajo variable, 520 Fuerzas del mercado, 425

#### Fujitsu, 368

Función de la probabilidad, 551, 552, 561, 563 Función del Solver. *Véase* Excel® de Microsoft® Función NORMSDIST (Z), 72, 334, 335, 559 Función NORMSINV (probabilidad), 551, 552, 561, 563 Función objetiva, 40, 41

#### **G**

Ganador de pedidos, 25 Gap, Inc., The, 192, 199 Garantía de 30-Minute, 623 Garantías de los servicios, 270-271 Garantías incondicionales del servicio, 270-271 Gastos de operación, 682, 683 Gastos fijos, asignación de, 717 GATT (Acuerdo General de Comercio y Aranceles), 373 Gemini Consulting, 428 General Electric (GE), 15, 307, 313, 314, 319 General Motors Corporation (GM), 25, 30, 228, 321, 361, 450, 518 General-purpose equipment, 207 Gerente de proyecto (GP), 61 Gilmore Research Group, The, 472 Globalización, diseño de puestos y, 200 GMSI (Iniciativas estratégicas de GM), 450 GNM (Guardian News & Media), 13 *Goal, The* (Goldratt), 681-682 Gobierno, barreras creadas por el, 389 Golpe de mercado, 370 Goodyear, 311 Google, 17 GP (gerente de proyecto), 61 GPSS/H, software de simulación, 664 GPSS/PC software de simulación, 664 Grado de avance para conclusión, 64, 65 Grado de paciencia, 282 Gráfica de barras, 63-65 Gráfica de barras/hitos, 64, 65 Gráfica de flujo entre centros de trabajo, 224, 225 Gráfica de Gantt para una sola actividad, 64 Gráfica de hitos/barras, 64, 65 Gráfica del punto de equilibrio, 208 Gráfica R, 340-342 Gráfica X, construcción de una, 340-342 Gráfica(s) de fluio como herramientas analíticas, 315, 316 de procesos, 209-211 en la recopilación de datos, 436, 438 Gráficas (Gozinto) de ensamble, 208-209, 219n Gráfi cas de bandas, 338-339, 340-342 Gráficas de computadora, 734 Gráficas de control, 331, 438 como instrumentos analíticos, 315, 317 ejemplo del diseño de, 337-338 preocupación por las, 320 Gráficas de control de proyectos, 63-65 Gráficas de control del proceso, 346-347 Gráficas de corridas, 315, 316, 438 Gráficas de flujo del proceso, 209-211 Gráficas de Gantt, 63-65, 440 información sobre los tiempos del proyecto, 100 para control del taller de la planta, 634-635 rastreo de las, 77 Gráfi cas de la organización, 438 Gráfi cas de Pareto, 315, 316, 587n Gráficas de responsabilidad, 440 Gráficas Gozinto (ensamble), 208-209, 219n Gráfi cas *p*, 336-338

### www.FreeLibros.com

Gráficas tridimensionales, 39 Gráficas. *Véase* Cuadros y gráficas GRANET software, 469 Great America, parque de diversiones, 77 "Grupos autónomos de trabajo", 189 Grupos de consumidores, 25 Grupos de costos de las actividades, 716 Grupos de mercancía, 238-239 Grupos de trabajo, 189 "Grupos de trabajo tipo japonés", 189 Grupos para resolver problemas en los servicios esbeltos, 417 equipos multidisciplinarios, 15 grupos de trabajo como, 189 Guardian News & Media (GNM), 13 "Gurúes de la calidad", 309

#### **H**

H. B. Maynard Co., 192, 199 Habilidades para la administración de personas, 187, 443 *Harvard Business Review*, 17, 264 Harvard Business School, 15, 16, 463 *Heijunka* (carga uniforme de la planta), 408-409 Heineken, 546 Herramientas analíticas para Six Sigma, 315-317 Herramientas para la definición del problema, 432-435 análisis de las brechas, 432-433, 434 árboles de asuntos, 432, 434 encuestas de los clientes, 432 encuestas de los empleados, 433 modelo de las cinco fuerzas, 433, 435 Herramientas para la investigación de operaciones, 15 Herramientas para mejorar la calidad, 15 Hershey, 369 Heterogeneidad de los servicios, 10 Hewlett-Packard, 344, 361, 366, 367, 375-376, 413n Hillerich and Bradsby, 460 Histogramas, 315, 316 Historia de la producción, 148-149 Hitachi, 368 Hitos del proyecto, 62 Hitos para proseguir/no-proseguir, 99 Hoja de cálculo QueueModel, 285, 295-296 Hoja de observación del estudio de los tiempos, 193 Hoja de operaciones y rutas, 208-209, 210 Hojas de cálculo Excel. *Véase* Excel® de Microsoft® limitaciones de las, 449-450 métodos gráficos probados y comprobados, 522-527, 531 para computar efectos de las tasas de Interés, 721, 722 para organizar flujos de efectivo de proyectos, 100 para simulaciones, 661-663, 664 Hojas de ruta, 208-209, 210 Hojas de verificación, 315, 316 Home Depot, 238 Homogeneidad, 38, 39 Honda Motors, 93, 124, 160, 233, 388 Honeywell, 417 HOPS, sistema de control de inventarios (Heineken), 546 Hora estándar, 192-193 Horarios diarios de trabajo, 640, 641 Horarios laborales por hora, 640-642

Horas extra, 231, 638 Horizontes de tiempo, 122 Hotel Monaco, 269

### **I**

*I Love Lucy*, 227 IBM, 14, 15, 17, 188, 361, 366, 428 IBM Personal Computer Company, 14 ICD (indicadores clave del desempeño), 464 ICL, 322 IDA, 457 Identificación con las tareas, 190 Identificación de las actividades, 66, 68, 70 Identificación del proceso, 322 i2 Technologies, 416, 457, 463, 464, 589 IGC (índice de los gerentes de compras), 5 II (ingeniería Industrial), 7-8 IKEA, 3, 4, 25-27, 31, 238 Imagine That! Inc., 664 Impacto financiero de la subcontratación, 108 Impuestos, 718, 720, 721 Incertidumbre de la oferta, 363 Incremento del tiempo, 656 Independencia de las operaciones, 548 Independencia de los tiempos de las actividades, 72 Indianápolis 500, 388 Indicadores clave del desempeño (ICD), 464 Indicadores principales, 470, 493 Índice de capacidad del proceso, 332-336 Índice de combustión del amortiguador, 696 Índice de gastos fijos, 716 Índice de gerentes de compras (IGC), 5 Índice de la capacidad ( $C_{pk}$ ), 332-336, 346 Índice de llegadas, 280 Índice de utilización de la capacidad, 124 Índice del desempeño, 194 Índice del porcentaje de aprendizaje, 143, 144, 145 Índole perecedera de los servicios, 10 Industria automotriz control de inventarios en la, 573 fabricantes por contrato en la, 93 Fuerza de Tarea Automotriz Internacional, 321 modelos de la dinámica de los sistemas en la, 450 Industria de la asesoría en administración, 427-428 Industria de las líneas aéreas. *Véanse también líneas aéreas específi cas* mejoría en los tiempos de abordaje, 7 modelo de inventario de un solo periodo, 553 proceso de transformación en la, 9 programación en la, 621 utilización de servicios en la, 134 Industria de los seguros, 5-6 Industria de los servicios médicos (hospitales) asesoría de operaciones en la, 430 asesoría en dinámica de los sistemas en la, 450 control de inventarios en la, 545-546 distribución de centros de trabajo en la, 221 ejemplo de curvas de aprendizaje en la, 151-153 muestras de trabajo aplicadas a la enfermería, 195-198 procesos de transformación en la, 8, 9 procesos en la, 160 programación en la, 623-624, 664 uso de simulaciones en la, 665 Industria farmacéutica administración estratégica de la capacidad en la, 121-122

 fabricantes a contrato en la, 93, 94 sistemas de la PRE en la, 590 ubicación de la planta en la, 390-393 Industria hotelera asesoría de operaciones en la, 430 problema del control de inventarios en la (reservaciones), 552-553 procesos de servicios en la, 255-256 ubicación de las instalaciones de servicios, 395 Industria mueblera, 25-27 Industria restaurantera comida rápida. *Véase* Restaurantes de comida rápida curva de aprendizaje en la, 125 determinación de la capacidad de la, 172-173 programación de personal en la, 640 utilización de los servicios en la, 134 INFOR/SSA Global, 457 Información, 455-456 "Informar", 187-188 Informes de producción, 658 Infraestructura, 386, 388 Ingeniería asistida por computadora (CAE), 734 Ingeniería concurrente, 15, 99, 175, 259 Ingeniería industrial (II), 7-8 Ingresos, 162 Ingresos de ventas, 699, 701-702 Iniciativas estratégicas de GM (GMSI), 450 Innovación(es), 426 de productos, 22, 362, 363, 364 grado de servicios/contacto con los clientes y, 260, 261 Innovación de productos, 22, 362, 363, 364 INSEAD, 355 Inspección de la fuente, 319-320 Inspección de las actividades, 15 Inspección de muestras, 15 Inspección en puntos sucesivos, 319-320 Instalación de apoyo para los servicios, 10 Instalaciones auditoría de las instalaciones de servicios, 436 carga al nivel de instalación en los servicios esbeltos, 418 de apoyo para los servicios, 10 Instalaciones de servicios auditoría completa de las, 436 distribución de los servicios al detalle, 237-240 escenarios de servicios, 238-239 letreros, símbolos y artefactos en las, 240 ubicación de las, 394-396, 397 Institute for Strategic Change (Accenture), 368 Institute for Supply Management (ISM), 5 Instrumentación inteligente, 625 Instrumentos estadísticos, 439 Instrumentos para desarrollar soluciones, 432 Instrumentos para el análisis del impacto y los réditos de los costos, 432, 439-440 análisis de los grupos de interés, 439 árboles de decisión 439 *balanced scorecard*, 439 tableros iluminados de los procesos, 440 Instrumentos para la implementación, 432, 440 Integración de los datos, 636-638 Integración de los sistemas de inventarios, 549 Integración vertical, 94, 368, 369 Intel Corporation, 368-370 Intercambio electrónico de datos (EDI), 361-362 Intermediario(s), 358-359 International Organization for Standardization,

www.FreeLibros.com

15, 16

Internet, 15 aplicaciones integradas para e-business, 461-463 como amortiguador en la matriz de diseño de sistemas de servicios, 259-260, 271 coproducción de bienes y servicios, 18 e-commerce, 15, 17, 461-463 usada por fabricantes, 358 utilizada para informar a los trabajadores, 187-188 Interrupciones, reducción de, 175-177 Intervalos de números aleatorios, 659, 660 Introducción de nuevos productos, 24 Inventario, 547, 574, 682, 683 administrados por proveedores, 375 beneficios económicos de la reducción del, 546 de amortiguación, 164-165, 359, 360-361, 691 de bienes terminados, 683, 687-688 en proceso de producción de existencias, 165, 167 "por si acaso", 415 pronósticos enfocados en el, 495-497 de trabajo en proceso, 211, 233, 683 células de manufactura y, 235 evaluación de, en la ARP, 437 impacto negativo de, 695 definición de, 547 en proceso de producción a pedido, 165 evaluación de, en RPA, 437 exactitud del, 570-572 inventarios de la cadena de suministro, 547 medición de, 696 problemas ocultos en, 407-408 propósitos de, 548 reabastecimiento de, en la PPRC, 498-499 valor promedio agregado del, 360 Inventario "por si acaso", 415 Inventario a la mano, 518 Inventario administrado por los proveedores, 375 Inventario amortiguador, 164-165, 359, 360-361, 691 Inventario de bienes terminados, 683, 687-688 en el proceso de producción para existencias, 165, 167 pronósticos enfocados en, 495-497 Inventario de componentes, 547 Inventario de manufacturas, 547 Inventario de suministros, 547 Inventario del trabajo en proceso, 211, 233, 547, 683 células de producción y, 235 evaluación del, en el RPA, 437 repercusiones negativas del, 695 Inventarios de la cadena de suministro, 547 Inversión(es) decisión de invertir capital, 718 en robots industriales, 732 en tecnología beneficios de las, 735-736 evaluación de las, 734-735 métodos de clasificación de las inversiones con plazos diferentes, 725 periodo de reembolso, 724-725 tasa interna de rendimiento, 725, Ap-10 valor presente neto, 724 rendimiento sobre la inversión, 121, 682 Investigación de mercado, 470, 472 Investigación de operaciones y ciencia de la administración (IO/CA), 7-8 Investigación y desarrollo (IyD), 58, 376

Involucramiento de los empleados en el diseño de puestos, 187 IO/CA (Investigación de operaciones y ciencia de la administración), 7-8 IRI, 369 *isee systems*, 450 ISM (Institute for Supply Management), 5 ISO 14000, 320-322 ISO 14001, normas de la, 321 ISO 9000, 320-322 ISO 9000, certificado de calidad, 15, 16, 430 ISO 9001, especificaciones de la, 460 ISO/TS 16949, normas de la, 321 ithink, software, 450

### **J**

J. D. Power and Associates, 313 Jaguar, 124 JAT. *Véase* Producción justo a tiempo (JAT) Jelly Belly Candy Company, 123 John Deere, 518 Juegos interactivos de simulaciones, 450 Juzgar el desempeño de los encuentros, 269

#### **K**

*Kaizen*, 190, 191, 314 *Kaizen*/mejoras continuas, 187, 314, 403 *Kanban*, cuadros del, 410 *Kanban*, juegos de tarjetas del, 409, 410, 411 *Kanban*, sistemas de control de la producción, 15, 409-411, 413 Kawasaki Motors, U. S. A., 408, 410 Kennedy Information, 427 Kevin Kennedy and Associates Inc., 431 Kiva Systems, Inc., 572 Kmart, 238

### **L**

L.L. Bean, 322, 433 Laboratorios GTE, 469 Lahey Clinic, 545-546 Land Rover, 375 Lanzamiento de un producto, 95, 96 *Lean Thinking* (Womack and Jones), 416 Letreros en distribución de servicios al detalle, 240 Ley de Little, 170, 181 Ley de Moore, 264 Li & Fung, 372 Libros de servicios, 269 LIC (límite inferior de control), 336 Líderes ejecutivos. *Véase* Ejecutivos de nivel alto Limitantes del sistema, 703-704, 705 Límite inferior de control (LIC), 336 Límite superior de control (LSC), 336 Límite superior e inferior de tolerancia, 330, 331 Limited, The, 373 Límites aceptables de rastreo de la señal, 482 Límites de control al construir gráficas de bandas, 340-341 en muestras por variables, 339 Límites de las especificaciones, 330, 332 Límites de tolerancia, 330, 331 Límites del arquetipo de crecimiento, 448, 449 Línea de contribución equivalente, 40 Línea de ensamble de la información, 264 Línea de la isoutilidad, 40, 41 Línea de producción en serie, 662-663

Línea de visibilidad, 261, 262 Línea recta ajustada a mano, 489-490, 494 Línea(s) de ensamble, 206, 624 de dos etapas, simulación de, 658-661 de información, 264 desarrollo de la, 16 en las instalaciones, distribución de la, 227-234 balanceo de la, 227-230 división de tareas en la, 230-231 ejemplos de, 228, 234 flexible o en forma de U, 232 modelo mixto para el balanceo de la, 232-234 pensamiento actual acerca de la, 234 formato básico de la, 221 móvil, 15 ritmo de, 167-168 Línea(s) de espera (filas). *Véase también* Sistemas .<br>de filas administración de las, 278 aproximación del tiempo de la, 295-296 en la planeación de la capacidad de los servicios, 133-134, 141n, 172-173 modelos de, 259, 271, 285-293 simulación de líneas de ensamble de dos etapas, 658-661 simulación en computadora de la, 296 visión práctica de las, 277-278 Linealidad, 38, 39 Lineamientos de la industria, 149 Linear Technologies, Inc., 57 Líneas de montaje de dos etapas, 658-661 Líneas múltiples, 283 Líneas sencillas, 283 Lista modular de materiales, 595-596 Llegada(s), 279 distribución de las, 280-282 de Poisson, 281-282, 287, 290 distribución exponencial, 280 líneas de espera y, 277-278 Llegada con impaciencia, 282 Llegada de los lotes, 282 Llegada de pacientes, 282 Llegada única, 282 Llevar registros, 571 "Localizadores", 428 Lockheed, 151 Lógica de las dos canastas, 549 Lógica del control de inventarios, 550 Lógica del *kanban* JAT, 589, 697 Logística, 383-384 análisis de procesos para la, 173-175 decisiones relativas a la, 384-386 cruce de andén, 386 matriz para el diseño del sistema de, 385-386 planeación de la cadena de suministro, 517 subcontratación, 366-367 Logística de los caminos, 367 "Logística externa", 10 "Logística interna", 10 Logística internacional, 384 Longitud de la corrida (tiempo de la corrida), 169, 656 Longitud de la línea en las líneas de ensamble, 227 problema (ilustración), 286, 287-288, 297 Longitud de las líneas, 282-283 Longitud potencial infinita de la línea, 282 Lote transferido, 694-695

### www.FreeLibros.com

Lotus, 222 LSC (límite superior de control), 336

#### **M**

M&M Mars, 124 Maestro del servicio, 240 Magnificación de la variabilidad, 361, 362 Malaysian Airlines, 269 Mall of America, 395 Manejo de materiales, 37, 225-226, 227, 235 Mano de obra, calidad de la, 388 Mano de obra directa, 716 Manpower, 188 Mantenimiento preventivo, 412 Manufactura asistida por computadora (CAM), 734 Manufactura con proceso continuo, 626 "Manufactura dispersa", 373 Manufactura integrada por computadora (CIM), 15, 734, 736 Mapa de rejilla, 393 Mapas de la cadena de valor, 405, 406 Mapas de sistemas de actividades, 26, 27 Máquinas controladas numéricamente (CN), 730 Máquinas tragamonedas, 161, 162-164 Marco de la estrategia, 27-28 Margen de tiempo, 67 Margen para las necesidades personales, 192-193 Marina de EU., 65 Marketing datos "blandos" (cualitativos) en el, 698 en la planeación de la capacidad de los servicios, 258-259 función en la producción masiva personalizada, 376-377 mediciones de dólares por día en el, 696 nexo con las operaciones, 25 planeación de los escenarios de servicios detallistas y, 239 relación con la administración de restricciones, 698-704 Marks and Spencer, 322 Marriott Corporation, 259 Massachusetts Institute of Technology (MIT), 450 Matar de hambre, 164 Material(es) archivo de lista de, 593, 595-596, 599, 600, 611 entrega de materias primas, 548 especificaciones de calidad de los, 310 inventario de materias primas, 547 sistemas automatizados para el manejo de, 730, 732 Materias primas, 547, 548 Matriz de costos, 224, 225 Matriz de la Casa de la Calidad, 103-104 Matriz de precio/duración del servicio, 534 Matriz de procesos de los productos, 206, 206n,  $207$ Matriz de rutas, 236 Matriz del diseño de sistemas de control de inventarios, 550 Matriz del transporte, 391 Matriz para el diseño de los sistemas de servicios, 256, 259-261, 265, 271 Matriz para el diseño del sistema de logística, 385-386 McDonald's Corporation, 106, 389 control de calidad, 15, 16 diseño de los servicios, 263, 264 proceso de producir a pedido, 159-160, 166-167

 servicios esbeltos, 417, 418 McKinsey & Company, 322, 428, 431, 432, 443 Media en la capacidad de los procesos, 331, 332-334 en tamaño de las muestras, 339 fórmula para obtener una, 329, 346 Medición(es). *Véase también* Medición del trabajo de dólares por día, 696 de inventarios, 696 de la contabilidad de costos, 698 de la productividad, 28-29 de los atributos, 336-338, 346 del desempeño. *Véase* Medición del desempeño del desempeño del desarrollo de productos, 109-110 del error, 481-482, 483 variables, 338-339 Medición de la productividad, 28-29 en el desarrollo de productos, 110 en la administración de las restricciones, 683  $t<sub>0</sub>$ tal, 28, 29 Medición del desempeño en el análisis de procesos, 168-170 en el proceso de desarrollo de productos, 109-110 en estudio de tiempos, calificación del, 192 en la administración de limitantes, 682-683 en la estrategia de la cadena de suministro, 359-361 financiero, 5, 682-683 medidas del desempeño de los procesos, 168- 170, 173 muestras de trabajo aplicadas a la, 195 Medición del trabajo, 190-199. *Véase también* Diseño de puestos en las ventas al detalle, 192 estudios de tiempos, 192-194, 199 muestras de trabajo, 194-199 normas laborales y, 190, 191 técnicas de, 190-192 técnicas en la, 190-192 Medición parcial de la productividad, 28, 29 Medida multifactorial de la productividad, 28, 29 Medidas de la contabilidad de costos, 698 Medidas de seguridad, 571 Medidas del desempeño de las operaciones, 682-683 Medidas del desempeño del proceso, 168-170, 173 Medidas del desempeño financiero, 5, 682 Medidas estadísticas, 404, 656-657 Medidas globales de la contabilidad de costos, 698 Medidas locales en la contabilidad de costos, 698 Medidas relativas, 28 MedModel (software de simulación en computadora), 438 Mejor nivel de operaciones, 124 Mejoras continuas/kaizen, 187, 314, 403 Mejores prácticas, 9-10, 320 Mejoría del proceso, 176, 426, 430 Mercado(s), 28, 93 Mercado meta, elección del, 28 Merck, 30 Meridian Energy Company, 65 Meta(s) administración de restricciones y, 682, 683, 705 de la programación del centro de trabajo, 626 de los estudios de simulaciones, 659 en la reingeniería, 442-443

 mejoría de los procesos y, 176 objetivos del tramo, 319 planeación lineal explícita y, 38, 39 Metas de la compañía, 176 Metas de los costos, 416 Método científico, 314 Método de asignaciones para la programación de trabajos, 632-634 Método de depreciación de la SDA (suma de los dígitos del año), 715, 726 Método de depreciación del saldo decreciente, 715 Método de depreciación en línea recta, 715 Método de incremento de tiempos variables, 656 Método de incrementos a tiempos fijos, 656 Método de la ruta crítica (MRC), 65-69 análisis de probabilidad y, 72 con tres estimados de tiempo, 70-72 ejemplos de, 68, 69, 70-71 pasos del, 66-68 programas de inicio adelantado e inicio retrasado, 67-69 Método de transporte de la programación lineal, 389, 390-393, 397, 531, 532 Método del centroide para la ubicación de plantas, 389, 393-394 Método del costo total mínimo (CTM), 609-610 Método del costo unitario mínimo, 610, 611 Método del promedio ponderado del inventario, 573 Método Delphi para los pronósticos, 470, 472, 473 Método doble de depreciación del saldo descendente, 715 Método Simplex para la programación lineal, 15 Métodos de aviso (poka-yokes), 261 Métodos de contacto físico. *Véase* Poka-yokes Métodos de contacto visual (poka-yoke), 261 Métodos de DDE (diseño de experimentos), 314, 318 Métodos de medición de tiempos (MMT), 191 Métodos gráficos probados y comprobados, 522-527, 531 Métodos para la ubicación de las plantas, 389-394 método de transporte, 389, 390-393 método del centroide, 389, 393-394 sistemas de calificación de los factores, 389-390 Mezcla de ciclos, 233 Mezcla de productos, 24, 122, 227 Mezcla de proyectos, 58 MFS de People Express, 450 MFS (administración de simuladores de vuelo), 450 MIC (manufactura integrada por computadora), 15, 734, 736 Microsoft Corporation, 15, 72, 76, 97, 366, 450 Microsoft Office Suite, 76, 164 Microsoft Project, 76, 440 Miller Brewing Company, 417 MIT (Massachusetts Institute of Technology), 450 Modelo(s) de autoservicio, 25-27, 159-160 de descuentos de precios, 565-567, 574 de planeación de redes, 65-76 de programación lineal, 38-39, 654 de regresión, 395 de sistemas dinámicos, 449-450 de situaciones, 657-658, 661 cómo crear, 653, 654-656 continuos o discretos, 663 dinámicos, 469, 470 en pensamiento de los sistemas, 449-450

### www.FreeLibros.com

 de tiempo-costo, 72-76 en los análisis económicos, 99-102 en modelos dinámicos de corto plazo, 473, 499 de largo plazo, 473, 483-484 de mediano plazo, 473, 499 para hacer pronósticos, 469, 470 *p*. *Véase* Modelos de tiempos fijos Q. *Véase* Modelos de pedidos por cantidades fiias Modelo de autoservicio, 25-27, 159-160 Modelo de las cinco fuerzas, 433, 435 Modelo de los precios de los activos de capital (MPAC), 720 Modelo de los servicios (software de simulación en computadora), 438 Modelo de operaciones, 426 Modelo de periodos, 531 Modelo de producción para existencias, 589 Modelo de producción por pedido, 589 Modelo de simulación, construcción del, 653, 654-656 distribuciones de la probabilidad, 654, 655 procedimiento para incrementar tiempos, 656 reglas de decisión, 654 variables y parámetros, 654 Modelo financiero del caso base, 99-102 Modelo *p*. *Véase* Modelos de periodos fi jos de tiempo Modelo Q. *Véase* Modelos de pedidos fijos de cantidades Modelos continuos de simulación, 663 Modelos de corto plazo, 473, 499 Modelos de descuentos de precio, 565-567, 574 Modelos de insumos/productos, 470 Modelos de largo plazo para los pronósticos, 473, 483-484 Modelos de mediano plazo, 473, 499 Modelos de órdenes de cantidad fija (modelo Q), 555-562, 574, 575 "activado por eventos", 554, 555 con existencias de seguridad, 559-562 construcción del modelo, 556-557 niveles de existencias de seguridad en, 558-559 para sistemas de inventarios para múltiples periodos, 553-554 Modelos de periodos de tiempo fijos (modelo P), 562-564, 574 "activados por el tiempo", 554, 555 con existencias de seguridad, 563-564, 575 para sistemas de inventarios para múltiples periodos, 553-554 Modelos de planeación de redes, 65-76 de tiempos-costos, 72-76 método de la ruta crítica (MRC), 65-69, 70-72 MRC con tres estimados de tiempo, 70-72 Modelos de regresión, 395 Modelos de tiempo-costo, 72-76 control de egresos, 72 programas del costo mínimo, 73-76 Modelos dinámicos (simulación), 469, 470 Modelos discretos de simulación, 663 Modelos econométricos para hacer pronósticos, 470 Modelos financieros, 99-100, 102 *Modern Production Management* (Buffa), 14 Módulos independientes, 375-376 "Molinillos", 428 MOST (Sistema de medición de la mayor parte del

trabajo), 191, 192, 199

Motivación, 150, 187, 190, 437 Motores de los costos, 716 Motores del diseño, 270-271 Motorola Corp., 15, 60, 313, 331, 336, 354n, 361, 366 MPAC (modelo de precios de los activos de capital), 720 MRC. *Véase* Método de la ruta crítica MRP de ciclo cerrado, 605, 606 MRP. *Véase* Planeación de los requerimientos materiales MRP II (planeación de los recursos para la producción), 489, 605-606 MTM (Medición de tiempos de los métodos), 191 *Muda* (desperdicio), eliminación del, 405-412, 416 Muestras de aceptación, 313, 343-345 curvas características de operación, 344-345 plan único de muestreo, 343-344 Muestras de trabajo, 191, 192, 194-198 comparado con los estudios de tiempos, 198-199 ejemplo de, 195-198 para recopilar datos, 436 Muestras de variables, 336, 338-339 Muestreo con base en atributos, 336-338 ejemplo de, 337-338 planes de muestreo para, 343-344 tamaño de la muestra, 336-337 con base en variables, 336, 338-339 propósito del, 330

#### **N**

*n* (número de unidades en la muestra), 343, 344-345 *"n*/1", reglas de prioridad para, 628-630 NASCAR, 369 National Institute of Standards and Technology, 15, 16 NCA (nivel de calidad aceptable), 343, 344, 354n NEC, 368 Nestlé, 450 Netflix, 269 Netscape Communications Corporation, 15 NetWeaver, software, 461-462 Nike, 373 Nissan, 124 Nivel aceptable de calidad (NAC), 343, 344, 354n Nivel de carga de las instalaciones, 418 Nivel de la fuerza de trabajo, 518 Nivel óptimo de existencias, 551-552 Niveles de confianza en el muestreo de trabajo, 194, 195 No cuellos de botella ahorro de tiempo en, 689-690 flujo de producto a través de, 686-688 Nokia, 8, 221 Nordstrom Department Stores, 263, 265 Norma(s), 270 Normas ambientales, 389 Normas de tiempo, 195, 198, 258 Normas de trabajo estandarizadas, 199 Normas del trabajo, 199 Nortel Networks, 366 Northeast Utilities, 188 Nper, en cálculos de valor presente, 722 NPR (número de prioridad del riesgo), 318 NPV. *Véase* Valor presente neto NTN Drive Shafts, 387 Número de aceptación (*c*), 343, 344-345 Número de líneas, 283

Número de muestras, 339 Número de prioridad del riesgo (NPR), 318 Número de unidades en la muestra (*n*), 343, 344- 345 Número mínimo de partes en teoría, 106 Número(s) aleatorio(s), 654-656 NYSE (Bolsa de Valores de Nueva York), 282

#### **O**

Oakmont Country Club, 551 Oakwood Healthcare System, 623 Oakwood Hospital and Medical Center, 623 Objetivo(s). *Véase* Meta(s) Objetivo explícito, 38, 39 Objetivos de los tramos, 319 Observación directa, 190-191 Observación indirecta, 190, 191 Observaciones, 196 Obsolescencia, 549, 683, 714, 735 Obsolescencia técnica, 549 Obtención de datos, 467 Ocurrencia, en la FMEA, 318 Oficina de Tributación de Hacienda (Internal Revenue Service), 715 Oficina virtual, 188 OLM Consulting, 450 OMC (Organización Mundial de Comercio), 357 Opción de planeación avanzada, 37 Opciones de fracciones, 596 Operaciones, 4. *Véanse también tipos específi cos de operaciones* administración de frutos de las, 532-534 administración estratégica de la capacidad de las, 122-123 complejidad de las, 446-450 eslabón entre marketing y operaciones, 25 estables, 307, 697 evaluación del desempeño de las, 30, 31 grado de contacto del cliente/servicio y, 260, 261 independencia de las, 548 plan de operaciones agregadas, 516, 517, 518-521, 534 contexto de la planeación de la producción, 519-520 costos relevantes, 520-521 software de la PRE para las, 460-461 triángulo de su función en los servicios, 257 Operaciones de ensamble, 592 Operaciones de montaje a pedido, 593 Operaciones de montaje para existencias, 593 Operaciones de oficina interna, 240-241 Operaciones de producción a pedido, 593 Operaciones de producción para existencias, 593 Operaciones de trasplante de corazón, 151-153 Operaciones del proceso, la MRP utilizada en las, 593 Operaciones electrónicas, 430 Operaciones estables, 307, 697 Operaciones para fabricar a pedido, 593 Operaciones por lotes, 213, 592 Oportunidades en la DPMP, 314 Oportunidades para hacer carrera, 7, 12-14 Oposición, 282 Optimización del proceso, 37 Oracle, 15, 457, 463, 532, 589 Orden aleatorio (capricho), 627, 629-630 organización de los, 624 programación en los, 624-628

www.FreeLibros.com

 funciones de programación y control, 625-626, 627 objetivos de la, 626 secuencia de los trabajos en la, 627-628 Organización de servicios diseño de la, 258-259 el cliente como punto focal, 256-257 POS, 259, 270 ROS, 259 Organización Mundial de Comercio (OMC), 357 Organizaciones de servicios de rutina (OSR), 259 Organizaciones de servicios profesionales (OSP), 259, 270

#### **P**

Pago de salario, 258 Panasonic, 370 Paquete de características, los servicios como un,  $10 - 11$ Paquete laboral, 62 "Paquetes de varios", 372-373 Paradigma de la estrategia de manufactura, 15, 16 Paradigma de la mejoría continua, 15 Paradigma del cambio radical, 15 Parámetros, 654, 656 Paramount, 77 Pasar por el proceso, 682, 683 Pase E-Z, 277 Patrones de adyacencia, 226 Patrones de flujos, 235 Patrones de las llegadas, 281-282 PC-MODEL, software de simulaciones, 664 PDP (plantas dentro de plantas), 126 Pedidos atrasados, 531, 532 Pedidos por única vez, 553 Pelotas de golf de colores, 410 Pensamiento de sistemas, 446-450 arquetipos en el, 448-449 diagramas de ciclos de causalidad, 447, 448 ejemplos de la industria, 450 en programación del centro de trabajo, 626 modelos y simulaciones en el, 449-450 Peoples' Express, 532 PeopleSoft, 463 Perecedero, 531, 532 Perfil de la capacidad de los recursos, 689, 692 "Perforar hacia abajo", 459 Periodo de reembolso, 724-725 Periodo de revisión, 562 "Perseguidores de acciones", 651n Persona, respeto por la, 412 Personalización en masa, 17, 375-377 frente a frente en la matriz de diseño del sistema de servicios, 260-261 enfoque de la atención personal como, 265-266 posición competitiva de la empresa y, 24 Perspectiva de las operaciones, 30 PERT (Técnica para la Evaluación y la Revisión de Programas), 65, 70 Pesos, 476-477 Pfizer, 30 PIB (producto interno bruto), 5 Pilas Eveready, 625 PIT (pronóstico que incluye tendencia), 479-480 PITF (pronóstico que incluye tendencia y factores estacionales), 479-480

Pittiglio Rabin Todd & McGrath (PRTM) Consultants, 425-426 PL. *Véase* Programación lineal Plan anual de la compañía, 518 Plan de las operaciones, 517 Plan de operaciones agregadas, 516, 517, 518-521, 534 contexto de la planeación de la producción, 519-520 costos relevantes, 520-521 Plan de un solo muestreo, 343-344 Planeación de corto plazo, 517, 518 Planeación de inventarios ABC, 569-570, 574 Planeación de la cadena de suministro, 517 Planeación de la capacidad a corto plazo, 122, 625 Planeación de la capacidad a largo plazo, 122, 134 Planeación de la capacidad de los servicios. *Véase también* Planeación de la capacidad; Administración estratégica de la capacidad consideraciones de marketing para la, 258-259 función de las líneas de espera para la, 133-134, 141n, 172-173 producción comparada con, 133 usos de la matriz de diseño de sistemas de servicios, 260, 261 utilización de la capacidad para la, 133-134, 135, 173-175 Planeación de la capacidad, 123, 127-132, 517. *Véase también* Administración estratégica de la capacidad a corto plazo, 122, 625 a largo plazo, 122, 134 árboles de decisión para la, 130-132 capacidad adicional, 127, 128 consideraciones en la, 127, 128 en los servicios. *Véase* Planeación de la capacidad en los servicios entradas de recursos y salidas de productos en la, 122-123 grado de contacto con los clientes y, 258 requerimientos para la determinación de la, 128-129 Planeación de la producción cálculo de costos, 523-525 entorno de la plan de operaciones agregadas y, 519-520 estrategias, 520 subcontratación, 520 estrategias, 520 grado de contacto con los clientes y, 258 planes alternativos, 523 Planeación de largo plazo, 517 Planeación de los recursos de la empresa (PRE), 430, 489 Planeación de los requerimientos de capacidad en la PRM, 604-605 programación maestra, 519 Planeación de los requerimientos de manufactura (MRP II), 489, 605-606 Planeación de negocios mancomunados, 498 Planeación de productos, 37 Planeación de rango intermedio, 122, 517-518, 521 Planeación de requerimientos de materiales (MRP), 15, 464, 517-518, 588-611 administración de flujos, 589 caminos para la, 592, 593 como sistema de programación infinita hacia atrás, 625 comparada con producción sincronizada, 697

 desarrollo de la necesidad de asesoría en operaciones en, 430 ejemplo de, 598-603 efectuar cálculos, 600-603 elaboración de un programa maestro de producción, 598-599 lista de materiales, 599, 600 pronósticos de la demanda, 598 registros del inventario, 599-600 estructura del sistema, 593-598, 693, 695 demanda de productos y, 593 lista de materiales, 593, 595-596 programa de cómputo de la MRP, 597-598 registros del inventario, 596, 597 mejoras en el sistema, 603-606 cómputo de la carga del centro de trabajo, 603-605 MRP de ciclo cerrado, 605 MRP II, 605-606 producción fluida, 606, 607 programación maestra de la producción, 590-592 barreras de tiempo, 591-592 liberación planeada de los pedidos, 590-591 tamaño de los lotes en, 607-610, 611 cantidad del pedido económico, 608-609 costo total mínimo, 609-610 costo unitario mínimo, 610, 611 elección del mejor tamaño de lote, 610 lote por lote, 601, 608, 610 Planeación de ventas y operaciones (PVyO), 514-534 administración de réditos, 532-534 plan de operaciones agregadas, 517, 518-521 contexto de la planeación de la producción, 519-520 costos relevantes, 520-521 problemas de escasez y, 515 resumen de actividades de la, 516-518 uso de la programación lineal en la, 37 técnicas para la planeación agregada, 522-532 aplicadas a los servicios, 527-529 ejemplo probado y comprobado, 522-527, 531 programas de niveles, 529-530 técnicas matemáticas, 531-532 Planeación de ventas y operaciones agregadas. *Véase* Planeación de ventas y operaciones Planeación del proceso, 517, 734 Planeación, pronósticos y reabasto en colaboración (PPRC), 497-499 Planeación sincronizada, 37 Planeación sistemática de la distribución (PSD), 226 Planeación y ejecución basada en tasas, 416 Planes de contratación de personal para los departamentos, 640, 641 Planes de muestreo, 197, 343-344, 345-346 Planes de ventas, 516, 517 Planos de ensamble, 208-209 Planos de servicios, 261-263 Planta(s) especializadas, eliminación de desperdicio y, 405, 407 flexibles, 126 infl uencias en el tamaño de las, 124 Planta que no toma tiempo para cambiar a otro proceso, 126

www.FreeLibros.com

Plantas dentro de plantas (PDP), 126 Plantas especializadas, 405, 407 Plataformas de tecnología, 97 Plazo del contrato, 257 Plazos desiguales de las inversiones, 725 PLPS (primero que llega, primero servido), 283 PMP (programa maestro de la producción), 591, 598-599, 600, 611 Pmt (pago), 722 Población finita, llegadas de, 279 Población infinita, llegadas de una, 279 Poka-yokes, 15 ejemplos de, 262-263, 264 en operaciones de servicios, 261-262, 264 Polaroid Corporation, 99, 100, 102 Políticas de restricción, 705 Porcentaje de lo aprendido, 148-149 Porcentaje de tolerancia de defectos del lote (PTDL), 343, 344 PortalPlayer, 57 Posición competitiva de la empresa análisis de la función del proceso en la, 160 estrategia de operaciones y suministro y, 22-24, 31 reducción de los costos de los servicios y, 5-6 ubicación de las instalaciones y, 387-389 Posición del inventario, 555 Posposición del proceso, 376 PPAC (planeación de procesos asistidos por computadora), 730 PPRC (planeación, pronósticos y reabasto en colaboración), 497-499 Prácticas de personal en el Six Sigma, 318-319 Precio de venta, 102 Precios al detalle, 3 Precios bajos, 22, 23 Premio Nacional a la Calidad Malcolm Baldrige, 15, 16, 266-267, 308-309, 366 Premios, 187, 319 Preparación externa, 412 Preparación interna, 412 Preparación para la producción, 235 Prestación de servicios, 261, 264, 310, 311 Préstamos descontados, 719 Presupuestos, 521 Primavera, 76 Primavera Project Planner, 76, 440 Primero que llega, primero servido (PLPS), 283 Primeros en adoptar la nueva tecnología, 735 Principio de la "primera hora", 640-641 Principio de Pareto, 569, 587n Principles of Scientific Management, the (Taylor), 427 Prioridades del trabajo, 625 Probabilidad de conclusión, 70-71 Probabilidad de defecto de producción, 334, 335 Probabilidad de repetir el servicio, 285 Problema(s) de escasez, 515 de las líneas de espera, 277, 285, 286 economía de, 515 en la medición de la contabilidad de costos, 698 en los análisis financieros, 725-728 enfoque de los equipos multidisciplinarios para atacar los, 15 ilustraciones. *Veánse problemas específi cos* ocultados por el inventario, 407-408 uso de la PL en situaciones problemáticas, 38 Problema de equilibrio de la línea de ensamble, 228 "Problema de *n* trabajos: dos máquinas", 630-632
Problema del "reportero", 551, 552 Problema del número de servidores (ilustración), 286, 287, 290, 291, 297 Problema estándar de transporte, 543n Problemas no lineales, 43 Procedimientos a prueba de fallas, 320 Procedimientos de control del proceso, 336-342 con mediciones de los atributos, 336-338 con medidas variables, 338-339 construcción de gráficas Xy R, 340-342 Procedimientos estandarizados, 150-151 Procedimientos para conocer el VP (valor presente), 722-723 Procesamiento de pedidos por lotes, 460-461 Proceso(s), 119 administración estratégica de la capacidad. *Véase* Administración estratégica de la capacidad alineación con la estrategia, 426 análisis de procesos. *Véase* Análisis de procesos calidad de los calidad Six Sigma, 15, 17, 414-415 posición competitiva de la empresa y, 23 como chimenea, 177-178 consistencia de los, 331 de pasos múltiples, 164, 170-172 de producción de manufacturas. *Véase* Producción de manufacturas de servicios. *Véase* Procesos de servicios de una sola etapa, 164 defi nición de, 160 diseño de, 22, 258 flexibles, 127 tipos de, 164-168 amortiguar, bloquear y matar de hambre, 164-165 fabricar para existencias v. fabricar a pedido, 165-168 velocidad de los, 162, 172 Proceso continuo, 206 Proceso de aprendizaje, 404 Proceso de "explosión", 597-598, 602, 611 Proceso de desarrollo de productos, 94-99 análisis económico del análisis de sensibilidad,  $102$ modelo financiero de un caso base, 99-102 asesoría de operaciones en el, 430 en aparatos electrónicos de consumo, 57-58 medición de la calidad en el, 110 medición del desempeño en el, 109-110 plataforma de productos, 97-98 productos con riesgo elevado, 96, 97, 98 productos de fabricación rápida, 98 productos de procesos intensivos, 98 productos hechos a la medida, 98 productos impulsados por la tecnología, 96-97 prototipos rápidos en el, 177 sistemas complejos, 98-99 tormentas de ideas en el, 92, 105 Proceso de enfoque en cinco pasos, 681, 703-704, 705 Proceso de fabricar a pedido, 165-166 Proceso de fabricar para existencias, 165-166, 167 Proceso de optimización, 38 "Proceso de pasos", programación como un, 436 Proceso de planeación asistido por computadora (CAPP), 730 Proceso de producción en serie, 167

Proceso de producción por pasos, 167 Proceso de producción sin pasos, 167 Proceso estable de suministro, 363 Proceso evolutivo de los suministros, 363 Proceso híbrido de producción, 165, 167, 606, 607 Proceso limitado por la mano de obra, 625 Proceso limitado por las máquinas, 625 Proceso por lote, 694, 695 Proceso que jala, 403, 404-405 Procesos de distribución, 9, 10 Procesos de estado constante, 172, 209, 277, 285, 286 Procesos de intercambio para la transformación, 8 Procesos de los servicios, 9, 10, 254-271 administración de, 533 clasifi cación de las operaciones en el, 257, 258 diseño de diseño de la organización de servicio, 258-259 gráficas de flujo para el, 261, 262, 271 muestras de diseños, 263-268 enfoque de la atención personal, 265-268 enfoque de la línea de producción, 264 enfoque del autoservicio, 264-265 ejemplo: camarero de servicio en la habitación, 255-256 garantías de los servicios, 270-271 la ciencia conductual en los, 269-270 matriz de diseño de los sistemas de servicios, 256, 259-261 naturaleza de los servicios, 256-257 planos de servicios y protección contra fallas, 261-263 SQC aplicada al, 329 variabilidad inducida por los clientes en los, 268-269 Procesos de múltiples etapas, 164, 170-172 Procesos de producción sin estado constante, 172 Procesos de servicios con medidas a prueba de fallas, 261-263 Procesos de transformación, 4, 8-10 Procesos de transformación de la información, 8 Procesos de transformación en el almacenamiento, 8 Procesos de una sola etapa, 164 Procesos fisiológicos de transformación, 8 Procesos flexibles, 127 Procesos intangibles, 10 Procesos logísticos, 9, 10 Procesos materiales de transformación, 8 Procesos para grandes volúmenes, 165-166 Procter & Gamble, 322, 361 Producción. *Véase también* Producción justo a tiempo análisis de procesos de la, 170-172 análisis del punto de equilibrio en la, 207-208 automatización para la, 15, 188, 734 cadena de suministro para la, 358 cadena de suministro típica, 365 cimientos de la, 686-687 clasifi cación de las operaciones de la, 257 como arma competitiva, 15 costos por cambio de (preparación). *Véase* Costos de preparación de proceso continuo, 626 decisiones de la ubicación de las instalaciones para la, 395

# www.FreeLibros.com

"dispersa", 373

en volúmenes grandes y pequeños, 626

 esbelta. *Véase* Manufactura esbelta especificaciones de la calidad para la, 310 fluio, 606, 607 iluminación en los centros de distribución y, 376 índice alcanzable de. *Véase* Capacidad índice de los gerentes de compras, 5 ingeniería concurrente en la, 175 integrada a la computadora (CIM), 15, 734, 736 JAT. *Véase* Producción justo a tiempo (JAT) marcas de una buena distribución para la, 240-241 masiva personalizada, distribución y, 376, 377 mediciones de dólares por día en la, 696 medidas de la productividad, 28 MRP II, 489, 605-606 necesidad de asesoría en operaciones para la, 429-430 procesos de la, 9, 10, 204-213 análisis de los, 170-172 análisis del punto de equilibrio de los, 207-208 diseño de flujos, 208-213 distribución de las instalaciones para los. *Véase* Distribución de las instalaciones el ejemplo de Toshiba, 205 organización de los, 206, 207 procesos de transformación en, 8, 9 relación con administración de restricciones, 698-704 retos en la, 16 similitud entre los negocios de servicios y la, 271 sin fronteras, 373 sincronizada, 15, 682, 684, 697 sistema Toyota. *Véase* Sistema de Producción Toyota sistemas flexibles de, 15, 730, 732-733, 736 tecnología de cómputo para la, 358, 730-734 tecnología en las operaciones de la, 730-734 sistemas de hardware, 730-733 sistemas de software, 734 y el montaje, diseño de la, 105-108, 259 Producción con flujos, 606, 607 Producción de múltiples productos, 532 Producción de volúmenes medianos, 626 Producción de volúmenes pequeños, 626 Producción en grandes volúmenes, 626 Producción en masa, 15 Producción esbelta, 15, 16, 318, 402-417, 418. *Véase también* Producción justo a tiempo  $(IAT)$ cuestionario y hoja de calificación de la RPA, 451-452 lógica que sustenta la, 404-405 requerimientos para la implementación de la, 412-417 aplicaciones para los flujos de la línea, 413, 414 aplicaciones para los talleres del centro de trabajo, 414, 415 calidad Six Sigma, 414-415 distribuciones y flujos del diseño, 412-413, 414 programa estable, 415-416 trabajo con proveedores, 416-417 sistema de producción de Toyota, 405-412 Six Sigma y, 403-404 software para la, 416

 Teoría de las Restricciones comparada con la, 681-682 Producción justo a tiempo (JAT), 15, 16, 404, 693. *Véase también* Producción esbelta comparado con la producción sincronizada, 697 en el sistema de producción de Toyota, 407- 408 equilibrio de la línea en el modelo mixto para la, 232-234 incrustar en la ARP (producción fluida), 606, 607 Producción masiva personalizada, 17, 375-377 Producir en el exterior, 357 Producir totalmente a la medida frente a frente en la matriz del diseño del sistema de servicios, 260-261 enfoque de la atención personal como, 265-266 Productividad, 28 administración de las restricciones y, 683 como medida del desempeño, 168-169 costo de la calidad y, 312 enriquecimiento del trabajo y, 189 productividad de los servicios, 15, 16, 37 Productividad en los servicios, 15 Productividad parcial de los factores, 169 Productividad total de los factores, 169 Producto(s) aumento o eliminación de, 718 complementarios, 513n, 519 demanda de, 593 dimensiones de la calidad de los, 310, 311 diseñados para los mercados, 93 diseño de productos de servicios, 108-109 familias de, 516 funcionales, 362-363, 364 hechos a la medida, 96, 97, 98 inversiones en tecnología y, 735 posponer la diferenciación de los, 375-377 productos de plataforma, 96, 97-98 productos que empujan la tecnología, 96-97, 98 productos terminados, 547 que jalan el mercado, 96, 97 rediseño de, 231 salidas, 122-123, 735 valor de los, 121 Producto creativo, 681 Producto interno bruto (PIB), 5 Productores de bajo costo, 23, 30 Productos complementarios, 513n, 519 Productos de fabricación rápida, 96, 97, 98 Productos de plataforma, 96, 97-98 Productos de procesos intensivos, 96, 97, 98 Productos de riesgo elevado, 96, 97, 98 Productos empujados por la tecnología, 96-97, 98 Productos funcionales, 362-363, 364 Productos hechos a la medida, 96, 97, 98 Productos que jalan el mercado, 96, 97 Productos terminados, 547 Programa(s) cargado por niveles, 696 de costos mínimos, 75-76 de niveles, 415 de producción de manufacturas, 63, 64 estabilidad del, 415-416 gráficas de programas de actividades, 15 inicio adelantado e inicio atrasado, 68-69 maestro de producción, 591, 598-599, 600, 611

para rastrear costos/desempeño, 64

"Programa Cinta Verde", 17 Programa DATA (TreeAge Software), 130-132 Programa de costos mínimos, 75-76 "Programa de la Cinta Negra", 17 Programa de la planeación de los requerimientos de capacidad (PRC), 695 Programa de niveles, 415 Programa de pérdidas, 330-331 Programa de PRC (planeación de los requerimientos de capacidad), 695 Programa de rastreo de costos/desempeño, 64 Programa maestro de producción (PMP), 591, 598-599, 600, 611 Programa para inicio atrasado, 67-68, 69 Programa para un inicio adelantado, 67-68 Programa sin espera alguna, 623 Programación, 15, 621, 622-642 administración de restricciones, 672-705, 678-705 centros de trabajo, 624-628 funciones de programación y control, 625-626, 627 objetivos de la, 626 secuencia de trabajos para la, 627-628 como "proceso de pasos", 436 control del taller de la planta, 634-638 control de entradas/salidas, 635, 636, 637 gráficas de Gantt, 634-635 instrumentos de la, 635 integridad de los datos y, 636-638 principios de la, 638 de costos mínimos, 73-76 del personal en los servicios, 638-642 días feriados consecutivos, 638-640 horarios laborales diarios, 640, 641 horarios laborales por hora, 640-642 software para la, 639 en el diseño de sistemas de servicios, 271 en la industria de los servicios médicos, 623-624, 664 en servicios esbeltos, 418 evaluación de sistema de programación, 436 flexibilidad en la, 548 grado de contacto con los clientes y, 258 importancia de la, 621 maestra, 519 medición del trabajo en la, 190 por niveles, 529-530 reglas y técnicas para el orden de prioridad, 628-634 centros con múltiples máquinas, 634 comparación de, 630 método de la asignación, 632-634 trabajos en dos máquinas, 630-632 simulación computarizada para la, 652-667 simulación en la, 642, 652-667 sistemas centrales de programación, 436 sistemas de ejecución de manufacturas, 624 técnicas para la programación de proyectos, 15 uso de la programación lineal para la, 37 Programación anticipada, 625, 697 Programación cuadrática, 38 Programación de costos mínimos, 73-76 Programación de la demanda que jala, 418 Programación de la producción, 548 Programación de metas, 38 Programación de niveles, 529-530 Programación de vehículos o cuadrillas, 37 Programación del taller, 15 Programación del trabajo, 190, 621, 632-634

www.FreeLibros.com

Programación dinámica, 38 Programación entera, 38 Programación finita hacia adelante, 626 Programación hacia atrás, 625, 697 Programación impulsada por los clientes, 418 Programación infinita hacia delante, 626 Programación lineal (PL), 36-44 análisis de la envolvente de los datos (AED), 439 aplicaciones de la, 37 gráfica, 39-41 método de transporte, 389, 390-393, 397, 531, 532 método simplex para la, 15 modelo de, 38-39, 654 utilizar Excel® de Microsoft®, 41-44 Programación maestra de la producción, 590-592 barreras de tiempo en la, 591-592 en la planeación agregada, 517-518, 519 liberación planeada de pedidos, 590-591 Programación matemática, 15 Programación no lineal, 38 Programación sin conflictos, 639 Programador maestro, 590-591, 626, 688-689 Programas de manufactura, 373 Programas de manufactura, gráficas de, 63, 64 Programas de niveles de carga, 696 Progressive Insurance, 4, 5-6, 425 Project Management Institute, 76 Promedio(s) móvil, 500 ponderado, 470, 476-477 simple, 470, 474-476 promedio suavizado, 513n Promedio Industrial Dow Jones, 5 Promedio móvil simple, 470, 474-476, 500 Promedio ponderado, 718-719 Promedio ponderado del costo del capital, 720-721 Promedio ponderado movible, 470, 476-477, 500 Promedio redondeado, 513n Promedios móviles ponderados, 470, 476-477 simples, 470, 474-476 Promociones de precios, 361 ProModel (software de simulación de computadora), 438 Pronóstico de la demanda al detalle, 498 Pronóstico de las bases populares, 470, 472 Pronóstico que incluye tendencia (PIT), 479-480 Pronóstico que incluye tendencia y factores estacionales (PITF), 490 Pronósticos, 15, 439, 499 administración de la demanda y, 466, 469, 471, 472 análisis de series de tiempo, 470, 473-493 análisis de regresión lineal, 483-486, 487 descomposición de series de tiempo, 487-493 errores de pronóstico, 480 medición del error, 481-482, 483 promedio móvil ponderado, 476-477 promedio móvil simple, 474-476 suavización exponencial, 470, 477-480, 500, 513n, 573 basado en la Web (PPRC), 497-499 como actividad de plazo intermedio, 517 de la capacidad de producción, 521 de la demanda, 498, 533, 534, 598 de relación causal, 469, 470, 484, 493-495

 dependencia de los pronósticos de ventas, 589 enfocados, 495-497 exactitud de los, 546 técnicas cualitativas, 469, 470, 472-473 analogía histórica, 473 consenso de un jurado, 472 de bases populares, 472 investigación de mercados, 472 método Delphi, 473 técnicas de, 128-129 Pronósticos basados en la Web (PPRC), 497-499 Pronósticos causales, 469 Pronósticos compartidos en la PPRC, 498 Pronósticos con regresión lineal, 470, 483-486, 487 Pronósticos con series de tiempo, 484 Pronósticos de la demanda en administración de réditos, 533, 534 en la ARP, 598 en la PPRC, 498 Pronósticos de relaciones causales, 493-495 modelos dinámicos, 469, 470 regresión lineal en los, 484 Pronósticos de series de tiempo Shiskin (X-11), 470 Pronósticos de tendencias lineales, 471 Pronósticos de ventas, 589 Pronósticos enfocados, 495-497 Pronósticos X-11 (series de tiempo de Shiskin), 470 Propiedad intelectual, 368 Proporción de tiempo para pasar por el proceso, 170 Proporción simple, 488-489 Proteger la cadena de suministro contra riesgos, 364 Proveedor(es) como clientes, 365-366 sistemas JAT y, 697 trabajar con, 368, 416-417 ubicación de las instalaciones y, 388 Proyecciones de tendencias (líneas de tendencias), 469, 470, 471, 472 Proyecto, definición de. 59 Proyectos "canalizados", 696 Proyectos de alianzas y asociaciones, 58 Proyectos de cambio de los productos, 58 Proyectos de cambio de proceso, 58 Proyectos de cirugía del cerebro, 428 Proyectos de innovaciones, 58, 60 Proyectos de madriguera, 59-60 Proyectos de plataforma, 58 Proyectos de procedimientos, 428 Proyectos derivados, 58 Proyectos funcionales, 60-61 Proyectos matriciales, 61-62, 77 Proyectos montados, 696 Proyectos para mayores, 428 Proyectos puros, 59-60 PRTM (Pittiglio Rabin Todd & McGrath) Consultants, 425-426 Prueba del elevador, 432 Pruebas al 100 por ciento, 330-331, 332, 343 Pruebas con múltiples variables, 318 Pruebas de Chi-cuadrada, 439 Pruebas de hipótesis, 314, 439 Pruebas *t*, 439, 657 PSD (planeación sistemática de la distribución), 226 Psicología industrial, 15 PTDL (porcentaje de tolerancia de defectos del lote), 343, 344 Punto de control (tambor), 690-691, 692 Punto de referencia externo, 322

Punto de reorden certidumbre de la demanda y, 559-560, 562 cómputo del, 575 en sistema de dos canastas, 568 Punto óptimo, 40-41 Puntos de contacto con los clientes, 18 Puntos de la decisión, 162, 442 Puntos en las esquinas, 40 Puntos focales en los escenarios de servicios, 238 PVyO. *Véase* Planeación de ventas y operaciones

### **Q**

QS-9000, normas, 321 *Quality Control Handbook* (Juran), 311 *Quality Planning and Analysis* (Juran & Gryna), 343

#### **R**

R (ciclo de refuerzo), 438, 447, 448 Rand Corporation, 473 Rastreo de las gráficas de Gantt, 77 Rath & Strong Consulting, 270, 318n Razón combinada, 5 Razonamiento analítico, 7 RCC (requerimiento crítico de los clientes), 314 Reabastecimiento continuo, 361-362 "Rebanar y picar", 459 Recepción planeada de los pedidos en la MRP, 597, 600, 602 Recepción programada de cobros en la MRP, 600, 602 Recopilación de datos, 435-438 en estudios de simulaciones, 659-661 en herramientas para la, 432 gráficas de flujo, 436, 438 gráficas de la organización, 438 muestreo de trabajo, 436 obtención de datos, 467 recorridos/auditorías de la planta, 435-437 "Recordatorios", 428 Recorrido ERP (evaluación rápida de la planta), 435, 436-437, 451, 452 Recorrido rápido para la evaluación de la planta (REP) cuestionario del REP, 451 hoja de calificaciones del REP, 452 para la recopilación de datos, 435, 436-437 Recorridos/auditorías de la planta, 435-437, 451, 452 Recuperación de servicios, 270 Recurso(s), 625. *Véase también* Planeación de los recursos de la empresa (PRE) determinar el uso de los, 41, 42 limitados, 38, 39 limitados por la capacidad (RLC), 686, 691, 692, 695, 705 planeación de recursos para la manufactura (MRPII), 489, 605-606 Recurso limitado por la capacidad (RLC), 686, 691, 692, 695, 705 Recursos limitados, 38, 39 Red de suministro. *Véase* Cadena de suministro Redes de fábricas enfocadas, 405, 407 Redes de proveedores, 418 Redes de proyectos, 58 Redes de relaciones por precedencia, 66, 68, 69 Rediseño del puesto, 150 Réditos al vencimiento, 719 Redondeo de alpha (α) constante, 477, 480 Redondeo de delta (δ) constante, 479

www.FreeLibros.com

Reducción de costos. *Véase* Costo(s) Reducción de tasas, 190 Reducción del tiempo de espera de los pedidos, 176-177 Reducción sin compromiso, 268, 269 Redundancia, eliminación de la, 177 Reflujo, 415 Refuerzo continuo, 319 Registros del inventario, 596, 597, 599-600 Regla de Johnson (método), 627, 630-632 Regla de la fecha de vencimiento que se presente primero (FPV), 627, 629, 630 Regla de la proporción crítica (CR), 627 Regla de último en llegar, primero servido (ULPS), 627, 629-630 Regla del margen de tiempo restante (MTR), 627, 629-630 Regla del margen de tiempo restante por operación (MTR/OP), 627 Regla del margen mínimo, 627 Regla del número más alto en seguir las tareas, 231 Regla del primero que llega, primero servido (PLPS), 627, 628-629, 630 Regla del SOT truncado, 630 Regla del tiempo más breve para el procesamiento (TBP), 627 Regla del tiempo más breve para las operaciones (TBO), 627, 629, 630 Regla 80-20, 431 Reglas de operación, 654 Reglas para la decisión, 228, 230, 654 Regresión, 483 Regresión de mínimos cuadrados análisis de regresión lineal, 484-486, 487 en descomposición de series de tiempo, 490-493, 500 Regresión lineal, 483 Reingeniería de los procesos de la empresa (RPE), 15, 17, 440-441 en "reinventando el gobierno", 6 lineamientos para la implementación de la, 442-443 principios de la reingeniería, 441-442 Relación(es) de causalidad, 473, 513n Relación de embarques diarios, 635, 636 Relación por precedencia, 228 Relaciones a distancia prudente, 368 Relaciones humanas, 235 Relojes, 167-168 Renacimiento de los recursos humanos, 200 Rendimiento neto, 718 Rendimiento nominal (simple), 719 Rendimiento sobre la inversión, 121, 682 Renegar, 282 Reporte de demora anticipada, 635, 636 Reporte de desechos, 635 Reporte de flujo de efectivo, 101 Reporte de repetir trabajo, 635 Reporte de respuesta, 44 Reporte de sensibilidad, 44 Reporte de situación de la relación de costos (RSLC), 65 Reporte sumario del desempeño, 635 Reportes de control de insumos/productos, 635, 636 Reportes de estatus y excepción, 635 Reportes de manufactura, 464 Reportes gráficos de proyectos, 64 Requerimiento crítico de los clientes (RCC), 314 Requerimientos brutos en la MRP, 597, 600, 602, 603

Requerimientos de los clientes, 103, 314 Requerimientos de producción, 518, 523 Requerimientos de servicios, 277-278 Requerimientos en la dirección del flujo, 285 Requerimientos netos en la MRP, 597, 600, 602, 603 Residuales, 480 Respeto por las personas, 412 Responsabilidad de los datos, 636-637 Respuesta exacta, 519 RESQ, software de simulación, 664 Restaurantes de comida rápida, 159-160, 165-168 Restricciones físicas, 705 Resultados de la reingeniería, 441 Retención de clientes, 448 Retención de documentos, 150, 151 Retos decisión del reto de costos, 277 densidad del valor y, 370-372 en administración logística, 384 en estrategia de operaciones y suministro, 24-25 entre tiempo-costo, 73-76 usos de la matriz para el diseño de los sistemas de servicios, 261 variabilidad inducida por los clientes y, 268 Retroalimentación, 190, 442-443 Reubicación del trabajo, 441 Riesgo(s) de adoptar nueva tecnología, 735-736 de obsolescencia, 549, 735 del consumidor o del productor, 343, 344 ubicación de las instalaciones y, 388 valor esperado y, 714 Riesgo del consumidor (β), 343, 344 Riesgo del productor (α), 343, 344 Riesgo político, 388 Riesgos ambientales al adoptar tecnología, 736 Riesgos de la organización, 736 Riesgos de las operaciones, 736 Riesgos del mercado, 736 Riesgos tecnológicos, 735 Ringling Bros. and Barnum & Bailey Circus, 126 Ritmo constante, 170 Ritmo para pasar por el proceso, 168, 169 Rituales en el proceso de los servicios, 270 Ritz-Carlton Hotel Company, 255-256, 263, 265-267 RLC (recurso limitado por la capacidad), 686, 691, 692, 695, 705 Robots, 15, 730, 731, 732 Robots industriales, 15, 730, 731, 732 Rotación del inventario calcular la, 359, 360-361, 378, 576 desempeño de la compañía y, 564 RPE. *Véase* Reingeniería de los procesos de la empresa RSRC (Reporte de situación de la relación de costos), 65 R/3 software (SAP AG), 15, 457-458 módulos de aplicaciones, 458-461 administración del capital humano, 460 aplicación financiera, 459-460 aplicaciones de operaciones, 460-461 Rubbermaid, 734 Ruta crítica, 65 abreviar al costo mínimo, 74-75 cálculo de la, 58, 67, 68, 70, 74 Rutas de circulación, 238, 239 Rutas de los productos, 37

Ryder, 366

**S**

SA/SR (sistemas automatizados de almacenamiento y recuperación), 732 SABRE, sistema de reservaciones, 532 Saldo proyectado disponible, 600, 601, 602 Salir del sistema de colas, 285 SAP, 589 SAP AG, 15, 430, 456, 464, 532 PRE software de, 457-458 almacén de información abierto, 459 aplicación a la administración del capital humano, 460 aplicación a servicios corporativos, 461 aplicación financiera, 459-460 aplicaciones a operaciones, 460-461 aplicaciones integrales de e-business, 461-463 SAP Business One, 464 SAPYCM (sistemas automatizados para la planeación y el control de la manufactura), 730 Satisfacción de los clientes, 436 Scandinavian Airlines System (SAS), 240 SCEP (suma corrida de errores de pronóstico), 481, 483 ScheduleSource Inc., 639 SCLogix, 457 Sector de los servicios crecimiento del, 11, 12 producción en masa en el, 15 calidad y productividad en el, 15, 16, 37 Secuencias. *Véase* Secuencia de trabajos Segmentación, 569, 570 Seguridad social, 721 Semanas que durarán los suministros, cálculo de las, 359, 360, 361, 378 Sensibilidad del costo de desarrollo, 101 Señal de rastreo (SR), 481-482, 483, 500 Señalar en cuadros, 63, 64, 432 Servicio de fusión en tránsito, 384 Servicio exponencial, 287-288 Servicios, 10-12, 18 análisis de los procesos en los, 172-173 asesoría en operaciones en los, 430 automatización del trabajo manual pesado, 188 clasificación de las operaciones de los, 257, 258 clientes y el cliente como punto focal de la organización de servicios, 256-257 función en la cadena de suministro del servicio, 365, 366 participación en el diseño del servicio, 108, 133, 265 como salidas de los procesos, 160 control de inventarios en los, 572-573 dimensiones de la calidad para el, 311 diseño de. *Véase* Diseño de los servicios ejemplos de análisis de los procesos, 172-173 esbeltos, 417-418 fi nancieros, 430 frente a frente, 241 inventario en los, 547 medida del contacto en los, 257 naturaleza de los, 256-257 planeación de la capacidad en los. *Véase* Planeación de la capacidad en los servicios programación del personal en los, 638-642 días feriados consecutivos en los, 638-640

www.FreeLibros.com

 horarios de trabajo por hora, 640-642 horarios diarios de trabajo, 640, 641 software para, 639 sistemas de mucho o poco contacto, 257, 258 técnicas de la planeación agregada aplicadas a los, 527-529 tiempo en proceso, 175, 176 valor agregado, 18, 384, 386 Servicios centrales, 11 Servicios de valor agregado, 18, 384, 386 Servicios esbeltos, 417-418 Servicios explícitos, 10 Servicios financieros, 430 Servicios frente a frente, 241 Servicios implícitos, 11 Servicios puros, 11 Servicios que dependen del tiempo, 10 SES (Sistema de Ejecución del Servicio), 624 Severidad, en la FMEA, 318 SFP (sistemas flexibles de manufactura), 15, 730, 732-733, 736 Sharp Electronics Corp., 57 Shibaura Seisaku-sho (Shibaura Engineering Works), 205 SIAP (sistemas de información para la administración de proyectos), 76, 77 7-Eleven, 369 Sigma, 330 SIMAN, software de simulación, 664, 667 Símbolos en distribución de los servicios al detalle, 240 SIMFACTORY, software de simulación, 438, 664, 667 Simplificación del producto, 106 SIMSCRIPT II.5, software de simulación, 664 Simulación, 642, 652-667 con hoja de cálculo, 661-663, 664 de eventos, 663 de líneas de montaje de dos etapas, 658-661 definición de, 653 en pensamiento de los sistemas, 450 metodología para la, 653-658 computarizada, 657-658 construcción de un modelo de simulación, 653, 654-656 definición del problema, 654 evaluación de los resultados, 656-657 proponer un nuevo experimento para la, 657 validación, 657, 658 valores de las variables y los parámetros, 656 programas y lenguajes para la, 663-666 uso de computadoras en la. *Véase* Simulaciones en computadora ventajas y desventajas de la, 666-667 Simulaciones en computadora, 15. *Véase también* Simulación de líneas de espera, 296 en análisis de datos y desarrollo de soluciones, 438, 439 Excel® de Microsoft® utilizado en, 438, 661-663, 664 juegos interactivos de, 450 lenguajes de computadora para las, 657, 658, 663-666 metodología de, 657-658 modelos de, 657-658, 661 modelos dinámicos para los pronósticos, 469, 470

 para la programación, 652-667 pronósticos enfocados, 496-497 software para, 438, 450, 664, 667 Simuladores de administración de vuelos (MFSs), 450 Sindicatos obreros, 190, 367, 412 Síndrome del "silo funcional", 435 Singapore Airlines, 433, 533 Sistema(s). *Véanse también sistemas nombrados específi camente* definición de, 446 diseño de los sistemas de servicios. *Véase* Diseño de los sistemas de servicios tipos de de colas. *Véase* Sistemas de colas de inventarios. *Véase* Sistemas de inventarios de Toyota. *Véase* Sistema de producción Toyota justo a tiempo (JAT), 143, 319, 430 kanban de control de la producción, 15, 409-411, 413 PRE. *Véase* Sistemas de planeación de los recursos de la empresa PRM. *Véase* Planeación de los requerimientos de materiales que jala. *Véase* Sistema que jala Sistema Andon, 408 Sistema computarizado "Oprima para Iluminar", 234 Sistema de amigos, 234 Sistema de contenedores, 410 Sistema de dos canastas, 554, 568 Sistema de Ejecución del Servicio (SES), 624 Sistema de intervalos con orden fijo. *Véase*  Modelos de periodos de tiempo fijos Sistema de jalar en la producción esbelta, 403, 404-405 Sistema de manejo automatizado de materiales (MAM), 730, 732 Sistema de medición de la mayor parte del trabajo (MOST), 191, 192, 199 Sistema de Poka-yokes, 319, 320 Sistema de producción Toyota, 191, 403, 418 eliminación del desperdicio, 405-412 calidad en la fuente, 407 carga uniforme de la planta, 408-409 números de kanbans necesarios, 410-411 producción JAT, 407-408 redes enfocadas en la fábrica, 405, 407 sistemas kanban para el control de la producción, 409-410 tecnología de grupo, 407 tiempos mínimos para la preparación, 412 respeto por las personas, 412 Sistema de programación infinita hacia atrás, 625 Sistema de reabastecimiento optativo, 554, 568 Sistema de una canasta, 554, 569 Sistema de vehículo automatizado guiado (AGV), 732, 733 Sistema finito de carga, 625 Sistema para reportar la calidad de la producción, 267-268 Sistema periódico. *Véase* Modelos de periodos de tiempo fijo Sistema periódico de revisión. *Véase* Modelos de periodos de tiempo fijo Sistema permeable, 259, 260 Sistema perpetuo. *Véase* Modelos de pedidos por una cantidad fija

Sistema que jala en flujo de línea simple, 413, 414 en producción esbelta, 403, 404-405 evaluación de, en la ARP, 437 sistema kanban, 409-410 Sistema reactivo, 259, 260 Sistema Shingo, 319-320 Sistema visual de administración, 436 Sistemas AGV (vehículo automatizado guiado), 732, 733 Sistemas automatizados, 149 Sistemas automatizados de almacenaje y recuperación (SA/SR), 732 Sistemas automatizados de planeación y control de la manufactura (SAPYCM), 734 Sistemas centrales de programación, 436 Sistemas complejos clases de productos desarrollados en los, 96, 97, 98 desarrollo de los, 98-99 Sistemas computarizados, 234, 573 Sistemas con mucho contacto, 257, 258 Sistemas de administración del rédito de las operaciones, 533-534 Sistemas de calificación de los factores, 389-390 Sistemas de cambio neto, en la MRP, 598 Sistemas de datos de tiempos de movimientos predeterminados (STMP), 191 Sistemas de eje y rayos, 386 Sistemas de ejecución de manufacturas (SEM), 624 Sistemas de escaso contacto, 257, 258 Sistemas de filas, 278-285 distribución de llegadas, 280-282 distribución de Poisson, 281-282, 287, 290 distribución exponencial, 280 factores de los, 282-285 distribución del tiempo del servicio y, 283 estructuras de línea y, 283-285 fila de salida, 285 llegadas de clientes, 277-278, 279 Sistemas de hardware, 730-733 Sistemas de información, 76, 77, 384 Sistemas de Información para la Administración de Proyectos (PMIS), 76, 77 Sistemas de inventario para un solo periodo, 550, 551-553, 574, 575 Sistemas de inventarios, 547, 550-554 modelo de inventario para un solo periodo, 550, 551-553, 574, 575 para múltiples periodos, 550, 553-554, 555 sistemas de periodos múltiples, 550, 553-554, 555 sistemas varios y temas correspondientes, 568-573 cuenta cíclica, 571-572 exactitud del inventario, 570-572 planeación de inventario ABC, 569-570 servicios, 572-573 sistema de dos canastas, 554, 568 sistema de reabasto optativo, 554, 568 sistema de una canasta, 554, 569 Sistemas de planeación de los recursos de la empresa (PRE), 454-465 desarrolladores de, 454, 457 en la industria farmacéutica, 590 globales, 18 implementación de, 463 programación lineal usada con los, 37 software de SAP AG, 457-458 almacén de información abierto, 459

# www.FreeLibros.com

 aplicaciones integradas de e-business, 461-463 módulos de aplicaciones, 458-461 SAP Business One, 464 Sistemas de planeación de los recursos de las empresas globales, 18 Sistemas electrónicos de datos (EDS), 369, 428 Sistemas flexibles de manufactura (SFM), 15, 730, 732-733, 736 Sistemas justo a tiempo (JAT), 143, 319, 430 Sistemas manuales de inventarios, 549 Sistemas sociotécnicos, 189-190 Six Flags, 279 Six Sigma, 313-319 capacidad del proceso, 331, 332 como enfoque para la ACT, 309 comparado con la Teoría de las Restricciones, 681-682 ejemplo de, 307 esbelto, 403-404 calidad, 414-415 reducción de la variabilidad en el, 318 funciones y responsabilidades, 318-319 herramientas analíticas del, 315-318 metodología del, 314-315 Six Sigma esbelto, 403-404 calidad Six Sigma, 414-415 reducir la variabilidad en el, 318 SKU (unidad de existencias), 572 Skype, 17 SLAM II, software de simulation, 664, 667 Sobreasignación de recursos, 77 Sobreutilización de la capacidad, 415-416 Software. *Véase* Software de computadora Software de "adquisiciones y logística", 460 Software de análisis del servicio a clientes, 464 Software de cliente/servidor, 15 Software de computadora. *Véanse también paquetes específi cos de software* aplicaciones para el e-commerce, 461-463 administración de la cadena de suministro, 462 planeación de ventas y operaciones, 462-463 árboles de decisión, 130-132 en la planeación de requerimientos materiales, 597-598 múltiples usos del, 464 para el flujo de trabajo, 436, 438 para la administración de talentos, 460 para manufactura esbelta, 416 para programación de personal, 639 para simulaciones, 438, 450, 664, 667 para ventas y distribución, 460-461 programas de gobierno corporativo, 459-460 sistemas de manufactura, 730, 734 software cliente/servidor, 15 software de servicios corporativos, 461 Software de simulación de modelos de procesos, 667 Software de simulación Optima!, 436, 438, 667 Software de simulación para propósitos generales, 664 Software de simulación para un propósito especial, 664 Software del flujo de trabajo, 436, 438 Software Evolve, 440 Software ExPlan, 450 Software para "el despliegue de la fuerza de trabajo", 460

Software para el análisis de ventas, 464 Software para el gobierno corporativo, 459-460 Software para la administración de almacenes, 464 Software para la administración de la cadena de suministro (ACS), 462 Software para la administración de la calidad, 460, 464 Software para la planeación de ventas, 464 Software para la planeación de ventas y operaciones, 462-463 Software para las ventas y distribución, 460-461 Software para los servicios corporativos, 461 Software para planear la demanda, 462 Software para programar el trabajo en equipo, 639 Software TreeAge, 130-132, 439 Software Vensim, 450 Solectron, 366, 403-404 Solicitud de cotización, 374-375 Solicitud de propuesta, 374-375 Soluciones Powersim, 450 Sondeos de opinión de los clientes, 432, 436 Sony, 57, 366 Southwest Airlines, 7, 18, 25 Speedi-Lube, 417, 418 SR (señal de rastreo), 481-482, 483 Standard Meat Company, 417 Stanford University, 355 Staples, Inc., 361, 375, 572 State Farm Insurance, 389 Steinway Piano Company, 151 Stew Leonard's Dairy Store, 238, 239 STMP (sistemas de datos de tiempos de movimientos predeterminados), 191 Suavización de la producción, 530 Suavización exponencial, 470, 477-480, 513n efectos de las tendencias en la, 479-480, 500 elegir el valor correcto de alfa, 480 en sistemas computarizados de inventarios, 573 única, 478-479, 500 Subasta reversa, 374-375 Subcontratación, 412, 520, 531, 532 como abasto de capacidad, 369 coordinación de la, 18 del diseño de productos, 93, 94 en la estrategia de la cadena de suministro, 357, 366-370 para añadir capacidad, 127 Suboptimización, 62 Subtarea, 62 Subutilización de la capacidad, 415-416 Suma corrida de errores de pronóstico (SCEP), 481, 483 Suministro, 4 Suministro de capacidades, 369 Sun Microsystems, 94, 366 *Sunistanai*, 446 Superlista de materiales, 596 Súper recamareras, 417

# **T**

Tabla de dígitos aleatorios distribuidos uniformemente, Ap-6 Tabla de distribución exponencial negativa, Ap-4 Tabla de distribución normal estándar acumulada, 551, 559, Ap-5 Tabla de interés compuesto, Ap-7 Tabla de sumas de una anualidad, Ap-8 Tabla de valores acumulados, 147, Ap-2 Tabla de valores unitarios, 146, Ap-1

Tablas de curvas de aprendizaje, Ap-1, Ap-2 Tablas de intereses, Ap-7-Ap-10 suma compuesta de \$1, Ap-7 suma de una anualidad de \$1, Ap-8 valor presente de \$1, Ap-3, Ap-9 valor presente de una anualidad de \$1, Ap-10 Tablas de números aleatorios, 197 Tableros iluminados del proceso, 440 Taco Bell, 18 Talleres, 213, 221, 415, 428, 653 Talleres del centro de trabajo, 414, 415 Tamaño de la muestra, 336-337, 339 Tamaño de la orden de compra económica, 548 Tamaño de las unidades que llegan, 282 Tamaño de los lotes, 694-695 cómo determinar en los sistemas de la ARP, 607-610, 611 cantidad del pedido económico (CPE), 608-609 costo unitario mínimo, 610, 611 lote por lote (L4L), 601, 608, 610 método del costo total mínimo (CTM), 609-610 costos de preparación y, 413, 414 Tamaño del lote económico, 15 Tamaño del pedido económico, 567 Tambor (punto de control), 690-691, 692 Tarea(s), 62 en las estaciones de trabajo, 227, 228, 230 gráficas de flujo de las, 162, 211 Tareas compartidas, 230 Tareas divididas, 230-231 Tarjetas en un sistema kanban que jala, 409, 410, 411 Tasa, 722 Tasa de interés real o efectiva, 719 Tasa de los servicios, 283, 288 Tasa de producción, 518 Tasa de rendimiento, 718 Tasa efectiva de interés, 719 Tasa interna de rendimiento, 722, 725, Ap-10 TDR (Teoría de las Restricciones), 15, 681-682, 703-704, 705 TE (tiempo esperado) de las actividades, 70 Te Apiti Wind Farm Project, 65 Teatro, utilización de servicios en el, 134 Técnica de Box Jenkins (pronósticos), 470 Técnica para la Evaluación y Revisión de Programas (PERT), 65, 70 Técnicas CPM/PERT, 440 Técnicas cualitativas para hacer pronósticos, 469, 470, 472-473 analogía histórica, 473 bases populares, 472 consenso de jurado, 472 investigación de mercado, 470, 472 método Delphi, 473 Técnicas cuantitativas de distribución, 237 Técnicas de planeación agregada, 522-532 aplicadas a los servicios, 527-529 ejemplo probado y comprobado, 522-527, 531 programación de la PRE, 529-530 técnicas matemáticas, 531-532 Técnicas matemáticas comparadas con las simulaciones, 667 en la planeación agregada, 531-532 programación lineal, 36-44 Técnicas para la programación de proyectos, 15 Técnicas y reglas para ordenar por prioridad, 627,

www.FreeLibros.com

628-634

 centros con múltiples máquinas, 634 comparación de, 630 método de asignación, 632-634 trabajos en dos máquinas, 630-632 Tecnología aprendizaje organizacional y, 150, 151 de grupos (TG), 222, 407 de seguridad, 545 en enfoque de la línea de producción para la prestación de servicios, 264 en logística de la subcontratación, 366-367 en procesos de producción, 213 en producción de manufacturas de cómputo, 358, 730-734 de operaciones, 730-734 optimizada de producción, 15, 681 inversiones en beneficios de las, 735-736 evolución de las, 734-735 mejoras en la, 716 revisión de la, en los servicios esbeltos, 417 RFID, 625 riesgos de la adopción de, 735-736 Tecnología de la información (TI), 15, 369, 428, 441 aplicada a la productividad de los servicios, 15 en la industria de la asesoría administrativa, 428 en sistemas de tiendas, 369 uso en la reingeniería, 441 Tecnología de las operaciones, 730-735 en la producción de manufacturas, 730-734 sistemas de hardware, 730-733 sistemas de software, 734 inversiones en tecnología beneficios de las, 735-736 evolución de las, 734-735 manufactura integrada por computadora, 15, 734, 736 Tecnología del código de barras, 625 Tecnología Infosys, 428 Tecnología para optimizar la producción (TOP), 15, 681 Tecnologías de hardware, 730 Telecomunicaciones clientes de teléfonos celulares, 448 método del centroide para la ubicación de plantas para las, 389, 393-394 procesos de transformación en las, 8, 9 Temas de la comunidad, ubicación de las instalaciones y, 389 Tendencia asintótica en los pronósticos, 471, 472 Tendencia con curva S, 471, 472 Tendencia exponencial en los pronósticos, 471, 472 Teorema del límite central, 72 Teoría de la curva de aprendizaje, 143 Teoría de la línea de espera, 15 Teoría de las decisiones, 15 Teoría de las filas, 277, 439 Teoría de las Restricciones (TDR), 15, 681-682, 703-704, 705 Teoría de las restricciones de Goldratt (TOC), 681-682, 703-704, 705 Texas Instruments, 57, 442, 625 TG (tecnología de grupos), 222, 407 TI (tecnología de la información), 15, 369, 428, 441 Tiempo ahorro de, en los cuellos de botella, 689-690 como recurso fundamental, 58 de espera. *Véase* Tiempo de espera de la corrida, 169, 656

de las actividades, 70, 71, 72

 de las tareas, 230, 231 de operación, 168, 169 de valor agregado, 170 del ciclo. *Véase* Tiempo(s) de los ciclos descomposición de series de tiempo, 470, 487-493 en la planeación de la capacidad de los servicios, 133 estándar para las tareas, 195 flujo del, en la experiencia del servicio, 269 margen de, 67 para los pronósticos. *Véase* Análisis de series de tiempo para pasar por el proceso. *Véase* Tiempo para pasar por el proceso promedio acumulado, 143-144 reducción del tiempo de espera en los pedidos, 176-177 Tiempo de corrida (longitud de la corrida), 169, 656 Tiempo de desarrollo del proyecto, 102 Tiempo de espera en reabasto de inventarios, 572 Tiempo de la fila, 688 Tiempo de procesamiento, 688 Tiempo de valor agregado, 170 Tiempo(s) del ciclo componentes de tiempo de, 688-689 corto (producción de gran volumen), 144, 199 de procesos repetitivos, 161, 165 en la estación de trabajo, 227, 228, 229 en medidas del desempeño del proceso, 168, 169, 173 largo, 191, 548 modelo para computar los, 409 reducir los, 546, 735 tiempo en pasar por el proceso diferenciado del, 185n variabilidad de los, 169-170, 174 Tiempo del ciclo de los pedidos para inventario, 546 Tiempo en el proceso, 175, 176 Tiempo entre llegadas, 294 Tiempo esperado (TE) de las actividades, 70 Tiempo esperado para terminar, 71 Tiempo estimado de las actividades, 70 Tiempo muerto en el ciclo de producción, 688 Tiempo normal en los estudios de tiempos, 192 Tiempo para llegar al mercado, 110 Tiempo para pasar por el proceso cálculo de, 171-172 ciclo de tiempo diferenciado del, 185n como medida del desempeño del proceso, 168, 169-170 reducción del, 175-177 Tiempo por unidad, 143 Tiempos aleatorios en los servicios, 283 "Tiempos de choque", 73, 77 Tiempos de espera aproximación de los, 294-296, 297-298 cálculo de los (ejemplo), 172-173 eliminación de los, 177 en el ciclo de producción, 688 programación y, 623-624 Tiempos de preparación de las máquinas, 169, 412, 688-689 Tiempos de preparación minimizados, 412 Tiempos desiguales de los servicios, 284 Timbuk2, 21 TL 9000, normas, 321 TLCAN (Tratado de Libre Comercio de América del Norte), 373, 389 T-Mobile, 17

Tokyo Electric Company, 205 Tokyo Shibaura Denki (Tokyo Shibaura Electric Co. Ltd.), 205 Tom's of Maine, 360 Toma de decisiones datos usados para apoyar la decisión, 467 decisión de abandonar la planta, 718 decisión de arrendar o comprar, 718 decisión de elegir mercado, 394-395 decisión de expandirse, 725-727 decisión de fabricar o comprar, 207-208, 718, 728 decisión de invertir capital, 718 decisión de reemplazar, 718, 727-728 decisión de ventajas de los costos, 277 decisiones de la ubicación de las instalaciones, 394-395, 396 decisiones del diseño de las operaciones, 99 en el diseño de puestos, 187-188 entradas para la decisión de la distribución, 221 relacionada con la logística, 384-386 TOP (tecnología para optimizar la producción), 15, 681 Tormenta de ideas, 92, 105 Torneo abierto de golf de EU, 551 Toro, 488 Toshiba, 57, 205, 206 Total de costos del proyecto, 75-76 Toyota Motor Corporation, 15, 18, 30, 97, 103, 124, 190, 191, 232, 234, 319, 404, 437, 530, 545 Toys "R" Us, 387 **Trabajadores**  aprendizaje individual, 150 clientes y, 258, 260, 261, 436 con múltiples habilidades, 187 cuenta del ciclo del inventario y, 571 empleados por un equivalente al tiempo completo (ETC), 527-529 en planes alternativos de producción, 523-525 encuestas de los, 433 estudios de Hawthorne, 15 experiencia de los, 235 fatiga de los, en los estudios de tiempos, 192-193 flexibles, 127, 211 temporales, 188 tiempo de la tarea y grado de habilidades de los, 231 utilizar Internet para informar a los, 187-188 Trabajo a distancia, 188 Trabajo de procesamiento de la información, 441 Trabajo en equipo en el desarrollo de proyectos, 59, 77 en el MRC, 66 en el proceso de producción, 213 en la asesoría en operaciones, 431 en proyectos de madriguera, 59-60 evaluación del, en la ERP, 437 Trabajo en proceso, 171 Trabajo repetitivo, 191, 407-408, 697 Transportation Security Administration (TSA), 639 Transporte (logística), 8, 9, 360, 430 Transporte aéreo, 371, 385 Transporte marítimo (barcos), 371, 385 Transporte por ferrocarril, 371, 385, 386 Transporte por tubería, 371, 385, 386 Transporte terrestre (camiones), 371, 385 Tratado de Libre Comercio de América del Norte (TLCAN), 373, 389

www.FreeLibros.com

"Tres T" de los poka-yokes, 261 3M, 387 Triángulo del servicio, 256-257 TSA (Transportation Security Administration), 639 Tucson Parks and Recreation Department, 527-529

#### **U**

U.S. Steel, 686 Ubicación, 358 Ubicación de las instalaciones asuntos de la, 387-389 grado de contacto con los clientes y, 258 instalaciones de servicios, 394-396, 397 instalaciones fabriles, 395 métodos de ubicación de las plantas, 389-394 método de transporte, 389, 390-393 método del centroide, 389, 393-394 sistemas de calificación de los factores, 389-390 Ubicación de los procesos de transformación, 8 Ubicación en la planeación de la capacidad de los servicios, 133 Unidad de existencias (SKU), 572 Unidades de medida, 29 Unidades de producto por periodo de tiempo, 143, 144 Unidades de trabajo, 227 Unión Europea, 321-322 UPS (United Parcel Service), 190, 371-372, 384 USA Today, 30 Usos interfuncionales de la AOS, 7, 25 Utilidad elección de equipamiento y, 287, 289 neta, 682 por metro cuadrado, 237-240 total (costo), 41, 42 Utilidad bruta, maximización de la, 700, 702 Utilidad bruta por unidad, 700, 702 Utilidad bruta total, 700 Utilización, 295 de la capacidad en la planeación de la capacidad del servicio, 133-134, 135, 173-175 índice de, 124 subutilización/sobreutilización, 415-416 en el análisis de los procesos, 162, 172, 173 en la MRP, 603, 604 en las medidas del desempeño de los procesos, 168, 169 evaluación de la, del espacio, 436-437 Utilización de la capacidad, en la planeación de la capacidad en los servicios, 133-134, 135, 173-175 Utilización de los servicios, 133-134 Utilización del espacio, 436-437

## **V**

Validación, 657, 658 Valor, 6 en la producción esbelta, 403, 416 en los análisis fi nancieros. *Véase* Análisis financieros futuro, 722 presente. *Véase* Valor presente tabla de valores acumulados, 147, Ap-2 tabla de valores unitarios, 146, Ap-1 VPN. *Véase* Valor presente neto Valor agregado, 683

Valor compuesto de un solo monto, 721, 722, Ap-7 Valor compuesto de una anualidad, 721-722, Ap-8 Valor en libros, 714 Valor futuro, cálculo del, 722 Valor norminal (par) de un bono, 719 Valor por acción de una emisión, 720 Valor por unidad de peso, 370-372 Valor presente (VP) cálculo del, con hoja de cálculo, 722 de un pago único futuro, 722-723, Ap-9 de una anualidad, 723-724, Ap-10 procedimientos para conocer el, 722-723 tablas de, Ap-3, Ap-9 Valor presente neto (VPN) análisis de sensibilidad y, 102 cálculo del, con hoja de cálculo, 722 comparado con tasa interna de rendimiento, 725 de inversiones, 724 decisión de expandirse y, 725-727 decisión de reemplazar y, 727-728 en modelo de un caso base, 99, 100-102 Valor promedio del inventario, 564, 565, 576 Valor promedio del inventario agregado, 360 Valores (acciones), 720 Valores compuestos, 722 Valores de desviación, 655 Valores negativos, 722 Valores positivos, 722 Variabilidad, 318, 437, 533 Variabilidad de la capacidad, 268 Variabilidad de las llegadas, 268 Variabilidad de las preferencias subjetivas, 268, 269 Variabilidad del esfuerzo, 268-269 Variabilidad inducida por los clientes, 268-269

Variabilidad nula, 330 Variable(s) aleatoria, 72 en la decisión de la ubicación de las instalaciones, 395, 396 en modelo de simulación, 654 especificación de los valores de las, 656 Variación, 307, 313, 330-331, 684 Variación aleatoria, 329 Variación asignable, 329 Variación común, 329 Variación de las solicitudes, 268 Variación estacional multiplicadora, 487, 488 Variaciones aleatorias en la demanda, 469 Variaciones en los tiempos de las actividades, 70, 71 Variedad de habilidades, 190 Variedad de las tareas, 189-190 VCSEL, 521 Velocidad, 168 Velocidad de los procesos, 162, 172 Velocidad del proceso, 170 Vensim PLE software, 450 Ventaja competitiva fuerzas del mercado y, 425 manufactura como ventaja competitiva, 15 reducción de los costos de los servicios y, 5-6 ubicación de las instalaciones y, 389 Ventana congelada, 415 Ventana Systems, 450 Ventas al detalle cadena de suministro para protegerse contra riesgos en las, 364 crecimiento de las, 17 medición del trabajo en las, 192 modelo de autoservicio en las, 25-27

 pedidos para inventario en las, 553 planeación de distribución sistemática, 226 políticas del control de inventarios, 572-573 procesos de transformación en las, 8, 9 Ventas perdidas, 532 Vida económica, 714 Vigilancia de las adquisiciones, 464 Volumen de dólares, 569 Volumen de ventas, 102 Volumen del producto, 206, 207 Volvo, 93, 124

#### **W**

W. L. Gore Associates, 97 *Wall Street Journal, the*, 5 Wal-Mart, 238, 361, 425, 467, 545, 570 Walt Disney Company, 387 Wendy's, 166, 167, 418 Western Union, 369 Wildlife Habitat Enhancement Council, 387 Wolfson Microelectronics Ltd., 57 World Wide Web, 15, 17

## **X**

Xerox, 126

#### **Y**

Yahoo!, 15

# **Z**

Zona crítica en las filas de espera, 133, 134 Zonas de libre comercio, 388